## **Contents**

C++ Standard Library [reference](#page-25-0) C++ [Standard](#page-12-0) Library header files C++ [Standard](#page-26-0) Library header files [<algorithm>](#page-12-0) [<algorithm>](#page-29-0) [<algorithm>](#page-37-0) functions [<allocators>](#page-12-0) [<allocators>](#page-215-0) [<allocators>](#page-220-0) functions [<allocators>](#page-222-0) operators allocator base class [allocator\\_chunklist](#page-230-0) class [allocator\\_fixed\\_size](#page-231-0) class allocator newdel class [allocator\\_suballoc](#page-233-0) class allocator unbounded class [allocator\\_variable\\_size](#page-235-0) class [cache\\_chunklist](#page-236-0) class cache freelist class [cache\\_suballoc](#page-240-0) class [freelist](#page-242-0) class [max\\_fixed\\_size](#page-244-0) class max none class [max\\_unbounded](#page-250-0) class [max\\_variable\\_size](#page-252-0) class [rts\\_alloc](#page-255-0) class [sync\\_none](#page-257-0) class [sync\\_per\\_container](#page-259-0) class sync per thread class

[sync\\_shared](#page-262-0) class  $\langle$  any $\rangle$  $\langle$  any $\rangle$ <any> [functions](#page-265-0) any class (C++ [Standard](#page-267-0) Library) [<array>](#page-12-0) [<array>](#page-270-0) <array> [functions](#page-272-0) <array> [operators](#page-275-0) array class (C++ [Standard](#page-283-0) Library) [<atomic>](#page-12-0) [<atomic>](#page-310-0) [atomic](#page-316-0) struct [atomic\\_flag](#page-329-0) struct [<atomic>](#page-331-0) functions [<atomic>](#page-347-0) enums [<bit>](#page-12-0) [<bit>](#page-348-0)

<bit> [functions](#page-350-0)

[endian](#page-362-0) enum

[<bitset>](#page-12-0)

[<bitset>](#page-363-0)

<bitset> [operators](#page-364-0)

[bitset](#page-370-0) class

[<cassert>](#page-397-0)

[<ccomplex>](#page-398-0)

[<cctype>](#page-399-0)

[<cerrno>](#page-400-0)

[<cfenv>](#page-402-0)

[<cfloat>](#page-404-0)

[<charconv>](#page-12-0)

[<charconv>](#page-406-0)

[<charconv>](#page-408-0) functions chars format enum from chars result struct to chars result struct [<chrono>](#page-12-0) [<chrono>](#page-417-0) [<chrono>](#page-425-0) functions [<chrono>](#page-446-0) operators [<chrono>](#page-473-0) literals [ambiguous\\_local\\_time](#page-475-0) [choose](#page-478-0) enum [clock\\_time\\_conversion](#page-480-0) struct [common\\_type](#page-483-0) struct day [class](#page-484-0) [duration](#page-489-0) class [duration\\_values](#page-497-0) struct [file\\_clock](#page-499-0) class [gps\\_clock](#page-503-0) class [hh\\_mm\\_ss](#page-507-0) class [high\\_resolution\\_clock](#page-510-0) struct [is\\_clock](#page-512-0) struct [last\\_spec](#page-515-0) [leap\\_second](#page-517-0) class [leap\\_second\\_info](#page-519-0) struct local info struct local t struct [month](#page-525-0) class [month\\_day](#page-530-0) class [month\\_day\\_last](#page-533-0) class [month\\_weekday](#page-535-0) class month weekday last class [nonexistent\\_local\\_time](#page-541-0)

steady clock struct sys info struct [system\\_clock](#page-549-0) struct tai clock class [time\\_point](#page-556-0) class [time\\_zone](#page-559-0) class [time\\_zone\\_link](#page-563-0) class [treat\\_as\\_floating\\_point](#page-566-0) struct tzdb [struct](#page-567-0) tzdb list class [utc\\_clock](#page-574-0) class [weekday](#page-578-0) class [weekday\\_indexed](#page-584-0) [weekday\\_last](#page-587-0) class year [class](#page-589-0) [year\\_month](#page-596-0) class [year\\_month\\_day](#page-601-0) class [year\\_month\\_day\\_last](#page-607-0) class [year\\_month\\_weekday](#page-613-0) class [year\\_month\\_weekday\\_last](#page-619-0) class [zoned\\_time](#page-625-0) class zoned traits struct [<cinttypes>](#page-636-0)  $<$ ciso646 $>$ [<climits>](#page-638-0) [<clocale>](#page-639-0) [<cmath>](#page-640-0) [<codecvt>](#page-12-0) [<codecvt>](#page-649-0) [<codecvt>](#page-651-0) enums [codecvt\\_utf8](#page-652-0) [codecvt\\_utf8\\_utf16](#page-653-0)

[codecvt\\_utf16](#page-654-0)

[<complex>](#page-12-0)

[<complex>](#page-655-0)

[<complex>](#page-659-0) functions

[<complex>](#page-686-0) operators

[complex](#page-702-0) class

[complex<double>](#page-717-0)

[complex<float>](#page-719-0)

[complex<long](#page-721-0) double>

[<condition\\_variable>](#page-12-0)

[<condition\\_variable>](#page-723-0)

[<condition\\_variable>](#page-725-0) enums

[condition\\_variable](#page-726-0) class

[condition\\_variable\\_any](#page-730-0) class

[<csetjmp>](#page-734-0)

[<csignal>](#page-735-0)

[<cstdalign>](#page-736-0)

[<cstdarg>](#page-737-0)

[<cstdbool>](#page-738-0)

[<cstddef>](#page-739-0)

[<cstdint>](#page-741-0)

[<cstdio>](#page-743-0)

[<cstdlib>](#page-744-0)

[<cstring>](#page-749-0)

[<ctgmath>](#page-751-0)

[<ctime>](#page-752-0)

[<cuchar>](#page-754-0)

[<cvt-wbuffer>](#page-755-0)

[<cvt-wstring>](#page-756-0)

[<cwchar>](#page-757-0)

[<cwctype>](#page-760-0)

[<deque>](#page-12-0)

[<deque>](#page-761-0)

[<deque>](#page-763-0) functions

<deque> [operators](#page-764-0)

[deque](#page-770-0) class

 $\mathcal{L}=\frac{1}{2} \sum_{i=1}^{n} \frac{1}{i} \sum_{j=1}^{n} \frac{1}{j} \sum_{j=1}^{n} \frac{1}{j} \sum_{j=1}^{n} \frac{1}{j} \sum_{j=1}^{n} \frac{1}{j} \sum_{j=1}^{n} \frac{1}{j} \sum_{j=1}^{n} \frac{1}{j} \sum_{j=1}^{n} \frac{1}{j} \sum_{j=1}^{n} \frac{1}{j} \sum_{j=1}^{n} \frac{1}{j} \sum_{j=1}^{n} \frac{1}{j} \sum_{j=1}^{n} \frac{1}{j} \sum_{$ 

[<exception>](#page-12-0)

[<exception>](#page-810-0)

[<exception>](#page-812-0) functions

[<exception>](#page-818-0) typedefs

[bad\\_exception](#page-820-0) class

[exception](#page-821-0) class

[<execution>](#page-822-0)

[<filesystem>](#page-12-0)

[<filesystem>](#page-824-0)

[<filesystem>](#page-827-0) operators

[<filesystem>](#page-829-0) functions

<filesystem> [enumerations](#page-839-0)

[directory\\_entry](#page-843-0) class

[directory\\_iterator](#page-848-0) class

file status class

[filesystem\\_error](#page-854-0) class

[path](#page-856-0) class

[recursive\\_directory\\_iterator](#page-872-0) class

[space\\_info](#page-877-0) struct

[<forward\\_list>](#page-12-0)

[<forward\\_list>](#page-878-0)

[<forward\\_list>](#page-880-0) functions

[<forward\\_list>](#page-881-0) operators

forward list class

[<fstream>](#page-12-0)

[<fstream>](#page-903-0)

[<fstream>](#page-905-0) typedefs

[basic\\_filebuf](#page-908-0) class

basic fstream class

[basic\\_ifstream](#page-925-0) class basic ofstream class [<functional>](#page-12-0) [<functional>](#page-937-0) [<functional>](#page-944-0) functions [<functional>](#page-971-0) operators \_1 [object](#page-973-0) bad function call class [binary\\_function](#page-976-0) struct [binary\\_negate](#page-978-0) class [binder1st](#page-980-0) class [binder2nd](#page-982-0) class const mem fun ref t class [const\\_mem\\_fun\\_t](#page-985-0) class [const\\_mem\\_fun1\\_ref\\_t](#page-986-0) class [const\\_mem\\_fun1\\_t](#page-987-0) class [divides](#page-988-0) struct [equal\\_to](#page-990-0) struct [function](#page-992-0) class [greater](#page-1004-0) struct [greater\\_equal](#page-1006-0) struct [hash](#page-1008-0) class [is\\_bind\\_expression](#page-1010-0) class [is\\_placeholder](#page-1011-0) class less [struct](#page-1012-0) [less\\_equal](#page-1014-0) struct [logical\\_and](#page-1016-0) struct [logical\\_not](#page-1018-0) struct [logical\\_or](#page-1020-0) struct mem fun ref t class mem fun t class [mem\\_fun1\\_ref\\_t](#page-1024-0) class

mem fun1 t class [minus](#page-1026-0) struct [modulus](#page-1028-0) struct [multiplies](#page-1030-0) struct [negate](#page-1032-0) struct not equal to struct plus [struct](#page-1036-0) [pointer\\_to\\_binary\\_function](#page-1038-0) class [pointer\\_to\\_unary\\_function](#page-1039-0) class [reference\\_wrapper](#page-1040-0) class unary function struct [unary\\_negate](#page-1047-0) class [<future>](#page-12-0) [<future>](#page-1049-0) [<future>](#page-1052-0) functions [<future>](#page-1055-0) enums [future](#page-1056-0) class [future\\_error](#page-1060-0) class [is\\_error\\_code\\_enum](#page-1061-0) struct [packaged\\_task](#page-1062-0) class [promise](#page-1067-0) class shared future class [uses\\_allocator](#page-1076-0) struct [<hash\\_map>](#page-12-0) [<hash\\_map>](#page-1077-0) [<hash\\_map>](#page-1079-0) functions [<hash\\_map>](#page-1081-0) operators [hash\\_compare](#page-1086-0) class [hash\\_map](#page-1087-0) class [hash\\_multimap](#page-1141-0) class value compare class <hash set>

<hash set>

hash set class

hash multiset class

[<hash\\_set>](#page-1284-0) functions

[<hash\\_set>](#page-1286-0) operators

[<initializer\\_list>](#page-12-0)

[<initializer\\_list>](#page-1291-0)

[initializer\\_list](#page-1292-0) class

[<iomanip>](#page-12-0)

[<iomanip>](#page-1296-0)

[<iomanip>](#page-1298-0) functions

[<ios>](#page-12-0)

[<ios>](#page-1309-0)

<ios> [functions](#page-1313-0)

<ios> [typedefs](#page-1328-0)

[basic\\_ios](#page-1331-0) class

fpos [class](#page-1348-0)

ios base class

[<iosfwd>](#page-1373-0)

[<iostream>](#page-1376-0)

[<istream>](#page-12-0)

[<istream>](#page-1381-0)

[<istream>](#page-1383-0) functions

[<istream>](#page-1385-0) operators

[<istream>](#page-1388-0) typedefs

basic iostream class

basic istream class

[<iterator>](#page-12-0)

[<iterator>](#page-1411-0)

[<iterator>](#page-1416-0) functions

[<iterator>](#page-1436-0) operators

[back\\_insert\\_iterator](#page-1452-0) class

[bidirectional\\_iterator\\_tag](#page-1460-0) struct

[checked\\_array\\_iterator](#page-1461-0) class forward iterator tag struct front insert iterator class [input\\_iterator\\_tag](#page-1487-0) struct insert iterator class istream iterator class istreambuf iterator class [iterator](#page-1511-0) struct iterator traits struct move iterator class [ostream\\_iterator](#page-1520-0) class ostreambuf iterator class [output\\_iterator\\_tag](#page-1537-0) struct [random\\_access\\_iterator\\_tag](#page-1538-0) struct reverse iterator class unchecked array iterator class [<limits>](#page-12-0) [<limits>](#page-1561-0) [<limits>](#page-1562-0) enums [numeric\\_limits](#page-1563-0) class [<list>](#page-12-0) [<list>](#page-1590-0) <list> [operators](#page-1592-0) list [class](#page-1598-0) [<locale>](#page-12-0) [<locale>](#page-1643-0) <locale> [functions](#page-1647-0) [codecvt](#page-1663-0) class [codecvt\\_base](#page-1679-0) class [codecvt\\_byname](#page-1680-0) class [collate](#page-1681-0) class [collate\\_byname](#page-1689-0) class

[ctype](#page-1690-0) class [ctype<char>](#page-1705-0) class [ctype\\_base](#page-1708-0) class [ctype\\_byname](#page-1710-0) class [locale](#page-1711-0) class [messages](#page-1724-0) class [messages\\_base](#page-1729-0) class [messages\\_byname](#page-1730-0) class [money\\_base](#page-1731-0) class [money\\_get](#page-1732-0) class [money\\_put](#page-1738-0) class [moneypunct](#page-1743-0) class [moneypunct\\_byname](#page-1757-0) class [num\\_get](#page-1758-0) class [num\\_put](#page-1769-0) class [numpunct](#page-1777-0) class [numpunct\\_byname](#page-1785-0) class [time\\_base](#page-1786-0) class [time\\_get](#page-1787-0) class [time\\_get\\_byname](#page-1805-0) class [time\\_put](#page-1806-0) class [time\\_put\\_byname](#page-1811-0) class [wbuffer\\_convert](#page-1812-0) class [wstring\\_convert](#page-1813-0) class [<map>](#page-12-0) [<map>](#page-1818-0) <map> [functions](#page-1820-0) <map> [operators](#page-1822-0) map [class](#page-1835-0) [multimap](#page-1885-0) class [value\\_compare](#page-1930-0) class (<map>) [<memory>](#page-12-0) [<memory>](#page-1931-0)

[<memory>](#page-1936-0) functions [<memory>](#page-1967-0) operators [<memory>](#page-1974-0) enums [allocator](#page-1975-0) class [allocator<void>](#page-1993-0) class allocator traits class [auto\\_ptr](#page-1998-0) class bad weak ptr class enable shared from this class pointer traits struct [raw\\_storage\\_iterator](#page-2013-0) class [shared\\_ptr](#page-2020-0) class [unique\\_ptr](#page-2036-0) class weak ptr class [<memory\\_resource>](#page-12-0) [<memory\\_resource>](#page-2053-0) [<memory\\_resource>](#page-2055-0) functions [<memory\\_resource>](#page-2057-0) operators [memory\\_resource](#page-2058-0) class [<mutex>](#page-12-0) [<mutex>](#page-2059-0) [<mutex>](#page-2062-0) functions adopt lock t struct defer\_lock t struct lock quard class mutex class (C++ [Standard](#page-2068-0) Library) [once\\_flag](#page-2071-0) struct recursive mutex class recursive timed mutex class timed mutex class [try\\_to\\_lock\\_t](#page-2080-0) struct [unique\\_lock](#page-2081-0) class

 $\mathcal{L} = \mathcal{L} \mathcal{L}$ 

<span id="page-12-0"></span> $<$ new $>$ 

 $<$ new $>$ 

<new> [functions](#page-2090-0)

<new> [typedefs](#page-2093-0)

<new> [operators](#page-2095-0)

[bad\\_alloc](#page-2100-0) class

[nothrow\\_t](#page-2101-0) struct

[<numeric>](#page-12-0)

[<numeric>](#page-2102-0)

[<numeric>](#page-2104-0) functions

[<optional>](#page-12-0)

[<optional>](#page-2124-0)

[<optional>](#page-2126-0) functions

[<optional>](#page-2127-0) operators

[optional](#page-2130-0) class

[<ostream>](#page-12-0)

[<ostream>](#page-2135-0)

[basic\\_ostream](#page-2137-0) class

[<ostream>](#page-2146-0) functions

[<ostream>](#page-2149-0) operators

[<ostream>](#page-2154-0) typedefs

[<queue>](#page-12-0)

[<queue>](#page-2155-0)

<queue> [operators](#page-2157-0)

[priority\\_queue](#page-2164-0) class

[queue](#page-2174-0) class

[<random>](#page-12-0)

[<random>](#page-2184-0)

[<random>](#page-2195-0) functions

[bernoulli\\_distribution](#page-2196-0) class

[binomial\\_distribution](#page-2199-0) class

[cauchy\\_distribution](#page-2205-0) class

chi squared distribution class discard block engine class [discrete\\_distribution](#page-2217-0) class [exponential\\_distribution](#page-2222-0) class [extreme\\_value\\_distribution](#page-2226-0) class fisher f distribution class [gamma\\_distribution](#page-2236-0) class [geometric\\_distribution](#page-2241-0) class [independent\\_bits\\_engine](#page-2245-0) class [linear\\_congruential\\_engine](#page-2246-0) class lognormal distribution class [mersenne\\_twister\\_engine](#page-2253-0) class [negative\\_binomial\\_distribution](#page-2256-0) class [normal\\_distribution](#page-2261-0) class [piecewise\\_constant\\_distribution](#page-2266-0) class piecewise linear distribution class [poisson\\_distribution](#page-2278-0) class [random\\_device](#page-2282-0) class [seed\\_seq](#page-2285-0) class [shuffle\\_order\\_engine](#page-2289-0) class [student\\_t\\_distribution](#page-2290-0) class [subtract\\_with\\_carry\\_engine](#page-2294-0) class [uniform\\_int\\_distribution](#page-2296-0) class [uniform\\_real\\_distribution](#page-2300-0) class [weibull\\_distribution](#page-2305-0) class [<ranges>](#page-12-0) [<ranges>](#page-2310-0) [<ranges>](#page-2314-0) functions [<ratio>](#page-2326-0) [<regex>](#page-12-0) [<regex>](#page-2328-0) <regex> [functions](#page-2331-0)

<regex> [operators](#page-2342-0)

[<regex>](#page-2355-0) typedefs

[basic\\_regex](#page-2360-0) class

[match\\_results](#page-2369-0) class

[regex\\_constants](#page-2379-0) namespace

[regex\\_error](#page-2383-0) class

[regex\\_iterator](#page-2386-0) class

[regex\\_token\\_iterator](#page-2392-0) class

[regex\\_traits](#page-2399-0) class

[regex\\_traits<char>](#page-2408-0) class

[regex\\_traits<wchar\\_t>](#page-2409-0) class

[sub\\_match](#page-2410-0) class

[<scoped\\_allocator>](#page-12-0)

[<scoped\\_allocator>](#page-2415-0)

[<scoped\\_allocator>](#page-2416-0) operators

[scoped\\_allocator\\_adaptor](#page-2417-0) class

[<set>](#page-12-0)

[<set>](#page-2424-0)

<set> [functions](#page-2426-0)

<set> [operators](#page-2428-0)

set [class](#page-2441-0)

[multiset](#page-2486-0) class

[<shared\\_mutex>](#page-2528-0)

[<span>](#page-12-0)

[<span>](#page-2532-0)

<span> [functions](#page-2534-0)

[span](#page-2536-0) class

[<sstream>](#page-12-0)

[<sstream>](#page-2555-0)

[<sstream>](#page-2558-0) functions

[<sstream>](#page-2559-0) typedefs

[basic\\_stringbuf](#page-2561-0) class

[basic\\_istringstream](#page-2569-0) class

[basic\\_ostringstream](#page-2573-0) class

[basic\\_stringstream](#page-2576-0) class

[<stack>](#page-12-0)

[<stack>](#page-2579-0)

<stack> [operators](#page-2581-0)

[stack](#page-2588-0) class

[<stdexcept>](#page-12-0)

[<stdexcept>](#page-2597-0)

domain error class

[invalid\\_argument](#page-2601-0) class

[length\\_error](#page-2603-0) class

[logic\\_error](#page-2605-0) class

[out\\_of\\_range](#page-2607-0) class

overflow error class

range error class

[runtime\\_error](#page-2613-0) class

[underflow\\_error](#page-2615-0) class

[<streambuf>](#page-12-0)

[<streambuf>](#page-2617-0)

[<streambuf>](#page-2618-0) typedefs

[basic\\_streambuf](#page-2619-0) class

[<string>](#page-12-0)

[<string>](#page-2643-0)

<string> [functions](#page-2646-0)

<string> [operators](#page-2657-0)

[<string>](#page-2673-0) typedefs

[basic\\_string](#page-2675-0) class

[char\\_traits](#page-2760-0) struct

char traits<char> struct

char traits<char16 t> struct

[char\\_traits<char32\\_t>](#page-2784-0) struct

char traits<wchar t> struct

[<string\\_view>](#page-12-0)

[<string\\_view>](#page-2786-0)

[<string\\_view>](#page-2788-0) operators

[<string\\_view>](#page-2794-0) typedefs

basic string view class

[hash<string\\_view>](#page-2816-0) specialization

[<strstream>](#page-12-0)

[<strstream>](#page-2817-0)

[strstreambuf](#page-2819-0) class

[istrstream](#page-2828-0) class

[ostrstream](#page-2831-0) class

[strstream](#page-2834-0) class

[<system\\_error>](#page-12-0)

[<system\\_error>](#page-2837-0)

[<system\\_error>](#page-2839-0) functions

[<system\\_error>](#page-2841-0) operators

[<system\\_error>](#page-2843-0) enums

[error\\_category](#page-2846-0) class

[error\\_code](#page-2850-0) class

[error\\_condition](#page-2855-0) class

[is\\_error\\_code\\_enum](#page-2860-0) class

[is\\_error\\_condition\\_enum](#page-2861-0) class

[system\\_error](#page-2862-0) class

[<thread>](#page-12-0)

[<thread>](#page-2863-0)

[<thread>](#page-2865-0) functions

<thread> [operators](#page-2867-0)

hash struct (C++ [Standard](#page-2871-0) Library)

[thread](#page-2872-0) class

[<tuple>](#page-12-0)

[<tuple>](#page-2877-0)

<tuple> [functions](#page-2879-0) <tuple> [operators](#page-2884-0) [tuple](#page-2891-0) class [tuple\\_element](#page-2897-0) class <tuple> [tuple\\_size](#page-2901-0) class <tuple> [<type\\_traits>](#page-12-0) [<type\\_traits>](#page-2903-0) [add\\_const](#page-2911-0) class [add\\_cv](#page-2912-0) class add Ivalue reference class add rvalue reference class [add\\_pointer](#page-2917-0) class [add\\_volatile](#page-2919-0) class [aligned\\_storage](#page-2921-0) class [aligned\\_union](#page-2923-0) class alignment of class [common\\_type](#page-2926-0) class [conditional](#page-2929-0) class [decay](#page-2930-0) class [enable\\_if](#page-2931-0) class [extent](#page-2934-0) class [integer\\_sequence](#page-2936-0) class [integral\\_constant](#page-2939-0) class, bool\_constant class invoke result class is abstract class [is\\_arithmetic](#page-2944-0) class [is\\_array](#page-2946-0) class [is\\_assignable](#page-2948-0) class [is\\_base\\_of](#page-2949-0) class is class class [is\\_compound](#page-2953-0) class is const class

is constructible class

- is convertible class
- is copy assignable class
- is copy constructible class
- is default constructible class
- is destructible class
- is empty class
- is enum class
- is final class
- [is\\_floating\\_point](#page-2971-0) class
- is function class
- is fundamental class
- is integral class
- is invocable classes
- is literal type class
- is Ivalue reference class
- [is\\_member\\_function\\_pointer](#page-2983-0) class
- [is\\_member\\_object\\_pointer](#page-2985-0) class
- [is\\_member\\_pointer](#page-2987-0) class
- [is\\_move\\_assignable](#page-2989-0) class
- [is\\_move\\_constructible](#page-2990-0) class
- [is\\_nothrow\\_assignable](#page-2991-0) class
- [is\\_nothrow\\_constructible](#page-2992-0) class
- [is\\_nothrow\\_copy\\_assignable](#page-2993-0) class
- [is\\_nothrow\\_copy\\_constructible](#page-2994-0) class
- [is\\_nothrow\\_default\\_constructible](#page-2995-0) class
- [is\\_nothrow\\_destructible](#page-2996-0) class
- [is\\_nothrow\\_move\\_assignable](#page-2997-0) class
- [is\\_nothrow\\_move\\_constructible](#page-2998-0) class
- [is\\_null\\_pointer](#page-2999-0) class
- is object class
- [is\\_pod](#page-3002-0) class

is pointer class is polymorphic class is reference class is rvalue reference class is same class is scalar class is signed class is standard layout class is trivial class [is\\_trivially\\_assignable](#page-3019-0) class is trivially constructible class is trivially copy assignable class is trivially copy constructible class [is\\_trivially\\_copyable](#page-3023-0) class [is\\_trivially\\_default\\_constructible](#page-3024-0) class is trivially destructible class [is\\_trivially\\_move\\_assignable](#page-3026-0) class [is\\_trivially\\_move\\_constructible](#page-3027-0) class is union class [is\\_unsigned](#page-3030-0) class is void class is volatile class [make\\_signed](#page-3036-0) class [make\\_unsigned](#page-3037-0) class rank [class](#page-3038-0) [remove\\_all\\_extents](#page-3039-0) class remove const class [remove\\_cv](#page-3042-0) class [remove\\_extent](#page-3044-0) class [remove\\_pointer](#page-3046-0) class remove reference class [remove\\_volatile](#page-3048-0) class

[result\\_of](#page-3049-0) class

[underlying\\_type](#page-3050-0) class

[<type\\_traits>](#page-3051-0) functions

[<type\\_traits>](#page-3057-0) typedefs

[<typeindex>](#page-12-0)

[<typeindex>](#page-3059-0)

hash [struct](#page-3060-0)

[type\\_index](#page-3061-0) class

[<typeinfo>](#page-3062-0)

[<unordered\\_map>](#page-12-0)

[<unordered\\_map>](#page-3063-0)

[<unordered\\_map>](#page-3064-0) functions

[<unordered\\_map>](#page-3068-0) operators

[unordered\\_map](#page-3073-0) class

[unordered\\_multimap](#page-3123-0) class

[<unordered\\_set>](#page-12-0)

[<unordered\\_set>](#page-3172-0)

[<unordered\\_set>](#page-3174-0) functions

[<unordered\\_set>](#page-3178-0) operators

[unordered\\_set](#page-3183-0) class

[unordered\\_multiset](#page-3229-0) class

[<utility>](#page-12-0)

[<utility>](#page-3274-0)

<utility> [functions](#page-3277-0)

<utility> [operators](#page-3285-0)

[identity](#page-3294-0) struct

pair [struct](#page-3295-0)

[<valarray>](#page-12-0)

[<valarray>](#page-3298-0)

[<valarray>](#page-3303-0) functions

[<valarray>](#page-3325-0) operators

[gslice](#page-3361-0) class

gslice array class

indirect array class

[mask\\_array](#page-3371-0) class

slice [class](#page-3373-0)

[slice\\_array](#page-3378-0) class

[valarray](#page-3380-0) class

valarray<br/>bool> class

[<variant>](#page-12-0)

[<variant>](#page-3418-0)

[<variant>](#page-3420-0) functions

[<variant>](#page-3422-0) operators

[variant](#page-3424-0) class

[<vector>](#page-12-0)

[<vector>](#page-3427-0)

[vector](#page-3430-0) class

vector<br/>bool> class

vector<br/>bool> class

vector<br/>>bool>::reference class

[vector<bool>::reference::flip](#page-3475-0)

vector<br/>>bool>::reference::operator bool

vector<br/>>bool>::reference::operator=

[<vector>](#page-3481-0) functions

<vector> [operators](#page-3482-0)

C++ Standard Library [overview](#page-12-0)

C++ Standard Library [overview](#page-3488-0)

Using C++ Library [headers](#page-3490-0)

C++ Library [conventions](#page-3492-0)

C++ program startup and [termination](#page-3493-0)

Safe libraries: C++ [Standard](#page-3494-0) Library

[\\_ITERATOR\\_DEBUG\\_LEVEL](#page-3495-0)

SCL SECURE NO WARNINGS

[Checked](#page-12-0) iterators

[Checked](#page-3498-0) iterators

[\\_SECURE\\_SCL](#page-3502-0)

Debug iterator [support](#page-12-0)

Debug iterator [support](#page-3503-0)

HAS\_ITERATOR\_DEBUGGING

Thread safety in the C++ [Standard](#page-3508-0) Library

stdext [namespace](#page-3509-0)

C++ Standard Library [containers](#page-12-0)

C++ Standard Library [containers](#page-3510-0)

<sample [container>](#page-12-0)

<sample [container>](#page-3515-0)

<sample [container>](#page-12-0) operators

<sample [container>](#page-3516-0) operators

[operator!=](#page-3517-0)

operator== (<sample [container>\)](#page-3518-0)

```
operator< (<sample container>)
```
operator<= (<sample [container>\)](#page-3520-0)

```
operator> (<sample container>)
```
[operator>=](#page-3522-0)

<sample [container>](#page-12-0) specialized template functions

<sample [container>](#page-3523-0) specialized template functions

swap (<sample [container>\)](#page-3524-0)

<sample [container>](#page-12-0) classes

<sample [container>](#page-3525-0) classes

Sample [container](#page-12-0) class

Sample [container](#page-3526-0) class

Sample container [members](#page-3528-0)

Sample [container](#page-12-0) typedefs

Sample [container](#page-3530-0) typedefs

Container [class::const\\_iterator](#page-3531-0)

Container [class::const\\_reference](#page-3532-0)

Container [class::const\\_reverse\\_iterator](#page-3533-0)

Container [class::difference\\_type](#page-3534-0) Container [class::iterator](#page-3535-0) Container [class::reference](#page-3536-0) Container [class::reverse\\_iterator](#page-3537-0) Container [class::size\\_type](#page-3538-0) Container [class::value\\_type](#page-3539-0) Sample [container](#page-12-0) member functions Sample [container](#page-3540-0) member functions Container [class::begin](#page-3541-0) Container [class::clear](#page-3542-0) Container [class::empty](#page-3543-0) [Container](#page-3544-0) class::end Container [class::erase](#page-3545-0) Container [class::max\\_size](#page-3546-0) Container [class::rbegin](#page-3547-0) Container [class::rend](#page-3548-0) [Container](#page-3549-0) class::size Container [class::swap](#page-3550-0) **[Iterators](#page-3551-0)** [Algorithms](#page-3554-0) **[Allocators](#page-3556-0)** Function objects in the C++ [Standard](#page-3559-0) Library iostream [programming](#page-12-0) iostream [programming](#page-3561-0) String and I/O [formatting](#page-3562-0) What a stream is What a stream is Input-output alternatives Output [streams](#page-12-0) Output [streams](#page-3566-0) [Constructing](#page-3567-0) output stream objects Using insertion operators and controlling format Output file stream member [functions](#page-3572-0)

Effects of [buffering](#page-3575-0)

Binary [output](#page-3576-0) files

[Overloading](#page-3577-0) the << operator for your own classes

Writing your own manipulators without arguments

Input [streams](#page-12-0)

Input [streams](#page-3580-0)

[Constructing](#page-3581-0) input stream objects

Using [extraction](#page-3582-0) operators

Testing for [extraction](#page-3583-0) errors

Input stream [manipulators](#page-3584-0)

Input stream member [functions](#page-3585-0)

[Overloading](#page-3589-0) the >> operator for your own classes

[Input-output](#page-3590-0) streams

iostreams [conventions](#page-3591-0)

Custom [manipulators](#page-12-0) with arguments

Custom [manipulators](#page-3592-0) with arguments

Output stream [manipulators](#page-3593-0) with one argument (int or long)

Other [one-argument](#page-3594-0) output stream manipulators

Regular [expressions](#page-3596-0) (C++)

File system [navigation](#page-3610-0)

# <span id="page-25-0"></span>C++ Standard Library reference (STL)

10/19/2022 • 2 minutes to read • Edit [Online](https://github.com/MicrosoftDocs/cpp-docs/blob/main/docs/standard-library/cpp-standard-library-reference.md)

A C++ program can call on a large number of functions from this conforming implementation of the C++ Standard Library. These functions perform services such as input and output and provide efficient implementations of frequently used operations.

For more information about linking with the appropriate Visual C++ runtime .11b file, see C runtime (CRT) and  $C++$  Standard Library (STL) . 11b files.

#### **NOTE**

Microsoft's implementation of the C++ Standard Library is often referred to as the STL or Standard Template Library. Although  $C++$  Standard Library is the official name of the library as defined in ISO 14882, due to the popular use of "STL" and "Standard Template Library" in search engines, we occasionally use those names to make it easier to find our documentation.

From a historical perspective, "STL" originally referred to the Standard Template Library written by Alexander Stepanov. Parts of that library were standardized in the C++ Standard Library, along with the ISO C runtime library, parts of the Boost library, and other functionality. Sometimes "STL" is used to refer to the containers and algorithms parts of the C++ Standard Library adapted from Stepanov's STL. In this documentation, Standard Template Library (STL) refers to the  $C++$  Standard Library as a whole.

#### In this section

C++ Standard Library [overview](#page-3488-0) Provides an overview of the Microsoft implementation of the C++ Standard Library.

iostream [programming](#page-3561-0) Provides an overview of iostream programming.

Header files [reference](#page-26-0) Provides links to reference topics about the C++ Standard Library header files, with code examples.

# <span id="page-26-0"></span>C++ standard library header files

10/19/2022 • 2 minutes to read • Edit [Online](https://github.com/MicrosoftDocs/cpp-docs/blob/main/docs/standard-library/cpp-standard-library-header-files.md)

Header files for the C++ standard library and extensions, by category.

### Headers by category

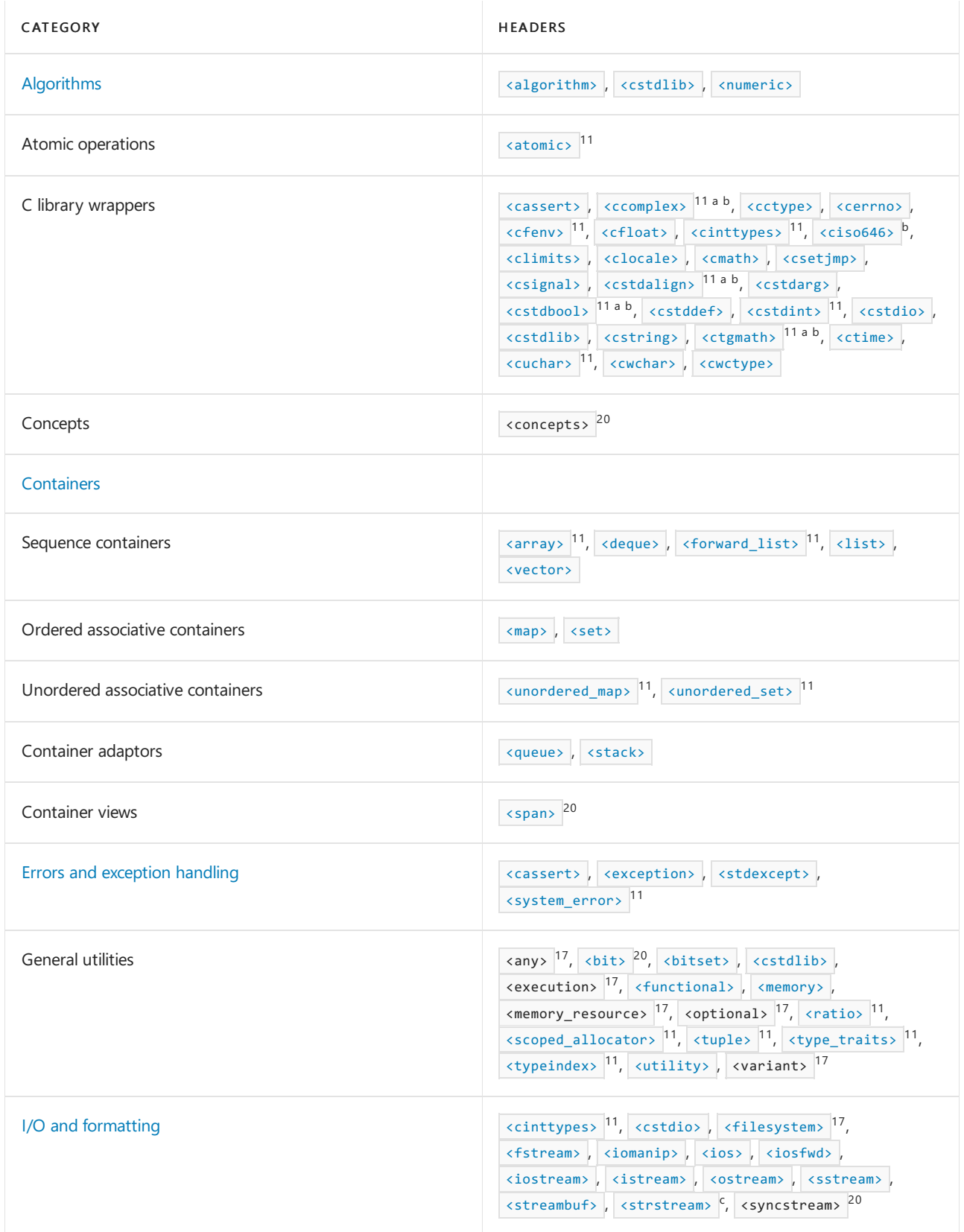

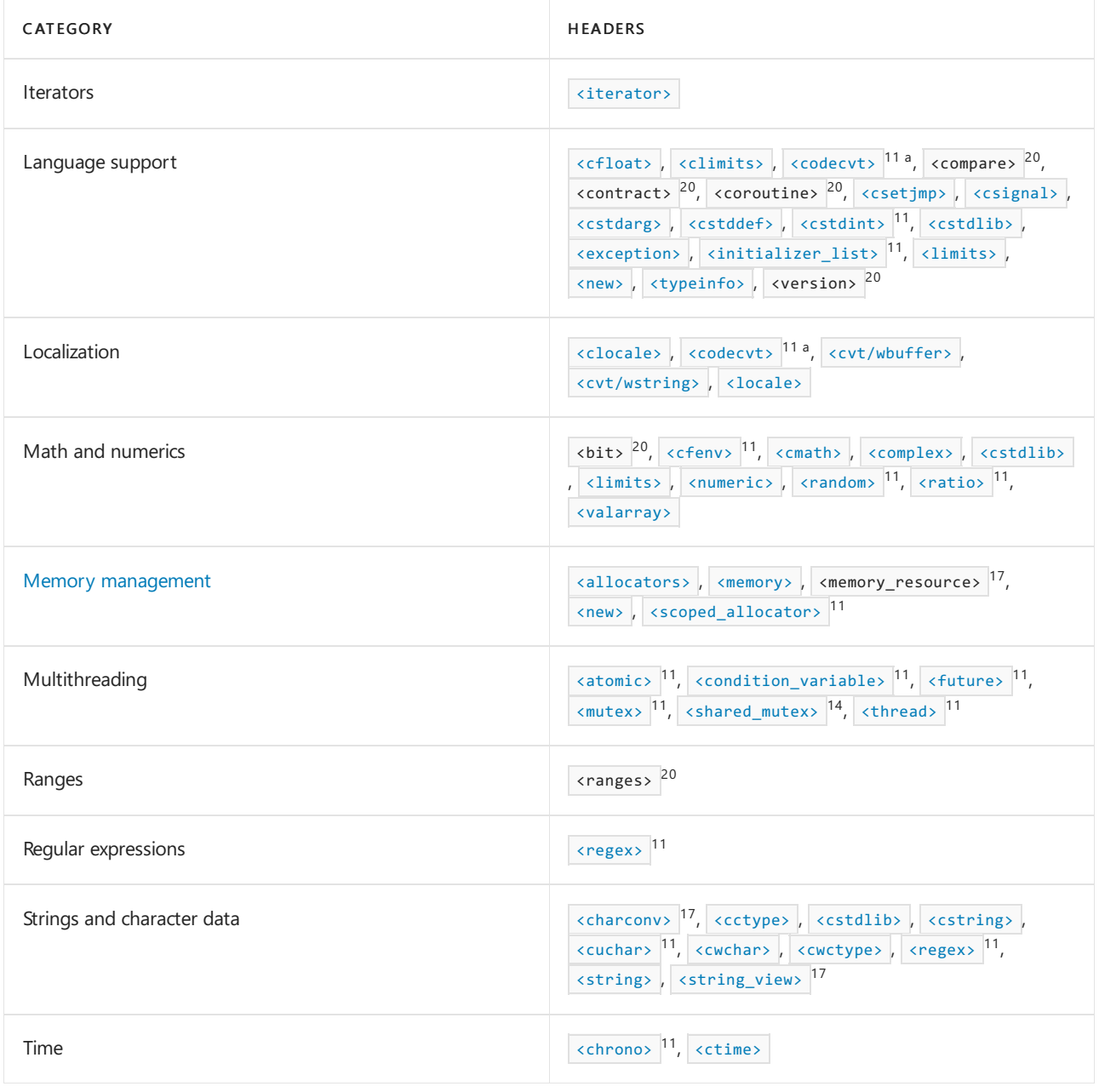

 $11$  Added in the C++11 standard.

- $14$  Added in the C++14 standard.
- $17$  Added in the C++17 standard.
- <sup>20</sup> Added in the draft  $C++20$  standard.
- $a$  Deprecated in the C++17 standard.
- $<sup>b</sup>$  Removed in the draft C++20 standard.</sup>
- $c$  Deprecated in the C++98 standard.

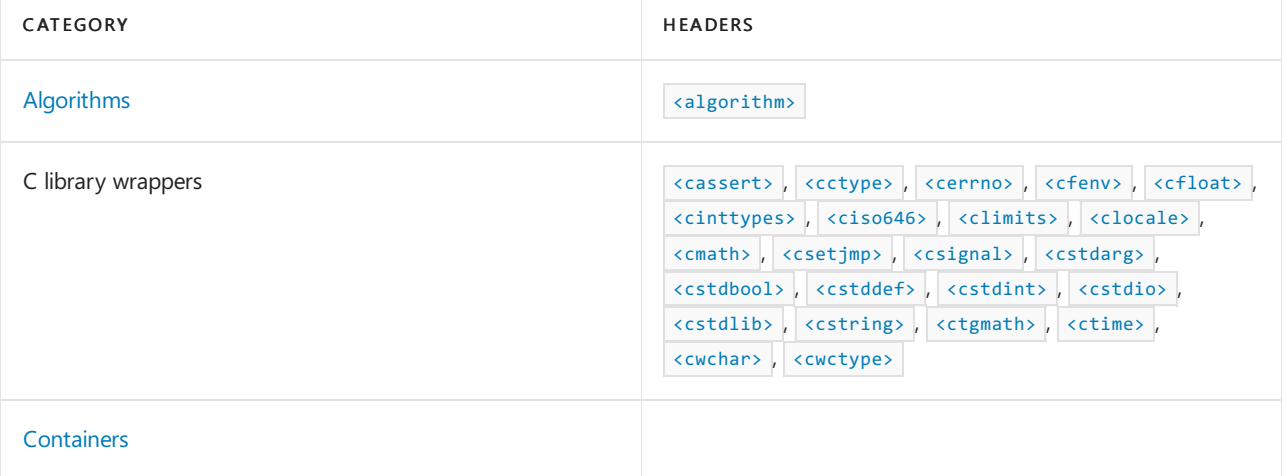

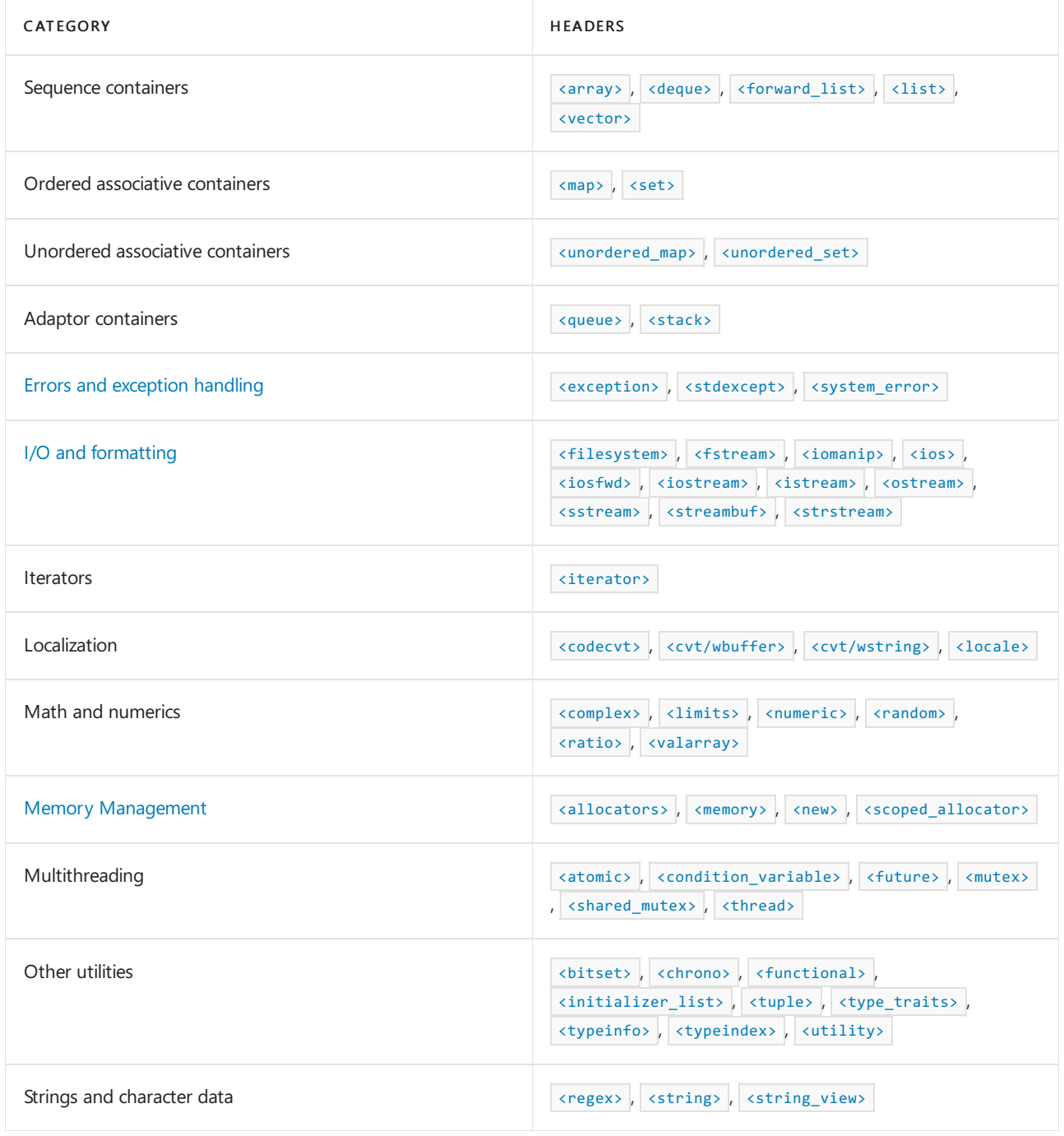

### See also

Using C++ library [headers](#page-3490-0) C++ [standard](#page-25-0) library

<span id="page-29-0"></span>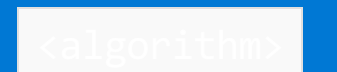

10/19/2022 • 12 minutes to read • Edit [Online](https://github.com/MicrosoftDocs/cpp-docs/blob/main/docs/standard-library/algorithm.md)

Defines  $C_{++}$  Standard Library container template functions that perform algorithms.

#### Syntax

(see relevant links below for specific algorithm syntax)

#### **NOTE**

The  $\langle$  algorithm> library also uses the #include  $\langle$  initializer list> statement.

### Remarks

The C++ Standard Library algorithms are generic because they can operate on a variety of data structures. The data structures that they can operate on include not only the C++ Standard Library container classes such as vector and list , butalso program-defined data structures and arrays of elements that satisfy the requirements of a particular algorithm. C++ Standard Library algorithms achieve this level of generality by accessing and traversing the elements of a container indirectly through iterators.

C++ Standard Library algorithms process iterator ranges that are typically specified by their beginning or ending positions. The ranges referred to must be valid in the sense that all pointers in the ranges must be dereferenceable and, within the sequences of each range, the last position must be reachable from the first by incrementation.

The  $C++$  Standard Library algorithms extend the actions supported by the operations and member functions of each C++ Standard Library container and allow working, for example, with different types of container objects at the same time. Two suffixes have been used to convey information about the purpose of the algorithms.

- $\bullet$  The  $\bullet$  if suffix indicates that the algorithm is used with function objects operating on the values of the elements rather than on the elements themselves. The find if algorithm looks for elements whose values satisfy the criterion specified by a function object, and the  $\frac{1}{2}$  find algorithm searches for a particular value.
- The \_copy suffix indicates that the algorithm not only manipulates the values of the elements but also copies the modified values into a destination range.The reverse algorithm reverses the order of the elements within a range, and the reverse\_copy algorithm also copies the result into a destination range.

C++ Standard Library algorithms are often classified into groups that indicate something about their purpose or requirements. These include modifying algorithms that change the value of elements as compared with nonmodifying algorithms that do not. Mutating algorithms change the order of elements, but not the values of their elements. Removing algorithms can eliminate elements from a range or a copy of a range. Sorting algorithms reorder the elements in a range in various ways and sorted range algorithms only act on ranges whose elements have been sorted in a particular way.

The  $C++$  Standard Library numeric algorithms that are provided for numerical processing have their own header file  $\langle$  numeric>, and function objects and adaptors are defined in the header  $\langle$   $\langle$  functional> Function objects that return Boolean values are known as predicates. The default binary predicate is the comparison

operator< . In general, the elements being ordered need to be less than comparable so that, given any two elements, it can be determined either that they are equivalent (in the sense that neither is less than the other) or that one is less than the other. This results in an ordering among the nonequivalent elements.

#### **Function templates**

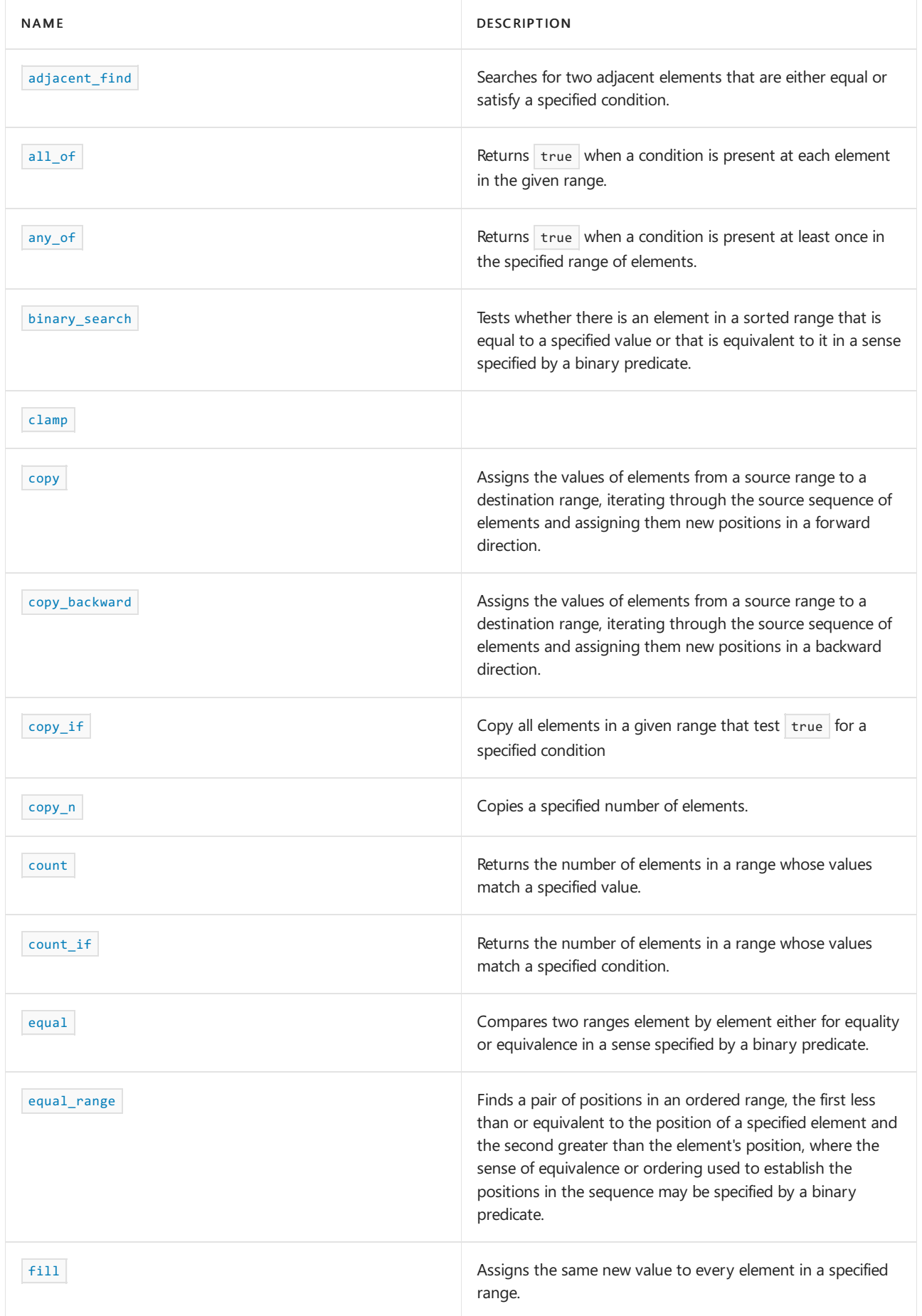

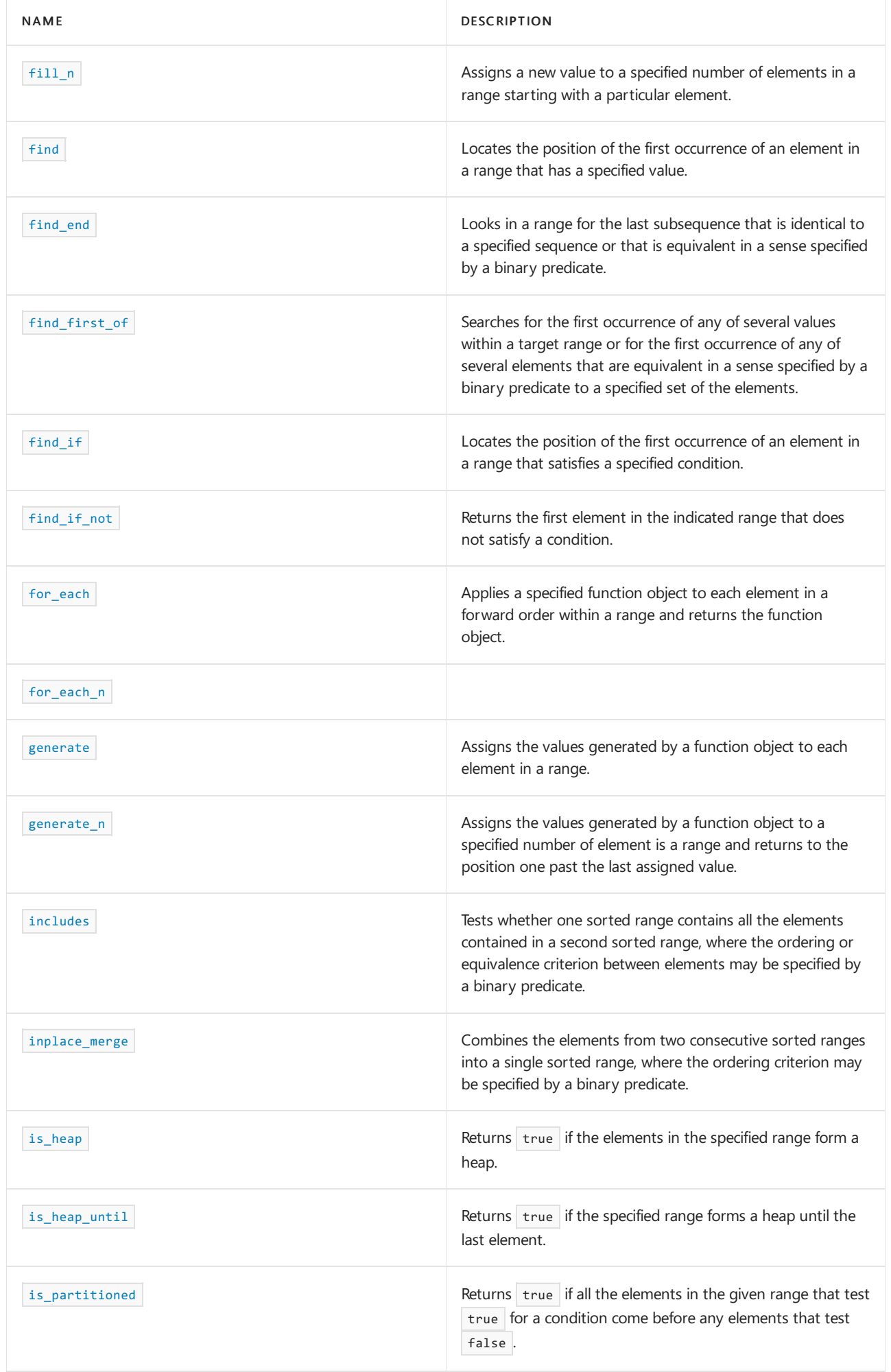

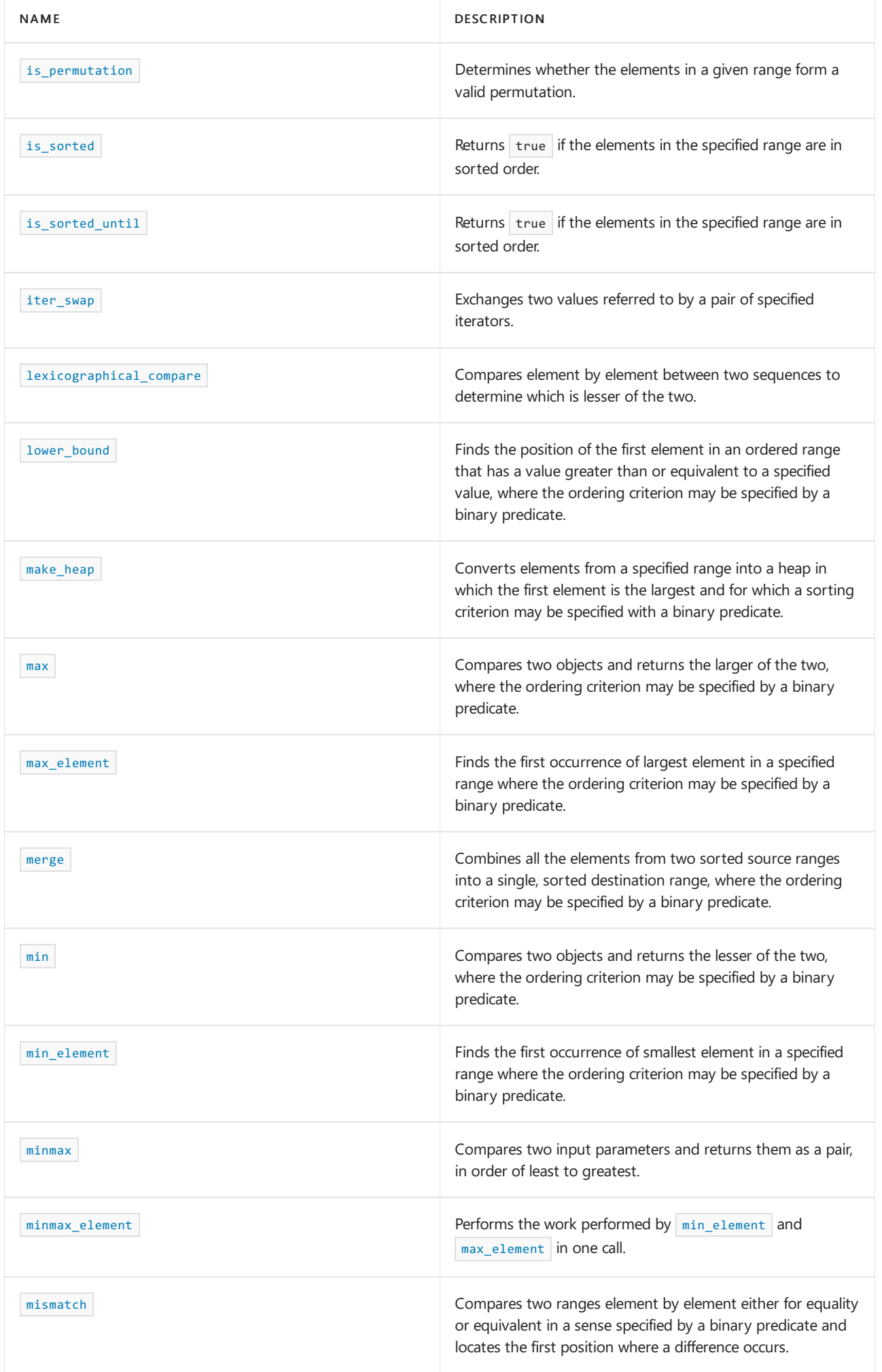

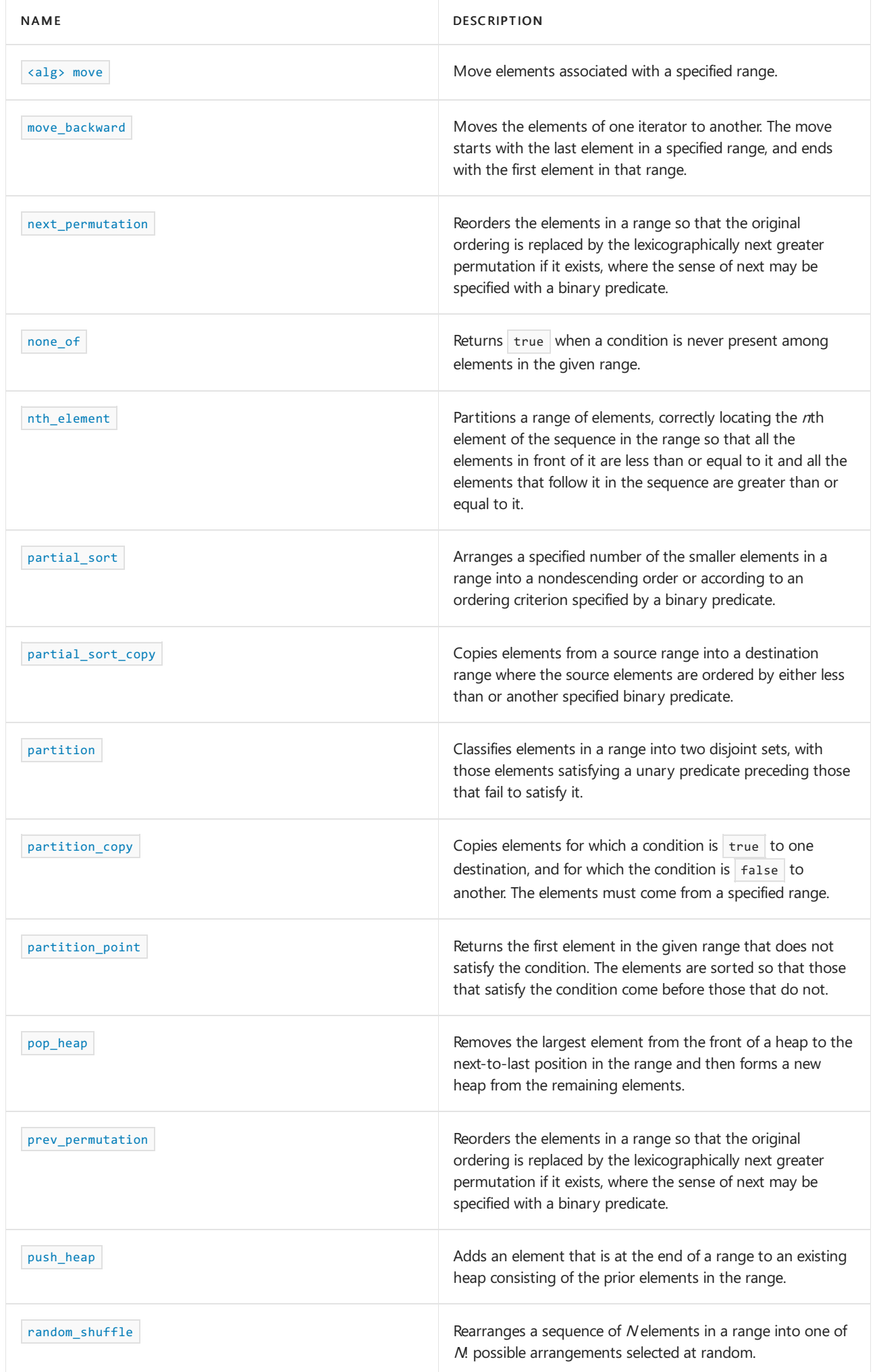

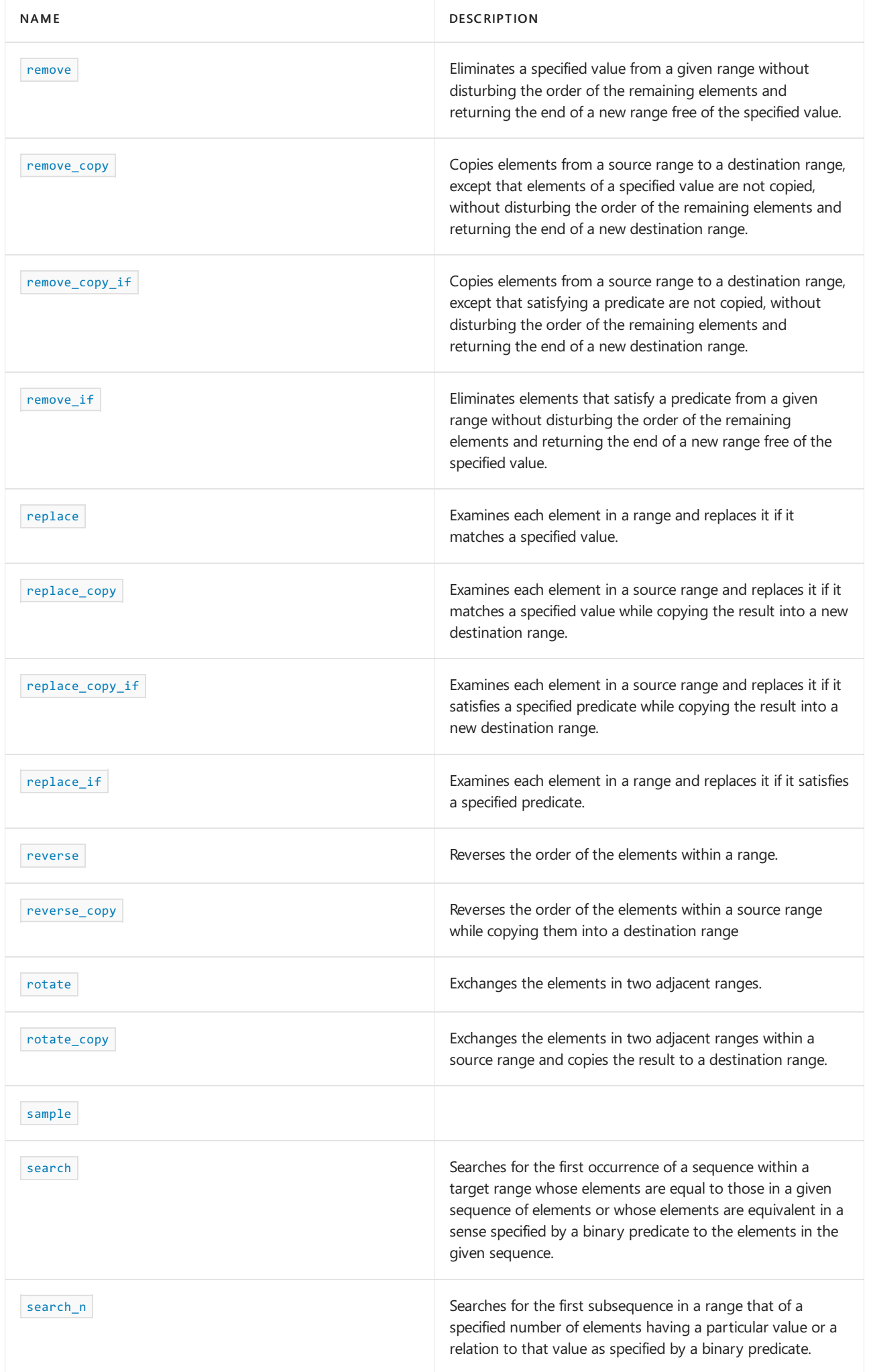

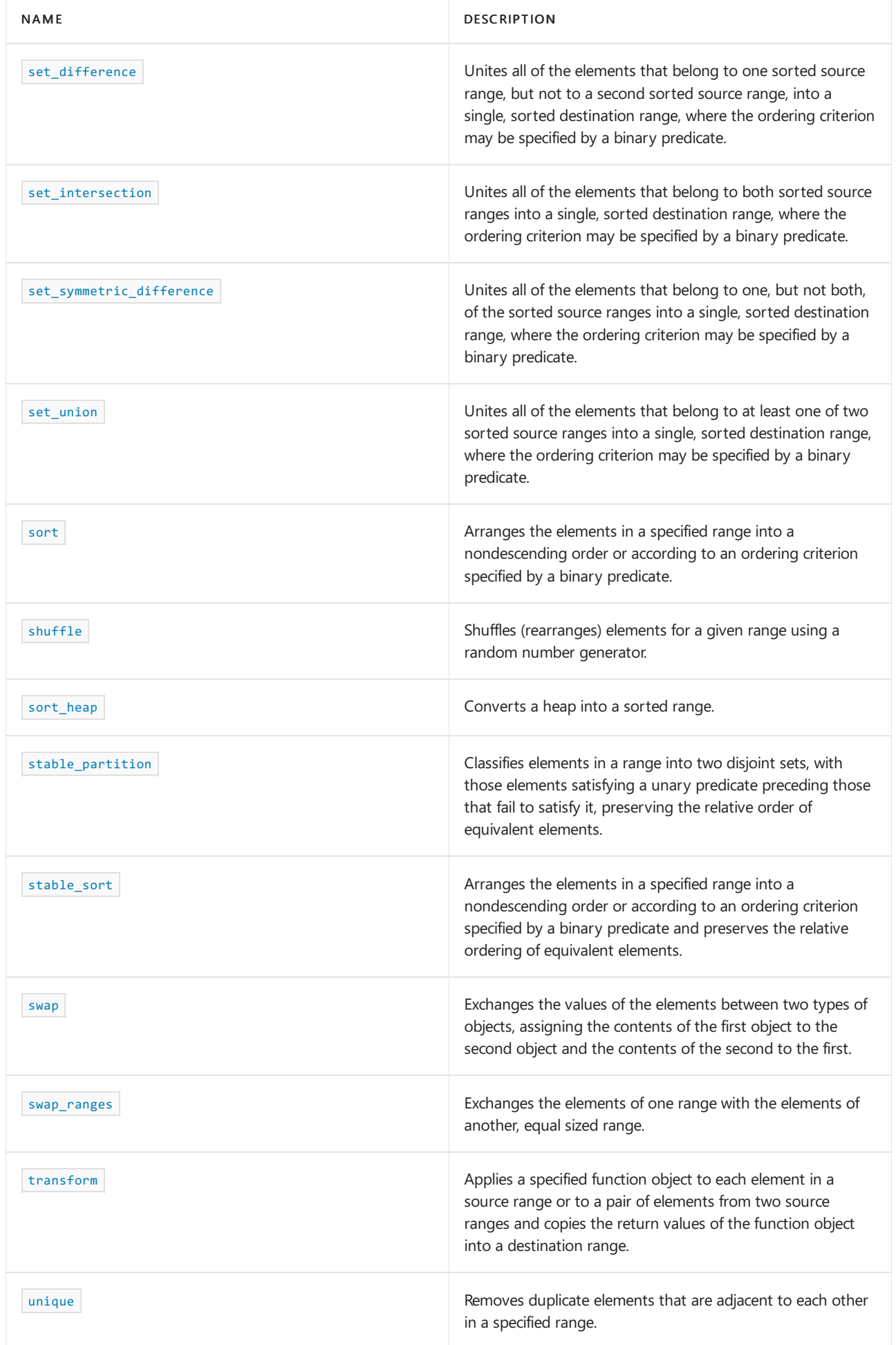
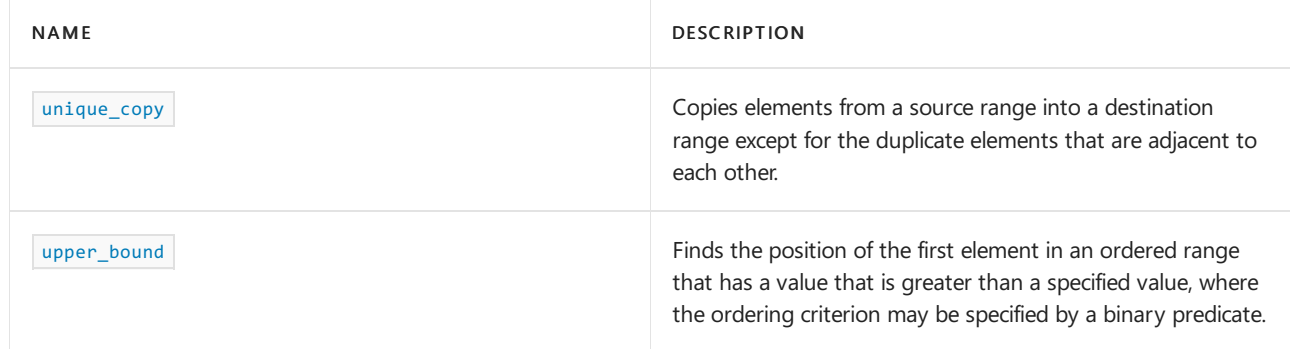

# See also

Header Files [Reference](#page-26-0) Thread Safety in the C++ [Standard](#page-3508-0) Library C++ Standard Library [Reference](#page-25-0)

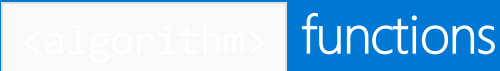

10/19/2022 • 236 minutes to read • Edit [Online](https://github.com/MicrosoftDocs/cpp-docs/blob/main/docs/standard-library/algorithm-functions.md)

# adjacent\_find

Searches for two adjacent elements that are either equal or satisfy a specified condition.

```
template<class ForwardIterator>
ForwardIterator adjacent_find(
   ForwardIterator first,
   ForwardIterator last);
template<class ForwardIterator , class BinaryPredicate>
ForwardIterator adjacent_find(
   ForwardIterator first,
   ForwardIterator last,
   BinaryPredicate pred);
template<class ExecutionPolicy, class ForwardIterator>
ForwardIterator adjacent_find(
   ExecutionPolicy&& exec,
   ForwardIterator first,
   ForwardIterator last);
template<class ExecutionPolicy, class ForwardIterator, class BinaryPredicate>
ForwardIterator adjacent_find(
   ExecutionPolicy&& exec,
   ForwardIterator first,
   ForwardIterator last,
   BinaryPredicate pred);
```
#### **Parameters**

*exec*

The execution policy to use.

*first*

A forward iterator at the position of the first element in the range to be searched.

*last*

A forward iterator at the position one past the final element in the range to be searched.

#### *pred*

The binary predicate giving the condition to be satisfied by the values of the adjacent elements in the range being searched.

# **Return value**

A forward iterator to the first of the adjacent elements that are either equal to each other (in the first version) or that satisfy the condition given by the binary predicate (in the second version) if such a pair of elements is found. Otherwise,an iterator pointing to *last* is returned.

### **Remarks**

The adjacent\_find algorithm is a nonmutating sequence algorithm. The range to be searched must be valid. All pointers must be dereferenceable, and the last position must be reachable from the first by incrementation. The time complexity of the algorithm is linear in the number of elements contained in the range.

The  $operator ==$  used to determine the match between elements must impose an equivalence relation between its operands.

#### **Example**

```
// alg_adj_fnd.cpp
// compile with: /EHsc
#include <list>
#include <algorithm>
#include <iostream>
// Returns whether second element is twice the first
bool twice (int elem1, int elem2 )
{
    return elem1 * 2 == elem2;
}
int main()
{
    using namespace std;
   list<int> L;
   list<int>::iterator Iter;
   list<int>::iterator result1, result2;
    L.push_back( 50 );
    L.push_back( 40 );
    L.push_back( 10 );
    L.push_back( 20 );
    L.push back( 20 );
    cout \langle \cdot \cdot \cdot \cdot \cdot L = ( \cdot \cdot \cdot )for ( Iter = L.begin( ) ; Iter != L.end( ) ; Iter++ )
       cout << *Iter << " ";
    cout << ")" << endl;
    result1 = adjacent_find( L.begin( ), L.end( ) );
    if ( result1 == L.end() )cout << "There are not two adjacent elements that are equal."
            << endl;
    else
        cout << "There are two adjacent elements that are equal.\n"
            << "They have a value of "
            << *( result1 ) << "." << endl;
    result2 = adjacent_find( L.begin( ), L.end( ), twice );
    if ( result2 == L.end() )cout << "There are not two adjacent elements where the "
           << "second is twice the first." << endl;
    else
    {
        cout << "There are two adjacent elements where "
           << "the second is twice the first.\n"
           << "They have values of " << *(result2++)
           << " & " << *result2 << "." << endl;
    }
}
```
 $L = (50 40 10 20 20)$ There are two adjacent elements that are equal. They have a value of 20. There are two adjacent elements where the second is twice the first. They have values of 10 & 20.

```
all_of
```
Returns true when a condition is present at each element in the given range.

```
template<class InputIterator, class UnaryPredicate>
bool all_of(
   InputIterator first,
   InputIterator last,
   UnaryPredicate pred);
template <class ExecutionPolicy, class ForwardIterator, class UnaryPredicate>
bool all_of(
   ExecutionPolicy&& exec,
   ForwardIterator first,
   ForwardIterator last,
   UnaryPredicate pred);
```
# **Parameters**

*exec* The execution policy to use.

### *first*

An input iterator that indicates where to start to check for a condition. The iterator marks where a range of elements starts.

#### *last*

An input iterator that indicates the end of the range of elements to check for a condition.

#### *pred*

A condition to test for. *pred* is a user-defined unary predicate function object that defines the condition to be satisfied by an element being checked. A unary predicate takes a single argument and returns true or false.

#### **Return value**

Returns true if the condition is detected at each element in the indicated range or if the range is empty, and false otherwise.

### **Remarks**

```
The template function returns true only if, for each \overline{N} in the range \overline{0}, last - first), the predicate
pred(*(first + N)) is true.
```

```
// alg_all_of.cpp
// compile with: /EHsc
#include <list>
#include <algorithm>
#include <iostream>
int main()
{
   using namespace std;
   list<int> li { 50, 40, 10, 20, 20 };
   list<int>::iterator iter;
   cout \langle \cdot \rangle "li = \langle ";
    for (iter = li.begin(); iter != li.end(); iter++)
       cout << *iter << " ";
    cout << ")" << endl;
    // Check if all elements in li are even.
    auto is_even = [](int elem){ return !(elem % 2); };
    if (all_of(li.begin(), li.end(), is_even))
        cout << "All the elements are even numbers.\n";
    else
       cout << "Not all the elements are even numbers.\n";
}
```

```
li = (50 40 10 20 20)All the elements are even numbers.
```
# any\_of

Returns true when a condition is present at least once in the specified range of elements.

```
template<class InputIterator, class UnaryPredicate>
bool any_of(
   InputIterator first,
   InputIterator last,
   UnaryPredicate pred);
template <class ExecutionPolicy, class ForwardIterator, class UnaryPredicate>
bool any_of(
   ExecutionPolicy&& exec,
   ForwardIterator first,
   ForwardIterator last,
   UnaryPredicate pred);
```
#### **Parameters**

*exec*

The execution policy to use.

*first*

An input iterator that indicates where to start checking a range of elements for a condition.

*last*

An input iterator that indicates the end of the range of elements to check for a condition.

*pred*

A condition to test for. This test is provided by a user-defined predicate function object. The predicate defines the condition to be satisfied by the element being tested. A unary predicate takes a single argument and returns

```
true or false .
```
# **Return value**

Returns true if the condition is detected at least once in the indicated range, false if the condition is never detected.

# **Remarks**

The template function returns  $\vert$  true only if, for some  $\vert N \vert$  in the range

```
[0, last - first), the predicate pred(*(first + N)) is true.
```
#### **Example**

```
// alg_any_of.cpp
// compile with: /EHsc
#include <list>
#include <algorithm>
#include <iostream>
int main()
{
    using namespace std;
   list<int> li { 51, 41, 11, 21, 20 };
   cout \langle \cdot \rangle "li = \langle ";
   for (auto const& el : li)
       cout << el << " ";
   cout << ")" << endl;
    // Check if there's an even element in li.
    auto is_even = [](int const elem){ return !(elem % 2); };
    if (any_of(li.begin(), li.end(), is_even))
       cout << "There's an even element in li.\n";
    else
       cout << "There are no even elements in li.\n";
}
```

```
li = ( 51 41 11 21 20 )
There's an even element in li.
```
# binary\_search

Tests whether there's an element in a sorted range that is equal to a specified value or that is equivalent to it in a sense specified by a binary predicate.

```
template<class ForwardIterator, class Type>
bool binary_search(
   ForwardIterator first,
   ForwardIterator last,
   const Type& value);
template<class ForwardIterator, class Type, class BinaryPredicate>
bool binary_search(
   ForwardIterator first,
   ForwardIterator last,
   const Type& value,
   BinaryPredicate pred);
```
# *first*

A forward iterator addressing the position of the first element in the range to be searched.

*last*

A forward iterator addressing the position one past the final element in the range to be searched.

# *value*

The value required to be matched by the value of the element or that must satisfy the condition with the element value specified by the binary predicate.

# *pred*

User-defined predicate function object that defines sense in which one element is less than another. A binary predicate takes two arguments and returns true when satisfied and false when not satisfied.

# **Return value**

true if an element is found in the range that is equal or equivalent to the specified value; otherwise, false.

# **Remarks**

The sorted source range referenced must be valid; all pointers must be dereferenceable and, within the sequence, the last position must be reachable from the first by incrementation.

The sorted range must each be arranged as a precondition to the application of the binary\_search algorithm in accordance with the same ordering as is to be used by the algorithm to sort the combined ranges.

The source ranges aren't modified by binary search.

The value types of the forward iterators must be less-than comparable to be ordered. That is, given two elements, you can determine either that one is less than the other, or that they're equivalent. (Here, equivalent means that neither is less than the other.) This comparison results in an ordering between the nonequivalent elements.

The complexity of the algorithm is logarithmic for random-access iterators and linear otherwise, with the number of steps proportional to ( last-first ).

```
// alg_bin_srch.cpp
// compile with: /EHsc
#include <list>
#include <vector>
#include <algorithm>
#include <functional> // greater<int>( )
#include <iostream>
// Return whether modulus of elem1 is less than modulus of elem2
bool mod_lesser( int elem1, int elem2 )
{
   if (elem1 < 0)
       elem1 = - elem1;
   if (elem2 \langle 0)
       elem2 = - elem2;
   return elem1 < elem2;
}
int main()
{
   using namespace std;
   list<int> List1;
    List1.push_back( 50 );
    List1.push_back( 10 );
```

```
List1.push back( 30 );
List1.push_back( 20 );
List1.push_back( 25 );
List1.push_back( 5 );
List1.sort();
\text{cout} \ll \text{"List1 = ( " ;for ( auto Iter : List1 )
   cout << Iter << " ";
cout << ")" << endl;
// default binary search for 10
if ( binary_search(List1.begin(), List1.end(), 10) )
   cout << "There is an element in list List1 with a value equal to 10."
    << endl;
else
   cout << "There is no element in list List1 with a value equal to 10."
    << endl;
// a binary_search under the binary predicate greater
List1.sort(greater<int>());
if ( binary_search(List1.begin(), List1.end(), 10, greater<int>()) )
    cout << "There is an element in list List1 with a value greater than 10 "
    << "under greater than." << endl;
else
    cout << "No element in list List1 with a value greater than 10 "
    << "under greater than." << endl;
// a binary_search under the user-defined binary predicate mod_lesser
vector<int> v1;
for ( auto i = -2; i \le 4; ++i )
{
    v1.push_back(i);
}
sort(v1.begin(), v1.end(), mod_lesser);
cout << "Ordered using mod_lesser, vector v1 = ( " ;
for ( auto Iter : v1 )
   cout << Iter << " ";
cout << ")" << endl;
if ( binary_search(v1.begin(), v1.end(), -3, mod_lesser) )
    cout << "There is an element with a value equivalent to -3 "
    << "under mod_lesser." << endl;
else
    cout << "There is not an element with a value equivalent to -3 "
    << "under mod_lesser." << endl;
```

```
List1 = ( 5 10 20 25 30 50 )
There is an element in list List1 with a value equal to 10.
There is an element in list List1 with a value greater than 10 under greater than.
Ordered using mod_lesser, vector v1 = (0 -1 1 -2 2 3 4)There is an element with a value equivalent to -3 under mod_lesser.
```
# clamp

}

Compares a value to an upper and lower bound, and returns a reference to the value if it's between the bounds, or a reference to the upper or lower bound if the value is above or below them, respectively.

```
template<class Type>
constexpr const Type& clamp(
  const Type& value,
   const Type& lower,
   const Type& upper);
template<class Type, class Compare>
constexpr const Type& clamp(
   const Type& value,
   const Type& lower,
   const Type& upper,
   Compare pred);
```
*value*

The value to compare to *upper* and *lower*.

*lower*

The lower bound of values to clamp value to.

*upper*

The upper bound of values to clamp value to.

### *pred*

A predicate used to compare *value* to *lower* or *upper* . A comparison predicatetakes two arguments and returns true if the first is in some sense less than the second, and otherwise, false.

#### **Return value**

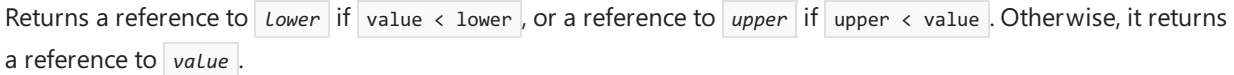

# **Remarks**

The behavior is undefined if *upper* is less than *lower* .

# <span id="page-44-0"></span>copy

Assigns the values of elements from a source range to a destination range, iterating through the source sequence of elements and assigning them new positions in a forward direction.

```
template<class InputIterator, class OutputIterator>
OutputIterator copy(
   InputIterator first,
   InputIterator last,
   OutputIterator destBeg);
template<class ExecutionPolicy, class ForwardIterator1, class ForwardIterator2>
ForwardIterator2 copy(
   ExecutionPolicy&& exec,
   ForwardIterator1 first,
   ForwardIterator1 last,
   ForwardIterator2 result);
```
#### **Parameters**

*exec*

The execution policy to use.

An input iterator addressing the position of the first element in the source range.

# *last*

An input iterator addressing the position that is one past the final element in the source range.

# *destBeg*

An output iterator addressing the position of the first element in the destination range.

# **Return value**

An output iterator addressing the position that is one past the final element in the destination range, that is, the iterator addresses result + ( *last* - *first* ).

# **Remarks**

The source range must be valid and there must be sufficient space at the destination to hold all the elements being copied.

Because the algorithm copies the source elements in order beginning with the first element, the destination range can overlap with the source range provided the Last position of the source range isn't contained in the destination range. copy can be used to shift elements to the left but not the right, unless there's no overlap between the source and destination ranges. To shift to the right any number of positions, use the [copy\\_backward](#page-46-0) algorithm.

The copy algorithm only modifies values pointed to by the iterators, assigning new values to elements in the destination range. It can't be used to create new elements and can't insert elements into an empty container directly.

```
// alg_copy.cpp
// compile with: /EHsc
#include <vector>
#include <algorithm>
#include <iostream>
int main() {
   using namespace std;
   vector<int> v1, v2;
   vector<int>::iterator Iter1, Iter2;
   int i;
   for ( i = 0 ; i \le 5 ; i++)v1.push_back( 10 * i );
   int ii;
    for ( ii = 0 ; ii \le 10 ; ii++ )
       v2.push_back( 3 * ii );
    cout \langle \cdot \cdot \cdot \cdot \cdot \rangle = \langle \cdot \cdot \cdot \cdot \ranglefor ( Iter1 = v1.begin( ) ; Iter1 != v1.end( ) ; Iter1++ )
       cout << *Iter1 << " ";
    cout << ")" << endl;
    cout << "v2 = (" ;for ( Iter2 = v2.begin( ) ; Iter2 != v2.end( ) ; Iter2++ )
       cout << *Iter2 << " ";
    cout << ")" << endl;
    // To copy the first 3 elements of v1 into the middle of v2
    copy( v1.begin( ), v1.begin( ) + 3, v2.begin( ) + 4 );
    cout \langle\langle "v2 with v1 insert = ( ";
    for ( Iter2 = v2.begin( ) ; Iter2 != v2.end( ) ; Iter2++ )
       cout << *Iter2 << " ";
    cout << ")" << endl;
    // To shift the elements inserted into v2 two positions
    // to the left
   copy( v2.begin( )+4, v2.begin( ) + 7, v2.begin( ) + 2 );
    cout \langle \cdot \rangle "v2 with shifted insert = ( ";
    for ( Iter2 = v2.begin( ) ; Iter2 != v2.end( ) ; Iter2++ )
       cout << *Iter2 << " ";
   cout << ")" << endl;
}
```
v1 = ( 0 10 20 30 40 50 ) v2 = ( 0 3 6 9 12 15 18 21 24 27 30 ) v2 with v1 insert = ( 0 3 6 9 0 10 20 21 24 27 30 ) v2 with shifted insert = ( 0 3 0 10 20 10 20 21 24 27 30 )

# <span id="page-46-0"></span>copy\_backward

Assigns the values of elements from a source range to a destination range, iterating through the source sequence of elements and assigning them new positions in a backward direction.

```
template<class BidirectionalIterator1, class BidirectionalIterator2>
BidirectionalIterator2 copy_backward(
   BidirectionalIterator1 first,
   BidirectionalIterator1 last,
   BidirectionalIterator2 destEnd);
```
*first*

A bidirectional iterator addressing the position of the first element in the source range.

*last*

A bidirectional iterator addressing the position that is one past the final element in the source range.

*destEnd*

A bidirectional iterator addressing the position of one past the final element in the destination range.

# **Return value**

An output iterator addressing the position that is one past the final element in the destination range, that is, the iterator addresses destEnd - (last - first) .

# **Remarks**

The source range must be valid and there must be sufficient space at the destination to hold all the elements being copied.

The copy\_backward algorithm imposes more stringent requirements than that the copy algorithm. Both its input and output iterators must be bidirectional.

The copy\_backward and [move\\_backward](#page-125-0) algorithms are the only C++ Standard Library algorithms designating the output range with an iterator pointing to the end of the destination range.

Because the algorithm copies the source elements in order beginning with the last element, the destination range can overlap with the source range provided the *first* position of the source range isn't contained in the destination range. copy\_backward can be used to shift elements to the right but not the left, unless there's no overlap between the source and destination ranges. To shift to the left any number of positions, use the  $\log$ algorithm.

The copy\_backward algorithm only modifies values pointed to by the iterators, assigning new values to elements in the destination range. It can't be used to create new elements and can't insert elements into an empty container directly.

```
// alg_copy_bkwd.cpp
// compile with: /EHsc
#include <vector>
#include <algorithm>
#include <iostream>
int main() {
   using namespace std;
   vector<int> v1, v2;
   vector<int>::iterator Iter1, Iter2;
   int i;
   for ( i = 0 ; i \le 5 ; +i )
       v1.push_back( 10 * i );
   int ii;
    for ( ii = 0 ; ii <= 10 ; ++ii )
       v2.push_back( 3 * ii );
    cout \langle \cdot \cdot \cdot \cdot \cdot \rangle = \langle \cdot \cdot \cdot \cdot \ranglefor ( Iter1 = v1.begin( ) ; Iter1 != v1.end( ) ; ++Iter1 )
       cout << *Iter1 << " ";
    cout << ")" << endl;
    cout << "v2 = (" ;for ( Iter2 = v2.begin( ) ; Iter2 != v2.end( ) ; ++Iter2 )
       cout << *Iter2 << " ";
    cout << ")" << endl;
    // To copy backward the first 3 elements of v1 into the middle of v2
    copy_backward(v1.begin( ), v1.begin( ) + 3, v2.begin( ) + 7 );
    cout \langle\langle "v2 with v1 insert = ( ";
    for ( Iter2 = v2.begin( ) ; Iter2 != v2.end( ) ; ++Iter2 )
       cout << *Iter2 << " ";
    cout << ")" << endl;
    // To shift the elements inserted into v2 two positions
    // to the right
   copy backward( v2.begin( )+4, v2.begin( ) + 7, v2.begin( ) + 9 );
    cout \langle \cdot \rangle "v2 with shifted insert = ( ";
    for ( Iter2 = v2.begin( ) ; Iter2 != v2.end( ) ; ++Iter2 )
       cout << *Iter2 << " ";
   cout << ")" << endl;
}
```
v1 = ( 0 10 20 30 40 50 ) v2 = ( 0 3 6 9 12 15 18 21 24 27 30 ) v2 with v1 insert = ( 0 3 6 9 0 10 20 21 24 27 30 ) v2 with shifted insert = ( 0 3 6 9 0 10 0 10 20 27 30 )

# copy\_if

In a range of elements, copies the elements that are  $\frac{1}{k}$  true for the specified condition.

```
template<class InputIterator, class OutputIterator, class UnaryPredicate>
OutputIterator copy_if(
   InputIterator first,
   InputIterator last,
   OutputIterator dest,
   UnaryPredicate pred);
template<class ExecutionPolicy, class ForwardIterator1, class ForwardIterator2, class UnaryPredicate>
ForwardIterator2 copy_if(
   ExecutionPolicy&& exec,
   ForwardIterator1 first,
   ForwardIterator1 last,
   ForwardIterator2 result,
   UnaryPredicate pred);
```
# *exec*

The execution policy to use.

*first*

An input iterator that indicates the start of a range to check for the condition.

*last*

An input iterator that indicates the end of the range.

*dest*

The output iterator that indicates the destination for the copied elements.

# *pred*

The condition against which every element in the range is tested. This condition is provided by a user-defined predicate function object. A unary predicate takes one argument and returns  $true$  or  $false$ .

### **Return value**

An output iterator that equals dest incremented once for each element that fulfills the condition. In other words, the return value minus dest equals the number of copied elements.

### **Remarks**

The template function evaluates

if  $(pred(*first + N)) * dest++ = *(first + N))$ 

once for each N in the range  $\lceil \theta$ , last - first), for strictly increasing values of N starting with the lowest value. If *dest* and *first* designate regions of storage, *dest* must not be in the range [first, last ).

```
// alg_copy_if.cpp
// compile with: /EHsc
#include <list>
#include <algorithm>
#include <iostream>
void listlist(std::list<int> 1)
{
   std::cout << "( ";
   for (auto const& el : l)
      std::cout << el << " ";
   std::cout << ")" << std::endl;
}
int main()
{
   using namespace std;
   list<int> li{ 46, 59, 88, 72, 79, 71, 60, 5, 40, 84 };
   list<int> le(li.size()); // le = { 0, 0, 0, 0, 0, 0, 0, 0, 0, 0};
   list<int> lo(li.size()); // lo = { 0, 0, 0, 0, 0, 0, 0, 0, 0, 0};
   cout \langle \cdot \rangle "li = ";
   listlist(li);
   // is_even checks if the element is even.
   auto is_even = [](int const elem) { return !(elem % 2); };// use copy_if to select only even elements from li
   // and copy them to le, starting from le's begin position
   auto ec = copy_if(li.begin(),li.end(), le.begin(), is_even);
   le.resize(std::distance(le.begin(), ec)); // shrink le to new size
   cout << "Even numbers are le = ";
   listlist(le);
   // is odd checks if the element is odd.
   auto is_odd = [](int const elem) { return (elem % 2); }// use copy_if to select only odd elements from li
   // and copy them to lo, starting from lo's begin position
   auto oc = copy_if(li.begin(), li.end(), lo.begin(), is_odd);
   lo.resize(std::distance(lo.begin(), oc)); // shrink lo to new size
   cout << "Odd numbers are lo = ";
   listlist(lo);
}
```

```
li = ( 46 59 88 72 79 71 60 5 40 84 )
Even numbers are le = ( 46 88 72 60 40 84 )
Odd numbers are lo = ( 59 79 71 5 )
```
# copy\_n

Copies a specified number of elements.

```
template<class InputIterator, class Size, class OutputIterator>
OutputIterator copy_n(
   InputIterator first,
   Size count,
   OutputIterator dest);
template<class ExecutionPolicy, class ForwardIterator1, class Size, class ForwardIterator2>
ForwardIterator2 copy_n(
   ExecutionPolicy&& exec,
   ForwardIterator1 first,
   Size count,
   ForwardIterator2 dest);
```
*exec*

The execution policy to use.

# *first*

An input iterator that indicates where to copy elements from.

*count*

A signed or unsigned integer type specifying the number of elements to copy.

```
dest
```
An output iterator that indicates where to copy elements to.

### **Return value**

Returns an output iterator where elements have been copied to. It's the same as the returned value of the *dest* parameter.

# **Remarks**

```
The template function evaluates *(dest + N) = *(first + N)) once for each N in the range [0, count), for
strictly increasing values of N starting with the lowest value. It then returns dest + N. If dest and first
designate regions of storage, dest must not be in the range [first, last).
```

```
// alg_copy_n.cpp
// compile with: cl /EHsc /W4 alg_copy_n.cpp
#include <algorithm>
#include <iostream>
#include <string>
int main()
{
    using namespace std;
    string s1{"dandelion"};
    string s2{"badger"};
    cout \langle \langle s1 \rangle \langle \langle s^2 \rangle + \langle s^2 \rangle \langle s2 \rangle \langle \langle s^2 \rangle = \langle s^2 \rangle;
     // Copy the first 3 letters from s1
     // to the first 3 positions in s2
     copy_n(s1.begin(), 3, s2.begin());
     cout << s2 << endl;
}
```
# <span id="page-52-0"></span>count

Returns the number of elements in a range whosevalues match a specified value.

```
template<class InputIterator, class Type>
typename iterator_traits<InputIterator>::difference_type count(
    InputIterator first,
   InputIterator last,
   const Type& value);
template<class ExecutionPolicy, class ForwardIterator, class Type>
typename iterator_traits<ForwardIterator>::difference_type
count(
   ExecutionPolicy&& exec,
   ForwardIterator first,
   ForwardIterator last,
   const Type& value);
```
#### **Parameters**

*exec*

The execution policy to use.

*first*

An input iterator addressing the position of the first element in the range to be traversed.

*last*

An input iterator addressing the position one past the final element in the range to be traversed.

*value*

The value of the elements to be counted.

#### **Return value**

The difference type of the InputIterator that counts the number of elements in the range [*first* , *last* ) that have value value.

### **Remarks**

The operator== used to determine the match between an element and the specified value must impose an equivalence relation between its operands.

This algorithm is generalized to count elements that satisfy any predicate with the template function count  $if$ .

```
// alg_count.cpp
// compile with: /EHsc
#include <vector>
#include <algorithm>
#include <iostream>
int main()
{
    using namespace std;
   vector<int> v1;
   vector<int>::iterator Iter;
   v1.push_back(10);
   v1.push_back(20);
   v1.push_back(10);
   v1.push_back(40);
    v1.push_back(10);
    cout \langle\langle "v1 = ( " ;
    for (Iter = v1.begin(); Iter != v1.end(); Iter++)
      cout << *Iter << " ";
    cout << ")" << endl;
    vector<int>::iterator::difference_type result;
    result = count(v1.begin(), v1.end(), 10);cout \langle\langle "The number of 10s in v2 is: " \langle\langle result \langle\langle "." \langle\langle endl;
}
```
v1 = ( 10 20 10 40 10 ) The number of 10s in v2 is: 3.

# <span id="page-53-0"></span>count\_if

Returns the number of elements in a range whose values satisfy a specified condition.

```
template<class InputIterator, class UnaryPredicate>
typename iterator_traits<InputIterator>::difference_type count_if(
   InputIterator first,
   InputIterator last,
   UnaryPredicate pred);
template<class ExecutionPolicy, class ForwardIterator, class UnaryPredicate>
typename iterator_traits<ForwardIterator>::difference_type
count_if(
   ExecutionPolicy&& exec,
   ForwardIterator first,
   ForwardIterator last,
   UnaryPredicate pred);
```
# **Parameters**

*exec*

The execution policy to use.

*first*

An input iterator addressing the position of the first element in the range to be searched.

#### *last*

An input iterator addressing the position one past the final element in the range to be searched.

*pred*

User-defined predicate function object that defines the condition to be satisfied if an element is to be counted. A unary predicate takes a single argument and returns  $\vert$  true or  $\vert$  false.

#### **Return value**

The number of elements that satisfy the condition specified by the predicate.

### **Remarks**

This template function is a generalization of the algorithm  $\frac{1}{2}$  [count](#page-52-0) , replacing the predicate "equals a specific value" with any predicate.

### **Example**

```
// alg_count_if.cpp
// compile with: /EHsc
#include <vector>
#include <algorithm>
#include <iostream>
bool greater10(int value)
{
    return value > 10;
}
int main()
{
   using namespace std;
   vector<int> v1;
   vector<int>::iterator Iter;
   v1.push_back(10);
   v1.push_back(20);
   v1.push_back(10);
   v1.push_back(40);
   v1.push_back(10);
   cout << "v1 = (";
   for (Iter = v1.begin(); Iter != v1.end(); Iter++)
       cout << *Iter << " ";
   cout << ")" << endl;
   vector<int>::iterator::difference_type result1;
   result1 = count_if(v1.begin(), v1.end(), greater10);
   cout << "The number of elements in v1 greater than 10 is: "
        << result1 << "." << endl;
}
```
v1 = ( 10 20 10 40 10 ) The number of elements in v1 greater than 10 is: 2.

# equal

Compares two ranges element by element for equality or equivalence in a sense specified by a binary predicate.

Use std::equal when comparing elements in different container types (for example vector and list) or when comparing different element types, or when you need to compare subranges of containers. Otherwise, when comparing elements of the same type in the same container type, use the non-member operator== that is provided for each container.

Use the dual-range overloads in  $C++14$  code because the overloads that only take a single iterator for the

second range won't detect differences if the second range is longer than the first range. These overloads will result in undefined behavior if the second range is shorter than the first range.

```
template<class InputIterator1, class InputIterator2>
bool equal(
    InputIterator1 first1,
    InputIterator1 last1,
    InputIterator2 first2);
template<class InputIterator1, class InputIterator2, class BinaryPredicate>
bool equal(
   InputIterator1 first1,
   InputIterator1 last1,
    InputIterator2 first2,
    BinaryPredicate pred); // C++14
template<class InputIterator1, class InputIterator2>
bool equal(
   InputIterator1 first1,
   InputIterator1 last1,
   InputIterator2 first2,
    InputIterator2 last2);
template<class InputIterator1, class InputIterator2, class BinaryPredicate>
bool equal(
   InputIterator1 first1,
   InputIterator1 last1,
   InputIterator2 first2,
   InputIterator2 last2,
   BinaryPredicate pred);
template<class ExecutionPolicy, class ForwardIterator1, class ForwardIterator2>
bool equal(
    ExecutionPolicy&& exec,
    ForwardIterator1 first1,
    ForwardIterator1 last1,
   ForwardIterator2 first2);
template<class ExecutionPolicy, class ForwardIterator1, class ForwardIterator2, class BinaryPredicate>
bool equal(
   ExecutionPolicy&& exec,
   ForwardIterator1 first1,
   ForwardIterator1 last1,
   ForwardIterator2 first2,
   BinaryPredicate pred);
template<class ExecutionPolicy, class ForwardIterator1, class ForwardIterator2>
bool equal(
   ExecutionPolicy&& exec,
   ForwardIterator1 first1,
   ForwardIterator1 last1,
   ForwardIterator2 first2,
   ForwardIterator2 last2);
template<class ExecutionPolicy, class ForwardIterator1, class ForwardIterator2, class BinaryPredicate>
bool equal(
   ExecutionPolicy&& exec,
   ForwardIterator1 first1,
   ForwardIterator1 last1,
   ForwardIterator2 first2,
   ForwardIterator2 last2,
   BinaryPredicate pred);
```
#### **Parameters**

# The execution policy to use.

# *first1*

An input iterator addressing the position of the first element in the first range to be tested.

# *last1*

An input iterator addressing the position one past the last element in the first range to be tested.

# *first2*

An input iterator addressing the position of the first element in the second range to be tested.

# *last2*

An input iterator addressing the position of one past the last element in the second range to be tested.

# *pred*

User-defined predicate function object that defines the condition to be satisfied if two elements are to be taken as equivalent. A binary predicate takes two arguments and returns true when satisfied and false when not satisfied.

# **Return value**

true if and only if theranges areidentical or equivalent under the binary predicate when compared element by element; otherwise, false.

# **Remarks**

The range to be searched must be valid; all iterators must be dereferenceable and the last position is reachable from the first by incrementation.

If the two ranges are equal length, then the time complexity of the algorithm is linear in the number of elements contained in the range. Otherwise the function immediately returns false.

You don't need either operator== or the user-defined predicate to impose an equivalence relation that's symmetric, reflexive, and transitive between its operands.

```
#include <iostream>
#include <vector>
#include <algorithm>
using namespace std;
int main()
{
   vector<int> v1 { 0, 5, 10, 15, 20, 25 };
   vector<int> v2 { 0, 5, 10, 15, 20, 25 };
   vector<int> v3 { 0, 5, 10, 15, 20, 25, 30, 35, 40, 45, 50 };
   // Using range-and-a-half equal:
   bool b = equal(v1.begin(), v1.end(), v2.begin());
   cout << "v1 and v2 are equal: "
      << b << endl; // true, as expected
   b = equal(v1.begin(), v1.end(), v3.begin());
   cout << "v1 and v3 are equal: "
       << b << endl; // true, surprisingly
   // Using dual-range equal:
   b = equal(v1.begin(), v1.end(), v3.begin(), v3.end());
   cout << "v1 and v3 are equal with dual-range overload: "
       << b << endl; // false
   return 0;
}
```
v1 and v2 are equal: 1 v1 and v3 are equal: 1 v1 and v3 are equal with dual-range overload: 0

# equal\_range

Given an ordered range, finds the subrange in which all elements are equivalent to a given value.

```
template<class ForwardIterator, class Type>
pair<ForwardIterator, ForwardIterator> equal_range(
   ForwardIterator first,
   ForwardIterator last,
   const Type& value);
template<class ForwardIterator, class Type, class Compare>
pair<ForwardIterator, ForwardIterator> equal_range(
   ForwardIterator first,
   ForwardIterator last,
   const Type& value,
   Compare pred);
```
# **Parameters**

*first*

A forward iterator addressing the position of the first element in the range to be searched.

*last*

A forward iterator addressing the position one past the final element in the range to be searched.

*value*

The value being searched for in the ordered range.

*pred*

User-defined predicate function object that defines the sense in which one element is less than another. A comparison predicate takes two arguments and returns true when satisfied and false when not satisfied.

### **Return value**

A pair of forward iterators that specify a subrange, contained within the range searched, in which all of the elements are equivalent to *value* in the sense defined by the binary predicate used (either *pred* or the default, less-than).

If no elements in the range are equivalent to *value*, the forward iterators in the returned pair are equal and specify the point where *value* could be inserted without disturbing the order of the range.

# **Remarks**

The first iterator of the pair returned by the algorithm is [lower\\_bound](#page-99-0) , and the second iterator is [upper\\_bound](#page-212-0) .

The range must be sorted according to the predicate provided to equal\_range . For example, if you're going to use the greater-than predicate, the range must be sorted in descending order.

Elements in the possibly empty subrange defined by the pair of iterators returned by equal\_range will be equivalent to value in the sense defined by the predicate used.

The complexity of the algorithm is logarithmic for random-access iterators and linear otherwise, with the number of steps proportional to ( *last* - *first* ).

```
// alg_equal_range.cpp
// compile with: /EHsc
#include <vector>
#include <algorithm>
#include <functional> // greater<int>()
#include <iostream>
#include <string>
using namespace std;
template<class T> void dump_vector( const vector<T>& v, pair<typename vector<T>::iterator, typename
vector<T>::iterator> range )
{
    // prints vector v with range delimited by [ and ]
    for ( typename vector<T>::const_iterator i = v.begin(); i != v.end(); ++i )
    {
        if ( i == range.first )
        {
            cout << "[ ";
        }
        if ( i == range.second )
        {
            cout << "] ";
        }
        cout << *i << " ";
    }
    cout << endl;
}
template<class T> void equal_range_demo( const vector<T>& original_vector, T value )
{
    vector<T> v(original_vector);
    sort( v.begin(), v.end() );
    cout << "Vector sorted by the default binary predicate <:" << endl << '\t';
    for ( typename vector<T>::const_iterator i = v.begin(); i != v.end(); ++i )
    \mathbf{r}
```

```
{
       cout << *i << " ";
   }
   cout << endl << endl;
   pair<typename vector<T>::iterator, typename vector<T>::iterator> result
       = equal_range( v.begin(), v.end(), value );
   cout << "Result of equal_range with value = " << value << ":" << endl << '\t';
   dump_vector( v, result );
   cout << endl;
}
template<class T, class F> void equal_range_demo( const vector<T>& original_vector, T value, F pred, string
predname )
{
   vector<T> v(original_vector);
   sort( v.begin(), v.end(), pred );
   cout << "Vector sorted by the binary predicate " << predname << ":" << endl << '\t';
   for ( typename vector<T>::const_iterator i = v.begin(); i != v.end(); ++i )
    {
       cout << *i << " ";
    }
   cout << endl << endl;
   pair<typename vector<T>::iterator, typename vector<T>::iterator> result
       = equal_range( v.begin(), v.end(), value, pred );
   cout << "Result of equal_range with value = " << value << ":" << endl << '\t';
   dump vector( v, result );
   cout << endl;
}
// Return whether absolute value of elem1 is less than absolute value of elem2
bool abs_lesser( int elem1, int elem2 )
{
    return abs(elem1) < abs(elem2);
}
// Return whether string l is shorter than string r
bool shorter_than(const string& l, const string& r)
{
   return l.size() < r.size();
}
int main()
{
   vector<int> v1;
   // Constructing vector v1 with default less than ordering
   for ( int i = -1; i <= 4; ++i )
    {
        v1.push_back(i);
    }
    for ( int i =-3; i <= 0; ++i )
    {
        v1.push_back( i );
    }
   equal_range_demo( v1, 3 );
   equal_range_demo( v1, 3, greater<int>(), "greater" );
   equal_range_demo( v1, 3, abs_lesser, "abs_lesser" );
   vector<string> v2;
   v2.push_back("cute");
    v2.push_back("fluffy");
```
v2.push\_back("kittens");

```
v2.push back("kittens");
   v2.push_back("fun");
   v2.push back("meowmeowmeow");
   v2.push_back("blah");
   equal_range_demo<string>( v2, "fred" );
   equal_range_demo<string>( v2, "fred", shorter_than, "shorter_than" );
}
```

```
Vector sorted by the default binary predicate <:
   -3 -2 -1 -1 0 0 1 2 3 4
Result of equal_range with value = 3:
   -3 -2 -1 -1 0 0 1 2 [ 3 ] 4
Vector sorted by the binary predicate greater:
   4 3 2 1 0 0 -1 -1 -2 -3
Result of equal_range with value = 3:
   4 [ 3 ] 2 1 0 0 -1 -1 -2 -3
Vector sorted by the binary predicate abs_lesser:
   0 0 -1 1 -1 2 -2 3 -3 4
Result of equal_range with value = 3:
   0 0 -1 1 -1 2 -2 [ 3 -3 ] 4
Vector sorted by the default binary predicate <:
    blah cute fluffy fun kittens meowmeowmeow
Result of equal_range with value = fred:
   blah cute fluffy [ ] fun kittens meowmeowmeow
Vector sorted by the binary predicate shorter_than:
   fun cute blah fluffy kittens meowmeowmeow
Result of equal_range with value = fred:
   fun [ cute blah ] fluffy kittens meowmeowmeow
```
# fill

Assigns the same new value to every element in a specified range.

```
template<class ForwardIterator, class Type>
void fill(
   ForwardIterator first,
   ForwardIterator last,
   const Type& value);
template<class ExecutionPolicy, class ForwardIterator, class Type>
void fill(
   ExecutionPolicy&& exec,
   ForwardIterator first,
   ForwardIterator last,
   const Type& value);
```
#### **Parameters**

#### *exec*

The execution policy to use.

```
first
```
A forward iterator addressing the position of the first element in the range to be traversed.

*last*

A forward iterator addressing the position one past the final element in the range to be traversed.

*value*

The value to be assigned to elements in the range [ $frst$ , *last* ].

# **Remarks**

The destination range must be valid; all pointers must be dereferenceable, and the last position is reachable from the first by incrementation. The complexity is linear with the size of the range.

# **Example**

```
// alg_fill.cpp
// compile with: /EHsc
#include <vector>
#include <algorithm>
#include <iostream>
int main()
{
   using namespace std;
   vector<int> v1;
   vector<int>::iterator Iter1;
   int i;
   for ( i = 0 ; i \le 9 ; i++){
        v1.push_back( 5 * i );
    }
   cout \langle\langle "Vector v1 = ( ";
   for ( Iter1 = v1.begin( ) ; Iter1 != v1.end( ) ; Iter1++ )
      cout << *Iter1 << " ";
   cout << ")" << endl;
   // Fill the last 5 positions with a value of 2
   fill( v1.begin( ) + 5, v1.end( ), 2 );
   cout \langle\langle "Modified v1 = ( ";
   for ( Iter1 = v1.begin( ) ; Iter1 != v1.end( ) ; Iter1++ )
     cout << *Iter1 << " ";
   cout << ")" << endl;
}
```
Vector v1 = ( 0 5 10 15 20 25 30 35 40 45 ) Modified v1 = ( 0 5 10 15 20 2 2 2 2 2 )

# fill n

Assigns a new value to a specified number of elements in a range beginning with a particular element.

```
template<class OutputIterator, class Size, class Type>
OutputIterator fill_n(
   OutputIterator first,
   Size count,
   const Type& value);
template<class ExecutionPolicy, class ForwardIterator, class Size, class Type>
ForwardIterator fill_n(
   ExecutionPolicy&& exec,
   ForwardIterator first,
   Size count,
   const Type& value);
```
# *exec*

The execution policy to use.

# *first*

An output iterator addressing the position of the first element in the range to be assigned the value value.

*count*

A signed or unsigned integer type specifying the number of elements to be assigned the value.

# *value*

The value to be assigned to elements in the range  $[$ *first*, *first + count*  $).$ 

# **Return value**

An iterator to the element that follows the last element filled if  $\vert$  *count*  $\vert$  > zero, otherwise the first element.

# **Remarks**

The destination range must be valid; all pointers must be dereferenceable, and the last position is reachable from the first by incrementation. The complexity is linear with the size of the range.

```
// alg_fill_n.cpp
// compile using /EHsc
#include <vector>
#include <algorithm>
#include <iostream>
int main()
{
   using namespace std;
   vector<int> v;
   for ( auto i = 0 ; i < 9 ; +i )
       v.push_back( 0 );
    cout \langle\langle "vector v = ( ";
    for ( const auto &w : v )
      cout << w << " ";
    cout << ")" << endl;
    // Fill the first 3 positions with a value of 1, saving position.
    auto pos = fill_n( v.begin(), 3, 1);
    cout \langle\langle "modified v = ( ";
    for ( const auto &w : v )
     cout << w << " ";
    cout << ")" << endl;
    // Fill the next 3 positions with a value of 2, using last position.
   fill_n( pos, 3, 2 );
    cout \langle\langle "modified v = ( ";
    for ( const auto &w : v )
      cout << w << " ";
    cout << ")" << endl;
    // Fill the last 3 positions with a value of 3, using relative math.
   fill_n( v.end()-3, 3, 3 );
    cout \langle\langle "modified v = ( ";
    for ( const auto &w : v )
       cout << w << " ";
   cout << ")" << endl;
}
```

```
vector v = ( 0 0 0 0 0 0 0 0 0 )
modified v = ( 1 1 1 0 0 0 0 0 0 )
modified v = ( 1 1 1 2 2 2 0 0 0 )
modified v = ( 1 1 1 2 2 2 3 3 3 )
```
# <span id="page-63-0"></span>find

Locates the position of the first occurrence of an element in a range that has a specified value.

```
template<class InputIterator, class Type>
InputIterator find(
   InputIterator first,
   InputIterator last,
   const Type& value);
template<class ExecutionPolicy, class ForwardIterator, class Type>
ForwardIterator find(
   ExecutionPolicy&& exec,
   ForwardIterator first,
   ForwardIterator last,
   const Type& value);
```
*exec*

The execution policy to use.

# *first*

An input iterator addressing the position of the first element in the range to be searched for the specified value.

*last*

An input iterator addressing the position one past the final element in the range to be searched for the specified value.

*value*

The value to be searched for.

# **Return value**

An input iterator addressing the first occurrence of the specified value in the range being searched. If no element is found with an equivalent value, returns *last*.

# **Remarks**

The operator== used to determine the match between an element and the specified value must impose an equivalence relation between its operands.

For a code example using  $find()$ , see  $find_i f$ .

# find\_end

Looks in a range for the last subsequence that is identical to a specified sequence or that is equivalent in a sense specified by a binary predicate.

```
template<class ForwardIterator1, class ForwardIterator2>
ForwardIterator1 find_end(
   ForwardIterator1 first1,
   ForwardIterator1 last1,
   ForwardIterator2 first2,
   ForwardIterator2 last2);
template<class ForwardIterator1, class ForwardIterator2, class Pred>
ForwardIterator1 find_end(
   ForwardIterator1 first1,
   ForwardIterator1 last1,
   ForwardIterator2 first2,
   ForwardIterator2 last2,
   Pred pred);
template<class ExecutionPolicy, class ForwardIterator1, class ForwardIterator2>
ForwardIterator1
find_end(
   ExecutionPolicy&& exec,
   ForwardIterator1 first1,
   ForwardIterator1 last1,
   ForwardIterator2 first2,
   ForwardIterator2 last2);
template<class ExecutionPolicy, class ForwardIterator1,
class ForwardIterator2, class BinaryPredicate>
ForwardIterator1
find_end(
   ExecutionPolicy&& exec,
   ForwardIterator1 first1,
   ForwardIterator1 last1,
   ForwardIterator2 first2,
   ForwardIterator2 last2,
```
BinaryPredicate pred);

### *first1*

A forward iterator addressing the position of the first element in the range to be searched.

*last1*

A forward iterator addressing the position one past the last element in the range to be searched.

*first2*

A forward iterator addressing the position of the first element in the range to search for.

*last2*

A forward iterator addressing the position one past thelastelement in therangeto search for.

*pred*

User-defined predicate function object that defines the condition to be satisfied if two elements are to be taken as equivalent. A binary predicate takes two arguments and returns true when satisfied and false when not satisfied.

# **Return value**

A forward iterator addressing the position of the first element of the last subsequence within [first1, last1) that matches the specified sequence [first2, last2).

# **Remarks**

The operator== used to determine the match between an element and the specified value must impose an equivalence relation between its operands.

The ranges referenced must be valid; all pointers must be dereferenceable and, within each sequence, the last position is reachable from the first by incrementation.

**Example**

```
// alg_find_end.cpp
// compile with: /EHsc
#include <vector>
#include <list>
#include <algorithm>
#include <iostream>
// Return whether second element is twice the first
bool twice ( int elem1, int elem2 )
{
    return 2 * elem1 == elem2;
}
int main()
{
    using namespace std;
   vector<int> v1, v2;
   list<int> L1;
   vector<int>::iterator Iter1, Iter2;
   list<int>::iterator L1_Iter, L1_inIter;
   int i;
   for ( i = 0 ; i \le 5 ; i++){
       v1.push back( 5 * i );
    }
    for ( i = 0 ; i \le 5 ; i++){
       v1.push_back( 5 * i );
    }
    int ii;
    for ( ii = 1 ; ii \leftarrow 4 ; ii++ )
    {
        L1.push_back( 5 * ii );
    }
    int iii;
    for ( iii = 2 ; iii <= 4 ; iii++ )
    {
       v2.push_back( 10 * iii );
    }
    \text{cout} \ll \text{"Vector v1 = ( " ;for ( Iter1 = v1.begin( ) ; Iter1 != v1.end( ) ; Iter1++ )
       cout << *Iter1 << " ";
   cout << ")" << endl;
    cout \langle\langle "List L1 = ( " ;
    for ( L1_Iter = L1.begin( ) ; L1_Iter!= L1.end( ) ; L1_Iter++ )
      cout << *L1_Iter << " ";
    cout << ")" << endl;
    cout \langle\langle "Vector v2 = ( ";
    for ( Iter2 = v2.begin( ) ; Iter2 != v2.end( ) ; Iter2++ )
      cout << *Iter2 << " ";
       cout << ")" << endl;
    // Searching v1 for a match to L1 under identity
   vector<int>::iterator result1;
    result1 = find_end ( v1.begin( ), v1.end( ), L1.begin( ), L1.end( ) );
```
 $if ( result1 == v1.end() )$ 

```
\cdots ( ) counts \cdots virtual ) )
       cout << "There is no match of L1 in v1."
           << endl;
    else
       cout << "There is a match of L1 in v1 that begins at "
            << "position "<< result1 - v1.begin( ) << "." << endl;
   // Searching v1 for a match to L1 under the binary predicate twice
   vector<int>::iterator result2;
   result2 = find_end ( v1.begin( ), v1.end( ), v2.begin( ), v2.end( ), twice );
   if (result2 == v1.end() )cout << "There is no match of L1 in v1."
           << endl;
   else
        cout << "There is a sequence of elements in v1 that "
           << "are equivalent to those\n in v2 under the binary "
            << "predicate twice and that begins at position "
            << result2 - v1.begin( ) << "." << endl;
}
```

```
Vector v1 = ( 0 5 10 15 20 25 0 5 10 15 20 25 )
List L1 = ( 5 10 15 20 )
Vector v2 = ( 20 30 40 )
There is a match of L1 in v1 that begins at position 7.
There is a sequence of elements in v1 that are equivalent to those
in v2 under the binary predicate twice and that begins at position 8.
```
# find first of

Searches for the first occurrence of any of several values within a target range. Or, searches for the first occurrence of any of several elements that are equivalent in a sense specified by a binary predicate to a specified set of the elements.

```
template<class ForwardIterator1, class ForwardIterator2>
ForwardIterator1 find_first_of(
   ForwardIterator1 first1,
   ForwardIterator1 last1,
   ForwardIterator2 first2,
   ForwardIterator2 last2);
template<class ForwardIterator1, class ForwardIterator2, class BinaryPredicate>
ForwardIterator1 find_first_of(
   ForwardIterator1 first1,
   ForwardIterator1 last1,
   ForwardIterator2 first2,
   ForwardIterator2 last2,
   BinaryPredicate pred);
template<class ExecutionPolicy, class ForwardIterator1, class ForwardIterator2>
ForwardIterator1
find_first_of(
   ExecutionPolicy&& exec,
   ForwardIterator1 first1,
   ForwardIterator1 last1,
   ForwardIterator2 first2,
   ForwardIterator2 last2);
template<class ExecutionPolicy, class ForwardIterator1,
class ForwardIterator2, class BinaryPredicate>
ForwardIterator1
find first of(
   ExecutionPolicy&& exec,
   ForwardIterator1 first1,
   ForwardIterator1 last1,
   ForwardIterator2 first2,
   ForwardIterator2 last2,
   BinaryPredicate pred);
```
### *first1*

A forward iterator addressing the position of the first element in the range to be searched.

*last1*

A forward iterator addressing the position one past the final element in the range to be searched.

*first2*

A forward iterator addressing the position of the first element in the range to be matched.

*last2*

A forward iterator addressing the position one past the final element in the range to be matched.

*pred*

User-defined predicate function object that defines the condition to be satisfied if two elements are to be taken as equivalent. A binary predicate takes two arguments and returns true when satisfied and false when not satisfied.

# **Return value**

A forward iterator addressing the position of the first element of the first subsequence that matches the specified sequence or that is equivalent in a sense specified by a binary predicate.

# **Remarks**

The operator== used to determine the match between an element and the specified value must impose an equivalence relation between its operands.

The ranges referenced must be valid; all pointers must be dereferenceable and, within each sequence, the last position is reachable from the first by incrementation.

**Example**

```
// alg_find_first_of.cpp
// compile with: /EHsc
#include <vector>
#include <list>
#include <algorithm>
#include <iostream>
// Return whether second element is twice the first
bool twice ( int elem1, int elem2 )
{
    return 2 * elem1 == elem2;
}
int main()
{
    using namespace std;
   vector<int> v1, v2;
   list<int> L1;
   vector<int>::iterator Iter1, Iter2;
   list<int>::iterator L1_Iter, L1_inIter;
   int i;
   for ( i = 0 ; i \le 5 ; i++){
       v1.push back( 5 * i );
    }
    for ( i = 0 ; i \le 5 ; i++){
       v1.push_back( 5 * i );
    }
    int ii;
    for ( ii = 3 ; ii \leftarrow 4 ; ii++ )
    {
        L1.push_back( 5 * ii );
    }
    int iii;
    for ( iii = 2 ; iii <= 4 ; iii++ )
    {
       v2.push_back( 10 * iii );
    }
    \text{cout} \ll \text{"Vector v1 = ( " ;for ( Iter1 = v1.begin( ) ; Iter1 != v1.end( ) ; Iter1++ )
       cout << *Iter1 << " ";
   cout << ")" << endl;
    cout \langle\langle "List L1 = ( " ;
    for ( L1_Iter = L1.begin( ) ; L1_Iter!= L1.end( ) ; L1_Iter++ )
      cout << *L1_Iter << " ";
    cout << ")" << endl;
    cout \langle\langle "Vector v2 = ( ";
    for ( Iter2 = v2.begin( ) ; Iter2 != v2.end( ) ; Iter2++ )
      cout << *Iter2 << " ";
       cout << ")" << endl;
    // Searching v1 for first match to L1 under identity
   vector<int>::iterator result1;
    result1 = find_first_of ( v1.begin( ), v1.end( ), L1.begin( ), L1.end( ) );
```
if  $($  result1 ==  $v1$ .end $( )$   $)$ 

```
\frac{1}{2} ( \frac{1}{2} \frac{1}{2} \frac{1}{2} \frac{1}{2} \frac{1}{2} \frac{1}{2} \frac{1}{2} \frac{1}{2} \frac{1}{2} \frac{1}{2} \frac{1}{2} \frac{1}{2} \frac{1}{2} \frac{1}{2} \frac{1}{2} \frac{1}{2} \frac{1}{2} \frac{1}{2} \frac{1}{2} \frac{1}{2} \frac{1}{2}cout << "There is no match of L1 in v1."
              << endl;
     else
          cout << "There is at least one match of L1 in v1"
                << "\n and the first one begins at "
                << "position "<< result1 - v1.begin( ) << "." << endl;
     // Searching v1 for a match to L1 under the binary predicate twice
     vector<int>::iterator result2;
     result2 = find_first_of ( v1.begin( ), v1.end( ), v2.begin( ), v2.end( ), twice );
     if ( result2 == v1.end() )cout << "There is no match of L1 in v1."
               << endl;
     else
          cout << "There is a sequence of elements in v1 that "
               << "are equivalent\n to those in v2 under the binary "
                << "predicate twice\n and the first one begins at position "
               << result2 - v1.begin( ) << "." << endl;
}
```

```
Vector v1 = ( 0 5 10 15 20 25 0 5 10 15 20 25 )
List L1 = ( 15 20 )
Vector v2 = ( 20 30 40 )
There is at least one match of L1 in v1
and the first one begins at position 3.
There is a sequence of elements in v1 that are equivalent
to those in v2 under the binary predicate twice
and the first one begins at position 2.
```
# <span id="page-70-0"></span>find\_if

Locates the position of the first occurrence of an element in a range that satisfies a specified condition.

```
template<class InputIterator, class UnaryPredicate>
InputIterator find_if(
   InputIterator first,
   InputIterator last,
   UnaryPredicate pred);
template<class ExecutionPolicy, class ForwardIterator, class UnaryPredicate>
ForwardIterator find_if(
   ExecutionPolicy&& exec,
   ForwardIterator first, ForwardIterator last,
   UnaryPredicate pred);
```
#### **Parameters**

*first*

An input iterator addressing the position of the first element in the range to be searched.

#### *last*

An input iterator addressing the position one past the final element in the range to be searched.

#### *pred*

User-defined predicate function object or lambda expression that defines the condition to be satisfied by the element being searched for. A unary predicate takes a single argument and returns true if satisfied, or false if not satisfied. The signature of *pred* must effectively be bool pred(const T& arg); , where T is a type to which InputIterator can beimplicitly converted when dereferenced.The const keyword is shown only to illustrate that the function object or lambda shouldn't modify the argument.

### **Return value**

An input iterator that refers to the first element in the range that satisfies the condition specified by the predicate (the predicate results in true ). If no element is found to satisfy the predicate, returns *last* .

# **Remarks**

This template function is a generalization of the algorithm  $f$ <sub>ind</sub> , replacing the predicate "equals a specific value" with any predicate. For the logical opposite (find the first element that doesn't satisfy the predicate), see [find\\_if\\_not](#page-72-0) .

```
// cl.exe /W4 /nologo /EHsc /MTd
#include <vector>
#include <algorithm>
#include <iostream>
#include <string>
using namespace std;
template <typename S> void print(const S& s) {
for (const auto& p : s) {
       cout << "(" << p << ") ";
    }
    cout << endl;
}
// Test std::find()
template <class InputIterator, class T>
void find_print_result(InputIterator first, InputIterator last, const T& value) {
   // call <algorithm> std::find()
   auto p = find(first, last, value);
   cout << "value " << value;
   if (p == last) {
       cout << " not found." << endl;
   } else {
       cout << " found." << endl;
    }
}
// Test std::find_if()
template <class InputIterator, class Predicate>
void find_if_print_result(InputIterator first, InputIterator last,
    Predicate Pred, const string& Str) {
   // call <algorithm> std::find_if()
    auto p = find_if(first, last, Pred);
    if (p == last) {
       cout << Str << " not found." << endl;
   } else {
       cout << "first " << Str << " found: " << *p << endl;
    }
}
// Function to use as the UnaryPredicate argument to find_if() in this example
bool is odd int(int i) {
   return ((i % 2) != 0);
}
int main()
{
   // Test using a plain old array.
   const int x[] = \{ 1, 2, 3, 4, 5, 6, 7, 8, 9, 10 \};cout << "array x[] contents: ";
```
```
print(x):
// Using non-member std::begin()/std::end() to get input iterators for the plain old array.
cout << "Test std::find() with array..." << endl;
find_print_result(begin(x), end(x), 10);
find_print_result(begin(x), end(x), 42);
cout << "Test std::find_if() with array..." << endl;
find_if_print_result(begin(x), end(x), is_odd_int, "odd integer"); // function name
find_if_print_result(begin(x), end(x), // lambda
    [](int i){ return ((i % 2) == 0); , "even integer");
// Test using a vector.
vector<int> v;
for (int i = 0; i < 10; ++i) {
    v.push_back((i + 1) * 10);}
cout << endl << "vector v contents: ";
print(v);
cout << "Test std::find() with vector..." << endl;
find_print_result(v.begin(), v.end(), 20);
find_print_result(v.begin(), v.end(), 12);
cout << "Test std::find_if() with vector..." << endl;
find_if_print_result(v.begin(), v.end(), is_odd_int, "odd integer");
find_if_print_result(v.begin(), v.end(), // lambda
   [](int i) { return ((i % 2) == 0); } "even integer");
```
cout array x[] contents: "

```
array x[] contents: (1) (2) (3) (4) (5) (6) (7) (8) (9) (10)
Test std::find() with array...
value 10 found.
value 42 not found.
Test std::find_if() with array...
first odd integer found: 1
first even integer found: 2
vector v contents: (10) (20) (30) (40) (50) (60) (70) (80) (90) (100)
Test std::find() with vector...
value 20 found.
value 12 not found.
Test std::find_if() with vector...
odd integer not found.
first even integer found: 10
```
# find if not

}

Returns the first element in the indicated range that doesn't satisfy a condition.

```
template<class InputIterator, class UnaryPredicate>
InputIterator find_if_not(
   InputIterator first,
   InputIterator last,
   UnaryPredicate pred);
template<class ExecutionPolicy, class ForwardIterator, class UnaryPredicate>
ForwardIterator find_if_not(
   ExecutionPolicy&& exec,
   ForwardIterator first, ForwardIterator last,
   UnaryPredicate pred);
```
## **Parameters**

*first*

An input iterator addressing the position of the first element in the range to be searched.

*last*

An input iterator addressing the position one past the final element in the range to be searched.

*pred*

User-defined predicate function object or lambda expression that defines the condition to be not satisfied by the element being searched for. A unary predicate takes a single argument and returns true if satisfied, or false if not satisfied. The signature of *pred* must effectively be bool pred(const T& arg); where T is a type to which InputIterator can beimplicitly converted when dereferenced.The const keyword is shown only to illustrate that the function object or lambda shouldn't modify the argument.

# **Return value**

An input iterator that refers to the first element in the range that doesn't satisfy the condition specified by the predicate (the predicate results in  $f$ alse). If all elements satisfy the predicate (the predicate results in true for every element), returns *last* .

# **Remarks**

This template function is a generalization of the algorithm  $f$   $f$   $f$  replacing the predicate "equals a specific value" with any predicate. For the logical opposite (find the first element that does satisfy the predicate), see find if.

For a code example readily adaptable to  $\left| \text{ find\_if\_not}(\text{)} \right|$ , see  $\left| \text{ find\_if} \right|$ .

# for each

Applies a specified function object to each element in a forward order within a range and returns the function object.

```
template<class InputIterator, class Function>
Function for_each(
   InputIterator first,
   InputIterator last,
   Function func);
template<class ExecutionPolicy, class ForwardIterator, class Function>
void for_each(
   ExecutionPolicy&& exec,
   ForwardIterator first,
   ForwardIterator last,
   Function func);
```
# **Parameters**

*first*

An input iterator addressing the position of the first element in the range to operate on.

*last*

An input iterator addressing the position one past the final element in the range operated on.

*func*

User-defined function object that is applied to each element in therange.

# **Return value**

A copy of the function object after it has been applied to all of the elements in the range.

# **Remarks**

The algorithm for each is flexible, allowing the modification of each element within a range in different, userspecified ways. Templatized functions may be reused in a modified form by passing different parameters. Userdefined functions may accumulate information within an internal state that the algorithm may return after processing all of the elements in the range.

The range referenced must be valid; all pointers must be dereferenceable and, within the sequence, the last position must be reachable from the first by incrementation.

The complexity is linear with at most  $($  *last*  $-$  *first*  $)$  comparisons.

## **Example**

```
// alg for each.cpp
// compile with: /EHsc
#include <vector>
#include <algorithm>
#include <iostream>
// The function object multiplies an element by a Factor
template <class Type>
class MultValue
{
private:
   Type Factor; // The value to multiply by
public:
   // Constructor initializes the value to multiply by
   MultValue ( const Type& value ) : Factor ( value ) {
   }
   // The function call for the element to be multiplied
   void operator( ) ( Type& elem ) const
   {
       elem *= Factor;
    }
};
// The function object to determine the average
class Average
{
private:
   long num; // The number of elements
   long sum; // The sum of the elements
public:
   // Constructor initializes the value to multiply by
   Average( ) : num ( 0 ) , sum ( 0 )
   {
    }
    // The function call to process the next elment
    void operator( ) ( int elem )
    {
       num++; // Increment the element count
        sum += elem; // Add the value to the partial sum
    }
    // return Average
    operator double( )
    {
       return static_cast<double> (sum) /
          static_cast<double> (num);
    }
};
int main()
{
   using namespace std;
   vector<int> v1;
   vector<int>::iterator Iter1;
```
 $\mathcal{L}^{\text{max}}_{\text{max}}$  // Construction vactor vactor vactor vactor vactor vactor vactor vactor vactor vactor vactor vactor vactor vactor vactor vactor vactor vactor vactor vactor vactor vactor vactor vactor vactor vactor va

```
// Constructing vector v1
int i;
for ( i = -4 ; i \le 2 ; i++){
    v1.push_back( i );
}
cout \langle\langle "Original vector v1 = ( ";
for ( Iter1 = v1.begin( ) ; Iter1 != v1.end( ) ; Iter1++ )
   cout << *Iter1 << " ";
cout << ")." << endl;
// Using for_each to multiply each element by a Factor
for_each ( v1.begin( ), v1.end( ), MultValue<int> ( -2 ) );
cout << "Multiplying the elements of the vector v1\n "
       \leftrightarrow "by the factor -2 gives:\n v1mod1 = ( " ;
for ( Iter1 = v1.begin( ) ; Iter1 != v1.end( ) ; Iter1++ )
   cout << *Iter1 << " ";
cout << ")." << endl;
// The function object is templatized and so can be
// used again on the elements with a different Factor
for_each ( v1.begin( ), v1.end( ), MultValue<int> ( 5 ) );
cout << "Multiplying the elements of the vector v1mod\n "
       << "by the factor 5 gives:\n v1mod2 = ( " ;
for ( Iter1 = v1.begin( ) ; Iter1 != v1.end( ) ; Iter1++ )
   cout << *Iter1 << " ";
cout << ")." << endl;
// The local state of a function object can accumulate
// information about a sequence of actions that the
// return value can make available, here the Average
double avemod2 = for_each (v1.begin( ), v1.end( ),
   Average( ) );
cout \langle "The average of the elements of v1 is:\n Average ( v1mod2 ) = "
        << avemod2 << "." << endl;
```

```
Original vector v1 = ( -4 -3 -2 -1 0 1 2 ).Multiplying the elements of the vector v1
by the factor -2 gives:
v1 \mod 1 = (86420 -2 -4).Multiplying the elements of the vector v1mod
by the factor 5 gives:
v1 \mod 2 = (40 \mod 20 \mod 10 \mod 10 \mod 2).
The average of the elements of v1 is:
Average (v1 \mod 2) = 10.
```
# for each n

}

Applies a specified function object to a specified number of elements in a range beginning with a particular element.

```
template<class InputIterator, class Size, class Function>
InputIterator for_each_n(
   InputIterator first,
   Size count,
   Function func);
template<class ExecutionPolicy, class ForwardIterator, class Size, class Function>
ForwardIterator for_each_n(
   ExecutionPolicy&& exec,
   ForwardIterator first,
   Size count,
   Function func);
```
*exec*

The execution policy to use.

# *first*

An input iterator at the position of the first element in the range to operate on.

*count*

The number of elements to operate on.

```
func
```
A user-defined function object to apply to each element in the range  $[\text{first}, \text{first}] + [\text{count}].$ 

# **Return value**

An iterator to the element that follows the last element processed if  $\vert$  *count*  $\vert$  > zero, otherwise the first element.

# **Remarks**

*count* must be non-negative, and there must be at least *count* elements in the range starting from *first*.

# **Example**

This example defines a function object class. Production code often uses a  $\frac{1}{\text{lambda}}$  $\frac{1}{\text{lambda}}$  $\frac{1}{\text{lambda}}$  to achieve the same result with less code.

```
// alg_for_each_n.cpp
// compile with /EHsc and /std:c++17 (or higher)
#include <algorithm>
#include <iostream>
#include <vector>
// The function object multiplies an element by a Factor
template <class Type> class MultValue
{
private:
   Type Factor; // The value to multiply each element by
public:
   // Constructor initializes the value to multiply by
   MultValue(const Type &value) : Factor(value) {}
   // The function call for the element to be multiplied
   void operator()(Type &elem) const
   {
       elem *= Factor;
    }
};
// Utility to display the contents of a vector
template <class T> void print_vector(const std::vector<T> &vec)
{
   std::cout << "( ";
   for (auto iter = vec.begin(); iter != vec.end(); iter++)
    {
        std::cout << *iter << ' ';
    }
   std::cout << ").\n";
}
int main()
{
   std::vector<int> v;
   // Construct vector with the elements -4...2
   for (int i = -4; i \le 2; i++){
       v.push_back(i);
    }
   std::cout << "Original vector v = ";
   print_vector(v);
   // Use for_each_n to multiply the first 3 elements by a Factor,
   // saving the position in the vector after the first 3 elements
   auto pos = for_each_n(v.begin(), 3, MultValue<int>(-2));
    std::cout << "Multiplying the first 3 elements of the vector v\n "
             << "by the factor -2 gives:\n vmod1 = ";
   print_vector(v);
   // Using for each n to multiply the next 4 elements by a Factor,
    // starting at the position saved by the previous for each n
   for_each_n(pos, 4, MultValue<int>(-3));
    std::cout << "Multiplying the next 4 elements of the vector v\n "
        << "by the factor -3 gives:\n vmod2 = ";
   print_vector(v);
   return 0;
}
```

```
Original vector v = (-4 -3 -2 -1 0 1 2).Multiplying the first 3 elements of the vector v
by the factor -2 gives:
vmod1 = ( 8 6 4 -1 0 1 2 ).Multiplying the next 4 elements of the vector v
by the factor -3 gives:
vmod2 = ( 8 6 4 3 0 -3 -6 ).
```
# generate

Assigns the values generated by a function object to each element in a range.

```
template<class ForwardIterator, class Generator>
void generate(
   ForwardIterator first,
   ForwardIterator last,
   Generator gen);
template<class ExecutionPolicy, class ForwardIterator, class Generator>
void generate(
   ExecutionPolicy&& exec,
   ForwardIterator first, ForwardIterator last,
   Generator gen);
```
## **Parameters**

*first*

A forward iterator at the position of the first element in the range to which values are to be assigned.

*last*

A forward iterator at the position one past the final element in the range to which values are to be assigned.

*gen*

A function object that is called with no arguments to generate the values to be assigned to each of the elements in the range.

# **Remarks**

The function object is invoked for each element in the range and doesn't need to return the same value each time it's called. It may, for example, read from a file or refer to and modify a local state. The generator's result type must be convertible to the value type of the forward iterator for the range.

The range referenced must be valid. All pointers must be dereferenceable and, within the sequence, the last position must be reachable from the first by incrementation.

The complexity is linear, with exactly last - first calls made to the generator.

```
// alg_generate.cpp
// compile with: /EHsc
#include <vector>
#include <deque>
#include <algorithm>
#include <iostream>
#include <ostream>
int main()
{
    using namespace std;
    // Assigning random values to vector integer elements
    vector<int> v1 ( 5 );
    vector<int>::iterator Iter1;
    deque<int> deq1 ( 5 );
    deque<int>::iterator d1_Iter;
    generate ( v1.begin( ), v1.end( ), rand );
    cout << "Vector v1 is ( " ;
    for ( Iter1 = v1.begin( ) ; Iter1 != v1.end( ) ; Iter1++ )
       cout << *Iter1 << " ";
    cout << ")." << endl;
    // Assigning random values to deque integer elements
    generate ( deq1.begin( ), deq1.end( ), rand );
    cout << "Deque deq1 is ( " ;
    for (d1<sup>Iter = deq1.begin(); d1<sup>Iter != deq1.end(); d1<sup>Iter++</sup>)</sup></sup>
       cout << *d1_Iter << " ";
    cout << ")." << endl;
}
```

```
Vector v1 is ( 41 18467 6334 26500 19169 ).
Deque deq1 is ( 15724 11478 29358 26962 24464 ).
```
# generate\_n

Assigns the values generated by a function object to a specified number of elements in a range. Returns the position one past the last assigned value.

```
template<class OutputIterator, class Diff, class Generator>
void generate_n(
   OutputIterator first,
   Diff count,
   Generator gen);
template<class ExecutionPolicy, class ForwardIterator, class Size, class Generator>
ForwardIterator generate_n(
   ExecutionPolicy&& exec,
   ForwardIterator first,
   Size count,
   Generator gen);
```
## **Parameters**

#### *exec*

The execution policy to use.

An output iterator addressing the position of first element in the range to which values are to be assigned.

*count*

A signed or unsigned integer type specifying the number of elements to be assigned a value by the generator function.

*gen*

A function object that is called with no arguments that is used to generate the values to be assigned to each of the elements in the range.

## **Remarks**

The function object is invoked for each element in the range and doesn't need to return the same value each time it's called. It may, for example, read from a file or refer to and modify a local state. The generator's result type must be convertible to the value type of the forward iterators for the range.

The range referenced must be valid; all pointers must be dereferenceable and, within the sequence, the last position must be reachable from the first by incrementation.

The complexity is linear, with exactly count calls to the generator being required.

```
// cl.exe /EHsc /nologo /W4 /MTd
#include <vector>
#include <deque>
#include <iostream>
#include <string>
#include <algorithm>
#include <random>
using namespace std;
template <typename C>
void print(const string& s, const C& c)
{
    cout << s;
    for (const auto& e : c) {
       cout << e << " ";
    }
   cout << endl;
}
int main()
{
    const int elemcount = 5;
   vector<int> v(elemcount);
   deque<int> dq(elemcount);
    // Set up random number distribution
    random_device rd;
    mt19937 engine(rd());
    uniform_int_distribution<int> dist(-9, 9);
    // Call generate n, using a lambda for the third parameter
    generate_n(v.begin(), elemcount, [&](){ return dist(engine); });
    print("vector v is: ", v);
    generate n(dq.begin(), elemcount, [&](){ return dist(engine); });
    print("deque dq is: ", dq);
}
```
vector v is: 5 8 2 -9 6 deque dq is: 7 6 9 3 4

# includes

Tests whether one sorted range contains all the elements contained in a second sorted range, where the ordering or equivalence criterion between elements may be specified by a binary predicate.

```
template<class InputIterator1, class InputIterator2>
bool includes(
   InputIterator1 first1,
   InputIterator1 last1,
   InputIterator2 first2,
   InputIterator2 last2);
template<class InputIterator1, class InputIterator2, class Compare>
bool includes(
   InputIterator1 first1,
   InputIterator1 last1,
   InputIterator2 first2,
   InputIterator2 last2,
   Compare pred );
template<class ExecutionPolicy, class ForwardIterator1, class ForwardIterator2>
bool includes(
   ExecutionPolicy&& exec,
   ForwardIterator1 first1,
   ForwardIterator1 last1,
   ForwardIterator2 first2,
   ForwardIterator2 last2);
template<class ExecutionPolicy, class ForwardIterator1, class ForwardIterator2, class Compare>
bool includes(
   ExecutionPolicy&& exec,
   ForwardIterator1 first1,
   ForwardIterator1 last1,
   ForwardIterator2 first2,
   ForwardIterator2 last2,
   Compare pred);
```
## **Parameters**

*exec*

The execution policy to use.

# *first1*

An input iterator addressing the position of the first element in the first of two sorted source ranges to be tested for whether all the elements of the second are contained in the first.

## *last1*

An input iterator addressing the position one past the last element in the first of two sorted source ranges to be tested for whether all the elements of the second are contained in the first.

# *first2*

An input iterator addressing the position of the first element in second of two consecutive sorted source ranges to be tested for whether all the elements of the second are contained in the first.

# *last2*

An input iterator addressing the position one past the last element in second of two consecutive sorted source ranges to be tested for whether all the elements of the second are contained in the first.

User-defined predicate function object that defines sense in which one element is less than another. A comparison predicate takes two arguments and returns true when satisfied and false when not satisfied.

## **Return value**

true if the first sorted range contains all the elements in the second sorted range; otherwise, false .

## **Remarks**

Another way to think of this test is that it determined whether the second source range is a subset of the first source range.

The sorted source ranges referenced must be valid; all pointers must be dereferenceable and, within each sequence, the last position must be reachable from the first by incrementation.

As a precondition to the application of the algorithm includes , the sorted source ranges must each be arranged with the same ordering that's used by the algorithm to sort the combined ranges.

The source ranges aren't modified by the algorithm  $\vert$  merge.

The value types of the input iterators must be less-than comparable to be ordered. That is, given two elements, you can determine either that one is less than the other, or that they're equivalent. (Here, equivalent means that neither is less than the other.) This comparison results in an ordering between the nonequivalent elements. More precisely, the algorithm tests whether all the elements in the first sorted range under a specified binary predicate have equivalent ordering to the ones in the second sorted range.

The complexity of the algorithm is linear with at most  $2 * ((last1 - first1) + (last2 - first2)) - 1$ comparisons for nonempty source ranges.

```
// alg_includes.cpp
// compile with: /EHsc
#include <vector>
#include <algorithm>
#include <functional> // For greater<int>( )
#include <iostream>
// Return whether modulus of elem1 is less than modulus of elem2
bool mod_lesser (int elem1, int elem2 )
{
    if ( element < 0 )
       elem1 = - elem1;
    if ( elem2 < 0 )
       elem2 = - elem2;
    return elem1 < elem2;
}
int main()
{
   using namespace std;
   vector<int> v1a, v1b;
    vector<int>::iterator Iter1a, Iter1b;
    // Constructing vectors v1a & v1b with default less-than ordering
    int i;
    for ( i = -2 ; i \le 4 ; i++){
        v1a.push_back( i );
    }
    int ii;
    for ( ii =-2 ; ii <= 3 ; ii++ )
    {
```

```
v1b.push_back( ii );
}
cout << "Original vector v1a with range sorted by the\n "
        << "binary predicate less than is v1a = ( " ;
for ( Iter1a = v1a.begin( ) ; Iter1a != v1a.end( ) ; Iter1a++ )
   cout << *Iter1a << " ";
cout << ")." << endl;
cout << "Original vector v1b with range sorted by the\n "
        << "binary predicate less than is v1b = ( " ;
for ( Iter1b = v1b.begin( ) ; Iter1b != v1b.end( ) ; Iter1b++ )
   cout << *Iter1b << " ";
\text{cut} \ll ")." \ll endl;
// Constructing vectors v2a & v2b with ranges sorted by greater
vector<int> v2a ( v1a ) , v2b ( v1b );
vector<int>::iterator Iter2a, Iter2b;
sort ( v2a.begin( ), v2a.end( ), greater<int>( ) );
sort ( v2b.begin( ), v2b.end( ), greater<int>( ) );
v2a.pop_back( );
cout << "Original vector v2a with range sorted by the\n "
        << "binary predicate greater is v2a = ( " ;
for ( Iter2a = v2a.begin( ) ; Iter2a != v2a.end( ) ; Iter2a++ )
   cout << *Iter2a << " ";
cout << ")." << endl;
cout << "Original vector v2b with range sorted by the\n "
        << "binary predicate greater is v2b = ( " ;
for ( Iter2b = v2b.begin( ) ; Iter2b != v2b.end( ) ; Iter2b++ )
   cout << *Iter2b << " ";
cout << ")." << endl;
// Constructing vectors v3a & v3b with ranges sorted by mod_lesser
vector<int> v3a ( v1a ), v3b ( v1b ) ;
vector<int>::iterator Iter3a, Iter3b;
reverse (v3a.begin( ), v3a.end( ) );
v3a.pop_back( );
v3a.pop_back( );
sort ( v3a.begin( ), v3a.end( ), mod lesser );
sort ( v3b.begin( ), v3b.end( ), mod_lesser );
cout << "Original vector v3a with range sorted by the\n "
       << "binary predicate mod_lesser is v3a = ( " ;
for ( Iter3a = v3a.begin( ) ; Iter3a != v3a.end( ) ; Iter3a++ )
   cout << *Iter3a << " ";
cout << ")." << endl;
cout << "Original vector v3b with range sorted by the\n "
       << "binary predicate mod_lesser is v3b = ( " ;
for ( Iter3b = v3b.begin( ) ; Iter3b != v3b.end( ) ; Iter3b++ )
   cout << *Iter3b << " ";
cout \langle \langle ")." \langle \langle endl;
// To test for inclusion under an asscending order
// with the default binary predicate less<int>( )
bool Result1;
Result1 = includes ( v1a.begin( ), v1a.end( ),
   v1b.begin( ), v1b.end( ) );
if ( Result1 )
   cout << "All the elements in vector v1b are "
       << "contained in vector v1a." << endl;
else
    cout << "At least one of the elements in vector v1b "
        << "is not contained in vector v1a." << endl;
// To test for inclusion under descending
```
// order specify binary predicate greater<int>( )

```
// order specify binary predicate greater<int>( )
bool Result2;
Result2 = includes ( v2a.begin( ), v2a.end( ),
   v2b.begin( ), v2b.end( ), greater<int>( ) );
if ( Result2 )
   cout << "All the elements in vector v2b are "
       << "contained in vector v2a." << endl;
else
    cout << "At least one of the elements in vector v2b "
        << "is not contained in vector v2a." << endl;
// To test for inclusion under a user
// defined binary predicate mod_lesser
bool Result3;
Result3 = includes ( v3a.begin( ), v3a.end( ),
    v3b.begin( ), v3b.end( ), mod_lesser );
if ( Result3 )
    cout << "All the elements in vector v3b are "
        << "contained under mod_lesser in vector v3a."
        << endl;
else
    cout << "At least one of the elements in vector v3b is "
       << " not contained under mod_lesser in vector v3a."
        << endl;
```

```
}
```

```
Original vector v1a with range sorted by the
binary predicate less than is v1a = (-2 -1 0 1 2 3 4).
Original vector v1b with range sorted by the
binary predicate less than is v1b = ( -2 -1 0 1 2 3 ).Original vector v2a with range sorted by the
binary predicate greater is v2a = (43210 -1).
Original vector v2b with range sorted by the
binary predicate greater is v2b = (3 2 1 0 -1 -2).
Original vector v3a with range sorted by the
binary predicate mod_lesser is v3a = (0 1 2 3 4).
Original vector v3b with range sorted by the
binary predicate mod_lesser is v3b = (0 -1 1 -2 2 3).
All the elements in vector v1b are contained in vector v1a.
At least one of the elements in vector v2b is not contained in vector v2a.
At least one of the elements in vector v3b is not contained under mod_lesser in vector v3a.
```
# inplace\_merge

Combines the elements from two consecutive sorted ranges into a single sorted range, where the ordering criterion may be specified by a binary predicate.

```
template<class BidirectionalIterator>
void inplace_merge(
   BidirectionalIterator first,
   BidirectionalIterator middle,
   BidirectionalIterator last);
template<class BidirectionalIterator, class Compare>
void inplace_merge(
   BidirectionalIterator first,
   BidirectionalIterator middle,
   BidirectionalIterator last,
   Compare pred);
template<class ExecutionPolicy, class BidirectionalIterator>
void inplace_merge(
   ExecutionPolicy&& exec,
   BidirectionalIterator first,
   BidirectionalIterator middle,
   BidirectionalIterator last);
template<class ExecutionPolicy, class BidirectionalIterator, class Compare>
void inplace_merge(
   ExecutionPolicy&& exec,
   BidirectionalIterator first,
   BidirectionalIterator middle,
   BidirectionalIterator last,
   Compare pred);
```
#### *exec*

The execution policy to use.

# *first*

A bidirectional iterator addressing the position of the first element in the first of two consecutive sorted ranges to be combined and sorted into a single range.

## *middle*

A bidirectional iterator addressing the position of the first element in the second of two consecutive sorted ranges to be combined and sorted into a single range.

## *last*

A bidirectional iterator addressing the position one past the last element in the second of two consecutive sorted ranges to be combined and sorted into a single range.

## *pred*

User-defined predicate function object that defines the sense in which one element is less than another. The comparison predicate takes two arguments and should return true when the first element is less than the second element and false otherwise.

# **Remarks**

The sorted consecutive ranges referenced must be valid; all pointers must be dereferenceable and, within each sequence, the last position must be reachable from the first by incrementation.

The sorted consecutive ranges must each be arranged as a precondition to the application of the inplace merge algorithm in accordance with the same ordering as is to be used by the algorithm to sort the combined ranges. The operation is stable as the relative order of elements within each range is preserved. When there are equivalent elements in both source ranges, the element is the first range precedes the element from the second in the combined range.

The complexity depends on the available memory as the algorithm allocates memory to a temporary buffer. If

sufficient memory is available, the best case is linear with  $($  last - first) - 1 comparisons; if no auxiliary memory is available, the worst case is  $\begin{bmatrix} N & \log(N) \end{bmatrix}$ , where  $\begin{bmatrix} N & = \lfloor \text{Last} \rfloor - \text{first} \end{bmatrix}$ .

```
// alg_inplace_merge.cpp
// compile with: /EHsc
#include <vector>
#include <algorithm>
#include <functional> //For greater<int>( )
#include <iostream>
// Return whether modulus of elem1 is less than modulus of elem2
bool mod_lesser ( int elem1, int elem2 )
{
   if ( element < 0 )
       elem1 = - elem1;
    if ( elem2 < 0 )
       elem2 = - elem2;
   return elem1 < elem2;
}
int main()
{
   using namespace std;
   vector<int> v1;
   vector<int>::iterator Iter1, Iter2, Iter3;
   // Constructing vector v1 with default less-than ordering
   int i;
   for ( i = 0 ; i \le 5 ; i++){
        v1.push_back( i );
    }
    int ii;
    for ( ii =-5 ; ii <= 0 ; ii++ )
    {
       v1.push_back( ii );
    }
   cout << "Original vector v1 with subranges sorted by the\n "
           << "binary predicate less than is v1 = ( " ;
   for ( Iter1 = v1.begin( ) ; Iter1 != v1.end( ) ; Iter1++ )
       cout << *Iter1 << " ";
   cout << ")" << endl;
   // Constructing vector v2 with ranges sorted by greater
   vector<int> v2 ( v1 );
   vector<int>::iterator break2;
   break2 = find (v2.begin( ), v2.end( ), -5);
   sort ( v2.begin( ), break2 , greater<int>( ) );
   sort ( break2, v2.end( ), greater<int>( ) );
   cout << "Original vector v2 with subranges sorted by the\n "
           << "binary predicate greater is v2 = ( " ;
    for ( Iter2 = v2.begin( ) ; Iter2 != v2.end( ) ; Iter2++ )
       cout << *Iter2 << " ";
   cout << ")" << endl;
   // Constructing vector v3 with ranges sorted by mod_lesser
   vector<int> v3 ( v1 );
   vector<int>::iterator break3;
   break3 = find ( v3.begin( ), v3.end( ), -5 );
   sort ( v3.begin( ), break3 , mod_lesser );
   sort ( break3 , v3.end( ), mod_lesser );
   cout << "Original vector v3 with subranges sorted by the\n "
           << "binary predicate mod_lesser is v3 = ( " ;
   for ( Ttan2 = v2 \text{ hasin}( ) \cdot Ttan2 1 - v2 \text{ and} ( ) \cdot Ttan211)
```

```
for ( Irer 3 = v3.begin( ) ) irer 3 : - v3.end( ) ) irer 3++ 1
       cout << *Iter3 << " ";
    cout << ")" << endl;
    vector<int>::iterator break1;
    break1 = find (v1.begin( ), v1.end( ), -5 );
    inplace_merge ( v1.begin( ), break1, v1.end( ) );
    cout \langle \rangle "Merged inplace with default order, \n vector v1mod = ( " ;
    for ( Iter1 = v1.begin( ) ; Iter1 != v1.end( ) ; Iter1++ )
       cout << *Iter1 << " ";
    cout << ")" << endl;
    // To merge inplace in descending order, specify binary
    // predicate greater<int>( )
    inplace_merge ( v2.begin( ), break2 , v2.end( ) , greater<int>( ) );
    cout << "Merged inplace with binary predicate greater specified,\n "
           << "vector v2mod = ( " ;
    for ( Iter2 = v2.begin( ) ; Iter2 != v2.end( ) ; Iter2++ )
       cout << *Iter2 << " ";
    cout << ")" << endl;
    // Applying a user defined (UD) binary predicate mod_lesser
    inplace_merge ( v3.begin( ), break3, v3.end( ), mod_lesser );
    cout << "Merged inplace with binary predicate mod_lesser specified,\n "
           \langle\langle "vector v3mod = ( "; ;
    for ( Iter3 = v3.begin( ) ; Iter3 != v3.end( ) ; Iter3++ )
       cout << *Iter3 << " ";
    cout << ")" << endl;
}
```

```
Original vector v1 with subranges sorted by the
binary predicate less than is v1 = (0 1 2 3 4 5 -5 -4 -3 -2 -1 0)Original vector v2 with subranges sorted by the
binary predicate greater is v2 = ( 5 4 3 2 1 0 0 -1 -2 -3 -4 -5 )
Original vector v3 with subranges sorted by the
binary predicate mod_lesser is v3 = (0 1 2 3 4 5 0 -1 -2 -3 -4 -5)Merged inplace with default order,
vector v1mod = (-5 -4 -3 -2 -1 0 0 1 2 3 4 5)Merged inplace with binary predicate greater specified,
vector v2mod = ( 5 4 3 2 1 0 0 -1 -2 -3 -4 -5 )
Merged inplace with binary predicate mod_lesser specified,
vector v3mod = ( 0 0 1 -1 2 -2 3 -3 4 -4 5 -5 )
```
# is\_heap

Returns true if the elements in the specified range form a heap.

```
template<class RandomAccessIterator>
bool is_heap(
   RandomAccessIterator first,
   RandomAccessIterator last);
template<class RandomAccessIterator, class Compare>
bool is heap(
   RandomAccessIterator first,
   RandomAccessIterator last,
   Compare pred);
template<class ExecutionPolicy, class RandomAccessIterator>
bool is heap(
   ExecutionPolicy&& exec,
   RandomAccessIterator first,
   RandomAccessIterator last);
template<class ExecutionPolicy, class RandomAccessIterator, class Compare>
bool is_heap(
   ExecutionPolicy&& exec,
   RandomAccessIterator first,
   RandomAccessIterator last,
   Compare pred);
```
*exec*

The execution policy to use.

*first*

A random access iterator that indicates the start of a range to check for a heap.

*last*

A random access iterator that indicates the end of a range.

*pred*

A condition to test to order elements. A comparison predicate takes two arguments and returns true or false.

# **Return value**

Returns true if the elements in the specified range form a heap, false if they don't.

# **Remarks**

The first template function returns is heap until (first, last) == last.

The second template function returns

```
is_heap_until(first, last, pred) == last .
```
# <span id="page-88-0"></span>is\_heap\_until

Returns an iterator positioned at the first element in the range  $[$  first, last) that doesn't satisfy the heap ordering condition, or *end* if the range forms a heap.

```
template<class RandomAccessIterator>
RandomAccessIterator is_heap_until(
   RandomAccessIterator first,
   RandomAccessIterator last);
template<class RandomAccessIterator, class Compare>
RandomAccessIterator is_heap_until(
   RandomAccessIterator first,
   RandomAccessIterator last,
   Compare pred);
template<class ExecutionPolicy, class RandomAccessIterator>
RandomAccessIterator is_heap_until(
   ExecutionPolicy&& exec,
   RandomAccessIterator first,
   RandomAccessIterator last);
template<class ExecutionPolicy, class RandomAccessIterator, class Compare>
RandomAccessIterator is_heap_until(
   ExecutionPolicy&& exec,
   RandomAccessIterator first,
   RandomAccessIterator last,
   Compare pred);
```
*exec*

The execution policy to use.

*first*

A random access iterator that specifies the first element of a range to check for a heap.

*last*

A random access iterator that specifies the end of the range to check for a heap.

*pred*

A binary predicate that specifies the strict weak ordering condition that defines a heap. The default predicate is std::less<> when *pred* isn't specified.

# **Return value**

Returns *last* if the specified range forms a heap or contains one or fewer elements. Otherwise, returns an iterator for the first element found that doesn't satisfy the heap condition.

# **Remarks**

The first template function returns the last iterator next in [first, last) where [first, next) is a heap ordered by the function object std::less<> . If the distance last - first is less than 2, the function returns *last* .

The second template function behaves the same as the first, except that it uses the predicate *pred* instead of std::less<> as the heap ordering condition.

# is partitioned

Returns true if all the elements in the given range that test true for a condition come before any elements that test false.

template<class InputIterator, class UnaryPredicate> bool is\_partitioned( InputIterator first, InputIterator last, UnaryPredicate pred); template <class ExecutionPolicy, class ForwardIterator, class UnaryPredicate> bool is\_partitioned( ExecutionPolicy&& exec, ForwardIterator first, ForwardIterator last, UnaryPredicate pred);

# **Parameters**

*exec*

The execution policy to use.

# *first*

An input iterator that indicates where a range starts to check for a condition.

*last*

An input iterator that indicates the end of a range.

## *pred*

The condition to test for. This test is provided by a user-defined predicate function object that defines the condition to be satisfied by the element being searched for. A unary predicate takes a single argument and returns true or false.

# **Return value**

Returns true when all of the elements in the given range that test true for a condition come before any elements that test false, and otherwise, returns false.

# **Remarks**

The template function returns true only if all elements in [first, last) are partitioned by *pred*; that is, all elements  $x$  in [first, last) for which pred (x) is true occur before all elements  $y$  for which pred (Y) is false .

# is permutation

Returns true if both ranges contain the same elements, whether or not the elements are in the same order. Use the dual-range overloads in C++14 code because the overloads that only take a single iterator for the second range won't detect differences if the second range is longer than the first range. These overloads will result in undefined behavior if the second range is shorter than the first range.

```
template<class ForwardIterator1, class ForwardIterator2>
bool is_permutation(
   ForwardIterator1 first1,
   ForwardIterator1 last1,
   ForwardIterator2 first2);
template<class ForwardIterator1, class ForwardIterator2, class BinaryPredicate>
bool is_permutation(
   ForwardIterator1 first1,
   ForwardIterator1 last1,
   ForwardIterator2 first2,
   BinaryPredicate Pred);
// C++14
template<class ForwardIterator1, class ForwardIterator2>
bool is_permutation(
   ForwardIterator1 first1,
   ForwardIterator1 last1,
   ForwardIterator2 first2,
   ForwardIterator2 last2);
template<class ForwardIterator1, class ForwardIterator2, class BinaryPredicate>
bool is_permutation(
   ForwardIterator1 first1,
   ForwardIterator1 last1,
   ForwardIterator2 first2,
   ForwardIterator2 last2,
   BinaryPredicate pred);
```
*first1*

A forward iterator that refers to the first element of the range.

*last1*

A forward iterator that refers one past the last element of the range.

*first2*

A forward iterator that refers to the first element of a second range, used for comparison.

*last2*

A forward iterator that refers to one past the last element of a second range, used for comparison.

*pred*

A predicate that tests for equivalence and returns a bool.

## **Return value**

true when theranges can berearranged so as to beidentical according to thecomparator predicate; otherwise, false .

## **Remarks**

is\_permutation has quadratic complexity in the worst case.

The first template function assumes that there are as many elements in the range beginning at *first2* as there are in the range designated by [first1, last1). If there are more elements in the second range, they're ignored; if there are less, undefined behavior will occur. The third template function (C++14 and later) doesn't make this assumption. Both return  $\frac{1}{2}$  true only if, for each element  $\frac{1}{x}$  in the range designated by

[first1, last1) there are as many elements  $\gamma$  in the same range for which  $\chi = \gamma$  as there are in the range beginning at *first2* or [first2, 1ast2). Here, operator== must perform a pairwise comparison between its operands.

The second and fourth template functions behave the same, except that they replace operator==(X, Y) with  $Pred(X, Y)$ . To behave correctly, the predicate must be symmetric, reflexive, and transitive.

## **Example**

The following example shows how to use  $is_p$ ermutation:

```
#include <vector>
#include <iostream>
#include <algorithm>
#include <string>
using namespace std;
int main()
{
   vectors(int > vec_1{ 2, 3, 0, 1, 4, 5 };vector<int> vec_2{ 5, 4, 0, 3, 1, 2 };
   vector<int> vec_3{ 4, 9, 13, 3, 6, 5 };
   vector<int> vec_4{ 7, 4, 11, 9, 2, 1 };
   cout << "(1) Compare using built-in == operator: ";
   cout << boolalpha << is_permutation(vec_1.begin(), vec_1.end(),
       vec_2.begin(), vec_2.end()) << endl; // true
   cout << "(2) Compare after modifying vec_2: ";
   vec 2[0] = 6;
   cout << is permutation(vec 1.begin(), vec 1.end(),
       vec_2.begin(), vec_2.end()) << endl; // false
   // Define equivalence as "both are odd or both are even"
   cout \langle\langle "(3) vec 3 is a permutation of vec 4: ";
   cout << is_permutation(vec_3.begin(), vec_3.end(),
        vec_4.begin(), vec_4.end(),
        [](int lhs, int rhs) { return lhs % 2 == rhs % 2; }) << endl; // true
   // Initialize a vector using the 's' string literal to specify a std::string
   vector<string> animals_1{ "dog"s, "cat"s, "bird"s, "monkey"s };
   vector<string> animals_2{ "donkey"s, "bird"s, "meerkat"s, "cat"s };
   // Define equivalence as "first letters are equal":
   bool is_perm = is_permutation(animals_1.begin(), animals_1.end(), animals_2.begin(), animals_2.end(),
        [](const string& lhs, const string& rhs)
    {
       return lhs[0] == rhs[0]; //std::string guaranteed to have at least a null terminator
   });
   cout << "animals_2 is a permutation of animals_1: " << is_perm << endl; // true
   return 0;
}
```
(1) Compare using built-in == operator: true (2) Compare after modifying vec\_2: false (3) vec\_3 is a permutation of vec\_4: true animals\_2 is a permutation of animals\_1: true

# is sorted

Returns  $\vert$  true if the elements in the specified range are in sorted order.

```
template<class ForwardIterator>
bool is_sorted(
   ForwardIterator first,
   ForwardIterator last);
template<class ForwardIterator, class Compare>
bool is_sorted(
   ForwardIterator first,
   ForwardIterator last,
   Compare pred);
template<class ExecutionPolicy, class ForwardIterator>
bool is_sorted(
   ExecutionPolicy&& exec,
   ForwardIterator first,
   ForwardIterator last);
template<class ExecutionPolicy, class ForwardIterator, class Compare>
bool is_sorted(
   ExecutionPolicy&& exec,
   ForwardIterator first,
   ForwardIterator last,
   Compare pred);
```
*exec*

The execution policy to use.

*first*

A forward iterator that indicates where the range to check begins.

*last*

A forward iterator that indicates the end of a range.

*pred*

The condition to test to determine an order between two elements. A comparison predicate takes two arguments and returns true or false. This predicate performs the same task as operators.

# **Remarks**

The first template function returns [is\\_sorted\\_until](#page-93-0) ( first, last ) == last . The operator< function performs the order comparison.

The second template function returns is sorted until( first, last, pred ) == last .The *pred* predicate function performs the order comparison.

# <span id="page-93-0"></span>is sorted until

Returns a ForwardIterator that is set to the last element that is in sorted order from a specified range.

The second version lets you provide a comparison function object that returns true when two given elements are in sorted order, and **false** otherwise.

```
template<class ForwardIterator>
ForwardIterator is_sorted_until(
   ForwardIterator first,
   ForwardIterator last);
template<class ForwardIterator, class Compare>
ForwardIterator is_sorted_until(
   ForwardIterator first,
   ForwardIterator last,
   Compare pred);
template<class ExecutionPolicy, class ForwardIterator>
ForwardIterator is sorted until(
   ExecutionPolicy&& exec,
   ForwardIterator first,
   ForwardIterator last);
template<class ExecutionPolicy, class ForwardIterator, class Compare>
ForwardIterator is_sorted_until(
   ExecutionPolicy&& exec,
   ForwardIterator first,
   ForwardIterator last,
   Compare pred);
```
*exec*

The execution policy to use.

*first*

A forward iterator that indicates where the range to check starts.

*last*

A forward iterator that indicates the end of a range.

*pred*

The condition to test to determine an order between two elements. A comparison predicate takes two arguments and returns true or false.

# **Return value**

Returns a ForwardIterator set to the last element in sorted order. The sorted sequence starts from *first* .

## **Remarks**

The first template function returns the last iterator next in [first, last] so that [first, next) is a sorted sequence ordered by operator< . If distance() is less than 2, the function returns *last*.

The second template function behaves the same, except that it replaces operator  $(x, y)$  with pred(x, Y).

# iter swap

Exchanges two values referred to by a pair of specified iterators.

```
template<class ForwardIterator1, class ForwardIterator2>
void iter_swap( ForwardIterator1 left, ForwardIterator2 right );
```
## **Parameters**

*left*

One of the forward iterators whose value is to be exchanged.

*right*

The second of the forward iterators whose value is to be exchanged.

## **Remarks**

```
\frac{1}{2} swap should be used in preference to iter_swap, which was included in the C++ Standard for backward
compatibility. If Fit1 and Fit2 are forward iterators, then iter_swap( Fit1, Fit2 ), is equivalent to
swap( *Fit1, *Fit2 ).
```
The value types of the input forward iterators must have the same value.

```
// alg_iter_swap.cpp
// compile with: /EHsc
#include <vector>
#include <deque>
#include <algorithm>
#include <iostream>
#include <ostream>
using namespace std;
class CInt;
ostream& operator<<( ostream& osIn, const CInt& rhs );
class CInt
{
public:
   CInt( int n = 0 ) : m nVal( n ){}
   CInt( const CInt& rhs ) : m_nVal( rhs.m_nVal ){}
   CInt& operator=( const CInt& rhs ) { m_nVal =
   rhs.m_nVal; return *this; }
    bool operator<( const CInt& rhs ) const
        { return ( m_nVal < rhs.m_nVal );}
    friend ostream& operator<<( ostream& osIn, const CInt& rhs );
private:
    int m_nVal;
};
inline ostream& operator<<( ostream& osIn, const CInt& rhs )
{
    osIn \langle\langle "CInt(" \langle\langle rhs.m nVal \langle\langle ")";
    return osIn;
}
// Return whether modulus of elem1 is less than modulus of elem2
bool mod_lesser ( int elem1, int elem2 )
{
    if ( elem1 < 0 )
        elem1 = - elem1;
    if ( elem2 < 0 )
       elem2 = - elem2;
    return elem1 < elem2;
};
int main()
{
    CInt c1 = 5, c2 = 1, c3 = 10;
    deque<CInt> deq1;
    deque<CInt>::iterator d1_Iter;
    deq1.push_back ( c1 );
    deq1.push back ( c2 );
    deq1.push_back ( c3 );
    cout \langle\langle "The original deque of CInts is deq1 = (";
```

```
for (d1<sup>Iter = deq1.begin(); d1<sup>Iter !=</sup> --deq1.end(); d1<sup>Iter++</sup>)</sup>
   cout << " " << *d1_Iter << ",";
d1 Iter = --deq1.end();
cout << " " << *d1_Iter << " )." << endl;
// Exchanging first and last elements with iter_swap
iter_swap ( deq1.begin( ), --deq1.end( ) );
cout << "The deque of CInts with first & last elements swapped is:\n deq1 = (";
for (d1<sup>Iter = deq1.begin(); d1<sup>Iter !=</sup> --deq1.end(); d1<sup>Iter++</sup>)</sup>
   cout << " " << *d1_Iter << ",";
d1_Iter = --deq1.end();
cout << " " << *d1_Iter << " )." << endl;
// Swapping back first and last elements with swap
swap ( *deq1.begin( ), *(deq1.end( ) -1 ) );
cout << "The deque of CInts with first & last elements swapped back is:\n deq1 = (";
for ( d1 Iter = deq1.begin( ); d1 Iter != --deq1.end( ); d1 Iter++ )
   cout << " " << *d1_Iter << ",";
d1 Iter = --deq1.end( );
cout << " " << *d1_Iter << " )." << endl;
// Swapping a vector element with a deque element
vector<int> v1;
vector<int>::iterator Iter1;
deque<int> deq2;
deque<int>::iterator d2_Iter;
int i;
for ( i = 0 ; i \le 3 ; i++){
    v1.push_back( i );
}
int ii;
for ( ii = 4 ; ii <= 5 ; ii++ )
{
   deq2.push_back( ii );
}
cout << "Vector v1 is ( " ;
for ( Iter1 = v1.begin( ) ; Iter1 != v1.end( ) ; Iter1++ )
   cout << *Iter1 << " ";
cout << ")." << endl;
cout << "Deque deq2 is ( " ;
for (d2_Iter = deq2.begin(); d2_Iter != deq2.end(); d2_Iter++)
   cout << *d2_Iter << " ";
cout << ")." << endl;
iter swap ( v1.begin( ), deq2.begin( ) );
cout << "After exchanging first elements,\n vector v1 is: v1 = ( " ;
for ( Iter1 = v1.begin( ) ; Iter1 != v1.end( ) ; Iter1++ )
   cout << *Iter1 << " ";
cout \langle \cdot \rangle." \langle \cdot \rangle endl \langle \cdot \rangle & deque deq2 is: deq2 = ( ";
for ( d2_Iter = deq2.begin( ) ; d2_Iter != deq2.end( ) ; d2_Iter++ )
   cout << *d2_Iter << " ";
cout << ")." << endl;
```
}

```
The original deque of CInts is deq1 = (CInt(5), CInt(1), CInt(10)).
The deque of CInts with first & last elements swapped is:
deq1 = ( CInt(10), CInt(1), CInt(5)).
The deque of CInts with first & last elements swapped back is:
deq1 = ( CInt(5), CInt(1), CInt(10)).
Vector v1 is ( 0 1 2 3 ).
Deque deq2 is ( 4 5 ).
After exchanging first elements,
vector v1 is: v1 = (4 1 2 3).
& deque deq2 is: \text{deg2} = (05).
```
# lexicographical\_compare

Compares element by element between two sequences to determine which is lesser of the two.

```
template<class InputIterator1, class InputIterator2>
bool lexicographical_compare(
   InputIterator1 first1,
   InputIterator1 last1,
   InputIterator2 first2,
   InputIterator2 last2 );
template<class InputIterator1, class InputIterator2, class Compare>
bool lexicographical_compare(
   InputIterator1 first1,
   InputIterator1 last1,
   InputIterator2 first2,
   InputIterator2 last2,
   Compare pred );
template<class ExecutionPolicy, class ForwardIterator1, class ForwardIterator2>
bool lexicographical_compare(
   ExecutionPolicy&& exec,
   ForwardIterator1 first1,
   ForwardIterator1 last1,
   ForwardIterator2 first2,
   ForwardIterator2 last2);
template<class ExecutionPolicy, class ForwardIterator1, class ForwardIterator2, class Compare>
bool lexicographical_compare(
   ExecutionPolicy&& exec,
   ForwardIterator1 first1,
   ForwardIterator1 last1,
   ForwardIterator2 first2,
   ForwardIterator2 last2,
   Compare pred);
```
## **Parameters**

*exec*

The execution policy to use.

## *first1*

An input iterator addressing the position of the first element in the first range to be compared.

*last1*

An input iterator addressing the position one past the final element in the first range to be compared.

*first2*

An input iterator addressing the position of the first element in the second range to be compared.

*last2*

An input iterator addressing the position one past the final element in the second range to be compared.

*pred*

User-defined predicate function object that defines sense in which one element is less than another. A comparison predicate takes two arguments and returns true when satisfied and false when not satisfied.

## **Return value**

true if the first range is lexicographically less than the second range; otherwise false.

## **Remarks**

A lexicographical comparison between sequences compares them element by element until:

- It finds two corresponding elements unequal, and the result of their comparison is taken as the result of the comparison between sequences.
- No inequalities are found, but one sequence has more elements than the other, and the shorter sequence is considered less than the longer sequence.
- No inequalities are found and the sequences have the same number of elements, and so the sequences are equal and the result of the comparison is  $f$  false .

```
// alg_lex_comp.cpp
// compile with: /EHsc
#include <vector>
#include <list>
#include <algorithm>
#include <iostream>
// Return whether second element is twice the first
bool twice ( int elem1, int elem2 )
{
    return 2 * elem1 < elem2;
}
int main()
{
   using namespace std;
   vector<int> v1, v2;
   list<int> L1;
   vector<int>::iterator Iter1, Iter2;
   list<int>::iterator L1_Iter, L1_inIter;
   int i;
   for ( i = 0 ; i \le 5 ; i++){
       v1.push_back( 5 * i );
    }
    int ii;
    for ( ii = 0 ; ii <= 6 ; ii++ )
    {
        L1.push_back( 5 * ii );
    }
    int iii;
    for ( iii = 0 ; iii <= 5 ; iii++ )
    {
        v2.push_back( 10 * iii );
    }
    cout \langle\langle "Vector v1 = ( ";
    for ( Iter1 = v1.begin( ) ; Iter1 != v1.end( ) ; Iter1++ )
       cout << *Iter1 << " ";
   cout << ")" << endl;
```

```
cout \langle \cdot \rangle "List L1 = \langle \cdot \rangle";
for ( L1_Iter = L1.begin( ) ; L1_Iter!= L1.end( ) ; L1_Iter++ )
   cout << *L1_Iter << " ";
\text{cut} \ll ")" \ll endl;
cout \langle\langle "Vector v2 = ( ";
for ( Iter2 = v2.begin( ) ; Iter2 != v2.end( ) ; Iter2++ )
    cout << *Iter2 << " ";
    cout << ")" << endl;
// Self lexicographical_comparison of v1 under identity
bool result1;
result1 = lexicographical_compare (v1.begin( ), v1.end( ),
                v1.begin( ), v1.end( ) );
if ( result1 )
   cout << "Vector v1 is lexicographically_less than v1." << endl;
else
   cout << "Vector v1 is not lexicographically_less than v1." << endl;
// lexicographical_comparison of v1 and L2 under identity
bool result2;
result2 = lexicographical_compare (v1.begin( ), v1.end( ),
                L1.begin( ), L1.end( ) );
if ( result2 )
   cout << "Vector v1 is lexicographically_less than L1." << endl;
else
    cout << "Vector v1 is lexicographically_less than L1." << endl;
bool result3;
result3 = lexicographical compare (v1.begin( ), v1.end( ),
                v2.begin( ), v2.end( ), twice );
if ( result3 )
    cout << "Vector v1 is lexicographically_less than v2 "
        << "under twice." << endl;
else
    cout << "Vector v1 is not lexicographically_less than v2 "
        << "under twice." << endl;
```
cout and the second countries of the second contribution of the second contribution of the second contribution of the second contribution of the second contribution of the second contribution of the second contribution of

Vector v1 = ( 0 5 10 15 20 25 ) List  $L1 = (0 5 10 15 20 25 30)$ Vector v2 = ( 0 10 20 30 40 50 ) Vector v1 is not lexicographically\_less than v1. Vector v1 is lexicographically\_less than L1. Vector v1 is not lexicographically\_less than v2 under twice.

# lower\_bound

}

Finds the position of the first element in an ordered range that has a value greater than or equivalent to a specified value. The ordering criterion may be specified by a binary predicate.

```
template<class ForwardIterator, class Type>
ForwardIterator lower_bound(
   ForwardIterator first,
   ForwardIterator last,
   const Type& value );
template<class ForwardIterator, class Type, class BinaryPredicate>
ForwardIterator lower_bound(
   ForwardIterator first,
   ForwardIterator last,
   const Type& value,
   BinaryPredicate pred );
```
*first*

A forward iterator addressing the position of the first element in the range to be searched.

## *last*

A forward iterator addressing the position one past the final element in the range to be searched.

*value*

The value whose first position or possible first position is being searched for in the ordered range.

#### *pred*

User-defined predicate function object that defines sense in which one element is less than another. A binary predicate takes two arguments and returns true when satisfied and false when not satisfied.

## **Return value**

A forward iterator at the position of the first element in an ordered range with a value that is greater than or equivalent to a specified value. The equivalence may be specified with a binary predicate.

#### **Remarks**

The sorted source range referenced must be valid; all iterators must be dereferenceable and within the sequence the last position must be reachable from the first by incrementation.

A sorted range is a precondition of using lower\_bound and where the ordering is the same as specified by with binary predicate.

The range isn't modified by the algorithm lower bound.

The value types of the forward iterators must be less-than comparable to be ordered. That is, given two elements, you can determine either that one is less than the other, or that they're equivalent. (Here, equivalent means that neither is less than the other.) This comparison results in an ordering between the nonequivalent elements.

The complexity of the algorithm is logarithmic for random-access iterators and linear otherwise, with the number of steps proportional to  $($  last - first  $).$ 

```
// alg_lower_bound.cpp
// compile with: /EHsc
#include <vector>
#include <algorithm>
#include <functional> // greater<int>( )
#include <iostream>
// Return whether modulus of elem1 is less than modulus of elem2
bool mod_lesser( int elem1, int elem2 )
{
```

```
\epsilonif ( element < 0 )
       elem1 = - elem1;
    if ( elem2 < 0 )
       elem2 = - elem2;
    return elem1 < elem2;
}
int main()
{
    using namespace std;
    vector<int> v1;
    // Constructing vector v1 with default less-than ordering
    for ( auto i = -1 ; i \le 4 ; +i )
    {
        v1.push_back( i );
    }
    for ( auto ii =-3 ; ii <= 0 ; ++ii )
    {
        v1.push_back( ii );
    }
    cout \langle \cdot \rangle "Starting vector v1 = ( ";
    for (const auto &Iter : v1)
       cout << Iter << " ";
    \text{cut} \ll ")." \ll endl;
    sort(v1.begin(), v1.end());
    cout << "Original vector v1 with range sorted by the\n "
       << "binary predicate less than is v1 = ( " ;
    for (const auto &Iter : v1)
       cout << Iter << " ";
    cout << ")." << endl;
    // Constructing vector v2 with range sorted by greater
    vector<int> v2(v1);
    sort(v2.begin(), v2.end(), greater<int>());
    cout << "Original vector v2 with range sorted by the\n "
       << "binary predicate greater is v2 = ( " ;
    for (const auto &Iter : v2)
       cout << Iter << " ";
    cout << ")." << endl;
    // Constructing vectors v3 with range sorted by mod_lesser
    vector<int> v3(v1);
    sort(v3.begin(), v3.end(), mod_lesser);
    cout << "Original vector v3 with range sorted by the\n "
       << "binary predicate mod_lesser is v3 = ( " ;
    for (const auto &Iter : v3)
       cout << Iter << " ";
    \text{cut} \ll ")." \ll endl;
    // Demonstrate lower_bound
    vector<int>::iterator Result;
    // lower_bound of 3 in v1 with default binary predicate less<int>()
    Result = lower_bound(v1.begin(), v1.end(), 3);
    cout << "The lower_bound in v1 for the element with a value of 3 is: "
        << *Result << "." << endl;
    // lower_bound of 3 in v2 with the binary predicate greater<int>( )
    Result = lower_bound(v2.begin(), v2.end(), 3, greater<int>());
    cout << "The lower_bound in v2 for the element with a value of 3 is: "
```

```
<< *Result << "." << endl;
```

```
// lower bound of 3 in v3 with the binary predicate mod lesser
Result = lower_bound(v3.begin(), v3.end(), 3, mod_lesser);
cout << "The lower_bound in v3 for the element with a value of 3 is: "
   << *Result << "." << endl;
```
AN TRESULE AN . AN ENGLY

```
}
```

```
Starting vector v1 = ( -1 0 1 2 3 4 -3 -2 -1 0 ).Original vector v1 with range sorted by the
binary predicate less than is v1 = (-3 -2 -1 -1001234).
Original vector v2 with range sorted by the
binary predicate greater is v2 = (432100 - 1 -1 -2 -3).
Original vector v3 with range sorted by the
binary predicate mod lesser is v3 = ( 0 \t0 -1 -1 1 -2 2 -3 3 4 ).
The lower bound in v1 for the element with a value of 3 is: 3.
The lower_bound in v2 for the element with a value of 3 is: 3.
The lower_bound in v3 for the element with a value of 3 is: -3.
```
# make\_heap

Converts elements from a specified range into a heap in which the first element is the largest and for which a sorting criterion may be specified with a binary predicate.

```
template<class RandomAccessIterator>
void make_heap(
   RandomAccessIterator first,
   RandomAccessIterator last );
template<class RandomAccessIterator, class BinaryPredicate>
void make_heap(
   RandomAccessIterator first,
   RandomAccessIterator last,
   BinaryPredicate pred );
```
# **Parameters**

*first*

A random-access iterator addressing the position of the first element in the range to be converted into a heap.

*last*

A random-access iterator addressing the position one past thefinal element in therangeto beconverted into a heap.

*pred*

User-defined predicate function object that defines sense in which one element is less than another. A binary predicate takes two arguments and returns true when satisfied and false when not satisfied.

# **Remarks**

Heaps have two properties:

- $\bullet$  The first element is always the largest.
- Elements may be added or removed in logarithmic time.

Heaps are an ideal way to implement priority queues and they're used in the implementation of the  $C++$ Standard Library container adaptor [priority\\_queue](#page-2164-0) Class.

The complexity is linear, requiring  $3 * (last - first)$  comparisons.

## **Example**

```
// alg_make_heap.cpp
// compile with: /EHsc
#include <vector>
#include <algorithm>
#include <functional>
#include <iostream>
int main() {
   using namespace std;
   vector<int> v1, v2;
   vector<int>::iterator Iter1, Iter2;
   int i;
   for ( i = 0 ; i \le 9 ; i++)v1.push_back( i );
   random_shuffle( v1.begin( ), v1.end( ) );
   cout << "Vector v1 is ( " ;
   for ( Iter1 = v1.begin( ) ; Iter1 != v1.end( ) ; Iter1++ )
       cout << *Iter1 << " ";
   cout << ")." << endl;
   // Make v1 a heap with default less than ordering
   make_heap ( v1.begin( ), v1.end( ) );
   cout << "The heaped version of vector v1 is ( " ;
   for ( Iter1 = v1.begin( ) ; Iter1 != v1.end( ) ; Iter1++ )
       cout << *Iter1 << " ";
   cout << ")." << endl;
   // Make v1 a heap with greater than ordering
   make_heap ( v1.begin( ), v1.end( ), greater<int>( ) );
   cout << "The greater-than heaped version of v1 is ( " ;
   for ( Iter1 = v1.begin( ) ; Iter1 != v1.end( ) ; Iter1++ )
      cout << *Iter1 << " ";
   cout << ")." << endl;
}
```
Vector v1 is ( 4 3 7 8 0 5 2 1 6 9 ). The heaped version of vector v1 is (  $9 8 7 6 3 5 2 1 4 0$  ). The greater-than heaped version of v1 is ( $0124357698$ ).

## max

Compares two objects and returns the larger of the two, where the ordering criterion may be specified by a binary predicate.

template<class Type> constexpr Type& max( const Type& left, const Type& right); template<class Type, class Pr> constexpr Type& max( const Type& left, const Type& right, BinaryPredicate pred); template<class Type> constexpr Type& max ( initializer\_list<Type> ilist); template<class Type, class Pr> constexpr Type& max( initializer\_list<Type> ilist, BinaryPredicate pred);

# **Parameters**

*left*

The first of the two objects being compared.

## *right*

The second of the two objects being compared.

*pred*

A binary predicate used to compare the two objects.

*inlist*

The initializer list that contains the objects to be compared.

## **Return value**

The greater of the two objects, unless neither is greater; in that case, it returns the first of the two objects. When an initializer\_list is specified, it returns the greatest of the objects in the list.

## **Remarks**

The max algorithm is unusual in having objects passed as parameters. Most C++ Standard Library algorithms operate on a range of elements whose position is specified by iterators passed as parameters. If you need a function that operates on a range of elements, use max element instead. Visual Studio 2017 enables constexpr on the overloads that take an initializer\_list.

```
// alg_max.cpp
// compile with: /EHsc
#include <vector>
#include <set>
#include <algorithm>
#include <iostream>
#include <ostream>
using namespace std;
class CInt;
ostream& operator<<( ostream& osIn, const CInt& rhs );
class CInt
{
public:
   CInt( int n = 0 ) : m_nVal( n ){}
   CInt( const CInt& rhs ) : m_nVal( rhs.m_nVal ){}
   CInt& operator=( const CInt& rhs ) {m nVal =
   rhs.m_nVal; return *this;}
```

```
bool operator<( const CInt& rhs ) const
        {return ( m_nVal < rhs.m_nVal );}
    friend ostream& operator<<( ostream& osIn, const CInt& rhs );
private:
   int m_nVal;
};
inline ostream& operator<<( ostream& osIn, const CInt& rhs )
{
   osIn << "CInt( " << rhs.m_nVal << " )";
   return osIn;
}
// Return whether absolute value of elem1 is greater than
// absolute value of elem2
bool abs_greater ( int elem1, int elem2 )
{
   if ( element < 0 )
       elem1 = -elem1;
   if ( elem2 < 0 )
       elem2 = -elem2;
    return elem1 < elem2;
};
int main()
{
   int a = 6, b = -7;
   // Return the integer with the larger absolute value
   const int& result1 = max(a, b, abs_greater);
   // Return the larger integer
   const int& result2 = max(a, b);
   cout << "Using integers 6 and -7..." << endl;
   cout << "The integer with the greater absolute value is: "
           << result1 << "." << endl;
    cout << "The integer with the greater value is: "
           << result2 << "." << endl;
   cout << endl;
   // Comparing the members of an initializer_list
   const int& result3 = max(f a, b);
   const int& result4 = max({ a, b }, abs\_greater);cout << "Comparing the members of an initializer_list..." << endl;
   cout << "The member with the greater value is: " << result3 << endl;
   cout << "The integer with the greater absolute value is: " << result4 << endl;
   // Comparing set containers with elements of type CInt
   // using the max algorithm
   CInt c1 = 1, c2 = 2, c3 = 3;
   set<CInt> s1, s2, s3;
   set<CInt>::iterator s1_Iter, s2_Iter, s3_Iter;
   s1.insert ( c1 );
   s1.insert ( c2 );
   s2.insert ( c2 );
   s2.insert ( c3 );
   cout \langle\langle "s1 = (";
    for ( s1_Iter = s1.begin( ); s1_Iter != --s1.end( ); s1_Iter++ )
       cout << " " << *s1_Iter << ",";
    s1 Iter = -s1.end();
    cout << " " << *s1_Iter << " )." << endl;
    cout << "s2 = (";for ( s2_Iter = s2.begin( ); s2_Iter != --s2.end( ); s2_Iter++ )
       cout << " " << *s2_Iter << ",";
    s2_Iter = --s2.end( );
```

```
cout << " " << *s2_Iter << " )." << endl;
s3 = max (s1, s2);cout \langle \langle "s3 = max ( s1, s2 ) = (";
for ( s3_Iter = s3.begin( ); s3_Iter != --s3.end( ); s3_Iter++ )
   cout << " " << *s3_Iter << ",";
s3_Iter = --s3.end( );
cout << " " << *s3_Iter << " )." << endl << endl;
// Comparing vectors with integer elements using the max algorithm
vector<int> v1, v2, v3, v4, v5;
vector<int>::iterator Iter1, Iter2, Iter3, Iter4, Iter5;
int i;
for ( i = 0 ; i \le 2 ; i++){
   v1.push_back( i );
}
int ii;
for ( ii = 0 ; ii <= 2 ; ii++ )
{
    v2.push_back( ii );
}
int iii;
for ( iii = 0 ; iii <= 2 ; iii++ )
{
    v3.push_back( 2 * iii );
}
cout << "Vector v1 is ( " ;
for ( Iter1 = v1.begin( ) ; Iter1 != v1.end( ) ; Iter1++ )
   cout << *Iter1 << " ";
cout << ")." << endl;
cout << "Vector v2 is ( " ;
for ( Iter2 = v2.begin( ) ; Iter2 != v2.end( ) ; Iter2++ )
   cout << *Iter2 << " ";
\text{cut} \ll ")." \ll endl;
cout << "Vector v3 is ( " ;
for ( Iter3 = v3.begin( ) ; Iter3 != v3.end( ) ; Iter3++ )
   cout << *Iter3 << " ";
\text{cut} \ll ")." \ll endl;
v4 = max ( v1, v2 );
v5 = max ( v1, v3 );
cout \langle\langle "Vector v4 = max (v1, v2) is (";
for ( Iter4 = v4.begin( ) ; Iter4 != v4.end( ) ; Iter4++ )
   cout << *Iter4 << " ";
cout << ")." << endl;
cout \langle "Vector v5 = max (v1, v3) is (";
for ( Iter5 = v5.begin( ) ; Iter5 != v5.end( ) ; Iter5++ )
  cout << *Iter5 << " ";
cout << ")." << endl;
```

```
}
```

```
Using integers 6 and -7...
The integer with the greater absolute value is: -7
The integer with the greater value is: 6.
Comparing the members of an initializer_list...
The member with the greater value is: 6
The integer with the greater absolute value is: -7
s1 = ( CInt( 1 ), CInt( 2 ) ).
s2 = ( CInt( 2 ), CInt( 3 ) ).
s3 = max ( s1, s2 ) = ( CInt( 2 ), CInt( 3 ) ).Vector v1 is (012).
Vector v2 is (012).
Vector v3 is (024).
Vector v4 = max (v1, v2) is ( 0 1 2 ).
Vector v5 = max (v1, v3) is ( 0 2 4 ).
```
# <span id="page-107-0"></span>max\_element

Finds the first occurrence of largest element in a specified range where the ordering criterion may be specified by a binary predicate.

```
template<class ForwardIterator>
constexpr ForwardIterator max_element(
   ForwardIterator first,
   ForwardIterator last );
template<class ForwardIterator, class Compare>
constexpr ForwardIterator max_element(
   ForwardIterator first,
   ForwardIterator last,
   Compare pred );
template<class ExecutionPolicy, class ForwardIterator>
ForwardIterator max_element(
   ExecutionPolicy&& exec,
   ForwardIterator first,
   ForwardIterator last);
template<class ExecutionPolicy, class ForwardIterator, class Compare>
ForwardIterator max_element(
  ExecutionPolicy&& exec,
   ForwardIterator first,
   ForwardIterator last,
   Compare pred);
```
## **Parameters**

*exec* The execution policy to use.

## *first*

A forward iterator addressing the position of the first element in the range to be searched for the largest element.

## *last*

A forward iterator addressing the position one past the final element in the range to be searched for the largest element.

*pred*

User-defined predicate function object that defines the sense in which one element is less than another. The comparison predicate takes two arguments and should return  $\frac{1}{1}$  true when the first element is less than the
second element and false otherwise.

## **Return value**

A forward iterator addressing the position of the first occurrence of the largest element in the range searched.

## **Remarks**

The range referenced must be valid; all pointers must be dereferenceable and within each sequence the last position is reachable from the first by incrementation.

The complexity is linear:  $(last - first) - 1$  comparisons are required for a nonempty range.

```
// alg_max_element.cpp
// compile with: /EHsc
#include <vector>
#include <set>
#include <algorithm>
#include <iostream>
#include <ostream>
using namespace std;
class CInt;
ostream& operator<<( ostream& osIn, const CInt& rhs );
class CInt
{
public:
   CInt( int n = 0 ) : m_nVal( n ){}
   CInt( const CInt& rhs ) : m_nVal( rhs.m_nVal ){}
   CInt& operator=( const CInt& rhs ) {m_nVal =
   rhs.m_nVal; return *this;}
   bool operator<( const CInt& rhs ) const
       {return ( m_nVal < rhs.m_nVal );}
    friend ostream& operator<<( ostream& osIn, const CInt& rhs );
private:
    int m_nVal;
};
inline ostream& operator<<(ostream& osIn, const CInt& rhs)
{
   osIn << "CInt( " << rhs.m_nVal << " )";
    return osIn;
}
// Return whether modulus of elem1 is greater than modulus of elem2
bool mod_lesser ( int elem1, int elem2 )
{
    if ( element < 0 )
       elem1 = - elem1;
    if ( elem2 < 0 )
       elem2 = - elem2;
    return elem1 < elem2;
};
int main()
{
    // Searching a set container with elements of type CInt
    // for the maximum element
   CInt c1 = 1, c2 = 2, c3 = -3;
   set<CInt> s1;
    set<CInt>::iterator s1_Iter, s1_R1_Iter, s1_R2_Iter;
    s1.insert ( c1 );
    s1.insert ( c2 );
```

```
s1.insert ( c3 );
\text{cout} \iff \text{``s1 = (")}for ( s1_Iter = s1.begin( ); s1_Iter != --s1.end( ); s1_Iter++ )
   cout \langle\langle " \rangle \langle \langle *s1_Iter \langle \rangle ";
s1_Iter = --s1.end( );
cout \langle\langle " \rangle \langle \langle *s1_Iter \langle\langle " \rangle." \langle\langle endl;
s1_R1_Iter = max_element ( s1.begin( ), s1.end( ) );
cout << "The largest element in s1 is: " << *s1_R1_Iter << endl;
cout << endl;
// Searching a vector with elements of type int for the maximum
// element under default less than & mod_lesser binary predicates
vector<int> v1;
vector<int>::iterator v1 Iter, v1 R1 Iter, v1 R2 Iter;
int i;
for ( i = 0 ; i \le 3 ; i++){
    v1.push_back( i );
}
int ii;
for ( ii = 1 ; ii <= 4 ; ii++ )
{
    v1.push_back( - 2 * ii );
}
cout << "Vector v1 is ( " ;
for ( v1_Iter = v1.begin( ) ; v1_Iter != v1.end( ) ; v1_Iter++ )
   cout << *v1_Iter << " ";
cout << ")." << endl;
v1_R1_IIter = max_element (v1.begin( ), v1.end( ) );
v1_R2_Iter = max_element ( v1.begin( ), v1.end( ), mod_lesser);
cout << "The largest element in v1 is: " << *v1_R1_Iter << endl;
cout << "The largest element in v1 under the mod_lesser"
         << "\n binary predicate is: " << *v1_R2_Iter << endl;
```

```
s1 = ( CInt( -3 ), CInt( 1 ), CInt( 2 ) ).
The largest element in s1 is: CInt( 2 )
Vector v1 is ( 0 1 2 3 -2 -4 -6 -8 ).
The largest element in v1 is: 3
The largest element in v1 under the mod_lesser
binary predicate is: -8
```
## merge

}

Combines all of the elements from two sorted source ranges into a single, sorted destination range, where the ordering criterion may be specified by a binary predicate.

```
template<class InputIterator1, class InputIterator2, class OutputIterator>
OutputIterator merge(
   InputIterator1 first1,
   InputIterator1 last1,
   InputIterator2 first2,
   InputIterator2 last2,
   OutputIterator result );
template<class InputIterator1, class InputIterator2, class OutputIterator, class Compare>
OutputIterator merge(
   InputIterator1 first1,
   InputIterator1 last1,
   InputIterator2 first2,
   InputIterator2 last2,
   OutputIterator result,
   Compare pred );
template<class ExecutionPolicy, class ForwardIterator1, class ForwardIterator2, class ForwardIterator>
ForwardIterator merge(
   ExecutionPolicy&& exec,
   ForwardIterator1 first1,
   ForwardIterator1 last1,
   ForwardIterator2 first2,
   ForwardIterator2 last2,
   ForwardIterator result);
template<class ExecutionPolicy, class ForwardIterator1, class ForwardIterator2, class ForwardIterator, class
Compare>
ForwardIterator merge(
   ExecutionPolicy&& exec,
   ForwardIterator1 first1,
   ForwardIterator1 last1,
   ForwardIterator2 first2,
   ForwardIterator2 last2,
   ForwardIterator result,
   Compare pred);
```
## **Parameters**

*exec*

The execution policy to use.

## *first1*

An input iterator addressing the position of the first element in the first of two sorted source ranges to be combined and sorted into a single range.

## *last1*

An input iterator addressing the position one past the last element in the first of two sorted source ranges to be combined and sorted into a single range.

# *first2*

An input iterator addressing the position of the first element in second of two consecutive sorted source ranges to be combined and sorted into a single range.

## *last2*

An input iterator addressing the position one past the last element in second of two consecutive sorted source ranges to be combined and sorted into a single range.

## *result*

An output iterator addressing the position of the first element in the destination range where the two source ranges are to be combined into a single sorted range.

User-defined predicate function object that defines the sense in which one element is less than another. The comparison predicate takes two arguments and should return  $\frac{1}{2}$  true when the first element is less than the second element, and false otherwise.

## **Return value**

An output iterator addressing the position one past the last element in the sorted destination range.

## **Remarks**

The sorted source ranges referenced must be valid; all pointers must be dereferenceable and within each sequence the last position must be reachable from the first by incrementation.

The destination range shouldn't overlap either of the source ranges and should be large enough to contain the destination range.

The sorted source ranges must each be arranged as a precondition to the application of the merge algorithm in accordance with the same ordering as is to be used by the algorithm to sort the combined ranges.

The operation is stable as the relative order of elements within each range is preserved in the destination range. The source ranges aren't modified by the algorithm merge.

The value types of the input iterators must be less-than comparable to be ordered. That is, given two elements, you can determine either that one is less than the other, or that they're equivalent. (Here, equivalent means that neither is less than the other.) This comparison results in an ordering between the nonequivalent elements. When there are equivalent elements in both source ranges, the elements in the first range precede the elements from the second source range in the destination range.

The complexity of the algorithm is linear with at most (last1 - first1) - (last2 - first2) - 1 comparisons.

The  $\vert$  1ist [class](#page-1598-0) provides a member function merge to merge the elements of two lists.

```
// alg_merge.cpp
// compile with: /EHsc
#include <vector>
#include <algorithm>
#include <functional> // For greater<int>( )
#include <iostream>
// Return whether modulus of elem1 is less than modulus of elem2
bool mod_lesser ( int elem1, int elem2 ) {
   if (elem1 < 0)
       elem1 = - elem1;
   if (elem2 \langle 0)
       elem2 = - elem2;
   return elem1 < elem2;
}
int main() {
   using namespace std;
   vectors(int > v1a, v1b, v1 ( 12 );
   vector<int>::iterator Iter1a, Iter1b, Iter1;
   // Constructing vector v1a and v1b with default less than ordering
   int i;
   for ( i = 0 ; i \le 5 ; i++)v1a.push_back( i );
   int ii;
    for ( ii =-5 ; ii <= 0 ; ii++ )
        v1b.push_back( ii );
```

```
cout << "Original vector v1a with range sorted by the\n "
        << "binary predicate less than is v1a = ( " ;
for ( Iter1a = v1a.begin( ) ; Iter1a != v1a.end( ) ; Iter1a++ )
   cout << *Iter1a << " ";
cout << ")." << endl;
cout << "Original vector v1b with range sorted by the\n "
        \langle \cdot \rangle "binary predicate less than is v1b = (";
for ( Iter1b = v1b.begin( ) ; Iter1b != v1b.end( ) ; Iter1b++ )
   cout << *Iter1b << " ";
cout << ")." << endl;
// Constructing vector v2 with ranges sorted by greater
vector<int> v2a ( v1a ) , v2b ( v1b ) , v2 ( v1 );
vector<int>::iterator Iter2a, Iter2b, Iter2;
sort ( v2a.begin( ), v2a.end( ), greater<int>( ) );
sort ( v2b.begin( ), v2b.end( ), greater<int>( ) );
cout << "Original vector v2a with range sorted by the\n "
       << "binary predicate greater is v2a = ( " ;
for ( Iter2a = v2a.begin( ) ; Iter2a != v2a.end( ) ; Iter2a++ )
   cout << *Iter2a << " ";
\text{cut} \ll ")." \ll endl;
cout << "Original vector v2b with range sorted by the\n "
       << "binary predicate greater is v2b = ( " ;
for ( Iter2b = v2b.begin( ) ; Iter2b != v2b.end( ) ; Iter2b++ )
   cout << *Iter2b << " ";
\text{cut} \ll ")." \ll endl;
// Constructing vector v3 with ranges sorted by mod_lesser
vector<int> v3a( v1a ), v3b( v1b ) , v3( v1 );
vector<int>::iterator Iter3a, Iter3b, Iter3;
sort ( v3a.begin( ), v3a.end( ), mod_lesser );
sort ( v3b.begin( ), v3b.end( ), mod_lesser );
cout << "Original vector v3a with range sorted by the\n "
       << "binary predicate mod_lesser is v3a = ( " ;
for ( Iter3a = v3a.begin( ) ; Iter3a != v3a.end( ) ; Iter3a++ )
   cout << *Iter3a << " ";
cout << ")." << endl;
cout << "Original vector v3b with range sorted by the\n "
       << "binary predicate mod_lesser is v3b = ( " ;
for ( Iter3b = v3b.begin( ) ; Iter3b != v3b.end( ) ; Iter3b++ )
   cout << *Iter3b << " ";
cout << ")." << endl;
// To merge inplace in ascending order with default binary
// predicate less<int>( )
merge ( v1a.begin( ), v1a.end( ), v1b.begin( ), v1b.end( ), v1.begin( ) );
cout << "Merged inplace with default order,\n vector v1mod = ( " ;
for ( Iter1 = v1.begin( ) ; Iter1 != v1.end( ) ; Iter1++ )
   cout << *Iter1 << " ";
cout << ")." << endl;
// To merge inplace in descending order, specify binary
// predicate greater<int>( )
merge ( v2a.begin( ), v2a.end( ), v2b.begin( ), v2b.end( ),
    v2.begin( ), greater<int>( ) );
cout << "Merged inplace with binary predicate greater specified,\n "
        \langle\langle "vector v2mod = ( ";
for ( Iter2 = v2.begin( ) ; Iter2 != v2.end( ) ; Iter2++ )
   cout << *Iter2 << " ";
cout << ")." << endl;
// Applying A user-defined (UD) binary predicate mod_lesser
merge ( v3a.begin( ), v3a.end( ), v3b.begin( ), v3b.end( ),
```
 $\overline{a}$ , begin( ),  $\overline{b}$ 

```
v3.begin( ), mod_lesser );
cout << "Merged inplace with binary predicate mod_lesser specified,\n "
        \langle\langle "vector v3mod = ( "; ;
for ( Iter3 = v3.begin( ) ; Iter3 != v3.end( ) ; Iter3++ )
   cout << *Iter3 << " ";
\text{cout} \ll ")." \ll endl;
```

```
Original vector v1a with range sorted by the
binary predicate less than is v1a = (0 1 2 3 4 5).
Original vector v1b with range sorted by the
binary predicate less than is v1b = ( -5 -4 -3 -2 -1 0 ).Original vector v2a with range sorted by the
binary predicate greater is v2a = ( 5 4 3 2 1 0 ).
Original vector v2b with range sorted by the
binary predicate greater is v2b = (0 -1 -2 -3 -4 -5).
Original vector v3a with range sorted by the
binary predicate mod_lesser is v3a = (012345).
Original vector v3b with range sorted by the
binary predicate mod_lesser is v3b = (0 -1 -2 -3 -4 -5).
Merged inplace with default order,
vector v1mod = (-5 -4 -3 -2 -10012345).
Merged inplace with binary predicate greater specified,
vector v2mod = (5 4 3 2 1 0 0 -1 -2 -3 -4 -5).
Merged inplace with binary predicate mod_lesser specified,
vector v3mod = ( 0 0 1 -1 2 -2 3 -3 4 -4 5 -5 ).
```
# min

}

Compares two objects and returns the lesser of the two, where the ordering criterion may be specified by a binary predicate.

```
template<class Type>
constexpr const Type& min(
   const Type& left,
   const Type& right);
template<class Type, class Pr>
constexpr const Type& min(
   const Type& left,
   const Type& right,
   BinaryPredicate pred);
template<class Type>
constexpr Type min(
   initializer_list<Type> ilist);
template<class Type, class Pr>
constexpr Type min(
   initializer_list<Type> ilist,
   BinaryPredicate pred);
```
### **Parameters**

### *left*

The first of the two objects being compared.

*right*

The second of the two objects being compared.

### *pred*

A binary predicate used to compare the two objects.

*inlist*

The  $\vert$  initializer\_list  $\vert$  that contains the members to be compared.

### **Return value**

The lesser of the two objects, unless neither is lesser; in that case, it returns the first of the two objects. When an initializer\_list is specified, it returns the least of the objects in the list.

### **Remarks**

The min algorithm is unusual in having objects passed as parameters. Most C++ Standard Library algorithms operate on a range of elements whose position is specified by iterators passed as parameters. If you need a function that uses a range of elements, use min element . [constexpr](https://learn.microsoft.com/en-us/cpp/cpp/constexpr-cpp) was enabled on the initializer list overloads in Visual Studio 2017.

```
// alg_min.cpp
// compile with: /EHsc
#include <vector>
#include <set>
#include <algorithm>
#include <iostream>
#include <ostream>
using namespace std;
class CInt;
ostream& operator<<( ostream& osIn, const CInt& rhs );
class CInt
{
public:
   CInt( int n = 0 ) : m_nVal(n)CInt( const CInt& rhs ) : m_nVal( rhs.m_nVal ){}
   CInt& operator=( const CInt& rhs ) {m_nVal =
   rhs.m_nVal; return *this;}
    bool operator<( const CInt& rhs ) const
       {return ( m nVal < rhs.m nVal );}
    friend ostream& operator<<(ostream& osIn, const CInt& rhs);
private:
    int m_nVal;
};
inline ostream& operator<<( ostream& osIn, const CInt& rhs )
{
   osIn \langle\langle "CInt( " \langle\langle rhs.m_nVal \langle\langle " \rangle";
    return osIn;
}
// Return whether modulus of elem1 is less than modulus of elem2
bool mod_lesser ( int elem1, int elem2 )
{
    if ( element < 0 )
       elem1 = - elem1;
    if ( elem2 < 0 )
       elem2 = - elem2;
    return elem1 < elem2;
};
int main()
{
    // Comparing integers directly using the min algorithm with
    // binary predicate mod_lesser & with default less than
   int a = 6, b = -7, c = 7;
    const int& result1 = min ( a, b, mod_lesser );
   const int& result2 = min ( b, c );
```

```
cout << "The mod_lesser of the integers 6 & -7 is: "
   << result1 << "." << endl;
cout << "The lesser of the integers -7 & 7 is: "
   << result2 << "." << endl;
cout << endl;
// Comparing the members of an initializer_list
const int& result3 = min({ a, c });const int& result4 = min({ a, b }, mod lesser);cout << "The lesser of the integers 6 & 7 is: "
   << result3 << "." << endl;
cout << "The mod_lesser of the integers 6 & -7 is: "
   << result4 << "." << endl;
cout << endl;
// Comparing set containers with elements of type CInt
// using the min algorithm
CInt c1 = 1, c2 = 2, c3 = 3;
set<CInt> s1, s2, s3;
set<CInt>::iterator s1_Iter, s2_Iter, s3_Iter;
s1.insert ( c1 );
s1.insert ( c2 );
s2.insert ( c2 );
s2.insert ( c3 );
cout \langle\langle "s1 = (";
for ( s1_Iter = s1.begin( ); s1_Iter != --s1.end( ); s1_Iter++ )
   cout << " " << *s1_Iter << ",";
s1 Iter = -s1.end();
   cout \langle\langle " \rangle " \langle\langle *s1 Iter \langle\langle " )." \langle\langle endl;
cout << "s2 = (";for ( s2_Iter = s2.begin( ); s2_Iter != --s2.end( ); s2_Iter++ )
   cout << " " << *s2_Iter << ",";
s2 Iter = --s2.end( );
cout << " " << *s2_Iter << " )." << endl;
s3 = min ( s1, s2 );
cout << "s3 = min ( s1, s2 ) = (";
for ( s3_Iter = s3.begin( ); s3_Iter != --s3.end( ); s3_Iter++ )
   cout << " " << *s3_Iter << ",";
s3_Iter = --s3.end( );
cout << " " << *s3_Iter << " )." << endl << endl;
// Comparing vectors with integer elements using min algorithm
vector<int> v1, v2, v3, v4, v5;
vector<int>::iterator Iter1, Iter2, Iter3, Iter4, Iter5;
int i;
for ( i = 0 ; i \le 2 ; i++){
    v1.push_back( i );
}
int ii;
for ( ii = 0 ; ii <= 2 ; ii++ )
{
   v2.push_back( ii );
}
int iii;
for ( iii = 0 ; iii <= 2 ; iii++ )
{
    v3.push back( 2 * iii);
```
}

```
cout << "Vector v1 is ( " ;
    for ( Iter1 = v1.begin( ) ; Iter1 != v1.end( ) ; Iter1++ )
      cout << *Iter1 << " ";
    cout << ")." << endl;
    cout << "Vector v2 is ( " ;
    for ( Iter2 = v2.\text{begin} ) ; Iter2 != v2.\text{end} ) ; Iter2++ )
       cout << *Iter2 << " ";
    cout << ")." << endl;
    cout << "Vector v3 is ( " ;
    for ( Iter3 = v3.begin( ) ; Iter3 != v3.end( ) ; Iter3++ )
       cout << *Iter3 << " ";
    cout << ")." << endl;
    v4 = min ( v1, v2 );
    v5 = min ( v1, v3 );
    cout \langle\langle "Vector v4 = min (v1, v2) is (";
    for ( Iter4 = v4.begin( ) ; Iter4 != v4.end( ) ; Iter4++ )
       cout << *Iter4 << " ";
    cout << ")." << endl;
    cout \langle\langle "Vector v5 = min (v1, v3) is (";
    for ( Iter5 = v5.begin( ) ; Iter5 != v5.end( ) ; Iter5++ )
       cout << *Iter5 << " ";
    \text{cut} \ll ")." \ll endl;
}
```

```
The mod lesser of the integers 6 & -7 is: 6.
The lesser of the integers -7 & 7 is: -7.
The lesser of the integers 6 & 7 is: 6.The mod_lesser of the integers 6 & -7 is: 6.
s1 = ( CInt( 1 ), CInt( 2 ) ).
s2 = ( CInt( 2 ), CInt( 3 ) ).
s3 = min ( s1, s2 ) = ( CInt( 1 ), CInt( 2 ) ).Vector v1 is ( 0 1 2 ).
Vector v2 is (012).
Vector v3 is (024).
Vector v4 = min (v1, v2) is (012).
Vector v5 = min ( v1, v3 ) is ( 0 1 2 ).
```
## <span id="page-116-0"></span>min\_element

Finds the first occurrence of smallest element in a specified range where the ordering criterion may be specified by a binary predicate.

```
template<class ForwardIterator>
constexpr ForwardIterator min_element(
   ForwardIterator first,
   ForwardIterator last );
template<class ForwardIterator, class Compare>
constexpr ForwardIterator min_element(
   ForwardIterator first,
   ForwardIterator last,
   Compare pred);
template<class ExecutionPolicy, class ForwardIterator>
ForwardIterator min_element(
   ExecutionPolicy&& exec,
   ForwardIterator first,
   ForwardIterator last);
template<class ExecutionPolicy, class ForwardIterator, class Compare>
ForwardIterator min_element(
   ExecutionPolicy&& exec,
   ForwardIterator first,
   ForwardIterator last,
   Compare pred);
```
### **Parameters**

#### *exec*

The execution policy to use.

## *first*

A forward iterator addressing the position of the first element in the range to be searched for the smallest element.

### *last*

A forward iterator addressing the position one past thefinal element in therangeto besearched for the smallest element.

### *pred*

User-defined predicate function object that defines the sense in which one element is less than another. The comparison predicate takes two arguments and should return  $\frac{1}{2}$  true when the first element is less than the second element, and false otherwise.

## **Return value**

A forward iterator addressing the position of the first occurrence of the smallest element in the range searched.

#### **Remarks**

The range referenced must be valid; all pointers must be dereferenceable and within each sequence the last position is reachable from the first by incrementation.

The complexity is linear:  $\begin{bmatrix} \text{last - first} \\ -1 \end{bmatrix}$  comparisons are required for a nonempty range.

```
// alg_min_element.cpp
// compile with: /EHsc
#include <vector>
#include <set>
#include <algorithm>
#include <iostream>
#include <ostream>
```

```
class CInt;
ostream& operator<<( ostream& osIn, const CInt& rhs );
class CInt
{
public:
    CInt( int n = 0 ) : m_nVal(n) {}
   CInt( const CInt& rhs ) : m_nVal( rhs.m_nVal ){}
   CInt& operator=( const CInt& rhs ) {m nVal =
   rhs.m nVal; return *this;}
   bool operator<( const CInt& rhs ) const
       {return ( m_nVal < rhs.m_nVal );}
    friend ostream& operator<<( ostream& osIn, const CInt& rhs );
private:
    int m_nVal;
};
inline ostream& operator<<( ostream& osIn, const CInt& rhs )
{
    osIn \langle\langle "CInt( " \langle\langle rhs.m_nVal \langle\langle " \rangle";
    return osIn;
}
// Return whether modulus of elem1 is less than modulus of elem2
bool mod_lesser ( int elem1, int elem2 )
{
    if ( element < 0 )
       elem1 = - elem1;
    if ( elem2 < 0 )
       elem2 = - elem2;
    return elem1 < elem2;
};
int main()
{
    // Searching a set container with elements of type CInt
    // for the minimum element
   CInt c1 = 1, c2 = 2, c3 = -3;
    set<CInt> s1;
    set<CInt>::iterator s1_Iter, s1_R1_Iter, s1_R2_Iter;
    s1.insert ( c1 );
    s1.insert ( c2 );
    s1.insert ( c3 );
    cout << "s1 = (";for ( s1_Iter = s1.begin( ); s1_Iter != --s1.end( ); s1_Iter++ )
       cout << " " << *s1_Iter << ",";
    s1 Iter = -s1.end();
    cout << " " << *s1_Iter << " )." << endl;
    s1 R1 Iter = min element ( sl.begin( ), sl.end( ) );
    cout << "The smallest element in s1 is: " << *s1_R1_Iter << endl;
    cout << endl;
    // Searching a vector with elements of type int for the maximum
    // element under default less than & mod_lesser binary predicates
    vector<int> v1;
    vector<int>::iterator v1_Iter, v1_R1_Iter, v1_R2_Iter;
    int i;
    for ( i = 0 ; i \le 3 ; i++){
        v1.push_back( i );
    }
```
int ii;

```
.... <sub>..</sub>,
    for ( ii = 1 ; ii \leftarrow 4 ; ii++ )
    {
        v1.push_back( - 2 * ii );
    }
    cout << "Vector v1 is ( " ;
    for ( v1 Iter = v1.begin( ) ; v1 Iter != v1.end( ) ; v1 Iter++ )
        cout << *v1 Iter << " ";
    cout << ")." << endl;
    v1_R1_IIter = min_element (v1.begin( ), v1.end( ) );
    v1 R2 Iter = min element ( v1.begin( ), v1.end( ), mod lesser);
    cout << "The smallest element in v1 is: " << *v1_R1_Iter << endl;
    cout << "The smallest element in v1 under the mod_lesser"
       << "\n binary predicate is: " << *v1_R2_Iter << endl;
}
```

```
s1 = ( CInt( -3 ), CInt( 1 ), CInt( 2 ) ).
The smallest element in s1 is: CInt( -3 )
Vector v1 is ( 0 1 2 3 -2 -4 -6 -8 ).
The smallest element in v1 is: -8
The smallest element in v1 under the mod_lesser
binary predicate is: 0
```
## minmax\_element

Performs the work performed by min\_element and max\_element in one call.

```
template<class ForwardIterator>
constexpr pair<ForwardIterator, ForwardIterator> minmax_element(
   ForwardIterator first,
   ForwardIterator last);
template<class ForwardIterator, class Compare>
constexpr pair<ForwardIterator, ForwardIterator> minmax_element(
   ForwardIterator first,
   ForwardIterator last,
   Compare pred);
template<class ExecutionPolicy, class ForwardIterator>
pair<ForwardIterator, ForwardIterator> minmax_element(
   ExecutionPolicy&& exec,
   ForwardIterator first,
   ForwardIterator last);
template<class ExecutionPolicy, class ForwardIterator, class Compare>
pair<ForwardIterator, ForwardIterator> minmax_element(
   ExecutionPolicy&& exec,
   ForwardIterator first,
   ForwardIterator last,
   Compare pred);
```
#### **Parameters**

*exec* The execution policy to use.

*first*

A forward iterator that indicates the beginning of a range.

*last*

A forward iterator that indicates the end of a range.

#### *pred*

A user-defined predicate function object that defines the sense in which one element is less than another. The comparison predicate takes two arguments and should return true when the first is less than the second, and false otherwise.

### **Return value**

Returns

pair<ForwardIterator, ForwardIterator>( min\_element(first, last), max\_element(first, last)).

### **Remarks**

The first template function returns

pair<ForwardIterator,ForwardIterator>(min\_element(first,last), max\_element(first,last)).

The second template function behaves the same, except that it replaces operator  $(x, y)$  with pred(x, Y).

If the sequence is non-empty, the function performs at most  $3 * (last - first - 1) / 2$  comparisons.

### minmax

Compares two input parameters and returns them as a pair, in order of lesser to greater.

```
template<class Type>
constexpr pair<const Type&, const Type&> minmax(
   const Type& left,
   const Type& right);
template<class Type, class BinaryPredicate>
constexpr pair<const Type&, const Type&> minmax(
   const Type& left,
   const Type& right,
   BinaryPredicate pred);
template<class Type>
constexpr pair<Type&, Type&> minmax(
   initializer_list<Type> ilist);
template<class Type, class BinaryPredicate>
constexpr pair<Type&, Type&> minmax(
   initializer_list<Type> ilist,
    BinaryPredicate pred);
```
### **Parameters**

*left*

The first of the two objects being compared.

*right*

The second of the two objects being compared.

*pred*

A binary predicate used to compare the two objects.

*inlist*

The initializer list that contains the members to be compared.

#### **Remarks**

The first template function returns pair<const Type&, const Type&>( right, left) if *right* is less than *left*. Otherwise, it returns pair<const Type&, const Type&>( left, right ).

The second member function returns a pair where the first element is the lesser and the second is the greater when compared by the predicate *pred* .

The remaining template functions behave the same, except that they replace the *left* and *right* parameters with *inlist* .

The function performs exactly one comparison.

### mismatch

Compares two ranges element by element and locates the first position where a difference occurs.

Use the dual-range overloads in  $C++14$  code because the overloads that only take a single iterator for the second range won't detect differences if the second range is longer than the first range. These overloads will result in undefined behavior if the second range is shorter than the first range.

```
template<class InputIterator1, class InputIterator2>
pair<InputIterator1, InputIterator2>>
mismatch(
   InputIterator1 first1,
   InputIterator1 last1,
   InputIterator2 first2 );
template<class InputIterator1, class InputIterator2, class BinaryPredicate> pair<InputIterator1,
InputIterator2>>
mismatch(
   InputIterator1 first1,
   InputIterator1 last1,
   InputIterator2 first2,
   BinaryPredicate pred );
//C++14
template<class InputIterator1, class InputIterator2>
pair<InputIterator1, InputIterator2>>
mismatch(
   InputIterator1 first1,
   InputIterator1 last1,
   InputIterator2 first2,
   InputIterator2 last2 );
template<class InputIterator1, class InputIterator2, class BinaryPredicate> pair<InputIterator1,
InputIterator2>>
mismatch(
   InputIterator1 first1,
   InputIterator1 last1,
   InputIterator2 first2,
   InputIterator2 last2,
   BinaryPredicate pred);
//C++17
template<class ExecutionPolicy, class ForwardIterator1, class ForwardIterator2>
pair<ForwardIterator1, ForwardIterator2>
mismatch(
   ExecutionPolicy&& exec,
   ForwardIterator1 first1,
   ForwardIterator1 last1,
   ForwardIterator2 first2);
```

```
mismatch(
   ExecutionPolicy&& exec,
   ForwardIterator1 first1,
   ForwardIterator1 last1,
   ForwardIterator2 first2,
   BinaryPredicate pred);
template<class ExecutionPolicy, class ForwardIterator1, class ForwardIterator2>
pair<ForwardIterator1, ForwardIterator2>
mismatch(
   ExecutionPolicy&& exec,
   ForwardIterator1 first1,
   ForwardIterator1 last1,
   ForwardIterator2 first2,
   ForwardIterator2 last2);
template<class ExecutionPolicy, class ForwardIterator1, class ForwardIterator2, class BinaryPredicate>
pair<ForwardIterator1, ForwardIterator2>
mismatch(
   ExecutionPolicy&& exec,
   ForwardIterator1 first1,
   ForwardIterator1 last1,
   ForwardIterator2 first2,
   ForwardIterator2 last2,
   BinaryPredicate pred);
```
## **Parameters**

*exec*

The execution policy to use.

## *first1*

An input iterator addressing the position of the first element in the first range to be tested.

*last1*

An input iterator addressing the position one past the last element in the first range to be tested.

*first2*

An input iterator addressing the position of the first element in the second range to be tested.

*last2*

An input iterator addressing the position of one past the last element in the second range to be tested.

*pred*

User-defined predicate function object that compares the current elements in each range and determines whether they're equivalent. It returns true when satisfied and false when not satisfied.

## **Return value**

Returns a pair of iterators addressing the positions of the mismatch in the two ranges. The first component iterator points to the position in the first range. The second component iterator points to the position in the second range. If there's no difference between the elements in the ranges compared or if the binary predicate in the second version is satisfied by all element pairs from the two ranges, then the first component iterator points to the position one past the final element in the first range and the second component iterator points to a position one past the final element tested in the second range.

## **Remarks**

The first template function assumes that there are as many elements in the range beginning at first2 as there are in the range designated by [first1, last1). If there are more in the second range, they're ignored; if there are less, then undefined behavior will result.

The range to be searched must be valid; all iterators must be dereferenceable and the last position is reachable

from the first by incrementation.

The time complexity of the algorithm is linear in the number of elements contained in the shorter range.

The user-defined predicate isn't required to impose an equivalence relation that symmetric, reflexive, and transitive between its operands.

### **Example**

The following example demonstrates how to use mismatch. The  $C++03$  overload is shown only in order to demonstrate how it can produce an unexpected result.

```
#include <vector>
#include <list>
#include <algorithm>
#include <iostream>
#include <string>
#include <utility>
using namespace std;
// Return whether first element is twice the second
// Note that this isn't a symmetric, reflexive, and transitive equivalence.
// mismatch and equal accept such predicates, but is_permutation doesn't.
bool twice(int elem1, int elem2)
{
    return elem1 == elem2 * 2;
}
void PrintResult(const string& msg, const pair<vector<int>::iterator, vector<int>::iterator>& result,
    const vector<int>& left, const vector<int>& right)
{
   // If either iterator stops before reaching the end of its container,
    // it means a mismatch was detected.
    if (result.first != left.end() || result.second != right.end())
    {
       string leftpos(result.first == left.end() ? "end" : to_string(*result.first));
        string rightpos(result.second == right.end() ? "end" : to_string(*result.second));
       cout << msg << "mismatch. Left iterator at " << leftpos
           << " right iterator at " << rightpos << endl;
    }
    else
    {
       cout << msg << " match." << endl;
    }
}
int main()
{
    vector<int> vec 1\{ 0, 5, 10, 15, 20, 25 \};vector<int> vec_2{ 0, 5, 10, 15, 20, 25, 30 };
    // Testing different length vectors for mismatch (C++03)
    auto match vecs = mismatch(vec 1.begin(), vec 1.end(), vec 2.begin());
    bool is_mismatch = match_vecs.first != vec_1.end();
    cout << "C++03: vec_1 and vec_2 are a mismatch: " << boolalpha << is_mismatch << endl;
    // Using dual-range overloads:
    // Testing different length vectors for mismatch (C++14)
    match_vecs = mismatch(vec_1.begin(), vec_1.end(), vec_2.begin(), vec_2.end());
    PrintResult("C++14: vec_1 and vec_2: ", match_vecs, vec_1, vec_2);
    // Identify point of mismatch between vec_1 and modified vec_2.
    vec_2[3] = 42;match_vecs = mismatch(vec_1.begin(), vec_1.end(), vec_2.begin(), vec_2.end());
    P(\text{min+Box}) + (P(\text{min+Box})) vecP(\text{min+Box}) modified: ", match vece, vec 1, vec 2);
```

```
PrintResult("C++14 vec_1 v. vec_2 modified: ", match_vecs, vec_1, vec_2);
// Test vec_3 and vec_4 for mismatch under the binary predicate twice (C++14)
vector<int> vec_3{ 10, 20, 30, 40, 50, 60 };
vector<int> vec_4{ 5, 10, 15, 20, 25, 30 };
match_vecs = mismatch(vec_3.begin(), vec_3.end(), vec_4.begin(), vec_4.end(), twice);
PrintResult("vec_3 v. vec_4 with pred: ", match_vecs, vec_3, vec_4);
vec_4[5] = 31;match_vecs = mismatch(vec_3.begin(), vec_3.end(), vec_4.begin(), vec_4.end(), twice);
PrintResult("vec_3 v. modified vec_4 with pred: ", match_vecs, vec_3, vec_4);
// Compare a vector<int> to a list<int>
list<int> list_1{ 0, 5, 10, 15, 20, 25 };
auto match_vec_list = mismatch(vec_1.begin(), vec_1.end(), list_1.begin(), list_1.end());
is_mismatch = match_vec_list.first != vec_1.end() || match_vec_list.second != list_1.end();
cout << "vec_1 and list_1 are a mismatch: " << boolalpha << is_mismatch << endl;
char c;
cout << "Press a key" << endl;
cin >> c;
```

```
C++03: vec_1 and vec_2 are a mismatch: false
C++14: vec_1 and vec_2: mismatch. Left iterator at end right iterator at 30
C++14 vec_1 v. vec_2 modified: mismatch. Left iterator at 15 right iterator at 42
C++14 vec_3 v. vec_4 with pred: match.
C++14 vec 3 v. modified vec 4 with pred: mismatch. Left iterator at 60 right iterator at 31
C++14: vec_1 and list_1 are a mismatch: false
Press a key
```
## <alg> move

}

Move elements associated with a specified range.

```
template<class InputIterator, class OutputIterator>
OutputIterator move(
   InputIterator first,
   InputIterator last,
   OutputIterator dest);
template<class ExecutionPolicy, class ForwardIterator1, class ForwardIterator2>
ForwardIterator2 move(
   ExecutionPolicy&& exec,
   ForwardIterator1 first,
   ForwardIterator1 last,
   ForwardIterator2 result);
```
### **Parameters**

*exec*

The execution policy to use.

*first*

An input iterator that indicates where to start the range of elements to move.

*last*

An input iterator that indicates the end of a range of elements to move.

*dest*

The output iterator that is to contain the moved elements.

### **Remarks**

The template function evaluates  $*(dest + N) = move(*(first + N))$  once for each N in the range [0, last - first), for strictly increasing values of N starting with the lowest value. It then returns dest + N. If dest and *first* designate regions of storage, *dest* must not be in the range [first, last).

## move\_backward

Moves the elements of one iterator to another. The move starts with the last element in a specified range, and ends with the first element in that range.

```
template<class BidirectionalIterator1, class BidirectionalIterator2>
BidirectionalIterator2 move backward(
   BidirectionalIterator1 first,
   BidirectionalIterator1 last,
   BidirectionalIterator2 destEnd);
```
### **Parameters**

*first*

An iterator that indicates the start of a range to move elements from.

### *last*

An iterator that indicates the end of a range to move elements from. This element isn't moved.

### *destEnd*

A bidirectional iterator addressing the position of one past thefinal element in the destination range.

### **Remarks**

```
The template function evaluates *(\text{destEnd - N - 1}) = \text{move}(*(\text{last - N - 1})) once for each N in the range
[0, last - first), for strictly increasing values of N starting with the lowest value. It then returns
destEnd - (last - first) . If destEnd and first designateregions of storage, destEnd must not bein the
range [first, last).
```
move and move\_backward are functionally equivalent to using copy and copy\_backward with a move iterator.

## next\_permutation

Reorders the elements in a range so that the original ordering is replaced by the lexicographically next greater permutation if it exists. The sense of lexicographically next may be specified with a binary predicate.

```
template<class BidirectionalIterator>
bool next_permutation(
   BidirectionalIterator first,
   BidirectionalIterator last);
template<class BidirectionalIterator, class BinaryPredicate>
bool next_permutation(
   BidirectionalIterator first,
   BidirectionalIterator last,
   BinaryPredicate pred);
```
### **Parameters**

## *first*

A bidirectional iterator pointing to the position of the first element in the range to be permuted.

A bidirectional iterator pointing to the position one past the final element in the range to be permuted.

### *pred*

User-defined predicate function object that defines the comparison criterion to be satisfied by successive elements in the ordering. A binary predicate takes two arguments and returns true when satisfied and false when not satisfied.

### **Return value**

true if the lexicographically next permutation exists and has replaced the original ordering of the range; otherwise false , in which casethe ordering is transformed into thelexicographically smallest permutation.

### **Remarks**

The range referenced must be valid; all pointers must be dereferenceable and within the sequence the last position is reachable from the first by incrementation.

The default binary predicate is less than and the elements in the range must be less than comparable to ensure that the next permutation is well defined.

The complexity is linear with at most (last - first) / 2 swaps.

```
// alg_next_perm.cpp
// compile with: /EHsc
#include <vector>
#include <deque>
#include <algorithm>
#include <iostream>
#include <ostream>
using namespace std;
class CInt;
ostream& operator<<( ostream& osIn, const CInt& rhs );
class CInt
{
public:
   CInt( int n = 0 ) : m_nVal( n ) {}
   CInt( const CInt& rhs ) : m_nVal( rhs.m_nVal ) {}
   CInt& operator=( const CInt& rhs ) {m_nVal =
       rhs.m_nVal; return *this;}
   bool operator<( const CInt& rhs ) const
       { return ( m_nVal < rhs.m_nVal ); }
    friend ostream& operator<<( ostream& osIn, const CInt& rhs );
private:
   int m nVal;
};
inline ostream& operator<<( ostream& osIn, const CInt& rhs )
{
   osIn \lt\lt "CInt( " \lt\lt rhs.m nVal \lt\lt " )";
    return osIn;
}
// Return whether modulus of elem1 is less than modulus of elem2
bool mod_lesser ( int elem1, int elem2 )
{
    if ( element < 0 )
        elem1 = - elem1;
    if ( elem2 < 0 )
       elem2 = - elem2;
    return elem1 < elem2;
```

```
int main()
{
    // Reordering the elements of type CInt in a deque
    // using the prev_permutation algorithm
    CInt c1 = 5, c2 = 1, c3 = 10;
    bool deq1Result;
    deque<CInt> deq1, deq2, deq3;
    deque<CInt>::iterator d1_Iter;
    deq1.push_back ( c1 );
    deq1.push back ( c2 );
    deq1.push_back ( c3 );
    cout \langle\langle "The original deque of CInts is deq1 = (";
    for ( d1_Iter = deq1.begin( ); d1_Iter != --deq1.end( ); d1_Iter++ )
       cout << " " << *d1_Iter << ",";
    d1_Iter = --deq1.end( );
    cout << " " << *d1_Iter << " )." << endl;
    deq1Result = next_permutation ( deq1.begin( ), deq1.end( ) );
    if ( deq1Result )
        cout << "The lexicographically next permutation "
           << "exists and has\nreplaced the original "
            << "ordering of the sequence in deq1." << endl;
    else
        cout << "The lexicographically next permutation doesn't "
            << "exist\n and the lexicographically "
            << "smallest permutation\n has replaced the "
            << "original ordering of the sequence in deq1." << endl;
    cout << "After one application of next_permutation,\n deq1 = (";
    for ( d1_Iter = deq1.begin( ); d1_Iter != --deq1.end( ); d1_Iter++ )
       cout << " " << *d1_Iter << ",";
    d1<sup>Iter = --deq1.end();</sup>
    cout << " " << *d1_Iter << " )." << endl << endl;
    // Permuting vector elements with binary function mod_lesser
    vector<int> v1;
    vector<int>::iterator Iter1;
    int i;
    for ( i = -3 ; i \le 3 ; i++ )
    {
       v1.push back( i );
    }
    cout << "Vector v1 is ( " ;
    for ( Iter1 = v1.begin( ) ; Iter1 != v1.end( ) ; Iter1++ )
       cout << *Iter1 << " ";
    cout << ")." << endl;
    next_permutation ( v1.begin( ), v1.end( ), mod_lesser );
    cout \langle\langle "After the first next_permutation, vector v1 is:\n v1 = ( " ;
    for ( Iter1 = v1.begin( ) ; Iter1 != v1.end( ) ; Iter1++ )
       cout << *Iter1 << " ";
    cout << ")." << endl;
    int iii = 1:
    while ( iii \leq 5 ) {
        next_permutation ( v1.begin( ), v1.end( ), mod_lesser );
        cout \langle \cdot \rangle "After another next_permutation of vector v1, \n v1 = (";
        for ( Iter1 = v1.begin( ) ; Iter1 != v1.end( ) ;Iter1 ++ )
            cout << *Iter1 << " ";
        cout << ")." << endl;
        iii++;
    }
```
}

```
The original deque of CInts is deq1 = ( CInt(5), CInt(1), CInt(10)).
The lexicographically next permutation exists and has
replaced the original ordering of the sequence in deq1.
After one application of next_permutation,
deq1 = ( CInt( 5 ), CInt( 10 ), CInt( 1 ) ).
Vector v1 is ( -3 -2 -1 0 1 2 3 ).
After the first next_permutation, vector v1 is:
v1 = (-3 -2 -1 0 1 3 2).After another next_permutation of vector v1,
v1 = (-3 -2 -1 0 2 1 3 ).
After another next_permutation of vector v1,
v1 = (-3 -2 -1 0 2 3 1).
After another next_permutation of vector v1,
v1 = (-3 -2 -1 0 3 1 2 ).
After another next permutation of vector v1,
v1 = (-3 -2 -1 0 3 2 1).
After another next_permutation of vector v1,
v1 = ( -3 -2 -1 1 0 2 3 ).
```
# nth\_element

}

Partitions a range of elements, correctly locating the *th element of the sequence in the range that meets these* criteria: All the elements in front of it are less than or equal to it, and all the elements that follow it are greater than or equal to it.

```
template<class RandomAccessIterator>
void nth_element(
   RandomAccessIterator first,
   RandomAccessIterator nth,
   RandomAccessIterator last);
template<class RandomAccessIterator, class Compare>
void nth_element(
   RandomAccessIterator first,
    RandomAccessIterator nth,
    RandomAccessIterator last,
   Compare pred);
template<class ExecutionPolicy, class RandomAccessIterator>
void nth_element(
   ExecutionPolicy&& exec,
   RandomAccessIterator first,
   RandomAccessIterator nth,
   RandomAccessIterator last);
template<class ExecutionPolicy, class RandomAccessIterator, class Compare>
void nth_element(
   ExecutionPolicy&& exec,
   RandomAccessIterator first,
   RandomAccessIterator nth,
   RandomAccessIterator last,
   Compare pred);
```
#### **Parameters**

*exec*

The execution policy to use.

A random-access iterator addressing the position of the first element in the range to be partitioned.

*nth*

A random-access iterator addressing the position of element to be correctly ordered on the boundary of the partition.

*last*

A random-access iterator addressing the position one past the final element in the range to be partitioned.

# *pred*

User-defined predicate function object that defines the comparison criterion to be satisfied by successive elements in the ordering. A comparison predicate takes two arguments and returns true when satisfied and false when not satisfied.

# **Remarks**

The range referenced must be valid; all pointers must be dereferenceable and within the sequence the last position is reachable from the first by incrementation.

The nth\_element algorithm doesn't guarantee that elements in the subranges either side of the nth element are sorted. It thus makes fewer guarantees than partial\_sort, which orders the elements in the range below some chosen element, and may be used as a faster alternative to partial\_sort when the ordering of the lower range isn't required.

Elements are equivalent, but not necessarily equal, if neither is less than the other.

The average of a sort complexity is linear with respect to  $\lceil$  *last - first* .

```
// alg_nth_elem.cpp
// compile with: /EHsc
#include <vector>
#include <algorithm>
#include <functional> // For greater<int>( )
#include <iostream>
// Return whether first element is greater than the second
bool UDgreater ( int elem1, int elem2 ) {
    return elem1 > elem2;
}
int main() {
   using namespace std;
   vector<int> v1;
   vector<int>::iterator Iter1;
   int i;
    for ( i = 0 ; i \le 5 ; i++)v1.push_back(3 * i);
    int ii;
    for ( ii = 0 ; ii <= 5 ; ii++ )
       v1.push_back( 3 * ii + 1 );
    int iii;
    for ( iii = 0 ; iii <= 5 ; iii++ )
       v1.push_back( 3 * iii +2 );
    cout \langle "Original vector:\n v1 = ( " ;
    for ( Iter1 = v1.begin( ) ; Iter1 != v1.end( ) ; Iter1++ )
       cout << *Iter1 << " ";
    cout << ")" << endl;
    nth\_element(v1.begin( ), v1.begin( ) + 3, v1.end( ) );
    cout \langle\langle "Position 3 partitioned vector:\n v1 = ( " ;
    for ( Iter1 = v1.begin( ) ; Iter1 != v1.end( ) ; Iter1++ )
       cout << *Iter1 << " ";
    cout << ")" << endl;
    // To sort in descending order, specify binary predicate
    nth_element( v1.begin( ), v1.begin( ) + 4, v1.end( ),
           greater<int>( ) );
    cout \langle \langle "Position 4 partitioned (greater) vector:\n v1 = ( " ;
    for ( Iter1 = v1.begin( ) ; Iter1 != v1.end( ) ; Iter1++ )
       cout << *Iter1 << " ";
    cout << ")" << endl;
    random_shuffle( v1.begin( ), v1.end( ) );
    cout \langle "Shuffled vector:\n v1 = ( " ;
    for ( Iter1 = v1.begin( ) ; Iter1 != v1.end( ) ; Iter1++ )
      cout << *Iter1 << " ";
    cout << ")" << endl;
    // A user-defined (UD) binary predicate can also be used
    nth_element( v1.begin( ), v1.begin( ) + 5, v1.end( ), UDgreater );
    cout \langle \rangle "Position 5 partitioned (UDgreater) vector: \n v1 = ( " ;
    for ( Iter1 = v1.begin( ) ; Iter1 != v1.end( ) ; Iter1++ )
       cout << *Iter1 << " ";
   cout << ")" << endl;
}
```

```
v1 = ( 0 3 6 9 12 15 1 4 7 10 13 16 2 5 8 11 14 17 )
Position 3 partitioned vector:
v1 = ( 1 0 2 3 8 5 9 4 7 6 10 16 13 15 12 11 14 17 )
Position 4 partitioned (greater) vector:
v1 = ( 16 17 14 15 13 12 11 9 7 8 10 6 1 4 5 3 2 0 )
Shuffled vector:
v1 = ( 13 10 6 3 5 2 0 17 11 8 15 9 7 14 16 1 12 4 )
Position 5 partitioned (UDgreater) vector:
v1 = ( 14 17 15 16 13 12 10 11 9 8 0 2 7 5 3 1 6 4 )
```
none\_of

Returns true when a condition is never present among elements in the given range.

```
template<class InputIterator, class UnaryPredicate>
bool none_of(
   InputIterator first,
   InputIterator last,
   UnaryPredicate pred);
template <class ExecutionPolicy, class ForwardIterator, class UnaryPredicate>
bool none_of(
   ExecutionPolicy&& exec,
   ForwardIterator first,
   ForwardIterator last,
   UnaryPredicate pred);
```
## **Parameters**

*exec*

The execution policy to use.

## *first*

An input iterator that indicates where to start to check a range of elements for a condition.

*last*

An input iterator that indicates the end of a range of elements.

*pred*

The condition to test for. This test is provided by a user-defined predicate function object that defines the condition. A unary predicate takes a single argument and returns true or false.

## **Return value**

Returns true if the condition isn't detected at least once in the indicated range, and false if the condition is detected.

## **Remarks**

The template function returns true only if, for some N in the range  $[0, \text{last - first})$ , the predicate  $pred(*(first + N))$  is always  $false$ .

# partial\_sort

Arranges a specified number of the smaller elements in a range into a nondescending order. A binary predicate may supply an ordering criterion.

```
template<class RandomAccessIterator>
void partial_sort(
   RandomAccessIterator first,
   RandomAccessIterator sortEnd,
   RandomAccessIterator last);
template<class RandomAccessIterator, class Compare>
void partial_sort(
   RandomAccessIterator first,
   RandomAccessIterator sortEnd,
   RandomAccessIterator last
   Compare pred);
template<class ExecutionPolicy, class RandomAccessIterator>
void partial_sort(
   ExecutionPolicy&& exec,
   RandomAccessIterator first,
   RandomAccessIterator middle,
   RandomAccessIterator last);
template<class ExecutionPolicy, class RandomAccessIterator, class Compare>
void partial_sort(
   ExecutionPolicy&& exec,
   RandomAccessIterator first,
   RandomAccessIterator middle,
   RandomAccessIterator last,
   Compare pred);
```
## **Parameters**

#### *exec*

The execution policy to use.

### *first*

A random-access iterator addressing the position of the first element in the range to be sorted.

### *sortEnd*

A random-access iterator addressing the position one past the final element in the subrange to be sorted.

### *last*

A random-access iterator addressing the position one past the final element in the range to be partially sorted.

### *pred*

User-defined predicate function object that defines the comparison criterion to be satisfied by successive elements in the ordering. A binary predicate takes two arguments and returns true when satisfied and false when not satisfied.

## **Remarks**

The range referenced must be valid; all pointers must be dereferenceable and within the sequence the last position is reachable from the first by incrementation.

Elements are equivalent, but not necessarily equal, if neither is less than the other. The sort algorithm isn't stable and doesn't guarantee that the relative ordering of equivalent elements will be preserved. The algorithm stable\_sort does preserve this original ordering.

```
The average partial sort complexity is O(( last - first ) log ( sortEnd - first )).
```

```
// alg_partial_sort.cpp
// compile with: /EHsc
#include <vector>
#include <algorithm>
#include <functional> // For greater<int>( )
#include <iostream>
// Return whether first element is greater than the second
bool UDgreater ( int elem1, int elem2 )
{
   return elem1 > elem2;
}
int main()
{
   using namespace std;
   vector<int> v1;
   vector<int>::iterator Iter1;
   int i;
   for ( i = 0 ; i \le 5 ; i++){
       v1.push_back( 2 * i );
    }
    int ii;
    for ( ii = 0 ; ii \le 5 ; ii++ )
    {
       v1.push_back( 2 * ii +1 );
    }
    cout \langle "Original vector:\n v1 = ( " ;
    for ( Iter1 = v1.begin( ) ; Iter1 != v1.end( ) ; Iter1++ )
       cout << *Iter1 << " ";
    \text{cut} \ll ")" \ll endl;
    partial_sort(v1.begin( ), v1.begin( ) + 6, v1.end( ) );
    cout \langle \cdot \rangle "Partially sorted vector: \n v1 = ( " ;
    for ( Iter1 = v1.begin( ) ; Iter1 != v1.end( ) ; Iter1++ )
       cout << *Iter1 << " ";
    cout << ")" << endl;
    // To partially sort in descending order, specify binary predicate
    partial_sort(v1.begin( ), v1.begin( ) + 4, v1.end( ), greater<int>( ) );
    cout \langle "Partially resorted (greater) vector:\n v1 = ( " ;
    for ( Iter1 = v1.begin( ) ; Iter1 != v1.end( ) ; Iter1++ )
       cout << *Iter1 << " ";
    cout << ")" << endl;
    // A user-defined (UD) binary predicate can also be used
    partial_sort(v1.begin( ), v1.begin( ) + 8, v1.end( ), UDgreater );
    cout << "Partially resorted (UDgreater) vector:\n v1 = ( " ;
    for ( Iter1 = v1.begin( ) ; Iter1 != v1.end( ) ; Iter1++ )
       cout << *Iter1 << " ";
   cout << ")" << endl;
}
```

```
Original vector:
v1 = ( 0 2 4 6 8 10 1 3 5 7 9 11 )
Partially sorted vector:
v1 = ( 0 1 2 3 4 5 10 8 6 7 9 11 )
Partially resorted (greater) vector:
v1 = ( 11 10 9 8 0 1 2 3 4 5 6 7 )
Partially resorted (UDgreater) vector:
v1 = ( 11 10 9 8 7 6 5 4 0 1 2 3 )
```
# partial\_sort\_copy

Copies elements from a source range into a destination range where the source elements are ordered by either less than or another specified binary predicate.

```
template<class InputIterator, class RandomAccessIterator>
RandomAccessIterator partial_sort_copy(
   InputIterator first1,
   InputIterator last1,
   RandomAccessIterator first2,
   RandomAccessIterator last2 );
template<class InputIterator, class RandomAccessIterator, class Compare>
RandomAccessIterator partial_sort_copy(
    InputIterator first1,
   InputIterator last1,
   RandomAccessIterator first2,
   RandomAccessIterator last2,
   Compare pred);
template<class ExecutionPolicy, class ForwardIterator, class RandomAccessIterator>
RandomAccessIterator partial_sort_copy(
   ExecutionPolicy&& exec,
   ForwardIterator first,
   ForwardIterator last,
   RandomAccessIterator result_first,
   RandomAccessIterator result_last);
template<class ExecutionPolicy, class ForwardIterator, class RandomAccessIterator, class Compare>
RandomAccessIterator partial_sort_copy(
   ExecutionPolicy&& exec,
   ForwardIterator first,
   ForwardIterator last,
   RandomAccessIterator result_first,
   RandomAccessIterator result_last,
   Compare pred);
```
### **Parameters**

*exec*

The execution policy to use.

*first1*

An input iterator addressing the position of the first element in the source range.

*last1*

An input iterator addressing the position one past the final element in the source range.

*first2*

A random-access iterator addressing the position of the first element in the sorted destination range.

*last2*

A random-access iterator addressing the position one past the final element in the sorted destination range.

## *pred*

User-defined predicate function object that defines the comparison criterion to be satisfied by successive elements in the ordering. A binary predicate takes two arguments and returns true when satisfied and false when not satisfied.

## **Return value**

A random-access iterator addressing the element in the destination range one position beyond the last element inserted from the source range.

### **Remarks**

The source and destination ranges must not overlap and must be valid; all pointers must be dereferenceable and within each sequence the last position must be reachable from the first by incrementation.

The binary predicate must provide a strict weak ordering so that elements that aren't equivalent are ordered, but elements that are equivalent aren't. Two elements are equivalent under less than, but not necessarily equal, if neither is less than the other.

```
// alg_partial_sort_copy.cpp
// compile with: /EHsc
#include <vector>
#include <list>
#include <algorithm>
#include <functional>
#include <iostream>
int main() {
   using namespace std;
   vector<int> v1, v2;
   list<int> list1;
   vector<int>::iterator iter1, iter2;
   list<int>::iterator list1 Iter, list1 inIter;
   int i;
   for (i = 0; i \le 9; i++)v1.push back(i);
    random_shuffle(v1.begin(), v1.end());
    list1.push_back(60);
    list1.push back(50);
    list1.push_back(20);
    list1.push_back(30);
    list1.push_back(40);
   list1.push_back(10);
    cout \langle\langle "Vector v1 = ( ";
    for (iter1 = v1.begin(); iter1 != v1.end(); iter1++)
       cout << *iter1 << " ";
    cout << ")" << endl;
    \text{cout} \ll "List list1 = ( " ;
    for (list1_Iter = list1.begin();
        list1_Iter!= list1.end();
        list1_Iter++)
        cout << *list1_Iter << " ";
    cout << ")" << endl;
    // Copying a partially sorted copy of list1 into v1
    vector<int>::iterator result1;
    result1 = partial_sort_copy(list1.begin(), list1.end(),
             v1.begin(), v1.begin() + 3);
   cout \langle \cdot \rangle "List list1 Vector v1 = ( ";
    for (iter1 = v1.begin(); iter1 != v1.end(); iter1++)
       cout << *iter1 << " ";
    cout << ")" << endl;
    cout << "The first v1 element one position beyond"
         << "\n the last L 1 element inserted was " << *result1
         << "." << endl;
    // Copying a partially sorted copy of list1 into v2
    int ii;
    fon (i \cdot i = 0 \cdot i \cdot j = 0 \cdot i \cdot j \cdot j)
```

```
f(x) = \frac{1}{2}x + \frac{1}{2}x +v2.push back(ii);
      random_shuffle(v2.begin(), v2.end());
      vector<int>::iterator result2;
      result2 = partial_sort_copy(list1.begin(), list1.end(),
                      v2.begin(), v2.begin() + 6);
      cout \langle\langle "List list1 into Vector v2 = ( ";
      for (iter2 = v2.begin() ; iter2 != v2.end(); iter2++)
             cout << *iter2 << " ";
      cout << ")" << endl;
      cout << "The first v2 element one position beyond"
               << "\n the last L 1 element inserted was " << *result2
               << "." << endl;
}
```

```
Vector v1 = ( 4 3 7 8 0 5 2 1 6 9 )
List list1 = (60 50 20 30 40 10)List list1 Vector v1 = ( 10 20 30 8 0 5 2 1 6 9 )
The first v1 element one position beyond
the last L 1 element inserted was 8.
List list1 into Vector v2 = ( 10 20 30 40 50 60 9 6 7 8 )
The first v2 element one position beyond
the last L 1 element inserted was 9.
```
# partition

Classifies elements in a range into two disjoint sets, with those elements satisfying a unary predicate preceding the ones that fail to satisfy it.

```
template<class BidirectionalIterator, class UnaryPredicate>
BidirectionalIterator partition(
   BidirectionalIterator first,
   BidirectionalIterator last,
   UnaryPredicate pred);
template<class ExecutionPolicy, class ForwardIterator, class UnaryPredicate>
ForwardIterator partition(
    ExecutionPolicy&& exec,
   ForwardIterator first,
   ForwardIterator last,
   UnaryPredicate pred);
```
### **Parameters**

#### *exec*

The execution policy to use.

#### *first*

A bidirectional iterator addressing the position of the first element in the range to be partitioned.

*last*

A bidirectional iterator addressing the position one past the final element in the range to be partitioned.

*pred*

User-defined predicate function object that defines the condition to be satisfied if an element is to be classified. A unary predicate takes a single argument and returns  $\overline{\phantom{a}}$  true or  $\overline{\phantom{a}}$  false .

#### **Return value**

A bidirectional iterator addressing the position of the first element in the range to not satisfy the predicate condition.

### **Remarks**

The range referenced must be valid; all pointers must be dereferenceable and within the sequence the last position is reachable from the first by incrementation.

Elements *a* and *b* are equivalent, but not necessarily equal, if both pred( a, b) is false and pred( b, a ) is false, where *pred* is the parameter-specified predicate. The partition algorithm isn't stable and doesn't guarantee that the relative ordering of equivalent elements will be preserved. The algorithm stable partition does preserve this original ordering.

The complexity is linear: there are (last - first) applications of *pred* and at most (last - first)/2 swaps.

**Example**

```
// alg_partition.cpp
// compile with: /EHsc
#include <vector>
#include <algorithm>
#include <iostream>
bool greater5 ( int value )
{
    return value > 5;
}
int main()
{
   using namespace std;
   vector<int> v1, v2;
   vector<int>::iterator Iter1, Iter2;
   int i;
   for ( i = 0 ; i \le 10 ; i++){
       v1.push_back( i );
    }
    random_shuffle( v1.begin( ), v1.end( ) );
    cout << "Vector v1 is ( " ;
    for ( Iter1 = v1.begin( ) ; Iter1 != v1.end( ) ; Iter1++ )
      cout << *Iter1 << " ";
   cout << ")." << endl;
   // Partition the range with predicate greater10
   partition ( v1.begin( ), v1.end( ), greater5 );
   cout << "The partitioned set of elements in v1 is: ( " ;
   for ( Iter1 = v1.begin( ) ; Iter1 != v1.end( ) ; Iter1++ )
      cout << *Iter1 << " ";
   cout << ")." << endl;
}
```
Vector v1 is ( 4 10 7 8 0 5 2 1 6 9 3 ). The partitioned set of elements in v1 is:  $(910786521043)$ .

# partition\_copy

Copies elements for which a condition is  $|true|$  to one destination, and for which the condition is  $false|$  to another. The elements must come from a specified range.

template<class InputIterator, class OutputIterator1, class OutputIterator2, class UnaryPredicate> pair<OutputIterator1, OutputIterator2> partition\_copy( InputIterator first, InputIterator last, OutputIterator1 dest1, OutputIterator2 dest2, UnaryPredicate pred); template <class ExecutionPolicy, class ForwardIterator, class ForwardIterator1, class ForwardIterator2, class UnaryPredicate> pair<ForwardIterator1, ForwardIterator2> partition\_copy( ExecutionPolicy&& exec, ForwardIterator first, ForwardIterator last, ForwardIterator1 out\_true, ForwardIterator2 out false, UnaryPredicate pred);

### **Parameters**

*exec*

The execution policy to use.

*first*

An input iterator that indicates the beginning of a range to check for a condition.

*last*

An input iterator that indicates the end of a range.

*dest1*

An output iterator used to copy elements that return true for a condition tested by using *pred*.

*dest2*

An output iterator used to copy elements that return false for a condition tested by using *pred*.

*pred*

The condition to test for. The test is provided by a user-defined predicate function object that defines the condition to be tested. A unary predicate takes a single argument and returns true or false.

## **Remarks**

The template function copies each element x in [first,last) to \*dest1++ if pred(x) is true, or to \*dest2++ if not. It returns pair<OutputIterator1, OutputIterator2>(dest1, dest2).

# partition\_point

Returns the first element in the given range that doesn't satisfy the condition. The elements are sorted so that the ones that satisfy the condition come before the ones that don't.

```
template<class ForwardIterator, class UnaryPredicate>
ForwardIterator partition_point(
   ForwardIterator first,
   ForwardIterator last,
   UnaryPredicate pred);
```
### **Parameters**

*first*

A ForwardIterator that indicates the start of a range to check for a condition.

*last*

 $A$  ForwardIterator that indicates the end of a range.

## *pred*

The condition to test for. The test is provided by a user-defined predicate function object that defines the condition to be satisfied by the element being searched for. A unary predicate takes a single argument and returns true or false .

## **Return value**

Returns a ForwardIterator that refers to the first element that doesn't fulfill the condition tested for by *pred*, or returns Last if one isn't found.

## **Remarks**

The template function finds the first iterator it in [first, last) for which pred(\*it) is false . The sequence must be ordered by *pred* .

# pop\_heap

Removes the largest element from the front of a heap to the next-to-last position in the range and then forms a new heap from the remaining elements.

```
template<class RandomAccessIterator>
void pop_heap(
   RandomAccessIterator first,
    RandomAccessIterator last);
template<class RandomAccessIterator, class BinaryPredicate>
void pop_heap(
   RandomAccessIterator first,
    RandomAccessIterator last,
    BinaryPredicate pred);
```
## **Parameters**

*first*

A random-access iterator addressing the position of the first element in the heap.

*last*

A random-access iterator addressing the position one past the final element in the heap.

## *pred*

User-defined predicate function object that defines sense in which one element is less than another. A binary predicate takes two arguments and returns true when satisfied and false when not satisfied.

## **Remarks**

The pop\_heap algorithm is the inverse of the operation performed by the push\_heap algorithm, in which an element at the next-to-last position of a range is added to a heap consisting of the prior elements in the range, in the case when the element being added to the heap is larger than any of the elements already in the heap.

Heaps have two properties:

- $\bullet$  The first element is always the largest.
- Elements may be added or removed in logarithmic time.

Heaps are an ideal way to implement priority queues and they're used in the implementation of the  $C++$ Standard Library container adaptor [priority\\_queue](#page-2164-0) Class.

The range referenced must be valid; all pointers must be dereferenceable and within the sequence the last position is reachable from the first by incrementation.

The range excluding the newly added element at the end must be a heap.

The complexity is logarithmic, requiring at most  $log (last - first)$  comparisons.

```
// alg_pop_heap.cpp
// compile with: /EHsc
#include <vector>
#include <algorithm>
#include <functional>
#include <iostream>
int main()
{
   using namespace std;
   vector<int> v1;
   vector<int>::iterator Iter1, Iter2;
   int i;
   for ( i = 1 ; i \le 9 ; i++)v1.push back( i );
   // Make v1 a heap with default less than ordering
   random_shuffle( v1.begin( ), v1.end( ) );
   make_heap ( v1.begin( ), v1.end( ) );
   cout << "The heaped version of vector v1 is ( " ;
   for ( Iter1 = v1.begin( ) ; Iter1 != v1.end( ) ; Iter1++ )
       cout << *Iter1 << " ";
    cout << ")." << endl;
   // Add an element to the back of the heap
   v1.push_back( 10 );
   push_heap( v1.begin( ), v1.end( ) );
   cout << "The reheaped v1 with 10 added is ( " ;
   for ( Iter1 = v1.begin( ) ; Iter1 != v1.end( ) ; Iter1++ )
       cout << *Iter1 << " ";
   cout << ")." << endl;
   // Remove the largest element from the heap
   pop_heap( v1.begin( ), v1.end( ) );
   cout << "The heap v1 with 10 removed is ( " ;
   for ( Iter1 = v1.begin( ) ; Iter1 != v1.end( ) ; Iter1++ )
       cout << *Iter1 << " ";
   cout << ")." << endl << endl;
   // Make v1 a heap with greater-than ordering with a 0 element
   make_heap ( v1.begin( ), v1.end( ), greater<int>( ) );
   v1.push_back( 0 );
   push_heap( v1.begin( ), v1.end( ), greater<int>( ) );
   cout << "The 'greater than' reheaped v1 puts the smallest "
       << "element first:\n ( " ;
    for ( Iter1 = v1.begin( ) ; Iter1 != v1.end( ) ; Iter1++ )
       cout << *Iter1 << " ";
    cout << ")." << endl;
   // Application of pop_heap to remove the smallest element
   pop_heap( v1.begin( ), v1.end( ), greater<int>( ) );
    cout << "The 'greater than' heaped v1 with the smallest element\n "
       << "removed from the heap is: ( " ;
   for ( Iter1 = v1.begin( ) ; Iter1 != v1.end( ) ; Iter1++ )
       cout << *Iter1 << " ";
   cout << ")." << endl;
}
```

```
The heaped version of vector v1 is (978516324).
The reheaped v1 with 10 added is ( 10 9 8 5 7 6 3 2 4 1 ).
The heap v1 with 10 removed is ( 9 7 8 5 1 6 3 2 4 10 ).
The 'greater than' reheaped v1 puts the smallest element first:
( 0 1 3 4 2 6 8 5 9 10 7 ).
The 'greater than' heaped v1 with the smallest element
removed from the heap is: ( 1 2 3 4 7 6 8 5 9 10 0 ).
```
# prev\_permutation

Reorders the elements in a range so that the original ordering is replaced by the lexicographically previous greater permutation if it exists. A binary predicate may specify the sense of lexicographically previous.

```
template<class BidirectionalIterator>
bool prev_permutation(
   BidirectionalIterator first,
   BidirectionalIterator last);
template<class BidirectionalIterator, class BinaryPredicate>
bool prev_permutation(
   BidirectionalIterator first,
   BidirectionalIterator last,
   BinaryPredicate pred);
```
### **Parameters**

*first*

A bidirectional iterator pointing to the position of the first element in the range to be permuted.

*last*

A bidirectional iterator pointing to the position one past the final element in the range to be permuted.

### *pred*

User-defined predicate function object that defines the comparison criterion to be satisfied by successive elements in the ordering. A binary predicate takes two arguments and returns  $\tau$ rue when satisfied and  $\tau$  false when not satisfied.

# **Return value**

true if thelexicographically previous permutation exists and has replaced the original ordering of therange; otherwise false , in which casethe ordering is transformed into thelexicographically largest permutation.

### **Remarks**

The range referenced must be valid; all pointers must be dereferenceable and within the sequence the last position is reachable from the first by incrementation.

The default binary predicate is less than and the elements in the range must be less-than comparable to ensure that the previous permutation is well defined.

The complexity is linear, with at most  $($  last  $-$  first  $)/2$  swaps.

### **Example**

// alg\_prev\_perm.cpp // compile with: /EHsc #include <vector> #include <deque> #include <algorithm> #include <iostream>

```
..........
#include <ostream>
using namespace std;
class CInt;
ostream& operator<<( ostream& osIn, const CInt& rhs );
class CInt {
public:
   CInt( int n = 0 ) : m nVal( n ){}
   CInt( const CInt& rhs ) : m_nVal( rhs.m_nVal ){}
   CInt& operator=( const CInt& rhs ) {m_nVal =
   rhs.m nVal; return *this;}
   bool operator<( const CInt& rhs ) const
        {return ( m_nVal < rhs.m_nVal );}
   friend ostream& operator<<( ostream& osIn, const CInt& rhs );
private:
   int m_nVal;
};
inline ostream& operator<<( ostream& osIn, const CInt& rhs ) {
   osIn << "CInt( " << rhs.m_nVal << " )";
   return osIn;
}
// Return whether modulus of elem1 is less than modulus of elem2
bool mod_lesser (int elem1, int elem2 ) {
   if ( element < 0 )
       elem1 = - elem1;
   if ( elem2 < 0 )
       elem2 = - elem2;
   return elem1 < elem2;
};
int main()
{
   // Reordering the elements of type CInt in a deque
    // using the prev_permutation algorithm
   CInt c1 = 1, c2 = 5, c3 = 10;
   bool deq1Result;
   deque<CInt> deq1, deq2, deq3;
   deque<CInt>::iterator d1_Iter;
   deq1.push_back ( c1 );
   deq1.push_back ( c2 );
   deq1.push_back ( c3 );
   cout << "The original deque of CInts is deq1 = (";
    for ( d1_Iter = deq1.begin( ); d1_Iter != --deq1.end( ); d1_Iter++ )
       cout << " " << *d1_Iter << ",";
   d1 Iter = -deq1.end();
   cout << " " << *d1_Iter << " )." << endl;
   deq1Result = prev_permutation ( deq1.begin( ), deq1.end( ) );
   if ( deq1Result )
        cout << "The lexicographically previous permutation "
            << "exists and has \nreplaced the original "
            << "ordering of the sequence in deq1." << endl;
    else
        cout << "The lexicographically previous permutation doesn't "
            << "exist\n and the lexicographically "
            << "smallest permutation\n has replaced the "
            << "original ordering of the sequence in deq1." << endl;
    cout << "After one application of prev_permutation,\n deq1 = (";
    for ( d1_Iter = deq1.begin( ); d1_Iter != --deq1.end( ); d1_Iter++ )
       cout << " " << *d1_Iter << ",";
   d1 Tter = -dend end( );
```
```
u_{\perp}Lter = -ueq1.end( );
    cout \langle\langle " \rangle " \langle \langle *d1 Iter \langle < " )." \langle and \rangle endl;
    // Permutating vector elements with binary function mod_lesser
    vector<int> v1;
    vector<int>::iterator Iter1;
    int i;
    for ( i = -3 ; i \le 3 ; i++)v1.push_back( i );
    cout << "Vector v1 is ( " ;
    for ( Iter1 = v1.begin( ) ; Iter1 != v1.end( ) ; Iter1++ )
        cout << *Iter1 << " ";
    cout << ")." << endl;
    prev_permutation ( v1.begin( ), v1.end( ), mod_lesser );
    cout \langle \cdot \rangle "After the first prev_permutation, vector v1 is:\n v1 = ( " ;
    for ( Iter1 = v1.begin( ) ; Iter1 != v1.end( ) ; Iter1++ )
       cout << *Iter1 << " ";
    cout << ")." << endl;
    int iii = 1;
    while ( iii \leq 5 ) {
        prev_permutation ( v1.begin( ), v1.end( ), mod_lesser );
        cout \langle \langle "After another prev_permutation of vector v1, \n v1 = ( ";
        for ( Iter1 = v1.begin( ) ; Iter1 != v1.end( ) ;Iter1 ++ )
            cout << *Iter1 << " ";
        cout << ")." << endl;
        iii++;
    }
}
```

```
The original deque of CInts is deq1 = ( CInt( 1 ), CInt( 5 ), CInt( 10 ) ).
The lexicographically previous permutation doesn't exist
and the lexicographically smallest permutation
has replaced the original ordering of the sequence in deq1.
After one application of prev_permutation,
deq1 = ( CInt( 10 ), CInt( 5 ), CInt( 1 ) ).
Vector v1 is ( -3 -2 -1 0 1 2 3 ).
After the first prev_permutation, vector v1 is:
```

```
v1 = (-3 -2 0 3 2 1 -1).After another prev_permutation of vector v1,
v1 = (-3 -2 0 3 -1 2 1).
After another prev_permutation of vector v1,
v1 = (-3 -2 0 3 -1 1 2 ).
After another prev_permutation of vector v1,
v1 = ( -3 -2 0 2 3 1 -1 ).
After another prev_permutation of vector v1,
v1 = (-3 -2 0 2 -1 3 1).
After another prev_permutation of vector v1,
v1 = ( -3 -2 0 2 -1 1 3 ).
```
## push\_heap

Adds an element that is at the end of a range to an existing heap consisting of the prior elements in the range.

```
template<class RandomAccessIterator>
void push_heap(
   RandomAccessIterator first,
   RandomAccessIterator last );
template<class RandomAccessIterator, class BinaryPredicate>
void push_heap(
   RandomAccessIterator first,
   RandomAccessIterator last,
   BinaryPredicate pred);
```
### *first*

A random-access iterator addressing the position of the first element in the heap.

### *last*

A random-access iterator addressing the position one past thefinal element in therangeto beconverted into a heap.

### *pred*

User-defined predicate function object that defines sense in which one element is less than another. A binary predicate takes two arguments and returns true when satisfied and false when not satisfied.

### **Remarks**

The element must first be pushed back to the end of an existing heap and then the algorithm is used to add this element to the existing heap.

Heaps have two properties:

- $\bullet$  The first element is always the largest.
- Elements may be added or removed in logarithmic time.

Heaps are an ideal way to implement priority queues and they're used in the implementation of the  $C++$ Standard Library container adaptor [priority\\_queue](#page-2164-0) Class.

The range referenced must be valid; all pointers must be dereferenceable and within the sequence the last position is reachable from the first by incrementation.

The range excluding the newly added element at the end must be a heap.

The complexity is logarithmic, requiring at most  $log($ last - first) comparisons.

```
// alg_push_heap.cpp
// compile with: /EHsc
#include <vector>
#include <algorithm>
#include <functional>
#include <iostream>
int main() {
   using namespace std;
   vector<int> v1, v2;
   vector<int>::iterator Iter1, Iter2;
   int i;
   for ( i = 1 ; i \le 9 ; i++)v1.push_back( i );
   random_shuffle( v1.begin( ), v1.end( ) );
   cout << "Vector v1 is ( " ;
    for ( Iter1 = v1.begin( ) ; Iter1 != v1.end( ) ; Iter1++ )
      cout << *Iter1 << " ";
    cout << ")." << endl;
   // Make v1 a heap with default less than ordering
   make_heap ( v1.begin( ), v1.end( ) );
   cout << "The heaped version of vector v1 is ( " ;
   for ( Iter1 = v1.begin( ) ; Iter1 != v1.end( ) ; Iter1++ )
       cout << *Iter1 << " ";
   cout << ")." << endl;
   // Add an element to the heap
   v1.push_back( 10 );
   cout \langle\langle "The heap v1 with 10 pushed back is (";
   for ( Iter1 = v1.begin( ) ; Iter1 != v1.end( ) ; Iter1++ )
       cout << *Iter1 << " ";
   cout << ")." << endl;
   push_heap( v1.begin( ), v1.end( ) );
   cout << "The reheaped v1 with 10 added is ( " ;
   for ( Iter1 = v1.begin( ) ; Iter1 != v1.end( ) ; Iter1++ )
       cout << *Iter1 << " ";
   cout << ")." << endl << endl;
   // Make v1 a heap with greater than ordering
   make_heap ( v1.begin( ), v1.end( ), greater<int>( ) );
   cout << "The greater-than heaped version of v1 is\n ( " ;
   for ( Iter1 = v1.begin( ) ; Iter1 != v1.end( ) ; Iter1++ )
       cout << *Iter1 << " ";
   cout << ")." << endl;
   v1.push_back(0);
    cout << "The greater-than heap v1 with 11 pushed back is\n ( " ;
    for ( Iter1 = v1.begin( ) ; Iter1 != v1.end( ) ; Iter1++ )
      cout << *Iter1 << " ";
   cout << ")." << endl;
   push heap( v1.begin( ), v1.end( ), greater<int>( ) );
   cout << "The greater than reheaped v1 with 11 added is\n ( " ;
   for ( Iter1 = v1.begin( ) ; Iter1 != v1.end( ) ; Iter1++ )
       cout << *Iter1 << " ";
   cout << ")." << endl;
}
```

```
Vector v1 is ( 5 4 8 9 1 6 3 2 7 ).
The heaped version of vector v1 is (978516324).
The heap v1 with 10 pushed back is ( 9 7 8 5 1 6 3 2 4 10 ).
The reheaped v1 with 10 added is ( 10 9 8 5 7 6 3 2 4 1 ).
The greater-than heaped version of v1 is
( 1 2 3 4 7 6 8 5 10 9 ).
The greater-than heap v1 with 11 pushed back is
( 1 2 3 4 7 6 8 5 10 9 0 ).
The greater than reheaped v1 with 11 added is
 ( 0 1 3 4 2 6 8 5 10 9 7 ).
```
# random\_shuffle

The std::random\_shuffle() function is deprecated, replaced by [std::shuffle](#page-192-0). For a code example and more information, see [<random>](#page-2184-0) and the Stack Overflow post Why are [std::random\\_shuffle](https://go.microsoft.com/fwlink/p/?linkid=397954) methods being deprecated in C++14?.

#### remove

Eliminates a specified value from a given range without disturbing the order of the remaining elements. Returns the end of a new range free of the specified value.

```
template<class ForwardIterator, class Type>
ForwardIterator remove(
   ForwardIterator first,
   ForwardIterator last,
   const Type& value);
template<class ExecutionPolicy, class ForwardIterator, class Type>
ForwardIterator remove(
   ExecutionPolicy&& exec,
   ForwardIterator first,
   ForwardIterator last,
   const Type& value);
```
#### **Parameters**

#### *exec*

The execution policy to use.

### *first*

A forward iterator addressing the position of the first element in the range from which elements are being removed.

*last*

A forward iterator addressing the position one past thefinal element in therangefrom which elements are being removed.

#### *value*

The value that is to be removed from the range.

#### **Return value**

A forward iterator addressing the new end position of the modified range, one past thefinal element of the remnant sequence free of the specified value.

#### **Remarks**

The range referenced must be valid; all pointers must be dereferenceable and within the sequence the last position is reachable from the first by incrementation.

The order of the elements not removed remains stable.

The operator== used to determine the equality between elements must impose an equivalence relation between its operands.

The complexity is linear. It makes ( $\text{last}$  -  $\text{first}$ ) comparisons for equality.

The list [class](#page-1598-0) has a more efficient member function version of remove, which also relinks pointers.

#### **Example**

```
// alg_remove.cpp
// compile with: /EHsc
#include <vector>
#include <algorithm>
#include <iostream>
int main()
{
   using namespace std;
   vector<int> v1;
   vector<int>::iterator Iter1, Iter2, new_end;
   int i;
   for ( i = 0 ; i \le 9 ; i++)v1.push_back( i );
   int ii;
   for ( ii = 0 ; ii <= 3 ; ii++ )
       v1.push_back( 7 );
   random_shuffle ( v1.begin( ), v1.end( ) );
   cout << "Vector v1 is ( " ;
   for ( Iter1 = v1.begin( ) ; Iter1 != v1.end( ) ; Iter1++ )
       cout << *Iter1 << " ";
   cout << ")." << endl;
   // Remove elements with a value of 7
   new_end = remove ( v1.begin( ), v1.end( ), 7 );
   cout << "Vector v1 with value 7 removed is ( " ;
   for ( Iter1 = v1.begin( ) ; Iter1 != v1.end( ) ; Iter1++ )
       cout << *Iter1 << " ";
   cout << ")." << endl;
   // To change the sequence size, use erase
   v1.erase (new end, v1.end( ) );
   cout << "Vector v1 resized with value 7 removed is ( " ;
   for ( Iter1 = v1.begin( ) ; Iter1 != v1.end( ) ; Iter1++ )
       cout << *Iter1 << " ";
   cout << ")." << endl;
}
```
Vector v1 is ( 4 7 7 7 0 5 7 1 6 9 3 7 8 2 ). Vector v1 with value 7 removed is ( 4 0 5 1 6 9 3 8 2 9 3 7 8 2 ). Vector v1 resized with value 7 removed is ( 4 0 5 1 6 9 3 8 2 ).

Copies elements from a source range to a destination range, except that elements of a specified value aren't copied, without disturbing the order of the remaining elements. Returns the end of a new destination range.

```
template<class InputIterator, class OutputIterator, class Type>
OutputIterator remove_copy(
   InputIterator first,
   InputIterator last,
   OutputIterator result,
   const Type& value);
template<class ExecutionPolicy, class ForwardIterator1, class ForwardIterator2, class Type>
ForwardIterator2 remove_copy(
   ExecutionPolicy&& exec,
   ForwardIterator1 first,
   ForwardIterator1 last,
   ForwardIterator2 result,
   const Type& value);
```
#### **Parameters**

### *exec*

The execution policy to use.

## *first*

An input iterator addressing the position of the first element in the range from which elements are being removed.

### *last*

An input iterator addressing the position one past the final element in the range from which elements are being removed.

#### *result*

An output iterator addressing the position of the first element in the destination range to which elements are being removed.

*value*

The value that is to be removed from the range.

### **Return value**

A forward iterator addressing the new end position of the destination range, one past thefinal element of the copy of the remnant sequence free of the specified value.

### **Remarks**

The source and destination ranges referenced must be valid; all pointers must be dereferenceable and within the sequence the last position is reachable from the first by incrementation.

There must be enough space in the destination range to contain the remnant elements that will be copied after elements of the specified value are removed.

The order of the elements not removed remains stable.

The operator== used to determine the equality between elements must impose an equivalence relation between its operands.

The complexity is linear. It makes ( $last - first$ ) comparisons for equality and at most ( $last - first$ ) assignments.

```
// alg_remove_copy.cpp
// compile with: /EHsc
#include <vector>
#include <algorithm>
#include <iostream>
int main()
{
   using namespace std;
   vector<int> v1, v2(10);
   vector<int>::iterator Iter1, Iter2, new_end;
   int i;
   for ( i = 0 ; i \le 9 ; i++)v1.push_back( i );
   int ii;
   for ( ii = 0 ; ii <= 3 ; ii++ )
       v1.push_back( 7 );
   random_shuffle (v1.begin( ), v1.end( ) );
   cout << "The original vector v1 is: ( " ;
   for ( Iter1 = v1.begin( ) ; Iter1 != v1.end( ) ; Iter1++ )
       cout << *Iter1 << " ";
   cout << ")." << endl;
   // Remove elements with a value of 7
   new_end = remove_copy ( v1.begin( ), v1.end( ), v2.begin( ), 7 );
   cout << "Vector v1 is left unchanged as ( " ;
   for ( Iter1 = v1.begin( ) ; Iter1 != v1.end( ) ; Iter1++ )
       cout << *Iter1 << " ";
   cout << ")." << endl;
   cout \ll "Vector v2 is a copy of v1 with the value 7 removed:\n ( " ;
   for ( Iter2 = v2.begin( ) ; Iter2 != v2.end( ) ; Iter2++ )
       cout << *Iter2 << " ";
   cout << ")." << endl;
}
```
The original vector v1 is: ( 4 7 7 7 0 5 7 1 6 9 3 7 8 2 ). Vector v1 is left unchanged as ( 4 7 7 7 0 5 7 1 6 9 3 7 8 2 ). Vector v2 is a copy of v1 with the value 7 removed: ( 4 0 5 1 6 9 3 8 2 0 ).

# remove\_copy\_if

Copies elements from a source range to a destination range, except for elements that satisfy a predicate. Elements are copied without disturbing the order of the remaining elements. Returns the end of a new destination range.

```
template<class InputIterator, class OutputIterator, class UnaryPredicate>
OutputIterator remove_copy_if(
   InputIterator first,
   InputIterator last,
   OutputIterator result,
   UnaryPredicate pred);
template<class ExecutionPolicy, class ForwardIterator1, class ForwardIterator2, class UnaryPredicate>
ForwardIterator2 remove_copy_if(
   ExecutionPolicy&& exec,
   ForwardIterator1 first,
   ForwardIterator1 last,
   ForwardIterator2 result,
   UnaryPredicate pred);
```
#### *exec*

The execution policy to use.

### *first*

An input iterator addressing the position of the first element in the range from which elements are being removed.

### *last*

An input iterator addressing the position one past the final element in the range from which elements are being removed.

### *result*

An output iterator addressing the position of the first element in the destination range to which elements are being removed.

#### *pred*

The unary predicate that must be satisfied is the value of an element is to be replaced.

### **Return value**

A forward iterator addressing the new end position of the destination range, one past thefinal element of the remnant sequence free of the elements satisfying the predicate.

### **Remarks**

The source range referenced must be valid; all pointers must be dereferenceable and within the sequence the last position is reachable from the first by incrementation.

There must be enough space in the destination range to contain the remnant elements that will be copied after elements of the specified value are removed.

The order of the elements not removed remains stable.

The operator== used to determine the equality between elements must impose an equivalence relation between its operands.

The complexity is linear. It makes  $(|$  last  $|-|$  first  $|)$  comparisons for equality and at most  $(|$  last  $|-|$  first  $|)$ assignments.

For information on how these functions behave, see [Checked](#page-3498-0) Iterators.

```
// alg_remove_copy_if.cpp
// compile with: /EHsc
#include <vector>
#include <algorithm>
#include <iostream>
bool greater6 ( int value ) {
   return value > 6;
}
int main()
{
   using namespace std;
   vector<int> v1, v2(10);
   vector<int>::iterator Iter1, Iter2, new_end;
   int i;
   for ( i = 0 ; i \le 9 ; i++ )
       v1.push_back( i );
   int ii;
   for ( ii = 0 ; ii <= 3 ; ii++ )
       v1.push_back( 7 );
   random_shuffle ( v1.begin( ), v1.end( ) );
   cout << "The original vector v1 is: ( " ;
   for ( Iter1 = v1.begin( ) ; Iter1 != v1.end( ) ; Iter1++ )
       cout << *Iter1 << " ";
   cout << ")." << endl;
   // Remove elements with a value greater than 6
   new_end = remove_copy_if ( v1.begin( ), v1.end( ),
       v2.begin( ), greater6 );
   cout \langle\langle "After the appliation of remove copy if to v1, \n "
        << "vector v1 is left unchanged as ( " ;
    for ( Iter1 = v1.begin( ) ; Iter1 != v1.end( ) ; Iter1++ )
       cout << *Iter1 << " ";
   cout << ")." << endl;
   cout << "Vector v2 is a copy of v1 with values greater "
       << "than 6 removed:\n ( " ;
   for ( Iter2 = v2.begin( ) ; Iter2 != new_end ; Iter2++ )
       cout << *Iter2 << " ";
   \text{cut} \ll ")." \ll endl;
}
```
The original vector v1 is: ( 4 7 7 7 0 5 7 1 6 9 3 7 8 2 ). After the appliation of remove\_copy\_if to v1, vector v1 is left unchanged as ( 4 7 7 7 0 5 7 1 6 9 3 7 8 2 ). Vector v2 is a copy of v1 with values greater than 6 removed: ( 4 0 5 1 6 3 2 ).

## remove\_if

Eliminates elements that satisfy a predicate from a given range without disturbing the order of the remaining elements. Returns the end of a new range free of the specified value.

template<class ForwardIterator, class UnaryPredicate> ForwardIterator remove\_if( ForwardIterator first, ForwardIterator last, UnaryPredicate pred); template<class ExecutionPolicy, class ForwardIterator, class UnaryPredicate> ForwardIterator remove\_if( ExecutionPolicy&& exec, ForwardIterator first, ForwardIterator last, UnaryPredicate pred);

### **Parameters**

### *exec*

The execution policy to use.

## *first*

A forward iterator pointing to the position of the first element in the range from which elements are being removed.

### *last*

A forward iterator pointing to the position one past the final element in the range from which elements are being removed.

### *pred*

The unary predicate that must be satisfied is the value of an element is to be replaced.

### **Return value**

A forward iterator addressing the new end position of the modified range, one past thefinal element of the remnant sequence free of the specified value.

#### **Remarks**

The range referenced must be valid; all pointers must be dereferenceable and within the sequence the last position is reachable from the first by incrementation.

The order of the elements not removed remains stable.

The operator== used to determine the equality between elements must impose an equivalence relation between its operands.

The complexity is linear. It makes  $($  last  $-$  first  $)$  comparisons for equality.

List has a more efficient member function version of remove which relinks pointers.

```
// alg_remove_if.cpp
// compile with: /EHsc
#include <vector>
#include <algorithm>
#include <iostream>
bool greater6 ( int value )
{
   return value > 6;
}
int main()
{
   using namespace std;
   vector<int> v1, v2;
   vector<int>::iterator Iter1, Iter2, new_end;
   int i;
   for ( i = 0 ; i \le 9 ; i++ )
       v1.push_back( i );
   int ii;
   for ( ii = 0 ; ii <= 3 ; ii++ )
       v1.push_back( 7 );
   random_shuffle ( v1.begin( ), v1.end( ) );
   cout << "Vector v1 is ( " ;
   for ( Iter1 = v1.begin( ) ; Iter1 != v1.end( ) ; Iter1++ )
       cout << *Iter1 << " ";
   cout << ")." << endl;
   // Remove elements satisfying predicate greater6
   new_end = remove_if (v1.begin( ), v1.end( ), greater6 );
   cout << "Vector v1 with elements satisfying greater6 removed is\n ( " ;
   for ( Iter1 = v1.begin( ) ; Iter1 != v1.end( ) ; Iter1++ )
       cout << *Iter1 << " ";
   cout << ")." << endl;
   // To change the sequence size, use erase
   v1.erase (new_end, v1.end( ) );
   cout << "Vector v1 resized elements satisfying greater6 removed is\n ( " ;
   for ( Iter1 = v1.begin( ) ; Iter1 != v1.end( ) ; Iter1++ )
       cout << *Iter1 << " ";
   cout << ")." << endl;
}
```

```
Vector v1 is ( 4 7 7 7 0 5 7 1 6 9 3 7 8 2 ).
Vector v1 with elements satisfying greater6 removed is
( 4 0 5 1 6 3 2 1 6 9 3 7 8 2 ).
Vector v1 resized elements satisfying greater6 removed is
( 4 0 5 1 6 3 2 ).
```
# replace

Examines each element in a range and replaces it if it matches a specified value.

```
template<class ForwardIterator, class Type>
void replace(
   ForwardIterator first,
   ForwardIterator last,
   const Type& oldVal,
   const Type& newVal);
template<class ExecutionPolicy, class ForwardIterator, class Type>
void replace(
   ExecutionPolicy&& exec,
   ForwardIterator first,
   ForwardIterator last,
   const Type& oldVal,
   const Type& newVal);
```
*exec*

The execution policy to use.

*first*

A forward iterator pointing to the position of the first element in the range from which elements are being replaced.

*last*

A forward iterator pointing to the position one past the final element in the range from which elements are being replaced.

*oldVal*

The old value of the elements being replaced.

*newVal*

The new value being assigned to the elements with the old value.

### **Remarks**

The range referenced must be valid; all pointers must be dereferenceable and within the sequence the last position is reachable from the first by incrementation.

The order of the elements not replaced remains stable.

The operator== used to determine the equality between elements must impose an equivalence relation between its operands.

The complexity is linear. It makes ( last  $-$  first ) comparisons for equality and at most ( last  $-$  first ) assignments of new values.

```
// alg_replace.cpp
// compile with: /EHsc
#include <vector>
#include <algorithm>
#include <iostream>
int main()
{
   std::vector<int> v;
   for (int i = 0; i < 10; i++){
       v.push_back(i);
   }
   for (int i = 0; i < 3; i++){
       v.push_back(7);
    }
   std::cout << "The original vector v is:\n ( ";
   for (auto iter = v.begin(); iter != v.end(); iter++)
    {
       std::cout << *iter << " ";
   }
   std::cout << ")." << std::endl;
   // Replace elements with a value of 7 with a value of 700
   replace(v.begin(), v.end(), 7, 700);
   std::cout << "The vector v with 7s replaced with 700s:\n ( ";
   for (auto iter = v.begin(); iter != v.end(); iter++)
    {
       std::cout << *iter << " ";
   }
   std::cout << ")." << std::endl;
}
```
The original vector v is: ( 0 1 2 3 4 5 6 7 8 9 7 7 7 ). The vector v with 7s replaced with 700s: ( 0 1 2 3 4 5 6 700 8 9 700 700 700 ).

# replace\_copy

Examines each element in a source range and replaces it if it matches a specified value while copying the result into a new destination range.

```
template<class InputIterator, class OutputIterator, class Type>
OutputIterator replace_copy(
   InputIterator first,
   InputIterator last,
   OutputIterator result,
   const Type& oldVal,
   const Type& newVal);
template<class ExecutionPolicy, class ForwardIterator1, class ForwardIterator2, class Type>
ForwardIterator2 replace_copy(
   ExecutionPolicy&& exec,
   ForwardIterator1 first,
   ForwardIterator1 last,
   ForwardIterator2 result,
   const Type& oldVal,
   const Type& newVal);
```
#### *exec*

The execution policy to use.

### *first*

An input iterator pointing to the position of the first element in the range from which elements are being replaced.

#### *last*

An input iterator pointing to the position one past the final element in the range from which elements are being replaced.

#### *result*

An output iterator pointing to the first element in the destination range to where the altered sequence of elements is being copied.

#### *oldVal*

The old value of the elements being replaced.

#### *newVal*

The new value being assigned to the elements with the old value.

#### **Return value**

An output iterator pointing to the position one past the final element in the destination range the altered sequence of elements is copied to.

### **Remarks**

The source and destination ranges referenced must not overlap and must both be valid: all pointers must be dereferenceable and within the sequences the last position is reachable from the first by incrementation.

The order of the elements not replaced remains stable.

The operator== used to determine the equality between elements must impose an equivalence relation between its operands.

The complexity is linear. It makes ( $l$  last - first ) comparisons for equality and at most ( $l$  last - first ) assignments of new values.

```
// alg_replace_copy.cpp
// compile with: /EHsc
#include <vector>
#include <list>
#include <algorithm>
#include <iostream>
int main()
{
   using namespace std;
   vector<int> theVector;
   list<int> theList(15);
   for (int i = 0; i \le 9; i++){
        theVector.push back(i);
    }
   for (int i = 0; i \le 3; i++){
        theVector.push_back(7);
    }
   random_shuffle(theVector.begin(), theVector.end());
   for (int i = 0; i <= 15; i++)
    {
        theVector.push_back(1);
    }
   cout << "The shuffled vector:\n ( ";
   for (auto iter = theVector.begin(); iter != theVector.end(); iter++)
    {
       cout << *iter << " ";
    }
   cout << ")." << endl;
   // Replace the 7s in part of the vector with 70s
   // and copy into another part of the vector
   replace copy(theVector.begin(), theVector.begin() + 14, theVector.end() - 15, 7, 70);
   cout << "The vector with instances of 7 replaced with 70 starting at position 14:\n ( ";
   for (auto iter = theVector.begin(); iter != theVector.end(); iter++)
    {
       cout << *iter << " ";
   }
   cout << ")." << endl;
   // Replace 7s found in the first 14 positions in the vector with 1s and then copy the result into a list
   replace_copy(theVector.begin(), theVector.begin() + 14, theList.begin(), 7, 1);
    cout << "List containing the contents of the vector but 7s replaced with 1s.\n ( ";
    for (auto iter = theList.begin(); iter != theList.end(); iter++)
    {
       cout << *iter << " ";
   }
   \text{cut} \ll ")." \ll endl;
}
```
Because of the random\_shuffle() call in the preceding code, your output may be different.

```
The shuffled vector:
( 7 1 9 2 0 7 7 3 4 6 8 5 7 7 1 1 1 1 1 1 1 1 1 1 1 1 1 1 1 1 ).
The vector with instances of 7 replaced with 70 starting at position 14:
( 7 1 9 2 0 7 7 3 4 6 8 5 7 7 1 70 1 9 2 0 70 70 3 4 6 8 5 70 70 1 ).
List containing the contents of the vector but 7s replaced with 1s.
( 1 1 9 2 0 1 1 3 4 6 8 5 1 1 0 ).
```
# replace\_copy\_if

Examines each element in a source range and replaces it if it satisfies a specified predicate while copying the result into a new destination range.

```
template<class InputIterator, class OutputIterator, class UnaryPredicate, class Type>
OutputIterator replace_copy_if(
   InputIterator first,
   InputIterator last,
   OutputIterator result,
   UnaryPredicate pred,
   const Type& value);
template<class ExecutionPolicy, class ForwardIterator1, class ForwardIterator2, class UnaryPredicate, class
Type>
ForwardIterator2 replace_copy_if(
   ExecutionPolicy&& exec,
   ForwardIterator1 first,
   ForwardIterator1 last,
   ForwardIterator2 result,
   UnaryPredicate pred,
   const Type& value);
```
### **Parameters**

*exec*

The execution policy to use.

### *first*

An input iterator pointing to the position of the first element in the range from which elements are being replaced.

#### *last*

An input iterator pointing to the position one past the final element in the range from which elements are being replaced.

### *result*

An output iterator pointing to the position of the first element in the destination range to which elements are being copied.

#### *pred*

The unary predicate that must be satisfied is the value of an element is to be replaced.

#### *value*

The new value being assigned to the elements whose old value satisfies the predicate.

### **Return value**

An output iterator pointing to the position one past the final element in the destination range the altered sequence of elements is copied to.

### **Remarks**

The source and destination ranges referenced must not overlap and must both be valid: all pointers must be dereferenceable and within the sequences the last position is reachable from the first by incrementation.

The order of the elements not replaced remains stable.

The operator== used to determine the equality between elements must impose an equivalence relation between its operands.

The complexity is linear. It makes ( $last$  - first) comparisons for equality and at most ( $last$  - first) assignments of new values.

```
// alg_replace_copy_if.cpp
// compile with: /EHsc
#include <vector>
#include <list>
#include <algorithm>
#include <iostream>
bool greater6 ( int value )
{
   return value > 6;
}
int main()
{
   using namespace std;
   vector<int> v1;
   list<int> L1 (13);
   vector<int>::iterator Iter1;
   list<int>::iterator L_Iter1;
   int i;
   for ( i = 0 ; i \le 9 ; i++)v1.push_back( i );
   int ii;
   for ( ii = 0 ; ii <= 3 ; ii++ )
       v1.push_back( 7 );
   random_shuffle ( v1.begin( ), v1.end( ) );
   int iii;
   for ( iii = 0 ; iii <= 13 ; iii++ )
       v1.push_back( 1 );
   cout << "The original vector v1 is:\n ( " ;
    for ( Iter1 = v1.begin( ) ; Iter1 != v1.end( ) ; Iter1++ )
       cout << *Iter1 << " ";
   cout << ")." << endl;
   // Replace elements with a value of 7 in the 1st half of a vector
   // with a value of 70 and copy it into the 2nd half of the vector
   replace_copy_if ( v1.begin( ), v1.begin( ) + 14,v1.end( ) -14,
       greater6 , 70);
   cout << "The vector v1 with values of 70 replacing those greater"
       << "\n than 6 in the 1st half & copied into the 2nd half is:\n ( " ;
    for ( Iter1 = v1.begin( ) ; Iter1 != v1.end( ) ; Iter1++ )
       cout << *Iter1 << " ";
   cout << ")." << endl;
   // Replace elements in a vector with a value of 70
    // with a value of 1 and copy into a list
   replace_copy_if ( v1.begin( ), v1.begin( ) + 13,L1.begin( ),
       greater6 , -1 );
    cout << "A list copy of vector v1 with the value -1\n replacing "
       << "those greater than 6 is:\n ( " ;
   for ( L_IIter1 = L1.begin( ) ; L_IIter1 != L1.end( ) ; L_IIter1++ )
       cout << *L Iter1 << " ";
   cout << ")." << endl;
}
```

```
The original vector v1 is:
( 4 7 7 7 0 5 7 1 6 9 3 7 8 2 ).
The vector v1 with values of 70 replacing those greater
than 6 in the 1st half & copied into the 2nd half is:
( 4 7 7 7 0 5 7 1 6 9 3 7 8 2 ).
A list copy of vector v1 with the value -1
replacing those greater than 6 is:
 ( 4 7 7 7 0 5 7 1 6 9 3 7 8 2 ).
```
# replace\_if

Examines each element in a range and replaces it if it satisfies a specified predicate.

```
template<class ForwardIterator, class UnaryPredicate, class Type>
void replace_if(
   ForwardIterator first,
   ForwardIterator last,
   UnaryPredicate pred,
   const Type& value);
template<class ExecutionPolicy, class ForwardIterator, class UnaryPredicate, class Type>
void replace_if(
   ExecutionPolicy&& exec,
   ForwardIterator first,
   ForwardIterator last,
   UnaryPredicate pred,
   const Type& value);
```
### **Parameters**

#### *exec*

The execution policy to use.

### *first*

A forward iterator pointing to the position of the first element in the range from which elements are being replaced.

## *last*

An iterator pointing to the position one past the final element in the range from which elements are being replaced.

# *pred*

The unary predicate that must be satisfied is the value of an element is to be replaced.

# *value*

The new value being assigned to the elements whose old value satisfies the predicate.

# **Remarks**

The range referenced must be valid; all pointers must be dereferenceable and within the sequence the last position is reachable from the first by incrementation.

The order of the elements not replaced remains stable.

The algorithm replace\_if is a generalization of the algorithm replace , allowing any predicate to be specified, rather than equality to a specified constant value.

The operator== used to determine the equality between elements must impose an equivalence relation between its operands.

The complexity is linear. It makes ( $last - first$ ) comparisons for equality and at most ( $last - first$ ) assignments of new values.

#### **Example**

```
// alg_replace_if.cpp
// compile with: /EHsc
#include <vector>
#include <algorithm>
#include <iostream>
bool greater6(int value)
{
    return value > 6;
}
int main()
{
    using namespace std;
   vector<int> v;
    for (int i = 0; i <= 10; i++)
    {
        v.push_back(i);
    }
    cout << "The original vector v:\n ( ";
    for (auto iter = v.\text{begin}); iter != v.\text{end}); iter++)
    {
       cout << *iter << " ";
    }
    cout << ")." << endl;
    // Replace elements satisfying the predicate greater6
    // with a value of 70
    replace_if(v.begin(), v.end(), greater6, 70);
    cout << "The vector v with a value 70 replacing those\n "
       << "elements satisfying the greater6 predicate is:\n ( ";
    for (auto iter = v.\text{begin}(); iter != v.\text{end()}; iter++)
    {
       cout << *iter << " ";
    }
    cout << ").";
}
```
The original vector v: ( 0 1 2 3 4 5 6 7 8 9 10 ). The vector v with a value 70 replacing those elements satisfying the greater6 predicate is: ( 0 1 2 3 4 5 6 70 70 70 70 ).

### reverse

Reverses the order of the elements within a range.

```
template<class BidirectionalIterator>
void reverse(
   BidirectionalIterator first,
   BidirectionalIterator last);
template<class ExecutionPolicy, class BidirectionalIterator>
void reverse(
   ExecutionPolicy&& exec,
   BidirectionalIterator first,
   BidirectionalIterator last);
```
#### *exec*

The execution policy to use.

## *first*

A bidirectional iterator pointing to the position of the first element in the range within which the elements are being permuted.

#### *last*

A bidirectional iterator pointing to the position one past thefinal element in therange within which the elements are being permuted.

#### **Remarks**

The source range referenced must be valid; all pointers must be dereferenceable and within the sequence the last position is reachable from the first by incrementation.

```
// alg_reverse.cpp
// compile with: /EHsc
#include <vector>
#include <algorithm>
#include <iostream>
int main()
{
   using namespace std;
   vector<int> v1;
   vector<int>::iterator Iter1;
   int i;
   for ( i = 0 ; i \le 9 ; i++){
        v1.push_back( i );
    }
   cout << "The original vector v1 is:\n ( " ;
   for ( Iter1 = v1.begin( ) ; Iter1 != v1.end( ) ; Iter1++ )
       cout << *Iter1 << " ";
   cout << ")." << endl;
   // Reverse the elements in the vector
   reverse (v1.begin( ), v1.end( ) );
   cout << "The modified vector v1 with values reversed is:\n ( " ;
   for ( Iter1 = v1.begin( ) ; Iter1 != v1.end( ) ; Iter1++ )
       cout << *Iter1 << " ";
   cout << ")." << endl;
}
```

```
The original vector v1 is:
( 0 1 2 3 4 5 6 7 8 9 ).
The modified vector v1 with values reversed is:
( 9 8 7 6 5 4 3 2 1 0 ).
```
# reverse\_copy

Reverses the order of the elements within a source range while copying them into a destination range

```
template<class BidirectionalIterator, class OutputIterator>
OutputIterator reverse_copy(
   BidirectionalIterator first,
   BidirectionalIterator last,
   OutputIterator result);
template<class ExecutionPolicy, class BidirectionalIterator, class ForwardIterator>
ForwardIterator reverse_copy(
   ExecutionPolicy&& exec,
   BidirectionalIterator first,
   BidirectionalIterator last,
   ForwardIterator result);
```
### **Parameters**

### *exec*

The execution policy to use.

## *first*

A bidirectional iterator pointing to the position of the first element in the source range within which the elements are being permuted.

## *last*

A bidirectional iterator pointing to the position one past thefinal element in thesourcerange within which the elements are being permuted.

### *result*

An output iterator pointing to the position of the first element in the destination range to which elements are being copied.

### **Return value**

An output iterator pointing to the position one past the final element in the destination range the altered sequence of elements is copied to.

### **Remarks**

The source and destination ranges referenced must be valid; all pointers must be dereferenceable and within the sequence the last position is reachable from the first by incrementation.

```
// alg_reverse_copy.cpp
// compile with: /EHsc
#include <vector>
#include <algorithm>
#include <iostream>
int main()
{
   using namespace std;
   vectors(int > v1, v2(10);
   vector<int>::iterator Iter1, Iter2;
   int i;
   for ( i = 0 ; i \le 9 ; i++ )
    {
       v1.push back( i );
    }
   cout << "The original vector v1 is:\n ( " ;
   for ( Iter1 = v1.begin( ) ; Iter1 != v1.end( ) ; Iter1++ )
      cout << *Iter1 << " ";
   cout << ")." << endl;
   // Reverse the elements in the vector
   reverse_copy (v1.begin( ), v1.end( ), v2.begin( ) );
   cout << "The copy v2 of the reversed vector v1 is:\n ( " ;
   for ( Iter2 = v2.begin( ) ; Iter2 != v2.end( ) ; Iter2++ )
       cout << *Iter2 << " ";
   cout << ")." << endl;
   cout << "The original vector v1 remains unmodified as:\n ( " ;
   for ( Iter1 = v1.begin( ) ; Iter1 != v1.end( ) ; Iter1++ )
       cout << *Iter1 << " ";
   cout << ")." << endl;
}
```
The original vector v1 is: ( 0 1 2 3 4 5 6 7 8 9 ). The copy v2 of the reversed vector v1 is:  $(9876543210)$ . The original vector v1 remains unmodified as: ( 0 1 2 3 4 5 6 7 8 9 ).

## rotate

Exchanges the elements in two adjacent ranges.

```
template<class ForwardIterator>
void rotate(
   ForwardIterator first,
   ForwardIterator middle,
   ForwardIterator last);
template<class ExecutionPolicy, class ForwardIterator>
ForwardIterator rotate(
   ExecutionPolicy&& exec,
   ForwardIterator first,
   ForwardIterator middle,
   ForwardIterator last);
```
*exec*

The execution policy to use.

*first*

A forward iterator addressing the position of the first element in the range to be rotated.

### *middle*

A forward iterator defining the boundary within the range that addresses the position of the first element in the second part of the range whose elements are to be exchanged with the ones in the first part of the range.

*last*

A forward iterator addressing the position one past the final element in the range to be rotated.

## **Remarks**

The ranges referenced must be valid; all pointers must be dereferenceable and within the sequence the last position is reachable from the first by incrementation.

The complexity is linear. It makes at most (last - first) swaps.

```
// alg_rotate.cpp
// compile with: /EHsc
#include <vector>
#include <deque>
#include <algorithm>
#include <iostream>
int main() {
   using namespace std;
   vector<int> v1;
   deque<int> d1;
   vector<int>::iterator v1Iter1;
   deque<int>::iterator d1Iter1;
   int i;
   for ( i = -3 ; i \le 5 ; i++){
       v1.push_back( i );
    }
   int ii;
   for ( ii =0 ; ii <= 5 ; ii++ )
    {
       d1.push_back( ii );
   }
   cout << "Vector v1 is ( " ;
   for ( v1Iter1 = v1.begin( ) ; v1Iter1 != v1.end( ) ;v1Iter1 ++ )
       cout << *v1Iter1 << " ";
   cout << ")." << endl;
   rotate ( v1.begin( ), v1.begin( ) + 3 , v1.end( ) );
   cout << "After rotating, vector v1 is ( " ;
   for ( v1Iter1 = v1.begin( ) ; v1Iter1 != v1.end( ) ;v1Iter1 ++ )
       cout << *v1Iter1 << " ";
   cout << ")." << endl;
   cout << "The original deque d1 is ( " ;
   for ( d1Iter1 = d1.begin( ) ; d1Iter1 != d1.end( ) ;d1Iter1 ++ )
       cout << *d1Iter1 << " ";
   cout << ")." << endl;
   int iii = 1;
   while ( iii \leq d1.end( ) - d1.begin( ) ) {
       rotate ( d1.begin( ), d1.begin( ) + 1 , d1.end( ) );
       cout << "After the rotation of a single deque element to the back,\n d1 is ( " ;
       for ( d1Iter1 = d1.begin( ) ; d1Iter1 != d1.end( ) ;d1Iter1 ++ )
           cout << *d1Iter1 << " ";
       cout << ")." << endl;
       iii++;
   }
}
```

```
Vector v1 is ( -3 -2 -1 0 1 2 3 4 5 ).
After rotating, vector v1 is ( 0 1 2 3 4 5 -3 -2 -1 ).
The original deque d1 is (0 1 2 3 4 5).
After the rotation of a single deque element to the back,
d1 is ( 1 2 3 4 5 0 ).
After the rotation of a single deque element to the back,
d1 is ( 2 3 4 5 0 1 ).
After the rotation of a single deque element to the back,
d1 is ( 3 4 5 0 1 2 ).
After the rotation of a single deque element to the back,
d1 is ( 4 5 0 1 2 3 ).
After the rotation of a single deque element to the back,
d1 is ( 5 0 1 2 3 4 ).
After the rotation of a single deque element to the back,
d1 is ( 0 1 2 3 4 5 ).
```
# rotate\_copy

Exchanges the elements in two adjacent ranges within a source range and copies the result to a destination range.

```
template<class ForwardIterator, class OutputIterator>
OutputIterator rotate_copy(
   ForwardIterator first,
   ForwardIterator middle,
   ForwardIterator last,
   OutputIterator result );
template<class ExecutionPolicy, class ForwardIterator1, class ForwardIterator2>
ForwardIterator2 rotate_copy(
   ExecutionPolicy&& exec,
   ForwardIterator1 first,
   ForwardIterator1 middle,
   ForwardIterator1 last,
   ForwardIterator2 result);
```
#### **Parameters**

*exec* The execution policy to use.

*first*

A forward iterator addressing the position of the first element in the range to be rotated.

#### *middle*

A forward iterator defining the boundary within the range that addresses the position of the first element in the second part of the range whose elements are to be exchanged with the ones in the first part of the range.

```
last
```
A forward iterator addressing the position one past the final element in the range to be rotated.

### *result*

An output iterator addressing the position of the first element in the destination range.

#### **Return value**

An output iterator addressing the position one past thefinal element in the destination range.

#### **Remarks**

The ranges referenced must be valid; all pointers must be dereferenceable and within the sequence the last

position is reachable from the first by incrementation.

The complexity is linear. It makes at most ( $\lceil$  last  $\rceil$  - first ) swaps.

```
// alg_rotate_copy.cpp
// compile with: /EHsc
#include <vector>
#include <deque>
#include <algorithm>
#include <iostream>
int main()
{
   using namespace std;
   vector\langle int \rangle v1, v2 (9);
   deque<int>d1,d2 (6);
   vector<int>::iterator v1Iter , v2Iter;
   deque<int>::iterator d1Iter, d2Iter;
   int i;
   for ( i = -3 ; i \le 5 ; i++)v1.push_back( i );
   int ii;
   for ( ii =0 ; ii <= 5 ; ii++ )
       d1.push_back( ii );
   cout << "Vector v1 is ( " ;
    for ( v1Iter = v1.begin( ) ; v1Iter != v1.end( ) ;v1Iter ++ )
       cout << *v1Iter << " ";
   cout << ")." << endl;
   rotate_copy ( v1.begin( ), v1.begin( ) + 3 , v1.end( ), v2.begin( ) );
   cout \langle\langle "After rotating, the vector v1 remains unchanged as:\n v1 = ( " ;
   for ( v1Iter = v1.begin( ) ; v1Iter != v1.end( ) ;v1Iter ++ )
       cout << *v1Iter << " ";
   cout << ")." << endl;
   cout \langle "After rotating, the copy of vector v1 in v2 is:\n v2 = ( " ;
   for ( v2Iter = v2.begin( ) ; v2Iter != v2.end( ) ;v2Iter ++ )
       cout << *v2Iter << " ";
   cout << ")." << endl;
   cout << "The original deque d1 is ( " ;
   for ( d1Iter = d1.begin() ; d1Iter != d1.end() ;d1Iter ++ )
       cout << *d1Iter << " ";
   cout << ")." << endl;
   int iii = 1;
   while ( iii \leq d1.end( ) - d1.begin( ) )
    {
       rotate_copy ( d1.begin( ), d1.begin( ) + iii , d1.end( ), d2.begin( ) );
        cout << "After the rotation of a single deque element to the back,\n d2 is ( " ;
        for ( d2Iter = d2.begin( ) ; d2Iter != d2.end( ) ;d2Iter ++ )
           cout << *d2Iter << " ";
       cout << ")." << endl;
       iii++;
    }
}
```

```
Vector v1 is ( -3 -2 -1 0 1 2 3 4 5 ).
After rotating, the vector v1 remains unchanged as:
v1 = ( -3 -2 -1 0 1 2 3 4 5 ).
After rotating, the copy of vector v1 in v2 is:
v2 = (012345 -3 -2 -1).The original deque d1 is (0 1 2 3 4 5).
After the rotation of a single deque element to the back,
d2 is ( 1 2 3 4 5 0 ).
After the rotation of a single deque element to the back,
d2 is ( 2 3 4 5 0 1 ).
After the rotation of a single deque element to the back,
d2 is ( 3 4 5 0 1 2 ).
After the rotation of a single deque element to the back,
d2 is ( 4 5 0 1 2 3 ).
After the rotation of a single deque element to the back,
d2 is ( 5 0 1 2 3 4 ).
After the rotation of a single deque element to the back,
d2 is ( 0 1 2 3 4 5 ).
```
## sample

template<class PopulationIterator, class SampleIterator, class Distance, class UniformRandomBitGenerator> SampleIterator sample( PopulationIterator first, PopulationIterator last, SampleIterator out, Distance n, UniformRandomBitGenerator&& g);

### search

Searches for the first occurrence of a sequence within a target range whose elements are equal to the ones in a given sequence of elements or whose elements are equivalent in a sense specified by a binary predicate to the elements in the given sequence.

```
template<class ForwardIterator1, class ForwardIterator2>
ForwardIterator1 search(
   ForwardIterator1 first1,
   ForwardIterator1 last1,
   ForwardIterator2 first2,
   ForwardIterator2 last2);
template<class ForwardIterator1, class ForwardIterator2, class BinaryPredicate>
ForwardIterator1 search(
   ForwardIterator1 first1,
   ForwardIterator1 last1,
   ForwardIterator2 first2,
   ForwardIterator2 last2
   BinaryPredicate pred);
template<class ExecutionPolicy, class ForwardIterator1, class ForwardIterator2>
ForwardIterator1 search(
   ExecutionPolicy&& exec,
   ForwardIterator1 first1,
   ForwardIterator1 last1,
   ForwardIterator2 first2,
   ForwardIterator2 last2);
template<class ExecutionPolicy, class ForwardIterator1, class ForwardIterator2, class BinaryPredicate>
ForwardIterator1 search(
   ExecutionPolicy&& exec,
   ForwardIterator1 first1,
   ForwardIterator1 last1,
   ForwardIterator2 first2,
   ForwardIterator2 last2,
   BinaryPredicate pred);
template <class ForwardIterator, class Searcher>
ForwardIterator search(
   ForwardIterator first,
   ForwardIterator last,
   const Searcher& searcher);
```
*exec*

The execution policy to use.

*first1*

A forward iterator addressing the position of the first element in the range to be searched.

*last1*

A forward iterator addressing the position one past the final element in the range to be searched.

*first2*

A forward iterator addressing the position of the first element in the range to be matched.

*last2*

A forward iterator addressing the position one past thefinal element in therangeto be matched.

*pred*

User-defined predicate function object that defines the condition to be satisfied if two elements are to be taken as equivalent. A binary predicate takes two arguments and returns true when satisfied and false when not satisfied.

*searcher*

The searcher that encapsulates the pattern to look for and the search algorithm to use. For more information on searchers, see [default\\_searcher](https://learn.microsoft.com/en-us/cpp/standard-library/default-searcher-class)\_class, [boyer\\_moore\\_horspool\\_searcher](https://learn.microsoft.com/en-us/cpp/standard-library/boyer-moore-horspool-searcher-class) class, and [boyer\\_moore\\_searcher](https://learn.microsoft.com/en-us/cpp/standard-library/boyer-moore-searcher-class) class.

#### **Return value**

A forward iterator addressing the position of the first element of the first subsequence that matches the specified sequence or that is equivalent in a sense specified by a binary predicate.

### **Remarks**

The operator== used to determine the match between an element and the specified value must impose an equivalence relation between its operands.

The ranges referenced must be valid; all pointers must be dereferenceable and within each sequence the last position is reachable from the first by incrementation.

Average complexity is linear with respect to the size of the searched range. Worst case complexity is also linear with respect to the size of the sequence being searched for.

```
// alg_search.cpp
// compile with: /EHsc
#include <vector>
#include <list>
#include <algorithm>
#include <iostream>
// Return whether second element is twice the first
bool twice (int elem1, int elem2 )
{
    return 2 * elem1 == elem2;
}
int main()
{
   using namespace std;
    vector<int> v1, v2;
   list<int> L1;
    vector<int>::iterator Iter1, Iter2;
   list<int>::iterator L1_Iter, L1_inIter;
   int i;
    for ( i = 0 ; i \le 5 ; i++){
        v1.push_back( 5 * i );
    }
    for ( i = 0 ; i \le 5 ; i++){
        v1.push_back(5 * i);
    }
    int ii;
    for ( ii = 4 ; ii <= 5 ; ii++ )
    {
        L1.push_back( 5 * ii );
    }
    int iii;
    for ( iii = 2 ; iii <= 4 ; iii++ )
    {
        v2.push_back( 10 * iii );
    }
    cout \langle\langle "Vector v1 = ( ";
    for ( Iter1 = v1.begin( ) ; Iter1 != v1.end( ) ; Iter1++ )
       cout << *Iter1 << " ";
    cout << ")" << endl;
    cout << "List L1 = ( " ;
    f_{\rm em}/f_{\rm H} Term = L1.begin( ) ; L4. Term = L1.end( ) ; L4. Terms )
```

```
for ( L1_Iter = L1.begin( ) ; L1_Iter!= L1.end( ) ; L1_Iter++ )
    cout << *L1_Iter << " ";
cout << ")" << endl;
cout \langle\langle "Vector v2 = ( ";
for ( Iter2 = v2.begin( ) ; Iter2 != v2.end( ) ; Iter2++ )
   cout << *Iter2 << " ";
    \text{cut} \ll ")" \ll endl;
// Searching v1 for first match to L1 under identity
vector<int>::iterator result1;
result1 = search (v1.begin( ), v1.end( ), L1.begin( ), L1.end( ) );
if (result1 == v1.end() )cout << "There is no match of L1 in v1."
        << endl;
else
    cout << "There is at least one match of L1 in v1"
        << "\n and the first one begins at "
        << "position "<< result1 - v1.begin( ) << "." << endl;
// Searching v1 for a match to L1 under the binary predicate twice
vector<int>::iterator result2;
result2 = search (v1.begin( ), v1.end( ), v2.begin( ), v2.end( ), twice );
if ( result2 == v1.end() )cout << "There is no match of L1 in v1."
       << endl;
else
    cout << "There is a sequence of elements in v1 that "
       << "are equivalent\n to those in v2 under the binary "
        << "predicate twice\n and the first one begins at position "
        << result2 - v1.begin( ) << "." << endl;
```

```
Vector v1 = ( 0 5 10 15 20 25 0 5 10 15 20 25 )
List L1 = (20 25)Vector v2 = ( 20 30 40 )
There is at least one match of L1 in v1
and the first one begins at position 4.
There is a sequence of elements in v1 that are equivalent
to those in v2 under the binary predicate twice
and the first one begins at position 2.
```
## search\_n

}

Searches for the first subsequence in a range that of a specified number of elements having a particular value or a relation to that value as specified by a binary predicate.

```
template<class ForwardIterator1, class Diff2, class Type>
ForwardIterator1 search_n(
   ForwardIterator1 first1,
   ForwardIterator1 last1,
   Diff2 count,
   const Type& value);
template<class ForwardIterator1, class Diff2, class Type, class BinaryPredicate>
ForwardIterator1 search_n(
   ForwardIterator1 first1,
   ForwardIterator1 last1,
   Diff2 count,
   const Type& value,
   BinaryPredicate pred);
template<class ExecutionPolicy, class ForwardIterator, class Size, class Type>
ForwardIterator search_n(
   ExecutionPolicy&& exec,
   ForwardIterator first,
   ForwardIterator last,
   Size count,
   const Type& value);
template<class ExecutionPolicy, class ForwardIterator, class Size, class Type, class BinaryPredicate>
ForwardIterator search_n(
   ExecutionPolicy&& exec,
   ForwardIterator first,
   ForwardIterator last,
   Size count,
   const Type& value,
   BinaryPredicate pred);
```
#### *exec*

The execution policy to use.

#### *first1*

A forward iterator addressing the position of the first element in the range to be searched.

*last1*

A forward iterator addressing the position one past the final element in the range to be searched.

```
count
```
The size of the subsequence being searched for.

*value*

The value of the elements in the sequence being searched for.

# *pred*

User-defined predicate function object that defines the condition to be satisfied if two elements are to be taken as equivalent. A binary predicate takes two arguments and returns true when satisfied and false when not satisfied.

# **Return value**

A forward iterator addressing the position of the first element of the first subsequence that matches the specified sequence or that is equivalent in a sense specified by a binary predicate.

# **Remarks**

The operator== used to determine the match between an element and the specified value must impose an equivalence relation between its operands.

The range referenced must be valid; all pointers must be dereferenceable and within the sequence the last position is reachable from the first by incrementation.

Complexity is linear with respect to the size of the searched.

```
// alg_search_n.cpp
// compile with: /EHsc
#include <vector>
#include <list>
#include <algorithm>
#include <iostream>
// Return whether second element is 1/2 of the first
bool one_half ( int elem1, int elem2 )
{
    return elem1 == 2 * elem2;
}
int main()
{
   using namespace std;
   vector<int> v1, v2;
   vector<int>::iterator Iter1;
   int i;
   for ( i = 0 ; i \le 5 ; i++){
        v1.push_back( 5 * i );
    }
    for ( i = 0 ; i \le 2 ; i++){
        v1.push_back( 5 );
    }
    for ( i = 0 ; i \le 5 ; i++){
        v1.push_back( 5 * i );
    }
    for ( i = 0 ; i \le 2 ; i++){
       v1.push_back( 10 );
    }
    cout \langle\langle "Vector v1 = ( " ;
    for ( Iter1 = v1.begin( ) ; Iter1 != v1.end( ) ; Iter1++ )
       cout << *Iter1 << " ";
    cout << ")" << endl;
    // Searching v1 for first match to (5 5 5) under identity
    vector<int>::iterator result1;
    result1 = search_n ( v1.begin( ), v1.end( ), 3, 5 );
    if ( result1 == v1.end() )cout << "There is no match for a sequence ( 5 5 5 ) in v1."
            << endl;
    else
        cout << "There is at least one match of a sequence ( 5 5 5 )"
            << "\n in v1 and the first one begins at "
            \langle\langle "position "\langle\langle result1 - v1.begin( ) \langle\langle "." \langle\langle endl;
    // Searching v1 for first match to (5 5 5) under one_half
    vector<int>::iterator result2;
    result2 = search_n (v1.begin( ), v1.end( ), 3, 5, one_half );
```

```
if ( result2 == v1.end() )cout << "There is no match for a sequence ( 5 5 5 ) in v1"
            << " under the equivalence predicate one_half." << endl;
    else
        cout << "There is a match of a sequence ( 5 5 5 ) "
           << "under the equivalence\n predicate one_half "
            << "in v1 and the first one begins at "
            << "position "<< result2 - v1.begin( ) << "." << endl;
}
```

```
Vector v1 = ( 0 5 10 15 20 25 5 5 5 0 5 10 15 20 25 10 10 10 )
There is at least one match of a sequence ( 5 5 5 )
in v1 and the first one begins at position 6.
There is a match of a sequence ( 5 5 5 ) under the equivalence
predicate one_half in v1 and the first one begins at position 15.
```
## set difference

Unites all of the elements that belong to one sorted source range, but not to a second sorted source range, into a single, sorted destination range. A binary predicate may specify the ordering criterion.

```
template<class InputIterator1, class InputIterator2, class OutputIterator>
OutputIterator set_difference(
   InputIterator1 first1,
   InputIterator1 last1,
   InputIterator2 first2,
   InputIterator2 last2,
   OutputIterator result );
template<class InputIterator1, class InputIterator2, class OutputIterator, class Compare>
OutputIterator set_difference(
   InputIterator1 first1,
   InputIterator1 last1,
   InputIterator2 first2,
   InputIterator2 last2,
   OutputIterator result,
   Compare pred );
template<class ExecutionPolicy, class ForwardIterator1, class ForwardIterator2, class ForwardIterator>
ForwardIterator set_difference(
    ExecutionPolicy&& exec,
   ForwardIterator1 first1,
   ForwardIterator1 last1,
   ForwardIterator2 first2,
    ForwardIterator2 last2,
    ForwardIterator result);
template<class ExecutionPolicy, class ForwardIterator1, class ForwardIterator2, class ForwardIterator, class
Compare>
ForwardIterator set_difference(
    ExecutionPolicy&& exec,
   ForwardIterator1 first1,
   ForwardIterator1 last1,
   ForwardIterator2 first2,
   ForwardIterator2 last2,
   ForwardIterator result,
    Compare pred);
```
#### **Parameters**

```
exec
The execution policy to use.
```
## *first1*

An input iterator addressing the position of the first element in the first of two sorted source ranges to be united and sorted into a single range representing the difference of the two source ranges.

### *last1*

An input iterator addressing the position one past the last element in the first of two sorted source ranges to be united and sorted into a single range representing the difference of the two source ranges.

### *first2*

An input iterator addressing the position of the first element in second of two consecutive sorted source ranges to be united and sorted into a single range representing the difference of the two source ranges.

### *last2*

An input iterator addressing the position one past the last element in second of two consecutive sorted source ranges to be united and sorted into a single range representing the difference of the two source ranges.

### *result*

An output iterator addressing the position of the first element in the destination range where the two source ranges are to be united into a single sorted range representing the difference of the two source ranges.

### *pred*

User-defined predicate function object that defines the sense in which one element is less than another. The binary predicate takes two arguments and should return  $\frac{1}{2}$  true when the first element is less than the second element and false otherwise.

### **Return value**

An output iterator addressing the position one past the last element in the sorted destination range representing the difference of the two source ranges.

### **Remarks**

The sorted source ranges referenced must be valid; all pointers must be dereferenceable and within each sequence the last position must be reachable from the first by incrementation.

The destination range shouldn't overlap either of the source ranges and should be large enough to contain the first source range.

The sorted source ranges must each be arranged as a precondition to the application of the set\_difference algorithm in accordance with the same ordering as is to be used by the algorithm to sort the combined ranges.

The operation is stable as the relative order of elements within each range is preserved in the destination range. The source ranges aren't modified by the algorithm merge.

The value types of the input iterators must be less-than comparable to be ordered. That is, given two elements, you can determine either that one is less than the other, or that they're equivalent. (Here, equivalent means that neither is less than the other.) This comparison results in an ordering between the nonequivalent elements. When there are equivalent elements in both source ranges, the elements in the first range precede the elements from the second source range in the destination range. If the source ranges contain duplicates of an element such that there are more in the first source range than in the second, then the destination range will contain the number by which the occurrences of those elements in the first source range exceed the occurrences of those elements in the second source range.

The complexity of the algorithm is linear with at most  $2 * ($ (1ast1 - first1) + (last2 - first2)) - 1 comparisons for nonempty source ranges.

```
// compile with: /EHsc
#include <vector>
#include <algorithm>
#include <functional> // For greater<int>( )
#include <iostream>
// Return whether modulus of elem1 is less than modulus of elem2
bool mod_lesser (int elem1, int elem2 )
{
    if (elem1 < 0)
        elem1 = - elem1;
    if (elem2 \langle 0)
        elem2 = - elem2;
    return elem1 < elem2;
}
int main()
{
    using namespace std;
    vector<int> v1a, v1b, v1 ( 12 );
    vector<int>::iterator Iter1a, Iter1b, Iter1, Result1;
    // Constructing vectors v1a & v1b with default less-than ordering
    int i;
    for ( i = -1 ; i \le 4 ; i++ )
    {
        v1a.push back( i );
    }
    int ii;
    for ( ii =-3 ; ii <= 0 ; ii++ )
     {
        v1b.push back( ii );
     }
     cout << "Original vector v1a with range sorted by the\n "
         << "binary predicate less than is v1a = ( " ;
     for ( Iter1a = v1a.begin( ) ; Iter1a != v1a.end( ) ; Iter1a++ )
        cout << *Iter1a << " ";
    cout << ")." << endl;
     cout << "Original vector v1b with range sorted by the\n "
        << "binary predicate less than is v1b = ( " ;
     for ( Iter1b = v1b.begin( ) ; Iter1b != v1b.end( ) ; Iter1b++ )
        cout << *Iter1b << " ";
    cout << ")." << endl;
    // Constructing vectors v2a & v2b with ranges sorted by greater
    vector<int> v2a ( v1a ) , v2b ( v1b ) , v2 ( v1 );
    vector<int>::iterator Iter2a, Iter2b, Iter2, Result2;
    sort ( v2a.begin( ), v2a.end( ), greater<int>( ) );
    sort ( v2b.begin( ), v2b.end( ), greater<int>( ) );
    cout << "Original vector v2a with range sorted by the\n "
         << "binary predicate greater is v2a = ( " ;
     for ( Iter2a = v2a.begin( ) ; Iter2a != v2a.end( ) ; Iter2a++ )
        cout << *Iter2a << " ";
    cout << ")." << endl;
    cout << "Original vector v2b with range sorted by the\n "
         << "binary predicate greater is v2b = ( " ;
     for ( Iter2b = v2b.begin( ) ; Iter2b != v2b.end( ) ; Iter2b++ )
        cout << *Iter2b << " ";
     cout << ")." << endl;
    // Constructing vectors v3a & v3b with ranges sorted by mod_lesser
    vector<int> v3a ( v1a ), v3b ( v1b ) , v3 ( v1 );
    vector<int>::iterator Iter3a, Iter3b, Iter3, Result3;
     sort ( v3a.begin( ), v3a.end( ), mod_lesser );
```
sort ( v3b.begin( ), v3b.end( ), mod\_lesser );
```
sort ( v3b.begin( ), v3b.end( ), mod lesser );
cout << "Original vector v3a with range sorted by the\n "
    << "binary predicate mod_lesser is v3a = ( " ;
for ( Iter3a = v3a.begin( ) ; Iter3a != v3a.end( ) ; Iter3a++ )
   cout << *Iter3a << " ";
\text{cut} \ll ")." \ll endl;
cout << "Original vector v3b with range sorted by the\n "
     << "binary predicate mod_lesser is v3b = ( " ;
for ( Iter3b = v3b.begin( ) ; Iter3b != v3b.end( ) ; Iter3b++ )
   cout << *Iter3b << " ";
cout << ")." << endl;
// To combine into a difference in asscending
// order with the default binary predicate less<int>( )
Result1 = set_difference ( v1a.begin( ), v1a.end( ),
   v1b.begin( ), v1b.end( ), v1.begin( ) );
cout << "Set_difference of source ranges with default order,"
    << "\n vector v1mod = ( " ;
for ( Iter1 = v1.begin( ) ; Iter1 != Result1 ; Iter1++ )
   cout << *Iter1 << " ";
cout << ")." << endl;
// To combine into a difference in descending
// order specify binary predicate greater<int>( )
Result2 = set_difference ( v2a.begin( ), v2a.end( ),
   v2b.begin( ), v2b.end( ),v2.begin( ), greater<int>( ) );
cout << "Set_difference of source ranges with binary"
    << "predicate greater specified,\n vector v2mod = ( " ;
for ( Iter2 = v2.\text{begin} ) ; Iter2 != Result2 ; Iter2++ )
   cout << *Iter2 << " ";
cout << ")." << endl;
// To combine into a difference applying a user
// defined binary predicate mod_lesser
Result3 = set_difference ( v3a.begin( ), v3a.end( ),
   v3b.begin( ), v3b.end( ), v3.begin( ), mod_lesser );
cout << "Set_difference of source ranges with binary "
    << "predicate mod_lesser specified,\n vector v3mod = ( " ; ;
for ( Iter3 = v3.begin( ) ; Iter3 != Result3 ; Iter3++ )
   cout << *Iter3 << " ";
cout << ")." << endl;
```

```
Original vector v1a with range sorted by the
binary predicate less than is v1a = (-1 0 1 2 3 4).
Original vector v1b with range sorted by the
binary predicate less than is v1b = (-3 -2 -1 0).
Original vector v2a with range sorted by the
binary predicate greater is v2a = (43210 -1).
Original vector v2b with range sorted by the
binary predicate greater is v2b = (0 -1 -2 -3).
Original vector v3a with range sorted by the
binary predicate mod_lesser is v3a = (0 -1 1 2 3 4).
Original vector v3b with range sorted by the
binary predicate mod lesser is v3b = (0 -1 -2 -3).
Set_difference of source ranges with default order,
vector v1 \mod = (1 \ 2 \ 3 \ 4).
Set_difference of source ranges with binarypredicate greater specified,
vector v2 \mod = (4321).
Set difference of source ranges with binary predicate mod lesser specified,
vector v3mod = (14).
```
}

# set intersection

Unites all of the elements that belong to both sorted source ranges into a single, sorted destination range, where the ordering criterion may be specified by a binary predicate.

```
template<class InputIterator1, class InputIterator2, class OutputIterator>
OutputIterator set_intersection(
   InputIterator1 first1,
   InputIterator1 last1,
   InputIterator2 first2,
   InputIterator2 last2,
   OutputIterator result);
template<class InputIterator1, class InputIterator2, class OutputIterator, class Compare>
OutputIterator set_intersection(
   InputIterator1 first1,
   InputIterator1 last1,
   InputIterator2 first2,
   InputIterator2 last2,
   OutputIterator result,
   Compare pred);
template<class ExecutionPolicy, class ForwardIterator1, class ForwardIterator2, class ForwardIterator>
ForwardIterator set_intersection(
   ExecutionPolicy&& exec,
   ForwardIterator1 first1,
   ForwardIterator1 last1,
   ForwardIterator2 first2,
   ForwardIterator2 last2,
   ForwardIterator result);
template<class ExecutionPolicy, class ForwardIterator1, class ForwardIterator2, class ForwardIterator, class
Compare>
ForwardIterator set_intersection(
   ExecutionPolicy&& exec,
   ForwardIterator1 first1,
   ForwardIterator1 last1,
   ForwardIterator2 first2,
   ForwardIterator2 last2,
   ForwardIterator result,
   Compare pred);
```
#### **Parameters**

*exec*

The execution policy to use.

#### *first1*

An input iterator addressing the position of the first element in the first of two sorted source ranges to be united and sorted into a single range representing the intersection of the two source ranges.

#### *last1*

An input iterator addressing the position one past the last element in the first of two sorted source ranges to be united and sorted into a single range representing the intersection of the two source ranges.

## *first2*

An input iterator addressing the position of the first element in second of two consecutive sorted source ranges to be united and sorted into a single range representing the intersection of the two source ranges.

# *last2*

An input iterator addressing the position one past the last element in second of two consecutive sorted source ranges to be united and sorted into a single range representing the intersection of the two source ranges.

## *result*

An output iterator addressing the position of the first element in the destination range where the two source ranges are to be united into a single sorted range representing the intersection of the two source ranges.

#### *pred*

User-defined predicate function object that defines the sense in which one element is less than another. The binary predicate takes two arguments and should return  $\frac{1}{k}$  true when the first element is less than the second element and **false** otherwise.

## **Return value**

An output iterator addressing the position one past the last element in the sorted destination range representing the intersection of the two source ranges.

## **Remarks**

The sorted source ranges referenced must be valid; all pointers must be dereferenceable and within each sequence the last position must be reachable from the first by incrementation.

The destination range shouldn't overlap either of the source ranges and should be large enough to contain the destination range.

The sorted source ranges must each be arranged as a precondition to the application of the merge algorithm in accordance with the same ordering as is to be used by the algorithm to sort the combined ranges.

The operation is stable as the relative order of elements within each range is preserved in the destination range. The source ranges aren't modified by the algorithm.

The value types of the input iterators must be less-than comparable to be ordered. That is, given two elements, you can determine either that one is less than the other, or that they're equivalent. (Here, equivalent means that neither is less than the other.) This comparison results in an ordering between the nonequivalent elements. When there are equivalent elements in both source ranges, the elements in the first range precede the elements from the second source range in the destination range. If the source ranges contain duplicates of an element, then the destination range will contain the maximum number of those elements that occur in both source ranges.

The complexity of the algorithm is linear with at most  $2 * ($ (1ast1 - first1) + (1ast2 - first2)) - 1 comparisons for nonempty source ranges.

```
// alg_set_intersection.cpp
// compile with: /EHsc
#include <vector>
#include <algorithm>
#include <functional> // For greater<int>( )
#include <iostream>
// Return whether modulus of elem1 is less than modulus of elem2
bool mod_lesser (int elem1, int elem2 )
{
   if ( element < 0 )
       elem1 = - elem1;if ( elem2 < 0 )
       elem2 = - elem2;
   return elem1 < elem2;
}
int main()
{
   using namespace std;
   vector<int> v1a, v1b, v1 ( 12 );
  vector<int>::iterator Iter1a, Iter1b, Iter1, Result1;
```

```
// Constructing vectors v1a & v1b with default less than ordering
int i;
for ( i = -1 ; i \le 3 ; i++)v1a.push_back( i );
int ii;
for ( ii =-3 ; ii <= 1 ; ii++ )
    v1b.push_back( ii );
cout << "Original vector v1a with range sorted by the\n "
    << "binary predicate less than is v1a = ( " ;
for ( Iter1a = v1a.begin( ) ; Iter1a != v1a.end( ) ; Iter1a++ )
   cout << *Iter1a << " ";
cout << ")." << endl;
cout << "Original vector v1b with range sorted by the\n "
    << "binary predicate less than is v1b = ( " ;
for ( Iter1b = v1b.begin( ) ; Iter1b != v1b.end( ) ; Iter1b++ )
   cout << *Iter1b << " ";
cout << ")." << endl;
// Constructing vectors v2a & v2b with ranges sorted by greater
vector<int> v2a ( v1a ) , v2b ( v1b ) , v2 ( v1 );
vector<int>::iterator Iter2a, Iter2b, Iter2, Result2;
sort ( v2a.begin( ), v2a.end( ), greater<int>( ) );
sort ( v2b.begin( ), v2b.end( ), greater<int>( ) );
cout << "Original vector v2a with range sorted by the\n "
    << "binary predicate greater is v2a = ( " ;
for ( Iter2a = v2a.begin( ) ; Iter2a != v2a.end( ) ; Iter2a++ )
   cout << *Iter2a << " ";
cout << ")." << endl;
cout << "Original vector v2b with range sorted by the\n "
    << "binary predicate greater is v2b = ( " ;
for ( Iter2b = v2b.begin( ) ; Iter2b != v2b.end( ) ; Iter2b++ )
   cout << *Iter2b << " ";
cout << ")." << endl;
// Constructing vectors v3a & v3b with ranges sorted by mod_lesser
vector<int> v3a ( v1a ), v3b ( v1b ) , v3 ( v1 );
vector<int>::iterator Iter3a, Iter3b, Iter3, Result3;
sort ( v3a.begin( ), v3a.end( ), mod_lesser );
sort ( v3b.begin( ), v3b.end( ), mod lesser );
cout << "Original vector v3a with range sorted by the\n "
    << "binary predicate mod_lesser is v3a = ( " ;
for ( Iter3a = v3a.begin( ) ; Iter3a != v3a.end( ) ; Iter3a++ )
   cout << *Iter3a << " ";
cout << ")." << endl;
cout << "Original vector v3b with range sorted by the\n "
    << "binary predicate mod_lesser is v3b = ( " ;
for ( Iter3b = v3b.begin( ) ; Iter3b != v3b.end( ) ; Iter3b++ )
   cout << *Iter3b << " ";
cout << ")." << endl;
// To combine into an intersection in asscending order with the
// default binary predicate less<int>( )
Result1 = set_intersection ( v1a.begin( ), v1a.end( ),
   v1b.begin( ), v1b.end( ), v1.begin( ) );
cout << "Intersection of source ranges with default order,"
    \langle \cdot \rangle " \n vector v1mod = ( ";
for ( Iter1 = v1.begin( ) ; Iter1 != Result1 ; ++Iter1 )
   cout << *Iter1 << " ";
cout << ")." << endl;
```
vector Iterator Iterator Iterator Iterator Iterator Iterator Iterator Iterator Iterator Iterator Iterator Ite

```
// To combine into an intersection in descending order, specify
    // binary predicate greater<int>( )
    Result2 = set intersection ( v2a.begin( ), v2a.end( ),
       v2b.begin( ), v2b.end( ), v2.begin( ), greater<int>( ) );
    cout << "Intersection of source ranges with binary predicate"
            << " greater specified,\n vector v2mod = ( " ;
    for ( Iter2 = v2.begin( ) ; Iter2 != Result2 ; ++Iter2 )
       cout << *Iter2 << " ";
    cout << ")." << endl;
   // To combine into an intersection applying a user-defined
   // binary predicate mod_lesser
   Result3 = set_intersection ( v3a.begin( ), v3a.end( ),
        v3b.begin( ), v3b.end( ), v3.begin( ), mod_lesser );
   cout << "Intersection of source ranges with binary predicate "
           << "mod_lesser specified,\n vector v3mod = ( " ; ;
    for ( Iter3 = v3.begin( ) ; Iter3 != Result3 ; ++Iter3 )
       cout << *Iter3 << " ";
   cout << ")." << endl;
}
```

```
Original vector v1a with range sorted by the
binary predicate less than is v1a = ( -1 0 1 2 3 ).Original vector v1b with range sorted by the
binary predicate less than is v1b = (-3 -2 -1 0 1).Original vector v2a with range sorted by the
binary predicate greater is v2a = (3 2 1 0 -1).
Original vector v2b with range sorted by the
binary predicate greater is v2b = (10 -1 -2 -3).
Original vector v3a with range sorted by the
binary predicate mod_lesser is v3a = (0 -1 1 2 3).
Original vector v3b with range sorted by the
binary predicate mod_lesser is v3b = (0 -1 1 -2 -3).
Intersection of source ranges with default order,
vector v1mod = (-1 0 1).
Intersection of source ranges with binary predicate greater specified,
vector v2 \mod = (10 - 1).Intersection of source ranges with binary predicate mod_lesser specified,
vector v3mod = (0 -1 1 2 3).
```
# set symmetric difference

Unites all of the elements that belong to one, but not both, of the sorted source ranges into a single, sorted destination range. A binary predicate may specify the ordering criterion.

```
template<class InputIterator1, class InputIterator2, class OutputIterator>
OutputIterator set_symmetric_difference(
   InputIterator1 first1,
   InputIterator1 last1,
   InputIterator2 first2,
   InputIterator2 last2,
   OutputIterator result );
template<class InputIterator1, class InputIterator2, class OutputIterator, class Compare>
OutputIterator set_symmetric_difference(
   InputIterator1 first1,
   InputIterator1 last1,
   InputIterator2 first2,
   InputIterator2 last2,
   OutputIterator result,
   Compare pred );
template<class ExecutionPolicy, class ForwardIterator1, class ForwardIterator2, class ForwardIterator>
ForwardIterator set_symmetric_difference(
   ExecutionPolicy&& exec,
   ForwardIterator1 first1,
   ForwardIterator1 last1,
   ForwardIterator2 first2,
   ForwardIterator2 last2,
   ForwardIterator result);
template<class ExecutionPolicy, class ForwardIterator1, class ForwardIterator2, class ForwardIterator, class
Compare>
ForwardIterator set_symmetric_difference(
   ExecutionPolicy&& exec,
   ForwardIterator1 first1,
   ForwardIterator1 last1,
   ForwardIterator2 first2,
   ForwardIterator2 last2,
   ForwardIterator result,
   Compare pred);
```
*exec*

The execution policy to use.

## *first1*

An input iterator addressing the position of the first element in the first of two sorted source ranges to be united and sorted into a single range representing the symmetric difference of the two source ranges.

*last1*

An input iterator addressing the position one past the last element in the first of two sorted source ranges to be united and sorted into a single range representing the symmetric difference of the two source ranges.

#### *first2*

An input iterator addressing the position of the first element in second of two consecutive sorted source ranges to be united and sorted into a single range representing the symmetric difference of the two source ranges.

#### *last2*

An input iterator addressing the position one past the last element in second of two consecutive sorted source ranges to be united and sorted into a single range representing the symmetric difference of the two source ranges.

#### *result*

An output iterator addressing the position of the first element in the destination range where the two source ranges are to be united into a single sorted range representing the symmetric difference of the two source

#### ranges.

#### *pred*

User-defined predicate function object that defines the sense in which one element is less than another. The binary predicate takes two arguments and should return  $\frac{1}{2}$  true when the first element is less than the second element and **false** otherwise.

# **Return value**

An output iterator addressing the position one past the last element in the sorted destination range representing the symmetric difference of the two source ranges.

# **Remarks**

The sorted source ranges referenced must be valid; all pointers must be dereferenceable and within each sequence the last position must be reachable from the first by incrementation.

The destination range shouldn't overlap either of the source ranges and should be large enough to contain the destination range.

The sorted source ranges must each be arranged as a precondition to the application of the  $m_{\text{me}}$  algorithm in accordance with the same ordering as is to be used by the algorithm to sort the combined ranges.

The operation is stable as the relative order of elements within each range is preserved in the destination range. The source ranges aren't modified by the algorithm merge.

The value types of the input iterators must be less-than comparable to be ordered. That is, given two elements, you can determine either that one is less than the other, or that they're equivalent. (Here, equivalent means that neither is less than the other.) This comparison results in an ordering between the nonequivalent elements. When there are equivalent elements in both source ranges, the elements in the first range precede the elements from the second source range in the destination range. If the source ranges contain duplicates of an element, then the destination range will contain the absolute value of the number by which the occurrences of those elements in the one of the source ranges exceeds the occurrences of those elements in the second source range.

The complexity of the algorithm is linear with at most  $2 * ($ (1ast1 - first1) + (1ast2 - first2)) - 1 comparisons for nonempty source ranges.

```
// alg_set_sym_diff.cpp
// compile with: /EHsc
#include <vector>
#include <algorithm>
#include <functional> // For greater<int>( )
#include <iostream>
// Return whether modulus of elem1 is less than modulus of elem2
bool mod_lesser (int elem1, int elem2 )
{
    if ( element < 0 )
       elem1 = - elem1;
    if ( elem2 < 0 )
       elem2 = - elem2;return elem1 < elem2;
}
int main()
{
    using namespace std;
    vectors(int) v1a, v1b, v1 ( 12 );vector<int>::iterator Iter1a, Iter1b, Iter1, Result1;
    // Constructing vectors v1a & v1b with default less-than ordering
    \frac{1}{2} in \frac{1}{2}
```

```
int i;
for ( i = -1 ; i \le 4 ; i++){
   v1a.push_back( i );
}
int ii;
for ( ii =-3 ; ii <= 0 ; ii++ )
{
   v1b.push_back( ii );
}
cout << "Original vector v1a with range sorted by the\n "
    << "binary predicate less than is v1a = ( " ;
for ( Iter1a = v1a.begin( ) ; Iter1a != v1a.end( ) ; Iter1a++ )
   cout << *Iter1a << " ";
cout << ")." << endl;
cout << "Original vector v1b with range sorted by the\n "
    << "binary predicate less than is v1b = ( " ;
for ( Iter1b = v1b.begin( ) ; Iter1b != v1b.end( ) ; Iter1b++ )
   cout << *Iter1b << " ";
cout << ")." << endl;
// Constructing vectors v2a & v2b with ranges sorted by greater
vector<int> v2a ( v1a ) , v2b ( v1b ) , v2 ( v1 );
vector<int>::iterator Iter2a, Iter2b, Iter2, Result2;
sort ( v2a.begin( ), v2a.end( ), greater<int>( ) );
sort ( v2b.begin( ), v2b.end( ), greater<int>( ) );
cout << "Original vector v2a with range sorted by the\n "
    << "binary predicate greater is v2a = ( " ;
for ( Iter2a = v2a.begin( ) ; Iter2a != v2a.end( ) ; Iter2a++ )
   cout << *Iter2a << " ";
cout << ")." << endl;
cout << "Original vector v2b with range sorted by the\n "
   << "binary predicate greater is v2b = ( " ;
for ( Iter2b = v2b.begin( ) ; Iter2b != v2b.end( ) ; Iter2b++ )
  cout << *Iter2b << " ";
\text{cut} \ll ")." \ll endl;
// Constructing vectors v3a & v3b with ranges sorted by mod_lesser
vector<int> v3a ( v1a ), v3b ( v1b ) , v3 ( v1 );
vector<int>::iterator Iter3a, Iter3b, Iter3, Result3;
sort ( v3a.begin( ), v3a.end( ), mod lesser );
sort ( v3b.begin( ), v3b.end( ), mod_lesser );
cout << "Original vector v3a with range sorted by the\n "
    << "binary predicate mod_lesser is v3a = ( " ;
for ( Iter3a = v3a.begin( ) ; Iter3a != v3a.end( ) ; Iter3a++ )
   cout << *Iter3a << " ";
cout << ")." << endl;
cout << "Original vector v3b with range sorted by the\n "
    << "binary predicate mod_lesser is v3b = ( " ;
for ( Iter3b = v3b.begin( ) ; Iter3b != v3b.end( ) ; Iter3b++ )
   cout << *Iter3b << " ";
cout << ")." << endl;
// To combine into a symmetric difference in ascending
// order with the default binary predicate less<int>( )
Result1 = set_symmetric_difference (v1a.begin(), v1a.end(),
   v1b.begin( ), v1b.end( ), v1.begin( ) );
cout << "Set_symmetric_difference of source ranges with default order,"
    << "\n vector v1mod = ( " ;
for ( Iter1 = v1.begin( ) ; Iter1 != Result1 ; Iter1++ )
   cout << *Iter1 << " ";
```
cout << ")." << endl;

```
// To combine into a symmetric difference in descending
    // order, specify binary predicate greater<int>( )
    Result2 = set symmetric difference ( v2a.begin( ), v2a.end( ),
       v2b.begin( ), v2b.end( ),v2.begin( ), greater<int>( ) );
   cout << "Set_symmetric_difference of source ranges with binary"
         << "predicate greater specified,\n vector v2mod = ( " ;
    for ( Iter2 = v2.begin( ) ; Iter2 != Result2 ; Iter2++ )
       cout << *Iter2 << " ";
    \text{cut} \ll ")." \ll endl;
   // To combine into a symmetric difference applying a user
    // defined binary predicate mod_lesser
    Result3 = set_symmetric_difference (v3a.begin(), v3a.end(),
       v3b.begin( ), v3b.end( ), v3.begin( ), mod_lesser );
   cout << "Set_symmetric_difference of source ranges with binary "
        << "predicate mod_lesser specified,\n vector v3mod = ( " ; ;
    for ( Iter3 = v3.begin( ) ; Iter3 != Result3 ; Iter3++ )
       cout << *Iter3 << " ";
   cout << ")." << endl;
}
```

```
Original vector v1a with range sorted by the
binary predicate less than is v1a = ( -1 0 1 2 3 4 ).Original vector v1b with range sorted by the
binary predicate less than is v1b = (-3 -2 -10).
Original vector v2a with range sorted by the
binary predicate greater is v2a = (43210 - 1).
Original vector v2b with range sorted by the
binary predicate greater is v2b = (0 -1 -2 -3).
Original vector v3a with range sorted by the
binary predicate mod lesser is v3a = ( 0 -1 1 2 3 4 ).Original vector v3b with range sorted by the
binary predicate mod_lesser is v3b = (0 -1 -2 -3).
Set_symmetric_difference of source ranges with default order,
vector v1mod = (-3 -2 1 2 3 4).
Set_symmetric_difference of source ranges with binarypredicate greater specified,
vector v2mod = (4321 -2 -3).
Set_symmetric_difference of source ranges with binary predicate mod_lesser specified,
vector v3mod = (14).
```
# set union

Unites all of the elements that belong to at least one of two sorted source ranges into a single, sorted destination range. A binary predicate may specify the ordering criterion.

```
template<class InputIterator1, class InputIterator2, class OutputIterator>
OutputIterator set_union(
   InputIterator1 first1,
   InputIterator1 last1,
   InputIterator2 first2,
   InputIterator2 last2,
   OutputIterator result );
template<class InputIterator1, class InputIterator2, class OutputIterator, class Compare>
OutputIterator set_union(
   InputIterator1 first1,
   InputIterator1 last1,
   InputIterator2 first2,
   InputIterator2 last2,
   OutputIterator result,
   Compare pred );
template<class ExecutionPolicy, class ForwardIterator1, class ForwardIterator2, class ForwardIterator>
ForwardIterator set_union(
   ExecutionPolicy&& exec,
   ForwardIterator1 first1,
   ForwardIterator1 last1,
   ForwardIterator2 first2,
   ForwardIterator2 last2,
   ForwardIterator result);
template<class ExecutionPolicy, class ForwardIterator1, class ForwardIterator2, class ForwardIterator, class
Compare>
ForwardIterator set_union(
   ExecutionPolicy&& exec,
   ForwardIterator1 first1,
   ForwardIterator1 last1,
   ForwardIterator2 first2,
   ForwardIterator2 last2,
   ForwardIterator result,
   Compare pred);
```
*exec*

The execution policy to use.

## *first1*

An input iterator addressing the position of the first element in the first of two sorted source ranges to be united and sorted into a single range representing the union of the two source ranges.

*last1*

An input iterator addressing the position one past the last element in the first of two sorted source ranges to be united and sorted into a single range representing the union of the two source ranges.

#### *first2*

An input iterator addressing the position of the first element in second of two consecutive sorted source ranges to be united and sorted into a single range representing the union of the two source ranges.

#### *last2*

An input iterator addressing the position one past the last element in second of two consecutive sorted source ranges to be united and sorted into a single range representing the union of the two source ranges.

#### *result*

An output iterator addressing the position of the first element in the destination range where the two source ranges are to be united into a single sorted range representing the union of the two source ranges.

User-defined predicate function object that defines the sense in which one element is less than another. The binary predicate takes two arguments and should return  $\frac{1}{2}$  true when the first element is less than the second element and **false** otherwise.

## **Return value**

An output iterator addressing the position one past the last element in the sorted destination range representing the union of the two source ranges.

# **Remarks**

The sorted source ranges referenced must be valid; all pointers must be dereferenceable and within each sequence the last position must be reachable from the first by incrementation.

The destination range shouldn't overlap either of the source ranges and should be large enough to contain the destination range.

The sorted source ranges must each be arranged as a precondition to the application of the merge algorithm in accordance with the same ordering as is to be used by the algorithm to sort the combined ranges.

The operation is stable as the relative order of elements within each range is preserved in the destination range. The source ranges aren't modified by the algorithm merge.

The value types of the input iterators must be less-than comparable to be ordered. That is, given two elements, you can determine either that one is less than the other, or that they're equivalent. (Here, equivalent means that neither is less than the other.) This comparison results in an ordering between the nonequivalent elements. When there are equivalent elements in both source ranges, the elements in the first range precede the elements from the second source range in the destination range. If the source ranges contain duplicates of an element, then the destination range will contain the maximum number of those elements that occur in both source ranges.

The complexity of the algorithm is linear with at most  $2 * ($ (1ast1 - first1) + (1ast2 - first2)) - 1 comparisons.

## **Example**

 $\epsilon$ 

```
// alg_set_union.cpp
// compile with: /EHsc
#include <vector>
#include <algorithm>
#include <functional> // For greater<int>( )
#include <iostream>
// Return whether modulus of elem1 is less than modulus of elem2
bool mod_lesser ( int elem1, int elem2 )
{
   if ( element < 0 )
       elem1 = - elem1;
   if ( elem2 < 0 )
       elem2 = - elem2;
   return elem1 < elem2;
}
int main()
{
   using namespace std;
   vectors(int) v1a, v1b, v1 ( 12 );vector<int>::iterator Iter1a, Iter1b, Iter1, Result1;
   // Constructing vectors v1a & v1b with default less than ordering
   int i;
   for ( i = -1 ; i \le 3 ; i++ )
```

```
\ddot{\phantom{0}}v1a.push_back( i );
}
int ii;
for ( ii =-3 ; ii <= 1 ; ii++ )
{
   v1b.push back( ii );
}
cout << "Original vector v1a with range sorted by the\n "
    << "binary predicate less than is v1a = ( " ;
for ( Iter1a = v1a.begin( ) ; Iter1a != v1a.end( ) ; Iter1a++ )
   cout << *Iter1a << " ";
cout << ")." << endl;
cout << "Original vector v1b with range sorted by the\n "
    << "binary predicate less than is v1b = ( " ;
for ( Iter1b = v1b.begin( ) ; Iter1b != v1b.end( ) ; Iter1b++ )
   cout << *Iter1b << " ";
cout << ")." << endl;
// Constructing vectors v2a & v2b with ranges sorted by greater
vector<int> v2a ( v1a ) , v2b ( v1b ) , v2 ( v1 );
vector<int>::iterator Iter2a, Iter2b, Iter2, Result2;
sort ( v2a.begin( ), v2a.end( ), greater<int>( ) );
sort ( v2b.begin( ), v2b.end( ), greater<int>( ) );
cout << "Original vector v2a with range sorted by the\n "
    << "binary predicate greater is v2a = ( " ;
for ( Iter2a = v2a.begin( ) ; Iter2a != v2a.end( ) ; Iter2a++ )
   cout << *Iter2a << " ";
cout << ")." << endl;
cout << "Original vector v2b with range sorted by the\n "
    << "binary predicate greater is v2b = ( " ;
for ( Iter2b = v2b.begin( ) ; Iter2b != v2b.end( ) ; Iter2b++ )
  cout << *Iter2b << " ";
cout << ")." << endl;
// Constructing vectors v3a & v3b with ranges sorted by mod_lesser
vector<int> v3a ( v1a ), v3b ( v1b ) , v3 ( v1 );
vector<int>::iterator Iter3a, Iter3b, Iter3, Result3;
sort ( v3a.begin( ), v3a.end( ), mod_lesser );
sort ( v3b.begin( ), v3b.end( ), mod_lesser );
cout << "Original vector v3a with range sorted by the\n "
    << "binary predicate mod_lesser is v3a = ( " ;
for ( Iter3a = v3a.begin( ) ; Iter3a != v3a.end( ) ; Iter3a++ )
   cout << *Iter3a << " ";
cout << ")." << endl;
cout << "Original vector v3b with range sorted by the\n "
    << "binary predicate mod_lesser is v3b = ( " ;
for ( Iter3b = v3b.begin( ) ; Iter3b != v3b.end( ) ; Iter3b++ )
   cout << *Iter3b << " ";
cout << ")." << endl;
// To combine into a union in ascending order with the default
   // binary predicate less<int>( )
Result1 = set_union ( v1a.begin( ), v1a.end( ),
   v1b.begin( ), v1b.end( ), v1.begin( ) );
cout << "Union of source ranges with default order,"
    << "\n vector v1mod = ( " ;
for ( Iter1 = v1.begin( ) ; Iter1 != Result1 ; Iter1++ )
   cout << *Iter1 << " ";
cout << ")." << endl;
```
// To combine into a union in descending order, specify binary

```
// predicate greater<int>( )
    Result2 = set_union ( v2a.begin( ), v2a.end( ),
       v2b.begin( ), v2b.end( ),v2.begin( ), greater<int>( ) );
    cout << "Union of source ranges with binary predicate greater "
         << "specified,\n vector v2mod = ( " ;
    for ( Iter2 = v2.\text{begin} ) ; Iter2 != Result2 ; Iter2++ )
       cout << *Iter2 << " ";
    \text{cut} \ll ")." \ll endl;
    // To combine into a union applying a user-defined
    // binary predicate mod_lesser
    Result3 = set union ( v3a.begin( ) ), v3a.end( ),
       v3b.begin( ), v3b.end( ), v3.begin( ), mod_lesser );
    cout << "Union of source ranges with binary predicate "
        << "mod_lesser specified,\n vector v3mod = ( " ; ;
    for ( Iter3 = v3.begin( ) ; Iter3 != Result3 ; Iter3++ )
       cout << *Iter3 << " ";
   cout << ")." << endl;
}
```

```
Original vector v1a with range sorted by the
binary predicate less than is v1a = (-1 0 1 2 3).Original vector v1b with range sorted by the
binary predicate less than is v1b = (-3 -2 -1 0 1).
Original vector v2a with range sorted by the
binary predicate greater is v2a = (3 2 1 0 -1).
Original vector v2b with range sorted by the
binary predicate greater is v2b = ( 1 0 -1 -2 -3 ).Original vector v3a with range sorted by the
binary predicate mod lesser is v3a = ( 0 -1 1 2 3 ).Original vector v3b with range sorted by the
binary predicate mod_lesser is v3b = (0 -1 1 -2 -3).
Union of source ranges with default order,
vector v1mod = (-3 -2 -1 0 1 2 3).
Union of source ranges with binary predicate greater specified,
vector v2mod = (3 2 1 0 -1 -2 -3).
Union of source ranges with binary predicate mod_lesser specified,
vector v3mod = (0 -1 1 2 3).
```
# shuffle

Shuffles (rearranges) elements for a given range by using a random number generator.

```
template<class RandomAccessIterator, class UniformRandomNumberGenerator>
void shuffle(
   RandomAccessIterator first,
   RandomAccessIterator last,
   UniformRandomNumberGenerator&& gen);
```
#### **Parameters**

#### *first*

An iterator to the first element in the range to be shuffled, inclusive. Must meet the requirements of RandomAccessIterator and ValueSwappable.

*last*

An iterator to the last element in the range to be shuffled, exclusive. Must meet the requirements of RandomAccessIterator and ValueSwappable.

*gen*

The random number generator that the shuffle() function will use for the operation. Must meet the

requirements of a UniformRandomNumberGenerator .

## **Remarks**

For more information, and a code sample that uses shuffle(), see  $\langle$  random>.

sort

Arranges the elements in a specified range into a nondescending order or according to an ordering criterion specified by a binary predicate.

```
template<class RandomAccessIterator>
void sort(
   RandomAccessIterator first,
   RandomAccessIterator last);
template<class RandomAccessIterator, class Compare>
void sort(
   RandomAccessIterator first,
   RandomAccessIterator last,
   Compare pred);
template<class ExecutionPolicy, class RandomAccessIterator>
void sort(
   ExecutionPolicy&& exec,
   RandomAccessIterator first,
   RandomAccessIterator last);
template<class ExecutionPolicy, class RandomAccessIterator, class Compare>
void sort(
   ExecutionPolicy&& exec,
   RandomAccessIterator first,
   RandomAccessIterator last,
   Compare pred);
```
#### **Parameters**

*exec* The execution policy to use.

#### *first*

A random-access iterator addressing the position of the first element in the range to be sorted.

*last*

A random-access iterator addressing the position one past the final element in the range to be sorted.

#### *pred*

User-defined predicate function object that defines the comparison criterion to be satisfied by successive elements in the ordering. This binary predicate takes two arguments and returns true if the two arguments are in order and false otherwise. This comparator function must impose a strict weak ordering on pairs of elements from the sequence. For more information, see [Algorithms](#page-3554-0).

#### **Remarks**

The range referenced must be valid; all pointers must be dereferenceable and within the sequence the last position is reachable from the first by incrementation.

Elements are equivalent, but not necessarily equal, if neither is less than the other. The sort algorithm isn't stable and so doesn't guarantee that the relative ordering of equivalent elements will be preserved. The algorithm stable\_sort does preserve this original ordering.

The average of a sort complexity is  $o($  N log N ), where  $N =$  *last* - *first*.

#### **Example**

```
// alg_sort.cpp
// compile with: /EHsc
#include <vector>
#include <algorithm>
#include <functional> // For greater<int>( )
#include <iostream>
// Return whether first element is greater than the second
bool UDgreater ( int elem1, int elem2 )
{
   return elem1 > elem2;
}
int main()
{
   using namespace std;
   vector<int> v1;
   vector<int>::iterator Iter1;
   int i;
   for ( i = 0 ; i \le 5 ; i++){
       v1.push back( 2 * i );
   }
   int ii;
   for ( ii = 0 ; ii <= 5 ; ii++ )
    {
       v1.push_back( 2 * ii + 1 );
    }
   cout \langle\langle "Original vector v1 = ( ";
   for ( Iter1 = v1.begin( ) ; Iter1 != v1.end( ) ; Iter1++ )
       cout << *Iter1 << " ";
   cout << ")" << endl;
   sort( v1.begin( ), v1.end( ) );
   cout \langle\langle "Sorted vector v1 = ( ";
    for ( Iter1 = v1.begin( ) ; Iter1 != v1.end( ) ; Iter1++ )
       cout << *Iter1 << " ";
   cout << ")" << endl;
   // To sort in descending order. specify binary predicate
   sort( v1.begin( ), v1.end( ), greater<int>( ) );
   cout << "Resorted (greater) vector v1 = ( " ;
   for ( Iter1 = v1.begin( ) ; Iter1 != v1.end( ) ; Iter1++ )
       cout << *Iter1 << " ";
   cout << ")" << endl;
   // A user-defined (UD) binary predicate can also be used
   sort( v1.begin( ), v1.end( ), UDgreater );
   cout << "Resorted (UDgreater) vector v1 = ( " ;
   for ( Iter1 = v1.begin( ) ; Iter1 != v1.end( ) ; Iter1++ )
       cout << *Iter1 << " ";
   cout << ")" << endl;
}
```
Original vector v1 = ( 0 2 4 6 8 10 1 3 5 7 9 11 ) Sorted vector  $v1 = (0 1 2 3 4 5 6 7 8 9 10 11)$ Resorted (greater) vector v1 = ( 11 10 9 8 7 6 5 4 3 2 1 0 ) Resorted (UDgreater) vector v1 = ( 11 10 9 8 7 6 5 4 3 2 1 0 ) sort heap

#### Converts a heap into a sorted range.

```
template<class RandomAccessIterator>
void sort_heap(
   RandomAccessIterator first,
   RandomAccessIterator last);
template<class RandomAccessIterator, class Compare>
void sort_heap(
   RandomAccessIterator first,
   RandomAccessIterator last,
   Compare pred);
```
#### **Parameters**

#### *first*

A random-access iterator addressing the position of the first element in the target heap.

*last*

A random-access iterator addressing the position one past the final element in the target heap.

#### *pred*

User-defined predicate function object that defines the sense in which one element is less than another. A comparison predicate takes two arguments and returns true when satisfied and false when not satisfied.

# **Remarks**

Heaps have two properties:

- $\bullet$  The first element is always the largest.
- Elements may be added or removed in logarithmic time.

After the application if this algorithm, the range it was applied to is no longer a heap.

sort\_heap isn't a stable sort because the relative order of equivalent elements isn't necessarily preserved.

Heaps are an ideal way to implement priority queues and they're used in the implementation of the  $C++$ Standard Library container adaptor [priority\\_queue](#page-2164-0) Class.

The range referenced must be valid; all pointers must be dereferenceable and within the sequence the last position is reachable from the first by incrementation.

The complexity is at most  $N = \lceil \frac{1}{s} \rceil$  where  $N = \lceil \frac{1}{s} \rceil$  *first*.

```
// alg_sort_heap.cpp
// compile with: /EHsc
#include <algorithm>
#include <functional>
#include <iostream>
#include <ostream>
#include <string>
#include <vector>
using namespace std;
void print(const string& s, const vector<int>& v)
{
    cout << s << ": ( ";
   for (auto i = v.\text{begin}); i := v.\text{end}); +i)
    {
       cout << *i << " ";
    }
    cout << ")" << endl;
}
int main()
{
    vector<int> v;
    for (int i = 1; i <= 9; ++i)
    {
       v.push_back(i);
    }
    print("Initially", v);
    random_shuffle(v.begin(), v.end());
    print("After random_shuffle", v);
    make heap(v.begin(), v.end());
    print(" After make_heap", v);
    sort_heap(v.begin(), v.end());
    print(" After sort_heap", v);
    random_shuffle(v.begin(), v.end());
    print(" After random_shuffle", v);
    make_heap(v.begin(), v.end(), greater<int>());
    print("After make_heap with greater<int>", v);
    sort_heap(v.begin(), v.end(), greater<int>());
    print("After sort_heap with greater<int>", v);
}
```

```
Initially: ( 1 2 3 4 5 6 7 8 9 )
After random_shuffle: ( 5 4 8 9 1 6 3 2 7 )
    After make_heap: ( 9 7 8 5 1 6 3 2 4 )
    After sort_heap: ( 1 2 3 4 5 6 7 8 9 )
           After random_shuffle: ( 1 3 6 8 9 5 4 2 7 )
After make_heap with greater<int>: (124395687)
After sort heap with greater<int>: ( 9 8 7 6 5 4 3 2 1 )
```
# stable\_partition

Classifies elements in a range into two disjoint sets, with the elements that satisfy a unary predicate preceding the ones that fail to satisfy it, preserving the relative order of equivalent elements.

```
template<class BidirectionalIterator, class UnaryPredicate>
BidirectionalIterator stable_partition(
   BidirectionalIterator first,
   BidirectionalIterator last,
   UnaryPredicate pred );
template<class ExecutionPolicy, class BidirectionalIterator, class UnaryPredicate>
BidirectionalIterator stable_partition(
   ExecutionPolicy&& exec,
   BidirectionalIterator first,
   BidirectionalIterator last,
   UnaryPredicate pred);
```
*exec*

The execution policy to use.

# *first*

A bidirectional iterator addressing the position of the first element in the range to be partitioned.

*last*

A bidirectional iterator addressing the position one past the final element in the range to be partitioned.

*pred*

User-defined predicate function object that defines the condition to be satisfied if an element is to be classified. A unary predicate takes a single argument and returns true if satisfied, or false if not satisfied.

# **Return value**

A bidirectional iterator addressing the position of the first element in the range to not satisfy the predicate condition.

## **Remarks**

The range referenced must be valid; all pointers must be dereferenceable and within the sequence the last position is reachable from the first by incrementation.

Elements a and b are equivalent, but not necessarily equal, if both pred(a, b) is false and pred(b, a) is false, where *pred* is the parameter-specified predicate. The stable\_partition algorithm is stable and guarantees that the relative ordering of equivalent elements will be preserved. The algorithm partition doesn't necessarily preserve this original ordering.

```
// alg_stable_partition.cpp
// compile with: /EHsc
#include <vector>
#include <algorithm>
#include <iostream>
bool greater5 ( int value )
{
   return value > 5;
}
int main()
{
   using namespace std;
   vector<int> v1, v2;
   vector<int>::iterator Iter1, Iter2, result;
   int i;
   for ( i = 0 ; i \le 10 ; i++)v1.push_back( i );
   int ii;
   for ( ii = 0 ; ii <= 4 ; ii++ )
       v1.push_back( 5 );
   random shuffle(v1.begin( ), v1.end( ) );
   cout << "Vector v1 is ( " ;
   for ( Iter1 = v1.begin( ) ; Iter1 != v1.end( ) ; Iter1++ )
       cout << *Iter1 << " ";
   cout << ")." << endl;
   // Partition the range with predicate greater10
   result = stable_partition (v1.begin( ), v1.end( ), greater5 );
   cout << "The partitioned set of elements in v1 is:\n ( " ;
   for ( Iter1 = v1.begin( ) ; Iter1 != v1.end( ) ; Iter1++ )
       cout << *Iter1 << " ";
   cout << ")." << endl;
   cout << "The first element in v1 to fail to satisfy the"
       << "\n predicate greater5 is: " << *result << "." << endl;
}
```
Vector v1 is ( 4 10 5 5 5 5 5 1 6 9 3 7 8 2 0 5 ). The partitioned set of elements in v1 is: ( 10 6 9 7 8 4 5 5 5 5 5 1 3 2 0 5 ). The first element in v1 to fail to satisfy the predicate greater5 is: 4.

# stable\_sort

Arranges the elements in a specified range into a nondescending order or according to an ordering criterion specified by a binary predicate. It preserves the relative ordering of equivalent elements.

```
template<class BidirectionalIterator>
void stable_sort(
   BidirectionalIterator first,
   BidirectionalIterator last );
template<class BidirectionalIterator, class Compare>
void stable_sort(
   BidirectionalIterator first,
   BidirectionalIterator last,
   Compare pred );
template<class ExecutionPolicy, class RandomAccessIterator>
void stable_sort(
   ExecutionPolicy&& exec,
   RandomAccessIterator first,
   RandomAccessIterator last);
template<class ExecutionPolicy, class RandomAccessIterator, class Compare>
void stable_sort(
   ExecutionPolicy&& exec,
   RandomAccessIterator first,
   RandomAccessIterator last,
   Compare pred);
```
*exec* The execution policy to use.

# *first*

A bidirectional iterator addressing the position of the first element in the range to be sorted.

*last*

A bidirectional iterator addressing the position one past the final element in the range to be sorted.

*pred*

User-defined predicate function object that defines the comparison criterion to be satisfied by successive elements in the ordering. A binary predicate takes two arguments and returns  $\tau$ rue when satisfied and  $\tau$ alse when not satisfied.

## **Remarks**

The range referenced must be valid; all pointers must be dereferenceable and within the sequence the last position is reachable from the first by incrementation.

Elements are equivalent, but not necessarily equal, if neither is less than the other. The sort algorithm is stable and guarantees that the relative ordering of equivalent elements will be preserved.

The run-time complexity of stable sort depends on the amount of memory available, but the best case (given sufficient memory) is  $O(N \log N)$  and the worst case is  $O(N (\log N)^2)$ , where  $N =$  *last* - *first* . Usually, the sort algorithm is faster than stable\_sort .

```
// alg_stable_sort.cpp
// compile with: /EHsc
#include <vector>
#include <algorithm>
#include <functional> // For greater<int>( )
#include <iostream>
// Return whether first element is greater than the second
bool UDgreater (int elem1, int elem2 )
{
   return elem1 > elem2;
}
int main()
{
   using namespace std;
   vector<int> v1;
   vector<int>::iterator Iter1;
   int i;
   for ( i = 0 ; i \le 5 ; i++){
       v1.push_back( 2 * i );
    }
    for ( i = 0 ; i \le 5 ; i++){
       v1.push_back(2 * i);
    }
   cout \langle "Original vector v1 = ( ";
    for ( Iter1 = v1.begin( ) ; Iter1 != v1.end( ) ; Iter1++ )
      cout << *Iter1 << " ";
   cout << ")" << endl;
   stable_sort(v1.begin( ), v1.end( ) );
   cout \langle\langle "Sorted vector v1 = ( ";
    for ( Iter1 = v1.begin( ) ; Iter1 != v1.end( ) ; Iter1++ )
       cout << *Iter1 << " ";
   cout << ")" << endl;
   // To sort in descending order, specify binary predicate
   stable_sort(v1.begin( ), v1.end( ), greater<int>( ) );
   cout << "Resorted (greater) vector v1 = ( " ;
   for ( Iter1 = v1.begin( ) ; Iter1 != v1.end( ) ; Iter1++ )
       cout << *Iter1 << " ";
   cout << ")" << endl;
   // A user-defined (UD) binary predicate can also be used
   stable_sort(v1.begin( ), v1.end( ), UDgreater );
    cout << "Resorted (UDgreater) vector v1 = ( " ;
    for ( Iter1 = v1.begin( ) ; Iter1 != v1.end( ) ; Iter1++ )
      cout << *Iter1 << " ";
   cout << ")" << endl;
}
```
Original vector v1 = ( 0 2 4 6 8 10 0 2 4 6 8 10 ) Sorted vector  $v1 = (00224466881010)$ Resorted (greater) vector v1 = ( 10 10 8 8 6 6 4 4 2 2 0 0 ) Resorted (UDgreater) vector v1 = ( 10 10 8 8 6 6 4 4 2 2 0 0 ) The first override exchanges the values of two objects. The second override exchanges the values between two arrays of objects.

```
template<class Type>
void swap(
   Type& left,
   Type& right);
template<class Type, size_t N>
void swap(
   Type (& left)[N],
   Type (& right)[N]);
```
# **Parameters**

# *left*

For the first override, the first object to have its contents exchanged. For the second override, the first array of objects to have its contents exchanged.

# *right*

For the first override, the second object to have its contents exchanged. For the second override, the second array of objects to have its contents exchanged.

# **Remarks**

The first overload is designed to operate on individual objects. The second overload swaps the contents of objects between two arrays.

```
// alg_swap.cpp
// compile with: /EHsc
#include <vector>
#include <algorithm>
#include <iostream>
int main()
{
   using namespace std;
   vector<int> v1, v2;
   vector<int>::iterator Iter1, Iter2, result;
   for ( int i = 0 ; i <= 10 ; i++ )
   {
       v1.push_back( i );
   }
   for ( int ii = 0 ; ii <= 4 ; ii++ )
    {
       v2.push_back( 5 );
    }
   cout << "Vector v1 is ( " ;
   for ( Iter1 = v1.begin( ) ; Iter1 != v1.end( ) ; Iter1++ )
     cout << *Iter1 << " ";
   cout << ")." << endl;
   cout << "Vector v2 is ( " ;
   for ( Iter2 = v2.begin( ) ; Iter2 != v2.end( ) ; Iter2++ )
      cout << *Iter2 << " ";
   cout << ")." << endl;
   swap( v1, v2 );
   cout << "Vector v1 is ( " ;
   for ( Iter1 = v1.begin( ) ; Iter1 != v1.end( ) ; Iter1++ )
      cout << *Iter1 << " ";
   cout << ")." << endl;
   cout << "Vector v2 is ( " ;
   for ( Iter2 = v2.begin( ) ; Iter2 != v2.end( ) ; Iter2++ )
      cout << *Iter2 << " ";
   cout << ")." << endl;
}
```

```
Vector v1 is ( 0 1 2 3 4 5 6 7 8 9 10 ).
Vector v2 is ( 5 5 5 5 5 ).
Vector v1 is ( 5 5 5 5 5 ).
Vector v2 is ( 0 1 2 3 4 5 6 7 8 9 10 ).
```
# swap\_ranges

Exchanges the elements of one range with the elements of another, equal sized range.

```
template<class ForwardIterator1, class ForwardIterator2>
ForwardIterator2 swap_ranges(
  ForwardIterator1 first1,
  ForwardIterator1 last1,
  ForwardIterator2 first2 );
template<class ExecutionPolicy, class ForwardIterator1, class ForwardIterator2>
ForwardIterator2 swap_ranges(
   ExecutionPolicy&& exec,
   ForwardIterator1 first1,
   ForwardIterator1 last1,
   ForwardIterator2 first2);
```
# *exec*

The execution policy to use.

# *first1*

A forward iterator pointing to the first position of the first range whose elements are to be exchanged.

*last1*

A forward iterator pointing to one past the final position of the first range whose elements are to be exchanged.

# *first2*

A forward iterator pointing to the first position of the second range whose elements are to be exchanged.

# **Return value**

A forward iterator pointing to one past the final position of the second range whose elements are to be exchanged.

# **Remarks**

The ranges referenced must be valid; all pointers must be dereferenceable and within each sequence the last position is reachable from the first by incrementation. The second range has to be as large as the first range.

The complexity is linear with *last1 - first1* swaps performed. If elements from containers of the same type are being swapped, them the swap member function from that container should be used, because the member function typically has constant complexity.

```
// alg_swap_ranges.cpp
// compile with: /EHsc
#include <vector>
#include <deque>
#include <algorithm>
#include <iostream>
int main()
{
   using namespace std;
   vector<int> v1;
   deque<int> d1;
   vector<int>::iterator v1Iter1;
   deque<int>::iterator d1Iter1;
   int i;
   for ( i = 0 ; i \le 5 ; i++){
       v1.push_back( i );
    }
   int ii;
   for ( ii =4 ; ii <= 9 ; ii++ )
    {
       d1.push_back( 6 );
    }
   cout << "Vector v1 is ( " ;
   for ( v11ter1 = v1.begin( ) ; v11ter1 != v1.end( ) ;v11ter1 ++ )cout << *v1Iter1 << " ";
   cout << ")." << endl;
   cout << "Deque d1 is ( " ;
   for ( d1Iter1 = d1.begin( ) ; d1Iter1 != d1.end( ) ;d1Iter1 ++ )
       cout << *d1Iter1 << " ";
   cout << ")." << endl;
   swap_ranges ( v1.begin( ), v1.end( ), d1.begin( ) );
   cout \langle\langle "After the swap range, vector v1 is ( " ;
   for ( v1Iter1 = v1.begin( ) ; v1Iter1 != v1.end( ) ;v1Iter1 ++ )
       cout << *v1Iter1 << " ";
   cout << ")." << endl;
   cout << "After the swap_range deque d1 is ( " ;
   for ( d1Iter1 = d1.begin( ) ; d1Iter1 != d1.end( ) ;d1Iter1 ++ )
       cout << *d1Iter1 << " ";
   cout << ")." << endl;
}
```

```
Vector v1 is ( 0 1 2 3 4 5 ).
Deque d1 is ( 6 6 6 6 6 6 ).
After the swap_range, vector v1 is ( 6 6 6 6 6 6).
After the swap_range deque d1 is (0 1 2 3 4 5).
```
# transform

Applies a specified function object to each element in a source range or to a pair of elements from two source ranges. Then, it copies the return values of the function object into a destination range.

```
template<class InputIterator, class OutputIterator, class UnaryFunction>
OutputIterator transform(
   InputIterator first1,
   InputIterator last1,
   OutputIterator result,
   UnaryFunction func );
template<class InputIterator1, class InputIterator2, class OutputIterator, class BinaryFunction>
OutputIterator transform(
   InputIterator1 first1,
   InputIterator1 last1,
   InputIterator2 first2,
   OutputIterator result,
   BinaryFunction func );
template<class ExecutionPolicy, class ForwardIterator1, class ForwardIterator2, class UnaryOperation>
ForwardIterator2 transform(
   ExecutionPolicy&& exec,
   ForwardIterator1 first,
   ForwardIterator1 last,
   ForwardIterator2 result,
   UnaryOperation op);
template<class ExecutionPolicy, class ForwardIterator1, class ForwardIterator2, class ForwardIterator, class
BinaryOperation>
ForwardIterator transform(
   ExecutionPolicy&& exec,
   ForwardIterator1 first1,
   ForwardIterator1 last1,
   ForwardIterator2 first2,
   ForwardIterator result,
   BinaryOperation binary_op);
```
*exec*

The execution policy to use.

*first1*

An input iterator addressing the position of the first element in the first source range to operate on.

*last1*

An input iterator addressing the position one past the final element in the first source range to operate on.

*first2*

An input iterator addressing the position of the first element in the second source range to operate on.

*result*

An output iterator addressing the position of the first element in the destination range.

*func*

User-defined unary function object used in the first version of the algorithm to apply to each element in the first source range or a user-defined (UD) binary function object used in the second version of the algorithm that is applied pairwise, in a forward order, to the two source ranges.

# **Return value**

An output iterator addressing the position one past thefinal element in the destination rangethat is receiving the output elements transformed by the function object.

## **Remarks**

The ranges referenced must be valid; all pointers must be dereferenceable and within each sequence the last position must be reachable from the first by incrementation. The destination range must be large enough to

contain the transformed source range.

If result is set equal to *first1* in the first version of the algorithm, then the source and destination ranges will be the same and the sequence will be modified in place. But the *result* may not address a position within the range  $\left[$  first1 + 1, last1 ).

The complexity is linear. It makes at most  $($  last1 - first1  $)$  comparisons.

```
// alg_transform.cpp
// compile with: /EHsc
#include <vector>
#include <algorithm>
#include <functional>
#include <iostream>
// The function object multiplies an element by a Factor
template <class Type>
class MultValue
{
private:
   Type Factor; // The value to multiply by
public:
   // Constructor initializes the value to multiply by
   MultValue ( const Type& value ) : Factor ( value ) { }
    // The function call for the element to be multiplied
    Type operator( ) ( Type& elem ) const
    {
        return elem * Factor;
    }
};
int main()
{
    using namespace std;
   vector<int> v1, v2 ( 7 ), v3 ( 7 );
    vector<int>::iterator Iter1, Iter2 , Iter3;
    // Constructing vector v1
    int i;
    for ( i = -4 ; i \le 2 ; i++ )
    {
        v1.push back( i );
    }
    cout \langle \cdot \rangle "Original vector v1 = ( " ;
    for ( Iter1 = v1.begin( ) ; Iter1 != v1.end( ) ; Iter1++ )
       cout << *Iter1 << " ";
    cout << ")." << endl;
    // Modifying the vector v1 in place
    transform (v1.begin( ), v1.end( ), v1.begin( ), MultValue<int> ( 2 ) );
    cout << "The elements of the vector v1 multiplied by 2 in place gives:"
            << "\n v1mod = ( " ;
    for ( Iter1 = v1.begin( ) ; Iter1 != v1.end( ) ; Iter1++ )
       cout << *Iter1 << " ";
    cout << ")." << endl;
    // Using transform to multiply each element by a factor of 5
    transform ( v1.begin( ), v1.end( ), v2.begin( ), MultValue<int> ( 5 ) );
    cout << "Multiplying the elements of the vector v1mod\n "
            \langle \langle \rangle "by the factor 5 & copying to v2 gives: \n v2 = ( " ;
    for ( Iter2 = v2.\text{begin} ) ; Iter2 != v2.\text{end} ) ; Iter2++ )
       cout << *Iter2 << " ";
```

```
cout << ")." << endl;
    // The second version of transform used to multiply the
    // elements of the vectors v1mod & v2 pairwise
    transform ( v1.begin( ), v1.end( ), v2.begin( ), v3.begin( ),
        multiplies<int>( ) );
    cout << "Multiplying elements of the vectors v1mod and v2 pairwise "
            \langle \cdot \rangle "gives:\n v3 = ( " ;
    for ( Iter3 = v3.begin( ) ; Iter3 != v3.end( ) ; Iter3++ )
       cout << *Iter3 << " ";
    cout << ")." << endl;
}
```

```
Original vector v1 = (-4 -3 -2 -1 0 1 2).The elements of the vector v1 multiplied by 2 in place gives:
v1 \mod = ( -8 -6 -4 -2 0 2 4 ).Multiplying the elements of the vector v1mod
by the factor 5 & copying to v2 gives:
v2 = ( -40 -30 -20 -100 10 20 ).Multiplying elements of the vectors v1mod and v2 pairwise gives:
v3 = ( 320 180 80 20 0 20 80 ).
```
# unique

Removes duplicate elements that are next to each other in a specified range.

```
template<class ForwardIterator>
ForwardIterator unique(
   ForwardIterator first,
   ForwardIterator last);
template<class ForwardIterator, class BinaryPredicate>
ForwardIterator unique(
   ForwardIterator first,
   ForwardIterator last,
   BinaryPredicate pred);
template<class ExecutionPolicy, class ForwardIterator>
ForwardIterator unique(
   ExecutionPolicy&& exec,
   ForwardIterator first,
   ForwardIterator last);
template<class ExecutionPolicy, class ForwardIterator, class BinaryPredicate>
ForwardIterator unique(
   ExecutionPolicy&& exec,
   ForwardIterator first,
   ForwardIterator last,
   BinaryPredicate pred);
```
#### **Parameters**

*exec*

The execution policy to use.

*first*

A forward iterator addressing the position of the first element in the range to be scanned for duplicate removal.

*last*

A forward iterator addressing the position one past the final element in the range to be scanned for duplicate

#### removal.

*pred*

User-defined predicate function object that defines the condition to be satisfied if two elements are to be taken as equivalent. A binary predicate takes two arguments and returns true when satisfied and false when not satisfied.

# **Return value**

A forward iterator to the new end of the modified sequence that contains no consecutive duplicates, addressing the position one past the last element not removed.

# **Remarks**

Both forms of the algorithm remove the second duplicate of a consecutive pair of equal elements.

The operation of the algorithm is stable so that the relative order of the undeleted elements isn't changed.

The range referenced must be valid; all pointers must be dereferenceable and within the sequence the last position is reachable from the first by incrementation. The number of elements in the sequence isn't changed by the algorithm unique and the elements beyond the end of the modified sequence are dereferenceable but not specified.

The complexity is linear, requiring  $\int (last - first) - 1$  comparisons.

List provides a more efficient member function "unique", which may perform better.

These algorithms can't be used on an associative container.

```
// alg_unique.cpp
// compile with: /EHsc
#include <vector>
#include <algorithm>
#include <functional>
#include <iostream>
#include <ostream>
using namespace std;
// Return whether modulus of elem1 is equal to modulus of elem2
bool mod_equal ( int elem1, int elem2 )
{
    if ( element < 0 )
       elem1 = - elem1;
    if ( elem2 < 0 )
       elem2 = - elem2;
    return elem1 == elem2;
};
int main()
{
    vector<int> v1;
    vector<int>::iterator v1_Iter1, v1_Iter2, v1_Iter3,
           v1_NewEnd1, v1_NewEnd2, v1_NewEnd3;
    int i;
    for ( i = 0 ; i \le 3 ; i++){
        v1.push_back( 5 );
        v1.push_back( -5 );
    }
    int ii;
    for ( ii = 0 ; ii <= 3 ; ii++ )
```

```
{
        v1.push_back( 4 );
    }
    v1.push_back( 7 );
    cout << "Vector v1 is ( " ;
    for ( v1_Iter1 = v1.begin( ) ; v1_Iter1 != v1.end( ) ; v1_Iter1++ )
       cout << *v1_Iter1 << " ";
    cout << ")." << endl;
    // Remove consecutive duplicates
    v1_NewEnd1 = unique ( v1.begin( ), v1.end( ) );
    cout << "Removing adjacent duplicates from vector v1 gives\n ( " ;
    for (v1_IIter1 = v1.begin( ); v1_IIter1 != v1_NNewEnd1; v1_IIter1++)
       cout \langle\langle 1, 1 \rangle iter1 \langle\langle 2, 1 \rangle ";
    \text{cut} \ll ")." \ll endl;
    // Remove consecutive duplicates under the binary prediate mod_equals
    v1 NewEnd2 = unique ( v1.begin( ), v1 NewEnd1 , mod equal );
    cout << "Removing adjacent duplicates from vector v1 under the\n "
            << " binary predicate mod_equal gives\n ( " ;
    for ( v1_Iter2 = v1.begin( ) ; v1_Iter2 != v1_NewEnd2 ; v1_Iter2++ )
       cout << *v1_Iter2 << " ";
    cout << ")." << endl;
    // Remove elements if preceded by an element that was greater
    v1_NewEnd3 = unique ( v1.begin( ), v1_NewEnd2, greater<int>( ) );
    cout << "Removing adjacent elements satisfying the binary\n "
            << " predicate greater<int> from vector v1 gives ( " ;
    for ( v1_Iter3 = v1.begin( ) ; v1_Iter3 != v1_NewEnd3 ; v1_Iter3++ )
       cout << *v1_Iter3 << " ";
    cout << ")." << endl;
}
```

```
Vector v1 is ( 5 -5 5 -5 5 -5 5 -5 4 4 4 4 7 ).
Removing adjacent duplicates from vector v1 gives
(5 -5 5 -5 5 -5 5 -5 4 7).
Removing adjacent duplicates from vector v1 under the
 binary predicate mod_equal gives
( 5 4 7 ).
Removing adjacent elements satisfying the binary
 predicate greater<int> from vector v1 gives ( 5 7 ).
```
# unique\_copy

Copies elements from a source range into a destination range except for the duplicate elements that are next to each other.

```
template<class InputIterator, class OutputIterator>
OutputIterator unique_copy(
   InputIterator first,
   InputIterator last,
   OutputIterator result );
template<class InputIterator, class OutputIterator, class BinaryPredicate>
OutputIterator unique_copy(
   InputIterator first,
   InputIterator last,
   OutputIterator result,
   BinaryPredicate pred );
template<class ExecutionPolicy, class ForwardIterator1, class ForwardIterator2>
ForwardIterator2 unique_copy(
   ExecutionPolicy&& exec,
   ForwardIterator1 first,
   ForwardIterator1 last,
   ForwardIterator2 result);
template<class ExecutionPolicy, class ForwardIterator1, class ForwardIterator2,
class BinaryPredicate>
ForwardIterator2 unique_copy(ExecutionPolicy&& exec,
    ForwardIterator1 first,
   ForwardIterator1 last,
   ForwardIterator2 result,
   BinaryPredicate pred);
```
#### *exec*

The execution policy to use.

#### *first*

A forward iterator addressing the position of the first element in the source range to be copied.

## *last*

A forward iterator addressing the position one past the final element in the source range to be copied.

#### *result*

An output iterator addressing the position of the first element in the destination range that is receiving the copy with consecutive duplicates removed.

#### *pred*

User-defined predicate function object that defines the condition to be satisfied if two elements are to be taken as equivalent. A binary predicate takes two arguments and returns true when satisfied and false when not satisfied.

#### **Return value**

An output iterator addressing the position one past the final element in the destination range that is receiving the copy with consecutive duplicates removed.

#### **Remarks**

Both forms of the algorithm remove the second duplicate of a consecutive pair of equal elements.

The operation of the algorithm is stable so that the relative order of the undeleted elements isn't changed.

The ranges referenced must be valid; all pointers must be dereferenceable and within a sequence the last position is reachable from the first by incrementation.

The complexity is linear, requiring  $($  last  $-$  first) comparisons.

```
// alg_unique_copy.cpp
// compile with: /EHsc
#include <vector>
#include <algorithm>
#include <functional>
#include <iostream>
#include <ostream>
using namespace std;
// Return whether modulus of elem1 is equal to modulus of elem2
bool mod_equal ( int elem1, int elem2 ) {
    if ( element < 0 )
       elem1 = - elem1;
   if ( elem2 < 0 )
       elem2 = - elem2;
    return elem1 == elem2;
};
int main() {
   vector<int> v1;
    vector<int>::iterator v1_Iter1, v1_Iter2,
            v1 NewEnd1, v1 NewEnd2;
   int i;
    for ( i = 0 ; i \le 1 ; i++) {
       v1.push_back( 5 );
        v1.push back(-5);
    }
   int ii;
    for ( ii = 0 ; ii <= 2 ; ii++ )
       v1.push_back( 4 );
    v1.push_back( 7 );
    int iii;
    for ( iii = 0 ; iii <= 5 ; iii++ )
        v1.push_back( 10 );
    cout << "Vector v1 is\n ( " ;
    for ( v1_Iter1 = v1.begin( ) ; v1_Iter1 != v1.end( ) ; v1_Iter1++ )
        cout \langle\langle 4r\rangle^* \vee 1 Iter1 \langle\langle 4r\rangle^* ";
    cout << ")." << endl;
    // Copy first half to second, removing consecutive duplicates
    v1 NewEnd1 = unique_copy (v1.begin( ), v1.begin( ) + 8, v1.begin( ) + 8 );
    cout << "Copying the first half of the vector to the second half\n "
            << "while removing adjacent duplicates gives\n ( " ;
    for ( v1_Iter1 = v1.begin( ) ; v1_Iter1 != v1_NewEnd1 ; v1_Iter1++ )
        cout << *v1_Iter1 << " ";
    cout << ")." << endl;
    int iv;
    for ( iv = 0 ; iv \le 7 ; iv++ )
        v1.push_back( 10 );
    // Remove consecutive duplicates under the binary prediate mod_equals
    v1_NewEnd2 = unique_copy ( v1.begin( ), v1.begin( ) + 14,
        v1.begin( ) + 14, mod_equal );
    cout << "Copying the first half of the vector to the second half\n "
            << " removing adjacent duplicates under mod_equals gives\n ( " ;
    for (v1_Iter2 = v1.begin( ); v1_Iter2 != v1_NewEnd2; v1_Iter2++)
       cout \langle\langle 1 \rangle^* \vee 1 Iter2 \langle\langle 2 \rangle^* ";
    cout << ")." << endl;
```

```
}
```

```
Vector v1 is
( 5 -5 5 -5 4 4 4 7 10 10 10 10 10 10 ).
Copying the first half of the vector to the second half
while removing adjacent duplicates gives
(5 -5 5 -5 4 4 4 7 5 -5 5 -5 4 7).
Copying the first half of the vector to the second half
 removing adjacent duplicates under mod_equals gives
 ( 5 -5 5 -5 4 4 4 7 5 -5 5 -5 4 7 5 4 7 5 4 7 ).
```
# upper\_bound

Finds the position of the first element in an ordered range that has a value that's greater than a specified value. A binary predicate specifies the ordering criterion.

```
template<class ForwardIterator, class Type>
ForwardIterator upper_bound(
   ForwardIterator first,
   ForwardIterator last,
   const Type& value);
template<class ForwardIterator, class Type, class Compare>
ForwardIterator upper_bound(
   ForwardIterator first,
   ForwardIterator last,
   const Type& value,
   Compare pred);
```
## **Parameters**

## *first*

The position of the first element in the range to be searched.

*last*

The position one past the final element in the range to be searched.

#### *value*

The value in the ordered range that needs to be exceeded by the value of the element addressed by the iterator returned.

#### *pred*

User-defined comparison predicate function object that defines the sense in which one element is less than another. A comparison predicate takes two arguments and returns true when satisfied and false when not satisfied.

# **Return value**

A forward iterator to the position of the first element that has a value greater than a specified value.

## **Remarks**

The sorted source range referenced must be valid; all iterators must be dereferenceable and within the sequence the last position must be reachable from the first by incrementation.

A sorted range is a precondition of the use of upper bound and where the ordering criterion is the same as specified by the comparison predicate.

```
The range isn't modified by upper_bound .
```
The value types of the forward iterators must be less-than comparable to be ordered. That is, given two elements, you can determine either that one is less than the other, or that they're equivalent. (Here, equivalent means that neither is less than the other.) This comparison results in an ordering between the nonequivalent elements.

The complexity of the algorithm is logarithmic for random-access iterators and linear otherwise, with the number of steps proportional to  $($  last - first).

#### **Example**

```
// alg_upper_bound.cpp
// compile with: /EHsc
#include <vector>
#include <algorithm>
#include <functional> // greater<int>( )
#include <iostream>
// Return whether modulus of elem1 is less than modulus of elem2
bool mod_lesser( int elem1, int elem2 )
{
    if ( element < 0 )
       elem1 = - elem1;
    if ( elem2 < 0 )
       elem2 = - elem2;
    return elem1 < elem2;
}
int main()
{
    using namespace std;
   vector<int> v1;
    // Constructing vector v1 with default less-than ordering
    for ( auto i = -1 ; i \le 4 ; +i )
    {
        v1.push_back( i );
    }
    for ( auto ii =-3 ; ii <= 0 ; ++ii )
    {
        v1.push_back( ii );
    }
    cout \langle\langle "Starting vector v1 = ( ";
    for (const auto &Iter : v1)
       cout << Iter << " ";
   cout << ")." << endl;
    sort(v1.begin(), v1.end());
    cout << "Original vector v1 with range sorted by the\n "
       \lt "binary predicate less than is v1 = ( ";
    for (const auto &Iter : v1)
       cout << Iter << " ";
    cout << ")." << endl;
    // Constructing vector v2 with range sorted by greater
    vector<int> v2(v1);
    sort(v2.begin(), v2.end(), greater<int>());
    cout << "Original vector v2 with range sorted by the\n "
       << "binary predicate greater is v2 = ( " ;
    for (const auto &Iter : v2)
       cout << Iter << " ";
    cout << ")." << endl;
```
// Constructing vectors v3 with range sorted by mod\_lesser

```
// Constructing vectors v3 with range sorted by mod_lesser
vector<int> v3(v1);
sort(v3.begin(), v3.end(), mod lesser);
cout << "Original vector v3 with range sorted by the\n "
   << "binary predicate mod_lesser is v3 = ( " ;
for (const auto &Iter : v3)
   cout << Iter << " ";
cout << ")." << endl;
// Demonstrate upper_bound
vector<int>::iterator Result;
// upper_bound of 3 in v1 with default binary predicate less<int>()
Result = upper_bound(v1.begin(), v1.end(), 3);
cout << "The upper_bound in v1 for the element with a value of 3 is: "
    << *Result << "." << endl;
// upper bound of 3 in v2 with the binary predicate greater<int>()
Result = upper_bound(v2.begin(), v2.end(), 3, greater<int>());
cout << "The upper_bound in v2 for the element with a value of 3 is: "
    << *Result << "." << endl;
// upper_bound of 3 in v3 with the binary predicate mod_lesser
Result = upper_bound(v3.begin(), v3.end(), 3, mod_lesser);
cout << "The upper_bound in v3 for the element with a value of 3 is: "
   << *Result << "." << endl;
```

```
Starting vector v1 = ( -1 0 1 2 3 4 -3 -2 -1 0 ).Original vector v1 with range sorted by the
binary predicate less than is v1 = (-3 -2 -1 -10001234).
Original vector v2 with range sorted by the
binary predicate greater is v^2 = (432100 - 1 -1 -2 -3).
Original vector v3 with range sorted by the
binary predicate mod lesser is v3 = ( 0\ 0\ -1\ -1\ 1\ -2\ 2\ -3\ 3\ 4 ).
The upper_bound in v1 for the element with a value of 3 is: 4.
The upper_bound in v2 for the element with a value of 3 is: 2.
The upper_bound in v3 for the element with a value of 3 is: 4.
```
}

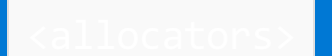

10/19/2022 • 5 minutes to read • Edit [Online](https://github.com/MicrosoftDocs/cpp-docs/blob/main/docs/standard-library/allocators-header.md)

Defines several templates that help allocate and free memory blocks for node-based containers.

# Syntax

#include <allocators>

# **NOTE**

<allocators> is deprecated, starting with Visual Studio 2019 version 16.3.

# Remarks

The <allocators> header provides six allocator templates that can be used to select memory-management strategies for node-based containers. For use with these templates, it also provides several different synchronization filters to tailor the memory-management strategy to a variety of different multithreading schemes (including none). You can speed up your app, or reduce its memory requirements, by matching a memory management strategy to its memory usage patterns and synchronization requirements.

The allocator templates are implemented with reusable components that can be customized or replaced to provide additional memory-management strategies.

The node-based containers in the C++ Standard Library (std::list, std::set, std::multiset, std::map, and std::multimap) store their elements in individual nodes. All the nodes for a particular container type are the same size, so the flexibility of a general-purpose memory manager is not needed. Because the size of each memory block is known at compile time, the memory manager can be much simpler and faster.

When used with containers that are not node-based (such as the C++ Standard Library containers std::vector std::deque, and std::basic\_string), the allocator templates will work correctly, but are not likely to provide any performance improvement over the default allocator.

An allocator is a class template that describes an object that manages storage allocation and freeing for objects and arrays of objects of a designated type. Allocator objects are used by several container class templates in the C++ Standard Library.

The allocators are all templates of this type:

template<class Type> class allocator;

where the template argument  $\Delta x$  is the type managed by the allocator instance. The C++ Standard Library provides a default [allocator](#page-1975-0), class template allocator, which is defined in [<memory>](#page-1931-0). The <allocators> header provides the following allocators:

- allocator newdel
- [allocator\\_unbounded](#page-234-0)
- [allocator\\_fixed\\_size](#page-231-0)
- [allocator\\_variable\\_size](#page-235-0)
- allocator suballoc
- allocator chunklist

Use an appropriate instantiation of an allocator as the second type argument when creating a container, such as the following code example.

```
#include <list>
#include <allocators>
std::list<int, stdext::allocators::allocator chunklist<int> > List0;
```
\_List0 allocates nodes with allocator\_chunklist and the default synchronization filter.

Use the macro [ALLOCATOR\\_DECL](#page-220-0) to create allocator templates with synchronization filters other than the default:

```
#include <list>
#include <allocators>
ALLOCATOR_DECL(CACHE_CHUNKLIST, stdext::allocators::sync_per_thread, Alloc);
std::list<int, alloc<int> > _List1;
```
\_Lst1 allocates nodes with allocator\_chunklist and the[sync\\_per\\_thread](#page-260-0) synchronization filter.

A block allocator is a cache or a filter. A cache is a class template that takes one argument of type std::size\_t. It defines a block allocator that allocates and deallocates memory blocks of a single size. It must obtain memory using operator new , but it need not make a separate call to operator new for each block. It may, for example, suballocate from a larger block or cache deallocated blocks for subsequent reallocation.

With a compiler that cannot rebind the value of the std::size\_t argument used when the template was instantiated is not necessarily the value of the argument \_Sz passed to a cache's member functions allocate and deallocate.

<allocators> provides the following cache templates:

- cache freelist
- [cache\\_suballoc](#page-240-0)
- [cache\\_chunklist](#page-236-0)

A filter is a block allocator that implements its member functions using another block allocator, which is passed to it as a template argument. The most common form of filter is a synchronization filter, which applies a synchronization policy to control access to the member functions of an instance of another block allocator. <allocators> provides the following synchronization filters:

- [sync\\_none](#page-257-0)
- sync per container
- sync per thread
- sync shared

<allocators> also provides thefilter [rts\\_alloc](#page-255-0), which holds multiple block allocator instances and determines which instance to use for allocation or deallocation at runtime instead of at compile time. It is used with

compilers that cannot compile rebind.

A synchronization policy determines how an allocator instance handles simultaneous allocation and deallocation requests from multiple threads. The simplest policy is to pass all requests directly through to the underlying cache object, leaving synchronization management to the user. A more complex policy could be to use a mutex to serialize access to the underlying cache object.

If a compiler supports compiling both single-threaded and multi-threaded applications, the default synchronization filter for single-threaded applications is sync\_none; for all other cases it is sync\_shared.

The cache template cache\_freelist takes a max class argument, which determines the maximum number of elements to be stored in the free list.

<allocators> provides the following max classes:

- [max\\_none](#page-247-0)
- [max\\_unbounded](#page-250-0)
- [max\\_fixed\\_size](#page-244-0)
- [max\\_variable\\_size](#page-252-0)

#### **Macros**

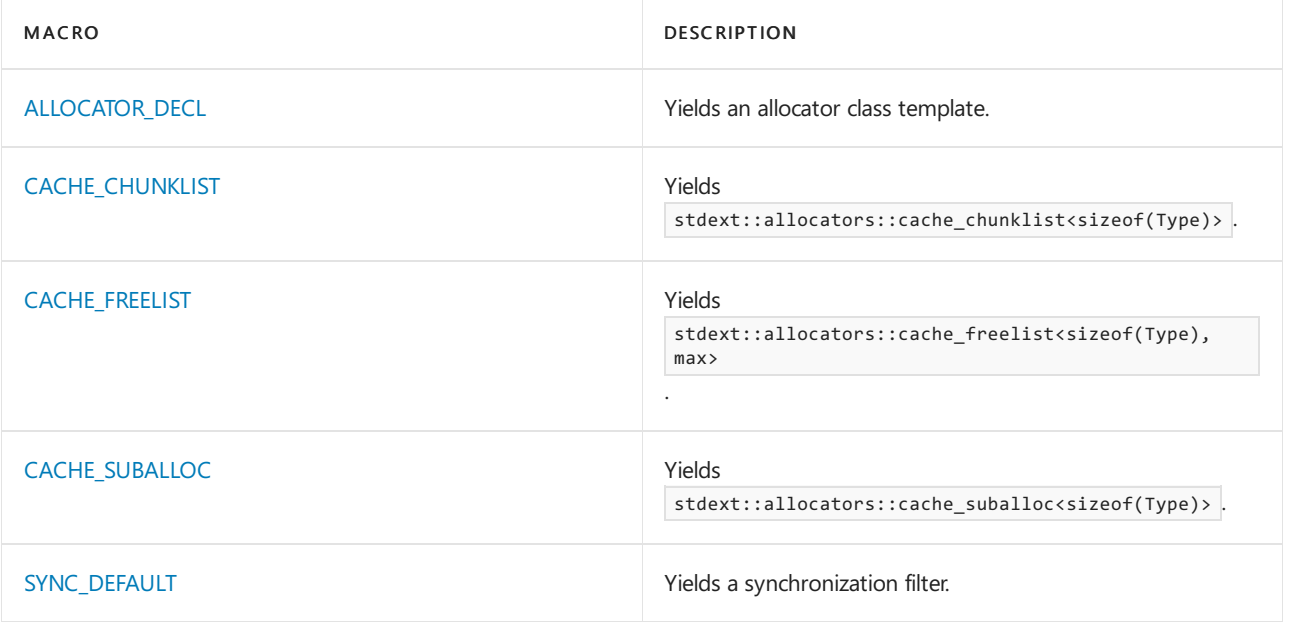

#### **Operators**

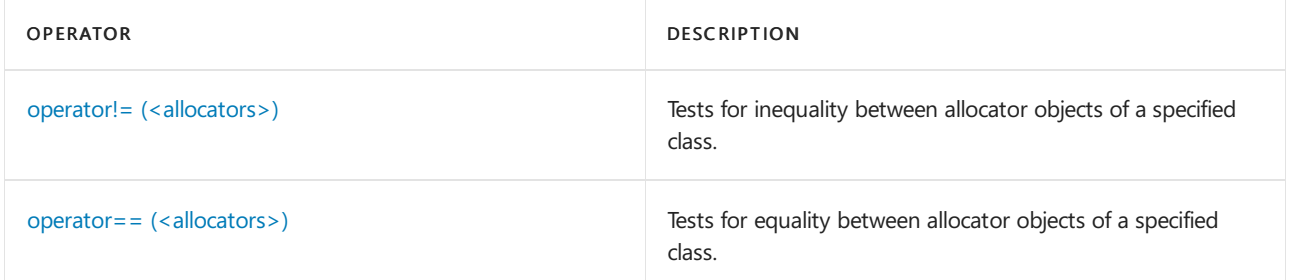

#### **Classes**

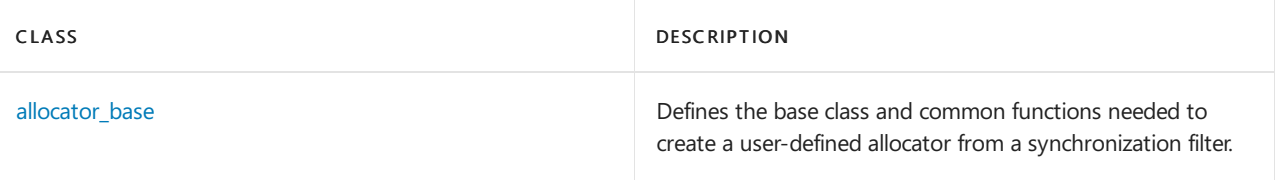

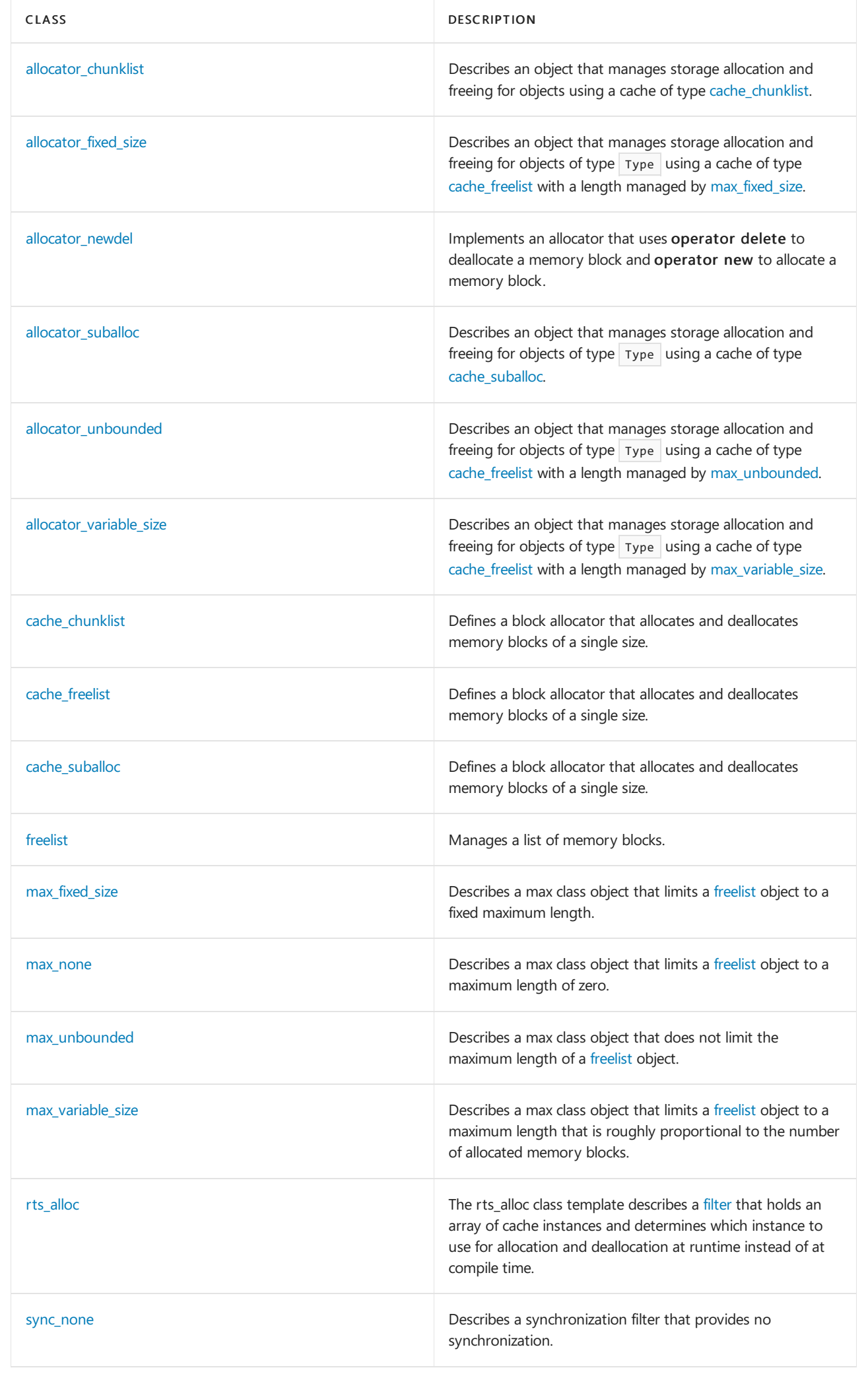

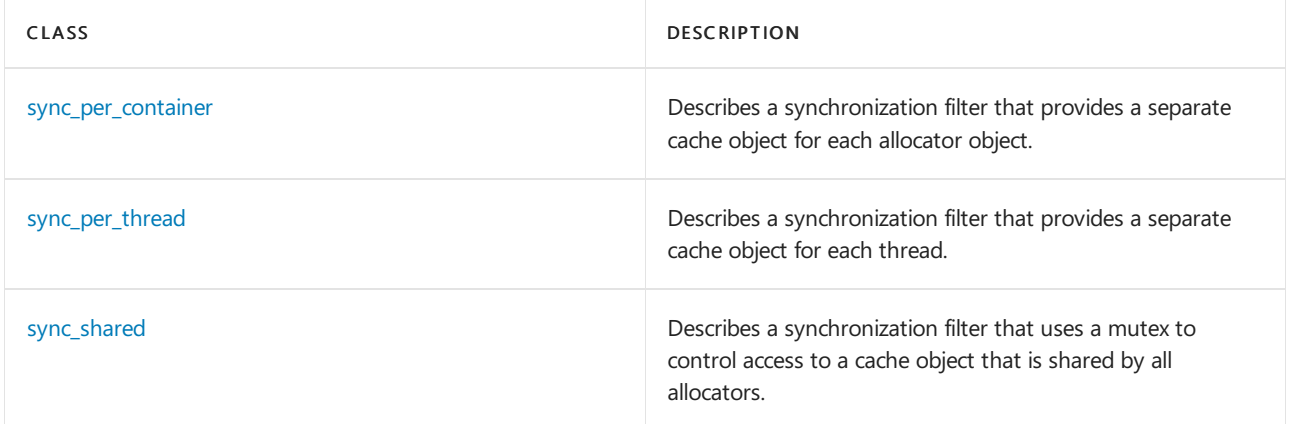

# Requirements

Header: <allocators>

Namespace: stdext

See also

Header Files [Reference](#page-26-0)

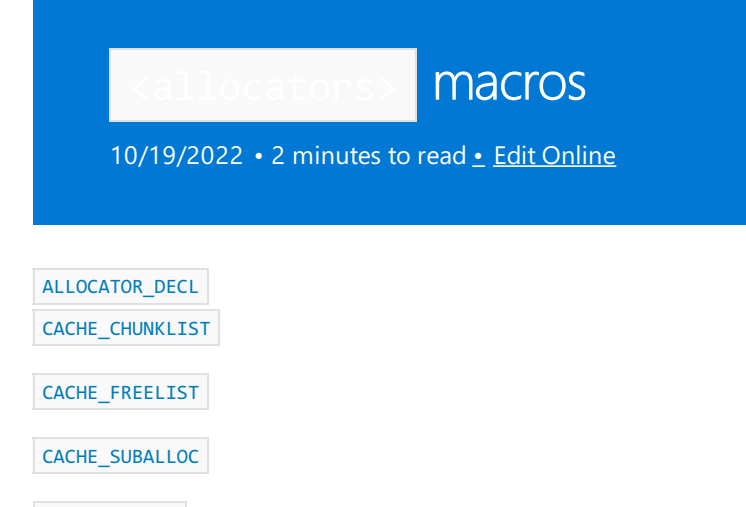

[SYNC\\_DEFAULT](#page-221-2)

# <span id="page-220-0"></span>ALLOCATOR\_DECL

Yields an allocator class template.

#define ALLOCATOR\_DECL(cache, sync, name) <alloc\_template>

#### **Remarks**

The macro yields a template definition template <class Type> class name  $\{ \ldots \}$  and a specialization template  $\leftrightarrow$  class name<void>  $\{ \ldots \}$  which together define an allocator class template that uses the synchronization filter sync and a cache of type cache.

For compilers that can compile rebind, the resulting template definition looks like this:

```
struct rebind
  { /* convert a name<Type> to a name<Other> */
  typedef name<Other> other;
  };
```
For compilers that cannot compile rebind the resulting template definition looks like this:

```
template <class Type<class name
   : public stdext::allocators::allocator_base<Type,
   sync<stdext::allocators::rts_alloc<cache>>>
{
public:
   name() {}
   template <class Other>
   name(const name<Other>&) {}
   template <class Other>
   name& operator= (const name<Other>&)
    {
        return *this;
    }
};
```
## <span id="page-220-1"></span>CACHE\_CHUNKLIST

Yields stdext::allocators::cache\_chunklist<sizeof(Type)>.

#### **Remarks**

# <span id="page-221-0"></span>CACHE\_FREELIST

Yields stdext::allocators::cache\_freelist<sizeof(Type), max>.

#define CACHE\_FREELIST(max) <cache\_class>

#### **Remarks**

# <span id="page-221-1"></span>CACHE\_SUBALLOC

Yields stdext::allocators::cache\_suballoc<sizeof(Type)> .

#define CACHE\_SUBALLOC <cache\_class>

#### **Remarks**

### <span id="page-221-2"></span>SYNC\_DEFAULT

Yields a synchronization filter.

#define SYNC\_DEFAULT <sync\_template>

#### **Remarks**

If a compiler supports compiling both single-threaded and multi-threaded applications, for single-threaded applications the macro yields stdext::allocators::sync\_none ; in all other cases it yields

stdext::allocators::sync\_shared .

### Seealso

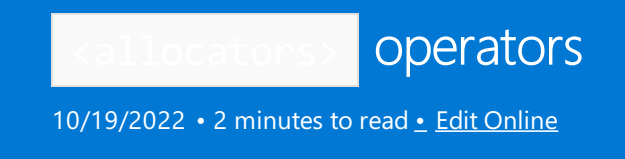

These are the global template operator functions defined in sallocators». For class member operator functions, see the class documentation.

#### [operator!=](#page-222-0) [operator==](#page-222-1)

### <span id="page-222-0"></span>operator!=

Tests for inequality between allocator objects of a specified class.

```
template <class Type, class Sync>
bool operator!=(
   const allocator_base<Type, Sync>& left,
   const allocator_base<Type, Sync>& right);
```
#### **Parameters**

left One of the allocator objects to be tested for inequality.

right One of the allocator objects to be tested for inequality.

#### **Return Value**

true if the allocator objects are not equal; false if allocator objects are equal.

#### **Remarks**

```
The template operator returns |! (left == right).
```
### <span id="page-222-1"></span>operator==

Tests for equality between allocator objects of a specified class.

```
template <class Type, class Sync>
bool operator==(
   const allocator_base<Type, Sync>& left,
   const allocator base<Type, Sync>& right);
```
#### **Parameters**

left

One of the allocator objects to be tested for equality.

#### right

One of the allocator objects to be tested for equality.

#### **Return Value**

true if the allocator objects are equal; false if allocator objects are not equal.

#### **Remarks**

This template operator returns left.equals(right).

# See also

<span id="page-224-0"></span>allocator\_base Class

10/19/2022 • 5 minutes to read • Edit [Online](https://github.com/MicrosoftDocs/cpp-docs/blob/main/docs/standard-library/allocator-base-class.md)

Defines the base class and common functions needed to create a user-defined allocator from a synchronization filter.

## Syntax

```
template <class Type, class Sync>
class allocator_base
```
#### **Parameters**

#### Type

The type of elements allocated by the allocator.

#### Sync

The synchronization policy for the allocator, which is [sync\\_none](#page-257-0) Class, [sync\\_per\\_container](#page-259-0) Class, [sync\\_per\\_thread](#page-260-0) Class, or [sync\\_shared](#page-262-0) Class.

#### **Constructors**

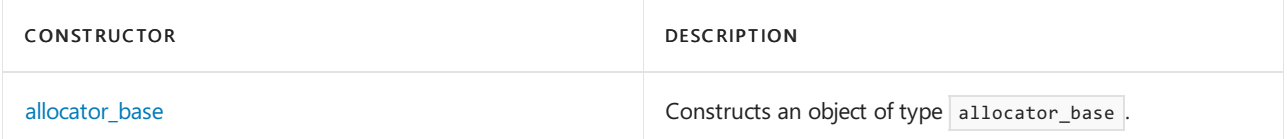

#### **Typedefs**

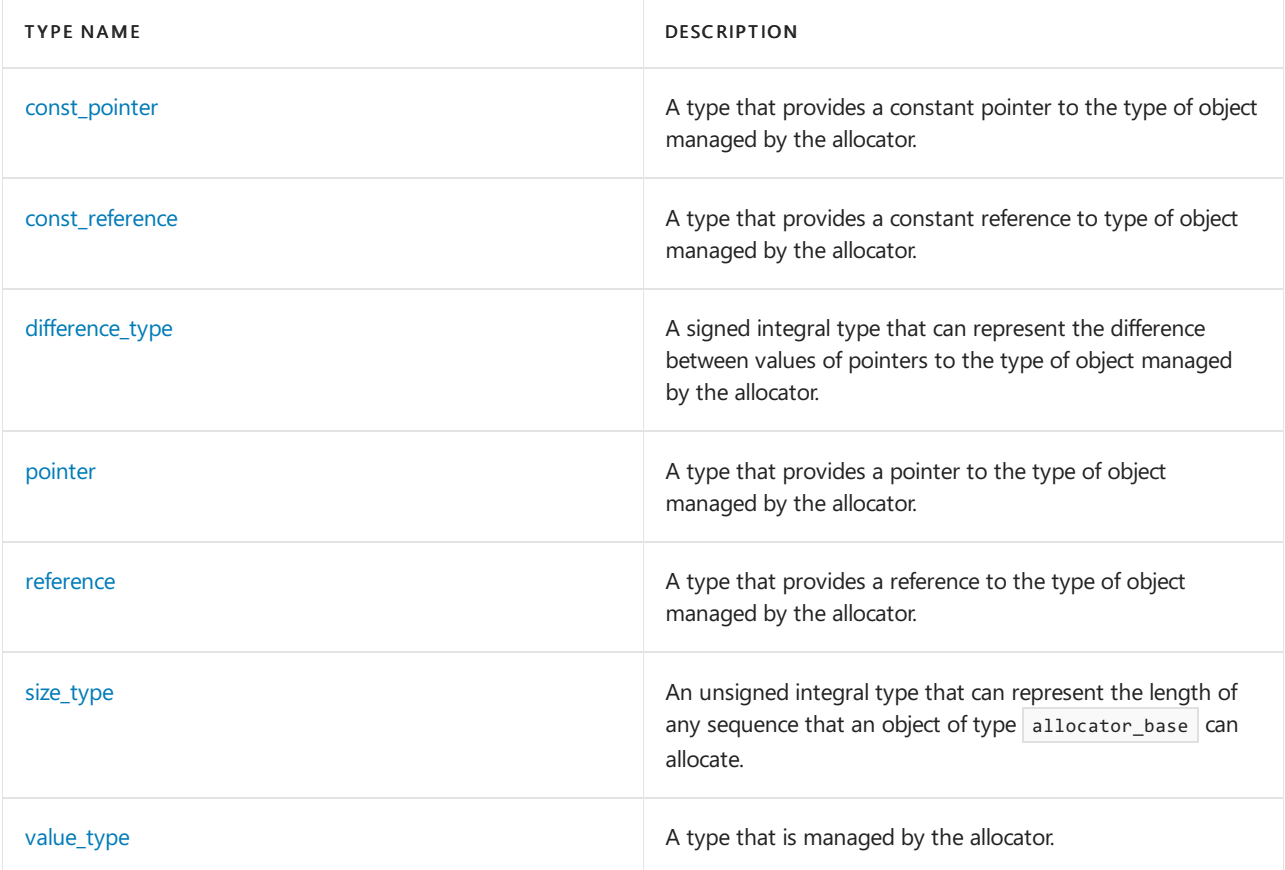

#### **Member functions**

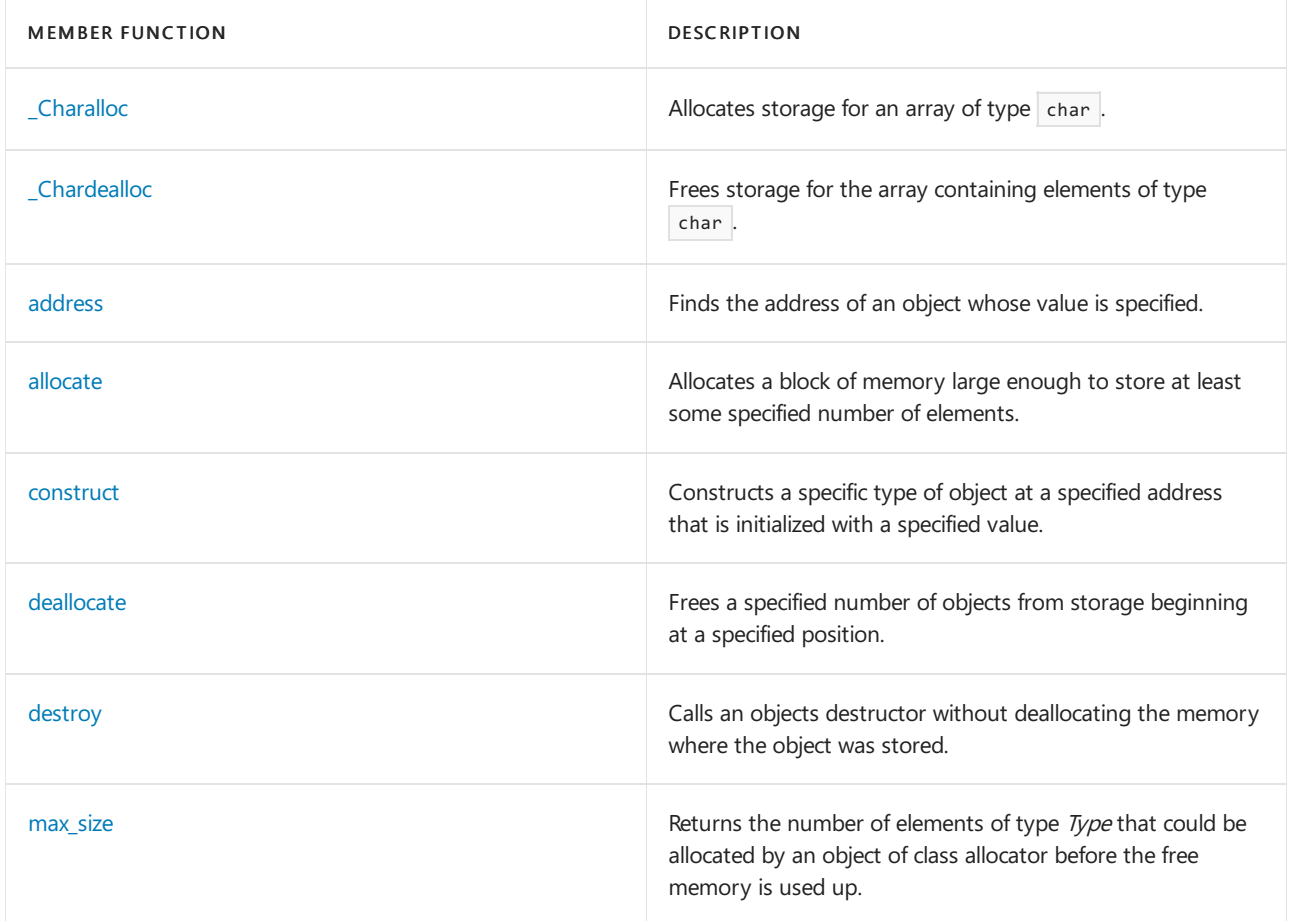

### Requirements

Header: <allocators>

Namespace: stdext

# <span id="page-225-0"></span>allocator\_base::\_Charalloc

Allocates storage for an array of type char.

char \*\_Charalloc(size\_type count);

#### **Parameters**

count

The number of elements in the array to be allocated.

#### **Return Value**

A pointer to the allocated object.

#### **Remarks**

This member function is used by containers when compiled with a compiler that can't compile rebind. It implements \_charalloc for the user-defined allocator by returning the result of a call to the allocate function of the synchronization filter.

# <span id="page-225-1"></span>allocator\_base::\_Chardealloc

Frees storage for the array containing elements of type char.

#### **Parameters**

#### ptr

A pointer to the first object to be deallocated from storage.

#### count

The number of objects to be deallocated from storage.

#### **Remarks**

This member function is used by containers when compiled with a compiler that can't compile rebind. It implements \_Chardealloc for the user-defined allocator by calling the deallocate function of the synchronization filter. The pointer ptr must have been earlier returned by a call to charalloc for an allocator object that compares equal to \*this, allocating an array object of the same size and type. \_Chardealloc never throws an exception.

### <span id="page-226-0"></span>allocator\_base::address

Finds the address of an object whose value is specified.

pointer address(reference val);

const pointer address(const reference val);

#### **Parameters**

#### val

The const or nonconst value of the object whose address is being searched for.

#### **Return Value**

A const or nonconst pointer to the object found of, respectively, const or nonconst value.

#### **Remarks**

This member function is implemented for the user-defined allocator by returning &val.

### <span id="page-226-1"></span>allocator\_base::allocate

Allocates a block of memory large enough to store at least some specified number of elements.

```
template <class Other>
pointer allocate(size type Nx, const Other* Hint = 0);
pointer allocate(size type Nx);
```
#### **Parameters**

#### $Nx$

The number of elements in the array to be allocated.

\_Hint

This parameter is ignored.

#### **Return Value**

A pointer to the allocated object.

#### **Remarks**

The member function implements memory allocation for the user-defined allocator by returning the result of a call to the allocate function of the synchronization filter of type Type  $*$  if  $\Box$ Nx == 1, otherwise by returning the result of a call to operator new(\_Nx  $*$  sizeof(Type)) cast to type Type  $*$ .

# <span id="page-227-0"></span>allocator base::allocator base

Constructs an object of type allocator\_base .

```
allocator_base();
template <class Other>
allocator_base(const allocator_base<Other, Sync>& right);
```
#### **Parameters**

right The allocator object to be copied.

#### **Remarks**

The first constructor constructs an [allocator\\_base](#page-224-0) instance. The second constructor constructs an allocator\_base instance such that for any allocator\_base<Type, \_Sync> instance a , allocator\_base<Type, Sync>(allocator\_base<Other, Sync>(a)) == a.

### <span id="page-227-1"></span>allocator\_base::const\_pointer

A type that provides a constant pointer to the type of object managed by the allocator.

typedef const Type \*const\_pointer;

### <span id="page-227-2"></span>allocator base::const reference

A type that provides a constant reference to type of object managed by the allocator.

typedef const Type& const\_reference;

### <span id="page-227-3"></span>allocator\_base::construct

Constructs a specific type of object at a specified address that is initialized with a specified value.

```
void construct(pointer ptr, const Type& val);
```
#### **Parameters**

#### ptr

A pointer to the location where the object is to be constructed.

val

The value with which the object being constructed is to be initialized.

#### **Remarks**

<span id="page-227-4"></span>This member function is implemented for the user-defined allocator by calling new((void\*)ptr Type(val).

### allocator\_base::deallocate

Frees a specified number of objects from storage beginning at a specified position.

```
void deallocate(pointer ptr, size_type _Nx);
```
#### **Parameters**

#### ptr

A pointer to the first object to be deallocated from storage.

#### $Nx$

The number of objects to be deallocated from storage.

#### **Remarks**

This member function is implemented for the user-defined allocator by calling  $\left|$  deallocate(ptr) on the synchronization filter sync if  $Nx == 1$ , otherwise by calling operator delete( $Nx * ptr$ ).

## <span id="page-228-2"></span>allocator\_base::destroy

Calls an objects destructor without deallocating the memory where the object was stored.

void destroy(pointer ptr);

#### **Parameters**

ptr

A pointer designating the address of the object to be destroyed.

#### **Remarks**

This member function is implemented for the user-defined allocator by calling  $prr\rightarrow\gamma rpe($ .

## <span id="page-228-0"></span>allocator\_base::difference\_type

A signed integral type that can represent the difference between values of pointers to the type of object managed by the allocator.

typedef std::ptrdiff t difference type;

## <span id="page-228-3"></span>allocator base::max size

Returns the number of elements of type Type that could be allocated by an object of class allocator before the free memory is used up.

```
size_type max_size() const;
```
#### **Return Value**

The number of elements that could be allocated.

#### **Remarks**

<span id="page-228-1"></span>This member function is implemented for the user-defined allocator by returning  $(size_t) - 1 / size_f(\text{Type})$  if  $0 \leq (size_t)-1$  / sizeof(Type), otherwise 1.

## allocator\_base::pointer

A type that provides a pointer to the type of object managed by the allocator.

typedef Type \*pointer;

## <span id="page-229-0"></span>allocator\_base::reference

A type that provides a reference to the type of object managed by the allocator.

typedef Type& reference;

# <span id="page-229-1"></span>allocator\_base::size\_type

An unsigned integral type that can represent the length of any sequence that an object of type allocator\_base can allocate.

typedef std::size\_t size\_type;

# <span id="page-229-2"></span>allocator\_base::value\_type

A type that is managed by the allocator.

typedef Type value\_type;

Seealso

<span id="page-230-0"></span>allocator\_chunklist Class

10/19/2022 • 2 minutes to read • Edit [Online](https://github.com/MicrosoftDocs/cpp-docs/blob/main/docs/standard-library/allocator-chunklist-class.md)

Describes an object that manages storage allocation and freeing for objects using a cache of type [cache\\_chunklist](#page-236-0).

### Syntax

template <class Type> class allocator\_chunklist;

#### **Parameters**

Type The type of elements allocated by the allocator.

### Remarks

The [ALLOCATOR\\_DECL](#page-220-0) macro passes this class as the name parameter in the following statement: ALLOCATOR\_DECL(CACHE\_CHUNKLIST, SYNC\_DEFAULT, allocator\_chunklist);

### Requirements

Header: <allocators>

Namespace: stdext

See also

<span id="page-231-0"></span>allocator\_fixed\_size Class

10/19/2022 • 2 minutes to read • Edit [Online](https://github.com/MicrosoftDocs/cpp-docs/blob/main/docs/standard-library/allocator-fixed-size-class.md)

Describes an object that manages storage allocation and freeing for objects of type Type using a cache of type [cache\\_freelist](#page-238-0) with a length managed by [max\\_fixed\\_size](#page-244-0).

### Syntax

template <class Type> class allocator\_fixed\_size;

#### **Parameters**

Type The type of elements allocated by the allocator.

### Remarks

The [ALLOCATOR\\_DECL](#page-220-0) macro passes this class as the name parameter in the following statement: ALLOCATOR\_DECL(CACHE\_FREELIST(stdext::allocators::max\_fixed\_size<10>), SYNC\_DEFAULT, allocator\_fixed\_size);

### Requirements

Header: <allocators>

Namespace: stdext

See also

# <span id="page-232-0"></span>allocator\_newdel Class

10/19/2022 • 2 minutes to read • Edit [Online](https://github.com/MicrosoftDocs/cpp-docs/blob/main/docs/standard-library/allocator-newdel-class.md)

Implements an allocator that uses operator delete to deallocate a memory block and operator new to allocate a memory block.

### Syntax

template <class Type> class allocator\_newdel;

#### **Parameters**

Type The type of elements allocated by the allocator.

## Remarks

The [ALLOCATOR\\_DECL](#page-220-0) macro passes this class as the name parameter in the following statement: ALLOCATOR\_DECL(CACHE\_FREELIST stdext::allocators::max\_none), SYNC\_DEFAULT, allocator\_newdel);

### Requirements

Header: <allocators>

Namespace: stdext

See also

<span id="page-233-0"></span>allocator\_suballoc Class

10/19/2022 • 2 minutes to read • Edit [Online](https://github.com/MicrosoftDocs/cpp-docs/blob/main/docs/standard-library/allocator-suballoc-class.md)

Describes an object that manages storage allocation and freeing for objects of type Type using a cache of type [cache\\_suballoc](#page-240-0).

### Syntax

template <class Type> class allocator\_suballoc;

#### **Parameters**

Type The type of elements allocated by the allocator.

### Remarks

The [ALLOCATOR\\_DECL](#page-220-0) macro passes this class as the name parameter in the following statement: ALLOCATOR\_DECL(CACHE\_SUBALLOC, SYNC\_DEFAULT, allocator\_suballoc);

### Requirements

Header: <allocators>

Namespace: stdext

See also

<span id="page-234-0"></span>allocator\_unbounded Class

10/19/2022 • 2 minutes to read • Edit [Online](https://github.com/MicrosoftDocs/cpp-docs/blob/main/docs/standard-library/allocator-unbounded-class.md)

Describes an object that manages storage allocation and freeing for objects of type Type using a cache of type [cache\\_freelist](#page-238-0) with a length managed by [max\\_unbounded](#page-250-0).

### Syntax

template <class Type> class allocator\_unbounded;

#### **Parameters**

Type The type of elements allocated by the allocator.

### Remarks

The [ALLOCATOR\\_DECL](#page-220-0) macro passes this class as the name parameter in the following statement: ALLOCATOR\_DECL(CACHE\_FREELIST(stdext::allocators::max\_unbounded), SYNC\_DEFAULT, allocator\_unbounded);

### Requirements

Header: <allocators>

Namespace: stdext

See also

<span id="page-235-0"></span>allocator\_variable\_size Class

10/19/2022 • 2 minutes to read • Edit [Online](https://github.com/MicrosoftDocs/cpp-docs/blob/main/docs/standard-library/allocator-variable-size-class.md)

Describes an object that manages storage allocation and freeing for objects of type Type using a cache of type [cache\\_freelist](#page-238-0) with a length managed by [max\\_variable\\_size](#page-252-0).

### Syntax

template <class Type> class allocator\_variable\_size;

#### **Parameters**

Type The type of elements allocated by the allocator.

### Remarks

The [ALLOCATOR\\_DECL](#page-220-0) macro passes this class as the name parameter in the following statement: ALLOCATOR\_DECL(CACHE\_FREELIST(stdext::allocators::max\_variable\_size), SYNC\_DEFAULT, allocator\_variable\_size);

### Requirements

Header: <allocators>

Namespace: stdext

See also

# <span id="page-236-0"></span>cache\_chunklist Class

10/19/2022 • 2 minutes to read • Edit [Online](https://github.com/MicrosoftDocs/cpp-docs/blob/main/docs/standard-library/cache-chunklist-class.md)

Defines a block [allocator](#page-215-0) that allocates and deallocates memory blocks of a single size.

### Syntax

```
template <std::size_t Sz, std::size_t Nelts = 20>
class cache_chunklist
```
#### **Parameters**

Sz The number of elements in the array to be allocated.

### Remarks

This class template uses operator new to allocate chunks of raw memory, suballocating blocks to allocate storage for a memory block when needed; it stores deallocated memory blocks in a separate free list for each chunk, and uses operator delete to deallocate a chunk when none of its memory blocks is in use.

Each memory block holds Sz bytes of usable memory and a pointer to the chunk that it belongs to. Each chunk holds Nelts memory blocks, three pointers, an int and the data that operator new and operator delete require.

#### **Constructors**

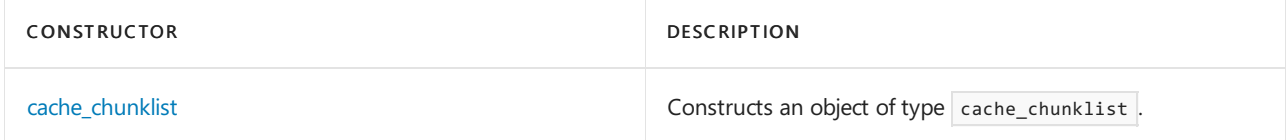

#### **Member functions**

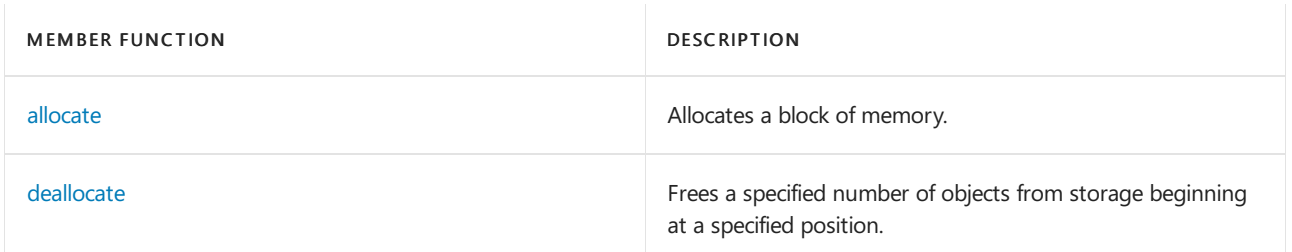

### Requirements

Header: <allocators>

Namespace: stdext

### <span id="page-236-1"></span>cache\_chunklist::allocate

Allocates a block of memory.

void \*allocate(std::size\_t count);

#### **Parameters**

#### count

The number of elements in the array to be allocated.

#### **Return Value**

A pointer to the allocated object.

#### **Remarks**

## <span id="page-237-0"></span>cache\_chunklist::cache\_chunklist

Constructs an object of type cache\_chunklist.

cache\_chunklist();

#### **Remarks**

# <span id="page-237-1"></span>cache\_chunklist::deallocate

Frees a specified number of objects from storage beginning at a specified position.

void deallocate(void\* ptr, std::size\_t count);

#### **Parameters**

#### ptr

A pointer to the first object to be deallocated from storage.

count

The number of objects to be deallocated from storage.

**Remarks**

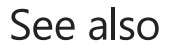

# <span id="page-238-0"></span>cache\_freelist Class

10/19/2022 • 2 minutes to read • Edit [Online](https://github.com/MicrosoftDocs/cpp-docs/blob/main/docs/standard-library/cache-freelist-class.md)

Defines a block [allocator](#page-215-0) that allocates and deallocates memory blocks of a single size.

### Syntax

```
template <std::size_t Sz, class Max>
class cache_freelist
```
#### **Parameters**

Sz

The number of elements in the array to be allocated.

#### Max

The max class representing the maximum size of the free list. This can be [max\\_fixed\\_size](#page-244-0), [max\\_none](#page-247-0), [max\\_unbounded](#page-250-0), or [max\\_variable\\_size.](#page-252-0)

### Remarks

The cache\_freelist class template maintains a free list of memory blocks of size  $Sz$ . When the free list is full it uses operator delete to deallocate memory blocks. When the free list is empty it uses operator new to allocate new memory blocks. The maximum size of the free list is determined by the class max class passed in the Max parameter.

Each memory block holds Sz bytes of usable memory and the data that operator new and operator delete require.

#### **Constructors**

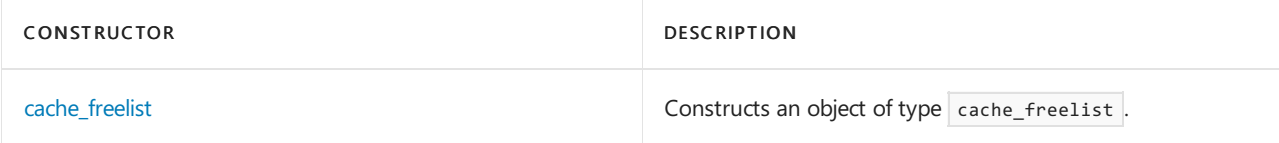

#### **Member functions**

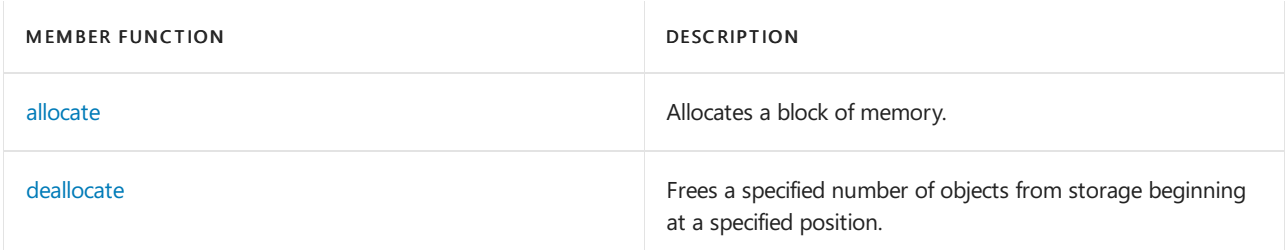

### Requirements

Header: <allocators>

Namespace: stdext

### <span id="page-238-1"></span>cache\_freelist::allocate

void \*allocate(std::size\_t count);

#### **Parameters**

count The number of elements in the array to be allocated.

#### **Return Value**

A pointer to the allocated object.

#### **Remarks**

## <span id="page-239-0"></span>cache\_freelist::cache\_freelist

Constructs an object of type cache\_freelist.

cache\_freelist();

#### **Remarks**

# <span id="page-239-1"></span>cache\_freelist::deallocate

Frees a specified number of objects from storage beginning at a specified position.

```
void deallocate(void* ptr, std::size t count);
```
#### **Parameters**

ptr

A pointer to the first object to be deallocated from storage.

count

The number of objects to be deallocated from storage.

**Remarks**

See also

# <span id="page-240-0"></span>cache\_suballoc Class

10/19/2022 • 2 minutes to read • Edit [Online](https://github.com/MicrosoftDocs/cpp-docs/blob/main/docs/standard-library/cache-suballoc-class.md)

Defines a block [allocator](#page-215-0) that allocates and deallocates memory blocks of a single size.

### Syntax

```
template <std::size_t Sz, size_t Nelts = 20>
class cache_suballoc
```
#### **Parameters**

Sz The number of elements in the array to be allocated.

### Remarks

The cache\_suballoc class template stores deallocated memory blocks in a free list with unbounded length, using freelist<sizeof(Type), max\_unbounded>, and suballocates memory blocks from a larger chunk allocated with operator new when the free list is empty.

Each chunk holds  $sz * \text{ Nets}$  bytes of usable memory and the data that operator new and operator delete require. Allocated chunks are never freed.

#### **Constructors**

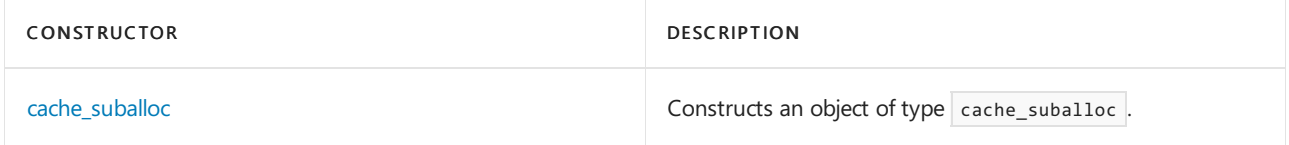

#### **Member functions**

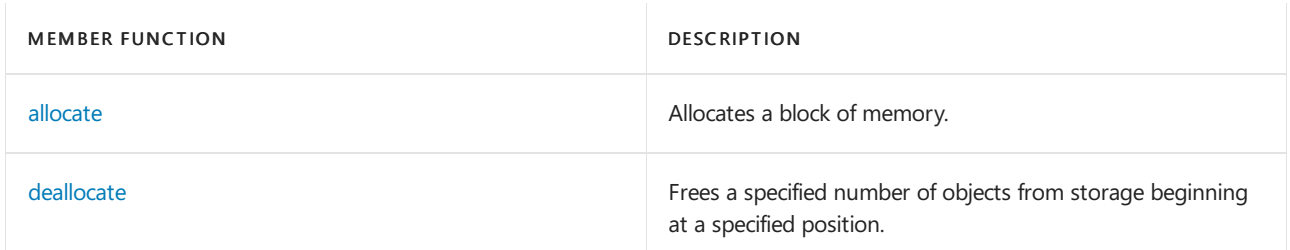

### Requirements

Header: <allocators>

Namespace: stdext

### <span id="page-240-1"></span>cache\_suballoc::allocate

Allocates a block of memory.

void \*allocate(std::size\_t count);

#### **Parameters**

count The number of elements in the array to be allocated.

#### **Return Value**

A pointer to the allocated object.

#### **Remarks**

# <span id="page-241-0"></span>cache\_suballoc::cache\_suballoc

Constructs an object of type cache\_suballoc.

cache\_suballoc();

#### **Remarks**

# <span id="page-241-1"></span>cache\_suballoc::deallocate

Frees a specified number of objects from storage beginning at a specified position.

void deallocate(void\* ptr, std::size\_t count);

#### **Parameters**

ptr

A pointer to the first object to be deallocated from storage.

count

The number of objects to be deallocated from storage.

#### **Remarks**

### See also

# <span id="page-242-0"></span>freelist Class

10/19/2022 • 2 minutes to read • Edit [Online](https://github.com/MicrosoftDocs/cpp-docs/blob/main/docs/standard-library/freelist-class.md)

Manages a list of memory blocks.

### Syntax

```
template <std::size_t Sz, class Max>
class freelist : public Max
```
#### **Parameters**

Sz

The number of elements in the array to be allocated.

#### Max

The max class representing the maximum number of elements to be stored in the free list. The max class can be [max\\_none](#page-247-0), [max\\_unbounded](#page-250-0), [max\\_fixed\\_size](#page-244-0), or [max\\_variable\\_size](#page-252-0).

### Remarks

This class template manages a list of memory blocks of size Sz with the maximum length of the list determined by the max class passed in Max.

#### **Constructors**

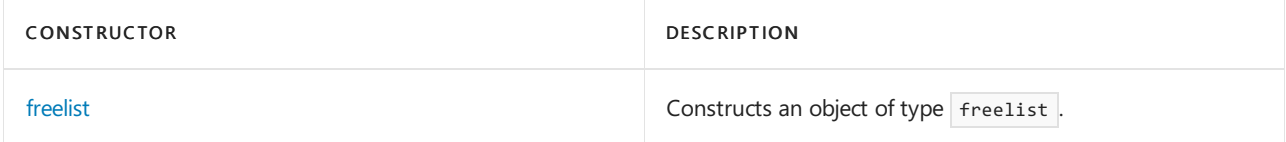

#### **Member functions**

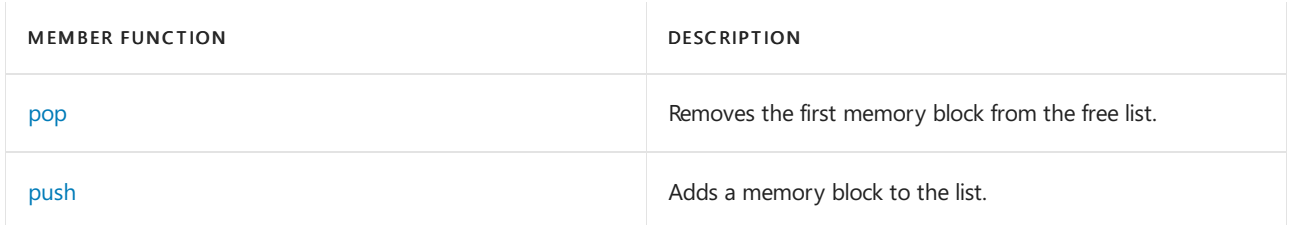

### Requirements

Header: <allocators>

Namespace: stdext

## <span id="page-242-1"></span>freelist::freelist

Constructs an object of type Freelist.

freelist();

#### **Remarks**

# <span id="page-243-0"></span>freelist::pop

Removes the first memory block from the free list.

void \*pop();

#### **Return Value**

Returns a pointer to the memory block removed from the list.

#### **Remarks**

The member function returns NULL if the list is empty. Otherwise, it removes the first memory block from the list.

# <span id="page-243-1"></span>freelist::push

Adds a memory block to the list.

bool push(void\* ptr);

#### **Parameters**

ptr

A pointer to the memory block to be added to the free list.

#### **Return Value**

true if the full function of the max class returns false ; otherwise, the push function returns false .

#### **Remarks**

If the full function of the max class returns false, this member function adds the memory block pointed to by *ptr* to the head of the list.

### Seealso

<span id="page-244-0"></span>max\_fixed\_size Class

10/19/2022 • 2 minutes to read • Edit [Online](https://github.com/MicrosoftDocs/cpp-docs/blob/main/docs/standard-library/max-fixed-size-class.md)

Describes a max [class](#page-215-0) object that limits a [freelist](#page-242-0) object to a fixed maximum length.

### Syntax

template <std::size\_t Max> class max\_fixed\_size

#### **Parameters**

#### Max

The max class that determines the maximum number of elements to store in the freelist.

#### **Constructors**

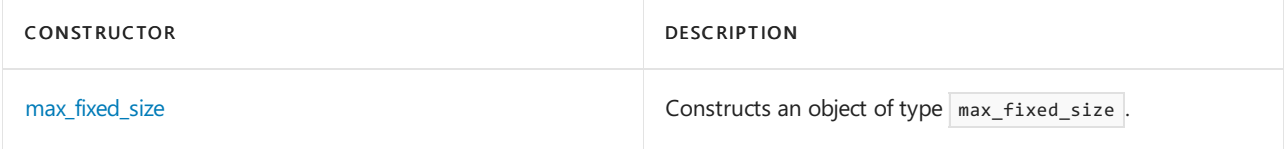

#### **Member functions**

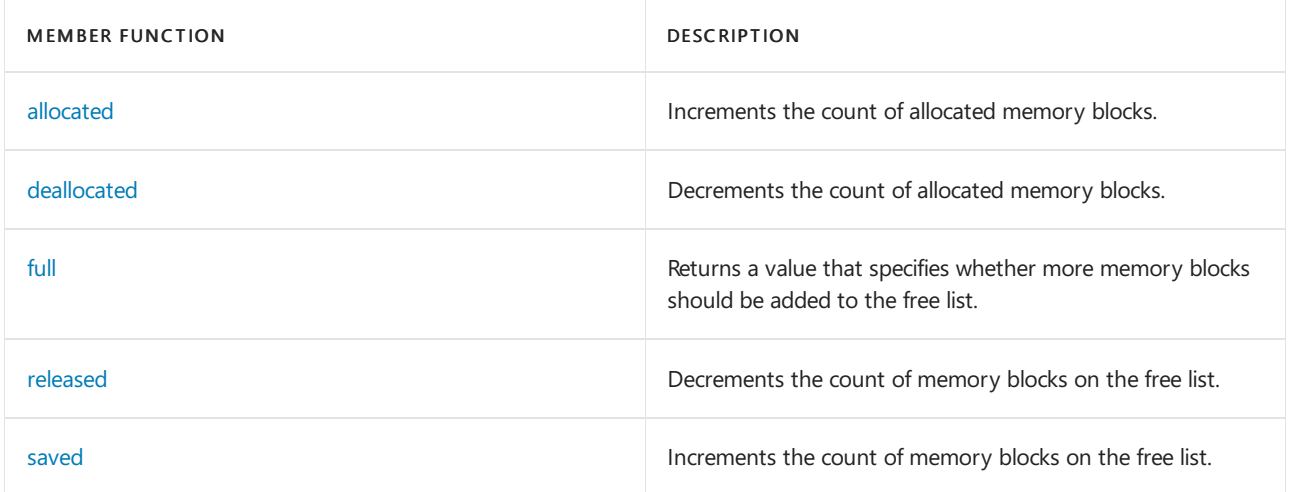

### Requirements

Header: <allocators>

Namespace: stdext

### <span id="page-244-1"></span>max\_fixed\_size::allocated

Increments the count of allocated memory blocks.

void allocated(std::size\_t \_Nx = 1);

#### **Parameters**

The increment value.

#### **Remarks**

The member function does nothing. This member function is called after each successful call by cache\_freelist::allocate to operator  $new$ . The argument  $Nx$  is the number of memory blocks in the chunk allocated by operator new .

### <span id="page-245-1"></span>max\_fixed\_size::deallocated

Decrements the count of allocated memory blocks.

```
void deallocated(std::size_t _Nx = 1);
```
#### **Parameters**

 $Nx$ The increment value.

#### **Remarks**

The member function does nothing. This member function is called after each call by  $\epsilon$ cache\_freelist::deallocate to operator delete. The argument \_Nx is the number of memory blocks in the chunk deallocated by operator delete.

# <span id="page-245-2"></span>max\_fixed\_size::full

Returns a value that specifies whether more memory blocks should be added to the free list.

bool full();

#### **Return Value**

true if Max <= \_Nblocks ; otherwise, false .

#### **Remarks**

This member function is called by cache\_freelist::deallocate. If the call returns true, deallocate puts the memory block on the free list; if it returns false, deallocate calls operator delete to deallocate the block.

### <span id="page-245-0"></span>max\_fixed\_size::max\_fixed\_size

Constructs an object of type max\_fixed\_size.

```
max fixed size();
```
#### **Remarks**

This constructor initializes the stored value \_Nblocks to zero.

## <span id="page-245-3"></span>max\_fixed\_size::released

Decrements the count of memory blocks on the free list.

```
void released();
```
Decrements the stored value \_Nblocks . The released member function of the current max [class](#page-215-0) is called by cache\_freelist::allocate whenever it removes a memory block from the free list.

# <span id="page-246-0"></span>max\_fixed\_size::saved

Increments the count of memory blocks on the free list.

void saved();

#### **Remarks**

This member function increments the stored value \_Nblocks . This member function is called by cache\_freelist::deallocate whenever it puts a memory block on the free list.

### See also

# <span id="page-247-0"></span>max\_none Class

10/19/2022 • 2 minutes to read • Edit [Online](https://github.com/MicrosoftDocs/cpp-docs/blob/main/docs/standard-library/max-none-class.md)

Describes a max [class](#page-215-0) object that limits a [freelist](#page-242-0) object to a maximum length of zero.

### Syntax

template <std::size\_t Max> class max\_none

#### **Parameters**

#### Max

The max class that determines the maximum number of elements to store in the freelist.

#### **Member functions**

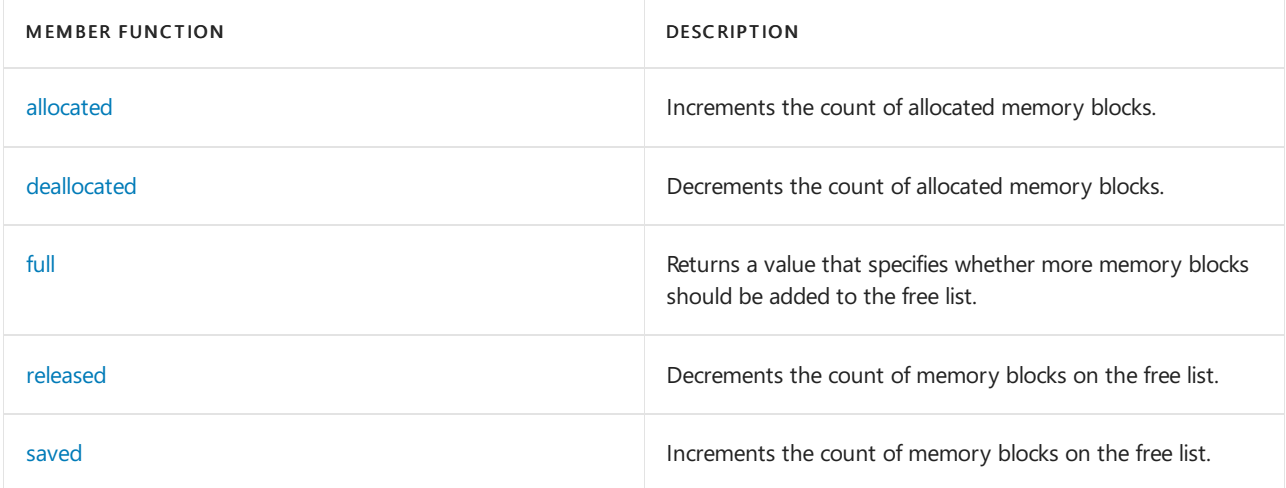

### Requirements

Header: <allocators>

Namespace: stdext

### <span id="page-247-1"></span>max\_none::allocated

Increments the count of allocated memory blocks.

void allocated(std::size\_t \_Nx = 1);

#### **Parameters**

 $Nx$ The increment value.

#### **Remarks**

<span id="page-247-2"></span>This member function does nothing. It is called after each successful call by cache\_freelist::allocate to operator  $\sqrt{ }$  new . The argument \_Nx is the number of memory blocks in the chunk allocated by operator  $\sqrt{ }$  new .

### max\_none::deallocated

Decrements the count of allocated memory blocks.

void deallocated(std::size\_t \_Nx = 1);

#### **Parameters**

 $Nx$ The increment value.

#### **Remarks**

The member function does nothing. This member function is called after each call by  $cache_f}{reelist::deallocate}$  to operator delete . The argument  $_Nx$  is the number of memory blocks in the chunk deallocated by operator delete.

### <span id="page-248-0"></span>max\_none::full

Returns a value that specifies whether more memory blocks should be added to the free list.

bool full();

#### **Return Value**

This member function always returns true.

#### **Remarks**

```
This member function is called by cache_freelist::deallocate . If the call returns true , deallocate puts the
memory block on the free list; if it returns false, deallocate calls operator delete to deallocate the block.
```
### <span id="page-248-1"></span>max\_none::released

Decrements the count of memory blocks on the free list.

void released();

#### **Remarks**

This member function does nothing. The released member function of the current max class is called by cache\_freelist::allocate whenever it removes a memory block from the free list.

### <span id="page-248-2"></span>max\_none::saved

Increments the count of memory blocks on the free list.

void saved();

#### **Remarks**

This member function does nothing. It is called by cache\_freelist::deallocate whenever it puts a memory block on the free list.

See also

# <span id="page-250-0"></span>max\_unbounded Class

10/19/2022 • 2 minutes to read • Edit [Online](https://github.com/MicrosoftDocs/cpp-docs/blob/main/docs/standard-library/max-unbounded-class.md)

Describes a max [class](#page-215-0) object that does not limit the maximum length of a [freelist](#page-242-0) object.

### Syntax

class max\_unbounded

#### **Member functions**

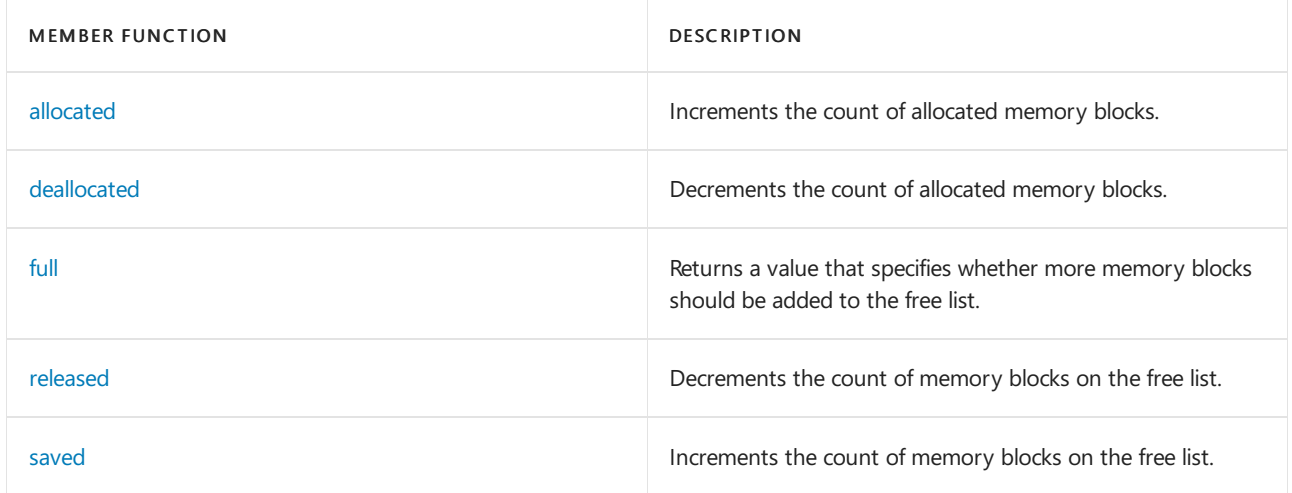

### Requirements

Header: <allocators>

Namespace: stdext

### <span id="page-250-1"></span>max\_unbounded::allocated

Increments the count of allocated memory blocks.

void allocated(std::size\_t \_Nx = 1);

#### **Parameters**

 $_N$ The increment value.

#### **Remarks**

This member function does nothing. It is called after each successful call by cache\_freelist::allocate to operator  $\sqrt{\phantom{a}}$  new . The argument  $\sqrt{\phantom{a}}Nx$  is the number of memory blocks in the chunk allocated by operator  $\sqrt{\phantom{a}}$  new .

### <span id="page-250-2"></span>max\_unbounded::deallocated

Decrements the count of allocated memory blocks.

#### **Parameters**

 $Nx$ The increment value.

#### **Remarks**

The member function does nothing. This member function is called after each call by  $\alpha$ cache\_freelist::deallocate to operator delete. The argument \_Nx is the number of memory blocks in the chunk deallocated by operator delete.

# <span id="page-251-0"></span>max\_unbounded::full

Returns a value that specifies whether more memory blocks should be added to the free list.

bool full();

#### **Return Value**

The member function always returns false.

#### **Remarks**

This member function is called by cache freelist::deallocate . If the call returns true , deallocate puts the memory block on the free list; if it returns false, deallocate calls operator delete to deallocate the block.

### <span id="page-251-1"></span>max\_unbounded::released

Decrements the count of memory blocks on the free list.

```
void released();
```
#### **Remarks**

This member function does nothing. The released member function of the current max class is called by cache freelist::allocate whenever it removes a memory block from the free list.

### <span id="page-251-2"></span>max\_unbounded::saved

Increments the count of memory blocks on the free list.

void saved();

#### **Remarks**

This member function does nothing. It is called by cache\_freelist::deallocate whenever it puts a memory block on the free list.

## See also
# max\_variable\_size Class

10/19/2022 • 2 minutes to read • Edit [Online](https://github.com/MicrosoftDocs/cpp-docs/blob/main/docs/standard-library/max-variable-size-class.md)

Describes a max [class](#page-215-0) object that limits a [freelist](#page-242-0) object to a maximum length that is roughly proportional to the number of allocated memory blocks.

## Syntax

class max\_variable\_size

#### **Constructors**

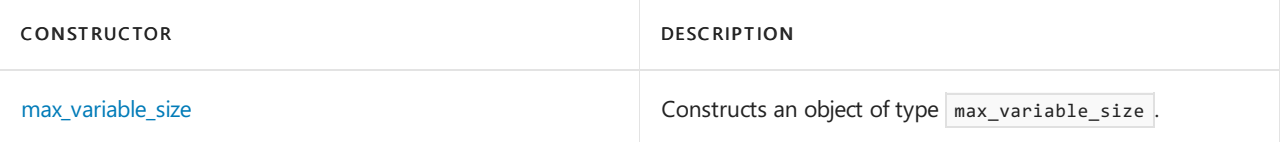

#### **Member functions**

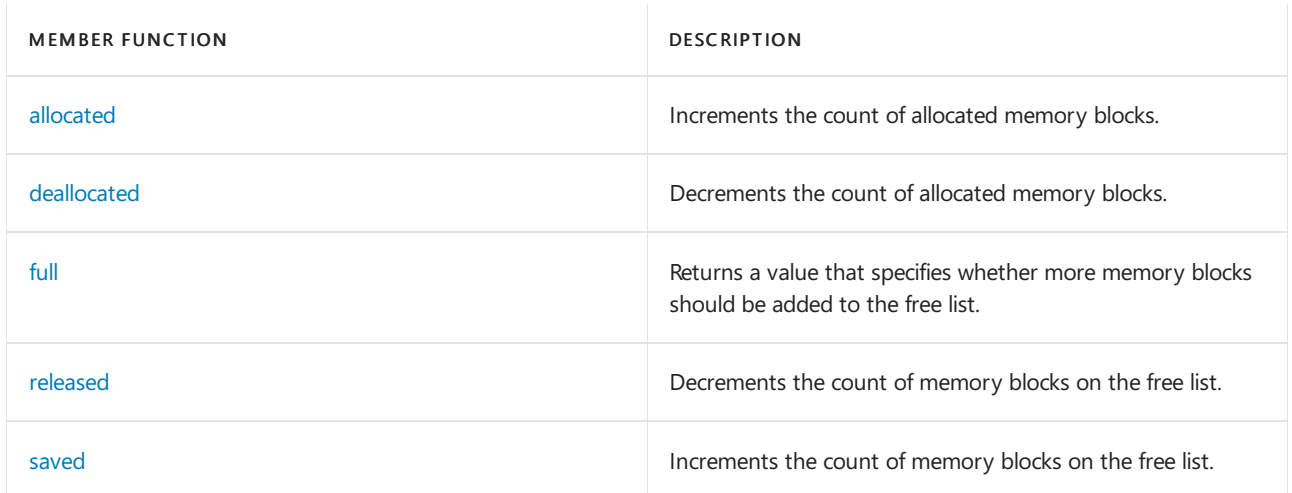

# Requirements

Header: <allocators>

Namespace: stdext

### <span id="page-252-0"></span>max\_variable\_size::allocated

Increments the count of allocated memory blocks.

void allocated(std::size\_t \_Nx = 1);

#### **Parameters**

 $Nx$ The increment value.

#### **Remarks**

This member function adds  $_Nx$  to the stored value  $\sqrt{N}$  Nallocs . This member function is called after each

successful call by cache\_freelist::allocate to operator new . The argument \_Nx is the number of memory blocks in the chunk allocated by operator  $\sqrt{ }$  new .

# <span id="page-253-1"></span>max\_variable\_size::deallocated

Decrements the count of allocated memory blocks.

```
void deallocated(std::size_t _Nx = 1);
```
#### **Parameters**

 $Nx$ The increment value.

#### **Remarks**

The member function subtracts  $_Nx$  from the stored value  $\Box$  Nallocs . This member function is called after each call by cache\_freelist::deallocate to operator delete . The argument \_Nx is the number of memory blocks in the chunk deallocated by operator delete.

## <span id="page-253-2"></span>max\_variable\_size::full

Returns a value that specifies whether more memory blocks should be added to the free list.

bool full();

#### **Return Value**

true if  $N$ allocs / 16 + 16 <=  $N$ blocks.

#### **Remarks**

This member function is called by cache\_freelist::deallocate . If the call returns true , deallocate puts the memory block on the free list; if it returns false, deallocate calls operator delete to deallocate the block.

# <span id="page-253-0"></span>max\_variable\_size::max\_variable\_size

Constructs an object of type max\_variable\_size.

```
max_variable_size();
```
#### **Remarks**

The constructor initializes the stored values \_Nblocks and \_Nallocs to zero.

### <span id="page-253-3"></span>max\_variable\_size::released

Decrements the count of memory blocks on the free list.

void released();

#### **Remarks**

<span id="page-253-4"></span>This member function decrements the stored value \_Nblocks . The released member function of the current max class is called by cache freelist::allocate whenever it removes a memory block from the free list.

# max\_variable\_size::saved

Increments the count of memory blocks on the free list.

void saved();

#### **Remarks**

This member function increments the stored value \_Nblocks . This member function is called by cache\_freelist::deallocate whenever it puts a memory block on the free list.

See also

[<allocators>](#page-215-0)

# rts\_alloc Class

10/19/2022 • 2 minutes to read • Edit [Online](https://github.com/MicrosoftDocs/cpp-docs/blob/main/docs/standard-library/rts-alloc-class.md)

The rts\_alloc class template describes a [filter](#page-215-0) that holds an array of cache instances and determines which instance to use for allocation and deallocation at runtime instead of at compile time.

# Syntax

```
template <class Cache>
class rts_alloc
```
#### **Parameters**

Cache

```
The type of cache instances contained in the array. It can be cache chunklist, cache freelist, or
cache_suballoc .
```
### Remarks

This class template holds multiple block allocator instances and determines which instance to use for allocation or deallocation at runtime instead of at compile time. It is used with compilers that cannot compile rebind.

#### **Member functions**

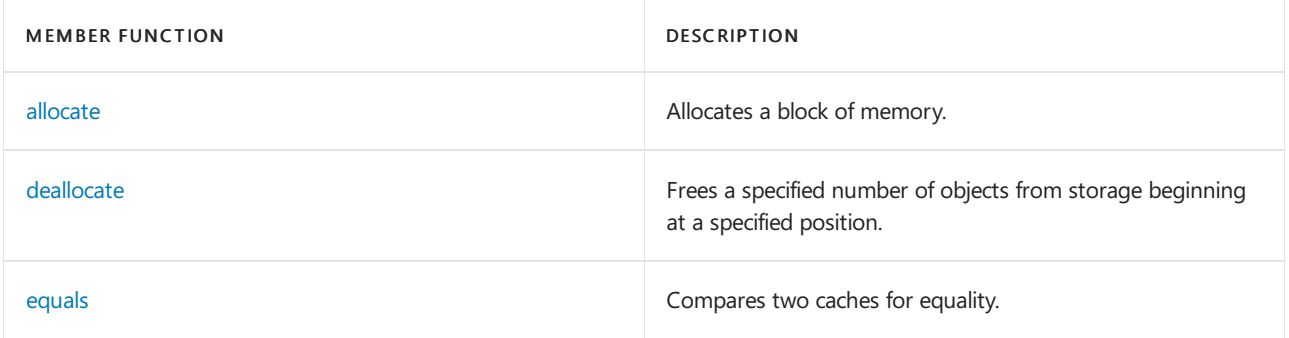

### Requirements

Header: <allocators>

Namespace: stdext

# <span id="page-255-0"></span>rts alloc::allocate

Allocates a block of memory.

void \*allocate(std::size\_t count);

#### **Parameters**

count

The number of elements in the array to be allocated.

#### **Return Value**

A pointer to the allocated object.

#### **Remarks**

The member function returns caches [\_IDX].allocate(count), where the index  $\overline{I}$  IDX is determined by the requested block size *count*, or, if *count* is too large, it returns operator new(count) . cache , which represents the cache object.

# <span id="page-256-0"></span>rts\_alloc::deallocate

Frees a specified number of objects from storage beginning at a specified position.

void deallocate(void\* ptr, std::size t count);

#### **Parameters**

ptr A pointer to the first object to be deallocated from storage.

count

The number of objects to be deallocated from storage.

#### **Remarks**

The member function calls caches [ $IN1.de$ allocate(ptr, count), where the index  $INX$  is determined by the requested block size *count*, or, if *count* is too large, it returns operator delete(ptr).

# <span id="page-256-1"></span>rts\_alloc::equals

Compares two caches for equality.

bool equals(const sync<\_Cache>& \_Other) const;

#### **Parameters**

\_Cache The cache object associated with the filter.

\_Other The cache object to compare for equality.

#### **Remarks**

```
true if the result of caches[0].equals(other.caches[0]) ; otherwise, false . caches represents the array of
cache objects.
```
### Seealso

[ALLOCATOR\\_DECL](#page-220-0) [<allocators>](#page-215-0)

# sync\_none Class

10/19/2022 • 2 minutes to read • Edit [Online](https://github.com/MicrosoftDocs/cpp-docs/blob/main/docs/standard-library/sync-none-class.md)

Describes a [synchronization](#page-215-0) filter that provides no synchronization.

### Syntax

template <class Cache> class sync\_none

#### **Parameters**

#### Cache

```
cache_chunklistcache_freelist , or
cache_suballoc .
```
#### **Member functions**

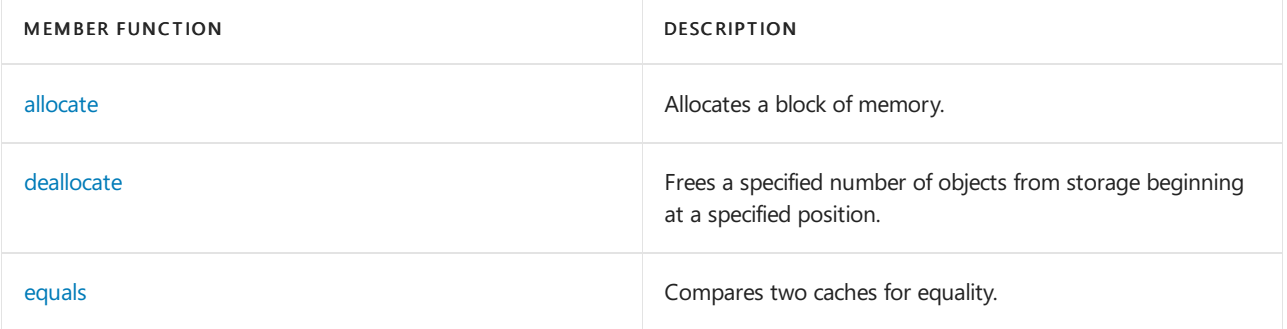

# Requirements

Header: <allocators>

Namespace: stdext

### <span id="page-257-0"></span>sync\_none::allocate

Allocates a block of memory.

```
void *allocate(std::size_t count);
```
#### **Parameters**

count

The number of elements in the array to be allocated.

#### **Remarks**

```
The member function returns \overline{c} cache.allocate(count), where \overline{c} cache is the cache object.
```
# <span id="page-257-1"></span>sync\_none::deallocate

Frees a specified number of objects from storage beginning at a specified position.

#### **Parameters**

#### ptr

A pointer to the first object to be deallocated from storage.

#### count

The number of objects to be deallocated from storage.

#### **Remarks**

The member function calls  $\overline{\phantom{a}}$  cache.deallocate(ptr, count), where cache represents the cache object.

# <span id="page-258-0"></span>sync\_none::equals

Compares two caches for equality.

bool equals(const sync<Cache>& Other) const;

#### **Parameters**

**Cache** The cache object of the synchronization filter.

**Other** The cache object to compare for equality.

#### **Return Value**

The member function always returns true.

**Remarks**

See also

[<allocators>](#page-215-0)

sync\_per\_container Class

10/19/2022 • 2 minutes to read • Edit [Online](https://github.com/MicrosoftDocs/cpp-docs/blob/main/docs/standard-library/sync-per-container-class.md)

Describes a [synchronization](#page-215-0) filter that provides a separate cache object for each allocator object.

### Syntax

template <class Cache> class sync\_per\_container : public Cache

#### **Parameters**

#### Cache

```
cache_chunklistcache_freelist, or
cache_suballoc .
```
#### **Member functions**

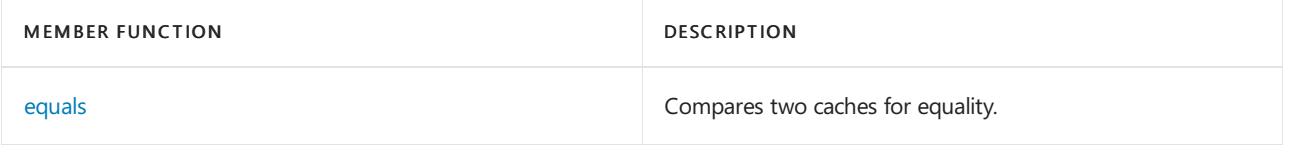

### Requirements

Header: <allocators>

Namespace: stdext

### <span id="page-259-0"></span>sync\_per\_container::equals

Compares two caches for equality.

bool equals(const sync\_per\_container<Cache>& Other) const;

#### **Parameters**

Cache The cache object of the synchronization filter.

**Other** The cache object to compare for equality.

#### **Return Value**

The member function always returns False.

**Remarks**

Seealso

[<allocators>](#page-215-0)

# sync\_per\_thread Class

10/19/2022 • 2 minutes to read • Edit [Online](https://github.com/MicrosoftDocs/cpp-docs/blob/main/docs/standard-library/sync-per-thread-class.md)

Describes a [synchronization](#page-215-0) filter that provides a separate cache object for each thread.

### Syntax

template <class Cache> class sync\_per\_thread

#### **Parameters**

#### Cache

```
The type of cache associated with the synchronization filter. It can be cache chunklist , cache freelist , or
cache_suballoc .
```
### Remarks

Allocators that use sync\_per\_thread can compare equal even though blocks allocated in one thread cannot be deallocated from another thread. When using one of these allocators memory blocks allocated in one thread should not be made visible to other threads. In practice this means that a container that uses one of these allocators should only be accessed by a single thread.

#### **Member functions**

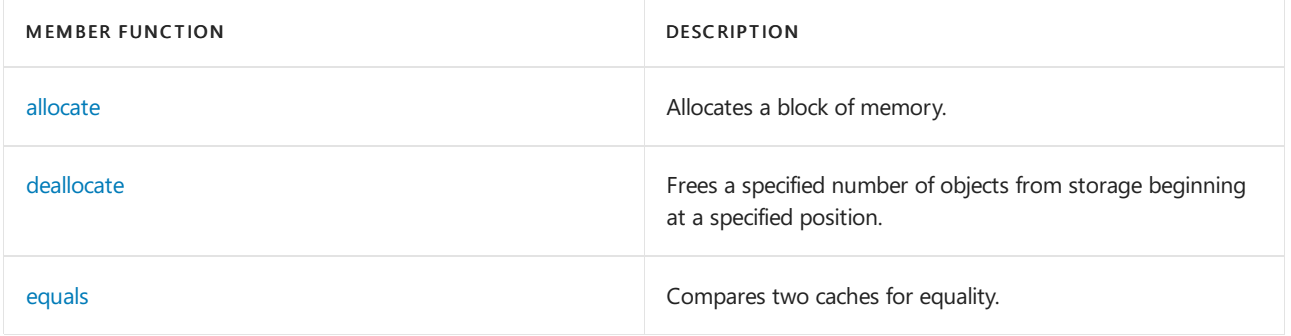

### Requirements

Header: <allocators>

Namespace: stdext

## <span id="page-260-0"></span>sync\_per\_thread::allocate

Allocates a block of memory.

void \*allocate(std::size\_t count);

#### **Parameters**

```
count
The number of elements in the array to be allocated.
```
#### **Remarks**

The member function returns the result of a call to  $\vert$  cache::allocate(count) on the cache object belonging to the current thread. If no cache object has been allocated for the current thread, it first allocates one.

# <span id="page-261-0"></span>sync\_per\_thread::deallocate

Frees a specified number of objects from storage beginning at a specified position.

void deallocate(void\* ptr, std::size\_t count);

#### **Parameters**

ptr

A pointer to the first object to be deallocated from storage.

count The number of objects to be deallocated from storage.

#### **Remarks**

The member function calls deallocate on the cache object belonging to the current thread. If no cache object has been allocated for the current thread, it first allocates one.

### <span id="page-261-1"></span>sync\_per\_thread::equals

Compares two caches for equality.

bool equals(const sync<Cache>& Other) const;

#### **Parameters**

Cache The cache object of the synchronization filter.

**Other** 

The cache object to compare for equality.

#### **Return Value**

false if no cache object has been allocated for this object or for Other in the current thread. Otherwise it returns the result of applying operator== to the two cache objects.

**Remarks**

Seealso

[<allocators>](#page-215-0)

# sync\_shared Class

10/19/2022 • 2 minutes to read • Edit [Online](https://github.com/MicrosoftDocs/cpp-docs/blob/main/docs/standard-library/sync-shared-class.md)

Describes a [synchronization](#page-215-0) filter that uses a mutex to control access to a cache object that is shared by all allocators.

### Syntax

template <class Cache> class sync\_shared

#### **Parameters**

Cache

```
The type of cache associated with the synchronization filter. It can be cache chunklist , cache freelist , or
cache_suballoc .
```
#### **Member functions**

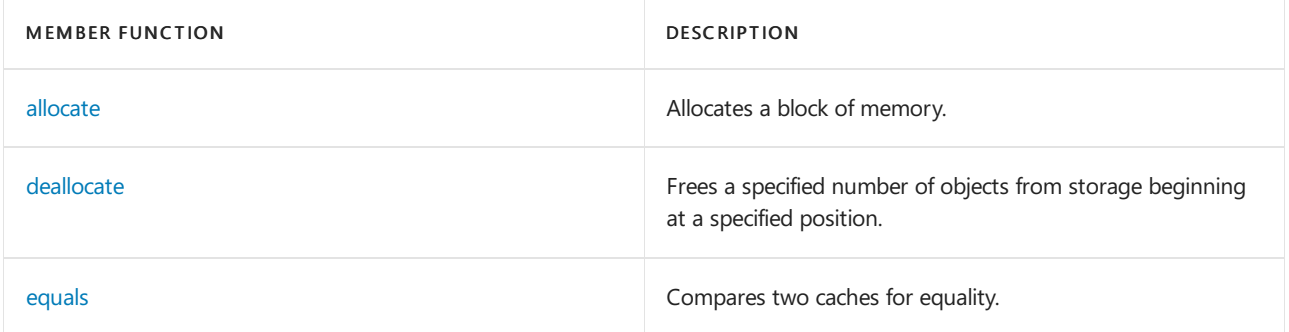

### Requirements

Header: <allocators>

Namespace: stdext

# <span id="page-262-0"></span>sync\_shared::allocate

Allocates a block of memory.

void \*allocate(std::size\_t count);

#### **Parameters**

count The number of elements in the array to be allocated.

#### **Return Value**

A pointer to the allocated object.

#### **Remarks**

The member function locks the mutex, calls cache.allocate(count), unlocks the mutex, and returns the result of the earlier call to cache.allocate(count) . cache represents the current cache object.

# <span id="page-263-0"></span>sync\_shared::deallocate

Frees a specified number of objects from storage beginning at a specified position.

```
void deallocate(void* ptr, std::size_t count);
```
#### **Parameters**

#### ptr

A pointer to the first object to be deallocated from storage.

#### count

The number of objects to be deallocated from storage.

#### **Remarks**

This member function locks the mutex, calls cache.deallocate(ptr, count), where cache represents the cache object, and then unlocks the mutex.

# <span id="page-263-1"></span>sync\_shared::equals

Compares two caches for equality.

bool equals(const sync\_shared<Cache>& Other) const;

#### **Parameters**

Cache The type of cache associated with the synchronization filter.

**Other** The cache to compare for equality.

#### **Return Value**

```
true if the result of cache.equals(Other.cache), where cache represents the cache object, is true ; otherwise,
false .
```
#### **Remarks**

See also

[<allocators>](#page-215-0)

<span id="page-264-0"></span>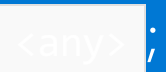

10/19/2022 • 2 minutes to read • Edit [Online](https://github.com/MicrosoftDocs/cpp-docs/blob/main/docs/standard-library/any.md)

Defines the class std::any and several supporting functions and classes.

# Requirements

Header: <any>

Namespace: std

Standard:  $C++17$  (Use at least /std:c++17 to compile.)

### Members

#### **Functions**

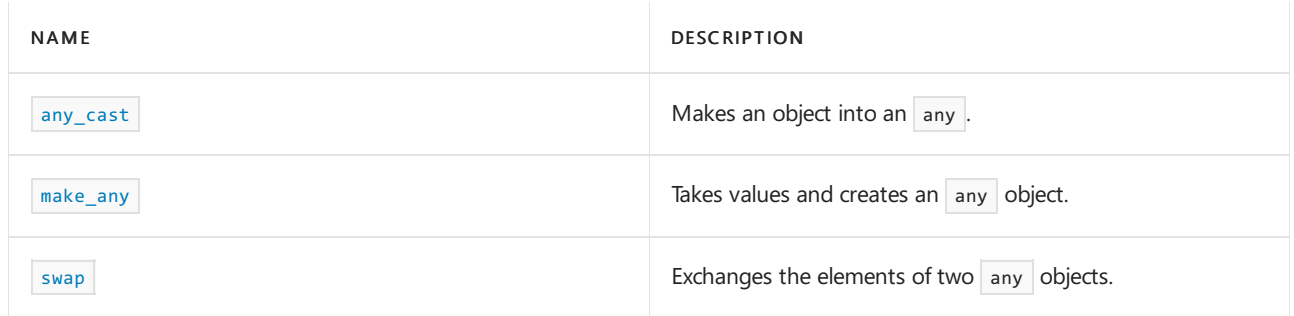

#### **Classes**

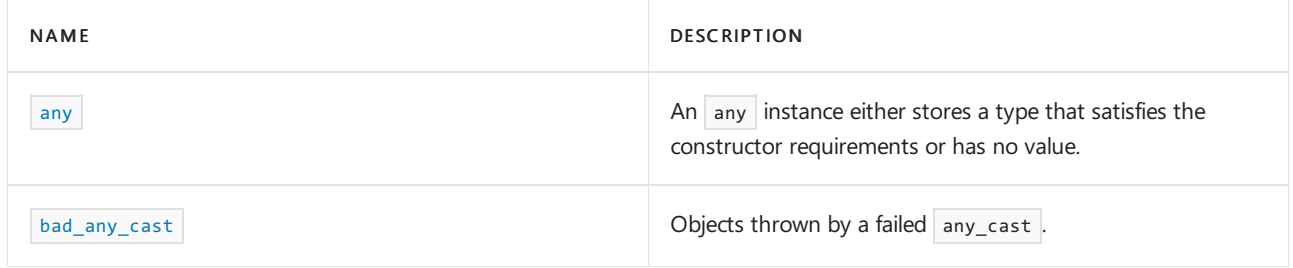

## See also

Header files [reference](#page-26-0)

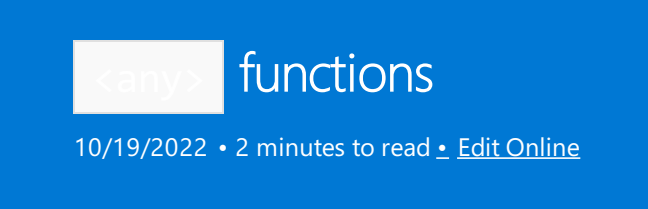

The  $\langle \text{any} \rangle$  $\langle \text{any} \rangle$  $\langle \text{any} \rangle$  header declares several free functions for working with the  $\langle \text{any} \rangle$  class.

# Functions

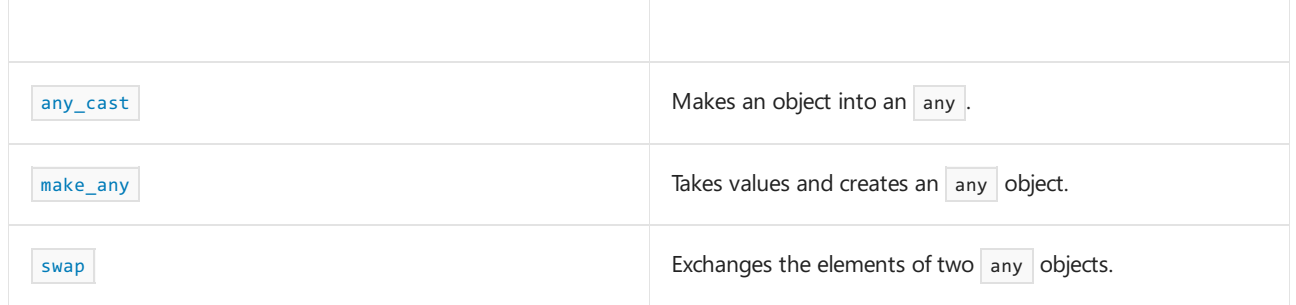

<span id="page-265-0"></span>any\_cast

Makes an object into an  $|$  any .

```
template<class T>
   T any_cast(const any& operand);
template<class T>
   T any_cast(any& operand);
template<class T>
   T any_cast(any&& operand);
template<class T>
   const T* any_cast(const any* operand) noexcept;
template<class T>
   T* any_cast(any* operand) noexcept;
```
<span id="page-265-1"></span>make\_any

Takes values and creates an any object.

```
template <class T, class... Args>
   any make any(Args&& ...args);
template <class T, class U, class... Args>
   any make_any(initializer_list<U> il, Args&& ...args);
```
#### <span id="page-265-2"></span>swap

Exchanges the elements of two any objects.

void swap(any& left, any& right) noexcept;

#### **Parameters**

An object of type  $\boxed{$  any .

*right* An object of type any.

# Requirements

Header: <any>

Namespace: std

Standard: C++17 (Use at least /std:c++17 to compile.)

# See also

[<any>](#page-264-0) any [class](#page-267-0) [bad\\_any\\_cast](https://learn.microsoft.com/en-us/cpp/standard-library/bad-any-cast-class)

<span id="page-267-0"></span>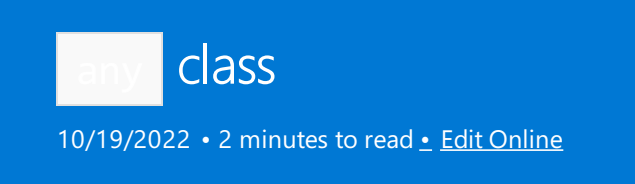

An any object either stores an instance of a type that satisfies the constructor requirements, or it has no value. Whether it has a stored instance, or no value, is called the state of the  $|$  any object.

The stored instance is called the *contained value*. Two any objects have the same state if either they both have no value, or both have a contained value and those values are the same.

# Syntax

class any;

# Members

#### **Constructors**

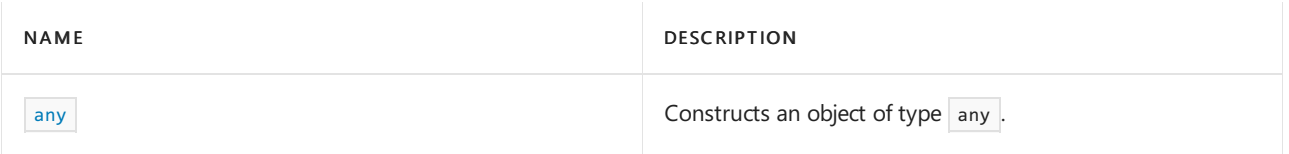

#### **Functions**

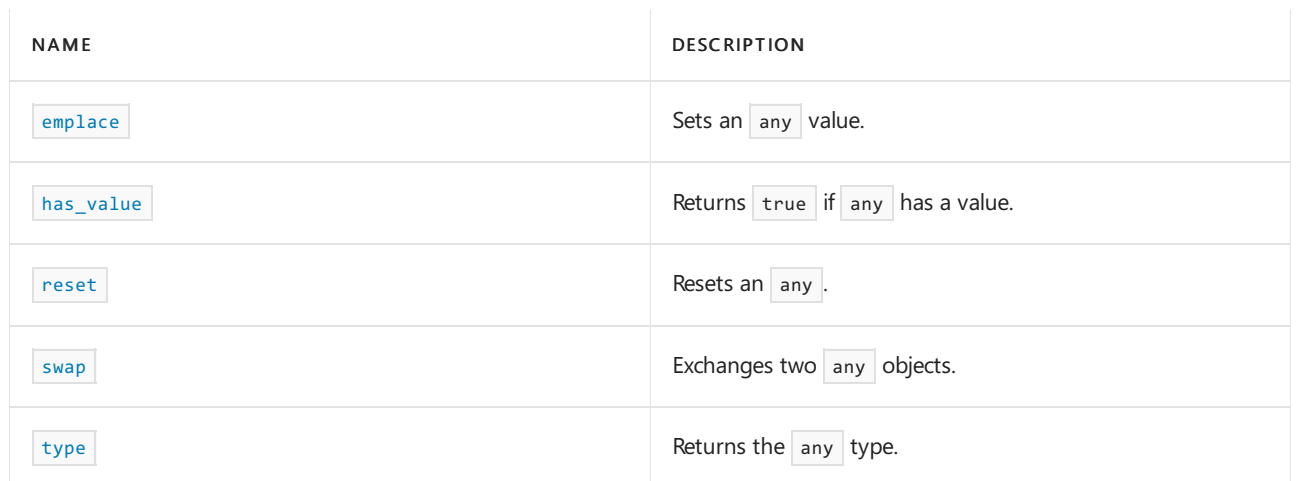

#### **Operators**

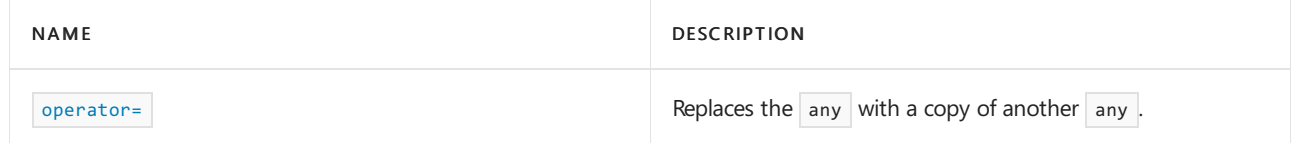

<span id="page-267-1"></span>any

Constructs an object of type  $\sqrt{ }$  any . Also includes a destructor.

```
constexpr any() noexcept;
any(const any& other);
any(any&& other) noexcept;
template <class T>
   any(T&& value);
template <class T, class... Args>
   explicit any(in_place_type_t<T>, Args&&...);
template <class T, class U, class... Args>
   explicit any(in_place_type_t<T>, initializer_list<U>, Args&&...);
```
 $\sim$ any();

#### <span id="page-268-0"></span>emplace

Sets an any value.

```
template <class T, class... Args>
  decay_t<T>& emplace(Args&& ...);
template <class T, class U, class... Args>
   decay_t<T>& emplace(initializer_list<U>, Args&&...);
```
#### <span id="page-268-1"></span>has\_value

Returns true if the any object has a value.

bool has\_value() const noexcept;

#### <span id="page-268-4"></span>operator=

Replaces the any content with a copy of another any.

```
any& operator=(const any& right);
any& operator=(any&& right) noexcept;
template <class T>
    any& operator=(T&& right);
```
#### **Parameters**

*right* The any being copied into this any.

#### <span id="page-268-2"></span>reset

Resets an any.

void reset() noexcept;

<span id="page-268-3"></span>swap

Exchanges two any objects.

### <span id="page-269-0"></span>type

Returns the any type.

const type\_info& type() const noexcept;

# Requirements

Header: <any>

Namespace: std

Standard:  $C++17$  (Use at least /std:c++17 to compile.)

# See also

[<any>](#page-264-0) [any\\_cast](#page-265-0) [make\\_any](#page-265-1) [swap](#page-265-2) [bad\\_any\\_cast](https://learn.microsoft.com/en-us/cpp/standard-library/bad-any-cast-class)

<span id="page-270-0"></span>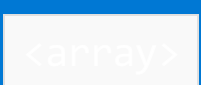

10/19/2022 • 2 minutes to read • Edit [Online](https://github.com/MicrosoftDocs/cpp-docs/blob/main/docs/standard-library/array.md)

Defines the container class template array and several supporting templates.

# Requirements

Header: <array>

#### Namespace: std

#### **NOTE**

The <array> library also uses the #include <initializer\_list> statement.

### Members

#### **Classes**

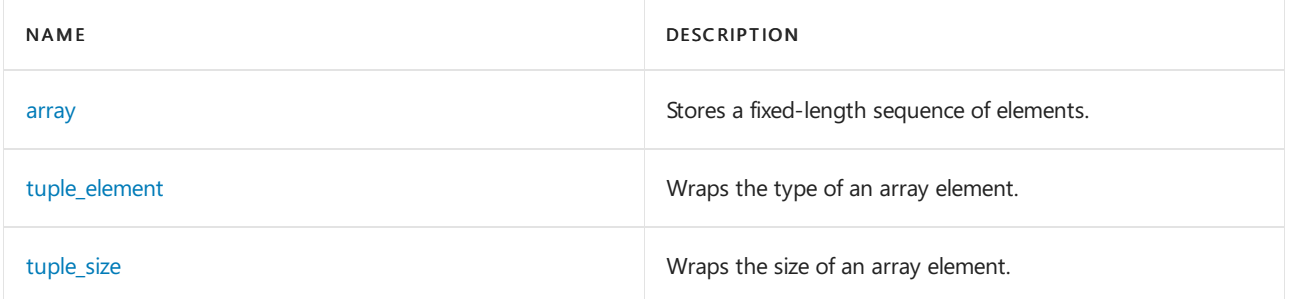

#### **Operators**

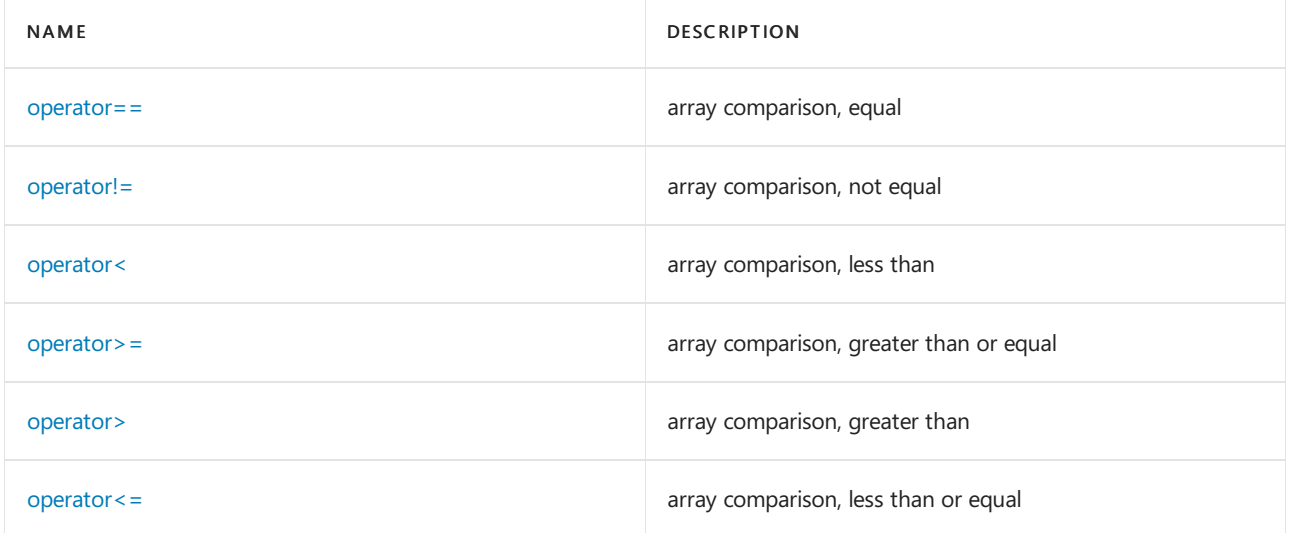

#### **Functions**

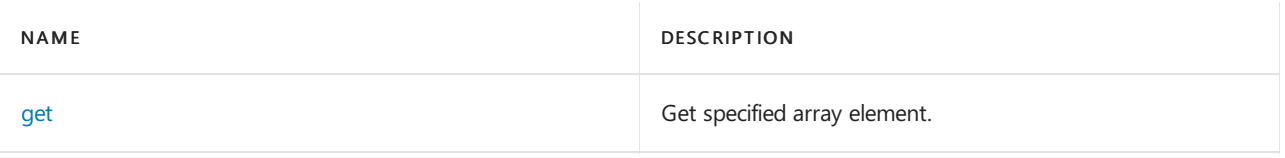

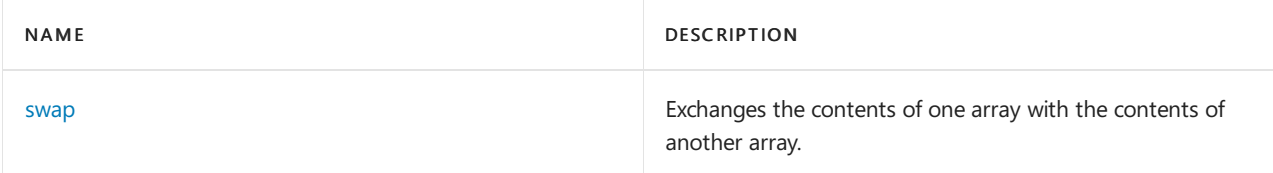

# See also

[<tuple>](#page-2877-0) Header Files [Reference](#page-26-0)

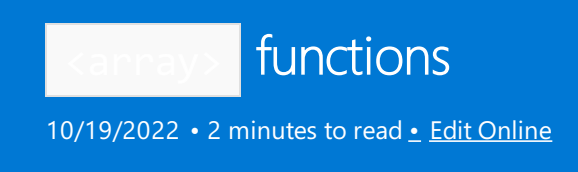

The <array> header includes two non-member functions, get and swap, that operate on array objects.

[get](#page-272-0) [swap](#page-273-0)

## <span id="page-272-0"></span>get

Returns a reference to the specified element of the array.

constexpr T&& get(array<T, N>&& arr) noexcept;

```
template <int Index, class T, size_t N>
constexpr T& get(array<T, N>& arr) noexcept;
template <int Index, class T, size_t N>
constexpr const T& get(const array<T, N>& arr) noexcept;
template <int Index, class T, size_t N>
```
#### **Parameters**

**Index** The element offset.

T

The type of an element.

#### N

The number of elements in the array.

arr

The array to select from.

```
#include <array>
#include <iostream>
using namespace std;
typedef array<int, 4> MyArray;
int main()
{
    MyArray c0 { 0, 1, 2, 3 };
    // display contents " 0 1 2 3"
    for (const auto& e : c0)
    {
        cout << " " << e;
    }
    cout << endl;
    // display odd elements " 1 3"
    \text{cut} \ll " \ll get<1>(c0);
    \text{cut} \ll " \ll get \text{det} \left( \text{col} \right) \ll \text{end};
}
```
#### 0 1 2 3 1 3

### <span id="page-273-0"></span>swap

A non-member template specialization of  $\vert$  std::swap that swaps two array objects.

```
template <class Ty, std::size_t N>
void swap(array<Ty, N>& left, array<Ty, N>& right);
```
#### **Parameters**

Ty The type of an element.

N The size of the array.

left The first array to swap.

right The second array to swap.

#### **Remarks**

The template function executes  $\boxed{\text{left}.swap(right)}$ .

```
// std__array__swap.cpp
// compile with: /EHsc
#include <array>
#include <iostream>
typedef std::array<int, 4> Myarray;
int main()
{
   Myarray c0 = \{ 0, 1, 2, 3 \};
   // display contents " 0 1 2 3"
   for (Myarray::const_iterator it = c0.begin();
       it != c0.end(); ++it)
       std::cout << " " << *it;
   std::cout << std::endl;
   Myarray c1 = \{4, 5, 6, 7\};
   c0.swap(c1);
   // display swapped contents " 4 5 6 7"
   for (Myarray::const_iterator it = c0.begin();
        it != c0.end(); ++it)
        std::cout << " " << *it;
   std::cout << std::endl;
   swap(c0, c1);// display swapped contents " 0 1 2 3"
   for (Myarray::const_iterator it = c0.begin();
        it != c0.end(); ++it)
        std::cout << " " << *it;
   std::cout << std::endl;
   return (0);
}
```
#### 0 1 2 3 4 5 6 7 0 1 2 3

# See also

[<array>](#page-270-0)

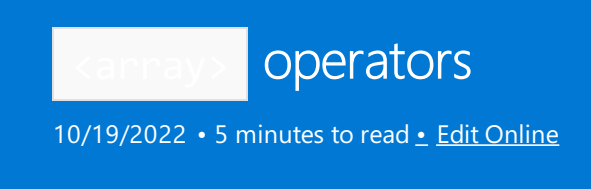

The <array> header includes these array non-member comparison template functions.

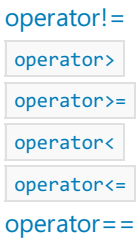

# <span id="page-275-0"></span>operator!=

Array comparison, not equal.

```
template <Ty, std::size_t N>
bool operator!=(
   const array<Ty, N>& left,
    const array<Ty, N>& right);
```
#### **Parameters**

Ty The type of an element.

N

The size of the array.

left Left container to compare.

right Right container to compare.

#### **Remarks**

The template function returns  $(left)$  == right).

```
// std__array__operator_ne.cpp
// compile with: /EHsc
#include <array>
#include <iostream>
typedef std::array<int, 4> Myarray;
int main()
   {
   Myarray c\theta = \{0, 1, 2, 3\};// display contents " 0 1 2 3"
   for (Myarray::const_iterator it = c0.begin();
       it != c0.end(); ++it)
       std::cout << " " << *it;
   std::cout << std::endl;
   Myarray c1 = \{4, 5, 6, 7\};
// display contents " 4 5 6 7"
   for (Myarray::const_iterator it = c1.begin();
       it != c1.end(); ++it)std::cout << " " << *it;
   std::cout << std::endl;
// display results of comparisons
   std::cout << std::boolalpha << " " << (c0 != c0);
   std::cout << std::endl;
   std::cout << std::boolalpha << " " << (c0 != c1);
   std::cout << std::endl;
   return (0);
    }
```
#### <span id="page-276-0"></span>operator<

Array comparison, less than.

```
template <Ty, std::size_t N>
bool operator<(
   const array<Ty, N>& left,
   const array<Ty, N>& right);
```
#### **Parameters**

Ty The type of an element.

 $\cal N$ The size of the array.

left Left container to compare.

right Right container to compare.

#### **Remarks**

The template function overloads operator< to compare two objects of class template [array](#page-283-0) Class. The function

```
returns lexicographical_compare(left.begin(), left.end(), right.begin()) .
```
#### **Example**

```
// std__array__operator_lt.cpp
// compile with: /EHsc
#include <array>
#include <iostream>
typedef std::array<int, 4> Myarray;
int main()
   {
   Myarray c0 = \{0, 1, 2, 3\};// display contents " 0 1 2 3"
   for (Myarray::const_iterator it = c0.begin();
      it != c0.end(); ++it)
       std::cout << " " << *it;
   std::cout << std::endl;
   Myarray c1 = \{4, 5, 6, 7\};
// display contents " 4 5 6 7"
   for (Myarray::const_iterator it = c1.begin();
       it != c1.end(); ++it)
       std::cout << " " << *it;
   std::cout << std::endl;
// display results of comparisons
   std::cout << std::boolalpha << " " << (c0 < c0);
   std::cout << std::endl;
   std::cout << std::boolalpha << " " << (c0 < c1);
   std::cout << std::endl;
   return (0);
    }
```
#### <span id="page-277-0"></span>operator<=

Array comparison, less than or equal.

```
template <Ty, std::size_t N>
bool operator<=(
   const array<Ty, N>& left,
   const array<Ty, N>& right);
```
#### **Parameters**

Ty The type of an element.

N The size of the array.

left Left container to compare.

right Right container to compare.

#### **Remarks**

The template function returns  $|$ ! (right < left).

#### **Example**

```
// std__array__operator_le.cpp
// compile with: /EHsc
#include <array>
#include <iostream>
typedef std::array<int, 4> Myarray;
int main()
   {
   Myarray c\theta = \{0, 1, 2, 3\};// display contents " 0 1 2 3"
   for (Myarray::const_iterator it = c0.begin();
       it != c0.end(); ++it)
       std::cout << " " << *it;
   std::cout << std::endl;
   Myarray c1 = \{4, 5, 6, 7\};// display contents " 4 5 6 7"
   for (Myarray::const_iterator it = c1.begin();
       it != c1.end(); ++it)std::cout << " " << *it;
    std::cout << std::endl;
// display results of comparisons
   std::cout << std::boolalpha << " " << (c0 <= c0);
   std::cout << std::endl;
   std::cout << std::boolalpha << " " << (c1 <= c0);
   std::cout << std::endl;
   return (0);
   }
```
### <span id="page-278-0"></span>operator==

Array comparison, equal.

```
template <Ty, std::size_t N>
bool operator==(
   const array<Ty, N>& left,
   const array<Ty, N>& right);
```
#### **Parameters**

The type of an element.

#### $\cal N$

The size of the array.

left Left container to compare.

right Right container to compare.

#### **Remarks**

The template function overloads operator== to compare two objects of class template [array](#page-283-0) Class. The function returns equal(left.begin(), left.end(), right.begin()).

#### **Example**

```
// std__array__operator_eq.cpp
// compile with: /EHsc
#include <array>
#include <iostream>
typedef std::array<int, 4> Myarray;
int main()
   {
   Myarray c0 = \{0, 1, 2, 3\};
// display contents " 0 1 2 3"
   for (Myarray::const_iterator it = c0.begin();
        it != c0.end(); ++it)
        std::cout << " " << *it;
   std::cout << std::endl;
   Myarray c1 = \{4, 5, 6, 7\};// display contents " 4 5 6 7"
   for (Myarray::const_iterator it = c1.begin();
       it != c1.end(); ++it)
       std::cout << " " << *it;
   std::cout << std::endl;
// display results of comparisons
   std::cout << std::boolalpha << " " << (c0 == c0);
   std::cout << std::endl;
   std::cout << std::boolalpha << " " << (c0 == c1);
   std::cout << std::endl;
   return (0);
    }
```
#### <span id="page-279-0"></span>operator>

Array comparison, greater than.

```
template <Ty, std::size_t N>
bool operator>(
   const array<Ty, N>& left,
   const array<Ty, N>& right);
```
#### **Parameters**

 $\bar{U}$ The type of an element.

N

The size of the array.

left Left container to compare.

right Right container to compare.

#### **Remarks**

The template function returns  $(right < left)$ .

#### **Example**

```
// std__array__operator_gt.cpp
// compile with: /EHsc
#include <array>
#include <iostream>
typedef std::array<int, 4> Myarray;
int main()
   {
   Myarray c0 = \{0, 1, 2, 3\};
// display contents " 0 1 2 3"
   for (Myarray::const_iterator it = c0.begin();
      it != c0.end(); ++it)
       std::cout << " " << *it;
   std::cout << std::endl;
   Myarray c1 = \{4, 5, 6, 7\};
// display contents " 4 5 6 7"
   for (Myarray::const_iterator it = c1.begin();
      it != c1.end(); ++it)
       std::cout << " " << *it;
   std::cout << std::endl;
// display results of comparisons
   std::cout << std::boolalpha << " " << (c0 > c0);
   std::cout << std::endl;
   std::cout << std::boolalpha << " " << (c1 > c0);
   std::cout << std::endl;
   return (0);
    }
```
#### <span id="page-281-0"></span>operator>=

Array comparison, greater than or equal.

```
template <Ty, std::size_t N>
bool operator>=(
   const array<Ty, N>& left,
   const array<Ty, N>& right);
```
#### **Parameters**

Ty The type of an element.

#### $\overline{M}$

The size of the array.

left Left container to compare.

right Right container to compare.

#### **Remarks**

The template function returns  $|$ ! (left < right).

```
// std__array__operator_ge.cpp
// compile with: /EHsc
#include <array>
#include <iostream>
typedef std::array<int, 4> Myarray;
int main()
    {
    Myarray c\theta = \{0, 1, 2, 3\};// display contents " 0 1 2 3"
    for (Myarray::const_iterator it = c0.begin();
       it != c\theta.end(); ++it)
       std::cout << " " << *it;
    std::cout << std::endl;
    Myarray c1 = \{4, 5, 6, 7\};
// display contents " 4 5 6 7"
   for (Myarray::const iterator it = c1.begin();
       it != c1.end(); ++it)
       std::cout << " " << *it;
    std::cout << std::endl;
// display results of comparisons
   std::cout << std::boolalpha << " " << (c0 >= c0);
   std::cout << std::endl;
   std::cout << std::boolalpha << " " << (c0 >= c1);
   std::cout << std::endl;
    return (0);
    }
```
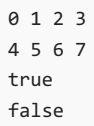

# See also

[<array>](#page-270-0)

<span id="page-283-0"></span>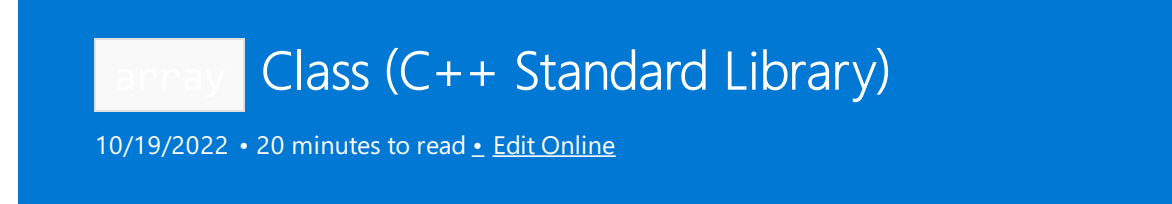

Describes an object that controls a sequence of length  $N$  of elements of type  $T_y$ . The sequence is stored as an array of  $\boxed{Ty}$ , contained in the  $\boxed{array}{r}$ ,  $\boxed{Ny}$  object.

# Syntax

```
template <class Ty, std::size_t N>
class array;
```
#### **Parameters**

Ty The type of an element.

N The number of elements.

### Members

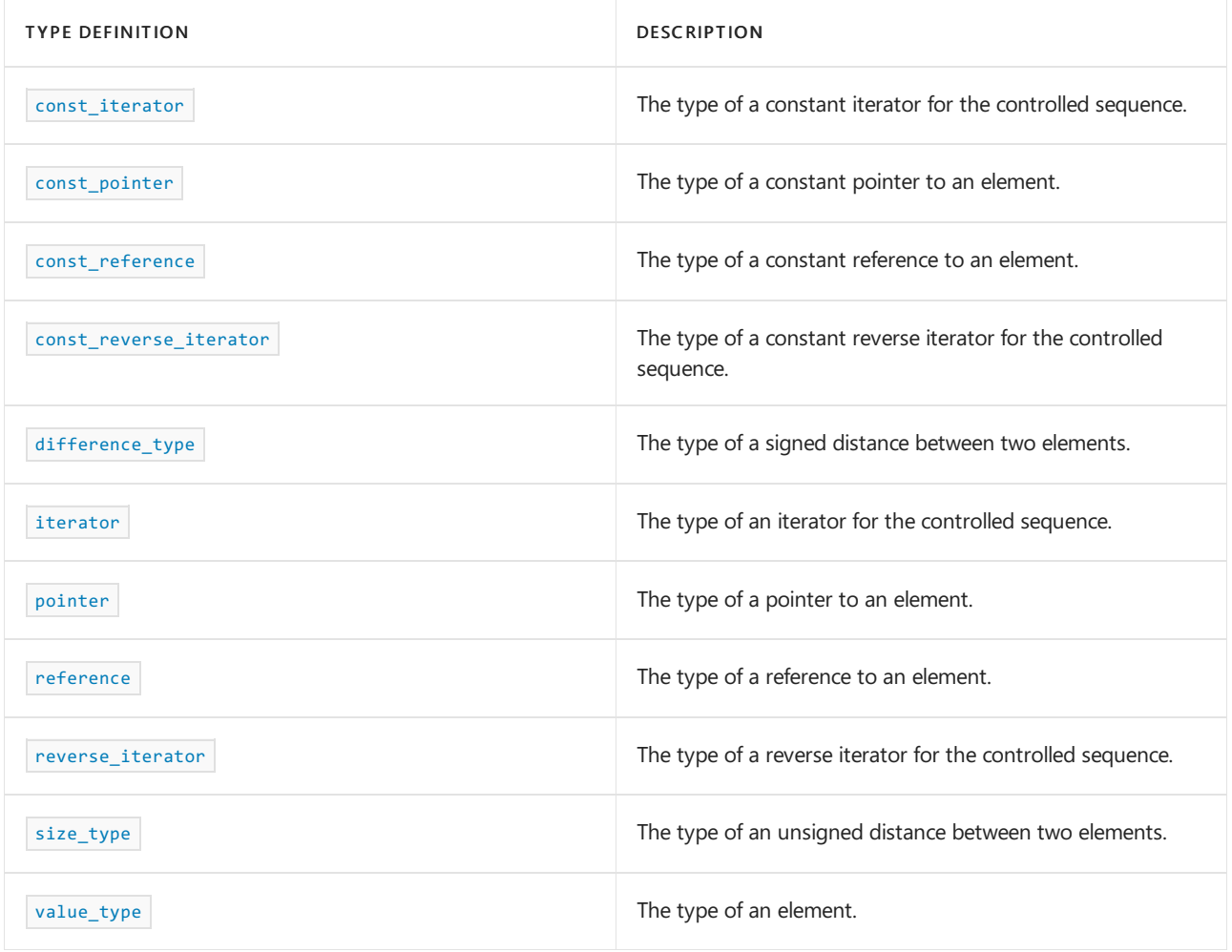

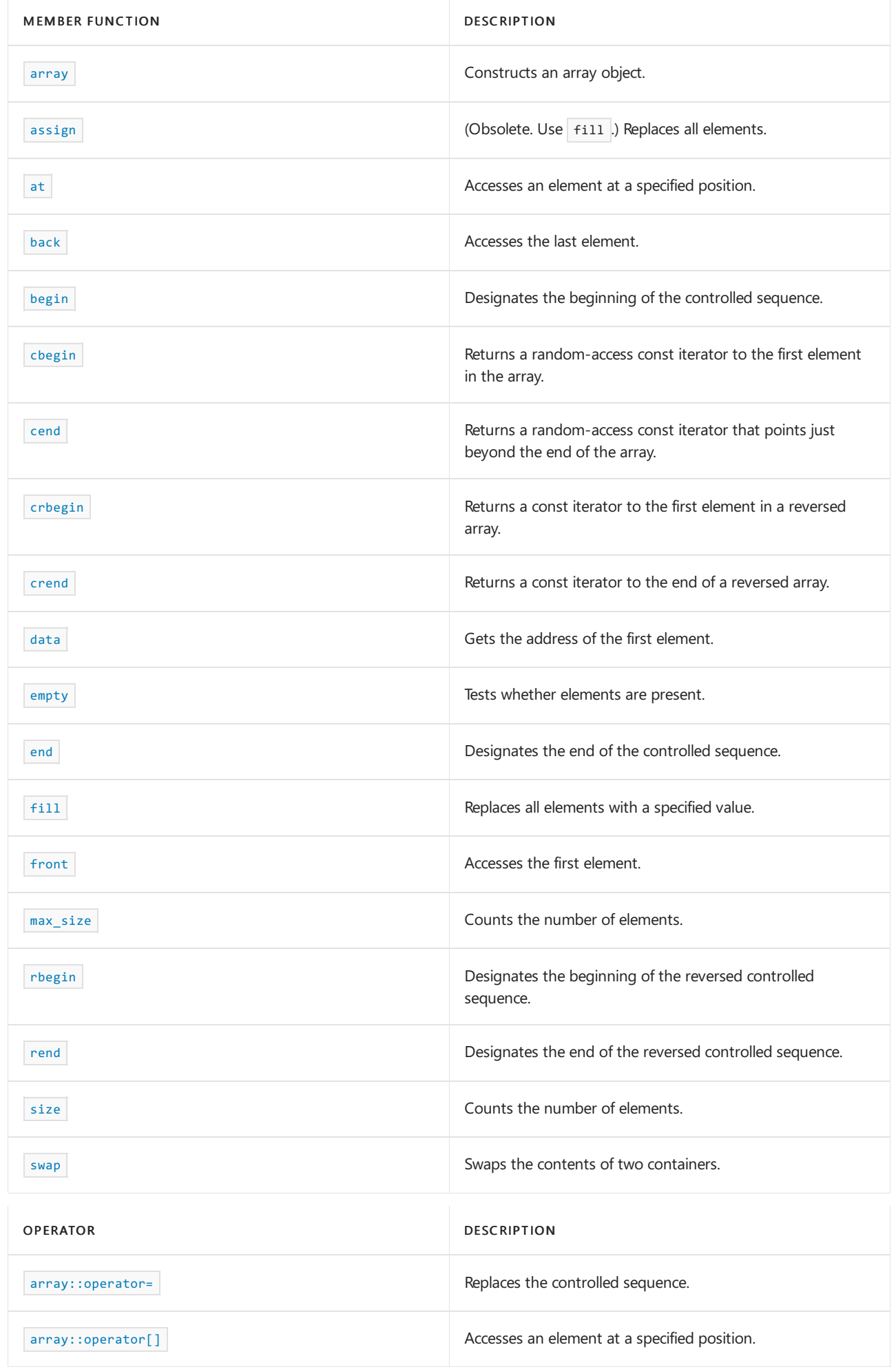

# Remarks

The type has a default constructor  $|array\rangle$  and a default assignment operator  $|openator|$ , and satisfies the requirements for an aggregate. Therefore, objects of type array  $\tau y$ ,  $N$  can be initialized by using an aggregate initializer. For example,

array<int,  $4 > ai = \{ 1, 2, 3 \};$ 

creates the object ai that holds four integer values, initializes the first three elements to the values 1, 2, and 3, respectively, and initializes the fourth element to 0.

## Requirements

Header: <array>

Namespace: std

#### <span id="page-285-0"></span>array::array

Constructs an array object.

array();

array(const array& right);

#### **Parameters**

*right* Object or range to insert.

#### **Remarks**

The default constructor array() leaves the controlled sequence uninitialized (or default initialized). You use it to specify an uninitialized controlled sequence.

The copy constructor array(const array& right) initializes the controlled sequence with the sequence [ $right$ .begin() , right .end() ). You use it to specify an initial controlled sequence that is a copy of the sequence controlled by the array object *right*.

```
#include <array>
#include <iostream>
typedef std::array<int, 4> Myarray;
int main()
{
   Myarray c0 = \{ 0, 1, 2, 3 \};
   // display contents " 0 1 2 3"
   for (const auto& it : c0)
   {
       std::cout << " " << it;
   }
   std::cout << std::endl;
   Myarray c1(c0);
   // display contents " 0 1 2 3"
   for (const auto& it : c1)
    {
       std::cout << " " << it;
   }
   std::cout << std::endl;
   return (0);
}
```
0 1 2 3 0 1 2 3

#### <span id="page-286-0"></span>array::assign

Obsolete in C++11, replaced by  $f$   $f$ ill . Replaces all elements.

#### <span id="page-286-1"></span>array::at

Accesses an element at a specified position.

reference at(size\_type off);

```
constexpr const_reference at(size_type off) const;
```
#### **Parameters**

*off*

Position of element to access.

#### **Remarks**

The member functions return a reference to the element of the controlled sequence at position *off* . If that position is invalid, the function throws an object of class out\_of\_range.

```
#include <array>
#include <iostream>
typedef std::array<int, 4> Myarray;
int main()
{
    Myarray c0 = \{ 0, 1, 2, 3 \};
   // display contents " 0 1 2 3"
   for (const auto& it : c0)
    {
        std::cout << " " << it;
    }
    std::cout << std::endl;
   // display odd elements " 1 3"
    std::cout << " " << c0.at(1);
    std::cout \langle\langle " " \langle \langle c0.at(3);
    std::cout << std::endl;
    return (0);
}
```
#### <span id="page-287-0"></span>array::back

Accesses the last element.

reference back();

constexpr const reference back() const;

#### **Remarks**

The member functions return a reference to the last element of the controlled sequence, which must be nonempty.

```
#include <array>
#include <iostream>
typedef std::array<int, 4> Myarray;
int main()
{
   Myarray c\theta = \{ \emptyset, 1, 2, 3 \};
    // display contents " 0 1 2 3"
    for (const auto& it : c0)
    {
        std::cout << " " << it;
    }
    std::cout << std::endl;
   // display last element " 3"
   std::cout << " " << c0.back();
   std::cout << std::endl;
   return (0);
}
```
0 1 2 3 3

## array::begin

Designates the beginning of the controlled sequence.

```
iterator begin() noexcept;
const_iterator begin() const noexcept;
```
#### **Remarks**

The member functions return a random-access iterator that points at the first element of the sequence (or just beyond the end of an empty sequence).

#### **Example**

```
#include <array>
#include <iostream>
typedef std::array<int, 4> Myarray;
int main()
{
   Myarray c0 = \{ 0, 1, 2, 3 \};
   // display contents " 0 1 2 3"
   for (const auto& it : c0)
    {
       std::cout << " " << it;
   }
   std::cout << std::endl;
   // display first element " 0"
   Myarray::iterator it2 = c0.begin();
   std::cout << " " << *it2;
   std::cout << std::endl;
   return (0);
}
```
0 1 2 3  $\theta$ 

## array::cbegin

Returns a  $|$  const iterator that addresses the first element in the range.

const\_iterator cbegin() const noexcept;

#### **Return Value**

A const random-access iterator that points at the first element of the range, or the location just beyond the end of an empty range (for an empty range, cbegin() == cend() ).

#### **Remarks**

With the return value of  $\vert$  cbegin , the elements in the range can't be modified.

You can use this member function in place of the begin() member function to guarantee that the return value is const\_iterator . Typically, it's used with the  $\frac{1}{x}$  type deduction keyword, as shown in the following example. In the example, consider Container to be a modifiable (non- const) container of any kind that supports begin() and cbegin().

```
auto i1 = Container.begin();
// i1 is Container<T>::iterator
auto i2 = Container.cbegin();
// i2 is Container<T>::const_iterator
```
## <span id="page-289-0"></span>array::cend

Returns a const iterator that addresses the location just beyond the last element in a range.

const\_iterator cend() const noexcept;

## **Return Value**

A random-access iterator that points just beyond the end of the range.

#### **Remarks**

cend is used to test whether an iterator has passed the end of its range.

You can use this member function in place of the  $\sqrt{=}$  end() member function to guarantee that the return value is const\_iterator . Typically, it's used with the [auto](https://learn.microsoft.com/en-us/cpp/cpp/auto-cpp) type deduction keyword, as shown in the following example. In the example, consider  $\overline{c}$  container to be a modifiable (non- $\overline{c}$  container of any kind that supports  $\overline{e}$  end() and cend() .

```
auto i1 = Container.end();// i1 is Container<T>::iterator
auto i2 = Container.cend();
```
// i2 is Container<T>::const\_iterator

The value returned by  $|$  cend shouldn't be dereferenced.

array::const\_iterator

The type of a constant iterator for the controlled sequence.

typedef implementation-defined const\_iterator;

#### **Remarks**

The type describes an object that can serve as a constant random-access iterator for the controlled sequence.

```
#include <array>
#include <iostream>
typedef std::array<int, 4> MyArray;
int main()
{
   MyArray c0 = \{ 0, 1, 2, 3 \};
   // display contents " 0 1 2 3"
   std::cout << "it1:";
   for (MyArray::const_iterator it1 = c0.begin();
       it1 != c0.end();
       ++it1) {
       std::cout << " " << *it1;
   }
   std::cout << std::endl;
   // display first element " 0"
   MyArray::const_iterator it2 = c0.begin();
   std::cout << "it2:";
   std::cout << " " << *it2;
   std::cout << std::endl;
   return (0);
}
```
it1: 0 1 2 3 it2: 0

## array::const\_pointer

The type of a constant pointer to an element.

typedef const Ty \*const\_pointer;

#### **Remarks**

The type describes an object that can serve as a constant pointer to elements of the sequence.

```
#include <array>
#include <iostream>
typedef std::array<int, 4> Myarray;
int main()
{
   Myarray c\theta = \{ \emptyset, 1, 2, 3 \};
   // display contents " 0 1 2 3"
   for (const auto& it : c0)
    {
        std::cout << " " << it;
    }
   std::cout << std::endl;
   // display first element " 0"
   Myarray::const_pointer ptr = &*c0.begin();
   std::cout << " " << *ptr;
    std::cout << std::endl;
    return (0);
}
```

```
0 1 2 3
0
```
## array::const\_reference

The type of a constant reference to an element.

typedef const Ty& const\_reference;

#### **Remarks**

The type describes an object that can serve as a constant reference to an element of the controlled sequence.

```
#include <array>
#include <iostream>
typedef std::array<int, 4> Myarray;
int main()
{
    Myarray c\theta = \{ 0, 1, 2, 3 \};
    // display contents " 0 1 2 3"
    for (const auto& it : c0)
    {
        std::cout << " " << it;
    }
    std::cout << std::endl;
    // display first element " 0"
    Myarray::const_reference ref = *c0.begin();
    std::cout << " " << ref;
    std::cout << std::endl;
    return (0);
}
```

```
0 1 2 3
\alpha
```
#### array::const\_reverse\_iterator

The type of a constant reverse iterator for the controlled sequence.

typedef std::reverse\_iterator<const\_iterator> const\_reverse\_iterator;

#### **Remarks**

The type describes an object that can serve as a constant reverse iterator for the controlled sequence.

#### **Example**

```
#include <array>
#include <iostream>
typedef std::array<int, 4> Myarray;
int main()
{
   Myarray c0 = \{ 0, 1, 2, 3 \};
   // display contents " 0 1 2 3"
   for (const auto& it : c0)
   {
       std::cout << " " << it;
   }
   std::cout << std::endl;
   // display last element " 3"
   Myarray::const_reverse_iterator it2 = c0.rbegin();
   std::cout << " " << *it2;
   std::cout << std::endl;
   return (0);
}
```
0 1 2 3 3

#### array::crbegin

Returns a const iterator to the first element in a reversed array.

const reverse iterator crbegin() const;

#### **Return Value**

A const reverse random-access iterator addressing the first element in a reversed array or addressing what had been the last element in the unreversed array.

#### **Remarks**

With the return value of crbegin, the array object can't be modified.

```
#include <array>
#include <iostream>
int main( )
{
   using namespace std;
  array<sub>1</sub> n r a y l = {1, 2};array<int, 2>::iterator v1_Iter;
   array<int, 2>::const_reverse_iterator v1_rIter;
   v1 Iter = v1.begin( ) );
   cout << "The first element of array is "
        << *v1_Iter << "." << endl;
  v1<sup>-</sup>rIter = v1.crbegin();
   cout << "The first element of the reversed array is "
        << *v1_rIter << "." << endl;
}
```
The first element of array is 1. The first element of the reversed array is 2.

#### array::crend

Returns a const iterator that addresses the location succeeding the last element in a reversed array.

```
const_reverse_iterator crend() const noexcept;
```
#### **Return Value**

A const reverse random-access iterator that addresses the location succeeding the last element in a reversed array (the location that had preceded the first element in the unreversed array).

#### **Remarks**

crend is used with a reversed array just as  $\sqrt{array}$ : cend is used with an array.

With the return value of  $|$  crend  $|$  (suitably decremented), the array object can't be modified.

crend can be used to test to whether a reverse iterator has reached the end of its array.

The value returned by  $\boxed{\text{crend}}$  shouldn't be dereferenced.

```
#include <array>
#include <iostream>
int main( )
{
   using namespace std;
   array<sub>1</sub>, 2> v1 = {1, 2};array<int, 2>::const_reverse_iterator v1_rIter;
   for (v1<sup>-</sup>Iter = v1.rbegin(); v1<sup>-</sup>Iter != v1.rend(); v1<sup>-</sup>Iter++)
      cout << *v1_rIter << endl;
}
```
## array::data

Gets the address of the first element.

```
Ty *data();
const Ty *data() const;
```
#### **Remarks**

The member functions return the address of the first element in the controlled sequence.

#### **Example**

```
#include <array>
#include <iostream>
typedef std::array<int, 4> Myarray;
int main()
{
   Myarray c0 = \{ 0, 1, 2, 3 \};// display contents " 0 1 2 3"
   for (const auto& it : c0)
   {
       std::cout << " " << it;
   }
   std::cout << std::endl;
   // display first element " 0"
   Myarray::pointer ptr = c0.data();
   std::cout << " " << *ptr;
   std::cout << std::endl;
   return (0);
}
```
0 1 2 3 0

## array::difference\_type

The type of a signed distance between two elements.

typedef std::ptrdiff\_t difference\_type;

#### **Remarks**

The signed integer type describes an object that can represent the difference between the addresses of any two elements in the controlled sequence. It's a synonym for the type  $\sqrt{\frac{1}{1}}$  std::ptrdiff\_t .

```
#include <array>
#include <iostream>
typedef std::array<int, 4> Myarray;
int main()
{
   Myarray c0 = \{ 0, 1, 2, 3 \};
   // display contents " 0 1 2 3"
   for (const auto& it : c0)
   {
       std::cout << " " << it;
   }
   std::cout << std::endl;
   // display distance first-last " -4"
   Myarray::difference_type diff = c0.begin() - c0.end();
   std::cout << " " << diff;
   std::cout << std::endl;
   return (0);
}
```

```
0 1 2 3
-4
```
## array::empty

Tests whether no elements are present.

constexpr bool empty() const;

#### **Remarks**

The member function returns true only if  $N == 0$ .

```
#include <array>
#include <iostream>
typedef std::array<int, 4> Myarray;
int main()
{
   Myarray c\theta = \{ \emptyset, 1, 2, 3 \};
   // display contents " 0 1 2 3"
   for (const auto& it : c0)
    {
       std::cout << " " << it;
   }
   std::cout << std::endl;
   // display whether c0 is empty " false"
   std::cout << std::boolalpha << " " << c0.empty();
   std::cout << std::endl;
   std::array<int, 0> c1;
   // display whether c1 is empty " true"
   std::cout << std::boolalpha << " " << c1.empty();
   std::cout << std::endl;
   return (0);
}
```

```
0 1 2 3
false
true
```
## array::end

Designates the end of the controlled sequence.

reference end();

```
const_reference end() const;
```
#### **Remarks**

The member functions return a random-access iterator that points just beyond the end of the sequence.

```
#include <array>
#include <iostream>
typedef std::array<int, 4> Myarray;
int main()
{
   Myarray c\theta = \{ \emptyset, 1, 2, 3 \};
   // display contents " 0 1 2 3"
   for (const auto& it : c0)
   {
       std::cout << " " << it;
   }
   std::cout << std::endl;
   // display last element " 3"
   Myarray::iterator it2 = c0.end();
   std::cout << " " << *--it2;
   std::cout << std::endl;
    return (0);
}
```

```
0 1 2 3
3
```
## array::fill

Erases an array and copies the specified elements to the empty array.

```
void fill(const Type& val);
```
#### **Parameters**

*val*

The value of the element being inserted into the array.

#### **Remarks**

 $f$ <sub>111</sub> replaces each element of the array with the specified value.

```
#include <array>
#include <iostream>
int main()
{
   using namespace std;
   array<sub>5</sub> int, 2 > v1 = { 1, 2 };cout \langle\langle "v1 = ";
   for (const auto& it : v1)
    {
       std::cout << " " << it;
    }
    cout << endl;
   v1.fill(3);
    cout \langle\langle "v1 = ";
    for (const auto& it : v1)
    {
        std::cout << " " << it;
    }
    cout << endl;
}
```
## array::front

#### Accesses the first element.

reference front(); constexpr const\_reference front() const;

#### **Remarks**

The member functions return a reference to the first element of the controlled sequence, which must be nonempty.

```
#include <array>
#include <iostream>
typedef std::array<int, 4> Myarray;
int main()
{
   Myarray c0 = \{ 0, 1, 2, 3 \};
   // display contents " 0 1 2 3"
   for (const auto& it : c0)
    {
       std::cout << " " << it;
   }
   std::cout << std::endl;
   // display first element " 0"
   std::cout << " " << c0.front();
   std::cout << std::endl;
   return (0);
}
```

```
0 1 2 3
0
```
## array::iterator

The type of an iterator for the controlled sequence.

typedef implementation-defined iterator;

#### **Remarks**

The type describes an object that can serve as a random-access iterator for the controlled sequence.

#### **Example**

```
#include <array>
#include <iostream>
typedef std::array<int, 4> MyArray;
int main()
{
   MyArray c0 = \{ 0, 1, 2, 3 \};
   // display contents " 0 1 2 3"
   std::cout << "it1:";
   for (MyArray::iterator it1 = c0.begin();
       it1 != c\theta.end();
       ++it1) {
       std::cout << " " << *it1;
   }
   std::cout << std::endl;
   // display first element " 0"
   MyArray::iterator it2 = c0.begin();
   std::cout << "it2:";
   std::cout << " " << *it2;
   std::cout << std::endl;
   return (0);
}
```
it1: 0 1 2 3 it2: 0

array::max\_size

Counts the number of elements.

constexpr size\_type max\_size() const;

#### **Remarks**

The member function returns  $\boxed{\ }$  N .

```
#include <array>
#include <iostream>
typedef std::array<int, 4> Myarray;
int main()
{
   Myarray c\theta = \{ \emptyset, 1, 2, 3 \};
   // display contents " 0 1 2 3"
   for (const auto& it : c0)
    {
       std::cout << " " << it;
   }
   std::cout << std::endl;
   // display (maximum) size " 4"
   std::cout << " " << c0.max_size();
   std::cout << std::endl;
   return (0);
}
```

```
0 1 2 3
4
```
## array::operator[]

Accesses an element at a specified position.

```
reference operator[](size_type off);
```

```
constexpr const_reference operator[](size_type off) const;
```
#### **Parameters**

*off* Position of element to access.

#### **Remarks**

The member functions return a reference to the element of the controlled sequence at position *off* . If that position is invalid, the behavior is undefined.

There's also a non-member  $g$ et function available to [get](#page-272-0) a reference to an element of an array.

```
#include <array>
#include <iostream>
typedef std::array<int, 4> Myarray;
int main()
{
   Myarray c\theta = \{ \emptyset, 1, 2, 3 \};
   // display contents " 0 1 2 3"
   for (const auto& it : c0)
    {
       std::cout << " " << it;
   }
   std::cout << std::endl;
   // display odd elements " 1 3"
   std::cout << " " << c0[1];
   std::cout << " " << c0[3];
   std::cout << std::endl;
    return (0);
}
```

```
0 1 2 3
1 3
```
## array::operator=

Replaces the controlled sequence.

```
array<Value> operator=(array<Value> right);
```
#### **Parameters**

*right* Container to copy.

#### **Remarks**

The member operator assigns each element of *right* to the corresponding element of the controlled sequence, then returns \*this . You use it to replace the controlled sequence with a copy of the controlled sequence in *right* .

```
#include <array>
#include <iostream>
typedef std::array<int, 4> Myarray;
int main()
{
   Myarray c0 = \{ 0, 1, 2, 3 \};
   // display contents " 0 1 2 3"
   for (const auto& it : c0)
   {
      std::cout << " " << it;
   }
   std::cout << std::endl;
   Myarray c1;
   c1 = c0;// display copied contents " 0 1 2 3"
       // display contents " 0 1 2 3"
   for (auto it : c1)
    {
       std::cout << " " << it;
    }
    std::cout << std::endl;
   return (0);
}
```
#### 0 1 2 3 0 1 2 3

## array::pointer

The type of a pointer to an element.

typedef Ty \*pointer;

#### **Remarks**

The type describes an object that can serve as a pointer to elements of the sequence.

```
#include <array>
#include <iostream>
typedef std::array<int, 4> Myarray;
int main()
{
   Myarray c\theta = \{ \emptyset, 1, 2, 3 \};
   // display contents " 0 1 2 3"
   for (const auto& it : c0)
   {
       std::cout << " " << it;
   }
   std::cout << std::endl;
   // display first element " 0"
   Myarray::pointer ptr = &*c0.begin();
   std::cout << " " << *ptr;
   std::cout << std::endl;
    return (0);
}
```

```
0 1 2 3
0
```
## array::rbegin

Designates the beginning of the reversed controlled sequence.

```
reverse_iterator rbegin()noexcept;
const_reverse_iterator rbegin() const noexcept;
```
#### **Remarks**

The member functions return a reverse iterator that points just beyond the end of the controlled sequence. Hence, it designates the beginning of the reverse sequence.

```
#include <array>
#include <iostream>
typedef std::array<int, 4> Myarray;
int main()
{
   Myarray c\theta = \{ \emptyset, 1, 2, 3 \};
   // display contents " 0 1 2 3"
   for (const auto& it : c0)
    {
        std::cout << " " << it;
    }
   std::cout << std::endl;
   // display last element " 3"
   Myarray::const_reverse_iterator it2 = c0.rbegin();
   std::cout << " " << *it2;
    std::cout << std::endl;
    return (0);
}
```

```
0 1 2 3
3
```
## array::reference

The type of a reference to an element.

typedef Ty& reference;

#### **Remarks**

The type describes an object that can serve as a reference to an element of the controlled sequence.

```
#include <array>
#include <iostream>
typedef std::array<int, 4> Myarray;
int main()
{
    Myarray c\theta = \{ 0, 1, 2, 3 \};
    // display contents " 0 1 2 3"
    for (const auto& it : c0)
    {
        std::cout << " " << it;
    }
    std::cout << std::endl;
    // display first element " 0"
    Myarray:: reference ref = *c0.begin();
    std::cout << " " << ref;
    std::cout << std::endl;
    return (0);
}
```

```
0 1 2 3
\theta
```
#### array::rend

Designates the end of the reversed controlled sequence.

```
reverse_iterator rend()noexcept;
const_reverse_iterator rend() const noexcept;
```
#### **Remarks**

The member functions return a reverse iterator that points at the first element of the sequence (or just beyond the end of an empty sequence)). Hence, it designates the end of the reverse sequence.

#### **Example**

```
#include <array>
#include <iostream>
typedef std::array<int, 4> Myarray;
int main()
{
   Myarray c0 = \{ 0, 1, 2, 3 \};
   // display contents " 0 1 2 3"
    for (const auto& it : c0)
    {
        std::cout << " " << it;
    }
   std::cout << std::endl;
    // display first element " 0"
    Myarray::const_reverse_iterator it2 = c0.rend();
    \frac{1}{100} std::cout << " " << *--it2;
    std::cout << std::endl;
    return (0);
}
```
#### 0 1 2 3  $\theta$

array::reverse\_iterator

The type of a reverse iterator for the controlled sequence.

typedef std::reverse\_iterator<iterator> reverse\_iterator;

#### **Remarks**

The type describes an object that can serve as a reverse iterator for the controlled sequence.

```
#include <array>
#include <iostream>
typedef std::array<int, 4> Myarray;
int main()
{
   Myarray c\theta = \{ \emptyset, 1, 2, 3 \};
   // display contents " 0 1 2 3"
   for (const auto& it : c0)
    {
       std::cout << " " << it;
   }
   std::cout << std::endl;
   // display last element " 3"
   Myarray::reverse_iterator it2 = c0.rbegin();
   std::cout << " " << *it2;
    std::cout << std::endl;
    return (0);
}
```
#### 0 1 2 3 3

## array::size

Counts the number of elements.

constexpr size\_type size() const;

#### **Remarks**

The member function returns  $N$ .

```
#include <array>
#include <iostream>
typedef std::array<int, 4> Myarray;
int main()
{
    Myarray c\theta = \{ 0, 1, 2, 3 \};
    // display contents " 0 1 2 3"
    for (const auto& it : c0)
    {
        std::cout << " " << it;
    }
    std::cout << std::endl;
    // display size " 4"
    std::cout << " " << c0.size();
    std::cout << std::endl;
    return (0);
}
```
0 1 2 3 4

#### array::size\_type

The type of an unsigned distance between two elements.

typedef std::size\_t size\_type;

#### **Remarks**

The unsigned integer type describes an object that can represent the length of any controlled sequence. It's a synonym for the type std::size\_t.

#### **Example**

```
#include <array>
#include <iostream>
typedef std::array<int, 4> Myarray;
int main()
{
   Myarray c0 = \{ 0, 1, 2, 3 \};
   // display contents " 0 1 2 3"
   for (const auto& it : c0)
    {
        std::cout << " " << it;
    }
    std::cout << std::endl;
    // display distance last-first " 4"
   Myarray::size_type diff = c0.end() - c0.begin();
   std::cout << " " << diff;
   std::cout << std::endl;
    return (0);
}
```
#### 0 1 2 3 4

#### array::swap

Swaps the contents of this array with another array.

void swap(array& right);

#### **Parameters**

*right* Array to swap contents with.

#### **Remarks**

The member function swaps the controlled sequences between \*this and right. It performs element assignments and constructor calls proportional to  $\sqrt{N}$ .

There's also a non-member [swap](#page-273-0) function available to swap two array instances.

#### **Example**

```
#include <array>
#include <iostream>
typedef std::array<int, 4> Myarray;
int main()
{
   Myarray c0 = \{ 0, 1, 2, 3 \};
   // display contents " 0 1 2 3"
   for (const auto& it : c0)
    {
       std::cout << " " << it;
   }
   std::cout << std::endl;
   Myarray c1 = \{4, 5, 6, 7\};
   c0.swap(c1);
    // display swapped contents " 4 5 6 7"
   for (const auto& it : c0)
    {
       std::cout << " " << it;
    }
   std::cout << std::endl;
   swap(c0, c1);
    // display swapped contents " 0 1 2 3"
    for (const auto& it : c0)
    {
       std::cout << " " << it;
    }
    std::cout << std::endl;
   return (0);
}
```
#### 0 1 2 3 4 5 6 7 0 1 2 3

## array::value\_type

The type of an element.

typedef Ty value\_type;

#### **Remarks**

The type is a synonym for the template parameter  $\boxed{ty}$ .

```
#include <array>
#include <iostream>
typedef std::array<int, 4> Myarray;
int main()
{
   Myarray c0 = \{ 0, 1, 2, 3 \};
   // display contents " 0 1 2 3"
   for (const auto& it : c0)
   {
      std::cout << " " << it;
   }
   std::cout << std::endl;
   // display contents " 0 1 2 3"
   for (const auto& it : c0)
   {
       Myarray::value_type val = it;
       std::cout << " " << val;
    }
   std::cout << std::endl;
   return (0);
}
```
0 1 2 3 0 1 2 3

## See also

[<array>](#page-270-0)

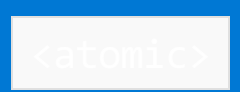

10/19/2022 • 4 minutes to read • Edit [Online](https://github.com/MicrosoftDocs/cpp-docs/blob/main/docs/standard-library/atomic.md)

Defines classes and class templates to use to create types that support atomic operations.

# Syntax

#include <atomic>

## Remarks

#### **NOTE**

In codethat's compiled by using [/clr:pure](https://learn.microsoft.com/en-us/cpp/build/reference/clr-common-language-runtime-compilation) , this header is blocked. Both /clr:pure and /clr:safe are deprecated in Visual Studio 2017 and later versions.

An atomic operation has two key properties that help you use multiple threads to correctly manipulate an object without using mutex locks.

- Because an atomic operation is indivisible, a second atomic operation on the same object from a different thread can obtain the object's state only before or after the first atomic operation.
- Based on its memory order argument, an atomic operation establishes ordering requirements for the visibility of the effects of other atomic operations in the same thread. Consequently, it inhibits compiler optimizations that violate the ordering requirements.

On some platforms, it might not be possible to efficiently implement atomic operations for some types without using mutex locks. An atomic typeis *lock-free* if no atomic operations on that type uselocks.

 $C++11$  : In signal-handlers, you can perform atomic operations on an object  $obj$  if  $obj$ . is  $lock\_free()$  or  $atomic_is\_lock\_free(x)$  are true.

The class atomic  $flag$  provides a minimal atomic type that holds a  $bool$  flag. Its operations are always lockfree.

The class template atomic  $\tau$  stores an object of its argument type  $\tau$  and provides atomic access to that stored value. You can instantiate it by using any type that can be copied by using [memcpy](https://learn.microsoft.com/en-us/cpp/c-runtime-library/reference/memcpy-wmemcpy) and tested for equality by using [memcmp](https://learn.microsoft.com/en-us/cpp/c-runtime-library/reference/memcmp-wmemcmp) . In particular, you can use it with user-defined types that meet these requirements and, in many cases, with floating-point types.

The template also has a set of specializations for integral types and a partial specialization for pointers. These specializations provide additional operations that aren't available through the primary template.

# Pointer Specializations

The  $at$  atomic $\tau$  \*> partial specializations apply to all pointer types. They provide methods for pointer arithmetic.

# Integral Specializations

The atomic integral> specializations apply to all integral types. They provide additional operations that aren't

available through the primary template.

Each atomic<integral> type has a corresponding macro that you can use in an if directive to determine at compile time whether operations on that type are lock-free. If the value of the macro is zero, operations on the type aren't lock-free. If the value is 1, operations might be lock-free, and a runtime check is required. If the value is 2, operations are lock-free. You can use the function atomic is lock free to determine at runtime whether operations on the type are lock-free.

For each of the integral types, there's a corresponding named atomic type that manages an object of that integral type. Each atomic\_integral type has the same set of member functions as the corresponding instantiation of  $\frac{1}{\text{atomicity}}$  and can be passed to any of the non-member atomic functions.

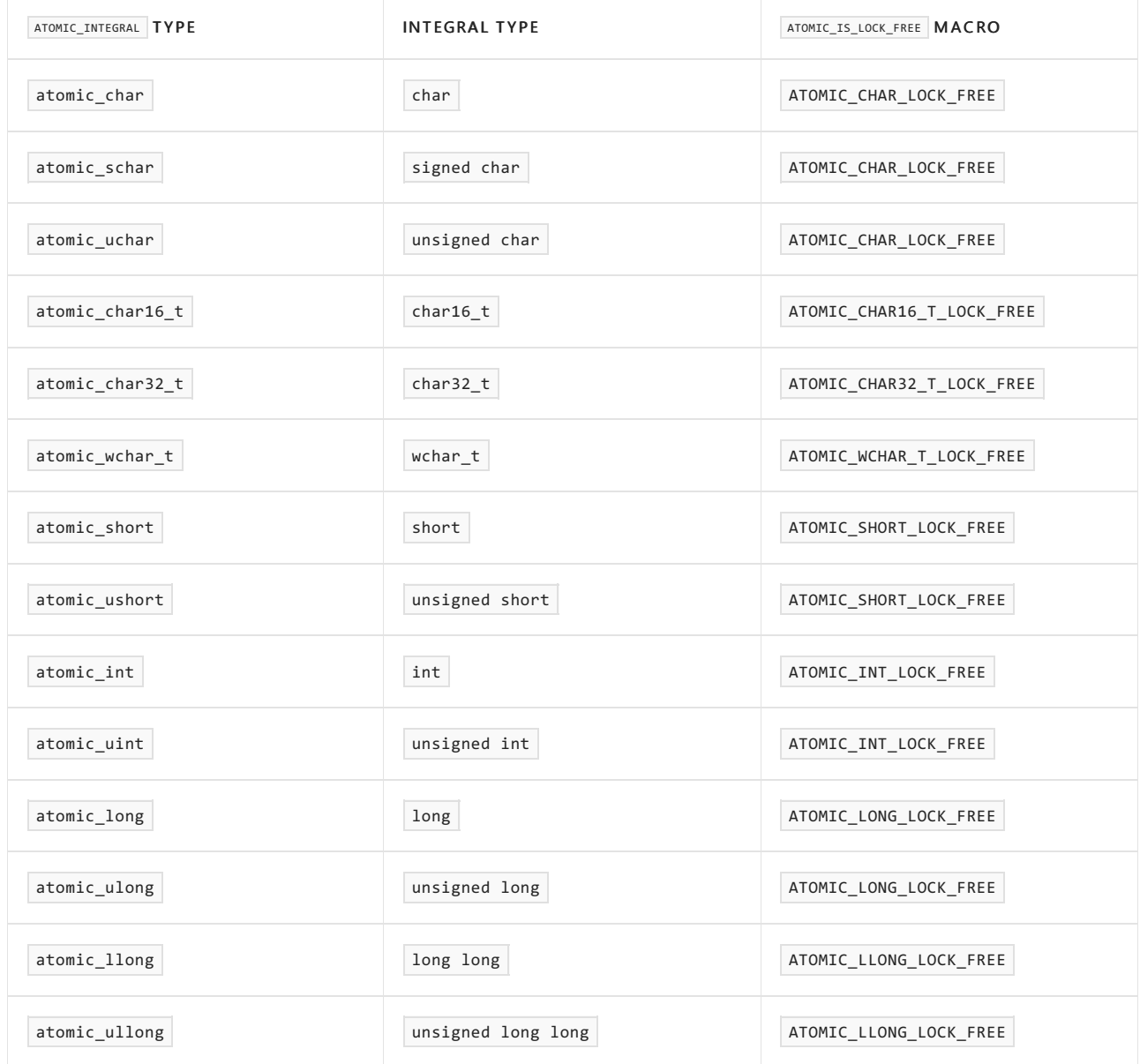

Typedef names exist for specializations of the atomic template for some of the types that are defined in the header <inttypes.h>.

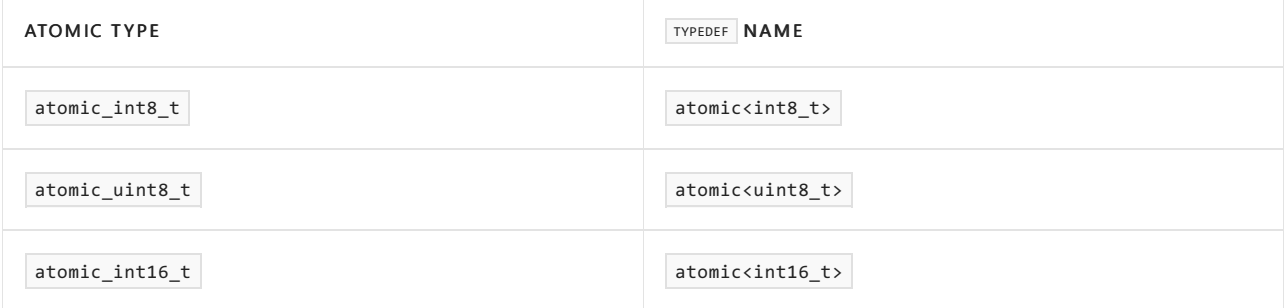

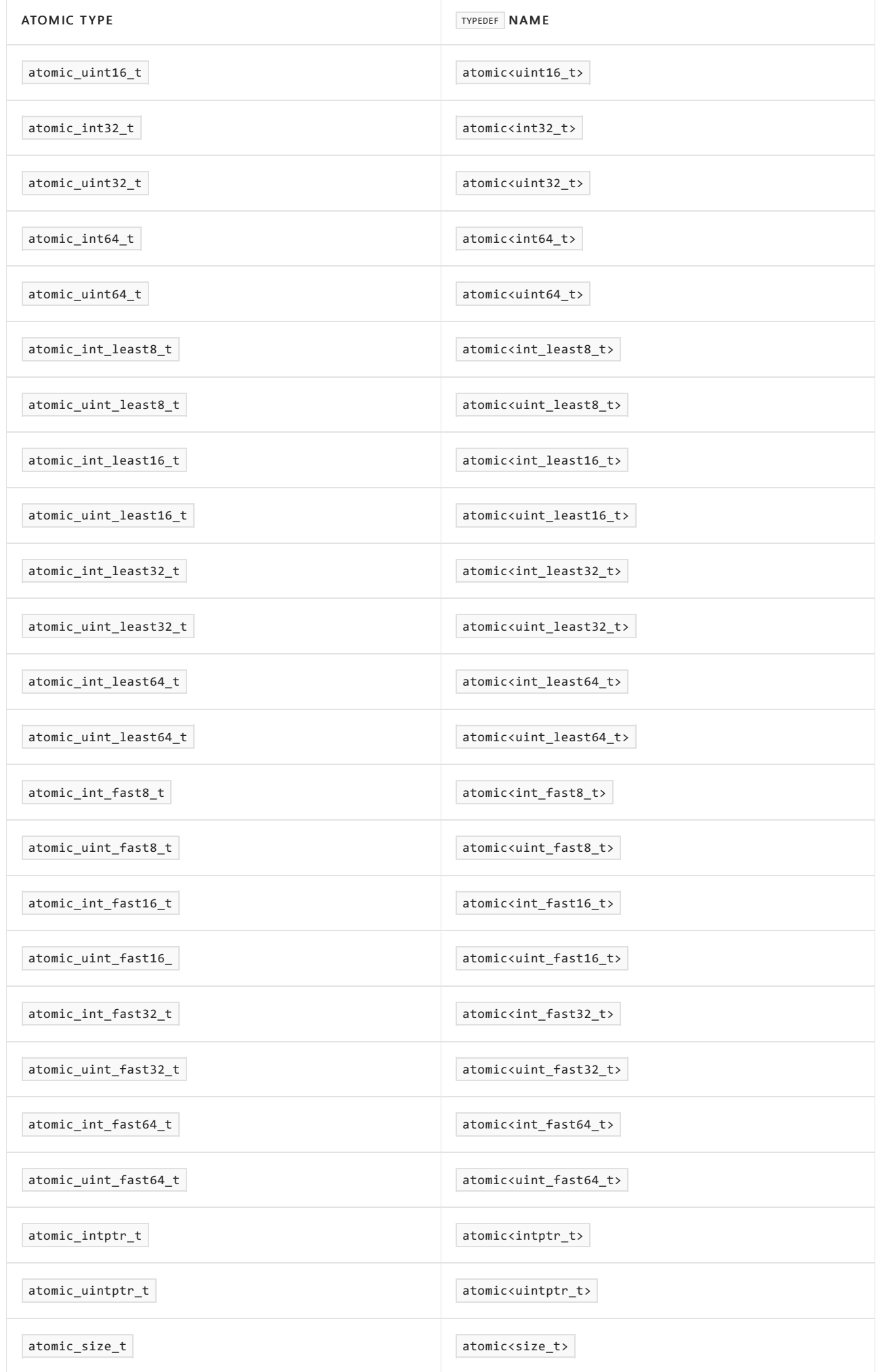

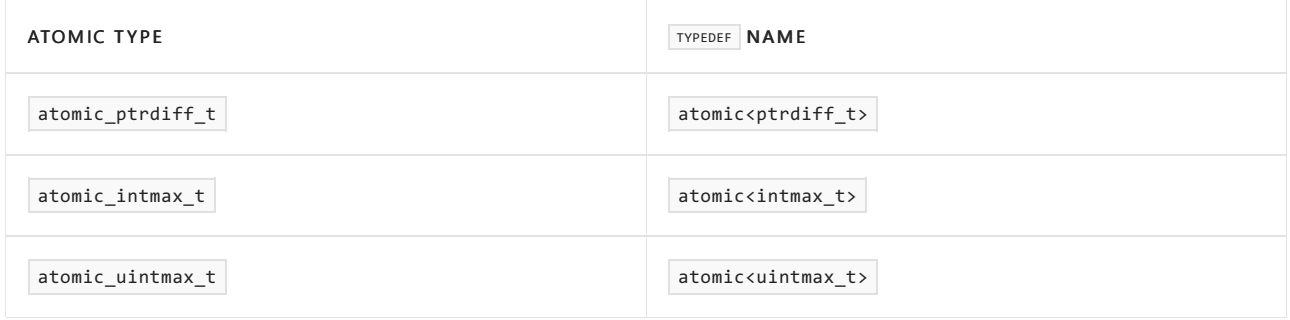

# **Structs**

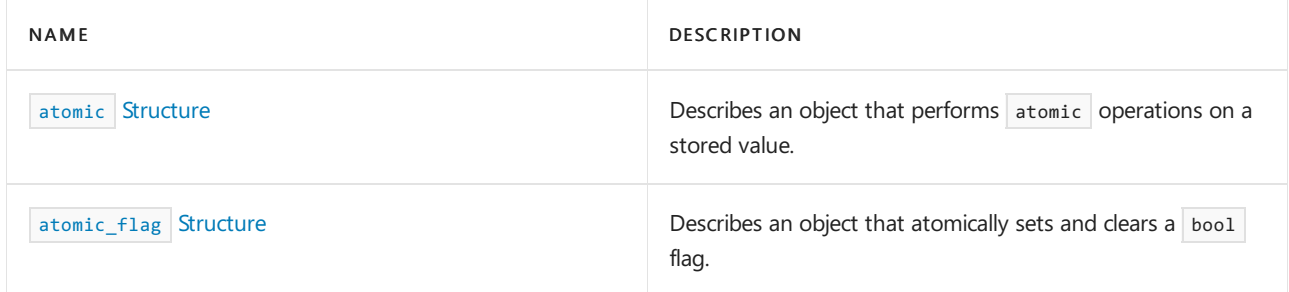

# Enums

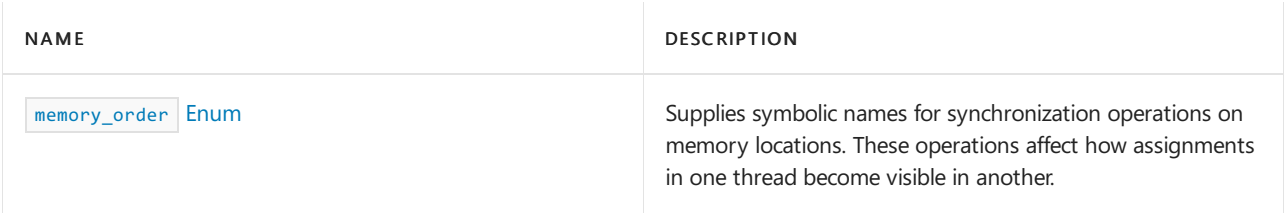

# Functions

In the following list, the functions that don't end in  $\sqrt{e^{2\pi}}$  have the semantics of the corresponding Lexplicit, except that they have the implicit [memory\\_order](#page-347-0) arguments of memory\_order\_seq\_cst.

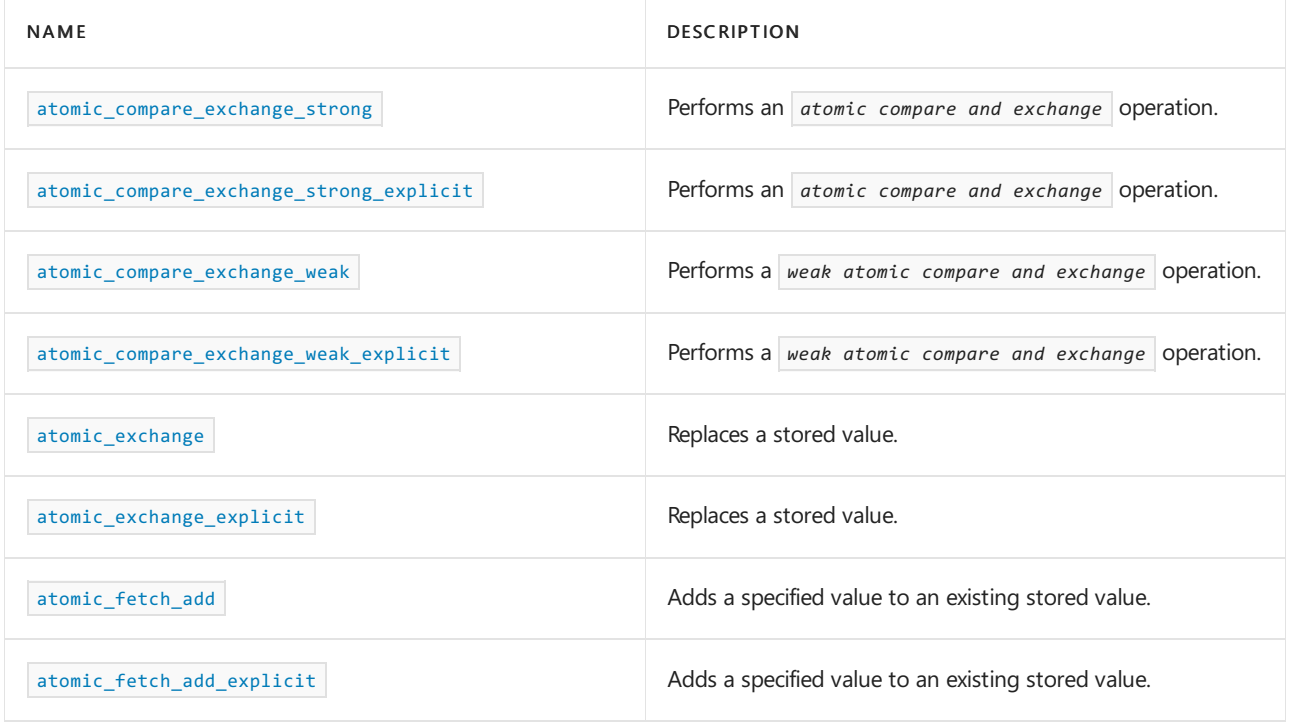

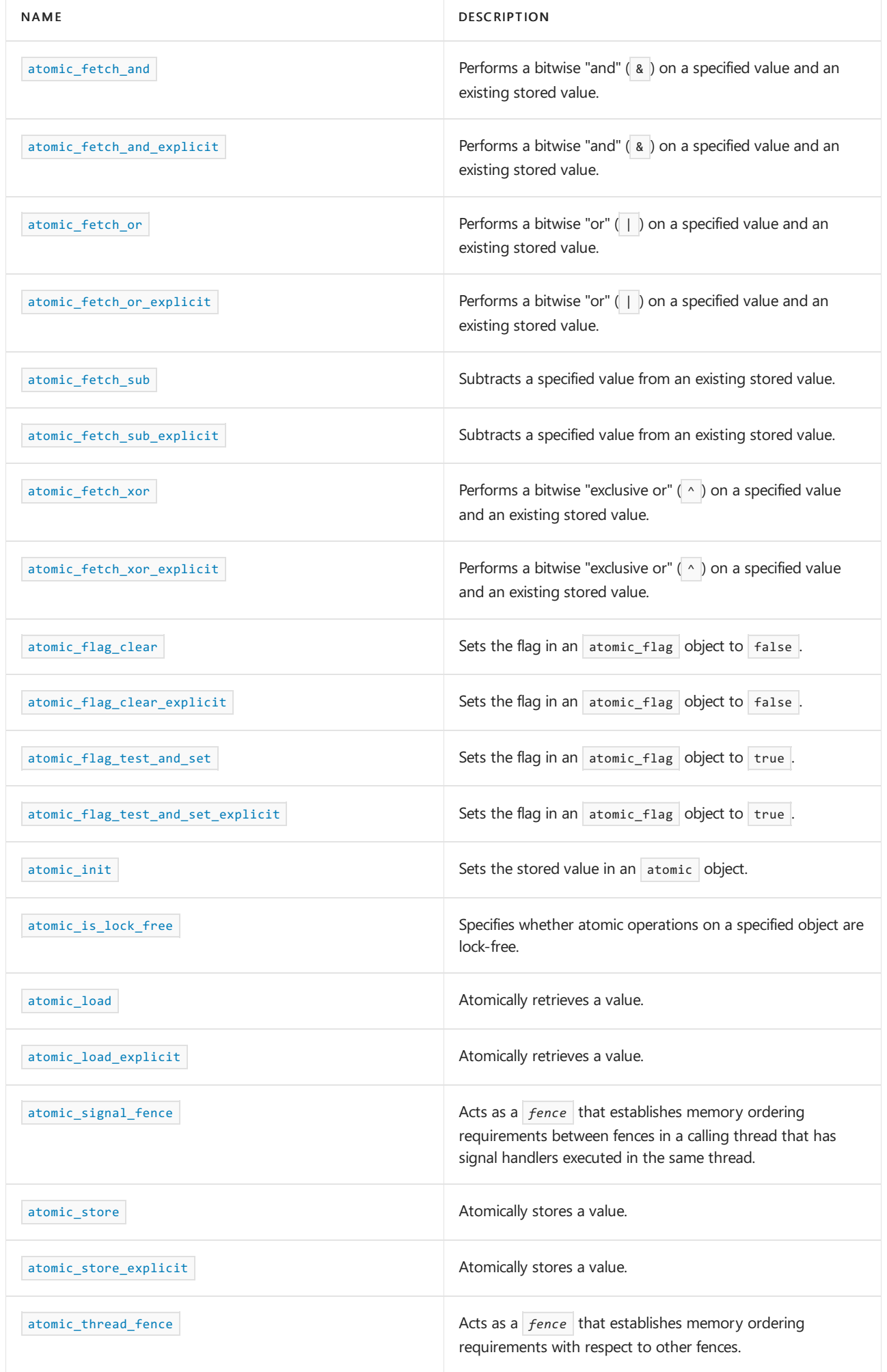

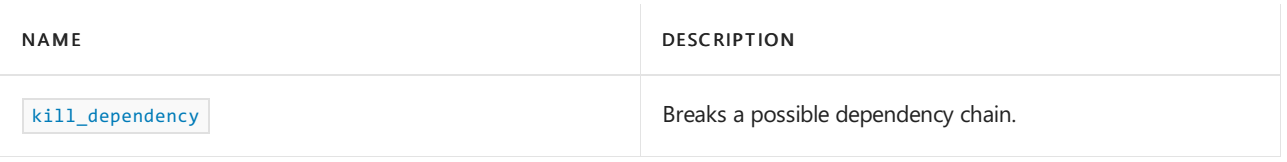

# See also

Header Files [Reference](#page-26-0) C++ Standard Library [Reference](#page-25-0)

<span id="page-316-0"></span>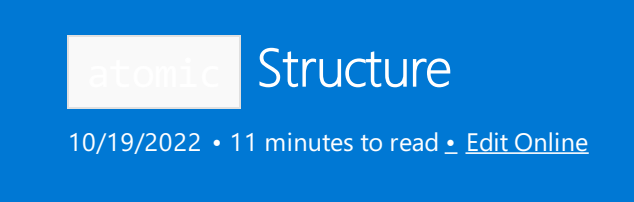

Describes an object that performs atomic operations on a stored value of type  $\boxed{\tau_y}$ .

# Syntax

template <class Ty> struct atomic;

# Members

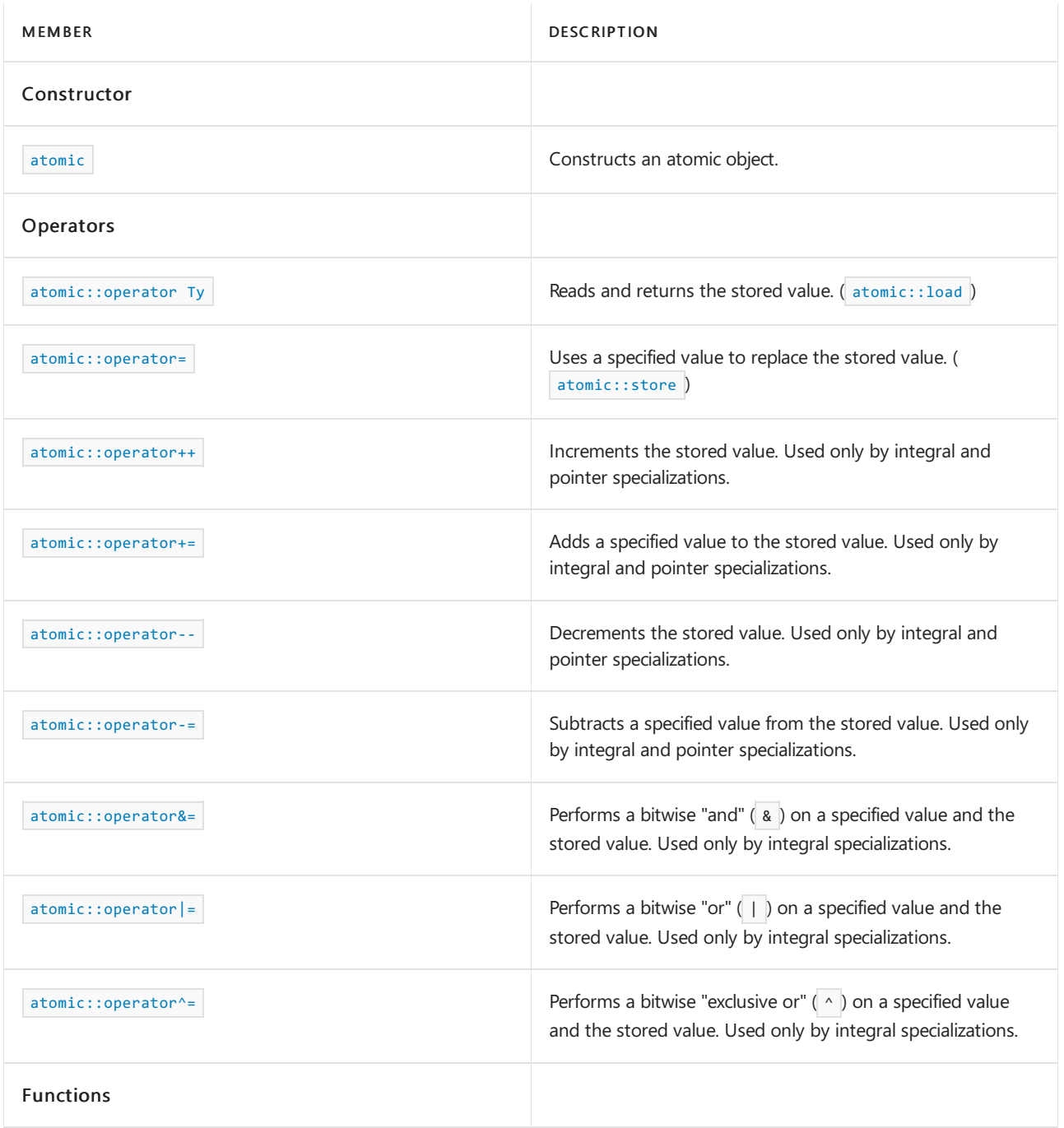

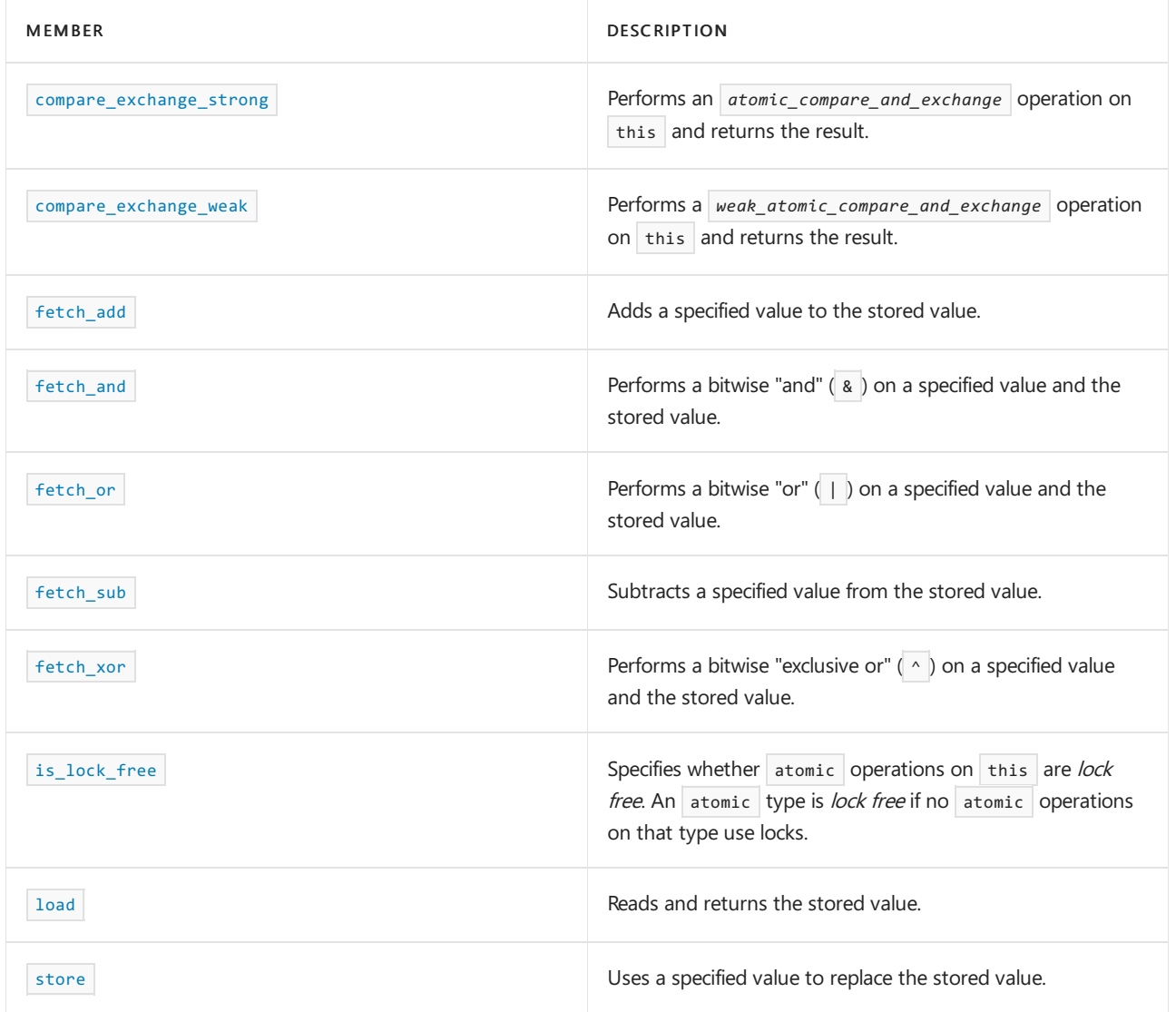

## Remarks

The type  $\boxed{Ty}$  must be *trivially copyable*. That is, using [memcpy](https://learn.microsoft.com/en-us/cpp/c-runtime-library/reference/memcpy-wmemcpy) to copy its bytes must produce a valid  $\boxed{Ty}$  object that compares equal to the original object. The [compare\\_exchange\\_weak](#page-322-0) and [compare\\_exchange\\_strong](#page-321-1) member functions use [memcmp](https://learn.microsoft.com/en-us/cpp/c-runtime-library/reference/memcmp-wmemcmp) to determine whether two  $\overline{y}$  values are equal. These functions won't use a  $\overline{y}$  -defined operator== .The member functions of atomic use memcpy to copy values of type *Ty* .

A partial specialization, atomic<Ty\*>, exists for all pointer types. The specialization enables the addition of an offset to the managed pointer value or the subtraction of an offset from it. The arithmetic operations take an argument of type ptrdiff t and adjust that argument according to the size of  $\boxed{ty}$  to be consistent with ordinary address arithmetic.

A specialization exists for every integral type except **bool**. Each specialization provides a rich set of methods for atomic arithmetic and logical operations.

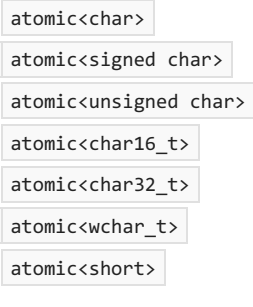

atomic<unsigned short>

```
atomic<int>
atomic<unsigned int>
atomic<long>
atomic<unsigned long>
atomic<long long>
atomic<unsigned long long>
```
Integral specializations are derived from corresponding atomic\_integral types.For example, atomic<unsigned int> is derived from atomic\_uint.

## Requirements

Header: <atomic>

Namespace: std

<span id="page-318-0"></span>atomic::atomic

Constructs an atomic object.

```
atomic();
atomic( const atomic& );
atomic( Ty Value ) noexcept;
```
#### **Parameters**

*Value* Initialization value.

#### **Remarks**

Atomic objects can't be copied or moved.

Objects that are instantiations of  $\frac{1}{\text{atomicity}}$  can be initialized only by the constructor that takes an argument of type *Ty* and not by using aggregate initialization. However, atomic\_integral objects can be initialized only by using aggregate initialization.

```
atomic<int> ai0 = ATOMIC_VAR_INIT(0);
atomic<int> ai1(0);
```
<span id="page-318-1"></span>atomic::operator Ty

The operator for the type specified to the template, atomic  $\tau y$ . Retrieves the stored value in \*this .

```
atomic<Ty>::operator Ty() const volatile noexcept;
atomic<Ty>::operator Ty() const noexcept;
```
#### **Remarks**

```
memory_order_seq_cst memory_order .
```
<span id="page-318-2"></span>atomic::operator=

Stores a specified value.

```
Ty operator=(
  Ty Value
) volatile noexcept;
Ty operator=(
  Ty Value
) noexcept;
```
#### **Parameters**

*Value* A *Ty* object.

#### **Return Value**

Returns *Value* .

## <span id="page-319-0"></span>atomic::operator++

Increments the stored value. Used only by integral and pointer specializations.

```
Ty atomic<Ty>::operator++(int) volatile noexcept;
Ty atomic<Ty>::operator++(int) noexcept;
Ty atomic<Ty>::operator++() volatile noexcept;
Ty atomic<Ty>::operator++() noexcept;
```
#### **Return Value**

The first two operators return the incremented value; the last two operators return the value before the increment. The operators use the [memory\\_order](#page-347-1)\_seq\_cst memory\_order .

#### <span id="page-319-1"></span>atomic::operator+=

Adds a specified value to the stored value. Used only by integral and pointer specializations.

```
Ty atomic<Ty>::operator+=(
  Ty Value
) volatile noexcept;
Ty atomic<Ty>::operator+=(
  Ty Value
) noexcept;
```
#### **Parameters**

*Value* An integral or pointer value.

#### **Return Value**

A  $\vert \tau_y \vert$  object that contains the result of the addition.

#### **Remarks**

```
memory_order_seq_cst memory_order.
```

```
atomic::operator--
```
Decrements the stored value. Used only by integral and pointer specializations.

```
Ty atomic<Ty>::operator--(int) volatile noexcept;
Ty atomic<Ty>::operator--(int) noexcept;
Ty atomic<Ty>::operator--() volatile noexcept;
Ty atomic<Ty>::operator--() noexcept;
```
#### **Return Value**

The first two operators return the decremented value; the last two operators return the value before the decrement. The operators use the [memory\\_order](#page-347-1)\_seq\_cst memory\_order .

```
atomic::operator-=
```
Subtracts a specified value from the stored value. Used only by integral and pointer specializations.

```
Ty atomic<Ty>::operator-=(
  Ty Value
) volatile noexcept;
Ty atomic<Ty>::operator-=(
  Ty Value
) noexcept;
```
#### **Parameters**

```
Value
An integral or pointer value.
```
#### **Return Value**

A  $\tau$ *y* object that contains the result of the subtraction.

#### **Remarks**

```
This operator uses the \sqrt{m}memory_order_seq_cst \sqrt{m} memory_order .
```

```
atomic::operator&=
```
Performs a bitwise "and" ( $\⊂> 8$ ) on a specified value and the stored value of \*this . Used only by integral specializations.

```
atomic<Ty>::operator&= (
  Ty Value
) volatile noexcept;
atomic<Ty>::operator&= (
  Ty Value
) noexcept;
```
#### **Parameters**

*Value* A value of type *Ty* .

#### **Return Value**

The result of the bitwise "and" ( $\sqrt{8}$ ).

#### **Remarks**

<span id="page-320-2"></span>This operator performs a read-modify-write operation to replace the stored value of \*this with a bitwise "and" ( & ) of *value* and the current value that is stored in \*this , within the constraints of the memory\_order\_seq\_cst [memory\\_order](#page-347-1) .

```
atomic::operator|;=
```
Performs a bitwise "or"  $( | \ | )$  on a specified value and the stored value of  $*$ this . Used only by integral specializations.

```
atomic<Ty>::operator|= (
  Ty Value
) volatile noexcept;
atomic<Ty>::operator|= (
  Ty Value
) noexcept;
```
#### **Parameters**

*Value* A value of type *Ty* .

#### **Return Value**

```
The result of the bitwise "or" (\overline{ \ | }).
```
#### **Remarks**

This operator performs a read-modify-write operation to replace the stored value of  $*$ this with a bitwise "or" ( | ) of *Value* and the current value that is stored in \*this , within the constraints of the memory\_order\_seq\_cst [memory\\_order](#page-347-1) constraints.

```
atomic::operator^=
```
Performs a bitwise "exclusive or" ( $\land$ ) on a specified value and the stored value of \*this . Used only by integral specializations.

```
atomic<Ty>::operator^= (
  Ty Value
) volatile noexcept;
atomic<Ty>::operator^= (
  Ty Value
) noexcept;
```
#### **Parameters**

*Value* A value of type *Ty* .

#### **Return Value**

The result of the bitwise "exclusive or" ( $\wedge$ ).

#### **Remarks**

This operator performs a read-modify-write operation to replace the stored value of  $*$ this with a bitwise "exclusive or" ( $\land$ ) of *Value* and the current value that is stored in \*this, within the constraints of the [memory\\_order](#page-347-1)\_seq\_cst memory\_order constraints.

## <span id="page-321-1"></span>atomic::compare\_exchange\_strong

Performs an atomic compare and exchange operation on \*this.

```
bool compare_exchange_strong(
  Ty& Exp,
 Ty Value,
 memory_order Order1,
  memory_order Order2
) volatile noexcept;
bool compare_exchange_strong(
  Ty& Exp,
 Ty Value,
 memory_order Order1,
  memory_order Order2
) noexcept;
bool compare_exchange_strong(
  Ty& Exp,
  Ty Value,
  memory order Order1 = memory order seq cst
) volatile noexcept;
bool compare_exchange_strong(
  Ty& Exp,
  Ty Value,
  memory_order Order1 = memory_order_seq_cst
) noexcept;
```
#### **Parameters**

*Exp* A value of type *Ty* .

*Value* A value of type *Ty* .

*Order1* First memory\_order argument.

*Order2* Second memory\_order argument.

#### **Return Value**

A bool that indicates the result of the value comparison.

#### **Remarks**

This atomic compare and exchange operation compares the value that is stored in \*this with *Exp* . If the values are equal, the operation replaces the value that is stored in \*this with *Value* by using a read-modifywrite operation and applying the memory order constraints that are specified by *Order1*. If the values aren't equal, the operation uses thevaluethat is stored in \*this to replace *Exp* and applies the memory order constraints that are specified by *Order2* .

Overloads that don't havea second memory\_order usean implicit *Order2* that is based on thevalue of *Order1* . If *Order1* is memory\_order\_acq\_rel , *Order2* is memory\_order\_acquire . If *Order1* is memory\_order\_release , *Order2* is memory\_order\_relaxed . In all other cases, *Order2* is equal to *Order1* .

For overloads that take two memory order parameters, the value of *order2* must not be memory order release or memory\_order\_acq\_rel, and must not be stronger than the value of *order1*.

### <span id="page-322-0"></span>atomic::compare\_exchange\_weak

Performs a weak atomic compare and exchange operation on \*this.

```
bool compare_exchange_weak(
  Ty& Exp,
  Ty Value,
 memory_order Order1,
  memory_order Order2
) volatile noexcept;
bool compare_exchange_weak(
  Ty& Exp,
  Ty Value,
 memory_order Order1,
  memory_order Order2
) noexcept;
bool compare_exchange_weak(
  Ty& Exp,
  Ty Value,
  memory order Order1 = memory order seq cst
) volatile noexcept;
bool compare_exchange_weak(
  Ty& Exp,
  Ty Value,
  memory_order Order1 = memory_order_seq_cst
) noexcept;
```
#### **Parameters**

*Exp* A value of type *Ty* .

*Value* A value of type *Ty* .

*Order1* First memory\_order argument.

*Order2* Second memory\_order argument.

#### **Return Value**

A bool that indicates the result of the value comparison.

#### **Remarks**

This atomic compare and exchange operation compares the value that is stored in \*this with *Exp* . If the values are equal, the operation replaces the value that is stored in \*this with *Value* by using a read-modifywrite operation and applying the memory order constraints that are specified by *Order1*. If the values aren't equal, the operation uses thevaluethat is stored in \*this to replace *Exp* and applies the memory order constraints that are specified by *Order2* .

A weak atomic compare and exchange operation performs an exchange if the compared values are equal. If the values aren't equal, the operation isn't guaranteed to perform an exchange.

Overloads that don't havea second memory\_order usean implicit *Order2* that is based on thevalue of *Order1* . If *Order1* is memory\_order\_acq\_rel , *Order2* is memory\_order\_acquire . If *Order1* is memory\_order\_release , *Order2* is memory\_order\_relaxed . In all other cases, *Order2* is equal to *Order1* .

For overloads that take two memory\_order parameters, the value of *order2* must not be memory\_order\_release or memory order acq rel, and must not be stronger than the value of *order1*.

atomic::exchange
Uses a specified value to replace the stored value of  $*$ this .

```
Ty atomic<Ty>::exchange(
  Ty Value,
  memory_order Order = memory_order_seq_cst
) volatile noexcept;
Ty atomic<Ty>::exchange(
  Ty Value,
  memory order Order = memory order seq cst
) noexcept;
```
## **Parameters**

```
Value
A value of type Ty .
```
*Order* A memory\_order .

# **Return Value**

The stored value of  $*$ this before the exchange.

#### **Remarks**

This operation performs a read-modify-write operation to use value to replace the value that is stored in \*this , within the memory constraints thatarespecified by *Order* .

# atomic::fetch\_add

Fetches the value stored in \*this , and then adds a specified value to the stored value.

```
Ty atomic<Ty>::fetch add (
  Ty Value,
  memory_order Order = memory_order_seq_cst
) volatile noexcept;
Ty atomic<Ty>::fetch_add (
  Ty Value,
  memory_order Order = memory_order_seq_cst
) noexcept;
```
### **Parameters**

*Value* A value of type *Ty* .

# *Order*

A memory\_order .

## **Return Value**

A  $\tau$ y object that contains the value stored in  $*$ this prior to the addition.

#### **Remarks**

The fetch add method performs a read-modify-write operation to atomically add *Value* to the stored value in \*this , and applies the memory constraints that are specified by *Order* .

# atomic::fetch\_and

Performs a bitwise "and" ( $\vert$  & ) on a value and an existing value that is stored in \*this .

```
Ty atomic<Ty>::fetch_and (
  Ty Value,
  memory_order Order = memory_order_seq_cst
) volatile noexcept;
Ty atomic<Ty>::fetch_and (
  Ty Value,
  memory_order Order = memory_order_seq_cst
) noexcept;
```
*Value* A value of type *Ty* . *Order* A memory\_order .

#### **Return Value**

A  $\sqrt{v}$  object that contains the result of the bitwise "and" ( $\alpha$ ).

## **Remarks**

The fetch\_and method performs a read-modify-write operation to replace the stored value of \*this with a bitwise "and" ( & ) of *value* and the current value that is stored in \*this, within the memory constraints that arespecified by *Order* .

atomic::fetch\_or

Performs a bitwise "or"  $( | )$  on a value and an existing value that is stored in \*this.

```
Ty atomic<Ty>::fetch_or (
  Ty Value,
  memory_order Order = memory_order_seq_cst
) volatile noexcept;
Ty atomic<Ty>::fetch_or (
  Ty Value,
  memory_order Order = memory_order_seq_cst
) noexcept;
```
#### **Parameters**

*Value* A value of type *Ty* .

*Order*

A memory\_order .

# **Return Value**

A  $\boxed{Ty}$  object that contains the result of the bitwise "or" ( $\boxed{)}$ ).

# **Remarks**

The fetch\_or method performs a read-modify-write operation to replace the stored value of \*this with a bitwise "or" ( | ) of *Value* and the current value that is stored in \*this , within the memory constraints that are specified by *Order* .

```
atomic::fetch_sub
```
Subtracts a specified value from the stored value.

```
Ty atomic<Ty>::fetch_sub (
  Ty Value,
  memory_order Order = memory_order_seq_cst
) volatile noexcept;
Ty atomic<Ty>::fetch_sub (
  Ty Value,
  memory order Order = memory order seq cst
) noexcept;
```
*Value* A value of type *Ty* .

*Order* A memory\_order .

## **Return Value**

A  $\boxed{Ty}$  object that contains the result of the subtraction.

# **Remarks**

The fetch\_sub method performs a read-modify-write operation to atomically subtract *Value* from the stored value in \*this , within the memory constraints that are specified by *Order* .

# atomic::fetch\_xor

Performs a bitwise "exclusive or" ( $\land$ ) on a value and an existing value that is stored in \*this.

```
Ty atomic<Ty>::fetch_xor (
  Ty Value,
  memory_order Order = memory_order_seq_cst
) volatile noexcept;
Ty atomic<Ty>::fetch_xor (
  Ty Value,
  memory_order Order = memory_order_seq_cst
) noexcept;
```
#### **Parameters**

*Value* A value of type *Ty* .

*Order*

A memory\_order .

## **Return Value**

A  $\tau$ y object that contains the result of the bitwise "exclusive or" ( $\wedge$ ).

# **Remarks**

The  $f$  fetch\_xor method performs a read-modify-write operation to replace the stored value of \*this with a bitwise "exclusive or" ( $\land$ ) of *value* and the current value that is stored in \*this , and applies the memory constraints that are specified by *Order* .

atomic::is\_lock\_free

Specifies whether atomic operations on \*this are lock free.

```
bool is_lock_free() const volatile noexcept;
```
## **Return Value**

true if atomic operations on \*this arelock free; otherwise, false .

#### **Remarks**

An atomic type is lock free if no atomic operations on that type use locks.

# atomic::load

Retrieves the stored value in  $*$ this , within the specified memory constraints.

```
Ty atomic::load(
  memory_order Order = memory_order_seq_cst
) const volatile noexcept;
Ty atomic::load(
  memory_order Order = memory_order_seq_cst
) const noexcept;
```
#### **Parameters**

#### *Order*

A memory\_order . *Order* must not be memory\_order\_release or memory\_order\_acq\_rel .

#### **Return Value**

The retrieved value that is stored in  $*$ this.

atomic::store

Stores a specified value.

```
void atomic<Ty>::store(
  Ty Value,
  memory_order Order = memory_order_seq_cst
) volatile noexcept;
void atomic<Ty>::store(
  Ty Value,
  memory_order Order = memory_order_seq_cst
) noexcept;
```
## **Parameters**

```
Value
A Ty object.
```
*Order* A memory\_order constraint.

# **Remarks**

This member function atomically stores *Value* in \*this, within the memory constraints that are specified by *Order* .

# See also

Header Files [Reference](#page-26-0)

# <span id="page-329-2"></span>atomic\_flag Structure

10/19/2022 • 2 minutes to read • Edit [Online](https://github.com/MicrosoftDocs/cpp-docs/blob/main/docs/standard-library/atomic-flag-structure.md)

Describes an object that atomically sets and clears a bool flag. Operations on atomic flags are always lock-free.

# Syntax

struct atomic\_flag;

# Members

# **Public Methods**

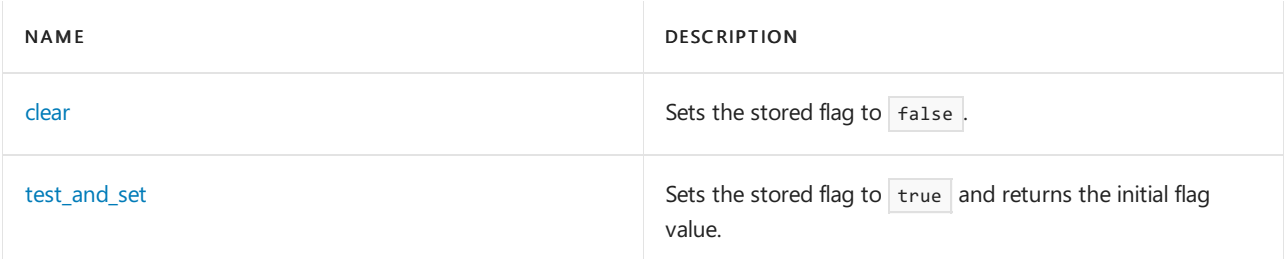

# Remarks

atomic\_flag objects can be passed to the non-member functions [atomic\\_flag\\_clear](#page-341-0), [atomic\\_flag\\_clear\\_explicit,](#page-341-1) atomic flag test and set, and atomic flag test and set explicit. They can be initialized by using the value ATOMIC\_FLAG\_INIT .

# Requirements

Header: <atomic>

Namespace: std

# <span id="page-329-0"></span>atomic\_flag::clear

Sets the bool flag that is stored in \*this to false, within the specified [memory\\_order](#page-347-0) constraints.

```
void atomic flag::clear(memory order Order = memory order seq cst) volatile noexcept;
void atomic_flag::clear(memory_order Order = memory_order_seq_cst) noexcept;
```
# **Parameters**

Order A [memory\\_order](#page-347-0).

# <span id="page-329-1"></span>atomic\_flag::test\_and\_set

Sets the bool flag that is stored in \*this to true, within the specified [memory\\_order](#page-347-0) constraints.

bool atomic\_flag::test\_and\_set(memory\_order Order = memory\_order\_seq\_cst) volatile noexcept; bool atomic\_flag::test\_and\_set(memory\_order Order = memory\_order\_seq\_cst) noexcept;

# **Parameters**

Order A [memory\\_order](#page-347-0).

# **Return Value**

The initial value of the flag that is stored in  $*$ this .

# See also

[<atomic>](#page-310-0)

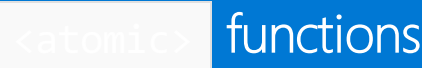

10/19/2022 • 15 minutes to read • Edit [Online](https://github.com/MicrosoftDocs/cpp-docs/blob/main/docs/standard-library/atomic-functions.md)

atomic compare exchange strong [atomic\\_compare\\_exchange\\_strong\\_explicit](#page-332-0) [atomic\\_compare\\_exchange\\_weak](#page-333-0) [atomic\\_compare\\_exchange\\_weak\\_explicit](#page-333-1) [atomic\\_exchange](#page-334-0) [atomic\\_exchange\\_explicit](#page-335-0) [atomic\\_fetch\\_add](#page-335-1) [atomic\\_fetch\\_add\\_explicit](#page-336-0) [atomic\\_fetch\\_and](#page-337-0) [atomic\\_fetch\\_and\\_explicit](#page-337-1) [atomic\\_fetch\\_or](#page-338-0) atomic fetch or explicit [atomic\\_fetch\\_sub](#page-339-0) [atomic\\_fetch\\_sub\\_explicit](#page-339-1) [atomic\\_fetch\\_xor](#page-340-0) [atomic\\_fetch\\_xor\\_explicit](#page-341-2) [atomic\\_flag\\_clear](#page-341-0) [atomic\\_flag\\_clear\\_explicit](#page-341-1) [atomic\\_flag\\_test\\_and\\_set](#page-342-0) [atomic\\_flag\\_test\\_and\\_set\\_explicit](#page-342-1) [atomic\\_init](#page-342-2) [atomic\\_is\\_lock\\_free](#page-343-0) [atomic\\_load](#page-343-1) [atomic\\_load\\_explicit](#page-344-0) [atomic\\_signal\\_fence](#page-344-1) [atomic\\_store](#page-344-2) [atomic\\_store\\_explicit](#page-345-0) [atomic\\_thread\\_fence](#page-345-1) [kill\\_dependency](#page-346-0)

# <span id="page-331-0"></span>atomic\_compare\_exchange\_strong

Performs an atomic compare and exchange operation.

```
template <class Ty>
inline bool atomic compare exchange strong(
   volatile atomic<Ty>* Atom,
   Ty* Exp,
   Value) noexcept;
template <class Ty>
inline bool atomic_compare_exchange_strong(
  atomic<Ty>* Atom,
   Ty* Exp,
   Ty Value) noexcept;
```
## *Atom*

A pointer to an *atomic* object that stores a value of type Ty.

*Exp*

A pointer to a value of type  $\boxed{\mathsf{y}}$ .

*Value*

A value of type  $\vert$  Ty .

# **Return Value**

true if the values are equal, otherwise false.

# **Remarks**

This method performs an atomic compare and exchange operation by using implicit

[memory\\_order.memory\\_order\\_seq\\_cst](#page-347-0) arguments. For more information, see [atomic\\_compare\\_exchange\\_strong\\_explicit](#page-332-0) .

# <span id="page-332-0"></span>atomic compare exchange strong explicit

Performs an *atomic compare and exchange* operation.

```
template <class T>
inline bool atomic_compare_exchange_strong_explicit(
   volatile atomic<Ty>* Atom,
   Ty* Exp,
   Ty Value,
   memory_order Order1,
   memory_order Order2) noexcept;
template <class Ty>
inline bool atomic_compare_exchange_strong_explicit(
   atomic<Ty>* Atom,
   Ty* Exp,
   Ty Value,
   memory_order Order1,
   memory_order Order2) noexcept;
```
#### **Parameters**

*Atom* A pointer to an  $\alpha$  atomic object that stores a value of type  $\alpha$ 

*Exp*

A pointer to a value of type  $\boxed{Ty}$ .

*Value*

A value of type Ty.

*Order1* First [memory\\_order](#page-347-0) argument.

*Order2*

Second memory\_order argument. The value of *order2* cannot be memory\_order\_release or memory\_order\_acq\_rel , it cannot bestronger than thevalue of *Order1* .

# **Return Value**

true if the values are equal, otherwise false.

## **Remarks**

An *atomic compare and exchange operation* compares the value that is stored in the object that is pointed to by Atom against the value that is pointed to by *Exp* . If the values are equal, the value that is stored in the object that is pointed to by *Atom* is replaced with *Value* by using a read-modify-write operation and applying the memory order constraints that are specified by *order1*. If the values are not equal, the operation replaces the value that is pointed to by *Exp* with the value that is stored in the object that is pointed to by *Atom* and applies the memory order constraints that are specified by *Order2*.

# <span id="page-333-0"></span>atomic compare exchange weak

Performs a weak atomic compare and exchange operation.

```
template <class Ty>
inline bool atomic_compare_exchange_strong(
   volatile atomic<Ty>* Atom,
   Ty* Exp,
   Ty Value) noexcept;
template <class Ty>
inline bool atomic_compare_exchange_strong(
   atomic<Ty>* Atom,
   Ty* Exp,
   Ty Value) noexcept;
```
## **Parameters**

*Atom* A pointer to an  $\alpha$  atomic object that stores a value of type  $\alpha$ y.

*Exp* A pointer to a value of type  $\boxed{\mathsf{y}}$ .

*Value* A value of type  $\mathsf{y}_1$ .

### **Return Value**

true if the values are equal, otherwise false.

### **Remarks**

This method performs a weak atomic compare and exchange operation that has implicit [memory\\_order.memory\\_order\\_seq\\_cst](#page-347-0) arguments. For more information, see [atomic\\_compare\\_exchange\\_weak\\_explicit](#page-333-1) .

<span id="page-333-1"></span>atomic compare exchange weak explicit

Performs a *weak atomic compare and exchange* operation.

```
template <class Ty>
inline bool atomic_compare_exchange_weak_explicit(
   volatile atomic<Ty>* Atom,
   Ty* Exp,
   Ty Value,
   memory_order Order1,
   memory_order Order2) noexcept;
template <class Ty>
inline bool atomic_compare_exchange_weak_explicit(
   atomic<Ty>* Atom,
   Ty* Exp,
   Ty Value,
   memory_order Order1,
   memory order Order2) noexcept;
```
*Atom*

A pointer to an  $\sqrt{\frac{1}{1-\mu}}$  object that stores a value of type  $\sqrt{\frac{1}{1-\mu}}$ .

*Exp*

A pointer to a value of type  $\boxed{Ty}$ .

*Value*

A value of type  $\vert$  Ty .

*Order1* First [memory\\_order](#page-347-0) argument.

*Order2*

```
Second memory_order argument. The value of order2 cannot be memory_order_release or memory_order_acq_rel
, nor can it bestronger than thevalue of Order1 .
```
#### **Return Value**

true if the values are equal, otherwise false.

## **Remarks**

Both thestrong and weak flavors of an *atomic compare and exchange operation* guaranteethat they do not store the new value if the expected and current values are not equal. The strong flavor guarantees that it will store the new value if the expected and current values are equal. The weak flavor may sometimes return false and not store the new value even if the current and expected values are equal. In other words, the function will return false, but a later examination of the expected value might reveal that it did not change, and therefore should have compared as equal.

<span id="page-334-0"></span>atomic\_exchange

Uses *Value* to replace the stored value of *Atom* .

```
template <class T>
inline Ty atomic_exchange(volatile atomic<Ty>* _Atom, Ty Value) noexcept;
template <class Ty>
```

```
inline T atomic_exchange(atomic<Ty>* Atom, Ty Value) noexcept;
```
#### **Parameters**

A pointer to an  $\vert$  atomic  $\vert$  object that stores a value of type  $\vert$  ty .

*Value* A value of type  $\boxed{Ty}$ .

# **Return Value**

The stored value of *Atom* before the exchange.

# **Remarks**

The atomic\_exchange function performs a read-modify-write operation to exchange the value that is stored in *Atom* with *Value* , using the [memory\\_order.memory\\_order\\_seq\\_cst](#page-347-0) .

<span id="page-335-0"></span>atomic\_exchange\_explicit

Replaces thestored value of *Atom* with *Value* .

```
template <class Ty>
inline Ty atomic_exchange_explicit(
   volatile atomic<Ty>* Atom,
   Ty Value,
   memory_order Order) noexcept;
template <class Ty>
inline Ty atomic_exchange_explicit(
   atomic<Ty>* Atom,
   Ty Value,
   memory_order Order) noexcept;
```
## **Parameters**

*Atom* A pointer to an atomic object that stores a value of type Ty.

*Value*

A value of type  $\vert$  Ty .

*Order*

A [memory\\_order](#page-347-0) .

# **Return Value**

The stored value of *Atom* before the exchange.

# **Remarks**

The atomic\_exchange\_explicit function performs a read-modify-write operation to exchange the value that is stored in *Atom* with *Value*, within the memory constraints that are specified by *Order*.

<span id="page-335-1"></span>atomic\_fetch\_add

Adds a value to an existing value that is stored in an  $|$  atomic  $|$  object.

```
template <class T>
T* atomic_fetch_add(volatile atomic<T*>* Atom, ptrdiff_t Value) noexcept;
template <class T>
T* atomic_fetch_add(atomic<T*>* Atom, ptrdiff_t Value) noexcept;
```
#### **Parameters**

*Atom*

A pointer to an  $atomic$  object that stores a pointer to type  $T$ .

*Value* A value of type ptrdiff  $t$ .

# **Return Value**

The value of the pointer contained by the atomic object immediately before the operation was performed.

# **Remarks**

The atomic\_fetch\_add function performs a read-modify-write operation to atomically add *Value* to thestored value in Atom , using the [memory\\_order.memory\\_order\\_seq\\_cst](#page-347-0) constraint.

When the atomic type is atomic\_address , *Value* has type ptrdiff t and the operation treats the stored pointer as a char \* .

This operation is also overloaded for integral types:

```
integral atomic_fetch_add(volatile atomic-integral* Atom, integral Value) noexcept;
```
integral atomic\_fetch\_add(atomic-integral\* Atom, integral Value) noexcept;

# <span id="page-336-0"></span>atomic fetch add explicit

Adds a value to an existing value that is stored in an  $\sqrt{a}$  atomic object.

```
template <class T>
T* atomic_fetch_add_explicit(
   volatile atomic<T*>* Atom,
   ptrdiff_t Value,
   memory_order Order) noexcept;
template <class T>
T* atomic_fetch_add_explicit(
   atomic<T*>* Atom,
   ptrdiff_t Value,
   memory order Order) noexcept;
```
#### **Parameters**

*Atom*

A pointer to an  $\vert$  atomic object that stores a pointer to type  $\vert$  T.

```
Value
A value of type ptrdiff t.
```
# **Return Value**

The value of the pointer contained by the atomic object immediately before the operation was performed.

# **Remarks**

The atomic\_fetch\_add\_explicit function performs a read-modify-write operation to atomically add *Value* to the stored value in *Atom* , within the memory order constraints that are specified by order .

When the atomic type is atomic address , value has type ptrdiff  $t$  and the operation treats the stored pointer as a char  $*$  .

This operation is also overloaded for integral types:

```
integral atomic_fetch_add_explicit(
   volatile atomic-integral* Atom,
   integral Value,
   memory_order Order) noexcept;
integral atomic_fetch_add_explicit(
   atomic-integral* Atom,
   integral Value,
   memory_order Order) noexcept;
```
# <span id="page-337-0"></span>atomic fetch and

Performs a bitwise  $\alpha$  on a value and an existing value that is stored in an atomic object.

```
template <class T>
inline T atomic_fetch_and(volatile atomic<T>* Atom, T Value) noexcept;
template <class T>
inline T atomic_fetch_and(volatile atomic<T>* Atom, T Value) noexcept;
```
#### **Parameters**

*Atom* A pointer to an  $\vert$  atomic object that stores a value of type  $\vert$  T.

*Value* A value of type  $\vert \tau \vert$ .

#### **Return Value**

The value contained by the  $\vert$  atomic  $\vert$  object immediately before the operation was performed.

# **Remarks**

The atomic fetch and function performs a read-modify-write operation to replace the stored value of *Atom* with a bitwise & of *Value* and the current value that is stored in *Atom* , using the

[memory\\_order.memory\\_order\\_seq\\_cst](#page-347-0) constraint.

# <span id="page-337-1"></span>atomic fetch and explicit

Performs a bitwise  $\lfloor \infty \rfloor$  of a value and an existing value that is stored in an atomic object.

```
template <class T>
inline T atomic_fetch_and_explicit(
   volatile atomic<T>* Atom,
   T Value,
   memory_order Order) noexcept;
template <class T>
inline T atomic_fetch_and_explicit(
   volatile atomic<T>* Atom,
   T Value,
   memory_order Order) noexcept;
```
#### **Parameters**

*Atom*

A pointer to an  $\alpha$  atomic object that stores a value of type  $\alpha$ .

A value of type  $T$ .

*Order* A memory order .

# **Return Value**

The value contained by the  $atomic$  object immediately before the operation was performed.

# **Remarks**

The atomic\_fetch\_and\_explicit function performs a read-modify-write operation to replace the stored value of Atom with a bitwise & of *Value* and the current value that is stored in *Atom* , within the memory constraints that are specified by *Order*.

<span id="page-338-0"></span>atomic\_fetch\_or

Performs a bitwise  $\sigma$  on a value and an existing value that is stored in an atomic object.

```
template <class T>
inline T atomic_fetch_or (volatile atomic<T>* Atom, T Value) noexcept;
template <class T>
inline T atomic_fetch_or (volatile atomic<T>* Atom, T Value) noexcept;
```
## **Parameters**

*Atom*

A pointer to an  $\alpha$  atomic object that stores a value of type  $\alpha$ .

*Value* A value of type  $T$ .

# **Return Value**

The value contained by the  $\vert$  atomic  $\vert$  object immediately before the operation was performed.

# **Remarks**

The atomic\_fetch\_or function performs a read-modify-write operation to replacethestored value of *Atom* with a bitwise or of *value* and the current value that is stored in *Atom* , using the

[memory\\_order.memory\\_order\\_seq\\_cst](#page-347-0) .

# <span id="page-338-1"></span>atomic fetch or explicit

Performs a bitwise  $\sigma$  on a value and an existing value that is stored in an atomic object.

```
template <class T>
inline T atomic_fetch_or_explicit(
   volatile atomic<T>* Atom,
   T Value,
   memory_order Order) noexcept;
template <class T>
inline T atomic fetch or explicit(
   volatile atomic<T>* Atom,
   T Value,
   memory_order Order) noexcept;
```
#### **Parameters**

*Atom*

A pointer to an atomic object that stores a value of type  $\lceil \tau \rceil$ .

```
Value
A value of type T.
```
*Order*

A memory order .

# **Return Value**

The value contained by the  $\vert$  atomic  $\vert$  object immediately before the operation was performed.

#### **Remarks**

The atomic fetch or explicit function performs a read-modify-write operation to replace the stored value of Atom with a bitwise or of *Value* and the current value that is stored in *Atom* , within the [memory\\_order](#page-347-0) constraints specified by *Order* .

# <span id="page-339-0"></span>atomic\_fetch\_sub

Subtracts a value from an existing value that is stored in an atomic object.

```
template <class T>
T* atomic_fetch_sub(
   volatile atomic<T*>* Atom,
   ptrdiff t Value) noexcept;
template <class T>
T* atomic_fetch_sub(
   atomic<T*>* Atom,
   ptrdiff t Value) noexcept;
```
#### **Parameters**

*Atom*

A pointer to an atomic object that stores a pointer to type  $\lceil \cdot \rceil$ .

*Value* A value of type  $\notrightarrow$  ptrdiff t.

#### **Return Value**

The value of the pointer contained by the atomic object immediately before the operation was performed.

# **Remarks**

The atomic fetch sub function performs a read-modify-write operation to atomically subtract *Value* from the stored value in *Atom*, using the memory order.memory order seq\_cst constraint.

When the atomic type is atomic\_address , *Value* has type ptrdiff\_t and the operation treats the stored pointer as a char  $*$ .

This operation is also overloaded for integral types:

integral atomic\_fetch\_sub(volatile atomic-integral\* Atom, integral Value) noexcept; integral atomic\_fetch\_sub(atomic-integral\* Atom, integral Value) noexcept;

# <span id="page-339-1"></span>atomic fetch sub explicit

Subtracts a value from an existing value that is stored in an atomic object.

```
template <class T>
T* atomic_fetch_sub_explicit(
   volatile atomic<T*>* Atom,
  ptrdiff_t Value,
   memory_order Order) noexcept;
template <class T>
T* atomic_fetch_sub_explicit(
   atomic<T*>* Atom,
   ptrdiff_t Value, memory_order Order) noexcept;
```
*Atom*

A pointer to an  $atomic$  object that stores a pointer to type  $T$ .

*Value* A value of type ptrdiff\_t.

# **Return Value**

The value of the pointer contained by the atomic object immediately before the operation was performed.

## **Remarks**

The atomic\_fetch\_sub\_explicit function performs a read-modify-write operation to atomically subtract *Value* from the stored value in *Atom* , within the memory order constraints that are specified by Order .

When the atomic type is atomic\_address , *Value* has type ptrdiff t and the operation treats the stored pointer as a char \* .

This operation is also overloaded for integral types:

```
integral atomic_fetch_sub_explicit(
   volatile atomic-integral* Atom,
   integral Value,
   memory_order Order) noexcept;
integral atomic_fetch_sub_explicit(
   atomic-integral* Atom,
   integral Value,
   memory_order Order) noexcept;
```
# <span id="page-340-0"></span>atomic\_fetch\_xor

Performs a bitwise exclusive or on a value and an existing value that is stored in an atomic object.

```
template <class T>
inline T atomic_fetch_xor(volatile atomic<T>* Atom, T Value) noexcept;
template <class T>
inline T atomic_fetch_xor(volatile atomic<T>* Atom, T Value) noexcept;
```
## **Parameters**

*Atom* A pointer to an  $\vert$  atomic object that stores a value of type  $\vert$  T.

*Value* A value of type  $T$ .

## **Return Value**

The value contained by the  $\vert$  atomic  $\vert$  object immediately before the operation was performed.

### **Remarks**

The atomic\_fetch\_xor function performs a read-modify-write operation to replacethestored value of *Atom* with a bitwise exclusive or of *Value* and the current value that is stored in *Atom*, using the

memory order.memory order seq cst.

# <span id="page-341-2"></span>atomic fetch xor explicit

Performs a bitwise exclusive or on a value and an existing value stored in an atomic object.

```
template <class T>
inline T atomic_fetch_xor_explicit(
   volatile atomic<T>* Atom,
   T Value,
   memory_order Order) noexcept;
template <class T>
inline T atomic_fetch_xor_explicit(
   volatile atomic<T>* Atom,
   T Value,
   memory_order Order) noexcept;
```
# **Parameters**

```
Atom
A pointer to an atomic object that stores a value of type \top.
```
*Value* A value of type  $T$ .

*Order* A [memory\\_order](#page-347-0) .

#### **Return Value**

The value contained by the  $\alpha$  atomic  $\alpha$  object immediately before the operation was performed.

## **Remarks**

The atomic fetch xor explicit function performs a read-modify-write operation to replace the stored value of *Atom* with a bitwise exclusive or of *Value* and thecurrentvaluethat is stored in *Atom* , within the [memory\\_order](#page-347-0) **constraints that are specified by** *Order*.

```
atomic_flag_clear
```
Sets the bool flag in an [atomic\\_flag](#page-329-2) object to false, within the [memory\\_order.memory\\_order\\_seq\\_cst](#page-347-0).

inline void atomic\_flag\_clear(volatile atomic\_flag\* Flag) noexcept; inline void atomic\_flag\_clear(atomic\_flag\* Flag) noexcept;

#### **Parameters**

```
Flag
A pointer to an atomic_flag object.
```
atomic flag clear explicit

Sets the bool flag in an [atomic\\_flag](#page-329-2) object to false, within the specified [memory\\_order](#page-347-0) constraints.

inline void atomic\_flag\_clear\_explicit(volatile atomic\_flag\* Flag, memory\_order Order) noexcept; inline void atomic\_flag\_clear\_explicit(atomic\_flag\* Flag, memory\_order Order) noexcept;

## **Parameters**

*Flag* A pointer to an atomic flag object.

*Order*

A [memory\\_order](#page-347-0) .

# <span id="page-342-0"></span>atomic\_flag\_test\_and\_set

Sets the bool flag in an atomic flag object to true, within the constraints of the

[memory\\_order.memory\\_order\\_seq\\_cst](#page-347-0) .

inline bool atomic\_flag\_test\_and\_set(volatile atomic\_flag\* Flag,) noexcept; inline bool atomic\_flag\_test\_and\_set(atomic\_flag\* Flag,) noexcept;

## **Parameters**

*Flag* A pointer to an atomic\_flag object.

# **Return Value**

The initial value of *Flag* .

<span id="page-342-1"></span>atomic flag test and set explicit

Sets the  $\vert$  bool flag in an  $\vert$  [atomic\\_flag](#page-329-2)  $\vert$  object to  $\vert$  true , within the specified [memory\\_order](#page-347-0) constraints.

inline bool atomic\_flag\_test\_and\_set\_explicit(volatile atomic\_flag\* Flag, memory\_order Order) noexcept; inline bool atomic\_flag\_test\_and\_set\_explicit(atomic\_flag\* Flag, memory\_order Order) noexcept;

#### **Parameters**

*Flag* A pointer to an atomic\_flag object.

*Order* A [memory\\_order](#page-347-0) .

## **Return Value**

The initial value of *Flag*.

# <span id="page-342-2"></span>atomic\_init

Sets the stored value in an  $\vert$  atomic  $\vert$  object.

```
template <class Ty>
inline void atomic_init(volatile atomic<Ty>* Atom, Ty Value) noexcept;
template <class Ty>
inline void atomic_init(atomic<Ty>* Atom, Ty Value) noexcept;
```

```
Atom
A pointer to an atomic object that stores a value of type Ty.
```
*Value*

```
A value of type \vert Ty .
```
## **Remarks**

atomic\_init isn't an atomic operation. It isn't thread-safe.

# <span id="page-343-0"></span>atomic\_is\_lock\_free

Specifies whether atomic operations on an  $|$  atomic  $|$  object are lock-free.

```
template <class T>
inline bool atomic_is_lock_free(const volatile atomic<T>* Atom) noexcept;
template <class T>
inline bool atomic is lock free(const atomic<T>* Atom) noexcept;
```
# **Parameters**

```
Atom
```
A pointer to an  $\alpha$  atomic object that stores a value of type  $\alpha$ .

#### **Return Value**

true if atomic operations on *Atom* arelock-free; otherwise, false .

#### **Remarks**

An atomic type is lock-free if no atomic operations on that type use locks. If this function returns true, the type is safe to use in signal-handlers.

# <span id="page-343-1"></span>atomic\_load

Retrieves the stored value in an atomic object.

```
template <class Ty>
inline Ty atomic_load(const volatile atomic<Ty>* Atom) noexcept;
template <class Ty>
inline Ty atomic_load(const atomic<Ty>* Atom) noexcept;
```
#### **Parameters**

*Atom*

A pointer to an  $\alpha$  atomic object that contains a value of type  $\alpha$ y.

# **Return Value**

The retrieved value that is stored in *Atom* .

#### **Remarks**

atomic\_load implicitly uses the [memory\\_order.memory\\_order\\_seq\\_cst](#page-347-0).

<span id="page-344-0"></span>atomic\_load\_explicit

Retrieves the stored value in an atomic object, within a specified memory order .

```
template <class Ty>
inline Ty atomic_load_explicit(const volatile atomic<Ty>* Atom, memory_order Order) noexcept;
template <class Ty>
inline Ty atomic_load_explicit(const atomic<Ty>* Atom, memory_order Order) noexcept;
```
## **Parameters**

*Atom*

A pointer to an  $\alpha$  atomic object that contains a value of type  $\alpha$ y.

*Order* A [memory\\_order](#page-347-0) . Do not use memory\_order\_release or memory\_order\_acq\_rel .

#### **Return Value**

The retrieved value that is stored in *Atom* .

# <span id="page-344-1"></span>atomic\_signal\_fence

Acts as a fence — a memory synchronization primitive that enforces ordering between load/store operations between other fences in a calling thread that have signal handlers that are executed in the same thread.

inline void atomic\_signal\_fence(memory\_order Order) noexcept;

#### **Parameters**

*Order*

A memory ordering constraint that determines fence type.

#### **Remarks**

The *order* argument determines fence type.

<span id="page-344-2"></span>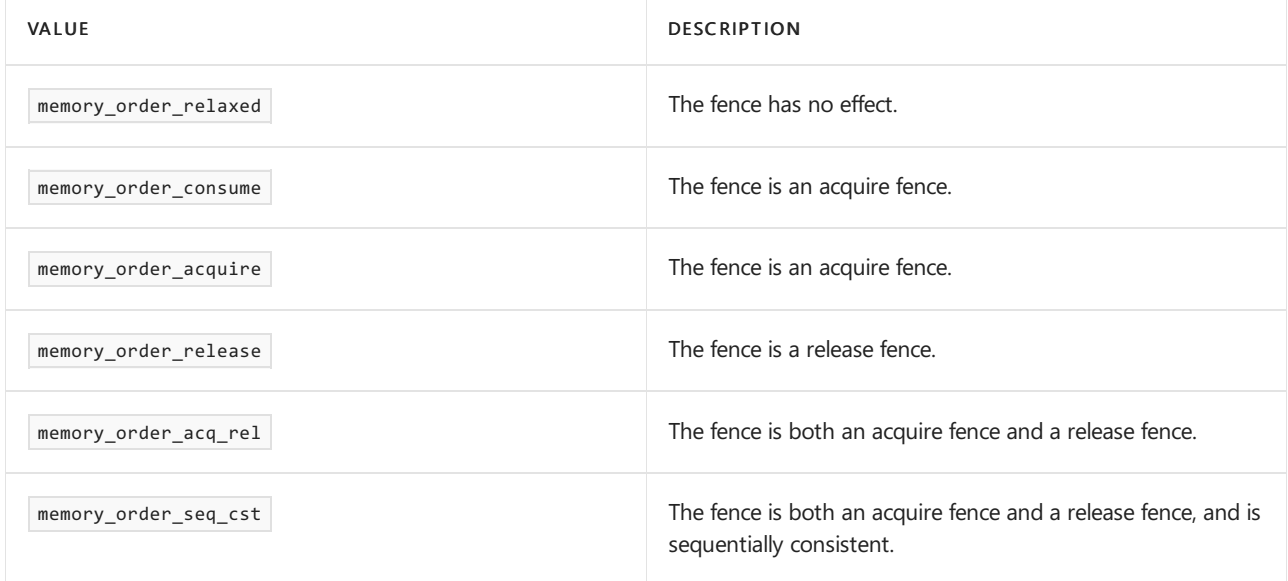

```
template <class Ty>
inline Ty atomic store explicit(const volatile atomic<Ty>* Atom, Ty Value) noexcept;
template <class Ty>
inline Ty atomic_store_explicit(const atomic<Ty>* Atom, T Value) noexcept;
```
*Atom*

A pointer to an  $atomic$  object that contains a value of type  $Ty$ .

```
Value
A value of type Ty.
```
#### **Remarks**

atomic\_store stores *Value* in the object that is pointed to by *Atom* , within the [memory\\_order.memory\\_order\\_seq\\_cst](#page-347-0) constraint.

# <span id="page-345-0"></span>atomic\_store\_explicit

Atomically stores a value in an atomic object.

```
template <class Ty>
inline Ty atomic_store_explicit(
   const volatile atomic<Ty>* Atom,
   Ty Value,
   memory order Order) noexcept;
template <class Ty>
inline Ty atomic_store_explicit(
   const atomic<Ty>* Atom,
   T Value,
   memory_order Order) noexcept;
```
#### **Parameters**

*Atom*

A pointer to an  $\vert$  atomic  $\vert$  object that contains a value of type  $\vert$  ty.

*Value*

A value of type  $T_y$ .

*Order*

A [memory\\_order](#page-347-0) . Do not use memory\_order\_consume , memory\_order\_acquire , or memory\_order\_acq\_rel .

#### **Remarks**

```
atomic_store stores Value in the object that is pointed to by Atom , within the memory_order that is specified
by Order .
```
# <span id="page-345-1"></span>atomic\_thread\_fence

Acts as a fence - a memory synchronization primitive that enforces ordering between load/store operations without an associated atomic operation.

inline void atomic\_thread\_fence(memory\_order Order) noexcept;

*Order*

A memory ordering constraint that determines fence type.

# **Remarks**

The *order* argument determines fence type.

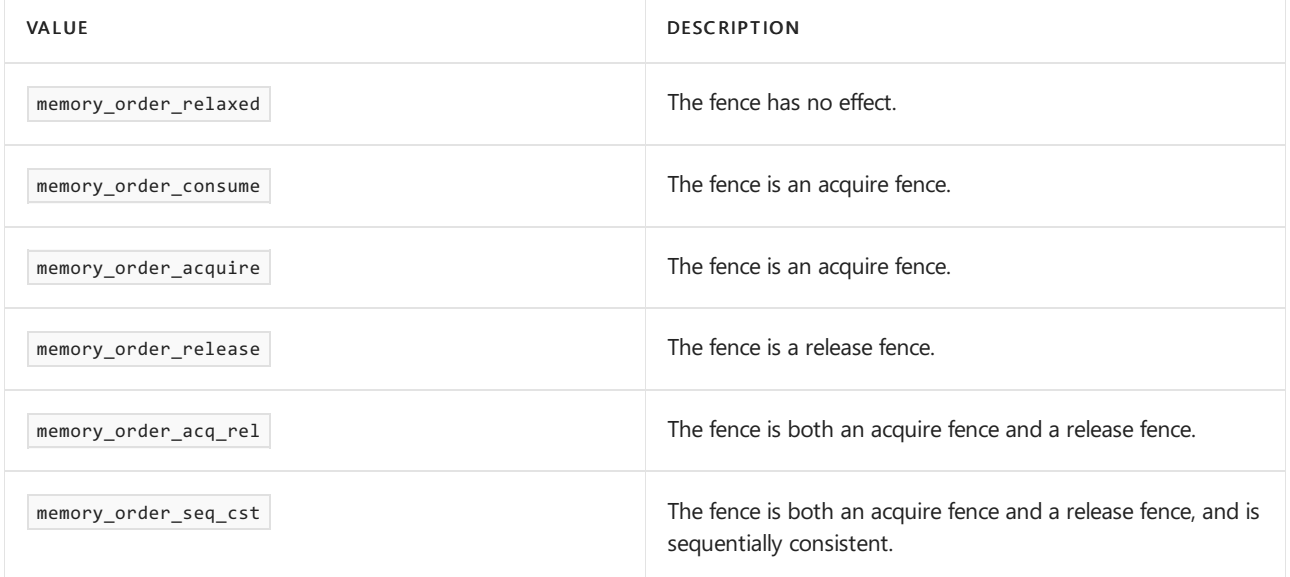

# <span id="page-346-0"></span>kill\_dependency

Removes a dependency.

```
template <class Ty>
Ty kill_dependency(Ty Arg) noexcept;
```
# **Parameters**

*Arg* A value of type  $\boxed{Ty}$ .

# **Return Value**

The return value is *Arg* . The evaluation of *Arg* does not carry a dependency to the function call. By breaking a possible dependency chain, the function might permit the compiler to generate more efficient code.

# See also

[<atomic>](#page-310-0)

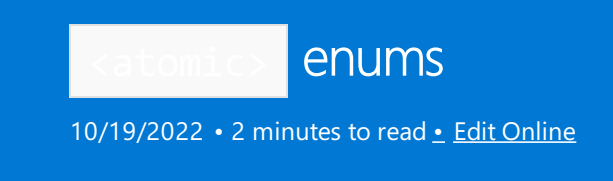

# <span id="page-347-0"></span>memory\_order Enum

Supplies symbolic names for synchronization operations on memory locations.These operations affect how assignments in one thread become visible in another.

```
typedef enum memory_order {
   memory_order_relaxed,
   memory_order_consume,
   memory_order_acquire,
   memory_order_release,
   memory_order_acq_rel,
   memory_order_seq_cst,
} memory_order;
```
# **Enumeration members**

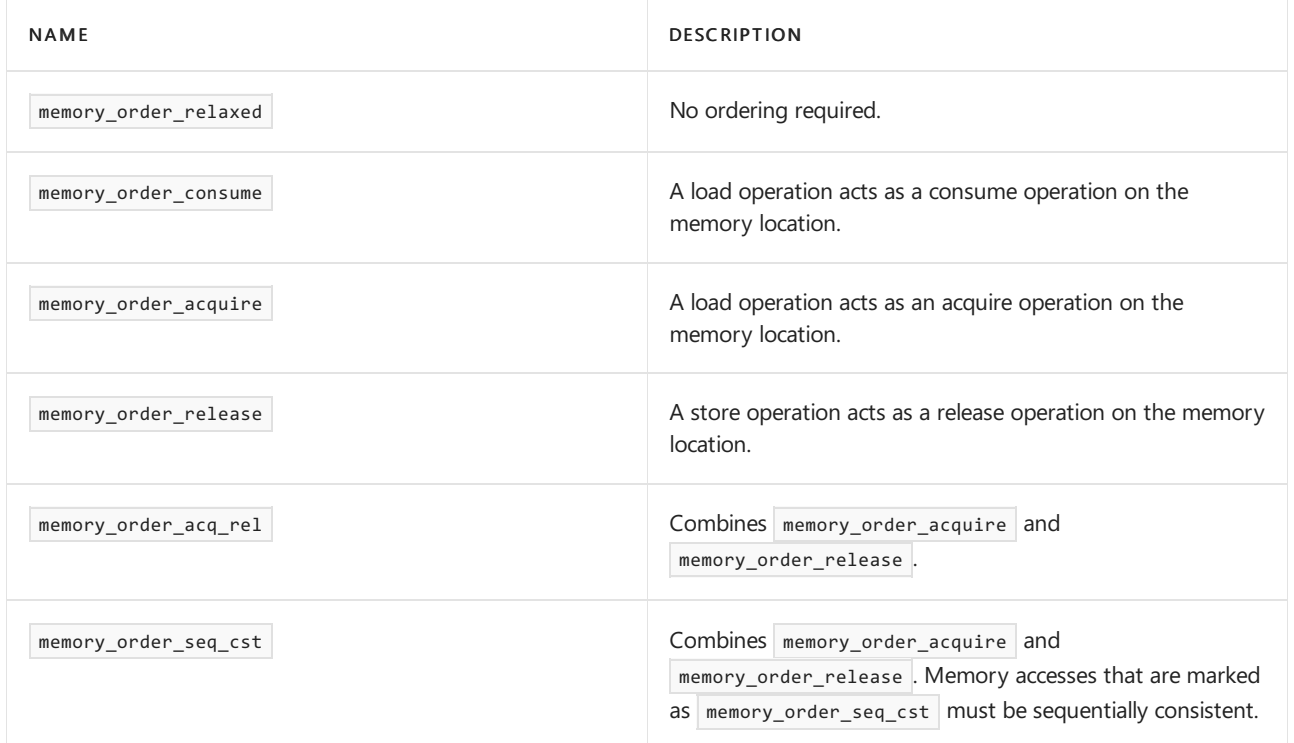

# See also

[<atomic>](#page-310-0)

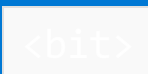

10/19/2022 • 2 minutes to read • Edit [Online](https://github.com/MicrosoftDocs/cpp-docs/blob/main/docs/standard-library/bit.md)

Defines functions to access, manipulate, and process individual bits and sequences of bits.

For example, there are functions to rotate bits, find the number of consecutive set or cleared bits, see if a number is an integral power of two, find the smallest number of bits to represent a number, and so on.

# Requirements

Header: <br/> <br/>bit>

Namespace: std

[/std:c++20](https://learn.microsoft.com/en-us/cpp/build/reference/std-specify-language-standard-version) or later is required.

# Members

# **Types**

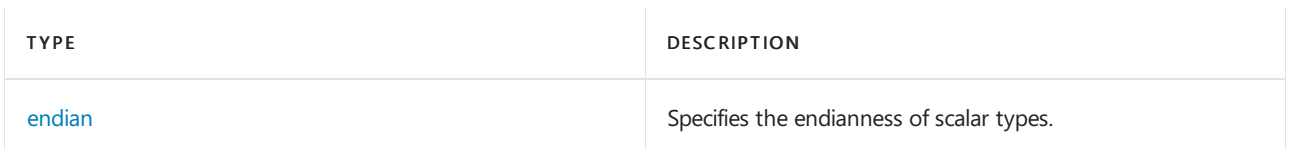

# **Functions**

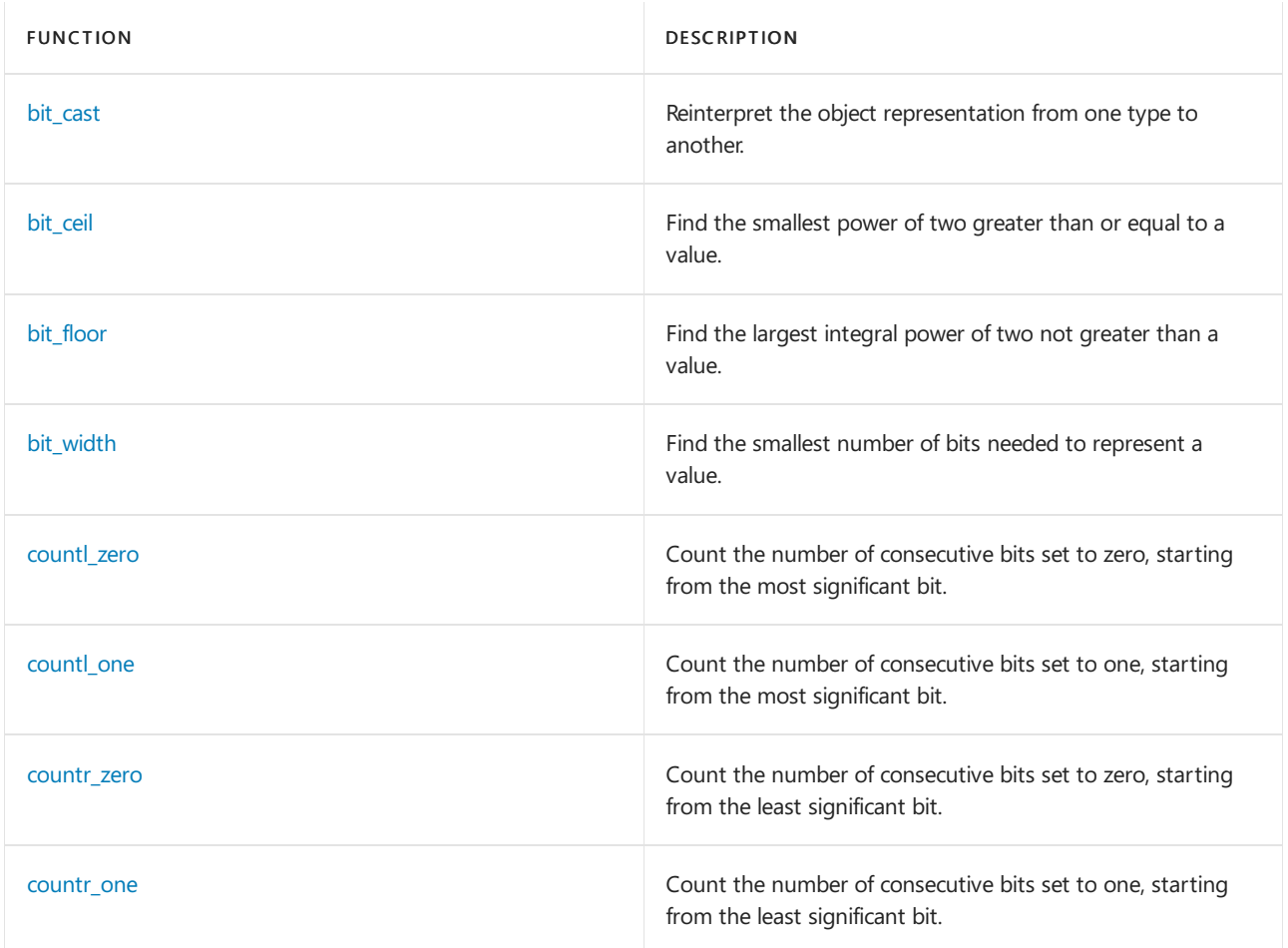

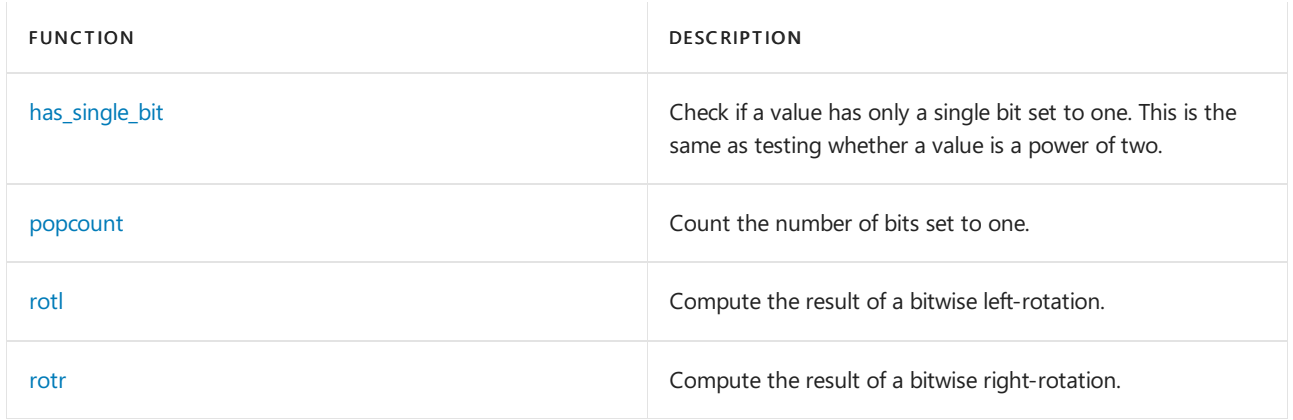

# See also

Header Files [Reference](#page-26-0)

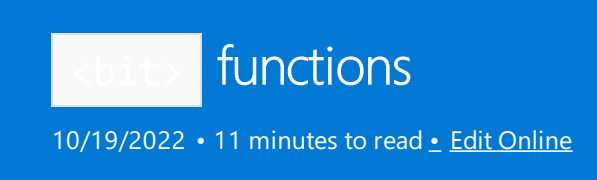

The  $\delta$ bit> header includes the following non-member template functions:

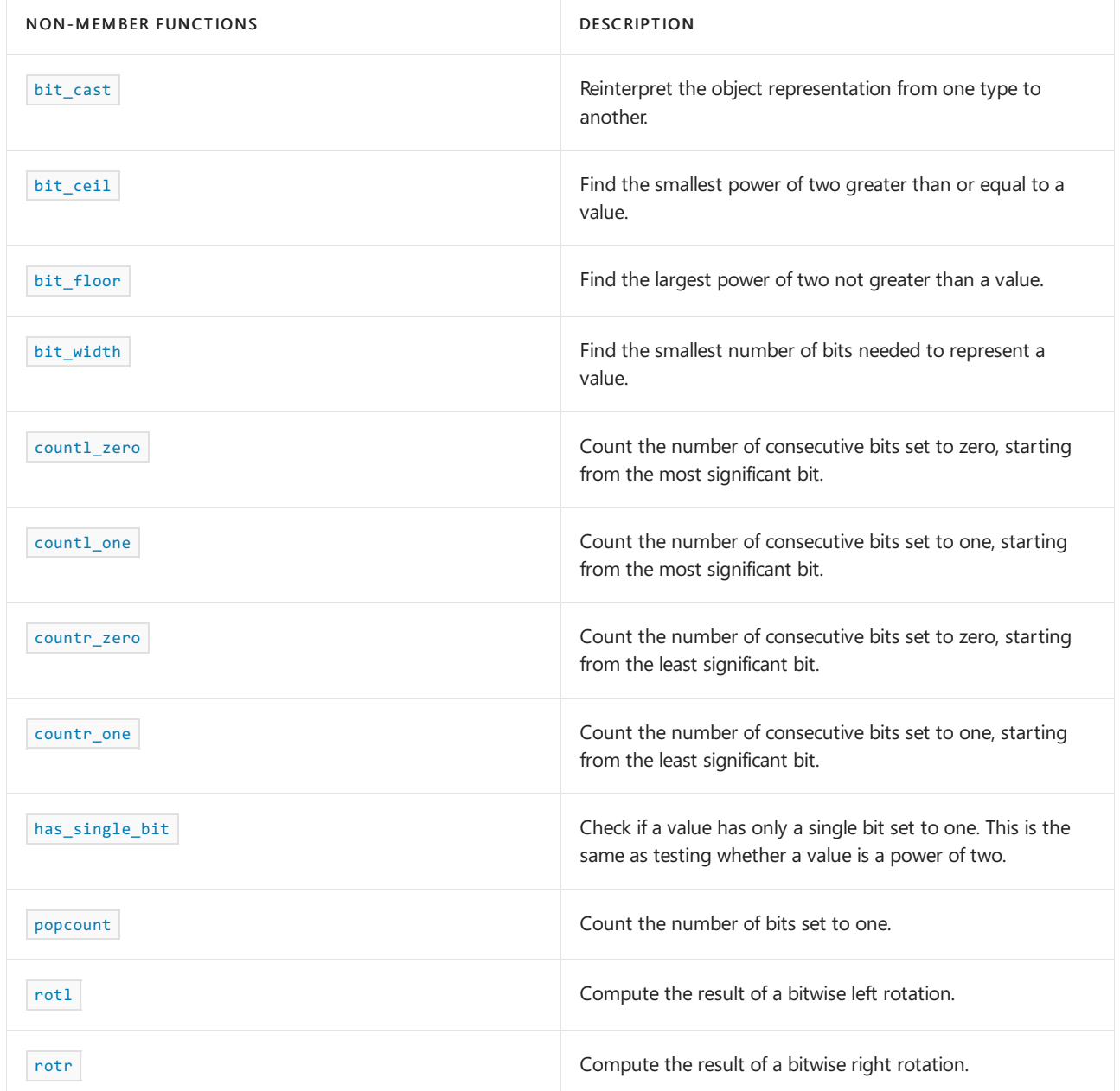

# <span id="page-350-0"></span>bit\_cast

Copy a bit pattern from an object of type  $\boxed{\mathsf{From}}$  to a new object of type  $\boxed{\mathsf{To}}$ .

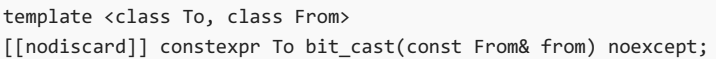

#### **Parameters**

From The type of the value to convert.

from The value to convert.

# **Return value**

An object of type To.

Each bit in the result matches the corresponding bit in  $f$  from unless there are padding bits in  $\tau$ o, in which case those bits in the result are unspecified.

# **Example**

```
#include <bit>
#include <iostream>
int main()
{
     float f = std::numeric limits<float>::infinity();
    int i = std::bit cast<int>(f);
    std::cout << "float f = " << std::hex << f
                  \langle \langle \rangle "\nstd::bit_cast<int>(f) = " \langle \rangle std::hex \langle \langle \rangle i \langle \langle \rangle '\n';
    return 0;
}
```
float  $f = inf$ std::bit\_cast<int>(f) = 7f800000

# **Remarks**

Low-level code often needs to interpret an object of one type as another type. The reinterpreted object has the same bit representation as the original, but is a different type.

```
Instead of using reinterpret_cast, or memcpy(), bit_cast() is a better way to make these conversions. It's
better because:
```
- $\bullet$  bit\_cast() is constexpr
- $\bullet$  bit\_cast() requires the types to be trivially copyable and the same size. This prevents potential problems that you could encounter using reinterpret\_cast and memcpy because they could be used to inadvertently, and incorrectly, convert non-trivially-copyable types. Also,  $\vert$  memcpy() could be used to inadvertently copy between types that aren't the same size. For example, a double (8 bytes) into an unsigned int (4 bytes), or the other way around.

This overload only participates in overload resolution if:

- $\bullet$  sizeof(To) == sizeof(From)
- To and From are [is\\_trivially\\_copyable](#page-3023-0).

This function template is constexpr if and only if  $T_0$ , From, and the types of their subobjects are:

- Not a union or pointer type
- Not a pointer to member type
- Not volatile-qualified
- Have no non-static data member that is a reference type

<span id="page-351-0"></span>bit\_ceil

Find the smallest power of two greater than or equal to a value. For example, given 3, returns 4.

```
template<class T>
[[nodiscard]] constexpr T bit_ceil(T value);
```
# **Parameters**

*value*

The unsigned integer value to test.

#### **Return value**

The smallest power of two greater than or equal to value .

## **Example**

```
#include <bit>
#include <bitset>
#include <iostream>
int main()
{
   for (auto i = 0u; i < 6u; ++i) // bit_ceil() takes an unsigned integer type
    {
        auto nextClosestPowerOf2 = std::bit_ceil(i);
        std::cout << "\nbit_ceil(0b" << std::bitset<4>(i) << ") = "
                 << "0b" << std::bitset<4>(nextClosestPowerOf2);
   }
   return 0;
}
```

```
bit_ceil(0b0000) = 0b0001
bit_ceil(0b0001) = 0b0001
bit_ceil(0b0010) = 0b0010
bit ceil(0b0011) = 0b0100
bit_ceil(0b0100) = 0b0100
bit_ceil(0b0101) = 0b1000
```
#### **Remarks**

```
This template function only participates in overload resolution if \tau is an unsigned integer type. For example:
unsigned int, unsigned long, unsigned short, unsigned char, and so on.
```
# <span id="page-352-0"></span>bit floor

Find the largest power of two not greater than a value. For example, given 5, returns 4.

```
template< class T >
[[nodiscard]] constexpr T bit_floor(T value) noexcept;
```
# **Parameters**

*value*

The unsigned integer value to test.

#### **Return value**

The largest power of two that isn't greater than value .

If value is zero, returns zero.

#### **Example**

```
#include <bit>
#include <bitset>
#include <iostream>
int main()
{
   for (auto i = 0u; i < 6u; ++i) // bit_floor() takes an unsigned integer type
    {
        auto previousPowerOf2 = std::bit_floor(i);
        std::cout << "\nbit_floor(0b" << std::bitset<4>(i) << ") = 0b"
                 << std::bitset<4>(previousPowerOf2);
   }
   return 0;
}
```
bit floor(0b0000) = 0b0000 bit\_floor(0b0001) = 0b0001 bit\_floor(0b0010) = 0b0010 bit\_floor(0b0011) = 0b0010 bit\_floor(0b0100) = 0b0100 bit floor(0b0101) = 0b0100

# **Remarks**

This template function only participates in overload resolution if  $T$  is an unsigned integer type. For example: unsigned int, unsigned long, unsigned short, unsigned char, and so on.

<span id="page-353-0"></span>bit width

Find the smallest number of bits needed to represent a value.

For example, given 5 (0b101), returns 3 because it takes 3 binary bits to express the value 5.

```
template<class T>
[[nodiscard]] constexpr T bit_width(T value) noexcept;
```
#### **Parameters**

*value* The unsigned integer value to test.

## **Return value**

The number of bits needed to represent value.

If value is zero, returns zero.

```
#include <bit>
#include <iostream>
int main()
{
   for (unsigned i=0u; i \le 8u; +i)
   {
       std::cout << "\nbit_width(" << i << ") = "
                << std::bit_width(i);
   }
   return 0;
}
```
bit width $(0) = 0$  $bit\_width(1) = 1$ bit\_width $(2) = 2$  $bit\_width(3) = 2$ bit\_width $(4) = 3$ bit\_width $(5) = 3$  $bit\_width(6) = 3$ bit\_width $(7) = 3$  $bit\_width(8) = 4$ 

#### **Remarks**

This template function only participates in overload resolution if  $T$  is an unsigned integer type. For example: unsigned int, unsigned long, unsigned short, unsigned char, and so on.

# <span id="page-354-0"></span>countl\_zero

Count the number of consecutive bits set to zero, starting from the most significant bit.

```
template<class T>
[[nodiscard]] constexpr int countl_zero(T value) noexcept;
```
#### **Parameters**

*value* The unsigned integer value to test.

#### **Return value**

The number of consecutive zero bits, starting from the most significant bit. If value is zero, the number of bits in the type of value .

```
#include <bit>
#include <bitset>
#include <iostream>
int main()
{
    for (unsigned char result = 0, i = 0; i < 9; i++)
    {
       std::cout << "\ncountl_zero(0b" << std::bitset<8>(result) << ") = " << std::countl_zero(result);
       result = result == 0 ? 1 : result * 2;
    }
    return 0;
}
```
countl\_zero(0b00000000) = 8 countl\_zero(0b00000001) = 7 countl\_zero(0b00000010) = 6 countl\_zero(0b00000100) = 5 countl\_zero(0b00001000) = 4 countl\_zero(0b00010000) = 3 countl\_zero(0b00100000) = 2 countl\_zero(0b01000000) = 1 countl\_zero(0b10000000) = 0

#### **Remarks**

This template function only participates in overload resolution if  $\bar{t}$  is an unsigned integer type. For example:

unsigned int, unsigned long, unsigned short, unsigned char, and so on.

# <span id="page-355-0"></span>countl one

Count the number of consecutive bits set to one, starting from the most significant bit.

```
template<class T>
[[nodiscard]] constexpr int countl_one(T value) noexcept;
```
#### **Parameters**

*value*

The unsigned integer value to test.

## **Return value**

The number of consecutive bits set to one, starting from the most significant bit.

#### **Example**

```
#include <bit>
#include <bitset>
#include <iostream>
int main()
{
   unsigned char value = 0;
   for (unsigned char bit = 128; bit > 0; bit / = 2)
    {
       value |= bit;std::cout << "\ncountl_one(0b" << std::bitset<8>(value) << ") = "
                 << std::countl_one(value);
    }
   return 0;
}
```
countl\_one(0b10000000) = 1 countl\_one(0b11000000) = 2 countl\_one(0b11100000) = 3 countl\_one(0b11110000) = 4 countl\_one(0b11111000) = 5  $count1 one(0b11111100) = 6$  $count1 one(0b11111110) = 7$  $count1 one(0b11111111) = 8$  This template function only participates in overload resolution if  $T$  is an unsigned integer type. For example: unsigned int, unsigned long, unsigned short, unsigned char, and so on.

# <span id="page-356-0"></span>countr\_zero

Count the number of consecutive bits set to zero, starting from theleast significant bit.

```
template<class T>
[[nodiscard]] constexpr int countr_zero(T value) noexcept;
```
#### **Parameters**

*value* The unsigned integer value to test.

#### **Return value**

The number of consecutive zero bits, starting from the least significant bit. If value is zero, the number of bits in the type of value .

#### **Example**

```
#include <bit>
#include <bitset>
#include <iostream>
int main()
{
   for (unsigned char result = 0, i = 0; i < 9; i++)
    {
       std::cout << "\ncountr_zero(0b" << std::bitset<8>(result) << ") = "
                << std::countr_zero(result);
       result = result == 0 ? 1 : result * 2;
   }
   return 0;
}
```

```
countr_zero(0b00000000) = 8
countr_zero(0b00000001) = 0
countr_zero(0b00000010) = 1
countr_zero(0b00000100) = 2
countr_zero(0b00001000) = 3
countr_zero(0b00010000) = 4
countr_zero(0b00100000) = 5
countr_zero(0b01000000) = 6
countr_zero(0b10000000) = 7
```
# **Remarks**

This template function only participates in overload resolution if  $|T|$  is an unsigned integer type. For example: unsigned int, unsigned long, unsigned short, unsigned char, and so on.

# countr\_one

Count the number of consecutive bits set to one, starting from theleast significant bit.

template<class T> [[nodiscard]] constexpr int countr\_one(T value) noexcept;

*value* The unsigned integer value to test.

## **Return value**

The number of consecutive bits set to one, starting from theleast significant bit.

## **Example**

```
#include <bit>
#include <bitset>
#include <iostream>
int main()
{
   unsigned char value = 0;
   for (int bit = 1; bit <= 128; bit * = 2)
    {
        value |= bit;std::cout << "\ncountr_one(0b" << std::bitset<8>(value) << ") = "
                 << std::countr_one(value);
   }
   return 0;
}
```

```
countr_one(0b00000001) = 1
countr_one(0b00000011) = 2
countr_one(0b00000111) = 3
countr_one(0b00001111) = 4
countr_one(0b00011111) = 5
countr_one(0b00111111) = 6
countr_one(0b01111111) = 7
countr one(0b11111111) = 8
```
# **Remarks**

This template function only participates in overload resolution if  $\bar{t}$  is an unsigned integer type. For example: unsigned int, unsigned long, unsigned short, unsigned char, and so on.

# <span id="page-357-0"></span>has\_single\_bit

Check if a value has only one bit set. This is the same as testing whether a value is a power of two.

```
template <class T>
[[nodiscard]] constexpr bool has_single_bit(T value) noexcept;
```
#### **Parameters**

*value*

The unsigned integer value to test.

#### **Return value**

true if value has only one bit set, which also means that value is a power of two. Otherwise, false .

```
#include <bit>
#include <bitset>
#include <iostream>
#include <iomanip>
int main()
{
   for (auto i = 0u; i < 10u; +i)
   {
       std::cout << "has_single_bit(0b" << std::bitset<4>(i) << ") = "
                 << std::boolalpha << std::has_single_bit(i) << '\n';
   }
   return 0;
}
```

```
has_single_bit(0b0000) = false
has_single_bit(0b0001) = true
has_single_bit(0b0010) = true
has_single_bit(0b0011) = false
has_single_bit(0b0100) = true
has_single_bit(0b0101) = false
has_single_bit(0b0110) = false
has_single_bit(0b0111) = false
has single bit(0b1000) = truehas_single_bit(0b1001) = false
```
## **Remarks**

This template function only participates in overload resolution if  $\bar{t}$  is an unsigned integer type. For example:

```
unsigned int, unsigned long, unsigned short, unsigned char, and so on.
```
# <span id="page-358-0"></span>popcount

Count the number of bits set to one in an unsigned integer value.

```
template<class T>
[[nodiscard]] constexpr int popcount(T value) noexcept;
```
#### **Parameters**

*value*

The unsigned integer value to test.

## **Return value**

The number bits set to one in  $\sqrt{\mathsf{value}}$ .

```
#include <bit>
#include <bitset>
#include <iostream>
int main()
{
  for (unsigned char value = 0; value < 16; value++)
   {
       std::cout << "\npopcount(0b" << std::bitset<4>(value) << ") = "
                << std::popcount(value);
   }
   return 0;
}
```

```
popcount(0b0000) = 0
popcount(0b0001) = 1
popcount(0b0010) = 1
popcount(0b0011) = 2
popcount(0b0100) = 1
popcount(0b0101) = 2
popcount(0b0110) = 2
popcount(0b0111) = 3
popcount(0b1000) = 1
popcount(0b1001) = 2
popcount(0b1010) = 2
popcount(0b1011) = 3
popcount(0b1100) = 2
popcount(\theta b1101) = 3popcount(\theta b1110) = 3popcount(0b1111) = 4
```
## **Remarks**

This template function only participates in overload resolution if  $T$  is an unsigned integer type. For example:

```
unsigned int, unsigned long, unsigned short, unsigned char, and so on.
```
# <span id="page-359-0"></span>rotl

Rotates the bits of an unsigned integer value left the specified number of times. Bits that "fall out" of the leftmost bit are rotated into the rightmost bit.

```
template<class T>
[[nodiscard]] constexpr T rotl(T value, int s) noexcept;
```
#### **Parameters**

*value* The unsigned integer value to rotate.

s

The number of left rotations to perform.

### **Return value**

The result of rotating value left,  $s$  times.

If s is zero, returns value.

If s is negative, does  $rotr(value, -s)$ . Bits that 'fall out' of the rightmost bit are rotated into the leftmost bit.
```
#include <bit>
#include <bitset>
#include <iostream>
int main()
{
   unsigned char bits = 1;
   for (int i = 0; i < 8; ++i){
       std::cout << "rotl(0b" << std::bitset<8>><br/>(bits) << ", 1) = ";
       bits = std::rotl(bits, 1);std::cout << "0b" << std::bitset<8>(bits) << '\n';
    }
    std::cout << "rotl(0b" << std::bitset<8>><br/>(bits) << ",-1) = ";
    bits = std::rotl(bits, -1);std::cout << "0b" << std::bitset<8>(bits);
    return 0;
}
```

```
rotl(0b00000001, 1) = 0b00000010
rotl(0b00000010, 1) = 0b00000100
rotl(0b00000100, 1) = 0b00001000
rotl(0b00001000, 1) = 0b00010000
rotl(0b00010000, 1) = 0b00100000
rotl(0b00100000, 1) = 0b01000000
rotl(0b01000000, 1) = 0b10000000
rotl(0b10000000, 1) = 0b00000001
rotl(0b00000001,-1) = 0b10000000
```
# **Remarks**

This template function only participates in overload resolution if  $T$  is an unsigned integer type. For example:

```
unsigned int, unsigned long, unsigned short, unsigned char, and so on.
```
# rotr

Rotates the bits of value right the specified number of times. Bits that 'fall out' of the rightmost bit are rotated back into the leftmost bit.

```
template<class T>
[[nodiscard]] constexpr T rotr(T value, int s) noexcept;
```
#### **Parameters**

*value*

The unsigned integer value to rotate.

*s*

The number of right rotations to perform.

## **Return value**

The result of rotating value right,  $s$  times.

If s is zero, returns value .

```
If s is negative, does rotl(value, -s). Bits that 'fall out' of the leftmost bit are rotated back into the rightmost
bit.
```

```
#include <bit>
#include <bitset>
#include <iostream>
int main()
{
    unsigned char bits = 128;
   for (int i = 0; i < 8; ++i){
        std::cout << "rotr(0b" << std::bitset<8>><br/>(bits) << ", 1) = ";
       bits = std::rotr(bits, 1);std::cout << "0b" << std::bitset<8>(bits) << '\n';
    }
    std::cout \langle\langle "rotr(0b" \langle\langle std::bitset\langle8>(bits) \langle\langle ",-1) = ";
    bits = std::rotr(bits, -1);
    std::cout << "0b" << std::bitset<8>(bits);
    return 0;
}
```

```
rotr(0b10000000, 1) = 0b01000000
rotr(0b01000000, 1) = 0b00100000
rotr(0b00100000, 1) = 0b00010000
rotr(0b00010000, 1) = 0b00001000
rotr(0b00001000, 1) = 0b00000100
rotr(0b00000100, 1) = 0b00000010
rotr(0b00000010, 1) = 0b00000001
rotr(0b00000001, 1) = 0b10000000
rotr(0b10000000,-1) = 0b00000001
```
# **Remarks**

This template function only participates in overload resolution if  $T$  is an unsigned integer type. For example:

```
unsigned int, unsigned long, unsigned short, unsigned char, and so on.
```
# Requirements

Header: <br/> <br/> <br/>t>

# Namespace: std

[/std:c++20](https://learn.microsoft.com/en-us/cpp/build/reference/std-specify-language-standard-version) or later is required.

# See also

[<bit>](#page-348-0)

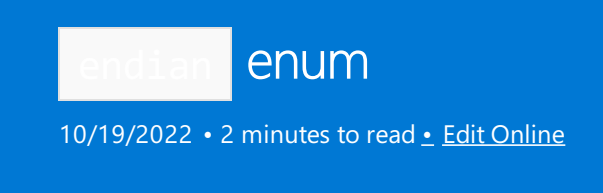

Indicates the endianness of all scalar types.

# Syntax

```
enum class endian {
  little = 0,big = 1,
   native = little
};
```
# **Members**

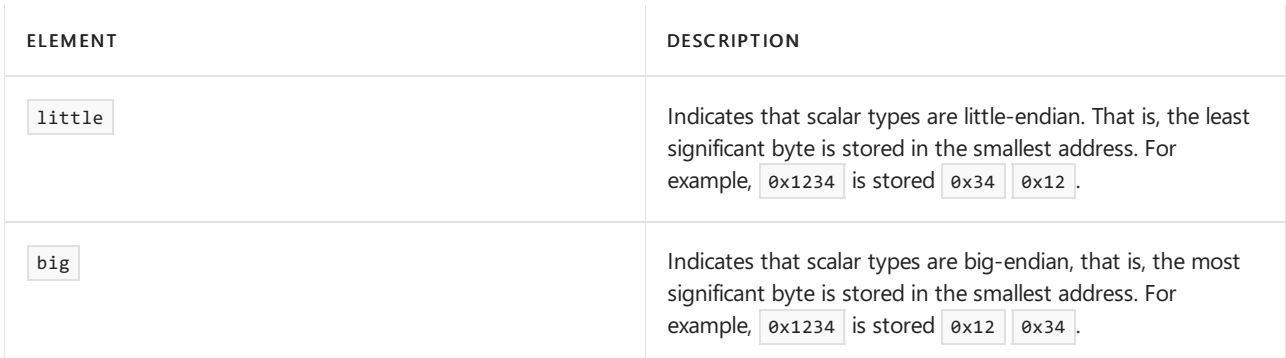

# Remarks

All native scalar types are little-endian for the platforms that Microsoft Visual C++ targets (x86, x64, ARM, ARM64).

# Requirements

Header: <br/> <br/> <br/> <br/> <br/> <br/> <br/> <br/> <br/> <br/> <br/> <br/> <br/> <br/> <br/> <br/> <br/> <br/> <br/> <br/> <br/> <br/> <br/> <br/> <br/> <br/> <br/> <br/> <br/> <br/> <br/> <br/> <br/> <br/> <br/> <br/

Namespace: std

Compiler option: [/std:c++20](https://learn.microsoft.com/en-us/cpp/build/reference/std-specify-language-standard-version) or later is required.

# See also

[<bit>](#page-348-0)

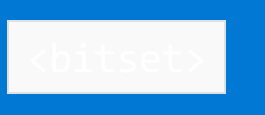

10/19/2022 • 2 minutes to read • Edit [Online](https://github.com/MicrosoftDocs/cpp-docs/blob/main/docs/standard-library/bitset.md)

Defines the class template bitset and two supporting template functions for representing and manipulating fixed-size sequences of bits.

# Requirements

Header: <br/> <br/>bitset>

Namespace: std

# Members

# **Operators**

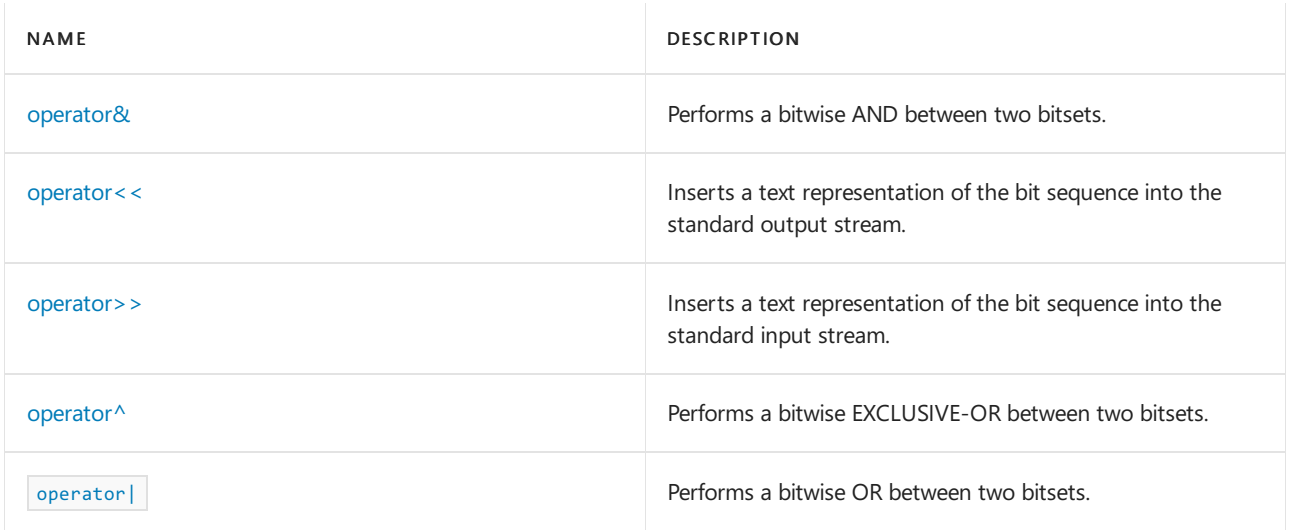

# **Classes**

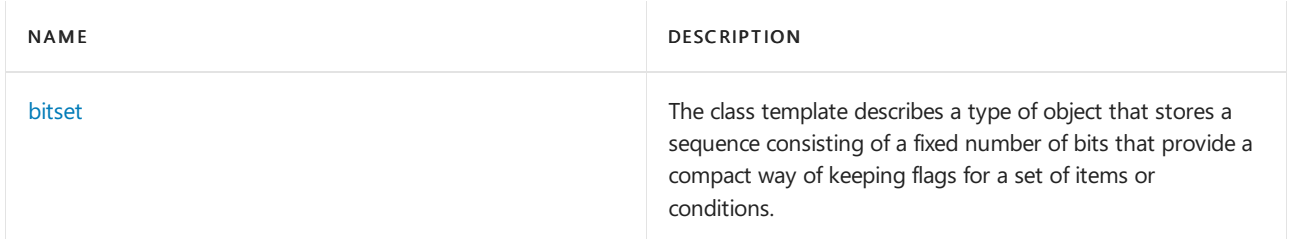

# See also

Header Files [Reference](#page-26-0) Thread Safety in the C++ [Standard](#page-3508-0) Library

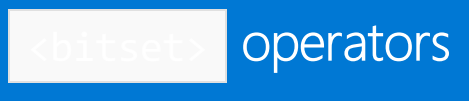

10/19/2022 • 5 minutes to read • Edit [Online](https://github.com/MicrosoftDocs/cpp-docs/blob/main/docs/standard-library/bitset-operators.md)

# <span id="page-364-0"></span>operator&

Performs a bitwise AND between two bitsets.

```
template <size_t size>
bitset<size>
operator&(
   const bitset<size>& left,
   const bitset<size>& right);
```
# **Parameters**

left

The first of the two bitsets whose respective elements are to be combined with the bitwise AND .

# right

The second of the two valarrays whose respective elements are to be combined with the bitwise AND .

# **Return Value**

A bitset whose elements are the result of performing the  $\Delta N_D$  operation on the corresponding elements of *left* and right.

# **Example**

```
// bitset_and.cpp
// compile with: /EHsc
#include <bitset>
#include <iostream>
#include <string>
using namespace std;
int main()
{
  bitset<4> b1 ( string("0101") );
  bitset<4> b2 ( string("0011") );
  bitset<4> b3 = b1 & b2;
  cout << "bitset 1: " << b1 << endl;
  cout << "bitset 2: " << b2 << endl;
  cout << "bitset 3: " << b3 << endl;
}
```
bitset 1: 0101 bitset 2: 0011 bitset 3: 0001

# <span id="page-364-1"></span>operator<<

Inserts a text representation of the bit sequence into the output stream.

```
template <class CharType, class Traits, size_t N>
basic_ostream<CharType, Traits>& operator<<(
   basic_ostream<CharType, Traits>& ostr,
   const bitset<N>& right);
```
# **Parameters**

right

An object of type bitset<N> that is to be inserted into the output stream as a string.

## **Return Value**

A text representation of the bit sequence in ostr.

## **Remarks**

The template function overloads operator<< , allowing a bitset to be written out without first converting it into a string. The template function effectively executes:

ostr << right. [to\\_string](#page-370-0) <CharType, Traits, allocator<CharType>>()

#### **Example**

```
// bitset_op_insert.cpp
// compile with: /EHsc
#include <bitset>
#include <iostream>
#include <string>
int main( )
{
  using namespace std;
  bitset<5> b1 ( 9 );
  // bitset inserted into output stream directly
  cout << "The ordered set of bits in the bitset<5> b1(9)"
       << "\n can be output with the overloaded << as: ( "
        << b1 << " )" << endl;
  // Compare converting bitset to a string before
  // inserting it into the output steam
  string s1;
  s1 = b1.template to_string<char,
     char_traits<char>, allocator<char> >( );
  cout << "The string returned from the bitset b1"
       << "\n by the member function to_string( ) is: "
       \langle s1 \langle \rangle "." \langle endl;
}
```
# <span id="page-365-0"></span>operator>>

Reads a string of bit characters into a bitset.

```
template <class CharType, class Traits, size_t Bits>
basic_istream<CharType, Traits>& operator>> (
   basic_istream<CharType, Traits>& i_str,
   bitset<N>& right);
```
## **Parameters**

The string that is entered into the input stream to be inserted into the bitset.

# right

The bitset that is receiving the bits from the input stream.

# **Return Value**

The template function returns the string  $i$ \_str.

# **Remarks**

The template function overloads operator>> to store in the bitset right the value bitset(str), where str is an object of type [basic\\_string](#page-2675-0) < CharType, Traits, allocator< CharType > >& extracted from  $i\_str$ .

The template function extracts elements from  $i$  str and inserts them into the bitset until:

- All the bit elements have been extracted from the input stream and stored in the bitset.
- The bitset is filled up with bits from the input stream.
- An input element is encountered that is neither 0 nor 1.

```
#include <bitset>
#include <iostream>
#include <string>
using namespace std;
int main()
{
  bitset<5> b1;
  cout << "Enter string of (0 or 1) bits for input into bitset<5>.\n"
        << "Try bit string of length less than or equal to 5,\n"
        << " (for example: 10110): ";
  cin >> b1;
  cout << "The ordered set of bits entered from the "
        << "keyboard\n has been input into bitset<5> b1 as: ( "
        << b1 << " )" << endl;
   // Truncation due to longer string of bits than length of bitset
  bitset<2> b3;
   cout << "Enter string of bits (0 or 1) for input into bitset<2>.\n"
        << " Try bit string of length greater than 2,\n"
        << " (for example: 1011): ";
   cin >> b3;
   cout << "The ordered set of bits entered from the "
        << "keyboard\n has been input into bitset<2> b3 as: ( "
        << b3 << " )" << endl;
  // Flushing the input stream
  char buf[100];
  cin.getline(&buf[0], 99);
  // Truncation with non-bit value
  bitset<5> b2;
   cout << "Enter a string for input into bitset<5>.\n"
        \lt " that contains a character than is NOT a 0 or a 1, \n "
        << " (for example: 10k01): ";
  cin >> b2;
  cout << "The string entered from the keyboard\n"
       << " has been input into bitset<5> b2 as: ( "
       \langle b2 \langle \rangle \langle \rangle \langle \langle endl;
}
```
# <span id="page-367-0"></span>operator^

Performs a bitwise Exclusive-or between two bitsets.

```
template <size_t size>
bitset<size>
operator^(
   const bitset<size>& left,
   const bitset<size>& right);
```
# **Parameters**

left

The first of the two bitsets whose respective elements are to be combined with the bitwise EXCLUSIVE-OR .

# right

The second of the two valarrays whose respective elements are to be combined with the bitwise EXCLUSIVE-OR .

# **Return Value**

A bitset whose elements are the result of performing the EXCLUSIVE-OR operation on the corresponding elements of left and right.

# **Example**

```
// bitset_xor.cpp
// compile with: /EHsc
#include <bitset>
#include <iostream>
#include <string>
using namespace std;
int main()
{
  bitset<4> b1 ( string("0101") );
  bitset<4> b2 ( string("0011") );
  bitset<4> b3 = b1 \land b2;
  cout << "bitset 1: " << b1 << endl;
  cout << "bitset 2: " << b2 << endl;
  cout << "bitset 3: " << b3 << endl;
}
```

```
bitset 1: 0101
bitset 2: 0011
bitset 3: 0110
```
# <span id="page-368-0"></span>operator|

Performs a bitwise OR between two bitset objects.

```
template <size_t size>
bitset<size>
operator|(
   const bitset<size>& left,
    const bitset<size>& right);
```
# **Parameters**

left

The first of the two bitsets whose respective elements are to be combined with the bitwise  $\overline{OR}$ .

# right

The second of the two valarrays whose respective elements are to be combined with the bitwise OR .

# **Return Value**

A bitset whose elements are the result of performing the  $\overline{OR}$  operation on the corresponding elements of *left* and right.

```
// bitset_or.cpp
// compile with: /EHsc
#include <bitset>
#include <iostream>
#include <string>
using namespace std;
int main()
{
 bitset<4> b1 ( string("0101") );
 bitset<4> b2 ( string("0011") );
 bitset<4> b3 = b1 | b2;
 cout << "bitset 1: " << b1 << endl;
  cout << "bitset 2: " << b2 << endl;
  cout << "bitset 3: " << b3 << endl;
}
```
bitset 1: 0101 bitset 2: 0011 bitset 3: 0111

<span id="page-370-0"></span>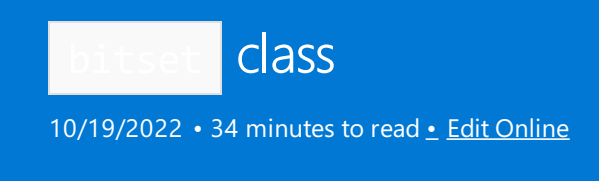

Describes a type of object that stores a sequence consisting of a fixed number of bits that provide a compact way of keeping flags for a set of items or conditions. The bitset class supports operations on objects of type bitset that contain a collection of bits and provide constant-time access to each bit.

# Syntax

```
template <size_t N>
class bitset
```
# **Parameters**

# *N*

```
Specifies the number of bits in the bitset object with a nonzero integer of type size t that must be known at
compile time.
```
# Remarks

Unlike the similar [vector<bool>](#page-3467-0) Class, the bitset class doesn't have iterators and isn't a C++ Standard Library container. It also differs from vector<bool> by being of some specific size that is fixed at compile time in accordance with the size specified by the template parameter *N* when the **bitset<N>** is declared.

A bit is set if its value is 1 and reset if its value is 0. To flip or invert a bit is to change its value from 1 to 0 or from 0 to 1.The *N* bits in a bitset areindexed by integer values from 0 to *N* - 1, where 0 indexes thefirst bit position and  $\boxed{N}$  - 1 the final bit position.

# Members

# **Constructors**

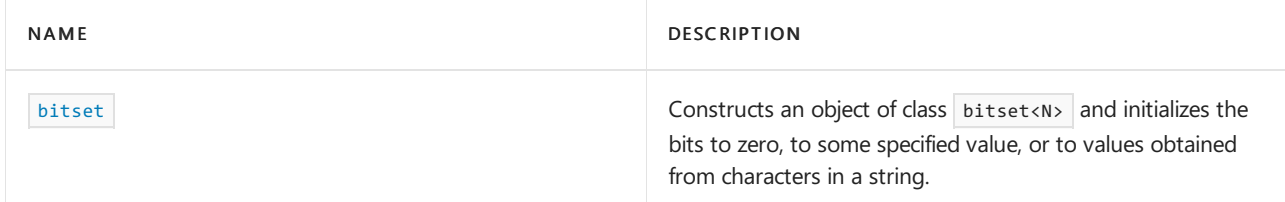

# **Typedefs**

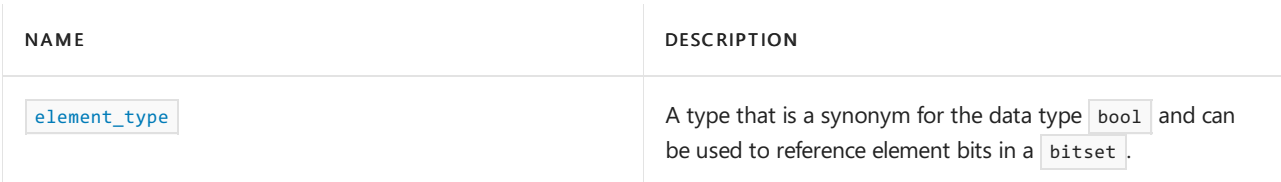

# **Functions**

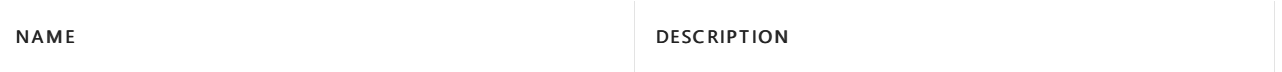

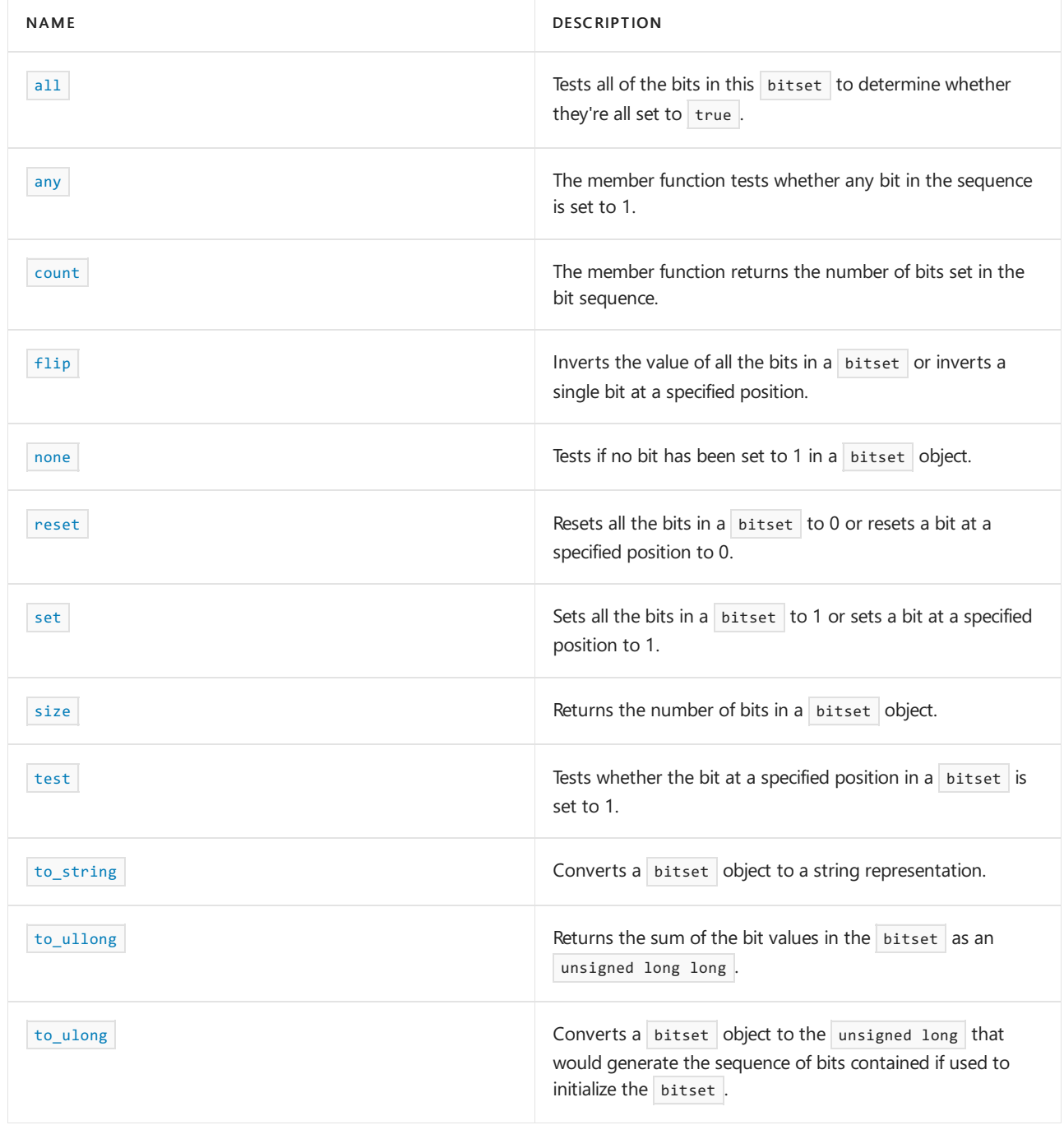

# **Classes**

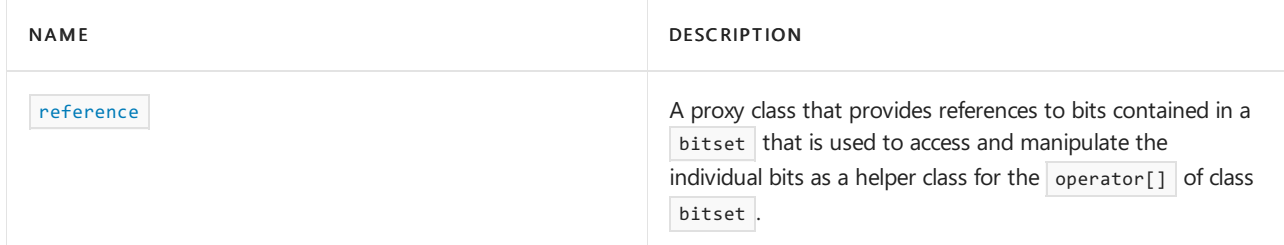

# **Operators**

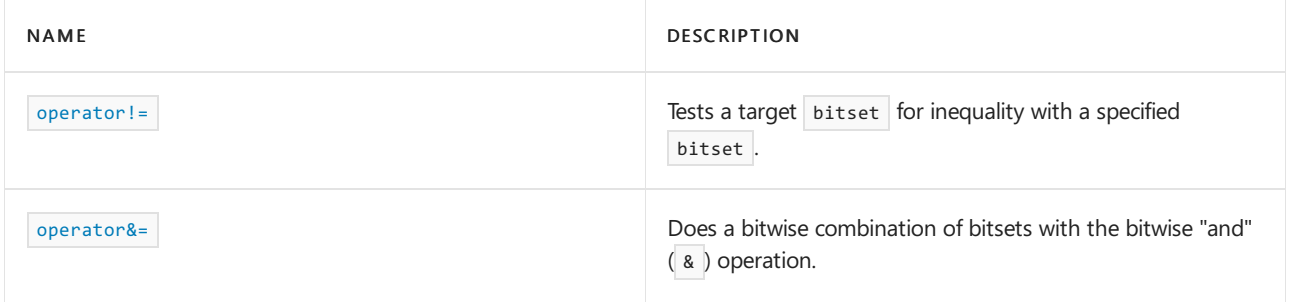

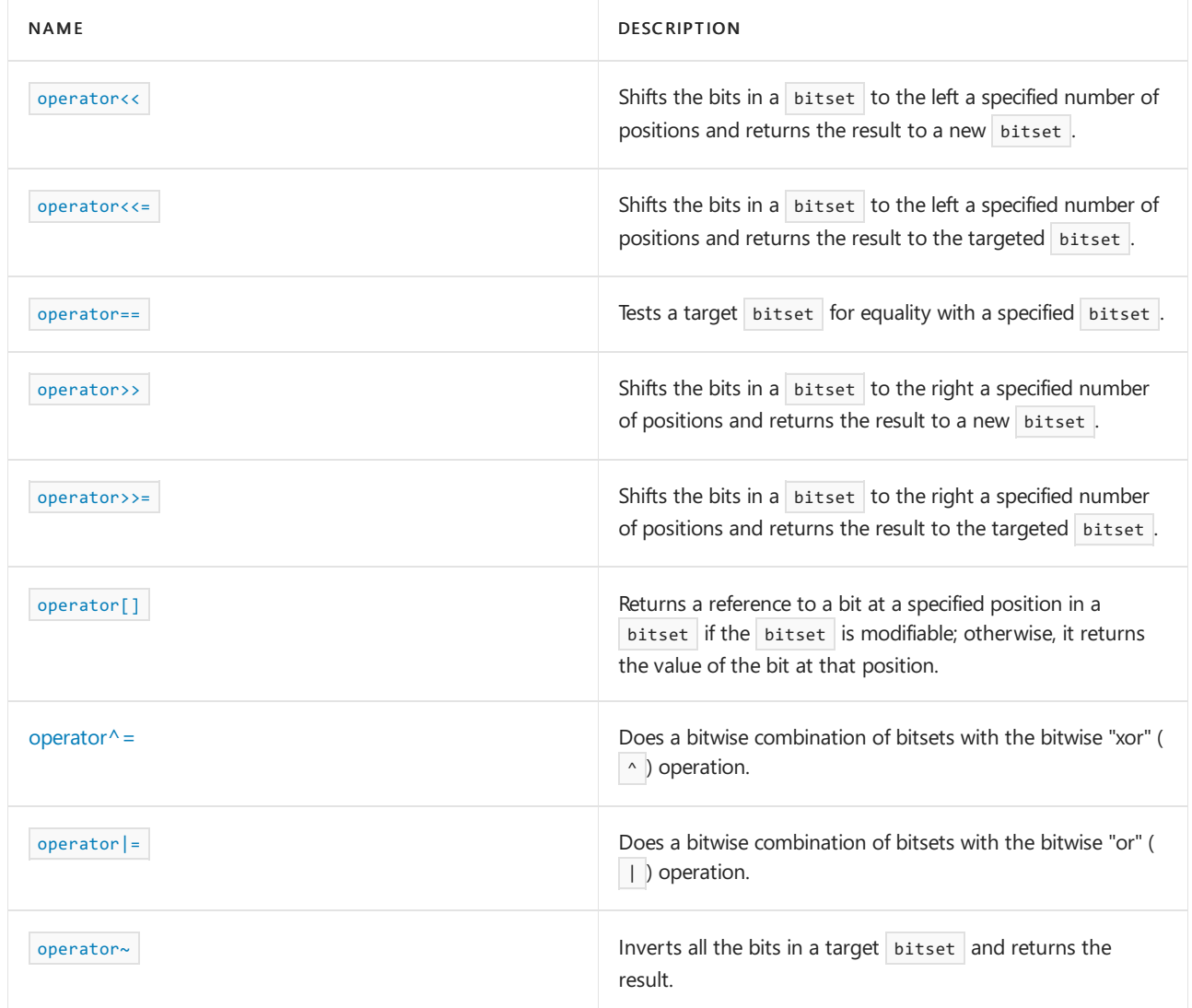

# **Structures**

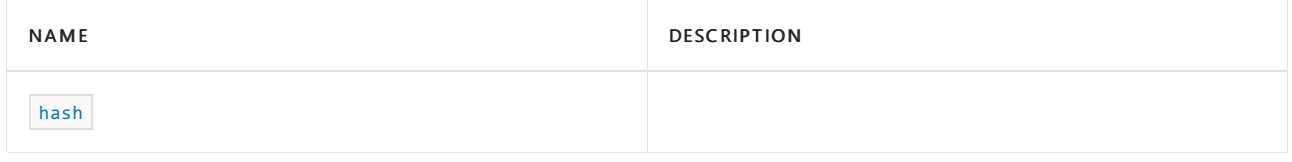

<span id="page-372-0"></span>all

Tests all of the bits in this bitset to determine if they're all set to true.

bool all() const;

# **Return Value**

```
Returns true if all bits in this set are true. Returns false if one or more bits are false.
```
<span id="page-372-1"></span>any

Tests whether any bit in the sequence is set to 1.

bool any() const;

# **Return Value**

```
true if any bit in this bitset areset to 1; false if all the bits are 0.
```

```
// bitset_any.cpp
// compile with: /EHsc
#include <bitset>
#include <iostream>
int main( )
{
   using namespace std;
  bitset<5> b1 ( 6 );
   bool b, rb;
   cout \langle\langle "The original bitset b1( 6 ) is: ( "\langle\langle b1 \langle\langle " \rangle"
        << endl;
   b = b1.any ();
   if ( b )
      cout << "At least one of the bits in bitset is set to 1."
           << endl;
   else
      cout << "None of the bits in bitset are set to 1."
           << endl;
   bitset<5> rb1;
   rb1 = b1.reset ();
   cout << "The reset bitset is: ( "<< b1 << " )"
       << endl;
   rb = rb1.any ( );
   if ( rb )
      cout << "At least one of the bits in the reset bitset "
          << "are set to 1." << endl;
   else
      cout << "None of the bits in bitset b1 are set to 1."
          << endl;
}
```
The original bitset  $b1( 6 )$  is: ( $00110$ ) At least one of the bits in bitset is set to 1. The reset bitset is: ( 00000 ) None of the bits in bitset b1 are set to 1.

## <span id="page-373-0"></span>bitset

Constructs an object of class **bitset<N>** and initializes the bits to zero, or to some specified value, or to values obtained from characters in a string.

```
1) constexpr bitset();
2) bitset(unsigned long val);
3) constexpr bitset(unsigned long long val);
4) template <class CharType, class Traits, class Allocator>
   explicit bitset(
       const basic_string<CharType, Traits, Allocator>& str,
        typename basic_string<CharType, Traits, Allocator>::size_type pos = 0);
5) template <class CharType, class Traits, class Allocator>
   explicit bitset(
       const basic_string<CharType, Traits, Allocator>& str,
       typename basic_string<CharType, Traits, Allocator>::size_type pos,
       typename basic_string<CharType, Traits, Allocator>::size_type count,
       CharType Zero = CharType ('0'),
       CharType One = CharType ('1'));
6) template<class CharType>
    explicit bitset(
       const CharType* str,
        typename basic_string<CharType>::size_type
        n = basic_string<CharType>::npos,
       CharType zero = CharType('0'),
       CharType one = CharType('1'));
```
## **Parameters**

# *val*

The unsigned integer whose base two representation is used to initialize the bits in the bitset being constructed.

# *str*

The string of zeros and ones used to initialize the bitset bit values.

# *pos*

The position of the character in the string, counting from left to right and starting with zero, used to initialize the first bit in the bitset.

# *count*

The number of characters in the string that is used to provide initial values for the bits in the bitset.

# *Zero*

The character that is used to represent a zero. The default is '0'.

# *One*

The character that is used to represent a one. The default is '1'.

# **Remarks**

1) Constructs an object of class bitset<N> and initializes all N bits to a default value of zero.

2-3) Constructs an object of class bitset<N> and initializes the bits from the val parameter.

4) Constructs an object of class bitset<N> and initializes bits from the characters provided in a string of zeros and ones. If any characters of the string are other than 0 or 1, the constructor throws an object of class invalid [argument](#page-2601-0) . If the position specified ( $pos$ ) is beyond the length of the string, then the constructor throws an object of class out of range . The constructor sets only those bits at position *j* in the bitset for which the character in the string at position  $pos + j$  is 1. By default,  $pos$  is 0.

5) Similar to 4) but includes another parameter, *count* , that specifies the number of bits to initialize. It has two optional parameters, *\_zero* and *\_one*, which indicate what character in *str* should be interpreted to mean a 0 bit and a 1 bit, respectively.

6) Constructs an object of class bitset<N> , initializing the N bits to values that correspond to thecharacters provided in a C-style character string of zeros and ones. You call the constructor without casting the string into a string type, for example: bitset<5> b5("01011");

```
// bitset_bitset.cpp
// compile with: /EHsc
#include <bitset>
#include <iostream>
int main( )
{
   // Using the default constructor
   using namespace std;
   bitset<2> b0;
   cout << "The set of bits in bitset<2> b0 is: ( "
        << b0 << " )." << endl;
   // Using the second member function
   bitset<5> b1 ( 6 );
   cout << "The set of bits in bitset<5> b1( 6 ) is: ( "
        \langle b1 \langle \rangle \langle \rangle \langle \rangle \langle \langle endl;
   // The template parameter N can be an expresssion
   bitset< 2 * sizeof ( int ) > b2;
   cout << "The set of bits in bitset<2 * sizeof ( int ) > b2 is: ( "
        << b2 << " )." << endl;
   // The base two representation will be truncated
   // if its length exceeds the size of the bitset
   bitset<3> b3 ( 6 );
   cout \langle\langle "The set of bits in bitset\langle 3 \rangle b3( 6 ) is ("
        << b3 << " )." << endl;
   // Using a c-style string to initialize the bitset
    bitset<7> b3andahalf ( "1001001" );
    cout << "The set of bits in bitset<7> b3andahalf ( \"1001001\" )"
         << " is ( " << b3andahalf << " )." << endl;
   // Using the fifth member function with the first parameter
   string bitval4 ( "10011" );
   bitset<5> b4 ( bitval4 );
   cout << "The set of bits in bitset<5> b4( bitval4 ) is ( "
        << b4 << " )." << endl;
   // Only part of the string may be used for initialization
   // Starting at position 3 for a length of 6 (100110)
   string bitval5 ("11110011011");
   bitset<6> b5 ( bitval5, 3, 6 );
   cout << "The set of bits in bitset<11> b5( bitval, 3, 6 ) is ( "
        << b5 << " )." << endl;
   // The bits not initialized with part of the string
   // will default to zero
   bitset<11> b6 ( bitval5, 3, 5 );
   cout << "The set of bits in bitset<11> b6( bitval5, 3, 5 ) is ( "
        << b6 << " )." << endl;
   // Starting at position 2 and continue to the end of the string
   bitset<9> b7 ( bitval5, 2 );
   cout << "The set of bits in bitset<9> b7( bitval, 2 ) is ( "
        << b7 << " )." << endl;
}
```

```
The set of bits in bitset<2> b0 is: (00).
The set of bits in bitset<5> b1( 6 ) is: (00110).
The set of bits in bitset<2 * sizeof ( int ) > b2 is: (00000000).
The set of bits in bitset<3> b3(6) is (110).
The set of bits in bitset<5> b4( bitval4 ) is ( 10011 ).
The set of bits in bitset<11> b5( bitval, 3, 6 ) is ( 100110 ).
The set of bits in bitset<11> b6( bitval5, 3, 5 ) is ( 00000010011 ).
The set of bits in bitset<9> b7( bitval, 2 ) is ( 110011011 ).
```
<span id="page-376-1"></span>count

Returns the number of bits set in the bit sequence.

size\_t count() const;

## **Return Value**

The number of bits set in the bit sequence.

**Example**

```
// bitset_count.cpp
// compile with: /EHsc
#include <bitset>
#include <iostream>
int main( )
{
     using namespace std;
     bitset<5> b1(4);
     cout << "The collection of bits in the original bitset is: ( "
           \langle b1 \langle \rangle \langle \rangle \langle \langle endl;
     size_t i;
     i = b1.count();cout << "The number of bits in the bitset set to 1 is: "
           \langle\langle i \rangle \langle i \rangle \langle j \rangle ." \langle j \rangle endl;
     bitset<5> fb1;
     fb1 = b1.flip();
     cout << "The collection of flipped bits in the modified bitset "
           \langle\langle "is: ( " \langle\langle b1 \langle\langle " \rangle" \langle\langle endl;
     size_t ii;
     ii = fb1.count();cout << "The number of bits in the bitset set to 1 is: "
           << ii << "." << endl;
}
```
The collection of bits in the original bitset is: ( 00100 ) The number of bits in the bitset set to 1 is: 1. The collection of flipped bits in the modified bitset is: ( 11011 ) The number of bits in the bitset set to 1 is: 4.

<span id="page-376-0"></span>element\_type

A type that is a synonym for the data type bool and can be used to reference element bits in a bitset.

#### **Example**

```
// bitset_elem_type.cpp
// compile with: /EHsc
#include <bitset>
#include <iostream>
int main( )
{
  using namespace std;
  bitset<3> b1 ( 2 );
  cout << "Original bitset b1(6) is: ( "<< b1 << " )"
       << endl;
  //Compare two ways to reference bits in a bitset
  bool b;
  bitset<5>::element_type e;
  b = b1.test ( 2 );
  if ( b )
      cout << "The bit at position 2 of bitset b1"
          << "has a value of 1." << endl;
   else
      cout << "The bit at position 2 of bitset b1"
          << "has a value of 0." << endl;
  b1[2] = 1;
  cout \langle\langle "Bitset b1 modified by b1[2] = 1 is: ( "\langle\langle b1 \langle\langle " )"
        << endl;
  e = b1.test (2);if ( e )
      cout << "The bit at position 2 of bitset b1"
           << "has a value of 1." << endl;
  else
     cout << "The bit at position 2 of bitset b1"
           << "has a value of 0." << endl;
}
```
Original bitset b1(6) is: ( 010 ) The bit at position 2 of bitset b1has a value of 0. Bitset b1 modified by  $b1[2] = 1$  is: (110) The bit at position 2 of bitset b1has a value of 1.

# <span id="page-377-0"></span>flip

Inverts the value of all the bits in a  $\vert$  bitset or inverts a single bit at a specified position.

```
bitset<N>& flip();
bitset<N>& flip(size_t pos);
```
#### **Parameters**

*pos*

The position of the bit whose value is to be inverted.

## **Return Value**

A copy of the modified bitset for which the member function was invoked.

**Remarks**

The second member function throws an  $\vert$  [out\\_of\\_range](#page-2607-0) exception if the position specified as a parameter is greater than the size *N* of the bitset<N> whose bit was inverted.

**Example**

```
// bitset_flip.cpp
// compile with: /EHsc
#include <bitset>
#include <iostream>
int main( )
{
   using namespace std;
   bitset<5> b1 ( 6 );
   cout << "The collection of bits in the original bitset is: ( "
         \langle b1 \langle \rangle \langle \rangle \langle \langle endl;
   bitset<5> fb1;
   fb1 = b1.flip( );
   cout << "After flipping all the bits, the bitset becomes: ( "
         \langle\langle fb1 \langle\langle " \rangle" \langle\langle endl;
   bitset<5> f3b1;
   f3b1 = b1. f1ip (3);cout << "After flipping the fourth bit, the bitset becomes: ( "
         << f3b1 << " )" << endl << endl;
   bitset<5> b2;
   int i;
   for ( i = 0 ; i \le 4 ; i++){
       b2.flip(i);
       cout << b2 << " The bit flipped is in position "
            \langle\langle i \rangle \langle i \rangle \langle k \rangle . \langle n \rangle;
   }
}
```
The collection of bits in the original bitset is: ( 00110 ) After flipping all the bits, the bitset becomes: ( 11001 ) After flipping the fourth bit, the bitset becomes: ( 10001 ) 00001 The bit flipped is in position 0.

 The bit flipped is in position 1. The bit flipped is in position 2. The bit flipped is in position 3. The bit flipped is in position 4.

<span id="page-378-1"></span>hash

template <class T> struct hash; template <size\_t N> struct hash<br/>bitset<N>>;

## <span id="page-378-0"></span>**none**

Tests if no bit has been set to 1 in a bitset object.

bool none() const;

true if no bit in the bitset has been set to 1; false if at least one bit has been set to 1.

#### **Example**

```
// bitset_none.cpp
// compile with: /EHsc
#include <bitset>
#include <iostream>
int main( )
{
   using namespace std;
   bitset<5> b1 ( 6 );
   bool b, rb;
   cout \langle\langle "Original bitset b1(6) is: ( " \langle\langle b1 \langle\langle " \rangle"
        << endl;
   b = b1.none ();
   if (b)cout << "None of the bits in bitset b1 are set to 1."
           << endl;
   else
     cout << "At least one of the bits in bitset b1 is set to 1."
           << endl;
   bitset<5> rb1;
   rb1 = b1.reset ();
   rb = rb1.none ( );
   if ( rb )
      cout << "None of the bits in bitset b1 are set to 1."
           << endl;
   else
      cout << "At least one of the bits in bitset b1 is set to 1."
           << endl;
}
```

```
Original bitset b1(6) is: ( 00110 )
At least one of the bits in bitset b1 is set to 1.
None of the bits in bitset b1 are set to 1.
```
<span id="page-379-0"></span>operator!=

Tests a target bitset for inequality with a specified bitset.

bool operator!=(const bitset<N>& right) const;

#### **Parameters**

*right*

The bitset that is to be compared to the target bitset for inequality.

## **Return Value**

true if the bitsets are different;  $|$  false if they're the same.

#### **Remarks**

Bitsets must be the same size.

```
// bitset_op_NE.cpp
// compile with: /EHsc
#include <bitset>
#include <iostream>
int main( )
{
  using namespace std;
  bitset<5> b1 ( 7 );
  bitset<5> b2 ( 7 );
  bitset<5> b3 ( 2 );
  bitset<4> b4 ( 7 );
  if ( b1 != b2 )cout << "Bitset b1 is different from bitset b2." << endl;
  else
     cout << "Bitset b1 is the same as bitset b2." << endl;
  if ( b1 != b3 )
      cout << "Bitset b1 is different from bitset b3." << endl;
   else
     cout << "Bitset b1 is the same as bitset b3." << endl;
  // This would cause an error because bitsets must have the
  // same size to be tested
  // if ( b1 != b4 )
  // cout << "Bitset b1 is different from bitset b4." << endl;
  // else
  // cout << "Bitset b1 is the same as bitset b4." << endl;
}
```
Bitset b1 is the same as bitset b2. Bitset b1 is different from bitset b3.

### <span id="page-380-0"></span>operator&=

Does a bitwise combination of bitsets with the bitwise "and" ( $\&$ ) operation.

bitset<N>& operator&=(const bitset<N>& right);

#### **Parameters**

*right*

The bitset that is to be combined bitwise with the target bitset.

#### **Return Value**

The modified target bitset that results from the bitwise "and" ( $\alpha$ ) operation with the bitset specified as a parameter.

#### **Remarks**

Two bits combined by the  $|AND|$  operator return  $|true|$  if each bit is true; otherwise, their combination returns false .

The two bitsets must be the same size.

```
// bitset_op_bitwise.cpp
// compile with: /EHsc
#include <bitset>
#include <iostream>
int main( )
{
  using namespace std;
  bitset<5> b1 ( 7 );
  bitset<5> b2 ( 11 );
  bitset<4> b3 ( 7 );
  cout << "The target bitset b1 is: ( "<< b1 << " )." << endl;
  cout << "The parameter bitset b2 is: ( "<< b2 << " )." << endl;
  cout << endl;
  b1 &= b2;
   cout << "After bitwise AND combination,\n"
        << "the target bitset b1 becomes: ( "<< b1 << " )."
        << endl;
   // Note that the parameter-specified bitset is unchanged
   cout << "The parameter bitset b2 remains: ( "<< b2 << " )."
       << endl;
  // The following would cause an error because the bisets
   // must be of the same size to be combined
   // b1 &= b3;
}
```
The target bitset b1 is: ( 00111 ). The parameter bitset b2 is: (01011). After bitwise AND combination, the target bitset b1 becomes: ( 00011 ). The parameter bitset b2 remains: ( 01011 ).

#### <span id="page-381-0"></span>operator<<

Shifts the bits in a **bitset** to the left a specified number of positions and returns the result to a new **bitset**.

bitset<N> operator<<(size\_t pos) const;

# **Parameters**

*pos*

The number of positions to the left that the bits in the bitset are to be shifted.

#### **Return Value**

The modified bitset with the bits shifted to the left the required number of positions.

## **Remarks**

The member operator function returns bitset(\*this)  $\lt\lt=$  pos where  $\lt\lt=$  shifts the bits in a bitset to the left a specified number of positions and returns the result to the targeted bitset.

```
// bitset_op_LS.cpp
// compile with: /EHsc
#include <bitset>
#include <iostream>
int main( )
{
   using namespace std;
   bitset<5> b1 ( 7 );
   cout \langle "The bitset b1 is: ( "\langle b1 \langle \rangle " \langle and];
   bitset<5> b2;
   b2 = b1 \le 2;
   cout << "After shifting the bits 2 positions to the left,\n"
        << " the bitset b2 is: ( "<< b2 << " )."
        << endl;
   bitset<5> b3 = b2 >> 1;
   cout << "After shifting the bits 1 position to the right,\n"
        \lt " the bitset b3 is: ( " \lt b3 \lt " )."
        << endl;
}
```
# <span id="page-382-0"></span>operator<<=

Shifts the bits in a bitset to the left a specified number of positions and returns the result to the targeted bitset .

bitset<N>& operator<<=(size\_t pos);

## **Parameters**

*pos*

The number of positions to the left the bits in the **bitset** are to be shifted.

#### **Return Value**

The targeted bitset modified so that the bits have been shifted to the left the required number of positions.

#### **Remarks**

If no element exists to shift into the position, the function clears the bit to a value of 0.

```
// bitset_op_LSE.cpp
// compile with: /EHsc
#include <bitset>
#include <iostream>
int main( )
{
  using namespace std;
  bitset<5> b1 ( 7 );
  cout << "The target bitset b1 is: ( "<< b1 << " )." << endl;
  b1 \leq 2;cout << "After shifting the bits 2 positions to the left,\n"
       << "the target bitset b1 becomes: ( "<< b1 << " )."
       << endl;
}
```

```
The target bitset b1 is: ( 00111 ).
After shifting the bits 2 positions to the left,
the target bitset b1 becomes: ( 11100 ).
```
## <span id="page-383-0"></span>operator==

Tests a target bitset for equality with a specified bitset.

bool operator==(const bitset<N>& right) const;

#### **Parameters**

*right*

The bitset that is to be compared to the target bitset for equality.

#### **Return Value**

true if the bitsets are the same; false if they're different.

## **Remarks**

Bitsets must be the same size.

#### **Example**

```
// bitset_op_EQ.cpp
// compile with: /EHsc
#include <bitset>
#include <iostream>
int main( )
{
  using namespace std;
  bitset<5> b1 ( 7 );
  bitset<5> b2 ( 7 );
  bitset<5> b3 ( 2 );
  bitset<4> b4 ( 7 );
  if ( b1 == b2 )cout << "Bitset b1 is the same as bitset b2." << endl;
  else
     cout << "Bitset b1 is different from bitset b2." << endl;
  if ( b1 == b3 )cout << "Bitset b1 is the same as bitset b3." << endl;
   else
     cout << "Bitset b1 is different from bitset b3." << endl;
  // This would cause an error because bitsets must have the
  // same size to be tested
  // if ( b1 == b4 )
  // cout << "Bitset b1 is the same as bitset b4." << endl;
  // else
  // cout << "Bitset b1 is different from bitset b4." << endl;
}
```
Bitset b1 is the same as bitset b2. Bitset b1 is different from bitset b3.

#### <span id="page-383-1"></span>operator>>

Shifts the bits in a bitset to the right a specified number of positions and returns the result to a new bitset.

### **Parameters**

*pos*

The number of positions to the right the bits in the bitset are to be shifted.

#### **Return Value**

A new bitset where the bits have been shifted to the right the required number of positions relative to the targeted bitset .

#### **Example**

```
// bitset_op_RS.cpp
// compile with: /EHsc
#include <bitset>
#include <iostream>
int main( )
{
   using namespace std;
   bitset<5> b1 ( 7 );
   cout \langle\langle "The bitset b1 is: ( "\langle\langle b1 \langle\langle " \rangle." \langle\langle endl;
   bitset<5> b2;
   b2 = b1 \le 2;cout << "After shifting the bits 2 positions to the left,\n"
        << "the bitset b2 is: ( "<< b2 << " )."
         << endl;
   bitset<5> b3 = b2 \gg 1;
   cout << "After shifting the bits 1 position to the right,\n"
        \prec "the bitset b3 is: ( " \prec b3 \prec " )."
        << endl;
}
```
The bitset b1 is: ( 00111 ). After shifting the bits 2 positions to the left, the bitset b2 is: ( 11100 ). After shifting the bits 1 position to the right, the bitset b3 is: ( 01110 ).

#### <span id="page-384-0"></span>operator>>=

Shifts the bits in a **bitset** to the right a specified number of positions and returns the result to the targeted bitset .

bitset<N>& operator>>=(size\_t pos);

# **Parameters**

*pos*

The number of positions to the right the bits in the bitset are to be shifted.

## **Return Value**

The targeted bitset modified so that the bits have been shifted to the right the required number of positions.

## **Remarks**

If no element exists to shift into the position, the function clears the bit to a value of 0.

#### **Example**

```
// bitset_op_RSE.cpp
// compile with: /EHsc
#include <bitset>
#include <iostream>
int main( )
{
  using namespace std;
  bitset<5> b1 ( 28 );
  cout << "The target bitset b1 is: ( "<< b1 << " )." << endl;
  b1 \gg = 2;
  cout << "After shifting the bits 2 positions to the right,\n"
       << "the target bitset b1 becomes: ( "<< b1 << " )."
       << endl;
}
```
The target bitset b1 is: (11100). After shifting the bits 2 positions to the right, the target bitset b1 becomes: ( 00111 ).

## <span id="page-385-0"></span>operator[]

Returns a reference to a bit at a specified position in a **bitset if the bitset is modifiable;** otherwise, it returns the value of the bit at that position.

bool operator[](size\_t pos) const; reference operator[](size\_t pos);

#### **Parameters**

*pos*

The position locating the bit within the bitset.

# **Remarks**

When you define [\\_ITERATOR\\_DEBUG\\_LEVEL](#page-3495-0) as 1 or 2 in your build, a runtime error will occur in your executable if you attempt to access an element outside the bounds of the bitset. For more information, see Checked Iterators.

```
// bitset_op_REF.cpp
// compile with: /EHsc
#include <bitset>
#include <iostream>
int main( )
{
  using namespace std;
  bool b;
  bitset<5> b1 ( 6 );
   cout \langle "The initialized bitset\langle5> b1(2) is: ("\langle b1\langle < ")."
        << endl;
  int i;
   for ( i = 0 ; i \le 4 ; i++){
      b = b1[i];
      cout << " The bit in position "
           \langle < i \langle " is " \langle b \langle ".\n";
   }
}
```
<span id="page-386-0"></span>operator^=

Does a bitwise combination of bitsets with the bitwise "xor" ( $\wedge$ ) operation.

bitset<N>& operator^=(const bitset<N>& right);

# **Parameters**

*right*

The bitset that is to be combined bitwise with the target bitset.

## **Return Value**

The modified target bitset that results from the bitwise "xor" ( $\land$ ) operation with the bitset specified as a parameter.

# **Remarks**

Two bits combined by the bitwise "xor" operator ( $\wedge$ ) return true if at least one, but not both, of the bits are true ; otherwise, their combination returns false.

Bitsets must be the same size.

```
// bitset_op_bitwiseOR.cpp
// compile with: /EHsc
#include <bitset>
#include <iostream>
int main( )
{
  using namespace std;
  bitset<5> b1 ( 7 );
  bitset<5> b2 ( 11 );
  bitset<4> b3 ( 7 );
  cout << "The target bitset b1 is: ( "<< b1 << " )." << endl;
  cout << "The parameter bitset b2 is: ( "<< b2 << " )." << endl;
  cout << endl;
  b1 ^{\wedge} = b2;
  cout << "After bitwise exclusive OR combination,\n"
       << "the target bitset b1 becomes: ( "<< b1 << " )."
        << endl;
  // Note that the parameter-specified bitset in unchanged
   cout << "The parameter bitset b2 remains: ( "<< b2 << " )."
        << endl;
  // The following would cause an error because the bitsets
   // must be of the same size to be combined
  // b1 |= b3;
}
```

```
The target bitset b1 is: ( 00111 ).
The parameter bitset b2 is: (01011).
After bitwise exclusive OR combination,
the target bitset b1 becomes: (01100).
The parameter bitset b2 remains: ( 01011 ).
```
<span id="page-387-0"></span>operator|=

Combines two bitsets using the bitwise "or"  $(| \ | )$  operation.

bitset<N>& operator|=(const bitset<N>& right);

#### **Parameters**

*right*

The bitset that is to be combined bitwise with the target bitset.

#### **Return Value**

The modified target bitset that results from the bitwise "or"  $(+)$  operation with the bitset specified as a parameter.

#### **Remarks**

Two bits combined by the inclusive  $\overline{OR}$  operator return true if at least one of the bits is true ; if both bits are false , their combination returns false .

Bitsets must be the same size.

```
// bitset_op_BIO.cpp
// compile with: /EHsc
#include <bitset>
#include <iostream>
int main( )
{
  using namespace std;
  bitset<5> b1 ( 7 );
  bitset<5> b2 ( 11 );
  bitset<4> b3 ( 7 );
  cout << "The target bitset b1 is: ( "<< b1 << " )." << endl;
  cout << "The parameter bitset b2 is: ( "<< b2 << " )." << endl;
  cout << endl;
  b1 |= b2;
  cout << "After bitwise inclusive OR combination,\n"
       << "the target bitset b1 becomes: ( "<< b1 << " )."
       << endl;
  // Note that the parameter-specified bitset in unchanged
  cout << "The parameter bitset b2 remains: ( "<< b2 << " )."
       << endl;
  // The following would cause an error because the bisets
  // must be of the same size to be combined
  // b1 |= b3;
}
```
The target bitset b1 is: ( 00111 ). The parameter bitset b2 is: (01011). After bitwise inclusive OR combination, the target bitset b1 becomes: ( 01111 ). The parameter bitset b2 remains: ( 01011 ).

<span id="page-388-0"></span>operator~

Inverts all the bits in a target bitset and returns the result.

bitset<N> operator~() const;

# **Return Value**

The bitset with all its bits inverted with respect to the targeted bitset.

```
// bitset_op_invert.cpp
// compile with: /EHsc
#include <iostream>
#include <string>
#include <bitset>
int main( )
{
   using namespace std;
   bitset<5> b1 ( 7 );
   bitset<5> b2;
   b2 = -b1;cout << "Bitset b1 is: ( "<< b1 << " )." << endl;
   cout \langle\langle "Bitset b2 = ~b1 is: ( "\langle\langle b2 \langle\langle " )." \langle\langle endl;
   // These bits could also be flipped using the flip member function
   bitset<5> b3;
   b3 = b1.flip();
   cout \langle\langle "Bitset b3 = b1.flip( ) is: ( "\langle\langle b2 \langle\langle " )." \langle\langle endl;
}
```

```
Bitset b1 is: ( 00111 ).
Bitset b2 = -b1 is: (11000).
Bitset b3 = b1.flip( ) is: ( 11000 ).
```
#### <span id="page-389-0"></span>reference

A proxy class that provides references to bits contained in a bitset that is used to access and manipulate the individual bits as a helper class for the operator[] of class bitset.

```
class reference {
  friend class bitset<N>;
public:
  reference& operator=(bool val);
  reference& operator=(const reference& bitref);
  bool operator~() const;
  operator bool() const;
  reference& flip();
};
```
#### **Parameters**

#### *val*

The value of the object of type bool to be assigned to a bit in a bitset.

#### *bitref*

A reference of the form  $x \mid i \mid j$  to the bit at position  $i \mid in$  bitset  $x$ .

## **Return Value**

A reference to the bit in the bitset specified by the argument position for the first, second, and fifth member functions of class reference, and true or false, to reflect the value of the modified bit in the bitset for the third and fourth member functions of class reference.

# **Remarks**

The class reference exists only as a helper class for the bitset operator<sup>[]</sup>. The member class describes an object that can access an individual bit within a bitset .Let *b* bean object of type bool , *x* and *y* objects of type bitset<N>, and  $i$  and  $j$  valid positions within such an object. The notation  $x[i]$  references the bit at position *i* in bitset *x* . The member functions of class reference provide, in order, the following operations:

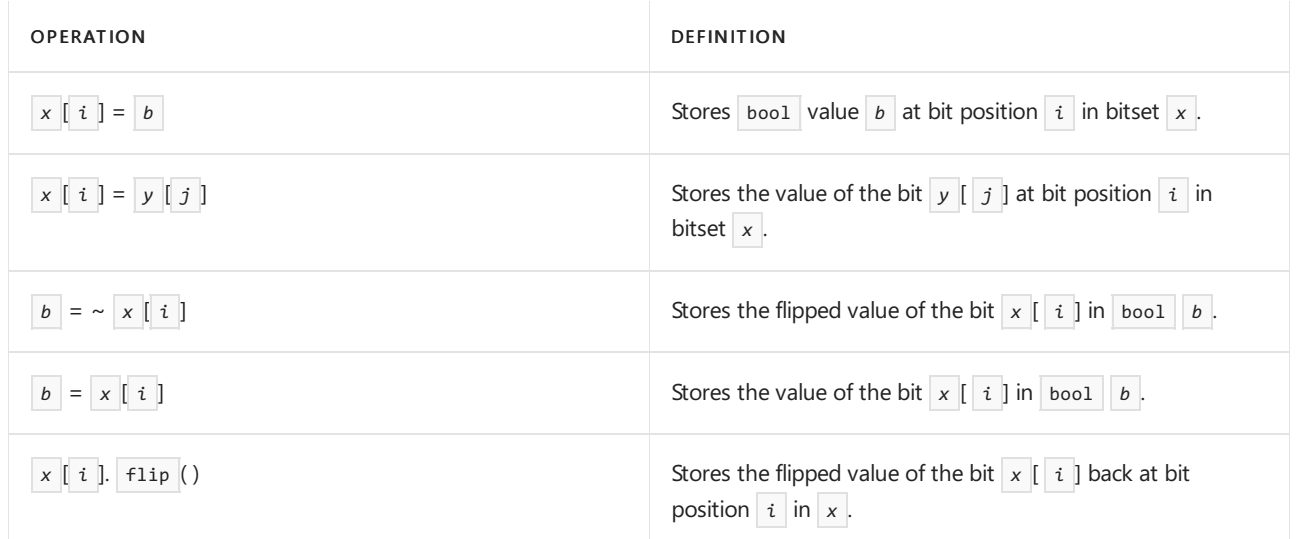

```
// bitset_reference.cpp
// compile with: /EHsc
#include <bitset>
#include <iostream>
int main( )
{
   using namespace std;
   bitset<5> b1 ( 2 );
   bitset<5> b2 ( 6 );
   cout << "The initialized bitset<5> b1( 2 ) is: ( "<< b1 << " )."
        << endl;
   cout \langle\langle "The initialized bitset\langle5> b2( 6 ) is: ( "\langle\langle b2 \langle\langle " )."
        << endl;
   // Example of x [i] = b storing bool b at bit position i
   // in bitset x
   b1[ 0 ] = true;cout << "The bitset<5> b1 with the bit at position 0 set to 1"
        \langle\langle "is: ( "\langle\langle b1 \langle\langle " \rangle" \langle\langle endl;
   // Example of x[i] = y[j] storing the bool value of the
   // bit at position j in bitset y at bit position i in bitset x
   b2 [4] = b1 [0]; // b1 [0] = truecout << "The bitset<5> b2 with the bit at position 4 set to the "
        << "value\nof the bit at position 0 of the bit in "
        << "bitset<5> b1 is: ( "<< b2 << " )" << endl;
   // Example of b = \infty [i] flipping the value of the bit at
   // position i of bitset x and storing the value in an
   // object b of type bool
   bool b = \sim b2 [4]; // b2 [4] = falseif ( b )
      cout \langle\langle "The value of the object b = ~b2 [4] "
           << "of type bool is true." << endl;
   else
      cout \langle \cdot \rangle "The value of the object b = ~b2 [4] "
           << "of type bool is false." << endl;
   // Example of b = x[i] storing the value of the bit at
   // position i of bitset x in the object b of type bool
   b = b2 [4];if (b)cout \langle\langle "The value of the object b = b2 [4] "
           << "of type bool is true." << endl;
   else
      cout \langle\langle "The value of the object b = b2 [4] "
           << "of type bool is false." << endl;
   // Example of x [i] . flip ( ) toggling the value of the bit at
   // position i of bitset x
   cout << "Before flipping the value of the bit at position 4 in "
        << "bitset b2,\nit is ( "<< b2 << " )." << endl;
   b2 [4].flip( );
   cout << "After flipping the value of the bit at position 4 in "
        << "bitset b2,\nit becomes ( "<< b2 << " )." << endl;
   bool c;
   c = b2 [4]. flip();
  cout << "After a second flip, the value of the position 4 "
       << "bit in b2 is now: " << c << ".";
}
```

```
The initialized bitset<5> b1( 2 ) is: ( 00010 ).
The initialized bitset<5> b2(6) is: (00110).
The bitset<5> b1 with the bit at position 0 set to 1 is: (00011)
The bitset<5> b2 with the bit at position 4 set to the value
of the bit at position 0 of the bit in bitset<5> b1 is: ( 10110 )
The value of the object b = \sim b2 [4] of type bool is false.
The value of the object b = b2 [4] of type bool is true.
Before flipping the value of the bit at position 4 in bitset b2,
it is ( 10110 ).
After flipping the value of the bit at position 4 in bitset b2,
it becomes ( 00110 ).
After a second flip, the value of the position 4 bit in b2 is now: 1.
```
## <span id="page-392-0"></span>reset

Resets all the bits in a  $\frac{1}{10}$  bitset to 0 or resets a bit at a specified position to 0.

```
bitset<N>& reset();
bitset<N>& reset(size_t pos);
```
#### **Parameters**

*pos*

The position of the bit in the bitset to be reset to 0.

# **Return Value**

A copy of the bitset for which the member function was invoked.

#### **Remarks**

The second member function throws an [out\\_of\\_range](#page-2607-0) exception if the position specified is greater than the size of the bitset .

```
// bitset_reset.cpp
// compile with: /EHsc
#include <bitset>
#include <iostream>
int main( )
{
   using namespace std;
   bitset<5> b1 ( 13 );
   cout \langle\langle "The set of bits in bitset\langle5> b1(13) is: ( "\langle\langle b1 \langle\langle " )"
        << endl;
   bitset<5> b1r3;
   b1r3 = b1.reset( 2);
   cout << "The collecion of bits obtained from resetting the\n"
        << "third bit of bitset b1 is: ( "<< b1r3 << " )"
        << endl;
   bitset<5> b1r;
   b1r = b1.reset();
   cout << "The collecion of bits obtained from resetting all\n"
        << "the elements of the bitset b1 is: ( "<< b1r << " )"
        << endl;
}
```

```
The set of bits in bitset<5>b1(13) is: (01101)
The collecion of bits obtained from resetting the
third bit of bitset b1 is: ( 01001 )
The collecion of bits obtained from resetting all
the elements of the bitset b1 is: ( 00000 )
```
# <span id="page-393-0"></span>set

Sets all the bits in a  $\vert$  bitset  $\vert$  to 1 or sets a bit at a specified position to 1.

```
bitset<N>& set();
bitset<N>& set(
   size t pos,
   bool val = true);
```
## **Parameters**

*pos*

The position of the bit in the bitset to be set the assigned value.

*val*

The value to be assigned to the bit at the specified position.

## **Return Value**

A copy of the bitset for which the member function was invoked.

# **Remarks**

The second member function throws an out of range exception if the position specified is greater than the size of the bitset .

```
// bitset_set.cpp
// compile with: /EHsc
#include <bitset>
#include <iostream>
int main( )
{
   using namespace std;
   bitset<5> b1 ( 6 );
   cout \langle\langle "The set of bits in bitset\langle5> b1(6) is: ( "\langle\langle b1 \langle\langle " \rangle"
        << endl;
   bitset<5> b1s0;
   b1s0 = b1.set( 0 );cout << "The collecion of bits obtained from setting the\n"
        << "zeroth bit of bitset b1 is: ( "<< b1s0 << " )"
        << endl;
   bitset<5> bs1;
   bs1 = b1.set();cout << "The collecion of bits obtained from setting all the\n"
        << "elements of the bitset b1 is: ( "<< bs1 << " )"
        << endl;
}
```

```
The set of bits in bitset<5> b1(6) is: (00110)
The collecion of bits obtained from setting the
zeroth bit of bitset b1 is: ( 00111 )
The collecion of bits obtained from setting all the
elements of the bitset b1 is: ( 11111 )
```
# <span id="page-394-0"></span>size

Returns the number of bits in a bitset object.

size\_t size() const;

# **Return Value**

The number of bits,  $N$ , in a bitset<N>.

## **Example**

```
// bitset_size.cpp
// compile with: /EHsc
#include <bitset>
#include <iostream>
int main()
{
    using namespace std;
    bitset<5> b1(6);
    size_t i;
    cout \langle\langle "The set of bits in bitset\langle 5 \rangle b1( 6 ) is: ( "\langle\langle b1 \langle\langle " )"
         << endl;
    i = b1.size();cout << "The number of bits in bitset b1 is: " << i << "."
         << endl;
}
```
The set of bits in bitset<5>  $b1( 6 )$  is: (00110) The number of bits in bitset b1 is: 5.

#### <span id="page-394-1"></span>test

Tests whether the bit at a specified position in a  $\frac{1}{1}$  bitset is set to 1.

bool test(size\_t pos) const;

# **Parameters**

*pos*

The position of the bit in the bitset to be tested for its value.

## **Return Value**

true if the bit specified by the argument position is set to 1; otherwise, false.

#### **Remarks**

The member function throws an  $\omega t$  of range

```
to_string
```
Converts a bitset object to a string representation.

```
template <class charT = char, class traits = char_traits<charT>, class Allocator = allocator<charT> >
   basic string<charT, traits, Allocator> to string(charT zero = charT('0'), charT one = charT('1')) const;
```
#### **Return value**

A string object of class basic\_string , where each bit set in the bitset has a corresponding character of 1, and a character of 0 if the bit is unset.

#### **Example**

```
// bitset_to_string.cpp
// compile with: /EHsc
#include <bitset>
#include <iostream>
#include <string>
int main( )
{
   using namespace std;
   bitset<5> b1 ( 7 );
   cout << "The ordered set of bits in the bitset<5> b1( 7 )"
        << "\n that was generated by the number 7 is: ( "
        \langle b1 \langle \rangle \langle \rangle \langle \langle endl;
   string s1;
   s1 = b1.template to_string<char,
   char_traits<char>, allocator<char> >( );
   cout << "The string returned from the bitset b1"
       << "\n by the member function to_string( ) is: "
       << s1 << "." << endl;
}
```

```
The ordered set of bits in the bitset<5> b1( 7 )
 that was generated by the number 7 is: ( 00111 )
The string returned from the bitset b1
 by the member function to string( ) is: 00111.
```
<span id="page-395-0"></span>to\_ullong

Returns an unsigned long long value that contains the same bits set as the contents of the bitset object.

unsigned long long to ullong() const;

## **Return value**

Returns the sum of the bit values that are in the bit sequence as an unsigned long long. This

unsigned long long value would re-create the same set bits if it's used to initialize a bitset.

#### **Exceptions**

Throws an [overflow\\_error](#page-2609-0) object if any bit in the bit sequence has a bit value that can't be represented as a value of type unsigned long long.

#### **Remarks**

Returns the sum of the bit values that are in the bit sequence as an unsigned long long.

<span id="page-395-1"></span>to\_ulong

Converts a **bitset** object to the integer that would generate the sequence of bits contained if used to initialize
the bitset .

unsigned long to\_ulong( ) const;

### **Return value**

An integer that would generate the bits in a **bitset** if used in the initialization of the **bitset**.

### **Remarks**

Applying the member function would return the integer that has the same sequence of 1 and 0 digits as is found in sequence of bits contained in the bitset.

The member function throws an [overflow\\_error](#page-2609-0) object if any bit in the bit sequence has a bit value that can't be represented as a value of type unsigned long .

**Example**

```
// bitset_to_ulong.cpp
// compile with: /EHsc
#include <bitset>
#include <iostream>
int main( )
{
   using namespace std;
   bitset<5> b1 ( 7 );
   cout << "The ordered set of bits in the bitset<5> b1( 7 )"
        << "\n that was generated by the number 7 is: ( "
         \langle b1 \langle \rangle \langle \rangle \langle \langle endl;
   unsigned long int i;
   i = b1.to\_ulong();
   cout << "The integer returned from the bitset b1,"
         << "\n by the member function to_long( ), that"
         << "\n generated the bits as a base two number is: "
         \langle\langle i \ranglei \langle\langle \rangle "." \langle\langle \rangle endl;
}
```
The ordered set of bits in the bitset<5>  $b1( 7 )$ that was generated by the number 7 is: ( 00111 ) The integer returned from the bitset b1, by the member function to\_long( ), that generated the bits as a base two number is: 7.

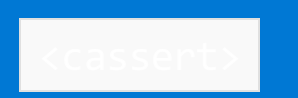

Includes the C Standard library header <assert.h> and adds the associated names to the std namespace. Including this header ensures that the names declared using external linkage in the C Standard library header are declared in the  $\vert$  std namespace.

### **NOTE**

<assert.h> doesn't define the static\_assert macro.

# Syntax

#include <cassert>

# Macros

#define assert(E)

### **Remarks**

 $\sigma$  assert(E) is only constant, if NDEBUG is defined where assert is last defined or redefined, or E converted to bool evaluates to true.

# See also

assert Macro, \_assert, [\\_wassert](https://learn.microsoft.com/en-us/cpp/c-runtime-library/reference/assert-macro-assert-wassert) Header Files [Reference](#page-26-0) C++ Standard Library [Overview](#page-3488-0) Thread Safety in the C++ [Standard](#page-3508-0) Library

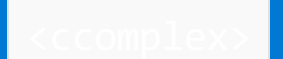

Includes the  $C++$  standard library header  $\leq$  complex>.

### **NOTE**

The C standard library <complex.h> header isn't included by <ccomplex>, because it's effectively replaced by the C++ overloads in <complex> and <cmath>. That makes the <ccomplex> header redundant. The <complex.h> header is deprecated in C++. The <ccomplex> header is deprecated in C++17 and removed in the draft C++20 standard.

# Requirements

Header: <ccomplex>

Namespace: std

### Remarks

The name clog, which is declared in <complex.h>, isn't defined in the std namespace because of potential conflicts with the  $\log$  that's declared in [<iostream>](#page-1376-0).

### See also

[<complex>](#page-655-0) [<cmath>](#page-640-0) Header files [reference](#page-26-0) C++ standard library [overview](#page-3488-0) Thread safety in the C++ [standard](#page-3508-0) library

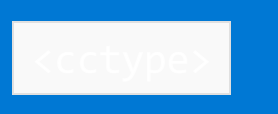

Includes the Standard C library header <ctype.h> and adds the associated names to the std namespace.

# Requirements

Header: <cctype>

Namespace: std

## Remarks

Including this header ensures that the names declared using external linkage in the Standard C library header are declared in the  $\overline{\phantom{a}}$  std namespace.

# Functions

int isalnum(int c); int isalpha(int c); int isblank(int c); int iscntrl(int c); int isdigit(int c); int isgraph(int c); int islower(int c); int isprint(int c); int ispunct(int c); int isspace(int c); int isupper(int c); int isxdigit(int c); int tolower(int c); int toupper(int c);

# See also

Header Files [Reference](#page-26-0) C++ Standard Library [Overview](#page-3488-0) Thread Safety in the C++ [Standard](#page-3508-0) Library

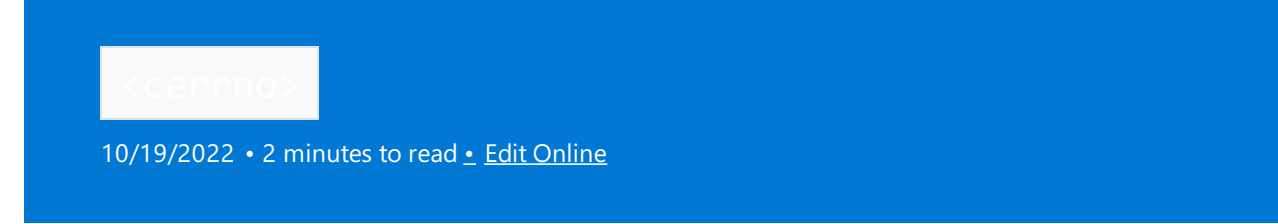

Includes the C Standard library header <errno.h> and adds the associated names to the std namespace. Including this header ensures that the names declared using external linkage in the C Standard library header are declared in the std namespace.

### Syntax

#include <cerrno>

### Macros

#define errno #define E2BIG #define EACCES #define EADDRINUSE #define EADDRNOTAVAIL #define EAFNOSUPPORT #define EAGAIN #define EALREADY #define EBADF #define EBADMSG #define EBUSY #define ECANCELED #define ECHILD #define ECONNABORTED #define ECONNREFUSED #define ECONNRESET #define EDEADLK #define EDESTADDRREQ #define EDOM #define EEXIST #define EFAULT #define EFBIG #define EHOSTUNREACH #define EIDRM #define EILSEQ #define EINPROGRESS #define EINTR #define EINVAL #define EIO #define EISCONN #define EISDIR #define ELOOP #define EMFILE #define EMLINK #define EMSGSIZE #define ENAMETOOLONG #define ENETDOWN #define ENETRESET #define ENETUNREACH #define ENFILE #define ENOBUFS #define ENODATA #define ENODEV #define ENOENT #define ENOEXEC

#define ENOEXEC #define ENOLCK #define ENOLINK #define ENOMEM #define ENOMSG #define ENOPROTOOPT #define ENOSPC #define ENOSR #define ENOSTR #define ENOSYS #define ENOTCONN #define ENOTDIR #define ENOTEMPTY #define ENOTRECOVERABLE #define ENOTSOCK #define ENOTSUP #define ENOTTY #define ENXIO #define EOPNOTSUPP #define EOVERFLOW #define EOWNERDEAD #define EPERM #define EPIPE #define EPROTO #define EPROTONOSUPPORT #define EPROTOTYPE #define ERANGE #define EROFS #define ESPIPE #define ESRCH #define ETIME #define ETIMEDOUT #define ETXTBSY #define EWOULDBLOCK #define EXDEV

### **Remarks**

The macros here are defined by the POSIX standard.

# See also

Header Files [Reference](#page-26-0) C++ Standard Library [Overview](#page-3488-0) Thread Safety in the C++ [Standard](#page-3508-0) Library

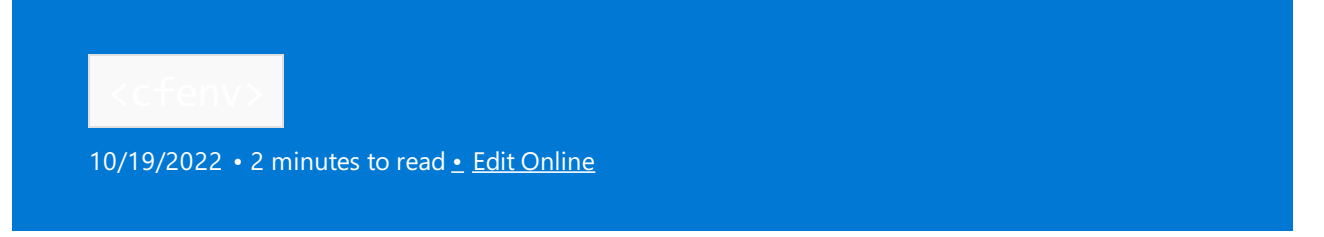

Includes the Standard C library header <fenv.h> and adds the associated names to the std namespace.

# Syntax

#include <cfenv>

## Remarks

Including this header ensures that the names declared using external linkage in the Standard C library header are declared in the std namespace.

# Constants and Types

```
#define FE_ALL_EXCEPT see below
#define FE_DIVBYZERO see below
#define FE_INEXACT see below
#define FE_INVALID see below
#define FE_OVERFLOW see below
#define FE_UNDERFLOW see below
#define FE_DOWNWARD see below
#define FE_TONEAREST see below
#define FE_TOWARDZERO see below
#define FE_UPWARD see below
#define FE_DFL_ENV see below
namespace std {
   using fenv t = object type;
   using fexcept_t = integer type ;
}
```
# Functions

```
int feclearexcept(int except);
int fegetexceptflag(fexcept_t* pflag, int except);
int feraiseexcept(int except);
int fesetexceptflag(const fexcept_t* pflag, int except);
int fetestexcept(int except);
int fegetround();
int fesetround(int mode);
int fegetenv(fenv_t* penv);
int feholdexcept(fenv_t* penv);
int fesetenv(const fenv_t* penv);
int feupdateenv(const fenv_t* penv);
```
# See also

Header Files [Reference](#page-26-0) C++ Standard Library [Overview](#page-3488-0) Thread Safety in the C++ [Standard](#page-3508-0) Library

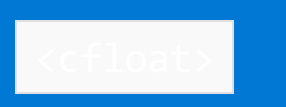

Includes the Standard C library header <float.h>.

## Syntax

#include <cfloat>

# Definitions

#define FLT\_ROUNDS #define FLT\_EVAL\_METHOD #define FLT\_HAS\_SUBNORM #define DBL\_HAS\_SUBNORM #define LDBL\_HAS\_SUBNORM #define FLT\_RADIX #define FLT\_MANT\_DIG #define DBL\_MANT\_DIG #define LDBL\_MANT\_DIG #define FLT\_DECIMAL\_DIG #define DBL\_DECIMAL\_DIG #define LDBL\_DECIMAL\_DIG #define DECIMAL\_DIG #define FLT\_DIG #define DBL\_DIG #define LDBL\_DIG #define FLT\_MIN\_EXP #define DBL\_MIN\_EXP #define LDBL\_MIN\_EXP #define FLT\_MIN\_10\_EXP #define DBL\_MIN\_10\_EXP #define LDBL MIN 10 EXP #define FLT\_MAX\_EXP #define DBL\_MAX\_EXP #define LDBL\_MAX\_EXP #define FLT\_MAX\_10\_EXP #define DBL\_MAX\_10\_EXP #define LDBL\_MAX\_10\_EXP #define FLT\_MAX #define DBL\_MAX #define LDBL\_MAX #define FLT\_EPSILON #define DBL\_EPSILON #define LDBL\_EPSILON #define FLT\_MIN #define DBL\_MIN #define LDBL\_MIN #define FLT\_TRUE\_MIN #define DBL\_TRUE\_MIN #define LDBL\_TRUE\_MIN

# See also

Header Files [Reference](#page-26-0)

C++ Standard Library [Overview](#page-3488-0) Thread Safety in the C++ [Standard](#page-3508-0) Library

<span id="page-406-0"></span>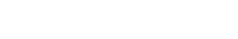

Quickly convert a character sequence to an integer or floating-point value, and the other way around. One way to use this library is to write and roundtrip floating-point values in JSON and text files.

The conversion functions are tuned for performance, and also support shortest-round-trip behavior. Shortestround-trip behavior means when a number is converted to chars, only enough precision is written out to enable recovering the original number when converting those chars back to a floating-point. No other CRT or STL function provides this capability.

Some of the benefits of using the charconv> library are:

- The sequence of chars representing a numeric value doesn't need to be null-terminated. Likewise, when a number is converted to chars, the result isn't null-terminated.
- Conversion functions don't allocate memory. You own the buffer in all cases.
- Conversion functions don't throw. They return a structure that contains error information.
- Conversions aren't runtime rounding-mode sensitive.
- Conversions aren't locale aware. They always print and parse decimal points as '.' never as ',' for locales that use commas.

### Requirements

Header: <charconv>

Namespace: std

[/std:c++17](https://learn.microsoft.com/en-us/cpp/build/reference/std-specify-language-standard-version) or later is required.

### Members

### **Types**

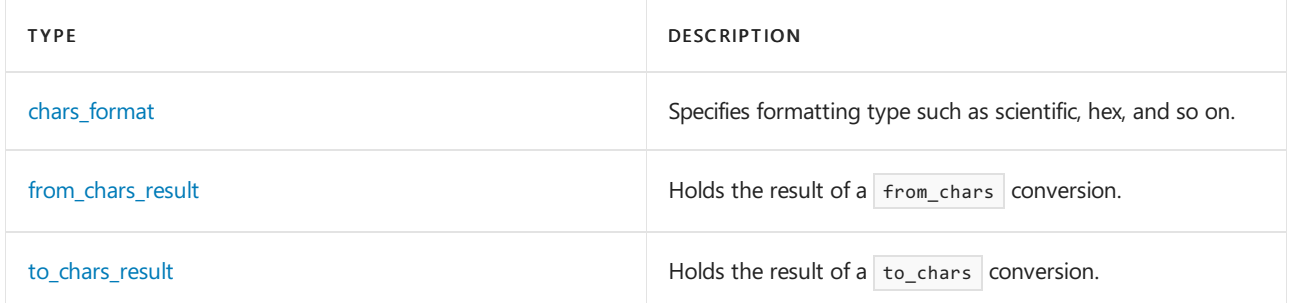

### **Functions**

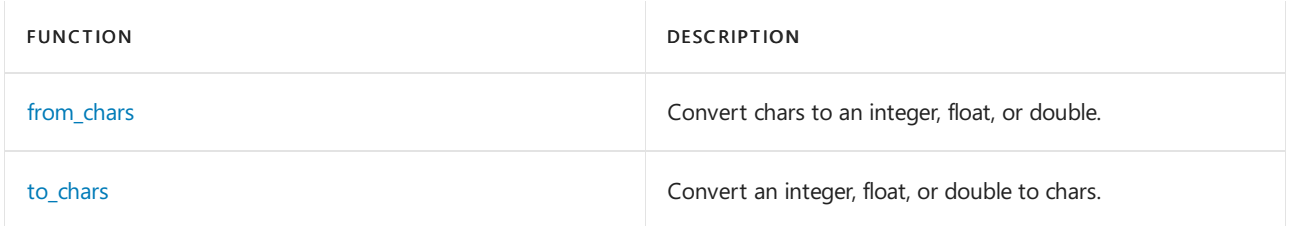

Header Files [Reference](#page-26-0)

The <charconv> header includes the following non-member functions:

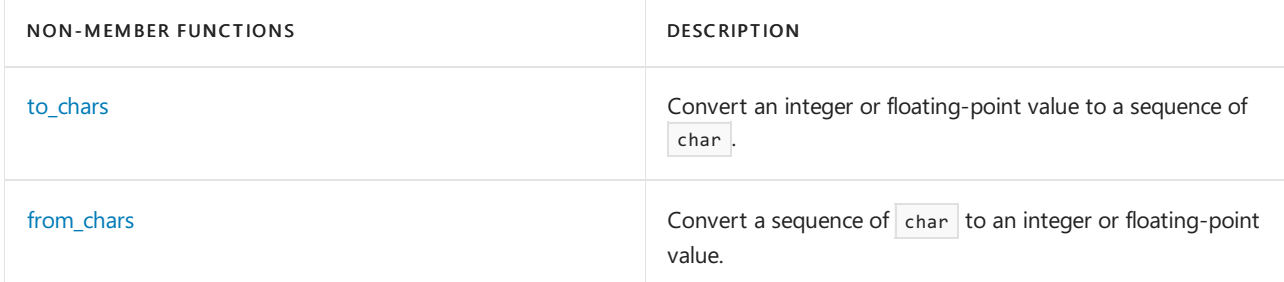

These conversion functions are tuned for performance, and also support shortest-round-trip behavior. Shortestround-trip behavior means when a number is converted to chars, only enough precision is written out to enable recovering the original number when converting those chars back to a floating-point.

- When converting chars to a number, the numeric value doesn't need to be null-terminated.Likewise, when converting a number to chars, the result isn't null-terminated.
- The conversion functions don't allocate memory. You own the buffer in all cases.
- The conversion functions don't throw. A result is returned from which you can determine if the conversion succeeded.
- The conversion functions aren't runtime rounding-mode sensitive.
- $\bullet$  The conversion functions aren't locale aware. They always print and parse decimal points as  $\cdot \cdot$  , and never as ',' for locales that use commas.

### <span id="page-408-0"></span>to\_chars

Convert an integer or floating-point value to a sequence of  $|$  char  $|$ .

Converts value into a character string by filling the range  $[$  first , last ), where  $[$  first , last  $]$  must be a valid range. Returns a [to\\_chars\\_result](#page-416-0) structure. If the conversion is successful, as indicated by to\_char\_result.ec , the member ptr is the one-past-the-end pointer of the characters written. Otherwise, to\_char\_result.ec has thevalue errc::value\_too\_large , to\_char\_result.ptr has thevalue last ,and the contents of the range  $[$  first  $]$  last  $)$  are unspecified.

The only way that  $\frac{1}{2}$  to  $\frac{1}{2}$  can fail is if you provide an insufficiently large buffer to hold the result.

```
// integer to chars
to_chars_result to_chars(char* first, char* last, char value, int base = 10);
to_chars_result to_chars(char* first, char* last, signed char value, int base = 10);
to_chars_result to_chars(char* first, char* last, unsigned char value, int base = 10);
to_chars_result to_chars(char* first, char* last, short value, int base = 10);
to_chars_result to_chars(char* first, char* last, unsigned short value, int base = 10);
to_chars_result to_chars(char* first, char* last, int value, int base = 10);
to_chars_result to_chars(char* first, char* last, unsigned int value, int base = 10);
to_chars_result to_chars(char* first, char* last, long value, int base = 10);
to chars result to chars(char* first, char* last, unsigned long value, int base = 10);
to chars result to chars(char* first, char* last, long long value, int base = 10);
to_chars_result to_chars(char* first, char* last, unsigned long long value, int base = 10);
to_chars_result to_chars(char* first, char* last, bool value, int base = 10) = delete;
// floating-point to chars
to_chars_result to_chars(char* first, char* last, float value);
to_chars_result to_chars(char* first, char* last, double value);
to_chars_result to_chars(char* first, char* last, long double value);
to_chars_result to_chars(char* first, char* last, float value, chars_format fmt);
to_chars_result to_chars(char* first, char* last, double value, chars_format fmt);
to_chars_result to_chars(char* first, char* last, long double value, chars_format fmt);
to_chars_result to_chars(char* first, char* last, float value, chars_format fmt, int precision);
to_chars_result to_chars(char* first, char* last, double value, chars_format fmt, int precision);
to_chars_result to_chars(char* first, char* last, long double value, chars_format fmt, int precision);
```
### **Parameters**

first Points to the beginning of the buffer to fill.

last

Points one char past the end of the buffer to fill.

value

The value to convert. If value is negative, the representation starts with  $\overline{\phantom{a}}$ .

### base

For integer conversions, the base to use when converting value to chars. Must be between 2 and 36, inclusive. There will be no leading zeros. Digits in the range 10..35 (inclusive) are represented as lowercase characters a..z

### fmt

For floating-point conversions, a bitmask specifying the conversion format to use such as scientific, fixed, or hexadecimal. See [chars\\_format](#page-413-0) for details.

### precision

For floating-point conversions, the number of digits of precision for the converted value.

### **Return value**

A [to\\_chars\\_result](#page-416-0) containing the result of the conversion.

### **Remarks**

Functions taking a [chars\\_format](#page-413-0) parameter determine the conversion specifier as if they were using  $print()$ as follows: The conversion specifier is  $'f'$  if  $f$ mt is chars\_format::fixed, 'e' if  $f$ mt is

chars\_format::scientific, 'a' (without the leading  $\theta$ x in the result) if fmt is chars\_format::hex, and 'g' if

fmt is chars format::general . Specifying the shortest fixed notation may still result in lengthy output because it may be the shortest possible representation when the value is very large or very small.

The following table describes the conversion behavior given different combinations of  $f$ <sub>mt</sub> and precision parameters. The term "shortest-round-trip behavior" refers to writing the fewest number of digits necessary such that parsing that representation using the corresponding from chars function will recover the value exactly.

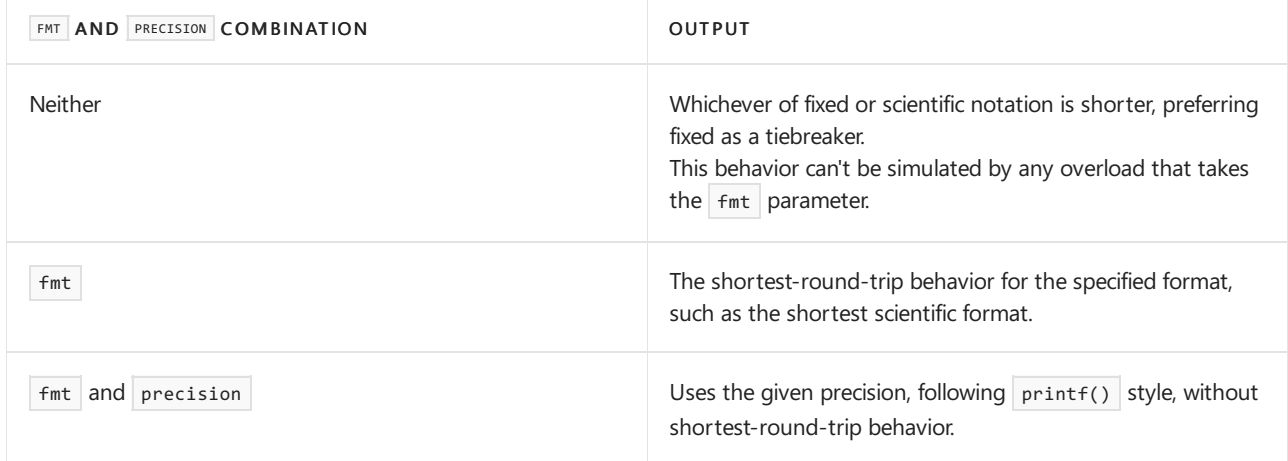

### **Example**

```
#include <charconv>
#include <stdio.h>
#include <system_error>
template <typename T> void TestToChars(const T t)
{
   static_assert(std::is_floating_point_v<T>);
   constexpr bool IsFloat = std::is same v<T, float>;
   char buf[100]; // 100 is large enough for double and long double values because the longest possible
outputs are "-1.23456735e-36" and "-1.2345678901234567e-100".
   constexpr size_t size = IsFloat ? 15 : 24;
   const std::to_chars_result res = std::to_chars(buf, buf + size, t); // points to buffer area it can
use. Must be char, not wchar_t, etc.
   if (res.ec == std::error{}) // no error
    {
       // %.*s provides the exact number of characters to output because the output range, [buf, res.ptr),
isn't null-terminated
       printf("success: %.*s\n", static_cast<int>(res.ptr - buf), buf);
   }
   else // probably std::errc::value_too_large
    {
       printf("Error: %d\n", static_cast<int>(res.ec));
    }
}
int main()
{
   TestToChars(123.34);
   return 0;
}
```
### <span id="page-410-0"></span>from\_chars

Convert a sequence of  $\overline{char}$  to an integer or floating-point value.

```
// char to an integer value
from_chars_result from_chars(const char* first, const char* last, char& value, int base = 10);
from_chars_result from_chars(const char* first, const char* last, signed char& value, int base = 10);
from_chars_result from_chars(const char* first, const char* last, unsigned char& value, int base = 10);
from_chars_result from_chars(const char* first, const char* last, short& value, int base = 10);
from_chars_result from_chars(const char* first, const char* last, unsigned short& value, int base = 10);
from_chars_result from_chars(const char* first, const char* last, int& value, int base = 10);
from_chars_result from_chars(const char* first, const char* last, unsigned int& value, int base = 10);
from_chars_result from_chars(const char* first, const char* last, long& value, int base = 10);
from chars result from chars(const char* first, const char* last, unsigned long& value, int base = 10);
from chars result from chars(const char* first, const char* last, long long& value, int base = 10);
from_chars_result from_chars(const char* first, const char* last, unsigned long long& value, int base = 10);
// char to a floating-point value
from_chars_result from_chars(const char* first, const char* last, float& value, chars_format fmt =
chars_format::general);
from_chars_result from_chars(const char* first, const char* last, double& value, chars_format fmt =
chars_format::general);
from_chars_result from_chars(const char* first, const char* last, long double& value, chars_format fmt =
chars_format::general);
```
### **Parameters**

### first

Points to the beginning of the buffer of characters to convert.

### last

Points one past the end element of the buffer of characters to convert.

### value

If the conversion is successful, contains the result of the conversion.

### base

For integer conversions, the base to use during the conversion. Must be between 2 and 36, inclusive.

### fmt

For floating-point conversions, the format of the sequence of chars being converted. See [chars\\_format](#page-413-0) for details.

### **Remarks**

The  $from_{\text{chars}}()$  functions analyze the string [ first , last ) for a number pattern, where [ first , last ) is required to be a valid range.

When parsing chars, whitespace isn't ignored. Unlike strtod(), for example, the buffer must start with a valid numeric representation.

### Returns a from chars result structure.

If no characters match a number pattern, value is unmodified, from chars result.ptr points to first, and from\_chars\_result.ec is errc::invalid\_argument .

If only some characters match a number pattern, from chars result.ptr points to the first character not matching the pattern, or has the value of the last parameter if all characters match.

If the parsed value isn't in the range representable by the type of value , value is unmodified and from\_chars\_result.ec is errc::result\_out\_of\_range .

Otherwise, value is set to the parsed value, after rounding, and from chars result.ec is equal to errc{}.

### **Example**

```
#include <charconv>
#include <stdio.h>
#include <string_view>
#include <system_error>
double TestFromChars(const std::string_view sv)
{
   const char* const first = sv.data();
   const char* const last = first + sv.size();
   double dbl;
   const std::from_chars_result res = std::from_chars(first, last, dbl);
   if (res.ec == std::error{}) // no error
   {
       printf("success: %g\n", dbl);
   }
   else
    {
       printf("Error: %d\n", static_cast<int>(res.ec));
    }
   return dbl;
}
int main()
{
   double dbl = TestFromChars("123.34");
   return 0;
}
```
# Requirements

Header: <charconv>

### Namespace: std

[/std:c++17](https://learn.microsoft.com/en-us/cpp/build/reference/std-specify-language-standard-version) or later is required.

### See also

[<charconv>](#page-406-0) The shortest decimal string that round-trips printf() format [specifiers](https://learn.microsoft.com/en-us/cpp/c-runtime-library/format-specification-syntax-printf-and-wprintf-functions)

# <span id="page-413-0"></span>chars\_format enum

10/19/2022 • 2 minutes to read • Edit [Online](https://github.com/MicrosoftDocs/cpp-docs/blob/main/docs/standard-library/chars-format-class.md)

Used with the [<charconv>](#page-406-0) library to specify the floating-point format for primitive numerical conversions.

# Syntax

```
enum class chars_format {
   scientific = unspecified,
   fixed = unspecified,
   hex = unspecified,
   general = fixed | scientific
};
```
### **Members**

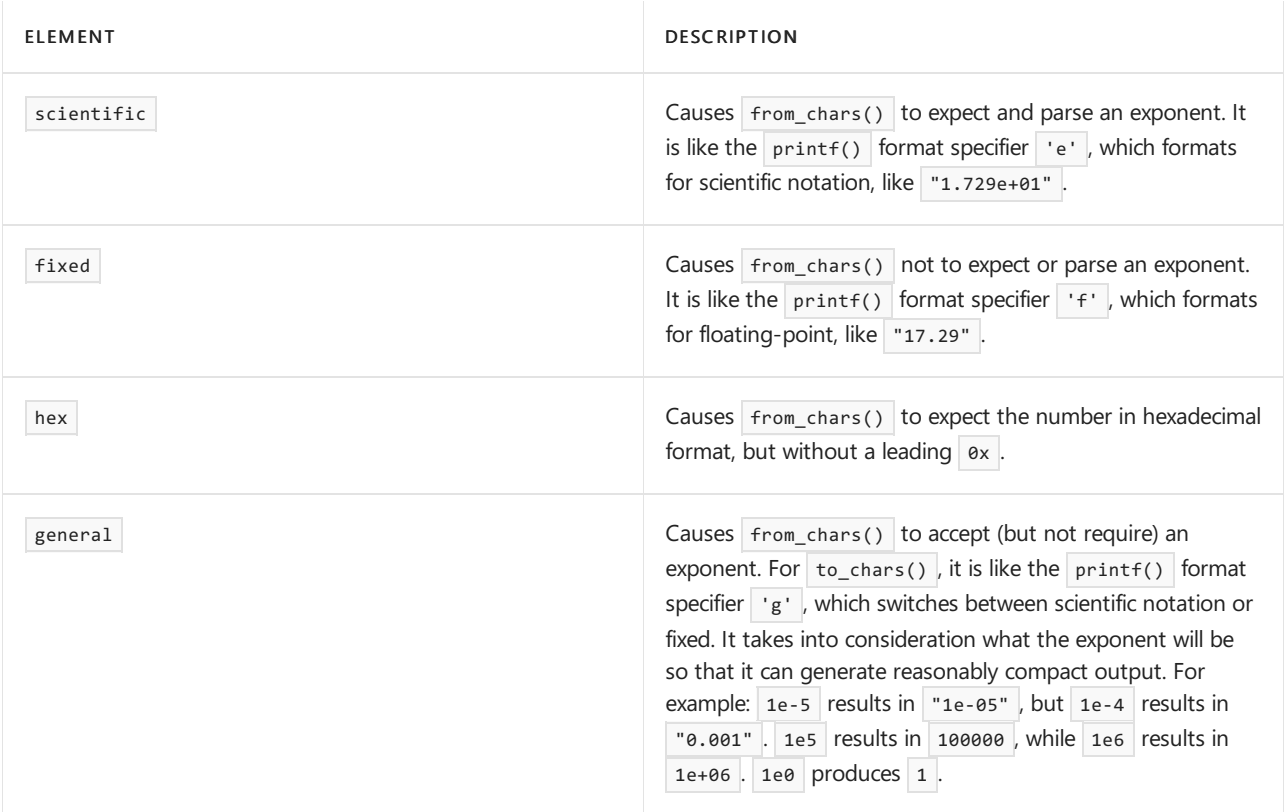

# Remarks

For the [from\\_chars](#page-410-0) functions, this enum describes what kind of input to expect. For the [to\\_chars](#page-408-0) functions, it describes what kind of output to emit.

# Requirements

Header: < charconv>

### Namespace: std

[/std:c++17](https://learn.microsoft.com/en-us/cpp/build/reference/std-specify-language-standard-version) or later is required.

See also

[<charconv>](#page-406-0) printf() format [specifiers](https://learn.microsoft.com/en-us/cpp/c-runtime-library/format-specification-syntax-printf-and-wprintf-functions)

# <span id="page-415-0"></span>from\_chars\_result struct

10/19/2022 • 2 minutes to read • Edit [Online](https://github.com/MicrosoftDocs/cpp-docs/blob/main/docs/standard-library/from-chars-result-structure.md)

# Syntax

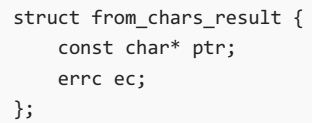

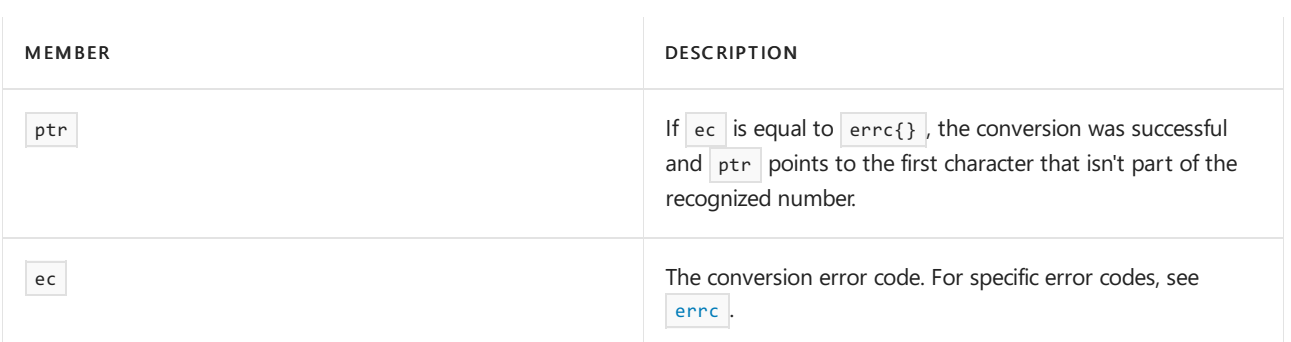

### **Remarks**

An example: parsing "1729cats" as a decimal integer will succeed, and ptr will point to  $\cdot$ c' which is the first non-digit and is also one-past-the-end of "1729".

If no characters match a number pattern, from\_chars\_result.ptr points to first, and from\_chars\_result.ec is errc::invalid argument.

If only some characters match a number pattern, from\_chars\_result.ptr points to the first character not matching the pattern, or has the value of the last parameter if all characters match.

If the parsed value won't fit the range for the type of conversion being done, from chars\_result.ec is errc::result\_out\_of\_range .

# Requirements

Header: <charconv>

Namespace: std

Compiler option:  $75$  [/std:c++17](https://learn.microsoft.com/en-us/cpp/build/reference/std-specify-language-standard-version) or later is required.

Seealso

[from\\_chars](#page-410-0)

# <span id="page-416-0"></span>to\_chars\_result struct

10/19/2022 • 2 minutes to read • Edit [Online](https://github.com/MicrosoftDocs/cpp-docs/blob/main/docs/standard-library/to-chars-result-structure.md)

# Syntax

```
struct to_chars_result {
  char* ptr;
   errc ec;
};
```
# Members

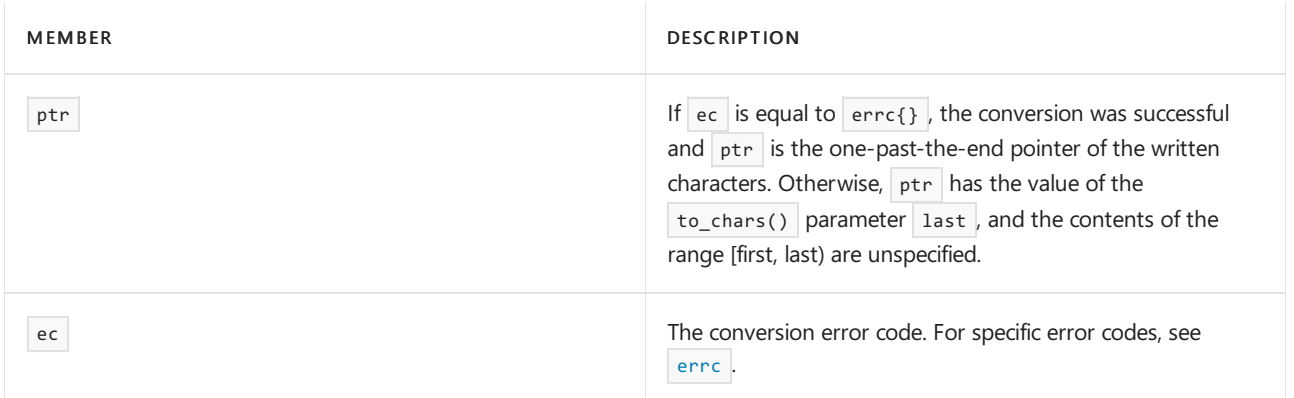

# Requirements

Header: <charconv>

### Namespace: std

Compiler option:  $\sqrt{\text{std}: c++17}$  or later is required.

# See also

[to\\_chars](#page-408-0)

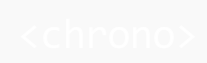

Include the standard header <chrono> to define classes and functions that represent and manipulate time durations and time instants.

Beginning in Visual Studio 2015, the implementation of steady\_clock has changed to meet the C++ Standard requirements for steadiness and monotonicity:

- steady\_clock is now based on QueryPerformanceCounter()  $\bullet$
- high\_resolution\_clock is now a typedef for steady\_clock In the Microsoft  $C++$  implementation, steady\_clock::time\_point is now a typedef for chrono::time\_point<steady\_clock> . However, this isn't necessarily the case for other implementations.

# Requirements

### Header: <chrono>

Regional legislatures occasionally make changes to time zones, and an international standards body specifies when new leap seconds should be accounted for. A database of these changes was added to Windows 10. Specifically:

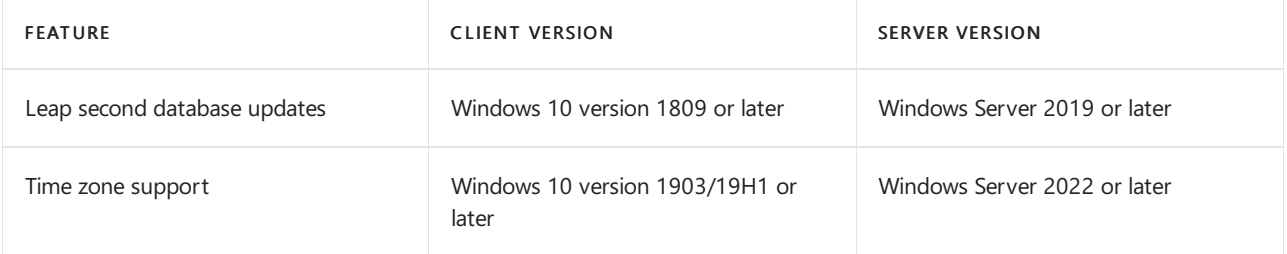

Using the time-zone facilities on older versions of Windows results in a runtime error.

Namespace: std

# Calendrical types

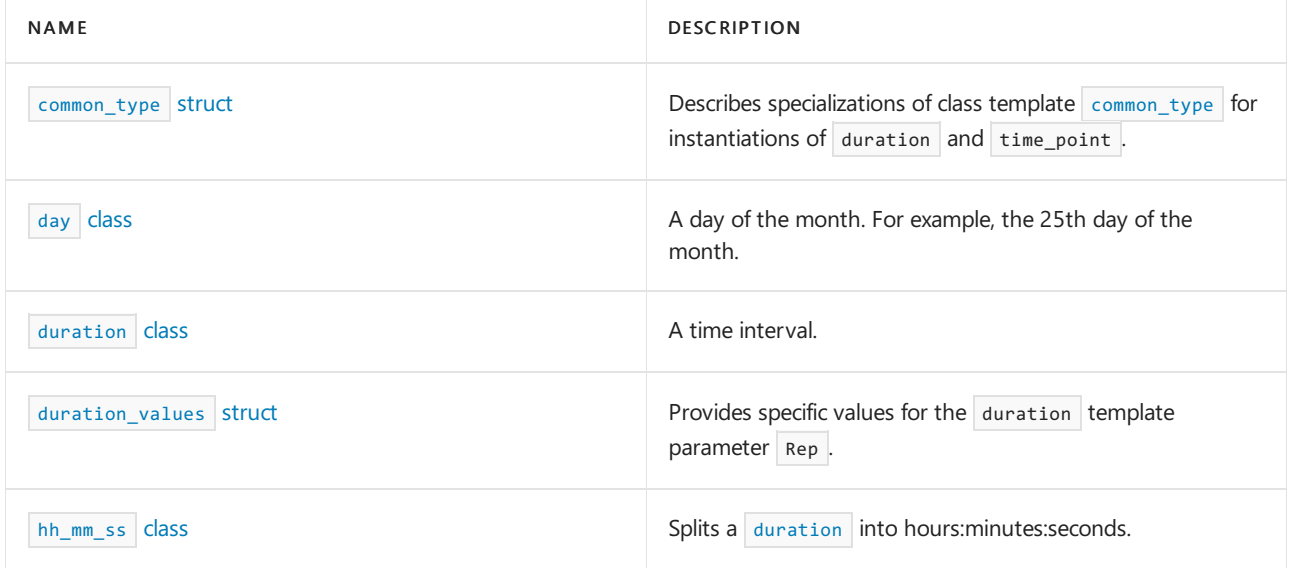

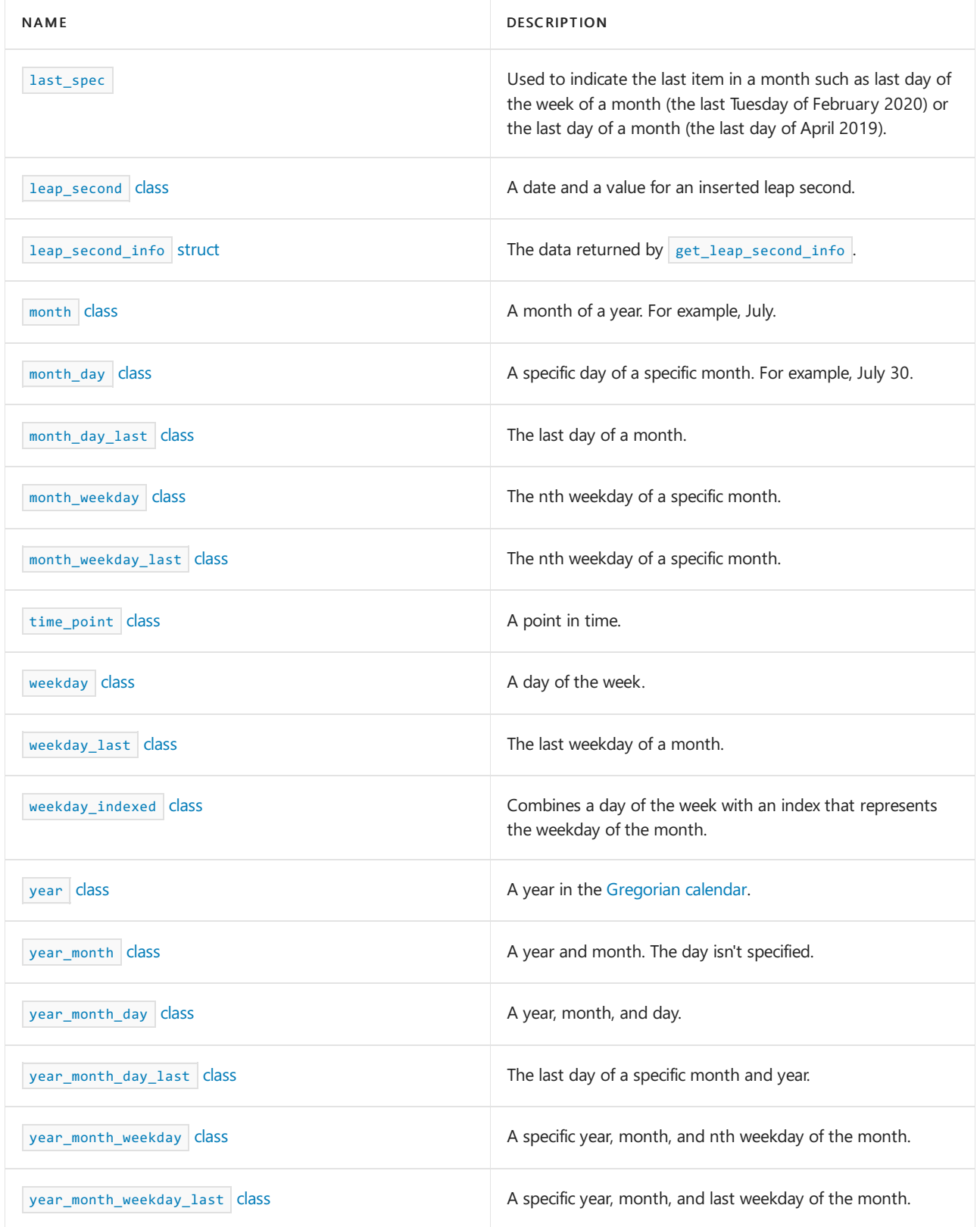

### Clocks

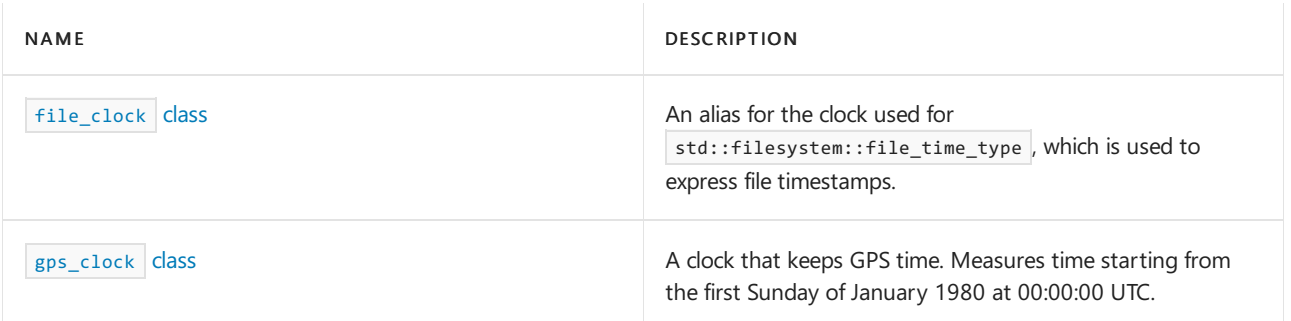

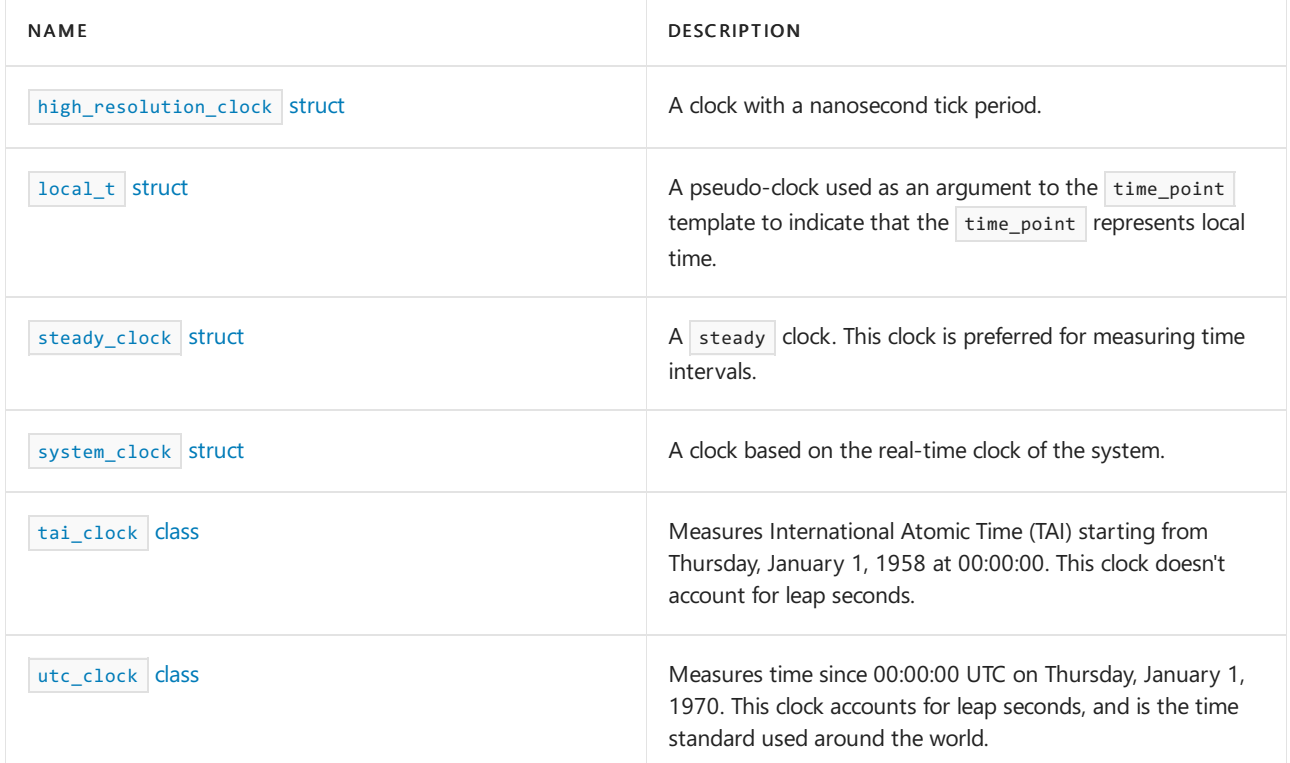

### Time zones

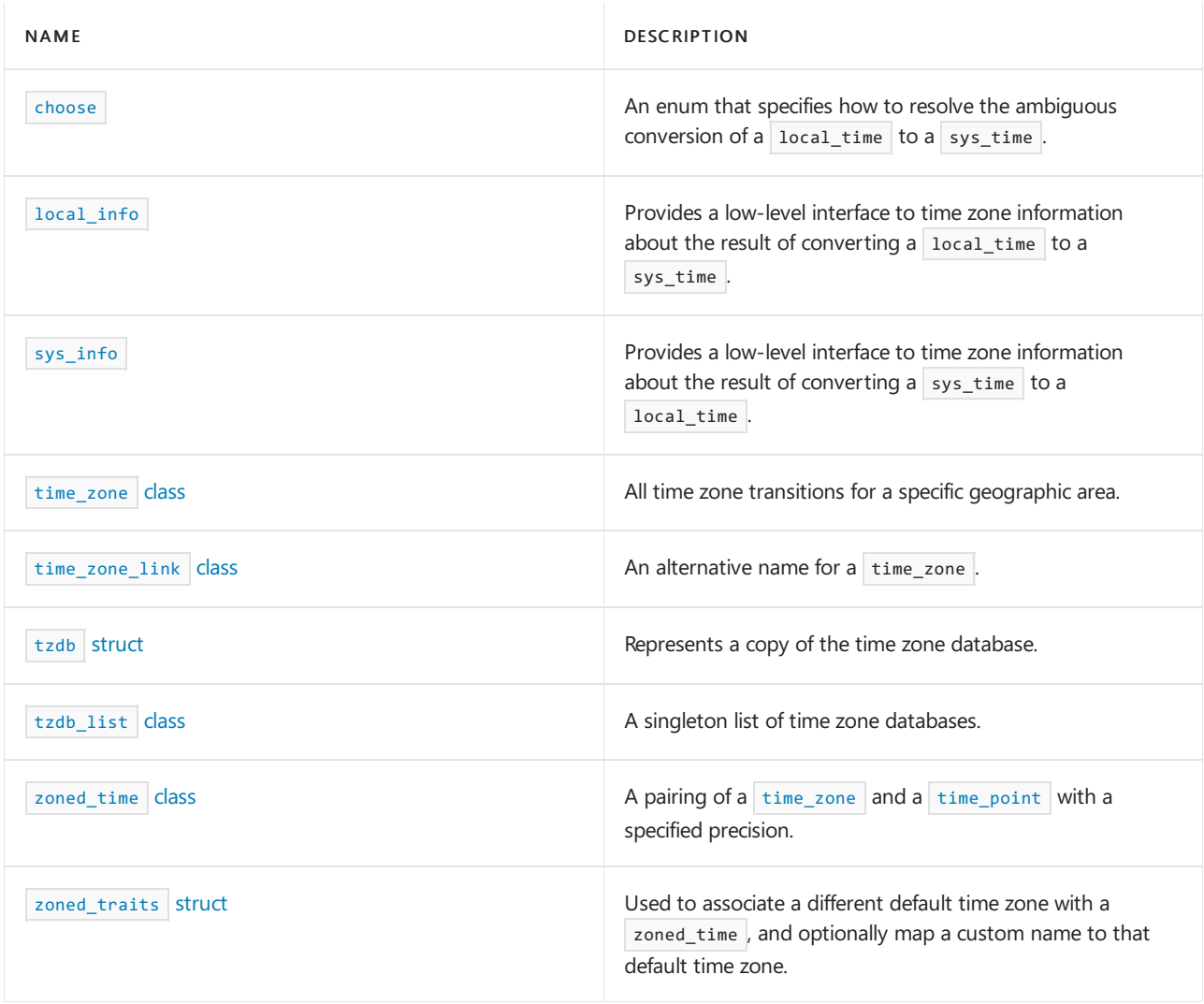

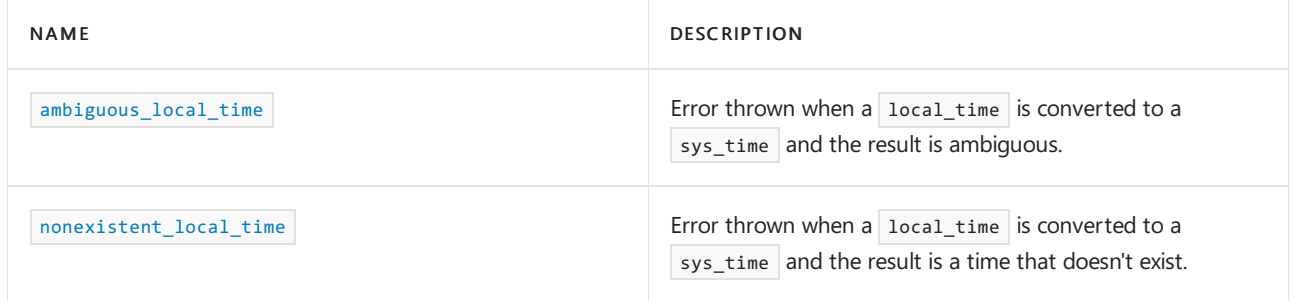

# Functions

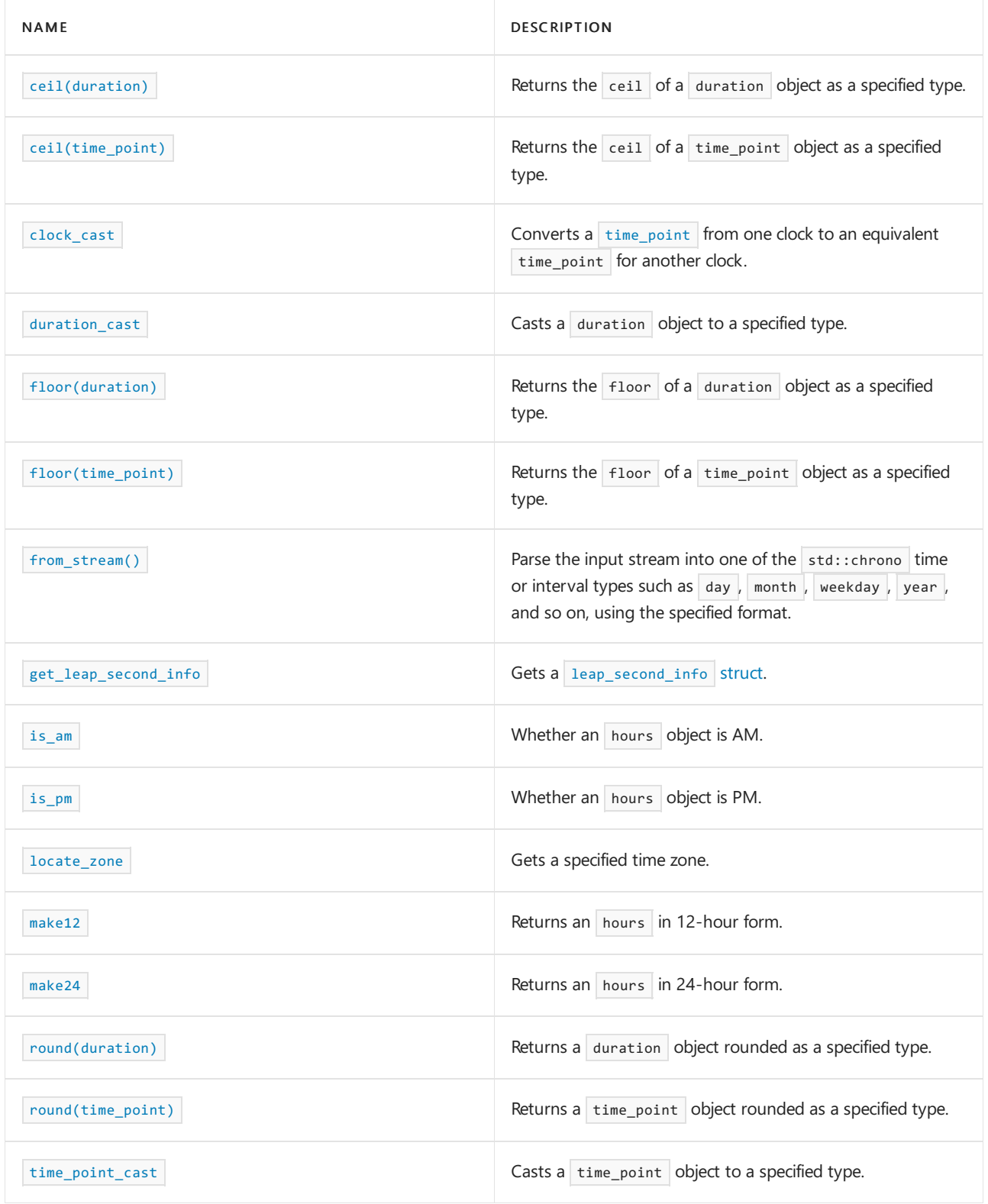

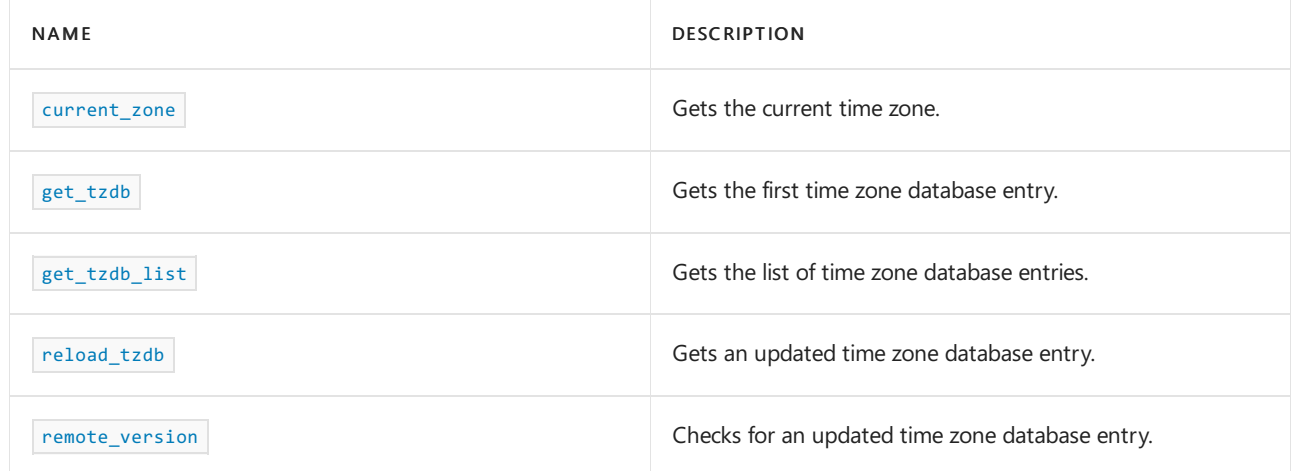

# **Operators**

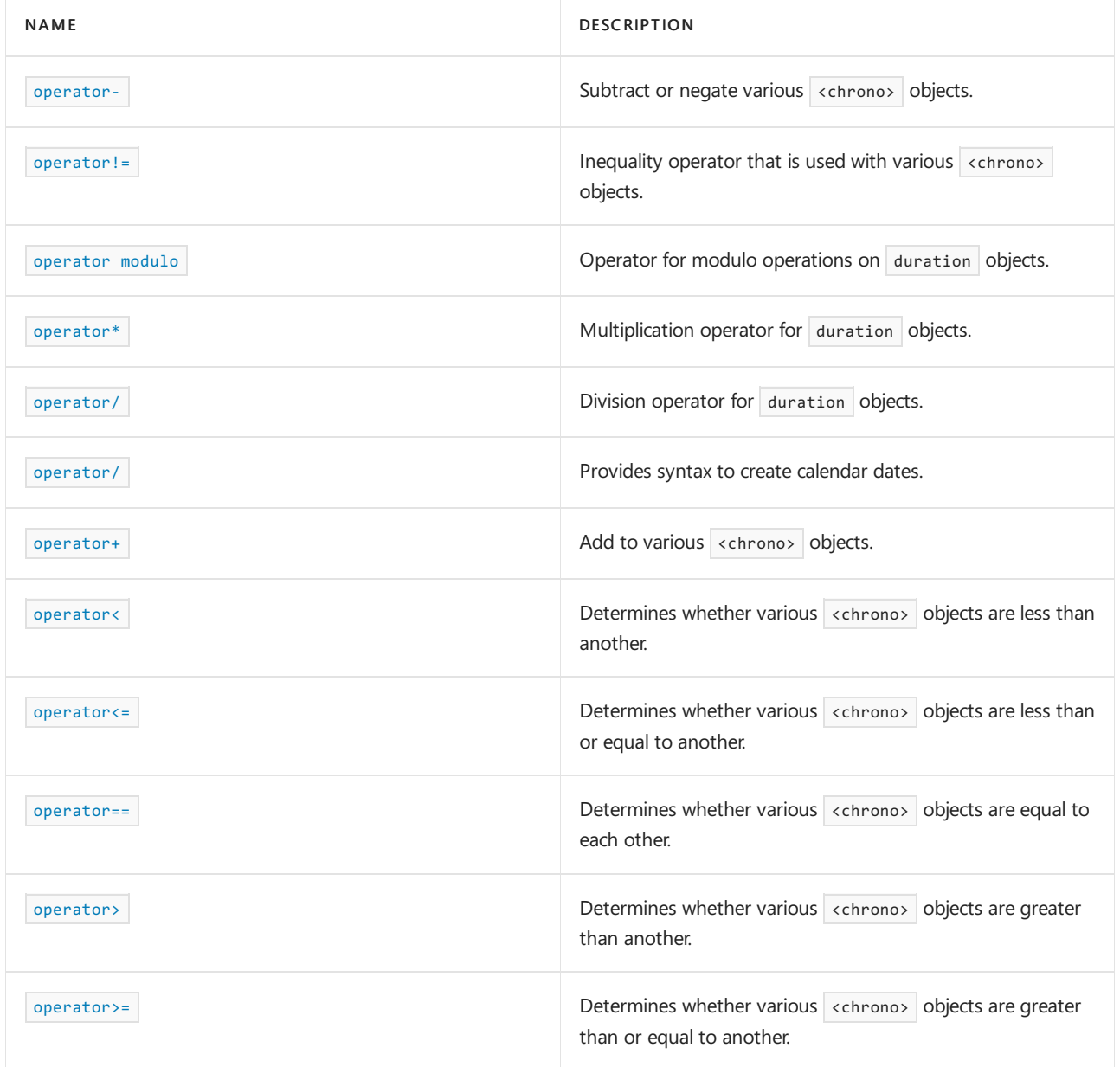

# Typedefs

For more information about ratio types that are used in the following typedefs, see  $\overline{\left\langle \text{ratio}\right\rangle }$ .

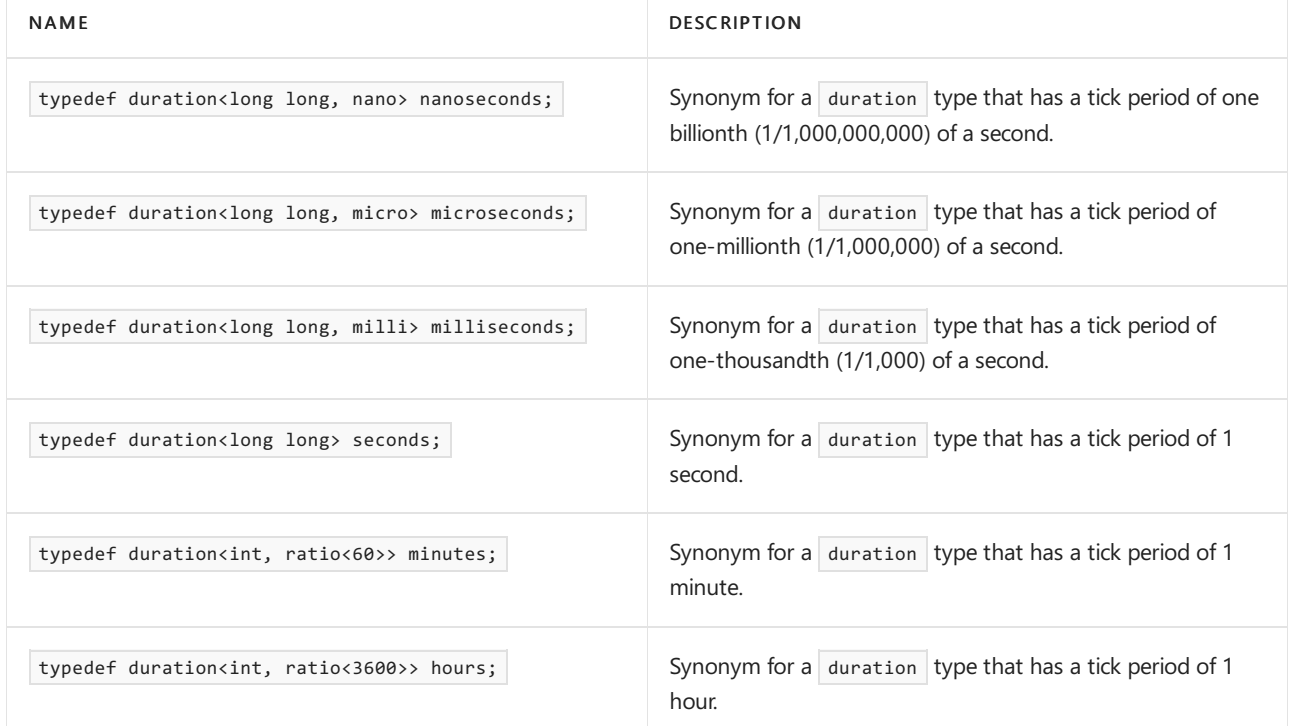

Convenience time\_point types

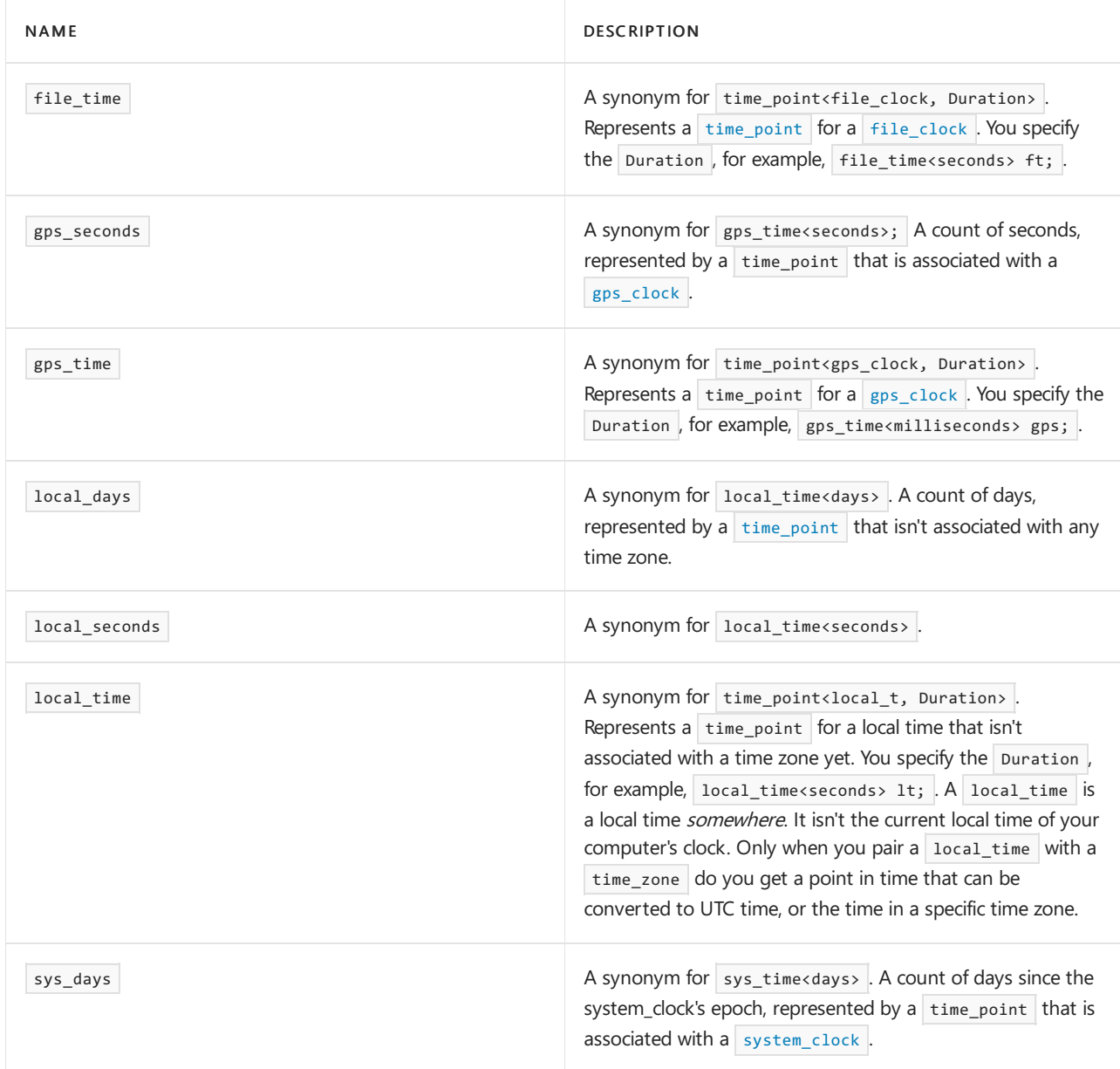

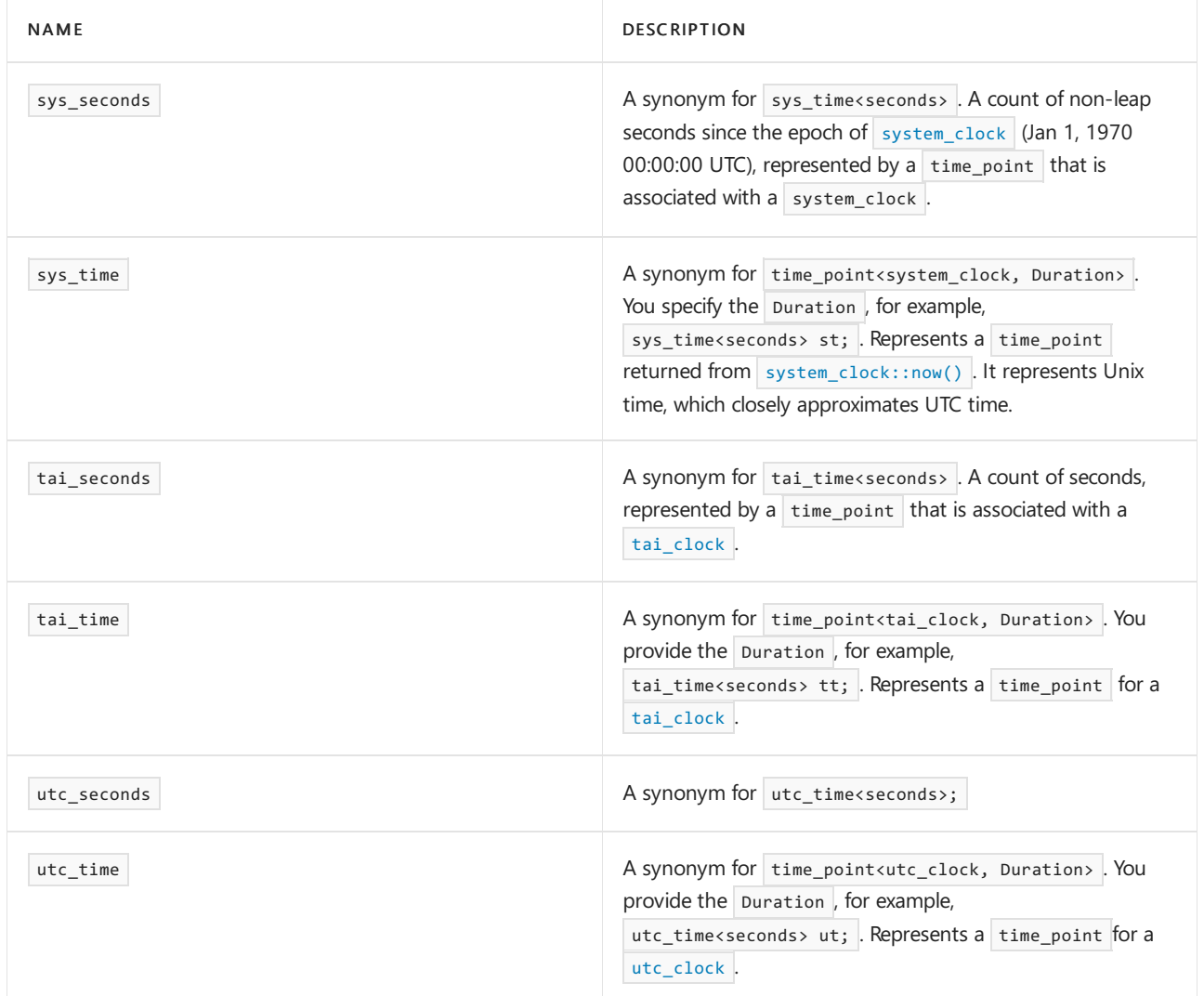

# Type traits

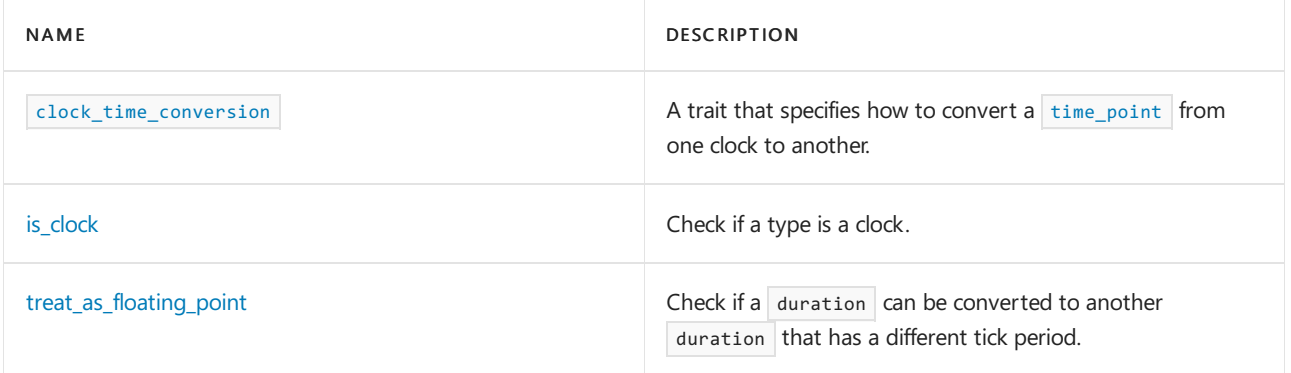

# Literals

 $(C++11)$  The  $\overline{\left\langle \text{chrono} \right\rangle}$  header defines the following [user-defined](https://learn.microsoft.com/en-us/cpp/cpp/user-defined-literals-cpp) literals that you can use for greater convenience, type-safety, and maintainability of your code. These literals are defined in the literals::chrono\_literals inline namespace and are in scope when std::chrono is in scope.

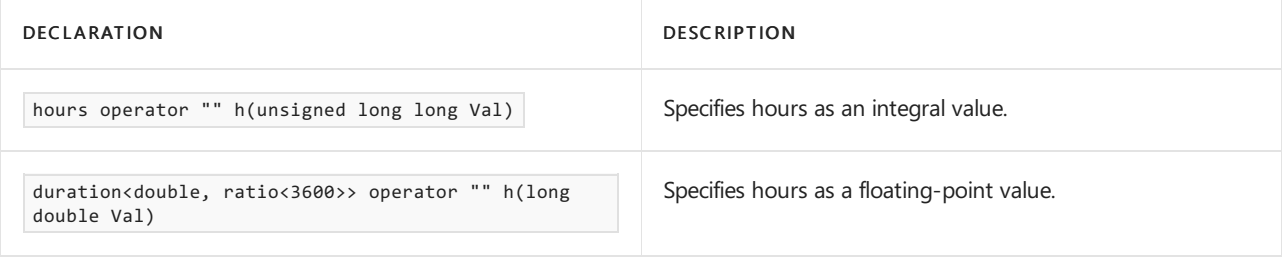

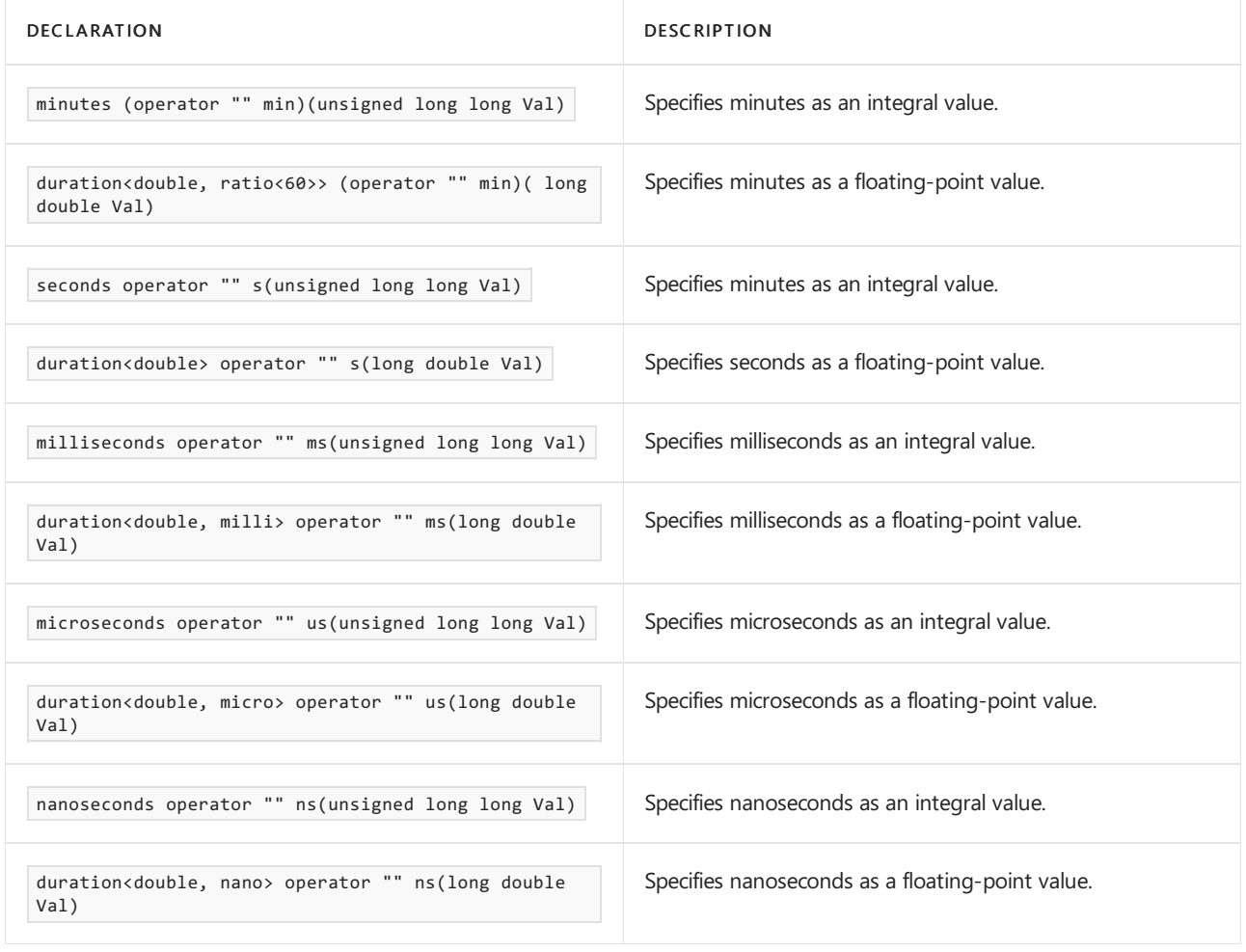

The following examples show how to use <chrono> literals:

```
constexpr auto day = 24h;
constexpr auto week = 24h* 7;
constexpr auto my_duration_unit = 108ms;
```
# See also

Header Files [Reference](#page-26-0)

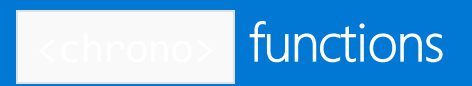

### abs(duration)

Returns d if  $d \geq d$ .zero(); otherwise returns -d.

### **Syntax**

template <class Rep, class Period> constexpr duration<Rep, Period> abs(duration<Rep, Period> d ); // C++17

#### **Parameters**

*Rep*

The type of the internal representation of the source duration  $\vert d \vert$ .

*Period*

A [std::ratio](#page-2326-0) type representing the ratio of one second to the source Rep type (that is, seconds per Rep ).

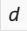

The source duration object.

### **Return value**

The absolute value of  $d$ .

**Example:** abs(duration)

```
// compile using: /std:c++latest
#include <chrono>
#include <iostream>
int main()
{
   std::cout << abs(-24h);
   return 0;
}
```
24h

### <span id="page-425-0"></span>ceil(duration)

Returns the smallest representable duration in the target type that's greater than or equal to the specified duration .

### **Syntax**

```
template<class ToDuration, class Rep, class Period>
constexpr ToDuration
ceil(const duration<Rep, Period>& d); // C++17
```
### **Parameters**

*ToDuration*

The target duration type. Constrained as a specialization of duration.

*Rep*

The type of the internal representation of the source duration  $\boxed{d}$ .

*Period*

A [std::ratio](#page-2326-0) type representing the ratio of one second to the source Rep type (that is, seconds per Rep ).

*d*

The source duration object.

### **Return value**

Returns the smallest duration representable in ToDuration that's greater than or equal to the parameter *d*.

### **Remarks**

ceil doesn't participate in overload resolution unless the ToDuration type is an instance of a [duration](#page-489-0).

### <span id="page-426-0"></span>ceil(time\_point)

Returns the smallest time point representable in the target duration that's greater than or equal to the specified time point.

### **Syntax**

```
template<class ToDuration, class Clock, class Duration>
constexpr time_point<Clock, ToDuration>
ceil(const time_point<Clock, Duration>& t); // C++17
```
### **Parameters**

### *ToDuration*

The target duration type. Constrained as a specialization of duration.

*Clock*

The common clock type of the result and the source parameter  $\boxed{tp}$ .

*Duration* The duration type of *tp* .

*tp*

The source  $time\_point$  object.

### **Return value**

Returns the smallest time point representable using ToDuration that's greater than or equal to  $t_p$ . Effectively, time\_point<Clock, ToDuration>(ceil<ToDuration>(tp.time\_since\_epoch())); .

### **Remarks**

ceil doesn't participate in overload resolution unless the ToDuration type is an instance of a [duration](#page-489-0).

### <span id="page-426-1"></span>clock\_cast

Converts a [time\\_point](#page-556-0) for one clock to an equivalent time\_point for another clock.

template <class DestClock, class SourceClock, class Duration> auto clock\_cast(const time\_point<SourceClock, Duration>& t); // C++ 20

#### **Parameters**

*DestClock*

The clock type to convert the  $\frac{1}{2}$  time\_point to.

*Duration*

The [duration](#page-489-0) of the SourceClock, or one that you specify.

*SourceClock*

The clock type that the  $\frac{1}{2}$  time point to convert is based on.

*t* The time\_point to convert.

**Return value**

A [time\\_point](#page-556-0) equivalent to  $t$ , but specific to DestClock.

#### **Remarks**

The parameters SourceClock and Duration can be inferred via class template argument deduction when not explicitly passed. For example, given clock\_cast<utc\_clock>(file\_clock::now()) , SourceClock is deduced to be file\_clock ,and Duration is deduced to be file\_clock::duration .

From the following list of well-formed clock conversions, the one that requires the fewest conversion steps to get from the SourceClock to the DestClock is selected.

clock\_time\_conversion<DestClock, SourceClock>{}(t) clock time conversion<DestClock, system clock>{}( clock\_time\_conversion<system\_clock, SourceClock>{}(t)) clock\_time\_conversion<DestClock, utc\_clock>{}(

```
clock_time_conversion<utc_clock, SourceClock>{}(t))
```

```
clock_time_conversion<DestClock, utc_clock>{}(
clock_time_conversion<utc_clock, system_clock>{}(
 clock_time_conversion<system_clock, SourceClock>{}(t)))
```

```
clock_time_conversion<DestClock, system_clock>{}(
clock_time_conversion<system_clock, utc_clock>{}(
 clock_time_conversion<utc_clock, SourceClock>{}(t)))
```
For more information about what [clock\\_time\\_conversion](#page-480-0) does, see clock\_time\_conversion struct.

**Example** clock\_cast

```
// compile using: /std:c++latest
#include <iostream>
#include <chrono>
using namespace std::chrono;
int main()
{
   utc_clock::time_point t = clock_cast<utc_clock>(file_clock::now());
   std::cout << t;
   return 0;
}
```
2021-10-11 22:58:17.8540720

### <span id="page-428-1"></span>current\_zone

Gets the current time zone object.

#### **Syntax**

const time\_zone\* current\_zone(); // C++20

### **Return value**

Returns a pointer to a [time\\_zone](#page-559-0) as if by a call to get\_tzdb().current\_zone() . It throws a runtime\_error exception if it's the first reference to the time zone database and the time zone database can't be initialized.

### <span id="page-428-0"></span>duration\_cast

Casts a [duration](#page-489-0) to the specified target duration type.

### **Syntax**

```
template <class ToDuration, class Rep, class Period>
constexpr ToDuration
duration cast(const duration<Rep, Period>& d); // C++11
```
### **Parameters**

*ToDuration*

The target duration type. Constrained as a specialization of duration.

### *Rep*

The type of the internal representation of the source duration  $\boxed{d}$ .

#### *Period*

A [std::ratio](#page-2326-0) type representing the ratio of one second to the source Rep type (that is, seconds per Rep ).

*d*

The source duration object to cast to the target duration type.

### **Return value**

An object of type ToDuration that represents the duration *d* . It's truncated if necessary to fit into the target type. The result of casting a floating-point duration to an integral duration is undefined if the source contains a *NaN* , an infinity, or is too large for representation in the target duration.

### **Remarks**

You don't need to use duration\_cast to convert between duration types when the source period is exactly divisible by the target period, such as when you convert minutes to seconds. Also, you don't need it to convert between floating-point duration types. You can do both conversions by using ordinary casts or the [duration](#page-489-0) constructors.

[duration](#page-489-0)\_cast doesn't participate in overload resolution unless ToDuration is an instance of duration. It does all conversions by using static cast instead of implicit conversions. Multiplications and divisions are avoided if possible. For example, when the compiler knows that the common ratio of the target and source periods has a numerator or denominator of 1. Computations are done in the widest type available, then converted as if by static\_cast to the result type when finished.

**Example** duration\_cast

```
// compile using: /std:c++latest
#include <iostream>
#include <chrono>
using namespace std::chrono;
int main()
{
   seconds s(1);
   std::cout << duration cast<microseconds>(s) << '\n';
   std::cout << duration cast<nanoseconds>(s) << '\n';
   return 0;
}
```
### 1000000us 1000000000ns

### <span id="page-429-0"></span>floor(duration)

Returns the greatest representable  $\frac{1}{4}$  duration in the target type that's less than or equal to the specified duration .

### **Syntax**

```
template<class ToDuration, class Rep, class Period>
constexpr ToDuration
floor(const duration<Rep, Period>& d); // C++17
```
### **Parameters**

*ToDuration*

The target duration type. Constrained as a specialization of duration.

### *Rep*

The type of the internal representation of the source duration  $\boxed{d}$ .

### *Period*

A [std::ratio](#page-2326-0) type representing the ratio of one second to the source Rep type (that is, seconds per Rep ).

The source duration object.

### **Return value**

Returns the greatest duration representablein ToDuration that's less than or equal to the parameter *d* .

### **Remarks**

floor doesn't participate in overload resolution unless the ToDuration type is an instance of a [duration](#page-489-0).

<span id="page-430-0"></span>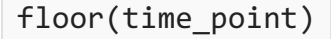

Returns the largest time point representable in the target duration that's less than or equal to the specified time point.

#### **Syntax**

```
template<class ToDuration, class Clock, class Duration>
constexpr time_point<Clock, ToDuration>
floor(const time_point<Clock, Duration>& tp); // C++17
```
#### **Parameters**

*ToDuration*

The target duration type. Constrained as a specialization of duration.

*Clock*

The common clock type of the result and the source parameter  $t_p$ .

*Duration* The duration type of *tp* .

*tp*

The source  $time\_point$  object.

### **Return value**

Returns the largest time point representable using ToDuration that's less than or equal to  $tp$ . Effectively, time\_point<Clock, ToDuration>(floor<ToDuration>(tp.time\_since\_epoch())); .

### **Remarks**

floor doesn't participate in overload resolution unless the ToDuration type is an instance of a [duration](#page-489-0).

### <span id="page-430-1"></span>from\_stream

Parse the input stream into one of the std::chrono time or interval types such as day , month , month day , weekday, year, year\_month, year\_month\_day, and so on, using the specified format.

If the parsefails, is.setstate ( ios\_base::failbit ) is called and the output parameter isn't modified.

```
// 1) day - C++20
template<class charT class traits, class Alloc = allocator<charT>>
basic_istream<charT, traits>&
from_stream(
   basic_istream<charT, traits>& is, const charT* fmt,
   day& d, basic_string<charT, traits, Alloc>* abbrev = nullptr,
   minutes* offset = nullptr);
// 2) duration - C++20
template<class charT, class traits, class Rep, class Period, class Alloc = allocator<charT>>
basic_istream<charT, traits>&
```

```
from_stream(
    basic_istream<charT, traits>& is, const charT* fmt,
    duration<Rep, Period>& dur, basic_string<charT, traits, Alloc>* abbrev = nullptr,
   minutes* offset = nullptr);
// 3) file time - C++20
template<class charT, class traits, class Duration, class Alloc = allocator<charT>>
basic_istream<charT, traits>&
from_stream(
   basic_istream<charT, traits>& is, const charT* fmt,
   file_time<Duration>& ft, basic_string<charT, traits, Alloc>* abbrev = nullptr,
   minutes* offset = nullptr);
1/4) gps time - C++20
template<class charT, class traits, class Duration, class Alloc = allocator<charT>>
basic_istream<charT, traits>&
from_stream(
   basic istream<charT, traits>& is, const charT* fmt,
   gps_time<Duration>& gt, basic_string<charT, traits, Alloc>* abbrev = nullptr,
   minutes* offset = nullptr);
// 5) local_time - C++20
template<class charT, class traits, class Duration, class Alloc = allocator<charT>>
basic_istream<charT, traits>&
from_stream(
    basic_istream<charT, traits>& is, const charT* fmt,
    local_time<Duration>& lt, basic_string<charT, traits, Alloc>* abbrev = nullptr,
   minutes* offset = nullptr);
// 6) month - C++20
template<class charT, class traits, class Alloc = allocator<charT>>
basic_istream<charT, traits>&
from_stream(
   basic_istream<charT, traits>& is, const charT* fmt,
   month& m, basic_string<charT, traits, Alloc>* abbrev = nullptr,
   minutes* offset = nullptr);
1/7) month day - C++20
template<class charT, class traits, class Alloc = allocator<charT>>
basic_istream<charT, traits>&
from_stream(
   basic_istream<charT, traits>& is, const charT* fmt,
   month_day& md, basic_string<charT, traits, Alloc>* abbrev = nullptr,
   minutes* offset = nullptr);
// 8) utc_time - C++20
template<class charT, class traits, class Duration, class Alloc = allocator<charT>>
basic_istream<charT, traits>&
from_stream(
   basic_istream<charT, traits>& is, const charT* fmt,
   utc_time<Duration>& ut, basic_string<charT, traits, Alloc>* abbrev = nullptr,
   minutes* offset = nullptr);
// 9) sys_time - C++20
template<class charT, class traits, class Duration, class Alloc = allocator<charT>>
basic_istream<charT, traits>&
from_stream(
   basic_istream<charT, traits>& is, const charT* fmt,
    sys_time<Duration>& st, basic_string<charT, traits, Alloc>* abbrev = nullptr,
   minutes* offset = nullptr);
// 10) tai_time - C++20
template<class charT, class traits, class Duration, class Alloc = allocator<charT>>
basic_istream<charT, traits>&
from_stream(
   basic_istream<charT, traits>& is, const charT* fmt,
   tai_time<Duration>& tt, basic_string<charT, traits, Alloc>* abbrev = nullptr,
   minutes* offset = nullptr);
```
```
// 11) weekday - C++20
template<class charT, class traits, class Alloc = allocator<charT>>
basic_istream<charT, traits>&
from_stream(
   basic_istream<charT, traits>& is, const charT* fmt,
    weekday& wd, basic_string<charT, traits, Alloc>* abbrev = nullptr,
    minutes* offset = nullptr);
// 12) year - C++20
template<class charT, class traits, class Alloc = allocator<charT>>
basic_istream<charT, traits>&
from_stream(
   basic_istream<charT, traits>& is, const charT* fmt,
    year& y, basic_string<charT, traits, Alloc>* abbrev = nullptr,
   minutes* offset = nullptr);
// 13) year_month - C++20
template<class charT, class traits, class Alloc = allocator<charT>>
basic_istream<charT, traits>&
from_stream(
    basic_istream<charT, traits>& is, const charT* fmt,
    year_month& ym, basic_string<charT, traits, Alloc>* abbrev = nullptr,
   minutes* offset = nullptr);
// 14) year_month_day - C++20
template<class charT, class traits, class Alloc = allocator<charT>>
basic_istream<charT, traits>&
from_stream(
    basic_istream<charT, traits>& is, const charT* fmt,
    year_month_day& ymd, basic_string<charT, traits, Alloc>* abbrev = nullptr,
    minutes* offset = nullptr);
```
### **Template parameters**

*Alloc*

The type that represents the allocator object that handles the string's allocation and deallocation of memory.

*charT*

The data type of a single character to be read from the stream and stored in the string. The  $C++$  Standard Library provides specializations of this class template, with the type definitions  $\frac{1}{1}$  [string](#page-2673-0) for elements of type char , [wstring](#page-2673-1) , for wchar\_t , [u16string](#page-2673-2) for char16\_t , and [u32string](#page-2673-3) for char32\_t .

*traits*

Describes chart attributes for the basic\_string and basic\_istream specialization.

*Rep*

The internal representation type of a duration type.

#### *Period*

A [std::ratio](#page-2326-0) type representing the ratio of one second to the source Rep type (that is, seconds per Rep ).

#### *Duration*

The duration type used for time specialization.

#### **Parameters**

*abbrev*

If *abbrev* isn't nullptr ,and theformat specifier %Z is specified,and the parseis successful, then *abbrev* contains the parsed value.

## *d*

If the parse is successful, contains the parsed day when the function returns.

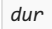

The duration parsed from the stream.

*fmt*

The format string used to match the input. See Parse format strings for the list of parse formatting options.

*ft* The file\_time parsed from the stream. *gt* The  $gps_time$  parsed from the stream. *is* The input stream to parse. *lt* The  $\vert$  [local\\_time](#page-421-0)  $\vert$  parsed from the stream. *m* The month parsed from the stream. *md* The month day parsed from the stream. *offset* If *offset* isn't nullptr, and the format specifier  $\frac{1}{2}$  or modified variant such as  $\frac{1}{2}$  or  $\frac{1}{2}$  is specified, and the parse is successful, then *offset* points to the parsed value. *st* The  $sys_time$  parsed from the stream. *tt* The  $\tau_{\text{tail\_time}}$  parsed from the stream. *ut* The  $ute$  time parsed from the stream. *wd* The weekday parsed from the stream. *y* The  $\sqrt{year}$  $\sqrt{year}$  $\sqrt{year}$  parsed from the stream.

The year month parsed from the stream.

*ymd*

*ym*

The year\_month\_day parsed from the stream.

### **Return value**

The input stream, *is* 

**Example:** from\_stream

```
// compile using: /std:c++latest
#include <chrono>
#include <iostream>
int main()
{
   std::istringstream str{ "22" };
   std::basic_istream<char> stream{ str.rdbuf() };
  std::chrono::day d;
  std::chrono::from_stream(stream, "%d", d);
  std::cout << d << "\n";
   return 0;
}
```

```
22
```
## **Remarks**

7) If  $|zz|$  is used and successfully parsed, that value will be assigned to \*abbrev if abbrev is non-null. If  $|zz|$  (or a modified variant) is used and successfully parsed, that value will be assigned to  $*$ offset if offset is non-null.

12) If  $\overline{z}$  is used and successfully parsed, that value will be assigned to  $*$ abbrev if abbrev is non-null. If  $\overline{z}$ (or a modified variant) is used and successfully parsed, that value will be assigned to  $*$ offset if offset is nonnull.

## <span id="page-434-0"></span>from\_stream **format strings**

The format may be one of these strings:

### **Date**

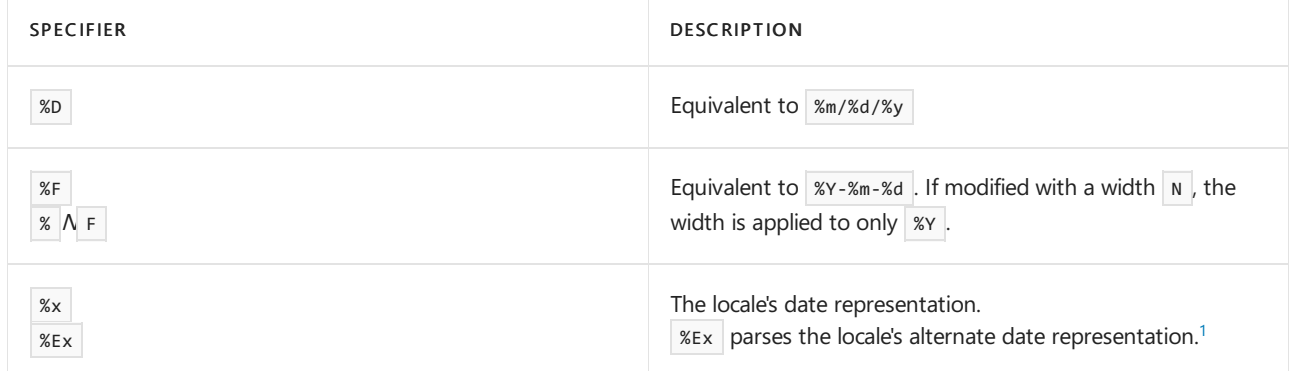

#### **Day**

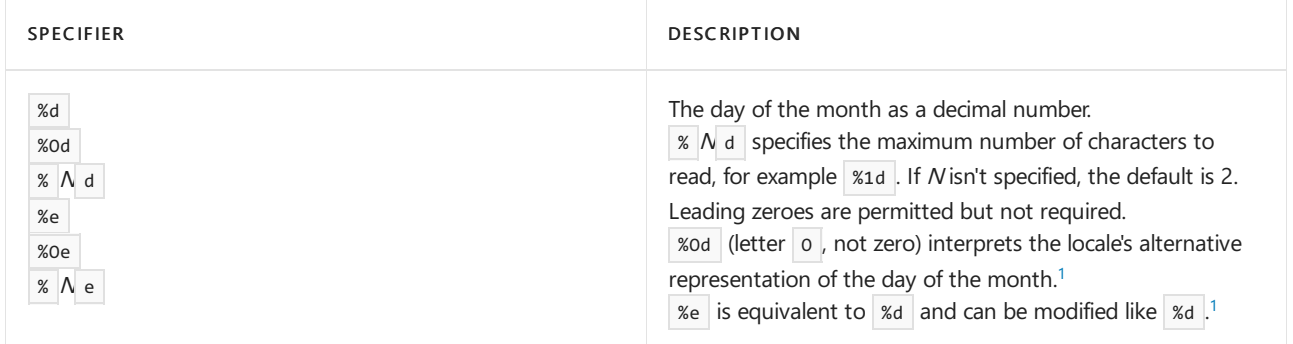

**Day of the week**

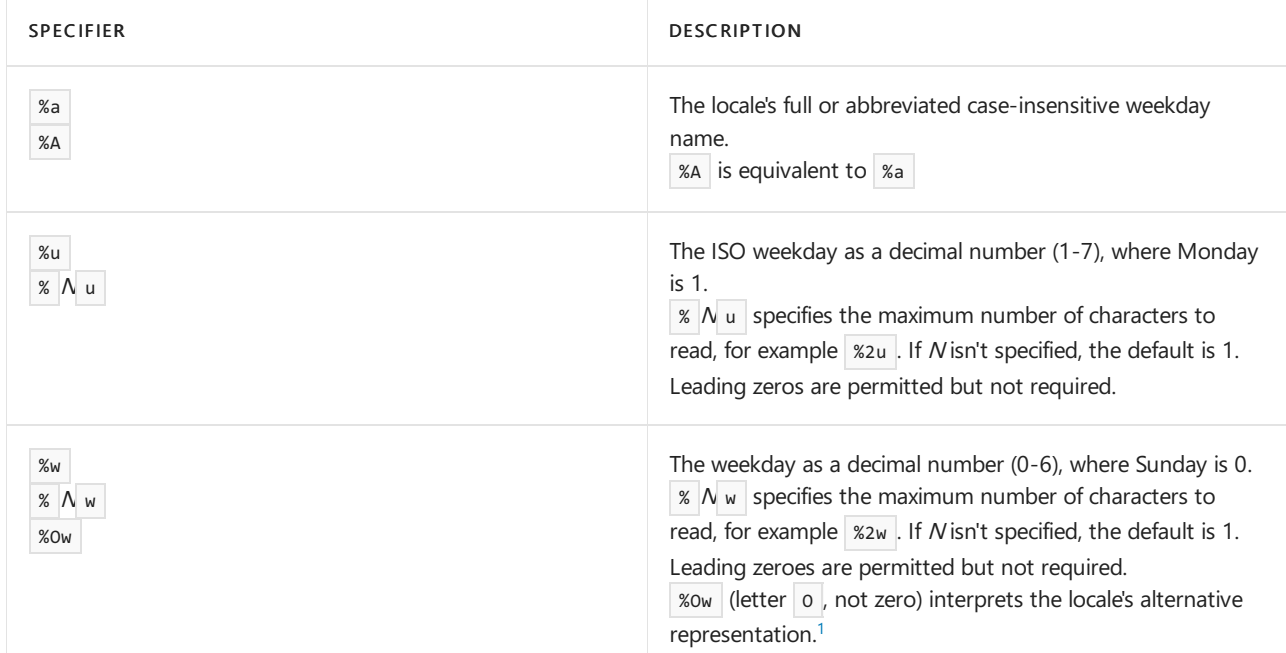

### **Week/day of the year**

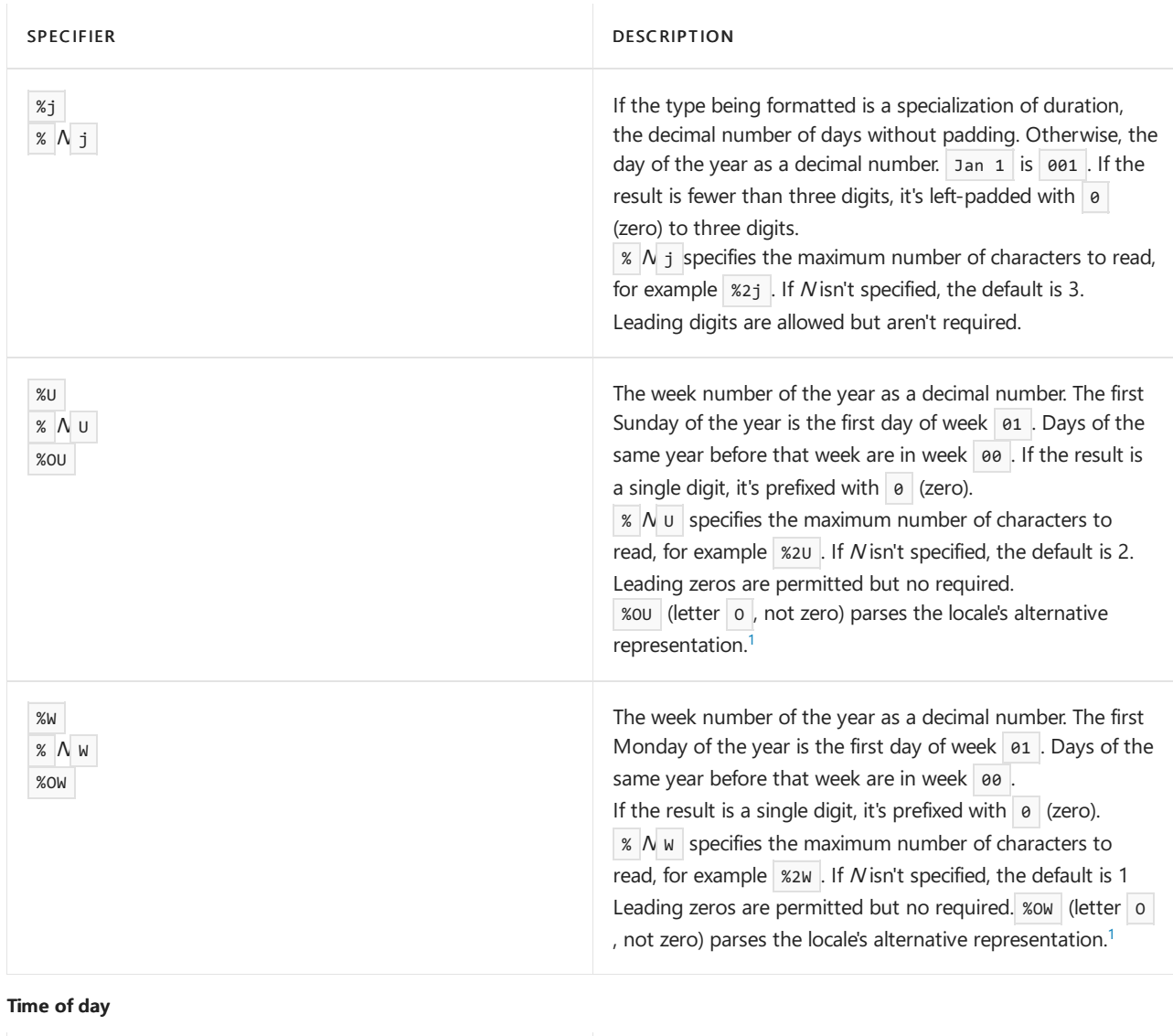

SPECIFIER DESCRIPTION

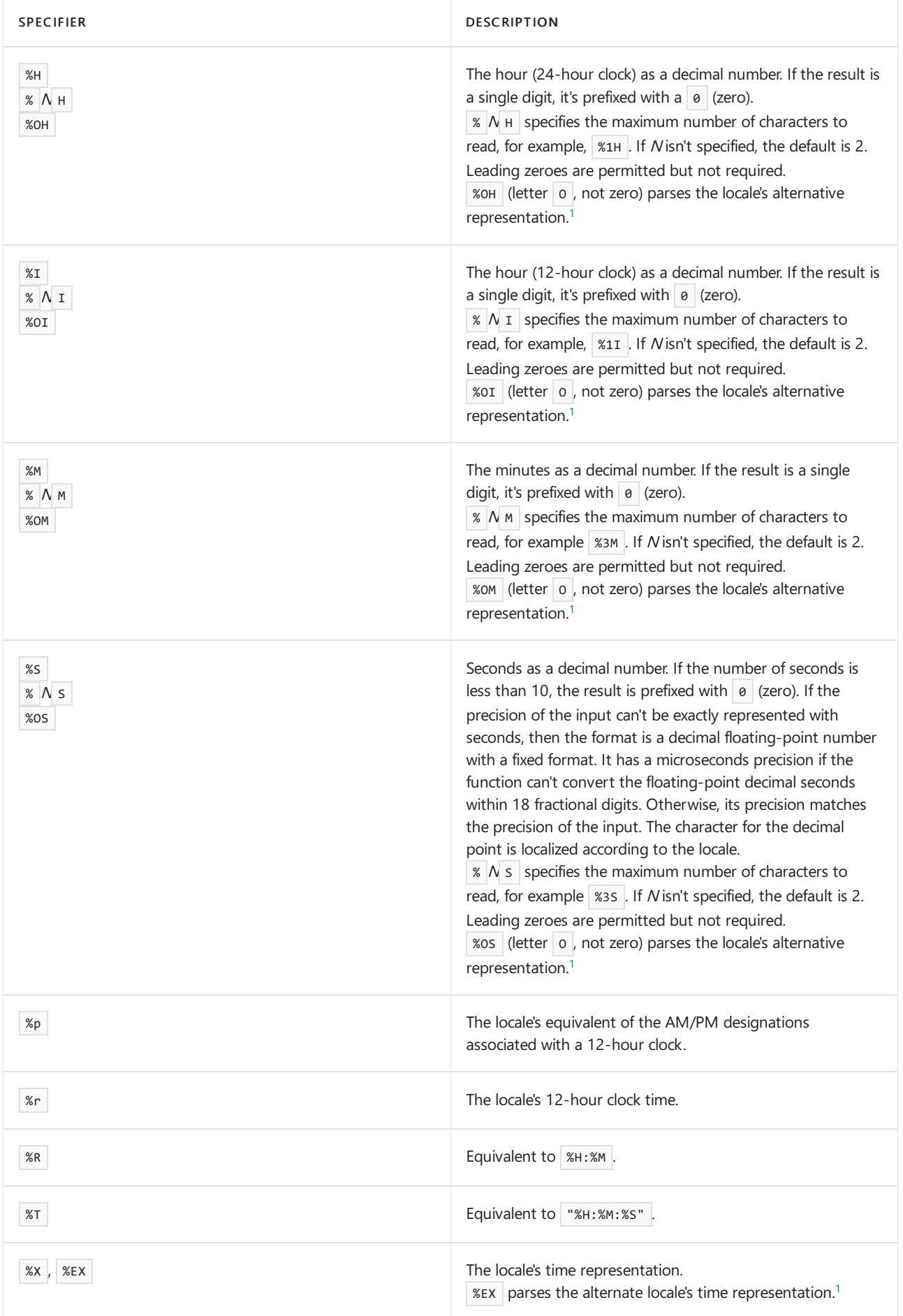

**Month**

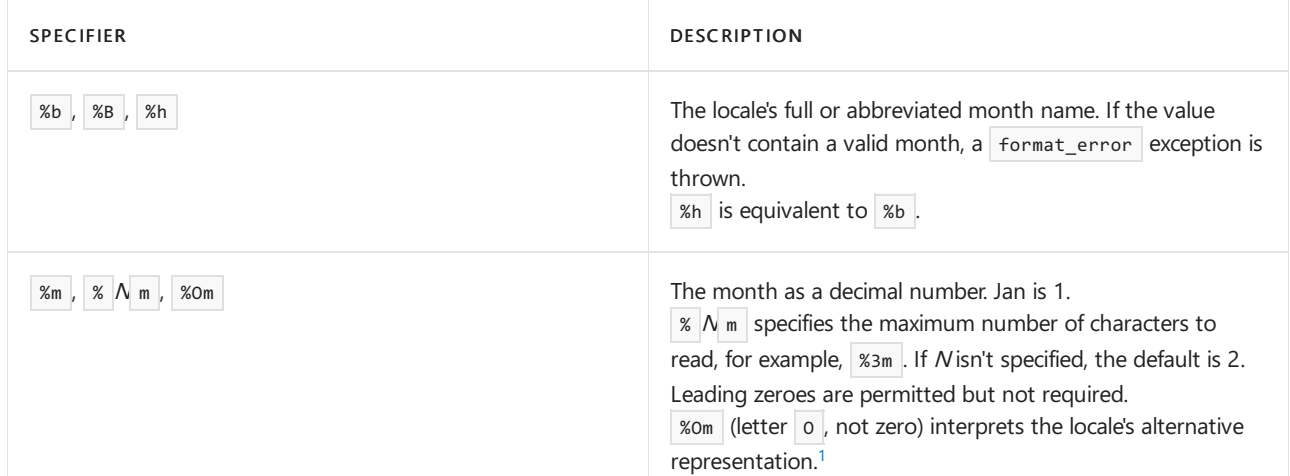

**Year**

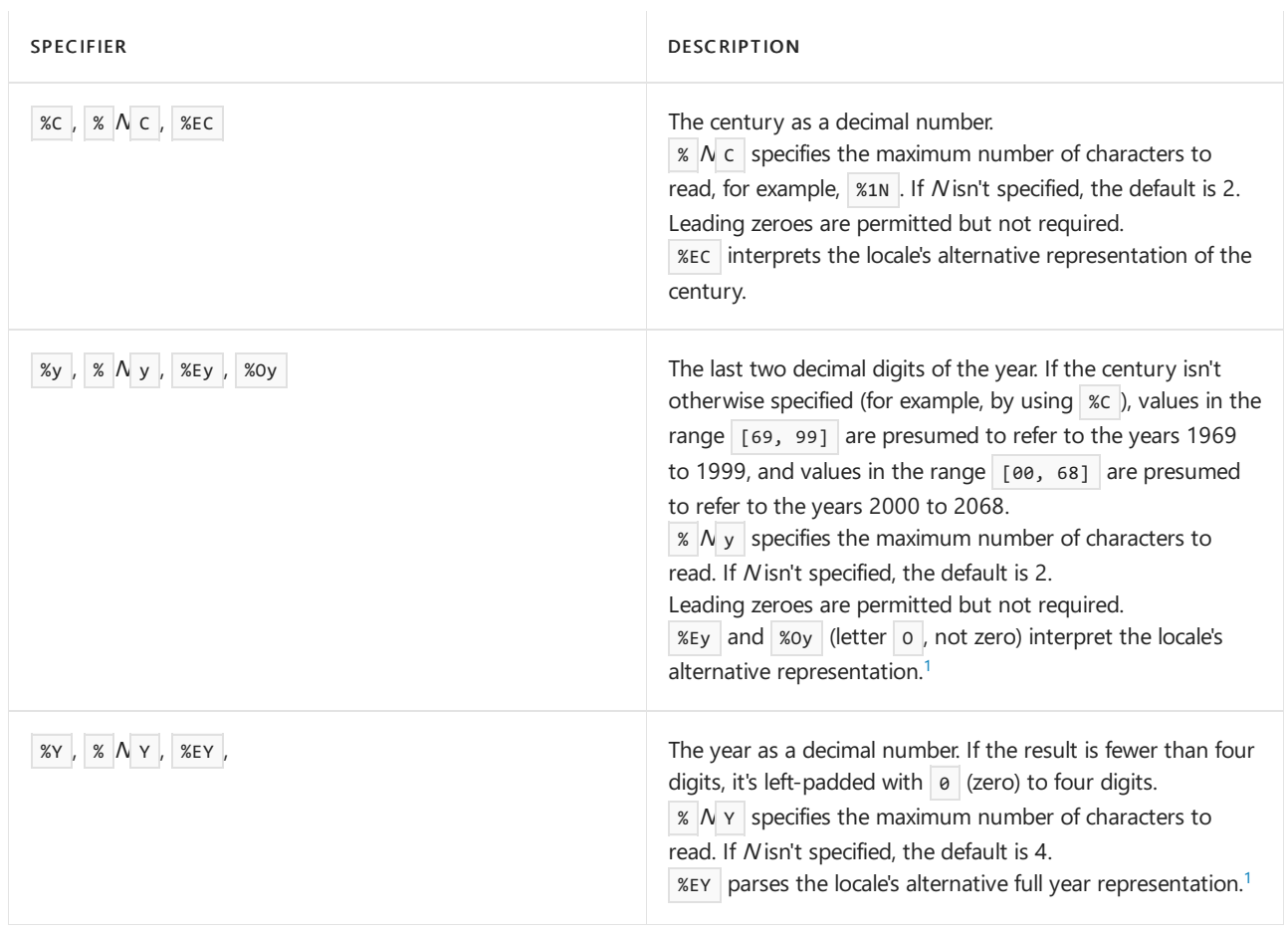

## **ISO 8601 week-based year**

In ISO 8601, weeks begin with Monday. The first week of the year must include January 4 and include the first Thursday of the year.

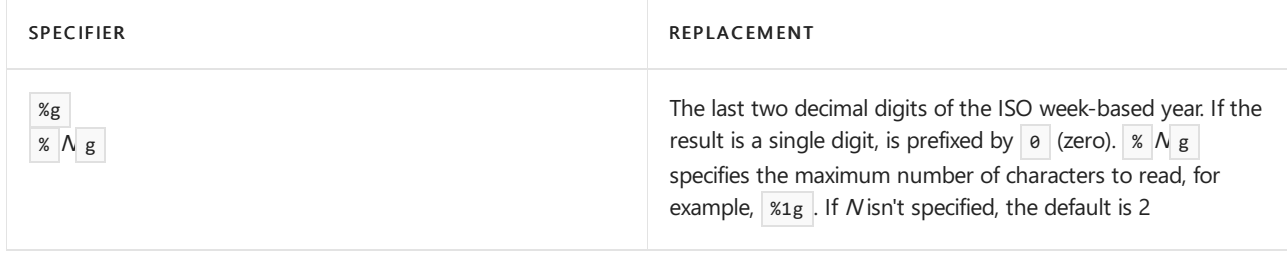

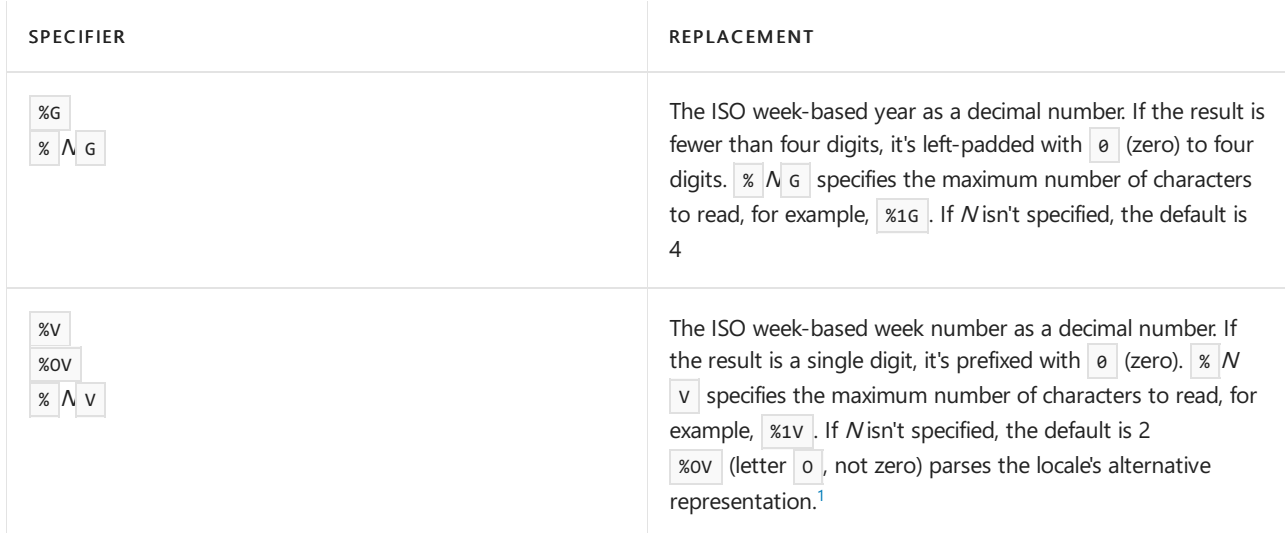

### **General**

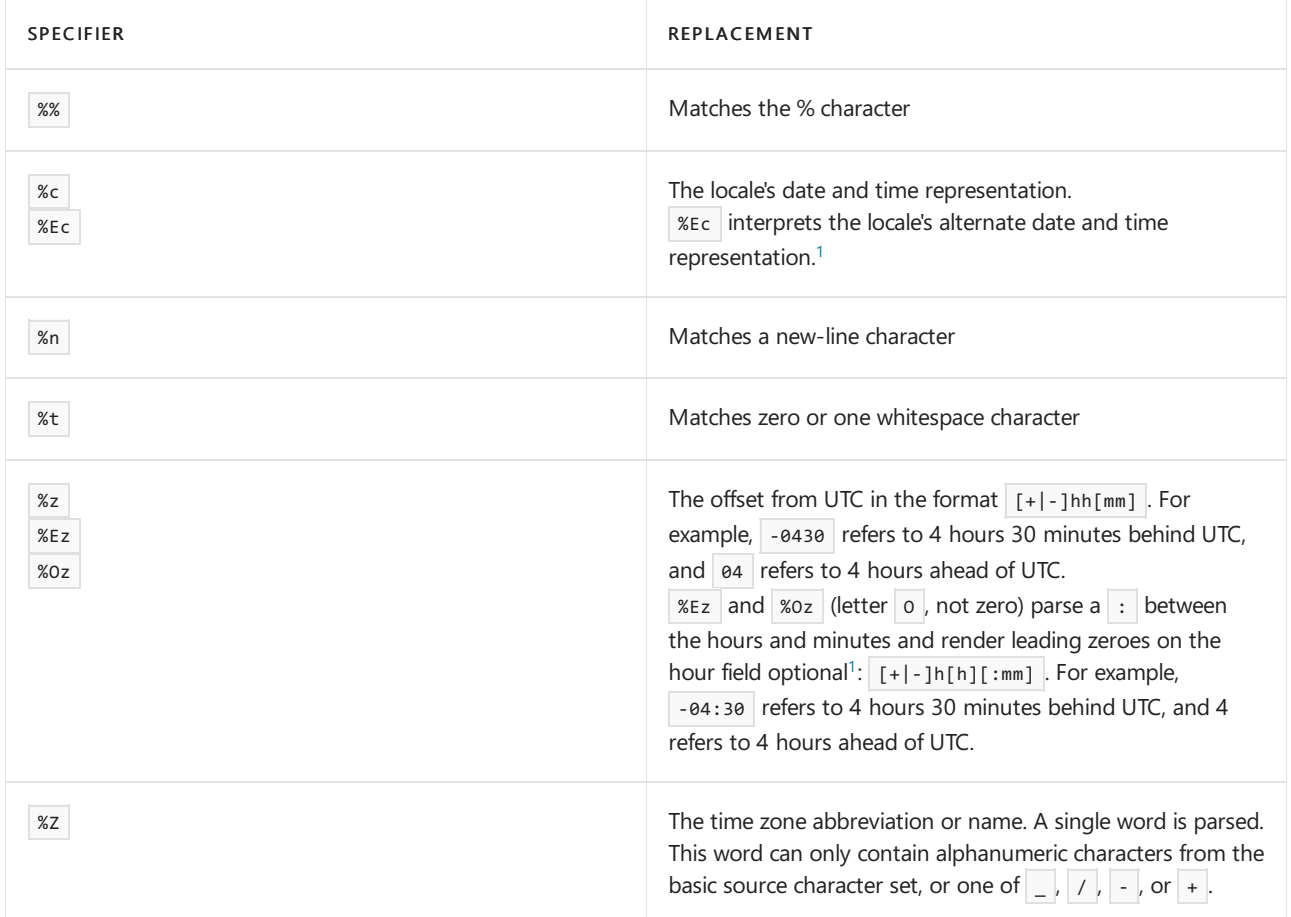

## **Flags by type**

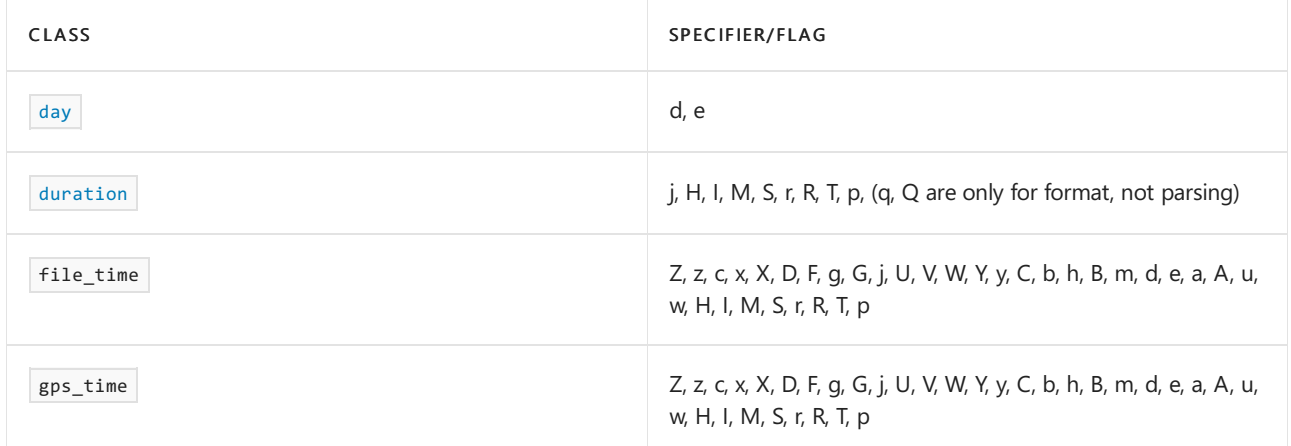

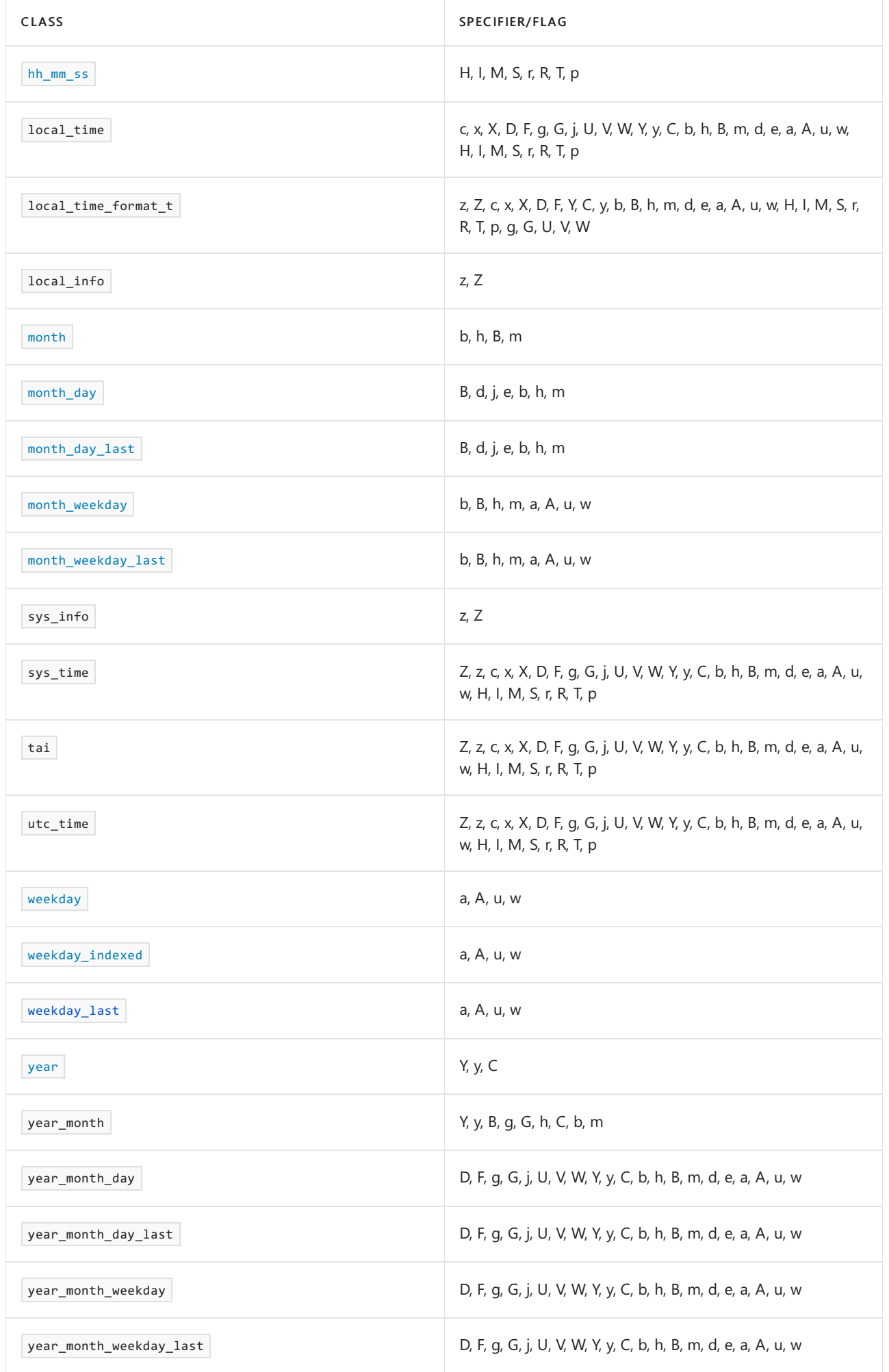

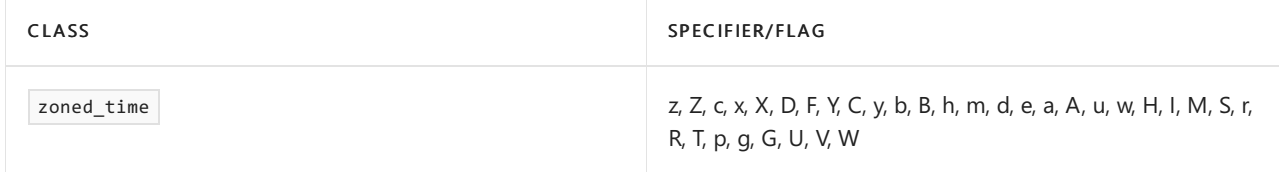

<span id="page-440-0"></span><sup>1</sup>The implementation is currently consistent with [strftime](https://learn.microsoft.com/en-us/cpp/c-runtime-library/reference/strftime-wcsftime-strftime-l-wcsftime-l) in that although  $\circ$  (letter O) and  $\circ$  are accepted, they're ignored. That is,  $\sqrt{8}$  "%Od" is interpreted as  $\sqrt{8}$  "%d".

## get leap second info

Returns a [leap\\_second\\_info](#page-519-0) for the specified time. This provides info about whether the supplied time occurs during a leap second insertion. It also provides the number of leap seconds that have been added between January 1, 1970 and the specified time. A leap second insertion occurs when the International Earth Rotation and Reference Systems Service (IERS) declares that a leap second will be added (resulting in a 61 second minute) to account for the difference between atomic time and time tracked by measuring the rotation of the earth, which is irregular, and is gradually slowing.

### **Syntax**

```
template<class Duration>
leap_second_info
get leap second info(const utc time<Duration>& ut); // C++20
```
### **Parameters**

*ut* The source utc\_time to get the leap\_second\_info for.

#### **Return value**

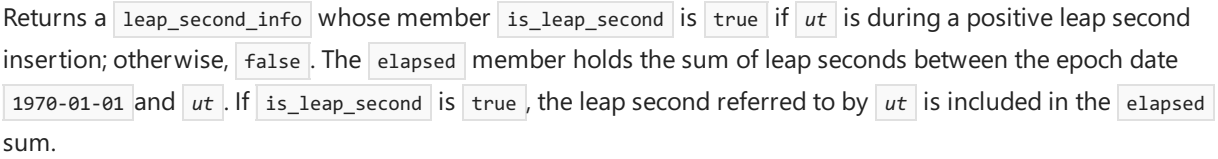

get\_tzdb

Gets the first entry in the program-wide time zone database list.

### **Syntax**

const tzdb& get tzdb(); // C++20

#### **Return value**

Returns a reference to the first  $\frac{1}{2}$  tzdb object as if by a call to get\_tzdb\_list().front(). It throws a runtime\_error exception if it's the first reference to the time zone database and the time zone database can't be initialized.

### **Remarks**

If it hasn't been initialized yet, get\_tzdb initializes the program-wide time zone database on first access. Upon initialization, the database is a  $\frac{1}{12}$  tzdb\_list that holds a single initialized  $\frac{1}{12}$  tzdb object.

get\_tzdb\_list

Gets the program-wide singleton time zone database.

tzdb\_list& get\_tzdb\_list(); // C++20

#### **Return value**

Returns a reference to the program-wide tzdb list object. It throws a runtime error exception if it can't return a reference to a valid  $\frac{1}{x}$  tzdb\_list object.

#### **Remarks**

If it hasn't been initialized yet, get\_tzdb\_list initializes the program-wide time zone database on first access. Upon initialization, the database is a  $tzdb\_list$  that holds a single initialized  $tzdb$  object. The get\_tzdb\_list function is thread-safe.

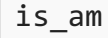

Predicate for whether the specified hour is in the ante-meridiem (AM) part of the day.

#### **Syntax**

constexpr bool is\_am(const hours& h) noexcept; // C++20

#### **Parameters**

#### *h*

The source hours representation in 24-hour time notation.

#### **Return value**

```
Returns true if \thetah <= h && h <= 11h, otherwise false.
```
is\_pm

Predicate for whether the specified hour is in the *post-meridiem* (PM) part of the day.

### **Syntax**

constexpr bool is pm(const hours& h) noexcept; // C++20

#### **Parameters**

*h*

The source hours representation in 24-hour time notation.

### **Return value**

Returns true if  $12h \leq h$  &&  $h \leq 23h$ , otherwise false.

### locate\_zone

Gets a time zone object specified by time zone name.

#### **Syntax**

const time\_zone\* locate\_zone(string\_view tz\_name); // C++20

#### *tz\_name*

The name of the time zone to return.

### **Return value**

Returns a pointer to a time zone as if by a call to get\_tzdb().locate\_zone(tz\_name). It throws a runtime\_error exception if it can't find the specified time zone, or if it's the first reference to the time zone database and the time zone database can't be initialized.

### **Remarks**

If it hasn't been initialized yet, locate zone initializes the program-wide time zone database on first access. Upon initialization, the database is a  $\frac{1}{12}$  that holds a single initialized  $\frac{1}{12}$  object.

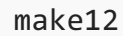

Returns the specified hour in 12-hour time notation.

### **Syntax**

```
constexpr hours make12(const hours& h) noexcept; // C++20
```
#### **Parameters**

## *h*

The source hours representation in 24-hour time notation.

### **Return value**

Returns the 12-hour equivalent of  $h$  in the range [1h, 12h]. The return value is unspecified if  $h$  isn't in the range  $[0h, 23h]$ .

### make24

Returns the specified hour in 24-hour time notation.

### **Syntax**

constexpr hours make24(const hours& h, bool is pm) noexcept; // C++20

#### **Parameters**

*h*

The source hours representation in 12-hour time notation.

```
is_pm
```
The source hours representation is PM (if  $\tau$  true ) or AM (if  $\tau$ alse ).

### **Return value**

If is pm is false, make24 returns the 24-hour equivalent of *h* in the range [0h, 11h], assuming *h* represents an AM hour. Otherwise, it returns the 24-hour equivalent of  $h$  in the range [12h, 23h], assuming *h* represents a PM hour. The return value is unspecified if  $h$  isn't in the range  $[1h, 12h]$ .

### reload\_tzdb

Reloads the time zone database if updated information is available.

**Syntax**

#### **Return value**

After it makes a time zone database update, if any, reload\_tzdb returns a reference to the first tzdb object as if by a call to get\_tzdb\_list().front(). It throws a runtime\_error exception if it can't return a reference to a valid tzdb object.

#### **Remarks**

The *local* time zone database is the one supplied when the program first accesses the database, such as by a call to current zone . While the program is running, the implementation may update the time zone database. The update doesn't affect the program in any way unless the program calls the reload\_tzdb function. The potentially updated time zone database is called the remote time zone database.

The reload tzdb function checks the version of both the local time zone database and the remote time zone database. If the versions of the local and remote databases are the same, it makes no changes. Otherwise, the remote database is pushed to the front of the  $\vert$  tzdb\_list accessed by  $\vert$  get\_tzdb\_list . An update doesn't invalidate any pointers, references, or iterators. The reload\_tzdb function is thread-safe for calls to get\_tzdb\_list().front() and get\_tzdb\_list().erase\_after().

### remote\_version

Gets a string that contains the latest remote database version.

### **Syntax**

```
string remote_version();
```
#### **Return value**

Returns a string that contains the latest remote database version.

## round(duration)

Rounds the specified duration to the nearest representable duration in the target type.

#### **Syntax**

```
template<class ToDuration, class Rep, class Period>
constexpr ToDuration
round(const duration<Rep, Period>& d); // C++17
```
#### **Parameters**

*ToDuration*

The target duration type. Constrained as a specialization of duration where

```
treat_as_floating_point_v<typename ToDuration::rep> is false.
```
*Rep*

The type of the internal representation of the source duration  $\boxed{d}$ .

#### *Period*

A [std::ratio](#page-2326-0) type representing the ratio of one second to the source Rep type (that is, seconds per Rep ).

The source duration object.

### **Return value**

Returns the nearest duration representable in ToDuration to the parameter *d*. Ties go to the even value, that is, the value  $t$  where  $t$  % 2 == 0.

### **Remarks**

round doesn't participate in overload resolution unless the ToDuration type is an instance of a [duration](#page-489-0), and ToDuration has an integral representation.

## round(time\_point)

Returns the nearest time point representable in the target duration to the specified time point.

```
template<class ToDuration, class Clock, class Duration>
constexpr time_point<Clock, ToDuration>
round(const time_point<Clock, Duration>& tp);
```
#### **Parameters**

*ToDuration*

The target duration type. Constrained as a specialization of duration where

treat\_as\_floating\_point\_v<typename ToDuration::rep> is false .

*Clock*

The common clock type of the result and the source parameter  $\boxed{tp}$ .

*Duration* The duration type of *tp* .

*tp*

The source time point object.

### **Return value**

Returns the nearest time point representable using  $\overline{1}$  ropuration to  $\overline{tp}$ . Ties go to the even value, that is, the value t where  $x \geq 2$  == 0. Effectively,

time\_point<Clock, ToDuration>(round<ToDuration>(tp.time\_since\_epoch())); .

### **Remarks**

round doesn't participate in overload resolution unless the ToDuration type is an instance of a [duration](#page-489-0).

time\_point\_cast

Casts a [time\\_point](#page-556-0) object to a time\_point that has a different duration type.

### **Syntax**

```
template <class ToDuration, class Clock, class Duration>
time_point<Clock, ToDuration>
time_point_cast(const time_point<Clock, Duration>& tp); // C++11
```
#### **Parameters**

*ToDuration*

The target duration type. Constrained as a specialization of duration.

*Clock*

The common clock type of the result and the source parameter  $\boxed{tp}$ .

*Duration* The duration type of *tp* .

*tp*

The time\_point object to cast to one that has the ToDuration type.

## **Return value**

Returns a time\_point object that has a ToDuration type. Effectively,

time\_point<Clock, ToDuration>(duration\_cast<ToDuration>(t.time\_since\_epoch())); .

## **Remarks**

Unless ToDuration is a specialization of [duration](#page-489-0), this function doesn't participate in overload resolution.

# See also

[<chrono>](#page-417-0) chrono [literals](#page-473-0) chrono [operators](#page-446-0) [duration](#page-489-0) class [time\\_point](#page-556-0) class [time\\_zone](#page-559-0) class

<span id="page-446-0"></span>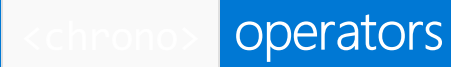

10/19/2022 • 31 minutes to read • Edit [Online](https://github.com/MicrosoftDocs/cpp-docs/blob/main/docs/standard-library/chrono-operators.md)

### operator+

Addition operator for the following types:

- $\bullet$ [day](#page-484-0)
- [duration](#page-489-0)  $\bullet$
- $\bullet$ [month](#page-525-0)
- $\bullet$ [time\\_point](#page-556-0)
- [weekday](#page-578-0)  $\bullet$
- $\bullet$ [year](#page-589-0)
- [year\\_month](#page-596-0)  $\bullet$
- year month day
- $\bullet$ [year\\_month\\_day\\_last](#page-607-0)
- year month weekday  $\bullet$
- [year\\_month\\_weekday\\_last](#page-619-0) $\bullet$

#### 1)

```
template <class Rep1, class Period1, class Rep2, class Period2>
constexpr typename common_type<duration<Rep1, Period1>, duration<Rep2, Period2>>::type
  operator+(
     const duration<Rep1, Period1>& Left,
      const duration<Rep2, Period2>& Right);
2)
template <class Clock, class Duration1, class Rep2, class Period2>
constexpr time_point<Clock, typename common_type<Duration1, duration<Rep2, Period2>>::type>
  operator+(
     const time_point<Clock, Duration1>& Time,
      const duration<Rep2, Period2>& Dur);
3)
template <class Rep1, class Period1, class Clock, class Duration2>
time_point<Clock, constexpr typename common_type<duration<Rep1, Period1>, Duration2>::type>
  operator+(
     const duration<Rep1, Period1>& Dur,
      const time_point<Clock, Duration2>& Time);
4)
constexpr day operator+(const day& d, const days& ds) noexcept; // C++ 20
constexpr day operator+(const days& ds, const day& d) noexcept; // C++ 20
5)
constexpr month operator+(const month& m, const months& ms) noexcept; // C++ 20
constexpr month operator+(const months& ms, const month& m) noexcept; // C++ 20
6)
constexpr weekday operator+(const weekday& wd, const days& wds) noexcept // C++ 20
constexpr weekday operator+(const days& ds, const weekday& wd) noexcept; // C++ 20
7)
constexpr year operator+(const year& y, const years& ys) noexcept; // C++ 20
constexpr year operator+(const years& ys, const year& y) noexcept; // C++ 20
```
constexpr year\_month operator+(const year\_month& ym, const months& dm) noexcept; // C++ 20 constexpr year\_month operator+(const months& dm, const year\_month& ym) noexcept; // C++ 20 constexpr year\_month operator+(const year\_month& ym, const years& dy) noexcept; // C++ 20 constexpr year\_month operator+(const years& dy, const year\_month& ym) noexcept; // C++ 20 9) constexpr year month day operator+(const year month day& ymd, const months& dm) noexcept; // C++ 20 constexpr year month day operator+(const months& dm, const year month day& ymd) noexcept; // C++ 20 constexpr year month day operator+(const year month day& ymd, const years& dy) noexcept; // C++ 20 constexpr year month day operator+(const years& dy, const year month day& ymd) noexcept; // C++ 20 10) constexpr year\_month\_day\_last operator+(const year\_month\_day\_last& ymdl, const months& dm) noexcept; // C++ 20 11) constexpr year\_month\_day\_last operator+(const months& dm, const year\_month\_day\_last& ymdl) noexcept; // C++ 20 12) constexpr year\_month\_day\_last operator+(const year\_month\_day\_last& ymdl, const years& dy) noexcept; // C++ 20 constexpr year\_month\_day\_last operator+(const years& dy, const year\_month\_day\_last& ymdl) noexcept; // C++ 20 13) constexpr year month weekday operator+(const year month weekday& ymwd, const months& dm) noexcept; // C++ 20 constexpr year\_month\_weekday operator+(const months& dm, const year\_month\_weekday& ymwd) noexcept; // C++ 20 14) constexpr year month weekday operator+(const year month weekday& ymwd, const years& dy) noexcept; // C++ 20 15) constexpr year\_month\_weekday operator+(const years& dy, const year\_month\_weekday& ymwd) noexcept; // C++ 20 16) constexpr year\_month\_weekday\_last operator+(const year\_month\_weekday\_last& ymwdl, const months& dm) noexcept; // C++ 20 constexpr year\_month\_weekday\_last operator+(const months& dm, const year\_month\_weekday\_last& ymwdl) noexcept; // C++ 20 17) constexpr year\_month\_weekday\_last operator+(const year\_month\_weekday\_last& ymwdl, const years& dy) noexcept;  $11$  C++ 20

constexpr year month weekday last operator+(const years& dy, const year month weekday last& ymwdl) noexcept; // C++ 20

## **Return value**

8)

1) After converting *Left* and *Right* to their common type, returns a duration with a tick countequal to the sum of the converted tick counts.

2-3) Return a time\_point object that represents a point in timethat is displaced by theinterval *Dur* from the point in time *Time* .

4) Returns the result of  $d+ds$ .count() . If the result is out of the range [0, 255], then the result is unspecified.

5) Returns the result of  $\vert$  m+ms.count() . If the result is out of the range [1, 12], it's reduced modulo 12 and then  $+1.$ 

6) Returns the result of adding the number of days and weekdays to the weekday . The result will be modulo 7, so always in the range [0,6]

7) Returns the result of adding the year to the specified number of years.

8) Returns the result of adding the number of months and years to the specified month and year.

9) Returns the result of adding months or years to a year\_month\_day . If ymd.month() is February and ymd.day() is not in the range [1d, 28d],  $\alpha k$ () may return false for the result of the addition.

10) Returns (ymdl.year() / ymdl.month() + dm) / last . Note: The / used here isn't a division operator. It's the date operator.

11) Returns ymdl + dm.

12) Returns {ymdl.year()+dy, ymdl.month day last()}

```
13) Returns ymwd + dm.count().
```
14-15) Returns {ymwd.year()+dy, ymwd.month(), ymwd.weekday\_indexed()}.

16) Returns (ymwdl.year() / ymwdl.month() + dm) / ymwdl.weekday\_last() . Note:The / used hereisn'ta division operator but the date operator.

17) Returns: ymwdl + dy

**Example:** operator+

```
// compile using: /std:c++latest
#include <iostream>
#include <chrono>
using namespace std::chrono;
int main()
{
   // day
   day d{1};
   std::cout << d + days(2) << '\n'; // 03
   // month
   month m{11};
   std::cout << m + months(3) << '\n'; // Feb
   // weekday
   weekday wd = Thursday;
   std::cout << wd + days(1) << '\n'; // Fri
   // year_month_day_last
   year_month_day_last ymdl{June / last / 2021};
   std::cout << ymdl + years{1} + months{1} << '\n'; // 2022/Jul/last
   // year_month_weekday
   year_month_weekday ymw{ year(1997) / January / Wednesday[1] };
   std::cout << ymw + months{1} << '\n'; // 1997/Feb/Wed[1]
   std::cout << ymw + years{1} << '\n'; // 1998/Jan/Wed[1]
   // year_month_weekday_last
   year_month_weekday_last ymwl{ year(1997) / January / Wednesday[last] };
    std::cout << ymwl + months{ 1 } << '\n'; // 1997/Feb/Wed[last]
    std::cout << ymwl + years{ 1 } << '\n'; // 1998/Jan/Wed[last]
   return 0;
}
```

```
03
Feb
Fri
2022/Jul/last
1997/Feb/Wed[1]
1998/Jan/Wed[1]
1997/Feb/Wed[last]
1998/Jan/Wed[last]
```
Unary operator+

Apply unary plus to the following types:

 $\bullet$  [duration](#page-489-0).

```
// duration
constexpr common_type_t<duration> operator+() const // C++ 20
```
### **Return value**

```
Returns *this
```
### operator-

Subtraction operator for the following types:

- [day](#page-484-0)  $\bullet$
- $\bullet$ [duration](#page-489-0)
- $\bullet$ [month](#page-525-0)
- [time\\_point](#page-556-0)  $\bullet$
- $\bullet$ [weekday](#page-578-0)
- $\bullet$ [year](#page-589-0)
- [year\\_month](#page-596-0)  $\bullet$
- [year\\_month\\_day](#page-601-0)  $\bullet$
- [year\\_month\\_day\\_last](#page-607-0)  $\bullet$
- [year\\_month\\_weekday](#page-613-0)
- [year\\_month\\_weekday\\_last](#page-619-0)  $\bullet$

```
1)
template <class Rep1, class Period1, class Rep2, class Period2>
constexpr typename common_type<duration<Rep1, Period1>, duration<Rep2, Period2>>::type
  operator-(
      const duration<Rep1, Period1>& Left,
       const duration<Rep2, Period2>& Right);
2)
template <class Clock, class Duration1, class Rep2, class Period2>
constexpr time_point<Clock, typename common_type<Duration1, duration<Rep2, Period2>>::type
  operator-(
       const time_point<Clock, Duration1>& Time,
       const duration<Rep2, Period2>& Dur);
3)
template <class Clock, class Duration1, class Duration2>
constexpr typename common_type<Duration1, Duration2>::type
  operator-(
       const time_point<Clock, Duration1>& Left,
       const time_point<Clock, Duration2>& Right);
```
4) constexpr day operator-(const day& d, days& ds) noexcept; // C++ 20 constexpr day operator-(const day& d, const day& d) noexcept; // C++ 20 5) constexpr month operator-(const month& m, const months& ms) noexcept; // C++ 20 constexpr month operator-(const month& m, const month& ms) noexcept; // C++ 20 6) constexpr months operator-(const year\_month& Left, const year\_month& Right) noexcept; // C++ 20 7) constexpr weekday operator-(const weekday& Left, const days& Right) noexcept; // C++ 20 8) constexpr days operator-(const weekday& Left, const weekday& Right) noexcept; // C++ 20 9) constexpr year operator-(const year& y, const years& ys) noexcept; // C++ 20  $10)$ constexpr years operator-(const year& y, const year& y2) noexcept; // C++ 20 11) constexpr year\_month operator-(const year\_month& ym, const months& dm) noexcept; // C++ 20 constexpr year\_month operator-(const year\_month& ym, const years& dy) noexcept; // C++ 20  $12)$ constexpr year\_month\_day operator-(const year\_month\_day& ymd, const months& dm) noexcept; // C++ 20 constexpr year\_month\_day operator-(const year\_month\_day& ymd, const years& dy) noexcept; // C++ 20 13) constexpr year month day last operator-(const year month day last& ymdl, const months& dm) noexcept; // C++ 20 14) constexpr year\_month\_day\_last operator-(const year\_month\_day\_last& ymdl, const years& dy) noexcept; // C++  $20$ 15) constexpr year month weekday operator-(const year month weekday& ymwd, const months& dm) noexcept; // C++ 20 16) constexpr year\_month\_weekday operator-(const year\_month\_weekday& ymwd, const years& dy) noexcept; // C++ 20 17) constexpr year\_month\_weekday\_last operator-(const year\_month\_weekday\_last& ymwdl, const months& dm) noexcept; // C++ 20 18) constexpr year\_month\_weekday\_last operator-(const year\_month\_weekday\_last& ymwdl, const years& dy) noexcept;  $11$  C++ 20

#### **Return value**

1) After converting the durations being subtracted to their common type, returns a duration with a tick count equal to the number of ticks in  $Right$  subtracted from the number of ticks in Left.

2) Returns a time point that represents a point in time that is displaced by the negation of the time interval that is represented by  $\sqrt{Dur}$ , from the point in time that is specified by  $\boxed{Time}$ .

3) Returns a duration object that represents thetimeinterval between *Left* and *Right* .

4) Returns the result of  $d$ -ds.count(). If the result is out of the range [0, 255], then the result is unspecified.

5) If  $m. ok() = true$  and  $m. ok() = true$ , returns the result of subtracting the two month values, or

subtracting the number of months. The result will be in the range [1, 12]. If the result is negative, it wraps around. For example, subtracting one month from January ( month m1{1} - months{1}; results in 12 (December).

6) Returns the differencein months between *Left* and *Right*

7) If Left.ok() == true and Right.ok() == true, returns a weekday in the range [days{0}, days{6} ].

8) Returns the number of days between two weekdays.

9) Returns  $year(int(y)-ys.count())$ 

10) Returns years(int(y) - int(y2)). Subtracting two year values results in a std:: chrono:: years, which represents the difference in years between  $y$  and  $y^2$ . For example, 2021y-2000y produces years(21).

11) Returns the result of subtracting months or years from a year\_month value.

12) Returns the result of subtracting months years from a year\_month\_day value.

13) Returns the result of subtracting the number of months from the year\_month\_day\_last value. Essentially: ymdl-dm .

14) Returns the result of subtracting the number of years from the year\_month\_day\_last value. Essentially: ymdl-dy .

15) Returns the result of subtracting the number of months from the year\_month\_weekday value. Essentially: ymwd-dm .

16) Returns the result of subtracting the number of years from the year month weekday value. Essentially: ymwd-dy .

17) Returns the result of subtracting the number of months from the year\_month\_weekday\_last value. Essentially: ymwdl-dm .

18) Returns the result of subtracting the number of years from the year\_month\_weekday\_last value. Essentially: ymwdl-dy .

**Example:** operator-

```
// compile using: /std:c++latest
#include <iostream>
#include <chrono>
using namespace std::chrono;
int main()
{
   // day
   day d{10};
   d = d - days(5);
   std::cout << d << '\n'; // 05
   // month
   month m{2};
   m = m - months{1};
   std::cout << m << '\n'; // Jan
   m = m - months{1};std::cout << m << '\n'; // Dec
   // year
   auto diff1 = 2021y-2000y;
   auto diff2 = 2021y-years\{1\};
   std::cout << diff1.count() << '\n'; // 21
   std::cout << diff2 << '\n'; // 2020
   // year_month
   const year theYear{ 2021 };
   year_month ym1{theYear, June};
   year\_month ym2 = ym1 - months{2};std::cout << ym2 << '\n'; // 2021/Apr
   year_month ym3 = ym1 - years{2};std::cout << ym3 << '\n'; // 2019/Jun
   // year month day last
   year_month_day_last ymdl = June / last / 2021;
   std::cout << ymdl - years{1} - months{1} << '\n'; // 2022/Jul/last
   // year_month_weekday
   year month weekday ymw{ year(1997) / January / Wednesday[1] };
   std::cout << ymw - months{1} << '\n'; // 1996/Dec/Wed[1]
   std::cout << ymw - years{1} << '\n'; // 1996/Jan/Wed[1]
   // year_month_weekday_last
   year_month_weekday_last ymwl{ year(1997) / January / Wednesday[last] };
   std::cout << ymwl - months{ 1 } << '\n'; // 1996/Dec/Wed[last]
   std::cout << ymwl - years{ 1 } << '\n'; // 1996/Jan/Wed[last]
   return 0;
}
```
**05** Jan Dec 21 2020 2021/Apr 2019/Jun 2020/May/last 1996/Dec/Wed[1] 1996/Jan/Wed[1] 1996/Dec/Wed[last] 1996/Jan/Wed[last]

```
Unary operator-
```
Negates a [duration](#page-489-0).

constexpr common\_type\_t<duration> operator-() const;

### **Return value**

Returns a negated copy of  $*$ this

```
Example: unary operator-
```

```
// compile using: /std:c++latest
#include <iostream>
#include <chrono>
using namespace std::chrono;
int main()
{
   duration<int, std::milli> milliseconds(120);
   std::cout << -milliseconds << '\n';
   return 0;
}
```
-120ms

## operator!=

Determines whether:

1) Two [duration](#page-489-0) objects don't represent the same number of ticks.

2) Two time point objects don't represent the same point in time. $\setminus$ 

```
1)
template <class Rep1, class Period1, class Rep2, class Period2>
constexpr bool operator!=(
   const duration<Rep1, Period1>& Left,
   const duration<Rep2, Period2>& Right);
2)
template <class Clock, class Duration1, class Duration2>
constexpr bool operator!=(
   const time_point<Clock, Duration1>& Left,
   const time_point<Clock, Duration2>& Right);
```
#### **Parameters**

*Left* The left duration or time\_point object.

*Right* The right duration or time\_point object.

### **Return value**

1) Returns true if the number of ticks for thetypecommon to *Left* and *Right* aren'tequal. Otherwise, returns false.

2) Returns  $\frac{1}{2}$  true if the two  $\frac{1}{2}$  time point objects don't represent the same point in time. Otherwise, returns false .\

## <span id="page-454-0"></span>operator\*

Multiplication operator for [duration](#page-454-0) objects. After converting the duration s being multiplied to their common type, returns a duration with a tick count equal to the multiplication of the converted tick counts.

```
1)
template <class Rep1, class Period1, class Rep2>
constexpr duration<typename common_type<Rep1, Rep2>::type, Period1>
   operator*(
     const duration<Rep1, Period1>& Dur,
     const Rep2& Mult);
2)
template <class Rep1, class Rep2, class Period2>
constexpr duration<typename common_type<Rep1, Rep2>::type, Period2>
  operator*(
       const Rep1& Mult,
      const duration<Rep2,
       Period2>& Dur);
```
#### **Parameters**

*Dur* A duration object.

*Mult* An integral value.

#### **Return value**

Returns a duration object whoseinterval length is *Mult* multiplied by thelength of *Dur* .

1) Unless is\_convertible<Rep2, common\_type<Rep1, Rep2>> holds *true* , this function doesn't participatein overload resolution. For more information, see [<type\\_traits>](#page-2903-0).

2) Unless is convertible<Rep1, common\_type<Rep1, Rep2>> holds *true*, this function doesn't participate in overload resolution. For more information, see [<type\\_traits>](#page-2903-0).

### operator<

1) After converting the duration s being compared to their common type, determines if the number of ticks for Left is fewer than for  $Right$ .

2) Determines if the point in time since the epoch of the Left  $\frac{1}{\text{time\_point}}$  is less than the time since the epoch of the time\_point in Right .

```
1)
template <class Rep1, class Period1, class Rep2, class Period2>
constexpr bool operator<(
  const duration<Rep1, Period1>& Left,
   const duration<Rep2, Period2>& Right);
2)
template <class Clock, class Duration1, class Duration2>
constexpr bool operator<(
   const time_point<Clock, Duration1>& Left,
   const time_point<Clock, Duration2>& Right);
```
### **Parameters**

*Left* The left duration or time\_point object.

*Right* The right duration or time\_point object.

### **Return value**

1) Returns true if number of ticks for *Left* is less than the number of ticks for *Right* . Otherwise, the function returns false.

2) Returns true if *Left* precedes *Right* . Otherwise, returns false .

## operator<=

1) After converting the duration s being compared to their common type, determines if the number of ticks for Left is fewer or the same as  $Right$ .

2) Determines if the point in time since the epoch of the Left [time\\_point](#page-556-0) is less than or equal to the time since the epoch of the time point in Right.

```
1)
template <class Rep1, class Period1, class Rep2, class Period2>
constexpr bool operator<=(
   const duration<Rep1, Period1>& Left,
    const duration<Rep2, Period2>& Right);
2)
template <class Clock, class Duration1, class Duration2>
constexpr bool operator<=(
   const time point<Clock, Duration1>& Left,
   const time_point<Clock, Duration2>& Right);
```
### **Parameters**

*Left* The left duration or time\_point object.

*Right*

The right duration or time\_point object.

### **Return value**

1) Returns true if number of ticks for *Left* is less than or equal to the number of ticks for *Right* . Otherwise, the function returns false.

2) Returns true if *Left* precedes, or is equal to, *Right* . Otherwise, returns false.

## operator==

Determines whether:

- 1) [duration](#page-489-0) objects represent time intervals that have the same length.
- $2)$  [time\\_point](#page-556-0) objects represent the same point in time.
- 3) [day](#page-484-0) objects represent the same day.
- 4) [month](#page-525-0) objects represent the same month.
- 5) month day objects represent the same month and day.
- 6) [month\\_day\\_last](#page-533-0) objects represent the same month.
- 7) month weekday objects represent the same month and nth weekday.
- 8) [month\\_weekday\\_last](#page-538-0) objects represent the same month and last weekday.
- 9) [weekday](#page-578-0) objects represent the same weekday.
- 10) weekday last objects represent the same last weekday of the month.
- 11) [weekday\\_indexed](#page-584-0) represent the same weekday index.
- 12)  $\sqrt{2}$  represent the same [year](#page-589-0).
- 13) [year\\_month](#page-596-0) represent the same year and month.
- 14) year month day represent the same year, month, and day.
- 15) [year\\_month\\_day\\_last](#page-607-0) represent the same last day of the year and month.
- 16) [year\\_month\\_weekday](#page-613-0) represent the same weekday, year, and month.
- 17) [year\\_month\\_weekday\\_last](#page-619-0) represent the same last weekday of the month, year, and month.
- 18) time zone link have the same name . The target name isn't considered.
- 19) [zoned\\_time](#page-625-0) represent the same time and time zone.

```
// 1) duration<Rep, Period>
```

```
template <class Rep1, class Period1, class Rep2, class Period2>
constexpr bool operator==(
   const duration<Rep1, Period1>& Left,
   const duration<Rep2, Period2>& Right);
// 2) time_point
template <class Clock, class Duration1, class Duration2>
constexpr bool operator==(
   const time_point<Clock, Duration1>& Left,
   const time_point<Clock, Duration2>& Right);
// 3) day
constexpr bool operator==(const day& Left, const day& Right) noexcept; // C++ 20
// 4) month
constexpr bool operator==(const month& Left, const month& Right) noexcept; // C++ 20
1/5) month day
constexpr bool operator==(const month_day& Left, const month_day& Right) noexcept; // C++ 20
// 6) month_day_last
constexpr bool operator==(const month day last& Left, const month day last& Right) noexcept; // C++ 20
// 7) month weekday
constexpr bool operator==(const month_weekday& Left, const month_weekday& Right) noexcept; // C++ 20
// 8) month weekday last
constexpr bool operator==(const month_weekday_last& Left, const month_weekday_last& Right) noexcept; // C++
20// 9) weekday
constexpr bool operator==(const weekday& Left, const weekday& Right) noexcept; // C++ 20
// 10) weekday_last
constexpr bool operator==(const weekday_last& Left, const weekday_last& Right) noexcept; // C++ 20
```
// 11) weekday\_indexed constexpr bool operator==(const weekday\_indexed& x, const weekday\_indexed& y) noexcept; // C++ 20 // 12) year constexpr bool operator==(const year& Left, const year& y ) noexcept; // C++ 20 // 13) year\_month constexpr bool operator==(const year\_month& Left, const year\_month& Right) noexcept; // C++ 20  $1/14$ ) year month day constexpr bool operator==(const year\_month\_day& Left, const year\_month\_day& Right) noexcept; // C++ 20 // 15) year\_month\_day\_last constexpr bool operator==(const year\_month\_day\_last& Left, const year\_month\_day\_last& Right) noexcept; //  $C_{++}$  20 // 16) year\_month\_weekday constexpr bool operator==(const year\_month\_weekday& Left, const year\_month\_weekday& Right) noexcept; // C++ 20 // 17) year\_month\_weekday\_last constexpr bool operator==(const year\_month\_weekday\_last& Left, const year\_month\_weekday\_last& Right) noexcept; // C++ 20  $// 18)$  time zone link bool operator==(const time\_zone\_link& Left, const time\_zone\_link& Right) noexcept; // 19) zoned\_time template <class Duration1, class Duration2, class TimeZonePtr> bool operator==(const zoned\_time<Duration1, TimeZonePtr>& Left, const zoned\_time<Duration2, TimeZonePtr>& Right); // C++ 20

### **Parameters**

#### *Left*

The left object to compare, for example, Left  $=$   $\epsilon$  Right

### *Right*

The right object to compare.

#### **Return value**

1) Returns true if the number of ticks for thetypecommon to *Left* and *Right* areequal. Otherwise, returns false .

2) Returns true if *Left* and *Right* represent the same point in time. Otherwise, returns false.

```
3-17) Returns true if Left and Right havethesamevalue. Otherwise, returns false .
```

```
18) Returns true if Left.name() == Right.name(). Otherwise, returns *false*.
```
19) Returns true if

Left.get\_time\_zone() == \_Right.get\_time\_zone() && Left.get\_sys\_time() == Right.get\_sys\_time();

## operator>

1) After converting the duration s being compared to their common type, determines if the number of ticks for Left is greater than for  $Right$ .

2) Determines if the point in time since the epoch of the Left time point is greater than the time since the epoch of the  $\times$  time\_point in Right.

```
1)
template <class Rep1, class Period1, class Rep2, class Period2>
constexpr bool operator>(
  const duration<Rep1, Period1>& Left,
   const duration<Rep2, Period2>& Right);
2)
template <class Clock, class Duration1, class Duration2>
constexpr bool operator>(
   const time_point<Clock, Duration1>& Left,
   const time_point<Clock, Duration2>& Right);
```
### **Parameters**

*Left* The left duration or time\_point object.

*Right* The right duration or time\_point object.

### **Return value**

1) Returns true if number of ticks for *Left* is greater than the number of ticks for *Right* . Otherwise, the function returns false.

2) Returns true if *Left* comes after *Right* . Otherwise, returns false .

## operator>=

1) After converting the duration s being compared to their common type, determines if the number of ticks for Left is greater than or equal to Right.

2) Determines if the point in time since the epoch of the Left  $\frac{1}{1 + \frac{1}{1 + \frac{1}{1}}$  is greater than or equal to the time since the epoch of the  $\times$  time point in Right.

```
1)
template <class Rep1, class Period1, class Rep2, class Period2>
constexpr bool operator>=(
   const duration<Rep1, Period1>& Left,
    const duration<Rep2, Period2>& Right);
2)
template <class Clock, class Duration1, class Duration2>
constexpr bool operator>=(
   const time point<Clock, Duration1>& Left,
   const time_point<Clock, Duration2>& Right);
```
### **Parameters**

*Left* The left duration or time\_point object.

*Right*

The right duration or time\_point object.

### **Return value**

1) Returns true if number of ticks for *Left* is greater than or equal to the number of ticks for *Right* . Otherwise, the function returns | false .

2) Returns true if *Left* comes after, or is equal to, *Right* . Otherwise, returns false.

## operator<=>

The spaceship operator, with operator== , synthesizes operators for  $\langle , \langle \cdot | , \rangle \rangle$  >= , and  $\langle | , \rangle$  for the following types:

- $\bullet$ [day](#page-484-0)
- [duration](#page-489-0)  $\bullet$
- $\bullet$ [month](#page-525-0)
- $\bullet$ [month\\_day](#page-530-0)
- [month\\_day\\_last](#page-533-0)  $\bullet$
- [time\\_point](#page-556-0)  $\bullet$
- $\bullet$ [time\\_zone\\_link](#page-563-0)
- [year](#page-589-0)  $\bullet$
- [year\\_month](#page-596-0)  $\bullet$
- [year\\_month\\_day\\_last](#page-607-0)

# 1)

```
constexpr bool operator<=>(const day& Left, const day& Right) noexcept; // C++ 20
constexpr std::strong_ordering operator<=>(const month& Left, const month& Right) noexcept; // C++ 20
constexpr strong_ordering operator<=>(const month_day& Left, const month_day& Right) noexcept; // C++ 20
constexpr std::strong_ordering operator<=>(const year& Left, const year& Right ) noexcept; // C++ 20
constexpr strong ordering operator<=>(const year month& Left, const year month& Right) noexcept; // C++ 20
template<class Clock, class Duration1, three_way_comparable_with<Duration1> Duration2>
   constexpr auto operator<=>(const time_point<Clock, Duration1>& Left, const time_point<Clock, Duration2>&
Right); // C++ 20
template<class Rep1, class Period1, class Rep2, class Period2>
 requires three_way_comparable<typename CT::rep>
   constexpr auto operator<=>(const duration<Rep1, Period1>& Left, const duration<Rep2, Period2>& Right);
2)constexpr strong_ordering operator<=>(const month_day_last& Left, const month_day_last& Right) noexcept;
3)
constexpr strong_ordering operator<=>(const year_month_day_last& Left, const year_month_day_last& Right)
noexcept;
4)
strong_ordering operator<=>(const time_zone_link& Left, const time_zone_link& Right) noexcept;
```
### **Parameters**

*Left* , *Right* The [day](#page-484-0) , [duration](#page-489-0) , [month](#page-525-0) , month day , month day last , time point , time zone link , [year](#page-589-0) , year month , | [year\\_month\\_day](#page-601-0) , [year\\_month\\_day\\_last](#page-607-0) to compare.

#### **Return value**

```
1)
\theta if Left == Right
< 0 if Left < Right
> 0 if Left > Right
```

```
Equivalent to: Left.month() <=> Right.month()
```
### 3)

Equivalent to:

```
if (auto c = \text{Left}.\text{year}() \iff \text{Right}.\text{year}(); c := 0) return c;
return Left.month_day_last() <=> Right.month_day_last();
```
### 4)

Equivalent to:

Left.name() <=> Right.name()

**Example:** operator<=>

```
// compile using: /std:c++latest
#include <iostream>
#include <chrono>
using namespace std::chrono; // for day and 'd' literals
int main()
{
   day d1{3};
   day d2{2};
   if ((d1 \iff d2) == 0){
        std::cout << "equal\n";
    }
    else if ((d1 \iff d2) \iff 0){
       std::cout << "d1 < d2\n";
    }
   else if ((d1 <=> d2) > 0)
    {
       std::cout << "d1 > d2\n";
    }
    std::cout << std::boolalpha << (1d <= 1d) << ' ' << (1d != 2d) << ' ' << (2d > 3d);
    return 0;
}
```
d1 < d2 true true false

## operator<<

Output the following types to a stream:

- $\bullet$ [day](#page-484-0)
- [file\\_time](#page-417-0)  $\bullet$
- $\bullet$ [gps\\_time](#page-503-0)
- [hh\\_mm\\_ss](#page-507-0)  $\bullet$
- [local\\_time](#page-523-0) $\bullet$
- $\bullet$ [local\\_info](#page-520-0)
- [month](#page-525-0)  $\bullet$
- $\bullet$ [month\\_day](#page-530-0)
- $\bullet$ [month\\_day\\_last](#page-533-0)
- [month\\_weekday](#page-535-0)  $\bullet$
- $\bullet$ [month\\_weekday\\_last](#page-538-0)
- [sys\\_info](#page-546-0)  $\bullet$
- $\bullet$ [tai\\_time](#page-552-0)
- $\bullet$ [utc\\_time](#page-574-0)
- $\bullet$ [weekday](#page-578-0)
- $\bullet$ [weekday\\_indexed](#page-584-0)
- [weekday\\_last](#page-587-0)  $\bullet$
- $\bullet$ [year](#page-589-0)
- [year\\_month](#page-596-0)  $\bullet$
- year month day  $\bullet$
- $\bullet$ year month day last
- $\bullet$ [year\\_month\\_weekday](#page-613-0)
- $\bullet$ [year\\_month\\_weekday\\_last](#page-619-0)

basic\_ostream<CharT, Traits>&

 $\bullet$ [zoned\\_time](#page-625-0)

```
// 1) day
template <class CharT, class Traits>
std::basic_ostream<CharT, Traits>&
operator<<(std::basic_ostream<CharT, Traits>& os, const day& d); // C++ 20
// 2) hh_mm_ss
template<class CharT, class traits, class Duration>
basic_ostream<CharT, Traits>&
operator<<(basic_ostream<CharT, Traits>& os, const hh_mm_ss<Duration>& hms); // C++ 20
// 3) month
template<class CharT, class Traits>
basic_ostream<CharT, Traits>&
operator<<(basic_ostream<CharT, Traits>& os, const month& m); // C++ 20
1/4) month day
template<class CharT, class Traits>
basic_ostream<CharT, Traits>&
operator<<(basic_ostream<CharT, Traits>& os, const month day& md); // C++ 20
// 5) month_day_last
template<class CharT, class Traits>
basic_ostream<CharT, Traits>&
operator<<(basic_ostream<CharT, Traits>& os, const month_day_last& mdl); // C++ 20
// 6) month_weekday
template<class CharT, class Traits>
basic_ostream<CharT, Traits>&
operator<<(basic_ostream<CharT, Traits>& os, const month_weekday& mwd); // C++ 20
// 7) month_weekday_last
template<class CharT, class Traits>
basic_ostream<CharT, Traits>&
operator<<(basic_ostream<CharT, Traits>& os, const month_weekday_last& mwdl); // C++ 20
// 8) weekday
template<class CharT, class Traits>
```
operator<<(basic\_ostream<CharT, Traits>& os, const weekday& wd); // C++ 20

// 9) weekday\_indexed template<class CharT, class Traits> basic\_ostream<CharT, Traits>& operator<<(basic\_ostream<CharT, Traits>& os, const weekday\_indexed& wdi); // C++ 20

// 10) weekday\_last template<class CharT, class Traits> basic\_ostream<CharT, Traits>& operator<<(basic\_ostream<CharT, Traits>& os, const weekday\_last& wdl); // C++ 20

// 11) year template <class CharT, class Traits> std::basic\_ostream<CharT, Traits>& operator<<(basic\_ostream<CharT, Traits>& os, const year& y); // C++ 20

// 12) year\_month template<class CharT, class Traits> basic\_ostream<CharT, Traits>& operator<<(basic\_ostream<CharT, Traits>& os, const year\_month& ym); // C++ 20

// 13) year month day template<class CharT, class Traits> basic\_ostream<CharT, Traits>& operator<<(basic\_ostream<CharT, Traits>& os, const year\_month\_day& ymd); // C++ 20

// 14) year\_month\_day\_last template<class CharT, class Traits> basic\_ostream<CharT, Traits>& operator<<(basic\_ostream<CharT, Traits>& os, const year\_month\_day\_last& ymdl); // C++ 20

// 15) year\_month\_weekday template<class CharT, class Traits> basic\_ostream<CharT, Traits>& operator<<(basic\_ostream<CharT, Traits>& os, const year\_month\_weekday& ymwd); // C++ 20

// 16) year month weekday last template<class CharT, class Traits> basic\_ostream<CharT, Traits>& operator<<(basic\_ostream<CharT, Traits>& os, const year\_month\_weekday\_last& ymwdl); // C++ 20

// 17) tai\_time template<class CharT, class Traits, class Duration> basic\_ostream<CharT, Traits>& operator<<(basic\_ostream<CharT, Traits>& os, const tai\_time<Duration>& t); // C++ 20

 $// 18)$  utc time template<class CharT, class Traits, class Duration> basic\_ostream<CharT, traits>& operator<<(basic\_ostream<CharT, Traits>& os, const utc\_time<Duration>& t); // C++ 20

 $// 19)$  gps time template<class CharT, class Traits, class Duration> basic\_ostream<CharT, Traits>& operator<<(basic\_ostream<CharT, Traits>& os, const gps\_time<Duration>& t); // C++ 20

// 20) local\_time template<class CharT, class Traits, class Duration> basic\_ostream<CharT, Traits>& operator<<(basic\_ostream<CharT, Traits>& os, const local\_time<Duration>& t); // C++ 20

// 21) sys\_info template<class CharT, class Traits> basic\_ostream<CharT, Traits>& operator<<(basic\_ostream<CharT, Traits>& os, const sys\_info& si);

// 22) local\_info template<class CharT, class Traits> basic\_ostream<charT, traits>& operator<<(basic\_ostream<CharT, Traits>& os, const local\_info& li);

// 23) zoned\_time template<class CharT, class Traits, class Duration, class TimeZonePtr> basic\_ostream<CharT, Traits>& operator<<(basic\_ostream<CharT, Traits>& os, const zoned\_time<Duration, TimeZonePtr>& zt);

## **Parameters**

*CharT*

The data type of a single character to be read from the stream and stored in the string. The  $C++$  Standard Library provides specializations of this class template, with the type definitions [string](#page-2673-0) for elements of type char , [wstring](#page-2673-1) , for wchar\_t , [u16string](#page-2673-2) for char16\_t , and [u32string](#page-2673-3) for char32\_t .

*Traits*

Describes CharT attributes for the basic\_string and basic\_istream specialization.

*os*

The output stream to emit the  $\frac{1}{4}$  day value into.

### *d*

The day to output.

*hms*

The  $h_{mms}$  to output.

*li*

The local info to output.

*m*

The month to output.

*md*

The month\_day to output.

*mdl*

The month\_day\_last to output.

*mwd*

The month\_weekday to output.

*mwdl*

The month\_weekday\_last to output.

*si*

The sys\_info to output.

*t*

The local\_time , gps\_time , tai\_time , or utc\_time to output.

*TimeZonePtr*

A pointer to the [time\\_zone](#page-559-0) stored in the  $z$ oned time .

*wd*

The weekday to output.

*wdi*

The weekday\_indexed to output.

*wdl*

The weekday last to output.

*y*

The year to output.

*ym*

The year month to output.

*ymd*

The year month day to output.

*ymdl*

The year month day last to output.

*ymwd*

The year\_month\_weekday to output.

*ymwdl*

The year\_month\_weekday\_last to output.

*zt*

The zoned\_time to output.

### **Return value**

The output stream you passed in,  $\cos$ 

### **Remarks**

1) The day value is output as a decimal number, with a leading zero if the result would be a single digit. If  $\boxed{\cdot d. \, ok(\cdot)}$ , then " isn't a valid day" is appended to the output.

2) The hh\_mm\_ss valueis outputas hours:minutes:seconds:thousandths of seconds.For example, "00:00:05.721 "

3) The abbreviated month name, using the locale associated with  $\circ$  is output. For example, Jan . If  $\text{Im } \circ \mathsf{k}$  , then " is not a valid month" is appended to the output.

4) The abbreviated month name, using the locale associated with  $\overline{\text{os}}$ , followed by the date, with a leading zero if theresult would bea single digit, is output.For example, Jan/05 . If !md.ok() , then " is not a valid month" may be appended to the output of the month, and "is not a valid day" may be appended to the output of the day.For example, 204 is not a valid month/204 is not a valid day .

5) The abbreviated month name, using the locale associated with  $\sim$  , followed by /last . For example, Jan/last .

6) The abbreviated weekday name, using the locale associated with  $\overline{\text{os}}$ , followed by the nth weekday in the month it represents in brackets. For example, Mon[1].

7) The abbreviated weekday name, using the locale associated with  $\sim$  , followed by the last weekday in the month it represents in brackets. For example, Jan/Mon[last].

8) The abbreviated weekday name, using the locale associated with  $\circ$  is output. If  $\circ$  ! wd.ok(), then " is not a valid weekday" is appended to the output.

9) The abbreviated weekday name, using the locale associated with  $\overline{\text{os}}$ , is output, followed by the weekday of the month in brackets. For example,  $Mon[3]$  . If  $Iwd, ok()$ , then " is not a valid weekday" may be appended to the day of the week output, and "is not a valid index" may be appended to the weekday index output.

10) The last weekday of a month, using the locale associated with  $\cos$ , is output, followed by [last], followed by the date. For example, Tue[last] 2019-10-29 . If !wd.ok(), then " is not a valid weekday" may be appended to the day of the week output, and "is not a valid index" may be appended to the weekday index output.

11) The year is left-padded with 0 (zero) to four digits if the result would be less than that. If  $|y.$ ok(), then " is not a valid year" is appended to the output.

12) The year\_month is output in theform yyy-mm-dd. If ym.ok returns false , then " is not a valid date" is appended.

13) The year month day is output in the form yyyy-mm-dd. If ymd.ok returns false, then " is not a valid date" is appended.

14) The year\_month\_day\_last is output in the form yyyy/month/last. For example, 2020/May/last.

15) The year\_month\_weekday is output in the form yyyy/month/weekday[index]. For example, 1996/Jan/Wed[1]

16) The year\_month\_weekday\_last is output in the form yyyy/month/weekday[last]. For example, 1996/Jan/Wed[last]

17) The tai time is output in the form yyyy-mm-dd hh:mm:ss.ssssssss. For example, 2021-08-13 23:23:08.4358666

18) The utc\_time is output in the form yyyy-mm-dd hh:mm:ss.ssssssss. For example, 2021-08-13 23:23:08.4358666

19) The gps\_time is output in the form yyyy-mm-dd hh:mm:ss.sssssss. For example, 2021-08-13 23:23:08.4358666

20) The local\_time is output as the number of seconds since the clock's epoch. It's output as though by os << std::chrono::sys\_time<Duration>(some\_local\_time.time\_since\_epoch()); .For example, if some\_local\_time is August 18, 2021 3:13pm, the output is 1597792380.

21) In Microsoft's implementation, a sys\_info is output as its begin, end, offset, save, and abbrev fields. For example: begin: 2021-03-14 10:00:00, end: 2021-11-07 09:00:00, offset: -25200s, save: 60min, abbrev: PDT

22) In Microsoft's implementation, a local\_info is output as yyyy-mm-dd hh:mm::ss.ssssss. For example, 2021-09-17 13:55:59.6590120

23) The local time in the zoned\_time (obtained as  $zt.get\_local_time()$ ) is output using the format yyyy-mm-dd hh:mm:ss timezone.For example, 2021-09-15 10:45:00 GMT-6

**Example:** operator<<

```
// compile using: /std:c++latest
#include <iostream>
#include <chrono>
using namespace std::chrono;
int main()
{
   std::cout << utc_clock::now() << '\n';
   year_month ym{ 2021y / April };
   std::cout << ym;
   return 0;
}
```
## operator modulo

Operator for modulo operations on [duration](#page-489-0).

```
1)
template <class Rep1, class Period1, class Rep2>
constexpr duration<Rep1, Period1, Rep2>::type
   operator%(
     const duration<Rep1, Period1>& Dur,
      const Rep2& Div);
2)
template <class Rep1, class Period1, class Rep2, class Period2>
constexpr typename common_type<duration<Rep1, _Period1>, duration<Rep2, Period2>>::type
   operator%(
    const duration<Rep1, Period1>& Left,
     const duration<Rep2, Period2>& Right);
```
#### **Parameters**

*Dur*

A duration object.

*Div*

An integral value.

*Left*

The dividend. The modulo is the remainder after dividing the dividend by the divisor.

*Right*

The right duration object, the divisor.

### **Return value**

1) Returns a duration object whose interval length is *Dur* modulo *Div*.

2) Returns a valuethat represents *Left* modulo *Right* .

operator/ for duration

Division operator for  $d$ uration objects.

```
1)
template <class Rep1, class Period1, class Rep2>
constexpr duration<typename common_type<Rep1, Rep2>::type, Period1>
  operator/(
    const duration<Rep1, Period1>& Dur,
     const Rep2& Div);
2)
template <class Rep1, class Period1, class Rep2, class Period2>
constexpr typename common_type<Rep1, Rep2>::type
   operator/(
    const duration<Rep1, Period1>& Left,
    const duration<Rep2, Period2>& Right);
```
#### **Parameters**

*Dur* A duration object.

*Div* An integral value.

Left \w The left duration object.

*Right* The right duration object.

### **Return value**

1) A duration object whose interval length is the length of  $\overline{v}$  divided by the value  $\overline{v}$  .

2) Theratio of theinterval lengths of *Left* and *Right* .

Unless is\_convertible<Rep2, common\_type<Rep1, Rep2>> holds true, and Rep2 isn't an instantiation of duration, the first operator doesn't participate in overload resolution. For more information, see [<type\\_traits>](#page-2903-0).

# operator/ for calendar dates

Provides syntax to create calendar dates in the following forms:

month/day/year day/month/year year/month/day

You can replace day with:

last

weekday[n] for the nth day of the month [weekday](#page-578-0)[last] for the last weekday of the month.

Partial dates can be formed as follows:

```
year_month ym = 2015y/April;
month_day md1 = April/4;
month_day md2 = 4d/April;
```
Integers can be used as long as the interpretation isn't ambiguous.

```
///////// returns year_month
1/1constexpr year_month
operator/(const year& y, const month& m) noexcept; // C++ 20
// 2
constexpr year_month
operator/(const year& y, int m) noexcept; // C++ 20
///////// returns month_day
// 3
constexpr month_day
operator/(const month& m, const day& d) noexcept; // C++ 20
// 4
constexpr month_day
```
operator/(const month& m, int d) noexcept; // C++ 20 // 5 constexpr month\_day operator/(int m, const day& d) noexcept; // C++ 20 // 6 constexpr month\_day operator/(const day& d, const month& m) noexcept; // C++ 20 // 7 constexpr month\_day operator/(const day& d, int m) noexcept; // C++ 20 ///////// returns month\_day\_last // 8 constexpr month\_day\_last operator/(const month& m, last\_spec) noexcept; // C++ 20 // 9 constexpr month\_day\_last operator/(int m, last\_spec) noexcept; // C++ 20 // 10 constexpr month\_day\_last operator/(last\_spec, const month& m) noexcept; // C++ 20 // 11 constexpr month\_day\_last operator/(last\_spec, int m) noexcept; // C++ 20 ///////// returns month weekday // 12 constexpr month\_weekday operator/(const month& m, const weekday\_indexed& wdi) noexcept; // C++ 20 // 13 constexpr month\_weekday operator/(int m, const weekday\_indexed& wdi) noexcept; // C++ 20 // 14 constexpr month\_weekday operator/(const weekday\_indexed& wdi, const month& m) noexcept; // C++ 20 // 15 constexpr month\_weekday operator/(const weekday\_indexed& wdi, int m) noexcept; // C++ 20 ///////// returns month\_weekday\_last // 16 constexpr month\_weekday\_last operator/(const month& m, const weekday\_last& wdl) noexcept; // C++ 20 // 17 constexpr month\_weekday\_last operator/(int m, const weekday\_last& wdl) noexcept; // C++ 20 // 18 constexpr month\_weekday\_last operator/(const weekday\_last& wdl, const month& m) noexcept; // C++ 20 // 19 constexpr month\_weekday\_last operator/(const weekday\_last& wdl, int m) noexcept; // C++ 20

///////// returns year month day

///////// returns year\_month\_day  $1/20$ constexpr year\_month\_day operator/(const year\_month& ym, const day& d) noexcept; // C++ 20 // 21 constexpr year month day operator/(const year\_month& ym, int d) noexcept; // C++ 20 // 22 constexpr year month day operator/(const year& y, const month\_day& md) noexcept; // C++ 20 // 23 constexpr year month day operator/(int y, const month\_day& md) noexcept; // C++ 20 // 24 constexpr year\_month\_day operator/(const month\_day& md, const year& y) noexcept; // C++ 20 // 25 constexpr year\_month\_day operator/(const month\_day& md, int y) noexcept; // C++ 20 ///////// returns year\_month\_day\_last // 26 constexpr year\_month\_day\_last operator/(const year month& ym, last spec) noexcept; // C++ 20 // 27 constexpr year\_month\_day\_last operator/(const year& y, const month\_day\_last& mdl) noexcept; // C++ 20 // 28 constexpr year\_month\_day\_last operator/(int y, const month\_day\_last& mdl) noexcept; // C++ 20 // 29 constexpr year\_month\_day\_last operator/(const month\_day\_last& mdl, const year& y) noexcept; // C++ 20 // 30 constexpr year month day last operator/(const month\_day\_last& mdl, int y) noexcept; // C++ 20 ///////// returns year\_month\_weekday // 31 constexpr year\_month\_weekday operator/(const year\_month& ym, const weekday\_indexed& wdi) noexcept; // C++ 20 // 32 constexpr year\_month\_weekday operator/(const year& y, const month\_weekday& mwd) noexcept; // C++ 20 // 33 constexpr year\_month\_weekday operator/(int y, const month\_weekday& mwd) noexcept; // C++ 20 // 34 constexpr year\_month\_weekday operator/(const month\_weekday& mwd, const year& y) noexcept; // C++ 20 // 35 constexpr year\_month\_weekday operator/(const month\_weekday& mwd, int y) noexcept; // C++ 20

///////// returns year\_month\_weekday\_last // 36 constexpr year month weekday last operator/(const year\_month& ym, const weekday\_last& wdl) noexcept; // C++ 20 // 37 constexpr year\_month\_weekday\_last operator/(const year& y, const month\_weekday\_last& mwdl) noexcept; // C++ 20 // 38 constexpr year\_month\_weekday\_last operator/(int y, const month\_weekday\_last& mwdl) noexcept; // C++ 20 // 39 constexpr year\_month\_weekday\_last operator/(const month\_weekday\_last& mwdl, const year& y) noexcept; // C++ 20 // 40 constexpr year\_month\_weekday\_last operator/(const month\_weekday\_last& mwdl, int y) noexcept; // C++ 20

#### **Parameters**

### *d*

The [day](#page-484-0). Provided either as an integer in the range [1,31], or as a  $\frac{day}{day}$ .

### *lastspec*

An empty tag type that indicates the last item in s sequence. For example, 2021y/May/last is the last day of May 2021.

### *m*

The [month](#page-525-0). Provided either as an integer in the range [1,12], or as a month.

### *md*

The month and day.

### *mdl*

The last day of the specified month.

*mwd*

The n-th weekday of the specified month.

### *mwdl*

The last weekday of the specified month.

### *wdi*

A weekday index ( [weekday\\_indexed](#page-584-0) ). For example, weekday\_indexed(Monday, 1) is the first Monday of a month.

### *wdl*

The last weekday of a month. For example,  $|$  Monday [last] is the last Monday of a month.

### *y*

The [year](#page-589-0). Provided either as an integer, or as a year.

### *ym*

The year and month.

### **Return value**

1) year month(y, m)

 $2)$  year\_month(y, month(m))

```
3) month_day(m, d)
4) month day(m, day(d))
5) month_day(month(m), d)
6) month_day(m, d)
7) month day(month(m), d)
8) month_day_last(m)
9) month day last(month(m))
10) month_day_last(m)
11) month_day_last(month(m))
12) month_weekday(m, wdi)
13) month_weekday(month(m), wdi)
14) month weekday(m, wdi)
15) month_weekday(month(m), wdi)
16) month_weekday_last(m, wdl)
17) month_weekday_last(month(m), wdl)
18) month weekday last(m, wdl)
19) month_weekday_last(month(m), wdl)
20) year_month_day(ym.year(), ym.month(), d)
21) year_month_day(ym.year(), ym.month(), day(d))
22) year_month_day(y, md.month(), md.day())
23) year_month_day(year(y), md.month(), md.day())
24) year_month_day(y, md.month(), md.day())
25) year_month_day(year(y), md.month(), md.day())
26) year_month_day_last(ym.year(), month_day_last(ym.month()))
27) year_month_day_last(y, mdl)
28) year_month_day_last(year(y), mdl)
29) year_month_day_last(y, mdl)
30) year_month_day_last(year(y), mdl)
31) year_month_weekday(ym.year(), ym.month(), wdi)
32) year_month_weekday(y, mwd.month(), mwd.weekday_indexed())
33) year_month_weekday(year(y), mwd.month(), mwd.weekday_indexed())
34) year_month_weekday(y, mwd.month(), mwd.weekday_indexed())
35) year_month_weekday(year(y), mwd.month(), mwd.weekday_indexed())
36) year_month_weekday_last(ym.year(), ym.month(), wdl)
37) year_month_weekday_last(y, mwdl.month(), mwdl.weekday_last())
38) year_month_weekday_last(year(y), mwdl.month(), mwdl.weekday_last())
39) year_month_weekday_last(y, mwdl.month(), mwdl.weekday_last())
40) year_month_weekday_last(year(y), mwdl.month(), mwdl.weekday_last())
```

```
Example: operator/ for calendar dates
```

```
// compile using: /std:c++latest
#include <iostream>
#include <chrono>
using namespace std::chrono;
int main()
{
     month m{ July }; // Jul
     month_day md{ April / 4 }; // Apr/04
     month day md2{ 4d / April }; // Apr/04
     month_day_last mdl{ January / last }; // Jan/last
     month_weekday mw{ 11 / Monday[1] }; // Nov/Mon[1]
     month_weekday_last mwl{ January / Monday[last] }; // Jan/Mon[last]
     weekday wd{ Monday }; // Mon
     weekday_indexed wdi{ Monday, 1 }; // Mon[1]
     year_month ym{ 2021y / April }; // 2021/Apr
     year_month_day ymd{ January / 1d / 2021y }; // 2021-01-01
     year_month_day ymd2{ 2021y / 5 / 7 }; // 2021-05-07
      year_month_day_last ymdl{ April / last / 1975 }; // 1975/Apr/last
      year_month_weekday ymw{ 1997y / January / Wednesday[1] }; // 1997/Jan/Wed[1]
      year_month_weekday_last ymwl{ 1997y / January / Wednesday[last] }; // 1997/Jan/Wed[last]
      int yearValue{ 2021 / 4 / 4 }; // 126
      std::cout << m << '\n' << md << '\n' << md << '\n' << mw
            \langle \langle \cdot | \cdot \rangle \rangle << \langle \cdot | \cdot \rangle and \langle \cdot | \cdot \rangle . \langle \cdot | \cdot \rangle , \langle \cdot | \cdot \rangle , \langle \cdot | \cdot \rangle , \langle \cdot | \cdot \rangle , \langle \cdot | \cdot \rangle , \langle \cdot | \cdot \rangle , \langle \cdot | \cdot \rangle , \langle \cdot | \cdot \rangle , \langle \cdot | \cdot \rangle , \langle \cdot | \cdot \rangle , \langle \cdot | \cdot \rangle , \langle \cdot | \cdot \rangle , \langle \\langle x, y \rangle \langle x' \rangle << '\n' \langle x, y \rangle \langle x' \rangle and \langle x', y \rangle \langle x' \rangle and \langle x', y \rangle \langle x' \rangle and \langle x', y \rangle \langle x' \rangle<< '\n' << ymw << '\n' << ymwl << '\n' << yearValue;
      return 0;
}
```
#### Jul

Apr/04 Apr/04 Jan/last Nov/Mon[1] Jan/Mon[last] Mon Mon[1] 2021/Apr 2021-01-01 2021-05-07 1975/Apr/last 1997/Jan/Wed[1] 1997/Jan/Wed[last] 126

<span id="page-473-0"></span>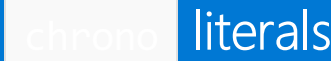

10/19/2022 • 2 minutes to read • Edit [Online](https://github.com/MicrosoftDocs/cpp-docs/blob/main/docs/standard-library/chrono-literals.md)

 $(C++14)$  The  $\langle$  chrono> header defines 12 [user-defined](https://learn.microsoft.com/en-us/cpp/cpp/user-defined-literals-cpp) literals that represent hours, minutes, seconds, milliseconds, microseconds, and nanoseconds. Each user-defined literal has an integral and a floating-point overload.Theliterals are defined in the literals::chrono\_literals inline namespace, which is brought into scope automatically when  $std::chrono$  is in scope.

## Syntax

```
inline namespace literals {
 inline namespace chrono_literals {
   // return integral days
   constexpr std::chrono::day operator"" d(unsigned long long d) noexcept;
   // return integral hours
   constexpr chrono::hours operator"" h(unsigned long long Val);
    // return floating-point hours
   constexpr chrono::duration<double, ratio<3600>> operator"" h(long double Val);
    // return integral minutes
   constexpr chrono::minutes(operator"" min)(unsigned long long Val);
   // return floating-point minutes
   constexpr chrono::duration<double, ratio<60>>(operator"" min)(long double Val);
   // return integral seconds
   constexpr chrono::seconds operator"" s(unsigned long long Val);
   // return floating-point seconds
   constexpr chrono::duration<double> operator"" s(long double Val);
   // return integral milliseconds
   constexpr chrono::milliseconds operator"" ms(unsigned long long Val);
   // return floating-point milliseconds
   constexpr chrono::duration<double, milli> operator"" ms(long double Val);
   // return integral microseconds
   constexpr chrono::microseconds operator"" us(unsigned long long Val);
   // return floating-point microseconds
   inline constexpr chrono::duration<double, micro> operator"" us(long double Val);
    // return integral nanoseconds
    inline constexpr chrono::nanoseconds operator"" ns(unsigned long long Val);
   // return floating-point nanoseconds
   constexpr chrono::duration<double, nano> operator"" ns(long double Val);
   // return integral year
   constexpr chrono::year operator""y(unsigned long long y) noexcept; // C++ 20
 } // inline namespace chrono_literals
} // inline namespace literals
```
Return value

The literals that take a long long argument return a value or the corresponding type. The literals that take a floating point argument return a [duration](#page-489-0).

## Example

The following examples show how to use the chrono literals.

```
constexpr auto day = 14d; // If the value > 255, then the stored value is unspecified.
constexpr auto twoDays = 48h;
constexpr auto week = 24h* 7;
constexpr auto my_duration_unit = 108ms;
constexpr auto theYear = 2021y;
```
<span id="page-475-0"></span>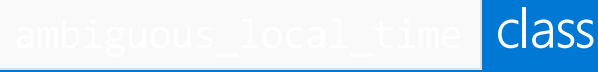

10/19/2022 • 2 minutes to read • Edit [Online](https://github.com/MicrosoftDocs/cpp-docs/blob/main/docs/standard-library/ambiguous-local-time.md)

This exception is thrown when attempting to convert a local\_time to a sys\_time and the result can be one of two times and neither choose::earliest or choose::latest was specified to settle the ambiguity.

## Syntax

class ambiguous\_local\_time : public runtime\_error; // C++ 20

## Remarks

During the transition from daylight saving time to standard time in the fall, clocks essentially gain an extra hour. This can be confusing because doesn't the transition to standard time mean losing an hour? By falling back an hour, the hour before the transition will be repeated after the clock adjusts for standard time. Consider the change to standard time in New York, which happens on the first Sunday in November at 2:00am. First, 1:00am goes by. At 2am, the clock transitions to standard time, so now it's 1:00am again. That means the time between 1am and 2am will be "repeated", effectively adding an hour.

If a local\_time specifies a time during this "extra" hour, it isn't clear how to convert it. Should the converted time be treated as the "first" time that hour happens, or the "second"? If the enum [choose](#page-478-0) isn't specified to indicate which it should be, you'll get an  $\vert$  [ambiguous\\_local\\_time](#page-475-0) exception.

This problem doesn't exist when converting from standard time to daylight saving time. In that case, a different problem can arise. See [nonexistent\\_local\\_time](#page-541-0) for details.

The following example shows an ambiguous conversion.

## Example: ambiguous local time

```
#include <chrono>
#include <iostream>
using namespace std::chrono;
int main()
{
    try
    {
       // The following will throw an exception because converting 1:30am local time to system time could
be interpreted as either
       // 1:30 AM EDT or 1:30 AM EST. Which to choose isn't specified for the conversion, so an
ambiguous_local_time
       // exception is thrown.
        auto zt = zoned time{"America/New York", local days{Sunday[1]/November/2016} + 1h + 30min};
   } catch (const ambiguous_local_time& e)
    {
        std::cout << e.what() << '\n';
    }
    return 0;
}
```

```
2016-11-06 01:30:00 is ambiguous. It could be
2016-11-06 01:30:00 EDT == 2016-11-06 05:30:00 UTC or
2016-11-06 01:30:00 EST == 2016-11-06 06:30:00 UTC
```
## Members

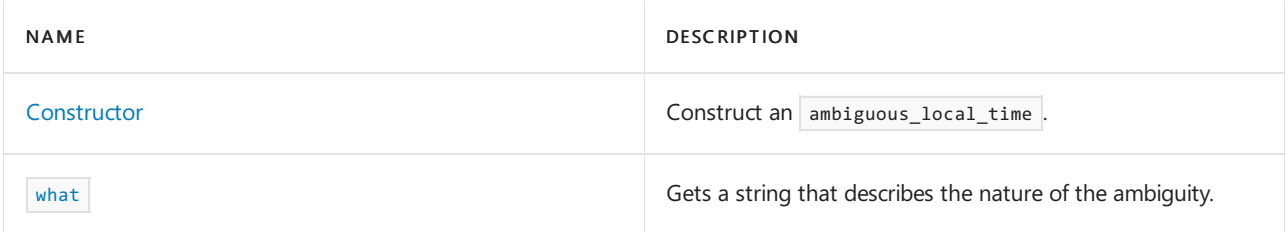

# Requirements

```
Header: <chrono> (since C++20)
```
Namespace: std::chrono

```
/std:c++latest
```
## <span id="page-476-0"></span>**Constructors**

```
Constructs a ambiguous_local_time .
```

```
template<class Duration>
ambiguous_local_time(const local_time<Duration>& tp, const local_info& i);
```
### **Parameters**

*tp*

The local\_time that couldn't be converted.

### *i*

Information about the attempted conversion. See  $\log_{10}$  and for details.

### **Remarks**

You typically won't create this exception. It's thrown by functions that convert a local time to a sys\_time .

<span id="page-476-1"></span>what

Gets a string describing the details of the ambiguity.

[nodiscard] virtual const char\* what() const noexcept;

### **Return value**

A string describing the ambiguity. For example:

```
2016-11-06 01:30:00 is ambiguous. It could be
2016-11-06 01:30:00 EDT == 2016-11-06 05:30:00 UTC or
2016-11-06 01:30:00 EST == 2016-11-06 06:30:00 UTC
```
# See also

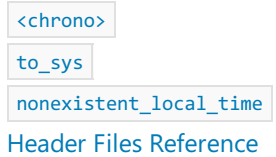

<span id="page-478-0"></span>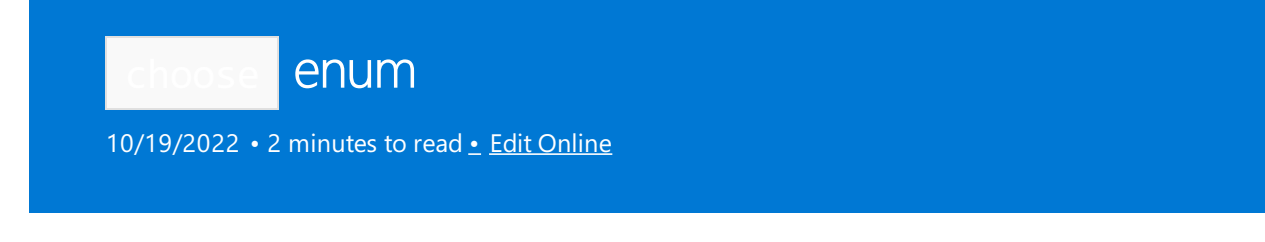

Used with time zone and zoned time to indicate how to handle an ambiguous or nonexistent local time to sys\_time conversion.

## Syntax

```
enum class choose { // C++ 20
   earliest,
   latest
};
```
### **Members**

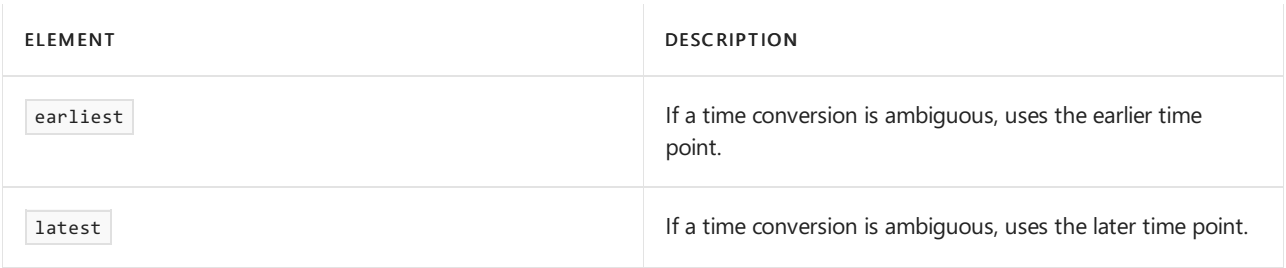

## Remarks

If the result of the conversion is a nonexistent local time, the time in earliest and latest are the same.

### Ambiguous conversion error

During the transition from daylight saving time to standard time in the fall, clocks essentially gain an extra hour. This can be confusing because doesn't the transition to standard time mean losing an hour? By falling back an hour, the hour before the transition will be repeated after the clock adjusts for standard time. Consider the change to standard time in New York, which happens on the first Sunday in November at 2:00am. First, 1:00am goes by. At 2am, the clock transitions to standard time, so now it's 1:00am again. That means the time between 1am and 2am will be "repeated", effectively adding an hour.

If a local time specifies a time during this "extra" hour, it isn't clear how to convert it. Should the converted time be treated as the "first" time that hour happens, or the "second"? If the enum [choose](#page-478-0) isn't specified to indicate which it should be, you'll get an  $\sqrt{2}$  ambiguous\_local\_time exception.

### Nonexistent conversion error

When converting from standard time to daylight saving time, a different problem can arise. During the transition from standard time to daylight saving time in the spring, clocks move ahead an hour. The skipped hour disappears, so even though it appears we've added an hour to the time, by "springing forward" an hour, the hour following the transition is effectively removed.

Consider the change to daylight saving time in New York, which happens on the second Sunday in March at 2am. At 2am, the clock transitions to daylight savings time and now reads 3:00am. If the local\_time being converted is 2:30am, for example, that timeis during the period that was "removed"and so is "nonexistent", resulting in a nonexistent local time exception.

# Requirements

Header: <br />
chrono> (since C++20)

Namespace: std::chrono

Compiler option: [/std:c++latest](https://learn.microsoft.com/en-us/cpp/build/reference/std-specify-language-standard-version) is required.

# See also

[to\\_sys](#page-561-0) zoned\_time [constructor](#page-626-0)

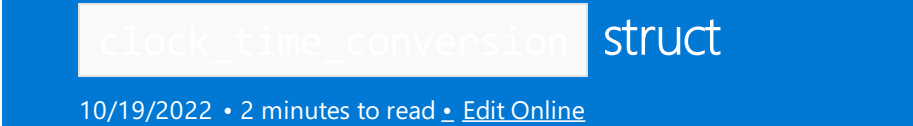

A trait that specifies how to convert a time point from one type of clock to another, while maintaining the equivalent point in time.

## Syntax

- // C++20
- 1) template<class Dest, class Source> struct clock\_time\_conversion {};
- 2) template<class Clock> struct clock\_time\_conversion<Clock, Clock>;
- 3) template<> struct clock\_time\_conversion<system\_clock, system\_clock>;
- 4) template<> struct clock\_time\_conversion<utc\_clock, utc\_clock>;
- 5) template<> struct clock\_time\_conversion<system\_clock, utc\_clock>;
- 6) template<> struct clock\_time\_conversion<utc\_clock, system\_clock>;
- 7) template<class Clock> struct clock\_time\_conversion<Clock, system\_clock>;
- 8) template<class Clock> struct clock\_time\_conversion<system\_clock, Clock>;
- 9) template<class Clock> struct clock\_time\_conversion<Clock, utc\_clock>;
- 10) template<class Clock> struct clock\_time\_conversion<utc\_clock, Clock>;

#### **Template parameters**

*Clock* A clock type to convert from/to.

*Dest* The clock type to convert to.

*Source* The clock type to convert from.

The traits provide the following conversions:

1) An empty struct that is defined only so that it can be specialized.

2-4) Identity conversions. Returns the same clock you pass in.

5-6) Converting between sys\_time and utc\_time calls utc\_clock::to\_sys or utc\_clock::from\_sys depending on the direction of the conversion.

7-8) Converting between sys\_time and the specified clock, when the specified clock supports to sys and from sys , results in a call to  $\text{clock::to\_sys}$  or  $\text{clock::from\_sys}$  , depending on the direction of the conversion. 9-10) Converting between utc\_time and the specified clock, when the specified clock supports from utc and to\_sys , results in a call to Clock::to\_utc or Clock::from\_utc , depending on the direction of theconversion.

### Members

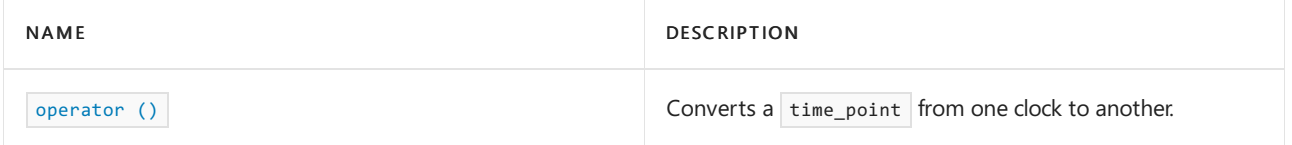

## Remarks

You usually won't use this trait directly in your code. It's used by the [clock\\_cast](#page-426-0) conversion function.

## **Requirements**

Header: < chrono >

Namespace: std::chrono

Compiler Option: [/std:c++latest](https://learn.microsoft.com/en-us/cpp/build/reference/std-specify-language-standard-version)

<span id="page-481-0"></span>operator()

Converts a time\_point from one clock type to another while maintaining the equivalent point in time.

### **Syntax**

```
1)
template <class Duration>
time point<Clock, Duration> operator()(const time point<Clock, Duration>& t) const;
2)
template <class Duration>
sys_time<Duration> operator()(const sys_time<Duration> & t) const;
3)
template <class Duration>
utc_time<Duration> operator()(const utc_time<Duration>& t) const;
4)
template <class Duration>
sys_time<Duration> operator()(const utc_time<Duration>& t) const;
5)
template <class Duration>
utc_time<Duration> operator()(const sys_time<Duration>& t) const;
```
### **Parameters**

```
t The time point to convert.
```
### **Return value**

1-3) Identity conversions. No conversion. Returns  $\pm$  without any changes.

```
4) Returns utc_clock::to_sys(t).
```
5) Returns utc\_clock::from\_sys(t) .

### **Deduction guides**

The following deduction guides are provided for template  $\langle \text{class Duration} \rangle$  operator():

```
1)
template <class Duration> auto operator()(const sys_time<Duration>& t) const
    -> decltype(Clock::from_sys(t));
2)
template <class Duration> auto operator()(const time_point<SourceClock, Duration>& t) const
   -> decltype(Clock::to_sys(t));
3)
template <class Duration> auto operator()(const utc_time<Duration>& t) const
   -> decltype(Clock::from_utc(t));
4)
template <class Duration> auto operator()(const time_point<Clock, Duration>& t) const
   -> decltype(Clock::to_utc(t));
```
1) Participates in overload resolution only when Clock supports from\_sys() and returns

time\_point<Clock, Duration> .

2) Participates in overload resolution only when clock supports to\_sys() and returns sys\_time<Duration>.

3) Participates in overload resolution only when Clock supports from\_utc() and returns

time\_point<Clock, Duration> .

4) Participates in overload resolution only when Clock supports to\_utc() and returns utc\_time<Duration>.

## Example: clock\_time\_conversion

```
#include <iostream>
#include <chrono>
using namespace std::chrono;
int main()
{
    auto sd = sys_days{ 2021y / July / 26 };
   auto time = clock_time_conversion<utc_clock, system_clock>{}(sd);
   std::cout << time << "\n";
   return 0;
}
```
2021-07-26 00:00:00

## See also

[<chrono>](#page-417-0) [clock\\_cast](#page-426-0)

Header Files [Reference](#page-26-0)

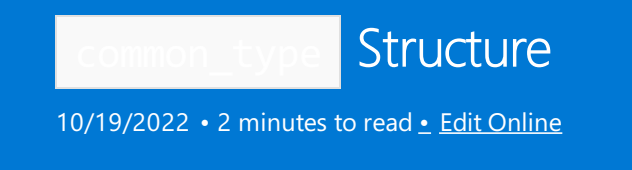

Describes specializations of class template [common\\_type](#page-2926-0) for instantiations of [duration](#page-489-0) and [time\\_point](#page-556-0).

## Syntax

```
template <class Rep1, class Period1,
   class Rep2, class Period2>
struct common_type
<chrono::duration<Rep1, Period1>,
chrono::duration<Rep2, Period2>>;
template <class Clock,
   class Duration1, class Duration2>
struct common_type
<chrono::time_point<Clock, Duration1>,
chrono::time_point<Clock, Duration2>>;
```
## Requirements

Header: <chrono>

Namespace: std

## See also

[<chrono>](#page-417-0) Header Files [Reference](#page-26-0)

<span id="page-484-0"></span>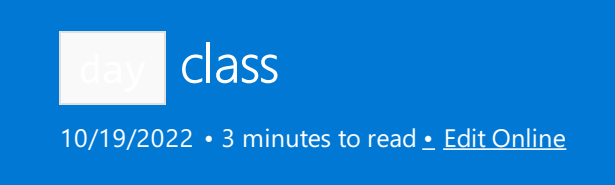

Represents a day of the month. For example, the 25th day of the month.

## Syntax

class day; // C++ 20

## Remarks

A day normally holds values in the range [1, 31]. It may hold non-negative values outside this range, but the behavior is unspecified if it isn't within the range [0, 255].

## Members

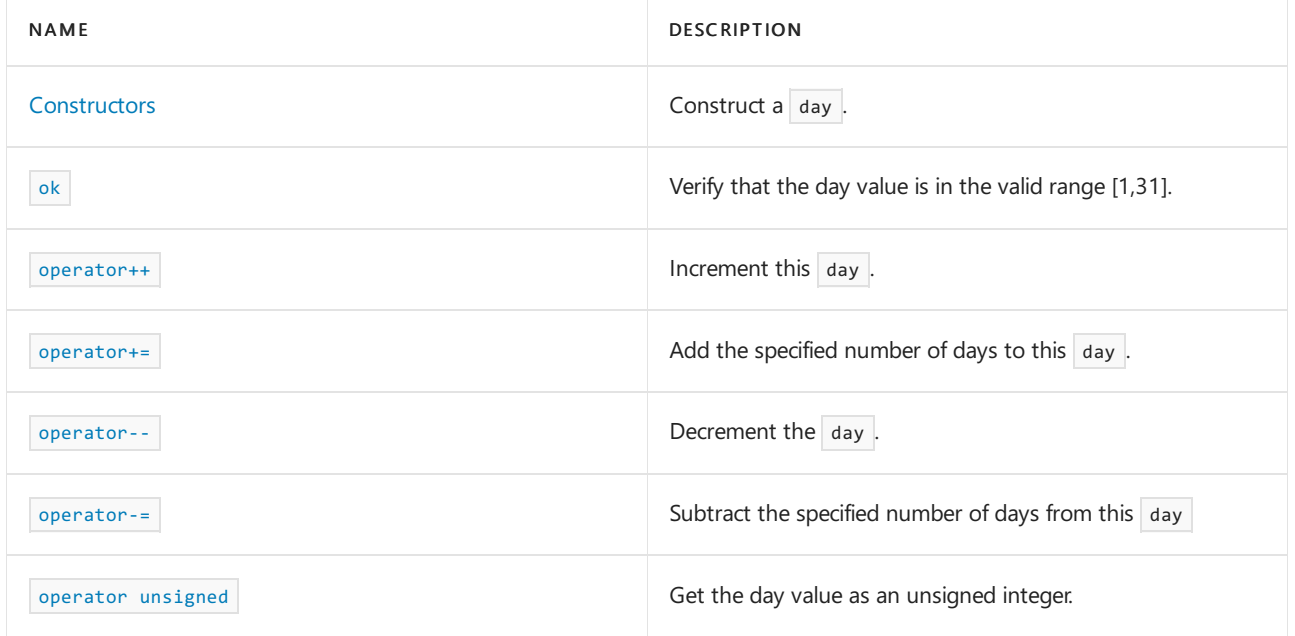

# Non-members

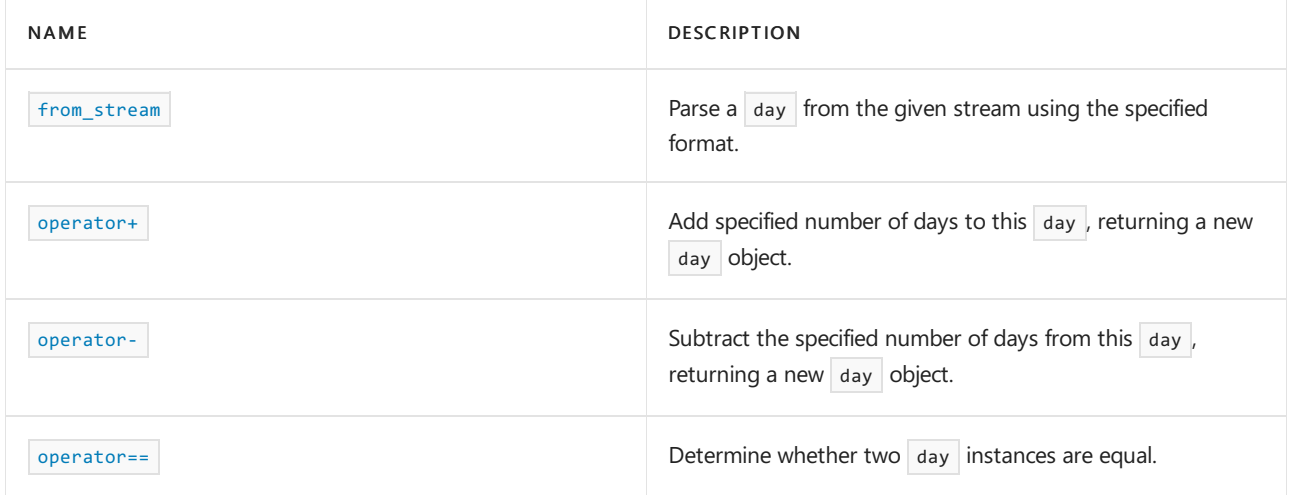

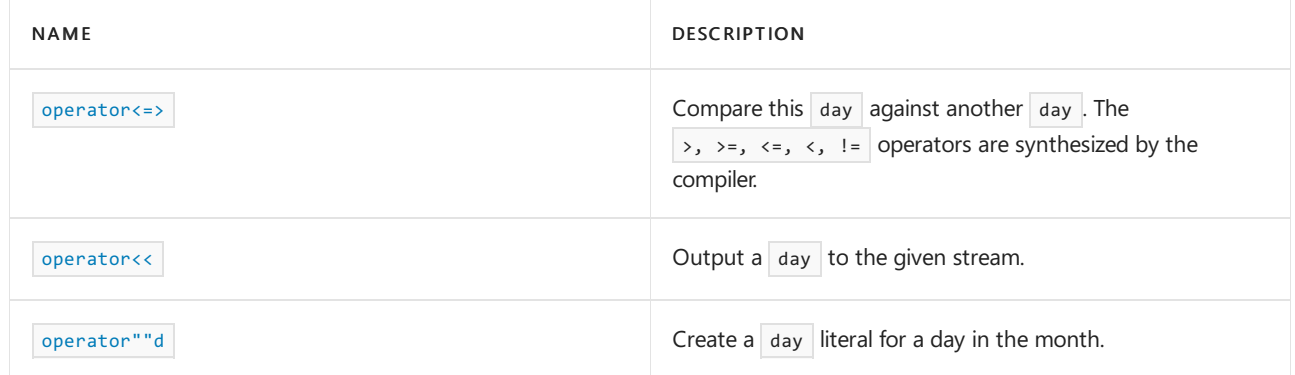

# Requirements

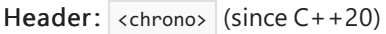

Namespace: std::chrono

Compiler Option: [/std:c++latest](https://learn.microsoft.com/en-us/cpp/build/reference/std-specify-language-standard-version)

## <span id="page-485-0"></span>**Constructors**

Constructs a day.

```
1) day() = default;
2) explicit constexpr day(unsigned d) noexcept;
```
#### **Parameters**

*d* Construct a day with value *d*.

### **Remarks**

1) The default constructor doesn't initialize the day value. 2) Construct a day with the day value initialized to  $d$ .

### **Example: Create a** day

```
// compile using: /std:c++latest
#include <iostream>
#include <chrono>
using namespace std::chrono;
int main()
{
   day d{1}; // day 1
   day d2 = 2d; // day 2
   std::cout << d << ", " << d2;
   return 0;
}
```
#### <span id="page-485-1"></span>01, 02

Check if the value stored in this  $\vert$  day is in the valid range.

constexpr bool ok() const noexcept;

### **Return value**

true if the day value is in the range  $[1,31]$ . Otherwise,  $\vert$  false .

#### <span id="page-486-0"></span>operator++

Add 1 to the day value.

```
1) constexpr std::chrono::day& operator++() noexcept;
```
2) constexpr std::chrono::day operator++(int) noexcept;

### **Return value**

- 1) A reference to  $*$ this  $\frac{1}{4}$  day after it has been incremented (a postfix increment).
- 2) A copy of the  $\frac{1}{\text{day}}$ , *before* it has been incremented (a prefix increment).

#### **Example:** operator++

```
// compile using: /std:c++latest
#include <iostream>
#include <chrono>
using namespace std::chrono;
int main()
{
   day d{1};
   std::cout << d << " " << ++d << "\n"; // constexpr day& operator++() noexcept
   std::cout << d << " " << d++ << "\n"; // constexpr day operator++(int) noexcept
   std::cout << d;
   return 0;
}
```
#### **Remarks**

If the incremented result is out of the range [0, 255], then the stored value is unspecified.

#### <span id="page-486-1"></span>operator--

Subtract 1 from the day value.

```
1) constexpr std::chrono::day& operator--() noexcept;
2) constexpr std::chrono::day operator--(int) noexcept;
```
#### **Return value**

1) A reference to  $*$ this day *after* it has been decremented (a postfix decrement).

2) A copy of the  $*$ day , *before* it has been decremented (a prefix decrement).

### **Example:** operator--

```
// compile using: /std:c++latest
#include <iostream>
#include <chrono>
int main()
{
   day d{5};
   std::cout << d << " " << --d << "\n"; // constexpr day& operator--() noexcept
   std::cout << d << " " << d-- << "\n"; // constexpr day operator--(int) noexcept
   std::cout << d << "\n";
   return 0;
}
```
#### **Remarks**

If the decremented result is out of the range [0, 255], then the stored value is unspecified.

<span id="page-487-0"></span>operator+=

Add days to this  $\vert$  day .

constexpr day& operator+=(const days& d) noexcept;

#### **Parameters**

*d*

The number of days to add.

#### **Return value**

\*this

If the result is outside the range [0, 255], then the stored value is unspecified.

<span id="page-487-1"></span>operator-=

Subtract days from this  $\frac{1}{4}$  day.

constexpr day& operator-=(const days& d) noexcept;

#### **Parameters**

*d*

The number of days to subtract.

### **Return value**

<span id="page-487-2"></span>\*this . If the result is outside the range [0, 255], then the stored value is unspecified.

```
operator unsigned
```
Get the day value.

explicit constexpr operator unsigned() const noexcept;

### **Return value**

The value of the  $\frac{1}{\text{day}}$ 

**Example:** operator unsigned()

```
// compile using: /std:c++latest
#include <iostream>
#include <chrono>
int main()
{
   chrono::day d{14d};
   unsigned dayValue = static_cast<unsigned>(d);
   cout << dayValue << "\n";
   return 0;
}
```
14

## See also

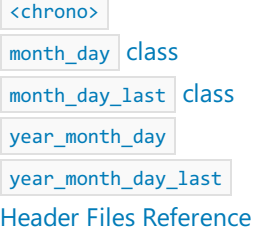

<span id="page-489-0"></span>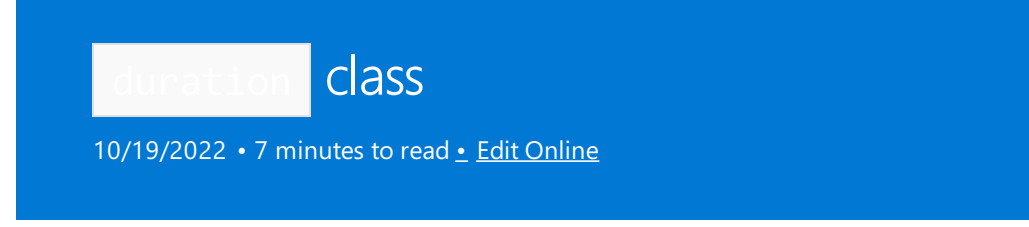

Measures a time span such as one minute, two hours, ten milliseconds, and so on.

A duration holds a *time interval*, which is the number of ticks over a time unit. For example, five minutes is five ticks, with each tick a minute apart. 42 seconds is 42 ticks, with each tick a second apart.

## Syntax

```
template <class Rep, class Period> class duration;
template <class Rep, class Period = ratio<1>> class duration;
template <class Rep, class Period1, class Period2> class duration <duration<Rep, Period1>, Period2>;
```
## Remarks

The template argument Rep describes the type that is used to hold the number of clock ticks in the interval. The template argument Period is an instantiation of [ratio](#page-2326-0) that describes the size of the interval that each tick represents.

## Members

### **Constructors**

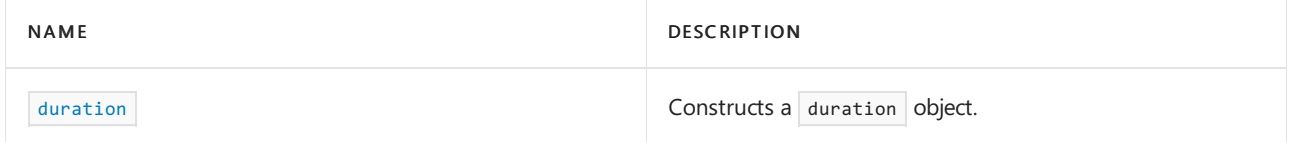

### **Functions**

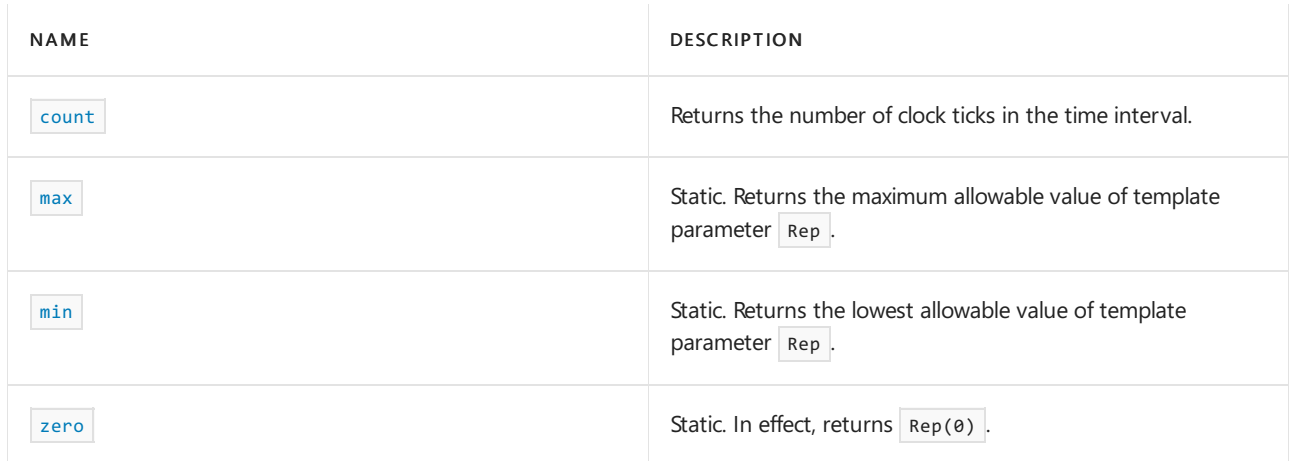

### **Operators**

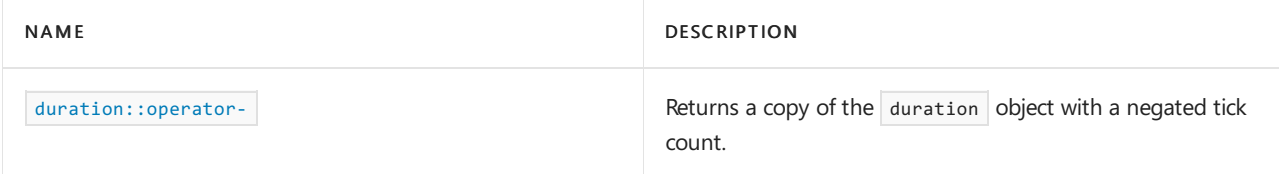

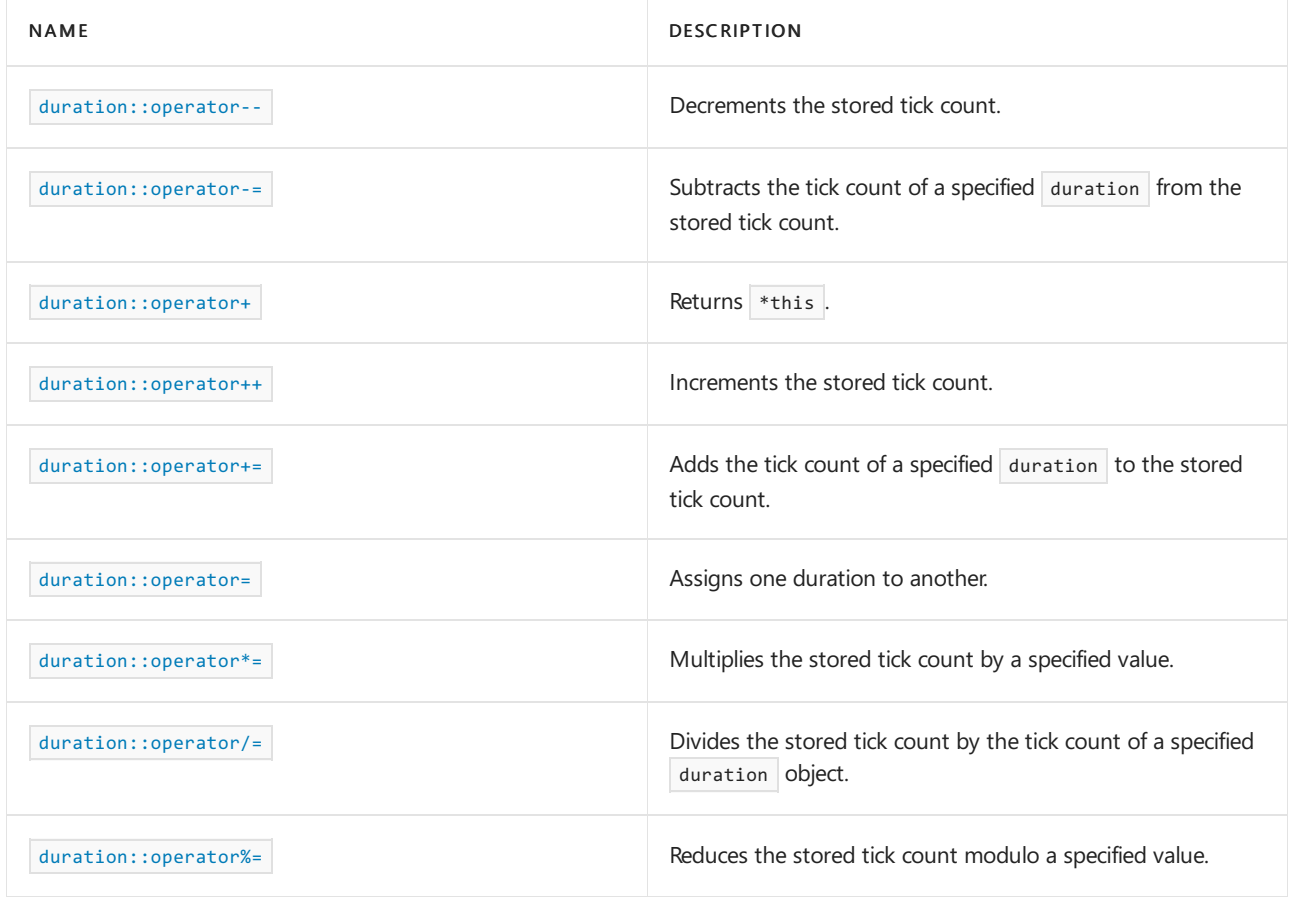

# Non-members

### **Function templates**

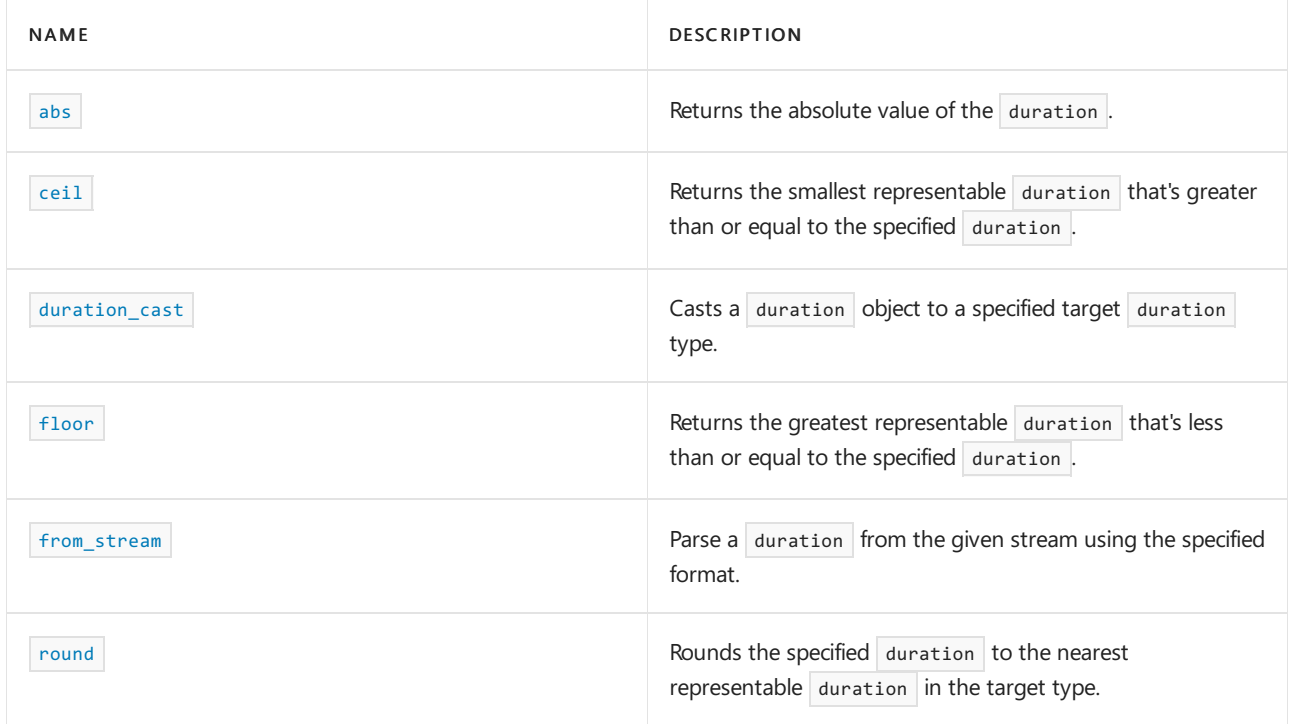

### **Operators**

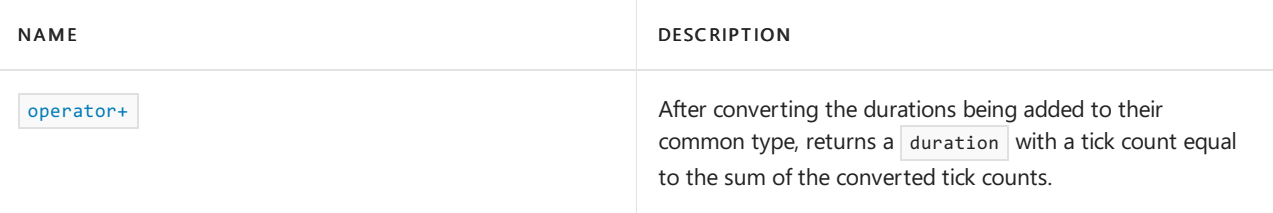

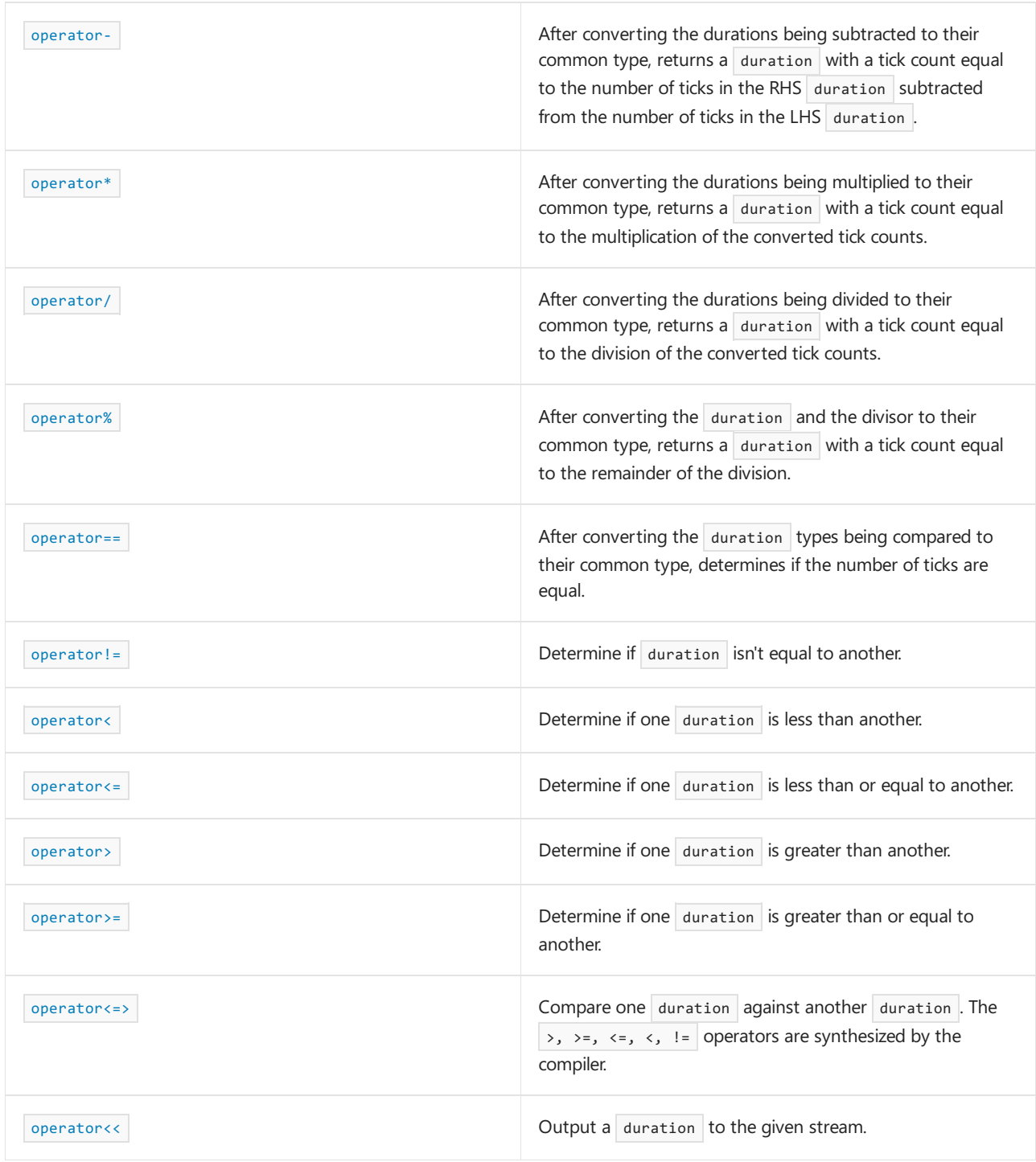

# Convenience type aliases

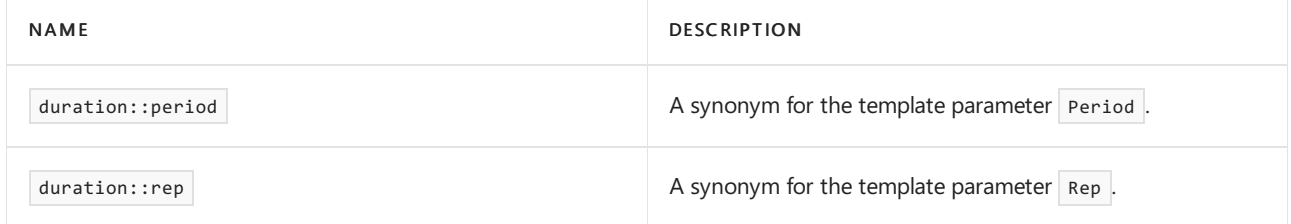

## Requirements

Header: <chrono>

Namespace: std::chrono

<span id="page-492-1"></span>duration::count

Retrieves the number of clock ticks in the time interval.

constexpr Rep count() const;

### **Return value**

The number of clock ticks in the time interval.

## <span id="page-492-0"></span>duration::duration CONStructor

Constructs a duration object.

```
1) constexpr duration() = default;
2) constexpr duration(const duration& d) = default;
3) template <class Rep2>
constexpr explicit duration(const Rep2& R);
4) template <class Rep2, class Period2>
```
### constexpr duration(const duration<Rep2, Period2>& Dur);

### **Parameters**

*Dur*

The number of ticks of period specified by *Period2* .

*Period2*

 $A \mid$  std::ratio template specialization to represent the tick period in units of seconds.

*R*

The number of ticks of default period.

*Rep2*

An arithmetic type to represent the number of ticks.

### **Remarks**

1) The default constructor constructs an object that is uninitialized. Valueinitialization by using empty braces initializes an object that represents a time interval of zero clock ticks.

2) The copy constructor makes a bitwise copy of  $d$ .

3) Constructs an object that represents a time interval of *R* clock ticks using a default period of std::ratio<1> To avoid round-off of tick counts, it's an error to construct a duration object from a representation type *Rep2* that can be treated as a floating-point type when duration::rep cannot be treated as a floating-point type.

4) Constructs an object that represents a timeinterval whoselength is thetimeinterval that is specified by *Dur* . To avoid truncation of tick counts, it's an error to construct a duration object from another duration object whose type is *incommensurable* with the target type.

A duration type  $\vert$  p1 is *incommensurable* with another duration type  $\vert$  p2 if  $\vert$  p2 cannot be treated as a floatingpoint type and [ratio\\_divide<D1::period,](#page-2326-0) D2::period>::type::den isn't 1.

Unless *Rep2* is implicitly convertible to rep and either treat\_as\_floating\_point<rep> holds true or treat\_as\_floating\_point<Rep2> holds false, the second constructor doesn't participate in overload resolution. For more information, see [<type\\_traits>.](#page-2903-0)

Unless no overflow is induced in the conversion and treat\_as\_floating\_point<rep> holds true, or both ratio\_divide<Period2, period>::den equals 1 and treat\_as\_floating\_point<Rep2> holds false, the third constructor doesn't participate in overload resolution. For more information, see [<type\\_traits>](#page-2903-0).

## Example: Create a duration

```
// compile using: /std:c++latest
#include <iostream>
#include <chrono>
using namespace std::chrono;
int main()
{
   // create a duration that tracks ticks as 1/10ths of a second
   duration<int, std::ratio<1, 10>> tenths{ 5 };
   std::cout << tenths << '\n';
   hours h{12}; // hours is a convenience duration typedef
   auto h2 = 3h; // 'h' is a convenience operator. h2 is a duration xint, std::ratio<3600,1>>
   std::cout << h << ":" << h2 << '\n';
   return 0;
}
```

```
5ds
3h:3h
```
### <span id="page-493-0"></span>duration::max

Static method that returns the upper bound for values of template parameter type Rep.

static constexpr duration max();

#### **Return value**

 $\ln$  effect, returns duration(duration\_values<rep>::max()).

### <span id="page-493-1"></span>duration::min

Static method that returns the lower bound for values of template parameter type Rep.

static constexpr duration min();

#### **Return value**

```
\ln effect, returns duration(duration_values<rep>::min()).
```

```
duration::operator-
```
Returns a copy of the duration object with a negated tick count.

```
constexpr duration operator-() const;
```
<span id="page-494-0"></span>duration::operator--

Decrements the stored tick count.

```
1) duration& operator--();
2) duration operator--(int);
```
### **Return value**

```
1) Returns *this . 2) Returns a copy of *this before the decrement.
```

```
duration::operator%=
```
Reduces the stored tick count modulo the specified value.

```
1) duration& operator%=(const rep& Div);
```

```
2) duration& operator%=(const duration& Div);
```
### **Parameters**

*Div*

```
1) Div a tick count. 2) Div a duration that contains a tick count.
```
### **Return value**

The duration object after the modulo operation is done.

```
duration::operator*=
```
Multiplies the stored tick count by a specified value.

duration& operator\*=(const rep& Mult);

### **Parameters**

*Mult*

A value of the type that is specified by  $|$  duration::rep.

### **Return value**

The duration object after the multiplication is done.

```
duration::operator/=
```
Divides the stored tick count by a specified value.

```
duration& operator/=(const rep& Div);
```
#### **Parameters**

*Div* A value of the type that is specified by  $|$  duration::rep.

#### **Return value**

The duration object after the division is done.

<span id="page-495-1"></span>duration::operator+

Returns \*this.

constexpr duration operator+() const;

### **Return value**

\*this

<span id="page-495-2"></span>duration::operator++

Increments the stored tick count.

1) duration& operator++();

2) duration operator++(int);

#### **Return value**

1) Returns  $*$ this . 2) Returns a copy of  $*$ this before the increment.

```
duration::operator+=
```
Adds the tick count of a specified duration object to the stored tick count.

duration& operator+=(const duration& Dur);

#### **Parameters**

**Return value**

*Dur* A duration object.

The duration object after the addition is done.

```
duration::operator-=
```
Subtracts the tick count of a specified duration object from the stored tick count.

duration& operator-=(const duration& Dur);

#### **Parameters**

*Dur*

A duration object.

**Return value**

The duration object after the subtraction is done.

### <span id="page-496-0"></span>duration::zero

```
Returns duration(duration_values<rep>::zero()).
```
static constexpr duration zero();

### <span id="page-496-1"></span>duration::operator=

Assigns one duration to another.

duration& operator=(const duration &other) = default;

### **Parameters**

*other* The duration object to copy.

### **Return value**

The LHS duration object.

## See also

[<chrono>](#page-417-0) [Convenience](#page-421-0) duration typedefs such as minutes, seconds, and more Convenience literals for hours, minutes, and more [duration\\_values](#page-497-0) structure Header Files [Reference](#page-26-0)

<span id="page-497-0"></span>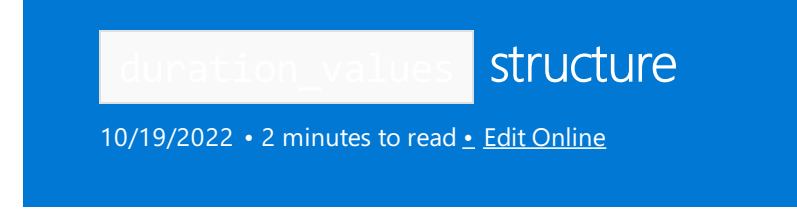

Provides specific values for the [duration](#page-489-0) template parameter Rep.

## Syntax

template <class Rep> struct duration\_values;

## Members

### **Public Methods**

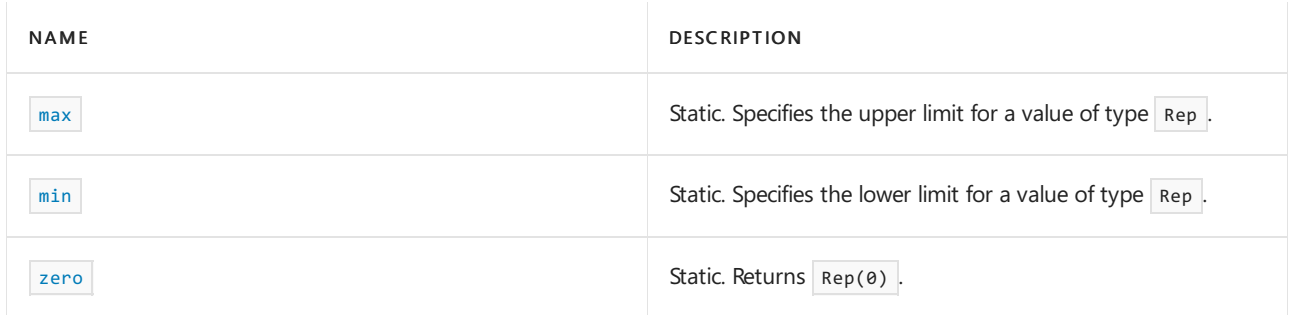

## Requirements

Header: <chrono>

Namespace: std::chrono

### <span id="page-497-1"></span>duration\_values::max

Static method that returns the upper bound for values of type Rep.

static constexpr Rep max();

### **Return value**

```
In effect, returns numeric_limits<Rep>::max().
```
### **Remarks**

When Rep is a user-defined type, the return value must be greater than [duration\\_values::zero](#page-498-0).

<span id="page-497-2"></span>duration\_values::min

Static method that returns the lower bound for values of type Rep.

```
static constexpr Rep min();
```

```
In effect, returns numeric_limits<Rep>::lowest().
```
### **Remarks**

When Rep is a user-defined type, the return value must be less than or equal to [duration\\_values::zero](#page-498-0).

```
duration_values::zero
```
Returns Rep(0).

static constexpr Rep zero();

### **Remarks**

When Rep is a user-defined type, the return value must represent the additive infinity.

## See also

[<chrono>](#page-417-0)

Header Files [Reference](#page-26-0)

<span id="page-499-0"></span>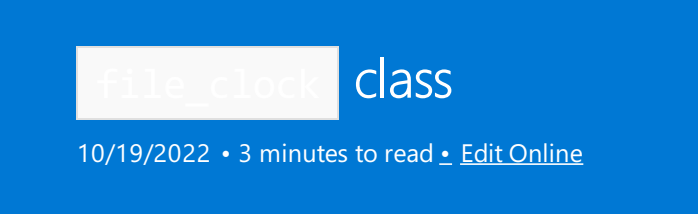

This clock can represent the range and resolution of file time values used in the file system.

## Syntax

using file\_clock = std::filesystem::\_File\_time\_clock. // C++20

## Remarks

In the Microsoft implementation, the epoch, or the time from which the file\_clock starts measuring time, is 1/1/1601 00:00:00.

The ISO C++ Standard provides a choice between providing  $\overline{to\_sys()}$  and  $\overline{from\_sys()}$ , or  $\overline{to\_ute()}$  and from\_utc() .The Microsoft implementation chose[to\\_utc](#page-501-0)and [from\\_utc](#page-500-0).

## Members

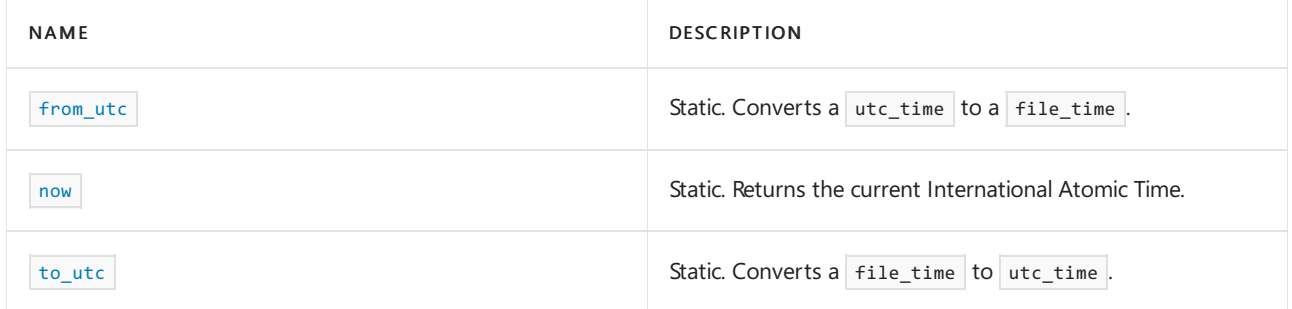

## Non-members

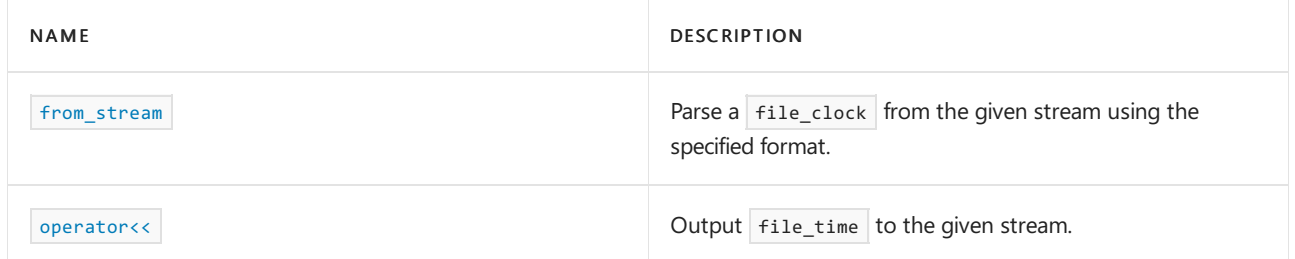

## Convenience type aliases

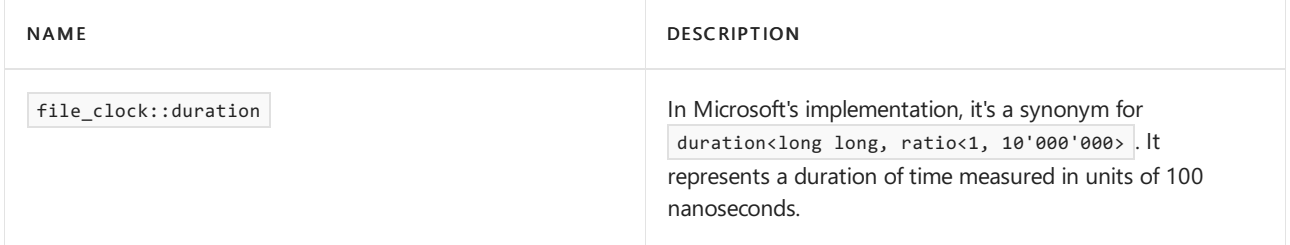

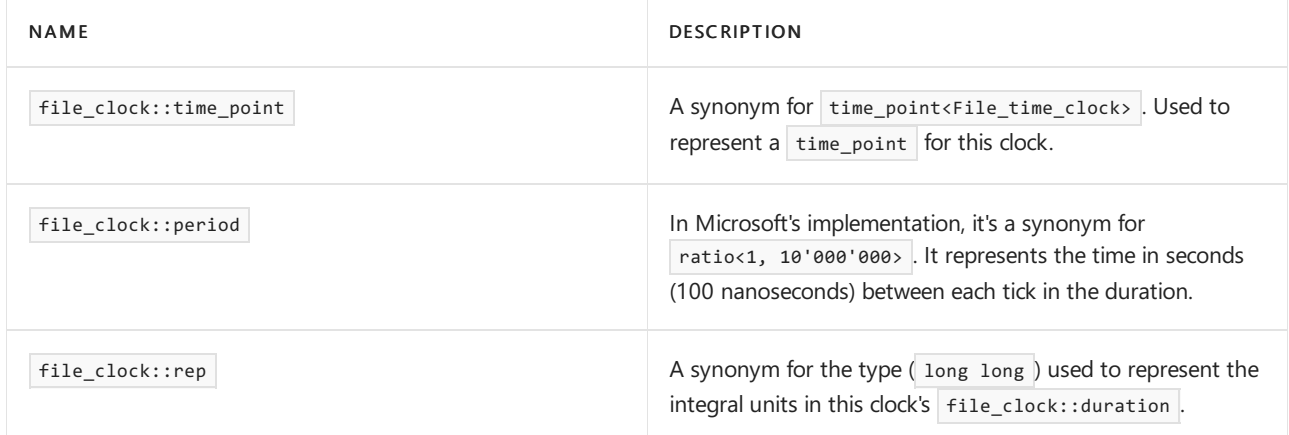

### Related

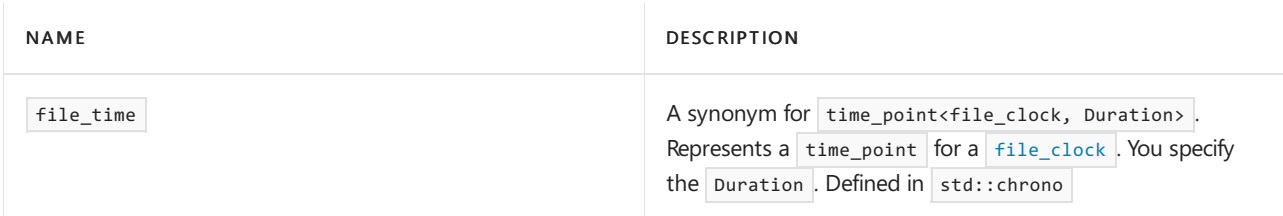

## Public constants

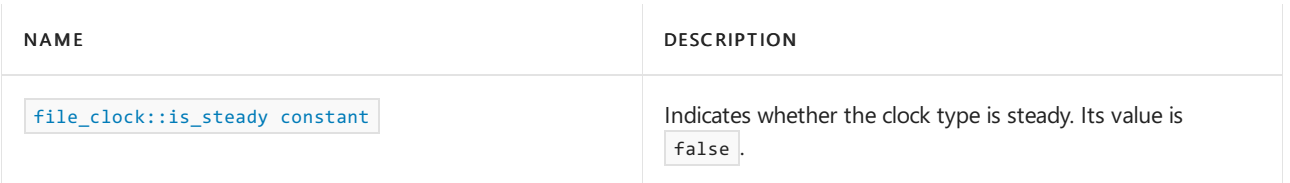

## Requirements

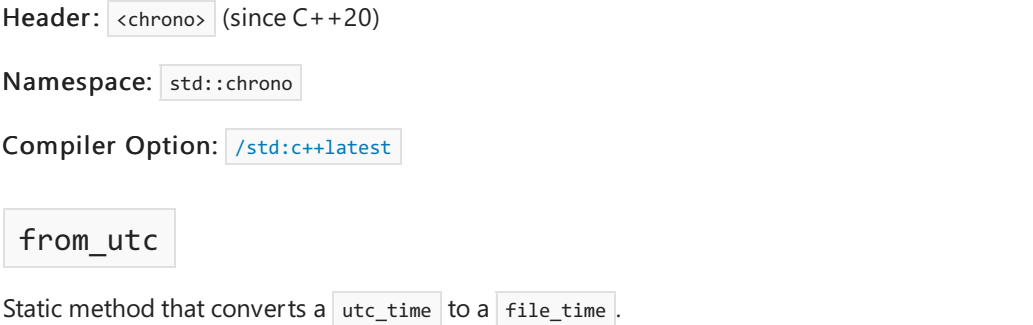

<span id="page-500-0"></span>template <class Duration> static file\_time<common\_type\_t<\_Duration, chrono::seconds>> from utc(const utc time<Duration>& t);

### **Parameters**

*t* The utc\_time to convert.

### **Return value**

A file\_time that represents theequivalent utc\_time as *t* . It's calculated as

utc\_clock::to\_sys(utc\_time).time\_since\_epoch() minus the number of leap seconds before January 1, 2017 (27).Windows 10 version 1809 and Windows Server 2019 introduced support for leap seconds.That support is enabled by default, though it can be disabled.When enabled, only leap seconds after July 2018 (not the ones

between January 1, 2017 and July 2018) are included in the time.

We recommend you use std::chrono::clock\_cast to convert time points between clocks rather than call this function directly. This is particularly relevant for  $file_{clock}$  because the ISO C++ Standard allows this type to define either  $\tau_{\text{tot}}$  and  $\tau_{\text{from}}$  utc , or  $\tau_{\text{to}$  sys and  $\tau_{\text{from}}$  sys . Since which is implemented may vary by vendor, you can use clock cast instead, which is provided by all library vendors.

**Example:** from utc

```
// compile using: /std:c++latest
#include <iostream>
#include <chrono>
using namespace std::chrono;
int main()
{
    std::cout << clock cast<file clock>(utc clock::now());
   return 0;
}
```
2021-08-17 00:20:41.2594557

<span id="page-501-0"></span>to\_utc

Static method that converts a file\_time to a utc\_time.

```
template <class Duration>
static utc_time<common_type_t<Duration, seconds>>
to utc(const file time<Duration>& t);
```
#### **Parameters**

*t*

```
The file_time to convert.
```
#### **Return Value**

A utc\_time that represents the equivalent file\_time as t. We recommend you use std::chrono::clock\_cast to convert time points between clocks, rather than call this function directly.This is particularly relevant for file\_clock because the ISO C++ Standard allows this type to define either to utc and from utc , or to sys and from\_sys . Since which is implemented may vary by vendor, you can use clock\_cast instead, which is provided by all library vendors.

**Example:** to utc

```
// compile using: /std:c++latest
#include <iostream>
#include <chrono>
using namespace std::chrono;
int main()
{
    std::cout << clock_cast<std::chrono::utc_clock>(file_clock::now());
    return 0;
}
```
2021-08-17 00:20:41.2594557

### <span id="page-502-1"></span>is\_steady

Static value that specifies whether the clock type is steady. In the Microsoft implementation, is\_steady is false . This makes this clock unsuitable for measuring how long an operation takes because an unsteady clock can be adjusted while you're timing something so the measured time may be off or even negative. Use a [high\\_resolution\\_clock](#page-510-0) to time events, instead.

static const bool is steady = false;

### <span id="page-502-0"></span>now

Static method that returns the current system time, with nanosecond resolution, adjusted by the epoch of the file\_clock .

static time\_point now() noexcept;

#### **Return Value**

A [time\\_point](#page-556-0) object that represents the current time.

### Seealso

[<chrono>](#page-417-0) [gps\\_clock](#page-503-0) class [high\\_resolution\\_clock](#page-510-0) local\_t [struct](#page-523-0) steady clock struct [system\\_clock](#page-549-0) struct [tai\\_clock](#page-552-0) class [utc\\_clock](#page-574-0) class Header Files [Reference](#page-26-0)

<span id="page-503-0"></span>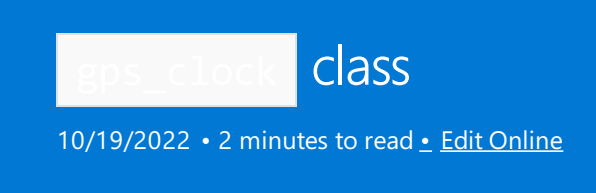

A clock for Global Positioning System (GPS) time.

## Syntax

```
class gps_clock; // C++20
```
## Remarks

This clock measures time since Sunday, 6 January 1980 00:00:00 UTC.

This clock doesn't account for leap seconds. Whenever a leap second is added into UTC time, UTC falls another second behind GPS time.

GPS time is behind TAI time by 19 seconds because 10 seconds were added to TAI time in 1972 to account for the leap seconds that had accumulated to that point, and 9 more leap seconds were added to TAI time between 1970 and 1980.

## Members

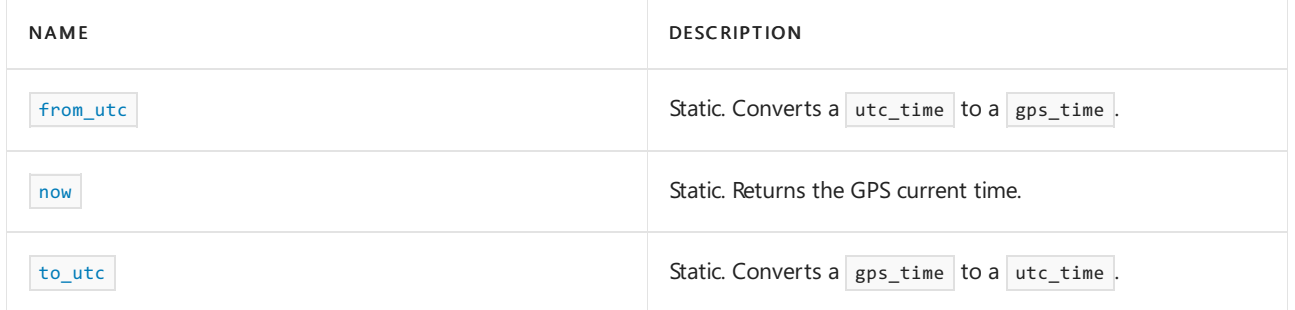

## Non-members

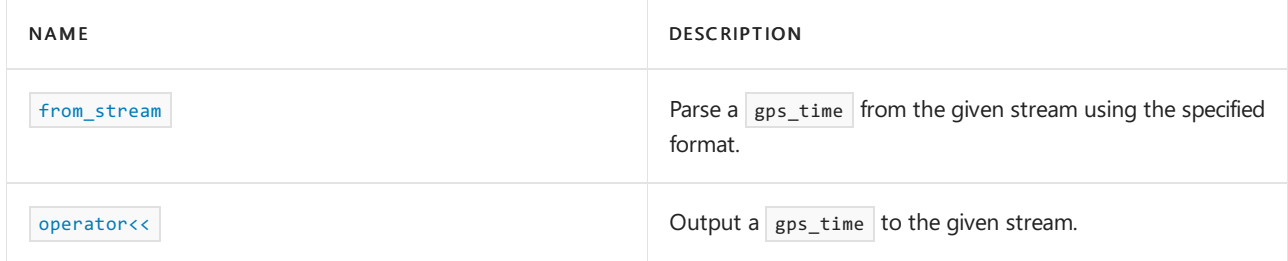

## Convenience type aliases

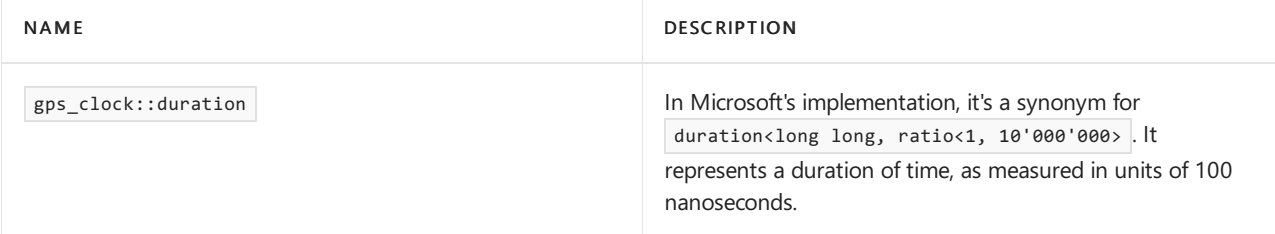
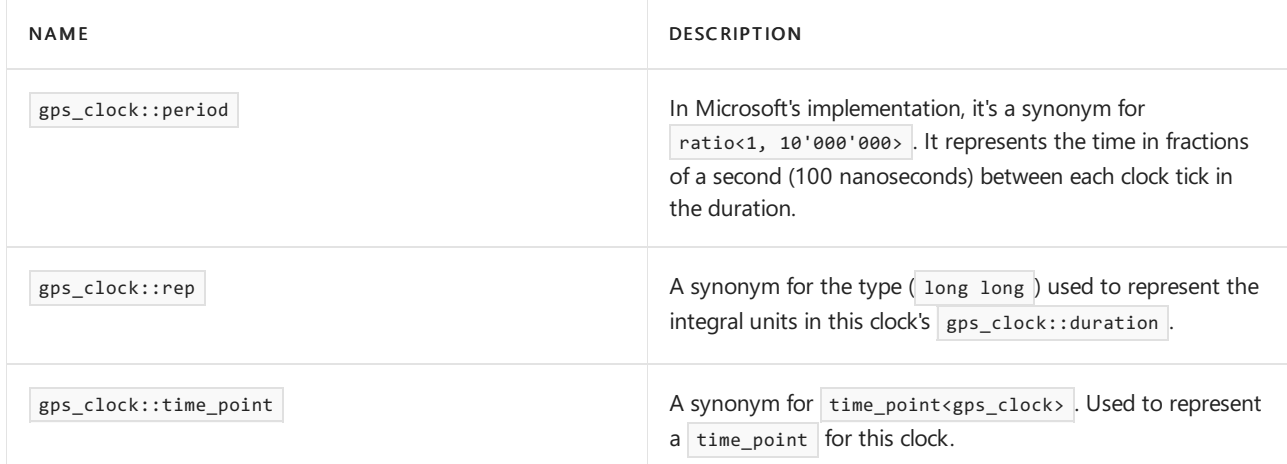

### Related

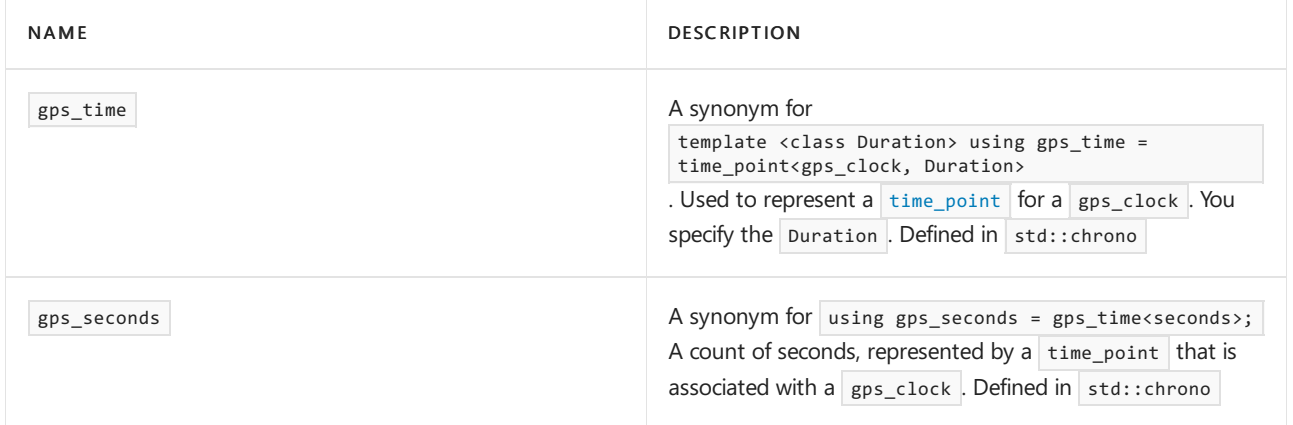

# Public Constants

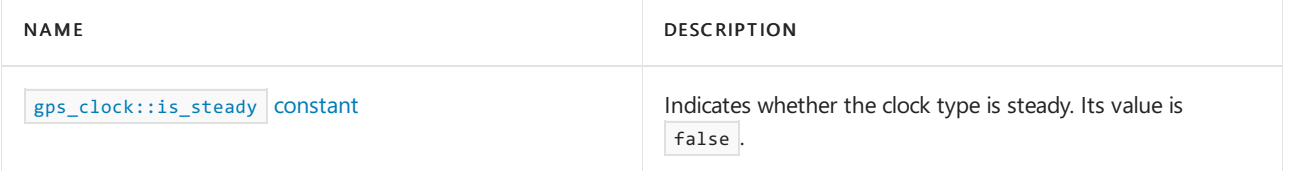

## Requirements

Header: <chrono> (since C++20)

Namespace: std::chrono

Compiler Option: [/std:c++latest](https://learn.microsoft.com/en-us/cpp/build/reference/std-specify-language-standard-version)

from\_utc

Static method that converts a utc\_time to a gps\_time.

template<class Duration> static gps\_time<common\_type\_t<Duration, seconds>> from\_utc(const utc\_time<Duration>& t) noexcept;

### **Parameters**

### **Return value**

A gps\_time set to the same point in time as the utc\_time  $t$ . It's computed as

gps\_time<common\_type\_t<Duration, seconds>>{t.time\_since\_epoch()} - 315964809s where

315964809s == sys\_days{1980y/January/Sunday[1]} - sys\_days{1970y/January/1} + 9s . Which is the number of

seconds between the utc\_clock epoch and the gps\_clock epoch.

to\_utc

Static method that converts a  $g_{ps\_time}$  to a utc\_time.

template<class Duration> static utc\_time<common\_type\_t<Duration, seconds>> to\_utc(const gps\_time<Duration>& t) noexcept;

#### **Parameters**

*t* The gps time to convert.

#### **Return Value**

A utc\_time set to the same point in time as the gps\_time . It's computed as

gps\_time<common\_type\_t<Duration, seconds>>{t.time\_since\_epoch()} + 315964809s where

315964809s == sys\_days{1980y/January/Sunday[1]} - sys\_days{1970y/January/1} + 9s . That's the number of seconds between the epochs of the utc\_clock and the gps\_clock.

### <span id="page-505-0"></span>is steady

Static value that specifies whether the clock type is *steady*. In Microsoft's implementation, is\_steady\_constant is always false. Because the gps\_clock isn't steady, you can't reliably use this clock to take the time before an event, the time after an event, and subtract them to get the duration of the event because the clock may be adjusted during that time.

static const bool is\_steady = system\_clock::is\_steady; // system\_clock::is\_steady equals false

### now

Static method that returns the current GPS time.

static time\_point now() noexcept;

#### **Return Value**

A [time\\_point](#page-556-0) object that represents the current time. The returned time point is effectively from\_utc(utc\_clock::now()) .

### Seealso

```
<chrono>
file_clock class
high_resolution_clock
struct
```
[steady\\_clock](#page-543-0) struct [system\\_clock](#page-549-0) struct [tai\\_clock](#page-552-0) class Header Files [Reference](#page-26-0)

# hh\_mm\_ss class

10/19/2022 • 2 minutes to read • Edit [Online](https://github.com/MicrosoftDocs/cpp-docs/blob/main/docs/standard-library/hhmmss-class.md)

Splits a std::chrono::duration into hours:minutes:seconds, with the precision of the split determined by the Duration template parameter. This class is used primarily as a formatting tool.

Duration must be a specialization of std:: chrono:: duration.

## Syntax

template<class Duration> class hh mm ss; // C++20

## Members

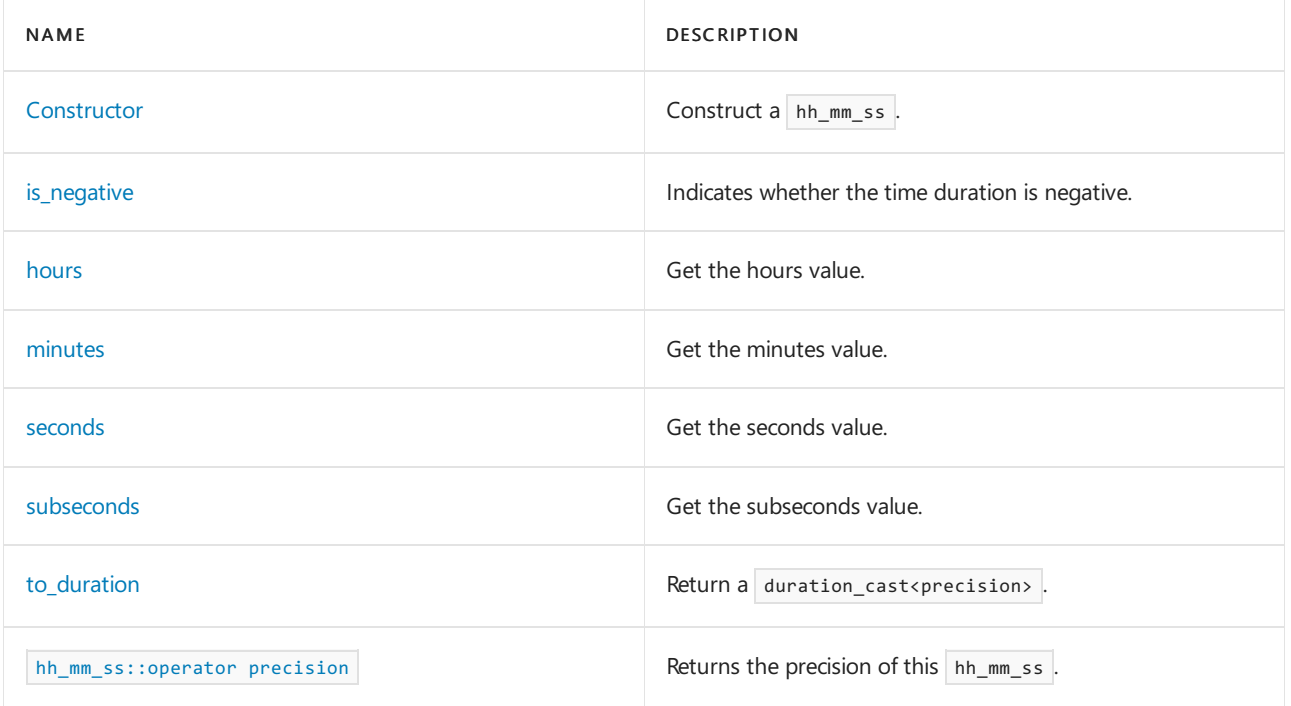

## Non-Members

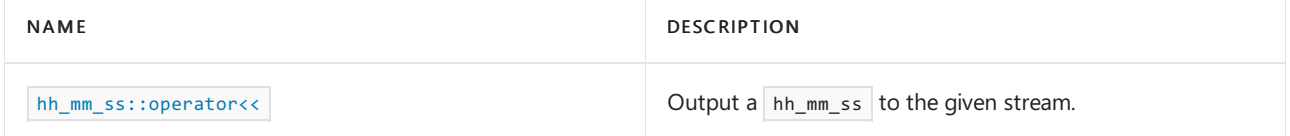

## Requirements

Header: <chrono>

Namespace: std::chrono

Compiler Option: [/std:c++latest](https://learn.microsoft.com/en-us/cpp/build/reference/std-specify-language-standard-version)

<span id="page-507-0"></span>hh\_mm\_ss::hh\_mm\_ss CONStructor

constexpr explicit hh\_mm\_ss(Duration d);

### **Parameters**

### *d*

```
Constructs an hh mm ss represents the Duration d with precision defined as
duration<common_type_t<Duration::rep, seconds::rep>, ratio<1, 10fractional_width>>
```
#### **Remarks**

```
If treat_as_floating_point_v<precision::rep> is true, the precision is initialized with
abs(d)-hours()-minutes()-seconds(). Otherwise, the precision is initialized with
duration_cast<precision>(abs(d)-hours()-minutes()-seconds())
```
### <span id="page-508-0"></span>hh\_mm\_ss::is\_negative

Get whether the time duration is negative.

constexpr bool is\_negative() const noexcept;

### **Return value**

```
true if the hh_mm_ss value is negative. Otherwise, false.
```
<span id="page-508-1"></span>hh\_mm\_ss::hours

Get the hours portion of this  $h_1$ <sub>hh\_mm\_ss</sub>.

constexpr chrono::hours hours() const noexcept;

### **Return value**

```
The hours value of this hh mm ss.
```
<span id="page-508-2"></span>hh\_mm\_ss::minutes

Get the minutes portion of this hh\_mm\_ss.

constexpr chrono::minutes minutes() const noexcept;

### **Return value**

The minutes value of this hh\_mm\_ss.

```
hh_mm_ss::seconds
```
Get the seconds portion of this  $h_1$ <sub>mm</sub> ss.

constexpr chrono::seconds seconds() const noexcept;

The seconds value of this hh\_mm\_ss.

<span id="page-509-0"></span>hh\_mm\_ss::subseconds

Get the subseconds portion of this hh\_mm\_ss.

constexpr precision subseconds() const noexcept;

#### **Return value**

The subseconds value of this hh mm ss.

If  $std::chromo::treat_as_floating\_point_v<sub>epsilon::rep</sub> is true, then this is calculated as$ 

abs(d)-hours()-minutes()-seconds() . Otherwise, it's calculated as

std::chrono::duration\_cast<precision>(abs(d)-hours()-minutes()-seconds())

<span id="page-509-2"></span>hh\_mm\_ss::operator precision

constexpr explicit operator precision() const noexcept;

#### **Return value**

Returns [to\\_duration](#page-509-1)

<span id="page-509-1"></span>hh\_mm\_ss::to\_duration

constexpr precision to\_duration() const noexcept;

### **Return value**

If is\_neg is true, returns -(h+m+s+ss). Otherwise, returns h+m+s+ss.

## Seealso

[<chrono>](#page-417-0) Header Files [Reference](#page-26-0) <span id="page-510-0"></span>struct

10/19/2022 • 2 minutes to read • Edit [Online](https://github.com/MicrosoftDocs/cpp-docs/blob/main/docs/standard-library/high-resolution-clock-struct.md)

Represents a high\_resolution clock with the smallest possible tick period. Specifically, the period is a nanosecond, or ratio<1, 1000000000>

In Microsoft's implementation, high\_resolution\_clock is a synonym for [steady\\_clock](#page-543-0).

# Syntax

using high\_resolution\_clock = steady\_clock;

# Members

### **Convenience type aliases**

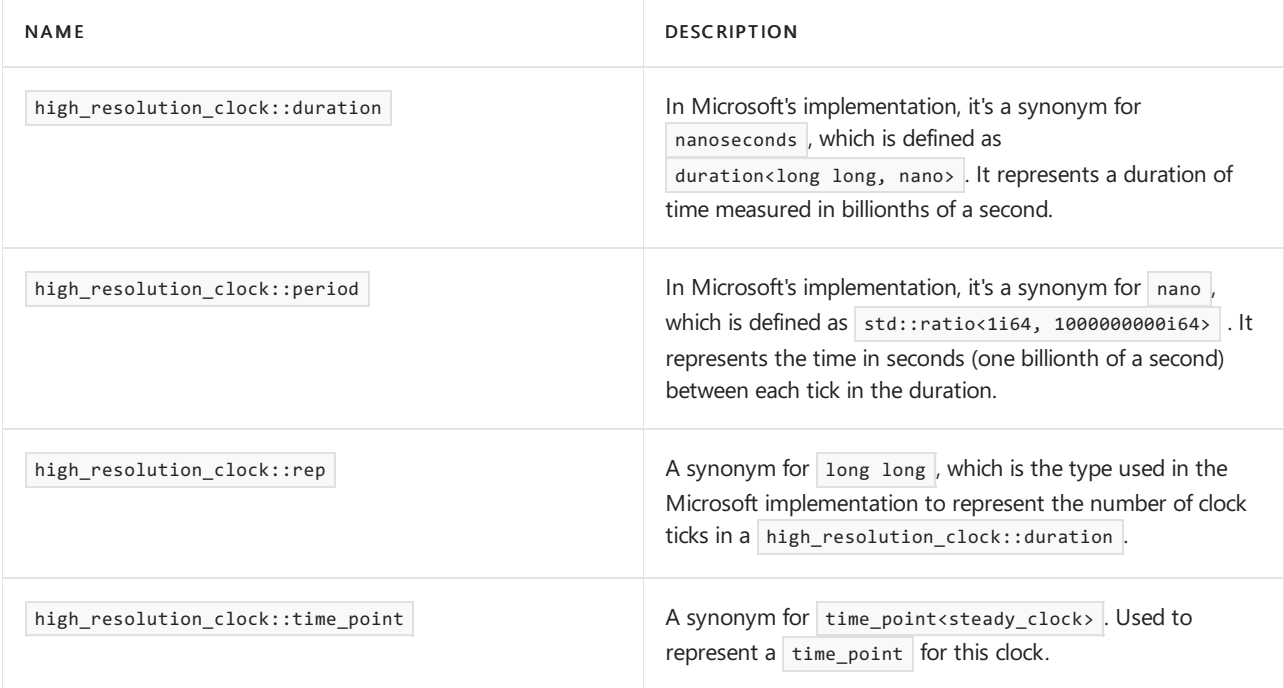

# Functions

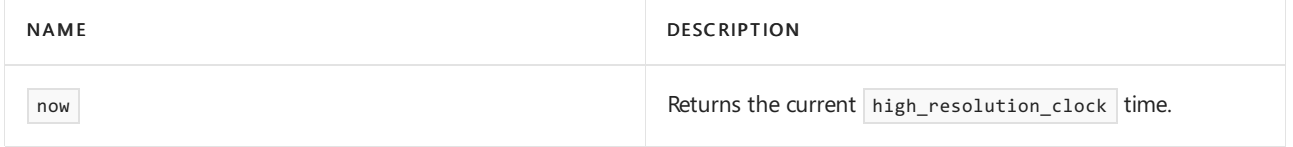

## Constants

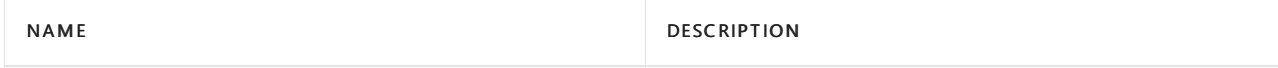

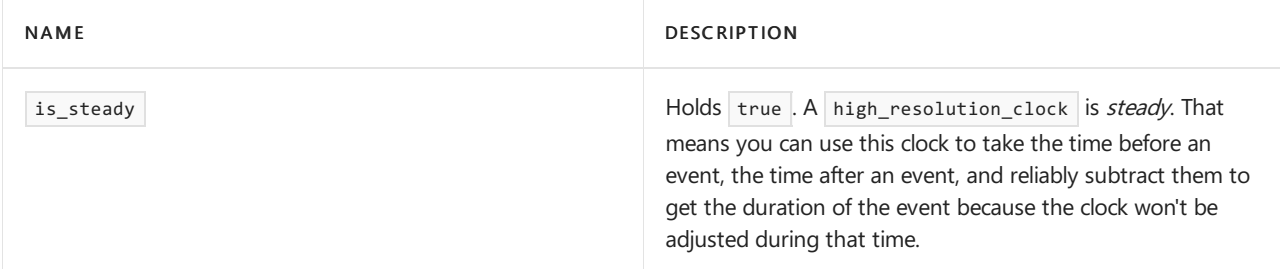

# See also

[<chrono>](#page-417-0) [file\\_clock](#page-499-0) class [gps\\_clock](#page-503-0) class local\_t [struct](#page-523-0) [steady\\_clock](#page-543-0) struct [system\\_clock](#page-549-0) struct [tai\\_clock](#page-552-0) class [utc\\_clock](#page-574-0) class Header Files [Reference](#page-26-0)

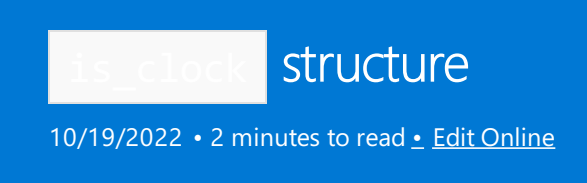

A type trait that determines whether the specified type meets the requirements to be a clock.

## Syntax

template<class T> struct is\_clock; // c++ 20

### Helper variable template

template<class T> inline constexpr bool is\_clock\_v = is\_clock<T>::value; // c++ 20

### **Parameters**

*T*

The type to test.

## Members

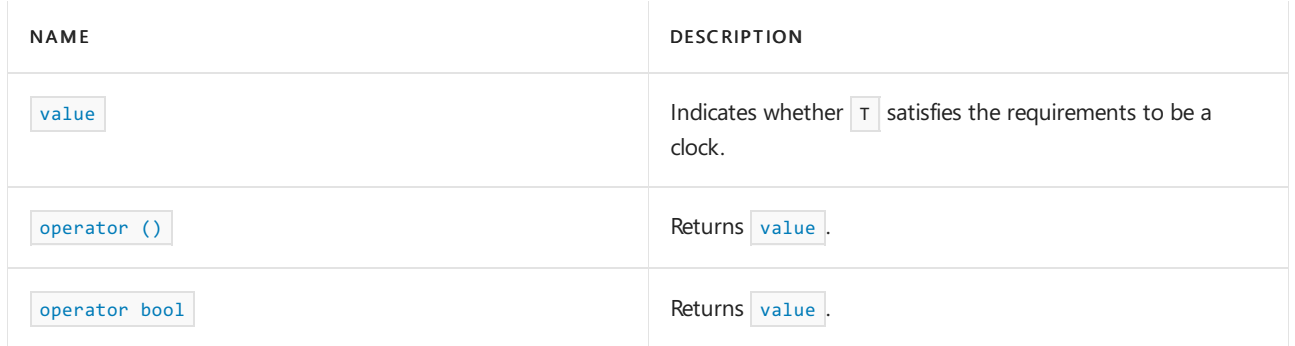

## Remarks

A clock has a rep , period, duration, time\_point, is\_steady, and a now() function.

For more details about the [requirements](https://eel.is/c++draft/tab:time.clock) to be a  $C++17$  clock, see Cpp17Clock requirements.

The following code works because is\_clock, derives from Cpp17UnaryTypeTrait, which derives from integral\_constant. This is where value\_type, which is a bool, and type, which is a std::integral\_constant<bool, value> come from.

## Example

```
#include <iostream>
#include <chrono>
using namespace `std::chrono`;
int main()
{
   is_clock<system_clock> ic;
   std::cout << std::boolalpha << ic.value << ", " << ic() << ", " << (bool)ic;
   return 0;
}
```
true, true, true

## Requirements

Header: <chrono>

Namespace: std::chrono

Compiler Option: [/std:c++latest](https://learn.microsoft.com/en-us/cpp/build/reference/std-specify-language-standard-version)

<span id="page-513-0"></span>Value

Get whether the specified type satisfies the requirements to be a clock.

static constexpr T value;

### **Return value**

true if specified type meets the requirements to be a clock. Otherwise, false.

<span id="page-513-1"></span>operator()

constexpr value\_type operator()() const noexcept

Returns value, that is, whether the specified type meets the requirements to be a clock.

### **Return value**

true if specified type meets the requirements to be a clock. Otherwise, false.

<span id="page-513-2"></span>operator bool

constexpr operator value\_type() const noexcept

Returns value, that is, whether the specified type meets the requirements to be a clock.

### **Return value**

true if specified type meets the requirements to be a clock. Otherwise, false.

## Seealso

[<chrono>](#page-417-0)

Header Files [Reference](#page-26-0)

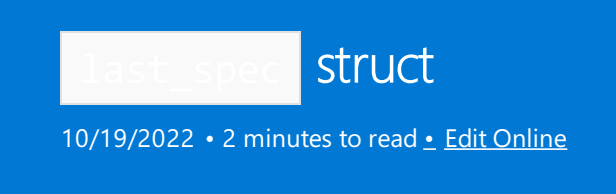

Indicates the last item in a month. For example, the last day of the week of a month, such as the last Tuesday of February 2020. Or the last day of a month, such as the last day of April 2019.

## Syntax

```
struct last_spec; // C++20
inline constexpr last_spec last{} // C++20
```
## <span id="page-515-0"></span>Example: last

Use last\_spec to indicate the last item in a month. The following example uses last to indicate the:

- Last day in December as a monthDayLast
- LastFriday in July of 2021 as a year\_month\_weekday\_last
- Last day in April of 1975 as a year\_month\_day\_last

```
// compile using: /std:c++latest
#include <iostream>
#include <chrono>
using namespace std::chrono;
int main()
{
    constexpr auto monthDayLast{December/last}; // 'last' resolves to last_spec
   std::cout << monthDayLast << '\n';
    constexpr auto yearMonthWeekDayLast{year(2021)/July/Friday[last]}; // 'last' resolves to last_spec
    std::cout << yearMonthWeekDayLast << '\n';
    constexpr auto yearMonthDayLast{ April / last / 1975 };
    std::cout << yearMonthDayLast << "\n";
    return 0;
}
```
Dec/last 2021/Jul/Fri[last] 1975/Apr/last

### Members

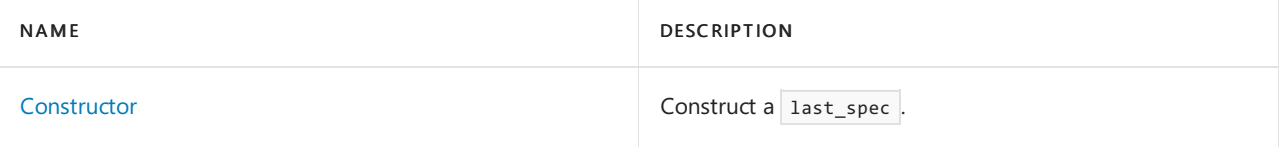

## Requirements

Header: <chrono> (since C++20)

Namespace: std::chrono

Compiler Option: [/std:c++latest](https://learn.microsoft.com/en-us/cpp/build/reference/std-specify-language-standard-version)

## <span id="page-516-0"></span>**Constructor**

Construct a last\_spec.

explicit last\_spec() = default;

### **Remarks**

You typically won't create a last\_spec instance directly. You'll use last as shown above in [Example](#page-515-0) last.

## See also

[<chrono>](#page-417-0) [month\\_day\\_last](#page-533-0) Class [month\\_weekday\\_last](#page-538-0) class Header Files [Reference](#page-26-0)

<span id="page-517-1"></span>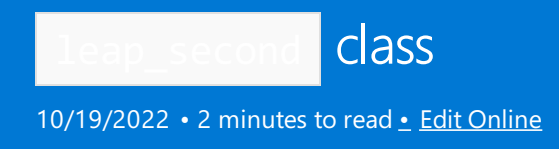

A leap\_second represents a date and a value for an inserted leap second. The library creates leap\_second objects as part of its time zone database initialization. It provides const access to the created objects. You can't construct or copy a leap\_second object, and use of the default move constructor or default move assignment operator results in undefined behavior.

## Syntax

class leap\_second // Since C++20

## Members

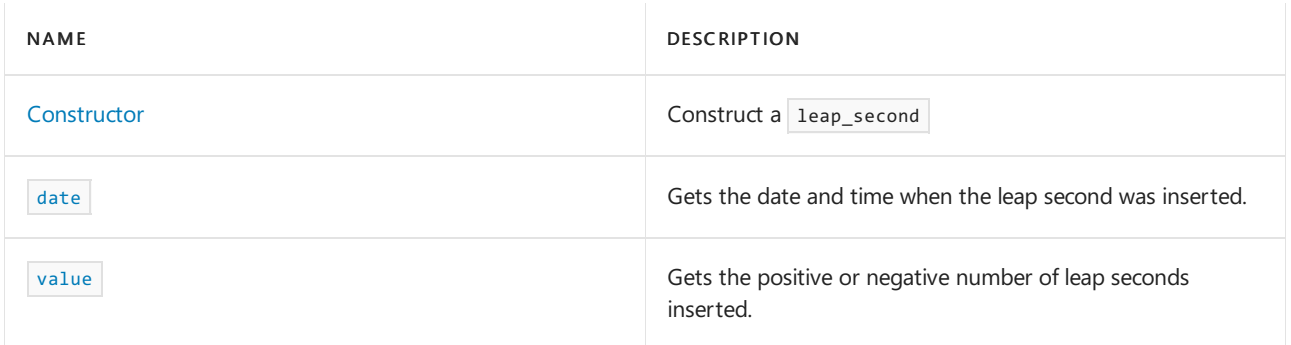

## Requirements

### Header: <chrono>

Microsoft C++ supports the leap\_second class starting in Visual Studio 2019 version 16.10. The leap\_second class is a C++20 feature. The  $\sqrt{\text{std: c++latest}}$  compiler option is required.

An international standards body specifies when new leap seconds should be accounted for. A database of these changes was added starting in Windows 10 version 1809 and later, and Windows Server 2019 and later.

Namespace: std::chrono

Compiler Option: [/std:c++latest](https://learn.microsoft.com/en-us/cpp/build/reference/std-specify-language-standard-version)

## <span id="page-517-0"></span>**Constructor**

Construct a leap\_second.

leap\_second(const leap\_second& ls) = default;

### **Parameters**

*ls*

The leap\_second that this object will be a copy of.

### **Remarks**

You can't construct leap\_second objects except by copying an existing leap\_second . leap\_second instances are provided by the library. You typically don't create them.

### <span id="page-518-0"></span>date

Gets the date and time when the leap second was inserted.

```
constexpr sys_seconds date() const noexcept; // Since C++20
```
### **Return value**

Returns a date containing the date and time when the leap second was inserted.

#### **Remarks**

Microsoft C++ supports leap\_second::date starting in Visual Studio 2019 version 16.10. The function is a C++20 feature that requires the [/std:c++latest](https://learn.microsoft.com/en-us/cpp/build/reference/std-specify-language-standard-version) compiler option.

#### <span id="page-518-1"></span>name

Gets the name of this leap\_second.

constexpr seconds value() const noexcept; // Since C++20

### **Return value**

Returns +1s or -1s to indicate whether a positive or negativeleap second was inserted.

### **Remarks**

Microsoft C++ supports leap\_second::value starting in Visual Studio 2019 version 16.10. The function is a  $C++20$  feature that requires the [/std:c++latest](https://learn.microsoft.com/en-us/cpp/build/reference/std-specify-language-standard-version) compiler option.

### See also

[<chrono>](#page-417-0) [get\\_leap\\_second\\_info](#page-440-0) function [leap\\_second\\_info](#page-519-0) struct Header files [reference](#page-26-0)

<span id="page-519-0"></span>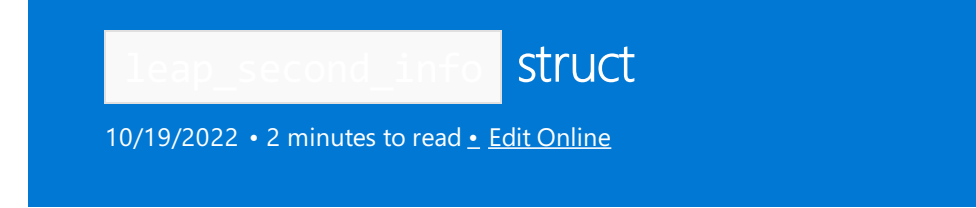

Call [get\\_leap\\_second\\_info](#page-440-0) to get a leap\_second\_info. This type only has public data members. It doesn't have base classes or members other than the ones specified.

## Syntax

struct leap\_second\_info; // C++20

# Public members

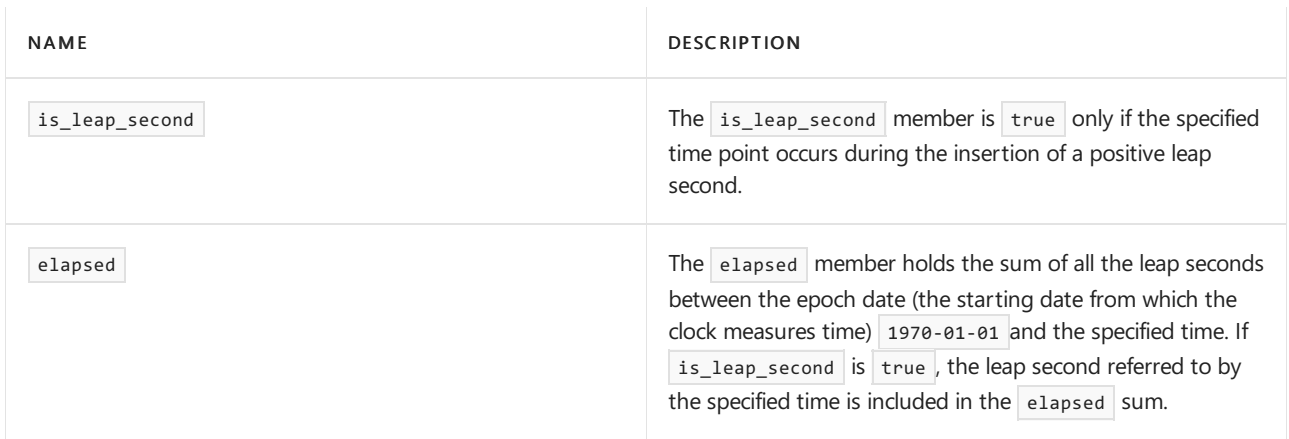

## Requirements

Header: <chrono>

Microsoft C++ supports the leap\_second class starting in Visual Studio 2019 version 16.10. The leap\_second class is a  $C++20$  feature. The  $\sqrt{\text{std: c+1}}$  at  $\text{c}$  compiler option is required.

An international standards body specifies when new leap seconds should be accounted for. A database of these changes is available for Windows 10 version 1809 and later, and Windows Server 2019 and later.

Namespace: std::chrono

## See also

[<chrono>](#page-417-0) [get\\_leap\\_second\\_info](#page-440-0) [leap\\_second](#page-517-1) class Header files [reference](#page-26-0)

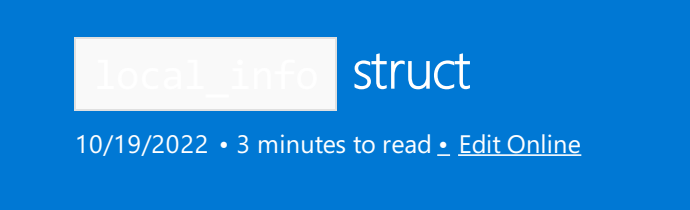

Provides a low-level interface to time zone information about the result of converting a local\_time to a sys\_time .

# Syntax

struct local\_info;

## Members

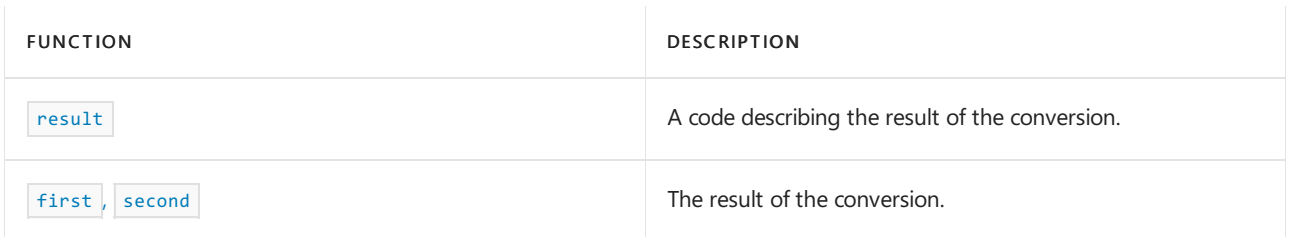

## Member constants

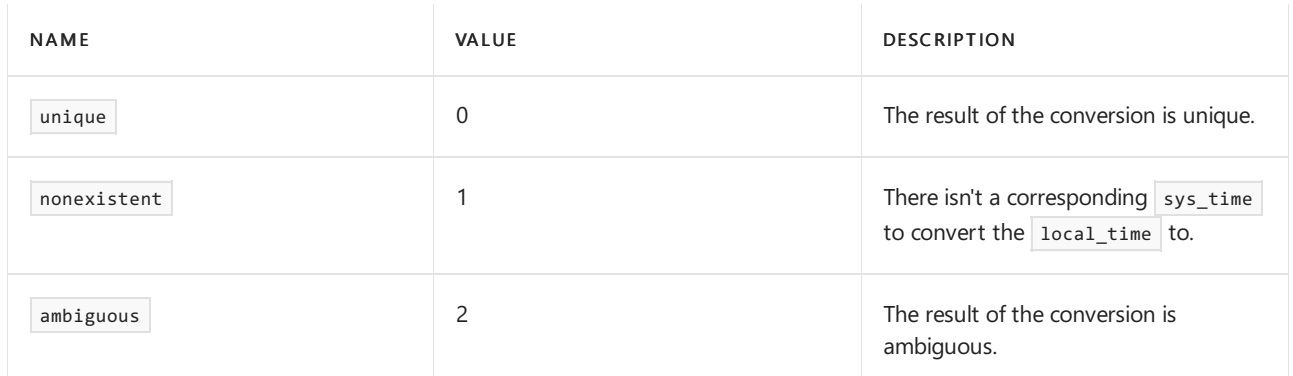

# Non-members

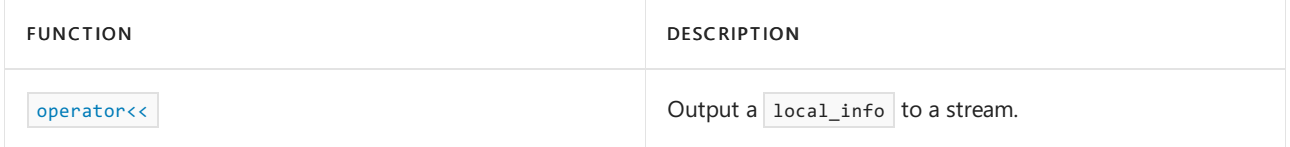

<span id="page-520-0"></span>result

The result of converting a local\_time to a sys\_time.

int result;

### **Return value**

The result can be one of the following values:

- $\mid$  unique : The local\_time was successfully converted to a sys\_time .  $\bullet$
- nonexistent : There isn't a mapping from the local\_time to the sys\_time .  $\bullet$
- ambiguous : The local\_time lands during a transition between daylight saving time and standard time and so could be converted to two sys\_time values.

### **Remarks**

For information about how  $first$  and second are set based on result , see the following section about  $first$ , second .

<span id="page-521-0"></span>first, second

Provides the result of converting a local time to a sys\_time .

sys\_seconds begin; sys\_seconds end;

### **Return value**

first and second are set based on result as follows:

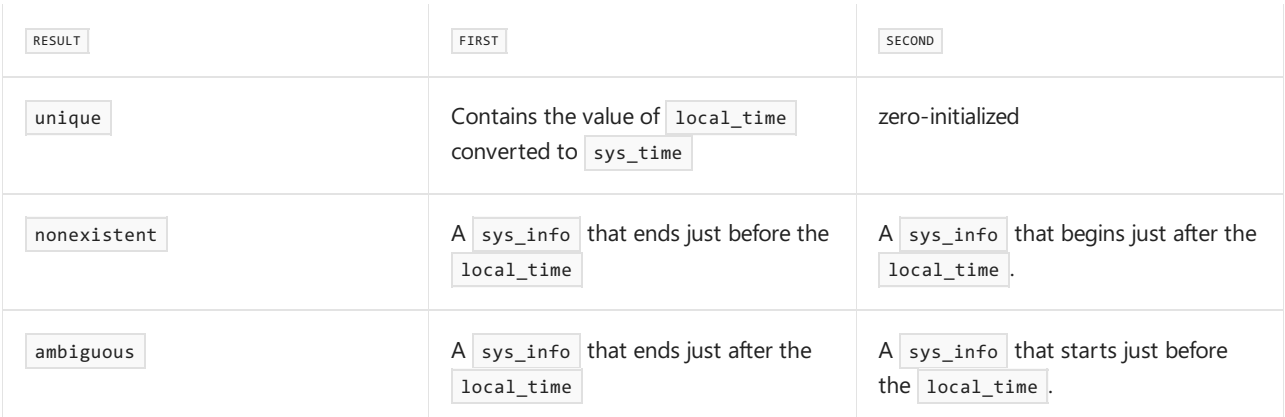

#### ambiguous result code

During the transition from daylight saving time to standard time in the fall, clocks essentially gain an extra hour. This can be confusing because doesn't the transition to standard time mean losing an hour? By falling back an hour, the hour before the transition will be repeated after the clock adjusts for standard time. Consider the change to standard time in New York, which happens on the first Sunday in November at 2:00am. First, 1:00am goes by. At 2am, the clock transitions to standard time, so now it's 1:00am again. That means the time between 1am and 2am will be "repeated", effectively adding an hour. See [ambiguous\\_local\\_time](#page-475-0) for an example.

If a local\_time specifies a time during this "extra" hour, it isn't clear how to convert it. Should the converted time be treated as the "first" time that hour happens, or the "second"? If the enum  $\frac{1}{100}$  [choose](#page-478-0) isn't specified to indicate which it should be, expect  $\vert$  result to be set to  $\vert$  ambiguous , and  $\vert$  first and second will reflect the two choices for what the time the local time could be converted to.

### nonexistent result code

During the transition from standard time to daylight saving time in the spring, clocks essentially lose an hour. This can be confusing because doesn't the transition to daylight saving time mean adding an hour? By "springing forward" an hour, the hour following the transition is effectively removed. Consider the change to daylight saving time in New York, which happens on the second Sunday in March at 2am. At 2am, the clock transitions to daylight savings time and now reads 3:00am. If the local\_time being converted is 2:30am, for example, that time is during the period that was "removed" and so you can expect  $\lceil$  result to have the nonexistent code. See nonexistent local time for an example.

# Example: get a local\_info

```
// compile using: /std:c++latest
#include <iostream>
#include <chrono>
using namespace std::chrono;
int main()
{
   const auto& timeZoneDatabase = get_tzdb();
   const auto& currentZone = timeZoneDatabase.current_zone();
   local_time<system_clock::duration> lt = currentZone->to_local(system_clock::now());
   auto localInfo = currentZone->get_info(lt);
   std::cout << "local_time: " << lt << "\n";
   std::cout << localInfo << "\n";
   return 0;
}
```

```
local_time: 2021-09-08 15:37:57.6853963
result: unique, first: (begin: 2021-03-14 10:00:00, end: 2021-11-07 09:00:00, offset: -25200s, save: 60min,
abbrev: PDT)
```
## Requirements

Header: <chrono>

Namespace: std:: chrono

Compiler Option: [/std:c++latest](https://learn.microsoft.com/en-us/cpp/build/reference/std-specify-language-standard-version)

[<chrono>](#page-417-0) [ambiguous\\_local\\_time](#page-475-0) exception choose [enum](#page-478-0) [file\\_clock](#page-499-0) class [high\\_resolution\\_clock](#page-510-0) local\_t [struct](#page-523-0) non\_existent [exception](#page-541-1) [system\\_clock](#page-549-0) struct [tai\\_clock](#page-552-0) class [utc\\_clock](#page-574-0) class Header Files [Reference](#page-26-0)

<span id="page-523-0"></span>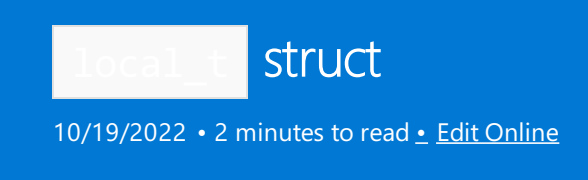

A pseudo-clock.

# Syntax

```
struct local_t {}; // C++20
```
# Remarks

Use this struct as an argument to the  $\overline{\text{time\_point}}$  template to indicate that a  $\overline{\text{time\_point}}$  represents local time. Specifying local\_t doesn't specify the time zone of the local time.

As an example of how  $\vert$  local\_t is used, consider the declaration  $\vert$  local\_days  $\vert$  1d{Sunday[1] / January / 2021}; This ultimately resolves to time\_point<local\_t, duration<long long>; where local\_t indicates that the time\_point represents local time.

## Non-members

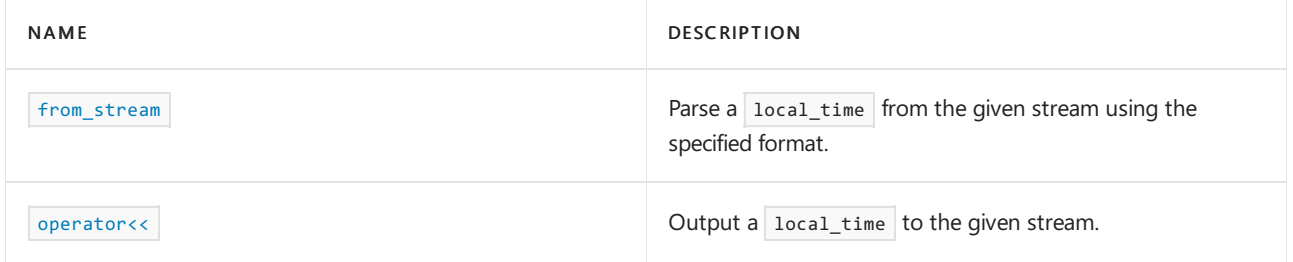

# Related typedefs

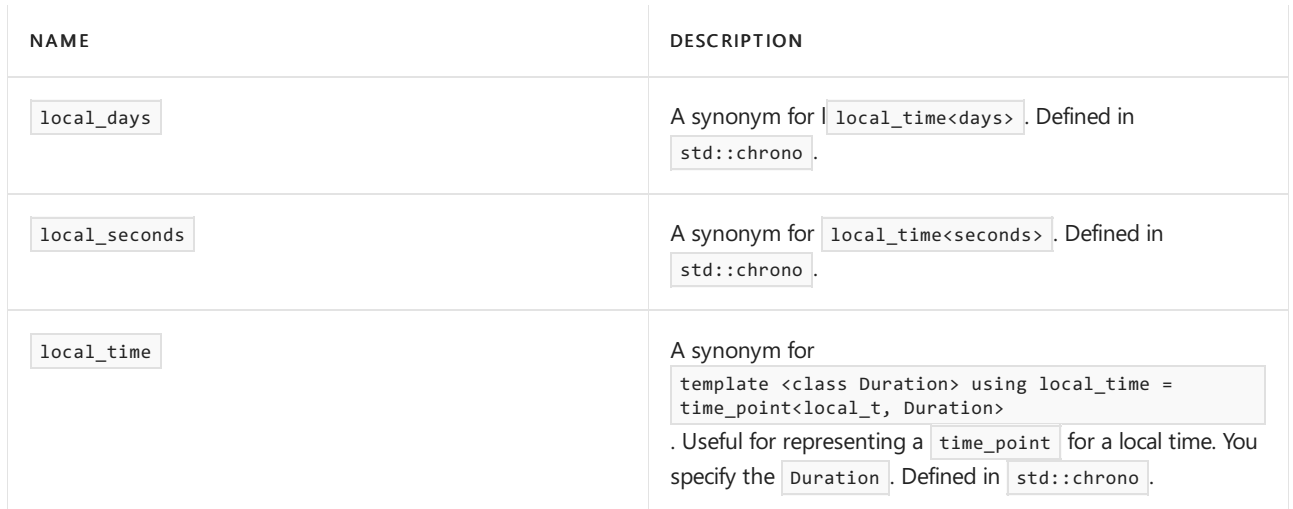

## Requirements

Header: <
chrono> (since C++20)

Namespace: std::chrono

## See also

[<chrono>](#page-417-0) [file\\_clock](#page-499-0) class [gps\\_clock](#page-503-0) class [high\\_resolution\\_clock](#page-510-0) [steady\\_clock](#page-543-0) struct [system\\_clock](#page-549-0) struct [tai\\_clock](#page-552-0) class Header Files [Reference](#page-26-0)

<span id="page-525-0"></span>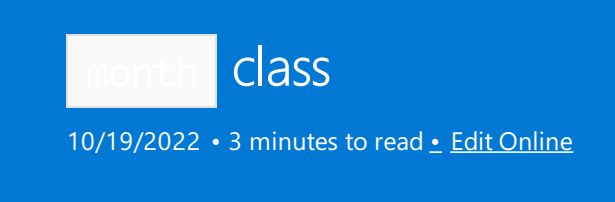

Represents a month of a year.For example, July.

## Syntax

class month; // C++ 20

## Remarks

A month normally holds values in the range [1, 12]. It can also hold non-negative values outside this range. See Month [constants](#page-529-0), below, for constants that you can use with the month class.

## Members

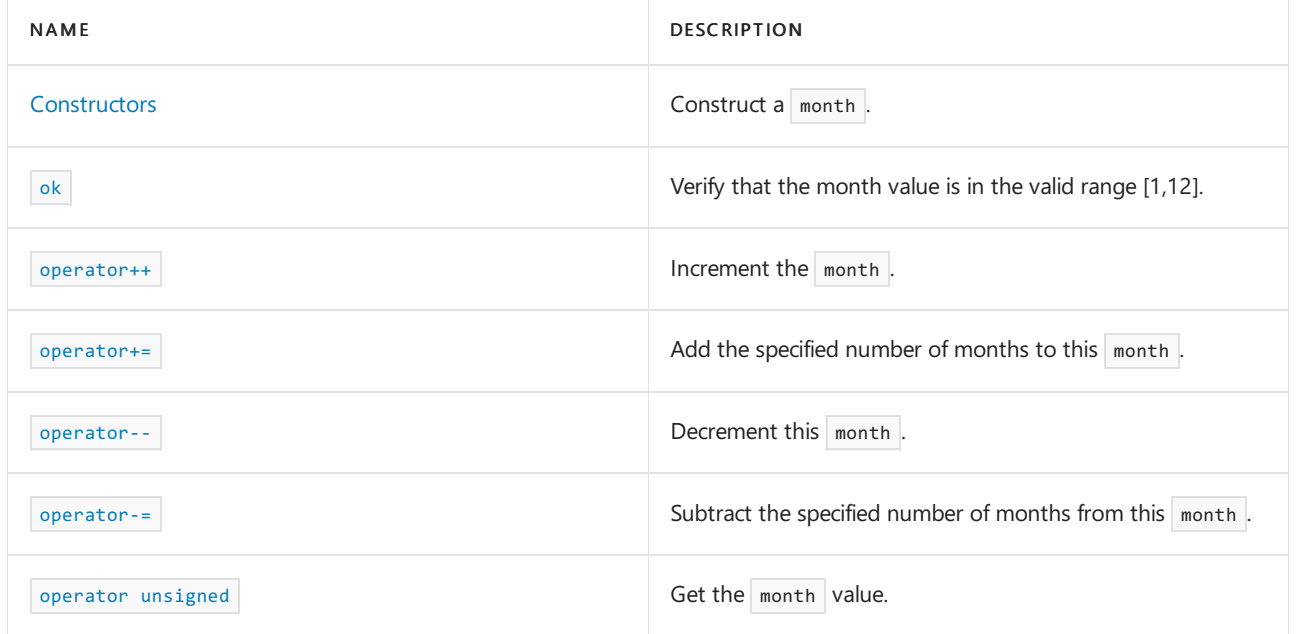

# Non-members

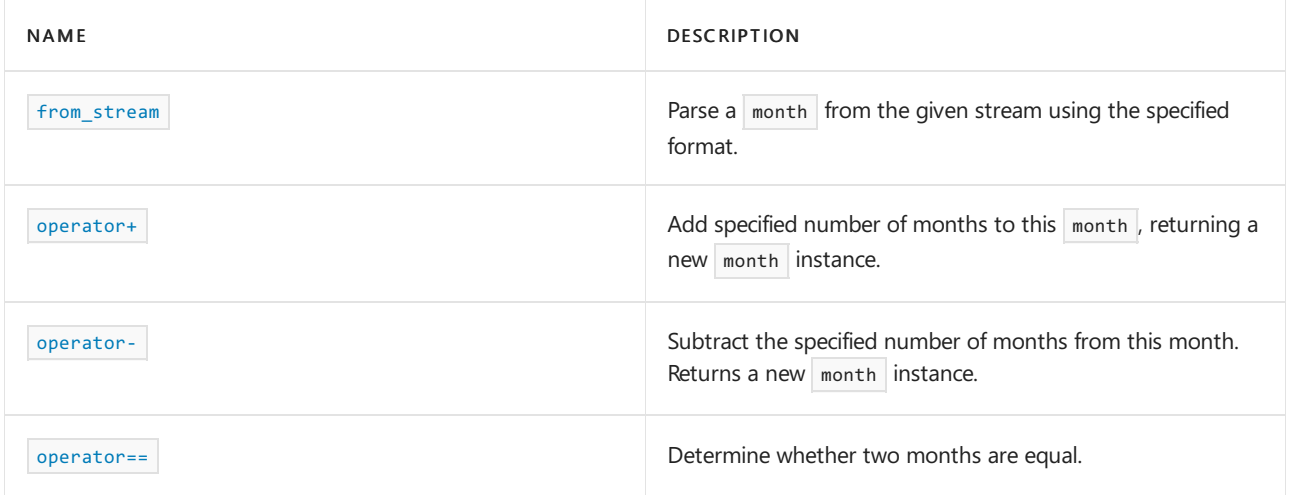

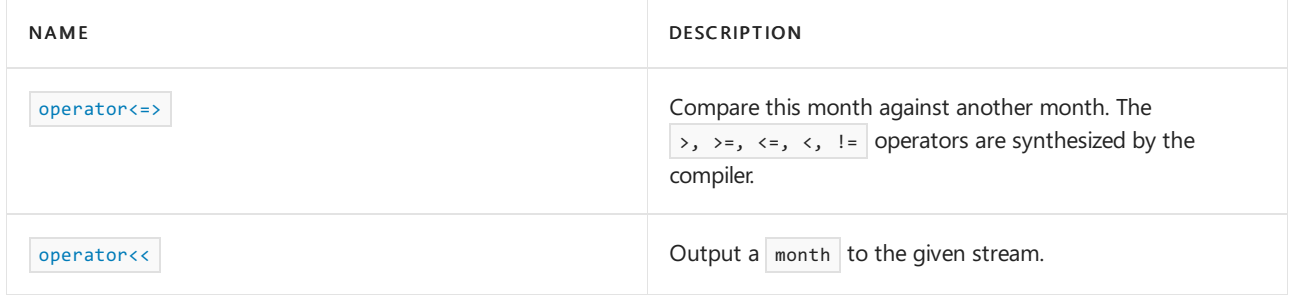

## Requirements

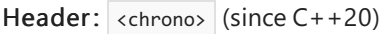

Namespace: std::chrono

Compiler Option: [/std:c++latest](https://learn.microsoft.com/en-us/cpp/build/reference/std-specify-language-standard-version)

## <span id="page-526-0"></span>**Constructors**

Construct a month.

```
1) month() = default;
2) explicit constexpr month(unsigned m) noexcept;
```
### **Parameters**

```
m
Constructa month with value m .
```
### **Remarks**

1) The default constructor doesn't initialize the day value.

2) Construct a  $\vert$  month with the day value initialized to  $\vert$  m.

<span id="page-526-1"></span>ok

Check if the value stored in this month is in the valid range.

constexpr bool ok() const noexcept;

### **Return value**

true if the month value is in the range [1,12]. Otherwise, false.

### <span id="page-526-2"></span>operator++

Increment the month value.

```
1) constexpr month& operator++() noexcept;
2) constexpr month operator++(int) noexcept;
```
### **Return value**

1) A reference to  $*$ this month *after* it has been incremented (a postfix increment).

2) A copy of the month, before it has been incremented (a prefix increment).

```
// compile using: /std:c++latest
#include <iostream>
#include <chrono>
using namespace std::chrono;
int main()
{
   month m{ January };
   month m2{4}; // April
   std::cout << m << " " << ++m << "\n"; // constexpr month& operator++() noexcept
   std::cout << m << " " << m++ << "\n"; // constexpr month operator++(int) noexcept
   std::cout << m << "\n";
   std::cout << m2 << "\n";
   return 0;
}
```
Jan Feb Feb Feb Mar Apr

### **Remarks**

If the result exceeds 12, it's set to 1.

<span id="page-527-0"></span>operator--

Subtract 1 from the month value.

```
1) constexpr month& operator--() noexcept;
2) constexpr month operator--(int) noexcept;
```
### **Return value**

```
1) A reference to *this month after it has been decremented (a postfix decrement).
```
2) A copy of the  $\frac{1}{2}$  month *before* it has been decremented (a prefix decrement).

**Example:** operator--

```
// compile using: /std:c++latest
#include <iostream>
#include <chrono>
using namespace std;
using namespace std::chrono;
int main()
{
   month m{May};
   cout << m << " " << --m << "\n"; // constexpr month& operator++() noexcept
   cout << m << " " << m-- << "\n"; // constexpr month operator++(int) noexcept
   cout << m << "\n";
   return 0;
}
```
May Apr Apr Apr Mar

### **Remarks**

If the decremented result is less than 1, it's set to 12.

### <span id="page-528-0"></span>operator+=

Add months to this month.

```
constexpr month& operator+=(const months& m) noexcept;
```
### **Parameters**

### *m*

The number of months to add.

### **Return value**

\*this

<span id="page-528-1"></span>operator-=

Subtract months from this month.

constexpr month& operator-=(const months& m) noexcept;

### **Parameters**

*m*

The months to subtract.

### **Return value**

\*this .

<span id="page-528-2"></span>operator unsigned

explicit constexpr operator unsigned() const noexcept;

### **Return value**

The unsigned value of this  $\vert$  month

**Example:** operator unsigned()

```
// compile using: /std:c++latest
#include <iostream>
#include <chrono>
using namespace std::chrono;
int main()
{
   month m{July};
   unsigned monthValue = static_cast<unsigned>(m);
   std::cout << monthValue << "\n";
   return 0;
}
```
7

#### <span id="page-529-0"></span>**Month constants**

 $(C++20)$  The  $\langle$ chrono> header defines the following constants that you can use with month for greater convenience, type-safety, and maintainability of your code. These constants are in scope when std::chrono is in scope.

```
// Calendrical constants
inline constexpr month January{1};
inline constexpr month February{2};
inline constexpr month March{3};
inline constexpr month April{4};
inline constexpr month May{5};
inline constexpr month June{6};
inline constexpr month July{7};
inline constexpr month August{8};
inline constexpr month September{9};
inline constexpr month October{10};
inline constexpr month November{11};
inline constexpr month December{12};
```
### See also

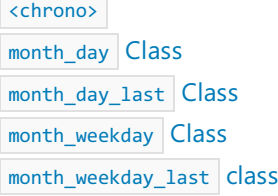

<span id="page-530-0"></span>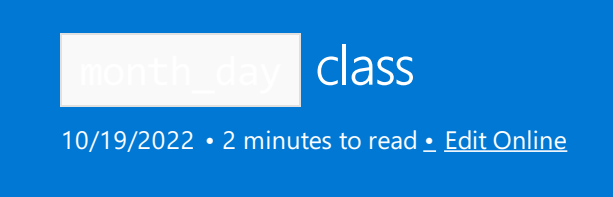

Represents a specific day of a specific month. The year isn't specified.

## Syntax

class month\_day; // C++20

## Members

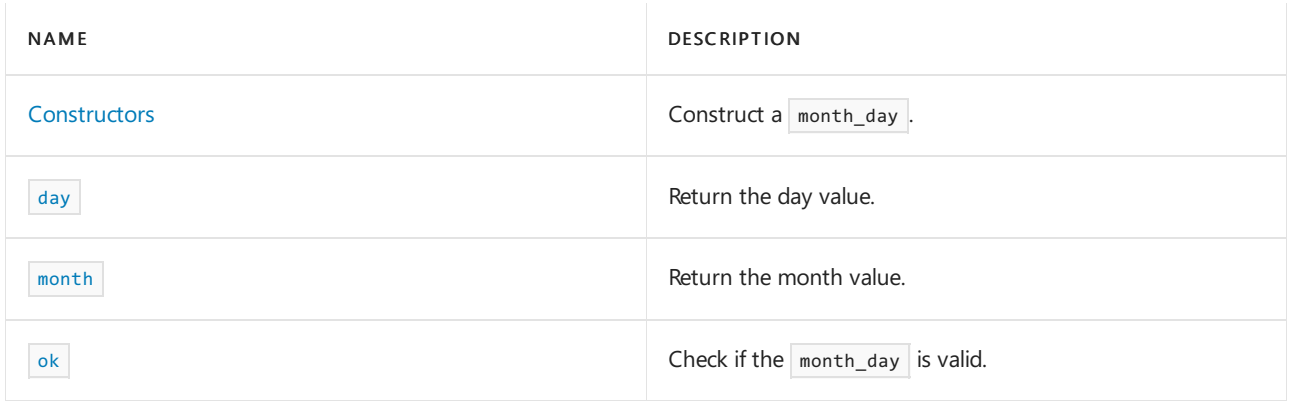

## Non-members

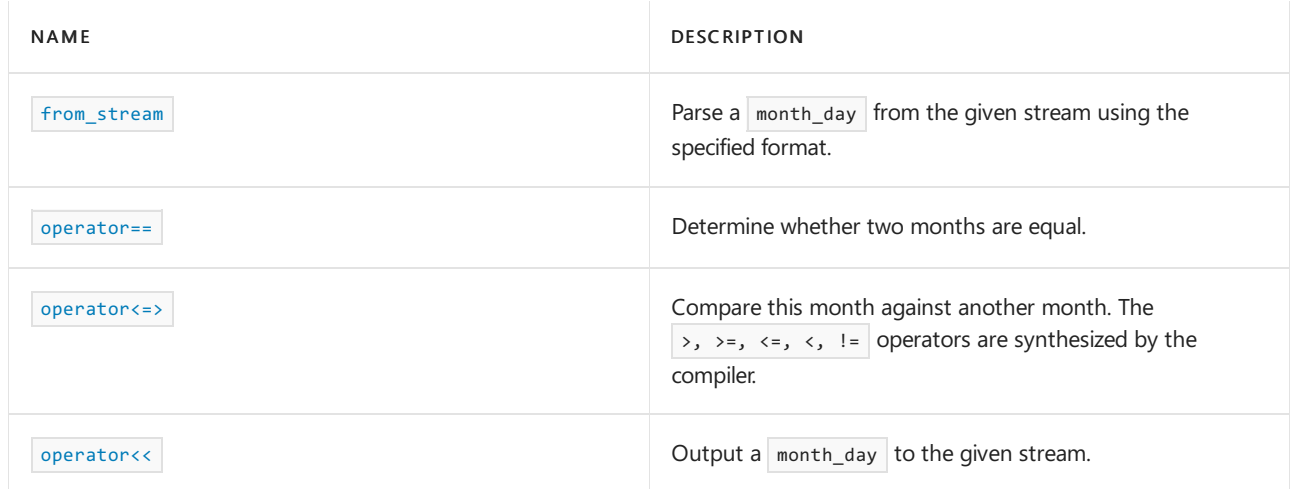

# Requirements

Header: <chrono> (since C++20)

Namespace: std::chrono

Compiler Option: [/std:c++latest](https://learn.microsoft.com/en-us/cpp/build/reference/std-specify-language-standard-version)

## <span id="page-530-1"></span>**Constructors**

Construct a month\_day.

```
1) month_day() = default;
2) constexpr month_day(const month& m, const day& d) noexcept;
```
### **Parameters**

```
d
Constructa month_day with a day value of d .
m
Construct a month_day with a month value of \vert m \vert.
```
#### **Remarks**

1) The default constructor doesn't initialize the month or day values.

2) Construct a month\_day with the month value initialized to  $\mathsf{m}$  and the day value initialized to d.

For information about  $C++20$  syntax to specify dates, see [operator/](#page-467-0)

### **Example: Create a** month\_day

```
// compile using: /std:c++latest
#include <iostream>
#include <chrono>
using namespace std::chrono;
int main()
{
   month_day md(30d/July);
   month_day md2 = July/30; // another way to construct a month_day
   std::cout << md << '\n' << md2;
   return 0;
}
```
Jul/30 Jul/30

<span id="page-531-0"></span>day

Return the day value.

constexpr day day() const noexcept;

### **Return value**

The day value.

<span id="page-531-1"></span>month

Return the month value.

constexpr month month() const noexcept;

### **Return value**

The month value.

```
ok
```
Check if the value stored in this  $\sqrt{\frac{1}{10}}$  month\_day is valid.

constexpr bool ok() const noexcept;

### **Return value**

true if the month\_day value is valid. Otherwise, false.

A month\_day is valid if the month is valid and the day is less than or equal to the number of days in that month. February has 29 days.

## See also [<chrono>](#page-417-0) month [class](#page-525-0) [month\\_day](#page-530-0) class [month\\_day\\_last](#page-533-0) class

[month\\_weekday](#page-535-0) class [month\\_weekday\\_last](#page-538-0) class

[operator/](#page-467-0)

<span id="page-533-0"></span>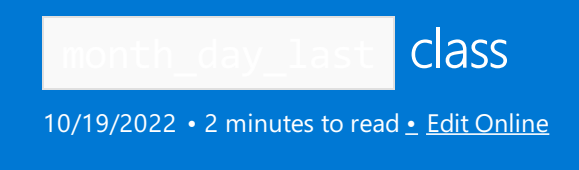

Represents the last day of a month.

## Syntax

class month\_day\_last; // C++ 20

## Members

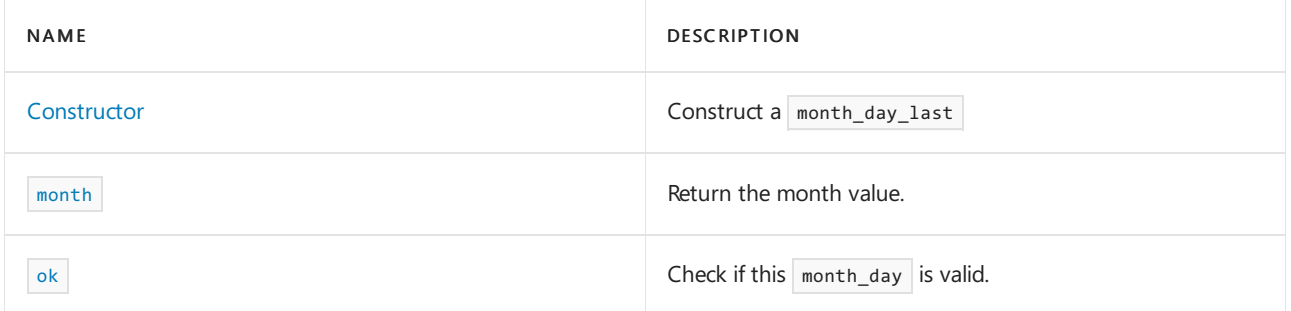

## Non-members

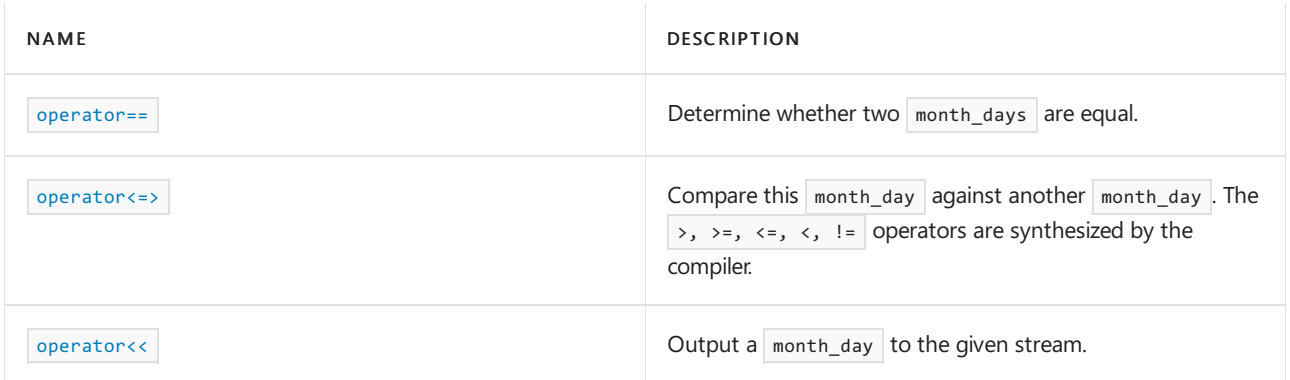

## Requirements

Header: <chrono> (since C++20)

Namespace: std::chrono

Compiler Option: [/std:c++latest](https://learn.microsoft.com/en-us/cpp/build/reference/std-specify-language-standard-version)

## <span id="page-533-1"></span>**Constructor**

Constructa month\_day\_last instance.

constexpr explicit month\_day\_last(const month& m) noexcept;

# Remarks

For information about  $C++20$  syntax used to specify dates, see [operator/](#page-467-0)

```
Example: Create a month_day_last
```

```
// compile using: /std:c++latest
#include <chrono>
using namespace std::chrono;
int main()
{
   month_day_last mdl{ October / last };
   std::cout << mdl;
   return 0;
}
```
Oct/last

<span id="page-534-0"></span>month

Return the month value.

constexpr month month() const noexcept;

### **Return value**

The month value.

<span id="page-534-1"></span>ok

Check if the month stored in this  $\frac{1}{2}$  month\_day\_last is valid.

constexpr bool ok() const noexcept;

### **Return value**

true if the month value in this month\_day\_last is valid. Otherwise, false.

## See also

```
<chrono>
month class
month_day class
month_day_last class
month_weekday class
month_weekday_last class
operator/ Header Files Reference
```
<span id="page-535-0"></span>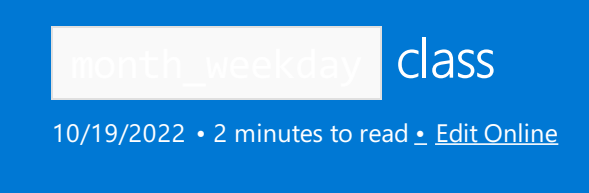

Represents the nth weekday of a specific month.

# Syntax

class month\_weekday; // C++ 20

## Remarks

The year is unspecified.

month\_weekday is a trivially copyableand standard-layout class type.

## Members

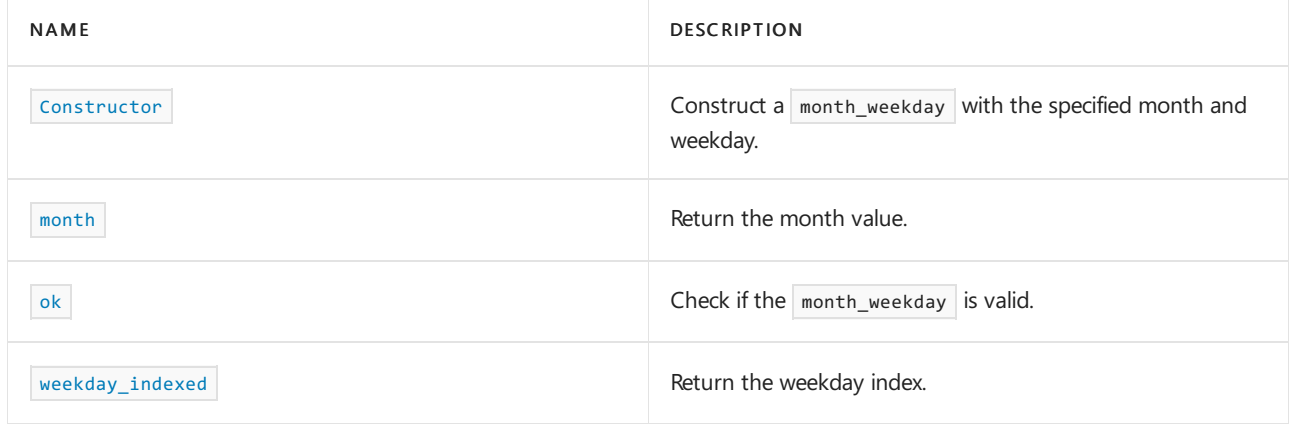

## Non-members

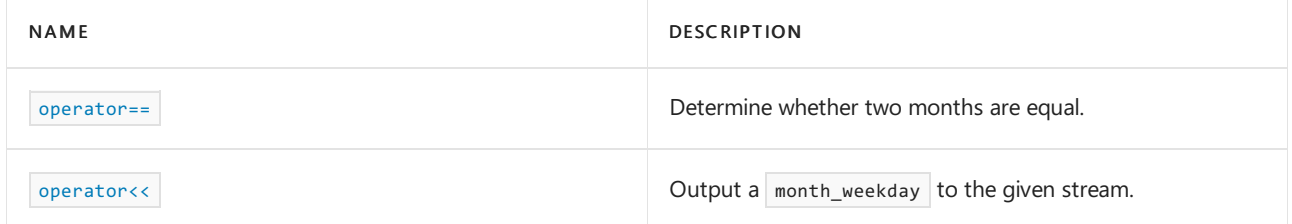

## Requirements

Header: <chrono> (since C++20)

Namespace: std::chrono

Compiler Option: [/std:c++latest](https://learn.microsoft.com/en-us/cpp/build/reference/std-specify-language-standard-version)

## <span id="page-535-1"></span>**Constructor**

Constructs a month weekday. The month and weekday aren't initialized.

constexpr month\_weekday(const month& m, const weekday\_indexed& wdi) noexcept;

### **Parameters**

*m*

```
Constructa month_weekday with a month value of m .
```
*wdi* Constructa month\_weekday with a weekday value of *wdi* .

### **Remarks: Constructor**

For information about  $C++20$  syntax to specify dates, see  $\sqrt{\frac{1}{2} \int_C \sqrt{\frac{1}{2} \int_C \sqrt{\frac{1}{2} \int_C \sqrt{\frac{1}{2} \int_C \sqrt{\frac{1}{2} \int_C \sqrt{\frac{1}{2} \int_C \sqrt{\frac{1}{2} \int_C \sqrt{\frac{1}{2} \int_C \sqrt{\frac{1}{2} \int_C \sqrt{\frac{1}{2} \int_C \sqrt{\frac{1}{2} \int_C \sqrt{\frac{1}{2} \int_C \sqrt{\frac{1}{2} \int_C \sqrt{\frac{1$ 

```
Example: Create a month_weekday
```

```
// compile using: /std:c++latest
#include <iostream>
#include <chrono>
using namespace std::chrono;
int main()
{
    month_weekday mw{ July/Monday[1] };
   std::cout << mw << '\n';
   // Another way to create a month_weekday
   month_weekday mw2 = February / Tuesday[3];
   std::cout << mw2;
    return 0;
}
```
Jul/Mon[1] Feb/Tue[3]

### <span id="page-536-0"></span>month

Get the month value.

constexpr month month() const noexcept;

### **Return value**

The month value.

<span id="page-536-1"></span>ok

Check if the value stored in this  $\sqrt{m}$  month\_weekday is valid.

constexpr bool ok() const noexcept;

### **Return value**

true if the month\_weekday value is valid. Otherwise, false.

A month\_weekday is valid if both the month is valid and the weekday\_indexed value is valid.

<span id="page-537-0"></span>weekday\_indexed

Return the weekday of the month value.

constexpr weekday\_indexed weekday\_indexed() const noexcept;

### **Return value**

The weekday of the month.

## See also

[<chrono>](#page-417-0) month [class](#page-525-0) [month\\_day](#page-530-0) Class [month\\_day\\_last](#page-533-0) Class [month\\_weekday\\_last](#page-538-0) class

<span id="page-538-0"></span>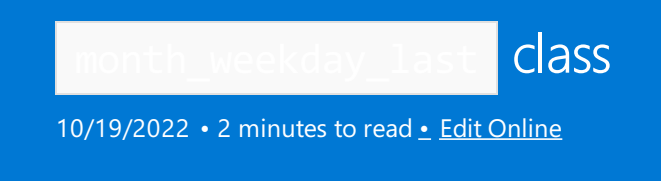

Represents the last weekday of a month.

## Syntax

class month\_weekday\_last; // C++20

## Remarks

The year is unspecified.

month\_weekday\_last is a trivially copyableand standard-layout class type.

## Members

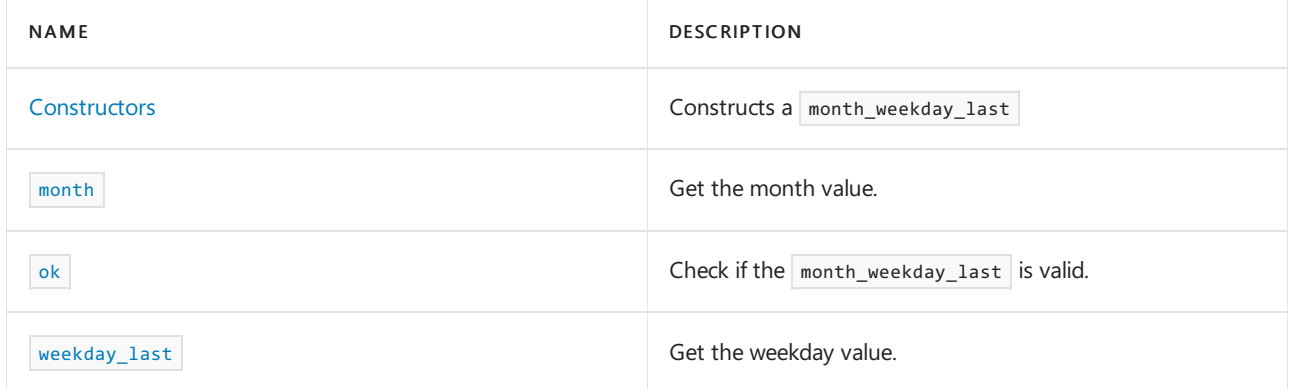

## Non-members

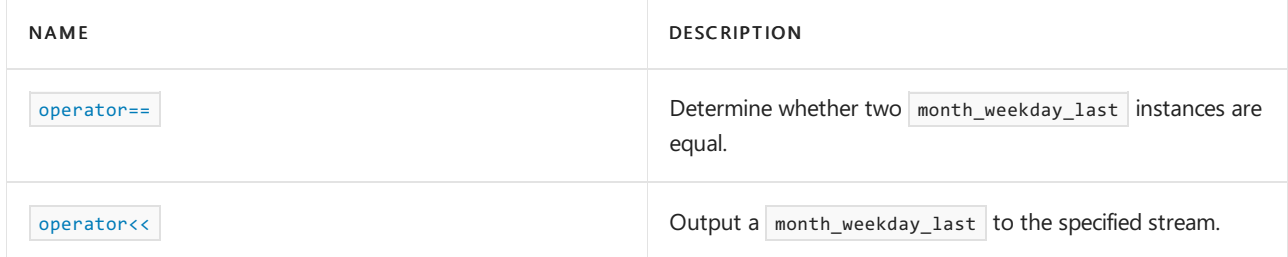

## Requirements

Header: <<hrono> Since C++20

Namespace: std::chrono

Compiler Option: [/std:c++latest](https://learn.microsoft.com/en-us/cpp/build/reference/std-specify-language-standard-version)

## <span id="page-538-1"></span>**Constructor**

Construct a month weekday last initialized with a month and weekday last value.

```
constexpr month_weekday_last(const month& m, const weekday_last& wdl) noexcept;
```
### **Parameters**

```
m The month value for the created month_weekday_last class.
```
*wdl*

The weekday last value for the created month weekday last class.

## Remarks: Constructor

For information about  $C++20$  syntax to specify dates, see [operator/](#page-467-0)

```
Example: Create a month_weekday_last
```

```
// compile using: /std:c++latest
#include <iostream>
#include <chrono>
using namespace std::chrono;
int main()
{
    constexpr auto mwdl{ January / Monday[last] }; // wdl is the last Monday of January of an unspecified
year
   std::cout << mwdl << "\n";
   const auto theMonth = August;
   const auto wdl = Friday[last];
   month_weekday_last mwdl2(theMonth, wdl);
   std::cout << mwdl2;
    return 0;
}
```
Jan/Mon[last] Aug/Fri[last]

### <span id="page-539-0"></span>month()

Return the month value.

constexpr month month() const noexcept;

### **Return value**

The month value.

<span id="page-539-1"></span>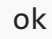

Check if the value stored in this  $\sqrt{m}$  month weekday last is in the valid range.

constexpr bool ok() const noexcept;
true if the month and weekday\_last value is in the valid range. Otherwise, false.

weekday\_last

Get the weekday\_last value.

constexpr weekday\_last weekday\_last() const noexcept;

### **Return value**

The weekday\_last value.

# See also

[<chrono>](#page-417-0) month [class](#page-525-0) [month\\_day](#page-530-0) class [month\\_day\\_last](#page-533-0) class [month\\_weekday](#page-535-0) class [operator/](#page-467-0)

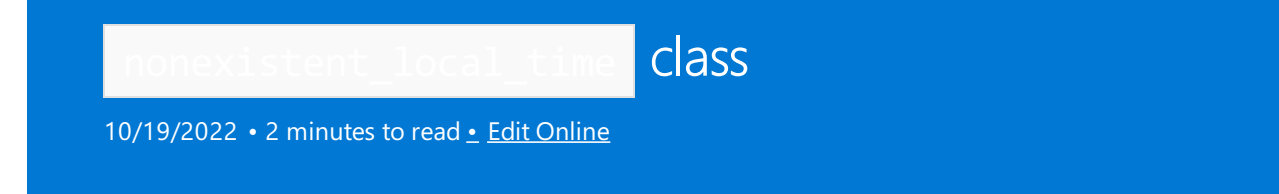

This exception is thrown when attempting to convert a local time to a non-existent sys time .

# Syntax

class nonexistent local time : public runtime error; // c++ 20

# Remarks

During the transition from standard time to daylight saving time in the spring, clocks essentially lose an hour. This can be confusing because doesn't the transition to daylight saving time mean adding an hour? By "springing forward" an hour, the hour following the transition is effectively removed. Consider the change to daylight saving time in New York, which happens on the second Sunday in March at 2am. At 2am, the clock transitions to daylight savings time and now reads 3:00am. If the local\_time being converted is 2:30am, for example, that time is during the period that was "removed" and so is "nonexistent".

The following example demonstrates a nonexistent time conversion error. In this example, daylight saving time in New York starts at 2:00am.Thetime being converted is 2:30am.That's during the hour that is removed because of the transition from standard time to daylight saving time. So, a nonexistent local time exception is thrown.

## Example: nonexistent\_local\_time

```
#include <chrono>
#include <iostream>
using namespace std::chrono;
int main()
{
    try
    {
        // The following will throw an exception because the local time being converted is during
       // the hour that is "removed" when the clock advances an hour for daylight saving time.
       auto zt = zoned_time{"America/New_York", local_days{Sunday[2]/March/2016} + 2h + 30min};
    } catch (const nonexistent_local_time& e)
    {
        std::cout << e.what() << '\n';
   }
    return 0;
}
```

```
2016-03-13 02:30:00 is in a gap between
2016-03-13 02:00:00 EST and
2016-03-13 03:00:00 EDT which are both equivalent to
2016-03-13 07:00:00 UTC
```
## Members

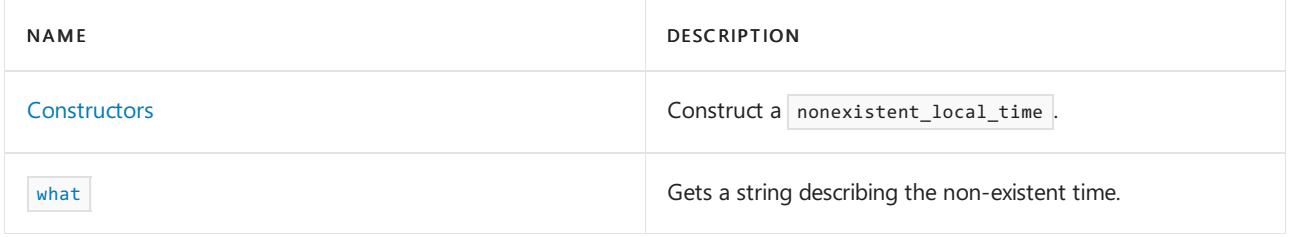

## Requirements

Header: <chrono> (since C++20)

Namespace: std::chrono

Compiler Option: [/std:c++latest](https://learn.microsoft.com/en-us/cpp/build/reference/std-specify-language-standard-version)

## <span id="page-542-0"></span>Constructor

Constructs a nonexistent\_local\_time.

template<class Duration> nonexistent\_local\_time(const local\_time<Duration>& tp, const local\_info& i);

### **Parameters**

*tp*

The local time that failed conversion.

*i*

Information about the attempted conversion. See  $\log_{10}$  for details.

### **Remarks**

You typically won't create this exception. It's thrown by functions that convert a local\_time to a sys\_time .

### <span id="page-542-1"></span>what

Gets a string describing why the time is non-existent.

[nodiscard] virtual const char\* what() const noexcept;

### **Return value**

A string describing why the time is non-existent. For example:

```
2016-03-13 02:30:00 is in a gap between
2016-03-13 02:00:00 EST and
2016-03-13 03:00:00 EDT which are both equivalent to
2016-03-13 07:00:00 UTC
```
## Seealso

[<chrono>](#page-417-0) [to\\_sys](#page-530-0) [ambiguous\\_local\\_time](#page-475-0) Header Files [Reference](#page-26-0)

<span id="page-543-0"></span>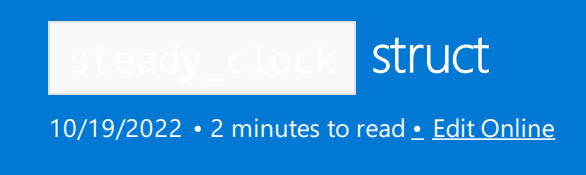

Represents a clock that is never adjusted and that moves forward at a uniform rate.

# Syntax

struct steady\_clock;

## Remarks

A steady\_clock is a monotonic clock, which means that the time it reports only moves forward. The value returned by a call to now is always less than or equal to the value that is returned by the next call to now.

A steady clock ensures that the time between ticks is constant, making it better for measuring intervals than using a system clock. The system clock provides wall-clock time. The problem with using wall-clock time to measure elapsed time is that wall-clock time may get modified while measuring a time interval. It could be modified by synchronizing with another clock over the network, by a transition to daylight savings time, and so on. A steady\_clock isn't subject to these adjustments, making it the preferred way to keep track of elapsed time.

high\_resolution\_clock is a typedef for steady\_clock . On Windows, steady\_clock wraps the QueryPerformanceCounter function.

Example

```
#include <chrono>
#include <thread>
#include <iostream>
using namespace std::chrono;
int main()
{
   auto begin = steady_clock::now();
   std::this_thread::sleep_for(std::chrono::seconds(1));
   auto end = steady_clock::now();
    std::cout << "Elapsed seconds: "
       << duration_cast<seconds>(end - begin).count()
       \lt\lt "s\n";
    std::cout << "Elapsed milliseconds: "
        << duration_cast<milliseconds>(end - begin).count()
        << "ms\n";
    std::cout << "Elapsed microseconds: "
        << duration_cast<microseconds>(end - begin).count()
        \lt\lt "us\n";
    std::cout << "Elapsed nanoseconds: "
        << duration_cast<nanoseconds>(end - begin).count()
        << " ns\n\cdot\!\cdot;
    return 0;
}
```
Elapsed seconds: 1s Elapsed milliseconds: 1007ms Elapsed microseconds: 1007266us Elapsed nanoseconds: 1007266700 ns

### **Convenience type aliases**

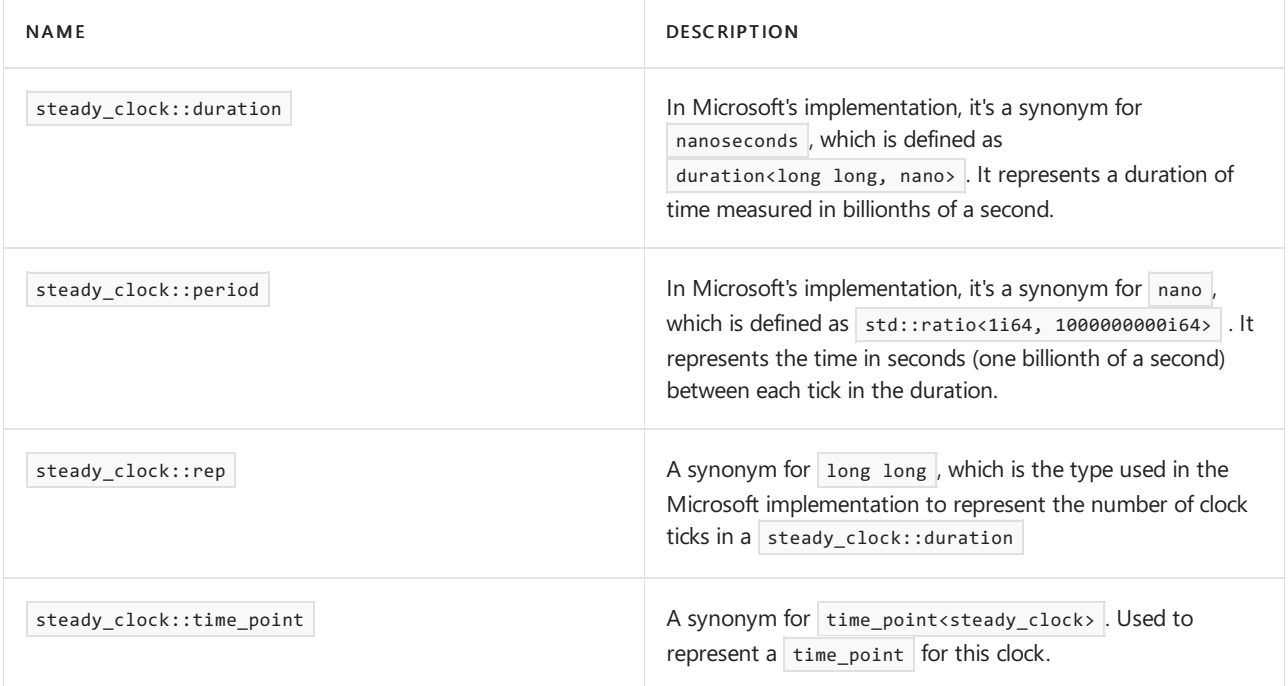

## Public functions

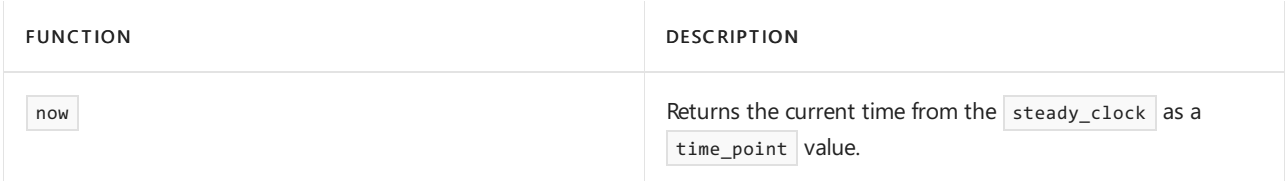

# Public constants

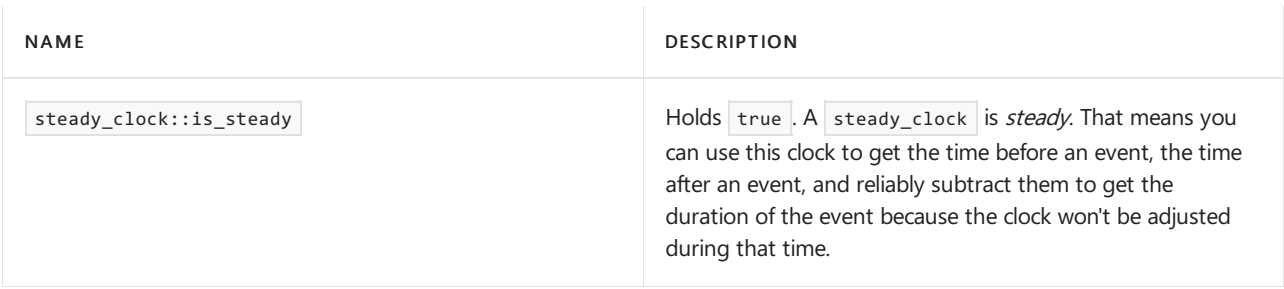

# Requirements

Header: <chrono>

Namespace: std::chrono

# See also

[<chrono>](#page-417-0) [file\\_clock](#page-499-0) class [high\\_resolution\\_clock](#page-510-0) local\_t [struct](#page-523-0) [system\\_clock](#page-549-0) struct [tai\\_clock](#page-552-0) class [utc\\_clock](#page-574-0) class Header Files [Reference](#page-26-0)

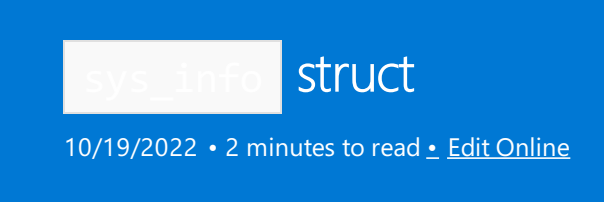

Provides a low-level interface to time zone information.

## Syntax

struct sys\_info;

## Remarks

Provides a low-level interface to time zone information about the result of converting a sys\_time to a local\_time .

## Members

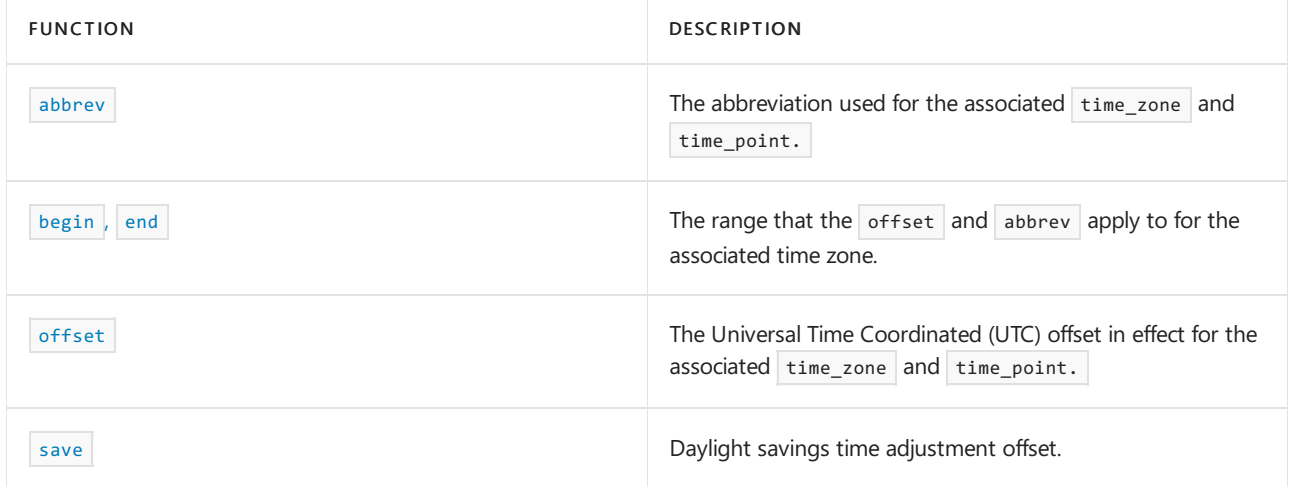

# Non-members

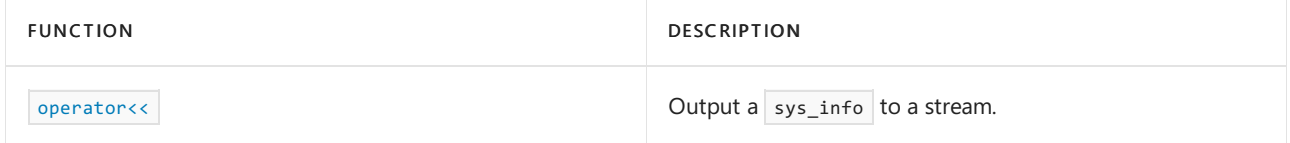

<span id="page-546-0"></span>abbrev

The abbreviation used for the associated time\_zone and time\_point.

string abbrev;

## **Return value**

The abbreviation.

## **Remarks**

Abbreviations aren't unique among the  $t$ ime\_zone s. This means you can't reliably map abbreviations back to a

time\_zone and UTC offset.

<span id="page-547-0"></span>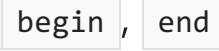

Provides the range over the associated time zone, [begin, end), that the offset and abbrev apply to.

sys\_seconds begin; sys\_seconds end;

#### **Return value**

The returned sys\_seconds are offsets relative to the associated time\_point.

<span id="page-547-1"></span>offset

The UTC offset in effect for the associated time zone and time\_point.

seconds offset;

### **Return value**

The relationship between  $|local_time|$  and sys\_time is: offset = local\_time - sys\_time .

### <span id="page-547-2"></span>save

Indicates whether the sys\_info is on daylight savings time, and if so, suggests the offset this time zone might use if it weren't on daylight savings time.

minutes save;

#### **Return value**

If save !=  $\theta$ min, the time zone is on daylight saving time at the associated time\_point . In that case, offset-save suggests what offset this time\_zone might use if it not on daylight saving time.

This offset isn't authoritative. To get an authoritative offset, compare with a query against time zone using a time\_point that doesn't fall during daylight savings time. That is, compare against a time\_point that results in a save value of zero.

Example: get a  $sys_info$ 

```
// compile using: /std:c++latest
#include <iostream>
#include <chrono>
using namespace std::chrono;
int main()
{
   sys_time<system_clock::duration> st = system_clock::now();
   const auto& timeZoneDatabase = get_tzdb();
   const auto& currentZone = timeZoneDatabase.current_zone();
   auto sysInfo = currentZone->get_info(st);
   std::cout << sysInfo << "\n";
   return 0;
}
```
begin: 2021-03-14 10:00:00, end: 2021-11-07 09:00:00, offset: -25200s, save: 60min, abbrev: PDT

# Requirements

Header: <chrono>

Namespace: std:: chrono

Compiler Option: [/std:c++latest](https://learn.microsoft.com/en-us/cpp/build/reference/std-specify-language-standard-version)

[<chrono>](#page-417-0) [file\\_clock](#page-499-0) class [high\\_resolution\\_clock](#page-510-0) local\_t [struct](#page-523-0) [system\\_clock](#page-549-0) struct [tai\\_clock](#page-552-0) class [utc\\_clock](#page-574-0) class Header Files [Reference](#page-26-0)

<span id="page-549-0"></span>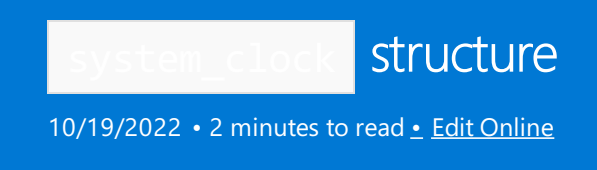

A clock based on the system's real-time clock.

# Syntax

struct system\_clock;

## Remarks

This clock represents the system-wide wall clock.

The system\_clock isn't monotonic or steady.

A clock is *monotonic* if the value that is returned by a first call to  $\vert$  now() is always less than or equal to the value that is returned by a later call to  $_{now()}$ . The system\_clock isn't monotonic because the system time may be adjusted between calls to  $\mid$  now().

A clock is steady if it is monotonic and if the time between clock ticks is constant. Because the system\_clock isn't monotonic, it isn't steady, although the time between clock ticks is constant. You can only use a steady clock to take the time before an event, the time after an event, and reliably subtract them to get the duration of the event because a steady clock won't be adjusted during that time.

## Members

## **Convenience type aliases**

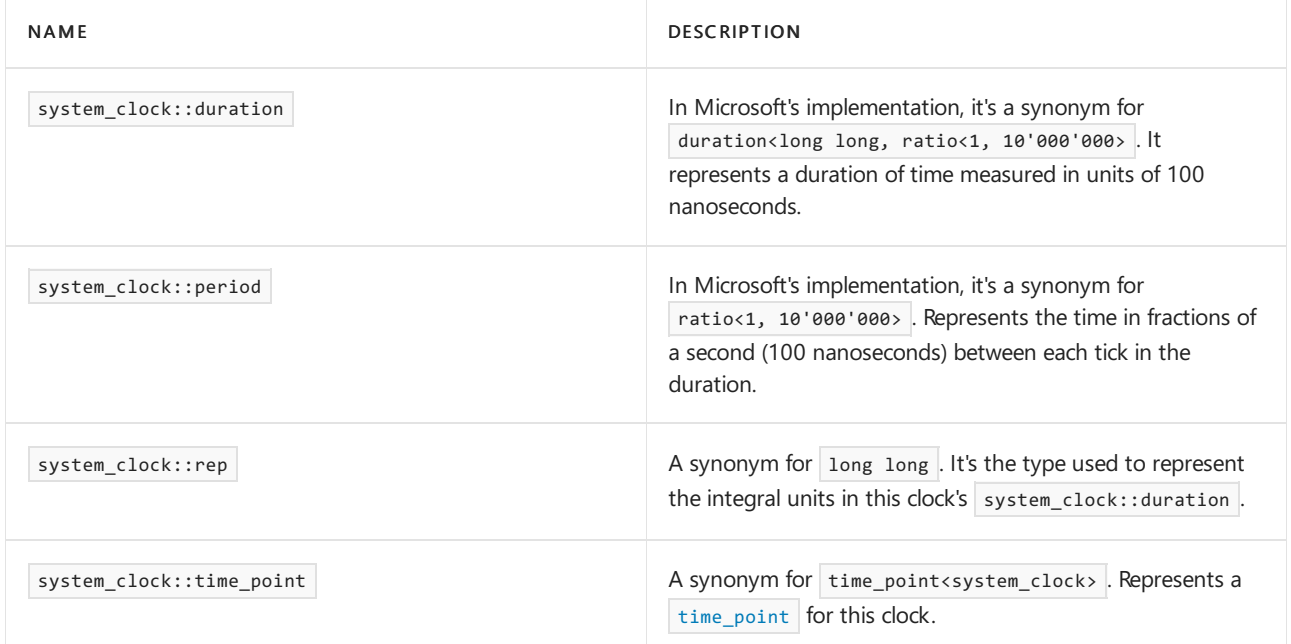

### Related

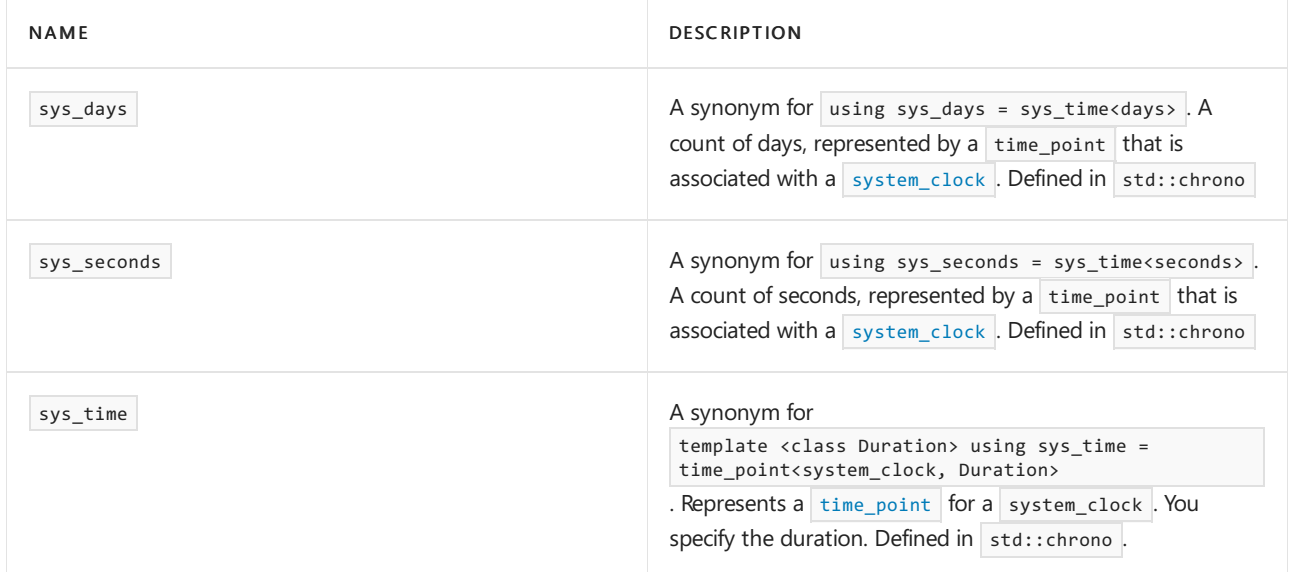

### **Public methods**

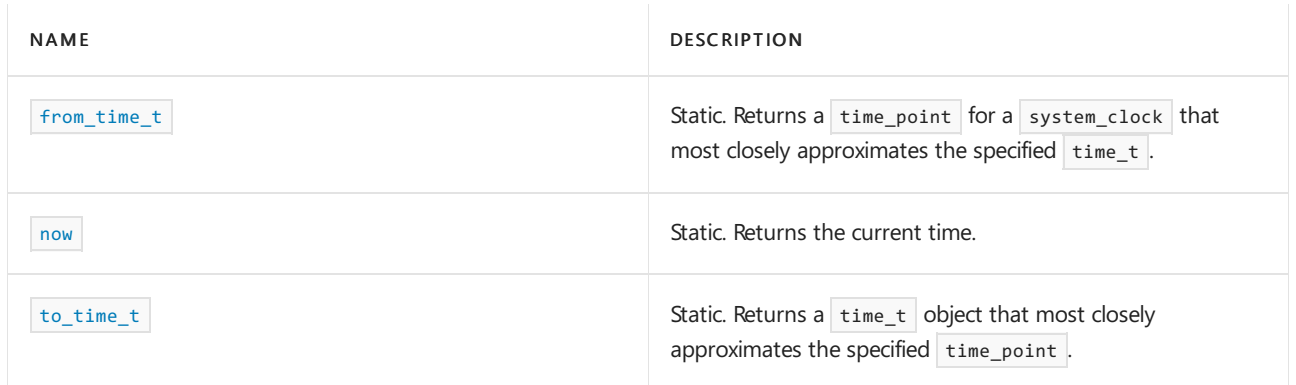

### **Public constants**

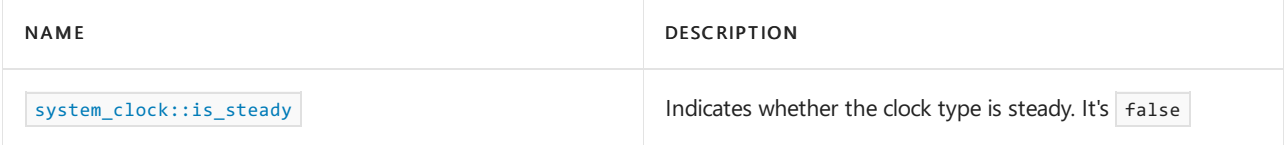

# Requirements

Header: <chrono>

Namespace: std::chrono

## <span id="page-550-0"></span>from time t

Static method that returns a [time\\_point](#page-556-0) that most closely approximates the time that is represented by Tm.

static time\_point from\_time\_t(time\_t Tm) noexcept;

## **Parameters**

*Tm*

A [time\\_t](https://learn.microsoft.com/en-us/cpp/c-runtime-library/standard-types) object.

<span id="page-550-1"></span>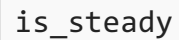

A static value that specifies whether the clock type is *steady*. Because the system\_clock isn't steady, you can't use

this clock to take the time before an event, the time after an event, and reliably subtract them to get the duration of the event because the clock may be adjusted during the timing interval.

static const bool is\_steady = false;

### **Return Value**

In this implementation, system\_clock::is\_steady always returns  $f$  false.

### **Remarks**

A clock is steady if it is monotonic and if the time between clock ticks is constant. The system\_clock isn't monotonic because the value that is returned by a first call to  $\vert$  now() isn't always less than or equal to the value that is returned by a later call to  $_{now()}$  because the system time can be adjusted without notice.

<span id="page-551-0"></span>now

Static method that returns the system's current wall-clock time.

static time\_point now() noexcept;

### **Return Value**

A [time\\_point](#page-556-0) that represents the current time.

<span id="page-551-1"></span>to\_time\_t

Static method that returns a  $t_{time_t}$  $t_{time_t}$  $t_{time_t}$  that most closely approximates the time that is represented by Time.

```
static time_t to_time_t(const time_point& Time) noexcept;
```
#### **Parameters**

*Time*

A [time\\_point](#page-556-0) object.

## See also

[<chrono>](#page-417-0) [file\\_clock](#page-499-0) class [high\\_resolution\\_clock](#page-510-0) [steady\\_clock](#page-543-0) struct [tai\\_clock](#page-552-0) class [utc\\_clock](#page-574-0) class Header Files [Reference](#page-26-0)

<span id="page-552-0"></span>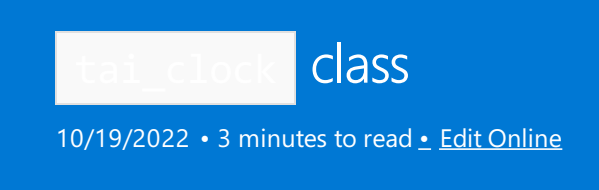

This clock reports international atomic time since 00:00:00 on Thursday, January 1, 1958. This clock doesn't account for leap seconds.

# Syntax

class tai\_clock; // C++20

# Remarks

This clock reports International Atomic Time (TAI, from the French temps atomique international). International Atomic Time uses a weighted average of many atomic clocks to track time.

Time kept by the TAI clock is different from UTC time. The difference is that a leap second is occasionally added to UTC time to keep the difference between UTC time and UT1 (solar time) within +- 0.9 seconds of each other. A discrepancy gradually accrues between the time kept by an atomic clock and the time kept by measuring the rotation of the earth. A discrepancy accrues because the earth's rotation speed is irregular. It slows down over time by about one second every 1.5 years, thought it also sometimes speeds up. TAI time doesn't track this discrepancy. As of this writing, TAI time is 37 seconds ahead of UTC time. That's because of an initial difference of 10 seconds at the start of 1972, plus the leap seconds that have been inserted since 1972.

The clock's epoch, or the date and time from which it starts measuring time, is 1958-01-01 00:00:00.

# Members

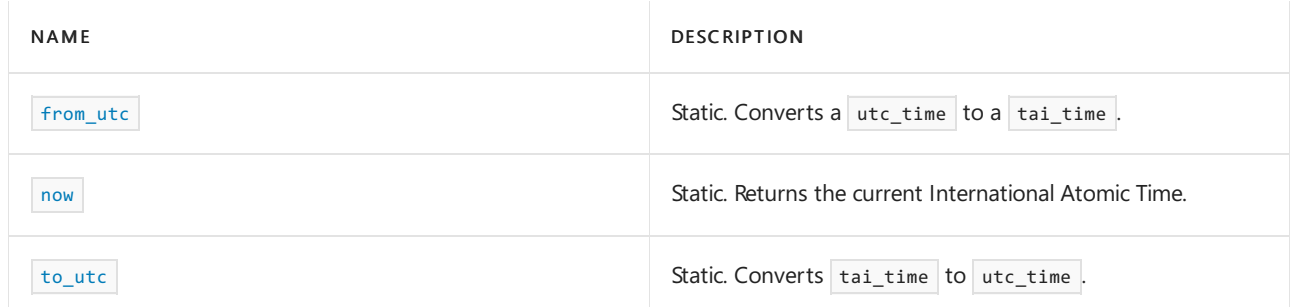

## Non-members

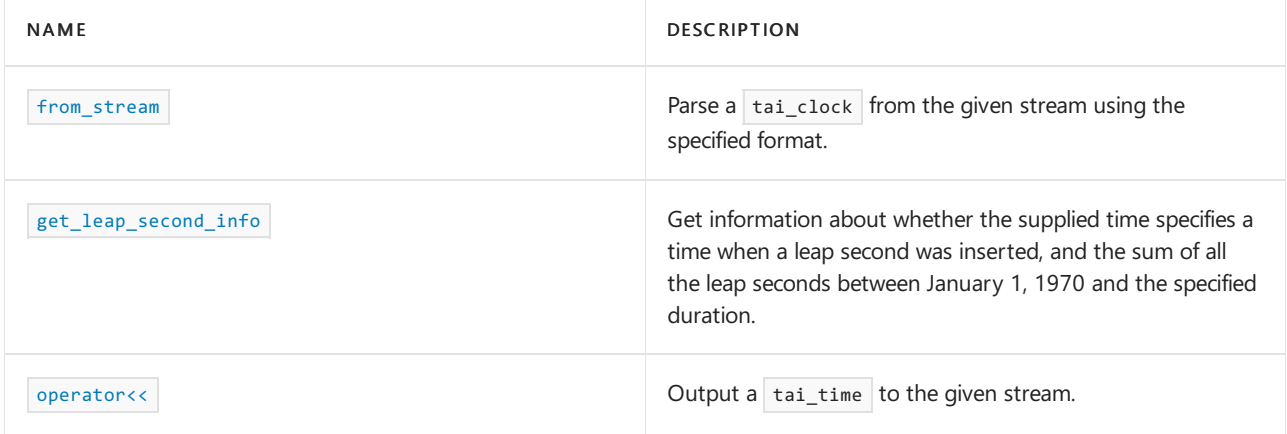

# Convenience type aliases

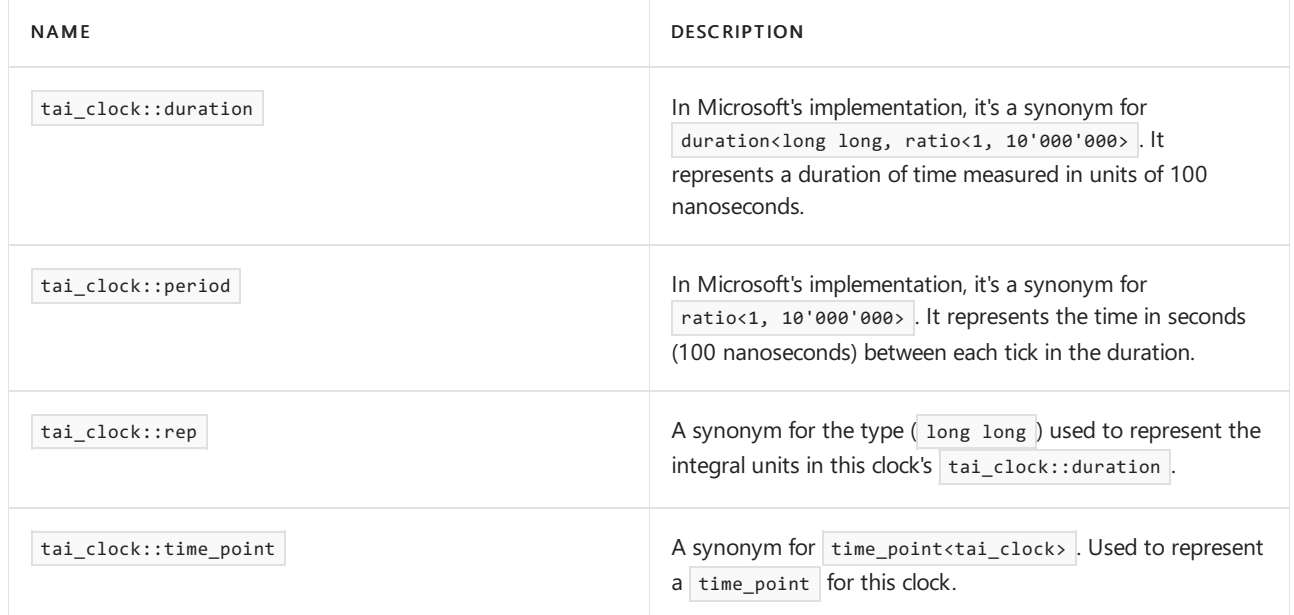

## Related

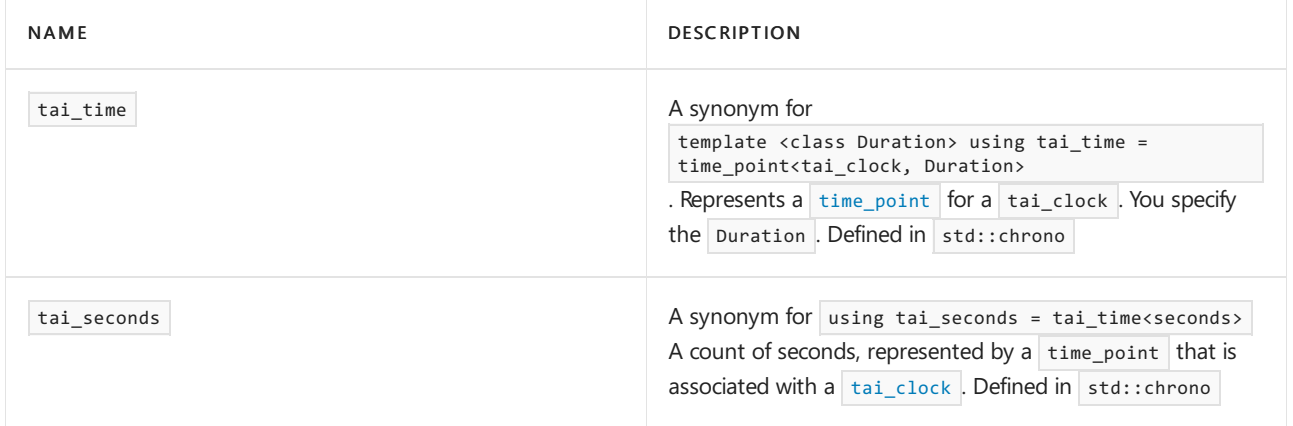

# Public constants

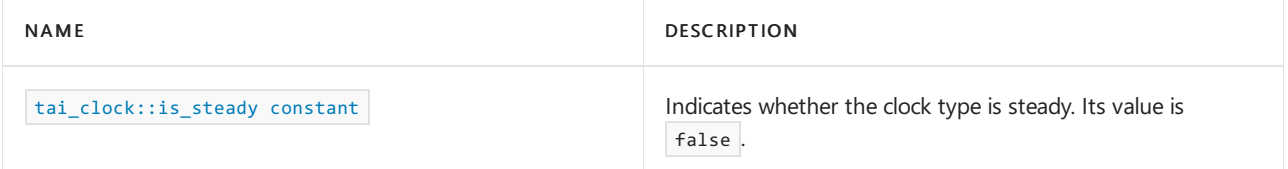

# Requirements

Header: <
chrono> (since C++20)

Namespace: std::chrono

Compiler Option: [/std:c++latest](https://learn.microsoft.com/en-us/cpp/build/reference/std-specify-language-standard-version)

<span id="page-553-0"></span>from\_utc

template <class Duration> static tai time<common type t<Duration, seconds>> from\_utc(const utc\_time<Duration>& t) noexcept;

### **Parameters**

*t* The utc\_time to convert.

#### **Return value**

A tai time that represents the equivalent utc\_time as  $t$  . It's calculated by taking the time since the epoch of the UTC clock and adding 378691210s where

```
378691210s == sys_days{1970y/January/1} - sys_days{1958y/January/1} + 10s
```
<span id="page-554-1"></span>to\_utc

Static method that converts a tai\_time to a utc\_time.

```
template<class Duration>
static utc time<common type t<Duration, seconds>>
to_utc(const tai_time<Duration>& t) noexcept;
```
#### **Parameters**

```
t
The tai_time to convert.
```
### **Return Value**

A utc\_time that represents the equivalent tai\_time as  $t$ . It's calculated as

```
utc_time<common_type_t<Duration, seconds>>{t.time_since_epoch()} - 378691210s where
378691210s == sys_days{1970y/January/1} - sys_days{1958y/January/1} + 10s
```
## <span id="page-554-2"></span>is\_steady

Static value that specifies whether the clock type is *steady*. In the Microsoft implementation, is\_steady\_constant is false. Because tai\_clock isn't steady, you can't use this clock to take the time before an event, the time after an event, and subtract them to get the duration of the event because the clock may be adjusted during that time.

static const bool is\_steady = false;

<span id="page-554-0"></span>now

Static method that returns the current TAI time.

static time\_point now() noexcept;

### **Return Value**

 $A$  [time\\_point](#page-556-0) object that represents the current time. The returned time point is effectively

```
from_utc(utc_clock::now()) .
```
# See also

[<chrono>](#page-417-0) [file\\_clock](#page-499-0) class [high\\_resolution\\_clock](#page-510-0) local\_t [struct](#page-523-0) [steady\\_clock](#page-543-0) struct [system\\_clock](#page-549-0) struct [utc\\_clock](#page-574-0) class Header Files [Reference](#page-26-0)

<span id="page-556-0"></span>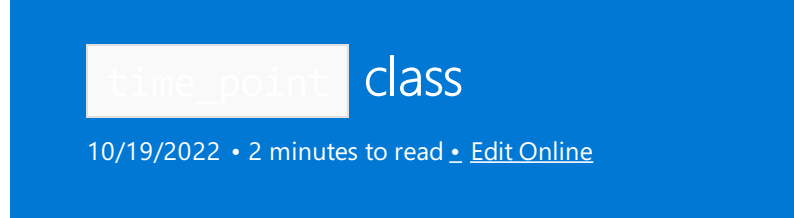

A  $\overline{time\_point}$  represents a point in time that is relative to the epoch of a clock.

# Syntax

```
template <class Clock, class Duration = typename Clock::duration>
class time_point;
```
# Remarks

The clock that supplies the reference point for the epoch is specified by the template argument Clock.

## Members

## **Convenience type aliases**

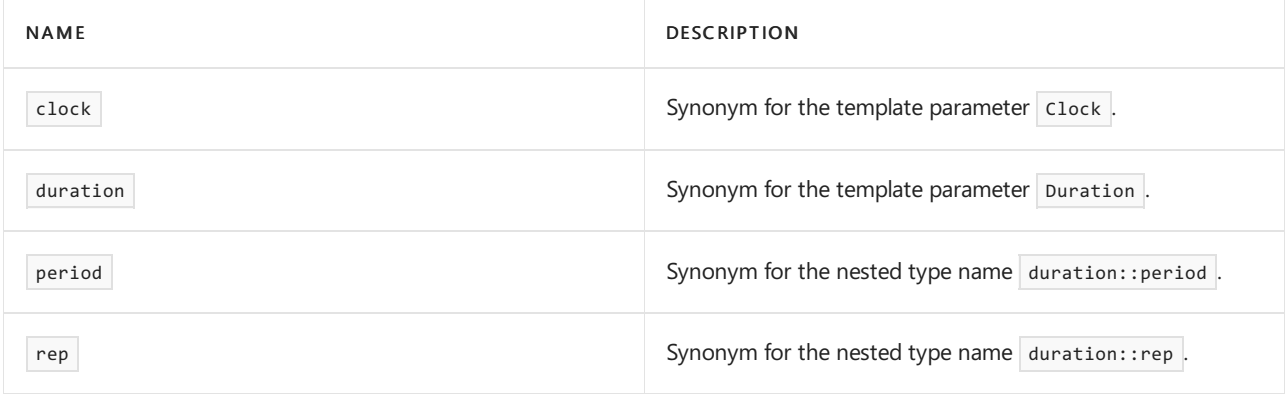

## **Public constructors**

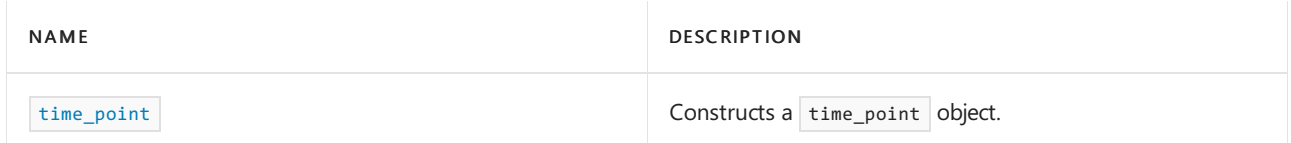

## **Public methods**

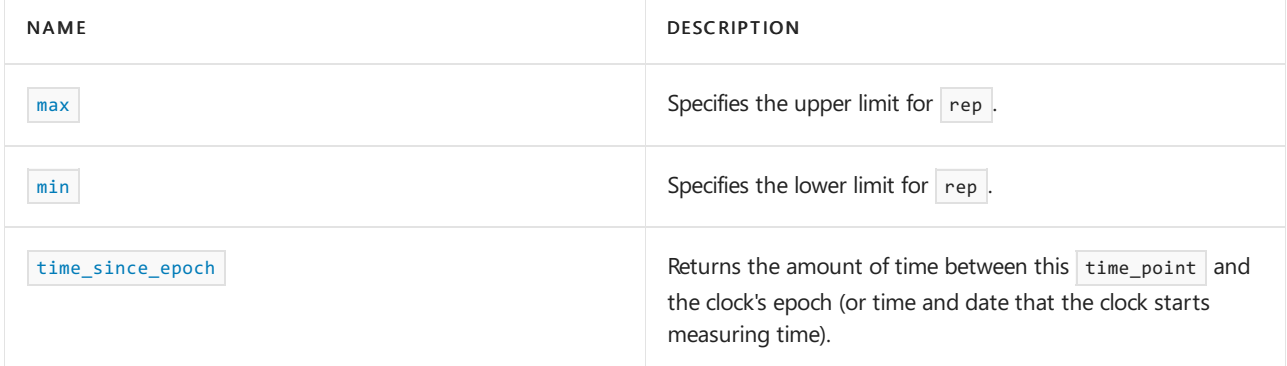

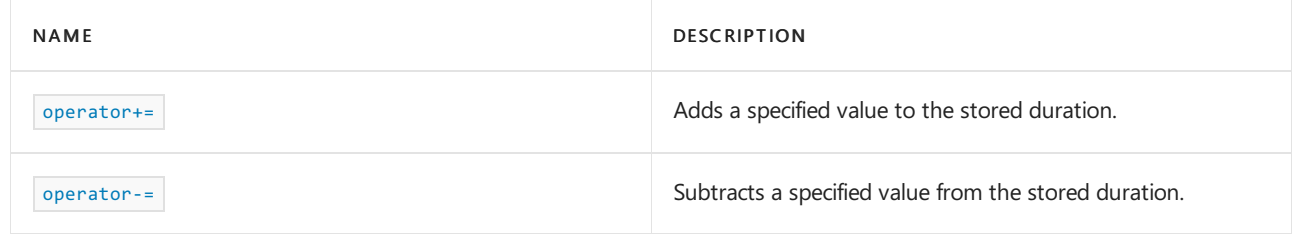

# Requirements

Header: <chrono>

Namespace: std::chrono

<span id="page-557-0"></span>max

Static method that returns the upper bound for values of type rep.

static constexpr time\_point max();

## **Return value**

 $In effect, returns `time\_point(duration::max())`.$ 

<span id="page-557-1"></span>min

Static method that returns the lower bound for values of type rep.

static constexpr time\_point min();

### **Return value**

In effect, returns  $\times$  time\_point(duration::min()).

### <span id="page-557-2"></span>operator+=

Adds a specified value to the stored [duration](#page-489-0) value.

time\_point& operator+=(const duration& Dur);

### **Parameters**

*Dur* A duration object.

### **Return value**

The  $\tt time\_point$  object after the addition is done.

### <span id="page-557-3"></span>operator-=

Subtracts a specified value from the stored [duration](#page-489-0) value.

time\_point& operator-=(const duration& Dur);

### **Parameters**

*Dur* A duration object.

### **Return value**

The  $\frac{1}{\pi}$  time point object after the subtraction is done.

## <span id="page-558-0"></span>time\_point CONStructor

Constructs a time point object.

constexpr time\_point(); constexpr explicit time\_point(const duration& Dur);

```
template <class Duration2>
constexpr time_point(const time_point<clock, Duration2>& Tp);
```
### **Parameters**

*Dur* A [duration](#page-489-0) object.

*Tp* A time point object.

### **Remarks**

The first constructor constructs an object whose stored duration value is equal to [duration::zero](#page-496-0).

The second constructor constructs an object whose stored duration value is equal to *Dur* . Unless is\_convertible<Duration2, duration> holds true, the second constructor doesn't participate in overload resolution. For more information, see [<type\\_traits>](#page-2903-0).

The third constructor initializes its duration value by using  $T_p.time\_since\_epoch()$ .

# <span id="page-558-1"></span>time\_since\_epoch

Returns the amount of time between this time point and the clock's epoch. (A clock's epoch is the time from which the clock starts measuring time, such as midnight 1/1/1970). It's returned as a [duration](#page-489-0) value.

constexpr duration time\_since\_epoch() const;

## Seealso

[<chrono>](#page-417-0) Header Files [Reference](#page-26-0)

<span id="page-559-0"></span>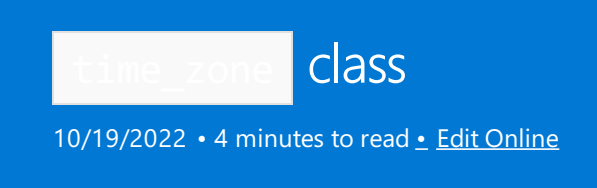

A time\_zone represents the time zone for a specific geographic area. It has the full history of time zone rules for each area so time conversions will be accurate if you convert a time for a date back when the rules are different for the time zone than they are today.

## **Syntax**

class time\_zone; // Since C++20

## Remarks

The <chrono> library creates time\_zone objects as part of its time zone database initialization. It provides  $const$  access to the created objects.

You can't construct or copy a time\_zone object, and using the default move constructor or default move assignment operator results in undefined behavior.

This is how you get a  $\frac{1}{2}$  time\_zone instance:

```
const auto& timeZoneDatabase = get\_tzdb(); // initialize the time zone database
const auto& currentZone = timeZoneDatabase.current_zone();
```
Microsoft C++ supports the time\_zone class starting in Visual Studio 2019 version 16.10. The time\_zone class is a  $C++20$  feature. The [/std:c++latest](https://learn.microsoft.com/en-us/cpp/build/reference/std-specify-language-standard-version) compiler option is required.

# Members

### **Public member functions and function templates**

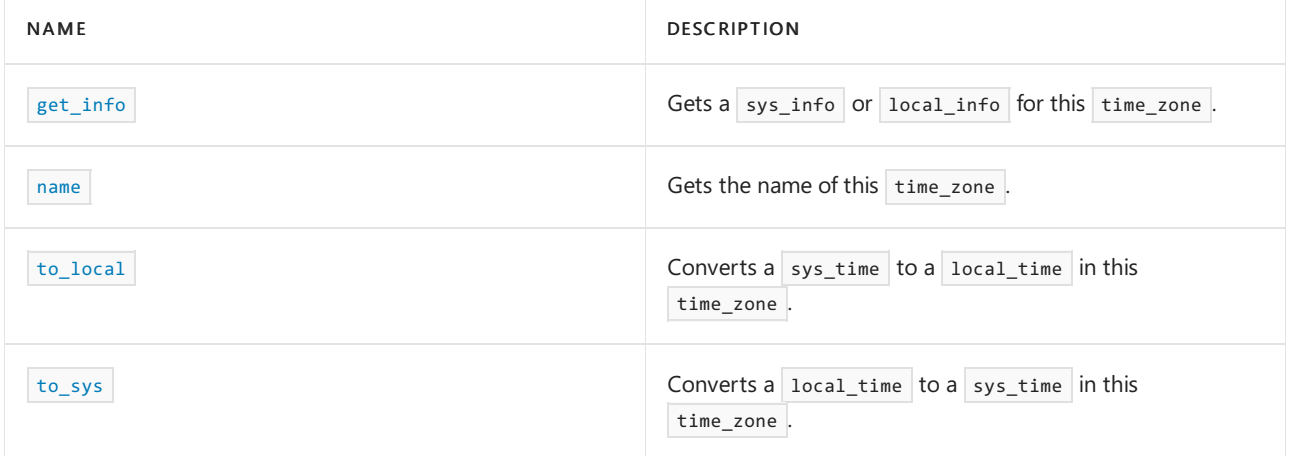

## Requirements

Header: <chrono>

Time-zone data is only available for Windows 10 version 1903/19H1 and later, and Windows Server 2022 and

later.

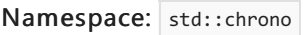

## <span id="page-560-0"></span>get\_info

The function template get info has two overloads that get a sys info or local info for this time zone .

```
template<class Duration>
sys_info get_info(const sys_time<Duration>& st) const; // Since C++20
template<class Duration>
local info get info(const local time<Duration>& lt) const; // Since C++20
```
#### **Parameters**

*Duration* The duration class for the sys\_time or local\_time parameter.

*st*

```
The sys_time time point used to get a sys_info result.
```
*lt*

The local time time point used to get a local info result.

## **Return value**

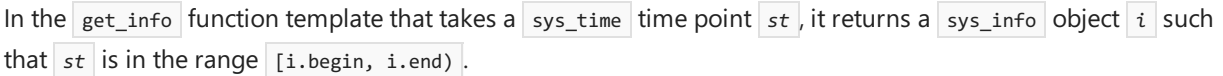

In the get\_info function template that takes a local\_time time point  $\iota t$ , it returns a local\_info object.

### **Remarks**

Microsoft C++ supports time\_zone::get\_info starting in Visual Studio 2019 version 16.10. The function is a  $C++20$  feature that requires the [/std:c++latest](https://learn.microsoft.com/en-us/cpp/build/reference/std-specify-language-standard-version) compiler option.

<span id="page-560-1"></span>name

Gets the name of this time\_zone.

string\_view name() const noexcept; // Since C++20

#### **Return value**

Returns the name of the time zone as a string view .

### **Remarks**

Microsoft  $C++$  supports time\_zone::name starting in Visual Studio 2019 version 16.10.

### <span id="page-560-2"></span>to\_local

The function template to\_local converts a sys\_time to a local\_time in this time\_zone.

template<class Duration> local\_time<common\_type\_t<Duration, seconds>> to\_local(const sys\_time<Duration>& st) const; // Since C++20

#### **Parameters**

```
Duration
The duration class for the sys_time or local_time parameter.
```

```
st
The sys time time point used to get a sys info result.
```
#### **Return value**

to\_local returns the local\_time associated with *st* in this time\_zone .

### **Remarks**

Microsoft C++ supports time\_zone::to\_local starting in Visual Studio 2019 version 16.10. The function is a C++20 feature that requires the  $/$ std:c++latest compiler option.

**Example: convert** sys\_time **to** local\_time

```
// compile using: /std:c++latest
#include <iostream>
#include <chrono>
using namespace std::chrono;
int main()
{
   const auto& timeZoneDatabase = get_tzdb();
   const auto& currentZone = timeZoneDatabase.current_zone();
   local time<system clock::duration> lt = currentZone->to local(system clock::now());
   std::cout << "local time: " << lt << "\n";
    return 0;
}
```
local\_time: 2021-09-08 15:15:53.1830646

### <span id="page-561-0"></span>to\_sys

The function template  $\tau_{\text{0.5}}$  has two overloads that convert a  $\sigma_{\text{0.6}}$  local\_time to a sys\_time in this  $\tau_{\text{0.6}}$  time\_zone .

```
template<class Duration>
sys_time<common_type_t<Duration, seconds>>
to_sys(const local_time<Duration>& lt) const; // Since C++20
template<class Duration>
sys_time<common_type_t<Duration, seconds>>
to_sys(const local_time<Duration>& lt, choose z) const; // Since C++20
```
### **Parameters**

*Duration*

The duration class for the local\_time parameter.

*lt*

The local\_time time point to convert.

*z*

A value of choose::earliest or choose::latest . It's used to resolve otherwise ambiguous results.

### **Return value**

to\_sys returns a sys\_time that's at least as fine as seconds . It's finer if the argument *Lt* has finer precision. The returned sys\_time is the UTC equivalent of  $\iota t$  according to the rules of this time\_zone.

The one-parameter overload throws an ambiguous\_local\_time exception if the conversion from *Lt* to a sys time is ambiguous, and a nonexistent local time exception if the local time point represents a nonexistent local time point. Ambiguity can happen during a daylight saving time to standard time transition. Two instances of the same local time point may occur in one day. A non-existent local time point represents a time point in the transition from standard time to daylight saving time.

The two-parameter overload doesn't throw an exception in these cases. If the conversion from  $lt$  to a sys\_time is ambiguous, to\_sys returns the earlier sys\_time if z is choose::earliest, and returns the later sys\_time if z is choose::latest. If the Lt represents a non-existent time between two UTC time points, then the two UTC time points are the same, so to sys returns that UTC time point.

### **Remarks**

Microsoft C++ supports time\_zone::to\_sys starting in Visual Studio 2019 version 16.10. The function is a C++20 feature that requires the  $/$ std:c++latest compiler option.

**Example: convert** local\_time **to** sys\_time

```
// compile using: /std:c++latest
#include <iostream>
#include <chrono>
using namespace std::chrono;
int main()
{
   const auto& timeZoneDatabase = get_tzdb();
   const auto& currentZone = timeZoneDatabase.current_zone();
   auto st = currentZone->to_sys(local_days{2021y/September/15d}+16h+45min, choose::earliest);
   std::cout << "sys_time: " << st << "\n";
   return 0;
}
```
sys\_time: 2021-09-15 23:45:00.0000000

## See also

[<chrono>](#page-417-0) Header files [reference](#page-26-0)

<span id="page-563-0"></span>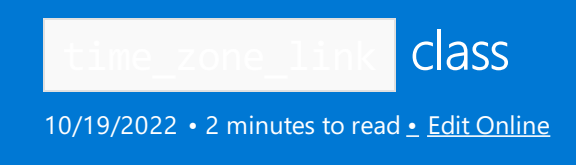

Specifies an alternative name for a time zone .

# Syntax

class time zone link; // Since C++20

## Remarks

time\_zone\_link instances are created when the time zone database is initialized. They can't be created directly. Get an instance via  $get\_tzdb()$ . Links, as shown in the example at the end of this topic.

Although this type has a default move constructor and move assignment operator, it isn't copyable because only const access is provided to this type. Using those functions results in undefined behavior, which is why the move constructor and assignment operator aren't listed here.

## Differences with IANA database

In Microsoft's implementation, time zone data can differ in some cases from the Internet Assigned Numbers Authority (IANA) time zone database. For example, "America/Nuuk" is returned instead of "America/Godthab" ( "America/Nuuk" was renamed "America/Godthab" in April 2020). We don't supply the "Eastern War Time EWT" time zone at this time. For more information, see Issue [#1786](https://github.com/microsoft/STL/issues/1786) on the Microsoft STL GitHub repo.

## Members

## **Public member functions and function templates**

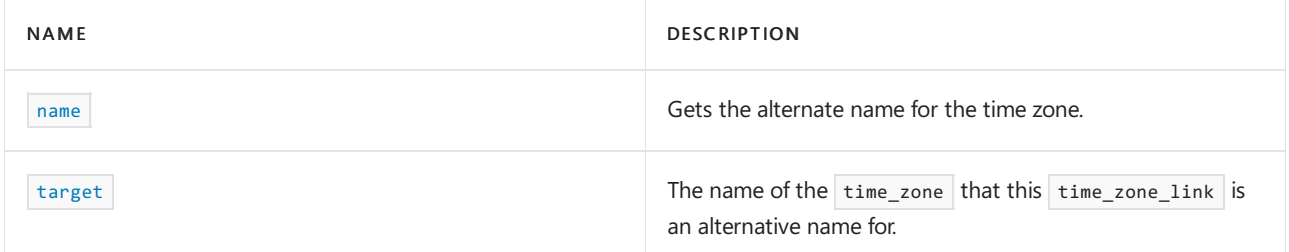

## Non-members

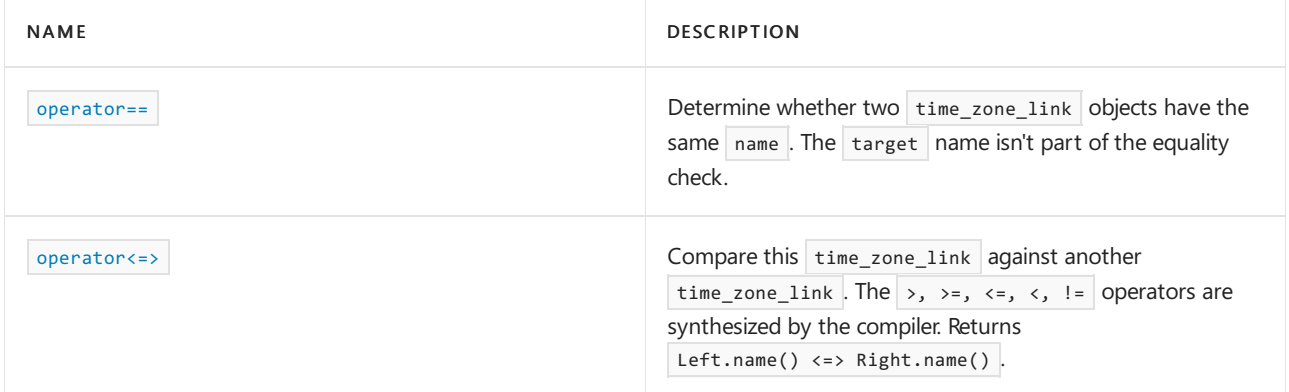

## Requirements

Header: <chrono>

Time-zone data is only available for Windows 10 version 1903/19H1 and later, and Windows Server 2022 and later.

Namespace: std::chrono

Compiler Option: [/std:c++latest](https://learn.microsoft.com/en-us/cpp/build/reference/std-specify-language-standard-version)

<span id="page-564-0"></span>name

Gets the alternate name for the time zone.

string\_view name() const noexcept;

<span id="page-564-1"></span>target

Gets the name of the  $\frac{1}{2}$  time\_zone that this  $\frac{1}{2}$  time zone\_link is an alternative name for.

string\_view target() const noexcept; // Since C++20

 $Example:$  show  $\vert$  time\_zone\_link name

The following example displays the names of each time zone link in the IANA time zone database.

```
// compile using: /std:c++latest
#include <iostream>
#include <chrono>
using namespace std::chrono;
int main()
{
   const auto& my_tzdb = get\_tzdb(); // get the IANA time zone database
   auto& links = my_tzdb.links; // get the list of time_zone_links from the database
   std::for_each(links.begin(), links.end(), // display each time_zone_link name and target
        [](auto& l)
        {
            std::cout << "Name: " << l.name() << "Target" << l.target() << '\n';
        });
   return 0;
}
```

```
Name: ACT Target:Australia/Darwin
Name: AET Target:Australia/Sydney
Name: AGT Target:America/Buenos_Aires
Name: ART Target:Africa/Cairo
Name: AST Target:America/Anchorage
Name: Africa/Asmara Target:Africa/Asmera
Name: Africa/Timbuktu Target:Africa/Bamako
Name: America/Argentina/Buenos_Aires Target:America/Buenos_Aires
Name: America/Argentina/Catamarca Target:America/Catamarca
...
Name: Zulu Target:Etc/UTC
```
## See also

## [<chrono>](#page-417-0)

[time\\_zone](#page-559-0)

Header files [reference](#page-26-0)

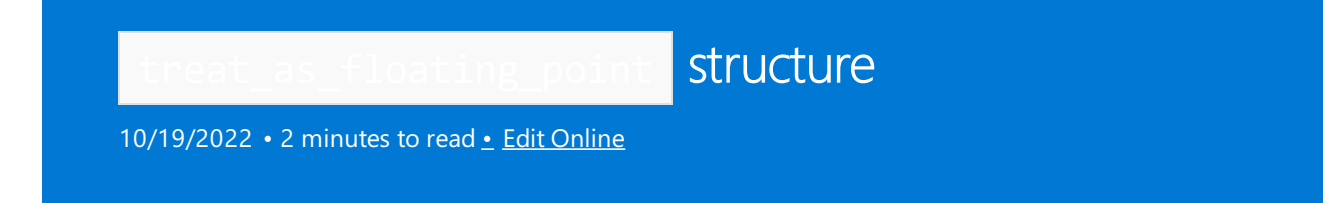

Checks whether the specified type can be treated as a floating-point type.

## Syntax

```
template <class T>
struct treat_as_floating_point : is_floating_point<T>;
```
## Helper variable template

```
template<class T>
inline constexpr bool treat_as_floating_point_v = treat_as_floating_point<T>::value;
```
### **Parameters**

*T* The type to test.

## Remarks

The purpose of this trait is to indicate whether a given class behaves like a floating-point type, and thus allows division of one value by another with acceptable loss of precision. If treat\_as\_floating\_point\_v<T> is false,  $T$ will be treated as if it behaves as an integral type for these conversions.

The [duration](#page-489-0) template uses the treat\_as\_floating\_point trait to help determine if a duration object can be converted to another duration with a different tick period.

If treat\_as\_floating\_point\_v<T> is true, implicit conversions are allowed between durations. Otherwise, the implicit convertibility depends on the tick periods of the durations.

# Requirements

Header: <chrono>

Namespace: std::chrono

## Seealso

[<chrono>](#page-417-0) Header Files [Reference](#page-26-0)

<span id="page-567-1"></span>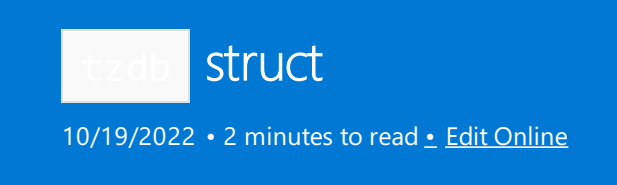

Represents a copy of the time zone database.

# Syntax

```
struct tzdb; // C++ 20
```
# Remarks

Represents a copy of the IANA (Internet Assigned Numbers Authority) time zone database. The database contains information about each time zone and its history of local time adjustments. For more information about the database, see Time Zone [Database](https://data.iana.org/time-zones/tz-link.html).

## Members

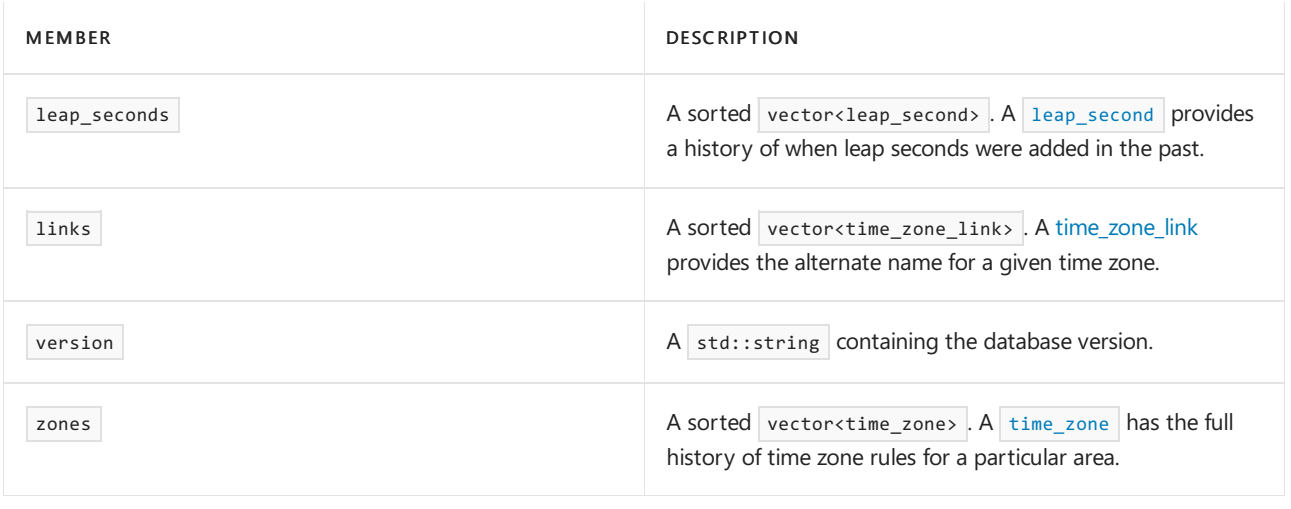

For an example of how to use these members, see [Example:](#page-568-0) leap\_seconds , links , zones near the end of this topic.

# Member functions

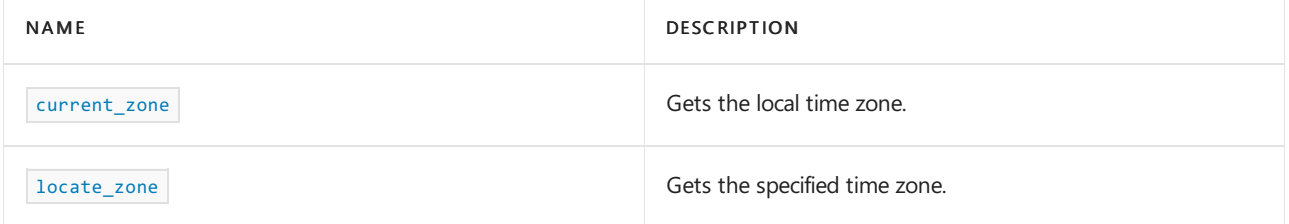

## <span id="page-567-0"></span>current\_zone

Gets the computer's local time zone.

#### **Return value**

A pointer to the  $\frac{t_{time\_zone}}{t_{time\_zone}}$  that represents the local time zone of the computer.

**Example:** current\_zone

This example demonstrates getting the current time zone.

```
// compile using: /std:c++latest
#include <iostream>
#include <chrono>
using namespace std::chrono;
int main()
{
   auto& db = get_tzdb();
   std::cout << "Current zone: " << db.current_zone()->name();
   return 0;
}
```
Current zone: America/Los\_Angeles

## <span id="page-568-1"></span>locate\_zone

Gets the specified time zone.

```
const time_zone* locate_zone(string_view name) const;
```
#### **Example:** locate\_zone

This example demonstrates getting a time zone by name.

```
// compile using: /std:c++latest
#include <iostream>
#include <chrono>
using namespace std::chrono;
int main()
{
    auto& db = get\_tzdb();
    std::cout << "Locate zone : " << db.locate_zone("America/New_York")->name() << "\n";
    return 0;
}
```
Locate zone : America/New\_York

<span id="page-568-0"></span>Example: leap\_seconds, links, zones

This example demonstrates using various  $\vert$  tzdb data members.

```
// compile using: /std:c++latest
#include <iostream>
#include <chrono>
using namespace std::chrono;
int main()
{
   std::cout << "Leap seconds:\n";
   std::for_each(db.leap_seconds.begin(), db.leap_seconds.end(),
       [](const leap_second& ls)
       {
            std::cout << ls.date() << "\n";
       });
   std::cout << "Links:\n";
    std::for_each(db.links.begin(), db.links.end(),
        [](const time_zone_link& l)
        {
            std::cout << "Name: " << l.name() << "\t\tTarget:" << l.target() << '\n';
        });
    std::cout << "\nTime Zone descriptions:\n";
    std::for_each(db.zones.begin(), db.zones.end(),
       [](const time_zone& z)
        {
            std::cout << "Zone: " << z.name() << "\n";
       });
   return 0;
}
```

```
Leap seconds:
1972-07-01 00:00:00
1973-01-01 00:00:00
1974-01-01 00:00:00
...
Links:
Name: ACT Target:Australia/Darwin
Name: AET Target:Australia/Sydney
Name: AGT Target:America/Buenos_Aires
Name: ART Target:Africa/Cairo
...
Time Zone descriptions:
Zone: Africa/Abidjan
Zone: Africa/Accra
Zone: Africa/Addis_Ababa
...
```
## Requirements

Header: <chrono>

Namespace: std::chrono

Compiler Option: [/std:c++latest](https://learn.microsoft.com/en-us/cpp/build/reference/std-specify-language-standard-version)

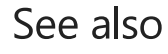

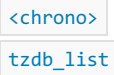

[time\\_zone\\_link](#page-563-0) Header Files [Reference](#page-26-0)

<span id="page-571-0"></span>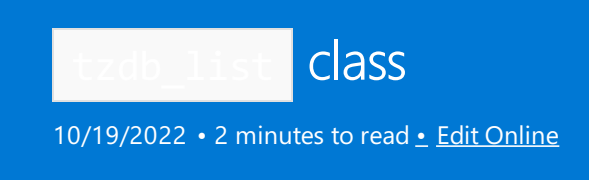

A list of timezone databases.

# Syntax

class tzdb\_list; // C++ 20

## Remarks

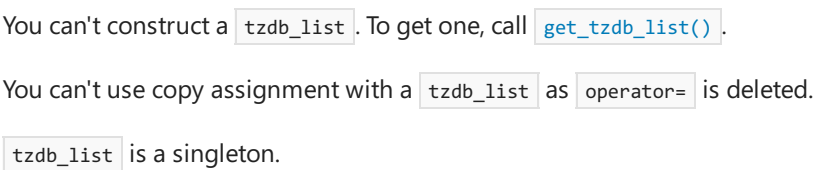

# Member functions

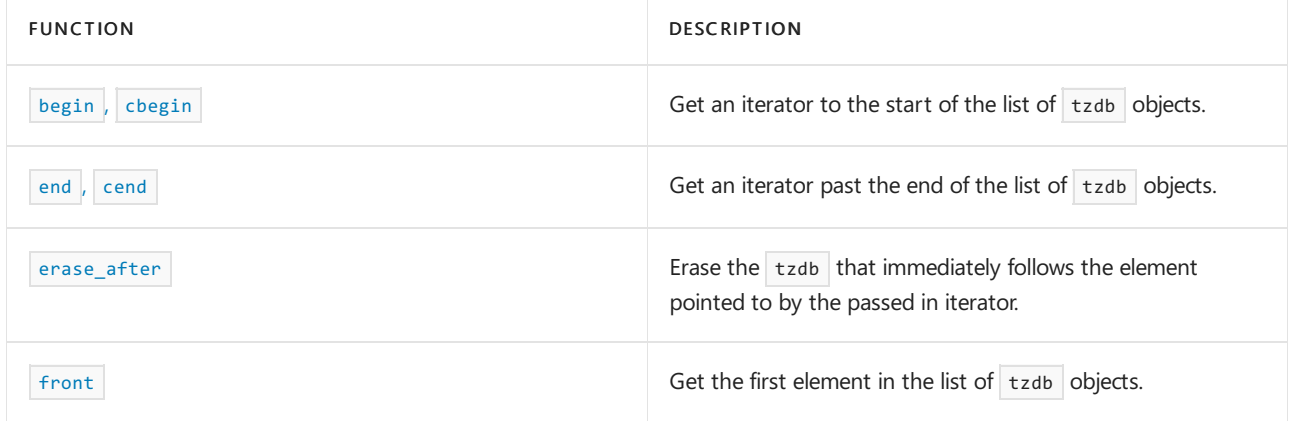

# Member types

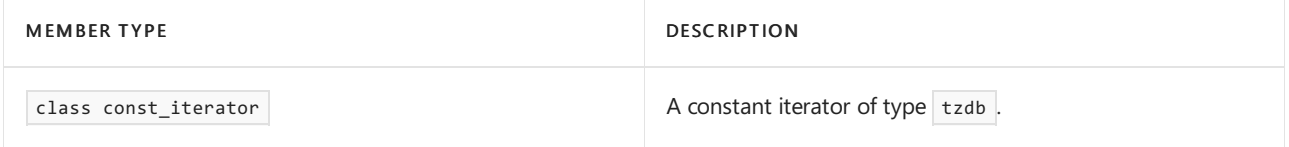

<span id="page-571-1"></span>begin, cbegin

Gets an iterator that points to the start of the list.

```
const_iterator begin() const noexcept; // C++20
const_iterator cbegin() const noexcept; // C++20
```
## **Return value**

<span id="page-571-2"></span>An iterator pointing to the first  $\frac{1}{x}$  tzdb in the list.

end , cend

Get an iterator past the end of the list.

```
const_iterator end() const noexcept; // C++20
const_iterator cend() const noexcept; // C++20)
```
### **Return value**

An iterator pointing past the end of the last  $\vert$  tzdb in the list.

### **Remarks**

Because the returned iterator points past the end of the list, it shouldn't be dereferenced. Instead, use it to compare when you've reached the end of the list.

<span id="page-572-1"></span>front

Gets the first  $\frac{1}{2}$  [tzdb](#page-567-1) in the list.

const tzdb& front() const noexcept; // C++20

### **Return value**

The first time zone database in the list.

## **Remarks**

You can simultaneously call this function and [reload\\_tzdb](#page-442-0) without risk of a race condition.

### <span id="page-572-0"></span>erase\_after

Erase the  $\vert$  tzdb  $\vert$  that follows the element pointed to by the passed-in iterator.

const\_iterator erase\_after(const\_iterator p);

#### **Parameters**

*p*

An iterator that points to the element before the one to erase.

### **Return value**

An iterator following the erased  $\pm$ zdb. If there isn't an element following the erased  $\pm$ zdb, then end()

### **Remarks**

It isn't possible to erase the first element in the list.

## Requirements

Header: <chrono>

Namespace: std::chrono

Compiler Option: [/std:c++latest](https://learn.microsoft.com/en-us/cpp/build/reference/std-specify-language-standard-version)

Seealso

[<chrono>](#page-417-0) tzdb [struct](#page-567-1) Header Files [Reference](#page-26-0)

<span id="page-574-0"></span>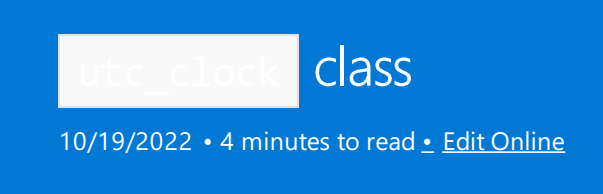

A clock for Coordinated Universal Time(UTC) which is sometimes popularly referred to as Greenwich Mean Time (GMT) or Zulu time. Local time is adjusted from UTC time depending on your time zone.

# Syntax

class utc\_clock; // C++20

# Remarks

This clock measures time since 00:00:00 UTC on Thursday, January 1, 1970. This clock accounts for leap seconds and is the basis for civil time around the world.

The rate of UTC time is based on International Atomic Time (TAI) which uses atomic clocks to track time. However, a leap second is occasionally added to UTC time to keep the difference between UTC time and UT1 (solar time) within +- 0.9 seconds.

There's a discrepancy between the time kept by atomic clocks, and the time kept by tracking the rotation of the earth. That's because the earth's rotation speed is irregular, and in general is slowing down over time by about one second every 1.5 years (although sometimes the earth's rotation speed increases). A leap second adjustment keeps UTC tracking time within a second of the average length of a day.

As of this writing, 27 leap seconds have been added since the practice of inserting leap seconds began in 1972. The International Earth Rotation and Reference Systems Service (IERS) determines when a leap second will be added. Adding a leap second is referred to as a "leap second insertion". When a leap second is inserted, the time, as it nears midnight, proceeds from 23 hours 59 minutes 59 seconds to 23 hours 59 minutes 60 seconds (the inserted leap second), and then to 0 hours 0 minutes 0 seconds (midnight). Historically, leap seconds have been added on June 30 or December 31.

UTC time, by definition, starts out 10 seconds behind TAI (atomic time). 10 seconds were added in 1972 to TAI time to accommodate for the leap seconds that had accumulated by that point. Given the insertion of another 27 leap seconds since then, UTC time is currently 37 seconds behind TAI (atomic clock) time.

# Members

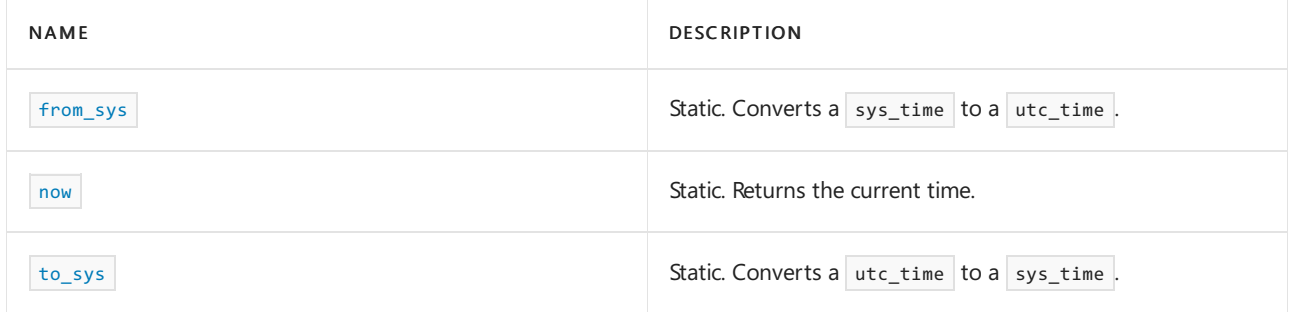

## Non-members

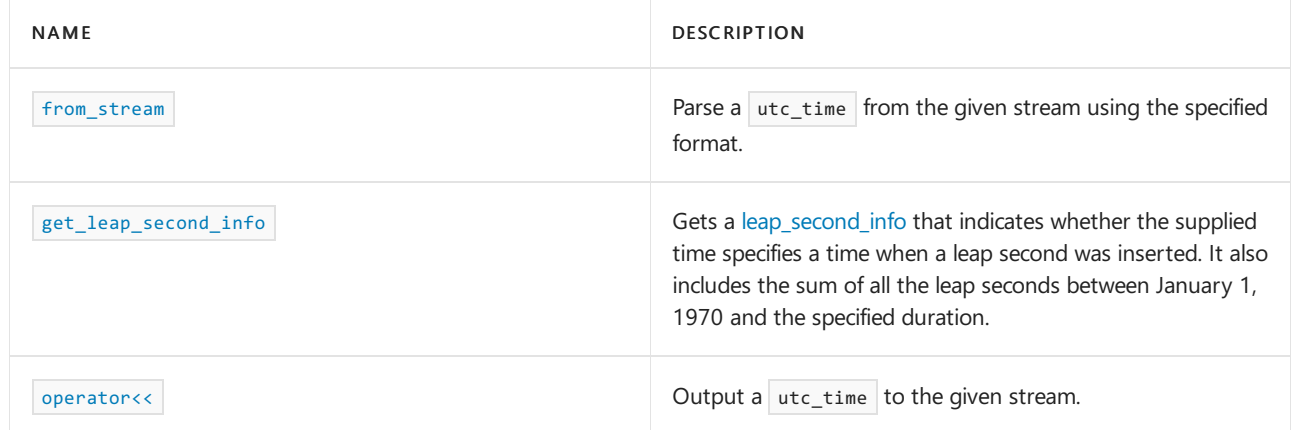

# Convenience type aliases

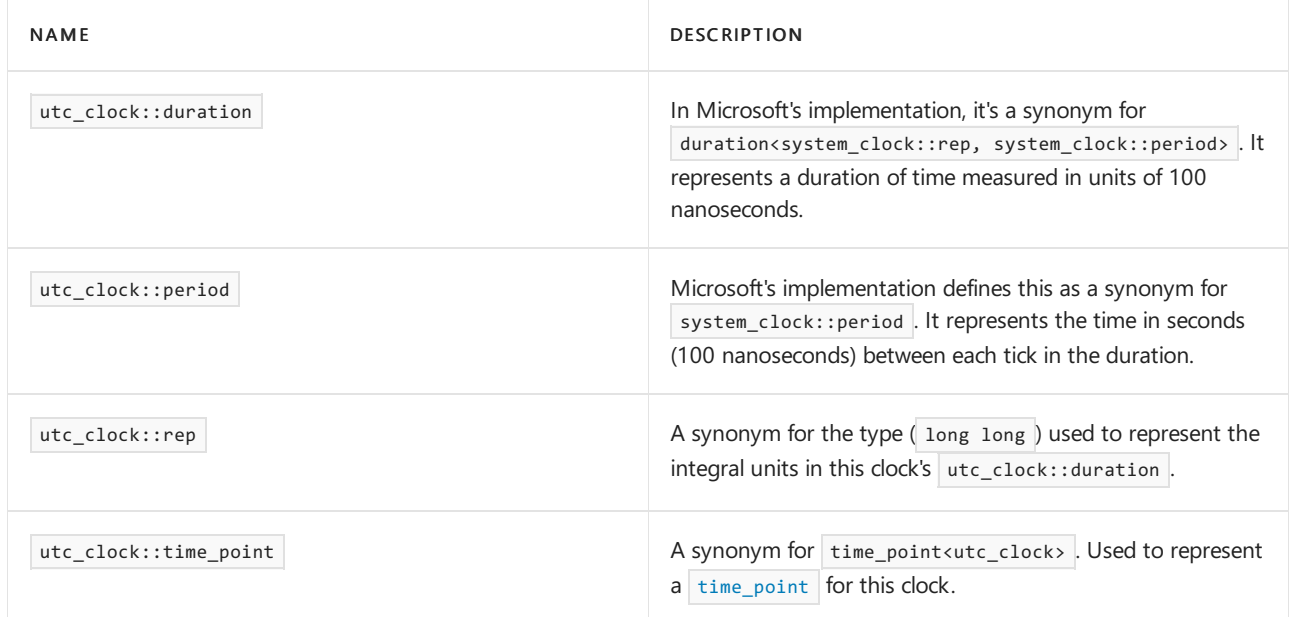

## Related

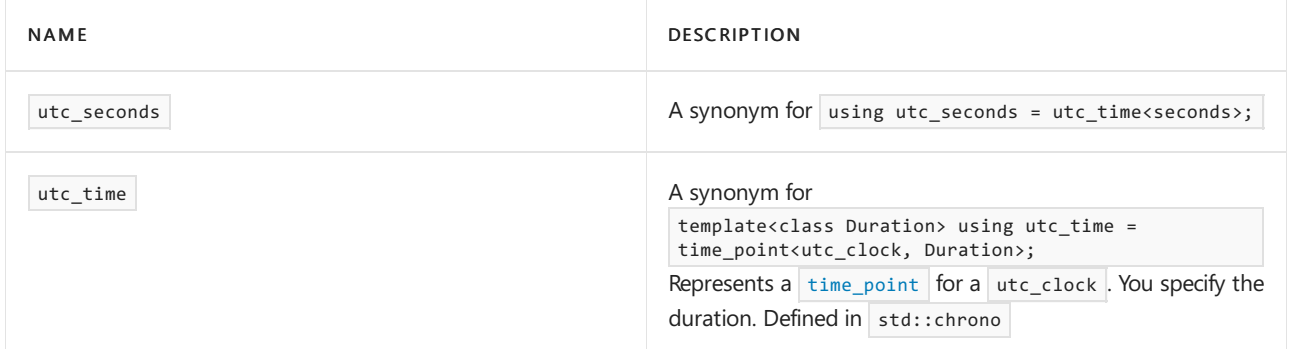

# Public Constants

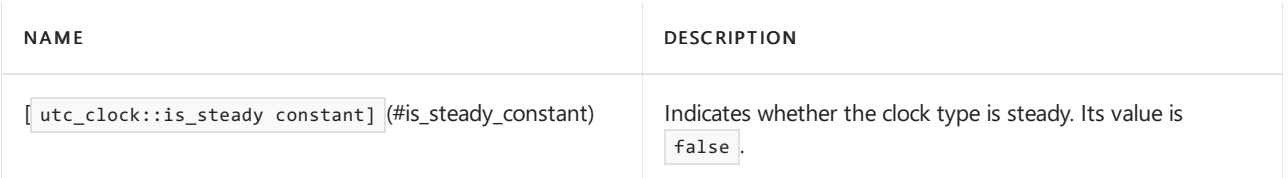

# Requirements

Header: <chrono> (since C++20)
```
Namespace: std::chrono
```
Compiler Option: [/std:c++latest](https://learn.microsoft.com/en-us/cpp/build/reference/std-specify-language-standard-version)

## from\_sys

Static method that converts a sys\_time to a utc\_time.

```
template<class Duration>
static utc_time<common_type_t<Duration, seconds>>
from_sys(const sys_time<Duration>& t);
```
#### **Parameters**

```
t
```

```
The sys_time to convert.
```
### **Return value**

A utc\_time set to thetimethat most closely approximates the sys\_time *t* . If a direct mapping doesn'texist, the time\_point during a leap second insertion and the last representable value of sys\_time before the insertion of the leap second, is returned.

to\_sys

Static method that converts a utc\_time to a sys\_time.

```
template<class Duration>
static sys_time<common_type_t<Duration, seconds>>
to_sys(const utc_time<Duration>& t);
```
#### **Parameters**

*t*

The  $utc_time$  to convert.

#### **Return Value**

The sys\_time set to the equivalent point in time as  $\pm$  . If a direct mapping doesn't exist, it's the last representable value before the insertion of a leap second in the case that  $t$  represents a point in time when a leap second was inserted. Adding a leap second is referred to as a "leap second insertion". When a leap second is inserted, the time as it nears midnight proceeds from 23 hours 59 minutes 59 seconds to 23 hours 59 minutes 60 seconds (the inserted leap second), and then to 0 hours 0 minutes 0 seconds (midnight). In the past, leap seconds have been added either on June 30 or December 31.

## is\_steady

Static value that specifies whether the clock type is steady. In Microsoft's implementation, is\_steady\_constant is false . Because the utc\_clock isn't steady, you can't reliably use this clock to take the time before an event, the time after an event, and subtract them to get the duration of the event because the clock may be adjusted during that time.

```
now
```
Static method that returns the current UTC time. The returned time includes leap seconds.

static time\_point now() noexcept;

#### **Return Value**

A [time\\_point](#page-556-0) object that represents the current time. The returned time point is effectively from\_sys(system\_clock::now()) .

## See also

[<chrono>](#page-417-0) [file\\_clock](#page-499-0) class [gps\\_clock](#page-503-0) class [high\\_resolution\\_clock](#page-510-0) local\_t [struct](#page-523-0) [steady\\_clock](#page-543-0) struct [system\\_clock](#page-549-0) struct [tai\\_clock](#page-552-0) class Header Files [Reference](#page-26-0)

<span id="page-578-0"></span>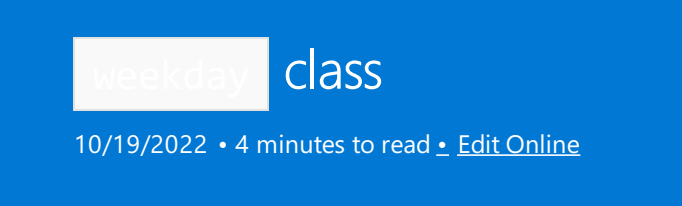

Represents a day of the week in the [Gregorian](https://en.wikipedia.org/wiki/Proleptic_Gregorian_calendar) calendar. For example, Tuesday.

# Syntax

class weekday; // C++20

## Remarks

A weekday can hold a value of [0, 255], but typically holds a value [0, 6] to represent a day of the week. See Weekday [constants](#page-583-0), below, for constants that you can use with the weekday class.

# Members

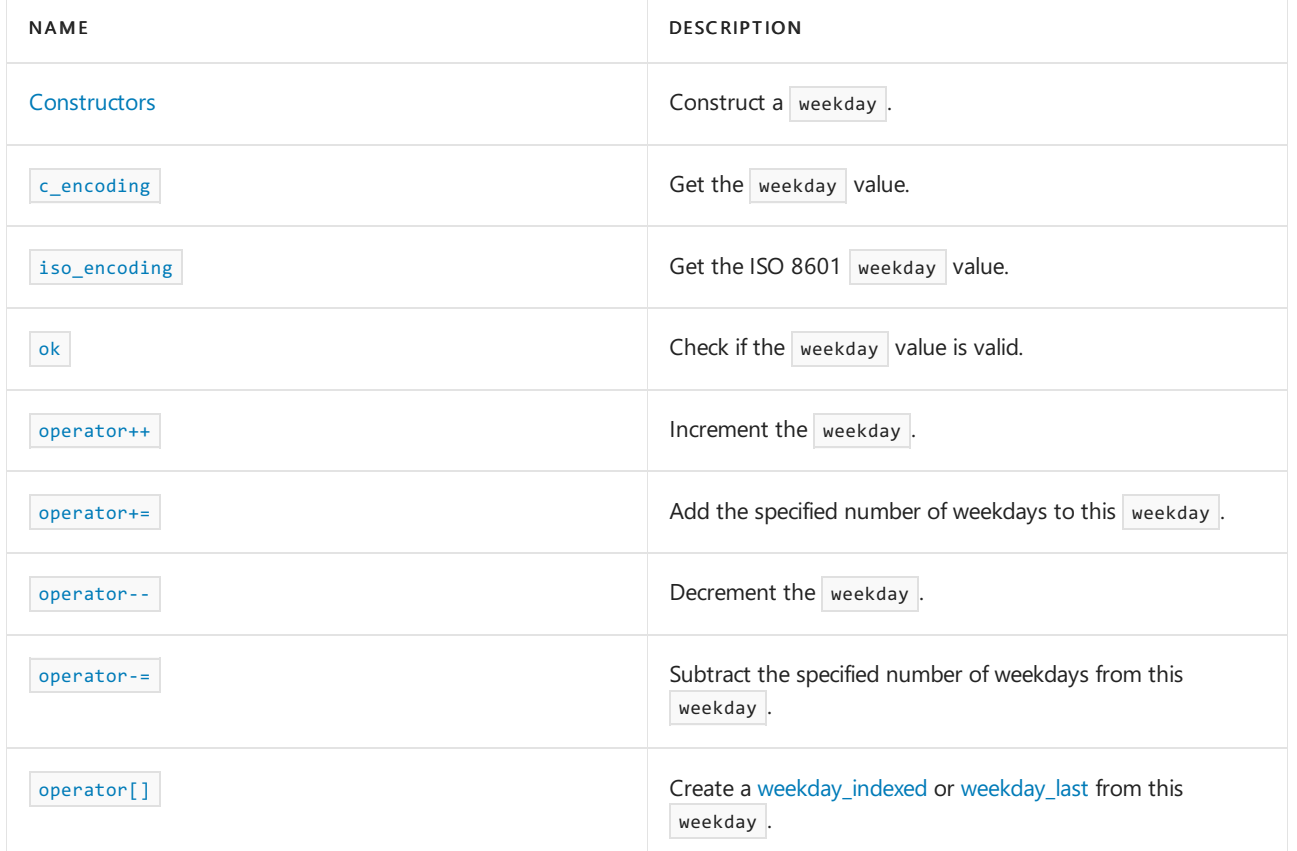

### **Non-members**

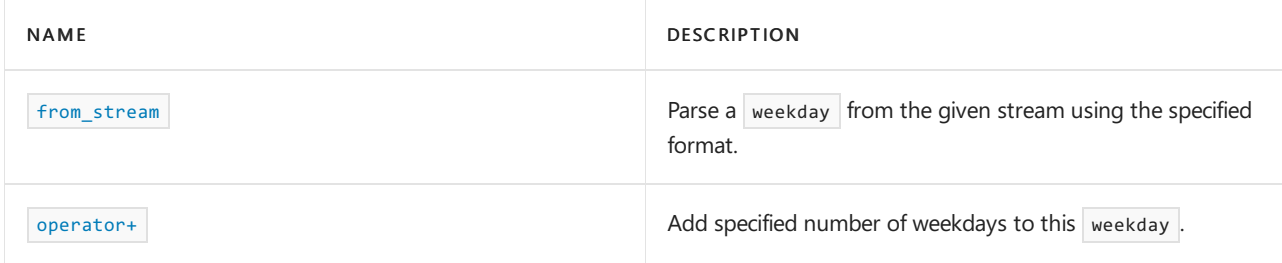

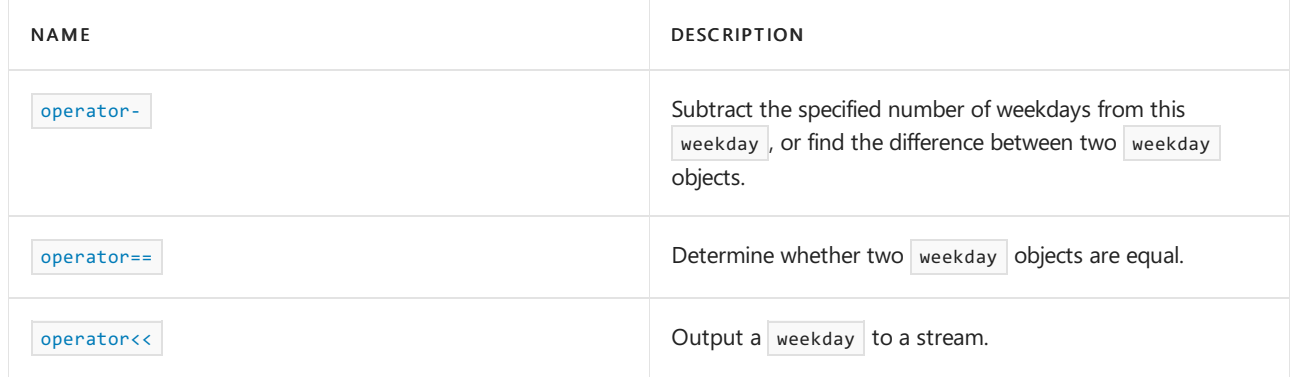

## Requirements

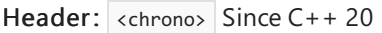

Namespace: std::chrono

Compiler Option: [/std:c++latest](https://learn.microsoft.com/en-us/cpp/build/reference/std-specify-language-standard-version)

# <span id="page-579-0"></span>**Constructors**

Constructs a weekday.

```
1) weekday() = default; // C++20
```
- 2) explicit constexpr weekday(unsigned wd) noexcept; // C++20
- 3) constexpr weekday(const sys\_days& dp) noexcept; // C++20
- 4) explicit constexpr weekday(const local\_days& dp) noexcept; // C++20

#### **Parameters**

*dp* Constructa weekday using the day of the week *dp* .

*wd*

Constructa weekday with value *wd* .

### **Remarks**

1) The default constructor doesn't initialize the weekday value.

2) Construct a weekday with the specified value.

If wd is 7, the weekday is constructed with a value of 0.

Don't initialize with values over 255 or the resulting weekday will have an unspecified value.

3) Computes what day of the week corresponds to the std::chrono::sys\_days value dp, and constructs a weekday using that day.

4) Computes the day of the week that corresponds to the std::chrono::local\_days value dp, and constructs a weekday using that day. It behaves as if you created the weekday using

weekday(std::chrono::sys\_days(dp.time\_since\_epoch())) .

**Example: Create a** weekday

```
// compile using: /std:c++latest
#include <iostream>
#include <chrono>
using namespace std::chrono;
int main()
{
   weekday wd{ Wednesday };
   weekday wd2{ 3 };
   std::cout << wd << '\n' << wd2;
   return 0;
}
```
Wednesday Wednesday

<span id="page-580-0"></span>c\_encoding

constexpr unsigned c\_encoding() const noexcept;

#### **Return value**

The weekday value.

<span id="page-580-1"></span>iso\_encoding

The weekday value, but with Sunday (0) is interpreted as 7 per ISO 8601.

constexpr unsigned iso\_encoding() const noexcept;

### **Return value**

The weekday value.

<span id="page-580-2"></span>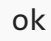

Check if the value stored in this weekday is in the valid range.

constexpr bool is\_leap() const noexcept;

### **Return value**

true if the weekday value is in the range [0, 6]. Otherwise, false.

## <span id="page-580-3"></span>operator++

Add 1 to the weekday value.

1) constexpr std::chrono::weekday& operator++() noexcept;

2) constexpr std::chrono::weekday operator++(int) noexcept;

#### **Return value**

1) A reference to \*this weekday after it has been incremented (a postfix increment).

2) A copy of the weekday, before it has been incremented (a prefix increment).

**Example:** operator++

```
// compile using: /std:c++latest
#include <iostream>
#include <chrono>
using namespace std;
using namespace std::chrono;
int main()
{
    std::chrono::weekday wd{Thursday};
   std::cout << wd << " " << ++wd << "\n"; // constexpr weekday& operator++() noexcept
   std::cout << wd << " " << wd++ << "\n"; // constexpr weekday operator++(int) noexcept
    std::cout << wd << "\n";
    return 0;
}
```
Thu Fri Fri Fri Sat

#### **Remarks**

The incremented value is modulo 7. It will always be in the range [0, 6].

### <span id="page-581-0"></span>operator--

Subtract 1 from the weekday value.

1) constexpr std::chrono::weekday& operator--() noexcept;

2) constexpr std::chrono::weekday operator--(int) noexcept;

#### **Return value**

1) A reference to \*this weekday *after* it has been decremented (a postfix decrement).

2) A copy of the weekday *before* it has been decremented (a prefix decrement).

**Example:** operator--

```
// compile using: /std:c++latest
#include <iostream>
#include <chrono>
using namespace std;
using namespace std::chrono;
int main()
{
    weekday y = weekday{Thursday};
    cout << y << " " << --y << "\n"; // constexpr weekday& operator--() noexcept
    cout << y << " " << y-- << "\n"; // constexpr weekday operator--(int) noexcept
    cout \langle \langle y \rangle \langle \langle \rangle \rangle")
    return 0;
}
```
Thu Wed Wed Wed Tue

#### **Remarks**

If the decremented result is less than 0, it's set to 6.

## <span id="page-582-0"></span>operator+=

Add days to a weekday.

```
constexpr weekday& operator+=(const days& d) noexcept;
```
#### **Parameters**

\*d\*

The number of days to add.

### **Return value**

The value of  $*$ this + d. The result will be modulo 7, in the range [0, 6].

### <span id="page-582-1"></span>operator-=

Subtract days from the weekday.

constexpr weekday& operator-=(const days& d) noexcept;

#### **Parameters**

\*d\*

The number of days to subtract.

### **Return value**

The value of  $*$ this - d. The result will be modulo 7, in the range [0, 6].

operator[]

```
1) std::chrono::weekday_indexed(*this, index) // C++ 20
```
2) std::chrono::weekday\_last(\*this) // C++ 20

#### **Return value**

```
1) std::chrono::weekday_indexed(*this, index)
```

```
2) std::chrono::weekday_last(*this)
```

```
Example: operator[]
```

```
// compile using: /std:c++latest
#include <iostream>
#include <chrono>
using namespace std;
using namespace std::chrono;
int main()
{
   constexpr auto firstMondayInJanuary =
       year_month_day{ Monday[2] / January / 2021y };
   std::cout << firstMondayInJanuary << "\n";
   constexpr auto lastMondayInJanuary =
       year_month_day{ Tuesday[last] / January / 2021y };
   std::cout << lastMondayInJanuary << "\n";
}
```
2021-01-11 2021-01-26

#### <span id="page-583-0"></span>**Weekday constants**

 $(C++20)$  The  $\langle$ chrono> header defines the following constants that you can use with weekday for greater convenience, type-safety, and maintainability of your code. These constants are in scope when std::chrono is in scope.

```
// Calendrical constants
inline constexpr std::chrono::weekday Sunday{0};
inline constexpr std::chrono::weekday Monday{1};
inline constexpr std::chrono::weekday Tuesday{2};
inline constexpr std:: chrono:: weekday Wednesday{3};
inline constexpr std::chrono::weekday Thursday{4};
inline constexpr std::chrono::weekday Friday{5};
inline constexpr std::chrono::weekday Saturday{6};
```
## See also

weekday last class [weekday\\_indexed](#page-584-0) class [<chrono>](#page-417-0) Header Files [Reference](#page-26-0)

<span id="page-584-0"></span>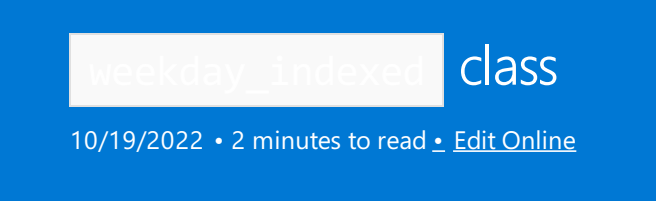

Combines a weekday, representing a day of the week in the Gregorian calendar, with an index in the range [1, 5] that represents the weekday of the month (1st, 2nd, 3rd, and so on).

## Syntax

class weekday\_indexed; // C++20

# Remarks

weekday\_indexed is a trivially copyableand standard-layout class type.

## Members

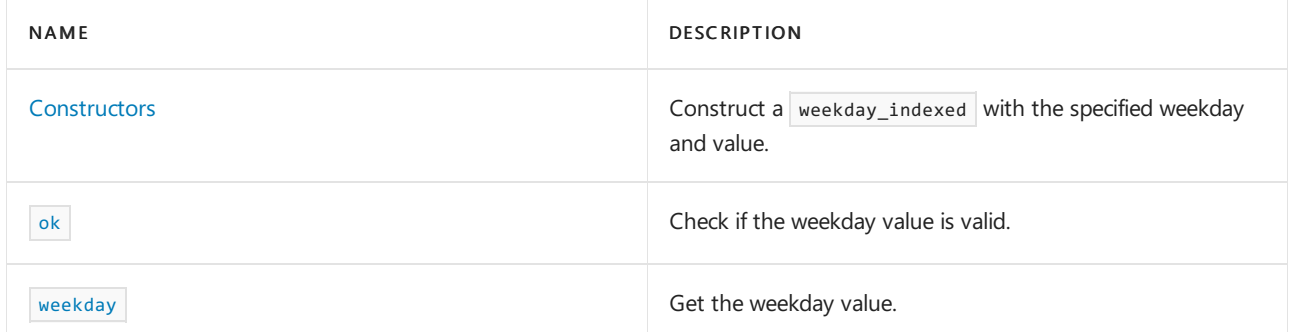

### **Non-members**

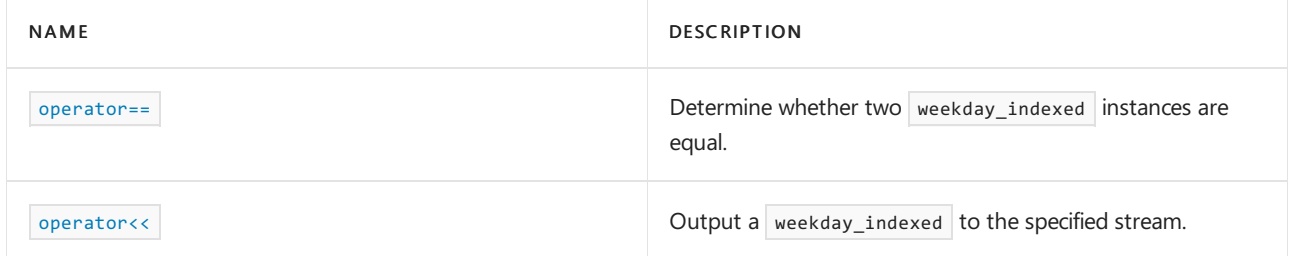

# Requirements

Header: <chrono> Since C++20

Namespace: std::chrono

Compiler Option: [/std:c++latest](https://learn.microsoft.com/en-us/cpp/build/reference/std-specify-language-standard-version)

## <span id="page-584-1"></span>**Constructor**

Constructs a weekday\_indexed initialized with a weekday value and an index.

constexpr weekday\_indexed(const chrono::weekday& wd, unsigned index) noexcept; // C++20

#### **Parameters**

*wd*

The weekday value for the created weekday\_indexed class.

*index*

The weekday of the month that the weekday lands on. It is in the range [1, 5]. For example, 2 indicates that the weekday lands on the second week of the month.

### **Example: Create a** weekday\_indexed

```
// compile using: /std:c++latest
#include <iostream>
#include <chrono>
using namespace std::chrono;
int main()
{
  constexpr auto wdi = weekday_indexed{Monday, 1};
  constexpr auto wdi2 = Monday[1];
   std::cout << wdi << ", " << wdi2;
   return 0;
}
```
Mon[1], Mon[1]

<span id="page-585-0"></span>ok

Check if the value stored in this weekday\_indexed is in the valid range.

constexpr bool ok() const noexcept;

#### **Return value**

true if the week weekday value is in the valid range. Otherwise, false.

<span id="page-585-1"></span>weekday

Get the weekday value.

constexpr chrono::weekday weekday() const noexcept;

#### **Return value**

The weekday value.

**Example**

```
// compile using: /std:c++latest
#include <iostream>
#include <chrono>
int main()
{
   constexpr auto wdi = weekday_indexed{ Monday, 1 };
std::cout << wdi << "\n";
   return 0;
}
```
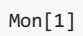

# See also

[weekday](#page-578-0) class [weekday\\_last](#page-587-0) class [<chrono>](#page-417-0) Header Files [Reference](#page-26-0)

<span id="page-587-0"></span>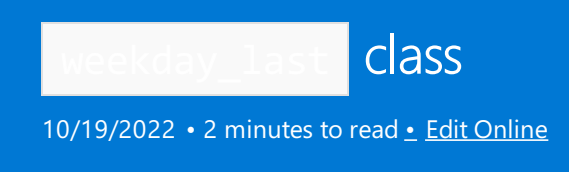

Represents the last weekday of a month.

## Syntax

class weekday\_last; // C++20

## Remarks

weekday\_last is a trivially copyable and standard-layout class type.

## Members

## **Constructor**

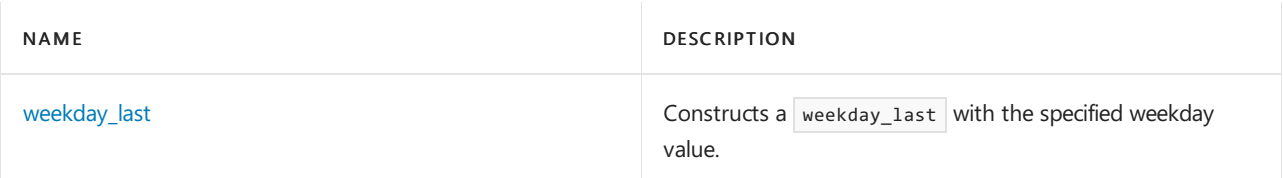

### **Functions**

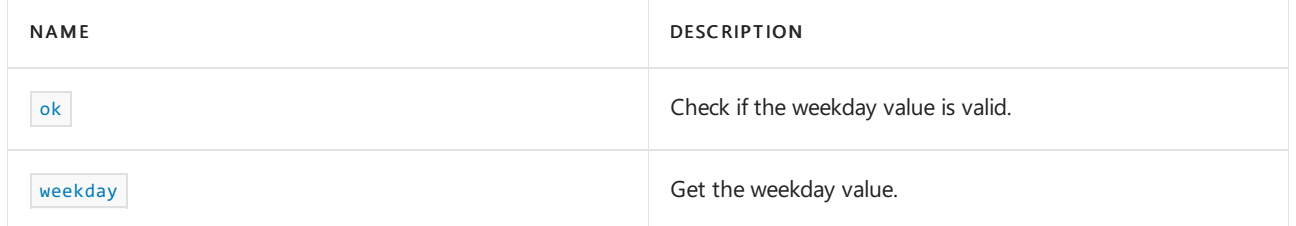

### **Operators**

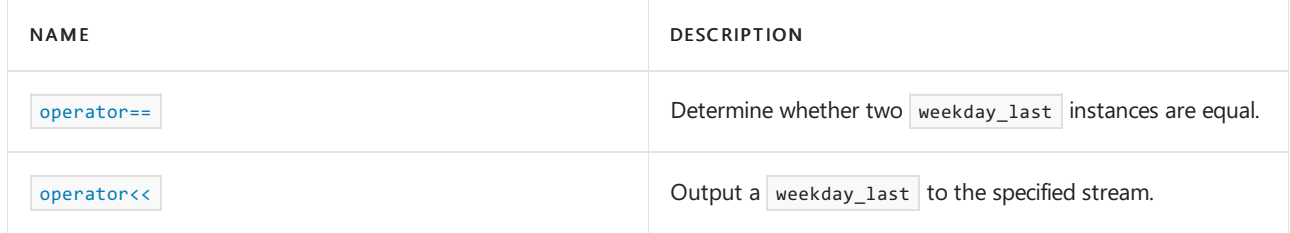

# Requirements

Header: <<hrono> Since C++ 20

Namespace: std::chrono

Compiler Option: [/std:c++latest](https://learn.microsoft.com/en-us/cpp/build/reference/std-specify-language-standard-version)

## <span id="page-587-1"></span>**Constructor**

Constructs a weekday\_last that is initialized with a weekday value.

constexpr explicit weekday\_last(const chrono::weekday& wd) noexcept; // C++20

#### **Parameters**

*wd*

The weekday value for the created weekday\_last class.

#### **Remarks**

It's easier to construct a weekday\_last using the weekday operator[]. See the example below.

<span id="page-588-0"></span>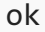

Check if the value stored in this weekday\_last is in the valid range.

constexpr bool ok() const noexcept;

### **Return value**

true if the week weekday value is in the valid range. Otherwise, false.

## <span id="page-588-1"></span>weekday

Get the weekday value.

constexpr chrono::weekday weekday() const noexcept;

#### **Return value**

The weekday value.

#### **Example**

```
// compile using: /std:c++latest
#include <iostream>
#include <chrono>
using namespace std::chrono;
int main()
{
    constexpr auto wdl{ Monday[last] }; // wdl is the last Monday of an unspecified month
   std::cout << wdl.weekday() << "\n";
    return 0;
}
```
Mon

## Seealso

[<chrono>](#page-417-0) [weekday](#page-578-0) class [weekday\\_indexed](#page-584-0) class Header Files [Reference](#page-26-0)

<span id="page-589-0"></span>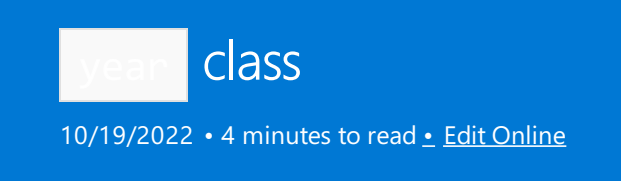

Represents a year in the [Gregorian](https://en.wikipedia.org/wiki/Proleptic_Gregorian_calendar) calendar.

# Syntax

class year; // C++20

## Remarks

A year can hold a year value between -32767 to 32767.

# Members

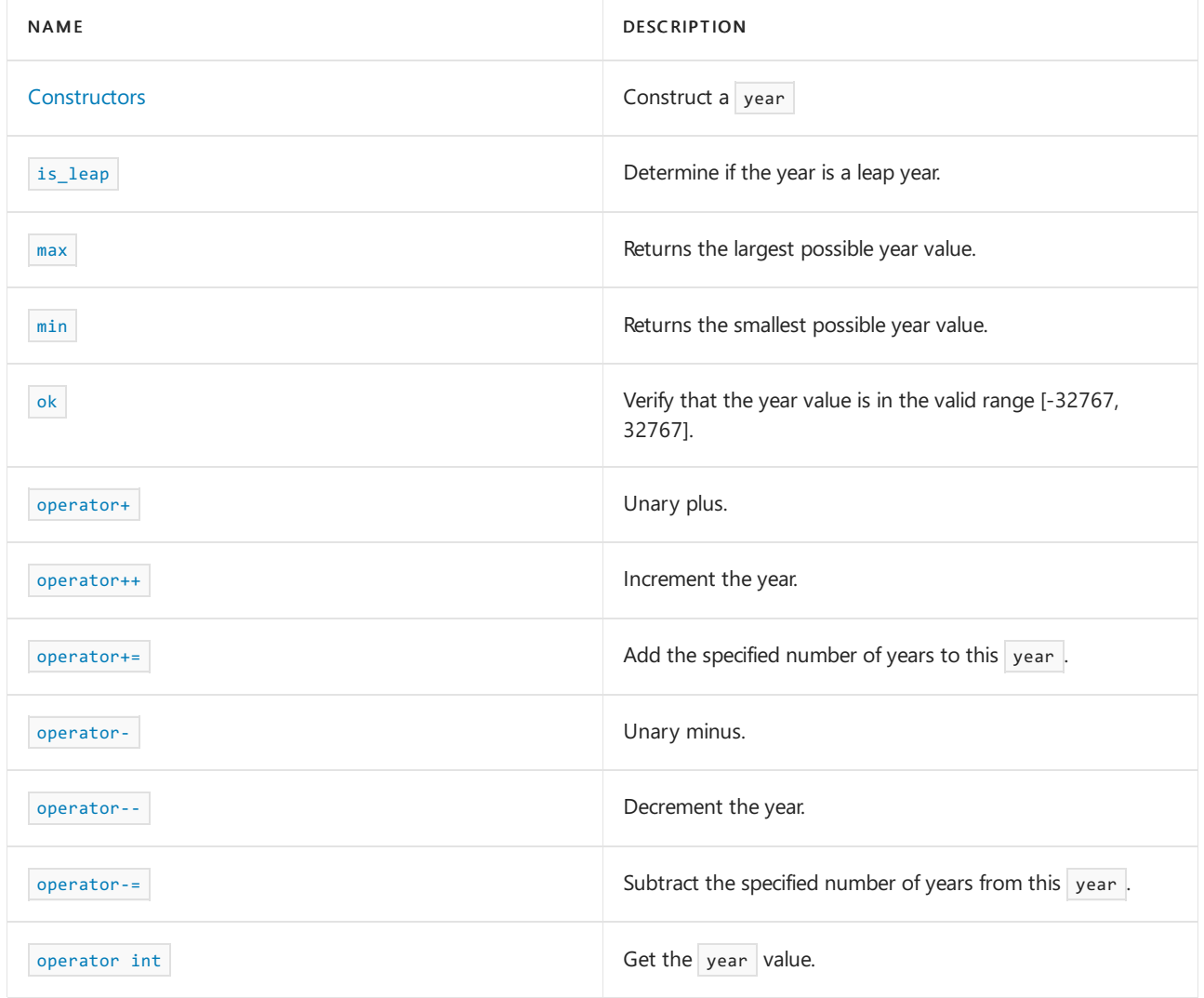

# Non-members

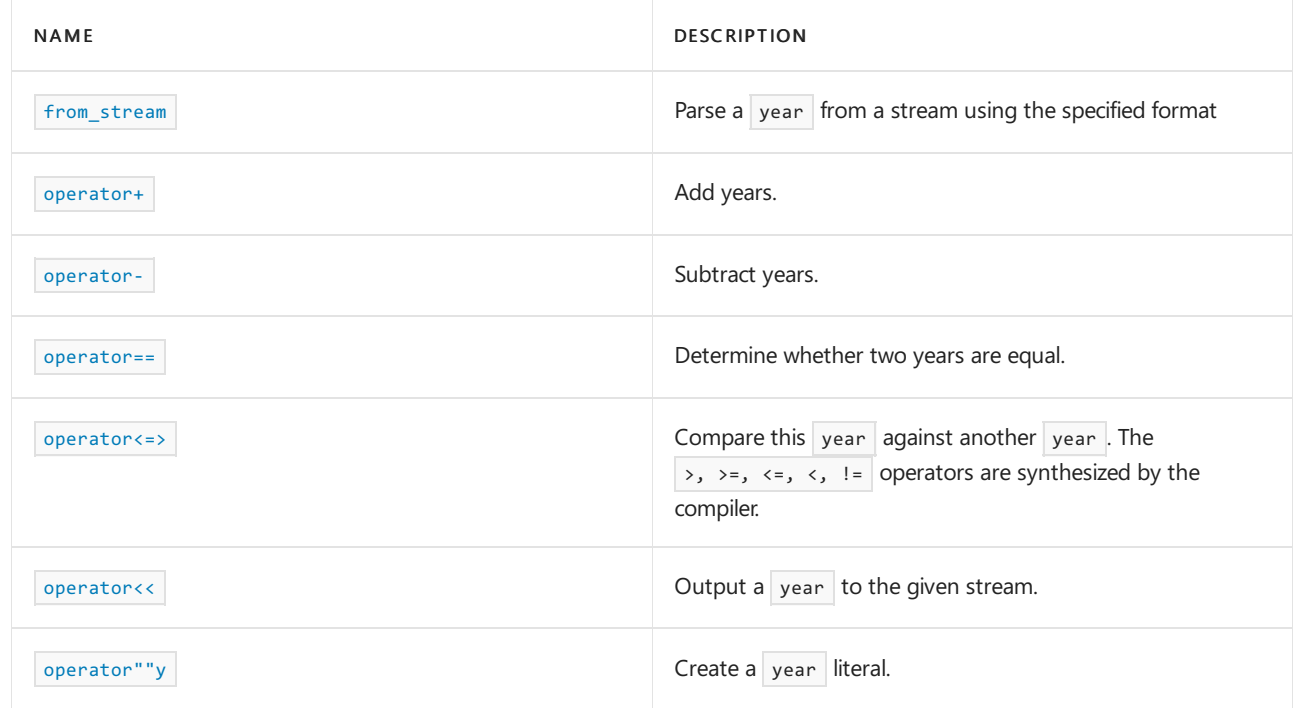

# Requirements

Header: <chrono> (since C++20)

Namespace: std::chrono

Compiler Option: [/std:c++latest](https://learn.microsoft.com/en-us/cpp/build/reference/std-specify-language-standard-version)

## <span id="page-590-0"></span>**Constructors**

Construct a year.

1) year() = default; 2) explicit constexpr year(unsigned y) noexcept;

### **Parameters**

*y* Construct a year with value y.

### **Remarks**

1) The default constructor doesn't initialize the year value.

2) Construct a  $\sqrt{year}$  with the specified value.

**Example: Create a** year

```
// compile using: /std:c++latest
#include <iostream>
#include <chrono>
using namespace std::chrono;
int main()
{
   year y{2020};
   year y2 = 2021y;
   std::cout << y << ", " << y2;
   return 0;
}
```
2020, 2021

## <span id="page-591-0"></span>is leap

Check if the value stored in this  $year$  is in the valid range.

constexpr bool is\_leap() const noexcept;

#### **Return value**

true if the year value is a leap year. Otherwise, false . A leap year is a year divisible by 4 but not 100--or is divisible by 400.

#### <span id="page-591-1"></span>max

Returns the largest possible year.

static constexpr year max() noexcept;

### **Return value**

year{32767}

<span id="page-591-2"></span>min

Returns the smallest possible year.

static constexpr year min() noexcept;

#### **Return value**

year{-32767}

<span id="page-591-3"></span>ok

Check if the value stored in this  $year$  is in the valid range.

```
constexpr bool ok() const noexcept;
```
#### **Return value**

true if the year value is in the range [-32676, 32767]. Otherwise, false.

## <span id="page-592-0"></span>operator+

Apply unary plus.

constexpr year operator+() const noexcept;

#### **Return value**

Returns \*this

**Example: unary** operator+

```
// compile using: /std:c++latest
#include <iostream>
#include <chrono>
using namespace std::chrono;
int main()
{
  year y{-1};
  std::cout << +y;
  return 0;
}
```
-0001

## <span id="page-592-1"></span>operator++

Add 1 to the year value.

```
1) constexpr year& operator++() noexcept;
2) constexpr year operator++(int) noexcept;
```
### **Return value**

1) Returns reference to this year *after* it has been incremented (a postfix increment).

2) Returns a copy of the  $\sqrt{e^{2}}$ , *before* it has been incremented (a prefix increment).

**Example:** operator++

```
// compile using: /std:c++latest
#include <iostream>
#include <chrono>
using namespace std::chrono;
int main()
{
   year y{2021};
  std::cout << y << " " << ++y << "\n"; // constexpr year& operator++() noexcept
   std::cout << y << " " << y++ << "\n"; // constexpr year operator++(int) noexcept
   std::cout << y << "\n";
   return 0;
}
```
2021 2022 2022 2022 2023

#### **Remarks**

If the incremented result exceeds 32767, it overflows to -32768

## <span id="page-593-0"></span>operator-

Unary minus. Negate the  $\sqrt{year}$ .

constexpr year operator-() const noexcept; // C++ 20

#### **Return value**

Returns a negated copy of the year.

**Example: unary** operator-

```
// compile using: /std:c++latest
#include <iostream>
#include <chrono>
using namespace std::chrono;
int main()
{
  year y{1977};
  std::cout << -y << '\n';
  return 0;
}
```
-1977

<span id="page-593-1"></span>operator--

Subtract 1 from the year value.

```
1) constexpr year& operator--() noexcept;
```

```
2) constexpr year operator--(int) noexcept;
```
#### **Return value**

1) A reference to this year after it has been decremented (a postfix decrement).

2) A copy of the year before it has been decremented (a prefix decrement).

#### **Example:** operator--

```
// compile using: /std:c++latest
#include <iostream>
#include <chrono>
using namespace std::chrono;
int main()
{
  year y{2021};
   std::cout << y << " " << --y << "\n"; // constexpr year& operator++() noexcept
   std::cout << y << " " << y-- << "\n"; // constexpr year operator++(int) noexcept
   std::cout << y << "\n";
   return 0;
}
```
2021 2020 2020 2020 2019

#### **Remarks**

If the decremented result is less than -32768, it's set to 32767.

<span id="page-594-0"></span>operator+=

Add days to this year.

constexpr year& operator+=(const years& y) noexcept;

#### **Parameters**

*y*

The number of years to add.

#### **Return value**

\*this If the incremented result exceeds 32767, it overflows to -32768.

## <span id="page-594-1"></span>operator-=

Subtract days from this year.

constexpr year& operator-=(const years& y) noexcept;

*y*

The number of years to subtract.

### **Return value**

\*this . If the decremented result is less than -32768, it's set to 32767.

<span id="page-595-0"></span>operator int

Get the year value.

explicit constexpr operator int() const noexcept;

#### **Return value**

The value of the year

```
Example: operator int()
```

```
// compile using: /std:c++latest
#include <iostream>
#include <chrono>
using namespace std::chrono;
int main()
{
   year y{2020};
   int yearValue = static\_cast<int>(y);std::cout << yearValue;
    return 0;
}
```
2020

## See also

[<chrono>](#page-417-0) [year\\_month](#page-596-0) [year\\_month\\_day](#page-601-0) [year\\_month\\_day\\_last](#page-607-0) [year\\_month\\_weekday](#page-613-0) [year\\_month\\_weekday\\_last](#page-619-0) Header Files [Reference](#page-26-0)

<span id="page-596-0"></span>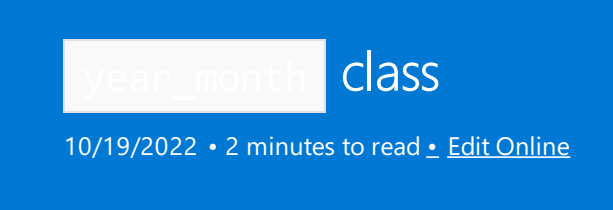

Represents a month and year.The day isn't specified.

# Syntax

class year\_month; // C++20

## Members

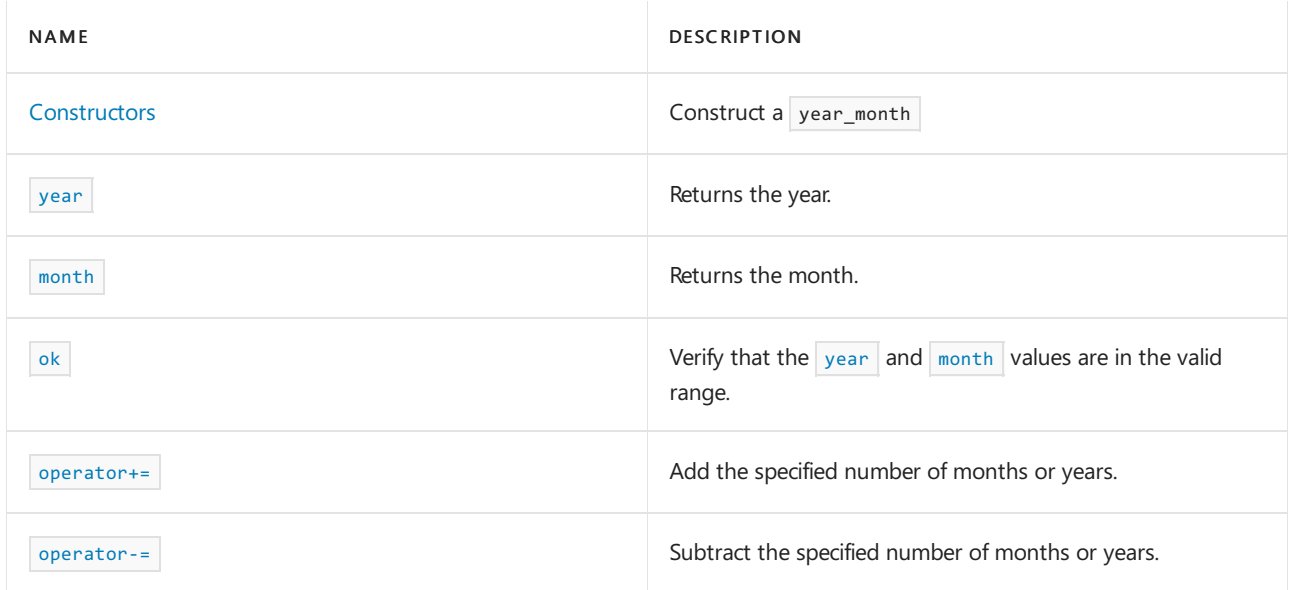

# Non-members

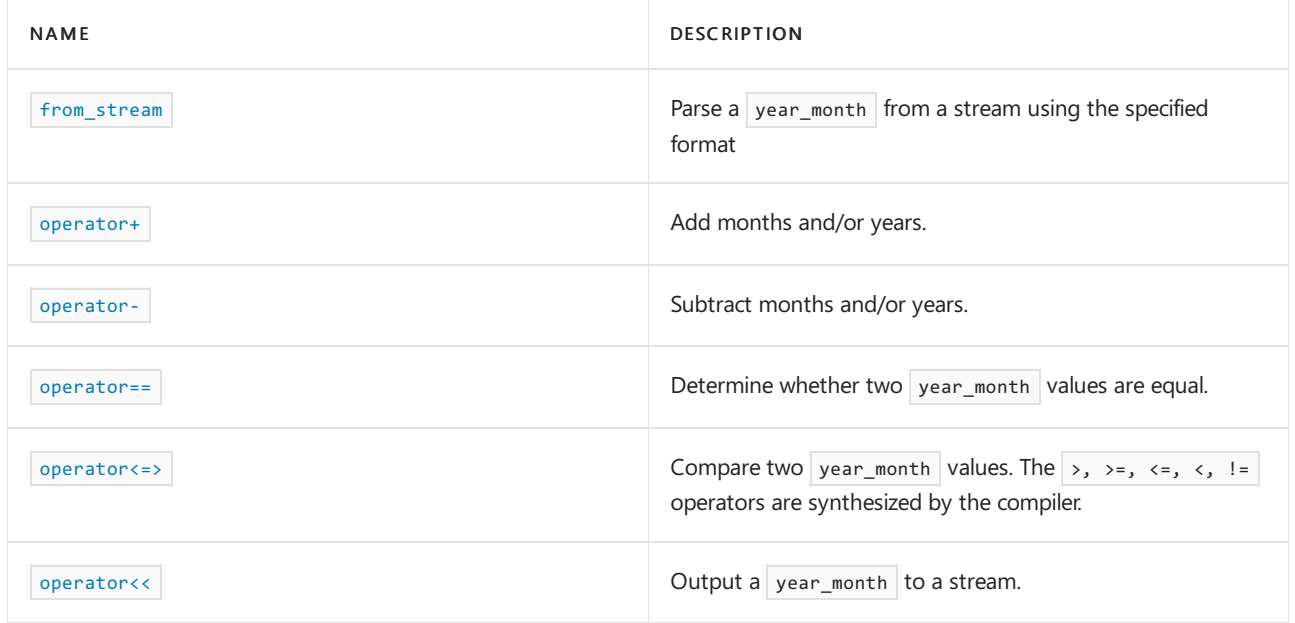

# Requirements

Header: <chrono> (since C++20)

Namespace: std::chrono

Compiler Option: [/std:c++latest](https://learn.microsoft.com/en-us/cpp/build/reference/std-specify-language-standard-version)

## <span id="page-597-0"></span>**Constructors**

Construct a year\_month.

1) year\_month() = default; 2) constexpr year\_month(const year& y, const month& m) noexcept;

#### **Parameters**

*y* The  $year$  value.

*m* The [month](#page-525-0) value.

#### **Remarks**

1) The default constructor doesn't initialize the year or month value.

2) Construct a year\_month with the specified values.

For information about  $C++20$  syntax to specify dates, see [operator/](#page-467-0)

**Example:** Create a year month

```
// compile using: /std:c++latest
#include <iostream>
#include <chrono>
using namespace std::chrono;
int main()
{
    year_month ym{2021y / June};
    std::cout << ym;
    return 0;
}
```
2021/Jun

### <span id="page-597-2"></span>month

Get the month.

constexpr month month() const noexcept;

## **Return value**

<span id="page-597-1"></span>The [month](#page-525-0) value.

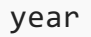

#### Get the year.

constexpr year year() const noexcept;

#### **Return value**

The [year](#page-589-0) .

<span id="page-598-0"></span>ok

Check if the year and month value stored in this year\_month are both in the valid range.

constexpr bool ok() const noexcept;

### **Return value**

true if the year\_month year and month values are in the valid range. Otherwise, false.

## <span id="page-598-1"></span>operator+=

Add months or years to this year\_month.

1) constexpr year\_month& operator+=(const months& dm) noexcept;

2) constexpr year\_month& operator+=(const years& dy) noexcept;

#### **Parameters**

*dm*

The number of months to add.

*dy*

The number of years to add.

#### **Return value**

 $\sqrt{\frac{1}{\pi}}$  , which reflects the result of the addition.

**Example:** operator +=

```
// compile using: /std:c++latest
#include <iostream>
#include <chrono>
using namespace std::chrono;
int main()
{
   year_month ym{2021y / June};
   std::cout << ym << '\n';
   ym == months{2};ym += years{1};
   std::cout << ym;
   return 0;
}
```

```
2021/Jun
2022/Aug
```
## <span id="page-599-0"></span>operator-=

Subtract months or years from this year\_month.

1) constexpr year\_month& operator-=(const months& dm) noexcept; 2) constexpr year\_month& operator-=(const years& dy) noexcept;

#### **Parameters**

*dm*

The number of months to subtract.

*dy*

The number of years to subtract.

### **Return value**

 $\overline{\phantom{a}}$  \*this , which reflects the result of the subtraction.

**Example:** operator -=

```
// compile using: /std:c++latest
#include <iostream>
#include <chrono>
using namespace std::chrono;
int main()
{
   year_month ym{2021y / June};
  std::cout << ym << '\n';
  ym == months{2};ym -= years{1};
   std::cout << ym;
   return 0;
}
```
#### 2021/Jun 2020/Apr

# See also

[<chrono>](#page-417-0) [year](#page-589-0) [year\\_month\\_day](#page-601-0) [year\\_month\\_day\\_last](#page-607-0) [year\\_month\\_weekday](#page-613-0) [year\\_month\\_weekday\\_last](#page-619-0) [operator/](#page-467-0) Header Files [Reference](#page-26-0)

<span id="page-601-0"></span>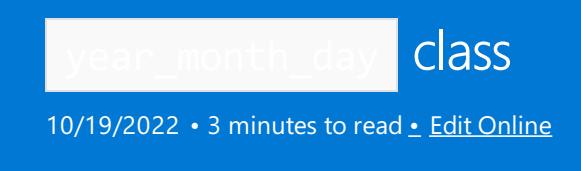

Represents a month, year, and day.

# Syntax

class year\_month\_day; // C++ 20

## Members

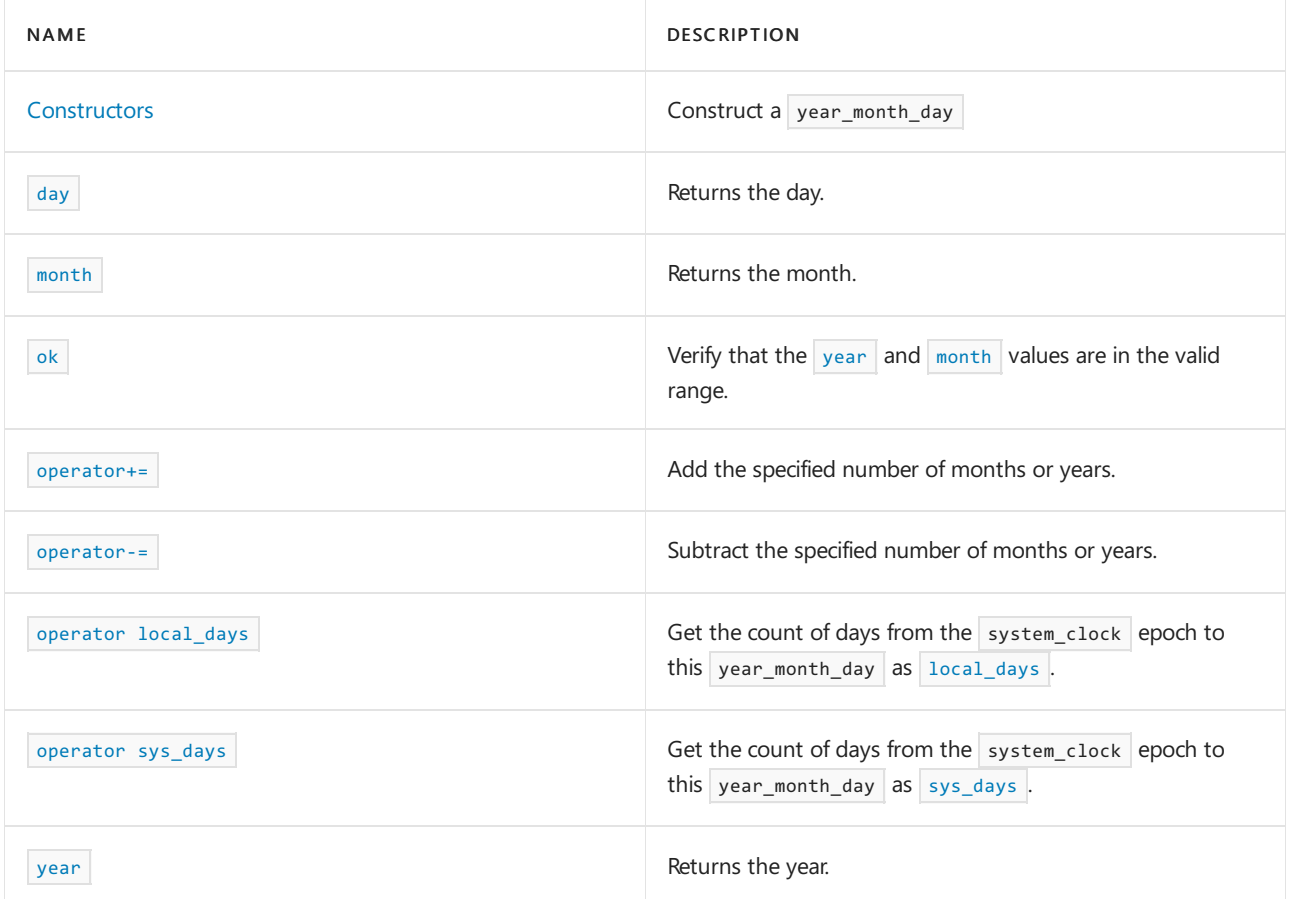

# Non-members

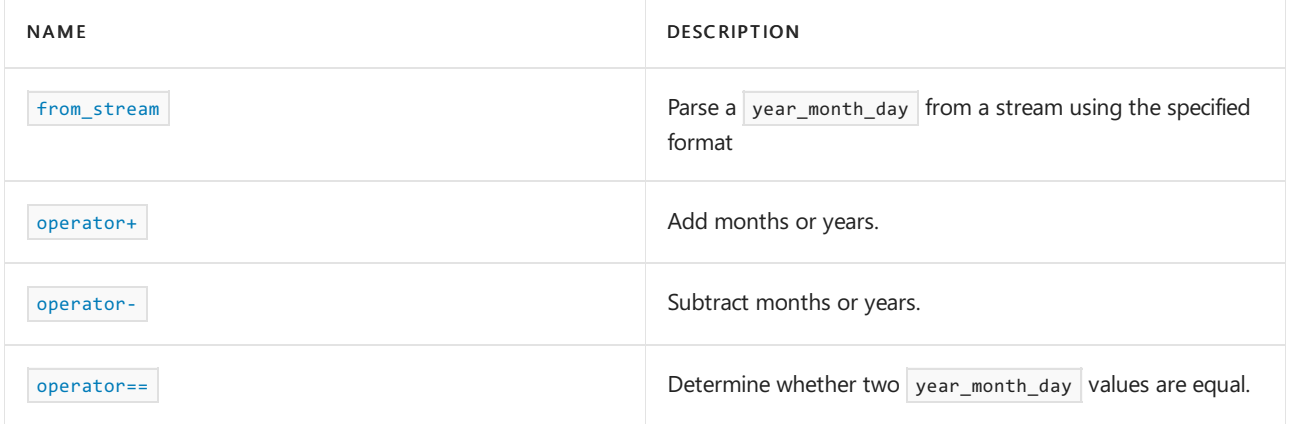

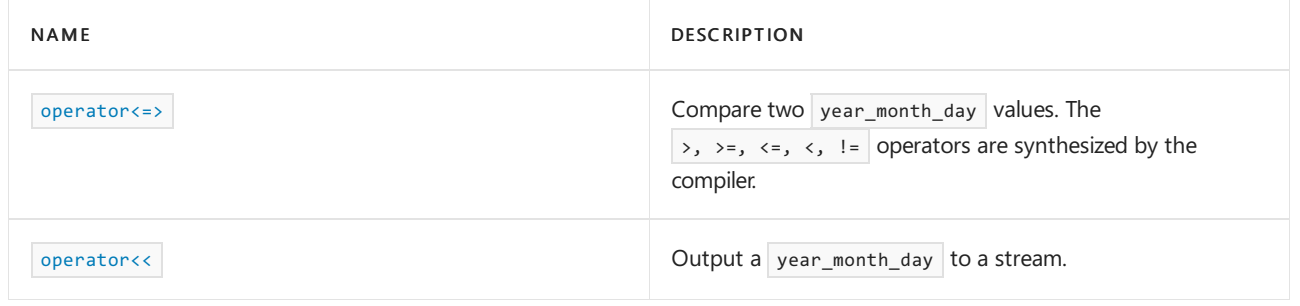

## Requirements

Header: <<hrono> (since C++ 20)

Namespace: std::chrono

Compiler Option: [/std:c++latest](https://learn.microsoft.com/en-us/cpp/build/reference/std-specify-language-standard-version)

## <span id="page-602-0"></span>**Constructors**

Construct a year\_month\_day.

1) year\_month\_day() = default; 2) constexpr year\_month\_day(const year& y, const month& m, day& d) noexcept; 3) constexpr year\_month\_day(const year\_month\_day\_last& ymdl) noexcept; 4) constexpr year month day(const sys days& dp) noexcept; 5) constexpr explicit year month day(const local days& dp) noexcept;

**Parameters**

**Remarks** *d* A [day](#page-484-0) value. *dp* A [sys\\_days](#page-421-0) or [local\\_days](#page-421-0) value. *m* A [month](#page-525-0) value. *y* A [year](#page-589-0) value. *ymdl* A year\_month\_day\_last value. 1) The default constructor doesn't initialize the month or day. 2) Constructs a year\_month\_day with the specified year, month, and day. 3) Constructs a year\_month\_day with the specified year, month, and day from ymdl 4) Constructs a year\_month\_day with thesame dateas *dp* . 5) Constructs a year month day with the same date as *dp* but as though constructed by year\_month\_day(sys\_days(dp.time\_since\_epoch())) . For information about  $C++20$  syntax used to specify dates, see [operator/](#page-467-0)

**Example: Create a** year month day

```
// compile using: /std:c++latest
#include <iostream>
#include <chrono>
using namespace std::chrono;
int main()
{
   year_month_day ymd{ April / 4 / 1975 };
   std::cout << ymd;
   return 0;
}
```
1975-04-04

## <span id="page-603-0"></span>day

Get the day.

constexpr day day() const noexcept;

#### **Return value**

The [day](#page-484-0) value.

<span id="page-603-1"></span>month

Get the month.

constexpr month month() const noexcept;

#### **Return value**

The [month](#page-525-0) value.

```
operator local_days
```
Get the count of days from the system\_clock epoch (1/1/1970) to this year\_month\_day as [local\\_days](#page-421-0)

constexpr explicit operator local\_days() const noexcept;

#### **Return value**

If ok() , returns a count of days as local\_days{sys\_days{\*this}.time\_since\_epoch()}

<span id="page-603-3"></span>operator sys\_days

Get the count of days from the system\_clock epoch (1/1/1970) to this year\_month\_day as [sys\\_days](#page-421-0) .

constexpr operator sys\_days() const noexcept;

If  $ok()$ , returns a sys\_days holding a count of days from the sys\_days epoch (1/1/1970) to the date held in this year month\_day . The value will be negative if the date in this year month\_day is prior to the sys\_days epoch.

If the year and month in this year\_month\_day are ok(), returns sys\_days{year/month/1d} + (day-1d). Otherwise the value returned is unspecified.

A sys\_days in the range  $\lceil$  days{-12687428} , days{11248737}  $\rceil$  can be converted to a year month\_day and back and have have the same value.

<span id="page-604-2"></span>year

Get the year.

constexpr year year() const noexcept;

#### **Return value**

The [year](#page-589-0).

<span id="page-604-0"></span>ok

Check if the year and month value stored in this year\_month\_day are both in the valid range. Ensures that the day is in the range [1d, (y/m/last).day()], accounting for leap years and the different number of days in each month.

constexpr bool ok() const noexcept;

#### **Return value**

true if the year\_month\_day year, month, and day values are in the valid range. Otherwise, false .

<span id="page-604-1"></span>operator+=

Add months or years to this year\_month\_day.

1) constexpr year\_month\_day& operator+=(const months& dm) noexcept; 2) constexpr year\_month\_day& operator+=(const years& dy) noexcept;

#### **Parameters**

*dm*

The number of months to add.

*dy*

The number of years to add.

#### **Return value**

 $*$ this, which reflects the result of the addition.

**Example:** operator+=

```
// compile using: /std:c++latest
#include <iostream>
#include <chrono>
using namespace std::chrono;
int main()
{
   year_month_day ymd{June / 1d / 2021y};
   std::cout << ymd << '\n';
   ymd += months{2};
   ymd += years{1};
   std::cout << ymd;
   return 0;
}
```

```
2021-06-01
2022-08-01
```
## <span id="page-605-0"></span>operator-=

Subtract months or years from this year\_month\_day.

1) constexpr year\_month\_day& operator-=(const months& dm) noexcept; 2) constexpr year\_month\_day& operator-=(const years& dy) noexcept;

#### **Parameters**

*dm*

The number of months to subtract.

*dy*

The number of years to subtract.

### **Return value**

 $*$ this, which reflects the result of the subtraction.

**Example:** operator-=

```
// compile using: /std:c++latest
#include <iostream>
#include <chrono>
using namespace std::chrono;
int main()
{
   year_month_day ymd{June / 1d / 2021y};
   std::cout << ymd << '\n';
   ymd -= months{2};
   ymd -= years{1};
   std::cout << ymd;
   return 0;
}
```
2021-06-01 2020-04-01

# See also

[<chrono>](#page-417-0) [year](#page-589-0) [year\\_month](#page-596-0) [year\\_month\\_day\\_last](#page-607-0) [year\\_month\\_weekday](#page-613-0) [year\\_month\\_weekday\\_last](#page-619-0) [operator/](#page-467-0) Header Files [Reference](#page-26-0)

<span id="page-607-0"></span>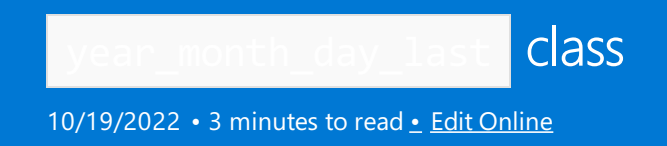

Represents the last day of a specific year and month.

year\_month\_day\_last supports month arithmetic and years arithmetic, but not days arithmetic. To do daysoriented arithmetic, convert the year\_month\_day\_last to a sys\_days.

# Syntax

class year\_month\_day\_last; // C++20

# Members

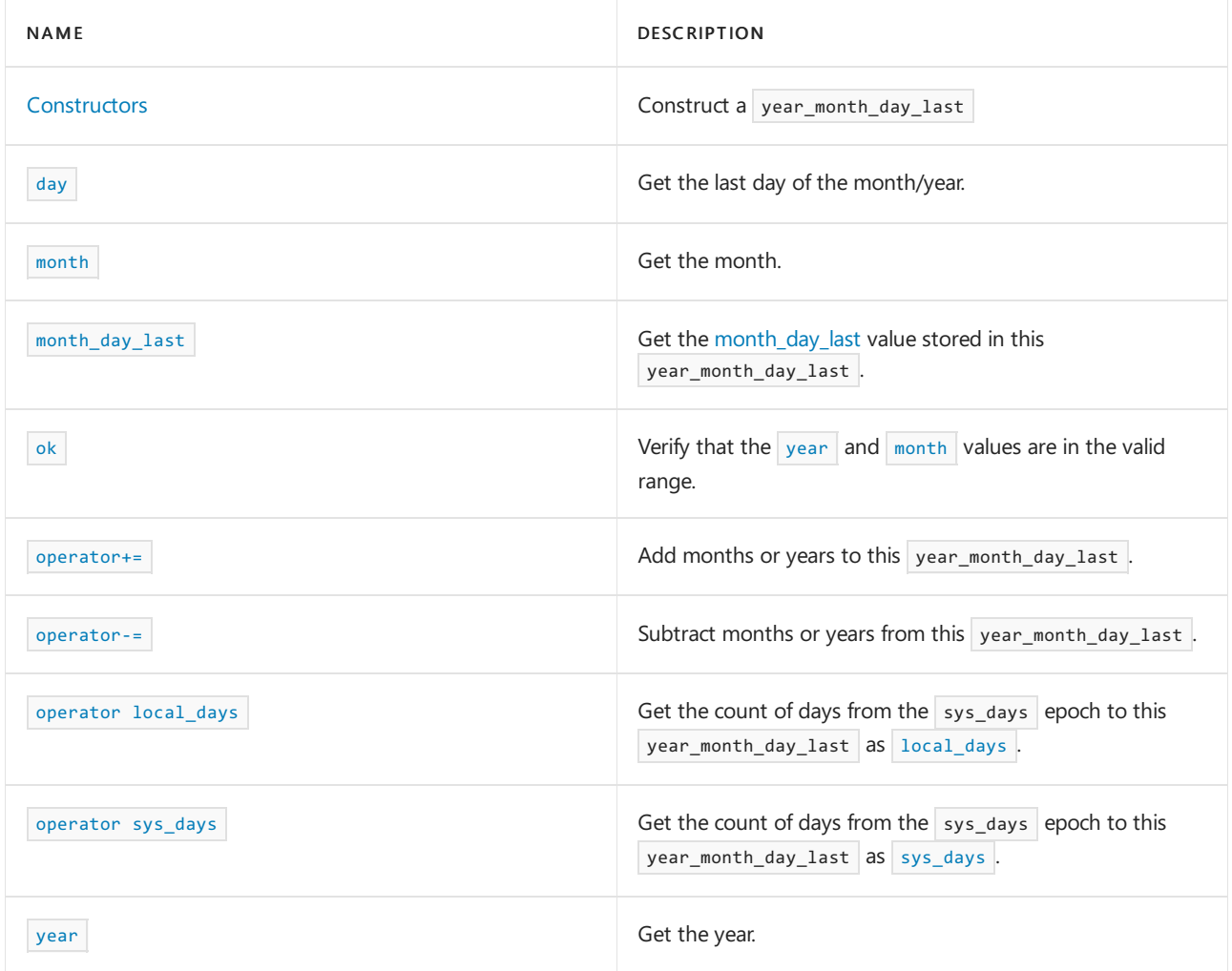

# Non-members

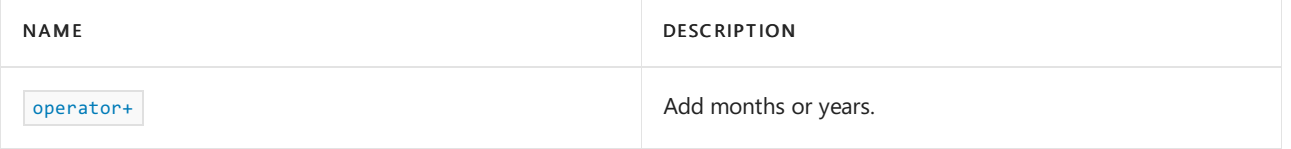

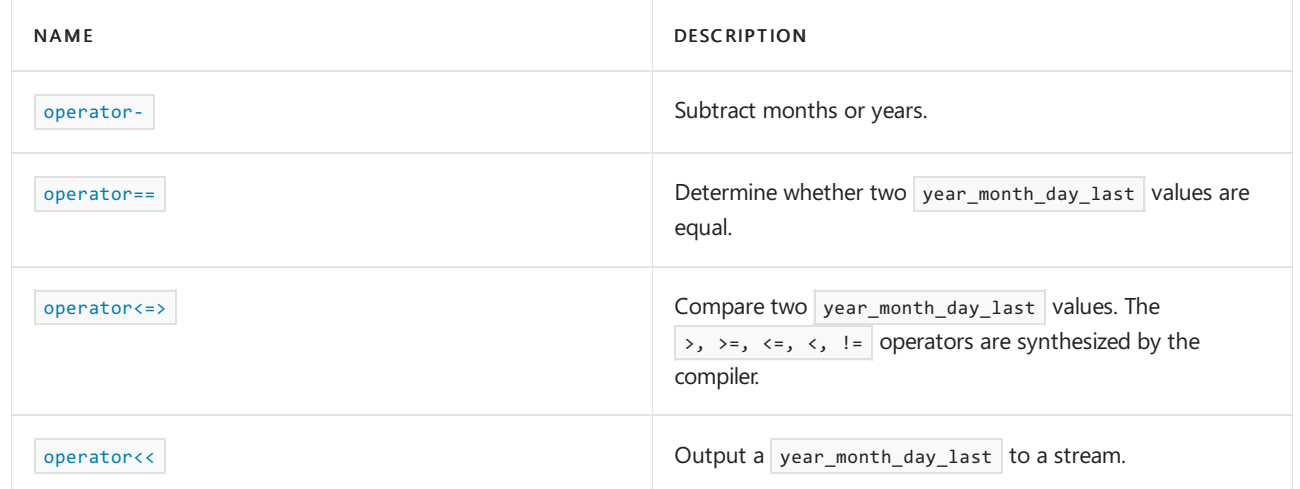

# Requirements

Header: <
chrono> (since C++20)

Namespace: std::chrono

```
Compiler Option: /std:c++latest
```
## <span id="page-608-0"></span>Constructors

Construct a year month day last for a specified month and year.

constexpr year month day last(const year& y, const month day last& mdl) noexcept;

#### **Parameters**

*mdl* The month value from the [month\\_day\\_last](#page-533-0) is stored in the constructed year\_month\_day\_last.

## *y*

The [year](#page-589-0) value is stored in the constructed year\_month\_day\_last.

## Remarks

For information about  $C++20$  syntax used to specify dates, see [operator/](#page-467-0)

### **Example: Create a** year\_month\_day\_last

```
// compile using: /std:c++latest
#include <iostream>
#include <chrono>
using namespace std::chrono;
int main()
{
    year_month_day_last ymdl{ April / last / 1975 };
   std::cout << ymdl;
    return 0;
}
```
<span id="page-608-1"></span>1975/Apr/last

day

If  $\sigma$ k() is true, returns a [day](#page-484-0) representing the last day of the year, month represented by this year\_month\_day\_last .

constexpr day day() const noexcept;

#### **Return value**

If  $ok()$  is true, returns a [day](#page-484-0) representing the last day of the year and month represented by \*this . Otherwise, the return value is unspecified.

<span id="page-609-2"></span>local\_days

Get the month, day, and year in this  $|year_m$  onth\_day\_last as a count of days.

constexpr explicit operator local\_days() const noexcept;

#### **Return value**

local\_days{sys\_days{\*this}.time\_since\_epoch()}

#### **Example**

```
// compile using: /std:c++latest
#include <iostream>
#include <chrono>
using namespace std::chrono;
int main()
{
    year_month_day_last ymdl{ June / last / 2021 };
   auto ld = local days(ymdl);std::cout << ld.time since epoch();
    return 0;
}
```
18808d

### <span id="page-609-0"></span>month

Get the stored month value.

constexpr month month() const noexcept;

#### **Return value**

The [month](#page-525-0) value.

<span id="page-609-1"></span>month\_day\_last

Gets the month day last value stored in this year month day last.

constexpr month\_day\_last month\_day\_last() const noexcept;

#### **Return value**

The [month\\_day\\_last](#page-533-0) value stored in this year\_month\_day\_last.

```
operator sys_days
```
Get the month, day, and year in this year month\_day\_last as a count of days from the epoch for the system clock.

constexpr explicit operator sys\_days() const noexcept;

#### **Return value**

```
Returns sys_days{this->year()/this->month()/this->day()}
```
**Example**

```
// compile using: /std:c++latest
#include <iostream>
#include <chrono>
using namespace std::chrono;
int main()
{
   year_month_day_last ymdl{ June / last / 2021 };
   auto sd = sys_days(ymdl);
   std::cout << sd.time_since_epoch();
   return 0;
}
```
18808d

#### <span id="page-610-2"></span>year

Get the year.

constexpr year year() const noexcept;

## **Return value**

The [year](#page-589-0)

<span id="page-610-0"></span>ok

Check if the year and month\_day\_last value stored in this year\_month\_day\_last are both in the valid range.

constexpr bool ok() const noexcept;

true if the year and month\_day\_last value stored in this year\_month\_day\_last are both in the valid range. Otherwise, false.

<span id="page-611-0"></span>operator+=

Add months or years to this year\_month\_day\_last.

1) constexpr year\_month\_day\_last& operator+=(const months& m) noexcept;

2) constexpr year\_month\_day\_last& operator+=(const years& y) noexcept;

#### **Parameters**

*m*

The number of months to add.

*y*

The numbers of years to add.

#### **Return value**

 $\sqrt{\frac{1}{\pi}}$  , which reflects the result of the addition.

**Example:** operator+=

```
// compile using: /std:c++latest
#include <iostream>
#include <chrono>
using namespace std::chrono;
int main()
{
   year_month_day_last ymdl{ April / last / 1975 };
   std::cout << ymdl << '\n';
   vmd1 += months{1};
   ymdl += years{1};
   std::cout << ymdl;
   return 0;
}
```
1975/Apr/last 1976/May/last

#### <span id="page-611-1"></span>operator-=

Subtract months or years from this year\_month\_day\_last.

1) constexpr year\_month\_day\_last& operator-=(const months& m) noexcept;

2) constexpr year\_month\_day\_last& operator-=(const years& y) noexcept;

#### **Parameters**

*m*
*y* The number of years to subtract.

### **Return value**

 $*$ this, which reflects the result of the subtraction.

```
Example: operator-=
```

```
// compile using: /std:c++latest
#include <iostream>
#include <chrono>
using namespace std::chrono;
int main()
{
    year_month_day_last ymdl{ April / last / 1975 };
   std::cout << ymdl << '\n';
   ymdl -= months{1};
   ymdl -= years{1};
    std::cout << ymdl;
    return 0;
}
```
1975/Apr/last 1974/Mar/last

## See also

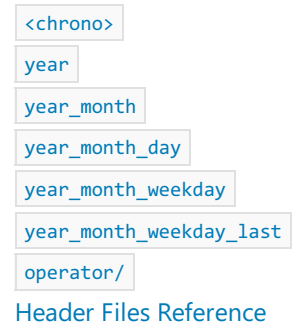

<span id="page-613-0"></span>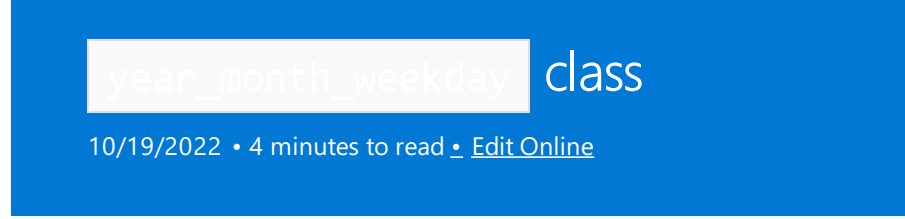

Represents a specific year, month, and nth weekday of the month.

# Syntax

class year\_month\_weekday; // C++ 20

## Remarks

year\_month\_weekday supports years- and months-oriented arithmetic, but not days-oriented arithmetic. For days-oriented arithmetic, use the [sys\\_days](#page-421-0) conversion to convert to a sys\_days, which supports days-oriented arithmetic.

year\_month\_weekday is a trivially copyableand standard-layout class type.

# Members

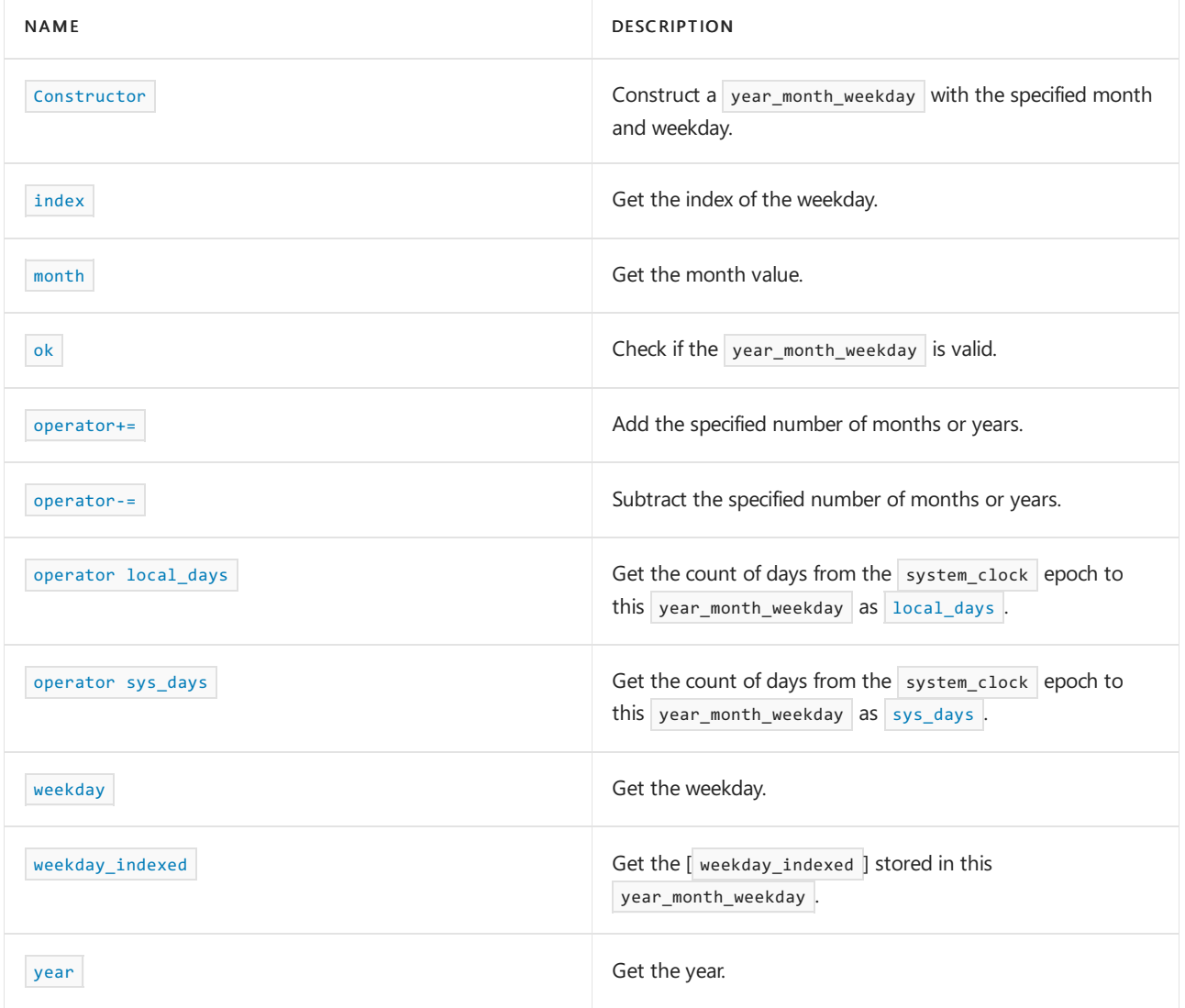

## Non-members

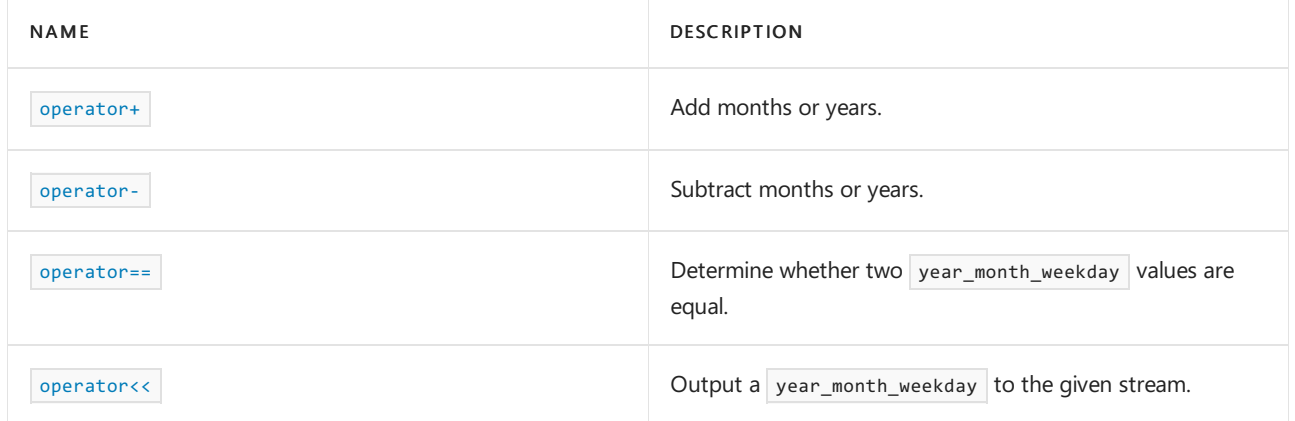

## Requirements

Header: <chrono> (since C++20)

Namespace: std::chrono

```
/std:c++latest
```
## <span id="page-614-0"></span>**Constructor**

Constructs a year\_month\_weekday .

```
1/1)year_month_weekday() = default
1/2)constexpr year_month_weekday(const year& y, const month& m, const weekday_indexed& wdi) noexcept;
// 3)
constexpr explicit year_month_weekday(const local_days& dp) noexcept;
1/4)constexpr year_month_weekday(const sys_days& dp) noexcept;
```
### **Parameters**

**Remarks: Constructor** *m* The [month](#page-525-0) value. *dp* A [sys\\_days](#page-421-0) or [local\\_days](#page-421-0) *wdi* The [weekday](#page-578-0) value. *y* The [year](#page-589-0) value.

1) The default constructor doesn't initialize any of the fields.

2) Constructs a year\_month\_weekday that corresponds to the specified year , month , and weekday\_indexed .

sys\_days{dp.time\_since\_epoch()} .

4) Constructs a year\_month\_weekday that corresponds to the date represented by  $dp$ . For any year month weekday (ymdl) for which  $\alpha(k)$  is true, comparison with operator== to year\_month\_weekday{sys\_days{ymdl}} will be true.

For information about  $C++20$  syntax used to specify dates, see [operator/](#page-467-0)

```
Example: Create a year month weekday
```

```
// compile using: /std:c++latest
#include <iostream>
#include <chrono>
using namespace std::chrono;
int main()
{
    year_month_weekday ymw{1997y / January / Wednesday[1]};
    std::cout << ymw << '\n';
    return 0;
}
```
1997/Jan/Wed[1]

### <span id="page-615-0"></span>index

Get the week index of the weekday in this year\_month\_weekday.

```
constexpr unsigned index() const noexcept;
```
### **Return value**

The index of the weekday. For example, if the weekday was the first Wednesday of the week, the index would be 1.

<span id="page-615-1"></span>month

Get the month value.

constexpr month month() const noexcept;

### **Return value**

The [month](#page-525-0) value.

<span id="page-615-2"></span>ok

Check if the value stored in this year\_month\_weekday is valid. The year, month, and weekday\_index stored in this year\_month\_weekday must all be ok for this function to return true . Otherwise, returns false.

constexpr bool ok() const noexcept;

#### **Return value**

true if the year\_month\_weekday value is valid. Otherwise, false.

A year\_month\_weekday is valid if both the month is valid and the weekday\_indexed value is valid.

<span id="page-616-0"></span>operator+=

Add months or years to this year\_month\_weekday.

1) constexpr year\_month\_weekday& operator+=(const months& m) noexcept;

2) constexpr year\_month\_weekday& operator+=(const years& y) noexcept;

#### **Parameters**

*m*

The number of months to add.

*y* The number of years to add.

#### **Return value**

\*this which reflects the result of the addition.

**Example:** operator+=

```
// compile using: /std:c++latest
#include <iostream>
#include <chrono>
using namespace std::chrono;
int main()
{
   year_month_weekday ymw{1997y / January / Wednesday[1]};
   std::cout << ymw << '\n';
   ymw += months\{1\};
   ymw += years{1};
   std::cout << ymw << '\n';
   return 0;
}
```
1997/Jan/Wed[1] 1998/Feb/Wed[1]

### <span id="page-616-1"></span>operator-=

Subtract months or years from this year\_month\_weekday.

1) constexpr year\_month\_weekday& operator-=(const months& m) noexcept;

2) constexpr year\_month\_weekday& operator-=(const years& y) noexcept;

#### **Parameters**

The number of months to subtract.

### *y*

The number of years to subtract.

### **Return value**

\*this which reflects the result of the subtraction.

```
Example: operator-=
```

```
// compile using: /std:c++latest
#include <iostream>
#include <chrono>
using namespace std::chrono;
int main()
{
   year_month_weekday ymw{1997y / January / Wednesday[1]};
   std::cout << ymw << '\n';
   ymw -= months\{1\};
   ymw -= years{1};
   std::cout << ymw << '\n';
   return 0;
}
```
1997/Jan/Wed[1] 1995/Dec/Wed[1]

### <span id="page-617-0"></span>operator local\_days

Get the count of days from the system\_clock epoch (1/1/1970) to this year\_month\_weekday as [local\\_days](#page-421-0)

constexpr explicit operator local\_days() const noexcept;

#### **Return value**

If  $ok()$ , returns a count of days as local\_days{sys\_days{\*this}.time\_since\_epoch()} . Otherwise the returned value is unspecified.

<span id="page-617-1"></span>operator sys\_days

Get the count of days from the system clock epoch  $(1/1/1970)$  to this year month day as [sys\\_days](#page-421-0) .

constexpr operator sys\_days() const noexcept;

### **Return value**

```
If ok(), returns a sys_days that represents the date that is (index() - 1) * 7 days after the first weekday() of
year()/month() . If index() is \theta, the returned sys_days represents the date 7 days before the first weekday()
of year()/month() .
```
## weekday

Get the [weekday](#page-578-0) stored in the [weekday\\_indexed](#page-584-0) stored in this year\_month\_weekday.

constexpr weekday weekday() const noexcept;

### **Return value**

The [weekday](#page-578-0) value.

<span id="page-618-0"></span>weekday\_indexed

Get the weekday indexed stored in this year month weekday .

constexpr weekday\_indexed weekday\_indexed() const noexcept;

### **Return value**

The [weekday\\_indexed](#page-584-0) value.

<span id="page-618-1"></span>year

Get the year value.

constexpr year year() const noexcept;

#### **Return value**

The [year](#page-589-0) value.

## See also

[<chrono>](#page-417-0) [year](#page-589-0) [year\\_month](#page-596-0) [year\\_month\\_day](#page-601-0) [year\\_month\\_day\\_last](#page-607-0) [year\\_month\\_weekday\\_last](#page-619-0) [operator/](#page-467-0) Header Files [Reference](#page-26-0)

<span id="page-619-0"></span>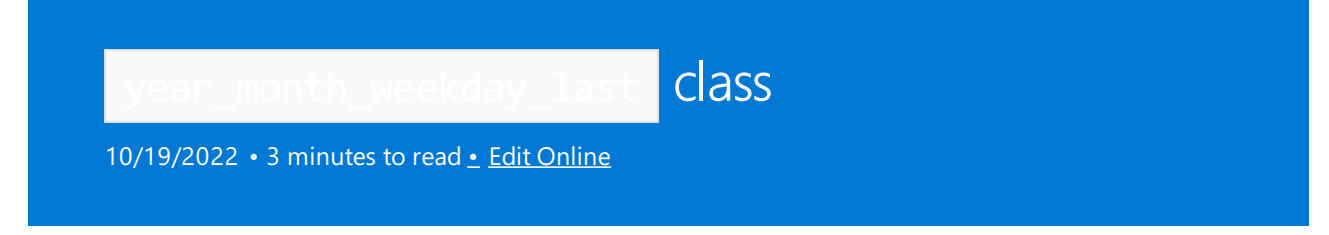

A specific year, month, and last weekday of the month.

# Syntax

class year\_month\_weekday\_last; // C++ 20

## Remarks

year\_month\_weekday\_last supports years- and months-oriented arithmetic, but not days-oriented arithmetic. For days-oriented arithmetic, use the [sys\\_days](#page-421-0) conversion to convert to a sys\_days, which supports days-oriented arithmetic.

year\_month\_weekday\_last is a trivially copyable and standard-layout class type.

# Members

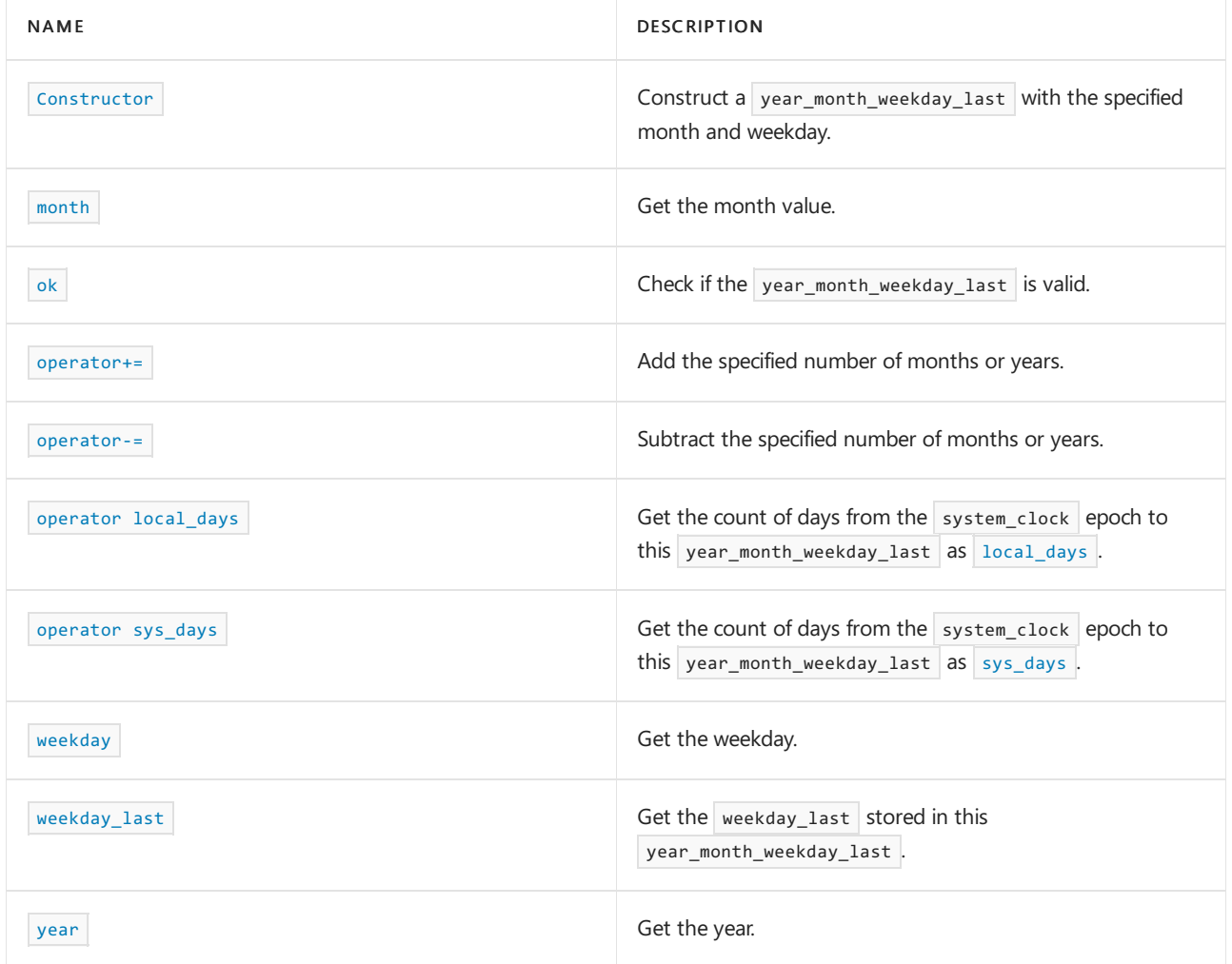

## Non-members

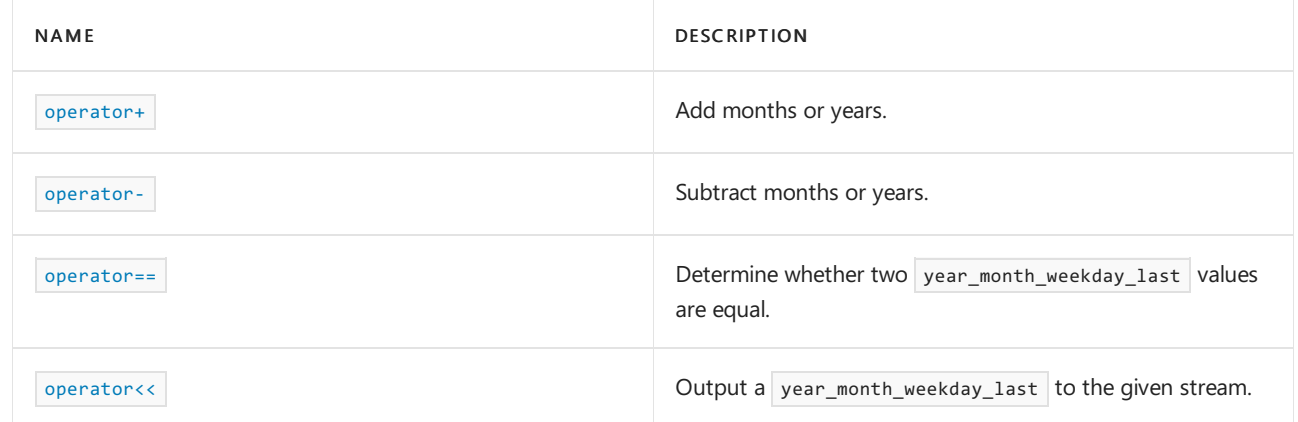

## Requirements

```
Header: <chrono> (since C++20)
```
Namespace: std::chrono

Compiler Option: [/std:c++latest](https://learn.microsoft.com/en-us/cpp/build/reference/std-specify-language-standard-version)

## <span id="page-620-0"></span>**Constructor**

Constructs a year\_month\_weekday\_last .

constexpr year\_month\_weekday\_last(const year& y, const month& m, const weekday\_last& wdl) noexcept

### **Parameters**

*m* The [month](#page-525-0) value.

*wdl* The [weekday\\_last](#page-587-0) value.

*y*

The [year](#page-589-0) value.

For information about C++ 20 syntax used to specify dates, see [operator/](#page-467-0)

### **Example: Create a** year\_month\_weekday\_last

```
// compile using: /std:c++latest
#include <iostream>
#include <chrono>
using namespace std::chrono;
int main()
{
   year_month_weekday_last ymwl{ 1997y / January / Wednesday[last] };
   std::cout << ymwl << '\n';
   return 0;
}
```
<span id="page-620-1"></span>1997/Jan/Wed[last]

month

Get the month value.

constexpr month month() const noexcept;

#### **Return value**

The [month](#page-525-0) value.

<span id="page-621-0"></span>ok

Check if the value stored in this year\_month\_weekday\_last is valid. The year, month, and weekday\_last stored in this year\_month\_weekday\_last must all be ok for this function to return true . Otherwise, returns false .

constexpr bool ok() const noexcept;

### **Return value**

true if the year\_month\_weekday\_last valueis valid. Otherwise, false .

A year\_month\_weekday\_last is valid if the month, weekday\_indexed, and year are all valid.

### <span id="page-621-1"></span>operator+=

Add months or years to this year\_month\_weekday\_last.

1) constexpr year\_month\_weekday\_last& operator+=(const months& m) noexcept;

2) constexpr year\_month\_weekday\_last& operator+=(const years& y) noexcept;

#### **Parameters**

#### *m*

The number of months to add.

*y*

The number of years to add.

### **Return value**

 $*$ this which reflects the result of the addition.

**Example:** operator+=

```
// compile using: /std:c++latest
#include <iostream>
#include <chrono>
using namespace std::chrono;
int main()
{
   year_month_weekday_last ymwl{ year(1997) / January / Wednesday[last] };
   std::cout << ymwl << '\n';
   ymwl += months{ 1 };
   ymwl += years{ 1 };
   std::cout << ymwl << '\n';
   return 0;
}
```
1997/Jan/Wed[last] 1998/Feb/Wed[last]

### <span id="page-622-0"></span>operator-=

Subtract months or years from this year\_month\_weekday\_last.

1) constexpr year\_month\_weekday\_last& operator-=(const months& m) noexcept; 2) constexpr year\_month\_weekday\_last& operator-=(const years& y) noexcept;

#### **Parameters**

*m*

The number of months to subtract.

*y*

The number of years to subtract.

### **Return value**

 $*$ this which reflects the result of the subtraction.

**Example:** operator-=

```
// compile using: /std:c++latest
#include <iostream>
#include <chrono>
using namespace std::chrono;
int main()
{
   year_month_weekday_last ymwl{ year(1997) / January / Wednesday[last] };
   std::cout << ymwl << '\n';
   ymwl -= months{ 1 };
   ymwl -= years{ 1 };
   std::cout << ymwl << '\n';
   return 0;
}
```
1997/Jan/Wed[last] 1995/Dec/Wed[last]

```
operator local_days
```
Get the count of days from the system\_clock epoch (1/1/1970) to this year\_month\_weekday\_last as [local\\_days](#page-421-0)

constexpr explicit operator local\_days() const noexcept;

### **Return value**

If ok() , returns a count of days as local\_days{sys\_days{\*this}.time\_since\_epoch()} . Otherwisethereturned value is unspecified.

<span id="page-623-1"></span>operator sys\_days

Get the count of days from the system\_clock epoch  $(1/1/1970)$  to this year\_month\_day as [sys\\_days](#page-421-0).

constexpr operator sys\_days() const noexcept;

### **Return value**

If  $ok() == true$ , returns a sys\_days that represents the last weekday() of year() / month() (note: the / is the date operator, not a division). Otherwise the returned value is unspecified.

<span id="page-623-2"></span>weekday

Get the [weekday](#page-578-0).

constexpr weekday weekday() const noexcept;

### **Return value**

<span id="page-623-3"></span>The [weekday](#page-578-0) .

## weekday\_last

Get the [weekday\\_last](#page-587-0) stored in this year\_month\_weekday\_last .

constexpr weekday\_indexed weekday\_last() const noexcept;

### **Return value**

The [weekday\\_last](#page-587-0) .

<span id="page-624-0"></span>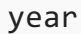

Get the year value.

constexpr year year() const noexcept;

### **Return value**

The [year](#page-589-0) value.

# See also

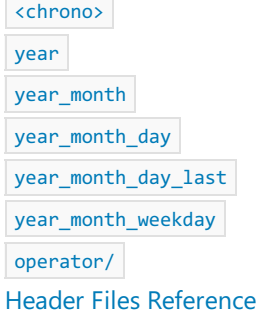

<span id="page-625-0"></span>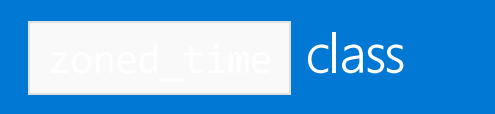

10/19/2022 • 6 minutes to read • Edit [Online](https://github.com/MicrosoftDocs/cpp-docs/blob/main/docs/standard-library/zoned-time-class.md)

A zoned\_time is a pairing of a [time\\_zone](#page-559-0) and a [time\\_point](#page-556-0). It gives a time\_point meaning within a specific time zone.

# Syntax

```
template<class Duration, class TimeZonePtr = const time_zone*>
class zoned_time ; // C++20
```
# Remarks

A zoned\_time always refers to a valid time zone and represents a point in time that exists and isn't ambiguous in that time zone.

# Members

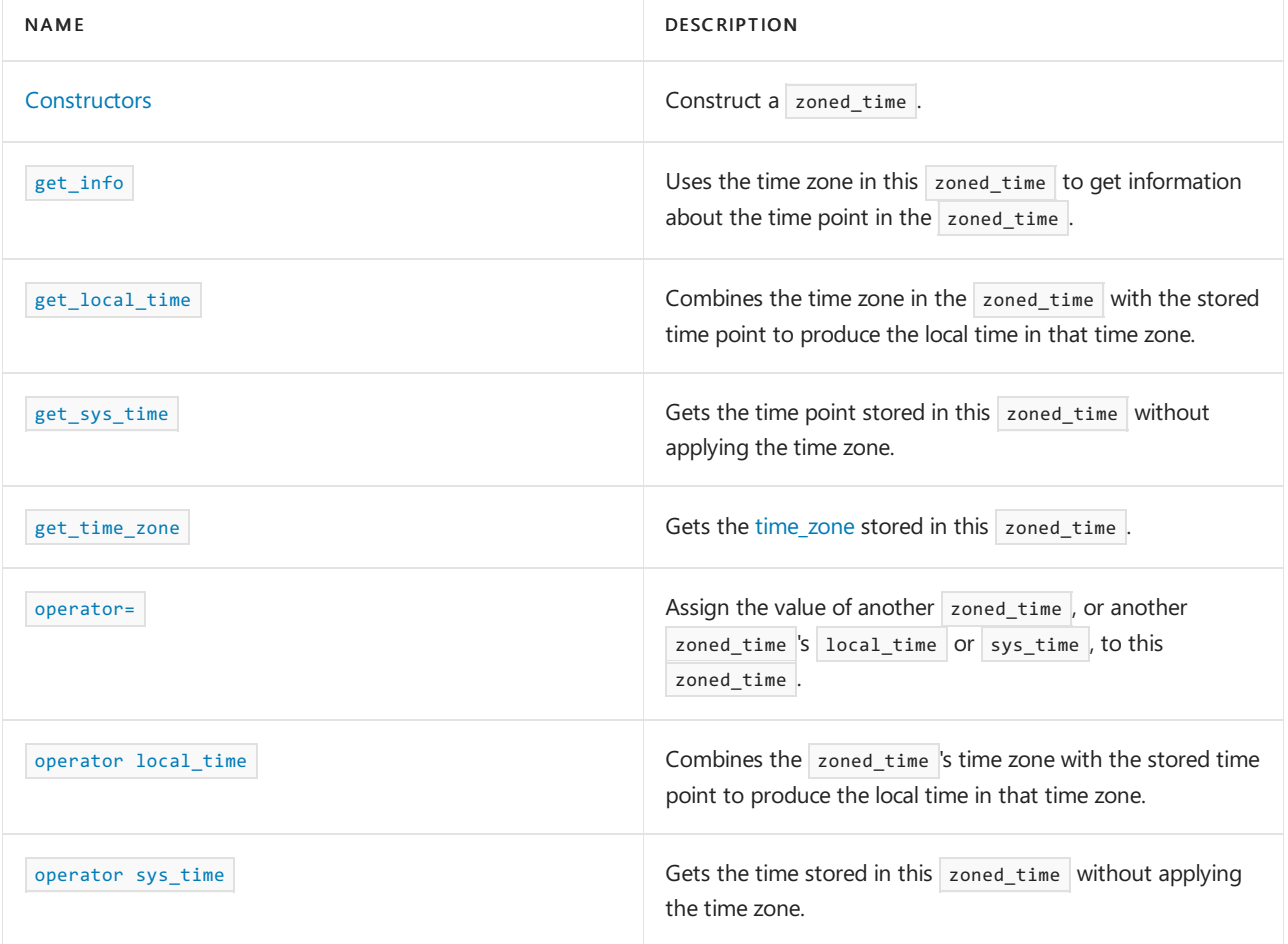

Non-members

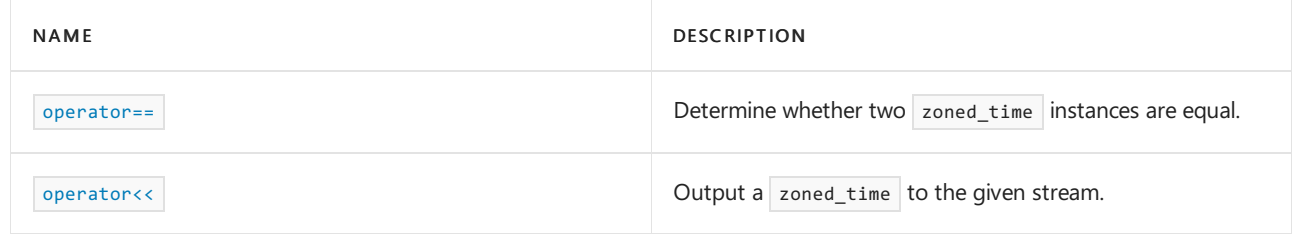

# Convenience type aliases

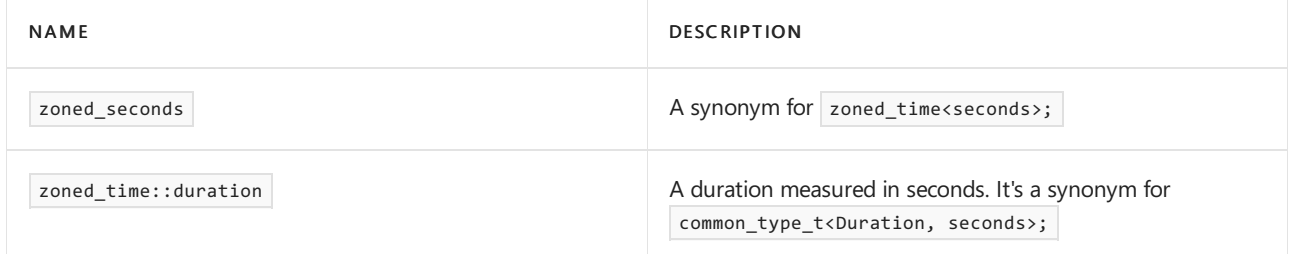

## Requirements

Header: <chrono>

Microsoft C++ supports the zoned\_time class starting in Visual Studio 2019 version 16.10.

Time-zone data is only available for Windows 10 version 1903/19H1 and later, and Windows Server 2022 and later.

Namespace: std::chrono

Compiler Option: [/std:c++latest](https://learn.microsoft.com/en-us/cpp/build/reference/std-specify-language-standard-version)

## <span id="page-626-0"></span>**Constructors**

Construct a zoned\_time .

```
1) zoned_time();
2) zoned time(const zoned time& zt) = default;
3) explicit zoned_time(TimeZonePtr z);
4) zoned_time(const sys_time<Duration>& st);
5) explicit zoned_time(string_view name);
6) zoned_time(TimeZonePtr z, const local_time<Duration>& tp);
7) zoned_time(TimeZonePtr z, const local_time<Duration>& tp, choose c);
8) zoned_time(TimeZonePtr z, const sys_time<Duration>& st);
9) zoned_time(string_view name, const local_time<Duration>& tp);
10) zoned_time(string_view name, const local_time<Duration>& tp, choose c);
11) zoned time(string view name, const sys time<Duration>& st);
12) template<class Duration, class TimeZonePtr> zoned_time(string_view name, const zoned_time<Duration>& y);
13) template<class Duration, class TimeZonePtr> zoned_time(string_view name, const zoned_time<Duration>& y,
choose c);
14) template<class Duration> zoned_time(const zoned_time<Duration, TimeZonePtr>& y);
15) template<class Duration, class TimeZonePtr> zoned_time(TimeZonePtr z, const zoned_time<Duration,
TimeZonePtr>& y);
16) template<class Duration, class TimeZonePtr> zoned_time(TimeZonePtr z, const zoned_time<Duration,
TimeZonePtr>& y, choose);
```
### **Parameters**

*c*

Indicates how to handle ambiguous or nonexistent local times when converting a local time to a sys\_time . For more information, see choose [enum](#page-478-0).

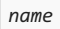

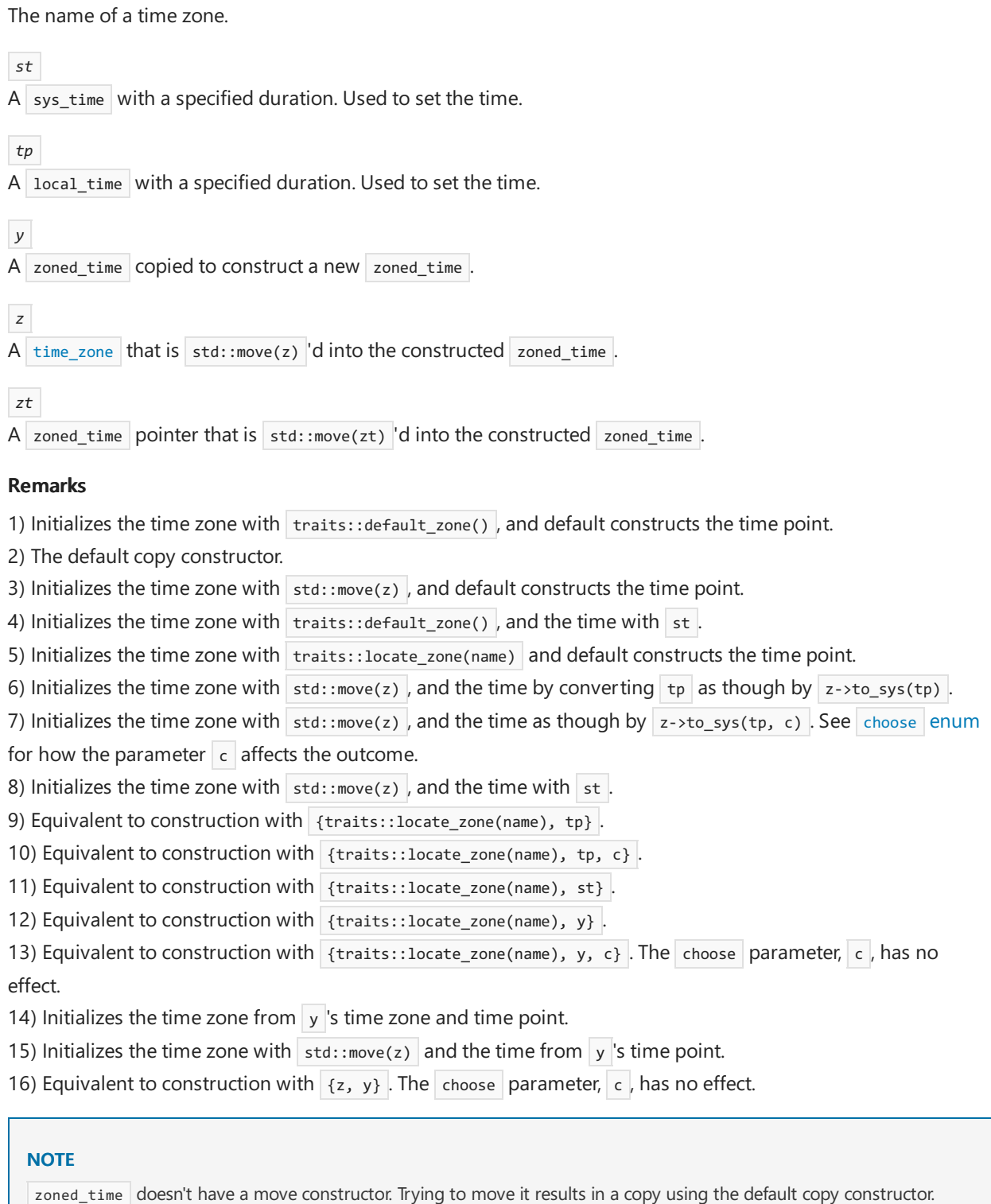

### **Example: construct a** zoned\_time

The following shows how to create a zoned\_time instance for the time zone "Antartica/Casey" , on 9/15/2021 at 4:45pm:

```
// compile using: /std:c++latest
#include <iostream>
#include <chrono>
using namespace std::chrono;
int main()
{
   zoned_time zt("Antarctica/Casey", sys_days{2021y/September/15d}+16h+45min);
   std::cout << zt;
   return 0;
}
```
2021-09-16 03:45:00 GMT+11

## <span id="page-628-0"></span>get\_info

Uses the time zone in this zoned\_time to get information about the time point in the zoned\_time .

```
sys_info get_info() const;
```
#### **Return value**

A [sys\\_info](#page-546-0) that contains the UTC offset for the time zone and time, the daylight savings time adjustment offset, and so on.

**Example:** get\_info

```
// compile using: /std:c++latest
#include <iostream>
#include <chrono>
using namespace std::chrono;
int main()
{
    zoned_time zt("Antarctica/Casey", sys_days{2021y/September/15d}+16h+45min);
   sys_info si = zt.get_info();
   std::cout << si;
    return 0;
}
```
begin: 2020-10-03 16:01:00, end: 32767-12-31 23:59:59, offset: 39600s, save: 0min, abbrev: GMT+11

### <span id="page-628-1"></span>get\_local\_time

Gets a local\_time<duration> that represents the local time given this zoned\_time 's time zone and time point.

local\_time<duration> get\_local\_time() const;

#### **Return value**

The returned  $|local_time|$  is a synonym for  $|time\_point$  *local\_t*, *duration*  $\rangle$ .

```
// compile using: /std:c++latest
#include <iostream>
#include <chrono>
using namespace std::chrono;
int main()
{
   zoned_time zt("Antarctica/Casey", sys_days{2021y/September/15d}+16h+45min);
   std::cout << zt.get_info();
   return 0;
}
```
2021-09-16 03:45:00

## <span id="page-629-0"></span>get\_sys\_time

Gets the time stored in the zoned\_time for the [system\\_clock](#page-549-0).

sys\_time<duration> get\_sys\_time() const;

### **Return value**

The time stored in this zoned\_time , without any adjustment for time zone. It represents the system-wide wall clock time as a [time\\_point](#page-556-0). The returned sys\_time is a synonym for

template <class Duration> time\_point<system\_clock Duration>;

#### **Example:** get\_sys\_time

```
// compile using: /std:c++latest
#include <iostream>
#include <chrono>
using namespace std::chrono;
int main()
{
   zoned_time zt("Antarctica/Casey", sys_days{2021y/September/15d}+16h+45min);
   std::cout << zt.get_sys_time();
   return 0;
}
```

```
2021-09-15 16:45:00
```
### <span id="page-629-1"></span>get time zone

Gets the time zone stored in this  $z$ oned\_time .

TimeZonePtr get\_time\_zone() const;

#### **Return value**

A pointer to the [time\\_zone](#page-559-0) stored in this zoned\_time .

**Example:** get\_time\_zone

```
// compile using: /std:c++latest
#include <iostream>
#include <chrono>
using namespace std::chrono;
int main()
{
   zoned_time zt("Antarctica/Casey", sys_days{2021y/September/15d}+16h+45min);
   auto pTZ = zt.get_time_zone();
   std::cout << pTZ->name();
   return 0;
}
```
Antarctica/Casey

### <span id="page-630-0"></span>operator=

Assign another zoned\_time to this one. Or assign just the other zoned\_time 's sys\_time or local\_time .

1) zoned\_time& operator=(const zoned\_time& zt) = default;

- 2) zoned\_time& operator=(const sys\_time<Duration>& st);
- 3) zoned\_time& operator=(const local\_time<Duration>& lt);

#### **Parameters**

*zt*

The  $z$ oned\_time to assign to this one.

*st*

The sys\_time to assign to the stored time\_point in this zoned\_time.

*lt*

The local time to assign to the stored time point in this zoned time .

### **Return value**

\*this

**Example:** operator=

```
// compile using: /std:c++latest
#include <iostream>
#include <chrono>
using namespace std::chrono;
int main()
{
   zoned_time zt1{}, zt2("Pacific/Galapagos", sys_days{2021y/September/15d} + 16h + 45min);
   std::cout << zt2.get_local_time() << "\n";
   zt1 = zt2.get local time();
   std::cout << zt1.get_local_time();
   return 0;
}
```
2021-09-15 10:45:00 2021-09-15 10:45:00

#### **Remarks**

1) The default copy assignment operator. Copies (doesn't move) the stored time point and [time\\_zone](#page-559-0) pointer from the other zoned time into this zoned time . 2) Assigns st to the time point in this zoned time . After the assignment, \*this->get\_sys\_time() == st; 3) Converts 1t (a local\_time ) to a sys\_time . It does this essentially as timeZone->to\_sys(lt), and assigns the result to the [ time\_point ] in this zoned\_time . After the assignment, \*this->get\_local\_time() == lt;

<span id="page-631-0"></span>operator local\_time

Combines the zoned\_time 's time zone with the stored time point to produce the local time in that time zone.

explicit operator local\_time<duration>() const;

### **Return value**

A time point<local\_t, Duration> that represents the local time for the time and time zone in this zoned\_time . You can use the convenience alias local\_time to represent a value returned by this function.

The return value is effectively timeZone->to\_local(get\_sys\_time());

**Example:** operator local\_time

```
// compile using: /std:c++latest
#include <iostream>
#include <chrono>
using namespace std::chrono;
int main()
{
   zoned_time zt("Pacific/Galapagos", sys_days{ 2021y / September / 15d } + 16h + 45min);
   std::cout << (local_time<seconds>)zt;
   return 0;
}
```
operator sys\_time

Gets the time point stored in this zoned time without applying the time zone.

operator sys\_time<duration>() const;

#### **Return value**

The time stored in this zoned\_time , without any adjustment for time zone. The returned sys\_time is a synonym for template <class Duration> time\_point<system\_clock Duration>; and represents the same point in time that is stored in this zoned\_time .

**Example:** operator sys\_time

```
// compile using: /std:c++latest
#include <iostream>
#include <chrono>
using namespace std::chrono;
int main()
{
   zoned_time zt("Pacific/Galapagos", sys_days{2021y/September/15d} + 16h + 45min);
   std::cout << (sys_time<seconds>)zt;
   return 0;
}
```
2021-09-15 16:45:00

## See also

[<chrono>](#page-417-0) [time\\_point](#page-556-0) [time\\_zone](#page-559-0) [zoned\\_traits](#page-633-0) struct Header files [reference](#page-26-0)

<span id="page-633-0"></span>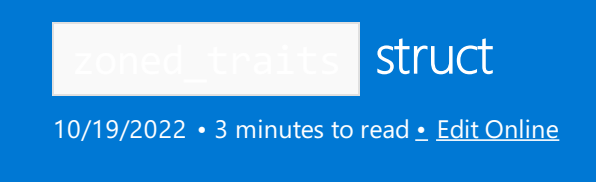

Allows you to associate a different default time zone with a zoned\_time , and optionally map a custom name to a time zone.

# Syntax

```
1)
template<class T>
struct zoned_traits {}; // C++20
2)
template <>
struct zoned_traits<const time_zone*>; // C++20
```
### **Parameters**

1)  $T - A$  pointer to a type that provides a custom time\_zone.

2) When you don't provide the  $time_{zone*}$  template argument, this specialization provides

const std::chrono::time\_zone\* , which defaults to the UTC timezone.

## Remarks

The pointer to the type that you supply doesn't have to provide the static functions default\_zone() or locate\_zone() . But if it doesn't, the zoned\_time constructors won't beconsidered during overload resolution.

## Members

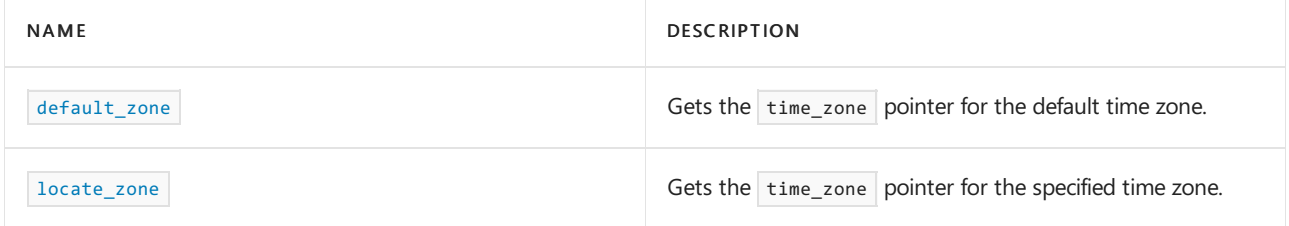

## Requirements

Header: <chrono>

Namespace: std::chrono

Compiler Option: [/std:c++latest](https://learn.microsoft.com/en-us/cpp/build/reference/std-specify-language-standard-version)

Microsoft C++ supports zoned\_traits class starting in Visual Studio 2019 version 16.10.

Time-zone data is only available for Windows 10 version 1903/19H1 and later, and Windows Server 2022 and later.

### <span id="page-633-1"></span>default\_zone

Gets the [time\\_zone](#page-559-0) for the default time zone. For more information about how this works, see the code [example](#page-634-1)

static const time\_zone\* default\_zone();

### **Return value**

If the template argument isn't provided, then the template specialization provides zoned\_traits<const time\_zone\*>, which returns the UTC time zone. Otherwise, it returns the default time zone provided by the template argument  $\vert \tau \vert$ .

### <span id="page-634-0"></span>locate\_zone

Returns the [time\\_zone](#page-559-0) pointer for the specified time zone. For more information about how this works, see the code [example](#page-634-1) at the end of this topic.

static const time\_zone\* locate\_zone(string\_view name);

#### **Template parameters**

*name* The name of the time zone to locate. For example, "UTC".

#### **Return value**

If you constructed a zoned traits without providing the template argument of a custom time zone pointer, then the return value is std::chrono::locate\_zone(name). Otherwise, it returns the value of locate\_zone() as defined in the template argument  $\tau$  .

# <span id="page-634-1"></span>Example: zoned\_traits

This following example shows how to use zoned\_traits to supply a custom default time zone.

First, CustomTimeZonePtr is defined, which provides the pointer to the custom time zone type via operator->().

Then, a zoned traits is declared in which default zone is defined to return the custom default time zone. In this case, the South Pole.

In the example, zoned\_traits<CustomTimeZonePtr>::locate\_zone() passes the specified time zone name to std::chrono::locate\_zone() .This function is whereyou could map a custom timezone nameto another time zone.

Finally, stdzT is defined, which uses the standard time\_zone pointer because it doesn't provide a template argument, so the specialization is used that provides const std::chrono::time\_zone\* .

Run this example to see the zoned\_time use the custom, and then the standard, time\_zone pointer.

```
// compile using: /std:c++latest
#include <iostream>
#include <chrono>
using namespace std::chrono;
struct CustomTimeZonePtr
{
   CustomTimeZonePtr() {}
   CustomTimeZonePtr(const time_zone* tz) : tzptr(tz) {}
   const time_zone* operator->() const
    {
       return tzptr;
   }
private:
   const time_zone* tzptr;
};
template <>
struct zoned_traits<CustomTimeZonePtr>
{
   static const CustomTimeZonePtr default_zone()
    {
        return CustomTimeZonePtr{ locate zone("Antarctica/South Pole") };
   }
   static const CustomTimeZonePtr locate_zone(std::string_view name)
   {
        // Here you can provide your own mapping between the name
       // parameter and another time zone before passing it to locate_zone()
        return CustomTimeZonePtr{ std::chrono::locate_zone(name) };
    }
};
int main()
{
   std::cout << "-- Custom time zone pointer with specialized zoned_traits and different default zone
behavior --\n";
   zoned time<seconds, CustomTimeZonePtr> myZT;
   std::cout << myZT.get_info() << "\n";
   std::cout << "-- Built-in time zone pointer with standard zoned_traits --\n";
   zoned time<seconds, const time zone*> stdZT;
   std::cout << stdZT.get_info() << "\n";
   return 0;
}
```
-- Custom time zone pointer with specialized zoned\_traits and different default zone behavior - begin: 1945-12-31 12:00:00, end: 1974-11-02 14:00:00, offset: 43200s, save: 0min, abbrev: GMT+12 -- Built-in time zone pointer with standard zoned\_traits - begin: -32767-01-01 00:00:00, end: 32767-12-31 23:59:59, offset: 0s, save: 0min, abbrev: UTC

## See also

[<chrono>](#page-417-0) [time\\_zone](#page-559-0) [zoned\\_time](#page-625-0) class Header files [reference](#page-26-0)

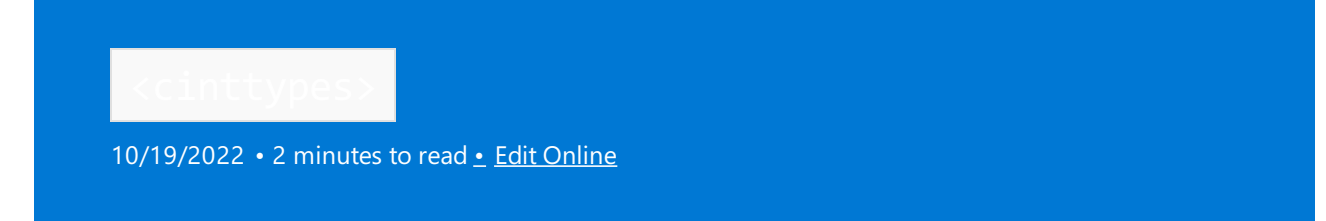

Includes the Standard C library header <inttypes.h>. Including this header also includes <cstdint>.

# Syntax

#include <cinttypes>

# Remarks

Including this header ensures that the names declared by using external linkage in the Standard C library header are declared in the std namespace.

# See also

[<cstdint>](#page-741-0) Header Files [Reference](#page-26-0) C++ Standard Library [Overview](#page-3488-0) Thread Safety in the C++ [Standard](#page-3508-0) Library

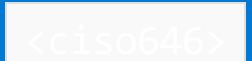

10/19/2022 • 2 minutes to read • Edit [Online](https://github.com/MicrosoftDocs/cpp-docs/blob/main/docs/standard-library/ciso646.md)

Includes the C standard library header <iso646.h>, and adds the associated names to the std namespace.

### **NOTE**

Because this compatibility header defines names that are keywords in C++, including it has no effect. The <iso646.h> header is deprecated in C++. The <ciso646> header is removed in the draft C++20 standard.

## Requirements

Header: <ciso646>

Namespace: std

## Remarks

Including this header ensures that the names declared using external linkage in the C standard library header are declared in the  $\overline{\mathsf{std}}$  namespace.

## See also

Header files [reference](#page-26-0) C++ standard library [overview](#page-3488-0) Thread safety in the C++ [standard](#page-3508-0) library

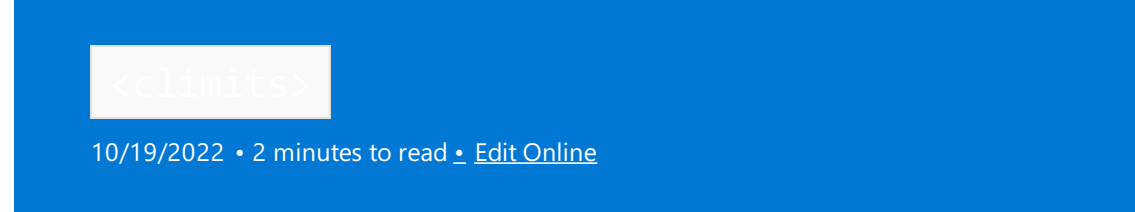

Includes the C standard library header <limits.h> and adds the associated names to the std namespace. Including this header ensures that the names declared using external linkage in the C standard library header are declared in the std namespace.

## Syntax

#include <climits>

## Macros

#define CHAR\_BIT #define SCHAR\_MIN #define SCHAR\_MAX #define UCHAR\_MAX #define CHAR\_MIN #define CHAR\_MAX #define MB\_LEN\_MAX #define SHRT\_MIN #define SHRT\_MAX #define USHRT\_MAX #define INT\_MIN #define INT\_MAX #define UINT\_MAX #define LONG\_MIN #define LONG\_MAX #define ULONG\_MAX #define LLONG\_MIN #define LLONG\_MAX #define ULLONG\_MAX

## See also

Header Files [Reference](#page-26-0) C++ Standard Library [Overview](#page-3488-0) Thread Safety in the C++ [Standard](#page-3508-0) Library

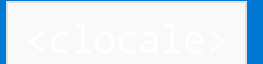

10/19/2022 • 2 minutes to read • Edit [Online](https://github.com/MicrosoftDocs/cpp-docs/blob/main/docs/standard-library/clocale.md)

Includes the Standard C library header <locale.h> and adds the associated names to the std namespace.

## Requirements

Header: <clocale>

Namespace: std

## Remarks

Including this header ensures that the names declared using external linkage in the Standard C library header are declared in the  $\overline{\phantom{a}}$  std namespace.

## **Constants**

#define NULL see below #define LC\_ALL see below #define LC\_COLLATE see below #define LC\_CTYPE see below #define LC\_MONETARY see below #define LC\_NUMERIC see below #define LC\_TIME see below

## **Structures**

struct lconv;

# Functions

```
char* setlocale(int category, const char* locale);
lconv* localeconv();
```
# See also

Header Files [Reference](#page-26-0) C++ Standard Library [Overview](#page-3488-0) Thread Safety in the C++ [Standard](#page-3508-0) Library

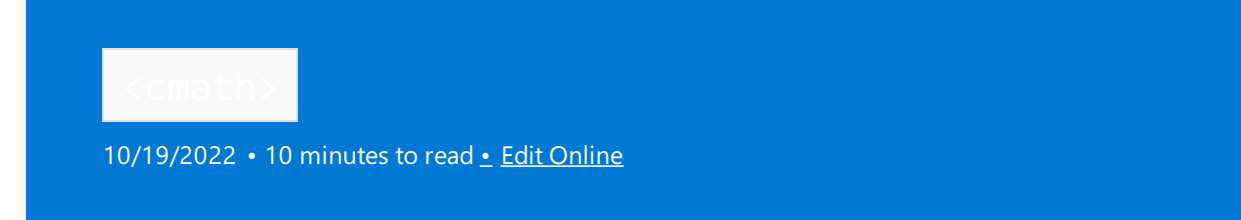

Includes the Standard C library header <math.h> and adds the associated names to the std namespace.

## Syntax

#include <cmath>

# Constants and Types

```
namespace std {
   using float_t = see below ;
   using double_t = see below ;
}
#define HUGE_VAL see below
#define HUGE_VALF see below
#define HUGE_VALL see below
#define INFINITY see below
#define NAN see below
#define FP_INFINITE see below
#define FP_NAN see below
#define FP_NORMAL see below
#define FP_SUBNORMAL see below
#define FP_ZERO see below
#define FP_FAST_FMA see below
#define FP_FAST_FMAF see below
#define FP_FAST_FMAL see below
#define FP_ILOGB0 see below
#define FP_ILOGBNAN see below
#define MATH_ERRNO see below
#define MATH_ERREXCEPT see below
#define math_errhandling see below
```
## Functions

```
float acos(float x);
double acos(double x);
long double acos(long double x);
float acosf(float x);
long double acosl(long double x);
float asin(float x);
double asin(double x);
long double asin(long double x);
float asinf(float x);
long double asinl(long double x);
float atan(float x);
double atan(double x);
long double atan(long double x);
float atanf(float x);
long double atanl(long double x);
float atan2(float y, float x);
double atan2(double y, double x);
long double atan2(long double y, long double x);
       float atan\frac{1}{2}
```
float atan2f(float y, float x); long double atan2l(long double y, long double x); float cos(float x); double cos(double x); long double cos(long double x); float cosf(float x); long double cosl(long double x); float sin(float x); double sin(double x); long double sin(long double x); float sinf(float x); long double sinl(long double x); float tan(float x); double tan(double x); long double tan(long double x); float tanf(float x); long double tanl(long double x); float acosh(float x); double acosh(double x); long double acosh(long double x); float acoshf(float x); long double acoshl(long double x); float asinh(float x); double asinh(double x); long double asinh(long double x); float asinhf(float x); long double asinhl(long double x); float atanh(float x); double atanh(double x); long double atanh(long double x); float atanhf(float x); long double atanhl(long double x); float cosh(float x); double cosh(double x); long double cosh(long double x); float coshf(float x); long double coshl(long double x); float sinh(float x); double sinh(double x); long double sinh(long double x); float sinhf(float x); long double sinhl(long double x); float tanh(float x); double tanh(double x); long double tanh(long double x); float tanhf(float x); long double tanhl(long double x); float exp(float x); double exp(double x); long double exp(long double x); float expf(float x); long double expl(long double x); float exp2(float x); double exp2(double x); long double exp2(long double x); float exp2f(float x); long double exp2l(long double x); float expm1(float x); double expm1(double x); long double expm1(long double x); float expm1f(float x); long double expm1l(long double x); float frexp(float value, int\* exp); double frexp(double value, int\* exp); long double frexp(long double value, int\* exp); float frexpf(float value, int\* exp); long double frexpl(long double value, int\* exp); int ilogb(float x); int ilogb(double x);

int ilogb(long double x); int ilogbf(float x); int ilogbl(long double x); float ldexp(float x, int exp); double ldexp(double x, int exp); long double ldexp(long double x, int exp); float ldexpf(float x, int exp); long double ldexpl(long double x, int exp); float log(float x); double log(double x); long double log(long double x); float logf(float x); long double logl(long double x); float log10(float x); double log10(double x); long double log10(long double x); float log10f(float x); long double log10l(long double x); float log1p(float x); double log1p(double x); long double log1p(long double x); float log1pf(float x); long double log1pl(long double x); float log2(float x); double log2(double x); long double log2(long double x); float log2f(float x); long double log2l(long double x); float logb(float x); double logb(double x); long double logb(long double x); float logbf(float x); long double logbl(long double x); float modf(float value, float\* iptr); double modf(double value, double\* iptr); long double modf(long double value, long double\* iptr); float modff(float value, float\* iptr); long double modfl(long double value, long double\* iptr); float scalbn(float x, int n); double scalbn(double x, int n); long double scalbn(long double x, int n); float scalbnf(float x, int n); long double scalbnl(long double x, int n); float scalbln(float x, long int n); double scalbln(double x, long int n); long double scalbln(long double x, long int n); float scalblnf(float x, long int n); long double scalblnl(long double x, long int n); float cbrt(float x); double cbrt(double x); long double cbrt(long double x); float cbrtf(float x); long double cbrtl(long double x);

## Absolute values

int abs(int j); long int abs(long int j); long long int abs(long long int j); float abs(float j); double abs(double j); long double abs(long double j); float fabs(float x); double fabs(double x); long double fabs(long double x); float fabsf(float x); long double fabsl(long double x); float hypot(float x, float y); double hypot(double x, double y); long double hypot(double x, double y); float hypotf(float x, float y); long double hypotl(long double x, long double y);

## Three-dimensional hypotenuse

float hypot(float x, float y, float z); double hypot(double x, double y, double z); long double hypot(long double x, long double y, long double z); float pow(float x, float y); double pow(double x, double y); long double pow(long double x, long double y); float powf(float x, float y); long double powl(long double x, long double y); float sqrt(float x); double sqrt(double x); long double sqrt(long double x); float sqrtf(float x); long double sqrtl(long double x); float erf(float x); double erf(double x); long double erf(long double x); float erff(float x); long double erfl(long double x); float erfc(float x); double erfc(double x); long double erfc(long double x); float erfcf(float x); long double erfcl(long double x); float lgamma(float x); double lgamma(double x); long double lgamma(long double x); float lgammaf(float x); long double lgammal(long double x); float tgamma(float x); double tgamma(double x); long double tgamma(long double x); float tgammaf(float x); long double tgammal(long double x); float ceil(float x); double ceil(double x); long double ceil(long double x); float ceilf(float x); long double ceill(long double x); float floor(float x); double floor(double x); long double floor(long double x); float floorf(float x); long double floorl(long double x); float nearbyint(float x); double nearbyint(double x); long double nearbyint(long double x);

float nearbyintf(float x); long double nearbyintl(long double x); float rint(float x); double rint(double x); long double rint(long double x); float rintf(float x); long double rintl(long double x); long int lrint(float x); long int lrint(double x); long int lrint(long double x); long int lrintf(float x); long int lrintl(long double x); long long int llrint(float x); long long int llrint(double x); long long int llrint(long double x); long long int llrintf(float x); long long int llrintl(long double x); float round(float x); double round(double x); long double round(long double x); float roundf(float x); long double roundl(long double x); long int lround(float x); long int lround(double x); long int lround(long double x); long int lroundf(float x); long int lroundl(long double x); long long int llround(float x); long long int llround(double x); long long int llround(long double x); long long int llroundf(float x); long long int llroundl(long double x); float trunc(float x); double trunc(double x); long double trunc(long double x); float truncf(float x); long double truncl(long double x); float fmod(float x, float y); double fmod(double x, double y); long double fmod(long double x, long double y); float fmodf(float x, float y); long double fmodl(long double x, long double y); float remainder(float x, float y); double remainder(double x, double y); long double remainder(long double x, long double y); float remainderf(float x, float y); long double remainderl(long double x, long double y); float remquo(float x, float y, int\* quo); double remquo(double x, double y, int\* quo); long double remquo(long double x, long double y, int\* quo); float remquof(float x, float y, int\* quo); long double remquol(long double x, long double y, int\* quo); float copysign(float x, float y); double copysign(double x, double y); long double copysign(long double x, long double y); float copysignf(float x, float y); long double copysignl(long double x, long double y); double nan(const char\* tagp); float nanf(const char\* tagp); long double nanl(const char\* tagp); float nextafter(float x, float y); double nextafter(double x, double y); long double nextafter(long double x, long double y); float nextafterf(float x, float y); long double nextafterl(long double x, long double y); float nexttoward(float x, long double y); double nexttoward(double x, long double y); long double nexttoward(long double x, long double y); float nexttowardf(float x, long double y);

long double nexttowardl(long double x, long double y); float fdim(float x, float y); double fdim(double x, double y); long double fdim(long double x, long double y); float fdimf(float x, float y); long double fdiml(long double x, long double y); float fmax(float x, float y); double fmax(double x, double y); long double fmax(long double x, long double y); float fmaxf(float x, float y); long double fmaxl(long double x, long double y); float fmin(float x, float y); double fmin(double x, double y); long double fmin(long double x, long double y); float fminf(float x, float y); long double fminl(long double x, long double y); float fma(float x, float y, float z); double fma(double x, double y, double z); long double fma(long double x, long double y, long double z); float fmaf(float x, float y, float z); long double fmal(long double x, long double y, long double z);

## Classification / comparison functions

int fpclassify(float x); int fpclassify(double x); int fpclassify(long double x); int isfinite(float x); int isfinite(double x); int isfinite(long double x); int isinf(float x); int isinf(double x); int isinf(long double x); int isnan(float x); int isnan(double x); int isnan(long double x); int isnormal(float x); int isnormal(double x); int isnormal(long double x); int signbit(float x); int signbit(double x); int signbit(long double x); int isgreater(float x, float y); int isgreater(double x, double y); int isgreater(long double x, long double y); int isgreaterequal(float x, float y); int isgreaterequal(double x, double y); int isgreaterequal(long double x, long double y); int isless(float x, float y); int isless(double x, double y); int isless(long double x, long double y); int islessequal(float x, float y); int islessequal(double x, double y); int islessequal(long double x, long double y); int islessgreater(float x, float y); int islessgreater(double x, double y); int islessgreater(long double x, long double y); int isunordered(float x, float y); int isunordered(double x, double y); int isunordered(long double x, long double y);

Mathematical special functions

double assoc\_laguerre(unsigned n, unsigned m, double x); float assoc\_laguerref(unsigned n, unsigned m, float x); long double assoc\_laguerrel(unsigned n, unsigned m, long double x);

#### **Associated Legendre functions**

```
double assoc_legendre(unsigned l, unsigned m, double x);
float assoc_legendref(unsigned l, unsigned m, float x);
long double assoc_legendrel(unsigned 1, unsigned m, long double x);
```
#### **Beta function**

```
double beta(double x, double y);
float betaf(float x, float y);
long double betal(long double x, long double y);
```
#### **Complete elliptic integral of the first kind**

```
double comp_ellint_1(double k);
float comp_ellint_1f(float k);
long double comp_ellint_1l(long double k);
```
#### **Complete elliptic integral of the second kind**

double comp\_ellint\_2(double k); float comp\_ellint\_2f(float k); long double comp\_ellint\_2l(long double k);

#### **Complete elliptic integral of the third kind**

```
double comp_ellint_3(double k, double nu);
float comp_ellint_3f(float k, float nu);
long double comp_ellint_3l(long double k, long double nu);
```
#### **Regular modified cylindrical Bessel functions**

```
double cyl_bessel_i(double nu, double x);
float cyl_bessel_if(float nu, float x);
long double cyl_bessel_il(long double nu, long double x);
```
#### **Cylindrical Bessel functions of the first kind**

```
double cyl_bessel_j(double nu, double x);
float cyl_bessel_jf(float nu, float x);
long double cyl_bessel_jl(long double nu, long double x);
```
#### **Irregular modified cylindrical Bessel functions**

```
double cyl_bessel_k(double nu, double x);
float cyl_bessel_kf(float nu, float x);
long double cyl_bessel_kl(long double nu, long double x);
```

```
double cyl_neumann(double nu, double x);
float cyl_neumannf(float nu, float x);
long double cyl_neumannl(long double nu, long double x);
```
#### **Incomplete elliptic integral of the first kind**

```
double ellint_1(double k, double phi);
float ellint_1f(float k, float phi);
long double ellint_1l(long double k, long double phi);
```
#### **Incomplete elliptic integral of the second kind**

```
double ellint_2(double k, double phi);
float ellint_2f(float k, float phi);
long double ellint_2l(long double k, long double phi);
```
#### **Incomplete elliptic integral of the third kind**

```
double ellint_3(double k, double nu, double phi);
float ellint_3f(float k, float nu, float phi);
long double ellint_3l(long double k, long double nu, long double phi);
```
#### **Exponential integral**

```
double expint(double x);
float expintf(float x);
long double expintl(long double x);
```
#### **Hermite polynomials**

double hermite(unsigned n, double x); float hermitef(unsigned n, float x); long double hermitel(unsigned n, long double x);

#### **Laguerre polynomials**

double laguerre(unsigned n, double x); float laguerref(unsigned n, float x); long double laguerrel(unsigned n, long double x);

#### **Legendre polynomials**

```
double legendre(unsigned l, double x);
float legendref(unsigned l, float x);
long double legendrel(unsigned l, long double x);
```
#### **Riemann** zeta function

```
double riemann zeta(double x);
float riemann_zetaf(float x);
long double riemann_zetal(long double x);
```
```
double sph_bessel(unsigned n, double x);
float sph_besself(unsigned n, float x);
long double sph_bessell(unsigned n, long double x);
```
### **Sphericalassociated Legendre functions**

```
double sph_legendre(unsigned l, unsigned m, double theta);
float sph_legendref(unsigned l, unsigned m, float theta);
long double sph_legendrel(unsigned 1, unsigned m, long double theta);
```
### **Spherical Neumann functions**

```
double sph_neumann(unsigned n, double x);
float sph_neumannf(unsigned n, float x);
long double sph_neumannl(unsigned n, long double x);
```
# Remarks

Including this header ensures that the names declared using external linkage in the Standard C library header are declared in the std namespace.

# See also

Header Files [Reference](#page-26-0) C++ Standard Library [Overview](#page-3488-0) Thread Safety in the C++ [Standard](#page-3508-0) Library

<span id="page-649-0"></span>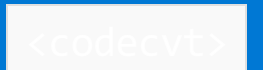

10/19/2022 • 2 minutes to read • Edit [Online](https://github.com/MicrosoftDocs/cpp-docs/blob/main/docs/standard-library/codecvt.md)

Defines several class templates that describe objects based on class template [codecvt](#page-1663-0). These objects can serve as locale facets that control conversions between a sequence of values of type Elem and a sequence of values of type char .

# **Syntax**

#include <codecvt>

# Remarks

The locale facets declared in this header convert between several character encodings. For wide characters (stored within the program in fixed-size integers):

- UCS-4 is Unicode (ISO 10646) encoded within the program as a 32-bit integer.
- $\bullet$  UCS-2 is Unicode encoded within the program as a 16-bit integer.
- UTF-16 is Unicode encoded within the program as either one or two 16-bit integers. (Note that this does not meet all the requirements of a valid wide-character encoding for Standard C or Standard C++. Nevertheless it is widely used as such.)

For byte streams (stored in a file, transmitted as a byte sequence, or stored within the program in an array of char ):

- UTF-8 is Unicode encoded within a byte stream as one or more eight-bit bytes with a deterministic byte order.
- UTF-16LE is Unicode encoded within a byte stream as UTF-16 with each 16-bit integer presented as two eight-bit bytes, less significant byte first.
- UTF-16BE is Unicode encoded within a byte stream as UTF-16 with each 16-bit integer presented as two eight-bit bytes, more significant byte first.

# **Enumerations**

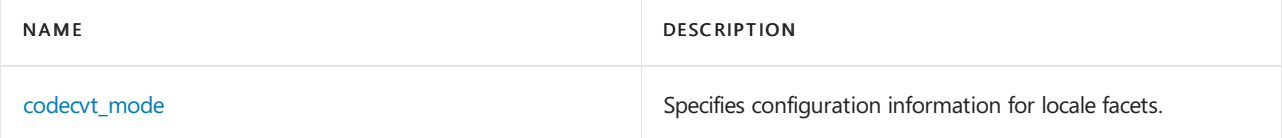

### **Classes**

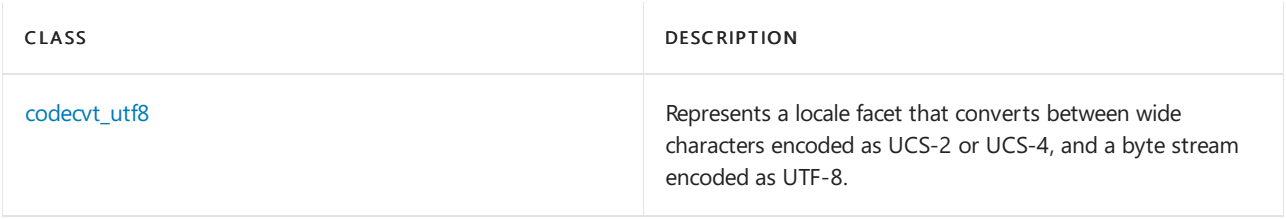

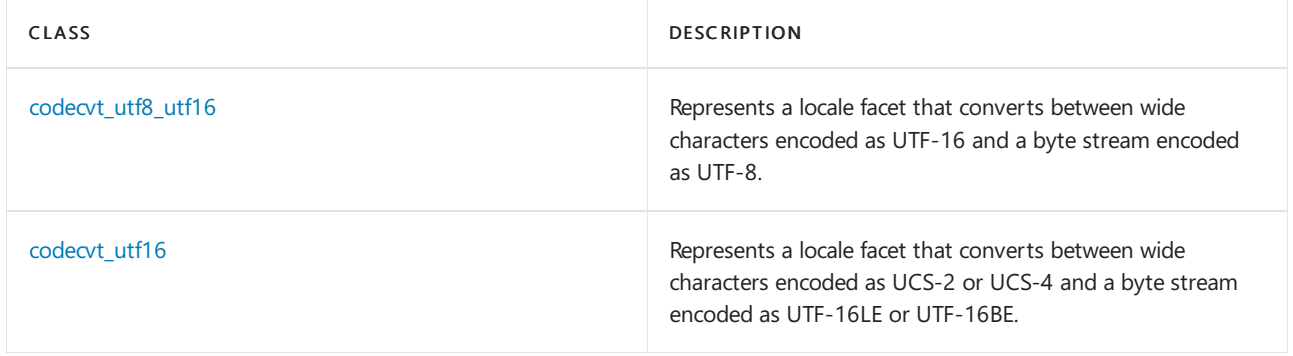

# Requirements

Header: <codecvt>

Namespace: std

# See also

Header Files [Reference](#page-26-0)

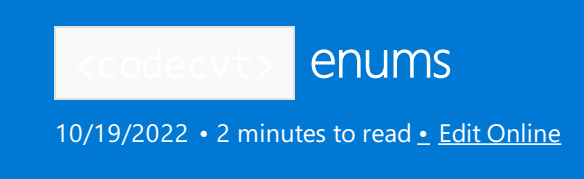

# <span id="page-651-0"></span>codecvt\_mode Enumeration

Specifies configuration information for [locale](#page-1711-0) facets.

```
enum codecvt_mode {
  consume_header = 4,
  generate_header = 2,
   little_endian = 1
};
```
# **Remarks**

The enumeration defines three constants that supply configuration information to the locale facets declared in [<codecvt>](#page-649-0). The distinct values are:

- consume\_header, to consume an initial header sequence when reading a multibyte sequence and  $\bullet$ determine the endianness of the subsequent multibyte sequence to be read
- $\bullet$  generate\_header , to generate an initial header sequence when writing a multibyte sequence to advertise the endianness of the subsequent multibyte sequence to be written
- $\bullet$  little endian, to generate a multibyte sequence in little-endian order, as opposed to the default bigendian order

These constants can be ORed together in arbitrary combinations.

```
Seealso
```
[<codecvt>](#page-649-0)

# <span id="page-652-0"></span>codecvt\_utf8

10/19/2022 • 2 minutes to read • Edit [Online](https://github.com/MicrosoftDocs/cpp-docs/blob/main/docs/standard-library/codecvt-utf8-class.md)

Represents a [locale](#page-1711-0) facet that converts between wide characters encoded as UCS-2 or UCS-4, and a byte stream encoded as UTF-8.

```
template<class Elem, unsigned long Maxcode = 0x10ffff, codecvt_mode Mode = (codecvt_mode)0>
class codecvt_utf8 : public std::codecvt<Elem, char, StateType>
```
# Parameters

Elem The wide-character element type.

Maxcode The maximum number of characters for the locale facet.

Mode Configuration information for the locale facet.

# Remarks

The byte stream can be written to either a binary file or a text file.

# Requirements

Header: <codecvt>

Namespace: std

# <span id="page-653-0"></span>codecvt\_utf8\_utf16

10/19/2022 • 2 minutes to read • Edit [Online](https://github.com/MicrosoftDocs/cpp-docs/blob/main/docs/standard-library/codecvt-utf8-utf16-class.md)

Represents a [locale](#page-1711-0) facet that converts between wide characters encoded as UTF-16 and a byte stream encoded as UTF-8.

template<class Elem, unsigned long Maxcode = 0x10ffff, codecvt\_mode Mode = (codecvt\_mode)0> class codecvt\_utf8\_utf16 : public \_STD codecvt<Elem, char, StateType>

# Parameters

Elem The wide-character element type.

Maxcode The maximum number of characters for the locale facet.

Mode Configuration information for the locale facet.

# Remarks

The byte stream can be written to either a binary file or a text file.

# Requirements

Header: <codecvt>

Namespace: std

# <span id="page-654-0"></span>codecvt\_utf16

10/19/2022 • 2 minutes to read • Edit [Online](https://github.com/MicrosoftDocs/cpp-docs/blob/main/docs/standard-library/codecvt-utf16-class.md)

Represents a [locale](#page-1711-0) facet that converts between wide characters encoded as UCS-2 or UCS-4 and a byte stream encoded as UTF-16LE or UTF-16BE.

template<class Elem, unsigned long Maxcode = 0x10ffff, codecvt mode Mode = (codecvt mode)0> class codecvt\_utf16 : public std::codecvt<Elem, char, StateType>

# Parameters

Elem The wide-character element type.

Maxcode The maximum number of characters for the locale facet.

Mode Configuration information for the locale facet.

# Remarks

This class template converts between wide characters encoded as UCS-2 or UCS-4 and a byte stream encoded as UTF-16LE, if Mode & little\_endian, or UTF-16BE otherwise.

The byte stream should be written to a binary file; it can be corrupted if written to a text file.

# Requirements

Header: <codecvt>

Namespace: std

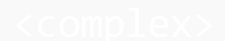

10/19/2022 • 5 minutes to read • Edit [Online](https://github.com/MicrosoftDocs/cpp-docs/blob/main/docs/standard-library/complex.md)

Defines the container class template  $\overline{\phantom{a}}$  complex and its supporting templates.

# Requirements

Header: <complex>

Namespace: std

# Remarks

A complex number is an ordered pair of real numbers. In purely geometrical terms, the complex plane is the real, two-dimensional plane. The special qualities of the complex plane that distinguish it from the real plane are due to its having an additional algebraic structure. This algebraic structure has two fundamental operations:

- Addition, defined as  $(a, b) + (c, d) = (a + c, b + d)$
- Multiplication, defined as  $(a, b) * (c, d) = (ac bd, ad + bc)$

The set of complex numbers with the operations of complex addition and complex multiplication are a *field* in the standard algebraic sense:

- The operations of addition and multiplication are commutative and associative and multiplication distributes over addition exactly as it does with real addition and multiplication on thefield of real numbers.
- $\bullet$  The complex number (0, 0) is the additive identity and (1, 0) is the multiplicative identity.
- The additive inverse for a complex number  $(a, b)$  is  $(-a, -b)$ , and the multiplicative inverse for all such complex numbers except (0, 0) is

 $(a/(a^2 + b^2), -b/(a^2 + b^2))$ 

By representing a complex number  $z = (a, b)$  in the form  $z = a + bi$ , where  $\hat{i} = -1$ , the rules for the algebra of the set of real numbers can be applied to the set of complex numbers and to their components. For example:

 $(1 + 2i) * (2 + 3i) = 1 * (2 + 3i) + 2i * (2 + 3i) = (2 + 3i) + (4i + 6i)^2 = (2 - 6) + (3 + 4i) = -4 + 7i$ 

The system of complex numbers is a field, but it's not an ordered field. There's no ordering of the complex numbers as there is for the field of real numbers and its subsets, so inequalities can't be applied to complex numbers as they are to real numbers.

There are three common forms of representing a complex number  $z$ :

- Cartesian:  $z = a + bi$
- Polar:  $z = r(\cos p + i \sin p)$
- Exponential:  $z = r * e^{i p}$

The terms used in these standard representations of a complex number are referred to as follows:

 $\bullet$  The real Cartesian component or real part  $a$ .

- $\bullet$  The imaginary Cartesian component or imaginary part b.
- $\bullet$  The modulus or absolute value of a complex number  $r$ .
- The argument or phase angle  $p$  in radians.

Unless otherwise specified, functions that can return multiple values are required to return a principal value for their arguments greater than -π and less than or equal to +π to keep them single valued. All angles must be expressed in radians, where there are 2π radians (360 degrees) in a circle.

# Members

# **Functions**

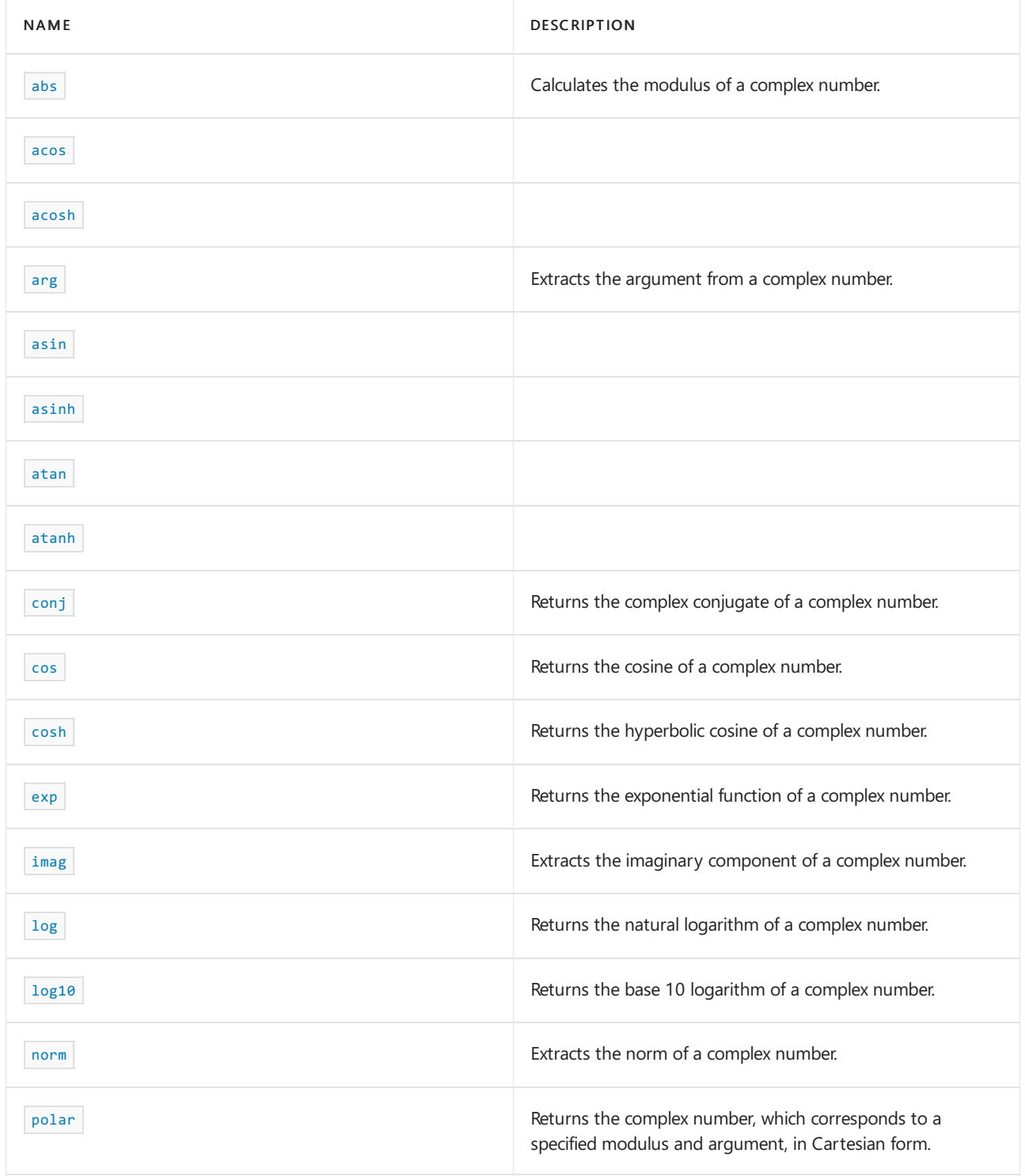

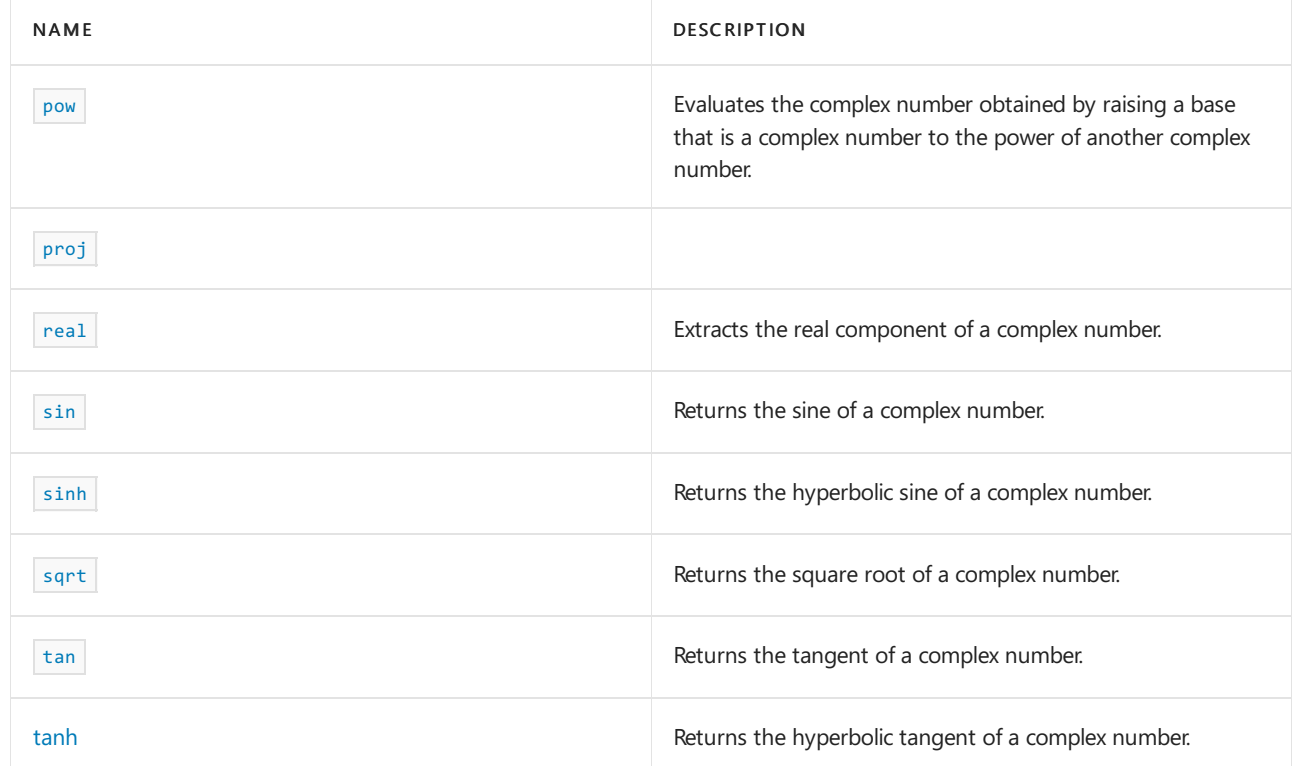

# **Operators**

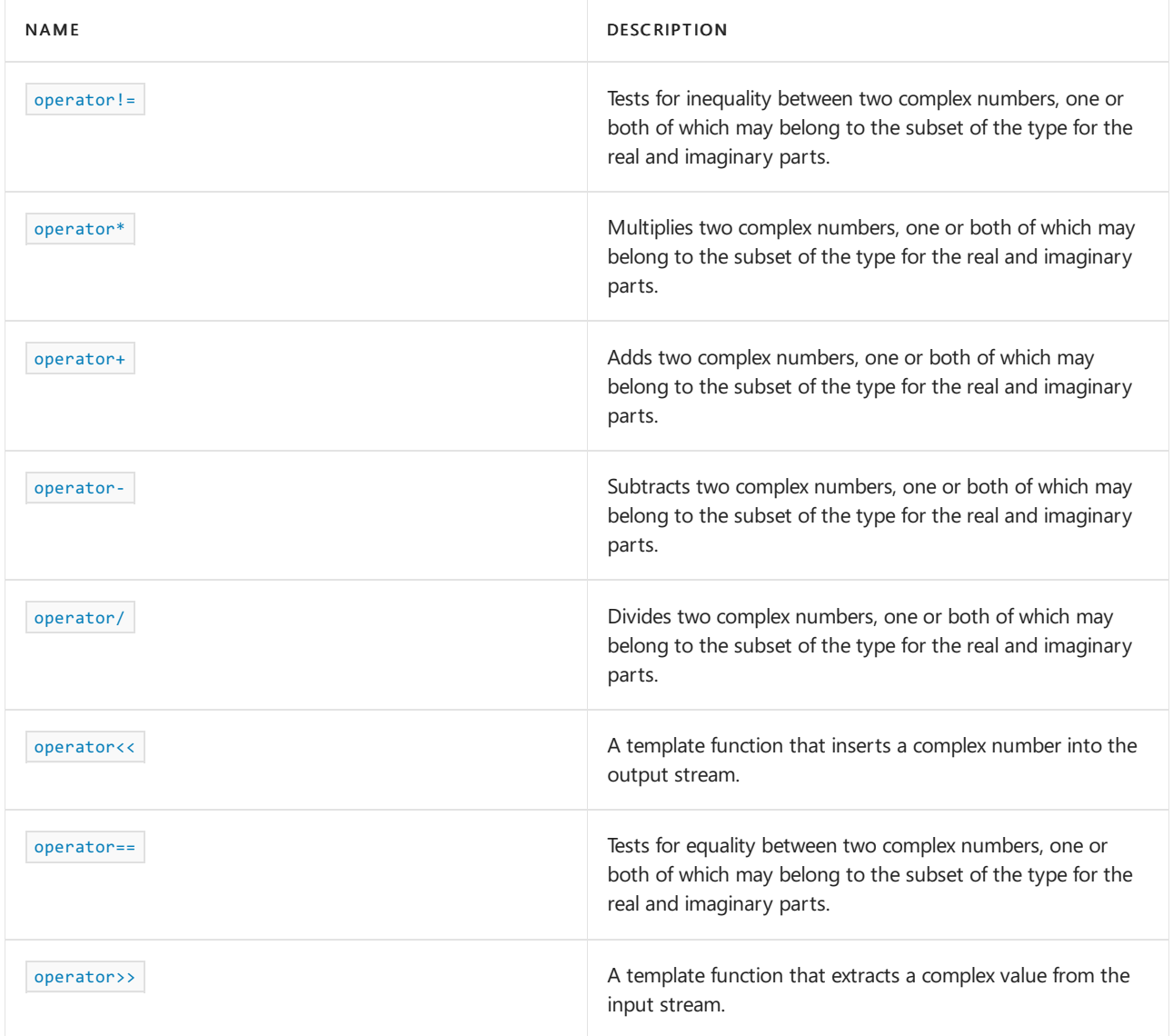

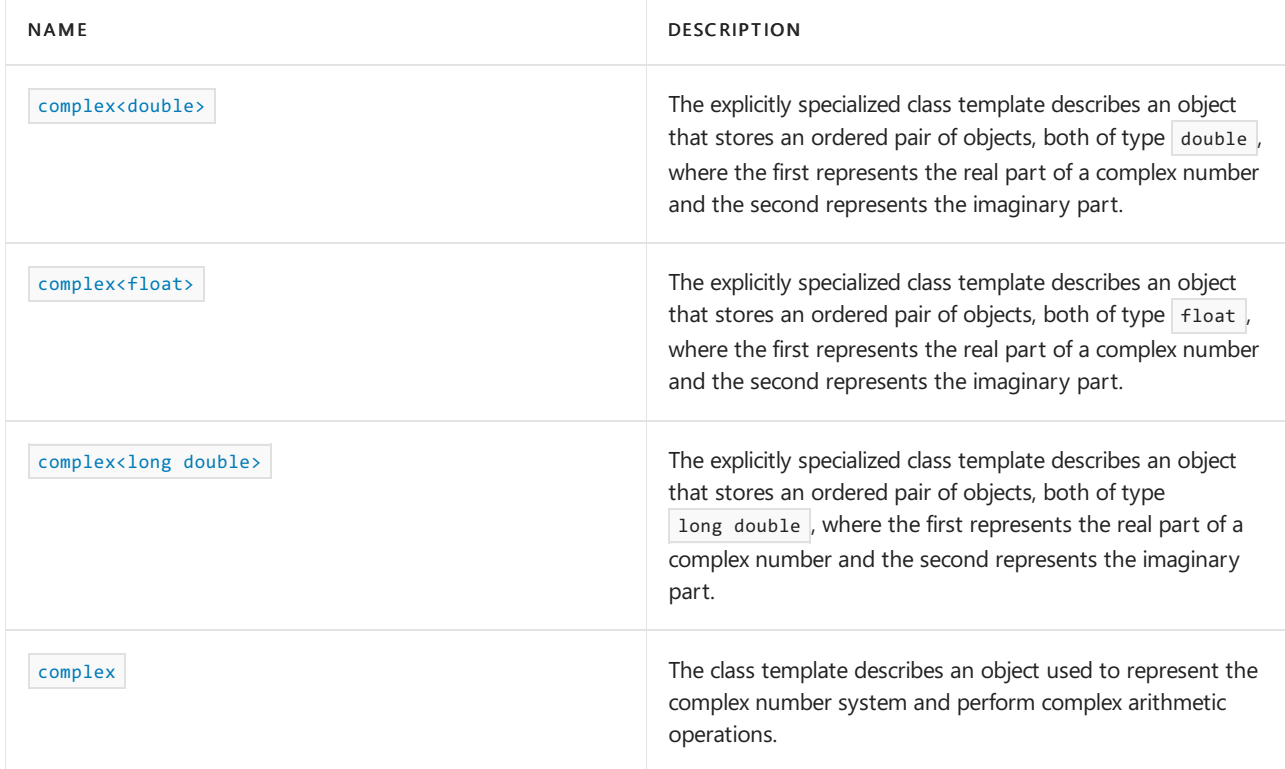

# **Literals**

The <complex> header defines the following [user-defined](https://learn.microsoft.com/en-us/cpp/cpp/user-defined-literals-cpp) literals. The literals create a complex number with a real part of zero and an imaginary part that has the value of the input parameter.

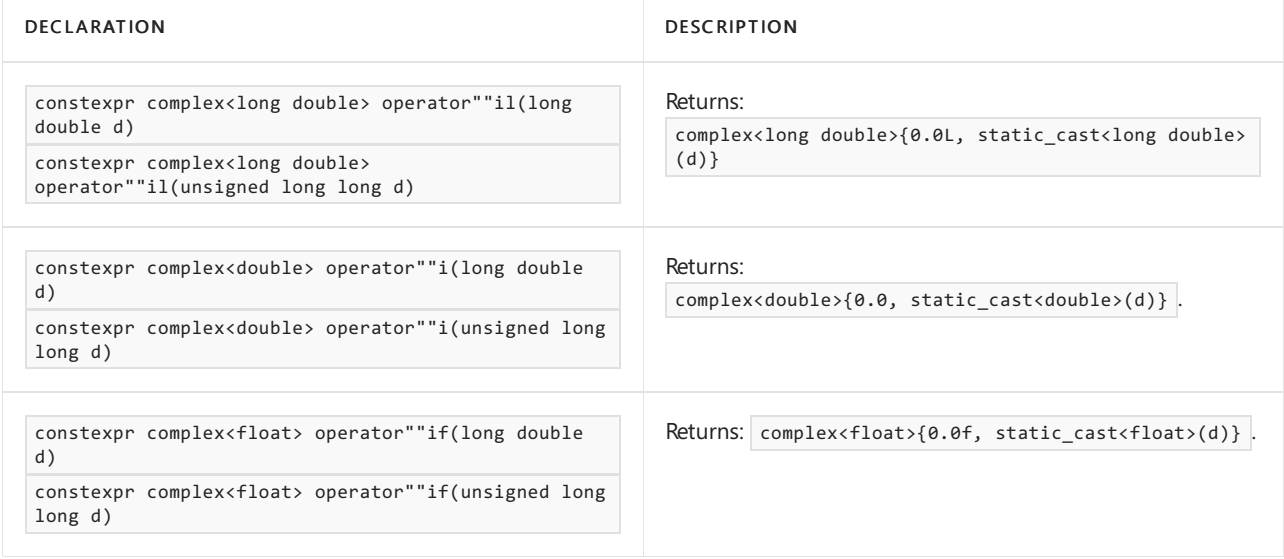

# See also

Header files [reference](#page-26-0) Thread safety in the C++ [standard](#page-3508-0) library

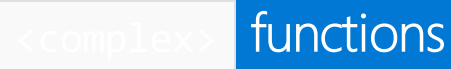

10/19/2022 • 36 minutes to read • Edit [Online](https://github.com/MicrosoftDocs/cpp-docs/blob/main/docs/standard-library/complex-functions.md)

# <span id="page-659-0"></span>abs

Calculates the modulus of a complex number.

```
template <class Type>
Type abs(const complex<Type>& complexNum);
```
# **Parameters**

complexNum The complex number whose modulus is to be determined.

# **Return Value**

The modulus of a complex number.

### **Remarks**

The modulus of a complex number is a measure of the length of the vector representing the complex number. The modulus of a complex number  $a + bi$  is the square root of  $(a^2 + b^2)$ , written  $|a + bi|$ . The *norm* of a complex number  $a + bi$  is  $(a^2 + b^2)$ . The norm of a complex number is the square of its modulus.

```
// complex_abs.cpp
// compile with: /EHsc
#include <complex>
#include <iostream>
int main( )
{
  using namespace std;
  double pi = 3.14159265359;
  // Complex numbers can be entered in polar form with
  // modulus and argument parameter inputs but are
  // stored in Cartesian form as real & imag coordinates
  complex <double> c1 ( polar ( 5.0 ) ); // Default argument = 0
  complex <double> c2 ( polar ( 5.0 , pi / 6 ) );
  complex <double> c3 ( polar ( 5.0 , 13 * pi / 6 ) );
  cout \langle "c1 = polar ( 5.0 ) = " \langle c1 \langle endl;
   cout << "c2 = polar ( 5.0 , pi / 6 ) = " << c2 << endl;
  cout << "c3 = polar ( 5.0 , 13 * pi / 6 ) = " << c3 << endl;
   // The modulus and argument of a complex number can be recovered
   // using abs & arg member functions
   double absc1 = abs (c1);
   double \text{argc1} = \text{arg} (-c1);
   cout \langle\langle "The modulus of c1 is recovered from c1 using: abs ( c1 ) = "
        << absc1 << endl;
   cout \langle "Argument of c1 is recovered from c1 using: \n arg ( c1 ) = "
        << argc1 << " radians, which is " << argc1 * 180 / pi
        << " degrees." << endl;
   double absc2 = abs ( c2 );
   double \text{argc2} = \text{arg} (c2);
   cout \ll "The modulus of c2 is recovered from c2 using: abs ( c2 ) = "
        << absc2 << endl;
   cout \langle "Argument of c2 is recovered from c2 using: \n arg ( c2 ) = "
        << argc2 << " radians, which is " << argc2 * 180 / pi
        << " degrees." << endl;
   // Testing if the principal angles of c2 and c3 are the same
   if ( (arg ( c2 ) <= ( arg ( c3 ) + .00000001 ) ||
        (\arg ( c2 ) >= ( arg ( c3 ) - .00000001 ) ) )cout << "The complex numbers c2 & c3 have the "
           << "same principal arguments."<< endl;
  else
      cout << "The complex numbers c2 & c3 don't have the "
           << "same principal arguments." << endl;
}
```

```
c1 = polar (5.0) = (5,0)c2 = polar (5.0, pi / 6) = (4.33013, 2.5)c3 = polar (5.0, 13 * pi / 6) = (4.33013, 2.5)The modulus of c1 is recovered from c1 using: abs ( c1 ) = 5 Argument of c1 is recovered from c1 using:
arg (c1) = 0 radians, which is 0 degrees.
The modulus of c2 is recovered from c2 using: abs (c2) = 5
Argument of c2 is recovered from c2 using:
arg (c2) = 0.523599 radians, which is 30 degrees.
The complex numbers c2 & c3 have the same principal arguments.
```
# <span id="page-660-0"></span>acos

template<class T> complex<T> acos(const complex<T>&);

# <span id="page-661-0"></span>acosh

template<class T> complex<T> acosh(const complex<T>&);

# <span id="page-661-1"></span>arg

Extracts the argument from a complex number.

```
template <class Type>
Type arg(const complex<Type>& complexNum);
```
# **Parameters**

complexNum The complex number whose argument is to be determined.

# **Return Value**

The argument of the complex number.

### **Remarks**

The argument is the angle that the complex vector makes with the positive real axis in the complex plane. For a complex number  $a + bi$ , the argument is equal to arctan( $b/a$ ). The angle has a positive sense when measured in a counterclockwise direction from the positive real axis and a negative sense when measured in a clockwise direction. The principal values are greater than -pi and less than or equal to +pi.

```
// complex_arg.cpp
// compile with: /EHsc
#include <complex>
#include <iostream>
int main( )
{
  using namespace std;
  double pi = 3.14159265359;
  // Complex numbers can be entered in polar form with
  // modulus and argument parameter inputs but are
  // stored in Cartesian form as real & imag coordinates
  complex <double> c1 ( polar ( 5.0 ) ); // Default argument = 0
  complex <double> c2 ( polar ( 5.0 , pi / 6 ) );
  complex <double> c3 ( polar ( 5.0 , 13 * pi / 6 ) );
  cout \langle "c1 = polar ( 5.0 ) = " \langle c1 \langle endl;
   cout << "c2 = polar ( 5.0 , pi / 6 ) = " << c2 << endl;
  cout << "c3 = polar ( 5.0 , 13 * pi / 6 ) = " << c3 << endl;
   // The modulus and argument of a complex number can be rcovered
   // using abs & arg member functions
   double absc1 = abs (c1);
   double \text{argc1} = \text{arg} (-c1);
   cout \langle\langle "The modulus of c1 is recovered from c1 using: abs ( c1 ) = "
        << absc1 << endl;
   cout \langle "Argument of c1 is recovered from c1 using: \n arg ( c1 ) = "
        << argc1 << " radians, which is " << argc1 * 180 / pi
        << " degrees." << endl;
   double absc2 = abs ( c2 );
   double \text{argc2} = \text{arg} (c2);
   cout \ll "The modulus of c2 is recovered from c2 using: abs ( c2 ) = "
        << absc2 << endl;
   cout \langle "Argument of c2 is recovered from c2 using: \n arg ( c2 ) = "
        << argc2 << " radians, which is " << argc2 * 180 / pi
        << " degrees." << endl;
   // Testing if the principal angles of c2 and c3 are the same
   if ( (arg ( c2 ) <= ( arg ( c3 ) + .00000001 ) ||
        (\arg ( c2 ) >= ( arg ( c3 ) - .00000001 ) ) )cout << "The complex numbers c2 & c3 have the "
           << "same principal arguments."<< endl;
  else
      cout << "The complex numbers c2 & c3 don't have the "
           << "same principal arguments." << endl;
}
```

```
c1 = polar (5.0) = (5,0)c2 = polar (5.0, pi / 6) = (4.33013, 2.5)c3 = polar (5.0, 13 * pi / 6) = (4.33013, 2.5)The modulus of c1 is recovered from c1 using: abs ( c1 ) = 5 Argument of c1 is recovered from c1 using:
arg (c1) = 0 radians, which is 0 degrees.
The modulus of c2 is recovered from c2 using: abs (c2) = 5
Argument of c2 is recovered from c2 using:
arg (c2) = 0.523599 radians, which is 30 degrees.
The complex numbers c2 & c3 have the same principal arguments.
```
# <span id="page-662-0"></span>asin

template<class T> complex<T> asin(const complex<T>&);

# <span id="page-663-0"></span>asinh

template<class T> complex<T> asinh(const complex<T>&);

# <span id="page-663-1"></span>atan

template<class T> complex<T> atan(const complex<T>&);

# <span id="page-663-2"></span>atanh

template<class T> complex<T> atanh(const complex<T>&);

# <span id="page-663-3"></span>conj

Returns the complex conjugate of a complex number.

```
template <class Type>
complex<Type> conj(const complex<Type>& complexNum);
```
# **Parameters**

complexNum The complex number whose complex conjugate is being returned.

# **Return Value**

The complex conjugate of the input complex number.

# **Remarks**

The complex conjugate of a complex number  $a + bi$  is  $a - bi$ . The product of a complex number and its conjugate is the norm of the number  $a^2 + b^2$ .

```
// complex_conj.cpp
// compile with: /EHsc
#include <complex>
#include <iostream>
int main( )
{
   using namespace std;
   complex \langle \text{double} \rangle c1 ( 4.0 , 3.0 );
   cout \langle\langle "The complex number c1 = "\langle\langle c1 \langle\langle endl;
   double dr1 = real ( c1 );
   cout \langle "The real part of c1 is real ( c1 ) = "
        << dr1 << "." << endl;
   double \text{dil} = \text{imag} ( \text{cl} );
   cout \langle "The imaginary part of c1 is imag ( c1 ) = "
         << di1 << "." << endl;
   complex <double> c2 = conj ( c1 );
   cout \langle "The complex conjugate of c1 is c2 = conj ( c1 )= "
        << c2 << endl;
   double dr2 = real ( c2 );
   cout \langle\langle "The real part of c2 is real ( c2 ) = "
        << dr2 << "." << endl;
   double di2 = imag (c2);
   cout \langle "The imaginary part of c2 is imag ( c2 ) = "
        << di2 << "." << endl;
   // The real part of the product of a complex number
   // and its conjugate is the norm of the number
   complex <double> c3 = c1 * c2;
   cout \langle\langle "The norm of (c1 * conj (c1) ) is c1 * c2 = "
        \langle real( c3 ) \langle endl;
}
```

```
The complex number c1 = (4,3)The real part of c1 is real (c1) = 4.
The imaginary part of c1 is imag ( c1 ) = 3.The complex conjugate of c1 is c2 = conj ( c1 ) = (4, -3)The real part of c2 is real (c2) = 4.
The imaginary part of c2 is imag (c2) = -3.
The norm of (c1 * conj (c1) ) is c1 * c2 = 25
```
# <span id="page-664-0"></span>cos

Returns the cosine of a complex number.

```
template <class Type>
complex<Type> cos(const complex<Type>& complexNum);
```
### **Parameters**

complexNum The complex number whose cosine is being determined.

#### **Return Value**

The complex number that is the cosine of the input complex number.

Identities defining the complex cosines:

 $cos (z) = (1/2) * (exp (iz) + exp (-iz))$ 

 $cos (z) = cos (a + b) = cos (a) cosh (b) - isin (a) sinh (b)$ 

```
// complex_cos.cpp
// compile with: /EHsc
#include <vector>
#include <complex>
#include <iostream>
int main( )
{
   using namespace std;
  double pi = 3.14159265359;
   complex <double> c1 ( 3.0 , 4.0 );
   cout << "Complex number c1 = " << c1 << endl;
   // Values of cosine of a complex number c1
   complex \langle \text{double} \rangle c2 = \cos (c1);
   cout \langle "Complex number c2 = cos ( c1 ) = " \langle c2 \langle endl;
   double absc2 = abs (c2);
   double \text{argc2} = \text{arg} (-c2);
   cout << "The modulus of c2 is: " << absc2 << endl;
   cout << "The argument of c2 is: "<< argc2 << " radians, which is "
        << argc2 * 180 / pi << " degrees." << endl << endl;
   // Cosines of the standard angles in the first
   // two quadrants of the complex plane
   vector <complex <double> > v1;
   vector <complex <double> >::iterator Iter1;
   complex <double> vc1 ( polar (1.0, pi / 6) );
   v1.push_back( cos ( vc1 ) );
   complex <double> vc2 ( polar (1.0, pi / 3) );
   v1.push_back( cos ( vc2 ) );
   complex <double> vc3 ( polar (1.0, pi / 2) );
   v1.push_back( cos ( vc3) );
   complex <double> vc4 ( polar (1.0, 2 * pi / 3) );
   v1.push_back( cos ( vc4 ) );
   complex <double> vc5 ( polar (1.0, 5 * pi / 6) );
   v1.push_back( cos ( vc5 ) );
   complex <double> vc6 ( polar (1.0, pi ) );
   v1.push_back( cos ( vc6 ) );
   cout \langle \cdot \rangle "The complex components cos (vci), where abs (vci) = 1"
        \langle \cdot \cdot \cdot \cdot \cdot \rangle arg (\vee \circ i) = i * pi / 6 of the vector v1 are:\langle n" ;for ( Iter1 = v1.begin( ) ; Iter1 != v1.end( ) ; Iter1++ )
      cout << *Iter1 << endl;
}
```

```
Complex number c1 = (3, 4)Complex number c2 = cos ( c1 ) = (-27.0349,-3.85115)
The modulus of c2 is: 27.3079
The argument of c2 is: -3.00009 radians, which is -171.893 degrees.
The complex components cos (vci), where abs (vci) = 1& arg (vci) = i * pi / 6 of the vector v1 are:
(0.730543,-0.39695)
(1.22777,-0.469075)
(1.54308,1.21529e-013)
(1.22777,0.469075)
(0.730543,0.39695)
(0.540302,-1.74036e-013)
```
# <span id="page-666-0"></span>cosh

Returns the hyperbolic cosine of a complex number.

```
template <class Type>
complex<Type> cosh(const complex<Type>& complexNum);
```
### **Parameters**

#### complexNum

The complex number whose hyperbolic cosine is being determined.

### **Return Value**

The complex number that is the hyperbolic cosine of the input complex number.

### **Remarks**

Identities defining the complex hyperbolic cosines:

 $cos (z) = (1/2)^*(exp (z) + exp (-z))$ 

 $cos (z) = cosh (a + bi) = cosh (a) cos (b) + isinh (a) sin (b)$ 

```
// complex_cosh.cpp
// compile with: /EHsc
#include <vector>
#include <complex>
#include <iostream>
int main( )
{
  using namespace std;
  double pi = 3.14159265359;
  complex <double> c1 ( 3.0 , 4.0 );
  cout << "Complex number c1 = " << c1 << endl;
  // Values of cosine of a complex number c1
  complex <double> c2 = cosh ( c1 );
  cout \langle "Complex number c2 = cosh ( c1 ) = " \langle < c2 \langle < endl;
  double absc2 = abs (c2);
  double \text{argc2} = \text{arg} (c2);
   cout << "The modulus of c2 is: " << absc2 << endl;
   cout << "The argument of c2 is: "<< argc2 << " radians, which is "
        << argc2 * 180 / pi << " degrees." << endl << endl;
   // Hyperbolic cosines of the standard angles
   // in the first two quadrants of the complex plane
   vector <complex <double> > v1;
  vector <complex <double> >::iterator Iter1;
  complex <double> vc1 ( polar (1.0, pi / 6) );
  v1.push_back( cosh ( vc1 ) );
  complex <double> vc2 ( polar (1.0, pi / 3) );
  v1.push_back( cosh ( vc2 ) );
  complex <double> vc3 ( polar (1.0, pi / 2) );
  v1.push_back( cosh ( vc3) );
  complex <double> vc4 ( polar (1.0, 2 * pi / 3) );
  v1.push_back( cosh ( vc4 ) );
  complex <double> vc5 ( polar (1.0, 5 * pi / 6) );
  v1.push_back( cosh ( vc5 ) );
  complex <double> vc6 ( polar (1.0, pi ) );
  v1.push_back( cosh ( vc6 ) );
  cout \langle \cdot \rangle "The complex components cosh (vci), where abs (vci) = 1"
       \langle \langle \rangle "\n& arg (vci) = i * pi / 6 of the vector v1 are:\n" ;
  for ( Iter1 = v1.begin( ) ; Iter1 != v1.end( ) ; Iter1++ )
     cout << *Iter1 << endl;
}
```

```
Complex number c1 = (3, 4)Complex number c2 = cosh ( c1 ) = (-6.58066,-7.58155)
The modulus of c2 is: 10.0392
The argument of c2 is: -2.28564 radians, which is -130.957 degrees.
The complex components cosh (vci), where abs (vci) = 1& arg (vci) = i * pi / 6 of the vector v1 are:
(1.22777,0.469075)
(0.730543,0.39695)
(0.540302,-8.70178e-014)
(0.730543,-0.39695)
(1.22777,-0.469075)
(1.54308,2.43059e-013)
```
# <span id="page-667-0"></span>exp

Returns the exponential function of a complex number.

template <class Type> complex<Type> exp(const complex<Type>& complexNum);

#### **Parameters**

#### complexNum

The complex number whose exponential is being determined.

#### **Return Value**

The complex number that is the exponential of the input complex number.

```
// complex_exp.cpp
// compile with: /EHsc
#include <vector>
#include <complex>
#include <iostream>
int main() {
  using namespace std;
  double pi = 3.14159265359;
  complex <double> c1 ( 1 , pi/6 );
  cout << "Complex number c1 = " << c1 << endl;
   // Value of exponential of a complex number c1:
   // note the argument of c2 is determined by the
   // imaginary part of c1 & the modulus by the real part
   complex <double> c2 = exp ( c1 );
   cout \langle "Complex number c2 = exp ( c1 ) = " \langle c2 \langle endl;
   double absc2 = abs (c2);double \text{argc2} = \text{arg} (c2);
   cout << "The modulus of c2 is: " << absc2 << endl;
   cout << "The argument of c2 is: "<< argc2 << " radians, which is "
        << argc2 * 180 / pi << " degrees." << endl << endl;
   // Exponentials of the standard angles
   // in the first two quadrants of the complex plane
   vector <complex <double> > v1;
   vector <complex <double> >::iterator Iter1;
   complex <double> vc1 (0.0, -pi);
   v1.push back( exp ( vc1 ) );
   complex <double> vc2 ( 0.0, -2 * pi / 3 );
   v1.push_back( exp ( vc2 ) );
   complex <double> vc3 (0.0, 0.0 );
   v1.push_back( exp ( vc3 ) );
   complex <double> vc4 ( 0.0, pi / 3 );
   v1.push_back( exp ( vc4 ) );
   complex <double> vc5 (0.0, 2 * pi / 3);
   v1.push_back( exp ( vc5 ) );
   complex <double> vc6 ( 0.0, pi );
   v1.push_back( exp ( vc6 ) );
   cout \langle \cdot \rangle "The complex components exp (vci), where abs (vci) = 1"
        \langle \cdot \cdot \cdot \cdot \cdot \rangle arg (\nu \circ i) = i * pi / 3 of the vector v1 are:\n" ;
   for ( Iter1 = v1.begin() ; Iter1 != v1.end() ; Iter1++ )
      cout \langle \langle \rangle ( * Iter1 ) \langle \langle \rangle "\n with argument = "
           << ( 180/pi ) * arg ( *Iter1 )
           << " degrees\n modulus = "
           << abs ( * Iter1 ) << endl;
}
```
Extracts the imaginary component of a complex number.

```
template <class Type>
Type imag(const complex<Type>& complexNum);
```
#### **Parameters**

complexNum The complex number whose real part is to be extracted.

#### **Return Value**

The imaginary part of the complex number as a global function.

#### **Remarks**

This template function cannot be used to modify the real part of the complex number. To change the real part, a new complex number must be assigned the component value.

#### **Example**

```
// complexc_imag.cpp
// compile with: /EHsc
#include <complex>
#include <iostream>
int main( )
{
   using namespace std;
   complex <double> c1 ( 4.0 , 3.0 );
   cout \langle\langle "The complex number c1 = "\langle\langle c1 \langle\langle endl;
   double dr1 = real ( c1 );
   cout \langle "The real part of c1 is real ( c1 ) = "
         \langle dr1 \langle \langle "." \langle endl;
   double \text{dil} = \text{imag} (\text{c1});
   cout \langle "The imaginary part of c1 is imag ( c1 ) = "
        << di1 << "." << endl;
}
```
The complex number  $c1 = (4,3)$ The real part of c1 is real ( $c1$ ) = 4. The imaginary part of c1 is imag  $( c1 ) = 3.$ 

# <span id="page-669-0"></span>log

Returns the natural logarithm of a complex number.

```
template <class Type>
complex<Type> log(const complex<Type>& complexNum);
```
### **Parameters**

complexNum

The complex number whose natural logarithm is being determined.

### **Return Value**

The complex number that is the natural logarithm of the input complex number.

The branch cuts are along the negative real axis.

#### **Example**

```
// complex_log.cpp
// compile with: /EHsc
#include <vector>
#include <complex>
#include <iostream>
int main() {
  using namespace std;
  double pi = 3.14159265359;
  complex <double> c1 ( 3.0 , 4.0 );
   cout << "Complex number c1 = " << c1 << endl;
   // Values of log of a complex number c1
   complex \langle \text{double} \rangle c2 = \log (c1);
   cout \langle\langle "Complex number c2 = log ( c1 ) = " \langle\langle c2 \langle endl;
   double absc2 = abs (c2);
   double \text{argc2} = \text{arg} (-c2);
   cout << "The modulus of c2 is: " << absc2 << endl;
   cout << "The argument of c2 is: "<< argc2 << " radians, which is "
        << argc2 * 180 / pi << " degrees." << endl << endl;
   // log of the standard angles
   // in the first two quadrants of the complex plane
   vector <complex <double> > v1;
   vector <complex <double> >::iterator Iter1;
   complex <double> vc1 ( polar (1.0, pi / 6) );
   v1.push_back( log ( vc1 ) );
   complex <double> vc2 ( polar (1.0, pi / 3) );
   v1.push_back( log ( vc2 ) );
   complex <double> vc3 ( polar (1.0, pi / 2) );
   v1.push back( log ( vc3) );
   complex <double> vc4 ( polar (1.0, 2 * pi / 3) );
   v1.push_back( log ( vc4 ) );
   complex <double> vc5 ( polar (1.0, 5 * pi / 6) );
   v1.push_back( log ( vc5 ) );
   complex <double> vc6 ( polar (1.0, pi ) );
   v1.push_back( log ( vc6 ) );
   cout \langle \cdot \rangle "The complex components log (vci), where abs (vci) = 1
       \langle \langle \rangle "\n& arg (vci) = i * pi / 6 of the vector v1 are:\n" ;
   for ( Iter1 = v1.begin() ; Iter1 != v1.end() ; Iter1++ )
     cout << *Iter1 << " " << endl;
}
```
# <span id="page-670-0"></span>log10

Returns the base 10 logarithm of a complex number.

```
template <class Type>
complex<Type> log10(const complex<Type>& complexNum);
```
### **Parameters**

complexNum The complex number whose base 10 logarithm is being determined.

#### **Return Value**

The complex number that is the base 10 logarithm of the input complex number.

The branch cuts are along the negative real axis.

#### **Example**

```
// complex_log10.cpp
// compile with: /EHsc
#include <vector>
#include <complex>
#include <iostream>
int main() {
  using namespace std;
  double pi = 3.14159265359;
  complex <double> c1 ( 3.0 , 4.0 );
  cout << "Complex number c1 = " << c1 << endl;
  // Values of log10 of a complex number c1
  complex <double> c2 = log10 (c1);
  cout \langle "Complex number c2 = log10 ( c1 ) = " \langle < c2 \langle endl;
  double absc2 = abs (c2);
  double \text{argc2} = \text{arg} (-c2);
  cout << "The modulus of c2 is: " << absc2 << endl;
  cout << "The argument of c2 is: "<< argc2 << " radians, which is "
       << argc2 * 180 / pi << " degrees." << endl << endl;
  // log10 of the standard angles
  // in the first two quadrants of the complex plane
  vector <complex <double> > v1;
  vector <complex <double> >::iterator Iter1;
  complex <double> vc1 ( polar (1.0, pi / 6) );
  v1.push_back( log10 ( vc1 ) );
  complex <double> vc2 ( polar (1.0, pi / 3) );
  v1.push_back( log10 ( vc2 ) );
  complex <double> vc3 ( polar (1.0, pi / 2) );
  v1.push back( log10 ( vc3) );
  complex <double> vc4 ( polar (1.0, 2 * pi / 3) );
  v1.push_back( log10 ( vc4 ) );
  complex <double> vc5 ( polar (1.0, 5 * pi / 6) );
  v1.push_back( log10 ( vc5 ) );
  complex <double> vc6 ( polar (1.0, pi ) );
  v1.push_back( log10 ( vc6 ) );
  cout << "The complex components log10 (vci), where abs (vci) = 1"
       \langle \langle \rangle "\n& arg (vci) = i * pi / 6 of the vector v1 are:\n" ;
  for ( Iter1 = v1.begin( ) ; Iter1 != v1.end( ) ; Iter1++ )
     cout << *Iter1 << endl;
}
```
# <span id="page-671-0"></span>norm

Extracts the norm of a complex number.

```
template <class Type>
Type norm(const complex<Type>& complexNum);
```
#### **Parameters**

complexNum The complex number whose norm is to be determined.

#### **Return Value**

The norm of a complex number.

The *norm* of a complex number  $a + bi$  is  $(a^2 + b^2)$ . The norm of a complex number is the square of its modulus. The modulus of a complex number is a measure of the length of the vector representing the complex number. The modulus of a complex number  $a + bi$  is the square root of  $(a^2 + b^2)$ , written  $|a + bi|$ .

```
// complex_norm.cpp
// compile with: /EHsc
#include <complex>
#include <iostream>
int main( )
{
   using namespace std;
   double pi = 3.14159265359;
   // Complex numbers can be entered in polar form with
   // modulus and argument parameter inputs but are
   // stored in Cartesian form as real & imag coordinates
   complex <double> c1 ( polar ( 5.0 ) ); // Default argument = 0
   complex <double> c2 ( polar ( 5.0 , pi / 6 ) );
   complex <double> c3 ( polar ( 5.0 , 13 * pi / 6 ) );
   cout \langle "c1 = polar ( 5.0 ) = " \langle c1 \langle endl;
   cout << "c2 = polar ( 5.0 , pi / 6 ) = " << c2 << endl;
   cout << "c3 = polar ( 5.0 , 13 * pi / 6 ) = " << c3 << endl;
   if ( (arg ( c2 ) <= ( arg ( c3 ) + .00000001) ) ||
        (\arg ( c2 ) >= ( arg ( c3 ) - .00000001 ) ) )cout << "The complex numbers c2 & c3 have the "
           << "same principal arguments."<< endl;
   else
      cout << "The complex numbers c2 & c3 don't have the "
           << "same principal arguments." << endl;
   // The modulus and argument of a complex number can be recovered
   double absc2 = abs (c2);
   double \text{argc2} = \text{arg} (c2);
   cout \ll "The modulus of c2 is recovered from c2 using: abs ( c2 ) = "
        << absc2 << endl;
   cout \langle "Argument of c2 is recovered from c2 using:\n arg ( c2 ) = "
        << argc2 << " radians, which is " << argc2 * 180 / pi
        << " degrees." << endl;
   // The norm of a complex number is the square of its modulus
   double normc2 = norm (c2);
   double sqrtnormc2 = sqrt ( normc2 );
   cout \langle \cdot \rangle "The norm of c2 given by: norm ( c2 ) = " \langle \cdot \rangle normc2 \langle \cdot \rangle endl;
   cout << "The modulus of c2 is the square root of the norm: "
        \langle \cdot \rangle "sqrt ( normc2 ) = " \langle \cdot \rangle sqrtnormc2 \langle \cdot \rangle ".";
}
```

```
c1 = polar (5.0) = (5,0)c2 = polar (5.0, pi / 6) = (4.33013, 2.5)c3 = polar (5.0, 13 * pi / 6) = (4.33013, 2.5)The complex numbers c2 & c3 have the same principal arguments.
The modulus of c2 is recovered from c2 using: abs (c2) = 5
Argument of c2 is recovered from c2 using:
arg (c2) = 0.523599 radians, which is 30 degrees.
The norm of c2 given by: norm (c2) = 25
The modulus of c2 is the square root of the norm: sqrt ( normc2 ) = 5.
```
# polar

Returns the complex number, which corresponds to a specified modulus and argument, in Cartesian form.

```
template <class Type>
complex<Type> polar(const Type& Modulus, const Type& Argument = 0);
```
### **Parameters**

\_Modulus The modulus of the complex number being input.

### \_Argument

The argument of the complex number being input.

# **Return Value**

Cartesian form of the complex number specified in polar form.

### **Remarks**

The polar form of a complex number provides the modulus r and the argument  $\rho$ , where these parameters are related to the real and imaginary Cartesian components a and b by the equations  $a = r * cos p$  and  $b = r * sin p$ .

```
// complex_polar.cpp
// compile with: /EHsc
#include <complex>
#include <iostream>
int main( )
{
  using namespace std;
  double pi = 3.14159265359;
  // Complex numbers can be entered in polar form with
  // modulus and argument parameter inputs but are
  // stored in Cartesian form as real & imag coordinates
  complex <double> c1 ( polar ( 5.0 ) ); // Default argument = 0
  complex <double> c2 ( polar ( 5.0 , pi / 6 ) );
  complex <double> c3 ( polar ( 5.0 , 13 * pi / 6 ) );
  cout \langle "c1 = polar ( 5.0 ) = " \langle c1 \langle endl;
  cout << "c2 = polar ( 5.0 , pi / 6 ) = " << c2 << endl;
  cout << "c3 = polar ( 5.0 , 13 * pi / 6 ) = " << c3 << endl;
   if ( (arg ( c2 ) <= ( arg ( c3 ) + .00000001) ) ||
        (\arg ( c2 ) >= ( arg ( c3 ) - .00000001 ) ) )cout << "The complex numbers c2 & c3 have the "
           << "same principal arguments."<< endl;
   else
      cout << "The complex numbers c2 & c3 don't have the "
           << "same principal arguments." << endl;
   // the modulus and argument of a complex number can be rcovered
   double absc2 = abs (c2);
   double \text{argc2} = \text{arg} (-c2);
  cout \langle "The modulus of c2 is recovered from c2 using: abs ( c2 ) = "
       << absc2 << endl;
  cout \langle "Argument of c2 is recovered from c2 using:\n arg ( c2 ) = "
       << argc2 << " radians, which is " << argc2 * 180 / pi
       << " degrees." << endl;
}
```

```
c1 = polar (5.0) = (5,0)c2 = polar (5.0, pi / 6) = (4.33013, 2.5)c3 = polar (5.0, 13 * pi / 6) = (4.33013, 2.5)The complex numbers c2 & c3 have the same principal arguments.
The modulus of c2 is recovered from c2 using: abs (c2) = 5
Argument of c2 is recovered from c2 using:
arg (c2) = 0.523599 radians, which is 30 degrees.
```
# <span id="page-674-0"></span>pow

Evaluates the complex number obtained by raising a base that is a complex number to the power of another complex number.

```
template <class Type>
complex<Type> pow(const complex<Type>& _Base, int _Power);
template <class Type>
complex<Type> pow(const complex<Type>& _Base, const Type& _Power);
template <class Type>
complex<Type> pow(const complex<Type>& _Base, const complex<Type>& _Power);
template <class Type>
complex<Type> pow(const Type& _Base, const complex<Type>& _Power);
```
### **Parameters**

#### \_Base

The complex number or number that is of the parameter type for the complex number that is the base to be raised to a power by the member function.

#### \_Power

The integer or complex number or number that is of the parameter type for the complex number that is the power that the base is to be raised to by the member function.

### **Return Value**

The complex number obtained by raising the specified base to the specified power.

### **Remarks**

The functions each effectively convert both operands to the return type, and then return the converted left to the power right.

The branch cut is along the negative real axis.

```
// complex_pow.cpp
// compile with: /EHsc
#include <complex>
#include <iostream>
int main( )
{
  using namespace std;
  double pi = 3.14159265359;
   // First member function
   // type complex<double> base & type integer power
  complex <double> cb1 ( 3 , 4);
  int cp1 = 2;complex set of the power of the confidence \lambda
```

```
complex <double> ce1 = pow ( cb1 ,cp1 );
cout << "Complex number for base cb1 = " << cb1 << endl;
cout \langle\langle "Integer for power = "\langle\langle cp1 \langle\langle endl;
cout << "Complex number returned from complex base and integer power:"
     \langle \langle \rangle "\n ce1 = cb1 ^ cp1 = " \langle \rangle ce1 \langle \rangle endl;
double absce1 = abs (ce1);
double argce1 = arg( ce1 );cout << "The modulus of ce1 is: " << absce1 << endl;
cout << "The argument of ce1 is: "<< argce1 << " radians, which is "
     << argce1 * 180 / pi << " degrees." << endl << endl;
// Second member function
// type complex<double> base & type double power
complex <double> cb2 ( 3 , 4 );
double cp2 = pi;
complex <double> ce2 = pow ( cb2 ,cp2 );
cout << "Complex number for base cb2 = " << cb2 << endl;
cout << "Type double for power cp2 = pi = " << cp2 << endl;
cout << "Complex number returned from complex base and double power:"
    \langle \langle \rangle "\n ce2 = cb2 ^ cp2 = " \langle \rangle ce2 \langle \rangle endl;
double absce2 = abs ( ce2);
double argce2 = arg ( ce2);
cout << "The modulus of ce2 is: " << absce2 << endl;
cout << "The argument of ce2 is: "<< argce2 << " radians, which is "
     << argce2 * 180 / pi << " degrees." << endl << endl;
// Third member function
// type complex<double> base & type complex<double> power
complex <double> cb3 ( 3 , 4 );
complex <double> cp3 ( -2 , 1 );
complex <double> ce3 = pow ( cb3 ,cp3 );
cout \langle\langle "Complex number for base cb3 = " \langle\langle cb3 \langle endl;
cout << "Complex number for power cp3= " << cp3 << endl;
cout << "Complex number returned from complex base and complex power:"
     \langle \langle \rangle "\n ce3 = cb3 ^ cp3 = " \langle \rangle ce3 \langle \rangle endl;
double absce3 = abs ( ce3 );
double argce3 = arg ( ce3);
cout << "The modulus of ce3 is: " << absce3 << endl;
cout << "The argument of ce3 is: "<< argce3 << " radians, which is "
     << argce3 * 180 / pi << " degrees." << endl << endl;
// Fourth member function
// type double base & type complex<double> power
double cb4 = pi;
complex <double> cp4 ( 2 , -1 );
complex <double> ce4 = pow (cb4,cp4);
cout \langle\langle "Type double for base cb4 = pi = " \langle\langle cb4 \langle\langle endl;
cout << "Complex number for power cp4 = " << cp4 << endl;
cout << "Complex number returned from double base and complex power:"
     \langle \cdot \rangle " \n ce4 = cb4 ^ cp4 = " \langle \cdot \rangle ce4 \langle \cdot \rangle endl;
double absce4 = abs ( ce4 );
double argce4 = arg( ce4 );cout << "The modulus of ce4 is: " << absce4 << endl;
cout << "The argument of ce4 is: "<< argce4 << " radians, which is "
     << argce4 * 180 / pi << " degrees." << endl << endl;
```
}

```
Complex number for base cb1 = (3,4)Integer for power = 2
Complex number returned from complex base and integer power:
ce1 = cb1 ^ \circ cp1 = (-7, 24)The modulus of ce1 is: 25
The argument of ce1 is: 1.85459 radians, which is 106.26 degrees.
Complex number for base cb2 = (3,4)Type double for power cp2 = pi = 3.14159Complex number returned from complex base and double power:
ce2 = cb2 \land cp2 = (-152.915, 35.5475)The modulus of ce2 is: 156.993
The argument of ce2 is: 2.91318 radians, which is 166.913 degrees.
Complex number for base cb3 = (3, 4)Complex number for power cp3= (-2,1)
Complex number returned from complex base and complex power:
ce3 = cb3 \land cp3 = (0.0153517, -0.00384077)
The modulus of ce3 is: 0.0158249
The argument of ce3 is: -0.245153 radians, which is -14.0462 degrees.
Type double for base cb4 = pi = 3.14159Complex number for power cp4 = (2, -1)Complex number returned from double base and complex power:
ce4 = cb4 \land cp4 = (4.07903,-8.98725)The modulus of ce4 is: 9.8696
The argument of ce4 is: -1.14473 radians, which is -65.5882 degrees.
```
# <span id="page-676-0"></span>proj

template<class T> complex<T> proj(const complex<T>&);

# <span id="page-676-1"></span>real

Extracts the real component of a complex number.

```
template <class Type>
Type real(const complex<Type>& complexNum);
```
# **Parameters**

complexNum The complex number whose real part is to be extracted.

### **Return Value**

The real part of the complex number as a global function.

### **Remarks**

This template function cannot be used to modify the real part of the complex number. To change the real part, a new complex number must be assigned the component value.

```
// complex_real.cpp
// compile with: /EHsc
#include <complex>
#include <iostream>
int main( )
{
   using namespace std;
  complex <double> c1 ( 4.0 , 3.0 );
  cout \langle\langle "The complex number c1 = "\langle\langle c1 \langle\langle endl;
  double dr1 = real ( c1 );
   cout \langle\langle "The real part of c1 is real ( c1 ) = "
        << dr1 << "." << endl;
  double \text{dil} = \text{imag} (\text{c1});
   cout \langle "The imaginary part of c1 is imag ( c1 ) = "
        << di1 << "." << endl;
}
```

```
The complex number c1 = (4,3)The real part of c1 is real (c1) = 4.
The imaginary part of c1 is imag ( c1 ) = 3.
```
# <span id="page-677-0"></span>sin

Returns the sine of a complex number.

```
template <class Type>
complex<Type> sin(const complex<Type>& complexNum);
```
# **Parameters**

complexNum The complex number whose sine is being determined.

# **Return Value**

The complex number that is the sine of the input complex number.

# **Remarks**

Identities defining the complex sines:

 $sin (z) = (1/2) * (exp (iz) - exp (-iz))$ 

 $sin(z) = sin (a + b) = sin (a) cosh (b) + icos (a) sinh (b)$ 

```
// complex_sin.cpp
// compile with: /EHsc
#include <vector>
#include <complex>
#include <iostream>
int main( )
{
  using namespace std;
  double pi = 3.14159265359;
  complex <double> c1 ( 3.0 , 4.0 );
  cout << "Complex number c1 = " << c1 << endl;
  // Values of sine of a complex number c1
  complex <double> c2 = sin ( c1 );
  cout \langle "Complex number c2 = sin ( c1 ) = " \langle c2 \langle endl;
  double absc2 = abs (c2);
  double \text{argc2} = \text{arg} (c2);
   cout << "The modulus of c2 is: " << absc2 << endl;
   cout << "The argument of c2 is: "<< argc2 << " radians, which is "
        << argc2 * 180 / pi << " degrees." << endl << endl;
   // sines of the standard angles in the first
   // two quadrants of the complex plane
   vector <complex <double> > v1;
  vector <complex <double> >::iterator Iter1;
  complex <double> vc1 ( polar ( 1.0, pi / 6 ) );
  v1.push_back( sin ( vc1 ) );
  complex <double> vc2 ( polar ( 1.0, pi / 3 ) );
  v1.push_back( sin ( vc2 ) );
  complex <double> vc3 ( polar ( 1.0, pi / 2 ) );
  v1.push_back( sin ( vc3 ) );
  complex <double> vc4 ( polar ( 1.0, 2 * pi / 3 ) );
  v1.push_back( sin ( vc4 ) );
  complex <double> vc5 ( polar ( 1.0, 5 * pi / 6 ) );
  v1.push_back( sin ( vc5 ) );
  complex <double> vc6 ( polar ( 1.0, pi ) );
  v1.push_back( sin ( vc6 ) );
  cout \langle \cdot \rangle "The complex components sin (vci), where abs (vci) = 1"
       \langle \langle \rangle "\n& arg (vci) = i * pi / 6 of the vector v1 are:\n" ;
  for ( Iter1 = v1.begin( ) ; Iter1 != v1.end( ) ; Iter1++ )
     cout << *Iter1 << endl;
}
```

```
Complex number c1 = (3, 4)Complex number c2 = sin ( c1 ) = (3.85374,-27.0168)
The modulus of c2 is: 27.2903
The argument of c2 is: -1.42911 radians, which is -81.882 degrees.
The complex components sin (vci), where abs (vci) = 1& arg (vci) = i * pi / 6 of the vector v1 are:
(0.85898,0.337596)
(0.670731,0.858637)
(-1.59572e-013,1.1752)
(-0.670731,0.858637)
(-0.85898,0.337596)
(-0.841471,-1.11747e-013)
```
# <span id="page-678-0"></span>sinh

Returns the hyperbolic sine of a complex number.

template <class Type> complex<Type> sinh(const complex<Type>& complexNum);

#### **Parameters**

#### complexNum

The complex number whose hyperbolic sine is being determined.

# **Return Value**

The complex number that is the hyperbolic sine of the input complex number.

### **Remarks**

Identities defining the complex hyperbolic sines:

 $sinh (z) = (1/2)^*(exp (z) -exp (-z))$ 

sinh ( $z$ ) = sinh ( $a + bi$ ) = sinh ( $a$ ) cos ( $b$ ) +  $i$ cosh ( $a$ ) sin ( $b$ )

```
// complex_sinh.cpp
// compile with: /EHsc
#include <vector>
#include <complex>
#include <iostream>
int main( )
{
  using namespace std;
  double pi = 3.14159265359;
  complex <double> c1 ( 3.0 , 4.0 );
  cout << "Complex number c1 = " << c1 << endl;
  // Values of sine of a complex number c1
  complex <double> c2 = sinh ( c1 );
  cout \langle "Complex number c2 = sinh ( c1 ) = " \langle c2 \langle endl;
  double absc2 = abs (c2);
  double \text{argc2} = \text{arg} (c2);
   cout << "The modulus of c2 is: " << absc2 << endl;
   cout << "The argument of c2 is: "<< argc2 << " radians, which is "
        << argc2 * 180 / pi << " degrees." << endl << endl;
   // Hyperbolic sines of the standard angles in
   // the first two quadrants of the complex plane
   vector <complex <double> > v1;
  vector <complex <double> >::iterator Iter1;
  complex <double> vc1 ( polar ( 1.0, pi / 6 ) );
  v1.push_back( sinh ( vc1 ) );
  complex <double> vc2 ( polar ( 1.0, pi / 3 ) );
  v1.push_back( sinh ( vc2 ) );
  complex <double> vc3 ( polar ( 1.0, pi / 2 ) );
  v1.push_back( sinh ( vc3) );
  complex <double> vc4 ( polar ( 1.0, 2 * pi / 3 ) );
  v1.push_back( sinh ( vc4 ) );
  complex <double> vc5 ( polar ( 1.0, 5 * pi / 6 ) );
  v1.push_back( sinh ( vc5 ) );
  complex <double> vc6 ( polar ( 1.0, pi ) );
  v1.push_back( sinh ( vc6 ) );
  cout \langle \cdot \rangle "The complex components sinh (vci), where abs (vci) = 1"
       \langle \langle \rangle "\n& arg (vci) = i * pi / 6 of the vector v1 are:\n" ;
  for ( Iter1 = v1.begin( ) ; Iter1 != v1.end( ) ; Iter1++ )
     cout << *Iter1 << endl;
}
```

```
Complex number c1 = (3, 4)Complex number c2 = sinh ( c1 ) = (-6.54812,-7.61923)
The modulus of c2 is: 10.0464
The argument of c2 is: -2.28073 radians, which is -130.676 degrees.
The complex components sinh (vci), where abs (vci) = 1& arg (vci) = i * pi / 6 of the vector v1 are:
(0.858637,0.670731)
(0.337596,0.85898)
(-5.58735e-014,0.841471)
(-0.337596,0.85898)
(-0.858637,0.670731)
(-1.1752,-3.19145e-013)
```
# <span id="page-680-0"></span>sqrt

Calculates the square root of a complex number.

template <class Type> complex<Type> sqrt(const complex<Type>& complexNum);

#### **Parameters**

#### complexNum

The complex number whose square root is to be found.

#### **Return Value**

The square root of a complex number.

#### **Remarks**

The square root will have a phase angle in the half-open interval (-pi/2, pi/2].

The branch cuts in the complex plane are along the negative real axis.

The square root of a complex number will have a modulus that is the square root of the input number and an argument that is one-half that of the input number.

```
// complex_sqrt.cpp
// compile with: /EHsc
#include <complex>
#include <iostream>
int main( )
{
   using namespace std;
   double pi = 3.14159265359;
   // Complex numbers can be entered in polar form with
   // modulus and argument parameter inputs but are
   // stored in Cartesian form as real & imag coordinates
   complex <double> c1 ( polar ( 25.0 , pi / 2 ) );
   complex <double> c2 = sqrt(c1);
   cout \langle "c1 = polar ( 5.0 ) = " \langle c1 \langle endl;
   cout \langle\langle "c2 = sqrt ( c1 ) = " \langle\langle c2 \langle endl;
   // The modulus and argument of a complex number can be recovered
   double absc2 = abs (c2);
   double \text{argc2} = \text{arg} (-c2);
   cout \langle "The modulus of c2 is recovered from c2 using: abs ( c2 ) = "
        << absc2 << endl;
   cout \langle "Argument of c2 is recovered from c2 using:\n arg ( c2 ) = "
        << argc2 << " radians, which is " << argc2 * 180 / pi
        << " degrees." << endl;
   // The modulus and argument of c2 can be directly calculated
   absc2 = sqrt( abs (c1) );
   \text{argc2} = 0.5 * \text{arg} (c1);cout \langle\langle "The modulus of c2 = sqrt( abs ( c1 ) ) =" \langle\langle absc2 \langle\langle endl;
   cout \langle\langle "The argument of c2 = (1/2) * arg (c1) ="
        << argc2 << " radians,\n which is " << argc2 * 180 / pi
        << " degrees." << endl;
}
```

```
c1 = polar ( 5.0 ) = (-2.58529e-012,25)
c2 = sqrt ( c1 ) = (3.53553, 3.53553)The modulus of c2 is recovered from c2 using: abs (c2) = 5
Argument of c2 is recovered from c2 using:
arg (c2) = 0.785398 radians, which is 45 degrees.
The modulus of c2 = sqrt(abs (c1)) = 5The argument of c2 = (1 / 2) * arg (c1) = 0.785398 radians,
which is 45 degrees.
```
# <span id="page-682-0"></span>tan

Returns the tangent of a complex number.

```
template <class Type>
complex<Type> tan(const complex<Type>& complexNum);
```
### **Parameters**

complexNum The complex number whose tangent is being determined.

### **Return Value**

The complex number that is the tangent of the input complex number.

# **Remarks**

Identities defining the complex cotangent:

tan  $(z) = \sin(z) / \cos(z) = (\exp(iz) - \exp(-iz)) / i(\exp(iz) + \exp(-iz))$ 

```
// complex_tan.cpp
// compile with: /EHsc
#include <vector>
#include <complex>
#include <iostream>
int main( )
{
  using namespace std;
  double pi = 3.14159265359;
  complex <double> c1 ( 3.0 , 4.0 );
  cout << "Complex number c1 = " << c1 << endl;
  // Values of cosine of a complex number c1
  complex <double> c2 = tan ( c1 );
  cout \langle "Complex number c2 = tan ( c1 ) = " < c2 < c1double absc2 = abs (c2);
  double \text{argc2} = \text{arg} (c2);
   cout << "The modulus of c2 is: " << absc2 << endl;
   cout << "The argument of c2 is: "<< argc2 << " radians, which is "
        << argc2 * 180 / pi << " degrees." << endl << endl;
   // Hyperbolic tangent of the standard angles
   // in the first two quadrants of the complex plane
   vector <complex <double> > v1;
  vector <complex <double> >::iterator Iter1;
  complex <double> vc1 ( polar ( 1.0, pi / 6 ) );
  v1.push_back( tan ( vc1 ) );
  complex <double> vc2 ( polar ( 1.0, pi / 3 ) );
  v1.push_back( tan ( vc2 ) );
  complex <double> vc3 ( polar ( 1.0, pi / 2 ) );
  v1.push_back( tan ( vc3) );
  complex <double> vc4 ( polar ( 1.0, 2 * pi / 3 ) );
  v1.push_back( tan ( vc4 ) );
  complex <double> vc5 ( polar ( 1.0, 5 * pi / 6 ) );
  v1.push_back( tan ( vc5 ) );
  complex <double> vc6 ( polar ( 1.0, pi ) );
  v1.push_back( tan ( vc6 ) );
  cout \langle \cdot \rangle "The complex components tan (vci), where abs (vci) = 1"
       \langle \langle \rangle "\n& arg (vci) = i * pi / 6 of the vector v1 are:\n" ;
  for ( Iter1 = v1.begin() ; Iter1 != v1.end() ; Iter1++ )
     cout << *Iter1 << endl;
}
```

```
Complex number c1 = (3, 4)Complex number c2 = tan ( c1 ) = (-0.000187346,0.999356)
The modulus of c2 is: 0.999356
The argument of c2 is: 1.57098 radians, which is 90.0107 degrees.
The complex components tan (vci), where abs (vci) = 1& arg (vci) = i * pi / 6 of the vector v1 are:
(0.713931,0.85004)
(0.24356,0.792403)
(-4.34302e-014,0.761594)
(-0.24356,0.792403)
(-0.713931,0.85004)
(-1.55741,-7.08476e-013)
```
# <span id="page-683-0"></span>tanh

Returns the hyperbolic tangent of a complex number.
template <class Type> complex<Type> tanh(const complex<Type>& complexNum);

#### **Parameters**

#### complexNum

The complex number whose hyperbolic tangent is being determined.

#### **Return Value**

The complex number that is the hyperbolic tangent of the input complex number.

#### **Remarks**

Identities defining the complex hyperbolic cotangent:

tanh  $(z) = \sinh(z) / \cosh(z) = (\exp(z) - \exp(-z)) / (\exp(z) + \exp(-z))$ 

```
// complex_tanh.cpp
// compile with: /EHsc
#include <vector>
#include <complex>
#include <iostream>
int main( )
{
   using namespace std;
   double pi = 3.14159265359;
   complex <double> c1 ( 3.0 , 4.0 );
   cout \langle\langle "Complex number c1 = "\langle\langle c1 \langle\langle endl;
   // Values of cosine of a complex number c1
   complex \langle \text{double} \rangle c2 = tanh ( c1 );
   cout \langle "Complex number c2 = \tanh (c1) = " \langle \langle c2 \langle \tanh;
   double absc2 = abs (c2);double \text{argc2} = \text{arg} (-c2);
   cout << "The modulus of c2 is: " << absc2 << endl;
   cout << "The argument of c2 is: "<< argc2 << " radians, which is "
        << argc2 * 180 / pi << " degrees." << endl << endl;
   // Hyperbolic tangents of the standard angles
   // in the first two quadrants of the complex plane
   vector <complex <double> > v1;
   vector <complex <double> >::iterator Iter1;
   complex <double> vc1 ( polar (1.0, pi / 6) );
   v1.push_back( tanh ( vc1 ) );
   complex <double> vc2 ( polar ( 1.0, pi / 3 ) );
   v1.push_back( tanh ( vc2 ) );
   complex <double> vc3 ( polar ( 1.0, pi / 2 ) );
   v1.push_back( tanh ( vc3 ) );
   complex <double> vc4 ( polar ( 1.0, 2 * pi / 3 ) );
   v1.push_back( tanh ( vc4 ) );
   complex <double> vc5 ( polar ( 1.0, 5 * pi / 6 ) );
   v1.push_back( tanh ( vc5 ) );
   complex <double> vc6 ( polar ( 1.0, pi ) );
   v1.push_back( tanh ( vc6 ) );
   cout \langle \cdot \rangle "The complex components tanh (vci), where abs (vci) = 1"
       \langle \langle \rangle "\n& arg (vci) = i * pi / 6 of the vector v1 are:\n" ;
   for ( Iter1 = v1.begin( ) ; Iter1 != v1.end( ) ; Iter1++ )
     cout << *Iter1 << endl;
}
```

```
Complex number c1 = (3, 4)Complex number c2 = tanh ( c1 ) = (1.00071,0.00490826)
The modulus of c2 is: 1.00072
The argument of c2 is: 0.00490474 radians, which is 0.281021 degrees.
The complex components tanh (vci), where abs (vci) = 1& arg (vci) = i * pi / 6 of the vector v1 are:
(0.792403,0.24356)
(0.85004,0.713931)
(-3.54238e-013,1.55741)
(-0.85004,0.713931)
(-0.792403,0.24356)
(-0.761594,-8.68604e-014)
```
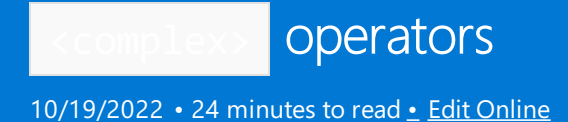

# operator!=

Tests for inequality between two complex numbers, one or both of which may belong to the subset of the type for the real and imaginary parts.

```
template <class Type>
bool operator!=(
   const complex<Type>& left,
   const complex<Type>& right);
template <class Type>
bool operator!=(
   const complex<Type>& left,
   const Type& right);
template <class Type>
bool operator!=(
   const Type& left,
   const complex<Type>& right);
```
### **Parameters**

left

A complex number or object of its parameter type to be tested for inequality.

### right

A complex number or object of its parameter type to be tested for inequality.

#### **Return Value**

true if the numbers are not equal; false if numbers are equal.

### **Remarks**

Two complex numbers areequal if and only if their real parts areequal and their imaginary parts areequal. Otherwise, they are unequal.

The operation is overloaded so that comparison tests can be executed without the conversion of the data to a particular format.

```
// complex_op_NE.cpp
// compile with: /EHsc
#include <complex>
#include <iostream>
int main( )
{
  using namespace std;
  double pi = 3.14159265359;
  // Example of the first member function
  // type complex<double> compared with type complex<double>
  complex <double> cl1 ( polar (3.0, pi / 6 ) );
   complex <double> cr1a ( polar (3.0, pi /6 ) );
```

```
complex <double> cr1b ( polar (2.0, pi / 3 ) );
cout \langle \cdot \rangle "The left-side complex number is cl1 = " \langle \cdot \rangle cl1 \langle \cdot \rangle endl;
cout << "The 1st right-side complex number is cr1a = " << cr1a << endl;
cout << "The 2nd right-side complex number is cr1b = " << cr1b << endl;
if ( cl1 != cr1a )
   cout << "The complex numbers cl1 & cr1a are not equal." << endl;
else
   cout << "The complex numbers cl1 & cr1a are equal." << endl;
if ( cl1 != cr1b )
   cout << "The complex numbers cl1 & cr1b are not equal." << endl;
else
   cout << "The complex numbers cl1 & cr1b are equal." << endl;
cout << endl;
// Example of the second member function
// type complex<int> compared with type int
complex <int> cl2a ( 3, 4 );
complex \langleint> cl2b ( 5,0 );
int cr2a =3;
int cr2b = 5;
cout << "The 1st left-side complex number is cl2a = " << cl2a << endl;
cout << "The 1st right-side complex number is cr2a = " << cr2a << endl;
if ( cl2a != cr2a )
   cout << "The complex numbers cl2a & cr2a are not equal." << endl;
else
   cout << "The complex numbers cl2a & cr2a are equal." << endl;
cout \langle \cdot \rangle "The 2nd left-side complex number is cl2b = " \langle \cdot \rangle cl2b \langle \cdot \rangle endl;
cout \ll "The 2nd right-side complex number is cr2b = " \ll cr2b \ll endl;
if ( cl2b != cr2b )
   cout << "The complex numbers cl2b & cr2b are not equal." << endl;
else
   cout << "The complex numbers cl2b & cr2b are equal." << endl;
cout << endl;
// Example of the third member function
// type double compared with type complex<double>
double cl3a =3;
double cl3b =5;
complex <double> cr3a ( 3, 4 );
complex <double> cr3b ( 5,0 );
cout << "The 1st left-side complex number is cl3a = " << cl3a << endl;
cout \langle \cdot \rangle "The 1st right-side complex number is cr3a = " \langle \cdot \rangle cr3a \langle \cdot \rangle endl;
if ( cl3a != cr3a )
   cout << "The complex numbers cl3a & cr3a are not equal." << endl;
else
   cout << "The complex numbers cl3a & cr3a are equal." << endl;
cout << "The 2nd left-side complex number is cl3b = " << cl3b << endl;
cout << "The 2nd right-side complex number is cr3b = " << cr3b << endl;
if ( cl3b != cr3b )
   cout << "The complex numbers cl3b & cr3b are not equal." << endl;
else
  cout << "The complex numbers cl3b & cr3b are equal." << endl;
cout << endl;
```
}

```
The left-side complex number is c11 = (2.59808, 1.5)The 1st right-side complex number is cr1a = (2.59808, 1.5)The 2nd right-side complex number is cr1b = (1, 1.73205)The complex numbers cl1 & cr1a are equal.
The complex numbers cl1 & cr1b are not equal.
The 1st left-side complex number is cl2a = (3,4)The 1st right-side complex number is cr2a = 3
The complex numbers cl2a & cr2a are not equal.
The 2nd left-side complex number is cl2b = (5, 0)The 2nd right-side complex number is cr2b = 5The complex numbers cl2b & cr2b are equal.
The 1st left-side complex number is cl3a = 3
The 1st right-side complex number is cr3a = (3,4)The complex numbers cl3a & cr3a are not equal.
The 2nd left-side complex number is cl3b = 5
The 2nd right-side complex number is cr3b = (5,0)The complex numbers cl3b & cr3b are equal.
```
# operator\*

Multiplies two complex numbers, one or both of which may belong to the subset of the type for the real and imaginary parts.

```
template <class Type>
complex<Type> operator*(
  const complex<Type>& left,
   const complex<Type>& right);
template <class Type>
complex<Type> operator*(
   const complex<Type>& left,
   const Type& right);
template <class Type>
complex<Type> operator*(
   const Type& left,
   const complex<Type>& right);
```
### **Parameters**

### left

The first of two complex numbers or a number that is of the parameter type for a complex number that is to be multiplied by the\* operation.

### right

The second of two complex numbers or a number that is of the parameter type for a complex number that is to be multiplied by the \* operation.

### **Return Value**

The complex number that results from the multiplication of the two numbers whose value and type are specified by the parameter inputs.

# **Remarks**

The operation is overloaded so that simple arithmetic operations can be executed without the conversion of the data to a particular format.

```
// complex_op_mult.cpp
// compile with: /EHsc
#include <complex>
#include <iostream>
int main( )
{
  using namespace std;
  double pi = 3.14159265359;
  // Example of the first member function
  // type complex<double> times type complex<double>
  complex <double> cl1 ( polar (3.0, pi / 6 ) );
  complex <double> cr1 ( polar (2.0, pi / 3 ) );
  complex <double> cs1 = cl1 * cr1;
  cout << "The left-side complex number is cl1 = " << cl1 << endl;
   cout \ll "The right-side complex number is cr1 = " \ll cr1 \ll endl;
   cout << "Product of two complex numbers is: cs1 = " << cs1 << endl;
   double abscs1 = abs ( cs1 );
  double args1 = arg ( cs1 );
   cout << "The modulus of cs1 is: " << abscs1 << endl;
   cout << "The argument of cs1 is: "<< argcs1 << " radians, which is "
        << argcs1 * 180 / pi << " degrees." << endl << endl;
   // Example of the second member function
   // type complex<double> times type double
  complex <double> cl2 ( polar ( 3.0, pi / 6 ) );
  double cr2 =5;
   complex <double> cs2 = cl2 * cr2;
  cout << "The left-side complex number is cl2 = " << cl2 << endl;
  cout << "The right-side complex number is cr2 = " << cr2 << endl;
  cout \langle\langle "Product of two complex numbers is: cs2 = " \langle\langle cs2 \langle endl;
  double abscs2 = abs (cs2);
  double args2 = arg ( cs2 );
   cout << "The modulus of cs2 is: " << abscs2 << endl;
   cout << "The argument of cs2 is: "<< argcs2 << " radians, which is "
        << argcs2 * 180 / pi << " degrees." << endl << endl;
  // Example of the third member function
  // type double times type complex<double>
  double c13 = 5;
  complex <double> cr3 ( polar (3.0, pi / 6 ) );
  complex <double> cs3 = c13 * cr3;
  cout << "The left-side complex number is cl3 = " << cl3 << endl;
  cout << "The right-side complex number is cr3 = " << cr3 << endl;
  cout << "Product of two complex numbers is: cs3 = " << cs3 << endl;
  double abscs3 = abs (cs3);
  double argcs3 = arg (cs3);
   cout << "The modulus of cs3 is: " << abscs3 << endl;
   cout << "The argument of cs3 is: "<< argcs3 << " radians, which is "
       << argcs3 * 180 / pi << " degrees." << endl << endl;
}
```
# operator+

Adds two complex numbers, one or both of which may belong to the subset of the type for the real and imaginary parts.

```
template <class Type>
complex<Type> operator+(
   const complex<Type>& left,
   const complex<Type>& right);
template <class Type>
complex<Type> operator+(
   const complex<Type>& left,
   const Type& right);
template <class Type>
complex<Type> operator+(
   const Type& left,
   const complex<Type>& right);
template <class Type>
complex<Type> operator+(const complex<Type>& left);
```
# **Parameters**

## left

The first of two complex numbers or a number that is of the parameter type for a complex number that is to be added by the + operation.

#### right

The second of two complex numbers or a number that is of the parameter type for a complex number that is to be added by the  $+$  operation.

#### **Return Value**

The complex number that results from the addition of the two numbers whose value and type are specified by the parameter inputs.

### **Remarks**

The operation is overloaded so that simple arithmetic operations can be executed without the conversion of the data to a particular format. The unary operator returns left.

```
// complex_op_add.cpp
// compile with: /EHsc
#include <complex>
#include <iostream>
int main( )
{
  using namespace std;
  double pi = 3.14159265359;
  // Example of the first member function
  // type complex<double> plus type complex<double>
  complex <double> cl1 ( 3.0, 4.0 );
  complex <double> cr1 ( 2.0, 5.0 );
  complex <double> cs1 = cl1 + cr1;
  cout << "The left-side complex number is cl1 = " << cl1 << endl;
  cout << "The right-side complex number is cr1 = " << cr1 << endl;
  cout << "The sum of the two complex numbers is: cs1 = " << cs1 << endl;
  double abscs1 = abs (cs1);
  double args1 = arg ( cs1 );
  cout << "The modulus of cs1 is: " << abscs1 << endl;
   cout << "The argument of cs1 is: "<< argcs1 << " radians, which is "
       << argcs1 * 180 / pi << " degrees." << endl << endl;
   // Example of the second member function
```

```
// Example of the second member function
// type complex<double> plus type double
complex <double> cl2 ( 3.0, 4.0 );
double cr2 =5.0;
complex \cdot double \cdot cs2 = c12 + cr2;cout << "The left-side complex number is cl2 = " << cl2 << endl;
cout << "The right-side complex number is cr2 = " << cr2 << endl;
cout << "The sum of the two complex numbers is: cs2 = " << cs2 << endl;
double abscs2 = abs (cs2);double args2 = arg ( cs2 );
cout << "The modulus of cs2 is: " << abscs2 << endl;
cout << "The argument of cs2 is: "<< argcs2 << " radians, which is "
     << argcs2 * 180 / pi << " degrees." << endl << endl;
// Example of the third member function
// type double plus type complex<double>
double c13 = 5.0;
complex <double> cr3 ( 3.0, 4.0 );
complex <double> cs3 = cl3 + cr3;
cout << "The left-side complex number is cl3 = " << cl3 << endl;
cout << "The right-side complex number is cr3 = " << cr3 << endl;
cout << "The sum of the two complex numbers is: cs3 = " << cs3 << endl;
double abscs3 = abs (cs3);
double args3 = arg (cs3);
cout << "The modulus of cs3 is: " << abscs3 << endl;
cout << "The argument of cs3 is: "<< argcs3 << " radians, which is "
    << argcs3 * 180 / pi << " degrees." << endl << endl;
// Example of the fourth member function
// plus type complex<double>
complex <double> cr4 ( 3.0, 4.0 );
complex <double> cs4 = + cr4;
cout << "The right-side complex number is cr4 = " << cr4 << endl;
cout << "The result of the unary application of + to the right-side"
    << "\n complex number is: cs4 = " << cs4 << endl;
double abscs4 = abs (cs4);
double \argcs4 = \arg ( \cs4 );
cout << "The modulus of cs4 is: " << abscs4 << endl;
cout << "The argument of cs4 is: "<< argcs4 << " radians, which is "
     << argcs4 * 180 / pi << " degrees." << endl << endl;
```
}

```
The left-side complex number is c11 = (3,4)The right-side complex number is cr1 = (2,5)The sum of the two complex numbers is: cs1 = (5,9)The modulus of cs1 is: 10.2956
The argument of cs1 is: 1.0637 radians, which is 60.9454 degrees.
The left-side complex number is c12 = (3,4)The right-side complex number is cr2 = 5The sum of the two complex numbers is: cs2 = (8,4)The modulus of cs2 is: 8.94427
The argument of cs2 is: 0.463648 radians, which is 26.5651 degrees.
The left-side complex number is c13 = 5The right-side complex number is cr3 = (3,4)The sum of the two complex numbers is: cs3 = (8,4)The modulus of cs3 is: 8.94427
The argument of cs3 is: 0.463648 radians, which is 26.5651 degrees.
The right-side complex number is cr4 = (3, 4)The result of the unary application of + to the right-side
complex number is: cs4 = (3, 4)The modulus of cs4 is: 5
The argument of cs4 is: 0.927295 radians, which is 53.1301 degrees.
```
# operator-

Subtracts two complex numbers, one or both of which may belong to the subset of the type for the real and imaginary parts.

```
template <class Type>
complex<Type> operator-(
   const complex<Type>& left,
   const complex<Type>& right);
template <class Type>
complex<Type> operator-(
   const complex<Type>& left,
   const Type& right);
template <class Type>
complex<Type> operator-(
   const Type& left,
   const complex<Type>& right);
template <class Type>
complex<Type> operator-(const complex<Type>& left);
```
### **Parameters**

left

The first of two complex numbers or a number that is of the parameter type for a complex number that is to be subtracted by the - operation.

#### right

The second of two complex numbers or a number that is of the parameter type for a complex number that is to be subtracted by the - operation.

### **Return Value**

The complex number that results from the subtraction of right from left, the two numbers whose values are specified by the parameter inputs.

#### **Remarks**

The operation is overloaded so that simple arithmetic operations can be executed without the conversion of the data to a particular format.

The unary operator changes the sign of a complex number and returns a value whose real part is the negative of the real part of the number input and whose imaginary part is the negative of the imaginary part of the number input.

#### **Example**

```
// complex_op_sub.cpp
// compile with: /EHsc
#include <complex>
#include <iostream>
int main( )
{
  using namespace std;
  double pi = 3.14159265359;
  // Example of the first member function
  // type complex<double> minus type complex<double>
  complex <double> cl1 ( 3.0, 4.0 );
  complex <double> cr1 ( 2.0, 5.0 );
  complex <double> cs1 = cl1 - cr1;
  cout << "The left-side complex number is cl1 = " << cl1 << endl;
   cout \ll "The right-side complex number is cr1 = " \ll cr1 \ll endl;
   cout << "Difference of two complex numbers is: cs1 = " << cs1 << endl;
  double abscs1 = abs (cs1);
   double args1 = arg ( cs1 );
   cout << "The modulus of cs1 is: " << abscs1 << endl;
   cout << "The argument of cs1 is: "<< argcs1 << " radians, which is "
        << argcs1 * 180 / pi << " degrees." << endl << endl;
  // Example of the second member function
   // type complex<double> minus type double
  complex <double> cl2 ( 3.0, 4.0 );
   double cr2 =5.0;
  complex <double> cs2 = cl2 - cr2;
  cout << "The left-side complex number is cl2 = " << cl2 << endl;
  cout << "The right-side complex number is cr2 = " << cr2 << endl;
  cout << "Difference of two complex numbers is: cs2 = " << cs2 << endl;
  double abscs2 = abs (cs2);
  double args2 = arg ( cs2 );
  cout << "The modulus of cs2 is: " << abscs2 << endl;
   cout << "The argument of cs2 is: "<< argcs2 << " radians, which is "
       << argcs2 * 180 / pi << " degrees." << endl << endl;
  // Example of the third member function
  // type double minus type complex<double>
  double c13 = 5.0;
  complex <double> cr3 ( 3.0, 4.0 );
  complex <double> cs3 = cl3 - cr3;
  cout \langle\langle "The left-side complex number is cl3 = "\langle\langle cl3 \langle\langle endl;
  cout << "The right-side complex number is cr3 = " << cr3 << endl;
   cout << "Difference of two complex numbers is: cs3 = " << cs3 << endl;
   double abscs3 = abs (cs3);
  double args3 = arg (cs3);
   cout << "The modulus of cs3 is: " << abscs3 << endl;
   cout << "The argument of cs3 is: "<< argcs3 << " radians, which is "
        << argcs3 * 180 / pi << " degrees." << endl << endl;
   // Example of the fourth member function
```
// minus type complex<double>

```
// minus type complex<double>
   complex <double> cr4 ( 3.0, 4.0 );
   complex <double> cs4 = - cr4;
   cout \langle \cdot \rangle "The right-side complex number is cr4 = " \langle \cdot \rangle cr4 \langle \cdot \rangle endl;
   cout << "The result of the unary application of - to the right-side"
        << "\n complex number is: cs4 = " << cs4 << endl;
   double abscs4 = abs (cs4);
   double \argcs4 = \arg ( \cs4 );
   cout << "The modulus of cs4 is: " << abscs4 << endl;
   cout << "The argument of cs4 is: "<< argcs4 << " radians, which is "
        << argcs4 * 180 / pi << " degrees." << endl << endl;
}
```

```
The left-side complex number is c11 = (3,4)The right-side complex number is cr1 = (2,5)Difference of two complex numbers is: cs1 = (1, -1)The modulus of cs1 is: 1.41421
The argument of cs1 is: -0.785398 radians, which is -45 degrees.
The left-side complex number is cl2 = (3,4)The right-side complex number is cr2 = 5Difference of two complex numbers is: cs2 = (-2, 4)The modulus of cs2 is: 4.47214
The argument of cs2 is: 2.03444 radians, which is 116.565 degrees.
The left-side complex number is c13 = 5The right-side complex number is cr3 = (3,4)Difference of two complex numbers is: cs3 = (2,-4)The modulus of cs3 is: 4.47214
The argument of cs3 is: -1.10715 radians, which is -63.4349 degrees.
The right-side complex number is cr4 = (3, 4)The result of the unary application of - to the right-side
complex number is: cs4 = (-3, -4)The modulus of cs4 is: 5
The argument of cs4 is: -2.2143 radians, which is -126.87 degrees.
```
# operator/

Divides two complex numbers, one or both of which may belong to the subset of the type for the real and imaginary parts.

```
template <class Type>
complex<Type> operator*(
   const complex<Type>& left,
   const complex<Type>& right);
template <class Type>
complex<Type> operator*(
   const complex<Type>& left,
   const Type& right);
template <class Type>
complex<Type> operator*(
   const Type& left,
    const complex<Type>& right);
```
### **Parameters**

left

A complex number or a number that is of the parameter type for a complex number that is the numerator to be divided by the denominator with the/ operation.

# right

A complex number or a number that is of the parameter type for a complex number that is the denominator to be used to divide the numerator with the / operation.

# **Return Value**

The complex number that results from the division of the numerator by the denominator, the values of which are specified by the parameter inputs.

# **Remarks**

The operation is overloaded so that simple arithmetic operations can be executed without the conversion of the data to a particular format.

```
// complex_op_div.cpp
// compile with: /EHsc
#include <complex>
#include <iostream>
int main( )
{
   using namespace std;
   double pi = 3.14159265359;
   // Example of the first member function
   // type complex<double> divided by type complex<double>
   complex <double> cl1 ( polar ( 3.0, pi / 6 ) );
   complex <double> cr1 ( polar ( 2.0, pi / 3 ) );
   complex <double> cs1 = cl1 / cr1;
   cout << "The left-side complex number is cl1 = " << cl1 << endl;
   cout \ll "The right-side complex number is cr1 = " \ll cr1 \ll endl;
   cout \ll "The quotient of the two complex numbers is: cs1 = cl1 /cr1 = "
        << cs1 << endl;
   double abscs1 = abs ( cs1 );
   double args1 = arg ( cs1 );
   cout << "The modulus of cs1 is: " << abscs1 << endl;
   cout << "The argument of cs1 is: "<< argcs1 << " radians, which is "
        << argcs1 * 180 / pi << " degrees." << endl << endl;
   // example of the second member function
   // type complex<double> divided by type double
   complex <double> cl2 ( polar (3.0, pi / 6 ) );
   double cr2 =5;
   complex <double> cs2 = cl2 / cr2;
   cout \langle \cdot \rangle "The left-side complex number is cl2 = " \langle \cdot \rangle cl2 \langle \cdot \rangle endl;
   cout \langle \cdot \rangle "The right-side complex number is cr2 = " \langle \cdot \rangle cr2 \langle \cdot \rangle endl;
   cout \ll "The quotient of the two complex numbers is: cs2 = cl2 /cr2 = "
        << cs2 << endl;
   double abscs2 = abs (cs2);
   double \arg cs2 = \arg (cs2);
   cout << "The modulus of cs2 is: " << abscs2 << endl;
   cout << "The argument of cs2 is: "<< argcs2 << " radians, which is "
        << argcs2 * 180 / pi << " degrees." << endl << endl;
   // Example of the third member function
   // type double divided by type complex<double>
   double c13 = 5;
   complex <double> cr3 ( polar ( 3.0, pi / 6 ) );
   complex <double> cs3 = cl3 / cr3;
   cout << "The left-side complex number is cl3 = " << cl3 << endl;
   cout << "The right-side complex number is cr3 = " << cr3 << endl;
   cout << "The quotient of the two complex numbers is: cs3 = cl3 /cr2 = "
       << cs3 << endl;
   double abscs3 = abs ( cs3 );
   double args3 = arg (cs3);
   cout << "The modulus of cs3 is: " << abscs3 << endl;
   cout << "The argument of cs3 is: "<< argcs3 << " radians, which is "
       << argcs3 * 180 / pi << " degrees." << endl << endl;
```

```
}
```

```
The left-side complex number is c11 = (2.59808, 1.5)The right-side complex number is cr1 = (1, 1.73205)The quotient of the two complex numbers is: cs1 = c11 / cr1 = (1.29904, -0.75)The modulus of cs1 is: 1.5
The argument of cs1 is: -0.523599 radians, which is -30 degrees.
The left-side complex number is c12 = (2.59808, 1.5)The right-side complex number is cr2 = 5The quotient of the two complex numbers is: cs2 = cl2 / cr2 = (0.519615, 0.3)The modulus of cs2 is: 0.6
The argument of cs2 is: 0.523599 radians, which is 30 degrees.
The left-side complex number is c13 = 5The right-side complex number is cr3 = (2.59808, 1.5)The quotient of the two complex numbers is: cs3 = c13 /cr2 = (1.44338, -0.833333)The modulus of cs3 is: 1.66667
The argument of cs3 is: -0.523599 radians, which is -30 degrees.
```
# operator<<

Inserts a complex number specified into the output stream.

```
template <class Type, class Elem, class Traits>
basic_ostream<Elem, Traits>& operator<<(
   basic_ostream<Elem, Traits>& Ostr,
   const complex<Type>& right);
```
### **Parameters**

**Ostr** 

The output stream into which the complex number is being entered.

right

The complex number to be entered into the output stream

### **Return Value**

Writes the value of the specified complex number to the Ostr in a Cartesian format: (real part, imaginary part).

### **Remarks**

The output stream is overloaded so that it will accept any form of a complex number, and its default output format is the Cartesian format.

```
// complex_op_insert.cpp
// compile with: /EHsc
#include <complex>
#include <iostream>
int main( )
{
   using namespace std;
   double pi = 3.14159265359;
   complex \langle \text{double} \rangle c1 ( 3.0, 4.0 );
   cout \langle\langle "Complex number c1 = "\langle\langle c1 \langle\langle endl;
   complex <double> c2 ( polar ( 2.0, pi / 6 ) );
   cout \langle\langle "Complex number c2 = " \langle\langle c2 \rangle \langle\langle c11 \rangle]// To display in polar form
   double absc2 = abs (c2);
   double \text{argc2} = \text{arg} (-c2);
   cout << "The modulus of c2 is: " << absc2 << endl;
   cout << "The argument of c2 is: "<< argc2 << " radians, which is "
         << argc2 * 180 / pi << " degrees." << endl << endl;
}
```

```
Complex number c1 = (3, 4)Complex number c2 = (1.73205,1)
The modulus of c2 is: 2
The argument of c2 is: 0.523599 radians, which is 30 degrees.
```
# operator==

Tests for equality between two complex numbers, one or both of which may belong to the subset of the type for the real and imaginary parts.

```
template <class Type>
bool operator==(
   const complex<Type>& left,
   const complex<Type>& right);
template <class Type>
bool operator==(
   const complex<Type>& left,
   const Type& right);
template <class Type>
bool operator==(
   const Type& left,
   const complex<Type>& right);
```
# **Parameters**

#### left

A complex number or object of its parameter type to be tested for inequality.

## right

A complex number or object of its parameter type to be tested for inequality.

#### **Return Value**

true if the numbers are equal; false if numbers are not equal.

#### **Remarks**

Two complex numbers are equal if and only if their real parts are equal and their imaginary parts are equal. Otherwise, they are unequal.

The operation is overloaded so that comparison tests can be executed without the conversion of the data to a particular format.

```
// complex_op_EQ.cpp
// compile with: /EHsc
#include <complex>
#include <iostream>
int main( )
{
   using namespace std;
   double pi = 3.14159265359;
   // Example of the first member function
   // type complex<double> compared with type complex<double>
   complex <double> cl1 ( polar ( 3.0, pi / 6 ) );
   complex <double> cr1a ( polar ( 3.0, pi /6 ) );
   complex <double> cr1b ( polar ( 2.0, pi / 3 ) );
   cout << "The left-side complex number is cl1 = " << cl1 << endl;
   cout \ll "The 1st right-side complex number is cr1a = " \ll cr1a \ll endl;
   cout \langle \cdot \rangle "The 2nd right-side complex number is cr1b = " \langle \cdot \rangle cr1b \langle \cdot \rangle endl;
   if ( c11 == cr1a )cout << "The complex numbers cl1 & cr1a are equal." << endl;
   else
      cout << "The complex numbers cl1 & cr1a are not equal." << endl;
   if ( c11 == cr1b )
      cout << "The complex numbers cl1 & cr1b are equal." << endl;
   else
      cout << "The complex numbers cl1 & cr1b are not equal." << endl;
   cout << endl;
   // Example of the second member function
   // type complex<int> compared with type int
   complex \langle int \rangle cl2a (3, 4);
   complex \langleint> cl2b ( 5,0 );
   int cr2a = 3;
   int cr2b = 5;
   cout << "The 1st left-side complex number is cl2a = " << cl2a << endl;
   cout << "The 1st right-side complex number is cr2a = " << cr2a << endl;
   if ( c12a == cr2a )cout << "The complex numbers cl2a & cr2a are equal." << endl;
   else
      cout << "The complex numbers cl2a & cr2a are not equal." << endl;
   cout \langle "The 2nd left-side complex number is cl2b = "\langle cl2b \times endl;
   cout << "The 2nd right-side complex number is cr2b = " << cr2b << endl;
   if ( c12b == cr2b )cout << "The complex numbers cl2b & cr2b are equal." << endl;
   else
      cout << "The complex numbers cl2b & cr2b are not equal." << endl;
   cout << endl;
   // Example of the third member function
   // type double compared with type complex<double>
   double cl3a =3;
   double cl3b =5;
   complex <double> cr3a (3, 4 );
   complex <double> cr3b (5,0 );
```

```
cout << "The 1st left-side complex number is cl3a = " << cl3a << endl;
   cout << "The 1st right-side complex number is cr3a = " << cr3a << endl;
  if ( c13a == cr3a )cout << "The complex numbers cl3a & cr3a are equal." << endl;
   else
     cout << "The complex numbers cl3a & cr3a are not equal." << endl;
  cout \ll "The 2nd left-side complex number is cl3b = " \ll cl3b \lt endl;
  cout << "The 2nd right-side complex number is cr3b = " << cr3b << endl;
  if ( c13b == cr3b )cout << "The complex numbers cl3b & cr3b are equal." << endl;
   else
      cout << "The complex numbers cl3b & cr3b are not equal." << endl;
   cout << endl;
}
```

```
The left-side complex number is c11 = (2.59808, 1.5)The 1st right-side complex number is cr1a = (2.59808.1.5)The 2nd right-side complex number is cr1b = (1, 1.73205)The complex numbers cl1 & cr1a are equal.
The complex numbers cl1 & cr1b are not equal.
The 1st left-side complex number is cl2a = (3,4)The 1st right-side complex number is cr2a = 3
The complex numbers cl2a & cr2a are not equal.
The 2nd left-side complex number is cl2b = (5, 0)The 2nd right-side complex number is cr2b = 5
The complex numbers cl2b & cr2b are equal.
The 1st left-side complex number is cl3a = 3
The 1st right-side complex number is cr3a = (3,4)The complex numbers cl3a & cr3a are not equal.
```

```
The 2nd left-side complex number is cl3b = 5
The 2nd right-side complex number is cr3b = (5,0)The complex numbers cl3b & cr3b are equal.
```
### operator>>

Extracts a complex value from the input stream.

```
template <class Type, class Elem, class Traits>
basic_istream<Elem, Traits>& operator>>(
  basic_istream<Elem, Traits>& Istr,
   complex<Type>& right);
```
#### **Parameters**

Istr The input stream from which the complex number is being extracted.

right The complex number that is being extracted from the input stream.

#### **Return Value**

Reads the value of the specified complex number from Istr and returns it into right.

#### **Remarks**

The valid input formats are

```
• (real part, imaginary part)
```
- (real part)
- real part

# **Example**

```
// complex_op_extract.cpp
// compile with: /EHsc
#include <complex>
#include <iostream>
int main( )
{
  using namespace std;
  double pi = 3.14159265359;
 complex <double> c2;
  cout << "Input a complex number ( try: 2.0 ): ";
  cin >> c2;
  cout << c2 << endl;
}
```
Input a complex number ( try: 2.0 ): 2.0 2.0

<span id="page-702-0"></span>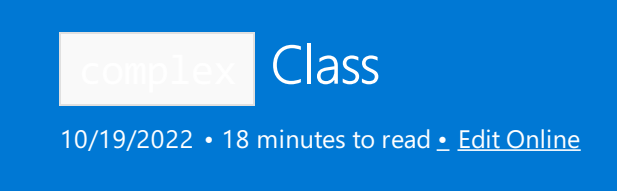

The class template describes an object that stores two objects of type Type , one that represents the real part of a complex number and one that represents the imaginary part.

# Syntax

template <class Type> class complex

# Remarks

An object of class Type :

- Has a public default constructor, destructor, copy constructor, and assignment operator with conventional behavior.
- Can be assigned integer or floating-point values, or type cast to such values with conventional behavior.
- Defines the arithmetic operators and math functions, as needed, that are defined for the floating-point types with conventional behavior.

In particular, no subtle differences may exist between copy construction and default construction followed by assignment. None of the operations on objects of class Type may throw exceptions.

Explicit specializations of class template complex exist for the three floating-point types. In this implementation, a value of any other type Type is typecast to double for actual calculations, with the double result assigned back to the stored object of type Type.

# Members

# **Constructors**

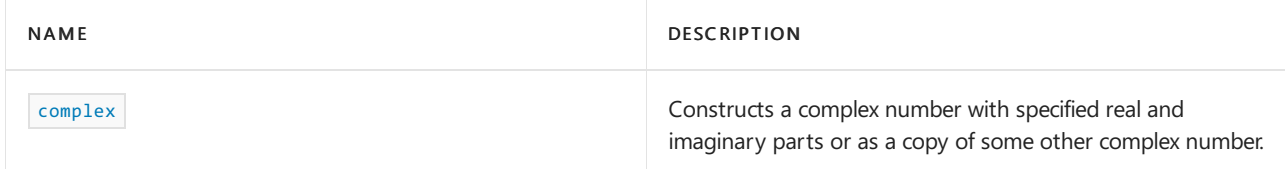

# **Typedefs**

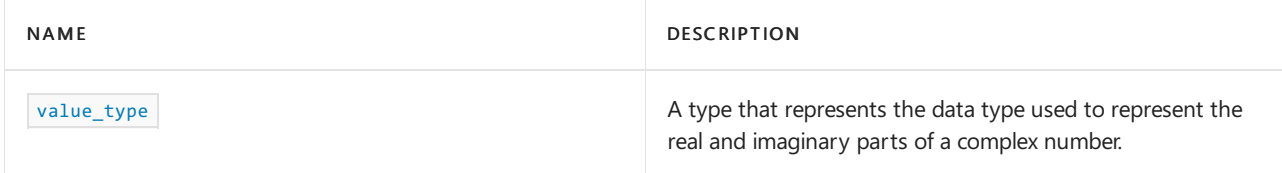

# **Functions**

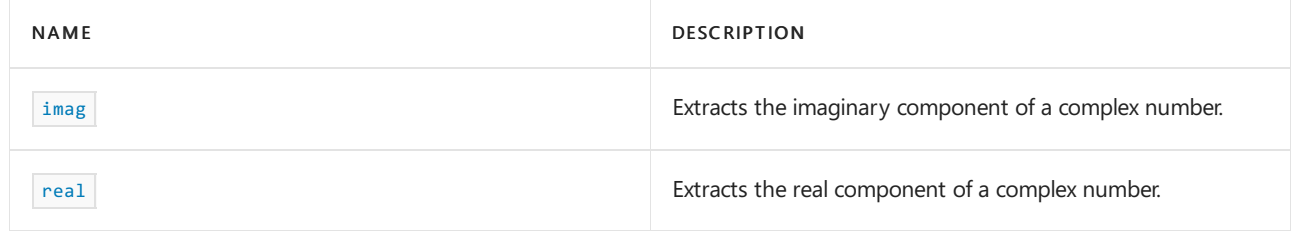

### **Operators**

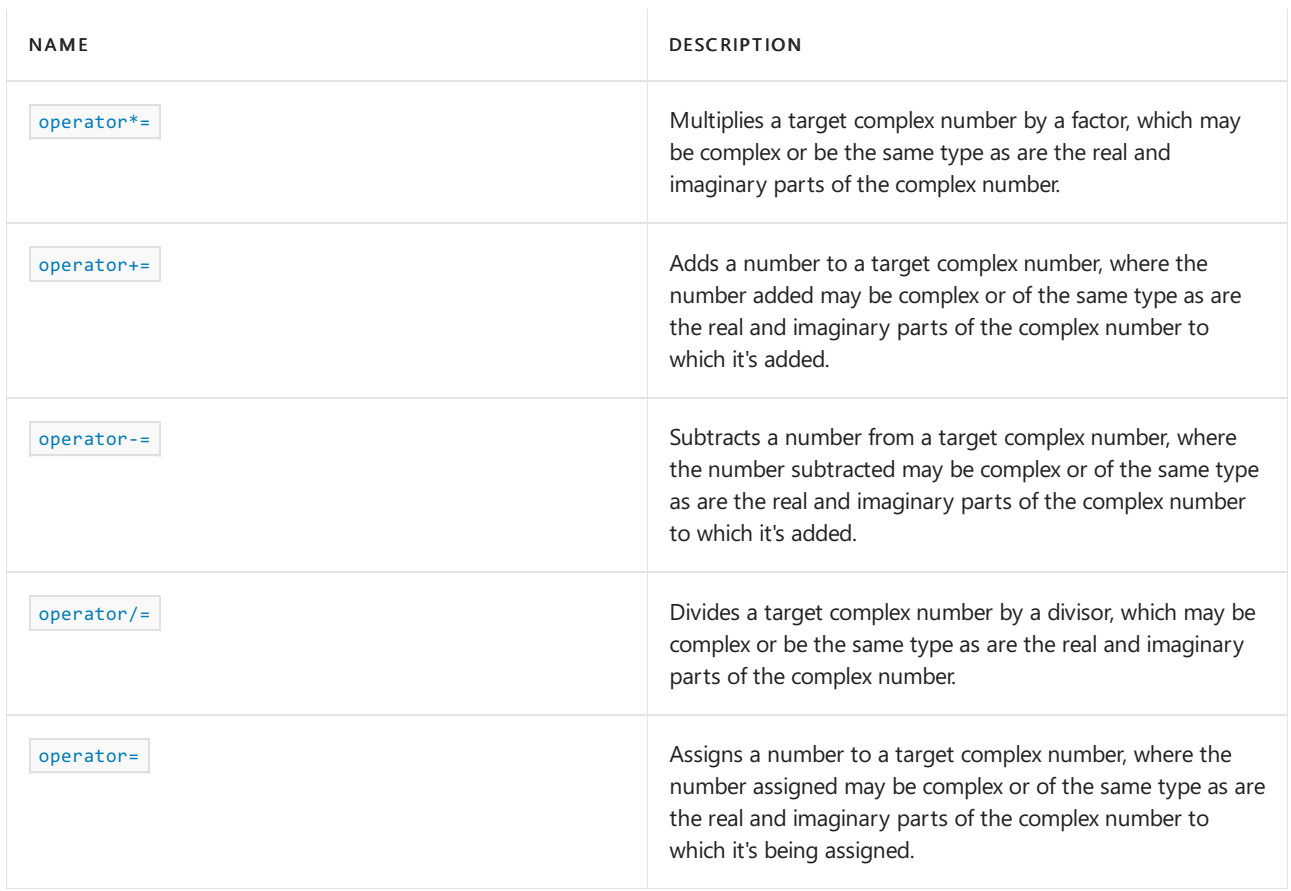

# <span id="page-703-0"></span>complex

Constructs a complex number with specified real and imaginary parts or as a copy of some other complex number.

```
constexpr complex(
  const T&  RealVal = 0,
   const T& ImagVal = \theta);
template <class Other>
constexpr complex(
   const complex<Other>& complexNum);
```
# **Parameters**

#### *\_RealVal*

The value of the real part used to initialize the complex number being constructed.

# *\_ImagVal*

The value of the imaginary part used to initialize the complex number being constructed.

## *complexNum*

The complex number whose real and imaginary parts are used to initialize the complex number being constructed.

#### **Remarks**

The first constructor initializes the stored real part to *\_RealVal* and the stored imaginary part to *\_Imagval* .The second constructor initializes the stored real part to complexNum.real() and the stored imaginary part to

complexNum.imag() .

In this implementation, if a translator doesn't support member template functions, the template:

```
template <class Other>
complex(const complex<Other>& right);
```
is replaced with:

complex(const complex& right);

which is the copy constructor.

#### **Example**

```
// complex_complex.cpp
// compile with: /EHsc
#include <complex>
#include <iostream>
int main( )
{
    using namespace std;
    double pi = 3.14159265359;
    // The first constructor specifies real & imaginary parts
    complex<double> c1( 4.0 , 5.0 );
    cout << "Specifying initial real & imaginary parts,"
        \langle\langle "c1 = " \langle\langle c1 \langle\langle endl;
    // The second constructor initializes values of the real &
    // imaginary parts using those of another complex number
    complex<double> c2( c1 );
    cout << "Initializing with the real and imaginary parts of c1,"
        \langle\langle \cdot \rangle " c2 = " \langle\langle c2 \rangle \langle c2 \rangle candl;
    // Complex numbers can be initialized in polar form
    // but will be stored in Cartesian form
    complex<double> c3( polar( sqrt( (double)8 ) , pi / 4 ) );
    cout \langle\langle "c3 = polar( sqrt( 8 ) , pi / 4 ) = " \langle\langle c3 \langle\langle endl;
    // The modulus and argument of a complex number can be recovered
    double absc3 = abs( c3 );
    double \arg c3 = \arg(c3);
    cout \ll "The modulus of c3 is recovered from c3 using: abs( c3 ) = "
        << absc3 << endl;
    cout \langle "Argument of c3 is recovered from c3 using:\n arg( c3 ) = "
        << argc3 << " radians, which is " << argc3 * 180 / pi
         << " degrees." << endl;
}
```
## <span id="page-704-0"></span>imag

Extracts the imaginary component of a complex number.

```
T imag() const;
```
T imag(const T& right);

#### **Parameters**

### *right*

A complex number whose imaginary value is to be extracted.

### **Return Value**

The imaginary part of the complex number.

### **Remarks**

For a complex number  $a + bi$ , the imaginary part or component is  $Im(a + bi) = bi$ .

#### **Example**

```
// complex_imag.cpp
// compile with: /EHsc
#include <complex>
#include <iostream>
int main( )
{
    using namespace std;
    complex<double> c1( 4.0 , 3.0 );
    cout \langle\langle "The complex number c1 = " \langle\langle c1 \langle\langle endl;
    double dr1 = c1.read();
    cout \langle\langle "The real part of c1 is c1.real() = "
        << dr1 << "." << endl;
    double \text{dil} = \text{cl.img}();
    cout \langle\langle "The imaginary part of c1 is c1.imag() = "
        << di1 << "." << endl;
}
```
The complex number  $c1 = (4,3)$ The real part of c1 is  $c1.read() = 4$ . The imaginary part of c1 is  $c1.imag() = 3.$ 

# <span id="page-705-0"></span>operator\*=

Multiplies a target complex number by a factor, which may be complex or be the same type as are the real and imaginary parts of the complex number.

```
template <class Other>
complex& operator*=(const complex<Other>& right);
complex<Type>& operator*=(const Type& right);
complex<Type>& operator*=(const complex<Type>& right);
```
#### **Parameters**

*right*

A complex number or a number that is of the same type as the parameter of the target complex number.

#### **Return Value**

A complex number that has been multiplied by the number specified as a parameter.

#### **Remarks**

The operation is overloaded so that simple arithmetic operations can be executed without the conversion of the data to a particular format.

```
// complex_op_me.cpp
// compile with: /EHsc
#include <complex>
#include <iostream>
int main()
{
    using namespace std;
    double pi = 3.14159265359;
    // Example of the first member function
    // type complex<double> multiplied by type complex<double>
    complex<double> cl1( polar ( 3.0 , pi / 6 ) );
    complex<double> cr1( polar ( 2.0 , pi / 3 ) );
    cout << "The left-side complex number is cl1 = " << cl1 << endl;
    cout \ll "The right-side complex number is cr1 = " \ll cr1 \ll endl;
    complex<double> cs1 = cl1 * cr1;
    cout \langle \cdot \rangle "Quotient of two complex numbers is: cs1 = cl1 * cr1 = "
        << cs1 << endl;
    // This is equivalent to the following operation
    c11 * = cr1:
    cout \langle\langle "Quotient of two complex numbers is also: cl1 *= cr1 = "
        << cl1 << endl;
    double abscl1 = abs (cl1);
    double argcl1 = arg( c11 );
    cout << "The modulus of cl1 is: " << abscl1 << endl;
    cout << "The argument of cl1 is: "<< argcl1 << " radians, which is "
        << argcl1 * 180 / pi << " degrees." << endl << endl;
    // Example of the second member function
    // type complex<double> multiplied by type double
    complex<double> cl2 ( polar ( 3.0 , pi / 6 ) );
    double cr2 = 5.0;
    cout << "The left-side complex number is cl2 = " << cl2 << endl;
    cout << "The right-side complex number is cr2 = " << cr2 << endl;
    complex<double> cs2 = cl2 * cr2;
    cout \langle \cdot \rangle "Quotient of two complex numbers is: cs2 = cl2 * cr2 = "
       << cs2 << endl;
    // This is equivalent to the following operation
    c12 * = cr2;cout \langle \rangle "Quotient of two complex numbers is also: cl2 * = \text{cr2} = "
        << cl2 << endl;
    double abscl2 = abs ( c12 ):
    double argcl2 = arg ( cl2 );
   cout << "The modulus of cl2 is: " << abscl2 << endl;
    cout << "The argument of cl2 is: "<< argcl2 << " radians, which is "
        << argcl2 * 180 / pi << " degrees." << endl;
}
```
# operator+=

Adds a number to a target complex number, where the number added may be complex or of the same type as are the real and imaginary parts of the complex number to which it's added.

```
template <class Other>
complex<Type>& operator+=(const complex<Other>& right);
complex<Type>& operator+=(const Type& right);
complex<Type>& operator+=(const complex<Type>& right);
```
#### **Parameters**

### *right*

A complex number or a number that is of the same type as the parameter of the target complex number.

#### **Return Value**

A complex number that has had the number specified as a parameter added.

### **Remarks**

The operation is overloaded so that simple arithmetic operations can be executed without the conversion of the data to a particular format.

```
// complex_op_pe.cpp
// compile with: /EHsc
#include <complex>
#include <iostream>
int main( )
{
   using namespace std;
   double pi = 3.14159265359;
   // Example of the first member function
   // type complex<double> added to type complex<double>
   complex<double> cl1( 3.0 , 4.0 );
   complex<double> cr1( 2.0 , -1.0 );
   cout \langle \cdot \rangle "The left-side complex number is cl1 = " \langle \cdot \rangle cl1 \langle \cdot \rangle endl;
   cout \ll "The right-side complex number is cr1 = " \ll cr1 \ll endl;
   complex<double> cs1 = cl1 + cr1;
   cout \langle \cdot \rangle "The sum of the two complex numbers is: cs1 = cl1 + cr1 = "
         << cs1 << endl;
   // This is equivalent to the following operation
   c11 += cr1;cout << "The complex number cr1 added to the complex number cl1 is:"
         \langle \cdot \rangle "\n cl1 += cr1 = " \langle \cdot \rangle cl1 \langle \cdot \rangle endl;
   double abscl1 = abs( cl1 );
   double argcl1 = arg(c11);
   cout << "The modulus of cl1 is: " << abscl1 << endl;
   cout << "The argument of cl1 is: "<< argcl1 << " radians, which is "
        << argcl1 * 180 / pi << " degrees." << endl << endl;
   // Example of the second member function
   // type double added to type complex<double>
   complex<double> cl2( -2 , 4 );
   double cr2 =5.0;
   cout << "The left-side complex number is cl2 = " << cl2 << endl;
   cout \langle \cdot \rangle "The right-side complex number is cr2 = " \langle \cdot \rangle cr2 \langle \cdot \rangle endl;
   complex<double> cs2 = cl2 + cr2;
   cout \ll "The sum of the two complex numbers is: \text{cs2} = \text{cl2} + \text{cr2} = "
         << cs2 << endl;
   // This is equivalent to the following operation
   c12 += cr2;
   cout << "The complex number cr2 added to the complex number cl2 is:"
         \langle \cdot \rangle "\n cl2 += cr2 = " \langle \cdot \rangle cl2 \langle \cdot \rangle endl;
   double abscl2 = abs(c12);
   double argc12 = arg(c12);
   cout << "The modulus of cl2 is: " << abscl2 << endl;
   cout << "The argument of cl2 is: "<< argcl2 << " radians, which is "
        << argcl2 * 180 / pi << " degrees." << endl << endl;
}
```

```
The left-side complex number is c11 = (3,4)The right-side complex number is cr1 = (2, -1)The sum of the two complex numbers is: cs1 = c11 + cr1 = (5,3)The complex number cr1 added to the complex number cl1 is:
cl1 += cr1 = (5,3)The modulus of cl1 is: 5.83095
The argument of cl1 is: 0.54042 radians, which is 30.9638 degrees.
The left-side complex number is c12 = (-2, 4)The right-side complex number is cr2 = 5The sum of the two complex numbers is: cs2 = c12 + cr2 = (3,4)The complex number cr2 added to the complex number cl2 is:
cl2 += cr2 = (3, 4)The modulus of cl2 is: 5
The argument of cl2 is: 0.927295 radians, which is 53.1301 degrees.
```
# <span id="page-709-0"></span>operator-=

Subtracts a number from a target complex number, where the number subtracted may be complex or of the same type as are the real and imaginary parts of the complex number to which it's added.

```
template <class Other>
complex<Type>& operator-=(const complex<Other>& complexNum);
complex<Type>& operator-=(const Type& _RealPart);
complex<Type>& operator-=(const complex<Type>& complexNum);
```
#### **Parameters**

*complexNum*

A complex number to be subtracted from the target complex number.

#### *\_RealPart*

A real number to be subtracted from the target complex number.

#### **Return Value**

A complex number that has had the number specified as a parameter subtracted from it.

#### **Remarks**

The operation is overloaded so that simple arithmetic operations can be executed without the conversion of the data to a particular format.

```
// complex_op_se.cpp
// compile with: /EHsc
#include <complex>
#include <iostream>
int main( )
{
   using namespace std;
   double pi = 3.14159265359;
   // Example of the first member function
   // type complex<double> subtracted from type complex<double>
   complex<double> cl1( 3.0 , 4.0 );
   complex<double> cr1( 2.0 , -1.0 );
   cout \langle \cdot \rangle "The left-side complex number is cl1 = " \langle \cdot \rangle cl1 \langle \cdot \rangle endl;
   cout \ll "The right-side complex number is cr1 = " \ll cr1 \ll endl;
   complex<double> cs1 = cl1 - cr1;
   cout << "The difference between the two complex numbers is:"
         \langle\langle "\n cs1 = cl1 - cr1 = " \langle\langle cs1 \langle endl;
   // This is equivalent to the following operation
   c11 - c1;cout << "Complex number cr1 subtracted from complex number cl1 is:"
         \langle \cdot \rangle "\n cl1 -= cr1 = " \langle \cdot \rangle cl1 \langle \cdot \rangle endl;
   double abscl1 = abs( cl1 );
   double argcl1 = arg(c11);
   cout << "The modulus of cl1 is: " << abscl1 << endl;
   cout << "The argument of cl1 is: "<< argcl1 << " radians, which is "
        << argcl1 * 180 / pi << " degrees." << endl << endl;
   // Example of the second member function
   // type double subtracted from type complex<double>
   complex<double> cl2( 2.0 , 4.0 );
   double cr2 = 5.0;
   cout << "The left-side complex number is cl2 = " << cl2 << endl;
   cout \langle \cdot \rangle "The right-side complex number is cr2 = " \langle \cdot \rangle cr2 \langle \cdot \rangle endl;
   complex<double> cs2 = cl2 - cr2;
   cout << "The difference between the two complex numbers is:"
         \langle\langle "\n cs2 = cl2 - cr2 = " \langle\langle cs2 \langle\langle endl;
   // This is equivalent to the following operation
   cl2 -= cr2;
   cout << "Complex number cr2 subtracted from complex number cl2 is:"
         \langle \cdot \rangle "\n cl2 -= cr2 = " \langle \cdot \rangle cl2 \langle \cdot \rangle endl;
   double abscl2 = abs(c12);
   double argc12 = arg(c12);
   cout << "The modulus of cl2 is: " << abscl2 << endl;
   cout << "The argument of cl2 is: "<< argcl2 << " radians, which is "
        << argcl2 * 180 / pi << " degrees." << endl << endl;
}
```

```
The left-side complex number is c11 = (3, 4)The right-side complex number is cr1 = (2, -1)The difference between the two complex numbers is:
cs1 = c11 - cr1 = (1, 5)Complex number cr1 subtracted from complex number cl1 is:
cl1 -= cr1 = (1,5)The modulus of cl1 is: 5.09902
The argument of cl1 is: 1.3734 radians, which is 78.6901 degrees.
The left-side complex number is c12 = (2,4)The right-side complex number is cr2 = 5The difference between the two complex numbers is:
cs2 = c12 - cr2 = (-3, 4)Complex number cr2 subtracted from complex number cl2 is:
cl2 -= cr2 = (-3, 4)The modulus of cl2 is: 5
The argument of cl2 is: 2.2143 radians, which is 126.87 degrees.
```
# <span id="page-711-0"></span>operator/=

Divides a target complex number by a divisor, which may be complex or be the same type as are the real and imaginary parts of the complex number.

```
template <class Other>
complex<Type>& operator/=(const complex<Other>& complexNum);
```

```
complex<Type>& operator/=(const Type& _RealPart);
```

```
complex<Type>& operator/=(const complex<Type>& complexNum);
```
### **Parameters**

#### *complexNum*

A complex number to be subtracted from the target complex number.

```
_RealPart
```
A real number to be subtracted from the target complex number.

### **Return Value**

A complex number that has been divided by the number specified as a parameter.

### **Remarks**

The operation is overloaded so that simple arithmetic operations can be executed without the conversion of the data to a particular format.

```
// complex_op_de.cpp
// compile with: /EHsc
#include <complex>
#include <iostream>
int main( )
{
   using namespace std;
   double pi = 3.14159265359;
   // Example of the first member function
   // type complex<double> divided by type complex<double>
   complex<double> cl1( polar (3.0 , pi / 6 ) );
   complex<double> cr1( polar (2.0 , pi / 3 ) );
   cout \langle \cdot \rangle "The left-side complex number is cl1 = " \langle \cdot \rangle cl1 \langle \cdot \rangle endl;
   cout \ll "The right-side complex number is cr1 = " \ll cr1 \ll endl;
   complex<double> cs1 = cl1 / cr1;
   cout \langle \cdot \rangle "The quotient of the two complex numbers is: cs1 = cl1 /cr1 = "
        << cs1 << endl;
   // This is equivalent to the following operation
   cl1 /= cr1;
   cout << "Quotient of two complex numbers is also: cl1 /= cr1 = "
        << cl1 << endl;
   double abscl1 = abs( cl1 );
   double argcl1 = arg(c11);
   cout << "The modulus of cl1 is: " << abscl1 << endl;
   cout << "The argument of cl1 is: "<< argcl1 << " radians, which is "
        << argcl1 * 180 / pi << " degrees." << endl << endl;
   // Example of the second member function
   // type complex<double> divided by type double
   complex<double> cl2( polar(3.0 , pi / 6 ) );
   double cr2 =5;
   cout << "The left-side complex number is cl2 = " << cl2 << endl;
   cout \langle \cdot \rangle "The right-side complex number is cr2 = " \langle \cdot \rangle cr2 \langle \cdot \rangle endl;
   complex<double> cs2 = cl2 / cr2;
   cout \ll "The quotient of the two complex numbers is: cs2 /= cl2 cr2 = "
        << cs2 << endl;
   // This is equivalent to the following operation
   c12 /= cr2:
   cout << "Quotient of two complex numbers is also: cl2 = /cr2 = "
        << cl2 << endl;
   double abscl2 = abs(c12);
   double argcl2 = arg(c12);
   cout << "The modulus of cl2 is: " << abscl2 << endl;
   cout << "The argument of cl2 is: "<< argcl2 << " radians, which is "
        << argcl2 * 180 / pi << " degrees." << endl << endl;
}
```

```
The left-side complex number is c11 = (2.59808, 1.5)The right-side complex number is cr1 = (1, 1.73205)The quotient of the two complex numbers is: cs1 = c11 / cr1 = (1.29904, -0.75)Quotient of two complex numbers is also: cl1 /= cr1 = (1.29904,-0.75)
The modulus of cl1 is: 1.5
The argument of cl1 is: -0.523599 radians, which is -30 degrees.
The left-side complex number is c12 = (2.59808, 1.5)The right-side complex number is cr2 = 5The quotient of the two complex numbers is: cs2 / = c12 cr2 = (0.519615, 0.3)Quotient of two complex numbers is also: cl2 = /cr2 = (0.519615, 0.3)The modulus of cl2 is: 0.6
The argument of cl2 is: 0.523599 radians, which is 30 degrees.
```
# <span id="page-713-0"></span>operator=

Assigns a number to a target complex number, where the number assigned may be complex or of the same type as are the real and imaginary parts of the complex number to which it's being assigned.

```
template <class Other>
complex<Type>& operator=(const complex<Other>& right);
complex<Type>& operator=(const Type& right);
```
#### **Parameters**

*right*

A complex number or a number that is of the same type as the parameter of the target complex number.

### **Return Value**

A complex number that has been assigned the number specified as a parameter.

#### **Remarks**

The operation is overloaded so that simple arithmetic operations can be executed without the conversion of the data to a particular format.

```
// complex_op_as.cpp
// compile with: /EHsc
#include <complex>
#include <iostream>
int main( )
{
   using namespace std;
   double pi = 3.14159265359;
   // Example of the first member function
   // type complex<double> assigned to type complex<double>
   complex<double> cl1( 3.0 , 4.0 );
   complex<double> cr1( 2.0 , -1.0 );
   cout \langle \cdot \rangle "The left-side complex number is cl1 = " \langle \cdot \rangle cl1 \langle \cdot \rangle endl;
   cout \ll "The right-side complex number is cr1 = " \ll cr1 \ll endl;
   cl1 = cr1;cout << "The complex number cr1 assigned to the complex number cl1 is:"
         \langle \cdot \rangle "\ncl1 = cr1 = " \langle \cdot \rangle cl1 \langle \cdot \rangle endl;
   // Example of the second member function
   // type double assigned to type complex<double>
   complex<double> cl2( -2 , 4 );
   double cr2 =5.0;
   cout \langle \cdot \rangle "The left-side complex number is cl2 = " \langle \cdot \rangle cl2 \langle \cdot \rangle endl;
   cout << "The right-side complex number is cr2 = " << cr2 << endl;
   c12 = cr2:
   cout << "The complex number cr2 assigned to the complex number cl2 is:"
         \langle \langle "\ncl2 = cr2 = " \langle cl2 \langle endl;
   cl2 = complex <i>double</i>>(3.0, 4.0);cout << "The complex number (3, 4) assigned to the complex number cl2 is:"
         \langle \cdot \rangle "\ncl2 = " \langle \cdot \rangle cl2 \langle \cdot \rangle endl;
}
```

```
The left-side complex number is c11 = (3, 4)The right-side complex number is cr1 = (2, -1)The complex number cr1 assigned to the complex number cl1 is:
c11 = cr1 = (2, -1)The left-side complex number is c12 = (-2, 4)The right-side complex number is cr2 = 5The complex number cr2 assigned to the complex number cl2 is:
cl2 = cr2 = (5, 0)The complex number (3, 4) assigned to the complex number cl2 is:
c12 = (3, 4)
```
### <span id="page-714-0"></span>real

Gets or sets the real component of a complex number.

constexpr T real() const;

T real(const T& right);

#### **Parameters**

*right* A complex number whose  $\vert$  real  $\vert$  value is to be extracted.

#### **Return Value**

The real part of the complex number.

#### **Remarks**

For a complex number  $a + bi$ , the real part or component is  $Re(a + bi) = a$ .

#### **Example**

```
// complex_class_real.cpp
// compile with: /EHsc
#include <complex>
#include <iostream>
int main( )
{
   using namespace std;
   complex<double> c1( 4.0 , 3.0 );
   cout \langle "The complex number c1 = "\langle c1 \langle c1 \rangle endl;
   double dr1 = c1.read();
   cout \langle\langle "The real part of c1 is c1.real() = "
        << dr1 << "." << endl;
   double \text{dil} = \text{cl.imag}();
   cout \ll "The imaginary part of c1 is c1.imag() = "
        << di1 << "." << endl;
}
```
The complex number  $c1 = (4,3)$ The real part of c1 is  $c1.read() = 4$ . The imaginary part of c1 is  $c1.imag() = 3.$ 

# <span id="page-715-0"></span>value\_type

A type that represents the data type used to represent the real and imaginary parts of a complex number.

typedef Type value\_type;

#### **Remarks**

value\_type is a synonym for the class complex Type template parameter.

```
// complex_valuetype.cpp
// compile with: /EHsc
#include <complex>
#include <iostream>
int main( )
{
   using namespace std;
   complex<double>::value_type a = 3, b = 4;
   complex<double> c1 ( a , b );
   cout << "Specifying initial real & imaginary parts"
       << "\nof type value_type: "
       \langle \langle "c1 = " \langle \langle c1 \langle \rangle "." \langle \langle endl;
}
```
Specifying initial real & imaginary parts of type value\_type:  $c1 = (3, 4)$ .

# See also

Thread Safety in the C++ [Standard](#page-3508-0) Library

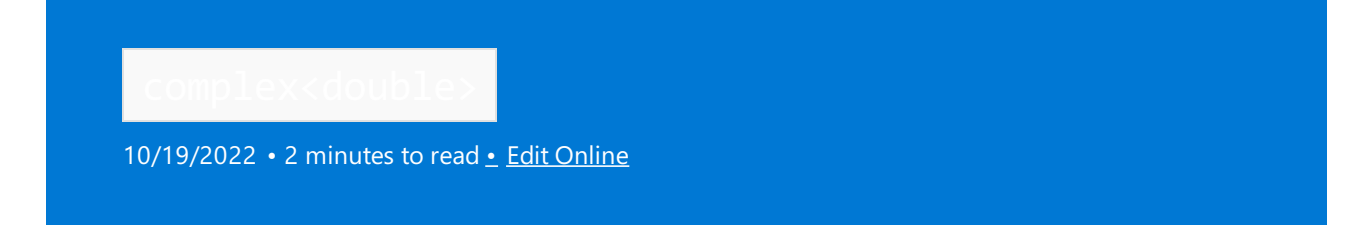

Describes an object that stores an ordered pair of objects both of type double, the first representing the real part of a complex number and the second representing the imaginary part.

# Syntax

```
template <>
class complex<double> {
public:
   constexpr complex(
   double RealVal = 0,double ImageVal = 0;
constexpr complex(const complex<double>& complexNum);
constexpr explicit complex(const complex<long double>& complexNum);
// rest same as class template complex
};
```
# **Parameters**

# RealVal

The value of type double for the real part of the complex number being constructed.

# ImagVal

The value of type double for the imaginary part of the complex number being constructed.

# complexNum

The complex number of type float or of type long double whose real and imaginary parts are used to initialize a complex number of type double being constructed.

# Return Value

A complex number of type double.

# Remarks

The explicit specialization of the class template complex to a complex class of type double differs from the class template only in the constructors it defines. The conversion from float to double is allowed to be implicit, but the conversion from long double to double is required to be explicit. The use of explicit rules out the initiation with type conversion using assignment syntax.

For more information on the class template  $\vert$  [complex](#page-702-0)  $\vert$ , see complex Class. For a list of members of the class template complex , see.

```
// complex_comp_dbl.cpp
// compile with: /EHsc
#include <complex>
#include <iostream>
int main( )
{
   using namespace std;
   double pi = 3.14159265359;
   // The first constructor specifies real & imaginary parts
   complex <double> c1 ( 4.0 , 5.0 );
   cout << "Specifying initial real & imaginary parts,\n"
        << "as type double gives c1 = " << c1 << endl;
   // The second constructor initializes values of the real &
   // imaginary parts using those of complex number of type float
   complex \langlefloat \rangle c2float (4.0, 5.0);
   complex <double> c2double ( c2float );
   cout << "Implicit conversion from type float to type double,"
        << endl << "gives c2double = " << c2double << endl;
   // The third constructor initializes values of the real &
   // imaginary parts using those of a complex number
   // of type long double
   complex <long double> c3longdouble ( 4.0 , 5.0 );
   complex <double> c3double ( c3longdouble );
   cout << "Explicit conversion from type float to type double,"
        << endl << "gives c3longdouble = " << c3longdouble << endl;
   // The modulus and argument of a complex number can be recovered
   double absc3 = abs ( c3longdouble );
   double argc3 = arg ( c3longdouble );
   cout \langle\langle "The modulus of c3 is recovered from c3 using: abs ( c3 ) = "
        << absc3 << endl;
   cout << "Argument of c3 is recovered from c3 using:" << endl
        \langle \rangle "arg ( c3 ) = " \langle \rangle argc3 \langle \rangle " radians, which is "
        << argc3 * 180 / pi << " degrees." << endl;
}
/* Output:
Specifying initial real & imaginary parts,
as type double gives c1 = (4,5)Implicit conversion from type float to type double,
gives c2double = (4,5)Explicit conversion from type float to type double,
gives c3longdouble = (4,5)The modulus of c3 is recovered from c3 using: abs (c3) = 6.40312
Argument of c3 is recovered from c3 using:
arg ( c3 ) = 0.896055 radians, which is 51.3402 degrees.
*/
```
# Requirements

Header: <complex>

Namespace: std

Seealso

[complex](#page-702-0) Class Thread Safety in the C++ [Standard](#page-3508-0) Library

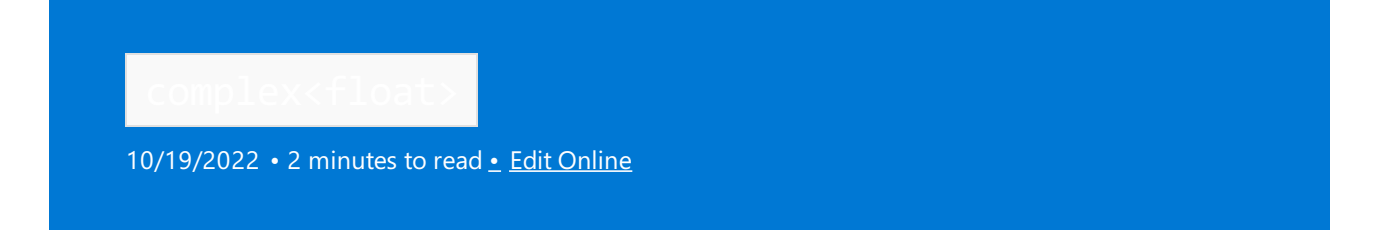

Describes an object that stores an ordered pair of objects both of type float, the first representing the real part of a complex number and the second representing the imaginary part.

# Syntax

```
template <>
class complex<float> {
public:
   constexpr complex(
   float _RealVal = 0,
   float _ImagVal = 0);
constexpr complex(
   const complex<float>& complexNum);
constexpr complex(
   const complex<double>& complexNum);
constexpr complex(
   const complex<long double>& complexNum);
// rest same as class template complex
};
```
# **Parameters**

### \_RealVal

The value of type float for the real part of the complex number being constructed.

# \_ImagVal

The value of type float for the imaginary part of the complex number being constructed.

### complexNum

The complex number of type double or of type long double whose real and imaginary parts are used to initialize a complex number of type float being constructed.

# Return Value

A complex number of type float.

# Remarks

The explicit specialization of the class template complex to a complex class of type float differs from the class template only in the constructors it defines. The conversion from float to double is allowed to be implicit, but the less safe conversion from float to long double is required to be explicit. The use of explicit rules out the initiation with type conversion using assignment syntax.

For more information on the class template  $\vert$  [complex](#page-702-0) , see complex Class. For a list of members of the class template complex, see.
```
// complex_comp_flt.cpp
// compile with: /EHsc
#include <complex>
#include <iostream>
int main( )
{
  using namespace std;
  double pi = 3.14159265359;
  // The first constructor specifies real & imaginary parts
  complex <float> c1 ( 4.0 , 5.0 );
  cout << "Specifying initial real & imaginary parts,\n"
        << " as type float gives c1 = " << c1 << endl;
  // The second constructor initializes values of the real &
   // imaginary parts using those of complex number of type double
  complex <double> c2double ( 1.0 , 3.0 );
   complex <float> c2float ( c2double );
   cout << "Implicit conversion from type double to type float,"
        << endl << "gives c2float = " << c2float << endl;
   // The third constructor initializes values of the real &
   // imaginary parts using those of a complex number
   // of type long double
  complex <long double> c3longdouble ( 3.0 , 4.0 );
  complex <float> c3float ( c3longdouble );
   cout << "Explicit conversion from type long double to type float,"
        << endl << "gives c3float = " << c3float << endl;
   // The modulus and argument of a complex number can be recovered
  double absc3 = abs ( c3float);double \arg c3 = \arg ( c3float);
  cout \langle\langle "The modulus of c3 is recovered from c3 using: abs ( c3 ) = "
       << absc3 << endl;
   cout << "Argument of c3 is recovered from c3 using:"
       \lt endl \lt "arg ( c3 ) = "
        << argc3 << " radians, which is " << argc3 * 180 / pi
        << " degrees." << endl;
}
/* Output:
Specifying initial real & imaginary parts,
as type float gives c1 = (4,5)Implicit conversion from type double to type float,
gives c2float = (1,3)Explicit conversion from type long double to type float,
gives c3float = (3,4)The modulus of c3 is recovered from c3 using: abs (c3) = 5
Argument of c3 is recovered from c3 using:
arg ( c3 ) = 0.927295 radians, which is 53.1301 degrees.
*/
```
### Requirements

Header: <complex>

Namespace: std

Seealso

[complex](#page-702-0) Class Thread Safety in the C++ [Standard](#page-3508-0) Library

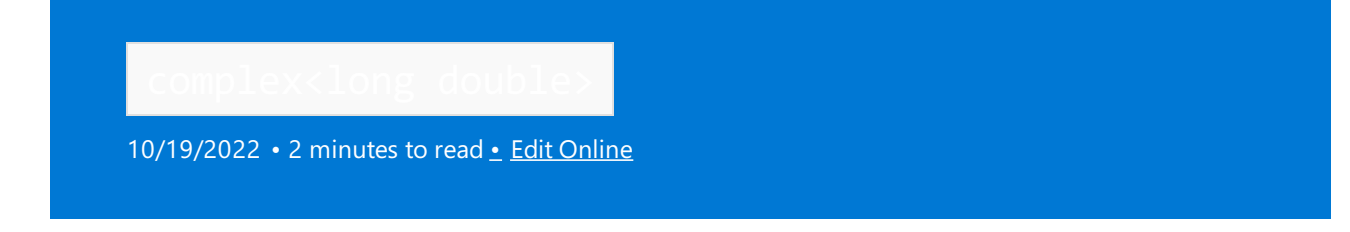

This explicitly specialized class template describes an object that stores an ordered pair of objects, both of type long double, the first representing the real part of a complex number and the second representing the imaginary part.

### **Syntax**

```
template <>
class complex<long double> {
public:
   constexpr complex(
   long double RealVal = 0,
   long double _1magVal = 0);
complex(
   constexpr complex<long double>& complexNum);
// rest same as class template complex
};
```
#### **Parameters**

#### \_RealVal

The value of type long double for the real part of the complex number being constructed.

#### \_ImagVal

The value of type long double for the imaginary part of the complex number being constructed.

#### complexNum

The complex number of type  $\vert$  double  $\vert$  or of type  $\vert$  float whose real and imaginary parts are used to initialize a complex number of type long double being constructed.

### Return Value

```
A complex number of type long double.
```
### Remarks

The explicit specialization of the class template complex to a complex class of type long double differs from the class template only in the constructors it defines. The conversion from long double to float is allowed to be  $\frac{1}{2}$  implicit, but the conversion from double to long double is required to be explicit. The use of explicit rules out the initiation with type conversion using assignment syntax.

For more information on the class template [complex](#page-702-0) and its members, see complex Class.

Microsoft-specific: The long double and double types have the same representation, but are distinct types. For more information, see [Built-in](https://learn.microsoft.com/en-us/cpp/cpp/fundamental-types-cpp) types.

# Example

```
// complex_comp_ld.cpp
// compile with: /EHsc
#include <complex>
#include <iostream>
int main( )
{
   using namespace std;
   double pi = 3.14159265359;
   // The first constructor specifies real & imaginary parts
   complex<long double> c1( 4.0 , 5.0 );
   cout << "Specifying initial real & imaginary parts,\n"
        << " as type float gives c1 = " << c1 << endl;
   // The second constructor initializes values of the real &
   // imaginary parts using those of complex number of type float
   complex<float> c2float( 1.0, 3.0);
   complex<long double> c2longdouble ( c2float );
    cout << "Implicit conversion from type float to type long double,"
        << "\n gives c2longdouble = " << c2longdouble << endl;
   // The third constructor initializes values of the real &
   // imaginary parts using those of a complex number
   // of type double
   complex<double> c3double( 3.0 , 4.0 );
   complex<long double> c3longdouble( c3double );
   cout << "Implicit conversion from type long double to type float,"
        << "\n gives c3longdouble = " << c3longdouble << endl;
    // The modulus and argument of a complex number can be recovered
   double absc3 = abs( c3longdouble );
   double argc3 = arg( c3longdouble );
   cout \langle\langle "The modulus of c3 is recovered from c3 using: abs(c3) = "
       << absc3 << endl;
    cout \langle "Argument of c3 is recovered from c3 using:\n arg( c3 ) = "
       << argc3 << " radians, which is " << argc3 * 180 / pi
       << " degrees." << endl;
}
```

```
Specifying initial real & imaginary parts,
as type float gives c1 = (4,5)Implicit conversion from type float to type long double,
gives c2longdouble = (1,3)
Implicit conversion from type long double to type float,
gives c3longdouble = (3,4)
The modulus of c3 is recovered from c3 using: abs(c3) = 5
Argument of c3 is recovered from c3 using:
arg( c3 ) = 0.927295 radians, which is 53.1301 degrees.
```
### Requirements

Header: <complex>

Namespace: std

### Seealso

[complex](#page-702-0) Class Thread Safety in the C++ [Standard](#page-3508-0) Library

<span id="page-723-0"></span>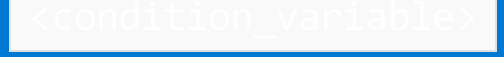

10/19/2022 • 2 minutes to read • Edit [Online](https://github.com/MicrosoftDocs/cpp-docs/blob/main/docs/standard-library/condition-variable.md)

Defines the classes condition variable and condition variable any that are used to create objects that wait for a condition to become true.

This header uses Concurrency Runtime (ConcRT) so that you can use it together with other ConcRT mechanisms. For more information about ConcRT, see [Concurrency](https://learn.microsoft.com/en-us/cpp/parallel/concrt/concurrency-runtime) Runtime.

### Requirements

Header: < condition\_variable>

Namespace: std

#### **NOTE**

In code that is compiled by using /clr, this header is blocked.

#### **Remarks**

Code that waits for a condition variable must also use a  $\frac{m}{1}$  mutex . A calling thread must lock the  $\frac{m}{1}$  mutex before it calls the functions that wait for the condition variable. The  $\frac{m}{1}$  is then locked when the called function returns. The mutex is not locked while the thread waits for the condition to become true. So that there are no unpredictable results, each thread that waits for a condition variable must use the same  $\frac{m}{\text{m}}$  object.

Objects of type condition variable any can be used with a mutex of any type. The type of the mutex that is used does not have to provide the try\_lock method. Objects of type condition\_variable can only be used with a mutex of type unique\_lock<mutex>. Objects of this type may be faster than objects of type condition\_variable\_any<unique\_lock<mutex>> .

To wait for an event, first lock the mutex, and then call one of the wait methods on the condition variable. The wait call blocks until another thread signals the condition variable.

Spurious wakeups occur when threads that are waiting for condition variables become unblocked without appropriate notifications. To recognize such spurious wakeups, code that waits for a condition to become true should explicitly check that condition when the code returns from a wait function. This is usually done by using a loop; you can use wait(unique\_lock<mutex>& lock, Predicate pred) to perform this loop for you.

```
while (condition is false)
   wait for condition variable;
```
The condition\_variable\_any and condition\_variable classes each have three methods that wait for a condition.

- wait waits for an unbounded time period.
- wait\_until waits until a specified time.
- wait for waits for a specified time interval.  $\bullet$

Each of these methods has two overloaded versions. Onejust waits and can wake up spuriously.The other takes an additional template argument that defines a predicate. The method does not return until the predicate is

Each class also has two methods that are used to notify a condition variable that its condition is  $\frac{1}{x}$  true .

- notify\_one wakes up one of the threads that is waiting for the condition variable.  $\bullet$
- notify\_all wakes up all of the threads that are waiting for the condition variable.  $\bullet$

## **Functions and Enums**

void notify\_all\_at\_thread\_exit(condition\_variable& cond, unique\_lock<mutex> lk);

enum class cv\_status { no\_timeout, timeout };

# See also

Header Files [Reference](#page-26-0) [condition\\_variable](#page-726-0) Class [condition\\_variable\\_any](#page-730-0) Class

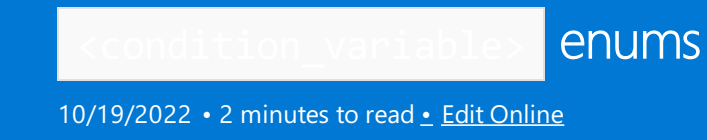

# cv\_status

Supplies symbolic names for the return values of the methods of class template [condition\\_variable](#page-726-0).

class cv\_status { no\_timeout timeout };

# <span id="page-726-0"></span>condition\_variable Class

10/19/2022 • 3 minutes to read • Edit [Online](https://github.com/MicrosoftDocs/cpp-docs/blob/main/docs/standard-library/condition-variable-class.md)

Use the condition\_variable class to wait for an event when you have a mutex of type unique\_lock<mutex>. Objects of this type may have better performance than objects of type [condition\\_variable\\_any<unique\\_lock<mutex>>](#page-730-0).

### Syntax

class condition\_variable;

# Members

#### **Constructors**

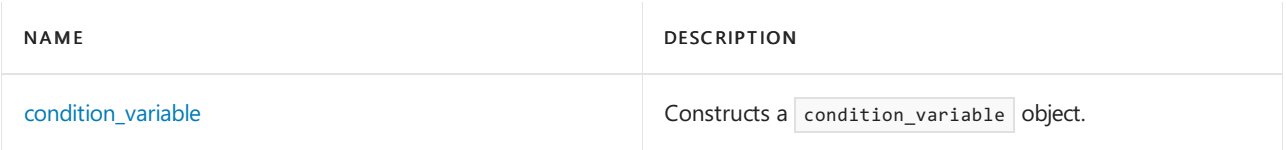

#### **Functions**

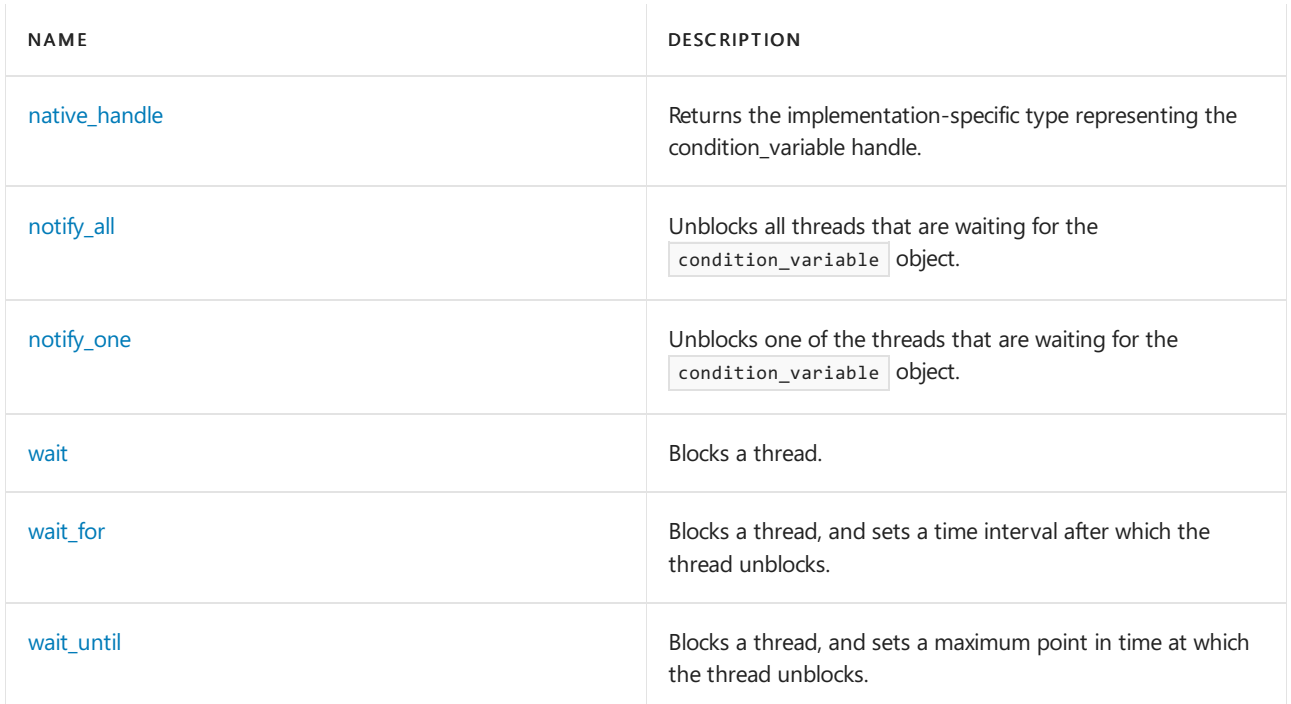

# <span id="page-726-1"></span>condition\_variable

Constructs a condition\_variable object.

condition\_variable();

#### **Remarks**

If not enough memory is available, the constructor throws a [system\\_error](#page-2862-0) object that has a not\_enough\_memory

error code. If the object cannot be constructed because some other resource is not available, the constructor throws a system\_error object that has a resource\_unavailable\_try\_again error code.

## <span id="page-727-0"></span>native\_handle

Returns the implementation-specific type that represents the condition variable handle.

native\_handle\_type native\_handle();

#### **Return Value**

native\_handle\_type is defined as a pointer to Concurrency Runtime internal data structures.

### <span id="page-727-1"></span>notify\_all

Unblocks all threads that are waiting for the condition variable object.

void notify\_all() noexcept;

# <span id="page-727-2"></span>notify\_one

Unblocks one of the threads that are waiting on the condition\_variable object.

void notify\_one() noexcept;

#### <span id="page-727-3"></span>wait

Blocks a thread.

void wait(unique\_lock<mutex>& Lck);

```
template <class Predicate>
void wait(unique lock<mutex>& Lck, Predicate Pred);
```
#### **Parameters**

Lck A [unique\\_lock<mutex>](#page-2081-0) object.

Pred Any expression that returns true or false.

#### **Remarks**

The first method blocks until the condition\_variable object is signaled by a call to [notify\\_one](#page-727-2) or [notify\\_all](#page-727-1). It can also wake up spuriously.

In effect, the second method executes the following code.

```
while(!Pred())
    wait(Lck);
```
<span id="page-727-4"></span>wait for

Blocks a thread, and sets a time interval after which the thread unblocks.

```
template <class Rep, class Period>
cv_status wait_for(
   unique_lock<mutex>& Lck,
   const chrono::duration<Rep, Period>& Rel_time);
template <class Rep, class Period, class Predicate>
bool wait_for(
   unique_lock<mutex>& Lck,
   const chrono::duration<Rep, Period>& Rel_time,
   Predicate Pred);
```
#### **Parameters**

Lck

A [unique\\_lock<mutex>](#page-2081-0) object.

#### Rel\_time

A chrono:: duration object that specifies the amount of time before the thread wakes up.

```
Pred
```
Any expression that returns true or false.

#### **Return Value**

The first method returns cv\_status::timeout if the wait terminates when Rel\_time has elapsed. Otherwise, the method returns cv\_status::no\_timeout.

The second method returns the value of Pred.

#### **Remarks**

The first method blocks until the condition\_variable object is signaled by a call to [notify\\_one](#page-727-2) or [notify\\_all](#page-727-1) or until the time interval Rel\_time has elapsed. It can also wake up spuriously.

In effect, the second method executes the following code.

```
while(!Pred())
   if(wait_for(Lck, Rel_time) == cv_status::timeout)
   return Pred();
return true;
```
### <span id="page-728-0"></span>wait\_until

Blocks a thread, and sets a maximum point in time at which the thread unblocks.

```
template <class Clock, class Duration>
cv_status wait_until(
   unique_lock<mutex>& Lck,
   const chrono::time_point<Clock, Duration>& Abs_time);
template <class Clock, class Duration, class Predicate>
bool wait_until(
   unique_lock<mutex>& Lck,
   const chrono::time_point<Clock, Duration>& Abs_time,
   Predicate Pred);
cv_status wait_until(
   unique_lock<mutex>& Lck,
   const xtime* Abs_time);
template <class Predicate>
bool wait_until(
   unique_lock<mutex>& Lck,
   const xtime* Abs_time,
   Predicate Pred);
```
#### **Parameters**

 $1ck$ A [unique\\_lock<mutex>](#page-2081-0) object.

Abs\_time A [chrono::time\\_point](#page-556-0) object.

Pred Any expression that returns  $\vert$  true  $\vert$  or  $\vert$  false .

#### **Return Value**

Methods that return a cv\_status type return  $\vert$  cv\_status::timeout if the wait terminates when Abs\_time elapses. Otherwise, the methods return  $cv_$ status::no\_timeout .

Methods that return a bool return the value of Pred.

#### **Remarks**

The first method blocks until the condition variable object is signaled by a call to [notify\\_one](#page-727-2) or [notify\\_all](#page-727-1) or until Abs\_time . It can also wake up spuriously.

In effect, the second method executes the following code

```
while(!Pred())
   if(wait_until(Lck, Abs_time) == cv_status::timeout)
   return Pred();
return true;
```
The third and fourth methods use a pointer to an object of type xtime to replace the chrono::time\_point object. The xtime object specifies the maximum amount of time to wait for a signal.

#### See also

Header Files [Reference](#page-26-0) [<condition\\_variable>](#page-723-0)

# <span id="page-730-0"></span>condition\_variable\_any Class

10/19/2022 • 2 minutes to read • Edit [Online](https://github.com/MicrosoftDocs/cpp-docs/blob/main/docs/standard-library/condition-variable-any-class.md)

Use the class condition\_variable\_any to wait for an event that has any mutex type.

### Syntax

class condition\_variable\_any;

### Members

#### **Constructors**

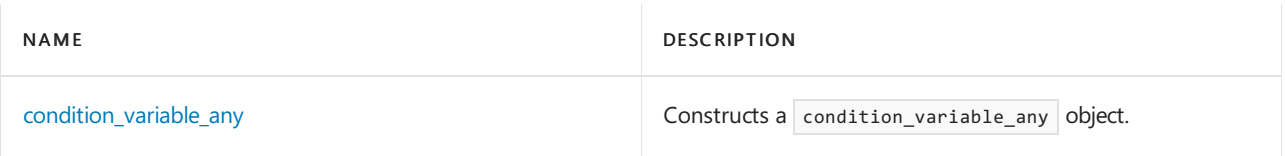

#### **Functions**

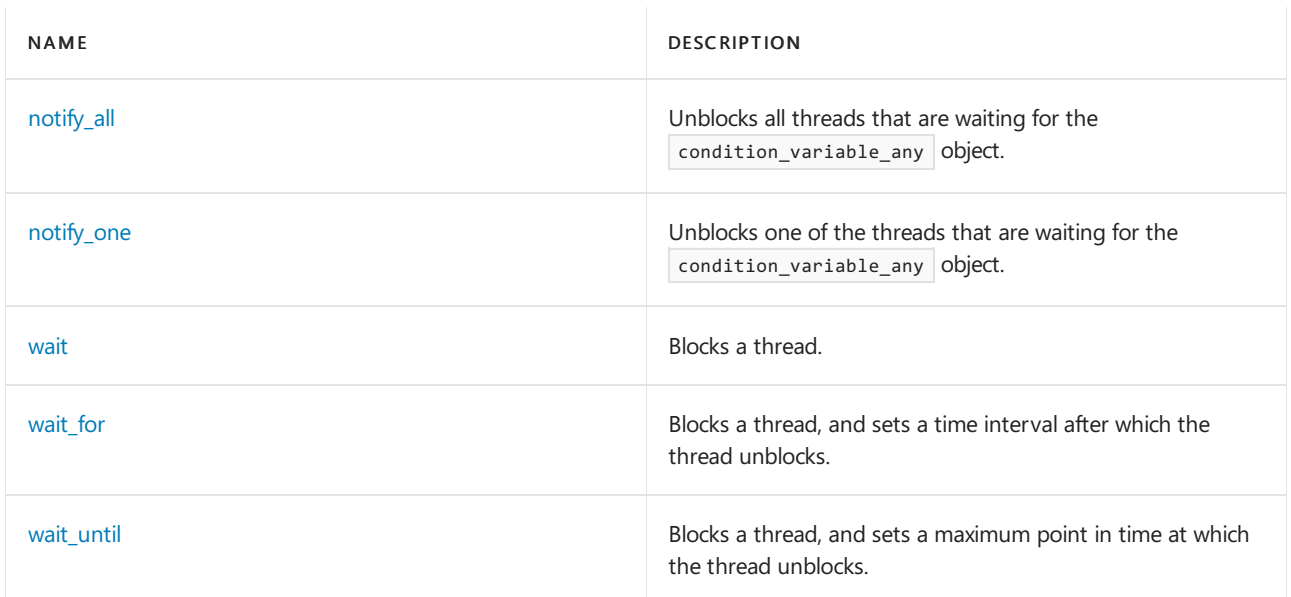

## <span id="page-730-1"></span>condition\_variable\_any

Constructs a condition\_variable\_any object.

condition\_variable\_any();

#### **Remarks**

If not enough memory is available, the constructor throws a [system\\_error](#page-2862-0) object that has a not\_enough\_memory error code. If the object cannot be constructed because some other resource is not available, the constructor throws a system\_error object that has a resource\_unavailable\_try\_again error code.

# <span id="page-730-2"></span>notify\_all

Unblocks all threads that are waiting for the condition\_variable\_any object.

void notify\_all() noexcept;

### <span id="page-731-0"></span>notify\_one

Unblocks one of the threads that are waiting on the condition variable any object.

```
void notify_one() noexcept;
```
### <span id="page-731-1"></span>wait

Blocks a thread.

```
template <class Lock>
void wait(Lock& Lck);
template <class Lock, class Predicate>
```
void wait(Lock& Lck, Predicate Pred);

#### **Parameters**

 $Lck$ A mutex object of any type.

Pred Any expression that returns  $\overline{\phantom{a}}$  true or  $\overline{\phantom{a}}$  false.

#### **Remarks**

The first method blocks until the condition variable any object is signaled by a call to [notify\\_one](#page-727-2) or [notify\\_all](#page-727-1). It can also wake up spuriously.

The second method in effect executes the following code.

```
while (!Pred())
   wait(Lck);
```
# <span id="page-731-2"></span>wait\_for

Blocks a thread, and sets a time interval after which the thread unblocks.

```
template <class Lock, class Rep, class Period>
bool wait_for(Lock& Lck, const chrono::duration<Rep, Period>& Rel_time);
template <class Lock, class Rep, class Period, class Predicate>
bool wait for(Lock& Lck, const chrono::duration<Rep, Period>& Rel time, Predicate Pred);
```
#### **Parameters**

Lck  $A$  mutex object of any type.

Rel\_time

A chrono:: duration object that specifies the amount of time before the thread wakes up.

Pred

Any expression that returns true or false.

#### **Return Value**

The first method returns cv\_status::timeout if the wait terminates when Rel\_time has elapsed. Otherwise, the method returns cv\_status::no\_timeout .

The second method returns the value of Pred.

#### **Remarks**

The first method blocks until the condition variable any object is signaled by a call to notify one or notify all, or until the time interval Rel\_time has elapsed. It can also wake up spuriously.

The second method in effect executes the following code.

```
while(!Pred())
   if(wait_for(Lck, Rel_time) == cv_status::timeout)
   return Pred();
return true;
```
# <span id="page-732-0"></span>wait\_until

Blocks a thread, and sets a maximum point in time at which the thread unblocks.

```
template <class Lock, class Clock, class Duration>
void wait_until(Lock& Lck, const chrono::time_point<Clock, Duration>& Abs_time);
template <class Lock, class Clock, class Duration, class Predicate>
void wait_until(
   Lock& Lck,
   const chrono::time_point<Clock, Duration>& Abs_time,
   Predicate Pred);
template <class Lock>
void wait_until(Lock Lck, const xtime* Abs_time);
template <class Lock, class Predicate>
void wait_until(
   Lock Lck,
   const xtime* Abs_time,
    Predicate Pred);
```
#### **Parameters**

Lck A mutex object.

Abs time A [chrono::time\\_point](#page-556-0) object.

Pred Any expression that returns true or false.

#### **Return Value**

Methods that return a cv\_status type return cv\_status::timeout if the wait terminates when Abs\_time elapses. Otherwise, the methods return cv\_status::no\_timeout.

Methods that return a bool return the value of Pred.

#### **Remarks**

The first method blocks until the condition\_variable object is signaled by a call to [notify\\_one](#page-727-2) or [notify\\_all](#page-727-1), or until Abs\_time. It can also wake up spuriously.

The second method in effect executes the following code.

```
while(!Pred())
  if(wait_until(Lck, Abs_time) == cv_status::timeout)
   return Pred();
return true;
```
The third and fourth methods use a pointer to an object of type  $x$ time to replace the chrono::time\_point object. The xtime object specifies the maximum amount of time to wait for a signal.

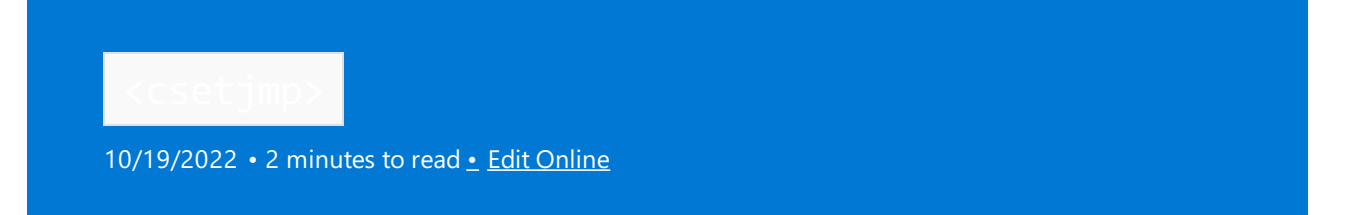

Includes the Standard C library header <setjmp.h> and adds the associated names to the std namespace.

# Syntax

#include <csetjmp>

using jmp\_buf = see below;

# Functions

[[noreturn]] void longjmp(jmp\_buf env, int val);

### Macros

#define setjmp(env)

# Remarks

Including this header ensures that the names declared using external linkage in the Standard C library header are declared in the std namespace.

### See also

Header Files [Reference](#page-26-0) C++ Standard Library [Overview](#page-3488-0) Thread Safety in the C++ [Standard](#page-3508-0) Library

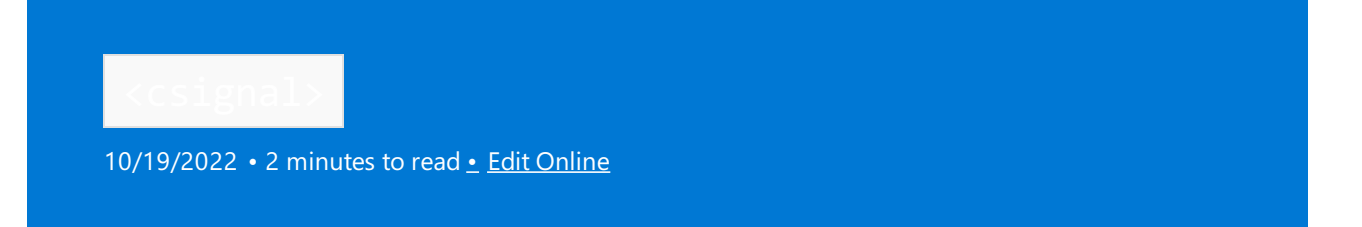

Includes the C Standard library header <signal.h> and adds the associated names to the std namespace. Including this header ensures that the names declared using external linkage in the Standard C library header are declared in the std namespace.

### Syntax

#include <csignal>

### Namespace and Macros

```
namespace std {
   using sig_atomic_t = see below;
   extern using signal-handler = void(int);
}
#define SIG_DFL
#define SIG_ERR
#define SIG_IGN
#define SIGABRT
#define SIGFPE
#define SIGILL
#define SIGINT
#define SIGSEGV
#define SIGTERM
```
# Functions

```
signal-handler* signal(int sig, signal-handler* func);
int raise(int sig);
```
# See also

Header Files [Reference](#page-26-0) C++ Standard Library [Overview](#page-3488-0) Thread Safety in the C++ [Standard](#page-3508-0) Library

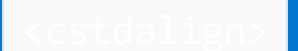

10/19/2022 • 2 minutes to read • Edit [Online](https://github.com/MicrosoftDocs/cpp-docs/blob/main/docs/standard-library/cstdalign.md)

In some C++ standard library implementations, this header includes the C standard library header <stdalign.h>, and adds the associated names to the std namespace. Because that header isn't implemented in MSVC, the <cstdalign> header defines compatibility macros \_\_alignas\_is\_defined and \_\_alignof\_is\_defined .

#### **NOTE**

```
Because the <stdalign.h> header defines macros that are keywords in C++, including it has no effect. The
\sim stdalign.h> header is deprecated in C++. The \sim cstdalign> header is deprecated in C++17 and removed in the
draft C++20 standard.
```
### Requirements

Header: <cstdalign>

Namespace: std

### Macros

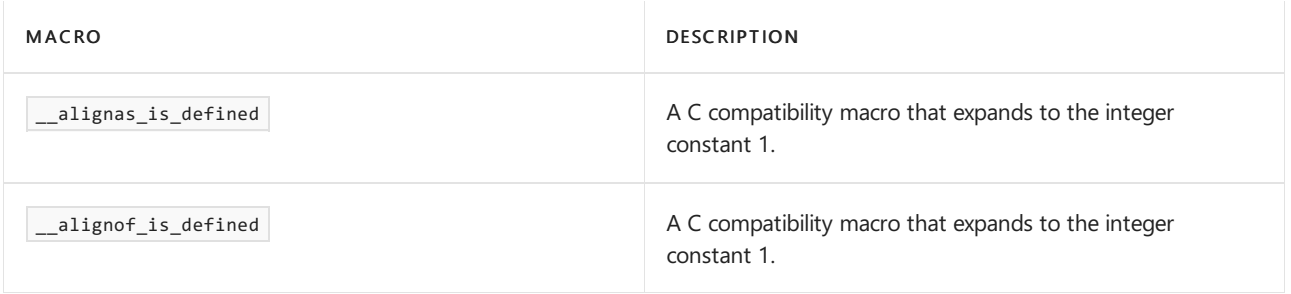

### Seealso

Header files [reference](#page-26-0) C++ standard library [overview](#page-3488-0) Thread safety in the C++ [standard](#page-3508-0) library

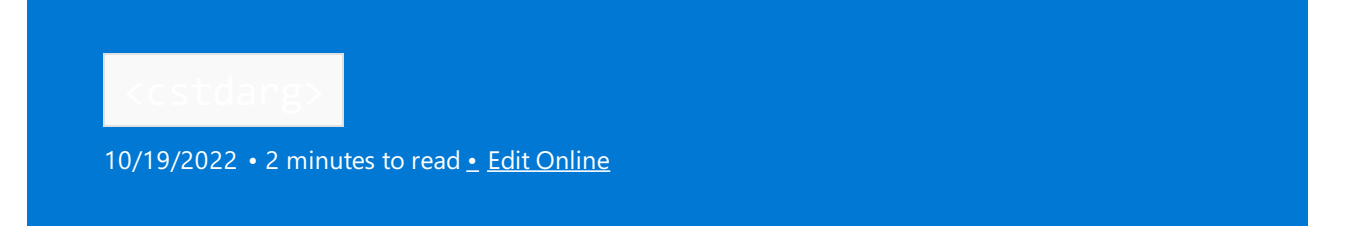

Includes the C Standard library header <stdarg.h> and adds the associated names to the std namespace. Including this header ensures that the names declared using external linkage in the C Standard library header are declared in the  $\vert$  std namespace.

### Syntax

#include <cstdarg>

### Namespace and Macros

```
namespace std {
   using va_list = see below;
}
#define va_arg(V, P)
#define va_copy(VDST, VSRC)
#define va_end(V)
#define va_start(V, P)
```
# See also

Header Files [Reference](#page-26-0) C++ Standard Library [Overview](#page-3488-0) Thread Safety in the C++ [Standard](#page-3508-0) Library

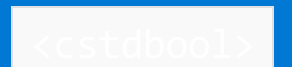

10/19/2022 • 2 minutes to read • Edit [Online](https://github.com/MicrosoftDocs/cpp-docs/blob/main/docs/standard-library/cstdbool.md)

Includes the C standard library header <stdbool.h> and adds the associated names to the std namespace.

#### **NOTE**

Because the <stdbool.h> header defines macros that are keywords in C++, including it has no effect. The <stdbool.h> header is deprecated in C++. The <cstdbool> header is deprecated in C++17 and removed in the draft C++20 standard.

## Requirements

Header: <cstdbool>

Namespace: std

### Remarks

Including this header ensures that the names declared using external linkage in the C standard library header are declared in the  $\sqrt{\frac{1}{10}}$  namespace.

### See also

Header files [reference](#page-26-0) C++ standard library [overview](#page-3488-0) Thread safety in the C++ [standard](#page-3508-0) library

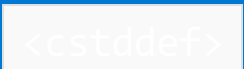

10/19/2022 • 2 minutes to read • Edit [Online](https://github.com/MicrosoftDocs/cpp-docs/blob/main/docs/standard-library/cstddef.md)

Includes the C standard library header <stddef.h> and adds associated names to the std namespace. Including this header ensures that the names declared using external linkage in the C standard library header are declared in the std namespace.

#### **NOTE**

 $\leq$ cstddef> includes type byte and doesn't include type wchar  $\pm$ .

### Syntax

#include <cstddef>

# Namespace and Macros

```
namespace std {
   using ptrdiff_t = see definition;
   using size_t = see definition;
   using max_align_t = see definition;
   using nullptr_t = decltype(nullptr);
}
#define NULL // an implementation-defined null pointer constant
#define offsetof(type, member-designator)
```
#### **Parameters**

#### ptrdiff t

An implementation-defined signed integer type that can hold the difference of two subscripts in an array object.

size t

An implementation-defined unsigned integer type that is large enough to contain the size in bytes of any object.

#### max\_align\_t

A POD type whose alignment requirement is at least as great as that of every scalar type, and whose alignment requirement is supported in every context.

#### nullptr\_t

A synonym for the type of a nullptr expression. Although a nullptr address can't be taken, the address of another nullptr\_t object that is an Ivalue can be taken.

### byte Class

enum class byte : unsigned char {}; template <class IntType> constexpr byte& operator<<=(byte& b, IntType shift) noexcept; constexpr byte operator<<(byte b, IntType shift) noexcept; constexpr byte& operator>>=(byte& b, IntType shift) noexcept; constexpr byte operator>>(byte b, IntType shift) noexcept; constexpr byte& operator|=(byte& left, byte right) noexcept; constexpr byte operator|(byte left, byte right) noexcept; constexpr byte& operator&=(byte& left, byte right) noexcept; constexpr byte operator&(byte left, byte right) noexcept; constexpr byte& operator^=(byte& left, byte right) noexcept; constexpr byte operator^(byte left, byte right) noexcept; constexpr byte operator~(byte b) noexcept;

template <class IntType> IntType to\_integer(byte b) noexcept;

### See also

Header Files [Reference](#page-26-0) C++ Standard Library [Overview](#page-3488-0) Thread Safety in the C++ [Standard](#page-3508-0) Library

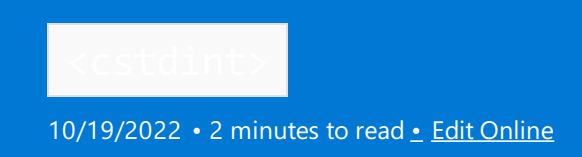

Includes the Standard C library header <stdint.h> and adds the associated names to the std namespace. Including this header ensures that the names declared using external linkage in the Standard C library header are declared in the std namespace.

### **Syntax**

#include <cstdint>

# Types

```
namespace std {
   using int8_t = signed integer type; // optional
   using int16_t = signed integer type; // optional
   using int32 t = signed integer type; // optional
   using int64 t = signed integer type; // optional
   using int_fast8_t = signed integer type;
   using int_fast16_t = signed integer type;
   using int_fast32_t = signed integer type;
   using int fast64 t = signed integer type;
   using int_least8_t = signed integer type;
   using int_least16_t = signed integer type;
   using int_least32_t = signed integer type;
   using int_least64_t = signed integer type;
   using intmax_t = signed integer type;
   using intptr_t = signed integer type; // optional
   using uint8_t = unsigned integer type; // optional
   using uint16_t = unsigned integer type; // optional
   using uint32_t = unsigned integer type; // optional
   using uint64_t = unsigned integer type; // optional
   using uint_fast8_t = unsigned integer type;
   using uint_fast16_t = unsigned integer type;
   using uint_fast32_t = unsigned integer type;
   using uint_fast64_t = unsigned integer type;
   using uint_least8_t = unsigned integer type;
   using uint least16 t = unsigned integer type;
   using uint least32 t = unsigned integer type;
   using uint least64 t = unsigned integer type;
   using uintmax t = unsigned integer type;
   using uintptr t = unsigned integer type; // optional
}
```
### Macros

INT\_[FAST LEAST]{8 16 32 64}\_MIN [U]INT\_[FAST LEAST]{8 16 32 64}\_MAX INT{MAX PTR}\_MIN [U]INT{MAX PTR}\_MAX {PTRDIFF SIG\_ATOMIC WCHAR WINT}{\_MAX \_MIN} SIZE\_MAX

[U]INT{8 16 32 64 MAX}\_C

# See also

Header Files [Reference](#page-26-0) C++ Standard Library [Overview](#page-3488-0)

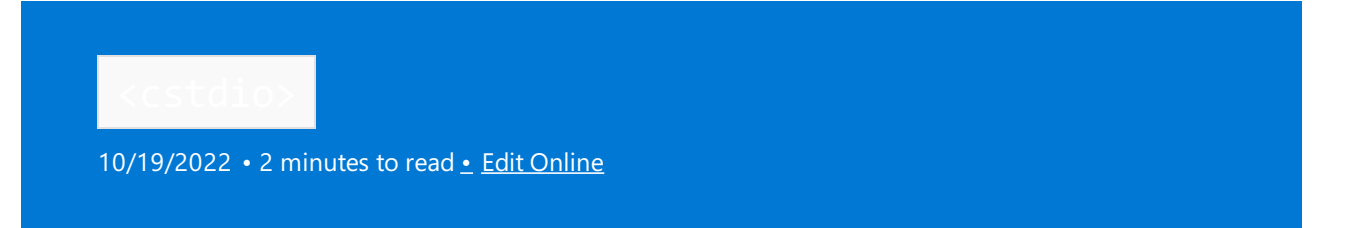

Includes the Standard C library header <stdio.h> and adds the associated names to the std namespace.

# Syntax

#include <cstdio>

## Remarks

Including this header ensures that the names declared using external linkage in the Standard C library header are declared in the std namespace.

# See also

Header Files [Reference](#page-26-0) C++ Standard Library [Overview](#page-3488-0) Thread Safety in the C++ [Standard](#page-3508-0) Library

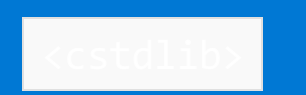

10/19/2022 • 6 minutes to read • Edit [Online](https://github.com/MicrosoftDocs/cpp-docs/blob/main/docs/standard-library/cstdlib.md)

Includes the C Standard library header <stdlib.h> and adds the associated names to the std namespace. Including this header ensures that the names declared using external linkage in the C standard library header are declared in the std namespace.

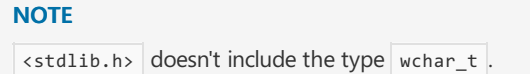

### Requirements

Header: <cstdlib>

Namespace: std

# Namespace and Macros

```
namespace std {
   using size_t = see definition;
   using div_t = see definition;
   using ldiv_t = see definition;
   using lldiv_t = see definition;
}
#define NULL
#define EXIT_FAILURE
#define EXIT_SUCCESS
#define RAND_MAX
#define MB_CUR_MAX
```
# Exposition only functions

```
extern "C" using c-atexit-handler = void();
extern "C++" using atexit-handler = void();
extern "C" using c-compare-pred = int(const void*, const void*);
extern "C++" using compare-pred = int(const void*, const void*);
```
# Start and termination functions

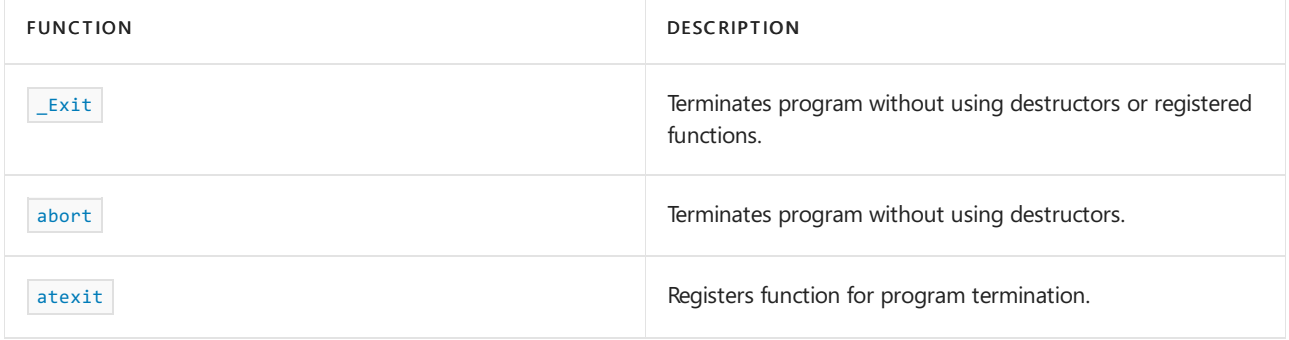

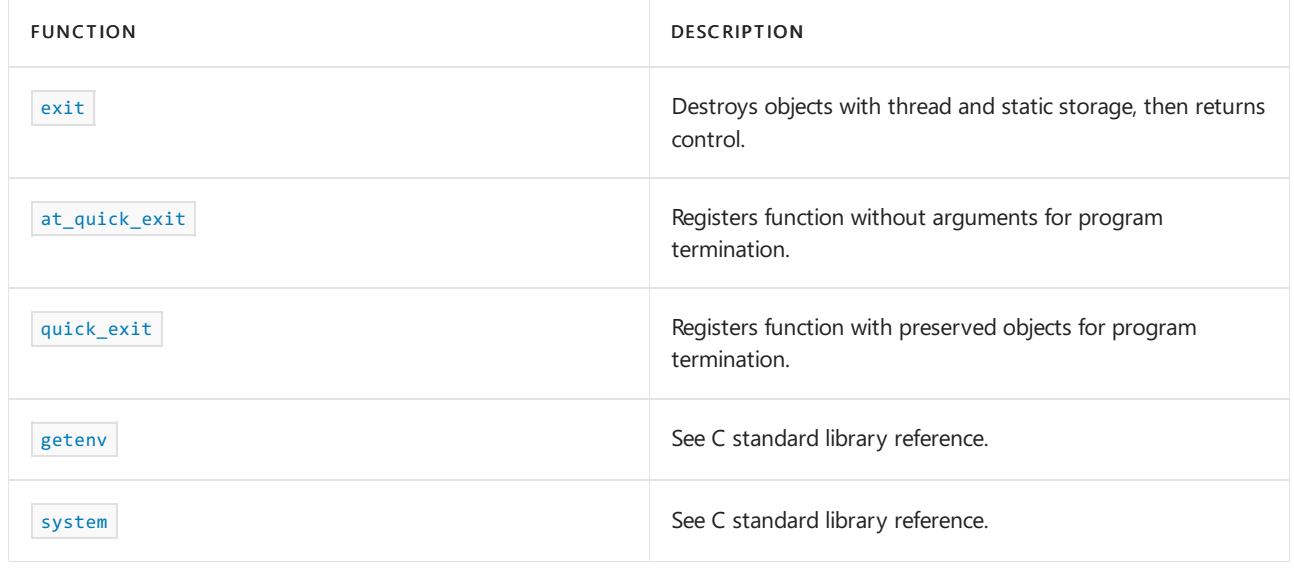

<span id="page-745-0"></span>\_Exit

```
[[noreturn]] void _Exit(int status) noexcept;
```
#### **Remarks**

The program is terminated without executing destructors for objects of automatic, thread, or static storage duration and without calling functions passed to  $\alpha$  atexit(). The function  $\alpha$  Exit is signal-safe.

<span id="page-745-1"></span>abort

```
[[noreturn]] void abort() noexcept;
```
#### **Remarks**

The program is terminated without executing destructors for objects of automatic, thread, or static storage duration and without calling functions passed to  $\alpha$  atexit(). The function abort is signal-safe.

<span id="page-745-3"></span>at\_quick\_exit

```
int at_quick_exit(c-atexit-handler * func) noexcept;
int at quick exit(atexit-handler * func) noexcept;
```
#### **Return Value**

Zero if the registration succeeds, non-zero if it fails.

#### **Remarks**

The at\_quick\_exit() functions register a function *func*, which is called without arguments when quick\_exit() is called. A call to at\_quick\_exit() that doesn't happen before all calls to quick\_exit() may not succeed. The at\_quick\_exit() functions don't introduce a data race. The order of registration may be indeterminate if at\_quick\_exit() was called from more than one thread. Since at\_quick\_exit() registrations are distinct from the  $\alpha$  atexit() registrations, applications may need to call both registration functions using the same argument. MSVC supports the registration of at least 32 functions.

<span id="page-745-2"></span>atexit

```
int atexit(c-atexit-handler * func) noexcept;
int atexit(atexit-handler * func) noexcept;
```
The atexit() functions register the function pointed to by *func* to be called without arguments at normal program termination. A call to atexit() that doesn't happen before a call to exit() may not succeed. The  $atexit()$  functions don't introduce a data race.

#### **Return Value**

Returns zero if the registration succeeds, nonzero if it fails.

<span id="page-746-0"></span>exit

[[noreturn]] void exit(int status);

#### **Remarks**

First, objects with thread storage duration and associated with the current thread are destroyed.

Next, objects with static storage duration are destroyed and functions registered by calling atexit() are called. Automatic objects aren't destroyed when exit() is called. If control leaves a registered function called by exit() because the function doesn't provide a handler for a thrown exception, std::terminate() is called. A function is called once for every time it's registered. Objects with automatic storage duration are all destroyed in a program whose  $\frac{1}{\sqrt{2}}$  function contains no automatic objects and executes the call to  $\frac{1}{\sqrt{2}}$  Control can be transferred directly to such a  $_{\text{main}}$  function by throwing an exception that's caught in  $_{\text{main}}$ .

Next, all open C streams (as mediated by the function signatures declared in sest dio>) with unwritten buffered data are flushed, all open C streams are closed, and all files created by calling  $tmpfile()$  are removed.

Finally, control is returned to the host environment. When status is zero or EXIT\_SUCCESS , an implementationdefined form of thestatus successful termination is returned. MSVC returns a value of zero. If *status* is EXIT\_FAILURE , MSVC returns a value of 3. Otherwise, MSVC returns the *status* parameter value.

<span id="page-746-2"></span>getenv

char\* getenv(const char\* name);

<span id="page-746-1"></span>quick\_exit

[[noreturn]] void quick\_exit(int status) noexcept;

#### **Remarks**

Generally, functions registered by calls to  $\alpha t$  quick exit() are called in the reverse order of their registration. This order doesn't apply to functions registered after other registered functions have already been called. No objects are destroyed when quick\_exit() is called. If control leaves a registered function called by quick exit() because the function doesn't provide a handler for a thrown exception, std::terminate() is called. A function registered via at\_quick\_exit() is invoked by the thread that calls quick\_exit(), which can be a different thread than the one that registered it. That means registered functions shouldn't rely on the identity of objects that have thread storage duration. After calling registered functions, quick\_exit() calls Lexit(status) . The standard file buffers aren't flushed. The function quick\_exit() is signal-safe when the functions registered with  $at$  quick exit() are.

<span id="page-746-3"></span>system

int system(const char\* string);

### Memory allocation functions

```
// void* aligned_alloc(size_t alignment, size_t size); // Unsupported in MSVC
void* calloc(size_t nmemb, size_t size);
void free(void* ptr);
void* malloc(size_t size);
void* realloc(void* ptr, size_t size);
```
#### **Remarks**

These functions have the semantics specified in the C standard library. MSVC doesn't support the aligned\_alloc function. C11 specified aligned\_alloc() in a way that's incompatible with the Microsoft implementation of  $free()$ , namely, that  $free()$  must be able to handle highly aligned allocations.

#### Numeric string conversions

```
double atof(const char* nptr);
int atoi(const char* nptr):
long int atol(const char* nptr);
long long int atoll(const char* nptr);
double strtod(const char* nptr, char** endptr);
float strtof(const char* nptr, char** endptr);
long double strtold(const char* nptr, char** endptr);
long int strtol(const char* nptr, char** endptr, int base);
long long int strtoll(const char* nptr, char** endptr, int base);
unsigned long int strtoul(const char* nptr, char** endptr, int base);
unsigned long long int strtoull(const char* nptr, char** endptr, int base);
```
#### **Remarks**

These functions have the semantics specified in the C standard library.

### Multibyte / wide string and character conversion functions

```
int mblen(const char* s, size_t n);
int mbtowc(wchar_t* pwc, const char* s, size_t n);
int wctomb(char* s, wchar_t wchar);
size t mbstowcs(wchar_t* pwcs, const char* s, size_t n);
size_t wcstombs(char* s, const wchar_t* pwcs, size_t n);
```
#### **Remarks**

These functions have the semantics specified in the C standard library.

# Algorithm functions

void\* bsearch(const void\* key, const void\* base, size\_t nmemb, size\_t size, c-compare-pred \* compar); void\* bsearch(const void\* key, const void\* base, size\_t nmemb, size\_t size, compare-pred \* compar); void qsort(void\* base, size\_t nmemb, size\_t size, c-compare-pred \* compar); void qsort(void\* base, size\_t nmemb, size\_t size, compare-pred \* compar);

#### **Remarks**

These functions have the semantics specified in the C standard library.

### Low-quality random number generation functions

int rand(); void srand(unsigned int seed);

#### **Remarks**

These functions have the semantics specified in the C standard library.

### Absolute values

```
int abs(int j);
long int abs(long int j);
long long int abs(long long int j);
float abs(float j);
double abs(double j);
long double abs(long double j);
long int labs(long int j);
long long int llabs(long long int j);
```
#### **Remarks**

These functions have the semantics specified in the C standard library.

### Integer division

```
div_t div(int numer, int denom);
ldiv_t div(long int numer, long int denom);
lldiv_t div(long long int numer, long long int denom);
ldiv_t ldiv(long int numer, long int denom);
lldiv_t lldiv(long long int numer, long long int denom);
```
#### **Remarks**

These functions have the semantics specified in the C standard library.

## See also

Header Files [Reference](#page-26-0) C++ Standard Library [Overview](#page-3488-0) Thread Safety in the C++ [Standard](#page-3508-0) Library

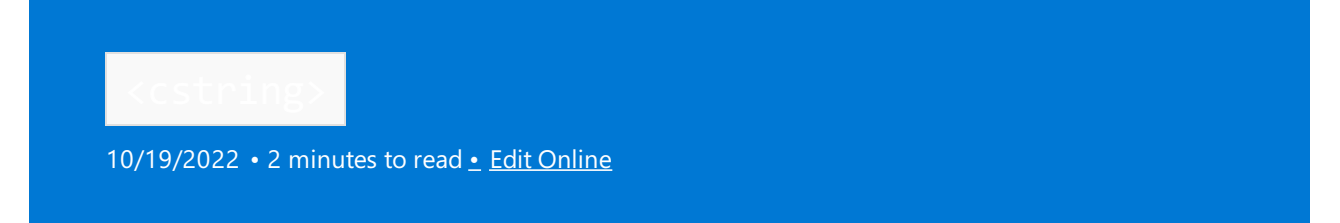

Includes the Standard C library header <string.h> and adds the associated names to the std namespace.

## Syntax

#include <cstring>

### Remarks

Including this header ensures that the names declared using external linkage in the Standard C library header are declared in the std namespace.

### **Constants**

```
namespace std {
   using size_t = see below;
}
#define NULL
```
# Functions

```
void* memcpy(void* s1, const void* s2, size_t n);
void* memmove(void* s1, const void* s2, size_t n);
char* strcpy(char* s1, const char* s2);
char* strncpy(char* s1, const char* s2, size_t n);
char* strcat(char* s1, const char* s2);
char* strncat(char* s1, const char* s2, size_t n);
int memcmp(const void* s1, const void* s2, size_t n);
int strcmp(const char* s1, const char* s2);
int strcoll(const char* s1, const char* s2);
int strncmp(const char* s1, const char* s2, size_t n);
size_t strxfrm(char* s1, const char* s2, size_t n);
const void* memchr(const void* s, int c, size_t n); // see 20.2
void* memchr(void* s, int c, size_t n) // see 20.2
const char* strchr(const char* s, int c) // see 20.2
char* strchr(char* s, int c) // see 20.2
size_t strcspn(const char* s1, const char* s2);
const char* strpbrk(const char* s1, const char* s2) // see 20.2
char* strpbrk(char* s1, const char* s2) // see 20.2
const char* strrchr(const char* s, int c) // see 20.2
char* strrchr(char* s, int c) // see 20.2
size_t strspn(const char* s1, const char* s2);
const char* strstr(const char* s1, const char* s2) // see 20.2
char* strstr(char* s1, const char* s2) // see 20.2
char* strtok(char* s1, const char* s2);
void* memset(void* s, int c, size_t n);
char* strerror(int errnum);
size_t strlen(const char* s);
```
# See also

Header Files [Reference](#page-26-0) C++ Standard Library [Overview](#page-3488-0) Thread Safety in the C++ [Standard](#page-3508-0) Library

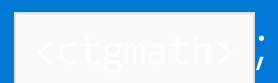

10/19/2022 • 2 minutes to read • Edit [Online](https://github.com/MicrosoftDocs/cpp-docs/blob/main/docs/standard-library/ctgmath.md)

In effect, includes the C++ standard library headers  $\langle$  complex> and  $\langle$  cmath>, which provide type-generic math macros equivalent to  $\times$ tgmath.h>.

#### **NOTE**

The C standard library  $\langle$  tgmath.h> header isn't included by  $\langle$  ctgmath> because it's effectively replaced by the C++ overloads in <complex> and <cmath> . That makes the <ctgmath> header redundant. The <tgmath.h> header is deprecated in C++. The <ctgmath> header is deprecated in C++17 and removed in the draft C++20 standard.

# Requirements

Header: <ctgmath>

Namespace: std

### Remarks

The functionality of the C standard library header  $\langle t, h \rangle$  is provided by the overloads in  $\langle \text{complex} \rangle$  and <cmath> .

### See also

[<complex>](#page-655-0) [<cmath>](#page-640-0) Header files [reference](#page-26-0) C++ standard library [overview](#page-3488-0) Thread safety in the C++ [standard](#page-3508-0) library

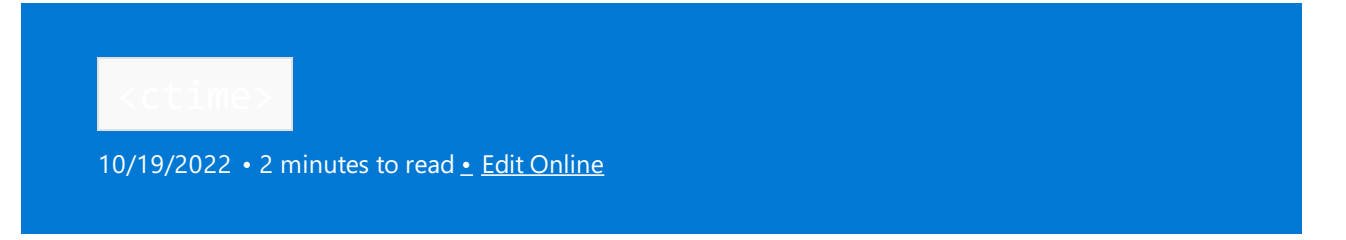

Includes the Standard C library header <time.h> and adds the associated names to the std namespace.

## Syntax

#include <ctime>

### Remarks

Including this header ensures that the names declared using external linkage in the Standard C library header are declared in the std namespace.

### **Constants**

```
#define NULL
#define CLOCKS_PER_SEC
#define TIME_UTC
namespace std {
  using size_t = see below;
   using clock_t = see below ;
   using time_t = see below ;
}
```
### **Structures**

```
struct timespec;
struct tm;
```
# Functions

```
clock_t clock();
double difftime(time t time1, time t time0);
time_t mktime(struct tm* timeptr);
time_t time(time_t* timer);
int timespec_get(timespec* ts, int base);
char* asctime(const struct tm* timeptr);
char* ctime(const time_t* timer);
struct tm* gmtime(const time_t* timer);
struct tm* localtime(const time_t* timer);
size_t strftime(char* s, size_t maxsize, const char* format, const struct tm* timeptr);
```
# See also

Header Files [Reference](#page-26-0) C++ Standard Library [Overview](#page-3488-0) Thread Safety in the C++ [Standard](#page-3508-0) Library

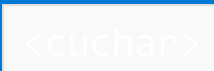

10/19/2022 • 2 minutes to read • Edit [Online](https://github.com/MicrosoftDocs/cpp-docs/blob/main/docs/standard-library/cuchar.md)

Includes the C standard library header <uchar.h> and adds the associated names to the std namespace.

# Requirements

Header: <cuchar>

Namespace: std

## Remarks

This header adds the C standard library types  $\frac{1}{2}$  mbstate\_t and size\_t, and the functions [c16rtomb](https://learn.microsoft.com/en-us/cpp/c-runtime-library/reference/c16rtomb-c32rtomb1), [c32rtomb](https://learn.microsoft.com/en-us/cpp/c-runtime-library/reference/c16rtomb-c32rtomb1), [mbrtoc16](https://learn.microsoft.com/en-us/cpp/c-runtime-library/reference/mbrtoc16-mbrtoc323), and [mbrtoc32](https://learn.microsoft.com/en-us/cpp/c-runtime-library/reference/mbrtoc16-mbrtoc323) to the std namespace.

## See also

Header files [reference](#page-26-0) C++ standard library [overview](#page-3488-0) Thread safety in the C++ [standard](#page-3508-0) library

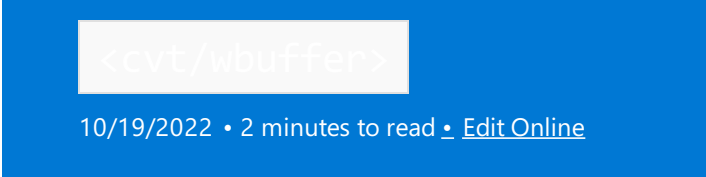

The header <cvt/wstring> in previous versions of Visual Studio defined the class template [wbuffer\\_convert](#page-1812-0) Class in the stdext::cvt namespace. The header is maintained for backward compatibility. New code should use the version of the class that is defined in  $\langle \text{local} e \rangle$  in the std namespace

## Syntax

#include <cvt/wbuffer>

See also

Header Files [Reference](#page-26-0)
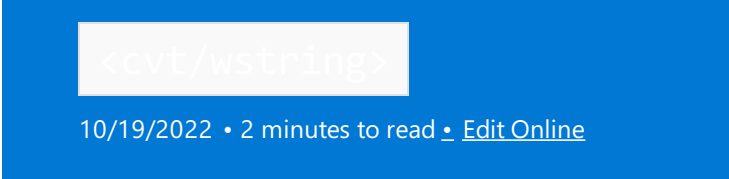

The header <cvt/wstring> in previous versions of Visual Studio defined the class template [wstring\\_convert](#page-1813-0) Class in the stdext::cvt namespace. The header is maintained for backward compatibility. New code should use the version of the class that is defined in  $\langle$  locale> in the std namespace

# Syntax

#include <cvt/wstring>

Requirements

See also

Header Files [Reference](#page-26-0)

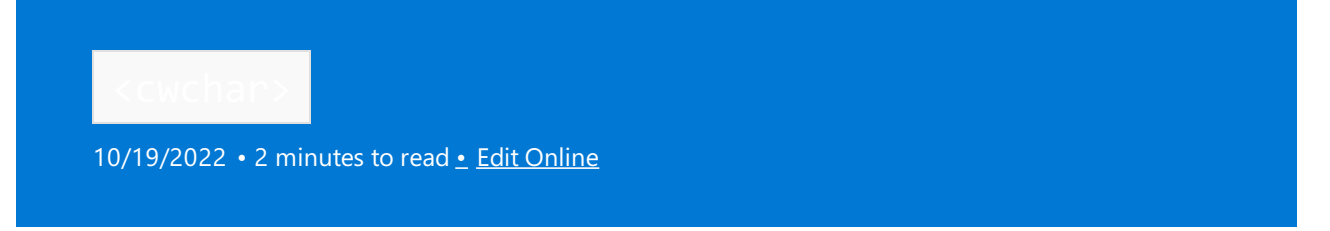

Includes the Standard C library header <wchar.h> and adds the associated names to the std namespace.

# Syntax

#include <cwchar>

# Remarks

Including this header ensures that the names declared using external linkage in the Standard C library header are declared in the  $\vert$  std namespace.

# **Constants**

```
namespace std {
  using size_t = see below;
   using mbstate_t = see below ;
   using wint_t = see below ;
}
#define NULL see below
#define WCHAR_MAX see below
#define WCHAR_MIN see below
#define WEOF see below
```
# **Structs**

struct tm;

# Functions

```
int fwprintf(FILE* stream, const wchar_t* format, ...);
int fwscanf(FILE* stream, const wchar_t* format, ...);
int swprintf(wchar_t* s, size_t n, const wchar_t* format, ...);
int swscanf(const wchar_t* s, const wchar_t* format, ...);
int vfwprintf(FILE* stream, const wchar_t* format, va_list arg);
int vfwscanf(FILE* stream, const wchar_t* format, va_list arg);
int vswprintf(wchar_t* s, size_t n, const wchar_t* format, va_list arg);
int vswscanf(const wchar_t* s, const wchar_t* format, va_list arg);
int vwprintf(const wchar_t* format, va_list arg);
int vwscanf(const wchar_t* format, va_list arg);
int wprintf(const wchar t* format, ...);
int wscanf(const wchar_t* format, ...);
wint_t fgetwc(FILE* stream);
wchar_t* fgetws(wchar_t* s, int n, FILE* stream);
wint_t fputwc(wchar_t c, FILE* stream);
int fputws(const wchar_t* s, FILE* stream);
int fwide(FILE* stream, int mode);
wint_t getwc(FILE* stream);
wint_t getwchar();
wint_t putwc(wchar_t c, FILE* stream);
wint_t putwchar(wchar_t c);
wint_t ungetwc(wint_t c, FILE* stream);
double wcstod(const wchar_t* nptr, wchar_t** endptr);
float wcstof(const wchar_t* nptr, wchar_t** endptr);
long double wcstold(const wchar_t* nptr, wchar_t** endptr);
long int wcstol(const wchar_t* nptr, wchar_t** endptr, int base);
long long int wcstoll(const wchar_t* nptr, wchar_t** endptr, int base);
unsigned long int wcstoul(const wchar_t* nptr, wchar_t** endptr, int base);
unsigned long long int wcstoull(const wchar_t* nptr, wchar_t** endptr, int base);
wchar_t* wcscpy(wchar_t* s1, const wchar_t* s2);
wchar_t* wcsncpy(wchar_t* s1, const wchar_t* s2, size_t n);
wchar_t* wmemcpy(wchar_t* s1, const wchar_t* s2, size_t n);
wchar_t* wmemmove(wchar_t* s1, const wchar_t* s2, size_t n);
wchar_t* wcscat(wchar_t* s1, const wchar_t* s2);
wchar t^* wcsncat(wchar t^* s1, const wchar t^* s2, size t n);
int wcscmp(const wchar_t* s1, const wchar_t* s2);
int wcscoll(const wchar_t* s1, const wchar_t* s2);
int wcsncmp(const wchar_t* s1, const wchar_t* s2, size_t n);
size_t wcsxfrm(wchar_t* s1, const wchar_t* s2, size_t n);
int wmemcmp(const wchar t^* s1, const wchar t^* s2, size t n);
const wchar_t* wcschr(const wchar_t* s, wchar_t c) // see 20.2
wchar_t* wcschr(wchar_t* s, wchar_t c) // see 20.2
size_t wcscspn(const wchar_t* s1, const wchar_t* s2);
const wchar_t* wcspbrk(const wchar_t* s1, const wchar_t* s2) // see 20.2
wchar_t* wcspbrk(wchar_t* s1, const wchar_t* s2) // see 20.2
const wchar_t* wcsrchr(const wchar_t* s, wchar_t c) // see 20.2
wchar_t* wcsrchr(wchar_t* s, wchar_t c) // see 20.2
size_t wcsspn(const wchar_t* s1, const wchar_t* s2);
const wchar_t* wcsstr(const wchar_t* s1, const wchar_t* s2) // see 20.2
wchar_t* wcsstr(wchar_t* s1, const wchar_t* s2) // see 20.2
wchar_t* wcstok(wchar_t* s1, const wchar_t* s2, wchar_t** ptr);
const wchar_t* wmemchr(const wchar_t* s, wchar_t c, size_t n) // see 20.2
wchar_t* wmemchr(wchar_t* s, wchar_t c, size_t n) // see 20.2
size_t wcslen(const wchar_t* s);
wchar_t* wmemset(wchar_t* s, wchar_t c, size_t n);
size_t wcsftime(wchar_t* s, size_t maxsize, const wchar_t* format, const struct tm* timeptr);
wint t btowc(int c);
int wctob(wint t c);
// 24.5.6, multibyte / wide string and character conversion functions
int mbsinit(const mbstate_t* ps);
size_t mbrlen(const char* s, size_t n, mbstate_t* ps);
size_t mbrtowc(wchar_t* pwc, const char* s, size_t n, mbstate_t* ps);
size_t wcrtomb(char* s, wchar_t wc, mbstate_t* ps);
size_t mbsrtowcs(wchar_t* dst, const char** src, size_t len, mbstate_t* ps);
size_t wcsrtombs(char* dst, const wchar_t** src, size_t len, mbstate_t* ps);
```
# See also

Header Files [Reference](#page-26-0) C++ Standard Library [Overview](#page-3488-0) Thread Safety in the C++ [Standard](#page-3508-0) Library

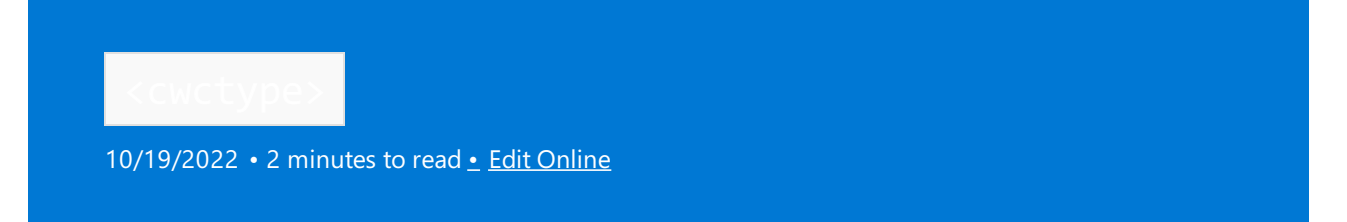

Includes the Standard C library header <wctype.h> and adds the associated names to the std namespace.

# Syntax

#include <cwctype>

# Remarks

Including this header ensures that the names declared using external linkage in the Standard C library header are declared in the std namespace.

# **Constants**

```
namespace std {
   using wint_t = see below ;
   using wctrans_t = see below ;
   using wctype_t = see below ;
}
#define WEOF see below
```
# Functions

```
int iswalnum(wint_t wc);
int iswalpha(wint_t wc);
int iswblank(wint_t wc);
int iswcntrl(wint_t wc);
int iswdigit(wint_t wc);
int iswgraph(wint_t wc);
int iswlower(wint_t wc);
int iswprint(wint_t wc);
int iswpunct(wint_t wc);
int iswspace(wint_t wc);
int iswupper(wint t wc);
int iswxdigit(wint t wc);
int iswctype(wint_t wc, wctype_t desc);
wctype_t wctype(const char* property);
wint_t towlower(wint_t wc);
wint_t towupper(wint_t wc);
wint_t towctrans(wint_t wc, wctrans_t desc);
wctrans_t wctrans(const char* property);
```
# Seealso

Header Files [Reference](#page-26-0) C++ Standard Library [Overview](#page-3488-0) Thread Safety in the C++ [Standard](#page-3508-0) Library

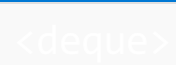

10/19/2022 • 2 minutes to read • Edit [Online](https://github.com/MicrosoftDocs/cpp-docs/blob/main/docs/standard-library/deque.md)

Defines the container class template deque and several supporting templates.

# Requirements

Header: <deque>

# **NOTE**

The <deque> library also uses the #include <initializer\_list> statement.

# Members

# **Operators**

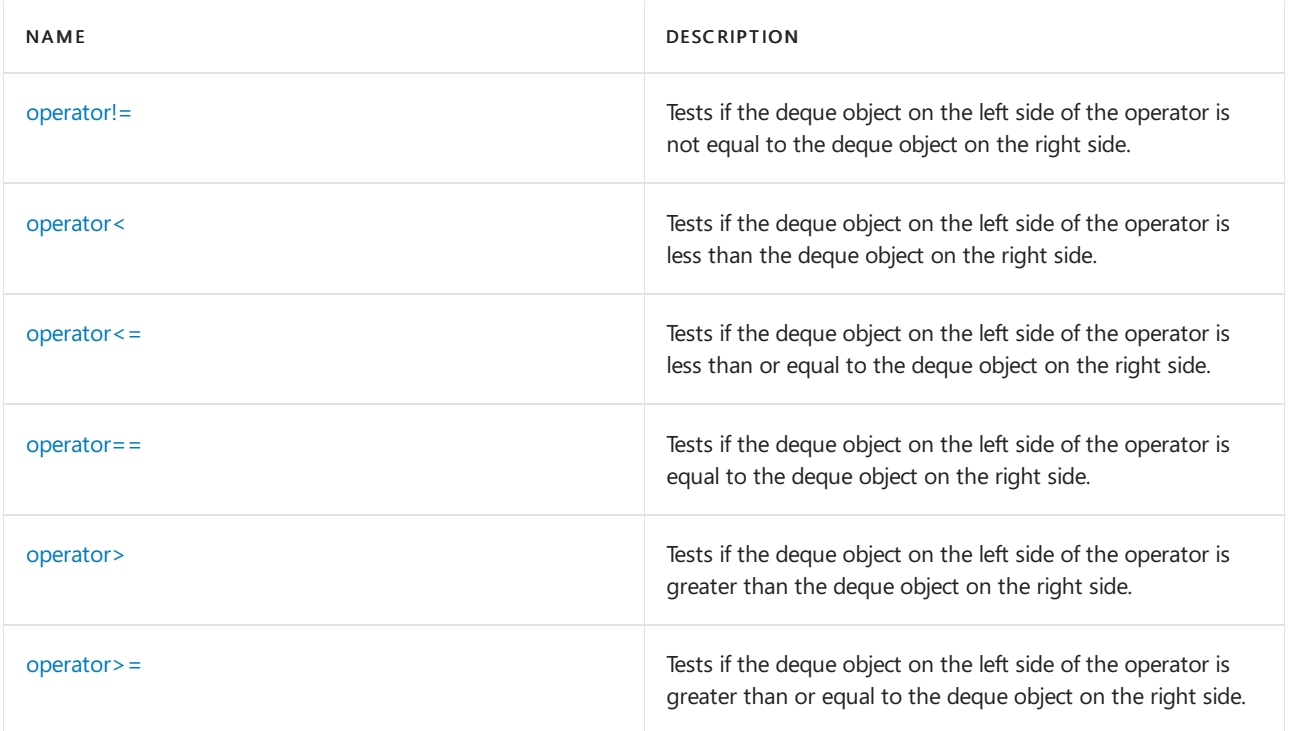

# **Functions**

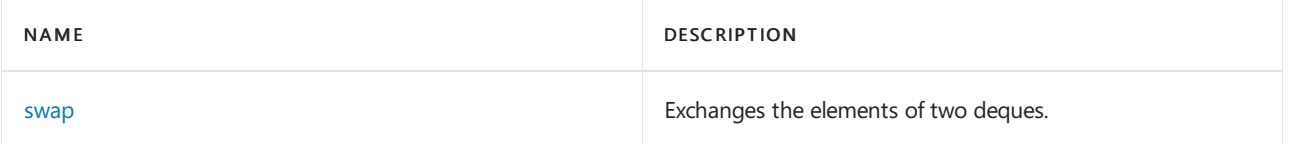

# **Classes**

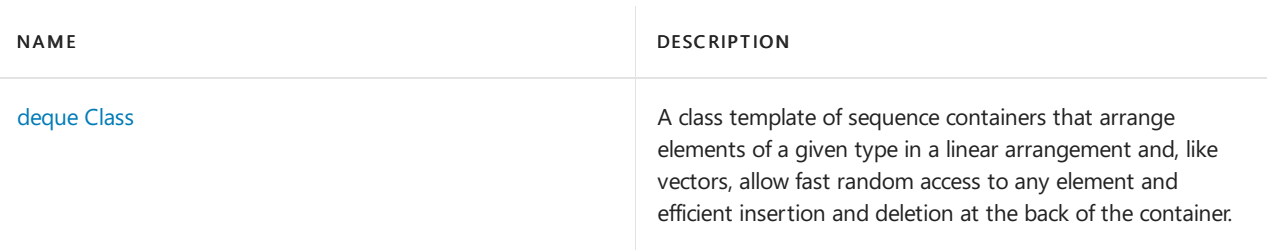

# See also

Header Files [Reference](#page-26-0) Thread Safety in the C++ [Standard](#page-3508-0) Library C++ Standard Library [Reference](#page-25-0)

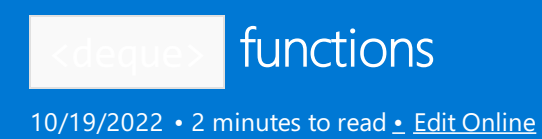

# <span id="page-763-0"></span>swap

Exchanges the elements of two deques.

```
void swap(
  deque<Type, Allocator>& left,
   deque<Type, Allocator>& right,);
```
# **Parameters**

left An object of type deque.

right An object of type deque.

# **Example**

See the example for [deque::swap.](#page-807-0)

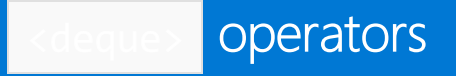

10/19/2022 • 5 minutes to read • Edit [Online](https://github.com/MicrosoftDocs/cpp-docs/blob/main/docs/standard-library/deque-operators.md)

# <span id="page-764-0"></span>operator!=

Tests if the deque object on theleft side of the operator is notequal to the deque object on theright side.

bool operator!=(const deque<Type, Allocator>& left, const deque<Type, Allocator>& right);

## **Parameters**

left An object of type deque.

right An object of type deque.

### **Return Value**

true if the deque objects are not equal; false if the deque objects are equal.

## **Remarks**

The comparison between deque objects is based on a pairwise comparison of their elements. Two deque objects are equal if they have the same number of elements and their respective elements have the same values. Otherwise, they are unequal.

## **Example**

```
// deque_op_ne.cpp
// compile with: /EHsc
#include <deque>
#include <iostream>
int main( )
{
  using namespace std;
  deque <int> c1, c2;
  c1.push_back( 1 );
  c2.push_back( 2 );
  if ( c1 != c2 )cout << "The deques are not equal." << endl;
  else
     cout << "The deques are equal." << endl;
}
```
The deques are not equal.

# <span id="page-764-1"></span>operator<

Tests if the deque object on the left side of the operator is less than the deque object on the right side.

bool operator<(const deque<Type, Allocator>& left, const deque<Type, Allocator>& right);

#### **Parameters**

left

An object of type deque.

right An object of type deque.

#### **Return Value**

true if the deque on the left side of the operator is less than and not equal to the deque on the right side of the operator; otherwise false.

## **Remarks**

The comparison between deque objects is based on a pairwise comparison of their elements. The less-than relationship between two objects is based on a comparison of the first pair of unequal elements.

#### **Example**

```
// deque_op_lt.cpp
// compile with: /EHsc
#include <deque>
#include <iostream>
int main( )
{
  using namespace std;
  deque <int> c1, c2;
  c1.push_back( 1 );
  c1.push back( 2 );
  c1.push_back( 4 );
  c2.push back( 1 );
  c2.push_back( 3 );
  if ( c1 < c2 )
     cout << "Deque c1 is less than deque c2." << endl;
  else
      cout << "Deque c1 is not less than deque c2." << endl;
}
```
Deque c1 is less than deque c2.

### operator<=

Tests if the deque object on the left side of the operator is less than or equal to the deque object on the right side.

bool operator<=(const deque<Type, Allocator>& left, const deque<Type, Allocator>& right);

#### **Parameters**

left An object of type deque. right An object of type deque.

## **Return Value**

true if the deque on the left side of the operator is less than or equal to the deque on the right side of the operator; otherwise false.

### **Remarks**

The comparison between deque objects is based on a pairwise comparison of their elements. The less than or equal to relationship between two objects is based on a comparison of the first pair of unequal elements.

### **Example**

```
// deque_op_le.cpp
// compile with: /EHsc
#include <deque>
#include <iostream>
int main( )
{
  using namespace std;
  deque <int> c1, c2;
  c1.push_back( 1 );
  c1.push_back( 2 );
  c1.push_back( 4 );
  c2.push back( 1 ):
  c2.push_back( 3 );
  if ( c1 \leq c2 )
     cout << "Deque c1 is less than or equal to deque c2." << endl;
  else
      cout << "Deque c1 is greater than deque c2." << endl;
}
```
Deque c1 is less than or equal to deque c2.

# <span id="page-766-0"></span>operator==

Tests if the deque object on theleft side of the operator is equal to the deque object on theright side.

bool operator==(const deque<Type, Allocator>& left, const deque<Type, Allocator>& right);

#### **Parameters**

left An object of type deque.

right An object of type deque.

## **Return Value**

true if the deque on theleft side of the operator is equal to the deque on theright side of the operator; otherwise false.

### **Remarks**

The comparison between deque objects is based on a pairwise comparison of their elements. Two deques are equal if they have the same number of elements and their respective elements have the same values. Otherwise, they are unequal.

#### **Example**

```
// deque_op_eq.cpp
// compile with: /EHsc
#include <deque>
#include <iostream>
int main( )
{
  using namespace std;
  deque <int> c1, c2;
  c1.push_back( 1 );
  c2.push_back( 1 );
  if ( c1 == c2 )cout << "The deques are equal." << endl;
   else
     cout << "The deques are not equal." << endl;
  c1.push back( 1 );
  if ( c1 == c2 )cout << "The deques are equal." << endl;
  else
     cout << "The deques are not equal." << endl;
}
```
The deques are equal. The deques are not equal.

# <span id="page-767-0"></span>operator>

Tests if the deque object on the left side of the operator is greater than the deque object on the right side.

bool operator>(const deque<Type, Allocator>& left, const deque<Type, Allocator>& right);

#### **Parameters**

left An object of type deque.

right An object of type deque.

#### **Return Value**

true if the deque on the left side of the operator is greater than the deque on the right side of the operator; otherwise false .

### **Remarks**

The comparison between deque objects is based on a pairwise comparison of their elements. The greater-than relationship between two objects is based on a comparison of the first pair of unequal elements.

```
// deque_op_gt.cpp
// compile with: /EHsc
#include <deque>
#include <iostream>
int main( )
{
  using namespace std;
  deque <int> c1, c2;
  c1.push back( 1 );
  c1.push_back( 3 );
  c1.push_back( 1 );
  c2.push_back( 1 );
  c2.push back( 2 );
  c2.push_back( 2 );
  if ( c1 > c2 )
     cout << "Deque c1 is greater than deque c2." << endl;
  else
     cout << "Deque c1 is not greater than deque c2." << endl;
}
```
Deque c1 is greater than deque c2.

# <span id="page-768-0"></span>operator>=

Tests if the deque object on the left side of the operator is greater than or equal to the deque object on the right side.

bool operator>=(const deque<Type, Allocator>& left, const deque<Type, Allocator>& right);

# **Parameters**

```
left
An object of type deque.
```
right An object of type deque.

## **Return Value**

true if the deque on the left side of the operator is greater than or equal to the deque on the right side of the operator; otherwise false.

## **Remarks**

The comparison between deque objects is based on a pairwise comparison of their elements. The greater than or equal to relationship between two objects is based on a comparison of the first pair of unequal elements.

```
// deque_op_ge.cpp
// compile with: /EHsc
#include <deque>
#include <iostream>
int main( )
{
  using namespace std;
  deque <int> c1, c2;
  c1.push_back( 1 );
  c1.push_back( 3 );
  c1.push_back( 1 );
  c2.push_back( 1 );
  c2.push_back( 2 );
  c2.push_back( 2 );
  if ( c1 >= c2 )
     cout << "Deque c1 is greater than or equal to deque c2." << endl;
  else
     cout << "Deque c1 is less than deque c2." << endl;
}
```
Deque c1 is greater than or equal to deque c2.

<span id="page-770-0"></span>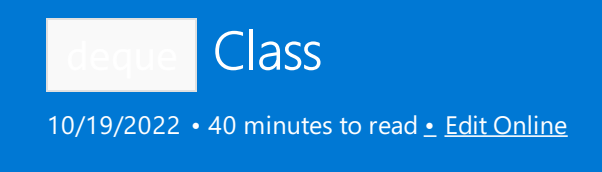

Arranges elements of a given type in a linear arrangement and, like a vector, enables fast random access to any element, and efficient insertion and deletion at the back of the container. However, unlike a vector, the deque class also supports efficient insertion and deletion at the front of the container.

# **Syntax**

```
template <class Type, class Allocator =allocator<Type>>
class deque
```
# **Parameters**

## *Type*

The element data type to be stored in the  $\frac{1}{4}$  deque.

## *Allocator*

The type that represents the stored allocator object that encapsulates details about the deque 's allocation and deallocation of memory. This argument is optional, and the default value is allocator<Type>.

# Remarks

The choice of container type should be based in general on the type of searching and inserting required by the application. [Vectors](#page-3430-0) should be the preferred container for managing a sequence when random access to any element is at a premium and insertions or deletions of elements are only required at the end of a sequence. The performance of thelist container is superior when efficient insertions and deletions (in constant time) atany location within the sequence is at a premium. Such operations in the middle of the sequence require element copies and assignments proportional to the number of elements in the sequence (linear time).

Deque reallocation occurs when a member function must insert or erase elements of the sequence:

- If an element is inserted into an empty sequence, or if an element is erased to leavean empty sequence, then iterators earlier returned by [begin](#page-777-0) and [end](#page-791-0) become invalid.
- If an element is inserted at the first position of the deque, then all iterators, but no references, that designate existing elements become invalid.
- If an element is inserted at the [end](#page-791-0) of the  $\vert$  deque , then  $\vert$  and all iterators, but no references, that designate existing elements become invalid.
- If an element is erased at the front of the deque, only that iterator and references to the erased element become invalid.
- If the last element is erased from the end of the deque, only that iterator to the final element and references to the erased element become invalid.

Otherwise, inserting or erasing an element invalidates all iterators and references.

# Members

**Constructors**

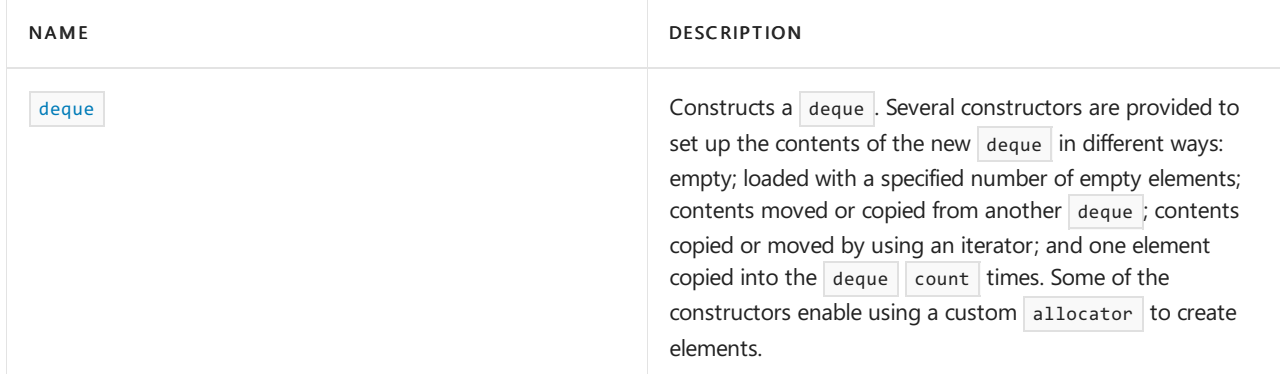

# **Typedefs**

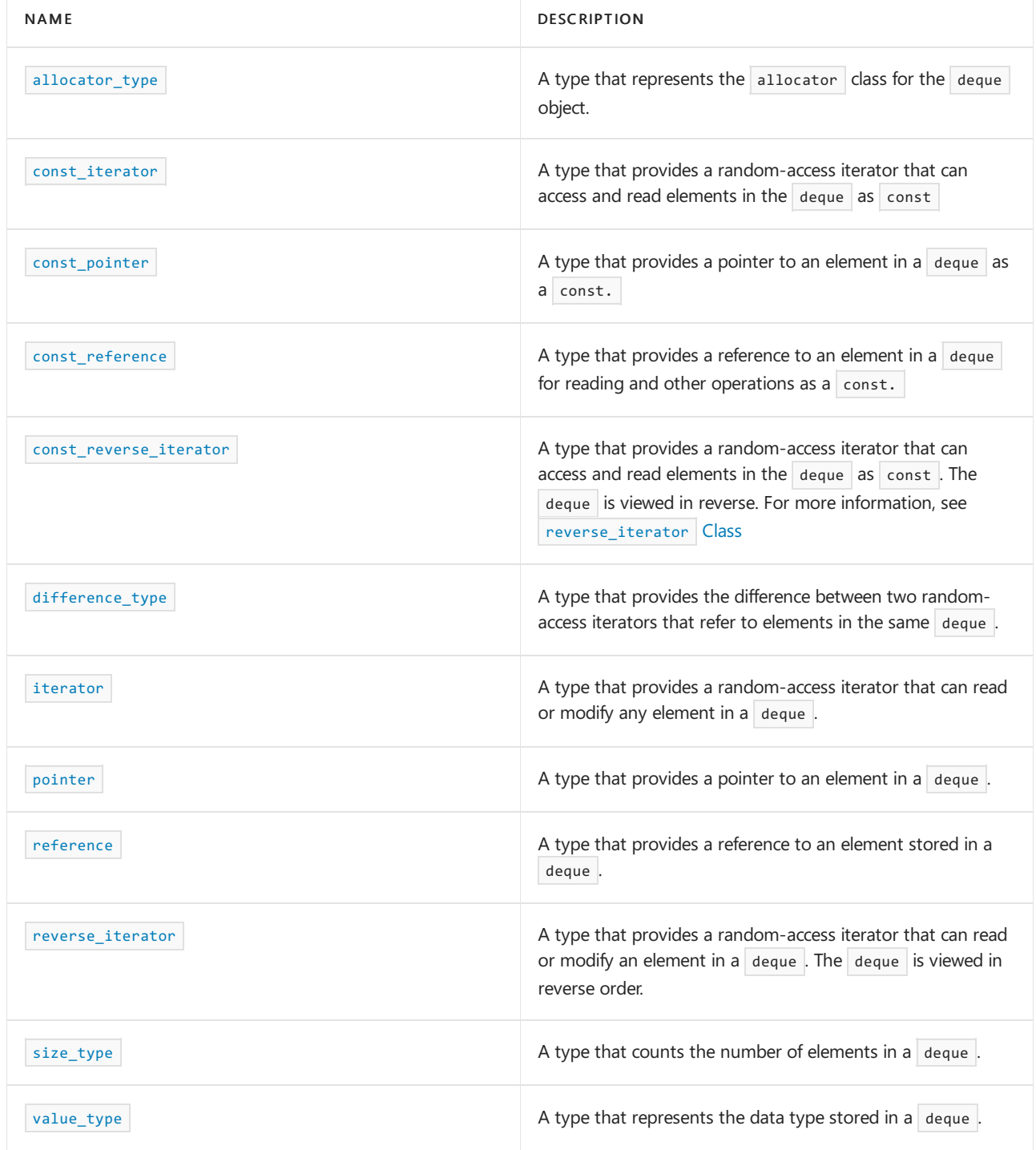

**Functions**

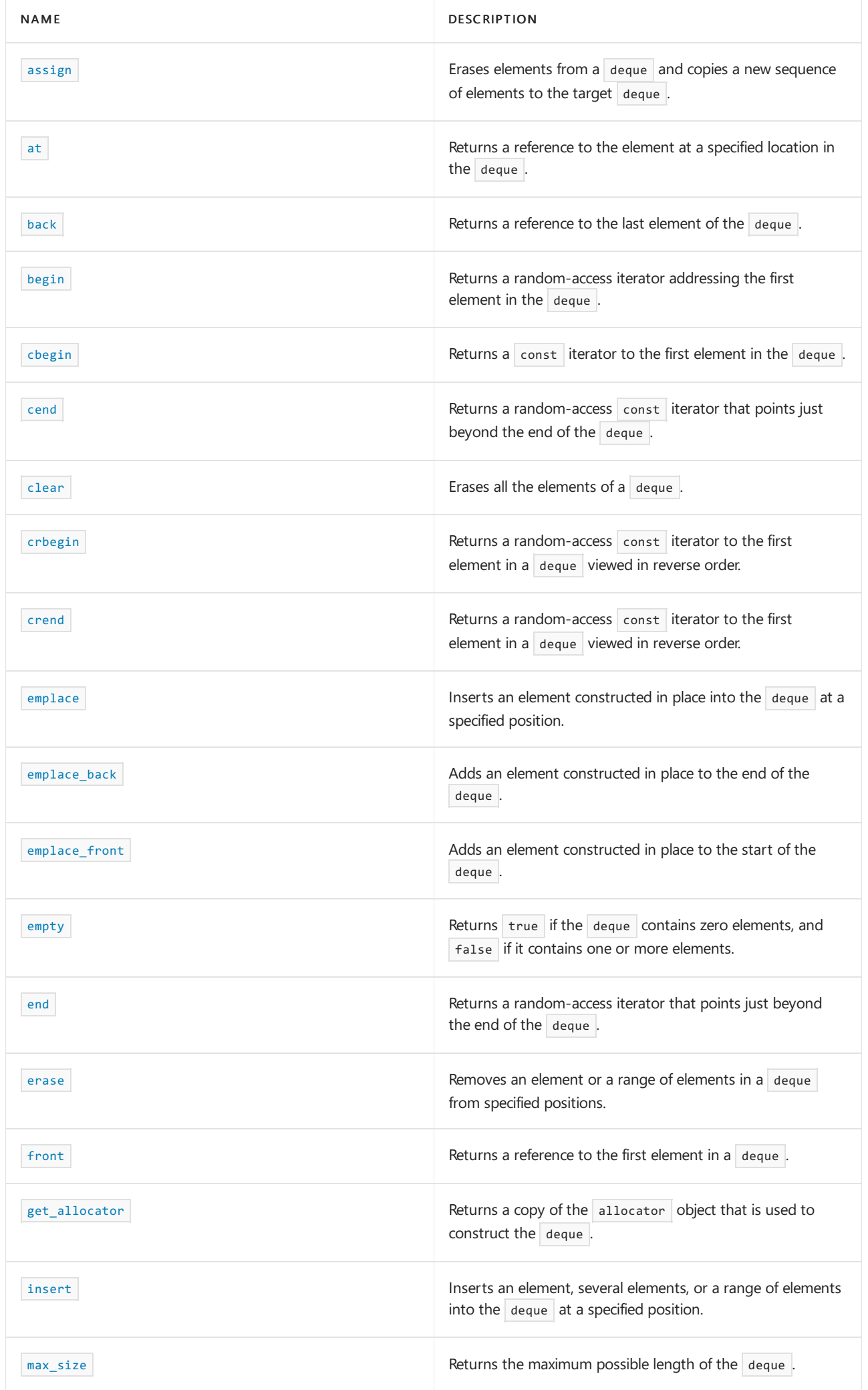

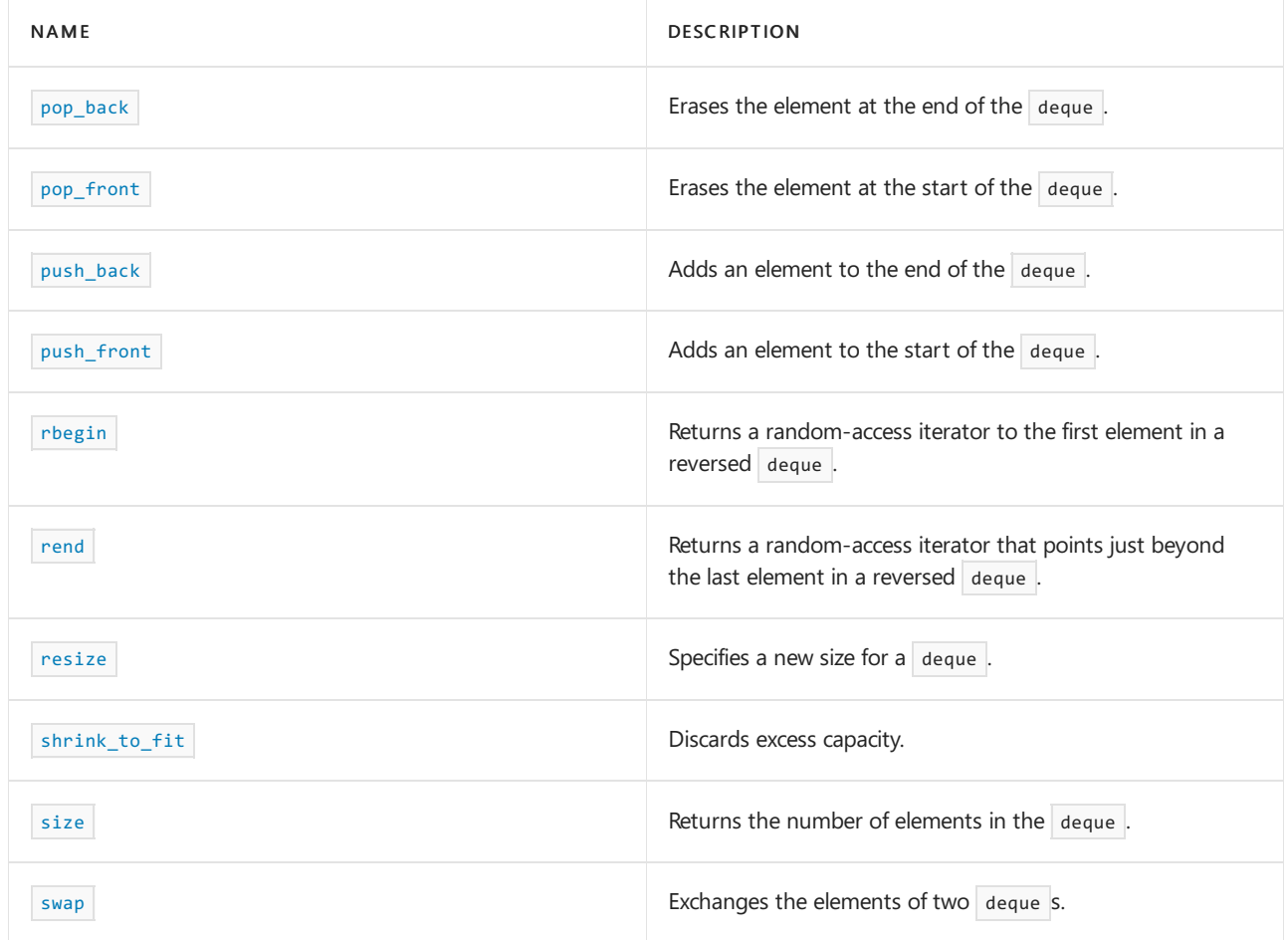

# **Operators**

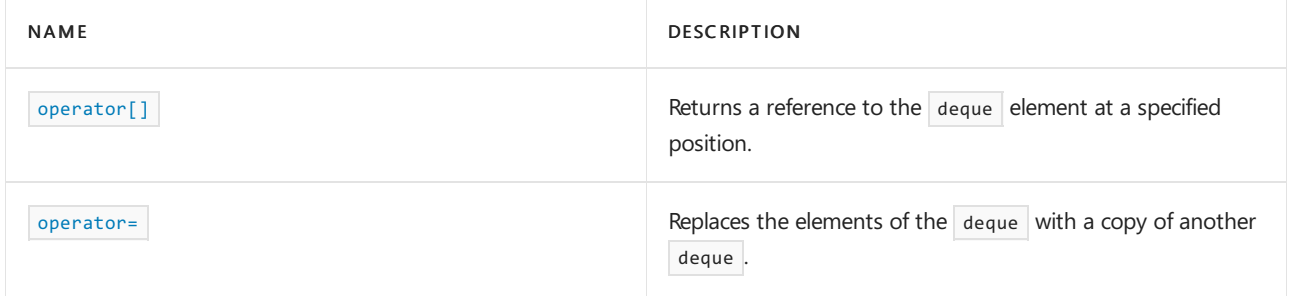

# <span id="page-773-0"></span>allocator\_type

A type that represents the allocator class for the deque object.

typedef Allocator allocator\_type;

## **Remarks**

allocator\_type is a synonym for the template parameter Allocator.

# **Example**

See the example for  $g_{et\_allocator}$ .

# <span id="page-773-1"></span>assign

Erases elements from a deque and copies a new set of elements to the target deque.

```
template <class InputIterator>
void assign(
   InputIterator First,
   InputIterator Last);
void assign(
  size_type Count,
   const Type& Val);
void assign(initializer_list<Type> IList);
```
# **Parameters**

*First*

Position of the first element in the range of elements to be copied from the argument  $\frac{1}{\text{degree}}$ .

*Last*

Position of the first element beyond the range of elements to be copied from the argument deque .

*Count*

The number of copies of an element being inserted into the deque.

*Val*

The value of the element being inserted into the  $\frac{d}{d}$  deque.

*IList*

The initializer\_list being inserted into the deque.

# **Remarks**

After any existing elements in the target deque are erased, assign either inserts a specified range of elements from the original deque or from some other deque into the target deque, or inserts copies of a new element of a specified value into the target  $\frac{1}{\text{degree}}$ .

```
// deque_assign.cpp
// compile with: /EHsc
#include <deque>
#include <iostream>
#include <initializer_list>
int main()
{
    using namespace std;
   deque <int> c1, c2;
   deque <int>::const_iterator cIter;
   c1.push_back(10);
   c1.push_back(20);
   c1.push_back(30);
   c2.push_back(40);
   c2.push_back(50);
    c2.push_back(60);
    deque<int> d1{ 1, 2, 3, 4 };
    initializer_list<int> iList{ 5, 6, 7, 8 };
    d1.assign(iList);
    cout \langle \cdot \rangle "d1 = ";
    for (int i : d1)
       cout << i;
    cout << endl;
    cout \langle\langle "c1 =";
    for (int i : c1)
       cout << i;
    cout << endl;
    c1.assign(++c2.begin(), c2.end());
    cout \langle \cdot \rangle "c1 =";
    for (int i : c1)
       cout << i;
    cout << endl;
    c1.assign(7, 4);
    cout \langle \cdot \rangle "c1 =";
    for (int i : c1)
       cout << i;
    cout << endl;
}
```
d1 = 5678c1 =102030c1 =5060c1 =4444444

## <span id="page-775-0"></span>at

Returns a reference to the element at a specified location in the deque.

reference at(size type pos); const\_reference at(size\_type pos) const;

## **Parameters**

*pos*

The subscript (or position number) of the element to reference in the deque.

#### **Return Value**

If  $pos$  is greater than the size of the  $degree$ , at throws an exception.

### **Remarks**

If thereturn value of at is assigned to a const\_reference , the deque object can't be modified. If thereturn value of at is assigned to a reference, the deque object can be modified.

#### **Example**

```
// deque_at.cpp
// compile with: /EHsc
#include <deque>
#include <iostream>
int main( )
{
  using namespace std;
  deque <int> c1;
  c1.push_back( 10 );
  c1.push_back( 20 );
  const int& i = c1.at( \theta );
  int\& j = c1.at(1);cout << "The first element is " << i << endl;
  cout << "The second element is " << j << endl;
}
```
The first element is 10 The second element is 20

# <span id="page-776-0"></span>back

Returns a reference to the last element of the deque.

```
reference back();
const_reference back() const;
```
#### **Return Value**

The last element of the deque . If the deque is empty, the return value is undefined.

#### **Remarks**

If the return value of back is assigned to a const\_reference, the deque object can't be modified. If the return value of back is assigned to a reference, the deque object can be modified.

When compiled by using  $I$ ITERATOR DEBUG LEVEL defined as 1 or 2, a runtime error will occur if you attempt to access an element in an empty deque . See [Checked](#page-3498-0) Iterators for more information.

```
// deque_back.cpp
// compile with: /EHsc
#include <deque>
#include <iostream>
int main( )
{
  using namespace std;
  deque <int> c1;
  c1.push_back( 10 );
  c1.push_back( 11 );
  int& i = c1.back();
  const int& ii = c1.front();
  cout << "The last integer of c1 is " << i << endl;
  i--;
  cout << "The next-to-last integer of c1 is " << ii << endl;
}
```
The last integer of c1 is 11 The next-to-last integer of c1 is 10

# <span id="page-777-0"></span>begin

Returns an iterator addressing the first element in the deque.

const\_iterator begin() const; iterator begin();

## **Return Value**

A random-access iterator addressing the first element in the deque or to the location succeeding an empty deque .

## **Remarks**

If the return value of begin is assigned to a const\_iterator, the deque object can't be modified. If the return value of  $\log_{10}$  is assigned to an iterator, the deque object can be modified.

```
// deque_begin.cpp
// compile with: /EHsc
#include <deque>
#include <iostream>
int main( )
{
  using namespace std;
  deque <int> c1;
  deque <int>::iterator c1_Iter;
  deque <int>::const iterator c1 cIter;
  c1.push_back( 1 );
  c1.push_back( 2 );
  c1 Iter = c1.begin( );
  cout << "The first element of c1 is " << *c1_Iter << endl;
*c1_Iter = 20;
  c1 Iter = c1.begin( );
  cout << "The first element of c1 is now " << *c1_Iter << endl;
  // The following line would be an error because iterator is const
  // *c1_cIter = 200;
}
```
The first element of c1 is 1 The first element of c1 is now 20

# <span id="page-778-0"></span>cbegin

Returns a const iterator that addresses the first element in the range.

```
const_iterator cbegin() const;
```
#### **Return Value**

A const random-access iterator that points at the first element of the range, or the location just beyond the end of an empty range (for an empty range,  $\vert$  cbegin() == cend()  $\vert$ ).

## **Remarks**

With the return value of  $\vert$  cbegin , the elements in the range can't be modified.

You can use this member function in place of the begin() member function to guarantee that the return value is const\_iterator . Typically, it's used in conjunction with the [auto](https://learn.microsoft.com/en-us/cpp/cpp/auto-cpp) type deduction keyword, as shown in the following example. In the example, consider container to be a modifiable (non- const) container of any kind that supports  $begin{vmatrix} begin() & and & cbegin() \end{vmatrix}$ .

```
auto i1 = Container.begin();
// i1 is Container<T>::iterator
auto i2 = Container.cbegin();
// i2 is Container<T>::const_iterator
```
Returns a const iterator that addresses the location just beyond the last element in a range.

const\_iterator cend() const;

## **Return Value**

A random-access iterator that points just beyond the end of the range.

#### **Remarks**

cend is used to test whether an iterator has passed the end of its range.

You can use this member function in place of the end() member function to guarantee that the return value is const\_iterator . Typically, it's used in conjunction with the [auto](https://learn.microsoft.com/en-us/cpp/cpp/auto-cpp) type deduction keyword, as shown in the following example. In the example, consider container to be a modifiable (non- const) container of any kind that supports  $end()$  and  $cend()$ .

```
auto i1 = Container.end();// i1 is Container<T>::iterator
auto i2 = Container.cend();
// i2 is Container<T>::const_iterator
```
The value returned by  $|$  cend  $|$  shouldn't be dereferenced.

<span id="page-779-1"></span>clear

Erases all the elements of a  $\vert$  deque.

void clear();

### **Example**

```
// deque_clear.cpp
// compile with: /EHsc
#include <deque>
#include <iostream>
int main( )
{
  using namespace std;
  deque <int> c1;
  c1.push back(10);
  c1.push_back( 20 );
  c1.push_back( 30 );
  cout << "The size of the deque is initially " << c1.size( ) << endl;
  c1.clear( );
  cout << "The size of the deque after clearing is " << c1.size( ) << endl;
}
```
The size of the deque is initially 3 The size of the deque after clearing is 0

<span id="page-779-0"></span>const\_iterator

A type that provides a random-access iterator that can access and read a const element in the deque.

typedef implementation-defined const\_iterator;

#### **Remarks**

A type const\_iterator can't be used to modify the value of an element.

#### **Example**

See the example for  $\vert$  [back](#page-776-0).

# <span id="page-780-0"></span>const\_pointer

Provides a pointer to a const element in a deque.

typedef typename Allocator::const\_pointer const\_pointer;

#### **Remarks**

A type const\_pointer can't be used to modify the value of an element. An [iterator](#page-795-0) is more commonly used to access a deque element.

# <span id="page-780-1"></span>const\_reference

A type that provides a reference to a const element stored in a deque for reading and performing const operations.

```
typedef typename Allocator::const_reference const_reference;
```
#### **Remarks**

A type const\_reference can't be used to modify the value of an element.

```
// deque_const_ref.cpp
// compile with: /EHsc
#include <deque>
#include <iostream>
int main( )
{
  using namespace std;
  deque <int> c1;
  c1.push_back( 10 );
  c1.push_back( 20 );
  const deque \langleint> c2 = c1;
  const int &i = c2. front();
  const int &j = c2.\text{back( } );
  cout << "The first element is " << i << endl;
  cout << "The second element is " << j << endl;
  // The following line would cause an error as c2 is const
   // c2.push_back( 30 );
}
```
# <span id="page-781-0"></span>const\_reverse\_iterator

A type that provides a random-access iterator that can read any const element in the deque.

typedef std::reverse\_iterator<const\_iterator> const\_reverse\_iterator;

### **Remarks**

A type const\_reverse\_iterator can't modify the value of an element and is used to iterate through the deque in reverse.

#### **Example**

See the example for [rbegin](#page-801-0) for an example of how to declare and use an iterator.

## <span id="page-781-1"></span>crbegin

Returns a const iterator to the first element in a reversed deque.

const\_reverse\_iterator crbegin() const;

#### **Return Value**

A const reverse random-access iterator addressing the first element in a reversed [deque](#page-770-0) or addressing what had been the last element in the unreversed deque.

#### **Remarks**

With the return value of crbegin, the deque object can't be modified.

```
// deque_crbegin.cpp
// compile with: /EHsc
#include <deque>
#include <iostream>
int main( )
{
  using namespace std;
  deque <int> v1;
  deque <int>::iterator v1_Iter;
  deque <int>::const_reverse_iterator v1_rIter;
  v1.push_back( 1 );
  v1.push_back( 2 );
  v1 Iter = v1.begin( );
  cout << "The first element of deque is "
       << *v1_Iter << "." << endl;
  v1_rIter = v1.crbegin( );
  cout << "The first element of the reversed deque is "
       << *v1_rIter << "." << endl;
}
```

```
The first element of deque is 1.
The first element of the reversed deque is 2.
```
# <span id="page-782-1"></span>crend

Returns a const iterator that addresses the location succeeding the last element in a reversed deque.

const\_reverse\_iterator crend() const;

### **Return Value**

A const reverse random-access iterator that addresses the location succeeding the last element in a reversed [deque](#page-770-0) (the location that had preceded the first element in the unreversed deque).

#### **Remarks**

crend is used with a reversed deque just as array:: cend is used with a deque.

With the return value of  $|$  crend  $|$  (suitably decremented), the  $|$  deque  $|$  object can't be modified.

crend can be used to test to whether a reverse iterator has reached the end of its deque.

The value returned by crend shouldn't be dereferenced.

## **Example**

```
// deque_crend.cpp
// compile with: /EHsc
#include <deque>
#include <iostream>
int main( )
{
   using namespace std;
   deque <int> v1;
   deque <int>::const_reverse_iterator v1_rIter;
   v1.push back( 1 );
   v1.push_back( 2 );
   for (v1<sup>rIter = v1.rbegin(); v1<sup>rIter !=</sup> v1.rend(); v1<sup>rIter++</sup>)</sup>
      cout << *v1_rIter << endl;
}
```
2 1

## <span id="page-782-0"></span>deque

Constructs a deque of a specific size, or with elements of a specific value, or with a specific allocator, or as a copy of all or part of some other  $\frac{1}{4}$  deque.

```
deque();
explicit deque(const Allocator& Al);
explicit deque(size_type Count);
deque(size_type Count, const Type& Val);
deque(
   size_type Count,
   const Type& Val,
   const Allocator& Al);
deque(const deque& Right);
template <class InputIterator>
deque(InputIterator First, InputIterator Last);
template <class InputIterator>
deque(
  InputIterator First,
  InputIterator Last,
  const Allocator& Al);
deque(initializer_list<value_type> IList, const Allocator& Al);
```
### **Parameters**

# *Al*

The allocator class to use with this object.

*Count*

The number of elements in the constructed deque.

*Val*

The value of the elements in the constructed  $\frac{1}{4}$  deque.

*Right*

The deque of which the constructed deque is to be a copy.

*First*

Position of the first element in the range of elements to be copied.

*Last*

Position of the first element beyond the range of elements to be copied.

*IList* The initializer\_list to be copied.

#### **Remarks**

All constructors store an allocator object ( $AL$ ) and initialize the deque.

The first two constructors specify an empty initial deque ; the second one also specifies the allocator type ( $\Box$ Al) to be used.

The third constructor specifies a repetition of a specified number ( $\text{count}$ ) of elements of the default value for class Type .

The fourth and fifth constructors specify a repetition of (*count*) elements of value val.

The sixth constructor specifies a copy of the deque *Right*.

The seventh and eighth constructors copy the range [First, Last) of a deque.

The seventh constructor moves the deque *Right*.

The eighth constructor copies the contents of an initializer\_list.

None of the constructors perform any interim reallocations.

```
/ compile with: /EHsc
#include <deque>
#include <iostream>
#include <forward_list>
int main()
{
    using namespace std;
    forward_list<int> f1{ 1, 2, 3, 4 };
    f1.insert_after(f1.begin(), { 5, 6, 7, 8 });
    deque <int>::iterator c1 Iter, c2 Iter, c3 Iter, c4 Iter, c5 Iter, c6 Iter;
    // Create an empty deque c0
    deque <int> c0;
    // Create a deque c1 with 3 elements of default value 0
    deque <int> c1(3);
    // Create a deque c2 with 5 elements of value 2
    deque \langleint> c2(5, 2);
    // Create a deque c3 with 3 elements of value 1 and with the
    // allocator of deque c2
    deque \langleint> c3(3, 1, c2.get_11locator());
    // Create a copy, deque c4, of deque c2
    deque \langleint> c4(c2);
    // Create a deque c5 by copying the range c4[ first, last)
    c4 Iter = c4.begin();
    c4_Iter++;
    c4_Iter++;
    deque <int> c5(c4.begin(), c4_Iter);
    // Create a deque c6 by copying the range c4[ first, last) and
    // c2 with the allocator of deque
    c4_Iter = c4.begin();
    c4_Iter++;
    c4_Iter++;
    c4_Iter++;
    deque <int> c6(c4.begin(), c4_Iter, c2.get_allocator());
    // Create a deque c8 by copying the contents of an initializer_list
    // using brace initialization
    deque<int> c8({ 1, 2, 3, 4 });initializer_list<int> iList{ 5, 6, 7, 8 };
    deque<int> c9( iList);
    cout \langle \cdot \rangle "c1 = ";
    for (int i : c1)
       cout << i << " ";
    cout << endl;
    cout \langle \cdot \rangle "c2 = ";
    for (int i : c2)
    cout << i << " ";
```

```
cout << endl;
    cout \langle\langle "c3 = ";
    for (int i : c3)
       cout << i << " ";
    cout << endl;
    cout \langle \cdot \rangle "c4 = ";
    for (int i : c4)
       cout << i << " ";
    cout << endl;
    cout \langle\langle "c5 = ";
    for (int i : c5)
        cout << i << " ";
    cout << endl;
    \text{cout} \lt\lt "\text{c6} = ";
    for (int i : c6)
       cout \langle\langle i \rangle i \langle\langle \rangle " ";
    cout << endl;
    // Move deque c6 to deque c7
    deque <int> c7(move(c6));
    deque <int>::iterator c7_Iter;
    cout \langle\langle "c7 =";
    for (int i : c7)
        cout << i << " ";
    cout << endl;
    cout \langle\langle "c8 = ";
    for (int i : c8)
       cout << i << " ";
    cout << endl;
    cout \langle\langle "c9 = ";
    for (int i : c9)
       cout << i << " ";
    cout << endl;
    int x = 3;
}
// deque_deque.cpp
// compile with: /EHsc
#include <deque>
#include <iostream>
int main( )
{
    using namespace std;
   deque <int>::iterator c1_Iter, c2_Iter, c3_Iter, c4_Iter, c5_Iter, c6_Iter;
    // Create an empty deque c0
    deque <int> c0;
    // Create a deque c1 with 3 elements of default value 0
    deque \langleint> c1(3);
    // Create a deque c2 with 5 elements of value 2
    deque \langleint> c2( 5, 2 );
    // Create a deque c3 with 3 elements of value 1 and with the
    // allocator of deque c2
    deque <int> c3( 3, 1, c2.get_allocator( ) );
    // Create a copy, deque c4, of deque c2
    deque <int> c4( c2 );
```
cout and the second second

```
// Create a deque c5 by copying the range c4[ first, last)
 c4 Iter = c4.begin( );
 c4_Iter++;
 c4_Iter++;
 deque <int> c5( c4.begin( ), c4_Iter );
 // Create a deque c6 by copying the range c4[ first, last) and
// c2 with the allocator of deque
c4 Iter = c4.begin( );
c4_Iter++;
c4_Iter++;
c4_Iter++;
deque <int> c6( c4.begin( ), c4_Iter, c2.get_allocator( ) );
 // Create a deque c8 by copying the contents of an initializer_list
 // using brace initialization
 deque<int> c8({ 1, 2, 3, 4 });
     initializer list<int> iList{ 5, 6, 7, 8 };
 deque<int> c9( iList);
 cout \langle \cdot \rangle "c1 = ";
 for (cl_Iter = cl.begin( ); cl_Iter != cl.end( ); cl_Iter++ )cout << *c1_Iter << " ";
 cout << endl;
 cout \langle \cdot \rangle "c2 = ";
 for (c2_Iter = c2.begin( ); c2_Iter != c2.end( ); c2_Iter++)
    cout << *c2 Iter << " ";
 cout << endl;
 cout \langle \cdot \rangle "c3 = ";
 for ( c3 Iter = c3.begin( ); c3 Iter != c3.end( ); c3 Iter++ )
    cout << *c3_Iter << " ";
cout << endl;
 cout \langle \cdot \rangle "c4 = ";
 for (c4_Iter = c4.begin( ); c4_Iter != c4.end( ); c4_Iter++ )
    cout << *c4_Iter << " ";
 cout << endl;
 cout << "c5 = ";
 for ( c5_Iter = c5.begin( ); c5_Iter != c5.end( ); c5_Iter++ )
    cout << *c5_Iter << " ";
 cout << endl;
 cout \langle\langle "c6 = ";
 for ( c6_Iter = c6.begin( ); c6_Iter != c6.end( ); c6_Iter++ )
    cout << *c6_Iter << " ";
 cout << endl;
 // Move deque c6 to deque c7
 deque \langleint> c7( move(c6) );
 deque <int>::iterator c7_Iter;
 cout \langle\langle "c7 =";
 for ( c7_Iter = c7.begin( ) ; c7_Iter != c7.end( ) ; c7_Iter++ )
    cout << " " << *c7_Iter;
 cout << endl;
 cout \langle\langle "c8 = ";
 for (int i : c8)
    cout << i << " ";
 cout << endl;
 cout \langle \cdot \rangle "c9 = ";
 or (int i : c9)
    cout << i << " ";
```
cout of the start

# <span id="page-787-0"></span>difference\_type

A type that provides the difference between two iterators that refer to elements within the same deque.

typedef typename Allocator::difference\_type difference\_type;

### **Remarks**

}

A difference\_type can also be described as the number of elements between two pointers.

#### **Example**

```
// deque_diff_type.cpp
// compile with: /EHsc
#include <iostream>
#include <deque>
#include <algorithm>
int main( )
{
  using namespace std;
   deque <int> c1;
  deque <int>::iterator c1_Iter, c2_Iter;
  c1.push back(30);
  c1.push_back( 20 );
  c1.push_back( 30 );
  c1.push_back( 10 );
  c1.push back(30);
  c1.push_back( 20 );
  c1_Iter = c1.begin( );
  c2_Iter = c1.end();
  deque <int>::difference_type df_typ1, df_typ2, df_typ3;
  df_typ1 = count( c1_Iter, c2_Iter, 10 );
  df_typ2 = count( c1_Iter, c2_Iter, 20 );
  df_typ3 = count( c1_Iter, c2_Iter, 30 );
  cout << "The number '10' is in c1 collection " << df_typ1 << " times.\n";
  cout << "The number '20' is in c1 collection " << df_typ2 << " times.\n";
   cout << "The number '30' is in c1 collection " << df_typ3 << " times.\n";
}
```
The number '10' is in c1 collection 1 times. The number '20' is in c1 collection 2 times. The number '30' is in c1 collection 3 times.

## <span id="page-787-1"></span>emplace

Inserts an element constructed in place into the  $|$  deque  $|$  at a specified position.

```
iterator emplace(
  const_iterator _Where,
   Type&& val);
```
#### **Parameters**

*\_Where*

The position in the  $\frac{dq}{dq}$  where the first element is inserted.

*val*

The value of the element being inserted into the  $\vert$  deque.

#### **Return Value**

The function returns an iterator that points to the position where the new element was inserted into the  $\vert$  deque .

#### **Remarks**

Any insertion operation can be expensive, see deque for a discussion of deque performance.

#### **Example**

```
// deque_emplace.cpp
// compile with: /EHsc
#include <deque>
#include <iostream>
int main( )
{
   using namespace std;
   deque <int> v1;
   deque <int>::iterator Iter;
   v1.push_back( 10 );
   v1.push_back( 20 );
   v1.push_back( 30 );
   cout \langle \cdot \rangle "v1 =";
   for ( Iter = v1.begin( ) ; Iter != v1.end( ) ; Iter++ )
     cout << " " << *Iter;
   cout << endl;
// initialize a deque of deques by moving v1
   deque < deque <int> > vv1;
   vv1.emplace( vv1.begin(), move( v1 ) );
   if ( vv1.size() != 0 && vv1[0].size() != 0 )
      {
      cout \langle \cdot \rangle "vv1[0] =";
      for (Iter = vv1[0].begin( ); Iter != vv1[0].end( ); Iter++ )
        cout << " " << *Iter;
      cout << endl;
      }
}
```
 $v1 = 10 20 30$ vv1[0] = 10 20 30

# <span id="page-788-0"></span>emplace\_back

Adds an element constructed in place to the end of the  $\vert$  deque.

```
void emplace_back(Type&& val);
```
#### **Parameters**

*val*

The element added to the end of the  $\frac{1}{\text{degree}}$ .

### **Example**

```
// deque_emplace_back.cpp
// compile with: /EHsc
#include <deque>
#include <iostream>
int main( )
{
  using namespace std;
  deque <int> v1;
  v1.push_back( 1 );
  if ( v1.size( ) != 0 )
    cout << "Last element: " << v1.back( ) << endl;
  v1.push_back( 2 );
  if (v1.size( ) != 0 )cout << "New last element: " << v1.back( ) << endl;
// initialize a deque of deques by moving v1
  deque < deque <int> > vv1;
  vv1.emplace_back( move( v1 ) );
  if ( vv1.size() != 0 & 0 & vv1[0].size() != 0)cout << "Moved last element: " << vv1[0].back( ) << endl;
}
```

```
Last element: 1
New last element: 2
Moved last element: 2
```
# <span id="page-789-0"></span>emplace\_front

Adds an element constructed in place to the end of the deque.

void emplace\_front(Type&& val);

### **Parameters**

*val* The element added to the beginning of the  $\frac{1}{\text{degree}}$ .

```
// deque_emplace_front.cpp
// compile with: /EHsc
#include <deque>
#include <iostream>
int main( )
{
  using namespace std;
  deque <int> v1;
  v1.push_back( 1 );
  if (v1.size() != 0)cout << "Last element: " << v1.back( ) << endl;
  v1.push_back( 2 );
  if (v1.size() != 0)cout << "New last element: " << v1.back( ) << endl;
// initialize a deque of deques by moving v1
  deque < deque <int> > vv1;
  vv1.emplace_front( move( v1 ) );
  if ( vv1.size( ) != 0 && vv1[0].size( ) != 0 )
     cout << "Moved last element: " << vv1[0].back( ) << endl;
}
```

```
Last element: 1
New last element: 2
Moved last element: 2
```
# <span id="page-790-0"></span>empty

Tests if a deque is empty.

bool empty() const;

#### **Return Value**

```
true if the deque is empty; false if the deque isn'tempty.
```

```
// deque_empty.cpp
// compile with: /EHsc
#include <deque>
#include <iostream>
int main( )
{
  using namespace std;
  deque <int> c1;
  c1.push_back( 10 );
  if ( c1.empty( ) )
     cout << "The deque is empty." << endl;
  else
     cout << "The deque is not empty." << endl;
}
```
The deque is not empty.

### <span id="page-791-0"></span>end

Returns an iterator that addresses the location succeeding the last element in a  $\frac{1}{4}$  deque.

```
const iterator end() const;
```
iterator end();

## **Return Value**

A random-access iterator that addresses the location succeeding the last element in a deque . If the deque is empty, then  $dequest:end == deque::begin.$ 

#### **Remarks**

end is used to test whether an iterator has reached the end of its deque.

#### **Example**

```
// deque_end.cpp
// compile with: /EHsc
#include <deque>
#include <iostream>
int main( )
{
  using namespace std;
  deque <int> c1;
  deque <int>::iterator c1_Iter;
  c1.push_back( 10 );
  c1.push_back( 20 );
  c1.push_back( 30 );
  c1_Iter = c1.end();
  c1_Iter--;
  cout << "The last integer of c1 is " << *c1_Iter << endl;
  c1_Iter--;
  *c1_Iter = 400;
  cout << "The new next-to-last integer of c1 is " << *c1_Iter << endl;
  // If a const iterator had been declared instead with the line:
  // deque <int>::const_iterator c1_Iter;
  // an error would have resulted when inserting the 400
  cout << "The deque is now:";
  for ( c1_Iter = c1.begin( ); c1_Iter != c1.end( ); c1_Iter++ )
     cout << " " << *c1_Iter;
}
```
<span id="page-791-1"></span>The last integer of c1 is 30 The new next-to-last integer of c1 is 400 The deque is now: 10 400 30
Removes an element or a range of elements in a deque from specified positions.

iterator erase(iterator \_Where);

iterator erase(iterator first, iterator last);

#### **Parameters**

*\_Where* Position of the element to be removed from the deque.

*first*

Position of the first element removed from the deque.

### *last*

Position just beyond the last element removed from the deque.

#### **Return Value**

A random-access iterator that designates the first element remaining beyond any elements removed, or a pointer to the end of the  $\vert$  deque if no such element exists.

#### **Remarks**

erase never throws an exception.

```
// deque_erase.cpp
// compile with: /EHsc
#include <deque>
#include <iostream>
int main( )
{
  using namespace std;
  deque <int> c1;
  deque <int>::iterator Iter;
  c1.push_back( 10 );
  c1.push_back( 20 );
  c1.push_back( 30 );
  c1.push_back( 40 );
  c1.push_back( 50 );
  cout << "The initial deque is: ";
  for ( Iter = c1.begin( ); Iter != c1.end( ); Iter++ )
     cout << *Iter << " ";
  cout << endl;
  c1.erase( c1.begin( ) );
  cout << "After erasing the first element, the deque becomes: ";
  for ( Iter = c1.begin( ); Iter != c1.end( ); Iter++ )
     cout << *Iter << " ";
   cout << endl;
  Iter = c1.begin( );
  Iter++;
  c1.erase( Iter, c1.end( ) );
  cout << "After erasing all elements but the first, deque becomes: ";
  for ( Iter = c1.begin( ); Iter != c1.end( ); Iter++ )
     cout << *Iter << " ";
  cout << endl;
}
```
The initial deque is: 10 20 30 40 50 After erasing the first element, the deque becomes: 20 30 40 50 After erasing all elements but the first, deque becomes: 20

### front

Returns a reference to the first element in a deque.

reference front();

const\_reference front() const;

### **Return Value**

If the  $\vert$  deque is empty, the return is undefined.

### **Remarks**

If the return value of front is assigned to a const\_reference, the deque object can't be modified. If the return value of front is assigned to a reference, the deque object can be modified.

When compiled by using **ITERATOR** DEBUG LEVEL defined as 1 or 2, a runtime error will occur if you attempt to access an element in an empty deque . See [Checked](#page-3498-0) Iterators for more information.

### **Example**

```
// deque_front.cpp
// compile with: /EHsc
#include <deque>
#include <iostream>
int main( )
{
  using namespace std;
  deque <int> c1;
  c1.push_back( 10 );
  c1.push_back( 11 );
  int& i = c1.front();
  const int& ii = c1.front();
  cout << "The first integer of c1 is " << i << endl;
  i++;
   cout << "The second integer of c1 is " << ii << endl;
}
```

```
The first integer of c1 is 10
The second integer of c1 is 11
```
### get\_allocator

Returns a copy of the allocator object used to construct the deque.

Allocator get\_allocator() const;

#### **Return Value**

The allocator used by the  $\vert$  deque.

### **Remarks**

Allocators for the deque class specify how the class manages storage. The default allocators supplied with C++ Standard Library container classes are sufficient for most programming needs. Writing and using your own allocator class is an advanced C++ topic.

#### **Example**

```
// deque_get_allocator.cpp
// compile with: /EHsc
#include <deque>
#include <iostream>
int main( )
{
  using namespace std;
  // The following lines declare objects that use the default allocator.
  deque <int> c1;
  deque <int, allocator<int> > c2 = deque <int, allocator<int> >( allocator<int>( ) );
  // c3 will use the same allocator class as c1
  deque <int> c3( c1.get_allocator( ) );
  deque <int>::allocator_type xlst = c1.get_allocator( );
   // You can now call functions on the allocator class used by c1
}
```
### insert

Inserts an element or a number of elements or a range of elements into the deque at a specified position.

```
iterator insert(
   const_iterator Where,
   const Type& Val);
iterator insert(
   const_iterator Where,
   Type&& Val);
void insert(
   iterator Where,
   size_type Count,
   const Type& Val);
template <class InputIterator>
void insert(
   iterator Where,
   InputIterator First,
   InputIterator Last);
iterator insert(
   iterator Where,initializer_list<Type>
IList);
```
### **Parameters**

*Where* The position in the target  $\alpha$  deque where the first element is inserted.

### *Val*

The value of the element being inserted into the  $\frac{1}{4}$  deque.

### *Count*

The number of elements being inserted into the deque.

### *First*

The position of the first element in the range of elements in the argument  $\left| \right|$  deque to be copied.

### *Last*

The position of the first element beyond the range of elements in the argument  $\vert$  deque to be copied.

### *IList*

The initializer\_list of elements to insert.

### **Return Value**

The first two insert functions return an iterator that points to the position where the new element was inserted into the deque .

### **Remarks**

Any insertion operation can be expensive.

### <span id="page-795-0"></span>iterator

A type that provides a random-access iterator that can read or modify any element in a deque.

typedef implementation-defined iterator;

### **Remarks**

A type iterator can be used to modify the value of an element.

### **Example**

```
begin.
```
max\_size

Returns the maximum length of the deque.

```
size_type max_size() const;
```
### **Return Value**

The maximum possible length of the  $\frac{1}{4}$  deque.

```
// deque_max_size.cpp
// compile with: /EHsc
#include <deque>
#include <iostream>
int main( )
{
  using namespace std;
  deque <int> c1;
  deque <int>::size_type i;
  i = c1.max\_size( );
  cout << "The maximum possible length of the deque is " << i << "." << endl;
}
```
### operator[]

Returns a reference to the  $\vert$  deque element at a specified position.

```
reference operator[](size_type pos);
const_reference operator[](size_type pos) const;
```
### **Parameters**

*pos*

The position of the deque element to be referenced.

### **Return Value**

A reference to the element whose position is specified in the argument. If the position specified is greater than the size of the  $\vert$  deque, the result is undefined.

#### **Remarks**

If the return value of operator[] is assigned to a const\_reference, the deque object can't be modified. If the return value of operator[] is assigned to a reference, the deque object can be modified.

When compiled by using  $I$ <sup>ITERATOR\_DEBUG\_LEVEL</sub> defined as 1 or 2, a runtime error will occur if you attempt to</sup> access an element outside the bounds of the deque . See [Checked](#page-3498-0) Iterators for more information.

```
// deque_op_ref.cpp
// compile with: /EHsc
#include <deque>
#include <iostream>
int main( )
{
  using namespace std;
  deque <int> c1;
  c1.push_back( 10 );
  c1.push_back( 20 );
  cout << "The first integer of c1 is " << c1[0] << endl;
  int& i = c1[1];cout << "The second integer of c1 is " << i << endl;
}
```
### operator=

Replaces the elements of this deque using the elements from another deque.

deque& operator=(const deque& right);

deque& operator=(deque&& right);

#### **Parameters**

*right*

The deque that provides the new content.

### **Remarks**

The first override copies elements to this deque from *right*, the source of the assignment. The second override moves elements to this deque from *right* .

Elements that are contained in this  $\frac{1}{4}$  deque before the operator executes are removed.

```
// deque_operator_as.cpp
// compile with: /EHsc
#include <deque>
#include <iostream>
using namespace std;
typedef deque<int> MyDeque;
template<typename MyDeque> struct S;
template<typename MyDeque> struct S<MyDeque&> {
  static void show( MyDeque& d ) {
   MyDeque::const_iterator iter;
   for (iter = d.cbegin(); iter != d.cend(); iter++)
      cout << *iter << " ";
   cout << endl;
 }
};
template<typename MyDeque> struct S<MyDeque&&> {
  static void show( MyDeque&& d ) {
   MyDeque::const_iterator iter;
    for (iter = d.cbegin(); iter != d.cend(); iter++)
      cout << *iter << " ";
cout << " via unnamed rvalue reference " << endl;
 }
};
int main( )
{
   MyDeque d1, d2;
   d1.push_back(10);
   d1.push_back(20);
   d1.push back(30);
   d1.push_back(40);
   d1.push_back(50);
   cout \langle \cdot \rangle "d1 = ";
   S<MyDeque&>::show( d1 );
   d2 = d1;
   cout \langle \cdot \rangle "d2 = ";
   S<MyDeque&>::show( d2 );
   cout << " ";
   S<MyDeque&&>::show ( move< MyDeque& > (d1) );
}
```
### pointer

Provides a pointer to an element in a  $\frac{d}{d}$  [deque](#page-770-0).

typedef typename Allocator::pointer pointer;

#### **Remarks**

A type pointer can be used to modify the value of an element. An [iterator](#page-795-0) is more commonly used to access a deque element.

```
pop_back
```
Deletes the element at the end of the  $\vert$  deque.

void pop\_back();

### **Remarks**

The last element must not be empty.  $|pop\_back|$  never throws an exception.

### **Example**

```
// deque_pop_back.cpp
// compile with: /EHsc
#include <deque>
#include <iostream>
int main( )
{
  using namespace std;
  deque <int> c1;
  c1.push_back( 1 );
  c1.push_back( 2 );
  cout << "The first element is: " << c1.front( ) << endl;
  cout << "The last element is: " << c1.back( ) << endl;
  c1.pop_back( );
  cout << "After deleting the element at the end of the deque, the "
     "last element is: " << c1.back( ) << endl;
}
```
The first element is: 1 The last element is: 2 After deleting the element at the end of the deque, the last element is: 1

### pop\_front

Deletes the element at the beginning of the  $\vert$  deque.

```
void pop_front();
```
### **Remarks**

The first element must not be empty. pop\_front never throws an exception.

```
// deque_pop_front.cpp
// compile with: /EHsc
#include <deque>
#include <iostream>
int main( )
{
  using namespace std;
  deque <int> c1;
  c1.push back( 1 );
  c1.push back( 2 );
  cout << "The first element is: " << c1.front( ) << endl;
  cout << "The second element is: " << c1.back( ) << endl;
  c1.pop_front( );
  cout << "After deleting the element at the beginning of the "
      "deque, the first element is: " << c1.front( ) << endl;
}
```
The first element is: 1 The second element is: 2 After deleting the element at the beginning of the `deque`, the first element is: 2

### push\_back

Adds an element to the end of the  $\frac{1}{4}$  deque.

```
void push_back(const Type& val);
```
void push\_back(Type&& val);

#### **Parameters**

*val*

The element added to the end of the  $\frac{1}{4}$  deque.

#### **Remarks**

If an exception is thrown, the  $\frac{1}{4}$  deque is left unaltered and the exception is rethrown.

### push\_front

Adds an element to the beginning of the  $\vert$  deque.

```
void push_front(const Type& val);
void push_front(Type&& val);
```
### **Parameters**

*val*

The element added to the beginning of the  $\frac{1}{4}$  deque.

### **Remarks**

If an exception is thrown, the  $\frac{1}{4}$  deque is left unaltered and the exception is rethrown.

```
// deque_push_front.cpp
// compile with: /EHsc
#include <deque>
#include <iostream>
#include <string>
int main( )
{
  using namespace std;
  deque <int> c1;
  c1.push_front( 1 );
  if ( cl.size() != 0)cout << "First element: " << c1.front( ) << endl;
  c1.push_front( 2 );
  if ( c1.size( ) != 0 )
     cout << "New first element: " << c1.front( ) << endl;
// move initialize a deque of strings
  deque <string> c2;
  string str("a");
  c2.push_front( move( str ) );
  cout << "Moved first element: " << c2.front( ) << endl;
}
```
First element: 1 New first element: 2 Moved first element: a

### rbegin

Returns an iterator to the first element in a reversed deque.

```
const_reverse_iterator rbegin() const;
```
reverse\_iterator rbegin();

### **Return Value**

A reverse random-access iterator addressing the first element in a reversed deque or addressing what had been the last element in the unreversed deque.

### **Remarks**

rbegin is used with a reversed deque justas [begin](#page-777-0) is used with a deque .

If the return value of rbegin is assigned to a const\_reverse\_iterator, the deque object can't be modified. If the return value of rbegin is assigned to a reverse\_iterator, the deque object can be modified.

 $r$ begin can be used to iterate through a deque backwards.

```
// deque_rbegin.cpp
// compile with: /EHsc
#include <deque>
#include <iostream>
int main( )
{
  using namespace std;
  deque <int> c1;
  deque <int>::iterator c1_Iter;
  deque <int>::reverse_iterator c1_rIter;
  // If the following line had replaced the line above, an error
  // would have resulted in the line modifying an element
  // (commented below) because the iterator would have been const
  // deque <int>::const_reverse_iterator c1_rIter;
  c1.push_back( 10 );
  c1.push_back( 20 );
  c1.push_back( 30 );
  c1<sup>-</sup>Ler = c1.rbegin();
  cout << "Last element in the deque is " << *c1_rIter << "." << endl;
  cout << "The deque contains the elements: ";
   for (c1_Iter = c1.begin( ); c1_Iter != c1.end( ); c1_Iter++)
     cout << *c1_Iter << " ";
   cout << "in that order.";
  cout << endl;
  // rbegin can be used to iterate through a deque in reverse order
  cout << "The reversed deque is: ";
  for ( c1_rIter = c1.rbegin( ); c1_rIter != c1.rend( ); c1_rIter++ )
     cout << *c1_rIter << " ";
  cout << endl;
  c1<sup>-</sup>Ler = c1.rbegin();
   *c1_rIter = 40; // This would have caused an error if a
                    // const_reverse iterator had been declared as
                   // noted above
  cout << "Last element in deque is now " << *c1_rIter << "." << endl;
}
```
Last element in the deque is 30. The deque contains the elements: 10 20 30 in that order. The reversed deque is: 30 20 10 Last element in deque is now 40.

### reference

A type that provides a reference to an element stored in a deque.

typedef typename Allocator::reference reference;

```
// deque_reference.cpp
// compile with: /EHsc
#include <deque>
#include <iostream>
int main( )
{
  using namespace std;
  deque <int> c1;
  c1.push back( 10 );
  c1.push_back( 20 );
  const int &i = c1. front();
  int &ji = c1.back();
  cout << "The first element is " << i << endl;
  cout << "The second element is " << j << endl;
}
```
The first element is 10 The second element is 20

### rend

Returns an iterator that addresses the location succeeding the last element in a reversed deque.

```
const_reverse_iterator rend() const;
reverse_iterator rend();
```
### **Return Value**

A reverse random-access iterator that addresses the location succeeding the last element in a reversed deque (the location that had preceded the first element in the unreversed  $\vert$  deque ).

### **Remarks**

rend is used with a reversed deque justas [end](#page-791-0) is used with a deque .

If the return value of rend is assigned to a const\_reverse\_iterator, the deque object can't be modified. If the return value of rend is assigned to a reverse\_iterator, the deque object can be modified.

rend can be used to test whether a reverse iterator has reached the end of its deque.

The value returned by  $\lceil$  rend shouldn't be dereferenced.

```
// deque_rend.cpp
// compile with: /EHsc
#include <deque>
#include <iostream>
int main( )
{
  using namespace std;
  deque <int> c1;
  deque <int>::iterator c1 Iter;
  deque <int>::reverse_iterator c1_rIter;
  // If the following line had replaced the line above, an error
  // would have resulted in the line modifying an element
  // (commented below) because the iterator would have been const
  // deque <int>::const_reverse_iterator c1_rIter;
  c1.push_back( 10 );
  c1.push_back( 20 );
  c1.push_back( 30 );
   c1<sup>-</sup>Ler = c1.rend();
   c1_rIter --; // Decrementing a reverse iterator moves it forward
                // in the deque (to point to the first element here)
   cout << "The first element in the deque is: " << *c1_rIter << endl;
  cout << "The deque is: ";
  for ( c1_Iter = c1.begin( ); c1_Iter != c1.end( ); c1_Iter++ )
     cout << *c1_Iter << " ";
   cout << endl;
  // rend can be used to test if an iteration is through all of
  // the elements of a reversed deque
  cout << "The reversed deque is: ";
  for ( c1_rIter = c1.rbegin( ); c1_rIter != c1.rend( ); c1_rIter++ )
     cout << *c1_rIter << " ";
   cout << endl;
  c1<sup>-</sup>Iter = c1.rend();
  c1 rIter--; // Decrementing the reverse iterator moves it backward
              // in the reversed deque (to the last element here)
   *c1 rIter = 40; // This modification of the last element would
                  // have caused an error if a const reverse
                  // iterator had been declared (as noted above)
  cout << "The modified reversed deque is: ";
  for ( c1_rIter = c1.rbegin( ); c1_rIter != c1.rend( ); c1_rIter++ )
     cout << *c1_rIter << " ";
  cout << endl;
}
```
The first element in the deque is: 10 The deque is: 10 20 30 The reversed deque is: 30 20 10 The modified reversed deque is: 30 20 40

### resize

Specifies a new size for a  $degree$ .

```
void resize(size_type _Newsize);
```
void resize(size\_type \_Newsize, Type val);

### **Parameters**

*\_Newsize*

```
The new size of the deque.
```
*val*

The value of the new elements to be added to the deque if the new size is larger that the original size. If the value is omitted, the new elements are assigned the default value for the class.

### **Remarks**

If the deque 's size is less than *\_Newsize*, elements are added to the deque until it reaches the size *\_Newsize* .

If the deque 's size is larger than *\_Newsize*, the elements closest to the end of the deque are deleted until the deque reaches the size *\_Newsize* .

If the present size of the deque is the same as *\_Newsize*, no action is taken.

 $\sqrt{\frac{1}{10}}$  [size](#page-806-0) reflects the current size of the deque .

**Example**

```
// deque_resize.cpp
// compile with: /EHsc
#include <deque>
#include <iostream>
int main( )
{
  using namespace std;
  deque <int> c1;
  c1.push_back( 10 );
  c1.push_back( 20 );
  c1.push_back( 30 );
  c1.resize( 4,40 );
  cout << "The size of c1 is: " << c1.size( ) << endl;
  cout << "The value of the last element is " << c1.back( ) << endl;
  c1.resize( 5 );
  cout << "The size of c1 is now: " << c1.size( ) << endl;
  cout << "The value of the last element is now " << c1.back( ) << endl;
  c1.resize( 2 );
  cout << "The reduced size of c1 is: " << c1.size( ) << endl;
  cout << "The value of the last element is now " << c1.back( ) << endl;
}
```
The size of c1 is: 4 The value of the last element is 40 The size of c1 is now: 5 The value of the last element is now 0 The reduced size of c1 is: 2 The value of the last element is now 20 reverse\_iterator

A type that provides a random-access iterator that can read or modify an element in a reversed deque.

typedef std::reverse\_iterator<iterator> reverse\_iterator;

#### **Remarks**

A type reverse\_iterator is used to iterate through the deque.

#### **Example**

See the example for rbegin.

### shrink\_to\_fit

Discards excess capacity.

void shrink\_to\_fit();

### **Remarks**

There's no portable way to determine if shrink\_to\_fit reduces the storage used by a [deque](#page-770-0).

### **Example**

```
// deque_shrink_to_fit.cpp
// compile with: /EHsc
#include <deque>
#include <iostream>
int main( )
{
  using namespace std;
  deque <int> v1;
  //deque <int>::iterator Iter;
  v1.push_back( 1 );
  v1.push_back( 2 );
  cout << "Current size of v1 = "
     << v1.size( ) << endl;
  v1.shrink_to_fit();
  cout << "Current size of v1 = "
     << v1.size( ) << endl;
}
```

```
Current size of v1 = 1Current size of v1 = 1
```
### <span id="page-806-0"></span>size

Returns the number of elements in the deque.

size\_type size() const;

**Return Value**

The current length of the  $\vert$  deque.

### **Example**

```
// deque_size.cpp
// compile with: /EHsc
#include <deque>
#include <iostream>
int main( )
{
   using namespace std;
   deque <int> c1;
   deque <int>::size_type i;
  c1.push back( 1 );
  i = c1.size( );
  cout << "The deque length is " << i << "." << endl;
  c1.push_back( 2 );
  i = c1.size( );
   cout << "The deque length is now " << i << "." << endl;
}
```
The deque length is 1. The deque length is now 2.

### size\_type

A type that counts the number of elements in a  $\frac{1}{4}$  deque.

```
typedef typename Allocator::size_type size_type;
```
### **Example**

See the example for [size](#page-806-0).

### swap

Exchanges the elements of two deques.

```
void swap(deque<Type, Allocator>& right);
```

```
friend void swap(deque<Type, Allocator>& left, deque<Type, Allocator>& right) template <class Type, class
Allocator>
```
void swap(deque<Type, Allocator>& left, deque<Type, Allocator>& right);

### **Parameters**

*right*

The deque providing the elements to be swapped, or the deque whose elements are to be exchanged with those of the deque *left*.

### *left*

A deque whose elements are to be exchanged with those of the deque right.

```
// deque_swap.cpp
// compile with: /EHsc
#include <deque>
#include <iostream>
int main( )
{
  using namespace std;
  deque \langleint> c1, c2, c3;
  deque <int>::iterator c1_Iter;
  c1.push_back( 1 );
  c1.push_back( 2 );
  c1.push_back( 3 );
  c2.push_back( 10 );
  c2.push_back( 20 );
  c3.push_back( 100 );
  cout << "The original deque c1 is:";
  for ( c1_Iter = c1.begin( ); c1_Iter != c1.end( ); c1_Iter++ )
     cout << " " << *c1_Iter;
   cout << endl;
  c1.swap( c2 );
  cout << "After swapping with c2, deque c1 is:";
  for ( c1_Iter = c1.begin( ); c1_Iter != c1.end( ); c1_Iter++ )
     cout << " " << *c1_Iter;
  cout << endl;
  swap( c1,c3 );
  cout << "After swapping with c3, deque c1 is:";
  for ( c1_Iter = c1.begin( ); c1_Iter != c1.end( ); c1_Iter++ )
     cout << " " << *c1 Iter;
  cout << endl;
  swap \left( c1, c2 \right);cout << "After swapping with c2, deque c1 is:";
  for ( c1 Iter = c1.begin( ); c1 Iter != c1.end( ); c1 Iter++ )
     cout << " " << *c1 Iter;
  cout << endl;
}
```
The original deque c1 is: 1 2 3 After swapping with c2, deque c1 is: 10 20 After swapping with c3, deque c1 is: 100 After swapping with c2, deque c1 is: 1 2 3

### value\_type

A type that represents the data type stored in a  $\vert$  deque .

typedef typename Allocator::value\_type value\_type;

### **Remarks**

value\_type is a synonym for the template parameter Type.

```
// deque_value_type.cpp
// compile with: /EHsc
#include <deque>
#include <iostream>
int main( )
{
  using namespace std;
  deque<int>::value_type AnInt;
  AnInt = 44;
  cout << AnInt << endl;
}
```
44

## See also

Thread Safety in the C++ [Standard](#page-3508-0) Library C++ Standard Library [Reference](#page-25-0)

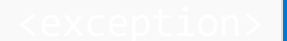

10/19/2022 • 2 minutes to read • Edit [Online](https://github.com/MicrosoftDocs/cpp-docs/blob/main/docs/standard-library/exception.md)

Defines several types and functions related to the handling of exceptions.Exception handling is used in situations in which the system can recover from an error. It provides a means for control to be returned from a function to the program. The objective of incorporating exception handling is to increase the program's robustness while providing a way to recover from an error in an orderly fashion.

## Requirements

Header: <exception>

Namespace: std

## Members

### **Typedefs**

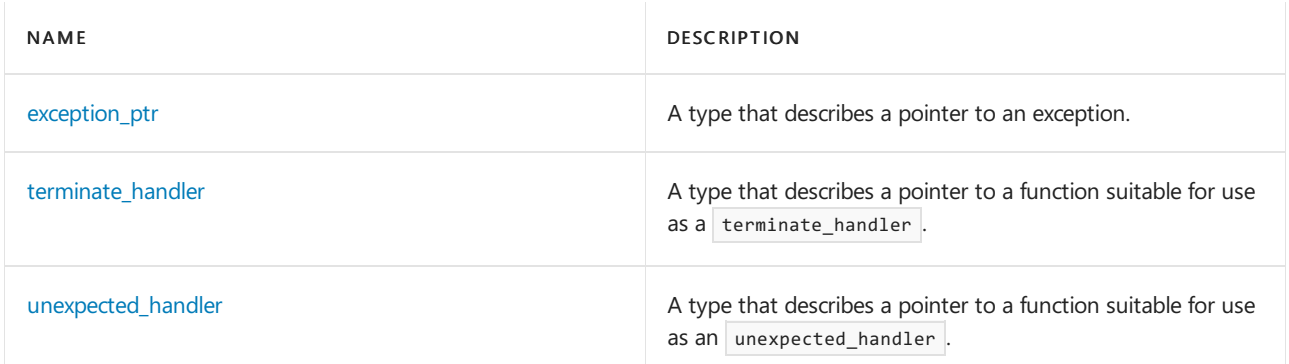

### **Functions**

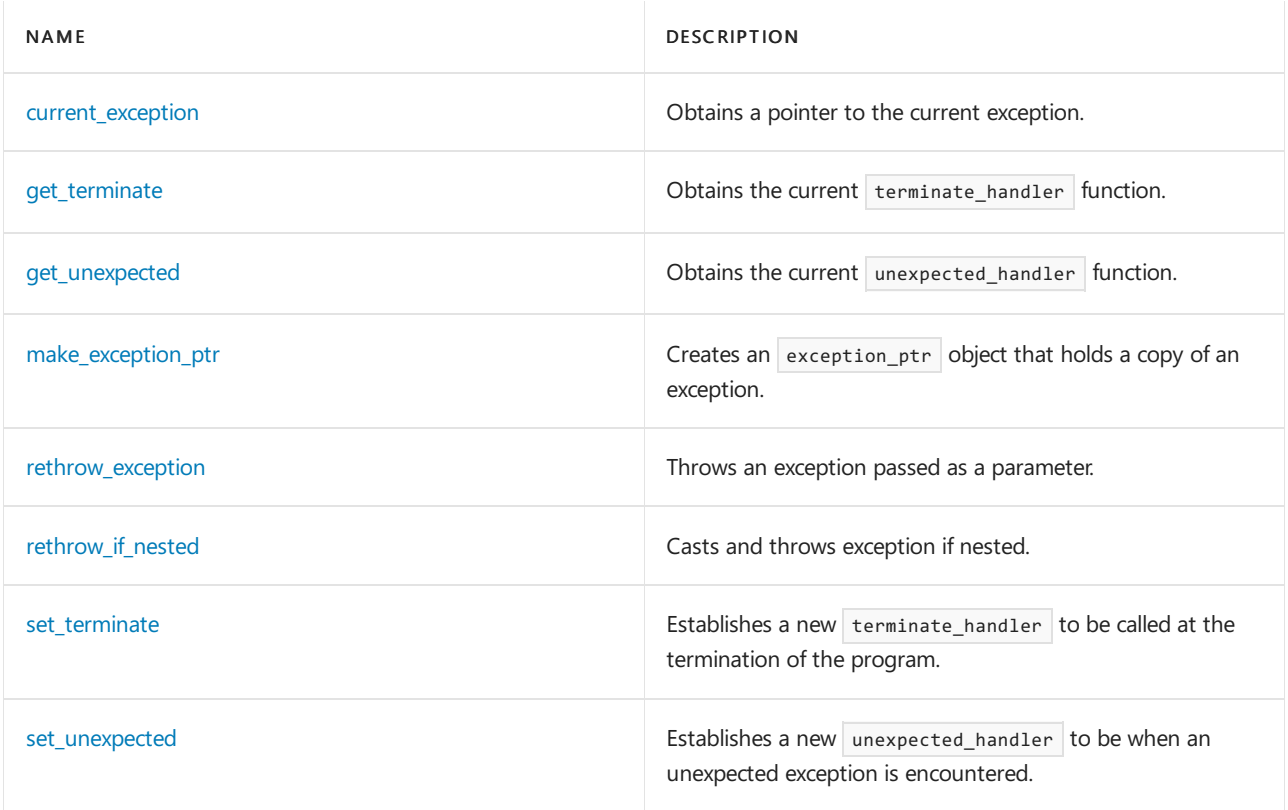

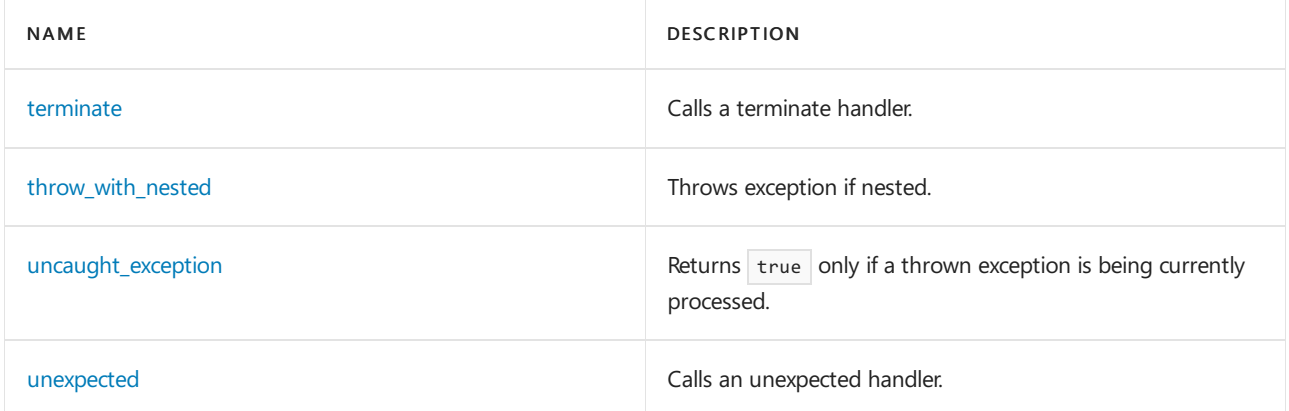

### **Classes**

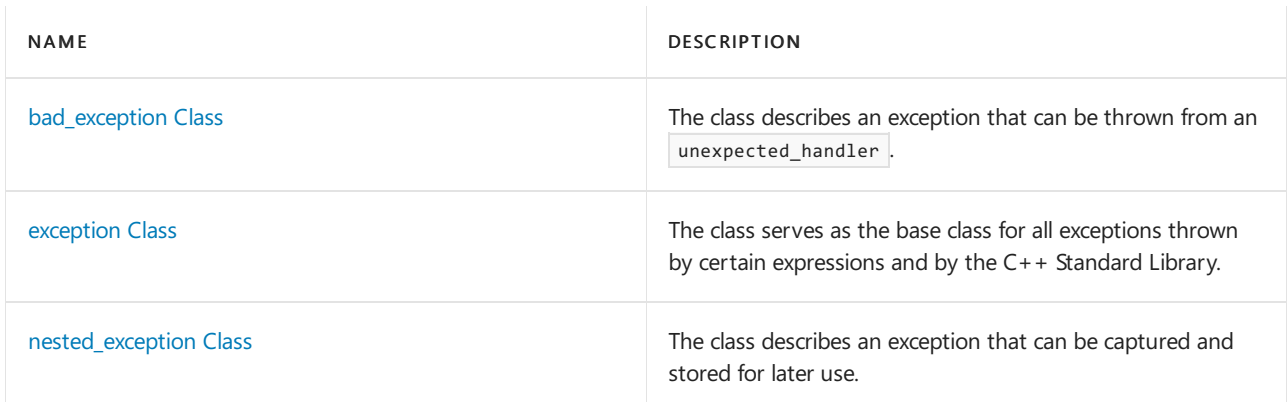

## See also

Header Files [Reference](#page-26-0) Thread Safety in the C++ [Standard](#page-3508-0) Library

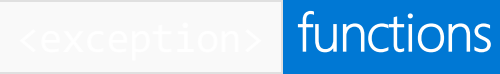

### <span id="page-812-0"></span>current\_exception

Obtains a smart pointer to the current exception.

exception\_ptr current\_exception();

### **Return Value**

An [exception\\_ptr](#page-818-0) object pointing to the current exception.

### **Remarks**

Call the current exception function in a catch block. If an exception is in flight and the catch block can catch the exception, the current\_exception function returns an exception ptr object that references the exception. Otherwise, the function returns a null exception ptr object.

The current\_exception function captures the exception that is in flight regardless of whether the catch statement specifies an [exception-declaration](https://learn.microsoft.com/en-us/cpp/cpp/try-throw-and-catch-statements-cpp) statement.

The destructor for the current exception is called at the end of the catch block if you do not rethrow the exception. However, even if you call the current\_exception function in the destructor, the function returns an exception\_ptr object that references the current exception.

Successive calls to the current\_exception function return exception\_ptr objects that refer to different copies of the current exception. Consequently, the objects compare as unequal because they refer to different copies, even though the copies have the same binary value.

### <span id="page-812-1"></span>make\_exception\_ptr

Creates an [exception\\_ptr](#page-818-0) object that holds a copy of an exception.

```
template <class E>
    exception_ptr make_exception_ptr(E Except);
```
### **Parameters**

Except

The class with the [exception](#page-821-0) to copy. Usually, you specify an exception class object as the argument to the make\_exception\_ptr  $\frac{1}{2}$  function, although any class object can be the argument.

### **Return Value**

An [exception\\_ptr](#page-818-0) object pointing to a copy of the current exception for *Except*.

### **Remarks**

Calling the make exception ptr function is equivalent to throwing a  $C++$  exception, catching it in a catch block, and then calling the [current\\_exception](#page-812-0) function to return an exception\_ptr object that references the exception. The Microsoft implementation of the  $\frac{1}{n}$  make\_exception\_ptr function is more efficient than throwing and then catching an exception.

An application typically does not require the  $\frac{m}{6}$  make\_exception\_ptr  $\frac{1}{6}$  function, and we discourage its use.

### <span id="page-813-1"></span>rethrow\_exception

Throws an exception passed as a parameter.

```
void rethrow exception(exception ptr P);
```
### **Parameters**

### P

The caught exception to re-throw. If  $P$  is a null [exception\\_ptr](#page-818-0), the function throws [std::bad\\_exception](#page-820-0).

### **Remarks**

After you store a caught exception in an exception  $ptr$  object, the primary thread can process the object. In your primary thread, call the rethrow\_exception function together with the exception\_ptr object as its argument. The rethrow\_exception function extracts the exception from the exception\_ptr object and then throws the exception in the context of the primary thread.

### <span id="page-813-0"></span>get\_terminate

Obtains the current terminate handler function.

terminate handler get terminate();

## <span id="page-813-2"></span>set\_terminate

Establishes a new terminate\_handler to be called at the termination of the program.

terminate\_handler set\_terminate(terminate\_handler fnew) throw();

### **Parameters**

fnew The function to be called at termination.

### **Return Value**

The address of the previous function that used to be called at termination.

### **Remarks**

The function establishes a new [terminate\\_handler](#page-818-1) as the function \* fnew. Thus, fnew must not be a null pointer. The function returns the address of the previous terminate handler.

```
// exception_set_terminate.cpp
// compile with: /EHsc
#include <exception>
#include <iostream>
using namespace std;
void termfunction()
{
   cout << "My terminate function called." << endl;
   abort();
}
int main()
{
   terminate handler oldHandler = set terminate(termfunction);
   // Throwing an unhandled exception would also terminate the program
   // or we could explicitly call terminate();
   //throw bad_alloc();
    terminate();
}
```
### <span id="page-814-0"></span>get\_unexpected

Obtains the current unexpected\_handler function.

unexpected\_handler get\_unexpected();

## <span id="page-814-1"></span>rethrow\_if\_nested

```
template <class E>
   void rethrow_if_nested(const E& e);
```
### **Remarks**

If not a polymorphic class type, or if nested\_exception is inaccessible or ambiguous, there is no effect. Otherwise, performs a dynamic cast.

### <span id="page-814-2"></span>set\_unexpected

Establishes a new unexpected\_handler to be when an unexpected exception is encountered.

unexpected\_handler set\_unexpected(unexpected\_handler fnew) throw();

### **Parameters**

### fnew

The function to be called when an unexpected exception is encountered.

### **Return Value**

The address of the previous unexpected\_handler .

### **Remarks**

fnew must not be a null pointer.

The  $C++$  Standard requires that unexpected is called when a function throws an exception that is not on its throw list. The current implementation does not support this. The following example calls unexpected directly, which then calls the unexpected\_handler.

### **Example**

```
// exception_set_unexpected.cpp
// compile with: /EHsc
#include <exception>
#include <iostream>
using namespace std;
void uefunction()
{
   cout << "My unhandled exception function called." << endl;
   terminate(); // this is what unexpected() calls by default
}
int main()
{
   unexpected_handler oldHandler = set_unexpected(uefunction);
   unexpected(); // library function to force calling the
                 // current unexpected handler
}
```
### <span id="page-815-0"></span>terminate

Calls a terminate handler.

```
void terminate();
```
### **Remarks**

The function calls a terminate handler, a function of type void . If terminate is called directly by the program, the terminate handler is the one most recently set by a call to [set\\_terminate](#page-813-2). If terminate is called for any of several other reasons during evaluation of a throw expression, the terminate handler is the one in effect immediately after evaluating the throw expression.

A terminate handler may not return to its caller. At program startup, the terminate handler is a function that calls abort .

### **Example**

See [set\\_unexpected](#page-814-2) for an example of the use of terminate.

## <span id="page-815-1"></span>throw with nested

```
template <class T> [[noreturn]]
   void throw_with_nested(T&& t);
```
### **Remarks**

Throws exception with nested exceptions.

### <span id="page-815-2"></span>uncaught\_exception

Returns true only if a thrown exception is being currently processed.

#### **Return Value**

Returns true after completing evaluation of a throw expression and before completing initialization of the exception declaration in the matching handler or calling [unexpected](#page-816-0) as a result of the throw expression. In particular, uncaught exception will return true when called from a destructor that is being invoked during an exception unwind. On devices, uncaught\_exception is only supported on Windows CE 5.00 and higher versions, including Windows Mobile 2005 platforms.

```
// exception_uncaught_exception.cpp
// compile with: /EHsc
#include <exception>
#include <iostream>
#include <string>
class Test
{
public:
  Test( std::string msg ) : m_msg( msg )
  {
     std::cout << "In Test::Test(\"" << m_msg << "\")" << std::endl;
  }
  ~Test( )
  {
     std::cout << "In Test::~Test(\"" << m_msg << "\")" << std::endl
        << " std::uncaught_exception( ) = "
        << std::uncaught_exception( )
        << std::endl;
  }
private:
   std::string m_msg;
};
// uncaught_exception will be true in the destructor
// for the object created inside the try block because
// the destructor is being called as part of the unwind.
int main( void )
  {
      Test t1( "outside try block" );
      try
      {
        Test t2( "inside try block" );
        throw 1;
      }
     catch (...) {
   }
}
```

```
In Test::Test("outside try block")
In Test::Test("inside try block")
In Test::~Test("inside try block")
       std::uncaught_exception( ) = 1
In Test::~Test("outside try block")
       std::uncaught exception( ) = 0
```
void unexpected();

### **Remarks**

The C++ Standard requires that unexpected is called when a function throws an exception that is not on its throw list. The current implementation does not support this. The example calls unexpected directly, which calls the unexpected handler.

The function calls an unexpected handler, a function of type void . If unexpected is called directly by the program, the unexpected handler is the one most recently set by a call to [set\\_unexpected](#page-814-2).

An unexpected handler may not return to its caller. It may terminate execution by:

- Throwing an object of a type listed in the exception specification or an object of any type if the unexpected handler is called directly by the program.
- Throwing an object of type [bad\\_exception](#page-820-0).
- $\bullet$  Calling [terminate](#page-815-0), abort or exit.

At program startup, the unexpected handler is a function that calls [terminate](#page-815-0).

### **Example**

See set unexpected for an example of the use of unexpected.

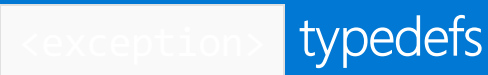

### <span id="page-818-0"></span>exception\_ptr

A type that describes a pointer to an exception.

typedef unspecified exception\_ptr;

### **Remarks**

An unspecified internal class that is used to implement the exception ptr type.

Use an exception\_ptr object to reference the current exception or an instance of a user-specified exception. In the Microsoft implementation, an exception is represented by an [EXCEPTION\\_RECORD](https://learn.microsoft.com/en-us/windows/win32/api/winnt/ns-winnt-exception_record) structure. Each exception\_ptr object includes an exception reference field that points to a copy of the EXCEPTION\_RECORD structure that represents the exception.

When you declare an exception\_ptr variable, the variable is not associated with any exception. That is, its exception reference field is NULL. Such an exception\_ptr object is called a null exception\_ptr.

Use the current\_exception or make\_exception\_ptr function to assign an exception to an exception\_ptr object. When you assign an exception to an exception\_ptr variable, the variable's exception reference field points to a copy of the exception. If there is insufficient memory to copy the exception, the exception reference field points to a copy of a [std::bad\\_alloc](#page-2100-0)exception. If the current\_exception or make\_exception\_ptr function cannot copy the exception for any other reason, the function calls the terminate CRT function to exit the current process.

Despite its name, an exception ptr object is not itself a pointer. It does not obey pointer semantics and cannot be used with the pointer member access ( $\rightarrow$ ) or indirection (\*) operators. The exception ptr object has no public data members or member functions.

### Comparisons:

You can use the equal ( $| == |$ ) and not-equal ( $| != |$ ) operators to compare two exception ptr objects. The operators do not compare the binary value (bit pattern) of the EXCEPTION\_RECORD structures that represent the exceptions. Instead, the operators compare the addresses in the exception reference field of the exception ptr objects. Consequently, a null exception  $ptr$  and the NULL value compare as equal.

## <span id="page-818-1"></span>terminate\_handler

The type describes a pointer to a function suitable for use as a terminate handler .

typedef void (\*terminate handler)();

### **Remarks**

The type describes a pointer to a function suitable for use as a terminate handler.

### **Example**

<span id="page-818-2"></span>See set terminate for an example of the use of terminate handler .

## unexpected\_handler

The type describes a pointer to a function suitable for use as an unexpected\_handler.

typedef void (\*unexpected\_handler)();

### **Example**

See [set\\_unexpected](#page-814-2) for an example of the use of unexpected\_handler.

# <span id="page-820-0"></span>bad\_exception Class

10/19/2022 • 2 minutes to read • Edit [Online](https://github.com/MicrosoftDocs/cpp-docs/blob/main/docs/standard-library/bad-exception-class.md)

The class describes an exception that can be thrown from an unexpected handler.

## Syntax

class bad\_exception : public exception {};

```
bad_exception();
bad_exception(const bad_exception&);
bad_exception& operator=(const bad_exception&);
const char* what() const override;
```
## Remarks

[unexpected](#page-816-0) will throw a bad\_exception instead of terminating or instead of calling another function specified with [set\\_unexpected](#page-814-2) if | bad\_exception | is included in the throw list of a function.

The value returned by what is an implementation-defined C string. None of the member functions throw any exceptions.

For a list of members inherited by the  $\vert$  bad\_[exception](#page-821-0) class, see exception Class.

## Example

See [set\\_unexpected](#page-814-2) for an example of the use of [unexpected](#page-816-0) throwing a bad\_exception.

<span id="page-821-0"></span>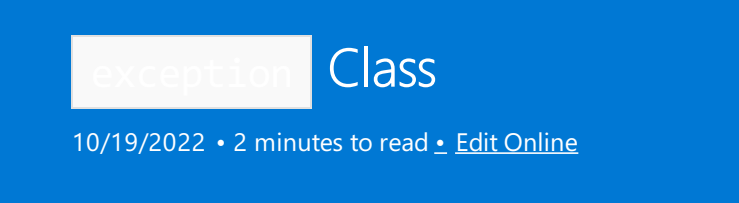

The class serves as the base class for all exceptions thrown by certain expressions and by the  $C++$  Standard Library.

## Syntax

```
class exception {
  public:
  exception();
  exception(const char* const &message);
  exception(const char* const &message, int);
  exception(const exception &right);
  exception& operator=(const exception &right);
  virtual ~exception();
  virtual const char *what() const;
};
```
## Remarks

Specifically, this base class is the root of the standard exception classes defined in statexcept>. The C string value returned by what is left unspecified by the default constructor, but may be defined by the constructors for certain derived classes as an implementation-defined C string. None of the member functions throw any exceptions.

The int parameter allows you to specify that no memory should be allocated. The value of the int is ignored.

### **NOTE**

```
Theconstructors exception(const char* const &message) and exception(const char* const &message, int) are
Microsoft extensions to the C++ Standard Library.
```
## Example

For examples of the use of the standard exception classes that inherit from the exception class, see any of the classes defined in stdexcept>.

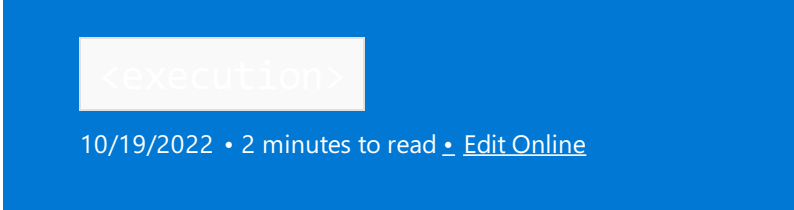

Describes the execution policies for parallel algorithms.

## Syntax

```
namespace std {
   template<class T> inline constexpr bool is_execution_policy_v = is_execution_policy<T>::value;
}
namespace std::execution {
   inline constexpr sequenced_policy seq { unspecified };
   inline constexpr parallel_policy par { unspecified };
   inline constexpr parallel_unsequenced_policy par_unseq { unspecified };
}
```
### **Classes and Structs**

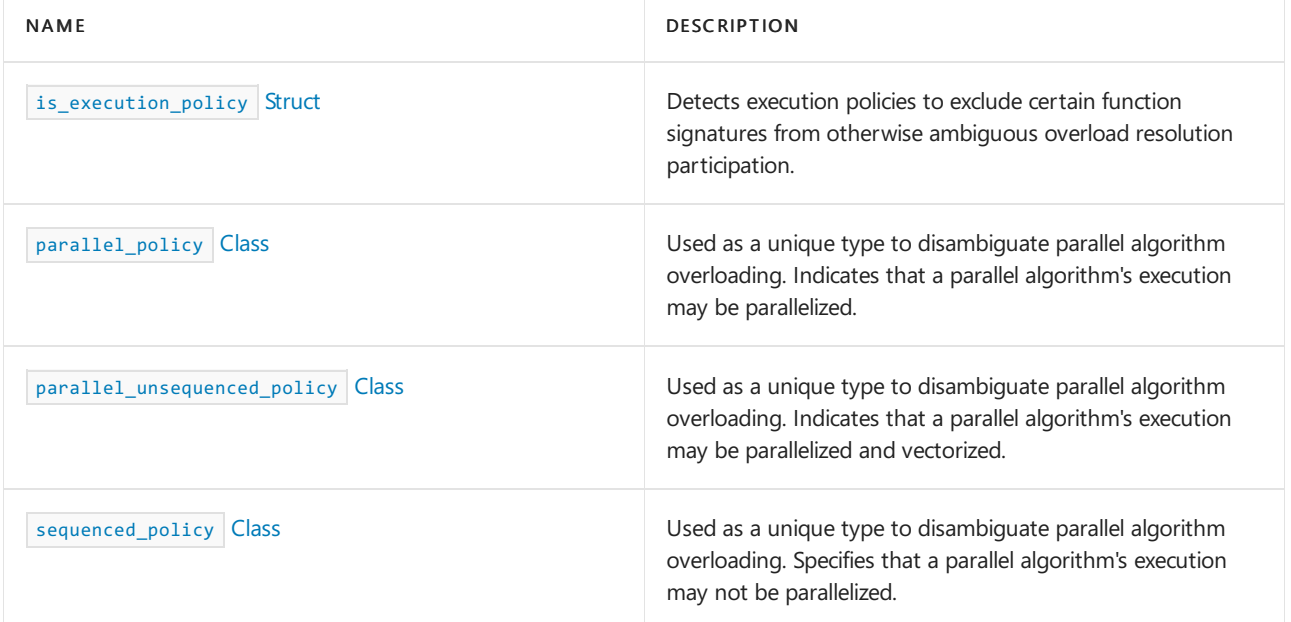

### **Microsoft Specific**

When parallel\_policy or parallel\_unsequenced\_policy cause the algorithm to be parallelized, the parallel execution uses Windows [Thread](https://learn.microsoft.com/en-us/windows/win32/procthread/thread-pools) Pool; see Thread Pools. The number of concurrent threads is limited to the thread pool default (currently 500). The number of threads concurrently executing on hardware is currently limited by the number of logical processors in the current process's processor group, so it is effectively limited to 64; see [Processor](https://learn.microsoft.com/en-us/windows/win32/procthread/processor-groups) Groups.The maximum number of chunks for data partitioning is also currently based on the number of logical processors in the current process's processor group.

## Requirements

Header: < execution>

Namespace: std

Seealso

Header files [reference](#page-26-0) Thread safety in the C++ [standard](#page-3508-0) library C++ standard library [reference](#page-25-0)

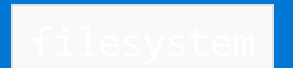

10/19/2022 • 3 minutes to read • Edit [Online](https://github.com/MicrosoftDocs/cpp-docs/blob/main/docs/standard-library/filesystem.md)

Include the header  $\epsilon$  ilesystem> for access to classes and functions that manipulate and retrieve information about paths, files, and directories.

## Syntax

#include <filesystem> // C++17 standard header file name #include <experimental/filesystem> // Header file for pre-standard implementation using namespace std::experimental::filesystem::v1;

### **IMPORTANT**

At the release of Visual Studio 2017, the «filesystem» header was not yet a C++ standard. C++ in Visual Studio 2017 RTW implements the final draft standard, found in [ISO/IEC](https://wg21.link/n4100) JTC 1/SC 22/WG 21 N4100. Visual Studio 2017 version 15.7 and later supports the new  $C++17$  <filesystem> standard. This is a completely new implementation, incompatible with the previous std::experimental version. It was made necessary by symlink support, bug fixes, and changes in standard-required behavior. In Visual Studio 2019 version 16.3 and later, including <filesystem> provides only the new std::filesystem . Including <experimental/filesystem> provides only the old experimental implementation. The experimental implementation will be removed in the next ABI-breaking release of the libraries.

This header supports file systems for one of two broad classes of host operating systems: Microsoft Windows and POSIX.

While most functionality is common to both operating systems, this document identifies where differences occur. For example:

- $\bullet$  Windows supports multiple root names, such as c: or \\network\_name . A file system consists of a forest of trees, each with its own root directory, such as  $|c\setminus\rangle$  or  $|\setminus\rangle$ network\_name $\setminus$ , and each with its own current directory, for completing a relative pathname (one that's not an absolute pathname).
- POSIX supports a single tree, with no root name, the single root directory  $\frac{1}{2}$ , and a single current directory.

Another significant difference is the native representation of pathnames:

- $\bullet$  Windows uses a null-terminated sequence of wchar  $t$ , encoded as UTF-16 (one or more elements for each character).
- POSIX uses a null-terminated sequence of char , encoded as UTF-8 (one or more elements for each character).
- An object of class path stores the pathname in native form, but supports easy conversion between this stored form and several external forms:
	- $\circ$  A null-terminated sequence of  $\vert$  char , encoded as favored by the operating system.
	- $\circ$  A null-terminated sequence of  $\circ$  char , encoded as UTF-8.
	- $\circ$  A null-terminated sequence of wchar\_t, encoded as favored by the operating system.
- $\circ$  A null-terminated sequence of char16\_t , encoded as UTF-16.
- $\circ$  A null-terminated sequence of  $\overline{char32_t}$ , encoded as UTF-32.

Interconversions between these representations are mediated, as needed, by the use of one or more codecvt facets. If no specific locale object is specified, thesefacets are obtained from the global locale.

Another difference is the detail with which each operating system lets you specify file or directory access permissions:

- Windows records whether a file is read-only or writable, an attribute that has no meaning for directories.
- POSIX records whether a file can be read, written, or executed (scanned, if a directory). And, whether each operation is allowed for the owner, the owner's group, or for everybody, plus a few other permissions.

Common to both systems is the structure imposed on a pathname once you get past the root name. For the pathname c:/abc/xyz/def.ext :

- The root name is  $|c:$  .
- The root directory is  $\sqrt{ }$ .
- $\bullet$  The root path is  $\epsilon$ :/.
- $\bullet$  The relative path is abc/xyz/def.ext.
- The parent path is  $c$ :/abc/xyz.
- $\bullet$  The filename is  $\circ$  def.ext.
- $\bullet$  The stem is  $\overline{def}$ .
- $\bullet$  The extension is  $\rule{1em}{0.15mm}$  . ext.

A minor difference is the preferred separator between the sequence of directories in a pathname. Both operating systems let you write a forward slash  $/$ , but in some contexts Windows prefers a backslash  $\setminus$ . The implementation stores its preferred separator in the data member preferred\_separator in path.

Finally, path objects have an important feature: You can use them wherever a filename argument is required in the classes defined in the header  $\sqrt{\frac{1}{1 + \frac{1}{1}} + \frac{1}{1}}$ .

For more information and code examples, see File system navigation  $(C++)$ .

### Members

### **Classes**

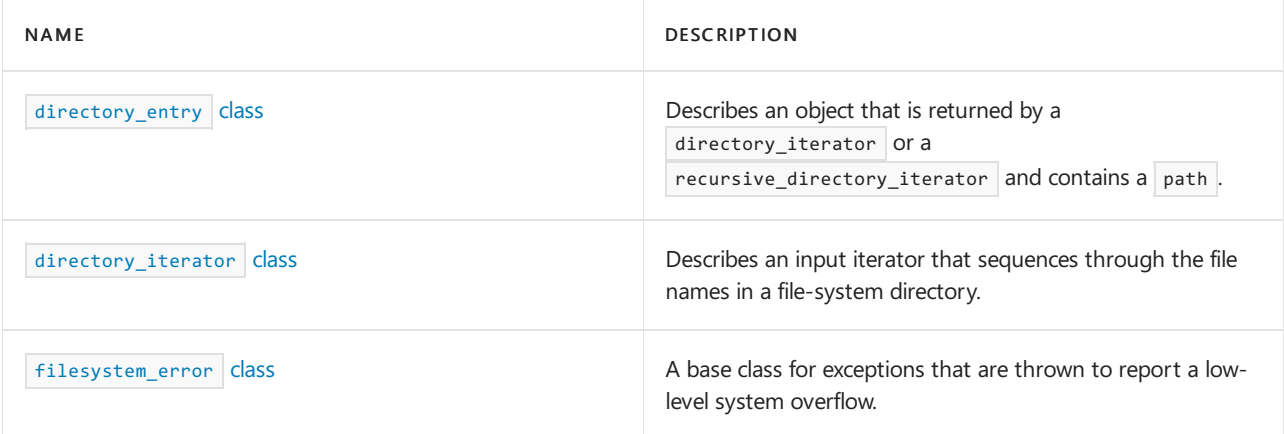

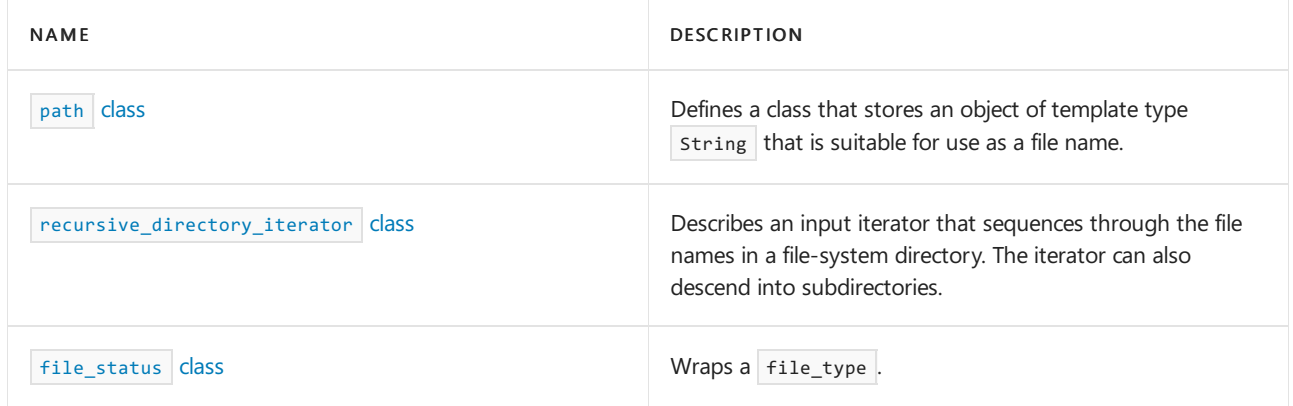

### **Structs**

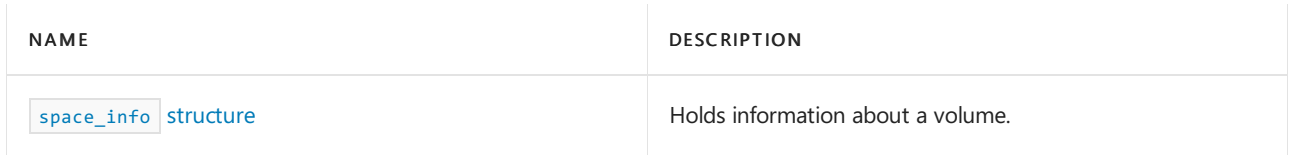

## Functions

<filesystem> [functions](#page-829-0)

## **Operators**

<filesystem> [operators](#page-827-0)

## Enumerations

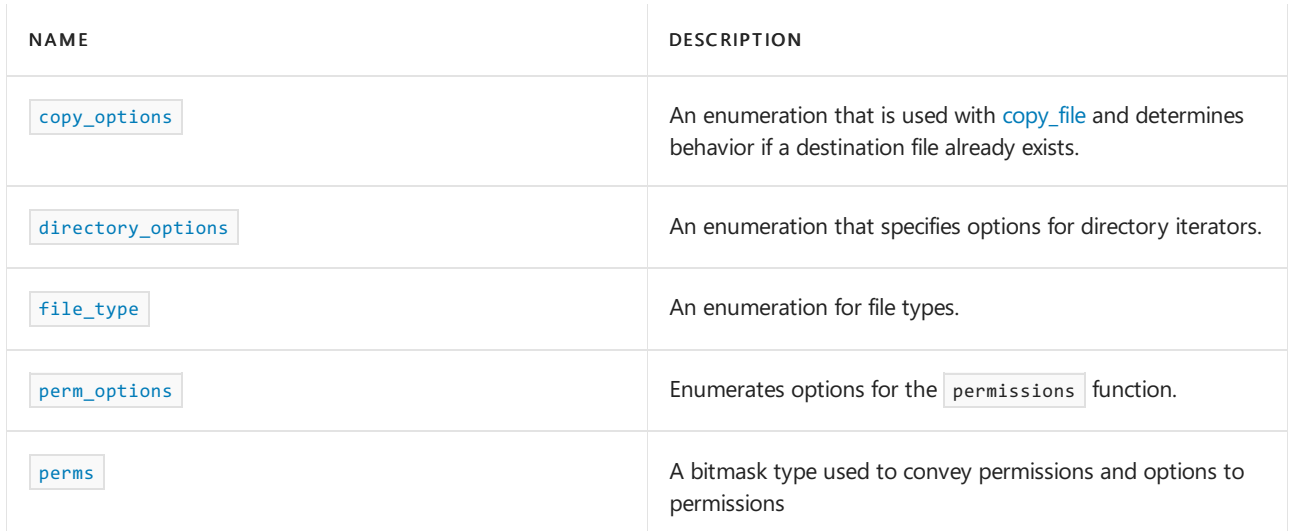

## See also

Header files [reference](#page-26-0)

<span id="page-827-0"></span>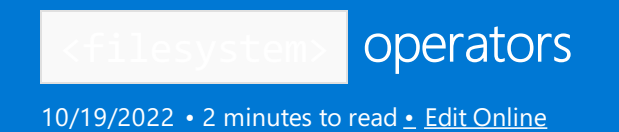

The operators perform a lexical comparison of two paths as strings. Use the equivalent function to determine whether two paths (for example a relative path and an absolute path) refer to the same file or directory on disk.

For more information, see File System Navigation  $(C++)$ .

### operator==

bool operator==(const path& left, const path& right) noexcept;

The function returns left.native() == right.native().

### operator!=

bool operator!=(const path& left, const path& right) noexcept;

The function returns !(left  $=$  right).

### operator<

bool operator<(const path& left, const path& right) noexcept;

The function returns left.native() < right.native().

### operator<=

bool operator<=(const path& left, const path& right) noexcept;

The function returns !(right  $\leq$  left).

### operator>

bool operator>(const path& left, const path& right) noexcept;

The function returns right  $<$  left.

### operator>=

bool operator>=(const path& left, const path& right) noexcept;

The function returns !(left  $\le$  right).
# operator/

```
path operator/(const path& left, const path& right);
```
The function executes:

```
basic_string<Elem, Traits> str;
path ans = left;
return (ans /= right);
```
## operator<<

```
template <class Elem, class Traits>
basic_ostream<Elem, Traits>& operator<<(basic_ostream<Elem, Traits>& os, const path& pval);
```
The function returns os  $<<$  pval.string<Elem, Traits>().

## operator>>

```
template <class Elem, class Traits>
basic_istream<Elem, Traits>& operator<<(basic_istream<Elem, Traits>& is, const path& pval);
```
The function executes:

```
basic_string<Elem, Traits> str;
is>> str;
pval = str;
return (is);
```
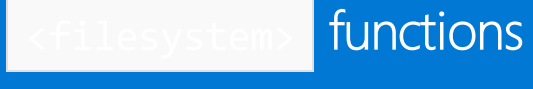

10/19/2022 • 9 minutes to read • Edit [Online](https://github.com/MicrosoftDocs/cpp-docs/blob/main/docs/standard-library/filesystem-functions.md)

These free functions in the  $\left\langle f\right|$  steps is header do modifying and query operations on paths, files, symlinks, directories, and volumes. For more information and code examples, see File System Navigation  $(C++)$ .

### absolute

path absolute(const path& pval, const path& base = current\_path());

The function returns the absolute pathname corresponding to *pval* relative to the pathname base :

- 1. If pval.has\_root\_name() && pval.has\_root\_directory() thefunction returns *pval* .
- 2. If pval.has root name() && !pval.has root directory() the function returns pval.root name() / absolute(base).root\_directory() / absolute(base).relative\_path() / pval.relative\_path() .
- 3. If !pval.has\_root\_name() && pval.has\_root\_directory() thefunction returns absolute(base).root\_name() / *pval* .
- 4. If !pval.has\_root\_name() && !pval.has\_root\_directory() thefunction returns absolute(base) / *pval* .

begin

const directory\_iterator& begin(const directory\_iterator& iter) noexcept; const recursive\_directory\_iterator& begin(const recursive directory iterator& iter) noexcept;

Both functions return *iter* .

### canonical

```
path canonical(const path& pval, const path& base = current_path());
path canonical(const path& pval, error_code& ec);
path canonical(const path& pval, const path& base, error_code& ec);
```
The functions all form an absolute pathname pabs = absolute(pval, base) (or pabs = absolute(pval) for the overload with no base parameter), then reduce it to a canonical form in the following sequence of steps:

- 1. Every path component x for which is\_symlink(x) is true is replaced by read\_symlink(x).
- 2. Every path component . (dot is the current directory established by previous path components) is removed.
- 3. Every pair of path components  $x / ...$  (dot-dot is the parent directory established by previous path components) is removed.

<span id="page-829-0"></span>The function then returns pabs.

```
copy
```
void copy(const path& from, const path& to); void copy(const path& from, const path& to, error\_code& ec) noexcept; void copy(const path& from, const path& to, copy\_options opts); void copy(const path& from, const path& to, copy options opts, error code& ec) noexcept;

The functions all possibly copy or link one or more files at *from* to to under control of *opts*, which is taken as copy\_options::none for the overloads with no *opts* parameter. *opts* shall contain at most one of:

- skip\_existing , overwrite\_existing , Or update\_existing  $\bullet$
- copy\_symlinks Or skip\_symlinks  $\bullet$
- directories\_only, create\_symlinks, Or create\_hard\_links

The functions first determine the file\_status values  $f$  for *from* and  $f$  for to:

- if opts & (copy\_options::create\_symlinks | copy\_options::skip\_symlinks) , by calling symlink\_status
- $\bullet$  otherwise, by calling status
- Otherwise report an error.

If  $|$  !exists(f)  $|$  equivalent(f, t)  $|$  is\_other(f)  $|$  is\_other(t)  $|$  is\_directory(f)&& is\_regular\_file(t), they then report an error (and do nothing else).

Otherwise, if  $is\_symlink(f)$  then:

- If options & copy\_options::skip\_symlinks, then do nothing.
- Otherwise, if !exists(t)&& options & copy\_options::copy\_symlinks , then copy\_symlink(from, to, opts) .
- Otherwise, report an error.

Otherwise, if  $\vert$  is\_regular\_file(f), then:

- If opts & copy\_options::directories\_only, then do nothing.
- Otherwise, if opts & copy\_options::create\_symlinks , then create\_symlink(to, from) .
- Otherwise, if opts & copy\_options::create\_hard\_links, then create\_hard\_link(to, from).
- Otherwise, if is\_directory(f), then copy\_file(from, to / from.filename(), opts).
- Otherwise, copy\_file(from, to, opts) .

Otherwise, if is directory(f) && (opts & copy options::recursive  $||$  !opts), then:

```
if (!exists(t))
{ // copy directory contents recursively
   create_directory(to, from, ec);
    for (directory_iterator next(from), end; ec == error_code() && next != end; ++next)
    {
        copy(next->path(), to / next->path().filename(), opts, ec);
    }
}
```

```
copy_file
```
bool copy\_file(const path& from, const path& to); bool copy\_file(const path& from, const path& to, error\_code& ec) noexcept; bool copy file(const path& from, const path& to, copy options opts); bool copy file(const path& from, const path& to, copy options opts, error code& ec) noexcept;

The functions all possibly copy the file at *from* to *to* under control of  $_{opts}$ , which is taken as

copy\_options::none for the overloads with no *opts* parameter. *opts* shall contain at most one of

skip\_existing , overwrite\_existing , Or update\_existing .

If

exists(to) && !(opts & (copy\_options::skip\_existing | copy\_options::overwrite\_existing | copy\_options::update\_existing))

, then report as an error that the file already exists.

Otherwise, if

```
!exists(to) || opts & copy_options::overwrite_existing || opts & copy_options::update_existing&&
last_write_time(to) < last_write_time(from) || !(opts & (copy_options::skip_existing |
copy_options::overwrite_existing | copy_options:update_existing))
```
, then attempt to copy the contents and attributes of the file from to the file to. Report as an error if the copy attempt fails.

The functions return  $\vert$  true if the copy is attempted and succeeds, otherwise  $\vert$  false .

### copy\_symlink

```
void copy symlink(const path& from, const path& to);
void copy_symlink(const path& from, const path& to, error_code& ec) noexcept;
```

```
If is_directory(from), the function calls create_directory_symlink(from, to). Otherwise, it calls
```

```
create_symlink(from, to) .
```
## create\_directories

bool create\_directories(const path& pval); bool create\_directories(const path& pval, error\_code& ec) noexcept;

For a pathname such as  $a\/b\/c$ , the function creates directories a and  $a\/b$  as needed so that it can create the directory a\/b\/c as needed. It returns true only if it actually creates the directory *pval*.

### create\_directory

bool create\_directory(const path& pval); bool create\_directory(const path& pval, error\_code& ec) noexcept; bool create\_directory(const path& pval, const path& attr); bool create\_directory(const path& pval, const path& attr, error\_code& ec) noexcept;

The function creates the directory *pval* as needed. It returns true only if it actually creates the directory *pval*, in which case it copies permissions from the existing file attr, or uses perms::all for the overloads with no *attr* parameter.

void create\_directory\_symlink(const path& to, const path& link); void create\_directory\_symlink(const path& to, const path& link, error\_code& ec) noexcept;

The function creates link as a symlink to the directory to.

## create\_hard\_link

void create\_hard\_link(const path& to, const path& link); void create\_hard\_link(const path& to, const path& link, error\_code& ec) noexcept;

The function creates link as a hard link to the directory or file to.

### create\_symlink

void create\_symlink(const path& to, const path& link);

void create\_symlink(const path& to, const path& link, error\_code& ec) noexcept;

The function creates  $|$  Link as a symlink to the file to.

current\_path

```
path current_path();
path current_path(error_code& ec);
void current_path(const path& pval);
void current_path(const path& pval, error_code& ec) noexcept;
```
The functions with no parameter *pval* return the pathname for the current directory. The remaining functions set the current directory to *pval* .

#### end

directory iterator& end(const directory iterator& iter) noexcept; recursive\_directory\_iterator& end(const recursive\_directory\_iterator& iter) noexcept;

The first function returns  $\frac{d}{dx}$  directory iterator() and the second function returns

recursive\_directory\_iterator()

### equivalent

bool equivalent(const path& left, const path& right); bool equivalent(const path& left, const path& right, error\_code& ec) noexcept;

The functions return  $\vert$  true only if *left* and *right* choose the same filesystem entity.

```
bool exists(file_status stat) noexcept;
bool exists(const path& pval);
bool exists(const path& pval, error_code& ec) noexcept;
```
The first function returns status\_known && stat.type() != file\_not\_found . The second and third functions return exists(status(pval)) .

## file size

```
uintmax_t file_size(const path& pval);
uintmax_t file_size(const path& pval, error_code& ec) noexcept;
```
The functions return the size in bytes of the file chosen by *pval* , if exists(pval) && is\_regular\_file(pval) and the file size can be determined. Otherwise they report an error and return uintmax  $t(-1)$ .

hard link count

uintmax\_t hard\_link\_count(const path& pval); uintmax\_t hard\_link\_count(const path& pval, error\_code& ec) noexcept;

The function returns the number of hard links for  $|$ *pval*  $|$ , or -1 if an error occurs.

hash\_value

size\_t hash\_value(const path& pval) noexcept;

The function returns a hash value for  $|\text{pval.native}()|$ .

is\_block\_file

bool is\_block\_file(file\_status stat) noexcept; bool is\_block\_file(const path& pval); bool is\_block\_file(const path& pval, error\_code& ec) noexcept;

The first function returns stat.type() == file\_type::block . The remaining functions return

is\_block\_file(status(pval)) .

```
is_character_file
```
bool is\_character\_file(file\_status stat) noexcept; bool is\_character\_file(const path& pval); bool is\_character\_file(const path& pval, error\_code& ec) noexcept;

The first function returns stat.type() == file\_type::character . The remaining functions return is character file(status(pval)).

is directory

```
bool is_directory(file_status stat) noexcept;
bool is_directory(const path& pval);
bool is_directory(const path& pval, error_code& ec) noexcept;
```
The first function returns stat.type() == file\_type::directory . The remaining functions return is directory file(status(pval)).

### is empty

```
bool is_empty(file_status stat) noexcept;
bool is_empty(const path& pval);
bool is_empty(const path& pval, error_code& ec) noexcept;
```
If is\_directory(pval), then the function returns directory\_iterator(pval) == directory\_iterator(); otherwise it returns  $file_size(pval) == 0$ .

## is\_fifo

```
bool is_fifo(file_status stat) noexcept;
bool is_fifo(const path& pval);
bool is_fifo(const path& pval, error_code& ec) noexcept;
```
The first function returns stat.type() == file\_type::fifo . The remaining functions return is\_fifo(status(pval)) .

## is other

bool is\_other(file\_status stat) noexcept; bool is\_other(const path& pval); bool is\_other(const path& pval, error\_code& ec) noexcept;

The first function returns stat.type() == file\_type::other . The remaining functions return is other(status(pval)).

## is regular file

```
bool is_regular_file(file_status stat) noexcept;
bool is regular file(const path& pval);
bool is_regular_file(const path& pval, error_code& ec) noexcept;
```
The first function returns stat.type() == file\_type::regular . The remaining functions return

is\_regular\_file(status(pval)) .

## is socket

```
bool is_socket(file_status stat) noexcept;
bool is_socket(const path& pval);
bool is_socket(const path& pval, error_code& ec) noexcept;
```
#### The first function returns stat.type() == file\_type::socket . The remaining functions return

is\_socket(status(pval)) .

## is\_symlink

bool is\_symlink(file\_status stat) noexcept; bool is\_symlink(const path& pval); bool is\_symlink(const path& pval, error\_code& ec) noexcept;

The first function returns  $\vert$  stat.type() == file\_type::symlink . The remaining functions return

is\_symlink(status(pval)) .

last write time

```
file_time_type last_write_time(const path& pval);
file_time_type last_write_time(const path& pval, error_code& ec) noexcept;
void last_write_time(const path& pval, file_time_type new_time);
void last_write_time(const path& pval, file_time_type new_time, error_code& ec) noexcept;
```
The first two functions return the time of last data modification for *pval* , or file\_time\_type(-1) if an error occurs. The last two functions set the time of last data modification for *pval* to *new\_time* .

### permissions

```
void permissions(const path& pval, perms mask);
void permissions(const path& pval, perms mask, error_code& ec) noexcept;
```
The functions set the permissions for the pathname chosen by *pval* to mask & perms::mask under control of perms & (perms::add\_perms | perms::remove\_perms) . *mask* shall contain at most one of perms::add\_perms and perms::remove\_perms .

If mask & perms::add\_perms, the functions set the permissions to

status(pval).permissions() | mask & perms::mask . Otherwise, if mask & perms::remove\_perms , thefunctions set the permissions to status(pval).permissions() & ~(mask & perms::mask). Otherwise, the functions set the permissions to mask & perms::mask .

### proximate

```
path proximate(const path& p, error_code& ec);
path proximate(const path& p, const path& base = current_path());
path proximate(const path& p, const path& base, error_code& ec);
```
## read\_symlink

```
path read_symlink(const path& pval);
path read_symlink(const path& pval, error_code& ec);
```
The functions report an error and return path() if  $\vert$  is\_symlink(pval) . Otherwise, the functions return an object of type path containing the symbolic link.

### relative

```
path relative(const path& p, error_code& ec);
path relative(const path& p, const path& base = current_path());
path relative(const path& p, const path& base, error_code& ec);
```
remove

```
bool remove(const path& pval);
bool remove(const path& pval, error_code& ec) noexcept;
```
The functions return true only if exists(symlink status(pval)) and the file is successfully removed. A symlink is itself removed, not the file it chooses.

remove\_all

```
uintmax_t remove_all(const path& pval);
uintmax_t remove_all(const path& pval, error_code& ec) noexcept;
```
If *pval* is a directory, the functions recursively remove all directory entries, then the entry itself. Otherwise, the functions call remove . They return a count of all elements successfully removed.

rename

```
void rename(const path& from, const path& to);
void rename(const path& from, const path& to, error_code& ec) noexcept;
```
The functions rename from to to. A symlink is itself renamed, not the file it chooses.

### resize\_file

```
void resize(const path& pval, uintmax_t size);
void resize(const path& pval, uintmax_t size, error_code& ec) noexcept;
```
The functions alter the size of a file such that  $f$  file size(pval) == size

space

space\_info space(const path& pval); space\_info space(const path& pval, error\_code& ec) noexcept;

The function returns information about the volume chosen by *pval* , in a structure of type space\_info . The structure contains uintmax\_t(-1) for any value that can't be determined.

status

The functions return the pathname status, the file type, and permissions, associated with  $|$ *pval* . A symlink is itself not tested, but the file it chooses.

### status known

bool status\_known(file\_status stat) noexcept;

The function returns  $\vert$  stat.type() != file\_type::none

swap

void swap(path& left, path& right) noexcept;

The function exchanges the contents of left and right.

## symlink\_status

```
file_status symlink_status(const path& pval);
file_status symlink_status(const path& pval, error_code& ec) noexcept;
```
The functions return the pathname symlink status, the file type, and permissions, associated with *pval* . The functions behave the same as status(pval) except that a symlink is itself tested, not the file it chooses.

### system\_complete

```
path system_complete(const path& pval);
path system_complete(const path& pval, error_code& ec);
```
The functions return an absolute pathname that takes into account, as necessary, the current directory associated with its root name. (For POSIX, the functions return absolute(pval) ).

### temp\_directory\_path

```
path temp_directory_path();
path temp_directory_path(error_code& ec);
```
The functions return a pathname for a directory suitable for containing temporary files.

u8path

template <class Source> path u8path(const Source& source);

template <class InIt> path u8path(InIt first, InIt last);

The first function behaves the same as  $|$  path(source) and the second function behaves the same as

path(first, last) except that the chosen source in each case is taken as a sequence of char elements encoded as UTF-8, whatever the filesystem.

## weakly\_canonical

path weakly\_canonical(const path& p); path weakly\_canonical(const path& p, error\_code& ec);

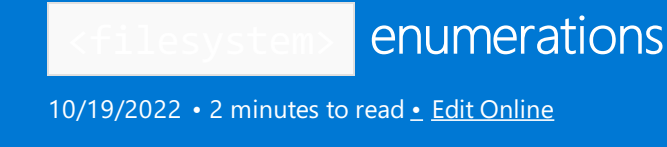

This topic documents the enums in the filesystem header.

# Requirements

Header: <experimental/filesystem>

Namespace: std::experimental::filesystem

# copy\_options

An enumeration of bitmask values that is used with [copy](#page-829-0) and [copy\\_file](#page-831-0) functions to specify behavior.

### **Syntax**

```
enum class copy_options {
 none = 0,skip_existing = 1,
  overwrite_existing = 2,
  update_existing = 4,
  recursive = 8,
  copy_symlinks = 16,
  skip_symlinks = 32,
  directories_only = 64,
  create_symlinks = 128,
  create_hard_links = 256
};
```
### **Values**

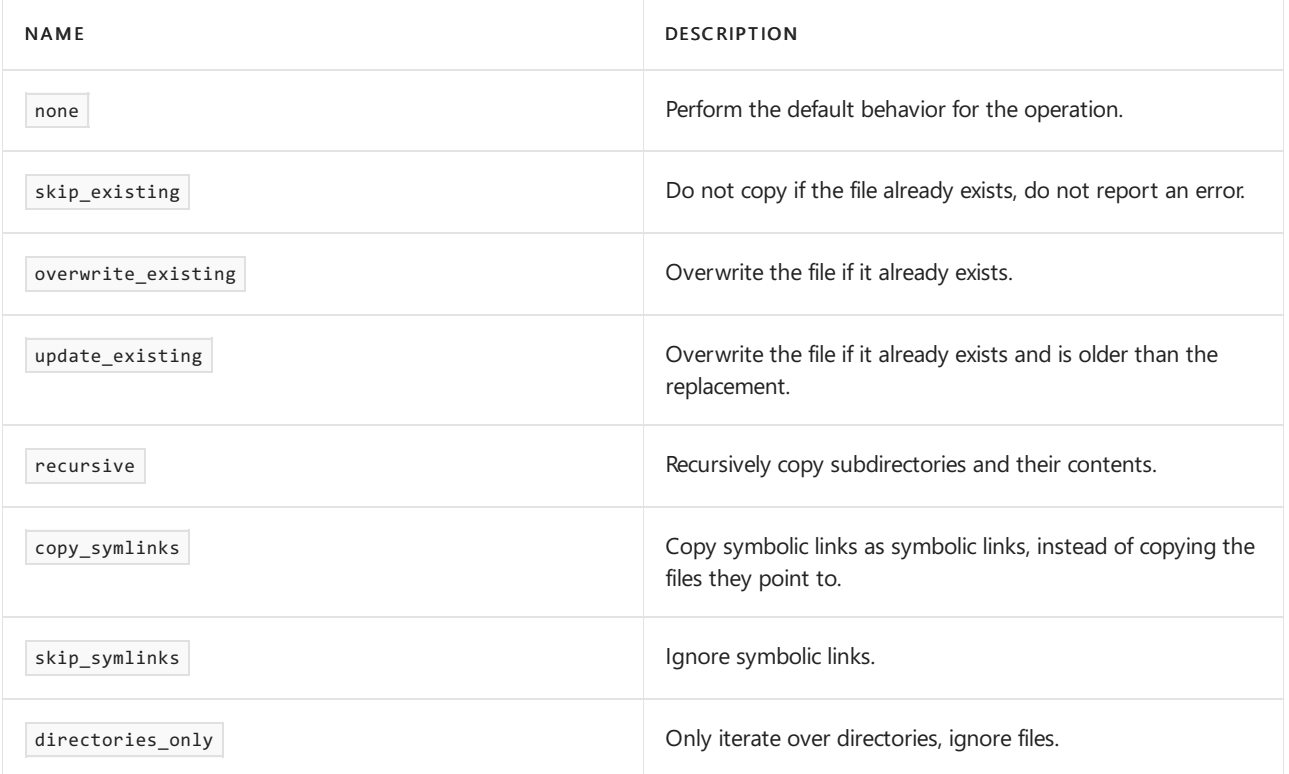

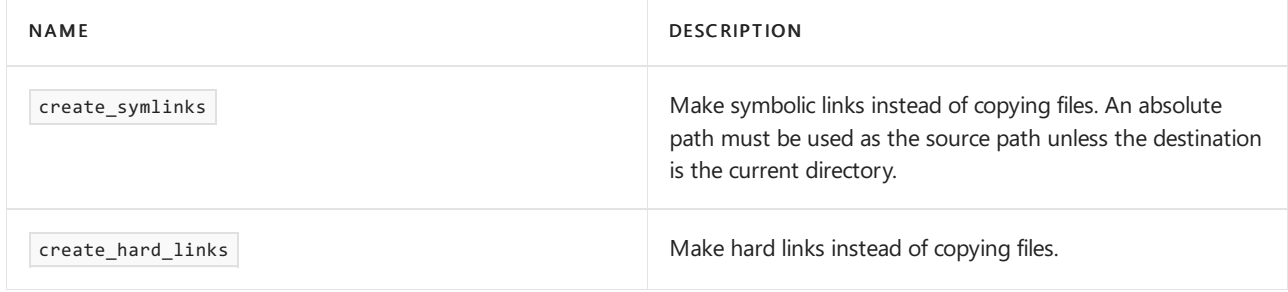

# directory\_options

Specifies whether to follow symbolic links to directories or to ignore them.

### **Syntax**

```
enum class directory_options {
  none = 0,follow_directory_symlink
};
```
### **Values**

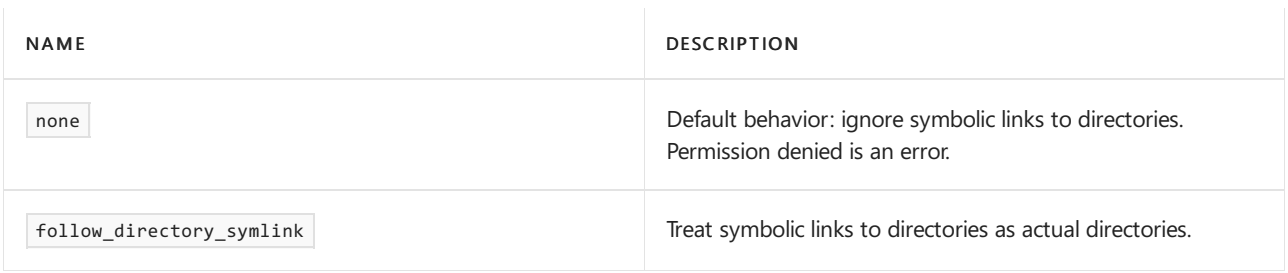

# <span id="page-840-0"></span>file\_type

An enumeration for file types. The supported values are regular, directory, not\_found, and unknown.

### **Syntax**

```
enum class file_type {
  not_found = -1,
  none,
   regular,
   directory,
   symlink,
   block,
   character,
   fifo,
   socket,
   unknown
};
```
### **Values**

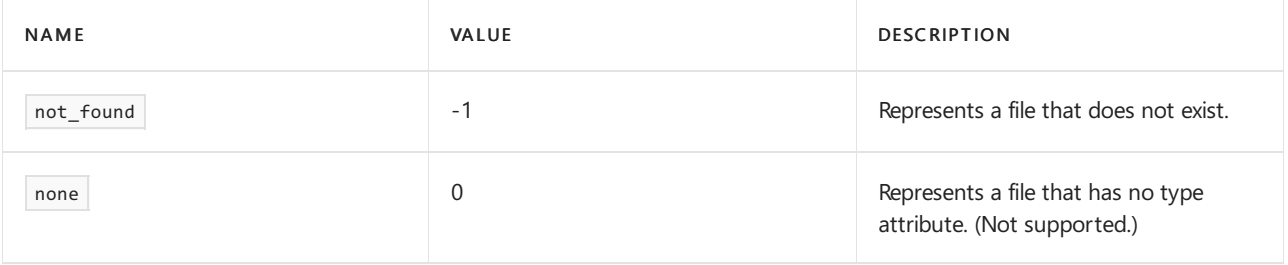

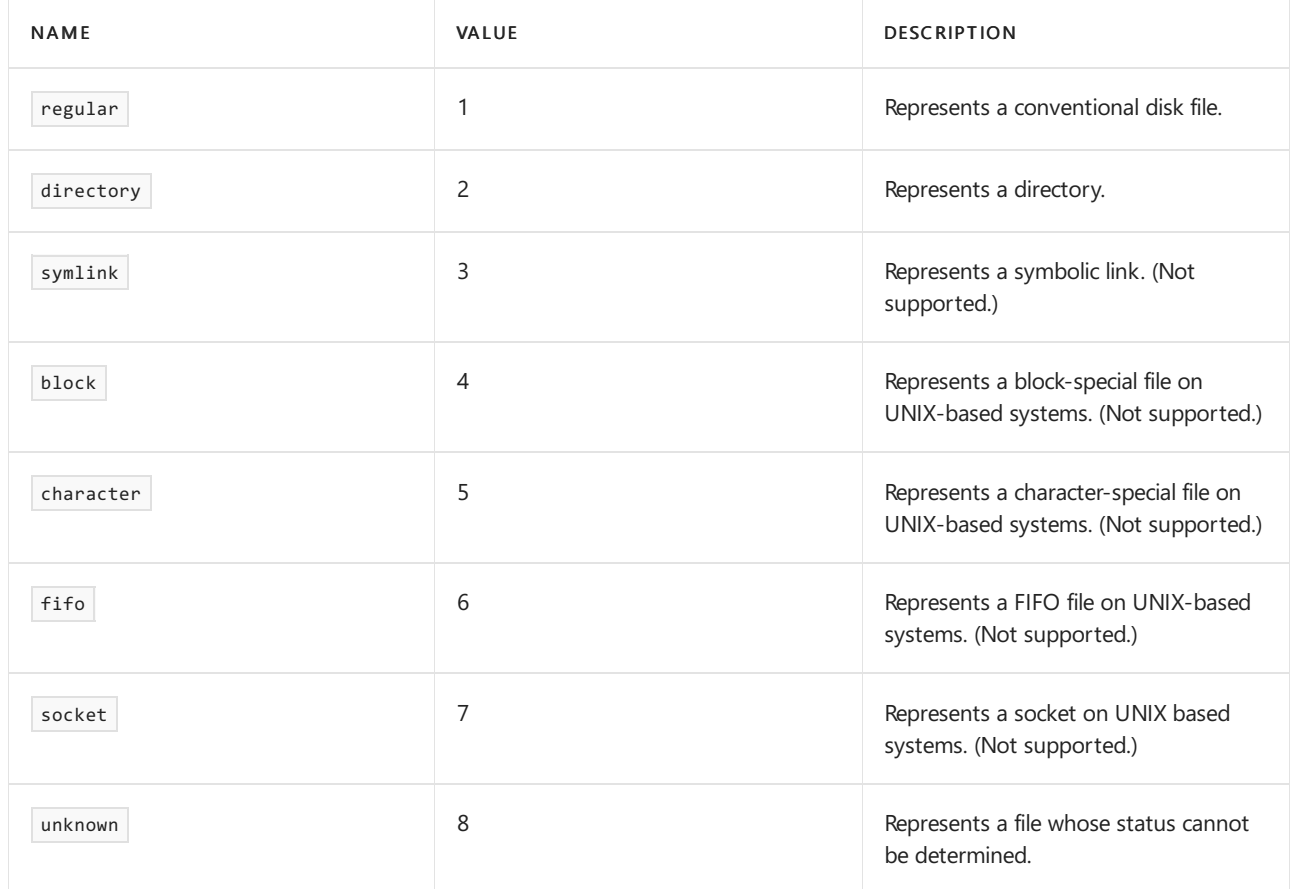

# perm\_options

Includes values replace, add, remove, and nofollow.

enum class perm\_options;

# <span id="page-841-0"></span>perms

Flags for file permissions. The supported values are essentially "readonly" and all. For a readonly file, none of the  $*$ \_write bits are set. Otherwise the all bit (0x0777) is set.

## **Syntax**

```
enum class perms {// names for permissions
  none = 0,owner_read = 0400, // S_IRUSR
  owner_write = 0200, // S_IWUSR
  owner_exec = 0100, // S_IXUSR
  owner_all = 0700, // S_IRWXU
  group_read = 040, // S_IRGRP
  group_write = 020, // S_IWGRP
  group_exec = 010, // S_IXGRP
  group_all = 070, // S_IRWXG
  others_read = 04, // S_IROTH
  others_write = 02, // S_IWOTH
  others_exec = 01, // S_IXOTH
  others_all = 07, // S_IRWXO
  all = 0777,set_uid = 04000, // S_ISUID
  set_gid = 02000, // S_ISGID
  sticky_bit = 01000, // S_ISVTX
  mask = 07777,
  unknown = 0xFFFF,
  add_perms = 0x10000,
  remove_perms = 0x20000,
  resolve_symlinks = 0x40000
};
```
# See also

Header Files [Reference](#page-26-0) [<filesystem>](#page-824-0)

# <span id="page-843-0"></span>directory\_entry Class

10/19/2022 • 3 minutes to read • Edit [Online](https://github.com/MicrosoftDocs/cpp-docs/blob/main/docs/standard-library/directory-entry-class.md)

Describes an object that is returned by  $*x$ , where X is a [directory\\_iterator](#page-848-0) or a [recursive\\_directory\\_iterator](#page-872-0).

## Syntax

class directory\_entry;

# Remarks

The class stores an object of type [path](#page-856-0). The stored path can be an instance of the path [Class](#page-856-0) or of a type that is derived from path. It also stores two [file\\_type](#page-840-0) values. One value represents the status of the stored file name. The other represents the symbolic link status of the file name.

For more information and code examples, see File System Navigation  $(C + +)$ .

### **Constructors**

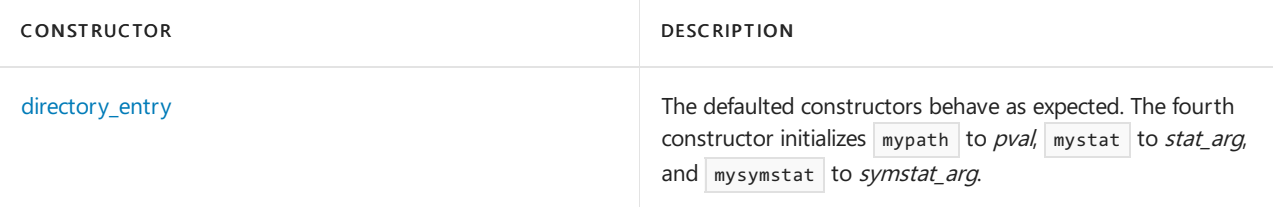

### **Member functions**

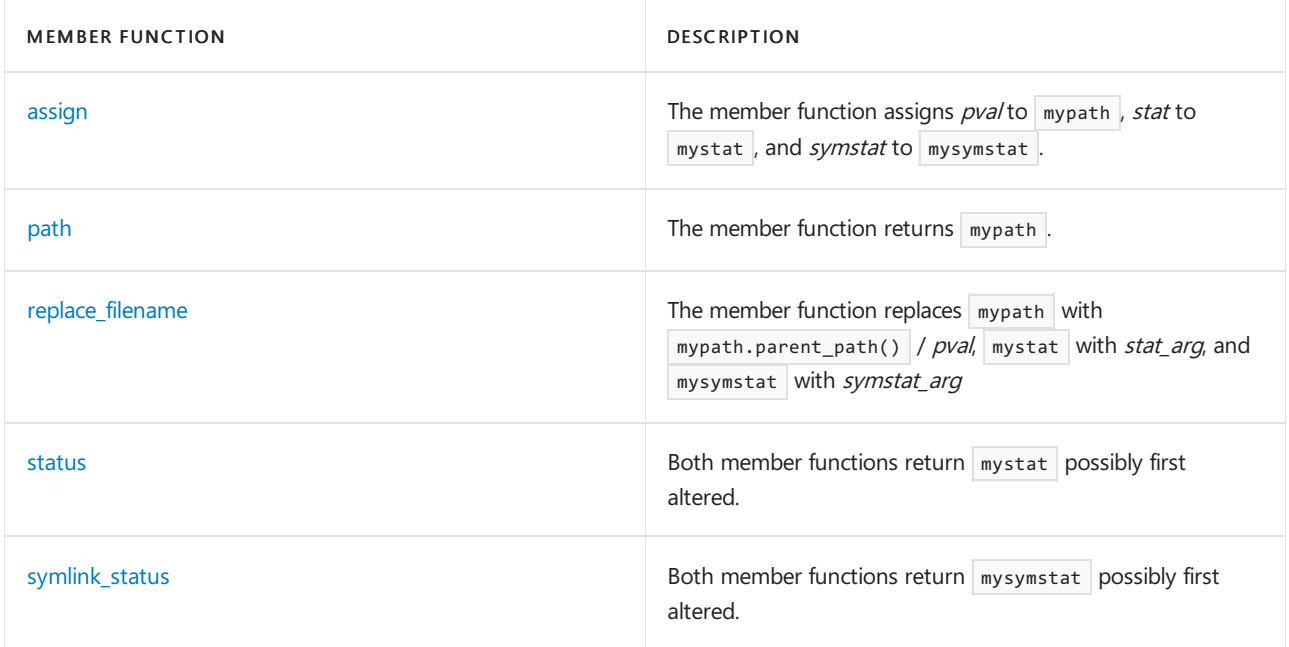

## **Operators**

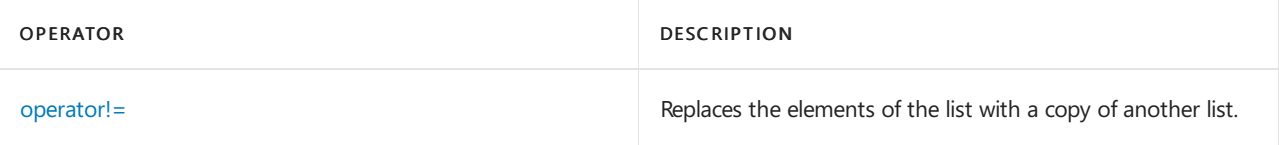

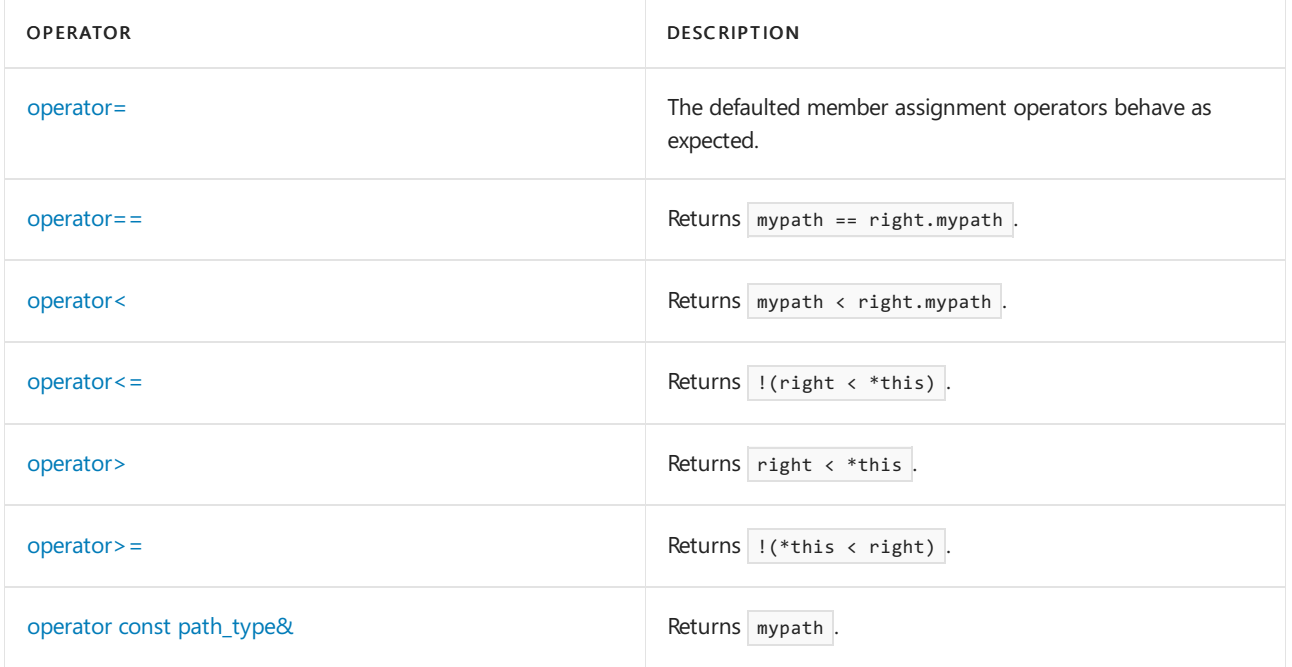

# Requirements

Header: <experimental/filesystem>

Namespace: std::experimental::filesystem

# <span id="page-844-1"></span>assign

The member function assigns *pval* to mypath, *stat\_arg* to mystat, and *symstat\_arg* to mysymstat.

```
void assign(const std::experimental::filesystem::path& pval,
   file_status stat_arg = file_status(),
   file_status symstat_arg = file_status());
```
## **Parameters**

pval The stored file name path.

stat\_arg The status of the stored file name.

symstat\_arg The symbolic link status of the stored file name.

# <span id="page-844-0"></span>directory\_entry

The defaulted constructors behave as expected. The fourth constructor initializes mypath to  $pval$ , mystat to stat\_arg, and mysymstat to symstat\_arg.

```
directory_entry() = default;
directory_entry(const directory_entry&) = default;
directory_entry(directory_entry&&) noexcept = default;
explicit directory_entry(const std::experimental::filesystem::path& pval,
   file_status stat_arg = file_status(),
   file_status symstat_arg = file_status());
```
### **Parameters**

pval The stored file name path.

stat\_arg The status of the stored file name.

symstat\_arg The symbolic link status of the stored file name.

# <span id="page-845-0"></span>operator!=

The member function returns  $($  \*this == right).

bool operator!=(const directory\_entry& right) const noexcept;

### **Parameters**

right The [directory\\_entry](#page-843-0) being compared to the directory\_entry.

## <span id="page-845-1"></span>operator=

The defaulted member assignment operators behave as expected.

```
directory_entry& operator=(const directory_entry&) = default;
directory_entry& operator=(directory_entry&&) noexcept = default;
```
### **Parameters**

right The [directory\\_entry](#page-843-0) being copied into the directory\_entry.

## <span id="page-845-2"></span>operator==

The member function returns  $\sqrt{m}$  mypath == right.mypath.

bool operator==(const directory\_entry& right) const noexcept;

### **Parameters**

right The [directory\\_entry](#page-843-0) being compared to the directory\_entry.

## <span id="page-845-3"></span>operator<

The member function returns  $\sqrt{m}$  mypath  $\cdot$  right.mypath.

bool operator<(const directory\_entry& right) const noexcept;

### **Parameters**

<span id="page-845-4"></span>right The [directory\\_entry](#page-843-0) being compared to the directory\_entry.

## operator<=

The member function returns  $|$ ! (right < \*this).

bool operator<=(const directory\_entry& right) const noexcept;

#### **Parameters**

### right

The [directory\\_entry](#page-843-0) being compared to the directory\_entry.

## <span id="page-846-2"></span>operator>

The member function returns right  $\leftarrow$  \*this.

bool operator>(const directory\_entry& right) const noexcept;

#### **Parameters**

right The [directory\\_entry](#page-843-0) being compared to the directory\_entry.

### <span id="page-846-3"></span>operator>=

The member function returns  $($  \*this < right).

```
bool operator>=(const directory_entry& right) const noexcept;
```
### **Parameters**

### right

The [directory\\_entry](#page-843-0) being compared to the directory\_entry.

# <span id="page-846-4"></span>operator const path\_type&

The member operator returns  $\sqrt{m}$  mypath.

operator const std::experimental::filesystem::path&() const;

## <span id="page-846-0"></span>path

The member function returns mypath.

const std::experimental::filesystem::path& path() const noexcept;

# <span id="page-846-1"></span>replace\_filename

The member function replaces mypath with mypath.parent\_path() /  $pval$ , mystat with stat\_arg, and mysymstat with symstat\_arg

```
void replace_filename(
   const std::experimental::filesystem::path& pval,
   file_status stat_arg = file_status(),
   file_status symstat_arg = file_status());
```
### **Parameters**

pval The stored file name path.

stat\_arg The status of the stored file name.

symstat\_arg The symbolic link status of the stored file name.

## <span id="page-847-0"></span>status

Both member functions return mystat possibly first altered as follows:

```
1. If status_known(mystat) then do nothing.
```
2. Otherwise, if !status\_known(mysymstat) && !is\_symlink(mysymstat) then mystat = mysymstat.

```
file_status status() const;
file_status status(error_code& ec) const noexcept;
```
### **Parameters**

ec The status error code.

# <span id="page-847-1"></span>symlink\_status

Both member functions return mysymstat possibly first altered as follows: If status\_known(mysymstat) then do nothing. Otherwise, mysymstat = symlink\_status(mypval) .

```
file_status symlink_status() const;
file_status symlink_status(error_code& ec) const noexcept;
```
### **Parameters**

ec The status error code.

# See also

Header Files [Reference](#page-26-0) [<filesystem>](#page-824-0)

<span id="page-848-0"></span>directory\_iterator Class

10/19/2022 • 2 minutes to read • Edit [Online](https://github.com/MicrosoftDocs/cpp-docs/blob/main/docs/standard-library/directory-iterator-class.md)

Describes an input iterator that sequences through the filenames in a directory. For an iterator  $x$ , the expression \*x evaluates to an object of class directory\_entry that wraps the filename and anything known about its status.

The class stores an object of type path , called mydir here for the purposes of exposition, which represents the name of the directory to be sequenced, and an object of type directory entry called myentry here, which represents the current filename in the directory sequence. A default constructed object of type directory\_entry has an empty  $\frac{1}{m}$  pathname and represents the end-of-sequence iterator.

For example, given the directory abc with entries  $\det$  and  $\det$ , the code:

for (directory\_iterator next(path("abc")), end; next != end; ++next) visit(next->path());

will call visit with the arguments path("abc/def") and path("abc/ghi").

For more information and code examples, see File System Navigation  $(C++)$ .

## Syntax

class directory\_iterator;

### **Constructors**

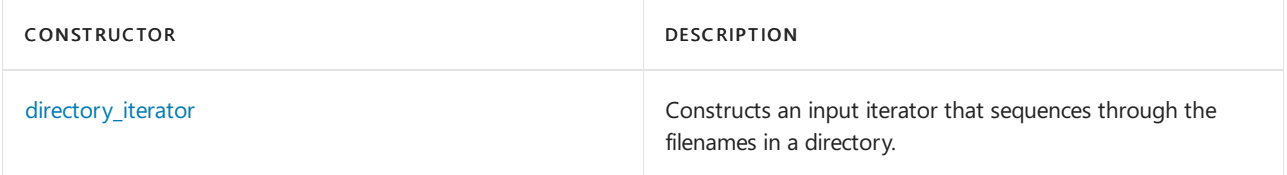

### **Member functions**

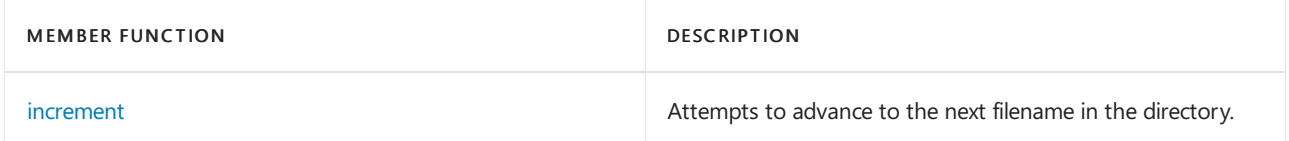

#### **Operators**

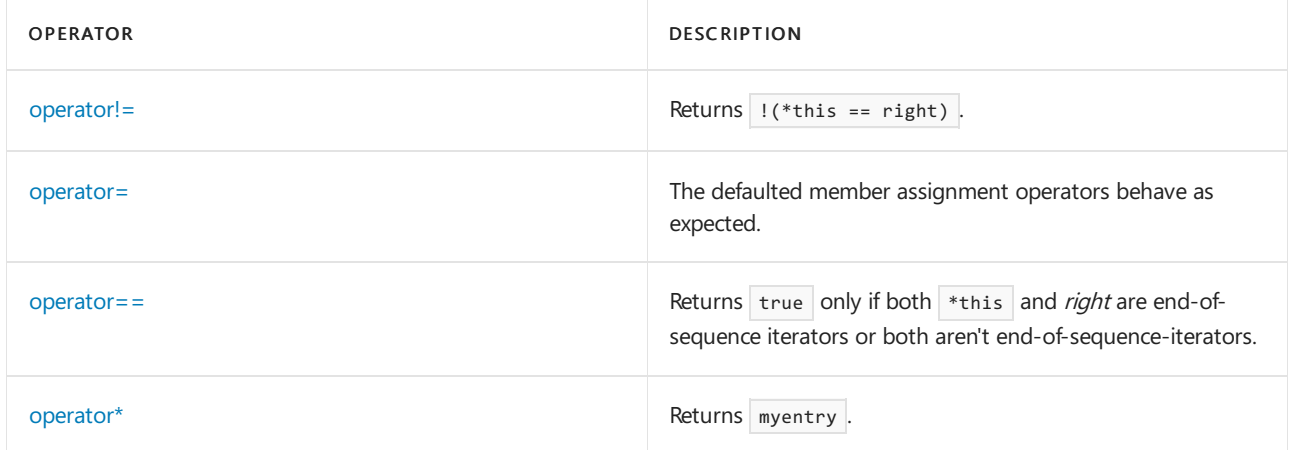

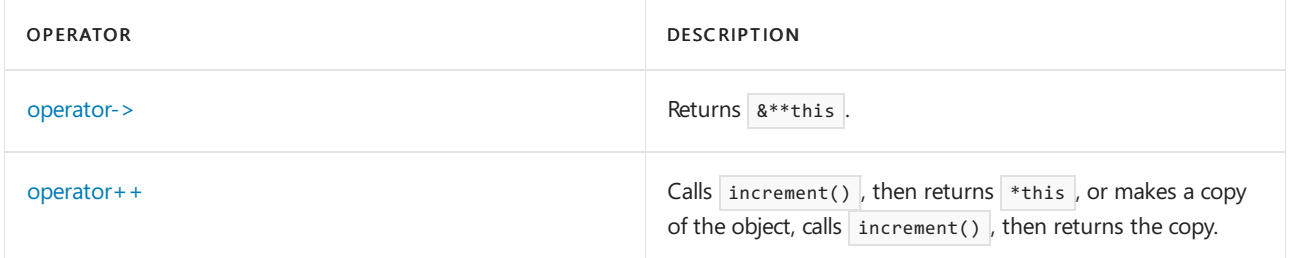

# Requirements

Header: <experimental/filesystem>

Namespace: std::experimental::filesystem

# <span id="page-849-0"></span>directory iterator::directory iterator

The first constructor produces an end-of-sequence iterator. The second and third constructors store pval in mydir , then attempt to open and read mydir as a directory. If successful, they store the first filename in the directory in myentry; otherwise they produce an end-of-sequence iterator.

The default constructor behaves as expected.

```
directory_iterator() noexcept;
explicit directory iterator(const path& pval);
```

```
directory_iterator(const path& pval, error_code& ec) noexcept;
directory_iterator(const directory_iterator&) = default;
directory_iterator(directory_iterator&&) noexcept = default;
```
### **Parameters**

pval The stored file name path.

 $\epsilon$ The status error code.

directory\_iterator The stored object.

# <span id="page-849-1"></span>directory\_iterator::increment

The function attempts to advance to the next filename in the directory. If successful, it stores that filename in myentry ; otherwise it produces an end-of-sequence iterator.

directory iterator& increment(error code& ec) noexcept;

# <span id="page-849-2"></span>directory\_iterator::operator!=

The member operator returns  $|$ ! (\*this == right).

```
bool operator!=(const directory_iterator& right) const;
```
## **Parameters**

The [directory\\_iterator](#page-848-0) being compared to the directory\_iterator.

# <span id="page-850-0"></span>directory\_iterator::operator=

The defaulted member assignment operators behave as expected.

directory\_iterator& operator=(const directory\_iterator&) = default; directory\_iterator& operator=(directory\_iterator&&) noexcept = default;

### **Parameters**

right The [directory\\_iterator](#page-848-0) being copied into the directory\_iterator.

# <span id="page-850-1"></span>directory\_iterator::operator==

The member operator returns  $\frac{1}{2}$  true only if both  $\frac{1}{2}$  and right are end-of-sequence iterators or both aren't end-of-sequence-iterators.

bool operator==(const directory\_iterator& right) const;

### **Parameters**

right

The [directory\\_iterator](#page-848-0) being compared to the directory\_iterator .

# <span id="page-850-2"></span>directory\_iterator::operator\*

The member operator returns  $\vert$  myentry.

const directory\_entry& operator\*() const;

# <span id="page-850-3"></span>directory\_iterator::operator->

```
The member function returns \& ** this .
```
const directory\_entry \* operator->() const;

# <span id="page-850-4"></span>directory\_iterator::operator++

The first member function calls increment(), then returns  $*$ this . The second member function makes a copy of the object, calls  $|$  increment(), then returns the copy.

```
directory_iterator& operator++();
directory iterator& operator++(int);
```
### **Parameters**

int The number of increments.

# Seealso

Header Files [Reference](#page-26-0) [<filesystem>](#page-824-0) File System Navigation (C++)

# <span id="page-852-1"></span>file\_status Class

10/19/2022 • 2 minutes to read • Edit [Online](https://github.com/MicrosoftDocs/cpp-docs/blob/main/docs/standard-library/file-status-class.md)

### Wraps a [file\\_type](#page-840-0) and file [perms](#page-841-0).

## Syntax

class file\_status;

### **Constructors**

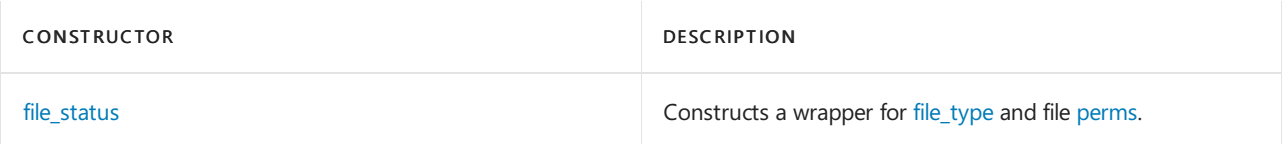

### **Member functions**

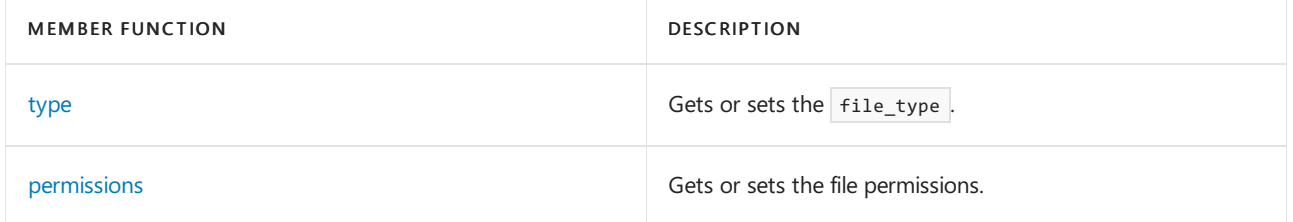

### **Operators**

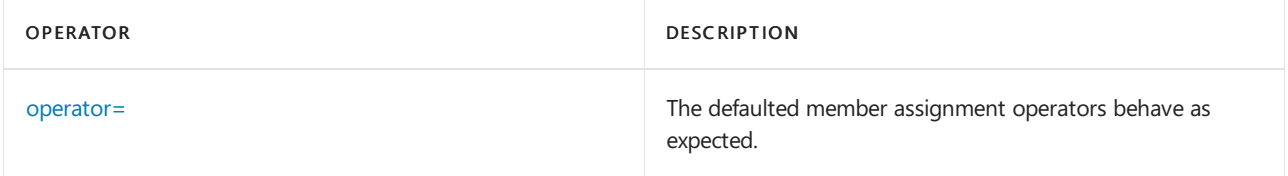

# Requirements

Header: <filesystem>

Namespace: std::experimental::filesystem, std::experimental::filesystem

# <span id="page-852-0"></span>file\_status::file\_status

Constructs a wrapper for [file\\_type](#page-840-0) and file [perms](#page-841-0).

```
explicit file_status(
  file_type ftype = file_type::none,
   perms mask = perms::unknown) noexcept;
file_status(const file_status&) noexcept = default;
file_status(file_status&&) noexcept = default;
~file_status() noexcept = default;
```
ftype Specified file\_type, defaults to file\_type::none.

mask

Specified file perms, defaults to perms:: unknown.

file\_status The stored object.

# <span id="page-853-2"></span>file\_status::operator=

The defaulted member assignment operators behave as expected.

```
file_status& operator=(const file_status&) noexcept = default;
file_status& operator=(file_status&&) nexcept = default;
```
### **Parameters**

file\_status The [file\\_status](#page-852-1) being copied into the file\_status .

# <span id="page-853-0"></span>type

Gets or sets the file\_type.

```
file_type type() const noexcept
void type(file_type ftype) noexcept
```
### **Parameters**

ftype Specified file\_type.

# <span id="page-853-1"></span>permissions

Gets or sets the file permissions.

Use the setter to make a file readonly or remove the readonly attribute.

```
perms permissions() const noexcept
void permissions(perms mask) noexcept
```
### **Parameters**

mask Specified perms.

# See also

Header Files [Reference](#page-26-0) path [Class](#page-856-0) [<filesystem>](#page-824-0)

filesystem\_error Class

10/19/2022 • 2 minutes to read • Edit [Online](https://github.com/MicrosoftDocs/cpp-docs/blob/main/docs/standard-library/filesystem-error-class.md)

A base class for all exceptions that are thrown to report a low-level system overflow.

# Syntax

class filesystem\_error : public system\_error;

# Remarks

The class serves as the base class for all exceptions thrown to report an error in <filesystem> functions. It stores an object of type string , called mymesg here for the purposes of exposition. It also stores two objects of type path, called mypval1 and mypval2.

# Members

## **Constructors**

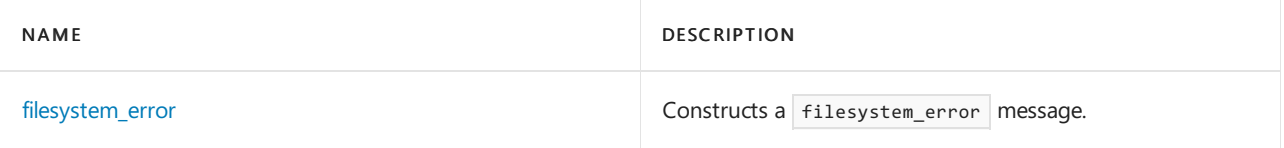

### **Functions**

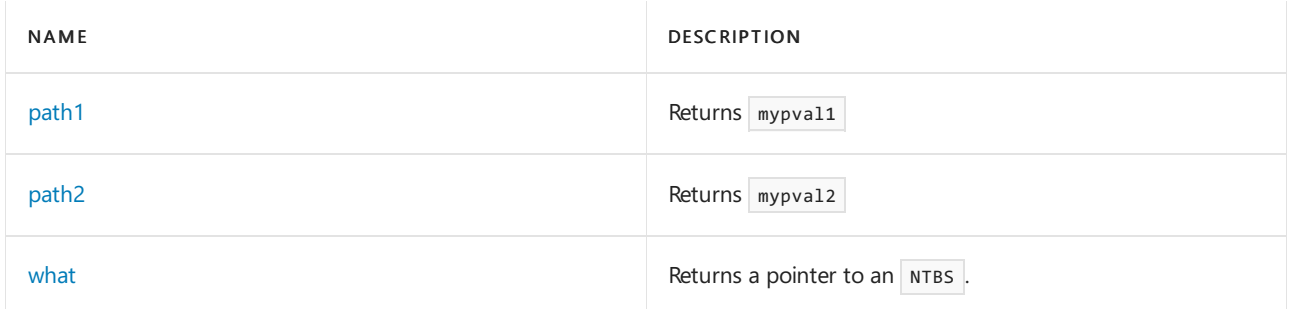

# Requirements

Header: <filesystem>

Namespace: std::experimental::filesystem

# <span id="page-854-0"></span>filesystem\_error

The first constructor constructs its message from what\_arg and ec. The second constructor also constructs its message from pval1, which it stores in mypval1. The third constructor also constructs its message from pval1, which it stores in  $\sqrt{m}$  mypval1, and from  $pval2$ , which it stores in  $\sqrt{m}$  mypval2.

```
filesystem_error(const string& what_arg,
   error_code ec);
filesystem_error(const string& what_arg,
   const path& pval1,
   error_code ec);
filesystem_error(const string& what_arg,
   const path& pval1,
   const path& pval2,
   error_code ec);
```
### **Parameters**

what\_arg Specified message.

ec Specified error code.

mypval1 Further specified message parameter.

mypval2 Further specified message parameter.

# <span id="page-855-0"></span>path1

```
The member function returns mypval1
```
const path& path1() const noexcept;

# <span id="page-855-1"></span>path2

The member function returns  $m$ ypval2

const path& path2() const noexcept;

# <span id="page-855-2"></span>what

The member function returns a pointer to an NTBS, preferably composed from runtime\_error::what(),

system\_error::what(), mymesg, mypval1.native\_string(), and mypval2.native\_string().

const char \*what() const noexcept;

<span id="page-856-0"></span>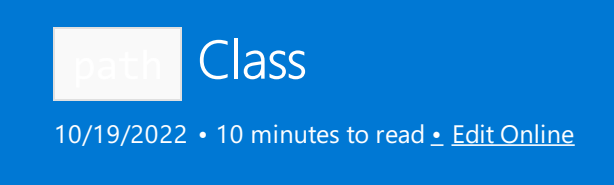

The path class stores an object of type string\_type, called myname here for the purposes of exposition, suitable for use as a pathname. string\_type is a synonym for basic\_string<value\_type>, where value\_type is a synonym for wchar\_t on Windows or char on POSIX.

For more information, and code examples, see File System Navigation  $(C + +)$ .

# Syntax

class path;

### **Constructors**

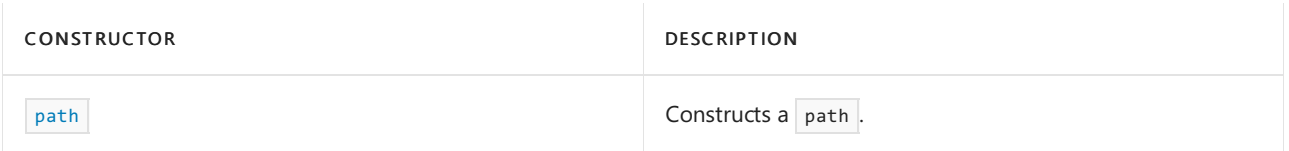

### **Typedefs**

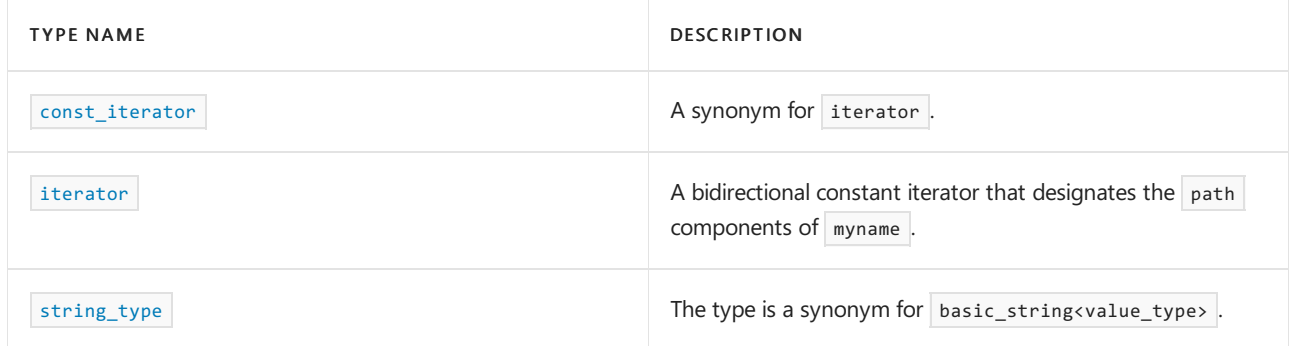

### **Member functions**

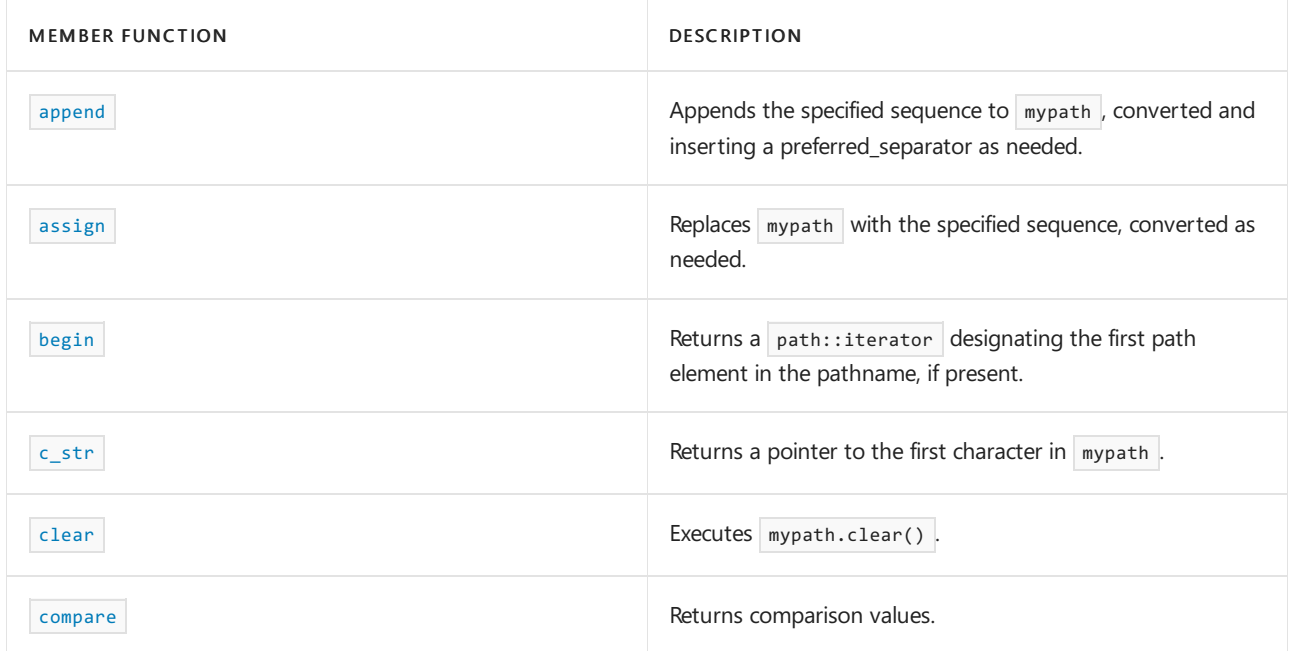

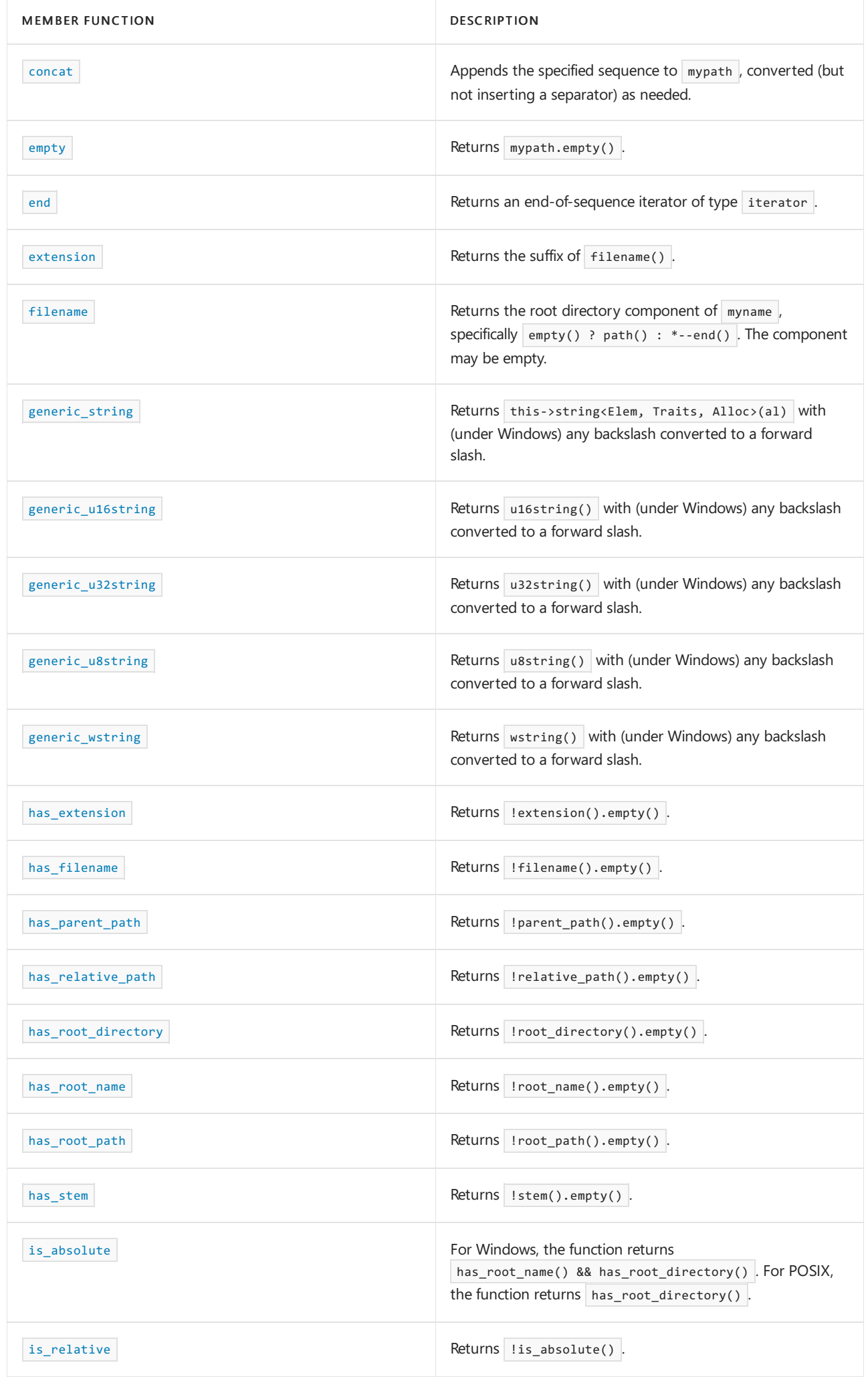

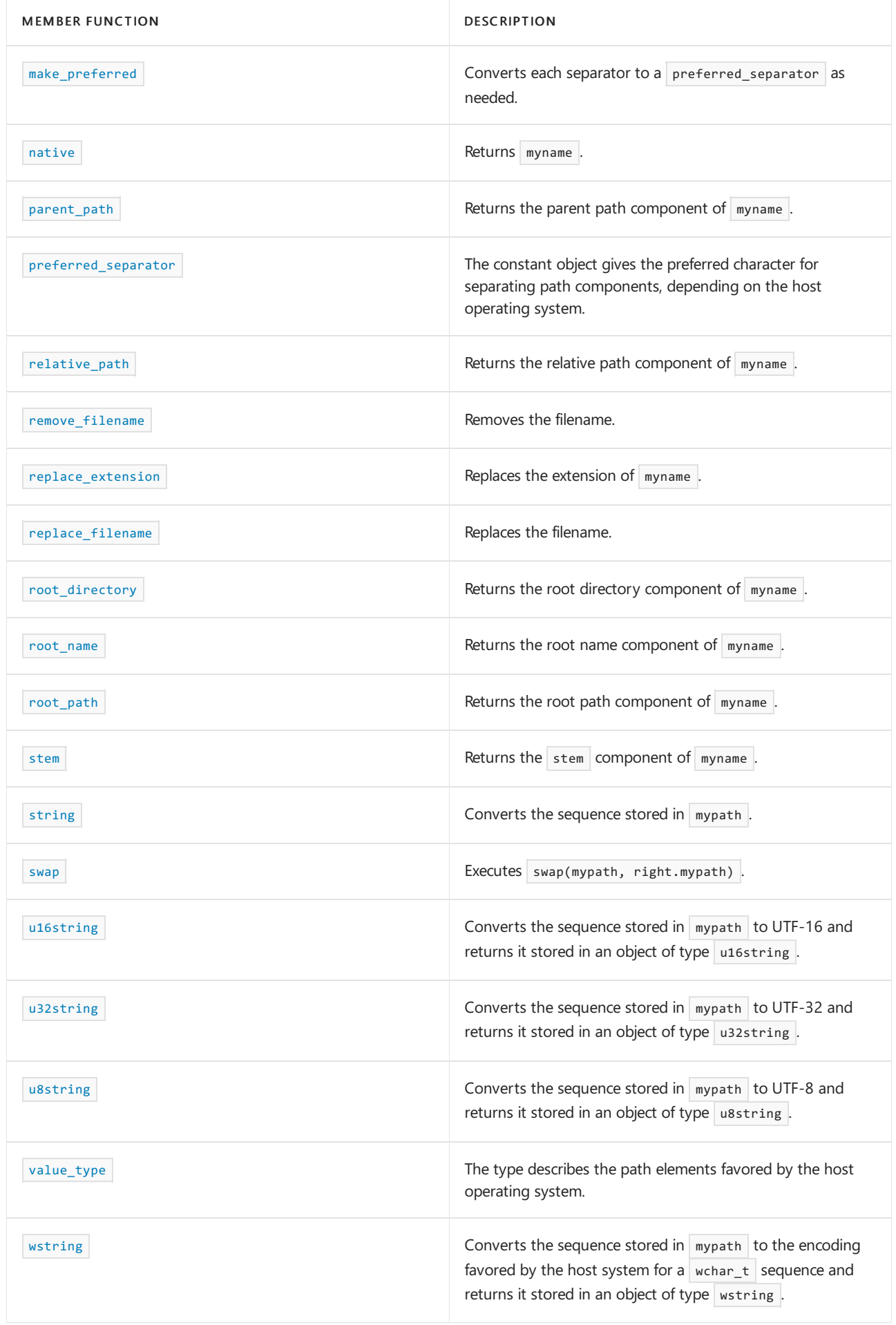

**Operators**

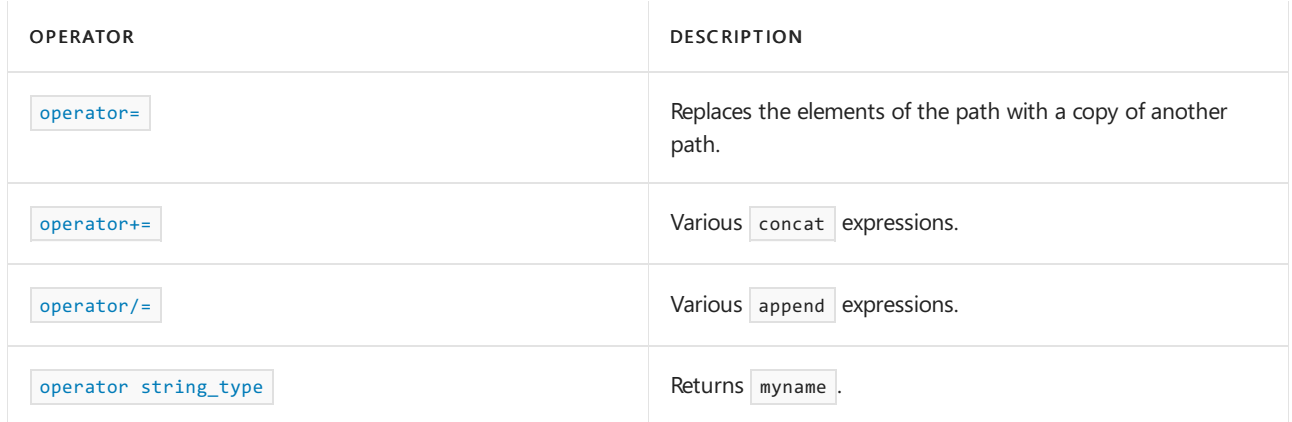

# Requirements

Header: <filesystem>

Namespace: std::experimental::filesystem

## <span id="page-859-0"></span>path::append

Appends the specified sequence to mypath, converted and inserting a preferred\_separator as needed.

```
template <class Source>
path& append(const Source& source);
```

```
template <class InIt>
path& append(InIt first, InIt last);
```
### **Parameters**

*source* Specified sequence.

*first* Start of specified sequence.

*last* End of specified sequence.

<span id="page-859-1"></span>path::assign

Replaces mypath with the specified sequence, converted as needed.

```
template <class Source>
path& assign(const Source& source);
```

```
template <class InIt>
path& assign(InIt first, InIt last);
```
#### **Parameters**

*source* Specified sequence.

*first* Start of specified sequence.

*last* End of specified sequence.

## <span id="page-860-0"></span>path::begin

Returns a  $|$  path::iterator designating the first path element in the pathname, if present.

iterator begin() const;

## <span id="page-860-1"></span>path::c\_str

Returns a pointer to the first character in  $\sqrt{m}$  mypath.

const value\_type& \*c\_str() const noexcept;

<span id="page-860-2"></span>path::clear

Executes mypath.clear().

void clear() noexcept;

## <span id="page-860-3"></span>path::compare

The first function returns  $\sqrt{m}$  mypath.compare(pval.native()). The second function returns  $\sqrt{m}$  mypath.compare(str). The third function returns mypath.compare(ptr).

int compare(const path& pval) const noexcept; int compare(const string\_type& str) const; int compare(const value\_type \*ptr) const;

### **Parameters**

*pval*

Path to compare.

*str* String to compare.

*ptr*

Pointer to compare.

## path::concat

Appends the specified sequence to mypath , converted (but not inserting a separator) as needed.

```
template <class Source>
path& concat(const Source& source);
template <class InIt>
path& concat(InIt first, InIt last);
```
### **Parameters**

*source* Specified sequence.

*first* Start of specified sequence.

*last* End of specified sequence.

## <span id="page-861-0"></span>path::const\_iterator

A synonym for iterator.

typedef iterator const\_iterator;

<span id="page-861-1"></span>path::empty

Returns mypath.empty().

bool empty() const noexcept;

<span id="page-861-2"></span>path::end

Returns an end-of-sequence iterator of type iterator.

iterator end() const;

<span id="page-861-3"></span>path::extension

Returns the suffix of  $f$ ilename().

path extension() const;

### **Remarks**

Returns the suffix of  $f$ ilename()  $x$  such that:

If  $X == path(".")$  ||  $X == path("..")$  or if  $X$  contains no dot, the suffix is empty.

Otherwise, the suffix begins with (and includes) the rightmost dot.

### <span id="page-861-4"></span>path::filename

Returns the root directory component of myname, specifically empty() path() : \*--end(). The component may be empty.

<span id="page-861-5"></span>path filename() const;

## path::generic\_string

Returns this->string<Elem, Traits, Alloc>(al) with (under Windows) any backslash converted to a forward slash.

```
template <class Elem,
   class Traits = char_traits<Elem>,
   class Alloc = allocator<Elem>>
 basic_string<Elem, Traits, Alloc>
   generic_string(const Alloc& al = Alloc()) const;
```

```
string generic_string() const;
```
## <span id="page-862-0"></span>path::generic\_u16string

Returns u16string() with (under Windows) any backslash converted to a forward slash.

u16string generic\_u16string() const;

## <span id="page-862-1"></span>path::generic\_u32string

Returns u32string() with (under Windows) any backslash converted to a forward slash.

u32string generic\_u32string() const;

## <span id="page-862-2"></span>path::generic\_u8string

Returns u8string() with (under Windows) any backslash converted to a forward slash.

string generic\_u8string() const;

## <span id="page-862-3"></span>path::generic\_wstring

Returns wstring() with (under Windows) any backslash converted to a forward slash.

wstring generic\_wstring() const;

## <span id="page-862-4"></span>path::has\_extension

Returns lextension().empty().

bool has\_extension() const;

## <span id="page-862-5"></span>path::has\_filename

```
Returns !filename().empty().
```
### <span id="page-863-0"></span>path::has\_parent\_path

Returns !parent path().empty().

bool has parent path() const;

## <span id="page-863-1"></span>path::has\_relative\_path

Returns !relative\_path().empty().

bool has\_relative\_path() const;

## <span id="page-863-2"></span>path::has\_root\_directory

Returns !root\_directory().empty().

bool has\_root\_directory() const;

### <span id="page-863-3"></span>path::has\_root\_name

Returns !root\_name().empty().

bool has\_root\_name() const;

## <span id="page-863-4"></span>path::has\_root\_path

Returns !root\_path().empty().

bool has\_root\_path() const;

### <span id="page-863-5"></span>path::has\_stem

Returns !stem().empty().

bool has\_stem() const;

## <span id="page-863-6"></span>path::is\_absolute

For Windows, the function returns has\_root\_name() && has\_root\_directory(). For POSIX, the function returns

has\_root\_directory() .
## path::is\_relative

Returns !is absolute().

bool is relative() const;

## path::iterator

A bidirectional constant iterator that designates the path components of  $\vert$  myname.

```
class iterator
   {
  // bidirectional iterator for path
  typedef bidirectional_iterator_tag iterator_category;
   typedef path_type value_type;
  typedef ptrdiff t difference type;
  typedef const value_type *pointer;
  typedef const value_type& reference;
   // ...
   };
```
#### **Remarks**

The class describes a bidirectional constant iterator that designates the path components of myname in the sequence:

- 1. the root name, if present
- 2. the root directory, if present
- 3. the remaining directory elements of the parent  $_{\text{path}}$ , if present, ending with the filename, if present

For pval an object of type path :

- 1. path::iterator  $X = \text{pval}$ .begin() designates the first path element in the pathname, if present.
- 2.  $X == \text{pval.end()}$  is  $true$  when  $X$  points just past the end of the sequence of components.
- 3.  $*x$  returns a string that matches the current component
- 4.  $+ x$  designates the next component in the sequence, if present.
- 5.  $\left\lfloor -x \right\rfloor$  designates the preceding component in the sequence, if present.
- 6. Altering myname invalidates all iterators designating elements in myname.

# path::make\_preferred

Converts each separator to a preferred\_separator as needed.

path& make\_preferred();

# path::native

Returns myname.

const string\_type& native() const noexcept;

## path::operator=

Replaces the elements of the path with a copy of another path.

```
path& operator=(const path& right);
path& operator=(path&& right) noexcept;
template <class Source>
```
path& operator=(const Source& source);

#### **Parameters**

*right* The  $\sqrt{p_{\text{ath}}}$  being copied into the  $\sqrt{p_{\text{ath}}}$ .

*source* The source path.

#### **Remarks**

The first member operator copies right.myname to myname . The second member operator moves right.myname to myname. The third member operator behaves the same as  $*$ this = path(source).

# path::operator+=

Various concat expressions.

```
path& operator+=(const path& right);
path& operator+=(const string_type& str);
path& operator+=(const value_type *ptr);
path& operator+=(value_type elem);
template <class Source>
path& operator+=(const Source& source);
template <class Elem>
path& operator+=(Elem elem);
```
#### **Parameters**

*right* The added path.

*str*

The added string.

*ptr*

The added pointer.

*elem* The added value\_type or Elem . *source*

The added source.

#### **Remarks**

The member functions behave the same as the following corresponding expressions:

- 1. concat(right);
- 2. concat(path(str));
- 3. concat(ptr);
- 4. concat(string\_type(1, elem));
- 5. concat(source);
- 6. concat(path(basic\_string<Elem>(1, elem)));

```
path::operator/=
```
Various append expressions.

```
path& operator/=(const path& right);
```

```
template <class Source>
path& operator/=(const Source& source);
```
### **Parameters**

*right* The added path.

*source* The added source.

### **Remarks**

The member functions behave the same as the following corresponding expressions:

- 1. append(right);
- 2. append(source);

path::operator string\_type

Returns myname.

operator string\_type() const;

path::parent\_path

Returns the parent path component of myname.

path parent\_path() const;

Returns the parent path component of  $\parallel$  myname, specifically the prefix of  $\parallel$  myname after removing filename().native() and any immediately preceding directory separators. (Equally, if begin() != end() , it's the combining of all elements in the range [begin(), --end()) by successively applying operator/= .) The component may be empty.

# path::path

Constructs a  $\sqrt{p}$  path in various ways.

path();

```
path(const path& right);
path(path&& right) noexcept;
```
template <class Source> path(const Source& source);

template <class Source> path(const Source& source, const locale& loc);

```
template <class InIt>
path(InIt first, InIt last);
```
template <class InIt> path(InIt first, InIt last, const locale& loc);

#### **Parameters**

*right* The path of which the constructed path is to be a copy.

```
source
```
The source of which the constructed path is to be a copy.

```
loc
```
The specified locale.

*first*

The position of the first element to be copied.

*last*

The position of the last element to be copied.

#### **Remarks**

The constructors all construct myname in various ways:

For path() it's myname().

For path(const path& right) it's myname(right.myname).

For path(path&& right) it's myname(right.myname) .

For template<class Source> path(const Source& source) it's myname(source).

For template<class Source> path(const Source& source, const locale& loc) it's myname(source) , obtaining any needed codecvt facets from loc.

For template<class InIt> path(InIt first, InIt last) it's myname(first, last).

For template<class InIt> path(InIt first, InIt last, const locale& loc) it's myname(first, last) , obtaining

## path::preferred\_separator

The constant object gives the preferred character for separating path components, depending on the host operating system.

```
#if _WIN32_C_LIB
static constexpr value_type preferred_separator == L'\\';
#else // assume POSIX
static constexpr value_type preferred_separator == '/';
#endif // filesystem model now defined
```
### **Remarks**

It's equally permissible in most contexts under Windows to use  $L'/$  in its place.

```
path::relative_path
```
Returns the relative path component of  $\sqrt{m}$  myname.

```
path relative path() const;
```
#### **Remarks**

Returns the relative path component of  $\vert$  myname, specifically the suffix of  $\vert$  myname after removing

root\_path().native() and any immediately subsequent redundant directory separators.Thecomponent may be empty.

```
path::remove_filename
```
Removes the filename.

path& remove\_filename();

```
path::replace_extension
```
Replaces the extension of  $\vert$  myname.

path& replace\_extension(const path& newext = path());

#### **Parameters**

*newext*

The new extension.

#### **Remarks**

```
First removes the suffix extension().native() from myname . Then if !newext.empty() && newext[0] != dot
(where dot is *path(".").c_str()), then dot is appended to myname. Then newext is appended to myname.
```

```
path::replace_filename
```
Replaces the filename.

```
path& replace_filename(const path& pval);
```
#### **Parameters**

*pval*

The path of the filename.

### **Remarks**

The member function executes:

```
remove_filename();
*this /= pval;
return (*this);
```
path::root\_directory

Returns the root directory component of  $\vert$  myname.

```
path root_directory() const;
```
#### **Remarks**

The component may be empty.

path::root\_name

Returns the root name component of  $\vert$  myname.

path root\_name() const;

#### **Remarks**

The component may be empty.

path::root\_path

Returns the root path component of  $\sqrt{m}$  myname.

```
path root path() const;
```
# **Remarks**

```
Returns the root path component of myname, specifically root_name() / root_directory . The component may be
empty.
```
path::stem

Returns the stem component of myname.

path stem() const;

#### **Remarks**

Returns the stem component of myname, specifically filename().native() with any trailing  $extension().native()$  removed. The component may be empty.

# path::string

Converts the sequence stored in mypath.

```
template \<class Elem, class Traits = char_traits\<Elem>, class Alloc = allocator\<Elem>>
basic_string\<Elem, Traits, Alloc> string(const Alloc& al = Alloc()) const;
string string() const;
```
#### **Remarks**

The first (template) member function converts the sequence stored in  $\frac{1}{2}$  mypath the same way as:

```
1. string() for string<char, Traits, Alloc>()
```
- 2. wstring() for string<wchar\_t, Traits, Alloc>()
- 3. u16string() for string<char16\_t, Traits, Alloc>()
- 4. u32string() for string<char32\_t, Traits, Alloc>()

The second member function converts the sequence stored in mypath to the encoding favored by the host system for a char sequence and returns it stored in an object of type string.

## path::string\_type

The type is a synonym for  $\vert$  basic\_string<value\_type>.

typedef basic\_string<value\_type> string\_type;

### path::swap

```
Executes swap(mypath, right.mypath).
```
void swap(path& right) noexcept;

# path::u16string

Converts the sequence stored in mypath to UTF-16 and returns it stored in an object of type u16string .

u16string u16string() const;

### path::u32string

Converts the sequence stored in mypath to UTF-32 and returns it stored in an object of type u32string.

```
u32string u32string() const;
```
# path::u8string

Converts the sequence stored in mypath to UTF-8 and returns it stored in an object of type u8string.

string u8string() const;

# path::value\_type

The type describes the path elements favored by the host operating system.

#if \_WIN32\_C\_LIB typedef wchar\_t value\_type; #else // assume POSIX typedef char value\_type; #endif // filesystem model now defined

path::wstring

Converts the sequence stored in mypath to the encoding favored by the host system for a wchar\_t sequence and returns it stored in an object of type wstring.

wstring wstring() const;

See also

Header Files [Reference](#page-26-0)

# <span id="page-872-0"></span>recursive\_directory\_iterator Class

10/19/2022 • 3 minutes to read • Edit [Online](https://github.com/MicrosoftDocs/cpp-docs/blob/main/docs/standard-library/recursive-directory-iterator-class.md)

Describes an input iterator that sequences through the filenames in a directory, possibly descending into subdirectories recursively. For an iterator  $x$ , the expression  $*x$  evaluates to an object of class directory\_entry that wraps the filename and anything known about its status.

For more information and code examples, see File System Navigation  $(C + +)$ .

# Syntax

class recursive\_directory\_iterator;

# Remarks

The class template stores:

- 1. an object of type stack<pair<directory\_iterator, path>> , called mystack here for the purposes of exposition, which represents the nest of directories to be sequenced
- 2. an object of type directory\_entry called myentry here, which represents the current filename in the directory sequence
- 3. an object of type bool, called no push here, which records whether recursive descent into subdirectories is disabled
- 4. an object of type directory\_options , called myoptions here, which records the options established at construction

A default constructed object of type recursive\_directory\_entry has an end-of-sequence iterator at mystack.top().first and represents the end-of-sequence iterator. For example, given the directory abc with entries  $\det$  (a directory),  $\det$  /ghi, and  $\det$ , the code:

for (recursive\_directory\_iterator next(path("abc")), end; next != end; ++next) visit(next->path());

will call visit with the arguments path("abc/def/ghi") and path("abc/jk1"). You can qualify sequencing through a directory subtree in two ways:

- 1. A directory symlink will be scanned only if you construct a recursive\_directory\_iterator with a directory\_options argument whosevalueis directory\_options::follow\_directory\_symlink .
- 2. If you call disable\_recursion\_pending , a subsequent directory encountered during an increment won't be recursively scanned.

### **Constructors**

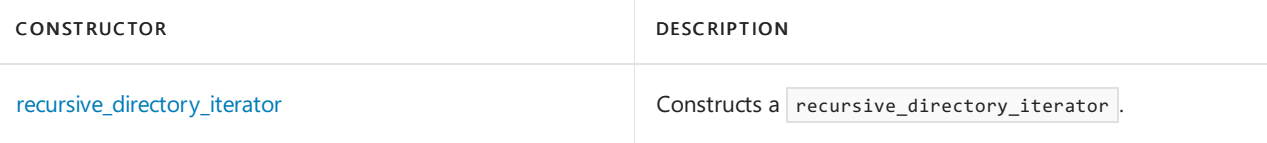

## **Member functions**

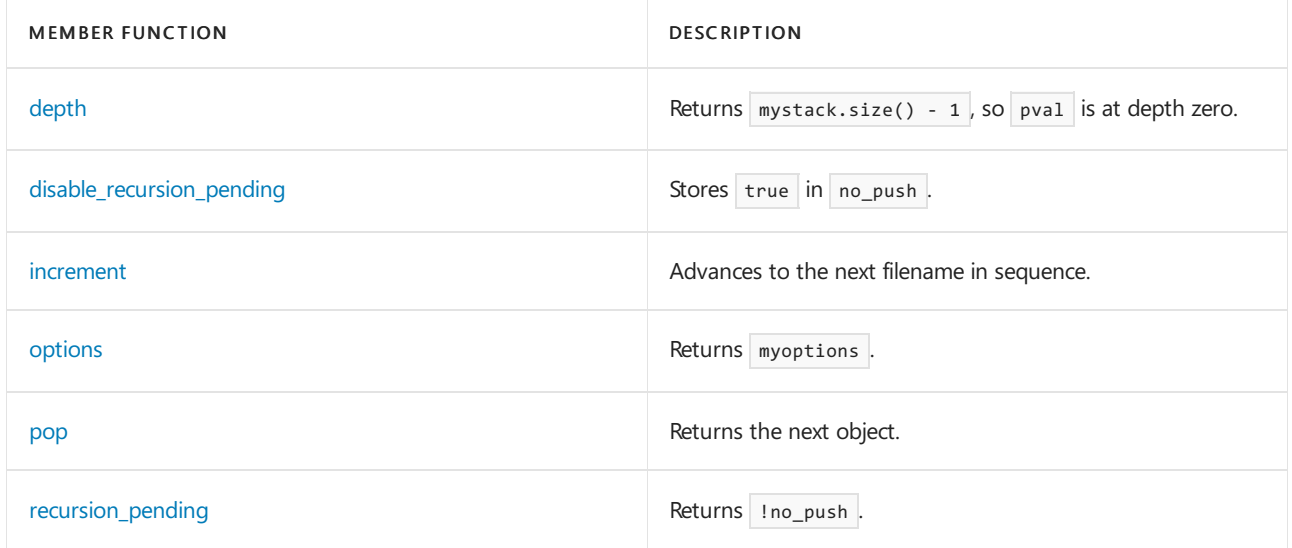

### **Operators**

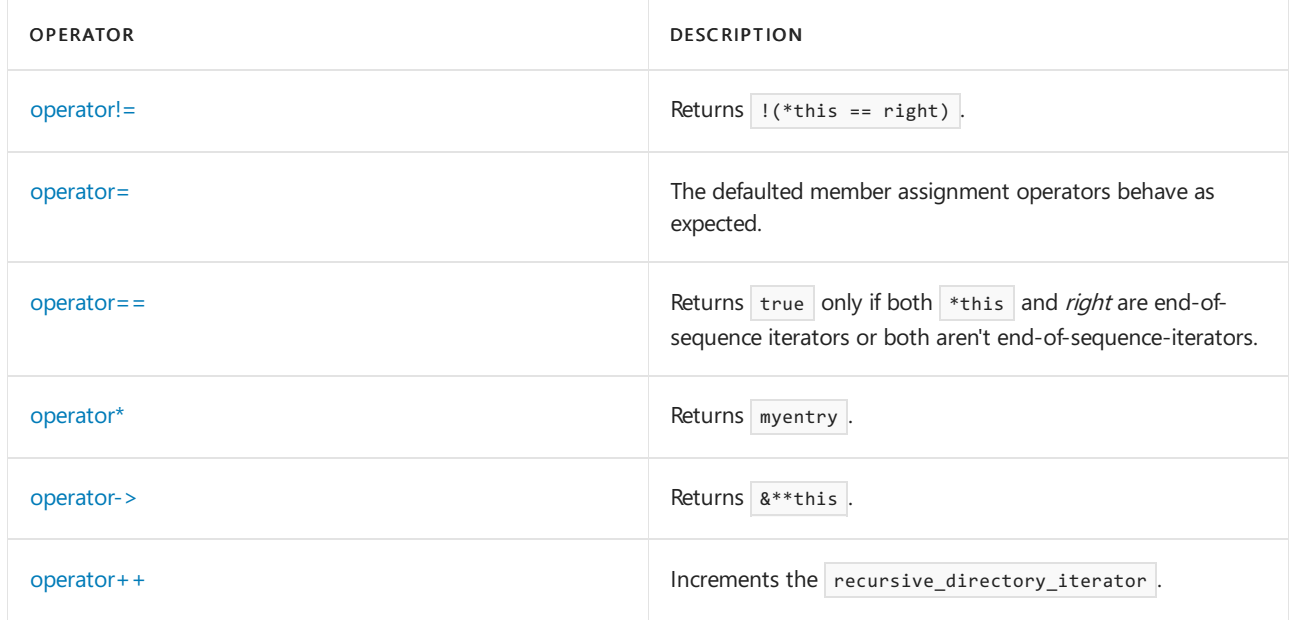

# Requirements

Header: <filesystem>

Namespace: std::tr2::sys

# <span id="page-873-0"></span>recursive\_directory\_iterator::depth

Returns  $m$ ystack.size() - 1, so pval is at depth zero.

int depth() const;

# <span id="page-873-1"></span>recursive\_directory\_iterator::disable\_recursion\_pending

Stores true in no\_push.

void disable\_recursion\_pending();

# <span id="page-874-0"></span>recursive\_directory\_iterator::increment

Advances to the next filename in sequence.

recursive directory iterator& increment(error code& ec) noexcept;

#### **Parameters**

ec Specified error code.

### **Remarks**

The function attempts to advance to the next filename in the nested sequence. If successful, it stores that filename in myentry; otherwise it produces an end-of-sequence iterator.

# <span id="page-874-1"></span>recursive\_directory\_iterator::operator!=

```
Returns | !(*this == right).
```
bool operator!=(const recursive\_directory\_iterator& right) const;

### **Parameters**

right The recursive directory iterator for comparison.

# <span id="page-874-2"></span>recursive\_directory\_iterator::operator=

The defaulted member assignment operators behave as expected.

```
recursive_directory_iterator& operator=(const recursive_directory_iterator&) = default;
recursive_directory_iterator& operator=(recursive_directory_iterator&&) noexcept = default;
```
### **Parameters**

recursive directory iterator The [recursive\\_directory\\_iterator](#page-872-0) being copied into the recursive\_directory\_iterator .

# <span id="page-874-3"></span>recursive\_directory\_iterator::operator==

Returns true only if both \*this and right are end-of-sequence iterators or both aren't end-of-sequenceiterators.

bool operator==(const recursive\_directory\_iterator& right) const;

### **Parameters**

right The [recursive\\_directory\\_iterator](#page-872-0) for comparison.

# <span id="page-874-4"></span>recursive\_directory\_iterator::operator\*

Returns myentry.

# <span id="page-875-4"></span>recursive\_directory\_iterator::operator->

Returns &\*\*this .

```
const directory_entry * operator->() const;
```
# <span id="page-875-5"></span>recursive\_directory\_iterator::operator++

Increments the recursive\_directory\_iterator.

```
recursive_directory_iterator& operator++();
```

```
recursive_directory_iterator& operator++(int);
```
#### **Parameters**

int The specified increment.

#### **Remarks**

```
The first member function calls \frac{1}{2} increment(), then returns *this . The second member function makes a copy of
the object, calls \vert increment(), then returns the copy.
```
# <span id="page-875-1"></span>recursive\_directory\_iterator::options

Returns myoptions.

```
directory_options options() const;
```
# <span id="page-875-2"></span>recursive\_directory\_iterator::pop

Returns the next object.

```
void pop();
```
#### **Remarks**

If  $\text{depth}() == 0$  the object becomes an end-of-sequence iterator. Otherwise, the member function terminates scanning of the current (deepest) directory and resumes at the next lower depth.

# <span id="page-875-3"></span>recursive\_directory\_iterator::recursion\_pending

Returns !no\_push .

bool recursion pending() const;

# <span id="page-875-0"></span>recursive\_directory\_iterator::recursive\_directory\_iterator

recursive\_directory\_iterator() noexcept; explicit recursive directory iterator(const path& pval); recursive\_directory\_iterator(const path& pval, error\_code& ec) noexcept; recursive directory iterator(const path& pval, directory options opts); recursive\_directory\_iterator(const path& pval, directory\_options opts, error code& ec) noexcept; recursive\_directory\_iterator(const recursive\_directory\_iterator&) = default; recursive\_directory\_iterator(recursive\_directory\_iterator&&) noexcept = default;

#### **Parameters**

pval The specified path.

error\_code The specified error code.

opts The specified directory options.

recursive\_directory\_iterator The recursive\_directory\_iterator of which the constructed recursive\_directory\_iterator is to be a copy.

#### **Remarks**

The first constructor produces an end-of-sequence iterator. The second and third constructors store false in no\_push and directory\_options::none in myoptions, then attempt to open and read pval as a directory. If successful, they initialize mystack and myentry to designate the first non-directory filename in the nested sequence; otherwise they produce an end-of-sequence iterator.

The fourth and fifth constructors behave the same as the second and third, except that they first store opts in myoptions .The default constructor behaves as expected.

# See also

Header Files [Reference](#page-26-0) [<filesystem>](#page-824-0) File System Navigation  $(C++)$ 

# space\_info Structure

10/19/2022 • 2 minutes to read • Edit [Online](https://github.com/MicrosoftDocs/cpp-docs/blob/main/docs/standard-library/space-info-structure.md)

Holds information about a volume.

# Syntax

```
struct space_info
{
   uintmax_t capacity;
   uintmax_t free;
   uintmax_t available;
};
```
# Members

# **Public Data Members**

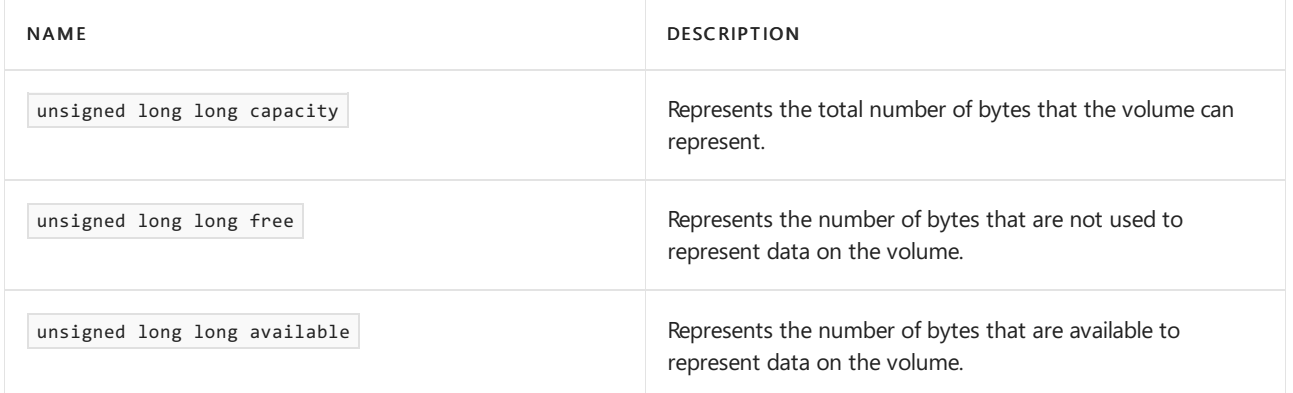

# Requirements

Header: <filesystem>

Namespace: std::experimental::filesystem

# Seealso

Header Files [Reference](#page-26-0) [<filesystem>](#page-824-0) File System Navigation (C++)

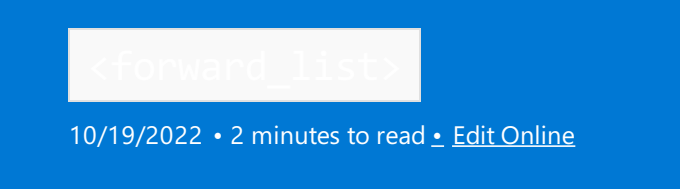

Defines the container class template forward\_list and several supporting templates.

# Requirements

Header: <forward\_list>

# Namespace: std

## **NOTE**

The <forward\_list> library also uses the #include <initializer\_list> statement.

# Members

# **Operators**

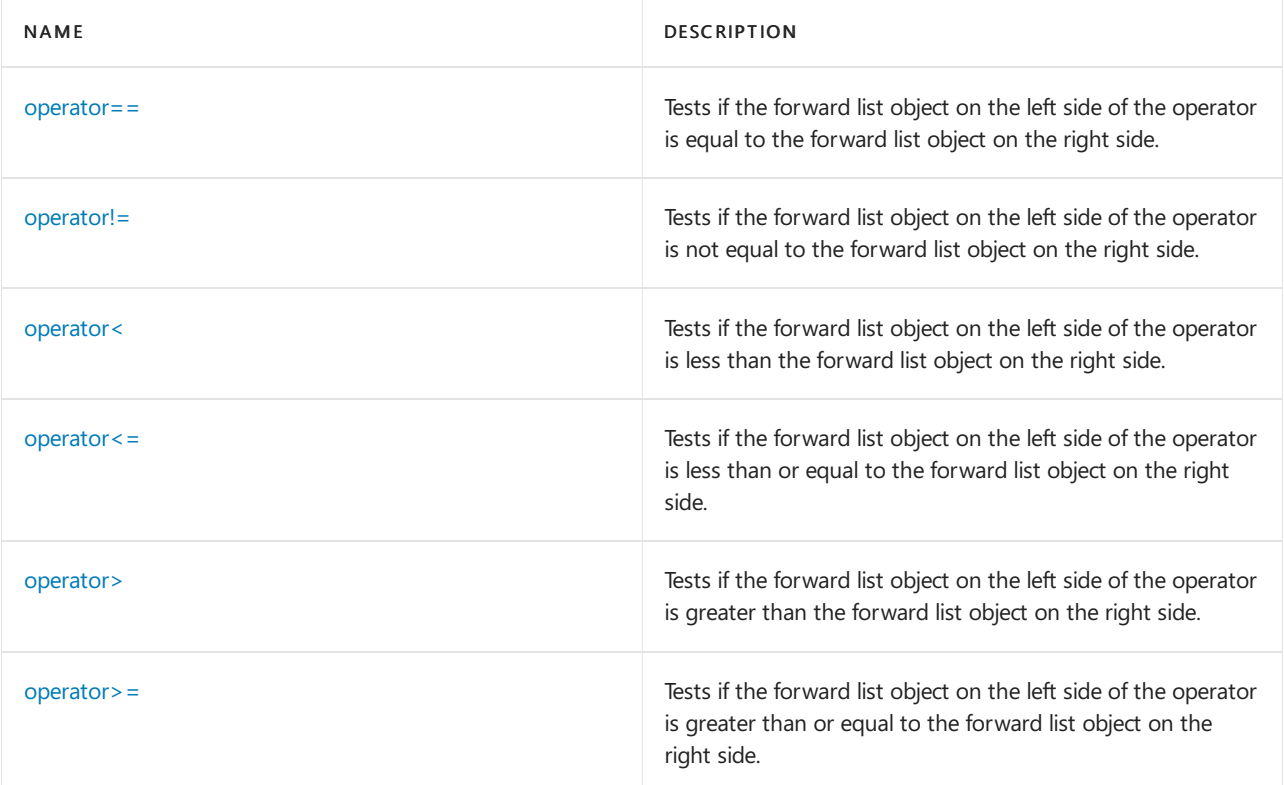

#### **Functions**

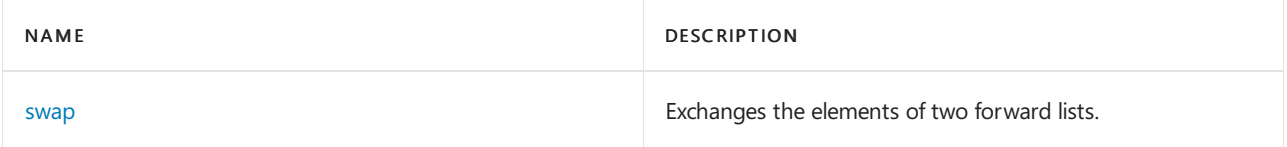

**Classes**

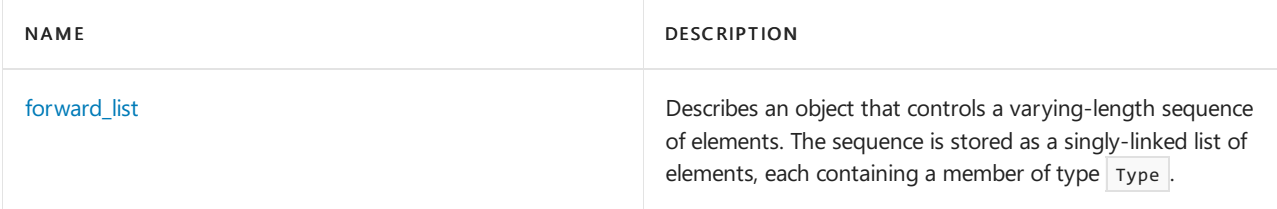

See also

Header Files [Reference](#page-26-0)

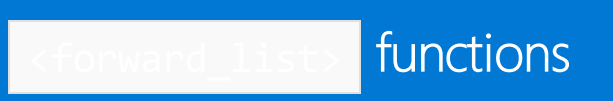

10/19/2022 • 2 minutes to read • Edit [Online](https://github.com/MicrosoftDocs/cpp-docs/blob/main/docs/standard-library/forward-list-functions.md)

# <span id="page-880-0"></span>swap

Exchanges the elements of two forward lists.

void swap(forward\_list <Type, Allocator>& left, forward\_list <Type, Allocator>& right);

## **Parameters**

left An object of type forward\_list.

right An object of type forward\_list.

## **Remarks**

This template function executes  $\sqrt{\text{left.swap}(\text{right})}$ .

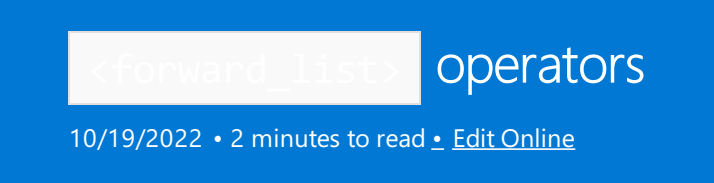

# <span id="page-881-0"></span>operator==

Tests if the forward list object on the left side of the operator is equal to the forward list object on the right side.

```
bool operator==(
   const forward_list <Type, Allocator>& left,
   const forward_list <Type, Allocator>& right);
```
#### **Parameters**

```
left
An object of type forward_list.
```
right An object of type forward\_list.

### **Remarks**

.

This template function overloads operator== to compare two objects of class template forward\_list . The function returns

```
distance(left.begin(), end()) == distance(right.begin(),right.end()) && equal(left. begin(),left.
end(),right.begin())
```
# <span id="page-881-1"></span>operator!=

Tests if the forward list object on the left side of the operator is not equal to the forward list object on the right side.

```
bool operator!=(
   const forward_list <Type, Allocator>& left,
   const forward_list <Type, Allocator>& right);
```
### **Parameters**

left An object of type forward\_list.

right An object of type forward\_list.

### **Return Value**

true if the lists are not equal; false if the lists are equal.

### **Remarks**

```
This template function returns |! (left == right).
```
# <span id="page-881-2"></span>operator<

Tests if the forward list object on the left side of the operator is less than the forward list object on the right side.

```
bool operator<(
   const forward_list <Type, Allocator>& left,
   const forward_list <Type, Allocator>& right);
```
### **Parameters**

# left

```
An object of type forward_list.
```
right An object of type forward\_list.

## **Return Value**

true if thelist on theleft side of the operator is less than but notequal to thelist on theright side of the operator; otherwise false.

# **Remarks**

```
This template function overloads operators to compare two objects of class template forward list. The
function returns lexicographical_compare(lhs. begin(), lhs. end(), rhs.begin(), rhs.end()).
```
# <span id="page-882-0"></span>operator<=

Tests if the forward list object on the left side of the operator is less than or equal to the forward list object on the right side.

```
bool operator<=(
   const forward_list <Type, Allocator>& left,
   const forward_list <Type, Allocator>& right);
```
### **Parameters**

```
left
```

```
An object of type forward_list.
```

```
right
An object of type forward_list.
```
### **Return Value**

true if the list on the left side of the operator is less than or equal to the list on the right side of the operator; otherwise false.

## **Remarks**

```
This template function returns |! (right < left).
```
# <span id="page-882-1"></span>operator>

Tests if the forward list object on the left side of the operator is greater than the forward list object on the right side.

```
bool operator>(
   const forward_list <Type, Allocator>& left,
   const forward_list <Type, Allocator>& right);
```
left

```
An object of type forward_list.
```
right An object of type forward\_list.

# **Return Value**

true if the list on the left side of the operator is greater than the list on the right side of the operator; otherwise false .

# **Remarks**

```
This template function returns right \leftarrow left.
```
# operator>=

Tests if the forward list object on the left side of the operator is greater than or equal to the forward list object on the right side.

```
bool operator>=(
   const forward_list <Type, Allocator>& left,
   const forward_list <Type, Allocator>& right);
```
## **Parameters**

```
left
An object of type forward_list.
```
right An object of type forward\_list.

# **Return Value**

true if the forward list on the left side of the operator is greater than or equal to the forward list on the right side of the operator; otherwise false.

# **Remarks**

```
The template function returns |! (left < right).
```
# <span id="page-884-0"></span>forward\_list Class

10/19/2022 • 21 minutes to read • Edit [Online](https://github.com/MicrosoftDocs/cpp-docs/blob/main/docs/standard-library/forward-list-class.md)

Describes an object that controls a varying-length sequence of elements. The sequence is stored as a singlylinked list of nodes, each containing a member of type  $T$ ype.

# Syntax

```
template <class Type,
   class Allocator = allocator<Type>>
class forward_list
```
## **Parameters**

Type\* The element data type to be stored in the forward\_list.

### Allocator

The stored allocator object that encapsulates details about the forward list allocation and deallocation of memory. This parameter is optional. The default value is allocator<  $Typ$ e >.

# Remarks

A forward\_list object allocates and frees storage for the sequence it controls through a stored object of class Allocator that is based on [allocator](#page-1975-0) Class (commonly known as std::allocator). For more information, see [Allocators](#page-3556-0). An allocator object must have the same external interface as an object of type allocator .

### **NOTE**

The stored allocator object is not copied when the container object is assigned.

Iterators, pointers and references might become invalid when elements of their controlled sequence are erased through forward\_list . Insertions and splices performed on the controlled sequence through forward\_list don't invalidate iterators.

Additions to the controlled sequence might occur by calls to [forward\\_list::insert\\_after](#page-893-0), which is the only member function that calls the constructor Type(const T&). Forward list might also call move constructors. If such an expression throws an exception, the container object inserts no new elements and rethrows the exception. Thus, an object of type forward\_list is left in a known state when such exceptions occur.

# Members

### **Constructors**

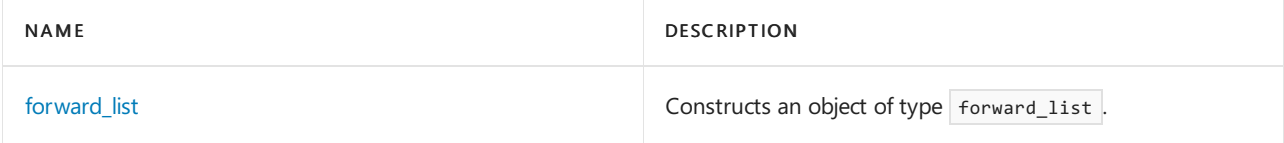

**Typedefs**

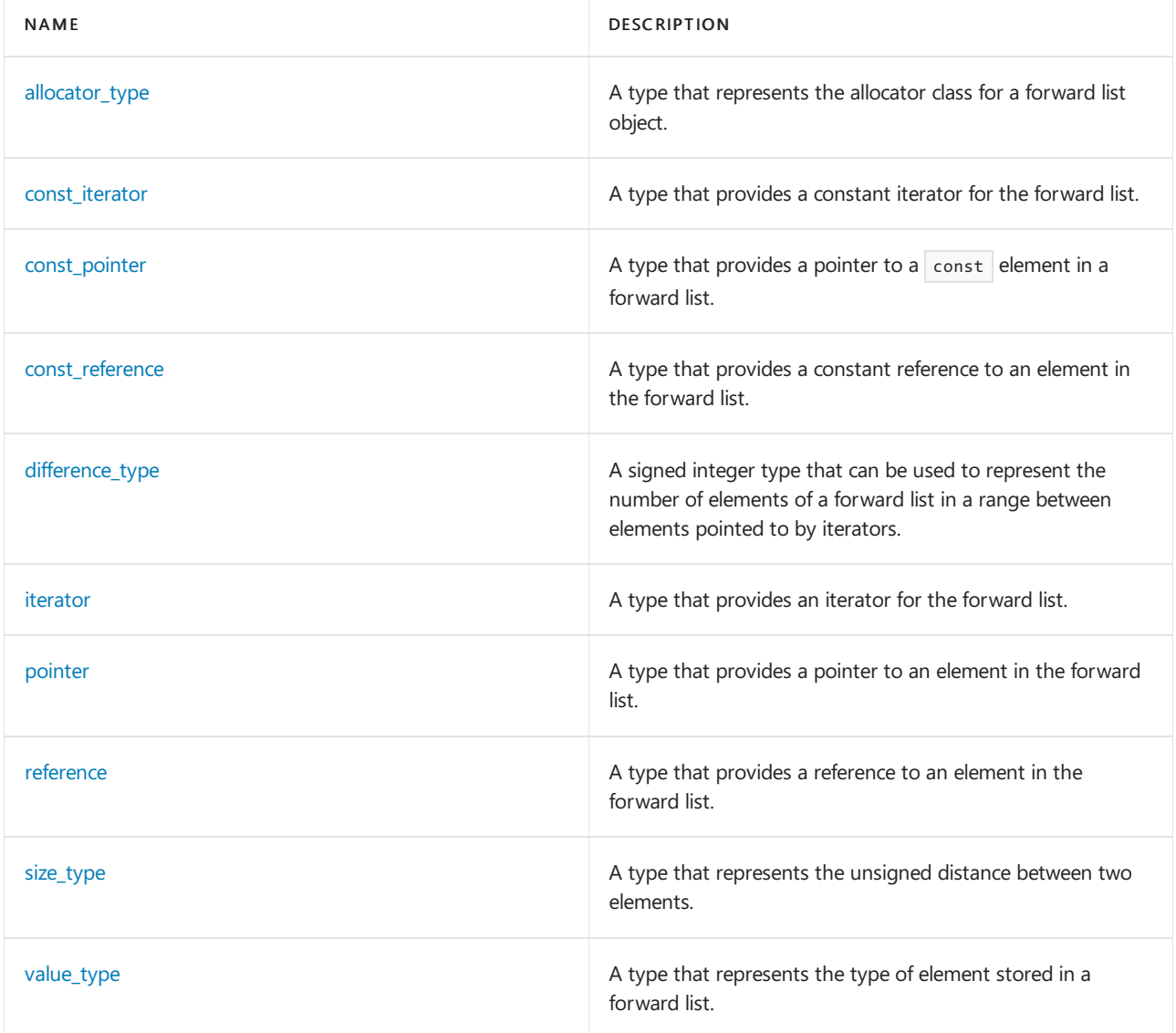

## **Functions**

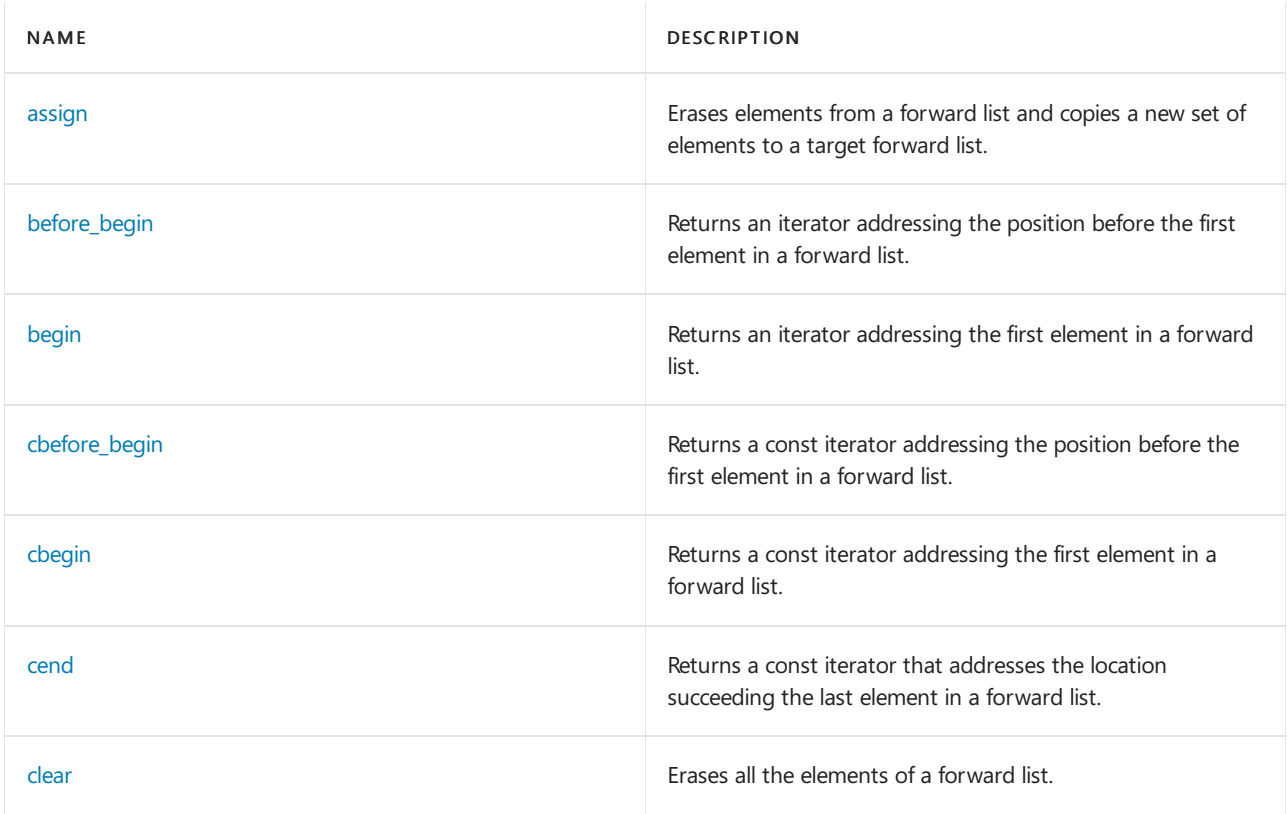

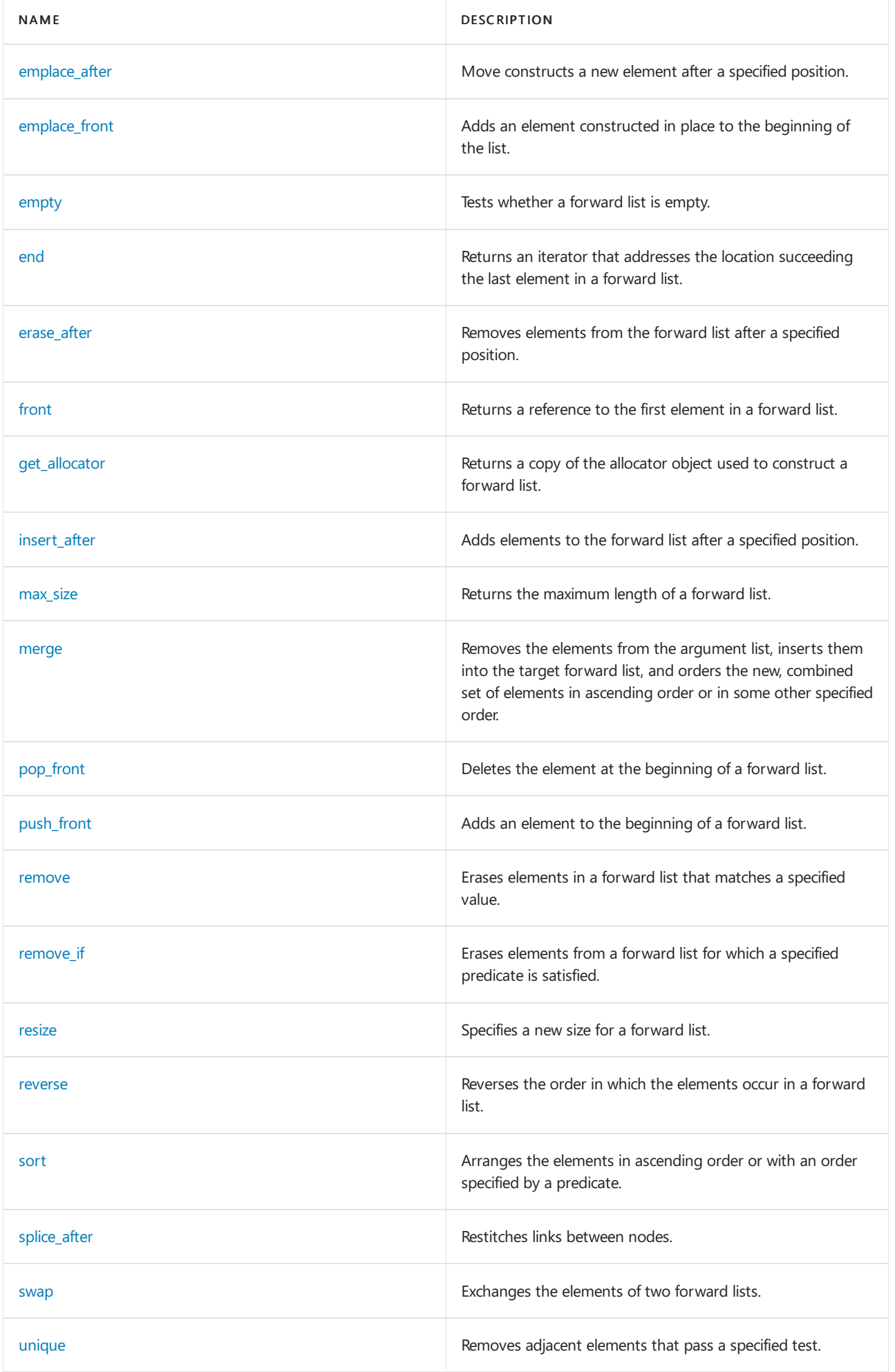

**Operators**

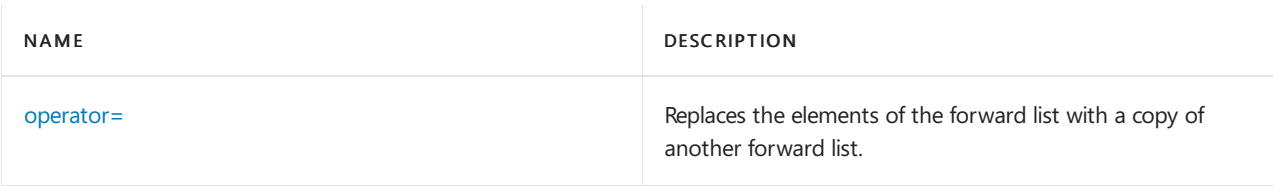

# <span id="page-887-0"></span>allocator\_type

A type that represents the allocator class for a forward list object.

typedef Allocator allocator\_type;

# **Remarks**

allocator\_type is a synonym for the template parameter Allocator.

# <span id="page-887-1"></span>assign

Erases elements from a forward list and copies a new set of elements to a target forward list.

```
void assign(
   size_type Count,
   const Type& Val);
void assign(
   initializer_list<Type> IList);
template <class InputIterator>
void assign(InputIterator First, InputIterator Last);
```
# **Parameters**

# first

The beginning of the replacement range.

last The end of the replacement range.

count The number of elements to assign.

val The value to assign each element.

Type The type of the value.

IList The initializer\_list to copy.

# **Remarks**

If the forward\_list is an integer type, the first member function behaves the same as

assign((size\_type)First, (Type)Last). Otherwise, the first member function replaces the sequence controlled by \*this with the sequence [ First, Last), which must not overlap the initial controlled sequence.

The second member function replaces the sequence controlled by  $*$ this with a repetition of Count elements of value val.

The third member function copies the elements of the initializer\_list into the forward\_list.

# <span id="page-888-0"></span>before\_begin

Returns an iterator addressing the position before the first element in a forward list.

```
const_iterator before_begin() const;
iterator before begin();
```
## **Return Value**

A forward iterator that points just before the first element of the sequence (or just before the end of an empty sequence).

## **Remarks**

# <span id="page-888-1"></span>begin

Returns an iterator addressing the first element in a forward list.

```
const_iterator begin() const;
iterator begin();
```
## **Return Value**

A forward iterator that points at the first element of the sequence (or just beyond the end of an empty sequence).

#### **Remarks**

# <span id="page-888-2"></span>cbefore\_begin

Returns a const iterator addressing the position before the first element in a forward list.

const\_iterator cbefore\_begin() const;

### **Return Value**

A forward iterator that points just before the first element of the sequence (or just before the end of an empty sequence).

# **Remarks**

# <span id="page-888-3"></span>cbegin

Returns a const iterator that addresses the first element in the range.

const iterator cbegin() const;

### **Return Value**

A const forward-access iterator that points at the first element of the range, or the location just beyond the end of an empty range (for an empty range,  $\vert$  cbegin() == cend()  $\vert$ ).

#### **Remarks**

With the return value of  $|$  cbegin, the elements in the range can't be modified.

You can use this member function in place of the  $begin{bmatrix} \text{begin}} \\ \text{begin}} \text{begin}} \text{Number} \\ \text{function} \\ \text{function} \\$ is const iterator . Typically, it's used with the [auto](https://learn.microsoft.com/en-us/cpp/cpp/auto-cpp) type deduction keyword, as shown in the following example. In the example, consider  $\vert$  container to be a modifiable (non- $\vert$  const ) container of any kind that supports begin() and cbegin() .

```
auto i1 = Container.\begin{bmatrix} \text{begin}} \text{right} \end{bmatrix};
// i1 is Container<T>::iterator
auto i2 = Container.cbegin();
// i2 is Container<T>::const_iterator
```
# <span id="page-889-1"></span>cend

Returns a const iterator that addresses the location just beyond the last element in a range.

const\_iterator cend() const;

### **Return Value**

A forward-access iterator that points just beyond the end of the range.

### **Remarks**

cend is used to test whether an iterator has passed the end of its range.

You can use this member function in place of the end() member function to guarantee that the return value is const\_iterator . Typically, it's used with the [auto](https://learn.microsoft.com/en-us/cpp/cpp/auto-cpp) type deduction keyword, as shown in the following example. In the example, consider container to be a modifiable (non- $\overline{const}$ ) container of any kind that supports  $\overline{end}$  () and cend().

```
auto i1 = Container.end();
// i1 is Container<T>::iterator
auto i2 = Container.cend();
// i2 is Container<T>::const_iterator
```
The value returned by  $|$  cend shouldn't be dereferenced.

# <span id="page-889-2"></span>clear

Erases all the elements of a forward list.

```
void clear();
```
## **Remarks**

```
This member function calls erase_after(before_begin(), end()).
```
# <span id="page-889-0"></span>const\_iterator

A type that provides a constant iterator for the forward list.

```
typedef implementation-defined const_iterator;
```
const\_iterator describes an object that can serveas a constant forward iterator for thecontrolled sequence. It's described here as a synonym for an implementation-defined type.

# <span id="page-890-0"></span>const\_pointer

A type that provides a pointer to a const element in a forward list.

```
typedef typename Allocator::const_pointer
   const_pointer;
```
### **Remarks**

# <span id="page-890-1"></span>const\_reference

A type that provides a constant reference to an element in the forward list.

typedef typename Allocator::const\_reference const\_reference;

### **Remarks**

# <span id="page-890-2"></span>difference type

A signed integer type that can be used to represent the number of elements of a forward list in a range between elements pointed to by iterators.

typedef typename Allocator::difference\_type difference\_type;

### **Remarks**

difference\_type describes an object that can represent the difference between the addresses of any two elements in the controlled sequence.

# <span id="page-890-3"></span>emplace\_after

Move constructs a new element after a specified position.

```
template <class T>
iterator emplace_after(const_iterator Where, Type&& val);
```
#### **Parameters**

**Where** The position in the target forward list where the new element is constructed.

val The constructor argument.

#### **Return Value**

An iterator that designates the newly inserted element.

#### **Remarks**

<span id="page-890-4"></span>This member function inserts an element with the constructor arguments val just after the element pointed to by Where in the controlled sequence. Its behavior is otherwise the same as [forward\\_list::insert\\_after](#page-893-0).

# emplace\_front

Adds an element constructed in place to the beginning of the list.

```
template <class Type>
   void emplace_front(Type&& val);
```
### **Parameters**

val

The element added to the beginning of the forward list.

## **Remarks**

This member function inserts an element with the constructor arguments  $\overline{\phantom{a}}$  val at the end of the controlled sequence.

If an exception is thrown, the container is left unaltered and the exception is rethrown.

# <span id="page-891-0"></span>empty

Tests whether a forward list is empty.

bool empty() const;

## **Return Value**

true if the forward list is empty; otherwise, false.

# <span id="page-891-1"></span>end

Returns an iterator that addresses the location succeeding the last element in a forward list.

```
const_iterator end() const;
iterator end();
```
# **Return Value**

A forward iterator that points just beyond the end of the sequence.

# <span id="page-891-2"></span>erase\_after

Removes elements from the forward list after a specified position.

```
iterator erase after(const iterator Where);
iterator erase_after(const_iterator first, const_iterator last);
```
### **Parameters**

**Where** 

The position in the target forward list where the element is erased.

first

The beginning of the range to erase.

### last

The end of the range to erase.

### **Return Value**

An iterator that designates the first element remaining beyond any elements removed, or [forward\\_list::end](#page-891-1) if no such element exists.

## **Remarks**

The first member function removes the element of the controlled sequence just after Where.

The second member function removes the elements of the controlled sequence in the range (first, last) (neither end point is included).

Erasing N elements causes N destructor calls. [Reallocation](#page-884-0) occurs, so iterators and references become invalid for the erased elements.

The member functions never throw an exception.

# <span id="page-892-0"></span>forward list

Constructs an object of type forward\_list .

```
forward_list();
explicit forward list(const Allocator& Al);
explicit forward_list(size_type Count);
forward_list(size_type Count, const Type& Val);
forward_list(size_type Count, const Type& Val, const Allocator& Al);
forward list(const forward list& Right);
forward list(const forward list& Right, const Allocator& Al);
forward_list(forward_list&& Right);
forward_list(forward_list&& Right, const Allocator& Al);
forward_list(initializer_list<Type> IList, const Alloc& Al);
template <class InputIterator>
forward_list(InputIterator First, InputIterator Last);
template <class InputIterator>
forward_list(InputIterator First, InputIterator Last, const Allocator& Al);
```
# **Parameters**

# Al

The allocator class to use with this object.

Count

The number of elements in the list constructed.

Val

The value of the elements in the list constructed.

```
Right
```
The list of which the constructed list is to be a copy.

First

The position of the first element in the range of elements to be copied.

Last

The position of the first element beyond the range of elements to be copied.

IList

The initializer\_list to copy.

# **Remarks**

All constructors store an [allocator](#page-1975-0) and initialize the controlled sequence. The allocator object is the argument  $A$ , if present. For the copy constructor, it's right.get\_allocator() . Otherwise, it's Allocator().

The first two constructors specify an empty initial controlled sequence.

The third constructor specifies a repetition of *Count* elements of value  $Type()$ .

The fourth and fifth constructors specify a repetition of *Countelements of value Val.* 

The sixth constructor specifies a copy of the sequence controlled by  $Right$ . If InputIterator is an integer type, the next two constructors specify a repetition of (size\_type)First elements of value (Type)Last . Otherwise, the next two constructors specify the sequence  $\boxed{\text{First, Last}}$ .

The ninth and tenth constructors are the same as the sixth, but with an ryalue reference.

The last constructor specifies the initial controlled sequence with an object of class initializer\_list<Type>.

# <span id="page-893-1"></span>front

Returns a reference to the first element in a forward list.

```
reference front();
const_reference front() const;
```
## **Return Value**

A reference to the first element of the controlled sequence, which must be non-empty.

# <span id="page-893-2"></span>get\_allocator

Returns a copy of the allocator object used to construct a forward list.

```
allocator_type get_allocator() const;
```
## **Return Value**

The stored [allocator](#page-1975-0) object.

# <span id="page-893-0"></span>insert after

Adds elements to the forward list after a specified position.

```
iterator insert_after(const_iterator Where, const Type& Val);
void insert_after(const_iterator Where, size_type Count, const Type& Val);
void insert_after(const iterator Where, initializer_list<Type> IList);
iterator insert_after(const_iterator Where, Type&& Val);
template <class InputIterator>
    void insert after(const iterator Where, InputIterator First, InputIterator Last);
```
## **Parameters**

**Where** 

The position in the target forward list where the first element is inserted.

Count The number of elements to insert.

First The beginning of the insertion range.

Last

The end of the insertion range.

Val The element added to the forward list.

IList The initializer list to insert.

# **Return Value**

An iterator that designates the newly inserted element (first and last member functions only).

# **Remarks**

Each of the member functions inserts—just after the element pointed to by Where in the controlled sequence a sequence that' specified by the remaining operands.

The first member function inserts an element that has value Val and returns an iterator that designates the newly inserted element.

The second member function inserts a repetition of *Count* elements of value Val.

If InputIterator is an integer type, the third member function behaves the same as

insert(it, (size\_type)First, (Type)Last) . Otherwise, it inserts the sequence [First, Last), which must not overlap the initial controlled sequence.

The fourth member function inserts the sequence that's specified by an object of class initializer list<Type>.

The last member function is the same as the first, but with an ryalue reference.

Inserting N elements causes N constructor calls. [Reallocation](#page-884-0) occurs, but no iterators or references become invalid.

If an exception is thrown during the insertion of one or more elements, the container is left unaltered and the exception is rethrown.

# <span id="page-894-0"></span>iterator

A type that provides an iterator for the forward list.

typedef implementation-defined iterator;

# **Remarks**

iterator describes an object that can serveas a forward iterator for thecontrolled sequence. It's described here as a synonym for an implementation-defined type.

# <span id="page-894-1"></span>max\_size

Returns the maximum length of a forward list.

size\_type max\_size() const;

# **Return Value**

The length of the longest sequence that the object can control.

## <span id="page-894-2"></span>**Remarks**

# merge

Combines two sorted sequences into a single sorted sequence in linear time. Removes the elements from the argument list, and inserts them into this forward list. The two lists should be sorted by the same compare function object before the call to  $\frac{m}{n}$  merge. The combined list will be sorted by that compare function object.

```
void merge(forward_list& right);
template <class Predicate>
    void merge(forward_list& right, Predicate comp);
```
# **Parameters**

right

The forward list to merge from.

## comp

The compare function object that is used to sort elements.

# **Remarks**

forward\_list::merge removes the elements from the forward\_list right , and inserts them into this forward\_list . Both sequences must be ordered by thesame predicate, described below.Thecombined sequence is also ordered by that compare function object.

For the iterators  $pi$  and  $pi$  designating elements at positions i and j, the first member function imposes the order  $!(\ast p_j \leftrightarrow p_i)$  whenever  $i \leftrightarrow j$ . (The elements are sorted in ascending order.) The second member function imposes the order  $| : \text{comp(*pj, *pi)}$  whenever  $| : \text{ s } :$ 

No pairs of elements in the original controlled sequence are reversed in the resulting controlled sequence. If a pair of elements in the resulting controlled sequence compares equal ( $!(*pi \lt *pj)$  &&  $*(*pj \lt *pi)$ ), an element from the original controlled sequence appears before an element from the sequence controlled by right .

An exception occurs only if comp throws an exception. In that case, the controlled sequence is left in unspecified order and the exception is rethrown.

# <span id="page-895-1"></span>operator=

Replaces the elements of the forward list with a copy of another forward list.

```
forward_list& operator=(const forward_list& right);
forward_list& operator=(initializer_list<Type> IList);
forward_list& operator=(forward_list&& right);
```
# **Parameters**

# right

The forward list being copied into the forward list.

# IList

A brace-enclosed initializer list, which behaves just like a sequence of elements of type  $\vert$  type .

# **Remarks**

The first member operator replaces the controlled sequence with a copy of the sequence controlled by right.

The second member operator replaces the controlled sequence from an object of class initializer\_list<Type>.

<span id="page-895-0"></span>The third member operator is the same as the first, but with an [rvalue](https://learn.microsoft.com/en-us/cpp/cpp/rvalue-reference-declarator-amp-amp) reference.

# pointer

A type that provides a pointer to an element in the forward list.

typedef typename Allocator::pointer pointer;

# <span id="page-896-1"></span>pop\_front

Deletes the element at the beginning of a forward list.

```
void pop_front();
```
## **Remarks**

The first element of the forward list must be non-empty.

The member function never throws an exception.

# <span id="page-896-2"></span>push\_front

Adds an element to the beginning of a forward list.

```
void push_front(const Type& val);
void push_front(Type&& val);
```
### **Parameters**

val

The element added to the beginning of the forward list.

### **Remarks**

If an exception is thrown, the container is left unaltered and the exception is rethrown.

# <span id="page-896-0"></span>reference

A type that provides a reference to an element in the forward list.

```
typedef typename Allocator::reference reference;
```
# <span id="page-896-3"></span>remove

Erases elements in a forward list that matches a specified value.

void remove(const Type& val);

### **Parameters**

val

The value which, if held by an element, will result in that element's removal from the list.

### **Remarks**

The member function removes from the controlled sequence all elements, designated by the iterator  $\overline{P}$ , for which  $*P == val$ .

The member function never throws an exception.

# <span id="page-897-1"></span>remove if

Erases elements from a forward list for which a specified predicate is satisfied.

```
template <class Predicate>
   void remove if(Predicate pred);
```
#### **Parameters**

#### pred

The unary predicate which, if satisfied by an element, results in the deletion of that element from the list.

#### **Remarks**

The member function removes from the controlled sequence all elements, designated by the iterator  $\boxed{P}$ , for which pred(\*P) is true.

An exception occurs only if pred throws an exception. In that case, the controlled sequence is left in an unspecified state and the exception is rethrown.

# <span id="page-897-2"></span>resize

Specifies a new size for a forward list.

```
void resize(size type Newsize);
void resize(size_type _Newsize, const Type& val);
```
### **Parameters**

\_Newsize The number of elements in the resized forward list.

val The value to use for padding.

## **Remarks**

The member functions both ensure that the number of elements in the list henceforth is \_Newsize. If it must make the controlled sequence longer, the first member function appends elements with value  $\tau_{\text{ype}}($ ), while the second member function appends elements with value val. To make the controlled sequence shorter, both member functions effectively call erase\_after(begin() + \_Newsize - 1, end()).

# <span id="page-897-3"></span>reverse

Reverses the order in which the elements occur in a forward list.

void reverse();

# <span id="page-897-0"></span>size type

A type that represents the unsigned distance between two elements.

```
typedef typename Allocator::size_type size_type;
```
#### **Remarks**

The unsigned integer type describes an object that can represent the length of any controlled sequence.

# <span id="page-898-0"></span>sort

Arranges the elements in ascending order or with an order specified by a predicate.

```
void sort();
template <class Predicate>
void sort(Predicate pred);
```
### **Parameters**

pred The ordering predicate.

### **Remarks**

Both member functions order the elements in the controlled sequence by a predicate, described below.

```
For the iterators \overline{P} and \overline{P} designating elements at positions \overline{I} and \overline{J}, the first member function imposes
the order \frac{1}{2} (*Pj < *Pi) whenever i \le j. (The elements are sorted in ascending order.) The member template
function imposes the order \vert ! pred(*Pj, *Pi) whenever \vert i < j. No ordered pairs of elements in the original
controlled sequence are reversed in the resulting controlled sequence. (The sort is stable.)
```
An exception occurs only if pred throws an exception. In that case, the controlled sequence is left in unspecified order and the exception is rethrown.

# <span id="page-898-1"></span>splice after

Removes elements from a source forward\_list and inserts them into a destination forward\_list.

```
// insert the entire source forward_list
void splice after(const iterator Where, forward list& Source);
void splice_after(const_iterator Where, forward_list&& Source);
// insert one element of the source forward_list
void splice_after(const_iterator Where, forward_list& Source, const_iterator Iter);
void splice after(const iterator Where, forward list&& Source, const iterator Iter);
// insert a range of elements from the source forward_list
void splice_after(
   const_iterator Where,
   forward_list& Source,
   const_iterator First,
   const_iterator Last);
void splice_after(
   const_iterator Where,
   forward_list&& Source,
   const_iterator First,
   const_iterator Last);
```
#### **Parameters**

**Where** 

The position in the destination forward\_list after which to insert.

### Source

The source forward\_list that is to be inserted into the destination forward\_list.

# Iter

The element to be inserted from the source forward list.

# First

The first element in the range to be inserted from source forward list.

# Last

The first position beyond the range to be inserted from the source forward\_list.

# **Remarks**

The first pair of member functions inserts the sequence controlled by *Source* just after the element in the controlled sequence pointed to by Where. It also removes all elements from Source. (8Source must not equal this .)

The second pair of member functions removes the element just after Iter in the sequence controlled by Source and inserts it just after the element in the controlled sequence pointed to by Where. (If Where == Iter  $||$  Where == ++Iter, no change occurs.)

The third pair of member functions (ranged splice) inserts the subrange designated by  $(First, Last)$  from the sequence controlled by Source just after the element in the controlled sequence pointed to by Where. It also removes the original subrange from the sequence controlled by Source. (If 8Source == this , the range  $(First, Last)$  must not include the element pointed to by *Where.*)

If the ranged splice inserts  $\sqrt{N}$  elements, and  $\sqrt{N}$  assurce != this , an object of class [iterator](#page-894-0) is incremented  $\sqrt{N}$ times.

No iterators, pointers, or references that designate spliced elements become invalid.

# **Example**
```
// forward_list_splice_after.cpp
// compile with: /EHsc /W4
#include <forward_list>
#include <iostream>
using namespace std;
template <typename S> void print(const S& s) {
    for (const auto& p : s) {
        cout << "(" << p << ") ";
    }
    cout << endl;
}
int main()
{
    forward_list<int>c1\{ 10, 11 \};forward_list<int> c2{ 20, 21, 22 };
    forward_list<int> c3{ 30, 31 };
    forward_list<int> c4{ 40, 41, 42, 43 };
    forward_list<int>::iterator where_iter;
    forward_list<int>::iterator first_iter;
    forward_list<int>::iterator last_iter;
    cout << "Beginning state of lists:" << endl;
    cout \langle \cdot \rangle "c1 = ";
    print(c1);
    cout \langle \cdot \rangle "c2 = ";
    print(c2);
    cout \langle \cdot \rangle "c3 = ";
    print(c3);
    cout \langle \cdot \rangle "c4 = ";
    print(c4);
    where_iter = c2.begin();
    ++where_iter; // start at second element
    c2.splice_after(where_iter, c1);
    cout << "After splicing c1 into c2:" << endl;
    cout \langle\langle "c1 = ";
    print(c1);
    cout \langle \cdot \rangle "c2 = ";
    print(c2);
    first_iter = c3.begin();
    c2.splice_after(where_iter, c3, first_iter);
    cout << "After splicing the first element of c3 into c2:" << endl;
    cout << "c3 = ";
    print(c3);
    cout \langle \cdot \rangle "c2 = ";
    print(c2);
    first_iter = c4.begin();
    last\_iter = c4.end();// set up to get the middle elements
    ++first_iter;
    c2.splice after(where iter, c4, first iter, last iter);
    cout << "After splicing a range of c4 into c2:" << endl;
    cout \langle \cdot \rangle "c4 = ";
    print(c4);
    cout \langle\langle "c2 = ";
    print(c2);
}
```

```
Beginning state of lists:c1 = (10) (11)c2 = (20) (21) (22)c3 = (30) (31)c4 = (40) (41) (42) (43)After
splicing c1 into c2:c1 =c2 = (20) (21) (10) (11) (22)After splicing the first element of c3 into c2:c3 =
(30)c2 = (20) (21) (31) (10) (11) (22)After splicing a range of c4 into c2:c4 = (40) (41)c2 = (20) (21) (42)
(43) (31) (10) (11) (22)
```
# swap

Exchanges the elements of two forward lists.

void swap(forward\_list& right);

### **Parameters**

### right

The forward list providing the elements to be exchanged.

# **Remarks**

The member function swaps the controlled sequences between  $*$ this and right. If

get\_allocator() == right.get\_allocator() , it does so in constant time, it throws no exceptions, and it invalidates no references, pointers, or iterators that designate elements in the two controlled sequences. Otherwise, it performs element assignments and constructor calls proportional to the number of elements in the two controlled sequences.

# unique

Eliminates all but the first element from every consecutive group of equal elements.

```
void unique();
template <class BinaryPredicate>
void unique(BinaryPredicate comp);
```
### **Parameters**

### comp

The binary predicate used to compare successive elements.

### **Remarks**

Keeps the first of each unique element, and removes the rest. The elements must be sorted so that elements of equal value are adjacent in the list.

The first member function removes from the controlled sequence every element that compares equal to its preceding element. For the iterators  $\begin{vmatrix} p_i \\ p_j \end{vmatrix}$  designating elements at positions  $\begin{vmatrix} i \\ p_i \end{vmatrix}$  and  $\begin{vmatrix} i \\ p_i \end{vmatrix}$ , the second member function removes every element for which  $i + 1 == j$  && comp(\*Pi, \*Pj).

For a controlled sequence of length  $N$  (> 0), the predicate comp(\*Pi, \*Pj) is evaluated  $N - 1$  times.

An exception occurs only if  $\vert$  comp throws an exception. In that case, the controlled sequence is left in an unspecified state and the exception is rethrown.

# value type

A type that represents the type of element stored in a forward list.

# **Remarks**

The type is a synonym for the template parameter  $\boxed{\text{type}}$  .

<span id="page-903-0"></span>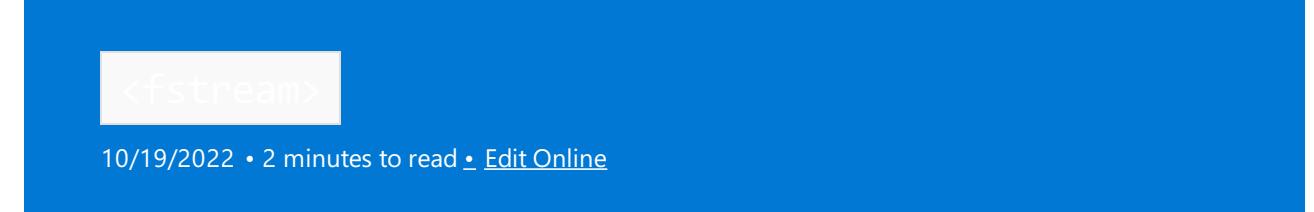

Defines several classes that support iostreams operations on sequences stored in external files.

# Syntax

#include <fstream>

# **Typedefs**

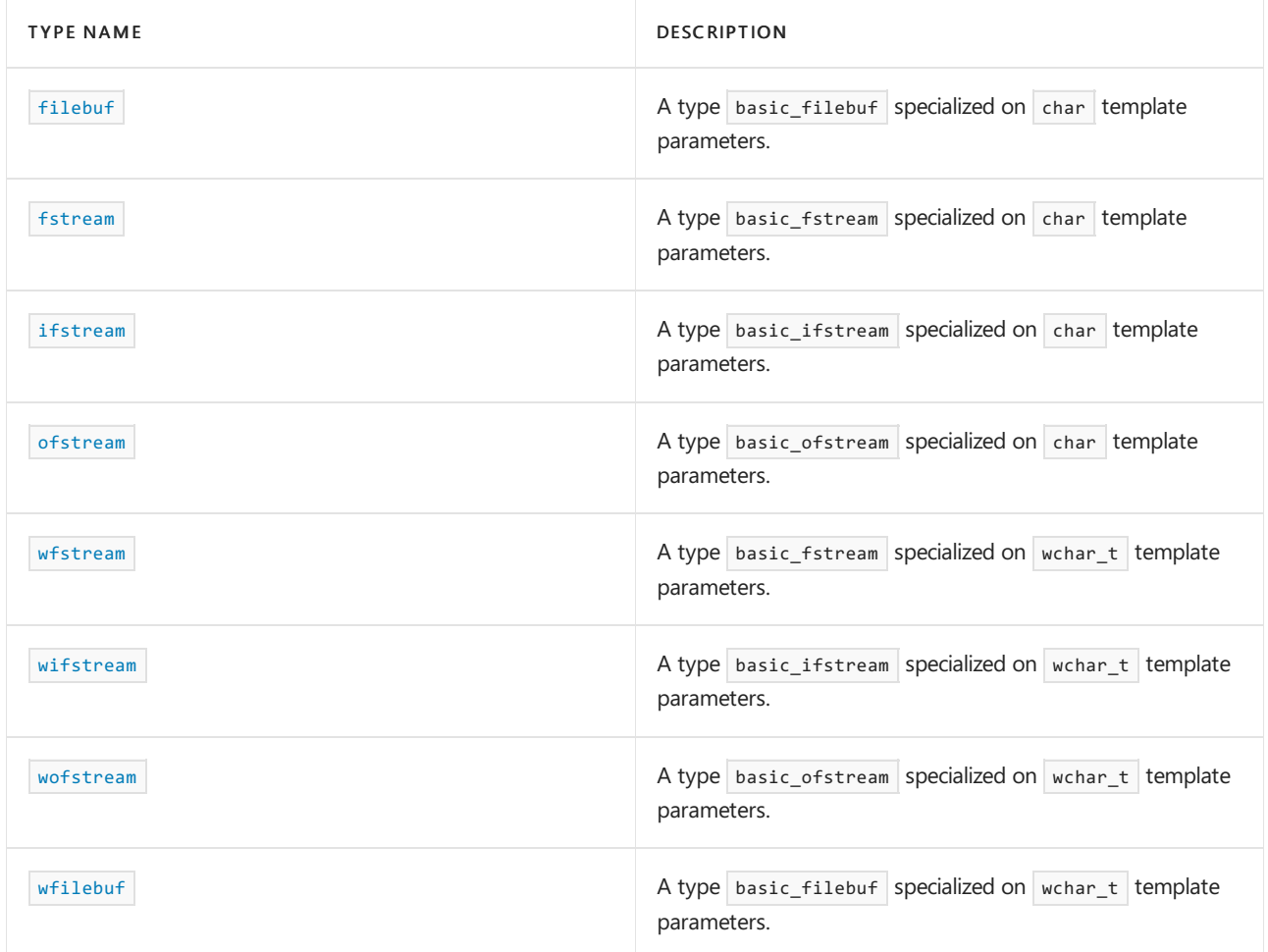

# **Classes**

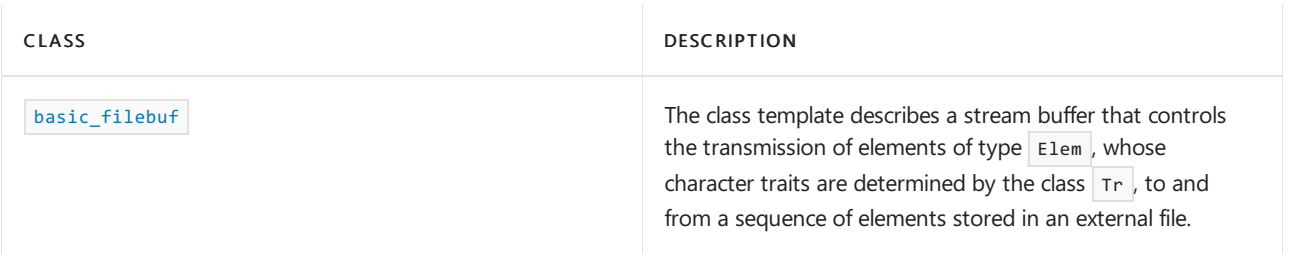

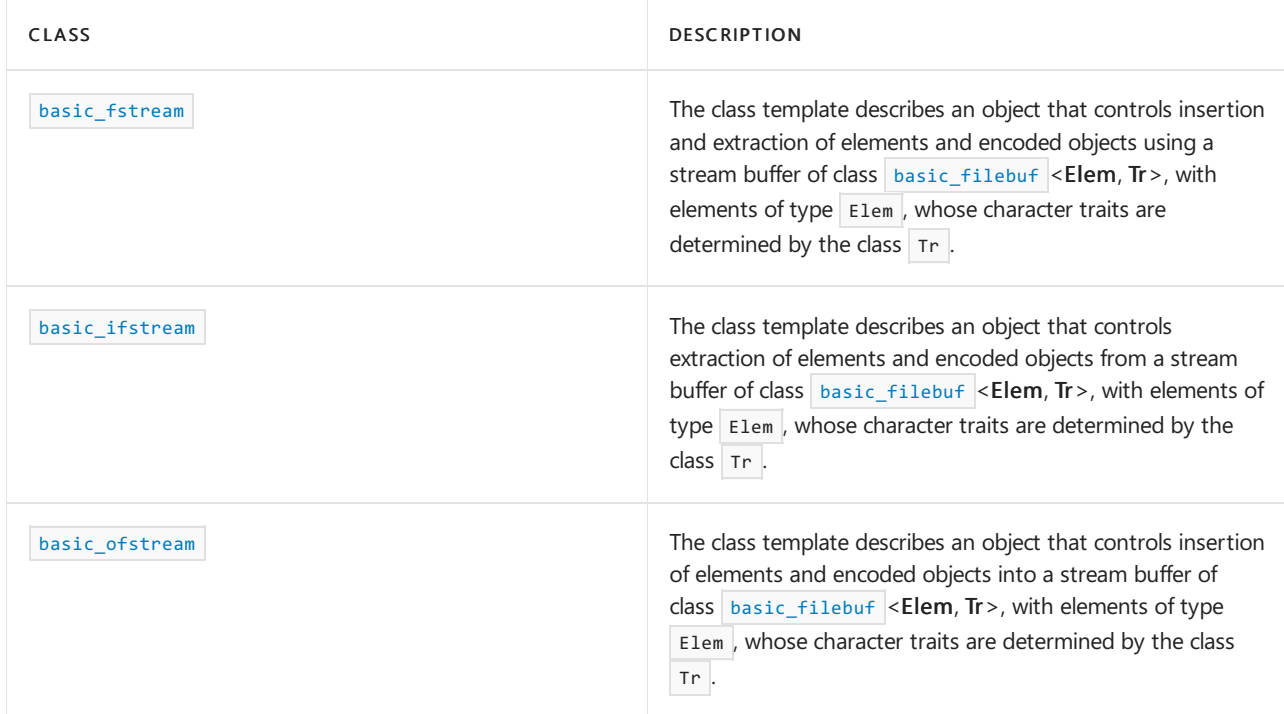

# See also

Header Files [Reference](#page-26-0) Thread Safety in the C++ [Standard](#page-3508-0) Library iostream [Programming](#page-3561-0) iostreams [Conventions](#page-3591-0)

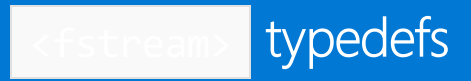

10/19/2022 • 2 minutes to read • Edit [Online](https://github.com/MicrosoftDocs/cpp-docs/blob/main/docs/standard-library/fstream-typedefs.md)

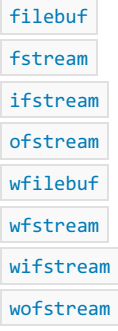

# <span id="page-905-0"></span>filebuf

A type basic\_filebuf specialized on char template parameters.

typedef basic\_filebuf<char, char\_traits<char>> filebuf;

#### **Remarks**

The type is a synonym for class template [basic\\_filebuf](#page-908-0), specialized for elements of type char with default character traits.

<span id="page-905-1"></span>fstream

A type basic\_fstream specialized on char template parameters.

typedef basic\_fstream<char, char\_traits<char>> fstream;

#### **Remarks**

The type is a synonym for class template [basic\\_fstream](#page-920-0), specialized for elements of type char with default character traits.

<span id="page-905-2"></span>ifstream

Defines a stream to be used to read single-byte character data serially from a file. if stream is a typedef that specializes the class template basic\_ifstream for char.

There is also wifstream, a typedef that specializes basic\_ifstream to read wchar\_t double-wide characters. For more information, see [wifstream](#page-906-2).

typedef basic\_ifstream<char, char\_traits<char>> ifstream;

#### **Remarks**

The type is a synonym for class template basic ifstream, specialized for elements of type char with default character traits. An example is

```
using namespace std;
ifstream infile("existingtextfile.txt");
if (!infile.bad())
{
   // Dump the contents of the file to cout.
   cout << infile.rdbuf();infile.close();
}
```
# <span id="page-906-0"></span>ofstream

A type basic\_ofstream specialized on char template parameters.

typedef basic\_ofstream<char, char\_traits<char>> ofstream;

### **Remarks**

The type is a synonym for class template basic of stream , specialized for elements of type char with default character traits.

<span id="page-906-1"></span>wfstream

A type basic\_fstream specialized on wchar\_t template parameters.

typedef basic\_fstream<wchar\_t, char\_traits<wchar\_t>> wfstream;

#### **Remarks**

The type is a synonym for class template [basic\\_fstream](#page-920-0), specialized for elements of type wchar\_t with default character traits.

### <span id="page-906-2"></span>wifstream

A type basic\_ifstream specialized on wchar\_t template parameters.

typedef basic\_ifstream<wchar\_t, char\_traits<wchar\_t>> wifstream;

#### **Remarks**

The type is a synonym for class template [basic\\_ifstream](#page-925-0), specialized for elements of type wchar\_t with default character traits.

#### <span id="page-906-3"></span>wofstream

A type basic ofstream specialized on wchar t template parameters.

typedef basic\_ofstream<wchar\_t, char\_traits<wchar\_t>> wofstream;

#### **Remarks**

<span id="page-906-4"></span>The type is a synonym for class template [basic\\_ofstream](#page-931-0), specialized for elements of type wchar\_t with default character traits.

# wfilebuf

A type basic\_filebuf specialized on wchar\_t template parameters.

typedef basic\_filebuf<wchar\_t, char\_traits<wchar\_t>> wfilebuf;

## **Remarks**

The type is a synonym for class template [basic\\_filebuf](#page-908-0), specialized for elements of type wchar\_t with default character traits.

# See also

[<fstream>](#page-903-0)

# <span id="page-908-0"></span>basic\_filebuf Class

10/19/2022 • 15 minutes to read • Edit [Online](https://github.com/MicrosoftDocs/cpp-docs/blob/main/docs/standard-library/basic-filebuf-class.md)

Describes a stream buffer that controls the transmission of elements of type Char\_T, whose character traits are determined by the class  $\bar{I}$ , to and from a sequence of elements stored in an external file.

# Syntax

```
template <class Char T, class Tr = char traits<Char T>>
class basic_filebuf : public basic_streambuf<Char_T, Tr>
```
### **Parameters**

Char T The basic element of the file buffer.

# Tr

The traits of the basic element of the file buffer (usually char\_traits<Char\_T>).

# Remarks

The class template describes a stream buffer that controls the transmission of elements of type Char T, whose character traits are determined by the class  $\bar{T}$ , to and from a sequence of elements stored in an external file.

### **NOTE**

Objects of type basic\_filebuf are created with an internal buffer of type char\* regardless of the char\_type specified by the type parameter Char\_T. This means that a Unicode string (containing wchar\_t characters) will be converted to an ANSI string (containing char characters) before it is written to the internal buffer. To store Unicode strings in the buffer, create a new buffer of type wchar\_t and set it using the [basic\\_streambuf::pubsetbuf](#page-2629-0) () method. To see an example that demonstrates this behavior, see below.

An object of class basic\_filebuf<Char\_T, Tr> stores a file pointer, which designates the FILE object that controls the stream associated with an open file. It also stores pointers to two file conversion facets for use by the protected member functions [overflow](#page-915-0) and [underflow](#page-919-0). For more information, see [basic\\_filebuf::open](#page-914-0).

# Example

The following example demonstrates how to force an object of type basic filebuf<wchar\_t> to store Unicode characters in its internal buffer by calling the pubsetbuf() method.

```
// unicode_basic_filebuf.cpp
// compile with: /EHsc
#include <iostream>
#include <string>
#include <fstream>
#include <iomanip>
#include <memory.h>
#include <string.h>
#define IBUFSIZE 16
```

```
using namespace std;
void hexdump(const string& filename);
int main()
{
   wchar_t* wszHello = L"Hello World";
   wchar_t wBuffer[128];
   basic_filebuf<wchar_t> wOutFile;
   // Open a file, wcHello.txt, then write to it, then dump the
   // file's contents in hex
   wOutFile.open("wcHello.txt",
       ios_base::out | ios_base::trunc | ios_base::binary);
   if(!wOutFile.is_open())
    {
       cout << "Error Opening wcHello.txt\n";
       return -1;
    }
   wOutFile.sputn(wszHello, (streamsize)wcslen(wszHello));
   wOutFile.close();
   cout << "Hex Dump of wcHello.txt - note that output is ANSI chars:\n";
   hexdump(string("wcHello.txt"));
   // Open a file, wwHello.txt, then set the internal buffer of
    // the basic_filebuf object to be of type wchar_t, then write
   // to the file and dump the file's contents in hex
   wOutFile.open("wwHello.txt",
        ios_base::out | ios_base::trunc | ios_base::binary);
   if(!wOutFile.is_open())
    {
        cout << "Error Opening wwHello.txt\n";
       return -1;
    }
   wOutFile.pubsetbuf(wBuffer, (streamsize)128);
   wOutFile.sputn(wszHello, (streamsize)wcslen(wszHello));
   wOutFile.close();
   cout << "\nHex Dump of wwHello.txt - note that output is wchar_t chars:\n";
   hexdump(string("wwHello.txt"));
   return 0;
}
// dump contents of filename to stdout in hex
void hexdump(const string& filename)
{
   fstream ifile(filename.c_str(),
       ios_base::in | ios_base::binary);
   char *ibuff = new char[IBUFSIZE];char *obuff = new char[(IBUFSIZE*2)+1];
   int i;
   if(!ifile.is_open())
    {
        cout << "Cannot Open " << filename.c_str()
           << " for reading\n";
       return;
    }
    if(!ibuff || !obuff)
    {
        cout << "Cannot Allocate buffers\n";
        ifile.close();
       return;
    }
   while(!ifile.eof())
    {
```

```
memset(obuff,0,(IBUFSIZE*2)+1);
       memset(ibuff,0,IBUFSIZE);
       ifile.read(ibuff,IBUFSIZE);
       // corner case where file is exactly a multiple of
       // 16 bytes in length
       if(ibuffer[0] == 0 & 8 & ifile.eof())break;
       for(i = 0; i < IBUFSIZE; i++){
           if(ibuffer[i] \geq ' '')obuff[i] = ibuff[i];else
              obuff[i] = '.';
           cout << setfill('0') << setw(2) << hex
             << (int)ibuff[i] << ' ';
       }
       cout << " " << obuff << endl;
    }
   ifile.close();
}
```
Hex Dump of wcHello.txt - note that output is ANSI chars: 48 65 6c 6c 6f 20 57 6f 72 6c 64 00 00 00 00 00 Hello World.....

Hex Dump of wwHello.txt - note that output is wchar\_t chars: 48 00 65 00 6c 00 6c 00 6f 00 20 00 57 00 6f 00 H.e.l.l.o. .W.o. 72 00 6c 00 64 00 00 00 00 00 00 00 00 00 00 00 r.l.d...........

### **Constructors**

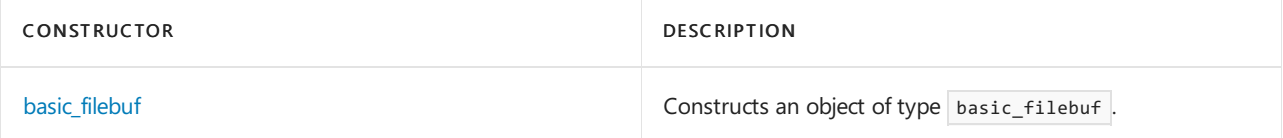

### **Typedefs**

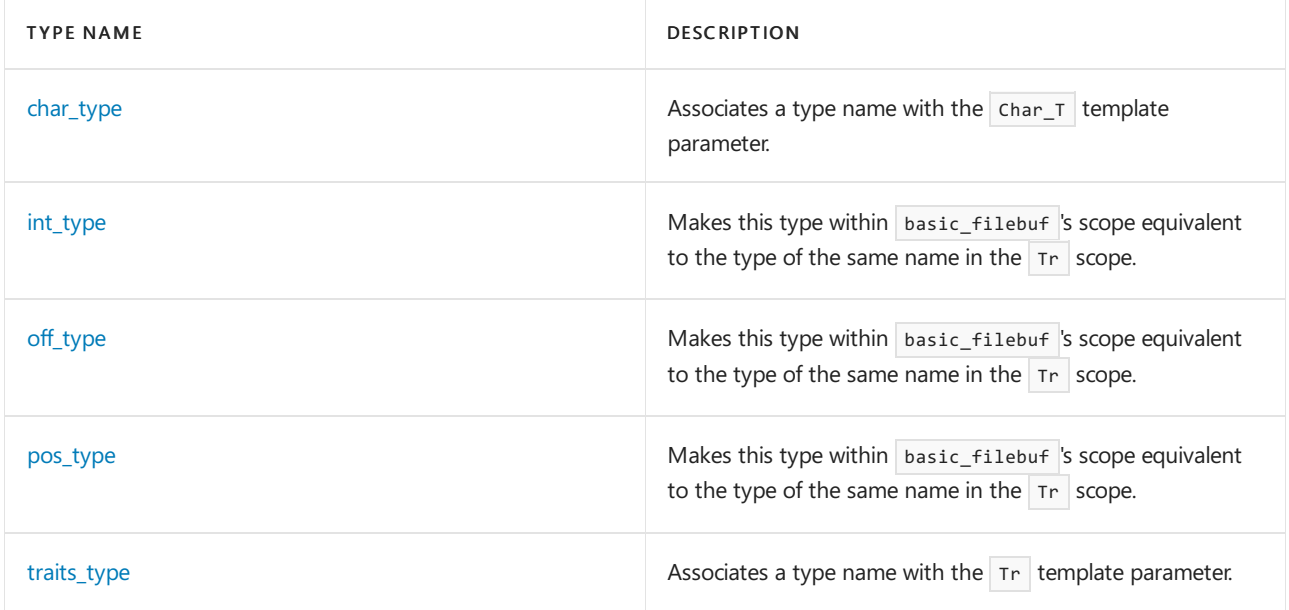

#### **Member functions**

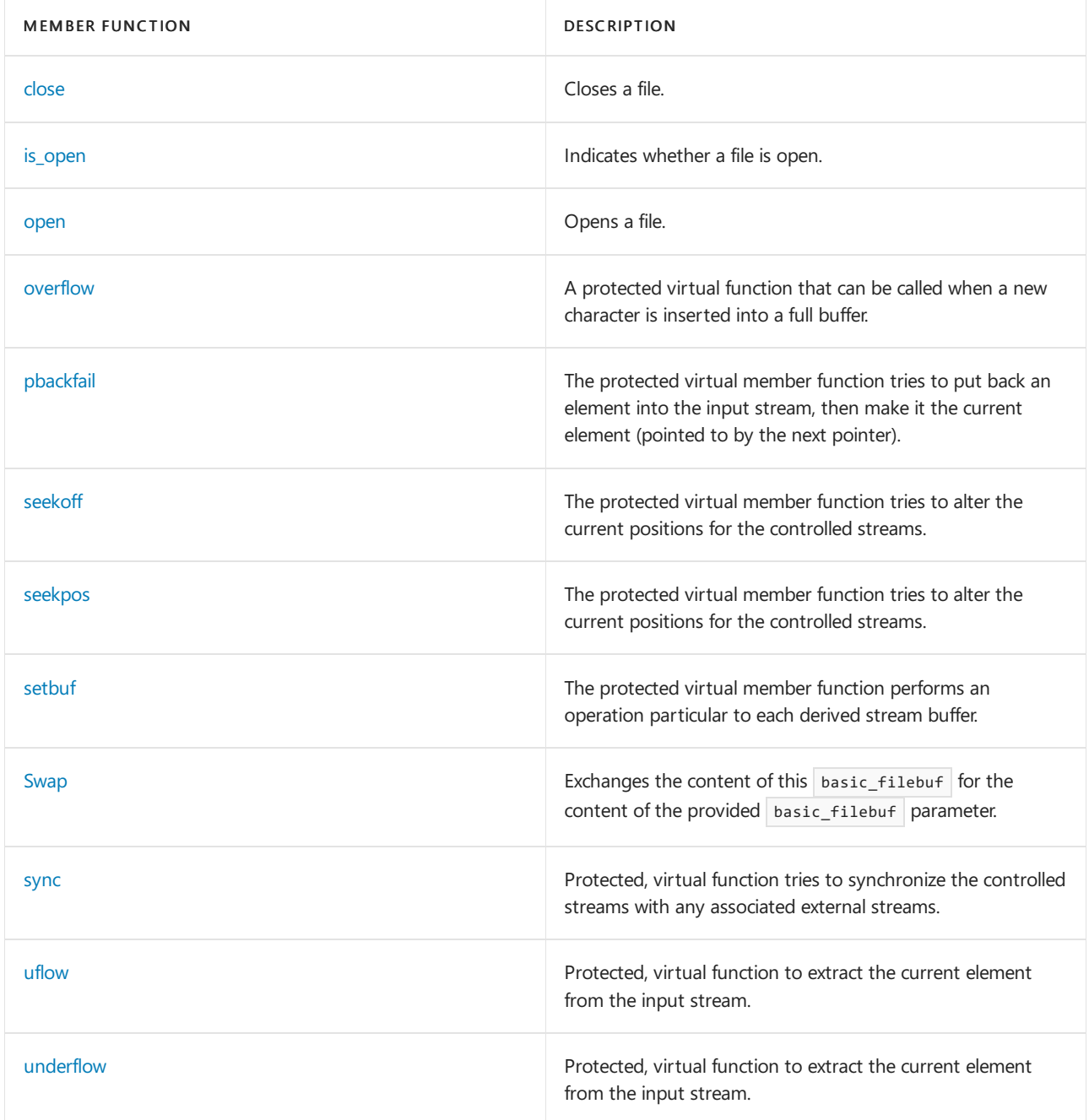

# Requirements

Header: <fstream>

Namespace: std

# <span id="page-911-0"></span>basic\_filebuf::basic\_filebuf

Constructs an object of type basic\_filebuf .

basic\_filebuf();

basic\_filebuf(basic\_filebuf&& right);

# **Remarks**

The first constructor stores a null pointer in all the pointers controlling the input buffer and the output buffer. It also stores a null pointer in the file pointer.

The second constructor initializes the object with the contents of  $right$ , treated as an rvalue reference.

# <span id="page-912-0"></span>basic\_filebuf::char\_type

Associates a type name with the  $\overline{c}$  char  $\overline{c}$  template parameter.

typedef Char\_T char\_type;

# <span id="page-912-1"></span>basic\_filebuf::close

Closes a file.

basic\_filebuf<Char\_T, Tr> \*close();

### **Return Value**

The member function returns a null pointer if the file pointer is a null pointer.

### **Remarks**

close calls  $fclose(fp)$ . If that function returns a nonzero value, the function returns a null pointer. Otherwise, it returns this to indicate that the file was successfully closed.

For a wide stream, if any insertions have occurred since the stream was opened, or since the last call to streampos, the function calls [overflow](#page-915-0). It also inserts any sequence needed to restore the initial conversion state, by using the file conversion facet fac to call fac.unshift as needed. Each produced element byte of type char is written to the associated stream designated by the file pointer  $f_p$  as if by successive calls of the form  $fputc(byte, fp)$ . If the call to  $fac.unshift$  or any write fails, the function doesn't succeed.

#### **Example**

The following sample assumes two files in the current directory: basic\_filebuf\_close.txt (contents is "testing") and iotest.txt (contents is "ssss").

```
// basic_filebuf_close.cpp
// compile with: /EHsc
#include <fstream>
#include <iostream>
int main() {
  using namespace std;
  ifstream file;
  basic_ifstream <wchar_t> wfile;
  char c;
  // Open and close with a basic_filebuf
  file.rdbuf()->open( "basic_filebuf_close.txt", ios::in );
  file >> c;
  cout << c << endl;
  file.rdbuf( )->close( );
  // Open/close directly
  file.open( "iotest.txt" );
  file >> c;
  cout << c << endl;
  file.close( );
   // open a file with a wide character name
  wfile.open( L"iotest.txt" );
  // Open and close a nonexistent with a basic_filebuf
  file.rdbuf()->open( "ziotest.txt", ios::in );
  cout << file.fail() << endl;
  file.rdbuf( )->close( );
  // Open/close directly
  file.open( "ziotest.txt" );
  cout << file.fail() << endl;
  file.close( );
}
```

```
t
s
0
1
```
# <span id="page-913-0"></span>basic\_filebuf::int\_type

Makes this type within basic\_filebuf scope equivalent to the type of the same name in the Tr scope.

```
typedef typename traits_type::int_type int_type;
```
# <span id="page-913-1"></span>basic\_filebuf::is\_open

Indicates whether a file is open.

bool is\_open() const;

# **Return Value**

true if the file pointer isn't null.

#### **Example**

```
// basic_filebuf_is_open.cpp
// compile with: /EHsc
#include <fstream>
#include <iostream>
int main( )
{
  using namespace std;
  ifstream file;
  cout << boolalpha << file.rdbuf( )->is_open( ) << endl;
  file.open( "basic_filebuf_is_open.cpp" );
   cout << file.rdbuf( )->is_open( ) << endl;
}
```
false true

# <span id="page-914-1"></span>basic\_filebuf::off\_type

Makes this type within basic filebuf scope equivalent to the type of the same name in the Tr scope.

typedef typename traits\_type::off\_type off\_type;

# <span id="page-914-0"></span>basic\_filebuf::open

Opens a file.

```
basic_filebuf<Char_T, Tr> *open(
  const char* filename,
   ios_base::openmode mode,
   int protection = (int)ios_base::_Openprot);
basic_filebuf<Char_T, Tr> *open(
  const char* filename,
   ios_base::openmode mode);
basic_filebuf<Char_T, Tr> *open(
   const wchar_t* filename,
   ios_base::openmode mode,
   int protection = (int)ios_base::_Openprot);
basic_filebuf<Char_T, Tr> *open(
   const wchar_t* filename,
   ios_base::openmode mode);
```
## **Parameters**

filename The name of the file to open.

mode One of the enumerations in [ios\\_base::openmode](#page-1364-0).

#### protection

The default file opening protection, equivalent to the shflag parameter in \_fsopen, [\\_wfsopen](https://learn.microsoft.com/en-us/cpp/c-runtime-library/reference/fsopen-wfsopen).

**Return Value**

If the buffer is already open, or if the file pointer is a null pointer, the function returns a null pointer. Otherwise, it returns this.

### **Remarks**

This function uses a FILE  $*$  to back the basic filebuf as though you had called [fopen/wfopen](https://learn.microsoft.com/en-us/cpp/c-runtime-library/reference/fopen-wfopen) (filename, strmode). strmode is determined from mode &  $\sim$ ( [ate](#page-1364-0) || [binary](#page-1364-0) ):

- ios base:: in becomes "r" (open existing file for reading).
- ios base::out or ios base::out | ios base::trunc becomes "w" (truncate existing file or create for writing).
- ios\_base::out | app becomes "a" (open existing file for appending all writes).
- $\bullet$  ios\_base::in | ios\_base::out becomes "r+" (open existing file for reading and writing).
- ios\_base::in | ios\_base::out | ios\_base::trunc becomes "w+" (truncate existing file or create for reading and writing).
- ios\_base::in | ios\_base::out | ios\_base::app becomes  $"a+"$  (open existing file for reading and for appending all writes).

If mode & ios\_base::binary is nonzero, the function appends b to strmode to open a binary stream instead of a text stream. If mode & ios\_base::ate is nonzero and the file was successfully opened, the current location in the stream is positioned at the end of file. If that fails, the file is closed.

If the above operations completed successfully, the file conversion facet is determined:

use\_facet<codecvt<Char\_T, char, traits\_type:: [state\\_type](#page-2777-0) >>( [getloc](#page-2624-0) ), for use by [underflow](#page-919-0) and [overflow](#page-915-0).

If the file couldn't be successfully opened, nullptr is returned.

## **Example**

See [basic\\_filebuf::close](#page-912-1) for an example that uses open.

# basic\_filebuf::operator=

Assign the content of this stream buffer object. This is a move assignment involving an rvalue that doesn't leave a copy behind.

```
basic_filebuf& operator=(basic_filebuf&& right);
```
#### **Parameters**

right An rvalue reference to a [basic\\_filebuf](#page-908-0) object.

## **Return Value**

Returns \*this.

#### **Remarks**

The member operator replaces the contents of the object by using the contents of right , treated as an rvalue reference. For more information, see Rvalue reference declarator: &&.

# <span id="page-915-0"></span>basic\_filebuf::overflow

Called when a new character is inserted into a full buffer.

```
virtual int_type overflow(int_type _Meta = traits_type::eof);
```
### \_Meta

The character to insert into the buffer or  $\frac{1}{1}$  traits\_type::eof

## **Return Value**

If the function can't succeed, it returns traits\_type::eof . Otherwise, it returns traits\_type:: [not\\_eof](#page-2775-0) (\_Meta) .

## **Remarks**

```
eof, the protected virtual member function attempts to insert the element
to_char_type (_Meta) into the output buffer. It can do so in various ways:
```
- If a write position is available, it can store the element into the write position and increment the next pointer for the output buffer.
- It can make a write position available by allocating new or additional storage for the output buffer.
- It can convert any pending output in the output buffer, followed by  $\vert$  ch , by using the file conversion facet fac to call fac.out as needed. Each produced element  $\epsilon$  of type *char* is written to the associated stream designated by the file pointer  $f_p$  as if by successive calls of the form  $f_{p}$   $f_{p}$ . If any conversion or write fails, the function doesn't succeed.

# <span id="page-916-1"></span>basic\_filebuf::pbackfail

Tries to put back an element into the input stream, then make it the current element (pointed to by the next pointer).

virtual int\_type pbackfail(int\_type \_Meta = traits\_type::eof);

### **Parameters**

\_Meta

The character to insert into the buffer, or  $\vert$  traits\_type::eof .

# **Return Value**

If the function can't succeed, it returns traits\_type::eof . Otherwise, it returns traits\_type:: [not\\_eof](#page-2775-0) (\_Meta) .

# **Remarks**

The protected virtual member function puts back an element into the input buffer and then makes it the current element (pointed to by the next pointer). If  $\Box$  Meta == traits\_type::  $\Box$  [eof](#page-2766-0), the element to push back is effectively the one already in the stream before the current element. Otherwise, that element is replaced by ch = traits\_type::  $\vert$  [to\\_char\\_type](#page-2777-1)  $\vert$  (\_Meta) . The function can put back an element in various ways:

- If a putback position is available, and the element stored there compares equal to ch, it can decrement the next pointer for the input buffer.
- If the function can make a putback position available, it can do so, set the next pointer to point at that position, and store  $\vert$  ch in that position.
- If the function can push back an element onto the input stream, it can do so, such as by calling ungetc for an element of type  $\vert$  char.

# <span id="page-916-0"></span>basic\_filebuf::pos\_type

Makes this type within basic\_filebuf scope equivalent to the type of the same name in the Tr scope.

# <span id="page-917-0"></span>basic\_filebuf::seekoff

Tries to alter the current positions for the controlled streams.

```
virtual pos_type seekoff(
   off type Off,
   ios_base::seekdir _Way,
   ios_base::openmode _Which = ios_base::in | ios_base::out);
```
### **Parameters**

## $Off$

The position to seek for relative to  $W$ ay.

 $_$   $\mathsf{Way}$ 

The starting point for offset operations. See [seekdir](#page-1368-0) for possible values.

#### \_Which

Specifies the mode for the pointer position. The default is to allow you to modify the read and write positions.

#### **Return Value**

Returns the new position or an invalid stream position.

#### **Remarks**

The protected virtual member function attempts to alter the current positions for the controlled streams. For an object of class basic filebuf <char T, Tr>, a stream position can be represented by an object of type fpos  $t$ , which stores an offset and any state information needed to parse a wide stream. Offset zero refers to the first element of the stream. (An object of type  $\vert$  [pos\\_type](#page-2628-0) stores at least an  $\vert$  fpos\_t  $\vert$  object.)

For a file opened for both reading and writing, both the input and output streams are positioned in tandem. To switch between inserting and extracting, you must call either [pubseekoff](#page-2628-1) or [pubseekpos](#page-2629-1) . Calls to pubseekoff (and hence to seekoff) have various limitations for text [streams](https://learn.microsoft.com/en-us/cpp/c-runtime-library/text-and-binary-streams), binary streams, and wide streams.

If the file pointer  $f_p$  is a null pointer, the function fails. Otherwise, it attempts to alter the stream position by calling  $fseek(fp, _Qff, _Way)$ . If that function succeeds and the resulting position fposn can be determined by calling  $f$  fgetpos(fp, &fposn), the function succeeds. If the function succeeds, it returns a value of type pos\_type containing fposn . Otherwise, it returns an invalid stream position.

# <span id="page-917-1"></span>basic\_filebuf::seekpos

Tries to alter the current positions for the controlled streams.

```
virtual pos_type seekpos(
   pos_type _Sp,
   ios base::openmode Which = ios base::in | ios base::out);
```
#### **Parameters**

\_Sp The position to seek for.

# \_Which

Specifies the mode for the pointer position. The default is to allow you to modify the read and write positions.

# **Return Value**

If the file pointer  $f_p$  is a null pointer, the function fails. Otherwise, it attempts to alter the stream position by calling fsetpos(fp, &fposn), where fposn is the fpos\_t object stored in pos. If that function succeeds, the

function returns pos . Otherwise, it returns an invalid stream position. To determine if the stream position is invalid, compare the return value with pos\_type(off\_type(-1)).

## **Remarks**

The protected virtual member function attempts to alter the current positions for the controlled streams. For an object of class basic filebuf <char T, Tr>, a stream position can be represented by an object of type fpos  $t$ , which stores an offset and any state information needed to parse a wide stream. Offset zero refers to the first element of the stream. (An object of type pos\_type stores at least an fpos\_t object.)

For a file opened for both reading and writing, both the input and output streams are positioned in tandem. To switch between inserting and extracting, you must call either [pubseekoff](#page-2628-1) or [pubseekpos](#page-2629-1). Calls to pubseekoff (and to seekoff) have various limitations for text streams, binary streams, and wide streams.

For a wide stream, if any insertions have occurred since the stream was opened, or since the last call to streampos , thefunction calls [overflow](#page-915-0) . Italso inserts any sequence needed to restoretheinitial conversion state, by using the file conversion facet fac to call fac.unshift as needed. Each produced element byte of type char is written to the associated stream designated by the file pointer  $f_{\rm p}$  as if by successive calls of the form  $fputc(byte, fp)$ . If the call to  $fac.\nunshift$  or any write fails, the function doesn't succeed.

# <span id="page-918-0"></span>basic\_filebuf::setbuf

Performs an operation particular to each derived stream buffer.

```
virtual basic_streambuf<Char_T, Tr> *setbuf(
   char_type* _Buffer,
   streamsize count);
```
## **Parameters**

\_Buffer Pointer to a buffer.

count Size of the buffer.

### **Return Value**

The protected member function returns zero if the file pointer  $\left| \frac{f_p}{f_p} \right|$  is a null pointer.

## **Remarks**

setbuf calls setvbuf( fp, (char\*) \_Buffer, \_IOFBF, count \* sizeof( Char\_T)) to offer the array of count elements beginning at Buffer as a buffer for the stream. If that function returns a nonzero value, the function returns a null pointer. Otherwise, it returns this to signal success.

# <span id="page-918-1"></span>basic\_filebuf::swap

Exchanges the contents of this basic\_filebuf for the contents of the provided basic\_filebuf .

void swap(basic\_filebuf& right);

## **Parameters**

```
right
An Ivalue reference to another basic_filebuf.
```
# basic\_filebuf::sync

Tries to synchronize the controlled streams with any associated external streams.

virtual int sync();

## **Return Value**

Returns zero if the file pointer  $f_p$  is a null pointer. Otherwise, it returns zero only if calls to both [overflow](#page-915-0) and  $fflush(fp)$  succeed in flushing any pending output to the stream.

# <span id="page-919-1"></span>basic\_filebuf::traits\_type

Associates a type name with the  $Tr$  template parameter.

typedef Tr traits type;

# <span id="page-919-0"></span>basic\_filebuf::underflow

Extracts the current element from the input stream.

virtual int\_type underflow();

# **Return Value**

If the function can't succeed, it returns traits\_type:: [eof](#page-2766-0) . Otherwise, it returns ch, converted as described in the Remarks section.

### **Remarks**

The protected virtual member function attempts to extract the current element  $\overline{ch}$  from the input stream, and return the element as  $\frac{1}{1}$  traits\_type::  $\frac{1}{10}$  [to\\_int\\_type](#page-2779-0) (ch). It can do so in various ways:

- $\bullet$  If a read position is available, it takes  $\overline{ch}$  as the element stored in the read position and advances the next pointer for the input buffer.
- It can read one or more elements of type char, as if by successive calls of the form  $fgetc(fp)$ , and convert them to an element ch of type Char\_T by using the file conversion facet fac to call fac.in as needed. If any read or conversion fails, the function doesn't succeed.

# Seealso

[<fstream>](#page-903-0) Thread Safety in the C++ [Standard](#page-3508-0) Library iostream [Programming](#page-3561-0) iostreams [Conventions](#page-3591-0)

# <span id="page-920-0"></span>basic\_fstream Class

10/19/2022 • 3 minutes to read • Edit [Online](https://github.com/MicrosoftDocs/cpp-docs/blob/main/docs/standard-library/basic-fstream-class.md)

Describes an object that controls insertion and extraction of elements and encoded objects using a stream buffer of class [basic\\_filebuf](#page-908-0)<  $Elem$ ,  $Tr$  >, with elements of type  $Elem$ , whose character traits are determined by the class  $Tr$  .

# Syntax

```
template <class Elem, class Tr = char_traits<Elem>>
class basic_fstream : public basic_iostream<Elem, Tr>
```
# **Parameters**

Elem

The basic element of the file buffer.

# Tr

The traits of the basic element of the file buffer (usually  $\frac{1}{\text{char\_traits}} < \frac{1}{\text{Form}}$ ).

# Remarks

The object stores an object of class basic\_filebuf <  $E$  Elem ,  $Tr$  >.

# **NOTE**

The get pointer and put pointer of an fstream object are NOT independent of each other. If the get pointer moves, so does the put pointer.

# Example

The following example demonstrates how to create a basic\_fstream object that can be read from and written to.

```
// basic_fstream_class.cpp
// compile with: /EHsc
#include <fstream>
#include <iostream>
using namespace std;
int main(int argc, char **argv)
{
   fstream fs("fstream.txt", ios::in | ios::out | ios::trunc);
   if (!fs.bad())
   {
       // Write to the file.
       fs << "Writing to a basic_fstream object..." << endl;
       fs.close();
       // Dump the contents of the file to cout.
       fs.open("fstream.txt", ios::in);
       cout << fs.rdbuf();
       fs.close();
   }
}
```
Writing to a basic\_fstream object...

### **Constructors**

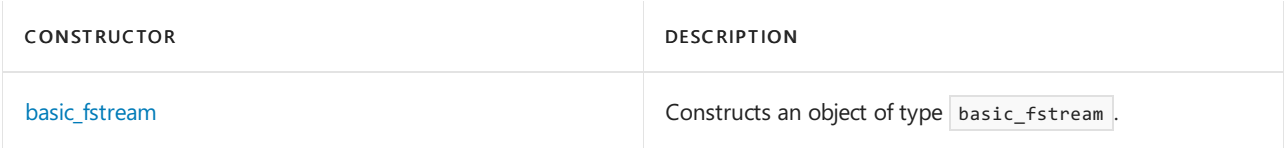

## **Member functions**

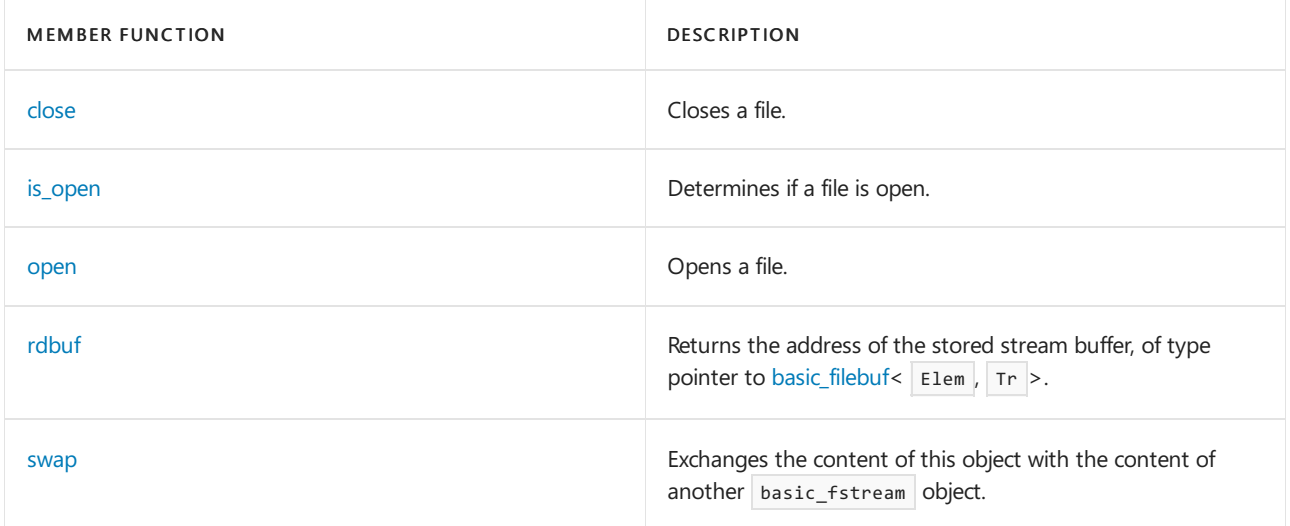

# Requirements

Header: <fstream>

Namespace: std

# <span id="page-921-0"></span>basic\_fstream::basic\_fstream

Constructs an object of type basic\_fstream .

```
basic_fstream();
explicit basic_fstream(
   const char* _Filename,
   ios_base::openmode _Mode = ios_base::in | ios_base::out,
   int _Prot = (int)ios_base::_Openprot);
explicit basic_fstream(
   const wchar_t* _Filename,
   ios_base::openmode _Mode = ios_base::in | ios_base::out,
   int Prot = (int)ios base:: Openprot);
basic_fstream(basic_fstream&& right);
```
# **Parameters**

\_Filename The name of the file to open.

\_Mode One of the enumerations in ios base::openmode.

\_Prot

The default file opening protection, equivalent to the shflag parameter in \_fsopen, [\\_wfsopen](https://learn.microsoft.com/en-us/cpp/c-runtime-library/reference/fsopen-wfsopen).

# **Remarks**

The first constructor initializes the base class by calling [basic\\_iostream](#page-1390-0)( $\frac{1}{5}$ b), where  $\frac{1}{5}$  is the stored object of class [basic\\_filebuf](#page-908-0)< Elem,Tr>. Italso initializes sb by calling basic\_filebuf < Elem,Tr>.

The second and third constructors initializes the base class by calling  $\vert$  basic\_iostream (sb). It also initializes sb by calling basic\_filebuf < Elem, Tr>, and then sb[.open\(](#page-914-0)\_ Filename, | \_Mode ). If the latter function returns a null pointer, the constructor calls [setstate](#page-1344-0)( failbit).

The fourth constructor initializes the object with the contents of  $right$ , treated as an rvalue reference.

### **Example**

```
streampos for an example that uses basic fstream.
```
# <span id="page-922-0"></span>basic\_fstream::close

Closes a file.

void close();

# **Remarks**

The member function calls [rdbuf](#page-924-0)-> [close](#page-912-1).

## **Example**

See [basic\\_filebuf::close](#page-912-1) for an example of how to use close.

# <span id="page-922-1"></span>basic\_fstream::is\_open

Determines if a file is open.

```
bool is_open() const;
```
## **Return Value**

true if the file is open, false otherwise.

# **Remarks**

The member function returns [rdbuf](#page-924-0)- > [is\\_open](#page-913-1).

# **Example**

See basic\_filebuf:is\_open for an example of how to use is open.

# <span id="page-923-0"></span>basic\_fstream::open

Opens a file.

```
void open(
   const char* _Filename,
   ios base::openmode _Mode = ios base::in | ios base::out,
   int _Prot = (int)ios_base::_Openprot);
void open(
   const char* _Filename,
   ios_base::openmode _Mode);
void open(
   const wchar_t* _Filename,
   ios_base::openmode _Mode = ios_base::in | ios_base::out,
   int _Prot = (int)ios_base::_Openprot);
void open(
   const wchar_t* _Filename,
    ios base::openmode Mode);
```
### **Parameters**

\_Filename The name of the file to open.

\_Mode One of the enumerations in [ios\\_base::openmode](#page-1364-0).

\_Prot

The default file opening protection, equivalent to the shflag parameter in \_fsopen, [\\_wfsopen](https://learn.microsoft.com/en-us/cpp/c-runtime-library/reference/fsopen-wfsopen).

# **Remarks**

The member function calls [rdbuf](#page-924-0) -> [open\(](#page-914-0) $\_$  Filename,  $\Box$  Mode  $\Box$ ). If that function returns a null pointer, the function calls [setstate](#page-1344-0)( failbit ).

# **Example**

See basic filebuf::open for an example of how to use open.

# basic\_fstream::operator=

Assigns to this object the content from a specified stream object. This is a move assignment that involves an rvalue that does not leave a copy behind.

```
basic_fstream& operator=(basic_fstream&& right);
```
# right An Ivalue reference to a basic\_fstream object.

# **Return Value**

Returns \*this.

# **Remarks**

The member operator replaces the contents of the object by using the contents of right, treated as an rvalue reference.

# <span id="page-924-0"></span>basic\_fstream::rdbuf

Returns the address of the stored stream buffer, of type pointer to [basic\\_filebuf](#page-908-0)< Elem, Tr>.

basic\_filebuf<Elem, Tr> \*rdbuf() const

# **Return Value**

The address of the stored stream buffer.

# **Example**

See [basic\\_filebuf::close](#page-912-1) for an example of how to use rdbuf.

# <span id="page-924-1"></span>basic\_fstream::swap

Exchanges the contents of two basic\_fstream objects.

void swap(basic\_fstream& right);

# **Parameters**

right An lvalue reference to a basic\_fstream object.

# **Remarks**

The member function exchanges the contents of this object and the contents of right.

# See also

Thread Safety in the C++ [Standard](#page-3508-0) Library iostream [Programming](#page-3561-0) iostreams [Conventions](#page-3591-0)

<span id="page-925-0"></span>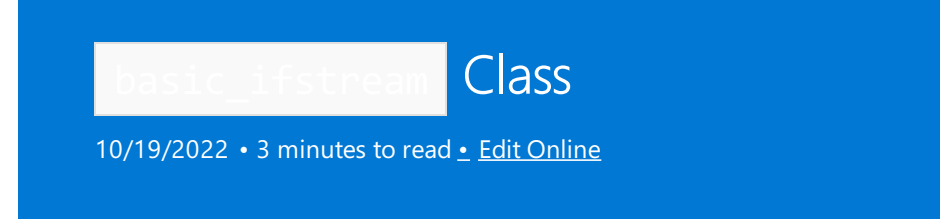

Describes an object that controls extraction of elements and encoded objects from a stream buffer of class basic\_filebuf<Elem, Tr>, with elements of type Elem, whose character traits are determined by the class Tr.

For more information, see [basic\\_filebuf](#page-908-0).

# Syntax

```
template <class Elem, class Tr = char_traits<Elem>>
class basic_ifstream : public basic_istream<Elem, Tr>
```
# **Parameters**

*Elem* The basic element of the file buffer.

*Tr*

The traits of the basic element of the file buffer (usually char\_traits<Elem>).

# Remarks

The object stores an object of class basic\_filebuf<Elem, Tr>.

# Example

The following example shows how to read in text from a file.

```
// basic_ifstream_class.cpp
// compile with: /EHsc
#include <fstream>
#include <iostream>
using namespace std;
int main(int argc, char **argv)
{
   ifstream ifs("basic_ifstream_class.txt");
   if (!ifs.bad())
    {
        // Dump the contents of the file to cout.
       cout << ifs.rdbuf();
       ifs.close();
    }
}
```
Input: basic\_ifstream\_class.txt

This is the contents of basic\_ifstream\_class.txt.

# **Output**

This is the contents of basic\_ifstream\_class.txt.

# **Constructors**

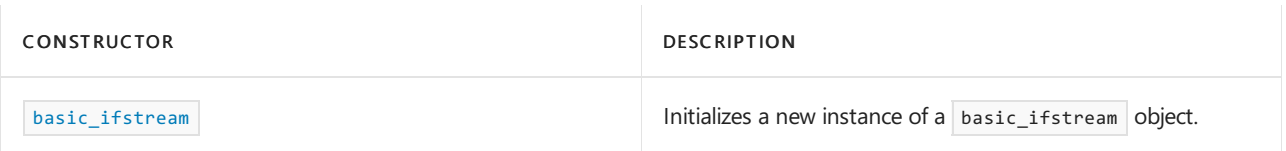

# **Member functions**

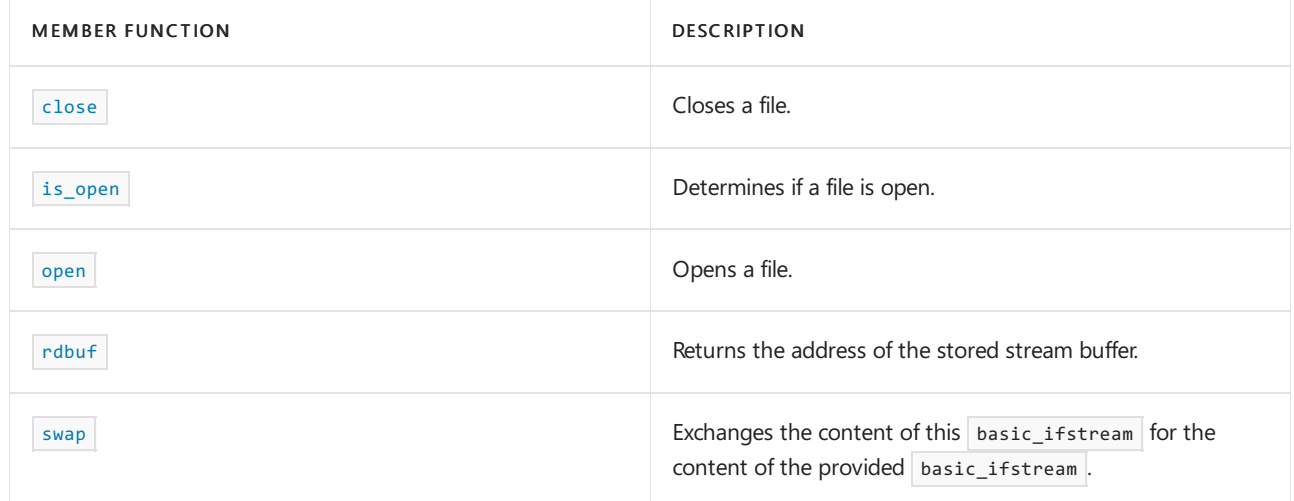

# **Operators**

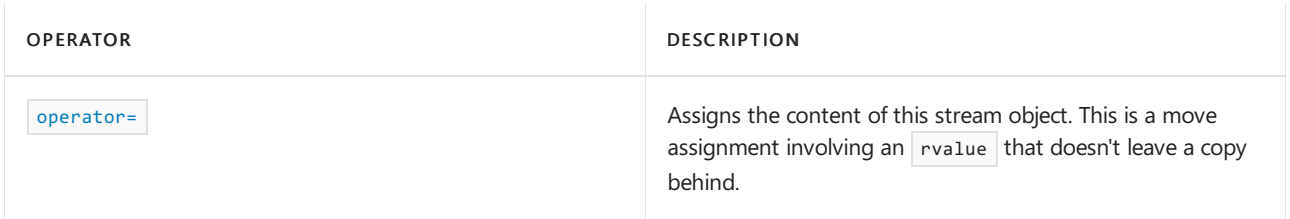

# Requirements

Header: <fstream>

Namespace: std

<span id="page-926-0"></span>basic\_ifstream::basic\_ifstream

Constructs an object of type basic\_ifstream.

```
basic_ifstream();
explicit basic_ifstream(
   const char* _Filename,
   ios_base::openmode _Mode = ios_base::in,
   int _Prot = (int)ios_base::_Openprot);
explicit basic_ifstream(
   const wchar_t* _Filename,
   ios_base::openmode _Mode = ios_base::in,
   int Prot = (int)ios base:: Openprot);
```
basic\_ifstream(basic\_ifstream&& right);

### **Parameters**

*\_Filename*

The name of the file to open.

*\_Mode*

One of the enumerations in [ios\\_base::openmode](#page-1364-0).

*\_Prot*

The default file opening protection, equivalent to the shflag parameter in  $\frac{1}{s}$  fsopen , wfsopen .

#### **Remarks**

The first constructor initializes the base class by calling  $\vert$  basic\_istream(sb) , where  $\vert$  sb is the stored object of class basic\_filebuf<Elem, Tr>. It also initializes sb by calling basic\_filebuf<Elem, Tr>.

The second and third constructors initialize the base class by calling  $\vert$  basic\_istream(sb). It also initializes sb by calling basic\_filebuf<Elem, Tr>, then sb.open(\_Filename, \_Mode | ios\_base::in) . If the latter function returns a null pointer, the constructor calls  $s$  setstate(failbit).

The fourth constructor initializes the object with the contents of right, treated as an ryalue reference.

For more information, see basic istream , basic filebuf , [setstate](#page-1344-0) , and [open](#page-914-0) .

### **Example**

The following example shows how to read in text from a file. To create the file, see the example for basic ofstream::basic ofstream .

```
// basic_ifstream_ctor.cpp
// compile with: /EHsc
#include <fstream>
#include <iostream>
using namespace std;
int main(int argc, char **argv)
{
   ifstream ifs("basic_ifstream_ctor.txt");
   if (!ifs.bad())
   {
       // Dump the contents of the file to cout.
        cout << ifs.rdbuf();
       ifs.close();
    }
}
```
# basic\_ifstream::close

### Closes a file.

void close();

#### **Remarks**

The member function calls  $rdbuf$  ->  $close$ .

#### **Example**

See [basic\\_filebuf::close](#page-912-1) for an example that uses close.

<span id="page-928-0"></span>basic\_ifstream::is\_open

Determines if a file is open.

bool is\_open() const;

## **Return Value**

true if the file is open, false otherwise.

#### **Remarks**

The member function returns  $rdbuf$  -> [is\\_open](#page-913-1).

#### **Example**

See [basic\\_filebuf::is\\_open](#page-913-1) for an example that uses is\_open.

# <span id="page-928-1"></span>basic\_ifstream::open

Opens a file.

```
void open(
   const char* _Filename,
   ios_base::openmode _Mode = ios_base::in,
   int _Prot = (int)ios_base::_Openprot);
void open(
   const char* _Filename,
   ios_base::openmode _Mode);
void open(
   const wchar_t* _Filename,
   ios_base::openmode _Mode = ios_base::in,
   int _Prot = (int)ios_base::_Openprot);
void open(
   const wchar_t* _Filename,
   ios_base::openmode _Mode);
```
#### **Parameters**

*\_Filename*

The name of the file to open.

One of the enumerations in ios base::openmode .

# *\_Prot*

The default file opening protection, equivalent to the shflag parameter in  $f<sub>sopen</sub>$ , wfsopen .

### **Remarks**

The member function calls [rdbuf](#page-929-0)->open(Filename, Mode | ios base::in) . For more information, see rdbuf and [basic\\_filebuf::open](#page-914-0) . If open fails, the function calls setstate(failbit), which may throw an ios\_base::failure exception. For more information, see [setstate](#page-1344-0).

#### **Example**

```
basic_filebuf::open for an example that uses open.
```
# <span id="page-929-2"></span>basic\_ifstream::operator=

Assigns the content of this stream object. This is a move assignment involving an rvalue that doesn't leave a copy behind.

basic\_ifstream& operator=(basic\_ifstream&& right);

#### **Parameters**

*right*

An rvalue reference to a basic\_ifstream object.

#### **Return Value**

Returns \*this.

### **Remarks**

The member operator replaces the contents of the object by using the contents of *right*, treated as an *rvalue* reference. For more information, see [Lvalues](https://learn.microsoft.com/en-us/cpp/cpp/lvalues-and-rvalues-visual-cpp) and Rvalues.

# <span id="page-929-0"></span>basic\_ifstream::rdbuf

Returns the address of the stored stream buffer.

basic\_filebuf<Elem, Tr> \*rdbuf() const

# **Return Value**

A pointer to a  $\frac{basic_{filebuf}}{basic_{filebuf}}$  object representing the stored stream buffer.

## **Example**

See [basic\\_filebuf::close](#page-912-1) for an example that uses rdbuf.

#### <span id="page-929-1"></span>basic\_ifstream::swap

Exchanges the contents of two basic ifstream objects.

void swap(basic\_ifstream& right);

#### **Parameters**

*right*

A reference to another stream buffer.

## **Remarks**

The member function exchanges the contents of this object for the contents of *right*.

# See also

Thread Safety in the C++ [Standard](#page-3508-0) Library iostream [Programming](#page-3561-0)

iostreams [Conventions](#page-3591-0)

<span id="page-931-0"></span>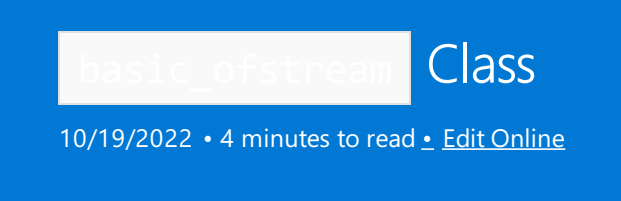

Describes an object that controls insertion of elements and encoded objects into a stream buffer of class basic\_filebuf< Elem, Tr>, with elements of type Elem, whose character traits are determined by the class Tr. For more information, see [basic\\_filebuf](#page-908-0).

# Syntax

```
template <class Elem, class Tr = char_traits<Elem>>
class basic_ofstream : public basic_ostream<Elem, Tr>
```
# **Parameters**

*Elem* The basic element of the file buffer.

*Tr*

The traits of the basic element of the file buffer (usually char\_traits<Elem>).

# Remarks

When the wchar\_t specialization of basic\_ofstream writes to the file, if the file is opened in text mode it will write an MBCS sequence. The internal representation will use a buffer of wchar\_t characters.

The object stores an object of class basic\_filebuf< Elem, Tr>.

# Example

The following example shows how to create a basic\_ofstream object and write text to it.

```
// basic_ofstream_class.cpp
// compile with: /EHsc
#include <fstream>
using namespace std;
int main(int argc, char **argv)
{
   ofstream ofs("ofstream.txt");
   if (!ofs.bad())
    {
        ofs << "Writing to a basic_ofstream object..." << endl;
        ofs.close();
    }
}
```
## **Constructors**

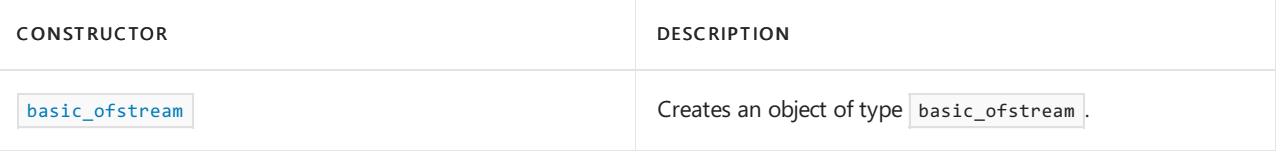

### **Member functions**

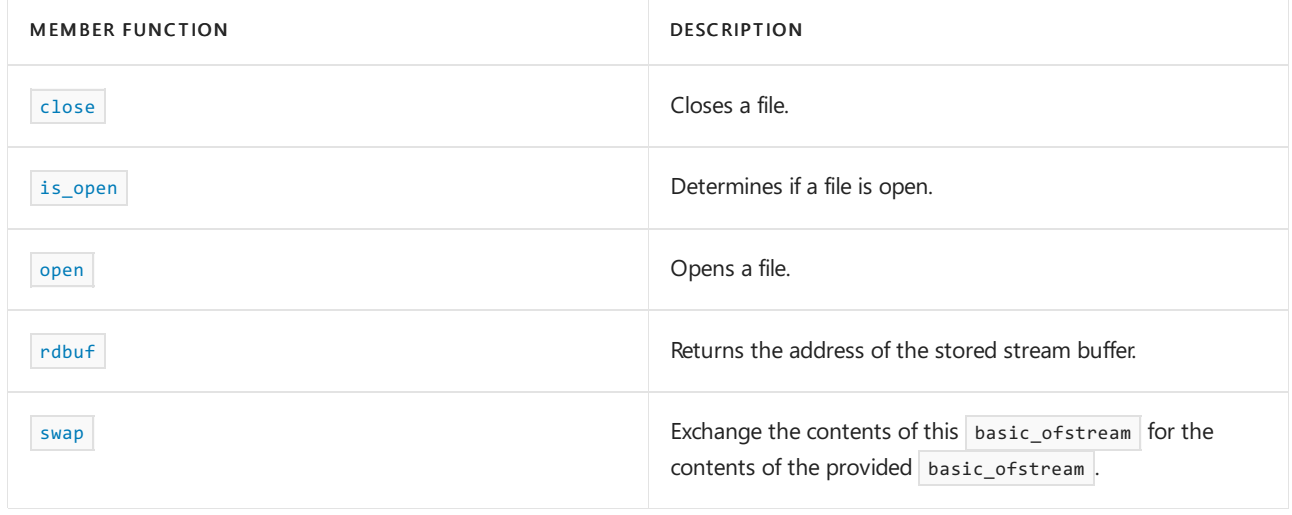

# **Operators**

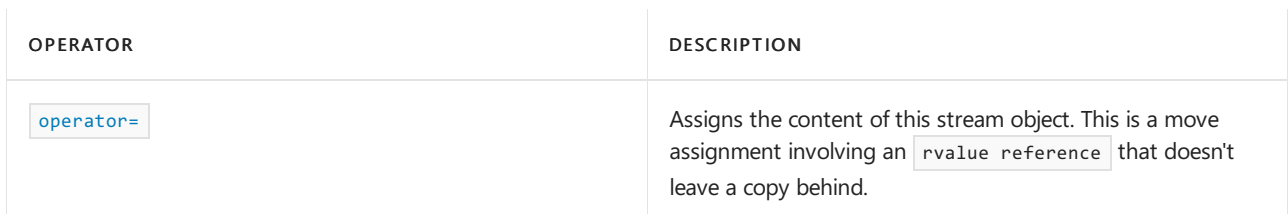

# Requirements

Header: <fstream>

Namespace: std

<span id="page-932-0"></span>basic\_ofstream::basic\_ofstream

Creates an object of type basic\_ofstream.

```
basic_ofstream();
explicit basic_ofstream(
   const char* _Filename,
   ios_base::openmode _Mode = ios_base::out,
   int _Prot = (int)ios_base::_Openprot);
explicit basic_ofstream(
   const wchar_t* _Filename,
   ios_base::openmode _Mode = ios_base::out,
   int _Prot = (int)ios_base::_Openprot);
basic_ofstream(
   basic_ofstream&& right);
```
# **Parameters**

*\_Filename* The name of the file to open.

*\_Mode*

One of the enumerations in [ios\\_base::openmode](#page-1364-0).

The default file opening protection, equivalent to the  $\frac{1}{n}$  parameter in  $\frac{1}{n}$  fsopen , wfsopen .

*right*

The rvalue reference to the basic\_ofstream object being used to initialize this basic\_ofstream object.

#### **Remarks**

```
The first constructor initializes the base class by calling basic ostream(sb) , where sb is the stored object of
class basic_filebuf< Elem, Tr> . Italso initializes sb by calling basic_filebuf < Elem , Tr >.
```
The second and third constructors initialize the base class by calling basic\_ostream( sb) . It also initializes sb by calling basic\_filebuf < Elem , Tr > and then sb.open( \_Filename, \_Mode | ios\_base::out) . If thelatter function returns a NULL pointer, the constructor calls setstate(failbit).

The fourth constructor is a copy function. It initializes the object with the contents of *right*, treated as an rvalue reference.

For more information, see [basic\\_ostream](#page-2137-0) , [open](#page-914-0), and [setstate](#page-1344-0).

#### **Example**

The following example shows how to create a  $\vert$  basic\_ofstream object and write text to it.

```
// basic_ofstream_ctor.cpp
// compile with: /EHsc
#include <fstream>
using namespace std;
int main(int argc, char **argv)
{
   ofstream ofs("C:\\ofstream.txt");
   if (!ofs.bad())
    {
       ofs << "Writing to a basic_ofstream object..." << endl;
       ofs.close();
    }
}
```
<span id="page-933-0"></span>basic\_ofstream::close

Closes a file.

void close();

#### **Remarks**

```
rdbufclose. For more information, see rdbuf and close.
```
#### **Example**

```
basic_filebuf::close for an example that uses close.
```
# <span id="page-933-1"></span>basic\_ofstream::is\_open

Indicates whether a file is open.

bool is\_open() const;

#### **Return Value**

true if the file is open, false otherwise.

### **Remarks**

The member function returns [rdbuf](#page-935-0)->[is\\_open](#page-913-1) . For more information, see rdbuf and is\_open.

#### **Example**

```
// basic_ofstream_is_open.cpp
// compile with: /EHsc
#include <fstream>
#include <iostream>
int main( )
{
  using namespace std;
  ifstream file;
  // Open and close with a basic_filebuf
  file.rdbuf( )->open( "basic_ofstream_is_open.txt", ios::in );
  file.close( );
  if (file.is_open())
     cout << "it's open" << endl;
  else
     cout << "it's closed" << endl;
}
```
# <span id="page-934-0"></span>basic\_ofstream::open

Opens a file.

```
void open(
   const char* _Filename,
   ios_base::openmode _Mode = ios_base::out,
   int _Prot = (int)ios_base::_Openprot);
void open(
   const char* _Filename,
   ios_base::openmode _Mode);
void open(
   const wchar_t* _Filename,
   ios_base::openmode _Mode = ios_base::out,
   int _Prot = (int)ios_base::_Openprot);
void open(
   const wchar_t* _Filename,
   ios_base::openmode _Mode);
```
# **Parameters**

*\_Filename*

The name of the file to open.

*\_Mode* One of the enumerations in [ios\\_base::openmode](#page-1364-0).

#### *\_Prot*

The default file opening protection, equivalent to the shflag parameter in  $\frac{1}{s}$  fsopen,  $\frac{1}{s}$  wfsopen.

#### **Remarks**

The member function calls rdbuf -> open(\_ Filename, \_Mode | ios\_base::out) . If that function returns a NULL pointer, the function calls setstate(failbit).

For more information, see [rdbuf](#page-935-0), [open](#page-914-0), and [setstate](#page-1344-0).

#### **Example**

See [basic\\_filebuf::open](#page-914-0) for an example that uses open.

<span id="page-935-2"></span>basic\_ofstream::operator=

Assigns the content of this stream object. This is a move assignment involving an rvalue reference that doesn't leave a copy behind.

basic\_ofstream& operator=(basic\_ofstream&& right);

### **Parameters**

```
right
An rvalue reference to a basic_ofstream object.
```
#### **Return Value**

Returns \*this.

#### **Remarks**

The member operator replaces the contents of the object by using the contents of *right*, treated as an rvalue reference.

```
basic_ofstream::rdbuf
```
Returns the address of the stored stream buffer.

basic\_filebuf<Elem, Tr> \*rdbuf() const

# **Return Value**

Returns the address of the stored stream buffer.

### **Example**

See [basic\\_filebuf::close](#page-912-1) for an example that uses rdbuf.

<span id="page-935-1"></span>basic\_ofstream::swap

Exchanges the contents of two basic\_ofstream objects.

void swap(basic\_ofstream& right);

#### **Parameters**

*right*

An lvalue reference to another basic\_ofstream object.

#### **Remarks**

The member function exchanges the contents of this object for the contents of *right*.
# See also

[basic\\_ostream](#page-2137-0) Class

Thread Safety in the C++ [Standard](#page-3508-0) Library iostream [Programming](#page-3561-0) iostreams [Conventions](#page-3591-0)

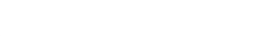

10/19/2022 • 10 minutes to read • Edit [Online](https://github.com/MicrosoftDocs/cpp-docs/blob/main/docs/standard-library/functional.md)

Defines C++ Standard Library functions that help construct function objects, also known as functors, and their binders. A function object is an object of a type that defines operator() . A function object can be a function pointer, but more typically, the object is used to store additional information that can be accessed during a function call.

# Requirements

Header: <functional>

Namespace: std

# Remarks

Algorithms require two types of function objects: *unary* and *binary*. Unary function objects require one argument, and binary function objects require two arguments. A function object and function pointers can be passed as a predicate to an algorithm, but function objects are also adaptable and increase the scope, flexibility, and efficiency of the C++ Standard Library. If, for example, a value needed to be bound to a function before being passed to an algorithm, then a function pointer could not be used. Function adaptors convert function pointers into adaptable function objects that can be bound to a value. The header <functional> also contains member function adaptors that allow member functions to be called as adaptable function objects. Functions are adaptable if they have nested type declarations specifying their argument and return types. Function objects and their adaptors allow the  $C++$  Standard Library to upgrade existing applications and help integrate the library into the C++ programming environment.

The implementation of the function objects in <functional> includes transparent operator functors. which are specializations of standard function objects and take no template parameters, and perform perfect forwarding of the function arguments and perfect return of the result. These template specializations do not require that you specify argument types when you invoke arithmetic, comparison, logical, and bitwise operator functors. You can overload arithmetic, comparison, logical, or bitwise operators for your own types, or for heterogeneous combinations of types, and then use the transparent operator functors as function arguments. For example, if your type  $MyType$  implements operators, you can call

sort(my\_collection.begin(), my\_collection.end(), less<>()) instead of explicitly specifying the type sort(my\_collection.begin(), my\_collection.end(), less<MyType>()).

The following features are added in  $C++11$ ,  $C++14$  and  $C++17$ :

- A call signature is the name of a return type followed by a parenthesized comma-separated list of zero or more argument types.
- A callable type is a pointer to function, a pointer to member function, a pointer to member data, or a class type whose objects can appear immediately to theleft of a function call operator.
- A callable object is an object of a callable type.
- A call wrapper type is a type that holds a callable object and supports a call operation that forwards to that object.
- A call wrapper is an object of a call wrapper type.

A target object is the callable object held by a call wrapper object.

The pseudo-function INVOKE(f, t1, t2, ..., tN) means one of the following things:

- $\bullet$  (t1.\*f)(t2, ..., tN) when f is a pointer to member function of class  $\top$  and t1 is an object of type T or a reference to an object of type  $\top$  or a reference to an object of a type derived from  $\top$ .
- $\bullet$   $((**t1).*f)(t2, ..., tw)$  when f is a pointer to member function of class  $\top$  and  $\tau_1$  is not one of the types described in the previous item.
- $\bullet$   $\tau$  t1.\*f when N = = 1 and f is a pointer to member data of a class  $\tau$  and  $\tau$  is an object of type  $\tau$  or a reference to an object of type  $T$  or a reference to an object of a type derived from  $T$ .
- $\bullet$  (\*t1). \*f when N = = 1 and f is a pointer to member data of a class  $\top$  and  $\pm$ 1 is not one of the types described in the previous item.
- $\bullet$   $\begin{bmatrix} f(t_1, t_2, ..., t_N) \end{bmatrix}$  in all other cases.

The pseudo-function INVOKE(f, t1, t2, ..., tN, R) means INVOKE(f, t1, t2, ..., tN) implicitly converted to  $R$ .

If a call wrapper has a weak result type, the type of its member type result\_type is based on the type  $\top$  of the target object of the wrapper, as follows:

- If  $\overline{\text{I}}$  is a pointer to function, result type is a synonym for the return type of  $\overline{\text{I}}$ .
- If  $T$  is a pointer to member function, result type is a synonym for the return type of  $T$ .
- If  $\lceil \cdot \rceil$  is a class type that has a member type result\_type , then result\_type is a synonym for T::result\_type .
- Otherwise, there is no member result\_type.

Every call wrapper has a move constructor and a copy constructor. A simple call wrapper is a call wrapper that has an assignment operator and whose copy constructor, move constructor, and assignment operator do not throw exceptions. A *forwarding call wrapper* is a call wrapper that can be called by using an arbitrary argument list and that delivers the arguments to the wrapped callable object as references. All rvalue arguments are delivered as rvalue references, and lvalue arguments are delivered as lvalue references.

# Members

## **Classes**

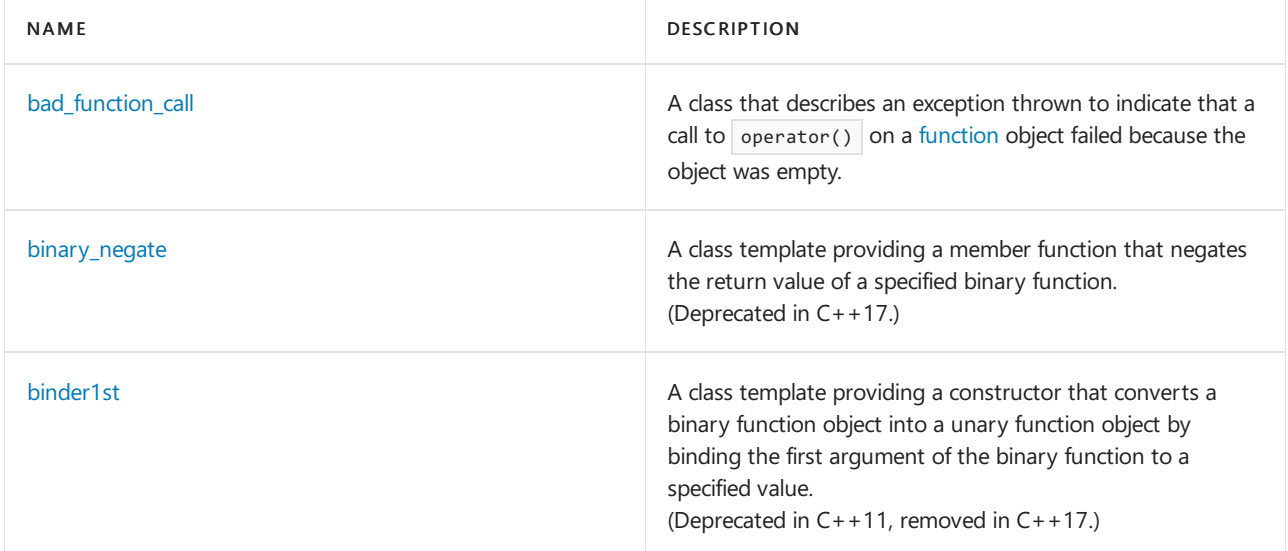

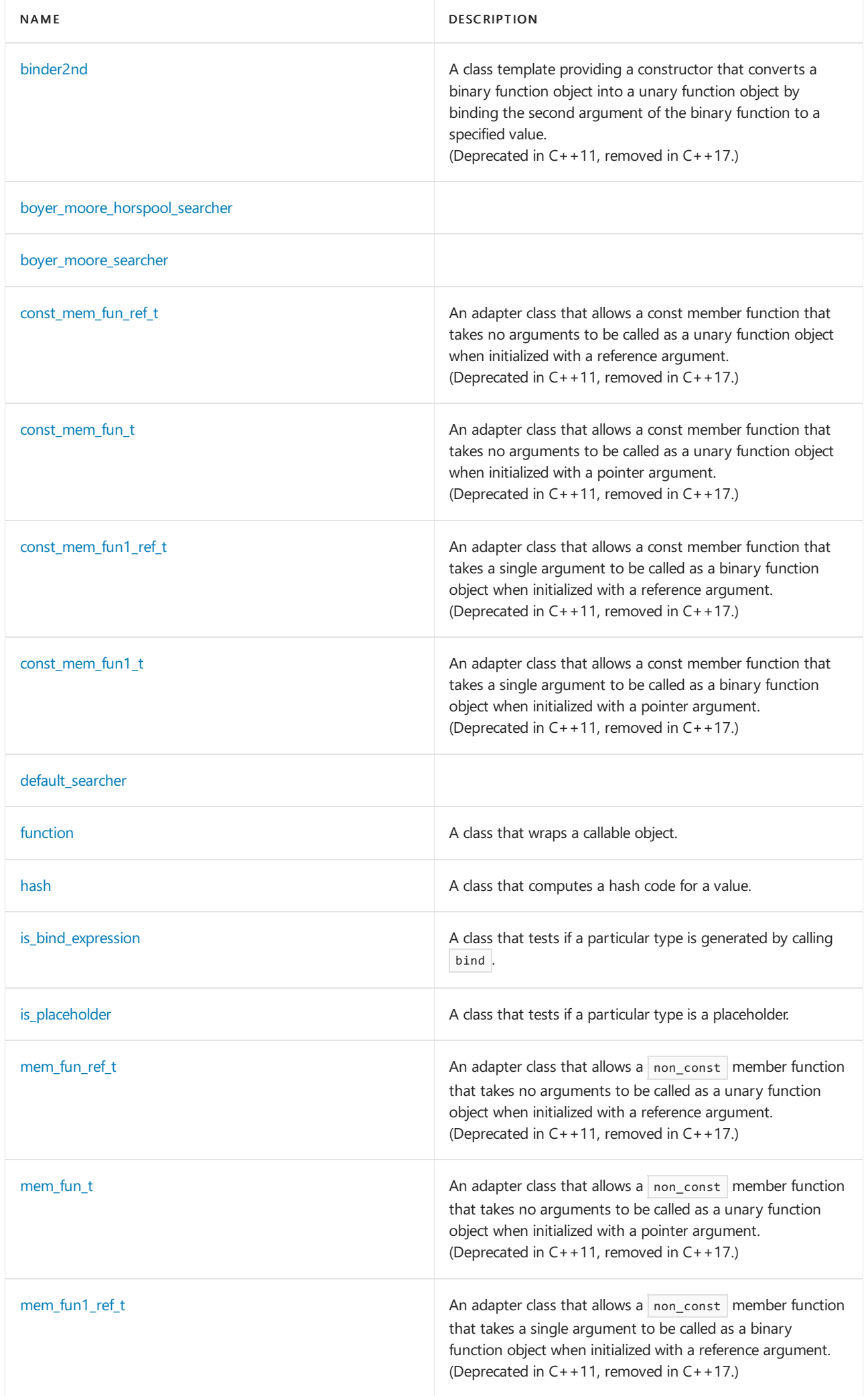

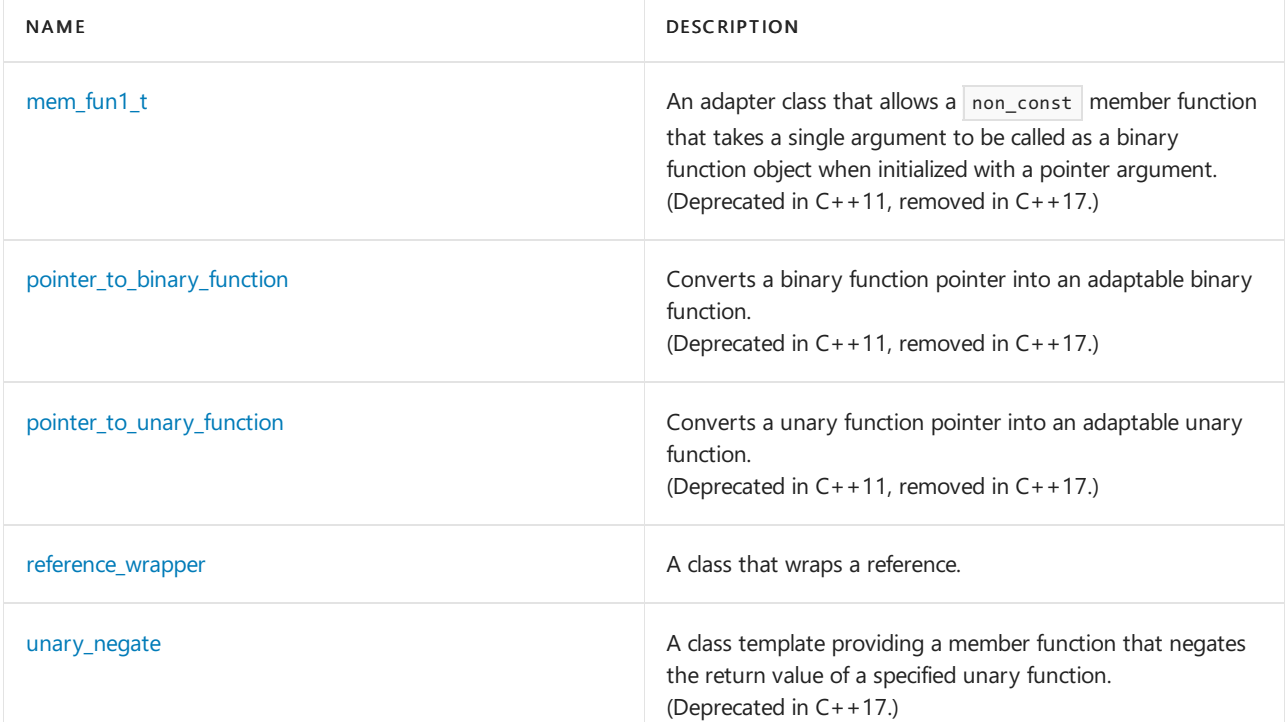

## **Functions**

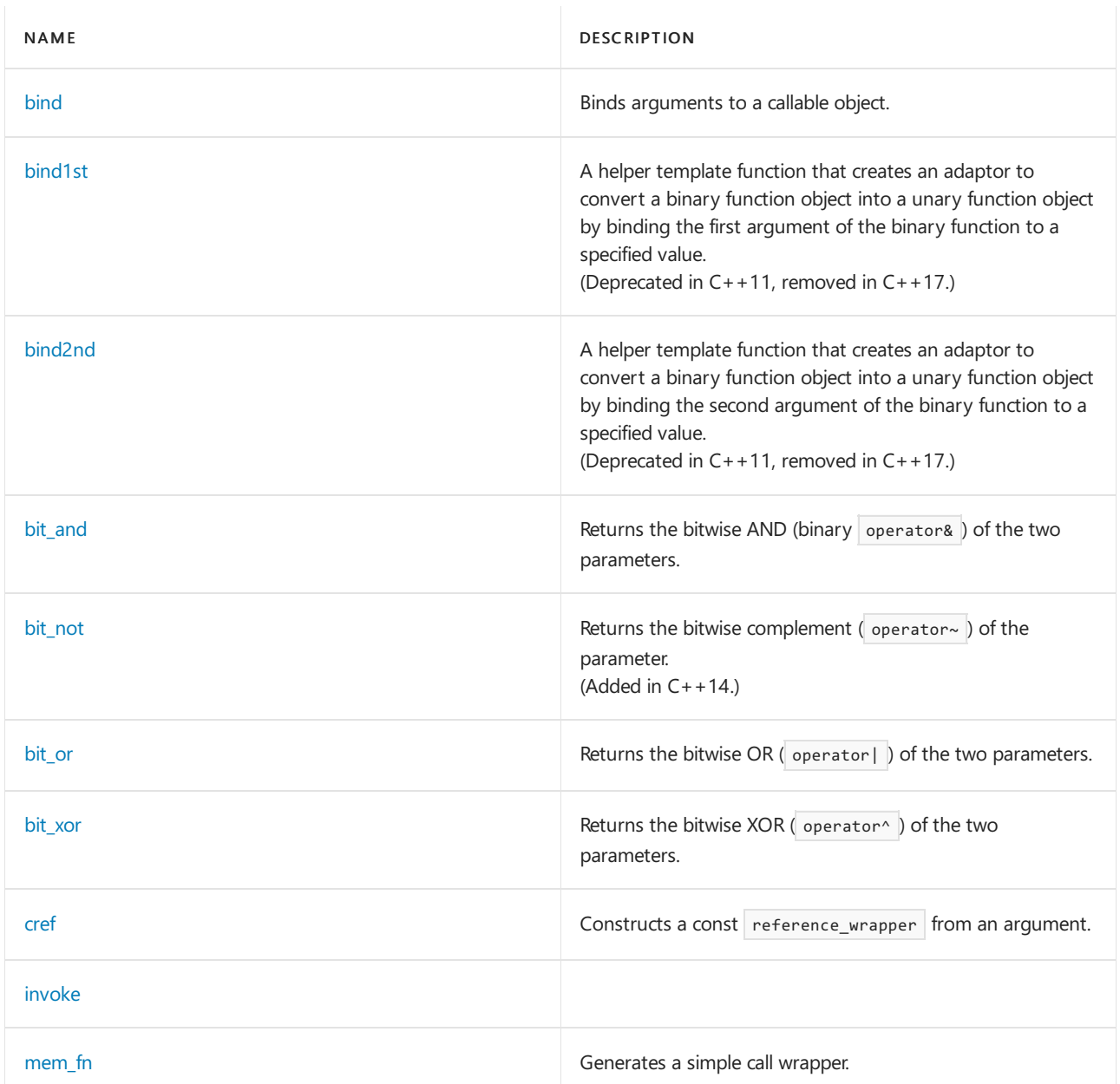

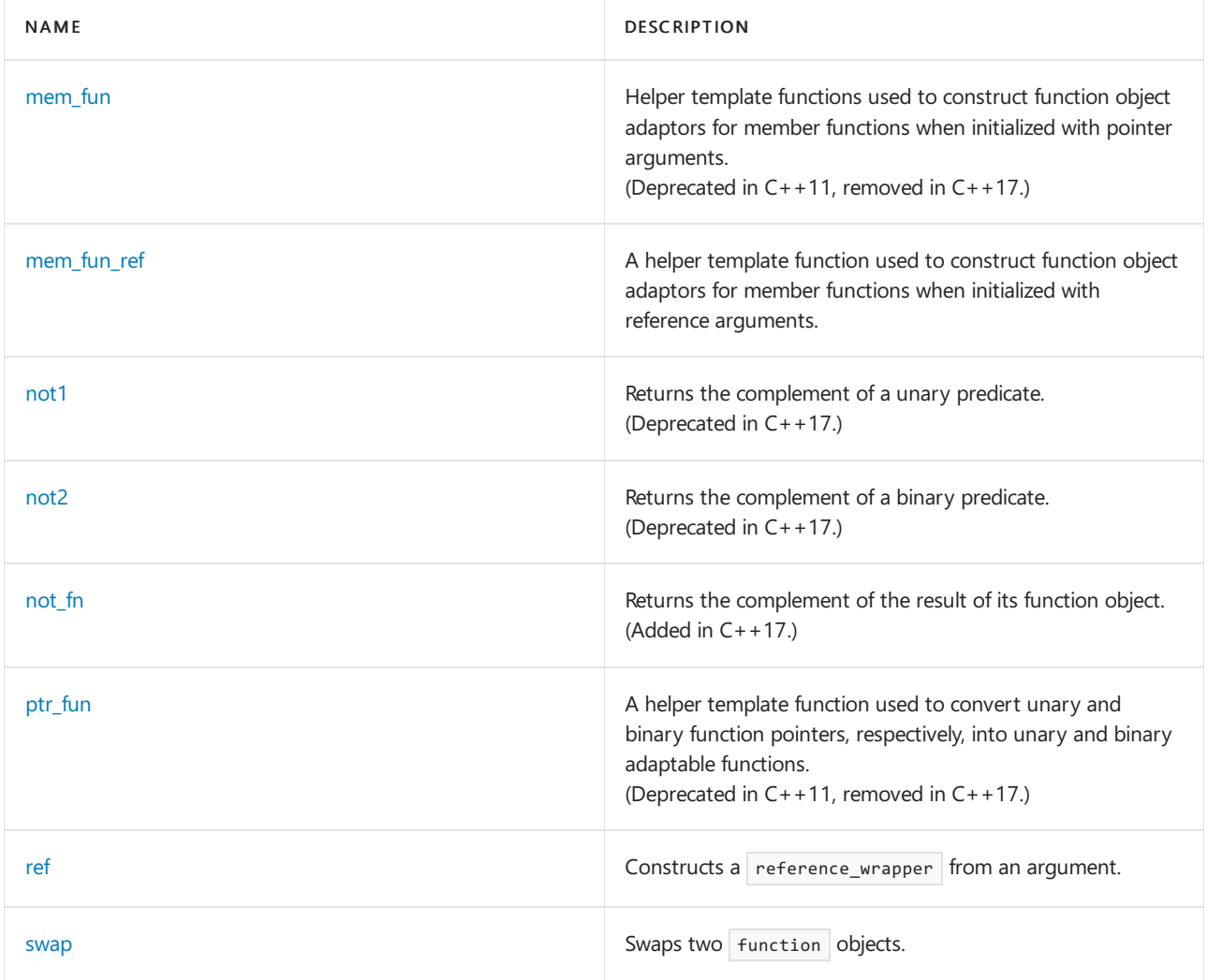

## **Structs**

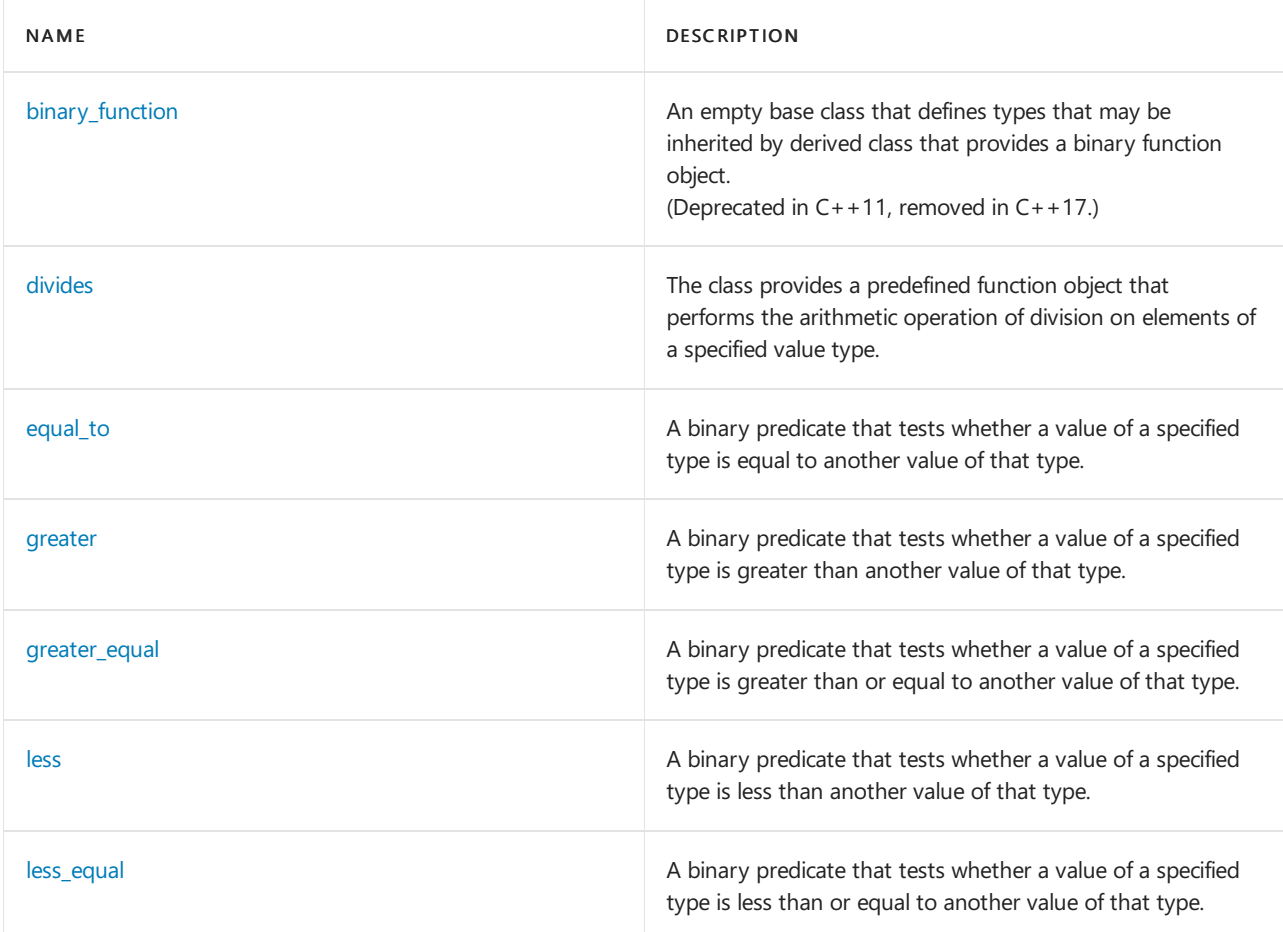

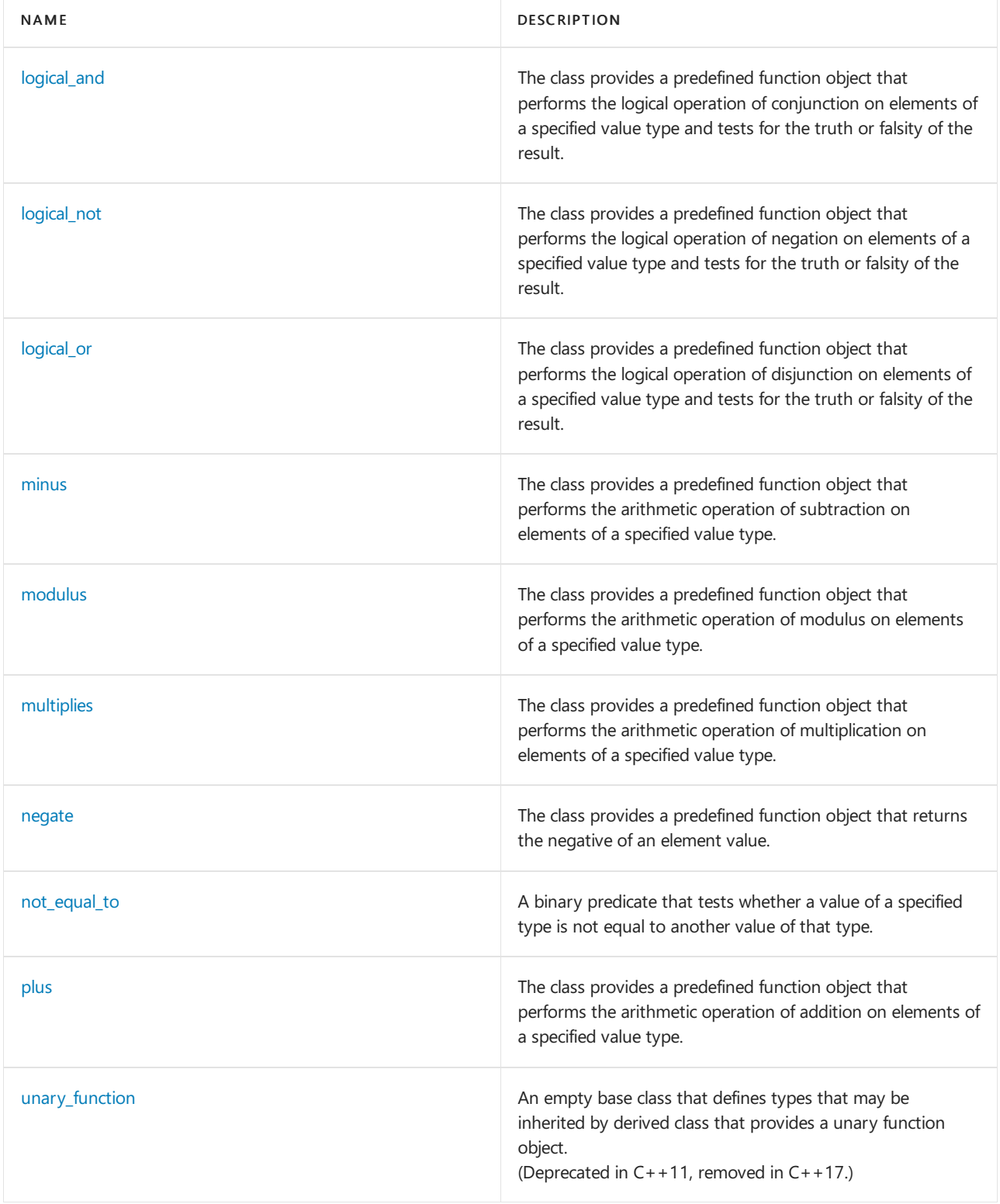

## **Objects**

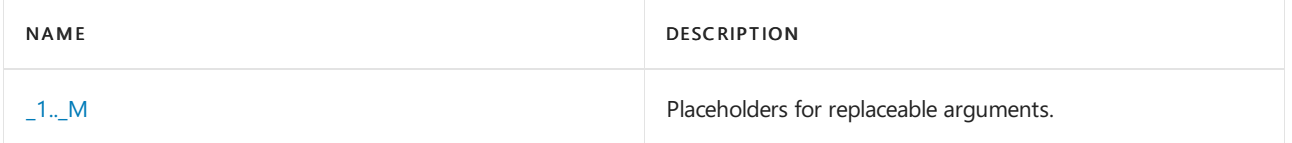

## **Operators**

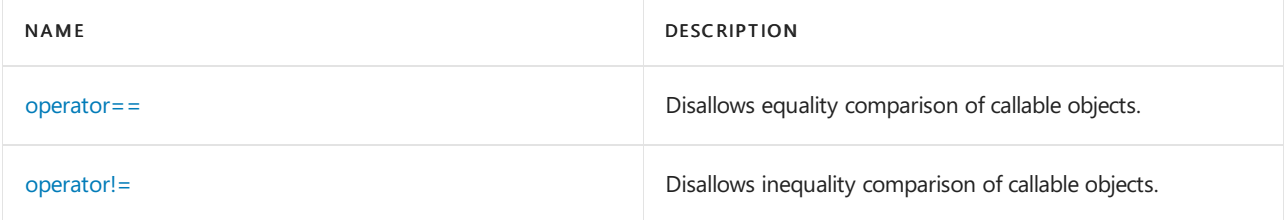

# See also

Header Files [Reference](#page-26-0) Thread Safety in the C++ [Standard](#page-3508-0) Library C++ Standard Library [Reference](#page-25-0)

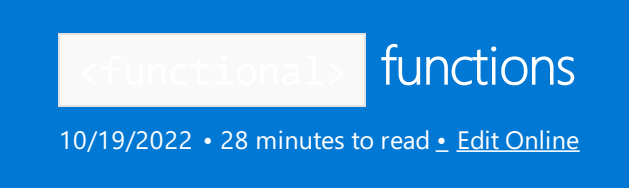

These functions are deprecated in  $C++11$  and removed in  $C++17$ :

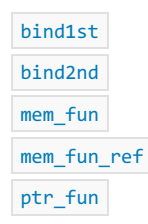

These functions are deprecated in  $C++17$ :

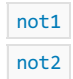

<span id="page-944-0"></span>bind

Binds arguments to a callable object.

```
template <class FT, class T1, class T2, ..., class TN>
    unspecified bind(FT fn, T1 t1, T2 t2, ..., TN tN);
template <class RTy, class FT, class T1, class T2, ..., class TN>
    unspecified bind(FT fn, T1 t1, T2 t2, ..., TN tN);
```
## **Parameters**

*FT*

The type of the object to call. For example, the type of the function, function object, function pointer/reference, or member function pointer.

*RTy*

The return type. When specified, it will be the return type of the bound call. Otherwise, the return type is the return type of  $F$ T.

*TN*

The type of the Nth call argument.

*fn*

The object to call.

*tN*

The Nth call argument.

## **Remarks**

The types FT, T1, T2, ..., TN must be copy-constructible, and INVOKE(fn, t1, ..., tN) must be a valid expression for some values  $w_1, w_2, ..., w_N$ .

The first template function returns a forwarding call wrapper  $g$  with a weak result type. The effect of  $g(1, 1, 2, \ldots, 1, M)$  is INVOKE(f, v1, v2, ..., vN, [invoke\\_result](#page-2941-0) <FT cv (V1, V2, ..., VN)>::type), where cv is the cv-qualifiers of  $g$  and the values and types of the bound arguments  $v_1, v_2, ..., v_N$  are determined as specified below. You use it to bind arguments to a callable object to make a callable object with a tailored argument list.

The second template function returns a forwarding call wrapper  $g$  with a nested type result type that is a synonym for  $RTY$ . The effect of  $g(u_1, u_2, ..., u_M)$  is INVOKE(f, v1, v2, ..., vN, RTy), where cv is the cvqualifiers of g and the values and types of the bound arguments v1, v2, ..., vN are determined as specified below. You use it to bind arguments to a callable object to make a callable object with a tailored argument list and with a specified return type.

The values of the bound arguments  $v_1, v_2, \ldots, v_N$  and their corresponding types  $v_1, v_2, \ldots, v_N$  depend on the type of the corresponding argument  $t_i$  of type  $\tau_i$  in the call to bind and the cv-qualifiers  $\tau$  of the call wrapper  $g$  as follows:

If ti is of type reference wrapper<T> the argument vi is ti.get() and its type vi is T&;

If the value of std::is bind expression<Ti>::value is true the argument vi is ti(u1, u2, ..., uM) and its type Vi is result\_of<Ti cv (U1&, U2&, ..., UN&>::type ;

If the value j of std::is\_placeholder<Ti>::value | isn't zero the argument vi is uj and its type vi is uj& ;

Otherwise the argument vi is ti and its type vi is  $\overline{I}$  ti  $\overline{c}$   $\overline{c}$  a.

For example, given a function  $f(int, int)$  the expression  $bind(f, 1, 0)$  returns a forwarding call wrapper cw such that  $cw(x)$  calls  $f(x, \theta)$ . The expression bind(f,  $\theta$ , \_1) returns a forwarding call wrapper cw such that  $cw(x)$  calls  $f(\theta, x)$ .

The number of arguments in a call to  $\frac{1}{2}$  bind and the argument  $\frac{1}{2}$  fn must be equal to the number of arguments that can be passed to the callable object  $f_n$ . For example, bind(cos, 1.0) is correct, and both bind(cos) and bind(cos,  $1, 0.0$ ) are incorrect.

The number of arguments in the function call to the call wrapper returned by bind must be at least as large as the highest numbered value of is placeholder<PH>::value for all of the placeholder arguments in the call to bind . For example, bind(cos,  $(2)(0.0, 1.0)$  is correct (and returns  $cos(1.0)$ ), and bind(cos,  $(2)(0.0)$  is incorrect.

```
// std__functional__bind.cpp
// compile with: /EHsc
#include <functional>
#include <algorithm>
#include <iostream>
using namespace std::placeholders;
void square(double x)
{
   std::cout << x << "^2 == " << x * x << std::endl;
}
void product(double x, double y)
{
   std::cout << x << "*" << y << " == " << x * y << std::endl;
}
int main()
{
   double \arg[] = \{ 1, 2, 3 \};
   std::for_each(&arg[0], arg + 3, square);
   std::cout << std::endl;
   std::for_each(&arg[0], arg + 3, std::bind(product, _1, 2));
   std::cout << std::endl;
   std::for_each(&arg[0], arg + 3, std::bind(square, _1));
   return (0);
}
```
## $3^2 = 9$  $1*2 == 2$  $2 * 2 == 4$  $3*2 == 6$  $1^2$  == 1  $2^2 = 4$  $3^2 = 9$

 $1^2$  == 1  $2^2 = 4$ 

## <span id="page-946-0"></span>bind1st

A helper template function that creates an adaptor to convert a binary function object into a unary function object. It binds the first argument of the binary function to a specified value. Deprecated in C++11, removed in  $C++17.$ 

```
template <class Operation, class Type>
   binder1st <Operation> bind1st (const Operation& func, const Type& left);
```
## **Parameters**

*func*

The binary function object to be converted to a unary function object.

The value to which the first argument of the binary function object is to be bound.

## **Return Value**

The unary function object that results from binding the first argument of the binary function object to the value *left* .

## **Remarks**

Function binders are a kind of function adaptor. Because they return function objects, they can be used in certain types of function composition to construct more complicated and powerful expressions.

If *func* is an object of type operation and c is a constant, then bind1st (func, c) is the same as the [binder1st](#page-980-0) class constructor binder1st<Operation>(func, c), and is more convenient to use.

```
// functional_bind1st.cpp
// compile with: /EHsc
#include <vector>
#include <functional>
#include <algorithm>
#include <iostream>
using namespace std;
// Creation of a user-defined function object
// that inherits from the unary_function base class
class greaterthan5: unary_function<int, bool>
{
public:
   result_type operator()(argument_type i)
   {
       return (result_type)(i > 5);
    }
};
int main()
{
   vector<int> v1;
   vector<int>::iterator Iter;
   int i;
   for (i = 0; i \le 5; i++){
       v1.push_back(5 * i);
   }
   cout \langle\langle "The vector v1 = ( ";
   for (Iter = v1.begin(); Iter != v1.end(); Iter++)
       cout << *Iter << " ";
   cout << ")" << endl;
   // Count the number of integers > 10 in the vector
   vector<int>::iterator::difference_type result1a;
   result1a = count_if(v1.begin(), v1.end(), bind1st(less<int>(), 10));
   cout << "The number of elements in v1 greater than 10 is: "
         << result1a << "." << endl;
   // Compare: counting the number of integers > 5 in the vector
   // with a user defined function object
   vector<int>::iterator::difference_type result1b;
   result1b = count_if(v1.begin(), v1.end(), greaterthan5());
   cout << "The number of elements in v1 greater than 5 is: "
         << result1b << "." << endl;
   // Count the number of integers < 10 in the vector
   vector<int>::iterator::difference_type result2;
    result2 = count_if(v1.begin(), v1.end(), bind2nd(less<int>(), 10));
    cout << "The number of elements in v1 less than 10 is: "
       << result2 << "." << endl;
}
```
<span id="page-948-0"></span>The vector  $v1 = (0 5 10 15 20 25)$ The number of elements in v1 greater than 10 is: 3. The number of elements in v1 greater than 5 is: 4. The number of elements in v1 less than 10 is: 2.

A helper template function that creates an adaptor to convert a binary function object into a unary function object. It binds the second argument of the binary function to a specified value. Deprecated in C++11, removed in C++17.

```
template <class Operation, class Type>
   binder2nd <Operation> bind2nd(const Operation& func, const Type& right);
```
### **Parameters**

*func*

The binary function object to be converted to a unary function object.

*right*

The value to which the second argument of the binary function object is to be bound.

#### **Return Value**

The unary function object result of binding the second argument of the binary function object to *right*.

#### **Remarks**

Function binders are a kind of function adaptor. Because they return function objects, they can be used in certain types of function composition to construct more complicated and powerful expressions.

If  $f$ unc is an object of type operation and c is a constant, then  $\frac{1}{2}$  bind2nd(func, c) is the same as the [binder2nd](#page-982-0) class constructor binder2nd<Operation>(func, c), and more convenient to use.

```
// functional_bind2nd.cpp
// compile with: /EHsc
#include <vector>
#include <functional>
#include <algorithm>
#include <iostream>
using namespace std;
// Creation of a user-defined function object
// that inherits from the unary_function base class
class greaterthan15: unary_function<int, bool>
{
public:
   result_type operator()(argument_type i)
    {
       return (result_type)(i > 15);
    }
};
int main()
{
    vector<int> v1;
    vector<int>::iterator Iter;
    int i;
   for (i = 0; i \le 5; i++){
        v1.push_back(5 * i);
    }
    cout \langle \cdot \rangle "The vector v1 = ( ";
    for (Iter = v1.begin(); Iter != v1.end(); Iter++)
       cout << *Iter << " ";
    cout << ")" << endl;
    // Count the number of integers > 10 in the vector
    vector<int>::iterator::difference_type result1a;
    result1a = count_if(v1.begin(), v1.end(), bind2nd(greater<int>(), 10));
    cout << "The number of elements in v1 greater than 10 is: "
         << result1a << "." << endl;
    // Compare counting the number of integers > 15 in the vector
    // with a user-defined function object
    vector<int>::iterator::difference_type result1b;
    result1b = count_if(v1.begin(), v1.end(), greaterthan15());
    cout << "The number of elements in v1 greater than 15 is: "
         << result1b << "." << endl;
    // Count the number of integers < 10 in the vector
    vector<int>::iterator::difference_type result2;
    result2 = count_if(v1.begin(), v1.end(), bind1st(greater<int>(), 10));
    cout << "The number of elements in v1 less than 10 is: "
        << result2 << "." << endl;
}
```
<span id="page-950-0"></span>The vector  $v1 = (0 5 10 15 20 25)$ The number of elements in v1 greater than 10 is: 3. The number of elements in v1 greater than 15 is: 2. The number of elements in v1 less than 10 is: 2.

A predefined function object that does a bitwise AND operation (binary operator& ) on its arguments.

```
template <class Type = void>
struct bit and : public binary function<Type, Type, Type
{
    Type operator()(
   const Type& Left,
   const Type& Right) const;
\lambda:
// specialized transparent functor for operator&
template <>
struct bit and<void>
{
    template <class T, class U>
    auto operator()(T&& Left, U&& Right) const ->
        decltype(std::forward<T>(Left) & std::forward<U>(Right));
};
```
## **Parameters**

```
Type , T , U
```
Any type that supports an operator& that takes operands of the specified or inferred types.

## *Left*

The left operand of the bitwise AND operation. The unspecialized template takes an Ivalue reference argument of type *Type* . The specialized template does perfect forwarding of Ivalue and rvalue reference arguments of inferred type *T* .

## *Right*

The right operand of the bitwise AND operation. The unspecialized template takes an Ivalue reference argument of type *Type* . The specialized template does perfect forwarding of Ivalue and rvalue reference arguments of inferred type *U* .

## **Return Value**

The result of Left & Right . The specialized template does perfect forwarding of the result, which has the type that's returned by operator&.

## **Remarks**

The bit\_and functor is restricted to integral types for the basic data types, or to user-defined types that implement binary operator&.

## <span id="page-951-0"></span>bit\_not

A predefined function object that does a bitwise complement (NOT) operation (unary operator~) on its argument. Added in C++14.

```
template <class Type = void>
struct bit_not : public unary_function<Type, Type>
{
   Type operator()(const Type& Right) const;
};
// specialized transparent functor for operator~
template <>
struct bit_not<void>
{
   template <class Type>
   auto operator()(Type&& Right) const -> decltype(~std::forward<Type>(Right));
};
```
#### **Parameters**

*Type*

A type that supports a unary operator~.

### *Right*

The operand of the bitwise complement operation. The unspecialized template takes an lvalue reference argument of type *Type*. The specialized template does perfect forwarding of an Ivalue or rvalue reference argument of inferred type *Type* .

#### **Return Value**

The result of  $~\sim$  Right . The specialized template does perfect forwarding of the result, which has the type that's returned by operator~.

### **Remarks**

The bit\_not functor is restricted to integral types for the basic data types, or to user-defined types that implement binary operator~.

<span id="page-952-0"></span>bit\_or

A predefined function object that does a bitwise OR operation ( $\sqrt{2}$  operator  $\sqrt{2}$ ) on its arguments.

```
template <class Type = void>
struct bit_or : public binary_function<Type, Type, Type>
{
   Type operator()(
   const Type& Left,
   const Type& Right) const;
};
// specialized transparent functor for operator|
template <>
struct bit_or<void>
{
   template <class T, class U>
   auto operator()(T&& Left, U&& Right) const
       -> decltype(std::forward<T>(Left) | std::forward<U>(Right));
};
```
## **Parameters**

*Type* , *T* , *U*

Any type that supports an operator  $\vert$  that takes operands of the specified or inferred types.

The left operand of the bitwise OR operation. The unspecialized template takes an Ivalue reference argument of type *Type* . The specialized template does perfect forwarding of Ivalue and rvalue reference arguments of inferred type *T* .

*Right*

The right operand of the bitwise OR operation. The unspecialized template takes an Ivalue reference argument of type *Type* . The specialized template does perfect forwarding of Ivalue and rvalue reference arguments of inferred type *U* .

## **Return Value**

The result of Left | Right . The specialized template does perfect forwarding of the result, which has the type that's returned by operator |.

## **Remarks**

The bit or functor is restricted to integral types for the basic data types, or to user-defined types that implement operator |.

<span id="page-953-0"></span>bit\_xor

A predefined function object that does a bitwise XOR operation (binary operator^) on its arguments.

```
template <class Type = void>
struct bit_xor : public binary_function<Type, Type, Type>
{
   Type operator()(
   const Type& Left,
   const Type& Right) const;
};
// specialized transparent functor for operator^
template <>
struct bit_xor<void>
{
   template <class T, class U>
   auto operator()(T&& Left, U&& Right) const
        -> decltype(std::forward<T>(Left) ^ std::forward<U>(Right));
};
```
## **Parameters**

*Type* , *T* , *U*

Any type that supports an operator that takes operands of the specified or inferred types.

*Left*

The left operand of the bitwise XOR operation. The unspecialized template takes an Ivalue reference argument of type *Type* . The specialized template does perfect forwarding of Ivalue and rvalue reference arguments of inferred type *T* .

## *Right*

The right operand of the bitwise XOR operation. The unspecialized template takes an Ivalue reference argument of type *Type* . The specialized template does perfect forwarding of Ivalue and rvalue reference arguments of inferred type *U* .

## **Return Value**

The result of Left  $\wedge$  Right . The specialized template does perfect forwarding of the result, which has the type that's returned by operator $\wedge$ .

### **Remarks**

```
The bit_xor functor is restricted to integral types for the basic data types, or to user-defined types that
implement binary operator^.
```
# <span id="page-954-0"></span>cref

Constructs a const reference\_wrapper from an argument.

```
template <class Ty>
reference_wrapper<const Ty> cref(const Ty& arg);
template <class Ty>
reference_wrapper<const Ty> cref(const reference_wrapper<Ty>& arg);
```
## **Parameters**

*Ty* The type of the argument to wrap.

*arg* The argument to wrap.

#### **Remarks**

The first function returns reference\_wrapper<const  $Ty>(arg.get())$ . You use it to wrap a const reference. The second function returns reference\_wrapper<const Ty>(arg). You use it to rewrap a wrapped reference as a const reference.

## **Example**

```
// std__functional__cref.cpp
// compile with: /EHsc
#include <functional>
#include <iostream>
int neg(int val)
{
   return (-val);
}
int main()
{
   int i = 1;std::cout << "i = " << i << std::endl;
   std::cout << "cref(i) = " << std::cref(i) << std::endl;
   std::cout << "cref(neg)(i) = "
       << std::cref(&neg)(i) << std::endl;
   return (0);
}
```
i = 1  $cref(i) = 1$  $cref(neg)(i) = -1$ 

## <span id="page-954-1"></span>invoke

Invokes any callable object with the given arguments. Added in C++17.

```
template <class Callable, class... Args>
invoke_result_t<Callable, Args...>
   invoke(Callable&& fn, Args&&... args) noexcept(/* specification */);
```
### **Parameters**

### *Callable*

The type of the object to call.

## *Args*

The types of the call arguments.

*fn*

The object to call.

*args*

The call arguments.

*specification* The noexcept specification std::is\_nothrow\_invocable\_v<Callable, Args>).

## **Remarks**

Invokes thecallable object *fn* using the parameters *args* .Effectively,

INVOKE(std::forward<Callable>(fn), std::forward<Args>(args)...), where the pseudo-function INVOKE(f, t1, t2,  $\dots$ , tN) means one of the following things:

- $\bullet$  (t1.\*f)(t2, ..., tN) when f is a pointer to member function of class T and t1 is an object of type  $T$  or a reference to an object of type  $T$  or a reference to an object of a type derived from  $T$ . That is, when std::is\_base\_of<T, std::decay\_t<decltype(t1)>>::value is true.
- (t1.get().\*f)(t2, ..., tN) when f is a pointer to member function of class  $\bar{x}$  and std::decay\_t<decltype(t1)> is a specialization of std::reference\_wrapper.
- $\bullet$   $((**t1).*f)(t2, ..., tw)$  when f is a pointer to member function of class  $\top$  and  $\tau$  isn't one of the previous types.
- $\bullet$  t1.\*f when N = = 1 and f is a pointer to member data of a class  $\top$  and t1 is an object of type  $\top$  or a reference to an object of type  $\top$  or a reference to an object of a type derived from  $\top$  . That is, when std::is\_base\_of<T, std::decay\_t<decltype(t1)>>::value is true.
- $t_1.get().*f$  when N = = 1 and f is a pointer to member data of a class  $\bar{t}$  and std::decay\_t<decltype(t1)> is a specialization of std::reference\_wrapper.
- $(*t1).*f$  when N = = 1 and f is a pointer to member data of a class T and t1 isn't one of the previous types.
- $\bullet$   $f(t1, t2, ..., tN)$  in all other cases.

For information on the result type of a callable object, see [invoke\\_result](#page-2941-0). For predicates on callable types, see is invocable, is invocable r, is nothrow invocable, is nothrow invocable r classes.

```
// functional_invoke.cpp
// compile using: cl /EHsc /std:c++17 functional_invoke.cpp
#include <functional>
#include <iostream>
struct Demo
{
    int n_;
   Demo(int const n) : n_{1} {}
    void operator()( int const i, int const j ) const
    {
        std::cout << "Demo operator( " << i << ", "
            \langle \langle j \rangle \langle \langle j \rangle \rangle is " \langle \langle i \rangle \langle j \rangle \langle \langle j \rangle \langle j \rangle \rangle";
    }
    void difference( int const i ) const
    {
        std::cout << "Demo.difference( " << i << " ) is "
            \langle n - i \rangle \langle n - i \rangle}
};
void divisible_by_3(int const i)
{
    std::cout << i << ( i % 3 == 0 ? " is" : " isn't" )
       << " divisible by 3.\n";
}
int main()
{
    Demo d{ 42 };
    Demo * pd{ &d };
    auto pmf = &Demo::difference;
    auto pmd = &Demo::n_;
    // Invoke a function object, like calling d( 3, -7 )
    std::invoke( d, 3, -7 );
    // Invoke a member function, like calling
    // d.difference( 29 ) or (d.*pmf)( 29 )
    std::invoke( &Demo::difference, d, 29 );
    std::invoke( pmf, pd, 13 );
    // Invoke a data member, like access to d.n_ or d.*pmd
    std::cout << "d.n_: " << std::invoke( &Demo::n_, d ) << "\n";
    std::cout << "pd->n_: " << std::invoke( pmd, pd ) << "\n";
    // Invoke a stand-alone (free) function
    std::invoke( divisible_by_3, 42 );
    // Invoke a lambda
    auto divisible_by_7 = [] (int const i )
    {
        std::cout << i << ( i % 7 == 0 ? " is" : " isn't" )
            << " divisible by 7.\n";
    };
    std::invoke( divisible by 7, 42 );
}
```

```
Demo operator( 3, -7 ) is -21
Demo.difference( 29 ) is 13
Demo.difference( 13 ) is 29
d.n_: 42
pd->n_: 42
42 is divisible by 3.
42 is divisible by 7.
```
<span id="page-957-0"></span>mem\_fn

Generates a simple call wrapper.

```
template <class RTy, class Ty>
unspecified mem_fn(RTy Ty::*pm);
```
#### **Parameters**

*RTy*

The return type of the wrapped function.

*Ty*

The type of the member function pointer.

### **Remarks**

The template function returns a simple call wrapper  $\overline{cw}$ , with a weak result type, such that the expression  $\lceil c w(t, a2, ..., aN) \rceil$  is the same as INVOKE(pm, t, a2, ..., aN). It doesn't throw any exceptions.

The returned call wrapper is derived from std::unary\_function<cv  $Ty^*$ ,  $RTy >$  (and defining the nested type result\_type as a synonym for  $Rty$  and the nested type argument\_type as a synonym for  $cv$  Ty\* ) only if the type  $\tau_y$  is a pointer to member function with cv-qualifier  $\sigma$  that takes no arguments.

The returned call wrapper is derived from std::binary\_function<cv Ty\*, T2, RTy> (and defining the nested type result\_type as a synonym for  $RTy$ , the nested type first argument\_type as a synonym for cv Ty\*, and the nested type second argument\_type as a synonym for  $\overline{z}$  ) only if the type  $\overline{z}$  is a pointer to member function with cv-qualifier  $\int$  cv that takes one argument, of type  $\int$   $\int$   $\int$   $\int$   $\int$   $\int$ 

```
// std__functional__mem_fn.cpp
// compile with: /EHsc
#include <functional>
#include <iostream>
class Funs
{
public:
   void square(double x)
   {
       std::cout << x << "^2 == " << x * x << std::endl;
   }
   void product(double x, double y)
    {
       std::cout << x << "*" << y << " == " << x * y << std::endl;
    }
};
int main()
{
   Funs funs;
   std::mem_fn(&Funs::square)(funs, 3.0);
   std::mem_fn(&Funs::product)(funs, 3.0, 2.0);
   return (0);
}
```

```
3^2 = 93*2 == 6
```
## <span id="page-958-0"></span>mem\_fun

Helper template functions used to construct function object adaptors for member functions when initialized with pointer arguments. Deprecated in C++11 for  $\frac{m}{m}$  and  $\frac{b \text{ind}}{m}$ , and removed in C++17.

```
template <class Result, class Type>
mem_fun_t<Result, Type> mem_fun (Result(Type::* pMem)());
template <class Result, class Type, class Arg>
mem_fun1_t<Result, Type, Arg> mem_fun(Result (Type::* pMem)(Arg));
template <class Result, class Type>
const mem fun t<Result, Type> mem fun(Result (Type::* pMem)() const);
template <class Result, class Type, class Arg>
const_mem_fun1_t<Result, Type, Arg> mem_fun(Result (Type::* pMem)(Arg) const);
```
#### **Parameters**

*pMem*

A pointer to the member function of class  $T_{\text{type}}$  to be converted to a function object.

#### **Return Value**

A const or non-const function object of type mem fun t or mem fun1  $t$ .

```
// functional_mem_fun.cpp
// compile with: /EHsc
#include <vector>
#include <functional>
#include <algorithm>
#include <iostream>
using namespace std;
class StoreVals
{
   int val;
public:
   StoreVals() { val = 0; }
   StoreVals(int j) { val = j; }
   bool display() { cout << val << " "; return true; }
   int squareval() { val *= val; return val; }
   int lessconst(int k) {val -= k; return val; }
};
int main( )
{
   vector<StoreVals *> v1;
   StoreVals sv1(5);
   v1.push_back(&sv1);
   StoreVals sv2(10);
   v1.push_back(&sv2);
   StoreVals sv3(15);
   v1.push_back(&sv3);
   StoreVals sv4(20);
   v1.push_back(&sv4);
   StoreVals sv5(25);
   v1.push back(&sv5);
   cout << "The original values stored are: " ;
   for_each(v1.begin(), v1.end(), mem_fun<br/>bool, StoreVals>(&StoreVals::display));
   cout << endl;
   // Use of mem_fun calling member function through a pointer
   // square each value in the vector using squareval ()
   for_each(v1.begin(), v1.end(), mem_fun<int, StoreVals>(&StoreVals::squareval));
   cout << "The squared values are: " ;
   for_each(v1.begin(), v1.end(), mem_fun<bool, StoreVals>(&StoreVals::display));
   cout << endl;
   // Use of mem_fun1 calling member function through a pointer
    // subtract 5 from each value in the vector using lessconst ()
   for_each(v1.begin(), v1.end(),
       bind2nd (mem_fun1<int, StoreVals,int>(&StoreVals::lessconst), 5));
    cout << "The squared values less 5 are: " ;
    for_each(v1.begin(), v1.end(), mem_fun<bool, StoreVals>(&StoreVals::display));
    cout << endl;
}
```
## <span id="page-959-0"></span>mem fun ref

Helper template functions used to construct function object adaptors for member functions when initialized by using reference arguments. Deprecated in C++11, removed in C++17.

template <class Result, class Type> mem\_fun\_ref\_t<Result, Type> mem\_fun\_ref(Result (Type::\* pMem)());

template <class Result, class Type, class Arg> mem\_fun1\_ref\_t<Result, Type, Arg> mem\_fun\_ref(Result (Type::\* pMem)(Arg));

template <class Result, class Type> const\_mem\_fun\_ref\_t<Result, Type> mem\_fun\_ref(Result Type::\* pMem)() const);

```
template <class Result, class Type, class Arg>
const_mem_fun1_ref_t<Result, Type, Arg> mem_fun_ref(Result (T::* pMem)(Arg) const);
```
## **Parameters**

*pMem*

A pointer to the member function of class  $T_{\text{type}}$  to be converted to a function object.

### **Return Value**

A const or non\_const function object of type mem\_fun\_ref\_t or mem\_fun1\_ref\_t .

```
// functional_mem_fun_ref.cpp
// compile with: /EHsc
#include <vector>
#include <functional>
#include <algorithm>
#include <iostream>
using namespace std;
class NumVals
{
  int val;
  public:
  NumVals ( ) { val = 0; }
  NumVals ( int j ) { val = j; }
  bool display ( ) { cout << val << " "; return true; }
  bool isEven ( ) { return ( bool ) !( val %2 ); }
  bool isPrime( )
  {
     if (val \langle 2) { return true; }
      for (int i = 2; i \leq val / i; +i)
      {
        if (val % i == \theta) { return false; }
      }
     return true;
   }
};
int main( )
{
  vector <NumVals> v1 ( 13 ), v2 ( 13 );
  vector <NumVals>::iterator v1_Iter, v2_Iter;
  int i, k;
  for ( i = 0; i < 13; i++) ) v1 [ i ] = NumVals ( i+1 );
  for ( k = 0; k < 13; k++ ) v2 [ k ] = NumVals ( k+1 );
  cout << "The original values stored in v1 are: " ;
  for each( v1.begin( ), v1.end( ),
  mem_fun_ref ( &NumVals::display ) );
  cout << endl;
  // Use of mem_fun_ref calling member function through a reference
  // remove the primes in the vector using isPrime ( )
  v1_Iter = remove_if ( v1.begin( ), v1.end( ),
     mem_fun_ref ( &NumVals::isPrime ) );
  cout << "With the primes removed, the remaining values in v1 are: " ;
  for_each( v1.begin( ), v1_Iter,
  mem_fun_ref ( &NumVals::display ) );
   cout << endl;
   cout << "The original values stored in v2 are: " ;
   for_each( v2.begin( ), v2.end( ),
   mem_fun_ref ( &NumVals::display ) );
  cout << endl;
  // Use of mem fun ref calling member function through a reference
   // remove the even numbers in the vector v2 using isEven ( )
  v2_Iter = remove_if ( v2.begin( ), v2.end( ),
     mem_fun_ref ( &NumVals::isEven ) );
  cout << "With the even numbers removed, the remaining values are: " ;
  for_each( v2.begin( ), v2_Iter,
  mem_fun_ref ( &NumVals::display ) );
  cout << endl;
}
```
The original values stored in v1 are: 1 2 3 4 5 6 7 8 9 10 11 12 13 With the primes removed, the remaining values in v1 are: 4 6 8 9 10 12 The original values stored in v2 are: 1 2 3 4 5 6 7 8 9 10 11 12 13 With the even numbers removed, the remaining values are: 1 3 5 7 9 11 13

## <span id="page-962-0"></span>not1

Returns the complement of a unary predicate. Deprecated for  $not_fn$  in C++17.

template <class UnaryPredicate> unary\_negate<UnaryPredicate> not1(const UnaryPredicate& predicate);

## **Parameters**

*predicate*

The unary predicate to be negated.

### **Return Value**

A unary predicate that is the negation of the unary predicate modified.

#### **Remarks**

If a unary\_negate is constructed from a unary predicate  $predicate(x)$ , then it returns !predicate(x).

```
// functional_not1.cpp
// compile with: /EHsc
#include <vector>
#include <functional>
#include <algorithm>
#include <iostream>
using namespace std;
int main()
{
   vector<int> v1;
   vector<int>::iterator Iter;
   int i;
    for (i = 0; i \le 7; i++){
        v1.push_back(5 * i);
    }
    cout \langle \cdot \rangle "The vector v1 = ( ";
    for (Iter = v1.begin(); Iter != v1.end(); Iter++)
      cout << *Iter << " ";
    cout << ")" << endl;
    vector<int>::iterator::difference_type result1;
    // Count the elements greater than 10
    result1 = count_if(v1.begin(), v1.end(), bind2nd(greater<int>(), 10));
    cout << "The number of elements in v1 greater than 10 is: "
        << result1 << "." << endl;
    vector<int>::iterator::difference_type result2;
    // Use the negator to count the elements less than or equal to 10
    result2 = count_if(v1.begin(), v1.end(),not1(bind2nd(greater<int>(), 10)));
    cout << "The number of elements in v1 not greater than 10 is: "
       << result2 << "." << endl;
}
```
The vector  $v1 = (0 5 10 15 20 25 30 35)$ The number of elements in v1 greater than 10 is: 5. The number of elements in v1 not greater than 10 is: 3.

## <span id="page-963-0"></span>not2

Returns the complement of a binary predicate. Deprecated for  $n \cdot f$ n in C++17.

```
template <class BinaryPredicate>
binary_negate<BinaryPredicate> not2(const BinaryPredicate& func);
```
## **Parameters**

*func* The binary predicate to be negated.

#### **Return Value**

A binary predicate that is the negation of the binary predicate modified.

#### **Remarks**

If a binary\_negate is constructed from a binary predicate binary\_predicate(x, y), then it returns

!binary\_predicate $(x, y)$ .

#### **Example**

```
// functional_not2.cpp
// compile with: /EHsc
#include <vector>
#include <algorithm>
#include <functional>
#include <cstdlib>
#include <iostream>
int main( )
{
  using namespace std;
  vector <int> v1;
  vector <int>::iterator Iter1;
  int i;
  v1.push_back( 6262 );
  v1.push_back( 6262 );
  for ( i = 0 ; i < 5 ; i++){
      v1.push_back( rand( ) );
  }
  cout \langle "Original vector v1 = (";
  for ( Iter1 = v1.begin( ) ; Iter1 != v1.end( ) ; Iter1++ )
     cout << *Iter1 << " ";
  cout << ")" << endl;
  // To sort in ascending order,
  // use default binary predicate less<int>( )
  sort( v1.begin( ), v1.end( ) );
   cout \langle\langle "Sorted vector v1 = ( ";
   for ( Iter1 = v1.begin( ) ; Iter1 != v1.end( ) ; Iter1++ )
     cout << *Iter1 << " ";
  cout << ")" << endl;
  // To sort in descending order,
  // use the binary_negate helper function not2
  sort( v1.begin( ), v1.end( ), not2(less<int>( ) ) );
  cout << "Resorted vector v1 = ( " ;
  for ( Iter1 = v1.begin( ) ; Iter1 != v1.end( ) ; Iter1++ )
     cout << *Iter1 << " ";
  cout << ")" << endl;
}
```
Original vector v1 = ( 6262 6262 41 18467 6334 26500 19169 ) Sorted vector v1 = ( 41 6262 6262 6334 18467 19169 26500 ) Resorted vector v1 = ( 26500 19169 18467 6334 6262 6262 41 )

# <span id="page-964-0"></span>not\_fn

The not\_fn function template takes a callable object and returns a callable object. When the returned callable object is later invoked with some arguments, it passes them to the original callable object, and logically negates the result. It preserves the const qualification and value category behavior of the wrapped callable object. not\_fn is new in C++17, and replaces the deprecated std::not1, std::not2, std::unary\_negate, and std::binary\_negate .

```
template <class Callable>
/* unspecified */ not_fn(Callable&& func);
```
#### **Parameters**

*func*

A callable object used to construct the forwarding call wrapper.

### **Remarks**

The template function returns a call wrapper like return call\_wrapper(std::forward<Callable>(func)), based on this exposition-only class:

```
class call_wrapper
{
  using FD = decay t<Callable>;
  explicit call wrapper(Callable&& func);
public:
  call wrapper(call wrapper&&) = default;
  call wrapper(call wrapper const&) = default;
  template<class... Args>
    auto operator()(Args&&...) & -> decltype(!declval<invoke_result_t<FD&(Args...)>>());
  template<class... Args>
     auto operator()(Args&&...) const& -> decltype(!declval<invoke_result_t<FD const&(Args...)>>());
   template<class... Args>
     auto operator()(Args&&...) && -> decltype(!declval<invoke_result_t<FD(Args...)>>());
   template<class... Args>
     auto operator()(Args&&...) const&& -> decltype(!declval<invoke_result_t<FD const(Args...)>>());
private:
 FD fd;
};
```
The explicit constructor on the callable object *func* requires type std::decay\_t<Callable> to satisfy the requirements of MoveConstructible, and is\_constructible\_v<FD, Callable> must be true. It initializes the wrapped callable object fd from std::forward<Callable>(func), and throws any exception thrown by construction of  $f$   $f$ d.

The wrapper exposes call operators distinguished by Ivalue or rvalue reference category and const qualification as shown here:

```
template<class... Args> auto operator()(Args&&... args) & -> decltype(!declval<invoke_result_t<FD&
(\text{Args} \dots) \rightarrowtail ();
template<class... Args> auto operator()(Args&&... args) const& -> decltype(!declval<invoke_result_t<FD
const&(Args...)>>());
template<class... Args> auto operator()(Args&&... args) && ->
decltype(!declval<invoke_result_t<FD(Args...)>>());
template<class... Args> auto operator()(Args&&... args) const&& -> decltype(!declval<invoke_result_t<FD
const(Args...)>>());
```
The first two are the same as return !std::invoke(fd, std::forward<Args>(args)...) .The second two are the same as return !std::invoke(std::move(fd), std::forward<Args>(args)...).

```
// functional_not_fn_.cpp
// compile with: /EHsc /std:c++17
#include <vector>
#include <algorithm>
#include <functional>
#include <iostream>
int main()
{
   std::vector<sub>1</sub> = { 99, 6264, 41, 18467, 6334, 26500, 19169 };auto divisible by 3 = [](int i){ return i % 3 == 0; };
   std::cout << "Vector v1 = ( " ;
   for (const auto& item : v1)
    {
        std::cout << item << " ";
    }
   std::cout << ")" << std::endl;
   // Count the number of vector elements divisible by 3.
   int divisible =
        std::count_if(v1.begin(), v1.end(), divisible_by_3);
   std::cout << "Elements divisible by three: "
       << divisible << std::endl;
   // Count the number of vector elements not divisible by 3.
   int not divisible =
       std::count_if(v1.begin(), v1.end(), std::not_fn(divisible_by_3));
   std::cout << "Elements not divisible by three: "
       << not_divisible << std::endl;
}
```

```
Vector v1 = ( 99 6264 41 18467 6334 26500 19169 )
Elements divisible by three: 2
Elements not divisible by three: 5
```
## <span id="page-966-0"></span>ptr fun

Helper template functions used to convert unary and binary function pointers, respectively, into unary and binary adaptable functions. Deprecated in  $C++11$ , removed in  $C++17$ .

```
template <class Arg, class Result>
pointer_to_unary_function<Arg, Result, Result (*)(Arg)> ptr_fun(Result (*pfunc)(Arg));
template <class Arg1, class Arg2, class Result>
pointer_to_binary_function<Arg1, Arg2, Result, Result (*)(Arg1, Arg2)> ptr_fun(Result (*pfunc)(Arg1, Arg2));
```
#### **Parameters**

*pfunc*

The unary or binary function pointer to be converted to an adaptable function.

#### **Return Value**

```
The first template function returns the unary function pointer to unary function < Arg, Result >(* pfunc ).
```
The second template function returns binary function pointer to binary function < Arg1 , Arg2 , Result  $>$ (\* pfunc ).

#### **Remarks**

A function pointer is a function object. It may be passed to any algorithm that expects a function as a parameter, but it isn't adaptable. Information about its nested types is required to use it with an adaptor, for example, to bind a value to it or to negate it. The conversion of unary and binary function pointers by the ptr\_fun helper function allows the function adaptors to work with unary and binary function pointers.

### **Example**

```
// functional_ptr_fun.cpp
// compile with: /EHsc
#include <vector>
#include <algorithm>
#include <functional>
#include <cstring>
#include <iostream>
int main( )
{
   using namespace std;
   vector <char*> v1;
   vector <char*>::iterator Iter1, RIter;
   v1.push back ( "Open" );
   v1.push_back ( "up" );
   v1.push_back ( "the" );
   v1.push_back ( "opalescent" );
   v1.push_back ( "gates" );
    cout << "Original sequence contains: " ;
    for ( Iter1 = v1.begin( ) ; Iter1 != v1.end( ) ; ++Iter1 )
      cout << *Iter1 << " ";
    cout << endl;
    // To search the sequence for "opalescent"
    // use a pointer_to_function conversion
    RIter = find_if( v1.begin( ), v1.end( ),
        not1 ( bind2nd (ptr fun ( strcmp ), "opalescent" ) ) );
    if ( RIter != v1.end( ) )
    {
        cout << "Found a match: "
          << *RIter << endl;
    }
}
```
# <span id="page-967-0"></span>ref

Constructs a reference\_wrapper from an argument.

```
template <class Ty>
  reference_wrapper<Ty> ref(Ty& arg);
template <class Ty>
   reference_wrapper<Ty> ref(reference_wrapper<Ty>& arg);
```
## **Return Value**

A reference to  $\vert$  arg ; specifically, reference\_wrapper<Ty>(arg).

## **Example**

The following example defines two functions: one bound to a string variable, the other bound to a reference of the string variable computed by a call to  $r = f$ . When the value of the variable changes, the first function continues to use the old value and the second function uses the new value.

```
#include <algorithm>
#include <functional>
#include <iostream>
#include <iterator>
#include <ostream>
#include <string>
#include <vector>
using namespace std;
using namespace std;
using namespace std::placeholders;
bool shorter_than(const string& l, const string& r)
{
    return l.size() < r.size();
}
int main()
{
    vector<string> v_original;
   v_original.push_back("tiger");
   v_original.push_back("cat");
    v_original.push_back("lion");
    v_original.push_back("cougar");
    copy(v_original.begin(), v_original.end(), ostream_iterator<string>(cout, " "));
    cout << endl;
    string s("meow");
    function<br/>cbool (const string&)> f = bind(shorter_than, 1, s);function<br/>cbool (const string&)> f_ref = bind(shorter_than, _1, ref(s));
    vector<string> v;
    // Remove elements that are shorter than s ("meow")
    v = v_original;
    v.erase(remove_if(v.begin(), v.end(), f), v.end());
    copy(v.begin(), v.end(), ostream_iterator<string>(cout, " "));
    cout << endl;
    // Now change the value of s.
    // f_ref, which is bound to ref(s), will use the
    // new value, while f is still bound to the old value.
    s = "kitty";
    // Remove elements that are shorter than "meow" (f is bound to old value of s)
    v = v_original;
    v.erase(remove_if(v.begin(), v.end(), f), v.end());
    copy(v.begin(), v.end(), ostream_iterator<string>(cout, " "));
    cout << endl;
    // Remove elements that are shorter than "kitty" (f ref is bound to ref(s))
    v = v original;
    v.erase(remove_if(v.begin(), v.end(), f_ref), v.end());
   copy(v.begin(), v.end(), ostream_iterator<string>(cout, " "));
    cout << endl;
}
```

```
tiger cat lion cougar
tiger lion cougar
tiger lion cougar
tiger cougar
```
## <span id="page-969-0"></span>swap

Swaps two function objects.

```
template <class FT>
   void swap(function<FT>& f1, function<FT>& f2);
```
## **Parameters**

*FT*

The type controlled by the function objects.

*f1* The first function object.

*f2* The second function object.

## **Remarks**

The function returns  $f1.sum(f2)$ .

```
// std__functional__swap.cpp
// compile with: /EHsc
#include <functional>
#include <iostream>
int neg(int val)
{
   return (-val);
}
int main()
{
   std::function<int (int)> fn0(neg);
   std::cout << std::boolalpha << "empty == " << !fn0 << std::endl;
   std::cout << "val == " << fno(3) << std::end1;std::function<int (int)> fn1;
   std::cout << std::boolalpha << "empty == " << !fn1 << std::endl;
   std::cout << std::endl;
   swap(fn0, fn1);
   std::cout << std::boolalpha << "empty == " << !fn0 << std::endl;
   std::cout << std::boolalpha << "empty == " << !fn1 << std::endl;
   std::cout << "val == " << fn1(3) << std::endl;
    return (0);
}
```
empty == false  $val == -3$ empty == true

empty == true empty == false  $val == -3$ 

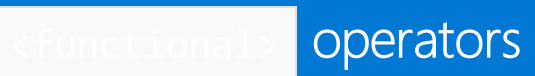

10/19/2022 • 2 minutes to read • Edit [Online](https://github.com/MicrosoftDocs/cpp-docs/blob/main/docs/standard-library/functional-operators.md)

## <span id="page-971-0"></span>operator==

Tests if callable object is empty.

```
template <class Fty>
   bool operator==(const function<Fty>& f, null_ptr_type npc);
```

```
template <class Fty>
   bool operator==(null_ptr_type npc, const function<Fty>& f);
```
## **Parameters**

Fty The function type to wrap.

f

The function object

npc A null pointer.

## **Remarks**

The operators both take an argument that is a reference to a  $\frac{1}{1}$  function object and an argument that is a null pointer constant. Both return true only if the function object is empty.

## **Example**

```
// std__functional__operator_eq.cpp
// compile with: /EHsc
#include <functional>
#include <iostream>
int neg(int val)
{
    return (-val);
}
int main()
{
    std::function<int(int)> fn0;
    std::cout << std::boolalpha << "empty == "
       << (fn0 == 0) << std::endl;
    std::function<int(int)> fn1(neg);
    std::cout << std::boolalpha << "empty == "
        \langle \cdot \rangle (fn1 == 0) \langle \cdot \rangle std::endl;
    return (0);
}
```
empty == true empty == false
## operator!=

Tests if callable object is not empty.

```
template <class Fty>
   bool operator!=(const function<Fty>& f, null_ptr_type npc);
template <class Fty>
```
#### bool operator!=(null\_ptr\_type npc, const function<Fty>& f);

### **Parameters**

### Fty

The function type to wrap.

f

The function object

npc A null pointer.

### **Remarks**

The operators both take an argument that is a reference to a  $\frac{1}{\pi}$  function object and an argument that is a null pointer constant. Both return true only if the function object is not empty.

```
// std__functional__operator_ne.cpp
// compile with: /EHsc
#include <functional>
#include <iostream>
int neg(int val)
    {
    return (-val);
    }
int main()
   {
   std::function<int (int)> fn0;
   std::cout << std::boolalpha << "not empty == "
        << (fn0 != 0) << std::endl;
    std::function<int (int)> fn1(neg);
    std::cout << std::boolalpha << "not empty == "
        \langle \cdot \rangle (fn1 != 0) \langle \cdot \rangle std::endl;
    return (0);
    }
```

```
not empty == false
not empty == true
```
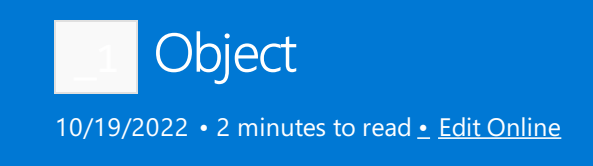

Placeholders for replaceable arguments.

# Syntax

```
namespace placeholders {
   extern unspecified 1, 2, ... N} // namespace placeholders (within std)
```
# Remarks

The objects  $\boxed{1, 2, \ldots$  N are placeholders that represent the first, second, ..., through Nth argument, respectively in a function call to an object returned by  $\frac{1}{2}$  [bind](#page-944-0) . For example, you use  $\frac{1}{2}$  to specify where the sixth argument should be inserted when the bind expression is evaluated.

In the Microsoft implementation, the value of  $\boxed{N}$  is 20.

```
// std__functional_placeholder.cpp
// compile with: /EHsc
#include <functional>
#include <algorithm>
#include <iostream>
using namespace std::placeholders;
void square(double x)
   {
   std::cout << x << "^2 == " << x * x << std::endl;
   }
void product(double x, double y)
    {
   std::cout << x << "*" << y << " == " << x * y << std::endl;
    }
int main()
   {
   double \arg[\ ] = \{1, 2, 3\};std::for_each(&arg[0], &arg[3], square);
   std::cout << std::endl;
   std::for_each(&arg[0], &arg[3], std::bind(product, _1, 2));
   std::cout << std::endl;
   std::for_each(&arg[0], &arg[3], std::bind(square, _1));
    return (0);
    }
```
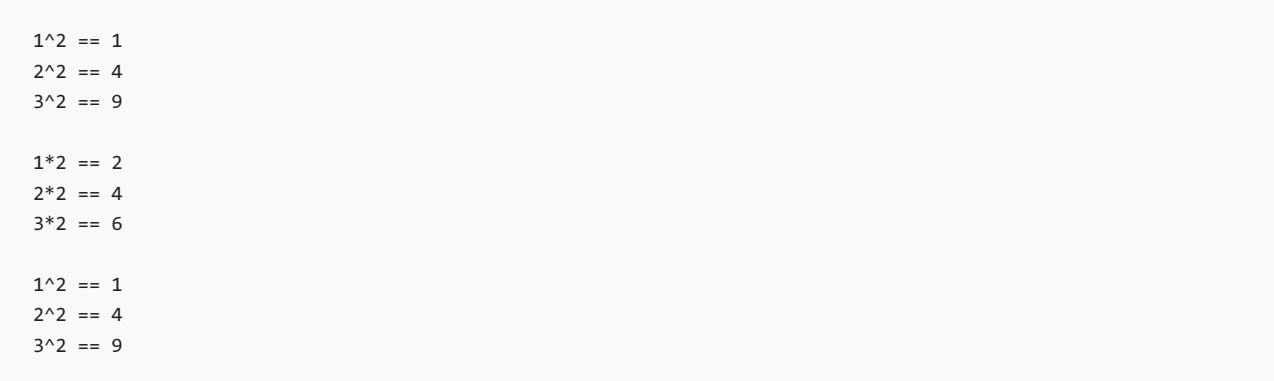

# bad\_function\_call Class

10/19/2022 • 2 minutes to read • Edit [Online](https://github.com/MicrosoftDocs/cpp-docs/blob/main/docs/standard-library/bad-function-call-class.md)

Reports a bad function call.

# Syntax

class bad\_function\_call : public std::exception {};

# Remarks

The class describes an exception thrown to indicate that a call to  $\overline{operator()}$  on a [function](#page-992-0) Class

binary\_function Struct

10/19/2022 • 2 minutes to read • Edit [Online](https://github.com/MicrosoftDocs/cpp-docs/blob/main/docs/standard-library/binary-function-struct.md)

An empty base struct that defines types that may be inherited by derived classes that provides a binary function object. Deprecated in C++11, removed in C++17.

## Syntax

```
struct binary_function {
  typedef Arg1 first_argument_type;
  typedef Arg2 second_argument_type;
  typedef Result result_type;
};
```
# Remarks

The template struct serves as a base for classes that define a member function of the form:

result\_type\*\* operator()(const\*\* first\_argument\_type&, const second\_argument\_type&) const

All such binary functions can refer to their first argument type as first\_argument\_type, their second argument type as second\_argument\_type, and their return type as result\_type.

```
// functional_binary_function.cpp
// compile with: /EHsc
#include <vector>
#include <functional>
#include <algorithm>
#include <iostream>
using namespace std;
template <class Type> class average:
binary_function<Type, Type, Type>
{
public:
   result_type operator( ) ( first_argument_type a,
                second_argument_type b )
  {
     return (result_type) ( (a + b) / 2 );
   }
};
int main( )
{
   vector <double> v1, v2, v3 ( 6 );
   vector <double>::iterator Iter1, Iter2, Iter3;
   for ( int i = 1 ; i <= 6 ; i++ )
     v1.push_back( 11.0 / i );
   for ( int j = 0 ; j \le 5 ; j++)v2.push_back( -2.0 * j );
   cout \langle\langle "The vector v1 = ( ";
   for ( Iter1 = v1.begin( ) ; Iter1 != v1.end( ) ; Iter1++ )
     cout << *Iter1 << " ";
   cout << ")" << endl;
   cout \langle\langle "The vector v2 = ( ";
   for ( Iter2 = v2.begin( ) ; Iter2 != v2.end( ) ; Iter2++ )
     cout << *Iter2 << " ";
   cout << ")" << endl;
   // Finding the element-wise averages of the elements of v1 & v2
   transform ( v1.begin( ), v1.end( ), v2.begin( ), v3.begin ( ),
     average<double>( ) );
   cout << "The element-wise averages are: ( " ;
   for ( Iter3 = v3.begin( ) ; Iter3 != v3.end( ) ; Iter3++ )
     cout << *Iter3 << " ";
   cout << ")" << endl;
}
```

```
The vector v1 = ( 11 5.5 3.66667 2.75 2.2 1.83333 )
The vector v2 = (-0 -2 -4 -6 -8 -10)The element-wise averages are: ( 5.5 1.75 -0.166667 -1.625 -2.9 -4.08333 )
```
binary\_negate Class

10/19/2022 • 2 minutes to read • Edit [Online](https://github.com/MicrosoftDocs/cpp-docs/blob/main/docs/standard-library/binary-negate-class.md)

A class template providing a member function that negates thereturn value of a specified binary function. Deprecated in C++17 in favor of [not\\_fn](#page-964-0).

## Syntax

```
template <class Operation>
class binary_negate
   : public binaryFunction <typename Operation::first_argument_type,
                             typename Operation::second_argument_type, bool>
{
    explicit binary_negate(const Operation& Func);
   bool operator()(const typename Operation::first_argument_type& left,
                   const typename Operation::second_argument_type& right) const;
};
```
### **Parameters**

Func The binary function to be negated.

left The left operand of the binary function to be negated.

right

The right operand of the binary function to be negated.

## Return Value

The negation of the binary function.

## Remarks

The class template stores a copy of a binary function object *Func*. It defines its member function operator() as returning !Func(left, right).

The constructor of binary\_negate is rarely used directly. The helper function [not2](#page-963-0) is usually preferred to declare and use the binary\_negator adaptor predicate.

```
// functional_binary_negate.cpp
// compile with: /EHsc
#define _CRT_RAND_S
#include <stdlib.h>
#include <vector>
#include <algorithm>
#include <functional>
#include <iostream>
int main( )
{
  using namespace std;
  vector <unsigned int> v1;
  vector <unsigned int>::iterator Iter1;
  unsigned int i;
  v1.push_back( 6262 );
  v1.push_back( 6262 );
  unsigned int randVal = 0;
  for ( i = 0 ; i < 5 ; i++){
      rand_s(&randVal);
      v1.push_back( randVal );
   }
  cout << "Original vector v1 = ( " ;
  for ( Iter1 = v1.begin( ) ; Iter1 != v1.end( ) ; Iter1++ )
     cout << *Iter1 << " ";
  cout << ")" << endl;
  // To sort in ascending order,
  // use default binary predicate less<unsigned int>( )
  sort( v1.begin( ), v1.end( ) );
  cout \langle\langle "Sorted vector v1 = ( ";
  for ( Iter1 = v1.begin( ) ; Iter1 != v1.end( ) ; Iter1++ )
     cout << *Iter1 << " ";
  cout << ")" << endl;
  // To sort in descending order,
  // use the binary_negate function
  sort( v1.begin( ), v1.end( ),
  binary_negate<less<unsigned int> >(less<unsigned int>( ) ) );
  // The helper function not2 could also have been used
  // in the above line and is usually preferred for convenience
  // sort( v1.begin( ), v1.end( ), not2(less<unsigned int>( ) ) );
  cout << "Resorted vector v1 = ( " ;
  for ( Iter1 = v1.begin( ) ; Iter1 != v1.end( ) ; Iter1++ )
     cout << *Iter1 << " ";
  cout << ")" << endl;
}
```
Original vector v1 = ( 6262 6262 2233879413 2621500314 580942933 3715465425 3739828298 ) Sorted vector v1 = ( 6262 6262 580942933 2233879413 2621500314 3715465425 3739828298 ) Resorted vector v1 = ( 3739828298 3715465425 2621500314 2233879413 580942933 6262 6262 )

# binder1st Class

10/19/2022 • 2 minutes to read • Edit [Online](https://github.com/MicrosoftDocs/cpp-docs/blob/main/docs/standard-library/binder1st-class.md)

A class template providing a constructor that converts a binary function object into a unary function object by [bind](#page-944-0)ing the first argument of the binary function to a specified value. Deprecated in C++11 in favor of bind, and removed in C++17.

## **Syntax**

```
template <class Operation>
class binder1st
   : public unaryFunction <typename Operation::second_argument_type,
                            typename Operation::result_type>
{
public:
   typedef typename Operation::argument_type argument_type;
   typedef typename Operation::result_type result_type;
   binder1st(
       const Operation& binary_fn,
       const typename Operation::first_argument_type& left);
   result type operator()(const argument type& right) const;
   result type operator()(const argument type& right) const;
protected:
   Operation op;
   typename Operation::first_argument_type value;
};
```
## **Parameters**

binary\_fn The binary function object to be converted to a unary function object.

left

The value to which the first argument of the binary function object is to be bound.

right

The value of the argument that the adapted binary object compares to the fixed value of the second argument.

## Return Value

The unary function object that results from binding the first argument of the binary function object to the value left.

## Remarks

The class template stores a copy of a binary function object *binary\_fn* in  $\circ$  op, and a copy of *left* in value . It defines its member function operator() as returning op(value, right).

If *binary\_fn* is an object of type operation and c is a constant, then bind1st(binary\_fn, c) is a more convenient equivalent to binder1st<Operation>(binary\_fn, c). For more information, see [bind1st](#page-946-0).

```
// functional_binder1st.cpp
// compile with: /EHsc
#include <vector>
#include <functional>
#include <algorithm>
#include <iostream>
using namespace std;
int main()
{
   vector<int> v1;
   vector<int>::iterator Iter;
   int i;
   for (i = 0; i \le 5; i++){
       v1.push_back(5 * i);
    }
   cout \langle \cdot \rangle "The vector v1 = ( ";
   for (Iter = v1.begin(); Iter != v1.end(); Iter++)
      cout << *Iter << " ";
   cout << ")" << endl;
   // Count the number of integers > 10 in the vector
   vector<int>::iterator::difference_type result1;
   result1 = count_if(v1.begin(), v1.end(),
       binder1st<less<int> >(less<int>(), 10));
   cout << "The number of elements in v1 greater than 10 is: "
        << result1 << "." << endl;
   // Compare use of binder2nd fixing 2nd argument:
   // count the number of integers < 10 in the vector
   vector<int>::iterator::difference_type result2;
   result2 = count_if(v1.begin(), v1.end(),binder2nd<less<int> >(less<int>(), 10));
   cout << "The number of elements in v1 less than 10 is: "
       << result2 << "." << endl;
}
```
The vector  $v1 = (0 5 10 15 20 25)$ The number of elements in v1 greater than 10 is: 3. The number of elements in v1 less than 10 is: 2.

# binder2nd Class

10/19/2022 • 2 minutes to read • Edit [Online](https://github.com/MicrosoftDocs/cpp-docs/blob/main/docs/standard-library/binder2nd-class.md)

A class template providing a constructor that converts a binary function object into a unary function object by binding the second argument of the binary function to a specified value. Deprecated in  $C++11$ , removed in  $C++17.$ 

# Syntax

```
template <class Operation>
class binder2nd
   : public unaryFunction <typename Operation::first_argument_type,
   typename Operation::result_type>
{
   typedef typename Operation::argument_type argument_type;
   typedef typename Operation::result_type result_type;
   binder2nd(
       const Operation& func,
       const typename Operation::second_argument_type& right);
   result_type operator()(const argument_type& left) const;
   result type operator()(argument type& left) const;
\lambda:
```
## **Parameters**

func

The binary function object to be converted to a unary function object.

## right

The value to which the second argument of the binary function object is to be bound.

left

The value of the argument that the adapted binary object compares to the fixed value of the second argument.

## Return value

The unary function object that results from binding the second argument of the binary function object to the value right.

## Remarks

The class template stores a copy of a binary function object func in  $_{op}$ , and a copy of *right* in value. It defines its member function operator() as returning op(left, value).

If func is an object of type operation and c is a constant, then [bind2nd](#page-948-0) (func, c) is equivalent to the binder2nd class constructor binder2nd<Operation>(func, c), and more convenient.

```
// functional_binder2nd.cpp
// compile with: /EHsc
#include <vector>
#include <functional>
#include <algorithm>
#include <iostream>
using namespace std;
int main()
{
   vector<int> v1;
   vector<int>::iterator Iter;
   int i;
   for (i = 0; i \le 5; i++){
       v1.push_back(5 * i);
    }
   cout \langle \cdot \rangle "The vector v1 = ( ";
   for (Iter = v1.begin(); Iter != v1.end(); Iter++)
      cout << *Iter << " ";
   cout << ")" << endl;
   // Count the number of integers > 10 in the vector
   vector<int>::iterator::difference_type result1;
   result1 = count_if(v1.begin(), v1.end(),
       binder2nd<greater<int> >(greater<int>(), 10));
   cout << "The number of elements in v1 greater than 10 is: "
        << result1 << "." << endl;
   // Compare using binder1st fixing 1st argument:
   // count the number of integers < 10 in the vector
   vector<int>::iterator::difference_type result2;
   result2 = count_if(v1.begin(), v1.end(),binder1st<greater<int> >(greater<int>(), 10));
   cout << "The number of elements in v1 less than 10 is: "
       << result2 << "." << endl;
}
```
The vector  $v1 = (0 5 10 15 20 25)$ The number of elements in v1 greater than 10 is: 3. The number of elements in v1 less than 10 is: 2.

# const\_mem\_fun\_ref\_t Class

10/19/2022 • 2 minutes to read • Edit [Online](https://github.com/MicrosoftDocs/cpp-docs/blob/main/docs/standard-library/const-mem-fun-ref-t-class.md)

An adapter class that allows a const member function that takes no arguments to be called as a unary function object when initialized with a reference argument. Deprecated in  $C++11$ , removed in  $C++17$ .

## Syntax

```
template <class Result, class Type>
   class const_mem_fun_ref_t
: public unary_function<Type, Result>
{
   explicit const_mem_fun_t(Result (Type::* Pm)() const);
   Result operator()(const Type& left) const;
};
```
## **Parameters**

Pm

A pointer to the member function of class Type to be converted to a function object.

left The object that the Pm member function is called on.

# Return Value

An adaptable unary function.

## Remarks

The class template stores a copy of Pm, which must be a pointer to a member function of class Type, in a private member object. It defines its member function operator() as returning (left.\* Pm )() const.

## Example

The constructor of const\_mem\_fun\_ref\_t is not usually used directly; the helper function mem\_fun\_ref is used to adapt member functions. See [mem\\_fun\\_ref](#page-959-0) for an example of how to use member function adaptors.

const\_mem\_fun\_t Class

10/19/2022 • 2 minutes to read • Edit [Online](https://github.com/MicrosoftDocs/cpp-docs/blob/main/docs/standard-library/const-mem-fun-t-class.md)

An adapter class that allows a const member function that takes no arguments to be called as a unary function object when initialized with a reference argument. Deprecated in  $C++11$ , removed in  $C++17$ .

## Syntax

```
template <class Result, class Type>
class const_mem_fun_t : public unary_function <Type *, Result>
{
   explicit const mem fun t(Result (Type::* Pm)() const);
   Result operator()(const Type* Pleft) const;
};
```
## **Parameters**

## Pm

A pointer to the member function of class Type to be converted to a function object.

Pleft

The object that the Pm member function is called on.

## Return Value

An adaptable unary function.

## Remarks

```
The class template stores a copy of Pm, which must be a pointer to a member function of class Type, in a
private member object. It defines its member function operator() as returning (Pleft ->* Pm )() const.
```
## Example

The constructor of const\_mem\_fun\_t is not usually used directly; the helper function mem\_fun is used to adapt member functions. See [mem\\_fun](#page-958-0) for an example of how to use member function adaptors.

# const\_mem\_fun1\_ref\_t Class

10/19/2022 • 2 minutes to read • Edit [Online](https://github.com/MicrosoftDocs/cpp-docs/blob/main/docs/standard-library/const-mem-fun1-ref-t-class.md)

An adapter class that allows a const member function that takes a single argument to be called as a binary function object when initialized with a reference argument. Deprecated in  $C++11$ , removed in  $C++17$ .

## Syntax

```
template <class Result, class Type, class Arg>
   class const_mem_fun1_ref_t
       : public binary_function<Type, Arg, Result>
{
   explicit const_mem_fun1_ref_t(Result (Type::* Pm)(Arg) const);
    Result operator()(const Type& left, Arg right) const;
};
```
## **Parameters**

Pm

A pointer to the member function of class Type to be converted to a function object.

left The const object that the  $Pm$  member function is called on.

right The argument that is being given to  $Pm$ .

## Return Value

An adaptable binary function.

## Remarks

```
The class template stores a copy of Pm, which must be a pointer to a member function of class Type, in a
private member object. It defines its member function operator() as returning (left .* Pm)(right) const.
```
# Example

The constructor of const\_mem\_fun1\_ref\_t is not usually used directly; the helper function mem\_fun\_ref is used to adapt member functions. See [mem\\_fun\\_ref](#page-959-0) for examples of how to use member function adaptors.

const\_mem\_fun1\_t Class

10/19/2022 • 2 minutes to read • Edit [Online](https://github.com/MicrosoftDocs/cpp-docs/blob/main/docs/standard-library/const-mem-fun1-t-class.md)

An adapter class that allows a const member function that takes a single argument to be called as a binary function object when initialized with a pointer argument. Deprecated in C++11, removed in C++17.

## Syntax

```
template <class Result, class Type, class Arg>
class const_mem_fun1_t : public binary_function<const Type *, Arg, Result>
{
    explicit const_mem_fun1_t(Result (Type::* member_ptr)(Arg) const);
    Result operator()(const Type* left, Arg right) const;
};
```
### **Parameters**

### member ptr

A pointer to the member function of class Type to be converted to a function object.

left

The  $\overline{\phantom{a}}$  const object that the *member\_ptr* member function is called on.

right

The argument that is being given to member\_ptr.

## Return Value

An adaptable binary function.

## Remarks

The class template stores a copy of *member\_ptr*, which must be a pointer to a member function of class Type , in a private member object. It defines its member function  $\sqrt{\frac{1}{2}}$  operator() as returning

(left->member\_ptr)(right) const .

## Example

The constructor of const\_mem\_fun1\_t is rarely used directly. mem\_fn is used to adapt member functions. See [mem\\_fn](#page-957-0) for an example of how to use member function adaptors.

# divides Struct

10/19/2022 • 2 minutes to read • Edit [Online](https://github.com/MicrosoftDocs/cpp-docs/blob/main/docs/standard-library/divides-struct.md)

A predefined function object that performs the division operation ( operator/ ) on its arguments.

## Syntax

```
template <class Type = void>
struct divides : public binary_function <Type, Type, Type>
{
   Type operator()(const Type& Left, const Type& Right) const;
};
// specialized transparent functor for operator/
template <>
struct divides<void>
{
 template <class T, class U>
 auto operator()(T&& Left, U&& Right) const
    -> decltype(std::forward<T>(Left)*/ std::forward<U>(Right));
};
```
## **Parameters**

## Type, T, U

A type that supports an operator/ that takes operands of the specified or inferred types.

## Left

The left operand of the division operation. The unspecialized template takes an Ivalue reference argument of type  $Type$ . The specialized template does perfect forwarding of Ivalue and rvalue reference arguments of inferred type  $T$ .

## Right

The right operand of the division operation. The unspecialized template takes an Ivalue reference argument of type Type. The specialized template does perfect forwarding of Ivalue and rvalue reference arguments of inferred type <sup>U</sup>.

## Return Value

The result of Left / Right . The specialized template does perfect forwarding of the result, which has the type that's returned by operator/.

```
// functional_divides.cpp
// compile with: /EHsc
#include <vector>
#include <functional>
#include <algorithm>
#include <iostream>
using namespace std;
int main( )
{
  vector <double> v1, v2, v3 (6);
  vector <double>::iterator Iter1, Iter2, Iter3;
  int i;
  for ( i = 0 ; i \le 5 ; i++){
     v1.push_back( 7.0 * i );
   }
   int j;
   for ( j = 1 ; j \le 6 ; j++){
     v2.push_back( 2.0 * j);
   }
   cout \langle\langle "The vector v1 = ( ";
   for ( Iter1 = v1.begin( ) ; Iter1 != v1.end( ) ; Iter1++ )
     cout << *Iter1 << " ";
   cout << ")" << endl;
   cout \langle\langle "The vector v2 = ( ";
   for ( Iter2 = v2.begin( ) ; Iter2 != v2.end( ) ; Iter2++ )
     cout << *Iter2 << " ";
   cout << ")" << endl;
   // Finding the element-wise quotients of the elements of v1 & v2
   transform ( v1.begin( ), v1.end( ), v2.begin( ), v3.begin ( ),
     divides<double>( ) );
  cout << "The element-wise quotients are: ( " ;
  for ( Iter3 = v3.begin( ) ; Iter3 != v3.end( ) ; Iter3++ )
     cout << *Iter3 << " ";
  cout << ")" << endl;
}
```

```
The vector v1 = (0714212835)The vector v2 = (2 4 6 8 10 12)The element-wise quotients are: ( 0 1.75 2.33333 2.625 2.8 2.91667 )
```
# equal\_to Struct

10/19/2022 • 2 minutes to read • Edit [Online](https://github.com/MicrosoftDocs/cpp-docs/blob/main/docs/standard-library/equal-to-struct.md)

A binary predicate that performs the equality operation ( $|$  operator== $|$ ) on its arguments.

# Syntax

```
template <class Type = void>
struct equal_to : public binary_function<Type, Type, bool>
{
   bool operator()(const Type& Left, const Type& Right) const;
};
// specialized transparent functor for operator==
template <>
struct equal_to<void>
{
   template <class T, class U>
   auto operator()(T&& Left, U&& Right) const
     -> decltype(std::forward<T>(Left) == std::forward<U>(Right));
};
```
## **Parameters**

Type,T, <sup>U</sup>

Any type that supports an  $openar =$  that takes operands of the specified or inferred types.

Left

The left operand of the equality operation. The unspecialized template takes an Ivalue reference argument of type  $Type$ . The specialized template does perfect forwarding of Ivalue and rvalue reference arguments of inferred type  $T$ .

Right

The right operand of the equality operation. The unspecialized template takes an Ivalue reference argument of type Type. The specialized template does perfect forwarding of Ivalue and rvalue reference arguments of inferred type <sup>U</sup>.

# Return Value

The result of Left == Right . The specialized template does perfect forwarding of the result, which has the type that's returned by operator== .

## Remarks

The objects of type Type must be equality-comparable. This requires that the operator== defined on the set of objects satisfies the mathematical properties of an equivalence relation. All of the built-in numeric and pointer types satisfy this requirement.

```
// functional_equal_to.cpp
// compile with: /EHsc
#include <vector>
#include <functional>
#include <algorithm>
#include <iostream>
using namespace std;
int main( )
{
   vector <double> v1, v2, v3 ( 6 );
  vector <double>::iterator Iter1, Iter2, Iter3;
  int i;
   for ( i = 0 ; i \le 5 ; i+=2 )
   {
      v1.push_back( 2.0 *i );
      v1.push_back( 2.0 * i + 1.0 );
   }
   int j;
   for ( j = 0 ; j \le 5 ; j+=2 )
   {
      v2.push_back( - 2.0 * j );
      v2.push_back( 2.0 * j + 1.0 );
   }
   cout \langle\langle "The vector v1 = ( ";
   for ( Iter1 = v1.begin( ) ; Iter1 != v1.end( ) ; Iter1++ )
     cout << *Iter1 << " ";
   cout << ")" << endl;
   cout \langle\langle "The vector v2 = ( ";
   for ( Iter2 = v2.begin( ) ; Iter2 != v2.end( ) ; Iter2++ )
     cout << *Iter2 << " ";
   cout << ")" << endl;
   // Testing for the element-wise equality between v1 & v2
   transform ( v1.begin( ), v1.end( ), v2.begin( ), v3.begin ( ),
      equal_to<double>( ) );
  cout << "The result of the element-wise equal_to comparison\n"
     << "between v1 & v2 is: ( " ;
  for ( Iter3 = v3.begin( ) ; Iter3 != v3.end( ) ; Iter3++ )
     cout << *Iter3 << " ";
  cout << ")" << endl;
}
```
The vector  $v1 = (014589)$ The vector  $v2 = ( -0 1 -4 5 -8 9 )$ The result of the element-wise equal\_to comparison between v1 & v2 is: ( 1 1 0 1 0 1 )

# <span id="page-992-0"></span>function Class

10/19/2022 • 8 minutes to read • Edit [Online](https://github.com/MicrosoftDocs/cpp-docs/blob/main/docs/standard-library/function-class.md)

Wrapper for a callable object.

## Syntax

```
template <class Fty>
class function // Fty of type Ret(T1, T2, ..., TN)
   : public unary_function<T1, Ret> // when Fty is Ret(T1)
    : public binary_function<T1, T2, Ret> // when Fty is Ret(T1, T2)
{
public:
   typedef Ret result_type;
   function();
   function(nullptr_t);
   function(const function& right);
   template <class Fty2>
       function(Fty2 fn);
   template <class Fty2, class Alloc>
       function(reference_wrapper<Fty2>, const Alloc& Ax);
    template <class Fty2, class Alloc>
       void assign(Fty2, const Alloc& Ax);
    template <class Fty2, class Alloc>
       void assign(reference_wrapper<Fty2>, const Alloc& Ax);
    function& operator=(nullptr_t);
    function& operator=(const function&);
    template <class Fty2>
       function& operator=(Fty2);
   template <class Fty2>
       function& operator=(reference_wrapper<Fty2>);
   void swap(function&);
   explicit operator bool() const;
   result_type operator()(T1, T2, ....., TN) const;
   const std::type_info& target_type() const;
   template <class Fty2>
        Fty2 *target();
    template <class Fty2>
        const Fty2 *target() const;
   template <class Fty2>
       void operator==(const Fty2&) const = delete;
    template <class Fty2>
       void operator!=(const Fty2&) const = delete;
};
```
### **Parameters**

Fty The function type to wrap.

Ax The allocator function.

# Remarks

The class template is a call wrapper whose call signature is  $\kappa$  Ret(T1, T2, ..., TN). You use it to enclose various callable objects in a uniform wrapper.

Some member functions take an operand that names the desired target object. You can specify such an operand in several ways:

 $f_n$  : The callable object  $f_n$  ; after the call the  $f$ unction object holds a copy of  $f_n$ 

finref : The callable object named by  $f_{\text{mref.get()}}$  ; after the call the  $f_{\text{mction}}$  object holds a reference to fnref.get()

right : The callable object, if any, held by the  $\frac{1}{2}$  function  $\frac{1}{2}$  object right

npc : A null pointer; after the call the function object is empty

In all cases, INVOKE(f, t1, t2, ..., tN), where f is the callable object and t1, t2, ..., tN are lvalues of types T1, T2, ..., TN respectively, must be well-formed and, if Ret isn't void, convertible to Ret.

An empty function object doesn't hold a callable object or a reference to a callable object.

## Members

## **Constructors**

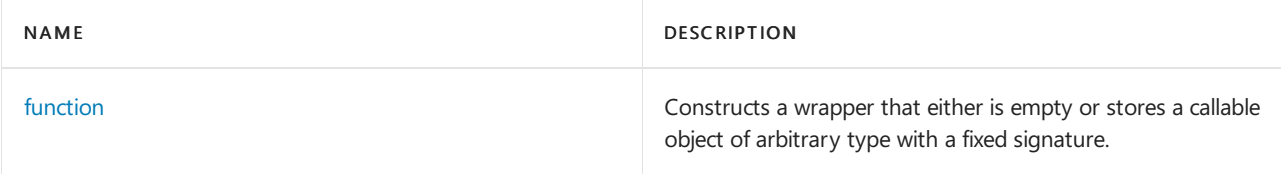

## **Typedefs**

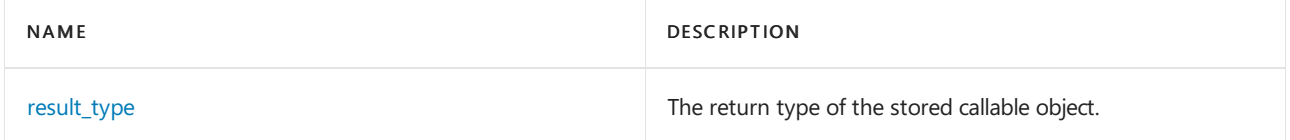

## **Functions**

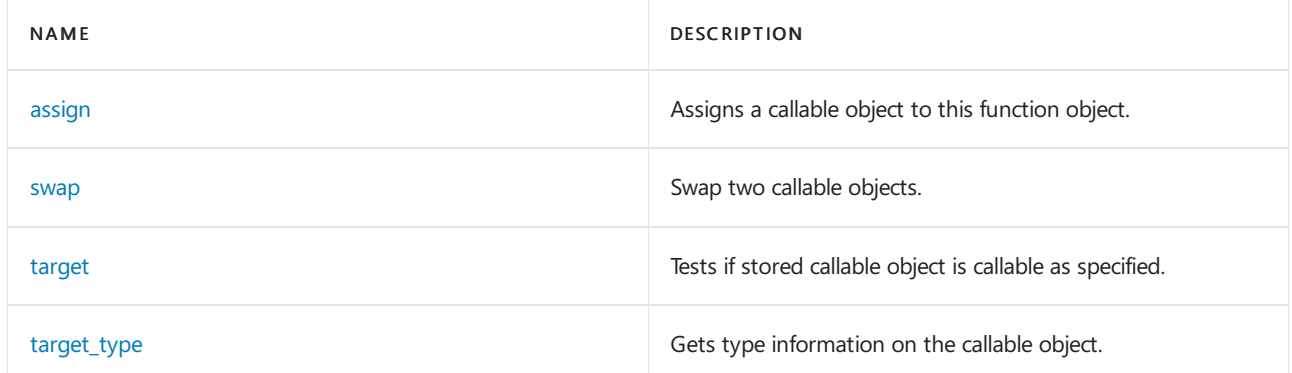

### **Operators**

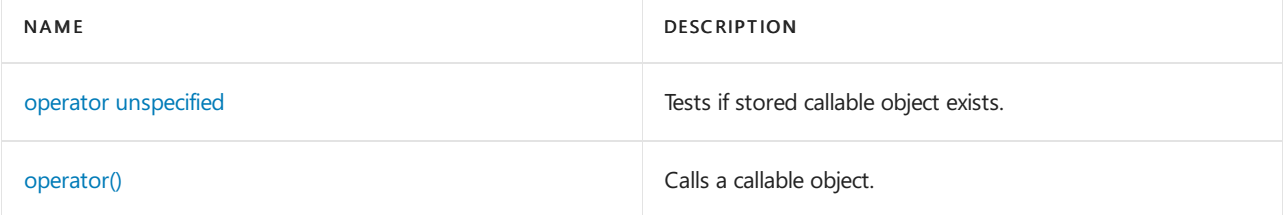

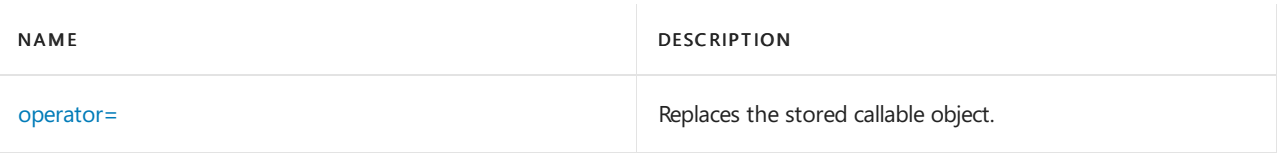

## <span id="page-994-1"></span>assign

Assigns a callable object to this function object.

```
template <class Fx, class Alloc>
   void assign(
      Fx _Func,
       const Alloc& Ax);
template <class Fx, class Alloc>
   void assign(
       reference_wrapper<Fx> _Fnref,
       const Alloc& Ax);
```
## **Parameters**

\_Func A callable object.

\_Fnref A reference wrapper that contains a callable object.

Ax An allocator object.

## **Remarks**

The member functions each replace the callable object held by  $*$ this with the callable object passed as the operand . Both allocate storage with the allocator object  $Ax$ .

# <span id="page-994-0"></span>function

Constructs a wrapper that either is empty or stores a callable object of arbitrary type with a fixed signature.

```
function();
function(nullptr_t npc);
function(const function& right);
template <class Fx>
   function(Fx _Func);
template <class Fx>
   function(reference_wrapper<Fx> _Fnref);
template <class Fx, class Alloc>
   function(
       Fx _Func,
       const Alloc& Ax);
template <class Fx, class Alloc>
   function(
       reference_wrapper<Fx> _Fnref,
       const Alloc& Ax);
```
## **Parameters**

right The function object to copy.

## Fx

The type of the callable object.

\_Func The callable object to wrap.

Alloc The allocator type.

Ax The allocator.

\_Fnref The callable object reference to wrap.

## **Remarks**

The first two constructors construct an empty Function object. The next three constructors construct a function object that holds the callable object passed as the operand. The last two constructors allocate storage with the allocator object Ax.

```
// std__functional__function_function.cpp
// compile with: /EHsc
#include <functional>
#include <iostream>
#include <vector>
int square(int val)
{
   return val * val;
}
class multiply_by
{
public:
   explicit multiply_by(const int n) : m_n(n) { }
   int operator()(const int x) const
    {
       return m_n * x;
    }
private:
   int m_n;
};
int main()
{
   typedef std::vector< std::function<int (int)> > vf_t;
   vf_t v;
   v.push_back(square);
   v.push_back(std::negate<int>());
   v.push_back(multiply_by(3));
   for (vf_t::const_iterator i = v.begin(); i != v.end(); ++i){
       std::cout << (*i)(10) << std::endl;
   }
   std::function<int (int)> f = v[0];
   std::function<int (int)> g;
   if (f) {
       std::cout << "f is non-empty (correct)." << std::endl;
   } else {
       std::cout << "f is empty (can't happen)." << std::endl;
   }
   if (g) {
       std::cout << "g is non-empty (can't happen)." << std::endl;
   } else {
       std::cout << "g is empty (correct)." << std::endl;
   }
   return 0;
}
```
<span id="page-996-0"></span>100 -10 30 f is non-empty (correct). g is empty (correct).

## operator unspecified

Tests if stored callable object exists.

operator unspecified();

#### **Remarks**

The operator returns a value that is convertible to  $\overline{b}$  bool with a true value only if the object isn't empty. You use it to test whether the object is empty.

#### **Example**

```
// std__functional__function_operator_bool.cpp
// compile with: /EHsc
#include <functional>
#include <iostream>
int neg(int val)
   {
   return (-val);
   }
int main()
   {
   std::function<int (int)> fn0;
   std::cout << std::boolalpha << "not empty == " << (bool)fn0 << std::endl;
   std::function<int (int)> fn1(neg);
   std::cout << std::boolalpha << "not empty == " << (bool)fn1 << std::endl;
   return (0);
    }
```

```
not empty == false
not empty == true
```
## <span id="page-997-0"></span>operator()

Calls a callable object.

```
result type operator()(
   T1 t1,
   T2 t2, ...,
   TN tN);
```
#### **Parameters**

TN The type of the Nth call argument.

tN The Nth call argument.

### **Remarks**

The member function returns INVOKE(fn, t1, t2, ..., tN, Ret), where fn is the target object stored in \*this. You use it to call the wrapped callable object.

#### **Example**

```
// std__functional__function_operator_call.cpp
// compile with: /EHsc
#include <functional>
#include <iostream>
int neg(int val)
    {
    return (-val);
   }
int main()
   {
   std::function<int (int)> fn1(neg);
   std::cout << std::boolalpha << "empty == " << !fn1 << std::endl;
   std::cout << "val == " << fn1(3) << std::endl;
   return (0);
    }
```

```
empty == false
val == -3
```
## <span id="page-998-0"></span>operator=

Replaces the stored callable object.

```
function& operator=(null_ptr_type npc);
function& operator=(const function& right);
template <class Fty>
   function& operator=(Fty fn);
template <class Fty>
    function& operator=(reference_wrapper<Fty> fnref);
```
### **Parameters**

npc A null pointer constant.

right The function object to copy.

fn The callable object to wrap.

fnref The callable object reference to wrap.

### **Remarks**

The operators each replace the callable object held by  $*$ this with the callable object passed as the operand.

```
// std__functional__function_operator_as.cpp
// compile with: /EHsc
#include <functional>
#include <iostream>
int neg(int val)
   {
   return (-val);
   }
int main()
   {
   std::function<int (int)> fn0(neg);
   std::cout << std::boolalpha << "empty == " << !fn0 << std::endl;
   std::cout << "val == " << fn0(3) << std::endl;
   std::function<int (int)> fn1;
   fn1 = 0;std::cout << std::boolalpha << "empty == " << !fn1 << std::endl;
   fn1 = neg;std::cout << std::boolalpha << "empty == " << !fn1 << std::endl;
   std::cout << "val == " << fn1(3) << std::endl;
   fn1 = fn0;std::cout << std::boolalpha << "empty == " << !fn1 << std::endl;
   std::cout << "val == " << fn1(3) << std::endl;
   fn1 = std::cref(fn1);std::cout << std::boolalpha << "empty == " << !fn1 << std::endl;
   std::cout << "val == " << fn1(3) << std::endl;
    return (0);
    }
```

```
empty == false
val == -3empty == true
empty == false
val == -3empty == false
val == -3empty == false
val == -3
```
# <span id="page-999-0"></span>result\_type

The return type of the stored callable object.

typedef Ret result\_type;

### **Remarks**

The typedef is a synonym for the type  $\lceil \text{Ret} \rceil$  in the template's call signature. You use it to determine the return type of the wrapped callable object.

```
// std__functional__function_result_type.cpp
// compile with: /EHsc
#include <functional>
#include <iostream>
int neg(int val)
   {
   return (-val);
   }
int main()
   {
   std::function<int (int)> fn1(neg);
   std::cout << std::boolalpha << "empty == " << !fn1 << std::endl;
   std::function<int (int)>::result_type val = fn1(3);
   std::cout << "val == " << val << std::endl;
   return (0);
    }
```

```
empty == false
val == -3
```
## <span id="page-1000-0"></span>swap

Swap two callable objects.

```
void swap(function& right);
```
### **Parameters**

right The function object to swap with.

### **Remarks**

The member function swaps the target objects between  $*$ this and *right*. It does so in constant time and throws no exceptions.

```
// std__functional__function_swap.cpp
// compile with: /EHsc
#include <functional>
#include <iostream>
int neg(int val)
   {
   return (-val);
   }
int main()
   {
   std::function<int (int)> fn0(neg);
   std::cout << std::boolalpha << "empty == " << !fn0 << std::endl;
   std::cout << "val == " << fn\theta(3) << std::end1;std::function<int (int)> fn1;
   std::cout << std::boolalpha << "empty == " << !fn1 << std::endl;
   std::cout << std::endl;
   fn0.swap(fn1);
   std::cout << std::boolalpha << "empty == " << !fn0 << std::endl;
   std::cout << std::boolalpha << "empty == " << !fn1 << std::endl;
   std::cout << "val == " << fn1(3) << std::endl;
   return (0);
    }
```

```
empty == false
val == -3empty == true
empty == true
empty == false
val == -3
```
## <span id="page-1001-0"></span>target

Tests if stored callable object is callable as specified.

```
template <class Fty2>
  Fty2 *target();
template <class Fty2>
   const Fty2 *target() const;
```
### **Parameters**

Fty2 The target callable object type to test.

#### **Remarks**

The type Fty2 must be callable for the argument types  $\tau_1$ ,  $\tau_2$ , ..., TN and the return type Ret . If target\_type() == typeid(Fty2), the member template function returns the address of the target object; otherwise, it returns 0.

A type  $Fty2$  is callable for the argument types  $T1, T2, \ldots$ , TN and the return type Ret if, for Ivalues fn, t1, t2, ..., tN of types Fty2, T1, T2, ..., TN , respectively, INVOKE(fn, t1, t2, ..., tN) is well-formed and, if Ret isn't void, convertible to Ret.

```
// std__functional__function_target.cpp
// compile with: /EHsc
#include <functional>
#include <iostream>
int neg(int val)
   {
   return (-val);
   }
int main()
   {
   typedef int (*Myfun)(int);
   std::function<int (int)> fn0(neg);
   std::cout << std::boolalpha << "empty == " << !fn0 << std::endl;
   std::cout << "no target == " << (fn0.target<Myfun>() == 0) << std::endl;
   Myfun *fptr = fn0.target<Myfun>();
   std::cout << "val == " << (*fptr)(3) << std::endl;
   std::function<int (int)> fn1;
   std::cout << std::boolalpha << "empty == " << !fn1 << std::endl;
   std::cout << "no target == " << (fn1.target<Myfun>() == 0) << std::endl;
   return (0);
    }
```

```
empty == false
no target == false
val == -3empty == true
no target == true
```
## <span id="page-1002-0"></span>target\_type

Gets type information on the callable object.

```
const std::type_info& target_type() const;
```
### **Remarks**

The member function returns typeid(void) if \*this is empty, otherwise it returns typeid(T), where T is the type of the target object.

```
// std__functional__function_target_type.cpp
// compile with: /EHsc
#include <functional>
#include <iostream>
int neg(int val)
  {
   return (-val);
   }
int main()
   {
   std::function<int (int)> fn0(neg);
   std::cout << std::boolalpha << "empty == " << !fn0 << std::endl;
   std::cout << "type == " << fn0.target_type().name() << std::endl;
   std::function<int (int)> fn1;
   std::cout << std::boolalpha << "empty == " << !fn1 << std::endl;
   std::cout << "type == " << fn1.target_type().name() << std::endl;
   return (0);
   }
```

```
empty == false
type == int (\_\text{cdec1*})(int)
empty == true
type == void
```
# greater Struct

10/19/2022 • 2 minutes to read • Edit [Online](https://github.com/MicrosoftDocs/cpp-docs/blob/main/docs/standard-library/greater-struct.md)

A binary predicate that performs the greater-than operation ( $o$  operator>) on its arguments.

## Syntax

```
template <class Type = void>
struct greater : public binary_function <Type, Type, bool>
{
   bool operator()(
   const Type& Left,
   const Type& Right) const;
};
// specialized transparent functor for operator>
template <>
struct greater<void>
{
 template <class T, class U>
 auto operator()(T&& Left, U&& Right) const
    -> decltype(std::forward<T>(Left)> std::forward<U>(Right));
};
```
## **Parameters**

## Type,T, <sup>U</sup>

Any type that supports an operator that takes operands of the specified or inferred types.

## Left

The left operand of the greater-than operation. The unspecialized template takes an Ivalue reference argument of type  $Type$ . The specialized template does perfect forwarding of Ivalue and rvalue reference arguments of inferred type  $T$ .

## Right

The right operand of the greater-than operation. The unspecialized template takes an lvalue reference argument of type Type. The specialized template does perfect forwarding of Ivalue and rvalue reference arguments of inferred type <sup>U</sup>.

## Return Value

The result of Left > Right . The specialized template does perfect forwarding of the result, which has the type that's returned by operator>.

## Remarks

The binary predicate greater < Type > provides a strict weak ordering of a set of element values of type Type into equivalence classes, if and only if this type satisfies the standard mathematical requirements for being so ordered. The specializations for any pointer type yield a total ordering of elements, in that all elements of distinct values are ordered with respect to each other.

```
// functional_greater.cpp
// compile with: /EHsc
#include <vector>
#include <algorithm>
#include <functional>
#include <cstdlib>
#include <iostream>
int main( )
{
  using namespace std;
  vector <int> v1;
  vector <int>::iterator Iter1;
  int i;
  for ( i = 0 ; i < 8 ; i++){
     v1.push_back( rand( ) );
   }
  cout \langle \cdot \rangle "Original vector v1 = ( ";
  for ( Iter1 = v1.begin( ) ; Iter1 != v1.end( ) ; Iter1++ )
    cout << *Iter1 << " ";
  cout << ")" << endl;
  // To sort in ascending order,
  // use default binary predicate less<int>( )
  sort( v1.begin( ), v1.end( ) );
  cout << "Sorted vector v1 = ( " ;
  for ( Iter1 = v1.begin( ) ; Iter1 != v1.end( ) ; Iter1++ )
     cout << *Iter1 << " ";
  cout << ")" << endl;
  // To sort in descending order,
  // specify binary predicate greater<int>( )
  sort( v1.begin( ), v1.end( ), greater<int>( ) );
  cout \langle\langle "Resorted vector v1 = ( ";
  for ( Iter1 = v1.begin( ) ; Iter1 != v1.end( ) ; Iter1++ )
     cout << *Iter1 << " ";
  cout << ")" << endl;
}
```
Original vector v1 = (41 18467 6334 26500 19169 15724 11478 29358) Sorted vector v1 = (41 6334 11478 15724 18467 19169 26500 29358) Resorted vector v1 = (29358 26500 19169 18467 15724 11478 6334 41)

# greater\_equal Struct

10/19/2022 • 2 minutes to read • Edit [Online](https://github.com/MicrosoftDocs/cpp-docs/blob/main/docs/standard-library/greater-equal-struct.md)

A binary predicate that performs the greater-than-or-equal-to operation ( $openators =$ ) on its arguments.

## Syntax

```
template <class Type = void>
struct greater_equal : public binary_function <Type, Type, bool>
{
   bool operator()(const Type& Left, const Type& Right) const;
};
// specialized transparent functor for operator>=
template <>
struct greater_equal<void>
{
 template <class T, class U>
 auto operator()(T&& Left, U&& Right) const`
    -> decltype(std::forward<T>(Left)>= std::forward<U>(Right));
};
```
## **Parameters**

Type,T, <sup>U</sup>

Any type that supports an  $openar>=$  that takes operands of the specified or inferred types.

## Left

The left operand of the greater-than-or-equal-to operation. The unspecialized template takes an lvalue reference argument of type  $Type$ . The specialized template does perfect forwarding of Ivalue and rvalue reference arguments of inferred type  $T$ .

## Right

The right operand of the greater-than-or-equal-to operation. The unspecialized template takes an Ivalue reference argument of type Type. The specialized template does perfect forwarding of lvalue and rvalue reference arguments of inferred type  $U$ .

## Return Value

The result of Left >= Right . The specialized template does perfect forwarding of the result, which has the type that's returned by operator>= .

## Remarks

The binary predicate greater\_equal < Type > provides a strict weak ordering of a set of elementvalues of type Type into equivalence classes, if and only if this type satisfies the standard mathematical requirements for being so ordered. The specializations for any pointer type yield a total ordering of elements, in that all elements of distinct values are ordered with respect to each other.

```
// functional_greater_equal.cpp
// compile with: /EHsc
#include <vector>
#include <algorithm>
#include <functional>
#include <cstdlib>
#include <iostream>
int main( )
{
  using namespace std;
  vector <int> v1;
  vector <int>::iterator Iter1;
  int i;
  v1.push back( 6262 );
  v1.push_back( 6262 );
  for ( i = 0 ; i < 5 ; i++ )
  {
     v1.push_back( rand( ) );
   }
  cout \langle\langle "Original vector v1 = ( ";
  for ( Iter1 = v1.begin( ) ; Iter1 != v1.end( ) ; Iter1++ )
    cout << *Iter1 << " ";
  cout << ")" << endl;
  // To sort in ascending order,
  // use default binary predicate less<int>( )
  sort( v1.begin( ), v1.end( ) );
  cout << "Sorted vector v1 = ( " ;
  for ( Iter1 = v1.begin( ) ; Iter1 != v1.end( ) ; Iter1++ )
     cout << *Iter1 << " ";
  cout << ")" << endl;
  // To sort in descending order,
  // specify binary predicate greater_equal<int>( )
  sort( v1.begin( ), v1.end( ), greater_equal<int>( ) );
  cout \langle\langle "Resorted vector v1 = ( ";
  for ( Iter1 = v1.begin( ) ; Iter1 != v1.end( ) ; Iter1++ )
     cout << *Iter1 << " ";
  cout << ")" << endl;
}
```
Original vector v1 = (6262 6262 41 18467 6334 26500 19169) Sorted vector v1 = (41 6262 6262 6334 18467 19169 26500) Resorted vector v1 = (26500 19169 18467 6334 6262 6262 41)
# hash Class

10/19/2022 • 2 minutes to read • Edit [Online](https://github.com/MicrosoftDocs/cpp-docs/blob/main/docs/standard-library/hash-class.md)

Computes hash code for a value.

### Syntax

```
template <class Ty>
struct hash {
   size_t operator()(Ty val) const;
};
```
### Remarks

The function object defines a hash function, suitable for mapping values of type  $Ty$  to a distribution of index values. The member operator() returns a hash code for val, suitable for use with class templates unordered\_map, unordered\_multimap, unordered\_set, and unordered\_multiset. The standard library provides specializations for basic types:  $\mathcal{T}_{V}$  may be any scalar type, including pointer types and enumeration types. In addition, there are specializations for the library types string, wstring , u16string , u32string , string\_view , wstring\_view , u16string\_view , u32string\_view , bitset , error\_code , error\_condition , optional , shared\_ptr , thread , type\_index , unique\_ptr , variant , and vector<bool>.

# Example

```
// std__functional__hash.cpp
// compile with: /EHsc
#include <functional>
#include <iostream>
#include <unordered_set>
int main()
   {
   std::unordered set<int, std::hash<int> > c0;
   c0.insert(3);
   std::cout << *c0.find(3) << std::endl;
   return (0);
    }
```
3

### Requirements

Header: <functional>

Namespace: std

See also

[<unordered\\_map>](#page-3063-0)

[unordered\\_multimap](#page-3123-0) Class [unordered\\_multiset](#page-3229-0) Class [<unordered\\_set>](#page-3172-0)

# is\_bind\_expression Class

10/19/2022 • 2 minutes to read • Edit [Online](https://github.com/MicrosoftDocs/cpp-docs/blob/main/docs/standard-library/is-bind-expression-class.md)

Tests if type generated by calling bind.

#### Syntax

```
template<class Ty>
struct is_bind_expression {
  static const bool value;
};
```
### Remarks

The constant member value is true if the type  $\overline{y}$  is a type returned by a call to bind, otherwise false.

### Example

```
// std__functional__is_bind_expression.cpp
// compile with: /EHsc
#include <functional>
#include <iostream>
void square(double x)
{
   std::cout << x << "^2 == " << x * x << std::endl;
}
template<class Expr>
void test_for_bind(const Expr&)
{
   std::cout << std::is_bind_expression<Expr>::value << std::endl;
}
int main()
{
   test_for_bind(3.0 * 3.0);
   test_for_bind(std::bind(square, 3));
    return (0);
}
```
0 1

# is\_placeholder Class

10/19/2022 • 2 minutes to read • Edit [Online](https://github.com/MicrosoftDocs/cpp-docs/blob/main/docs/standard-library/is-placeholder-class.md)

Tests if type is a placeholder.

### Syntax

struct is\_placeholder { static const int value; };

## Remarks

The constant value value is 0 if the type  $T_y$  is not a placeholder; otherwise, its value is the position of the function call argument that it binds to. You use it to determine the value N for the Nth placeholder  $\Box N$ .

## Example

0 3

```
// std__functional__is_placeholder.cpp
// compile with: /EHsc
#include <functional>
#include <iostream>
using namespace std::placeholders;
template<class Expr>
void test_for_placeholder(const Expr&)
{
    std::cout << std::is_placeholder<Expr>::value << std::endl;
}
int main()
{
   test_for_placeholder(3.0);
   test_for_placeholder(_3);
   return (0);
}
```
# less Struct

10/19/2022 • 2 minutes to read • Edit [Online](https://github.com/MicrosoftDocs/cpp-docs/blob/main/docs/standard-library/less-struct.md)

A binary predicate that performs the less-than operation ( operators ) on its arguments.

### Syntax

```
template <class Type = void>
struct less : public binary_function <Type, Type, bool>
{
   bool operator()(const Type& Left, const Type& Right) const;
};
// specialized transparent functor for operator<
template <>
struct less<void>
{
   template <class T, class U>
   auto operator()(T&& Left, U&& Right) const
       -> decltype(std::forward<T>(Left) <std::forward<U>(Right));
};
```
#### **Parameters**

Type,T, <sup>U</sup>

Any type that supports an operator< that takes operands of the specified or inferred types.

#### Left

The left operand of the less-than operation. The unspecialized template takes an Ivalue reference argument of type  $Type$ . The specialized template does perfect forwarding of Ivalue and rvalue reference arguments of inferred type  $T$ .

#### Right

The right operand of the less-than operation. The unspecialized template takes an Ivalue reference argument of type Type. The specialized template does perfect forwarding of Ivalue and rvalue reference arguments of inferred type <sup>U</sup>.

### Return Value

The result of Left  $\leftarrow$  Right . The specialized template does perfect forwarding of the result, which has the type that's returned by operator<.

### Remarks

The binary predicate less < Type > provides a strict weak ordering of a set of element values of type Type into equivalence classes, if and only if this type satisfies the standard mathematical requirements for being so ordered. The specializations for any pointer type yield a total ordering of elements, in that all elements of distinct values are ordered with respect to each other.

```
// functional_less.cpp
// compile with: /EHsc
#include <vector>
#include <algorithm>
#include <functional>
#include <iostream>
struct MyStruct {
  MyStruct(int i) : m_i(i){}
  bool operator < (const MyStruct & rhs) const {
    return m_i < rhs.m_i;
   }
  int m_i;
};
int main() {
  using namespace std;
  vector <MyStruct> v1;
  vector <MyStruct>::iterator Iter1;
  vector <MyStruct>::reverse_iterator rIter1;
   int i;
   for ( i = 0 ; i < 7 ; i++)v1.push_back( MyStruct(rand()));
  cout << "Original vector v1 = ( " ;
  for ( Iter1 = v1.begin() ; Iter1 != v1.end() ; Iter1++ )
cout << Iter1->m_i << " ";
  cout << ")" << endl;
  // To sort in ascending order,
  sort( v1.begin( ), v1.end( ), less<MyStruct>());
  cout \langle\langle "Sorted vector v1 = ( ";
  for ( Iter1 = v1.begin() ; Iter1 != v1.end() ; Iter1++ )
cout << Iter1->m_i << " ";
  cout << ")" << endl;
}
```
Original vector v1 = (41 18467 6334 26500 19169 15724 11478) Sorted vector v1 = (41 6334 11478 15724 18467 19169 26500)

# less\_equal Struct

10/19/2022 • 2 minutes to read • Edit [Online](https://github.com/MicrosoftDocs/cpp-docs/blob/main/docs/standard-library/less-equal-struct.md)

A binary predicate that performs the less-than-or-equal-to operation ( $o$  operator  $\epsilon = 0$ ) on its arguments.

### Syntax

```
template <class Type = void>
struct less_equal : public binary_function <Type, Type, bool>
{
   bool operator()(const Type& Left, const Type& Right) const;
};
// specialized transparent functor for operator<=
template <>
struct less_equal<void>
{
 template <class T, class U>
 auto operator()(T&& Left, U&& Right) const
    -> decltype(std::forward<T>(Left) <= std::forward<U>(Right));
};
```
#### **Parameters**

Type,T, <sup>U</sup>

Any type that supports an  $openar\leftarrow$  that takes operands of the specified or inferred types.

#### Left

The left operand of the less-than-or-equal-to operation. The unspecialized template takes an lvalue reference argument of type  $Type$ . The specialized template does perfect forwarding of Ivalue and rvalue reference arguments of inferred type  $T$ .

#### Right

The right operand of the less-than-or-equal-to operation. The unspecialized template takes an Ivalue reference argument of type  $Type$ . The specialized template does perfect forwarding of Ivalue and rvalue reference arguments of inferred type U.

### Return Value

The result of Left  $\leftarrow$  Right . The specialized template does perfect forwarding of the result, which has the type returned by operator  $\leq$ .

### Remarks

The binary predicate less\_equal < Type > provides a strict weak ordering of a set of elementvalues of type Type into equivalence classes, if and only if this type satisfies the standard mathematical requirements for being so ordered. The specializations for any pointer type yield a total ordering of elements, in that all elements of distinct values are ordered with respect to each other.

```
// functional_less_equal.cpp
// compile with: /EHsc
#define _CRT_RAND_S
#include <stdlib.h>
#include <vector>
#include <algorithm>
#include <functional>
#include <cstdlib>
#include <iostream>
int main( )
{
  using namespace std;
  vector <int> v1;
  vector <int>::iterator Iter1;
  vector <int>::reverse_iterator rIter1;
  unsigned int randomNumber;
  int i;
  for ( i = 0 ; i < 5 ; i++ )
  {
      if ( rand_s( &randomNumber ) == 0 )
      {
        // Convert the random number to be between 1 - 50000
         // This is done for readability purposes
         randomNumber = ( unsigned int) ((double)randomNumber /
           (double) UINT_MAX * 50000) + 1;
        v1.push_back( randomNumber );
      }
   }
  for ( i = 0 ; i < 3 ; i++ )
  {
      v1.push_back( 2836 );
   }
  cout \langle\langle "Original vector v1 = ( ";
  for ( Iter1 = v1.begin( ) ; Iter1 != v1.end( ) ; Iter1++ )
     cout << *Iter1 << " ";
  cout << ")" << endl;
  // To sort in ascending order,
  // use the binary predicate less_equal<int>( )
  sort( v1.begin( ), v1.end( ), less_equal<int>( ) );
  cout \langle \cdot \rangle "Sorted vector v1 = ( ";
  for ( Iter1 = v1.begin( ) ; Iter1 != v1.end( ) ; Iter1++ )
     cout << *Iter1 << " ";
  cout << ")" << endl;
}
```
Original vector v1 = (31247 37154 48755 15251 6205 2836 2836 2836) Sorted vector v1 = (2836 2836 2836 6205 15251 31247 37154 48755)

# logical\_and Struct

10/19/2022 • 2 minutes to read • Edit [Online](https://github.com/MicrosoftDocs/cpp-docs/blob/main/docs/standard-library/logical-and-struct.md)

A predefined function object that performs thelogical conjunction operation ( operator&& ) on its arguments.

### Syntax

```
template <class Type = void>
struct logical_and : public binary_function<Type, Type, bool>
{
   bool operator()(const Type& Left, const Type& Right) const;
};
// specialized transparent functor for operator&&
template <>
struct logical_and<void>
{
 template <class T, class U>
 auto operator()(T&& Left, U&& Right) const`
    -> decltype(std::forward<T>(Left) && std::forward<U>(Right));
};
```
#### **Parameters**

Type,T, <sup>U</sup>

Any type that supports an operator& that takes operands of the specified or inferred types.

#### Left

The left operand of the logical conjunction operation. The unspecialized template takes an lvalue reference argument of type  $Type$ . The specialized template does perfect forwarding of Ivalue and rvalue reference arguments of inferred type  $T$ .

#### Right

The right operand of the logical conjunction operation. The unspecialized template takes an Ivalue reference argument of type  $Type$ . The specialized template does perfect forwarding of Ivalue and rvalue reference arguments of inferred type <sup>U</sup>.

### Return Value

The result of Left && Right . The specialized template does perfect forwarding of the result, which has the type that's returned by operator&&.

#### Remarks

For user-defined types, there is no short-circuiting of operand evaluation. Both arguments are evaluated by operator&& .

```
// functional_logical_and.cpp
// compile with: /EHsc
#define _CRT_RAND_S
#include <stdlib.h>
#include <deque>
#include <algorithm>
#include <functional>
#include <iostream>
int main( )
{
  using namespace std;
  deque<bool> d1, d2, d3( 7 );
  deque<bool>::iterator iter1, iter2, iter3;
  unsigned int randomValue;
  int i;
  for ( i = 0 ; i < 7 ; i++ )
   {
      if ( rand_s( &randomValue ) == 0 )
      {
         d1.push_back((bool)(( randomValue % 2 ) != \theta));
      }
   }
  int j;
  for ( j = 0 ; j < 7 ; j++){
     if ( rand_s( &randomValue ) == 0 )
     {
         d2.push_back((bool)(( randomValue % 2 ) != \theta));
      }
   }
  cout << boolalpha; // boolalpha I/O flag on
  cout \langle "Original deque: \n d1 = ( " ;
  for ( iter1 = d1.begin( ) ; iter1 != d1.end( ) ; iter1++ )
     cout << *iter1 << " ";
  cout << ")" << endl;
  cout \langle "Original deque: \n d2 = ( " ;
   for ( iter2 = d2.begin( ) ; iter2 != d2.end( ) ; iter2++ )
     cout << *iter2 << " ";
  cout << ")" << endl;
  // To find element-wise conjunction of the truth values
   // of d1 & d2, use the logical_and function object
  transform( d1.begin( ), d1.end( ), d2.begin( ),
     d3.begin( ), logical_and<bool>( ) );
   cout \langle \cdot \rangle "The deque which is the conjunction of d1 & d2 is:\n d3 = ( " ;
  for ( iter3 = d3.begin( ) ; iter3 != d3.end( ) ; iter3++ )
     cout << *iter3 << " ";
  cout << ")" << endl;
}
```
Original deque: d1 = ( true true true true true false false ) Original deque: d2 = ( true false true true false true false ) The deque which is the conjunction of d1 & d2 is: d3 = ( true false true true false false false )

# logical\_not Struct

10/19/2022 • 2 minutes to read • Edit [Online](https://github.com/MicrosoftDocs/cpp-docs/blob/main/docs/standard-library/logical-not-struct.md)

A predefined function object that performs the logical not operation ( operator! ) on its argument.

## Syntax

```
template <class Type = void>
struct logical_not : public unary_function<Type, bool>
{
    bool operator()(const Type& Left) const;
};
// specialized transparent functor for operator!
template <>
struct logical_not<void>
{
 template <class Type>
 auto operator()(Type&& Left) const`
     -> decltype(!std::forward<Type>(Left));
};
```
#### **Parameters**

Type

Any type that supports an operator! that takes an operand of the specified or inferred type.

Left

The operand of the logical not operation. The unspecialized template takes an Ivalue reference argument of type Type. The specialized template does perfect forwarding of Ivalue and rvalue reference arguments of inferred type Type.

### Return Value

The result of **ILEFT**. The specialized template does perfect forwarding of the result, which has the type that's returned by operator! .

```
// functional_logical_not.cpp
// compile with: /EHsc
#include <deque>
#include <algorithm>
#include <functional>
#include <iostream>
int main( )
{
  using namespace std;
  deque <i>bool</i> > d1, d2 (<math>7</math>);
  deque<bool>::iterator iter1, iter2;
  int i;
  for ( i = 0 ; i < 7 ; i++ )
  {
     d1.push_back((bool)((i % 2) != 0));
   }
  cout << boolalpha; // boolalpha I/O flag on
  cout \langle "Original deque:\n d1 = ( " ;
  for ( iter1 = d1.begin( ) ; iter1 != d1.end( ) ; iter1++ )
    cout << *iter1 << " ";
  cout << ")" << endl;
  // To flip all the truth values of the elements,
  // use the logical_not function object
  transform( d1.begin( ), d1.end( ), d2.begin( ), logical_not<br/>bool>( ) );
  cout \ll "The deque with its values negated is:\n d2 = ( " ;
  for ( iter2 = d2.begin( ) ; iter2 != d2.end( ) ; iter2++ )
     cout << *iter2 << " ";
  cout << ")" << endl;
}
```
Original deque: d1 = ( false true false true false true false ) The deque with its values negated is: d2 = ( true false true false true false true )

# logical\_or Struct

10/19/2022 • 2 minutes to read • Edit [Online](https://github.com/MicrosoftDocs/cpp-docs/blob/main/docs/standard-library/logical-or-struct.md)

A predefined function object that performs the logical disjunction operation ( | operator|| ) on its arguments.

### Syntax

```
template <class Type = void>
struct logical_or : public binary_function<Type, Type, bool>
{
   bool operator()(const Type& Left, const Type& Right) const;
};
// specialized transparent functor for operator||
template <>
struct logical_or<void>
{
 template <class T, class U>
 auto operator()(T&& Left, U&& Right) const`
    -> decltype(std::forward<T>(Left) || std::forward<U>(Right));
};
```
#### **Parameters**

Type,T, <sup>U</sup>

Any type that supports an operator  $|| \cdot ||$  that takes operands of the specified or inferred types.

#### Left

The left operand of the logical disjunction operation. The unspecialized template takes an lvalue reference argument of type  $Type$ . The specialized template does perfect forwarding of Ivalue and rvalue reference arguments of inferred type  $T$ .

#### Right

The right operand of the logical disjunction operation. The unspecialized template takes an Ivalue reference argument of type Type. The specialized template does perfect forwarding of Ivalue and rvalue reference arguments of inferred type <sup>U</sup>.

### Return Value

The result of Left || Right . The specialized template does perfect forwarding of the result, which has the type that's returned by operator $||$ .

#### Remarks

For user-defined types, there is no short-circuiting of operand evaluation. Both arguments are evaluated by operator|| .

```
// functional_logical_or.cpp
// compile with: /EHsc
#include <deque>
#include <algorithm>
#include <functional>
#include <iostream>
int main( )
{
  using namespace std;
  deque \langle \text{bool} \rangle d1, d2, d3( 7 );
  deque <bool>::iterator iter1, iter2, iter3;
  int i;
  for ( i = 0 ; i < 7 ; i++ )
   {
      d1.push_back((bool)((rand() % 2) != 0));
   }
  int j;
  for ( j = 0 ; j < 7 ; j++){
      d2.push_back((bool)((rand() % 2) != 0));
   }
  cout << boolalpha; // boolalpha I/O flag on
  cout \langle "Original deque:\n d1 = ( " ;
  for ( iter1 = d1.begin( ) ; iter1 != d1.end( ) ; iter1++ )
     cout << *iter1 << " ";
  cout << ")" << endl;
  cout \langle "Original deque: \n d2 = ( " ;
  for ( iter2 = d2.begin( ) ; iter2 != d2.end( ) ; iter2++ )
     cout << *iter2 << " ";
  cout << ")" << endl;
  // To find element-wise disjunction of the truth values
  // of d1 & d2, use the logical_or function object
  transform( d1.begin( ), d1.end( ), d2.begin( ),
     d3.begin( ), logical_or<bool>( ) );
  cout \langle\langle "The deque which is the disjuction of d1 & d2 is:\n d3 = ( " ;
  for ( iter3 = d3.begin( ) ; iter3 != d3.end( ) ; iter3++ )
     cout << *iter3 << " ";
  cout << ")" << endl;
}
```
Original deque: d1 = ( true true false false true false false ) Original deque: d2 = ( false false false true true true true ) The deque which is the disjuction of d1 & d2 is:  $d3 = (true true false true true true)$ 

mem\_fun\_ref\_t Class

10/19/2022 • 2 minutes to read • Edit [Online](https://github.com/MicrosoftDocs/cpp-docs/blob/main/docs/standard-library/mem-fun-ref-t-class.md)

An adapter class that allows a non\_const member function that takes no arguments to be called as a unary function object when initialized with a reference argument. Deprecated in  $C++11$ , removed in  $C++17$ .

#### Syntax

```
template <class Result, class Type>
class mem_fun_ref_t : public unary_function<Type, Result> {
   explicit mem_fun_ref_t(
   Result (Type::* _Pm)());
    Result operator()(Type& left) const;
};
```
#### **Parameters**

\_Pm

A pointer to the member function of class Type to be converted to a function object.

left The object that the  $Pm$  member function is called on.

### Return Value

An adaptable unary function.

### Remarks

The class template stores a copy of  $Pm$ , which must be a pointer to a member function of class Type, in a private member object. It defines its member function operator() as returning (left.\* \_Pm )().

### Example

The constructor of  $\lceil$  mem\_fun\_ref\_t is not usually used directly; the helper function  $\lceil$  mem\_fun\_ref is used to adapt member functions. See [mem\\_fun\\_ref](#page-959-0) for an example of how to use member function adaptors.

# mem\_fun\_t Class

10/19/2022 • 2 minutes to read • Edit [Online](https://github.com/MicrosoftDocs/cpp-docs/blob/main/docs/standard-library/mem-fun-t-class.md)

An adapter class that allows a non\_const member function that takes no arguments to be called as a unary function object when initialized with a pointer argument. Deprecated in C++11, removed in C++17.

### Syntax

```
template <class Result, class Type>
class mem_fun_t : public unary_function<Type *, Result> {
    explicit mem_fun_t(Result (Type::* _Pm)());
    Result operator()(Type* _Pleft) const;
};
```
#### **Parameters**

\_Pm

A pointer to the member function of class Type to be converted to a function object.

\_Pleft

The object that the  $Pm$  member function is called on.

### Return Value

An adaptable unary function.

### Remarks

The class template stores a copy of  $Pm$ , which must be a pointer to a member function of class Type, in a private member object. It defines its member function operator() as returning  $($  Pleft ->\* Pm )().

## Example

The constructor of  $\lceil \text{mem\_fun\_t} \rceil$  is not usually used directly; the helper function  $\lceil \text{mem\_fun} \rceil$  is used to adapt member functions. See [mem\\_fun](#page-958-0) for an example of how to use member function adaptors.

mem\_fun1\_ref\_t Class

10/19/2022 • 2 minutes to read • Edit [Online](https://github.com/MicrosoftDocs/cpp-docs/blob/main/docs/standard-library/mem-fun1-ref-t-class.md)

An adapter class that allows a non\_const member function that takes a single argument to be called as a binary function object when initialized with a reference argument. Deprecated in  $C++11$ , removed in  $C++17$ .

#### Syntax

```
template <class Result, class Type, class Arg>
class mem_fun1_ref_t : public binary_function<Type, Arg, Result> {
   explicit mem_fun1_ref_t(
   Result (Type::* _Pm)(Arg));
    Result operator()(
   Type& left,
   Arg right) const;
};
```
#### **Parameters**

 $Pm$ 

A pointer to the member function of class  $\vert$  type to be converted to a function object.

left

The object that the  $\_Pm$  member function is called on.

right The argument that is being given to  $PM$ .

### Return Value

An adaptable binary function.

### Remarks

The class template stores a copy of  $_Pm$ , which must be a pointer to a member function of class Type, in a private member object. It defines its member function operator() as returning (left.\* \_Pm )(right).

### Example

The constructor of  $\lceil \text{mem\_fun1\_ref_t} \rceil$  is not usually used directly; the helper function  $\lceil \text{mem\_fun\_ref} \rceil$  is used to adapt member functions. See [mem\\_fun\\_ref](#page-959-0) for an example of how to use member function adaptors.

mem\_fun1\_t Class

10/19/2022 • 2 minutes to read • Edit [Online](https://github.com/MicrosoftDocs/cpp-docs/blob/main/docs/standard-library/mem-fun1-t-class.md)

An adapter class that allows a non\_const member function that takes a single argument to be called as a binary function object when initialized with a pointer argument. Deprecated in C++11, removed in C++17.

### Syntax

```
template <class Result, class Type, class Arg>
class mem_fun1_t : public binary_function<Type *, Arg, Result> {
   explicit mem_fun1_t(
   Result (Type::* _Pm)(Arg));
   Result operator()(
   Type* _Pleft,
   Arg right) const;
};
```
#### **Parameters**

 $Pm$ 

A pointer to the member function of class  $\vert$  type to be converted to a function object.

\_Pleft

The object that the  $\_Pm$  member function is called on.

right The argument that is being given to  $PM$ .

### Return Value

An adaptable binary function.

### Remarks

```
The class template stores a copy of Pm, which must be a pointer to a member function of class Type, in a
private member object. It defines its member function operator() as returning \BoxPleft->* \BoxPm )(right).
```
### Example

The constructor of  $\sqrt{m_{\text{em\_fun1\_t}}}$  is not usually used directly; the helper function  $\sqrt{m_{\text{em\_fun}}}$  is used to adapt member functions. See [mem\\_fun](#page-958-0) for an example of how to use member function adaptors.

# minus Struct

10/19/2022 • 2 minutes to read • Edit [Online](https://github.com/MicrosoftDocs/cpp-docs/blob/main/docs/standard-library/minus-struct.md)

A predefined function object that performs the subtraction operation (binary  $|$  operator-  $|$ ) on its arguments.

### Syntax

```
template <class Type = void>
struct minus : public binary_function <Type, Type, Type>
{
   Type operator()(const Type& Left, const Type& Right) const;
};
// specialized transparent functor for operator-
template <>
struct minus<void>
{
 template <class T, class U>
 auto operator()(T&& Left, U&& Right) const`
    -> decltype(std::forward<T>(Left) - std::forward<U>(Right));
};
```
#### **Parameters**

Type, T, U

A type that supports a binary operator- that takes operands of the specified or inferred types.

Left

The left operand of the operation. The unspecialized template takes an Ivalue reference argument of type Type. The specialized template does perfect forwarding of Ivalue and rvalue reference arguments of inferred type T.

#### Right

The right operand of the operation. The unspecialized template takes an Ivalue reference argument of type  $\bar{I}$ ype. The specialized template does perfect forwarding of Ivalue and rvalue reference arguments of inferred type U.

## Return Value

The result of Left - Right . The specialized template does perfect forwarding of the result, which has the type returned by operator-.

```
// functional_minus.cpp
// compile with: /EHsc
#include <vector>
#include <functional>
#include <algorithm>
#include <iostream>
using namespace std;
int main( )
{
  vector <int> v1, v2, v3 ( 6 );
  vector <int>::iterator Iter1, Iter2, Iter3;
  int i;
  for ( i = 0 ; i \le 5 ; i++){
     v1.push_back( 4 * i + 1);
   }
   int j;
   for ( j = 0 ; j \le 5 ; j++){
     v2.push_back( 3 * j - 1);
   }
   cout \langle\langle "The vector v1 = ( ";
   for ( Iter1 = v1.begin( ) ; Iter1 != v1.end( ) ; Iter1++ )
     cout << *Iter1 << " ";
   cout << ")" << endl;
   cout \langle\langle "The vector v2 = ( ";
   for ( Iter2 = v2.begin( ) ; Iter2 != v2.end( ) ; Iter2++ )
     cout << *Iter2 << " ";
   cout << ")" << endl;
   // Finding the element-wise diference of the elements of v1 & v2
   transform ( v1.begin( ), v1.end( ), v2.begin( ), v3.begin ( ),
     minus<int>( ) );
  cout << "The element-wise differences between v1 and v2 are: ( " ;
  for ( Iter3 = v3.begin( ) ; Iter3 != v3.end( ) ; Iter3++ )
     cout << *Iter3 << " ";
   cout << ")" << endl;
}
```

```
The vector v1 = ( 1 5 9 13 17 21 )
The vector v2 = (-1 2 5 8 11 14)The element-wise differences between v1 and v2 are: ( 2 3 4 5 6 7 )
```
# modulus Struct

10/19/2022 • 2 minutes to read • Edit [Online](https://github.com/MicrosoftDocs/cpp-docs/blob/main/docs/standard-library/modulus-struct.md)

A predefined function object that performs the modulus division operation ( operator% ) on its arguments.

### Syntax

```
template <class Type = void>
struct modulus : public binary_function <Type, Type, Type>
{
   Type operator()(const Type& Left, const Type& Right) const;
};
// specialized transparent functor for operator%
template <>
struct modulus<void>
{
 template <class T, class U>
 auto operator()(T&& Left, U&& Right) const`
    -> decltype(std::forward<T>(Left) % std::forward<U>(Right));
};
```
#### **Parameters**

Type, T, U

Any type that supports an operator% that takes operands of the specified or inferred types.

Left

The left operand of the modulus operation. The unspecialized template takes an Ivalue reference argument of type  $Type$ . The specialized template does perfect forwarding of Ivalue and rvalue reference arguments of inferred type  $T$ .

Right

The right operand of the modulus operation. The unspecialized template takes an Ivalue reference argument of type Type. The specialized template does perfect forwarding of Ivalue and rvalue reference arguments of inferred type <sup>U</sup>.

## Return Value

The result of Left % Right . The specialized template does perfect forwarding of the result, which has the type that's returned by operator%.

### Remarks

The modulus functor is restricted to integral types for the basic data types, or to user-defined types that implement operator%.

```
// functional_modulus.cpp
// compile with: /EHsc
#include <vector>
#include <functional>
#include <algorithm>
#include <iostream>
using namespace std;
int main( )
{
  vector <int> v1, v2, v3 ( 6 );
  vector <int>::iterator Iter1, Iter2, Iter3;
  int i;
  for ( i = 1 ; i \le 6 ; i++){
     v1.push_back( 5 * i );
   }
   int j;
   for ( j = 1 ; j \le 6 ; j++){
     v2.push_back( 3 * j );
   }
   cout \langle\langle "The vector v1 = ( ";
   for ( Iter1 = v1.begin( ) ; Iter1 != v1.end( ) ; Iter1++ )
     cout << *Iter1 << " ";
   cout << ")" << endl;
   cout \langle\langle "The vector v2 = ( ";
   for ( Iter2 = v2.begin( ) ; Iter2 != v2.end( ) ; Iter2++ )
     cout << *Iter2 << " ";
   cout << ")" << endl;
   // Finding the element-wise remainders of the elements of v1 & v2
   transform (v1.begin( ), v1.end( ), v2.begin( ), v3.begin ( ),
     modulus<int>() );
   cout << "The element-wise remainders of the modular division\n are: ( " ;
  for ( Iter3 = v3.begin( ) ; Iter3 != v3.end( ) ; Iter3++ )
     cout << *Iter3 << " ";
  cout << ")" << endl;
}
```
The vector v1 = ( 5 10 15 20 25 30 ) The vector v2 = ( 3 6 9 12 15 18 ) The element-wise remainders of the modular division are: ( 2 4 6 8 10 12 )

# multiplies Struct

10/19/2022 • 2 minutes to read • Edit [Online](https://github.com/MicrosoftDocs/cpp-docs/blob/main/docs/standard-library/multiplies-struct.md)

A predefined function object that performs the multiplication operation (binary operator\*) on its arguments.

### Syntax

```
template <class Type = void>
struct multiplies : public binary_function <Type, Type, Type>
{
   Type operator()(const Type& Left, const Type& Right) const;
};
// specialized transparent functor for operator*
template <>
struct multiplies<void>
{
 template <class T, class U>
 auto operator()(T&& Left, U&& Right) const`
    -> decltype(std::forward<T>(Left) * std::forward<U>(Right));
};
```
#### **Parameters**

Type, T, U

A type that supports a binary operator\* that takes operands of the specified or inferred types.

Left

The left operand of the multiplication operation. The unspecialized template takes an lvalue reference argument of type  $Type$ . The specialized template does perfect forwarding of Ivalue and rvalue reference arguments of inferred type  $T$ .

Right

The right operand of the multiplication operation. The unspecialized template takes an lvalue reference argument of type Type. The specialized template does perfect forwarding of Ivalue and rvalue reference arguments of inferred type <sup>U</sup>.

## Return Value

The result of Left  $*$  Right . The specialized template does perfect forwarding of the result, which has the type that's returned by operator\*.

```
// functional_multiplies.cpp
// compile with: /EHsc
#include <vector>
#include <functional>
#include <algorithm>
#include <iostream>
using namespace std;
int main( )
{
  vector <int> v1, v2, v3 ( 6 );
  vector <int>::iterator Iter1, Iter2, Iter3;
  int i;
  for ( i = 1 ; i \le 6 ; i++){
     v1.push_back( 2 * i );
   }
   int j;
   for ( j = 1 ; j \le 6 ; j++){
     v2.push\_back( 3 * j );}
   cout \langle\langle "The vector v1 = ( ";
   for ( Iter1 = v1.begin( ) ; Iter1 != v1.end( ) ; Iter1++ )
     cout << *Iter1 << " ";
   cout << ")" << endl;
   cout \langle\langle "The vector v2 = ( ";
   for ( Iter2 = v2.begin( ) ; Iter2 != v2.end( ) ; Iter2++ )
     cout << *Iter2 << " ";
   cout << ")" << endl;
   // Finding the element-wise products of the elements of v1 & v2
   transform ( v1.begin( ), v1.end( ), v2.begin( ), v3.begin ( ),
     multiplies<int>( ) );
  cout << "The element-wise products of vectors V1 & v2\n are: ( " ;
  for ( Iter3 = v3.begin( ) ; Iter3 != v3.end( ) ; Iter3++ )
     cout << *Iter3 << " ";
   cout << ")" << endl;
}
```
The vector  $v1 = (2 4 6 8 10 12)$ The vector v2 = ( 3 6 9 12 15 18 ) The element-wise products of vectors V1 & v2 are: ( 6 24 54 96 150 216 )

negate Struct

10/19/2022 • 2 minutes to read • Edit [Online](https://github.com/MicrosoftDocs/cpp-docs/blob/main/docs/standard-library/negate-struct.md)

A predefined function object that performs the arithmetic negation operation (unary operator- ) on its argument.

### Syntax

```
template <class Type = void>
struct negate : public unary_function<Type, Type>
{
   Type operator()(const Type& Left) const;
};
// specialized transparent functor for unary operator-
template <>
struct negate<void>
{
 template <class Type>
 auto operator()(Type&& Left) const`
   -> decltype(-std::forward<Type>(Left));
};
```
#### **Parameters**

Type

Any type that supports an operator- that takes an operand of the specified or inferred type.

#### Left

The operand to be negated. The specialized template does perfect forwarding of Ivalue and rvalue reference arguments of inferred type  $Type$ .

### Return Value

The result of -Left . The specialized template does perfect forwarding of the result, which has the type that's returned by unary operator-.

```
// functional_negate.cpp
// compile with: /EHsc
#include <vector>
#include <functional>
#include <algorithm>
#include <iostream>
using namespace std;
int main( )
{
  vector <int> v1, v2 ( 8 );
  vector <int>::iterator Iter1, Iter2;
  int i;
  for ( i = -2 ; i \le 5 ; i++){
     v1.push_back( 5 * i );
   }
   cout \langle \cdot \rangle "The vector v1 = ( ";
   for ( Iter1 = v1.begin( ) ; Iter1 != v1.end( ) ; Iter1++ )
    cout << *Iter1 << " ";
   cout << ")" << endl;
   // Finding the element-wise negatives of the vector v1
  transform ( v1.begin( ), v1.end( ), v2.begin( ), negate<int>( ) );
  cout << "The negated elements of the vector = ( " ;
  for ( Iter2 = v2.begin( ) ; Iter2 != v2.end( ) ; Iter2++ )
     cout << *Iter2 << " ";
   cout << ")" << endl;
}
```
The vector v1 = ( -10 -5 0 5 10 15 20 25 ) The negated elements of the vector = ( 10 5 0 -5 -10 -15 -20 -25 ) not\_equal\_to Struct

10/19/2022 • 2 minutes to read • Edit [Online](https://github.com/MicrosoftDocs/cpp-docs/blob/main/docs/standard-library/not-equal-to-struct.md)

A binary predicate that performs the inequality operation ( operator! $=$  ) on its arguments.

### Syntax

```
template <class Type = void>
struct not_equal_to : public binary_function<Type, Type, bool>
{
   bool operator()(const Type& Left, const Type& Right) const;
};
// specialized transparent functor for operator!=
template <>
struct not_equal_to<void>
{
 template <class T, class U>
 auto operator()(T&& Left, U&& Right) const`
    -> decltype(std::forward<T>(Left) != std::forward<U>(Right));
};
```
#### **Parameters**

Type,T, <sup>U</sup>

Any type that supports an  $openar!=$  that takes operands of the specified or inferred types.

Left

The left operand of the inequality operation. The unspecialized template takes an Ivalue reference argument of type  $Type$ . The specialized template does perfect forwarding of Ivalue and rvalue reference arguments of inferred type  $T$ .

Right

The right operand of the inequality operation. The unspecialized template takes an Ivalue reference argument of type Type. The specialized template does perfect forwarding of Ivalue and rvalue reference arguments of inferred type <sup>U</sup>.

### Return Value

The result of Left != Right . The specialized template does perfect forwarding of the result, which has the type that's returned by operator!= .

### Remarks

The objects of type Type must be equality-comparable. This requires that the operator!= defined on the set of objects satisfies the mathematical properties of an equivalence relation. All of the built-in numeric and pointer types satisfy this requirement.

```
// functional_not_equal_to.cpp
// compile with: /EHsc
#include <vector>
#include <functional>
#include <algorithm>
#include <iostream>
using namespace std;
int main( )
{
   vector <double> v1, v2, v3 (6);
  vector <double>::iterator Iter1, Iter2, Iter3;
  int i;
   for ( i = 0 ; i \le 5 ; i+=2 )
   {
      v1.push_back( 2.0 *i );
      v1.push_back( 2.0 * i + 1.0 );
   }
   int j;
   for ( j = 0 ; j \le 5 ; j+=2 )
   {
      v2.push_back( - 2.0 * j );
      v2.push_back( 2.0 * j + 1.0 );
   }
   cout \langle\langle "The vector v1 = ( ";
   for ( Iter1 = v1.begin( ) ; Iter1 != v1.end( ) ; Iter1++ )
     cout << *Iter1 << " ";
   cout << ")" << endl;
   cout \langle\langle "The vector v2 = ( ";
   for ( Iter2 = v2.begin( ) ; Iter2 != v2.end( ) ; Iter2++ )
     cout << *Iter2 << " ";
   cout << ")" << endl;
   // Testing for the element-wise equality between v1 & v2
   transform ( v1.begin( ), v1.end( ), v2.begin( ), v3.begin ( ),
      not_equal_to<double>( ) );
  cout << "The result of the element-wise not_equal_to comparsion\n"
     << "between v1 & v2 is: ( " ;
   for ( Iter3 = v3.begin( ) ; Iter3 != v3.end( ) ; Iter3++ )
     cout << *Iter3 << " ";
  cout << ")" << endl;
}
```

```
The vector v1 = (014589)The vector v2 = (-0 1 -4 5 -8 9)The result of the element-wise not_equal_to comparsion
between v1 & v2 is: ( 0 0 1 0 1 0 )
```
# plus Struct

10/19/2022 • 2 minutes to read • Edit [Online](https://github.com/MicrosoftDocs/cpp-docs/blob/main/docs/standard-library/plus-struct.md)

A predefined function object that performs the addition operation (binary  $|$  operator+  $|$ ) on its arguments.

### Syntax

```
template <class Type = void>
struct plus : public binary_function <Type, Type, Type>
{
   Type operator()(const Type& Left, const Type& Right) const;
};
// specialized transparent functor for operator+
template <>
struct plus<void>
{
 template <class T, class U>
 auto operator()(T&& Left, U&& Right) const`
   -> decltype(std::forward<T>(Left) + std::forward<U>(Right));
};
```
#### **Parameters**

Type, T, U

A type that supports a binary operator+ that takes operands of the specified or inferred types.

#### Left

The left operand of the addition operation. The unspecialized template takes an Ivalue reference argument of type  $Type$ . The specialized template does perfect forwarding of Ivalue and rvalue reference arguments of inferred type  $T$ .

Right

The right operand of the addition operation. The unspecialized template takes an Ivalue reference argument of type Type. The specialized template does perfect forwarding of Ivalue and rvalue reference arguments of inferred type <sup>U</sup>.

## Return Value

The result of Left + Right . The specialized template does perfect forwarding of the result, which has the type that's returned by binary operator+.

```
// functional_plus.cpp
// compile with: /EHsc
#include <vector>
#include <functional>
#include <algorithm>
#include <iostream>
using namespace std;
int main( )
{
   vector <double> v1, v2, v3 ( 6 );
  vector <double>::iterator Iter1, Iter2, Iter3;
  int i;
  for ( i = 0 ; i \le 5 ; i++)v1.push_back( 4 * i );
   int j;
   for ( j = 0 ; j \le 5 ; j++)v2.push_back( -2.0 * j - 4 );
   cout \langle\langle "The vector v1 = ( ";
   for ( Iter1 = v1.begin( ) ; Iter1 != v1.end( ) ; Iter1++ )
     cout << *Iter1 << " ";
   cout << ")" << endl;
   cout \langle\langle "The vector v2 = ( ";
   for ( Iter2 = v2.begin( ) ; Iter2 != v2.end( ) ; Iter2++ )
     cout << *Iter2 << " ";
   cout << ")" << endl;
   // Finding the element-wise sums of the elements of v1 & v2
  transform (v1.begin( ), v1.end( ), v2.begin( ), v3.begin ( ), plus<double>( ) );
  cout << "The element-wise sums are: ( " ;
  for ( Iter3 = v3.begin( ) ; Iter3 != v3.end( ) ; Iter3++ )
     cout << *Iter3 << " ";
  cout << ")" << endl;
}
```
The vector  $v1 = (0 4 8 12 16 20)$ The vector  $v2 = ( -4 -6 -8 -10 -12 -14 )$ The element-wise sums are:  $(-4 -2 0 2 4 6)$ 

# pointer\_to\_binary\_function Class

10/19/2022 • 2 minutes to read • Edit [Online](https://github.com/MicrosoftDocs/cpp-docs/blob/main/docs/standard-library/pointer-to-binary-function-class.md)

Converts a binary function pointer into an adaptable binary function. Deprecated in C++11, removed in C++17.

### Syntax

```
template <class Arg1, class Arg2, class Result>
class pointer_to_binary_function
   : public binary_function <Arg1, Arg2, Result>
{
   explicit pointer_to_binary_function(
       Result(*pfunc)(Arg1, Arg2));
   Result operator()(Arg1 left, Arg2 right) const;
};
```
#### **Parameters**

pfunc The binary function to be converted.

left The left object that the  $*$ pfunc is called on.

right The right object that the \*pfunc is called on.

### Return Value

The class template stores a copy of  $p$   $f$ unc . It defines its member function  $p$  operator() as returning (\* pfunc)(Left, right) .

### Remarks

A binary function pointer is a function object and may be passed to any C++ Standard Library algorithm that is expecting a binary function as a parameter, but it is not adaptable. To use it with an adaptor, such as binding a value to it or using it with a negator, it must be supplied with the nested types  $finst$  argument type, second\_argument\_type , and result\_type that make such an adaptation possible. The conversion by pointer\_to\_binary\_function allows the function adaptors to work with binary function pointers.

# Example

The constructor of pointer\_to\_binary\_function is rarely used directly. See the helper function [ptr\\_fun](#page-966-0) for an example of how to declare and use the pointer\_to\_binary\_function adaptor predicate.

# pointer\_to\_unary\_function Class

10/19/2022 • 2 minutes to read • Edit [Online](https://github.com/MicrosoftDocs/cpp-docs/blob/main/docs/standard-library/pointer-to-unary-function-class.md)

Converts a unary function pointer into an adaptable unary function. Deprecated in C++11, removed in C++17.

### Syntax

```
template <class Arg, class Result>
class pointer_to_unary_function
   : public unary_function<Arg, Result>
{
   explicit pointer_to_unary_function(Result(*pfunc)(Arg));
    Result operator()(Arg left) const;
};
```
#### **Parameters**

pfunc The binary function to be converted.

left The object that the \*pfunc is called on.

## Return Value

The class template stores a copy of pfunc . It defines its member function operator() as returning (\* pfunc)(\_ Left).

### Remarks

A unary function pointer is a function object and may be passed to any C++ Standard Library algorithm that is expecting a unary function as a parameter, but it is not adaptable. To use it with an adaptor, such as binding a value to it or using it with a negator, it must be supplied with the nested types argument\_type and result\_type that make such an adaptation possible. The conversion by pointer\_to\_unary\_function allows the function adaptors to work with binary function pointers.

## Example

The constructor of pointer to unary function is rarely used directly. See the helper function ptr fun for an example of how to declare and use the pointer\_to\_unary\_function adaptor predicate.

# reference\_wrapper Class

10/19/2022 • 3 minutes to read • Edit [Online](https://github.com/MicrosoftDocs/cpp-docs/blob/main/docs/standard-library/reference-wrapper-class.md)

Wraps a reference.

### Syntax

```
template <class Ty>
class reference_wrapper
{
   typedef Ty type;
   reference_wrapper(Ty&) noexcept;
   operator Ty&() const noexcept;
   Ty& get() const noexcept;
   template <class... Types>
   auto operator()(Types&&... args) const ->
       decltype(std::invoke(get(), std::forward<Types>(args)...));
};
```
### Remarks

A reference\_wrapper<Ty> is a copy constructible and copy assignable wrapper around a reference to an object or a function of type  $\tau_y$ , and holds a pointer that points to an object of that type. A reference wrapper can be used to store references in standard containers, and to pass objects by reference to std::bind.

The type  $\overline{y}$  must be an object type or a function type, or a static assert fails at compile time.

The helper functions [std::ref](#page-967-0) and [std::cref](#page-954-0) can be used to create reference\_wrapper objects.

### Members

#### **Constructors**

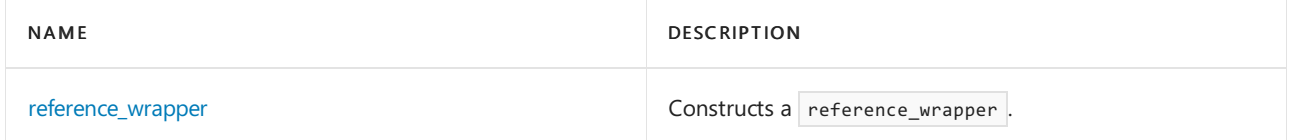

#### **Typedefs**

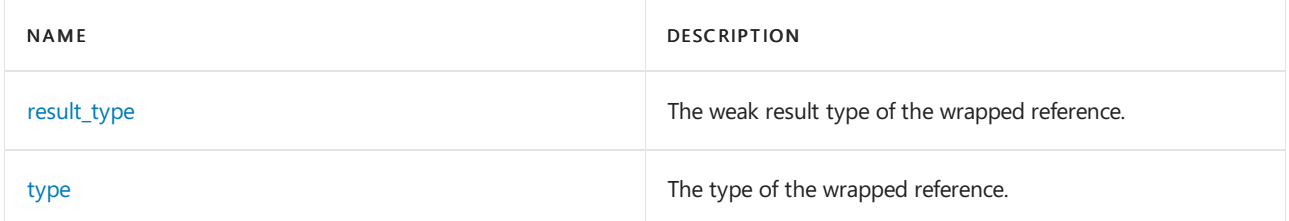

#### **Functions**

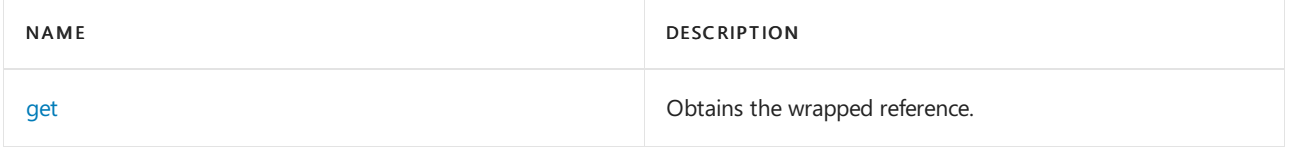

#### **Operators**

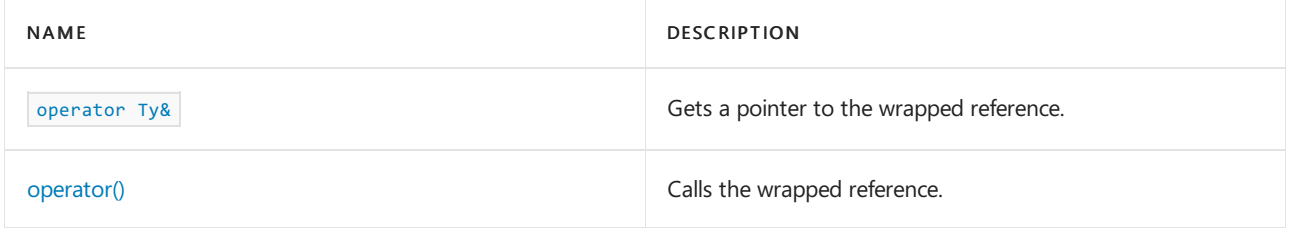

### <span id="page-1041-0"></span>get

Obtains the wrapped reference.

Ty& get() const noexcept;

#### **Remarks**

The member function returns the wrapped reference.

#### **Example**

```
// std__functional__reference_wrapper_get.cpp
// compile with: /EHsc
#include <functional>
#include <iostream>
int main() {
  int i = 1;std::reference_wrapper<int> rwi(i);
   std::cout << "i = " << i << std::endl;
   std::cout << "rwi = " << rwi << std::endl;
   rwi.get() = -1;std::cout << "i = " << i << std::endl;
   return (0);
}
```
 $i = 1$  $rwi = 1$  $i = -1$ 

## <span id="page-1041-1"></span>operator Ty&

Gets the wrapped reference.

operator Ty&() const noexcept;

#### **Remarks**

The member operator returns  $*_{ptr}$  .

```
// std__functional__reference_wrapper_operator_cast.cpp
// compile with: /EHsc
#include <functional>
#include <iostream>
int main() {
  int i = 1;
   std::reference_wrapper<int> rwi(i);
   std::cout << "i = " << i << std::endl;
   std::cout << "(int)rwi = " << (int)rwi << std::endl;
   return (0);
}
```
 $i = 1$  $(int)$ rwi = 1

### <span id="page-1042-1"></span>operator()

Calls the wrapped reference.

```
template <class... Types>
auto operator()(Types&&... args);
```
#### **Parameters**

Types The argument list types.

args The argument list.

#### **Remarks**

The template member operator() returns std::invoke(get(), std::forward<Types>(args)...).

#### **Example**

```
// std__functional__reference_wrapper_operator_call.cpp
// compile with: /EHsc
#include <functional>
#include <iostream>
int neg(int val) {
   return (-val);
}
int main() {
   std::reference_wrapper<int (int)> rwi(neg);
    std::cout << "rwi(3) = " << rwi(3) << std::endl;
    return (0);
}
```
<span id="page-1042-0"></span> $rwi(3) = -3$ 

# reference\_wrapper

Constructs a reference\_wrapper.

reference\_wrapper(Ty& val) noexcept;

#### **Parameters**

#### Ty

The type to wrap.

val

The value to wrap.

#### **Remarks**

The constructor sets the stored value  $ptr$  to  $\alpha$ val.

#### **Example**

```
// std__functional__reference_wrapper_reference_wrapper.cpp
// compile with: /EHsc
#include <functional>
#include <iostream>
int neg(int val) {
   return (-val);
}
int main() {
  int i = 1;std::reference_wrapper<int> rwi(i);
   std::cout << "i = " << i << std::endl;
   std::cout << "rwi = " << rwi << std::endl;
   rwi.get() = -1;std::cout << "i = " << i << std::endl;
   return (0);
}
```
#### $i = 1$  $rwi = 1$  $i = -1$

### <span id="page-1043-0"></span>result\_type

The weak result type of the wrapped reference.

typedef R result\_type;

#### **Remarks**

The result\_type typedef is a synonym for the weak result type of a wrapped function. This typedef is only meaningful for function types.
```
// std__functional__reference_wrapper_result_type.cpp
// compile with: /EHsc
#include <functional>
#include <iostream>
int neg(int val) {
   return (-val);
}
int main() {
   typedef std::reference_wrapper<int (int)> Mywrapper;
   Mywrapper rwi(neg);
   Mywrapper::result_type val = rwi(3);
   std::cout << "val = " << val << std::endl;
   return (0);
}
```
 $val = -3$ 

## type

The type of the wrapped reference.

typedef Ty type;

#### **Remarks**

The typedef is a synonym for the template argument  $T_y$  .

#### **Example**

```
// std__functional__reference_wrapper_type.cpp
// compile with: /EHsc
#include <functional>
#include <iostream>
int neg(int val) {
   return (-val);
}
int main() {
   int i = 1;
   typedef std::reference_wrapper<int> Mywrapper;
   Mywrapper rwi(i);
   Mywrapper::type val = rwi.get();
   std::cout << "i = " << i << std::endl;
   std::cout << "rwi = " << val << std::endl;
   return (0);
}
```
i = 1  $rwi = 1$  unary\_function Struct

10/19/2022 • 2 minutes to read • Edit [Online](https://github.com/MicrosoftDocs/cpp-docs/blob/main/docs/standard-library/unary-function-struct.md)

An empty base struct that defines types that may be inherited by derived classes that provides a unary function object.

# Syntax

```
struct unary_function
{
  typedef Arg argument_type;
  typedef Result result_type;
};
```
# Remarks

The template struct serves as a base for classes that define a member function of the form

result\_type operator()( constargument\_type& ) const .

All such derived unary functions can refer to their sole argument type as argument\_type and their return type as result\_type.

# Example

```
// functional_unary_function.cpp
// compile with: /EHsc
#include <vector>
#include <functional>
#include <algorithm>
#include <iostream>
using namespace std;
// Creation of a user-defined function object
// that inherits from the unary_function base class
class greaterthan10: unary_function<int, bool>
{
public:
   result_type operator()(argument_type i)
   {
       return (result_type)(i > 10);
    }
};
int main()
{
    vector<int> v1;
    vector<int>::iterator Iter;
   int i;
   for (i = 0; i \le 5; i++){
        v1.push_back(5 * i);
    }
    cout \langle\langle "The vector v1 = ( ";
    for (Iter = v1.begin(); Iter != v1.end(); Iter++)
       cout << *Iter << " ";
    cout << ")" << endl;
    vector<int>::iterator::difference_type result1;
    result1 = count_if(v1.begin(), v1.end(), greaterthan10());
    cout << "The number of elements in v1 greater than 10 is: "
        << result1 << "." << endl;
}
```
The vector  $v1 = (0 5 10 15 20 25)$ The number of elements in v1 greater than 10 is: 3.

# unary\_negate Class

10/19/2022 • 2 minutes to read • Edit [Online](https://github.com/MicrosoftDocs/cpp-docs/blob/main/docs/standard-library/unary-negate-class.md)

A class template providing a member function that negates thereturn value of a specified unary function. Deprecated in C++17 in favor of [not\\_fn](#page-964-0).

# Syntax

```
template <class Predicate>
class unary_negate
   : public unaryFunction<typename Predicate::argument_type, bool>
{
   explicit unary_negate(const Predicate& Func);
   bool operator()(const typename Predicate::argument_type& left) const;
};
```
### **Parameters**

### Func

The unary function to be negated.

left The operand of the unary function to be negated.

### Return Value

The negation of the unary function.

# Remarks

The class template stores a copy of a unary function object \_Func. It defines its member function  $\overline{operator}()$  as returning !\_Func(left).

The constructor of unary\_negate is rarely used directly. The helper function [not1](#page-962-0) provides an easier way to declare and use the unary\_negator adaptor predicate.

# Example

```
// functional_unary_negate.cpp
// compile with: /EHsc
#include <vector>
#include <functional>
#include <algorithm>
#include <iostream>
using namespace std;
int main()
{
   vector<int> v1;
   vector<int>::iterator Iter;
   int i;
   for (i = 0; i \le 7; i++){
        v1.push_back(5 * i);
    }
    cout \langle \cdot \rangle "The vector v1 = ( ";
    for (Iter = v1.begin(); Iter != v1.end(); Iter++)
       cout << *Iter << " ";
    cout << ")" << endl;
    vector<int>::iterator::difference_type result1;
    // Count the elements greater than 10
    result1 = count_if(v1.begin(), v1.end(), bind2nd(greater<int>(), 10));
    cout << "The number of elements in v1 greater than 10 is: "
        << result1 << "." << endl;
    vector<int>::iterator::difference_type result2;
    // Use the negator to count the elements less than or equal to 10
    result2 = count_if(v1.begin(), v1.end(),
        unary negate<br/>tehinder2nd <greater<int> > >(bind2nd(greater<int>(),10)));
    // The following helper function not1 also works for the above line
    // not1(bind2nd(greater<int>(), 10)));
    cout << "The number of elements in v1 not greater than 10 is: "
        << result2 << "." << endl;
}
```
The vector v1 = ( 0 5 10 15 20 25 30 35 ) The number of elements in v1 greater than 10 is: 5. The number of elements in v1 not greater than 10 is: 3.

<span id="page-1049-0"></span>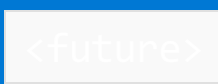

10/19/2022 • 3 minutes to read • Edit [Online](https://github.com/MicrosoftDocs/cpp-docs/blob/main/docs/standard-library/future.md)

Include the standard header <future> to define class templates and supporting templates that simplify running a function—possibly in a separate thread—and retrieving its result. The result is either the value that is returned by the function or an exception that is emitted by the function but is not caught in the function.

This header uses Concurrency Runtime (ConcRT) so that you can use it together with other ConcRT mechanisms. For more information about ConcRT, see [Concurrency](https://learn.microsoft.com/en-us/cpp/parallel/concrt/concurrency-runtime) Runtime.

### Syntax

#include <future>

# Remarks

#### **NOTE**

In code that is compiled by using /clr, this header is blocked.

An *asynchronous provider* stores the result of a function call. An *asynchronous return object* is used to retrieve the result of a function call. An *associated asynchronous state* provides communication between an asynchronous provider and one or more asynchronous return objects.

A program does not directly create any associated asynchronous state objects. The program creates an asynchronous provider whenever it needs one and from that it creates an asynchronous return object that shares its associated asynchronous state with the provider. Asynchronous providers and asynchronous return objects manage the objects that hold their shared associated asynchronous state. When the last object that references the associated asynchronous state releases it, the object that holds the associated asynchronous state is destroyed.

An asynchronous provider or an asynchronous return object that has no associated asynchronous state is empty.

An associated asynchronous state is ready only if its asynchronous provider has stored a return value or stored an exception.

The template function async and the class templates promise and packaged\_task are asynchronous providers. The class templates future and shared future describe asynchronous return objects.

Each of the class templates promise, future, and shared future has a specialization for the type void and a partial specialization for storing and retrieving a value by reference. These specializations differ from the primary template only in the signatures and semantics of the functions that store and retrieve the returned value.

The class templates future and shared future never block in their destructors, except in one case that's preserved for backward compatibility: Unlike all other futures, for a future —or the last shared future —that's attached to a task started with std::async, the destructor blocks if the task has not completed; that is, it blocks if this thread did not yet call .get() or .wait() and the task is still running. The following usability note has been

added to the description of std::async in the draft standard: "[Note: If a future obtained from std::async is moved outside the local scope, other code that uses the future must be aware that the future's destructor may block for the shared state to become ready.—end note]" In all other cases, Future and shared\_future destructors are required and are guaranteed to never block.

# Members

### **Classes**

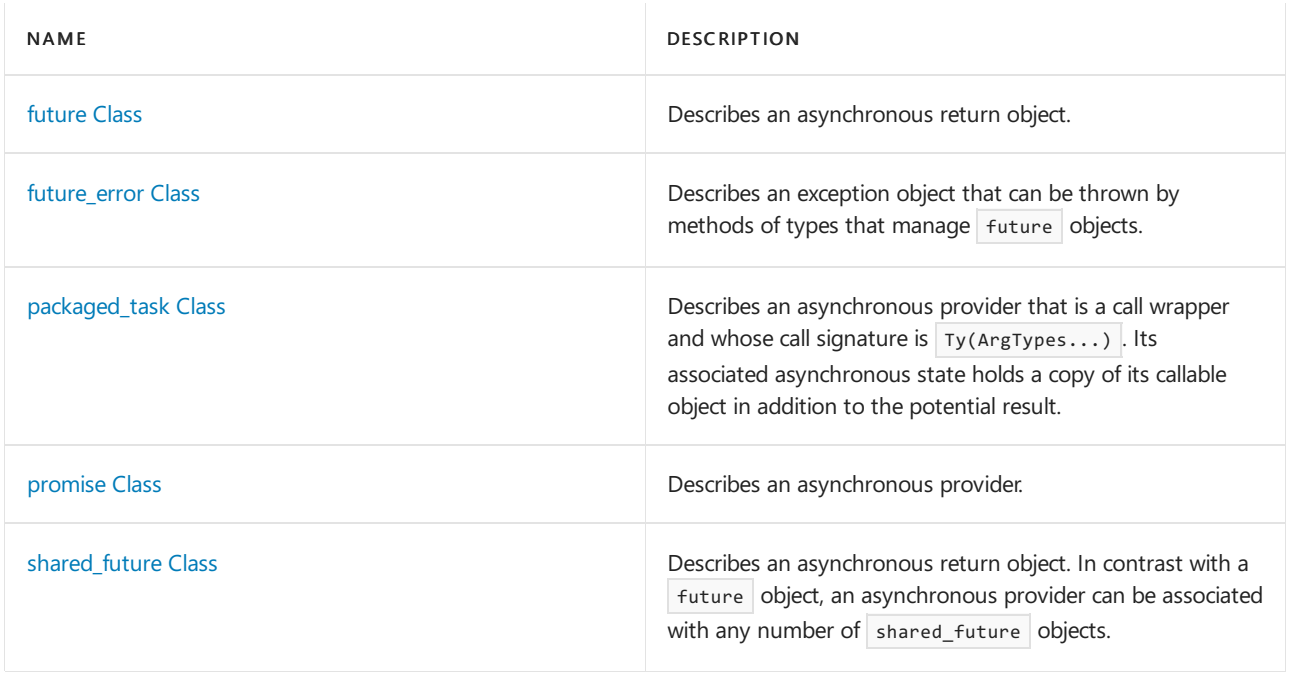

### **Structures**

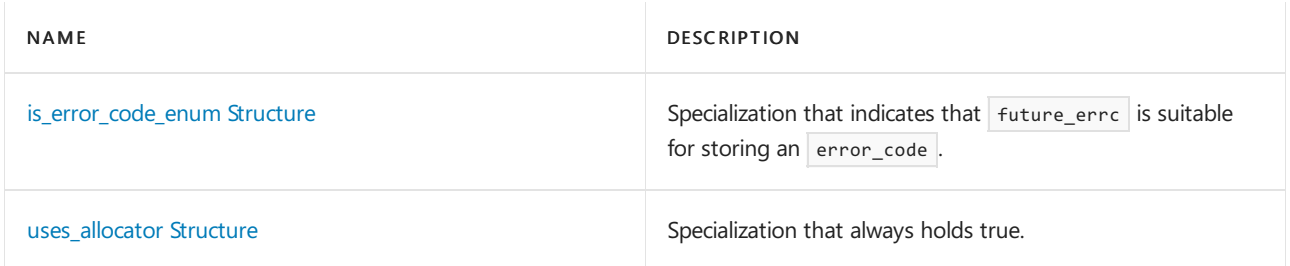

### **Functions**

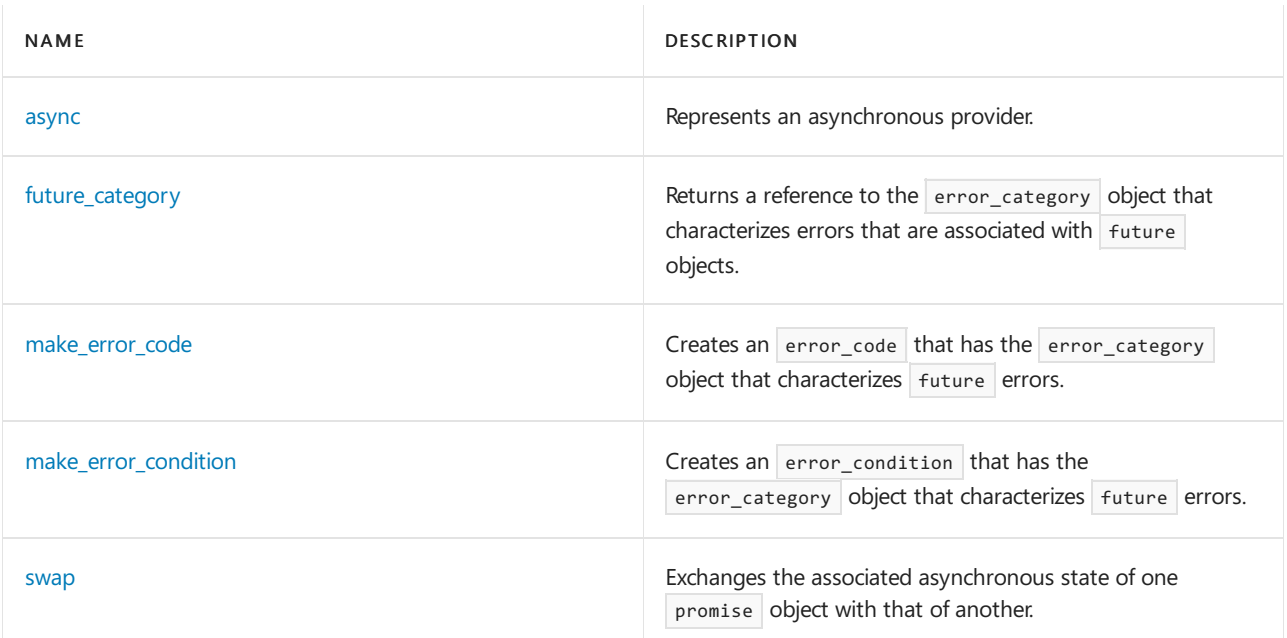

### **Enumerations**

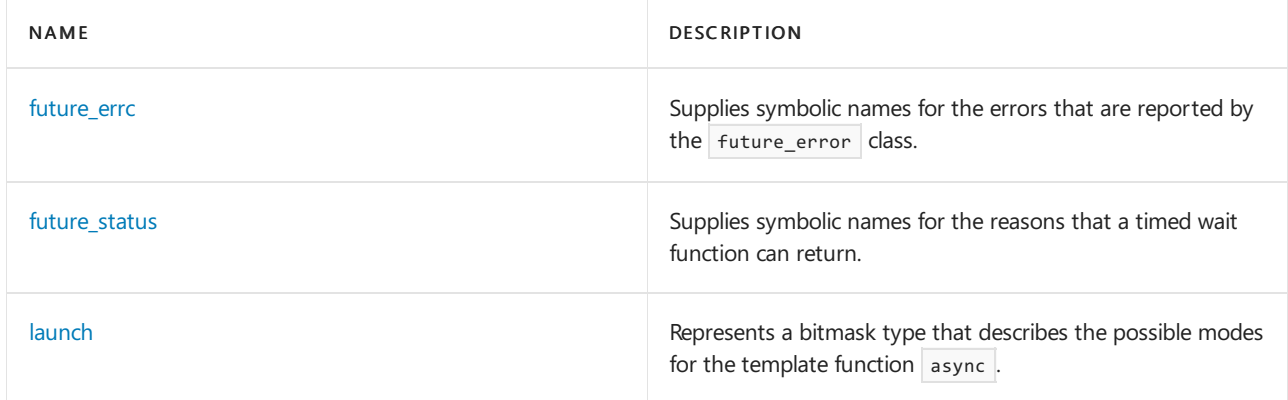

# See also

Header Files [Reference](#page-26-0)

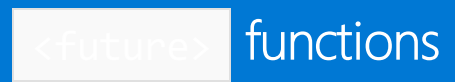

10/19/2022 • 3 minutes to read • Edit [Online](https://github.com/MicrosoftDocs/cpp-docs/blob/main/docs/standard-library/future-functions.md)

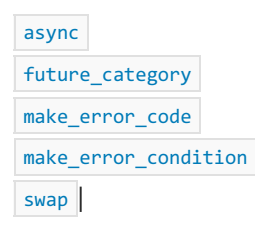

### <span id="page-1052-0"></span>async

Represents an *asynchronous provider*.

```
template <class Fn, class... ArgTypes>
future<typename result_of<Fn(ArgTypes...)>::type>
   async(Fn&& fn, ArgTypes&&... args);
template <class Fn, class... ArgTypes>
future<typename result_of<Fn(ArgTypes...)>::type>
    async(launch policy, Fn&& fn, ArgTypes&&... args);
```
### **Parameters**

policy

A [launch](#page-1055-2) value.

### **Remarks**

Definitions of abbreviations:

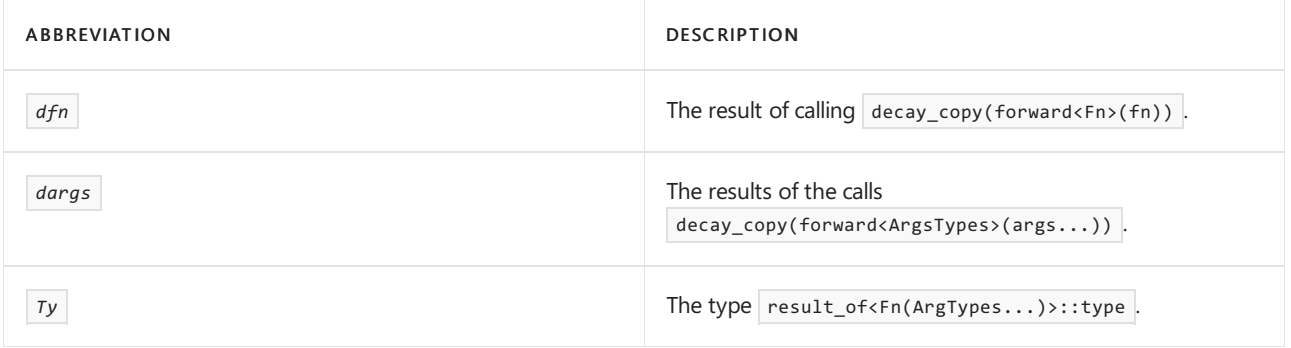

The first template function returns async(launch::any, fn, args...).

The second function returns a future<Ty> object whose *associated asynchronous state* holds a result together with the values of  $dfn$  and *dargs* and a thread object to manage a separate thread of execution.

Unless  $\frac{d}{dx}$  decay<Fn>::type is a type other than launch, the second function doesn't participate in overload resolution.

The C++ standard states that if policy is launch::async, the function creates a new thread. However the Microsoft implementation is currently non-conforming. It obtains its threads from the Windows ThreadPool, which in some cases may provide a recycled thread rather than a new one. This means that the launch::async policy is implemented as launch::async|launch::deferred . Another implication of the ThreadPool-based implementation is that there's no guarantee that thread-local variables will be destroyed when the thread completes. If the

thread is recycled and provided to a new call to async, the old variables will still exist. We recommend that you don't use thread-local variables with async.

If policy is launch::deferred, the function marks its associated asynchronous state as holding a *deferred* function and returns. The first call to any non-timed function that waits for the associated asynchronous state to be ready in effect calls the deferred function by evaluating INVOKE(dfn, dargs..., Ty).

In all cases, the associated asynchronous state of the future object isn't set to ready until the evaluation of INVOKE(dfn, dargs..., Ty) completes, either by throwing an exception or by returning normally. The result of the associated asynchronous state is an exception if one was thrown, or any value that's returned by the evaluation.

#### **NOTE**

For a future —or the last shared future —that's attached to a task started with std::async , the destructor blocks if the task has not completed; that is, it blocks if this thread did not yet call .get() or .wait() and the task is still running. If a future obtained from std::async is moved outside the local scope, other code that uses it must be aware that its destructor may block for the shared state to become ready.

The pseudo-function INVOKE is defined in  $\langle$  functional>.

#### **Microsoft Specific**

When the passed function is executed asynchronously, it's executed on Windows [Thread](https://learn.microsoft.com/en-us/windows/win32/procthread/thread-pools) Pool; see Thread Pools. The number of concurrent threads is limited to the thread pool default (currently 500). The number of threads concurrently executing on hardware is currently limited by the number of logical processor in the process's processor group, so it's effectively limited to 64; see [Processor](https://learn.microsoft.com/en-us/windows/win32/procthread/processor-groups) Groups.

### <span id="page-1053-0"></span>future\_category

Returns a reference to the [error\\_category](#page-2846-0) object that characterizes errors that are associated with future objects.

const error\_category& future\_category() noexcept;

#### <span id="page-1053-1"></span>make\_error\_code

Creates an [error\\_code](#page-2850-0) together with the [error\\_category](#page-2846-0) object that characterizes [future](#page-1056-0) errors.

inline error\_code make\_error\_code(future\_errc Errno) noexcept;

#### **Parameters**

*Errno*

A future errc value that identifies the reported error.

#### **Return Value**

error\_code(static\_cast<int>(Errno), future\_category());

<span id="page-1053-2"></span>make\_error\_condition

Creates an [error\\_condition](#page-2855-0) together with the [error\\_category](#page-2846-0) object that characterizes [future](#page-1056-0) errors.

inline error\_condition make\_error\_condition(future\_errc Errno) noexcept;

#### **Parameters**

*Errno*

A [future\\_errc](#page-1055-0) value that identifies the reported error.

#### **Return Value**

```
error_condition(static_cast<int>(Errno), future_category());
```
#### <span id="page-1054-0"></span>swap

Exchanges the *associated asynchronous state* of one promise object with that of another.

```
template <class Ty>
void swap(promise<Ty>& Left, promise<Ty>& Right) noexcept;
template <class Ty, class... ArgTypes>
void swap(packaged_task<Ty(ArgTypes...)>& Left, packaged_task<Ty(ArgTypes...)>& Right) noexcept;
```
#### **Parameters**

*Left* The left promise object.

*Right* The right promise object.

# Seealso

[<future>](#page-1049-0)

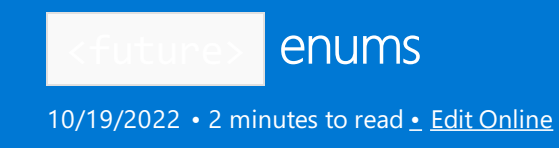

[future\\_errc](#page-1055-0) [future\\_status](#page-1055-1) [launch](#page-1055-2)

# <span id="page-1055-0"></span>future\_errc Enumeration

Supplies symbolic names for all of the errors that are reported by the [future\\_error](#page-1060-0) class.

```
class future_errc {
  broken_promise,
  future already retrieved,
  promise_already_satisfied,
  no_state
  };
```
# <span id="page-1055-1"></span>future\_status Enumeration

Supplies symbolic names for the reasons that a timed wait function can return.

```
enum future_status{
   ready,
   timeout,
   deferred
};
```
# <span id="page-1055-2"></span>launch Enumeration

Represents a bitmask type that describes the possible modes for the template function [async](#page-1052-0).

```
class launch{
  async,
  deferred
  };
```
# Seealso

[<future>](#page-1049-0)

<span id="page-1056-0"></span>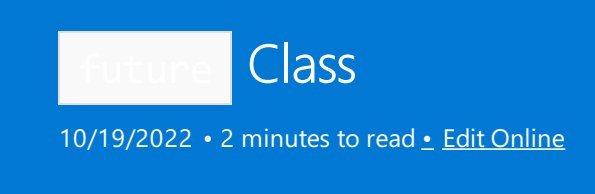

Describes an asynchronous return object.

# Syntax

template <class Ty> class future;

# Remarks

Each standard *asynchronous provider* returns an object whose type is an instantiation of this template. A Future object provides the only access to the asynchronous provider that it's associated with. If you need multiple asynchronous return objects that are associated with the same asynchronous provider, copy the future object to a [shared\\_future](#page-1072-0) object.

# Members

### **Public Constructors**

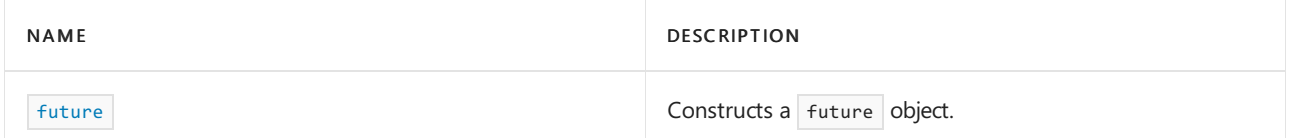

### **Public Methods**

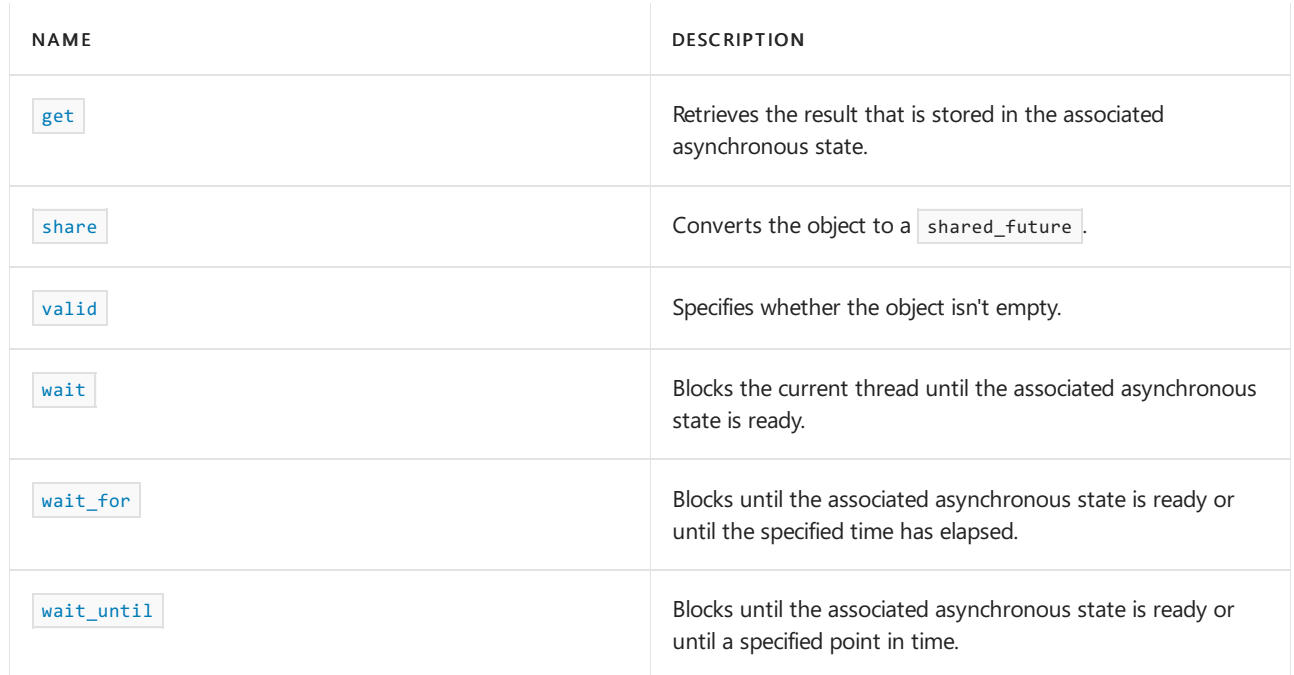

#### **Public Operators**

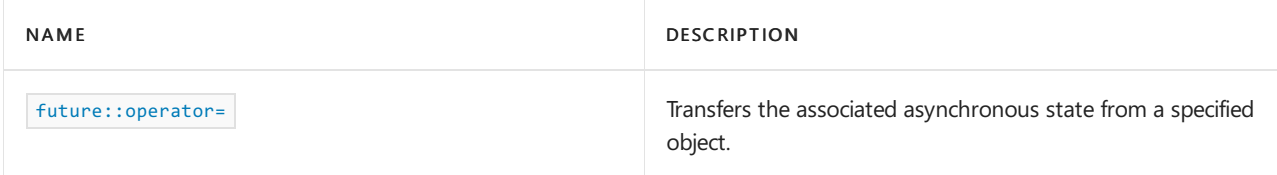

# Requirements

Header: <tuture>

Namespace: std

# <span id="page-1057-0"></span>Constructors

Constructs a Future object.

future() noexcept; future(future&& Other) noexcept;

#### **Parameters**

*Other* A future object.

### **Remarks**

The first constructor constructs a future object that has no associated asynchronous state.

The second constructor constructs a future object and transfers the associated asynchronous state from Other. Other no longer has an associated asynchronous state.

### <span id="page-1057-1"></span>get

Retrieves the result that is stored in the associated asynchronous state.

Ty get();

#### **Return Value**

If the result is an exception, the method rethrows it. Otherwise, the result is returned.

#### **Remarks**

Before it retrieves the result, this method blocks the current thread until the associated asynchronous state is ready.

For the partial specialization future<Ty&>, the stored value is effectively a reference to the object that was passed to the asynchronous provider as the return value.

Because no stored value exists for the specialization future void>, the method returns void.

In other specializations, the method moves its return value from the stored value. Therefore, call this method only once.

### <span id="page-1057-2"></span>operator=

Transfers an associated asynchronous state from a specified object.

#### **Parameters**

Right

A future object.

### **Return Value**

\*this

#### **Remarks**

After the transfer, Right no longer has an associated asynchronous state.

<span id="page-1058-0"></span>share

Converts the object to a [shared\\_future](#page-1072-0) object.

shared\_future<Ty> share();

#### **Return Value**

```
shared_future(move(*this))
```
<span id="page-1058-1"></span>valid

Specifies whether the object has an associated asynchronous state.

bool valid() noexcept;

#### **Return Value**

true if the object has an associated asynchronous state; otherwise, false .

<span id="page-1058-2"></span>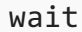

Blocks the current thread until the associated asynchronous state is ready.

void wait() const;

#### **Remarks**

An associated asynchronous state is ready only if its asynchronous provider has stored a return value or stored an exception.

<span id="page-1058-3"></span>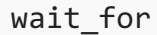

Blocks the current thread until the associated asynchronous state is ready or until a specified time interval has elapsed.

```
template <class Rep, class Period>
future_status wait_for(const chrono::duration<Rep, Period>& Rel_time) const;
```
#### *Rel\_time*

A [chrono::duration](#page-489-0) object that specifies a maximum time interval that the thread blocks.

#### **Return Value**

A  $f$ uture\_status that indicates the reason for returning.

#### **Remarks**

An associated asynchronous state is ready only if its asynchronous provider has stored a return value or stored an exception.

<span id="page-1059-0"></span>wait until

Blocks the current thread until the associated asynchronous state is ready or until after a specified time point.

```
template <class Clock, class Duration>
future_status wait_until(const chrono::time_point<Clock, Duration>& Abs_time) const;
```
#### **Parameters**

*Abs\_time*

A  $\overline{t}$  [time\\_point](#page-556-0) object that specifies a time after which the thread can unblock.

#### **Return Value**

A [future\\_status](#page-1055-1) that indicates the reason for returning.

#### **Remarks**

An associated asynchronous state is ready only if its asynchronous provider has stored a return value or stored an exception.

# Seealso

Header Files [Reference](#page-26-0) [<future>](#page-1049-0)

<span id="page-1060-0"></span>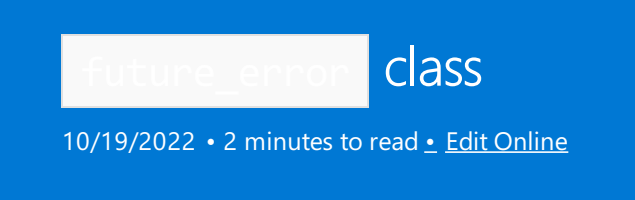

Describes an exception object that can be thrown by methods of types that manage [future](#page-1056-0) objects.

# Syntax

```
class future_error : public logic_error {
public:
   future_error(error_code code);
const error_code& code() const throw();
const char *what() const throw();
};
```
# Requirements

Header: <tuture>

Namespace: std

## See also

Header Files [Reference](#page-26-0) [logic\\_error](#page-2605-0) class [error\\_code](#page-2850-0) class

<span id="page-1061-0"></span>is\_error\_code\_enum Structure

10/19/2022 • 2 minutes to read • Edit [Online](https://github.com/MicrosoftDocs/cpp-docs/blob/main/docs/standard-library/is-error-code-enum-structure.md)

Specialization that indicates that [future\\_errc](#page-1055-0) is suitable for storing an [error\\_code](#page-2850-0).

# Syntax

template <> struct is\_error\_code\_enum<Future\_errc> : public true\_type;

# Requirements

Header: <future>

Namespace: std

See also

Header Files [Reference](#page-26-0) [<future>](#page-1049-0)

<span id="page-1062-0"></span>packaged\_task Class

10/19/2022 • 4 minutes to read • Edit [Online](https://github.com/MicrosoftDocs/cpp-docs/blob/main/docs/standard-library/packaged-task-class.md)

Describes an *asynchronous provider* that is a call wrapper whose call signature is Ty(ArgTypes...) . Its associated asynchronous state holds a copy of its callable object in addition to the potential result.

# Syntax

template <class> class packaged\_task;

# Members

#### **Public Constructors**

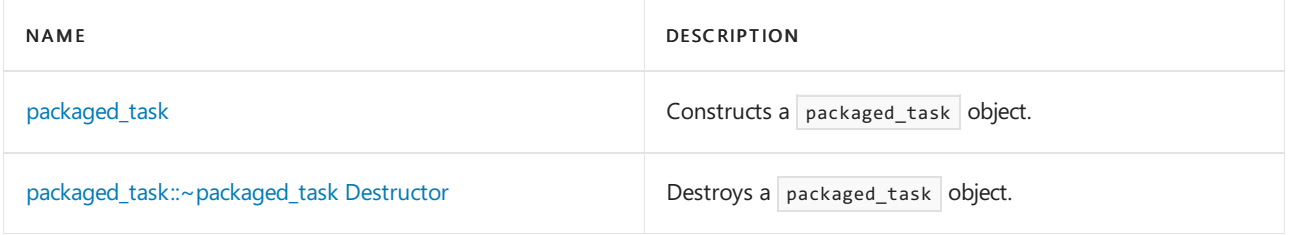

#### **Public Methods**

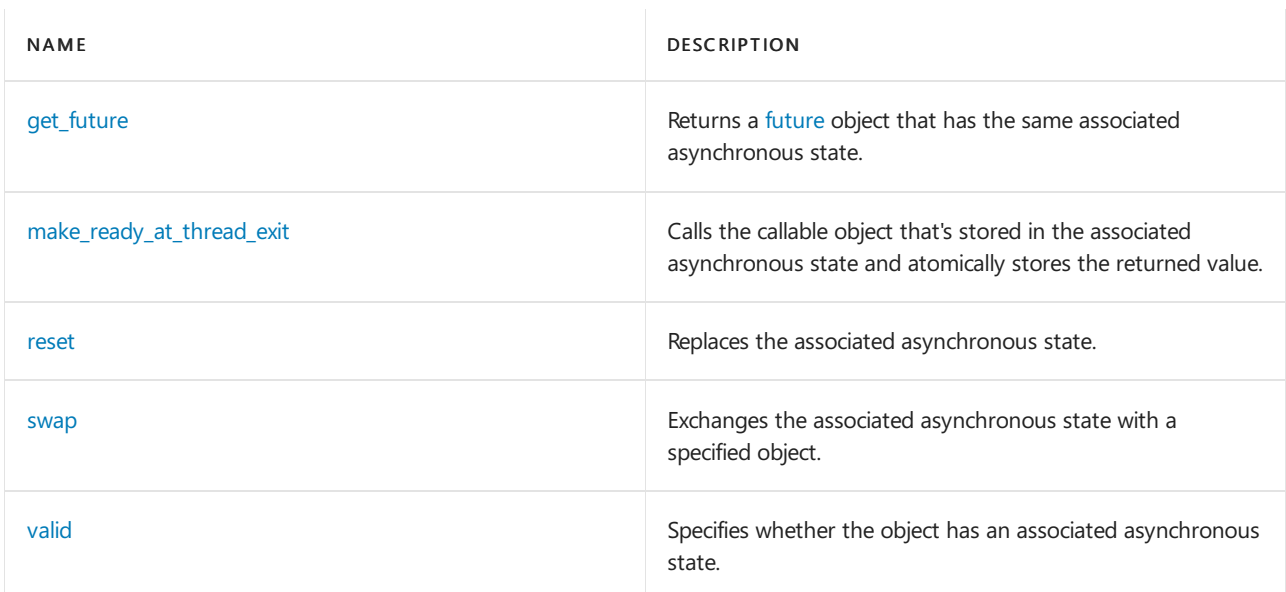

### **Public Operators**

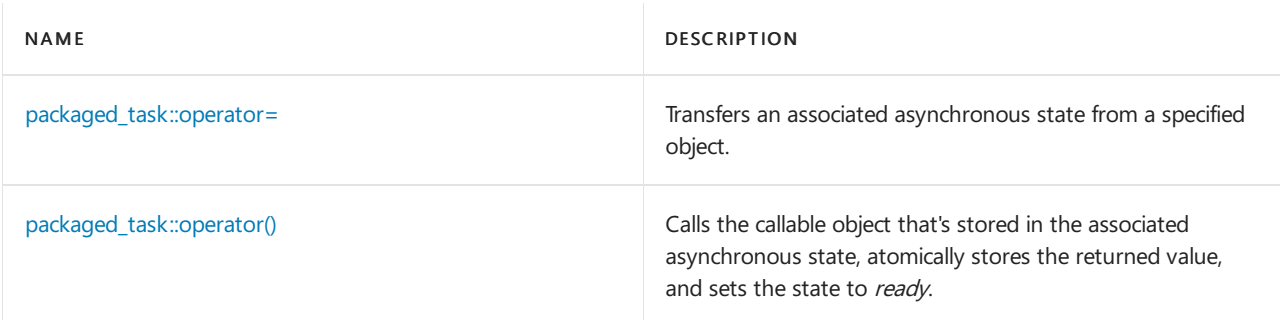

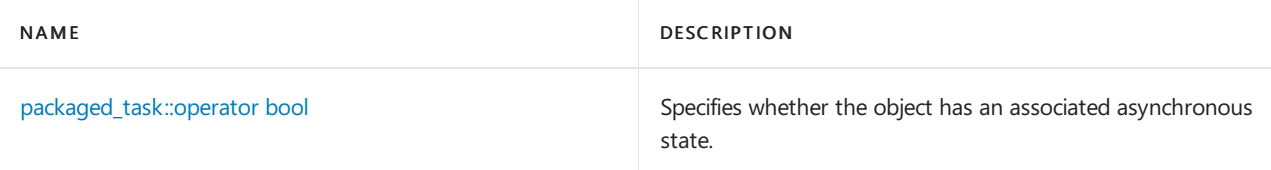

# Requirements

Header: <future>

Namespace: std

# <span id="page-1063-0"></span>packaged\_task::get\_future

Returns an object of type future<Ty> that has the same *associated asynchronous state*.

future<Ty> get\_future();

#### **Remarks**

If the packaged task object doesn't have an associated asynchronous state, this method throws a future error that has an error code of no\_state.

If this method has already been called for a packaged\_task object that has the same associated asynchronous state, the method throws a future error that has an error code of future already retrieved .

# <span id="page-1063-1"></span>packaged\_task::make\_ready\_at\_thread\_exit

Calls the callable object that's stored in the *associated asynchronous state* and atomically stores the returned value.

void make\_ready\_at\_thread\_exit(ArgTypes... args);

### **Remarks**

If the packaged\_task object doesn't have an associated asynchronous state, this method throws a [future\\_error](#page-1060-0) that has an error code of  $\sqrt{ }$  no state.

If this method or make ready at thread exit has already been called for a packaged task object that has the same associated asynchronous state, the method throws a future\_error that has an error code of promise\_already\_satisfied .

Otherwise, this operator calls INVOKE(fn, args..., Ty), where fn is the callable object that's stored in the associated asynchronous state. Any returned value is stored atomically as the returned result of the associated asynchronous state.

In contrast to [packaged\\_task::operator\(\)](#page-1064-1), the associated asynchronous state isn't set to ready until after all thread-local objects in the calling thread have been destroyed. Typically, threads that are blocked on the associated asynchronous state aren't unblocked until the calling thread exits.

# <span id="page-1063-2"></span>packaged\_task::operator=

Transfers the *associated asynchronous state* from a specified object.

#### **Parameters**

Right A packaged\_task object.

#### **Return Value**

\*this

#### **Remarks**

After the operation, Right no longer has an associated asynchronous state.

# <span id="page-1064-1"></span>packaged\_task::operator()

Calls the callable object that's stored in the *associated asynchronous state*, atomically stores the returned value, and sets the state to ready.

void operator()(ArgTypes... args);

#### **Remarks**

If the packaged task object doesn't have an associated asynchronous state, this method throws a future error that has an error code of no\_state.

If this method or make ready at thread exit has already been called for a packaged task object that has the same associated asynchronous state, the method throws a Future\_error that has an error code of promise\_already\_satisfied .

Otherwise, this operator calls INVOKE(fn, args..., Ty), where fn is the callable object that's stored in the associated asynchronous state. Any returned value is stored atomically as the returned result of the associated asynchronous state, and the state is set to ready. As a result, any threads that are blocked on the associated asynchronous state become unblocked.

# <span id="page-1064-2"></span>packaged\_task::operator bool

Specifies whether the object has an associated asynchronous state.

operator bool() const noexcept;

#### **Return Value**

true if the object has an associated asynchronous state; otherwise, false .

### <span id="page-1064-0"></span>packaged\_task::packaged\_task Constructor

```
Constructs a packaged_task object.
```

```
packaged_task() noexcept;
packaged_task(packaged_task&& Right) noexcept;
template <class Fn>
  explicit packaged task(Fn&& fn);
template <class Fn, class Alloc>
  explicit packaged_task(
      allocator_arg_t, const Alloc& alloc, Fn&& fn);
```
### Right A packaged\_task object.

alloc A memory allocator. For more information, see [<allocators>.](#page-215-0)

fn

A function object.

### **Remarks**

The first constructor constructs a packaged\_task object that has no *associated asynchronous state*.

The second constructor constructs a packaged\_task object and transfers the associated asynchronous state from Right. After the operation, Right no longer has an associated asynchronous state.

The third constructor constructs a packaged\_task object that has a copy of  $fn$  stored in its associated asynchronous state.

The fourth constructor constructs a packaged\_task object that has a copy of  $fn$  stored in its associated asynchronous state, and uses  $|$  alloc for memory allocation.

# <span id="page-1065-0"></span>packaged\_task::~packaged\_task Destructor

```
Destroys a packaged task object.
```
~packaged\_task();

### **Remarks**

If the associated asynchronous state isn't ready, the destructor stores a [future\\_error](#page-1060-0) exception that has an error code of broken\_promise as the result in the associated asynchronous state, and any threads that are blocked on the associated asynchronous state become unblocked.

# <span id="page-1065-1"></span>packaged\_task::reset

Uses a new *associated asynchronous state* to replace the existing associated asynchronous state.

void reset();

### **Remarks**

In effect, this method executes \*this = packaged\_task(move(fn)), where  $fn$  is the function object that's stored in the associated asynchronous state for this object. Therefore, the state of the object is cleared, and get future, [operator\(\)](#page-1064-1), and make ready at thread exit can be called as if on a newly constructed object.

# <span id="page-1065-2"></span>packaged\_task::swap

Exchanges the associated asynchronous state with a specified object.

void swap(packaged\_task& Right) noexcept;

#### **Parameters**

Right A packaged\_task object.

# <span id="page-1066-0"></span>packaged\_task::valid

Specifies whether the object has an associated asynchronous state.

bool valid() const;

### **Return Value**

true if the object has an associated asynchronous state; otherwise, false .

# See also

Header Files [Reference](#page-26-0) [<future>](#page-1049-0)

# <span id="page-1067-0"></span>promise Class

10/19/2022 • 5 minutes to read • Edit [Online](https://github.com/MicrosoftDocs/cpp-docs/blob/main/docs/standard-library/promise-class.md)

Describes an asynchronous provider.

# Syntax

template <class Ty> class promise;

# Members

### **Public Constructors**

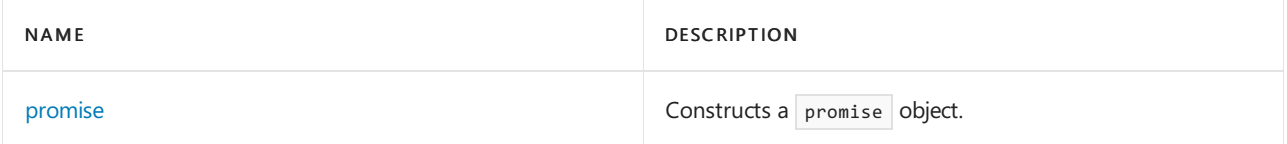

### **Public Methods**

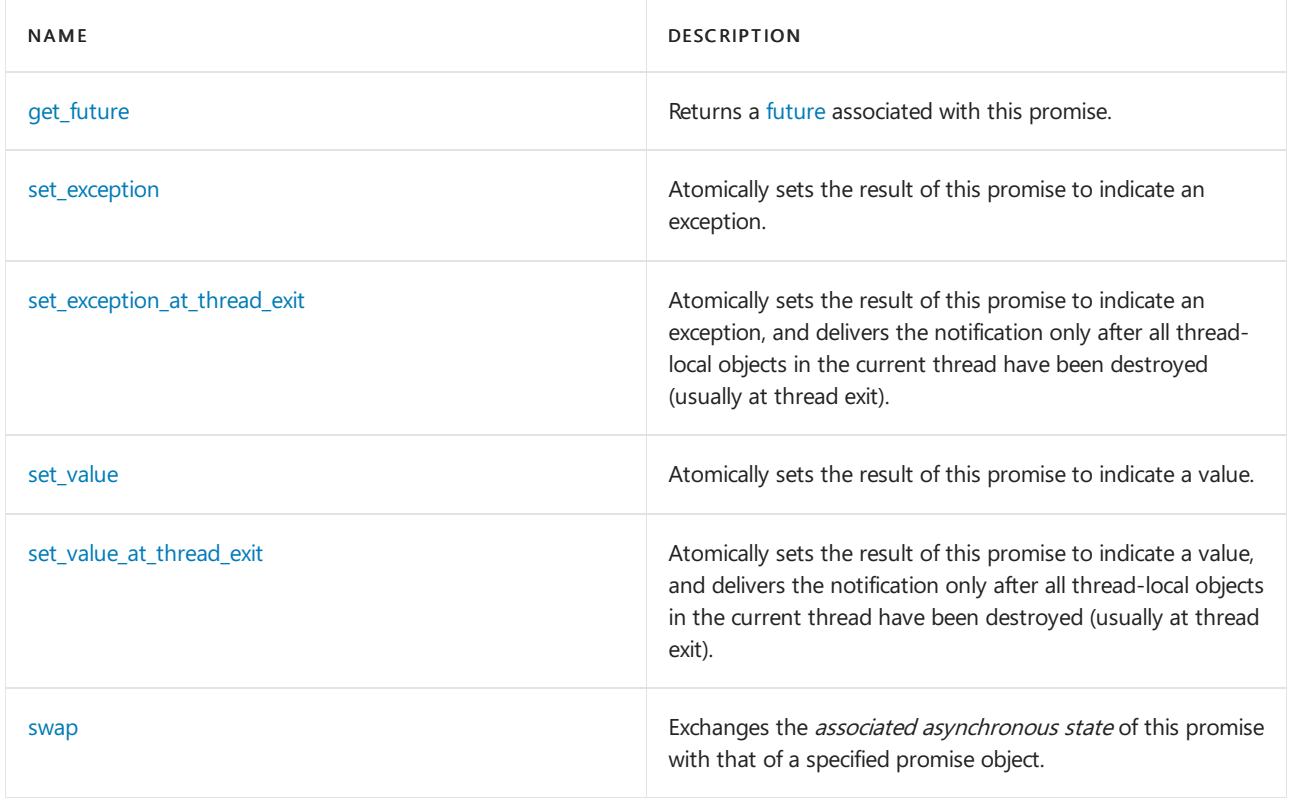

### **Public Operators**

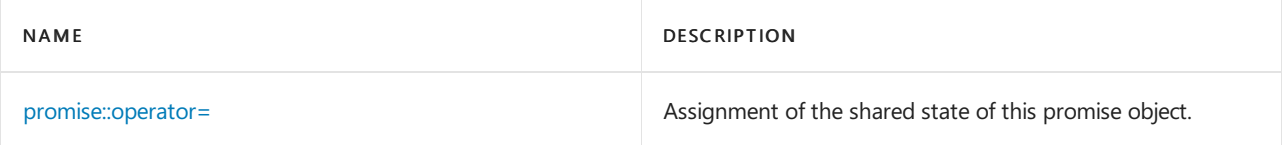

# Inheritance Hierarchy

### Requirements

Header: <future>

Namespace: std

# <span id="page-1068-1"></span>promise::get\_future

Returns a [future](#page-1056-0) object that has the same *associated asynchronous state* as this promise.

future<Ty> get\_future();

#### **Remarks**

If the promise object is empty, this method throws a [future\\_error](#page-1060-0) that has an [error\\_code](#page-2850-0) of no\_state .

If this method has already been called for a promise object that has the same associated asynchronous state, the method throws a future\_error that has an error\_code of future\_already\_retrieved.

### <span id="page-1068-2"></span>promise::operator=

Transfers the *associated asynchronous state* from a specified promise object.

```
promise& operator=(promise&& Other) noexcept;
```
#### **Parameters**

**Other** A promise object.

### **Return Value**

\*this

### **Remarks**

This operator transfers the associated asynchronous state from Other. After the transfer, Other is empty.

### <span id="page-1068-0"></span>promise::promise Constructor

Constructs a promise object.

```
promise();
template <class Alloc>
promise(allocator_arg_t, const Alloc& Al);
promise(promise&& Other) noexcept;
```
### **Parameters**

Al

A memory allocator. For more information about allocators, see [<allocators>.](#page-215-0)

**Other** A promise object.

#### **Remarks**

The first constructor constructs an  $empty$  promise object.

The second constructor constructs an empty  $\sqrt{p}$  promise object and uses Al for memory allocation.

The third constructor constructs a promise object and transfers the associated asynchronous state from Other, and leaves Other empty.

### <span id="page-1069-0"></span>promise::set\_exception

Atomically stores an exception as the result of this promise object and sets the *associated asynchronous state* to ready.

void set\_exception(exception\_ptr Exc);

#### **Parameters**

Exc

An [exception\\_ptr](#page-818-0) that's stored by this method as the exception result.

#### **Remarks**

If the promise object has no associated asynchronous state, this method throws a future error that has an error code of no\_state.

If set\_exception , [set\\_exception\\_at\\_thread\\_exit](#page-1069-1), [set\\_value](#page-1069-2), or [set\\_value\\_at\\_thread\\_exit](#page-1070-0) has already been called for a promise object that has the same associated asynchronous state, this method throws a future error that has an error code of promise\_already\_satisfied .

As a result of this method, any threads that are blocked on the associated asynchronous state become unblocked.

## <span id="page-1069-1"></span>promise::set\_exception\_at\_thread\_exit

Atomically sets the result of this promise to indicate an exception, delivering the notification only after all thread-local objects in the current thread have been destroyed (usually at thread exit).

```
void set exception at thread exit(exception ptr Exc);
```
#### **Parameters**

Exc

An exception ptr that's stored by this method as the exception result.

#### **Remarks**

If the promise object has no *associated asynchronous state*, this method throws a [future\\_error](#page-1060-0) that has an error code of no state .

If [set\\_exception](#page-1069-0), set\_exception\_at\_thread\_exit , [set\\_value](#page-1069-2), or [set\\_value\\_at\\_thread\\_exit](#page-1070-0) has already been called for a promise object that has the same associated asynchronous state, this method throws a future error that has an error code of promise\_already\_satisfied .

In contrast to [set\\_exception](#page-1069-0), this method doesn't set the associated asynchronous state to ready until after all thread-local objects in the current thread have been destroyed. Typically, threads that are blocked on the associated asynchronous state aren't unblocked until the current thread exits.

### <span id="page-1069-2"></span>promise::set\_value

Atomically stores a value as the result of this promise object and sets the *associated asynchronous state* to ready.

```
void promise::set_value(const Ty& Val);
void promise::set_value(Ty&& Val);
void promise<Ty&>::set_value(Ty& Val);
void promise<void>::set_value();
```
#### **Parameters**

#### Val

The value to be stored as the result.

#### **Remarks**

If the promise object has no associated asynchronous state, this method throws a [future\\_error](#page-1060-0) that has an error code of no state .

If [set\\_exception](#page-1069-0), [set\\_exception\\_at\\_thread\\_exit](#page-1069-1), set\_value , or [set\\_value\\_at\\_thread\\_exit](#page-1070-0) has already been called for a promise object that has the same associated asynchronous state, this method throws a future error that has an error code of promise\_already\_satisfied .

As a result of this method, any threads that are blocked on the associated asynchronous state become unblocked.

The first method also throws any exception that is thrown when  $\mathit{Val}$  is copied into the associated asynchronous state. In this situation, the associated asynchronous state isn't set to ready.

The second method also throws any exception that is thrown when  $Va$  is moved into the associated asynchronous state. In this situation, the associated asynchronous state isn't set to ready.

For the partial specialization  $|$  promise<Ty&> $|$ , the stored value is in effect a reference to Val.

For the specialization promise void>, no stored value exists.

# <span id="page-1070-0"></span>promise::set\_value\_at\_thread\_exit

Atomically stores a value as the result of this promise object.

```
void promise::set value at thread exit(const Ty& Val);
void promise::set value at thread exit(Ty&& Val);
void promise<Ty&>::set_value_at_thread_exit(Ty& Val);
void promise<void>::set_value_at_thread_exit();
```
#### **Parameters**

Val The value to be stored as the result.

#### **Remarks**

If the promise object has no *associated asynchronous state*, this method throws a future error that has an error code of no\_state.

If [set\\_exception](#page-1069-0), [set\\_exception\\_at\\_thread\\_exit](#page-1069-1), [set\\_value](#page-1069-2), or set\_value\_at\_thread\_exit has already been called for a promise object that has the same associated asynchronous state, this method throws a future error that has an error code of promise\_already\_satisfied.

In contrast to set\_value, the associated asynchronous state isn't set to ready until after all thread-local objects in the current thread have been destroyed. Typically, threads that are blocked on the associated asynchronous

state aren't unblocked until the current thread exits.

The first method also throws any exception that is thrown when Val is copied into the associated asynchronous state.

The second method also throws any exception that is thrown when  $Va/i$  is moved into the associated asynchronous state.

For the partial specialization promise<Ty&>, the stored value is effectively a reference to Val.

For the specialization  $\boxed{\text{promise}\times \text{void}}$ , no stored value exists.

# <span id="page-1071-0"></span>promise::swap

Exchanges the *associated asynchronous state* of this promise object with that of a specified object.

void swap(promise& Other) noexcept;

### **Parameters**

**Other** A promise object.

# See also

Header Files [Reference](#page-26-0)

<span id="page-1072-0"></span>shared\_future Class

10/19/2022 • 3 minutes to read • Edit [Online](https://github.com/MicrosoftDocs/cpp-docs/blob/main/docs/standard-library/shared-future-class.md)

Describes an asynchronous return object. In contrast with a [future](#page-1056-0) object, an asynchronous provider can be associated with any number of shared\_future objects.

# Syntax

template <class Ty> class shared\_future;

### Remarks

Don't call any methods other than valid, operator=, and the destructor on a shared\_future object that's empty.

shared\_future objects aren't synchronized. Calling methods on the same object from multiple threads introduces a data race that has unpredictable results.

## Members

### **Public Constructors**

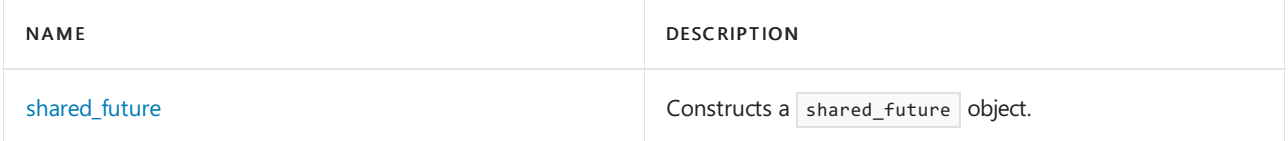

### **Public Methods**

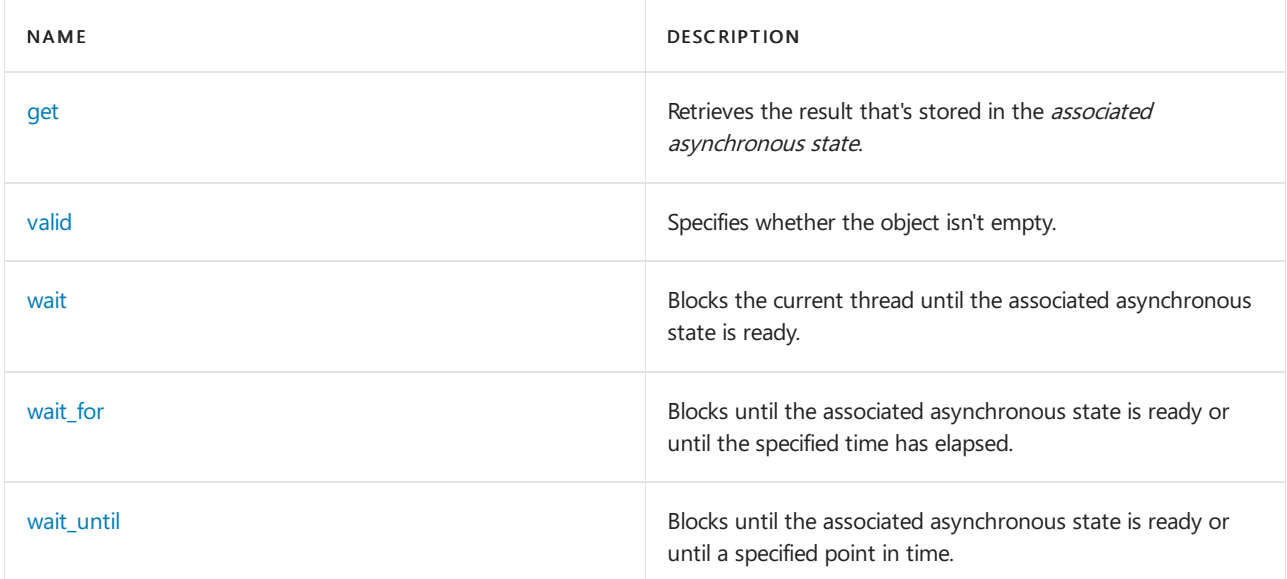

### **Public Operators**

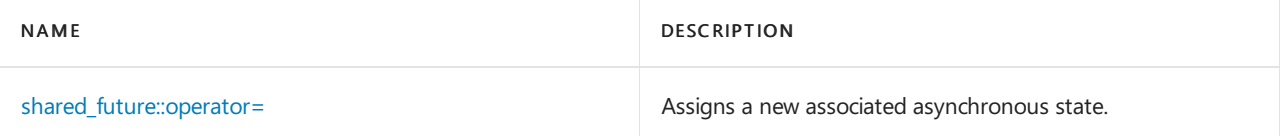

### Requirements

Header: <future>

Namespace: std

# <span id="page-1073-1"></span>shared\_future::get

Retrieves the result that's stored in the *associated asynchronous state*.

```
const Ty& get() const;
Ty& get() const;
void get() const;
```
### **Remarks**

If the result is an exception, the method rethrows it. Otherwise, the result is returned.

Before it retrieves the result, this method blocks the current thread until the associated asynchronous state is ready.

For the partial specialization shared future<Ty&> , the stored value is effectively a reference to the object that was passed to the *asynchronous provider* as the return value.

Because no stored value exists for the specialization shared\_future<void>, the method returns void.

# <span id="page-1073-2"></span>shared future::operator=

Transfers an *associated asynchronous state* from a specified object.

```
shared_future& operator=(shared_future&& Right) noexcept;
shared_future& operator=(const shared_future& Right);
```
#### **Parameters**

```
Right
A shared_future object.
```
### **Return Value**

\*this

### **Remarks**

For the first operator, Right no longer has an associated asynchronous state after the operation.

For the second method, *Right* maintains its associated asynchronous state.

# <span id="page-1073-0"></span>shared\_future::shared\_future Constructor

Constructs a shared future object.

shared\_future() noexcept; shared\_future(future<Ty>&& Right) noexcept; shared\_future(shared\_future&& Right) noexcept; shared\_future(const shared\_future& Right);

#### **Parameters**

Right A [future](#page-1056-0) or shared\_future object.

#### **Remarks**

The first constructor constructs a shared\_future object that has no associated asynchronous state.

The second and third constructors construct a shared\_future object and transfer the associated asynchronous state from Right. Right no longer has an associated asynchronous state.

The fourth constructor constructs a shared\_future object that has the same associated asynchronous state as Right.

# <span id="page-1074-0"></span>shared\_future::valid

Specifies whether the object has an *associated asynchronous state*.

```
bool valid() noexcept;
```
### **Return Value**

```
true if the object has an associated asynchronous state; otherwise, false .
```
# <span id="page-1074-1"></span>shared\_future::wait

Blocks the current thread until the associated asynchronous state is ready.

void wait() const;

### **Remarks**

An associated asynchronous stateis ready only if its asynchronous provider has stored a return value or stored an exception.

# <span id="page-1074-2"></span>shared\_future::wait\_for

Blocks the current thread until the associated asynchronous state is ready or until a specified time has elapsed.

```
template <class Rep, class Period>
future_status wait_for(
    const chrono::duration<Rep, Period>& Rel time) const;
```
#### **Parameters**

Rel\_time A [chrono::duration](#page-489-0) object that specifies a maximum time interval that the thread blocks.

#### **Return Value**

A [future\\_status](#page-1055-1) that indicates the reason for returning.

### **Remarks**

An associated asynchronous state is ready only if its asynchronous provider has stored a return value or stored an exception.

# <span id="page-1074-3"></span>shared\_future::wait\_until

Blocks the current thread until the associated asynchronous state is ready or until after a specified time point.

```
template <class Clock, class Duration>
future_status wait_until(
   const chrono::time_point<Clock, Duration>& Abs_time) const;
```
#### **Parameters**

#### Abs\_time

A [chrono::time\\_point](#page-556-0) object that specifies a time after which the thread can unblock.

#### **Return Value**

A [future\\_status](#page-1055-1) that indicates the reason for returning.

#### **Remarks**

An associated asynchronous state is ready only if its asynchronous provider has stored a return value or stored an exception.

### See also

Header Files [Reference](#page-26-0) [<future>](#page-1049-0)

# <span id="page-1076-0"></span>uses\_allocator Structure

10/19/2022 • 2 minutes to read • Edit [Online](https://github.com/MicrosoftDocs/cpp-docs/blob/main/docs/standard-library/uses-allocator-structure.md)

Specializations that always hold true.

### Syntax

```
template <class Ty, class Alloc>
struct uses_allocator<promise<Ty>, Alloc> : true_type;
template <class Ty, class Alloc>
struct uses_allocator<packaged_task<Ty>, Alloc> : true_type;
```
# Requirements

Header: <future>

Namespace: std

# Specializations

### **<tuple>**

```
template <class... Types, class Alloc>
struct uses_allocator<tuple<Types...>, Alloc>;
```
# See also

Header Files [Reference](#page-26-0) [<future>](#page-1049-0)

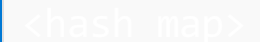

10/19/2022 • 2 minutes to read • Edit [Online](https://github.com/MicrosoftDocs/cpp-docs/blob/main/docs/standard-library/hash-map.md)

#### **NOTE**

This header is obsolete. The alternative is [<unordered\\_map>](#page-3063-0).

Defines the container class templates hash\_map and hash\_multimap and their supporting templates.

# Syntax

#include <hash\_map>

### **Operators**

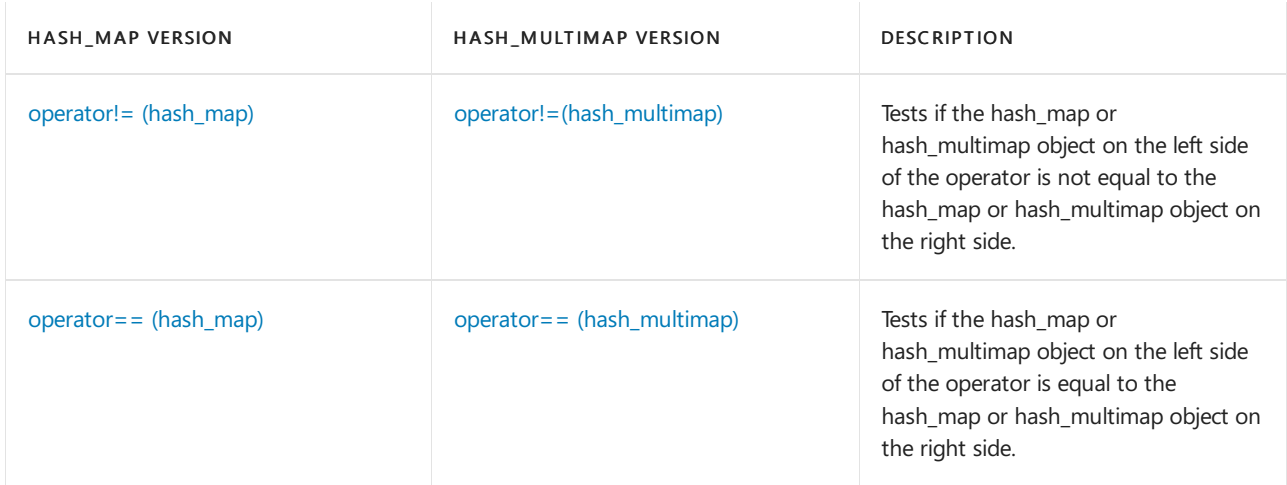

### **Specialized Template Functions**

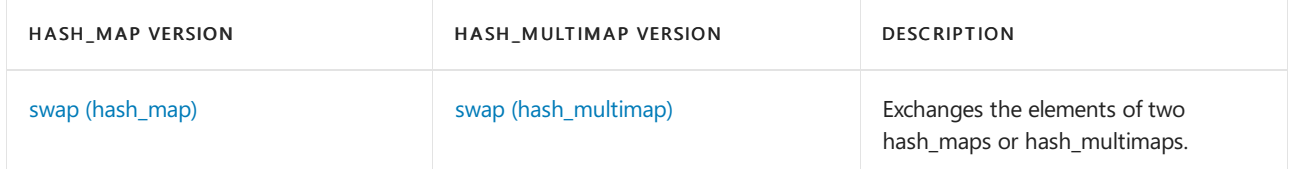

#### **Classes**

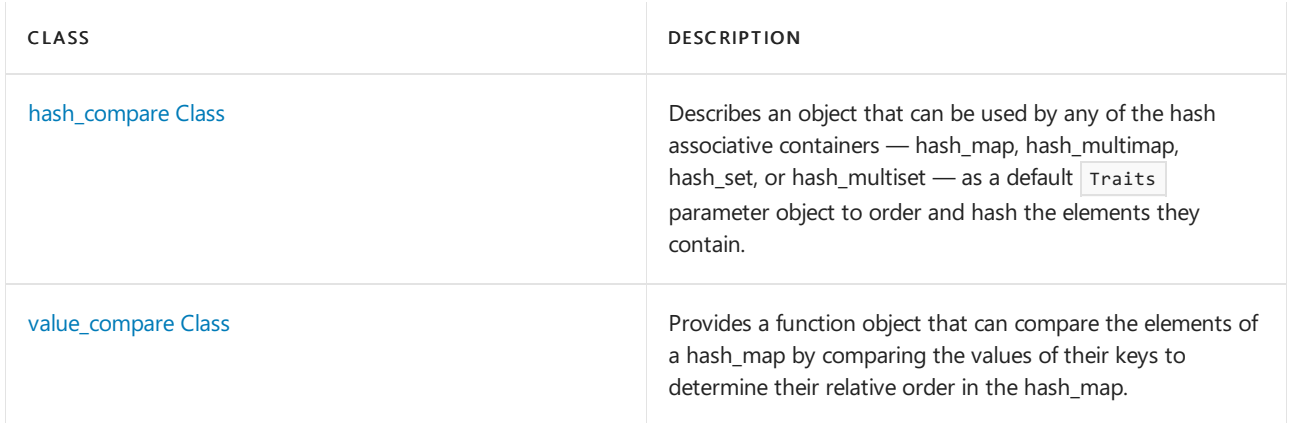

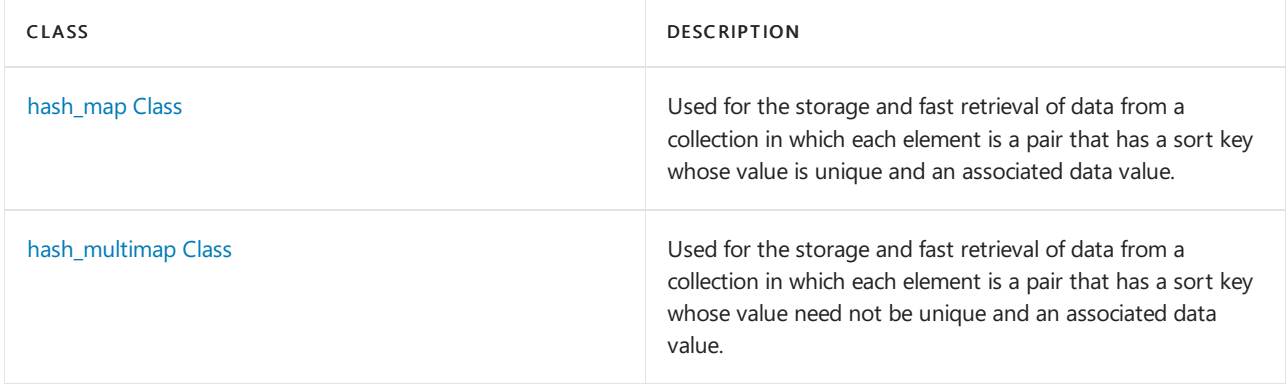

# Requirements

Header: <hash\_map>

Namespace: stdext

# See also

Header Files [Reference](#page-26-0) Thread Safety in the C++ [Standard](#page-3508-0) Library C++ Standard Library [Reference](#page-25-0)

10/19/2022 • 2 minutes to read • Edit [Online](https://github.com/MicrosoftDocs/cpp-docs/blob/main/docs/standard-library/hash-map-functions.md)

[swap](#page-1079-0) swap [\(hash\\_map\)](#page-1079-1)

# <span id="page-1079-1"></span>swap (hash\_map)

#### **NOTE**

This API is obsolete. The alternative is [unordered\\_map](#page-3073-0) Class.

Exchanges the elements of two hash\_maps.

```
void swap(
   hash_map <Key, Type, Traits, Alloctor>& left,
   hash map <Key, Type, Traits, Allocator>& right);
```
#### **Parameters**

right The hash\_map whose elements are to be exchanged with those of the map left.

left

The hash\_map whose elements are to be exchanged with those of the map right.

#### **Remarks**

The template function is an algorithm specialized on the container class hash map to execute the member function left. [swap](#page-1347-0)(right). This is an instance of the partial ordering of function templates by the compiler. When template functions are overloaded in such a way that the match of the template with the function call is not unique, then the compiler will select the most specialized version of the template function. The general version of the template function, template < class T> void swap(T&, T&), in the algorithm header file works by assignment and is a slow operation. The specialized version in each container is much faster as it can work with the internal representation of the container class.

### <span id="page-1079-0"></span>swap

#### **NOTE**

This API is obsolete. The alternative is unordered multimap Class.

Exchanges the elements of two hash multimaps.

```
void swap(
   hash_multimap <Key, Type, Traits, Alloctor>& left,
   hash_multimap <Key, Type, Traits, Allocator>& right);
```
#### **Parameters**
The hash multimap whose elements are to be exchanged with those of the map left.

# left

The hash\_multimap whose elements are to be exchanged with those of the map right.

# **Remarks**

The template function is an algorithm specialized on the container class hash\_multimap to execute the member function left. [swap](#page-1184-0)(right). This is an instance of the partial ordering of function templates by the compiler. When template functions are overloaded in such a way that the match of the template with the function call is not unique, then the compiler will select the most specialized version of the template function. The general version of the template function, template <class T> void swap(T&, T&), in the algorithm header file works by assignment and is a slow operation. The specialized version in each container is much faster as it can work with the internal representation of the container class.

# See also

[<hash\\_map>](#page-1077-0)

operators

10/19/2022 • 5 minutes to read • Edit [Online](https://github.com/MicrosoftDocs/cpp-docs/blob/main/docs/standard-library/hash-map-operators.md)

[operator!=](#page-1081-0) operator!= [\(multimap\)](#page-1083-0) [operator==](#page-1082-0) [operator==](#page-1084-0) (multimap)

# <span id="page-1081-0"></span>operator!=

# **NOTE**

This API is obsolete. The alternative is [unordered\\_map](#page-3073-0) Class.

Tests if the hash\_map object on the left side of the operator is not equal to the hash\_map object on the right side.

```
bool operator!=(const hash_map <Key, Type, Traits, Allocator>& left, const hash_map <Key, Type, Traits,
Allocator>& right);
```
# **Parameters**

left An object of type hash\_map .

right An object of type hash\_map.

# **Return Value**

true if the hash\_maps are not equal; false if hash\_maps are equal.

## **Remarks**

The comparison between hash\_map objects is based on a pairwise comparison of their elements. Two hash\_maps are equal if they have the same number of elements and their respective elements have the same values. Otherwise, they are unequal.

Members of the [<hash\\_map>](#page-1077-0) and [<hash\\_set>](#page-1191-0) header files in the stdext [Namespace](#page-3509-0).

```
// hash_map_op_ne.cpp
// compile with: /EHsc
#include <hash_map>
#include <iostream>
int main( )
{
  using namespace std;
  using namespace stdext;
  hash_map <int, int> hm1, hm2, hm3;
  int i;
  typedef pair <int, int> Int_Pair;
  for ( i = 0 ; i < 3 ; i++ )
   {
      hm1.insert ( Int_Pair ( i, i ) );
     hm2.insert ( Int_Pair ( i, i * i ) );
     hm3.insert ( Int_Pair ( i, i ) );
   }
  if ( hm1 != hm2 )cout << "The hash_maps hm1 and hm2 are not equal." << endl;
   else
     cout << "The hash_maps hm1 and hm2 are equal." << endl;
  if ( hm1 != hm3 )cout << "The hash_maps hm1 and hm3 are not equal." << endl;
  else
     cout << "The hash_maps hm1 and hm3 are equal." << endl;
}
```
The hash\_maps hm1 and hm2 are not equal. The hash\_maps hm1 and hm3 are equal.

# <span id="page-1082-0"></span>operator==

## **NOTE**

This API is obsolete. The alternative is unordered map Class.

Tests if the hash\_map object on theleft side of the operator is equal to the hash\_map object on theright side.

```
bool operator==(const hash_map <Key, Type, Traits, Allocator>& left, const hash_map <Key, Type, Traits,
Allocator>& right);
```
## **Parameters**

left An object of type hash\_map.

right An object of type hash\_map.

# **Return Value**

true if the hash\_map on the left side of the operator is equal to the hash\_map on the right side of the operator; otherwise false .

### **Remarks**

The comparison between hash\_map objects is based on a pairwise comparison of their elements. Two hash\_maps are equal if they have the same number of elements and their respective elements have the same values. Otherwise, they are unequal.

#### **Example**

```
// hash_map_op_eq.cpp
// compile with: /EHsc
#include <hash_map>
#include <iostream>
int main( )
{
  using namespace std;
  using namespace stdext;
  hash_map <int, int> hm1, hm2, hm3;
  int i;
  typedef pair <int, int> Int_Pair;
  for ( i = 0 ; i < 3 ; i++){
     hm1.insert ( Int_Pair ( i, i ) );
     hm2.insert ( Int_Pair ( i, i * i ) );
     hm3.insert ( Int_Pair ( i, i ) );
   }
  if ( hm1 == hm2 )cout \ll "The hash maps hm1 and hm2 are equal." \ll endl;
  else
     cout << "The hash_maps hm1 and hm2 are not equal." << endl;
  if ( hm1 == hm3 )
     cout << "The hash_maps hm1 and hm3 are equal." << endl;
  else
     cout << "The hash_maps hm1 and hm3 are not equal." << endl;
}
```
The hash\_maps hm1 and hm2 are not equal. The hash\_maps hm1 and hm3 are equal.

# <span id="page-1083-0"></span>operator!= (hash\_multimap)

## **NOTE**

This API is obsolete. The alternative is unordered multimap Class.

Tests if the hash\_multimap object on theleft side of the operator is notequal to the hash\_multimap object on the right side.

bool operator!=(const hash\_multimap <Key, Type, Traits, Allocator>& left, const hash\_multimap <Key, Type, Traits, Allocator>& right);

## **Parameters**

left An object of type hash\_multimap. An object of type hash\_multimap .

## **Return Value**

true if the hash\_multimaps are not equal; false if hash\_multimaps are equal.

# **Remarks**

The comparison between hash\_multimap objects is based on a pairwise comparison of their elements. Two hash\_multimaps are equal if they have the same number of elements and their respective elements have the same values. Otherwise, they are unequal.

## **Example**

```
// hash_multimap_op_ne.cpp
// compile with: /EHsc
#include <hash_map>
#include <iostream>
int main( )
{
  using namespace std;
  using namespace stdext;
  hash_multimap <int, int> hm1, hm2, hm3;
  int i;
  typedef pair <int, int> Int Pair;
  for ( i = 0 ; i < 3 ; i++ )
   {
      hm1.insert ( Int Pair ( i, i ) );
     hm2.insert ( Int Pair ( i, i * i ) );
     hm3.insert ( Int_Pair ( i, i ) );
   }
  if ( hm1 != hm2 )cout << "The hash_multimaps hm1 and hm2 are not equal." << endl;
   else
      cout << "The hash_multimaps hm1 and hm2 are equal." << endl;
  if ( hm1 != hm3 )cout << "The hash multimaps hm1 and hm3 are not equal." << endl;
   else
      cout << "The hash multimaps hm1 and hm3 are equal." << endl;
}
```
The hash\_multimaps hm1 and hm2 are not equal. The hash\_multimaps hm1 and hm3 are equal.

# <span id="page-1084-0"></span>operator== (hash\_multimap)

### **NOTE**

This API is obsolete. The alternative is [unordered\\_multimap](#page-3123-0) Class.

Tests if the hash\_multimap object on theleft side of the operator is equal to the hash\_multimap object on the right side.

bool operator==(const hash\_multimap <Key, Type, Traits, Allocator>& left, const hash\_multimap <Key, Type, Traits, Allocator>& right);

## **Parameters**

left An object of type hash\_multimap.

right An object of type hash\_multimap .

## **Return Value**

true if the hash\_multimap on the left side of the operator is equal to the hash\_multimap on the right side of the operator; otherwise  $f$  false.

## **Remarks**

The comparison between hash\_multimap objects is based on a pairwise comparison of their elements. Two hash\_multimaps are equal if they have the same number of elements and their respective elements have the same values. Otherwise, they are unequal.

## **Example**

```
// hash_multimap_op_eq.cpp
// compile with: /EHsc
#include <hash_map>
#include <iostream>
int main( )
{
  using namespace std;
  using namespace stdext;
  hash_multimap<int, int> hm1, hm2, hm3;
  int i;
  typedef pair<int, int> Int Pair;
  for (i = 0; i < 3; i++){
     hm1.insert(Int_Pair(i, i));
     hm2.insert(Int_Pair(i, i*i));
     hm3.insert(Int_Pair(i, i));
  }
  if ( hm1 == hm2 )cout << "The hash_multimaps hm1 and hm2 are equal." << endl;
  else
     cout << "The hash_multimaps hm1 and hm2 are not equal." << endl;
  if ( hm1 == hm3 )cout << "The hash_multimaps hm1 and hm3 are equal." << endl;
  else
     cout << "The hash_multimaps hm1 and hm3 are not equal." << endl;
}
```
The hash\_multimaps hm1 and hm2 are not equal. The hash\_multimaps hm1 and hm3 are equal.

# See also

[<hash\\_map>](#page-1077-0)

# <span id="page-1086-0"></span>hash\_compare Class

10/19/2022 • 2 minutes to read • Edit [Online](https://github.com/MicrosoftDocs/cpp-docs/blob/main/docs/standard-library/hash-compare-class.md)

The class template describes an object that can be used by any of the hash associative containers — hash\_map, hash\_multimap, hash\_set, or hash\_multiset — as a default Traits parameter object to order and hash the elements they contain.

# Syntax

class hash\_compare { Traits comp; public: const size\_t bucket\_size = 4; const size\_t min\_buckets = 8; hash\_compare(); hash\_compare(Traits pred); size\_t operator()(const Key& key) const; bool operator()( const Key& key1, const Key& key2) const; };

# Remarks

Each hash associative container stores a hash traits object of type Traits (a template parameter). You can derive a class from a specialization of hash\_compare to selectively override certain functions and objects, or you can supply your own version of this class if you meet certain minimum requirements. Specifically, for an object hash\_comp of type hash\_compare<Key, Traits>, the following behavior is required by the above containers:

- For all values key of type key, the call hash comp( key ) serves as a hash function, which yields a distribution of values of type  $\sqrt{\text{size}_\text{t}}$ . The function supplied by hash\_compare returns key .
- For any value  $key1$  of type key that precedes  $key2$  in the sequence and has the same hash value (value) returned by the hash function), hash\_comp( key2 , key1 ) is false. The function must impose a total ordering on values of type Key . The function supplied by hash\_compare returns  $comp(key2, key1)$ , where  $comp$  is a stored object of type  $\overline{\text{Traits}}$  that you can specify when you construct the object hash\_comp. For the default Traits parameter type less<Key>, sort keys never decrease in value.
- The integer constant bucket size specifies the mean number of elements per "bucket" (hash-table entry) that the container should try not to exceed. It must be greater than zero. The value supplied by hash\_compare is 4.
- $\bullet$  The integer constant  $\left| \right|$  min\_buckets specifies the minimum number of buckets to maintain in the hash table. It must be a power of two and greater than zero. The value supplied by hash\_compare is 8.

# Example

See examples for [hash\\_map::hash\\_map](#page-1115-0), [hash\\_multimap::hash\\_multimap,](#page-1168-0) [hash\\_set::hash\\_set](#page-1217-0), and [hash\\_multiset::hash\\_multiset](#page-1262-0), for examples of how to declare and use hash\_compare.

# Requirements

Header: <hash\_map>

Namespace: stdext

Seealso

Thread Safety in the C++ [Standard](#page-3508-0) Library C++ Standard Library [Reference](#page-25-0)

<span id="page-1087-0"></span>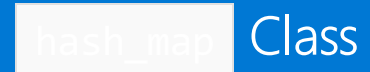

10/19/2022 • 60 minutes to read • Edit [Online](https://github.com/MicrosoftDocs/cpp-docs/blob/main/docs/standard-library/hash-map-class.md)

# **NOTE**

This API is obsolete. The alternative is [unordered\\_map](#page-3073-0)  $\vert$  Class.

Stores and retrieves data quickly from a collection in which each element is a pair that has a sort key whose value is unique and an associated data value.

# Syntax

```
template <class Key,
   class Type,
   class Traits=hash_compare<Key, less<Key>>,
   class Allocator=allocator<pair <const Key, Type>>>
class hash_map
```
## **Parameters**

*Key* The key data type to be stored in the hash\_map.

*Type*

The element data type to be stored in the  $\vert$  hash\_map.

## *Traits*

The type that includes two function objects, one of class compare able to compare two element values as sort keys to determine their relative order and a hash function that is a unary predicate mapping key values of the elements to unsigned integers of type size  $t$ . This argument is optional, and hash\_compare<Key, less<Key>> is the default value.

## *Allocator*

The type that represents the stored allocator object that encapsulates details about the hash\_map 's allocation and deallocation of memory. This argument is optional, and the default value is allocator<pair <const Key, Type>>.

# Remarks

The hash map is:

- An associative container, which a variable size container that supports the efficient retrieval of element values based on an associated key value.
- Reversible, because it provides a bidirectional iterator to access its elements.
- Hashed, because its elements are grouped into buckets based on the value of a hash function applied to the key values of the elements.
- $\bullet$  Unique in the sense that each of its elements must have a unique key.
- A pair associative container, because its element data values are distinct from its key values.

 $\bullet$  A class template, because the functionality it provides is generic and so independent of the specific type of data contained as elements or keys.The data types to be used for elements and keys are, instead, specified as parameters in the class template along with the comparison function and allocator.

The main advantage of hashing over sorting is greater efficiency; a successful hashing performs insertions, deletions, and finds in constant average time as compared with a time proportional to the logarithm of the number of elements in the container for sorting techniques. The value of an element in a hash\_map, but not its associated key value, may be changed directly. Instead, key values associated with old elements must be deleted and new key values associated with new elements inserted.

The choice of container type should be based in general on the type of searching and inserting required by the application. Hashed associative containers are optimized for the operations of lookup, insertion and removal. The member functions that explicitly support these operations are efficient when used with a well-designed hash function, performing them in a time that is on average constant and not dependent on the number of elements in thecontainer. A well-designed hash function produces a uniform distribution of hashed values and minimizes the number of collisions, where a collision is said to occur when distinct key values are mapped into the same hashed value. In the worst case, with the worst possible hash function, the number of operations is proportional to the number of elements in the sequence (linear time).

The hash map should be the associative container of choice when the conditions associating the values with their keys are satisfied by the application. A model for this type of structure is an ordered list of uniquely occurring keywords with associated string values providing, say, definitions. If, instead, the words had morethan one correct definition, so that keys weren't unique, then a hash multimap would be the container of choice. If, on the other hand, just the list of words were being stored, then a hash\_set would be the correct container. If multiple occurrences of the words were allowed, then a  $\vert$  hash multiset would be the appropriate container structure.

The hash\_map orders the sequence it controls by calling a stored hash *Traits* object of class value compare . This stored object may be accessed by calling the member function  $\frac{key\_comp}{s}$ . Such a function object must behavethesameas an object of class hash\_compare<Key, less<Key>> .Specifically, for all values *Key* of type *Key* , the call Traits ( Key ) yields a distribution of values of type size t. For more information, see [hash\\_compare](#page-1086-0) .

In general, the elements need be merely less than comparable to establish this order: so that, given any two elements, it may be determined either that they're equivalent (in the sense that neither is less than the other) or that one is less than the other. This results in an ordering between the nonequivalent elements. On a more technical note, the comparison function is a binary predicate that induces a strict weak ordering in the standard mathematical sense. A binary predicate  $f(x y)$  is a function object that has two argument objects  $x$  and y and a return value of true or false. An ordering imposed on a hash map is a strict weak ordering if the binary predicate is irreflexive, antisymmetric, and transitive and if equivalence is transitive, where two objects  $\overline{x}$  and y are defined to be equivalent when both f(x, y) and f(y, x) are false . If the stronger condition of equality between keys replaces that of equivalence, then the ordering becomes total (in the sense that all the elements are ordered with respect to each other) and the keys matched will be indiscernible from each other.

The actual order of elements in the controlled sequence depends on the hash function, the ordering function, and the current size of the hash table stored in the container object. You can't determine the current size of the hash table, so you can't in general predict the order of elements in the controlled sequence. Inserting elements invalidates no iterators, and removing elements invalidates only those iterators that had specifically pointed at the removed elements.

The iterator provided by the hash\_map class is a bidirectional iterator, but the class member functions [insert](#page-1117-0) and hash map have versions that take as template parameters a weaker input iterator, whose functionality requirements are more minimal than those quaranteed by the class of bidirectional iterators. The different iterator concepts form a family related by refinements in their functionality. Each iterator concept has its own set of requirements, and the algorithms that work with them must limit their assumptions to the requirements

provided by that type of iterator. It may be assumed that an input iterator may be dereferenced to refer to some object and that it may be incremented to the next iterator in the sequence. This is a minimal set of functionality, but it's enough to be able to talk meaningfully about a range of iterators [First, Last) in the context of the class member functions.

# **Constructors**

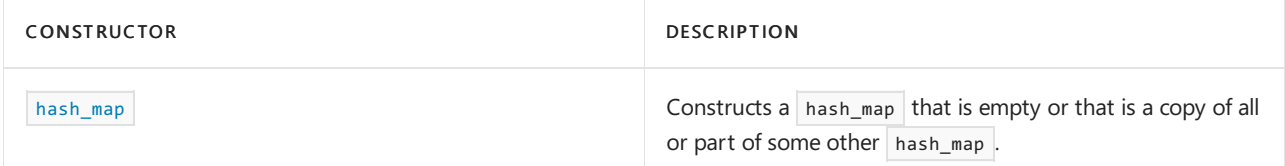

# **Typedefs**

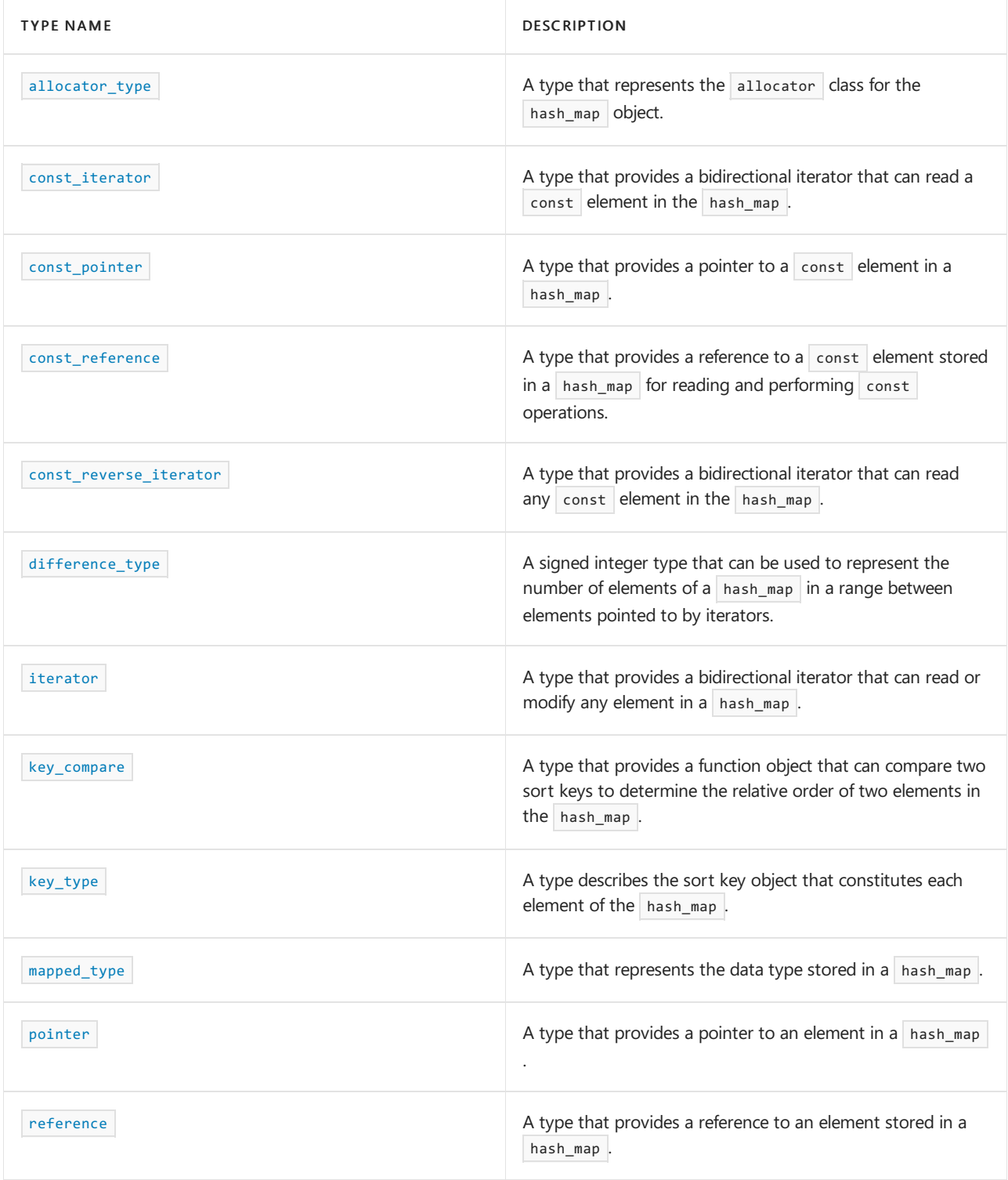

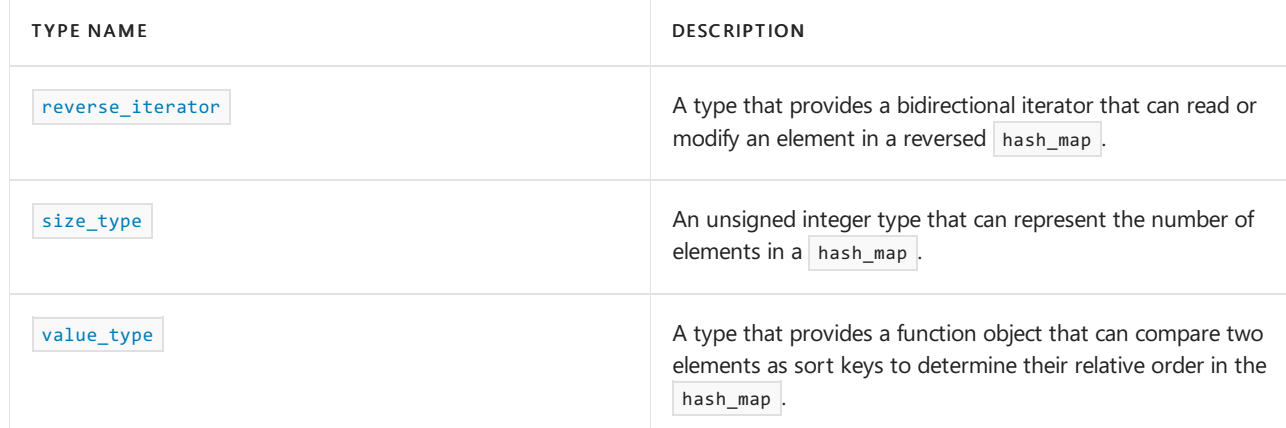

# **Member functions**

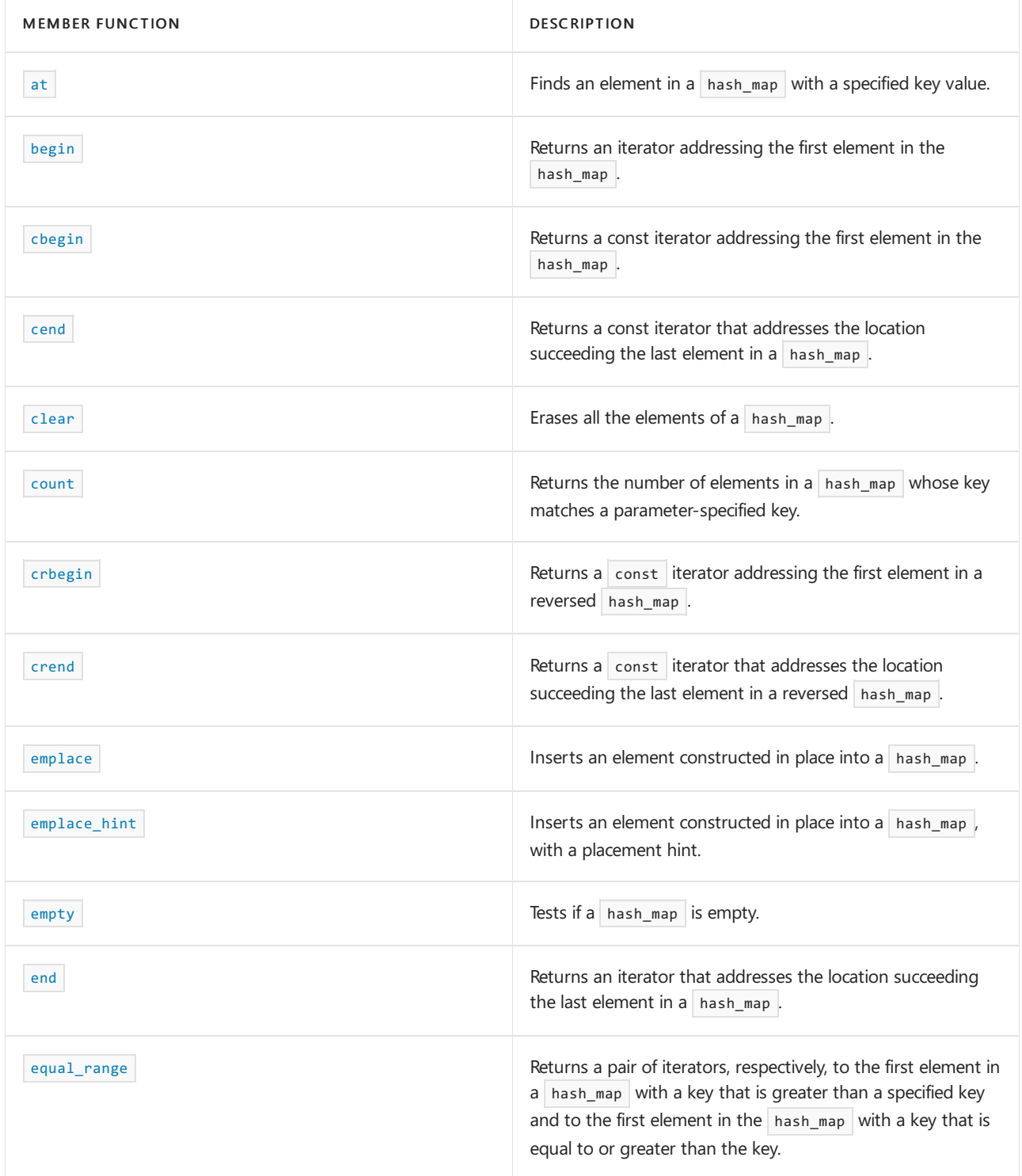

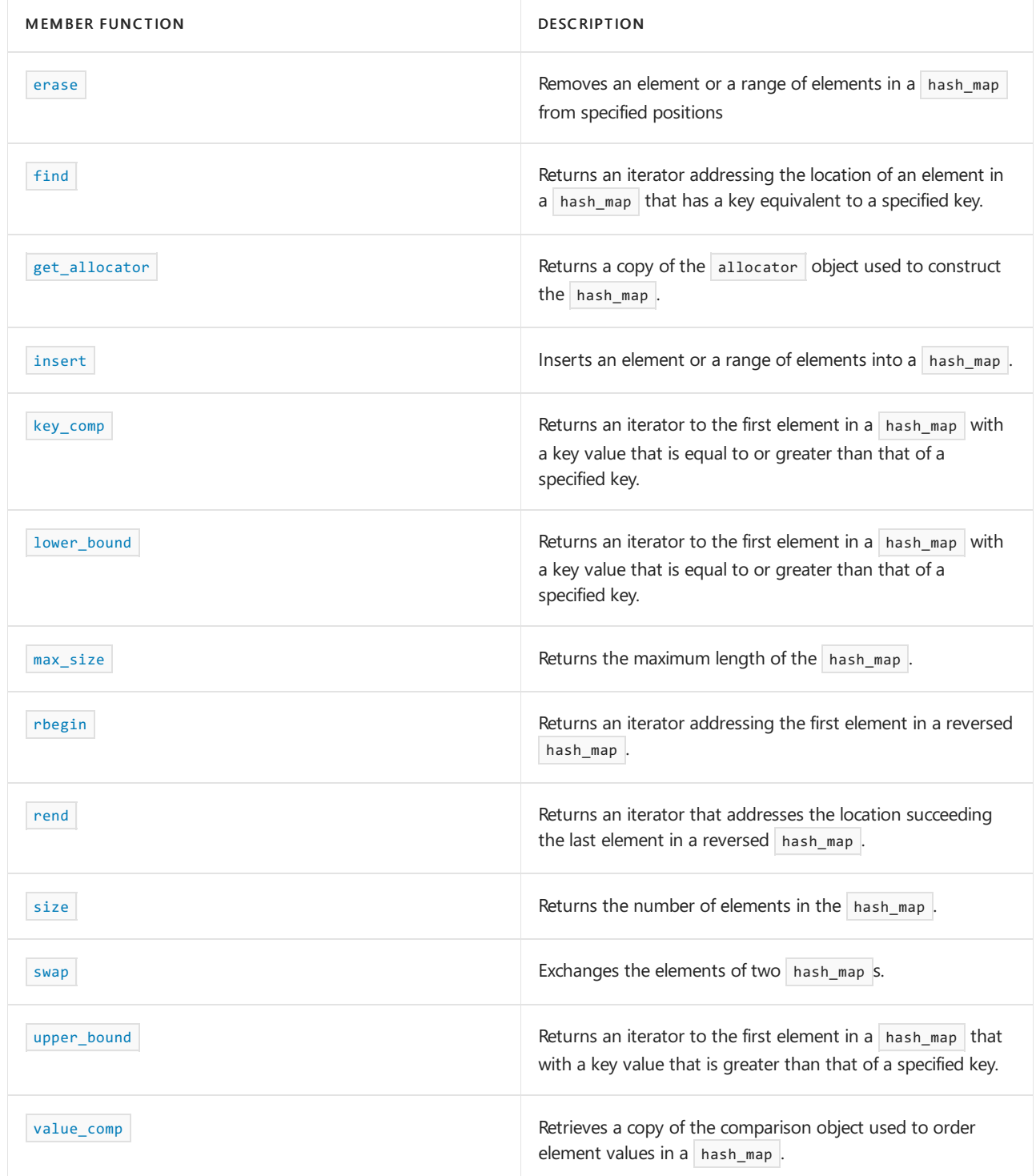

# **Operators**

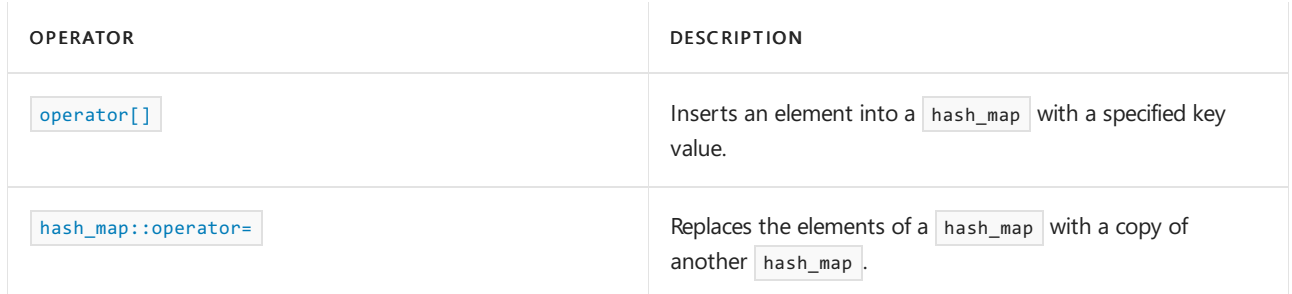

# Requirements

Header: <hash\_map>

<span id="page-1091-0"></span>Namespace: stdext

hash\_map::allocator\_type

## **NOTE**

This API is obsolete. The alternative is  $|$ [unordered\\_map](#page-3073-0) Class.

A type that represents the allocator class for the hash\_map object.

typedef list<typename Traits::value\_type, typename Traits::allocator\_type>::allocator\_type allocator\_type;

## **Example**

See example for [get\\_allocator](#page-1114-0) for an example using allocator\_type.

<span id="page-1092-0"></span>hash\_map::at

### **NOTE**

This API is obsolete. The alternative is [unordered\\_map](#page-3073-0) Class.

Finds an element in a hash\_map with a specified key value.

```
Type& at(const Key& key);
```

```
const Type& at(const Key& key) const;
```
## **Parameters**

*key*

The key value of the element that is to be found.

# **Return Value**

A reference to the data value of the element found.

# **Remarks**

If the argument key value isn't found, then the function throws an object of class [out\\_of\\_range](#page-2607-0) Class.

```
// hash_map_at.cpp
// compile with: /EHsc
#include <hash_map>
#include <iostream>
int main( )
{
  using namespace std;
  using namespace stdext;
  typedef pair <const int, int> cInt2Int;
  hash_map <int, int> hm1;
   // Insert data values
   hm1.insert ( cInt2Int ( 1, 10 ) );
   hm1.insert ( cInt2Int ( 2, 20 ) );
   hm1.insert ( cInt2Int ( 3, 30 ) );
  cout << "The values of the mapped elements are:";
   for ( int i = 1 ; i \leq h m 1.size() ; i++)cout \langle\langle " \rangle \langle\langle hm1.at(i);
  cout << "." << endl;
}
```
# <span id="page-1093-0"></span>hash\_map::begin

## **NOTE**

This API is obsolete. The alternative is  $\sqrt{\frac{m}{n}}$  [unordered\\_map](#page-3073-0) Class.

Returns an iterator addressing the first element in the  $\vert$  hash\_map.

```
const_iterator begin() const;
```
iterator begin();

# **Return Value**

A bidirectional iterator addressing the first element in the hash\_map or the location succeeding an empty

hash\_map .

```
// hash_map_begin.cpp
// compile with: /EHsc
#include <hash_map>
#include <iostream>
int main( )
{
  using namespace std;
  using namespace stdext;
  hash_map <int, int> hm1;
  hash_map <int, int> :: iterator hm1_Iter;
  hash_map <int, int> :: const_iterator hm1_cIter;
  typedef pair <int, int> Int_Pair;
  hm1.insert (Int_Pair (0,0));
  hm1.insert ( Int_Pair ( 1, 1 ) );
  hm1.insert ( Int_Pair ( 2, 4 ) );
  hm1_cIter = hm1.begin ( );
  cout << "The first element of hm1 is "
        << hm1_cIter -> first << "." << endl;
  hm1_Iter = hm1.begin ( );
  hm1.erase ( hm1_Iter );
  // The following 2 lines would err because the iterator is const
  // hm1_cIter = hm1.begin ( );
  // hm1.erase ( hm1_cIter );
  hm1_cIter = hm1.begin( );
  cout << "The first element of hm1 is now "
      << hm1_cIter -> first << "." << endl;
}
```
The first element of hm1 is 0. The first element of hm1 is now 1.

# <span id="page-1094-0"></span>hash\_map::cbegin

### **NOTE**

This API is obsolete. The alternative is [unordered\\_map](#page-3073-0) Class.

Returns a const iterator addressing the first element in the hash\_map.

const\_iterator cbegin() const;

## **Return Value**

A const bidirectional iterator addressing the first element in the  $\frac{1}{n}$  [hash\\_map](#page-1087-0) or the location succeeding an empty hash map.

```
// hash_map_cbegin.cpp
// compile with: /EHsc
#include <hash_map>
#include <iostream>
int main( )
{
  using namespace std;
  using namespace stdext;
  hash_map <int, int> hm1;
  hash_map <int, int> :: const_iterator hm1_cIter;
  typedef pair <int, int> Int_Pair;
  hm1.insert ( Int_Pair ( 2, 4 ) );
  hm1_cIter = hm1.cbegin ( );
  cout << "The first element of hm1 is "
       << hm1_cIter -> first << "." << endl;
   }
```
The first element of hm1 is 2.

# <span id="page-1095-0"></span>hash\_map::cend

## **NOTE**

This API is obsolete. The alternative is  $\sqrt{a}$  [unordered\\_map](#page-3073-0) Class.

Returns a const iterator that addresses the location succeeding the last element in a hash\_map.

```
const_iterator cend() const;
```
## **Return Value**

A const bidirectional iterator that addresses the location succeeding the last element in a hash map . If the hash\_map is empty, then hash\_map::cend == hash\_map::begin .

#### **Remarks**

cend is used to test whether an iterator has reached the end of its hash\_map.

The value returned by  $\vert$  cend shouldn't be dereferenced.

```
// hash_map_cend.cpp
// compile with: /EHsc
#include <hash_map>
#include <iostream>
int main( )
{
  using namespace std;
  using namespace stdext;
  hash_map <int, int> hm1;
  hash_map <int, int> :: const_iterator hm1_cIter;
  typedef pair <int, int> Int_Pair;
  hm1.insert ( Int_Pair ( 3, 30 ) );
  hm1_cIter = hm1.cend( );
  hm1_cIter--;
  cout << "The value of last element of hm1 is "
       << hm1_cIter -> second << "." << endl;
   }
```
The value of last element of hm1 is 30.

<span id="page-1096-0"></span>hash\_map::clear

### **NOTE**

This API is obsolete. The alternative is  $|$  [unordered\\_map](#page-3073-0)  $|$  Class.

Erases all the elements of a  $hash_m$ ap.

void clear();

# **Remarks**

# **Example**

The following example demonstrates the use of the  $\frac{1}{n}$  hash\_map::clear member function.

```
// hash_map_clear.cpp
// compile with: /EHsc
#include <hash_map>
#include <iostream>
int main( )
{
   using namespace std;
   using namespace stdext;
   hash_map<int, int> hm1;
   hash map<int, int>::size type i;
   typedef pair<int, int> Int_Pair;
   hm1.insert(Int_Pair(1, 1));
   hm1.insert(Int_Pair(2, 4));
   i = hm1.size();
   cout << "The size of the hash_map is initially "
        << i << "." << endl;
   hm1.clear();
   i = hm1.size();
    cout << "The size of the hash_map after clearing is "
        << i << "." << endl;
}
```
The size of the hash map is initially 2. The size of the hash map after clearing is 0.

<span id="page-1097-0"></span>hash map:: const iterator

### **NOTE**

This API is obsolete. The alternative is [unordered\\_map](#page-3073-0)  $\vert$  Class.

A type that provides a bidirectional iterator that can read a const element in the hash\_map.

typedef list<typename Traits::value\_type, typename Traits::allocator\_type>::const\_iterator const\_iterator;

### **Remarks**

A type const\_iterator can't be used to modify the value of an element.

The const\_iterator defined by hash\_map points to elements that are objects of [value\\_type](#page-1138-0), that is of type pair< const Key, Type >, whose first member is the key to the element and whose second member is the mapped datum held by the element.

```
To dereference a const_iterator cIter pointing to an element in a hash_map , use the \rightarrow operator.
```
To access the value of the key for the element, use cIter->first, which is equivalent to  $(*cIter)$ . first . To access the value of the mapped datum for the element, use cIter->second, which is equivalent to (\*cIter).second .

## **Example**

<span id="page-1097-1"></span>See example for [begin](#page-1093-0) for an example using const\_iterator.

hash\_map::const\_pointer

## **NOTE**

This API is obsolete. The alternative is  $|$ [unordered\\_map](#page-3073-0) Class.

A type that provides a pointer to a const element in a hash\_map.

typedef list<typename \_Traits::value\_type, typename \_Traits::allocator\_type>::const\_pointer const\_pointer;

### **Remarks**

A type const\_pointer can't be used to modify the value of an element.

In most cases, an [iterator](#page-1120-1) should be used to access the elements in a  $\frac{1}{n}$  hash\_map object.

<span id="page-1098-0"></span>hash\_map::const\_reference

## **NOTE**

This API is obsolete. The alternative is  $\sqrt{\frac{m}{n}}$  [unordered\\_map](#page-3073-0) Class.

A type that provides a reference to a const element stored in a hash\_map for reading and performing const operations.

typedef list<typename \_Traits::value\_type, typename \_Traits::allocator\_type>::const\_reference const\_reference;

## **Remarks**

```
// hash_map_const_ref.cpp
// compile with: /EHsc
#include <hash_map>
#include <iostream>
int main( )
{
  using namespace std;
  using namespace stdext;
  hash_map<int, int> hm1;
  typedef pair <int, int> Int Pair;
  hm1.insert ( Int_Pair ( 1, 10 ) );
  hm1.insert ( Int_Pair ( 2, 20 ) );
  // Declare and initialize a const reference &Ref1
   // to the key of the first element
  const int &Ref1 = ( hm1.begin( ) \rightarrow first);
  // The following line would cause an error because the
   // non-const_reference cannot be used to access the key
   // int &Ref1 = ( hm1.begin( ) \rightarrow first);
   cout << "The key of the first element in the hash_map is "
       << Ref1 << "." << endl;
  // Declare and initialize a reference &Ref2
  // to the data value of the first element
  int &Ref2 = ( hm1.begin( ) -> second );
  cout << "The data value of the first element in the hash_map is "
       << Ref2 << "." << endl;
}
```
The key of the first element in the hash\_map is 1. The data value of the first element in the hash\_map is 10.

# <span id="page-1099-0"></span>hash map:: const reverse iterator

### **NOTE**

This API is obsolete. The alternative is [unordered\\_map](#page-3073-0)  $\vert$  Class.

A type that provides a bidirectional iterator that can read any const element in the hash\_map.

```
typedef list<typename Traits::value_type, typename Traits::allocator_type>::const_reverse)iterator
const_reverse_iterator;
```
## **Remarks**

A type const\_reverse\_iterator can't modify the value of an element and is used to iterate through the hash\_map in reverse.

The const\_reverse\_iterator defined by hash\_map points to elements that are objects of [value\\_type](#page-1138-0), that is of type pair< const Key, Type >, whose first member is the key to the element and whose second member is the mapped datum held by the element.

To dereference a const\_reverse\_iterator crIter pointing to an element in a hash\_map , use the -> operator.

To access the value of the key for the element, use crIter->first, which is equivalent to (\*crIter).first. To access the value of the mapped datum for the element, use crIter->second , which is equivalent to (\*crIter).first .

## **Example**

See the example for [rend](#page-1130-0) for an example of how to declare and use the const reverse iterator .

<span id="page-1100-0"></span>hash\_map::count

# **NOTE**

This API is obsolete. The alternative is [unordered\\_map](#page-3073-0)  $|$  Class.

Returns the number of elements in a  $\vert$  hash\_map whose key matches a parameter-specified key.

size\_type count(const Key& key) const;

## **Parameters**

*key*

The key value of the elements to be matched from the  $|$  hash\_map.

## **Return Value**

1 if the hash\_map contains an element whose sort key matches the parameter key; 0 if the hash\_map doesn't contain an element with a matching key.

## **Remarks**

The member function returns the number of elements  $x \in \mathbb{R}$  in the range

[lower\\_bound\(key\)](#page-1122-1), [upper\\_bound\(key\)](#page-1135-0)

which is 0 or 1 in the case of  $\vert$  hash  $\vert$  map , which is a unique associative container.

## **Example**

The following example demonstrates the use of the  $\vert$  hash\_map::count member function.

```
// hash_map_count.cpp
// compile with: /EHsc
#include <hash_map>
#include <iostream>
int main()
{
   using namespace std;
   using namespace stdext;
   hash_map<int, int> hm1;
   hash map<int, int>::size type i;
   typedef pair<int, int> Int_Pair;
   hm1.insert(Int_Pair (1, 1));
   hm1.insert(Int Pair (2, 1));
   hm1.insert(Int_Pair (1, 4));
   hm1.insert(Int_Pair (2, 1));
   // Keys must be unique in hash_map, so duplicates are ignored
   i = hm1.count(1);
   cout << "The number of elements in hm1 with a sort key of 1 is: "
        << i << "." << endl;
   i = hm1.count(2);
   cout << "The number of elements in hm1 with a sort key of 2 is: "
        << i << "." << endl;
   i = hm1.count(3);
   cout << "The number of elements in hm1 with a sort key of 3 is: "
        << i << "." << endl;
}
```

```
The number of elements in hm1 with a sort key of 1 is: 1.
The number of elements in hm1 with a sort key of 2 is: 1.
The number of elements in hm1 with a sort key of 3 is: 0.
```
# <span id="page-1101-0"></span>hash\_map::crbegin

### **NOTE**

This API is obsolete. The alternative is unordered map Class.

Returns a const iterator addressing the first element in a reversed hash\_map.

const\_reverse\_iterator crbegin() const;

## **Return Value**

A const reverse bidirectional iterator addressing the first element in a reversed [hash\\_map](#page-1087-0) or addressing what had been the last element in the unreversed hash\_map.

#### **Remarks**

cr[begin](#page-1093-0) is used with a reversed hash map just as begin is used with a hash map.

With the return value of crbegin, the hash map object can't be modified.

crbegin can be used to iterate through a hash\_map backwards.

### **Example**

```
// hash_map_crbegin.cpp
// compile with: /EHsc
#include <hash map>
#include <iostream>
int main( )
{
  using namespace std;
  using namespace stdext;
  hash_map <int, int> hm1;
  hash_map <int, int> :: const_reverse_iterator hm1_crIter;
  typedef pair <int, int> Int Pair;
  hm1.insert ( Int_Pair ( 3, 30 ) );
  hm1_crIter = hm1.crbegin( );
  cout << "The first element of the reversed hash_map hm1 is "
       << hm1_crIter -> first << "." << endl;
}
```
The first element of the reversed hash\_map hm1 is 3.

# <span id="page-1102-0"></span>hash\_map::crend

#### **NOTE**

This API is obsolete. The alternative is [unordered\\_map](#page-3073-0)  $\vert$  Class.

Returns a const iterator that addresses the location succeeding the last element in a reversed hash\_map.

const reverse iterator crend() const;

## **Return Value**

A const reverse bidirectional iterator that addresses the location succeeding the last element in a reversed [hash\\_map](#page-1087-0) (the location that had preceded the first element in the unreversed hash\_map ).

#### **Remarks**

crend is used with a reversed hash\_map just as [hash\\_map::end](#page-1107-0) is used with a hash\_map.

With the return value of  $|$  crend, the hash\_map  $|$  object can't be modified.

crend can be used to test to whether a reverse iterator has reached the end of its hash\_map.

The value returned by  $|$  crend shouldn't be dereferenced.

```
// hash_map_crend.cpp
// compile with: /EHsc
#include <hash_map>
#include <iostream>
int main( )
{
  using namespace std;
  using namespace stdext;
  hash_map <int, int> hm1;
  hash_map <int, int> :: const_reverse_iterator hm1_crIter;
  typedef pair <int, int> Int_Pair;
  hm1.insert ( Int_Pair ( 3, 30 ) );
  hm1_crIter = hm1.crend( );
  hm1_crIter--;
  cout << "The last element of the reversed hash_map hm1 is "
       << hm1_crIter -> first << "." << endl;
}
```
The last element of the reversed hash\_map hm1 is 3.

<span id="page-1103-0"></span>hash\_map::difference\_type

### **NOTE**

This API is obsolete. The alternative is  $\vert$  [unordered\\_map](#page-3073-0) Class.

A signed integer type that can be used to represent the number of elements of a hash\_map in a range between elements pointed to by iterators.

```
typedef list<typename _Traits::value_type, typename _Traits::allocator_type>::difference_type
difference_type;
```

```
// hash_map_diff_type.cpp
// compile with: /EHsc
#include <iostream>
#include <hash_map>
#include <algorithm>
int main( )
{
  using namespace std;
  using namespace stdext;
  hash map <int, int> hm1;
  typedef pair <int, int> Int_Pair;
  hm1.insert ( Int_Pair ( 2, 20 ) );
  hm1.insert ( Int_Pair ( 1, 10 ) );
  hm1.insert ( Int_Pair ( 3, 20 ) );
   // The following won't insert, because map keys are unique
  hm1.insert ( Int_Pair ( 2, 30 ) );
  hash_map <int, int>::iterator hm1_Iter, hm1_bIter, hm1_eIter;
   hm1_bIter = hm1.begin( );
  hm1_eIter = hm1.end( );
   // Count the number of elements in a hash_map
  hash map \langle int, int \rangle::difference type df count = 0;
  hm1_Iter = hm1.begin( );
  while ( hm1_Iter != hm1_eIter)
  {
      df_count++;
     hm1 Iter++;
   }
   cout << "The number of elements in the hash_map hm1 is: "
      << df_count << "." << endl;
  cout << "The keys of the mapped elements are:";
   for ( hm1_Iter= hm1.begin( ) ; hm1_Iter!= hm1.end( ) ;
        hm1_Iter++)
     cout << " " << hm1_Iter-> first;
  cout << "." << endl;
  cout << "The values of the mapped elements are:";
  for ( hm1_Iter= hm1.begin( ) ; hm1_Iter!= hm1.end( ) ;
        hm1 Iter++)
     cout << " " << hm1_Iter-> second;
  cout << "." << endl;
}
```
The number of elements in the hash\_map hm1 is: 3. The keys of the mapped elements are: 1 2 3. The values of the mapped elements are: 10 20 20.

# <span id="page-1104-0"></span>hash\_map::emplace

#### **NOTE**

This API is obsolete. The alternative is [unordered\\_map](#page-3073-0)  $|$  Class.

```
template <class ValTy>
pair <iterator, bool>
emplace(
   ValTy&& val);
```
## **Parameters**

*val*

The value used to move construct an element to be inserted into the  $\frac{1}{n}$  [hash\\_map](#page-1087-0) unless the hash\_map already contains that element (or, more generally, an element whose key is equivalently ordered).

## **Return Value**

The emplace member function returns a pair whose bool component returns true if an insertion was made and false if the hash\_map already contained an element whose key had an equivalent value in the ordering, and whose iterator component returns the address where a new element was inserted or where the element was already located.

To access the iterator component of a pair pr returned by this member function, use pr. first, and to dereference it, use \*(pr.first). To access the bool component of a pair pr returned by this member function, use  $pr.second$ , and to dereference it, use  $*$ ( $pr.second$ ).

#### **Remarks**

The hash map: value type of an element is a pair, so that the value of an element will be an ordered pair with the first component equal to the key value and the second component equal to the data value of the element.

## **Example**

```
// hash_map_emplace.cpp
// compile with: /EHsc
#include<hash_map>
#include<iostream>
#include <string>
int main()
{
   using namespace std;
   using namespace stdext;
   hash_map<int, string> hm1;
   typedef pair<int, string> is1(1, "a");
   hm1.emplace(move(is1));
   cout << "After the emplace insertion, hm1 contains:" << endl
     << " " << hm1.begin()->first
     << " => " << hm1.begin()->second
     << endl;
}
```
After the emplace insertion, hm1 contains:  $1 \Rightarrow a$ 

<span id="page-1105-0"></span>hash map::emplace hint

## **NOTE**

This API is obsolete. The alternative is unordered map Class.

Inserts an element constructed in place into a  $\vert$  hash\_map , with a placement hint.

```
template <class ValTy>
iterator emplace_hint(
   const_iterator _Where,
   ValTy&& val);
```
# **Parameters**

*val*

The value used to move construct an element to be inserted into the  $\frac{1}{n}$  [hash\\_map](#page-1087-0) unless the hash\_map already contains that element (or, more generally, an element whose key is equivalently ordered).

*c*

A hint regarding the place to start searching for the correct point of insertion.

## **Return Value**

The hash multimap::emplace member function returns an iterator that points to the position where the new element was inserted into the hash\_map , or where the existing element with equivalent ordering is located.

#### **Remarks**

The hash map::value type of an element is a pair, so that the value of an element will be an ordered pair with the first component equal to the key value and the second component equal to the data value of the element.

Insertion can occur in amortized constant time, instead of logarithmic time, if theinsertion point immediately follows *\_Where* .

#### **Example**

```
// hash_map_emplace_hint.cpp
// compile with: /EHsc
#include<hash_map>
#include<iostream>
#include <string>
int main()
{
   using namespace std;
   using namespace stdext;
   hash map<int, string> hm1;
   typedef pair<int, string> is1(1, "a");
   hm1.emplace(hm1.begin(), move(is1));
   cout << "After the emplace, hm1 contains:" << endl
     << " " << hm1.begin()->first
      << " => " << hm1.begin()->second
      << endl;
}
```
After the emplace insertion, hm1 contains:  $1 \Rightarrow a$ 

<span id="page-1106-0"></span>hash map::empty

### **NOTE**

This API is obsolete. The alternative is [unordered\\_map](#page-3073-0) Class.

Tests if a hash\_map is empty.

bool empty() const;

## **Return Value**

true if the hash\_map is empty; false if the hash\_map is nonempty.

## **Remarks**

## **Example**

```
// hash_map_empty.cpp
// compile with: /EHsc
#include <hash_map>
#include <iostream>
int main( )
{
   using namespace std;
   using namespace stdext;
   hash map <int, int> hm1, hm2;
   typedef pair <int, int> Int_Pair;
   hm1.insert ( Int_Pair ( 1, 1 ) );
   if ( hm1.empty( ) )
     cout << "The hash_map hm1 is empty." << endl;
   else
     cout << "The hash_map hm1 is not empty." << endl;
  if ( hm2.empty( ) )
     cout << "The hash_map hm2 is empty." << endl;
   else
     cout << "The hash_map hm2 is not empty." << endl;
}
```
The hash\_map hm1 is not empty. The hash\_map hm2 is empty.

# <span id="page-1107-0"></span>hash\_map::end

#### **NOTE**

This API is obsolete. The alternative is  $\boxed{\text{unordered\_map}}$  Class.

Returns an iterator that addresses the location succeeding the last element in a  $\sqrt{\frac{h_{\text{ash\_map}}}{h_{\text{ash\_map}}}}$ .

```
const iterator end() const;
iterator end();
```
#### **Return Value**

A bidirectional iterator that addresses the location succeeding the last element in a hash\_map . If the hash\_map is empty, then hash\_map::end == hash\_map::begin.

## **Remarks**

end is used to test whether an iterator has reached the end of its hash\_map.

The value returned by end shouldn't be dereferenced.

#### **Example**

```
// hash_map_end.cpp
// compile with: /EHsc
#include <hash_map>
#include <iostream>
int main( )
{
  using namespace std;
  using namespace stdext;
  hash_map <int, int> hm1;
  hash_map <int, int> :: iterator hm1_Iter;
  hash_map <int, int> :: const_iterator hm1_cIter;
  typedef pair <int, int> Int Pair;
  hm1.insert ( Int_Pair ( 1, 10 ) );
  hm1.insert ( Int_Pair ( 2, 20 ) );
  hm1.insert ( Int_Pair ( 3, 30 ) );
  hm1_cIter = hm1.end( );
  hm1_cIter--;
  cout << "The value of last element of hm1 is "
       << hm1_cIter -> second << "." << endl;
  hm1_Iter = hm1.end( );
  hm1_Iter--;
  hm1.erase ( hm1_Iter );
  // The following 2 lines would err because the iterator is const
  // hm1_cIter = hm1.end ();
  // hm1_cIter--;
  // hm1.erase ( hm1_cIter );
  hm1_cIter = hm1.end( );
  hm1_cIter--;
  cout << "The value of last element of hm1 is now "
       << hm1_cIter -> second << "." << endl;
}
```
The value of last element of hm1 is 30. The value of last element of hm1 is now 20.

<span id="page-1108-0"></span>hash\_map::equal\_range

### **NOTE**

This API is obsolete. The alternative is [unordered\\_map](#page-3073-0) Class.

Returns a pair of iterators respectively to the first element in a hash\_map with a key that is greater than a

specified key and to the first element in the  $|$  hash\_map with a key that is equal to or greater than the key.

pair <const\_iterator, const\_iterator> equal\_range (const Key& key) const;

pair <iterator, iterator> equal\_range (const Key& key);

#### **Parameters**

*key*

The argument key value to be compared with the sort key of an element from the hash\_map being searched.

## **Return Value**

A pair of iterators such that the first is the [lower\\_bound](#page-1122-1) of the key and the second is the [upper\\_bound](#page-1135-0) of the key.

To access the first iterator of a pair  $\frac{p}{p}$  returned by the member function, use  $\frac{p}{p}$  first and to dereference the lower bound iterator, use  $*(pr.first)$ . To access the second iterator of a pair  $pr$  returned by the member function, use  $|pr.se$ cond and to dereference the upper bound iterator, use  $*(pr.se$ cond).

**Remarks**

```
// hash_map_equal_range.cpp
// compile with: /EHsc
#include <hash_map>
#include <iostream>
int main( )
{
  using namespace std;
  using namespace stdext;
  typedef hash_map <int, int> IntMap;
  IntMap hm1;
  hash_map <int, int> :: const_iterator hm1_RcIter;
   typedef pair <int, int> Int_Pair;
  hm1.insert ( Int_Pair ( 1, 10 ) );
  hm1.insert ( Int_Pair ( 2, 20 ) );
  hm1.insert ( Int_Pair ( 3, 30 ) );
   pair <IntMap::const_iterator, IntMap::const_iterator> p1, p2;
  p1 = hm1.equal_range( 2 );
   cout << "The lower bound of the element with "
        << "a key of 2 in the hash_map hm1 is: "
        << p1.first -> second << "." << endl;
   cout << "The upper bound of the element with "
        << "a key of 2 in the hash_map hm1 is: "
        << p1.second -> second << "." << endl;
   // Compare the upper_bound called directly
   hm1 RcIter = hm1.upper_bound( 2 );
  cout << "A direct call of upper_bound( 2 ) gives "
        << hm1_RcIter -> second << "," << endl
        << "matching the 2nd element of the pair"
        << " returned by equal_range( 2 )." << endl;
   p2 = hm1.equal_range( 4 );
  // If no match is found for the key,
  // both elements of the pair return end( )
  if ( (p2.first == hml.end() ) && ( p2.second == hml.end() ) )cout << "The hash_map hm1 doesn't have an element "
             << "with a key less than 40." << endl;
  else
      cout << "The element of hash_map hm1 with a key >= 40 is: "
           << p1.first -> first << "." << endl;
}
```
The lower bound of the element with a key of 2 in the hash\_map hm1 is: 20. The upper bound of the element with a key of 2 in the hash\_map hm1 is: 30. A direct call of upper\_bound( 2 ) gives 30, matching the 2nd element of the pair returned by equal\_range( 2 ). The hash\_map hm1 doesn't have an element with a key less than 40.

<span id="page-1110-0"></span>hash\_map::erase

### **NOTE**

This API is obsolete. The alternative is [unordered\\_map](#page-3073-0)  $\vert$  Class.

Removes an element or a range of elements in a hash\_map from specified positions or removes elements that match a specified key.

```
iterator erase(iterator Where);
```

```
iterator erase(iterator first, iterator last);
```

```
size_type erase(const key_type& key);
```
## **Parameters**

*\_Where*

Position of the element to be removed from the hash map .

*first*

Position of the first element removed from the hash map.

## *last*

Position just beyond the last element removed from the hash\_map.

*key*

The key value of the elements to be removed from the hash map.

## **Return Value**

For the first two member functions, a bidirectional iterator that designates the first element remaining beyond any elements removed, or a pointer to the end of the  $\vert$  hash\_map if no such element exists.

For the third member function, returns the number of elements that have been removed from the hash\_map .

## **Remarks**

The member functions never throw an exception.

## **Example**

The following example demonstrates the use of the  $hash_map::\text{erase}$  member function.

```
// hash_map_erase.cpp
// compile with: /EHsc
#include <hash_map>
#include <iostream>
int main()
{
   using namespace std;
   using namespace stdext;
   hash_map<int, int> hm1, hm2, hm3;
   hash map<int, int> :: iterator pIter, Iter1, Iter2;
   int i;
   hash_map<int, int>::size_type n;
   typedef pair<int, int> Int_Pair;
   for (i = 1; i < 5; i++){
       hm1.insert(Int_Pair (i, i));
       hm2.insert(Int_Pair (i, i*i));
       hm3.insert(Int_Pair (i, i-1));
    }
    // The 1st member function removes an element at a given position
   Iter1 = ++hml.begin();hm1.erase(Iter1);
   cout << "After the 2nd element is deleted, the hash man hm1 is:";
```

```
for (pIter = hm1.begin(); pIter != hm1.end(); pIter++)
  cout << " " << pIter -> second;
cout << "." << endl;
// The 2nd member function removes elements
// in the range [ first, last)
Iter1 = ++hm2.begin();Iter2 = --hm2.end();
hm2.erase(Iter1, Iter2);
cout << "After the middle two elements are deleted, "
    << "the hash_map hm2 is:";
for (pIter = hm2.begin(); pIter != hm2.end(); pIter++)
   cout << " " << pIter -> second;
cout << "." << endl;
// The 3rd member function removes elements with a given key
n = hm3.erase(2);cout << "After the element with a key of 2 is deleted,\n"
    << "the hash_map hm3 is:";
for (pIter = hm3.begin(); pIter != hm3.end(); pIter++)
   cout << " " << pIter -> second;
cout << "." << endl;
// The 3rd member function returns the number of elements removed
cout << "The number of elements removed from hm3 is: "
     \langle < n \langle < "." \langle < endl:
// The dereferenced iterator can also be used to specify a key
Iter1 = ++hm3.begin();
hm3.erase(Iter1);
cout << "After another element with a key equal to that"
    << endl;
cout << "of the 2nd element is deleted, "
     << "the hash_map hm3 is:";
for (pIter = hm3.begin(); pIter != hm3.end(); pIter++)
   cout << " " << pIter -> second;
cout << "." << endl;
```
cout is "After the 2nd element 20 deleted, the hash\_map hm2 201 ;

```
After the 2nd element is deleted, the hash_map hm1 is: 1 3 4.
After the middle two elements are deleted, the hash_map hm2 is: 1 16.
After the element with a key of 2 is deleted,
the hash_map hm3 is: 0 2 3.
The number of elements removed from hm3 is: 1.
After another element with a key equal to that
of the 2nd element is deleted, the hash_map hm3 is: 0 3.
```
# <span id="page-1112-0"></span>hash\_map::find

#### **NOTE**

}

This API is obsolete. The alternative is [unordered\\_map](#page-3073-0) Class.

Returns an iterator addressing the location of an element in a  $\vert$  hash\_map that has a key equivalent to a specified key.

```
iterator find(const Key& key);
```
const\_iterator find(const Key& key) const;

## **Parameters**

*key*

The key value to be matched by the sort key of an element from the  $\vert$  hash  $\vert$  map  $\vert$  being searched.

# **Return Value**

An iterator that addresses the location of an element with a specified key, or the location succeeding the last element in the hash\_map if no match is found for the key.

# **Remarks**

find returns an iterator that addresses an element in the hash map whose sort key is equivalent to the argument key under a binary predicate that induces an ordering based on a less than comparability relation.

If the return value of find is assigned to a [const\\_iterator](#page-1097-0), the hash\_map object can't be modified. If the return value of find is assigned to an [iterator](#page-1120-1), the hash\_map object can be modified

```
// hash_map_find.cpp
// compile with: /EHsc
#include <hash map>
#include <iostream>
int main( )
{
  using namespace std;
  using namespace stdext;
  hash_map <int, int> hm1;
  hash_map <int, int> :: const_iterator hm1_AcIter, hm1_RcIter;
  typedef pair <int, int> Int_Pair;
  hm1.insert ( Int_Pair ( 1, 10 ) );
  hm1.insert ( Int_Pair ( 2, 20 ) );
  hm1.insert ( Int_Pair ( 3, 30 ) );
   hm1_RcIter = hm1.find(2);cout << "The element of hash_map hm1 with a key of 2 is: "
        << hm1_RcIter -> second << "." << endl;
   // If no match is found for the key, end( ) is returned
  hm1_RcIter = hm1.find( 4 );if ( hml_RcIter == hml.end() )cout << "The hash_map hm1 doesn't have an element "
          << "with a key of 4." << endl;
   else
     cout << "The element of hash_map hm1 with a key of 4 is: "
          << hm1_RcIter -> second << "." << endl;
  // The element at a specific location in the hash_map can be found
  // using a dereferenced iterator addressing the location
  hm1_AcIter = hm1.end( );
  hm1_AcIter--;
  hm1_RcIter = hm1.find( hm1_AcIter -> first );
  cout << "The element of hm1 with a key matching "
       << "that of the last element is: "
       << hm1_RcIter -> second << "." << endl;
}
```
The element of hash\_map hm1 with a key of 2 is: 20. The hash\_map hm1 doesn't have an element with a key of 4. The element of hm1 with a key matching that of the last element is: 30.

# <span id="page-1114-0"></span>hash\_map::get\_allocator

## **NOTE**

This API is obsolete. The alternative is  $\boxed{\text{unordered\_map}}$  Class.

Returns a copy of the allocator object used to construct the hash\_map.

Allocator get\_allocator() const;

## **Return Value**

The allocator used by the  $nash_map$ .

## **Remarks**

Allocators for the hash\_map class specify how the class manages storage. The default allocators supplied with C++ Standard Library container classes are sufficient for most programming needs. Writing and using your own allocator class is an advanced C++ topic.

```
// hash_map_get_allocator.cpp
// compile with: /EHsc
#include <hash_map>
#include <iostream>
int main( )
{
  using namespace std;
  using namespace stdext;
  hash_map <int, int>::allocator_type hm1_Alloc;
  hash map <int, int>::allocator type hm2 Alloc;
  hash_map <int, double>::allocator_type hm3_Alloc;
  hash_map <int, int>::allocator_type hm4_Alloc;
  // The following lines declare objects
  // that use the default allocator.
  hash_map <int, int> hm1;
  hash_map <int, int> hm2;
  hash_map <int, double> hm3;
  hm1_Alloc = hm1.get_allocator( );
   hm2_Alloc = hm2.get_allocator( );
  hm3_Alloc = hm3.get_allocator( );
   cout << "The number of integers that can be allocated"
        << endl << "before free memory is exhausted: "
        << hm2.max_size( ) << "." << endl;
   cout << "The number of doubles that can be allocated"
        << endl << "before free memory is exhausted: "
        << hm3.max_size( ) << "." << endl;
  // The following line creates a hash_map hm4
   // with the allocator of hash_map hm1.
  hash map <int, int> hm4( less<int>( ), hm1 Alloc );
  hm4_Alloc = hm4.get_allocator( );
  // Two allocators are interchangeable if
  // storage allocated from each can be
  // deallocated with the other
  if( hml Alloc = hmA Alloc ){
     cout << "The allocators are interchangeable."
          << endl;
  }
  else
   {
      cout << "The allocators are not interchangeable."
          << endl;
  }
}
```

```
hash map::hash map
```
## **NOTE**

This API is obsolete. The alternative is [unordered\\_map](#page-3073-0)  $\vert$  Class.

Constructs a hash\_map that is empty or is a copy of all or part of some other hash\_map.
```
hash_map();
explicit hash_map(
   const Traits& Comp);
hash_map(
  const Traits& Comp,
   const Allocator& Al);
hash_map(
   const hash_map& Right);
hash_map(
   hash_map&& Right);
hash_map(
   initializer_list<Type> IList);hash_map(initializer_list<Type> IList,
   const key_compare& Comp);
hash_map(
   initializer_list<Type> IList,
   const key_compare& Comp,
   const allocator_type& Al);
template <class InputIterator>
hash_map(
   InputIterator First,
   InputIterator Last);
template <class InputIterator>
hash_map(
   InputIterator First,
   InputIterator Last,
   const Traits& Comp);
template <class InputIterator>
hash_map(
   InputIterator First,
   InputIterator Last,
   const Traits& Comp,
   const Allocator& Al
```
## **Parameters**

## *Al*

The storage allocator class to be used for this hash\_map object, which defaults to Allocator.

## *Comp*

The comparison function of type const Traits used to order the elements in the hash\_map , which defaults to hash\_compare .

## *Right*

The hash map of which the constructed map is to be a copy.

## *First*

The position of the first element in the range of elements to be copied.

## *Last*

The position of the first element beyond the range of elements to be copied.

*IList*

The initializer\_list

## **Remarks**

All constructors store a type of allocator object that manages memory storage for the hash\_map and can later be returned by calling [get\\_allocator](#page-1114-0) . The allocator parameter is often omitted in the class declarations and preprocessing macros used to substitute alternative allocators.

All constructors initialize their  $\vert$  hash\_map .

All constructors storea function object of type Traits that is used to establish an order among thekeys of the hash\_map and that can later be returned by calling [key\\_comp](#page-1120-0).

The first three constructors specify an empty initial hash\_map , in addition, the second specifies the type of comparison function (*comp*) to be used in establishing the order of the elements and the third explicitly specifies the allocator type (AL) to be used. The keyword explicit suppresses certain kinds of automatic type conversion.

The fourth constructor specifies a copy of the hash\_map | Right .

The next three constructors copy the range [First, Last) of a hash\_map with increasing explicitness in specifying the type of comparison function of class Traits and allocator.

The last constructor moves the hash map  $\lceil$  Right .

```
hash_map::insert
```
#### **NOTE**

This API is obsolete. The alternative is [unordered\\_map](#page-3073-0)  $\vert$  Class.

Inserts an element or a range of elements into a hash\_map.

```
pair <iterator, bool> insert(
   const value_type& val);
iterator insert(
   const iterator Where,
   const value_type& val);
template <class InputIterator>
void insert(
   InputIterator first,
   InputIterator last);
template <class ValTy>
pair <iterator, bool>
insert(
   ValTy&& val);
template <class ValTy>
iterator insert(
   const_iterator _Where,
   ValTy&& val);
```
## **Parameters**

*val*

The value of an element to be inserted into the hash map unless the hash map already contains that element (or, more generally, an element whose key is equivalently ordered).

*\_Where*

A hint regarding the place to start searching for the correct point of insertion.

The position of the first element to be copied from a hash map.

## *last*

The position just beyond the last element to be copied from a hash\_map.

## **Return Value**

The first insert member function returns a pair whose bool component returns true if an insertion was made and false if the hash map already contained an element whose key had an equivalent value in the ordering, and whose iterator component returns the address where a new element was inserted or where the element was already located.

To access the iterator component of a pair  $|p|$  returned by this member function, use  $|p|$ . first, and to dereference it, use (pr. first). To access the bool component of a pair pr returned by this member function, use  $pr.second$ , and to dereference it, use  $\sqrt{(pr.second)}$ .

The second insert member function, the hint version, returns an iterator that points to the position where the new element was inserted into the hash\_map.

The last two insert member functions behave the same as the first two, except that they move construct the inserted value.

## **Remarks**

The  $\overline{value\_type}$  of an element is a pair, so that the value of an element will be an ordered pair with the first component equal to the key value and the second component equal to the data value of the element.

Insertion can occur in amortized constant time for the hint version of insert, instead of logarithmic time, if the insertion point immediately follows *Where* .

The third member function inserts the sequence of element values into a hash  $map$  corresponding to each element addressed by an iterator of in the range  $*$ [First, Last)\* of a specified set.

```
// hash_map_insert.cpp
// compile with: /EHsc
#include<hash_map>
#include<iostream>
#include <string>
int main()
{
   using namespace std;
    using namespace stdext;
   hash map<int, int>::iterator hm1 pIter, hm2 pIter;
   hash_map<int, int> hm1, hm2;
   typedef pair<int, int> Int_Pair;
   hm1.insert(Int_Pair(1, 10));
   hm1.insert(Int_Pair(2, 20));
   hm1.insert(Int_Pair(3, 30));
   hm1.insert(Int_Pair(4, 40));
   cout << "The original elements (Key => Value) of hm1 are:";
    for (hm1_pIter = hm1.begin(); hm1_pIter != hm1.end(); hm1_pIter++)cout << endl << " " << hm1_pIter -> first << " => "
           << hm1_pIter->second;
    cout << endl;
    pair< hash_map<int,int>::iterator, bool > pr;
    pr = hml.insert(Int Pair(1, 10));
```

```
if (pr.second == true)
{
    cout << "The element 10 was inserted in hm1 successfully."
        << endl;
}
else
{
    cout << "The element 10 already exists in hm1\n"
       << "with a key value of "
        << "((pr.first) -> first) = " << (pr.first)->first
       << "." << endl;
}
// The hint version of insert
hm1.insert(--hm1.end(), Int Pair(5, 50));
cout << "After the insertions, the elements of hm1 are:";
for (hm1_pIter = hm1.begin(); hm1_pIter != hm1.end(); hm1_pIter++)
    cout << endl << hm1_pIter -> first << " => "
        << hm1_pIter->second;
cout << endl;
hm2.insert(Int_Pair(10, 100));
// The templatized version inserting a range
hm2.insert( ++hm1.begin(), --hm1.end() );
cout << "After the insertions, the elements of hm2 are:";
for (hm2_pIter = hm2.begin(); hm2_pIter != hm2.end(); hm2_pIter++)
    cout \langle \rangle endl \langle \rangle hm2 pIter -> first \langle \rangle " => "
        << hm2_pIter->second;
cout << endl;
// The templatized versions move constructing elements
hash_map<int, string> hm3, hm4;
pair<int, string> is1(1, "a"), is2(2, "b");
hm3.insert(move(is1));
cout << "After the move insertion, hm3 contains:" << endl
 << hm3.begin()->first
 << " => " << hm3.begin()->second
  << endl;
hm4.insert(hm4.begin(), move(is2));
cout << "After the move insertion, hm4 contains:" << endl
  << hm4.begin()->first
  << " => " << hm4.begin()->second
 << endl;
```
produced by  $\mathcal{N} = \mathcal{N}$ ,  $\mathcal{N} = \mathcal{N}$ 

}

```
The original elements (Key => Value) of hm1 are:
1 \Rightarrow 102 \Rightarrow 203 \Rightarrow 304 \Rightarrow 40The element 10 already exists in hm1
with a key value of ((pr.first) \rightarrow first) = 1.
After the insertions, the elements of hm1 are:
1 \Rightarrow 102 \Rightarrow 203 \Rightarrow 304 \Rightarrow 405 \Rightarrow 50After the insertions, the elements of hm2 are:
2 = 2010 \Rightarrow 1003 \Rightarrow 304 \Rightarrow 40After the move insertion, hm3 contains:
1 \Rightarrow aAfter the move insertion, hm4 contains:
2 \Rightarrow b
```
## <span id="page-1120-1"></span>hash\_map::iterator

## **NOTE**

This API is obsolete. The alternative is unordered map Class.

A type that provides a bidirectional iterator that can read or modify any element in a hash\_map.

typedef list<typename Traits::value\_type, typename Traits::allocator\_type>::iterator iterator;

#### **Remarks**

The iterator defined by hash\_map points to elements that are objects of value type, that is of type pair<const Key, Type>, whose first member is the key to the element and whose second member is the mapped datum held by the element.

To dereference an iterator named Iter pointing to an element in a multimap, use the  $\rightarrow$  operator.

To access the value of the key for the element, use Iter->first, which is equivalent to (\*Iter).first. To access the value of the mapped datum for the element, use Iter->second , which is equivalent to (\*Iter).second .

A type iterator can be used to modify the value of an element.

## **Example**

See example for [begin](#page-1093-0) for an example of how to declare and use the iterator.

<span id="page-1120-0"></span>hash\_map::key\_comp

#### **NOTE**

This API is obsolete. The alternative is  $\sqrt{\frac{m}{n}}$  and  $\sqrt{\frac{m}{n}}$  Class.

Retrieves a copy of the comparison object used to order keys in a  $\vert$  hash\_map.

#### **Return Value**

Returns the function object that a  $\vert$  hash\_map uses to order its elements.

#### **Remarks**

The stored object defines the member function

bool operator( const Key& left, const Key&right );

that returns true if left precedes and isn't equal to right in the sort order.

```
// hash_map_key_comp.cpp
// compile with: /EHsc
#include <hash_map>
#include <iostream>
int main( )
{
  using namespace std;
  using namespace stdext;
  hash_map <int, int, hash_compare<int, less<int> > > hm1;
  hash map <int, int, hash compare<int, less<int> > >::key compare
     kc1 = hm1.key\_comp();
   // Operator stored in kc1 tests order & returns bool value
  bool result1 = kc1(2, 3);
  if('result1 == true'){
      cout << "kc1( 2,3 ) returns value of true,"
          << "\n where kc1 is the function object of hm1"
          << " of type key_compare." << endl;
   }
   else
   {
      cout << "kc1( 2,3 ) returns value of false"
          << "\n where kc1 is the function object of hm1"
          << " of type key_compare." << endl;
   }
   hash_map <int, int, hash_compare<int, greater<int> > > hm2;
  hash_map <int, int, hash_compare<int, greater<int> > >
     ::key_compare kc2 = hm2.key_comp( );
   // Operator stored in kc2 tests order & returns bool value
   bool result2 = kc2(2, 3);
  if('result2 == true'){
     cout << "kc2( 2,3 ) returns value of true,"
          << "\n where kc2 is the function object of hm2"
          << " of type key_compare." << endl;
   }
  else
   {
      cout << "kc2( 2,3 ) returns value of false,"
          << "\n where kc2 is the function object of hm2"
          << " of type key_compare." << endl;
   }
}
```
hash\_map::key\_compare

#### **NOTE**

```
unordered_map | Class.
```
A type that provides a function object that can compare two sort keys to determine the relative order of two elements in the map.

typedef Traits key\_compare;

#### **Remarks**

key compare is a synonym for the template parameter  $T$ raits .

For more information on Traits see the [hash\\_map](#page-1087-0) Class topic.

#### **Example**

See example for [key\\_comp](#page-1120-0) for an example of how to declare and use key\_compare.

<span id="page-1122-0"></span>hash\_map::key\_type

#### **NOTE**

This API is obsolete. The alternative is  $\sqrt{\frac{m}{n}}$  and  $\sqrt{\frac{m}{n}}$  Class.

A type describes the sort key object that constitutes each element of the hash\_map.

typedef Key key\_type;

## **Remarks**

```
key type is a synonym for the template parameter Key.
```
For more information on  $Key$ , see the Remarks section of the  $\frac{1}{10}$  hash  $\frac{1}{100}$  Class topic.

## **Example**

See example for  $\sqrt{x}$  value type for an example of how to declare and use key type.

## hash map::lower bound

#### **NOTE**

This API is obsolete. The alternative is [unordered\\_map](#page-3073-0) Class.

Returns an iterator to the first element in a hash\_map with a key value that is equal to or greater than that of a specified key.

iterator lower\_bound(const Key& key);

const iterator lower bound(const Key& key) const;

#### **Parameters**

*key*

The argument key value to be compared with the sort key of an element from the hash\_map being searched.

## **Return Value**

An [iterator](#page-1120-1) or const iterator that addresses the location of an element in a hash map that with a key that is equal to or greater than the argument key, or that addresses the location succeeding the last element in the hash\_map if no match is found for the key.

If the return value of lower bound is assigned to a const iterator, the hash map object can't be modified. If the return value of lower bound is assigned to a iterator, the hash map object can be modified.

### **Remarks**

### **Example**

```
// hash_map_lower_bound.cpp
// compile with: /EHsc
#include <hash_map>
#include <iostream>
int main( )
{
  using namespace std;
  using namespace stdext;
  hash map <int, int> hm1;
  hash_map <int, int> :: const_iterator hm1_AcIter, hm1_RcIter;
  typedef pair <int, int> Int Pair;
  hm1.insert ( Int_Pair ( 1, 10 ) );
  hm1.insert ( Int_Pair ( 2, 20 ) );
  hm1.insert ( Int_Pair ( 3, 30 ) );
  hm1_RcIter = hm1.lower_bound( 2 );
  cout << "The first element of hash_map hm1 with a key of 2 is: "
       << hm1_RcIter -> second << "." << endl;
   // If no match is found for the key, end( ) is returned
  hm1_RcIter = hm1. lower_bound (4);if ( hm1_RcIter == hm1.end( ) )
     cout << "The hash_map hm1 doesn't have an element "
          << "with a key of 4." << endl;
   else
     cout << "The element of hash_map hm1 with a key of 4 is: "
           << hm1_RcIter -> second << "." << endl;
  // An element at a specific location in the hash_map can be
   // found using a dereferenced iterator addressing the location
  hm1_AcIter = hm1.end( );
  hm1 AcIter--;
  hm1_RcIter = hm1. lower_bound ( hm1_AcIter -> first );
   cout << "The element of hm1 with a key matching "
       << "that of the last element is: "
       << hm1_RcIter -> second << "." << endl;
}
```
<span id="page-1123-0"></span>The first element of hash map hm1 with a key of 2 is: 20. The hash map hm1 doesn't have an element with a key of 4. The element of hm1 with a key matching that of the last element is: 30. hash\_map::mapped\_type

#### **NOTE**

```
unordered_map Class.
```
A type that represents the data type stored in a  $\sqrt{h}$  hash\_map.

typedef Type mapped\_type;

## **Remarks**

The type mapped\_type is a synonym for the template parameter Type.

For more information on Type see the [hash\\_map](#page-1087-0) Class topic.

## **Example**

```
value_type for an example of how to declare and use key_type.
```
hash\_map::max\_size

## **NOTE**

```
This API is obsolete. The alternative is \sqrt{\frac{m}{n}}unordered_map Class.
```
Returns the maximum length of the hash\_map.

```
size_type max_size() const;
```
## **Return Value**

The maximum possible length of the hash\_map.

## **Remarks**

```
// hash_map_max_size.cpp
// compile with: /EHsc
#include <hash_map>
#include <iostream>
int main( )
{
   using namespace std;
   using namespace stdext;
   hash_map <int, int> hm1;
  hash map <int, int> :: size type i;
   i = hm1.max_size();
  cout << "The maximum possible length "
       << "of the hash_map is " << i << "."
       << endl << "(Magnitude is machine specific.)";
}
```
hash\_map::operator[]

## **NOTE**

This API is obsolete. The alternative is  $\sqrt{\frac{m}{n}}$  class.

Inserts an element into a hash\_map with a specified key value.

Type& operator[](const Key& key);

Type& operator[](Key&& key);

## **Parameters**

*key*

The key value of the element that is to be inserted.

## **Return Value**

A reference to the data value of the inserted element.

## **Remarks**

If the argument key value isn't found, then it's inserted along with the default value of the data type.

operator[] may be used to insert elements into a hash\_map m using

m[ key] = DataValue ;

where DataValue is the value of the mapped\_type of the element with a key value of *key* .

When using operator[] to insert elements, the returned reference doesn't indicate whether an insertion is changing a pre-existing element or creating a new one. The member functions [find](#page-1857-0) and [insert](#page-1860-0) can be used to determine whether an element with a specified key is already present before an insertion.

```
// hash_map_op_ref.cpp
// compile with: /EHsc
#include <hash_map>
#include <iostream>
#include <string>
int main( )
{
  using namespace std;
  using namespace stdext;
  typedef pair <const int, int> cInt2Int;
  hash_map <int, int> hm1;
  hash_map <int, int> :: iterator pIter;
  // Insert a data value of 10 with a key of 1
  // into a hash map using the operator[] member function
  hm1[ 1 ] = 10;// Compare other ways to insert objects into a hash_map
  hm1.insert ( hash_map <int, int> :: value_type ( 2, 20 ) );
  hm1.insert ( cInt2Int ( 3, 30 ) );
   cout << "The keys of the mapped elements are:";
   for ( pIter = hm1.begin( ) ; pIter != hm1.end( ) ; pIter++ )
     cout << " " << pIter -> first;
   cout << "." << endl;
  cout << "The values of the mapped elements are:";
  for ( pIter = hm1.begin( ) ; pIter != hm1.end( ) ; pIter++ )
     cout << " " << pIter -> second;
  cout << "." << endl;
  // If the key already exists, operator[]
  // changes the value of the datum in the element
  hm1[ 2 ] = 40;// operator[] will also insert the value of the data
  // type's default constructor if the value is unspecified
  hm1[5];
  cout << "The keys of the mapped elements are now:";
  for ( pIter = hm1.begin( ) ; pIter != hm1.end( ) ; pIter++ )
     cout << " " << pIter -> first;
  cout << "." << endl;
   cout << "The values of the mapped elements are now:";
  for ( pIter = hm1.begin( ) ; pIter != hm1.end( ) ; pIter++ )
     cout << " " << pIter -> second;
  cout << "." << endl;
  // operator[] will also insert by moving a key
  hash_map <string, int> hm2;
   string str("a");
  hm2[move(str)] = 1;cout << "The moved key is " << hm2.begin()->first
     << ", with value " << hm2.begin()->second << endl;
}
```
hash\_map::operator=

#### **NOTE**

This API is obsolete. The alternative is [unordered\\_map](#page-3073-0)  $\vert$  Class.

Replaces the elements of the  $\vert$  hash\_map with a copy of another  $\vert$  hash\_map.

hash\_map& operator=(const hash\_map& right);

```
hash_map& operator=(hash_map&& right);
```
#### **Parameters**

*right* The right [Class](#page-1087-0) being copied into the hash\_map.

## **Remarks**

After erasing any existing elements in a hash\_map , operator= either copies or moves the contents of *right* into the hash\_map .

#### **Example**

```
// hash_map_operator_as.cpp
// compile with: /EHsc
#include <hash map>
#include <iostream>
int main( )
{
   using namespace std;
   using namespace stdext;
   hash_map<int, int> v1, v2, v3;
   hash_map<int, int>::iterator iter;
   v1.insert(pair<int, int>(1, 10));
   cout \langle\langle "v1 = " ;
   for (iter = v1.begin(); iter != v1.end(); iter++)
      cout << iter->second << " ";
   cout << endl;
   v2 = v1;
   cout \langle\langle "v2 = ";
   for (iter = v2.\text{begin}); iter != v2.\text{end}(); iter++)
      cout << iter->second << " ";
   cout << endl;
// move v1 into v2
  v2.clear();
  v2 = move(v1);cout \langle\langle "v2 = ";
  for (iter = v2.\text{begin}); iter != v2.\text{end}); iter++)
      cout << iter->second << " ";
   cout << endl;
}
```
## hash\_map::pointer

#### **NOTE**

This API is obsolete. The alternative is [unordered\\_map](#page-3073-0)  $\vert$  Class.

A type that provides a pointer to an element in a  $\vert$  hash\_map .

typedef list<typename \_Traits::value\_type, typename \_Traits::allocator\_type>::pointer pointer;

## **Remarks**

A type pointer can be used to modify the value of an element.

In most cases, an [iterator](#page-1120-1) should be used to access the elements in a hash\_map object.

## <span id="page-1128-0"></span>hash\_map::rbegin

#### **NOTE**

This API is obsolete. The alternative is  $\vert$  [unordered\\_map](#page-3073-0) Class.

Returns an iterator addressing the first element in a reversed hash\_map.

```
const_reverse_iterator rbegin() const;
```

```
reverse_iterator rbegin();
```
#### **Return Value**

A reverse bidirectional iterator addressing the first element in a reversed hash\_map or addressing what had been the last element in the unreversed hash map.

## **Remarks**

```
rbegin is used with a reversed hash_map justas begin is used with a hash_map .
```
If the return value of rbegin is assigned to a [const\\_reverse\\_iterator](#page-1099-0), then the hash\_map object can't be modified. If the return value of rbegin is assigned to a [reverse\\_iterator](#page-1132-0), then the hash\_map object can be modified.

 $rbegin$  can be used to iterate through a hash map backwards.

```
// hash_map_rbegin.cpp
// compile with: /EHsc
#include <hash_map>
#include <iostream>
int main( )
{
  using namespace std;
  using namespace stdext;
  hash_map <int, int> hm1;
  hash_map <int, int> :: iterator hm1_Iter;
  hash_map <int, int> :: reverse_iterator hm1_rIter;
  hash_map <int, int> :: const_reverse_iterator hm1_crIter;
  typedef pair <int, int> Int_Pair;
  hm1.insert ( Int_Pair ( 1, 10 ) );
  hm1.insert ( Int_Pair ( 2, 20 ) );
  hm1.insert ( Int_Pair ( 3, 30 ) );
  hm1_rIter = hm1.rbegin( );
   cout << "The first element of the reversed hash_map hm1 is "
        << hm1_rIter -> first << "." << endl;
   // begin can be used to start an iteration
   // through a hash_map in a forward order
  cout << "The hash_map is: ";
  for ( hm1_Iter = hm1.begin( ) ; hm1_Iter != hm1.end( ); hm1_Iter++)
     cout << hm1_Iter -> first << " ";
     cout << "." << endl;
  // rbegin can be used to start an iteration
  // through a hash_map in a reverse order
  cout << "The reversed hash_map is: ";
  for ( hm1_rIter = hm1.rbegin( ) ; hm1_rIter != hm1.rend( ); hm1_rIter++)
     cout << hm1_rIter -> first << " ";
     cout << "." << endl;
  // A hash_map element can be erased by dereferencing to its key
  hm1 rIter = hm1.rbegin( );
  hm1.erase ( hm1_rIter -> first );
  hm1_rIter = hm1.rbegin( );
  cout << "After the erasure, the first element "
       << "in the reversed hash_map is "
       << hm1_rIter -> first << "." << endl;
}
```
The first element of the reversed hash\_map hm1 is 3. The hash\_map is: 1 2 3 . The reversed hash\_map is: 3 2 1 . After the erasure, the first element in the reversed hash\_map is 2.

## hash\_map::reference

#### **NOTE**

This API is obsolete. The alternative is [unordered\\_map](#page-3073-0)  $|$  Class.

A type that provides a reference to an element stored in a hash\_map.

typedef list<typename \_Traits::value\_type, typename \_Traits::allocator\_type>::reference reference;

#### **Remarks**

## **Example**

```
// hash_map_reference.cpp
// compile with: /EHsc
#include <hash map>
#include <iostream>
int main( )
{
  using namespace std;
  using namespace stdext;
  hash_map <int, int> hm1;
  typedef pair <int, int> Int_Pair;
  hm1.insert ( Int_Pair ( 1, 10 ) );
  hm1.insert ( Int_Pair ( 2, 20 ) );
  // Declare and initialize a const reference &Ref1
  // to the key of the first element
  const int \&\mathsf{Refl} = (\text{hm1.begin}() \rightarrow \text{first});// The following line would cause an error as the
  // non-const_reference cannot be used to access the key
  // int &Ref1 = ( hm1.begin( ) \rightarrow first);
  cout << "The key of first element in the hash_map is "
       << Ref1 << "." << endl;
  // Declare and initialize a reference &Ref2
  // to the data value of the first element
  int &Ref2 = ( hm1.begin( ) -> second );
  cout << "The data value of first element in the hash_map is "
        << Ref2 << "." << endl;
  // The non-const_reference can be used to modify the
  // data value of the first element
  Ref2 = Ref2 + 5;cout << "The modified data value of first element is "
       << Ref2 << "." << endl;
}
```
The key of first element in the hash map is 1. The data value of first element in the hash map is 10. The modified data value of first element is 15.

## hash\_map::rend

#### **NOTE**

This API is obsolete. The alternative is [unordered\\_map](#page-3073-0)  $|$  Class.

Returns an iterator that addresses the location succeeding the last element in a reversed hash\_map.

```
const_reverse_iterator rend() const;
```
reverse\_iterator rend();

## **Return Value**

A reverse bidirectional iterator that addresses the location succeeding the last element in a reversed hash\_map (the location that had preceded the first element in the unreversed hash\_map ).

## **Remarks**

r[end](#page-1107-0) is used with a reversed hash\_map just as end is used with a hash\_map.

If the return value of rend is assigned to a [const\\_reverse\\_iterator](#page-1099-0), then the hash\_map object can't be modified. If the return value of rend is assigned to a [reverse\\_iterator](#page-1132-0), then the hash\_map object can be modified.

rend can be used to test to whether a reverse iterator has reached the end of its hash\_map.

The value returned by  $\vert$  rend shouldn't be dereferenced.

```
// hash_map_rend.cpp
// compile with: /EHsc
#include <hash_map>
#include <iostream>
int main( )
{
  using namespace std;
  using namespace stdext;
  hash_map <int, int> hm1;
  hash_map <int, int> :: iterator hm1_Iter;
  hash_map <int, int> :: reverse_iterator hm1_rIter;
  hash_map <int, int> :: const_reverse_iterator hm1_crIter;
  typedef pair <int, int> Int_Pair;
  hm1.insert ( Int_Pair ( 1, 10 ) );
  hm1.insert ( Int_Pair ( 2, 20 ) );
  hm1.insert ( Int_Pair ( 3, 30 ) );
  hm1_rIter = hm1.rend();
  hm1_rIter--;
   cout << "The last element of the reversed hash_map hm1 is "
        << hm1_rIter -> first << "." << endl;
   // begin can be used to start an iteration
   // through a hash_map in a forward order
  cout << "The hash_map is: ";
  for ( hm1_Iter = hm1.begin( ) ; hm1_Iter != hm1.end( );
  hm1 Iter++)
     cout << hm1_Iter -> first << " ";
     cout << "." << endl;
  // rbegin can be used to start an iteration
  // through a hash_map in a reverse order
  cout << "The reversed hash_map is: ";
  for ( hm1_rIter = hm1.rbegin( ); hm1_rIter != hm1.rend();
     hm1_rIter++)
     cout << hm1_rIter -> first << " ";
     cout << "." << endl;
  // A hash_map element can be erased by dereferencing to its key
  hm1 rIter = --hm1.rend( );
  hm1.erase ( hm1_rIter -> first );
  hm1_rIter = hm1.rend( );
  hm1_rIter--;
  cout << "After the erasure, the last element "
       << "in the reversed hash_map is "
       << hm1_rIter -> first << "." << endl;
}
```
The last element of the reversed hash\_map hm1 is 1. The hash\_map is: 1 2 3 . The reversed hash\_map is: 3 2 1 . After the erasure, the last element in the reversed hash\_map is 2.

<span id="page-1132-0"></span>hash map:: reverse iterator

This API is obsolete. The alternative is [unordered\\_map](#page-3073-0) Class.

A type that provides a bidirectional iterator that can read or modify an element in a reversed hash\_map.

typedef list<typename Traits::value\_type, typename Traits::allocator\_type>::reverse\_iterator reverse\_iterator;

## **Remarks**

A type reverse\_iterator can't modify the value of an element and is used to iterate through the hash\_map in reverse.

The reverse\_iterator defined by hash\_map points to elements that are objects of [value\\_type](#page-1138-0), that is of type pair<const Key, Type>, whose first member is the key to the element and whose second member is the mapped datum held by the element.

```
To dereference a reverse_iterator rIter pointing to an element in a hash_map , use the -> operator.
```
To access the value of the key for the element, use rIter->first, which is equivalent to (\*rIter).first. To access the value of the mapped datum for the element, use rIter->second, which is equivalent to (\*rIter).first .

## **Example**

See example for [rbegin](#page-1128-0) for an example of how to declare and use reverse iterator.

<span id="page-1133-0"></span>hash\_map::size

#### **NOTE**

This API is obsolete. The alternative is [unordered\\_map](#page-3073-0)  $|$  Class.

Returns the number of elements in the hash map.

size\_type size() const;

#### **Return Value**

The current length of the  $\sqrt{h}$  hash map .

#### **Remarks**

#### **Example**

The following example demonstrates the use of the  $|$  hash  $|$  map::size member function.

```
// hash_map_size.cpp
// compile with: /EHsc
#include <hash_map>
#include <iostream>
int main( )
{
   using namespace std;
   using namespace stdext;
   hash_map<int, int> hm1, hm2;
   hash_map<int, int>::size_type i;
   typedef pair<int, int> Int_Pair;
   hm1.insert(Int_Pair(1, 1));
   i = hm1.size();
   cout << "The hash_map length is " << i << "." << endl;
   hm1.insert(Int_Pair(2, 4));
   i = hm1.size();
   cout << "The hash_map length is now " << i << "." << endl;
}
```
The hash\_map length is 1. The hash map length is now 2.

## hash\_map::size\_type

#### **NOTE**

This API is obsolete. The alternative is  $\sqrt{\frac{m}{n}}$  [unordered\\_map](#page-3073-0) Class.

An unsigned integer type that can represent the number of elements in a hash\_map.

typedef list<typename \_Traits::value\_type, typename \_Traits::allocator\_type>::size\_type size\_type;

## **Remarks**

## **Example**

See example for  $\frac{size}{size}$  $\frac{size}{size}$  $\frac{size}{size}$  for an example of how to declare and use size\_type

hash\_map::swap

#### **NOTE**

This API is obsolete. The alternative is  $\sqrt{\frac{m}{n}}$  [unordered\\_map](#page-3073-0) Class.

Exchanges the elements of two hash map s.

void swap(hash\_map& right);

#### **Parameters**

*right*

The argument hash\_map providing the elements to be swapped with the target hash\_map.

## **Remarks**

The member function invalidates no references, pointers, or iterators that designate elements in the two hash\_map s whose elements are being exchanged.

#### **Example**

```
// hash_map_swap.cpp
// compile with: /EHsc
#include <hash map>
#include <iostream>
int main( )
{
  using namespace std;
  using namespace stdext;
  hash_map <int, int> hm1, hm2, hm3;
  hash_map <int, int>::iterator hm1_Iter;
  typedef pair <int, int> Int_Pair;
  hm1.insert ( Int Pair ( 1, 10 ) );
  hm1.insert ( Int_Pair ( 2, 20 ) );
  hm1.insert ( Int_Pair ( 3, 30 ) );
  hm2.insert ( Int Pair ( 10, 100 ) );
  hm2.insert ( Int Pair ( 20, 200 ) );
  hm3.insert ( Int_Pair ( 30, 300 ) );
  cout << "The original hash_map hm1 is:";
   for ( hm1_Iter = hm1.begin( ); hm1_Iter != hm1.end( ); hm1_Iter++ )
     cout << " " << hm1_Iter -> second;
   cout << "." << endl;
   // This is the member function version of swap
   // hm2 is said to be the argument hash_map;
   // hm1 is said to be the target hash_map
  hm1.swap( hm2 );
  cout << "After swapping with hm2, hash_map hm1 is:";
   for ( hm1_Iter = hm1.begin( ); hm1_Iter != hm1.end( ); hm1_Iter++ )
     cout << " " << hm1_Iter -> second;
  cout << "." << endl;
  // This is the specialized template version of swap
  swap( hm1, hm3 );
  cout << "After swapping with hm3, hash_map hm1 is:";
  for ( hm1_Iter = hm1.begin( ); hm1_Iter != hm1.end( ); hm1_Iter++ )
     cout << " " << hm1_Iter -> second;
  cout << "." << endl;
}
```
The original hash map hm1 is: 10 20 30. After swapping with hm2, hash\_map hm1 is: 100 200. After swapping with hm3, hash\_map hm1 is: 300.

hash\_map::upper\_bound

#### **NOTE**

This API is obsolete. The alternative is [unordered\\_map](#page-3073-0)  $\vert$  Class.

Returns an iterator to the first element in a hash\_map that with a key having a value that is greater than that of a specified key.

```
iterator upper_bound(const Key& key);
```

```
const_iterator upper_bound(const Key& key) const;
```
## **Parameters**

*key*

The argument key value to be compared with the sort key value of an element from the hash\_map being searched.

## **Return Value**

An [iterator](#page-1120-1) or [const\\_iterator](#page-1097-0) that addresses the location of an element in a hash\_map that with a key that is greater than the argument key, or that addresses the location succeeding the last element in the hash\_map if no match is found for the key.

If the return value is assigned to a const\_iterator, the hash\_map object can't be modified. If the return value is assigned to an iterator, the hash\_map object can be modified.

**Remarks**

```
// hash_map_upper_bound.cpp
// compile with: /EHsc
#include <hash_map>
#include <iostream>
int main( )
{
  using namespace std;
  using namespace stdext;
  hash_map <int, int> hm1;
  hash map <int, int> :: const iterator hm1 AcIter, hm1 RcIter;
  typedef pair <int, int> Int_Pair;
  hm1.insert ( Int_Pair ( 1, 10 ) );
  hm1.insert ( Int_Pair ( 2, 20 ) );
  hm1.insert ( Int_Pair ( 3, 30 ) );
  hm1_RcIter = hm1.upper_bound( 2 );
   cout << "The first element of hash_map hm1 with a key "
        << "greater than 2 is: "
        << hm1_RcIter -> second << "." << endl;
   // If no match is found for the key, end is returned
   hm1_RcIter = hm1. upper_bound ( 4 );
   if ( hml RcIter == hm1.end( ) )cout << "The hash_map hm1 doesn't have an element "
          << "with a key greater than 4." << endl;
   else
      cout \ll "The element of hash map hm1 with a key > 4 is: "
          << hm1_RcIter -> second << "." << endl;
  // The element at a specific location in the hash_map can be found
  // using a dereferenced iterator addressing the location
  hm1 AcIter = hm1.begin( );
  hm1_RcIter = hm1. upper_bound ( hm1_AcIter -> first );
  cout << "The 1st element of hm1 with a key greater than that\n"
       << "of the initial element of hm1 is: "
       << hm1_RcIter -> second << "." << endl;
}
```
The first element of hash map hm1 with a key greater than 2 is: 30. The hash map hm1 doesn't have an element with a key greater than 4. The 1st element of hm1 with a key greater than that of the initial element of hm1 is: 20.

hash\_map::value\_comp

### **NOTE**

This API is obsolete. The alternative is [unordered\\_map](#page-3073-0)  $\vert$  Class.

Returns a function object that determines the order of elements in a hash\_map by comparing their key values.

value\_compare value\_comp() const;

#### **Return Value**

Returns the comparison function object that a  $\vert$  hash\_map uses to order its elements.

#### **Remarks**

For a hash\_map *m* , if two elements *e1* ( *k1* , *d1* ) and *e2* ( *k2* , *d2* ) are objects of type [value\\_type](#page-1138-0) , where *k1* and *k2* are their keys of type [key\\_type](#page-1122-0) and *d1* and *d2* are their data of type [mapped\\_type](#page-1123-0), then m.value\_comp()(e1, e2) is equivalent to  $\mathsf{m}.\mathsf{key\_comp}()(\mathsf{k1}, \mathsf{k2})$ . A stored object defines the member function

```
bool operator(value type& left, value type& right);
```
which returns true if the key value of left precedes and isn't equal to the key value of right in the sort order.

## **Example**

```
// hash_map_value_comp.cpp
// compile with: /EHsc
#include <hash_map>
#include <iostream>
int main( )
{
  using namespace std;
  using namespace stdext;
  hash_map <int, int, hash_compare<int, less<int> > > hm1;
  hash_map <int, int, hash_compare<int, less<int> > >
  ::value_compare vc1 = hm1.value_comp( );
  pair< hash map<int,int>::iterator, bool > pr1, pr2;
  pr1= hm1.insert ( hash_map <int, int> :: value_type ( 1, 10 ) );
  pr2= hm1.insert ( hash_map <int, int> :: value_type ( 2, 5 ) );
  if( vcl( *pr1.first, *pr2.first) == true)
   {
     cout << "The element ( 1,10 ) precedes the element ( 2,5 )."
          << endl;
   }
  else
   {
      cout << "The element ( 1,10 ) does not precede the element ( 2,5 )."
          << endl;
   }
  if( vc1 ( *pr2.first, *pr1.first ) == true )
  {
      cout \langle "The element ( 2,5 ) precedes the element ( 1,10 )."
          << endl;
   }
  else
  {
     cout << "The element ( 2,5 ) does not precede the element ( 1,10 )."
          << endl;
   }
}
```
<span id="page-1138-0"></span>hash\_map::value\_type

#### **NOTE**

This API is obsolete. The alternative is [unordered\\_map](#page-3073-0)  $\vert$  Class.

A type that represents the type of object stored in a hash\_map.

#### **Remarks**

value\_type is declared to be pair<const key\_type, mapped\_type> and not pair<key\_type, mapped\_type> because the keys of an associative container may not be changed using a nonconstant iterator or reference.

## **Example**

```
// hash_map_value_type.cpp
// compile with: /EHsc
#include <hash_map>
#include <iostream>
int main( )
{
  using namespace std;
  using namespace stdext;
  typedef pair <const int, int> cInt2Int;
  hash_map <int, int> hm1;
  hash_map <int, int> :: key_type key1;
  hash_map <int, int> :: mapped_type mapped1;
  hash_map <int, int> :: value_type value1;
  hash_map <int, int> :: iterator pIter;
  // value type can be used to pass the correct type
  // explicitly to avoid implicit type conversion
  hm1.insert ( hash_map <int, int> :: value_type ( 1, 10 ) );
   // Compare other ways to insert objects into a hash_map
  hm1.insert ( cInt2Int ( 2, 20 ) );
  hm1[ 3 ] = 30;// Initializing key1 and mapped1
  key1 = (hml.begin() \rightarrow first);mapped1 = ( hm1.begin( ) -> second );
   cout << "The key of first element in the hash_map is "
        << key1 << "." << endl;
   cout << "The data value of first element in the hash_map is "
        << mapped1 << "." << endl;
   // The following line would cause an error because
   // the value_type is not assignable
  // value1 = cInt2Int (4, 40);
  cout << "The keys of the mapped elements are:";
  for ( pIter = hm1.begin( ) ; pIter != hm1.end( ) ; pIter++ )
     cout << " " << pIter -> first;
  cout << "." << endl;
  cout << "The values of the mapped elements are:";
  for ( pIter = hm1.begin( ) ; pIter != hm1.end( ) ; pIter++ )
     cout << " " << pIter -> second;
   cout << "." << endl;
}
```
The key of first element in the hash\_map is 1. The data value of first element in the hash\_map is 10. The keys of the mapped elements are: 1 2 3. The values of the mapped elements are: 10 20 30.

# See also

Thread Safety in the C++ [Standard](#page-3508-0) Library C++ Standard Library [Reference](#page-25-0)

# <span id="page-1141-0"></span>hash\_multimap Class

10/19/2022 • 55 minutes to read • Edit [Online](https://github.com/MicrosoftDocs/cpp-docs/blob/main/docs/standard-library/hash-multimap-class.md)

## **NOTE**

This API is obsolete. The alternative is unordered multimap Class.

The container class hash multimap is an extension of the  $C++$  Standard Library and is used for the storage and fast retrieval of data from a collection in which each element is a pair that has a sort key whose value need not be unique and an associated data value.

## Syntax

```
template <class Key,
   class Type,
   class Traits=hash_compare <Key, less <Key>>,
   class Allocator=allocator <pair <const Key, Type>>>
class hash_multimap
```
## **Parameters**

Key The key data type to be stored in the hash\_multimap.

Type

The element data type to be stored in the hash multimap.

## **Traits**

The type that includes two function objects, one of class Traits that is able to compare two element values as sort keys to determine their relative order and a hash function that is a unary predicate mapping key values of the elements to unsigned integers of type size\_t . This argument is optional, and the hash\_compare<Key, less<Key>> is the default value.

## Allocator

The type that represents the stored allocator object that encapsulates details about the hash\_multimap's allocation and deallocation of memory. This argument is optional, and the default value is allocator<pair <const Key, Type>>.

## Remarks

The hash multimap is:

- An associative container, which a variable size container that supports the efficient retrieval of element values based on an associated key value.
- Reversible, because it provides a bidirectional iterator to access its elements.
- Hashed, because its elements are grouped into buckets based on the value of a hash function applied to the key values of the elements.
- $\bullet$  Multiple, because its elements do not need to have a unique keys, so that one key value may have many element data values associated with it.
- A pair associative container, because its element values are distinct from its key values.
- A class template, because the functionality it provides is generic and so independent of the specific type of data contained as elements or keys.The data types to be used for elements and keys are, instead, specified as parameters in the class template along with the comparison function and allocator.

The main advantage of hashing over sorting is greater efficiency; a successful hashing performs insertions, deletions, and finds in constant average time as compared with a time proportional to the logarithm of the number of elements in the container for sorting techniques. The value of an element in a hash multimap, but not its associated key value, may be changed directly. Instead, key values associated with old elements must be deleted and new key values associated with new elements inserted.

The choice of container type should be based in general on the type of searching and inserting required by the application. Hashed associative containers are optimized for the operations of lookup, insertion and removal. The member functions that explicitly support these operations are efficient when used with a well-designed hash function, performing them in a time that is on average constant and not dependent on the number of elements in thecontainer. A well-designed hash function produces a uniform distribution of hashed values and minimizes the number of collisions, where a collision is said to occur when distinct key values are mapped into the same hashed value. In the worst case, with the worst possible hash function, the number of operations is proportional to the number of elements in the sequence (linear time).

The hash multimap should be the associative container of choice when the conditions associating the values with their keys are satisfied by the application. A model for this type of structure is an ordered list of key words with associated string values providing, say, definitions, where the words were not always uniquely defined. If, instead, the keywords were uniquely defined so that keys were unique, then a hash\_map would be the container of choice. If, on the other hand, just the list of words were being stored, then a hash\_set would be the correct container. If multiple occurrences of the words were allowed, then a hash\_multiset would be the appropriate container structure.

The hash\_multimap orders the sequence it controls by calling a stored hash Traits object of type [value\\_compare](#page-1190-0). This stored object may be accessed by calling the member function [key\\_comp](#page-1120-0). Such a function object must behave the same as an object of class [hash\\_compare](#page-1086-0) <Key, less<Key>> . Specifically, for all values Key of type Key, the call Traits (Key) yields a distribution of values of type size\_t.

In general, the elements need be merely less than comparable to establish this order: so that, given any two elements, it may be determined either that they are equivalent (in the sense that neither is less than the other) or that one is less than the other. This results in an ordering between the non-equivalent elements. On a more technical note, the comparison function is a binary predicate that induces a strict weak ordering in the standard mathematical sense. A binary predicate f(x, y) is a function object that has two argument objects  $x$  and y and a return value of  $\frac{1}{2}$  true or  $\frac{1}{2}$  false. An ordering imposed on a hash multimap is a strict weak ordering if the binary predicate is irreflexive, antisymmetric, and transitive and if equivalence is transitive, where two objects  $\overline{x}$ and y are defined to be equivalent when both  $f(x, y)$  and  $f(y, x)$  are false. If the stronger condition of equality between keys replaces that of equivalence, then the ordering becomes total (in the sense that all the elements are ordered with respect to each other) and the keys matched will be indiscernible from each other.

The actual order of elements in the controlled sequence depends on the hash function, the ordering function, and the current size of the hash table stored in the container object. You cannot determine the current size of the hash table, so you cannot in general predict the order of elements in the controlled sequence. Inserting elements invalidates no iterators, and removing elements invalidates only those iterators that had specifically pointed at the removed elements.

The iterator provided by the hash\_multimap class is a bidirectional iterator, but the class member functions [insert](#page-1170-0) and [hash\\_multimap](#page-1168-0) have versions that take as template parameters a weaker input iterator, whose functionality requirements are more minimal than those guaranteed by the class of bidirectional iterators. The different iterator concepts form a family related by refinements in their functionality. Each iterator concept has its own hash\_multimap of requirements, and the algorithms that work with them must limit their assumptions to the requirements provided by that type of iterator. It may be assumed that an input iterator may be dereferenced to refer to some object and that it may be incremented to the next iterator in the sequence. This is a minimal hash\_multimap of functionality, but it is enough to be able to talk meaningfully about a range of iterators [First, Last) in the context of the member functions.

## **Constructors**

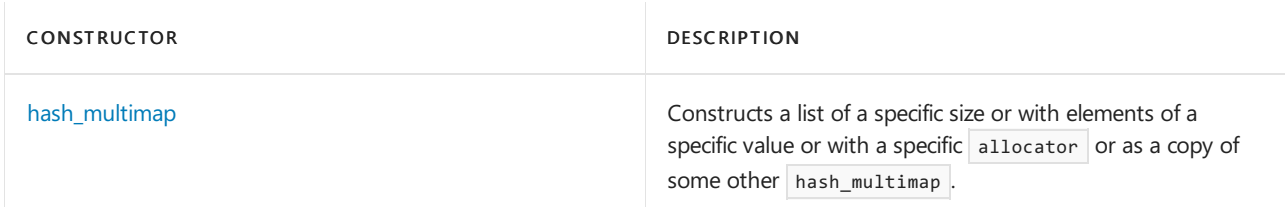

## **Typedefs**

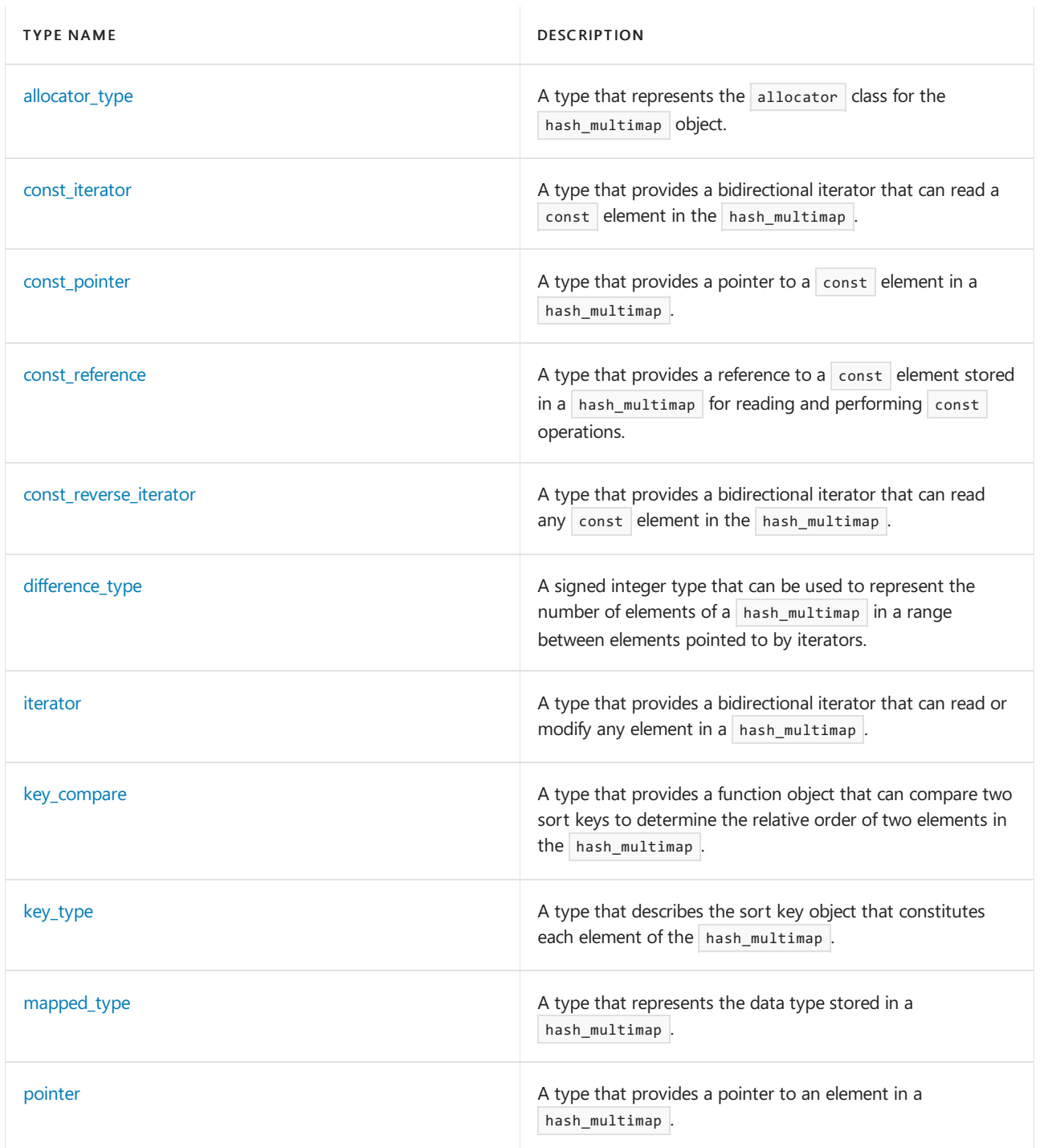

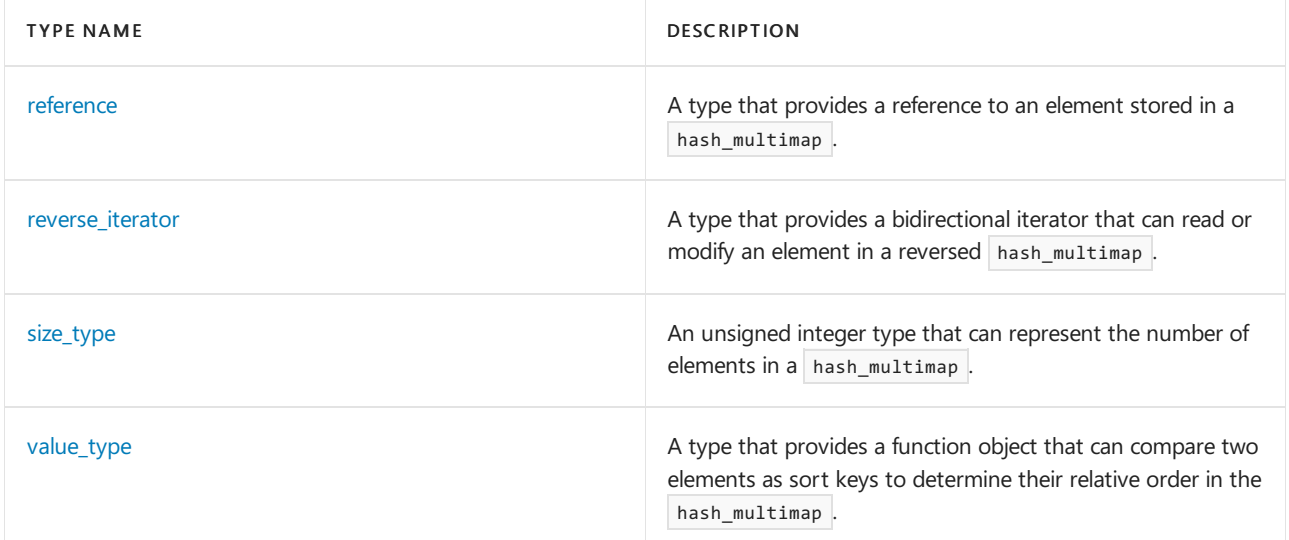

## **Member functions**

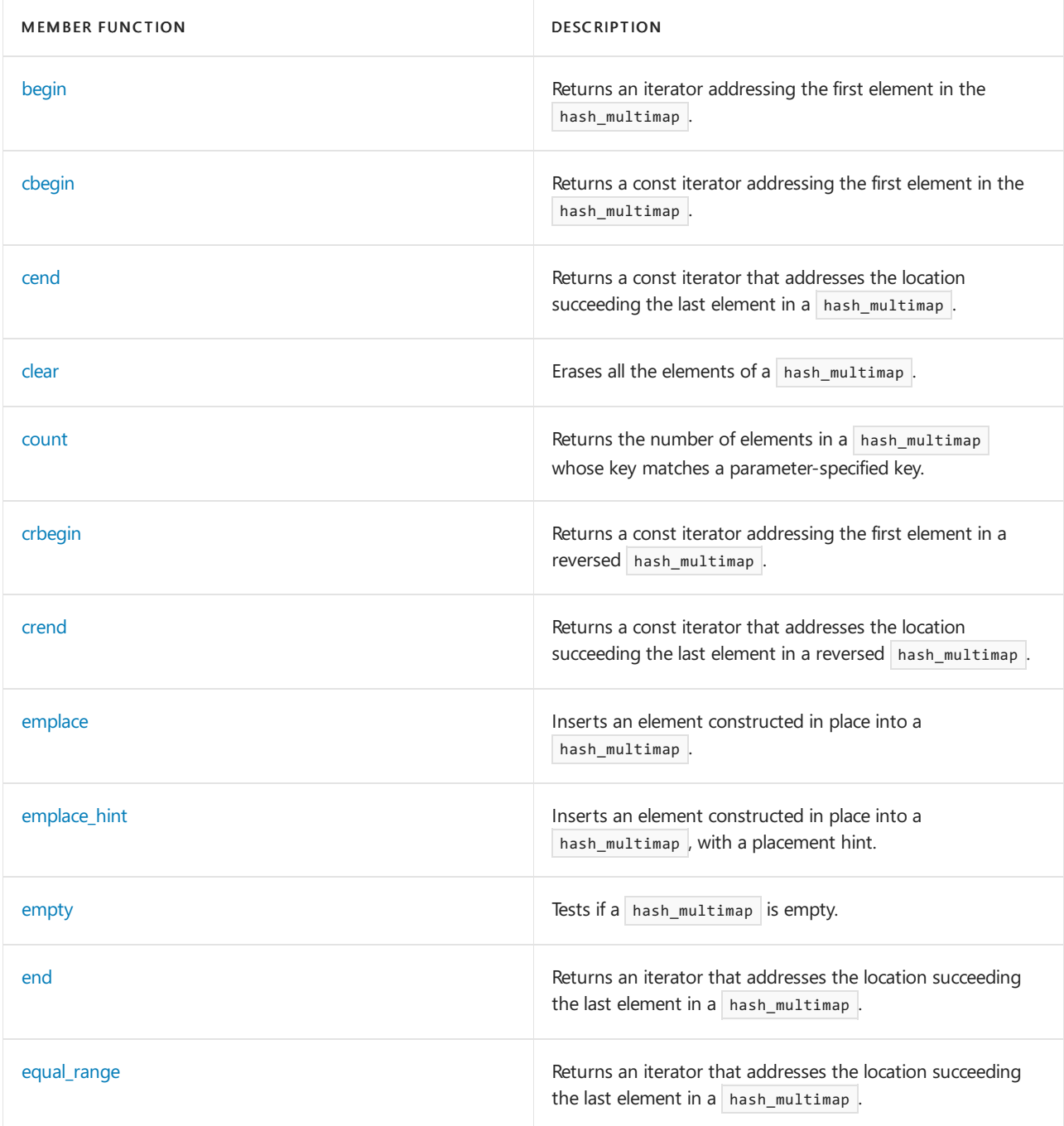

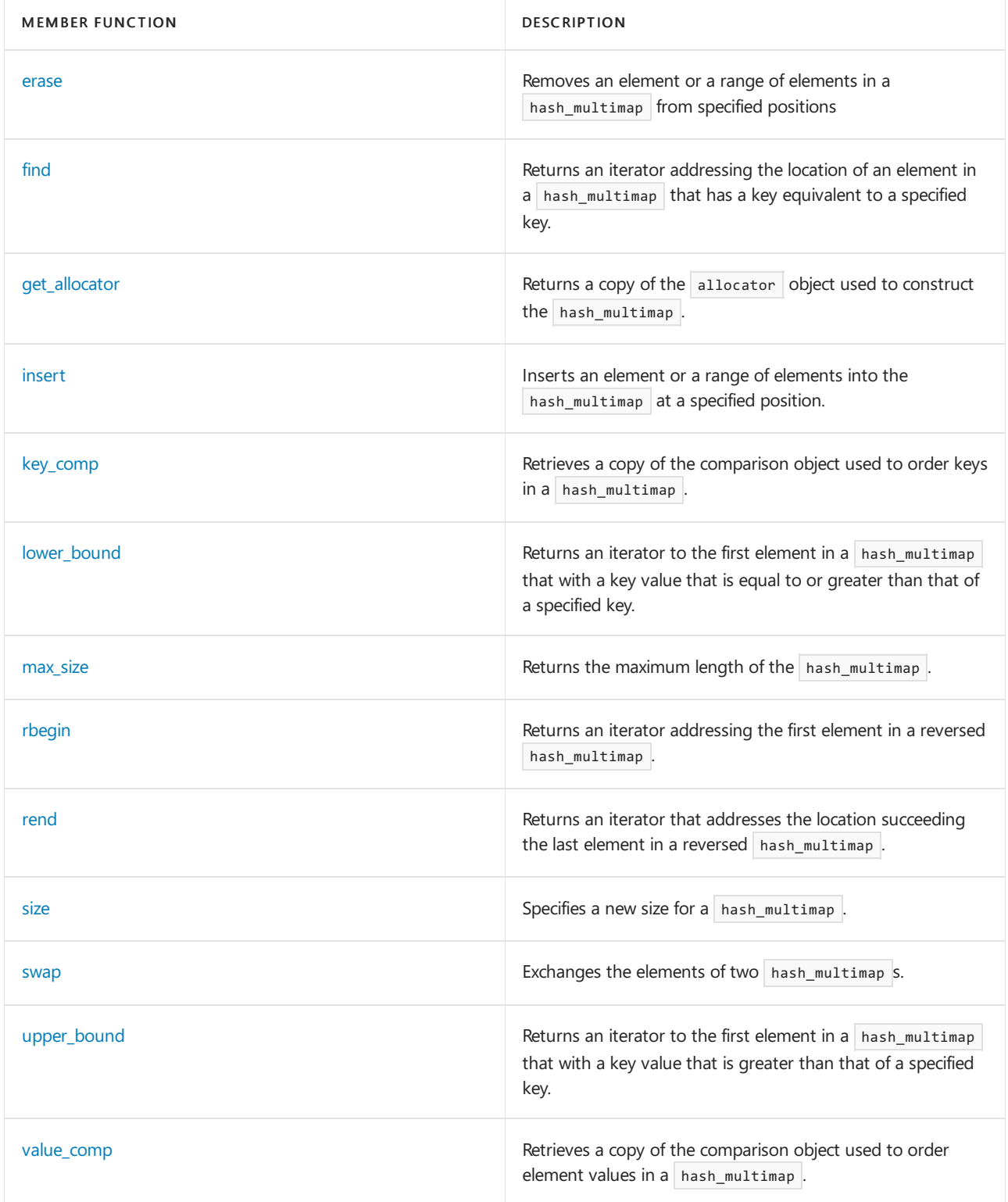

## **Operators**

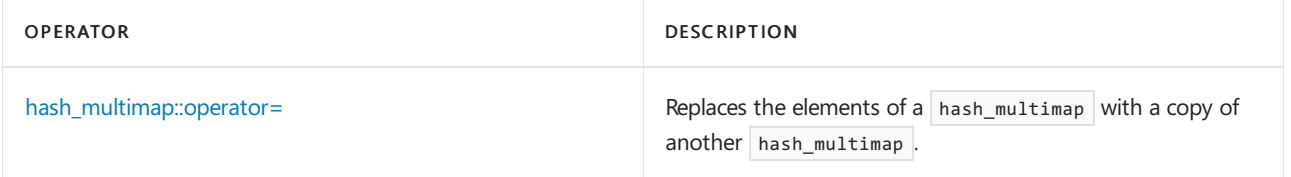

# Requirements

Header: <hash\_map>

<span id="page-1145-0"></span>Namespace: stdext

## **NOTE**

This API is obsolete. The alternative is [unordered\\_multimap](#page-3123-0) Class.

A type that represents the allocator class for the hash\_multimap object.

typedef list<typename Traits::value\_type, typename Traits::allocator\_type>::allocator\_type allocator\_type;

## **Remarks**

allocator\_type is a synonym for the template parameter Allocator .

For more information on Allocator, see the Remarks section of the [hash\\_multimap](#page-1141-0) Class topic.

## **Example**

```
get_allocator for an example using allocator_type.
```
## <span id="page-1146-0"></span>hash\_multimap::begin

## **NOTE**

This API is obsolete. The alternative is unordered multimap Class.

Returns an iterator addressing the first element in the hash\_multimap.

```
const_iterator begin() const;
iterator begin();
```
## **Return Value**

A bidirectional iterator addressing the first element in the hash\_multimap or the location succeeding an empty hash\_multimap.

## **Remarks**

If the return value of begin is assigned to a const\_iterator, the elements in the hash\_multimap object cannot be modified. If the return value of  $|$  begin is assigned to an iterator , the elements in the hash\_multimap object can be modified.

```
// hash_multimap_begin.cpp
// compile with: /EHsc
#include <hash_map>
#include <iostream>
int main( )
{
  using namespace std;
  using namespace stdext;
  hash_multimap <int, int> hm1;
  hash_multimap <int, int> :: iterator hm1_Iter;
  hash_multimap <int, int> :: const_iterator hm1_cIter;
  typedef pair <int, int> Int_Pair;
  hm1.insert ( Int_Pair ( 0, 0 ) );
  hm1.insert ( Int_Pair ( 1, 1 ) );
  hm1.insert ( Int_Pair ( 2, 4 ) );
  hm1_cIter = hm1.begin ( );
   cout << "The first element of hm1 is " << hm1_cIter -> first
       << "." << endl;
  hm1_Iter = hm1.begin ( );
  hm1.erase ( hm1_Iter );
  // The following 2 lines would err because the iterator is const
  // hm1_cIter = hm1.begin ( );
  // hm1.erase ( hm1_cIter );
  hm1_cIter = hm1.begin( );
  cout << "The first element of hm1 is now " << hm1_cIter -> first
      << "." << endl;
}
```
The first element of hm1 is 0. The first element of hm1 is now 1.

## <span id="page-1147-0"></span>hash\_multimap::cbegin

## **NOTE**

This API is obsolete. The alternative is [unordered\\_multimap](#page-3123-0) Class.

Returns a const iterator addressing the first element in the hash\_multimap.

const\_iterator cbegin() const;

## **Return Value**

A const bidirectional iterator addressing the first element in the [hash\\_multimap](#page-1141-0) or the location succeeding an empty hash\_multimap .

```
// hash_multimap_cbegin.cpp
// compile with: /EHsc
#include <hash_multimap>
#include <iostream>
int main( )
{
  using namespace std;
  using namespace stdext;
  hash_multimap <int, int> hm1;
  hash_multimap <int, int> :: const_iterator hm1_cIter;
  typedef pair <int, int> Int_Pair;
  hm1.insert ( Int_Pair ( 2, 4 ) );
  hm1_cIter = hm1.cbegin ( );
  cout << "The first element of hm1 is "
       << hm1_cIter -> first << "." << endl;
   }
```
The first element of hm1 is 2.

## <span id="page-1148-0"></span>hash\_multimap::cend

## **NOTE**

This API is obsolete. The alternative is [unordered\\_multimap](#page-3123-0) Class.

Returns a const iterator that addresses the location succeeding the last element in a hash\_multimap.

const\_iterator cend() const;

## **Return Value**

A const bidirectional iterator that addresses the location succeeding the last element in a [hash\\_multimap](#page-1141-0). If the hash\_multimap is empty, then hash\_multimap::cend == hash\_multimap::begin.

## **Remarks**

cend is used to test whether an iterator has reached the end of its hash\_multimap.

The value returned by cend should not be dereferenced.

```
// hash_multimap_cend.cpp
// compile with: /EHsc
#include <hash_multimap>
#include <iostream>
int main( )
{
  using namespace std;
  using namespace stdext;
  hash_multimap <int, int> hm1;
  hash_multimap <int, int> :: const_iterator hm1_cIter;
  typedef pair <int, int> Int_Pair;
  hm1.insert ( Int_Pair ( 3, 30 ) );
  hm1_cIter = hm1.cend( );
  hm1_cIter--;
  cout << "The value of last element of hm1 is "
       << hm1_cIter -> second << "." << endl;
   }
```
The value of last element of hm1 is 30.

## <span id="page-1149-0"></span>hash\_multimap::clear

## **NOTE**

This API is obsolete. The alternative is unordered multimap Class.

Erases all the elements of a hash\_multimap.

void clear();

## **Remarks**

## **Example**

The following example demonstrates the use of the hash\_multimap::clear member function.

```
// hash_multimap_clear.cpp
// compile with: /EHsc
#include <hash_map>
#include <iostream>
int main()
{
   using namespace std;
   using namespace stdext;
   hash_multimap<int, int> hm1;
   hash multimap<int, int>::size type i;
   typedef pair<int, int> Int_Pair;
   hm1.insert(Int_Pair(1, 1));
   hm1.insert(Int Pair(2, 4));
   i = hm1.size();
    cout << "The size of the hash_multimap is initially "
         \langle < i \langle < "." \langle < endl;
    hm1.clear();
    i = hm1.size();
    cout << "The size of the hash_multimap after clearing is "
        << i << "." << endl;
}
```
The size of the hash multimap is initially 2. The size of the hash multimap after clearing is 0.

## <span id="page-1150-0"></span>hash\_multimap::const\_iterator

#### **NOTE**

This API is obsolete. The alternative is unordered multimap Class.

A type that provides a bidirectional iterator that can read a const element in the hash\_multimap.

typedef list<typename Traits::value\_type, typename Traits::allocator\_type>::const\_iterator const\_iterator;

#### **Remarks**

A type const\_iterator cannot be used to modify the value of an element.

The const\_iterator defined by hash\_multimap points to objects of [value\\_type,](#page-1188-0) which are of type

pair<const Key, Type>. The value of the key is available through the first member pair, and the value of the mapped element is available through the second member of the pair.

To dereference a const\_iterator cIter pointing to an element in a hash\_multimap, use the -> operator.

To access the value of the key for the element, use cIter->first, which is equivalent to  $(*cIter)$ .first. To access the value of the mapped datum for the element, use cIter->second , which is equivalent to (\*cIter).second .

#### **Example**

<span id="page-1150-1"></span>See the example for [begin](#page-1146-0) for an example using const\_iterator .

## **NOTE**

This API is obsolete. The alternative is [unordered\\_multimap](#page-3123-0) Class.

A type that provides a pointer to a const element in a hash\_multimap.

typedef list<typename \_Traits::value\_type, typename \_Traits::allocator\_type>::const\_pointer const\_pointer;

## **Remarks**

A type const\_pointer cannot be used to modify the value of an element.

In most cases, an [iterator](#page-1171-0) should be used to access the elements in a hash\_multimap object.

## <span id="page-1151-0"></span>hash\_multimap::const\_reference

## **NOTE**

This API is obsolete. The alternative is unordered multimap Class.

A type that provides a reference to a const element stored in a hash\_multimap for reading and performing const operations.

typedef list<typename \_Traits::value\_type, typename \_Traits::allocator\_type>::const\_reference const\_reference;

### **Remarks**
```
// hash_multimap_const_ref.cpp
// compile with: /EHsc
#include <hash_map>
#include <iostream>
int main( )
{
  using namespace std;
  using namespace stdext;
  hash_multimap<int, int> hm1;
  typedef pair <int, int> Int Pair;
  hm1.insert ( Int_Pair ( 1, 10 ) );
  hm1.insert ( Int_Pair ( 2, 20 ) );
  // Declare and initialize a const reference &Ref1
   // to the key of the first element
  const int &Ref1 = ( hm1.begin( ) \rightarrow first);
  // The following line would cause an error because the
   // non-const_reference cannot be used to access the key
   // int &Ref1 = ( hm1.begin( ) \rightarrow first);
   cout << "The key of first element in the hash_multimap is "
       << Ref1 << "." << endl;
  // Declare and initialize a reference &Ref2
   // to the data value of the first element
  int &Ref2 = ( hm1.begin() -> second );
  cout << "The data value of 1st element in the hash_multimap is "
       << Ref2 << "." << endl;
}
```
The key of first element in the hash\_multimap is 1. The data value of 1st element in the hash\_multimap is 10.

## <span id="page-1152-0"></span>hash multimap::const reverse iterator

### **NOTE**

This API is obsolete. The alternative is [unordered\\_multimap](#page-3123-0) Class.

A type that provides a bidirectional iterator that can read any const element in the hash\_multimap.

```
typedef list<typename Traits::value_type, typename Traits::allocator_type>::const_reverse_iterator
const_reverse_iterator;
```
### **Remarks**

A type const\_reverse\_iterator cannot modify the value of an element and is use to iterate through the hash\_multimap in reverse.

The const\_reverse\_iterator defined by hash\_multimap points to objects of [value\\_type](#page-1188-0), which are of type pair<const Key, Type>, whose first member is the key to the element and whose second member is the mapped datum held by the element.

To dereference a const\_reverse\_iterator crIter pointing to an element in a hash\_multimap, use the  $\rightarrow$ 

operator.

To access the value of the key for the element, use crIter->first, which is equivalent to (\*crIter).first. To access the value of the mapped datum for the element, use crIter->second, which is equivalent to (\*crIter).second .

## **Example**

See the example for [rend](#page-1180-0) for an example of how to declare and use the const reverse iterator .

# hash\_multimap::count

## **NOTE**

This API is obsolete. The alternative is [unordered\\_multimap](#page-3123-0) Class.

Returns the number of elements in a hash multimap whose key matches a parameter-specified key.

size\_type count(const Key& key) const;

### **Parameters**

key

The key of the elements to be matched from the hash\_multimap.

## **Return Value**

1 if the hash multimap contains an element whose sort key matches the parameter key; 0 if the hash multimap doesn't contain an element with a matching key.

### **Remarks**

The member function returns the number of elements in the range

```
[lower_bound (\vert key |), upper_bound (\vert key |) )
```
which have a key value  $key$ .

### **Example**

The following example demonstrates the use of the hash\_multimap::count member function.

```
// hash_multimap_count.cpp
// compile with: /EHsc
#include <hash_map>
#include <iostream>
int main( )
{
    using namespace std;
    using namespace stdext;
    hash_multimap<int, int> hm1;
    hash multimap<int, int>::size type i;
    typedef pair<int, int> Int_Pair;
    hm1.insert(Int_Pair(1, 1));
    hm1.insert(Int_Pair(2, 1));
    hm1.insert(Int_Pair(1, 4));
    hm1.insert(Int_Pair(2, 1));
    // Elements do not need to have unique keys in hash_multimap,
    // so duplicates are allowed and counted
    i = hm1.count(1);
    cout << "The number of elements in hm1 with a sort key of 1 is: "
          << i << "." << endl;
    i = h m1.count(2);cout << "The number of elements in hm1 with a sort key of 2 is: "
          \langle\langle i \rangle \langle i \rangle \langle j \rangle ." \langle\langle j \rangle \langle j \rangle endl;
    i = hm1.count(3):
    cout << "The number of elements in hm1 with a sort key of 3 is: "
         \langle i \langle i \langle "." \langle endl;
}
```
The number of elements in hm1 with a sort key of 1 is: 2. The number of elements in hm1 with a sort key of 2 is: 2. The number of elements in hm1 with a sort key of 3 is: 0.

## hash multimap::crbegin

### **NOTE**

This API is obsolete. The alternative is [unordered\\_multimap](#page-3123-0) Class.

Returns a const iterator addressing the first element in a reversed hash\_multimap.

const reverse iterator crbegin() const;

### **Return Value**

A const reverse bidirectional iterator addressing the first element in a reversed [hash\\_multimap](#page-1141-0) or addressing what had been the last element in the unreversed hash\_multimap.

#### **Remarks**

crbegin is used with a reversed hash\_multimap justas [hash\\_multimap::begin](#page-1146-0) is used with a hash\_multimap .

With the return value of crbegin, the hash\_multimap object cannot be modified.

crbegin can be used to iterate through a hash\_multimap backwards.

### **Example**

```
// hash_multimap_crbegin.cpp
// compile with: /EHsc
#include <hash multimap>
#include <iostream>
int main( )
{
  using namespace std;
   using namespace stdext;
  hash_multimap <int, int> hm1;
  hash_multimap <int, int> :: const_reverse_iterator hm1_crIter;
   typedef pair <int, int> Int Pair;
  hm1.insert ( Int_Pair ( 3, 30 ) );
  hm1_crIter = hm1.crbegin( );
  cout << "The first element of the reversed hash_multimap hm1 is "
       << hm1_crIter -> first << "." << endl;
}
```
The first element of the reversed hash\_multimap hm1 is 3.

# hash\_multimap::crend

### **NOTE**

This API is obsolete. The alternative is [unordered\\_multimap](#page-3123-0) Class.

Returns a const iterator that addresses the location succeeding the last element in a reversed hash\_multimap.

const\_reverse\_iterator crend() const;

### **Return Value**

A const reverse bidirectional iterator that addresses the location succeeding the last element in a reversed [hash\\_multimap](#page-1141-0) (the location that had preceded the first element in the unreversed hash\_multimap ).

### **Remarks**

crend is used with a reversed hash\_multimap just as [hash\\_multimap::end](#page-1160-0) is used with a hash\_multimap.

With the return value of crend, the hash\_multimap object cannot be modified.

crend can be used to test to whether a reverse iterator has reached the end of its hash\_multimap.

The value returned by  $\vert$  crend should not be dereferenced.

```
// hash_multimap_crend.cpp
// compile with: /EHsc
#include <hash_multimap>
#include <iostream>
int main( )
{
  using namespace std;
  using namespace stdext;
  hash_multimap <int, int> hm1;
  hash_multimap <int, int> :: const_reverse_iterator hm1_crIter;
  typedef pair <int, int> Int_Pair;
  hm1.insert ( Int_Pair ( 3, 30 ) );
  hm1_crIter = hm1.crend( );
  hm1_crIter--;
  cout << "The last element of the reversed hash_multimap hm1 is "
        << hm1_crIter -> first << "." << endl;
}
```
The last element of the reversed hash\_multimap hm1 is 3.

## hash multimap::difference type

### **NOTE**

This API is obsolete. The alternative is unordered multimap Class.

A signed integer type that can be used to represent the number of elements of a hash\_multimap in a range between elements pointed to by iterators.

```
typedef list<typename _Traits::value_type, typename _Traits::allocator_type>::difference_type
difference_type;
```
### **Remarks**

The difference type is the type returned when subtracting or incrementing through iterators of the container. The difference type is typically used to represent the number of elements in the range [first, last) between the iterators first and last, includes the element pointed to by first and the range of elements up to, but not including, the element pointed to by  $\vert$  last.

Note that although difference\_type is available for all iterators that satisfy the requirements of an input iterator, which includes the class of bidirectional iterators supported by reversible containers such as set, subtraction between iterators is only supported by random-access iterators provided by a random-access container such as vector.

```
// hash_multimap_difference_type.cpp
// compile with: /EHsc
#include <iostream>
#include <hash_map>
#include <algorithm>
int main()
{
   using namespace std;
   using namespace stdext;
   hash multimap<int, int> hm1;
   typedef pair<int, int> Int_Pair;
   hm1.insert(Int_Pair(2, 20));
   hm1.insert(Int_Pair(1, 10));
   hm1.insert(Int_Pair(3, 20));
   // The following will insert, because map keys
   // do not need to be unique
   hm1.insert(Int_Pair(2, 30));
   hash_multimap<int, int>::iterator hm1_Iter, hm1_bIter, hm1_eIter;
   hm1_bIter = hm1.begin();
   hm1_eIter = hm1.end();
    // Count the number of elements in a hash multimap
   hash_multimap<int, int>::difference_type df_count = 0;
   hm1_Iter = hm1.begin();
   while (hm1_Iter != hm1_eIter)
    {
        df_count++;
       hm1_Iter++;
    }
   cout << "The number of elements in the hash_multimap hm1 is: "
        << df_count << "." << endl;
   cout << "The keys of the mapped elements are:";
   for (hm1_Iter= hm1.begin() ; hm1_Iter!= hm1.end();
       hm1_Iter++)
       cout << " " << hm1_Iter-> first;
   cout << "." << endl;
   cout << "The values of the mapped elements are:";
   for (hm1_Iter= hm1.begin() ; hm1_Iter!= hm1.end();
       hm1_Iter++)
       cout << " " << hm1_Iter-> second;
   cout << "." << endl;
}
```
The number of elements in the hash\_multimap hm1 is: 4. The keys of the mapped elements are: 1 2 2 3. The values of the mapped elements are: 10 20 30 20.

## <span id="page-1157-0"></span>hash\_multimap::emplace

### **NOTE**

This API is obsolete. The alternative is [unordered\\_multimap](#page-3123-0) Class.

```
template <class ValTy>
iterator emplace(ValTy&& val);
```
### **Parameters**

val

The value used to move construct an element to be inserted into the [hash\\_multimap](#page-1141-0).

### **Return Value**

The emplace member function returns an iterator that points to the position where the new element was inserted.

### **Remarks**

The [hash\\_multimap::value\\_type](#page-1188-0) of an element is a pair, so that the value of an element will be an ordered pair with the first component equal to the key value and the second component equal to the data value of the element.

#### **Example**

```
// hash_multimap_emplace.cpp
// compile with: /EHsc
#include<hash_multimap>
#include<iostream>
#include <string>
int main()
{
   using namespace std;
   using namespace stdext;
   hash_multimap<int, string> hm1;
   typedef pair<int, string> is1(1, "a");
   hm1.emplace(move(is1));
   cout << "After the emplace, hm1 contains:" << endl
     << " " << hm1.begin()->first
     << " => " << hm1.begin()->second
     << endl;
}
```

```
After the emplace insertion, hm1 contains:
1 \Rightarrow a
```
## hash\_multimap::emplace\_hint

#### **NOTE**

This API is obsolete. The alternative is [unordered\\_multimap](#page-3123-0) Class.

Inserts an element constructed in place into a hash\_multimap, with a placement hint.

```
template <class ValTy>
iterator emplace_hint(
   const_iterator _Where,
   ValTy&& val);
```
val

The value used to move construct an element to be inserted into the [hash\\_multimap](#page-1141-0) unless the hash\_multimap already contains that element (or, more generally, an element whose key is equivalently ordered).

\_Where

A hint regarding the place to start searching for the correct point of insertion.

### **Return Value**

The [hash\\_multimap::emplace](#page-1157-0) member function returns an iterator that points to the position where the new element was inserted into the hash\_multimap.

## **Remarks**

The [hash\\_multimap::value\\_type](#page-1188-0) of an element is a pair, so that the value of an element will be an ordered pair with the first component equal to the key value and the second component equal to the data value of the element.

Insertion can occur in amortized constant time, instead of logarithmic time, if theinsertion point immediately follows \_ Where.

## **Example**

```
// hash_multimap_emplace_hint.cpp
// compile with: /EHsc
#include<hash multimap>
#include<iostream>
#include <string>
int main()
{
   using namespace std;
   using namespace stdext;
   hash_multimap<int, string> hm1;
   typedef pair<int, string> is1(1, "a");
   hm1.emplace(hm1.begin(), move(is1));
   cout << "After the emplace insertion, hm1 contains:" << endl
     << " " << hm1.begin()->first
     << " => " << hm1.begin()->second
     << endl;
}
```

```
After the emplace insertion, hm1 contains:
1 \Rightarrow a
```
# hash\_multimap::empty

## **NOTE**

This API is obsolete. The alternative is [unordered\\_multimap](#page-3123-0) Class.

Tests if a hash\_multimap is empty.

bool empty() const;

**Return Value**

true if the hash\_multimap is empty; false if the hash\_multimap is nonempty.

#### **Remarks**

**Example**

```
// hash_multimap_empty.cpp
// compile with: /EHsc
#include <hash map>
#include <iostream>
int main( )
{
  using namespace std;
  using namespace stdext;
  hash_multimap <int, int> hm1, hm2;
  typedef pair <int, int> Int_Pair;
  hm1.insert ( Int_Pair ( 1, 1 ) );
  if ( hm1.empty( ) )
     cout << "The hash multimap hm1 is empty." << endl;
  else
     cout << "The hash_multimap hm1 is not empty." << endl;
  if ( hm2.empty( ) )
     cout << "The hash_multimap hm2 is empty." << endl;
   else
      cout << "The hash_multimap hm2 is not empty." << endl;
}
```
The hash\_multimap hm1 is not empty. The hash\_multimap hm2 is empty.

## <span id="page-1160-0"></span>hash\_multimap::end

### **NOTE**

This API is obsolete. The alternative is [unordered\\_multimap](#page-3123-0) Class.

Returns an iterator that addresses the location succeeding the last element in a hash multimap.

```
const_iterator end() const;
```
iterator end();

## **Return Value**

A bidirectional iterator that addresses the location succeeding the last element in a hash\_multimap. If the hash\_multimap is empty, then hash\_multimap::end == hash\_multimap::begin.

### **Remarks**

end is used to test whether an iterator has reached the end of its hash\_multimap.

The value returned by  $\vert$  end should not be dereferenced.

```
// hash_multimap_end.cpp
// compile with: /EHsc
#include <hash_map>
#include <iostream>
int main( )
{
  using namespace std;
  using namespace stdext;
  hash_multimap <int, int> hm1;
  hash_multimap <int, int> :: iterator hm1_Iter;
  hash_multimap <int, int> :: const_iterator hm1_cIter;
  typedef pair <int, int> Int_Pair;
  hm1.insert ( Int Pair ( 1, 10 ) );
  hm1.insert ( Int_Pair ( 2, 20 ) );
  hm1.insert ( Int_Pair ( 3, 30 ) );
  hm1_cIter = hm1.end();hm1_cIter--;
   cout << "The value of last element of hm1 is "
       << hm1_cIter -> second << "." << endl;
  hm1 Iter = hm1.end();
  hm1 Iter--;
  hm1.erase ( hm1_Iter );
  // The following 2 lines would err because the iterator is const
  // hml cIter = hm1.end ( );
  // hm1_cIter--;
  // hm1.erase ( hm1_cIter );
  hm1_cIter = hm1.end();
  hm1 cIter--;
  cout << "The value of last element of hm1 is now "
      << hm1_cIter -> second << "." << endl;
}
```
The value of last element of hm1 is 30. The value of last element of hm1 is now 20.

## hash\_multimap::equal\_range

### **NOTE**

This API is obsolete. The alternative is [unordered\\_multimap](#page-3123-0) Class.

Returns a pair of iterators respectively to the first element in a hash multimap with a key that is greater than a specified key and to the first element in the hash\_multimap with a key that is equal to or greater than the key.

```
pair <const_iterator, const_iterator> equal_range (const Key& key) const;
```

```
pair <iterator, iterator> equal range (const Key& key);
```
### **Parameters**

key

The argument key to be compared with the sort key of an element from the hash\_multimap being searched.

### **Return Value**

A pair of iterators such that the first is the [lower\\_bound](#page-1174-0) of the key and the second is the [upper\\_bound](#page-1185-0) of the key.

To access the first iterator of a pair  $pr$  returned by the member function, use  $pr$  first and to dereference the lower bound iterator, use  $*(p \cdot \text{first})$ . To access the second iterator of a pair  $[p \cdot \text{ returned by the member}]$ function, use pr .second and to dereferencethe upper bound iterator, use\*( pr .second).

### **Remarks**

```
// hash_multimap_equal_range.cpp
// compile with: /EHsc
#include <hash_map>
#include <iostream>
int main( )
{
  using namespace std;
  using namespace stdext;
  typedef hash multimap <int, int> IntMMap;
  IntMMap hm1;
  hash_multimap <int, int> :: const_iterator hm1_RcIter;
  typedef pair <int, int> Int_Pair;
  hm1.insert ( Int_Pair ( 1, 10 ) );
  hm1.insert ( Int_Pair ( 2, 20 ) );
  hm1.insert ( Int_Pair ( 3, 30 ) );
  pair <IntMMap::const_iterator, IntMMap::const_iterator> p1, p2;
  p1 = hm1.equal range( 2 );
   cout << "The lower bound of the element with a key of 2\n"
       << "in the hash_multimap hm1 is: "
        << p1.first -> second << "." << endl;
   cout << "The upper bound of the element with a key of 2\n"
       << "in the hash_multimap hm1 is: "
        << p1.second -> second << "." << endl;
   // Compare the upper_bound called directly
  hm1_RcIter = hm1.upper_bound( 2 );
   cout << "A direct call of upper_bound( 2 ) gives "
        << hm1_RcIter -> second << "," << endl
        << "matching the 2nd element of the pair "
        << "returned by equal_range( 2 )." << endl;
   p2 = hm1.equal_range( 4 );
  // If no match is found for the key,
   // both elements of the pair return end( )
  if ( (p2.first == hm1.end() ) ) && ( p2.second == hm1.end() ) )cout << "The hash multimap hm1 doesn't have an element
          << "with a key less than 4." << endl;
  else
     cout << "The element of hash_multimap hm1 with a key >= 40 is: "
          << p1.first -> first << "." << endl;
}
```
The lower bound of the element with a key of 2 in the hash\_multimap hm1 is: 20. The upper bound of the element with a key of 2 in the hash\_multimap hm1 is: 30. A direct call of upper\_bound( 2 ) gives 30, matching the 2nd element of the pair returned by equal\_range( 2 ). The hash\_multimap hm1 doesn't have an element with a key less than 4.

## hash\_multimap::erase

### **NOTE**

This API is obsolete. The alternative is [unordered\\_multimap](#page-3123-0) Class.

Removes an element or a range of elements in a hash\_multimap from specified positions or removes elements that match a specified key.

iterator erase(iterator \_Where); iterator erase(iterator first, iterator last); size\_type erase(const key\_type& key);

### **Parameters**

\_Where

Position of the element to be removed from the hash multimap.

first

Position of the first element removed from the hash\_multimap.

last

Position just beyond the last element removed from the hash\_multimap.

key

The key of the elements to be removed from the hash\_multimap.

### **Return Value**

For the first two member functions, a bidirectional iterator that designates the first element remaining beyond any elements removed, or a pointer to the end of the hash\_multimap if no such element exists.

For the third member function, returns the number of elements that have been removed from the hash multimap.

### **Remarks**

The member functions never throw an exception.

### **Example**

The following example demonstrates the use of the hash\_multimap::erase member function.

```
// hash_multimap_erase.cpp
// compile with: /EHsc
#include <hash map>
#include <iostream>
```
int main() {

```
using namespace std;
using namespace stdext;
hash_multimap<int, int> hm1, hm2, hm3;
hash_multimap<int, int> :: iterator pIter, Iter1, Iter2;
int i;
hash_multimap<int, int>::size_type n;
typedef pair<int, int> Int_Pair;
for (i = 1; i < 5; i++){
   hm1.insert(Int_Pair (i, i) );
   hm2.insert(Int_Pair (i, i*i) );
   hm3.insert(Int_Pair (i, i-1) );
}
// The 1st member function removes an element at a given position
Iter1 = ++hml.begin();hm1.erase(Iter1);
cout << "After the 2nd element is deleted, "
    << "the hash_multimap hm1 is:";
for (pIter = hml.begin(); pIter != hml.end(); pIter++)
   cout << " " << pIter -> second;
cout << "." << endl;
// The 2nd member function removes elements
// in the range [ first, last)
Iter1 = ++hm2.begin();
Iter2 = --hm2.end();
hm2.erase(Iter1, Iter2);
cout << "After the middle two elements are deleted, "
    << "the hash_multimap hm2 is:";
for (pIter = hm2.begin(); pIter != hm2.end(); pIter++)
   cout << " " << pIter -> second;
cout << "." << endl;
// The 3rd member function removes elements with a given key
hm3.insert(Int Pair (2, 5));
n = hm3.erase(2);cout << "After the element with a key of 2 is deleted,\n"
    << "the hash_multimap hm3 is:";
for (pIter = hm3.begin(); pIter != hm3.end(); pIter++)
   cout << " " << pIter -> second;
cout << "." << endl;
// The 3rd member function returns the number of elements removed
cout << "The number of elements removed from hm3 is: "
    << n << "." << endl;
// The dereferenced iterator can also be used to specify a key
Iter1 = ++hm3.begin();hm3.erase(Iter1);
cout << "After another element with a key equal to that of the"
    << endl;
cout << "2nd element is deleted, "
      << "the hash_multimap hm3 is:";
for (pIter = hm3.begin(); pIter != hm3.end(); pIter++)
   cout << " " << pIter -> second;
cout << "." << endl;
```
}

After the 2nd element is deleted, the hash\_multimap hm1 is: 1 3 4. After the middle two elements are deleted, the hash\_multimap hm2 is: 1 16. After the element with a key of 2 is deleted, the hash\_multimap hm3 is: 0 2 3. The number of elements removed from hm3 is: 2. After another element with a key equal to that of the 2nd element is deleted, the hash\_multimap hm3 is: 0 3.

# hash\_multimap::find

## **NOTE**

This API is obsolete. The alternative is [unordered\\_multimap](#page-3123-0) Class.

Returns an iterator addressing the first location of an element in a hash\_multimap that has a key equivalent to a specified key.

iterator find(const Key& key);

const\_iterator find(const Key& key) const;

### **Parameters**

key

The key to be matched by the sort key of an element from the hash\_multimap being searched.

### **Return Value**

An iterator that addresses the first location of an element with a specified key, or the location succeeding the last element in the hash\_multimap if no match is found for the key.

### **Remarks**

The member function returns an iterator that addresses an element in the hash multimap whose sort key is equivalent to the argument key under a binary predicate that induces an ordering based on a less than comparability relation.

If the return value of  $\frac{1}{\pi}$  is assigned to a  $\frac{1}{\pi}$  const\_iterator, the hash\_multimap object cannot be modified. If the return value of find is assigned to an iterator, the hash\_multimap object can be modified.

```
// hash_multimap_find.cpp
// compile with: /EHsc
#include <iostream>
#include <hash_map>
int main()
{
   using namespace std;
   using namespace stdext;
   hash_multimap<int, int> hm1;
   hash multimap<int, int> :: const iterator hm1 AcIter, hm1 RcIter;
   typedef pair<int, int> Int_Pair;
   hm1.insert(Int_Pair(1, 10));
   hm1.insert(Int_Pair(2, 20));
   hm1.insert(Int Pair(3, 20));
   hm1.insert(Int_Pair(3, 30));
   hm1_RcIter = hm1.find(2);cout << "The element of hash_multimap hm1 with a key of 2 is: "
          << hm1_RcIter -> second << "." << endl;
    hm1_RcIter = hm1.find(3);
    cout << "The first element of hash_multimap hm1 with a key of 3 is: "
          << hm1_RcIter -> second << "." << endl;
    // If no match is found for the key, end() is returned
   hm1_RcIter = hm1.find(4);
   if (hm1 RcIter == hm1.end())
        cout << "The hash_multimap hm1 doesn't have an element "
             << "with a key of 4." << endl;
    else
        cout << "The element of hash_multimap hm1 with a key of 4 is: "
             << hm1_RcIter -> second << "." << endl;
   // The element at a specific location in the hash_multimap can be
   // found using a dereferenced iterator addressing the location
   hm1_AcIter = hm1.end();
   hm1 AcIter--;
   hm1 RcIter = hm1.find(hm1 AcIter -> first);
   cout << "The first element of hm1 with a key matching"
         << endl << "that of the last element is: "
         << hm1_RcIter -> second << "." << endl;
   // Note that the first element with a key equal to
    // the key of the last element is not the last element
   if (hm1_RcIter == --hm1.end())cout << "This is the last element of hash_multimap hm1."
             << endl;
    else
       cout << "This is not the last element of hash_multimap hm1."
             << endl;
}
```
<span id="page-1166-0"></span>The element of hash\_multimap hm1 with a key of 2 is: 20. The first element of hash multimap hm1 with a key of 3 is: 20. The hash\_multimap hm1 doesn't have an element with a key of 4. The first element of hm1 with a key matching that of the last element is: 20. This is not the last element of hash\_multimap hm1.

This API is obsolete. The alternative is [unordered\\_multimap](#page-3123-0) Class.

Returns a copy of the allocator object used to construct the hash\_multimap.

Allocator get\_allocator() const;

## **Return Value**

The allocator used by the hash\_multimap.

## **Remarks**

Allocators for the hash\_multimap class specify how the class manages storage. The default allocators supplied with C++ Standard Library container classes are sufficient for most programming needs. Writing and using your own allocator class is an advanced C++ topic.

```
// hash_multimap_get_allocator.cpp
// compile with: /EHsc
#include <hash_map>
#include <iostream>
int main( )
{
  using namespace std;
  using namespace stdext;
  hash_multimap <int, int>::allocator_type hm1_Alloc;
  hash_multimap <int, int>::allocator_type hm2_Alloc;
  hash_multimap <int, double>::allocator_type hm3_Alloc;
  hash_multimap <int, int>::allocator_type hm4_Alloc;
  // The following lines declare objects
  // that use the default allocator.
  hash_multimap <int, int> hm1;
  hash_multimap <int, int> hm2;
  hash_multimap <int, double> hm3;
   hm1_Alloc = hm1.get_allocator( );
   hm2_Alloc = hm2.get_allocator( );
   hm3_Alloc = hm3.get_allocator( );
   cout << "The number of integers that can be allocated"
        << endl << " before free memory is exhausted: "
        << hm2.max_size( ) << "." << endl;
   cout << "The number of doubles that can be allocated"
        << endl << " before free memory is exhausted: "
        << hm3.max_size( ) << "." << endl;
   // The following line creates a hash_multimap hm4
   // with the allocator of hash_multimap hm1.
  hash multimap <int, int> hm4( less<int>( ), hm1 Alloc );
  hm4_Alloc = hm4.get_allocator( );
  // Two allocators are interchangeable if
  // storage allocated from each can be
  // deallocated by the other
  if( hm1-Alloc == hm4-Alloc ){
     cout << "The allocators are interchangeable."
          << endl;
  }
  else
   {
      cout << "The allocators are not interchangeable."
          << endl;
   }
}
```
## hash\_multimap::hash\_multimap

## **NOTE**

This API is obsolete. The alternative is [unordered\\_multimap](#page-3123-0) Class.

Constructs a hash\_multimap that is empty or is a copy of all or part of some other hash\_multimap.

#### hash\_multimap();

explicit hash\_multimap( const Compare& Comp);

hash\_multimap( const Compare& Comp, const Allocator& Al);

hash\_multimap( const hash multimap& Right);

hash multimap( hash\_multimap&& Right);

hash multimap( initializer\_list<Type> IList);

hash\_multimap( initializer\_list<Type> IList, const Compare& Comp);

hash\_multimap( initializer\_list<Type> IList, const Compare& Comp, const Allocator& Al);

template <class InputIterator> hash\_multimap( InputIterator First, InputIterator Last);

template <class InputIterator> hash\_multimap( InputIterator First, InputIterator Last, const Compare& Comp);

template <class InputIterator> hash\_multimap( InputIterator First, InputIterator Last, const Compare& Comp, const Allocator& Al);

### **Parameters**

### Al

The storage allocator class to be used for this hash\_multimap object, which defaults to Allocator .

### Comp

The comparison function of type const Traits used to order the elements in the map, which defaults to Traits

## Right

.

The map of which the constructed set is to be a copy.

## First

The position of the first element in the range of elements to be copied.

## Last

The position of the first element beyond the range of elements to be copied.

## IList

The initializer\_list to copy from.

## **Remarks**

All constructors store a type of allocator object that manages memory storage for the hash\_multimap and that can later be returned by calling [get\\_allocator](#page-1166-0). The allocator parameter is often omitted in the class declarations and preprocessing macros are used to substitute alternative allocators.

All constructors initialize their hash\_multimap.

All constructors store a function object of type Traits that is used to establish an order among the keys of the hash multimap and can later be returned by calling [key\\_comp](#page-1171-0).

The first three constructors specify an empty initial hash\_multimap; the second specifies the type of comparison function (Comp) to be used in establishing the order of the elements and the third explicitly specifies the allocator type  $(\begin{array}{c} A_1 \end{array})$  to be used. The keyword explicit suppresses certain kinds of automatic type conversion.

The fourth constructor specifies a copy of the hash\_multimap  $Right$ .

The next three constructors copy the range  $\boxed{\text{first, Last}}$  of a map with increasing explicitness in specifying the type of comparison function of class Traits and allocator.

The eighth constructor moves the hash\_multimap  $Right$ .

The final three constructors use an initializer\_list.

# hash\_multimap::insert

### **NOTE**

This API is obsolete. The alternative is [unordered\\_multimap](#page-3123-0) Class.

Inserts an element or a range of elements into a hash\_multimap.

```
iterator insert(
   const value_type& Val);
iterator insert(
   const_iterator Where,
   const value_type& Val);void insert(
   initializer_list<value_type> IList);
template <class InputIterator>
void insert(
   InputIterator First,
   InputIterator Last);
template <class ValTy>
iterator insert(
   ValTy&& Val);
template <class ValTy>
iterator insert(
   const_iterator Where,
   ValTy&& Val);
```
### **Parameters**

Val

The value of an element to be inserted into the hash\_multimap unless it already contains that element, or more generally, unless it already contains an element whose key is equivalently ordered.

## **Where**

A hint about where to start searching for the correct point of insertion.

## First

The position of the first element to be copied from a map.

## Last

The position just beyond the last element to be copied from a map.

## **Return Value**

The first two insert member functions return an iterator that points to the position where the new element was inserted.

The third member function uses an initializer\_list for the elements to be inserted.

The fourth member function inserts the sequence of element values into a map that corresponds to each element addressed by an iterator in the range [First, Last) of a specified set.

The last two insert member functions behave the same as the first two, except that they move-construct the inserted value.

## **Remarks**

The [value\\_type](#page-1188-0) of an element is a pair, so that the value of an element will be an ordered pair in which the first component is equal to the key value and the second component is equal to the data value of the element.

Insertion can occur in amortized constant time for the hint version of insert, instead of logarithmic time, if the insertion point immediately follows Where.

## <span id="page-1171-1"></span>hash multimap::iterator

### **NOTE**

This API is obsolete. The alternative is unordered multimap Class.

A type that provides a bidirectional iterator that can read or modify any element in a hash\_multimap.

typedef list<typename Traits::value\_type, typename Traits::allocator\_type>::iterator iterator;

### **Remarks**

The iterator defined by hash\_multimap points to objects of [value\\_type](#page-1188-0), which are of type pair  $\lt$  const Key, Type >, whose first member is the key to the element and whose second member is the mapped datum held by the element

To dereference an iterator named Iter that points to an element in a hash\_multimap, use the  $\rightarrow$  operator.

To access the value of the key for the element, use Iter->first, which is equivalent to (\*Iter).first. To access the value of the mapped datum for the element, use Iter->second, which is equivalent to (\*Iter).first.

A type iterator can be used to modify the value of an element.

## **Example**

See the example for [begin](#page-1146-0) for an example of how to declare and use iterator.

## <span id="page-1171-0"></span>hash\_multimap::key\_comp

This API is obsolete. The alternative is [unordered\\_multimap](#page-3123-0) Class.

Retrieves a copy of the comparison object used to order keys in a hash\_multimap.

key\_compare key\_comp() const;

## **Return Value**

Returns the function object that a hash\_multimap uses to order its elements.

### **Remarks**

The stored object defines the member function

bool operator( const Key& left, const Key& right );

which returns  $\overline{t}$  true if left precedes and is not equal to right in the sort order.

```
// hash_multimap_key_comp.cpp
// compile with: /EHsc
#include <hash_map>
#include <iostream>
int main( )
{
  using namespace std;
  using namespace stdext;
  hash multimap <int, int, hash compare<int, less<int>>> hm1;
  hash_multimap <int, int, hash_compare<int, less<int>>
     >::key_compare kc1 = hm1.key_comp( ) ;
  bool result1 = kcl(2, 3);
  if('result1 == true'){
      cout << "kc1( 2,3 ) returns value of true,\n"
          << "where kc1 is the function object of hm1.\n"
          << endl;
   }
   else
   {
      cout << "kc1( 2,3 ) returns value of false,\n"
          << "where kc1 is the function object of hm1.\n"
          << endl;
  }
  hash_multimap <int, int, hash_compare<int, greater<int>>> hm2;
  hash_multimap <int, int, hash_compare<int, greater<int>>
     >::key_compare kc2 = hm2.key_comp( );
  bool result2 = kc2(2, 3);
  if( result2 == true )
  {
      cout << "kc2( 2,3 ) returns value of true,\n"
          << "where kc2 is the function object of hm2."
          << endl;
  }
   else
   {
      cout << "kc2( 2,3 ) returns value of false,\n"
          << "where kc2 is the function object of hm2."
          << endl;
  }
}
```
## hash\_multimap::key\_compare

### **NOTE**

This API is obsolete. The alternative is unordered multimap Class.

A type that provides a function object that can compare two sort keys to determine the relative order of two elements in the hash\_multimap.

typedef Traits key\_compare;

## **Remarks**

key\_compare is a synonym for the template parameter  $Traits$ .

For more information on *Traits* see the [hash\\_multimap](#page-1141-0) Class topic.

### **Example**

See the example for [key\\_comp](#page-1171-0) for an example of how to declare and use key\_compare

# <span id="page-1174-1"></span>hash\_multimap::key\_type

## **NOTE**

This API is obsolete. The alternative is unordered multimap Class.

A type that describes the sort key object that constitutes each element of the hash\_multimap.

typedef Key key\_type;

## **Remarks**

key\_type is a synonym for the template parameter  $Key$ .

For more information on Key, see the Remarks section of the [hash\\_multimap](#page-1141-0) Class topic.

## **Example**

See the example for value type for an example of how to declare and use key compare .

# <span id="page-1174-0"></span>hash\_multimap::lower\_bound

## **NOTE**

This API is obsolete. The alternative is [unordered\\_multimap](#page-3123-0) Class.

Returns an iterator to the first element in a hash multimap with a key that is equal to or greater than a specified key.

iterator lower\_bound(const Key& key);

const\_iterator lower\_bound(const Key& key) const;

### **Parameters**

key

The argument key to be compared with the sort key of an element from the hash multimap being searched.

## **Return Value**

An [iterator](#page-1171-1) or [const\\_iterator](#page-1150-0) that addresses the location of an element in a hash\_multimap with a key that is equal to or greater than the argument key, or that addresses the location succeeding the last element in the hash\_multimap if no match is found for the key.

If the return value of lower\_bound is assigned to a const\_iterator, the hash\_multimap object cannot be modified. If the return value of lower\_bound is assigned to an iterator, the hash\_multimap object can be modified.

**Remarks**

```
// hash_multimap_lower_bound.cpp
// compile with: /EHsc
#include <hash_map>
#include <iostream>
int main( )
{
  using namespace std;
  using namespace stdext;
  hash_multimap <int, int> hm1;
  hash multimap <int, int> :: const iterator hm1 AcIter,
      hm1 RcIter:
  typedef pair <int, int> Int_Pair;
  hm1.insert ( Int_Pair ( 1, 10 ) );
  hm1.insert ( Int_Pair ( 2, 20 ) );
   hm1.insert ( Int_Pair ( 3, 20 ) );
  hm1.insert ( Int_Pair ( 3, 30 ) );
  hm1_RcIter = hm1.lower_bound( 2 );
   cout << "The element of hash_multimap hm1 with a key of 2 is: "
        << hm1_RcIter -> second << "." << endl;
   hm1_RcIter = hm1.lower_bound( 3 );
   cout << "The first element of hash_multimap hm1 with a key of 3 is: "
        << hm1_RcIter -> second << "." << endl;
   // If no match is found for the key, end( ) is returned
  hm1_RcIter = hm1.lower_bound( 4 );
  if ( hm1 RcIter == hm1.end( ) )cout << "The hash_multimap hm1 doesn't have an element "
          << "with a key of 4." << endl;
   else
     cout << "The element of hash_multimap hm1 with a key of 4 is: "
           << hm1_RcIter -> second << "." << endl;
  // The element at a specific location in the hash_multimap can be
  // found using a dereferenced iterator addressing the location
  hm1 AcIter = hm1.end( );
  hm1 AcIter--;
  hm1 RcIter = hm1.lower bound( hm1 AcIter -> first );
  cout << "The first element of hm1 with a key matching"
        << endl << "that of the last element is: "
        << hm1_RcIter -> second << "." << endl;
  // Note that the first element with a key equal to
   // the key of the last element is not the last element
  if ( hm1_RcIter == -h m1.end() )cout << "This is the last element of hash_multimap hm1."
           << endl;
   else
      cout << "This is not the last element of hash_multimap hm1."
          << endl;
}
```
<span id="page-1175-0"></span>The element of hash multimap hm1 with a key of 2 is: 20. The first element of hash\_multimap hm1 with a key of 3 is: 20. The hash\_multimap hm1 doesn't have an element with a key of 4. The first element of hm1 with a key matching that of the last element is: 20. This is not the last element of hash multimap hm1.

## **NOTE**

This API is obsolete. The alternative is [unordered\\_multimap](#page-3123-0) Class.

A type that represents the data type stored in a hash\_multimap.

typedef Type mapped\_type;

### **Remarks**

mapped\_type is a synonym for the template parameter  $Type$ .

For more information on Type see the [hash\\_multimap](#page-1141-0) Class topic.

### **Example**

```
value_type for an example of how to declare and use key_type .
```
## hash\_multimap::max\_size

### **NOTE**

This API is obsolete. The alternative is [unordered\\_multimap](#page-3123-0) Class.

Returns the maximum length of the hash\_multimap.

```
size_type max_size() const;
```
## **Return Value**

The maximum possible length of the hash\_multimap.

### **Remarks**

### **Example**

```
// hash_multimap_max_size.cpp
// compile with: /EHsc
#include <hash_map>
#include <iostream>
int main( )
{
  using namespace std;
  using namespace stdext;
  hash_multimap <int, int> hm1;
  hash_multimap <int, int> :: size_type i;
  i = hm1.max size( );
  cout << "The maximum possible length "
       << "of the hash_multimap is " << i << "." << endl;
}
```
hash\_multimap::operator=

### **NOTE**

This API is obsolete. The alternative is [unordered\\_multimap](#page-3123-0) Class.

Replaces the elements of the hash multimap with a copy of another hash multimap.

```
hash multimap& operator=(const hash multimap& right);
```
hash\_multimap& operator=(hash\_multimap&& right);

### **Parameters**

right

The [hash\\_multimap](#page-1141-0) being copied into the hash\_multimap.

#### **Remarks**

After erasing any existing elements in a hash\_multimap, operator= either copies or moves the contents of right into the hash\_multimap .

#### **Example**

```
// hash_multimap_operator_as.cpp
// compile with: /EHsc
#include <hash_multimap>
#include <iostream>
int main( )
{
   using namespace std;
   using namespace stdext;
   hash_multimap<int, int> v1, v2, v3;
   hash_multimap<int, int>::iterator iter;
   v1.insert(pair<int, int>(1, 10));
   cout \langle\langle "v1 = " ;
   for (iter = v1.begin(); iter != v1.end(); iter++)
     cout << iter->second << " ";
   cout << endl;
   v2 = v1;
   cout \langle\langle "v2 = ";
   for (iter = v2.begin(); iter != v2.end(); iter++)
     cout << iter->second << " ";
   cout << endl;
// move v1 into v2
  v2.clear();
  v2 = move(v1);cout \langle\langle "v2 = ";
  for (iter = v2.begin(); iter != v2.end(); iter++)
     cout << iter->second << " ";
   cout << endl;
}
```
hash\_multimap::pointer

This API is obsolete. The alternative is [unordered\\_multimap](#page-3123-0) Class.

A type that provides a pointer to an element in a hash multimap.

typedef list<typename \_Traits::value\_type, typename \_Traits::allocator\_type>::pointer pointer;

### **Remarks**

A type pointer can be used to modify the value of an element.

In most cases, an [iterator](#page-1171-1) should be used to access the elements in a hash\_multimap object.

## <span id="page-1178-0"></span>hash\_multimap::rbegin

#### **NOTE**

This API is obsolete. The alternative is [unordered\\_multimap](#page-3123-0) Class.

Returns an iterator addressing the first element in a reversed hash\_multimap.

```
const_reverse_iterator rbegin() const;
```

```
reverse_iterator rbegin();
```
### **Return Value**

A reverse bidirectional iterator addressing the first element in a reversed hash\_multimap or addressing what had been the last element in the unreversed hash\_multimap.

### **Remarks**

r[begin](#page-1146-0) is used with a reversed hash multimap just as begin is used with a hash multimap.

If the return value of rbegin is assigned to a const\_reverse\_iterator, then the hash\_multimap object cannot be modified. If the return value of rbegin is assigned to a reverse\_iterator, then the hash\_multimap object can be modified.

rbegin can be used to iterate through a hash\_multimap backwards.

```
// hash_multimap_rbegin.cpp
// compile with: /EHsc
#include <hash_map>
#include <iostream>
int main( )
{
  using namespace std;
  using namespace stdext;
  hash_multimap <int, int> hm1;
  hash_multimap <int, int> :: iterator hm1_Iter;
  hash_multimap <int, int> :: reverse_iterator hm1_rIter;
  hash_multimap <int, int> :: const_reverse_iterator hm1_crIter;
   typedef pair <int, int> Int_Pair;
  hm1.insert ( Int_Pair ( 1, 10 ) );
  hm1.insert ( Int_Pair ( 2, 20 ) );
  hm1.insert ( Int_Pair ( 3, 30 ) );
  hm1_rIter = hm1.rbegin( );
   cout << "The first element of the reversed hash_multimap hm1 is "
        << hm1_rIter -> first << "." << endl;
   // begin can be used to start an iteration
   // through a hash multimap in a forward order
   cout << "The hash_multimap is: ";
   for ( hm1_Iter = hm1.begin( ) ; hm1_Iter != hm1.end( ); hm1_Iter++)
     cout << hm1_Iter -> first << " ";
     cout << "." << endl;
  // rbegin can be used to start an iteration
  // through a hash_multimap in a reverse order
  cout << "The reversed hash_multimap is: ";
  for ( hm1_rIter = hm1.rbegin( ) ; hm1_rIter != hm1.rend( ); hm1_rIter++)
     cout << hm1_rIter -> first << " ";
     cout << "." << endl;
  // A hash_multimap element can be erased by dereferencing its key
  hm1 rIter = hm1.rbegin( );
  hm1.erase ( hm1_rIter -> first );
  hm1 rIter = hm1.rbegin( );
  cout << "After the erasure, the first element\n"
       << "in the reversed hash_multimap is "
       << hm1_rIter -> first << "." << endl;
}
```
The first element of the reversed hash\_multimap hm1 is 3. The hash\_multimap is: 1 2 3 . The reversed hash\_multimap is: 3 2 1 . After the erasure, the first element in the reversed hash\_multimap is 2.

## hash\_multimap::reference

### **NOTE**

This API is obsolete. The alternative is unordered multimap Class.

A type that provides a reference to an element stored in a hash\_multimap.

typedef list<typename \_Traits::value\_type, typename \_Traits::allocator\_type>::reference reference;

#### **Remarks**

## **Example**

```
// hash_multimap_reference.cpp
// compile with: /EHsc
#include <hash map>
#include <iostream>
int main( )
{
  using namespace std;
  using namespace stdext;
  hash_multimap <int, int> hm1;
  typedef pair <int, int> Int_Pair;
  hm1.insert ( Int_Pair ( 1, 10 ) );
  hm1.insert ( Int_Pair ( 2, 20 ) );
  // Declare and initialize a const reference &Ref1
   // to the key of the first element
  const int \&\mathsf{Refl} = (\mathsf{hml.begin}() \rightarrow \mathsf{first});
  // The following line would cause an error as the
   // non-const_reference cannot be used to access the key
  // int &Ref1 = ( hm1.begin( ) \rightarrow first);
  cout << "The key of first element in the hash_multimap is "
        << Ref1 << "." << endl;
   // Declare and initialize a reference &Ref2
   // to the data value of the first element
  int &Ref2 = ( hm1.begin( ) -> second );
  cout << "The data value of first element in the hash_multimap is "
        << Ref2 << "." << endl;
  //The non-const_reference can be used to modify the
  //data value of the first element
  Ref2 = Ref2 + 5;cout << "The modified data value of first element is "
        << Ref2 << "." << endl;
}
```
The key of first element in the hash multimap is 1. The data value of first element in the hash multimap is 10. The modified data value of first element is 15.

## <span id="page-1180-0"></span>hash\_multimap::rend

#### **NOTE**

This API is obsolete. The alternative is [unordered\\_multimap](#page-3123-0) Class.

Returns an iterator that addresses the location succeeding the last element in a reversed hash\_multimap.

```
const_reverse_iterator rend() const;
```

```
reverse_iterator rend();
```
## **Return Value**

A reverse bidirectional iterator that addresses the location succeeding the last element in a reversed hash\_multimap (the location that had preceded the first element in the unreversed hash\_multimap).

## **Remarks**

rend is used with a reversed hash\_multimap justas [end](#page-1160-0) is used with a hash\_multimap.

If the return value of rend is assigned to a [const\\_reverse\\_iterator](#page-1152-0), then the hash\_multimap object cannot be modified. If the return value of rend is assigned to a [reverse\\_iterator](#page-1182-0), then the hash\_multimap object can be modified.

rend can be used to test to whether a reverse iterator has reached the end of its hash\_multimap.

The value returned by rend should not be dereferenced.

```
// hash_multimap_rend.cpp
// compile with: /EHsc
#include <hash_map>
#include <iostream>
int main( )
{
  using namespace std;
  using namespace stdext;
  hash_multimap <int, int> hm1;
  hash_multimap <int, int> :: iterator hm1_Iter;
  hash_multimap <int, int> :: reverse_iterator hm1_rIter;
  hash_multimap <int, int> :: const_reverse_iterator hm1_crIter;
   typedef pair <int, int> Int_Pair;
  hm1.insert ( Int_Pair ( 1, 10 ) );
  hm1.insert ( Int_Pair ( 2, 20 ) );
  hm1.insert ( Int_Pair ( 3, 30 ) );
  hm1_rIter = hm1.rend();
   hm1_rIter--;
   cout << "The last element of the reversed hash_multimap hm1 is "
        << hm1_rIter -> first << "." << endl;
   // begin can be used to start an iteration
   // through a hash_multimap in a forward order
  cout << "The hash_multimap is: ";
   for ( hm1_Iter = hm1.begin( ) ; hm1_Iter != hm1.end( ); hm1_Iter++)
     cout << hm1_Iter -> first << " ";
     cout << "." << endl;
   // rbegin can be used to start an iteration
  // through a hash_multimap in a reverse order
  cout << "The reversed hash multimap is: ";
   for ( hm1_rIter = hm1.rbegin( ) ; hm1_rIter != hm1.rend( ); hm1_rIter++)
     cout << hm1_rIter -> first << " ";
     cout << "." << endl;
   // A hash multimap element can be erased by dereferencing its key
  hm1 rIter = -hm1.rend( );
  hm1.erase ( hm1_rIter -> first );
  hm1_rIter = hm1.rend( );
  hm1_rIter--;
  cout << "After the erasure, the last element "
       << "in the reversed hash_multimap is "
       << hm1_rIter -> first << "." << endl;
}
```

```
The last element of the reversed hash_multimap hm1 is 1.
The hash_multimap is: 1 2 3 .
The reversed hash_multimap is: 3 2 1 .
After the erasure, the last element in the reversed hash_multimap is 2.
```
## <span id="page-1182-0"></span>hash multimap::reverse iterator

### **NOTE**

This API is obsolete. The alternative is unordered multimap Class.

A type that provides a bidirectional iterator that can read or modify an element in a reversed hash\_multimap.

typedef list<typename Traits::value\_type, typename Traits::allocator\_type>::reverse\_iterator reverse\_iterator;

### **Remarks**

A type reverse\_iterator is used to iterate through the hash\_multimap in reverse.

The reverse\_iterator defined by hash\_multimap points to objects of [value\\_type](#page-1188-0), which are of type pair < const Key, Type >. The value of the key is available through the first member pair and the value of the mapped element is available through the second member of the pair.

### **Example**

See the example for [rbegin](#page-1178-0) for an example of how to declare and use reverse iterator.

## <span id="page-1183-0"></span>hash\_multimap::size

### **NOTE**

This API is obsolete. The alternative is [unordered\\_multimap](#page-3123-0) Class.

Returns the number of elements in the hash\_multimap.

size\_type size() const;

### **Return Value**

The current length of the hash\_multimap.

## **Remarks**

## **Example**

The following example demonstrates the use of the hash\_multimap::size member function.

```
// hash_multimap_size.cpp
// compile with: /EHsc
#include <hash_map>
#include <iostream>
int main( )
{
   using namespace std;
   using namespace stdext;
   hash_multimap<int, int> hm1, hm2;
   hash_multimap<int, int>::size_type i;
   typedef pair<int, int> Int_Pair;
   hm1.insert(Int_Pair(1, 1));
   i = hm1.size();
   cout << "The hash_multimap length is " << i << "." << endl;
   hm1.insert(Int_Pair(2, 4));
   i = hm1.size();
    cout << "The hash_multimap length is now " << i << "." << endl;
}
```
# hash\_multimap::size\_type

## **NOTE**

This API is obsolete. The alternative is [unordered\\_multimap](#page-3123-0) Class.

An unsigned integer type that counts the number of elements in a hash\_multimap.

typedef list<typename \_Traits::value\_type, typename \_Traits::allocator\_type>::size\_type size\_type;

### **Remarks**

### **Example**

See the example for [size](#page-1183-0) for an example of how to declare and use size\_type

## hash\_multimap::swap

### **NOTE**

This API is obsolete. The alternative is [unordered\\_multimap](#page-3123-0) Class.

Exchanges the elements of two hash\_multimaps.

void swap(hash\_multimap& right);

### **Parameters**

### right

The hash\_multimap providing the elements to be swapped or the hash\_multimap whose elements are to be exchanged with those of the hash\_multimap.

## **Remarks**

The member function invalidates no references, pointers, or iterators that designate elements in the two hash\_multimaps whose elements are being exchanged.

```
// hash_multimap_swap.cpp
// compile with: /EHsc
#include <hash_map>
#include <iostream>
int main( )
{
  using namespace std;
  using namespace stdext;
  hash_multimap <int, int> hm1, hm2, hm3;
  hash multimap <int, int>::iterator hm1 Iter;
  typedef pair <int, int> Int_Pair;
  hm1.insert ( Int_Pair ( 1, 10 ) );
  hm1.insert ( Int_Pair ( 2, 20 ) );
  hm1.insert ( Int_Pair ( 3, 30 ) );
  hm2.insert ( Int_Pair ( 10, 100 ) );
  hm2.insert ( Int_Pair ( 20, 200 ) );
  hm3.insert ( Int_Pair ( 30, 300 ) );
  cout << "The original hash_multimap hm1 is:";
   for ( hm1_Iter = hm1.begin( ); hm1_Iter != hm1.end( ); hm1_Iter++ )
     cout << " " << hm1_Iter -> second;
   cout << "." << endl;
   // This is the member function version of swap
  hm1.swap( hm2 );
  cout << "After swapping with hm2, hash_multimap hm1 is:";
  for ( hm1_Iter = hm1.begin( ); hm1_Iter != hm1.end( ); hm1_Iter++ )
     cout << " " << hm1_Iter -> second;
  cout << "." << endl;
  // This is the specialized template version of swap
  swap( hm1, hm3 );
  cout << "After swapping with hm3, hash_multimap hm1 is:";
  for ( hm1_Iter = hm1.begin( ); hm1_Iter != hm1.end( ); hm1_Iter++ )
     cout << " " << hm1_Iter -> second;
  cout << "." << endl;
}
```
The original hash multimap hm1 is: 10 20 30. After swapping with hm2, hash\_multimap hm1 is: 100 200. After swapping with hm3, hash\_multimap hm1 is: 300.

## <span id="page-1185-0"></span>hash\_multimap::upper\_bound

### **NOTE**

This API is obsolete. The alternative is [unordered\\_multimap](#page-3123-0) Class.

Returns an iterator to the first element in a hash\_multimap with a key that is greater than a specified key.

iterator upper\_bound(const Key& key);

const\_iterator upper\_bound(const Key& key) const;

key

The argument key to be compared with the sort key of an element from the hash\_multimap being searched.

### **Return Value**

An [iterator](#page-1171-1) or [const\\_iterator](#page-1150-0) that addresses the location of an element in a hash\_multimap with a key that is greater than the argument key, or that addresses the location succeeding the last element in the hash multimap if no match is found for the key.

If the return value of upper\_bound is assigned to a const\_iterator, the hash\_multimap object cannot be modified. If the return value of upper bound is assigned to a iterator, the hash multimap object can be modified.

### **Remarks**

```
// hash_multimap_upper_bound.cpp
// compile with: /EHsc
#include <hash map>
#include <iostream>
int main( )
{
  using namespace std;
  using namespace stdext;
  hash_multimap <int, int> hm1;
  hash_multimap <int, int> :: const_iterator hm1_AcIter, hm1_RcIter;
  typedef pair <int, int> Int_Pair;
  hm1.insert ( Int Pair ( 1, 10 ) );
  hm1.insert ( Int_Pair ( 2, 20 ) );
  hm1.insert ( Int_Pair ( 3, 30 ) );
  hm1.insert ( Int_Pair ( 3, 40 ) );
  hm1 RcIter = hm1.upper bound( 1 );
   cout << "The 1st element of hash_multimap hm1 with "
        << "a key greater than 1 is: "
        << hm1_RcIter -> second << "." << endl;
   hm1_RcIter = hm1.upper_bound( 2 );
   cout << "The first element of hash_multimap hm1\n"
        << "with a key greater than 2 is: "
        << hm1_RcIter -> second << "." << endl;
   // If no match is found for the key, end( ) is returned
  hm1_RcIter = hm1.lower_bound( 4 );
   if ( hm1_RcIter == hm1.end() )cout << "The hash_multimap hm1 doesn't have an element "
          << "with a key of 4." << endl;
   else
     cout << "The element of hash_multimap hm1 with a key of 4 is: "
           << hm1_RcIter -> second << "." << endl;
  // The element at a specific location in the hash_multimap can be
   // found using a dereferenced iterator addressing the location
  hm1_AcIter = hm1.begin( );
  hm1_RcIter = hm1.upper_bound( hm1_AcIter -> first );
  cout << "The first element of hm1 with a key greater than"
       << endl << "that of the initial element of hm1 is: "
        << hm1_RcIter -> second << "." << endl;
}
```
The 1st element of hash\_multimap hm1 with a key greater than 1 is: 20. The first element of hash\_multimap hm1 with a key greater than 2 is: 30. The hash\_multimap hm1 doesn't have an element with a key of 4. The first element of hm1 with a key greater than that of the initial element of hm1 is: 20.

# hash\_multimap::value\_comp

### **NOTE**

This API is obsolete. The alternative is unordered multimap Class.

The member function returns a function object that determines the order of elements in a hash\_multimap by comparing their key values.

value\_compare value\_comp() const;

### **Return Value**

Returns the comparison function object that a hash\_multimap uses to order its elements.

### **Remarks**

For a hash multimap m, if two elements e1 (k1, d1) and e2(k2, d2) are objects of type value type, where k1 and  $k2$  are their keys of type [key\\_type](#page-1174-1) and  $d1$  and  $d2$  are their data of type [mapped\\_type](#page-1175-0), then m.value\_comp()(e1, e2) is equivalent to  $m \cdot key\_comp()$ (k1, k2). A stored object defines the member function

```
bool operator( value_type& left, value_type& right);
```
which returns true if the key value of left precedes and is not equal to the key value of right in the sort order.
```
// hash_multimap_value_comp.cpp
// compile with: /EHsc
#include <hash_map>
#include <iostream>
int main( )
{
  using namespace std;
  using namespace stdext;
  hash multimap <int, int, hash compare<int, less<int>>> hm1;
  hash_multimap <int, int, hash_compare<int, less<int>>
     >::value_compare vc1 = hm1.value_comp( );
  hash_multimap <int,int>::iterator Iter1, Iter2;
  Iter1= hm1.insert ( hash_multimap <int, int> :: value_type ( 1, 10 ) );
  Iter2= hm1.insert ( hash_multimap <int, int> :: value_type ( 2, 5 ) );
  if(vc1(*Iter1, *Iter2) == true){
      cout << "The element ( 1,10 ) precedes the element ( 2,5 )."
          << endl;
   }
   else
   {
      cout << "The element ( 1,10 ) does "
          << "not precede the element ( 2,5 )."
          << endl;
   }
  if( vcl(*Iter2, *Iter1 ) == true ){
      cout << "The element ( 2,5 ) precedes the element ( 1,10 )."
          << endl;
  }
   else
   {
      cout << "The element ( 2,5 ) does "
          << "not precede the element ( 1,10 )."
          << endl;
  }
}
```
# hash\_multimap::value\_type

### **NOTE**

This API is obsolete. The alternative is [unordered\\_multimap](#page-3123-0) Class.

A type that represents the type of object stored in a hash\_multimap.

typedef pair<const Key, Type> value\_type;

### **Remarks**

value\_type is declared to be pair<const [key\\_type](#page-1174-0), [mapped\\_type](#page-1175-0)> and not pair<key\_type, mapped\_type> because the keys of an associative container may not be changed using a nonconstant iterator or reference.

```
// hash_multimap_value_type.cpp
// compile with: /EHsc
#include <hash_map>
#include <iostream>
int main( )
{
  using namespace std;
  using namespace stdext;
  typedef pair <const int, int> cInt2Int;
  hash multimap <int, int> hm1;
  hash_multimap <int, int> :: key_type key1;
  hash_multimap <int, int> :: mapped_type mapped1;
  hash_multimap <int, int> :: value_type value1;
  hash_multimap <int, int> :: iterator pIter;
  // value_type can be used to pass the correct type
   // explicitly to avoid implicit type conversion
  hm1.insert ( hash_multimap <int, int> :: value_type ( 1, 10 ) );
   // Compare another way to insert objects into a hash_multimap
   hm1.insert ( cInt2Int ( 2, 20 ) );
   // Initializing key1 and mapped1
   key1 = (hm1.begin() -> first);mapped1 = ( hm1.begin( ) -> second );
   cout << "The key of first element in the hash_multimap is "
       << key1 << "." << endl;
  cout << "The data value of first element in the hash_multimap is "
        << mapped1 << "." << endl;
  // The following line would cause an error because
  // the value type is not assignable
  // value1 = cInt2Int (4, 40);
  cout << "The keys of the mapped elements are:";
  for ( pIter = hm1.begin( ) ; pIter != hm1.end( ) ; pIter++ )
     cout << " " << pIter -> first;
  cout << "." << endl;
  cout << "The values of the mapped elements are:";
  for ( pIter = hm1.begin( ) ; pIter != hm1.end( ) ; pIter++ )
     cout << " " << pIter -> second;
  cout << "." << endl;
}
```
The key of first element in the hash\_multimap is 1. The data value of first element in the hash\_multimap is 10. The keys of the mapped elements are: 1 2. The values of the mapped elements are: 10 20.

# See also

Thread Safety in the C++ [Standard](#page-3508-0) Library C++ Standard Library [Reference](#page-25-0)

value\_compare Class

10/19/2022 • 2 minutes to read • Edit [Online](https://github.com/MicrosoftDocs/cpp-docs/blob/main/docs/standard-library/value-compare-class.md)

Provides a function object that can compare the elements of a hash\_map by comparing the values of their keys to determine their relative order in the hash map.

# Syntax

```
class value_compare
   : std::public binary function<value type, value type, bool>
{
public:
   bool operator()(
       const value_type& left,
       const value_type& right) const
    {
       return (comp(left.first, right.first));
    }
protected:
   value_compare(const key_compare& c) : comp (c) { }
   key_compare comp;
};
```
# Remarks

The comparison criteria provided by value\_compare between value\_types of whole elements contained by a hash\_map is induced from a comparison between the keys of the respective elements by the auxiliary class construction. The member function operator uses the object comp of type key\_compare stored in the function object provided by value\_compare to compare the sort-key components of two elements.

For hash\_sets and hash\_multisets, which are simple containers where the key values are identical to the element values, value\_compare is equivalent to key\_compare ; for hash\_maps and hash\_multimaps they are not, because the value of the type  $|pair|$  elements is not identical to the value of the element's key.

# Example

See the example for [hash\\_map::value\\_comp](#page-1137-0) for an example of how to declare and use value\_compare.

# Requirements

Header: <hash\_map>

Namespace: stdext

# Seealso

[binary\\_function](#page-976-0) Struct Thread Safety in the C++ [Standard](#page-3508-0) Library C++ Standard Library [Reference](#page-25-0)

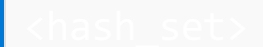

10/19/2022 • 2 minutes to read • Edit [Online](https://github.com/MicrosoftDocs/cpp-docs/blob/main/docs/standard-library/hash-set.md)

## **NOTE**

This header is obsolete. The alternative is  $\le$  unordered\_set >.

Defines the container class templates hash\_set and hash\_multiset and their supporting templates.

# Syntax

#include <hash\_set>

# Remarks

# **Operators**

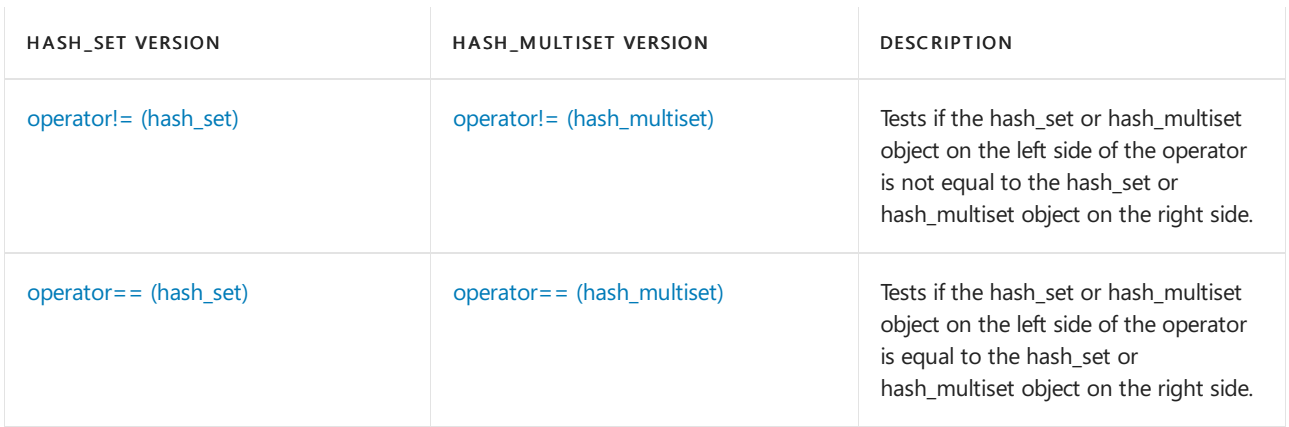

# **Specialized Template Functions**

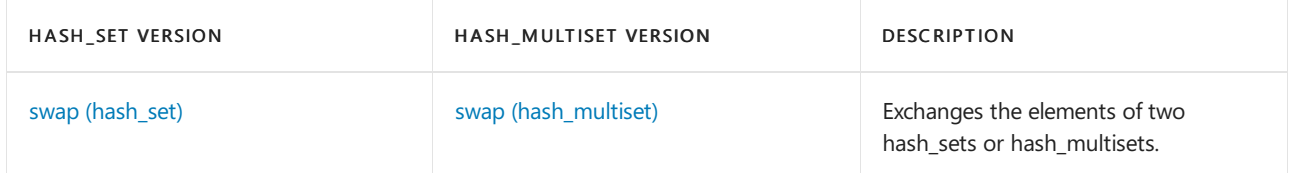

# **Classes**

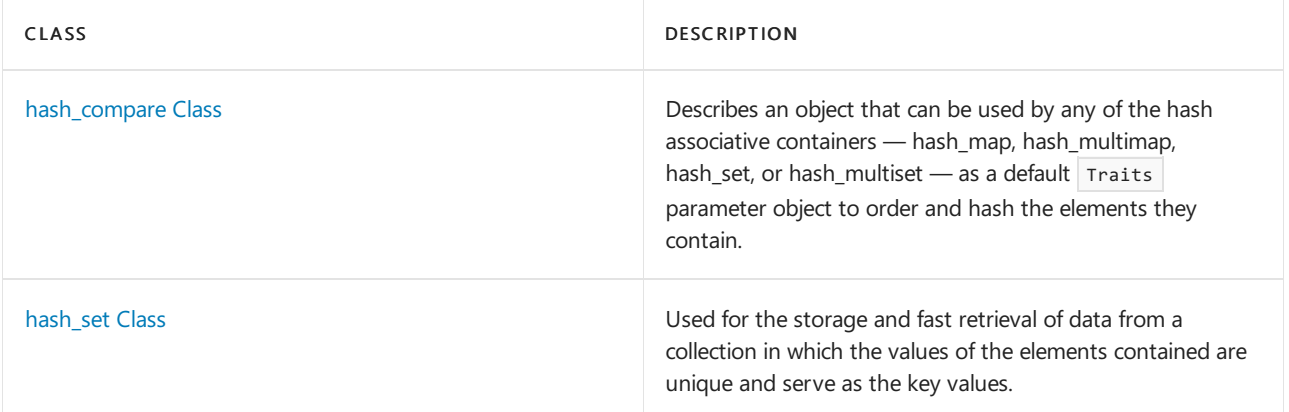

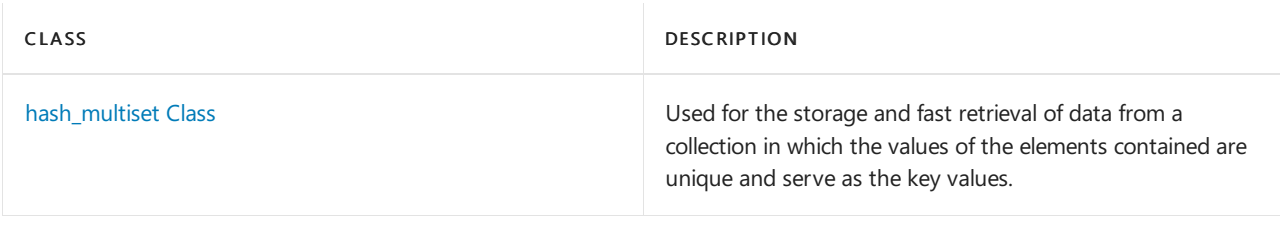

# See also

Header Files [Reference](#page-26-0) Thread Safety in the C++ [Standard](#page-3508-0) Library C++ Standard Library [Reference](#page-25-0)

# <span id="page-1193-0"></span>hash\_set Class

10/19/2022 • 50 minutes to read • Edit [Online](https://github.com/MicrosoftDocs/cpp-docs/blob/main/docs/standard-library/hash-set-class.md)

# **NOTE**

This API is obsolete. The alternative is unordered set Class.

The container class hash set is an extension of the  $C++$  Standard Library and is used for the storage and fast retrieval of data from a collection in which the values of the elements contained are unique and serve as the key values.

# Syntax

```
template <class Key,
   class Traits=hash_compare<Key, less<Key>>,
   class Allocator=allocator<Key>>
class hash_set
```
# **Parameters**

Key The element data type to be stored in the hash\_set.

# Traits

The type which includes two function objects, one of class compare that is a binary predicate able to compare two element values as sort keys to determine their relative order and a hash function that is a unary predicate mapping key values of the elements to unsigned integers of type size  $t$ . This argument is optional, and the hash\_compare<Key, less<Key> > is the default value.

# **Allocator**

The type that represents the stored allocator object that encapsulates details about the hash\_set's allocation and deallocation of memory. This argument is optional, and the default value is allocator <Key>.

# Remarks

The hash set is:

- An associative container, which a variable size container that supports the efficient retrieval of element values based on an associated key value. Further, it is a simple associative container because its element values are its key values.
- Reversible, because it provides a bidirectional iterator to access its elements.
- Hashed, because its elements are grouped into buckets based on the value of a hash function applied to the key values of the elements.
- Unique in the sense that each of its elements must have a unique key. Because hash\_set is also a simple associative container, its elements are also unique.
- A class template because the functionality it provides is generic and so independent of the specific type of data contained as elements or keys. The data types to be used for elements and keys are, instead, specified as parameters in the class template along with the comparison function and allocator.

The main advantage of hashing over sorting is greater efficiency; a successful hashing performs insertions, deletions, and finds in constant average time as compared with a time proportional to the logarithm of the number of elements in the container for sorting techniques. The value of an element in a set may not be changed directly. Instead, you must delete old values and insert elements with new values.

The choice of container type should be based in general on the type of searching and inserting required by the application. Hashed associative containers are optimized for the operations of lookup, insertion and removal. The member functions that explicitly support these operations are efficient when used with a well-designed hash function, performing them in a time that is on average constant and not dependent on the number of elements in thecontainer. A well-designed hash function produces a uniform distribution of hashed values and minimizes the number of collisions, where a collision is said to occur when distinct key values are mapped into the same hashed value. In the worst case, with the worst possible hash function, the number of operations is proportional to the number of elements in the sequence (linear time).

The hash\_set should be the associative container of choice when the conditions associating the values with their keys are satisfied by the application. The elements of a hash set are unique and serve as their own sort keys. A model for this type of structure is an ordered list of, say, words in which the words may occur only once. If multiple occurrences of the words were allowed, then a hash\_multiset would be the appropriate container structure. If values need to be attached to a list of unique key words, then a hash\_map would be an appropriate structure to contain this data. If instead the keys are not unique, then a hash\_multimap would be the container of choice.

The hash\_set orders the sequence it controls by calling a stored hash Traits object of type [value\\_compare](#page-1236-0). This stored object may be accessed by calling the member function [key\\_comp](#page-1220-0). Such a function object must behave the same as an object of class *hash\_compare<Key, less<Key>* >. Specifically, for all values key of type Key, the call Trait( $key$ ) yields a distribution of values of type size\_t.

In general, the elements need be merely less than comparable to establish this order: so that, given any two elements, it may be determined either that they are equivalent (in the sense that neither is less than the other) or that one is less than the other. This results in an ordering between the non-equivalent elements. On a more technical note, the comparison function is a binary predicate that induces a strict weak ordering in the standard mathematical sense. A binary predicate  $f(x, y)$  is a function object that has two argument objects x and y and a return value of true or false. An ordering imposed on a hash\_set is a strict weak ordering if the binary predicate is irreflexive, antisymmetric, and transitive and if equivalence is transitive, where two objects x and y are defined to be equivalent when both  $f(x, y)$  and  $f(y, x)$  are false. If the stronger condition of equality between keys replaces that of equivalence, then the ordering becomes total (in the sense that all the elements are ordered with respect to each other) and the keys matched will be indiscernible from each other.

The actual order of elements in the controlled sequence depends on the hash function, the ordering function, and the current size of the hash table stored in the container object. You cannot determine the current size of the hash table, so you cannot in general predict the order of elements in the controlled sequence. Inserting elements invalidates no iterators, and removing elements invalidates only those iterators that had specifically pointed at the removed elements.

The iterator provided by the hash set class is a bidirectional iterator, but the class member functions [insert](#page-1219-0) and hash set have versions that take as template parameters a weaker input iterator, whose functionality requirements are more minimal than those guaranteed by the class of bidirectional iterators. The different iterator concepts form a family related by refinements in their functionality. Each iterator concept has its own set of requirements, and the algorithms that work with them must limit their assumptions to the requirements provided by that type of iterator. It may be assumed that an input iterator may be dereferenced to refer to some object and that it may be incremented to the next iterator in the sequence. This is a minimal set of functionality, but it is enough to be able to talk meaningfully about a range of iterators [ first, last ) in the context of the class member functions.

### **Constructors**

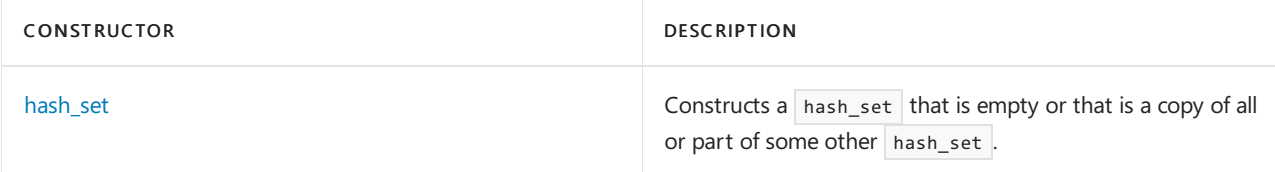

# **Typedefs**

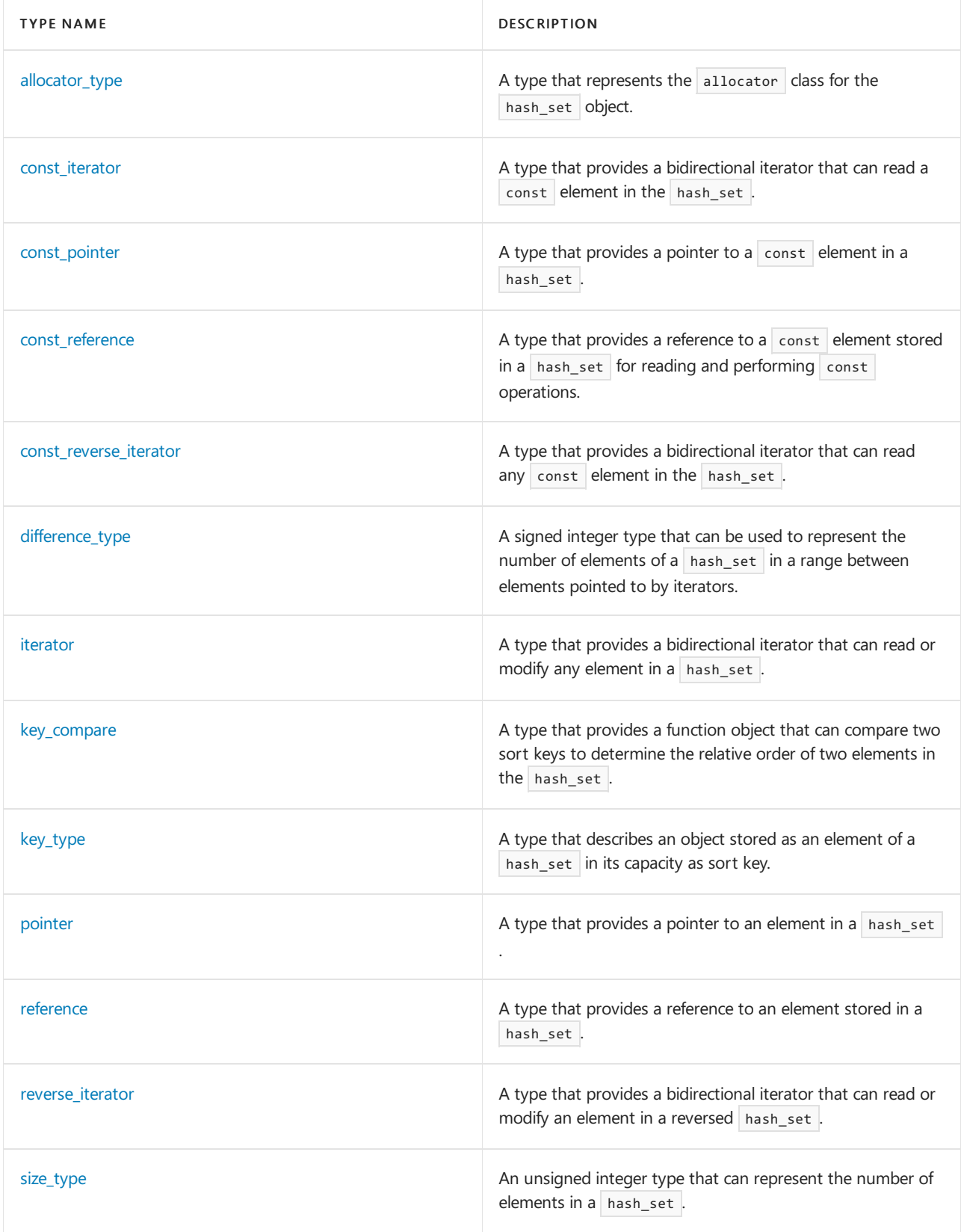

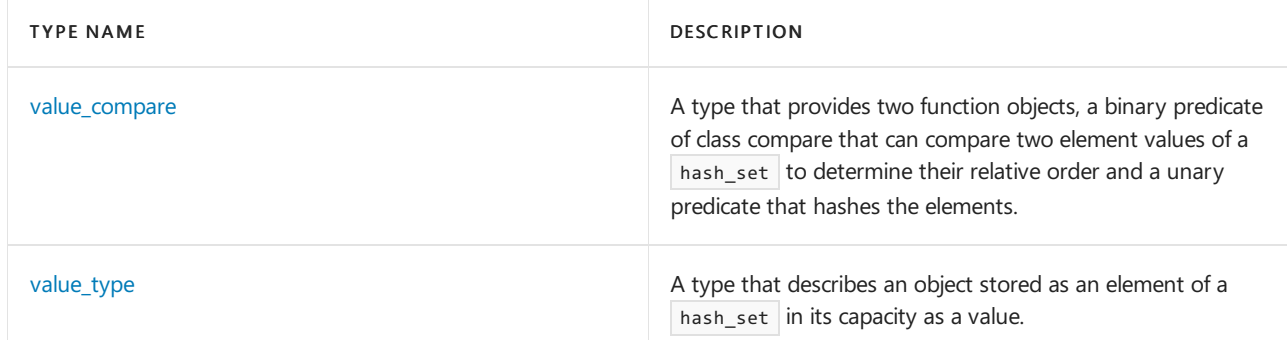

# **Member functions**

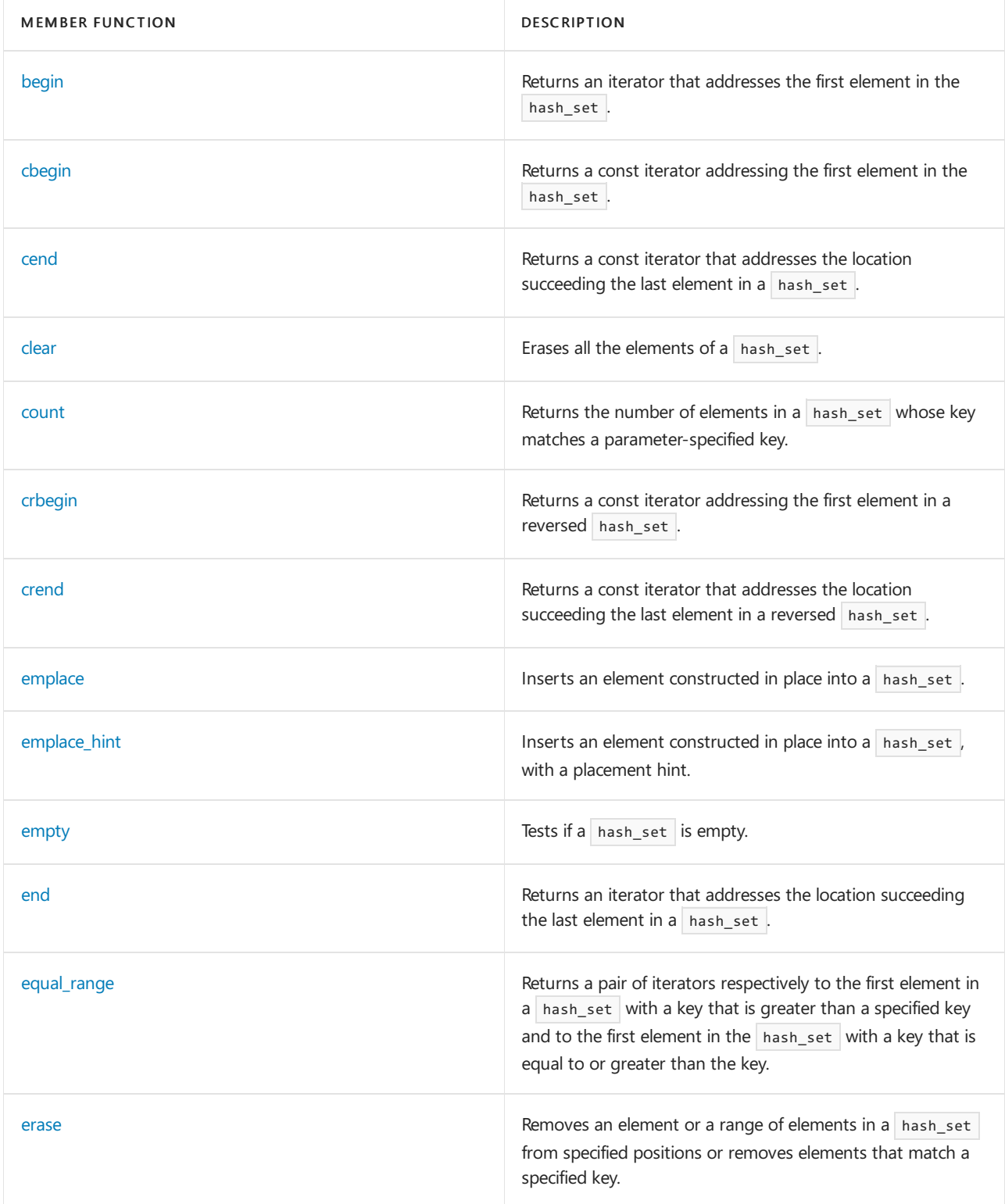

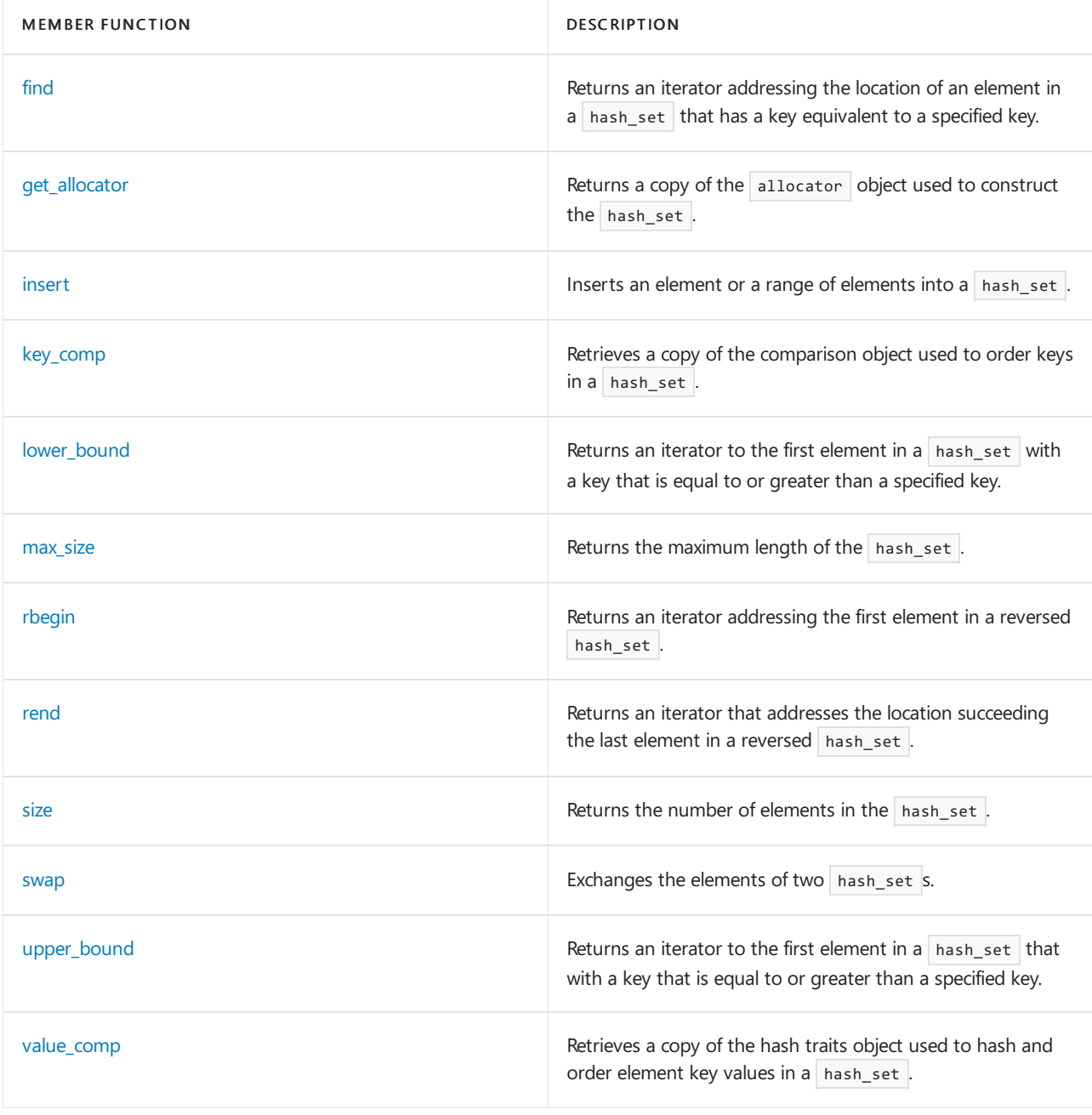

# **Operators**

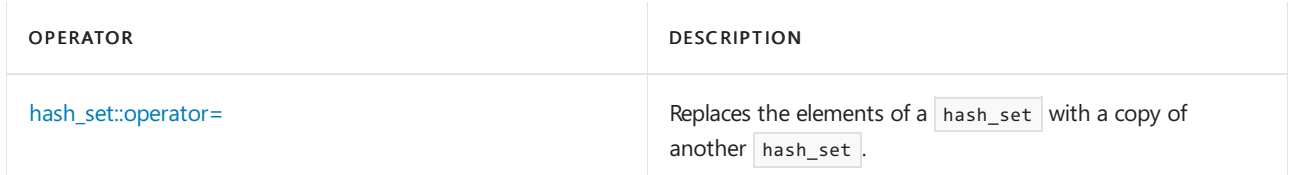

# Requirements

Header: <hash\_set>

Namespace: stdext

# <span id="page-1197-0"></span>hash\_set::allocator\_type

# **NOTE**

This API is obsolete. The alternative is [unordered\\_set](#page-3183-0) Class.

A type that represents the allocator class for the hash\_set object.

typedef list<typename Traits::value\_type, typename Traits::allocator\_type>::allocator\_type allocator\_type;

### **Remarks**

allocator\_type is a synonym for the template parameter Allocator.

For more information on *Allocator*, see the Remarks section of the [hash\\_set](#page-1193-0) Class topic.

# **Example**

See example for [get\\_allocator](#page-1216-0) for an example that uses allocator\_type.

# <span id="page-1198-0"></span>hash\_set::begin

#### **NOTE**

This API is obsolete. The alternative is [unordered\\_set](#page-3183-0) Class.

Returns an iterator that addresses the first element in the hash\_set.

```
const_iterator begin() const;
```
iterator begin();

#### **Return Value**

A bidirectional iterator addressing the first element in the hash\_set or the location succeeding an empty hash\_set.

### **Remarks**

If the return value of begin is assigned to a const\_iterator, the elements in the hash\_set object cannot be modified. If the return value of begin is assigned to an iterator, the elements in the hash\_set object can be modified.

```
// hash_set_begin.cpp
// compile with: /EHsc
#include <hash_set>
#include <iostream>
int main( )
{
  using namespace std;
  using namespace stdext;
  hash_set <int> hs1;
  hash_set <int>::iterator hs1_Iter;
  hash_set <int>::const_iterator hs1_cIter;
  hs1.insert( 1 );
  hs1.insert( 2 );
  hs1.insert( 3 );
  hs1_Iter = hs1.begin( );
  cout << "The first element of hs1 is " << *hs1_Iter << endl;
  hs1_Iter = hs1.begin( );
  hs1.erase( hs1_Iter );
  // The following 2 lines would err because the iterator is const
   // hs1_cIter = hs1.begin( );
  // hs1.erase( hs1_cIter );
  hs1_cIter = hs1.begin( );
  cout << "The first element of hs1 is now " << *hs1_cIter << endl;
}
```

```
The first element of hs1 is 1
The first element of hs1 is now 2
```
# <span id="page-1199-0"></span>hash\_set::cbegin

### **NOTE**

This API is obsolete. The alternative is unordered set Class.

Returns a const iterator that addresses the first element in the hash\_set.

const\_iterator cbegin() const;

### **Return Value**

A const bidirectional iterator addressing the first element in the hash set or the location succeeding an empty hash\_set .

### **Remarks**

```
With the return value of \cos cbegin, the elements in the hash set object cannot be modified.
```

```
// hash_set_cbegin.cpp
// compile with: /EHsc
#include <hash_set>
#include <iostream>
int main( )
{
  using namespace std;
  using namespace stdext;
  hash_set <int> hs1;
  hash_set <int>::const_iterator hs1_cIter;
  hs1.insert( 1 );
  hs1.insert( 2 );
  hs1.insert( 3 );
  hs1_cIter = hs1.cbegin( );
  cout << "The first element of hs1 is " << *hs1_cIter << endl;
}
```

```
The first element of hs1 is 1
```
# <span id="page-1200-0"></span>hash\_set::cend

### **NOTE**

This API is obsolete. The alternative is [unordered\\_set](#page-3183-0) Class.

Returns a const iterator that addresses the location succeeding the last element in a hash\_set.

```
const_iterator cend() const;
```
# **Return Value**

A const bidirectional iterator that addresses the location succeeding the last element in a [hash\\_set](#page-1193-0). If the hash\_set is empty, then hash\_set::cend == hash\_set::begin .

### **Remarks**

cend is used to test whether an iterator has reached the end of its hash\_set . The value returned by cend should not be dereferenced.

```
// hash_set_cend.cpp
// compile with: /EHsc
#include <hash_set>
#include <iostream>
int main( )
{
  using namespace std;
  using namespace stdext;
  hash_set <int> hs1;
  hash_set <int> :: const_iterator hs1_cIter;
  hs1.insert( 1 );
  hs1.insert( 2 );
  hs1.insert( 3 );
  hs1_cIter = hs1.cend( );
  hs1_cIter--;
  cout << "The last element of hs1 is " << *hs1_cIter << endl;
}
```
The last element of hs1 is 3

# <span id="page-1201-0"></span>hash\_set::clear

#### **NOTE**

This API is obsolete. The alternative is unordered set Class.

Erases all the elements of a hash\_set.

void clear();

### **Remarks**

```
// hash_set_clear.cpp
// compile with: /EHsc
#include <hash_set>
#include <iostream>
int main( )
{
  using namespace std;
  using namespace stdext;
  hash_set <int> hs1;
  hs1.insert( 1 );
  hs1.insert( 2 );
  cout << "The size of the hash_set is initially " << hs1.size( )
       << "." << endl;
  hs1.clear( );
  cout << "The size of the hash_set after clearing is "
       << hs1.size( ) << "." << endl;
}
```
The size of the hash\_set is initially 2. The size of the hash\_set after clearing is 0.

# <span id="page-1202-0"></span>hash\_set::const\_iterator

#### **NOTE**

This API is obsolete. The alternative is [unordered\\_set](#page-3183-0) Class.

A type that provides a bidirectional iterator that can read a  $\overline{\text{const}}$  element in the hash\_set.

typedef list<typename Traits::value\_type, typename Traits::allocator\_type>::const\_iterator const\_iterator;

#### **Remarks**

A type const\_iterator cannot be used to modify the value of an element.

### **Example**

See example for [begin](#page-1198-0) for an example that uses const\_iterator .

# <span id="page-1202-1"></span>hash\_set::const\_pointer

#### **NOTE**

This API is obsolete. The alternative is [unordered\\_set](#page-3183-0) Class.

A type that provides a pointer to a const element in a hash\_set.

typedef list<typename Traits::value\_type, typename Traits::allocator\_type>::const\_pointer const\_pointer;

#### **Remarks**

A type  $\vert$  const\_pointer  $\vert$  cannot be used to modify the value of an element.

In most cases, a [const\\_iterator](#page-1202-0) should be used to access the elements in a const hash\_set object.

# <span id="page-1202-2"></span>hash\_set::const\_reference

#### **NOTE**

This API is obsolete. The alternative is unordered set Class.

A type that provides a reference to a const element stored in a hash\_set for reading and performing const operations.

typedef list<typename Traits::value\_type, typename Traits::allocator\_type>::const\_reference const\_reference;

**Remarks**

```
// hash_set_const_ref.cpp
// compile with: /EHsc
#include <hash_set>
#include <iostream>
int main( )
{
  using namespace std;
  using namespace stdext;
  hash_set <int> hs1;
  hs1.insert( 10 );
  hs1.insert( 20 );
  // Declare and initialize a const_reference &Ref1
  // to the 1st element
  const int &Ref1 = *hs1.begin( );
  cout << "The first element in the hash_set is "
        << Ref1 << "." << endl;
  // The following line would cause an error because the
   // const_reference cannot be used to modify the hash_set
   // Ref1 = Ref1 + 5;
}
```
The first element in the hash\_set is 10.

# <span id="page-1203-0"></span>hash\_set::const\_reverse\_iterator

#### **NOTE**

This API is obsolete. The alternative is [unordered\\_set](#page-3183-0) Class.

A type that provides a bidirectional iterator that can read any  $\cos t$  element in the hash\_set.

typedef list<typename Traits::value\_type, typename Traits::allocator\_type>::const\_reverse\_iterator const reverse iterator;

### **Remarks**

A type const\_reverse\_iterator cannot modify the value of an element and is use to iterate through the hash\_set in reverse.

### **Example**

See the example for [rend](#page-1229-0) for an example of how to declare and use the const\_reverse\_iterator

# <span id="page-1203-1"></span>hash\_set::count

#### **NOTE**

This API is obsolete. The alternative is [unordered\\_set](#page-3183-0) Class.

Returns the number of elements in a hash\_set whose key matches a parameter-specified key.

#### **Parameters**

#### key

The key of the elements to be matched from the hash\_set.

#### **Return Value**

1 if the hash\_set contains an element whose sort key matches the parameter key.

0 if the hash\_set does not contain an element with a matching key.

### **Remarks**

The member function returns the number of elements in the following range:

[ lower\_bound( $key$ ), upper\_bound( $key$ ).

#### **Example**

The following example demonstrates the use of the hash\_set::count member function.

```
// hash_set_count.cpp
// compile with: /EHsc
#include <hash set>
#include <iostream>
int main( )
{
   using namespace std;
   using namespace stdext;
   hash_set<int> hs1;
   hash_set<int>::size_type i;
   hs1.insert(1);
   hs1.insert(1);
   // Keys must be unique in hash set, so duplicates are ignored.
   i = hs1.count(1);
   cout << "The number of elements in hs1 with a sort key of 1 is: "
        << i << "." << endl;
   i = hs1.count(2);cout << "The number of elements in hs1 with a sort key of 2 is: "
        << i << "." << endl;
}
```
The number of elements in hs1 with a sort key of 1 is: 1. The number of elements in hs1 with a sort key of 2 is: 0.

# <span id="page-1204-0"></span>hash\_set::crbegin

#### **NOTE**

This API is obsolete. The alternative is unordered set Class.

Returns a const iterator addressing the first element in a reversed hash\_set.

#### **Return Value**

A const reverse bidirectional iterator addressing the first element in a reversed [hash\\_set](#page-1193-0) or addressing what had been the last element in the unreversed hash\_set.

#### **Remarks**

crbegin is used with a reversed hash\_set just as [hash\\_set::begin](#page-1198-0) is used with a hash\_set.

With the return value of crbegin, the hash\_set object cannot be modified.

crbegin can be used to iterate through a hash\_set backwards.

#### **Example**

```
// hash_set_crbegin.cpp
// compile with: /EHsc
#include <hash set>
#include <iostream>
int main( )
{
  using namespace std;
  using namespace stdext;
  hash_set <int> hs1;
  hash_set <int>::const_reverse_iterator hs1_crIter;
  hs1.insert( 10 );
  hs1.insert( 20 );
  hs1.insert( 30 );
  hs1_crIter = hs1.crbegin( );
  cout << "The first element in the reversed hash_set is "
       << *hs1_crIter << "." << endl;
}
```
The first element in the reversed hash set is 30.

# <span id="page-1205-0"></span>hash\_set::crend

### **NOTE**

This API is obsolete. The alternative is unordered set Class.

Returns a const iterator that addresses the location succeeding the last element in a reversed hash\_set.

const reverse iterator crend() const;

#### **Return Value**

A const reverse bidirectional iterator that addresses the location succeeding the last element in a reversed [hash\\_set](#page-1193-0) (the location that had preceded the first element in the unreversed hash\_set ).

#### **Remarks**

crend is used with a reversed hash\_set justas [hash\\_set::end](#page-1210-0) is used with a hash\_set .

With the return value of crend, the hash\_set object cannot be modified.

crend can be used to test to whether a reverse iterator has reached the end of its hash\_set.

**Example**

```
// hash_set_crend.cpp
// compile with: /EHsc
#include <hash_set>
#include <iostream>
int main( )
{
  using namespace std;
  using namespace stdext;
  hash_set <int> hs1;
  hash_set <int>::const_reverse_iterator hs1_crIter;
  hs1.insert( 10 );
  hs1.insert( 20 );
  hs1.insert( 30 );
  hs1_crIter = hs1.crend( );
  hs1_crIter--;
  cout << "The last element in the reversed hash_set is "
       << *hs1_crIter << "." << endl;
}
```
The last element in the reversed hash set is 10.

# <span id="page-1206-0"></span>hash\_set::difference\_type

#### **NOTE**

This API is obsolete. The alternative is [unordered\\_set](#page-3183-0) Class.

A signed integer type that can be used to represent the number of elements of a hash\_set in a range between elements pointed to by iterators.

typedef list<typename Traits::value\_type, typename Traits::allocator\_type>::difference\_type difference\_type;

#### **Remarks**

The difference type is the type returned when subtracting or incrementing through iterators of the container. The difference\_type is typically used to represent the number of elements in the range [ first , last ) between the iterators first and last, includes the element pointed to by first and the range of elements up to, but not including, the element pointed to by  $\vert$  last.

Note that although difference\_type is available for all iterators that satisfy the requirements of an input iterator, which includes the class of bidirectional iterators supported by reversible containers such as set, subtraction between iterators is only supported by random-access iterators provided by a random access container, such as vector or deque.

```
// hash_set_diff_type.cpp
// compile with: /EHsc
#include <iostream>
#include <hash_set>
#include <algorithm>
int main( )
{
  using namespace std;
  using namespace stdext;
  hash set <int> hs1;
  hash_set <int>::iterator hs1_Iter, hs1_bIter, hs1_eIter;
  hs1.insert( 20 );
  hs1.insert( 10 );
  hs1.insert( 20 ); // Won't insert as hash_set elements are unique
  hs1_bIter = hs1.begin( );
  hs1_eIter = hs1.end( );
  hash_set <int>::difference_type df_typ5, df_typ10, df_typ20;
   df_typ5 = count( hs1_bIter, hs1_eIter, 5 );
   df_typ10 = count( hs1_bIter, hs1_eIter, 10 );
  df typ20 = count( hs1 bIter, hs1 eIter, 20 );
  // The keys, and hence the elements, of a hash_set are unique,
   // so there is at most one of a given value
  cout << "The number '5' occurs " << df_typ5
       << " times in hash_set hs1.\n";
   cout << "The number '10' occurs " << df_typ10
      << " times in hash_set hs1.\n";
   cout << "The number '20' occurs " << df_typ20
      << " times in hash_set hs1.\n";
  // Count the number of elements in a hash_set
  hash_set <int>::difference_type df_count = 0;hs1_Iter = hs1.begin( );
  while ( hs1 Iter != hs1 eIter)
   {
     df_count++;
     hs1_Iter++;
  }
  cout << "The number of elements in the hash_set hs1 is: "
       << df_count << "." << endl;
}
```
The number '5' occurs 0 times in hash\_set hs1. The number '10' occurs 1 times in hash\_set hs1. The number '20' occurs 1 times in hash\_set hs1. The number of elements in the hash\_set hs1 is: 2.

# <span id="page-1207-0"></span>hash\_set::emplace

#### **NOTE**

This API is obsolete. The alternative is unordered set Class.

```
template <class ValTy>
pair <iterator, bool>
emplace(
   ValTy&& val);
```
#### **Parameters**

#### val

The value of an element to be inserted into the [hash\\_set](#page-1193-0) unless the hash\_set already contains that element or, more generally, an element whose key is equivalently ordered.

### **Return Value**

The emplace member function returns a pair whose bool component returns true if an insertion was make and false if the hash\_set already contained an element whose key had an equivalent value in the ordering, and whose iterator component returns the address where a new element was inserted or where the element was already located.

#### **Remarks**

### **Example**

```
// hash_set_emplace.cpp
// compile with: /EHsc
#include <hash set>
#include <iostream>
#include <string>
int main( )
{
  using namespace std;
  using namespace stdext;
  hash_set<string> hs3;
  string str1("a");
   hs3.emplace(move(str1));
  cout << "After the emplace insertion, hs3 contains "
     << *hs3.begin() << "." << endl;
}
```
After the emplace insertion, hs3 contains a.

# <span id="page-1208-0"></span>hash set::emplace hint

#### **NOTE**

This API is obsolete. The alternative is unordered set Class.

Inserts an element constructed in place into a hash\_set.

```
template <class ValTy>
iterator emplace(
  const_iterator _Where,
   ValTy&& val);
```
#### **Parameters**

The value of an element to be inserted into the [hash\\_set](#page-1193-0) unless the hash\_set already contains that element or, more generally, an element whose key is equivalently ordered.

# Where

The place to start searching for the correct point of insertion. (Insertion can occur in amortized constant time, instead of logarithmic time, if the insertion point immediately follows \_Where.)

### **Return Value**

The [hash\\_set::emplace](#page-1207-0) member function returns an iterator that points to the position where the new element was inserted into the hash set, or where the existing element with equivalent ordering is located.

#### **Remarks**

Insertion can occur in amortized constant time, instead of logarithmic time, if the insertion point immediately follows Where.

#### **Example**

```
// hash_set_emplace_hint.cpp
// compile with: /EHsc
#include <hash_set>
#include <iostream>
#include <string>
int main( )
{
  using namespace std;
  using namespace stdext;
  hash_set<string> hs3;
  string str1("a");
  hs3.insert(hs3.begin(), move(str1));
  cout << "After the emplace insertion, hs3 contains "
      << *hs3.begin() << "." << endl;
}
```
After the emplace insertion, hs3 contains a.

# <span id="page-1209-0"></span>hash\_set::empty

#### **NOTE**

This API is obsolete. The alternative is [unordered\\_set](#page-3183-0) Class.

Tests if a hash\_set is empty.

bool empty() const;

### **Return Value**

true if the hash\_set is empty; false if the hash\_set is nonempty.

#### **Remarks**

```
// hash_set_empty.cpp
// compile with: /EHsc
#include <hash_set>
#include <iostream>
int main( )
{
  using namespace std;
  using namespace stdext;
  hash_set <int> hs1, hs2;
  hs1.insert ( 1 );
  if ( hs1.empty( ) )
     cout << "The hash_set hs1 is empty." << endl;
  else
     cout << "The hash_set hs1 is not empty." << endl;
  if ( hs2.empty( ) )
     cout << "The hash_set hs2 is empty." << endl;
  else
     cout << "The hash_set hs2 is not empty." << endl;
}
```

```
The hash set hs1 is not empty.
The hash_set hs2 is empty.
```
# <span id="page-1210-0"></span>hash\_set::end

#### **NOTE**

This API is obsolete. The alternative is [unordered\\_set](#page-3183-0) Class.

Returns an iterator that addresses the location succeeding the last element in a hash\_set.

```
const_iterator end() const;
iterator end();
```
# **Return Value**

A bidirectional iterator that addresses the location succeeding the last element in a hash\_set. If the hash\_set is empty, then hash\_set::end == hash\_set::begin.

#### **Remarks**

end is used to test whether an iterator has reached the end of its hash set. The value returned by end should not be dereferenced.

```
// hash_set_end.cpp
// compile with: /EHsc
#include <hash_set>
#include <iostream>
int main( )
{
  using namespace std;
  using namespace stdext;
  hash_set <int> hs1;
  hash set <int> :: iterator hs1 Iter;
  hash_set <int> :: const_iterator hs1_cIter;
  hs1.insert( 1 );
  hs1.insert( 2 );
  hs1.insert( 3 );
  hs1_Iter = hs1.end();
  hs1_Iter--;
  cout << "The last element of hs1 is " << *hs1_Iter << endl;
  hs1.erase( hs1_Iter );
  // The following 3 lines would err because the iterator is const:
  // hs1_{\text{c} Ler = hs1.end( );
  // hs1_cIter--;
  // hs1.erase( hs1_cIter );
  hs1_cIter = hs1.end( );
  hs1_cIter--;
  cout << "The last element of hs1 is now " << *hs1_cIter << endl;
}
```

```
The last element of hs1 is 3
The last element of hs1 is now 2
```
# <span id="page-1211-0"></span>hash set::equal range

#### **NOTE**

This API is obsolete. The alternative is [unordered\\_set](#page-3183-0) Class.

Returns a pair of iterators respectively to the first element in a hash set with a key that is equal to a specified key and to the first element in the hash set with a key that is greater than the key.

```
pair <const_iterator, const_iterator> equal_range (const Key& key) const;
pair <iterator, iterator> equal_range (const Key& key);
```
### **Parameters**

key

The argument key to be compared with the sort key of an element from the hash\_set being searched.

#### **Return Value**

A pair of iterators where the first is the [lower\\_bound](#page-2470-0) of the key and the second is the [upper\\_bound](#page-2481-0) of the key.

To access the first iterator of a pair pr returned by the member function, use  $|p r|$ . first, and to dereference the

lower bound iterator, use  $*(|pr|$  first). To access the second iterator of a pair  $|pr|$  returned by the member function, use pr . second, and to dereference the upper bound iterator, use  $*(p \cdot s)$  second).

#### **Remarks**

# **Example**

```
// hash_set_equal_range.cpp
// compile with: /EHsc
#include <hash set>
#include <iostream>
int main( )
{
  using namespace std;
  using namespace stdext;
  typedef hash_set<int> IntHSet;
   IntHSet hs1;
  hash_set <int> :: const_iterator hs1_RcIter;
   hs1.insert( 10 );
  hs1.insert( 20 );
  hs1.insert( 30 );
  pair <IntHSet::const_iterator, IntHSet::const_iterator> p1, p2;
  p1 = hs1.equal_range( 20 );
   cout << "The upper bound of the element with "
       << "a key of 20 in the hash_set hs1 is: "
        << *(p1.second) << "." << endl;
   cout << "The lower bound of the element with "
       << "a key of 20 in the hash_set hs1 is: "
        << *(p1.first) << "." << endl;
   // Compare the upper_bound called directly
  hs1 RcIter = hs1.upper bound( 20 );
   cout << "A direct call of upper_bound( 20 ) gives "
       << *hs1_RcIter << "," << endl
        << "matching the 2nd element of the pair"
        << " returned by equal_range( 20 )." << endl;
  p2 = hs1.equal_range( 40 );
  // If no match is found for the key,
   // both elements of the pair return end( )
  if ( ( p2.first == hs1.end( ) ) && ( p2.second == hs1.end( ) ) )
      cout << "The hash_set hs1 doesn't have an element "
          << "with a key greater than or equal to 40." << endl;
   else
      cout << "The element of hash_set hs1 with a key >= 40 is: "
           << *(p1.first) << "." << endl;
}
```
<span id="page-1212-0"></span>The upper bound of the element with a key of 20 in the hash\_set hs1 is: 30. The lower bound of the element with a key of 20 in the hash\_set hs1 is: 20. A direct call of upper\_bound( 20 ) gives 30, matching the 2nd element of the pair returned by equal\_range( 20 ). The hash\_set hs1 doesn't have an element with a key greater than or equal to 40.

#### **NOTE**

This API is obsolete. The alternative is unordered set Class.

Removes an element or a range of elements in a hash set from specified positions or removes elements that match a specified key.

iterator erase(iterator \_Where); iterator erase(iterator first, iterator last); size type erase(const key type& key);

#### **Parameters**

Where Position of the element to be removed from the hash\_set.

first

Position of the first element removed from the hash\_set.

last

Position just beyond the last element removed from the hash set.

key

The key of the elements to be removed from the hash set.

### **Return Value**

For the first two member functions, a bidirectional iterator that designates the first element remaining beyond any elements removed, or a pointer to the end of the hash\_set if no such element exists. For the third member function, the number of elements that have been removed from the hash\_set.

## **Remarks**

The member functions never throw an exception.

#### **Example**

The following example demonstrates the use of the hash\_set::erase member function.

```
// hash_set_erase.cpp
// compile with: /EHsc
#include <hash_set>
#include <iostream>
int main()
{
   using namespace std;
   using namespace stdext;
   hash_set<int> hs1, hs2, hs3;
   hash_set<int>::iterator pIter, Iter1, Iter2;
   int i;
   hash_set<int>::size_type n;
   for (i = 1; i < 5; i++){
        hs1.insert (i);
       hs2.insert (i * i);
        hs3.insert (i - 1);
    }
```

```
Iter1 = ++hs1.begin();
hs1.erase(Iter1);
cout << "After the 2nd element is deleted, the hash_set hs1 is:";
for (pIter = hs1.begin(); pIter != hs1.end(); pIter++)
   cout << " " << *pIter;
cout << "." << endl;
// The 2nd member function removes elements
// in the range [ first, last)
Iter1 = ++hs2.begin();
Iter2 = -hs2.end();
hs2.erase(Iter1, Iter2);
cout << "After the middle two elements are deleted, "
    << "the hash_set hs2 is:";
for (pIter = hs2.begin(); pIter != hs2.end(); pIter++)
   cout << " " << *pIter;
cout << "." << endl;
// The 3rd member function removes elements with a given key
n = hs3.erase(2);cout << "After the element with a key of 2 is deleted, "
    << "the hash_set hs3 is:";
for (pIter = hs3.begin(); pIter != hs3.end(); pIter++)
   cout << " " << *pIter;
cout << "." << endl;
// The 3rd member function returns the number of elements removed
cout << "The number of elements removed from hs3 is: "
    \lt n \lt "." \lt endl;
// The dereferenced iterator can also be used to specify a key
Iter1 = ++hs3.begin();
hs3.erase(Iter1);
cout << "After another element (unique for hash_set) with a key "
    << endl;
cout << "equal to that of the 2nd element is deleted, "
     << "the hash_set hs3 is:";
for (pIter = hs3.begin(); pIter != hs3.end(); pIter++)
   cout << " " << *pIter;
cout << "." << endl;
```
After the 2nd element is deleted, the hash\_set hs1 is: 1 3 4. After the middle two elements are deleted, the hash\_set hs2 is: 16 4. After the element with a key of 2 is deleted, the hash\_set hs3 is: 0 1 3. The number of elements removed from hs3 is: 1. After another element (unique for hash\_set) with a key equal to that of the 2nd element is deleted, the hash\_set hs3 is: 0 3.

# <span id="page-1214-0"></span>hash\_set::find

### **NOTE**

}

This API is obsolete. The alternative is [unordered\\_set](#page-3183-0) Class.

Returns an iterator addressing the location of an element in a hash set that has a key equivalent to a specified key.

```
iterator find(const Key& key);
```
const\_iterator find(const Key& key) const;

### **Parameters**

# key

The argument key to be matched by the sort key of an element from the hash\_set being searched.

# **Return Value**

An iterator or const\_iterator that addresses the location of an element equivalent to a specified key or that addresses the location succeeding the last element in the hash set if no match is found for the key.

# **Remarks**

The member function returns an iterator that addresses an element in the hash set whose sort key is equivalent to the argument key under a binary predicate that induces an ordering based on a less-than comparability relation.

If the return value of  $|$  find is assigned to a const\_iterator , the hash\_set object cannot be modified. If the return value of find is assigned to an iterator, the hash\_set object can be modified.

```
// hash_set_find.cpp
// compile with: /EHsc
#include <hash set>
#include <iostream>
int main( )
{
  using namespace std;
  using namespace stdext;
  hash_set <int> hs1;
  hash_set <int> :: const_iterator hs1_AcIter, hs1_RcIter;
  hs1.insert( 10 );
  hs1.insert( 20 );
  hs1.insert( 30 );
  hs1_RcIter = hs1.find( 20 );
  cout << "The element of hash_set hs1 with a key of 20 is: "
       << *hs1_RcIter << "." << endl;
  hs1 Rclter = hsl.find( 40 );
  // If no match is found for the key, end( ) is returned
  if ( hs1 RcIter == hs1.end( ) )cout << "The hash_set hs1 doesn't have an element "
          << "with a key of 40." << endl;
   else
     cout << "The element of hash_set hs1 with a key of 40 is: "
          << *hs1_RcIter << "." << endl;
  // The element at a specific location in the hash_set can be found
   // by using a dereferenced iterator addressing the location
  hs1_AcIter = hs1.end( );
  hs1 AcIter--;
  hs1_RcIter = hs1.find( *hs1_AcIter );
  cout << "The element of hs1 with a key matching "
       << "that of the last element is: "
       << *hs1_RcIter << "." << endl;
}
```
The element of hash\_set hs1 with a key of 20 is: 20. The hash\_set hs1 doesn't have an element with a key of 40. The element of hs1 with a key matching that of the last element is: 30.

# <span id="page-1216-0"></span>hash\_set::get\_allocator

### **NOTE**

This API is obsolete. The alternative is [unordered\\_set](#page-3183-0) Class.

Returns a copy of the allocator object used to construct the hash\_set.

Allocator get\_allocator() const;

### **Return Value**

The allocator used by the hash\_set to manage memory, which is the template parameter Allocator.

For more information on *Allocator*, see the Remarks section of the [hash\\_set](#page-1193-0) Class topic.

#### **Remarks**

Allocators for the hash\_set class specify how the class manages storage. The default allocators supplied with C++ Standard Library container classes are sufficient for most programming needs. Writing and using your own allocator class is an advanced C++ topic.

```
// hash_set_get_allocator.cpp
// compile with: /EHsc
#include <hash_set>
#include <iostream>
int main( )
{
  using namespace std;
  using namespace stdext;
  // The following lines declare objects
  // that use the default allocator.
  hash_set <int, hash_compare <int, less<int> > > hs1;
  hash_set <int, hash_compare <int, greater<int> > > hs2;
  hash_set <double, hash_compare <double,
     less<double> >, allocator<double> > hs3;
  hash_set <int, hash_compare <int,
      greater<int> > >::allocator_type hs2_Alloc;
   hash_set <double>::allocator_type hs3_Alloc;
  hs2_Alloc = hs2.get_allocator( );
   cout << "The number of integers that can be allocated"
        << endl << "before free memory is exhausted: "
        << hs1.max_size( ) << "." << endl;
   cout << "The number of doubles that can be allocated"
        << endl << "before free memory is exhausted: "
        << hs3.max_size( ) << "." << endl;
   // The following lines create a hash_set hs4
   // with the allocator of hash_set hs1.
  hash_set <int>::allocator_type hs4_Alloc;
  hash_set <int> hs4;
  hs4 Alloc = hs2.get allocator( );
  // Two allocators are interchangeable if
  // storage allocated from each can be
  // deallocated by the other
  if( hs2 Alloc == hs4 Alloc ){
     cout << "The allocators are interchangeable."
          << endl;
  }
  else
   {
      cout << "The allocators are not interchangeable."
          << endl;
   }
}
```
# <span id="page-1217-0"></span>hash set::hash set

### **NOTE**

This API is obsolete. The alternative is [unordered\\_set](#page-3183-0) Class.

Constructs a hash\_set that is empty or that is a copy of all or part of some other hash\_set .

```
hash_set();
explicit hash_set(
   const Traits& Comp);
hash_set(
  const Traits& Comp,
   const Allocator& Al);
hash_set(
   const hash set<Key, Traits, Allocator>& Right);
hash_set(
   hash_set&& Right);
hash_set(
   initializer_list<Type> IList);
hash_set(
   initializer_list<Type> IList,
   const Compare& Comp);
hash_set(
   initializer_list<value_type> IList,
   const Compare& Comp,
   const Allocator& Al);
template <class InputIterator>
hash_set(
   InputIterator First,
   InputIterator Last);
template <class InputIterator>
hash_set(
   InputIterator First,
   InputIterator Last,
   const Traits& Comp);
template <class InputIterator>
hash_set(
   InputIterator First,
   InputIterator Last,
   const Traits& Comp,
   const Allocator& Al);
```
### **Parameters**

#### Al

The storage allocator class to be used for this hash\_set object, which defaults to Allocator .

### Comp

The comparison function of type const Traits used to order the elements in the hash\_set, which defaults to hash\_compare .

# Right

The hash\_set of which the constructed hash\_set is to be a copy.

# First

The position of the first element in the range of elements to be copied.

# Last

The position of the first element beyond the range of elements to be copied.

### **Remarks**

All constructors storea type of allocator object that manages memory storagefor the hash\_set and that can later be returned by calling [hash\\_set::get\\_allocator](#page-1216-0). The allocator parameter is often omitted in the class declarations and preprocessing macros used to substitute alternative allocators.

All constructors initialize their hash sets.

All constructors store a function object of type Traits that is used to establish an order among the keys of the hash\_set and that can later be returned by calling [hash\\_set::key\\_comp](#page-1220-0). For more information on Traits see the [hash\\_set](#page-1193-0) Class topic.

The first constructor creates an empty initial hash set The second specifies the type of comparison function ( comp) to be used in establishing the order of the elements, and the third explicitly specifies the allocator type ( Al ) to be used. The key word explicit suppresses certain kinds of automatic type conversion.

The fourth and fifth constructors specify a copy of the hash\_set Right.

The last sixth, seventh, and eighth constructors use an initializer\_list for the elements.

The last constructors copy the range  $[$  First  $]$ , Last  $]$  of a hash\_set with increasing explicitness in specifying the type of comparison function of class Traits and allocator.

The eighth constructor moves the  $\sqrt{\frac{h_{\text{sub}}}{k}}$   $\sqrt{\frac{h_{\text{sub}}}{k}}$ .

The actual order of elements in a hash\_set container depends on the hash function, the ordering function and the current size of the hash table and cannot, in general, be predicted as it could with the set container, where it was determined by the ordering function alone.

# <span id="page-1219-0"></span>hash\_set::insert

### **NOTE**

This API is obsolete. The alternative is unordered set Class.

Inserts an element or a range of elements into a hash set.

```
pair<iterator, bool> insert(
   const value type& Val);
iterator insert(
   iterator Where,
   const value_type& Val);
void insert(
   initializer_list<value_type> IList)
template <class InputIterator>
void insert(
   InputIterator First,
   InputIterator Last);
```
### **Parameters**

Val

The value of an element to be inserted into the hash\_set unless the hash\_set already contains that element or, more generally, an element whose key is equivalently ordered.

# **Where**

The place to start searching for the correct point of insertion. (Insertion can occur in amortized constant time, instead of logarithmic time, if the insertion point immediately follows where .)

# First

The position of the first element to be copied from a hash set.

# Last

The position just beyond the last element to be copied from a hash set.

# IList

The initializer list from which to copy the elements.

# **Return Value**

The first insert member function returns a pair whose bool component returns true if an insertion was make and false if the hash set already contained an element whose key had an equivalent value in the ordering, and whose iterator component returns the address where a new element was inserted or where the element was already located.

To access the iterator component of a pair  $pr$  returned by this member function, use  $pr$  first and to dereference it, use  $*(pr.first)$ . To access the bool component of a pair  $pr$  returned by this member function, use  $pr.second$ , and to dereference it, use  $*$ (pr.second).

The second insert member function returns an iterator that points to the position where the new element was inserted into the hash\_set.

# **Remarks**

The third member function inserts the elements in an initializer\_list.

The third member function inserts the sequence of element values into a hash\_set corresponding to each element addressed by an iterator of in the range [ First , Last ) of a specified hash\_set .

# <span id="page-1220-1"></span>hash\_set::iterator

# **NOTE**

This API is obsolete. The alternative is [unordered\\_set](#page-3183-0) Class.

A type that provides a bidirectional iterator that can read or modify any element in a hash\_set.

typedef list<typename Traits::value\_type, typename Traits::allocator\_type>::iterator iterator;

# **Remarks**

A type iterator can be used to modify the value of an element.

# **Example**

See the example for [begin](#page-1198-0) for an example of how to declare and use iterator.

# <span id="page-1220-0"></span>hash\_set::key\_comp

# **NOTE**

This API is obsolete. The alternative is unordered set Class.

Retrieves a copy of the hash traits object used to hash and order element key values in a hash set.

key\_compare key\_comp() const;

## **Return Value**

Returns the function object that a hash\_set uses to order its elements, which is the template parameter Traits.

For more information on *Traits* see the [hash\\_set](#page-1193-0) Class topic.

#### **Remarks**

The stored object defines the member function:

bool operator( const Key& \_xVal, const Key& \_yVal );

which returns true if \_xVal precedes and is not equal to \_yVal in the sort order.

Note that both [key\\_compare](#page-1222-0) and [value\\_compare](#page-1236-0) are synonyms for the template parameter Traits. Both types are provided for the hash\_set and hash\_multiset classes, where they are identical, for compatibility with the hash\_map and hash\_multimap classes, where they are distinct.

```
// hash_set_key_comp.cpp
// compile with: /EHsc
#include <hash_set>
#include <iostream>
int main( )
{
  using namespace std;
  using namespace stdext;
  hash set \langleint, hash compare \langle int, less\langleint> > >hs1;
  hash_set<int, hash_compare < int, less<int> > >::key_compare kc1
         = hs1.key_comp( ) ;
  bool result1 = kcl(2, 3);
  if('result1 == true'){
      cout << "kc1( 2,3 ) returns value of true, "
           << "where kc1 is the function object of hs1."
           << endl;
   }
   else
   {
      cout << "kc1( 2,3 ) returns value of false "
          << "where kc1 is the function object of hs1."
        << endl;
  }
  hash_set <int, hash_compare < int, greater<int> > > hs2;
  hash_set<int, hash_compare < int, greater<int> > >::key_compare
        kc2 = hs2key_{comp( )};
  bool result2 = kc2(2, 3);
  if(result2 == true)
  {
      cout << "kc2( 2,3 ) returns value of true, "
          << "where kc2 is the function object of hs2."
          << endl;
  }
   else
   {
      cout << "kc2( 2,3 ) returns value of false, "
          << "where kc2 is the function object of hs2."
          << endl;
  }
}
```
# <span id="page-1222-0"></span>hash\_set::key\_compare

### **NOTE**

This API is obsolete. The alternative is unordered set Class.

A type that provides a function object that can compare two sort keys to determine the relative order of two elements in the hash\_set.

typedef Traits key\_compare;

# **Remarks**

key\_compare is a synonym for the template parameter  $Traits$ .

For more information on *Traits* see the [hash\\_set](#page-1193-0) Class topic.

Note that both key compare and value compare are synonyms for the template parameter Traits. Both types are provided for the set and multiset classes, where they are identical, for compatibility with the map and multimap classes, where they are distinct.

### **Example**

See the example for key comp for an example of how to declare and use  $k$ ey compare .

# <span id="page-1223-0"></span>hash\_set::key\_type

#### **NOTE**

This API is obsolete. The alternative is unordered set Class.

A type that describes an object stored as an element of a hash\_set in its capacity as sort key.

typedef Key key\_type;

### **Remarks**

key\_type is a synonym for the template parameter  $Key$ .

For more information on Key, see the Remarks section of the [hash\\_set](#page-1193-0) Class topic.

Note that both key type and value type are synonyms for the template parameter Key. Both types are provided for the hash\_set and hash\_multiset classes, where they are identical, for compatibility with the hash\_map and hash\_multimap classes, where they are distinct.

## **Example**

See the example for value type for an example of how to declare and use key type .

# <span id="page-1223-1"></span>hash set::lower bound

#### **NOTE**

This API is obsolete. The alternative is unordered set Class.

Returns an iterator to the first element in a hash\_set with a key that is equal to or greater than a specified key.

const iterator lower bound(const Key& key) const;

iterator lower\_bound(const Key& key);

#### **Parameters**

### key

The argument key to be compared with the sort key of an element from the hash set being searched.

#### **Return Value**

An iterator or const\_iterator that addresses the location of an element in a hash\_set that with a key that is equal to or greater than the argument key or that addresses the location succeeding the last element in the hash set if no match is found for the key.

#### **Remarks**
```
// hash_set_lower_bound.cpp
// compile with: /EHsc
#include <hash_set>
#include <iostream>
int main( )
{
  using namespace std;
  using namespace stdext;
  hash_set <int> hs1;
  hash set <int> :: const iterator hs1 AcIter, hs1 RcIter;
  hs1.insert( 10 );
  hs1.insert( 20 );
  hs1.insert( 30 );
  hs1_RcIter = hs1.lower_bound( 20 );
   cout << "The element of hash_set hs1 with a key of 20 is: "
        << *hs1_RcIter << "." << endl;
  hs1_RcIter = hs1.lower_bound( 40 );
   // If no match is found for the key, end( ) is returned
   if (hs1_RcIter == hs1.end() )cout << "The hash_set hs1 doesn't have an element "
          << "with a key of 40." << endl;
   else
     cout << "The element of hash_set hs1 with a key of 40 is: "
          << *hs1_RcIter << "." << endl;
  // An element at a specific location in the hash set can be found
  // by using a dereferenced iterator that addresses the location
  hs1_AcIter = hs1.end( );
  hs1_AcIter--;
  hs1 RcIter = hs1.lower bound( *hs1 AcIter );
  cout << "The element of hs1 with a key matching "
      << "that of the last element is: "
       << *hs1_RcIter << "." << endl;
}
```
The element of hash set hs1 with a key of 20 is: 20. The hash set hs1 doesn't have an element with a key of 40. The element of hs1 with a key matching that of the last element is: 30.

# hash set::max size

## **NOTE**

This API is obsolete. The alternative is unordered set Class.

Returns the maximum length of the hash\_set.

```
size_type max_size() const;
```
# **Return Value**

The maximum possible length of the hash\_set.

### **Remarks**

## **Example**

```
// hash_set_max_size.cpp
// compile with: /EHsc
#include <hash_set>
#include <iostream>
int main( )
{
   using namespace std;
   using namespace stdext;
  hash_set <int> hs1;
  hash_set <int>::size_type i;
   i = hsl.max size( );
  cout << "The maximum possible length "
       << "of the hash_set is " << i << "." << endl;
}
```
# hash\_set::operator=

## **NOTE**

This API is obsolete. The alternative is [unordered\\_set](#page-3183-0) Class.

Replaces the elements of the hash\_set with a copy of another hash\_set.

```
hash_set& operator=(const hash_set& right);
```

```
hash_set& operator=(hash_set&& right);
```
## **Parameters**

right

The [hash\\_set](#page-1193-0) being copied into the hash\_set .

# **Remarks**

After erasing any existing elements in a hash\_set, operator= either copies or moves the contents of *right* into the hash\_set .

```
// hash_set_operator_as.cpp
// compile with: /EHsc
#include <hash_set>
#include <iostream>
int main( )
{
   using namespace std;
  using namespace stdext;
   hash_set<int> v1, v2, v3;
   hash set<int>::iterator iter;
   v1.insert(10);
   cout \langle\langle "v1 = " ;
   for (iter = v1.begin(); iter != v1.end(); iter++)
     cout << iter << " ";
   cout << endl;
   v2 = v1;cout \langle\langle "v2 = ";
   for (iter = v2.\text{begin}); iter != v2.\text{end}); iter++)
     cout << iter << " ";
   cout << endl;
// move v1 into v2
   v2.clear();
   v2 = move(v1);cout \langle\langle "v2 = ";
  for (iter = v2.\text{begin}); iter != v2.\text{end}(); iter++)
     cout << iter << " ";
   cout << endl;
}
```
# hash\_set::pointer

## **NOTE**

This API is obsolete. The alternative is [unordered\\_set](#page-3183-0) Class.

A type that provides a pointer to an element in a hash\_set.

typedef list<typename Traits::value\_type, typename Traits::allocator\_type>::pointer pointer;

## **Remarks**

A type pointer can be used to modify the value of an element.

In most cases, an [iterator](#page-1220-0) should be used to access the elements in a hash\_set object.

# <span id="page-1226-0"></span>hash\_set::rbegin

### **NOTE**

This API is obsolete. The alternative is [unordered\\_set](#page-3183-0) Class.

Returns an iterator addressing the first element in a reversed hash\_set.

```
const_reverse_iterator rbegin() const;
```

```
reverse_iterator rbegin();
```
# **Return Value**

A reverse bidirectional iterator addressing the first element in a reversed hash\_set or addressing what had been the last element in the unreversed hash\_set.

# **Remarks**

rbegin is used with a reversed hash\_set justas [begin](#page-1198-0) is used with a hash\_set.

If the return value of rbegin is assigned to a const\_reverse\_iterator, then the hash\_set object cannot be modified. If the return value of rbegin is assigned to a reverse\_iterator, then the hash\_set object can be modified.

 $r$ begin  $\vert$  can be used to iterate through a hash\_set backwards.

```
// hash_set_rbegin.cpp
// compile with: /EHsc
#include <hash_set>
#include <iostream>
int main( )
{
  using namespace std;
  using namespace stdext;
  hash_set <int> hs1;
  hash set <int>::iterator hs1 Iter;
  hash_set <int>::reverse_iterator hs1_rIter;
  hs1.insert( 10 );
  hs1.insert( 20 );
  hs1.insert( 30 );
  hs1_rIter = hs1.rbegin( );
  cout << "The first element in the reversed hash_set is "
        << *hs1_rIter << "." << endl;
  // begin can be used to start an iteration
   // through a hash_set in a forward order
   cout << "The hash_set is: ";
   for ( hs1_Iter = hs1.begin( ) ; hs1_Iter != hs1.end( );
        hs1 Iter++ )
     cout << *hs1_Iter << " ";
  cout << endl;
  // rbegin can be used to start an iteration
  // through a hash_set in a reverse order
  cout << "The reversed hash_set is: ";
  for ( hs1_rIter = hs1.rbegin( ) ; hs1_rIter != hs1.rend( );
        hs1_rIter++ )
     cout << *hs1 rIter << " ";
  cout << endl;
  // A hash_set element can be erased by dereferencing to its key
  hs1_rIter = hs1.rbegin( );
  hs1.erase ( *hs1 rIter );
  hs1_rIter = hs1.rbegin( );
  cout << "After the erasure, the first element "
       << "in the reversed hash_set is "<< *hs1_rIter << "."
       << endl;
}
```
The first element in the reversed hash\_set is 30. The hash\_set is: 10 20 30 The reversed hash\_set is: 30 20 10 After the erasure, the first element in the reversed hash\_set is 20.

# hash\_set::reference

## **NOTE**

This API is obsolete. The alternative is [unordered\\_set](#page-3183-0) Class.

A type that provides a reference to an element stored in a hash set.

typedef list<typename Traits::value\_type, typename Traits::allocator\_type>::reference reference;

### **Remarks**

# **Example**

```
// hash_set_reference.cpp
// compile with: /EHsc
#include <hash set>
#include <iostream>
int main( )
{
  using namespace std;
  using namespace stdext;
  hash_set <int> hs1;
  hs1.insert( 10 );
  hs1.insert( 20 );
   // Declare and initialize a reference &Ref1 to the 1st element
  int &Ref1 = *hs1.begin();
  cout << "The first element in the hash_set is "
       << Ref1 << "." << endl;
  // The value of the 1st element of the hash_set can be changed
   // by operating on its (non-const) reference
  Ref1 = Ref1 + 5;cout << "The first element in the hash_set is now "
       << *hs1.begin() << "." << endl;
}
```
The first element in the hash\_set is 10. The first element in the hash\_set is now 15.

# hash\_set::rend

## **NOTE**

This API is obsolete. The alternative is unordered set Class.

Returns an iterator that addresses the location succeeding the last element in a reversed hash set.

```
const_reverse_iterator rend() const;
reverse_iterator rend();
```
## **Return Value**

A reverse bidirectional iterator that addresses the location succeeding the last element in a reversed hash\_set (the location that had preceded the first element in the unreversed hash\_set).

#### **Remarks**

rend is used with a reversed hash\_set justas [end](#page-1210-0) is used with a hash\_set.

If the return value of rend is assigned to a const\_reverse\_iterator, then the hash\_set object cannot be modified. If the return value of rend is assigned to a reverse\_iterator, then the hash\_set object can be modified. The value returned by rend should not be dereferenced.

rend can be used to test to whether a reverse iterator has reached the end of its hash\_set.

### **Example**

```
// hash_set_rend.cpp
// compile with: /EHsc
#include <hash set>
#include <iostream>
int main( )
{
  using namespace std;
  using namespace stdext;
  hash_set <int> hs1;
  hash_set <int>::iterator hs1_Iter;
  hash_set <int>::reverse_iterator hs1_rIter;
  hash_set <int>::const_reverse_iterator hs1_crIter;
  hs1.insert( 10 );
  hs1.insert( 20 );
  hs1.insert( 30 );
  hs1_rIter = hs1.rend( );
  hs1_rIter--;
  cout << "The last element in the reversed hash_set is "
        << *hs1_rIter << "." << endl;
  // end can be used to terminate an iteration
  // through a hash_set in a forward order
  cout << "The hash_set is: ";
   for ( hs1_Iter = hs1.begin( ) ; hs1_Iter != hs1.end( );
        hs1_Iter++ )
      cout << *hs1_Iter << " ";
   cout << "." << endl;
   // rend can be used to terminate an iteration
   // through a hash_set in a reverse order
  cout << "The reversed hash set is: ";
   for ( hs1_rIter = hs1.rbegin( ) ; hs1_rIter != hs1.rend( );
        hs1 rIter++ )
     cout << *hs1_rIter << " ";
  cout << "." << endl;
  hs1_rIter = hs1.rend( );
  hs1 rIter--;
  hs1.erase ( *hs1_rIter );
  hs1_rIter = hs1.rend( );
  hs1 rIter--;
  cout << "After the erasure, the last element in the "
       << "reversed hash_set is " << *hs1_rIter << "."
        << endl;
}
```
The last element in the reversed hash\_set is 10. The hash\_set is: 10 20 30 . The reversed hash\_set is: 30 20 10 . After the erasure, the last element in the reversed hash\_set is 20.

# hash\_set::reverse\_iterator

### **NOTE**

This API is obsolete. The alternative is [unordered\\_set](#page-3183-0) Class.

A type that provides a bidirectional iterator that can read or modify an element in a reversed hash\_set.

typedef list<typename Traits::value\_type, typename Traits::allocator\_type>::reverse\_iterator reverse\_iterator;

## **Remarks**

A type reverse\_iterator is use to iterate through the hash\_set in reverse.

### **Example**

See the example for [rbegin](#page-1226-0) for an example of how to declare and use reverse\_iterator .

# <span id="page-1231-0"></span>hash\_set::size

#### **NOTE**

This API is obsolete. The alternative is [unordered\\_set](#page-3183-0) Class.

Returns the number of elements in the hash\_set.

size\_type size() const;

## **Return Value**

The current length of the hash\_set.

## **Remarks**

```
// hash_set_size.cpp
// compile with: /EHsc
#include <hash set>
#include <iostream>
int main( )
{
  using namespace std;
  using namespace stdext;
  hash_set <int> hs1;
  hash_set <int> :: size_type i;
  hs1.insert( 1 );
  i = hs1.size( );
  cout << "The hash_set length is " << i << "." << endl;
  hs1.insert( 2 );
  i = hs1.size( );
  cout << "The hash_set length is now " << i << "." << endl;
}
```
# hash\_set::size\_type

# **NOTE**

This API is obsolete. The alternative is [unordered\\_set](#page-3183-0) Class.

An unsigned integer type that can represent the number of elements in a hash\_set.

typedef list<typename Traits::value\_type, typename Traits::allocator\_type>::size\_type size\_type;

## **Remarks**

## **Example**

See the example for [size](#page-1231-0) for an example of how to declare and use size\_type

# hash\_set::swap

## **NOTE**

This API is obsolete. The alternative is [unordered\\_set](#page-3183-0) Class.

Exchanges the elements of two hash\_sets.

```
void swap(hash_set& right);
```
### **Parameters**

### right

The argument hash\_set providing the elements to be swapped with the target hash\_set.

# **Remarks**

The member function invalidates no references, pointers, or iterators that designate elements in the two hash\_sets whose elements are being exchanged.

```
// hash_set_swap.cpp
// compile with: /EHsc
#include <hash_set>
#include <iostream>
int main( )
{
  using namespace std;
  using namespace stdext;
  hash_set <int> hs1, hs2, hs3;
  hash_set <int>::iterator hs1_Iter;
  hs1.insert( 10 );
  hs1.insert( 20 );
  hs1.insert( 30 );
  hs2.insert( 100 );
  hs2.insert( 200 );
  hs3.insert( 300 );
  cout << "The original hash_set hs1 is:";
   for ( hs1_Iter = hs1.begin( ); hs1_Iter != hs1.end( );
         hs1_Iter++ )
        cout << " " << *hs1_Iter;
   cout << "." << endl;
   // This is the member function version of swap
  hs1.swap( hs2 );
  cout << "After swapping with hs2, list hs1 is:";
   for ( hs1_Iter = hs1.begin( ); hs1_Iter != hs1.end( );
        hs1_Iter++ )
        cout << " " << *hs1_Iter;
  cout << "." << endl;
  // This is the specialized template version of swap
  swap( hs1, hs3 );
  cout << "After swapping with hs3, list hs1 is:";
  for ( hs1_Iter = hs1.begin( ); hs1_Iter != hs1.end( );
        hs1 Iter++ )
        cout << " " << *hs1_Iter;
  cout << "." << endl;
}
```
The original hash\_set hs1 is: 10 20 30. After swapping with hs2, list hs1 is: 200 100. After swapping with hs3, list hs1 is: 300.

# hash\_set::upper\_bound

### **NOTE**

This API is obsolete. The alternative is unordered set Class.

Returns an iterator to the first element in a hash\_set that with a key that is greater than a specified key.

```
const_iterator upper_bound(const Key& key) const;
```

```
iterator upper_bound(const Key& key);
```
### **Parameters**

key

The argument key to be compared with the sort key of an element from the hash\_set being searched.

### **Return Value**

An iterator or const\_iterator that addresses the location of an element in a hash\_set that with a key that is equal to or greater than the argument key, or that addresses the location succeeding the last element in the hash\_set if no match is found for the key.

## **Remarks**

## **Example**

```
// hash_set_upper_bound.cpp
// compile with: /EHsc
#include <hash set>
#include <iostream>
int main( )
{
  using namespace std;
  using namespace stdext;
  hash_set <int> hs1;
  hash_set <int> :: const_iterator hs1_AcIter, hs1_RcIter;
  hs1.insert( 10 );
  hs1.insert( 20 );
  hs1.insert( 30 );
  hs1_RcIter = hs1.upper_bound( 20 );
   cout << "The first element of hash_set hs1 with a key greater "
        << "than 20 is: " << *hs1_RcIter << "." << endl;
  hs1_RcIter = hs1.upper_bound( 30 );
   // If no match is found for the key, end( ) is returned
  if ( hs1_RcIter == hsl.end() )cout << "The hash_set hs1 doesn't have an element "
          << "with a key greater than 30." << endl;
   else
     cout << "The element of hash_set hs1 with a key > 40 is: "
          << *hs1_RcIter << "." << endl;
  // An element at a specific location in the hash_set can be found
  // by using a dereferenced iterator addressing the location
  hs1_AcIter = hs1.begin( );
  hs1_RcIter = hs1.upper_bound( *hs1_AcIter );
   cout << "The first element of hs1 with a key greater than "
       << endl << "that of the initial element of hs1 is: "
       << *hs1_RcIter << "." << endl;
}
```
The first element of hash\_set hs1 with a key greater than 20 is: 30. The hash\_set hs1 doesn't have an element with a key greater than 30. The first element of hs1 with a key greater than that of the initial element of hs1 is: 20.

# <span id="page-1234-0"></span>hash set::value comp

This API is obsolete. The alternative is [unordered\\_set](#page-3183-0) Class.

Retrieves a copy of the comparison object used to order element values in a hash set.

value\_compare value\_comp() const;

# **Return Value**

Returns the function object that a hash\_set uses to order its elements, which is the template parameter Compare.

For more information on *Compare*, see the Remarks section of the [hash\\_set](#page-1193-0) Class topic.

### **Remarks**

The stored object defines the member function:

bool operator( const Key& \_xVal, const Key& \_yVal );

which returns  $\frac{1}{x}$  true if  $\frac{1}{x}$  val precedes and is not equal to  $\frac{1}{x}$  val in the sort order.

Note that both [value\\_compare](#page-2484-0) and [key\\_compare](#page-2469-0) are synonyms for the template parameter Compare. Both types are provided for the hash\_set and hash\_multiset classes, where they are identical, for compatibility with the hash\_map and hash\_multimap classes, where they are distinct.

```
// hash_set_value_comp.cpp
// compile with: /EHsc
#include <hash_set>
#include <iostream>
int main( )
{
  using namespace std;
  using namespace stdext;
  hash set \langleint, hash compare \langle int, less\langleint> > > hs1;
  hash_set <int, hash_compare < int, less<int> > >::value_compare
     vc1 = hs1.value_comp( );
  bool result1 = vc1(2, 3);
  if('result1 == true'){
      cout << "vc1( 2,3 ) returns value of true, "
           << "where vc1 is the function object of hs1."
           << endl;
   }
   else
   {
      cout << "vc1( 2,3 ) returns value of false, "
          << "where vc1 is the function object of hs1."
          << endl;
  }
  hash_set <int, hash_compare < int, greater<int> > > hs2;
  hash_set<int, hash_compare < int, greater<int> > >::value_compare
     vc2 = hs2.value_comp( );
  bool result2 = vc2(2, 3);
  if( result2 == true )
  {
      cout << "vc2( 2,3 ) returns value of true, "
          << "where vc2 is the function object of hs2."
          << endl;
  }
   else
   {
      cout << "vc2( 2,3 ) returns value of false, "
          << "where vc2 is the function object of hs2."
          << endl;
  }
}
```
# hash\_set::value\_compare

## **NOTE**

This API is obsolete. The alternative is unordered set Class.

A type that provides two function objects, a binary predicate of class compare that can compare two element values of a hash\_set to determine their relative order and a unary predicate that hashes the elements.

typedef key\_compare value\_compare;

# **Remarks**

value\_compare is a synonym for the template parameter  $Traits$ .

For more information on *Traits* see the [hash\\_set](#page-1193-0) Class topic.

Note that both [key\\_compare](#page-1222-0) and value\_compare are synonyms for the template parameter Traits. Both types are provided for the hash\_set and hash\_multiset classes, where they are identical, for compatibility with the hash\_map and hash\_multimap classes, where they are distinct.

## **Example**

See the example for value comp for an example of how to declare and use value compare.

# hash\_set::value\_type

## **NOTE**

This API is obsolete. The alternative is unordered set Class.

A type that describes an object stored as an element of a hash\_set in its capacity as a value.

typedef Key value\_type;

## **Example**

```
// hash_set_value_type.cpp
// compile with: /EHsc
#include <hash_set>
#include <iostream>
int main( )
{
  using namespace std;
  using namespace stdext;
  hash_set <int> hs1;
  hash set <int>::iterator hs1 Iter;
  hash_set <int> :: value_type hsvt_Int; // Declare value_type
  hsvt_Int = 10; \frac{1}{2} // Initialize value_type
  hash_set <int> :: key_type hskt_Int; // Declare key_type
  hskt_Int = 20; <br>// Initialize key_type
   hs1.insert( hsvt_Int ); \frac{1}{2} // Insert value into hs1
   hs1.insert( hskt_Int ); // Insert key into hs1
  // A hash_set accepts key_types or value_types as elements
  cout << "The hash_set has elements:";
  for ( hs1_Iter = hs1.begin( ) ; hs1_Iter != hs1.end( ); hs1_Iter++)
     cout << " " << *hs1_Iter;
  cout << "." << endl;
}
```
The hash\_set has elements: 10 20.

# Seealso

Thread Safety in the C++ [Standard](#page-3508-0) Library C++ Standard Library [Reference](#page-25-0)

# <span id="page-1238-0"></span>hash\_multiset Class

10/19/2022 • 50 minutes to read • Edit [Online](https://github.com/MicrosoftDocs/cpp-docs/blob/main/docs/standard-library/hash-multiset-class.md)

# **NOTE**

This API is obsolete. The alternative is unordered multiset Class.

The container class hash\_multiset is an extension of the C++ Standard Library and is used for the storage and fast retrieval of data from a collection in which the values of the elements contained serve as the key values and are not required to be unique.

# Syntax

template <class Key, class Traits =hash\_compare<Key, less <Key>>, class Allocator =allocator <Key>> class hash\_multiset

## **Parameters**

Key

The element data type to be stored in the hash multiset.

## Traits

The type which includes two function objects, one of class compare that is a binary predicate able to compare two element values as sort keys to determine their relative order and a hash function that is a unary predicate mapping key values of the elements to unsigned integers of type  $\sin z$ . This argument is optional, and the hash\_compare<Key, less<Key> > is the default value.

## Allocator

The type that represents the stored allocator object that encapsulates details about the hash\_multiset's allocation and deallocation of memory. This argument is optional, and the default value is allocator<Key>.

# Remarks

The hash\_multiset is:

- An associative container, which a variable size container that supports the efficient retrieval of element values based on an associated key value. Further, it is a simple associative container because its element values are its key values.
- Reversible, because it provides a bidirectional iterator to access its elements.
- Hashed, because its elements are grouped into buckets based on the value of a hash function applied to the key values of the elements.
- Unique in the sense that each of its elements must have a unique key. Because hash multiset is also a simple associative container, its elements are also unique.
- A class template because the functionality it provides is generic and so independent of the specific type of data contained as elements or keys. The data types to be used for elements and keys are, instead, specified as parameters in the class template along with the comparison function and allocator.

The main advantage of hashing over sorting is greater efficiency:a successful hashing performs insertions,

deletions, and finds in constant average time as compared with a time proportional to the logarithm of the number of elements in the container for sorting techniques. The value of an element in a set may not be changed directly. Instead, you must delete old values and insert elements with new values.

The choice of container type should be based in general on the type of searching and inserting required by the application. Hashed associative containers are optimized for the operations of lookup, insertion and removal. The member functions that explicitly support these operations are efficient when used with a well-designed hash function, performing them in a time that is on average constant and not dependent on the number of elements in thecontainer. A well-designed hash function produces a uniform distribution of hashed values and minimizes the number of collisions, where a collision is said to occur when distinct key values are mapped into the same hashed value. In the worst case, with the worst possible hash function, the number of operations is proportional to the number of elements in the sequence (linear time).

The hash multiset should be the associative container of choice when the conditions associating the values with their keys are satisfies by the application. The elements of a hash\_multiset may be multiple and serve as their own sort keys, so keys are not unique. A model for this type of structure is an ordered list of, say, words in which the words may occur more than once. Had multiple occurrences of the words not been allowed, then a hash\_set would have been the appropriate container structure. If unique definitions were attached as values to the list of unique keywords, then a hash\_map would be an appropriate structure to contain this data. If instead the definitions were not unique, then a hash\_multimap would be the container of choice.

The hash\_multiset orders the sequence it controls by calling a stored hash traits object of type [value\\_compare](#page-1281-0). This stored object may be accessed by calling the member function key comp. Such a function object must behave the same as an object of class hash\_compare<Key, less<Key> > . Specifically, for all values Key of type Key , the call  $Trait(Key)$  yields a distribution of values of type size t.

In general, the elements need be merely less than comparable to establish this order: so that, given any two elements, it may be determined either that they are equivalent (in the sense that neither is less than the other) or that one is less than the other. This results in an ordering between the nonequivalent elements. On a more technical note, the comparison function is a binary predicate that induces a strict weak ordering in the standard mathematical sense. A binary predicate  $f(x, y)$  is a function object that has two argument objects x and y and a return value of true or false. An ordering imposed on a hash\_multiset is a strict weak ordering if the binary predicate is irreflexive, antisymmetric, and transitive and if equivalence is transitive, where two objects x and y are defined to be equivalent when both  $f(x, y)$  and  $f(y, x)$  are false. If the stronger condition of equality between keys replaces that of equivalence, then the ordering becomes total (in the sense that all the elements are ordered with respect to each other) and the keys matched will be indiscernible from each other.

The actual order of elements in the controlled sequence depends on the hash function, the ordering function, and the current size of the hash table stored in the container object. You cannot determine the current size of the hash table, so you cannot in general predict the order of elements in the controlled sequence. Inserting elements invalidates no iterators, and removing elements invalidates only those iterators that had specifically pointed at the removed elements.

The iterator provided by the hash multiset class is a bidirectional iterator, but the class member functions insert and hash\_multiset have versions that take as template parameters a weaker input iterator, whose functionality requirements are more minimal than those guaranteed by the class of bidirectional iterators. The different iterator concepts form a family related by refinements in their functionality.Each iterator concept has its own hash\_multiset of requirements, and the algorithms that work with them must limit their assumptions to the requirements provided by that type of iterator. It may be assumed that an input iterator may be dereferenced to refer to some object and that it may be incremented to the next iterator in the sequence. This is a minimal hash\_multiset of functionality, but it is enough to be able to talk meaningfully about a range of iterators [ first, last) in the context of the class member functions.

## **Constructors**

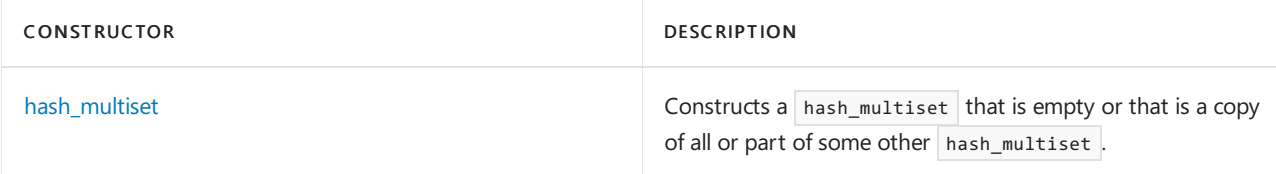

# **Typedefs**

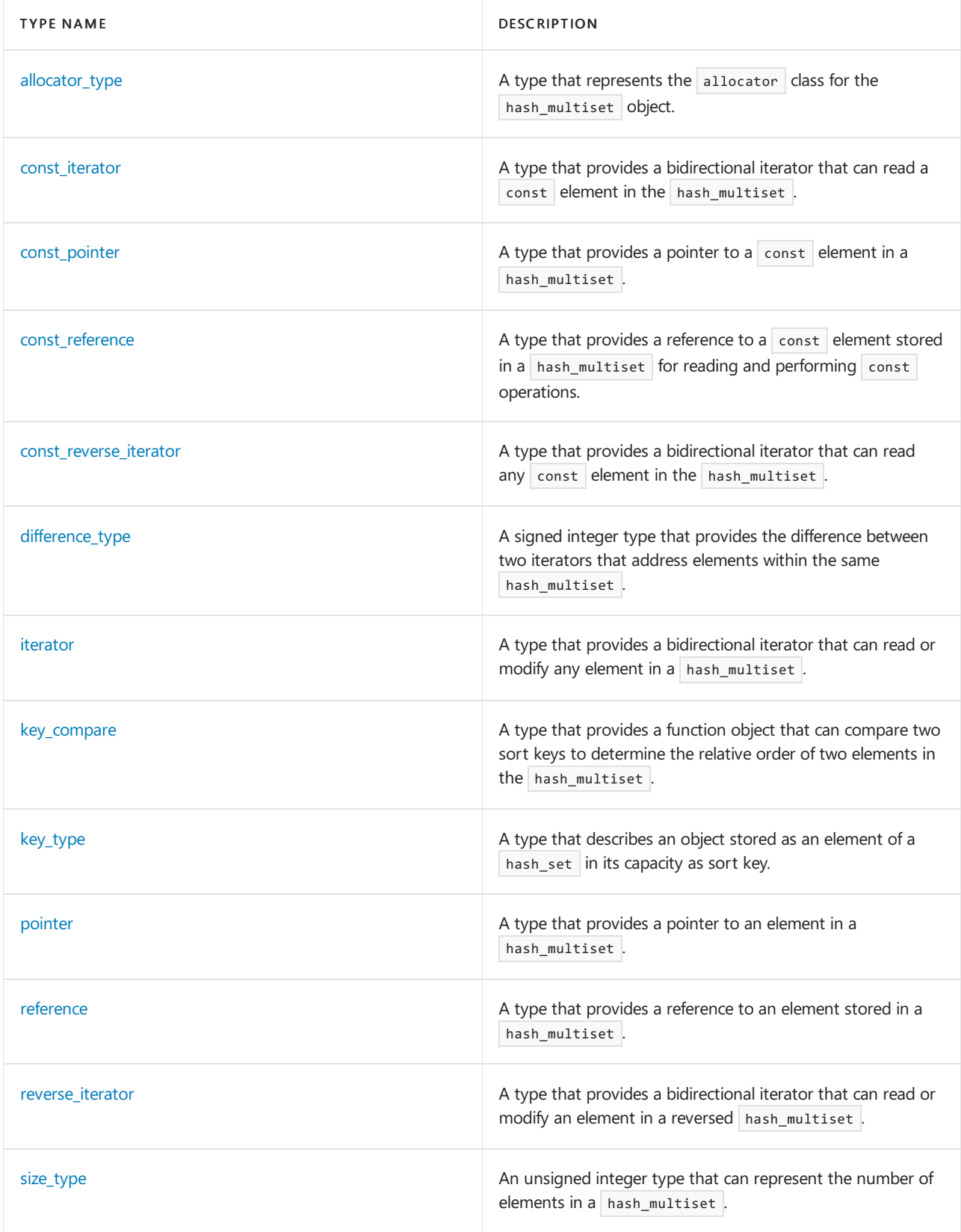

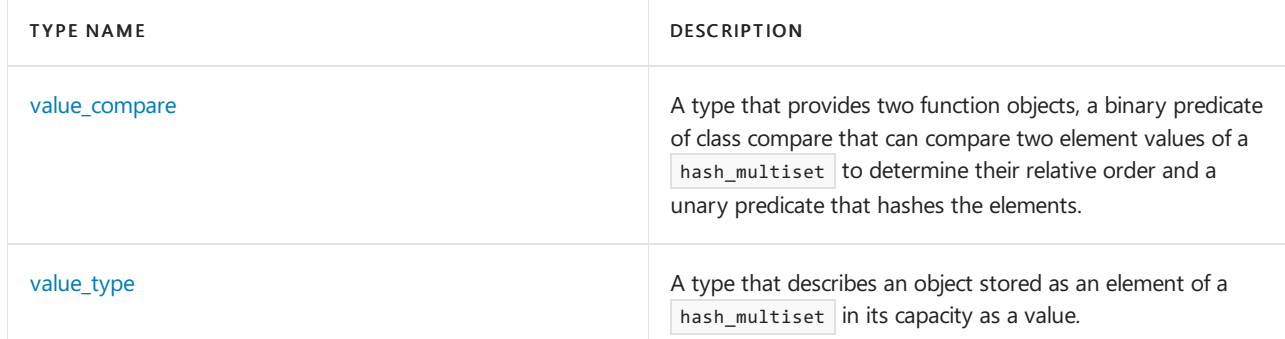

# **Member functions**

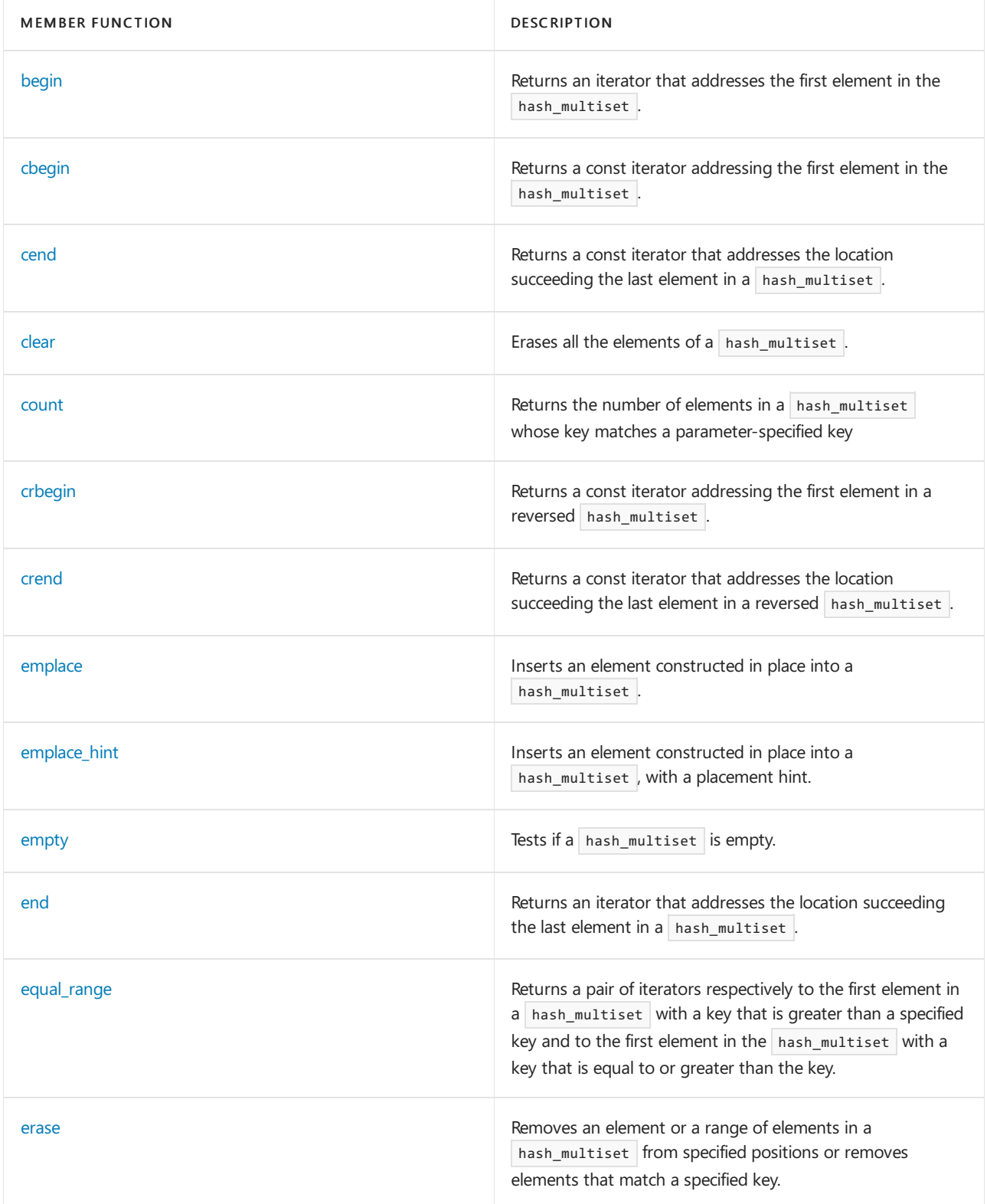

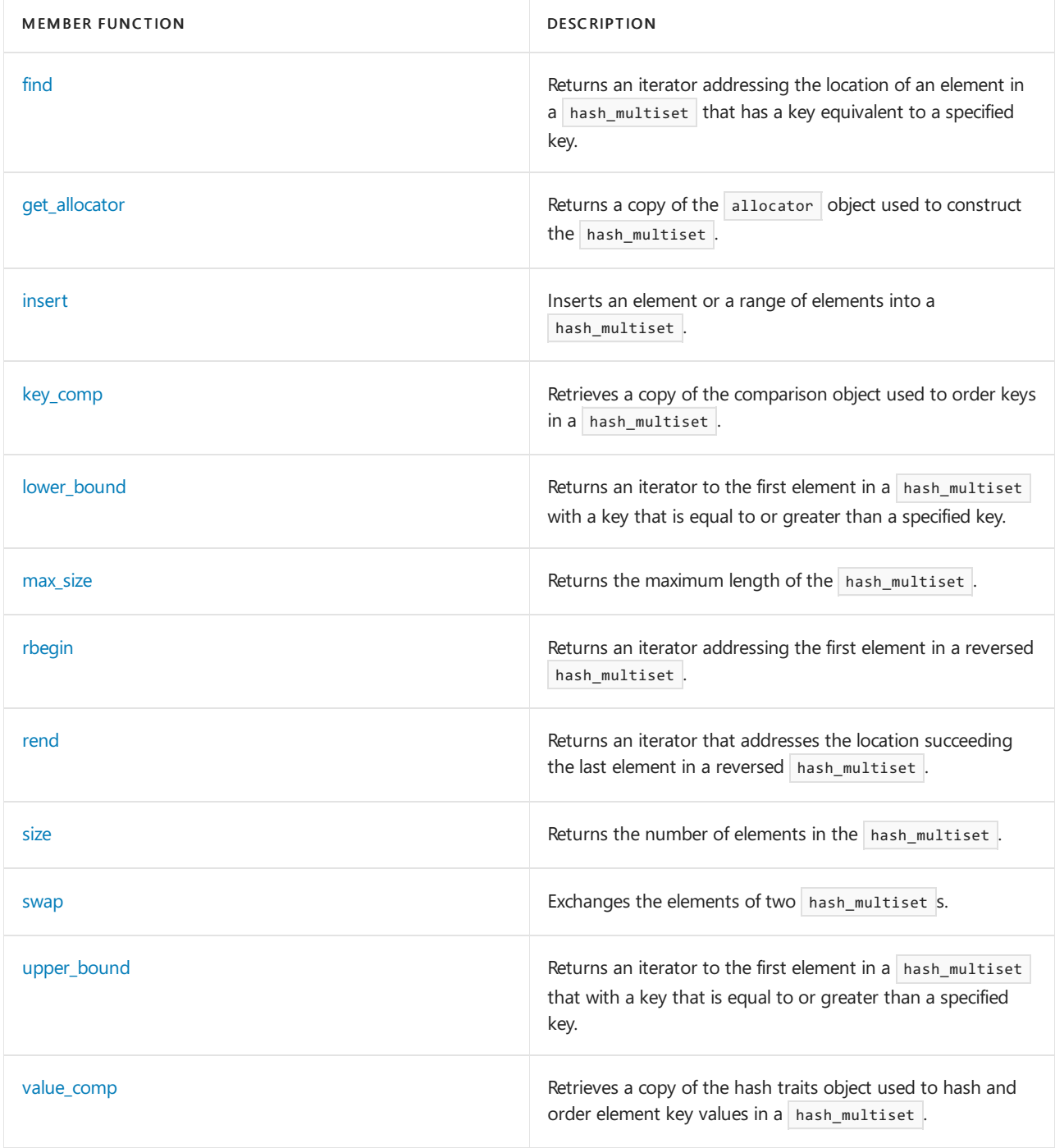

# **Operators**

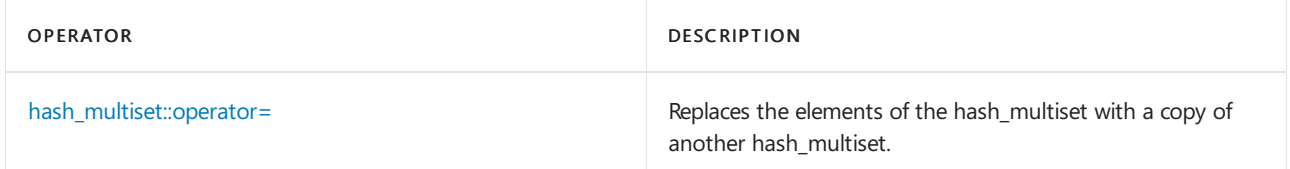

# Requirements

Header: <hash\_set>

Namespace: stdext

# <span id="page-1242-0"></span>hash\_multiset::allocator\_type

This API is obsolete. The alternative is unordered multiset Class.

A type that represents the allocator class for the hash multiset object.

typedef list<typename Traits::value\_type, typename Traits::allocator\_type>::allocator\_type allocator\_type;

## **Example**

See example for [get\\_allocator](#page-1261-0) for an example using allocator\_type

# <span id="page-1243-0"></span>hash\_multiset::begin

#### **NOTE**

This API is obsolete. The alternative is [unordered\\_multiset](#page-3229-0) Class.

Returns an iterator that addresses the first element in the hash\_multiset.

const\_iterator begin() const;

iterator begin();

## **Return Value**

A bidirectional iterator addressing the first element in the hash\_multiset or the location succeeding an empty hash multiset.

## **Remarks**

If the return value of begin is assigned to a const\_iterator, the elements in the hash\_multiset object cannot be modified. If the return value of begin is assigned to an iterator, the elements in the hash\_multiset object can be modified.

```
// hash_multiset_begin.cpp
// compile with: /EHsc
#include <hash_set>
#include <iostream>
int main( )
{
  using namespace std;
  using namespace stdext;
  hash_multiset <int> hms1;
  hash_multiset <int>::iterator hms1_Iter;
  hash_multiset <int>::const_iterator hms1_cIter;
  hms1.insert( 1 );
  hms1.insert( 2 );
  hms1.insert( 3 );
  hms1_Iter = hms1.begin( );
  cout << "The first element of hms1 is " << *hms1_Iter << endl;
  hms1_Iter = hms1.begin( );
  hms1.erase( hms1_Iter );
  // The following 2 lines would err because the iterator is const
   // hms1_cIter = hms1.begin( );
  // hms1.erase( hms1_cIter );
  hms1_cIter = hms1.begin( );
  cout << "The first element of hms1 is now " << *hms1_cIter << endl;
}
```

```
The first element of hms1 is 1
The first element of hms1 is now 2
```
# <span id="page-1244-0"></span>hash\_multiset::cbegin

## **NOTE**

This API is obsolete. The alternative is unordered multiset Class.

Returns a const iterator that addresses the first element in the hash\_multiset.

const\_iterator cbegin() const;

## **Return Value**

A const bidirectional iterator addressing the first element in the [hash\\_multiset](#page-1238-0) or the location succeeding an empty hash\_multiset .

### **Remarks**

```
With the return value of cbegin, the elements in the hash multiset object cannot be modified.
```

```
// hash_multiset_cbegin.cpp
// compile with: /EHsc
#include <hash_multiset>
#include <iostream>
int main( )
{
  using namespace std;
  using namespace stdext;
  hash_multiset <int> hs1;
  hash_multiset <int>::const_iterator hs1_cIter;
  hs1.insert( 1 );
  hs1.insert( 2 );
  hs1.insert( 3 );
  hs1_cIter = hs1.cbegin( );
  cout << "The first element of hs1 is " << *hs1_cIter << endl;
}
```

```
The first element of hs1 is 1
```
# <span id="page-1245-0"></span>hash\_multiset::cend

# **NOTE**

This API is obsolete. The alternative is unordered multiset Class.

Returns a const iterator that addresses the location succeeding the last element in a hash\_multiset.

```
const_iterator cend() const;
```
# **Return Value**

A const bidirectional iterator that addresses the location succeeding the last element in a [hash\\_multiset](#page-1238-0). If the hash\_multiset is empty, then hash\_multiset::cend == hash\_multiset::begin.

## **Remarks**

cend is used to test whether an iterator has reached the end of its hash\_multiset. The value returned by cend should not be dereferenced.

```
// hash_multiset_cend.cpp
// compile with: /EHsc
#include <hash_multiset>
#include <iostream>
int main( )
{
  using namespace std;
  using namespace stdext;
  hash_multiset <int> hs1;
  hash_multiset <int> :: const_iterator hs1_cIter;
  hs1.insert( 1 );
  hs1.insert( 2 );
  hs1.insert( 3 );
  hs1_cIter = hs1.cend( );
  hs1_cIter--;
  cout << "The last element of hs1 is " << *hs1_cIter << endl;
}
```
The last element of hs1 is 3

# <span id="page-1246-0"></span>hash\_multiset::clear

**NOTE**

This API is obsolete. The alternative is unordered multiset Class.

Erases all the elements of a hash\_multiset.

void clear();

## **Remarks**

```
// hash_multiset_clear.cpp
// compile with: /EHsc
#include <hash_set>
#include <iostream>
int main( )
{
  using namespace std;
  using namespace stdext;
  hash_multiset <int> hms1;
  hms1.insert( 1 );
  hms1.insert( 2 );
  cout << "The size of the hash_multiset is initially " << hms1.size( )
       << "." << endl;
  hms1.clear( );
  cout << "The size of the hash_multiset after clearing is "
       << hms1.size( ) << "." << endl;
}
```
The size of the hash\_multiset is initially 2. The size of the hash multiset after clearing is 0.

# <span id="page-1247-0"></span>hash\_multiset::const\_iterator

### **NOTE**

This API is obsolete. The alternative is [unordered\\_multiset](#page-3229-0) Class.

A type that provides a bidirectional iterator that can read a  $\cos t$  element in the hash\_multiset.

typedef list<typename Traits::value\_type, typename Traits::allocator\_type>::const\_iterator const\_iterator;

## **Remarks**

A type const\_iterator cannot be used to modify the value of an element.

## **Example**

See example for [begin](#page-1243-0) for an example using const\_iterator .

# <span id="page-1247-1"></span>hash\_multiset::const\_pointer

### **NOTE**

This API is obsolete. The alternative is [unordered\\_multiset](#page-3229-0) Class.

A type that provides a pointer to a const element in a hash\_multiset.

typedef list<typename \_Traits::value\_type, typename \_Traits::allocator\_type>::const\_pointer const\_pointer;

### **Remarks**

A type  $\vert$  const\_pointer  $\vert$  cannot be used to modify the value of an element.

In most cases, a [const\\_iterator](#page-1247-0) should be used to access the elements in a  $|$  const  $|$  hash\_multiset object.

# <span id="page-1247-2"></span>hash\_multiset::const\_reference

#### **NOTE**

This API is obsolete. The alternative is unordered multiset Class.

A type that provides a reference to a const element stored in a hash\_multiset for reading and performing const operations.

typedef list<typename \_Traits::value\_type, typename \_Traits::allocator\_type>::const\_reference const\_reference;

#### **Remarks**

```
// hash_multiset_const_reference.cpp
// compile with: /EHsc
#include <hash_set>
#include <iostream>
int main( )
{
  using namespace std;
  using namespace stdext;
  hash_multiset <int> hms1;
  hms1.insert( 10 );
  hms1.insert( 20 );
  // Declare and initialize a const_reference &Ref1
  // to the 1st element
  const int &Ref1 = *hms1.begin( );
  cout << "The first element in the hash_multiset is "
        << Ref1 << "." << endl;
  // The following line would cause an error because the
   // const_reference cannot be used to modify the hash_multiset
   // Ref1 = Ref1 + 5;
}
```

```
The first element in the hash_multiset is 10.
```
# <span id="page-1248-0"></span>hash\_multiset::const\_reverse\_iterator

## **NOTE**

This API is obsolete. The alternative is unordered multiset Class.

A type that provides a bidirectional iterator that can read any  $\cos t$  element in the hash\_multiset.

```
typedef list<typename Traits::value_type, typename Traits::allocator_type>::const_reverse_iterator
const reverse iterator;
```
## **Remarks**

A type const\_reverse\_iterator cannot modify the value of an element and is use to iterate through the hash\_multiset in reverse.

## **Example**

See the example for [rend](#page-1274-0) for an example of how to declare and use the const\_reverse\_iterator .

# <span id="page-1248-1"></span>hash\_multiset::count

# **NOTE**

This API is obsolete. The alternative is unordered multiset Class.

Returns the number of elements in a hash\_multiset whosekey matches a parameter-specified key.

### **Parameters**

#### key

The key of the elements to be matched from the hash\_multiset.

### **Return Value**

The number of elements in the hash\_multiset with the parameter-specified key.

#### **Remarks**

The member function returns the number of elements in the following range:

[ lower\_bound( $key$ ), upper\_bound( $key$ ).

### **Example**

The following example demonstrates the use of the hash\_multiset::count member function.

```
// hash_multiset_count.cpp
// compile with: /EHsc
#include <hash_set>
#include <iostream>
int main( )
{
    using namespace std;
    using namespace stdext;
    hash_multiset<int> hms1;
    hash_multiset<int>::size_type i;
    hms1.insert(1);
    hms1.insert(1);
    // Keys do not need to be unique in hash_multiset,
    // so duplicates may exist.
    i = hms1.count(1);cout << "The number of elements in hms1 with a sort key of 1 is: "
          \langle < i \langle \rangle "." \langle < endl;
    i = hms1.count(2);
    cout << "The number of elements in hms1 with a sort key of 2 is: "
          \langle\langle i \ranglei \langle\langle \rangle "." \langle\langle \rangle endl;
}
```
The number of elements in hms1 with a sort key of 1 is: 2. The number of elements in hms1 with a sort key of 2 is: 0.

# <span id="page-1249-0"></span>hash\_multiset::crbegin

#### **NOTE**

This API is obsolete. The alternative is [unordered\\_multiset](#page-3229-0) Class.

Returns a const iterator addressing the first element in a reversed hash\_multiset.

```
const_reverse_iterator crbegin() const;
```
### **Return Value**

A const reverse bidirectional iterator addressing the first element in a reversed [hash\\_multiset](#page-1238-0) or addressing what had been the last element in the unreversed hash\_multiset.

## **Remarks**

crbegin is used with a reversed hash\_multiset justas [hash\\_multiset::begin](#page-1243-0) is used with a hash\_multiset .

With the return value of crbegin, the hash\_multiset object cannot be modified.

crbegin can be used to iterate through a hash\_multiset backwards.

### **Example**

```
// hash_multiset_crbegin.cpp
// compile with: /EHsc
#include <hash multiset>
#include <iostream>
int main( )
{
  using namespace std;
  using namespace stdext;
  hash_multiset <int> hs1;
  hash_multiset <int>::const_reverse_iterator hs1_crIter;
  hs1.insert( 10 );
  hs1.insert( 20 );
  hs1.insert( 30 );
  hs1_crIter = hs1.crbegin( );
  cout << "The first element in the reversed hash_multiset is "
       << *hs1_crIter << "." << endl;
}
```
The first element in the reversed hash multiset is 30.

# <span id="page-1250-0"></span>hash\_multiset::crend

#### **NOTE**

This API is obsolete. The alternative is unordered multiset Class.

Returns a const iterator that addresses the location succeeding the last element in a reversed hash multiset.

const reverse iterator crend() const;

#### **Return Value**

A const reverse bidirectional iterator that addresses the location succeeding the last element in a reversed [hash\\_multiset](#page-1238-0) (the location that had preceded the first element in the unreversed hash\_multiset ).

### **Remarks**

crend is used with a reversed hash\_multiset just as [hash\\_multiset::end](#page-1255-0) is used with a hash\_multiset .

With the return value of crend, the hash\_multiset object cannot be modified.

crend can be used to test to whether a reverse iterator has reached the end of its hash\_multiset.

## **Example**

```
// hash_multiset_crend.cpp
// compile with: /EHsc
#include <hash multiset>
#include <iostream>
int main( )
{
  using namespace std;
  using namespace stdext;
  hash_multiset <int> hs1;
  hash_multiset <int>::const_reverse_iterator hs1_crIter;
  hs1.insert( 10 );
  hs1.insert( 20 );
  hs1.insert( 30 );
  hs1_crIter = hs1.crend( );
  hs1 crIter--;
  cout << "The last element in the reversed hash_multiset is "
      << *hs1_crIter << "." << endl;
}
```
The last element in the reversed hash\_multiset is 10.

# <span id="page-1251-0"></span>hash\_multiset::difference\_type

## **NOTE**

This API is obsolete. The alternative is [unordered\\_multiset](#page-3229-0) Class.

A signed integer type that provides the difference between two iterators that address elements within the same hash multiset.

```
typedef list<typename Traits::value type, typename Traits::allocator type>::difference type
difference_type;
```
## **Remarks**

The difference\_type is the type returned when subtracting or incrementing through iterators of the container. The difference type is typically used to represent the number of elements in the range  $[$  first, last) between the iterators first and last, includes the element pointed to by first and the range of elements up to, but not including, the element pointed to by  $\vert$  last.

Note that although  $\frac{d}{dt}$  difference type is available for all iterators that satisfy the requirements of an input iterator, which includes the class of bidirectional iterators supported by reversible containers such as set. Subtraction between iterators is only supported by random-access iterators provided by a random-access container such as vector or deque.

```
// hash_multiset_diff_type.cpp
// compile with: /EHsc
#include <iostream>
#include <hash_set>
#include <algorithm>
int main( )
{
  using namespace std;
  using namespace stdext;
  hash multiset <int> hms1;
  hash_multiset <int>::iterator hms1_Iter, hms1_bIter, hms1_eIter;
  hms1.insert( 20 );
  hms1.insert( 10 );
   // hash_multiset elements need not be unique
  hms1.insert( 20 );
  hms1_bIter = hms1.begin( );
   hms1_eIter = hms1.end( );
   hash_multiset <int>::difference_type df_typ5, df_typ10,
       df_typ20;
  df_typ5 = count( hms1_bIter, hms1_eIter, 5 );
  df_typ10 = count( hms1_bIter, hms1_eIter, 10 );
  df_typ20 = count( hms1_bIter, hms1_eIter, 20 );
   // The keys & hence the elements of a hash_multiset
  // need not be unique and may occur multiple times
  cout << "The number '5' occurs " << df_typ5
       << " times in hash_multiset hms1.\n";
   cout << "The number '10' occurs " << df_typ10
       << " times in hash_multiset hms1.\n";
   cout << "The number '20' occurs " << df_typ20
       << " times in hash_multiset hms1.\n";
  // Count the number of elements in a hash_multiset
  hash_multiset <int>::difference_type df_count = 0;
  hms1 Iter = hms1.begin( );
  while ( hms1_Iter != hms1_eIter)
   {
     df_count++;
      hms1_Iter++;
  }
  cout << "The number of elements in the hash_multiset hms1 is "
       << df_count << "." << endl;
}
```
The number '5' occurs 0 times in hash\_multiset hms1. The number '10' occurs 1 times in hash\_multiset hms1. The number '20' occurs 2 times in hash\_multiset hms1. The number of elements in the hash\_multiset hms1 is 3.

# <span id="page-1252-0"></span>hash multiset::emplace

## **NOTE**

This API is obsolete. The alternative is unordered multiset Class.

Inserts an element constructed in place into a hash\_multiset.

```
template <class ValTy>
iterator insert(ValTy&& val);
```
## **Parameters**

val

The value of an element to be inserted into the [hash\\_multiset](#page-1238-0) unless the hash\_multiset already contains that element or, more generally, an element whose key is equivalently ordered.

### **Return Value**

The emplace member function returns an iterator that points to the position where the new element was inserted.

### **Remarks**

#### **Example**

```
// hash_multiset_emplace.cpp
// compile with: /EHsc
#include <hash_set>
#include <iostream>
#include <string>
int main( )
{
  using namespace std;
  using namespace stdext;
  hash multiset<string> hms3;
  string str1("a");
  hms3.emplace(move(str1));
  cout << "After the emplace insertion, hms3 contains "
      << *hms3.begin() << "." << endl;
}
```
After the emplace insertion, hms3 contains a.

# <span id="page-1253-0"></span>hash\_multiset::emplace\_hint

### **NOTE**

This API is obsolete. The alternative is unordered multiset Class.

Inserts an element constructed in place into a hash\_multiset, with a placement hint.

```
template <class ValTy>
iterator insert(
   const iterator where,
   ValTy&& val);
```
## **Parameters**

val

The value of an element to be inserted into the [hash\\_multiset](#page-1238-0) unless the hash\_multiset already contains that element or, more generally, an element whose key is equivalently ordered.

### where

The place to start searching for the correct point of insertion. (Insertion can occur in amortized constant time, instead of logarithmic time, if the insertion point immediately follows where.)

## **Return Value**

The [hash\\_multiset::emplace](#page-1252-0) member function returns an iterator that points to the position where the new element was inserted into the hash\_multiset.

### **Remarks**

Insertion can occur in amortized constant time, instead of logarithmic time, if the insertion point immediately follows where.

## **Example**

```
// hash_multiset_emplace_hint.cpp
// compile with: /EHsc
#include <hash_set>
#include <iostream>
#include <string>
int main( )
{
  using namespace std;
  using namespace stdext;
  hash_multiset<string> hms1;
  string str1("a");
  hms1.insert(hms1.begin(), move(str1));
  cout << "After the emplace insertion, hms1 contains "
     << *hms1.begin() << "." << endl;
}
```

```
After the emplace insertion, hms1 contains a.
```
# <span id="page-1254-0"></span>hash\_multiset::empty

#### **NOTE**

```
unordered_multiset Class.
```
Tests if a hash\_multiset is empty.

bool empty() const;

# **Return Value**

true if the hash\_multiset is empty; false if the hash\_multiset is nonempty.

**Remarks**

```
// hash_multiset_empty.cpp
// compile with: /EHsc
#include <hash_set>
#include <iostream>
int main( )
{
  using namespace std;
  using namespace stdext;
  hash_multiset <int> hms1, hms2;
  hms1.insert (1);
  if ( hms1.empty( ) )
     cout << "The hash_multiset hms1 is empty." << endl;
  else
     cout << "The hash multiset hms1 is not empty." << endl;
  if ( hms2.empty( ) )
      cout << "The hash_multiset hms2 is empty." << endl;
  else
     cout << "The hash_multiset hms2 is not empty." << endl;
}
```

```
The hash multiset hms1 is not empty.
The hash_multiset hms2 is empty.
```
# <span id="page-1255-0"></span>hash\_multiset::end

### **NOTE**

This API is obsolete. The alternative is unordered multiset Class.

Returns an iterator that addresses the location succeeding the last element in a hash\_multiset.

```
const_iterator end() const;
iterator end();
```
# **Return Value**

A bidirectional iterator that addresses the location succeeding the last element in a hash\_multiset. If the hash\_multiset is empty, then hash\_multiset::end == hash\_multiset::begin.

### **Remarks**

end is used to test whether an iterator has reached the end of its hash multiset. The value returned by end should not be dereferenced.

```
// hash_multiset_end.cpp
// compile with: /EHsc
#include <hash_set>
#include <iostream>
int main( )
{
  using namespace std;
  using namespace stdext;
  hash_multiset <int> hms1;
  hash multiset <int> :: iterator hms1 Iter;
  hash_multiset <int> :: const_iterator hms1_cIter;
  hms1.insert( 1 );
  hms1.insert( 2 );
  hms1.insert( 3 );
  hms1_Iter = hms1.end( );
  hms1_Iter--;
  cout << "The last element of hms1 is " << *hms1_Iter << endl;
  hms1.erase( hms1_Iter );
  // The following 3 lines would err because the iterator is const
  // hms1_cIter = hms1.end();
  // hms1_cIter--;
  // hms1.erase( hms1_cIter );
  hms1_cIter = hms1.end();
  hms1_cIter--;
  cout << "The last element of hms1 is now " << *hms1_cIter << endl;
}
```

```
The last element of hms1 is 3
The last element of hms1 is now 2
```
# <span id="page-1256-0"></span>hash multiset: equal range

### **NOTE**

This API is obsolete. The alternative is [unordered\\_multiset](#page-3229-0) Class.

Returns a pair of iterators respectively to the first element in a hash\_multiset with a key that is greater than a specified key and to the first element in the hash\_multiset with a key that is equal to or greater than the key.

```
pair <const_iterator, const_iterator> equal_range (const Key& key) const;
pair <iterator, iterator> equal_range (const Key& key);
```
## **Parameters**

key

The argument key to be compared with the sort key of an element from the hash\_multiset being searched.

### **Return Value**

A pair of iterators where the first is the lower bound of the key and the second is the upper bound of the key.

To access the first iterator of a pair pr returned by the member function, use pr . first and to dereference the

lower bound iterator, use  $*(|pr|$  first). To access the second iterator of a pair  $|pr|$  returned by the member function, use pr .second and to dereferencethe upper bound iterator, use\*( pr .second).

#### **Example**

```
// hash_multiset_equal_range.cpp
// compile with: /EHsc
#include <hash set>
#include <iostream>
int main( )
{
   using namespace std;
   using namespace stdext;
   typedef hash multiset<int> IntHSet;
   IntHSet hms1;
   hash_multiset <int> :: const_iterator hms1_RcIter;
   hms1.insert( 10 );
   hms1.insert( 20 );
   hms1.insert( 30 );
   pair <IntHSet::const_iterator, IntHSet::const_iterator> p1, p2;
   p1 = hms1.equal_range( 20 );
   cout << "The upper bound of the element with "
        << "a key of 20\nin the hash_multiset hms1 is: "
         << *(p1.second) << "." << endl;
   cout << "The lower bound of the element with "
        << "a key of 20\nin the hash_multiset hms1 is: "
         \langle \cdot \rangle^* (p1.first) \langle \cdot \rangle^*." \langle \cdot \rangle^* endl;
   // Compare the upper_bound called directly
   hms1_RcIter = hms1.upper_bound( 20 );
   cout << "A direct call of upper_bound( 20 ) gives "
        << *hms1_RcIter << "," << endl
         << "matching the 2nd element of the pair"
         << " returned by equal_range( 20 )." << endl;
   p2 = hms1.equal_range( 40 );
   // If no match is found for the key,
   // both elements of the pair return end( )
   if ( (p2.first == hms1.end() )&& ( p2.second == hms1.end( ) ) )
      cout << "The hash_multiset hms1 doesn't have an element "
            << "with a key less than 40." << endl;
   else
      cout << "The element of hash_multiset hms1"
            << "with a key >= 40 is: "
            \langle\langle \cdot | 1 \rangle \cdot \langle 1 | 1 \rangle \cdot \langle 1 | 1 \rangle \langle \cdot | 1 \rangle \cdot \langle 1 | 1 \rangle}
```
The upper bound of the element with a key of 20 in the hash\_multiset hms1 is: 30. The lower bound of the element with a key of 20 in the hash\_multiset hms1 is: 20. A direct call of upper\_bound( 20 ) gives 30, matching the 2nd element of the pair returned by equal range( 20 ). The hash multiset hms1 doesn't have an element with a key less than 40.

# <span id="page-1257-0"></span>hash\_multiset::erase

### **NOTE**

This API is obsolete. The alternative is unordered multiset Class.

Removes an element or a range of elements in a hash multiset from specified positions or removes elements that match a specified key.

iterator erase(iterator where); iterator erase(iterator first, iterator last); size type erase(const key type& key);

### **Parameters**

where

Position of the element to be removed from the hash\_multiset.

first

Position of the first element removed from the hash\_multiset.

last

Position just beyond the last element removed from the hash multiset.

key

The key of the elements to be removed from the hash multiset.

## **Return Value**

For the first two member functions, a bidirectional iterator that designates the first element remaining beyond any elements removed, or a pointer to the end of the hash\_multiset if no such element exists. For the third member function, the number of elements that have been removed from the hash\_multiset.

## **Remarks**

The member functions never throw an exception.

### **Example**

The following example demonstrates the use of the hash\_multiset::erase member function.

```
// hash_multiset_erase.cpp
// compile with: /EHsc
#include <hash_set>
#include <iostream>
int main()
{
   using namespace std;
   using namespace stdext;
   hash_multiset<int> hms1, hms2, hms3;
   hash_multiset<int> :: iterator pIter, Iter1, Iter2;
   int i;
   hash_multiset<int>::size_type n;
   for (i = 1; i < 5; i++){
        hms1.insert(i);
       hms2.insert(i * i);
        hms3.insert(i - 1);}
```

```
Iter1 = ++hms1.begin();
hms1.erase(Iter1);
cout << "After the 2nd element is deleted,\n"
    << "the hash_multiset hms1 is:" ;
for (pIter = hms1.begin(); pIter != hms1.end(); pIter++)
   cout << " " << *pIter;
cout << "." << endl;
// The 2nd member function removes elements
// in the range [ first, last)
Iter1 = ++hms2.begin();
Iter2 = --hms2.end();
hms2.erase(Iter1, Iter2);
cout << "After the middle two elements are deleted,\n"
    << "the hash_multiset hms2 is:" ;
for (pIter = hms2.begin(); pIter != hms2.end(); pIter++)
   cout << " " << *pIter;
cout << "." << endl;
// The 3rd member function removes elements with a given key
n = hms3.erase(2);cout << "After the element with a key of 2 is deleted,\n"
    << "the hash_multiset hms3 is:" ;
for (pIter = hms3.begin(); pIter != hms3.end(); pIter++)
   cout << " " << *pIter;
cout << "." << endl;
// The 3rd member function returns the number of elements removed
cout << "The number of elements removed from hms3 is: "
     << n << "." << endl;
// The dereferenced iterator can also be used to specify a key
Iter1 = ++hms3.begin();hms3.erase(Iter1);
cout << "After another element with a key "
    << "equal to that of the 2nd element\n"
     << "is deleted, the hash_multiset hms3 is:" ;
for (pIter = hms3.begin(); pIter != hms3.end(); pIter++)
   cout << " " << *pIter;
cout << "." << endl;
```
After the 2nd element is deleted, the hash\_multiset hms1 is: 1 3 4. After the middle two elements are deleted, the hash\_multiset hms2 is: 16 4. After the element with a key of 2 is deleted, the hash\_multiset hms3 is: 0 1 3. The number of elements removed from hms3 is: 1. After another element with a key equal to that of the 2nd element is deleted, the hash\_multiset hms3 is: 0 3.

# <span id="page-1259-0"></span>hash\_multiset::find

## **NOTE**

}

This API is obsolete. The alternative is unordered multiset Class.

Returns an iterator addressing the location of an element in a hash\_multiset that has a key equivalent to a
specified key.

iterator find(const Key& key);

const\_iterator find(const Key& key) const;

## **Parameters**

key

The argument key to be matched by the sort key of an element from the hash\_multiset being searched.

## **Return Value**

An [iterator](#page-1265-0) or [const\\_iterator](#page-1247-0) that addresses the location of an element equivalent to a specified key or that addresses the location succeeding the last element in the hash\_multiset if no match is found for the key.

## **Remarks**

The member function returns an iterator that addresses an element in the hash\_multiset whose sort key is equivalent to the argument key under a binary predicate that induces an ordering based on a less-than comparability relation.

If the return value of  $\frac{1}{\pi}$  is assigned to a const\_iterator, the hash\_multiset object cannot be modified. If the return value of find is assigned to an iterator, the hash\_multiset object can be modified.

```
// hash_multiset_find.cpp
// compile with: /EHsc
#include <hash_set>
#include <iostream>
int main( )
{
  using namespace std;
  using namespace stdext;
  hash_multiset <int> hms1;
  hash_multiset <int> :: const_iterator hms1_AcIter, hms1_RcIter;
  hms1.insert( 10 );
  hms1.insert( 20 );
  hms1.insert( 30 );
  hms1_RcIter = hms1.find( 20 );
   cout << "The element of hash_multiset hms1 with a key of 20 is: "
        << *hms1_RcIter << "." << endl;
  hms1_RcIter = hms1.find( 40 );
   // If no match is found for the key, end( ) is returned
   if ( hms1_RcIter == hms1.end( ) )
      cout << "The hash_multiset hms1 doesn't have an element "
          << "with a key of 40." << endl;
   else
     cout << "The element of hash_multiset hms1 with a key of 40 is: "
          << *hms1_RcIter << "." << endl;
  // The element at a specific location in the hash multiset can be found
  // by using a dereferenced iterator addressing the location
  hms1_AcIter = hms1.end( );
  hms1_AcIter--;
  hms1 RcIter = hms1.find( *hms1 AcIter );
   cout << "The element of hms1 with a key matching "
       << "that of the last element is: "
       << *hms1_RcIter << "." << endl;
}
```
The element of hash multiset hms1 with a key of 20 is: 20. The hash multiset hms1 doesn't have an element with a key of 40. The element of hms1 with a key matching that of the last element is: 30.

## <span id="page-1261-0"></span>hash multiset::get allocator

#### **NOTE**

This API is obsolete. The alternative is unordered multiset Class.

Returns a copy of the allocator object used to construct the hash\_multiset.

Allocator get\_allocator() const;

### **Return Value**

The allocator used by the hash multiset to manage memory, which is the class's template parameter Allocator .

For more information on Allocator , see the Remarks section of the [hash\\_multiset](#page-1238-0) Class topic.

#### **Remarks**

Allocators for the hash\_multiset class specify how the class manages storage. The default allocators supplied with C++ Standard Library container classes are sufficient for most programming needs. Writing and using your own allocator class is an advanced C++ topic.

### **Example**

```
// hash_multiset_get_allocator.cpp
// compile with: /EHsc
#include <hash_set>
#include <iostream>
int main( )
{
  using namespace std;
  using namespace stdext;
  // The following lines declare objects
  // that use the default allocator.
  hash_multiset <int, hash_compare <int, less<int> > > hms1;
  hash_multiset <int, hash_compare <int, greater<int> > > hms2;
  hash_multiset <double, hash_compare <double,
      less<double> >, allocator<double> > hms3;
  hash_multiset <int, hash_compare <int,
      greater<int> > >::allocator_type hms2_Alloc;
   hash_multiset <double>::allocator_type hms3_Alloc;
  hms2 Alloc = hms2.get allocator( );
   cout << "The number of integers that can be allocated"
        << endl << "before free memory is exhausted: "
        << hms1.max_size( ) << "." << endl;
   cout << "The number of doubles that can be allocated"
        << endl << "before free memory is exhausted: "
        << hms3.max_size( ) << "." << endl;
   // The following lines create a hash multiset hms4
   // with the allocator of hash_multiset hms1.
  hash_multiset <int>::allocator_type hms4_Alloc;
  hash_multiset <int> hms4;
  hms4_Alloc = hms2.get_allocator( );
  // Two allocators are interchangeable if
  // storage allocated from each can be
  // deallocated by the other
  if( hms2_Alloc == hms4_Alloc )
   {
      cout << "The allocators are interchangeable."
           << endl;
   }
   else
   {
     cout << "The allocators are not interchangeable."
          << endl;
   }
}
```
## hash\_multiset::hash\_multiset

This API is obsolete. The alternative is unordered multiset Class.

Constructs a hash multiset that is empty or that is a copy of all or part of some other hash multiset.

```
hash multiset();
explicit hash_multiset(
   const Traits& Comp);
hash_multiset(
   const Traits& Comp,
   const Allocator& Al);
hash_multiset(
   const hash multiset<Key, Traits, Allocator>& Right);
hash_multiset(
   hash_multiset&& Right
};
hash_multiset (initializer_list<Type> IList);
hash_multiset(
   initializer_list<Tu[e> IList, const Compare& Comp):
hash_multiset(
   initializer list<Type> IList, const Compare& Comp, const Allocator& Al);
template <class InputIterator>
hash_multiset(
   InputIterator first,
   InputIterator last);
template <class InputIterator>
hash_multiset(
   InputIterator first,
   InputIterator last,
   const Traits& Comp);
template <class InputIterator>
hash_multiset(
   InputIterator first,
   InputIterator last,
   const Traits& Comp,
   const Allocator& Al);
```
#### **Parameters**

### Al

The storage allocator class to be used for this hash\_multiset object, which defaults to Allocator .

#### Comp

The comparison function of type const Traits used to order the elements in the hash\_multiset, which defaults to hash\_compare .

#### Right

The hash\_multiset of which the constructed hash\_multiset is to be a copy.

### first

The position of the first element in the range of elements to be copied.

The position of the first element beyond the range of elements to be copied.

## IList

The initializer\_list that contains the elements to be copied.

## **Remarks**

All constructors store a type of allocator object that manages memory storage for the hash\_multiset and that can later be returned by calling [hash\\_multiset::get\\_allocator](#page-1261-0). The allocator parameter is often omitted in the class declarations and preprocessing macros used to substitute alternative allocators.

All constructors initialize their hash\_multisets.

All constructors store a function object of type  $T_{\text{raits}}$  that is used to establish an order among the keys of the hash\_multiset and that can later be returned by calling [hash\\_multiset::key\\_comp](#page-1266-0). For more information on Traits see the [hash\\_multiset](#page-1238-0) Class topic.

The first three constructors specify an empty initial hash\_multiset, the second specifying the type of comparison function (Comp) to be used in establishing the order of the elements and the third explicitly specifying the allocator type (A) to be used. The keyword explicit suppresses certain kinds of automatic type conversion.

The fourth constructor moves the hash\_multiset Right.

The fifth, sixth, and seventh constructors use an initializer\_list.

The last three constructors copy the range [ first, last ) of a hash\_multiset with increasing explicitness in specifying the type of comparison function of class Compare and allocator.

The actual order of elements in a hashed set container depends on the hash function, the ordering function and the current size of the hash table and cannot, in general, be predicted as it could with the set container, where it was determined by the ordering function alone.

## hash\_multiset::insert

## **NOTE**

This API is obsolete. The alternative is [unordered\\_multiset](#page-3229-0) Class.

Inserts an element or a range of elements into a hash\_multiset.

```
iterator insert(
  const Type& value);
iterator insert(
  iterator where,
   const Type& Al);
void insert(
   initializer_list<Type> IList);
iterator insert(
   const Type& value);
iterator insert(
  Iterator where,
   const Type& value);
template <class InputIterator>
void insert(
   InputIterator first,
   InputIterator last);
template <class ValTy>
iterator insert(
   ValTy&& value);
template <class ValTy>
iterator insert(
   const_iterator where,
   ValTy&& value);
```
### **Parameters**

#### value

The value of an element to be inserted into the hash\_multiset unless the hash\_multiset already contains that element or, more generally, an element whose key is equivalently ordered.

#### where

The place to start searching for the correct point of insertion. (Insertion can occur in amortized constant time, instead of logarithmic time, if the insertion point immediately follows where.)

first

The position of the first element to be copied from a hash\_multiset.

last

The position just beyond the last element to be copied from a hash multiset.

### IList

The initializer\_list that contains the elements to copy.

## **Return Value**

The first two insert member functions return an iterator that points to the position where the new element was inserted.

The next three member functions use an initializer list.

The third member function inserts the sequence of element values into a hash multiset corresponding to each element addressed by an iterator of in the range  $[\text{first}, \text{last}]$  of a specified hash\_multiset.

### **Remarks**

<span id="page-1265-0"></span>Insertion can occur in amortized constant time for the hint version of insert, instead of logarithmic time, if the insertion point immediately follows where.

## hash\_multiset::iterator

## **NOTE**

This API is obsolete. The alternative is [unordered\\_multiset](#page-3229-0) Class.

A type that provides a bidirectional iterator that can read or modify any element in a hash\_multiset.

typedef list<typename Traits::value\_type, typename Traits::allocator\_type>::iterator iterator;

#### **Remarks**

A type iterator can be used to modify the value of an element.

### **Example**

See example for [begin](#page-1243-0) for an example of how to declare and use iterator.

## <span id="page-1266-0"></span>hash\_multiset::key\_comp

#### **NOTE**

This API is obsolete. The alternative is unordered multiset Class.

Retrieves a copy of the comparison object used to order keys in a hash\_multiset.

key\_compare key\_comp() const;

#### **Return Value**

Returns the hash\_multiset template parameter Traits, which contains function objects that are used to hash and to order the elements of the container.

For more information on *Traits* see the [hash\\_multiset](#page-1238-0) Class topic.

#### **Remarks**

The stored object defines a member function:

bool operator<(const Key& \_xVal, const Key& \_yVal);

which returns  $\frac{1}{x}$  true if  $\frac{x}{a}$  precedes and is not equal to  $\frac{1}{x}$  val in the sort order.

Note that both [key\\_compare](#page-1267-0) and [value\\_compare](#page-1281-0) are synonyms for the template parameter Traits. Both types are provided for the hash\_multiset and hash\_multiset classes, where they are identical, for compatibility with the hash\_map and hash\_multimap classes, where they are distinct.

```
// hash_multiset_key_comp.cpp
// compile with: /EHsc
#include <hash_set>
#include <iostream>
int main( )
{
  using namespace std;
  using namespace stdext;
  hash multiset <int, hash compare < int, less<int> > >hms1;
  hash_multiset<int, hash_compare < int, less<int> > >::key_compare kc1
         = hms1.key_comp();
  bool result1 = kcl(2, 3);
  if('result1 == true'){
      cout << "kc1( 2,3 ) returns value of true, "
          << "where kc1 is the function object of hms1."
          << endl;
   }
   else
   {
      cout << "kc1( 2,3 ) returns value of false "
          << "where kc1 is the function object of hms1."
       << endl;
   }
  hash_multiset <int, hash_compare < int, greater<int> > > hms2;
  hash_multiset<int, hash_compare < int, greater<int> > >::key_compare
        kc2 = hms2key_{comp( )}bool result2 = kc2(2, 3);
  if( result2 == true )
  {
      cout << "kc2( 2,3 ) returns value of true, "
          << "where kc2 is the function object of hms2."
          << endl;
  }
   else
   {
      cout << "kc2( 2,3 ) returns value of false, "
          << "where kc2 is the function object of hms2."
          << endl;
  }
}
```
## <span id="page-1267-0"></span>hash\_multiset::key\_compare

### **NOTE**

This API is obsolete. The alternative is unordered multiset Class.

A type that provides two function objects, a binary predicate of class compare that can compare two element values of a hash\_multiset to determine their relative order and a unary predicate that hashes the elements.

typedef Traits key\_compare;

## **Remarks**

 $key_{\text{compare}}$  is a synonym for the template parameter Traits.

For more information on *Traits* see the [hash\\_multiset](#page-1238-0) Class topic.

Note that both key compare and value compare are synonyms for the template parameter Traits. Both types are provided for the hash\_set and hash\_multiset classes, where they are identical, for compatibility with the hash\_map and hash\_multimap classes, where they are distinct.

## **Example**

See example for key comp for an example of how to declare and use key compare.

## hash\_multiset::key\_type

## **NOTE**

This API is obsolete. The alternative is unordered multiset Class.

A type that provides a function object that can compare sort keys to determine the relative order of two elements in the hash\_multiset.

typedef Key key\_type;

### **Remarks**

key\_type is a synonym for the template parameter  $Key$ .

Note that both key\_type and [value\\_type](#page-1237-0) are synonyms for the template parameter  $Key$ . Both types are provided for the set and multiset classes, where they are identical, for compatibility with the map and multimap classes, where they are distinct.

For more information on Key, see the Remarks section of the [hash\\_multiset](#page-1238-0) Class topic.

### **Example**

See example for value type for an example of how to declare and use key type.

## hash\_multiset::lower\_bound

### **NOTE**

This API is obsolete. The alternative is [unordered\\_multiset](#page-3229-0) Class.

Returns an iterator to the first element in a hash\_multiset with a key that is equal to or greater than a specified key.

const iterator lower bound(const Key& key) const;

```
iterator lower_bound(const Key& key);
```
### **Parameters**

## key

The argument key to be compared with the sort key of an element from the hash multiset being searched.

## **Return Value**

An [iterator](#page-1265-0) or [const\\_iterator](#page-1247-0) that addresses the location of the first element in a hash\_multiset with a key that is equal to or greater than the argument key, or that addresses the location succeeding the last element in the hash\_multiset if no match is found for the key.

#### **Remarks**

#### **Example**

```
// hash_multiset_lower_bound.cpp
// compile with: /EHsc
#include <hash set>
#include <iostream>
int main() {
  using namespace std;
  using namespace stdext;
  hash_multiset <int> hms1;
  hash_multiset <int> :: const_iterator hms1_AcIter, hms1_RcIter;
  hms1.insert( 10 );
   hms1.insert( 20 );
  hms1.insert( 30 );
  hms1_RcIter = hms1.lower_bound( 20 );
  cout << "The element of hash_multiset hms1 with a key of 20 is: "
       << *hms1_RcIter << "." << endl;
  hms1_RcIter = hms1.lower_bound( 40 );
   // If no match is found for the key, end( ) is returned
  if (hms1_RcIter == hms1.end() )cout << "The hash_multiset hms1 doesn't have an element "
          << "with a key of 40." << endl;
  else
     cout << "The element of hash_multiset hms1 with a key of 40 is: "
           << *hms1_RcIter << "." << endl;
  // An element at a specific location in the hash_multiset can be found
  // by using a dereferenced iterator that addresses the location
  hms1_AcIter = hms1.end( );
  hms1 AcIter--;
  hms1_RcIter = hms1.lower_bound( *hms1_AcIter );
  cout << "The element of hms1 with a key matching "
       << "that of the last element is: "
       << *hms1_RcIter << "." << endl;
}
```
## hash\_multiset::max\_size

#### **NOTE**

This API is obsolete. The alternative is unordered multiset Class.

Returns the maximum length of the hash\_multiset.

size\_type max\_size() const;

#### **Return Value**

The maximum possible length of the hash multiset.

**Remarks**

```
// hash_multiset_max_size.cpp
// compile with: /EHsc
#include <hash_set>
#include <iostream>
int main( )
{
  using namespace std;
  using namespace stdext;
  hash_multiset <int> hms1;
  hash_multiset <int>::size_type i;
  i = hms1.max_size( );
  cout << "The maximum possible length "
       << "of the hash_multiset is " << i << "." << endl;
}
```
# hash\_multiset::operator=

## **NOTE**

This API is obsolete. The alternative is unordered multiset Class.

Replaces the elements of the hash\_multiset with a copy of another hash\_multiset.

```
hash_multiset& operator=(const hash_multiset& right);
```

```
hash multiset& operator=(hash multiset&& right);
```
## **Parameters**

right

The [hash\\_multiset](#page-1238-0) being copied into the hash\_multiset .

## **Remarks**

After erasing any existing elements in a hash\_multiset, operator= either copies or moves the contents of right into the hash\_multiset .

```
// hash_multiset_operator_as.cpp
// compile with: /EHsc
#include <hash_multiset>
#include <iostream>
int main( )
{
   using namespace std;
  using namespace stdext;
   hash_multiset<int> v1, v2, v3;
   hash multiset<int>::iterator iter;
   v1.insert(10);
   cout \langle\langle "v1 = " ;
   for (iter = v1.begin(); iter != v1.end(); iter++)
     cout << iter << " ";
   cout << endl;
   v2 = v1;cout \langle\langle "v2 = ";
   for (iter = v2.\text{begin}); iter != v2.\text{end}); iter++)
     cout << iter << " ";
   cout << endl;
// move v1 into v2
   v2.clear();
   v2 = move(v1);cout \langle\langle "v2 = ";
  for (iter = v2.\text{begin}); iter != v2.\text{end}(); iter++)
     cout << iter << " ";
   cout << endl;
}
```
## hash\_multiset::pointer

### **NOTE**

This API is obsolete. The alternative is [unordered\\_multiset](#page-3229-0) Class.

A type that provides a pointer to an element in a hash\_multiset.

typedef list<typename \_Traits::value\_type, typename \_Traits::allocator\_type>::pointer pointer;

#### **Remarks**

A type pointer can be used to modify the value of an element.

In most cases, an [iterator](#page-1265-0) should be used to access the elements in a multiset object.

## <span id="page-1271-0"></span>hash\_multiset::rbegin

#### **NOTE**

This API is obsolete. The alternative is [unordered\\_multiset](#page-3229-0) Class.

Returns an iterator addressing the first element in a reversed hash\_multiset.

```
const_reverse_iterator rbegin() const;
```

```
reverse_iterator rbegin();
```
## **Return Value**

A reverse bidirectional iterator addressing the first element in a reversed hash\_multiset or addressing what had been the last element in the unreversed hash\_multiset.

## **Remarks**

rbegin is used with a reversed hash\_multiset justas [begin](#page-1243-0) is used with a hash\_multiset.

If the return value of rbegin is assigned to a const\_reverse\_iterator, then the hash\_multiset object cannot be modified. If the return value of rbegin is assigned to a reverse\_iterator, then the hash\_multiset object can be modified.

rbegin can be used to iterate through a hash\_multiset backwards.

```
// hash_multiset_rbegin.cpp
// compile with: /EHsc
#include <hash_set>
#include <iostream>
int main( )
{
  using namespace std;
  using namespace stdext;
  hash_multiset <int> hms1;
  hash multiset <int>::iterator hms1 Iter;
  hash_multiset <int>::reverse_iterator hms1_rIter;
  hms1.insert( 10 );
  hms1.insert( 20 );
  hms1.insert( 30 );
  hms1_rIter = hms1.rbegin( );
   cout << "The first element in the reversed hash_multiset is "
        << *hms1_rIter << "." << endl;
   // begin can be used to start an iteration
   // through a hash_multiset in a forward order
   cout << "The hash_multiset is: ";
   for ( hms1_Iter = hms1.begin( ) ; hms1_Iter != hms1.end( );
        hms1 Iter++ )
     cout << *hms1_Iter << " ";
  cout << endl;
   // rbegin can be used to start an iteration
   // through a hash_multiset in a reverse order
  cout << "The reversed hash_multiset is: ";
  for ( hms1_rIter = hms1.rbegin( ) ; hms1_rIter != hms1.rend( );
        hms1_rIter++ )
     cout << *hms1 rIter << " ";
   cout << endl;
  // A hash_multiset element can be erased by dereferencing to its key
  hms1_rIter = hms1.rbegin( );
  hms1.erase ( *hms1 rIter );
  hms1 rIter = hms1.rbegin( );
  cout << "After the erasure, the first element "
       << "in the reversed hash_multiset is "<< *hms1_rIter << "."
       << endl;
}
```
The first element in the reversed hash multiset is 30. The hash\_multiset is: 10 20 30 The reversed hash\_multiset is: 30 20 10 After the erasure, the first element in the reversed hash\_multiset is 20.

## hash multiset::reference

#### **NOTE**

This API is obsolete. The alternative is unordered multiset Class.

A type that provides a reference to an element stored in a hash multiset.

typedef list<typename \_Traits::value\_type, typename \_Traits::allocator\_type>::reference reference;

#### **Remarks**

#### **Example**

```
// hash_multiset_reference.cpp
// compile with: /EHsc
#include <hash set>
#include <iostream>
int main( )
{
  using namespace std;
  using namespace stdext;
  hash_multiset <int> hms1;
   hms1.insert( 10 );
  hms1.insert( 20 );
   // Declare and initialize a reference &Ref1 to the 1st element
   int \&\text{Refl} = *hms1.begin( );
  cout << "The first element in the hash_multiset is "
       << Ref1 << "." << endl;
  // The value of the 1st element of the hash_multiset can be
   // changed by operating on its (non const) reference
  Ref1 = Ref1 + 5;cout << "The first element in the hash_multiset is now "
       << *hms1.begin() << "." << endl;
}
```
The first element in the hash\_multiset is 10. The first element in the hash\_multiset is now 15.

## hash\_multiset::rend

### **NOTE**

This API is obsolete. The alternative is unordered multiset Class.

Returns an iterator that addresses the location succeeding the last element in a reversed hash multiset.

```
const_reverse_iterator rend() const;
reverse_iterator rend();
```
#### **Return Value**

A reverse bidirectional iterator that addresses the location succeeding the last element in a reversed hash\_multiset (the location that had preceded the first element in the unreversed hash\_multiset).

#### **Remarks**

rend is used with a reversed hash\_multiset justas [end](#page-1255-0) is used with a hash\_multiset.

If the return value of rend is assigned to a const\_reverse\_iterator, then the hash\_multiset object cannot be modified. If the return value of rend is assigned to a reverse\_iterator, then the hash\_multiset object can be modified. The value returned by  $r_{\text{rend}}$  should not be dereferenced.

rend can be used to test to whether a reverseiterator has reached theend of its hash\_multiset.

#### **Example**

```
// hash_multiset_rend.cpp
// compile with: /EHsc
#include <hash set>
#include <iostream>
int main( )
{
  using namespace std;
  using namespace stdext;
  hash_multiset <int> hms1;
  hash_multiset <int>::iterator hms1_Iter;
  hash_multiset <int>::reverse_iterator hms1_rIter;
  hash_multiset <int>::const_reverse_iterator hms1_crIter;
  hms1.insert( 10 );
  hms1.insert( 20 );
  hms1.insert( 30 );
  hms1_rIter = hms1.rend( );
  hms1_rIter--;
  cout << "The last element in the reversed hash_multiset is "
        << *hms1_rIter << "." << endl;
  // end can be used to terminate an iteration
   // through a hash_multiset in a forward order
  cout << "The hash_multiset is: ";
   for ( hms1_Iter = hms1.begin( ) ; hms1_Iter != hms1.end( );
         hms1_Iter++ )
      cout << *hms1_Iter << " ";
   cout << "." << endl;
   // rend can be used to terminate an iteration
   // through a hash multiset in a reverse order
  cout << "The reversed hash multiset is: ";
   for ( hms1_rIter = hms1.rbegin( ) ; hms1_rIter != hms1.rend( );
         hms1 rIter++ )
     cout << *hms1_rIter << " ";
  cout << "." << endl;
  hms1_rIter = hms1.rend( );
  hms1 rIter--;
  hms1.erase ( *hms1_rIter );
  hms1_rIter = hms1.rend( );
  hms1 rIter--;
  cout << "After the erasure, the last element in the "
       << "reversed hash_multiset is " << *hms1_rIter << "."
        << endl;
}
```
The last element in the reversed hash\_multiset is 10. The hash\_multiset is: 10 20 30 . The reversed hash multiset is: 30 20 10. After the erasure, the last element in the reversed hash\_multiset is 20.

## **NOTE**

This API is obsolete. The alternative is [unordered\\_multiset](#page-3229-0) Class.

A type that provides a bidirectional iterator that can read or modify an element in a reversed hash\_multiset.

typedef list<typename Traits::value\_type, typename Traits::allocator\_type>::reverse\_iterator reverse\_iterator;

### **Remarks**

A type reverse\_iterator is use to iterate through the hash\_multiset in reverse.

### **Example**

See example for [rbegin](#page-1271-0) for an example of how to declare and use reverse\_iterator .

## <span id="page-1276-0"></span>hash\_multiset::size

#### **NOTE**

This API is obsolete. The alternative is [unordered\\_multiset](#page-3229-0) Class.

Returns the number of elements in the hash\_multiset.

size\_type size() const;

#### **Return Value**

The current length of the hash\_multiset.

#### **Remarks**

```
// hash_multiset_size.cpp
// compile with: /EHsc
#include <hash set>
#include <iostream>
int main( )
{
  using namespace std;
  using namespace stdext;
  hash_multiset <int> hms1;
  hash_multiset <int> :: size_type i;
  hms1.insert( 1 );
  i = hms1.size( );
  cout << "The hash_multiset length is " << i << "." << endl;
  hms1.insert( 2 );
  i = hms1.size( );
  cout << "The hash_multiset length is now " << i << "." << endl;
}
```
## hash\_multiset::size\_type

## **NOTE**

This API is obsolete. The alternative is [unordered\\_multiset](#page-3229-0) Class.

An unsigned integer type that can represent the number of elements in a hash\_multiset.

typedef list<typename \_Traits::value\_type, typename \_Traits::allocator\_type>::size\_type size\_type;

## **Remarks**

### **Example**

See example for [size](#page-1276-0) for an example of how to declare and use size type

## <span id="page-1277-0"></span>hash\_multiset::swap

#### **NOTE**

This API is obsolete. The alternative is [unordered\\_multiset](#page-3229-0) Class.

Exchanges the elements of two hash\_multisets.

void swap(hash\_multiset& right);

#### **Parameters**

#### right

The argument hash\_multiset providing the elements to be swapped with the target hash\_multiset.

#### **Remarks**

The member function invalidates no references, pointers, or iterators that designate elements in the two hash\_multisets whose elements are being exchanged.

```
// hash_multiset_swap.cpp
// compile with: /EHsc
#include <hash_set>
#include <iostream>
int main( )
{
  using namespace std;
  using namespace stdext;
  hash_multiset <int> hms1, hms2, hms3;
  hash multiset <int>::iterator hms1 Iter;
  hms1.insert( 10 );
  hms1.insert( 20 );
  hms1.insert( 30 );
  hms2.insert( 100 );
  hms2.insert( 200 );
  hms3.insert( 300 );
  cout << "The original hash_multiset hms1 is:";
   for ( hms1_Iter = hms1.begin( ); hms1_Iter != hms1.end( );
         hms1_Iter++ )
        cout << " " << *hms1_Iter;
   cout << "." << endl;
   // This is the member function version of swap
  hms1.swap( hms2 );
  cout << "After swapping with hms2, list hms1 is:";
   for ( hms1_Iter = hms1.begin( ); hms1_Iter != hms1.end( );
        hms1_Iter++ )
        cout << " " << *hms1_Iter;
  cout << "." << endl;
  // This is the specialized template version of swap
  swap( hms1, hms3 );
  cout << "After swapping with hms3, list hms1 is:";
  for ( hms1_Iter = hms1.begin( ); hms1_Iter != hms1.end( );
        hms1 Iter++ )
        cout << " " << *hms1 Iter;
  cout << "." << endl;
}
```
The original hash\_multiset hms1 is: 10 20 30. After swapping with hms2, list hms1 is: 200 100. After swapping with hms3, list hms1 is: 300.

## hash\_multiset::upper\_bound

#### **NOTE**

This API is obsolete. The alternative is unordered multiset Class.

Returns an iterator to the first element in a hash\_multiset with a key that is greater than a specified key.

```
const_iterator upper_bound(const Key& key) const;
```

```
iterator upper_bound(const Key& key);
```
#### **Parameters**

key

The argument key to be compared with the sort key of an element from the hash\_multiset being searched.

#### **Return Value**

An [iterator](#page-1265-0) or [const\\_iterator](#page-1247-0) that addresses the location of the first element in a hash\_multiset with a key greater than the argument key, or that addresses the location succeeding the last element in the hash\_multiset if no match is found for the key.

### **Remarks**

#### **Example**

```
// hash_multiset_upper_bound.cpp
// compile with: /EHsc
#include <hash set>
#include <iostream>
int main( )
{
  using namespace std;
  using namespace stdext;
  hash multiset <int> hms1;
  hash_multiset <int> :: const_iterator hms1_AcIter, hms1_RcIter;
  hms1.insert( 10 );
  hms1.insert( 20 );
  hms1.insert( 30 );
  hms1_RcIter = hms1.upper_bound( 20 );
   cout << "The first element of hash_multiset hms1" << endl
        << "with a key greater than 20 is: "
        << *hms1_RcIter << "." << endl;
   hms1_RcIter = hms1.upper_bound( 30 );
   // If no match is found for the key, end( ) is returned
   if ( hms1 RcIter == hms1.end( ) )cout << "The hash_multiset hms1 doesn't have an element\n"
          << "with a key greater than 30." << endl;
   else
      cout << "The element of hash_multiset hms1"
          << "with a key > 40 is: "
          << *hms1_RcIter << "." << endl;
   // An element at a specific location in the hash_multiset can be
  // found by using a dereferenced iterator addressing the location
  hms1_AcIter = hms1.begin( );
  hms1_RcIter = hms1.upper_bound( *hms1_AcIter );
  cout << "The first element of hms1 with a key greater than "
       << endl << "that of the initial element of hms1 is: "
       << *hms1_RcIter << "." << endl;
}
```
The first element of hash multiset hms1 with a key greater than 20 is: 30. The hash\_multiset hms1 doesn't have an element with a key greater than 30. The first element of hms1 with a key greater than that of the initial element of hms1 is: 20.

## <span id="page-1279-0"></span>hash\_multiset::value\_comp

This API is obsolete. The alternative is unordered multiset Class.

Retrieves a copy of the comparison object used to order element values in a hash multiset.

value\_compare value\_comp() const;

## **Return Value**

Returns the hash\_multiset template parameter Traits, which contains function objects that are used to hash and to order elements of the container.

For more information on Traits see the [hash\\_multiset](#page-1238-0) Class topic.

#### **Remarks**

The stored object defines a member function:

bool operator( constKey& \_xVal , const Key& \_yVal);

which returns  $\frac{1}{x}$  true if  $\frac{1}{x}$  val precedes and is not equal to  $\frac{1}{x}$  val in the sort order.

Note that both [key\\_compare](#page-1267-0) and [value\\_compare](#page-1281-0) are synonyms for the template parameter Traits. Both types are provided for the hash\_multiset and hash\_multiset classes, where they are identical, for compatibility with the hash\_map and hash\_multimap classes, where they are distinct.

```
// hash_multiset_value_comp.cpp
// compile with: /EHsc
#include <hash_set>
#include <iostream>
int main( )
{
  using namespace std;
  using namespace stdext;
  hash multiset \langleint, hash compare \langle int, less\langleint> > > hms1;
  hash_multiset <int, hash_compare < int, less<int> > >::value_compare
      vc1 = hms1.value comp( );
  bool result1 = vc1(2, 3);
  if('result1 == true'){
      cout << "vc1( 2,3 ) returns value of true, "
           << "where vc1 is the function object of hms1."
           << endl;
   }
   else
   {
      cout << "vc1( 2,3 ) returns value of false, "
           << "where vc1 is the function object of hms1."
           << endl;
   }
   hash_multiset <int, hash_compare < int, greater<int> > > hms2;
  hash_multiset<int, hash_compare < int, greater<int> > >::
          value compare vc2 = hms2.value comp( );
  bool result2 = vc2(2, 3);
  if( result2 == true )
  {
      cout << "vc2( 2,3 ) returns value of true, "
          << "where vc2 is the function object of hms2."
           << endl;
  }
   else
   {
      cout << "vc2( 2,3 ) returns value of false, "
          << "where vc2 is the function object of hms2."
          << endl;
  }
}
```
vc1( 2,3 ) returns value of true, where vc1 is the function object of hms1. vc2( 2,3 ) returns value of false, where vc2 is the function object of hms2.

## <span id="page-1281-0"></span>hash\_multiset::value\_compare

### **NOTE**

This API is obsolete. The alternative is unordered multiset Class.

A type that provides two function objects, a binary predicate of class compare that can compare two element values of a hash\_multiset to determine their relative order and a unary predicate that hashes the elements.

typedef key\_compare value\_compare;

#### **Remarks**

value\_compare is a synonym for the template parameter Traits.

For more information on *Traits* see the [hash\\_multiset](#page-1238-0) Class topic.

Note that both [key\\_compare](#page-1267-0) and value\_compare are synonyms for the template parameter Traits. Both types are provided for the classes set and multiset, where they are identical, for compatibility with the classes map and multimap, where they are distinct.

#### **Example**

See example for [value\\_comp](#page-1279-0) for an example of how to declare and use value\_compare.

## <span id="page-1282-0"></span>hash\_multiset::value\_type

#### **NOTE**

This API is obsolete. The alternative is unordered multiset Class.

A type that describes an object stored as an element as a hash\_multiset in its capacity as a value.

```
typedef Key value_type;
```

```
// hash_multiset_value_type.cpp
// compile with: /EHsc
#include <hash_set>
#include <iostream>
int main( )
{
  using namespace std;
  using namespace stdext;
  hash multiset <int> hms1;
  hash_multiset <int>::iterator hms1_Iter;
  // Declare value_type
  hash multiset <int> :: value_type hmsvt_Int;
  hmsvt_Int = 10; // Initialize value_type
  // Declare key_type
  hash_multiset <int> :: key_type hmskt_Int;
  hmskt_Int = 20; // Initialize key_type
  hms1.insert( hmsvt_Int ); // Insert value into s1
  hms1.insert( hmskt_Int ); // Insert key into s1
  // A hash_multiset accepts key_types or value_types as elements
  cout << "The hash_multiset has elements:";
  for ( hms1_Iter = hms1.begin() ; hms1_Iter != hms1.end( );
       hms1 Iter++)
     cout << " " << *hms1_Iter;
     cout << "." << endl;
}
```
# See also

Thread Safety in the C++ [Standard](#page-3508-0) Library C++ Standard Library [Reference](#page-25-0)

10/19/2022 • 2 minutes to read • Edit [Online](https://github.com/MicrosoftDocs/cpp-docs/blob/main/docs/standard-library/hash-set-functions.md)

[swap](#page-1284-0) swap [\(hash\\_multiset\)](#page-1284-1)

## <span id="page-1284-0"></span>swap

## **NOTE**

This API is obsolete. The alternative is unordered set Class.

Exchanges the elements of two hash\_sets.

```
void swap(
   hash_set <Key, Traits, Allocator>& left,
   hash set <Key, Traits, Allocator>& right);
```
## **Parameters**

### right

The hash\_set providing the elements to be swapped, or the hash\_set whose elements are to be exchanged with those of the hash\_set left.

left

The hash set whose elements are to be exchanged with those of the hash set right.

## **Remarks**

The swap template function is an algorithm specialized on the container class hash\_set to execute the member function left. [swap](#page-1232-0)( right). This is an instance of the partial ordering of function templates by the compiler. When template functions are overloaded in such a way that the match of the template with the function call is not unique, then the compiler will select the most specialized version of the template function. The general version of the template function

## template <class T> void swap(T&, T&),

in the algorithm class works by assignment and is a slow operation. The specialized version in each container is much faster as it can work with the internal representation of the container class.

## **Example**

See the code example for the member class [hash\\_set::swap](#page-1232-0) for an example that uses the template version of swap .

## <span id="page-1284-1"></span>swap (hash\_multiset)

### **NOTE**

This API is obsolete. The alternative is unordered set Class.

### **Parameters**

### right

The hash\_multiset providing the elements to be swapped, or the hash\_multiset whose elements are to be exchanged with those of the hash\_multiset left.

## left

The hash\_multiset whose elements are to be exchanged with those of the hash\_multiset right.

#### **Remarks**

The swap template function is an algorithm specialized on the container class hash\_multiset to execute the member function left. [swap](#page-1277-0)( right ). This is an instance of the partial ordering of function templates by the compiler. When template functions are overloaded in such a way that the match of the template with the function call is not unique, then the compiler will select the most specialized version of the template function. The general version of the template function

## template <class T> void swap(T&, T&),

in the algorithm class works by assignment and is a slow operation. The specialized version in each container is much faster as it can work with the internal representation of the container class.

## **Example**

See the code example for the member class [hash\\_multiset::swap](#page-1277-0) for an example that uses the template version of swap .

## See also

<hash set>

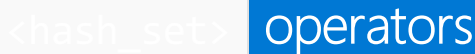

10/19/2022 • 4 minutes to read • Edit [Online](https://github.com/MicrosoftDocs/cpp-docs/blob/main/docs/standard-library/hash-set-operators.md)

[operator!=](#page-1286-0) operator!= [\(hash\\_multiset\)](#page-1288-0) [operator==](#page-1287-0) operator== [\(hash\\_multiset\)](#page-1289-0)

## <span id="page-1286-0"></span>operator!=

## **NOTE**

This API is obsolete. The alternative is [unordered\\_set](#page-3183-0) Class.

Tests if the hash\_set object on the left side of the operator is not equal to the hash\_set object on the right side.

bool operator!=(const hash\_set <Key, Traits, Allocator>& left, const hash\_set <Key, Traits, Allocator>& right);

## **Parameters**

left An object of type hash\_set .

right An object of type hash\_set .

## **Return Value**

true if the hash\_sets are not equal; false if hash\_sets are equal.

## **Remarks**

The comparison between hash\_set objects is based on a pairwise comparison between their elements. Two hash\_sets are equal if they have the same number of elements and their respective elements have the same values. Otherwise, they are unequal.

Members of the [<hash\\_map>](#page-1077-0) and [<hash\\_set>](#page-1191-0) header files are in the stdext [Namespace](#page-3509-0).

```
// hash_set_op_ne.cpp
// compile with: /EHsc
#include <hash_set>
#include <iostream>
int main( )
{
  using namespace std;
  using namespace stdext;
  hash_set <int> hs1, hs2, hs3;
  int i;
  for ( i = 0 ; i < 3 ; i++ )
   {
     hs1.insert ( i );
     hs2.insert (i * i);
     hs3.insert ( i );
   }
  if ( hs1 != hs2 )
     cout << "The hash_sets hs1 and hs2 are not equal." << endl;
   else
     cout << "The hash_sets hs1 and hs2 are equal." << endl;
  if ( hs1 != hs3 )
      cout << "The hash sets hs1 and hs3 are not equal." << endl;
  else
     cout << "The hash_sets hs1 and hs3 are equal." << endl;
}
```
The hash\_sets hs1 and hs2 are not equal. The hash\_sets hs1 and hs3 are equal.

## <span id="page-1287-0"></span>operator==

#### **NOTE**

This API is obsolete. The alternative is [unordered\\_set](#page-3183-0) Class.

Tests if the hash set object on the left side of the operator is equal to the hash set object on the right side.

bool operator!==(const hash\_set <Key, Traits, Allocator>& left, const hash\_set <Key, Traits, Allocator>& right);

#### **Parameters**

left An object of type hash\_set .

right An object of type hash set.

## **Return Value**

true if the hash\_set on the left side of the operator is equal to the hash\_set on the right side of the operator; otherwise false .

#### **Remarks**

The comparison between hash\_set objects is based on a pairwise comparison of their elements. Two hash\_sets

are equal if they have the same number of elements and their respective elements have the same values. Otherwise, they are unequal.

#### **Example**

```
// hash_set_op_eq.cpp
// compile with: /EHsc
#include <hash_set>
#include <iostream>
int main( )
{
  using namespace std;
  using namespace stdext;
  hash_set <int> s1, s2, s3;
  int i;
  for ( i = 0 ; i < 3 ; i++){
     s1.insert ( i );
     s2.insert ( i * i );
     s3.insert ( i );
  }
  if ( s1 == s2 )
     cout << "The hash_sets s1 and s2 are equal." << endl;
   else
     cout << "The hash_sets s1 and s2 are not equal." << endl;
  if ( s1 == s3 )cout \ll "The hash sets s1 and s3 are equal." \ll endl;
  else
     cout << "The hash_sets s1 and s3 are not equal." << endl;
}
```
The hash\_sets s1 and s2 are not equal. The hash\_sets s1 and s3 are equal.

## <span id="page-1288-0"></span>operator!= (hash\_multiset)

#### **NOTE**

This API is obsolete. The alternative is [unordered\\_set](#page-3183-0) Class.

Tests if the hash\_multiset object on the left side of the operator is not equal to the hash\_multiset object on the right side.

bool operator!=(const hash\_multiset <Key, Traits, Allocator>& left, const hash\_multiset <Key, Traits, Allocator>& right);

#### **Parameters**

left

An object of type hash\_multiset .

right An object of type hash\_multiset .

### **Return Value**

true if the hash\_multisets are not equal; false if hash\_multisets are equal.

#### **Remarks**

The comparison between hash multiset objects is based on a pairwise comparison between their elements. Two hash\_multisets are equal if they have the same number of elements and their respective elements have the same values. Otherwise, they are unequal.

#### **Example**

```
// hashset_op_ne.cpp
// compile with: /EHsc
#include <hash_set>
#include <iostream>
int main( )
{
  using namespace std;
  using namespace stdext;
  hash_multiset <int> hs1, hs2, hs3;
  int i;
  for ( i = 0 ; i < 3 ; i++ )
  {
     hs1.insert ( i );
     hs2.insert (i * i);
     hs3.insert ( i );
   }
  if (hs1 != hs2)cout << "The hash multisets hs1 and hs2 are not equal." << endl;
  else
     cout << "The hash_multisets hs1 and hs2 are equal." << endl;
  if ( hs1 != hs3 )
     cout << "The hash_multisets hs1 and hs3 are not equal." << endl;
   else
      cout << "The hash_multisets hs1 and hs3 are equal." << endl;
}
```
The hash multisets hs1 and hs2 are not equal. The hash\_multisets hs1 and hs3 are equal.

## <span id="page-1289-0"></span>operator== (hash\_multiset)

#### **NOTE**

This API is obsolete. The alternative is [unordered\\_set](#page-3183-0) Class.

Tests if the hash\_multiset object on the left side of the operator is equal to the hash\_multiset object on the right side.

bool operator!==(const hash\_multiset <Key, Traits, Allocator>& left, const hash\_multiset <Key, Traits, Allocator>& right);

#### **Parameters**

left An object of type hash\_multiset .

## right An object of type hash\_multiset .

## **Return Value**

true if the hash\_multiset on the left side of the operator is equal to the hash\_multiset on the right side of the operator; otherwise false.

## **Remarks**

The comparison between hash\_multiset objects is based on a pairwise comparison of their elements. Two hash\_multisets are equal if they have the same number of elements and their respective elements have the same values. Otherwise, they are unequal.

## **Example**

```
// hash_multiset_op_eq.cpp
// compile with: /EHsc
#include <hash_set>
#include <iostream>
int main( )
{
  using namespace std;
  using namespace stdext;
  hash multiset <int> s1, s2, s3;
  int i;
  for ( i = 0 ; i < 3 ; i++ )
  {
     s1.insert ( i );
     s2.insert ( i * i );
     s3.insert ( i );
  }
  if ( s1 == s2 )cout << "The hash_multisets s1 and s2 are equal." << endl;
  else
     cout << "The hash_multisets s1 and s2 are not equal." << endl;
  if ( s1 == s3 )cout << "The hash_multisets s1 and s2 are equal." << endl;
  else
     cout << "The hash_multisets s1 and s2 are not equal." << endl;
}
```
The hash\_multisets s1 and s2 are not equal. The hash multisets s1 and s2 are equal.

## See also

<hash set>

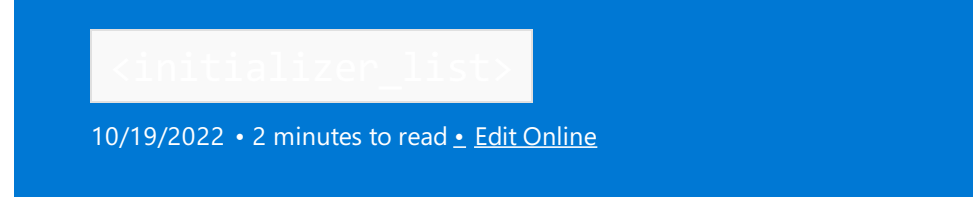

Defines the container class template  $\overline{\ }$  initializer\_list and several supporting templates.

# Syntax

#include <initializer\_list>

## **Classes**

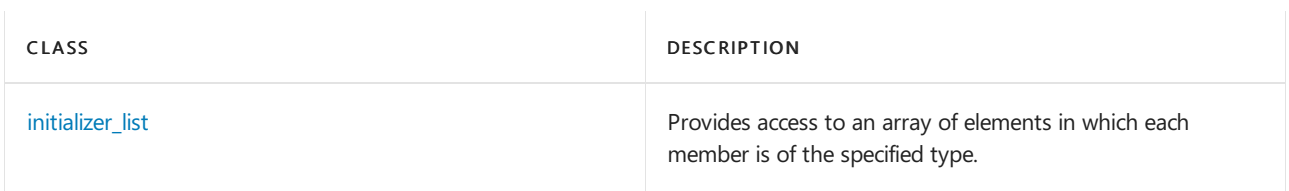

## See also

Header Files [Reference](#page-26-0)

# <span id="page-1292-0"></span>initializer\_list class

10/19/2022 • 3 minutes to read • Edit [Online](https://github.com/MicrosoftDocs/cpp-docs/blob/main/docs/standard-library/initializer-list-class.md)

Provides access to an array of elements in which each member is of the specified type.

## Syntax

template <class Type> class initializer\_list

## **Parameters**

Type The element data type to be stored in the initializer\_list.

## Remarks

An initializer\_list can be constructed using a braced initializer list:

initializer\_list<int> i1{ 1, 2, 3, 4 };

The compiler transforms braced initializer lists with homogeneous elements into an initializer\_list whenever the function signature requires an initializer\_list . For more information about using initializer\_list , see Uniform initialization and delegating [constructors](https://learn.microsoft.com/en-us/cpp/cpp/initializing-classes-and-structs-without-constructors-cpp)

## **Constructors**

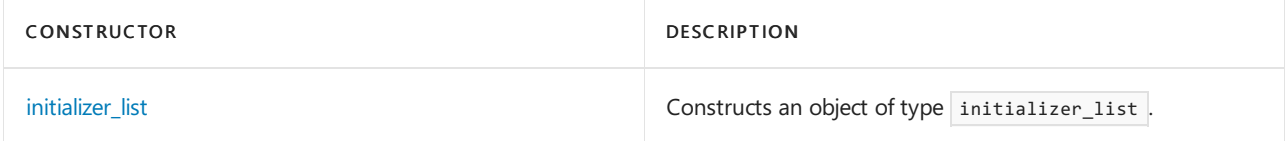

### **Typedefs**

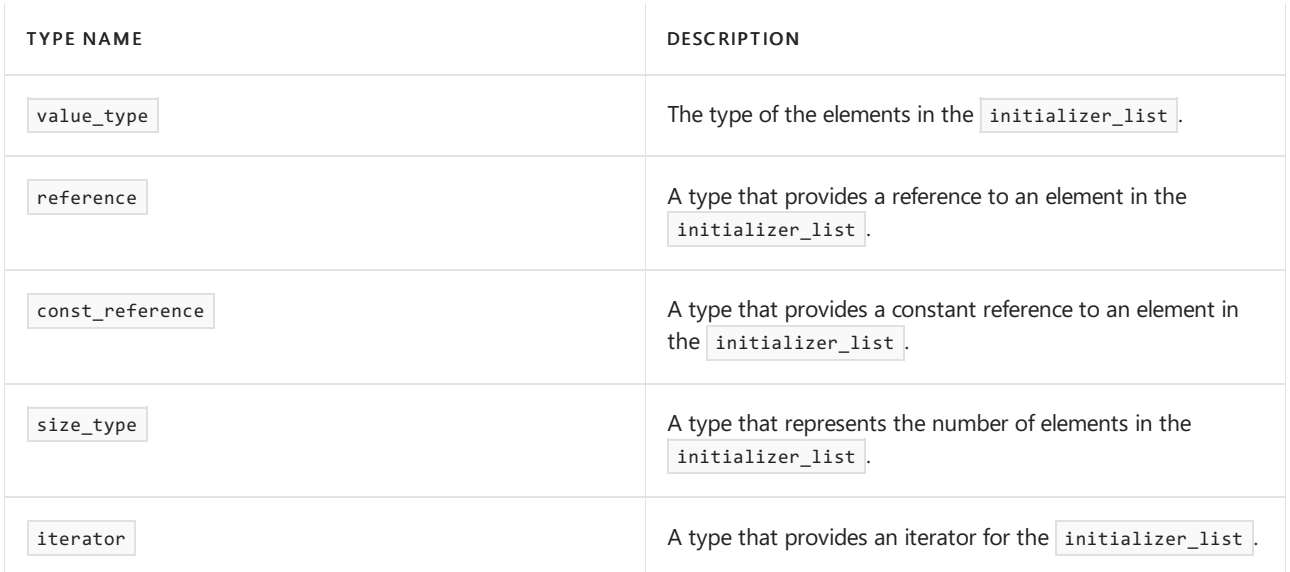

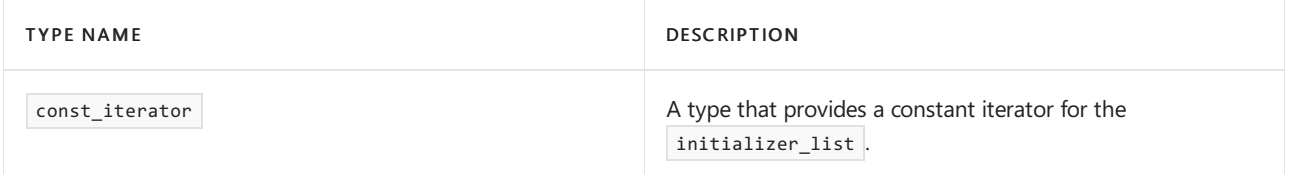

## **Member functions**

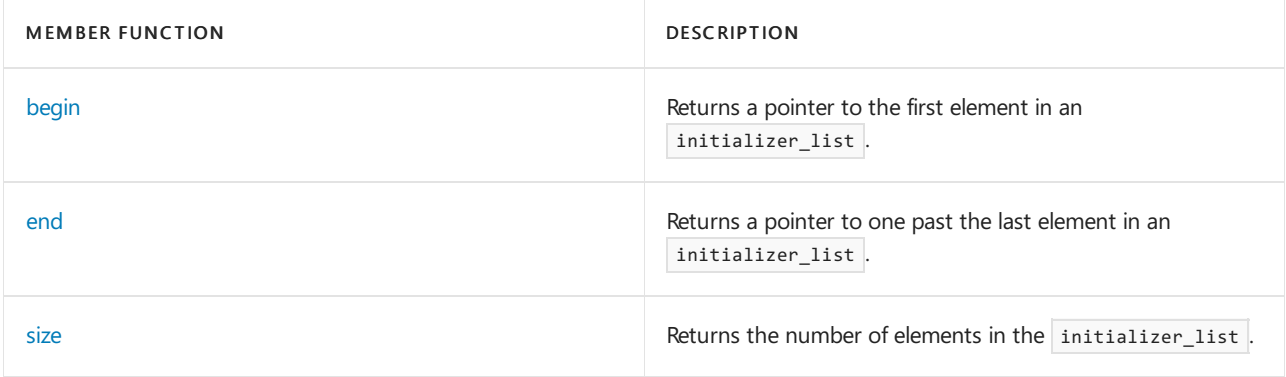

## Requirements

Header: <initializer\_list>

Namespace: std

# <span id="page-1293-1"></span>initializer\_list::begin

Returns a pointer to the first element in an initializer\_list.

```
constexpr const InputIterator* begin() const noexcept;
```
## **Return value**

A pointer to the first element of the initializer\_list. If the list is empty, the pointer is the same for the beginning and end of the list.

## <span id="page-1293-2"></span>initializer\_list::end

Returns a pointer to one past the last element in an initializer list.

```
constexpr const InputIterator* end() const noexcept;
```
### **Return value**

A pointer to one past the last element in the list. If the list is empty, it's the same as the pointer to the first element in the list.

## <span id="page-1293-0"></span>initializer\_list::initializer\_list

```
Constructs an object of type initializer_list .
```

```
constexpr initializer_list() noexcept;
initializer_list(const InputIterator First, const InputIterator Last);
```
## First

The position of the first element in the range of elements to be copied.

## Last

The position of the first element beyond the range of elements to be copied.

## **Remarks**

An initializer\_list is based on an array of objects of the specified type. Copying an initializer\_list creates a second instance of a list pointing to the same objects; the underlying objects aren't copied.

```
// initializer_list_class.cpp
// compile with: /EHsc
#include <initializer_list>
#include <iostream>
int main()
{
    using namespace std;
    // Create an empty initializer_list c0
    initializer_list <int> c0;
    // Create an initializer list c1 with 1 element
    initializer list \langleint> c1{ 3 };
    // Create an initializer_list c2 with 5 elements
    initializer_list <int> c2{ 5, 4, 3, 2, 1 };
    // Create a copy, initializer_list c3, of initializer_list c2
    initializer_list <int> c3(c2);
    // Create a initializer_list c4 by copying the range c3[ first, last)
    const int^* c3ptr = c3.begin();
    c3_ptr++;
    c3_ptr++;
    initializer_list <int> c4(c3.begin(), c3_ptr);
    // Move initializer_list c4 to initializer_list c5
    initializer_list <int> c5(move(c4));
    cout \langle \cdot \rangle "c1 =";
    for (auto c : c1)
       cout << " " << c;
    cout << endl;
    cout \langle\langle "c2 =";
    for (auto c : c2)
       cout << " " << c;
    cout << endl;
    cout \langle\langle "c3 =";
    for (auto c : c3)
        cout << " " << c;
    cout << endl;
    cout \langle \cdot \rangle "c5 =";
    for (auto c : c5)
        cout << " " << c;
    cout << endl;
}
```
 $c1 = 3$  $c2 = 54321$ c3 = 5 4 3 2 1  $c5 = 54$ 

# <span id="page-1295-0"></span>initializer\_list::size

Returns the number of elements in the list.

constexpr size\_t size() const noexcept;

## **Return value**

The number of elements in the list.

See also

[<forward\\_list>](#page-878-0)
<span id="page-1296-0"></span>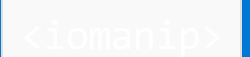

10/19/2022 • 2 minutes to read • Edit [Online](https://github.com/MicrosoftDocs/cpp-docs/blob/main/docs/standard-library/iomanip.md)

Include the iostreams standard header <iomanip> to define several manipulators that each take a single argument.

# Syntax

#include <iomanip>

# Remarks

Each of these manipulators returns an unspecified type, called T1 through T10, that overloads both

basic\_istream<Elem, Tr>::operator>> and basic\_ostream<Elem, Tr>::operator<< . For more information, see [operator>>](#page-1385-0) and [operator<<](#page-2149-0) .

## **Manipulators**

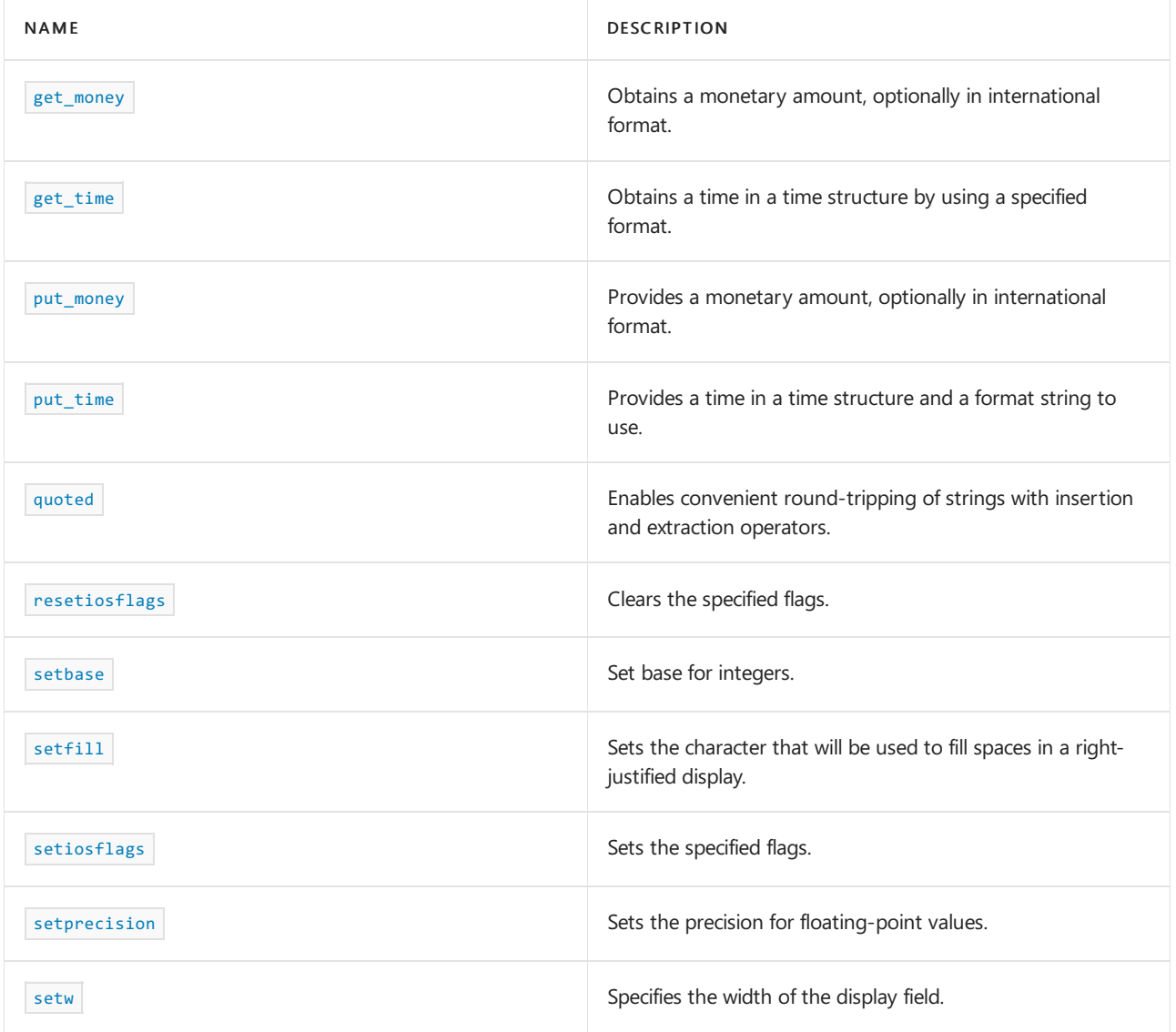

# See also

Header Files [Reference](#page-26-0) Thread Safety in the C++ [Standard](#page-3508-0) Library iostream [Programming](#page-3561-0) iostreams [Conventions](#page-3591-0)

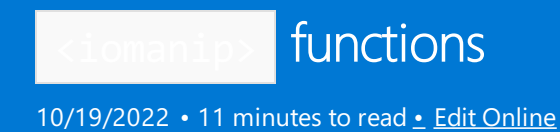

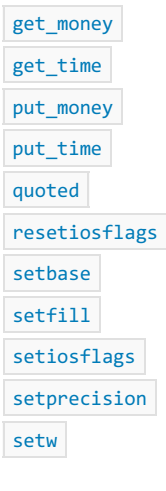

### <span id="page-1298-0"></span>get\_money

Extracts a monetary value from a stream using the specified format, and returns the value in a parameter.

```
template <class Money>
T7 get_money(Money& amount, bool use_intl);
```
#### **Parameters**

*amount* The extracted monetary value.

*use\_intl*

If  $\overline{t}$  true, use international format. The default value is  $\overline{t}$  false.

#### **Remarks**

The manipulator returns an object that, when extracted from the stream str , behaves as a

formatted input function that calls the member function get for thelocalefacet money\_get associated with str, using *use\_intl* to indicate international format. If successful, the call stores in *amount* the extracted monetary value. The manipulator then returns  $\overline{\mathsf{str}}$  .

Money must be of type long double or an instantiation of basic\_string with the same element and traits parameters as str.

<span id="page-1298-1"></span>get\_time

Extracts a time value from a stream using the specified format. Returns the value in a parameter as a time structure.

```
template <class Elem>
T10 get_time(struct tm *time_ptr, const Elem *time_format);
```
*time\_ptr*

The time in the form of a time structure.

*time\_format*

The format to use to get the time value.

#### **Remarks**

The manipulator returns an object that, when extracted from the stream  $\frac{1}{100}$  behaves as a

formatted input function that calls the member function get for thelocalefacet time\_get associated with str, using tptr to indicate the time structure and fmt to indicate the beginning of a null-terminated format string. If successful, the call stores in the time structure the values associated with any extracted time fields. The manipulator then returns  $str$  .

#### **Example**

```
#include <ctime>
#include <iomanip>
#include <iostream>
int main()
{
   std::cout << "Enter a time, for example 15:24 for 3:24pm: ";
   struct std::tm when;
   std::cin >> std::get_time(&when, "%R");
   if (!std::cin.fail())
    {
        std::cout << "Entered: " << when.tm hour << " hours, " << when.tm min << " minutes\n";
    }
    return (int)std::cin.fail();
}
```
#### <span id="page-1299-0"></span>put money

Inserts a monetary amount using the specified format into a stream.

```
template <class Money>
T8 put_money(const Money& amount, bool use_intl);
```
#### **Parameters**

*amount* The monetary amount to insert into the stream.

*use\_intl*

Set to  $\vert$  true if manipulator should use international format,  $\vert$  false if it shouldn't.

#### **Return Value**

Returns str

#### **Remarks**

The manipulator returns an object that, when inserted into the stream str, behaves as a formatted output function that calls the member function put for the locale facet money put associated with str . If successful, the call inserts amount suitably formatted, using use\_intl to indicate international format and str.fill(), as the fill element. The manipulator then returns  $\overline{\mathsf{str}}$  .

Money must be of type long double or an instantiation of basic\_string with the same element and traits

parameters as str.

<span id="page-1300-0"></span>put\_time

Writes a time value from a time structure to a stream by using a specified format.

template <class Elem> T10 put\_time(struct tm\* time\_ptr, const Elem\* time\_format);

#### **Parameters**

*time\_ptr*

The time value to write to the stream, provided in a time structure.

*time\_format*

The format to write the time value.

#### **Remarks**

The manipulator returns an object that, when inserted into the stream  $\overline{\phantom{x}}$  , behaves as a

formatted output function. The output function calls the member function put for the locale facet time\_put associated with str. The output function uses time\_ptr to indicate the time structure and time\_format to indicate the beginning of a null-terminated format string. If successful, the call inserts literal text from the format string and converted values from the time structure. The manipulator then returns str.

<span id="page-1300-1"></span>quoted

(New in  $C++14$ ) An iostream manipulator that enables convenient round-tripping of strings into and out of streams using the  $\rightarrow$  and  $\ll$  operators.

```
quoted(std::string str) // or wstring
quoted(const char* str) //or wchar_t*
quoted(std::string str, char delimiter, char escape) // or wide versions
quoted(const char* str, char delimiter, char escape) // or wide versions
```
#### **Parameters**

#### *str*

A std::string , char\*, string literal or raw string literal, or a wide version of any of these (for example, std::wstring, wchar\_t\*).

*delimiter*

A user-specified character, or wide character, to use as the delimiter for the beginning and end of the string.

*escape*

A user-specified character, or wide character, to use as the escape character for escape sequences within the string.

#### **Remarks**

See Using Insertion Operators and [Controlling](#page-3568-0) Format.

#### **Examples**

This example shows how to use quoted with the default delimiter and escape character using narrow strings. Wide strings are equally supported.

```
#include <iostream>
#include <iomanip>
#include <sstream>
using namespace std;
void show_quoted_v_nonquoted()
{
   // Results are identical regardless of input string type:
   // string inserted { R"(This is a "sentence".)" }; // raw string literal
   // string inserted { "This is a \"sentence\"." }; // regular string literal
   const char* inserted = "This is a \"sentence\"."; // const char*
   stringstream ss, ss_quoted;
   string extracted, extracted_quoted;
   ss << inserted;
   ss_quoted << quoted(inserted);
   cout << "ss.str() is storing : " << ss.str() << endl;
   cout << "ss_quoted.str() is storing: " << ss_quoted.str() << endl << endl;
   // Round-trip the strings
   ss >> extracted;
   ss_quoted >> quoted(extracted_quoted);
   cout << "After round trip: " << endl;
   cout << "Non-quoted : " << extracted << endl;
   cout << "Quoted : " << extracted_quoted << endl;
}
int main(int argc, char* argv[])
{
   show_quoted_v_nonquoted();
   // Keep console window open in debug mode.
   cout << endl << "Press Enter to exit" << endl;
   string input{};
   getline(cin, input);
}
/* Output:
ss.str() is storing : This is a "sentence".
ss_quoted.str() is storing: "This is a \"sentence\"."
After round trip:
Non-quoted : This
Quoted : This is a "sentence".
Press Enter to exit
*/
```
The following example shows how to provide a custom delimiter or escape character:

```
#include <iostream>
#include <iomanip>
#include <sstream>
using namespace std;
void show_custom_delimiter()
{
    string inserted{ R"("This" "is" "a" "heavily-quoted" "sentence".)" };
    // string inserted{ "\"This\" \"is\" \"a\" \"heavily-quoted\" \"sentence\"" };
    // const char* inserted{ "\"This\" \"is\" \"a\" \"heavily-quoted\" \"sentence\"" };
    stringstream ss, ss_quoted;
   string extracted;
```

```
ss_quoted << quoted(inserted, '*');
   ss << inserted;
   cout << "ss_quoted.str() is storing: " << ss_quoted.str() << endl;
   cout << "ss.str() is storing : " << ss.str() << endl << endl;
   // Use the same quoted arguments as on insertion.
   ss_quoted >> quoted(extracted, '*');
   cout << "After round trip: " << endl;
   cout << "Quoted : " << extracted << endl;
   extracted = \{\};
   ss >> extracted;
   cout << "Non-quoted : " << extracted << endl << endl;
}
void show_custom_escape()
{
   string inserted{ R"(\\root\trunk\branch\nest\egg\yolk)" };
   // string inserted{ "\\\\root\\trunk\\branch\\nest\\egg\\yolk" };
   stringstream ss, ss_quoted, ss_quoted_custom;
   string extracted;
   // Use '"' as delimiter and '~' as escape character.
   ss_quoted_custom << quoted(inserted, '"', '~');
   ss_quoted << quoted(inserted);
   ss << inserted;
   cout << "ss_quoted_custom.str(): " << ss_quoted_custom.str() << endl;
   cout << "ss_quoted.str() : " << ss_quoted.str() << endl;
   cout << "ss.str() : " << ss.str() << endl << endl;
   // No spaces in this string, so non-quoted behaves same as quoted
   // after round-tripping.
}
int main(int argc, char* argv[])
{
   cout << "Custom delimiter:" << endl;
   show custom delimiter();
   cout << "Custom escape character:" << endl;
   show_custom_escape();
   // Keep console window open in debug mode.
   cout << endl << "Press Enter to exit" << endl;
   string input{};
   getline(cin, input);
}
/* Output:
Custom delimiter:
ss_quoted.str() is storing: *"This" "is" "a" "heavily-quoted" "sentence".*
ss.str() is storing : "This" "is" "a" "heavily-quoted" "sentence".
After round trip:
Quoted : "This" "is" "a" "heavily-quoted" "sentence".
Non-quoted : "This"
Custom escape character:
ss quoted custom.str(): "\\root\trunk\branch\nest\egg\yolk"
ss_quoted.str() : "\\\\root\\trunk\\branch\\nest\\egg\\yolk"
ss.str() : \\root\trunk\branch\nest\egg\yolk
Press Enter to exit
*/
```
<span id="page-1302-0"></span>resetiosflags

T1 resetiosflags(ios\_base::fmtflags mask);

#### **Parameters**

*mask* The flags to clear.

## **Return Value**

The manipulator returns an object that, when extracted from or inserted into the stream str , calls str.[setf](#page-1369-0)(ios\_base::[fmtflags](#page-1361-0), mask), and then returns str, see setf and fmtflags.

#### **Example**

```
setw for an example of using resetiosflags.
```
<span id="page-1303-0"></span>setbase

Set base for integers.

T3 setbase(int base);

#### **Parameters**

*base*

The number base.

## **Return Value**

The manipulator returns an object that, when extracted from or inserted into the stream  $\vert$  str , calls str.setf(mask, [ios\\_base::basefield](#page-1361-0)), and then returns str, see ios\_base::basefield. Here, mask is determined as follows:

- If *base* is 8, then mask is [ios\\_base::oct](#page-1321-0) .
- **If base is 10, then mask is [ios\\_base::dec](#page-1313-0).**
- If *base* is 16, then mask is [ios\\_base::hex](#page-1315-0) .
- If *base* is any other value, then mask is [ios\\_base::fmtflags\(0\)](#page-1361-0) ).

### **Example**

```
setw for an example of using setbase.
```
## <span id="page-1303-1"></span>setfill

Sets the character that will be used to fill spaces in a right-justified display.

```
template <class Elem>
T4 setfill(Elem Ch);
```
#### **Parameters**

*Ch*

The character that will be used to fill spaces in a right-justified display.

#### **Return Value**

The template manipulator returns an object that, when extracted from or inserted into the stream str , calls str.fill( $Ch$ ), and then returns str. The type Elem must be the same as the element type for the stream str.

## **Example**

See [setw](#page-1304-2) for an example of using setfill.

## <span id="page-1304-0"></span>setiosflags

Sets the specified flags.

T2 setiosflags(ios\_base::fmtflags mask);

#### **Parameters**

*mask*

The flags to set.

## **Return Value**

The manipulator returns an object that, when extracted from or inserted into the stream str , calls str.[setf](#page-1369-0)(mask), and then returns str, see setf.

#### **Example**

See [setw](#page-1304-2) for an example of using setiosflags.

## <span id="page-1304-1"></span>setprecision

Sets the precision for floating-point values.

```
T5 setprecision(streamsize Prec);
```
#### **Parameters**

*Prec*

The precision for floating-point values.

### **Return Value**

The manipulator returns an object that, when extracted from or inserted into the stream str , calls str.[precision](#page-1365-0)(Prec), and then returns str, see precision.

#### **Example**

See [setw](#page-1304-2) for an example of using setprecision.

## <span id="page-1304-2"></span>setw

Specifies the width of the display field for the next element in the stream.

T6 setw(streamsize Wide);

#### **Parameters**

*Wide*

The width of the display field.

#### **Return Value**

The manipulator returns an object that, when extracted from or inserted into the stream  $\frac{1}{5}$ str, calls str.[width](#page-1371-0)(Wide), then returns str . For more information, see width.

#### **Remarks**

setw sets the width only for the next element in the stream and must be inserted before each element whose width you want to specify.

```
// iomanip_setw.cpp
// compile with: /EHsc
// Defines the entry point for the console application.
//
// Sample use of the following manipulators:
// resetiosflags
// setiosflags
// setbase
// setfill
// setprecision
// setw
#include <iostream>
#include <iomanip>
using namespace std;
const double d1 = 1.23456789;
const double d2 = 12.3456789;
const double d3 = 123.456789;
const double d4 = 1234.56789;
const double d5 = 12345.6789;
const long 11 = 16;
\frac{100}{12} const long 12 = 256;
const long 13 = 1024;
 const long l4 = 4096;
 const long l5 = 65536;
int base = 10;
void DisplayDefault( )
{
   cout << endl << "default display" << endl;
   cout \langle \cdot \rangle "d1 = " \langle \cdot \rangle d1 \langle \cdot \rangle endl;
   cout \langle \cdot \rangle "d2 = " \langle \cdot \rangle d2 \langle \cdot \rangle endl;
   cout \langle \cdot \rangle "d3 = " \langle \cdot \rangle d3 \langle \cdot \rangle endl;
    cout \langle\langle "d4 = " \langle\langle d4 \langle\langle endl;
    cout \langle\langle "d5 = " \langle\langle d5 \langle\langle endl;
}
void DisplayWidth( int n )
{
   cout << endl << "fixed width display set to " << n << ".\n";
   cout \langle \cdot \rangle "d1 = " \langle \cdot \rangle setw(n) \langle \cdot \rangle d1 \langle \cdot \rangle endl;
   cout \langle \cdot \rangle "d2 = " \langle \cdot \rangle setw(n) \langle \cdot \rangle d2 \langle \cdot \rangle endl;
   cout \langle\langle "d3 = " \langle\langle setw(n) \langle\langle d3 \langle\langle endl;
   cout \langle "d4 = "\langle setw(n) \langle d4 \langle endl;
    cout \langle \cdot \rangle "d5 = " \langle \cdot \rangle setw(n) \langle \cdot \rangle d5 \langle \cdot \rangle endl;
}
void DisplayLongs( )
{
    cout << setbase(10);
   cout << endl << "setbase(" << base << ")" << endl;
    cout << setbase(base);
    cout \langle\langle "11 = " \langle\langle 11 \langle\langle endl;
    cout \langle\langle "12 = " \langle\langle 12 \langle endl;
    cout \langle\langle "13 = " \langle\langle 13 \langle\langle endl;
    \text{curl } \times \mathbb{P} \mathbb{I} = " \times \mathbb{I} A \times \times andl.
```

```
\text{conv}(N - 14) = \text{inv}(14) \times \text{cm}(14)cout \langle\langle "15 = " \langle\langle 15 \langle endl;
}
int main( int argc, char* argv[] )
{
   DisplayDefault( );
   cout << endl << "setprecision(" << 3 << ")" << setprecision(3);
   DisplayDefault( );
   cout << endl << "setprecision(" << 12 << ")" << setprecision(12);
   DisplayDefault( );
   cout << setiosflags(ios_base::scientific);
   cout << endl << "setiosflags(" << ios base::scientific << ")";
   DisplayDefault( );
   cout << resetiosflags(ios_base::scientific);
   cout << endl << "resetiosflags(" << ios_base::scientific << ")";
   DisplayDefault( );
   cout << endl << "setfill('" << 'S' << "')" << setfill('S');
   DisplayWidth(15);
   DisplayDefault( );
   cout << endl << "setfill('" << ' ' << "')" << setfill(' ');
   DisplayWidth(15);
   DisplayDefault( );
   cout << endl << "setprecision(" << 8 << ")" << setprecision(8);
   DisplayWidth(10);
   DisplayDefault( );
   base = 16:
   DisplayLongs( );
   base = 8;DisplayLongs( );
   base = 10;DisplayLongs( );
   return 0;
}
```

```
default display
d1 = 1.23457d2 = 12.3457d3 = 123.457d4 = 1234.57d5 = 12345.7setprecision(3)
default display
d1 = 1.23d2 = 12.3d3 = 123
d4 = 1.23e+003
d5 = 1.23e+004
setprecision(12)
default display
d1 = 1.23456789d2 = 12.3456789
d3 = 123.456789
d4 = 1234.56789
d5 = 12345.6789
```

```
setiosflags(4096)
default display
d1 = 1.234567890000e+000
d2 = 1.234567890000e+001
d3 = 1.234567890000e+002
d4 = 1.234567890000e+003
d5 = 1.234567890000e+004
resetiosflags(4096)
default display
d1 = 1.23456789d2 = 12.3456789d3 = 123.456789
d4 = 1234.56789
d5 = 12345.6789
setfill('S')
fixed width display set to 15.
d1 = SSSSS1.23456789
d2 = SSSSS12.3456789
d3 = SSSSS123.456789
d4 = SSSSS1234.56789
d5 = SSSSS12345.6789
default display
d1 = 1.23456789d2 = 12.3456789d3 = 123.456789
d4 = 1234.56789
d5 = 12345.6789
setfill(' ')
fixed width display set to 15.
d1 = 1.23456789d2 = 12.3456789
d3 = 123.456789
d4 = 1234.56789
d5 = 12345.6789
default display
d1 = 1.23456789d2 = 12.3456789
d3 = 123.456789
d4 = 1234.56789
d5 = 12345.6789
setprecision(8)
fixed width display set to 10.
d1 = 1.2345679
d2 = 12.345679
d3 = 123.45679
d4 = 1234.5679
d5 = 12345.679
default display
d1 = 1.2345679d2 = 12.345679
d3 = 123.45679
d4 = 1234.5679
d5 = 12345.679setbase(16)
l1 = 10
l2 = 100
13 = 400
```
l4 = 1000 l5 = 10000

d5 = 12345.6789

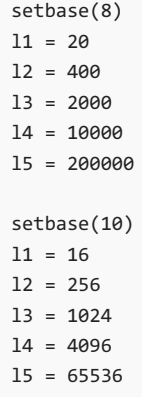

# See also

[<iomanip>](#page-1296-0)

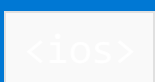

10/19/2022 • 3 minutes to read • Edit [Online](https://github.com/MicrosoftDocs/cpp-docs/blob/main/docs/standard-library/ios.md)

Defines several types and functions basic to the operation of iostreams.This header is typically included for you by another iostream headers; you rarely include it directly.

# Requirements

Header: <ios>

Namespace: std

## **NOTE**

The <ios> library uses the #include <iosfwd> statement.

# Remarks

A large group of functions are manipulators. A manipulator declared in <ios> alters thevalues stored in its argument object of class ios base. Other manipulators perform actions on streams controlled by objects of a type derived from this class, such as a specialization of one of the class templates [basic\\_istream](#page-1393-0) or [basic\\_ostream](#page-2137-0). For example, [noskipws](#page-1319-0)(str) clears the format flag ios\_base::skipws in the object str , which can be of one of these types.

You can also call a manipulator by inserting it into an output stream or extracting it from an input stream, because of special insertion and extraction operations supplied for the classes derived from ios\_base . For example:

istr>> noskipws;

calls [noskipws](#page-1319-0)(istr).

## Members

## **Typedefs**

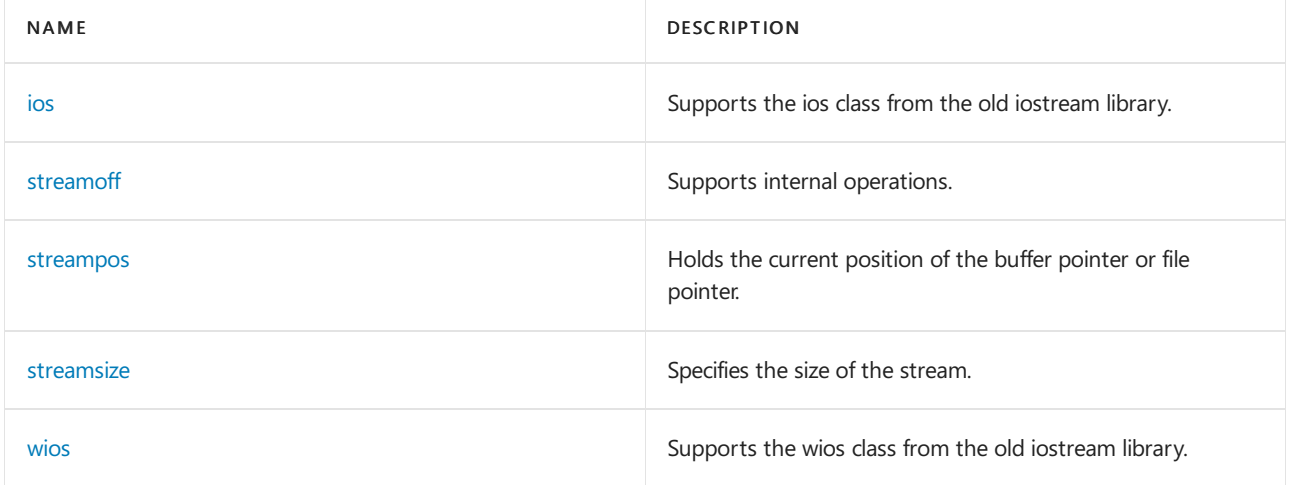

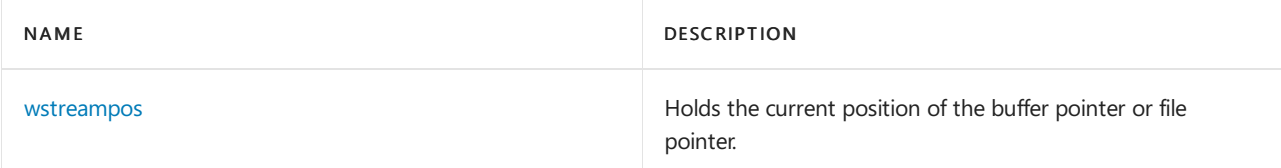

## **Manipulators**

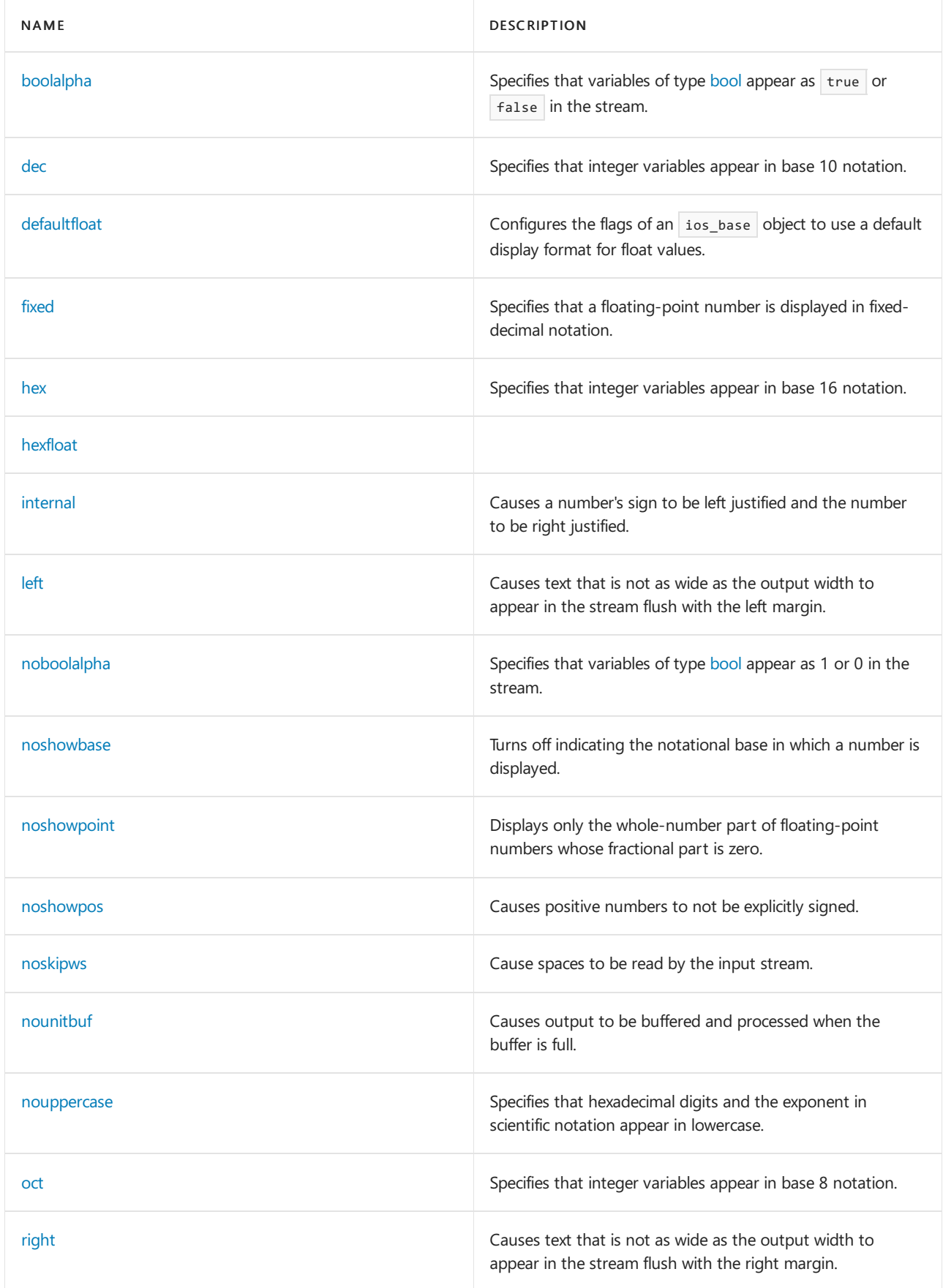

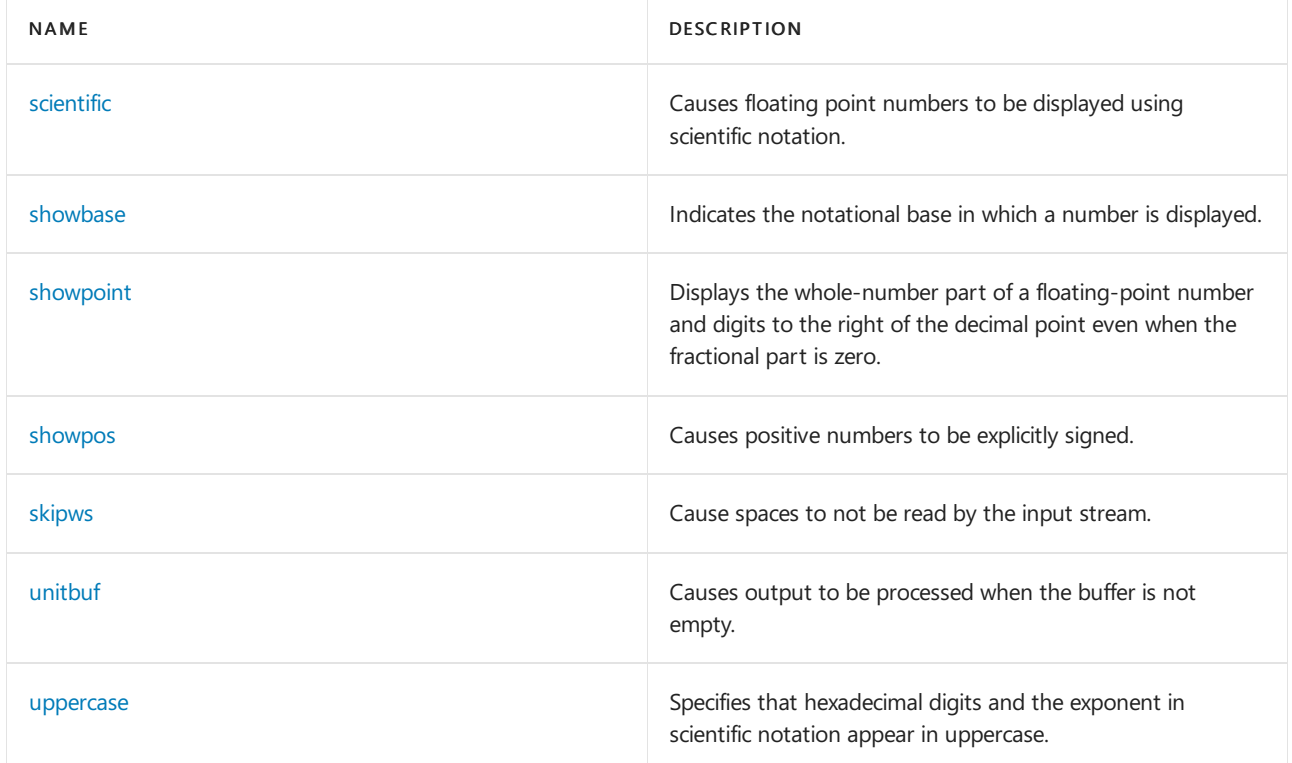

## **Error Reporting**

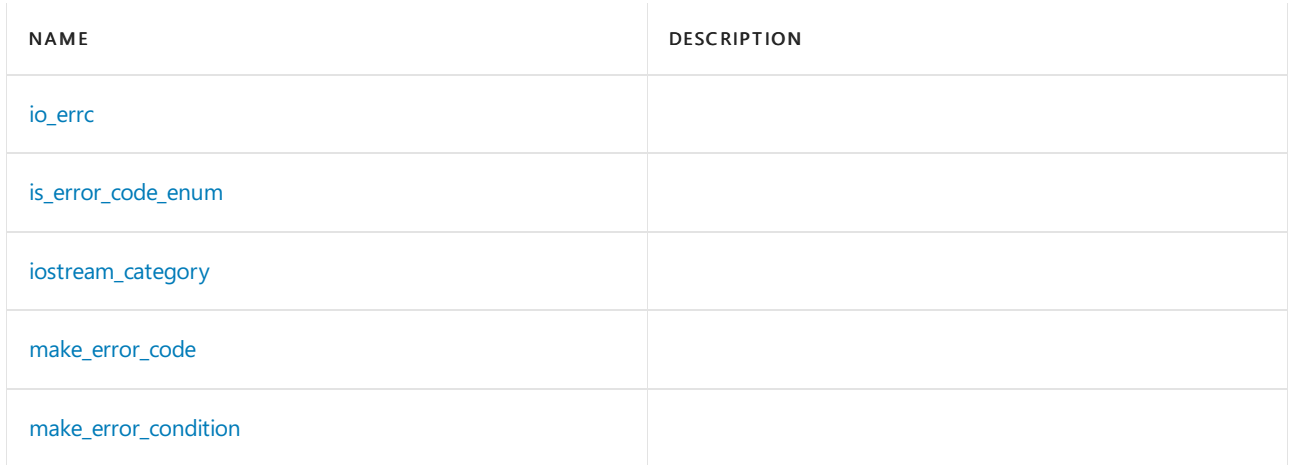

## **Classes**

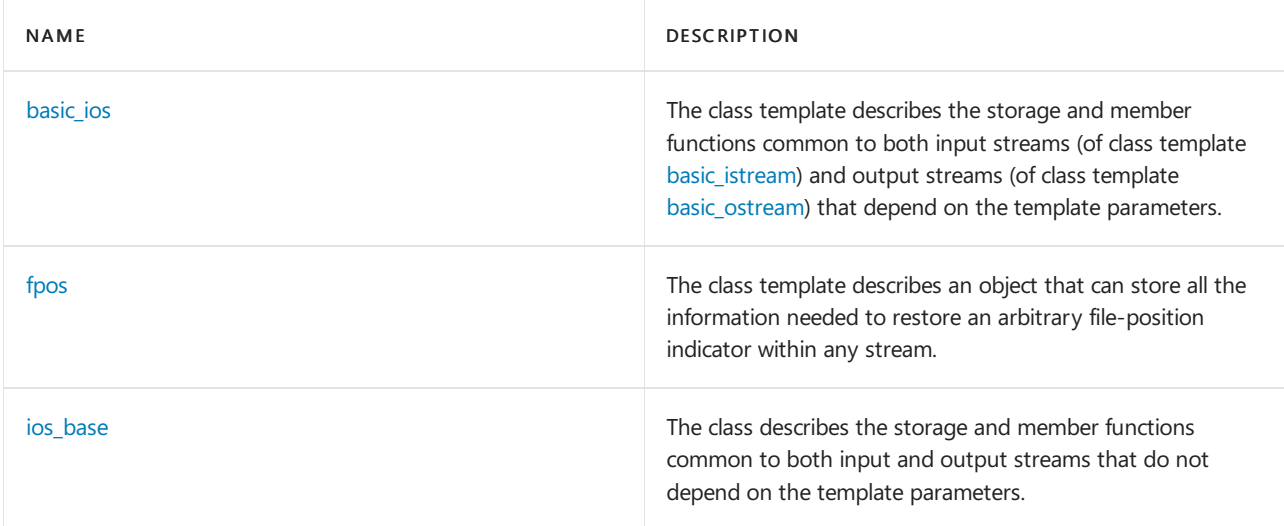

# See also

Header Files [Reference](#page-26-0)

Thread Safety in the C++ [Standard](#page-3508-0) Library iostream [Programming](#page-3561-0) iostreams [Conventions](#page-3591-0)

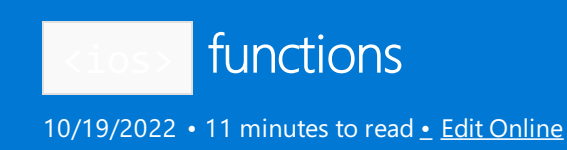

# <span id="page-1313-1"></span>boolalpha

Specifies that variables of type [bool](https://learn.microsoft.com/en-us/cpp/cpp/bool-cpp) appear as  $\vert$  true or  $\vert$  false in the stream.

ios\_base& boolalpha(ios\_base& str);

#### **Parameters**

str

A reference to an object of type [ios\\_base](#page-1355-0), or to a type that inherits from ios\_base .

#### **Return Value**

A reference to the object from which str is derived.

#### **Remarks**

By default, variables of type bool are displayed as 1 or 0.

boolalpha effectively calls str. [setf](#page-1369-0)( ios\_base::boolalpha ), and then returns str.

[noboolalpha](#page-1317-1) reverses the effect of boolalpha.

#### **Example**

```
// ios_boolalpha.cpp
// compile with: /EHsc
#include <iostream>
int main( )
{
  using namespace std;
  bool b = true;cout << b << endl;
  boolalpha( cout );
  cout << b << endl;
  noboolalpha( cout );
  cout << b << endl;
  cout << boolalpha << b << endl;
}
```
1 true 1 true

## <span id="page-1313-0"></span>dec

Specifies that integer variables appear in base 10 notation.

```
ios base& dec(ios base& str);
```
#### **Parameters**

str

A reference to an object of type [ios\\_base](#page-1355-0), or to a type that inherits from ios\_base .

### **Return Value**

A reference to the object from which str is derived.

### **Remarks**

By default, integer variables are displayed in base 10.

dec effectively calls str. [setf](#page-1369-0)( ios\_base::dec , ios\_base::basefield ), and then returns str.

### **Example**

```
// ios_dec.cpp
// compile with: /EHsc
#include <iostream>
int main( )
{
  using namespace std;
  int i = 100;
  cout << i << endl; // Default is base 10
  cout << hex << i << endl;
  dec( cout );
  cout << i << endl;
  oct( cout );
  cout << i << endl;
  cout << dec << i << endl;
}
```
# <span id="page-1314-0"></span>defaultfloat

Configures the flags of an ios\_base object to use a default display format for float values.

ios\_base& defaultfloat(ios\_base& iosbase);

#### **Parameters**

\_Iosbase An ios\_base object.

## **Remarks**

The manipulator effectively calls iosbase. [ios\\_base::unsetf](#page-1370-0) (ios\_base::floatfield), then returns iosbase.

## <span id="page-1314-1"></span>fixed

Specifies that a floating-point number is displayed in fixed-decimal notation.

#### **Parameters**

#### str

A reference to an object of type [ios\\_base](#page-1355-0), or to a type that inherits from ios\_base .

#### **Return Value**

A reference to the object from which str is derived.

#### **Remarks**

fixed is the default display notation for floating-point numbers. [scientific](#page-1322-0) causes floating-point numbers to be displayed using scientific notation.

The manipulator effectively calls str.[setf](#page-1369-0)( ios\_base::fixed , ios\_base::floatfield ), and then returns str.

#### **Example**

```
// ios_fixed.cpp
// compile with: /EHsc
#include <iostream>
int main( )
{
  using namespace std;
  float i = 1.1F;
  cout << i << endl; // fixed is the default
  cout << scientific << i << endl;
  cout.precision( 1 );
  cout << fixed << i << endl;
}
```
#### 1.1 1.100000e+000 1.1

## <span id="page-1315-0"></span>hex

Specifies that integer variables shall appear in base 16 notation.

ios\_base& hex(ios\_base& str);

#### **Parameters**

## str

A reference to an object of type [ios\\_base](#page-1355-0), or to a type that inherits from ios\_base .

#### **Return Value**

A reference to the object from which str is derived.

#### **Remarks**

By default, integer variables are displayed in base 10 notation. [dec](#page-1313-0) and [oct](#page-1321-0) also change the way integer variables appear.

The manipulator effectively calls str [.setf](#page-1369-0)( ios\_base::hex , ios\_base::basefield ), and then returns str.

#### **Example**

See [dec](#page-1313-0) for an example of how to use  $\vert$  hex.

# <span id="page-1316-0"></span>hexfloat

ios base& hexfloat (ios base& str);

## <span id="page-1316-2"></span>io\_errc

```
enum class io_errc {
  stream = 1
};
```
# <span id="page-1316-1"></span>internal

Causes a number's sign to be left justified and the number to be right justified.

```
ios_base& internal(ios_base& str);
```
## **Parameters**

## str

A reference to an object of type [ios\\_base](#page-1355-0), or to a type that inherits from ios\_base.

## **Return Value**

A reference to the object from which str is derived.

## **Remarks**

[showpos](#page-1324-1) causes the sign to display for positive numbers.

The manipulator effectively calls str. [setf](#page-1369-0) (ios\_base:internal, [ios\\_base::adjustfield](#page-1361-0)), and then returns str.

## **Example**

```
// ios_internal.cpp
// compile with: /EHsc
#include <iostream>
#include <iomanip>
int main( void )
{
  using namespace std;
  float i = -123.456F;
  cout.fill( '.' );
  cout << setw( 10 ) << i << endl;
  cout << setw( 10 ) << internal << i << endl;
}
```
..-123.456 -..123.456

## <span id="page-1316-3"></span>is\_error\_code\_enum

## <span id="page-1317-2"></span>iostream\_category

const error category& iostream category() noexcept;

## <span id="page-1317-0"></span>left

Causes text that is not as wide as the output width to appear in the stream flush with the left margin.

ios\_base& left(ios\_base& str);

## **Parameters**

#### str

A reference to an object of type ios base, or to a type that inherits from ios base.

## **Return Value**

A reference to the object from which  $str$  is derived.

#### **Remarks**

The manipulator effectively calls str. [setf](#page-1369-0) (ios\_base::left, ios\_base::adjustfield), and then returns str.

#### **Example**

```
// ios_left.cpp
// compile with: /EHsc
#include <iostream>
int main( )
{
  using namespace std;
  double f1= 5.00;
  cout.width( 20 );
  cout << f1 << endl;
  cout << left << f1 << endl;
}
```
5

## <span id="page-1317-3"></span>make\_error\_code

5

error\_code make\_error\_code(io\_errc e) noexcept;

## <span id="page-1317-4"></span>make\_error\_condition

<span id="page-1317-1"></span>error\_condition make\_error\_condition(io\_errc e) noexcept;

# noboolalpha

Specifies that variables of type [bool](https://learn.microsoft.com/en-us/cpp/cpp/bool-cpp) appear as 1 or 0 in the stream.

ios base& noboolalpha(ios base& str);

#### **Parameters**

str

A reference to an object of type [ios\\_base](#page-1355-0), or to a type that inherits from ios\_base.

#### **Return Value**

A reference to the object from which str is derived.

#### **Remarks**

By default, noboolalpha is in effect.

noboolalpha effectively calls str. [unsetf](#page-1370-0) (ios\_base::boolalpha), and then returns str.

[boolalpha](#page-1313-1) reverses the effect of noboolalpha.

#### **Example**

See [boolalpha](#page-1313-1) for an example of using noboolalpha.

## <span id="page-1318-0"></span>noshowbase

Turns off indicating the notational base in which a number is displayed.

ios\_base& noshowbase(ios\_base& str);

#### **Parameters**

str

A reference to an object of type [ios\\_base](#page-1355-0), or to a type that inherits from ios\_base.

#### **Return Value**

A reference to the object from which str is derived.

#### **Remarks**

no[showbase](#page-1323-0) is on by default. Use showbase to indicate the notational base of numbers.

The manipulator effectively calls str. [unsetf](#page-1370-0) (ios\_base::showbase), and then returns str.

#### **Example**

See [showbase](#page-1323-0) for an example of how to use noshowbase.

## <span id="page-1318-1"></span>noshowpoint

Displays only the whole-number part of floating-point numbers whose fractional part is zero.

ios\_base& noshowpoint(ios\_base& str);

#### **Parameters**

str

A reference to an object of type [ios\\_base](#page-1355-0), or to a type that inherits from ios\_base .

#### **Return Value**

A reference to the object from which str is derived.

#### **Remarks**

no[showpoint](#page-1324-0) is on by default; use showpoint and [precision](#page-1365-0) to display zeros after the decimal point.

The manipulator effectively calls str. [unsetf](#page-1370-0) (ios\_base::showpoint), and then returns str.

#### **Example**

```
// ios_noshowpoint.cpp
// compile with: /EHsc
#include <iostream>
int main( )
{
  using namespace std;
  double f1= 5.000;
  cout << f1 << endl; // noshowpoint is default
  cout.precision( 4 );
  cout << showpoint << f1 << endl;
  cout << noshowpoint << f1 << endl;
}
```

```
5
5.000
5
```
## <span id="page-1319-1"></span>noshowpos

Causes positive numbers to not be explicitly signed.

```
ios_base& noshowpos(ios_base& str);
```
#### **Parameters**

```
str
```
A reference to an object of type [ios\\_base](#page-1355-0), or to a type that inherits from ios\_base .

#### **Return Value**

A reference to the object from which  $str$  is derived.

#### **Remarks**

```
noshowpos is on by default.
```
The manipulator effectively calls str. [unsetf](#page-1370-0) (ios\_base::showpos), then returns str.

#### **Example**

See [showpos](#page-1324-1) for an example of using noshowpos.

## <span id="page-1319-0"></span>noskipws

Cause spaces to be read by the input stream.

```
ios_base& noskipws(ios_base& str);
```
#### **Parameters**

str

A reference to an object of type [ios\\_base](#page-1355-0), or to a type that inherits from ios\_base.

#### **Return Value**

A reference to the object from which str is derived.

#### **Remarks**

By default, [skipws](#page-1325-0) is in effect. When a space is read in the input stream, it signals the end of the buffer.

The manipulator effectively calls str. [unsetf](#page-1370-0) (ios\_base::skipws), and then returns str.

#### **Example**

```
// ios_noskipws.cpp
// compile with: /EHsc
#include <iostream>
#include <string>
int main() {
  using namespace std;
  string s1, s2, s3;
  cout << "Enter three strings: ";
  cin >> noskipws >> s1 >> s2 >> s3;
  cout \langle\langle "." \langle s1 \rangle \langle "." \langle endl;
   cout << "." << s2 << "." << endl;
   cout << "." << s3 << "." << endl;
}
```
## <span id="page-1320-0"></span>nounitbuf

Causes output to be buffered and processed on when the buffer is full.

```
ios_base& nounitbuf(ios_base& str);
```
#### **Parameters**

str

A reference to an object of type [ios\\_base](#page-1355-0), or to a type that inherits from ios\_base .

#### **Return Value**

A reference to the object from which str is derived.

#### **Remarks**

[unitbuf](#page-1326-0) causes the buffer to be processed when it is notempty.

The manipulator effectively calls str. [unsetf](#page-1370-0) (ios\_base::unitbuf), and then returns str.

## <span id="page-1320-1"></span>nouppercase

Specifies that hexadecimal digits and the exponent in scientific notation appear in lowercase.

```
ios_base& nouppercase(ios_base& str);
```
#### **Parameters**

A reference to an object of type ios base, or to a type that inherits from ios base.

## **Return Value**

A reference to the object from which  $str$  is derived.

## **Remarks**

The manipulator effectively calls str. [unsetf](#page-1370-0) (ios\_base::uppercase), and then returns str.

## **Example**

See [uppercase](#page-1326-1) for an example of using nouppercase.

## <span id="page-1321-0"></span>oct

Specifies that integer variables appear in base 8 notation.

ios\_base& oct(ios\_base& str);

### **Parameters**

#### str

A reference to an object of type [ios\\_base](#page-1355-0), or to a type that inherits from ios\_base .

### **Return Value**

A reference to the object from which str is derived.

## **Remarks**

By default, integer variables are displayed in base 10 notation. [dec](#page-1313-0) and [hex](#page-1315-0) also change the way integer variables appear.

The manipulator effectively calls str. [setf](#page-1369-0) (ios\_base::oct, ios\_base::basefield), and then returns str.

## **Example**

See [dec](#page-1313-0) for an example of how to use oct.

# <span id="page-1321-1"></span>right

Causes text that is not as wide as the output width to appear in the stream flush with the right margin.

ios\_base& right(ios\_base& str);

## **Parameters**

#### str

A reference to an object of type ios base, or to a type that inherits from ios base.

## **Return Value**

A reference to the object from which str is derived.

## **Remarks**

[left](#page-1317-0) also modifies the justification of text.

The manipulator effectively calls str. [setf](#page-1369-0) (ios\_base::right, ios\_base::adjustfield), and then returns str.

```
// ios_right.cpp
// compile with: /EHsc
#include <iostream>
int main( )
{
  using namespace std;
  double f1= 5.00;
  cout << f1 << endl;
  cout.width( 20 );
  cout << f1 << endl;
  cout.width( 20 );
  cout << left << f1 << endl;
  cout.width( 20 );
  cout << f1 << endl;
  cout.width( 20 );
  cout << right << f1 << endl;
  cout.width( 20 );
  cout << f1 << endl;
}
```
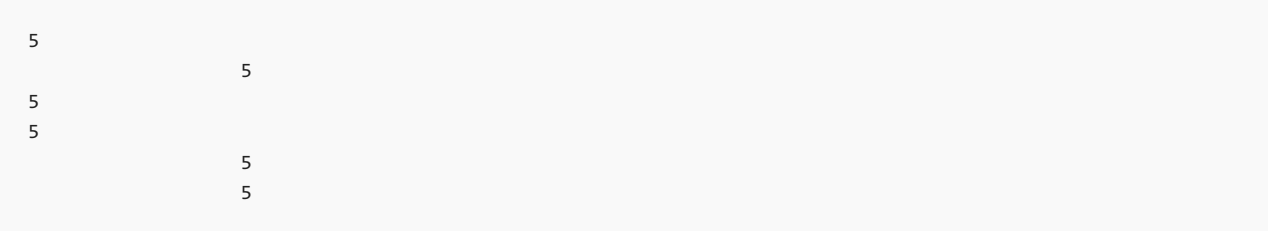

# <span id="page-1322-0"></span>scientific

Causes floating-point numbers to be displayed using scientific notation.

```
ios_base& scientific(ios_base& str);
```
## **Parameters**

#### str

A reference to an object of type [ios\\_base](#page-1355-0), or to a type that inherits from ios\_base.

## **Return Value**

A reference to the object from which str is derived.

## **Remarks**

By default, [fixed](#page-1314-1) notation is in effect for floating-point numbers.

The manipulator effectively calls str. [setf](#page-1369-0) (ios\_base::scientific, ios\_base::floatfield), and then returns str.

```
// ios_scientific.cpp
// compile with: /EHsc
#include <iostream>
int main( )
{
  using namespace std;
  float i = 100.23F;
  cout << i << endl;
  cout << scientific << i << endl;
}
```

```
100.23
1.002300e+002
```
## <span id="page-1323-0"></span>showbase

Indicates the notational base in which a number is displayed.

```
ios_base& showbase(ios_base& str);
```
### **Parameters**

#### str

A reference to an object of type [ios\\_base](#page-1355-0), or to a type that inherits from ios\_base.

### **Return Value**

A reference to the object from which  $str$  is derived.

### **Remarks**

The notational base of a number can be changed with [dec](#page-1313-0), [oct](#page-1321-0), or [hex.](#page-1315-0)

The manipulator effectively calls str. [setf](#page-1369-0) (ios\_base::showbase), and then returns str.

```
// ios_showbase.cpp
// compile with: /EHsc
#include <iostream>
int main( )
{
  using namespace std;
  int j = 100;cout << showbase << j << endl; // dec is default
  cout << hex << j << showbase << endl;
  cout << oct << j << showbase << endl;
  cout << dec << j << noshowbase << endl;
  cout << hex << j << noshowbase << endl;
  cout << oct << j << noshowbase << endl;
}
```

```
100
0x64
0144
100
64
144
```
# <span id="page-1324-0"></span>showpoint

Displays the whole-number part of a floating-point number and digits to the right of the decimal point even when the fractional part is zero.

ios\_base& showpoint(ios\_base& str);

#### **Parameters**

#### str

A reference to an object of type [ios\\_base](#page-1355-0), or to a type that inherits from ios\_base.

### **Return Value**

A reference to the object from which str is derived.

### **Remarks**

By default, [noshowpoint](#page-1318-1) is in effect.

The manipulator effectively calls str. [setf](#page-1369-0) (ios\_base::showpoint), and then returns str.

### **Example**

See [noshowpoint](#page-1318-1) for an example of using showpoint.

## <span id="page-1324-1"></span>showpos

Causes positive numbers to be explicitly signed.

```
ios_base& showpos(ios_base& str);
```
## **Parameters**

### str

A reference to an object of type [ios\\_base](#page-1355-0), or to a type that inherits from ios\_base.

## **Return Value**

A reference to the object from which str is derived.

#### **Remarks**

[noshowpos](#page-1319-1) is the default.

The manipulator effectively calls str. [setf](#page-1369-0) (ios\_base::showpos), and then returns str.

```
// ios_showpos.cpp
// compile with: /EHsc
#include <iostream>
int main( )
{
  using namespace std;
  int i = 1;cout << noshowpos << i << endl; // noshowpos is default
  cout << showpos << i << endl;
}
```
1 +1

## <span id="page-1325-0"></span>skipws

Cause spaces to not be read by the input stream.

```
ios_base& skipws(ios_base& str);
```
### **Parameters**

#### str

A reference to an object of type [ios\\_base](#page-1355-0), or to a type that inherits from ios\_base.

#### **Return Value**

A reference to the object from which  $str$  is derived.

### **Remarks**

By default, skipws is in effect. [noskipws](#page-1319-0) will cause spaces to be read from the input stream.

The manipulator effectively calls str. [setf](#page-1369-0) (ios\_base::skipws), and then returns str.

```
#include <iostream>
#include <string>
int main( )
{
  using namespace std;
  char s1, s2, s3;
  cout << "Enter three characters: ";
  cin >> skipws >> s1 >> s2 >> s3;
  cout \langle\langle "." \langle s1 \rangle \langle "." \langle endl;
  cout << "." << s2 << "." << endl;
   cout << "." << s3 << "." << endl;
}
```

```
Enter three characters: 1 2 3
.1.
.2.
.3.
```
# <span id="page-1326-0"></span>unitbuf

Causes output to be processed when the buffer is not empty.

ios base& unitbuf(ios base& str);

### **Parameters**

#### str

A reference to an object of type [ios\\_base](#page-1355-0), or to a type that inherits from ios\_base.

## **Return Value**

A reference to the object from which  $str$  is derived.

### **Remarks**

Note that endl also flushes the buffer.

[nounitbuf](#page-1320-0) is in effect by default.

The manipulator effectively calls str. [setf](#page-1369-0) ( $\cos$  base::unitbuf), and then returns str.

## <span id="page-1326-1"></span>uppercase

Specifies that hexadecimal digits and the exponent in scientific notation appear in uppercase.

ios\_base& uppercase(ios\_base& str);

#### **Parameters**

str

A reference to an object of type [ios\\_base](#page-1355-0), or to a type that inherits from ios\_base.

#### **Return Value**

A reference to the object from which  $str$  is derived.

## **Remarks**

By default, [nouppercase](#page-1320-1) is in effect.

The manipulator effectively calls str. [setf](#page-1369-0) (  $\frac{1}{100}$  base::uppercase ), and then returns str.

```
// ios_uppercase.cpp
// compile with: /EHsc
#include <iostream>
int main( void )
{
  using namespace std;
  double i = 1.23e100;
  cout << i << endl;
  cout << uppercase << i << endl;
  int j = 10;
  cout << hex << nouppercase << j << endl;
  cout << hex << uppercase << j << endl;
}
```
1.23e+100 1.23E+100 a A

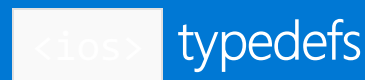

10/19/2022 • 2 minutes to read • Edit [Online](https://github.com/MicrosoftDocs/cpp-docs/blob/main/docs/standard-library/ios-typedefs.md)

<span id="page-1328-0"></span>ios

Supports the ios class from the old iostream library.

typedef basic\_ios<char, char\_traits<char>> ios;

## **Remarks**

The type is a synonym for class template  $\frac{1}{2}$  [basic\\_ios](#page-1331-0) , specialized for elements of type  $\frac{1}{2}$  char with default character traits.

<span id="page-1328-1"></span>streamoff

Supports internal operations.

```
#ifdef _WIN64
   typedef __int64 streamoff;
#else
   typedef long streamoff;
#endif
```
#### **Remarks**

The type is a signed integer. It describes an object that can store a byte offset in stream positioning operations. Its representation has at least 32 value bits. It isn't necessarily large enough to represent an arbitrary byte position within a stream. The value  $\frac{1}{1}$  streamoff(-1) generally indicates an erroneous offset.

<span id="page-1328-2"></span>streampos

Holds the current position of the buffer pointer or file pointer.

typedef fpos<mbstate\_t> streampos;

#### **Remarks**

```
The type is a synonym for f_{pos} < mbstate_t >.
```

```
// ios_streampos.cpp
// compile with: /EHsc
#include <iostream>
#include <fstream>
int main( )
{
  using namespace std;
 ofstream x( "iostream.txt" );
  x << "testing";
  streampos y = x.tellp( );
  cout << streamoff( y ) << '\n';
}
```
7

## <span id="page-1329-0"></span>streamsize

Denotes the size of the stream.

```
#ifdef _WIN64
   typedef __int64 streamsize;
#else
   typedef int streamsize;
#endif
```
#### **Remarks**

The type is a signed integer that describes an object that can store a count of the number of elements involved in various stream operations. Its representation has at least 16 bits. It isn't necessarily large enough to represent an arbitrary byte position within a stream.

#### **Example**

After compiling and running the following program, look at the file test.txt to see the effect of setting streamsize .

```
// ios_streamsize.cpp
// compile with: /EHsc
#include <iostream>
#include <fstream>
int main( )
{
  using namespace std;
  char a[16] = "any such text";
  ofstream x( "test.txt" );
  streamsize y = 6;
  x.write( a, y );
}
```
## <span id="page-1329-1"></span>wios

Supports the wios class from the old iostream library.

### **Remarks**

The type is a synonym for class template [basic\\_ios](#page-1331-0), specialized for elements of type wchar\_t with default character traits.

<span id="page-1330-0"></span>wstreampos

Holds the current position of the buffer pointer or file pointer.

typedef fpos<mbstate\_t> wstreampos;

#### **Remarks**

```
The type is a synonym for f_{\text{pos}} < mbstate_t >.
```
**Example**

7

```
// ios_wstreampos.cpp
// compile with: /EHsc
#include <iostream>
#include <fstream>
int main( )
{
  using namespace std;
  wofstream xw( "wiostream.txt" );
  xw << L"testing";
  wstreampos y = xw.tellp( );
  cout << streamoff( y ) << '\n';
}
```
<span id="page-1331-0"></span>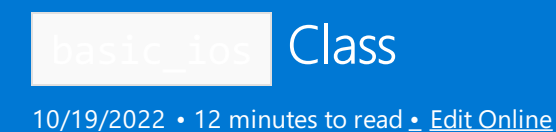

The class template describes the storage and member functions common to both input streams (of class template [basic\\_istream](#page-1393-0)) and output streams (of class template [basic\\_ostream](#page-2137-0)) that depend on the template parameters. (The class [ios\\_base](#page-1355-0) describes what is common and not dependent on template parameters.) An object of class basic ios<class Elem, class Traits> helps control a stream with elements of type Elem , whose character traits are determined by the class Traits.

# Syntax

```
template <class Elem, class Traits>
class basic_ios : public ios_base
```
### **Parameters**

*Elem*

A character type.

*Traits*

A type providing information about the character type, defaults to char\_traits  $\leftarrow$  Elem  $\rightarrow$  .

## Remarks

An object of class basic\_ios<class Elem, class Traits> stores:

- A tie pointer to an object of type basic\_istream<Elem, Traits> .
- A stream buffer pointer to an object of type basic\_streambuf<Elem, Traits >.
- **•** Formatting [information](#page-1355-0).
- Stream state information in a base object of type [ios\\_base](#page-1355-0).
- A fill character in an object of type char\_type .

For more information, see basic istream and basic streambuf.

### **Constructors**

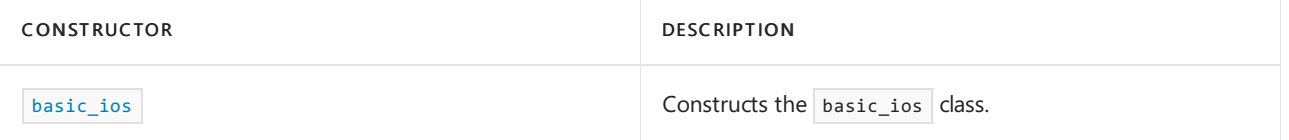

## **Typedefs**

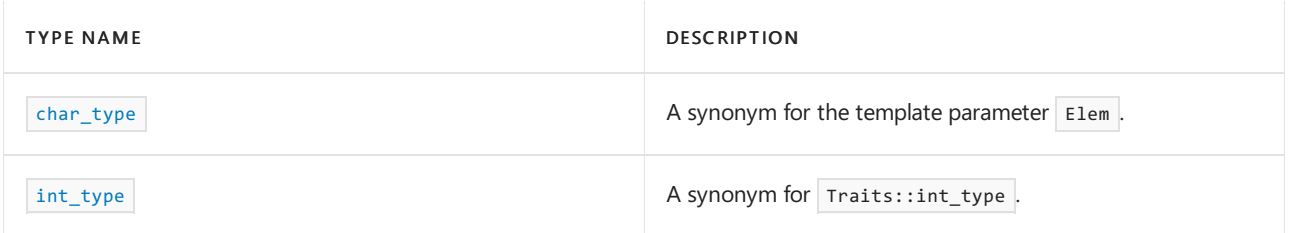
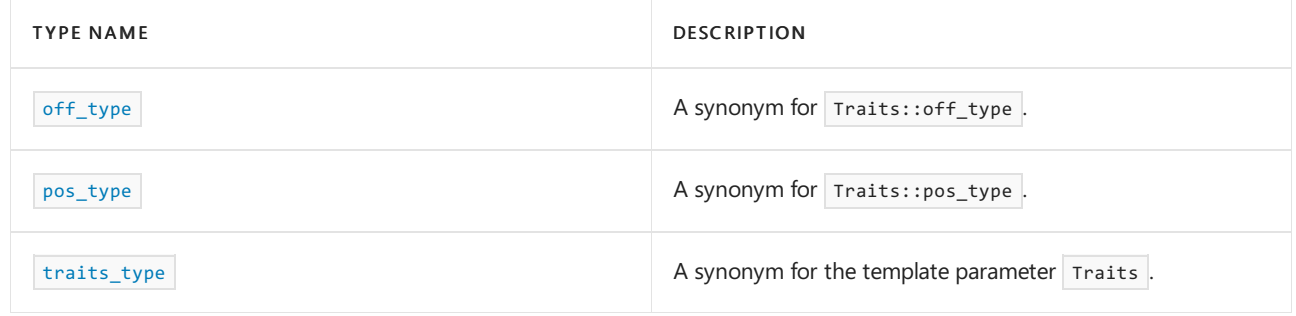

## **Member functions**

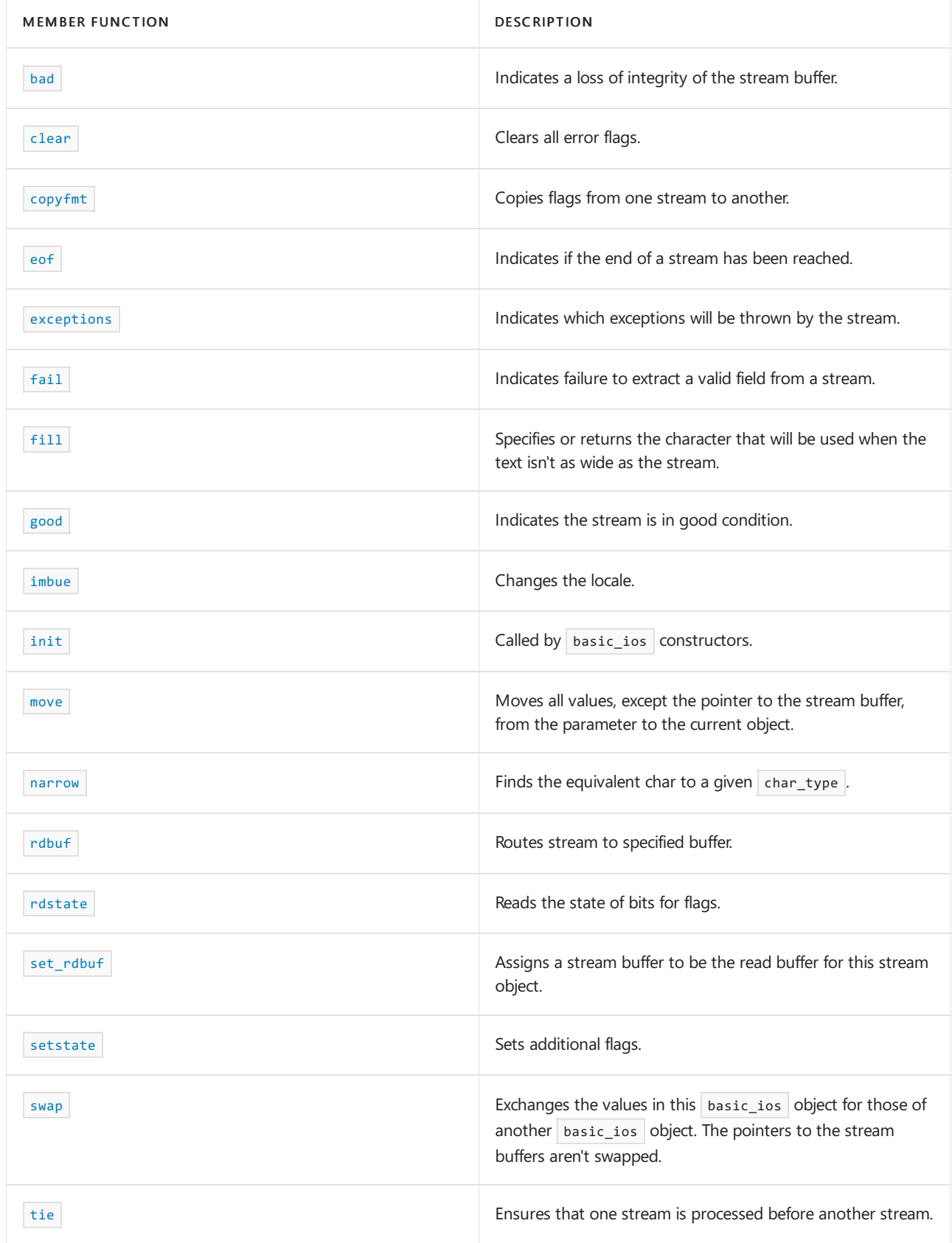

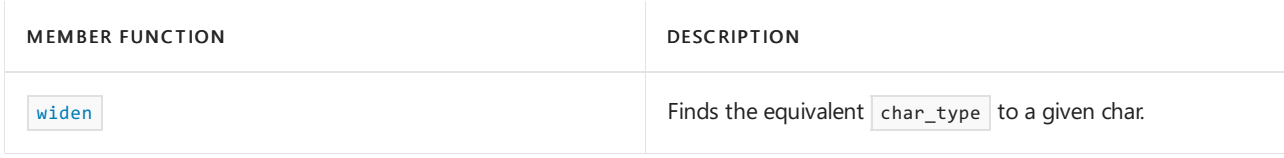

## **Operators**

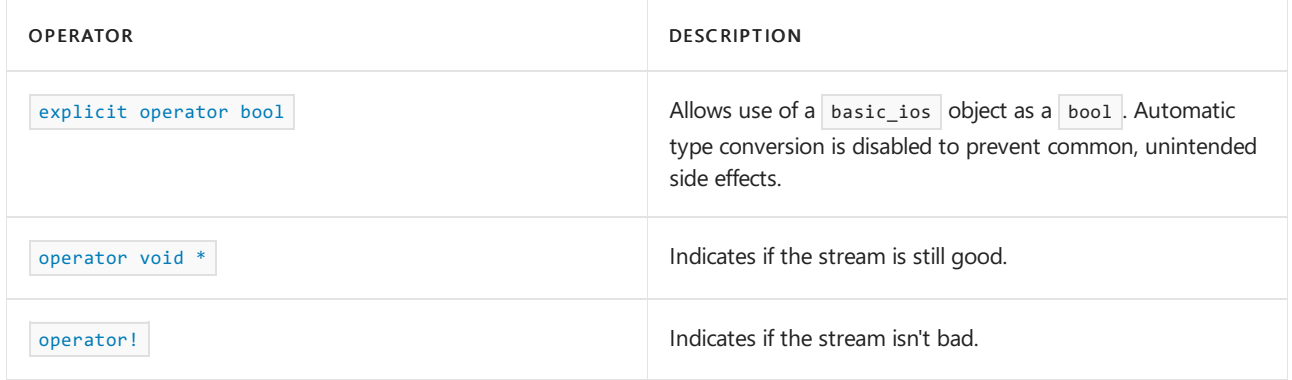

# Requirements

Header: <ios>

Namespace: std

<span id="page-1333-0"></span>basic\_ios::bad

Indicates a loss of integrity of the stream buffer

bool bad() const;

## **Return Value**

```
true if rdstate & badbit is nonzero; otherwise false .
```
For more information on badbit, see [ios\\_base::iostate](#page-1363-0).

#### **Example**

```
// basic_ios_bad.cpp
// compile with: /EHsc
#include <iostream>
int main( void )
{
    using namespace std;
   bool b = \text{cout.load( )};cout << boolalpha;
   cout << b << endl;
    b = \text{cout.good}( );
    cout << b << endl;
}
```
basic\_ios::basic\_ios

Constructs the basic\_ios class.

```
explicit basic_ios(basic_streambuf<Elem, Traits>* sb);
basic_ios();
```
#### **Parameters**

```
sb
```
Standard buffer to store input or output elements.

## **Remarks**

The first constructor initializes its member objects by calling  $\int$  init( $\int$  sb). The second (protected) constructor leaves its member objects un[init](#page-1339-0)ialized. A later call to  $\frac{1}{\pi}$  must initialize the object before it can be safely destroyed.

basic\_ios::char\_type

A synonym for the template parameter  $E$  Elem .

typedef Elem char\_type;

## <span id="page-1334-0"></span>basic\_ios::clear

Clears all error flags.

```
void clear(iostate state = goodbit, bool reraise = false);
void clear(io_state state);
```
#### **Parameters**

*state*

(Optional) The flags you want to set after clearing all flags. Defaults to  $g$ oodbit.

*reraise*

(Optional) Specifies whether the exception should be re-raised. Defaults to  $f$ alse (won't re-raise the exception).

## **Remarks**

```
goodbadeoffail
```
The member function replaces the stored stream state information with:

state  $|$  (rdbuf != 0 goodbit : badbit)

If state&exceptions is nonzero, it then throws an object of class [failure](#page-1359-0).

For more information, see [rdbuf](#page-1342-1) and [exceptions](#page-1336-0).

## **Example**

```
rdstategetline for examples using clear.
```
<span id="page-1334-1"></span>basic\_ios::copyfmt

Copies flags from one stream to another.

```
basic_ios<Elem, Traits>& copyfmt(
const basic_ios<Elem, Traits>& right);
```
#### **Parameters**

#### *right*

The stream whose flags you want to copy.

## **Return Value**

The this object for the stream to which you're copying the flags.

## **Remarks**

The member function reports the callback event erase\_event . It then copies from *right* into \*this the fill character, the tie pointer, and the formatting information. Before altering the exception mask, it reports the callback event copyfmt\_event . If after the copy is complete, state&exceptions is nonzero, the function effectively calls [clear](#page-1334-0) with the argument [rdstate](#page-1343-0) . It returns \*this .

## **Example**

```
// basic_ios_copyfmt.cpp
// compile with: /EHsc
#include <iostream>
#include <fstream>
int main( )
{
   using namespace std;
   ofstream x( "test.txt" );
   int i = 10;
   x << showpos;
   cout << i << endl;
   cout.copyfmt( x );
   cout << i << endl;
}
```
## <span id="page-1335-0"></span>basic\_ios::eof

Indicates if the end of a stream has been reached.

```
bool eof() const;
```
## **Return Value**

true if the end of the stream has been reached, false otherwise.

#### **Remarks**

The member function returns true if [rdstate](#page-1343-0)  $\|$  & eofbit is nonzero. For more information on eofbit , see [ios\\_base::iostate](#page-1363-0) .

```
// basic_ios_eof.cpp
// compile with: /EHsc
#include <iostream>
#include <fstream>
using namespace std;
int main( int argc, char* argv[] )
{
   fstream fs;
   int n = 1;
  fs.open( "basic_ios_eof.txt" ); // an empty file
   cout << boolalpha
   cout << fs.eof() << endl;
   fs >> n; // Read the char in the file
   cout << fs.eof() << endl;
}
```
## <span id="page-1336-0"></span>basic\_ios::exceptions

Indicates which exceptions will be thrown by the stream.

```
iostate exceptions() const;
void exceptions(iostate Newexcept);
void exceptions(io_state Newexcept);
```
## **Parameters**

*Newexcept*

The flags that you want to throw an exception.

## **Return Value**

The flags that are currently specified to throw an exception for the stream.

## **Remarks**

The first member function returns the stored exception mask. The second member function stores *\_Except* in the exception mask and returns its previous stored value. Storing a new exception mask can throw an exception just like the call  $|$  [clear](#page-1334-0)  $|$  [rdstate](#page-1343-0)  $|$ ).

```
// basic_ios_exceptions.cpp
// compile with: /EHsc /GR
#include <iostream>
int main( )
{
   using namespace std;
   cout << cout.exceptions( ) << endl;
   cout.exceptions( ios::eofbit );
   cout << cout.exceptions( ) << endl;
   try
    {
       cout.clear( ios::eofbit ); // Force eofbit on
   }
   catch ( exception &e )
    {
       cout.clear( );
       cout << "Caught the exception." << endl;
       cout << "Exception class: " << typeid(e).name() << endl;
       cout << "Exception description: " << e.what() << endl;
   }
}
```

```
0
1
Caught the exception.
Exception class: class std::ios_base::failure
Exception description: ios_base::eofbit set
```
## <span id="page-1337-0"></span>basic\_ios::fail

Indicates failure to extract a valid field from a stream.

bool fail() const;

#### **Return Value**

```
true if rdstate & (badbit|failbit) is nonzero, otherwise false .
```
For more information on failbit, see [ios\\_base::iostate](#page-1363-0).

### **Example**

```
// basic_ios_fail.cpp
// compile with: /EHsc
#include <iostream>
int main( void )
{
   using namespace std;
   bool b = \text{cout.fail( } );
   cout << boolalpha;
   cout << b << endl;
}
```
## <span id="page-1337-1"></span>basic\_ios::fill

Specifies or returns the character that will be used when the text isn't as wide as the stream.

char\_type fill() const; char\_type fill(char\_type Char);

#### **Parameters**

*Char*

The character you want as the fill character.

## **Return Value**

The current fill character.

## **Remarks**

The first member function returns the stored fill character. The second member function stores *Char* in the fill character and returns its previous stored value.

## **Example**

```
// basic_ios_fill.cpp
// compile with: /EHsc
#include <iostream>
#include <iomanip>
int main( )
{
   using namespace std;
   cout \iff setw( 5 ) \iff 'a' \iff endl;
   cout.fill( 'x' );
   cout << setw( 5 ) << 'a' << endl;
   cout << cout.fill( ) << endl;
}
```
a xxxxa x

## <span id="page-1338-0"></span>basic\_ios::good

Indicates the stream is in good condition.

bool good() const;

## **Return Value**

true if rdstate == goodbit (no state flags are set), otherwise, false.

For more information on goodbit, see [ios\\_base::iostate](#page-1363-0).

#### **Example**

See [basic\\_ios::bad](#page-1333-0) for an example of using good.

```
basic_ios::imbue
```
Changes the locale.

locale imbue(const locale& Loc);

#### **Parameters**

*Loc* A locale string.

#### **Return Value**

The previous locale.

#### **Remarks**

If [rdbuf](#page-1342-1) isn't a NULL pointer, the member function calls

rdbuf-> pubimbue(\_ Loc)

In any case, it returns ios\_base::imbue(\_ Loc).

For more information, see [pubimbue](#page-2628-0) and [ios\\_base::imbue](#page-1362-0).

#### **Example**

```
// basic_ios_imbue.cpp
// compile with: /EHsc
#include <iostream>
#include <locale>
int main( )
{
   using namespace std;
   cout.imbue( locale( "french_france" ) );
   double x = 1234567.123456;
   cout << x << endl;
}
```
<span id="page-1339-0"></span>basic\_ios::init

Called by basic\_ios constructors.

void init(basic\_streambuf<Elem,Traits>\* \_Sb, bool \_Isstd = false);

#### **Parameters**

*\_Sb*

Standard buffer to store input or output elements.

*\_Isstd*

Specifies whether this is a standard stream.

## **Remarks**

The member function stores values in all member objects, so that:

- $\bullet$ [rdbuf](#page-1342-1) returns *\_Sb* .
- [tie](#page-1345-1) returns a NULL pointer.
- [rdstate](#page-1343-0) returns [goodbit](#page-1363-0) if *\_Sb* is nonzero; otherwise, it returns [badbit](#page-1363-0) . $\bullet$
- $\bullet$ [exceptions](#page-1336-0) returns goodbit .
- [flags](#page-1360-0) returns [skipws](#page-1361-0) | [dec](#page-1361-0) . For more information, see skipws and dec.
- [width](#page-1371-0) returns 0.  $\bullet$
- [precision](#page-1365-0) returns 6.  $\bullet$
- $f$ <sub>ill</sub> returns the space character. Ċ
- [getloc](#page-1362-1) returns locale::classic .
- [iword](#page-1363-1) returns zero, and [pword](#page-1366-0) returns a NULL pointer for all argument values.

basic\_ios::int\_type

A synonym for traits\_type::int\_type.

typedef typename traits\_type::int\_type int\_type;

## <span id="page-1340-0"></span>basic\_ios::move

Moves all values, except the pointer to the stream buffer, from the parameter to the current object.

void move(basic\_ios&& right);

## **Parameters**

*right* The ios\_base object to move values from.

## **Remarks**

```
The protected member function moves all the values stored in right to *this except the stored
stream buffer pointer, which is unchanged in right and set to a NULL pointer in *this. The stored
tie pointer is set to a NULL pointer in right .
```
<span id="page-1340-1"></span>basic\_ios::narrow

Finds the equivalent char to a given  $|$  char\_type.

char narrow(char\_type Char, char Default = '\0') const;

### **Parameters**

*Char*

The char to convert.

*Default*

The char that you want returned if no equivalent is found.

## **Return Value**

The equivalent  $\vert$  char to a given  $\vert$  char\_type.

### **Remarks**

The member function returns use\_facet<ctype<E>>(getloc()).narrow(Char, Default).

For more information, see [use\\_facet](#page-914-0) and [getloc](#page-1362-1).

### **Example**

```
// basic_ios_narrow.cpp
// compile with: /EHsc
#include <ios>
#include <iostream>
#include <wchar.h>
int main( )
{
   using namespace std;
   wchar_t *x = L"test";
   char y[10];
   cout << x[0] << endl;
   wcout << x << endl;
   y[0] = wcount.narrow(x[0]);
   cout << y[0] << endl;
}
```
## <span id="page-1341-0"></span>basic\_ios::off\_type

A synonym for traits\_type::off\_type.

typedef typename traits\_type::off\_type off\_type;

<span id="page-1341-1"></span>basic\_ios::operator void \*

Indicates if the stream is still good.

operator void \*() const;

## **Return Value**

```
The operator returns a NULL pointer only if ffail.
```
## **Example**

```
// basic_ios_opgood.cpp
// compile with: /EHsc
#include <iostream>
int main( )
{
   using namespace std;
    cout << (bool)(&cout != 0) << endl; // Stream is still good
}
```
1

<span id="page-1341-2"></span>basic\_ios::operator!

Indicates if thestream isn't bad.

```
bool operator!() const;
```
## **Return Value**

Returns the same as calling [basic\\_ios::fail](#page-1337-0)

#### **Example**

```
// basic_ios_opbad.cpp
// compile with: /EHsc
#include <iostream>
int main( )
{
   using namespace std;
   cout << !cout << endl; // Stream is not bad
}
```
0

```
basic_ios::operator bool
```
Allows use of a **basic\_ios** object as a **bool**. Automatic type conversion is disabled to prevent common, unintended side effects.

explicit operator bool() const;

#### **Remarks**

Returns true if the stream has no errors; otherwise false.

```
basic_ios::pos_type
```

```
A synonym for traits_type::pos_type.
```
typedef typename traits\_type::pos\_type pos\_type;

## <span id="page-1342-1"></span>basic\_ios::rdbuf

Routes stream to specified buffer.

```
basic_streambuf<Elem, Traits> *rdbuf() const;
basic_streambuf<Elem, Traits> *rdbuf(
basic_streambuf<Elem, Traits>* _Sb);
```
#### **Parameters**

*\_Sb* A stream.

#### **Remarks**

The first member function returns the stored stream buffer pointer.

The second member function stores  $\mathsf{L}_{\mathcal{S}}$  in the stored stream buffer pointer and returns the previously stored value.

#### **Example**

```
// basic_ios_rdbuf.cpp
// compile with: /EHsc
#include <ios>
#include <iostream>
#include <fstream>
int main( )
{
   using namespace std;
   ofstream file( "rdbuf.txt" );
   streambuf *x = cout.rdbuf( file.rdbuf( ) );
   cout << "test" << endl; // Goes to file
   cout.rdbuf(x);
   cout << "test2" << endl;
}
```
test2

<span id="page-1343-0"></span>basic\_ios::rdstate

Reads thestream error state.

iostate rdstate() const;

#### **Return Value**

The stored stream state information.

```
// basic_ios_rdstate.cpp
// compile with: /EHsc
#include <iostream>
#include <fstream>
using namespace std;
void TestFlags( ios& x )
{
   cout << ( x.rdstate( ) & ios::badbit ) << endl;
   cout << ( x.rdstate( ) & ios::failbit ) << endl;
   cout << ( x.rdstate( ) & ios::eofbit ) << endl;
    cout << endl;
}
int main( )
{
   fstream x( "c:\test.txt", ios::out );
   x.clear( );
   TestFlags( x );
   x.clear( ios::badbit | ios::failbit | ios::eofbit );
    TestFlags( x );
}
```
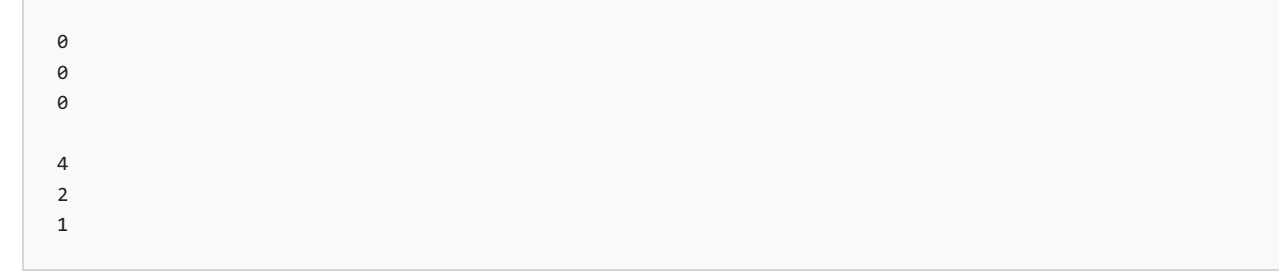

## <span id="page-1344-0"></span>basic\_ios::setstate

Sets the specified stream error flags (currently set stream error state flags remain unchanged):

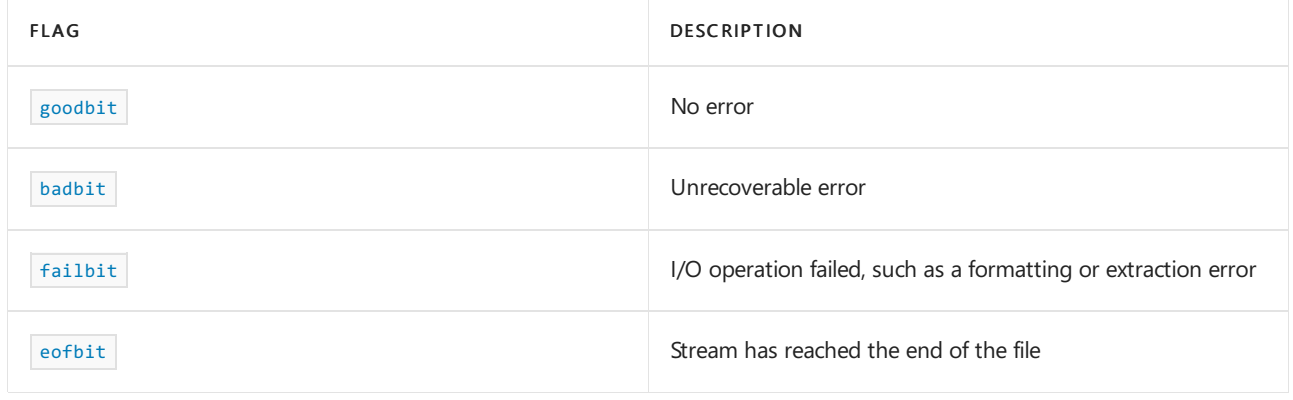

void setstate(iostate \_State);

## **Parameters**

*\_State* Additional flags to set.

## **Remarks**

The member function essentially calls  $\overline{c}$  clear( $\overline{c}$  state  $\overline{c}$  rdstate).

For more information, see [clear](#page-1334-0) and [rdstate](#page-1343-0).

```
// basic_ios_setstate.cpp
// compile with: /EHsc
#include <ios>
#include <iostream>
using namespace std;
int main( )
{
   bool b = \text{cout,bad}( );
  cout << b << endl; // Good
  cout.clear( ios::badbit );
  b = \text{cout.load}();
   // cout.clear( );
   cout << b << endl; // Is bad, good
   b = \text{cout-fail}();
   cout << b << endl; // Not failed
   cout.setstate( ios::failbit );
   b = \text{cout.fail( } );
   cout.clear( );
   cout << b << endl; // Is failed, good
   return 0;
}
```

```
0
1
```
## <span id="page-1345-0"></span>basic\_ios::set\_rdbuf

Assigns a stream buffer to be the read buffer for this stream object.

```
void set_rdbuf(
basic_streambuf<Elem, Tr>* strbuf)
```
#### **Parameters**

*strbuf* The stream buffer to become the read buffer.

#### **Remarks**

The protected member function stores *strbuf* in the stream buffer pointer. It doesn't call clear.

## <span id="page-1345-1"></span>basic\_ios::tie

Ensures that one stream is processed before another stream.

```
basic_ostream<Elem, Traits> *tie() const;
basic_ostream<Elem, Traits> *tie(
basic_ostream<Elem, Traits>* str);
```
#### **Parameters**

*str* A stream.

## **Return Value**

The first member function returns the stored tie pointer. The second member function stores *str* in the tie pointer and returns its previous stored value.

### **Remarks**

tie causes two streams to be synchronized, such that, operations on one stream occur after operations on the other stream are complete.

## **Example**

In the following example, by tying cin to cout, it's guaranteed that the Enter a number: string will go to the console before the number itself is extracted from cin. This eliminates the possibility that the "Enter a number:" string is still sitting in the buffer when the number is read, so that we're certain that the user actually has some prompt to respond to. By default, cin and cout are tied.

```
#include <ios>
#include <iostream>
int main( )
{
   using namespace std;
   int i;
   cin.tie( &cout );
   cout << "Enter a number:";
   \sin \gg i;
}
```
## <span id="page-1346-0"></span>basic\_ios::traits\_type

A synonym for the template parameter  $\tau$  Traits .

typedef Traits traits\_type;

## <span id="page-1346-1"></span>basic\_ios::widen

Finds the equivalent char\_type to a given char.

char\_type widen(char Char) const;

## **Parameters**

*Char*

The character to convert.

## **Return Value**

Finds the equivalent char\_type to a given char.

## **Remarks**

The member function returns use\_facet<ctype<E>>(getloc).widen(Char).

For more information, see [use\\_facet](#page-914-0) and [getloc](#page-1362-1).

```
// basic_ios_widen.cpp
// compile with: /EHsc
#include <ios>
#include <iostream>
#include <wchar.h>
int main( )
{
   using namespace std;
   char *z = "Hello";wchar_t y[2] = {0,0};
   cout << z[0] << endl;
   y[0] = wcout.widen(z[0]);
   wcout << &y[0] << endl;
}
```
## <span id="page-1347-0"></span>basic\_ios::swap

Exchanges the values in this basic\_ios object for those of another basic\_ios object. However, the pointers to the stream buffers aren't swapped.

void swap(basic\_ios&& right);

## **Parameters**

*right* The basic\_ios object that is used to exchange values.

#### **Remarks**

The protected member function exchanges all the values stored in *right* with \*this except the stored stream buffer pointer .

## See also

Thread Safety in the C++ [Standard](#page-3508-0) Library iostream [Programming](#page-3561-0) iostreams [Conventions](#page-3591-0)

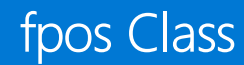

10/19/2022 • 4 minutes to read • Edit [Online](https://github.com/MicrosoftDocs/cpp-docs/blob/main/docs/standard-library/fpos-class.md)

The class template describes an object that can store all the information needed to restore an arbitrary fileposition indicator within any stream. An object of class fpos< St> effectively stores at least two member objects:

- A byte offset, of type [streamoff](#page-1328-0).
- A conversion state, for use by an object of class basic\_filebuf, of type st, typically mbstate\_t.

It can also store an arbitrary file position, for use by an object of class [basic\\_filebuf](#page-908-0), of type fpos\_t . For an environment with limited file size, however, streamoff and  $fpos_t$  may sometimes be used interchangeably. For an environment with no streams that have a state-dependent encoding,  $m\bar{b}$ state\_t may actually be unused. Therefore, the number of member objects stored may vary.

# Syntax

template <class Statetype> class fpos

## **Parameters**

**Statetype** State information.

## **Constructors**

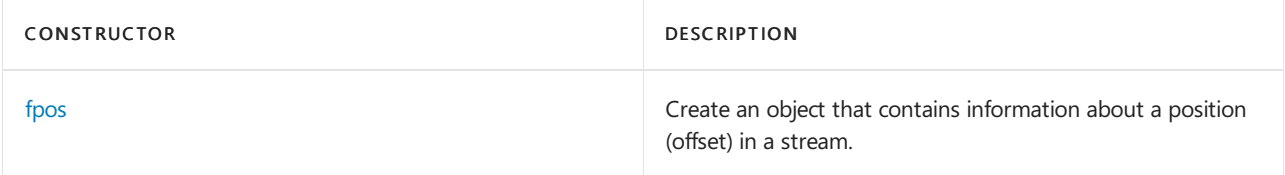

## **Member functions**

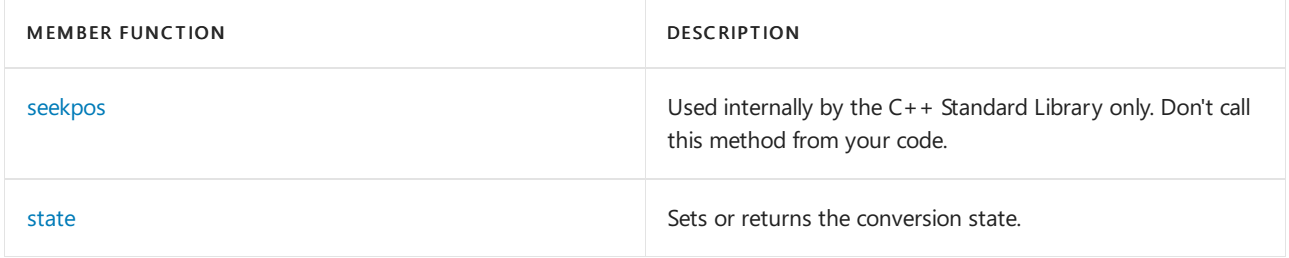

#### **Operators**

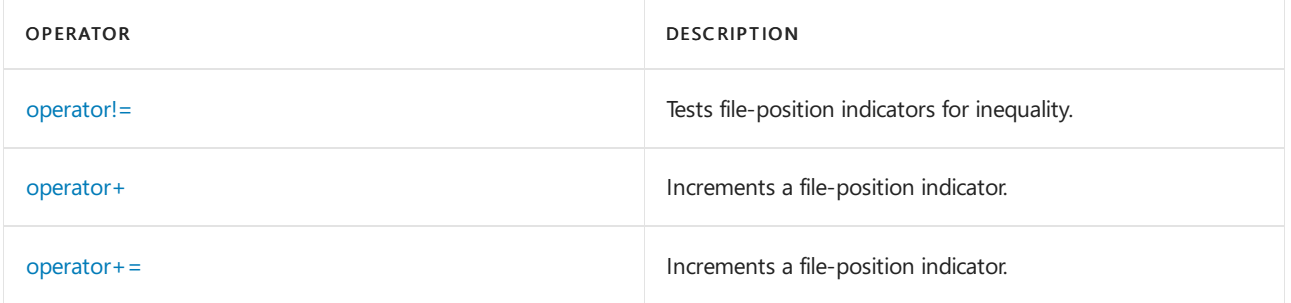

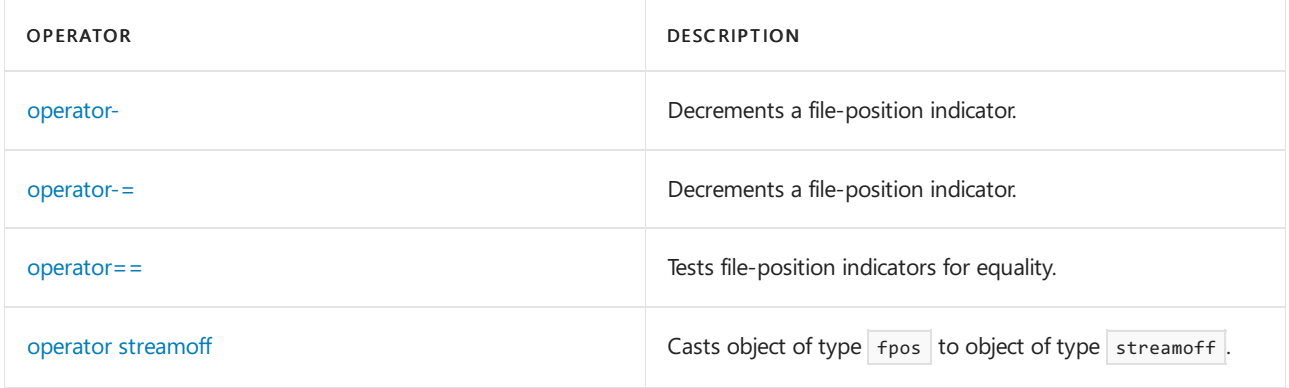

# Requirements

Header: <ios>

Namespace: std

# <span id="page-1349-0"></span>fpos::fpos

Create an object that contains information about a position (offset) in a stream.

 $fpos(streamoff 0ff = 0);$ 

fpos(Statetype \_State, fpos\_t \_Filepos);

## **Parameters**

 $Off$ The offset into the stream.

\_State The starting state of the  $f_{\text{pos}}$  object.

\_Filepos The offset into the stream.

## **Remarks**

The first constructor stores the offset \_Off, relative to the beginning of file and in the initial conversion state. If \_Off is -1, the resulting object represents an invalid stream position.

The second constructor stores a zero offset and the object \_State.

# <span id="page-1349-1"></span>fpos::operator!=

Tests file-position indicators for inequality.

bool operator!=(const fpos<Statetype>& right) const;

## **Parameters**

right

The file-position indicator against which to compare.

## **Return Value**

true if the file-position indicators aren't equal, otherwise false.

## **Remarks**

## **Example**

```
// fpos_op_neq.cpp
// compile with: /EHsc
#include <fstream>
#include <iostream>
int main( )
{
  using namespace std;
  fpos<int> pos1, pos2;
  ifstream file;
  char c;
  // Compare two fpos object
  if ( pos1 != pos2 )cout << "File position pos1 and pos2 are not equal" << endl;
  else
     cout << "File position pos1 and pos2 are equal" << endl;
  file.open( "fpos_op_neq.txt" );
  file.seekg( 0 ); // Goes to a zero-based position in the file
  pos1 = file.tellg( );
  file.get( c);
  cout << c << endl;
  // Increment pos1
  pos1 += 1;
  file.get( c );
  cout << c << endl;
  pos1 = file.tellg( ) - fpos<int>( 2);
  file.seekg( pos1 );
  file.get( c );
  cout << c << endl;
  // Increment pos1
  pos1 = pos1 + fpos<sub>1</sub>(1);file.get(c);
  cout << c << endl;
  pos1 - = fpos<init>(2);
  file.seekg( pos1 );
  file.get( c );
  cout << c << endl;
  file.close( );
}
```
# <span id="page-1350-0"></span>fpos::operator+

Increments a file-position indicator.

fpos<Statetype> operator+(streamoff \_Off) const;

## **Parameters**

 $\_Off$ The offset by which you want to increment the file-position indicator.

**Return Value**

The position in the file.

## **Remarks**

The member function returns  $fpos(*this) +=$ \_Off .

## **Example**

See operator! = for a sample of using operator +.

# <span id="page-1351-0"></span>fpos::operator+=

Increments a file-position indicator.

fpos<Statetype>& operator+=(streamoff \_Off);

## **Parameters**

\_Off The offset by which you want to increment the file-position indicator.

## **Return Value**

The position in the file.

## **Remarks**

The member function adds  $Off$  to the stored offset member object and then returns  $*$ this . When working with files, the result is valid only for binary streams that don't have a state-dependent encoding.

## **Example**

See operator! = for a sample of using operator+= .

# <span id="page-1351-1"></span>fpos::operator-

Decrements a file-position indicator.

streamoff operator-(const fpos<Statetype>& right) const;

```
fpos<Statetype> operator-(streamoff _Off) const;
```
## **Parameters**

right File position.

\_Off Stream offset.

## **Return Value**

The first member function returns (streamoff)\*this - (streamoff) right . The second member function returns  $fpos(*this)$  -=  $Off$ .

## **Example**

```
See operator! = for a sample of using operator-.
```
## <span id="page-1351-2"></span>fpos::operator-=

Decrements a file-position indicator.

#### **Parameters**

\_Off Stream offset.

## **Return Value**

The member function returns  $fpos(*this)$  -=  $_0$ ff.

#### **Remarks**

When working with files, the result is valid only for binary streams that don't have a state-dependent encoding.

#### **Example**

```
See operator! = for a sample of using operator-=.
```
# <span id="page-1352-0"></span>fpos::operator==

Tests file-position indicators for equality.

bool operator==(const fpos<Statetype>& right) const;

#### **Parameters**

right

The file-position indicator against which to compare.

### **Return Value**

true if the file-position indicators are equal; otherwise false.

## **Remarks**

The member function returns (streamoff)\*this == (streamoff)right.

## **Example**

```
See operator! = for a sample of using operator += .
```
# <span id="page-1352-1"></span>fpos::operator streamoff

Cast object of type fpos to object of type streamoff.

operator streamoff() const;

## **Remarks**

The member function returns the stored offset member object and any additional offset stored as part of the fpos\_t member object.

```
// fpos_op_streampos.cpp
// compile with: /EHsc
#include <ios>
#include <iostream>
#include <fstream>
int main( )
{
  using namespace std;
  streamoff s;
  ofstream file( "rdbuf.txt");
  fpos<mbstate_t> f = file.tellp( );
  // Is equivalent to ..
  // streampos f = file.tellp( );
  s = f;
  cout << s << endl;
}
```
0

# <span id="page-1353-0"></span>fpos::seekpos

This method is used internally by the C++ Standard Library only. Don't call this method from your code.

fpos\_t seekpos() const;

# <span id="page-1353-1"></span>fpos::state

Sets or returns the conversion state.

```
Statetype state() const;
```

```
void state(Statetype _State);
```
## **Parameters**

\_State The new conversion state.

## **Return Value**

The conversion state.

## **Remarks**

```
The first member function returns the value stored in the \overline{\text{st}} member object. The second member function
stores _ \mathcal{S} tate in the _{}st member object.
```

```
// fpos_state.cpp
// compile with: /EHsc
#include <ios>
#include <iostream>
#include <fstream>
int main() {
 using namespace std;
  streamoff s;
  ifstream file( "fpos_state.txt" );
  fpos<mbstate_t> f = file.tellg( );
  char ch;
  while ( !file.eof( ) )
    file.get( ch );
  s = f;
  cout << f.state( ) << endl;
  f.state( 9 );
  cout << f.state( ) << endl;
}
```
# See also

Thread Safety in the C++ [Standard](#page-3508-0) Library iostream [Programming](#page-3561-0) iostreams [Conventions](#page-3591-0)

<span id="page-1355-0"></span>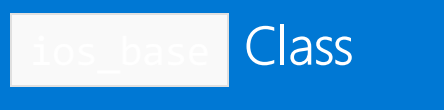

10/19/2022 • 16 minutes to read • Edit [Online](https://github.com/MicrosoftDocs/cpp-docs/blob/main/docs/standard-library/ios-base-class.md)

The class describes the storage and member functions common to both input and output streams that don't depend on the template parameters. (The class template [basic\\_ios](#page-1331-0) describes what is common and is dependent on template parameters.)

An object of class ios\_base stores formatting information, which consists of:

- Format flags in an object of type  $f$ mtflags.
- An exception mask in an object of type [iostate](#page-1363-0).
- $\bullet$  A field width in an object of type int.
- $\bullet$  A display precision in an object of type int .
- A locale object in an object of type locale.
- $\bullet$  Two extensible arrays, with elements of type  $\log$  and void pointer.

An object of class ios\_base also stores stream state information, in an object of type [iostate](#page-1363-0), and a callback stack.

## Members

## **Constructors**

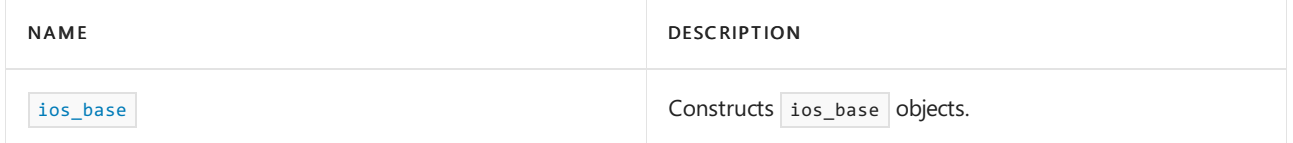

## **Typedefs**

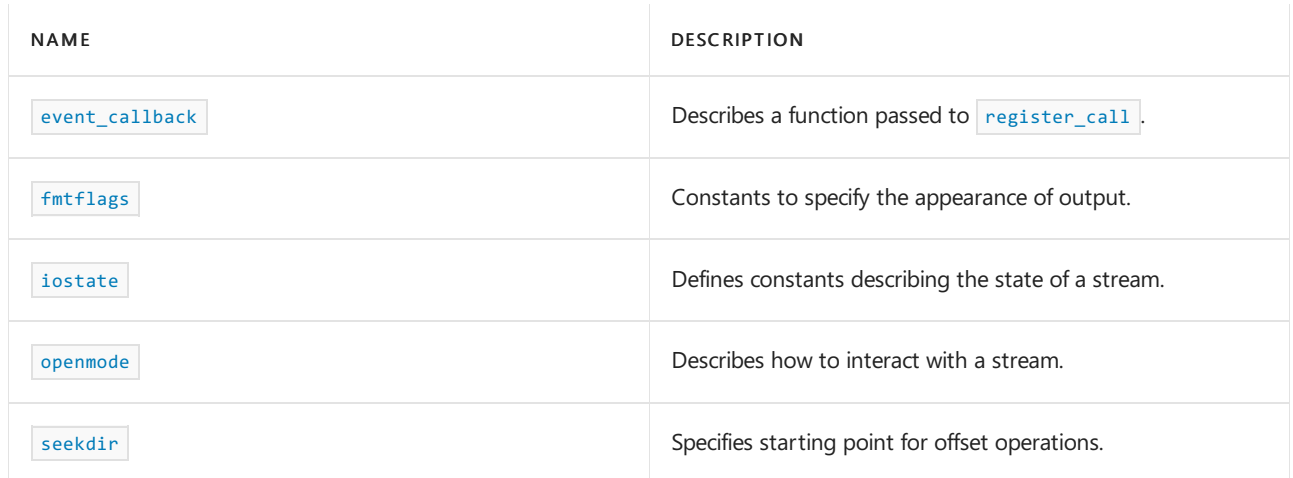

#### **Enums**

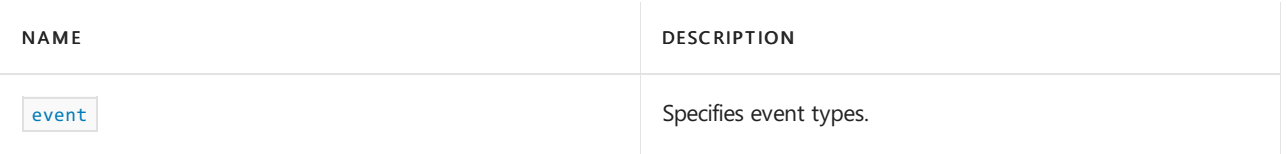

## **Constants**

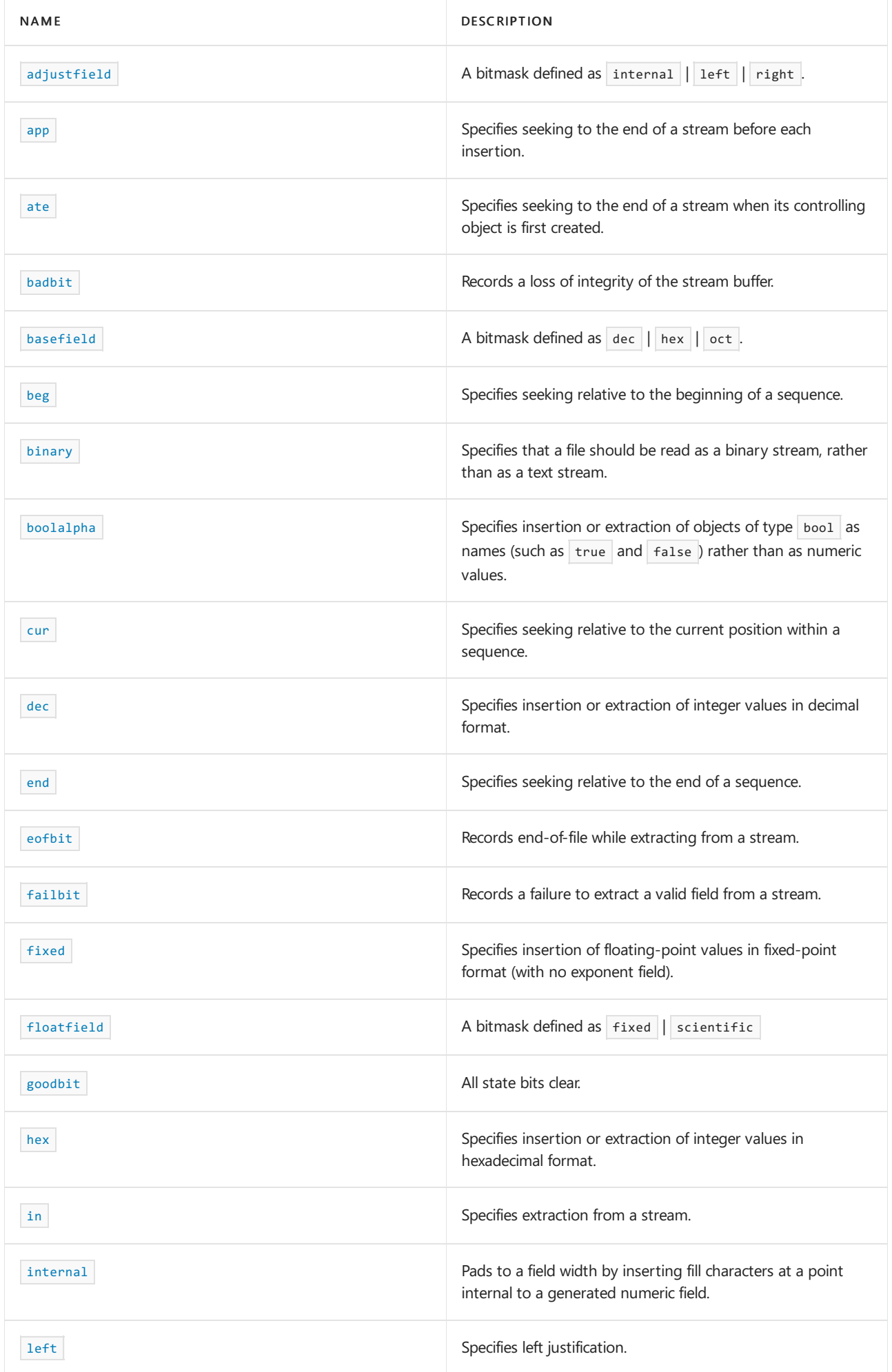

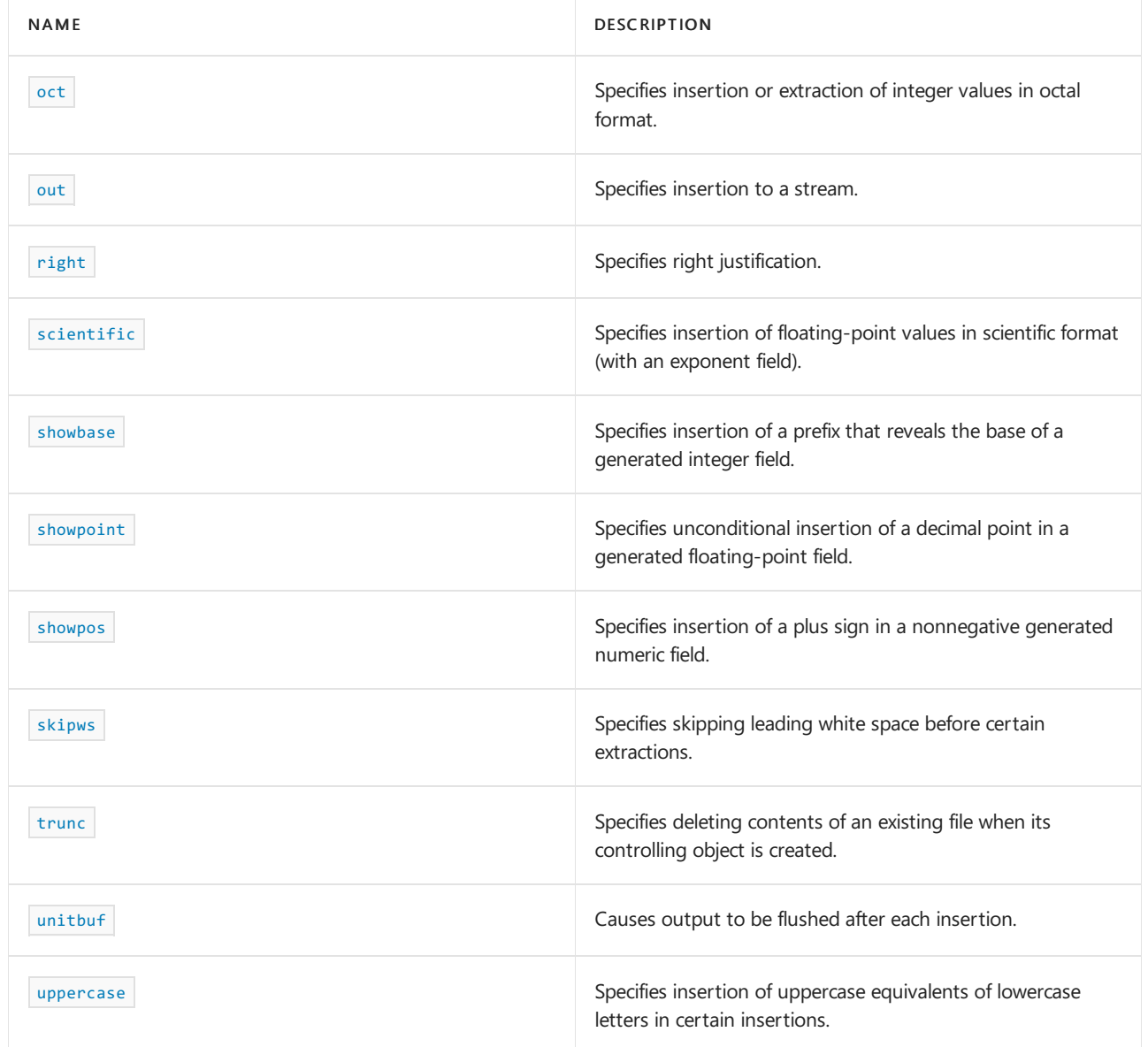

## **Functions**

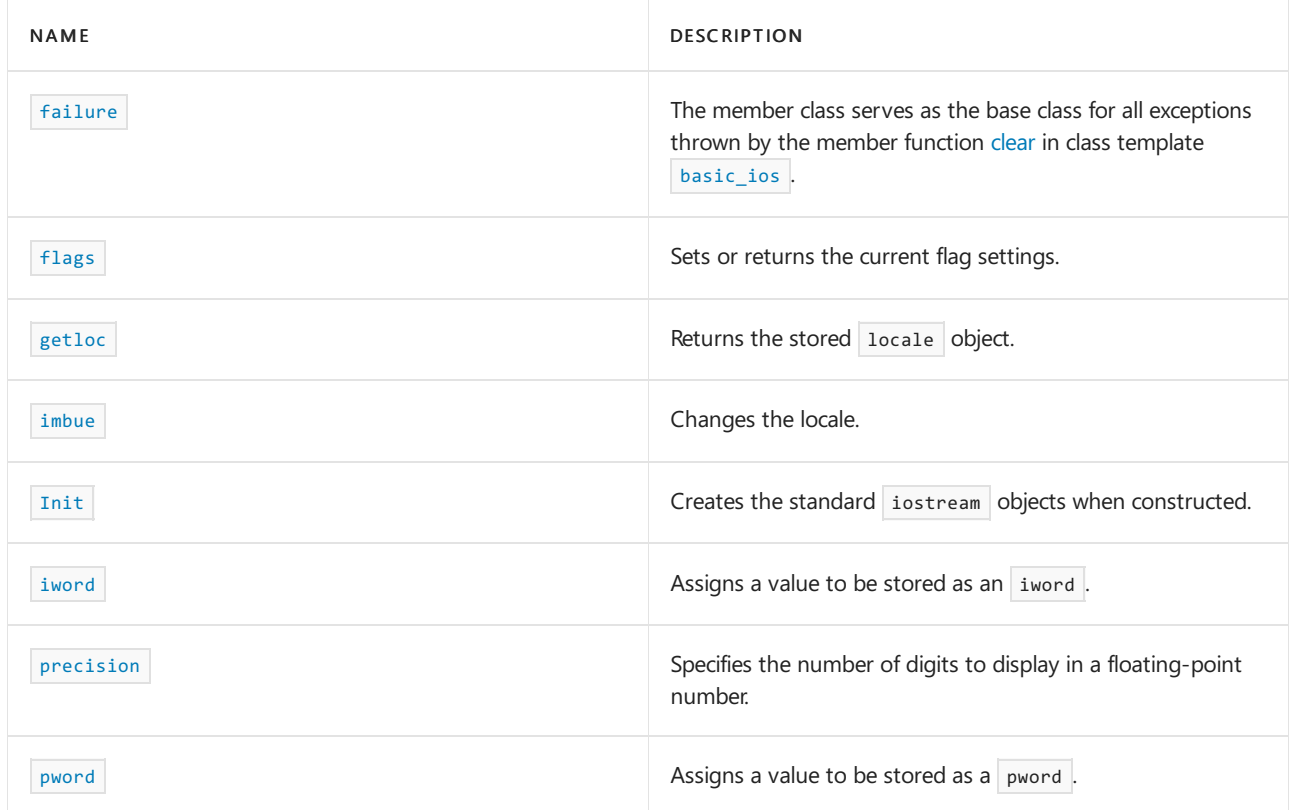

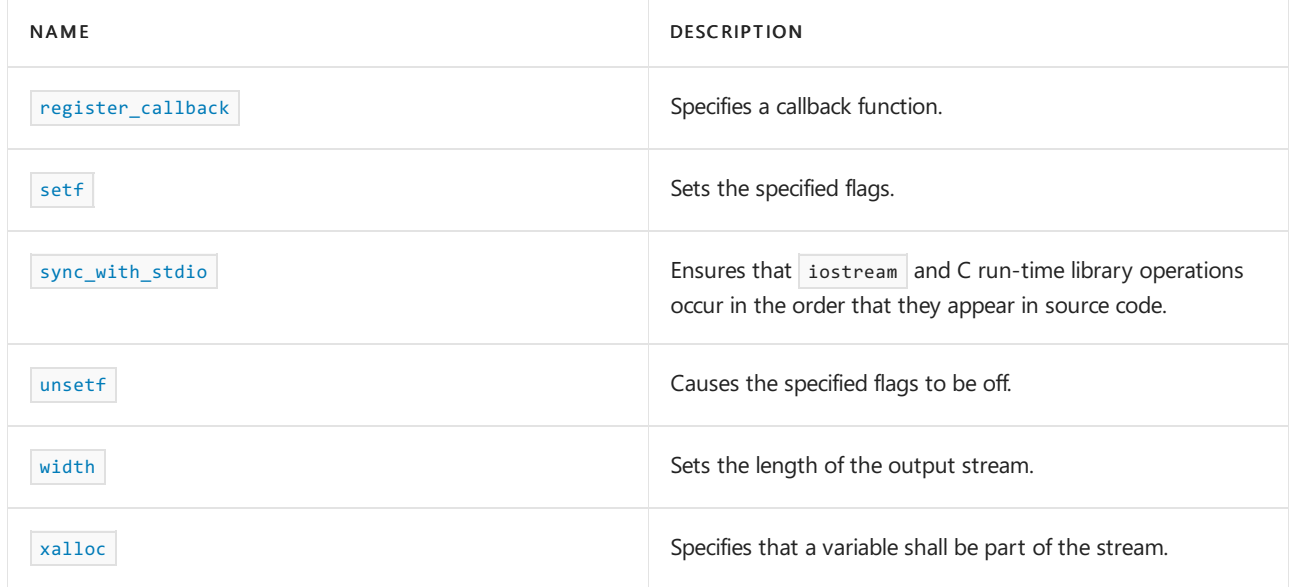

## **Operators**

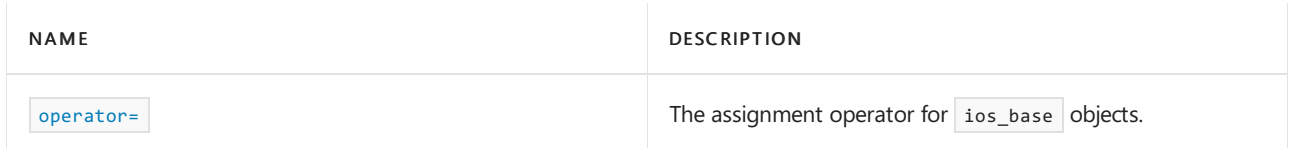

# Requirements

Header: <ios>

Namespace: std

<span id="page-1358-1"></span>event

Specifies event types.

```
enum event {
   erase_event,
   imbue_event,
   copyfmt_event};
```
## **Remarks**

The type is an enumerated type that describes an object that can store the callback event used as an argument to a function registered with [register\\_callback](#page-1366-1) . The distinct event values are:

- copy $f$ mt\_event, to identify a callback that occurs near the end of a call to  $\frac{1}{\text{copyfmt}}$  $\frac{1}{\text{copyfmt}}$  $\frac{1}{\text{copyfmt}}$ , just before the  $\bullet$ [exception](#page-1355-0) mask is copied.
- e erase\_event, to identify a callback that occurs at the beginning of a call to copyfint, or at the beginning of a call to the destructor for \*this.
- [imbue](#page-1362-0)\_event, to identify a callback that occurs at the end of a call to imbue, just before the function returns.

### **Example**

See register callback for an example.

<span id="page-1358-0"></span>event\_callback

```
typedef void (__cdecl *event_callback)(
   event E,
   ios_base& _Base,
   int_1);
```
## **Parameters**

 $E$ The [event](#page-1358-1) .

*\_Base*

The stream in which the event was called.

*\_I* A user-defined number.

#### **Remarks**

The type describes a pointer to a function that can be registered with [register\\_callback](#page-1366-1) . This type of function must not throw an exception.

#### **Example**

See [register\\_call](#page-1366-1) for an example that uses event\_callback.

## <span id="page-1359-0"></span>failure

The class **failure** defines the base class for the types of all objects thrown as exceptions, by functions in the iostreams library, to report errors detected during stream buffer operations.

```
namespace std {
   class failure : public system_error {
   public:
       explicit failure(
           const string& _Message,
           const error_code& _Code = io_errc::stream);
       explicit failure(
           const char* str,
           const error_code& _Code = io_errc::stream);
   };
}
```
## **Remarks**

The value returned by what() is a copy of \_Message, possibly augmented with a test based on \_code . If \_code isn't specified, the default value is  $\boxed{\text{make error code}(io\text{ error::stream})}$ .

```
// ios_base_failure.cpp
// compile with: /EHsc
#include <iostream>
#include <fstream>
int main ( )
{
   using namespace std;
   fstream file;
   file.exceptions(ios::failbit);
   try
   {
       file.open( "rm.txt", ios_base::in );
       // Opens nonexistent file for reading
   }
   catch( ios_base::failure f )
    {
       cout << "Caught an exception: " << f.what() << endl;
    }
}
```
Caught an exception: ios\_base::failbit set

## <span id="page-1360-0"></span>flags

Sets or returns the current flag settings.

```
fmtflags flags() const;
fmtflags flags(fmtflags fmtfl);
```
## **Parameters**

*fmtfl* The new fmtflags setting.

#### **Return Value**

The previous or current  $f_{\text{mtflags}}$  setting.

#### **Remarks**

See [ios\\_base::fmtflags](#page-1361-0) for a list of the flags.

The first member function returns the stored format flags. The second member function stores *fmtfl* in the format flags and returns its previous stored value.

```
// ios_base_flags.cpp
// compile with: /EHsc
#include <iostream>
#include <fstream>
int main ( )
{
   using namespace std;
   cout << cout.flags( ) << endl;
   cout.flags( ios::dec | ios::boolalpha );
   cout << cout.flags( );
}
```
## <span id="page-1361-0"></span>fmtflags

Constants to specify the appearance of output.

```
class ios_base {
public:
  typedef implementation-defined-bitmask-type fmtflags;
  static const fmtflags boolalpha;
  static const fmtflags dec;
  static const fmtflags fixed;
  static const fmtflags hex;
  static const fmtflags internal;
  static const fmtflags left;
  static const fmtflags oct;
  static const fmtflags right;
  static const fmtflags scientific;
  static const fmtflags showbase;
  static const fmtflags showpoint;
  static const fmtflags showpos;
  static const fmtflags skipws;
  static const fmtflags unitbuf;
  static const fmtflags uppercase;
  static const fmtflags adjustfield;
  static const fmtflags basefield;
  static const fmtflags floatfield;
   \frac{1}{2}...
};
```
## **Remarks**

Supports the manipulators in [ios](#page-1309-0).

The type is a bitmask type that describes an object that can store format flags. The distinct flag values (elements) are:

- dec , to insert or extract integer values in decimal format.  $\bullet$
- hex , to insert or extract integer values in hexadecimal format.  $\bullet$
- $\bullet$ oct, to insert or extract integer values in octal format.
- showbase, to insert a prefix that reveals the base of a generated integer field.  $\bullet$
- internal , to pad to a field width as needed by inserting fill characters ata point internal to a generated  $\bullet$ numeric field. (For information on setting the field width, see [setw](#page-1304-0)).
- left , to pad to a field width as needed by inserting fill characters at theend of a generated field (left justification).
- right, to pad to a field width as needed by inserting fill characters at the beginning of a generated field (right justification).
- boolalpha , to insert or extract objects of type bool as names (such as true and false ) rather than as numeric values.
- $\bullet$  $\mid$  fixed, to insert floating-point values in fixed-point format (with no exponent field).
- scientific, to insert floating-point values in scientific format (with an exponent field).  $\bullet$
- $\bullet$ showpoint, to insert a decimal point unconditionally in a generated floating-point field.
- showpos, to insert a plus sign in a nonnegative generated numeric field.  $\bullet$
- skipws, to skip leading white space before certain extractions.  $\bullet$
- unitbuf, to flush output after each insertion.  $\bullet$
- uppercase, to insert uppercase equivalents of lowercase letters in certain insertions.  $\bullet$

In addition, several useful values are:

- adjustfield, a bitmask defined as internal | left | right  $\bullet$
- basefield, defined as  $\left| \cdot \right|$  hex  $\left| \cdot \right|$  oct  $\bullet$
- floatfield, defined as fixed | scientific  $\bullet$

For examples of functions that modify these format flags, see  $\langle$  iomanip $\rangle$ .

<span id="page-1362-1"></span>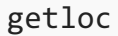

Returns the stored locale object.

locale getloc() const;

### **Return Value**

The stored locale object.

## **Example**

```
// ios_base_getlock.cpp
// compile with: /EHsc
#include <iostream>
int main( )
{
   using namespace std;
   cout << cout.getloc( ).name( ).c_str( ) << endl;
}
```
C

## <span id="page-1362-0"></span>imbue

## Changes the locale.

locale imbue(const locale& \_Loc);

#### **Parameters**

*\_Loc*

The new locale setting.

## **Return Value**

The previous locale.

#### **Remarks**

The member function stores *Loc* in the locale object and then reports the callback event and imbue\_event . It returns the previous stored value.

## **Example**

See [basic\\_ios::imbue](#page-1338-1) for a sample.

<span id="page-1363-3"></span>Init

Creates the standard iostream objects when constructed.

class Init { };

### **Remarks**

The nested class describes an object whose construction ensures that the standard iostream objects are properly constructed, even before the execution of a constructor for an arbitrary static object.

<span id="page-1363-2"></span>ios\_base

Constructs ios base objects.

ios base();

#### **Remarks**

The (protected) constructor does nothing. A later call to basic\_ios:: [init](#page-1339-0) must initialize the object before it can be safely destroyed. Thus, the only safe use for class ios\_base is as a base class for class template [basic\\_ios](#page-1331-0).

## <span id="page-1363-0"></span>iostate

The type of constants that describe the state of a stream.

```
class ios_base {
public:
  typedef implementation-defined-bitmask-type iostate;
  static const iostate badbit;
  static const iostate eofbit;
  static const iostate failbit;
   static const iostate goodbit;
   \frac{1}{2}...
\lambda:
```
## **Remarks**

The type is a bitmask type that describes an object that can store stream state information. The distinct flag values (elements) are:

- $\bullet$  badbit, to record a loss of integrity of the stream buffer.
- eofbit, to record end-of-file while extracting from a stream.  $\bullet$
- failbit, to record a failure to extract a valid field from a stream.  $\bullet$

<span id="page-1363-1"></span>In addition, a useful value is  $\frac{1}{2}$  goodbit, where none of the previously mentioned bits are set ( $\frac{1}{2}$ goodbit is guaranteed to be zero).

## iword

Assigns a value to be stored as an iword.

long& iword(int idx);

#### **Parameters**

*idx* The index of the value to store as an  $\sqrt{1 + \frac{1}{n}}$ .

### **Remarks**

The member function returns a reference to element *idx* of the extensible array with elements of type long . All elements are effectively present and initially store the value zero. The returned reference is invalid after the next call to iword for the object, after the object is altered by a call to basic\_ios:: [copyfmt](#page-1334-1) , or after the object is destroyed.

If *idx* is negative or if unique storage is unavailable for the element, the function calls [setstate](#page-1344-0) (badbit) and returns a reference that might not be unique.

To obtain a unique index, for use across all objects of type ios\_base, call [xalloc](#page-1371-1).

## **Example**

See [xalloc](#page-1371-1) for a sample of how to use iword.

<span id="page-1364-0"></span>openmode

Describes how to interact with a stream.

```
class ios_base {
public:
  typedef implementation-defined-bitmask-type openmode;
  static const openmode in;
  static const openmode out;
  static const openmode ate;
  static const openmode app;
  static const openmode trunc;
  static const openmode binary;
   11...};
```
## **Remarks**

The opening mode for several iostream objects. The flag values are:

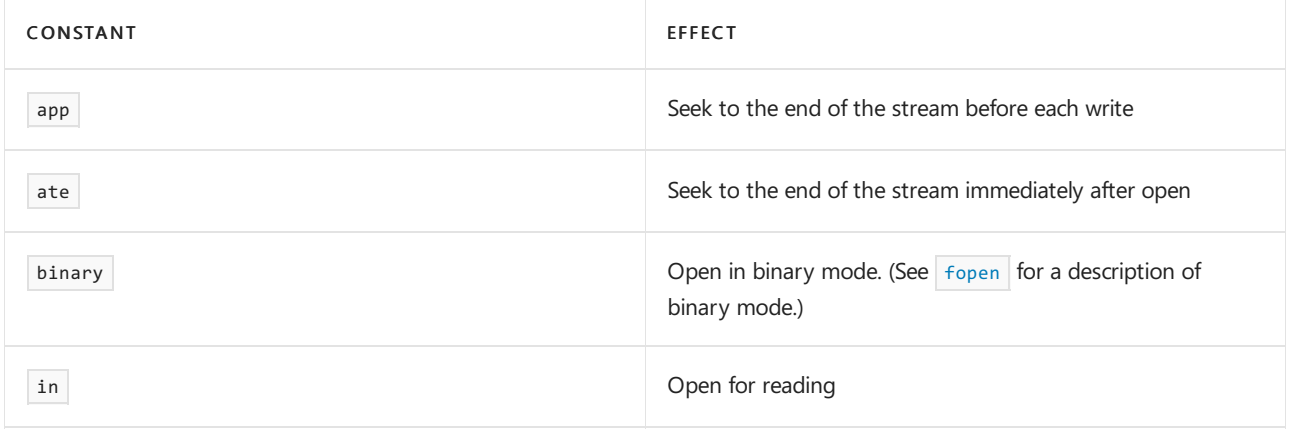

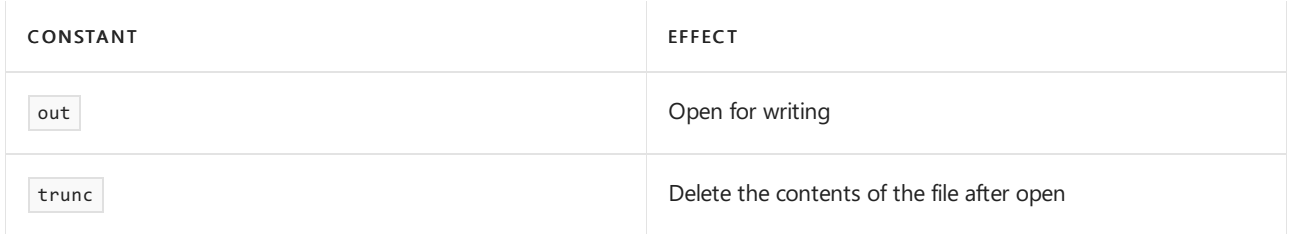

**Example**

```
// ios_base_openmode.cpp
// compile with: /EHsc
#include <iostream>
#include <fstream>
int main ( )
{
   using namespace std;
   fstream file;
   file.open( "rm.txt", ios_base::out | ios_base::trunc );
   file << "testing";
}
```
## <span id="page-1365-1"></span>operator=

The assignment operator for ios\_base objects.

ios\_base& operator=(const ios\_base& right);

#### **Parameters**

*right* An object of type ios\_base.

### **Return Value**

The object being assigned to.

#### **Remarks**

The operator copies the stored formatting information, making a new copy of any extensible arrays. It then returns \*this . The callback stack isn't copied.

This operator is only used by classes derived from  $\vert$  ios\_base.

## <span id="page-1365-0"></span>precision

Specifies the number of digits to display in a floating-point number.

```
streamsize precision() const;
streamsize precision(streamsize _Prec);
```
### **Parameters**

*\_Prec*

The number of significant digits to display, or the number of digits after the decimal point in fixed notation.

#### **Return Value**

The first member function returns the stored display [precision](#page-1355-0). The second member function stores *\_Prec* in the display precision and returns its previous stored value.

## **Remarks**

Floating-point numbers are displayed in [fixed](#page-1314-0) notation with  $f$  fixed.

#### **Example**

```
// ios_base_precision.cpp
// compile with: /EHsc
#include <iostream>
int main( )
{
   using namespace std;
   float i = 31.31234F;
   cout.precision( 3 );
   cout << i << endl; \sqrt{2} // display three significant digits
   cout << fixed << i << endl; // display three digits after decimal
                               // point
}
```
#### 31.3 31.312

## <span id="page-1366-0"></span>pword

Assigns a value to be stored as a pword.

```
void *& pword(int index);
```
#### **Parameters**

*index* The index of the value to store as a pword.

### **Remarks**

The member function returns a reference to element *index* of the extensible array with elements of type void pointer. All elements are effectively present and initially store the null pointer. The returned reference is invalid after the next call to pword for the object, after the object is altered by a call to  $basic\_ios::$  [copyfmt](#page-1334-1) , or after the object is destroyed.

If *index* is negative, or if unique storage is unavailable for the element, the function calls [setstate](#page-1344-0) (badbit) and returns a reference that might not be unique.

To obtain a unique index, for use across all objects of type ios\_base, call  $x$ alloc.

#### **Example**

See [xalloc](#page-1371-1) for an example of using pword.

## <span id="page-1366-1"></span>register\_callback

Specifies a callback function.

```
void register_callback(
   event_callback pfn, int idx);
```
#### **Parameters**

*pfn*

Pointer to the callback function.

*idx*

A user-defined number.

#### **Remarks**

The member function pushes the pair  ${pfn, idx}$  onto the stored [callback](#page-1355-0) stack callback stack. When a callback event ev is reported, the functions are called, in reverse order of registry, by the expression

```
(*pfn)(ev, *this, idx) .
```

```
// ios_base_register_callback.cpp
// compile with: /EHsc
#include <iostream>
#include <fstream>
using namespace std;
void callback1( ios base::event e, ios base& stream, int arg )
{
   cout << "in callback1" << endl;
   switch ( e )
   {
   case ios_base::erase_event:
       cout << "an erase event" << endl;
       break;
   case ios_base::imbue_event:
      cout << "an imbue event" << endl;
       break;
   case ios_base::copyfmt_event:
      cout << "an copyfmt event" << endl;
       break;
   };
}
void callback2( ios_base::event e, ios_base& stream, int arg )
{
   cout << "in callback2" << endl;
   switch ( e )
   {
   case ios_base::erase_event:
       cout << "an erase event" << endl;
       break;
   case ios_base::imbue_event:
       cout << "an imbue event" << endl;
       break;
    case ios_base::copyfmt_event:
       cout << "an copyfmt event" << endl;
        break;
   };
}
int main( )
{
    // Make sure the imbue will not throw an exception
   // assert( setlocale( LC_ALL, "german" )!=NULL );
 cout.register_callback( callback1, 0 );
```
```
cout.register_callback( callback1, 0 );
    cin.register_callback( callback2, 0 );
   try
    {
        // If no exception because the locale's not found,
       // generate an imbue_event on callback1
       cout.imbue(locale("german"));
    }
   catch(...)
    {
        cout << "exception" << endl;
    }
    // This will
    // (1) erase_event on callback1
    // (2) copyfmt_event on callback2
   cout.copyfmt(cin);
    // We get two erase events from callback2 at the end because
    // both cin and cout have callback2 registered when cin and cout
    // are destroyed at the end of program.
}
```

```
in callback1
an imbue event
in callback1
an erase event
in callback2
an copyfmt event
in callback2
an erase event
in callback2
an erase event
```
# seekdir

Specifies starting point for offset operations.

```
namespace std {
  class ios_base {
   public:
       typedef implementation-defined-enumerated-type seekdir;
       static const seekdir beg;
       static const seekdir cur;
       static const seekdir end;
       // ...
    };
}
```
#### **Remarks**

The type is an enumerated type that describes an object that can store the seek mode used as an argument to the member functions of several iostream classes. The distinct flag values are:

- $\bullet$  beg , to seek (alter the current read or write position) relative to the beginning of a sequence (array, stream, or file).
- $\vert$  cur , to seek relative to the current position within a sequence.  $\bullet$
- end, to seek relative to the end of a sequence.  $\bullet$

#### **Example**

```
// ios_base_seekdir.cpp
// compile with: /EHsc
#include <iostream>
#include <fstream>
int main ( )
{
   using namespace std;
   fstream file;
   file.open( "rm.txt", ios_base::out | ios_base::trunc );
   file << "testing";
   file.seekp( 0, ios_base::beg );
   file << "a";
   file.seekp( 0, ios_base::end );
   file << "a";
}
```
# <span id="page-1369-0"></span>setf

Sets the specified flags.

```
fmtflags setf(
   fmtflags _Mask
);
fmtflags setf(
   fmtflags _Mask,
   fmtflags _Unset
);
```
# **Parameters**

*\_Mask* The flags to turn on.

*\_Unset* The flags to turn off.

## **Return Value**

The previous format flags

## **Remarks**

The first member function effectively calls  $\frac{f \text{lags}}{f \text{lags}}$   $\frac{f \text{lags}}{f \text{lags}}$  (set selected bits) and then returns the previous format flags. The second member function effectively calls  $f_{\text{lags}}$   $\&$  fmtfl, flags & ~\_Mask) (replace selected bits under a mask) and then returns the previous format flags.

## **Example**

```
// ios_base_setf.cpp
// compile with: /EHsc
#include <iostream>
int main( )
{
   using namespace std;
   int i = 10;
   cout << i << endl;
   cout.unsetf( ios_base::dec );
   cout.setf( ios_base::hex );
   cout << i << endl;
   cout.setf( ios_base::dec );
   cout << i << endl;
   cout.setf( ios_base::hex, ios_base::dec );
   cout << i << endl;
}
```
# sync\_with\_stdio

Ensures that iostream and C run-timelibrary operations occur in the order that they appear in sourcecode.

```
static bool sync_with_stdio(
  bool Sync = true
);
```
#### **Parameters**

*\_Sync* Whether all streams are in sync with stdio.

#### **Return Value**

Previous setting for this function.

#### **Remarks**

The static member function stores a stdio sync flag, which is initially true . When true, this flag ensures that operations on the same file are properly synchronized between the [iostreams](#page-3591-0) functions and functions defined in the C++ Standard Library. Otherwise, synchronization may or may not be guaranteed, but performance may be improved. The function stores *\_sync* in the stdio sync flag and returns its previous stored value. You can call it reliably only before performing any operations on the standard streams.

unsetf

Turns off the specified flags.

```
void unsetf(
  fmtflags _Mask
);
```
#### **Parameters**

*\_Mask* The flags that you want to turn off.

#### **Remarks**

The member function effectively calls  $\overline{f_{\text{lags}}(\sim_{\text{Mask}} 8 f_{\text{lags}})}$  (clear selected bits).

# **Example**

```
ios_base::setf for a sample of using unsetf.
```
<span id="page-1371-0"></span>width

Sets the length of the output stream.

```
streamsize width( ) const;
streamsize width(
  streamsize _Wide
);
```
#### **Parameters**

*\_Wide* The desired size of the output stream.

### **Return Value**

The current width setting.

#### **Remarks**

The first member function returns the stored field width. The second member function stores *Wide* in the field width and returns its previous stored value.

#### **Example**

```
// ios_base_width.cpp
// compile with: /EHsc
#include <iostream>
int main( ) {
  using namespace std;
   cout.width( 20 );
   cout << cout.width( ) << endl;
   cout << cout.width( ) << endl;
}
```
20 0

# xalloc

Specifies that a variable is part of the stream.

```
static int xalloc( );
```
#### **Return Value**

The static member function returns a stored static value, which it increments on each call.

### **Remarks**

You can use the return value as a unique index argument when calling the member functions [iword](#page-1363-0) or [pword](#page-1366-0).

#### **Example**

```
// ios_base_xalloc.cpp
// compile with: /EHsc
// Lets you store user-defined information.
// iword, jword, xalloc
#include <iostream>
int main( )
{
   using namespace std;
   static const int i = ios_base::xalloc();
   static const int j = ios_base::xalloc();
   cout.iword(i) = 11;cin.iword( i ) = 13;cin.pword( j ) = "testing";cout << cout.iword( i ) << endl;
   cout << cin.iword( i ) << endl;
   cout << ( char * )cin.pword( j ) << endl;
}
```
## 11 13 testing

# See also

Thread Safety in the C++ [Standard](#page-3508-0) Library iostream [Programming](#page-3561-0) iostreams [Conventions](#page-3591-0)

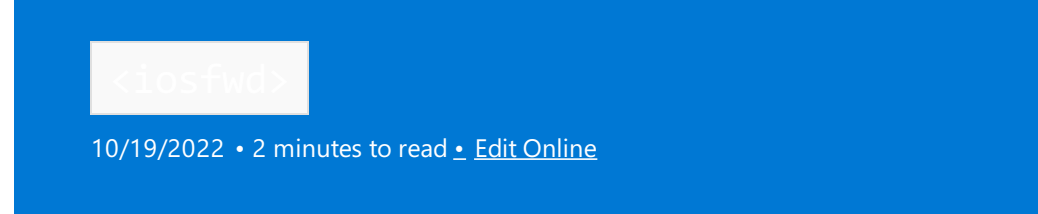

Declares forward references to several class templates used throughout iostreams. All such class templates are defined in other standard headers. You include this header explicitly only when you need one of its declarations, but not its definition.

# **Syntax**

#include <iosfwd>

# Typedefs

```
typedef T1 streamoff;
typedef T2 streamsize;
typedef fpos streampos;
// char TYPE DEFINITIONS
typedef basic_ios<char, char_traits<char>> ios;
typedef basic_streambuf<char, char_traits<char>> streambuf;
typedef basic istream<char, char traits<char>> istream;
typedef basic_ostream<char, char_traits<char>> ostream;
typedef basic_iostream<char, char_traits<char>> iostream;
typedef basic_stringbuf<char, char_traits<char>> stringbuf;
typedef basic istringstream<char, char traits<char>> istringstream;
typedef basic_ostringstream<char, char_traits<char>> ostringstream;
typedef basic_stringstream<char, char_traits<char>> stringstream;
typedef basic_filebuf<char, char_traits<char>> filebuf;
typedef basic_ifstream<char, char_traits<char>> ifstream;
typedef basic ofstream<char, char traits<char>> ofstream;
typedef basic_fstream<char, char_traits<char>> fstream;
// wchar_t TYPE DEFINITIONS
typedef basic_ios<wchar_t, char_traits<wchar_t>> wios;
typedef basic_streambuf<wchar_t, char_traits<wchar_t>> wstreambuf;
typedef basic_istream<wchar_t, char_traits<wchar_t>> wistream;
typedef basic_ostream<wchar_t, char_traits<wchar_t>> wostream;
typedef basic_iostream<wchar_t, char_traits<wchar_t>> wiostream;
typedef basic_stringbuf<wchar_t, char_traits<wchar_t>> wstringbuf;
typedef basic istringstream<wchar t, char traits<wchar t>> wistringstream;
typedef basic_ostringstream<wchar_t, char_traits<wchar_t>> wostringstream;
typedef basic_stringstream<wchar_t, char_traits<wchar_t>> wstringstream;
typedef basic_filebuf<wchar_t, char_traits<wchar_t>> wfilebuf;
typedef basic ifstream<wchar t, char traits<wchar t>> wifstream;
typedef basic ofstream<wchar t, char traits<wchar t>> wofstream;
typedef basic_fstream<wchar_t, char_traits<wchar_t>> wfstream;
```
Forward declarations and class templates

template <class \_Statetype> class fpos; template <class Elem>; class char\_traits; class char\_traits<char>; class char\_traits<wchar\_t>; template <class T> class allocator; class ios\_base; template <class Elem, class Tr = char\_traits<Elem>> class basic\_ios; template <class Elem, class Tr = char\_traits<Elem>> class istreambuf\_iterator; template <class Elem, class Tr = char\_traits<Elem>> class ostreambuf\_iterator; template <class Elem, class Tr = char\_traits<Elem>> class basic\_streambuf; template <class Elem, class Tr = char\_traits<Elem>> class basic\_istream; template <class Elem, class Tr = char\_traits<Elem>> class basic\_ostream; template <class Elem, class Tr = char\_traits<Elem>> class basic\_iostream; template <class Elem, class Tr = char\_traits<Elem>> class basic\_stringbuf; template <class Elem, class Tr = char\_traits<Elem>> class basic\_istringstream; template <class Elem, class Tr = char\_traits<Elem>> class basic\_ostringstream; template <class Elem, class Tr = char\_traits<Elem>> class basic\_stringstream; template <class Elem, class Tr = char\_traits<Elem>> class basic\_filebuf; template <class Elem, class Tr = char\_traits<Elem>> class basic\_ifstream; template <class Elem, class Tr = char\_traits<Elem>> class basic\_ofstream; template <class Elem, class Tr = char\_traits<Elem>> class basic\_fstream;

# Seealso

Header Files [Reference](#page-26-0) Thread Safety in the C++ [Standard](#page-3508-0) Library iostream [Programming](#page-3561-0)

iostreams [Conventions](#page-3591-0)

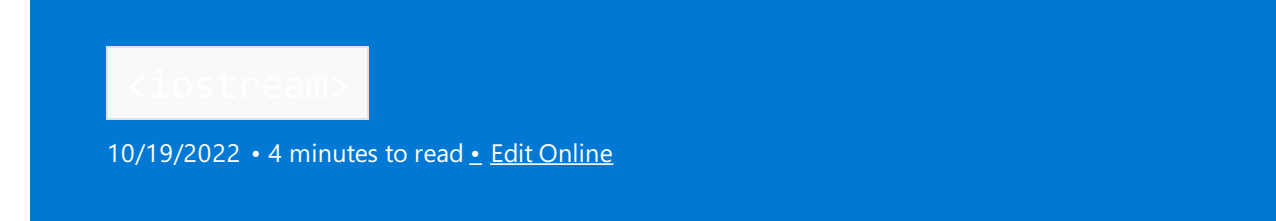

Declares objects that control reading from and writing to the standard streams. This include is often the only header you need to do input and output from a  $C_{++}$  program.

# Syntax

#include <iostream>

# **NOTE**

```
The <iostream> library uses the #include <ios>, #include <streambuf>, #include <istream>, and
#include <ostream> statements.
```
# Remarks

The objects fall into two groups:

- [cin](#page-1377-0), [cout](#page-1378-0), [cerr](#page-1377-1), and [clog](#page-1378-1) are byte oriented, doing conventional byte-at-a-time transfers.
- [wcin](#page-1379-0), [wcout](#page-1379-1), [wcerr](#page-1379-2), and [wclog](#page-1379-3) are wide oriented, translating to and from the wide characters that the program manipulates internally.

Once you do certain operations on a stream, such as the standard input, you can't do operations of a different orientation on the same stream. Therefore, a program can't operate interchangeably on both  $\sin$  and w[cin](#page-1377-0), for example.

All the objects declared in this header share a peculiar property  $-$  you can assume they're constructed before any static objects you define, in a translation unit that includes  $\vert$  sipstream> . Equally, you can assume that these objects aren't destroyed before the destructors for any such static objects you define. (The output streams are, however, flushed during program termination.) Therefore, you can safely read from or write to the standard streams before program startup and after program termination.

This guarantee isn't universal, however. A static constructor may call a function in another translation unit. The called function can't assume that the objects declared in this header have been constructed, given the uncertain order in which translation units participate in static construction. To use these objects in such a context, you must first construct an object of class [ios\\_base::Init](#page-1363-1).

# **Global Stream Objects**

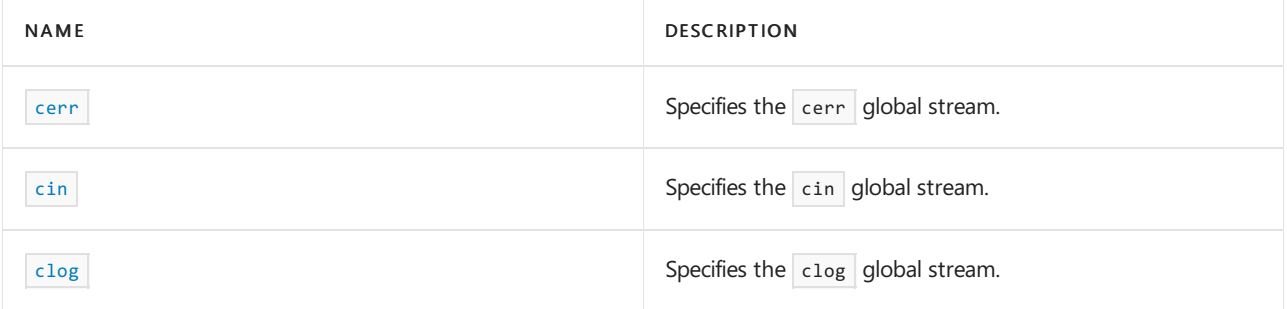

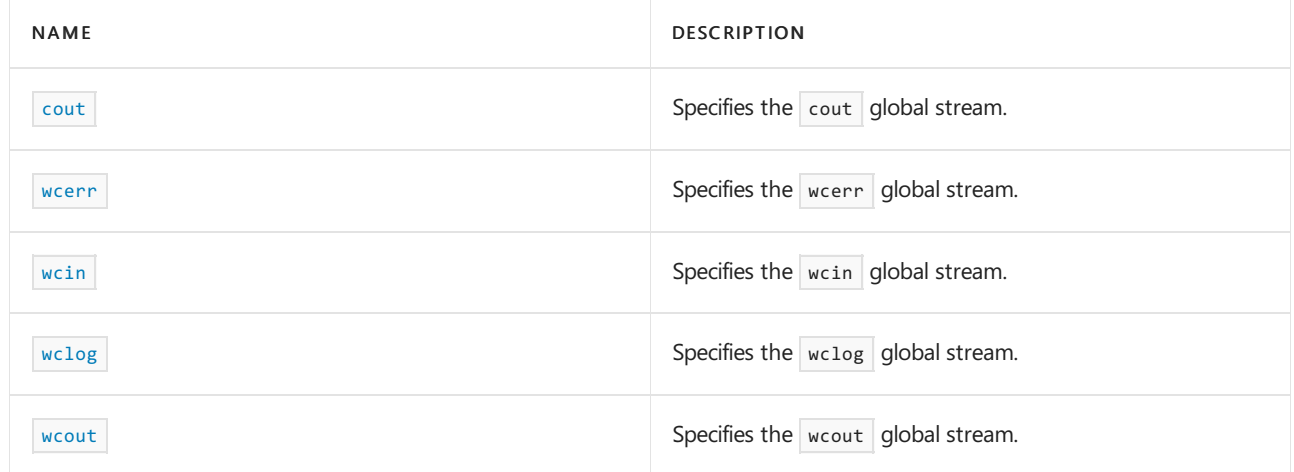

<span id="page-1377-1"></span>cerr

The object cerr controls output to a stream buffer associated with the object stderr , declared in <cstdio>.

extern ostream cerr;

#### **Return Value**

An [ostream](#page-2154-0) object.

#### **Remarks**

The object controls unbuffered insertions to the standard error output as a byte stream. Once the object is constructed, the expression cerr. flags & unitbuf is nonzero, and cerr.tie() == &cout . For more details, see [cerr.flags](#page-1360-0) and [unitbuf](#page-1326-0) .

#### **Example**

```
// iostream_cerr.cpp
// compile with: /EHsc
#include <iostream>
#include <fstream>
using namespace std;
void TestWide( )
{
  int i = 0;
  wcout << L"Enter a number: ";
  wcin >> i;
  wcerr << L"test for wcerr" << endl;
  wclog << L"test for wclog" << endl;
}
int main( )
{
  int i = 0;cout << "Enter a number: ";
  cin >> i;
  cerr << "test for cerr" << endl;
  clog << "test for clog" << endl;
  TestWide( );
}
```
<span id="page-1377-0"></span>cin

Specifies the cin global stream.

#### **Return Value**

An [istream](#page-1388-0) object.

#### **Remarks**

The object controls extractions from the standard input as a byte stream. Once the object is constructed, the call [cin.tie](#page-1345-0) returns [&cout](#page-1378-0).

#### **Example**

In this example, cin sets the fail bit on the stream when it comes across non-numeric characters. The program clears the fail bit and strips the invalid character from the stream to continue.

```
// iostream_cin.cpp
// compile with: /EHsc
#include <iostream>
using namespace std;
int main()
{
   int x;
  cout << "enter choice:";
  cin >> x;
   while (x < 1 \mid x > 4){
      cout << "Invalid choice, try again:";
     \sin \gg x;// not a numeric character, probably
      // clear the failure and pull off the non-numeric character
      if (cin.fail())
      {
         cin.clear();
        char c;
         cin >> c;
      }
   }
}
```
2

<span id="page-1378-1"></span>clog

Specifies the  $\log$  global stream.

extern ostream clog;

#### **Return Value**

An [ostream](#page-2154-0) object.

#### **Remarks**

The object controls buffered insertions to the standard error output as a byte stream.

## **Example**

See [cerr](#page-1377-1) for an example of using clog.

#### <span id="page-1378-0"></span>cout

Specifies the cout global stream.

extern ostream cout;

#### **Return Value**

An [ostream](#page-2154-0) object.

#### **Remarks**

The object controls insertions to the standard output as a byte stream.

#### **Example**

```
cerr for an example of using cout.
```

```
wcerr
```
Specifies the wcerr global stream.

extern wostream wcerr;

#### **Return Value**

A [wostream](#page-2154-1) object.

## **Remarks**

The object controls unbuffered insertions to the standard error output as a wide stream. Once the object is constructed, the expression [wcerr.flags](#page-1360-0) & [unitbuf](#page-1326-0) is nonzero. For more details, see wcerr.flags and unitbuf.

#### **Example**

```
cerr for an example of using wcerr.
```
<span id="page-1379-0"></span>wcin

Specifies the wcin global stream.

extern wistream wcin;

#### **Return Value**

A [wistream](#page-1388-1) object.

#### **Remarks**

The object controls extractions from the standard input as a wide stream. Once the object is constructed, the call [wcin.tie](#page-1345-0) returns [&wcout](#page-1379-1).

#### **Example**

```
cerr for an example of using wcin.
```
<span id="page-1379-3"></span>wclog

Specifies the wclog global stream.

extern wostream wclog;

#### **Return Value**

A [wostream](#page-2154-1) object.

# **Remarks**

The object controls buffered insertions to the standard error output as a wide stream.

#### **Example**

<span id="page-1379-1"></span>See [cerr](#page-1377-1) for an example of using wclog.

wcout

Specifies the wcout global stream.

extern wostream wcout;

#### **Return Value**

A [wostream](#page-2154-1) object.

# **Remarks**

The object controls insertions to the standard output as a wide stream.

#### **Example**

See [cerr](#page-1377-1) for an example of using wcout.

CString instances in a wcout statement must be cast to const wchar\_t\*, as shown in the following example.

```
CString cs("meow");
```
wcout <<(const wchar\_t\*) cs <<endl;

For more information, see Basic CString [Operations](https://learn.microsoft.com/en-us/cpp/atl-mfc-shared/basic-cstring-operations).

# Seealso

Header Files [Reference](#page-26-0) Thread Safety in the C++ [Standard](#page-3508-0) Library iostream [Programming](#page-3561-0) iostreams [Conventions](#page-3591-0)

<span id="page-1381-0"></span>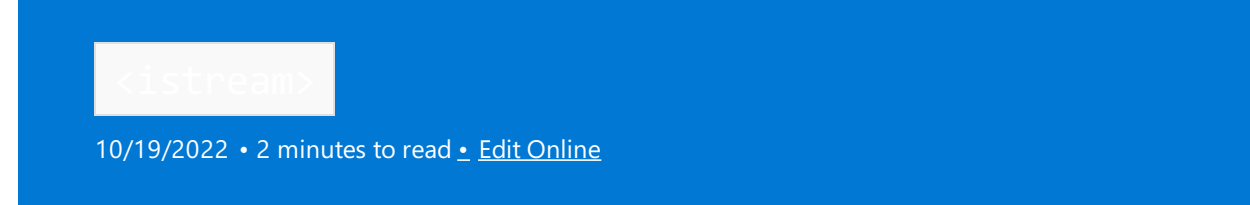

Defines the class template basic\_istream, which mediates extractions for the iostreams, and the class template basic\_iostream, which mediates both insertions and extractions.The header also defines a related manipulator. This header file is typically included for you by another iostreams header; you rarely have to include it directly.

# Syntax

#include <istream>

# **Typedefs**

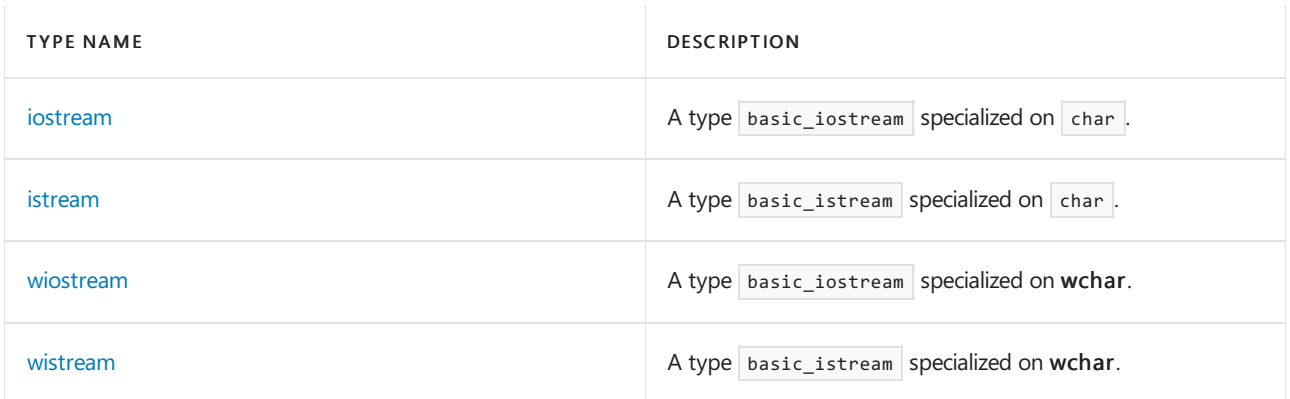

# **Manipulators**

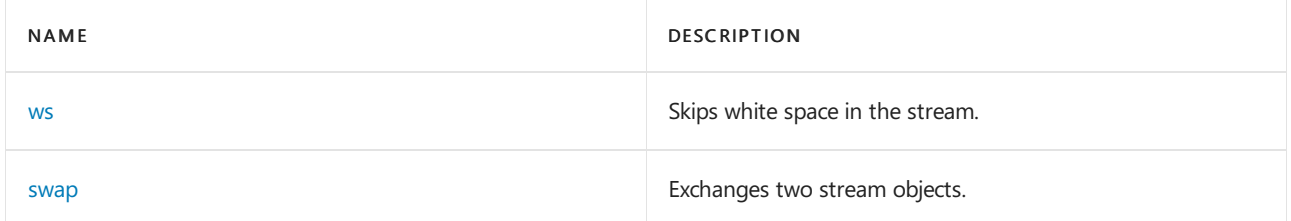

# **Operators**

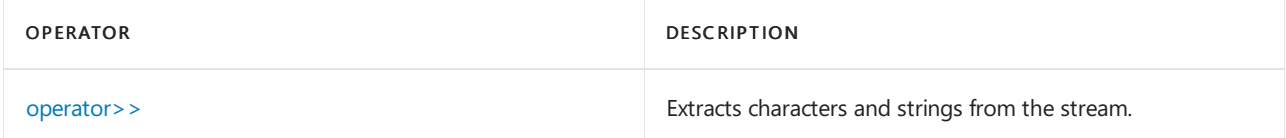

# **Classes**

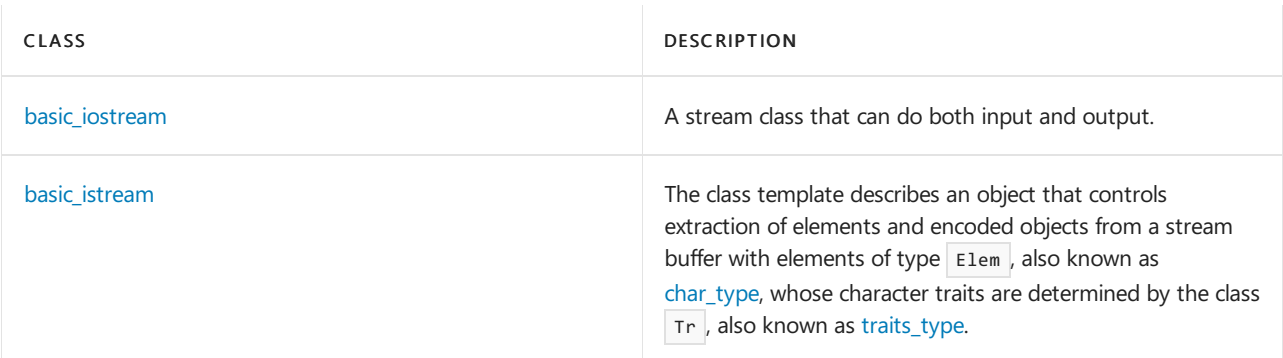

# See also

Thread Safety in the C++ [Standard](#page-3508-0) Library iostream [Programming](#page-3561-0) iostreams [Conventions](#page-3591-0)

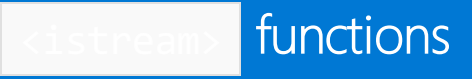

10/19/2022 • 2 minutes to read • Edit [Online](https://github.com/MicrosoftDocs/cpp-docs/blob/main/docs/standard-library/istream-functions.md)

[swap](#page-1383-1)

[ws](#page-1383-0)

# <span id="page-1383-1"></span>swap

Exchanges the elements of two stream objects.

```
template <class Elem, class Tr>
void swap(
   basic_istream<Elem, Tr>& left,
   basic_istream<Elem, Tr>& right);
template <class Elem, class Tr>
void swap(
   basic_iostream<Elem, Tr>& left,
   basic_iostream<Elem, Tr>& right);
```
# **Parameters**

left A stream.

right A stream.

# <span id="page-1383-0"></span>ws

Skips white space in the stream.

template class<Elem, Tr> basic\_istream<Elem, Tr>& ws(basic\_istream<Elem, Tr>& \_Istr);

#### **Parameters**

\_Istr A stream.

# **Return Value**

The stream.

# **Remarks**

The manipulator extracts and discards any elements  $\vert$  ch for which [use\\_facet](#page-914-0)< ctype< Elem > >( [getloc](#page-1362-0)). is( ctype< Elem>:: space,ch) is true.

The function calls [setstate](#page-1344-0)(eofbit) if it encounters end of file while extracting elements. It returns \_Istr.

## **Example**

See operator >> for an example of using  $w_s$ .

# Seealso

[<istream>](#page-1381-0)

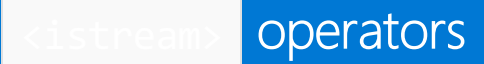

10/19/2022 • 2 minutes to read • Edit [Online](https://github.com/MicrosoftDocs/cpp-docs/blob/main/docs/standard-library/istream-operators.md)

# <span id="page-1385-0"></span>operator>>

Extracts characters and strings from the stream.

```
template <class Elem, class Tr>
basic_istream<Elem, Tr>& operator>>(
   basic_istream<Elem, Tr>& Istr,
   Elem* str);
template <class Elem, class Tr>
basic_istream<Elem, Tr>& operator>>(
   basic_istream<Elem, Tr>& Istr,
   Elem& Ch);
template <class Tr>
basic_istream<char, Tr>& operator>>(
   basic_istream<char, Tr>& Istr,
   signed char* str);
template <class Tr>
basic_istream<char, Tr>& operator>>(
   basic_istream<char, Tr>& Istr,
   signed char& Ch);
template <class Tr>
basic_istream<char, Tr>& operator>>(
   basic_istream<char, Tr>& Istr,
   unsigned char* str);
template <class Tr>
basic_istream<char, Tr>& operator>>(
   basic_istream<char, Tr>& Istr,
   unsigned char& Ch);
template <class Elem, class Tr, class Type>
basic_istream<Elem, Tr>& operator>>(
   basic_istream<char, Tr>&& Istr,
    Type& val);
```
### **Parameters**

 $Ch$ A character.

Istr A stream.

str

A string.

val A type.

# **Return Value**

The stream

#### **Remarks**

The basic\_istream class also defines several extraction operators. For more information, see [basic\\_istream::operator>>](#page-1400-0).

The function template:

```
template <class Elem, class Tr>
basic_istream<Elem, Tr>& operator>>(
   basic_istream<Elem, Tr>& Istr, Elem* str);
```
extracts up to  $N - 1$  elements and stores them in the array starting at str. If Istr. [width](#page-1371-0) is greater than zero, N is Istr.width ; otherwise, it's the size of the largest array of  $Elem$  that can be declared. The function always stores the value Elem() after any extracted elements it stores. Extraction stops early on end of file, on a character with value  $Elem(0)$  (which isn't extracted), or on any element (which isn't extracted) that would be discarded by [ws.](#page-1383-0) If the function extracts no elements, it calls Istr. [setstate](#page-1344-0) (failbit) . In any case, it calls Istr.width(0) and returns /str.

Security Note The null-terminated string being extracted from the input stream must not exceed the size of the destination buffer str. For more information, see Avoiding Buffer [Overruns](https://learn.microsoft.com/en-us/windows/win32/secbp/avoiding-buffer-overruns).

The function template:

```
template <class Elem, class Tr>
basic_istream<Elem, Tr>& operator>>(
   basic_istream<Elem, Tr>& Istr, Elem& Ch);
```
extracts an element, if possible, and stores it in Ch. Otherwise, it calls is. [setstate](#page-1344-0) (failbit) . In any case, it returns /str.

The function template:

```
template <class Tr>
basic_istream<char, Tr>& operator>>(
   basic_istream<char, Tr>& Istr, signed char* str);
```
returns Istr >> (  $char *$  ) str .

The function template:

```
template <class Tr>
basic_istream<char, Tr>& operator>>(
   basic_istream<char, Tr>& Istr, signed char& Ch);
```

```
returns Istr >> ( char& ) Ch .
```
The function template:

```
template <class Tr>
basic_istream<char, Tr>& operator>>(
   basic_istream<char, Tr>& Istr, unsigned char* str);
```
returns Istr >> (  $char *$  ) str .

The function template:

template <class Tr> basic\_istream<char, Tr>& operator>>( basic\_istream<char, Tr>& Istr, unsigned char& Ch);

returns  $Istr \gg (char&) ch$ .

The function template:

```
template <class Elem, class Tr, class Type>
basic_istream<Elem, Tr>& operator>>(
  basic_istream<char, Tr>&& Istr,
   Type& val);
```
returns Istr >> val (and converts an rvalue reference to Istr to an Ivalue in the process).

**Example**

```
// istream_op_extract.cpp
// compile with: /EHsc
#include <iostream>
using namespace std;
int main( )
{
  ws( cin );
  char c[10];
  cin.width( 9 );
  cin >> c;
  cout << c << endl;
}
```
# See also

[<istream>](#page-1381-0)

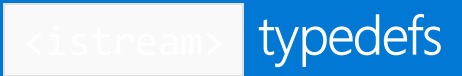

10/19/2022 • 2 minutes to read • Edit [Online](https://github.com/MicrosoftDocs/cpp-docs/blob/main/docs/standard-library/istream-typedefs.md)

[iostream](#page-1388-2) [istream](#page-1388-0) [wiostream](#page-1388-3) [wistream](#page-1388-1)

# <span id="page-1388-2"></span>iostream

A type basic\_iostream specialized on char.

typedef basic\_iostream<char, char\_traits<char>> iostream;

## **Remarks**

The type is a synonym for class template [basic\\_iostream](#page-1390-0), specialized for elements of type char with default character traits.

# <span id="page-1388-0"></span>istream

A type basic\_istream specialized on char.

typedef basic\_istream<char, char\_traits<char>> istream;

## **Remarks**

The type is a synonym for class template [basic\\_istream](#page-1393-0), specialized for elements of type char with default character traits.

# <span id="page-1388-3"></span>wiostream

A type basic\_iostream specialized on wchar\_t.

typedef basic iostream<wchar t, char traits<wchar t>> wiostream;

# **Remarks**

The type is a synonym for class template [basic\\_iostream](#page-1390-0), specialized for elements of type wchar\_t with default character traits.

# <span id="page-1388-1"></span>wistream

A type basic\_istream specialized on wchar\_t.

typedef basic\_istream<wchar\_t, char\_traits<wchar\_t>> wistream;

#### **Remarks**

The type is a synonym for class template [basic\\_istream](#page-1393-0), specialized for elements of type wchar\_t with default

character traits.

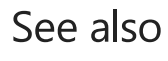

[<istream>](#page-1381-0)

<span id="page-1390-0"></span>basic\_iostream Class

10/19/2022 • 2 minutes to read • Edit [Online](https://github.com/MicrosoftDocs/cpp-docs/blob/main/docs/standard-library/basic-iostream-class.md)

A stream class that can do both input and output.

# Syntax

```
template <class Elem, class Tr = char_traits<Elem>>
class basic_iostream : public basic_istream<Elem, Tr>,
   public basic_ostream<Elem, Tr>
{
public:
   explicit basic_iostream(basic_streambuf<Elem, Tr>* strbuf);
   virtual ~basic iostream();
};
```
# Remarks

The class template describes an object that controls insertions, through its base class [basic\\_ostream](#page-2137-0)< Elem , Tr >, and extractions, through its base class [basic\\_istream](#page-1393-0)< Elem, Tr >. The two objects share a common virtual base class [basic\\_ios](#page-1331-0)< Elem , Tr >. They also manage a common stream buffer, with elements of type Elem , whose character traits are determined by the class  $Tr$  . The constructor initializes its base classes through basic\_istream ( strbuf) and basic\_ostream ( strbuf).

# **Constructors**

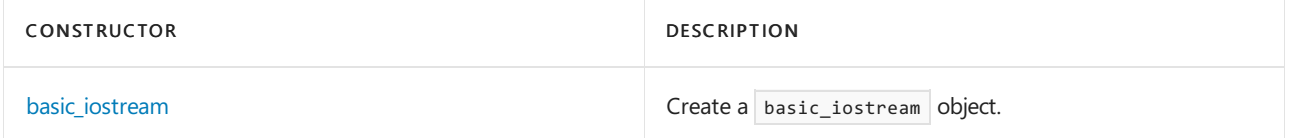

# **Member functions**

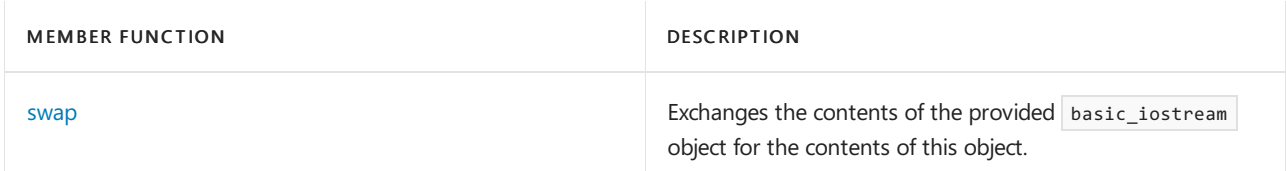

## **Operators**

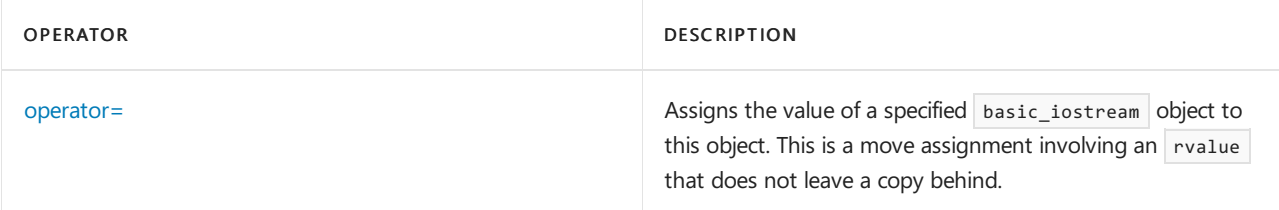

# Requirements

Header: <istream>

# <span id="page-1391-0"></span>basic\_iostream::basic\_iostream

Create a basic\_iostream object.

explicit basic iostream(basic streambuf<Elem, Tr>\* strbuf); basic\_iostream(basic\_iostream&& right); basic\_iostream();

# **Parameters**

strbuf An existing basic\_streambuf object.

right An existing basic\_iostream object that is used to construct a new basic\_iostream.

# **Remarks**

The first constructor initializes the base objects by way of basic\_istream(strbuf) and basic\_ostream(strbuf).

The second constructor initializes the base objects by calling move(right).

# <span id="page-1391-2"></span>basic\_iostream::operator=

Assign the value of a specified basic\_iostream object to this object. This is a move assignment involving an rvalue that does not leave a copy behind.

basic\_iostream& operator=(basic\_iostream&& right);

# **Parameters**

right

An rvalue reference to a basic\_iostream object to assign from.

# **Remarks**

The member operator calls  $|$  swap(right).

# <span id="page-1391-1"></span>basic\_iostream::swap

Exchanges the contents of the provided basic\_iostream object for the contents of this object.

void swap(basic\_iostream& right);

# **Parameters**

right The basic iostream object to swap.

# **Remarks**

The member function calls  $\sqrt{\frac{1}{1}}$  swap(right).

Seealso

Thread Safety in the C++ [Standard](#page-3508-0) Library iostream [Programming](#page-3561-0) iostreams [Conventions](#page-3591-0)

<span id="page-1393-0"></span>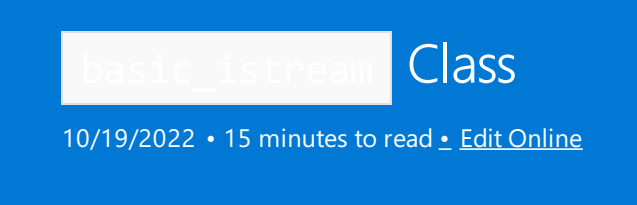

Describes an object that controls extraction of elements and encoded objects from a stream buffer with elements of type char\_T , also known as [char\\_type](#page-1334-0), whose character traits are determined by the class *Tr*, also known as [traits\\_type](#page-1346-0).

# Syntax

```
template <class Char_T, class Tr = char_traits<Char_T>>
class basic_istream : virtual public basic_ios<Char_T, Tr>
```
# Remarks

Most of the member functions that overload [operator>>](#page-1400-0) are formatted input functions. They follow the pattern:

```
iostate state = goodbit;
const sentry ok(*this);
if (ok)
{
   try
    {
       /*extract elements and convert
           accumulate flags in state.
           store a successful conversion*/
    }
   catch (...)
    {
        try
        {
           setstate(badbit);
        }
        catch (...)
        {
        }
        if ((exceptions()& badbit) != 0)
            throw;
    }
}
setstate(state);
return (*this);
```
Many other member functions are unformatted input functions.They follow the pattern:

```
iostate state = goodbit;
count = 0; // the value returned by gcount
const sentry ok(*this, true);
if (ok)
{
   try
    {
       /* extract elements and deliver
          count extracted elements in count
           accumulate flags in state */
    }
   catch (...)
    {
       try
       {
           setstate(badbit);
       }
       catch (...)
       {
       }
       if ((exceptions()& badbit) != 0)
           throw;
   }
}
setstate(state);
```
Both groups of functions call setstate(eofbit) if they encounter end of file while extracting elements. For more  $information, see$  [setstate](#page-1344-0).

An object of class basic\_istream<Char\_T, Tr> stores:

- A virtual public base object of class basic\_ios<Char\_T, Tr> .For moreinformation, see [basic\\_ios](#page-1331-0) .
- An extraction count for the last unformatted input operation (called count in the previous code).

# Example

See the example for **[basic\\_ifstream](#page-925-0)** Class to learn more about input streams.

### **Constructors**

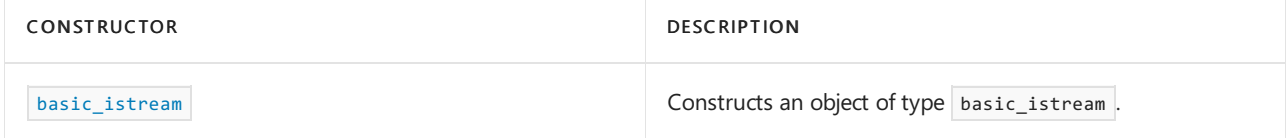

# **Member functions**

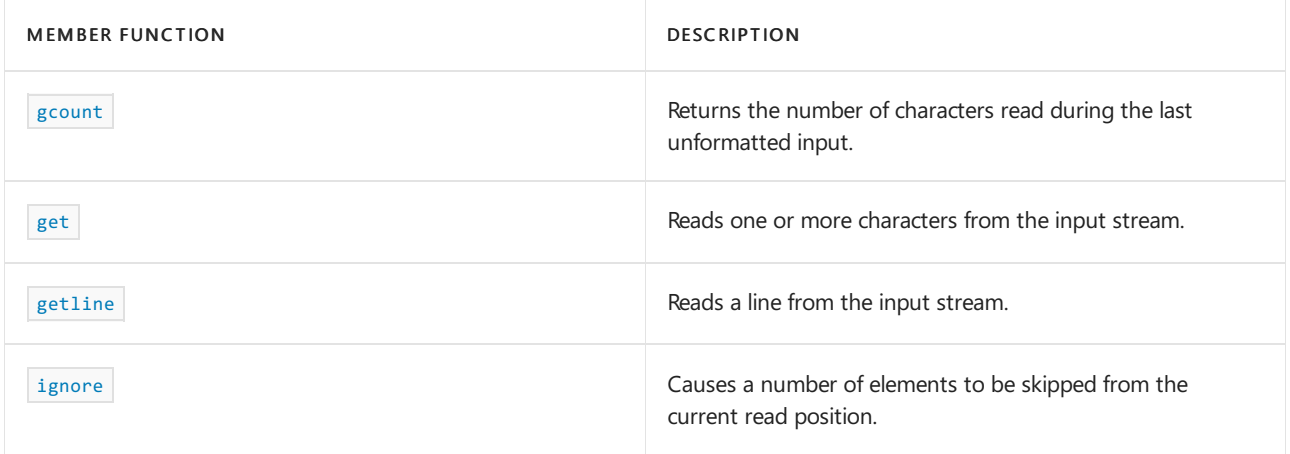

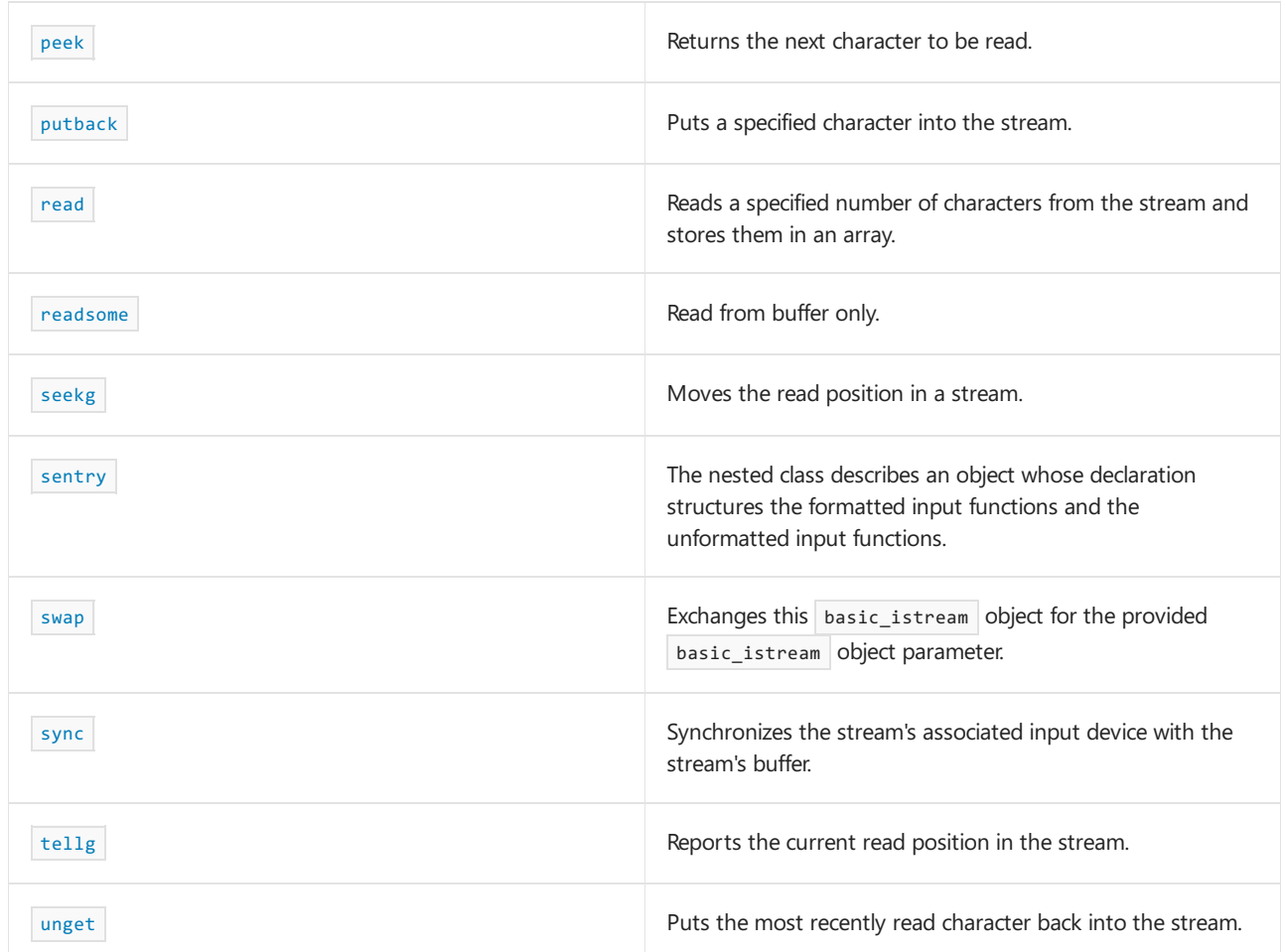

# **Operators**

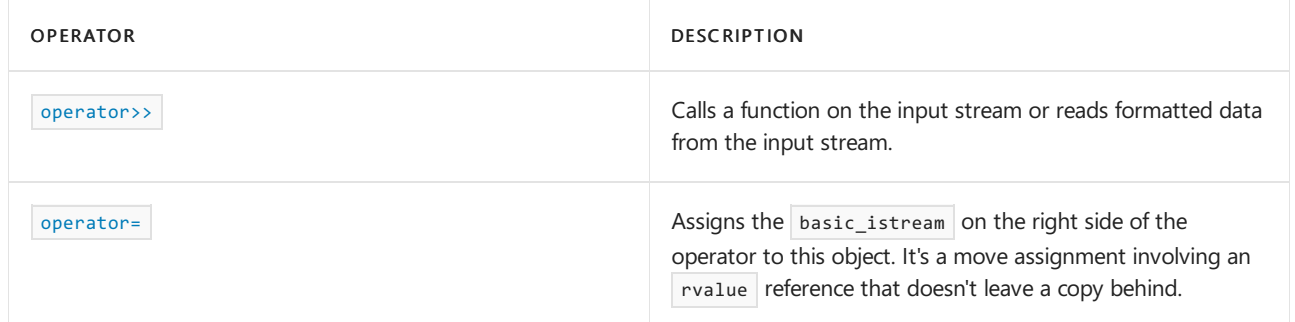

# Requirements

Header: <istream>

Namespace: std

<span id="page-1395-0"></span>basic\_istream::basic\_istream

Constructs an object of type basic\_istream .

```
explicit basic_istream(
  basic_streambuf<Char_T, Tr>* strbuf,
   bool _Isstd = false);
```
basic\_istream(basic\_istream&& right);

#### **Parameters**

*strbuf* An object of type [basic\\_streambuf](#page-2619-0).

*\_Isstd* true if it's a standard stream; otherwise, false .

*right*

A basic\_istream object to copy.

## **Remarks**

The first constructor initializes the base class by calling  $\frac{1}{\pi}$  init(strbuf). It also stores zero in the extraction count. For more information, see [init](#page-1339-0). And for more information about this extraction count, see the Remarks section of the [basic\\_istream](#page-1393-0) Class overview.

The second constructor initializes the base class by calling move(right) . It also stores right.gcount() in the extraction count and stores zero in the extraction count for *right*.

#### **Example**

See the example for [basic\\_ifstream::basic\\_ifstream](#page-926-0) to learn more about input streams.

```
basic_istream::gcount
```
Returns the number of characters read during the last unformatted input.

```
streamsize gcount() const;
```
# **Return Value**

The extraction count.

# **Remarks**

Use [basic\\_istream::get](#page-1397-0) to read unformatted characters.

## **Example**

```
// basic_istream_gcount.cpp
// compile with: /EHsc
#include <iostream>
using namespace std;
int main( )
{
   cout << "Type the letter 'a': ";
  ws( cin );
  char c[10];
  cin.get( &c[0],9 );
  cout << c << endl;
  cout << cin.gcount( ) << endl;
}
```
a

```
Type the letter 'a': a
1
```
# <span id="page-1397-0"></span>basic\_istream::get

Reads one or more characters from the input stream.

```
int_type get();
basic_istream<Char_T, Tr>& get(Char_T& Ch);
basic_istream<Char_T, Tr>& get(Char_T* str, streamsize count);
basic_istream<Char_T, Tr>& get(Char_T* str, streamsize count, Char_T delimiter);
basic_istream<Char_T, Tr>& get(basic_streambuf<Char_T, Tr>& strbuf);
basic_istream<Char_T, Tr>& get(basic_streambuf<Char_T, Tr>& strbuf, Char_T delimiter);
```
#### **Parameters**

*count* The number of characters to read from *strbuf* .

*delimiter*

The character that should terminate the read if it's encountered before *count*.

*str* A string in which to write.

*Ch*

A character to get.

*strbuf* A buffer in which to write.

## **Return Value**

The parameterless form of  $g$ et returns the element read as an integer or end of file. The remaining forms return the stream ( $*$ this).

#### **Remarks**

The first unformatted input function extracts an element, if possible, as if by returning rdbuf->sbumpc. Otherwise, it returns traits\_type:: [eof](#page-2766-0) . If the function extracts no element, it calls setstate(failbit). For more information, see [setstate](#page-1344-0).

The second function extracts the int type element meta the same way. If meta compares equal to traits\_type::eof, the function calls setstate(failbit). Otherwise, it stores traits\_type::to\_char\_type(meta) in *Ch* . The function returns \*this . For more information, see [to\\_char\\_type](#page-2777-0) .

The third function returns get(str, count, widen('\n')).

The fourth function extracts up to count - 1 elements and stores them in the array beginning at *str* . It always stores char\_type after any extracted elements it stores. In order of testing, extraction stops:

- At end of file.
- After the function extracts an element that compares equal to *delimiter* . In this case, the element is put back to the controlled sequence.
- $\bullet$  After the function extracts count 1 elements.

If the function extracts no elements, it calls setstate(failbit) . In any case, it returns  $*$ this .

The fifth function returns get(strbuf, widen('\n')).

The sixth function extracts elements and inserts them in *strbuf* . Extraction stops on end-of-file or on an element that compares equal to *delimiter*, which isn't extracted. It also stops, without extracting the element in question, if an insertion fails or throws an exception (which is caught but not rethrown). If the function extracts no elements, it calls setstate(failbit) . In any case, the function returns  $*$ this.

#### **Example**

```
// basic_istream_get.cpp
// compile with: /EHsc
#include <iostream>
using namespace std;
int main( )
{
  char c[10];
  c[0] = \text{cin.get( )};cin.get( c[1] );
  cin.get( &c[2],3 );
  cin.get( &c[4], 4, '7' );
   cout << c << endl;
}
```
1111

<span id="page-1398-0"></span>basic\_istream::getline

Gets a line from the input stream.

```
basic_istream<Char_T, Tr>& getline(
  char_type* str,
   streamsize count);
basic_istream<Char_T, Tr>& getline(
  char_type* str,
   streamsize count,
   char_type delimiter);
```
#### **Parameters**

*count*

The number of characters to read from *strbuf* .

*delimiter*

The character that should terminate the read if it's encountered before *count* .

*str*

A string in which to write.

# **Return Value**

The stream  $(*$ this).

#### **Remarks**

The first of these unformatted input functions returns getline(str, count, widen('\n')).

The second function extracts up to  $\overline{\text{count - 1}}$  elements and stores them in the array beginning at  $\overline{\text{str}}$ . It always stores the string termination character after any extracted elements it stores. In order of testing, extraction stops:

- At end of file.
- After the function extracts an element that compares equal to *delimiter* . In this case, the element isn't put back, and it's not appended to the controlled sequence.
- $\bullet$  After the function extracts count 1 elements.

If the function extracts no elements or count - 1 elements, it calls setstate(failbit) . In any case, it returns \*this . For more information, see [setstate](#page-1344-0).

### **Example**

```
// basic_istream_getline.cpp
// compile with: /EHsc
#include <iostream>
using namespace std;
int main( )
{
   char c[10];
  cin.getline( &c[0], 5, '2' );
   cout << c << endl;
}
```
basic\_istream::ignore

Causes a number of elements to be skipped from the current read position.

```
basic_istream<Char_T, Tr>& ignore(
   streamsize count = 1,
   int type delimiter = traits type::eof());
```
#### **Parameters**

*count*

The number of elements to skip from the current read position.

#### *delimiter*

The element that, if encountered before count, causes ignore to return and allowing all elements after *delimiter* to be read.

## **Return Value**

The stream  $(*$ this).

#### **Remarks**

The unformatted input function extracts up to  $count$  elements and discards them. If  $count$  equals numeric limits<int>::max , however, it's taken as arbitrarily large. Extraction stops early on end of file or on an element Ch such that traits\_type::to\_int\_type(Ch) compares equal to *delimiter* (which is also extracted). The function returns \*this . For more information, see [to\\_int\\_type](#page-2779-0) .

#### **Example**

```
// basic_istream_ignore.cpp
// compile with: /EHsc
#include <iostream>
int main( )
{
  using namespace std;
  char chararray[10];
  cout << "Type 'abcdef': ";
  cin.ignore( 5, 'c' );
  cin >> chararray;
  cout << chararray;
}
```

```
Type 'abcdef': abcdef
def
```
# <span id="page-1400-0"></span>basic\\_istream::operator>>

Calls a function on the input stream or reads formatted data from the input stream.

```
basic_istream& operator>>(basic_istream& (* Pfn)(basic_istream&));
basic_istream& operator>>(ios_base& (* Pfn)(ios_base&));
basic_istream& operator>>(basic_ios<Char_T, Tr>& (* Pfn)(basic_ios<Char_T, Tr>&));
basic_istream& operator>>(basic_streambuf<Char_T, Tr>* strbuf);
basic_istream& operator>>(bool& val);
basic_istream& operator>>(short& val);
basic_istream& operator>>(unsigned short& val);
basic_istream& operator>>(int& val);
basic_istream& operator>>(unsigned int& val);
basic_istream& operator>>(long& val);
basic istream& operator>>(unsigned long& val);
basic_istream& operator>>(long long& val);
basic_istream& operator>>(unsigned long long& val);
basic_istream& operator>>(void *& val);
basic_istream& operator>>(float& val);
basic istream& operator>>(double& val);
basic_istream& operator>>(long double& val);
```
#### **Parameters**

*Pfn* A function pointer.

*strbuf* An object of type stream\_buf .

*val*

The value to read from the stream.

#### **Return Value**

The stream  $*$ this  $)$ .

#### **Remarks**

The <istream> header also defines several global extraction operators. For more information, see operator>> [\(\<istream>\)](#page-1385-0).

The first member function ensures that an expression of the form istr  $\gg$  ws calls ws(istr), and then returns  $*$ this . For more information, see  $\frac{1}{2}$  [ws](#page-1383-0) .

The second and third functions ensure that other manipulators, such as  $\frac{h}{dx}$ , behave similarly. The remaining functions are the formatted input functions.

The function:

```
basic_istream& operator>>(
    basic_streambuf<Char_T, Tr>* strbuf);
```
extracts elements, if *strbuf* isn't a null pointer, and inserts them in *strbuf* . Extraction stops on end of file. It also stops without extracting the element in question, if an insertion fails or throws an exception (which is caught but not rethrown). If the function extracts no elements, it calls setstate(failbit) . In any case, the function returns \*this . For more information, see [setstate](#page-1344-0).

The function:

basic\_istream& operator>>(bool& val);

extracts a field and converts it to a Boolean value by calling

use\_facet< num\_get<Char\_T, InIt>(getloc).get( InIt(rdbuf), Init(0), \*this, getloc, val) . Here, InIt is

defined as istreambuf iterator<Char  $T$ ,  $Tr$  . The function returns \*this .

For more information, see [use\\_facet](#page-914-0), [getloc](#page-1362-0), [get](#page-1397-0), [rdbuf](#page-1342-0), and [istreambuf\\_iterator](#page-1503-0).

Fach of the functions:

```
basic_istream& operator>>(short& val);
basic_istream& operator>>(unsigned short& val);
basic_istream& operator>>(int& val);
basic istream& operator>>(unsigned int& val);
basic istream& operator>>(long& val);
basic istream& operator>>(unsigned long& val);
basic_istream& operator>>(long long& val);
basic_istream& operator>>(unsigned long long& val);
basic istream& operator>>(void *& val);
```
extract a field and convert it to a numeric value by calling

```
use_facet<num_get<Char_T, InIt>(getloc).get(InIt(rdbuf), Init(0), *this, getloc, val) . Here, InIt is defined
as istreambuf_iterator<Char_T, Tr> ,and val has type long , unsigned long , or void * as needed.
```
If the converted value can't be represented as the type of val, the function calls setstate(failbit). In any case, the function returns \*this . For more information, see [setstate](#page-1344-0).

Each of the functions:

```
basic_istream& operator>>(float& val);
basic istream& operator>>(double& val);
basic istream& operator>>(long double& val);
```
extract a field and convert it to a numeric value by calling

use\_facet<num\_get<Char\_T, InIt>(getloc).get(InIt(rdbuf), Init(0), \*this, getloc, val). Here, InIt is defined as istreambuf iterator<Char\_T, Tr>, and *val* has type double or long double as needed.

If the converted value can't be represented as the type of val, the function calls setstate(failbit). In any case, it returns \*this.

### **Example**

```
// istream_basic_istream_op_is.cpp
// compile with: /EHsc
#include <iostream>
using namespace std;
ios_base& hex2( ios_base& ib )
{
  ib.unsetf( ios_base::dec );
  ib.setf( ios_base::hex );
  return ib;
}
basic_istream<char, char_traits<char> >& somefunc(basic_istream<char, char_traits<char> > &i)
{
  if ( i == cin ){
     cerr << "i is cin" << endl;
  }
  return i;
}
int main( )
{
  int i = 0;cin >> somefunc;
  cin >> i;
  cout << i << endl;
  cin >> hex2;
  cin >> i;
  cout << i << endl;
}
```
# <span id="page-1403-1"></span>basic\_istream::operator=

Assigns the basic\_istream on the right side of the operator to this object. It's a move assignment involving an rvalue reference that doesn't leave a copy behind.

basic\_istream& operator=(basic\_istream&& right);

# **Parameters**

*right* An rvalue reference to a basic\_ifstream object.

#### **Return Value**

Returns \*this.

# **Remarks**

The member operator calls  $\frac{1}{2}$  swap(right).

<span id="page-1403-0"></span>basic\_istream::peek

Returns the next character to be read.

```
int_type peek();
```
The next character that will be read.

# **Remarks**

The unformatted input function extracts an element, if possible, as if by returning rdbuf->sgetc . Otherwise, it returns traits\_type::eof . For more information, see [sgetc](#page-2632-0) and [eof](#page-2766-0).

### **Example**

```
// basic_istream_peek.cpp
// compile with: /EHsc
#include <iostream>
using namespace std;
int main( )
{
  char c[10], c2;
  cout << "Type 'abcde': ";
 c2 = cin.peek( );
  cin.getline( &c[0], 9 );
  cout << c2 << " " << c << endl;
}
```
abcde

```
Type 'abcde': abcde
a abcde
```

```
basic_istream::putback
```
Puts a specified character into the stream.

```
basic_istream<Char_T, Tr>& putback(
   char_type Ch);
```
# **Parameters**

*Ch*

A character to put back into the stream.

# **Return Value**

The stream  $(*$ this).

# **Remarks**

```
unformatted input function puts back Ch , if possible, as if by calling rdbuf->sputbackc . If rdbuf is a null
pointer, or if the call to sputbackc returns traits_type::eof, the function calls setstate(badbit). In any case, it
returns *this.
```
For more information, see [rdbuf](#page-1342-0), [sputbackc](#page-2635-0), [eof](#page-2766-0), and [setstate](#page-1344-0).

```
// basic_istream_putback.cpp
// compile with: /EHsc
#include <iostream>
using namespace std;
int main( )
{
  char c[10], c2, c3;
  c2 = \text{cin.get( )};c3 = \text{cin.get( )};cin.putback( c2 );
  cin.getline( &c[0], 9 );
  cout << c << endl;
}
```
qwq

# basic\_istream::read

Reads a specified number of characters from the stream and stores them in an array.

This method is potentially unsafe, as it relies on the caller to check that the passed values are correct.

```
basic_istream<Char_T, Tr>& read(
   char_type* str,
   streamsize count);
```
### **Parameters**

*str*

The array in which to read the characters.

*count*

The number of characters to read.

### **Return Value**

The stream ( $*$ this).

# **Remarks**

The unformatted input function extracts up to *count* elements and stores them in the array beginning at *str*. Extraction stops early on end of file, in which case the function calls setstate(failbit) . In any case, it returns  $\overline{\phantom{a}}$  \*this . For more information, see [setstate](#page-1344-0).

```
// basic_istream_read.cpp
// compile with: /EHsc
#include <iostream>
using namespace std;
int main()
{
   char c[10];
   int count = 5;
   cout << "Type 'abcde': ";
   // Note: cin::read is potentially unsafe, consider
   // using cin::_Read_s instead.
   cin.read(&c[0], count);
   c[count] = 0;cout << c << endl;
}
```
abcde

```
Type 'abcde': abcde
abcde
```
# basic\_istream::readsome

Reads the specified number of character values.

This method is potentially unsafe, as it relies on the caller to check that the passed values are correct.

```
streamsize readsome(
   char_type* str,
   streamsize count);
```
# **Parameters**

*str*

The array in which  $\sqrt{\frac{1}{1-\frac{1}{1-\$ 

*count*

The number of characters to read.

# **Return Value**

The number of characters actually read, [gcount](#page-1396-0).

# **Remarks**

This unformatted input function extracts up to *count* elements from the input stream and stores them in the array *str* .

This function doesn't wait for input. It reads whatever data is available.

```
// basic_istream_readsome.cpp
// compile with: /EHsc /W3
#include <iostream>
using namespace std;
int main( )
{
  char c[10];
  int count = 5;
  cout << "Type 'abcdefgh': ";
  // cin.read blocks until user types input.
  // Note: cin::read is potentially unsafe, consider
  // using cin::_Read_s instead.
  cin.read(&c[0], 2);
  // Note: cin::readsome is potentially unsafe, consider
  // using cin::_Readsome_s instead.
  int n = cin.readsome(&c[0], count); // C4996c[n] = 0;cout << n << " characters read" << endl;
  cout << c << endl;
}
```
# basic\_istream::seekg

Moves the read position in a stream.

```
basic istream<Char T, Tr>& seekg(pos type pos);
```
basic\_istream<Char\_T, Tr>& seekg(off\_type off, ios\_base::seekdir way);

### **Parameters**

*pos*

The absolute position in which to move the read pointer.

*off*

An offset to move the read pointer relative to way.

*way*

One of the [ios\\_base::seekdir](#page-1368-0) enumerations.

### **Return Value**

The stream  $(*$ this).

#### **Remarks**

The first member function performs an absolute seek, the second member function performs a relative seek.

#### **NOTE**

Do not use the second member function with text files, because Standard C++ does not support relative seeks in text files.

If  $f$  [fail](#page-1337-0) is false, the first member function calls newpos = rdbuf->pubseekpos(pos), for some pos\_type temporary object newpos. If fail is false, the second function calls newpos = rdbuf->pubseekoff( off, way). In either case, if  $\overline{(off\_type)$ newpos ==  $(off\_type)(-1)$  (the positioning operation fails), the function calls

 $\vert$  istr.setstate(failbit) . Both functions return  $\vert$  \*this .

If  $f$  [fail](#page-1337-0) is true, the member functions do nothing.

For more information, see [rdbuf](#page-1342-0), [pubseekpos](#page-2629-0), [pubseekoff](#page-2628-0), and [setstate](#page-1344-0).

#### **Example**

```
// basic_istream_seekg.cpp
// compile with: /EHsc
#include <iostream>
#include <fstream>
int main ( )
{
   using namespace std;
  ifstream file;
  char c, c1;
  file.open( "basic_istream_seekg.txt" );
  file.seekg(2); // seek to position 2
   file >> c;
  cout << c << endl;
}
```
# basic\_istream::sentry

The nested class describes an object whose declaration structures theformatted and unformatted input functions.

```
class sentry {
  public:
  explicit sentry(
    basic_istream<Char_T, Tr>& _Istr,
    bool _Noskip = false);
  operator bool() const;
  };
```
### **Remarks**

If  $I$ str.good is true, the constructor:

- Calls \_Istr.tie->flush if \_Istr.tie isn't a null pointer.
- Effectively calls ws(\_Istr) if \_Istr.flags & skipws is nonzero.

If after any such preparation, \_Istr.good is false, the constructor calls \_Istr.setstate(failbit) . In any case, the constructor stores the value returned by Istr.good in status . A later call to operator bool delivers this stored value.

For more information, see [good](#page-1338-0), [tie](#page-1345-0), [flush](#page-2139-0), [ws](#page-1383-0), [flags](#page-1360-0), [skipws](#page-1325-0), and [setstate](#page-1344-0).

```
basic_istream::swap
```
Exchanges the contents of two basic\_istream objects.

```
void swap(basic_istream& right);
```
*right*

An lvalue reference to a basic\_istream object.

# **Remarks**

The member function calls basic\_ios::swap(right). It also exchanges the extraction count with the extraction count for right. For more information, see **[basic\\_ios::swap](#page-1347-0)**.

```
basic_istream::sync
```
Synchronizes the stream's associated input device with the stream's buffer.

int sync();

# **Return Value**

If [rdbuf](#page-1342-0) is a null pointer, the function returns -1. Otherwise, it calls rdbuf->pubsync . If that call returns -1, the function calls setstate(badbit) and returns -1. Otherwise, the function returns zero. For more information, see [pubsync](#page-2629-1) and [setstate](#page-1344-0) .

```
basic_istream::tellg
```
Reports the current read position in the stream.

```
pos_type tellg();
```
### **Return Value**

The current position in the stream.

# **Remarks**

```
If ffail is false, the member function returns rdbuf->pubseekoff(0, cur, in). Otherwise, it returns
rdbufpubseekoff.
```

```
// basic_istream_tellg.cpp
// compile with: /EHsc
#include <iostream>
#include <fstream>
int main()
{
    using namespace std;
   ifstream file;
   char c;
   streamoff i;
    file.open("basic_istream_tellg.txt");
    i = file.tellg();file >> c;
    cout << c << " " << i << endl;
   i = file.tellg();
    file \rightarrow c;
    \text{cut} \ll c \ll " " << i \ll \text{endl}}
```

```
basic_istream::unget
```
Puts the most recently read character back into the stream.

basic\_istream<Char\_T, Tr>& unget();

#### **Return Value**

The stream  $(*$ this).

## **Remarks**

The [unformatted](#page-1393-0) input function puts back the previous element in the stream, if possible, as if by calling [rdbuf](#page-1342-0)->sungetc If rdbuf is a null pointer, or if the call to sungetc returns traits\_type::eof, the function calls setstate(badbit) . In any case, it returns \*this .

For more information, see [sungetc](#page-2638-0), [eof](#page-1335-0), and [setstate](#page-1344-0). And for information on how unget might fail, see [basic\\_streambuf::sungetc](#page-2638-0).

#### **Example**

```
// basic_istream_unget.cpp
// compile with: /EHsc
#include <iostream>
using namespace std;
int main( )
{
  char c[10], c2;
  cout << "Type 'abc': ";
  c2 = cin.get();
  cin.unget( );
  cin.getline( &c[0], 9 );
   cout << c << endl;
}
```
abc

```
Type 'abc': abc
abc
```
# See also

Thread Safety in the C++ [Standard](#page-3508-0) Library iostream [Programming](#page-3561-0) iostreams [Conventions](#page-3591-0)

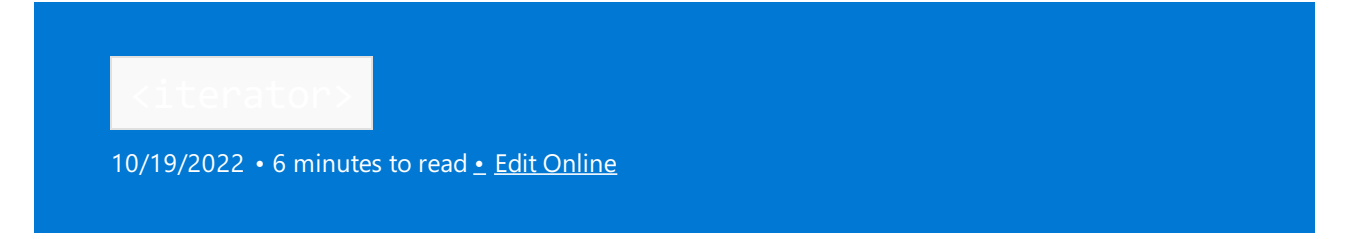

Defines iterator primitives, predefined iterators and stream iterators, and several supporting templates. The predefined iterators include insert and reverse adaptors.

There are three classes of insert iterator adaptors: front, back, and general. They provide insert semantics rather than overwrite semantics that the container member function iterators provide.

# Requirements

Header: <iterator>

Namespace: std

# Remarks

Iterators are a generalization of pointers that allow a C++ program to work with different data structures in a uniform way. Instead of operating on specific data types, algorithms operate on a range specified by a type of iterator. Any data structure that satisfies the requirements of the iterator can be operated upon by the algorithm. There are five types or categories of iterators:

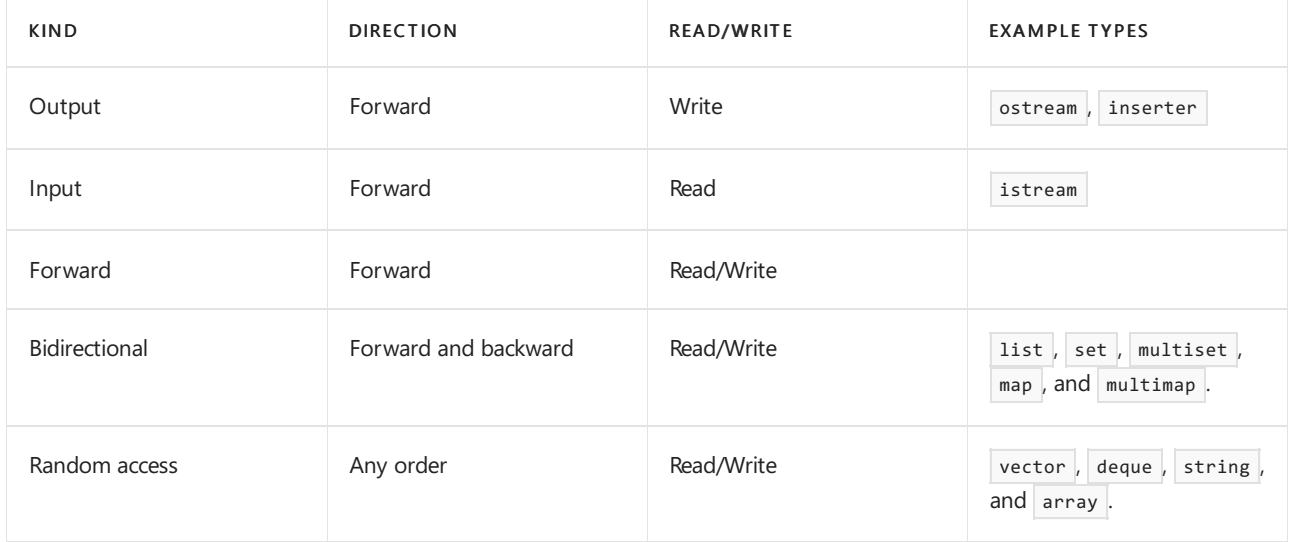

Iterators are arranged in a hierarchy of capability. In the table above, output iterators are at the low end of the hierarchy, and random-access iterators are at the high end. Iterators higher in the hierarchy can be used in place of those that are lower, but not vice-versa. For example, a random-access iterator can be used in place of a forward iterator, but not the other way around.

Visual Studio has added extensions to C++ Standard Library iterators to support debugging for checked and unchecked iterators. For more information, see Safe Libraries: C++ Standard Library.

# Members

**Functions**

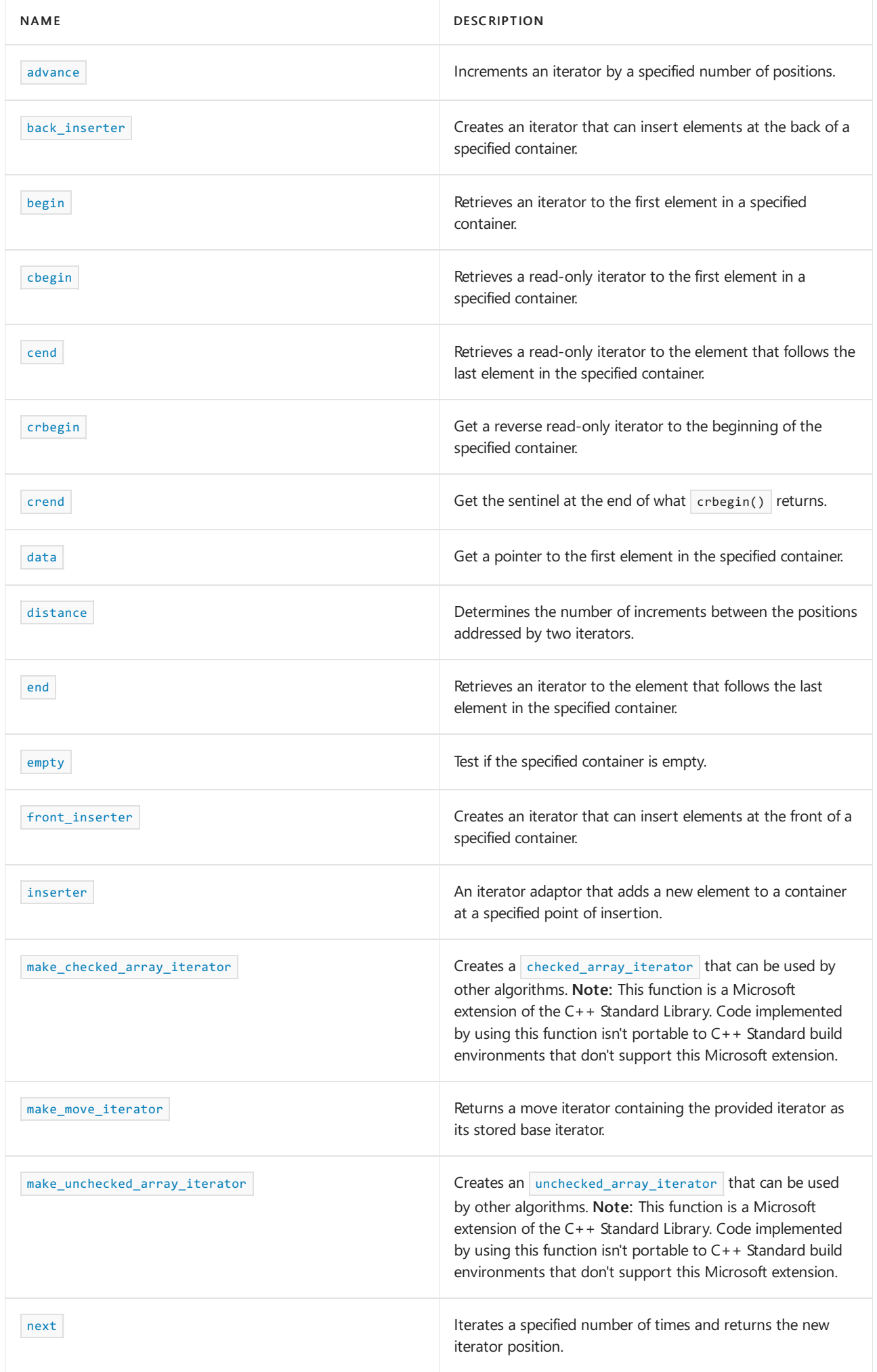

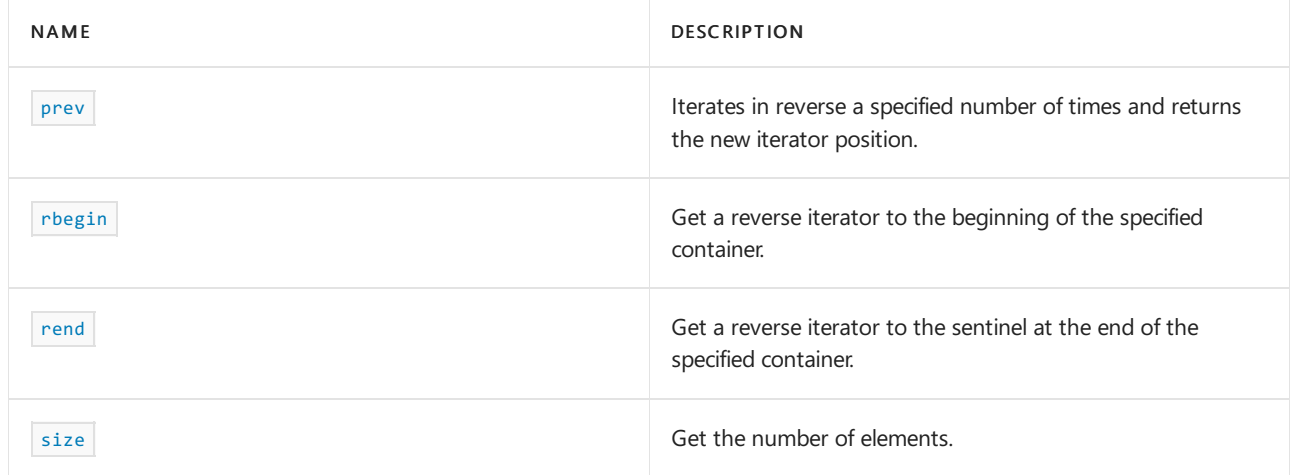

# **Operators**

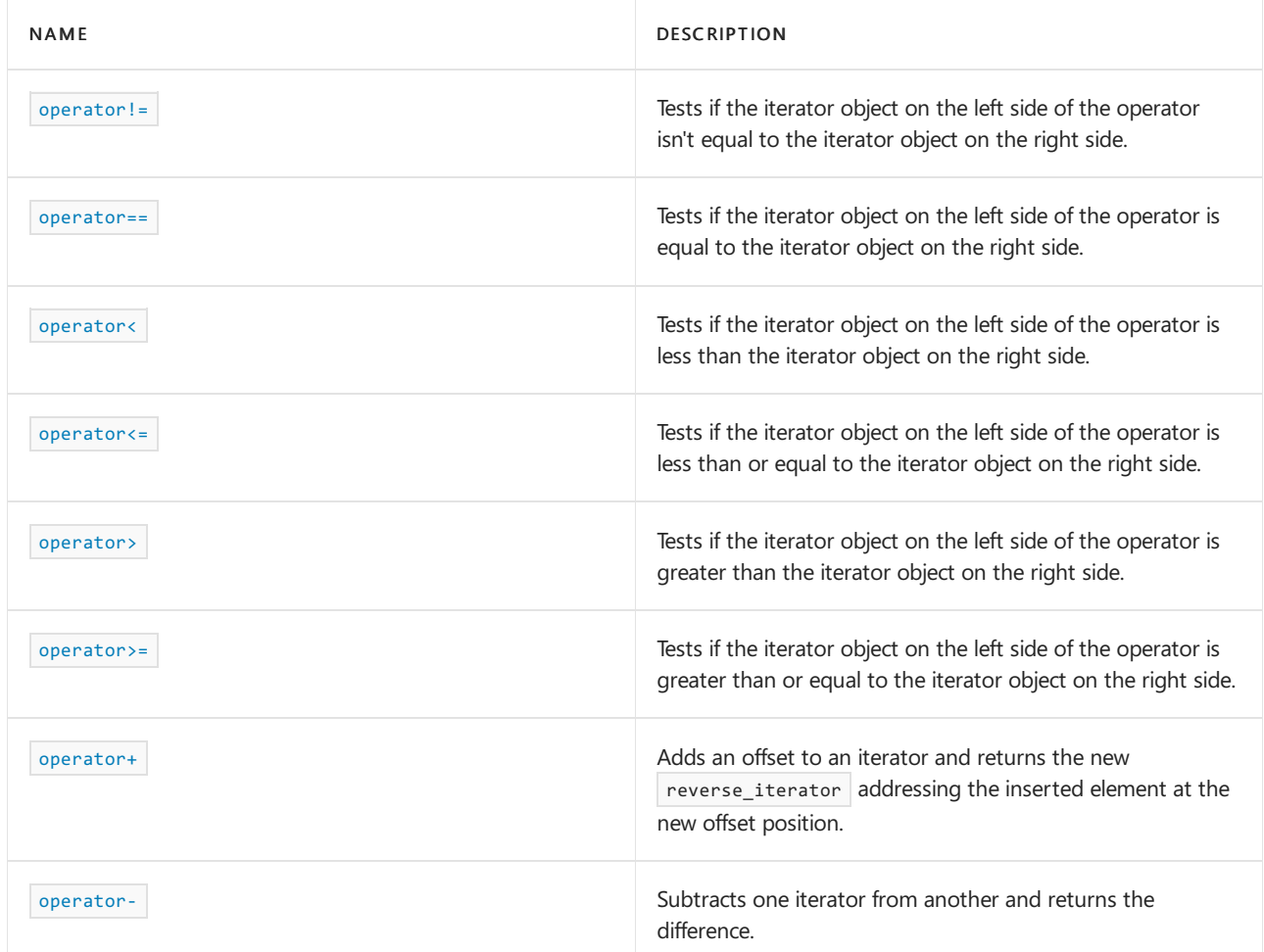

# **Classes**

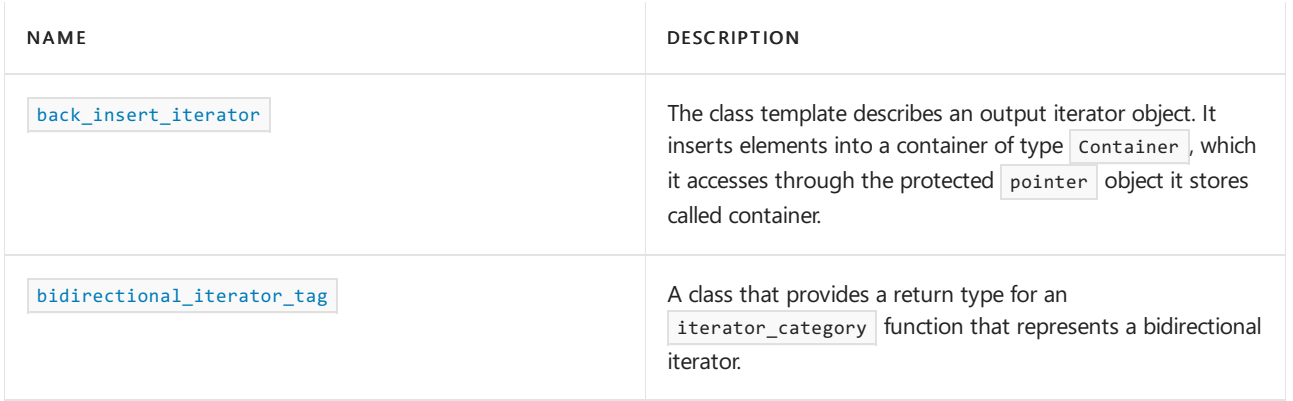

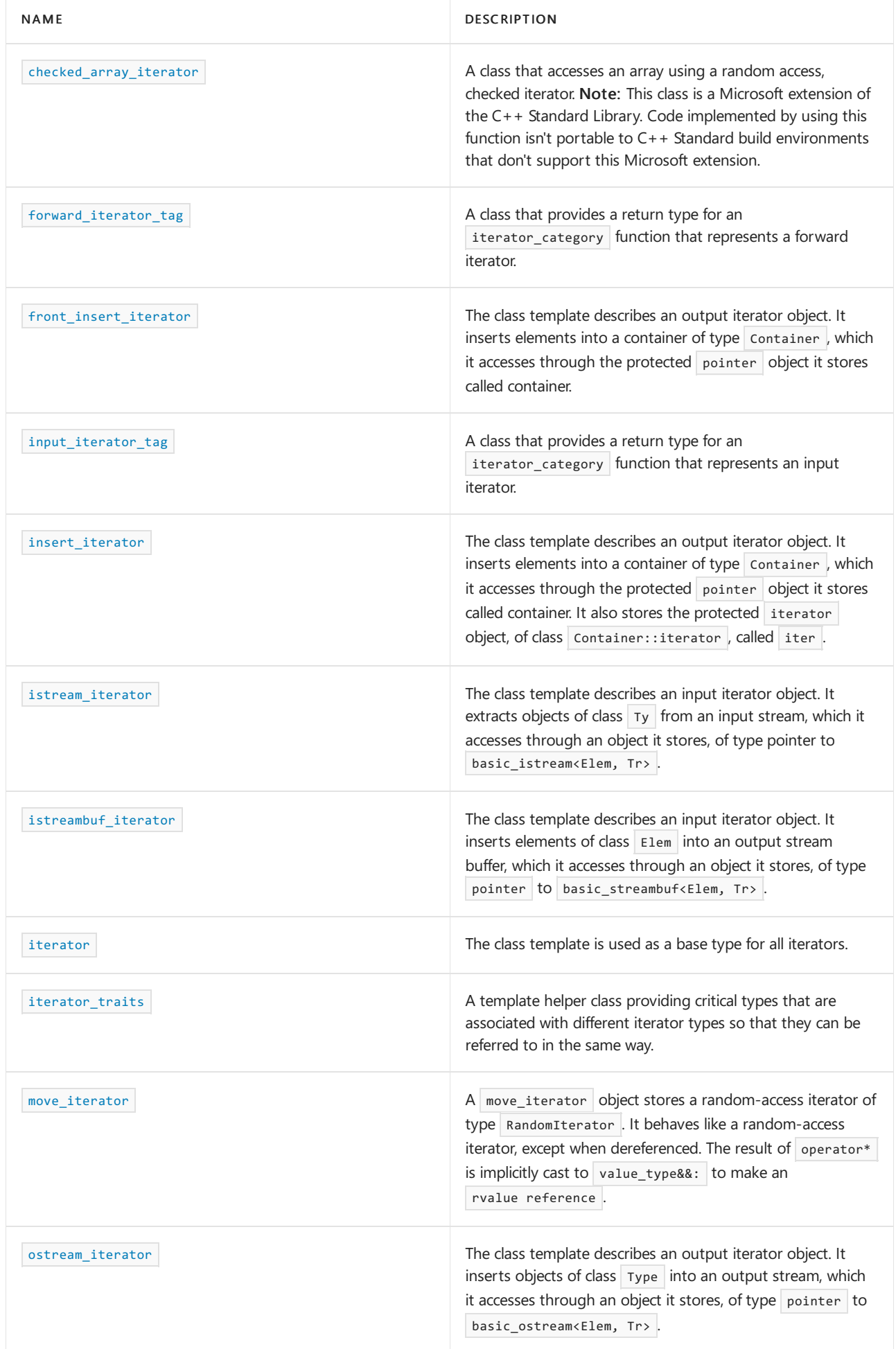

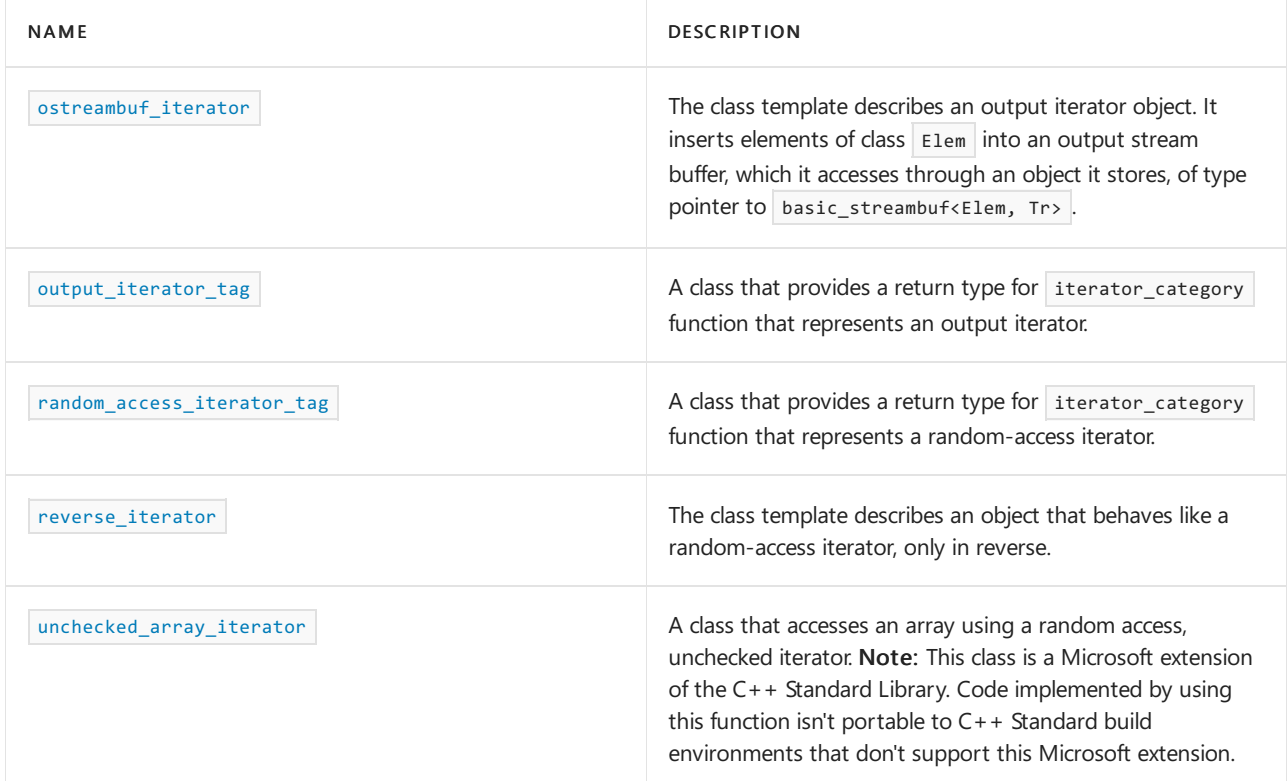

# See also

Header Files [Reference](#page-26-0) Thread Safety in the C++ [Standard](#page-3508-0) Library C++ Standard Library [Reference](#page-25-0)

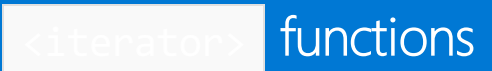

10/19/2022 • 18 minutes to read • Edit [Online](https://github.com/MicrosoftDocs/cpp-docs/blob/main/docs/standard-library/iterator-functions.md)

# <span id="page-1416-0"></span>advance

Increments an iterator by a specified number of positions.

template <class InputIterator, class Distance> void advance(InputIterator& InIt, Distance Off);

# **Parameters**

*InIt*

The iterator that is to be incremented and that must satisfy the requirements for an input iterator.

*Off*

An integral type that is convertible to the iterator's difference type and that specifies the number of increments the position of the iterator is to be advanced.

# **Remarks**

The range must be nonsingular, where the iterators must be dereferenceable or past the end.

If the InputIterator satisfies the requirements for a bidirectional iterator type, then *Off* may be negative. If InputIterator is an input or forward iterator type, off must be nonnegative.

The advance function has constant complexity when InputIterator satisfies the requirements for a randomaccess iterator; otherwise, it has linear complexity and so is potentially expensive.

```
// iterator_advance.cpp
// compile with: /EHsc
#include <iterator>
#include <list>
#include <iostream>
int main()
{
   using namespace std;
   list<int> L;
   for (int i = 1; i < 9; ++i)
    {
       L.push_back(i);
   }
   list<int>::iterator LPOS = L.begin();
   cout << "The list L is: ( ";
   for (auto L_Iter = L.begin(); L_Iter != L.end(); L_Iter++)
    {
       cout << *L_Iter << " ";
    }
   cout << ")." << endl;
   cout << "The iterator LPOS initially points to the first element: "
       << *LPOS << "." << endl;
   advance(LPOS, 4);
   cout << "LPOS is advanced 4 steps forward to point"
       << " to the fifth element: "
       << *LPOS << "." << endl;
   advance(LPOS, -3);
   cout << "LPOS is moved 3 steps back to point to the "
      << "2nd element: " << *LPOS << "." << endl;
}
```

```
The list L is: ( 1 2 3 4 5 6 7 8 ).
The iterator LPOS initially points to the first element: 1.
LPOS is advanced 4 steps forward to point to the fifth element: 5.
LPOS is moved 3 steps back to point to the 2nd element: 2.
```
# <span id="page-1417-0"></span>back\_inserter

Creates an iterator that can insert elements at the back of a specified container.

```
template <class Container>
back insert iterator<Container> back inserter(Container& Cont);
```
# **Parameters**

*Cont*

The container into which the back insertion is to be executed.

### **Return Value**

A back\_insert\_iterator associated with the container object *Cont*.

# **Remarks**

Within the C++ Standard Library, the argument must refer to one of the three sequence containers that have the member function push\_back : [deque](#page-770-0) [Class,](#page-1598-0) list Class, or [vector](#page-3430-0) Class.

#### **Example**

```
// iterator_back_inserter.cpp
// compile with: /EHsc
#include <iterator>
#include <vector>
#include <iostream>
int main()
{
   using namespace std;
   vector<int> vec;
   for (int i = 0; i < 3; ++i)
   {
       vec.push_back(i);
   }
   cout << "The initial vector vec is: ( ";
   for (auto vIter = vec.begin(); vIter != vec.end(); vIter++)
    {
       cout << *vIter << " ";
   }
   cout << ")." << endl;
   // Insertions can be done with template function
   back_insert_iterator<vector<int> > backiter(vec);
   *backiter = 30;
   backiter++;
   *backiter = 40;
   // Alternatively, insertions can be done with the
   // back_insert_iterator member function
   back inserter(vec) = 500;
   back_inserter(vec) = 600;
   cout << "After the insertions, the vector vec is: ( ";
   for (auto vIter = vec.begin(); vIter != vec.end(); vIter++)
    {
       cout << *vIter << " ";
    }
   cout << ")." << endl;
}
```
The initial vector vec is:  $( 0 1 2 ).$ After the insertions, the vector vec is: ( 0 1 2 30 40 500 600 ).

# <span id="page-1418-0"></span>begin

Retrieves an iterator to the first element in a specified container.

```
template <class Container>
auto begin(Container& cont) `
  -> decltype(cont.begin());
template <class Container>
auto begin(const Container& cont)
  -> decltype(cont.begin());
template <class Ty, class Size>
Ty *begin(Ty (& array)[Size]);
```
*cont* A container.

*array* An array of objects of type  $Ty$ .

### **Return Value**

The first two template functions return  $\overline{\text{cont.begin}}$  . The first function is non-constant; the second one is constant.

The third template function returns *array* .

# **Example**

We recommend that you use this template function in place of container member begin() when more generic behavior is required.

```
// cl.exe /EHsc /nologo /W4 /MTd
#include <algorithm>
#include <functional>
#include <iostream>
#include <iterator>
#include <vector>
template <typename C> void reverse_sort(C& c)
{
   std::sort(std::begin(c), std::end(c), std::greater<>());
}
template <typename C> void print(const C& c)
{
   for (const auto& e : c)
   {
       std::cout << e << " ";
   }
   std::cout << "\n";
}
int main()
{
   std::vector<int> v = { 11, 34, 17, 52, 26, 13, 40, 20, 10, 5, 16, 8, 4, 2, 1 };
   print(v);
   reverse_sort(v);
   print(v);
   std::cout << "--\n";
   int arr[] = { 23, 70, 35, 106, 53, 160, 80, 40, 20, 10, 5, 16, 8, 4, 2, 1 };
   print(arr);
   reverse_sort(arr);
   print(arr);
}
```
 34 17 52 26 13 40 20 10 5 16 8 4 2 1 40 34 26 20 17 16 13 11 10 8 5 4 2 1 -- 70 35 106 53 160 80 40 20 10 5 16 8 4 2 1 106 80 70 53 40 35 23 20 16 10 8 5 4 2 1 The function reverse\_sort supports containers of any kind, in addition to regular arrays, because it calls the non-member version of  $begin($ ). If reverse\_sort were coded to use the container member  $begin( ) :$ 

```
template <typename C>
void reverse sort(C& c) {
   using std::begin;
   using std::end;
    std::sort(c.begin(), c.end(), std::greater<>());
}
```
Then sending an array to it would cause this compiler error:

error C2228: left of '.begin' must have class/struct/union

# <span id="page-1420-0"></span>cbegin

Retrieves a const (read-only) iterator to the first element in a specified container.

```
template <class Container>
auto cbegin(const Container& cont)
   -> decltype(cont.begin());
```
# **Parameters**

```
cont
A container or initializer_list.
```
#### **Return Value**

```
A constant cont.begin().
```
#### **Remarks**

This function works with all C++ Standard Library containers and with [initializer\\_list](#page-1292-0).

You can use this member function in place of the begin() template function to quarantee that the return value is const\_iterator . Typically, it's used with the [auto](https://learn.microsoft.com/en-us/cpp/cpp/auto-cpp) type deduction keyword, as shown in the following example. In the example, consider container to be a modifiable (non- const) container or initializer list of any kind that supports  $begin{vmatrix} \frac{1}{2} & -\frac{1}{2} \\ \frac{1}{2} & \frac{1}{2} \\ \frac{1}{2} & \frac{1}{2} \end{vmatrix}$  and  $\left( \frac{1}{2} + \frac{1}{2} \right)$ .

```
auto i1 = Container.begin();
// i1 is Container<T>::iterator
auto i2 = Container.cbegin();
// i2 is Container<T>::const_iterator
```
# <span id="page-1420-1"></span>cend

Retrieves a const (read-only) iterator to the element that follows the last element in the specified container.

```
template <class Container>
auto cend(const Container& cont)
  -> decltype(cont.end());
```
*cont* A container or initializer\_list.

# **Return Value**

A constant cont.end().

# **Remarks**

This function works with all  $C++$  Standard Library containers and with [initializer\\_list](#page-1292-0).

You can use this member function in place of the  $|$  [end\(\)](#page-1425-0) template function to guarantee that the return value is const\_iterator . Typically, it's used with the [auto](https://learn.microsoft.com/en-us/cpp/cpp/auto-cpp) type deduction keyword, as shown in the following example. In the example, consider container to be a modifiable (non- const ) container or initializer\_list of any kind that supports end() and cend().

```
auto i1 = Container.end();
// i1 is Container<T>::iterator
auto i2 = Container.cend();
// i2 is Container<T>::const_iterator
```
# <span id="page-1421-0"></span>crbegin

Get a reverse read-only iterator to the elements of the container, starting at the end of the container.

```
template <class C> constexpr auto crbegin(const C& c) -> decltype(std::rbegin(c));
```
# **Parameters**

*C*

The type of the container.

*c*

A container instance.

# **Return value**

This iterator returns the elements of the container in reverse order, starting at the end of the container.

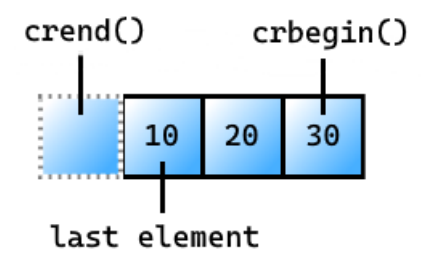

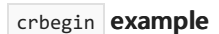

```
#include <vector>
#include <iostream>
int main()
{
   std::vector<int> v{10, 20, 30};
   for (auto i = std::crbegin(v); i != std::crend(v); ++i){
       std::cout << *i << ' '; // outputs 30 20 10
   }
   // v[1] = 100; // error because the iterator is const
}
```
30 20 10

# <span id="page-1422-0"></span>crend

Get the sentinel at the end of a read-only reversed sequence of elements.

```
template <class C> constexpr auto crend(const C& c) -> decltype(std::rend(c));
```
# **Parameters**

# *C*

The type of the container.

# *c*

A container instance.

# **Return value**

The sentinel follows the last element in a reversed view of the container.

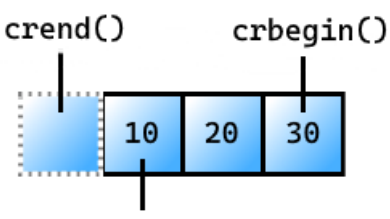

last element

# crend **example**

```
#include <vector>
#include <iostream>
int main()
{
   std::vector<int> v{10, 20, 30};
   auto vi = std::crend(v);--vi; // get off the sentinel and onto the last element in the reversed range
   std::cout << *vi; // outputs 10
   // vi[0] = 300; // error because the iterator is const
}
```

```
data
```
Get a pointer to the first element in the container.

```
1) template <class C> constexpr auto data(C& c) -> decltype(c.data());
2) template <class C> constexpr auto data(const C& c) -> decltype(c.data());
3) template <class T, size_t N> constexpr T* data(T (&array)[N]) noexcept;
4) template <class E> constexpr const E* data(initializer_list<E> il) noexcept;
```
# **Parameters**

*C*

The type of the container.

*c*

An instance of a container.

*E*

The element type of the initializer list.

*il*

An initializer list.

*N*

The number of elements in the array.

*T*

The type of the data in the array.

### **Return value**

1, 2) A pointer, based on the type of the container, to the first element. For example, if the container is a vector of integers, the type of the return value is an int  $*$ .

3) A pointer to the first element as an array.

4) A pointer to the first element of the initializer list.

**Example** data

```
#include <vector>
#include <iostream>
int main()
{
   std::vector<int> v{ 10, 20, 30 };
   std::string src{ "a string" };
   const char *charPtr = std::data(src);
   int* intPtr = std::data(v);std::cout << charPtr << ", " << *intPtr << '\n'; // a string, 10
}
```
a string, 10

# <span id="page-1423-1"></span>distance

Determines the number of increments between the positions addressed by two iterators.

```
template <class InputIterator>
typename iterator_traits<InputIterator>::difference_type distance(InputIterator first, InputIterator last);
```

```
first
```
The first iterator whose distance from the second is to be determined.

*last*

The second iterator whose distance from the first is to be determined.

#### **Return Value**

The number of times that *first* must be incremented until it equals *last*.

### **Remarks**

The distance function has constant complexity when InputIterator satisfies the requirements for a randomaccess iterator; otherwise, it has linear complexity and so is potentially expensive.

```
// iterator_distance.cpp
// compile with: /EHsc
#include <iterator>
#include <list>
#include <iostream>
int main()
{
    using namespace std;
   list<int> L;
    for (int i = -1; i < 9; ++i)
    {
        L.push_back(2 * i);
    }
    list <int>::iterator L Iter, LPOS = L.begin();
    cout << "The list L is: ( ";
    for (L_Iiter = L.begin(); L_Iiter != L.end(); L_Iiter++){
       cout << *L_Iter << " ";
    }
    cout << ")." << endl;
    cout << "The iterator LPOS initially points to the first element: "
       << *LPOS << "." << endl;
    advance(LPOS, 7);
    cout << "LPOS is advanced 7 steps forward to point "
       << " to the eighth element: "
        << *LPOS << "." << endl;
    list<int>::difference_type Ldiff;
    Ldiff = distance(L.begin(), LPOS);
    cout << "The distance from L.begin( ) to LPOS is: "
       << Ldiff << "." << endl;
}
```

```
The list L is: ( -2 0 2 4 6 8 10 12 14 16 ).
The iterator LPOS initially points to the first element: -2.
LPOS is advanced 7 steps forward to point to the eighth element: 12.
The distance from L.begin( ) to LPOS is: 7.
```
<span id="page-1425-1"></span>empty

```
template <class C> constexpr auto empty(const C& c) -> decltype(c.empty());
template <class T, size_t N> constexpr bool empty(const T (&array)[N]) noexcept;
template <class E> constexpr bool empty(initializer_list<E> il) noexcept;
```
#### **Parameters**

# *C*

The type of the container.

*c* An instance of a container.

*E*

The element type of the initializer list.

*il*

An initializer list.

*N*

The number of elements in the array.

*T*

The type of the data in the array.

#### **Return value**

Returns true if the container has no elements; otherwise false.

#### **Example**

```
#include <vector>
#include <iostream>
int main()
{
   std::vector<int> v{ 10,20,30 };
   std::vector<int> v2;
   std::cout << std::boolalpha << std::empty(v); // outputs false
   std::cout << std::boolalpha << ", " << std::empty(v2); // outputs true
}
```
false, true

<span id="page-1425-0"></span>end

Retrieves an iterator to the element that follows the last element in the specified container.

```
template <class Container>
auto end(Container& cont)
  -> decltype(cont.end());
template <class Container>
auto end(const Container& cont)
  -> decltype(cont.end());
template <class Ty, class Size>
```

```
Ty *end(Ty (& array)[Size]);
```
*cont* A container.

*array* An array of objects of type  $\boxed{\mathsf{y}}$ .

# **Return Value**

The first two template functions return  $\vert$  cont.end() (the first is non-constant and the second is constant).

The third template function returns  $\sqrt{a}r + 2$  array + Size .

### **Remarks**

For a code example, see [begin](#page-1418-0).

# <span id="page-1426-0"></span>front inserter

Creates an iterator that can insert elements at the front of a specified container.

```
template <class Container>
front_insert_iterator<Container> front_inserter(Container& Cont);
```
#### **Parameters**

*Cont*

The container object whose front is having an element inserted.

#### **Return Value**

A front\_insert\_iterator associated with the container object *Cont*.

#### **Remarks**

The member function [front\\_insert\\_iterator](#page-1481-0) of the front\_insert\_iterator class may also be used.

Within the C++ Standard Library, the argument must refer to one of the two sequence containers that have the member function push\_back : [deque](#page-770-0) Class or "list Class".

```
// iterator_front_inserter.cpp
// compile with: /EHsc
#include <iterator>
#include <list>
#include <iostream>
int main()
{
   using namespace std;
   list<int> L;
   for (int i = -1; i < 9; ++i)
    {
       L.push_back(i);
   }
   cout << "The list L is:\n ( ";
   for (auto L_Iter = L.begin(); L_Iter != L.end(); L_Iter++)
    {
       cout << *L_Iter << " ";
    }
   cout << ")." << endl;
   // Using the template function to insert an element
   front_insert_iterator<list <int>> Iter(L);
    *Iter = 100;
   // Alternatively, you may use the front_insert member function
   front_inserter(L) = 200;
   cout << "After the front insertions, the list L is:\n ( ";
   for (auto L_Iter = L.begin(); L_Iter != L.end(); L_Iter++)
    {
       cout << *L_Iter << " ";
   }
   cout << ")." << endl;
}
```
The list L is:  $( -1 0 1 2 3 4 5 6 7 8 ).$ After the front insertions, the list L is: ( 200 100 -1 0 1 2 3 4 5 6 7 8 ).

# <span id="page-1427-0"></span>inserter

A helper template function that lets you use inserter(Cont, Where) instead of

insert\_iterator<Container>(Cont, Where) .

```
template <class Container>
insert_iterator<Container>
inserter(
   Container& Cont,
    typename Container::iterator Where);
```
### **Parameters**

*Cont*

The container to which new elements are to be added.

#### *Where*

An iterator locating the point of insertion.

#### **Remarks**

The template function returns [insert\\_iterator](#page-1489-0) <Container>(Cont, Where) .

### **Example**

```
// iterator_inserter.cpp
// compile with: /EHsc
#include <iterator>
#include <list>
#include <iostream>
int main()
{
   using namespace std;
   list<int> L;
   for (int i = 2; i < 5; ++i)
    {
       L.push_back(10 * i);
   }
   cout << "The list L is:\n ( ";
   for (auto L_Iter = L.begin(); L_Iter != L.end(); L_Iter++)
    {
        cout << *L_Iter << " ";
   }
   \text{cut} \ll ")." \ll endl;
   // Using the template version to insert an element
   insert_iterator<list<int>> Iter(L, L.begin());
    *Iter = 1;
   // Alternatively, using the member function to insert an element
   inserter(L, L.end()) = 500;
   cout << "After the insertions, the list L is:\n ( ";
   for (auto L_Iter = L.begin(); L_Iter != L.end(); L_Iter++)
    {
       cout << *L_Iter << " ";
   }
   cout << ")." << endl;
}
```
The list L is: ( 20 30 40 ). After the insertions, the list L is:  $(1 20 30 40 500)$ .

# <span id="page-1428-0"></span>make\_checked\_array\_iterator

Creates a [checked\\_array\\_iterator](#page-1461-0) that can be used by other algorithms.

#### **NOTE**

This function is a Microsoft extension of the C++ Standard Library. Code implemented by using this function is not portable to C++ Standard build environments that do not support this Microsoft extension.

```
template <class Iter>
checked_array_iterator<Iter>
   make_checked_array_iterator(
Iter Ptr,
  size_t Size,
   size_t Index = 0);
```
*Ptr*

A pointer to the destination array.

*Size*

The size of the destination array.

*Index* Optional index into the array.

# **Return Value**

An instance of checked\_array\_iterator .

# **Remarks**

The make\_checked\_array\_iterator function is defined in the stdext namespace.

This function takes a raw pointer—which would ordinarily cause concern about bounds overrun—and wraps it in a [checked\\_array\\_iterator](#page-1461-0) class that does checking. Because that class is marked as checked, the C++ Standard Library doesn't warn about it. For more information and code examples, see [Checked](#page-3498-0) Iterators.

# **Example**

In the following example, a [vector](#page-3430-0) is created and populated with 10 items. The contents of the vector are copied into an array by using the copy algorithm, and then make\_checked\_array\_iterator is used to specify the destination. This is followed by an intentional violation of the bounds checking so that a debug assertion failure is triggered.

```
// make_checked_array_iterator.cpp
// compile with: /EHsc /W4 /MTd
#include <algorithm>
#include <iterator> // stdext::make_checked_array_iterator
#include <memory> // std::make_unique
#include <iostream>
#include <vector>
#include <string>
using namespace std;
template <typename C> void print(const string& s, const C& c)
{
   cout << s;
   for (const auto& e : c)
    {
       cout << e << " ";
    }
   cout << endl;
}
int main()
{
   const size_t dest_size = 10;
   // Old-school but not exception safe, favor make_unique<int[]>
   // int* dest = new int[dest_size];
   unique_ptr<int[]> updest = make_unique<int[]>(dest_size);
   int^* dest = updest.get(); // get a raw pointer for the demo
   vector<int> v;
   for (int i = 0; i < dest size; ++i)
    {
        v.push_back(i);
   }
   print("vector v: ", v);
   copy(v.begin(), v.end(), stdext::make_checked_array_iterator(dest, dest_size));
   cout << "int array dest: ";
   for (int i = 0; i < dest_size; ++i)
    {
       cout << dest[i] << " ";
    }
   cout << endl;
   // Add another element to the vector to force an overrun.
   v.push_back(10);
   // ! The next line causes a debug assertion when it executes.
    copy(v.begin(), v.end(), stdext::make_checked_array_iterator(dest, dest_size));
}
```
# <span id="page-1430-0"></span>make\_move\_iterator

Creates a move iterator that contains the provided iterator as the stored iterator.

```
template <class Iterator>
move_iterator<Iterator>
make_move_iterator(const Iterator& It);
```
*It*

The iterator stored in the new move iterator.

### **Remarks**

The template function returns move\_iterator  $\vert$  <Iterator>(\_It) .

# <span id="page-1431-0"></span>make\_unchecked\_array\_iterator

Creates an unchecked array iterator that can be used by other algorithms.

#### **NOTE**

This function is a Microsoft extension of the C++ Standard Library. Code implemented by using this function is not portable to C++ Standard build environments that do not support this Microsoft extension.

```
template <class Iter>
unchecked_array_iterator<Iter>
   make_unchecked_array_iterator(Iter Ptr);
```
#### **Parameters**

*Ptr*

A pointer to the destination array.

### **Return Value**

```
An instance of unchecked_array_iterator.
```
### **Remarks**

The make\_unchecked\_array\_iterator function is defined in the stdext namespace.

This function takes a raw pointer and wraps it in a class that performs no checking and therefore optimizes away to nothing, but it also silences compiler warnings such as [C4996](https://learn.microsoft.com/en-us/cpp/error-messages/compiler-warnings/compiler-warning-level-3-c4996). Therefore, this is a targeted way to deal with unchecked-pointer warnings without globally silencing them or incurring the cost of checking. For more information and code examples, see [Checked](#page-3498-0) Iterators.

# **Example**

In the following example, a [vector](#page-3430-0) is created and populated with 10 items. The contents of the vector are copied into an array by using the copy algorithm, and then make unchecked array\_iterator is used to specify the destination.

```
// make_unchecked_array_iterator.cpp
// compile with: /EHsc /W4 /MTd
#include <algorithm>
#include <iterator> // stdext::make_unchecked_array_iterator
#include <iostream>
#include <vector>
#include <string>
using namespace std;
template <typename C> void print(const string& s, const C& c)
{
   cout << s;
   for (const auto& e : c)
    {
        cout << e << " ";
    }
   cout << endl;
}
int main()
{
   const size_t dest_size = 10;
   int* dest = new int[dest_size];
   vector<int> v;
   for (int i = 0; i < dest_size; ++i)
    {
       v.push_back(i);
   }
   print("vector v: ", v);
   // COMPILER WARNING SILENCED: stdext::unchecked_array_iterator is marked as checked in debug mode
   // (it performs no checking, so an overrun will trigger undefined behavior)
   copy(v.begin(), v.end(), stdext::make_unchecked_array_iterator(dest));
   cout << "int array dest: ";
   for (int i = 0; i < dest_size; ++i)
    {
       cout << dest[i] << " ";
   }
   cout << endl;
   delete[] dest;
}
```

```
vector v: 0 1 2 3 4 5 6 7 8 9
int array dest: 0 1 2 3 4 5 6 7 8 9
```
### <span id="page-1432-0"></span>next

Iterates a specified number of times and returns the new iterator position.

```
template <class InputIterator>
InputIterator next(
   InputIterator first,
   typename iterator_traits<InputIterator>::difference_type off = 1);
```
*first* The current position.

*off* The number of times to iterate.

### **Return Value**

Returns the new iterator position after iterating *off* times.

### **Remarks**

The template function returns next incremented *off* times

<span id="page-1433-0"></span>prev

Iterates in reverse a specified number of times and returns the new iterator position.

```
template <class BidirectionalIterator>
BidirectionalIterator prev(
   BidirectionalIterator first,
   typename iterator_traits<BidirectionalIterator>::difference_type off = 1);
```
#### **Parameters**

*first*

The current position.

*off* The number of times to iterate.

**Remarks**

The template function returns next decremented off times.

<span id="page-1433-1"></span>rbegin

Get an iterator which returns the elements of the container in reverse order.

```
template <class C> constexpr auto rbegin(C& c) -> decltype(c.rbegin());
template <class C> constexpr auto rbegin(const C& c) -> decltype(c.rbegin());
```
#### **Parameters**

*C*

The type of the container.

*c*

A container instance.

### **Return value**

The returned iterator presents the elements of the container in reverse order, starting at the end of the reversed range.

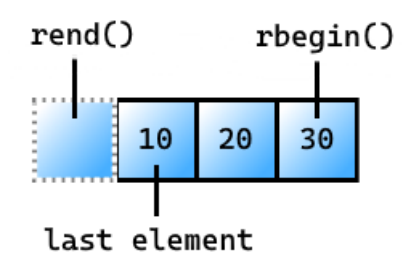

**Example** rbegin

```
#include <vector>
#include <iostream>
int main()
{
   std::vector<int> v{ 10, 20, 30 };
for (auto e = std::rbegin(v); e != std::rend(v); ++e){
 std::cout << *e << ' '; // outputs 30 20 10
}
}
```
30 20 10

# <span id="page-1434-0"></span>rend

Get the sentinel at the end of a reversed sequence of elements.

```
template <class C> constexpr auto rend(C& c)-> decltype(c.rend());
template <class C> constexpr auto rend(const C& c) -> decltype(c.rend());
```
# **Parameters**

*C*

The type of the container.

*c*

A container instance.

# **Return value**

A reverse iterator to the sentinel at the end of the container. The sentinel follows the last element in the reversed view of the container:

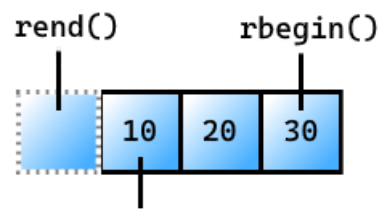

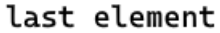

rend **example**

```
#include <vector>
#include <iostream>
int main()
{
   std::vector<int> v{10, 20, 30};
   auto vi = std::rend(v);--vi; // get off the sentinel and onto the last element in the reversed range
   std::cout << *vi; // outputs 10
}
```
# 10

# <span id="page-1435-0"></span>size

```
template <class C> constexpr auto size(const C& c)
   -> decltype(c.size());
template <class T, size_t N> constexpr size_t size(const T (&array)[N]) noexcept;
```
# **Parameters**

*C*

The type of the container.

*c*

An instance of a container.

*N*

The number of elements in the array.

*T*

The type of the data in the array.

# **Return value**

The number of elements in the container as an unsigned integer-like value.

**Example** size

```
#include <vector>
#include <iostream>
int main()
{
   std::vector<int> v{ 10, 20, 30 };
   size_t s = std::size(v);
   std::cout << s; // outputs 3
}
```
3

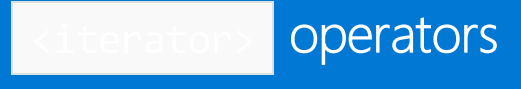

10/19/2022 • 15 minutes to read • Edit [Online](https://github.com/MicrosoftDocs/cpp-docs/blob/main/docs/standard-library/iterator-operators.md)

# <span id="page-1436-0"></span>operator!=

Tests if the iterator object on the left side of the operator isn't equal to the iterator object on the right side.

```
template <class RandomIterator>
bool operator!=(const reverse_iterator<RandomIterator>& left, const reverse_iterator<RandomIterator>&
right);
template <class Type, class CharType, class Traits, class Distance>
bool operator!=(const istream_iterator<Type, CharType, Traits, Distance>& left, const istream_iterator<Type,
CharType, Traits, Distance>& right);
template <class CharType, class Tr>
bool operator!=(const istreambuf_iterator<CharType, Traits>& left, const istreambuf_iterator<CharType,
Traits>& right);
```
#### **Parameters**

## *left*

An object of type iterator.

*right* An object of type iterator.

# **Return Value**

true if the iterator objects aren't equal; false if the iterator objects are equal.

### **Remarks**

One iterator object is equal to another if they address the same elements in a container. If two iterators point to different elements in a container, then they aren't equal.

```
/// iterator_op_ne.cpp
// compile with: /EHsc
#include <iterator>
#include <vector>
#include <iostream>
int main()
{
   using namespace std;
   vector<int> vec;
   for (int i = 1; i < 9; ++i)
    {
       vec.push_back(i);
   }
   cout << "The vector vec is: ( ";
   for (vector <int>::iterator vIter = vec.begin(); vIter != vec.end(); vIter++)
    {
       cout << *vIter << " ";
    }
   cout << ")." << endl;
   // Initializing reverse_iterators to the last element
   vector <int>::reverse_iterator rVPOS1 = vec.rbegin(),
       rVPOS2 = vec.rbegin();
   cout << "The iterator rVPOS1 initially points to the first "
       << "element\n in the reversed sequence: "
       << *rVPOS1 << "." << endl;
   if (rVPOS1 != rVPOS2)
    {
       cout << "The iterators are not equal." << endl;
    }
    else
    {
       cout << "The iterators are equal." << endl;
   }
   rVPOS1++;
   cout << "The iterator rVPOS1 now points to the second "
       << "element\n in the reversed sequence: "
       << *rVPOS1 << "." << endl;
   if (rVPOS1 != rVPOS2)
    {
       cout << "The iterators are not equal." << endl;
   }
   else
    {
       cout << "The iterators are equal." << endl;
   }
}
```
<span id="page-1437-0"></span>The vector vec is: ( 1 2 3 4 5 6 7 8 ). The iterator rVPOS1 initially points to the first element in the reversed sequence: 8. The iterators are equal. The iterator rVPOS1 now points to the second element in the reversed sequence: 7. The iterators are not equal.

# operator==

Tests if the iterator object on the left side of the operator is equal to the iterator object on the right side.

```
template <class RandomIterator1, class RandomIterator2>
bool operator==(
   const move iterator<RandomIterator1>& left,
   const move_iterator<RandomIterator2>& right);
template <class RandomIterator1, class RandomIterator2>
bool operator==(
   const reverse_iterator<RandomIterator1>& left,
   const reverse_iterator<RandomIterator2>& right);
template <class Type, class CharType, class Traits, class Distance>
bool operator==(
   const istream_iterator<Type, CharType, Traits, Distance>& left,
   const istream_iterator<Type, CharType, Traits, Distance>& right);
template <class CharType, class Tr>
bool operator==(
   const istreambuf_iterator<CharType, Traits>& left,
   const istreambuf_iterator<CharType, Traits>& right);
```
#### **Parameters**

*left* An object of type iterator.

*right* An object of type iterator.

### **Return Value**

true if the iterator objects are equal; false if the iterator objects aren't equal.

# **Remarks**

One iterator object is equal to another if they address the same elements in a container. If two iterators point to different elements in a container, then they aren't equal.

The first two template operators return true only if both *left* and *right* store the same iterator. The third template operator returns true only if both *left* and *right* store the same stream pointer. The fourth template operator returns left.equal (right) .

```
// iterator_op_eq.cpp
// compile with: /EHsc
#include <iterator>
#include <vector>
#include <iostream>
int main()
{
   using namespace std;
   vector<int> vec;
   for (int i = 1; i < 6; ++i)
    {
       vec.push_back(2 * i);
   }
   cout << "The vector vec is: ( ";
   for (vector <int>::iterator vIter = vec.begin(); vIter != vec.end(); vIter++)
    {
       cout << *vIter << " ";
    }
   cout << ")." << endl;
   // Initializing reverse_iterators to the last element
   vector <int>::reverse_iterator rVPOS1 = vec.rbegin(),
       rVPOS2 = vec.rbegin();
   cout << "The iterator rVPOS1 initially points to the first "
       << "element\n in the reversed sequence: "
       << *rVPOS1 << "." << endl;
   if (rVPOS1 == rVPOS2){
       cout << "The iterators are equal." << endl;
    }
    else
    {
       cout << "The iterators are not equal." << endl;
   }
   rVPOS1++;
   cout << "The iterator rVPOS1 now points to the second "
       << "element\n in the reversed sequence: "
       << *rVPOS1 << "." << endl;
   if (rVPOS1 == rVPOS2){
       cout << "The iterators are equal." << endl;
   }
   else
    {
       cout << "The iterators are not equal." << endl;
   }
}
```
<span id="page-1439-0"></span>The vector vec is:  $(246810)$ . The iterator rVPOS1 initially points to the first element in the reversed sequence: 10. The iterators are equal. The iterator rVPOS1 now points to the second element in the reversed sequence: 8. The iterators are not equal.
#### operator<

Tests if the iterator object on the left side of the operator is less than the iterator object on the right side.

```
template <class RandomIterator>
bool operator<(const reverse_iterator<RandomIterator>& left, const reverse_iterator<RandomIterator>& right);
```
#### **Parameters**

*left* An object of type iterator.

*right* An object of type iterator.

#### **Return Value**

true if the iterator on the left side of the expression is less than the iterator on the right side of the expression; false if it's greater than or equal to the iterator on the right.

#### **Remarks**

One iterator object is less than another if it addresses an element that occurs earlier in the container than the element addressed by the other iterator object. One iterator object isn't less than another if it addresses either the same element as the other iterator object or an element that occurs later in the container than the element addressed by the other iterator object.

```
// iterator_op_lt.cpp
// compile with: /EHsc
#include <iterator>
#include <vector>
#include <iostream>
int main()
{
   using namespace std;
   vector<int> vec;
   for (int i = 0; i < 6; +i)
    {
       vec.push_back(2 * i);
   }
   cout << "The initial vector vec is: ( ";
   for (vector <int>::iterator vIter = vec.begin(); vIter != vec.end(); vIter++)
    {
       cout << *vIter << " ";
    }
   cout << ")." << endl;
   // Initializing reverse_iterators to the last element
   vector <int>::reverse_iterator rVPOS1 = vec.rbegin(),
       rVPOS2 = vec.rbegin();
   cout << "The iterators rVPOS1& rVPOS2 initially point to the "
       << "first element\n in the reversed sequence: "
       << *rVPOS1 << "." << endl;
   if (rVPOS1 < rVPOS2)
    {
       cout << "The iterator rVPOS1 is less than"
          << " the iterator rVPOS2." << endl;
    }
    else
    {
       cout << "The iterator rVPOS1 is not less than"
           << " the iterator rVPOS2." << endl;
        rVPOS2++;
        cout << "The iterator rVPOS2 now points to the second "
           << "element\n in the reversed sequence: "
           << *rVPOS2 << "." << endl;
        if (rVPOS1 < rVPOS2)
        {
           cout << "The iterator rVPOS1 is less than"
              << " the iterator rVPOS2." << endl;
        }
        else
        {
           cout << "The iterator rVPOS1 is not less than"
               << " the iterator rVPOS2." << endl;
       }
   }
}
```
The initial vector vec is:  $( 0 2 4 6 8 10 ).$ The iterators rVPOS1& rVPOS2 initially point to the first element in the reversed sequence: 10. The iterator rVPOS1 is not less than the iterator rVPOS2. The iterator rVPOS2 now points to the second element in the reversed sequence: 8. The iterator rVPOS1 is less than the iterator rVPOS2.

### operator<=

Tests if the iterator object on the left side of the operator is less than or equal to the iterator object on the right side.

template <class RandomIterator> bool operator<=(const reverse\_iterator<RandomIterator>& left, const reverse\_iterator<RandomIterator>& right);

#### **Parameters**

*left* An object of type iterator.

*right* An object of type iterator.

#### **Return Value**

true if the iterator on the left side of the expression is less than or equal to the iterator on the right side of the expression; false if it's greater than the iterator on the right.

#### **Remarks**

One iterator object is less than or equal to another if it addresses the same element or an element that occurs earlier in the container than the element addressed by the other iterator object. One iterator object is greater than another if it addresses an element that occurs later in the container than the element addressed by the other iterator object.

```
// iterator_op_le.cpp
// compile with: /EHsc
#include <iterator>
#include <vector>
#include <iostream>
int main()
{
   using namespace std;
   vector<int> vec;
   for (int i = 0; i < 6; +i)
    {
       vec.push_back(2 * i);
    }
    cout << "The initial vector vec is: ( ";
   for (vector <int>::iterator vIter = vec.begin(); vIter != vec.end(); vIter++)
    {
       cout << *vIter << " ";
    }
   cout << ")." << endl;
   vector <int>::reverse_iterator rVPOS1 = vec.rbegin() + 1,
       rVPOS2 = vec.rbegin();
   cout << "The iterator rVPOS1 initially points to the "
       << "second element\n in the reversed sequence: "
        << *rVPOS1 << "." << endl;
   cout << "The iterator rVPOS2 initially points to the "
        << "first element\n in the reversed sequence: "
        << *rVPOS2 << "." << endl;
   if (rVPOS1 \leq rVPOS2){
       cout << "The iterator rVPOS1 is less than or "
           << "equal to the iterator rVPOS2." << endl;
    }
    else
    {
       cout << "The iterator rVPOS1 is greater than "
           << "the iterator rVPOS2." << endl;
    }
   rVPOS2++;
   cout << "The iterator rVPOS2 now points to the second "
       << "element\n in the reversed sequence: "
        << *rVPOS2 << "." << endl;
   if (rVPOS1 \leftarrow rVPOS2){
       cout << "The iterator rVPOS1 is less than or "
           << "equal to the iterator rVPOS2." << endl;
    }
   else
    {
       cout << "The iterator rVPOS1 is greater than "
           << "the iterator rVPOS2." << endl;
    }
}
```
The initial vector vec is:  $( 0 2 4 6 8 10 ).$ The iterator rVPOS1 initially points to the second element in the reversed sequence: 8. The iterator rVPOS2 initially points to the first element in the reversed sequence: 10. The iterator rVPOS1 is greater than the iterator rVPOS2. The iterator rVPOS2 now points to the second element in the reversed sequence: 8. The iterator rVPOS1 is less than or equal to the iterator rVPOS2.

#### operator>

Tests if the iterator object on the left side of the operator is greater than the iterator object on the right side.

template <class RandomIterator> bool operator>(const reverse iterator<RandomIterator>& left, const reverse iterator<RandomIterator>& right);

#### **Parameters**

*left* An object of type iterator.

*right* An object of type iterator.

#### **Return Value**

true if the iterator on the left side of the expression is greater than the iterator on the right side of the expression; false if it's less than or equal to the iterator on the right.

#### **Remarks**

One iterator object is greater than another if it addresses an element that occurs later in the container than the element addressed by the other iterator object. One iterator object isn't greater than another if it addresses either the same element as the other iterator object or an element that occurs earlier in the container than the element addressed by the other iterator object.

```
// iterator_op_gt.cpp
// compile with: /EHsc
#include <iterator>
#include <vector>
#include <iostream>
int main()
{
   using namespace std;
   vector<int> vec;
   for (int i = 0; i < 6; ++i) {
       vec.push_back(2 * i);
    }
   cout << "The initial vector vec is: ( ";
   for (vector <int>::iterator vIter = vec.begin(); vIter != vec.end(); vIter++)
    {
       cout << *vIter << " ";
    }
    cout << ")." << endl;
   vector <int>::reverse_iterator rVPOS1 = vec.rbegin(),
       rVPOS2 = vec.rbegin();
    cout << "The iterators rVPOS1 & rVPOS2 initially point to "
       << "the first element\n in the reversed sequence: "
       << *rVPOS1 << "." << endl;
   if (rVPOS1 > rVPOS2)
    {
       cout << "The iterator rVPOS1 is greater than "
          << "the iterator rVPOS2." << endl;
    }
    else
    {
        cout << "The iterator rVPOS1 is less than or "
           << "equal to the iterator rVPOS2." << endl;
    }
   rVPOS1++;
   cout << "The iterator rVPOS1 now points to the second "
       << "element\n in the reversed sequence: "
       << *rVPOS1 << "." << endl;
   if (rVPOS1 > rVPOS2)
    {
        cout << "The iterator rVPOS1 is greater than "
           << "the iterator rVPOS2." << endl;
   }
    else
    {
       cout << "The iterator rVPOS1 is less than or "
           << "equal to the iterator rVPOS2." << endl;
    }
}
```
The initial vector vec is:  $( 0 2 4 6 8 10 ).$ The iterators rVPOS1 & rVPOS2 initially point to the first element in the reversed sequence: 10. The iterator rVPOS1 is less than or equal to the iterator rVPOS2. The iterator rVPOS1 now points to the second element in the reversed sequence: 8. The iterator rVPOS1 is greater than the iterator rVPOS2.

#### operator>=

Tests if the iterator object on the left side of the operator is greater than or equal to the iterator object on the right side.

```
template <class RandomIterator>
bool operator>=(const reverse_iterator<RandomIterator>& left, const reverse_iterator<RandomIterator>&
right);
```
#### **Parameters**

*left*

An object of type iterator.

*right* An object of type iterator.

#### **Return Value**

true if the iterator on the left side of the expression is greater than or equal to the iterator on the right side of the expression; false if it's less than the iterator on the right.

#### **Remarks**

One iterator object is greater than or equal to another if it addresses the same element or an element that occurs later in the container than the element addressed by the other iterator object. One iterator object is less than another if it addresses an element that occurs earlier in the container than the element addressed by the other iterator object.

```
// iterator_op_ge.cpp
// compile with: /EHsc
#include <iterator>
#include <vector>
#include <iostream>
int main()
{
   using namespace std;
   vector<int> vec;
   for (int i = 0; i < 6; +i)
    {
       vec.push_back(2 * i);
    }
    cout << "The initial vector vec is: ( ";
   for (vector <int>::iterator vIter = vec.begin(); vIter != vec.end(); vIter++)
    {
       cout << *vIter << " ";
    }
   cout << ")." << endl;
   vector <int>::reverse_iterator rVPOS1 = vec.rbegin(),
       rVPOS2 = vec.rbegin() + 1;cout << "The iterator rVPOS1 initially points to the "
       << "first element\n in the reversed sequence: "
        << *rVPOS1 << "." << endl;
   cout << "The iterator rVPOS2 initially points to the "
        << "second element\n in the reversed sequence: "
        << *rVPOS2 << "." << endl;
   if (rVPOS1 >= rVPOS2){
       cout << "The iterator rVPOS1 is greater than or "
           << "equal to the iterator rVPOS2." << endl;
    }
    else
    {
       cout << "The iterator rVPOS1 is less than "
           << "the iterator rVPOS2." << endl;
    }
   rVPOS1++;
    cout << "The iterator rVPOS1 now points to the second "
       << "element\n in the reversed sequence: "
       << *rVPOS1 << "." << endl;
   if (rVPOS1 >= rVPOS2){
       cout << "The iterator rVPOS1 is greater than or "
           << "equal to the iterator rVPOS2." << endl;
    }
    else
    {
       cout << "The iterator rVPOS1 is less than "
          << "the iterator rVPOS2." << endl;
   }
}
```

```
The initial vector vec is: ( 0 2 4 6 8 10 ).The iterator rVPOS1 initially points to the first element
in the reversed sequence: 10.
The iterator rVPOS2 initially points to the second element
in the reversed sequence: 8.
The iterator rVPOS1 is less than the iterator rVPOS2.
The iterator rVPOS1 now points to the second element
in the reversed sequence: 8.
The iterator rVPOS1 is greater than or equal to the iterator rVPOS2.
```
#### operator+

Adds an offset to an iterator and returns a move\_iterator or a reverse\_iterator addressing the inserted element at the new offset position.

```
template <class RandomIterator, class Diff>
move_iterator<RandomIterator>
operator+(
   Diff _Off,
   const move iterator<RandomIterator>& right);
template <class RandomIterator>
reverse_iterator<RandomIterator>
operator+(
   Diff _Off,
   const reverse_iterator<RandomIterator>& right);
```
#### **Parameters**

*Off*

The number of positions the const move\_iterator or const reverse\_iterator is to be offset.

*right* The iterator to be offset.

#### **Return Value**

Returns thesum *right* + *Off* .

```
// iterator_op_insert.cpp
// compile with: /EHsc
#include <iterator>
#include <vector>
#include <iostream>
int main()
{
   using namespace std;
   vector<int> vec;
   for (int i = 0; i < 6; +i)
    {
       vec.push_back(2 * i);
   }
   cout << "The initial vector vec is: ( ";
   for (vector <int>::iterator vIter = vec.begin(); vIter != vec.end(); vIter++)
    {
        cout << *vIter << " ";
    }
   cout << ")." << endl;
   vector <int>::reverse_iterator rVPOS1 = vec.rbegin();
   cout << "The iterator rVPOS1 initially points to "
       << "the first element\n in the reversed sequence: "
       << *rVPOS1 << "." << endl;
   vector<int>::difference type diff = 4;
   rVPOS1 = diff + rVPOS1;cout << "The iterator rVPOS1 now points to the fifth "
       << "element\n in the reversed sequence: "
       << *rVPOS1 << "." << endl;
}
```

```
The initial vector vec is: (0 2 4 6 8 10).
The iterator rVPOS1 initially points to the first element
in the reversed sequence: 10.
The iterator rVPOS1 now points to the fifth element
in the reversed sequence: 2.
```
#### operator-

Subtracts one iterator from another and returns the difference.

```
template <class RandomIterator1, class RandomIterator2>
Tdiff operator-(
   const move_iterator<RandomIterator1>& left,
   const move_iterator<RandomIterator2>& right);
template <class RandomIterator1, class RandomIterator2>
Tdiff operator-(
   const reverse_iterator<RandomIterator1>& left,
    const reverse_iterator<RandomIterator2>& right);
```
#### **Parameters**

*left* An iterator.

*right* An iterator.

#### **Return Value**

The difference between two iterators .

#### **Remarks**

The first template operator returns left.base() - right.base().

The second template operator returns right.current - left.current.

Tdiff is determined by the type of the returned expression. Otherwise, it's RandomIterator1::difference\_type .

```
// iterator_op_sub.cpp
// compile with: /EHsc
#include <iterator>
#include <vector>
#include <iostream>
int main()
{
   using namespace std;
   vector<int> vec;
   for (int i = 0; i < 6; +i)
    {
       vec.push_back(2 * i);
    }
   cout << "The initial vector vec is: ( ";
   for (vector <int>::iterator vIter = vec.begin(); vIter != vec.end(); vIter++)
    {
        cout << *vIter << " ";
    }
   cout << ")." << endl;
   vector <int>::reverse_iterator rVPOS1 = vec.rbegin(),
       rVPOS2 = vec.rbegin();
    cout << "The iterators rVPOS1 & rVPOS2 initially point to "
       << "the first element\n in the reversed sequence: "
       << *rVPOS1 << "." << endl;
    for (int i = 1; i < 5; ++i)
    {
        rVPOS2++;
    }
    cout << "The iterator rVPOS2 now points to the fifth "
       << "element\n in the reversed sequence: "
        << *rVPOS2 << "." << endl;
   vector<int>::difference_type diff = rVPOS2 - rVPOS1;
   cout << "The difference: rVPOS2 - rVPOS1= "
       << diff << "." << endl;
}
```
The initial vector vec is:  $( 0 2 4 6 8 10 ).$ The iterators rVPOS1 & rVPOS2 initially point to the first element in the reversed sequence: 10. The iterator rVPOS2 now points to the fifth element in the reversed sequence: 2. The difference: rVPOS2 - rVPOS1= 4.

# back\_insert\_iterator Class

10/19/2022 • 6 minutes to read • Edit [Online](https://github.com/MicrosoftDocs/cpp-docs/blob/main/docs/standard-library/back-insert-iterator-class.md)

Describes an iterator adaptor that satisfies the requirements of an output iterator. It inserts, rather than overwrites, elements into the back end of a sequence and thus provides semantics that are different from the overwrite semantics provided by the iterators of the C++ sequence containers. The back\_insert\_iterator class is templatized on the type of container.

# Syntax

```
template <class Container>
class back_insert_iterator;
```
#### **Parameters**

#### Container

The type of container into the back of which elements are to be inserted by a back\_insert\_iterator .

### Remarks

The container must satisfy the requirements for a back insertion sequence where is it possible to insert elements at the end of the sequence in amortized constant time. C++ Standard Library sequence containers defined by the [deque](#page-770-0) [Class](#page-1598-0), list Class and [vector](#page-3430-0) Class provide the needed push\_back member function and satisfy these requirements. These three containers and strings may each be adapted to use with back\_insert\_iterator s. A back\_insert\_iterator must always be initialized with its container.

#### **Constructors**

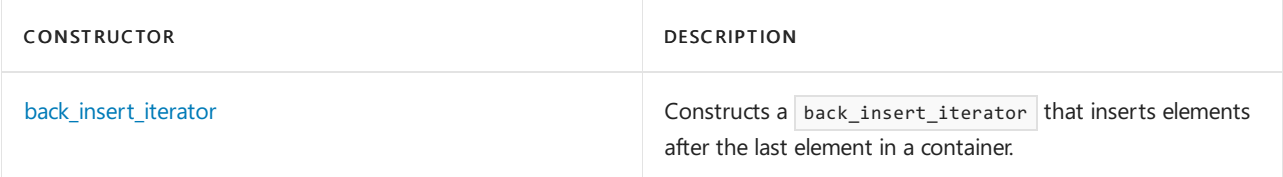

#### **Typedefs**

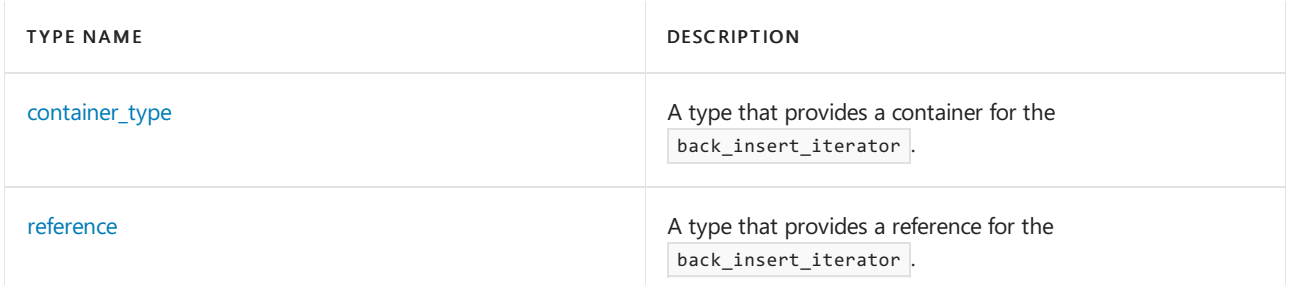

#### **Operators**

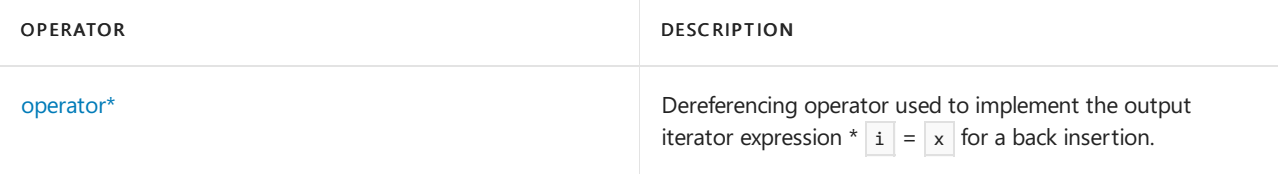

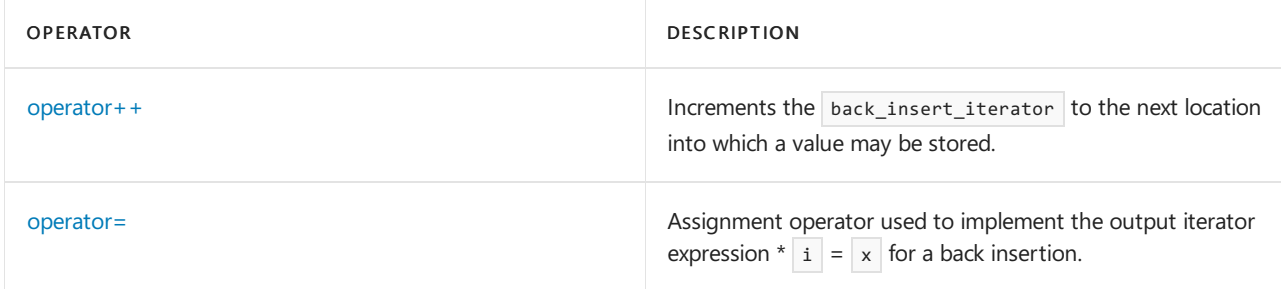

# Requirements

Header: <iterator>

Namespace: std

# <span id="page-1453-0"></span>back\_insert\_iterator::back\_insert\_iterator

Constructs a back\_insert\_iterator that inserts elements after the last element in a container.

explicit back\_insert\_iterator(Container& \_Cont);

#### **Parameters**

\_Cont

The container that the back\_insert\_iterator is to insert an element into.

#### **Return Value**

A back\_insert\_iterator for the parameter container.

```
// back_insert_iterator_back_insert_iterator.cpp
// compile with: /EHsc
#include <iterator>
#include <vector>
#include <iostream>
int main( )
{
  using namespace std;
  int i;
  vector<int> vec;
  for ( i = 1 ; i < 4 ; +i )
   {
      vec.push_back ( i );
   }
  vector <int>::iterator vIter;
  cout << "The initial vector vec is: ( ";
  for ( vIter = vec.begin ( ) ; vIter != vec.end ( ); vIter++)
    cout << *vIter << " ";
  cout << ")." << endl;
  // Insertions with member function
  back_inserter ( vec ) = 40;
  back_inserter ( vec ) = 50;
  // Alternatively, insertions can be done with template function
  back_insert_iterator<vector<int> > backiter ( vec );
*backiter = 600;
  backiter++;
*backiter = 700;
  cout << "After the insertions, the vector vec is: ( ";
  for ( vIter = vec.begin ( ) ; vIter != vec.end ( ); vIter++)
     cout << *vIter << " ";
  cout << ")." << endl;
}
```

```
The initial vector vec is: (123).
After the insertions, the vector vec is: ( 1 2 3 40 50 600 700 ).
```
### <span id="page-1454-0"></span>back\_insert\_iterator::container\_type

A type that provides a container for the back\_insert\_iterator .

```
typedef Container
container_type;
```
#### **Remarks**

The type is a synonym for the template parameter Container.

```
// back_insert_iterator_container_type.cpp
// compile with: /EHsc
#include <iterator>
#include <vector>
#include <iostream>
int main( )
{
  using namespace std;
  int i;
  vector<int> vec;
  for (i = 1 ; i < 4 ; ++i ){
     vec.push_back ( i );
  }
  vector <int>::iterator vIter;
  cout << "The original vector vec is: ( ";
  for ( vIter = vec.begin ( ) ; vIter != vec.end ( ); vIter++)
    cout << *vIter << " ";
  cout << ")." << endl;
  back_insert_iterator<vector<int> >::container_type vec1 = vec;
  back_inserter ( vec1 ) = 40;
  cout << "After the insertion, the vector is: ( ";
  for ( vIter = vec1.begin ( ) ; vIter != vec1.end ( ); vIter++)
     cout << *vIter << " ";
  cout << ")." << endl;
}
```

```
The original vector vec is: (123).
After the insertion, the vector is: ( 1 2 3 40 ).
```
# <span id="page-1455-0"></span>back insert iterator::operator\*

Dereferencing operator used to implement the output iterator expression  $* i = x$ .

```
back_insert_iterator<Container>& operator*();
```
#### **Return Value**

A reference to the element inserted at the back of the container.

#### **Remarks**

Used to implement the output iterator expression \*Iter = value. If Iter is an iterator that addresses an element in a sequence, then \*Iter = value replaces that element with value and doesn't change the total number of elements in the sequence.

```
// back_insert_iterator_back_insert.cpp
// compile with: /EHsc
#include <iterator>
#include <vector>
#include <iostream>
int main( )
{
  using namespace std;
  int i;
  vector<int> vec;
  for (i = 1 ; i < 4 ; ++i ){
     vec.push_back ( i );
  }
  vector <int>::iterator vIter;
  cout << "The vector vec is: ( ";
  for ( vIter = vec.begin ( ) ; vIter != vec.end ( ); vIter++)
    cout << *vIter << " ";
  cout << ")." << endl;
  back_insert_iterator<vector<int> > backiter ( vec );
*backiter = 10;backiter++; // Increment to the next element
*backiter = 20;
  backiter++;
  cout << "After the insertions, the vector vec becomes: ( ";
  for ( vIter = vec.begin ( ) ; vIter != vec.end ( ); vIter++)
     cout << *vIter << " ";
  cout << ")." << endl;
}
```
The vector vec is: (123). After the insertions, the vector vec becomes: (1231020).

### <span id="page-1456-0"></span>back\_insert\_iterator::operator++

Increments the back insert iterator to the next location into which a value may be stored.

```
back_insert_iterator<Container>& operator++();
back_insert_iterator<Container> operator++(int);
```
#### **Return Value**

A back insert iterator addressing the next location into which a value may be stored.

#### **Remarks**

Both preincrementation and postincrementation operators return the same result.

```
// back_insert_iterator_op_incre.cpp
// compile with: /EHsc
#include <iterator>
#include <vector>
#include <iostream>
int main( )
{
  using namespace std;
  int i;
  vector<int> vec;
  for (i = 1 ; i < 3 ; ++i ){
      vec.push_back ( 10 * i );
   }
  vector <int>::iterator vIter;
  cout << "The vector vec is: ( ";
  for ( vIter = vec.begin ( ) ; vIter != vec.end ( ); vIter++)
    cout << *vIter << " ";
   cout << ")." << endl;
  back_insert_iterator<vector<int> > backiter ( vec );
*backiter = 30;
  backiter++; // Increment to the next element
*backiter = 40;backiter++;
  cout << "After the insertions, the vector vec becomes: ( ";
  for ( vIter = vec.begin ( ) ; vIter != vec.end ( ); vIter++)
     cout << *vIter << " ";
  cout << ")." << endl;
}
```
The vector vec is: ( 10 20 ). After the insertions, the vector vec becomes: ( 10 20 30 40 ).

### <span id="page-1457-0"></span>back\_insert\_iterator::operator=

Appends or pushes a value onto the back end of a container.

back\_insert\_iterator<Container>& operator=(typename Container::const\_reference val); back\_insert\_iterator<Container>& operator=(typename Container::value\_type&& val);

#### **Parameters**

val

The value to be inserted into the container.

#### **Return Value**

A reference to the last element inserted at the back of the container.

#### **Remarks**

The first member operator evaluates  $\overline{\text{Container.push}\text{ back}( \text{ val})}$  ,

then returns \*this . The second member operator evaluates

container->push\_back((typename Container::value\_type&&)val) ,

then returns \*this.

#### **Example**

```
// back_insert_iterator_op_assign.cpp
// compile with: /EHsc
#include <iterator>
#include <vector>
#include <iostream>
int main( )
{
  using namespace std;
  int i;
  vector<int> vec;
  for (i = 1 ; i < 4 ; ++i ){
     vec.push back ( i );
  }
  vector <int>::iterator vIter;
  cout << "The vector vec is: ( ";
  for ( vIter = vec.begin ( ) ; vIter != vec.end ( ); vIter++)
    cout << *vIter << " ";
  cout << ")." << endl;
  back_insert_iterator<vector<int> > backiter ( vec );
*backiter = 10;
  backiter++; // Increment to the next element
*backiter = 20;
  backiter++;
  cout << "After the insertions, the vector vec becomes: ( ";
  for ( vIter = vec.begin ( ) ; vIter != vec.end ( ); vIter++)
     cout << *vIter << " ";
  cout << ")." << endl;
}
```
# <span id="page-1458-0"></span>back\_insert\_iterator::reference

A type that provides a reference for the back\_insert\_iterator .

typedef typename Container::reference reference;

#### **Remarks**

The type describes a reference to an element of the sequence controlled by the associated container.

```
// back_insert_iterator_reference.cpp
// compile with: /EHsc
#include <iterator>
#include <vector>
#include <iostream>
int main( )
{
  using namespace std;
  int i;
  vector<int> vec;
  for (i = 1 ; i < 4 ; ++i ){
     vec.push_back ( i );
  }
  vector <int>::iterator vIter;
  cout << "The vector vec is: ( ";
  for ( vIter = vec.begin ( ) ; vIter != vec.end ( ); vIter++)
    cout << *vIter << " ";
  cout << ")." << endl;
  back_insert_iterator<vector<int> >::reference
      RefLast = *(vec.end ( ) - 1 );
  cout << "The last element in the vector vec is: "
      << RefLast << "." << endl;
}
```
The vector vec is: (123). The last element in the vector vec is: 3.

### See also

[<iterator>](#page-1411-0) Thread Safety in the C++ [Standard](#page-3508-0) Library C++ Standard Library [Reference](#page-25-0)

# bidirectional\_iterator\_tag Struct

10/19/2022 • 2 minutes to read • Edit [Online](https://github.com/MicrosoftDocs/cpp-docs/blob/main/docs/standard-library/bidirectional-iterator-tag-struct.md)

A class that provides a return type for iterator\_category function that represents a bidirectional iterator.

### Syntax

struct bidirectional\_iterator\_tag : public forward\_iterator\_tag {};

# Remarks

The category tag classes are used as compile tags for algorithm selection. The template function needs to find the most specific category of its iterator argument, so that it can use the most efficient algorithm at compile time. For every iterator of type Iterator, iterator\_traits < Iterator >:: iterator\_category must be defined to be the most specific category tag that describes the iterator's behavior.

The type is the same as iterator < Iter >:: iterator\_category when Iter describes an object that can serve as a bidirectional iterator.

# Example

See [random\\_access\\_iterator\\_tag](#page-1538-0) for an example of how to use bidirectional\_iterator\_tag.

# Requirements

Header: <iterator>

Namespace: std

### Seealso

[forward\\_iterator\\_tag](#page-1479-0) Struct Thread Safety in the C++ [Standard](#page-3508-0) Library C++ Standard Library [Reference](#page-25-0)

# checked\_array\_iterator Class

10/19/2022 • 13 minutes to read • Edit [Online](https://github.com/MicrosoftDocs/cpp-docs/blob/main/docs/standard-library/checked-array-iterator-class.md)

The checked\_array\_iterator class allows you to transform an array or pointer into a checked iterator. Use this class as a wrapper (using the [make\\_checked\\_array\\_iterator](#page-1428-0) function) for raw pointers or arrays as a targeted way to provide checking and to manage unchecked pointer warnings instead of globally silencing these warnings. If necessary, you can use the unchecked version of this class, [unchecked\\_array\\_iterator](#page-1560-0).

#### **NOTE**

This class is a Microsoft extension of the C++ Standard Library. Code implemented by using this function is not portable to C++ Standard build environments that do not support this Microsoft extension. For an example demonstrating how to write code that does not require the use of this class, see the second example below.

### Syntax

```
template <class _Iterator>
class checked_array_iterator;
```
### Remarks

This class is defined in the [stdext](#page-3509-0) namespace.

For more information and example code on the checked iterator feature, see [Checked](#page-3498-0) Iterators.

### Examples

The following sample shows how to define and use a checked array iterator.

If the destination is not large enough to hold all the elements being copied, such as would be the case if you changed the line:

copy(a,  $a + 5$ , checked\_array\_iterator<int\*>(b, 5));

to

 $copy(a, a + 5, checked_array_iterator $\langle b, 4 \rangle);$$ 

A runtime error will occur.

```
// compile with: /EHsc /W4 /MTd
#include <algorithm>
#include <iostream>
using namespace std;
using namespace stdext;
int main() {
  int a[]={0, 1, 2, 3, 4};int b[5];
  copy(a, a + 5, checked_array_iterator<int*>(b, 5));
  cout << "(";
  for (int i = 0; i < 5; i++)cout << " " << b[i];
  cout << " )" << endl;
  // constructor example
  checked_array_iterator<int*> checked_out_iter(b, 5);
  copy(a, a + 5, checked_out_iter);
  cout << "(";
  for (int i = 0; i < 5; i++)cout << " " << b[i];
  cout << " )" << endl;
}
/* Output:
( 0 1 2 3 4 )
( 0 1 2 3 4 )
*/
```
To avoid the need for the checked\_array\_iterator class when using C++ Standard Library algorithms, consider using a vector instead of a dynamically allocated array. The following example demonstrates how to do this.

```
// compile with: /EHsc /W4 /MTd
#include <algorithm>
#include <iostream>
#include <vector>
using namespace std;
int main()
{
   std::vector<int> v(10);
   int *arr = new int[10];
   for (int i = 0; i < 10; ++i){
       v[i] = i;
       arr[i] = i;}
   // std::copy(v.begin(), v.end(), arr); will result in
   // warning C4996. To avoid this warning while using int *,
   // use the Microsoft extension checked_array_iterator.
   std::copy(v.begin(), v.end(),
              stdext::checked_array_iterator<int *>(arr, 10));
   // Instead of using stdext::checked_array_iterator and int *,
   // consider using std::vector to encapsulate the array. This will
   // result in no warnings, and the code will be portable.
   std::vector<int> arr2(10); // Similar to int *arr = new int[10];
   std::copy(v.begin(), v.end(), arr2.begin());
   for (int j = 0; j < arr2.size(); ++j)
    {
       cout \lt\lt " " \lt\lt arr2[j];
   }
   cout << endl;
   return 0;
}
/* Output:
0 1 2 3 4 5 6 7 8 9
*/
```
#### **Constructors**

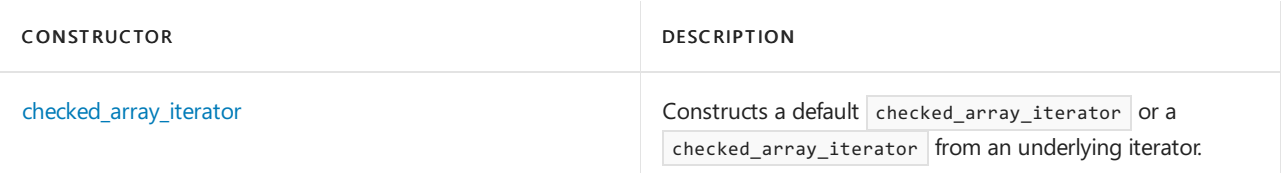

#### **Typedefs**

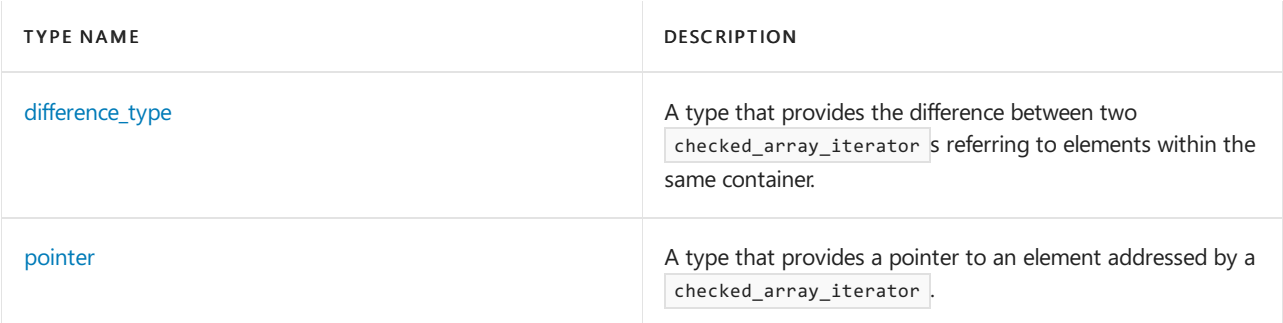

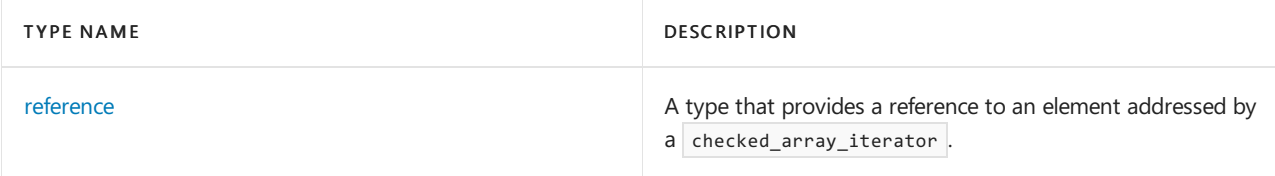

#### **Member functions**

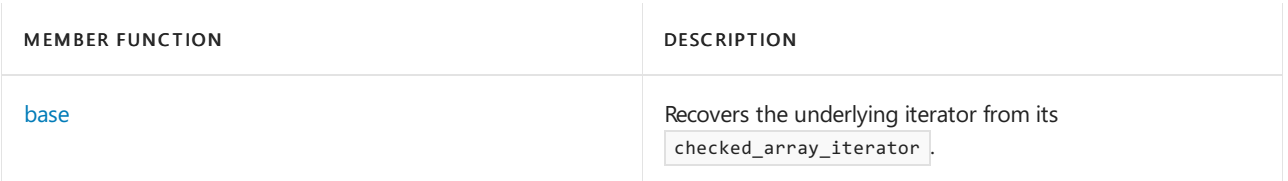

#### **Operators**

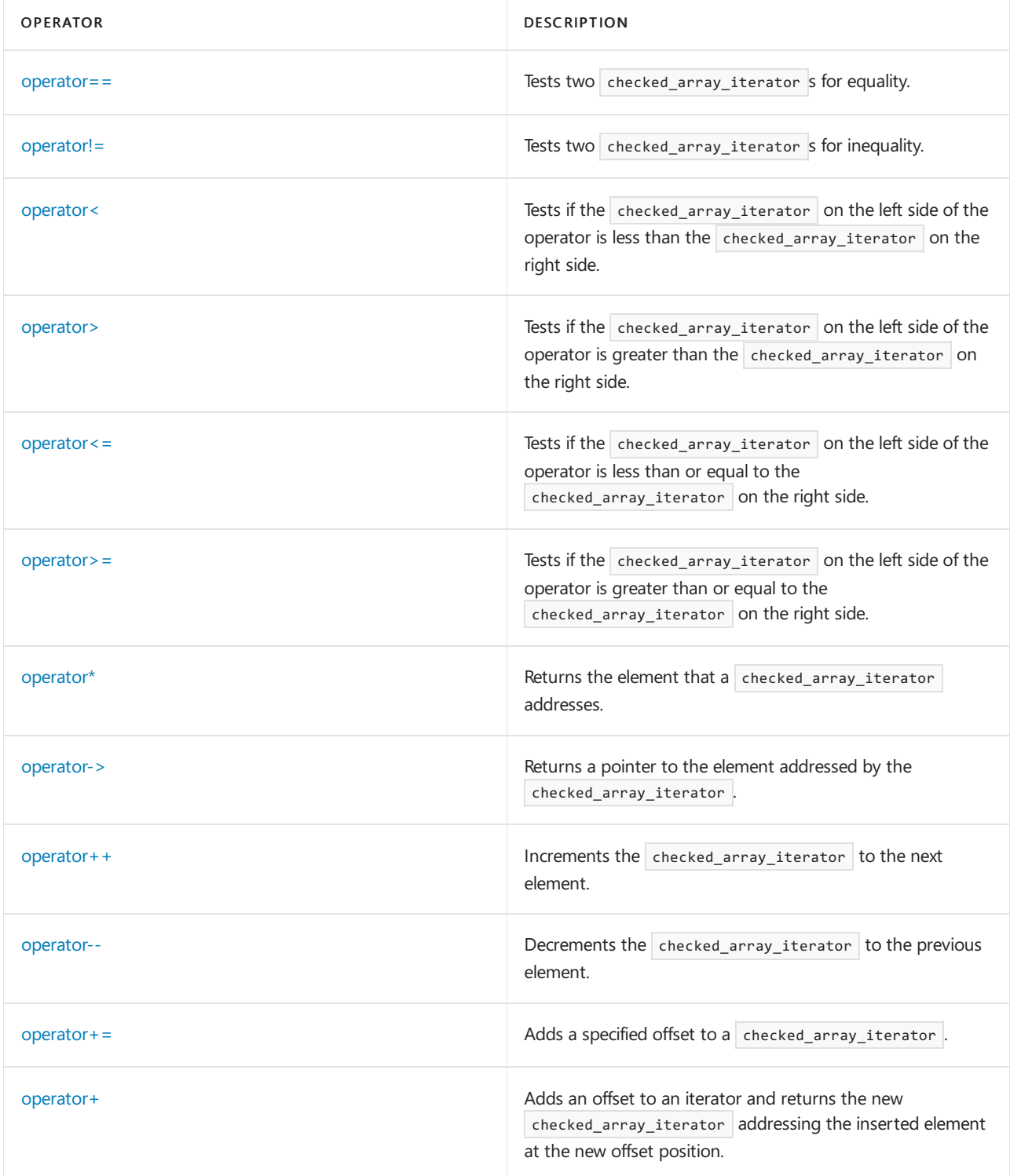

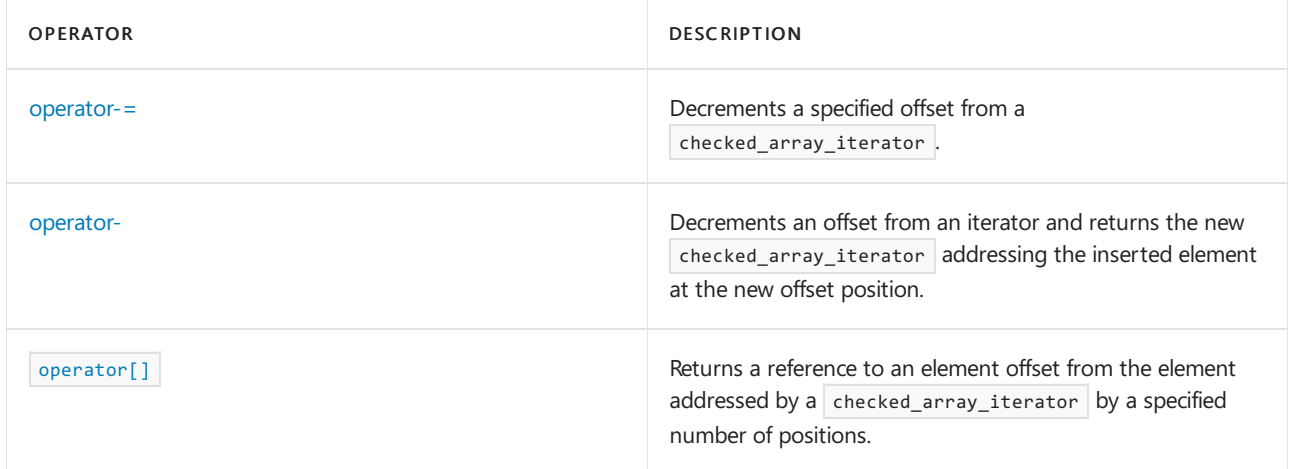

### Requirements

Header: <iterator>

Namespace: stdext

# <span id="page-1465-1"></span>checked\_array\_iterator::base

Recovers the underlying iterator from its checked\_array\_iterator.

\_Iterator base() const;

#### **Remarks**

For more information, see [Checked](#page-3498-0) Iterators.

```
// checked_array_iterators_base.cpp
// compile with: /EHsc
#include <iterator>
#include <vector>
#include <iostream>
int main() {
  using namespace std;
  int V1[10];
  for (int i = 0; i < 10; i++)V1[i] = i;
  int* bpos;
  stdext::checked_array_iterator<int*> rpos(V1, 10);
  rpos++;
  bpos = rpos.base ( );
  cout << "The iterator underlying rpos is bpos & it points to: "
       << *bpos << "." << endl;
}
/* Output:
The iterator underlying rpos is bpos & it points to: 1.
*/
```
## checked\_array\_iterator::checked\_array\_iterator

Constructs a default checked\_array\_iterator or a checked\_array \_iterator from an underlying iterator.

```
checked_array_iterator();
checked_array_iterator(
```

```
ITerator ptr,
size t size,
size_t index = 0);
```
#### **Parameters**

ptr

A pointer to the array.

size The size of the array.

#### index

(Optional) An element in the array, to initialize the iterator. By default, the iterator is initialized to the first element in the array.

#### **Remarks**

For more information, see [Checked](#page-3498-0) Iterators.

#### **Example**

```
// checked_array_iterators_ctor.cpp
// compile with: /EHsc
#include <iterator>
#include <iostream>
using namespace std;
using namespace stdext;
int main() {
   int a[] = {0, 1, 2, 3, 4};
   int b[5];
   copy(a, a + 5, checked_array_iterator<math>\langle b, 5 \rangle);for (int i = 0; i < 5; i++)cout \langle \cdot \rangle b[i] \langle \cdot \rangle ";
   cout << endl;
   checked_array_iterator<int*> checked_output_iterator(b,5);
   copy (a, a + 5, checked_output_iterator);
   for (int i = 0; i < 5; i++)cout \langle \cdot \rangle b[i] \langle \cdot \rangle " ";
   cout << endl;
   checked_array_iterator<int*> checked_output_iterator2(b,5,3);
   cout << *checked_output_iterator2 << endl;
}
/* Output:
0 1 2 3 4
0 1 2 3 4
3
*/
```
<span id="page-1466-0"></span>checked\_array\_iterator::difference\_type

A type that provides the difference between two checked\_array\_iterator s referring to elements within the same container.

typedef typename iterator\_traits<\_Iterator>::difference\_type difference\_type;

#### **Remarks**

The checked\_array\_iterator difference type is the same as the iterator difference type.

See [checked\\_array\\_iterator::operator\[\]](#page-1477-1) for a code sample.

For more information, see [Checked](#page-3498-0) Iterators.

# <span id="page-1467-0"></span>checked\_array\_iterator::operator==

Tests two checked\_array\_iterator s for equality.

bool operator==(const checked\_array\_iterator<\_Iterator>& right) const;

#### **Parameters**

right

The checked\_array\_iterator against which to check for equality.

#### **Remarks**

For more information, see [Checked](#page-3498-0) Iterators.

```
// checked_array_iterators_opeq.cpp
// compile with: /EHsc
#include <iterator>
#include <iostream>
using namespace std;
using namespace stdext;
int main() {
  int a[] = \{0, 1, 2, 3, 4\};int b[5];
  copy(a, a + 5, checked_array_iterator<int*>(b,5));
  copy(a, a + 5, checked_array_iterator<int*>(b,5));
  checked_array_iterator<int*> checked_output_iterator(b,5);
  checked_array_iterator<int*> checked_output_iterator2(b,5);
  if (checked_output_iterator2 == checked_output_iterator)
      cout << "checked_array_iterators are equal" << endl;
   else
     cout << "checked_array_iterators are not equal" << endl;
  copy (a, a + 5, checked_output_iterator);
  checked_output_iterator++;
  if (checked output iterator2 == checked output iterator)
     cout << "checked_array_iterators are equal" << endl;
  else
     cout << "checked_array_iterators are not equal" << endl;
}
/* Output:
checked_array_iterators are equal
checked_array_iterators are not equal
*/
```
# <span id="page-1468-0"></span>checked\_array\_iterator::operator!=

Tests two checked array iterator s for inequality.

bool operator!=(const checked\_array\_iterator<\_Iterator>& right) const;

#### **Parameters**

#### right

The checked\_array\_iterator against which to check for inequality.

#### **Remarks**

For more information, see [Checked](#page-3498-0) Iterators.

```
// checked_array_iterators_opneq.cpp
// compile with: /EHsc
#include <iterator>
#include <iostream>
using namespace std;
using namespace stdext;
int main() {
  int a[] = \{0, 1, 2, 3, 4\};int b[5];
  copy(a, a + 5, checked_array_iterator<int^{*}(b,5));copy(a, a + 5, checked_array_iterator<int*>(b,5));
  checked_array_iterator<int*> checked_output_iterator(b,5);
  checked_array_iterator<int*> checked_output_iterator2(b,5);
  if (checked_output_iterator2 != checked_output_iterator)
      cout << "checked_array_iterators are not equal" << endl;
   else
     cout << "checked_array_iterators are equal" << endl;
   copy (a, a + 5, checked_output_iterator);
  checked_output_iterator++;
  if (checked output iterator2 != checked output iterator)
      cout << "checked_array_iterators are not equal" << endl;
   else
     cout << "checked_array_iterators are equal" << endl;
}
/* Output:
checked_array_iterators are equal
checked_array_iterators are not equal
*/
```
#### <span id="page-1469-0"></span>checked\_array\_iterator::operator<

Tests if the checked\_array\_iterator on the left side of the operator is less than the checked\_array\_iterator on the right side.

bool operator<(const checked\_array\_iterator<\_Iterator>& right) const;

#### **Parameters**

right

The checked\_array\_iterator against which to check for inequality.

#### **Remarks**

For more information, see [Checked](#page-3498-0) Iterators.

```
// checked_array_iterators_oplt.cpp
// compile with: /EHsc
#include <iterator>
#include <iostream>
using namespace std;
using namespace stdext;
int main() {
  int a[] = \{0, 1, 2, 3, 4\};int b[5];
  copy(a, a + 5, checked_array_iterator<int*>(b,5));
  copy(a, a + 5, checked_array_iterator<int*>(b,5));
  checked_array_iterator<int*> checked_output_iterator(b,5);
  checked array iterator<int*> checked output iterator2(b,5);
  if (checked_output_iterator2 < checked_output_iterator)
      cout << "checked_output_iterator2 is less than checked_output_iterator" << endl;
   else
     cout << "checked_output_iterator2 is not less than checked_output_iterator" << endl;
   copy (a, a + 5, checked_output_iterator);
   checked_output_iterator++;
  if (checked output iterator2 < checked output iterator)
      cout << "checked_output_iterator2 is less than checked_output_iterator" << endl;
   else
      cout << "checked_output_iterator2 is not less than checked_output_iterator" << endl;
}
/* Output:
checked_output_iterator2 is not less than checked_output_iterator
checked_output_iterator2 is less than checked_output_iterator
*/
```
#### <span id="page-1470-0"></span>checked\_array\_iterator::operator>

Tests if the checked\_array\_iterator on the left side of the operator is greater than the checked\_array\_iterator on the right side.

bool operator>(const checked\_array\_iterator<\_Iterator>& right) const;

#### **Parameters**

right

The checked\_array\_iterator to compare against.

#### **Remarks**

See [checked\\_array\\_iterator::operator<](#page-1469-0) for a code sample.

For more information, see [Checked](#page-3498-0) Iterators.

```
checked_array_iterator::operator<=
```
Tests if the checked\_array\_iterator on the left side of the operator is less than or equal to the checked array iterator on the right side.

bool operator<=(const checked array iterator< Iterator>& right) const;

#### **Parameters**

right The  $|$  checked\_array\_iterator  $|$  to compare against.

#### **Remarks**

See [checked\\_array\\_iterator::operator>=](#page-1471-0) for a code sample.

For more information, see [Checked](#page-3498-0) Iterators.

```
checked_array_iterator::operator>=
```
Tests if the checked\_array\_iterator on the left side of the operator is greater than or equal to the  $cheched_array\_iterator$  on the right side.

bool operator>=(const checked array iterator< Iterator>& right) const;

#### **Parameters**

right

The checked array\_iterator to compare against.

#### **Remarks**

For more information, see [Checked](#page-3498-0) Iterators.

```
// checked_array_iterators_opgteq.cpp
// compile with: /EHsc
#include <iterator>
#include <iostream>
using namespace std;
using namespace stdext;
int main() {
  int a[] = \{0, 1, 2, 3, 4\};int b[5];
   copy(a, a + 5, checked_array_iterator<math>\langle b, 5 \rangle);copy(a, a + 5, checked_array_iterator<int*>(b,5));
   checked_array_iterator<int*> checked_output_iterator(b,5);
   checked_array_iterator<int*> checked_output_iterator2(b,5);
  if (checked output iterator2 >= checked output iterator)
      cout << "checked_output_iterator2 is greater than or equal to checked_output_iterator" << endl;
   else
      cout << "checked output iterator2 is less than checked output iterator" << endl;
   copy (a, a + 5, checked_output_iterator);
  checked_output_iterator++;
  if (checked_output_iterator2 >= checked_output_iterator)
      cout << "checked_output_iterator2 is greater than or equal to checked_output_iterator" << endl;
   else
      cout << "checked_output_iterator2 is less than checked_output_iterator" << endl;
}
/* Output:
checked_output_iterator2 is greater than or equal to checked_output_iterator
checked_output_iterator2 is less than checked_output_iterator
*/
```
# <span id="page-1472-0"></span>checked\_array\_iterator::operator\*

Returns the element that a checked\_array\_iterator addresses.

reference operator\*() const;

#### **Return Value**

The value of the element addressed by the checked\_array\_iterator .

#### **Remarks**

For more information, see [Checked](#page-3498-0) Iterators.

#### **Example**

```
// checked_array_iterator_pointer.cpp
// compile with: /EHsc
#include <iterator>
#include <algorithm>
#include <vector>
#include <utility>
#include <iostream>
using namespace std;
using namespace stdext;
int main() {
   int a[] = \{0, 1, 2, 3, 4\};int b[5];
   pair<int, int> c[1];
   copy(a, a + 5, checked_array_iterator<sub>1</sub>(b,5));for (int i = 0; i < 5; i++)cout << b[i] << endl;
    c[0].first = 10;
    c[0].second = 20;
   checked_array_iterator<int*> checked_output_iterator(b,5);
   checked_array_iterator<int*>::pointer p = &(*checked_output_iterator);
   checked_array_iterator<pair<int, int>*> chk_c(c, 1);
   checked array iterator<pair<int, int \rightarrow:pointer p c = &(*chk c);
   cout \langle \cdot \rangle "b[0] = " \langle \cdot \rangle *p \langle \cdot \rangle endl;
   cout \langle \cdot | "c[0].first = " \langle \cdot | p_c->first \langle \cdot | endl;
}
/* Output:
\theta1
\overline{2}3
4
b[0] = 0c[0].first = 10
*/
```
#### <span id="page-1472-1"></span>checked\_array\_iterator::operator->

Returns a pointer to the element addressed by the checked\_array\_iterator.

pointer operator->() const;

#### **Return Value**

A pointer to the element addressed by the checked\_array\_iterator .

#### **Remarks**

See [checked\\_array\\_iterator::pointer](#page-1478-0) for a code sample.

For more information, see [Checked](#page-3498-0) Iterators.

# <span id="page-1473-0"></span>checked\_array\_iterator::operator++

Increments the checked\_array\_iterator to the next element.

```
checked_array_iterator& operator++();
```

```
checked_array_iterator<_Iterator> operator++(int);
```
#### **Return Value**

The first operator returns the preincremented checked\_array\_iterator and the second, the postincrement operator, returns a copy of the incremented checked\_array\_iterator .

#### **Remarks**

For more information, see [Checked](#page-3498-0) Iterators.

#### **Example**

```
// checked_array_iterators_op_plus_plus.cpp
// compile with: /EHsc
#include <vector>
#include <iostream>
int main() {
  using namespace stdext;
  using namespace std;
  int a[] = \{6, 3, 77, 199, 222\};int b[5];
  copy(a, a + 5, checked_array_iterator<int*>(b,5));
  checked_array_iterator<int*> checked_output_iterator(b,5);
  cout << *checked_output_iterator << endl;
  ++checked_output_iterator;
  cout << *checked_output_iterator << endl;
  checked output iterator++;
  cout << *checked_output_iterator << endl;
}
/* Output:
6
3
77
*/
```
### <span id="page-1473-1"></span>checked\_array\_iterator::operator--

Decrements the checked\_array\_iterator to the previous element.

```
checked_array_iterator<_Iterator>& operator--();
checked_array_iterator<_Iterator> operator--(int);
```
#### **Return Value**

The first operator returns the predecremented checked\_array\_iterator and the second, the postdecrement operator, returns a copy of the decremented checked\_array\_iterator.

#### **Remarks**

For more information, see [Checked](#page-3498-0) Iterators.

#### **Example**

```
// checked_array_iterators_op_minus_minus.cpp
// compile with: /EHsc
#include <vector>
#include <iostream>
int main() {
  using namespace stdext;
  using namespace std;
  int a[] = {6, 3, 77, 199, 222};
  int b[5];
  copy(a, a + 5, checked_array_iterator<int*>(b,5));
  checked_array_iterator<int*> checked_output_iterator(b,5);
  cout << *checked_output_iterator << endl;
  checked_output_iterator++;
  cout << *checked_output_iterator << endl;
  checked output iterator--;
  cout << *checked_output_iterator << endl;
}
/* Output:
6
3
6
*/
```
### <span id="page-1474-0"></span>checked\_array\_iterator::operator+=

Adds a specified offset to a checked\_array\_iterator.

checked\_array\_iterator<\_Iterator>& operator+=(difference\_type \_Off);

#### **Parameters**

\_Off The offset by which to increment the iterator.

#### **Return Value**

A reference to the element addressed by the checked\_array\_iterator .

#### **Remarks**

For more information, see [Checked](#page-3498-0) Iterators.

```
// checked_array_iterators_op_plus_eq.cpp
// compile with: /EHsc
#include <vector>
#include <iostream>
int main() {
  using namespace stdext;
  using namespace std;
  int a[] = \{6, 3, 77, 199, 222\};
  int b[5];
   copy(a, a + 5, checked_array_iterator<int>^*>(b,5));checked_array_iterator<int*> checked_output_iterator(b,5);
  cout << *checked_output_iterator << endl;
  checked_output_iterator += 3;
  cout << *checked_output_iterator << endl;
}
/* Output:
6
199
*/
```
# <span id="page-1475-0"></span>checked\_array\_iterator::operator+

Adds an offset to an iterator and returns the new checked\_array\_iterator addressing the inserted element at the new offset position.

checked\_array\_iterator<\_Iterator> operator+(difference\_type \_Off) const;

#### **Parameters**

\_Off

The offset to be added to the checked\_array\_iterator.

#### **Return Value**

A checked\_array\_iterator addressing the offset element.

#### **Remarks**

For more information, see [Checked](#page-3498-0) Iterators.
```
// checked_array_iterators_op_plus.cpp
// compile with: /EHsc
#include <vector>
#include <iostream>
int main() {
  using namespace stdext;
  using namespace std;
  int a[] = \{6, 3, 77, 199, 222\};
  int b[5];
   copy(a, a + 5, checked_array_iterator<math>\langle b, 5 \rangle</math>);checked_array_iterator<int*> checked_output_iterator(b,5);
  cout << *checked_output_iterator << endl;
  checked_output_iterator = checked_output_iterator + 3;
  cout << *checked_output_iterator << endl;
}
/* Output:
6
199
*/
```
# checked\_array\_iterator::operator-=

Decrements a specified offset from a checked\_array\_iterator.

checked\_array\_iterator<\_Iterator>& operator-=(difference\_type \_Off);

### **Parameters**

### $\overline{\mathcal{O}}$ ff

The offset by which to increment the iterator.

### **Return Value**

A reference to the element addressed by the  $|$  checked\_array\_iterator .

### **Remarks**

For more information, see [Checked](#page-3498-0) Iterators.

```
// checked_array_iterators_op_minus_eq.cpp
// compile with: /EHsc
#include <vector>
#include <iostream>
int main() {
  using namespace stdext;
  using namespace std;
  int a[] = \{6, 3, 77, 199, 222\};int b[5];
   copy(a, a + 5, checked_array_iterator<int*>(b,5));
   checked_array_iterator<int*> checked_output_iterator(b,5);
   checked_output_iterator += 3;
  cout << * checked output iterator << endl;
   checked_output_iterator -= 2;
   cout << *checked_output_iterator << endl;
}
/* Output:
199
3
*/
```
## checked\_array\_iterator::operator-

Decrements an offset from an iterator and returns the new checked\_array\_iterator addressing the inserted element at the new offset position.

checked\_array\_iterator<\_Iterator> operator-(difference\_type \_Off) const;

difference\_type operator-(const checked\_array\_iterator& right) const;

### **Parameters**

#### \_Off

The offset to be decremented from the checked\_array\_iterator .

#### **Return Value**

A checked\_array\_iterator addressing the offset element.

#### **Remarks**

For more information, see [Checked](#page-3498-0) Iterators.

# <span id="page-1477-0"></span>checked\_array\_iterator::operator[]

Returns a reference to an element offset from the element addressed by a checked array\_iterator by a specified number of positions.

reference operator[](difference\_type \_Off) const;

### **Parameters**

\_Off The offset from the checked\_array\_iterator address.

#### **Return Value**

The reference to the element offset.

#### **Remarks**

For more information, see [Checked](#page-3498-0) Iterators.

#### **Example**

```
// checked_array_iterators_op_diff.cpp
// compile with: /EHsc
#include <vector>
#include <iostream>
int main() {
   using namespace std;
   int V1[10];
   for (int i = 0; i < 10 ; i++)
      V1[i] = i;
   // Declare a difference type for a parameter
   stdext::checked_array_iterator<int*>::difference_type diff = 2;
   stdext::checked_array_iterator<int*> VChkIter(V1, 10);
   stdext::checked_array_iterator<int*>::reference refrpos = VChkIter [diff];
   \text{cout} \ll \text{refrpos} + 1 \ll \text{endl};}
/* Output:
3
*/
```
# checked\_array\_iterator::pointer

A type that provides a pointer to an element addressed by a  $\overline{c}$  checked\_array\_iterator .

typedef typename iterator\_traits<\_Iterator>::pointer pointer;

#### **Remarks**

See [checked\\_array\\_iterator::operator\\*](#page-1472-0) for a code sample.

For more information, see [Checked](#page-3498-0) Iterators.

### checked\_array\_iterator::reference

A type that provides a reference to an element addressed by a checked\_array\_iterator .

typedef typename iterator\_traits<\_Iterator>::reference reference;

#### **Remarks**

See [checked\\_array\\_iterator::operator\[\]](#page-1477-0) for a code sample.

For more information, see [Checked](#page-3498-0) Iterators.

### See also

[<iterator>](#page-1411-0) C++ Standard Library [Reference](#page-25-0)

# forward\_iterator\_tag Struct

10/19/2022 • 2 minutes to read • Edit [Online](https://github.com/MicrosoftDocs/cpp-docs/blob/main/docs/standard-library/forward-iterator-tag-struct.md)

A class that provides a return type for iterator\_category function that represents a forward iterator.

## Syntax

struct forward\_iterator\_tag : public input\_iterator\_tag {};

# Remarks

The category tag classes are used as compile tags for algorithm selection. The template function needs to find out what is the most specific category of its iterator argument so that it can use the most efficient algorithm at compile time. For every iterator of type Iterator, iterator\_traits < Iterator > ::iterator\_category must be defined to be the most specific category tag that describes the iterator's behavior.

The type is the same as iterator < Iter > ::iterator\_category when Iter describes an object that can serve as a forward iterator.

# Example

See [iterator\\_traits](#page-1512-0) or [random\\_access\\_iterator\\_tag](#page-1538-0) for an example of how to use the iterator\_tags.

# Requirements

Header: <iterator>

Namespace: std

# See also

input iterator tag Struct Thread Safety in the C++ [Standard](#page-3508-0) Library C++ Standard Library [Reference](#page-25-0)

# front\_insert\_iterator Class

10/19/2022 • 6 minutes to read • Edit [Online](https://github.com/MicrosoftDocs/cpp-docs/blob/main/docs/standard-library/front-insert-iterator-class.md)

Describes an iterator adaptor that satisfies the requirements of an output iterator. It inserts, rather than overwrites, elements into the front of a sequence. Thus it provides semantics that are different from the overwrite semantics provided by the iterators of the C++ sequence containers. The front\_insert\_iterator class is templatized on the type of container.

# Syntax

template <class Container> class front\_insert\_iterator;

### **Parameters**

### Container

The type of container into the front of which elements are to be inserted by a front\_insert\_iterator .

## Remarks

The container must satisfy the requirements for a front insertion sequence where is it possible to insert elements at the beginning of the sequence in amortized constant time. The C++ Standard Library sequence containers defined by the [deque](#page-770-0) [Class](#page-1598-0) and list Class provide the needed push\_front member function and satisfy these requirements. By contrast, sequence containers defined by the [vector](#page-3430-0) Class don't satisfy these requirements and can't be adapted to use with front\_insert\_iterator s. A front\_insert\_iterator must always be initialized with its container.

### **Constructors**

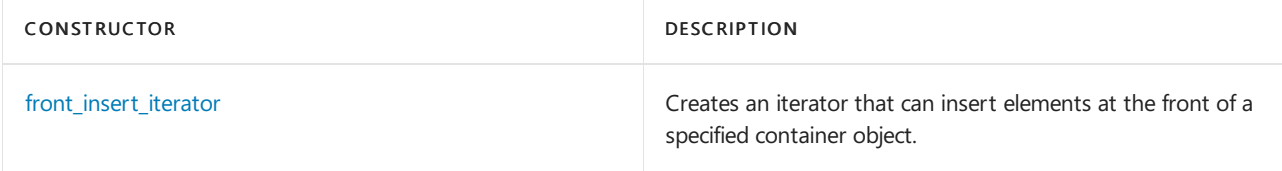

### **Typedefs**

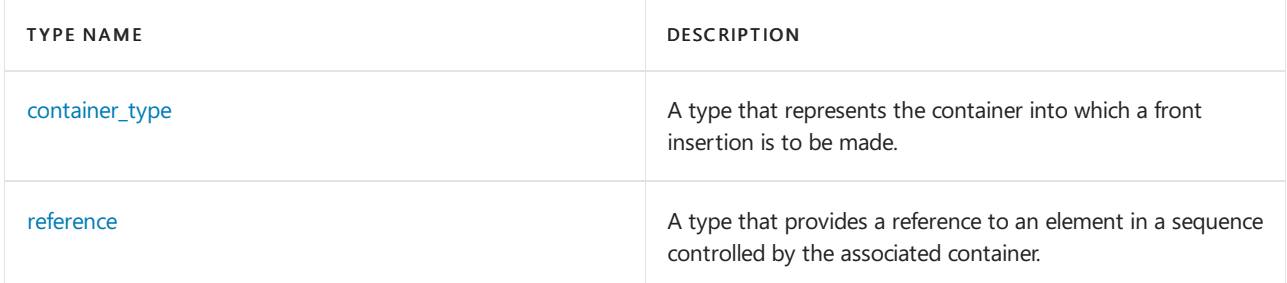

### **Operators**

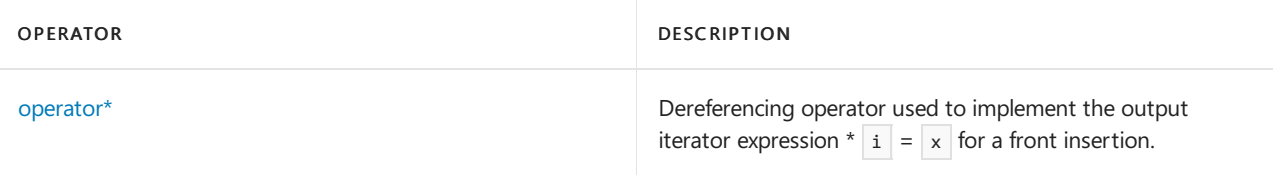

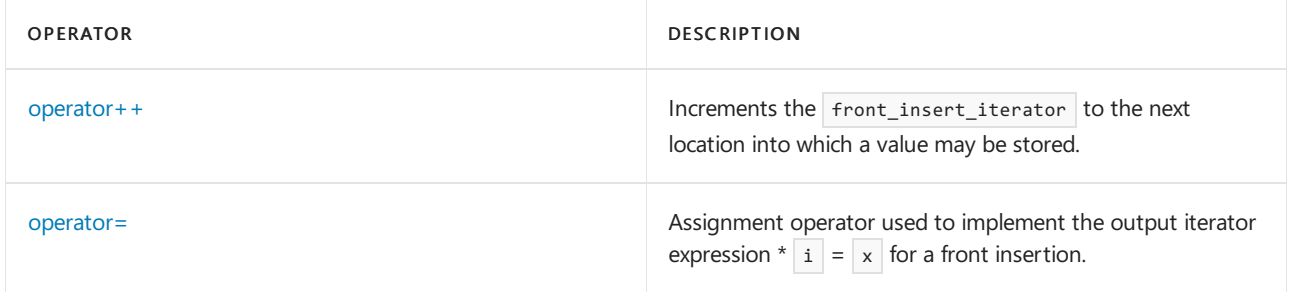

# Requirements

Header: <iterator>

Namespace: std

## <span id="page-1481-1"></span>front\_insert\_iterator::container\_type

A type that represents the container into which a front insertion is to be made.

typedef Container container\_type;

#### **Remarks**

The type is a synonym for the template parameter Container.

### **Example**

```
// front_insert_iterator_container_type.cpp
// compile with: /EHsc
#include <iterator>
#include <list>
#include <iostream>
int main( )
{
  using namespace std;
  list<int> L1;
  front_insert_iterator<list<int> >::container_type L2 = L1;
  front_inserter ( L2 ) = 20;
  front_inserter ( L2 ) = 10;
  front_inserter ( L2 ) = 40;
  list <int>::iterator vIter;
  cout << "The list L2 is: ( ";
  for ( vIter = L2.begin ( ) ; vIter != L2.end ( ); vIter++)
     cout << *vIter << " ";
  cout << ")." << endl;
}
/* Output:
The list L2 is: ( 40 10 20 ).
*/
```
# <span id="page-1481-0"></span>front\_insert\_iterator::front\_insert\_iterator

Creates an iterator that can insert elements at the front of a specified container object.

```
explicit front_insert_iterator(Container& _Cont);
```
#### **Parameters**

\_Cont

The container object into which the front\_insert\_iterator is to insert elements.

#### **Return Value**

A  $f$  front\_insert\_iterator  $f$  for the parameter container object.

#### **Example**

```
// front_insert_iterator_front_insert_iterator.cpp
// compile with: /EHsc
#include <iterator>
#include <list>
#include <iostream>
int main( )
{
   using namespace std;
  int i;
  list <int>::iterator L_Iter;
  list<int> L;
   for (i = -1 ; i < 9 ; ++i ){
      L.push_back (2 * i);
   }
   cout << "The list L is:\n ( ";
   for ( L_Iter = L.begin( ) ; L_Iter != L.end( ); L_Iter++)
     cout << *L_Iter << " ";
   \text{cout} \ll ")." \ll endl;
   // Using the member function to insert an element
   front_inserter (L ) = 20;// Alternatively, one may use the template function
   front_insert_iterator< list < int> > Iter(L);
*Iter = 30;
   cout << "After the front insertions, the list L is:\n ( ";
  for ( L_Iter = L.begin( ) ; L_Iter != L.end( ); L_Iter++)
     cout << *L_Iter << " ";
  cout << ")." << endl;
}
/* Output:
The list L is:
( -2 0 2 4 6 8 10 12 14 16 ).
After the front insertions, the list L is:
( 30 20 -2 0 2 4 6 8 10 12 14 16 ).
*/
```
## <span id="page-1482-0"></span>front\_insert\_iterator::operator\*

Dereferences the insert iterator returning the element it addresses.

```
front_insert_iterator<Container>& operator*();
```
#### **Return Value**

The member function returns the value of the element addressed.

Used to implement the output iterator expression \*Iter = value. If Iter is an iterator that addresses an element in a sequence, then \*Iter = value replaces that element with value and doesn't change the total number of elements in the sequence.

#### **Example**

```
// front insert iterator deref.cpp
// compile with: /EHsc
#include <iterator>
#include <list>
#include <iostream>
int main( )
{
   using namespace std;
   int i;
   list <int>::iterator L_Iter;
   list<int> L;
   for ( i = -1 ; i < 9 ; +i )
   {
     L.push_back (2 * i);
   }
   cout << "The list L is:\n ( ";
   for ( L Iter = L.begin( ) ; L Iter != L.end( ); L Iter++)
     cout << *L_Iter << " ";
   cout << ")." << endl;
   front_insert_iterator< list < int> > Iter(L);
*Iter = 20;
  // Alternatively, you may use
  front_inserter ( L ) = 30;
  cout << "After the front insertions, the list L is:\n ( ";
  for ( L_Iter = L.begin( ) ; L_Iter != L.end( ); L_Iter++)
     cout << *L_Iter << " ";
   cout << ")." << endl;
}
/* Output:
The list L is:
( -2 0 2 4 6 8 10 12 14 16 ).
After the front insertions, the list L is:
( 30 20 -2 0 2 4 6 8 10 12 14 16 ).
*/
```
# <span id="page-1483-0"></span>front insert iterator::operator++

Increments the back\_insert\_iterator to the next location into which a value may be stored.

```
front_insert_iterator<Container>& operator++();
front_insert_iterator<Container> operator++(int);
```
#### **Return Value**

A front insert iterator addressing the next location into which a value may be stored.

#### **Remarks**

Both preincrementation and postincrementation operators return the same result.

```
// front_insert_iterator_op_incre.cpp
// compile with: /EHsc
#include <iterator>
#include <list>
#include <iostream>
int main( )
{
  using namespace std;
  list<int> L1;
  front_insert_iterator<list<int> > iter ( L1 );
*iter = 10;iter++;
*iter = 20;
  iter++;
*iter = 30;
  iter++;
  list <int>::iterator vIter;
  cout << "The list L1 is: ( ";
  for ( vIter = L1.begin ( ) ; vIter != L1.end ( ); vIter++ )
    cout << *vIter << " ";
  cout << ")." << endl;
}
/* Output:
The list L1 is: ( 30 20 10 ).
*/
```
# <span id="page-1484-0"></span>front\_insert\_iterator::operator=

Appends (pushes) a value onto the front of the container.

```
front insert iterator<Container>& operator=(typename Container::const reference val);
```

```
front_insert_iterator<Container>& operator=(typename Container::value_type&& val);
```
### **Parameters**

```
val
```
The value to be assigned to the container.

### **Return Value**

A reference to the last element inserted at the front of the container.

### **Remarks**

The first member operator evaluates container.push\_front( val) , then returns \*this .

The second member operator evaluates

```
container->push_front((typename Container::value_type&&) val) ,
```

```
then returns *this.
```

```
// front_insert_iterator_op_assign.cpp
// compile with: /EHsc
#include <iterator>
#include <list>
#include <iostream>
int main( )
{
  using namespace std;
  list<int> L1;
  front_insert_iterator<list<int> > iter ( L1 );
*iter = 10;iter++;
*iter = 20;iter++;
*iter = 30;
  iter++;
  list <int>::iterator vIter;
  cout << "The list L1 is: ( ";
  for ( vIter = L1.begin ( ) ; vIter != L1.end ( ); vIter++ )
    cout << *vIter << " ";
  cout << ")." << endl;
}
/* Output:
The list L1 is: ( 30 20 10 ).
*/
```
# <span id="page-1485-0"></span>front\_insert\_iterator::reference

A type that provides a reference to an element in a sequence controlled by the associated container.

typedef typename Container::reference reference;

```
// front_insert_iterator_reference.cpp
// compile with: /EHsc
#include <iterator>
#include <list>
#include <iostream>
int main( )
{
  using namespace std;
 list<int> L;
  front_insert_iterator<list<int> > fiivIter( L );
*fiivIter = 10;
*fiivIter = 20;
*fiivIter = 30;
  list<int>::iterator LIter;
  cout << "The list L is: ( ";
  for ( LIter = L.begin ( ) ; LIter != L.end ( ); LIter++)
    cout << *LIter << " ";
  cout << ")." << endl;
  front_insert_iterator<list<int> >::reference
       RefFirst = * (L.begin { ))};cout << "The first element in the list L is: "
      << RefFirst << "." << endl;
}
/* Output:
The list L is: ( 30 20 10 ).
The first element in the list L is: 30.
*/
```
# See also

[<iterator>](#page-1411-0) Thread Safety in the C++ [Standard](#page-3508-0) Library C++ Standard Library [Reference](#page-25-0)

# <span id="page-1487-0"></span>input\_iterator\_tag Struct

10/19/2022 • 2 minutes to read • Edit [Online](https://github.com/MicrosoftDocs/cpp-docs/blob/main/docs/standard-library/input-iterator-tag-struct.md)

A class that provides a return type for iterator\_category function that represents an input iterator.

# Syntax

struct input\_iterator\_tag {};

# Remarks

The category tag classes are used as compile tags for algorithm selection. The template function needs to find the most specific category of its iterator argument so that it can use the most efficient algorithm at compile time. For every iterator of type Iterator, iterator\_traits < Iterator > ::iterator\_category must be defined to be the most specific category tag that describes the iterator's behavior.

The type is the same as iterator < Iter> ::iterator\_category when Iter describes an object that can serve as an input iterator.

# Example

See iterator traits or random access iterator tag for an example of how to use iterator tag s.

# Requirements

Header: <iterator>

Namespace: std

# See also

Thread Safety in the C++ [Standard](#page-3508-0) Library C++ Standard Library [Reference](#page-25-0)

# insert\_iterator Class

10/19/2022 • 6 minutes to read • Edit [Online](https://github.com/MicrosoftDocs/cpp-docs/blob/main/docs/standard-library/insert-iterator-class.md)

Describes an iterator adaptor that satisfies the requirements of an output iterator. It inserts, rather than overwrites, elements into a sequence. Thus it provides semantics that are different from the overwrite semantics provided by the iterators of the C++ sequence and associative containers. The insert\_iterator class is templatized on the type of container being adapted.

# Syntax

template <class Container> class insert\_iterator;

### **Parameters**

Container The type of container into which elements are to be inserted by an insert\_iterator.

## Remarks

The container of type Container must satisfy the requirements for a variable-sized container and have a twoargument insert member function where the parameters are of type Container::iterator and Container::value\_type and that returns a type Container::iterator . C++ Standard Library sequence and sorted associative containers satisfy these requirements and can be adapted to use with insert\_iterator s. For associative containers, the position argument is treated as a hint, which has the potential to improve or degrade performance depending on how good the hint is. An  $\overline{ }$  insert\_iterator must always be initialized with its container.

### **Constructors**

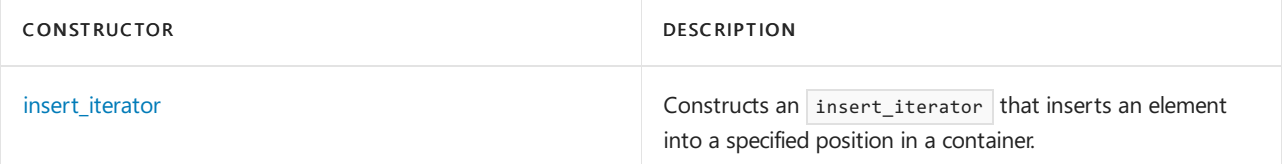

### **Typedefs**

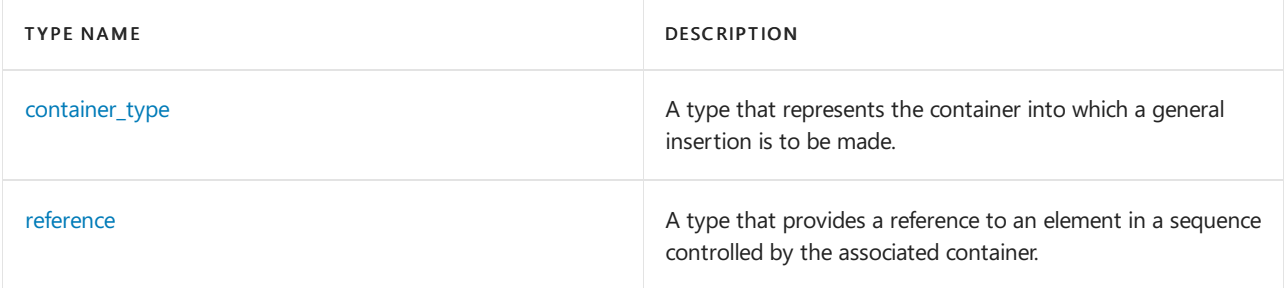

### **Operators**

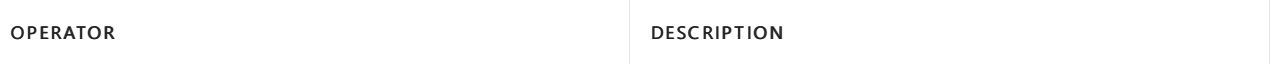

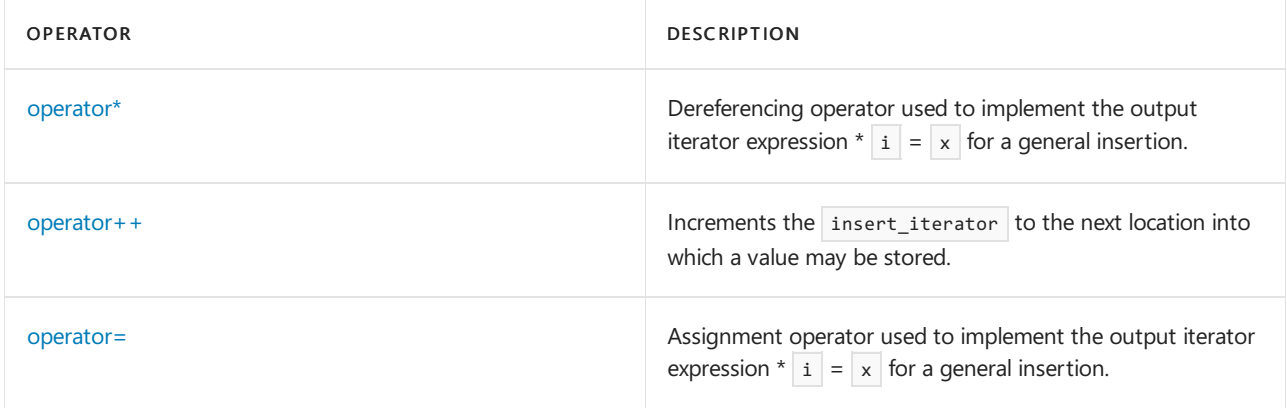

# Requirements

Header: <iterator>

Namespace: std

# <span id="page-1489-1"></span>insert\_iterator::container\_type

A type that represents the container into which a general insertion is to be made.

typedef Container container\_type;

### **Remarks**

The type is a synonym for the template parameter Container.

### **Example**

```
// insert_iterator_container_type.cpp
// compile with: /EHsc
#include <iterator>
#include <list>
#include <iostream>
int main( )
{
   using namespace std;
  list<int> L1;
   insert_iterator<list<int> >::container_type L2 = L1;
   inserter (L2, L2.end () ) = 20;
   inserter (L2, L2.end () ) = 10;
   inserter (L2, L2.begin () ) = 40;
   list <int>::iterator vIter;
   cout << "The list L2 is: ( ";
  for ( vIter = L2.begin ( ) ; vIter != L2.end ( ); vIter++ )
     cout << *vIter << " ";
  cout << ")." << endl;
}
/* Output:
The list L2 is: ( 40 20 10 ).
*/
```
# <span id="page-1489-0"></span>insert\_iterator::insert\_iterator

Constructs an insert\_iterator that inserts an element into a specified position in a container.

#### **Parameters**

### \_Cont

The container into which the insert\_iterator is to insert elements.

### $\sqrt{t}$

The position for the insertion.

#### **Remarks**

All containers have the insert member function called by the insert\_iterator . For associative containers the position parameter is merely a suggestion. The inserter function provides a convenient way to insert to values.

#### **Example**

```
// insert_iterator_insert_iterator.cpp
// compile with: /EHsc
#include <iterator>
#include <list>
#include <iostream>
int main( )
{
   using namespace std;
   int i;
  list <int>::iterator L Iter;
   list<int> L;
   for (i = 1 ; i < 4 ; ++i ){
      L.push back ( 10 * i );
   }
   cout << "The list L is:\n ( ";
   for ( L_Iter = L.begin( ) ; L_Iter != L.end( ); L_Iter++)
     cout << *L Iter << " ";
   cout << ")." << endl;
   // Using the member function to insert an element
   inserter ( L, L.begin ( ) ) = 2;
   // Alternatively, you may use the template version
  insert_iterator< list < int> > Iter(L, L.end ( ) );
*Iter = 300;
   cout << "After the insertions, the list L is:\n ( ";
   for ( L_Iter = L.begin( ) ; L_Iter != L.end( ); L_Iter++ )
     cout << *L_Iter << " ";
   cout << ")." << endl;
}
/* Output:
The list L is:
( 10 20 30 ).
After the insertions, the list L is:
(2 10 20 30 300).
*/
```
### <span id="page-1490-0"></span>insert\_iterator::operator\*

Dereferences the insert iterator returning the element is addresses.

#### **Return Value**

The member function returns the value of the element addressed.

#### **Remarks**

Used to implement the output iterator expression \*Iter = value. If Iter is an iterator that addresses an element in a sequence, then \*Iter = value replaces that element with value and doesn't change the total number of elements in the sequence.

#### **Example**

```
// insert_iterator_op_deref.cpp
// compile with: /EHsc
#include <iterator>
#include <list>
#include <iostream>
int main( )
{
  using namespace std;
   int i;
  list <int>::iterator L Iter;
   list<int> L;
   for (i = 0 ; i < 4 ; ++i ){
     L.push_back ( 2 * i );
   }
   cout << "The original list L is:\n ( ";
   for ( L_Iter = L.begin( ) ; L_Iter != L.end( ); L_Iter++ )
     cout << *L_Iter << " ";
   cout << ")." << endl;
  insert_iterator< list < int> > Iter(L, L.begin ( ) );
*Iter = 10;
*Iter = 20;
*Iter = 30;
  cout << "After the insertions, the list L is:\n ( ";
  for ( L_Iter = L.begin( ) ; L_Iter != L.end( ); L_Iter++ )
    cout << *L_Iter << " ";
   cout << ")." << endl;
}
/* Output:
The original list L is:
(0 2 4 6).After the insertions, the list L is:
( 10 20 30 0 2 4 6 ).
*/
```
# <span id="page-1491-0"></span>insert\_iterator::operator++

Increments the insert\_iterator to the next location into which a value may be stored.

```
insert iterator<Container>& operator++();
insert_iterator<Container> operator++(int);
```
#### **Parameters**

A insert\_iterator addressing the next location into which a value may be stored.

### **Remarks**

Both preincrementation and postincrementation operators return the same result.

#### **Example**

```
// insert_iterator_op_incr.cpp
// compile with: /EHsc
#include <iterator>
#include <vector>
#include <iostream>
int main( )
{
   using namespace std;
   int i;
   vector<int> vec;
   for (i = 1 ; i < 5 ; ++i ){
      vec.push_back ( i );
   }
   vector <int>::iterator vIter;
   cout << "The vector vec is:\n ( ";
   for ( vIter = vec.begin ( ) ; vIter != vec.end ( ); vIter++ )
     cout << *vIter << " ";
   cout << ")." << endl;
   insert_iterator<vector<int> > ii ( vec, vec.begin ( ) );
*ii = 30;
  ii++;
*ii = 40;ii++;
*ii = 50;cout << "After the insertions, the vector vec becomes:\n ( ";
  for ( vIter = vec.begin ( ) ; vIter != vec.end ( ); vIter++ )
     cout << *vIter << " ";
  cout << ")." << endl;
}
/* Output:
The vector vec is:
( 1 2 3 4 ).
After the insertions, the vector vec becomes:
( 30 40 50 1 2 3 4 ).
*/
```
### <span id="page-1492-0"></span>insert\_iterator::operator=

Inserts a value into the container and returns the iterator updated to point to the new element.

```
insert_iterator<Container>& operator=(
   typename Container::const_reference val,);
insert_iterator<Container>& operator=(
   typename Container::value_type&& val);
```
#### **Parameters**

The value to be assigned to the container.

#### **Return Value**

A reference to the element inserted into the container.

#### **Remarks**

The first member operator evaluates

```
Iter = container->insert(Iter, val) ;
```
++Iter;

then returns \*this.

The second member operator evaluates

```
Iter = container->insert(Iter, std::move(val));
```
++Iter;

then returns \*this.

```
// insert_iterator_op_assign.cpp
// compile with: /EHsc
#include <iterator>
#include <list>
#include <iostream>
int main( )
{
  using namespace std;
  int i;
  list <int>::iterator L_Iter;
  list<int> L;
   for (i = 0 ; i < 4 ; ++i ){
     L.push_back (2 * i);
   }
   cout << "The original list L is:\n ( ";
   for ( L_Iter = L.begin( ) ; L_Iter != L.end( ); L_Iter++ )
     cout << *L_Iter << " ";
   cout << ")." << endl;
   insert_iterator< list < int> > Iter(L, L.begin ( ) );
*Iter = 10;
*Iter = 20;
*Iter = 30;
  cout << "After the insertions, the list L is:\n ( ";
  for ( L_Iter = L.begin( ) ; L_Iter != L.end( ); L_Iter++ )
     cout << *L_Iter << " ";
   cout << ")." << endl;
}
/* Output:
The original list L is:
( 0 2 4 6 ).
After the insertions, the list L is:
( 10 20 30 0 2 4 6 ).
*/
```
# insert\_iterator::reference

A type that provides a reference to an element in a sequence controlled by the associated container.

```
typedef typename Container::reference reference;
```
#### **Remarks**

The type describes a reference to an element of the sequence controlled by the associated container.

### **Example**

```
// insert_iterator_container_reference.cpp
// compile with: /EHsc
#include <iterator>
#include <list>
#include <iostream>
int main( )
{
  using namespace std;
  list<int> L;
  insert iterator<list<int> > iivIter( L , L.begin ( ) );
*iivIter = 10;
*iivIter = 20;
*iivIter = 30;
  list<int>::iterator LIter;
  cout << "The list L is: ( ";
  for ( LIter = L.begin ( ) ; LIter != L.end ( ); LIter++ )
    cout << *LIter << " ";
  cout << ")." << endl;
  insert_iterator<list<int> >::reference
      RefFirst = * (L.begin { ))};cout << "The first element in the list L is: "
      << RefFirst << "." << endl;
}
/* Output:
The list L is: ( 10 20 30 ).
The first element in the list L is: 10.
*/
```
## See also

[<iterator>](#page-1411-0) Thread Safety in the C++ [Standard](#page-3508-0) Library C++ Standard Library [Reference](#page-25-0)

# istream\_iterator Class

10/19/2022 • 5 minutes to read • Edit [Online](https://github.com/MicrosoftDocs/cpp-docs/blob/main/docs/standard-library/istream-iterator-class.md)

Describes an input iterator object. It extracts objects of class Type from an input stream, which it accesses through an object it stores, of type pointer to basic\_istream < CharType, Traits >.

# Syntax

```
template <class Type, class CharType = char, class Traits = char traits<CharType>, class Distance =
ptrdiff_t,>
class istream_iterator
: public iterator<
   input_iterator_tag, Type, Distance,
   const Type *,
   const Type&>;
```
### **Parameters**

### Type

The type of object to be extracted from the input stream.

### **CharType**

```
The type that represents the character type for the istream iterator . This argument is optional and the default
value is char.
```
### Traits

The type that represents the character type for the istream\_iterator . This argument is optional and the default value is  $char\_traits$  < CharType >.

### **Distance**

A signed integral type that represents the difference type for the istream\_iterator . This argument is optional and the default value is ptrdiff  $t$  .

After constructing or incrementing an object of class istream\_iterator with a nonnull stored pointer, the object attempts to extract and store an object of type Type from the associated input stream. If the extraction fails, the object effectively replaces the stored pointer with a null pointer, thus making an end-of-sequence indicator.

### **Constructors**

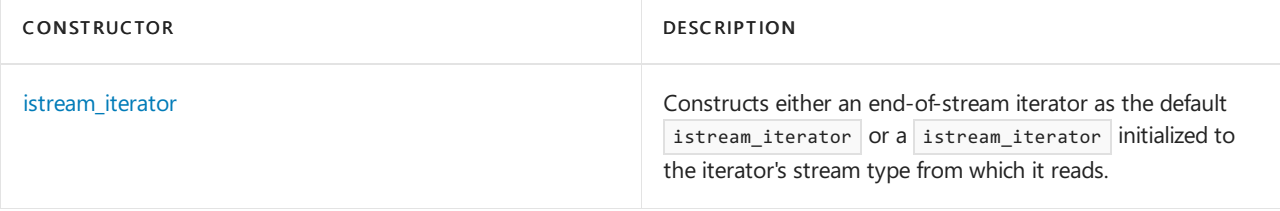

### **Typedefs**

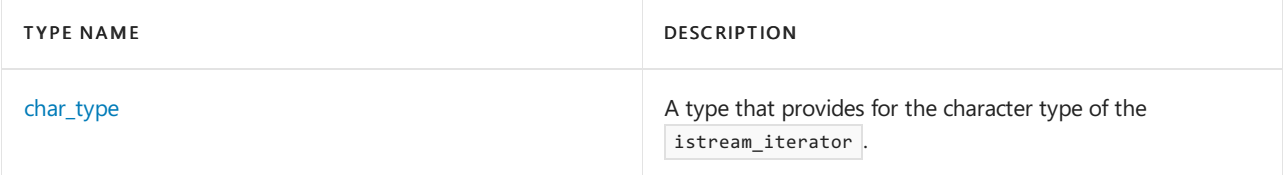

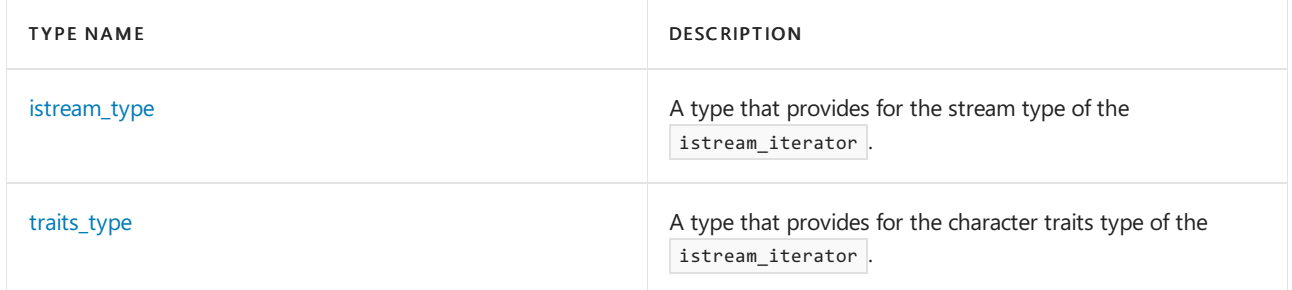

### **Operators**

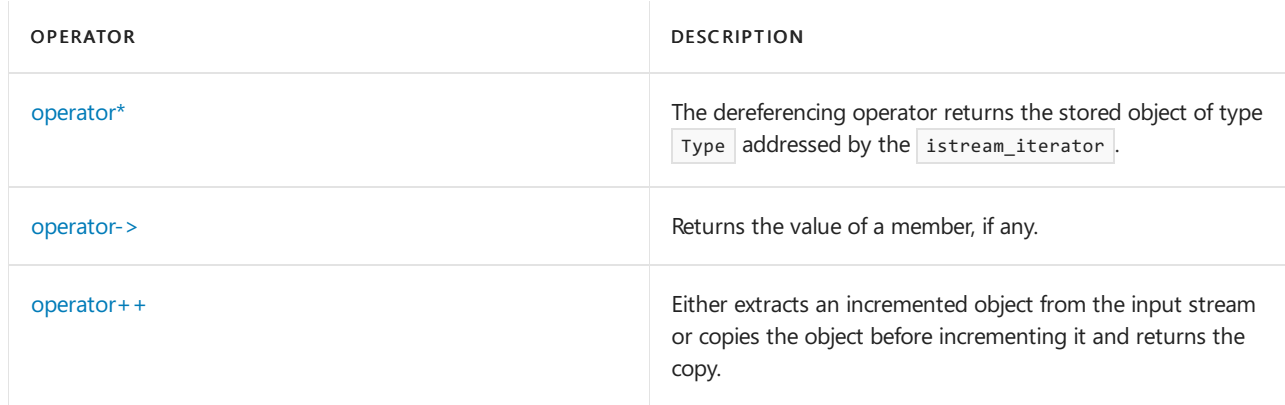

# Requirements

Header: <iterator>

Namespace: std

# <span id="page-1496-0"></span>istream\_iterator::char\_type

A type that provides for the character type of the istream\_iterator .

typedef CharType char\_type;

### **Remarks**

The type is a synonym for the template parameter  $\boxed{\text{Chartype}}$  .

```
// istream_iterator_char_type.cpp
// compile with: /EHsc
#include <iterator>
#include <vector>
#include <iostream>
int main( )
{
  using namespace std;
  typedef istream iterator<int>::char type CHT1;
  typedef istream_iterator<int>::traits_type CHTR1;
  // Standard iterator interface for reading
  // elements from the input stream:
  cout << "Enter integers separated by spaces & then\n"
        << " any character ( try example: '2 4 f' ): ";
   // istream_iterator for reading int stream
   istream_iterator<int, CHT1, CHTR1> intRead ( cin );
   // End-of-stream iterator
   istream_iterator<int, CHT1, CHTR1> EOFintRead;
  while ( intRead != EOFintRead )
  {
     cout << "Reading: " << *intRead << endl;
     ++intRead;
  }
  cout << endl;
}
```
# <span id="page-1497-0"></span>istream iterator::istream iterator

Constructs either an end-of-stream iterator as the default istream\_iterator or a istream\_iterator initialized to the iterator's stream type from which it reads.

```
istream_iterator();
istream_iterator(istream_type& _Istr);
```
### **Parameters**

\_Istr

The input stream to be read use to initialize the istream\_iterator.

### **Remarks**

The First constructor initializes the input stream pointer with a null pointer and creates an end-of-stream iterator. The second constructor initializes the input stream pointer with  $\alpha$ \_Istr, then attempts to extract and store an object of type  $\vert$  Type.

The end-of-stream iterator can be used to test whether an istream\_iterator has reached the end of a stream.

```
// istream_iterator_istream_iterator.cpp
// compile with: /EHsc
#include <iterator>
#include <vector>
#include <algorithm>
#include <iostream>
int main( )
{
  using namespace std;
  // Used in conjunction with copy algorithm
  // to put elements into a vector read from cin
  vector<int> vec (4);
  vector <int>::iterator Iter;
  cout << "Enter 4 integers separated by spaces & then\n"
       << " a character ( try example: '2 4 6 8 a' ): ";
  istream_iterator<int> intvecRead ( cin );
  // Default constructor will test equal to end of stream
   // for delimiting source range of vecor
  copy ( intvecRead , istream_iterator<int>( ) , vec.begin ( ) );
  cin.clear ( );
  cout \langle\langle "vec = ";
  for ( Iter = vec.begin( ) ; Iter != vec.end( ) ; Iter++ )
     cout << *Iter << " "; cout << endl;
}
```
### <span id="page-1498-0"></span>istream\_iterator::istream\_type

A type that provides for the stream type of the istream iterator .

```
typedef basic_istream<CharType, Traits> istream_type;
```
### **Remarks**

```
The type is a synonym for \vert basic_istream < CharType, Traits>.
```
### **Example**

See [istream\\_iterator](#page-1497-0) for an example of how to declare and use istream\_type.

# <span id="page-1498-1"></span>istream\_iterator::operator\*

The dereferencing operator returns the stored object of type Type addressed by the istream\_iterator .

```
const Type& operator*() const;
```
### **Return Value**

The stored object of type Type.

```
// istream_iterator_operator.cpp
// compile with: /EHsc
#include <iterator>
#include <vector>
#include <algorithm>
#include <iostream>
int main( )
{
  using namespace std;
  cout << "Enter integers separated by spaces & then\n"
      << " a character ( try example: '2 4 6 8 a' ): ";
  // istream_iterator from stream cin
   istream_iterator<int> intRead ( cin );
   // End-of-stream iterator
   istream_iterator<int> EOFintRead;
   while ( intRead != EOFintRead )
  {
     cout << "Reading: " << *intRead << endl;
     ++intRead;
   }
   cout << endl;
}
```
### <span id="page-1499-0"></span>istream\_iterator::operator->

Returns the value of a member, if any.

```
const Type* operator->() const;
```
### **Return Value**

The value of a member, if any.

### **Remarks**

```
i->m is equivalent to (*i).m
```
The operator returns  $\sqrt{8*}$ this.

```
// istream_iterator_operator_vm.cpp
// compile with: /EHsc
#include <iterator>
#include <iostream>
#include <complex>
using namespace std;
int main( )
{
  cout << "Enter complex numbers separated by spaces & then\n"
       \langle \cdot \rangle a character pair ( try example: '(1,2) (3,4) (a,b)' ): ";
  // istream_iterator from stream cin
  istream_iterator< complex<double> > intRead ( cin );
  // End-of-stream iterator
  istream_iterator<complex<double> > EOFintRead;
  while ( intRead != EOFintRead )
  {
     cout << "Reading the real part: " << intRead ->real( ) << endl;
     cout << "Reading the imaginary part: " << intRead ->imag( ) << endl;
     ++intRead;
  }
  cout << endl;
}
```
### <span id="page-1500-0"></span>istream\_iterator::operator++

Either extracts an incremented object from the input stream or copies the object before incrementing it and returns the copy.

```
istream_iterator<Type, CharType, Traits, Distance>& operator++();
istream_iterator<Type, CharType, Traits, Distance> operator++(int);
```
### **Return Value**

The first member operator returns a reference to the incremented object of type Type extracted from the input stream and the second member function returns a copy of the object.

```
// istream_iterator_operator_incr.cpp
// compile with: /EHsc
#include <iterator>
#include <vector>
#include <algorithm>
#include <iostream>
int main( )
{
   using namespace std;
  cout << "Enter integers separated by spaces & then\n"
      << " a character ( try example: '2 4 6 8 a' ): ";
   // istream_iterator from stream cin
   istream_iterator<int> intRead ( cin );
   // End-of-stream iterator
   istream_iterator<int> EOFintRead;
   while ( intRead != EOFintRead )
   {
     cout << "Reading: " << *intRead << endl;
     ++intRead;
   }
   cout << endl;
}
```
# <span id="page-1501-0"></span>istream\_iterator::traits\_type

A type that provides for the character traits type of the istream\_iterator.

```
typedef Traits traits_type;
```
### **Remarks**

The type is a synonym for the template parameter Traits.

```
// istream_iterator_traits_type.cpp
// compile with: /EHsc
#include <iterator>
#include <iostream>
int main( )
{
  using namespace std;
  typedef istream_iterator<int>::char_type CHT1;
  typedef istream_iterator<int>::traits_type CHTR1;
  // Standard iterator interface for reading
  // elements from the input stream:
  cout << "Enter integers separated by spaces & then\n"
        << " any character ( try example: '10 20 a' ): ";
  // istream_iterator for reading int stream
  istream_iterator<int, CHT1, CHTR1> intRead ( cin );
  // End-of-stream iterator
  istream_iterator<int, CHT1, CHTR1> EOFintRead;
  while ( intRead != EOFintRead )
  {
     cout << "Reading: " << *intRead << endl;
     ++intRead;
  }
  cout << endl;
}
```
## See also

[input\\_iterator\\_tag](#page-1487-0) Struct [iterator](#page-1511-0) Struct [<iterator>](#page-1411-0) Thread Safety in the C++ [Standard](#page-3508-0) Library C++ Standard Library [Reference](#page-25-0)

# istreambuf\_iterator Class

10/19/2022 • 6 minutes to read • Edit [Online](https://github.com/MicrosoftDocs/cpp-docs/blob/main/docs/standard-library/istreambuf-iterator-class.md)

The class template istreambuf\_iterator describes an input iterator object that extracts character elements from an input stream buffer, which it accesses through an object it stores, of type pointer to basic\_streambuf < CharType, Traits >.

## Syntax

```
template <class CharType class Traits = char_traits <CharType>>
class istreambuf_iterator
: public iterator<input_iterator_tag, CharType, typename Traits ::off_type, CharType*, CharType&>
```
### **Parameters**

### **CharType**

The type that represents the character type for the istreambuf\_iterator.

### **Traits**

The type that represents the character type for the istreambuf\_iterator. This argument is optional and the default value is  $char\_traits$  < *CharType>*.

## Remarks

The istreambuf\_iterator class must satisfy the requirements for an input iterator.

After constructing or incrementing an object of class istreambuf\_iterator with a non-null stored pointer, the object effectively attempts to extract and store an object of type CharType from the associated input stream. The extraction may be delayed, however, until the object is dereferenced or copied. If the extraction fails, the object effectively replaces the stored pointer with a null pointer, thus making an end-of-sequence indicator.

### **Constructors**

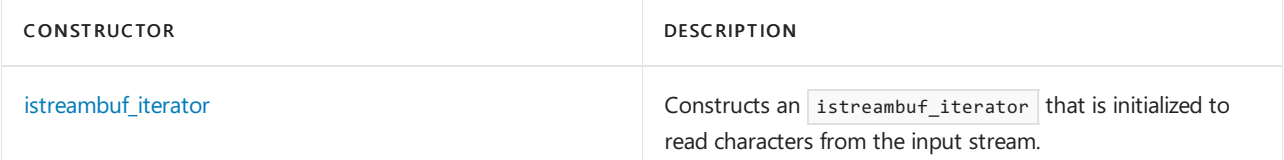

### **Typedefs**

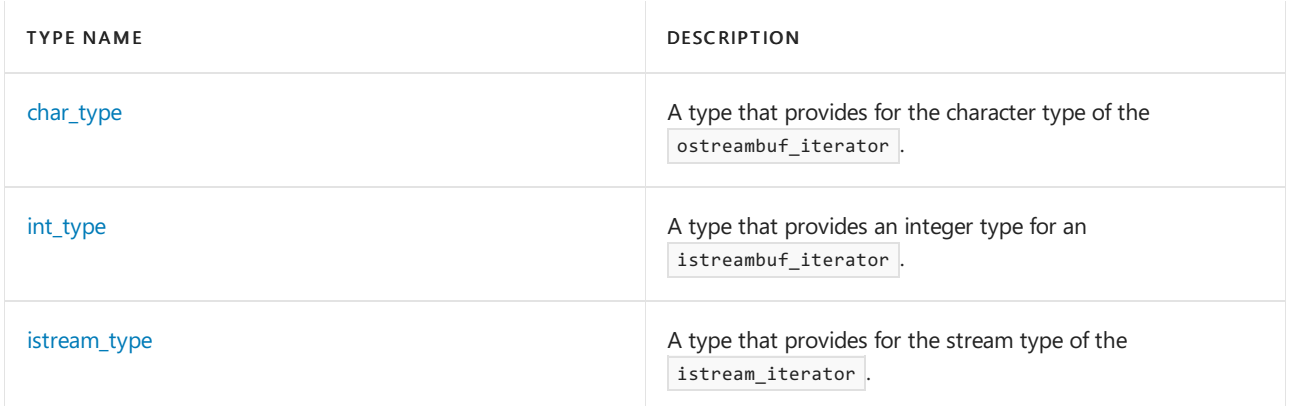

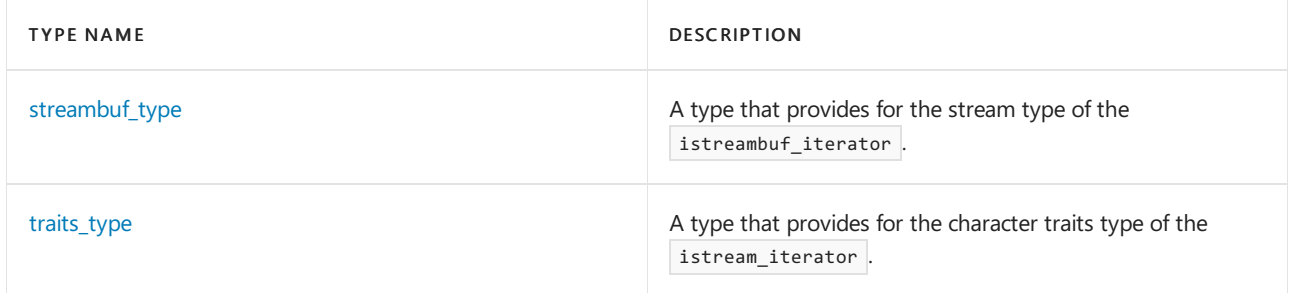

### **Member functions**

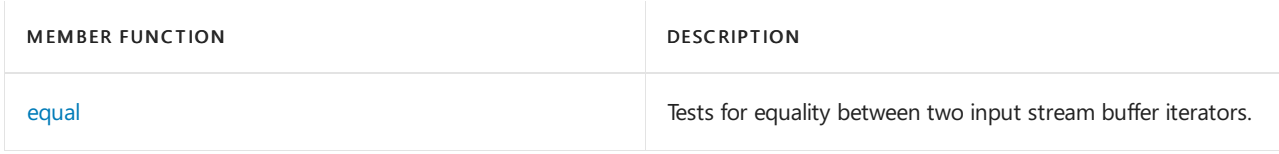

### **Operators**

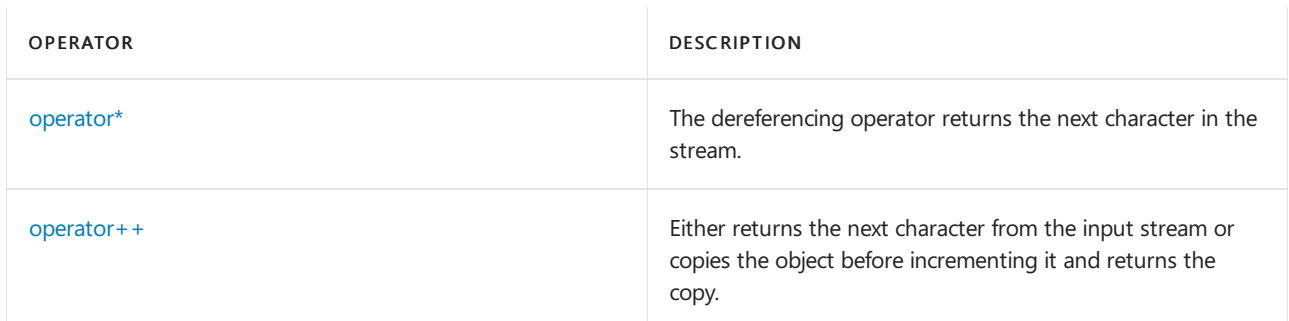

# Requirements

Header: <iterator>

Namespace: std

# <span id="page-1504-0"></span>istreambuf\_iterator::char\_type

A type that provides for the character type of the ostreambuf\_iterator.

typedef CharType char\_type;

### **Remarks**

The type is a synonym for the template parameter CharType.

```
// istreambuf_iterator_char_type.cpp
// compile with: /EHsc
#include <iterator>
#include <vector>
#include <iostream>
#include <algorithm>
int main( )
{
  using namespace std;
  typedef istreambuf_iterator<char>::char_type CHT1;
  typedef istreambuf_iterator<char>::traits_type CHTR1;
  cout << "(Try the example: 'So many dots to be done'\n"
        << " then an Enter key to insert into the output,\n"
        << " & use a ctrl-Z Enter key combination to exit): ";
   // istreambuf_iterator for input stream
  istreambuf_iterator< CHT1, CHTR1> charInBuf ( cin );
  ostreambuf_iterator<char> charOut ( cout );
  // Used in conjunction with replace_copy algorithm
   // to insert into output stream and replace spaces
   // with dot-separators
  replace_copy ( charInBuf , istreambuf_iterator<char>( ),
       charOut , ' ' , '.' );
}
```
# <span id="page-1505-0"></span>istreambuf\_iterator::equal

Tests for equivalence between two input stream buffer iterators.

bool equal(const istreambuf iterator<CharType, Traits>& right) const;

### **Parameters**

right The iterator for which to check for equality.

### **Return Value**

true if both istreambuf\_iterator s areend-of-stream iterators or if neither is an end-of-stream iterator; otherwise false .

### **Remarks**

A range is defined by the istreambuf iterator to the current position and the end-of-stream iterator, but since all non-end-of stream iterators are equivalent under the equal member function, it isn't possible to define any subranges using istreambuf iterator s. The  $\vert$  == and  $\vert$  = operators have the same semantics.

```
// istreambuf_iterator_equal.cpp
// compile with: /EHsc
#include <iterator>
#include <iostream>
int main( )
{
  using namespace std;
  cout << "(Try the example: 'Hello world!'\n"
       << " then an Enter key to insert into the output,\n"
        << " & use a ctrl-Z Enter key combination to exit): ";
  istreambuf_iterator<char> charReadIn1 ( cin );
  istreambuf_iterator<char> charReadIn2 ( cin );
  bool b1 = charReadIn1.equal ( charReadIn2 );
  if (b1)
      cout << "The iterators are equal." << endl;
  else
      cout << "The iterators are not equal." << endl;
}
```
# <span id="page-1506-0"></span>istreambuf\_iterator::int\_type

A type that provides an integer type for an istreambuf\_iterator.

typedef typename traits\_type::int\_type int\_type;

#### **Remarks**

The type is a synonym for  $\text{Traits::int_type}$ .

### **Example**

```
// istreambuf_iterator_int_type.cpp
// compile with: /EHsc
#include <iterator>
#include <iostream>
int main( )
{
  using namespace std;
  istreambuf_iterator<char>::int_type inttype1 = 100;
  cout << "The inttype1 = " << inttype1 << "." << endl;
}
/* Output:
The inttype1 = 100.
*/
```
# <span id="page-1506-1"></span>istreambuf\_iterator::istream\_type

A type that provides for the stream type of the istreambuf\_iterator.

```
typedef basic_istream<CharType, Traits> istream_type;
```
The type is a synonym for  $\vert$  basic\_istream  $\vert$  < CharType, Traits >.

### **Example**

See istreambuf iterator for an example of how to declare and use istream type .

# <span id="page-1507-0"></span>istreambuf\_iterator::istreambuf\_iterator

Constructs an istreambuf\_iterator that is initialized to read characters from theinput stream.

```
istreambuf_iterator(streambuf_type* strbuf = 0) throw();
istreambuf_iterator(istream_type& _Istr) throw();
```
#### **Parameters**

#### strbuf

The input stream buffer to which the istreambuf\_iterator is being attached.

\_Istr

```
The input stream to which the istreambuf_iterator is being attached.
```
#### **Remarks**

The first constructor initializes the input stream-buffer pointer with strbuf. The second constructor initializes the input stream-buffer pointer with  $1$ str.  $r$ dbuf, and then eventually attempts to extract and store an object of type CharType .

#### **Example**

```
// istreambuf_iterator_istreambuf_iterator.cpp
// compile with: /EHsc
#include <iterator>
#include <vector>
#include <algorithm>
#include <iostream>
int main( )
{
  using namespace std;
  // Following declarations will not compile:
  istreambuf_iterator<char>::istream_type &istrm = cin;
  istreambuf_iterator<char>::streambuf_type *strmbf = cin.rdbuf( );
  cout << "(Try the example: 'Oh what a world!'\n"
     << " then an Enter key to insert into the output,\n"
      << " & use a ctrl-Z Enter key combination to exit): ";
  istreambuf_iterator<char> charReadIn ( cin );
  ostreambuf_iterator<char> charOut ( cout );
  // Used in conjunction with replace_copy algorithm
  // to insert into output stream and replace spaces
  // with hyphen-separators
  replace_copy ( charReadIn , istreambuf_iterator<char>( ),
     charOut , ' ' , '-' );
}
```
## <span id="page-1507-1"></span>istreambuf\_iterator::operator\*

The dereferencing operator returns the next character in the stream.

#### **Return Value**

The next character in the stream.

#### **Example**

```
// istreambuf_iterator_operator_deref.cpp
// compile with: /EHsc
#include <iterator>
#include <iostream>
int main( )
{
  using namespace std;
  cout << "Type string of characters & enter to output it,\n"
     << " with stream buffer iterators,(try: 'I'll be back.')\n"
     << " repeat as many times as desired,\n"
     << " then keystroke ctrl-Z Enter to exit program: ";
  istreambuf_iterator<char> inpos ( cin );
  istreambuf_iterator<char> endpos;
  ostreambuf_iterator<char> outpos ( cout );
  while ( inpos != endpos )
  {
*outpos = *inpos; //Put value of outpos equal to inpos
     ++inpos;
     ++outpos;
  }
}
```
### <span id="page-1508-0"></span>istreambuf\_iterator::operator++

Either returns the next character from the input stream or copies the object before incrementing it and returns the copy.

```
istreambuf_iterator<CharType, Traits>& operator++();
istreambuf_iterator<CharType, Traits> operator++(int);
```
#### **Return Value**

```
An istreambuf_iterator or a reference to an istreambuf_iterator.
```
#### **Remarks**

The first operator eventually attempts to extract and store an object of type CharType from the associated input stream. The second operator makes a copy of the object, increments the object, and then returns the copy.

```
// istreambuf_iterator_operator_incr.cpp
// compile with: /EHsc
#include <iterator>
#include <iostream>
int main( )
{
  using namespace std;
  cout << "Type string of characters & enter to output it,\n"
     << " with stream buffer iterators,(try: 'I'll be back.')\n"
     << " repeat as many times as desired,\n"
     << " then keystroke ctrl-Z Enter to exit program: ";
  istreambuf_iterator<char> inpos ( cin );
  istreambuf_iterator<char> endpos;
  ostreambuf iterator<char> outpos ( cout );
  while ( inpos != endpos )
  {
*outpos = *inpos;
     ++inpos; //Increment istreambuf_iterator
     ++outpos;
  }
}
```
# <span id="page-1509-0"></span>istreambuf\_iterator::streambuf\_type

A type that provides for the stream type of the istreambuf\_iterator.

typedef basic\_streambuf<CharType, Traits> streambuf\_type;

### **Remarks**

The type is a synonym for basic\_streambuf  $\leq$  CharType, Traits >.

### **Example**

See [istreambuf\\_iterator](#page-1507-0) for an example of how to declare and use istreambuf\_type.

# istreambuf\_iterator::traits\_type

A type that provides for the character traits type of the istream\_iterator.

typedef Traits traits\_type;

### **Remarks**

The type is a synonym for the template parameter Traits.

```
// istreambuf_iterator_traits_type.cpp
// compile with: /EHsc
#include <iterator>
#include <vector>
#include <iostream>
#include <algorithm>
int main( )
{
  using namespace std;
  typedef istreambuf_iterator<char>::char_type CHT1;
  typedef istreambuf_iterator<char>::traits_type CHTR1;
  cout << "(Try the example: 'So many dots to be done'\n"
       << " then an Enter key to insert into the output,\n"
        << " & use a ctrl-Z Enter key combination to exit): ";
  // istreambuf_iterator for input stream
  istreambuf_iterator< CHT1, CHTR1> charInBuf ( cin );
  ostreambuf_iterator<char> charOut ( cout );
  // Used in conjunction with replace_copy algorithm
  // to insert into output stream and replace spaces
  // with dot-separators
  replace_copy ( charInBuf , istreambuf_iterator<char>( ),
       charOut , ' ' , '.' );
}
```
# See also

[iterator](#page-1511-0) Struct [<iterator>](#page-1411-0) Thread Safety in the C++ [Standard](#page-3508-0) Library C++ Standard Library [Reference](#page-25-0)

# <span id="page-1511-0"></span>iterator Struct

10/19/2022 • 2 minutes to read • Edit [Online](https://github.com/MicrosoftDocs/cpp-docs/blob/main/docs/standard-library/iterator-struct.md)

An empty base struct used to ensure that a user-defined iterator class works properly with iterator\_trait s.

### Syntax

```
struct iterator {
  typedef Category iterator_category;
  typedef Type value_type;
  typedef Distance difference_type;
  typedef Distance distance_type;
  typedef Pointer pointer;
  typedef Reference reference;
  };
```
# Remarks

The template struct serves as a base type for all iterators. It defines the member types

- iterator category (a synonym for the template parameter  $\boxed{\text{category}}$ ).  $\bullet$
- value\_type  $\left($  a synonym for the template parameter  $\left[$  Type  $\right)$ .  $\bullet$
- difference\_type (a synonym for the template parameter Distance).  $\bullet$
- distance\_type (a synonym for the template parameter Distance)  $\bullet$
- pointer  $(a$  synonym for the template parameter Pointer  $b$ .
- reference (a synonym for the template parameter Reference).  $\bullet$

Note that value\_type should not be a constant type even if pointer points at an object of const Type and reference designates an object of  $|$  const  $|$  Type.

## Example

See [iterator\\_traits](#page-1512-0) for an example of how to declare and use the types in the iterator base class.

### Requirements

Header: <iterator>

Namespace: std

### Seealso

[<iterator>](#page-1411-0) Thread Safety in the C++ [Standard](#page-3508-0) Library C++ Standard Library [Reference](#page-25-0)
# <span id="page-1512-0"></span>iterator\_traits Struct

10/19/2022 • 2 minutes to read • Edit [Online](https://github.com/MicrosoftDocs/cpp-docs/blob/main/docs/standard-library/iterator-traits-struct.md)

A template helper struct used to specify all the critical type definitions that an iterator should have.

## Syntax

```
struct iterator_traits {
  typedef typename Iterator::iterator_category iterator_category;
  typedef typename Iterator::value_type value_type;
  typedef typename Iterator::difference_type difference_type;
  typedef difference_type distance_type;
  typedef typename Iterator::pointer pointer;
  typedef typename Iterator::reference reference;
  };
```
# Remarks

The template struct defines the member types

- iterator\_category :a synonym for Iterator::iterator\_category .  $\bullet$
- value\_type : a synonym for Iterator::value\_type . Ċ
- difference\_type : a synonym for Iterator::difference\_type.  $\bullet$
- distance\_type : a synonym for Iterator::difference\_type.  $\bullet$
- pointer : a synonym for Iterator:: pointer .
- reference : a synonym for Iterator:: reference.

The partial specializations determine the critical types associated with an object pointer of type Type \* or const Type \*.

In this implementation you can also use several template functions that do not make use of partial specialization:

```
template <class Category, class Type, class Diff>
C _Iter_cat(const iterator<Category, Ty, Diff>&);
template <class Ty>
random_access_iterator_tag _Iter_cat(const Ty *);
template <class Category, class Ty, class Diff>
Ty *val_type(const iterator<Category, Ty, Diff>&);
template <class Ty>
Ty *val_type(const Ty *);
template <class Category, class Ty, class Diff>
Diff *_Dist_type(const iterator<Category, Ty, Diff>&);
template <class Ty>
ptrdiff_t *_Dist_type(const Ty *);
```
which determine several of the same types more indirectly. You use these functions as arguments on a function call. Their sole purpose is to supply a useful class template parameter to the called function.

# Example

```
// iterator_traits.cpp
// compile with: /EHsc
#include <iostream>
#include <iterator>
#include <vector>
#include <list>
using namespace std;
template< class it >
void
function( it i1, it i2 )
{
   iterator_traits<it>::iterator_category cat;
  cout << typeid( cat ).name( ) << endl;
   while ( i1 != i2 )
   {
     iterator_traits<it>::value_type x;
     x = *i1;cout << x << " ";
     i1++;
   };
   cout << endl;
};
int main( )
{
   vector<char> vc( 10, 'a' );
  list<int> li( 10 );
  function( vc.begin( ), vc.end( ) );
  function( li.begin( ), li.end( ) );
}
/* Output:
struct std::random_access_iterator_tag
a a a a a a a a a a
struct std::bidirectional_iterator_tag
0 0 0 0 0 0 0 0 0 0
*/
```
# Requirements

Header: <iterator>

Namespace: std

# Seealso

[<iterator>](#page-1411-0) Thread Safety in the C++ [Standard](#page-3508-0) Library C++ Standard Library [Reference](#page-25-0)

# move\_iterator Class

10/19/2022 • 5 minutes to read • Edit [Online](https://github.com/MicrosoftDocs/cpp-docs/blob/main/docs/standard-library/move-iterator-class.md)

Class template move\_iterator is a wrapper for an iterator. The move\_iterator provides the same behavior as the iterator it wraps (stores), except it turns the stored iterator's dereference operator into an rvalue reference, turning a copy into a move. For more information about rvalues, see Rvalue Reference [Declarator:](https://learn.microsoft.com/en-us/cpp/cpp/rvalue-reference-declarator-amp-amp) &&.

## Syntax

class move\_iterator;

## Remarks

The class template describes an object that behaves like an iterator except when dereferenced. It stores a random-access iterator of type Iterator , accessed by way of the member function base(). All operations on a move\_iterator are performed directly on the stored iterator, except that the result of operator\* is implicitly cast to value type&& to make an rvalue reference.

A move iterator might be capable of operations that aren't defined by the wrapped iterator. These operations shouldn't be used.

## **Constructors**

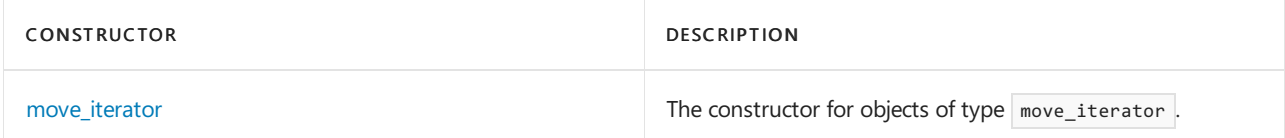

## **Typedefs**

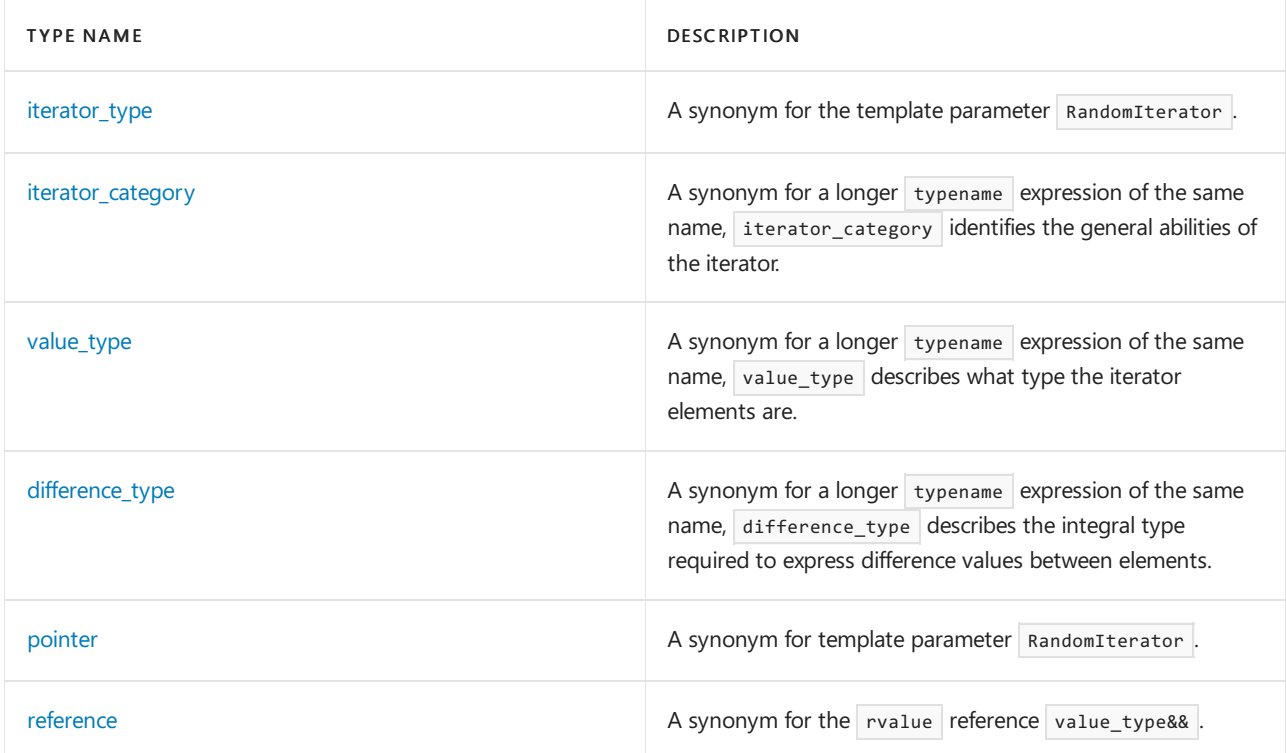

## **Member functions**

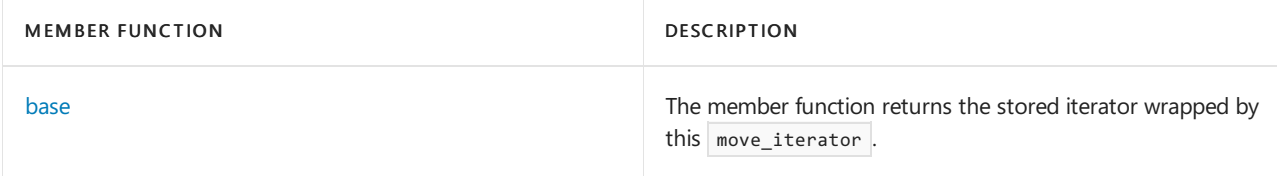

## **Operators**

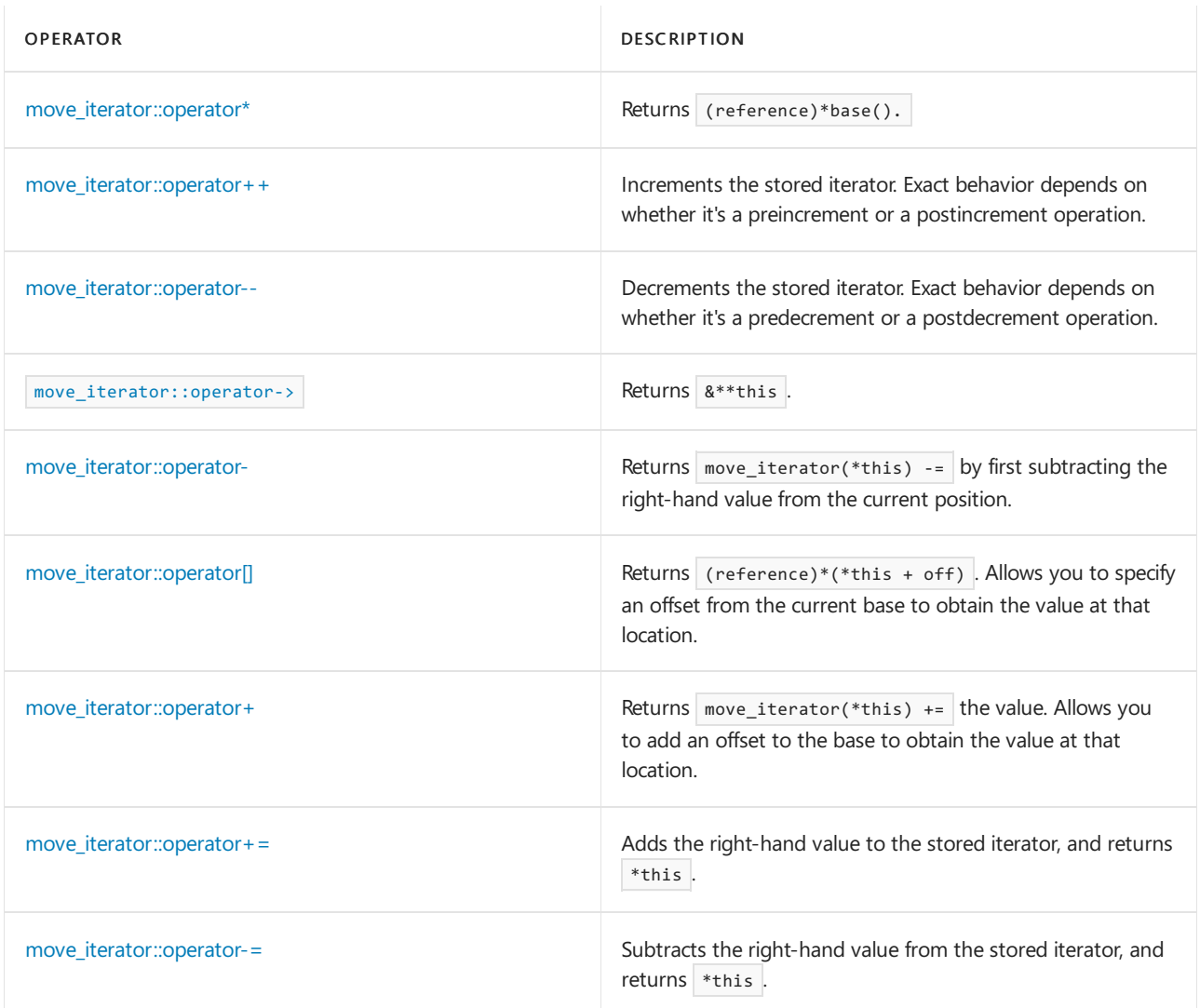

# Requirements

Header: <iterator>

Namespace: std

# <span id="page-1515-1"></span>move\_iterator::base

Returns the stored iterator for this move\_iterator .

RandomIterator base() const;

## **Remarks**

The member function returns the stored iterator.

# <span id="page-1515-0"></span>move\_iterator::difference\_type

The type difference\_type is a move\_iterator typedef based on the iterator trait difference\_type, and can be used interchangeably with it.

typedef typename iterator traits<RandomIterator>::difference type difference type;

### **Remarks**

The type is a synonym for the iterator trait typename iterator traits<RandomIterator>::pointer .

# <span id="page-1516-2"></span>move\_iterator::iterator\_category

The type iterator\_category is a move\_iterator typedef based on the iterator trait iterator\_category, and can be used interchangeably with it.

typedef typename iterator\_traits<RandomIterator>::iterator\_category iterator\_category;

## **Remarks**

The type is a synonym for the iterator trait typename iterator traits<RandomIterator>::iterator\_category .

# <span id="page-1516-1"></span>move\_iterator::iterator\_type

The type iterator\_type is based on the template parameter RandomIterator for the class template move\_iterator, and can be used interchangeably in its place.

typedef RandomIterator iterator\_type;

### **Remarks**

The type is a synonym for the template parameter  $\vert$  RandomIterator .

# <span id="page-1516-0"></span>move\_iterator::move\_iterator

Constructs a move iterator. Uses the parameter as the stored iterator.

```
move_iterator();
explicit move_iterator(RandomIterator right);
template <class Type>
move_iterator(const move_iterator<Type>& right);
```
#### **Parameters**

right The iterator to use as the stored iterator.

#### **Remarks**

The first constructor initializes the stored iterator with its default constructor. The remaining constructors initialize the stored iterator with  $\vert$  base.base().

## <span id="page-1516-3"></span>move\_iterator::operator+=

Adds an offset to the stored iterator, so that the stored iterator points to the element at the new current location. The operator then moves the new current element.

#### **Parameters**

#### \_Off

An offset to add to the current position to determine the new current position.

#### **Return Value**

Returns the new current element.

### **Remarks**

The operator adds  $_{\sim}$  Off to the stored iterator. Then returns \*this .

## <span id="page-1517-3"></span>move\_iterator::operator-=

Moves across a specified number of previous elements. This operator subtracts an offset from the stored iterator.

```
move_iterator& operator-=(difference_type _Off);
```
#### **Parameters**

## **Remarks**

The operator evaluates  $*$ this  $+= -0$ ff . Then returns  $*$ this .

## <span id="page-1517-0"></span>move\_iterator::operator++

Increments the stored iterator that belongs to this move iterator . The current element is accessed by the postincrement operator. The next element is accessed by the preincrement operator.

```
move iterator& operator++();
move_iterator operator++(int);
```
#### **Parameters**

#### **Remarks**

The first (preincrement) operator increments the stored iterator. Then returns \*this .

The second (postincrement) operator makes a copy of  $*$ this , evaluates  $+$ + $*$ this . Then returns the copy.

## <span id="page-1517-2"></span>move\_iterator::operator+

Returns the iterator position advanced by any number of elements.

move\_iterator operator+(difference\_type \_Off) const;

## **Parameters**

#### **Remarks**

```
The operator returns move_iterator(*this) += \Big| _0ff.
```
## <span id="page-1517-1"></span>move\_iterator::operator[]

Allows array index access to elements across the range of the  $|$  move iterator .

reference operator[](difference\_type \_Off) const;

## **Parameters**

## **Remarks**

The operator returns  $($  reference $)$ \* $($ \*this +  $_0$ off $)$ .

## <span id="page-1518-1"></span>move\_iterator::operator--

Pre- and postdecrement member operators perform a decrement on the stored iterator.

```
move_iterator& operator--();
move_iterator operator--();
```
### **Parameters**

## **Remarks**

The first member operator (predecrement) decrements the stored iterator. Then returns \*this .

The second (postdecrement) operator makes a copy of  $*$ this , evaluates  $*$ this . Then returns the copy.

## <span id="page-1518-3"></span>move\_iterator::operator-

Decrements the stored iterator and returns the indicated value.

```
move_iterator operator-(difference_type _Off) const;
```
## **Parameters**

## **Remarks**

The operator returns  $move\_iterator(*this) == \_Off$ .

## <span id="page-1518-0"></span>move\_iterator::operator\*

Dereferences the stored iterator and returns the value. This behaves like an rvalue reference and performs a move assignment. The operator transfers the current element out of the base iterator. The element that follows becomes the new current element.

reference operator\*() const;

## **Remarks**

```
The operator returns (reference)*base().
```
<span id="page-1518-2"></span>move\_iterator::operator->

Like a normal RandomIterator operator->, it provides access to the fields that belong to the current element.

```
pointer operator->() const;
```
The operator returns &\*\*this.

# <span id="page-1519-1"></span>move\_iterator::pointer

The type pointer is a typedef based on the random iterator RandomIterator for move\_iterator, and can be used interchangeably.

typedef RandomIterator pointer;

## **Remarks**

The type is a synonym for RandomIterator.

# <span id="page-1519-2"></span>move\_iterator::reference

The type reference is a typedef based on value type&& for move iterator, and can be used interchangeably with value\_type&& .

typedef value\_type&& reference;

## **Remarks**

The type is a synonym for value\_type&& , which is an rvalue reference.

# <span id="page-1519-0"></span>move\_iterator::value\_type

The type value\_type is a move\_iterator typedef based on the iterator trait value\_type, and can be used interchangeably with it.

typedef typename iterator traits<RandomIterator>::value type value type;

## **Remarks**

The type is a synonym for the iterator trait typename iterator\_traits<RandomIterator>::value\_type .

## Seealso

[<iterator>](#page-1411-0) Lvalues and [Rvalues](https://learn.microsoft.com/en-us/cpp/cpp/lvalues-and-rvalues-visual-cpp) Move [Constructors](https://learn.microsoft.com/en-us/cpp/cpp/move-constructors-and-move-assignment-operators-cpp) and Move Assignment Operators (C++) C++ Standard Library [Reference](#page-25-0)

<span id="page-1520-0"></span>ostream\_iterator Class

10/19/2022 • 6 minutes to read • Edit [Online](https://github.com/MicrosoftDocs/cpp-docs/blob/main/docs/standard-library/ostream-iterator-class.md)

The class template ostream\_iterator describes an output iterator object that writes successive elements onto the output stream with the extraction operator  $\langle \cdot \rangle$ .

## Syntax

```
template <class Type class CharType = char class Traits = char_traits <CharType>>
class ostream_iterator
```
## **Parameters**

## Type

The type of object to be inserted into the output stream.

## **CharType**

```
The type that represents the character type for the ostream_iterator . This argument is optional and the default
value is \boxed{\text{char}}.
```
## **Traits**

```
The type that represents the character type for the ostream_iterator . This argument is optional and the default
value is \vert char_traits \vert < CharType>.
```
The ostream\_iterator class must satisfy the requirements for an output iterator. Algorithms can be written directly to output streams using an ostream\_iterator.

## **Constructors**

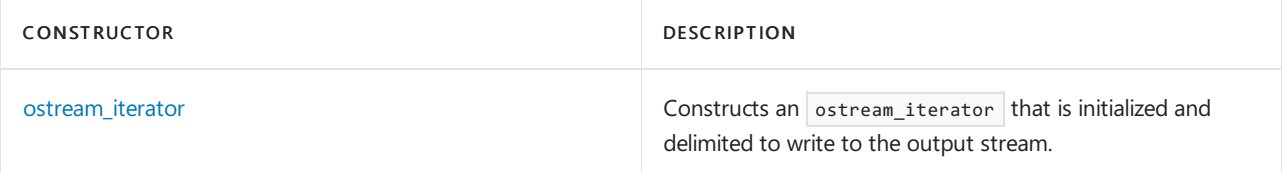

## **Typedefs**

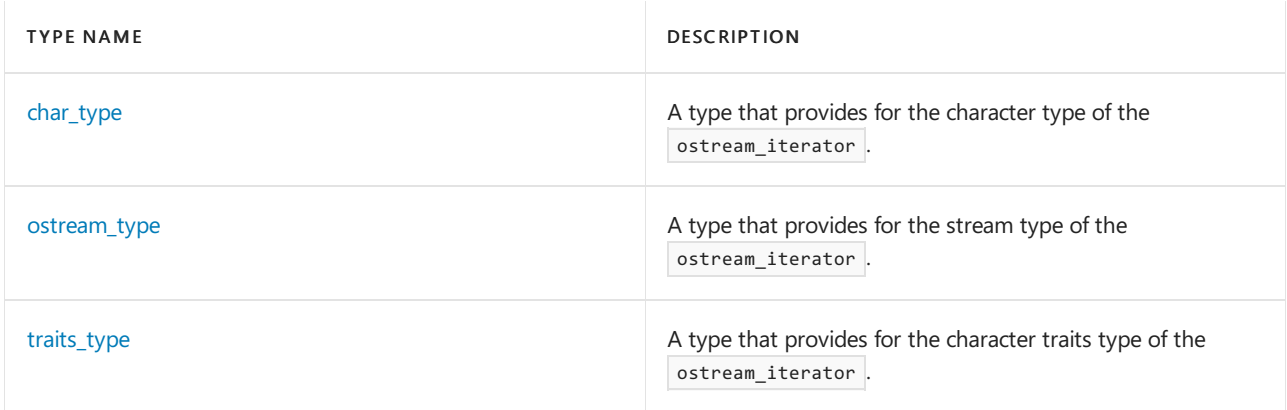

## **Operators**

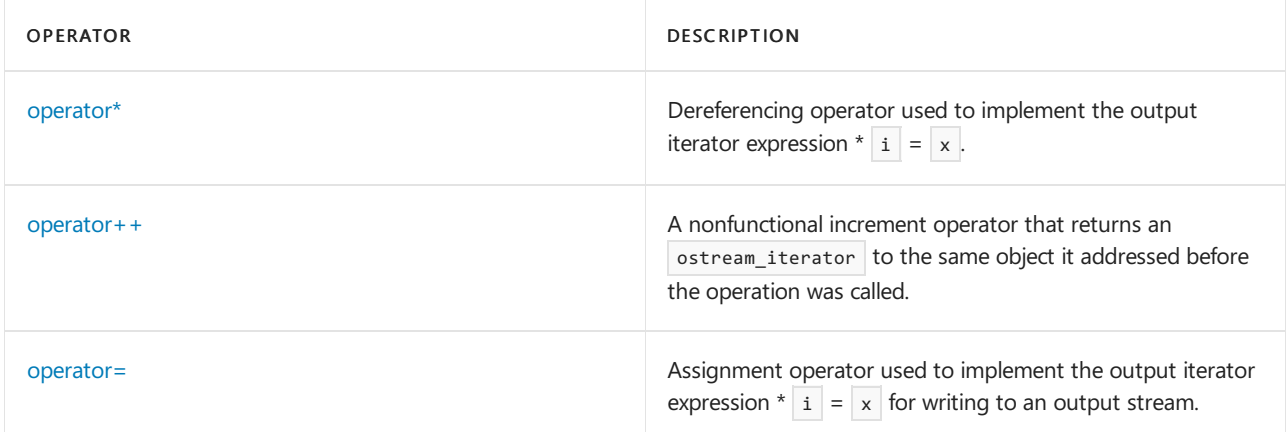

# Requirements

Header: <iterator>

Namespace: std

# <span id="page-1521-0"></span>ostream\_iterator::char\_type

A type that provides for the character type of the iterator.

typedef CharType char\_type;

## **Remarks**

The type is a synonym for the template parameter CharType.

```
// ostream_iterator_char_type.cpp
// compile with: /EHsc
#include <iterator>
#include <vector>
#include <iostream>
int main( )
{
   using namespace std;
   typedef ostream iterator<int>::char type CHT1;
   typedef ostream_iterator<int>::traits_type CHTR1;
   // ostream_iterator for stream cout
   // with new line delimiter:
   ostream_iterator<int, CHT1, CHTR1> intOut ( cout , "\n" );
  // Standard iterator interface for writing
   // elements to the output stream:
   cout << "The integers written to the output stream\n"
      << "by intOut are:" << endl;
*intOut = 10;*intOut = 20;*intOut = 30;}
/* Output:
The integers written to the output stream
by intOut are:
10
20
30
*/
```
# <span id="page-1522-0"></span>ostream\_iterator::operator\*

Dereferencing operator used to implement the output iterator expression  $*$   $i = x$ .

```
ostream_iterator<Type, CharType, Traits>& operator*();
```
## **Return Value**

A reference to the ostream\_iterator.

## **Remarks**

The requirements for an output iterator that the ostream\_iterator must satisfy require only the expression \*  $ii =$ t be valid and says nothing about the operator or the operator= on their own. The member operator in this  $implementation$  returns  $*$ this.

```
// ostream_iterator_op_deref.cpp
// compile with: /EHsc
#include <iterator>
#include <vector>
#include <iostream>
int main( )
{
  using namespace std;
  // ostream_iterator for stream cout
  // with new line delimiter
  ostream_iterator<int> intOut ( cout , "\n" );
  // Standard iterator interface for writing
  // elements to the output stream
  cout << "Elements written to output stream:" << endl;
*intOut = 10;intOut++; // No effect on iterator position
*intOut = 20;*intOut = 30;}
/* Output:
Elements written to output stream:
10
20
30
*/
```
# <span id="page-1523-0"></span>ostream\_iterator::operator++

A nonfunctional increment operator that returns an ostream\_iterator to the same object it addressed before the operation was called.

```
ostream_iterator<Type, CharType, Traits>& operator++();
ostream_iterator<Type, CharType, Traits> operator++(int);
```
## **Return Value**

```
A reference to the ostream_iterator.
```
#### **Remarks**

These member operators both return  $*$ this.

```
// ostream_iterator_op_incr.cpp
// compile with: /EHsc
#include <iterator>
#include <vector>
#include <iostream>
int main( )
{
  using namespace std;
  // ostream_iterator for stream cout
  // with new line delimiter
  ostream_iterator<int> intOut ( cout , "\n" );
  // standard iterator interface for writing
  // elements to the output stream
  cout << "Elements written to output stream:" << endl;
*intOut = 10;intOut++; // No effect on iterator position
*intOut = 20;*intOut = 30;}
/* Output:
Elements written to output stream:
10
2030
*/
```
# <span id="page-1524-0"></span>ostream\_iterator::operator=

Assignment operator used to implement the output iterator expression  $*$   $i = x$  for writing to an output stream.

ostream\_iterator<Type, CharType, Traits>& operator=(const Type& val);

#### **Parameters**

val

The value of the object of type  $|_T$ ype to be inserted into the output stream.

#### **Return Value**

The operator inserts val into the output stream associated with the object, followed by the delimiter specified in the [ostream\\_iterator](#page-1525-0) constructor (if any), and then returns a reference to the ostream\_iterator.

## **Remarks**

The requirements for an output iterator that the ostream\_iterator must satisfy require only the expression \*  $ii = t$  be valid and says nothing about the operator or the operator = on their own. This member operator returns \*this.

```
// ostream_iterator_op_assign.cpp
// compile with: /EHsc
#include <iterator>
#include <vector>
#include <iostream>
int main( )
{
  using namespace std;
  // ostream_iterator for stream cout
  // with new line delimiter
  ostream_iterator<int> intOut ( cout , "\n" );
  // Standard iterator interface for writing
  // elements to the output stream
  cout << "Elements written to output stream:" << endl;
*intOut = 10;intOut++; // No effect on iterator position
*intOut = 20;*intOut = 30;}
/* Output:
Elements written to output stream:
10
20
30
*/
```
# <span id="page-1525-0"></span>ostream\_iterator::ostream\_iterator

Constructs an ostream iterator that is initialized and delimited to write to the output stream.

```
ostream_iterator(
  ostream_type& _Ostr);
ostream_iterator(
  ostream_type& _Ostr,
   const CharType* _Delimiter);
```
#### **Parameters**

### \_Ostr

The output stream of type [ostream\\_iterator::ostream\\_type](#page-1526-0) to be iterated over.

#### \_Delimiter

The delimiter that is inserted into the output stream between values.

### **Remarks**

The first constructor initializes the output stream pointer with  $\alpha$ \_ostr . The delimiter string pointer designates an empty string.

The second constructor initializes the output stream pointer with  $\&$  ostr and the delimiter string pointer with \_Delimiter.

```
// ostream_iterator_ostream_iterator.cpp
// compile with: /EHsc
#include <iterator>
#include <vector>
#include <iostream>
int main( )
{
   using namespace std;
  // ostream_iterator for stream cout
  ostream_iterator<int> intOut ( cout , "\n" );
*intOut = 10:
  intOut++;
*intOut = 20;
  intOut++;
  int i;
   vector<int> vec;
   for ( i = 1 ; i < 7 ; +i )
   {
      vec.push_back ( i );
   }
   // Write elements to standard output stream
   cout << "Elements output without delimiter: ";
   copy ( vec.begin ( ), vec.end ( ),
         ostream_iterator<int> ( cout ) );
   cout << endl;
   // Write elements with delimiter " : " to output stream
   cout << "Elements output with delimiter: ";
   copy ( vec.begin ( ), vec.end ( ),
         ostream_iterator<int> ( cout, " : " ) );
  cout << endl;
}
/* Output:
10
20
Elements output without delimiter: 123456
Elements output with delimiter: 1 : 2 : 3 : 4 : 5 : 6 :
*/
```
# <span id="page-1526-0"></span>ostream\_iterator::ostream\_type

A type that provides for the stream type of the iterator.

typedef basic ostream<CharType, Traits> ostream type;

## **Remarks**

The type is a synonym for basic\_ostream <  $\Box$ CharType , Traits >, a stream class of the iostream hierarchy that defines objects that can be used for writing.

## **Example**

See [ostream\\_iterator](#page-1525-0) for an example of how to declare and use ostream\_type.

## <span id="page-1526-1"></span>ostream\_iterator::traits\_type

A type that provides for the character traits type of the iterator.

#### **Remarks**

The type is a synonym for the template parameter Traits.

#### **Example**

```
// ostream_iterator_traits_type.cpp
// compile with: /EHsc
#include <iterator>
#include <vector>
#include <iostream>
int main( )
{
   using namespace std;
   // The following not OK, but are just the default values:
   typedef ostream_iterator<int>::char_type CHT1;
   typedef ostream_iterator<int>::traits_type CHTR1;
   // ostream_iterator for stream cout
  // with new line delimiter:
   ostream_iterator<int, CHT1, CHTR1> intOut ( cout , "\n" );
   // Standard iterator interface for writing
   // elements to the output stream:
  cout << "The integers written to output stream\n"
      << "by intOut are:" << endl;
*intOut = 1;*intOut = 10;*intOut = 100;}
/* Output:
The integers written to output stream
by intOut are:
1
10
100
*/
```
## See also

[<iterator>](#page-1411-0) Thread Safety in the C++ [Standard](#page-3508-0) Library C++ Standard Library [Reference](#page-25-0)

# ostreambuf\_iterator Class

10/19/2022 • 6 minutes to read • Edit [Online](https://github.com/MicrosoftDocs/cpp-docs/blob/main/docs/standard-library/ostreambuf-iterator-class.md)

The class template ostreambuf\_iterator describes an output iterator object that writes successive character elements onto the output stream with the extraction operator>>. The ostreambuf\_iterator s differ from those of the [ostream\\_iterator](#page-1520-0) Class in having characters instead of a generic typeat thetype of object being inserted into the output stream.

# Syntax

template <class CharType = char class Traits = char\_traits <CharType>>

## **Parameters**

## **CharType**

The type that represents the character type for the ostreambuf\_iterator. This argument is optional and the default value is char.

## **Traits**

The type that represents the character type for the ostreambuf\_iterator. This argument is optional and the default value is  $\vert$  char\_traits < CharType>.

## Remarks

The ostreambuf\_iterator class must satisfy the requirements for an output iterator. Algorithms can be written directly to output streams using an ostreambuf iterator. The class provides a low-level stream iterator that allows access to the raw (unformatted) I/O stream in the form of characters and the ability to bypass the buffering and character translations associated with the high-level stream iterators.

## **Constructors**

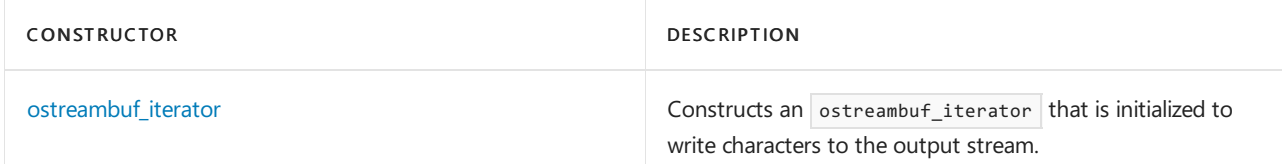

## **Typedefs**

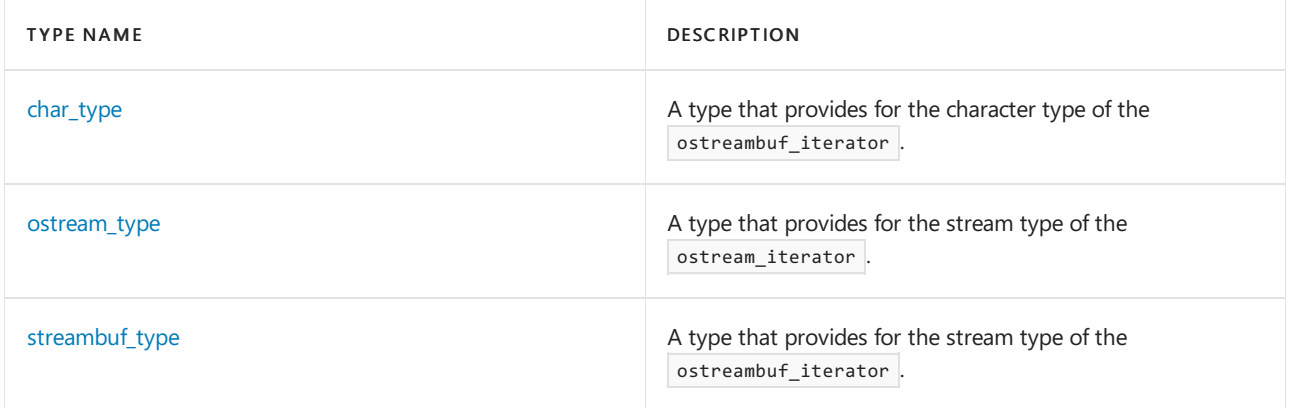

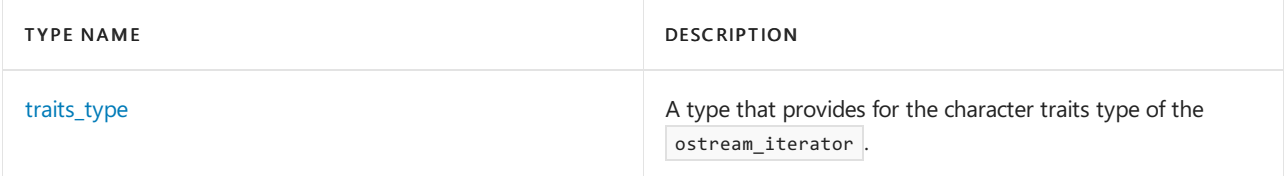

## **Member functions**

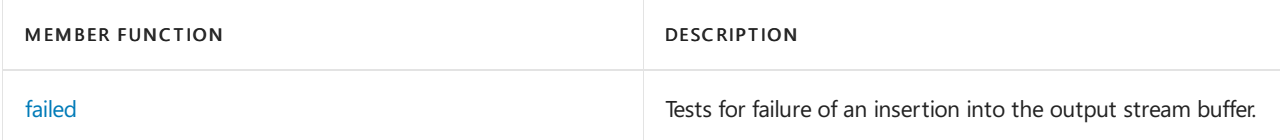

## **Operators**

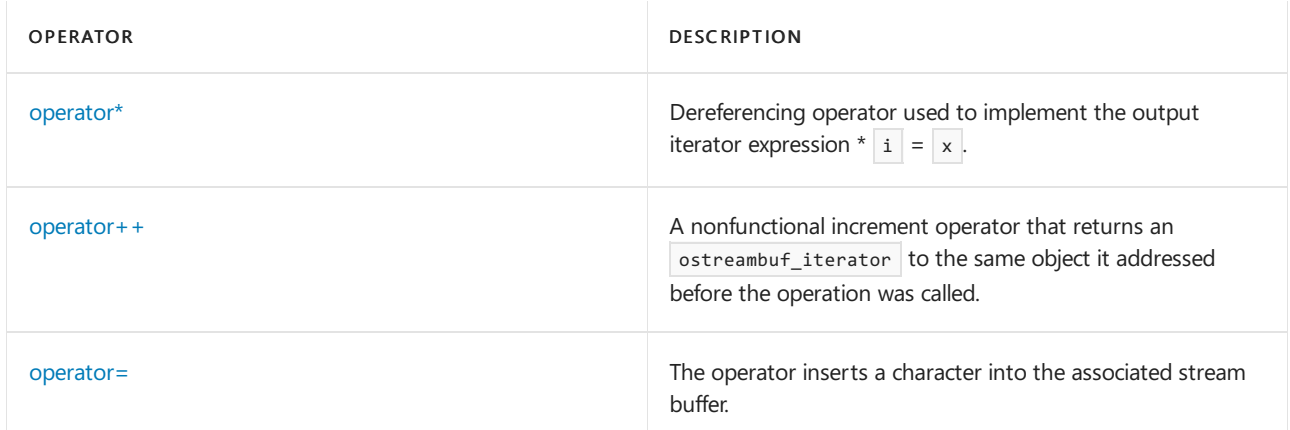

# Requirements

Header: <iterator>

Namespace: std

# <span id="page-1529-0"></span>ostreambuf\_iterator::char\_type

A type that provides for the character type of the ostreambuf\_iterator.

typedef CharType char\_type;

## **Remarks**

The type is a synonym for the template parameter CharType.

```
// ostreambuf_iterator_char_type.cpp
// compile with: /EHsc
#include <iterator>
#include <vector>
#include <iostream>
int main( )
{
   using namespace std;
   typedef ostreambuf_iterator<char>::char_type CHT1;
   typedef ostreambuf_iterator<char>::traits_type CHTR1;
   // ostreambuf_iterator for stream cout
   // with new line delimiter:
   ostreambuf iterator< CHT1, CHTR1> charOutBuf ( cout );
  // Standard iterator interface for writing
   // elements to the output streambuf:
   cout << "The characters written to the output stream\n"
      << " by charOutBuf are: ";
*charOutBuf = 'O';
  charOutBuf++;
*charOutBuf = 'U';
  charOutBuf++;
*charOutBuf = 'T';
  charOutBuf++;
  cout << "." << endl;
}
/* Output:
The characters written to the output stream
by charOutBuf are: OUT.
*/
```
# <span id="page-1530-0"></span>ostreambuf\_iterator::failed

Tests for failure of an insertion into the output stream buffer.

bool failed() const throw();

## **Return Value**

true if no insertion into the output stream buffer has failed earlier; otherwise false .

#### **Remarks**

The member function returns  $\vert$  true if, in any prior use of member operator= , the call to subf\_-> sputc returned eof.

```
// ostreambuf_iterator_failed.cpp
// compile with: /EHsc
#include <iterator>
#include <vector>
#include <iostream>
int main( )
{
  using namespace std;
  // ostreambuf_iterator for stream cout
  ostreambuf_iterator<char> charOut ( cout );
*charOut = 'a';
  charOut ++;
*charOut = 'b';charOut ++;
*charOut = 'c';
  cout << " are characters output individually." << endl;
  bool b1 = charOut.findled();
  if (b1)
      cout << "At least one insertion failed." << endl;
  else
      cout << "No insertions failed." << endl;
}
/* Output:
abc are characters output individually.
No insertions failed.
*/
```
# <span id="page-1531-0"></span>ostreambuf\_iterator::operator\*

A nonfunctional dereferencing operator used to implement the output iterator expression  $* i = x$ .

```
ostreambuf_iterator<CharType, Traits>& operator*();
```
## **Return Value**

The ostreambuf iterator object.

#### **Remarks**

This operator functions only in the output iterator expression  $*$  *i* = *x* to output characters to stream buffer. Applied to an ostreambuf iterator, it returns the iterator; \*iter returns iter,

```
// ostreambuf_iterator_op_deref.cpp
// compile with: /EHsc
#include <iterator>
#include <vector>
#include <iostream>
int main( )
{
  using namespace std;
  // ostreambuf_iterator for stream cout
  // with new line delimiter
  ostreambuf_iterator<char> charOutBuf ( cout );
  // Standard iterator interface for writing
  // elements to the output stream
  cout << "Elements written to output stream:" << endl;
*charOutBuf = 'O';
  charOutBuf++; // no effect on iterator position
*charOutBuf = 'U';
*charOutBuf = 'T';
}
/* Output:
Elements written to output stream:
OUT
*/
```
# <span id="page-1532-0"></span>ostreambuf\_iterator::operator++

A nonfunctional increment operator that returns an ostream iterator to the same character it addressed before the operation was called.

```
ostreambuf_iterator<CharType, Traits>& operator++();
ostreambuf_iterator<CharType, Traits>& operator++(int);
```
## **Return Value**

A reference to the character originally addressed or to an implementation-defined object that is convertible to ostreambuf\_iterator < CharType, Traits>.

#### **Remarks**

The operator is used to implement the output iterator expression  $* i = x$ .

```
// ostreambuf_iterator_op_incr.cpp
// compile with: /EHsc
#include <iterator>
#include <vector>
#include <iostream>
int main( )
{
  using namespace std;
  // ostreambuf_iterator for stream cout
  // with new line delimiter
  ostreambuf_iterator<char> charOutBuf ( cout );
  // Standard iterator interface for writing
  // elements to the output stream
  cout << "Elements written to output stream:" << endl;
*charOutBuf = 'O';
  charOutBuf++; // No effect on iterator position
*charOutBuf = 'U';
*charOutBuf = 'T';
}
/* Output:
Elements written to output stream:
OUT
*/
```
# <span id="page-1533-0"></span>ostreambuf\_iterator::operator=

The operator inserts a character into the associated stream buffer.

```
ostreambuf_iterator<CharType, Traits>& operator=(CharType _Char);
```
## **Parameters**

## \_Char

The character to be inserted into the stream buffer.

## **Return Value**

A reference to the character inserted into the stream buffer.

#### **Remarks**

Assignment operator used to implement the output iterator expression  $* i = x$  for writing to an output stream.

```
// ostreambuf_iterator_op_assign.cpp
// compile with: /EHsc
#include <iterator>
#include <vector>
#include <iostream>
int main( )
{
  using namespace std;
  // ostreambuf_iterator for stream cout
  // with new line delimiter
  ostreambuf_iterator<char> charOutBuf ( cout );
  // Standard iterator interface for writing
  // elements to the output stream
  cout << "Elements written to output stream:" << endl;
*charOutBuf = 'O';
  charOutBuf++; // No effect on iterator position
*charOutBuf = 'U';
*charOutBuf = 'T';
}
/* Output:
Elements written to output stream:
OUT
*/
```
# <span id="page-1534-0"></span>ostreambuf\_iterator::ostreambuf\_iterator

Constructs an ostreambuf\_iterator that is initialized to write characters to the output stream.

```
ostreambuf_iterator(streambuf_type* strbuf) throw();
ostreambuf_iterator(ostream_type& Ostr) throw();
```
## **Parameters**

strbuf

The output streambuf object used to initialize the output stream-buffer pointer.

**Ostr** 

The output stream object used to initialize the output stream-buffer pointer.

### **Remarks**

The first constructor initializes the output stream-buffer pointer with strbuf.

The second constructor initializes the output stream-buffer pointer with ostr . rdbuf . The stored pointer must not be a null pointer.

```
// ostreambuf_iteratorOstreambuf_iterator.cpp
// compile with: /EHsc
#include <iterator>
#include <vector>
#include <iostream>
int main( )
{
  using namespace std;
  // ostreambuf_iterator for stream cout
  ostreambuf_iterator<char> charOut ( cout );
*charOut = '0';charOut + +:*charOut = 'U';charOut ++;
*charOut = 'T';cout << " are characters output individually." << endl;
  ostreambuf_iterator<char> strOut ( cout );
  string str = "These characters are being written to the output stream.\n ";
  copy ( str.begin ( ), str. end ( ), strOut );
}
/* Output:
OUT are characters output individually.
These characters are being written to the output stream.
*/
```
# <span id="page-1535-0"></span>ostreambuf iterator::ostream\_type

A type that provides for the stream type of the ostream iterator .

```
typedef basicOstream<CharType, Traits> ostream_type;
```
## **Remarks**

The type is a synonym for  $\vert$  basicOstream  $\vert$  < CharType, Traits >

## **Example**

See [ostreambuf\\_iterator](#page-1534-0) for an example of how to declare and use ostream\_type.

# <span id="page-1535-1"></span>ostreambuf\_iterator::streambuf\_type

A type that provides for the stream type of the ostreambuf iterator .

typedef basic\_streambuf<CharType, Traits> streambuf\_type;

#### **Remarks**

The type is a synonym for  $\vert$  basic\_streambuf < CharType, Traits>, a stream class for I/O buffers that becomes streambuf when specialized to character type char.

### **Example**

See [ostreambuf\\_iterator](#page-1534-0) for an example of how to declare and use streambuf\_type.

# <span id="page-1535-2"></span>ostreambuf\_iterator::traits\_type

A type that provides for the character traits type of the ostream\_iterator .

typedef Traits traits\_type;

## **Remarks**

The type is a synonym for the template parameter  $\lceil$  Traits .

### **Example**

```
// ostreambuf_iterator_traits_type.cpp
// compile with: /EHsc
#include <iterator>
#include <vector>
#include <iostream>
int main( )
{
   using namespace std;
   typedef ostreambuf_iterator<char>::char_type CHT1;
   typedef ostreambuf_iterator<char>::traits_type CHTR1;
   // ostreambuf_iterator for stream cout
   // with new line delimiter:
   ostreambuf_iterator< CHT1, CHTR1> charOutBuf ( cout );
   // Standard iterator interface for writing
   // elements to the output streambuf:
   cout << "The characters written to the output stream\n"
       << " by charOutBuf are: ";
*charOutBuf = 'O';
   charOutBuf++;
*charOutBuf = 'U';
  charOutBuf++;
*charOutBuf = 'T';
  charOutBuf++;
  cout << "." << endl;
}
/* Output:
The characters written to the output stream
by charOutBuf are: OUT.
*/
```
## Seealso

[<iterator>](#page-1411-0) Thread Safety in the C++ [Standard](#page-3508-0) Library C++ Standard Library [Reference](#page-25-0)

# output\_iterator\_tag Struct

10/19/2022 • 2 minutes to read • Edit [Online](https://github.com/MicrosoftDocs/cpp-docs/blob/main/docs/standard-library/output-iterator-tag-struct.md)

A class that provides a return type for iterator\_category function that represents an output iterator.

# Syntax

struct output\_iterator\_tag {};

# Remarks

The category tag classes are used as compile tags for algorithm selection. The template function needs to find the most specific category of its iterator argument so that it can use the most efficient algorithm at compile time. For every iterator of type Iterator, iterator\_traits < Iterator > ::iterator\_category must be defined to be the most specific category tag that describes the iterator's behavior.

The type is the same as iterator < Iter> ::iterator\_category when Iter describes an object that can serve as a output iterator.

This tag is not parameterized on the value\_type or difference\_type for the iterator, as with the other iterator tags, because output iterators do not have either a value\_type or a difference\_type.

# Example

See [iterator\\_traits](#page-1512-0) or [random\\_access\\_iterator\\_tag](#page-1538-0) for an example of how to use iterator\_tag s.

# Requirements

Header: <iterator>

Namespace: std

## Seealso

Thread Safety in the C++ [Standard](#page-3508-0) Library C++ Standard Library [Reference](#page-25-0)

# <span id="page-1538-0"></span>random\_access\_iterator\_tag Struct

10/19/2022 • 2 minutes to read • Edit [Online](https://github.com/MicrosoftDocs/cpp-docs/blob/main/docs/standard-library/random-access-iterator-tag-struct.md)

A class that provides a return type for iterator\_category function that represents a random-access iterator.

# Syntax

struct random\_access\_iterator\_tag : public bidirectional\_iterator\_tag {};

# Remarks

The category tag classes are used as compile tags for algorithm selection. The template function needs to find the most specific category of its iterator argument so that it can use the most efficient algorithm at compile time. For every iterator of type Iterator, iterator\_traits < Iterator > ::iterator\_category must be defined to be the most specific category tag that describes the iterator's behavior.

The type is the same as iterator < Iter> ::iterator\_category when Iter describes an object that can serve as a random-access iterator.

```
// iterator_rait.cpp
// compile with: /EHsc
#include <iterator>
#include <vector>
#include <iostream>
#include <list>
using namespace std;
int main( )
{
  vector<int> vi;
  vector<char> vc;
  list<char> lc;
  iterator_traits<vector<int>:: iterator>::iterator_category cati;
  iterator_traits<vector<char>:: iterator>::iterator_category catc;
  iterator_traits<list<char>:: iterator>::iterator_category catlc;
   // These are both random-access iterators
   cout << "The type of iterator for vector<int> is "
       << "identified by the tag:\n "
       << typeid ( cati ).name( ) << endl;
   cout << "The type of iterator for vector<char> is "
       << "identified by the tag:\n "
       << typeid ( catc ).name( ) << endl;
   if ( typeid ( cati ) == typeid( catc ) )
      cout << "The iterators are the same." << endl << endl;
   else
      cout << "The iterators are not the same." << endl << endl;
   // But the list iterator is bidirectinal, not random access
   cout << "The type of iterator for list<char> is "
      << "identified by the tag:\n "
       << typeid (catlc).name( ) << endl;
   // cout << ( typeid ( vi.begin( ) ) == typeid( vc.begin( ) ) ) << endl;
   if ( typeid ( vi.begin( ) ) == typeid( vc.begin( ) ) )
      cout << "The iterators are the same." << endl;
   else
      cout << "The iterators are not the same." << endl;
  // A random-access iterator is a bidirectional iterator.
  cout << ( void* ) dynamic_cast< iterator_traits<list<char>:: iterator>
         ::iterator_category* > ( &catc ) << endl;
}
```
# Sample Output

The following output is for x86.

```
The type of iterator for vector<int> is identified by the tag:
   struct std::random_access_iterator_tag
The type of iterator for vector<char> is identified by the tag:
   struct std::random_access_iterator_tag
The iterators are the same.
The type of iterator for list<char> is identified by the tag:
   struct std::bidirectional_iterator_tag
The iterators are not the same.
0012FF3B
```
# Requirements

Header: <iterator>

Namespace: std

# See also

[bidirectional\\_iterator\\_tag](#page-1460-0) Struct Thread Safety in the C++ [Standard](#page-3508-0) Library C++ Standard Library [Reference](#page-25-0)

# reverse\_iterator Class

10/19/2022 • 18 minutes to read • Edit [Online](https://github.com/MicrosoftDocs/cpp-docs/blob/main/docs/standard-library/reverse-iterator-class.md)

The class template is an iterator adaptor that describes a reverse iterator object that behaves like a randomaccess or bidirectional iterator, only in reverse. Itenables the backward traversal of a range.

# Syntax

```
template <class RandomIterator>
class reverse_iterator
```
## **Parameters**

RandomIterator The type that represents the iterator to be adapted to operate in reverse.

## Remarks

Existing C++ Standard Library containers also define reverse iterator and const reverse iterator types and have member functions rbegin and rend that return reverse iterators. These iterators have overwrite semantics. The reverse iterator adaptor supplements this functionality as it offers insert semantics and can also be used with streams.

The reverse\_iterator that requires a bidirectional iterator must not call any of the member functions operator+= , operator+ , operator-= , operator- , or operator[] , which may only be used with random-access iterators.

The range of an iterator is [first, last), where the square bracket on the left indicates the inclusion of first and the parenthesis on the right indicates the inclusion of elements up to but excluding *last*. The same elements are included in the reversed sequence [rev - first, rev - last) so that if last is the one-past-the-end element in a sequence, then the first element rev - first in the reversed sequence points to \*(last - 1). The identity that relates all reverse iterators to their underlying iterators is:

 $&x^*(\text{reverse}$  iterator (i)) ==  $&x^*(i-1)$ .

In practice, this means that in the reversed sequence the reverse iterator will refer to the element one position beyond (to the right of) the element that the iterator had referred to in the original sequence. So if an iterator addressed the element 6 in the sequence (2, 4, 6, 8), then the reverse iterator will address the element 4 in the reversed sequence (8, 6, 4, 2).

## **Constructors**

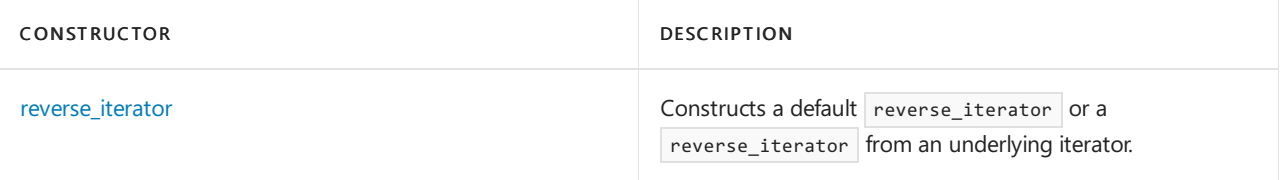

## **Typedefs**

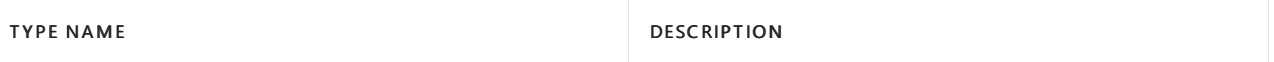

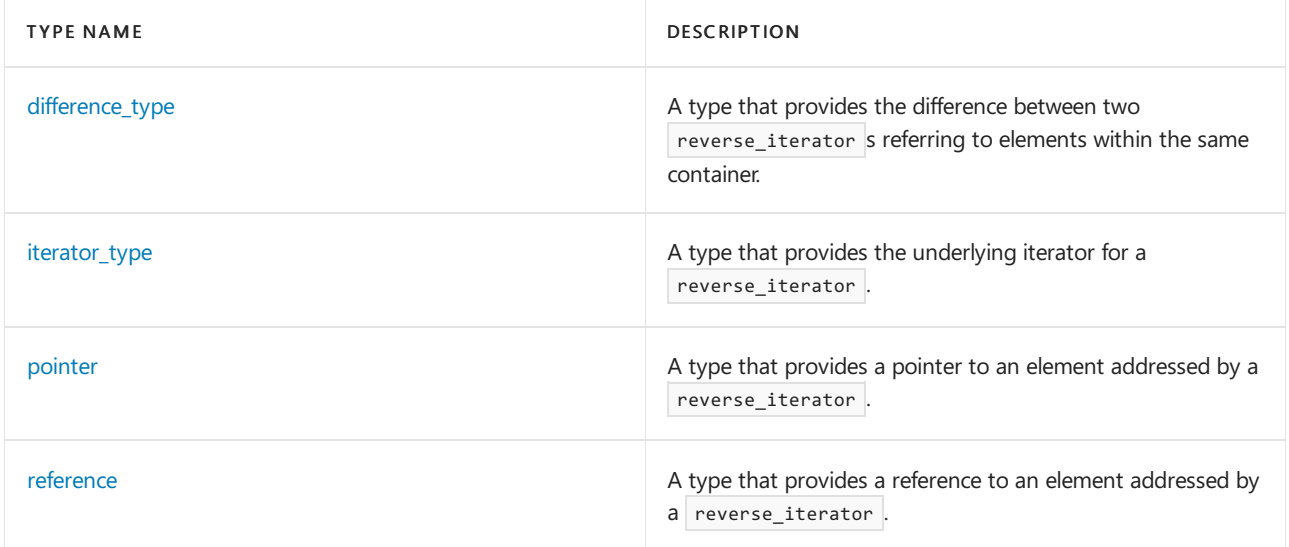

## **Member functions**

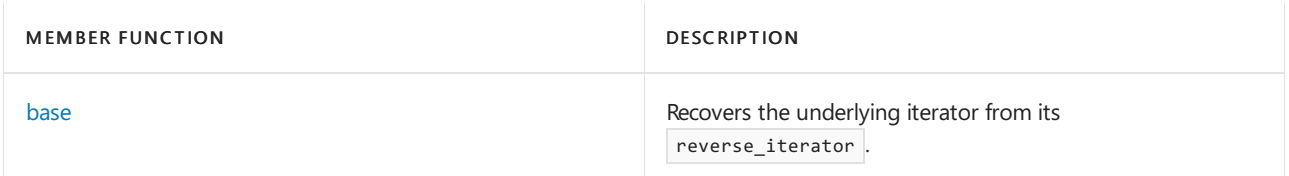

## **Operators**

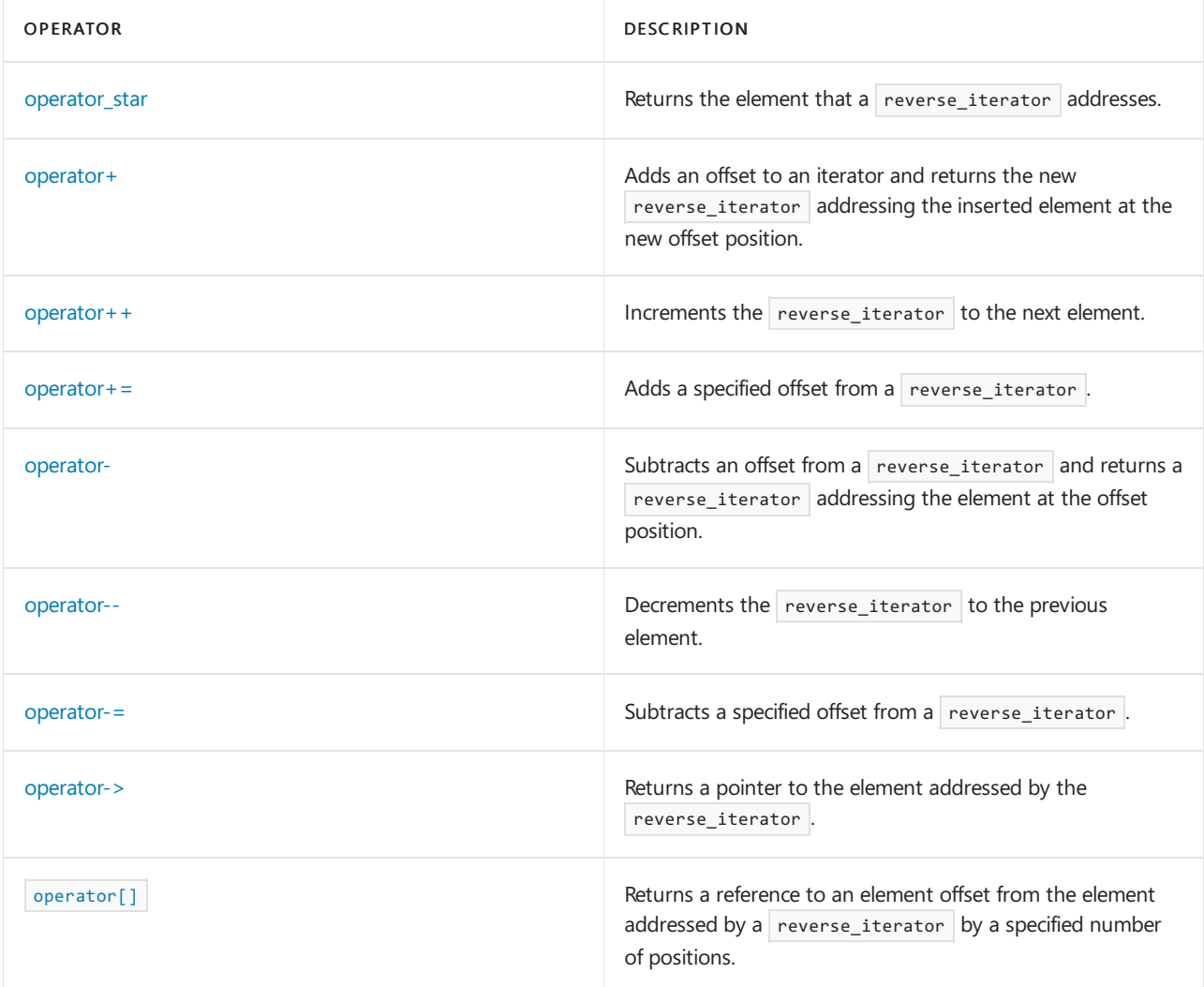

# Requirements

Header: <iterator>

Namespace: std

## <span id="page-1543-0"></span>reverse\_iterator::base

Recovers the underlying iterator from its reverse iterator .

RandomIterator base() const;

## **Return Value**

The iterator underlying the reverse\_iterator.

## **Remarks**

The identity that relates all reverse iterators to their underlying iterators is:

 $&x^*$ ( reverse iterator  $(i)$ ) ==  $&x^*(i-1)$ .

In practice, this means that in the reversed sequence the reverse\_iterator will refer to the element one position beyond (to the right of) the element that the iterator had referred to in the original sequence. So if an iterator addressed the element 6 in the sequence  $(2, 4, 6, 8)$ , then the reverse\_iterator will address the element 4 in the reversed sequence(8, 6, 4, 2).

```
// reverse_iterator_base.cpp
// compile with: /EHsc
#include <iterator>
#include <algorithm>
#include <vector>
#include <iostream>
int main( )
{
  using namespace std;
  int i;
  vector<int> vec;
  for ( i = 1 ; i < 6 ; +i )
   {
      vec.push back ( 2 * i );
   }
  vector <int>::iterator vIter;
   cout << "The vector vec is: ( ";
   for ( vIter = vec.begin ( ) ; vIter != vec.end ( ); vIter++ )
     cout << *vIter << " ";
  cout << ")." << endl;
   vector <int>::reverse_iterator rvIter;
  cout << "The vector vec reversed is: ( ";
  for ( rvIter = vec.rbegin( ) ; rvIter != vec.rend( ); rvIter++)
     cout << *rvIter << " ";
  cout << ")." << endl;
  vector <int>::iterator pos, bpos;
  pos = find ( vec.begin ( ), vec.end ( ), 6 );
  cout << "The iterator pos points to: " << *pos << "." << endl;
  typedef reverse iterator<vector<int>::iterator>::iterator type it vec int type;
  reverse_iterator<it_vec_int_type> rpos ( pos );
  cout << "The reverse_iterator rpos points to: " << *rpos
       << "." << endl;
  bpos = rpos.base ( );
  cout << "The iterator underlying rpos is bpos & it points to: "
       << *bpos << "." << endl;
}
```
# <span id="page-1544-0"></span>reverse\_iterator::difference\_type

A type that provides the difference between two reverse\_iterator s referring to elements within the same container.

typedef typename iterator\_traits<RandomIterator>::difference\_type difference\_type;

#### **Remarks**

The reverse\_iterator difference type is the same as the iterator difference type.

The type is a synonym for the iterator trait typename iterator traits <RandomIterator> ::pointer.

#### **Example**

<span id="page-1544-1"></span>See [reverse\\_iterator::operator\[\]](#page-1555-0) for an example of how to declare and use difference\_type.

# reverse\_iterator::iterator\_type

A type that provides the underlying iterator for a reverse\_iterator.

typedef RandomIterator iterator\_type;

### **Remarks**

The type is a synonym for the template parameter Iterator.

### **Example**

See [reverse\\_iterator::base](#page-1543-0) for an example of how to declare and use iterator\_type.

# <span id="page-1545-0"></span>reverse\_iterator::operator\*

Returns the element that a reverse iterator addresses.

reference operator\*() const;

#### **Return Value**

The value of the elements addressed by the reverse\_iterator.

## **Remarks**

The operator returns \*( current - 1).

```
// reverse_iterator_op_ref.cpp
// compile with: /EHsc
#include <iterator>
#include <algorithm>
#include <vector>
#include <iostream>
int main( )
{
  using namespace std;
  int i;
  vector<int> vec;
  for (i = 1 ; i < 6 ; ++i ){
      vec.push_back ( 2 * i );
   }
  vector <int>::iterator vIter;
   cout << "The vector vec is: ( ";
   for ( vIter = vec.begin ( ) ; vIter != vec.end ( ); vIter++ )
     cout << *vIter << " ";
   cout << ")." << endl;
  vector <int>::reverse_iterator rvIter;
  cout << "The vector vec reversed is: ( ";
  for ( rvIter = vec.rbegin( ) ; rvIter != vec.rend( ); rvIter++)
     cout << *rvIter << " ";
  cout << ")." << endl;
  vector <int>::iterator pos, bpos;
  pos = find ( vec.begin ( ), vec.end ( ), 6 );
  // Declare a difference type for a parameter
  // declare a reference return type
  reverse_iterator<vector<int>::iterator>::reference refpos = *pos;
  cout << "The iterator pos points to: " << refpos << "." << endl;
}
```
# <span id="page-1546-0"></span>reverse\_iterator::operator+

Adds an offset to an iterator and returns the new reverse\_iterator addressing the inserted element at the new offset position.

reverse\_iterator<RandomIterator> operator+(difference\_type Off) const;

#### **Parameters**

Off

The offset to be added to the reverse iterator.

### **Return Value**

A reverse\_iterator addressing the offset element.

#### **Remarks**

This member function may only be used if the reverse\_iterator satisfies the requirements for a random-access iterator.

```
// reverse_iterator_op_add.cpp
// compile with: /EHsc
#include <iterator>
#include <vector>
#include <iostream>
int main( )
{
  using namespace std;
  int i;
  vector<int> vec;
  for (i = 1 ; i < 6 ; ++i){
      vec.push_back ( 2 * i );
   }
  vector <int>::iterator vIter;
  cout << "The vector vec is: ( ";
   for ( vIter = vec.begin( ) ; vIter != vec.end( ); vIter++)
     cout << *vIter << " ";
   cout << ")." << endl;
  vector <int>::reverse_iterator rvIter;
   cout << "The vector vec reversed is: ( ";
   for ( rvIter = vec.rbegin( ) ; rvIter != vec.rend( ); rvIter++)
     cout << *rvIter << " ";
  cout << ")." << endl;
   // Initializing reverse_iterators to the first element
  vector <int>::reverse_iterator rVPOS1 = vec.rbegin ( );
  cout << "The iterator rVPOS1 initially points to the first "
       << "element\n in the reversed sequence: "
        << *rVPOS1 << "." << endl;
  vector <int>::reverse_iterator rVPOS2 =rVPOS1 + 2; // offset added
   cout << "After the +2 offset, the iterator rVPOS2 points\n"
       << " to the 3rd element in the reversed sequence: "
       << *rVPOS2 << "." << endl;
}
```
The vector vec is: ( 2 4 6 8 10 ). The vector vec reversed is: ( 10 8 6 4 2 ). The iterator rVPOS1 initially points to the first element in the reversed sequence: 10. After the +2 offset, the iterator rVPOS2 points to the 3rd element in the reversed sequence: 6.

## <span id="page-1547-0"></span>reverse\_iterator::operator++

Increments the reverse\_iterator to the previous element.

```
reverse_iterator<RandomIterator>& operator++();
reverse_iterator<RandomIterator> operator++(int);
```
## **Return Value**

The first operator returns the preincremented reverse\_iterator and the second, the postincrement operator, returns a copy of the incremented reverse\_iterator .
This member function may only be used if the reverse\_iterator satisfies the requirements for a bidirectional iterator.

**Example**

```
// reverse_iterator_op_incr.cpp
// compile with: /EHsc
#include <iterator>
#include <vector>
#include <iostream>
int main( )
{
  using namespace std;
  int i;
  vector<int> vec;
  for ( i = 1 ; i < 6 ; +i )
   {
      vec.push_back (2 * i - 1);
  }
  vector <int>::iterator vIter;
  cout << "The vector vec is: ( ";
  for ( vIter = vec.begin( ) ; vIter != vec.end( ); vIter++)
     cout << *vIter << " ";
  cout << ")." << endl;
  vector <int>::reverse_iterator rvIter;
  cout << "The vector vec reversed is: ( ";
  for ( rvIter = vec.rbegin( ) ; rvIter != vec.rend( ); rvIter++)
     cout << *rvIter << " ";
  cout << ")." << endl;
  // Initializing reverse_iterators to the last element
  vector <int>::reverse_iterator rVPOS1 = vec.rbegin( );
   cout << "The iterator rVPOS1 initially points to the first "
       << "element\n in the reversed sequence: "
        << *rVPOS1 << "." << endl;
  rVPOS1++; // postincrement, preincrement: ++rVPSO1
  cout << "After incrementing, the iterator rVPOS1 points\n"
       << " to the second element in the reversed sequence: "
       << *rVPOS1 << "." << endl;
}
```
The vector vec is:  $(13579)$ . The vector vec reversed is: ( 9 7 5 3 1 ). The iterator rVPOS1 initially points to the first element in the reversed sequence: 9. After incrementing, the iterator rVPOS1 points to the second element in the reversed sequence: 7.

## reverse\_iterator::operator+=

Adds a specified offset from a reverse iterator.

reverse iterator<RandomIterator>& operator+=(difference type Off);

Off

The offset by which to increment the iterator.

## **Return Value**

A reference to the element addressed by the reverse\_iterator .

#### **Example**

```
// reverse_iterator_op_addoff.cpp
// compile with: /EHsc
#include <iterator>
#include <vector>
#include <iostream>
int main( )
{
  using namespace std;
  int i;
  vector<int> vec;
  for (i = 1 ; i < 6 ; ++i ){
      vec.push_back ( 2 * i );
   }
  vector <int>::iterator vIter;
  cout << "The vector vec is: ( ";
   for ( vIter = vec.begin( ) ; vIter != vec.end( ); vIter++)
     cout << *vIter << " ";
   cout << ")." << endl;
  vector <int>::reverse_iterator rvIter;
  cout << "The vector vec reversed is: ( ";
   for ( rvIter = vec.rbegin( ) ; rvIter != vec.rend( ); rvIter++)
     cout << *rvIter << " ";
  cout << ")." << endl;
   // Initializing reverse_iterators to the last element
  vector <int>::reverse_iterator rVPOS1 = vec.rbegin ( );
  cout << "The iterator rVPOS1 initially points to the first "
       << "element\n in the reversed sequence: "
        << *rVPOS1 << "." << endl;
  rVPOS1+=2; // addition of an offset
   cout << "After the +2 offset, the iterator rVPOS1 now points\n"
       << " to the third element in the reversed sequence: "
       << *rVPOS1 << "." << endl;
}
```
The vector vec is:  $(246810)$ . The vector vec reversed is: ( 10 8 6 4 2 ). The iterator rVPOS1 initially points to the first element in the reversed sequence: 10. After the +2 offset, the iterator rVPOS1 now points to the third element in the reversed sequence: 6.

## reverse\_iterator::operator-

Subtracts an offset from a reverse\_iterator and returns a reverse\_iterator addressing the element at the offset position.

#### **Parameters**

#### Off

The offset to be subtracted from the reverse\_iterator.

#### **Return Value**

A reverse\_iterator addressing the offset element.

#### **Remarks**

This member function may only be used if the reverse\_iterator satisfies the requirements for a random-access iterator.

```
// reverse_iterator_op_sub.cpp
// compile with: /EHsc
#include <iterator>
#include <vector>
#include <iostream>
int main( )
{
  using namespace std;
  int i;
  vector<int> vec;
  for ( i = 1 ; i < 6 ; +i )
   {
      vec.push_back ( 3 * i );
   }
  vector <int>::iterator vIter;
   cout << "The vector vec is: ( ";
   for ( vIter = vec.begin( ) ; vIter != vec.end( ); vIter++)
     cout << *vIter << " ";
  cout << ")." << endl;
  vector <int>::reverse_iterator rvIter;
  cout << "The vector vec reversed is: ( ";
  for ( rvIter = vec.rbegin( ) ; rvIter != vec.rend( ); rvIter++)
     cout << *rvIter << " ";
  cout << ")." << endl;
  // Initializing reverse_iterators to the first element
  vector <int>::reverse_iterator rVPOS1 = vec.rend ( ) - 1;
   cout << "The iterator rVPOS1 initially points to the last "
      << "element\n in the reversed sequence: "
        << *rVPOS1 << "." << endl;
  vector <int>::reverse_iterator rVPOS2 =rVPOS1 - 2; // offset subtracted
  cout << "After the -2 offset, the iterator rVPOS2 points\n"
       << " to the 2nd element from the last in the reversed sequence: "
       << *rVPOS2 << "." << endl;
}
```

```
The vector vec is: ( 3 6 9 12 15 ).
The vector vec reversed is: (15 12 9 6 3 ).
The iterator rVPOS1 initially points to the last element
in the reversed sequence: 3.
After the -2 offset, the iterator rVPOS2 points
to the 2nd element from the last in the reversed sequence: 9.
```
## reverse\_iterator::operator--

Decrements the reverse\_iterator to the previous element.

```
reverse_iterator<RandomIterator>& operator--();
reverse_iterator<RandomIterator> operator--(int);
```
## **Return Value**

The first operator returns the predecremented reverse\_iterator and the second, the postdecrement operator, returns a copy of the decremented reverse\_iterator.

## **Remarks**

This member function may only be used if the reverse\_iterator satisfies the requirements for a bidirectional iterator.

```
// reverse_iterator_op_decr.cpp
// compile with: /EHsc
#include <iterator>
#include <vector>
#include <iostream>
int main( )
{
  using namespace std;
  int i;
  vector<int> vec;
  for (i = 1 ; i < 6 ; ++i ){
      vec.push_back ( 2 * i - 1 );
   }
  vector <int>::iterator vIter;
  cout << "The vector vec is: ( ";
   for ( vIter = vec.begin( ) ; vIter != vec.end( ); vIter++)
     cout << *vIter << " ";
   cout << ")." << endl;
   vector <int>::reverse_iterator rvIter;
   cout << "The vector vec reversed is: ( ";
  for ( rvIter = vec.rbegin( ) ; rvIter != vec.rend( ); rvIter++)
     cout << *rvIter << " ";
  cout << ")." << endl;
   // Initializing reverse_iterators to the first element
  vector <int>::reverse_iterator rVPOS1 = vec.rend ( ) - 1;
   cout << "The iterator rVPOS1 initially points to the last "
       << "element\n in the reversed sequence: "
        << *rVPOS1 << "." << endl;
  rVPOS1--; // postdecrement, predecrement: --rVPSO1
  cout << "After the decrement, the iterator rVPOS1 points\n"
       << " to the next-to-last element in the reversed sequence: "
        << *rVPOS1 << "." << endl;
}
```
The vector vec is:  $(13579)$ . The vector vec reversed is:  $(97531)$ . The iterator rVPOS1 initially points to the last element in the reversed sequence: 1. After the decrement, the iterator rVPOS1 points to the next-to-last element in the reversed sequence: 3.

## reverse\_iterator::operator-=

Subtracts a specified offset from a reverse\_iterator.

reverse\_iterator<RandomIterator>& operator-=(difference\_type Off);

#### **Parameters**

#### Off

The offset to be subtracted from the reverse\_iterator .

**Remarks**

This member function may only be used if the reverse\_iterator satisfies the requirements for a random-access iterator.

The operator evaluates current  $+$  Off then returns  $*$ this.

#### **Example**

```
// reverse_iterator_op_suboff.cpp
// compile with: /EHsc
#include <iterator>
#include <vector>
#include <iostream>
int main( )
{
  using namespace std;
  int i;
  vector<int> vec;
  for (i = 1 ; i < 6 ; ++i ){
      vec.push back ( 3 * i );
  }
  vector <int>::iterator vIter;
  cout << "The vector vec is: ( ";
  for ( vIter = vec.begin( ) ; vIter != vec.end( ); vIter++)
     cout << *vIter << " ";
  cout << ")." << endl;
  vector <int>::reverse_iterator rvIter;
   cout << "The vector vec reversed is: ( ";
   for ( rvIter = vec.rbegin( ) ; rvIter != vec.rend( ); rvIter++)
     cout << *rvIter << " ";
  \text{cout} \ll ")." \ll endl;
  // Initializing reverse_iterators to the first element
  vector <int>::reverse_iterator rVPOS1 = vec.rend ( ) - 1;
  cout << "The iterator rVPOS1 initially points to the last "
       << "element\n in the reversed sequence: "
        << *rVPOS1 << "." << endl;
  rVPOS1-=2; // Subtraction of an offset
  cout << "After the -2 offset, the iterator rVPOS1 now points\n"
       << " to the 2nd element from the last in the reversed sequence: "
       << *rVPOS1 << "." << endl;
}
```
The vector vec is: ( 3 6 9 12 15 ). The vector vec reversed is: (15 12 9 6 3 ). The iterator rVPOS1 initially points to the last element in the reversed sequence: 3. After the -2 offset, the iterator rVPOS1 now points to the 2nd element from the last in the reversed sequence: 9.

## reverse\_iterator::operator->

Returns a pointer to the element addressed by the reverse\_iterator.

## **Return Value**

A pointer to the element addressed by the reverse\_iterator.

#### **Remarks**

The operator returns &\*\*this.

```
// reverse_iterator_ptrto.cpp
// compile with: /EHsc
#include <iterator>
#include <algorithm>
#include <vector>
#include <utility>
#include <iostream>
int main( )
{
  using namespace std;
  typedef vector<pair<int,int> > pVector;
  pVector vec;
  vec.push_back(pVector::value_type(1,2));
  vec.push_back(pVector::value_type(3,4));
  vec.push_back(pVector::value_type(5,6));
  pVector::iterator pvIter;
  cout << "The vector vec of integer pairs is:\n( ";
  for ( pvIter = vec.begin ( ) ; pvIter != vec.end ( ); pvIter++)
     cout << "( " << pvIter -> first << ", " << pvIter -> second << ") ";
  cout << ")" << endl << endl;
  pVector::reverse_iterator rpvIter;
  cout << "The vector vec reversed is:\n( ";
   for ( rpvIter = vec.rbegin( ) ; rpvIter != vec.rend( ); rpvIter++ )
     cout << "( " << rpvIter -> first << ", " << rpvIter -> second << ") ";
  cout << ")" << endl << endl;
  pVector::iterator pos = vec.begin ( );
  pos++;
  cout << "The iterator pos points to:\n( " << pos -> first << ", "
   << pos -> second << " )" << endl << endl;
  pVector::reverse_iterator rpos (pos);
  // Use operator -> with return type: why type int and not int*
  int fint = rpos -> first;
  int sint = rpos -> second;
  cout << "The reverse_iterator rpos points to:\n( " << fint << ", "
   << sint << " )" << endl;
}
```

```
The vector vec of integer pairs is:
( ( 1, 2) ( 3, 4) ( 5, 6) )
The vector vec reversed is:
( ( 5, 6) ( 3, 4) ( 1, 2) )
The iterator pos points to:
( 3, 4 )
The reverse_iterator rpos points to:
( 1, 2 )
```
## <span id="page-1555-0"></span>reverse\_iterator::operator[]

Returns a reference to an element offset from the element addressed by a reverse\_iterator by a specified number of positions.

reference operator[](difference\_type Off) const;

## **Parameters**

Off

The offset from the reverse\_iterator address.

## **Return Value**

The reference to the element offset.

## **Remarks**

The operator returns  $*($  \*this + Off ).

```
// reverse_iterator_ret_ref.cpp
// compile with: /EHsc
#include <iterator>
#include <algorithm>
#include <vector>
#include <iostream>
int main( )
{
  using namespace std;
  int i;
  vector<int> vec;
  for (i = 1 ; i < 6 ; ++i ){
      vec.push back ( 2 * i );
   }
  vector <int>::iterator vIter;
  cout << "The vector vec is: ( ";
   for ( vIter = vec.begin ( ) ; vIter != vec.end ( ); vIter++ )
     cout << *vIter << " ";
   cout << ")." << endl;
  vector <int>::reverse_iterator rvIter;
  cout << "The vector vec reversed is: ( ";
  for ( rvIter = vec.rbegin( ) ; rvIter != vec.rend( ); rvIter++)
     cout << *rvIter << " ";
  cout << ")." << endl;
  vector <int>::iterator pos;
  pos = find ( vec.begin ( ), vec.end ( ), 8 );
  reverse_iterator<vector<int>::iterator> rpos ( pos );
  // Declare a difference type for a parameter
  reverse_iterator<vector<int>::iterator>::difference_type diff = 2;
  cout << "The iterator pos points to: " << *pos << "." << endl;
  cout << "The iterator rpos points to: " << *rpos << "." << endl;
  // Declare a reference return type & use operator[]
  reverse iterator<vector<int>::iterator>::reference refrpos = rpos [diff];
  cout << "The iterator rpos now points to: " << refrpos << "." << endl;
}
```

```
The vector vec is: ( 2 4 6 8 10 ).
The vector vec reversed is: ( 10 8 6 4 2 ).
The iterator pos points to: 8.
The iterator rpos points to: 6.
The iterator rpos now points to: 2.
```
## reverse\_iterator::pointer

A type that provides a pointer to an element addressed by a reverse\_iterator .

typedef typename iterator\_traits<RandomIterator>::pointer pointer;

#### **Remarks**

The type is a synonym for the iterator trait typename iterator\_traits <RandomIterator> ::pointer.

```
// reverse_iterator_pointer.cpp
// compile with: /EHsc
#include <iterator>
#include <algorithm>
#include <vector>
#include <utility>
#include <iostream>
int main( )
{
  using namespace std;
  typedef vector<pair<int,int> > pVector;
  pVector vec;
  vec.push_back( pVector::value_type( 1,2 ) );
  vec.push_back( pVector::value_type( 3,4 ) );
  vec.push_back( pVector::value_type( 5,6 ) );
  pVector::iterator pvIter;
  cout << "The vector vec of integer pairs is:\n" << "( ";
   for ( pvIter = vec.begin ( ) ; pvIter != vec.end ( ); pvIter++)
     cout << "( " << pvIter -> first << ", " << pvIter -> second << ") ";
   cout << ")" << endl;
   pVector::reverse_iterator rpvIter;
   cout << "\nThe vector vec reversed is:\n" << "( ";
   for ( rpvIter = vec.rbegin( ) ; rpvIter != vec.rend( ); rpvIter++)
     cout << "( " << rpvIter -> first << ", " << rpvIter -> second << ") ";
  cout << ")" << endl;
  pVector::iterator pos = vec.begin ( );
  pos++;
  cout << "\nThe iterator pos points to:\n"
       \lt\lt "( " \lt\lt pos -> first \lt\lt ", "
        << pos -> second << " )" << endl;
  pVector::reverse_iterator rpos (pos);
  cout << "\nThe iterator rpos points to:\n"
       \lt\lt "( " \lt\lt rpos -> first \lt\lt ", "
       << rpos -> second << " )" << endl;
}
```

```
The vector vec of integer pairs is:
( ( 1, 2) ( 3, 4) ( 5, 6) )
The vector vec reversed is:
( ( 5, 6) ( 3, 4) ( 1, 2) )
The iterator pos points to:
( 3, 4 )
The iterator rpos points to:
(1, 2)
```
## reverse\_iterator::reference

A type that provides a reference to an element addressed by a reverse\_iterator.

```
typedef typename iterator_traits<RandomIterator>::reference reference;
```
The type is a synonym for the iterator trait typename iterator\_traits<RandomIterator>::reference.

## **Example**

See [reverse\\_iterator::operator\[\]](#page-1555-0) or [reverse\\_iterator::operator\\*](#page-1545-0) for examples of how to declare and use reference .

## reverse\_iterator::reverse\_iterator

Constructs a default reverse\_iterator or a reverse\_iterator from an underlying iterator.

```
reverse_iterator();
explicit reverse_iterator(RandomIterator right);
```

```
template <class Type>
reverse_iterator(const reverse_iterator<Type>& right);
```
#### **Parameters**

#### right

The iterator that is to be adapted to a reverse\_iterator .

## **Return Value**

A default reverse\_iterator or a reverse\_iterator adapting an underlying iterator.

#### **Remarks**

The identity that relates all reverse iterators to their underlying iterators is:

```
&*(\text{reverse}\_\text{iterator}(i)) == \&*(i-1).
```
In practice, this means that in the reversed sequence the reverse\_iterator will refer to the element one position beyond (to the right of) the element that the iterator had referred to in the original sequence. So if an iterator addressed the element 6 in the sequence (2, 4, 6, 8), then the reverse\_iterator will address the element 4 in the reversed sequence (8, 6, 4, 2).

```
// reverse_iterator_reverse_iterator.cpp
// compile with: /EHsc
#include <iterator>
#include <algorithm>
#include <vector>
#include <iostream>
int main( )
{
  using namespace std;
  int i;
  vector<int> vec;
  for ( i = 1 ; i < 6 ; +i )
   {
     vec.push_back ( i );
   }
   vector <int>::iterator vIter;
   cout << "The vector vec is: ( ";
   for ( vIter = vec.begin ( ) ; vIter != vec.end ( ); vIter++)
    cout << *vIter << " ";
   cout << ")." << endl;
   vector <int>::reverse_iterator rvIter;
   cout << "The vector vec reversed is: ( ";
  for ( rvIter = vec.rbegin( ) ; rvIter != vec.rend( ); rvIter++)
     cout << *rvIter << " ";
  cout << ")." << endl;
   vector <int>::iterator pos;
   pos = find ( vec.begin ( ), vec.end ( ), 4 );
  cout << "The iterator pos = " << *pos << "." << endl;
   vector <int>::reverse_iterator rpos ( pos );
  cout << "The reverse_iterator rpos = " << *rpos
      << "." << endl;
}
```
## See also

[<iterator>](#page-1411-0) Thread Safety in the C++ [Standard](#page-3508-0) Library C++ Standard Library [Reference](#page-25-0)

# unchecked\_array\_iterator Class

10/19/2022 • 2 minutes to read • Edit [Online](https://github.com/MicrosoftDocs/cpp-docs/blob/main/docs/standard-library/unchecked-array-iterator-class.md)

The unchecked\_array\_iterator class allows you to wrap an array or pointer into an unchecked iterator. Use this class as a wrapper (using the [make\\_unchecked\\_array\\_iterator](#page-1431-0) function) for raw pointers or arrays as a targeted way to manage unchecked pointer warnings instead of globally silencing these warnings. If possible, prefer the checked version of this class, [checked\\_array\\_iterator](#page-1461-0).

## **NOTE**

This class is a Microsoft extension of the C++ Standard Library. Code implemented by using this function is not portable to C++ Standard build environments that do not support this Microsoft extension.

## Syntax

```
template <class Iterator>
class unchecked_array_iterator;
```
## Remarks

This class is defined in the [stdext](#page-3509-0) namespace.

This is the unchecked version of the [checked\\_array\\_iterator](#page-1461-0) Class and supports all the same overloads and members. For more information on the checked iterator feature with code examples, see [Checked](#page-3498-0) Iterators.

## Requirements

Header: <iterator>

Namespace: stdext

Seealso

[<iterator>](#page-1411-0) C++ Standard Library [Reference](#page-25-0)

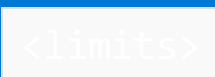

10/19/2022 • 2 minutes to read • Edit [Online](https://github.com/MicrosoftDocs/cpp-docs/blob/main/docs/standard-library/limits.md)

Defines the class template numeric\_limits and two enumerations concerning floating-point representations and rounding.

## Requirements

Header: <limits>

Namespace: std

## Remarks

Explicit specializations of the numeric\_limits class describe many properties of the fundamental types, including the character, integer, and floating-point types and bool that are implementation defined rather than fixed by the rules of the C++ language. Properties described in <limits> include accuracy, minimum and maximum sized representations, rounding, and signaling type errors.

## Members

## **Enumerations**

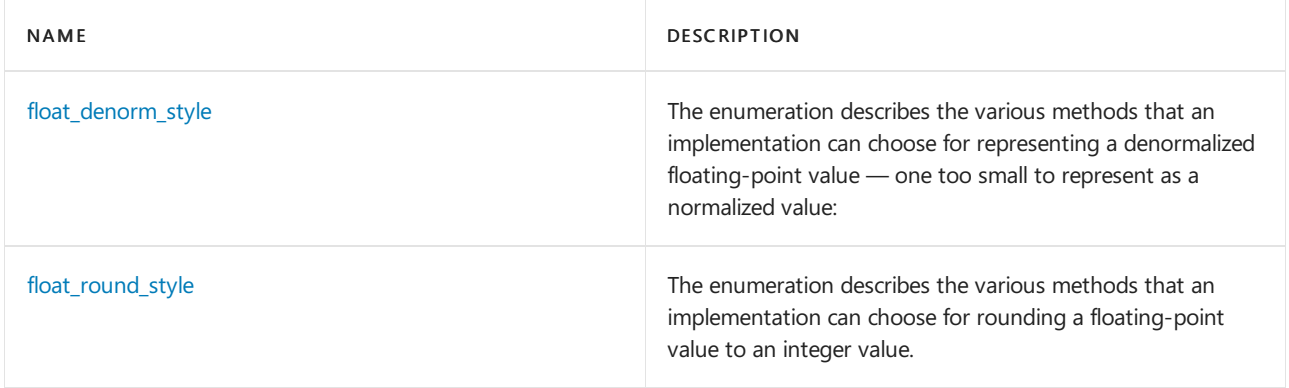

## **Classes**

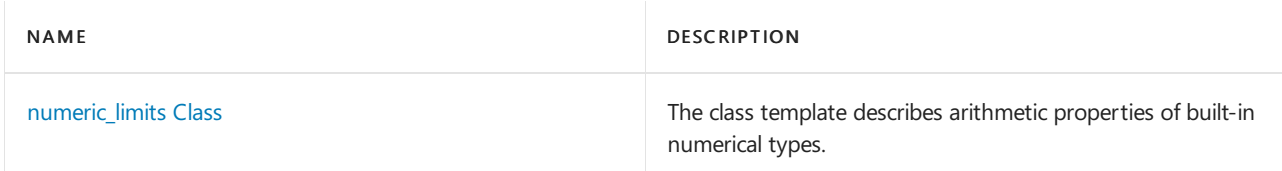

## Seealso

Header Files [Reference](#page-26-0) Thread Safety in the C++ [Standard](#page-3508-0) Library

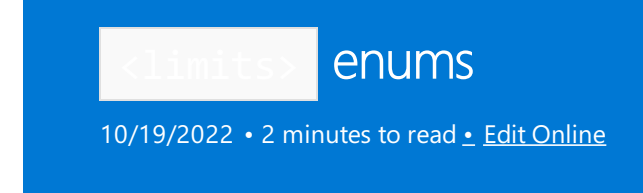

## <span id="page-1562-0"></span>float\_denorm\_style

The enumeration describes the various methods that an implementation can choose for representing a denormalized floating-point value — one too small to represent as a normalized value:

```
enum float_denorm_style {
   denorm\_indeterminate = -1,denorm_absent = 0,
   denorm_present = 1 \};
```
## **Return Value**

The enumeration returns:

- denorm\_indeterminate if the presence or absence of denormalized forms cannot be determined at  $\bullet$ translation time.
- $\bullet$ denorm\_absent if denormalized forms are absent.
- $\bullet$ denorm\_present if denormalized forms are present.

### **Example**

See [numeric\\_limits::has\\_denorm](#page-1568-0) for an example in which the values of this enumeration may be accessed.

## <span id="page-1562-1"></span>float\_round\_style

The enumeration describes the various methods that an implementation can choose for rounding a floatingpoint value to an integer value.

```
enum float round style {
   round indeterminate = -1,
   round toward zero = 0,
   round to nearest = 1,
   round toward infinity = 2,
   round toward neg infinity = 3 };
```
### **Return Value**

The enumeration returns:

- round\_indeterminate if the rounding method cannot be determined.  $\bullet$
- round\_toward\_zero if the round toward zero.  $\bullet$
- round\_to\_nearest if the round to nearest integer.  $\bullet$
- round\_toward\_infinity if the round away from zero.
- round\_toward\_neg\_infinity if the round to more negative integer.  $\bullet$

## **Example**

See [numeric\\_limits::round\\_style](#page-1586-0) for an example in which the values of this enumeration may be accessed.

<span id="page-1563-0"></span>numeric\_limits Class

10/19/2022 • 27 minutes to read • Edit [Online](https://github.com/MicrosoftDocs/cpp-docs/blob/main/docs/standard-library/numeric-limits-class.md)

The class template describes arithmetic properties of built-in numerical types.

## Syntax

template <class Type> class numeric\_limits

## **Parameters**

## Type

The fundamental element data type whose properties are being tested or queried or set. Type can also be declared const , volatile , or const volatile .

## Remarks

The header defines explicit specializations for the types wchar  $t$ , bool, char, signed char, unsigned char, short , unsigned short , int , unsigned int , long , unsigned long , float , double , long double , long long , unsigned long long, char16\_t, and char32\_t. For these explicit specializations, the member [numeric\\_limits::is\\_specialized](#page-1578-0) is true, and all relevant members have meaningful values. The program can supply additional explicit specializations. Most member functions of the class describe or test possible implementations of float.

For an arbitrary specialization, no members have meaningful values. A member object that does not havea meaningful value stores zero (or false) and a member function that does not return a meaningful value returns Type(0).

## **Static Functions and Constants**

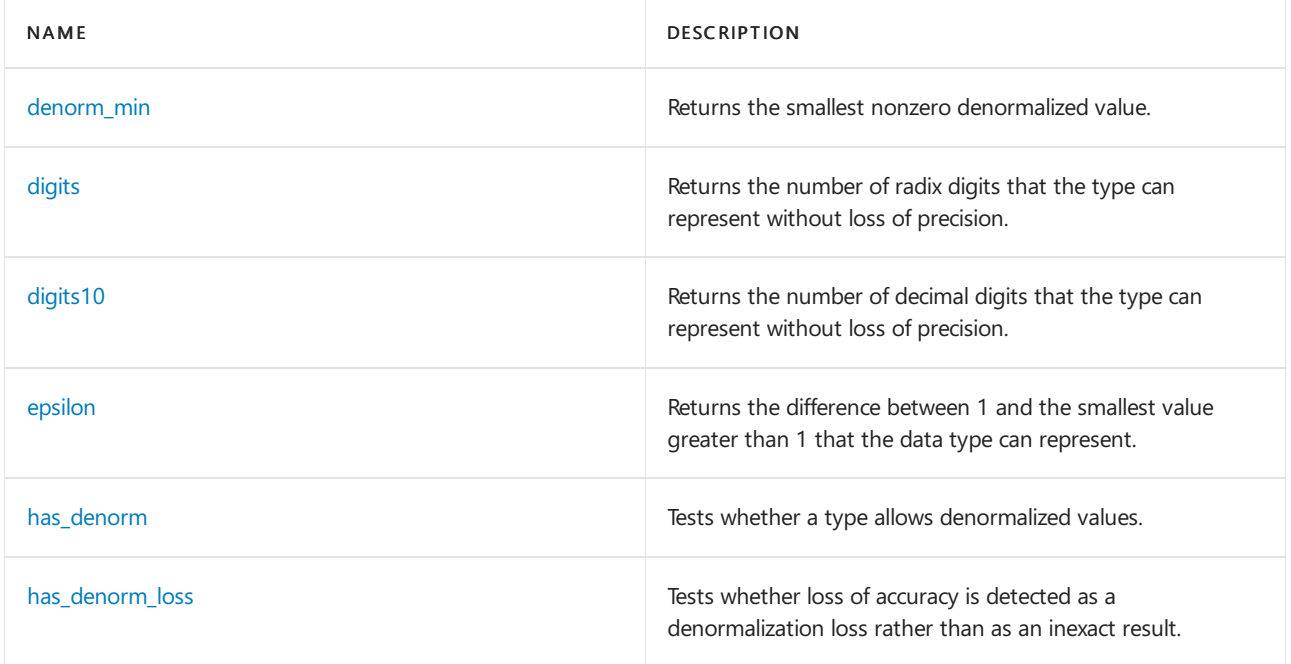

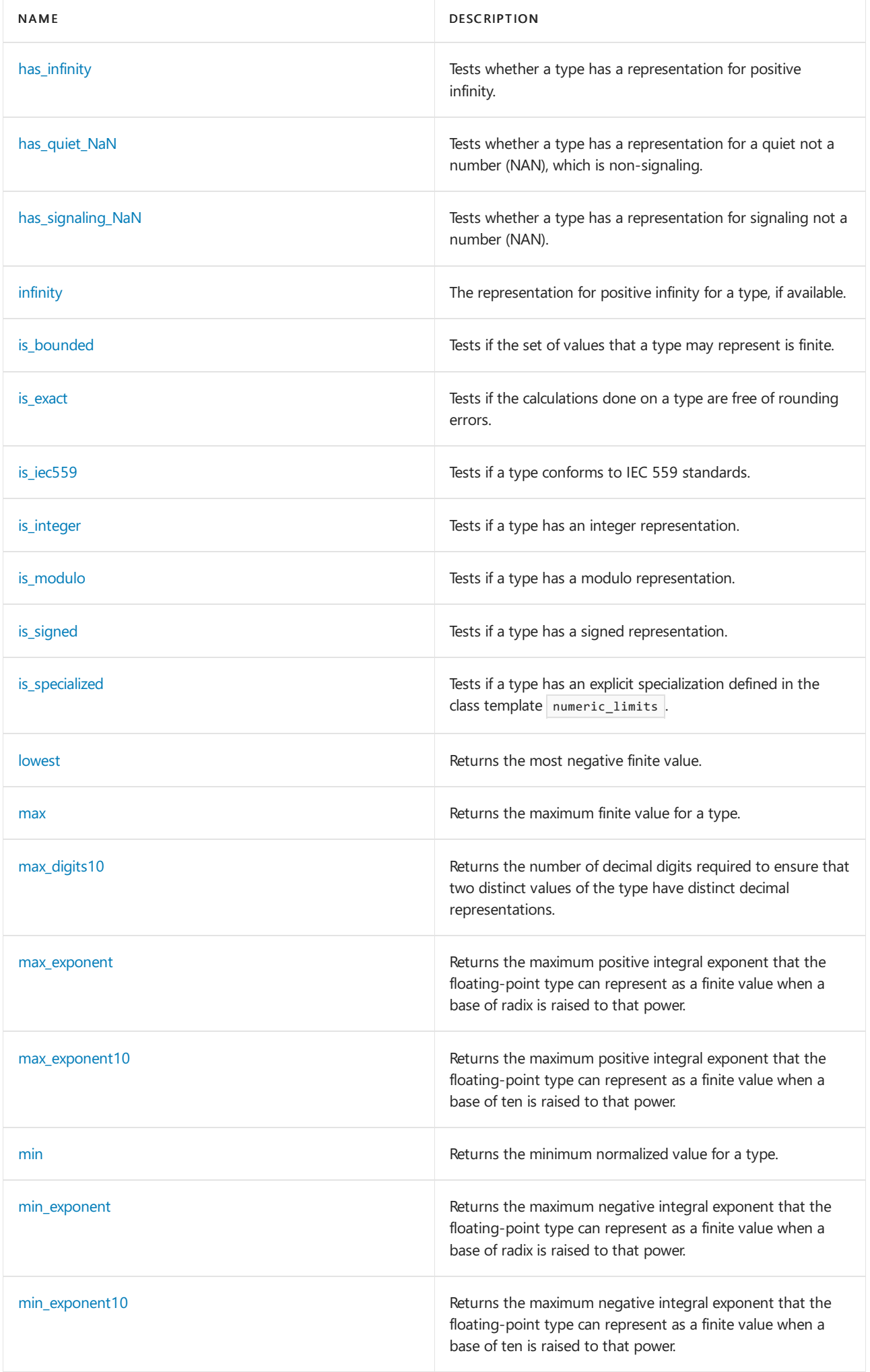

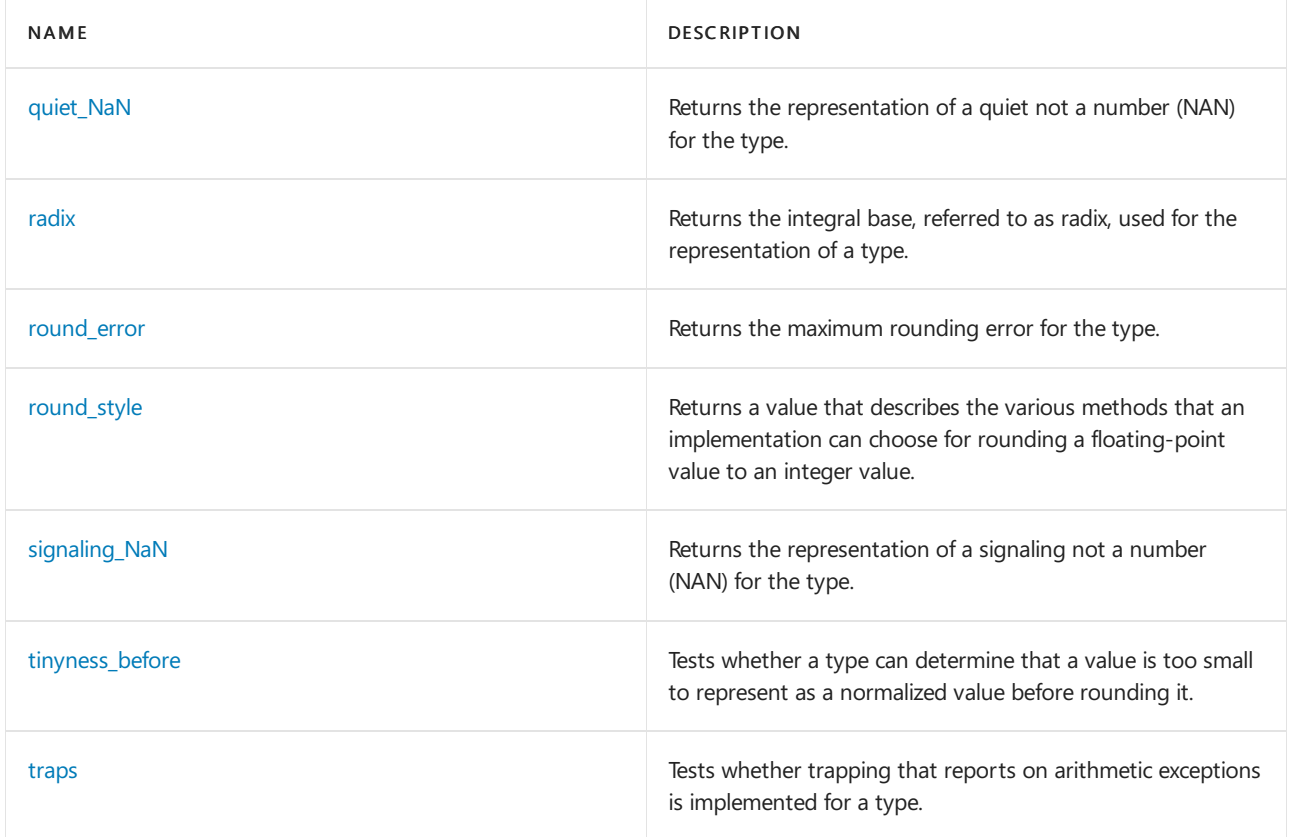

## <span id="page-1565-0"></span>**denorm\_min**

Returns the smallest nonzero denormalized value.

static constexpr Type denorm\_min() throw();

## **Return Value**

The smallest nonzero denormalized value.

### **Remarks**

long double is the same as double for the  $C++$  compiler.

The function returns the [min](#page-1582-0)imum value for the type, which is the same as min if [has\\_denorm](#page-1568-0) is not equal to denorm\_present .

```
// numeric_limits_denorm_min.cpp
// compile with: /EHsc
#include <iostream>
#include <limits>
using namespace std;
int main( )
{
  cout << "The smallest nonzero denormalized value" << endl
       << "for float objects is: "
       << numeric_limits<float>::denorm_min( ) << endl;
  cout << "The smallest nonzero denormalized value" << endl
       << "for double objects is: "
       << numeric_limits<double>::denorm_min( ) << endl;
  cout << "The smallest nonzero denormalized value" << endl
        << "for long double objects is: "
        << numeric_limits<long double>::denorm_min( ) << endl;
  // A smaller value will round to zero
  cout << numeric_limits<float>::denorm_min( )/2 <<endl;
  cout << numeric_limits<double>::denorm_min( )/2 <<endl;
  cout << numeric_limits<long double>::denorm_min( )/2 <<endl;
}
```

```
The smallest nonzero denormalized value
for float objects is: 1.4013e-045
The smallest nonzero denormalized value
for double objects is: 4.94066e-324
The smallest nonzero denormalized value
for long double objects is: 4.94066e-324
\alpha\theta0
```
## <span id="page-1566-0"></span>**digits**

Returns the number of radix digits that the type can represent without loss of precision.

static constexpr int digits =  $0$ ;

#### **Return Value**

The number of radix digits that the type can represent without loss of precision.

### **Remarks**

The member stores the number of radix digits that the type can represent without change, which is the number of bits other than any sign bit for a predefined integer type, or the number of mantissa digits for a predefined floating-point type.

```
// numeric_limits_digits_min.cpp
// compile with: /EHsc
#include <iostream>
#include <limits>
using namespace std;
int main( )
{
  cout << numeric_limits<float>::digits <<endl;
  cout << numeric_limits<double>::digits <<endl;
  cout << numeric_limits<long double>::digits <<endl;
  cout << numeric_limits<int>::digits <<endl;
  cout << numeric_limits<__int64>::digits <<endl;
}
```
## <span id="page-1567-0"></span>**digits10**

Returns the number of decimal digits that the type can represent without loss of precision.

static constexpr int digits10 =  $0$ ;

#### **Return Value**

The number of decimal digits that the type can represent without loss of precision.

#### **Example**

```
// numeric_limits_digits10.cpp
// compile with: /EHsc
#include <iostream>
#include <limits>
using namespace std;
int main( )
{
  cout << numeric_limits<float>::digits10 <<endl;
  cout << numeric_limits<double>::digits10 <<endl;
  cout << numeric_limits<long double>::digits10 <<endl;
  cout << numeric_limits<int>::digits10 <<endl;
  cout << numeric limits< int64>::digits10 <<endl;
  float f = (float)99999999;
  cout.precision ( 10 );
  cout << "The float is; " << f << endl;
}
```
6 15 15 9 18 The float is; 100000000

#### <span id="page-1567-1"></span>**epsilon**

The function returns the difference between 1 and the smallest value greater than 1 that is representable for the data type.

static constexpr Type epsilon() throw();

#### **Return Value**

The difference between 1 and the smallest value greater than 1 that is representable for the data type.

#### **Remarks**

The value is FLT\_EPSILON for type  $f$ loat . epsilon for a type is the smallest positive floating-point number N such that  $N +$  epsilon  $+ N$  is representable.

#### **Example**

```
// numeric_limits_epsilon.cpp
// compile with: /EHsc
#include <iostream>
#include <limits>
using namespace std;
int main( )
{
  cout << "The difference between 1 and the smallest "
       << "value greater than 1" << endl
       << "for float objects is: "
        << numeric_limits<float>::epsilon( ) << endl;
   cout << "The difference between 1 and the smallest "
        << "value greater than 1" << endl
        << "for double objects is: "
       << numeric_limits<double>::epsilon( ) << endl;
  cout << "The difference between 1 and the smallest "
       << "value greater than 1" << endl
       << "for long double objects is: "
       << numeric_limits<long double>::epsilon( ) << endl;
}
```
The difference between 1 and the smallest value greater than 1 for float objects is: 1.19209e-007 The difference between 1 and the smallest value greater than 1 for double objects is: 2.22045e-016 The difference between 1 and the smallest value greater than 1 for long double objects is: 2.22045e-016

#### <span id="page-1568-0"></span>**has\_denorm**

Tests whether a type allows denormalized values.

static constexpr float\_denorm\_style has\_denorm = denorm\_absent;

### **Return Value**

An enumeration value of type const float\_denorm\_style, indicating whether the type allows denormalized values.

#### **Remarks**

The member stores denorm\_present for a floating-point type that has denormalized values, effectively a variable number of exponent bits.

```
// numeric_limits_has_denorm.cpp
// compile with: /EHsc
#include <iostream>
#include <limits>
using namespace std;
int main( )
{
  cout << "Whether float objects allow denormalized values: "
       << numeric_limits<float>::has_denorm
        << endl;
  cout << "Whether double objects allow denormalized values: "
       << numeric_limits<double>::has_denorm
        \leftrightarrow endl;
  cout << "Whether long int objects allow denormalized values: "
       << numeric_limits<long int>::has_denorm
        << endl;
}
```
Whether float objects allow denormalized values: 1 Whether double objects allow denormalized values: 1 Whether long int objects allow denormalized values: 0

### <span id="page-1569-0"></span>**has\_denorm\_loss**

Tests whether loss of accuracy is detected as a denormalization loss rather than as an inexact result.

static constexpr bool has\_denorm\_loss = false;

#### **Return Value**

true if theloss of accuracy is detected as a denormalization loss; false if not.

#### **Remarks**

The member stores true for a type that determines whether a value has lost accuracy because it is delivered as a denormalized result (too small to represent as a normalized value) or because it is inexact (not the same as a result not subject to limitations of exponent range and precision), an option with IEC 559 floating-point representations that can affect some results.

```
// numeric_limits_has_denorm_loss.cpp
// compile with: /EHsc
#include <iostream>
#include <limits>
using namespace std;
int main( )
{
   cout << "Whether float objects can detect denormalized loss: "
        << numeric_limits<float>::has_denorm_loss
        << endl;
  cout << "Whether double objects can detect denormalized loss: "
        << numeric_limits<double>::has_denorm_loss
        << endl;
  cout << "Whether long int objects can detect denormalized loss: "
        << numeric_limits<long int>::has_denorm_loss
        << endl;
}
```
Whether float objects can detect denormalized loss: 1 Whether double objects can detect denormalized loss: 1 Whether long int objects can detect denormalized loss: 0

## <span id="page-1570-0"></span>**has\_infinity**

Tests whether a type has a representation for positive infinity.

```
static constexpr bool has infinity = false;
```
#### **Return Value**

true if the type has a representation for positive infinity; false if not.

#### **Remarks**

The member returns true if is iec559 is true.

#### **Example**

```
// numeric_limits_has_infinity.cpp
// compile with: /EHsc
#include <iostream>
#include <limits>
using namespace std;
int main( )
{
  cout << "Whether float objects have infinity: "
       << numeric_limits<float>::has_infinity
       << endl;
  cout << "Whether double objects have infinity: "
        << numeric_limits<double>::has_infinity
        << endl;
  cout << "Whether long int objects have infinity: "
       << numeric_limits<long int>::has_infinity
        << endl;
}
```
Whether float objects have infinity: 1 Whether double objects have infinity: 1 Whether long int objects have infinity: 0

#### <span id="page-1570-1"></span>**has\_quiet\_NaN**

Tests whether a type has a representation for a quiet not a number (NAN), which is nonsignaling.

static constexpr bool has\_quiet\_NaN = false;

#### **Return Value**

true if the type has a representation for a quiet NAN; false if not.

#### **Remarks**

A quiet NAN is an encoding for not a number, which does not signal its presence in an expression. The return value is  $\vert$  true if [is\\_iec559](#page-1574-0) is true.

```
// numeric_limits_has_quiet_nan.cpp
// compile with: /EHsc
#include <iostream>
#include <limits>
using namespace std;
int main( )
{
  cout << "Whether float objects have quiet_NaN: "
       << numeric_limits<float>::has_quiet_NaN
       << endl;
  cout << "Whether double objects have quiet_NaN: "
       << numeric_limits<double>::has_quiet_NaN
       << endl;
  cout << "Whether long int objects have quiet_NaN: "
       << numeric_limits<long int>::has_quiet_NaN
        << endl;
}
```
Whether float objects have quiet\_NaN: 1 Whether double objects have quiet\_NaN: 1 Whether long int objects have quiet\_NaN: 0

## <span id="page-1571-0"></span>**has\_signaling\_NaN**

Tests whether a type has a representation for signaling not a number (NAN).

```
static constexpr bool has_signaling_NaN = false;
```
#### **Return Value**

true if the type has a representation for a signaling NAN; false if not.

#### **Remarks**

A signaling NAN is an encoding for not a number, which signals its presence in an expression. The return value  $is$  true if [is\\_iec559](#page-1574-0) is true.

```
// numeric_limits_has_signaling_nan.cpp
// compile with: /EHsc
#include <iostream>
#include <limits>
using namespace std;
int main( )
{
  cout << "Whether float objects have a signaling_NaN: "
       << numeric_limits<float>::has_signaling_NaN
       << endl;
  cout << "Whether double objects have a signaling_NaN: "
       << numeric_limits<double>::has_signaling_NaN
        << endl;
  cout << "Whether long int objects have a signaling_NaN: "
       << numeric_limits<long int>::has_signaling_NaN
       << endl;
}
```

```
Whether float objects have a signaling_NaN: 1
Whether double objects have a signaling_NaN: 1
Whether long int objects have a signaling_NaN: 0
```
## <span id="page-1572-0"></span>**infinity**

The representation of positive infinity for a type, if available.

```
static constexpr Type infinity() throw();
```
#### **Return Value**

The representation of positive infinity for a type, if available.

#### **Remarks**

The return value is meaningful only if [has\\_infinity](#page-1570-0) is  $\overline{\phantom{a}}$  true .

#### **Example**

```
// numeric_limits_infinity.cpp
// compile with: /EHsc
#include <iostream>
#include <limits>
using namespace std;
int main( )
{
  cout << numeric_limits<float>::has_infinity <<endl;
  cout << numeric_limits<double>::has_infinity<<endl;
  cout << numeric limits<long double>::has infinity <<endl;
  cout << numeric_limits<int>::has_infinity <<endl;
  cout << numeric_limits<__int64>::has_infinity <<endl;
  cout << "The representation of infinity for type float is: "
       << numeric_limits<float>::infinity( ) <<endl;
  cout << "The representation of infinity for type double is: "
       << numeric_limits<double>::infinity( ) <<endl;
  cout << "The representation of infinity for type long double is: "
       << numeric_limits<long double>::infinity( ) <<endl;
}
```
1 1 1  $\alpha$  $\alpha$ The representation of infinity for type float is: inf The representation of infinity for type double is: inf The representation of infinity for type long double is: inf

## <span id="page-1572-1"></span>**is\_bounded**

Tests if the set of values that a type may represent is finite.

static constexpr bool is\_bounded = false;

#### **Return Value**

true if the type has a bounded set of representable values; false if not.

All predefined types have a bounded set of representable values and return true .

#### **Example**

```
// numeric_limits_is_bounded.cpp
// compile with: /EHsc
#include <iostream>
#include <limits>
using namespace std;
int main( )
{
   cout << "Whether float objects have bounded set "
        << "of representable values: "
        << numeric_limits<float>::is_bounded
        << endl;
  cout << "Whether double objects have bounded set "
       << "of representable values: "
        << numeric_limits<double>::is_bounded
       << endl;
  cout << "Whether long int objects have bounded set "
       << "of representable values: "
       << numeric_limits<long int>::is_bounded
       << endl;
  cout << "Whether unsigned char objects have bounded set "
       << "of representable values: "
       << numeric_limits<unsigned char>::is_bounded
       << endl;
}
```
Whether float objects have bounded set of representable values: 1 Whether double objects have bounded set of representable values: 1 Whether long int objects have bounded set of representable values: 1 Whether unsigned char objects have bounded set of representable values: 1

### <span id="page-1573-0"></span>**is\_exact**

Tests if the calculations done on a type are free of rounding errors.

static constexpr bool is\_exact = false;

### **Return Value**

```
true if the calculations are free of rounding errors; false if not.
```
#### **Remarks**

All predefined integer types have exact representations for their values and return false . A fixed-point or rational representation is also considered exact, but a floating-point representation is not.

```
// numeric_limits_is_exact.cpp
// compile with: /EHsc
#include <iostream>
#include <limits>
using namespace std;
int main( )
{
  cout << "Whether float objects have calculations "
       << "free of rounding errors: "
       << numeric_limits<float>::is_exact
       << endl;
   cout << "Whether double objects have calculations "
       << "free of rounding errors: "
       << numeric_limits<double>::is_exact
       << endl;
   cout << "Whether long int objects have calculations "
       << "free of rounding errors: "
        << numeric_limits<long int>::is_exact
       << endl;
   cout << "Whether unsigned char objects have calculations "
       << "free of rounding errors: "
        << numeric_limits<unsigned char>::is_exact
       << endl;
}
```
Whether float objects have calculations free of rounding errors: 0 Whether double objects have calculations free of rounding errors: 0 Whether long int objects have calculations free of rounding errors: 1 Whether unsigned char objects have calculations free of rounding errors: 1

### <span id="page-1574-0"></span>**is\_iec559**

Tests if a type conforms to IEC 559 standards.

static constexpr bool is\_iec559 = false;

## **Return Value**

true if the type conforms to the IEC 559 standards; false if not.

#### **Remarks**

The IEC 559 is an international standard for representing floating-point values and is also known as IEEE 754 in the USA.

```
// numeric_limits_is_iec559.cpp
// compile with: /EHsc
#include <iostream>
#include <limits>
using namespace std;
int main( )
{
  cout << "Whether float objects conform to iec559 standards: "
       << numeric_limits<float>::is_iec559
       << endl;
  cout << "Whether double objects conform to iec559 standards: "
       << numeric_limits<double>::is_iec559
       << endl;
  cout << "Whether int objects conform to iec559 standards: "
       << numeric_limits<int>::is_iec559
        << endl;
  cout << "Whether unsigned char objects conform to iec559 standards: "
       << numeric_limits<unsigned char>::is_iec559
        << endl;
}
```
Whether float objects conform to iec559 standards: 1 Whether double objects conform to iec559 standards: 1 Whether int objects conform to iec559 standards: 0 Whether unsigned char objects conform to iec559 standards: 0

## <span id="page-1575-0"></span>**is\_integer**

Tests if a type has an integer representation.

```
static constexpr bool is_integer = false;
```
### **Return Value**

true if the type has an integer representation; false if not.

#### **Remarks**

All predefined integer types have an integer representation.

```
// numeric_limits_is_integer.cpp
// compile with: /EHsc
#include <iostream>
#include <limits>
using namespace std;
int main( )
{
  cout << "Whether float objects have an integral representation: "
       << numeric_limits<float>::is_integer
       << endl;
  cout << "Whether double objects have an integral representation: "
       << numeric_limits<double>::is_integer
        << endl;
  cout << "Whether int objects have an integral representation: "
        << numeric_limits<int>::is_integer
        << endl;
  cout << "Whether unsigned char objects have an integral representation: "
       << numeric_limits<unsigned char>::is_integer
        << endl;
}
```
Whether float objects have an integral representation: 0 Whether double objects have an integral representation: 0 Whether int objects have an integral representation: 1 Whether unsigned char objects have an integral representation: 1

## <span id="page-1576-0"></span>**is\_modulo**

Tests if a type has a modulo representation.

```
static constexpr bool is_modulo = false;
```
### **Return Value**

true if the type has a modulo representation; false if not.

#### **Remarks**

A modulo representation is a representation where all results are reduced modulo some value. All predefined unsigned integer types have a modulo representation.

```
// numeric_limits_is_modulo.cpp
// compile with: /EHsc
#include <iostream>
#include <limits>
using namespace std;
int main( )
{
  cout << "Whether float objects have a modulo representation: "
       << numeric_limits<float>::is_modulo
       << endl;
  cout << "Whether double objects have a modulo representation: "
       << numeric_limits<double>::is_modulo
        << endl;
  cout << "Whether signed char objects have a modulo representation: "
        << numeric_limits<signed char>::is_modulo
        << endl;
  cout << "Whether unsigned char objects have a modulo representation: "
       << numeric_limits<unsigned char>::is_modulo
        << endl;
}
```
Whether float objects have a modulo representation: 0 Whether double objects have a modulo representation: 0 Whether signed char objects have a modulo representation: 1 Whether unsigned char objects have a modulo representation: 1

## <span id="page-1577-0"></span>**is\_signed**

Tests if a type has a signed representation.

```
static constexpr bool is_signed = false;
```
### **Return Value**

true if the type has a signed representation; false if not.

## **Remarks**

The member stores true for a type that has a signed representation, which is the case for all predefined floatingpoint and signed integer types.

```
// numeric_limits_is_signaled.cpp
// compile with: /EHsc
#include <iostream>
#include <limits>
using namespace std;
int main( )
{
  cout << "Whether float objects have a signed representation: "
       << numeric_limits<float>::is_signed
       << endl;
  cout << "Whether double objects have a signed representation: "
       << numeric_limits<double>::is_signed
        << endl;
  cout << "Whether signed char objects have a signed representation: "
        << numeric_limits<signed char>::is_signed
        << endl;
  cout << "Whether unsigned char objects have a signed representation: "
       << numeric_limits<unsigned char>::is_signed
        << endl;
}
```
Whether float objects have a signed representation: 1 Whether double objects have a signed representation: 1 Whether signed char objects have a signed representation: 1 Whether unsigned char objects have a signed representation: 0

## <span id="page-1578-0"></span>**is\_specialized**

Tests if a type has an explicit specialization defined in the class template numeric\_limits.

static constexpr bool is\_specialized = false;

### **Return Value**

true if the type has an explicit specialization defined in the class template; false if not.

#### **Remarks**

All scalar types other than pointers have an explicit specialization defined for class template numeric\_limits .

```
// numeric_limits_is_specialized.cpp
// compile with: /EHsc
#include <iostream>
#include <limits>
using namespace std;
int main( )
{
  cout << "Whether float objects have an explicit "
       << "specialization in the class: "
       << numeric_limits<float>::is_specialized
       << endl;
   cout << "Whether float* objects have an explicit "
       << "specialization in the class: "
       << numeric_limits<float*>::is_specialized
       << endl;
   cout << "Whether int objects have an explicit "
        << "specialization in the class: "
        << numeric_limits<int>::is_specialized
       << endl;
   cout << "Whether int* objects have an explicit "
       << "specialization in the class: "
       << numeric_limits<int*>::is_specialized
       << endl;
}
```
Whether float objects have an explicit specialization in the class: 1 Whether float\* objects have an explicit specialization in the class: 0 Whether int objects have an explicit specialization in the class: 1 Whether int\* objects have an explicit specialization in the class: 0

#### <span id="page-1579-0"></span>**lowest**

Returns the most negative finite value.

static constexpr Type lowest() throw();

## **Return Value**

Returns the most negative finite value.

#### **Remarks**

```
Returns the most negative finite value for the type (which is typically \min() for integer types and \max() for
floating-point types). The return value is meaningful if \vert is_bounded \vert is \vert true .
```
### <span id="page-1579-1"></span>**max**

Returns the maximum finite value for a type.

static constexpr Type max() throw();

## **Return Value**

The maximum finite value for a type.

#### **Remarks**

The maximum finite value is INT\_MAX for type int and FLT\_MAX for type float . The return value is meaningful if [is\\_bounded](#page-1572-1) is true.

```
// numeric_limits_max.cpp
// compile with: /EHsc
#include <iostream>
#include <limits>
using namespace std;
int main() {
  cout << "The maximum value for type float is: "
       << numeric_limits<float>::max( )
       << endl;
  cout << "The maximum value for type double is: "
       << numeric_limits<double>::max( )
       << endl;
  cout << "The maximum value for type int is: "
       << numeric_limits<int>::max( )
       << endl;
  cout << "The maximum value for type short int is: "
       << numeric_limits<short int>::max( )
       << endl;
}
```
## <span id="page-1580-0"></span>**max\_digits10**

Returns the number of decimal digits required to make sure that two distinct values of the type have distinct decimal representations.

static constexpr int max\_digits10 = 0;

#### **Return Value**

Returns the number of decimal digits that are required to make sure that two distinct values of the type have distinct decimal representations.

#### **Remarks**

The member stores the number of decimal digits required to make sure that two distinct values of the type have distinct decimal representations.

### <span id="page-1580-1"></span>**max\_exponent**

Returns the maximum positive integral exponent that the floating-point type can represent as a finite value when a base of radix is raised to that power.

static constexpr int max\_exponent =  $0;$ 

#### **Return Value**

The maximum integral radix-based exponent representable by the type.

#### **Remarks**

```
The member function return is meaningful only for floating-point types. The max_exponent is the value
FLT_MAX_EXP for type float.
```

```
// numeric_limits_max_exponent.cpp
// compile with: /EHsc
#include <iostream>
#include <limits>
using namespace std;
int main( )
{
  cout << "The maximum radix-based exponent for type float is: "
       << numeric_limits<float>::max_exponent
       << endl;
  cout << "The maximum radix-based exponent for type double is: "
       << numeric_limits<double>::max_exponent
       << endl;
  cout << "The maximum radix-based exponent for type long double is: "
       << numeric_limits<long double>::max_exponent
        << endl;
}
```
The maximum radix-based exponent for type float is: 128 The maximum radix-based exponent for type double is: 1024 The maximum radix-based exponent for type long double is: 1024

### <span id="page-1581-0"></span>**max\_exponent10**

Returns the maximum positive integral exponent that the floating-point type can represent as a finite value when a base of ten is raised to that power.

static constexpr int max\_exponent10 = 0;

#### **Return Value**

The maximum integral base 10 exponent representable by the type.

#### **Remarks**

The member function return is meaningful only for floating-point types. The max\_exponent is the value FLT\_MAX\_10 for type float.

```
// numeric_limits_max_exponent10.cpp
// compile with: /EHsc
#include <iostream>
#include <limits>
using namespace std;
int main( )
{
  cout << "The maximum base 10 exponent for type float is: "
          << numeric_limits<float>::max_exponent10
           << endl;
  cout << "The maximum base 10 exponent for type double is: "
          << numeric_limits<double>::max_exponent10
           << endl;
  cout << "The maximum base 10 exponent for type long double is: "
          << numeric_limits<long double>::max_exponent10
          << endl;
}
```

```
The maximum base 10 exponent for type float is: 38
The maximum base 10 exponent for type double is: 308
The maximum base 10 exponent for type long double is: 308
```
### <span id="page-1582-0"></span>**min**

Returns the minimum normalized value for a type.

static constexpr Type min() throw();

#### **Return Value**

The minimum normalized value for the type.

#### **Remarks**

The minimum normalized value is INT\_MIN for type int and FLT\_MIN for type float . The return value is meaningful if [is\\_bounded](#page-1572-1) is  $\vert$  true or if [is\\_signed](#page-1577-0) is  $\vert$  false.

#### **Example**

```
// numeric_limits_min.cpp
// compile with: /EHsc
#include <iostream>
#include <limits>
using namespace std;
int main( )
{
  cout << "The minimum value for type float is: "
       << numeric_limits<float>::min( )
       << endl;
  cout << "The minimum value for type double is: "
       << numeric_limits<double>::min( )
       << endl;
  cout << "The minimum value for type int is: "
       << numeric_limits<int>::min( )
       << endl;
  cout << "The minimum value for type short int is: "
       << numeric_limits<short int>::min( )
       << endl;
}
```
The minimum value for type float is: 1.17549e-038 The minimum value for type double is: 2.22507e-308 The minimum value for type int is: -2147483648 The minimum value for type short int is: -32768

### <span id="page-1582-1"></span>**min\_exponent**

Returns the maximum negative integral exponent that the floating-point type can represent as a finite value when a base of radix is raised to that power.

static constexpr int min exponent =  $0$ ;

### **Return Value**

The minimum integral radix-based exponent representable by the type.

#### **Remarks**

The member function is meaningful only for floating-point types. The  $\vert$  min\_exponent is the value FLT\_MIN\_EXP

for type float.

#### **Example**

```
// numeric_limits_min_exponent.cpp
// compile with: /EHsc
#include <iostream>
#include <limits>
using namespace std;
int main( )
{
  cout << "The minimum radix-based exponent for type float is: "
       << numeric_limits<float>::min_exponent
       << endl;
  cout << "The minimum radix-based exponent for type double is: "
        << numeric_limits<double>::min_exponent
        << endl;
  cout << "The minimum radix-based exponent for type long double is: "
        << numeric_limits<long double>::min_exponent
       << endl;
}
```
The minimum radix-based exponent for type float is: -125 The minimum radix-based exponent for type double is: -1021 The minimum radix-based exponent for type long double is: -1021

## <span id="page-1583-0"></span>**min\_exponent10**

Returns the maximum negative integral exponent that the floating-point type can represent as a finite value when a base of ten is raised to that power.

static constexpr int min\_exponent10 = 0;

#### **Return Value**

The minimum integral base 10 exponent representable by the type.

### **Remarks**

The member function is meaningful only for floating-point types. The  $\frac{1}{2}$  min\_exponent10 is the value FLT\_MIN\_10\_EXP for type float.
```
// numeric_limits_min_exponent10.cpp
// compile with: /EHsc
#include <iostream>
#include <limits>
using namespace std;
int main( )
{
  cout << "The minimum base 10 exponent for type float is: "
       << numeric_limits<float>::min_exponent10
       << endl;
  cout << "The minimum base 10 exponent for type double is: "
       << numeric_limits<double>::min_exponent10
       << endl;
  cout << "The minimum base 10 exponent for type long double is: "
       << numeric_limits<long double>::min_exponent10
        << endl;
}
```
The minimum base 10 exponent for type float is: -37 The minimum base 10 exponent for type double is: -307 The minimum base 10 exponent for type long double is: -307

## **quiet\_NaN**

Returns the representation of a quiet not a number (NAN) for the type.

static constexpr Type quiet\_NaN() throw();

#### **Return Value**

The representation of a quiet NAN for the type.

#### **Remarks**

The return value is meaningful only if [has\\_quiet\\_NaN](#page-1570-0) is  $\vert$  true .

```
// numeric_limits_quiet_nan.cpp
// compile with: /EHsc
#include <iostream>
#include <limits>
using namespace std;
int main( )
{
  cout << "The quiet NaN for type float is: "
       << numeric_limits<float>::quiet_NaN( )
       << endl;
  cout << "The quiet NaN for type int is: "
       << numeric_limits<int>::quiet_NaN( )
        << endl;
  cout << "The quiet NaN for type long double is: "
        << numeric_limits<long double>::quiet_NaN( )
        << endl;
}
```

```
The quiet NaN for type float is: 1.#QNAN
The quiet NaN for type int is: 0
The quiet NaN for type long double is: 1.#QNAN
```
### **radix**

Returns the integral base, referred to as radix, used for the representation of a type.

static constexpr int radix =  $0$ ;

#### **Return Value**

The integral base for the representation of the type.

#### **Remarks**

The base is 2 for the predefined integer types, and the base to which the exponent is raised, or FLT\_RADIX, for the predefined floating-point types.

#### **Example**

```
// numeric_limits_radix.cpp
// compile with: /EHsc
#include <iostream>
#include <limits>
using namespace std;
int main( )
{
  cout << "The base for type float is: "
       << numeric_limits<float>::radix
       << endl;
  cout << "The base for type int is: "
       << numeric_limits<int>::radix
       << endl;
  cout << "The base for type long double is: "
       << numeric_limits<long double>::radix
       << endl;
}
```
The base for type float is: 2 The base for type int is: 2 The base for type long double is: 2

#### **round\_error**

Returns the maximum rounding error for the type.

```
static constexpr Type round_error() throw();
```
#### **Return Value**

The maximum rounding error for the type.

```
// numeric_limits_round_error.cpp
// compile with: /EHsc
#include <iostream>
#include <limits>
using namespace std;
int main( )
{
  cout << "The maximum rounding error for type float is: "
       << numeric_limits<float>::round_error( )
       << endl;
  cout << "The maximum rounding error for type int is: "
       << numeric_limits<int>::round_error( )
       << endl;
  cout << "The maximum rounding error for type long double is: "
       << numeric_limits<long double>::round_error( )
       << endl;
}
```
The maximum rounding error for type float is: 0.5 The maximum rounding error for type int is: 0 The maximum rounding error for type long double is: 0.5

## **round\_style**

Returns a value that describes the various methods that an implementation can choose for rounding a floatingpoint value to an integer value.

static constexpr float\_round\_style round\_style = round\_toward\_zero;

#### **Return Value**

A value from the float\_round\_style enumeration that describes the rounding style.

#### **Remarks**

The member stores a value that describes the various methods that an implementation can choose for rounding a floating-point value to an integer value.

The round style is hard coded in this implementation, so even if the program starts up with a different rounding mode, that value will not change.

```
// numeric_limits_round_style.cpp
// compile with: /EHsc
#include <iostream>
#include <float.h>
#include <limits>
using namespace std;
int main( )
{
  cout << "The rounding style for a double type is: "
       << numeric_limits<double>::round_style << endl;
   _controlfp_s(NULL,_RC_DOWN,_MCW_RC );
  cout << "The rounding style for a double type is now: "
       << numeric_limits<double>::round_style << endl;
  cout << "The rounding style for an int type is: "
       << numeric_limits<int>::round_style << endl;
}
```

```
The rounding style for a double type is: 1
The rounding style for a double type is now: 1
The rounding style for an int type is: 0
```
#### **signaling\_NaN**

Returns the representation of a signaling not a number (NAN) for the type.

```
static constexpr Type signaling_NaN() throw();
```
#### **Return Value**

The representation of a signaling NAN for the type.

#### **Remarks**

The return value is meaningful only if [has\\_signaling\\_NaN](#page-1571-0) is  $\vert$  true .

#### **Example**

```
// numeric_limits_signaling_nan.cpp
// compile with: /EHsc
#include <iostream>
#include <limits>
using namespace std;
int main( )
{
  cout << "The signaling NaN for type float is: "
       << numeric_limits<float>::signaling_NaN( )
       << endl;
  cout << "The signaling NaN for type int is: "
        << numeric_limits<int>::signaling_NaN( )
        << endl;
  cout << "The signaling NaN for type long double is: "
       << numeric_limits<long double>::signaling_NaN( )
       << endl;
}
```
#### **tinyness\_before**

Tests whether a type can determine that a value is too small to represent as a normalized value before rounding

static constexpr bool tinyness\_before = false;

#### **Return Value**

true if the type can detect tiny values before rounding; false if it cannot.

#### **Remarks**

Types that can detect tinyness were included as an option with IEC 559 floating-point representations and its implementation can affect some results.

#### **Example**

```
// numeric_limits_tinyness_before.cpp
// compile with: /EHsc
#include <iostream>
#include <limits>
using namespace std;
int main( )
{
   cout << "Whether float types can detect tinyness before rounding: "
       << numeric_limits<float>::tinyness_before
       << endl;
   cout << "Whether double types can detect tinyness before rounding: "
       << numeric_limits<double>::tinyness_before
        << endl;
  cout << "Whether long int types can detect tinyness before rounding: "
       << numeric_limits<long int>::tinyness_before
       << endl;
   cout << "Whether unsigned char types can detect tinyness before rounding: "
       << numeric_limits<unsigned char>::tinyness_before
       << endl;
}
```
Whether float types can detect tinyness before rounding: 1 Whether double types can detect tinyness before rounding: 1 Whether long int types can detect tinyness before rounding: 0 Whether unsigned char types can detect tinyness before rounding: 0

## **traps**

Tests whether trapping that reports on arithmetic exceptions is implemented for a type.

static constexpr bool traps = false;

#### **Return Value**

true if trapping is implemented for the type; false if it is not.

```
// numeric_limits_traps.cpp
// compile with: /EHsc
#include <iostream>
#include <limits>
using namespace std;
int main( )
{
  cout << "Whether float types have implemented trapping: "
       << numeric_limits<float>::traps
       << endl;
  cout << "Whether double types have implemented trapping: "
       << numeric_limits<double>::traps
       << endl;
  cout << "Whether long int types have implemented trapping: "
       << numeric_limits<long int>::traps
       << endl;
  cout << "Whether unsigned char types have implemented trapping: "
       << numeric_limits<unsigned char>::traps
       << endl;
}
```
Whether float types have implemented trapping: 1 Whether double types have implemented trapping: 1 Whether long int types have implemented trapping: 0 Whether unsigned char types have implemented trapping: 0

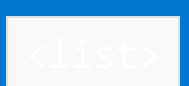

10/19/2022 • 2 minutes to read • Edit [Online](https://github.com/MicrosoftDocs/cpp-docs/blob/main/docs/standard-library/list.md)

Defines the container class template list and several supporting templates.

# Syntax

#include <list>

# **NOTE**

The <list> library also uses the #include <initializer\_list> statement.

# Members

## **Operators**

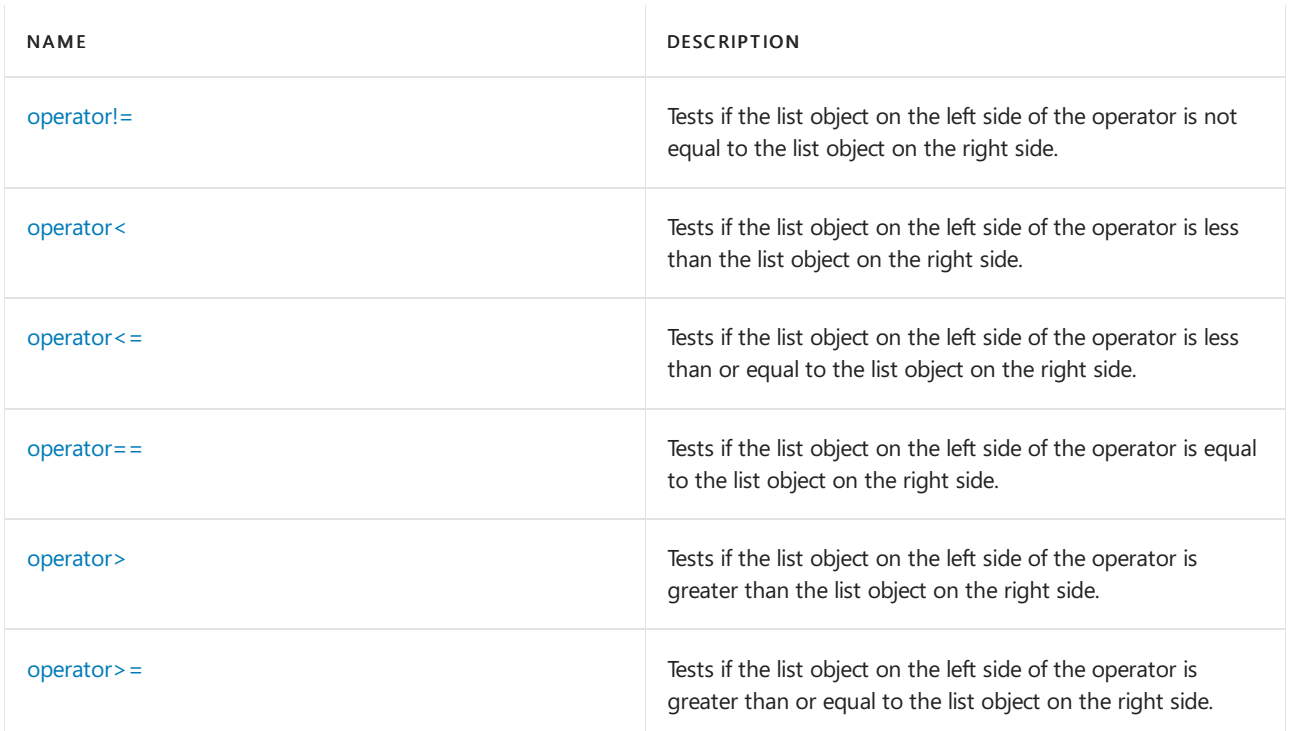

## **Functions**

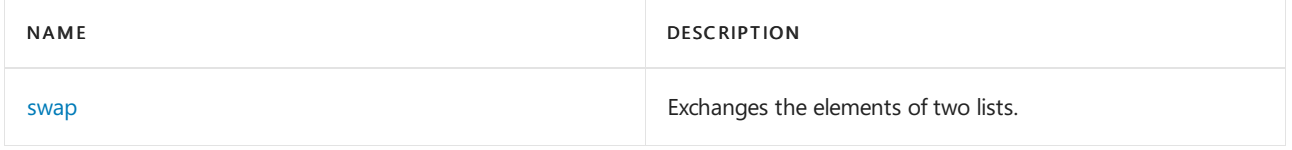

## **Classes**

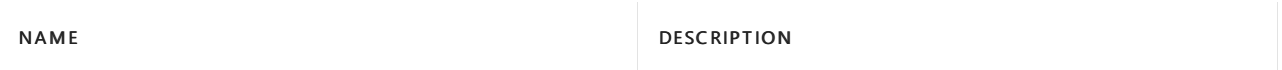

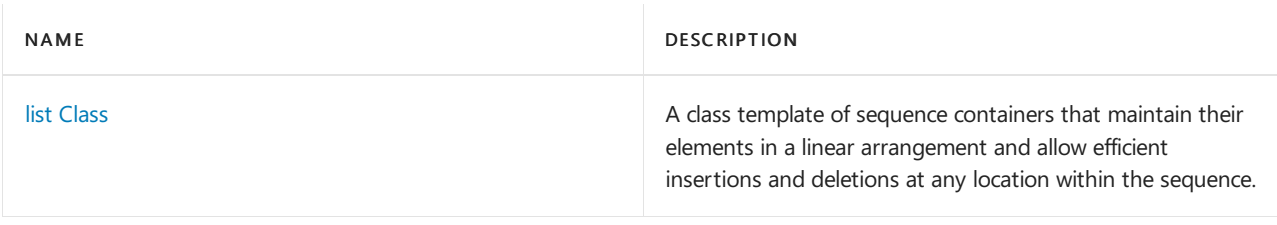

# See also

Header Files [Reference](#page-26-0) Thread Safety in the C++ [Standard](#page-3508-0) Library C++ Standard Library [Reference](#page-25-0)

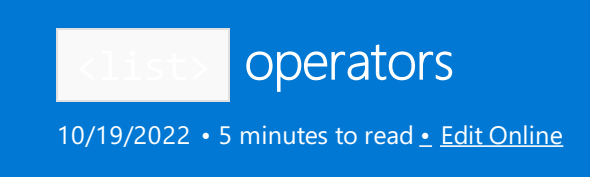

# <span id="page-1592-0"></span>operator!=

Tests if the list object on the left side of the operator is not equal to the list object on the right side.

```
bool operator!=(
  const list<Type, Allocator>& left,
   const list<Type, Allocator>& right);
```
## **Parameters**

left An object of type list.

right An object of type list.

## **Return Value**

true if the lists are not equal; false if the lists are equal.

## **Remarks**

The comparison between list objects is based on a pairwise comparison of their elements. Two lists are equal if they have the same number of elements and their respective elements have the same values. Otherwise, they are unequal.

## **Example**

```
// list_op_ne.cpp
// compile with: /EHsc
#include <list>
#include <iostream>
int main( )
{
using namespace std;
list <int> c1, c2;
c1.push_back( 1 );
c2.push back( 2 );
if ( c1 != c2 )cout << "Lists not equal." << endl;
else
cout << "Lists equal." << endl;
}
/* Output:
Lists not equal.
*/
```
## <span id="page-1592-1"></span>operator<

Tests if the list object on the left side of the operator is less than the list object on the right side.

```
bool operator<(
  const list<Type, Allocator>& left,
   const list<Type, Allocator>& right);
```
#### **Parameters**

left An object of type list.

right An object of type list.

### **Return Value**

true if thelist on theleft side of the operator is less than but notequal to thelist on theright side of the operator; otherwise false .

## **Remarks**

The comparison between list objects is based on a pairwise comparison of their elements. The less-than relationship between two objects is based on a comparison of the first pair of unequal elements.

## **Example**

```
// list_op_lt.cpp
// compile with: /EHsc
#include <list>
#include <iostream>
int main( )
{
  using namespace std;
 list <int> c1, c2;
  c1.push back( 1 );
  c1.push back( 2 );
  c1.push_back( 4 );
  c2.push back( 1 );
  c2.push back(3);
  if ( c1 < c2 )
     cout << "List c1 is less than list c2." << endl;
  else
     cout << "List c1 is not less than list c2." << endl;
}
/* Output:
List c1 is less than list c2.
*/
```
# operator<=

Tests if the list object on the left side of the operator is less than or equal to the list object on the right side.

```
bool operator<=(
   const list<Type, Allocator>& left,
   const list<Type, Allocator>& right);
```
#### **Parameters**

left An object of type list.

right An object of type list.

## **Return Value**

true if the list on the left side of the operator is less than or equal to the list on the right side of the operator; otherwise false .

#### **Remarks**

The comparison between list objects is based on a pairwise comparison of their elements. The less than or equal to relationship between two objects is based on a comparison of the first pair of unequal elements.

#### **Example**

```
// list_op_le.cpp
// compile with: /EHsc
#include <list>
#include <iostream>
int main( )
{
   using namespace std;
  list <int> c1, c2;
  c1.push_back( 1 );
  c1.push_back( 2 );
  c1.push_back( 4 );
  c2.push back( 1 ):
  c2.push_back( 3 );
  if ( c1 \leq c2 )
     cout << "List c1 is less than or equal to list c2." << endl;
   else
      cout << "List c1 is greater than list c2." << endl;
}
/* Output:
List c1 is less than or equal to list c2.
*/
```
# <span id="page-1594-0"></span>operator==

Tests if the list object on the left side of the operator is equal to the list object on the right side.

```
bool operator==(
   const list<Type, Allocator>& left,
   const list<Type, Allocator>& right);
```
#### **Parameters**

left An object of type list.

right An object of type list.

#### **Return Value**

true if thelist on theleft side of the operator is equal to thelist on theright side of the operator; otherwise false .

#### **Remarks**

The comparison between list objects is based on a pairwise comparison of their elements. Two lists are equal if they have the same number of elements and their respective elements have the same values. Otherwise, they are unequal.

#### **Example**

```
// list_op_eq.cpp
// compile with: /EHsc
#include <list>
#include <iostream>
int main( )
{
  using namespace std;
  list <int> c1, c2;
  c1.push_back( 1 );
  c2.push_back( 1 );
  if ( c1 == c2 )cout << "The lists are equal." << endl;
  else
     cout << "The lists are not equal." << endl;
}
/* Output:
The lists are equal.
*/
```
## <span id="page-1595-0"></span>operator>

Tests if the list object on the left side of the operator is greater than the list object on the right side.

```
bool operator>(
   const list<Type, Allocator>& left,
   const list<Type, Allocator>& right);
```
#### **Parameters**

```
left
An object of type list.
```
right An object of type list.

#### **Return Value**

true if the list on the left side of the operator is greater than the list on the right side of the operator; otherwise false .

#### **Remarks**

The comparison between list objects is based on a pairwise comparison of their elements. The greater-than relationship between two objects is based on a comparison of thefirst pair of unequal elements.

```
// list_op_gt.cpp
// compile with: /EHsc
#include <list>
#include <iostream>
int main( )
{
  using namespace std;
  list <int> c1, c2;
  c1.push_back( 1 );
  c1.push_back( 3 );
  c1.push_back( 1 );
  c2.push_back( 1 );
  c2.push_back( 2 );
  c2.push_back( 2 );
  if ( c1 > c2 )
     cout << "List c1 is greater than list c2." << endl;
  else
     cout << "List c1 is not greater than list c2." << endl;
}
/* Output:
List c1 is greater than list c2.
*/
```
# <span id="page-1596-0"></span>operator>=

Tests if the list object on the left side of the operator is greater than or equal to the list object on the right side.

```
bool operator>=(
   const list<Type, Allocator>& left,
   const list<Type, Allocator>& right);
```
## **Parameters**

left An object of type list.

right An object of type list.

## **Return Value**

true if the list on the left side of the operator is greater than or equal to the list on the right side of the operator; otherwise false.

#### **Remarks**

The comparison between list objects is based on a pairwise comparison of their elements. The greater than or equal to relationship between two objects is based on a comparison of the first pair of unequal elements.

```
// list_op_ge.cpp
// compile with: /EHsc
#include <list>
#include <iostream>
int main( )
{
  using namespace std;
  list <int> c1, c2;
  c1.push_back( 1 );
  c1.push_back( 3 );
  c1.push_back( 1 );
  c2.push_back( 1 );
  c2.push_back( 2 );
  c2.push_back( 2 );
  if ( c1 >= c2 )
     cout << "List c1 is greater than or equal to list c2." << endl;
   else
     cout << "List c1 is less than list c2." << endl;
}
/* Output:
List c1 is greater than or equal to list c2.
*/
```
<span id="page-1598-0"></span>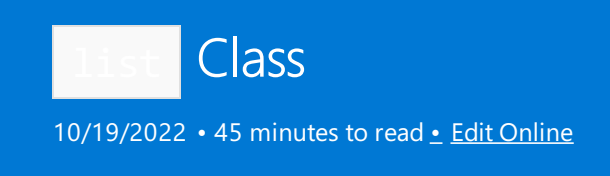

The  $C++$  Standard Library list class is a class template of sequence containers that maintain their elements in a linear arrangement and allow efficient insertions and deletions at any location within the sequence. The sequence is stored as a bidirectional linked list of elements, each containing a member of some type *Type*.

# **Syntax**

```
template <class Type, class Allocator= allocator<Type>>
class list
```
## **Parameters**

## *Type*

The element data type to be stored in the list.

#### *Allocator*

The type that represents the stored allocator object that encapsulates details about the list's allocation and deallocation of memory. This argument is optional, and the default value is allocator<Type>.

# Remarks

The choice of container type should be based in general on the type of searching and inserting required by the application. Vectors should be the preferred container for managing a sequence when random access to any element is at a premium and insertions or deletions of elements are only required at the end of a sequence. The performance of the class deque container is superior when random access is needed and insertions and deletions at both the beginning and the end of a sequence are at a premium.

The list member functions [merge](#page-1622-0), [reverse](#page-1635-0), [unique](#page-1640-0), [remove](#page-1630-0), and remove if have been optimized for operation on list objects and offer a high-performance alternative to their generic counterparts.

List reallocation occurs when a member function must insert or erase elements of the list. In all such cases, only iterators or references that point at erased portions of the controlled sequence become invalid.

Include the C++ Standard Library standard header <last> to define the [container](#page-3510-0) class template list and several supporting templates.

# Members

# **Constructors**

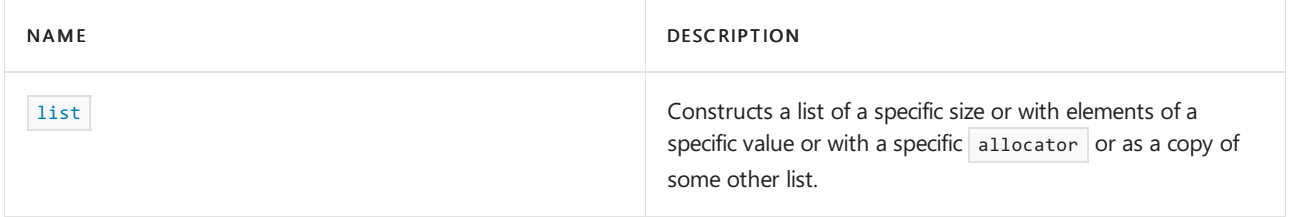

## **Typedefs**

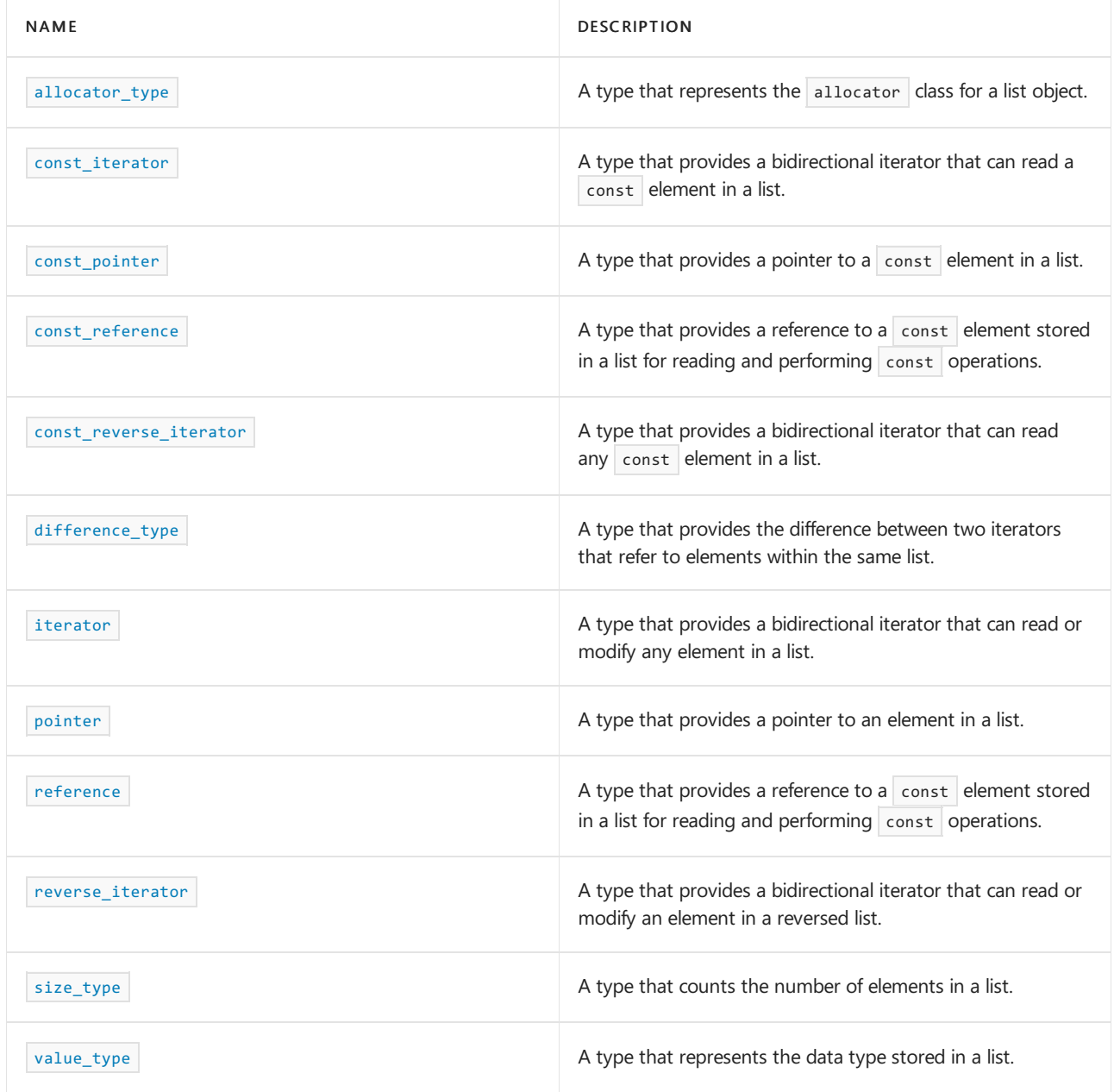

# **Functions**

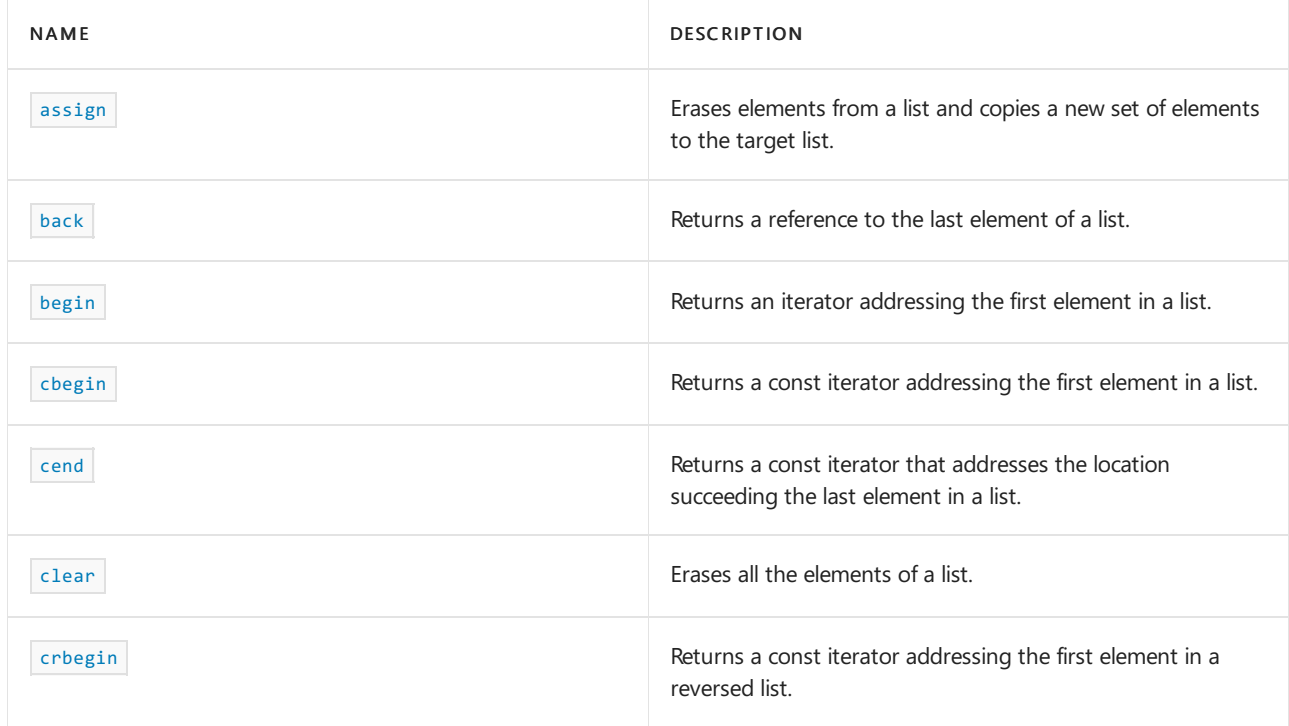

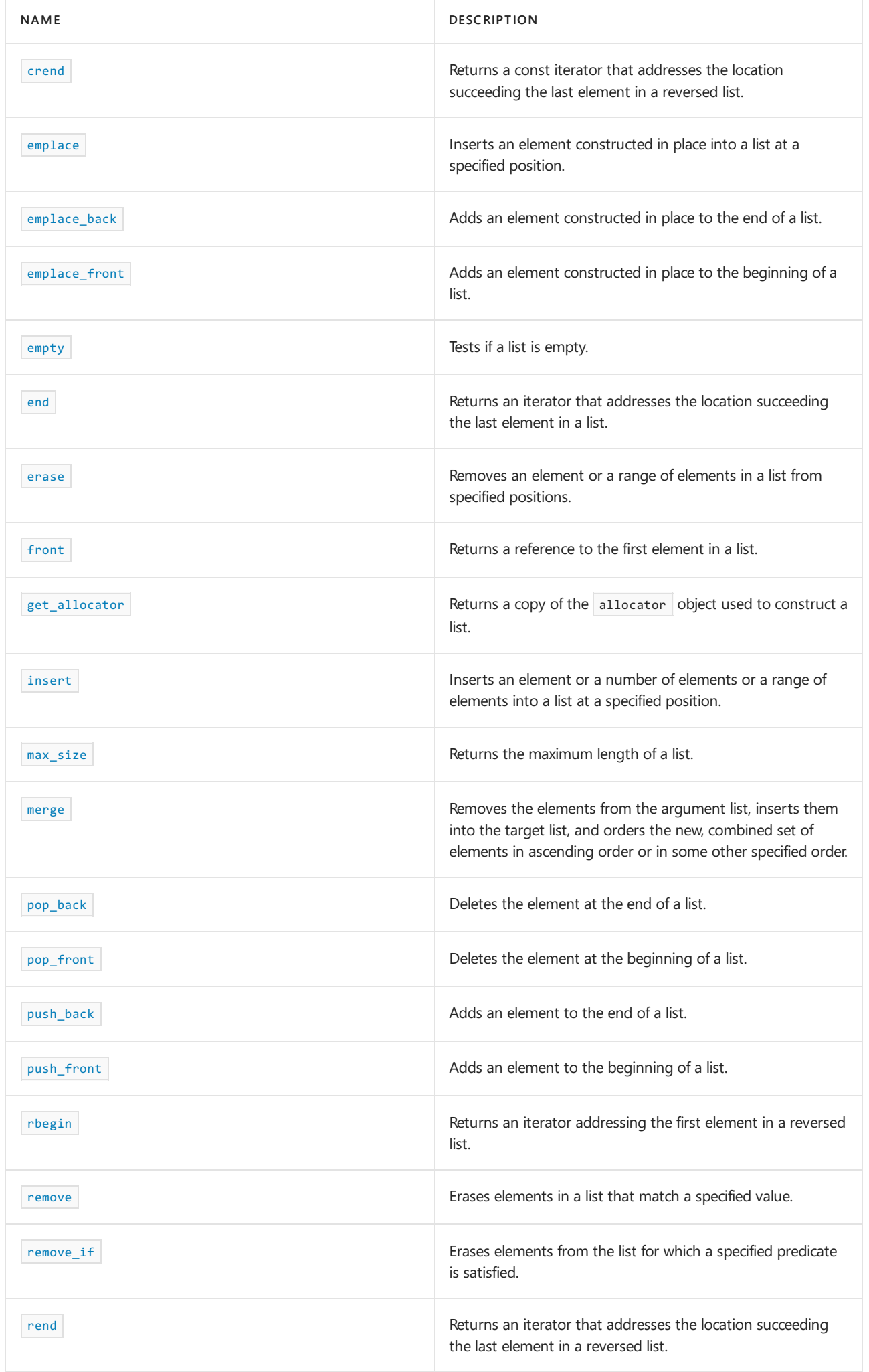

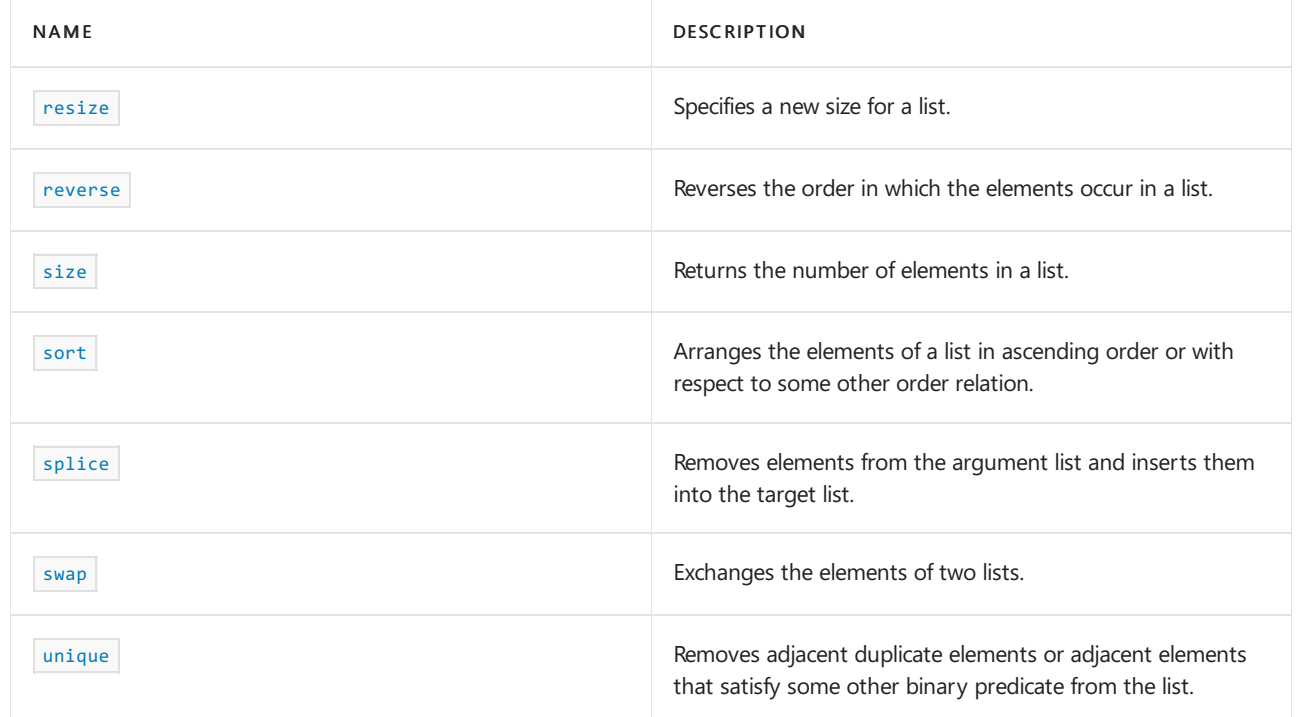

## **Operators**

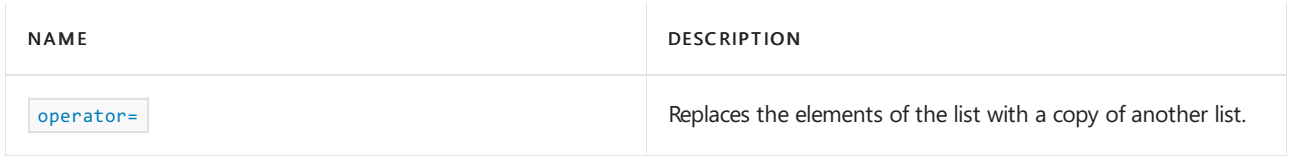

# Requirements

Header: <br/> <list>

# <span id="page-1601-0"></span>allocator\_type

A type that represents the allocator class for a list object.

typedef Allocator allocator\_type;

# **Remarks**

allocator\_type is a synonym for the template parameter *ALLocator* .

# **Example**

See the example for [get\\_allocator](#page-1616-0).

# <span id="page-1601-1"></span>assign

Erases elements from a list and copies a new set of elements to a target list.

```
void assign(
  size_type Count,
   const Type& Val);
void assign
  initializer_list<Type> IList);
template <class InputIterator>
void assign(
   InputIterator First,
   InputIterator Last);
```
## **Parameters**

*First*

Position of the first element in the range of elements to be copied from the argument list.

*Last*

Position of the first element just beyond the range of elements to be copied from the argument list.

*Count*

The number of copies of an element being inserted into the list.

*Val*

The value of the element being inserted into the list.

## *IList*

The initializer\_list that contains the elements to be inserted.

#### **Remarks**

After erasing any existing elements in the target list, assign either inserts a specified range of elements from the original list or from some other list into the target list or inserts copies of a new element of a specified value into the target list

```
// list_assign.cpp
// compile with: /EHsc
#include <list>
#include <iostream>
int main()
{
    using namespace std;
   list<int> c1, c2;
   list<int>::const_iterator cIter;
   c1.push_back(10);
   c1.push_back(20);
   c1.push_back(30);
   c2.push_back(40);
   c2.push_back(50);
    c2.push_back(60);
    cout \langle\langle "c1 =";
    for (auto c : c1)
     cout << " " << c;
    cout << endl;
    c1.assign(++c2.begin(), c2.end());
    cout \langle \cdot \rangle "c1 =";
    for (auto c : c1)
       cout << " " << c;
    cout << endl;
    c1.assign(7, 4);
    cout \langle \cdot \rangle "c1 =";
    for (auto c : c1)
      cout << " " << c;
    cout << endl;
    c1.assign({ 10, 20, 30, 40 });
    cout \langle \cdot \rangle "c1 =";
    for (auto c : c1)
       cout << " " << c;
    cout << endl;
}
```
 $c1 = 10$  20 30 $c1 = 50$  60 $c1 = 4$  4 4 4 4 4 4 4 = 10 20 30 40

#### <span id="page-1603-0"></span>back

Returns a reference to the last element of a list.

reference back();

const\_reference back() const;

#### **Return Value**

The last element of the list. If the list is empty, the return value is undefined.

### **Remarks**

If the return value of back is assigned to a const\_reference, the list object cannot be modified. If the return value of  $\vert$  back is assigned to a reference, the list object can be modified.

When compiled by using  $\lfloor$ ITERATOR\_DEBUG\_LEVEL defined as 1 or 2, a runtime error will occur if you attempt to

access an element in an empty list. See [Checked](#page-3498-0) Iterators for more information.

## **Example**

```
// list_back.cpp
// compile with: /EHsc
#include <list>
#include <iostream>
int main( )
{
  using namespace std;
  list <int> c1;
  c1.push_back( 10 );
  c1.push_back( 11 );
  int& i = c1.back();
  const int& ii = c1.front();
  cout << "The last integer of c1 is " << i << endl;
  i--;
  cout << "The next-to-last integer of c1 is " << ii << endl;
}
```
The last integer of c1 is 11 The next-to-last integer of c1 is 10

# <span id="page-1604-0"></span>begin

Returns an iterator addressing the first element in a list.

```
const_iterator begin() const;
```
iterator begin();

# **Return Value**

A bidirectional iterator addressing the first element in the list or to the location succeeding an empty list.

## **Remarks**

If the return value of begin is assigned to a const\_iterator, the elements in the list object cannot be modified. If the return value of  $\frac{1}{2}$  begin is assigned to an iterator, the elements in the list object can be modified.

```
// list_begin.cpp
// compile with: /EHsc
#include <list>
#include <iostream>
int main( )
{
  using namespace std;
  list <int> c1;
  list <int>::iterator c1_Iter;
  list <int>::const iterator c1 cIter;
  c1.push_back( 1 );
  c1.push_back( 2 );
  c1 Iter = c1.begin( );
  cout << "The first element of c1 is " << *c1_Iter << endl;
*c1_Iter = 20;
  c1 Iter = c1.begin( );
  cout << "The first element of c1 is now " << *c1_Iter << endl;
  // The following line would be an error because iterator is const
  // *c1_cIter = 200;
}
```
The first element of c1 is 1 The first element of c1 is now 20

# <span id="page-1605-0"></span>cbegin

Returns a const iterator that addresses the first element in the range.

```
const_iterator cbegin() const;
```
#### **Return Value**

A const bidirectional-access iterator that points at the first element of the range, or the location just beyond the end of an empty range (for an empty range,  $\vert$  cbegin() == cend()  $\vert$ ).

#### **Remarks**

With the return value of  $\cos \theta$ , the elements in the range cannot be modified.

You can use this member function in place of the begin() member function to guarantee that the return value is const\_iterator . Typically, it's used in conjunction with the [auto](https://learn.microsoft.com/en-us/cpp/cpp/auto-cpp) type deduction keyword, as shown in the following example. In the example, consider container to be a modifiable (non- const) container of any kind that supports  $begin{vmatrix} begin() & and & cbegin() \end{vmatrix}$ .

```
auto i1 = Container.begin();
// i1 is Container<T>::iterator
auto i2 = Container.cbegin();
// i2 is Container<T>::const_iterator
```
Returns a const iterator that addresses the location just beyond the last element in a range.

const\_iterator cend() const;

### **Return Value**

A const bidirectional-access iterator that points just beyond the end of the range.

#### **Remarks**

cend is used to test whether an iterator has passed the end of its range.

You can use this member function in place of the end() member function to guarantee that the return value is const\_iterator . Typically, it's used in conjunction with the [auto](https://learn.microsoft.com/en-us/cpp/cpp/auto-cpp) type deduction keyword, as shown in the following example. In the example, consider container to be a modifiable (non- const) container of any kind that supports  $end()$  and  $cend()$ .

```
auto i1 = Container.end();// i1 is Container<T>::iterator
auto i2 = Container.cend();
// i2 is Container<T>::const_iterator
```
The value returned by cend should not be dereferenced.

# <span id="page-1606-1"></span>clear

Erases all the elements of a list.

void clear();

#### **Example**

```
// list_clear.cpp
// compile with: /EHsc
#include <list>
#include <iostream>
int main() {
  using namespace std;
  list <int> c1;
  c1.push_back( 10 );
   c1.push_back( 20 );
  c1.push_back( 30 );
   cout << "The size of the list is initially " << c1.size( ) << endl;
   c1.clear( );
   cout << "The size of list after clearing is " << c1.size( ) << endl;
}
```
The size of the list is initially 3 The size of list after clearing is 0

<span id="page-1606-0"></span>const\_iterator

A type that provides a bidirectional iterator that can read a const element in a list.

typedef implementation-defined const\_iterator;

#### **Remarks**

A type  $\vert$  const\_iterator cannot be used to modify the value of an element.

#### **Example**

See the example for  $\vert$  [back](#page-1603-0).

## <span id="page-1607-0"></span>const\_pointer

Provides a pointer to a  $\overline{\phantom{a}}$  const element in a list.

typedef typename Allocator::const\_pointer const\_pointer;

#### **Remarks**

A type const\_pointer cannot be used to modify the value of an element.

In most cases, an [iterator](#page-1618-0) should be used to access the elements in a list object.

## <span id="page-1607-1"></span>const\_reference

A type that provides a reference to a const element stored in a list for reading and performing const operations.

```
typedef typename Allocator::const_reference const_reference;
```
#### **Remarks**

A type const\_reference cannot be used to modify the value of an element.

```
// list_const_ref.cpp
// compile with: /EHsc
#include <list>
#include <iostream>
int main( )
{
  using namespace std;
  list <int> c1;
  c1.push back(10);
  c1.push_back( 20 );
   const list \langle int \rangle c2 = c1;
   const int &i = c2<br>front();const int &j = c2.\text{back( } );
   cout << "The first element is " << i << endl;
   cout << "The second element is " << j << endl;
   // The following line would cause an error because c2 is const
   // c2.push_back( 30 );
}
```
The first element is 10 The second element is 20

## <span id="page-1608-0"></span>const\_reverse\_iterator

A type that provides a bidirectional iterator that can read any  $\sqrt{\frac{1}{1}}$  const element in a list.

typedef std::reverse\_iterator<const\_iterator> const\_reverse\_iterator;

#### **Remarks**

A type const\_reverse\_iterator cannot modify the value of an element and is used to iterate through the list in reverse.

#### **Example**

See the example for [rbegin](#page-1628-0).

### <span id="page-1608-1"></span>crbegin

Returns a const iterator addressing the first element in a reversed list.

const\_reverse\_iterator rbegin() const;

## **Return Value**

A const reverse bidirectional iterator addressing the first element in a reversed list (or addressing what had been the last element in the unreversed  $\boxed{\text{list}}$ .

#### **Remarks**

crbegin is used with a reversed list just as  $list::begin$  is used with a list.

With the return value of  $\overline{c}$  crbegin, the list object cannot be modified. [list::rbegin](#page-1628-0) can be used to iterate through a list backwards.

#### **Example**

```
// list_crbegin.cpp
// compile with: /EHsc
#include <list>
#include <iostream>
int main( )
{
  using namespace std;
  list <int> c1;
  list <int>::const_reverse_iterator c1_crIter;
  c1.push_back( 10 );
  c1.push_back( 20 );
  c1.push_back( 30 );
  c1_crIter = c1.crbegin( );
  cout << "The last element in the list is " << *c1_crIter << "." << endl;
}
```
<span id="page-1608-2"></span>The last element in the list is 30.

#### crend

Returns a const iterator that addresses the location succeeding the last element in a reversed list.

const\_reverse\_iterator rend() const;

#### **Return Value**

A const reverse bidirectional iterator that addresses the location succeeding the last element in a reversed [list](#page-1598-0) (the location that had preceded the first element in the unreversed  $\overline{\phantom{a} \text{list}}$ ).

#### **Remarks**

crend is used with a reversed list just as  $\vert$  [list::end](#page-1613-0) is used with a list.

With the return value of crend, the list object cannot be modified.

crend can be used to test to whether a reverse iterator has reached the end of its list.

The value returned by  $\vert$  crend should not be dereferenced.

#### **Example**

```
// list_crend.cpp
// compile with: /EHsc
#include <list>
#include <iostream>
int main( )
{
  using namespace std;
  list <int> c1;
  list <int>::const_reverse_iterator c1_crIter;
  c1.push_back( 10 );
  c1.push_back( 20 );
  c1.push_back( 30 );
  c1_ccrIter = c1.crend();
  c1_crIter --; // Decrementing a reverse iterator moves it forward in
                // the list (to point to the first element here)
  cout << "The first element in the list is: " << *c1_crIter << endl;
}
```
The first element in the list is: 10

## <span id="page-1609-0"></span>difference\_type

A signed integer type that can be used to represent the number of elements of a list in a range between elements pointed to by iterators.

typedef typename Allocator::difference\_type difference\_type;

#### **Remarks**

The difference type is the type returned when subtracting or incrementing through iterators of the container. The difference type is typically used to represent the number of elements in the range  $[$  first  $]$ , last  $]$ between the iterators first and last, includes the element pointed to by first and the range of elements

up to, but not including, the element pointed to by  $\vert$  last.

Note that although  $d$  aifference\_type is available for all iterators that satisfy the requirements of an input iterator, which includes the class of bidirectional iterators supported by reversible containers like set, subtraction between iterators is only supported by random-access iterators provided by a random-access container, such as vector [Class](#page-3430-0).

#### **Example**

```
// list_diff_type.cpp
// compile with: /EHsc
#include <iostream>
#include <list>
#include <algorithm>
int main( )
{
  using namespace std;
  list <int> c1;
  list <int>::iterator c1_Iter, c2_Iter;
  c1.push_back( 30 );
  c1.push_back( 20 );
  c1.push_back( 30 );
  c1.push_back( 10 );
  c1.push_back( 30 );
  c1.push_back( 20 );
  c1_Iter = c1.begin( );
  c2_Iter = c1.end();
   list <int>::difference_type df_typ1, df_typ2, df_typ3;
  df_typ1 = count( c1_Iter, c2_Iter, 10 );
  df_typ2 = count( c1_Iter, c2_Iter, 20 );
  df_typ3 = count( c1_Iter, c2_Iter, 30 );
  cout << "The number '10' is in c1 collection " << df_typ1 << " times.\n";
  cout << "The number '20' is in c1 collection " << df_typ2 << " times.\n";
  cout << "The number '30' is in c1 collection " << df_typ3 << " times.\n";
}
```
The number '10' is in c1 collection 1 times. The number '20' is in c1 collection 2 times. The number '30' is in c1 collection 3 times.

### <span id="page-1610-0"></span>emplace

Inserts an element constructed in place into a list at a specified position.

void emplace(iterator Where, Type&& val);

## **Parameters**

*Where*

The position in the target  $\sqrt{1}$  ist where the first element is inserted.

#### *val*

The element added to the end of the list.

#### **Remarks**

If an exception is thrown, the  $\vert$  1ist is left unaltered and the exception is rethrown.

#### **Example**

```
// list_emplace.cpp
// compile with: /EHsc
#include <list>
#include <iostream>
#include <string>
int main( )
{
  using namespace std;
  list <string> c2;
  string str("a");
  c2.emplace(c2.begin(), move( str ) );
  cout << "Moved first element: " << c2.back( ) << endl;
}
```
Moved first element: a

# <span id="page-1611-0"></span>emplace\_back

Adds an element constructed in place to the end of a list.

```
void emplace_back(Type&& val);
```
#### **Parameters**

*val*

The element added to the end of the  $\frac{1}{1}$  ist.

#### **Remarks**

If an exception is thrown, the  $\overline{list}$  is left unaltered and the exception is rethrown.

#### **Example**

```
// list_emplace_back.cpp
// compile with: /EHsc
#include <list>
#include <iostream>
#include <string>
int main( )
{
  using namespace std;
  list <string> c2;
  string str("a");
  c2.emplace_back( move( str ) );
   cout << "Moved first element: " << c2.back( ) << endl;
}
```
<span id="page-1611-1"></span>Moved first element: a

```
emplace_front
```
Adds an element constructed in place to the beginning of a list.

void emplace\_front(Type&& val);

#### **Parameters**

*val*

The element added to the beginning of the  $\overline{\phantom{a} \text{list}}$  $\overline{\phantom{a} \text{list}}$  $\overline{\phantom{a} \text{list}}$  .

## **Remarks**

If an exception is thrown, the  $\overline{\phantom{a}}$  is left unaltered and the exception is rethrown.

#### **Example**

```
// list_emplace_front.cpp
// compile with: /EHsc
#include <list>
#include <iostream>
#include <string>
int main( )
{
  using namespace std;
 list <string> c2;
  string str("a");
  c2.emplace_front( move( str ) );
   cout << "Moved first element: " << c2.front( ) << endl;
}
```
Moved first element: a

<span id="page-1612-0"></span>empty

Tests if a list is empty.

bool empty() const;

#### **Return Value**

true if the list is empty; false if the list is not empty.

```
// list_empty.cpp
// compile with: /EHsc
#include <list>
#include <iostream>
int main( )
{
  using namespace std;
  list <int> c1;
  c1.push_back( 10 );
  if ( c1.empty( ) )
     cout << "The list is empty." << endl;
  else
     cout << "The list is not empty." << endl;
}
```
The list is not empty.

<span id="page-1613-0"></span>end

Returns an iterator that addresses the location succeeding the last element in a list.

const\_iterator end() const; iterator end();

## **Return Value**

A bidirectional iterator that addresses the location succeeding the last element in a list. If the list is empty, then list::end == list::begin .

### **Remarks**

end is used to test whether an iterator has reached the end of its list.

```
// list_end.cpp
// compile with: /EHsc
#include <list>
#include <iostream>
int main( )
{
  using namespace std;
  list <int> c1;
  list <int>::iterator c1_Iter;
  c1.push_back( 10 );
  c1.push_back( 20 );
  c1.push_back( 30 );
  c1_Iter = c1.end();
  c1_Iter--;
  cout << "The last integer of c1 is " << *c1_Iter << endl;
  c1_Iter--;
*c1_Iter = 400;
  cout << "The new next-to-last integer of c1 is "
       << *c1_Iter << endl;
  // If a const iterator had been declared instead with the line:
  // list <int>::const_iterator c1_Iter;
  // an error would have resulted when inserting the 400
  cout << "The list is now:";
  for ( c1_Iter = c1.begin( ); c1_Iter != c1.end( ); c1_Iter++ )
     cout << " " << *c1_Iter;
}
```
The last integer of c1 is 30 The new next-to-last integer of c1 is 400 The list is now: 10 400 30

#### <span id="page-1614-0"></span>erase

Removes an element or a range of elements in a list from specified positions.

```
iterator erase(iterator Where);
iterator erase(iterator first, iterator last);
```
#### **Parameters**

*Where* Position of the element to be removed from the list.

*first*

Position of the first element removed from the list.

*last*

Position just beyond the last element removed from the list.

## **Return Value**

A bidirectional iterator that designates the first element remaining beyond any elements removed, or a pointer to the end of the list if no such element exists.

### **Remarks**

No reallocation occurs, so iterators and references become invalid only for the erased elements.

erase never throws an exception.

#### **Example**

```
// list_erase.cpp
// compile with: /EHsc
#include <list>
#include <iostream>
int main( )
{
  using namespace std;
  list <int> c1:
  list <int>::iterator Iter;
  c1.push_back( 10 );
  c1.push_back( 20 );
  c1.push_back( 30 );
   c1.push_back( 40 );
   c1.push_back( 50 );
   cout << "The initial list is:";
   for ( Iter = c1.begin( ); Iter != c1.end( ); Iter++ )
     cout << " " << *Iter;
   cout << endl;
   c1.erase( c1.begin( ) );
   cout << "After erasing the first element, the list becomes:";
   for ( Iter = c1.begin( ); Iter != c1.end( ); Iter++ )
     cout << " " << *Iter;
   cout << endl;
   Iter = c1.begin( );
   Iter++;
  c1.erase( Iter, c1.end( ) );
   cout << "After erasing all elements but the first, the list becomes: ";
   for (Iter = c1.begin( ); Iter != c1.end( ); Iter++)
     cout << " " << *Iter;
   cout << endl;
}
```
The initial list is: 10 20 30 40 50 After erasing the first element, the list becomes: 20 30 40 50 After erasing all elements but the first, the list becomes: 20

## <span id="page-1615-0"></span>front

Returns a reference to the first element in a list.

```
reference front();
const_reference front() const;
```
### **Return Value**

If the list is empty, the return is undefined.

#### **Remarks**

If the return value of front is assigned to a const\_reference, the list object cannot be modified. If the return value of front is assigned to a reference, the list object can be modified.

When compiled by using  $IIFRATOR$  DEBUG LEVEL defined as 1 or 2, a runtime error will occur if you attempt to

access an element in an empty list. See [Checked](#page-3498-0) Iterators for more information.

## **Example**

```
// list_front.cpp
// compile with: /EHsc
#include <list>
#include <iostream>
int main() {
  using namespace std;
  list <int> c1;
  c1.push_back( 10 );
  int\& i = c1.front();const int& ii = c1.front();
  cout << "The first integer of c1 is " << i << endl;
  i++;
   cout << "The first integer of c1 is " << ii << endl;
}
```

```
The first integer of c1 is 10
The first integer of c1 is 11
```
# <span id="page-1616-0"></span>get\_allocator

Returns a copy of the allocator object used to construct a list.

```
Allocator get_allocator() const;
```
## **Return Value**

The allocator used by the list.

#### **Remarks**

Allocators for the list class specify how the class manages storage. The default allocators supplied with  $C++$ Standard Library container classes are sufficient for most programming needs. Writing and using your own allocator class is an advanced C++ topic.

```
// list_get_allocator.cpp
// compile with: /EHsc
#include <list>
#include <iostream>
int main( )
{
  using namespace std;
  // The following lines declare objects
  // that use the default allocator.
  list <int> c1;
  list <int, allocator<int> > c2 = list <int, allocator<int> >( allocator<int>( ) );
  // c3 will use the same allocator class as c1
  list <int> c3( c1.get_allocator( ) );
  list<int>::allocator_type xlst = c1.get_allocator( );
   // You can now call functions on the allocator class used by c1
}
```
# <span id="page-1617-0"></span>insert

Inserts an element or a number of elements or a range of elements into a list at a specified position.

```
iterator insert(iterator Where, const Type& Val);
iterator insert(iterator Where, Type&& Val);
void insert(iterator Where, size type Count, const Type& Val);
iterator insert(iterator Where, initializer_list<Type> IList);
template <class InputIterator>
```
void insert(iterator Where, InputIterator First, InputIterator Last);

# **Parameters**

*Where*

The position in the target list where the first element is inserted.

*Val*

The value of the element being inserted into the list.

*Count*

The number of elements being inserted into the list.

*First*

The position of the first element in the range of elements in the argument list to be copied.

*Last*

The position of the first element beyond the range of elements in the argument list to be copied.

#### **Return Value**

The first two insert functions return an iterator that points to the position where the new element was inserted into the list.

```
// list_class_insert.cpp
// compile with: /EHsc
#include <list>
#include <iostream>
#include <string>
int main()
{
   using namespace std;
   list <int> c1, c2;
   list <int>::iterator Iter;
   c1.push_back(10);
   c1.push_back(20);
   c1.push_back(30);
   c2.push_back(40);
   c2.push_back(50);
   c2.push_back(60);
    cout \langle\langle "c1 =";
    for (auto c : c1)
      cout << " " << c;
    cout << endl;
    Iter = c1.begin();
    Iter++;
    c1.insert(Iter, 100);
    cout \langle\langle "c1 =";
    for (auto c : c1)
       cout << " " << c;
    cout << endl;
    Iter = c1.begin();
    Iter++;
    Iter++;
    c1.insert(Iter, 2, 200);
    cout \langle \cdot \rangle "c1 =";
    for(auto c : c1)
       cout << " " << c;
    cout << endl;
    c1.insert(++c1.begin(), c2.begin(), --c2.end());
    cout \langle \cdot \rangle "c1 =";
    for (auto c : c1)
       cout << " " << c;
    cout << endl;
    // initialize a list of strings by moving
    list < string > c3;
    string str("a");
    c3.insert(c3.begin(), move(str));
    cout << "Moved first element: " << c3.front() << endl;
    // Assign with an initializer_list
    list <int> c4{ \{1, 2, 3, 4\} };
    c4.insert(c4.begin(), { 5, 6, 7, 8 });cout \langle \cdot \rangle "c4 =";
    for (auto c : c4)
       cout << " " << c;
   cout << endl;
}
```
## iterator

A type that provides a bidirectional iterator that can read or modify any element in a list.

typedef implementation-defined iterator;

#### **Remarks**

A type iterator can be used to modify the value of an element.

#### **Example**

See the example for [begin](#page-1604-0).

# <span id="page-1619-0"></span>list

Constructs a list of a specific size or with elements of a specific value or with a specificallocator or as a copy of all or part of some other list.

## list();

```
explicit list(const Allocator& Al);
explicit list(size_type Count);
list(size_type Count, const Type& Val);
list(size_type Count, const Type& Val, const Allocator& Al);
list(const list& Right);
list(list&& Right);
list(initializer_list<Type> IList, const Allocator& Al);
template <class InputIterator>
list(InputIterator First, InputIterator Last);
```

```
template <class InputIterator>
list(InputIterator First, InputIterator Last, const Allocator& Al);
```
#### **Parameters**

### *Al*

The allocator class to use with this object.

*Count* The number of elements in the list constructed.

*Val* The value of the elements in the list.

*Right*

The list of which the constructed list is to be a copy.

*First*

The position of the first element in the range of elements to be copied.

*Last*

The position of the first element beyond the range of elements to be copied.

*IList*

The initializer\_list that contains the elements to be copied.

#### **Remarks**
All constructors store an allocator object  $(A \cup A)$  and initialize the list.

[get\\_allocator](#page-1616-0) returns a copy of the allocator object used to construct a list.

The first two constructors specify an empty initial list, the second specifying the allocator type (Al) to be used.

The third constructor specifies a repetition of a specified number (*count*) of elements of the default value for class Type .

The fourth and fifth constructors specify a repetition of (*count*) elements of value *Val*.

The sixth constructor specifies a copy of the list *Right*.

The seventh constructor moves the list *Right*.

The eighth constructor uses an initializer\_list to specify the elements.

The next two constructors copy the range  $[First, Last)$  of a list.

None of the constructors perform any interim reallocations.

```
// list_class_list.cpp
// compile with: /EHsc
#include <list>
#include <iostream>
int main()
{
   using namespace std;
   // Create an empty list c0
   list <int> c0;
   // Create a list c1 with 3 elements of default value 0
   list \langleint\rangle c1(3);
    // Create a list c2 with 5 elements of value 2
   list <int> c2(5, 2);
    // Create a list c3 with 3 elements of value 1 and with the
    // allocator of list c2
    list <int> c3(3, 1, c2.get_allocator());
    // Create a copy, list c4, of list c2
    list \langleint> c4(c2);
    // Create a list c5 by copying the range c4[ first, last)
    list <int>::iterator c4_Iter = c4.begin();
    c4_Iter++;
    c4_Iter++;
   list <int> c5(c4.begin(), c4_Iter);
    // Create a list c6 by copying the range c4[ first, last) and with
    // the allocator of list c2
   c4_Iter = c4.begin();
   c4_Iter++;
   c4_Iter++;
    c4_Iter++;
    list <int> c6(c4.begin(), c4 Iter, c2.get allocator());
    cout \langle \cdot \rangle "c1 =";
    for (auto c : c1)
       cout << " " << c;
    cout << endl;
   cout << "c2 =":
```

```
cout :: c2 = ;
 for (auto c : c2)
 cout << " " << c;
cout << endl;
cout \langle\langle "c3 =";
for (auto c : c3)
  cout << " " << c;
cout << endl;
cout \langle\langle "c4 =";
for (auto c : c4)
   cout << " " << c;
cout << endl;
cout << "c5 =";
for (auto c : c5)
   cout << " " << c;
cout << endl;
cout \langle\langle "c6 =";
for (auto c : c6)
   cout << " " << c;
cout << endl;
// Move list c6 to list c7
list <int> c7(move(c6));
cout \langle \cdot \rangle "c7 =";
for (auto c : c7)
   cout << " " << c;
cout << endl;
// Construct with initializer_list
list<int> c8({ 1, 2, 3, 4 });
cout << "c8 =";
for (auto c : c8)
   cout << " " << c;
cout << endl;
```
c1 = 0 0 0c2 = 2 2 2 2 2c3 = 1 1 1c4 = 2 2 2 2 2c5 = 2 2c6 = 2 2 2c7 = 2 2 2c8 = 1 2 3 4

max\_size

}

Returns the maximum length of a list.

size\_type max\_size() const;

# **Return Value**

The maximum possible length of the list.

```
// list_max_size.cpp
// compile with: /EHsc
#include <list>
#include <iostream>
int main( )
{
  using namespace std;
  list <int> c1;
  list <int>::size_type i;
  i = c1.max\_size( );
  cout << "Maximum possible length of the list is " << i << "." << endl;
}
```
# merge

Removes the elements from the argument list, inserts them into the target list, and orders the new, combined set of elements in ascending order or in some other specified order.

```
void merge(list<Type, Allocator>& right);
template <class Traits>
void merge(list<Type, Allocator>& right, Traits comp);
```
#### **Parameters**

*right* The argument list to be merged with the target list.

*comp*

The comparison operator used to order the elements of the target list.

## **Remarks**

The argument list *right* is merged with the target list.

Both argument and target lists must be ordered with the same comparison relation by which the resulting sequence is to be ordered. The default order for the first member function is ascending order. The second member function imposes the user-specified comparison operation *comp* of class Traits.

```
// list_merge.cpp
// compile with: /EHsc
#include <list>
#include <iostream>
int main( )
{
   using namespace std;
  list <int> c1, c2, c3;
  list <int>::iterator c1_Iter, c2_Iter, c3_Iter;
  c1.push_back( 3 );
  c1.push_back( 6 );
  c2.push_back( 2 );
  c2.push_back( 4 );
  c3.push back(5);
   c3.push_back( 1 );
   cout \langle \cdot \rangle "c1 =";
   for ( c1_Iter = c1.begin( ); c1_Iter != c1.end( ); c1_Iter++ )
     cout << " " << *c1_Iter;
   cout << endl;
   cout \langle \cdot \rangle "c2 =";
   for ( c2_Iter = c2.begin( ); c2_Iter != c2.end( ); c2_Iter++ )
     cout << " " << *c2_Iter;
   cout << endl;
   c2.merge( c1 ); // Merge c1 into c2 in (default) ascending order
   c2.sort( greater<int>( ) );
   cout << "After merging c1 with c2 and sorting with >: c2 =";
   for ( c2_Iter = c2.begin( ); c2_Iter != c2.end( ); c2_Iter++ )
     cout << " " << *c2_Iter;
   cout << endl;
   cout \langle\langle "c3 =";
   for ( c3_Iter = c3.begin( ); c3_Iter != c3.end( ); c3_Iter++ )
     cout << " " << *c3_Iter;
   cout << endl;
  c2.merge( c3, greater<int>( ) );
  cout \langle\langle \rangle "After merging c3 with c2 according to the '>' comparison relation: c2 =";
  for ( c2_Iter = c2.begin( ); c2_Iter != c2.end( ); c2_Iter++ )
     cout << " " << *c2_Iter;
  cout << endl;
}
```

```
c1 = 3.6c2 = 24After merging c1 with c2 and sorting with >: c2 = 6432c3 = 51After merging c3 with c2 according to the '>' comparison relation: c2 = 654321
```
### operator=

Replaces the elements of the list with a copy of another list.

```
list& operator=(const list& right);
list& operator=(list&& right);
```
*right*

The [list](#page-1598-0) being copied into the list.

### **Remarks**

After erasing any existing elements in a list, the operator either copies or moves the contents of *right* into the list .

#### **Example**

```
// list_operator_as.cpp
// compile with: /EHsc
#include <list>
#include <iostream>
int main( )
{
   using namespace std;
  list<int> v1, v2, v3;
  list<int>::iterator iter;
  v1.push back(10);
   v1.push_back(20);
   v1.push_back(30);
   v1.push_back(40);
   v1.push_back(50);
   cout \langle\langle "v1 = " ;
   for (iter = v1.begin(); iter != v1.end(); iter++)
     cout << *iter << " ";
   cout << endl;
   v2 = v1;cout \langle\langle "v2 = ";
   for (iter = v2.\text{begin}); iter != v2.\text{end}); iter++)
     cout << *iter << " ";
   cout << endl;
// move v1 into v2
   v2.clear();
   v2 = forward< list<int> >(v1);
   cout \langle\langle "v2 = ";
  for (iter = v2.begin(); iter != v2.end(); iter++)
     cout << *iter << " ";
   cout << endl;
}
```
# pointer

Provides a pointer to an element in a list.

typedef typename Allocator::pointer pointer;

#### **Remarks**

A type pointer can be used to modify the value of an element.

In most cases, an [iterator](#page-1618-0) should be used to access the elements in a list object.

# pop\_back

Deletes the element at the end of a list.

```
void pop_back();
```
#### **Remarks**

The last element must not be empty. pop\_back never throws an exception.

## **Example**

```
// list_pop_back.cpp
// compile with: /EHsc
#include <list>
#include <iostream>
int main( )
{
  using namespace std;
  list <int> c1;
  c1.push_back( 1 );
  c1.push_back( 2 );
  cout << "The first element is: " << c1.front( ) << endl;
  cout << "The last element is: " << c1.back( ) << endl;
  c1.pop_back( );
  cout << "After deleting the element at the end of the list, "
          "the last element is: " << c1.back( ) << endl;
}
```
The first element is: 1 The last element is: 2 After deleting the element at the end of the list, the last element is: 1

# pop\_front

Deletes the element at the beginning of a list.

void pop\_front();

#### **Remarks**

The first element must not be empty. pop\_front never throws an exception.

```
// list_pop_front.cpp
// compile with: /EHsc
#include <list>
#include <iostream>
int main( )
{
  using namespace std;
  list <int> c1;
  c1.push_back( 1 );
  c1.push_back( 2 );
  cout << "The first element is: " << c1.front( ) << endl;
  cout << "The second element is: " << c1.back( ) << endl;
  c1.pop_front( );
  cout << "After deleting the element at the beginning of the list, "
        "the first element is: " << c1.front( ) << endl;
}
```
The first element is: 1 The second element is: 2 After deleting the element at the beginning of the list, the first element is: 2

# push\_back

Adds an element to the end of a list.

```
void push_back(const Type& val);
void push_back(Type&& val);
```
## **Parameters**

*val*

The element added to the end of the list.

# **Remarks**

If an exception is thrown, the list is left unaltered and the exception is rethrown.

```
// list_push_back.cpp
// compile with: /EHsc
#include <list>
#include <iostream>
#include <string>
int main( )
{
  using namespace std;
  list <int> c1;
  c1.push_back( 1 );
  if ( c1.size( ) != 0 )
     cout << "Last element: " << c1.back( ) << endl;
  c1.push_back( 2 );
  if ( c1.size( ) != 0 )
     cout << "New last element: " << c1.back( ) << endl;
// move initialize a list of strings
  list <string> c2;
  string str("a");
  c2.push_back( move( str ) );
  cout << "Moved first element: " << c2.back( ) << endl;
}
```
Last element: 1 New last element: 2 Moved first element: a

# push\_front

Adds an element to the beginning of a list.

```
void push_front(const Type& val);
void push_front(Type&& val);
```
#### **Parameters**

*val*

The element added to the beginning of the list.

### **Remarks**

If an exception is thrown, the list is left unaltered and the exception is rethrown.

```
// list_push_front.cpp
// compile with: /EHsc
#include <list>
#include <iostream>
#include <string>
int main( )
{
  using namespace std;
  list <int> c1;
  c1.push_front( 1 );
  if ( cl.size( ) != 0 )cout << "First element: " << c1.front( ) << endl;
  c1.push_front( 2 );
  if ( c1.size( ) != 0 )
     cout << "New first element: " << c1.front( ) << endl;
// move initialize a list of strings
  list <string> c2;
  string str("a");
  c2.push_front( move( str ) );
  cout << "Moved first element: " << c2.front( ) << endl;
}
```
First element: 1 New first element: 2 Moved first element: a

# <span id="page-1628-0"></span>rbegin

Returns an iterator that addresses the first element in a reversed list.

```
const_reverse_iterator rbegin() const;
reverse_iterator rbegin();
```
#### **Return Value**

A reverse bidirectional iterator addressing the first element in a reversed list (or addressing what had been the last element in the unreversed list).

#### **Remarks**

r[begin](#page-1604-0) is used with a reversed list just as  $\frac{1}{2}$  begin is used with a list.

If the return value of rbegin is assigned to a const\_reverse\_iterator, the list object cannot be modified. If the return value of rbegin is assigned to a reverse\_iterator, the list object can be modified.

rbegin can be used to iterate through a list backwards.

```
// list_rbegin.cpp
// compile with: /EHsc
#include <list>
#include <iostream>
int main( )
{
  using namespace std;
  list <int> c1;
  list <int>::iterator c1_Iter;
  list <int>::reverse iterator c1 rIter;
  // If the following line replaced the line above, *c1_rIter = 40;
  // (below) would be an error
  //list <int>::const_reverse_iterator c1_rIter;
  c1.push_back( 10 );
  c1.push_back( 20 );
  c1.push_back( 30 );
  c1<sup>-</sup>Ler = c1.rbegin();
  cout << "The last element in the list is " << *c1_rIter << "." << endl;
  cout << "The list is:";
  for (c1_Iter = c1.begin( ); c1_Iter != c1.end( ); c1_Iter++)
     cout << " " << *c1_Iter;
   cout << endl;
  // rbegin can be used to start an iteration through a list in
  // reverse order
  cout << "The reversed list is:";
  for (c1<sup>-</sup>Iter = c1.rbegin(); c1<sup>-</sup>Iter != c1.rend(); c1<sup>-</sup>Iter++)
     cout << " " << *c1_rIter;
  cout << endl;
  c1 rIter = c1.rbegin( );
*c1_rIter = 40;
  cout << "The last element in the list is now " << *c1_rIter << "." << endl;
}
```
The last element in the list is 30. The list is: 10 20 30 The reversed list is: 30 20 10 The last element in the list is now 40.

# reference

A type that provides a reference to an element stored in a list.

typedef typename Allocator::reference reference;

```
// list_ref.cpp
// compile with: /EHsc
#include <list>
#include <iostream>
int main( )
{
  using namespace std;
  list <int> c1;
  c1.push_back( 10 );
  c1.push_back( 20 );
  int 8i = c1.front();
  int \&j = c1.\text{back( } );
  cout << "The first element is " << i << endl;
  cout << "The second element is " << j << endl;
}
```
The first element is 10 The second element is 20

#### remove

Erases elements in a list that match a specified value.

void remove(const Type& val);

#### **Parameters**

*val*

The value which, if held by an element, will result in that element's removal from the list.

#### **Remarks**

The order of the elements remaining is not affected.

```
// list_remove.cpp
// compile with: /EHsc
#include <list>
#include <iostream>
int main( )
{
  using namespace std;
  list <int> c1;
  list <int>::iterator c1_Iter, c2_Iter;
  c1.push_back( 5 );
  c1.push_back( 100 );
  c1.push_back( 5 );
  c1.push_back( 200 );
  c1.push_back( 5 );
  c1.push_back( 300 );
  cout << "The initial list is c1 =";
  for ( c1_Iter = c1.begin( ); c1_Iter != c1.end( ); c1_Iter++ )
     cout << " " << *c1_Iter;
  cout << endl;
  list \langleint> c2 = c1;
  c2.remove( 5 );
  cout \ll "After removing elements with value 5, the list becomes c2 =";
  for ( c2_Iter = c2.begin( ); c2_Iter != c2.end( ); c2_Iter++ )
     cout << " " << *c2_Iter;
  cout << endl;
}
```

```
The initial list is c1 = 5 100 5 200 5 300
After removing elements with value 5, the list becomes c2 = 100 200 300
```
# remove\_if

Erases elements from a list for which a specified predicate is satisfied.

template <class Predicate> void remove\_if(Predicate pred)

#### **Parameters**

*pred*

The unary predicate which, if satisfied by an element, results in the deletion of that element from the list.

```
// list_remove_if.cpp
// compile with: /EHsc
#include <list>
#include <iostream>
template <class T> class is_odd : public std::unary_function<T, bool>
{
public:
  bool operator( ) ( T& val )
  {
  return ( val % 2 ) == 1;
   }
};
int main( )
{
   using namespace std;
  list <int> c1;
  list <int>::iterator c1_Iter, c2_Iter;
   c1.push_back( 3 );
   c1.push_back( 4 );
   c1.push_back( 5 );
   c1.push_back( 6 );
   c1.push_back( 7 );
   c1.push back( 8 );
   cout \langle\langle "The initial list is c1 =";
   for (c1_Iter = c1.begin( ); c1_Iter != c1.end( ); c1_Iter++)
     cout << " " << *c1_Iter;
   cout << endl;
   list \langleint> c2 = c1;
  c2.remove_if( is_odd<int>( ) );
  cout << "After removing the odd elements, "
       \lt "the list becomes c2 =";
   for ( c2 Iter = c2.begin( ); c2 Iter != c2.end( ); c2 Iter++ )
     cout << " " << *c2_Iter;
   cout << endl;
}
```
The initial list is  $c1 = 345678$ After removing the odd elements, the list becomes  $c2 = 468$ 

#### rend

Returns an iterator that addresses the location that follows the last element in a reversed list.

```
const_reverse_iterator rend() const;
reverse_iterator rend();
```
### **Return Value**

A reverse bidirectional iterator that addresses the location succeeding the last element in a reversed list (the location that had preceded the first element in the unreversed list).

#### **Remarks**

r[end](#page-1613-0) is used with a reversed list just as  $\vert$  end is used with a list.

If the return value of rend is assigned to a const\_reverse\_iterator, the list object cannot be modified. If the

return value of rend is assigned to a reverse\_iterator, the list object can be modified.

rend can be used to test to whether a reverse iterator has reached the end of its list.

The value returned by  $\vert$  rend should not be dereferenced.

#### **Example**

```
// list_rend.cpp
// compile with: /EHsc
#include <list>
#include <iostream>
int main( )
{
  using namespace std;
  list <int> c1;
  list <int>::iterator c1_Iter;
  list <int>::reverse_iterator c1_rIter;
  // If the following line had replaced the line above, an error would
   // have resulted in the line modifying an element (commented below)
   // because the iterator would have been const
  // list <int>::const_reverse_iterator c1_rIter;
  c1.push back( 10 );
  c1.push_back( 20 );
  c1.push_back( 30 );
  c1 rIter = c1.rend( );
  c1 rIter --; // Decrementing a reverse iterator moves it forward in
                 // the list (to point to the first element here)
   cout << "The first element in the list is: " << *c1_rIter << endl;
  cout << "The list is:";
   for ( c1_Iter = c1.begin( ); c1_Iter != c1.end( ); c1_Iter++ )
      cout << " " << *c1_Iter;
   cout << endl;
  // rend can be used to test if an iteration is through all of the
  // elements of a reversed list
  cout << "The reversed list is:";
  for (c1<sup>r</sup>Iter = c1.rbegin(); c1<sup>rIter != c1.rend(); c1<sup>rIter++</sup>)</sup>
     cout << " " << *c1_rIter;
  cout << endl;
  c1<sup>-</sup>Iter = c1.rend();
   c1_rIter--; // Decrementing the reverse iterator moves it backward
                // in the reversed list (to the last element here)
*c1_rIter = 40; // This modification of the last element would have
                     // caused an error if a const_reverse iterator had
                    // been declared (as noted above)
   cout << "The modified reversed list is:";
  for (c1<sup>r</sup>Iter = c1.rbegin(); c1<sup>rIter != c1.rend(); c1<sup>rIter++</sup>)</sup>
     cout << " " << *c1_rIter;
  cout << endl;
}
```
The first element in the list is: 10 The list is: 10 20 30 The reversed list is: 30 20 10 The modified reversed list is: 30 20 40

## resize

Specifies a new size for a list.

```
void resize(size_type _Newsize);
void resize(size_type _Newsize, Type val);
```
#### **Parameters**

*\_Newsize* The new size of the list.

*val*

The value of the new elements to be added to the list if the new size is larger that the original size. If the value is omitted, the new elements are assigned the default value for the class.

# **Remarks**

If the list's size is less than the requested size, *\_Newsize* , elements are added to the list until it reaches the requested size.

If the list's size is larger than the requested size, the elements closest to the end of the list are deleted until the list reaches the size *\_Newsize* .

If the present size of the list is the same as the requested size, no action is taken.

[size](#page-1636-0) reflects the current size of the list.

```
// list_resize.cpp
// compile with: /EHsc
#include <list>
#include <iostream>
int main( )
{
  using namespace std;
  list <int> c1;
  c1.push_back( 10 );
  c1.push_back( 20 );
  c1.push_back( 30 );
  c1.resize( 4,40 );
  cout << "The size of c1 is " << c1.size( ) << endl;
  cout << "The value of the last element is " << c1.back( ) << endl;
  c1.resize( 5 );
  cout << "The size of c1 is now " << c1.size( ) << endl;
  cout << "The value of the last element is now " << c1.back( ) << endl;
  c1.resize( 2 );
  cout << "The reduced size of c1 is: " << c1.size( ) << endl;
  cout << "The value of the last element is now " << c1.back( ) << endl;
}
```

```
The size of c1 is 4
The value of the last element is 40
The size of c1 is now 5
The value of the last element is now 0
The reduced size of c1 is: 2
The value of the last element is now 20
```
reverse

Reverses the order in which the elements occur in a list.

void reverse();

#### **Example**

```
// list_reverse.cpp
// compile with: /EHsc
#include <list>
#include <iostream>
int main( )
{
  using namespace std;
  list <int> c1;
  list <int>::iterator c1_Iter;
  c1.push_back( 10 );
   c1.push_back( 20 );
  c1.push_back( 30 );
   cout \langle\langle "c1 =";
   for ( c1_Iter = c1.begin( ); c1_Iter != c1.end( ); c1_Iter++ )
     cout << " " << *c1_Iter;
   cout << endl;
   c1.reverse( );
   cout << "Reversed c1 =";
   for ( c1_Iter = c1.begin( ); c1_Iter != c1.end( ); c1_Iter++ )
     cout << " " << *c1_Iter;
   cout << endl;
}
```
 $c1 = 10 20 30$ Reversed c1 = 30 20 10

## reverse\_iterator

A type that provides a bidirectional iterator that can read or modify an element in a reversed list.

typedef std::reverse\_iterator<iterator> reverse\_iterator;

#### **Remarks**

A type reverse\_iterator is used to iterate through the list in reverse.

See the example for  $r$  [rbegin](#page-1628-0).

<span id="page-1636-0"></span>size

Returns the number of elements in a list.

size\_type size() const;

#### **Return Value**

The current length of the list.

#### **Example**

```
// list_size.cpp
// compile with: /EHsc
#include <list>
#include <iostream>
int main( )
{
  using namespace std;
  list <int> c1;
  list <int>::size_type i;
  c1.push_back( 5 );
  i = c1.size( );
  cout << "List length is " << i << "." << endl;
  c1.push_back( 7 );
  i = c1.size();
  cout << "List length is now " << i << "." << endl;
}
```

```
List length is 1.
List length is now 2.
```
# size\_type

A type that counts the number of elements in a list.

typedef typename Allocator::size\_type size\_type;

#### **Example**

See the example for [size](#page-1636-0).

#### sort

Arranges the elements of a list in ascending order or with respect to some other user-specified order.

```
void sort();
template <class Traits>
   void sort(Traits comp);
```
#### **Parameters**

*comp*

The comparison operator used to order successive elements.

#### **Remarks**

The first member function puts the elements in ascending order by default.

The member template function orders the elements according to the user-specified comparison operation *comp* of class Traits .

#### **Example**

```
// list_sort.cpp
// compile with: /EHsc
#include <list>
#include <iostream>
int main( )
{
  using namespace std;
  list <int> c1;
  list <int>::iterator c1_Iter;
  c1.push_back( 20 );
  c1.push back(10);
  c1.push_back( 30 );
  cout << "Before sorting: c1 =";
  for (c1_Iter = c1.begin( ); c1_Iter != c1.end( ); c1_Iter++ )
     cout << " " << *c1_Iter;
   cout << endl;
  c1.sort( );
  cout << "After sorting c1 =";
  for ( c1_Iter = c1.begin( ); c1_Iter != c1.end( ); c1_Iter++ )
     cout << " " << *c1_Iter;
  cout << endl;
  c1.sort( greater<int>( ) );
  cout << "After sorting with 'greater than' operation, c1 =";
  for (c1_Iter = c1.begin( ); c1_Iter != c1.end( ); c1_Iter++)
     cout << " " << *c1_Iter;
  cout << endl;
}
```
Before sorting: c1 = 20 10 30 After sorting c1 = 10 20 30 After sorting with 'greater than' operation, c1 = 30 20 10

# splice

Removes elements from a source list and inserts them into a destination list.

```
// insert the entire source list
void splice(const_iterator Where, list<Type, Allocator>& Source);
void splice(const_iterator Where, list<Type, Allocator>&& Source);
// insert one element of the source list
void splice(const_iterator Where, list<Type, Allocator>& Source, const_iterator Iter);
void splice(const_iterator Where, list<Type, Allocator>&& Source, const_iterator Iter);
// insert a range of elements from the source list
void splice(const_iterator Where, list<Type, Allocator>& Source, const_iterator First, const_iterator Last);
void splice(const iterator Where, list<Type, Allocator>&& Source, const iterator First, const iterator
Last);
```
#### **Parameters**

*Where*

The position in the destination list before which to insert.

*Source*

The source list that is to be inserted into the destination list.

*Iter*

The element to be inserted from the source list.

*First*

The first element in the range to be inserted from the source list.

```
Last
```
The first position beyond the last element in the range to be inserted from the source list.

#### **Remarks**

The first pair of member functions inserts all elements in the source list into the destination list before the position referred to by *Where* and removes all elements from the source list. ( &Source must not equal this .)

The second pair of member functions inserts the element referred to by *Iter* before the position in the destination list referred to by *Where* and removes *Iter* from the source list. (If where == Iter || Where == ++Iter, no change occurs.)

The third pair of member functions inserts the range designated by  $[$  First  $]$ , Last ) before the element in the destination list referred to by *Where* and removes that range of elements from thesourcelist. (If &Source == this, the range [First, Last) must not include the element pointed to by *Where* .)

If the ranged splice inserts  $N$  elements, and asource != this , an object of class [iterator](#page-894-0) is incremented  $N$ times.

In all cases iterators, pointers, or references that refer to spliced elements remain valid and are transferred to the destination container.

```
// list_splice.cpp
// compile with: /EHsc /W4
#include <list>
#include <iostream>
using namespace std;
template <typename S> void print(const S& s) {
   cout << s.size() << " elements: ";
   for (const auto& p : s) {
```

```
cout << "(" << p << ") ";
    }
    cout << endl;
}
int main()
{
    list<int> c1{10,11};
    list<int> c2{20,21,22};
    list<int> c3{30,31};
    list<int> c4{40,41,42,43};
    list<int>::iterator where_iter;
    list<int>::iterator first_iter;
    list<int>::iterator last iter;
    cout << "Beginning state of lists:" << endl;
    cout \langle \cdot \rangle "c1 = ";
    print(c1);
    cout \langle \cdot \rangle "c2 = ";
    print(c2);
    cout \langle\langle "c3 = ";
    print(c3);
    cout << "c4 = ";
    print(c4);
    where_iter = c2.begin();
    ++where_iter; // start at second element
    c2.splice(where_iter, c1);
    cout << "After splicing c1 into c2:" << endl;
    cout \langle\langle "c1 = ";
    print(c1);
    cout \langle\langle "c2 = ";
    print(c2);
    first_iter = c3.begin();
    c2.splice(where_iter, c3, first_iter);
    cout << "After splicing the first element of c3 into c2:" << endl;
    cout \langle \cdot \rangle "c3 = ";
    print(c3);
    cout \langle \cdot \rangle "c2 = ";
    print(c2);
    first_iter = c4.begin();
    last_iter = c4.end();
    // set up to get the middle elements
    ++first_iter;
    --last_iter;
    c2.splice(where_iter, c4, first_iter, last_iter);
    cout << "After splicing a range of c4 into c2:" << endl;
    cout \langle\langle "c4 = ";
    print(c4);
    cout \langle\langle "c2 = ";
    print(c2);
}
```
Beginning state of lists:c1 = 2 elements: (10) (11)c2 = 3 elements: (20) (21) (22)c3 = 2 elements: (30) (31)c4 = 4 elements: (40) (41) (42) (43)After splicing c1 into c2:c1 = 0 elements:c2 = 5 elements: (20) (10) (11) (21) (22)After splicing the first element of c3 into c2:c3 = 1 elements:  $(31)c2 = 6$  elements:  $(20)$   $(10)$ (11) (30) (21) (22)After splicing a range of c4 into c2:c4 = 2 elements: (40) (43)c2 = 8 elements: (20) (10) (11) (30) (41) (42) (21) (22)

```
void swap(list<Type, Allocator>& right);
friend void swap(list<Type, Allocator>& left, list<Type, Allocator>& right)
```
#### **Parameters**

*right*

The list providing the elements to be swapped, or the list whose elements are to be exchanged with those of the list *left* .

*left*

A list whose elements are to be exchanged with those of the list *right*.

#### **Example**

```
// list_swap.cpp
// compile with: /EHsc
#include <list>
#include <iostream>
int main( )
{
  using namespace std;
  list <int> c1, c2, c3;
  list <int>::iterator c1 Iter;
  c1.push_back( 1 );
  c1.push_back( 2 );
  c1.push_back( 3 );
  c2.push back(10);
  c2.push_back( 20 );
  c3.push_back( 100 );
  cout << "The original list c1 is:";
  for ( c1_Iter = c1.begin( ); c1_Iter != c1.end( ); c1_Iter++ )
     cout << " " << *c1_Iter;
  cout << endl;
  c1.swap( c2 );
  cout << "After swapping with c2, list c1 is:";
  for (c1<sup>Iter = c1.begin( ); c1<sup>Iter != c1.end( ); c1<sup>Iter++</sup>)</sup></sup>
     cout << " " << *c1_Iter;
  cout << endl;
  swap( c1,c3 );
  cout << "After swapping with c3, list c1 is:";
  for (c1_Iter = c1.begin( ); c1_Iter != c1.end( ); c1_Iter++)
     cout << " " << *c1_Iter;
  cout << endl;
}
```
The original list c1 is: 1 2 3 After swapping with c2, list c1 is: 10 20 After swapping with c3, list c1 is: 100

#### unique

Removes adjacent duplicate elements or adjacent elements that satisfy some other binary predicate from a list.

```
void unique();
```

```
template <class BinaryPredicate>
void unique(BinaryPredicate pred);
```
### **Parameters**

*pred*

The binary predicate used to compare successive elements.

## **Remarks**

This function assumes that the list is sorted, so that all duplicate elements are adjacent. Duplicates that are not adjacent will not be deleted.

The first member function removes every element that compares equal to its preceding element.

The second member function removes every element that satisfies the predicate function *pred* when compared with its preceding element. You can use any of the binary function objects declared in the <functional> header for the argument *pred* or you can create your own.

```
// list_unique.cpp
// compile with: /EHsc
#include <list>
#include <iostream>
int main( )
{
   using namespace std;
  list <int> c1;
  list <int>::iterator c1_Iter, c2_Iter,c3_Iter;
  not_equal_to<int> mypred;
  c1.push_back( -10 );
  c1.push_back( 10 );
  c1.push_back( 10 );
  c1.push_back( 20 );
   c1.push_back( 20 );
   c1.push_back( -10 );
   cout \langle\langle "The initial list is c1 =";
   for (c1_Iter = c1.begin( ); c1_Iter != c1.end( ); c1_Iter++)
     cout << " " << *c1_Iter;
   cout << endl;
   list \langleint> c2 = c1;
   c2.unique( );
   cout << "After removing successive duplicate elements, c2 =";
   for ( c2_Iter = c2.begin( ); c2_Iter != c2.end( ); c2_Iter++ )
     \frac{1}{\sqrt{2}} cout << " " << *c2_Iter;
   cout << endl;
   list \langleint> c3 = c2;
   c3.unique( mypred );
   cout << "After removing successive unequal elements, c3 =";
   for ( c3_Iter = c3.begin( ); c3_Iter != c3.end( ); c3_Iter++ )
     cout << " " << *c3_Iter;
   cout << endl;
}
```

```
The initial list is c1 = -10 10 10 20 20 -10
After removing successive duplicate elements, c2 = -10 10 20 -10
After removing successive unequal elements, c3 = -10 -10
```
# value\_type

A type that represents the data type stored in a list.

typedef typename Allocator::value\_type value\_type;

#### **Remarks**

value\_type is a synonym for the template parameter *Type* .

```
// list_value_type.cpp
// compile with: /EHsc
#include <list>
#include <iostream>
int main( )
{
  using namespace std;
  list<int>::value_type AnInt;
  AnInt = 44;
  cout << AnInt << endl;
}
```
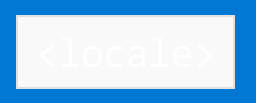

10/19/2022 • 5 minutes to read • Edit [Online](https://github.com/MicrosoftDocs/cpp-docs/blob/main/docs/standard-library/locale.md)

Defines class templates and functions that C++ programs can use to encapsulate and manipulate different cultural conventions regarding the representation and formatting of numeric, monetary, and calendric data, including internationalization support for character classification and string collation.

# Syntax

#include <locale>

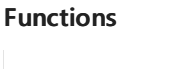

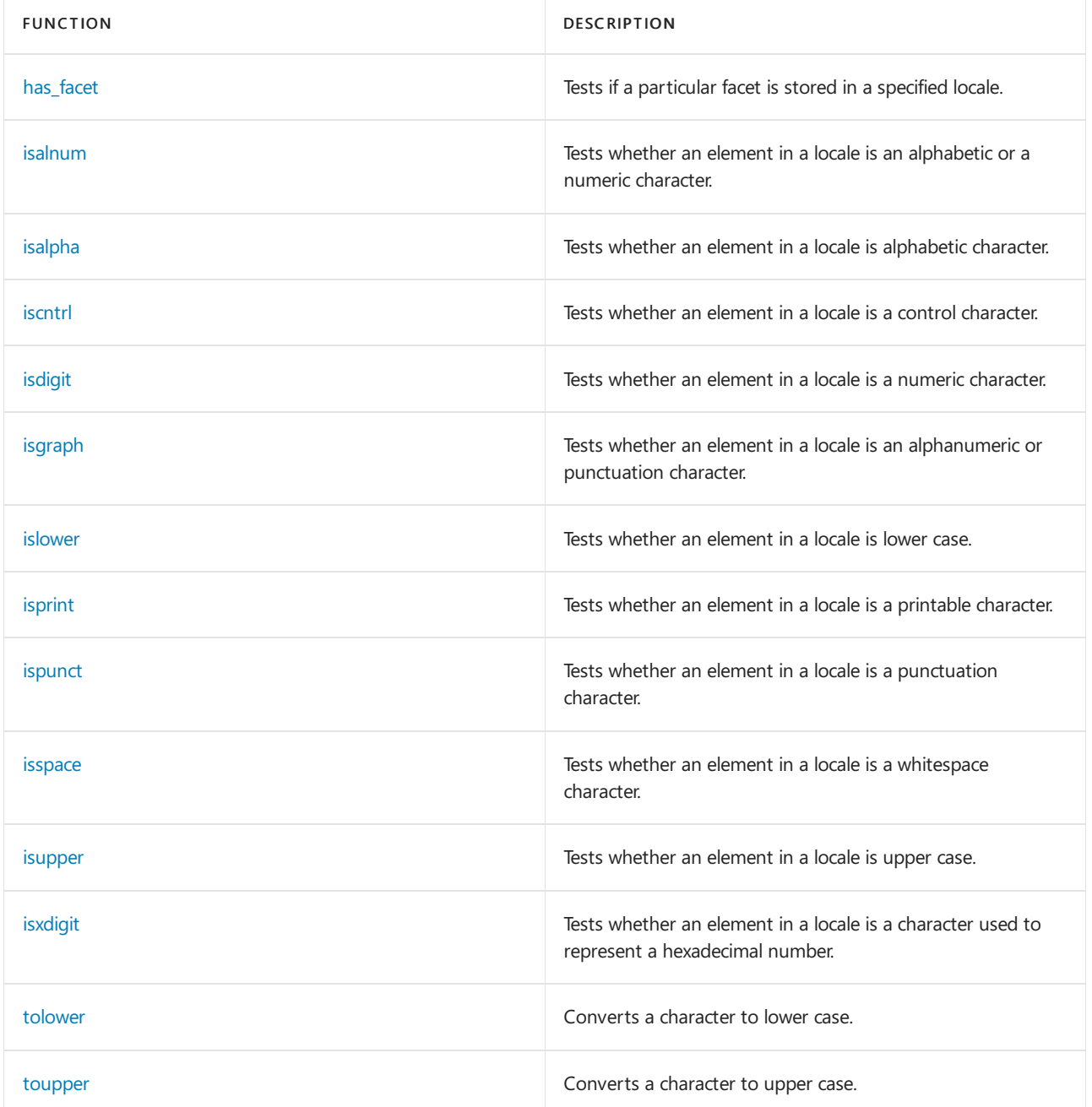

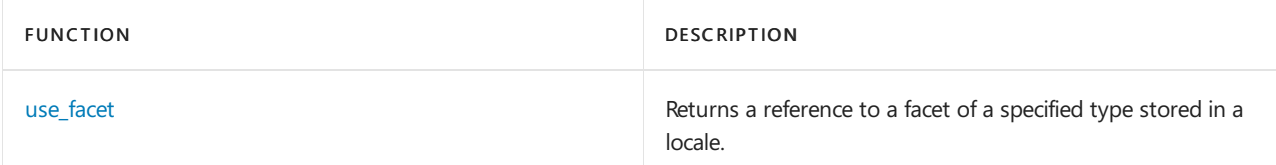

# **Classes**

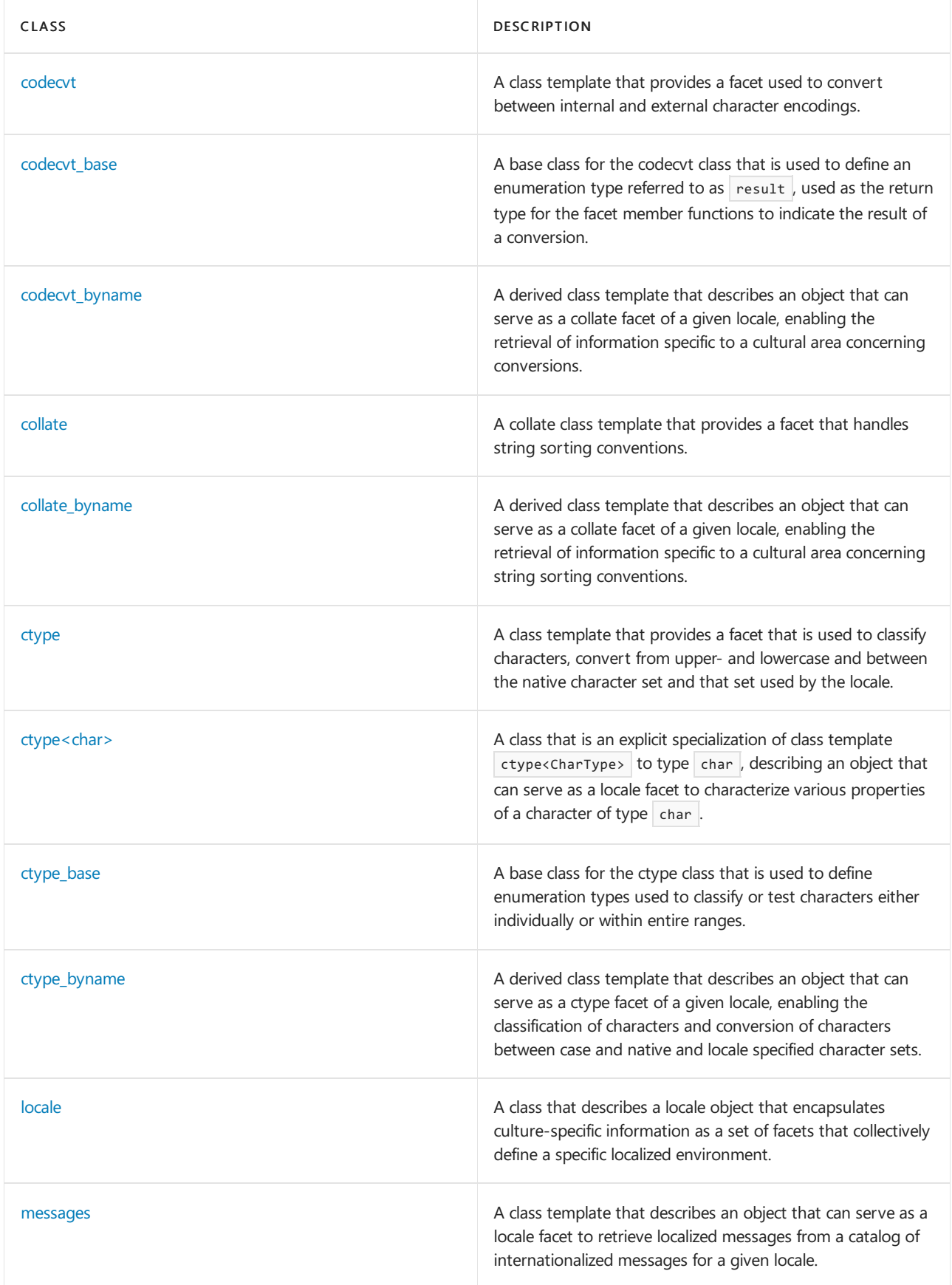

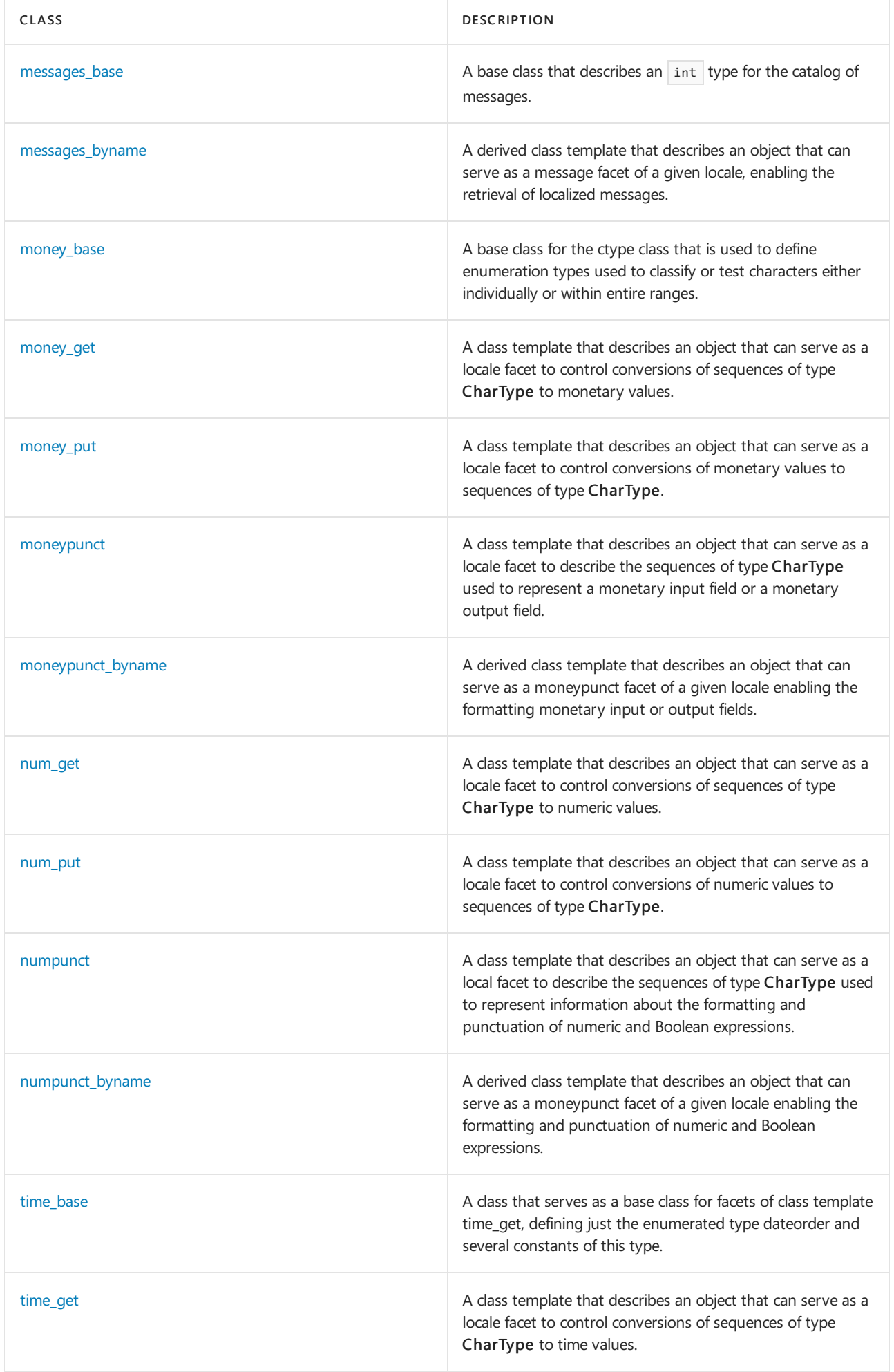

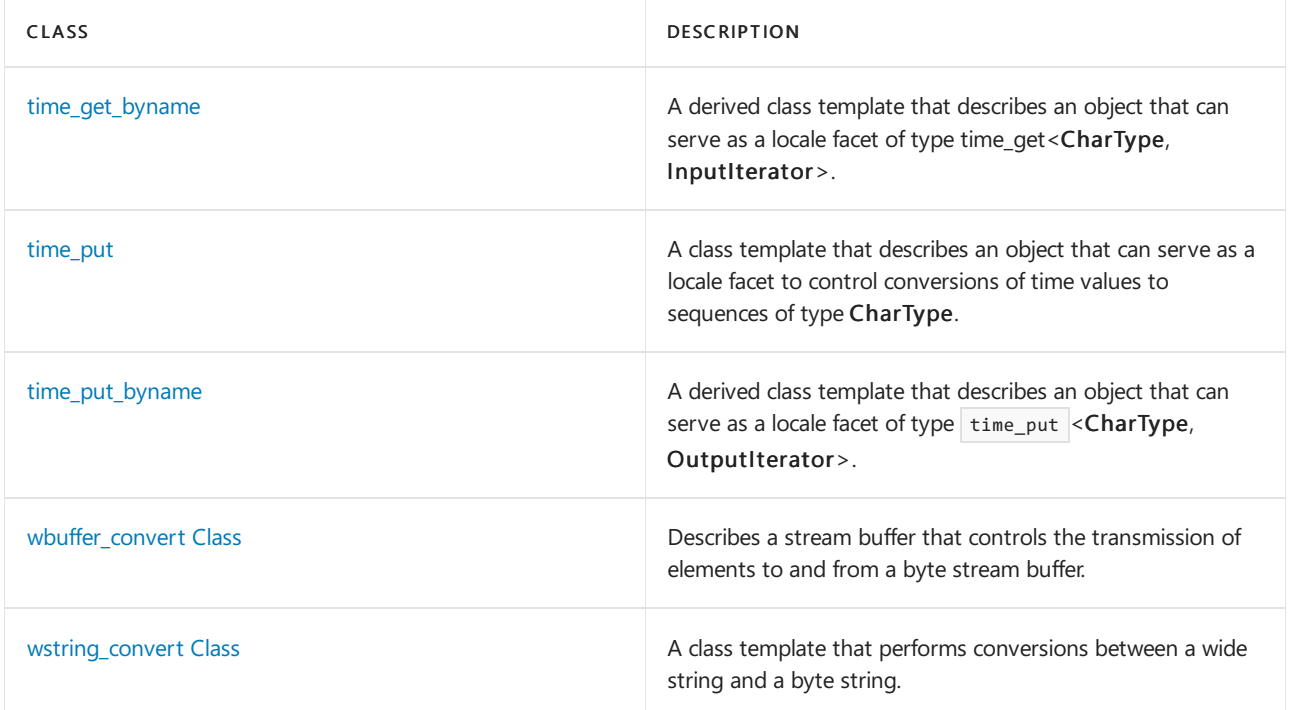

# See also

Code [Pages](https://learn.microsoft.com/en-us/cpp/c-runtime-library/code-pages)

Locale Names, Languages, and Country/Region Strings Thread Safety in the C++ [Standard](#page-3508-0) Library

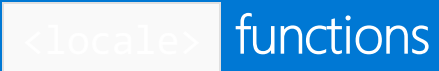

10/19/2022 • 15 minutes to read • Edit [Online](https://github.com/MicrosoftDocs/cpp-docs/blob/main/docs/standard-library/locale-functions.md)

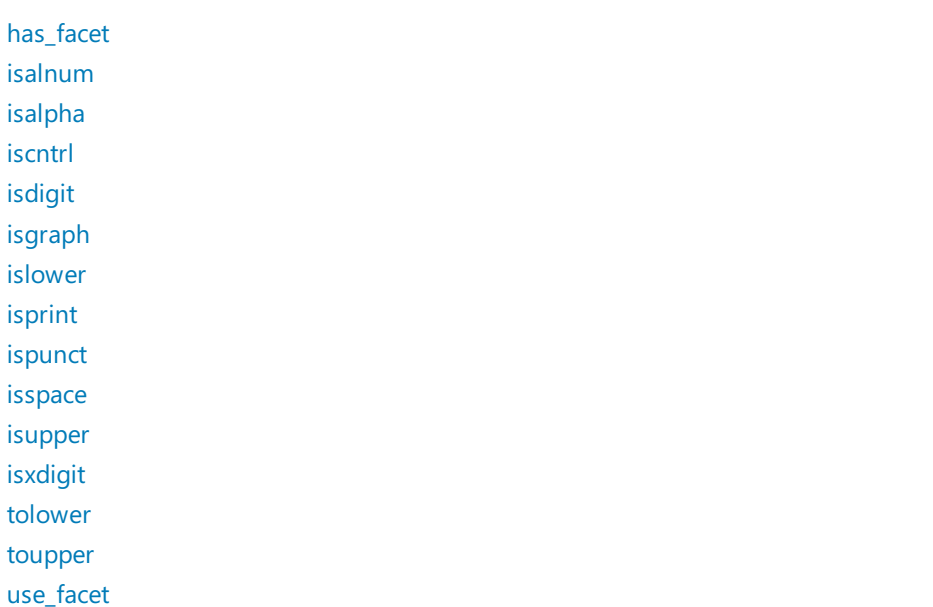

# <span id="page-1647-0"></span>has\_facet

Tests if a particular facet is stored in a specified locale.

```
template <class Facet>
bool has facet(const locale& Loc);
```
# **Parameters**

Loc The locale to be tested for the presence of a facet.

#### **Return Value**

true if the locale has the facet tested for; false if it does not.

#### **Remarks**

The template function is useful for checking whether nonmandatory facets are listed in a locale before use\_facet is called to avoid the exception that would be thrown if it were not present.

```
// locale_has_facet.cpp
// compile with: /EHsc
#include <locale>
#include <iostream>
using namespace std;
int main( )
{
   locale loc ( "German_Germany" );
  bool result = has_facet <ctype<char> > ( loc );
   cout << result << endl;
}
```
# <span id="page-1648-0"></span>isalnum

Tests whether an element in a locale is an alphabetic or a numeric character.

```
template <class CharType>
bool isalnum(CharType Ch, const locale& Loc)
```
# **Parameters**

 $Ch$ The alphanumeric element to be tested.

Loc The locale containing the alphanumeric element to be tested.

#### **Return Value**

true if the element tested is alphanumeric; false if it is not.

```
// locale_isalnum.cpp
// compile with: /EHsc
#include <locale>
#include <iostream>
using namespace std;
int main( )
{
  locale loc ( "German_Germany" );
  bool result1 = isalnum ( 'L', loc);
  bool result2 = isalnum ('@', loc);
  bool result3 = isalnum ( '3', loc);
   if ( result1 )
     cout << "The character 'L' in the locale is "
          << "alphanumeric." << endl;
   else
     cout << "The character 'L' in the locale is "
          << " not alphanumeric." << endl;
   if ( result2 )
      cout << "The character '@' in the locale is "
          << "alphanumeric." << endl;
   else
      cout << "The character '@' in the locale is "
          << " not alphanumeric." << endl;
   if ( result3 )
      cout << "The character '3' in the locale is "
          << "alphanumeric." << endl;
   else
     cout << "The character '3' in the locale is "
          << " not alphanumeric." << endl;
}
```
The character 'L' in the locale is alphanumeric. The character  $'\mathcal{Q}'$  in the locale is not alphanumeric. The character '3' in the locale is alphanumeric.

# <span id="page-1649-0"></span>isalpha

Tests whether an element in a locale is an alphabetic character.

```
template <class CharType>
bool isalpha(CharType Ch, const locale& Loc)
```
#### **Parameters**

 $Ch$ The element to be tested.

Loc The locale containing the alphabetic element to be tested.

## **Return Value**

true if the element tested is alphabetic; false if it is not.

#### **Remarks**

The template function returns [use\\_facet](#page-1661-0)< [ctype](#page-1690-0)< CharType> >( $\boxed{\text{Loc}}$ ). [is](#page-1697-0)( ctype< CharType>:: alpha, Ch ).

```
// locale_isalpha.cpp
// compile with: /EHsc
#include <locale>
#include <iostream>
using namespace std;
int main( )
{
  locale loc ( "German_Germany" );
  bool result1 = isalpha ('L', loc);
  bool result2 = isalpha ('@', loc);
  bool result3 = isalpha ('3', loc);if ( result1 )
     cout << "The character 'L' in the locale is "
          << "alphabetic." << endl;
   else
     cout << "The character 'L' in the locale is "
          << " not alphabetic." << endl;
   if ( result2 )
     cout << "The character '@' in the locale is "
          << "alphabetic." << endl;
   else
     cout << "The character '@' in the locale is "
          << " not alphabetic." << endl;
  if ( result3 )
     cout << "The character '3' in the locale is "
          << "alphabetic." << endl;
   else
     cout << "The character '3' in the locale is "
         << " not alphabetic." << endl;
}
```
# <span id="page-1650-0"></span>iscntrl

Tests whether an element in a locale is a control character.

```
template <class CharType>
bool iscntrl(CharType Ch, const locale& Loc)
```
#### **Parameters**

 $Ch$ The element to be tested.

The locale containing the element to be tested.

### **Return Value**

true if the element tested is a control character; false if it is not.

## **Remarks**

Loc

The template function returns [use\\_facet](#page-1661-0)< [ctype](#page-1690-0)< CharType>>( $\vert$ Loc). [is](#page-1697-0)( ctype< CharType>:: cntrl, Ch).

```
// locale_iscntrl.cpp
// compile with: /EHsc
#include <locale>
#include <iostream>
using namespace std;
int main( )
{
  locale loc ( "German_Germany" );
  bool result1 = iscntrl ('L', loc);
  bool result2 = iscntrl ( '\n', loc );
  bool result3 = iscntrl ( '\t', loc );
  if ( result1 )
     cout << "The character 'L' in the locale is "
          << "a control character." << endl;
   else
     cout << "The character 'L' in the locale is "
           << " not a control character." << endl;
   if ( result2 )
      cout << "The character-set 'backslash-n' in the locale\n is "
          << "a control character." << endl;
   else
      cout << "The character-set 'backslash-n' in the locale\n is "
          << " not a control character." << endl;
  if ( result3 )
     cout << "The character-set 'backslash-t' in the locale\n is "
          << "a control character." << endl;
   else
     cout << "The character-set 'backslash-n' in the locale \n is "
         << " not a control character." << endl;
}
```
# <span id="page-1651-0"></span>isdigit

Tests whether an element in a locale is a numeric character.

```
template <class CharType>
bool isdigit(CharType Ch, const locale& Loc)
```
#### **Parameters**

 $Ch$ The element to be tested.

The locale containing the element to be tested.

# **Return Value**

true if the element tested is a numeric character; false if it is not.

## **Remarks**

Loc

The template function returns [use\\_facet](#page-1661-0)< [ctype](#page-1690-0)< CharType>>( $\vert$ Loc). [is](#page-1697-0)( ctype< CharType>:: digit, Ch).

```
// locale_is_digit.cpp
// compile with: /EHsc
#include <locale>
#include <iostream>
using namespace std;
int main( )
{
  locale loc ( "German_Germany" );
  bool result1 = isdigit ('L', loc);
  bool result2 = isdigit ('@', loc);
  bool result3 = isdigit ( '3', loc );
  if ( result1 )
     cout << "The character 'L' in the locale is "
          << "a numeric character." << endl;
   else
     cout << "The character 'L' in the locale is "
           << " not a numeric character." << endl;
   if ( result2 )
      cout << "The character '@' in the locale is "
          << "a numeric character." << endl;
   else
     cout << "The character '@' in the locale is "
          << " not a numeric character." << endl;
  if ( result3 )
     cout << "The character '3' in the locale is "
          << "a numeric character." << endl;
   else
     cout << "The character '3' in the locale is "
         << " not a numeric character." << endl;
}
```
# <span id="page-1652-0"></span>isgraph

Tests whether an element in a locale is an alphanumeric or punctuation character.

```
template <class CharType>
bool isgraph(CharType Ch, const locale& Loc)
```
#### **Parameters**

 $Ch$ The element to be tested.

Loc

The locale containing the element to be tested.

# **Return Value**

true if the element tested is an alphanumeric or a punctuation character; false if it is not.

#### **Remarks**

The template function returns [use\\_facet](#page-1661-0)< [ctype](#page-1690-0)< CharType> >( $\vert$ Loc ). [is](#page-1697-0)( ctype< CharType>:: graph, Ch ).

```
// locale_is_graph.cpp
// compile with: /EHsc
#include <locale>
#include <iostream>
using namespace std;
int main( )
{
  locale loc ( "German_Germany" );
  bool result1 = isgraph ( 'L', loc);
  bool result2 = isgraph ( '\t', loc );
  bool result3 = isgraph ( '.', loc );
  if ( result1 )
      cout << "The character 'L' in the locale is\n "
          << "an alphanumeric or punctuation character." << endl;
   else
     cout << "The character 'L' in the locale is\n "
           << " not an alphanumeric or punctuation character." << endl;
   if ( result2 )
      cout << "The character 'backslash-t' in the locale is\n "
          << "an alphanumeric or punctuation character." << endl;
   else
      cout << "The character 'backslash-t' in the locale is\n "
          << "not an alphanumeric or punctuation character." << endl;
  if ( result3 )
      cout << "The character '.' in the locale is\n "
          << "an alphanumeric or punctuation character." << endl;
   else
     cout << "The character '.' in the locale is\n "
          << " not an alphanumeric or punctuation character." << endl;
}
```
# <span id="page-1653-0"></span>islower

Tests whether an element in a locale is lower case.

```
template <class CharType>
bool islower(CharType Ch, const locale& Loc)
```
#### **Parameters**

 $Ch$ The element to be tested.

Loc

The locale containing the element to be tested.

# **Return Value**

true if the element tested is a lowercase character; false if it is not.

#### **Remarks**

The template function returns [use\\_facet](#page-1661-0)< [ctype](#page-1690-0)< CharType> >( $\vert$ Loc). [is](#page-1697-0)( ctype< CharType>:: lower, Ch ).

```
// locale_islower.cpp
// compile with: /EHsc
#include <locale>
#include <iostream>
using namespace std;
int main( )
{
  locale loc ( "German_Germany" );
  bool result1 = islower ( 'L', loc );
  bool result2 = islower ( 'n', loc );
  bool result3 = islower ( '3', loc );
  if ( result1 )
     cout << "The character 'L' in the locale is "
          << "a lowercase character." << endl;
   else
     cout << "The character 'L' in the locale is "
           << " not a lowercase character." << endl;
   if ( result2 )
      cout << "The character 'n' in the locale is "
          << "a lowercase character." << endl;
   else
     cout << "The character 'n' in the locale is "
          << " not a lowercase character." << endl;
  if ( result3 )
     cout << "The character '3' in the locale is "
          << "a lowercase character." << endl;
   else
     cout << "The character '3' in the locale is "
         << " not a lowercase character." << endl;
}
```
# <span id="page-1654-0"></span>isprint

Tests whether an element in a locale is a printable character.

```
template <class CharType>
bool isprint(CharType Ch, const locale& Loc)
```
# **Parameters**

 $Ch$ The element to be tested.

The locale containing the element to be tested.

### **Return Value**

true if the element tested is a printable; false if it is not.

# **Remarks**

Loc

The template function returns [use\\_facet](#page-1661-0)< [ctype](#page-1690-0)< CharType> >( $\vert$ Loc). [is](#page-1697-0)( ctype< CharType>:: print, Ch).

```
// locale_isprint.cpp
// compile with: /EHsc
#include <locale>
#include <iostream>
using namespace std;
int main( )
{
  locale loc ( "German_Germany" );
  bool result1 = isprint ('L', loc');if ( result1 )
     cout << "The character 'L' in the locale is "
          << "a printable character." << endl;
   else
     cout << "The character 'L' in the locale is "
          << " not a printable character." << endl;
  bool result2 = isprint( '\t', loc );
   if ( result2 )
      cout << "The character 'backslash-t' in the locale is "
          << "a printable character." << endl;
   else
     cout << "The character 'backslash-t' in the locale is "
          << " not a printable character." << endl;
  bool result3 = isprint( '\n\in, loc);
  if ( result3 )
     cout << "The character 'backslash-n' in the locale is "
          << "a printable character." << endl;
  else
     cout << "The character 'backslash-n' in the locale is "
         << " not a printable character." << endl;
}
```
# <span id="page-1655-0"></span>ispunct

Tests whether an element in a locale is a punctuation character.

template <class CharType> bool ispunct(CharType Ch, const locale& Loc)

#### **Parameters**

 $Ch$ 

The element to be tested.

Loc

The locale containing the element to be tested.

### **Return Value**

true if the element tested is a punctuation character;  $|$  false if it is not.

### **Remarks**

The template function returns [use\\_facet](#page-1661-0) < [ctype](#page-1690-0)< CharType> >( $\vert$ Loc ). [is](#page-1697-0)( ctype< CharType>:: punct, Ch ).
```
// locale_ispunct.cpp
// compile with: /EHsc
#include <locale>
#include <iostream>
using namespace std;
int main( )
{
  locale loc ( "German_Germany" );
  bool result1 = ispunct ( 'L', loc);
  bool result2 = ispunct (';', loc);bool result3 = ispunct ( '*', loc );
  if ( result1 )
     cout << "The character 'L' in the locale is "
          << "a punctuation character." << endl;
   else
     cout << "The character 'L' in the locale is "
           << " not a punctuation character." << endl;
   if ( result2 )
      cout << "The character ';' in the locale is "
          << "a punctuation character." << endl;
   else
      cout << "The character ';' in the locale is "
          << " not a punctuation character." << endl;
  if ( result3 )
     cout << "The character '*' in the locale is "
          << "a punctuation character." << endl;
   else
     cout << "The character '*' in the locale is "
         << " not a punctuation character." << endl;
}
```
## isspace

Tests whether an element in a locale is a whitespace character.

```
template <class CharType>
bool isspace(CharType Ch, const locale& Loc)
```
## **Parameters**

 $Ch$ The element to be tested.

Loc The locale containing the element to be tested.

## **Return Value**

true if the element tested is a whitespace character; false if it is not.

## **Remarks**

The template function returns [use\\_facet](#page-1661-0)< [ctype](#page-1690-0)< CharType> >( $\vert$ Loc). [is](#page-1697-0)( ctype< CharType>:: space, Ch ).

```
// locale_isspace.cpp
// compile with: /EHsc
#include <locale>
#include <iostream>
using namespace std;
int main( )
{
  locale loc ( "German_Germany" );
  bool result1 = isspace ( 'L', loc);
  bool result2 = isspace (\ ' \n\ i);
  bool result3 = isspace ( ' ', loc );
  if ( result1 )
     cout << "The character 'L' in the locale is "
          << "a whitespace character." << endl;
   else
     cout << "The character 'L' in the locale is "
           << " not a whitespace character." << endl;
   if ( result2 )
      cout << "The character 'backslash-n' in the locale is "
          << "a whitespace character." << endl;
   else
      cout << "The character 'backslash-n' in the locale is "
          << " not a whitespace character." << endl;
  if ( result3 )
     cout << "The character ' ' in the locale is "
          << "a whitespace character." << endl;
   else
     cout << "The character ' ' in the locale is "
         << " not a whitespace character." << endl;
}
```
## isupper

Tests whether an element in a locale is in upper case.

```
template <class CharType>
bool isupper(CharType Ch, const locale& Loc)
```
## **Parameters**

 $Ch$ The element to be tested.

Loc

The locale containing the element to be tested.

## **Return Value**

true if the element tested is an uppercase character; false if it is not.

## **Remarks**

The template function returns [use\\_facet](#page-1661-0)< [ctype](#page-1690-0)< CharType> >( $\vert$ Loc ). [is](#page-1697-0)( ctype< CharType>:: upper, Ch ).

```
// locale_isupper.cpp
// compile with: /EHsc
#include <locale>
#include <iostream>
using namespace std;
int main( )
{
  locale loc ( "German_Germany" );
  bool result1 = isupper ( 'L', loc);
  bool result2 = isupper ( 'n', loc );
  bool result3 = isupper ( '3', loc );
  if ( result1 )
     cout << "The character 'L' in the locale is "
          << "a uppercase character." << endl;
   else
     cout << "The character 'L' in the locale is "
           << " not a uppercase character." << endl;
   if ( result2 )
      cout << "The character 'n' in the locale is "
          << "a uppercase character." << endl;
   else
     cout << "The character 'n' in the locale is "
          << " not a uppercase character." << endl;
  if ( result3 )
     cout << "The character '3' in the locale is "
          << "a uppercase character." << endl;
   else
     cout << "The character '3' in the locale is "
         << " not a uppercase character." << endl;
}
```
## isxdigit

Tests whether an element in a locale is a character used to represent a hexadecimal number.

```
template <class CharType>
bool isxdigit(CharType Ch, const locale& Loc)
```
## **Parameters**

 $Ch$ The element to be tested.

Loc

The locale containing the element to be tested.

## **Return Value**

true if the element tested is a character used to represent a hexadecimal number; false if it is not.

## **Remarks**

The template function returns [use\\_facet](#page-1661-0)< [ctype](#page-1690-0)< CharType> >( $\vert$ Loc). [is](#page-1697-0)( ctype< CharType>:: xdigit,  $\vert$ ch).

Hexadecimal digits use base 16 to represent numbers, using the numbers 0 through 9 plus case-insensitive letters A through F to represent the decimal numbers 0 through 15.

```
// locale_isxdigit.cpp
// compile with: /EHsc
#include <locale>
#include <iostream>
using namespace std;
int main( )
{
  locale loc ( "German_Germany" );
  bool result1 = isxdigit ('5', loc);
  bool result2 = isxdigit ( 'd', loc );
  bool result3 = isxdigit ( 'q', loc );
  if ( result1 )
     cout << "The character '5' in the locale is "
          << "a hexidecimal digit-character." << endl;
   else
     cout << "The character '5' in the locale is "
           << " not a hexidecimal digit-character." << endl;
   if ( result2 )
      cout << "The character 'd' in the locale is "
          << "a hexidecimal digit-character." << endl;
   else
     cout << "The character 'd' in the locale is "
          << " not a hexidecimal digit-character." << endl;
  if ( result3 )
     cout << "The character 'q' in the locale is "
          << "a hexidecimal digit-character." << endl;
   else
     cout << "The character 'q' in the locale is "
         << " not a hexidecimal digit-character." << endl;
}
```
## tolower

Converts a character to lower case.

template <class CharType> CharType tolower(CharType Ch, const locale& Loc)

## **Parameters**

 $Ch$ 

The character to be converted to lower case.

Loc

The locale containing the character to be converted.

## **Return Value**

The character converted to lower case.

## **Remarks**

The template function returns [use\\_facet](#page-1661-0)< [ctype](#page-1690-0)< CharType> >( $|$  Loc ). [tolower](#page-1701-0)( $|$  ch ).

```
// locale_tolower.cpp
// compile with: /EHsc
#include <locale>
#include <iostream>
using namespace std;
int main( )
{
  locale loc ( "German_Germany" );
  char result1 = tolower ('H', loc);
  cout << "The lower case of 'H' in the locale is: "
      << result1 << "." << endl;
  char result2 = tolower ( 'h', loc );
  cout << "The lower case of 'h' in the locale is: "
       << result2 << "." << endl;
  char result3 = tolower ('$', loc);cout << "The lower case of '$' in the locale is: "
       << result3 << "." << endl;
}
```
## toupper

Converts a character to upper case.

```
template <class CharType>
CharType toupper(CharType Ch, const locale& Loc)
```
## **Parameters**

#### $Ch$

The character to be converted to upper case.

## Loc

The locale containing the character to be converted.

## **Return Value**

The character converted to upper case.

## **Remarks**

The template function returns [use\\_facet](#page-1661-0)< [ctype](#page-1690-0)< CharType> >( $\vert$ Loc ). [toupper](#page-1702-0)( $\vert$  Ch ).

```
// locale_toupper.cpp
// compile with: /EHsc
#include <locale>
#include <iostream>
using namespace std;
int main( )
{
  locale loc ( "German_Germany" );
  char result1 = toupper ( 'h', loc );
  cout << "The upper case of 'h' in the locale is: "
       << result1 << "." << endl;
  char result2 = toupper ( 'H', loc );
  cout << "The upper case of 'H' in the locale is: "
       << result2 << "." << endl;
  char result3 = toupper ('$', loc);cout << "The upper case of '$' in the locale is: "
       << result3 << "." << endl;
}
```
# <span id="page-1661-0"></span>use\_facet

Returns a reference to a facet of a specified type stored in a locale.

```
template <class Facet>
const Facet& use_facet(const locale& Loc);
```
## **Parameters**

Loc

The const locale containing the type of facet being referenced.

## **Return Value**

A reference to the facet of class Facet contained within the argument locale.

## **Remarks**

The reference to the facet returned by the template function remains valid as long as any copy of the containing locale exists. If no such facet object of class Facet is listed in the argument locale, the function throws a bad\_cast exception.

```
// locale_use_facet.cpp
// compile with: /EHsc
#include <locale>
#include <iostream>
using namespace std;
int main( )
{
  locale loc1 ( "German_Germany" ), loc2 ( "English_Australia" );
  bool result1 = use_facet<ctype<char> > ( loc1 ).is(
  ctype_base::alpha, 'a'
);
  bool result2 = use_facet<ctype<char> > ( loc2 ).is( ctype_base::alpha, '!'
  );
  if ( result1 )
     cout << "The character 'a' in locale loc1 is alphabetic."
          << endl;
  else
     cout << "The character 'a' in locale loc1 is not alphabetic."
          << endl;
  if ( result2 )
     cout << "The character '!' in locale loc2 is alphabetic."
          << endl;
  else
     cout << "The character '!' in locale loc2 is not alphabetic."
         << endl;
}
```
The character 'a' in locale loc1 is alphabetic. The character '!' in locale loc2 is not alphabetic.

## See also

[<locale>](#page-1643-0)

<span id="page-1663-0"></span>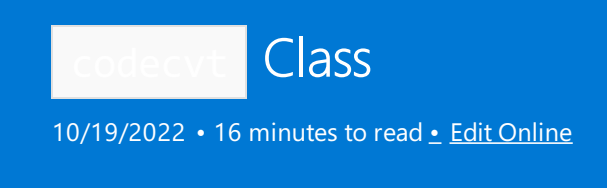

A class template that describes an object that can serve as a locale facet. It can control conversions between a sequence of values used to encode characters within the program and a sequence of values used to encode characters outside the program.

## Syntax

```
template <class CharType, class Byte, class StateType>
class codecvt : public locale::facet, codecvt_base;
```
## **Parameters**

## *CharType*

The type used within a program to encode characters.

*Byte*

A type used to encode characters outside a program.

#### *StateType*

A type that can be used to represent intermediate states of a conversion between internal and external types of character representations.

## Remarks

The class template describes an object that can serve as a locale facet, to control conversions between a sequence of values of type *CharType* and a sequence of values of type *Byte* .Theclass *StateType* characterizes the transformation -- and an object of class *StateType* stores any necessary state information during a conversion.

The internal encoding uses a representation with a fixed number of bytes per character, usually either type char or type wchar\_t .

As with any locale facet, the static object id has an initial stored value of zero. The first attempt to access its stored value stores a unique positive value in id.

The template versions of  $d$ o\_in and  $d$ o\_out always return codecvt\_base::noconv.

The C++ Standard Library defines several explicit specializations:

```
template<>
codecvt<wchar_t, char, mbstate_t>
```
converts between wchar\_t and char sequences.

```
template<>
codecvt<char16_t, char, mbstate_t>
```
converts between char16 t sequences encoded as UTF-16 and char sequences encoded as UTF-8.

converts between  $\overline{char32\_t}$  sequences encoded as UTF-32 (UCS-4) and  $\overline{char}$  sequences encoded as UTF-8.

## **Constructors**

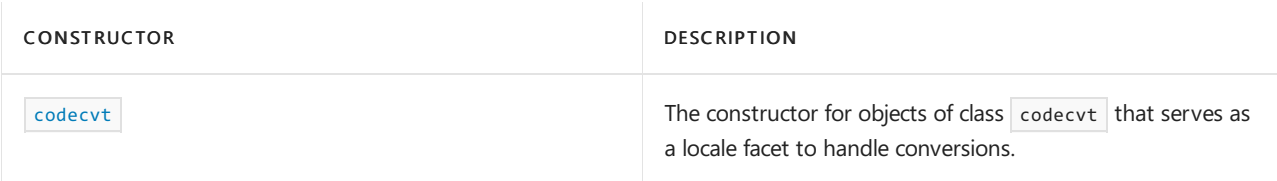

## **Typedefs**

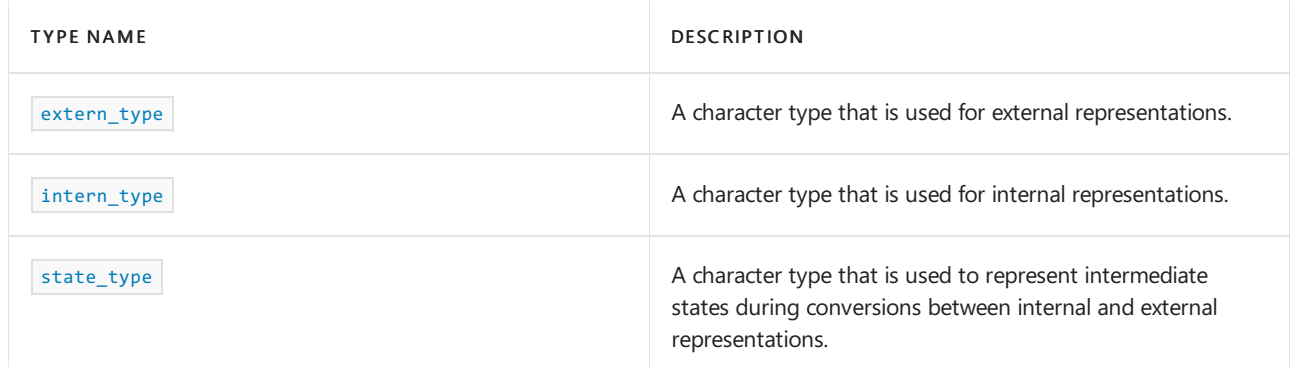

## **Member functions**

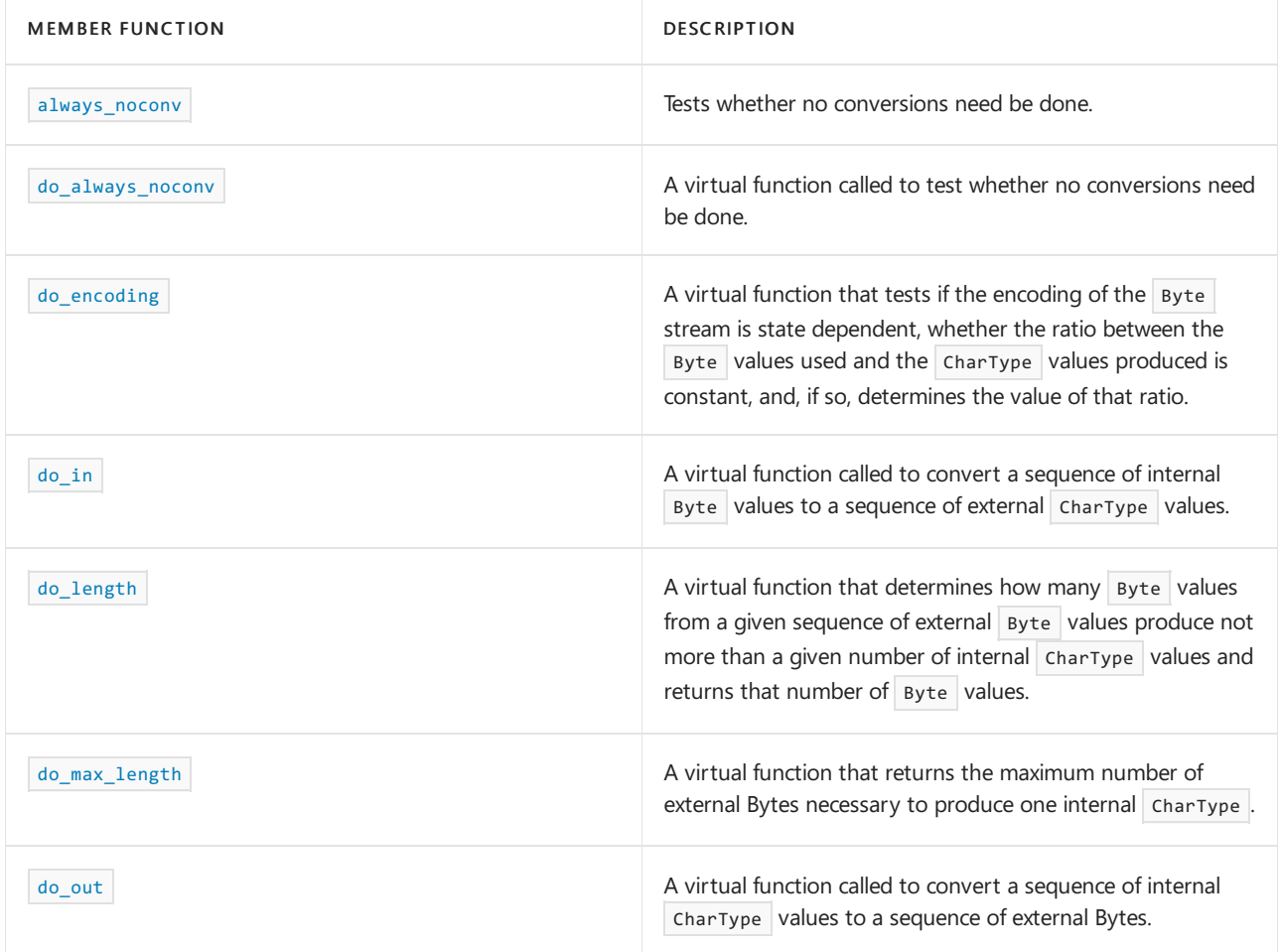

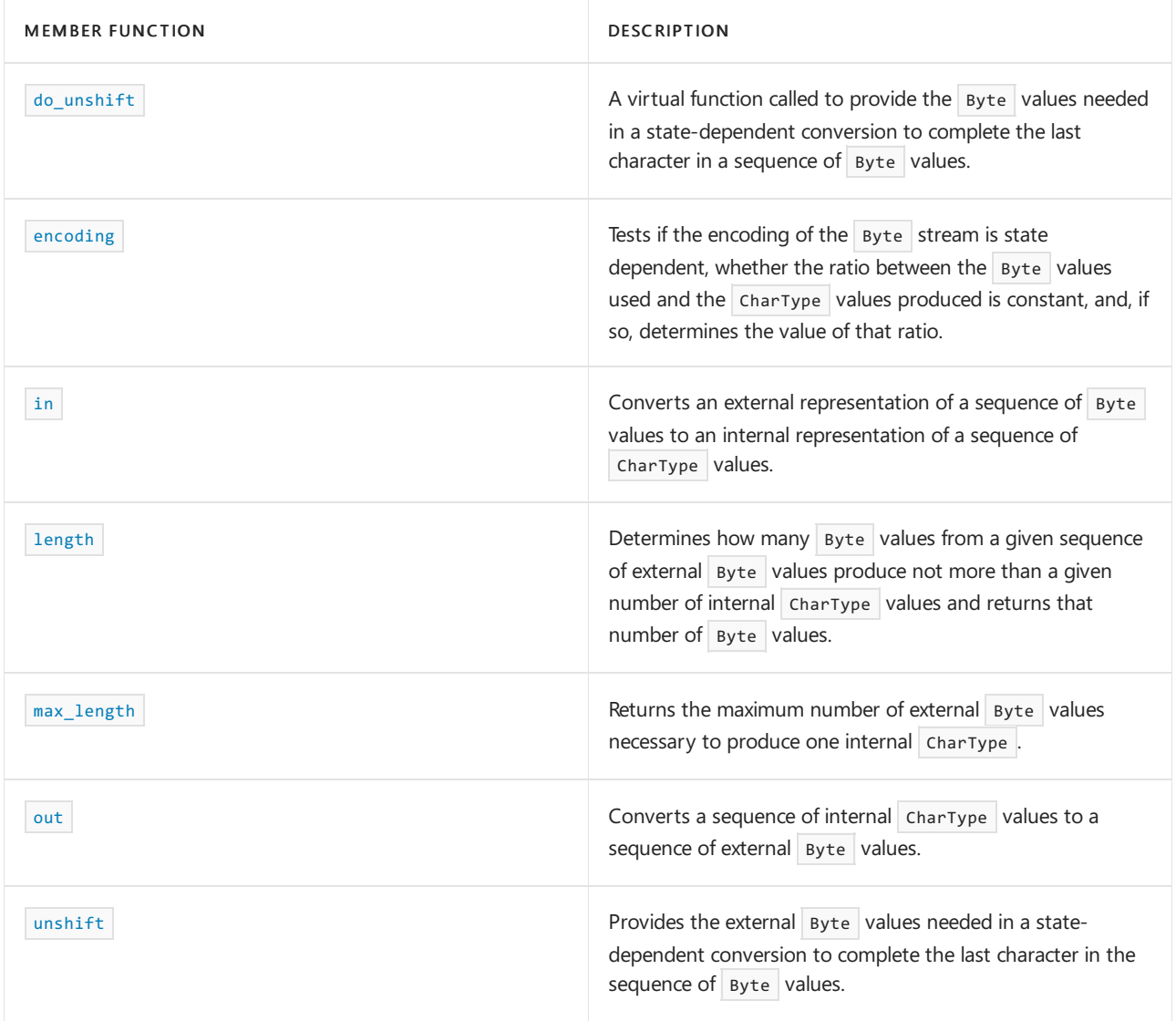

## Requirements

Header: <locale>

Namespace: std

<span id="page-1665-0"></span>codecvt::always\_noconv

Tests whether no conversions need to be done.

bool always\_noconv() const throw();

## **Return Value**

A Boolean value that is true if no conversions need to be done; false if at least one needs to be done.

## **Remarks**

The member function returns [do\\_always\\_noconv](#page-1666-1).

```
// codecvt_always_noconv.cpp
// compile with: /EHsc
#include <locale>
#include <iostream>
using namespace std;
int main( )
{
  locale loc ( "German_Germany" );
  bool result1 = use_facet<codecvt<char, char, mbstate_t>>
     ( loc ).always_noconv( );
  if ( result1 )
     cout << "No conversion is needed." << '\n';
  else
     cout << "At least one conversion is required." << '\n';
  bool result2 = use_facet<codecvt<wchar_t, char, mbstate_t>>
     ( loc ).always_noconv( );
  if ( result2 )
      cout << "No conversion is needed." << '\n';
   else
     cout << "At least one conversion is required." << '\n';
}
```

```
No conversion is needed.
At least one conversion is required.
```
## <span id="page-1666-0"></span>codecvt::codecvt

The constructor for objects of class codecvt that serves as a locale facet to handle conversions.

```
explicit codecvt(size_t refs = 0);
```
#### **Parameters**

*refs*

Integer value used to specify the type of memory management for the object.

## **Remarks**

The possible values for the  $r\epsilon$  parameter and their significance are:

- 0:Thelifetime of the object is managed by thelocales that contain it.
- 1: The lifetime of the object must be manually managed.
- 2: These values aren't defined.

The constructor initializes its [locale::facet](#page-1716-0) base object with locale::facet (refs).

## <span id="page-1666-1"></span>codecvt::do\_always\_noconv

A virtual function called to test whether no conversions need to be done.

virtual bool do\_always\_noconv() const throw();

#### **Return Value**

The protected virtual member function returns true only if every call to [do\\_in](#page-1667-0) or [do\\_out](#page-1669-0) returns noconv.

The template version always returns true .

## **Example**

See the example for [always\\_noconv](#page-1665-0), which calls do\_always\_noconv.

## <span id="page-1667-1"></span>codecvt::do\_encoding

A virtual function that tests if the encoding of the Byte stream is state dependent, whether the ratio between the Byte values used and the CharType values produced is constantand, if so, determines thevalue of that ratio.

virtual int do\_encoding() const throw();

## **Return Value**

The protected virtual member function returns:

- $-1$ , if the encoding of sequences of type extern\_type is state dependent.
- $\bullet$  0, if the encoding involves sequences of varying lengths.
- *N*, if the encoding involves only sequences of length *N*

## **Example**

See the example for [encoding](#page-1671-0), which calls do\_encoding .

## <span id="page-1667-0"></span>codecvt::do\_in

A virtual function called to convert a sequence of external Byte values to a sequence of internal charType values.

```
virtual result do_in(
   StateType& state,
   const Byte* first1,
   const Byte* last1,
   const Byte*& next1,
   CharType* first2,
   CharType* last2,
   CharType*& next2,) const;
```
#### **Parameters**

*state*

The conversion state that is maintained between calls to the member function.

*first1*

Pointer to the beginning of the sequence to be converted.

*last1*

Pointer to the end of the sequence to be converted.

*next1*

Pointer beyond the end of the converted sequence, to the first unconverted character.

*first2*

Pointer to the beginning of the converted sequence.

## *last2*

Pointer to the end of the converted sequence.

#### *next2*

Pointer to the CharType that comes after the last converted CharType, to the first unaltered character in the destination sequence.

## **Return Value**

A return that indicates the success, partial success, or failure of the operation. The function returns:

- $\bullet$ codecvt\_base::error if the source sequence is ill formed.
- codecvt\_base::noconv if the function performs no conversion.  $\bullet$
- codecvt\_base:: ok if the conversion succeeds.  $\bullet$
- $\bullet$ codecvt\_base::partial if the source is insufficient or if the destination isn't large enough, for the conversion to succeed.

## **Remarks**

*state* must represent the initial conversion state at the beginning of a new source sequence. The function alters its stored value as needed to reflect the current state of a successful conversion. Its stored value is otherwise unspecified.

## **Example**

See the example for  $\frac{1}{2}$  [in](#page-1672-1) , which calls  $\frac{1}{2}$  do  $\frac{1}{2}$  in .

<span id="page-1668-0"></span>codecvt::do\_length

A virtual function that determines how many Byte values from a given sequence of external Byte values produce not more than a given number of internal CharType values and returns that number of Byte values.

```
virtual int do_length(
   const StateType& state,
   const Byte* first1,
   const Byte* last1,
   size t len2) const;
```
## **Parameters**

*state*

The conversion state that is maintained between calls to the member function.

*first1*

Pointer to the beginning of the external sequence.

*last1*

Pointer to the end of the external sequence.

*len2*

The maximum number of  $B$ yte values that can be returned by the member function.

## **Return Value**

An integer that represents a count of the maximum number of conversions, not greater than len2, defined by the external source sequence at  $[$  first1, last1).

#### **Remarks**

The protected virtual member function effectively calls

do\_in( state, first1, last1, next1, buf, buf + len2, next2) for state(a copy of state), some buffer buf, and pointers next1 and next2.

It then returns next2 - buf . It counts the maximum number of conversions, not greater than *len2*, defined by the source sequence at  $[$  first1, last1).

The template version always returns the lesser of *last1* - *first1* and *len2*.

## **Example**

See the example for  $\overline{\phantom{a}}$  [length](#page-1674-1), which calls  $\overline{\phantom{a}}$  do\_length.

```
codecvt::do_max_length
```
A virtual function that returns the maximum number of external Byte values necessary to produce one internal CharType .

virtual int do\_max\_length() const throw();

#### **Return Value**

The maximum number of Byte values necessary to produce one CharType.

#### **Remarks**

The protected virtual member function returns the largest permissible value that can be returned by [do\\_length](#page-1668-0) ( first1, last1, 1) for arbitrary valid values of *first1* and *last1* .

#### **Example**

```
See the example for \frac{max\_length}{max}, which calls \frac{do\_max\_length}{max}.
```
## <span id="page-1669-0"></span>codecvt::do\_out

A virtual function called to convert a sequence of internal charType values to a sequence of external Byte values.

```
virtual result do_out(
   StateType& state,
   const CharType* first1,
   const CharType* last1,
   const CharType*& next1,
   Byte* first2,
   Byte* last2,
   Byte*& next2) const;
```
#### **Parameters**

*state*

The conversion state that is maintained between calls to the member function.

#### *first1*

Pointer to the beginning of the sequence to be converted.

#### *last1*

Pointer to the end of the sequence to be converted.

## *next1*

Reference to a pointer to the first unconverted CharType, after the last CharType converted.

## *first2*

Pointer to the beginning of the converted sequence.

#### *last2*

Pointer to the end of the converted sequence.

*next2*

Reference to a pointer to the first unconverted  $B$ yte, after the last  $B$ yte converted.

## **Return Value**

The function returns:

- codecvt\_base::error if the source sequence is ill formed.  $\bullet$
- codecvt\_base::noconv if the function performs no conversion.  $\bullet$
- codecvt\_base::ok if the conversion succeeds.
- codecvt\_base::partial if the source is insufficient or if the destination isn't large enough for the  $\bullet$ conversion to succeed.

## **Remarks**

*state* must represent the initial conversion state at the beginning of a new source sequence. The function alters its stored value as needed to reflect the current state of a successful conversion. Its stored value is otherwise unspecified.

#### **Example**

See the example for [out](#page-1675-1), which calls do out.

## <span id="page-1670-0"></span>codecvt::do\_unshift

A virtual function called to provide the Byte values needed in a state-dependent conversion to complete the last character in a sequence of  $B$ yte values.

```
virtual result do_unshift(
   StateType& state,
   Byte* first2,
   Byte* last2,
   Byte*& next2) const;
```
#### **Parameters**

*state*

The conversion state that is maintained between calls to the member function.

*first2*

Pointer to the first position in the destination range.

*last2*

Pointer to the last position in the destination range.

*next2*

Pointer to the first unaltered element in the destination sequence.

## **Return Value**

### The function returns:

- codecvt\_base::error if state represents an invalid state  $\bullet$
- codecvt base::noconv if the function performs no conversion  $\bullet$
- codecvt base::ok if the conversion succeeds  $\bullet$
- codecvt base::partial if the destination isn't large enough for the conversion to succeed  $\bullet$

#### **Remarks**

The protected virtual member function tries to convert the source element  $\text{CharType (0)}$  to a destination sequence that it stores within [ first2, last2), except for the terminating element Byte (0). It always stores in  $next2$  a pointer to the first unaltered element in the destination sequence.

*State* must represent the initial conversion state at the beginning of a new source sequence. The function alters its stored value as needed to reflect the current state of a successful conversion. Typically, converting the source element  $\overline{C}$  CharType  $(0)$  leaves the current state in the initial conversion state.

#### **Example**

See the example for [unshift](#page-1677-1), which calls do unshift.

## <span id="page-1671-0"></span>codecvt::encoding

Tests if the encoding of the Byte stream is state dependent, whether the ratio between the Byte values used and the CharType values produced is constant, and, if so, determines the value of that ratio.

int encoding() const throw();

#### **Return Value**

If the return value is positive, that value is the constant number of Byte characters required to produce the CharType character.

The protected virtual member function returns:

- $-1$ , if the encoding of sequences of type extern\_type is state dependent.
- $\bullet$  0, if the encoding involves sequences of varying lengths.
- $N$ , if the encoding involves only sequences of length  $N$ .

#### **Remarks**

The member function returns do encoding.

```
// codecvt_encoding.cpp
// compile with: /EHsc
#include <locale>
#include <iostream>
using namespace std;
int main( )
{
  locale loc ( "German_Germany" );
  int result1 = use_facet<codecvt<char, char, mbstate_t>> (loc ).encoding ();
  cout << result1 << '\n';
  result1 = use_facet<codecvt<wchar_t, char, mbstate_t>> ( loc ).encoding( );
  cout << result1 << '\n';
  result1 = use_facet<codecvt<char, wchar_t, mbstate_t>> ( loc ).encoding( );
  cout << result1 << '\n';
}
```
1 1 1

```
codecvt::extern_type
```
A character type that is used for external representations.

typedef Byte extern\_type;

## **Remarks**

The type is a synonym for the template parameter  $B$ yte .

## <span id="page-1672-1"></span>codecvt::in

Converts an external representation of a sequence of Byte values to an internal representation of a sequence of CharType values.

```
result in(
  StateType& state,
   const Byte* first1,
   const Byte* last1,
   const Byte*& next1,
   CharType* first2,
   CharType* last2,
   CharType*& next2,) const;
```
#### **Parameters**

*state*

The conversion state that is maintained between calls to the member function.

*first1*

Pointer to the beginning of the sequence to be converted.

*last1*

Pointer to the end of the sequence to be converted.

*next1*

Pointer beyond the end of the converted sequence to the first unconverted character.

## *first2*

Pointer to the beginning of the converted sequence.

#### *last2*

Pointer to the end of the converted sequence.

#### *next2*

Pointer to the CharType that comes after the last converted Chartype to the first unaltered character in the destination sequence.

#### **Return Value**

A return that indicates the success, partial success, or failure of the operation. The function returns:

- $\vert$  codecvt\_base::error if the source sequence is ill formed.  $\bullet$
- $\bullet$  codecvt\_base::noconv if the function performs no conversion.
- $\bullet$  codecvt\_base::ok if the conversion succeeds.
- codecvt\_base::partial if the source is insufficient or if the destination isn't large enough for the conversion to succeed.

#### **Remarks**

*state* must represent the initial conversion state at the beginning of a new source sequence. The function alters its stored value, as needed, to reflect the current state of a successful conversion. After a partial conversion, *state* must be set so as to allow the conversion to resume when new characters arrive.

The member function returns  $|do_in|$  $|do_in|$  $|do_in|$  (state, first1, last1, next1, first2, last2, next2).

```
// codecvt_in.cpp
// compile with: /EHsc
#define _INTL
#include <locale>
#include <iostream>
using namespace std;
#define LEN 90
int main( )
{
  const char* pszExt = "This is the string to be converted!";wchar_t pwszInt [LEN+1];
  memset(&pwszInt[0], 0, (sizeof(wchar_t))*(LEN+1));
  const char* pszNext;
  wchar_t* pwszNext;
  mbstate_t state = {0}; // zero-initialization represents the initial conversion state for mbstate_t
  locale loc("C");//English Britain");//German Germany
  int res = use_facet<codecvt<wchar_t, char, mbstate_t>>
    ( loc ).in( state,
         pszExt, &pszExt[strlen(pszExt)], pszNext,
         pwszInt, &pwszInt[strlen(pszExt)], pwszNext );
  pwszInt[strlen(pszExt)] = 0;
  wcout << ( res!=codecvt_base::error ? L"It worked! " : L"It didn't work! " )
      << L"The converted string is:\n ["
      << &pwszInt[0]
      << L"]" << '\n';
  exit(-1);}
```
It worked! The converted string is: [This is the string to be converted!]

## <span id="page-1674-0"></span>codecvt::intern\_type

A character type that is used for internal representations.

typedef CharType intern\_type;

#### **Remarks**

The type is a synonym for the template parameter  $\overline{C}$  CharType.

## <span id="page-1674-1"></span>codecvt::length

Determines how many Byte values from a given sequence of external Byte values produce not more than a given number of internal chartype values and returns that number of Byte values.

```
int length(
  const StateType& state,
   const Byte* first1,
   const Byte* last1,
   size_t len2) const;
```
## **Parameters**

*state*

The conversion state that is maintained between calls to the member function.

*first1*

Pointer to the beginning of the external sequence.

*last1*

Pointer to the end of the external sequence.

*len2*

The maximum number of Bytes that can be returned by the member function.

### **Return Value**

An integer that represents a count of the maximum number of conversions, not greater than *len2* , defined by the external source sequence at  $[$  first1, last1).

#### **Remarks**

The member function returns [do\\_length](#page-1668-0) ( state, first1, last1, len2).

```
// codecvt_length.cpp
// compile with: /EHsc
#define _INTL
#include <locale>
#include <iostream>
using namespace std;
#define LEN 90
int main( )
{
  const char* pszExt = "This is the string whose length is to be measured!";
  mbstate t state = {0}; // zero-initialization represents the initial conversion state for mbstate t
  locale loc("C"); // English_Britain"); //German_Germany
  int res = use_facet<codecvt<wchar_t, char, mbstate_t>>
    ( loc ).length( state,
          pszExt, &pszExt[strlen(pszExt)], LEN );
  cout << "The length of the string is: ";
   wcout << res;
   cout << "." << '\n';
   exit(-1);
}
```
The length of the string is: 50.

<span id="page-1675-0"></span>codecvt::max\_length

Returns the maximum number of external Byte values necessary to produce one internal CharType.

int max\_length() const throw();

## **Return Value**

The maximum number of Byte values necessary to produce one CharType.

#### **Remarks**

The member function returns  $\frac{d}{d}$  [do\\_max\\_length](#page-1669-1).

#### **Example**

```
// codecvt_max_length.cpp
// compile with: /EHsc
#define _INTL
#include <locale>
#include <iostream>
using namespace std;
int main( )
{
   locale loc( "C");//English_Britain" );//German_Germany
   int res = use_facet<codecvt<char, char, mbstate_t>>
     ( loc ).max_length( );
   wcout << res << '\n';
}
```
#### <span id="page-1675-1"></span>1

Converts a sequence of internal charType values to a sequence of external Byte values.

```
result out(
   StateType& state,
   const CharType* first1,
   const CharType* last1,
   const CharType*& next1,
   Byte* first2,
   Byte* last2,
   Byte*& next2) const;
```
## **Parameters**

*state*

The conversion state that is maintained between calls to the member function.

*first1*

Pointer to the beginning of the sequence to be converted.

*last1*

Pointer to the end of the sequence to be converted.

*next1*

Reference to a pointer to the first unconverted  $\overline{charType}$  after the last CharType converted.

*first2*

Pointer to the beginning of the converted sequence.

*last2*

Pointer to the end of the converted sequence.

*next2*

Reference to a pointer to the first unconverted  $\vert$  Byte  $\vert$  after the last converted  $\vert$  Byte .

## **Return Value**

The member function returns [do\\_out](#page-1669-0) ( state, first1, last1, next1, first2, last2, next2).

## **Remarks**

```
codecvt::do_out .
```

```
// codecvt_out.cpp
// compile with: /EHsc
#define _INTL
#include <locale>
#include <iostream>
#include <wchar.h>
using namespace std;
#define LEN 90
int main( )
{
    char pszExt[LEN + 1];
    const wchar_t* pwszInt = L"This is the wchar_t string to be converted.";
    memset(&pszExt[0], 0, (sizeof(char)) * (LEN + 1));
    char* pszNext;
    const wchar_t* pwszNext;
    mbstate_t state;
    locale loc("C");//English_Britain");//German_Germany
    int res = use_facet<codecvt<wchar_t, char, mbstate_t>>
        (loc).out(state,
            pwszInt, &pwszInt[wcslen(pwszInt)], pwszNext,
            pszExt, &pszExt[wcslen(pwszInt)], pszNext);
    pszExt[wcslen(pwszInt)] = 0;
    cout << (res != codecvt_base::error ? "It worked: " : "It didn't work: ")
        << "The converted string is:\n ["
        << &pszExt[0]
        \langle \langle \cdot \rangle "]" \langle \langle \cdot \rangle \rangle";
}
```
It worked: The converted string is: [This is the wchar\_t string to be converted.]

## <span id="page-1677-0"></span>codecvt::state\_type

A character type that is used to represent intermediate states during conversions between internal and external representations.

typedef StateType state\_type;

#### **Remarks**

The type is a synonym for the template parameter stateType.

## <span id="page-1677-1"></span>codecvt::unshift

Provides the Byte values needed in a state-dependent conversion to complete the last character in a sequence of Byte values.

```
result unshift(
   StateType& state,
   Byte* first2,
   Byte* last2,
   Byte*& next2) const;
```
#### **Parameters**

*state* The conversion state that is maintained between calls to the member function.

## *first2*

Pointer to the first position in the destination range.

## *last2*

Pointer to the last position in the destination range.

```
next2
```
Pointer to the first unaltered element in the destination sequence.

## **Return Value**

The function returns:

- codecvt\_base::error if state represents an invalid state.  $\bullet$
- codecvt\_base::noconv if the function performs no conversion.  $\bullet$
- $\bullet$ codecvt\_base:: ok if the conversion succeeds.
- codecvt\_base::partial if the destination isn't large enough for the conversion to succeed.  $\bullet$

## **Remarks**

The protected virtual member function tries to convert the source element CharType  $(0)$  to a destination sequence that it stores within  $\lceil$  first2, last2), except for the terminating element Byte (0). It always stores in *next2* a pointer to the first unaltered element in the destination sequence.

*state* must represent the initial conversion state at the beginning of a new source sequence. The function alters its stored value, as needed, to reflect the current state of a successful conversion. Typically, converting the source element  $\overline{C}$  CharType  $(0)$  leaves the current state in the initial conversion state.

The member function returns  $\frac{d_0}{d_1}$  [do\\_unshift](#page-1670-0) (state, first2, last2, next2).

## Seealso

[<locale>](#page-1643-0) Code [Pages](https://learn.microsoft.com/en-us/cpp/c-runtime-library/code-pages) Locale Names, Languages, and Country/Region Strings Thread Safety in the C++ [Standard](#page-3508-0) Library

codecvt\_base Class

10/19/2022 • 2 minutes to read • Edit [Online](https://github.com/MicrosoftDocs/cpp-docs/blob/main/docs/standard-library/codecvt-base-class.md)

A base class for the codecvt class that is used to define an enumeration type referred to as result, used as the return type for the facet member functions to indicate the result of a conversion.

## Syntax

```
class codecvt_base : public locale::facet {
public:
   enum result {ok, partial, error, noconv};
   codecvt_base( size_t _Refs = 0);
   bool always_noconv() const;
   int max_length() const;
   int encoding() const;
   ~codecvt_base()
protected:
   virtual bool do_always_noconv() const;
   virtual int do_max_length() const;
   virtual int do_encoding() const;
};
```
## Remarks

The class describes an enumeration common to all specializations of class template [codecvt](#page-1663-0). The enumeration result describes the possible return values from [do\\_in](#page-1667-0) or [do\\_out](#page-1669-0):

- ok if the conversion between internal and external character encodings succeeds.  $\bullet$
- partial if the destination is not large enough for the conversion to succeed.  $\bullet$
- error if the source sequence is ill formed.
- noconv if the function performs no conversion.  $\bullet$

## Requirements

Header: <locale>

Namespace: std

Seealso

Thread Safety in the C++ [Standard](#page-3508-0) Library

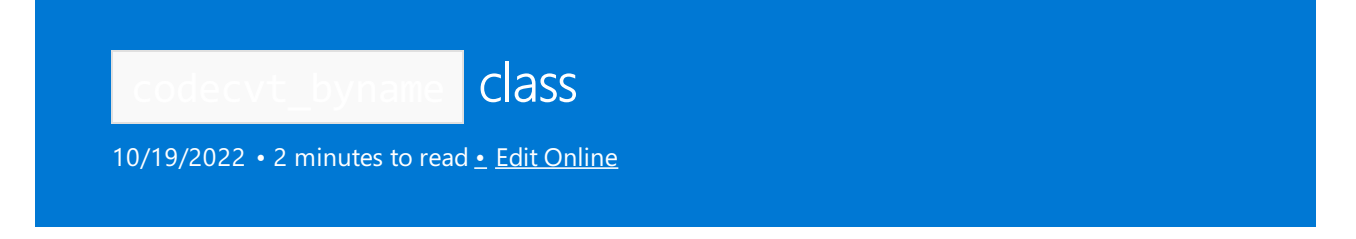

A derived class template that describes an object that can serve as a collate facet of a given locale, enabling the retrieval of information specific to a cultural area concerning conversions.

## Syntax

```
template <class CharType, class Byte, class StateType>
class codecvt_byname: public codecvt<CharType, Byte, StateType> {
public:
   explicit codecvt_byname(
   const char* locale_name,
   size_t ref_count = 0);
explicit codecvt_byname(
   const string& locale_name,
   size_t ref_count = 0);
protected:
   virtual ~codecvt_byname();
};
```
## **Parameters**

```
locale_name
A named locale.
```
*ref\_count* An initial reference count.

## Remarks

byname facets are automatically created when a named locale is constructed.

Its behavior is determined by the named locale *locale\_name* .Each constructor initializes its base object by using [codecvt](#page-1663-0)<CharType, Byte, StateType>( ref\_count ) . For more information, see codecvt.

## Requirements

Header: <locale>

Namespace: std

## Seealso

Thread Safety in the C++ [Standard](#page-3508-0) Library

# collate Class

10/19/2022 • 7 minutes to read • Edit [Online](https://github.com/MicrosoftDocs/cpp-docs/blob/main/docs/standard-library/collate-class.md)

A class template that describes an object that can serve as a locale facet to control the ordering and grouping of characters within a string, comparisons between them and the hashing of strings.

## Syntax

```
template <class CharType>
class collate : public locale::facet;
```
## **Parameters**

**CharType** The type used within a program to encode characters.

## Remarks

As with any locale facet, the static object ID has an initial stored value of zero. The first attempt to access its stored value stores a unique positive value in id. In some languages, characters are grouped and treated as a single character, and in others, individual characters are treated as if they were two characters. The collating services provided by the collate class provide the way to sort these cases.

## **Constructors**

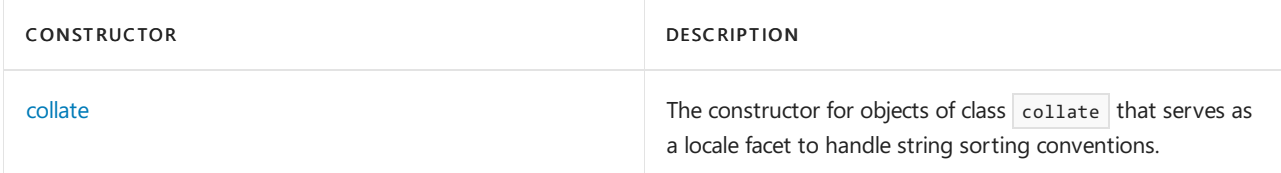

## **Typedefs**

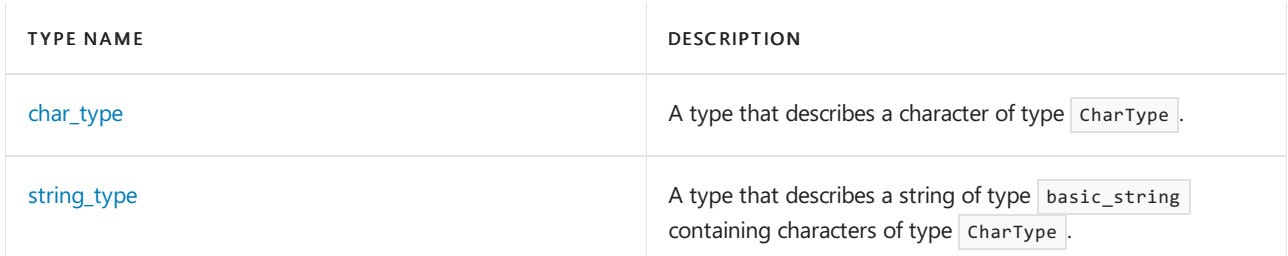

## **Member functions**

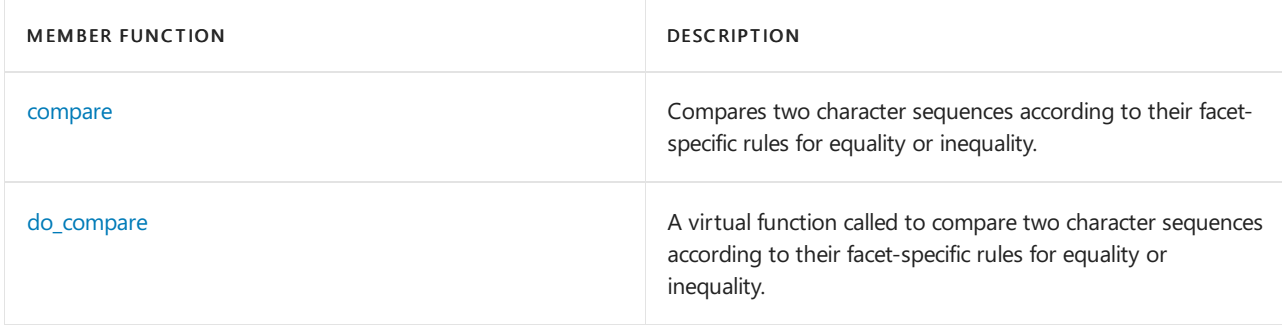

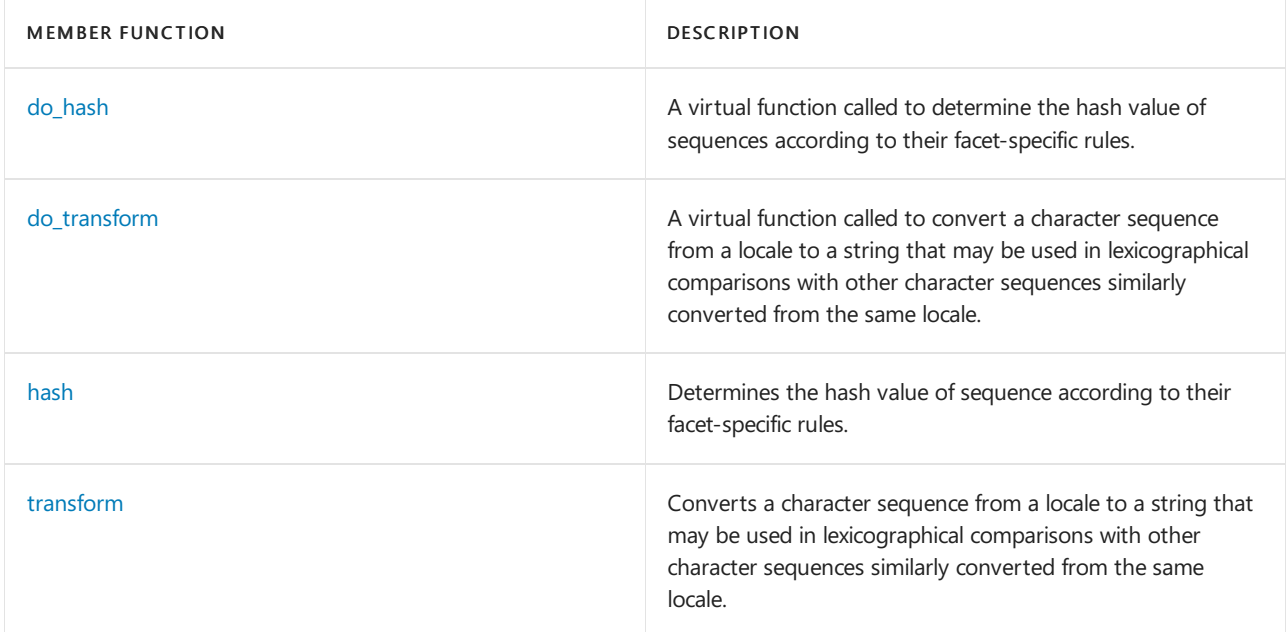

## Requirements

Header: <locale>

Namespace: std

## <span id="page-1682-1"></span>collate::char\_type

A type that describes a character of type CharType.

```
typedef CharType char_type;
```
## **Remarks**

The type is a synonym for the template parameter  $\sqrt{\frac{C_{\text{CarType}}}{C_{\text{CarType}}}}$ .

## <span id="page-1682-0"></span>collate::collate

The constructor for objects of class collate that serves as a locale facet to handle string sorting conventions.

```
public:
  explicit collate(
  size_t _Refs = 0);
protected:
  collate(
const char* _Locname,
   size_t _Refs = 0);
```
## **Parameters**

## \_Refs

Integer value used to specify the type of memory management for the object.

\_Locname The name of the locale.

## **Remarks**

The possible values for the  $\angle$  *Refs* parameter and their significance are:

- 0:Thelifetime of the object is managed by thelocales that contain it.
- 1:Thelifetime of the object must be manually managed.
- $\bullet$  > 1: These values are not defined.

The constructor initializes its base object with **locale**::[facet](#page-1716-0)( Refs ).

## <span id="page-1683-0"></span>collate::compare

Compares two character sequences according to their facet-specific rules for equality or inequality.

```
int compare(const CharType* first1,
  const CharType* last1,
   const CharType* first2,
   const CharType* last2) const;
```
## **Parameters**

## first1

Pointer to the first element in the first sequence to be compared.

## last1

Pointer to the last element in the first sequence to be compared.

## first2

Pointer to the first element in the second sequence to be compared.

## last2

Pointer to the last element in the second sequence to be compared.

## **Return Value**

The member function returns:

- -1 if the first sequence compares less than the second sequence.
- $+1$  if the second sequence compares less than the first sequence.
- $\bullet$  0 if the sequences are equivalent.

## **Remarks**

The first sequence compares less if it has the smaller element in the earliest unequal pair in the sequences, or, if no unequal pairs exist, but the first sequence is shorter.

The member function returns [do\\_compare](#page-1684-0)( first1, last1, first2, last2).

```
// collate_compare.cpp
// compile with: /EHsc
#include <locale>
#include <iostream>
#include <tchar.h>
using namespace std;
int main() {
  locale loc ( "German_germany" );
  _TCHAR * s1 = _T("Das ist wei\x00dfzz."); // \x00df is the German sharp-s, it comes before z in the
German alphabet
  TCHAR * s2 = T("Das ist weizza:");int result1 = use_facet<collate<_TCHAR> > ( loc ).
    compare ( s1, &s1[_tcslen( s1 )-1 ], s2, &s2[_tcslen( s2 )-1 ] );
  cout << result1 << endl;
  locale loc2 ( "C" );
  int result2 = use_facet<collate<_TCHAR> > ( loc2 ).
     compare (s1, &s1[_tcslen( s1 )-1 ], s2, &s2[_tcslen( s2 )-1 ] );
  cout << result2 << endl;
}
```
## <span id="page-1684-0"></span>collate::do\_compare

A virtual function called to compare two character sequences according to their facet-specific rules for equality or inequality.

```
virtual int do_compare(const CharType* first1,
   const CharType* last1,
   const CharType* first2,
   const CharType* last2) const;
```
## **Parameters**

first1

Pointer to the first element in the first sequence to be compared.

last1

Pointer to the last element in the first sequence to be compared.

first2

Pointer to the first element in the second sequence to be compared.

last2

Pointer to the last element in the second sequence to be compared.

### **Return Value**

The member function returns:

- -1 if the first sequence compares less than the second sequence.
- $+1$  if the second sequence compares less than the first sequence.
- $\bullet$  0 if the sequences are equivalent.

## **Remarks**

The protected virtual member function compares the sequence at  $[ * first1, Last1)*$  with the sequence at  $[ first2,$ last2). It compares values by applying operator< between pairs of corresponding elements of type CharType. The first sequence compares less if it has the smaller element in the earliest unequal pair in the sequences or if no unequal pairs exist but the first sequence is shorter.

## **Example**

See the example for [collate::compare](#page-1683-0), which calls do\_compare .

## <span id="page-1685-0"></span>collate::do\_hash

A virtual function called to determine the hash value of sequences according to their facet-specific rules.

virtual long do\_hash(const CharType\* first, const CharType\* last) const;

## **Parameters**

first

A pointer to the first character in the sequence whose has value is to be determined.

last

A pointer to the last character in the sequence whose has value is to be determined.

## **Return Value**

A hash value of type  $\vert$  long for the sequence.

## **Remarks**

A hash value can be useful, for example, in distributing sequences pseudo-randomly across an array of lists.

## **Example**

See the example for [hash](#page-1685-2), which calls do hash.

## <span id="page-1685-1"></span>collate::do\_transform

A virtual function called to convert a character sequence from a locale to a string that may be used in lexicographical comparisons with other character sequences similarly converted from the same locale.

virtual string\_type do\_transform(const CharType\* first, const CharType\* last) const;

## **Parameters**

first

A pointer to the first character in the sequence to be converted.

last

A pointer to the last character in the sequence to be converted.

## **Return Value**

A string that is the transformed character sequence.

## **Remarks**

The protected virtual member function returns an object of class [string\\_type](#page-1686-0) whose controlled sequence is a copy of the sequence [ first , last ). If a class derived from collate< CharType> overrides [do\\_compare](#page-1684-0), it should also override do\_transform to match. When passed to collate:: compare, two transformed strings should yield the same result that you would get from passing the untransformed strings to compare in the derived class.

## **Example**

<span id="page-1685-2"></span>See the example for [transform](#page-1687-0), which calls do\_transform.

## collate::hash

Determines the hash value of sequence according to their facet-specific rules.

long hash(const CharType\* first, const CharType\* last) const;

#### **Parameters**

first

A pointer to the first character in the sequence whose has value is to be determined.

last

A pointer to the last character in the sequence whose has value is to be determined.

## **Return Value**

A hash value of type  $\vert$  long for the sequence.

## **Remarks**

The member function returns [do\\_hash](#page-1685-0)( first, last).

A hash value can be useful, for example, in distributing sequences pseudo-randomly across an array of lists.

#### **Example**

```
// collate_hash.cpp
// compile with: /EHsc
#include <locale>
#include <iostream>
#include <tchar.h>
using namespace std;
int main( )
{
  locale loc ( "German_germany" );
   _TCHAR * s1 = _T("\x00dfzz abc."); // \x00df is the German sharp-s (looks like beta), it comes before z
in the alphabet
   _TCHAR * s2 = _T("zzz abc."); // \x00df is the German sharp-s (looks like beta), it comes before z in the
alphabet
   long r1 = use_facet< collate<_TCHAR> > ( loc ).
     hash (s1, &s1[_tcslen( s1 )-1 ]);
   long r2 = use_facet< collate<_TCHAR> > ( loc ).
     hash (s2, &s2[_tcslen( s2 )-1 ] );
   cout << r1 << " " << r2 << endl;
}
```
541187293 551279837

## <span id="page-1686-0"></span>collate::string\_type

A type that describes a string of type basic\_string containing characters of type CharType.

```
typedef basic_string<CharType> string_type;
```
#### **Remarks**

The type describes a specialization of class template basic string whose objects can store copies of the source sequence.

### **Example**

For an example of how to declare and use string\_type, see [transform](#page-1687-0).

## <span id="page-1687-0"></span>collate::transform

Converts a character sequence from a locale to a string that may be used in lexicographical comparisons with other character sequences similarly converted from the same locale.

string\_type transform(const CharType\* first, const CharType\* last) const;

#### **Parameters**

first

A pointer to the first character in the sequence to be converted.

last

A pointer to the last character in the sequence to be converted.

#### **Return Value**

A string that contains the transformed character sequence.

#### **Remarks**

The member function returns [do\\_transform\(](#page-1685-1) $f$ irst, last).

```
// collate_transform.cpp
// compile with: /EHsc
#include <locale>
#include <iostream>
#include <tchar.h>
using namespace std;
int main( )
{
  locale loc ( "German_Germany" );
   _TCHAR* s1 = _T("x00dfzz abc.");
  // \x00df is the German sharp-s (looks like beta),
  // it comes before z in the alphabet
  _TCHAR* s2 = _T("zzz abc.");collate<_TCHAR>::string_type r1; // OK for typedef
  r1 = use_facet< collate<_TCHAR> > ( loc ).
     transform (s1, &s1[_tcslen( s1 )-1 ]);
  cout << r1 << endl;
  basic string< TCHAR> r2 = use facet< collate< TCHAR> > ( loc ).
     transform (s2, &s2[_tcslen( s2 )-1 ]);
  cout << r2 << endl;
   int result1 = use_facet<collate<_TCHAR> > ( loc ).compare
      (s1, &s1[_tcslen( s1 )-1 ], s2, &s2[_tcslen( s2 )-1 ] );
  cout << _tcscmp(r1.c_str( ),r2.c_str( )) << result1
      << _tcscmp(s1,s2) <<endl;
}
```
# See also

[<locale>](#page-1643-0) Thread Safety in the C++ [Standard](#page-3508-0) Library collate\_byname Class

10/19/2022 • 2 minutes to read • Edit [Online](https://github.com/MicrosoftDocs/cpp-docs/blob/main/docs/standard-library/collate-byname-class.md)

A derived class template that describes an object that can serve as a collate facet of a given locale, enabling the retrieval of information specific to a cultural area concerning string sorting conventions.

## Syntax

```
template <class CharType>
class collate_byname : public collate<CharType> {
public:
   explicit collate_byname(
   const char* _Locname,
   size_t _Refs = 0);
   explicit collate_byname(
   const string& _Locname,
   size_t _Refs = 0);
protected:
   virtual ~collate_byname();
```
};

## **Parameters**

```
_Locname
A named locale.
```
\_Refs An initial reference count.

## Remarks

The class template describes an object that can serve as a locale facet of type [collate<](#page-1682-0)CharType>. Its behavior is determined by the [named](#page-1719-0) locale Locname. Each constructor initializes its base object with [collate](#page-1682-0)<CharType>( \_Refs ).

## Requirements

Header: <locale>

Namespace: std

## See also

Thread Safety in the C++ [Standard](#page-3508-0) Library

<span id="page-1690-0"></span>A class that provides a facet that is used to classify characters, convert from upper and lower cases, and convert between the native character set and that set used by the locale.

## Syntax

```
template <class CharType>
class ctype : public ctype_base;
```
## **Parameters**

## **CharType**

The type used within a program to encode characters.

## Remarks

As with any locale facet, the static object ID has an initial stored value of zero. The first attempt to access its stored value stores a unique positive value in id. Classification criteria are provided a nested bitmask type in the base class ctype base.

The C++ Standard Library defines two explicit specializations of this class template:

- ctype<char> ,an explicit specialization whose differences are described separately.For moreinformation, see [ctype<char>](#page-1705-0) Class.
- $\bullet$  $\vert$  ctype<wchar\_t> , which treats elements as wide characters.

```
Other specializations of class template ctype<CharType>:
```
- Convert a value ch of type CharType to a value of type  $\overline{char}$  with the expression (char)ch.
- Convert a value byte of type char to a value of type *CharType* with the expression CharType(byte).

All other operations are performed on  $\overline{char}$  values in the same way as for the explicit specialization ctype<char> .

## **Constructors**

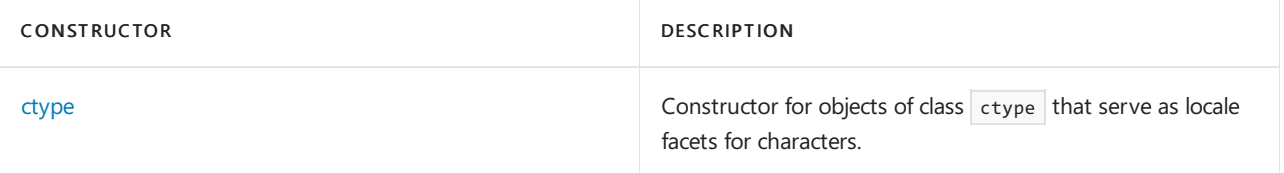

## **Typedefs**

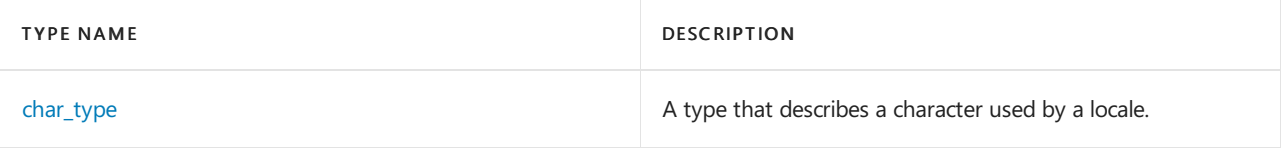

## **Member functions**

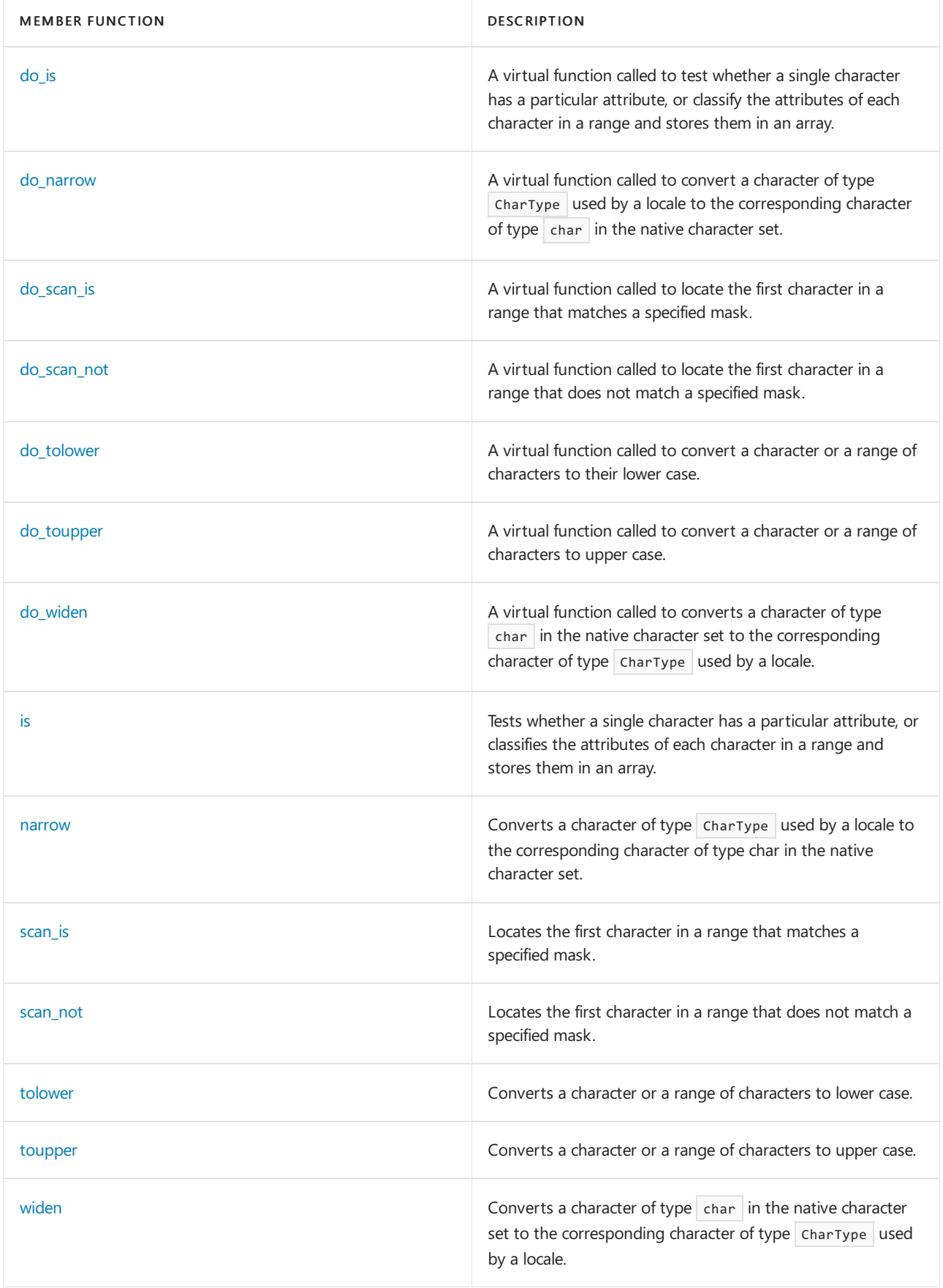

# Requirements

Header: <locale>

Namespace: std

<span id="page-1691-0"></span>ctype::char\_type
A type that describes a character used by a locale.

typedef CharType char\_type;

### **Remarks**

The type is a synonym for the template parameter CharType.

#### **Example**

See the member function [widen](#page-1703-0) for an example that uses char\_type as a return value.

## ctype::ctype

Constructor for objects of class ctype that serve as locale facets for characters.

explicit ctype(size\_t \_Refs = 0);

#### **Parameters**

\_Refs

Integer value used to specify the type of memory management for the object.

#### **Remarks**

The possible values for the \_Refs parameter and their significance are:

- 0:Thelifetime of the object is managed by thelocales that contain it.
- 1:Thelifetime of the object must be manually managed.
- $\bullet$  > 1: These values are not defined.

No direct examples are possible, because the destructor is protected.

The constructor initializes its locale::[facet](#page-1716-0) base object with locale::facet( $\vert$  \_Refs ).

# <span id="page-1692-0"></span>ctype::do\_is

A virtual function called to test whether a single character has a particular attribute, or classify the attributes of each character in a range and stores them in an array.

```
virtual bool do_is(
   mask maskVal,
   CharType ch) const;
virtual const CharType *do_is(
   const CharType* first,
   const CharType* last,
   mask* dest) const;
```
### **Parameters**

### maskVal

The mask value for which the character is to be tested.

### ch

The character whose attributes are to be tested.

A pointer to the first character in the range whose attributes are to be classified.

### last

A pointer to the character immediately following the last character in the range whose attributes are to be classified.

### dest

A pointer to the beginning of the array where the mask values characterizing the attributes of each of the characters are to be stored.

### **Return Value**

The first member function returns a Boolean value that is  $\frac{1}{1}$  true if the character tested has the attribute described by the mask value;  $\frac{1}{1}$  false if it fails to have the attribute.

The second member function returns an array containing the mask values characterizing the attributes of each of the characters in the range.

### **Remarks**

The mask values classifying the attributes of the characters are provided by the class ctype base, from which ctype derives. The first member function can accept expressions for its first parameter referred to as bitmasks and formed from the combination of mask values by the bitwise operators (  $| , | , | , | , | \rangle$ ).

### **Example**

```
is, which calls \frac{1}{4} do is.
```
# <span id="page-1693-0"></span>ctype::do\_narrow

A virtual function called to convert a character of type CharType used by a locale to the corresponding character of type  $\vert$  char in the native character set.

```
virtual char do_narrow(
   CharType ch,
   char default = '\0') const;
virtual const CharType* do_narrow(
   const CharType* first,
   const CharType* last,
   char default,
   char* dest) const;
```
### **Parameters**

ch

The character of type chartype used by the locale to be converted.

### default

The default value to be assigned by the member function to characters of type  $\vert$  charType that do not have counterpart characters of type char.

### first

A pointer to the first character in the range of characters to be converted.

### last

A pointer to the character immediately following the last character in the range of characters to be converted.

### dest

A const pointer to the first character of type  $|$  char  $|$  in the destination range that stores the converted range of characters.

### **Return Value**

The first protected member function returns the native character of type char that corresponds to the parameter character of type CharType or *default* if no counterpart is defined.

The second protected member function returns a pointer to the destination range of native characters converted from characters of type CharType.

#### **Remarks**

The second protected member template function stores in dest  $[1]$  the value do\_narrow (first  $[1]$ , default ), for  $I$  in the interval  $[0, 1$  ast  $-$  first ).

### **Example**

See the example for [narrow,](#page-1698-0) which calls do\_narrow .

# <span id="page-1694-0"></span>ctype::do\_scan\_is

A virtual function called to locate the first character in a range that matches a specified mask.

```
virtual const CharType *do_scan_is(
   mask maskVal,
   const CharType* first,
   const CharType* last) const;
```
### **Parameters**

maskVal The mask value to be matched by a character.

first

A pointer to the first character in the range to be scanned.

last

A pointer to the character immediately following the last character in the range to be scanned.

### **Return Value**

A pointer to the first character in a range that does match a specified mask. If no such value exists, the function returns last.

### **Remarks**

The protected member function returns the smallest pointer ptr in the range  $[$  first, last) for which [do\\_is](#page-1692-0)( maskVal,  $*$  ptr) is true.

### **Example**

See the example for [scan\\_is](#page-1699-0), which calls  $\frac{1}{4}$  do\_scan\_is .

# <span id="page-1694-1"></span>ctype::do\_scan\_not

A virtual function called to locate the first character in a range that does not match a specified mask.

```
virtual const CharType *do_scan_not(
   mask maskVal,
   const CharType* first,
   const CharType* last) const;
```
### maskVal

The mask value not to be matched by a character.

### firct

A pointer to the first character in the range to be scanned.

### last

A pointer to the character immediately following the last character in the range to be scanned.

### **Return Value**

A pointer to the first character in a range that doesn't match a specified mask. If no such value exists, the function returns last.

### **Remarks**

The protected member function returns the smallest pointer ptr in the range  $[$  first, last) for which [do\\_is](#page-1692-0)( maskVal , \* ptr ) is false.

### **Example**

See the example for [scan\\_not](#page-1700-0), which calls do\_scan\_not .

# <span id="page-1695-0"></span>ctype::do\_tolower

A virtual function called to converta character or a range of characters to lower case.

```
virtual CharType do_tolower(CharType ch) const;
```

```
virtual const CharType *do_tolower(
   CharType* first,
    const CharType* last) const;
```
### **Parameters**

ch

The character to be converted to lower case.

first

A pointer to the first character in the range of characters whose cases are to be converted.

last

A pointer to the character immediately following the last character in the range of characters whose cases are to be converted.

### **Return Value**

The first protected member function returns the lowercase form of the parameter ch. If no lowercase form exists, it returns ch. The second protected member function returns last.

### **Remarks**

The second protected member template function replaces each element first  $\left[ I \right]$ , for  $I$  in the interval  $[0, 1]$ last  $-$  first ), with do\_tolower ( first  $[1]$ ).

### **Example**

```
tolower, which calls do_tolower .
```
# <span id="page-1695-1"></span>ctype::do\_toupper

A virtual function called to convert a character or a range of characters to upper case.

```
virtual CharType do_toupper(CharType ch) const;
virtual const CharType *do_toupper(
   CharType* first,
   const CharType* last) const;
```
#### **Parameters**

ch

The character to be converted to upper case.

### first

A pointer to the first character in the range of characters whose cases are to be converted.

last

A pointer to character immediately following the last character in the range of characters whose cases are to be converted.

### **Return Value**

The first protected member function returns the uppercase form of the parameter  $ch$ . If no uppercase form exists, it returns ch. The second protected member function returns last.

### **Remarks**

The second protected member template function replaces each element first  $\left[ I \right]$ , for  $I$  in the interval  $[0, 1]$  $\vert$  last  $\vert$  - first ), with do\_toupper ( first  $\vert$   $\vert$  I  $\vert$ ).

### **Example**

See the example for [toupper,](#page-1702-0) which calls do toupper .

# <span id="page-1696-0"></span>ctype::do\_widen

A virtual function called to converts a character of type char in the native character set to the corresponding character of type CharType used by a locale.

```
virtual CharType do_widen(char byte) const;
virtual const char *do_widen(
   const char* first,
   const char* last,
```
CharType\* dest) const;

### **Parameters**

### byte

The character of type  $\vert$  char in the native character set to be converted.

first

A pointer to the first character in the range of characters to be converted.

last

A pointer to the character immediately following the last character in the range of characters to be converted.

dest

A pointer to the first character of type charType in the destination range that stores the converted range of characters.

### **Return Value**

The first protected member function returns the character of type charType that corresponds to the parameter character of native type  $\overline{\phantom{a}}$  char .

The second protected member function returns a pointer to the destination range of characters of type CharType used by a locale converted from native characters of type char.

### **Remarks**

The second protected member template function stores in dest  $[1]$  the value do\_widen (first  $[1]$ ), for  $[1]$ in the interval  $[0,$  last - first).

### **Example**

```
widen, which calls do_widen.
```
# <span id="page-1697-0"></span>ctype::is

Tests whether a single character has a particular attribute or classifies the attributes of each character in a range and stores them in an array.

```
bool is(mask maskVal, CharType ch) const;
const CharType *is(
   const CharType* first,
   const CharType* last,
   mask* dest) const;
```
### **Parameters**

maskVal The mask value for which the character is to be tested.

ch

The character whose attributes are to be tested.

### first

A pointer to the first character in the range whose attributes are to be classified.

### last

A pointer to the character immediately following the last character in the range whose attributes are to be classified.

### dest

A pointer to the beginning of the array where the mask values characterizing the attributes of each of the characters are to be stored.

### **Return Value**

The first member function returns true if the character tested has the attribute described by the mask value; false if it fails to have the attribute.

The second member function returns a pointer to the last character in the range whose attributes are to be classified.

### **Remarks**

The mask values classifying the attributes of the characters are provided by the class [ctype\\_base](#page-1708-0) Class, from which ctype derives. The first member function can accept expressions for its first parameter referred to as bitmasks and formed from the combination of mask values by the bitwise operators (  $|\cdot|$ , &  $|\cdot|$ ,  $\sim$  ).

```
// ctype_is.cpp
// compile with: /EHsc
#include <locale>
#include <iostream>
using namespace std;
int main() {
  locale loc1 ( "German_Germany" ), loc2 ( "English_Australia" );
  if (use_facet<ctype<char> > ( loc1 ).is( ctype_base::alpha, 'a' ))
     cout << "The character 'a' in locale loc1 is alphabetic."
          << endl;
   else
     cout << "The character 'a' in locale loc1 is not alphabetic."
          \lt \lt \text{end}:
   if (use_facet<ctype<char> > ( loc2 ).is( ctype_base::alpha, '!' ))
      cout << "The character '!' in locale loc2 is alphabetic."
          << endl;
   else
     cout << "The character '!' in locale loc2 is not alphabetic."
          << endl;
   char *string = "Hello, my name is John!";
   ctype<char>::mask maskarray[30];
  use facet < ctype < char>).is(
     string, string + strlen(string), maskarray );
   for (unsigned int i = 0; i < strlen(string); i++) {
     cout << string[i] << ": "
          << (maskarray[i] & ctype_base::alpha "alpha"
                                               : "not alpha")
          << endl;;
   };
}
```
### <span id="page-1698-0"></span>ctype::narrow

Converts characters of type CharType used by a locale to the corresponding characters of type char in the native character set.

```
char narrow(CharType ch, char default = '\0') const;
const CharType* narrow(
   const CharType* first,
   const CharType* last,
   char default,
   char* dest) const;
```
### **Parameters**

#### ch

The character of type Chartype used by the locale to be converted.

### default

The default value to be assigned by the member function to characters of type charType that do not have counterpart characters of type  $\vert$  char.

### first

A pointer to the first character in the range of characters to be converted.

### last

A pointer to the character immediately following the last character in the range of characters to be converted.

### dest

A const pointer to the first character of type char in the destination range that stores the converted range of characters.

### **Return Value**

The first member function returns the native character of type char that corresponds to the parameter character of type CharType default if not counterpart is defined.

The second member function returns a pointer to the destination range of native characters converted from characters of type charType.

### **Remarks**

The first member function returns [do\\_narrow](#page-1693-0)( $\epsilon$  ch , default ). The second member function returns do\_narrow ( first, last, default, dest). Only the basic source characters are guaranteed to have a unique inverse image CharType under narrow. For these basic source characters, the following invariant holds: narrow ([widen](#page-1703-0)  $(c)$ , 0  $) = 0.$ 

### **Example**

```
// ctype_narrow.cpp
// compile with: /EHsc /W3
#include <locale>
#include <iostream>
using namespace std;
int main( )
{
  locale loc1 ( "english" );
  wchar_t *str1 = L"\x0392fhello everyone";
  char str2 [16];
  bool result1 = (use_facet<ctype<wchar_t> > ( loc1 ).narrow
      ( str1, str1 + wcslen(str1), 'X', &str2[0] ) != 0); // C4996
  str2[wslen(str1)] = ' \0';wcout << str1 << endl;
   cout << &str2[0] << endl;
}
```
Xhello everyone

# <span id="page-1699-0"></span>ctype::scan\_is

Locates the first character in a range that matches a specified mask.

```
const CharType *scan_is(
  mask maskVal,
  const CharType* first,
   const CharType* last) const;
```
### **Parameters**

### maskVal

The mask value to be matched by a character.

### first

A pointer to the first character in the range to be scanned.

A pointer to the character immediately following the last character in the range to be scanned.

#### **Return Value**

A pointer to the first character in a range that does match a specified mask. If no such value exists, the function returns last.

#### **Remarks**

The member function returns [do\\_scan\\_is\(](#page-1694-0) maskVal , first , last ).

#### **Example**

```
// ctype_scan_is.cpp
// compile with: /EHsc
#include <locale>
#include <iostream>
using namespace std;
int main( )
{
   locale loc1 ( "German_Germany" );
  char *string = "Hello, my name is John!";
   const char* i = use_facet<ctype<char> > ( loc1 ).scan_is
      ( ctype_base::punct, string, string + strlen(string) );
   cout \langle \rangle "The first punctuation is \"" \langle \rangle *i \langle \rangle" at position: "
      << i - string << endl;
}
```

```
The first punctuation is "," at position: 5
```
## <span id="page-1700-0"></span>ctype::scan\_not

Locates the first character in a range that does not match a specified mask.

```
const CharType *scan_not(
  mask maskVal,
   const CharType* first,
   const CharType* last) const;
```
#### **Parameters**

maskVal

The mask value not to be matched by a character.

first

A pointer to the first character in the range to be scanned.

last

A pointer to the character immediately following the last character in the range to be scanned.

### **Return Value**

A pointer to the first character in a range that does not match a specified mask. If no such value exists, the function returns last.

### **Remarks**

The member function returns [do\\_scan\\_not](#page-1694-1)( maskVal , first , last ).

### **Example**

```
// ctype_scan_not.cpp
// compile with: /EHsc
#include <locale>
#include <iostream>
using namespace std;
int main( )
{
  locale loc1 ( "German_Germany" );
  char *string = "Hello, my name is John!";
  const char* i = use_facet<ctype<char> > ( loc1 ).scan_not
     ( ctype_base::alpha, string, string + strlen(string) );
  cout << "First nonalpha character is \"" << *i << "\" at position: "
     << i - string << endl;
}
```
First nonalpha character is "," at position: 5

# <span id="page-1701-0"></span>ctype::tolower

Converts a character or a range of characters to lower case.

CharType tolower(CharType ch) const;

const CharType \*tolower(CharType\* first, const CharType\* last) const;

#### **Parameters**

ch

The character to be converted to lower case.

#### first

A pointer to the first character in the range of characters whose cases are to be converted.

last

A pointer to the character immediately following the last character in the range of characters whose cases are to be converted.

### **Return Value**

The first member function returns the lowercase form of the parameter *ch*. If no lowercase form exists, it returns ch.

The second member function returns *last*.

### **Remarks**

The first member function returns [do\\_tolower](#page-1695-0)( ch ). The second member function returns do\_tolower( first , last ).

```
// ctype_tolower.cpp
// compile with: /EHsc
#include <locale>
#include <iostream>
using namespace std;
int main( )
{
  locale loc1 ( "German_Germany" );
  char string[] = "HELLO, MY NAME IS JOHN";
  use_facet<ctype<char> > ( loc1 ).tolower
     ( string, string + strlen(string) );
  cout << "The lowercase string is: " << string << endl;
}
```
The lowercase string is: hello, my name is john

# <span id="page-1702-0"></span>ctype::toupper

Converts a character or a range of characters to upper case.

```
CharType toupper(CharType ch) const;
const CharType *toupper(CharType* first, const CharType* last) const;
```
#### **Parameters**

### ch

The character to be converted to uppercase.

#### first

A pointer to the first character in the range of characters whose cases are to be converted.

### last

A pointer to the character immediately following the last character in the range of characters whose cases are to be converted.

### **Return Value**

The first member function returns the uppercase form of the parameter *ch*. If no uppercase form exists, it returns ch.

The second member function returns *last*.

#### **Remarks**

The first member function returns [do\\_toupper](#page-1695-1)( ch ). The second member function returns do\_toupper( first, last ).

```
// ctype_toupper.cpp
// compile with: /EHsc
#include <locale>
#include <iostream>
using namespace std;
int main( )
{
  locale loc1 ( "German_Germany" );
  char string[] = "Hello, my name is John";
  use_facet<ctype<char> > ( loc1 ).toupper
     ( string, string + strlen(string) );
  cout << "The uppercase string is: " << string << endl;
}
```
The uppercase string is: HELLO, MY NAME IS JOHN

# <span id="page-1703-0"></span>ctype::widen

Converts a character of type char in the native character set to the corresponding character of type CharType used by a locale.

CharType widen(char byte) const; const char \*widen(const char\* first, const char\* last, CharType\* dest) const;

### **Parameters**

byte

The character of type char in the native character set to be converted.

first

A pointer to the first character in the range of characters to be converted.

last

A pointer to the character immediately following the last character in the range of characters to be converted.

dest

A pointer to the first character of type CharType in the destination range that stores the converted range of characters.

### **Return Value**

The first member function returns the character of type CharType that corresponds to the parameter character of native type char.

The second member function returns a pointer to the destination range of characters of type CharType used by a locale converted from native characters of type char.

### **Remarks**

The first member function returns [do\\_widen](#page-1696-0)( byte ). The second member function returns do\_widen( first , last , dest ).

```
// ctype_widen.cpp
// compile with: /EHsc /W3
#include <locale>
#include <iostream>
using namespace std;
int main( )
{
  locale loc1 ( "English" );
  char *str1 = "Hello everyone!";
  wchar_t str2 [16];
  bool result1 = (use_facet<ctype<wchar_t> > ( loc1 ).widen
     ( str1, str1 + strlen(str1), &str2[0] ) != 0); // C4996
  str2[strlen(str1)] = ' \0';cout << str1 << endl;
  wcout << &str2[0] << endl;
  ctype<wchar_t>::char_type charT;
  charT = use_facet<ctype<char> > ( loc1 ).widen( 'a' );
}
```
Hello everyone! Hello everyone!

# See also

[<locale>](#page-1643-0) Thread Safety in the C++ [Standard](#page-3508-0) Library

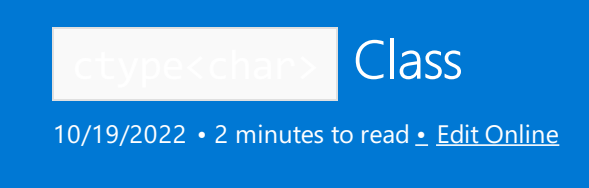

The class is an explicit specialization of class template ctype\<CharType> to type char , describing an object that can serve as a locale facet to characterize various properties of a character of type char.

# Syntax

```
template <>
class ctype<char>
: public ctype_base
{
public:
   typedef char _Elem;
   typedef _Elem char_type;
   bool is(
   mask _Maskval,
   _Elem _Ch) const;
   const _Elem* is(
   const _Elem* first,
   const _Elem* last,
   mask* dest) const;
    const _Elem* scan_is(
    mask _Maskval,
    const _Elem* first,
    const _Elem* last) const;
   const _Elem* scan_not(
    mask _Maskval,
    const _Elem* first,
    const _Elem* last) const;
    _Elem tolower(
    _Elem _Ch) const;
   const _Elem* tolower(
    _Elem* first,
   const _Elem* last) const;
    _Elem toupper(
    _Elem _Ch) const;
   const _Elem* toupper(
    _Elem* first,
   const Elem* last) const;
    _Elem widen(
   char _Byte) const;
   const _Elem* widen(
    const char* first,
    const char* last,
    _Elem* dest) const;
    const _Elem* _Widen_s(
    const char* first,
    const char* last,
    _Elem* dest,
    \sin\alpha + dest \sin\alpha const;
```

```
size_t dest_size) const;
   _Elem narrow(
   _Elem _Ch,
   char Df1t = '0') const;
   const _Elem* narrow(
   const _Elem* first,
   const _Elem* last,
   char _Dflt,
   char* dest) const;
   const _Elem* _Narrow_s(
   const _Elem* first,
   const _Elem* last,
   char Dflt,
   char* dest,
   size_t dest_size) const;
   static locale::id& id;
   explicit ctype(
   const mask* \_Table = 0,
   bool _Deletetable = false,
   size_t \text{Refs} = 0);
protected:
   virtual ~ctype();
//other protected members
};
```
# Remarks

The explicit specialization differs from the class template in several ways:

- An object of class ctype<char> stores a pointer to the first element of a ctype mask table, an array of UCHAR\_MAX + 1 elements of type  $\frac{1}{2}$  ctype base::mask . It also stores a Boolean object that indicates whether the array should be deleted (using operator delete[] ) when the ctype<  $\text{Elem}$  > object is destroyed.
- $\bullet$  Its sole public constructor lets you specify tab, the ctype mask table, and del , the Boolean object that is true if the array should be deleted when the ctype charped policy is destroyed, as well as the referencecount parameter refs.
- $\bullet$  The protected member function  $\mathsf{table}$  returns the stored ctype mask table.
- The static member object table\_size specifies the minimum number of elements in a ctype mask table.
- The protected static member function classic\_table ( returns the ctype mask table appropriate to the "C" locale.
- There are no protected virtual member functions [do\\_is](#page-1692-0), [do\\_scan\\_is](#page-1694-0), or [do\\_scan\\_not](#page-1694-1). The corresponding public member functions perform the equivalent operations themselves.

The member functions [do\\_narrow](#page-1693-0) and [do\\_widen](#page-1696-0) copy elements unaltered.

# Requirements

Header: <locale>

Namespace: std

Seealso

facet [Class](#page-1716-0) [ctype\\_base](#page-1708-0) Class Thread Safety in the C++ [Standard](#page-3508-0) Library <span id="page-1708-0"></span>ctype\_base Class

10/19/2022 • 2 minutes to read • Edit [Online](https://github.com/MicrosoftDocs/cpp-docs/blob/main/docs/standard-library/ctype-base-class.md)

The class serves as a base class for facets of class template [ctype](#page-1690-0). A base class for the ctype class that is used to define enumeration types used to classify or test characters either individually or within entire ranges.

# Syntax

```
struct ctype_base : public locale::facet
{
    enum
    {
        alnum,
       alpha,
       cntrl,
       digit,
        graph,
       lower,
        print,
        punct,
        space,
        upper,
        xdigit
    };
    typedef short mask;
    ctype_base( size_t _Refs = 0 );
    ~ctype_base();
};
```
# Remarks

It defines an enumeration mask. Each enumeration constant characterizes a different way to classify characters, as defined by the functions with similar names declared in the header <ctype.h>. The constants are:

- space (function [isspace\)](#page-1656-0)
- print (function [isprint](#page-1654-0))
- cntrl (function [iscntrl](#page-1650-0))
- upper (function [isupper](#page-1657-0))
- **lower** (function [islower\)](#page-1653-0)
- **·** digit (function [isdigit](#page-1651-0))
- punct (function [ispunct\)](#page-1655-0)
- xdigit (function [isxdigit](#page-1658-0))
- alpha (function [isalpha](#page-1649-0))
- alnum (function [isalnum\)](#page-1648-0)
- graph (function [isgraph](#page-1652-0))

You can characterize a combination of classifications by a bitwise OR of these constants. In particular, it's always true that alnum  $==$  ( alpha  $|$  digit ) and graph  $==$  ( alnum  $|$  punct ).

# Requirements

Header: <locale>

Namespace: std

See also

Thread Safety in the C++ [Standard](#page-3508-0) Library

ctype\_byname Class

10/19/2022 • 2 minutes to read • Edit [Online](https://github.com/MicrosoftDocs/cpp-docs/blob/main/docs/standard-library/ctype-byname-class.md)

The derived class template describes an object that can serve as a ctype facet of a given locale, enabling the classification of characters and conversion of characters between case and native and locale specified character sets.

# Syntax

```
template <class _Elem>
class ctype_byname : public ctype<_Elem>
{
public:
   explicit ctype_byname(
   const char* _Locname,
  size_t _Refs = 0);
   explicit ctype_byname(
   const string& _Locname,
   size_t _{\text{Refs = 0}};
protected:
   virtual __CLR_OR_THIS_CALL ~ctype_byname();
};
```
# Remarks

Its behavior is determined by the named locale Locname . Each constructor initializes its base object with [ctype](#page-1690-0)<CharType>( \_Refs ) or the equivalent for base class ctype<char>.

# Requirements

Header: <locale>

Namespace: std

Seealso

Thread Safety in the C++ [Standard](#page-3508-0) Library

# locale Class

10/19/2022 • 13 minutes to read • Edit [Online](https://github.com/MicrosoftDocs/cpp-docs/blob/main/docs/standard-library/locale-class.md)

The class that describes a locale object that encapsulates culture-specific information as a set of facets that collectively define a specific localized environment.

# Syntax

class locale;

# Remarks

A facet is a pointer to an object of a class derived from class [facet](#page-1716-0) that has a public object of theform:

```
static locale::id id;
```
You can define an open-ended set of these facets. You can also construct a locale object that designates an arbitrary number of facets.

Predefined groups of these facets represent the locale categories traditionally managed in the Standard C Library by the function setlocale.

Category collate (LC\_COLLATE) includes the facets:

```
collate<char>
collate<wchar_t>
```
Category ctype (LC\_CTYPE) includes the facets:

```
ctype<char>
ctype<wchar_t>
codecvt<char, char, mbstate_t>
codecvt<wchar_t, char, mbstate_t>
codecvt<char16_t, char, mbstate_t>
codecvt<char32_t, char, mbstate_t>
```
Category monetary (LC\_MONETARY) includes the facets:

moneypunct<char, false> moneypunct<wchar\_t, false> moneypunct<char, true> moneypunct<wchar\_t, true> money\_get<char, istreambuf\_iterator<char>> money\_get<wchar\_t, istreambuf\_iterator<wchar\_t>> money\_put<char, ostreambuf\_iterator<char>> money\_put<wchar\_t, ostreambuf\_iterator<wchar\_t>>

Category numeric (LC\_NUMERIC) includes the facets:

```
num_get<char, istreambuf_iterator<char>>
num_get<wchar_t, istreambuf_iterator<wchar_t>>
num_put<char, ostreambuf_iterator<char>>
num_put<wchar_t, ostreambuf_iterator<wchar_t>>
numpunct<char>
numpunct<wchar_t>
```
Category  $\vert$  time  $\vert$  (LC\_TIME) includes the facets:

```
time_get<char, istreambuf_iterator<char>>
time get<wchar t, istreambuf iterator<wchar t>>
time_put<char, ostreambuf_iterator<char>>
time_put<wchar_t, ostreambuf_iterator<wchar_t>>
```
Category | messages | (LC\_MESSAGES) includes the facets:

messages<char> messages<wchar\_t>

(The last category is required by POSIX, but not the C Standard.)

Some of these predefined facets are used by the iostream classes, to control the conversion of numeric values to and from text sequences.

An object of class locale also stores a locale name as an object of class [string.](#page-2673-0) Using an invalid locale name to construct a locale facet or a locale object throws an object of class [runtime\\_error](#page-2613-0). The stored locale name is "\*" if the locale object can't be certain that a C-style locale corresponds exactly to the one represented by the object. Otherwise, you can establish a matching locale within the Standard C Library, for some locale object locale\_object, by calling setlocale(LC\_ALL, locale\_object. [name](#page-1719-0) ().c\_str()).

In this implementation, you can also call the static member function:

```
static locale empty();
```
to construct a locale object that has no facets. It's also a transparent locale. If the template functions has facet and [use\\_facet](#page-1661-0) can't find the requested facet in a transparent locale, they consult first the global locale and then, if that is transparent, the classic locale. So, you can write:

```
cout.imbue(locale::empty());
```
Subsequent insertions to [cout](#page-1378-0) are mediated by the current state of the global locale. You can even write:

```
locale loc(locale::empty(),
   locale::classic(),
   locale::numeric);
cout.imbue(loc);
```
Numeric formatting rules for subsequent insertions to cout remain the same as in the C locale, even as the global locale supplies changing rules for inserting dates and monetary amounts.

### **Constructors**

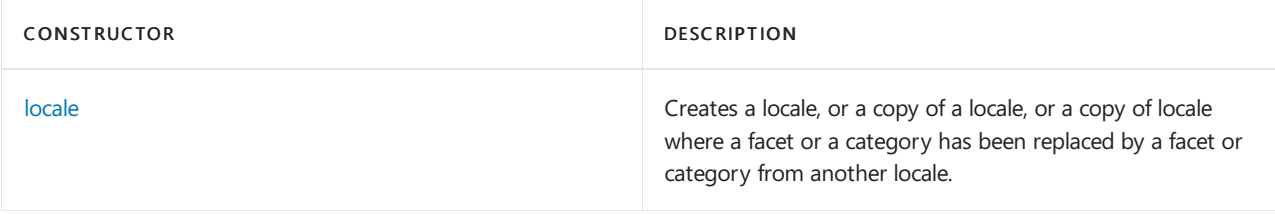

### **Typedefs**

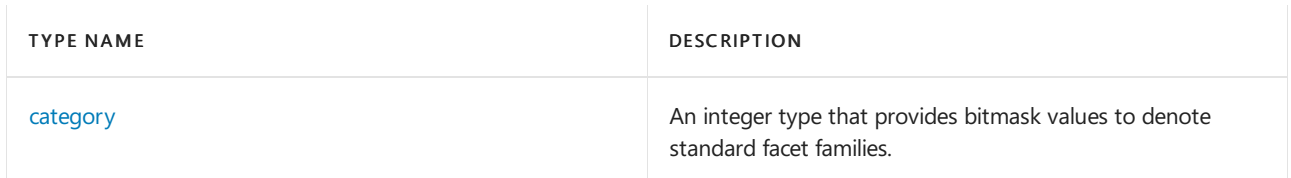

### **Member functions**

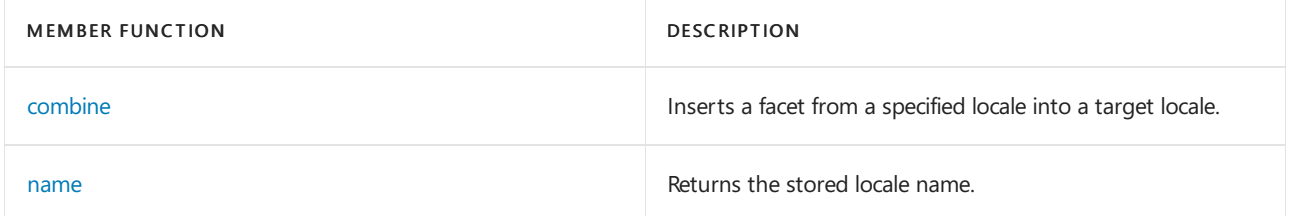

### **Static Functions**

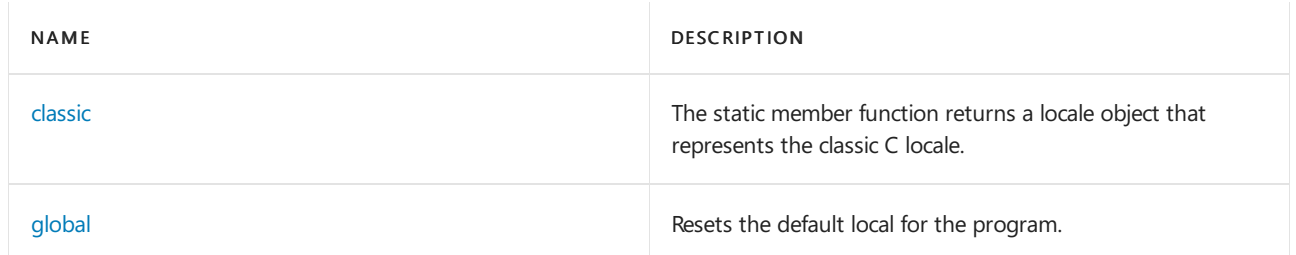

### **Operators**

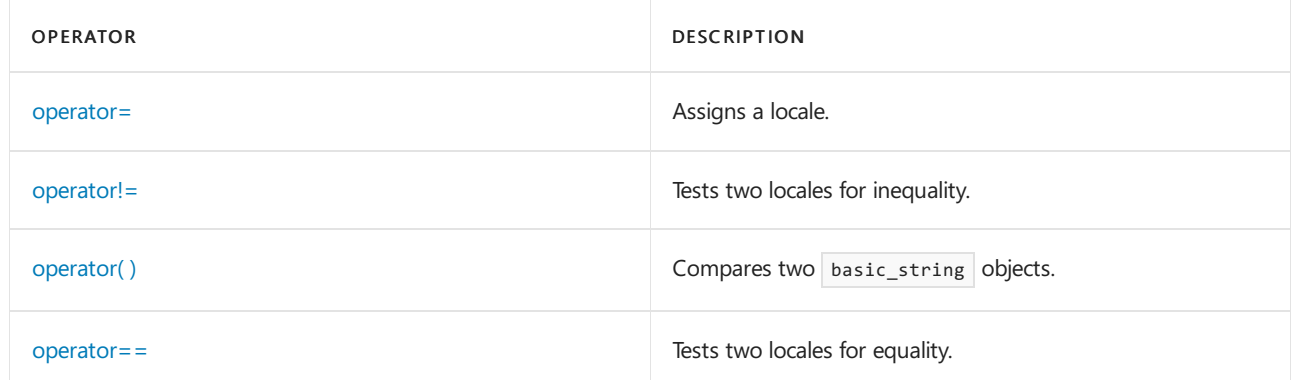

### **Classes**

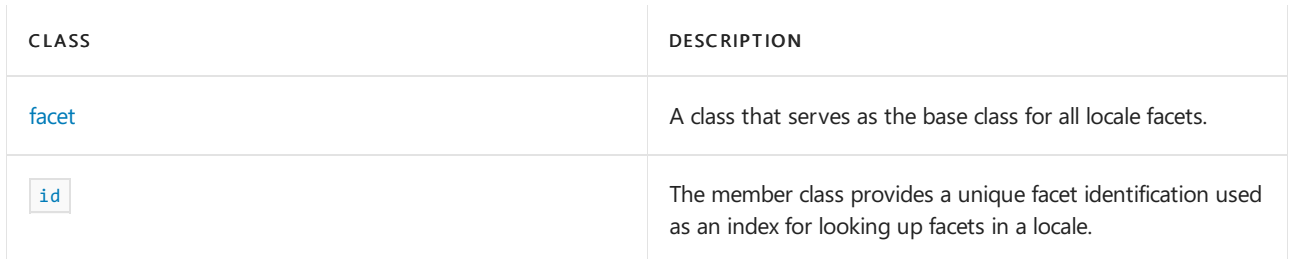

# Requirements

Header: <locale>

# <span id="page-1714-0"></span>locale::category

An integer type that provides bitmask values to denote standard facet families.

```
typedef int category;
static const int collate = LC_COLLATE;
static const int ctype = LC_CTYPE;
static const int monetary = LC MONETARY;
static const int numeric = LC NUMERIC;
static const int time = LC_TIME;
static const int messages = LC_MESSAGES;
static const int all = LC_ALL;
static const int none = 0;
```
### **Remarks**

The type is a synonym for an int type that can represent a group of distinct elements of a bitmask type local to class locale or can be used to represent any of the corresponding C locale categories. The elements are:

- collate, corresponding to the C category LC\_COLLATE  $\bullet$
- ctype, corresponding to the C category LC\_CTYPE  $\bullet$
- monetary, corresponding to the C category LC\_MONETARY  $\bullet$
- numeric, corresponding to the C category LC\_NUMERIC  $\bullet$
- time, corresponding to the C category LC\_TIME
- messages, corresponding to the POSIX category LC\_MESSAGES  $\bullet$

Two more useful values are:

- $\bullet$ none, corresponding to none of the C categories
- all , corresponding to the C union of all categories LC\_ALL  $\bullet$

You can represent an arbitrary group of categories by using a bitwise-OR with these constants, as in monetary | time .

# <span id="page-1714-1"></span>locale::classic

The static member function returns a locale object that represents the classic C locale.

```
static const locale& classic();
```
### **Return Value**

A reference to the C locale.

### **Remarks**

The classic C locale is the U.S. English ASCII locale within the Standard C library. It's the locale that's used implicitly in programs that aren't internationalized.

```
// locale_classic.cpp
// compile with: /EHsc
#include <iostream>
#include <string>
#include <locale>
using namespace std;
int main( )
{
  locale loc1( "german" );
  locale loc2 = locale::global( loc1 );
  cout << "The name of the previous locale is: " << loc2.name( )
      << "." << endl;
  cout << "The name of the current locale is: " << loc1.name( )
       << "." << endl;
  if (loc2 == locale::classic( ) )
     cout << "The previous locale was classic." << endl;
  else
     cout << "The previous locale was not classic." << endl;
  if (loc1 == locale::classic( ) )
     cout << "The current locale is classic." << endl;
  else
     cout << "The current locale is not classic." << endl;
}
```
The name of the previous locale is: C. The name of the current locale is: German\_Germany.1252. The previous locale was classic. The current locale is not classic.

# <span id="page-1715-0"></span>locale::combine

Inserts a facet from a specified locale into a target locale.

```
template <class Facet>
locale combine(const locale& source_locale) const;
```
### **Parameters**

source\_locale The locale containing the facet to be inserted into the target locale.

#### **Return Value**

The member function returns a locale object that replaces in or adds to  $*$ this the facet Facet listed in source locale.

```
// locale_combine.cpp
// compile with: /EHsc
#include <locale>
#include <iostream>
#include <tchar.h>
using namespace std;
int main() {
  locale loc ( "German_germany" );
   _TCHAR * s1 = _T("Das ist wei\x00dfzz."); // \x00df is the German sharp-s; it comes before z in the
German alphabet
   TCHAR * s2 = T("Das ist weizza.");
  int result1 = use_facet<collate<_TCHAR> > ( loc ).
     compare (s1, &s1[_tcslen( s1 )-1 ], s2, &s2[_tcslen( s2 )-1 ] );
  cout << isalpha (_T ( '\x00df' ), loc ) << result1 << endl;
  locale loc2 ( "C" );
  int result2 = use_facet<collate<_TCHAR> > ( loc2 ).
     compare (s1, &s1[_tcslen( s1 )-1 ], s2, &s2[_tcslen( s2 )-1 ] );
   cout << isalpha (_T ( '\x00df' ), loc2 ) << result2 << endl;
  locale loc3 = loc2.combine<collate<_TCHAR> > (loc);
  int result3 = use_facet<collate<_TCHAR> > ( loc3 ).
     compare (s1, &s1[_tcslen( s1 )-1 ], s2, &s2[_tcslen( s2 )-1 ] );
  cout << isalpha (_T ( '\x00df' ), loc3 ) << result3 << endl;
}
```
# <span id="page-1716-0"></span>facet Class

A class that serves as the base class for all locale facets.

```
class facet {
protected:
   explicit facet(size t references = \theta);
   virtual ~facet();
private:
   facet(const facet&) // not defined
    void operator=(const facet&) // not defined
};
```
### **Remarks**

You can't copy or assign an object of class facet. You can construct and destroy objects derived from class locale::facet but not objects of the base class proper. Typically, you construct an object \_Myfac derived from facet when you construct a locale, as in locale loc(locale::classic(), new \_Myfac);

In such cases, the constructor for the base class facet should have a zero *references* argument. When the object is no longer needed, it's deleted. Supply a nonzero *references* argument only in those rare cases where you take responsibility for the lifetime of the object.

# <span id="page-1716-1"></span>locale::global

Resets the default locale for the program. This call affects the global locale for both C and  $C_{++}$ .

```
static locale global(const locale& new_default_locale);
```
### **Parameters**

new\_default\_locale The locale to be used as the default locale by the program.

### **Return Value**

The previous locale before the default locale was reset.

#### **Remarks**

At program startup, the global locale is the same as the classic locale. The  $_{\text{global()}}$  function calls setlocale( LC\_ALL, loc.name. c\_str()) to establish a matching locale in the Standard C library.

### **Example**

```
// locale_global.cpp
// compile by using: /EHsc
#include <locale>
#include <iostream>
#include <tchar.h>
using namespace std;
int main( )
{
   locale loc ( "German_germany" );
  locale loc1;
  cout << "The initial locale is: " << loc1.name( ) << endl;
  locale loc2 = locale::global ( loc );
  locale loc3;
  cout << "The current locale is: " << loc3.name( ) << endl;
  cout << "The previous locale was: " << loc2.name( ) << endl;
}
```
The initial locale is: C The current locale is: German\_Germany.1252 The previous locale was: C

# <span id="page-1717-1"></span>id Class

The member class provides a unique facet identification used as an index for looking up facets in a locale.

```
class id
{
  protected: id();
 private: id(const id&)
  void operator=(const id&) // not defined
};
```
### **Remarks**

The member class describes the static member object required by each unique locale facet. You can't copy or assign an object of class id.

# <span id="page-1717-0"></span>locale::locale

Creates a locale, or a copy of a locale, or a copy of locale where a facet or a category has been replaced by a facet or category from another locale. Also includes a destructor.

```
locale();
```
explicit locale(const char\* locale\_name, category new\_category = all); explicit locale(const string& locale\_name); locale(const locale& from\_locale); locale(const locale& from\_locale, const locale& Other, category new\_category); locale(const locale& from\_locale, const char\* locale\_name, category new\_category); template <class Facet>

locale(const locale& from\_locale, const Facet\* new\_facet);

~locale();

#### **Parameters**

locale\_name Name of a locale.

from locale A locale that is to be copied in constructing the new locale.

**Other** A locale from which to select a category.

new\_category The category to be substituted into the constructed locale.

new\_facet The facet to be substituted into the constructed locale.

#### **Remarks**

The first constructor initializes the object to match the global locale. The second and third constructors initialize all the locale categories to have behavior consistent with the locale name locale\_name. The remaining constructors copy from\_locale, with the exceptions noted:

locale(const locale& from locale, const locale& Other, category new category);

replaces from Other those facets corresponding to a category C for which C & new\_category is nonzero.

locale(const locale& from\_locale, const char\* locale\_name, category new\_category);

locale(const locale& from\_locale, const string& locale\_name, category new\_category);

replaces from locale(locale\_name, all) those facets corresponding to a category replace\_category for which replace\_category & new\_category is nonzero.

template<class Facet> locale(const locale& from locale, Facet\* new facet);

replaces in (or adds to) from locale the facet new facet, if new facet isn't a null pointer.

If locale name *locale\_name* is a null pointer or otherwise invalid, the function throws [runtime\\_error](#page-2613-0).

```
// locale_locale.cpp
// compile with: /EHsc
#include <locale>
#include <iostream>
#include <tchar.h>
using namespace std;
int main( ) {
  // Second constructor
  locale loc ( "German germany" );
   _TCHAR * s1 = _T("Das ist wei\x00dfzz."); // \x00df is the German sharp-s, it comes before z in the
German alphabet
   _TCHAR * s2 = T("Das ist weizza:");int result1 = use_facet<collate<_TCHAR> > ( loc ).
     compare (s1, &s1[_tcslen( s1 )-1 ], s2, &s2[_tcslen( s2 )-1 ] );
  cout << isalpha (_T ( '\x00df' ), loc ) << result1 << endl;
  // The first (default) constructor
  locale loc2;
   int result2 = use_facet<collate<_TCHAR> > ( loc2 ).
     compare (s1, &s1[_tcslen( s1 )-1 ], s2, &s2[_tcslen( s2 )-1 ] );
  cout << isalpha (_T ( '\x00df' ), loc2 ) << result2 << endl;
   // Third constructor
  locale loc3 (loc2,loc, _M_COLLATE );
  int result3 = use_facet<collate<_TCHAR> > ( loc3 ).
     compare (s1, &s1[_tcslen( s1 )-1 ], s2, &s2[_tcslen( s2 )-1 ] );
  cout << isalpha (_T ( '\x00df' ), loc3 ) << result3 << endl;
  // Fourth constructor
  locale loc4 (loc2, "German_Germany", _M_COLLATE );
  int result4 = use_facet<collate<_TCHAR> > ( loc4 ).
     compare (s1, &s1[_tcslen( s1 )-1 ], s2, &s2[_tcslen( s2 )-1 ] );
  cout << isalpha (_T ( '\x00df' ), loc4 ) << result4 << endl;
}
```
# <span id="page-1719-0"></span>locale::name

Returns the stored locale name.

string name() const;

### **Return Value**

A string giving the name of the locale.

```
// locale_name.cpp
// compile with: /EHsc
#include <iostream>
#include <string>
#include <locale>
using namespace std;
int main( )
{
  locale loc1( "german" );
  locale loc2 = locale::global( loc1 );
  cout << "The name of the previous locale is: "
      << loc2.name( ) << "." << endl;
  cout << "The name of the current locale is: "
      << loc1.name( ) << "." << endl;
}
```
The name of the previous locale is: C. The name of the current locale is: German\_Germany.1252.

# <span id="page-1720-0"></span>locale::operator=

Assigns a locale.

const locale& operator=(const locale& other) noexcept;

# <span id="page-1720-1"></span>locale::operator!=

Tests two locales for inequality.

bool operator!=(const locale& right) const;

### **Parameters**

right One of the locales to be tested for inequality.

#### **Return Value**

A Boolean value that is true if the locales aren't copies of the same locale. It's false if the locales are copies of the same locale.

### **Remarks**

Two locales are equal if they're the same locale, if one is a copy of the other, or if they have identical names.

```
// locale_op_ne.cpp
// compile with: /EHsc
#include <iostream>
#include <string>
#include <locale>
using namespace std;
int main( )
{
  locale loc1( "German Germany" );
  locale loc2( "German_Germany" );
  locale loc3( "English" );
  if ( loc1 != loc2 )
     cout << "locales loc1 (" << loc1.name( )
     << ") and\n loc2 (" << loc2.name( ) << ") are not equal." << endl;
  else
     cout << "locales loc1 (" << loc1.name( )
     << ") and\n loc2 (" << loc2.name( ) << ") are equal." << endl;
  if ( loc1 != loc3 )
     cout << "locales loc1 (" << loc1.name( )
      << ") and\n loc3 (" << loc3.name( ) << ") are not equal." << endl;
  else
     cout << "locales loc1 (" << loc1.name( )
     << ") and\n loc3 (" << loc3.name( ) << ") are equal." << endl;
}
```
locales loc1 (German\_Germany.1252) and loc2 (German\_Germany.1252) are equal. locales loc1 (German\_Germany.1252) and loc3 (English\_United States.1252) are not equal.

# <span id="page-1721-0"></span>locale::operator()

Compares two basic\_string objects according to the lexicographic comparison rules defined by this locale's std::collate<charT> facet.

```
template <class CharType, class Traits, class Allocator>
bool operator()(
   const basic_string<CharType, Traits, Allocator>& left,
   const basic_string<CharType, Traits, Allocator>& right) const;
```
### **Parameters**

left The first string to compare.

right The second string to compare.

#### **Return Value**

 $\bullet$   $\overline{\phantom{a}}$  true if *left* is lexicographically less than *right*, otherwise  $\overline{\phantom{a}}$  false.

### **Remarks**

The member function effectively executes:

```
const collate<CharType>& fac = use_fac<collate<CharType>>(*this);
return (fac.compare(left.begin(), left.end(), right.begin(), right.end()) < 0);
```
It means you can use a locale object as a function object.

### **Example**

```
// locale_op_compare.cpp
// compile with: /EHsc
#include <iostream>
#include <string>
#include <locale>
int main( )
{
  using namespace std;
  const wchar_t *sa = L"ztesting";
  const wchar_t *sb = L"\0x00DFtesting";
  basic string<wchar t> a( sa );
  basic string<wchar t> b( sb );
  locale loc( "German_Germany" );
  cout << loc( a,b ) << endl;
  const collate<wchar_t>& fac = use_facet<collate<wchar_t> >( loc );
  cout << ( fac.compare( sa, sa + a.length( ),
      sb, sb + b.length() \leftrightarrow 0) << endl;
}
```
0 0

# <span id="page-1722-0"></span>locale::operator==

Tests two locales for equality.

bool operator==(const locale& right) const;

### **Parameters**

right

One of the locales to be tested for equality.

### **Return Value**

A Boolean value that is true if the locales are copies of the same locale. It's false if the locales aren't copies of the same locale.

### **Remarks**

Two locales are equal if they're the same locale, if one is a copy of the other, or if they have identical names.

```
// locale_op_eq.cpp
// compile with: /EHsc
#include <iostream>
#include <string>
#include <locale>
using namespace std;
int main( )
{
  locale loc1( "German Germany" );
  locale loc2( "German_Germany" );
  locale loc3( "English" );
  if ( loc1 == loc2 )cout << "locales loc1 (" << loc1.name( )
      << ")\n and loc2 (" << loc2.name( ) << ") are equal."
     << endl;
  else
     cout << "locales loc1 (" << loc1.name( )
     << ")\n and loc2 (" << loc2.name( ) << ") are not equal."
     << endl;
  if ( loc1 == loc3 )cout << "locales loc1 (" << loc1.name( )
      << ")\n and loc3 (" << loc3.name( ) << ") are equal."
     << endl;
  else
     cout << "locales loc1 (" << loc1.name( )
     << ")\n and loc3 (" << loc3.name( ) << ") are not equal."
     << endl;
}
```
locales loc1 (German\_Germany.1252) and loc2 (German\_Germany.1252) are equal. locales loc1 (German\_Germany.1252) and loc3 (English\_United States.1252) are not equal.

# See also

[<locale>](#page-1643-0) Code [Pages](https://learn.microsoft.com/en-us/cpp/c-runtime-library/code-pages) Locale Names, Languages, and Country/Region Strings Thread Safety in the C++ [Standard](#page-3508-0) Library

messages Class

10/19/2022 • 4 minutes to read • Edit [Online](https://github.com/MicrosoftDocs/cpp-docs/blob/main/docs/standard-library/messages-class.md)

The class template describes an object that can serve as a locale facet to retrieve localized messages from a catalog of internationalized messages for a given locale.

Currently, while the messages class is implemented, there are no messages.

# Syntax

```
template <class CharType>
class messages : public messages_base;
```
### **Parameters**

**CharType** The type used within a program to encode characters in a locale.

# Remarks

As with any locale facet, the static object ID has an initial stored value of zero. The first attempt to access its stored value stores a unique positive value in id.

This facet basically opens a catalog of messages defined in the base class messages\_base, retrieves the information required, and closes the catalog.

### **Constructors**

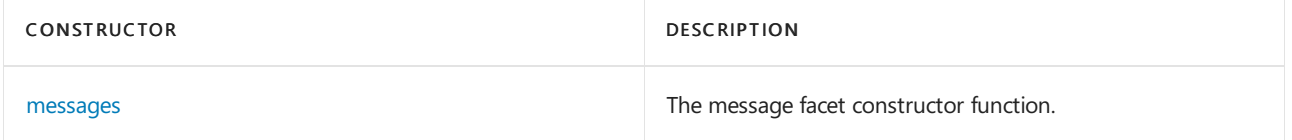

### **Typedefs**

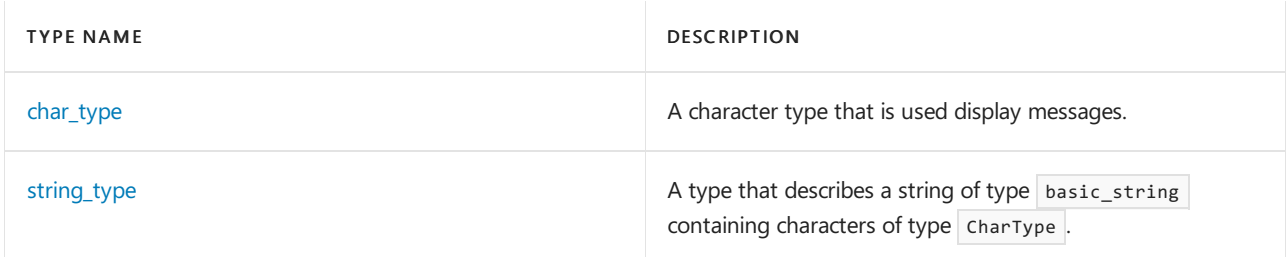

### **Member functions**

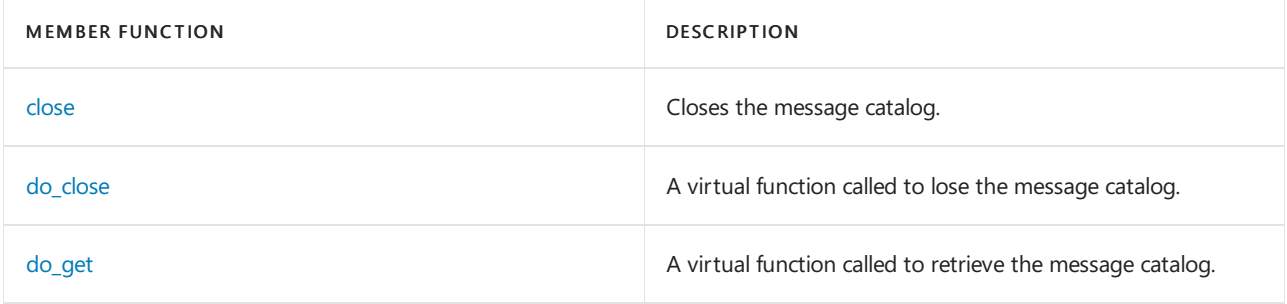

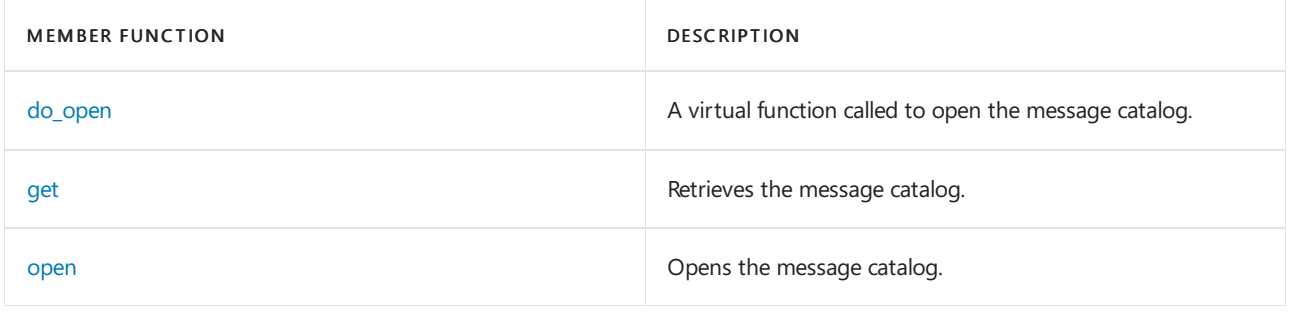

# Requirements

Header: <locale>

Namespace: std

# <span id="page-1725-0"></span>messages::char\_type

A character type that is used display messages.

typedef CharType char\_type;

### **Remarks**

The type is a synonym for the template parameter CharType.

# <span id="page-1725-1"></span>messages::close

Closes the message catalog.

void close(catalog Catval) const;

### **Parameters**

\_Catval The catalog to be closed.

### **Remarks**

The member function calls [do\\_close\(](#page-1725-2) Catval).

# <span id="page-1725-2"></span>messages::do\_close

A virtual function called to lose the message catalog.

```
virtual void do_close(catalog _Catval) const;
```
### **Parameters**

\_Catval The catalog to be closed.

### **Remarks**

The protected member function closes the message catalog \_Catval, which must have been opened by an earlier call to [do\\_open](#page-1726-1).

*\_Catval* must be obtained from a previously opened catalog that is not closed.

```
close, which calls \vert do_close.
```
# <span id="page-1726-0"></span>messages::do\_get

A virtual function called to retrieve the message catalog.

```
virtual string_type do_get(
   catalog _Catval,
   int _Set,
   int _Message,
   const string_type& _Dfault) const;
```
### **Parameters**

\_Catval The identification value specifying the message catalog to be searched.

\_Set

The first identified used to locate a message in a message catalog.

\_Message

The second identified used to locate a message in a message catalog.

\_Dfault The string to be returned on failure.

### **Return Value**

It returns a copy of *\_Dfault* on failure. Otherwise, it returns a copy of the specified message sequence.

### **Remarks**

The protected member function tries to obtain a message sequence from the message catalog \_Catval. It may make use of \_Set, \_Message, and \_Dfault in doing so.

### **Example**

```
get, which calls \frac{1}{4} do get.
```
# <span id="page-1726-1"></span>messages::do\_open

A virtual function called to open the message catalog.

```
virtual catalog do_open(
   const string& _Catname,
   const locale& _Loc) const;
```
### **Parameters**

\_Catname The name of the catalog to be searched.

\_Loc

The locale being searched for in the catalog.

### **Return Value**

It returns a value that compares less than zero on failure. Otherwise, the returned value can be used as the first argument on a later call to [get](#page-1727-1).

### **Remarks**

The protected member function tries to open a message catalog whose name is \_Catname. It may make use of the locale \_Loc in doing so

The return value should be used as the argument on a later call to [close](#page-1725-1).

### **Example**

See the example for [open,](#page-1728-1) which calls do\_open.

### <span id="page-1727-1"></span>messages::get

Retrieves the message catalog.

```
string_type get(
   catalog _CatVal,
   int _Set,
   int _Message,
   const string_type& _Dfault) const;
```
#### **Parameters**

\_Catval

The identification value specifying the message catalog to be searched.

\_Set

The first identified used to locate a message in a message catalog.

\_Message

The second identified used to locate a message in a message catalog.

\_Dfault

The string to be returned on failure.

#### **Return Value**

It returns a copy of Dfault on failure. Otherwise, it returns a copy of the specified message sequence.

#### **Remarks**

```
The member function returns \frac{dO_{\text{g}}}{dt} catval , \frac{d}{dt} set , \frac{d}{dt} Message , \frac{d}{dt} Dfault ).
```
### <span id="page-1727-0"></span>messages::messages

The message facet constructor function.

```
explicit messages(
   size_t _Refs = 0);
protected: messages(
   const char* _Locname,
   size_t _Refs = 0);
```
### **Parameters**

\_Refs

Integer value used to specify the type of memory management for the object.

\_Locname The name of the locale.
#### **Remarks**

The possible values for the \_Refs parameter and their significance are:

- 0:Thelifetime of the object is managed by thelocales that contain it.
- 1: The lifetime of the object must be manually managed.
- $\bullet$  > 1: These values are not defined.

No direct examples are possible, because the destructor is protected.

The constructor initializes its base object with  $localer:facet($  $localer:facet($  $localer:facet($  Refs ).

### messages::open

Opens the message catalog.

```
catalog open(
   const string& _Catname,
   const locale& _Loc) const;
```
#### **Parameters**

\_Catname The name of the catalog to be searched.

\_Loc The locale being searched for in the catalog.

### **Return Value**

It returns a value that compares less than zero on failure. Otherwise, the returned value can be used as the first argument on a later call to [get](#page-1727-0).

#### **Remarks**

```
The member function returns do\_open( Catname , Loc ).
```
## messages::string\_type

A type that describes a string of type basic\_string containing characters of type CharType.

```
typedef basic_string<CharType, Traits, Allocator> string_type;
```
#### **Remarks**

The type describes a specialization of class template basic string whose objects can store copies of the message sequences.

## See also

[<locale>](#page-1643-0) [messages\\_base](#page-1729-0) Class Thread Safety in the C++ [Standard](#page-3508-0) Library <span id="page-1729-0"></span>messages\_base Class

10/19/2022 • 2 minutes to read • Edit [Online](https://github.com/MicrosoftDocs/cpp-docs/blob/main/docs/standard-library/messages-base-class.md)

The base class describes an  $\vert$  int type for the catalog of messages.

## Syntax

```
struct messages_base : locale::facet {
   typedef int catalog;
   explicit messages_base(size_t _Refs = 0)
};
```
## Remarks

The type catalog is a synonym for type int that describes the possible return values from messages: [do\\_open](#page-1726-0).

## Requirements

Header: <locale>

Namespace: std

## See also

messages\_byname Class

10/19/2022 • 2 minutes to read • Edit [Online](https://github.com/MicrosoftDocs/cpp-docs/blob/main/docs/standard-library/messages-byname-class.md)

The derived class template describes an object that can serve as a message facet of a given locale, enabling the retrieval of localized messages.

## Syntax

```
template <class CharType>
class messages_byname : public messages<CharType> {
public:
   explicit messages_byname(
   const char *_Locname,
   size_t _Refs = 0);
   explicit messages_byname(
   const string& _Locname,
   size_t _Refs = 0);
protected:
   virtual ~messages_byname();
```
};

### **Parameters**

```
_Locname
A named locale.
```
\_Refs An initial reference count.

## Remarks

Its behavior is determined by the named locale *Locname*. Each constructor initializes its base object with  $messages <$  $messages <$ CharType>( $\overline{Res}$ ).

## Requirements

Header: <locale>

Namespace: std

See also

money\_base Class

10/19/2022 • 2 minutes to read • Edit [Online](https://github.com/MicrosoftDocs/cpp-docs/blob/main/docs/standard-library/money-base-class.md)

The class describes an enumeration and a structure common to all specializations of class template [moneypunct](#page-1743-0).

## Syntax

```
struct pattern
{
  char field[_PATTERN_FIELD_SIZE];
};
```
## Remarks

The enumeration part describes the possible values in elements of the array field in the structure pattern. The values of part are:

- none to match zero or more spaces or generate nothing.  $\bullet$
- sign to match or generate a positive or negative sign.  $\bullet$
- space to match zero or more spaces or generate a space.  $\bullet$
- symbol to match or generate a currency symbol.  $\bullet$
- value to match or generate a monetary value.  $\bullet$

## Requirements

Header: <locale>

Namespace: std

## See also

# money\_get Class

10/19/2022 • 7 minutes to read • Edit [Online](https://github.com/MicrosoftDocs/cpp-docs/blob/main/docs/standard-library/money-get-class.md)

The class template describes an object that can serve as a locale facet to control conversions of sequences of type CharType to monetary values.

## Syntax

```
template <class CharType, class InputIterator = istreambuf_iterator<CharType>>
class money_get : public locale::facet;
```
### **Parameters**

### **CharType**

The type used within a program to encode characters in a locale.

#### InputIterator

The type of iterator from which the get functions read their input.

## Remarks

As with any locale facet, the static object ID has an initial stored value of zero. The first attempt to access its stored value stores a unique positive value in id.

#### **Constructors**

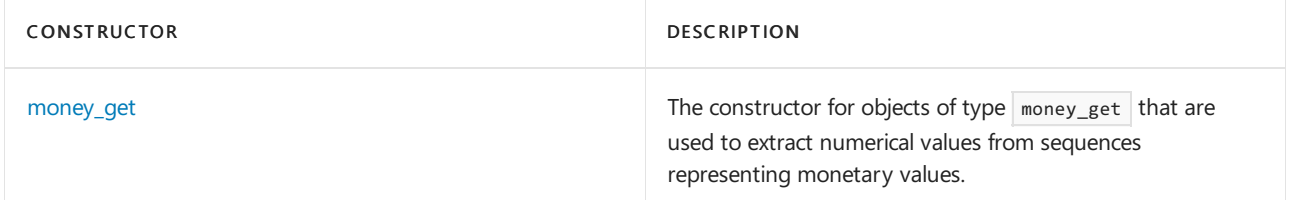

### **Typedefs**

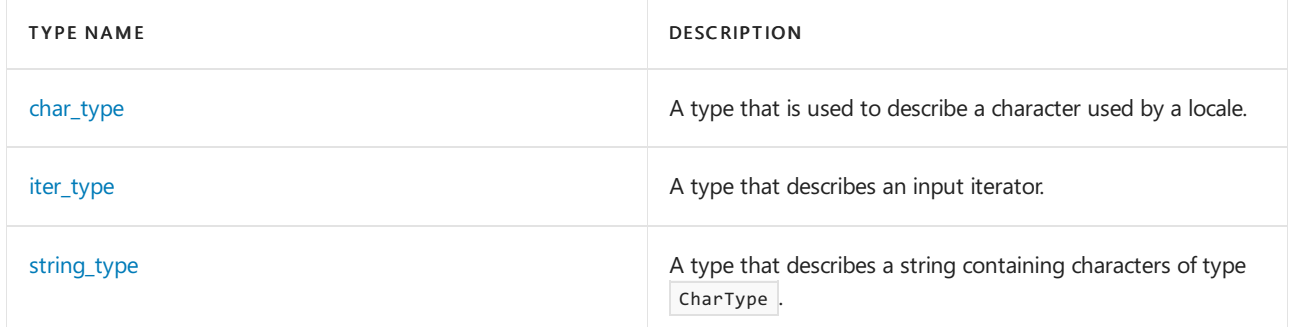

### **Member functions**

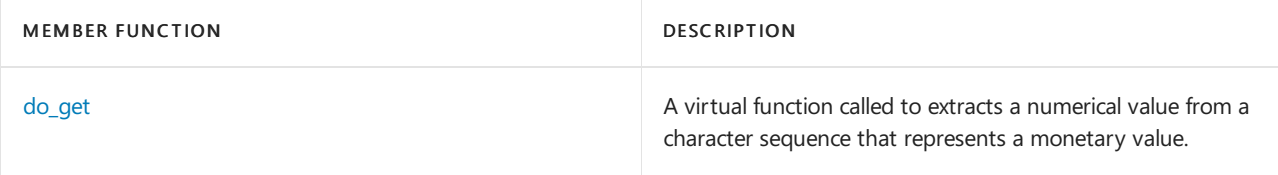

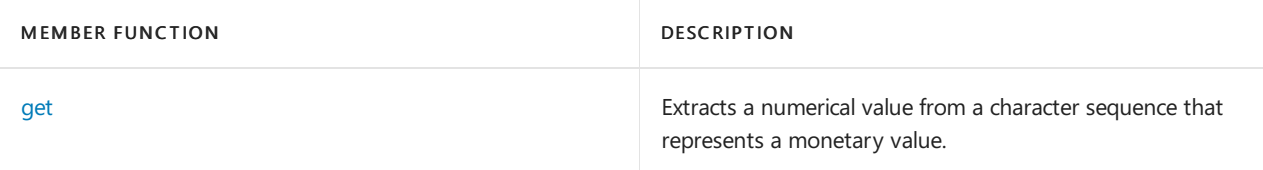

## Requirements

Header: <locale>

Namespace: std

## <span id="page-1733-0"></span>money\_get::char\_type

A type that is used to describe a character used by a locale.

typedef CharType char\_type;

### **Remarks**

```
The type is a synonym for the template parameter CharType.
```
## <span id="page-1733-1"></span>money\_get::do\_get

Virtual function called to extracts a numerical value from a character sequence that represents a monetary value.

```
virtual iter_type do_get(iter_type first,
  iter_type last,
   bool Intl,
   ios_base& Iosbase,
   ios_base::iostate& State,
   long double& val) const virtual iter_type do_get(iter_type first,
   iter_type last,
   bool Intl,
   ios_base& Iosbase,
   ios_base::iostate& State,
   string_type& val) const
```
#### **Parameters**

#### first

Input iterator addressing the beginning of the sequence to be converted.

last

Input iterator addressing the end of the sequence to be converted.

### Intl

A Boolean value indicating the type of currency symbol expected in the sequence: true if international, false if domestic.

### Iosbase

A format flag which when set indicates that the currency symbol is optional; otherwise, it is required.

### State

Sets the appropriate bitmask elements for the stream state according to whether the operations succeeded or not.

A string storing the converted sequence.

### **Return Value**

An input iterator addressing the first element beyond the monetary input field.

### **Remarks**

The first virtual protected member function tries to match sequential elements beginning at first in the sequence [ first , last ) until it has recognized a complete, nonempty monetary input field. If successful, it converts this field to a sequence of one or more decimal digits, optionally preceded by a minus sign  $\left(-\right)$ , to represent the amount and stores the result in the string type object val. It returns an iterator designating the first element beyond the monetary input field. Otherwise, the function stores an empty sequence in val and sets ios\_base::failbit in State. It returns an iterator designating the first element beyond any prefix of a valid monetary input field. In either case, if the return value equals last, the function sets ios\_base::eofbit in State .

The second virtual protected member function behaves the same as the first, except that if successful it converts the optionally signed digit sequence to a value of type long double and stores that value in val.

The format of a monetary input field is determined by the locale facetfac returned by the effective call [use\\_facet](#page-1661-0) < [moneypunct](#page-1743-0)< CharType, intl>>( iosbase. [getloc](#page-1362-0)).

### Specifically:

- fac. [neg\\_format](#page-1752-0) determines the order in which components of the field occur.
- fac. [curr\\_symbol](#page-1745-0) determines the sequence of elements that constitutes a currency symbol.
- fac. [positive\\_sign](#page-1754-0) determines the sequence of elements that constitutes a positive sign.
- $\bullet$  fac. [negative\\_sign](#page-1752-1) determines the sequence of elements that constitutes a negative sign.
- fac. [grouping](#page-1750-0) determines how digits are grouped to the left of any decimal point.
- $\bullet$  fac. [thousands\\_sep](#page-1755-0) determines the element that separates groups of digits to the left of any decimal point.
- fac. [decimal\\_point](#page-1745-1) determines the element that separates the integer digits from the fraction digits.
- fac. [frac\\_digits](#page-1749-0) determines the number of significant fraction digits to the right of any decimal point. When parsing a monetary amount with more fraction digits than are called for by  $\frac{1}{\pi}$  frac\_digits , do\_get stops parsing after consuming at most frac\_digits characters.

If the sign string (fac. negative sign or fac. positive sign) has more than one element, only the first element is matched where the element equal to money base::sign appears in the format pattern ( $fac$ . neg\_format ). Any remaining elements are matched at the end of the monetary input field. If neither string has a first element that matches the next element in the monetary input field, the sign string is taken as empty and the sign is positive.

If iosbase. [flags](#page-1360-0) & [showbase](#page-1323-0) is nonzero, the string fac. curr\_symbol must match where the element equal to money\_base::symbol appears in the format pattern. Otherwise, if money\_base::symbol occurs at the end of the format pattern, and if no elements of the sign string remain to be matched, the currency symbol is not matched. Otherwise, the currency symbol is optionally matched.

If no instances of fac. thousands sep occur in the value portion of the monetary input field (where the element equal to money base::value appears in the format pattern), no grouping constraint is imposed. Otherwise, any grouping constraints imposed by fac. grouping is enforced. Note that the resulting digit sequence represents an integer whose low-order fac. Frac digits decimal digits are considered to the right of the decimal point.

Arbitrary white space is matched where the element equal to money\_base::space appears in the format pattern, if it appears other than at the end of the format pattern. Otherwise, no internal white space is matched. An element ch is considered white space if [use\\_facet](#page-1661-0) < [ctype](#page-1690-0)< CharType> >(iosbase. [getloc](#page-1362-0)). [is](#page-1697-0)(  $ctype\_base::space, ch$ ) is  $true$ .

### **Example**

```
get, which calls \log_{10} do get.
```
## <span id="page-1735-0"></span>money\_get::get

Extracts a numerical value from a character sequence that represents a monetary value.

```
iter_type get(iter_type first,
   iter_type last,
   bool Intl,
   ios_base& Iosbase,
   ios_base::iostate& State,
   long double& val) const;
iter_type get(iter_type first,
   iter_type last,
   bool Intl,
   ios_base& Iosbase,
   ios_base::iostate& State,
   string_type& val) const;
```
#### **Parameters**

first

Input iterator addressing the beginning of the sequence to be converted.

### last

Input iterator addressing the end of the sequence to be converted.

### Intl

A Boolean value indicating the type of currency symbol expected in the sequence: true if international, false if domestic.

### Iosbase

A format flag which when set indicates that the currency symbol is optional; otherwise, it is required

### State

Sets the appropriate bitmask elements for the stream state according to whether the operations succeeded.

### val

A string storing the converted sequence.

### **Return Value**

An input iterator addressing the first element beyond the monetary input field.

### **Remarks**

Both member functions return [do\\_get](#page-1733-1) (first, last, Intl, Iosbase, State, val).

### **Example**

```
// money_get_get.cpp
// compile with: /EHsc
#include <locale>
#include <iostream>
#include <sstream>
using namespace std;
int main( )
{
   locale loc( "german_germany" );
   basic_stringstream< char > psz;
   psz << use_facet<moneypunct<char, 1> >(loc).curr_symbol() << "-1.000,56";
   basic_stringstream< char > psz2;
   psz2 << "-100056" << use_facet<moneypunct<char, 1> >(loc).curr_symbol();
   ios_base::iostate st = 0;
   long double fVal;
   psz.flags( psz.flags( )|ios_base::showbase );
   // Which forced the READING the currency symbol
   psz.imbue(loc);
   use_facet < money_get < char > >( loc ).
      get( basic_istream<char>::_Iter( psz.rdbuf( ) ),
            basic_istream<char>::_Iter( 0 ), true, psz, st, fVal );
   if ( st & ios_base::failbit )
      cout << "money_get(" << psz.str( ) << ", intl = 1) FAILED"
           << endl;
   else
      cout \langle\langle "money_get(" \langle\langle psz.str( ) \langle\langle ", intl = 1) = "
           << fVal/100.0 << endl;
   use_facet < money_get < char > >( loc ).
      get(basic_istream<char>::_Iter(psz2.rdbuf( )),
          basic_istream<char>::_Iter(0), false, psz2, st, fVal);
   if ( st & ios_base::failbit )
      cout << "money_get(" << psz2.str( ) << ", intl = 0) FAILED"
           << endl;
   else
      cout \langle\langle "money_get(" \langle\langle psz2.str( ) \langle\langle ", intl = 0) = "
           << fVal/100.0 << endl;
};
```
## <span id="page-1736-1"></span>money\_get::iter\_type

A type that describes an input iterator.

typedef InputIterator iter\_type;

#### **Remarks**

The type is a synonym for the template parameter InputIterator.

## <span id="page-1736-0"></span>money\_get::money\_get

The constructor for objects of type money\_get that are used to extract numerical values from sequences representing monetary values.

```
explicit money_get(size_t _Refs = 0);
```
#### **Parameters**

\_Refs

Integer value used to specify the type of memory management for the object.

### **Remarks**

The possible values for the \_Refs parameter and their significance are:

- 0:Thelifetime of the object is managed by thelocales that contain it.
- 1:Thelifetime of the object must be manually managed.
- $\bullet$  > 1: These values are not defined.

No direct examples are possible, because the destructor is protected.

The constructor initializes its base object with locale::[facet](#page-1716-0)(\_Refs).

## <span id="page-1737-0"></span>money\_get::string\_type

A type that describes a string containing characters of type CharType.

typedef basic\_string<CharType, Traits, Allocator> string\_type;

### **Remarks**

The type describes a specialization of class template basic string.

## See also

[<locale>](#page-1643-0) facet [Class](#page-1716-0) Thread Safety in the C++ [Standard](#page-3508-0) Library

# money\_put Class

10/19/2022 • 6 minutes to read • Edit [Online](https://github.com/MicrosoftDocs/cpp-docs/blob/main/docs/standard-library/money-put-class.md)

The class template describes an object that can serve as a locale facet to control conversions of monetary values to sequences of type CharType.

## Syntax

```
template <class CharType,
   class OutputIterator = ostreambuf_iterator<CharType>>
class money_put : public locale::facet;
```
### **Parameters**

**CharType** The type used within a program to encode characters in a locale.

### **OutputIterator**

The type of iterator to which the monetary put functions write their output.

## Remarks

As with any locale facet, the static object ID has an initial stored value of zero. The first attempt to access its stored value stores a unique positive value in id.

### **Constructors**

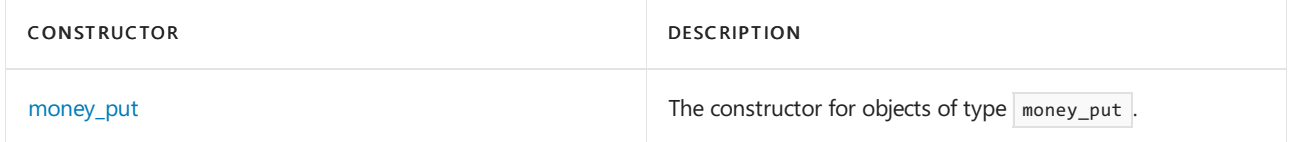

### **Typedefs**

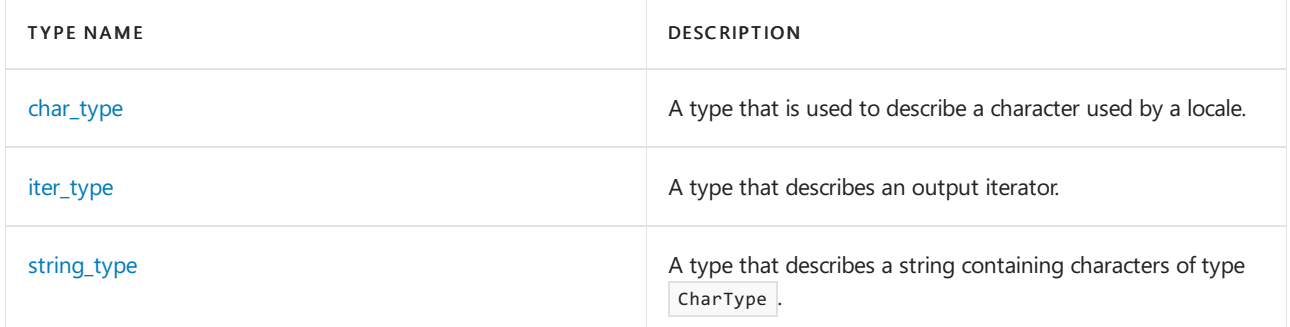

### **Member functions**

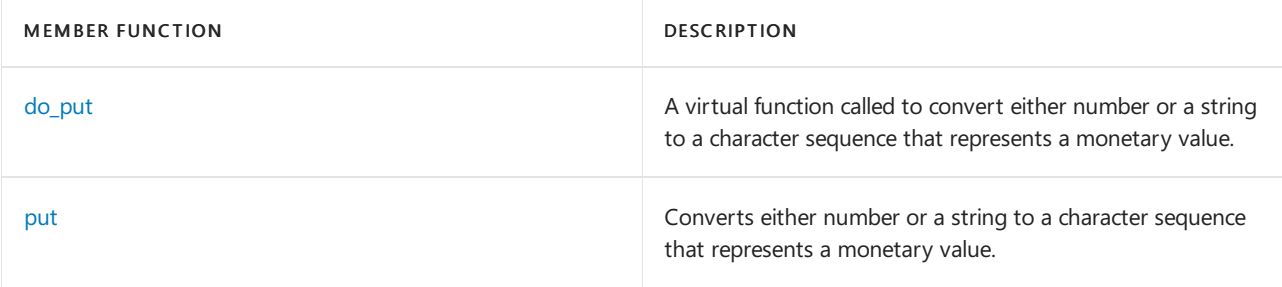

## Requirements

Header: <locale>

Namespace: std

## <span id="page-1739-0"></span>money\_put::char\_type

A type that is used to describe a character used by a locale.

```
typedef CharType char_type;
```
### **Remarks**

The type is a synonym for the template parameter CharType.

## <span id="page-1739-1"></span>money\_put::do\_put

A virtual function called to convert either number or a string to a character sequence that represents a monetary value.

```
virtual iter_type do_put(
   iter_type next,
   bool _Intl,
   ios_base& _Iosbase,
   CharType _Fill,
   const string_type& val) const;
virtual iter_type do_put(
   iter_type next,
   bool _Intl,
   ios_base& _Iosbase,
   CharType Fill,
   long double val) const;
```
### **Parameters**

next

An iterator addressing the first element of the inserted string.

\_Intl

A Boolean value indicating the type of currency symbol expected in the sequence: true if international, false if domestic.

```
_Iosbase
```
A format flag which when set indicates that the currency symbol is optional; otherwise, it is required

\_Fill

A character which is used for spacing.

val

A string object to be converted.

### **Return Value**

An output iterator the addresses the position one beyond the last element produced.

### **Remarks**

The first virtual protected member function generates sequential elements beginning at next to produce a monetary output field from the [string\\_type](#page-1742-0) object val. The sequence controlled by val must begin with one or more decimal digits, optionally preceded by a minus sign (-), which represents the amount. The function returns an iterator designating the first element beyond the generated monetary output field.

The second virtual protected member function behaves the same as the first, except that it effectively first converts val to a sequence of decimal digits, optionally preceded by a minus sign, then converts that sequence as above.

The format of a monetary output field is determined by the locale facet fac returned by the (effective) call [use\\_facet](#page-1661-0) < [moneypunct](#page-1743-0)< CharType, intl> >( iosbase. [getloc](#page-1362-0)).

Specifically:

- fac. [pos\\_format](#page-1753-0) determines the order in which components of the field are generated for a nonnegative value.
- fac. [neg\\_format](#page-1752-0) determines the order in which components of the field are generated for a negative value.
- fac. [curr\\_symbol](#page-1745-0) determines the sequence of elements to generate for a currency symbol.
- fac. [positive\\_sign](#page-1754-0) determines the sequence of elements to generate for a positive sign.
- fac. [negative\\_sign](#page-1752-1) determines the sequence of elements to generate for a negative sign.
- fac. [grouping](#page-1750-0) determines how digits are grouped to the left of any decimal point.
- fac. [thousands\\_sep](#page-1755-0) determines the element that separates groups of digits to the left of any decimal point.
- fac. [decimal\\_point](#page-1745-1) determines the element that separates the integer digits from any fraction digits.
- fac. [frac\\_digits](#page-1749-0) determines the number of significant fraction digits to the right of any decimal point.

If the sign string (fac. negative\_sign or fac. positive\_sign ) has more than one element, only the first element is generated where the element equal to money\_base::sign appears in the format pattern (fac. neg\_format or fac. pos\_format). Any remaining elements are generated at the end of the monetary output field.

If iosbase. [flags](#page-1360-0)  $\&$  [showbase](#page-1323-0) is nonzero, the string fac. curr\_symbol is generated where the element equal to money\_base::symbol appears in the format pattern. Otherwise, no currency symbol is generated.

If no grouping constraints are imposed by fac. grouping (its first element has the value CHAR\_MAX), then no instances of fac. thousands\_sep are generated in the value portion of the monetary output field (where the element equal to money\_base::value appears in the format pattern). If fac. Frac\_digits is zero, then no instance of fac. decimal point is generated after the decimal digits. Otherwise, the resulting monetary output field places the low-order fac. frac\_digits decimal digits to the right of the decimal point.

Padding occurs as for any numeric output field, except that if iosbase. flags & iosbase. [internal](#page-1316-0) is nonzero, any internal padding is generated where the element equal to money\_base::space appears in the format pattern, if it does appear. Otherwise, internal padding occurs before the generated sequence. The padding character is fill.

The function calls iosbase.  $width(0)$  to reset the field width to zero.

### **Example**

See the example for [put](#page-1741-1), where the virtual member function is called by put.

## <span id="page-1740-0"></span>money\_put::iter\_type

A type that describes an output iterator.

#### **Remarks**

The type is a synonym for the template parameter OutputIterator.

### <span id="page-1741-0"></span>money\_put::money\_put

The constructor for objects of type money\_put.

explicit money\_put(size\_t \_Refs = 0);

#### **Parameters**

\_Refs

Integer value used to specify the type of memory management for the object.

### **Remarks**

The possible values for the Refs parameter and their significance are:

- 0: thelifetime of the object is managed by thelocales that contain it.
- 1: the lifetime of the object must be manually managed.
- $\bullet$  > 1: these values are not defined.

No direct examples are possible, because the destructor is protected.

The constructor initializes its base object with  $localer:facet( | _{Refs} ).$  $localer:facet( | _{Refs} ).$  $localer:facet( | _{Refs} ).$ 

### <span id="page-1741-1"></span>money\_put::put

Converts either number or a string to a character sequence that represents a monetary value.

```
iter_type put(
  iter_type next,
  bool _Intl,
   ios_base& _Iosbase,
   CharType _Fill,
   const string_type& val) const;
iter type put(
   iter type next,
   bool _Intl,
   ios_base& _Iosbase,
   CharType Fill,
   long double val) const;
```
### **Parameters**

next

An iterator addressing the first element of the inserted string.

\_Intl

A Boolean value indicating the type of currency symbol expected in the sequence: true if international, false if domestic.

#### \_Iosbase

A format flag which when set indicates that the currency symbol is optional; otherwise, it is required

### \_Fill

A character which is used for spacing.

val

A string object to be converted.

### **Return Value**

An output iterator the addresses the position one beyond the last element produced.

### **Remarks**

Both member functions return [do\\_put](#page-1739-1)( next , \_Intl , \_Iosbase , \_Fill , val ).

### **Example**

```
// money_put_put.cpp
// compile with: /EHsc
#include <locale>
#include <iostream>
#include <sstream>
int main()
{
   std::locale loc( "german_germany" );
   std::basic_stringstream<char> psz;
   psz.imbue(loc);
   psz.flags(psz.flags() | std::ios_base::showbase); // force the printing of the currency symbol
   std::use_facet<std::money_put<char> >(loc).put(std::basic_ostream<char>::_Iter(psz.rdbuf()), true, psz,
' ', 100012);
   if (psz.fail())
       std::cout << "money_put() FAILED" << std::endl;
    else
       std::cout << "money_put() = \"" << psz.rdbuf()->str() << "\"" << std::endl;
}
```

```
money\_put() = "EUR1.000, 12"
```
## <span id="page-1742-0"></span>money\_put::string\_type

A type that describes a string containing characters of type CharType.

```
typedef basic_string<CharType, Traits, Allocator> string_type;
```
#### **Remarks**

The type describes a specialization of class template [basic\\_string](#page-2675-0) whose objects can store sequences of elements from the source sequence.

## See also

```
<locale>
facet Class
Thread Safety in the C++ Standard Library
```
# <span id="page-1743-0"></span>moneypunct Class

10/19/2022 • 14 minutes to read • Edit [Online](https://github.com/MicrosoftDocs/cpp-docs/blob/main/docs/standard-library/moneypunct-class.md)

The class template describes an object that can serve as a locale facet to describe the sequences of type CharType used to represent a monetary input field or a monetary output field. If the template parameter Intlis true, international conventions are observed.

## Syntax

```
template <class CharType, bool Intl>
class moneypunct;
```
### **Parameters**

**CharType** The type used within a program to encode characters.

Intl

A flag specifying whether international conventions are to be observed.

## Remarks

As with any locale facet, the static object ID has an initial stored value of zero. The first attempt to access its stored value stores a unique positive value in id.

The const static object intl stores the value of the template parameter Intl.

### **Constructors**

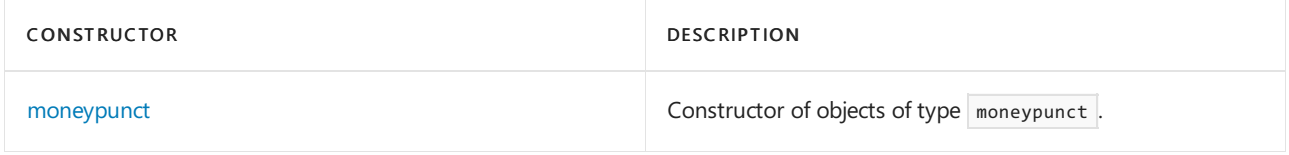

#### **Typedefs**

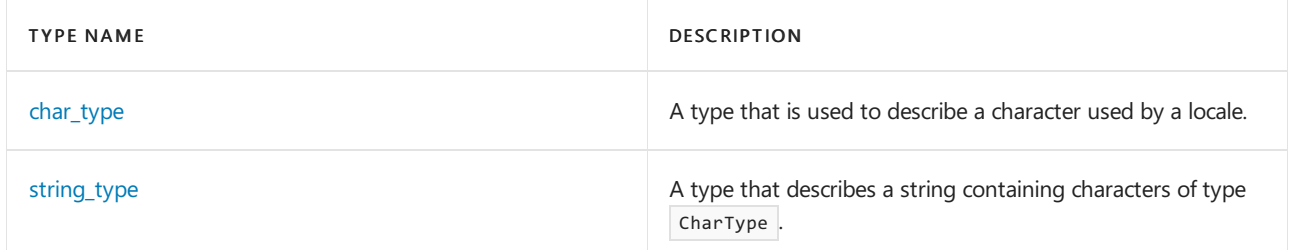

### **Member functions**

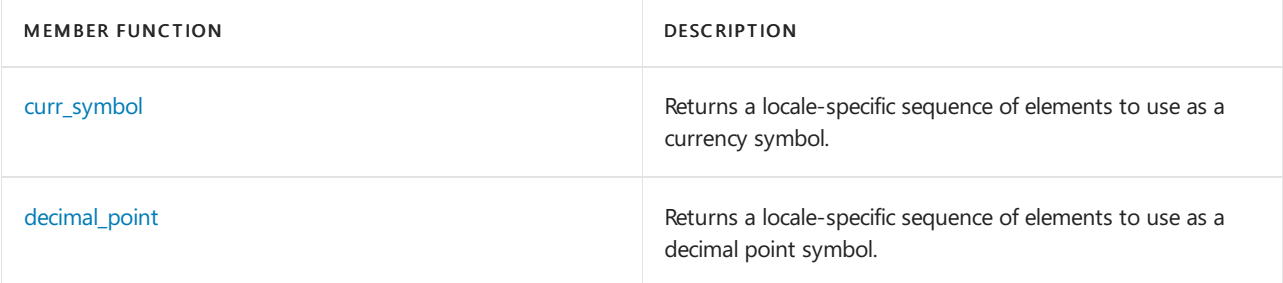

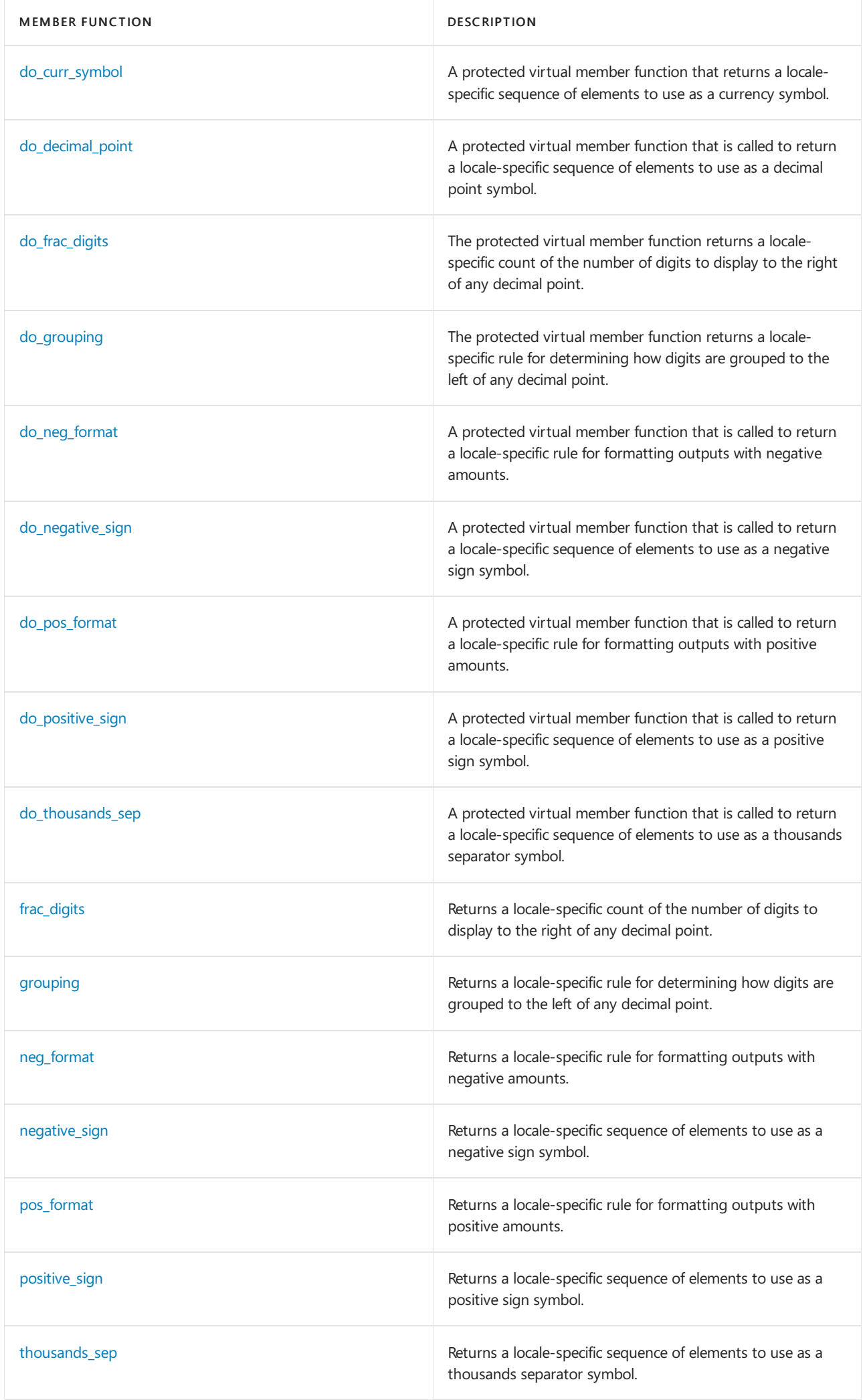

## Requirements

Header: <locale>

Namespace: std

## <span id="page-1745-2"></span>moneypunct::char\_type

A type that is used to describe a character used by a locale.

typedef CharType char\_type;

#### **Remarks**

The type is a synonym for the template parameter CharType.

## <span id="page-1745-0"></span>moneypunct::curr\_symbol

Returns a locale-specific sequence of elements to use as a currency symbol.

string\_type curr\_symbol() const;

### **Return Value**

A string containing the currency symbol.

### **Remarks**

The member function returns [do\\_curr\\_symbol](#page-1746-0).

#### **Example**

```
// moneypunct_curr_symbol.cpp
// compile with: /EHsc
#include <locale>
#include <iostream>
#include <sstream>
using namespace std;
int main( )
{
  locale loc( "german_germany" );
  const moneypunct < char, true > &mpunct = use_facet < moneypunct < char, true > >(loc);
  cout << loc.name( ) << " international currency symbol "<< mpunct.curr_symbol( ) << endl;
  const moneypunct < char, false> &mpunct2 = use_facet < moneypunct < char, false> >(loc);
   cout << loc.name( ) << " domestic currency symbol "<< mpunct2.curr_symbol( ) << endl;
};
```
## <span id="page-1745-1"></span>moneypunct::decimal\_point

Returns a locale-specific sequence of elements to use as a decimal point symbol.

```
CharType decimal_point() const;
```
#### **Return Value**

A locale-specific sequence of elements to useas a decimal point symbol.

#### **Remarks**

The member function returns do decimal point.

#### **Example**

```
// moneypunct_decimal_pt.cpp
// compile with: /EHsc
#include <locale>
#include <iostream>
#include <sstream>
using namespace std;
int main( )
{
   locale loc("german_germany");
   const moneypunct < char, true > &mpunct = use_facet
     < moneypunct < char, true > >(loc);
   cout << loc.name( ) << " international decimal point "
       << mpunct.decimal_point( ) << endl;
   const moneypunct < char, false> &mpunct2 = use_facet
     < moneypunct < char, false> >(loc);
   cout << loc.name( ) << " domestic decimal point "
       << mpunct2.decimal_point( ) << endl;
}
```
German\_Germany.1252 international decimal point , German Germany.1252 domestic decimal point,

## <span id="page-1746-0"></span>moneypunct::do\_curr\_symbol

A protected virtual member function that returns a locale-specific sequence of elements to use as a currency symbol.

```
virtual string_type do_curr_symbol() const;
```
#### **Return Value**

A locale-specific sequence of elements to useas a decimal point symbol.

### **Example**

See the example for [curr\\_symbol](#page-1745-0), where the virtual member function is called by  $\vert$  curr\_symbol .

## <span id="page-1746-1"></span>moneypunct::do\_decimal\_point

A protected virtual member function that returns a locale-specific sequence of elements to useas a decimal point symbol.

```
virtual CharType do_decimal_point() const;
```
### **Return Value**

A locale-specific sequence of elements to use as a decimal point symbol.

### **Example**

See the example for decimal point, where the virtual member function is called by  $\alpha$  decimal point .

## <span id="page-1747-0"></span>moneypunct::do\_frac\_digits

A protected virtual member function that returns a locale-specific count of the number of digits to display to the right of any decimal point.

virtual int do\_frac\_digits() const;

#### **Return Value**

A locale-specific count of the number of digits to display to the right of any decimal point.

#### **Example**

```
frac_digits, where the virtual member function is called by \frac{1}{2} frac_digits .
```
## <span id="page-1747-1"></span>moneypunct::do\_grouping

A protected virtual member function that returns a locale-specific rule for determining how digits are grouped to the left of any decimal point.

virtual string do\_grouping() const;

### **Return Value**

A locale-specific rule for determining how digits are grouped to the left of any decimal point.

#### **Example**

See the example for [grouping](#page-1750-0), where the virtual member function is called by  $g_{\text{rouping}}$ .

## <span id="page-1747-2"></span>moneypunct::do\_neg\_format

A protected virtual member function that is called to return a locale-specific rule for formatting outputs with negative amounts.

virtual pattern do neg format() const;

### **Return Value**

The protected virtual member function returns a locale-specific rule for determining how to generate a monetary output field for a negative amount. Each of the four elements of pattern::field can have the values:

- none to match zero or more spaces or generate nothing.  $\bullet$
- sign to match or generate a positive or negative sign.  $\bullet$
- space to match zero or more spaces or generate a space.
- symbol to match or generate a currency symbol.
- value to match or generate a monetary value.

Components of a monetary output field are generated and components of a monetary input field are matched in the order in which these elements appear in pattern::field . Each of the values sign, symbol, value, and either none or space must appear exactly once. The value none must not appear first. The value space must not appear first or last. If  $\vert$  Intl is true, the order is symbol, sign, none, then value.

The template version of moneypunct< CharType, Intl > returns {money\_base::symbol, money\_base::sign, money\_base::value, money\_base::none} .

#### **Example**

See the example for [neg\\_format,](#page-1752-0) where the virtual member function is called by  $\log_{10}$  neg\_format.

## <span id="page-1748-0"></span>moneypunct::do\_negative\_sign

A protected virtual member function that is called to return a locale-specific sequence of elements to use as a negative sign symbol.

virtual string\_type do\_negative\_sign() const;

#### **Return Value**

A locale-specific sequence of elements to use as a negative sign.

#### **Example**

See the example for negative sign, where the virtual member function is called by negative sign.

## <span id="page-1748-1"></span>moneypunct::do\_pos\_format

A protected virtual member function that is called to return a locale-specific rulefor formatting outputs with positive amounts.

virtual pattern do\_pos\_format() const;

#### **Return Value**

The protected virtual member function returns a locale-specific rule for determining how to generate a monetary output field for a positive amount. (It also determines how to match the components of a monetary input field.) The encoding is the same as for [do\\_neg\\_format](#page-1747-2).

The template version of moneypunct< CharType, Inputlterator > returns { money\_base::symbol, money\_base::sign, money\_base::value, money\_base::none } .

#### **Example**

See the example for [pos\\_format](#page-1753-0), where the virtual member function is called by  $pos_1$  format .

## <span id="page-1748-2"></span>moneypunct::do\_positive\_sign

A protected virtual member function that returns a locale-specific sequence of elements to useas a positive sign.

virtual string\_type do\_positive\_sign() const;

#### **Return Value**

A locale-specific sequence of elements to use as a positive sign.

### **Example**

See the example for [positive\\_sign,](#page-1754-0) where the virtual member function is called by positive\_sign .

## <span id="page-1749-1"></span>moneypunct::do\_thousands\_sep

A protected virtual member function that returns a locale-specific element to use as a group separator to the left of any decimal point.

virtual CharType do\_thousands\_sep() const;

### **Return Value**

A locale-specific element to use as a group separator to the left of any decimal point.

### **Example**

See the example for [thousands\\_sep](#page-1755-0), where the virtual member function is called by thousands\_sep.

## <span id="page-1749-0"></span>moneypunct::frac\_digits

Returns a locale-specific count of the number of digits to display to the right of any decimal point.

int frac\_digits() const;

### **Return Value**

A locale-specific count of the number of digits to display to the right of any decimal point.

### **Remarks**

The member function returns [do\\_frac\\_digits](#page-1747-0).

#### **Example**

```
// moneypunct_frac_digits.cpp
// compile with: /EHsc
#include <locale>
#include <iostream>
#include <sstream>
using namespace std;
int main( )
{
  locale loc( "german_germany" );
  const moneypunct <char, true> &mpunct =
      use_facet <moneypunct <char, true> >(loc);
  for (unsigned int i = 0; i <mpunct.grouping( ).length( ); i++ )
   {
      cout << loc.name( ) << " international grouping:\n the "
          << i <<"th group to the left of the radix character "
           << "is of size " << (int)(mpunct.grouping ( )[i])
           << endl;
   }
   cout << loc.name( ) << " international frac_digits\n to the right"
       << " of the radix character: "
        << mpunct.frac_digits ( ) << endl << endl;
   const moneypunct <char, false> &mpunct2 =
      use_facet <moneypunct <char, false> >(loc);
   for (unsigned int i = 0; i <mpunct2.grouping( ).length( ); i++ )
   {
      cout << loc.name( ) << " domestic grouping:\n the "
          << i <<"th group to the left of the radix character "
          << "is of size " << (int)(mpunct2.grouping ( )[i])
          << endl;
   }
   cout << loc.name( ) << " domestic frac_digits\n to the right"
       << " of the radix character: "
        << mpunct2.frac_digits ( ) << endl << endl;
}
```
German Germany.1252 international grouping: the 0th group to the left of the radix character is of size 3 German Germany.1252 international frac digits to the right of the radix character: 2

German\_Germany.1252 domestic grouping: the 0th group to the left of the radix character is of size 3 German\_Germany.1252 domestic frac\_digits to the right of the radix character: 2

## <span id="page-1750-0"></span>moneypunct::grouping

Returns a locale-specific rule for determining how digits are grouped to the left of any decimal point.

string grouping() const;

#### **Return Value**

A locale-specific rule for determining how digits are grouped to the left of any decimal point.

#### **Remarks**

The member function returns [do\\_grouping.](#page-1747-1)

#### **Example**

```
// moneypunct_grouping.cpp
// compile with: /EHsc
#include <locale>
#include <iostream>
#include <sstream>
using namespace std;
int main( )
{
  locale loc( "german_germany" );
  const moneypunct <char, true> &mpunct =
      use_facet <moneypunct <char, true> >( loc );
  for (unsigned int i = 0; i <mpunct.grouping( ).length( ); i++ )
   {
      cout << loc.name( ) << " international grouping:\n the "
          << i <<"th group to the left of the radix character "
           << "is of size " << (int)(mpunct.grouping ( )[i])
           << endl;
   }
   cout << loc.name( ) << " international frac_digits\n to the right"
       << " of the radix character: "
        << mpunct.frac_digits ( ) << endl << endl;
   const moneypunct <char, false> &mpunct2 =
      use_facet <moneypunct <char, false> >( loc );
   for (unsigned int i = 0; i <mpunct2.grouping( ).length( ); i++ )
   {
      cout << loc.name( ) << " domestic grouping:\n the "
          << i <<"th group to the left of the radix character "
          << "is of size " << (int)(mpunct2.grouping ( )[i])
          << endl;
   }
   cout << loc.name( ) << " domestic frac_digits\n to the right"
       << " of the radix character: "
        << mpunct2.frac_digits ( ) << endl << endl;
}
```
German Germany.1252 international grouping: the 0th group to the left of the radix character is of size 3 German Germany.1252 international frac digits to the right of the radix character: 2

German\_Germany.1252 domestic grouping: the 0th group to the left of the radix character is of size 3 German\_Germany.1252 domestic frac\_digits to the right of the radix character: 2

### <span id="page-1751-0"></span>moneypunct::moneypunct

Constructor of objects of type moneypunct.

explicit moneypunct(size\_t \_Refs = 0);

#### **Parameters**

\_Refs

Integer value used to specify the type of memory management for the object.

#### **Remarks**

The possible values for the \_Refs parameter and their significance are:

- 0:Thelifetime of the object is managed by thelocales that contain it.
- 1:Thelifetime of the object must be manually managed.
- $\bullet$  > 1: These values are not defined.

No direct examples are possible, because the destructor is protected.

The constructor initializes its base object with [locale::facet](#page-1716-0)(\_Refs).

## <span id="page-1752-0"></span>moneypunct::neg\_format

Returns a locale-specific rule for formatting outputs with negative amounts.

pattern neg\_format() const;

#### **Return Value**

A locale-specific rule for formatting outputs with negative amounts.

#### **Remarks**

The member function returns [do\\_neg\\_format](#page-1747-2).

#### **Example**

```
// moneypunct_neg_format.cpp
// compile with: /EHsc
#include <locale>
#include <iostream>
#include <sstream>
using namespace std;
int main( ) {
  locale loc( "german_germany" );
  const moneypunct <char, true> &mpunct =
     use_facet <moneypunct <char, true > >(loc);
  cout << loc.name( ) << " international negative number format: "
       << mpunct.neg_format( ).field[0]
       << mpunct.neg_format( ).field[1]
       << mpunct.neg_format( ).field[2]
       << mpunct.neg_format( ).field[3] << endl;
  const moneypunct <char, false> &mpunct2 =
     use_facet <moneypunct <char, false> >(loc);
  cout << loc.name( ) << " domestic negative number format: "
       << mpunct2.neg_format( ).field[0]
       << mpunct2.neg_format( ).field[1]
       << mpunct2.neg_format( ).field[2]
       << mpunct2.neg_format( ).field[3] << endl;
}
```
### <span id="page-1752-1"></span>moneypunct::negative\_sign

Returns a locale-specific sequence of elements to use as a negative sign symbol.

```
string_type negative_sign() const;
```
Returns a locale-specific sequence of elements to use as a negative sign symbol.

#### **Remarks**

The member function returns [do\\_negative\\_sign.](#page-1748-0)

#### **Example**

```
// moneypunct_neg_sign.cpp
// compile with: /EHsc
#include <locale>
#include <iostream>
#include <sstream>
using namespace std;
int main( )
{
  locale loc( "german_germany" );
  const moneypunct <char, true> &mpunct =
     use_facet <moneypunct <char, true> >(loc);
  cout << loc.name( ) << " international negative sign: "
       << mpunct.negative_sign( ) << endl;
  const moneypunct <char, false> &mpunct2 =
     use facet <moneypunct <char, false> >(loc);
  cout << loc.name( ) << " domestic negative sign: "
       << mpunct2.negative_sign( ) << endl;
  locale loc2( "French" );
  const moneypunct <char, true> &mpunct3 =
     use_facet <moneypunct <char, true> >(loc2);
  cout << loc2.name( ) << " international negative sign: "
       << mpunct3.negative_sign( ) << endl;
  const moneypunct <char, false> &mpunct4 =
     use_facet <moneypunct <char, false> >(loc2);
  cout << loc2.name( ) << " domestic negative sign: "
      << mpunct4.negative_sign( ) << endl;
};
```
German\_Germany.1252 international negative sign: - German\_Germany.1252 domestic negative sign: - French\_France.1252 international negative sign: - French\_France.1252 domestic negative sign: -

## <span id="page-1753-0"></span>moneypunct::pos\_format

Returns a locale-specific rule for formatting outputs with positive amounts.

pattern pos\_format() const;

#### **Return Value**

A locale-specific rule for formatting outputs with positive amounts.

#### **Remarks**

The member function returns do pos format.

```
// moneypunct_pos_format.cpp
// compile with: /EHsc
#include <locale>
#include <iostream>
#include <sstream>
using namespace std;
int main() {
  locale loc( "german_germany" );
  const moneypunct <char, true> &mpunct =
     use_facet <moneypunct <char, true> >(loc);
  cout << loc.name( ) << " international positive number format: "
      << mpunct.pos_format( ).field[0]
       << mpunct.pos_format( ).field[1]
       << mpunct.pos_format( ).field[2]
       << mpunct.pos_format( ).field[3] << endl;
  const moneypunct <char, false> &mpunct2 =
     use_facet <moneypunct <char, false> >(loc);
  cout << loc.name( ) << " domestic positive number format: "
       << mpunct2.pos_format( ).field[0]
       << mpunct2.pos_format( ).field[1]
       << mpunct2.pos_format( ).field[2]
       << mpunct2.pos_format( ).field[3] << endl;
}
```
## <span id="page-1754-0"></span>moneypunct::positive\_sign

Returns a locale-specific sequence of elements to use as a positive sign symbol.

```
string_type positive_sign() const;
```
### **Return Value**

A locale-specific sequence of elements to use as a positive sign symbol.

#### **Remarks**

The member function returns [do\\_positive\\_sign](#page-1748-2).

#### **Example**

```
// moneypunct_pos_sign.cpp
// compile with: /EHsc
#include <locale>
#include <iostream>
#include <sstream>
using namespace std;
int main( )
{
  locale loc( "german_germany" );
  const moneypunct <char, true> &mpunct =
     use_facet <moneypunct <char, true > >(loc);
  cout << loc.name( ) << " international positive sign:"
       << mpunct.positive_sign( ) << endl;
  const moneypunct <char, false> &mpunct2 =
     use_facet <moneypunct <char, false> >(loc);
   cout << loc.name( ) << " domestic positive sign:"
       << mpunct2.positive_sign( ) << endl;
  locale loc2( "French" );
  const moneypunct <char, true> &mpunct3 =
      use facet <moneypunct <char, true> >(loc2);
  cout << loc2.name( ) << " international positive sign:"
       << mpunct3.positive_sign( ) << endl;
  const moneypunct <char, false> &mpunct4 =
     use_facet <moneypunct <char, false> >(loc2);
  cout << loc2.name( ) << " domestic positive sign:"
      << mpunct4.positive_sign( ) << endl;
};
```
German\_Germany.1252 international positive sign: German\_Germany.1252 domestic positive sign: French France.1252 international positive sign: French France.1252 domestic positive sign:

## <span id="page-1755-1"></span>moneypunct::string\_type

A type that describes a string containing characters of type CharType.

```
typedef basic_string<CharType, Traits, Allocator> string_type;
```
#### **Remarks**

The type describes a specialization of class template [basic\\_string](#page-2675-0) whose objects can store copies of the punctuation sequences.

## <span id="page-1755-0"></span>moneypunct::thousands\_sep

Returns a locale-specific sequence of elements to useas a thousands separator symbol.

```
CharType thousands_sep() const;
```
A locale-specific sequence of elements to use as a thousands separator

#### **Remarks**

The member function returns [do\\_thousands\\_sep](#page-1749-1).

#### **Example**

```
// moneypunct_thou_sep.cpp
// compile with: /EHsc
#include <locale>
#include <iostream>
#include <sstream>
using namespace std;
int main( )
{
  locale loc( "german_germany" );
  const moneypunct <char, true> &mpunct =
      use_facet <moneypunct <char, true > >(loc);
  cout << loc.name( ) << " international thousands separator: "
        << mpunct.thousands_sep( ) << endl;
  const moneypunct <char, false> &mpunct2 =
     use_facet <moneypunct <char, false> >(loc);
  cout << loc.name( ) << " domestic thousands separator: "
        << mpunct2.thousands_sep( ) << endl << endl;
  locale loc2( "english_canada" );
  const moneypunct <char, true> &mpunct3 =
      use_facet <moneypunct <char, true> >(loc2);
  cout << loc2.name( ) << " international thousands separator: "
       << mpunct3.thousands_sep( ) << endl;
  const moneypunct <char, false> &mpunct4 =
     use_facet <moneypunct <char, false> >(loc2);
  cout << loc2.name( ) << " domestic thousands separator: "
      << mpunct4.thousands_sep( ) << endl;
}
```
German\_Germany.1252 international thousands separator: . German Germany.1252 domestic thousands separator: .

```
English_Canada.1252 international thousands separator: ,
English_Canada.1252 domestic thousands separator: ,
```
## Seealso

moneypunct\_byname Class

10/19/2022 • 2 minutes to read • Edit [Online](https://github.com/MicrosoftDocs/cpp-docs/blob/main/docs/standard-library/moneypunct-byname-class.md)

A derived class template that describes an object that can serve as a moneypunct facet of a given locale, enabling the formatting monetary input field or monetary output fields.

## Syntax

```
template <class CharType, bool Intl = false>
class moneypunct_byname : public moneypunct<CharType, Intl>
{
public:
   explicit moneypunct_byname(
   const char* _Locname,
   size_t _Refs = 0);
   explicit moneypunct_byname(
   const string& _Locname,
   size_t _Refs = 0);
protected:
   virtual ~moneypunct byname();
};
```
## Remarks

Its behavior is determined by the named locale Locname . Each constructor initializes its base object with [moneypunct](#page-1751-0)<CharType, Intl>( Refs ).

## Requirements

Header: <locale>

Namespace: std

Seealso

# num\_get Class

10/19/2022 • 11 minutes to read • Edit [Online](https://github.com/MicrosoftDocs/cpp-docs/blob/main/docs/standard-library/num-get-class.md)

A class template that describes an object that can serve as a locale facet to control conversions of sequences of type CharType to numeric values.

## Syntax

```
template <class CharType, class InputIterator = istreambuf_iterator<CharType>>
class num_get : public locale::facet;
```
### **Parameters**

### **CharType**

The type used within a program to encode characters in a locale.

#### InputIterator

The type of iterator from which the numeric get functions read their input.

## Remarks

As with any locale facet, the static object ID has an initial stored value of zero. The first attempt to access its stored value stores a unique positive value in id.

#### **Constructors**

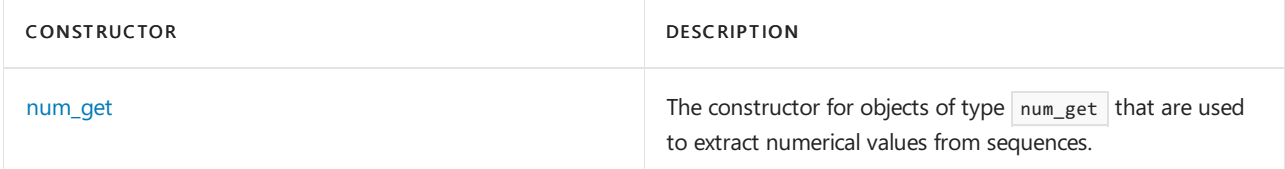

### **Typedefs**

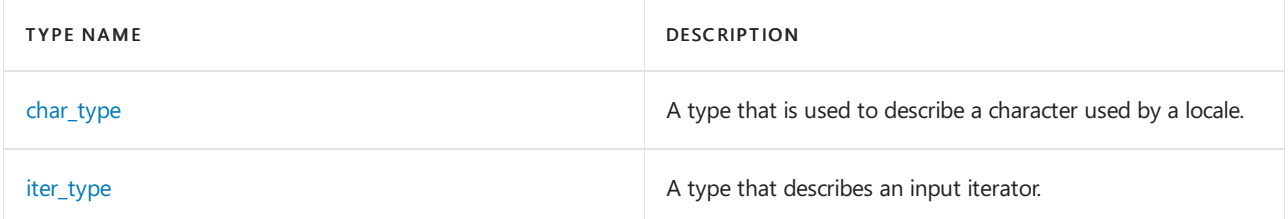

### **Member functions**

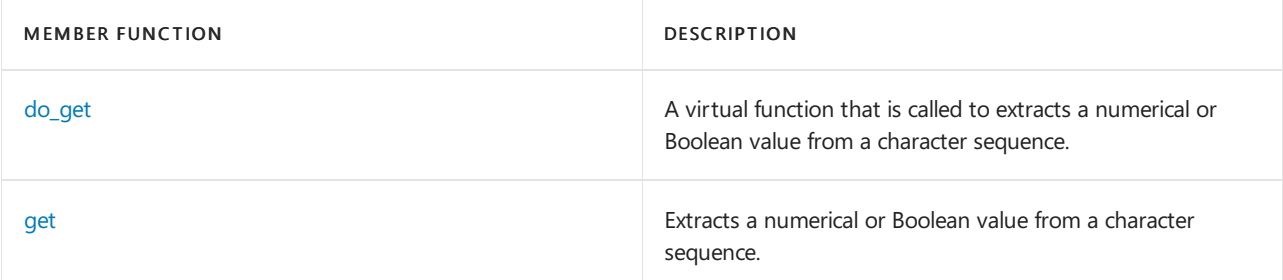

## Requirements

Namespace: std

## <span id="page-1759-0"></span>num\_get::char\_type

A type that is used to describe a character used by a locale.

typedef CharType char\_type;

#### **Remarks**

The type is a synonym for the template parameter CharType.

## <span id="page-1759-1"></span>num\_get::do\_get

A virtual function that is called to extracts a numerical or Boolean value from a character sequence.

```
virtual iter type do get(
   iter_type first,
   iter_type last,
   ios_base& iosbase,
   ios_base::iostate& state,
   long& val) const;
virtual iter_type do_get(
   iter_type first,
   iter_type last,
   ios_base& iosbase,
   ios_base::iostate& state,
   unsigned short& val) const;
virtual iter type do get(
   iter_type first,
   iter_type last,
   ios_base& iosbase,
   ios_base::iostate& state,
   unsigned int& val) const;
virtual iter_type do_get(
   iter_type first,
   iter_type last,
   ios_base& iosbase,
   ios_base::iostate& state,
   unsigned long& val) const;
virtual iter type do get(
   iter type first,
   iter_type last,
   ios_base& iosbase,
   ios_base::iostate& state,
   long long& val) const;
virtual iter_type do_get(
   iter_type first,
   iter_type last,
   ios_base& iosbase,
   ios_base::iostate& state,
   unsigned long long& val) const;
virtual iter_type do_get(
   iter_type first,
   iter_type last,
   ios_base& iosbase,
```

```
ios_base::iostate& state,
   float& val) const;
virtual iter_type do_get(
   iter_type first,
   iter_type last,
   ios_base& iosbase,
   ios_base::iostate& state,
   double& val) const;
virtual iter_type do_get(
   iter type first,
   iter_type last,
   ios_base& iosbase,
   ios_base::iostate& state,
   long double& val) const;
virtual iter_type do_get(
   iter_type first,
   iter_type last,
   ios_base& iosbase,
   ios_base::iostate& state,
   void *& val) const;
virtual iter_type do_get(
  iter_type first,
   iter type last,
   ios_base& iosbase,
   ios_base::iostate& state,
   bool& val) const;
```
#### **Parameters**

#### first

The beginning of the range of characters from which to read the number.

last

The end of the range of characters from which to read the number.

iosbase

The [ios\\_base](#page-1355-0) whose flags are used by the conversion.

state

The state to which failbit (see [ios\\_base::iostate](#page-1363-0)) is added upon failure.

 $v_2$ 

The value that was read.

### **Return Value**

The iterator after the value has been read.

#### **Remarks**

The first virtual protected member function,

```
virtual iter_type do_get(
   iter type first,
   iter_type last,
   ios_base& iosbase,
   ios_base::iostate& state,
   long& val) const;
```
matches sequential elements beginning at first in the sequence [first, last) until it has recognized a complete, nonempty integer input field. If successful, it converts this field to its equivalent value as type  $\boxed{\log}$ , and stores the result in val. It returns an iterator designating the first element beyond the numeric input field. Otherwise, the function stores nothing in val and sets ios base::failbit in state . It returns an iterator designating the first element beyond any prefix of a valid integer input field. In either case, if the return value equals last, the function sets ios base::eofbit in state.

The integer input field is converted by the same rules used by the scan functions for matching and converting a series of char elements from a file. (Each such char element is assumed to map to an equivalent element of type Elem by a simple, one-to-one, mapping.) Theequivalent scan conversion specification is determined as follows:

If iosbase. [ios\\_base::flags](#page-1360-0) () & ios\_base::basefield == ios\_base:: [oct](#page-1321-0), the conversion specification is lo.

If iosbase.flags() & ios base::basefield == ios base:: [hex,](#page-1315-0) the conversion specification is lx.

If iosbase.flags() & ios\_base::basefield == 0, the conversion specification is 1i.

Otherwise, the conversion specification is  $\overline{\phantom{a}}$  ld.

The format of an integer input field is further determined by the locale facet fac returned by the call [use\\_facet](#page-1661-0) < [numpunct](#page-1777-0) <Elem>(iosbase. [ios\\_base::getloc](#page-1362-0) ()) .Specifically:

fac. [numpunct::grouping](#page-1781-0) () determines how digits are grouped to theleft of any decimal point

fac. [numpunct::thousands\\_sep](#page-1783-0) () determines the sequence that separates groups of digits to the left of any decimal point.

If no instances of  $\frac{1}{5}$  fac.thousands\_sep() occur in the numeric input field, no grouping constraint is imposed. Otherwise, any grouping constraints imposed by  $f_{\text{ac.grouping}}(x)$  are enforced and separators are removed before the scan conversion occurs.

The fourth virtual protected member function:

```
virtual iter_type do_get(
   iter_type first,
   iter_type last,
   ios_base& iosbase,
   ios_base::iostate& state,
   unsigned long& val) const;
```
behaves the same as the first, except that it replaces a conversion specification of ld with lu . If successful it converts the numeric input field to a value of type unsigned long and stores that value in val.

The fifth virtual protected member function:

```
virtual iter type do get(
   iter type first,
   iter_type last,
   ios_base& iosbase,
   ios_base::iostate& state,
   long long& val) const;
```
behaves the same as the first, except that it replaces a conversion specification of ld with lld. If successful it converts the numeric input field to a value of type long long and stores that value in val.

The sixth virtual protected member function:

```
virtual iter_type do_get(
  iter_type first,
  iter_type last,
   ios_base& iosbase,
   ios_base::iostate& state,
   unsigned long long& val) const;
```
behaves the same as the first, except that it replaces a conversion specification of ld with llu. If successful it converts the numeric input field to a value of type unsigned long long and stores that value in val.

The seventh virtual protected member function:

```
virtual iter_type do_get(
   iter_type first,
  iter_type last,
   ios_base& iosbase,
   ios_base::iostate& state,
   float& val) const;
```
behaves the same as the first, except that it endeavors to match a complete, nonempty floating-point input field. fac. [numpunct::decimal\\_point](#page-1778-0) () determines the sequence that separates the integer digits from the fraction digits. The equivalent scan conversion specifier is  $1 + 1$ .

The eighth virtual protected member function:

```
virtual iter_type do_get(
   iter_type first,
   iter_type last,
   ios_base& iosbase,
   ios_base::iostate& state,
   double& val) const;
```
behaves the same as the first, except that it endeavors to match a complete, nonempty floating-point input field. fac. [numpunct::decimal\\_point](#page-1778-0) () determines the sequence that separates the integer digits from the fraction digits. The equivalent scan conversion specifier is  $1f$ .

The ninth virtual protected member function:

```
virtual iter_type do_get(
  iter type first,
  iter type last.
  ios_base& iosbase,
   ios_base::iostate& state,
   long double& val) const;
```
behaves the same as the eighth, except that the equivalent scan conversion specifier is  $Lf$ .

The tenth virtual protected member function:

```
virtual iter_type do_get(
  iter_type first,
   iter_type last,
   ios_base& iosbase,
   ios_base::iostate& state,
   void *& val) const;
```
behaves the same the first, except that the equivalent scan conversion specifier is  $|p|$ .

The last (eleventh) virtual protected member function:

```
virtual iter_type do_get(
   iter_type first,
   iter_type last,
   ios_base& iosbase,
   ios_base::iostate& state,
   bool& val) const;
```
behaves the same as the first, except that it endeavors to match a complete, nonempty Boolean input field. If successful it converts the Boolean input field to a value of type bool and stores that value in val.

A Boolean input field takes one of two forms. If iosbase. flags() & ios base:: [boolalpha](#page-1313-0) is false, it is the same as an integer input field, except that the converted value must be either 0 (for false) or 1 (for true). Otherwise, the sequence must match either fac. [numpunct::falsename](#page-1780-0) () (for false), or fac. [numpunct::truename](#page-1783-1) () (for true).

### **Example**

See the example for [get](#page-1763-0), where the virtual member function is called by  $\log_{10}$  do get.

### <span id="page-1763-0"></span>num\_get::get

Extracts a numerical or Boolean value from a character sequence.

```
iter type get(
   iter_type first,
   iter_type last,
   ios_base& iosbase,
   ios_base::iostate& state,
   bool& val) const;
iter_type get(
   iter_type first,
   iter_type last,
   ios_base& iosbase,
   ios_base::iostate& state,
   unsigned short& val) const;
iter_type get(
   iter type first,
   iter_type last,
   ios_base& iosbase,
   ios_base::iostate& state,
   unsigned int& val) const;
iter_type get(
   iter_type first,
   iter_type last,
   ios_base& iosbase,
   ios_base::iostate& state,
   long& val) const;
iter type get(
   iter type first,
   iter_type last,
   ios_base& iosbase,
   ios_base::iostate& state,
   unsigned long& val) const;
iter_type get(
   iter_type first,
   iter_type last,
  ios_base& iosbase,
```
```
ios_base::iostate& state,
   long long& val) const;
iter_type get(
   iter type first,
   iter_type last,
   ios_base& iosbase,
   ios_base::iostate& state,
   unsigned long long& val) const;
iter_type get(
   iter_type first,
   iter_type last,
   ios_base& iosbase,
   ios_base::iostate& state,
   float& val) const;
iter_type get(
   iter_type first,
   iter type last,
   ios_base& iosbase,
   ios_base::iostate& state,
   double& val) const;
iter_type get(
   iter_type first,
   iter_type last,
   ios_base& iosbase,
   ios_base::iostate& state,
   long double& val) const;
iter type get(
   iter type first,
   iter type last,
   ios_base& iosbase,
   ios_base::iostate& state,
   void *& val) const;
```
ios\_base& iosbase,

### **Parameters**

#### first

The beginning of the range of characters from which to read the number.

#### last

The end of the range of characters from which to read the number.

#### iosbase

The [ios\\_base](#page-1355-0) whose flags are used by the conversion.

#### state

The state to which failbit (see jos base::jostate) is added upon failure.

val The value that was read.

#### **Return Value**

The iterator after the value has been read.

# **Remarks**

All member functions return [do\\_get](#page-1759-0) ( first, last, iosbase, state, val).

The first virtual protected member function tries to match sequential elements beginning at first in the sequence [ first , last ) until it has recognized a complete, nonempty integer input field. If successful, it converts this field to its equivalent value as type  $\vert$  long and stores the result in val. It returns an iterator designating the first

element beyond the numeric input field. Otherwise, the function stores nothing in val and sets ios base::failbit in state. It returns an iterator designating the first element beyond any prefix of a valid integer input field. In either case, if the return value equals *last*, the function sets ios base::eofbit in state.

The integer input field is converted by the same rules used by the scan functions for matching and converting a series of char elements from a file. Each such char element is assumed to map to an equivalent element of type CharType by a simple, one-to-one mapping. The equivalent scan conversion specification is determined as follows:

- $\bullet$  If iosbase. [flags](#page-1360-0) & ios\_base::basefield == ios\_base::  $oct$ , the conversion specification is 1o.
- If iosbase.flags & ios\_base::basefield == ios\_base:: [hex](#page-1315-0), the conversion specification is  $1x$ .
- $\bullet$  If iosbase.flags & ios\_base::basefield == 0, the conversion specification is 1i.
- $\bullet$  Otherwise, the conversion specification is  $\vert$  1d.

The format of an integer input field is further determined by the locale facet fac returned by the call [use\\_facet](#page-1661-0) < [numpunct](#page-1777-0) <Elem>(iosbase. [getloc](#page-1362-0) ()) .Specifically:

- fac. [grouping](#page-1781-0) determines how digits are grouped to theleft of any decimal point.  $\bullet$
- fac. [thousands\\_sep](#page-1783-0) determines the sequence that separates groups of digits to the left of any decimal point.

If no instances of  $f_{\text{fac-thousands\_sep}}$  occur in the numeric input field, no grouping constraint is imposed. Otherwise, any grouping constraints imposed by fac.grouping is enforced and separators are removed before the scan conversion occurs.

The second virtual protected member function:

```
virtual iter type do get(iter type first,
   iter type last,
   ios_base& iosbase,
   ios_base::iostate& state,
   unsigned long& val) const;
```
behaves the same as the first, except that it replaces a conversion specification of la with lu . If successful, it converts the numeric input field to a value of type unsigned long and stores that value in val.

The third virtual protected member function:

```
virtual iter_type do_get(iter_type first,
   iter type last,
   ios_base& iosbase,
   ios_base::iostate& state,
   double& val) const;
```
behaves the same as the first, except that it tries to match a complete, nonempty floating-point input field. fac. [decimal\\_point](#page-1778-0) determines the sequence that separates the integer digits from the fraction digits. The equivalent scan conversion specifier is  $1f$ .

The fourth virtual protected member function:

```
virtual iter_type do_get(iter_type first,
  iter_type last,
   ios_base& iosbase,
   ios_base::iostate& state,
   long double& val) const;
```
behaves the same the third, except that the equivalent scan conversion specifier is  $Lf$  .

The fifth virtual protected member function:

```
virtual iter_type do_get(iter_type first,
  iter_type last,
   ios_base& iosbase,
   ios_base::iostate& state,
   void *& val) const;
```
behaves the same the first, except that the equivalent scan conversion specifier is  $\frac{1}{p}$ .

The sixth virtual protected member function:

```
virtual iter_type do_get(iter_type first,
   iter_type last,
   ios_base& iosbase,
   ios_base::iostate& state,
   bool& val) const;
```
behaves the same as the first, except that it tries to match a complete, nonempty boolean input field. If successful it converts the Boolean input field to a value of type bool and stores that value in val.

A boolean input field takes one of two forms. If iosbase.flags & ios\_base:: [boolalpha](#page-1313-0) is false, it is the same as an integer input field, except that the converted value must be either 0 (for  $f$  false ) or 1 (for  $f$  true ). Otherwise, the sequence must match either  $fac.$  [falsename](#page-1780-0) (for  $fase$  ), or  $fac.$  [truename](#page-1783-1) (for true ).

### **Example**

```
// num_get_get.cpp
// compile with: /EHsc
#include <locale>
#include <iostream>
#include <sstream>
using namespace std;
int main( )
{
  locale loc( "german_germany" );
  basic stringstream<char> psz, psz2;
  psz << "-1000,56";
  ios_base::iostate st = 0;
  long double fVal;
  cout << use_facet <numpunct <char> >(loc).thousands_sep( ) << endl;
  psz.imbue( loc );
  use_facet <num_get <char> >
   (loc).get( basic_istream<char>::_Iter( psz.rdbuf( ) ),
          basic_istream<char>::_Iter(0), psz, st, fVal );
  if ( st & ios_base::failbit )
      cout << "money_get( ) FAILED" << endl;
   else
     cout << "money_get( ) = " << fVal << endl;
}
```
# num\_get::iter\_type

A type that describes an input iterator.

typedef InputIterator iter\_type;

### **Remarks**

The type is a synonym for the template parameter InputIterator .

# num\_get::num\_get

The constructor for objects of type num get that are used to extract numerical values from sequences.

explicit num get(size t refs =  $0$ );

#### **Parameters**

refs

Integer value used to specify the type of memory management for the object.

#### **Remarks**

The possible values for the refs parameter and their significance are:

- 0:Thelifetime of the object is managed by thelocales that contain it.
- 1: The lifetime of the object must be manually managed.
- $\bullet$  > 1: These values are not defined.

No direct examples are possible, because the destructor is protected.

The constructor initializes its base object with  $\vert$  locale::  $\vert$  [facet](#page-1716-0) (refs).

# See also

[<locale>](#page-1643-0) facet [Class](#page-1716-0) Thread Safety in the C++ [Standard](#page-3508-0) Library

# num\_put Class

10/19/2022 • 8 minutes to read • Edit [Online](https://github.com/MicrosoftDocs/cpp-docs/blob/main/docs/standard-library/num-put-class.md)

A class template that describes an object that can serve as a locale facet to control conversions of numeric values to sequences of type CharType.

# Syntax

```
template <class CharType,
   class OutputIterator = ostreambuf_iterator<CharType>>
class num_put : public locale::facet;
```
# **Parameters**

**CharType** The type used within a program to encode characters in a locale.

### **OutputIterator**

The type of iterator to which the numeric put functions write their output.

# Remarks

As with any locale facet, the static object ID has an initial stored value of zero. The first attempt to access its stored value stores a unique positive value in id.

# **Constructors**

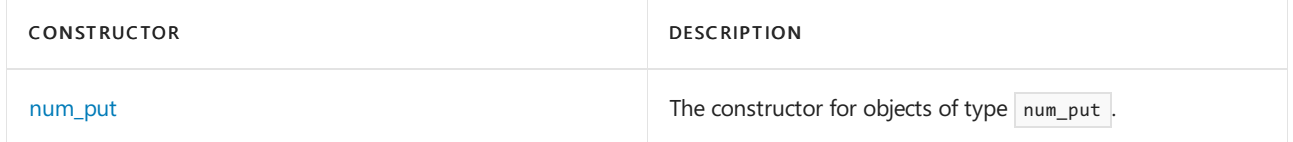

# **Typedefs**

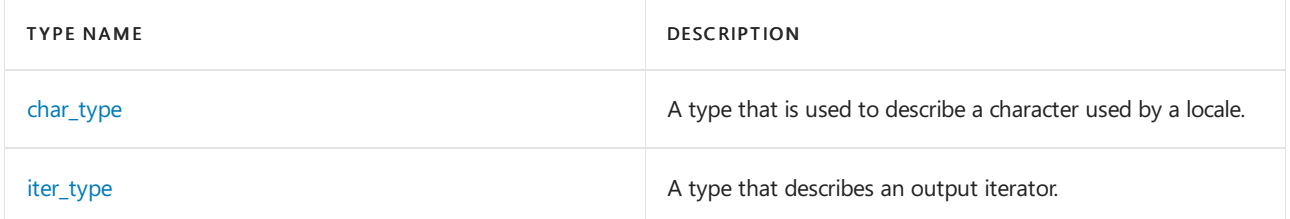

# **Member functions**

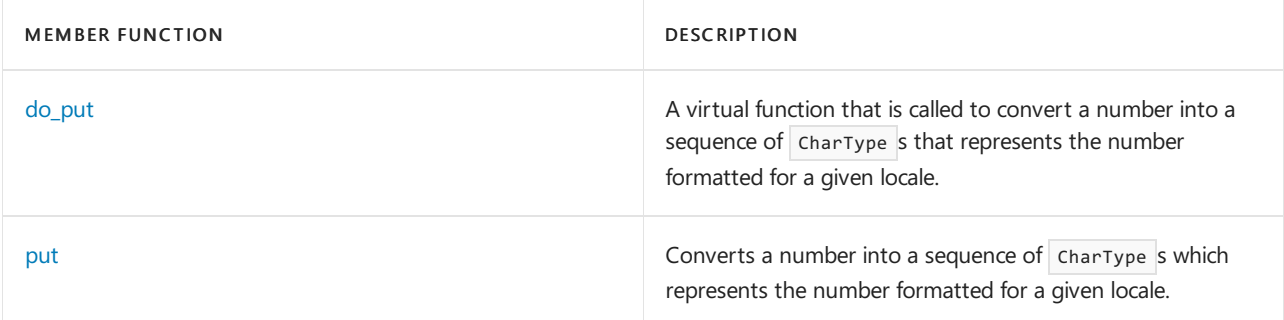

# Requirements

Namespace: std

# <span id="page-1770-0"></span>num\_put::char\_type

A type that is used to describe a character used by a locale.

typedef CharType char\_type;

# **Remarks**

The type is a synonym for the template parameter  $\sqrt{\frac{C_{\text{CarType}}}{C_{\text{CarType}}}}$ .

# <span id="page-1770-1"></span>num\_put::do\_put

A virtual function that is called to convert a number into a sequence of CharType s that represents the number formatted for a given locale.

virtual iter\_type do\_put( iter\_type dest, ios\_base& \_Iosbase, \_Elem \_Fill, bool val) const; virtual iter\_type do\_put( iter\_type dest, ios\_base& \_Iosbase, \_Elem \_Fill, long val) const; virtual iter\_type do\_put( iter\_type dest, ios\_base& \_Iosbase, \_Elem \_Fill, unsigned long val) const; virtual iter\_type do\_put( iter\_type dest, ios\_base& \_Iosbase, \_Elem \_Fill, double val) const; virtual iter\_type do\_put( iter type dest, ios\_base& \_Iosbase, \_Elem \_Fill, long double val) const; virtual iter\_type do\_put( iter\_type dest, ios\_base& \_Iosbase, \_Elem \_Fill, const void\* val) const; virtual iter\_type do\_put( iter\_type dest, ios\_base& \_Iosbase, Elem Fill, const long long val) const; virtual iter\_type do\_put( iter\_type dest, ios\_base& \_Iosbase, \_Elem \_Fill, const unsigned long long val) const;

### **Parameters**

#### next

An iterator addressing the first element of the inserted string.

### \_Iosbase

Specified the stream which contains locale with the numpunct facet used to punctuate the output and flags for formatting the output.

\_Fill A character that is used for spacing.

val

The number or Boolean type that is to be output.

#### **Return Value**

An output iterator the addresses the position one beyond the last element produced.

# **Remarks**

The first virtual protected member function generates sequential elements beginning at next to produce an integer output field from the value of val. The function returns an iterator designating the next place to insert an element beyond the generated integer output field.

The integer output field is generated by the same rules used by the print functions for generating a series of char elements to a file. Each such char element is assumed to map to an equivalent element of type CharType by a simple, one-to-one mapping.Wherea print function pads a field with either spaces or the digit 0, however, do\_put instead uses fill. The equivalent print conversion specification is determined as follows:

- $\bullet$  If iosbase. [flags](#page-1360-0) & ios\_base::basefield == ios\_base:: [oct](#page-1321-0), the conversion specification is 10.
- If iosbase.flags & ios\_base::basefield ==  $\frac{1}{2}$  ios\_base::  $\frac{1}{2}$  [hex](#page-1315-0), the conversion specification is  $\frac{1}{2}$  x.
- $\bullet$  Otherwise, the conversion specification is  $\vert$  1d.

If iosbase. [width](#page-1371-0) is nonzero, a field width of this value is prepended. The function then calls iosbase. width(0) to reset the field width to zero.

Padding occurs only if the minimum number of elements <sup>N</sup> required to specify the output field is less than iosbase. [width](#page-1371-0). Such padding consists of a sequence of N - width copies of fill. Padding then occurs as follows:

- If iosbase. flags  $\&$  ios\_base::adjustfield  $\frac{1}{1} = \frac{1}{1}$  ios\_base:: [left](#page-1317-0), the flag is prepended. (Padding occurs after the generated text.)
- $\bullet$  If iosbase.flags & ios\_base::adjustfield ==  $\frac{1}{10}$  ios\_base:: [internal](#page-1316-0), the flag 0 is prepended. (For a numeric output field, padding occurs where the print functions pad with 0.)
- $\bullet$  Otherwise, no additional flag is prepended. (Padding occurs before the generated sequence.)

Finally:

- If iosbase. flags  $\&$  ios\_base:: [showpos](#page-1324-0) is nonzero, the flag + is prepended to the conversion specification.
- $\bullet$  If iosbase. flags & ios\_base::[showbase](#page-1323-0) is nonzero, the flag # is prepended to the conversion specification.

The format of an integer output field is further determined by the locale facetfac returned by the call [use\\_facet](#page-1661-0) < [numpunct](#page-1777-0)< Elem > (iosbase. [getloc](#page-1362-0)). Specifically:

- fac. [grouping](#page-1781-0) determines how digits are grouped to the left of any decimal point
- fac. [thousands\\_sep](#page-1783-0) determines the sequence that separates groups of digits to the left of any decimal point

If no grouping constraints are imposed by fac. grouping (its first element has the value CHAR\_MAX), then no instances of fac. thousands\_sep are generated in the output field. Otherwise, separators are inserted after the print conversion occurs.

The second virtual protected member function:

```
virtual iter_type do_put(iter_type next,
   ios_base& _Iosbase,
   CharType _Fill,
   unsigned long val) const;
```
behaves the same as the first, except that it replaces a conversion specification of  $\overline{d}d$  with  $\overline{d}u$ .

The third virtual protected member function:

```
virtual iter_type do_put(iter_type next,
   ios_base& _Iosbase,
   CharType _Fill,
   double val) const;
```
behaves the same as the first, except that it produces a floating-point output field from the value of val. fac. [decimal\\_point](#page-1778-0) determines the sequence that separates the integer digits from the fraction digits. The equivalent print conversion specification is determined as follows:

- If iosbase. flags & ios\_base::floatfield == ios\_base:: [fixed](#page-1314-0), the conversion specification is 1f.
- If iosbase. flags & ios\_base::floatfield  $=$  ios\_base:: [scientific](#page-1322-0), the conversion specification is le . If iosbase. flags  $\&$  ios\_base:: [uppercase](#page-1326-0) is nonzero, e is replaced with  $E$ .
- $\bullet$  Otherwise, the conversion specification is lg. If iosbase. flags & ios\_base::uppercase is nonzero,  $g$  is replaced with G.

If iosbase. flags & ios base::fixed is nonzero or if iosbase. [precision](#page-1365-0) is greater than zero, a precision with the value iosbase. precision is prepended to the conversion specification. Any padding behaves the same as for an integer output field. The padding character is fill. Finally:

- If iosbase. flags  $\&$  ios\_base:: [showpos](#page-1324-0) is nonzero, the flag + is prepended to the conversion specification.
- If iosbase. flags  $\&$  ios\_base:: [showpoint](#page-1324-1) is nonzero, the flag # is prepended to the conversion specification.

The fourth virtual protected member function:

```
virtual iter_type do_put(iter_type next,
  ios_base& _Iosbase,
   CharType _Fill,
   long double val) const;
```
behaves the same the third, except that the qualifier  $\boxed{1}$  in the conversion specification is replaced with  $\boxed{L}$ .

The fifth virtual protected member function:

```
virtual iter type do put(iter type next,
   ios_base& _Iosbase,
   CharType _Fill,
   const void* val) const;
```
behaves the same the first, except that the conversion specification is  $|p|$ , plus any qualifier needed to specify padding.

The sixth virtual protected member function:

```
virtual iter_type do_put(iter_type next,
   ios_base& _Iosbase,
   CharType _Fill,
   bool val) const;
```
behaves the same as the first, except that it generates a Boolean output field from  $val$ .

A Boolean output field takes one of two forms. If iosbase.flags & ios\_base:: [boolalpha](#page-1313-0) is false, the member function returns do\_put(\_Next, \_Iosbase, \_Fill, (long)val), which typically produces a generated sequence of either 0 (for false ) or 1 (for true ). Otherwise, the generated sequence is either facfalsename (for false ), or fac[.truename](#page-1783-1) (for true).

The seventh virtual protected member function:

```
virtual iter_type do_put(iter_type next,
   ios_base& iosbase,
   Elem fill,
   long long val) const;
```
behaves the same as the first, except that it replaces a conversion specification of ld with lld.

The eighth virtual protected member function:

```
virtual iter_type do_put(iter_type next,
   ios_base& iosbase,
   Elem fill,
   unsigned long long val) const;
```
behaves the same as the first, except that it replaces a conversion specification of  $\overline{1d}$  with  $\overline{11u}$ .

#### **Example**

See the example for [put](#page-1775-0), which calls  $\log_{10}$ 

# <span id="page-1774-1"></span>num\_put::iter\_type

A type that describes an output iterator.

typedef OutputIterator iter type;

### **Remarks**

The type is a synonym for the template parameter OutputIterator.

# <span id="page-1774-0"></span>num\_put::num\_put

The constructor for objects of type  $\sqrt{p}$  num\_put .

```
explicit num_put(size_t _Refs = 0);
```
#### **Parameters**

\_Refs

Integer value used to specify the type of memory management for the object.

#### **Remarks**

The possible values for the  $\frac{Res}{P}$  parameter and their significance are:

- 0:Thelifetime of the object is managed by thelocales that contain it.
- 1: The lifetime of the object must be manually managed.

 $\bullet$  > 1: These values are not defined.

No direct examples are possible, because the destructor is protected.

The constructor initializes its base object with locale::[facet](#page-1716-0)( Refs).

# <span id="page-1775-0"></span>num\_put::put

Converts a number into a sequence of  $\sqrt{\frac{h_{\text{max}}}{g}}$  s that represents the number formatted for a given locale.

```
iter_type put(
  iter_type dest,
   ios_base& _Iosbase,
   _Elem _Fill,
   bool val) const;
iter_type put(
   iter_type dest,
   ios_base& _Iosbase,
   _Elem _Fill,
   long val) const;
iter_type put(
   iter_type dest,
   ios_base& _Iosbase,
   _Elem _Fill,
   unsigned long val) const;
iter_type put(
   iter_type dest,
   ios_base& _Iosbase,
    _Elem _Fill,
   Long long val) const;
iter type put(
   iter_type dest,
   ios_base& _Iosbase,
    _Elem _Fill,
   Unsigned long long val) const;
iter_type put(
   iter_type dest,
   ios_base& _Iosbase,
   _Elem _Fill,
   double val) const;
iter_type put(
   iter_type dest,
   ios_base& _Iosbase,
   Elem Fill,
   long double val) const;
iter type put(
   iter type dest,
   ios_base& _Iosbase,
   _Elem _Fill,
   const void* val) const;
```
### **Parameters**

dest

An iterator addressing the first element of the inserted string.

#### \_Iosbase

Specified the stream that contains locale with the numpunct facet used to punctuate the output and flags for

formatting the output.

\_Fill

A character that is used for spacing.

val

The number or Boolean type that is to be output.

### **Return Value**

An output iterator the addresses the position one beyond the last element produced.

#### **Remarks**

All member functions return [do\\_put](#page-1770-1)( next , \_Iosbase , \_Fill , val ).

#### **Example**

```
// num_put_put.cpp
// compile with: /EHsc
#include <locale>
#include <iostream>
#include <sstream>
using namespace std;
int main( )
{
  locale loc( "german_germany" );
  basic_stringstream<char> psz2;
  ios_base::iostate st = 0;
  long double fVal;
   cout << "The thousands separator is: "
        << use_facet < numpunct <char> >(loc).thousands_sep( )
        << endl;
   psz2.imbue( loc );
   use_facet < num_put < char > >
      ( loc ).put(basic_ostream<char>::_Iter(psz2.rdbuf( ) ),
                    psz2, ' ', fVal=1000.67);
   if ( st & ios_base::failbit )
      cout << "num_put( ) FAILED" << endl;
   else
      cout \langle\langle "num_put( ) = " \langle\langle psz2.rdbuf( )->str( ) \langle\langle endl;
}
```
The thousands separator is: . num\_put( ) = 1.000,67

# Seealso

[<locale>](#page-1643-0) facet [Class](#page-1716-0) Thread Safety in the C++ [Standard](#page-3508-0) Library

# <span id="page-1777-0"></span>numpunct Class

10/19/2022 • 7 minutes to read • Edit [Online](https://github.com/MicrosoftDocs/cpp-docs/blob/main/docs/standard-library/numpunct-class.md)

A class template that describes an object that can serve as a local facet to describe the sequences of type CharType used to represent information about the formatting and punctuation of numeric and Boolean expressions.

# Syntax

```
template <class CharType>
class numpunct : public locale::facet;
```
### **Parameters**

**CharType** 

The type used within a program to encode characters in a locale.

# Remarks

As with any locale facet, the static object ID has an initial stored value of zero. The first attempt to access its stored value stores a unique positive value in id.

# **Constructors**

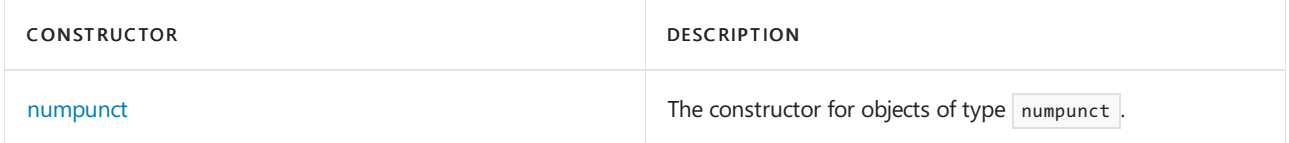

### **Typedefs**

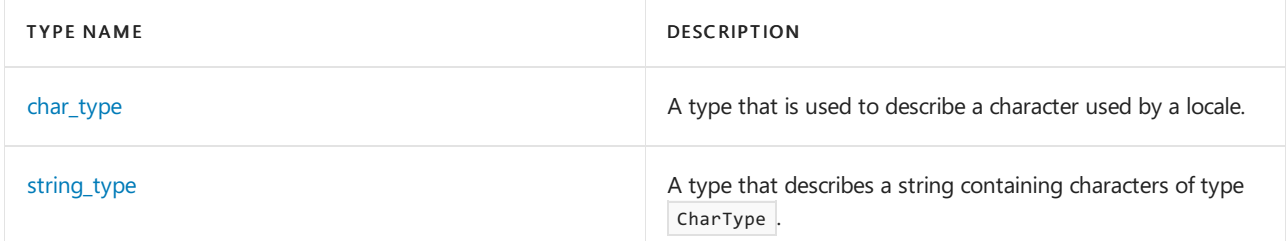

# **Member functions**

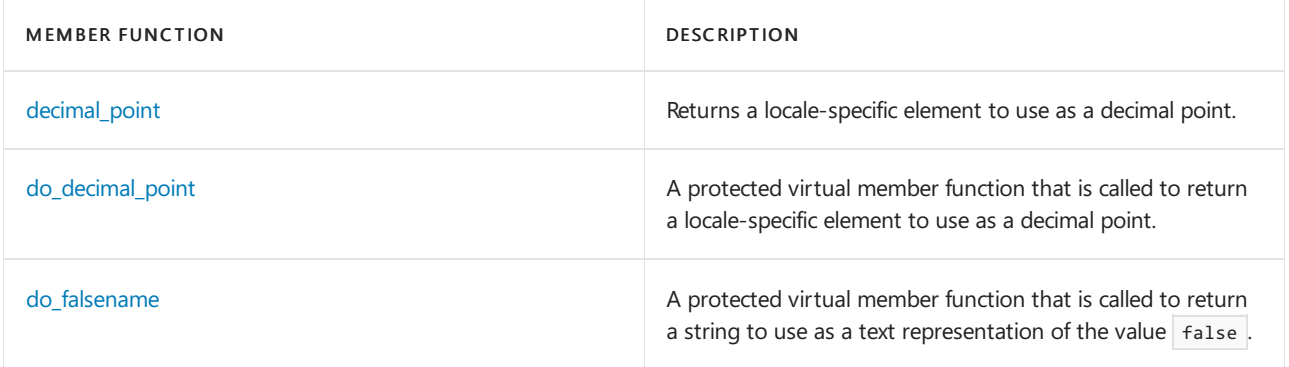

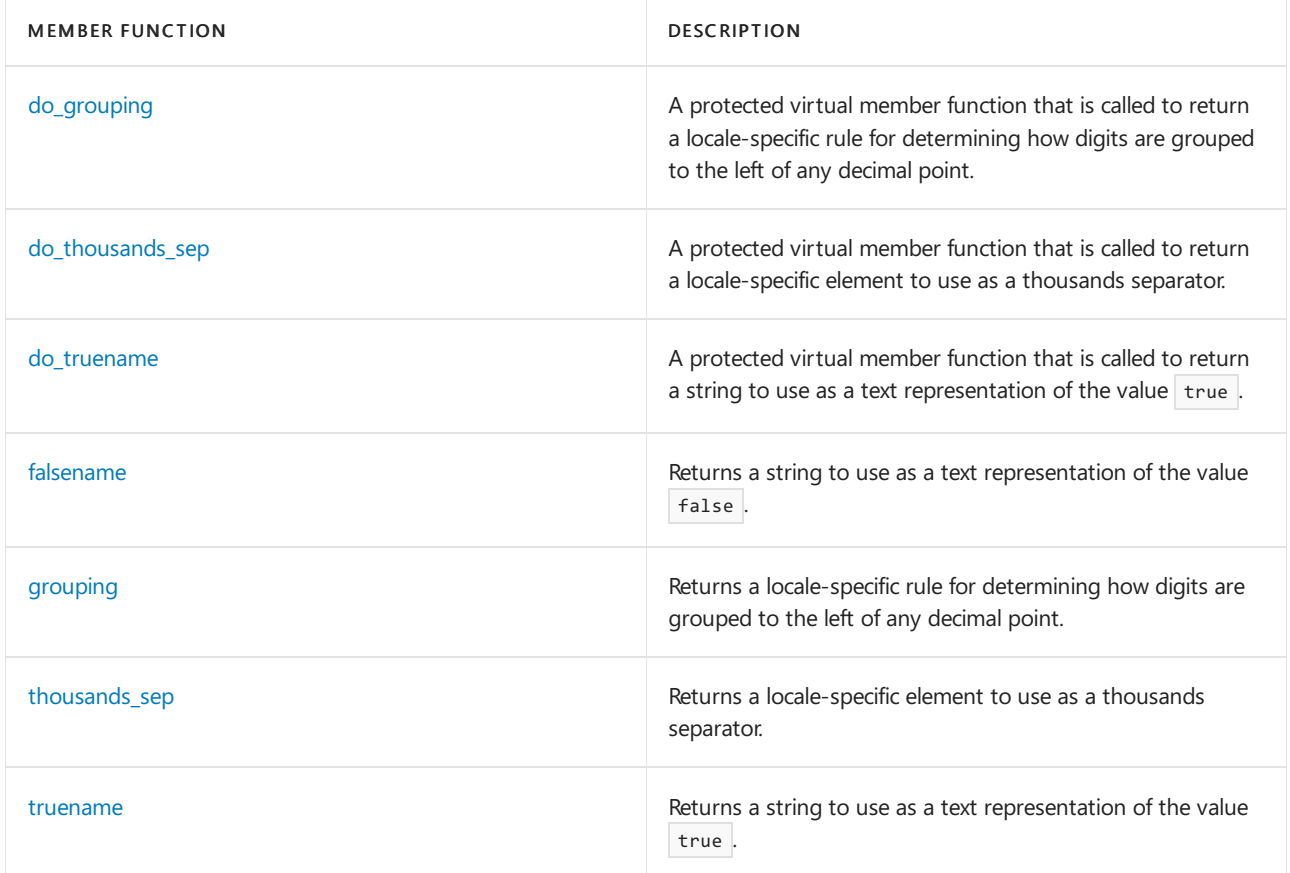

# Requirements

Header: <locale>

Namespace: std

# <span id="page-1778-1"></span>numpunct::char\_type

A type that is used to describe a character used by a locale.

typedef CharType char\_type;

# **Remarks**

The type is a synonym for the template parameter CharType.

# <span id="page-1778-0"></span>numpunct::decimal\_point

Returns a locale-specific element to use as a decimal point.

CharType decimal\_point() const;

# **Return Value**

A locale-specific element to use as a decimal point.

# **Remarks**

The member function returns [do\\_decimal\\_point](#page-1779-0).

# **Example**

```
// numpunct_decimal_point.cpp
// compile with: /EHsc
#include <locale>
#include <iostream>
#include <sstream>
using namespace std;
int main( )
{
  locale loc( "german_germany" );
  const numpunct <char> &npunct =
  use_facet <numpunct <char> >( loc);
  cout << loc.name( ) << " decimal point "<<
  npunct.decimal_point( ) << endl;
  cout << loc.name( ) << " thousands separator "
   << npunct.thousands_sep( ) << endl;
};
```
German\_Germany.1252 decimal point , German\_Germany.1252 thousands separator .

# <span id="page-1779-0"></span>numpunct::do\_decimal\_point

A protected virtual member function that is called to return a locale-specificelement to useas a decimal point.

virtual CharType do\_decimal\_point() const;

#### **Return Value**

A locale-specific element to use as a decimal point.

### **Example**

See the example for decimal point, where the virtual member function is called by  $\alpha$  decimal point .

# <span id="page-1779-1"></span>numpunct::do\_falsename

The protected virtual member function returns a sequence to use as a text representation of the value false.

virtual string\_type do\_falsename() const;

#### **Return Value**

A string containing a sequence to use as a text representation of the value false.

#### **Remarks**

The member function returns the string "false" to represent the value false in all locales.

#### **Example**

See the example for [falsename](#page-1780-0), where the virtual member function is called by  $f$  falsename .

# <span id="page-1779-2"></span>numpunct::do\_grouping

A protected virtual member function that is called to return a locale-specific rule for determining how digits are grouped to the left of any decimal point.

#### **Return Value**

A locale-specific rule for determining how digits are grouped to the left of any decimal point.

#### **Remarks**

The protected virtual member function returns a locale-specific rule for determining how digits are grouped to the left of any decimal point. The encoding is the same as for lconv::grouping.

#### **Example**

See the example for [grouping](#page-1781-0), where the virtual member function is called by  $g$ rouping.

# <span id="page-1780-1"></span>numpunct::do\_thousands\_sep

A protected virtual member function that is called to return a locale-specific element to use as a thousands separator.

virtual CharType do\_thousands\_sep() const;

### **Return Value**

Returns a locale-specific element to use as a thousands separator.

#### **Remarks**

The protected virtual member function returns a locale-specific element of type CharType to use as a group separator to the left of any decimal point.

#### **Example**

See the example for [thousands\\_sep](#page-1783-0), where the virtual member function is called by thousands\_sep.

# <span id="page-1780-2"></span>numpunct::do\_truename

A protected virtual member function that is called to return a string to use as a text representation of the value true .

virtual string\_type do\_truename() const;

### **Remarks**

```
A string to use as a text representation of the value \vert true .
```
All locales return a string "true" to represent the value  $\overline{\phantom{a}}$  true .

#### **Example**

```
truename, where the virtual member function is called by \tau truename .
```
# <span id="page-1780-0"></span>numpunct::falsename

Returns a string to use as a text representation of the value  $f$  alse.

```
string_type falsename() const;
```
A string containing a sequence of chartype s to use as a text representation of the value false.

#### **Remarks**

The member function returns the string "false" to represent the value false in all locales.

The member function returns [do\\_falsename](#page-1779-1).

#### **Example**

```
// numpunct_falsename.cpp
// compile with: /EHsc
#include <locale>
#include <iostream>
#include <sstream>
using namespace std;
int main( )
{
  locale loc( "English" );
  const numpunct <char> &npunct = use_facet <numpunct <char> >( loc );
  cout << loc.name( ) << " truename "<< npunct.truename( ) << endl;
  cout << loc.name( ) << " falsename "<< npunct.falsename( ) << endl;
  locale loc2( "French" );
  const numpunct <char> &npunct2 = use_facet <numpunct <char> >(loc2);
  cout << loc2.name( ) << " truename "<< npunct2.truename( ) << endl;
  cout << loc2.name( ) << " falsename "<< npunct2.falsename( ) << endl;
}
```
English\_United States.1252 truename true English\_United States.1252 falsename false French\_France.1252 truename true French France.1252 falsename false

# <span id="page-1781-0"></span>numpunct::grouping

Returns a locale-specific rule for determining how digits are grouped to the left of any decimal point.

string grouping() const;

#### **Return Value**

A locale-specific rule for determining how digits are grouped to the left of any decimal point.

#### **Remarks**

The member function returns do grouping.

### **Example**

```
// numpunct_grouping.cpp
// compile with: /EHsc
#include <locale>
#include <iostream>
#include <sstream>
using namespace std;
int main( )
{
  locale loc( "german_germany");
  const numpunct <char> &npunct =
      use_facet < numpunct <char> >( loc );
  for (unsigned int i = 0; i < npunct.grouping( ).length( ); i++)
   {
      cout << loc.name( ) << " international grouping:\n the "
          << i <<"th group to the left of the radix character "
          << "is of size " << (int)(npunct.grouping ( )[i])
          << endl;
   }
}
```
German\_Germany.1252 international grouping: the 0th group to the left of the radix character is of size 3

# <span id="page-1782-0"></span>numpunct::numpunct

The constructor for objects of type numpunct.

```
explicit numpunct(size_t _Refs = 0);
```
#### **Parameters**

#### \_Refs

Integer value used to specify the type of memory management for the object.

### **Remarks**

The possible values for the \_Refs parameter and their significance are:

- 0:Thelifetime of the object is managed by thelocales that contain it.
- 1: The lifetime of the object must be manually managed.
- $\bullet$  > 1: These values are not defined.

No direct examples are possible, because the destructor is protected.

The constructor initializes its base object with locale::[facet](#page-1716-0)( Refs ).

# <span id="page-1782-1"></span>numpunct::string\_type

A type that describes a string containing characters of type CharType.

typedef basic\_string<CharType, Traits, Allocator> string\_type;

### **Remarks**

The type describes a specialization of class template basic string whose objects can store copies of the punctuation sequences.

# <span id="page-1783-0"></span>numpunct::thousands\_sep

Returns a locale-specific element to use as a thousands separator.

CharType thousands\_sep() const;

#### **Return Value**

A locale-specific element to use as a thousands separator.

### **Remarks**

The member function returns [do\\_thousands\\_sep](#page-1780-1).

### **Example**

```
// numpunct_thou_sep.cpp
// compile with: /EHsc
#include <locale>
#include <iostream>
#include <sstream>
using namespace std;
int main( )
{
  locale loc( "german_germany" );
  const numpunct <char> &npunct =
  use_facet < numpunct < char > >( loc );
  cout << loc.name( ) << " decimal point "<<
  npunct.decimal_point( ) << endl;
   cout << loc.name( ) << " thousands separator "
   << npunct.thousands_sep( ) << endl;
};
```

```
German_Germany.1252 decimal point ,
German_Germany.1252 thousands separator .
```
# <span id="page-1783-1"></span>numpunct::truename

Returns a string to use as a text representation of the value  $\overline{\phantom{a}}$  true .

string\_type falsename() const;

### **Return Value**

A string to use as a text representation of the value  $\overline{\text{true}}$ .

#### **Remarks**

The member function returns [do\\_truename](#page-1780-2).

All locales return a string "true" to represent the value true.

#### **Example**

```
// numpunct_truename.cpp
// compile with: /EHsc
#include <locale>
#include <iostream>
#include <sstream>
using namespace std;
int main( )
{
  locale loc( "English" );
  const numpunct < char> &npunct = use_facet <numpunct <char> >( loc );
  cout << loc.name( ) << " truename "<< npunct.truename( ) << endl;
  cout << loc.name( ) << " falsename "<< npunct.falsename( ) << endl;
  locale loc2("French");
  const numpunct <char> &npunct2 = use_facet <numpunct <char> >( loc2 );
  cout << loc2.name( ) << " truename "<< npunct2.truename( ) << endl;
  cout << loc2.name( ) << " falsename "<< npunct2.falsename( ) << endl;
}
```

```
English_United States.1252 truename true
English_United States.1252 falsename false
French_France.1252 truename true
French France.1252 falsename false
```
# See also

[<locale>](#page-1643-0) facet [Class](#page-1716-0) Thread Safety in the C++ [Standard](#page-3508-0) Library numpunct\_byname Class

10/19/2022 • 2 minutes to read • Edit [Online](https://github.com/MicrosoftDocs/cpp-docs/blob/main/docs/standard-library/numpunct-byname-class.md)

The derived class template describes an object that can serve as a numpunct facet of a given locale enabling the formatting and punctuation of numericand Boolean expressions.

# Syntax

```
template <class CharType>
class numpunct_byname : public numpunct<Elem> {
public:
   explicit numpunct_byname(
   const char* _Locname,
   size_t _Refs = 0);
   explicit numpunct_byname(
   const string& _Locname,
   size_t _Refs = 0);
protected:
   virtual ~numpunct_byname();
};
```
# Remarks

Its behavior is determined by the [named](#page-1719-0) locale Locname . The constructor initializes its base object with [numpunct](#page-1782-0)<CharType>( $\Box$ Refs).

# Requirements

Header: <locale>

Namespace: std

See also

Thread Safety in the C++ [Standard](#page-3508-0) Library

# time\_base Class

10/19/2022 • 2 minutes to read • Edit [Online](https://github.com/MicrosoftDocs/cpp-docs/blob/main/docs/standard-library/time-base-class.md)

The class serves as a base class for facets of class template time\_get, defining just the enumerated type dateorder and several constants of this type.

# Syntax

```
class time_base : public locale::facet {
public:
    enum dateorder {
        no_order,
        dmy,
        mdy,
        ymd,
       ydm
    };
    time_base(size_t _Refs = 0)
    ~time_base();
};
```
# Remarks

Each constant characterizes a different way to order the components of a date. The constants are:

- no order specifies no particular order.  $\bullet$
- dmy specifies the order day, month, then year, as in 2 December 1979.  $\bullet$
- mdy specifies the order month, day, then year, as in December 2, 1979.  $\bullet$
- ymd specifies the order year, month, then day, as in 1979/12/2.  $\bullet$
- ydm specifies the order year, day, then month, as in 1979: 2 Dec.  $\bullet$

# Requirements

Header: <locale>

Namespace: std

# See also

Thread Safety in the C++ [Standard](#page-3508-0) Library

# time\_get Class

10/19/2022 • 21 minutes to read • Edit [Online](https://github.com/MicrosoftDocs/cpp-docs/blob/main/docs/standard-library/time-get-class.md)

The class template describes an object that can serve as a locale facet to control conversions of sequences of type CharType to time values.

# Syntax

```
template <class CharType,
   class InputIterator = istreambuf_iterator<CharType>>
class time_get : public time_base;
```
# **Parameters**

**CharType** The type used within a program to encode characters.

```
InputIterator
The iterator from which the time values are read.
```
# Remarks

As with any locale facet, the static object ID has an initial stored value of zero. The first attempt to access its stored value stores a unique positive value in id.

# **Constructors**

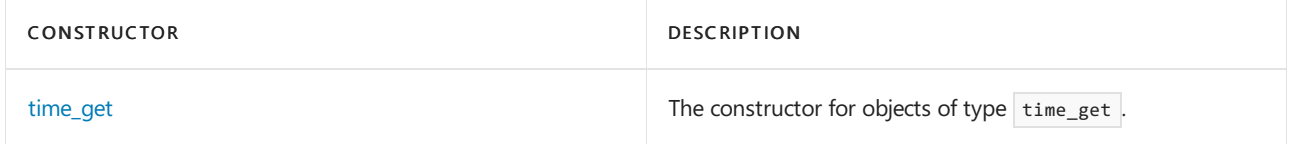

# **Typedefs**

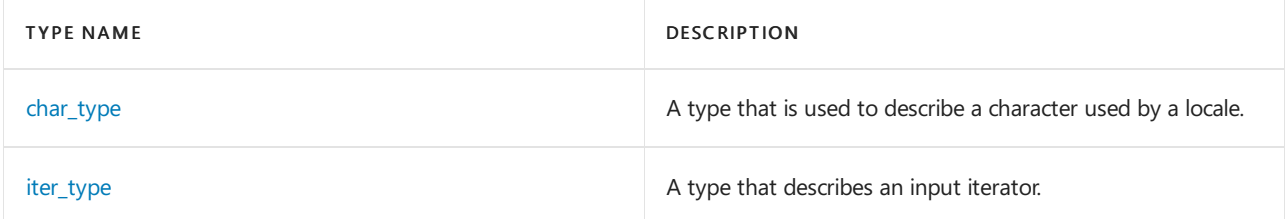

# **Member functions**

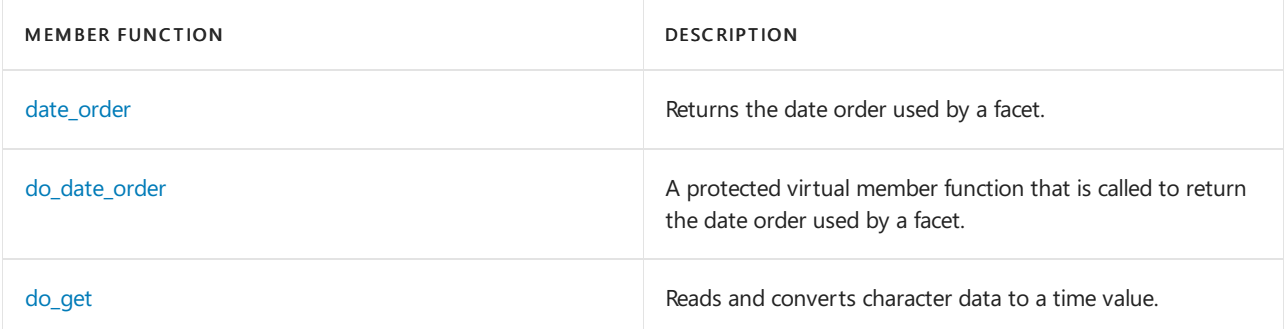

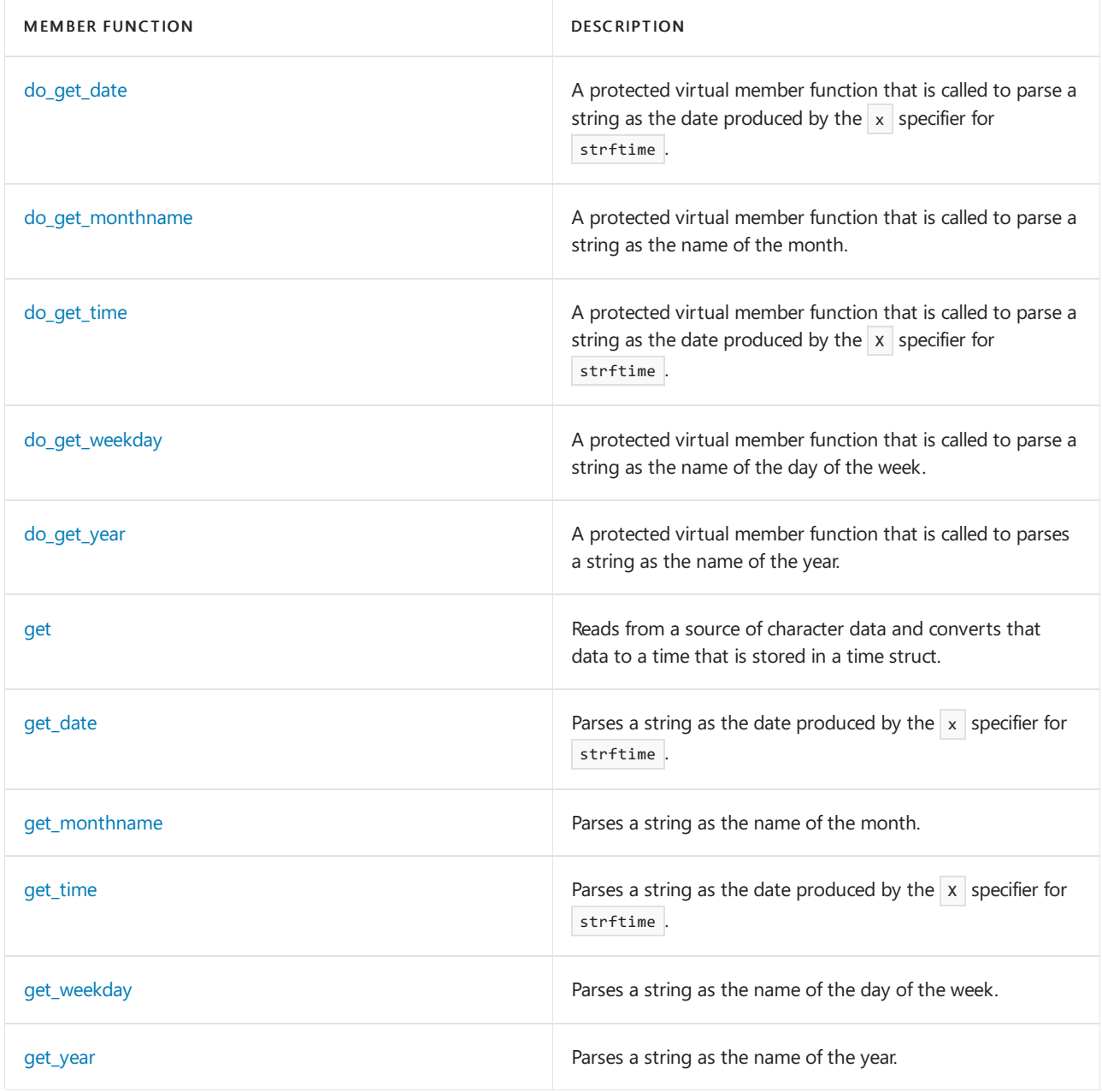

# Requirements

Header: <locale>

Namespace: std

# <span id="page-1788-0"></span>time\_get::char\_type

A type that is used to describe a character used by a locale.

typedef CharType char\_type;

# **Remarks**

The type is a synonym for the template parameter CharType.

# <span id="page-1788-1"></span>time\_get::date\_order

Returns the date order used by a facet.

#### **Return Value**

The date order used by a facet.

#### **Remarks**

The member function returns [do\\_date\\_order.](#page-1789-0)

#### **Example**

```
// time_get_date_order.cpp
// compile with: /EHsc
#include <locale>
#include <iostream>
#include <sstream>
#include <time.h>
using namespace std;
void po( char *p )
{
   locale loc( p );
   time_get <char>::dateorder order = use_facet <time_get <char> >( loc ).date_order ( );
   cout << loc.name( );
   switch (order){
      case time_base::dmy: cout << "(day, month, year)" << endl;
      break;
      case time_base::mdy: cout << "(month, day, year)" << endl;
      break;
      case time_base::ydm: cout << "(year, day, month)" << endl;
      break;
      case time_base::ymd: cout << "(year, month, day)"<< endl;
      break;
      case time_base::no_order: cout << "(no_order)"<< endl;
      break;
   }
}
int main( )
{
   po( "C" );
  po( "german" );
   po( "English_Britain" );
}
```
C(month, day, year) German\_Germany.1252(day, month, year) English\_United Kingdom.1252(day, month, year)

# <span id="page-1789-0"></span>time\_get::do\_date\_order

A protected virtual member function that is called to return the date order used by a facet.

```
virtual dateorder do_date_order() const;
```
### **Return Value**

The date order used by a facet.

**Remarks**

The virtual protected member function returns a value of type time\_base::dateorder, which describes the order in which date components are matched by [do\\_get\\_date](#page-1791-0). In this implementation, the value is time\_base::mdy, corresponding to dates of the form December 2, 1979.

### **Example**

```
See the example for date order, which calls do date order .
```
# <span id="page-1790-0"></span>time\_get::do\_get

Reads and converts character data to a time value. Accepts one conversion specifier and modifier.

```
virtual iter_type
   do_get(
iter_type first,
   iter_type last,
   ios_base& iosbase,
   ios_base::iostate& state,
   tm* ptm,
   char fmt,
   char mod) const;
```
### **Parameters**

### first

An Input iterator that indicates the start of the sequence to convert.

last

An Input iterator that indicates the end of the sequence.

iosbase

A stream object.

state

A field in iosbase where appropriate bitmask elements are set to indicate errors.

ptm

A pointer to the time structure where the time is to be stored.

fmt A conversion specifier character.

mod An optional modifier character.

### **Return Value**

Returns an iterator that designates the first unconverted element. A conversion failure sets ios base::failbit in state and returns first.

### **Remarks**

The virtual member function converts and skips one or more input elements in the range  $[$  first,  $]$  last) to determine the values stored in one or more members of \*pt . A conversion failure sets ios\_base::failbit in state and returns first. Otherwise, the function returns an iterator designating the first unconverted element.

The conversion specifiers are:

'a' or 'A' -- behaves the same as [time\\_get::get\\_weekday](#page-1801-0).

'b'  $\sqrt{8}$  'B' , or  $\sqrt{h}$  -- behaves the same as [time\\_get::get\\_monthname](#page-1798-0).

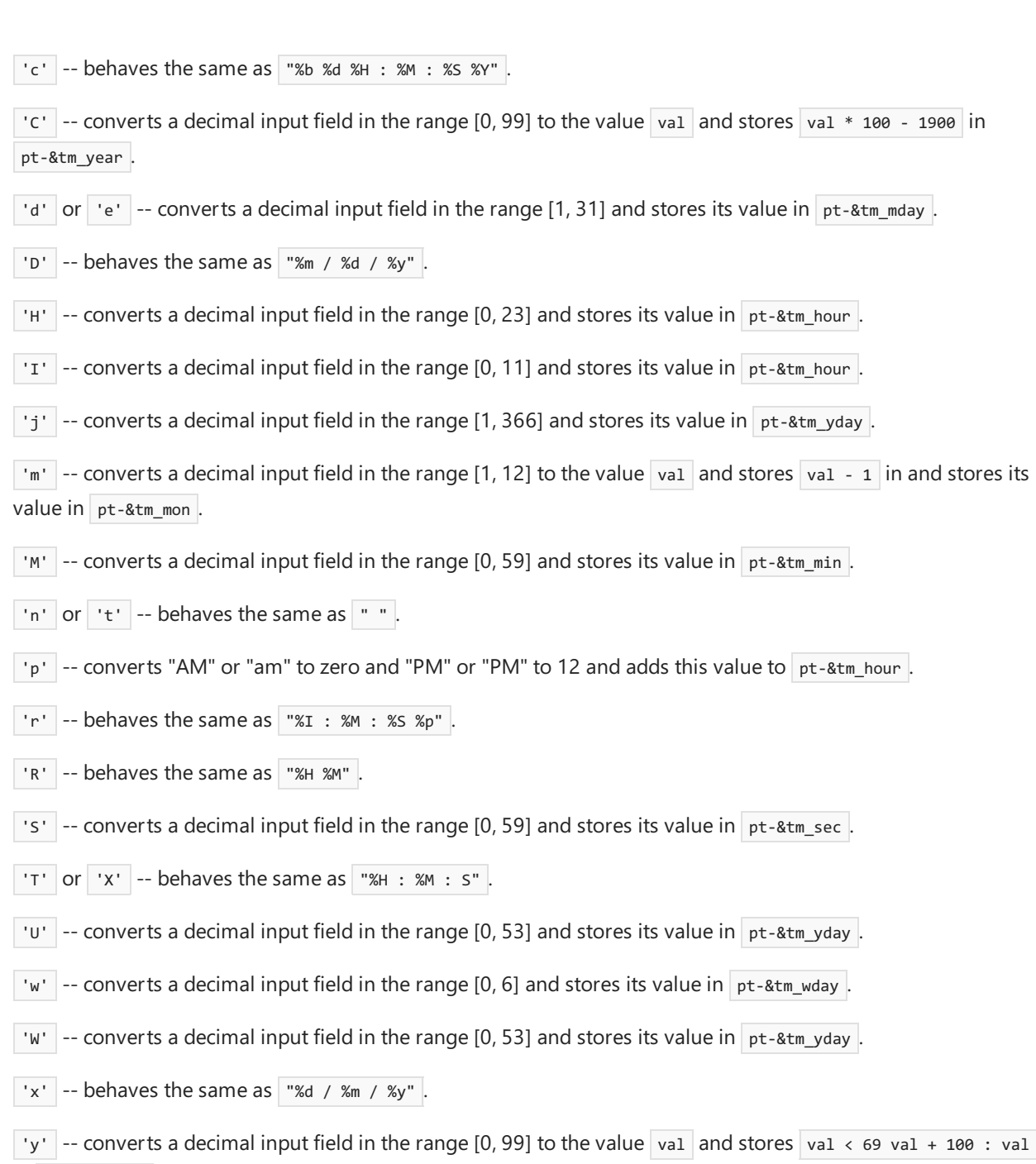

in pt-&tm\_year .

'Y' -- behaves the same as [time\\_get::get\\_year](#page-1802-0).

Any other conversion specifier sets ios\_base::failbit in state and returns. In this implementation, any modifier has no effect.

# <span id="page-1791-0"></span>time\_get::do\_get\_date

A protected virtual member function that is called to parse a string as the date produced by the  $x$  specifier for strftime .

```
virtual iter_type do_get_date(iter_type first,
  iter_type last,
   ios_base& iosbase,
   ios_base::iostate& state,
   tm* ptm) const;
```
#### **Parameters**

Input iterator addressing the beginning of the sequence to be converted.

# last

Input iterator addressing the end of the sequence to be converted.

# iosbase

A format flag which when set indicates that the currency symbol is optional; otherwise, it is required.

# state

Sets the appropriate bitmask elements for the stream state according to whether the operations succeeded.

# ptm

A pointer to where the date information is to be stored.

# **Return Value**

An input iterator addressing the first element beyond the input field.

# **Remarks**

The virtual protected member function tries to match sequential elements beginning at first in the sequence [ first , last ) until it has recognized a complete, nonempty dateinput field. If successful, it converts this field to its equivalent value as the components tm::tm\_mon, tm::tm\_day, and tm::tm\_year, and stores the results in ptm->tm\_mon , ptm->tm\_day ,and ptm->tm\_year , respectively. It returns an iterator designating thefirstelement beyond the date input field. Otherwise, the function sets iosbase::failbit in state. It returns an iterator designating the first element beyond any prefix of a valid date input field. In either case, if the return value equals *last*, the function sets ios\_base::eofbit in state.

The format for the date input field is locale dependent. For the default locale, the date input field has the form MMM DD, YYYY, where:

- MMM is matched by calling [get\\_monthname,](#page-1798-0) giving the month.
- $\bullet$  DD is a sequence of decimal digits whose corresponding numeric value must be in the range [1, 31], giving the day of the month.
- YYYY is matched by calling [get\\_year](#page-1802-0), giving the year.

The literal spaces and commas must match corresponding elements in the input sequence.

# **Example**

See the example for [get\\_date](#page-1797-0), which calls do\_get\_date .

# <span id="page-1792-0"></span>time get:: do get monthname

A protected virtual member function that is called to parsea string as the name of the month.

```
virtual iter_type do_get_monthname(iter_type first,
   iter_type last,
   ios_base& iosbase,
   ios_base::iostate& state,
   tm* ptm) const;
```
# **Parameters**

first

Input iterator addressing the beginning of the sequence to be converted.

last

Input iterator addressing the end of the sequence to be converted.

# iosbase Unused.

state

An output parameter that sets the appropriate bitmask elements for the stream state according to whether the operations succeeded.

ptm

A pointer to where the month information is to be stored.

# **Return Value**

An input iterator addressing the first element beyond the input field.

# **Remarks**

The virtual protected member function tries to match sequential elements beginning at first in the sequence [ first , last ) until it has recognized a complete, nonempty month input field. If successful, it converts this field to its equivalent value as the component  $tm::tm\_mon$ , and stores the result in  $\frac{1}{2}$  ptm->tm\_mon . It returns an iterator designating the first element beyond the month input field. Otherwise, the function sets ios\_base::failbit in state. It returns an iterator designating the first element beyond any prefix of a valid month input field. In either case, if the return value equals *last*, the function sets ios\_base::eofbit in state.

The month input field is a sequence that matches the longest of a set of locale-specific sequences, such as Jan, January, Feb, February, and so on. The converted value is the number of months since January.

# **Example**

See the example for get monthname, which calls do get monthname .

# <span id="page-1793-0"></span>time\_get::do\_get\_time

A protected virtual member function that is called to parse a string as the date produced by the  $X$  specifier for strftime .

```
virtual iter type do get time(iter type first,
   iter type last,
   ios_base& iosbase,
   ios_base::iostate& state,
   tm* ptm) const;
```
# **Parameters**

first

Input iterator addressing the beginning of the sequence to be converted.

last

Input iterator addressing the end of the sequence to be converted.

# iosbase

Unused.

# state

Sets the appropriate bitmask elements for the stream state according to whether the operations succeeded.

# ptm

A pointer to where the date information is to be stored.

# **Return Value**

An input iterator addressing the first element beyond the input field.

### **Remarks**

The virtual protected member function tries to match sequential elements beginning at first in the sequence [ first, last ) until it has recognized a complete, nonempty time input field. If successful, it converts this field to its equivalent value as the components tm::tm\_hour, tm::tm\_min, and tm::tm\_sec, and stores the results in ptm->tm\_hour , ptm->tm\_min , and ptm->tm\_sec , respectively. It returns an iterator designating the first element beyond the time input field. Otherwise, the function sets ios\_base::failbit in state. It returns an iterator designating the first element beyond any prefix of a valid time input field. In either case, if the return value equals *last*, the function sets ios\_base::eofbit in state.

In this implementation, the time input field has the form HH:MM:SS, where:

- $\bullet$  HH is a sequence of decimal digits whose corresponding numeric value must be in the range [0, 24), giving the hour of the day.
- $\bullet$  MM is a sequence of decimal digits whose corresponding numeric value must be in the range [0, 60), giving the minutes past the hour.
- SS is a sequence of decimal digits whose corresponding numeric value must be in the range [0, 60), giving the seconds past the minute.

The literal colons must match corresponding elements in the input sequence.

# **Example**

See the example for [get\\_time,](#page-1800-0) which calls  $\log_{10}$  do\_get\_time .

# <span id="page-1794-0"></span>time get:: do get weekday

A protected virtual member function that is called to parsea string as the name of the day of the week.

```
virtual iter_type do_get_weekday(iter_type first,
   iter_type last,
   ios_base& iosbase,
   ios_base::iostate& state,
   tm* ptm) const;
```
### **Parameters**

first

Input iterator addressing the beginning of the sequence to be converted.

last

Input iterator addressing the end of the sequence to be converted.

### iosbase

A format flag which when set indicates that thecurrency symbol is optional; otherwise, it is required.

state

Sets the appropriate bitmask elements for the stream state according to whether the operations succeeded.

ptm

A pointer to where the weekday information is to be stored.

### **Return Value**

An input iterator addressing the first element beyond the input field.

### **Remarks**

The virtual protected member function tries to match sequential elements beginning at first in the sequence [ first , last ) until it has recognized a complete, nonempty weekday input field. If successful, it converts this field to its equivalent value as the component tm::tm\_wday, and stores the result in  $\vert$  ptm->tm\_wday . It returns an iterator designating the first element beyond the weekday input field. Otherwise, the function sets ios\_base::failbit in state. It returns an iterator designating the first element beyond any prefix of a valid weekday input field. In either case, if the return value equals *last*, the function sets ios\_base::eofbit in state.

The weekday input field is a sequence that matches the longest of a set of locale-specific sequences, such as Sun, Sunday, Mon, Monday, and so on. The converted value is the number of days since Sunday.

### **Example**

```
get_weekday, which calls do get_weekday .
```
# <span id="page-1795-0"></span>time\_get::do\_get\_year

A protected virtual member function that is called to parses a string as the name of the year.

```
virtual iter_type do_get_year(iter_type first,
   iter_type last,
   ios_base& iosbase,
   ios_base::iostate& state,
   tm* ptm) const;
```
#### **Parameters**

first

Input iterator addressing the beginning of the sequence to be converted.

last

Input iterator addressing the end of the sequence to be converted.

#### iosbase

A format flag which when set indicates that the currency symbol is optional; otherwise, it is required.

state

Sets the appropriate bitmask elements for the stream state according to whether the operations succeeded.

### ptm

A pointer to where the year information is to be stored.

### **Return Value**

An input iterator addressing the first element beyond the input field.

### **Remarks**

The virtual protected member function tries to match sequential elements beginning at first in the sequence [ first , last ) until it has recognized a complete, nonempty year input field. If successful, it converts this field to its equivalent value as the component tm::tm\_year, and stores the result in ptm->tm\_year . It returns an iterator designating the first element beyond the year input field. Otherwise, the function sets ios\_base::failbit in state. It returns an iterator designating the first element beyond any prefix of a valid year input field. In either case, if the return value equals *last*, the function sets ios\_base::eofbit in state.

The year input field is a sequence of decimal digits whose corresponding numeric value must be in the range [1900, 2036). The stored value is this value minus 1900. In this implementation, values in the range [69, 136) represent the range of years [1969, 2036). Values in the range [0, 69) are also permissible, but may represent either the range of years [1900, 1969) or [2000, 2069), depending on the specific translation environment.

#### **Example**

<span id="page-1795-1"></span>See the example for [get\\_year](#page-1802-0), which calls do\_get\_year .

# time\_get::get

Reads from a source of character data and converts that data to a time that is stored in a time struct. The first function accepts one conversion specifier and modifier, the second accepts several.

```
iter_type get(
   iter type first,
   iter_type last,
   ios_base& iosbase,
   ios_base::iostate& state,
   tm* ptm,
   char fmt,
   char mod) const;
iter_type get(
   iter type first,
   iter_type last,
   ios_base& iosbase,
   ios_base::iostate& state,
   tm* ptm,
   char type* fmt first,
   char_type* fmt_last) const;
```
### **Parameters**

### first

Input iterator that indicates where the sequence to be converted starts.

last

Input iterator that indicates the end of the sequence to be converted.

#### iosbase

The stream.

#### state

The appropriate bitmask elements are set for the stream state to indicate errors.

### ptm

Pointer to the time structure where the time is to be stored.

#### fmt

A conversion specifier character.

mod An optional modifier character.

fmt\_first Points to where the format directives start.

fmt\_last Points to the end of the format directives.

#### **Return Value**

Returns an iterator to the first character after the data that was used to assign the time struct  $*_{ptm}$ .

### **Remarks**

The first member function returns do\_get(first, last, iosbase, state, ptm, fmt, mod).

The second member function calls do get under the control of the format delimited by  $[fmt_f, fmt_f]$  fmt\_last). It treats the format as a sequence of fields, each of which determines the conversion of zero or more input

elements delimited by [first, last). It returns an iterator designating the first unconverted element. There are three kinds of fields:

A per cent (%) in the format, followed by an optional modifier mod in the set [EOQ#], followed by a conversion specifier fmt, replaces first with the value returned by do\_get(first, last, iosbase, state, ptm, fmt, mod). A conversion failure sets ios base::failbit in state and returns.

A whitespace element in the format skips past zero or more input whitespace elements.

Any other element in the format must match the next input element, which is skipped. A match failure sets ios\_base::failbit in state and returns.

# <span id="page-1797-0"></span>time\_get::get\_date

Parses a string as the date produced by the  $x$  specifier for strftime.

```
iter_type get_date(iter_type first,
   iter_type last,
   ios_base& iosbase,
   ios_base::iostate& state,
   tm* ptm) const;
```
### **Parameters**

first

Input iterator addressing the beginning of the sequence to be converted.

last

Input iterator addressing the end of the sequence to be converted.

iosbase

A format flag which when set indicates that the currency symbol is optional; otherwise, it is required.

state

Sets the appropriate bitmask elements for the stream state according to whether the operations succeeded.

ptm

A pointer to where the date information is to be stored.

### **Return Value**

An input iterator addressing the first element beyond the input field.

### **Remarks**

```
The member function returns do get date( first , last , iosbase , state , ptm ).
```
Note that months are counted from 0 to 11.

#### **Example**

```
// time_get_get_date.cpp
// compile with: /EHsc
#include <locale>
#include <iostream>
#include <sstream>
#include <time.h>
using namespace std;
int main( )
{
  locale loc;
  basic stringstream< char > pszGetF, pszPutF, pszGetI, pszPutI;
  ios_base::iostate st = 0;
  struct tm t;
  memset(&t, 0, sizeof(struct tm));
  pszGetF << "July 4, 2000";
  pszGetF.imbue( loc );
  basic_istream<char>::_Iter i = use_facet <time_get<char> >
   (loc).get_date(basic_istream<char>::_Iter(pszGetF.rdbuf( ) ),
            basic_istream<char>::_Iter(0), pszGetF, st, &t);
  if ( st & ios_base::failbit )
      cout << "time_get("<< pszGetF.rdbuf( )->str( )<< ") FAILED on char: " << *i << endl;
   else
      cout << "time_get("<< pszGetF.rdbuf( )->str( )<< ") ="
     << "\ntm_sec: " << t.tm_sec
     << "\ntm_min: " << t.tm_min
     << "\ntm_hour: " << t.tm_hour
     << "\ntm_mday: " << t.tm_mday
     << "\ntm_mon: " << t.tm_mon
     << "\ntm_year: " << t.tm_year
      << "\ntm_wday: " << t.tm_wday
      << "\ntm_yday: " << t.tm_yday
      << "\ntm_isdst: " << t.tm_isdst
      << endl;
}
```

```
time get(July 4, 2000) =tm_sec: 0
tm min: 0
tm hour: 0
tm_mday: 4
tm_mon: 6
tm_year: 100
tm_wday: 0
tm_yday: 0
tm isdst: 0
```
# <span id="page-1798-0"></span>time\_get::get\_monthname

Parses a string as the name of the month.

```
iter_type get_monthname(iter_type first,
   iter_type last,
   ios_base& iosbase,
   ios_base::iostate& state,
   tm* ptm) const;
```
#### **Parameters**

Input iterator addressing the beginning of the sequence to be converted.

# last

Input iterator addressing the end of the sequence to be converted.

# iosbase

Unused.

### state

An output parameter that sets the appropriate bitmask elements for the stream state according to whether the operations succeeded.

### ptm

A pointer to where the month information is to be stored.

### **Return Value**

An input iterator addressing the first element beyond the input field.

### **Remarks**

The member function returns [do\\_get\\_monthname\(](#page-1792-0) first, last, iosbase, state, ptm).

### **Example**

```
// time_get_get_monthname.cpp
// compile with: /EHsc
#include <locale>
#include <iostream>
#include <sstream>
#include <time.h>
using namespace std;
int main( )
{
  locale loc ( "French" );
  basic_stringstream<char> pszGetF, pszPutF, pszGetI, pszPutI;
  ios base::iostate st = 0;
  struct tm t;
  memset( &t, 0, sizeof( struct tm ) );
  pszGetF << "juillet";
  pszGetF.imbue( loc );
  basic_istream<char>::_Iter i = use_facet <time_get <char> >
   (loc).get_monthname(basic_istream<char>::_Iter(pszGetF.rdbuf( )),
              basic_istream<char>::_Iter(0), pszGetF, st, &t);
   if (st & ios_base::failbit)
      cout << "time_get("<< pszGetF.rdbuf( )->str( )<< ") FAILED on char: " << *i << endl;
   else
      cout << "time_get("<< pszGetF.rdbuf( )->str( )<< ") ="
      << "\ntm_sec: " << t.tm_sec
      << "\ntm_min: " << t.tm_min
      << "\ntm_hour: " << t.tm_hour
      << "\ntm_mday: " << t.tm_mday
      << "\ntm_mon: " << t.tm_mon
      << "\ntm_year: " << t.tm_year
      << "\ntm_wday: " << t.tm_wday
      << "\ntm_yday: " << t.tm_yday
      << "\ntm_isdst: " << t.tm_isdst
      << endl;
}
```
```
time_get(juillet) =
tm_sec: 0
tm_min: 0
tm_hour: 0
tm_mday: 0
tm_mon: 6
tm_year: 0
tm_wday: 0
tm_yday: 0
tm_isdst: 0
```
# time\_get::get\_time

Parses a string as the date produced by the  $X$  specifier for strftime.

```
iter_type get_time(iter_type first,
   iter_type last,
   ios_base& iosbase,
  ios_base::iostate& state,
   tm* ptm) const;
```
#### **Parameters**

first

Input iterator addressing the beginning of the sequence to be converted.

last

Input iterator addressing the end of the sequence to be converted.

iosbase

Unused.

state

Sets the appropriate bitmask elements for the stream state according to whether the operations succeeded.

ptm

A pointer to where the date information is to be stored.

#### **Return Value**

An input iterator addressing the first element beyond the input field.

#### **Remarks**

The member function returns [do\\_get\\_time](#page-1793-0)( first, last, iosbase, state, ptm).

```
// time_get_get_time.cpp
// compile with: /EHsc
#include <locale>
#include <iostream>
#include <sstream>
#include <time.h>
using namespace std;
int main( )
{
  locale loc;
  basic_stringstream<char> pszGetF, pszPutF, pszGetI, pszPutI;
  ios_base::iostate st = 0;
   struct tm t;
   memset( &t, 0, sizeof( struct tm ) );
   pszGetF << "11:13:20";
   pszGetF.imbue( loc );
   basic_istream<char>::_Iter i = use_facet
      <time_get <char> >
      (loc).get_time(basic_istream<char>::_Iter(pszGetF.rdbuf( )),
               basic_istream<char>::_Iter(0), pszGetF, st, &t);
   if (st & ios_base::failbit)
      cout << "time_get::get_time("<< pszGetF.rdbuf( )->str( )<< ") FAILED on char: " << *i << endl;
   else
      cout << "time_get::get_time("<< pszGetF.rdbuf( )->str( )<< ") ="
     << "\ntm_sec: " << t.tm_sec
     << "\ntm_min: " << t.tm_min
     << "\ntm_hour: " << t.tm_hour
     << endl;
}
```

```
time_get::get_time(11:13:20) =
tm_sec: 20
tm_min: 13
tm_hour: 11
```
# time\_get::get\_weekday

Parses a string as the name of the day of the week.

```
iter_type get_weekday(iter_type first,
   iter_type last,
   ios_base& iosbase,
   ios_base::iostate& state,
   tm* ptm) const;
```
## **Parameters**

first

Input iterator addressing the beginning of the sequence to be converted.

last

Input iterator addressing the end of the sequence to be converted.

## iosbase

A format flag which when set indicates that the currency symbol is optional; otherwise, it is required.

#### state

Sets the appropriate bitmask elements for the stream state according to whether the operations succeeded.

#### ptm

A pointer to where the weekday information is to be stored.

#### **Return Value**

An input iterator addressing the first element beyond the input field.

#### **Remarks**

The member function returns [do\\_get\\_weekday](#page-1794-0)( first, last, iosbase, state, ptm).

#### **Example**

```
// time_get_get_weekday.cpp
// compile with: /EHsc
#include <locale>
#include <iostream>
#include <sstream>
#include <time.h>
using namespace std;
int main( )
{
   locale loc ( "French" );
   basic_stringstream< char > pszGetF, pszPutF, pszGetI, pszPutI;
   ios_base::iostate st = 0;
   struct tm t;
   memset( &t, 0, sizeof( struct tm ) );
   pszGetF << "mercredi";
   pszGetF.imbue(loc);
   basic istream<char>:: Iter i = use facet
     <time_get<char> >
      (loc).get_weekday(basic_istream<char>::_Iter(pszGetF.rdbuf( )),
              basic_istream<char>::_Iter(0), pszGetF, st, &t);
   if (st & ios_base::failbit)
     cout << "time_get::get_time("<< pszGetF.rdbuf( )->str( )<< ") FAILED on char: " << *i << endl;
   else
      cout << "time_get::get_time("<< pszGetF.rdbuf( )->str( )<< ") ="
     << "\ntm_wday: " << t.tm_wday
      << endl;
}
```

```
time_get::get_time(mercredi) =
tm_wday: 3
```
# time\_get::get\_year

Parses a string as the name of the year.

```
iter_type get_year(iter_type first,
   iter_type last,
   ios_base& iosbase,
   ios_base::iostate& state,
   tm* ptm) const;
```
#### **Parameters**

first

Input iterator addressing the beginning of the sequence to be converted.

#### last

Input iterator addressing the end of the sequence to be converted.

#### iosbase

A format flag which when set indicates that the currency symbol is optional; otherwise, it is required.

state

Sets the appropriate bitmask elements for the stream state according to whether the operations succeeded.

### ptm

A pointer to where the year information is to be stored.

### **Return Value**

An input iterator addressing the first element beyond the input field.

### **Remarks**

```
The member function returns do get year( first , last , iosbase , state , ptm ).
```
### **Example**

```
// time_get_get_year.cpp
// compile with: /EHsc
#include <locale>
#include <iostream>
#include <sstream>
#include <time.h>
using namespace std;
int main( )
{
  locale loc;
  basic_stringstream<char> pszGetF, pszPutF, pszGetI, pszPutI;
  ios_base::iostate st = 0;
  struct tm t;
   memset( &t, 0, sizeof( struct tm ) );
   pszGetF << "1928";
   pszGetF.imbue( loc );
   basic_istream<char>::_Iter i = use_facet
      <time_get<char> >
      (loc).get_year(basic_istream<char>::_Iter(pszGetF.rdbuf( )),
               basic_istream<char>::_Iter(0), pszGetF, st, &t);
   if (st & ios_base::failbit)
      cout << "time_get::get_year("<< pszGetF.rdbuf( )->str( )<< ") FAILED on char: " << *i << endl;
   else
      cout << "time get::get year("<< pszGetF.rdbuf( )->str( )<< ") ="
      << "\ntm_year: " << t.tm_year
      << endl;
}
```

```
time_get::get_year(1928) =
tm_year: 28
```
# time\_get::iter\_type

A type that describes an input iterator.

#### **Remarks**

The type is a synonym for the template parameter InputIterator.

# <span id="page-1804-0"></span>time\_get::time\_get

The constructor for objects of type  $\tt time\_get$ .

explicit time\_get(size\_t refs = 0);

#### **Parameters**

refs

Integer value used to specify the type of memory management for the object.

## **Remarks**

The possible values for the refs parameter and their significance are:

- 0:Thelifetime of the object is managed by thelocales that contain it.
- 1: The lifetime of the object must be manually managed.
- $\bullet$  > 1: These values are not defined.

No direct examples are possible, because the destructor is protected.

The constructor initializes its base object with locale::[facet](#page-1716-0)( refs ).

## See also

[<locale>](#page-1643-0) [time\\_base](#page-1786-0) Class Thread Safety in the C++ [Standard](#page-3508-0) Library time\_get\_byname Class

10/19/2022 • 2 minutes to read • Edit [Online](https://github.com/MicrosoftDocs/cpp-docs/blob/main/docs/standard-library/time-get-byname-class.md)

The derived class template describes an object that can serve as a locale facet of type time\_get <CharType, InputIterator>.

## Syntax

```
template <class Elem, class InputIterator =
   istreambuf_iterator<CharType, char_traits<CharType>>>
class time_get_byname : public time_get<CharType, InputIterator>
{
public:
   explicit time_get_byname(
   const char* _Locname,
   size_t _Refs = 0);
   explicit time_get_byname(
   const string& _Locname,
   size_t _Refs = 0);
protected:
   virtual ~time get byname()
};
```
#### **Parameters**

\_Locname A named locale.

\_Refs An initial reference count.

# Requirements

Its behavior is determined by the named locale *Locname*. Each constructor initializes its base object with [time\\_get](#page-1804-0)<CharType, InputIterator>( Refs ).

Header: <locale>

Namespace: std

```
See also
```
Thread Safety in the C++ [Standard](#page-3508-0) Library

# time\_put Class

10/19/2022 • 4 minutes to read • Edit [Online](https://github.com/MicrosoftDocs/cpp-docs/blob/main/docs/standard-library/time-put-class.md)

The class template describes an object that can serve as a locale facet to control conversions of time values to sequences of type CharType.

# Syntax

```
template <class CharType,
   class OutputIterator = ostreambuf_iterator<CharType>>
class time_put : public locale::facet;
```
## **Parameters**

**CharType** The type used within a program to encode characters.

### **OutputIterator**

The type of iterator into which the time put functions write their output.

# Remarks

As with any locale facet, the static object ID has an initial stored value of zero. The first attempt to access its stored value stores a unique positive value in id.

## **Constructors**

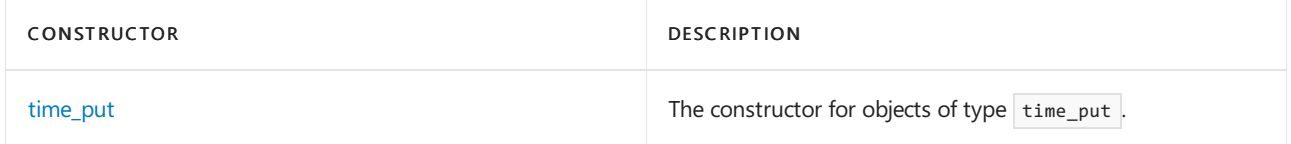

## **Typedefs**

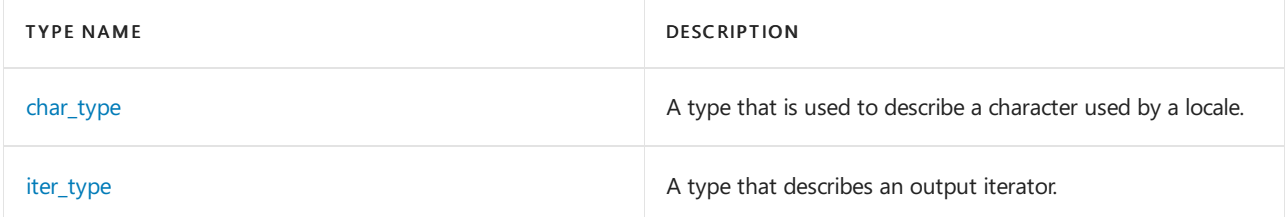

## **Member functions**

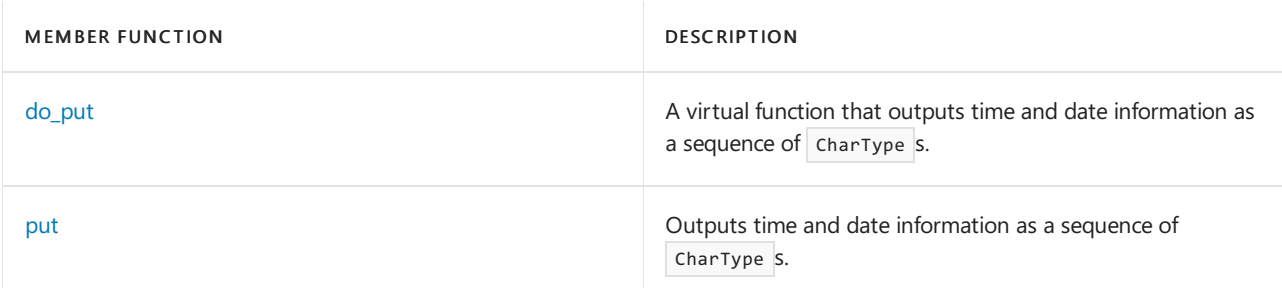

# Requirements

Namespace: std

# <span id="page-1807-0"></span>time\_put::char\_type

A type that is used to describe a character used by a locale.

typedef CharType char\_type;

#### **Remarks**

The type is a synonym for the template parameter  $\vert$  CharType .

# <span id="page-1807-1"></span>time\_put::do\_put

A virtual function that outputs time and date information as a sequence of  $\overline{charType}$  s.

```
virtual iter_type do_put(
   iter_type next,
   ios_base& _Iosbase,
   const tm* _Pt,
   char _Fmt,
   char Mod = 0) const;
```
#### **Parameters**

next

An output iterator where the sequence of characters representing time and date are to be inserted.

\_Iosbase

Unused.

#### \_Pt

The time and date information being output.

\_Fmt

The format of the output. See strftime, wcsftime, \_strftime\_l, [\\_wcsftime\\_l](https://learn.microsoft.com/en-us/cpp/c-runtime-library/reference/strftime-wcsftime-strftime-l-wcsftime-l) for valid values.

\_Mod

A modifier for the format. See strftime, wcsftime, \_strftime\_l, [\\_wcsftime\\_l](https://learn.microsoft.com/en-us/cpp/c-runtime-library/reference/strftime-wcsftime-strftime-l-wcsftime-l) for valid values.

#### **Return Value**

An iterator to the first position after the last element inserted.

#### **Remarks**

The virtual protected member function generates sequential elements beginning at next from time values stored in the object  $*$   $\Box$ Pt, of type  $\Box$  The function returns an iterator designating the next place to insert an element beyond the generated output.

The output is generated by the same rules used by strftime , with a last argument of  $Pt$ , for generating a series of char elements into an array. Each such char element is assumed to map to an equivalent element of type CharType by a simple, one-to-one mapping. If  $Mod$  equals zero, the effective format is "%F", where F is replaced by \_Fmt. Otherwise, the effective format is "%MF", where M is replaced by \_Mod.

#### **Example**

See the example for [put](#page-1808-1), which calls  $\frac{1}{2}$  do\_put .

# <span id="page-1808-0"></span>time\_put::iter\_type

A type that describes an output iterator.

typedef OutputIterator iter\_type;

#### **Remarks**

The type is a synonym for the template parameter outputIterator.

# <span id="page-1808-1"></span>time\_put::put

Outputs time and date information as a sequence of  $\vert$  CharType  $\vert$ s.

```
iter_type put(iter_type next,
   ios_base& _Iosbase,
   char_type _Fill,
   const tm* _Pt,
   char Fmt,
   char_Mod = 0) const;iter_type put(iter_type next,
   ios_base& _Iosbase,
   char_type _Fill,
   const tm* _Pt,
   const CharType* first,
   const CharType* last) const;
```
#### **Parameters**

#### next

An output iterator where the sequence of characters representing time and date are to be inserted.

#### \_Iosbase

Unused.

## \_Fill

The character of type  $\vert$  charType used for spacing.

## $P_t$

The time and date information being output.

#### $_F$

The format of the output. See strftime, wcsftime, \_strftime\_l, [\\_wcsftime\\_l](https://learn.microsoft.com/en-us/cpp/c-runtime-library/reference/strftime-wcsftime-strftime-l-wcsftime-l) for valid values.

## \_Mod

A modifier for the format. See strftime, wcsftime, strftime I, wcsftime I for valid values.

### first

The beginning of the formatting string for the output. See strftime, wcsftime, \_strftime\_l, [\\_wcsftime\\_l](https://learn.microsoft.com/en-us/cpp/c-runtime-library/reference/strftime-wcsftime-strftime-l-wcsftime-l) for valid values.

#### last

The end of the formatting string for the output. See strftime, wcsftime, \_strftime\_l, [\\_wcsftime\\_l](https://learn.microsoft.com/en-us/cpp/c-runtime-library/reference/strftime-wcsftime-strftime-l-wcsftime-l) for valid values.

#### **Return Value**

An iterator to the first position after the last element inserted.

#### **Remarks**

The first member function returns [do\\_put](#page-1807-1)( next ,  $\Box$  Iosbase ,  $\Box$ Fill ,  $\Box$ Pt ,  $\Box$ Fmt ,  $\Box$ Mod ). The second member function copies to  $*$  next ++ any element in the interval  $[$  first, last) other than a percent (%). For a percent followed by a character C in the interval  $[$  first, last), the function instead evaluates next = do\_put ( next, Losbase ,  $_F$ ill ,  $_F$ t ,  $C$ , 0) and skips past C. If, however, C is a qualifier character from the set EOQ#, followed by a character  $\begin{bmatrix} c_2 \end{bmatrix}$  in the interval  $\begin{bmatrix} f \text{first} \end{bmatrix}$ , last ), the function instead evaluates  $\begin{bmatrix} \text{next} \end{bmatrix}$   $\begin{bmatrix} \text{next} \end{bmatrix}$  $\lceil$  \_Iosbase ,  $\lceil$  \_Fill ,  $\lceil$  \_Pt ,  $\lceil$  C2 ,  $\lceil$  and skips past  $\lceil$  C2 .

#### **Example**

```
// time_put_put.cpp
// compile with: /EHsc
#include <locale>
#include <iostream>
#include <sstream>
#include <time.h>
using namespace std;
int main( )
{
  locale loc;
  basic_stringstream<char> pszPutI;
  ios_base::iostate st = 0;
   struct tm t;
   memset( &t, 0, sizeof( struct tm ) );
   t.tm hour = 5;
   t.tm min = 30;
   t.tm\_sec = 40;t. tm year = 00:
   t.tm mday = 4;
   t.time_mnon = 6;pszPutI.imbue( loc );
   char *pattern = "x: %X %x";
   use_facet <time_put <char> >
   (loc).put(basic_ostream<char>::_Iter(pszPutI.rdbuf( )),
           pszPutI, ' ', &t, pattern, pattern+strlen(pattern));
      cout \langle\langle "num put( ) = " \langle\langle pszPutI.rdbuf( )->str( ) \langle\langle endl;
      char strftimebuf[255];
      strftime(&strftimebuf[0], 255, pattern, &t);
      cout \langle\langle "strftime( ) = " \langle\langle &strftimebuf[0] \langle\langle endl;
}
```
num\_put( ) = x: 05:30:40 07/04/00 strftime( ) = x: 05:30:40 07/04/00

# <span id="page-1809-0"></span>time\_put::time\_put

Constructor for objects of type  $\frac{1}{2}$  time\_put .

explicit time\_put(size\_t \_Refs = 0);

#### **Parameters**

\_Refs

Integer value used to specify the type of memory management for the object.

#### **Remarks**

The possible values for the \_Refs parameter and their significance are:

- 0:Thelifetime of the object is managed by thelocales that contain it.
- 1:Thelifetime of the object must be manually managed.
- $\bullet$  > 1: These values are not defined.

The constructor initializes its base object with [locale::facet](#page-1716-0)(\_Refs).

# See also

[<locale>](#page-1643-0) [time\\_base](#page-1786-0) Class Thread Safety in the C++ [Standard](#page-3508-0) Library time\_put\_byname Class

10/19/2022 • 2 minutes to read • Edit [Online](https://github.com/MicrosoftDocs/cpp-docs/blob/main/docs/standard-library/time-put-byname-class.md)

The derived class template describes an object that can serve as a locale facet of type  $\frac{1}{10}$  time\_put  $\frac{1}{10}$  CharType, OutputIterator >.

# Syntax

```
template <class CharType, class OutIt = ostreambuf_iterator<CharType, char_traits<CharType>>>
class time_put_byname : public time_put<CharType, OutputIterator>
{
public:
   explicit time_put_byname(
   const char* _Locname,
   size_t _Refs = 0);
   explicit time_put_byname(
   const string& _Locname,
   size_t _Refs = 0);
protected:
   virtual ~time put byname();
};
```
#### **Parameters**

\_Locname A locale name.

\_Refs An initial reference count.

# Remarks

Its behavior is determined by the [named](#page-1719-0) locale *Locname*. Each constructor initializes its base object with [time\\_put](#page-1809-0)<CharType, OutputIterator>( \_Refs ).

## Requirements

Header: <locale>

Namespace: std

## Seealso

Thread Safety in the C++ [Standard](#page-3508-0) Library

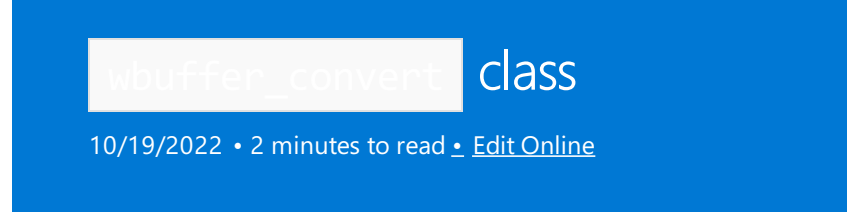

Describes a stream buffer that controls the transmission of elements to and from a byte stream buffer.

# Syntax

```
template <class Codecvt, class Elem = wchar_t, class Traits = std::char_traits<Elem>>
class wbuffer_convert
   : public std::basic_streambuf<Elem, Traits>
```
### **Parameters**

*Codecvt* The [locale](#page-1711-0) facet that represents the conversion object.

*Elem*

The wide-character element type.

*Traits* The traits associated with *Elem* .

# Remarks

This class template describes a stream buffer that controls the transmission of elements of type \_Elem , whose character traits are described by the class Traits, to and from a byte stream buffer of type std::streambuf .

Conversion between a sequence of  $Elem$  values and multibyte sequences is performed by an object of class Codecvt<Elem, char, std::mbstate\_t>, which meets the requirements of the standard code-conversion facet std::codecvt<Elem, char, std::mbstate\_t>.

An object of this class template stores:

- A pointer to its underlying byte stream buffer.\
- A pointer to an allocated conversion facet object, which is freed when the wbuffer\_convert is destroyed.

# <span id="page-1813-0"></span>wstring\_convert Class

10/19/2022 • 4 minutes to read • Edit [Online](https://github.com/MicrosoftDocs/cpp-docs/blob/main/docs/standard-library/wstring-convert-class.md)

The class template wstring\_convert performs conversions between a wide string and a byte string.

## Syntax

```
template <class Codecvt, class Elem = wchar_t>
class wstring_convert
```
#### **Parameters**

Codecvt The [locale](#page-1711-0) facet that represents the conversion object.

Elem The wide-character element type.

## Remarks

The class template describes an object that controls conversions between wide string objects of class std::basic\_string<Elem> and byte string objects of class std::basic\_string<char> (also known as std::string ). The class template defines the types wide\_string and byte\_string as synonyms for these two types. Conversion between a sequence of  $Elem$  values (stored in a wide string object) and multibyte sequences (stored in a byte\_string object) is performed by an object of class Codecvt<Elem, char, std::mbstate\_t>, which meets the requirements of the standard code-conversion facet std::codecvt<Elem, char, std::mbstate\_t>.

An object of this class template stores:

- A byte string to display on errors
- A wide string to display on errors
- A pointer to the allocated conversion object (which is freed when the wbuffer convert object is destroyed)
- A conversion state object of type state type
- A conversion count

#### **Constructors**

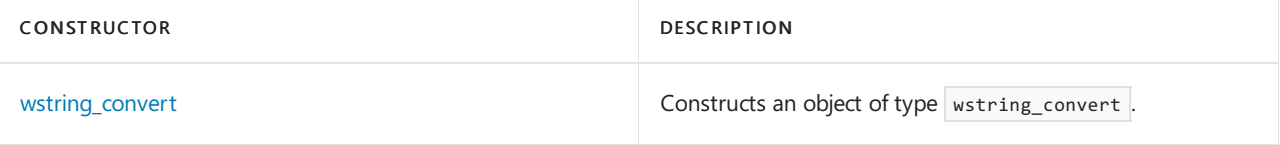

#### **Typedefs**

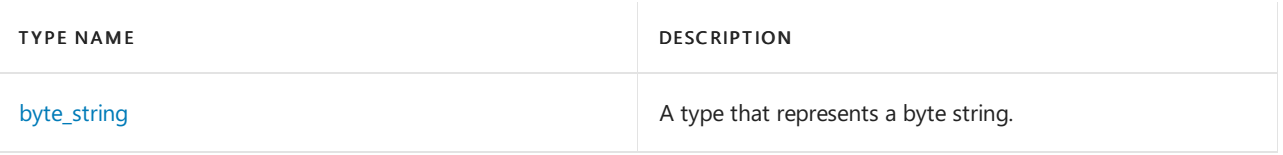

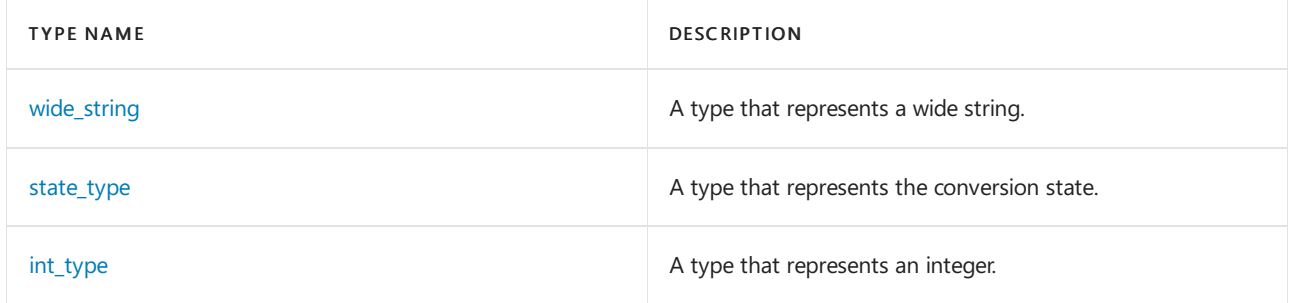

### **Member functions**

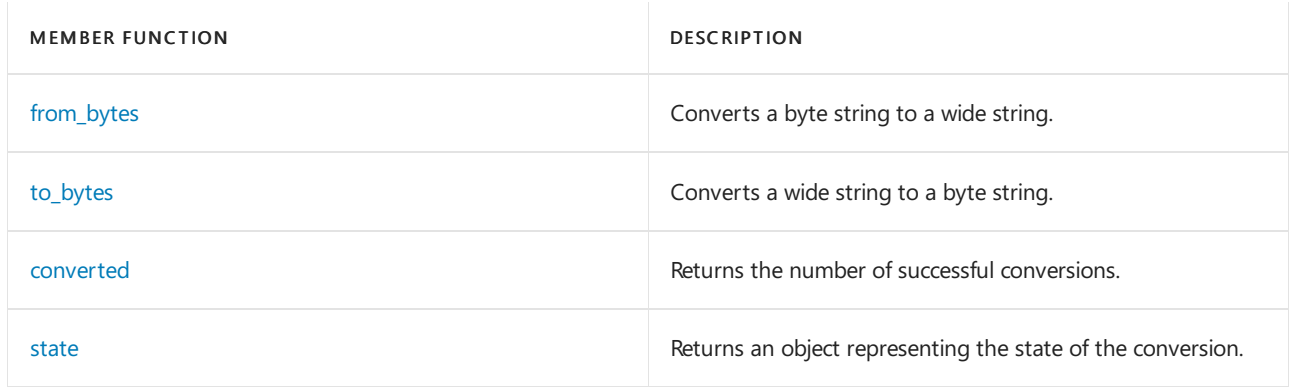

# Requirements

Header: <locale>

Namespace: std

# <span id="page-1814-0"></span>wstring\_convert::byte\_string

A type that represents a byte string.

typedef std::basic\_string<char> byte\_string;

## **Remarks**

The type is a synonym for  $\overline{\text{std::basic\_strings}}$ char>.

## <span id="page-1814-2"></span>wstring\_convert::converted

Returns the number of successful conversions.

```
size_t converted() const;
```
## **Return Value**

The number of successful conversions.

## **Remarks**

The number of successful conversions is stored in the conversion count object.

# <span id="page-1814-1"></span>wstring\_convert::from\_bytes

Converts a byte string to a wide string.

```
wide_string from_bytes(char Byte);
wide_string from_bytes(const char* ptr);
wide_string from_bytes(const byte_string& Bstr);
wide_string from_bytes(const char* first, const char* last);
```
### **Parameters**

Byte

The single-element byte sequence to be converted.

ptr

The C-style, null-terminated sequence of characters to be converted.

Bstr

The [byte\\_string](#page-1814-0) to be converted.

first

The first character in a range of characters to be converted.

last

The last character in a range of characters to be converted.

### **Return Value**

A wide string object resulting from the conversion.

### **Remarks**

If the [conversion](#page-1813-0) state object was not constructed with an explicit value, it is set to its default value (the initial conversion state) before the conversion begins. Otherwise it is left unchanged.

The number of input elements successfully converted is stored in the conversion count object. If no conversion error occurs, the member function returns the converted wide string. Otherwise, if the object was constructed with an initializer for the wide-string error message, the member function returns the wide-string error message object. Otherwise, the member function throws an object of class [range\\_error](#page-2611-0).

# <span id="page-1815-1"></span>wstring\_convert::int\_type

A type that represents an integer.

typedef typename wide\_string::traits\_type::int\_type int\_type;

#### **Remarks**

The type is a synonym for wide\_string::traits\_type::int\_type.

## <span id="page-1815-2"></span>wstring\_convert::state

Returns an object representing the state of the conversion.

state\_type state() const;

#### **Return Value**

The [conversion](#page-1813-0) state object that represents the state of the conversion.

#### <span id="page-1815-0"></span>**Remarks**

# wstring\_convert::state\_type

A type that represents the conversion state.

typedef typename Codecvt::state type state type;

#### **Remarks**

The type describes an object that can represent a conversion state. The type is a synonym for Codecvt::state\_type .

# <span id="page-1816-2"></span>wstring\_convert::to\_bytes

Converts a wide string to a byte string.

byte\_string to\_bytes(Elem Char); byte\_string to\_bytes(const Elem\* Wptr); byte\_string to\_bytes(const wide\_string& Wstr); byte string to bytes(const Elem\* first, const Elem\* last);

#### **Parameters**

Char

The wide character to be converted.

**Wptr** The C-style, null-terminated sequence, beginning at  $\frac{1}{2}$  wptr , to be converted.

**Wstr** The [wide\\_string](#page-1816-1) to be converted.

first

The first element in a range of elements to be converted.

last

The last element in a range of elements to be converted.

#### **Remarks**

If the [conversion](#page-1813-0) state object was not constructed with an explicit value, it is set to its default value (the initial conversion state) before the conversion begins. Otherwise it is left unchanged.

The number of input elements successfully converted is stored in the conversion count object. If no conversion error occurs, the member function returns the converted byte string. Otherwise, if the object was constructed with an initializer for the byte-string error message, the member function returns the byte-string error message object. Otherwise, the member function throws an object of class [range\\_error](#page-2611-0).

# <span id="page-1816-1"></span>wstring\_convert::wide\_string

A type that represents a wide string.

typedef std::basic\_string<Elem> wide\_string;

#### **Remarks**

```
The type is a synonym for \vert std::basic_string<Elem>.
```
# wstring\_convert::wstring\_convert

Constructs an object of type wstring\_convert .

wstring\_convert(Codecvt \*Pcvt = new Codecvt); wstring\_convert(Codecvt \*Pcvt, state\_type \_State); wstring\_convert(const byte\_string& \_Berr, const wide\_string& Werr = wide\_string());

#### **Parameters**

\*Pcvt

The object of type  $\vert$  codecvt  $\vert$  to perform the conversion.

\_State

The object of type [state\\_type](#page-1815-0) representing the conversion state.

\_Berr

The [byte\\_string](#page-1814-0) to display on errors.

Werr

The [wide\\_string](#page-1816-1) to display on errors.

### **Remarks**

The first constructor stores Pcvt\_arg in the [conversion](#page-1813-0) object

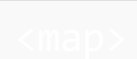

10/19/2022 • 2 minutes to read • Edit [Online](https://github.com/MicrosoftDocs/cpp-docs/blob/main/docs/standard-library/map.md)

Defines the container class templates map and multimap and their supporting templates.

# Requirements

Header: <map>

## Namespace: std

### **NOTE**

The <map> library also uses the #include <initializer\_list> statement.

# Members

## **Operators**

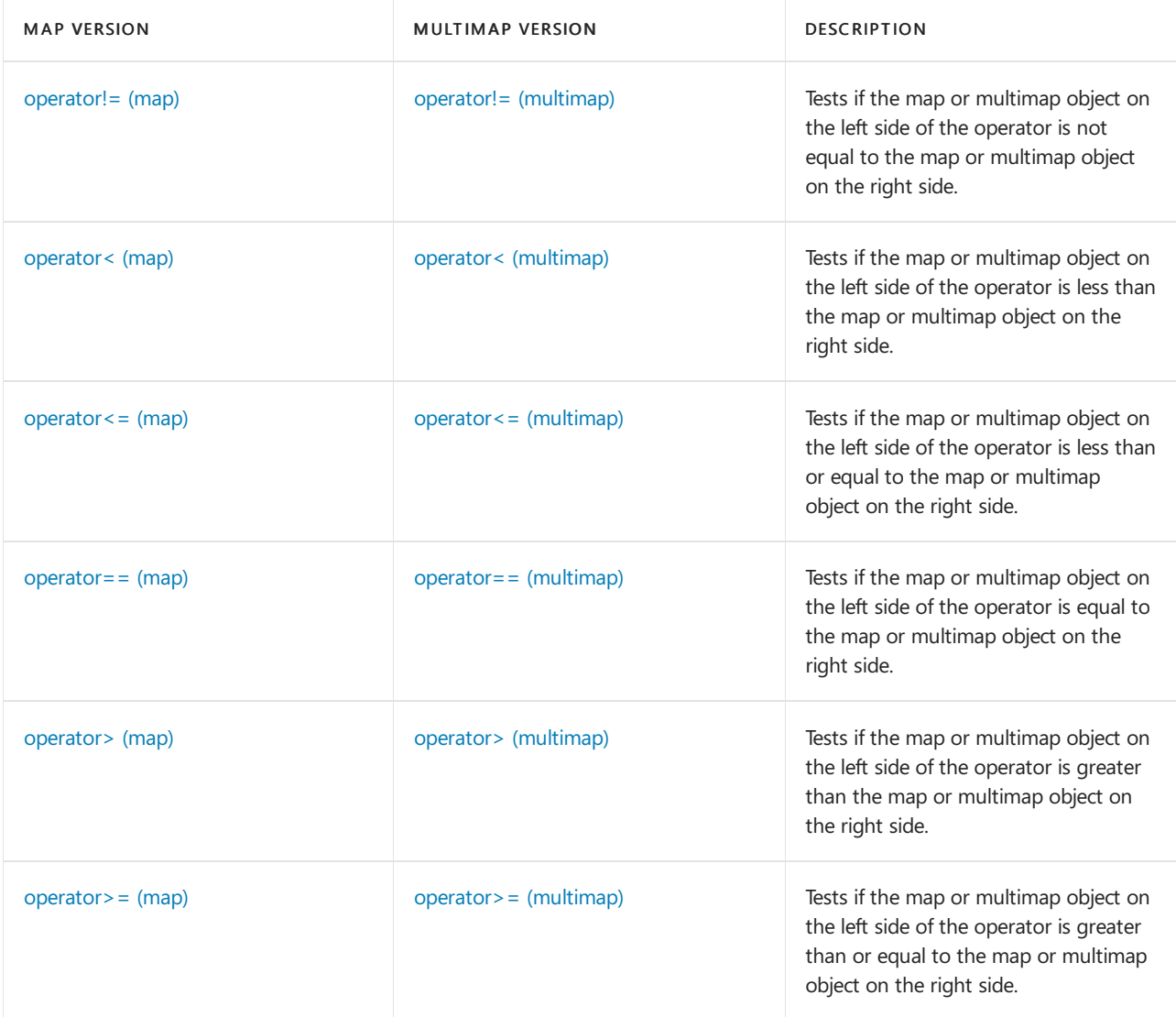

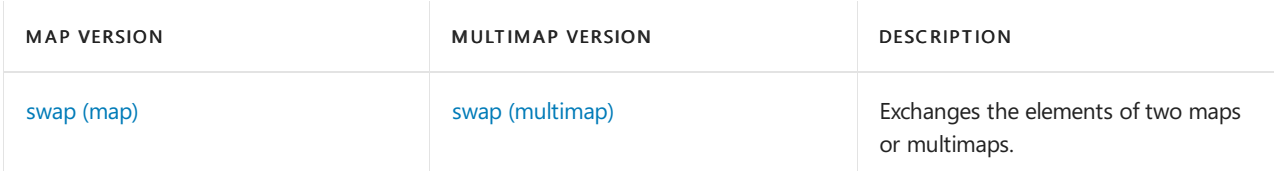

## **Classes**

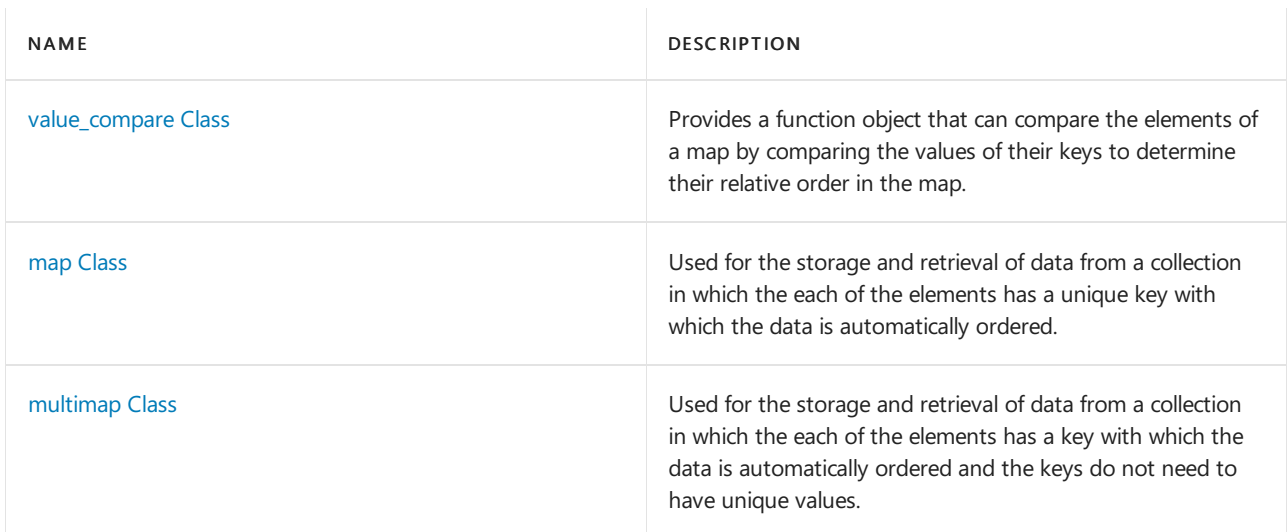

# See also

Header Files [Reference](#page-26-0) Thread Safety in the C++ [Standard](#page-3508-0) Library C++ Standard Library [Reference](#page-25-0)

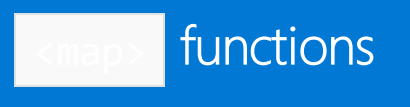

10/19/2022 • 2 minutes to read • Edit [Online](https://github.com/MicrosoftDocs/cpp-docs/blob/main/docs/standard-library/map-functions.md)

# <span id="page-1820-1"></span>swap (map)

Exchanges the elements of two maps.

```
template <class key, class T, class _Pr, class _Alloc>
void swap(
   map<Key, Traits, Compare, Alloctor>& left,
   map<Key, Traits, Compare, Alloctor>& right);
```
#### **Parameters**

### right

The map providing the elements to be swapped, or the map whose elements are to be exchanged with those of the map left.

left

The map whose elements are to be exchanged with those of the map right.

### **Remarks**

The template function is an algorithm specialized on the container class map to execute the member function left [.swap](#page-1880-0)( $right)$ ). This is an instance of the partial ordering of function templates by the compiler. When template functions are overloaded in such a way that the match of the template with the function call is not unique, then the compiler will select the most specialized version of the template function. The general version of the template function,  $\frac{1}{2}$  template  $\frac{1}{2}$  < class T > void swap(T&,T&), in the algorithm class works by assignment and is a slow operation. The specialized version in each container is much faster as it can work with the internal representation of the container class.

#### **Example**

See the code example for member function [map::swap](#page-1880-0) for an example that uses the template version of swap.

# <span id="page-1820-0"></span>swap (multimap)

Exchanges the elements of two multimaps.

```
template <class key, class T, class Pr, class Alloc>
void swap(
   multimap<Key, Traits, Compare, Alloctor>& left,
   multimap<Key, Traits, Compare, Alloctor>& right);
```
### **Parameters**

## right

The multimap providing the elements to be swapped, or the multimap whose elements are to be exchanged with those of the multimap left.

left

The multimap whose elements are to be exchanged with those of the multimap right.

#### **Remarks**

The template function is an algorithm specialized on the container class map to execute on the container class multimap to execute the member function left [.swap](#page-1924-0) (right). This is an instance of the partial ordering of function templates by the compiler. When template functions are overloaded in such a way that the match of the template with the function call is not unique, then the compiler will select the most specialized version of the template function. The general version of the template function,  $\vert$  template  $\vert$  < class T> void swap(T&,T&), in the algorithm class works by assignment and is a slow operation. The specialized version in each container is much faster as it can work with the internal representation of the container class.

### **Example**

See the code example for member function [multimap::swap](#page-1924-0) for an example that uses the template version of swap .

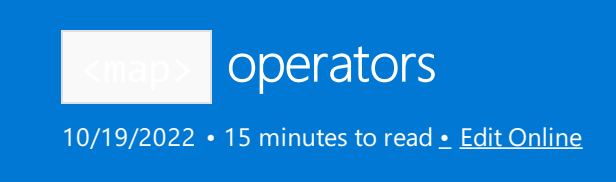

# <span id="page-1822-0"></span>operator!=

Tests if the map object on the left side of the operator is not equal to the map object on the right side.

```
bool operator!=(
    const map <Key, Type, Traits, Allocator>& left,
     const map <Key, Type, Traits, Allocator>& right);
```
### **Parameters**

left An object of type map.

right An object of type map.

### **Return Value**

true if the maps are not equal; false if maps are equal.

### **Remarks**

The comparison between map objects is based on a pairwise comparison of their elements. Two maps are equal if they have the same number of elements and their respective elements have the same values. Otherwise, they are unequal.

```
// map_op_ne.cpp
// compile with: /EHsc
#include <map>
#include <iostream>
int main( )
{
  using namespace std;
  map <int, int> m1, m2, m3;
  int i;
  typedef pair <int, int> Int Pair;
  for ( i = 0 ; i < 3 ; i++){
     m1.insert ( Int_Pair ( i, i ) );
     m2.insert ( Int_Pair ( i, i * i ) );
     m3.insert ( Int_Pair ( i, i ) );
   }
  if ( m1 != m2 )cout << "The maps m1 and m2 are not equal." << endl;
   else
     cout << "The maps m1 and m2 are equal." << endl;
  if ( m1 != m3 )cout << "The maps m1 and m3 are not equal." << endl;
  else
     cout << "The maps m1 and m3 are equal." << endl;
}
```
The maps m1 and m2 are not equal. The maps m1 and m3 are equal.

## <span id="page-1823-0"></span>operator<

Tests if the map object on theleft side of the operator is less than the map object on theright side.

```
bool operator<(
     const map <Key, Type, Traits, Allocator>& left,
      const map <Key, Type, Traits, Allocator>& right);
```
#### **Parameters**

left An object of type map. right An object of type map.

#### **Return Value**

true if the map on theleft side of the operator is strictly less than the map on theright side of the operator; otherwise false .

#### **Remarks**

The comparison between map objects is based on a pairwise comparison of their elements. The less-than relationship between two objects is based on a comparison of the first pair of unequal elements.

```
// map_op_lt.cpp
// compile with: /EHsc
#include <map>
#include <iostream>
int main( )
{
  using namespace std;
  map<int, int> m1, m2, m3;
  int i;
  typedef pair<int, int> Int_Pair;
  for ( i = 1 ; i < 3 ; i++){
     m1.insert ( Int_Pair ( i, i ) );
     m2.insert ( Int_Pair ( i, i * i ) );
     m3.insert ( Int_Pair ( i, i - 1 ) );
   }
  if ( m1 < m2 )
      cout << "The map m1 is less than the map m2." << endl;
   else
     cout << "The map m1 is not less than the map m2." << endl;
  if ( m1 < m3 )
      cout << "The map m1 is less than the map m3." << endl;
  else
     cout << "The map m1 is not less than the map m3." << endl;
}
```
The map m1 is less than the map m2. The map m1 is not less than the map m3.

### operator<=

Tests if the map object on the left side of the operator is less than or equal to the map object on the right side.

```
bool operator<=(
     const map <Key, Type, Traits, Allocator>& left,
      const map <Key, Type, Traits, Allocator>& right);
```
#### **Parameters**

left An object of type map. right An object of type map.

#### **Return Value**

true if the map on theleft side of the operator is less than or equal to the map on theright side of the operator; otherwise false.

```
// map_op_le.cpp
// compile with: /EHsc
#include <map>
#include <iostream>
int main( )
{
  using namespace std;
  map <int, int> m1, m2, m3, m4;
  int i;
  typedef pair <int, int> Int Pair;
  for ( i = 1 ; i < 3 ; i++){
     m1.insert ( Int_Pair ( i, i ) );
     m2.insert ( Int Pair ( i, i * i ) );
     m3.insert ( Int_Pair ( i, i - 1 ) );
     m4.insert ( Int_Pair ( i, i ) );
   }
  if ( m1 \le m2 )
      cout << "The map m1 is less than or equal to the map m2." << endl;
   else
     cout << "The map m1 is greater than the map m2." << endl;
  if ( m1 \le m3 )
      cout << "The map m1 is less than or equal to the map m3." << endl;
   else
     cout << "The map m1 is greater than the map m3." << endl;
  if ( m1 \le m4 )
      cout << "The map m1 is less than or equal to the map m4." << endl;
  else
     cout << "The map m1 is greater than the map m4." << endl;
}
```
The map m1 is less than or equal to the map m2. The map m1 is greater than the map m3. The map m1 is less than or equal to the map m4.

## <span id="page-1825-0"></span>operator==

Tests if the map object on the left side of the operator is equal to the map object on the right side.

```
bool operator==(
     const map <Key, Type, Traits, Allocator>& left,
      const map <Key, Type, Traits, Allocator>& right);
```
#### **Parameters**

left An object of type map.

right An object of type map.

#### **Return Value**

true if the map on the left side of the operator is equal to the map on the right side of the operator; otherwise false .

#### **Remarks**

The comparison between map objects is based on a pairwise comparison of their elements. Two maps are equal if they have the same number of elements and their respective elements have the same values. Otherwise, they are unequal.

#### **Example**

```
// map_op_eq.cpp
// compile with: /EHsc
#include <map>
#include <iostream>
int main( )
{
  using namespace std;
  map < int, int > m1, m2, m3;
  int i;
  typedef pair < int, int > Int_Pair;
  for ( i = 0 ; i < 3 ; i++){
      m1.insert ( Int_Pair ( i, i ) );
     m2.insert ( Int_Pair ( i, i * i ) );
     m3.insert ( Int_Pair ( i, i ) );
   }
  if ( m1 == m2 )cout << "The maps m1 and m2 are equal." << endl;
   else
     cout << "The maps m1 and m2 are not equal." << endl;
  if ( m1 == m3 )cout << "The maps m1 and m3 are equal." << endl;
  else
      cout << "The maps m1 and m3 are not equal." << endl;
}
```
The maps m1 and m2 are not equal. The maps m1 and m3 are equal.

## <span id="page-1826-0"></span>operator>

Tests if the map object on the left side of the operator is greater than the map object on the right side.

```
bool operator>(
     const map <Key, Type, Traits, Allocator>& left,
     const map <Key, Type, Traits, Allocator>& right);
```
#### **Parameters**

left An object of type map.

right An object of type map.

#### **Return Value**

true if the map on theleft side of the operator is greater than the map on theright side of the operator; otherwise false .

#### **Remarks**

The comparison between map objects is based on a pairwise comparison of their elements. The greater-than relationship between two objects is based on a comparison of the first pair of unequal elements.

#### **Example**

```
// map_op_gt.cpp
// compile with: /EHsc
#include <map>
#include <iostream>
int main( )
{
   using namespace std;
   map \langle int, int \rangle m1, m2, m3;
   int i;
   typedef pair < int, int > Int_Pair;
   for ( i = 0 ; i < 3 ; i++ )
   {
      m1.insert ( Int_Pair ( i, i ) );
     m2.insert ( Int_Pair ( i, i * i ) );
      m3.insert ( Int_Pair ( i, i - 1 ) );
   }
   if ( m1 > m2 )
     cout << "The map m1 is greater than the map m2." << endl;
   else
     cout << "The map m1 is not greater than the map m2." << endl;
   if ( m1 > m3 )
      cout << "The map m1 is greater than the map m3." << endl;
   else
      cout << "The map m1 is not greater than the map m3." << endl;
}
/* Output:
The map m1 is not greater than the map m2.
The map m1 is greater than the map m3.
*/
```
## <span id="page-1827-0"></span>operator>=

Tests if the map object on theleft side of the operator is greater than or equal to the map object on theright side.

```
bool operator>=(
     const map <Key, Type, Traits, Allocator>& left,
      const map <Key, Type, Traits, Allocator>& right);
```
## **Parameters**

left An object of type map.

right An object of type map.

## **Return Value**

true if the map on theleft side of the operator is greater than or equal to the map on theright side of thelist; otherwise false.

#### **Example**

```
// map_op_ge.cpp
// compile with: /EHsc
#include <map>
#include <iostream>
int main( )
{
  using namespace std;
  map < int, int > m1, m2, m3, m4;
  int i;
  typedef pair < int, int > Int_Pair;
  for ( i = 1 ; i < 3 ; i++ )
   {
     m1.insert ( Int_Pair ( i, i ) );
     m2.insert ( Int_Pair ( i, i * i ) );
     m3.insert ( Int_Pair ( i, i - 1 ) );
     m4.inset ( Int Pair ( i, i ) );
  }
  if ( m1 >= m2 )
     cout << "Map m1 is greater than or equal to map m2." << endl;
  else
     cout << "The map m1 is less than the map m2." << endl;
  if ( m1 \ge m3 )
     cout << "Map m1 is greater than or equal to map m3." << endl;
   else
     cout << "The map m1 is less than the map m3." << endl;
  if ( m1 > = m4 )cout << "Map m1 is greater than or equal to map m4." << endl;
  else
     cout << "The map m1 is less than the map m4." << endl;
}
```
The map m1 is less than the map m2. Map m1 is greater than or equal to map m3. Map m1 is greater than or equal to map m4.

# operator!= (multimap)

Tests if the multimap object on the left side of the operator is not equal to the multimap object on the right side.

```
bool operator!=(
    const multimap <Key, Type, Traits, Allocator>& left,
      const multimap <Key, Type, Traits, Allocator>& right);
```
#### **Parameters**

left An object of type multimap.

right An object of type multimap.

#### **Return Value**

true if the multimaps are not equal; false if multimaps are equal.

#### **Remarks**

The comparison between multimap objects is based on a pairwise comparison of their elements. Two multimaps are equal if they have the same number of elements and their respective elements have the same values. Otherwise, they are unequal.

#### **Example**

```
// multimap_op_ne.cpp
// compile with: /EHsc
#include <map>
#include <iostream>
int main( )
{
  using namespace std;
  multimap <int, int> m1, m2, m3;
  int i;
  typedef pair <int, int> Int_Pair;
  for ( i = 0 ; i < 3 ; i++ )
   {
      m1.insert ( Int_Pair ( i, i ) );
     m2.insert ( Int_Pair ( i, i * i ) );
     m3.insert ( Int_Pair ( i, i ) );
   }
  if ( m1 != m2 )cout << "The multimaps m1 and m2 are not equal." << endl;
   else
     cout << "The multimaps m1 and m2 are equal." << endl;
  if ( m1 != m3 )
      cout << "The multimaps m1 and m3 are not equal." << endl;
   else
      cout << "The multimaps m1 and m3 are equal." << endl;
}
```
The multimaps m1 and m2 are not equal. The multimaps m1 and m3 are equal.

# operator< (multimap)

Tests if the multimap object on the left side of the operator is less than the multimap object on the right side.

```
bool operator<(
     const multimap <Key, Type, Traits, Allocator>& left,
      const multimap <Key, Type, Traits, Allocator>& right);
```
#### **Parameters**

left An object of type multimap. right

An object of type multimap.

### **Return Value**

true if the multimap on theleft side of the operator is strictly less than the multimap on theright side of the operator; otherwise false.

#### **Remarks**

The comparison between multimap objects is based on a pairwise comparison of their elements. The less-than relationship between two objects is based on a comparison of thefirst pair of unequal elements.

#### **Example**

```
// multimap_op_lt.cpp
// compile with: /EHsc
#include <map>
#include <iostream>
int main( )
{
  using namespace std;
  multimap \langle int, int \rangle m1, m2, m3;
  int i;
  typedef pair < int, int > Int_Pair;
  for ( i = 1 ; i < 3 ; i++){
     m1.insert ( Int_Pair ( i, i ) );
     m2.insert ( Int_Pair ( i, i * i ) );
     m3.insert ( Int_Pair ( i, i - 1 ) );
  }
  if ( m1 < m2 )
     cout << "The multimap m1 is less than the multimap m2." << endl;
  else
     cout << "The multimap m1 is not less than the multimap m2." << endl;
  if ( m1 < m3 )
     cout << "The multimap m1 is less than the multimap m3." << endl;
  else
     cout << "The multimap m1 is not less than the multimap m3." << endl;
}
```
The multimap m1 is less than the multimap m2. The multimap m1 is not less than the multimap m3.

# operator<= (multimap)

Tests if the multimap object on theleft side of the operator is less than or equal to the multimap object on the right side.

```
bool operator<=(
     const multimap <Key, Type, Traits, Allocator>& left,
      const multimap <Key, Type, Traits, Allocator>& right);
```
#### **Parameters**

left An object of type multimap.

right An object of type multimap.

#### **Return Value**

true if the multimap on theleft side of the operator is less than or equal to the multimap on theright side of the operator; otherwise false.

#### **Example**

```
// multimap_op_le.cpp
// compile with: /EHsc
#include <map>
#include <iostream>
int main( )
{
   using namespace std;
   multimap <int, int> m1, m2, m3, m4;
   int i;
   typedef pair <int, int> Int_Pair;
   for ( i = 1 ; i < 3 ; i++ )
   {
     m1.insert ( Int_Pair ( i, i ) );
     m2.insert ( Int_Pair ( i, i * i ) );
     m3.insert ( Int_Pair ( i, i - 1 ) );
     m4.insert ( Int_Pair ( i, i ) );
   }
   if ( m1 \le m2 )
     cout << "m1 is less than or equal to m2" << endl;
   else
     cout << "m1 is greater than m2" << endl;
   if ( m1 \le m3 )
     cout << "m1 is less than or equal to m3" << endl;
   else
     cout << "m1 is greater than m3" << endl;
  if ( m1 \le m4 )
     cout << "m1 is less than or equal to m4" << endl;
   else
     cout << "m1 is greater than m4" << endl;
}
```

```
m1 is less than or equal to m2
m1 is greater than m3
m1 is less than or equal to m4
```
# <span id="page-1831-0"></span>operator== (multimap)

Tests if the multimap object on theleft side of the operator is equal to the multimap object on theright side.

```
bool operator==(
    const multimap <Key, Type, Traits, Allocator>& left,
      const multimap <Key, Type, Traits, Allocator>& right);
```
#### **Parameters**

left An object of type multimap.

right An object of type multimap.

## **Return Value**

true if the multimap on theleft side of the operator is equal to the multimap on theright side of the operator; otherwise false .

#### **Remarks**

The comparison between multimap objects is based on a pairwise comparison of their elements. Two multimaps are equal if they have the same number of elements and their respective elements have the same values. Otherwise, they are unequal.

#### **Example**

```
// multimap_op_eq.cpp
// compile with: /EHsc
#include <map>
#include <iostream>
int main( )
{
  using namespace std;
  multimap<int, int> m1, m2, m3;
  int i;
  typedef pair<int, int> Int_Pair;
  for (i = 0; i < 3; i++){
      m1.insert(Int_Pair(i, i));
     m2.insert(Int_Pair(i, i*i));
     m3.insert(Int_Pair(i, i));
   }
  if ( m1 == m2 )cout << "m1 and m2 are equal" << endl;
   else
     cout << "m1 and m2 are not equal" << endl;
  if ( m1 == m3 )cout << "m1 and m3 are equal" << endl;
   else
     cout << "m1 and m3 are not equal" << endl;
}
```
m1 and m2 are not equal m1 and m3 are equal

# <span id="page-1832-0"></span>operator> (multimap)

Tests if the multimap object on the left side of the operator is greater than the multimap object on the right side.

```
bool operator>(
     const multimap <Key, Type, Traits, Allocator>& left,
      const multimap <Key, Type, Traits, Allocator>& right);
```
#### **Parameters**

left An object of type multimap.

right An object of type multimap.

#### **Return Value**

true if the multimap on theleft side of the operator is greater than the multimap on theright side of the operator; otherwise false.

#### **Remarks**

The comparison between multimap objects is based on a pairwise comparison of their elements. The greaterthan relationship between two objects is based on a comparison of the first pair of unequal elements.

#### **Example**

```
// multimap_op_gt.cpp
// compile with: /EHsc
#include <map>
#include <iostream>
int main( )
{
  using namespace std;
  multimap \langle int, int \rangle m1, m2, m3;
  int i;
  typedef pair < int, int > Int_Pair;
  for ( i = 0 ; i < 3 ; i++ )
  {
     m1.insert ( Int_Pair ( i, i ) );
     m2.insert ( Int_Pair ( i, i * i ) );
     m3.insert ( Int_Pair ( i, i - 1 ) );
  }
  if ( m1 > m2 )
     cout << "The multimap m1 is greater than the multimap m2." << endl;
  else
     cout << "Multimap m1 is not greater than multimap m2." << endl;
  if ( m1 > m3 )
     cout << "The multimap m1 is greater than the multimap m3." << endl;
  else
     cout << "The multimap m1 is not greater than the multimap m3." << endl;
}
```
Multimap m1 is not greater than multimap m2. The multimap m1 is greater than the multimap m3.

# <span id="page-1833-0"></span>operator>= (multimap)

Tests if the multimap object on theleft side of the operator is greater than or equal to the multimap object on the right side.

```
bool operator>=(
     const multimap <Key, Type, Traits, Allocator>& left,
      const multimap <Key, Type, Traits, Allocator>& right);
```
#### **Parameters**

left An object of type multimap.

right An object of type multimap.

#### **Return Value**

true if the multimap on theleft side of the operator is greater than or equal to the multimap on theright side of the list; otherwise false.

#### **Example**

```
// multimap_op_ge.cpp
// compile with: /EHsc
#include <map>
#include <iostream>
int main( )
{
  using namespace std;
  multimap < int, int > m1, m2, m3, m4;
  int i;
  typedef pair < int, int > Int_Pair;
  for ( i = 1 ; i < 3 ; i++){
     m1.insert ( Int_Pair ( i, i ) );
     m2.insert ( Int_Pair ( i, i * i ) );
     m3.insert ( Int_Pair ( i, i - 1 ) );
     m4.insert ( Int_Pair ( i, i ) );
  }
  if ( m1 >= m2 )
     cout << "The multimap m1 is greater than or equal to the multimap m2." << endl;
  else
     cout << "The multimap m1 is less than the multimap m2." << endl;
  if ( m1 \ge m3 )
     cout << "The multimap m1 is greater than or equal to the multimap m3." << endl;
  else
     cout << "The multimap m1 is less than the multimap m3." << endl;
  if ( m1 >= m4 )
     cout \langle\langle \rangle "The multimap m1 is greater than or equal to the multimap m4." \langle\langle \rangle endl;
  else
      cout << "The multimap m1 is less than the multimap m4." << endl;
}
```
The multimap m1 is less than the multimap m2. The multimap m1 is greater than or equal to the multimap m3. The multimap m1 is greater than or equal to the multimap m4.

<span id="page-1835-0"></span>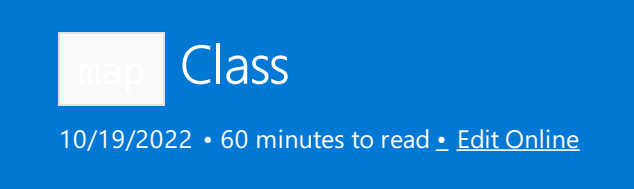

Used for the storage and retrieval of data from a collection in which each element is a pair that has both a data value and a sort key. The value of the key is unique and is used to automatically sort the data.

The value of an element in a map can be changed directly. The key value is a constant and can't be changed. Instead, key values associated with old elements must be deleted, and new key values must be inserted for new elements.

# Syntax

```
template <class Key,
   class Type,
   class Traits = less<Key>,
   class Allocator=allocator<pair <const Key, Type>>>
class map;
```
#### **Parameters**

*Key*

The key data type to be stored in the  $\vert$  map .

*Type* The element data type to be stored in the  $\vert$  map .

*Traits*

The type that provides a function object that can compare two element values as sort keys to determine their relative order in the  $\vert$ <sub>map</sub> . This argument is optional and the binary predicate less<Key> is the default value.

In C++14, you can enable heterogeneous lookup by specifying the std::less<> predicate that has no type parameters. See [Heterogeneous](#page-3510-0) Lookup in Associative Containers for more information.

## *Allocator*

The type that represents the stored allocator object that encapsulates details about the map's allocation and deallocation of memory. This argument is optional and the default value is allocator<pair<const Key, Type>>.

# Remarks

The C++ Standard Library map class is:

- A container of variable size that efficiently retrieves element values based on associated key values.
- Reversible, because it provides bidirectional iterators to access its elements.
- Sorted, because its elements are ordered by key values according to a specified comparison function.
- Unique. because each of its elements must have a unique key.
- A pair-associative container, because its element data values are distinct from its key values.
- A class template, because the functionality it provides is generic and independent of element or key type. The data types used for elements and keys are specified as parameters in the class template together with the comparison function and allocator.
The iterator provided by the map class is a bidirectional iterator, but the [insert](#page-1860-0) and  $\vert$  [map](#page-1867-0) class member functions have versions that take as template parameters a weaker input iterator, whose functionality requirements are fewer than those quaranteed by the class of bidirectional iterators. The different iterator concepts are related by refinements in their functionality. Each iterator concept has its own set of requirements, and the algorithms that work with it must be limited by those requirements. An input iterator may be dereferenced to refer to some object and may be incremented to the next iterator in the sequence.

We recommend that you base the choice of container type on the kind of searching and inserting that is required by the application. Associative containers are optimized for the operations of lookup, insertion, and removal. The member functions that explicitly support these operations do them in a worst-case time that is proportional to thelogarithm of the number of elements in thecontainer. Inserting elements invalidates no iterators, and removing elements invalidates only those iterators that specifically pointed to the removed elements.

We recommend that you make the map the associative container of choice when conditions that associate values with keys are satisfied by the application. A model for this kind of structure is an ordered list of uniquely occurring key words that have associated string values that provide definitions. If a word has more than one correct definition, so that key isn't unique, then a multimap would be the container of choice. If just the list of words is being stored, then a set would be the appropriate container. If multiple occurrences of the words are allowed, then a multiset would be appropriate.

The map orders the elements it controls by calling a stored function object of type  $key\_compare$ . This stored object is a comparison function that is accessed by calling the  $\frac{1}{2}$  [key\\_comp](#page-1864-0) method. In general, any two given elements are compared to determine whether one is less than the other or whether they're equivalent. As all elements are compared, an ordered sequence of non-equivalent elements is created.

#### **NOTE**

The comparison function is a binary predicate that induces a strict weak ordering in the standard mathematical sense. A binary predicate  $f(x,y)$  is a function object that has two argument objects x and y, and a return value of  $\tau$ rue or  $\tau$  false. An ordering imposed on a set is a strict weak ordering if the binary predicate is irreflexive, antisymmetric, and transitive, and if equivalence is transitive, where two objects x and y are defined to be equivalent when both f(x,y) and f(y,x) are false . If the stronger condition of equality between keys replaces that of equivalence, the ordering becomes total (in the sense that all the elements are ordered with regard to one other), and the keys matched will be indiscernible from one other.

In C++14, you can enable heterogeneous lookup by specifying the std::less<> or std::greater<> predicate that has no type parameters. See [Heterogeneous](#page-3510-0) Lookup in Associative Containers for more information.

# Members

### **Constructors**

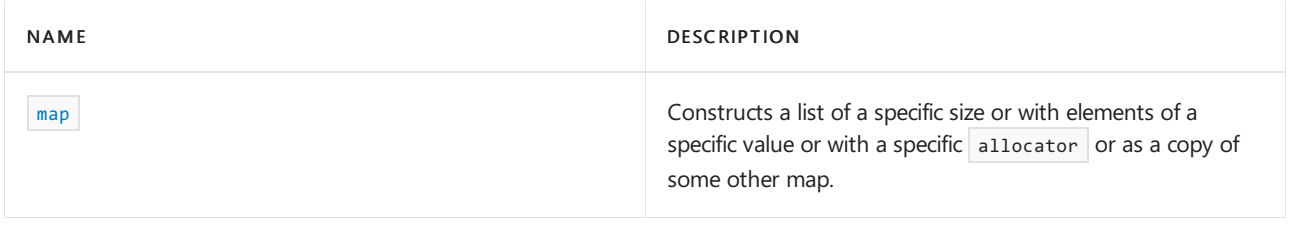

#### **Typedefs**

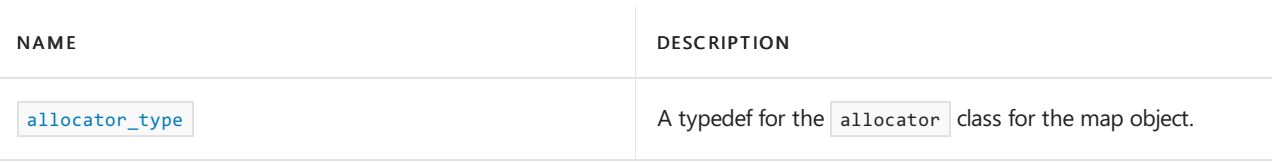

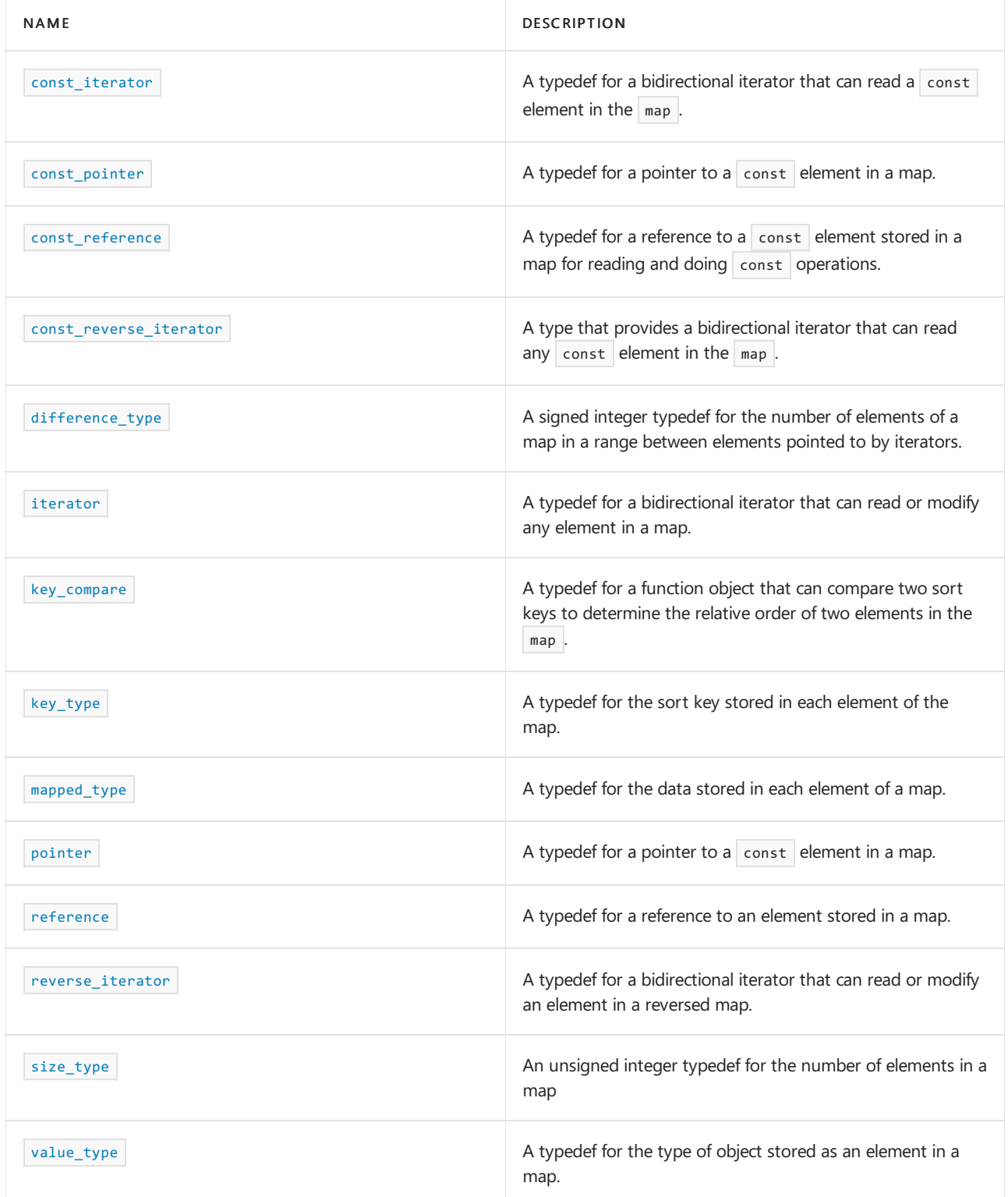

### **Member functions**

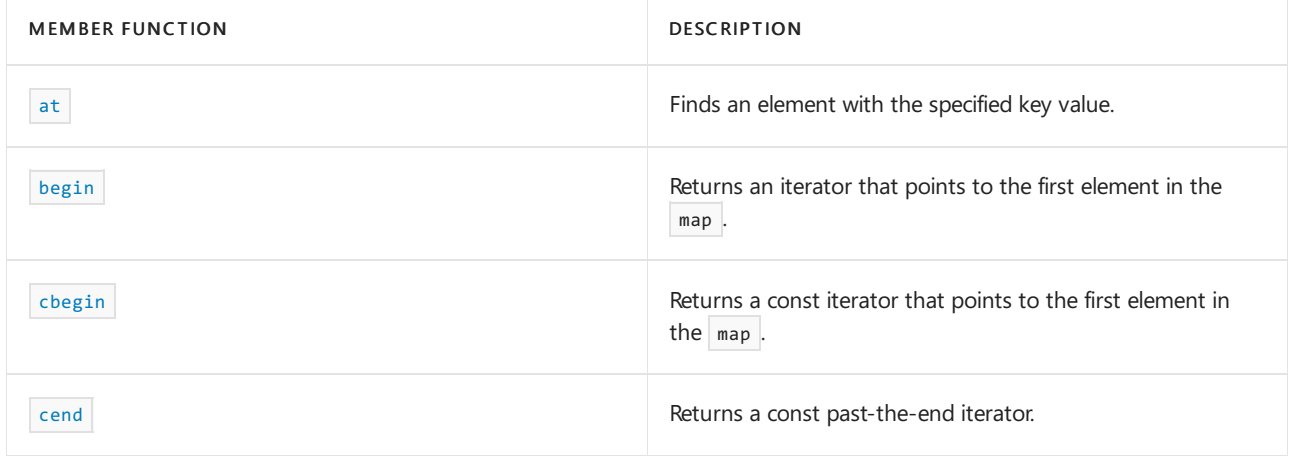

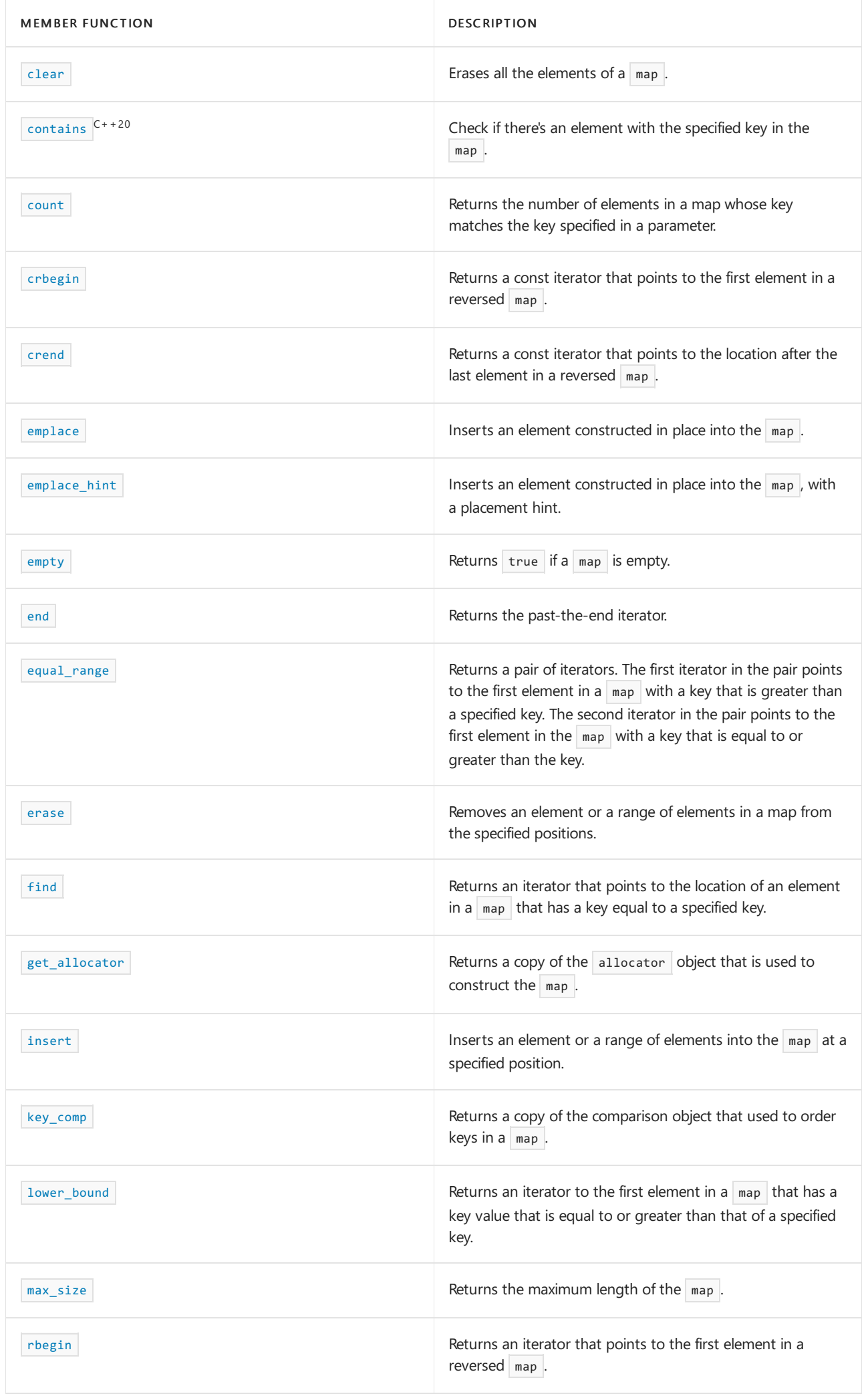

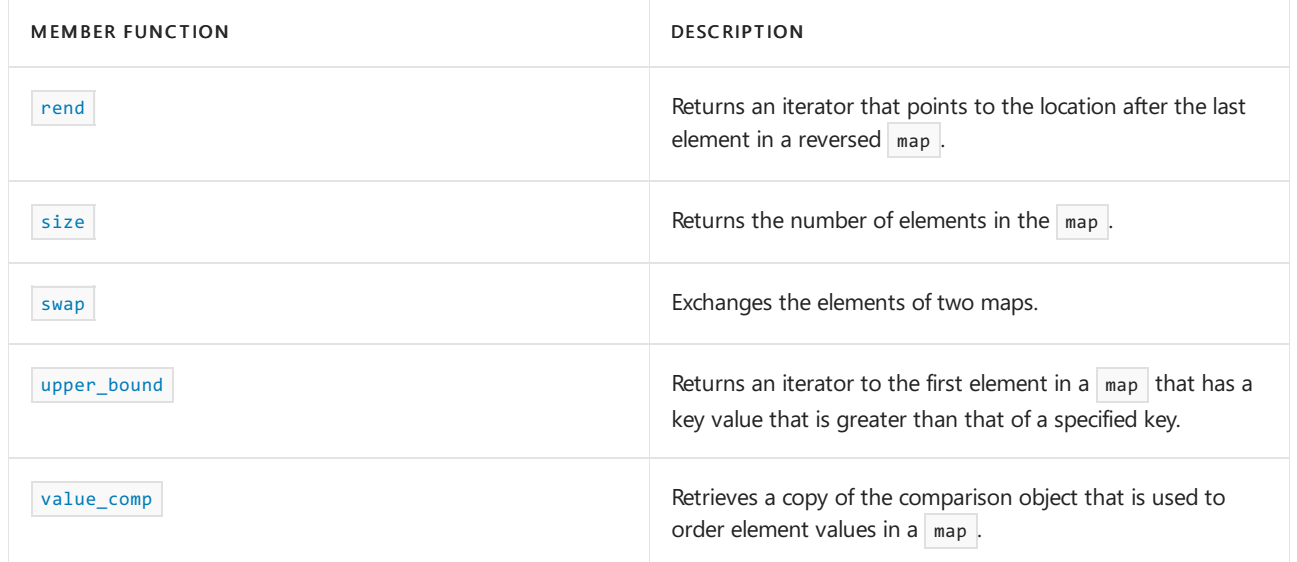

### **Operators**

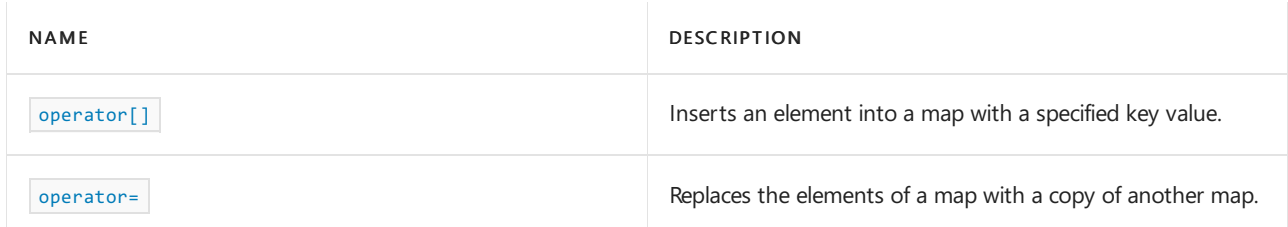

# <span id="page-1839-0"></span>allocator\_type

A type that represents the allocator class for the map object.

typedef Allocator allocator\_type;

## **Example**

```
get_allocator for an example that uses allocator_type.
```
<span id="page-1839-1"></span>at

Finds an element with a specified key value.

Type& at(const Key& key);

```
const Type& at(const Key& key) const;
```
## **Parameters**

*key*

The key value to find.

## **Return Value**

A reference to the data value of the element found.

## **Remarks**

If the argument key value isn't found, then the function throws an object of class [out\\_of\\_range](#page-2607-0) Class.

```
// map_at.cpp
// compile with: /EHsc
#include <map>
#include <iostream>
typedef std::map<char, int> Mymap;
int main()
   {
   Mymap c1;
   c1.insert(Mymap::value_type('a', 1));
   c1.insert(Mymap::value_type('b', 2));
    c1.insert(Mymap::value_type('c', 3));
// find and show elements
    std::cout \langle "c1.at('a') == " \langle c1.at('a') \langle std::endl;
    std::cout << "c1.at('b') == " << c1.at('b') << std::endl;
    std::cout << "c1.at('c') == " << c1.at('c') << std::endl;
    return (0);
    }
```
# <span id="page-1840-0"></span>begin

Returns an iterator addressing the first element in the  $\boxed{\text{map}}$ .

const\_iterator begin() const; iterator begin();

### **Return Value**

A bidirectional iterator addressing the first element in the  $\frac{1}{map}$  or the location succeeding an empty map.

```
// map_begin.cpp
// compile with: /EHsc
#include <map>
#include <iostream>
int main( )
{
  using namespace std;
  map <int, int> m1;
  map <int, int> :: iterator m1 Iter;
  map <int, int> :: const_iterator m1_cIter;
  typedef pair <int, int> Int_Pair;
  m1.insert ( Int_Pair ( 0, 0 ) );
  m1.insert ( Int Pair ( 1, 1 ) );
  m1.insert ( Int_Pair ( 2, 4 ) );
  m1<sub>C</sub>Iter = m1.begin ();
  cout << "The first element of m1 is " << m1_cIter -> first << endl;
  m1<sup>Iter = m1.begin ();</sup>
  m1.erase ( m1_Iter );
  // The following 2 lines would err because the iterator is const
   // m1 cIter = m1.begin ( );
  // m1.erase ( m1_cIter );
  m1<sub>C</sub>Iter = m1.begin( );
  cout << "The first element of m1 is now " << m1_cIter -> first << endl;
}
```
The first element of m1 is 0 The first element of m1 is now 1

## <span id="page-1841-0"></span>cbegin

Returns a const iterator that addresses the location just beyond the last element in a range.

const\_iterator cbegin() const;

#### **Return Value**

A const bidirectional iterator addressing the first element in the range, or the location just beyond the end of an empty range (for an empty range,  $\vert$  cbegin() == cend()  $\vert$ ).

### **Remarks**

With the return value of  $\cos \theta$ , the elements in the range can't be modified.

You can use this member function in place of the begin() member function to guarantee that the return value is const\_iterator . Typically, it's used in conjunction with the [auto](https://learn.microsoft.com/en-us/cpp/cpp/auto-cpp) type deduction keyword, as shown in the following example. In the example, consider container to be a modifiable (non- const) container of any kind that supports begin() and cbegin() .

```
auto i1 = Container.begin();
// i1 is Container<T>::iterator
auto i2 = Container.cbegin();
```

```
// i2 is Container<T>::const_iterator
```
<span id="page-1842-0"></span>cend

Returns a const iterator that addresses the location just beyond the last element in a range.

const\_iterator cend() const;

### **Return Value**

A const bidirectional-access iterator that points just beyond the end of the range.

#### **Remarks**

cend is used to test whether an iterator has passed the end of its range.

You can use this member function in place of the end() member function to guarantee that the return value is const\_iterator . Typically, it's used in conjunction with the [auto](https://learn.microsoft.com/en-us/cpp/cpp/auto-cpp) type deduction keyword, as shown in the following example. In the example, consider Container to be a modifiable (non-const) container of any kind that supports end() and cend().

```
auto i1 = Container.end();// i1 is Container<T>::iterator
auto i2 = Container.cend();
// i2 is Container<T>::const_iterator
```
The value returned by  $|$  cend should not be dereferenced.

<span id="page-1842-1"></span>clear

Erases all the elements of a map.

```
void clear();
```
#### **Example**

The following example demonstrates the use of the  $\vert$  map::clear member function.

```
// map_clear.cpp
// compile with: /EHsc
#include <map>
#include <iostream>
int main()
{
   using namespace std;
   map<int, int> m1;
   map<int, int>::size_type i;
   typedef pair<int, int> Int Pair;
   m1.insert(Int_Pair(1, 1));
   m1.insert(Int_Pair(2, 4));
   i = m1.size();cout << "The size of the map is initially "
        << i << "." << endl;
   m1.clear();
   i = m1.size();cout << "The size of the map after clearing is "
        << i << "." << endl;
}
```
The size of the map is initially 2. The size of the map after clearing is 0.

## <span id="page-1843-0"></span>const\_iterator

A type that provides a bidirectional iterator that can read a const element in the map.

typedef implementation-defined const\_iterator;

#### **Remarks**

A type const\_iterator can't be used to modify the value of an element.

The const\_iterator defined by map points to elements that are objects of [value\\_type](#page-1883-0), that is of type pair<constKey, Type>, whose first member is the key to the element and whose second member is the mapped datum held by the element.

To dereference a const iterator cIter pointing to an element in a map, use the -> operator.

To access the value of the key for the element, use cIter  $\rightarrow$  first, which is equivalent to (\* cIter ). first .

To access the value of the mapped datum for the element, use cIter  $\rightarrow$  second , which is equivalent to (\* cIter ). second .

### **Example**

See example for [begin](#page-1840-0) for an example that uses const\_iterator.

## <span id="page-1843-1"></span>const\_pointer

A type that provides a pointer to a const element in a map.

#### **Remarks**

A type  $|$  const\_pointer  $|$  can't be used to modify the value of an element.

In most cases, an [iterator](#page-1863-0) should be used to access the elements in a map object.

### <span id="page-1844-0"></span>const\_reference

A type that provides a reference to a const element stored in a map for reading and doing const operations.

typedef typename allocator\_type::const\_reference const\_reference;

#### **Example**

```
// map_const_ref.cpp
// compile with: /EHsc
#include <map>
#include <iostream>
int main( )
{
  using namespace std;
  map <int, int> m1;
  typedef pair <int, int> Int_Pair;
  m1.insert ( Int Pair ( 1, 10 ) );
  m1.insert ( Int_Pair ( 2, 20 ) );
  // Declare and initialize a const_reference &Ref1
  // to the key of the first element
  const int &Ref1 = (m1.begin() \rightarrow first);
  // The following line would cause an error as the
   // non-const_reference can't be used to access the key
  // int &Ref1 = (m1.begin() \rightarrow first);
   cout << "The key of first element in the map is "
      << Ref1 << "." << endl;
   // Declare and initialize a reference &Ref2
   // to the data value of the first element
  int &Ref2 = (m1.begin() \rightarrow second);
  cout << "The data value of first element in the map is "
       << Ref2 << "." << endl;
}
```
The key of first element in the map is 1. The data value of first element in the map is 10.

#### <span id="page-1844-1"></span>const\_reverse\_iterator

A type that provides a bidirectional iterator that can read any const element in the map.

typedef std::reverse\_iterator<const\_iterator> const\_reverse\_iterator;

### **Remarks**

A type const\_reverse\_iterator can't modify the value of an element and is used to iterate through the map in reverse.

The const\_reverse\_iterator defined by map points to elements that are objects of [value\\_type](#page-1883-0), that is of type pair<const Key, Type>, whose first member is the key to the element and whose second member is the mapped datum held by the element.

To dereference a const\_reverse\_iterator crIter pointing to an element in a map, use the -> operator.

To access the value of the key for the element, use crIter  $\rightarrow$  first, which is equivalent to (\* crIter ). first .

To access the value of the mapped datum for the element, use  $\frac{1}{2}$  crIter  $\frac{1}{2}$  second, which is equivalent to (\* crIter ). first .

### **Example**

See the example for [rend](#page-1877-0) for an example of how to declare and use const reverse iterator .

### <span id="page-1845-0"></span>count

Returns the number of elements in a map whose key matches a parameter-specified key.

size type count(const Key& key) const;

### **Parameters**

*key*

The key value of the elements to be matched from the map.

### **Return Value**

1 if the map contains an element whose sort key matches the parameter key; 0 if the map does not contain an element with a matching key.

### **Remarks**

The member function returns the number of elements  $x$  in the range

[ lower\_bound( $key$ ), upper\_bound( $key$ ) )

which is  $0$  or  $1$  in the case of map, which is a unique associative container.

### **Example**

The following example demonstrates the use of the  $\vert$  map::count member function.

```
// map_count.cpp
// compile with: /EHsc
#include <map>
#include <iostream>
int main()
{
   using namespace std;
   map<int, int> m1;
    map<int, int>::size_type i;
    typedef pair<int, int> Int Pair;
    m1.insert(Int_Pair(1, 1));
   m1.insert(Int_Pair(2, 1));
   m1.insert(Int_Pair(1, 4));
    m1.insert(Int_Pair(2, 1));
    // Keys must be unique in map, so duplicates are ignored
    i = m1.count(1);cout << "The number of elements in m1 with a sort key of 1 is: "
         \langle\langle i \rangle \langle i \rangle \langle j \rangle ." \langle j \rangle endl;
    i = m1.count(2);cout << "The number of elements in m1 with a sort key of 2 is: "
         << i << "." << endl;
    i = m1.count(3);cout << "The number of elements in m1 with a sort key of 3 is: "
         << i << "." << endl;
}
```
The number of elements in m1 with a sort key of 1 is: 1. The number of elements in m1 with a sort key of 2 is: 1. The number of elements in m1 with a sort key of 3 is: 0.

## <span id="page-1846-0"></span>contains

Checks if there's an element with the specified key in the  $\vert$  map .

bool contains(const Key& key) const; template<class K> bool contains(const K& key) const;

#### **Parameters**

*K* The type of the key.

*key*

The element's key value to look for.

### **Return Value**

true if the element is found in the container; false otherwise.

#### **Remarks**

contains() is new in C++20. To use it, specify the  $/$ std:c++20 or later compiler option.

template<class K> bool contains(const K& key) const only participates in overload resolution if key\_compare is transparent. See Heterogeneous lookup in associative containers for more information.

#### **Example**

```
// Requires /std:c++20 or /std:c++latest
#include <map>
#include <string>
#include <iostream>
#include <functional>
int main()
{
   std::map<int, book> m = {{0, true},{1, false}};
   std::cout << std::boolalpha; // so booleans show as 'true' or 'false'
   std::cout << m.contains(1) << '\n';
   std::cout << m.contains(2) << '\n';
   // call template function
   std::map<std::string, int, std::less<>> m2 = {{"ten", 10}, {"twenty", 20}, {"thirty", 30}};
   std::cout << m2.contains("ten");
   return 0;
}
```
#### true false true

## <span id="page-1847-0"></span>crbegin

Returns a const iterator addressing the first element in a reversed map.

```
const reverse iterator crbegin() const;
```
## **Return Value**

A const reverse bidirectional iterator addressing the first element in a reversed [map](#page-1835-0) or addressing what had been the last element in the unreversed map.

#### **Remarks**

cr[begin](#page-1840-0) is used with a reversed  $\vert$  map just as  $\vert$  begin is used with a  $\vert$  map.

With the return value of  $\vert$  crbegin, the map object can't be modified

crbegin can be used to iterate through a  $\vert$  map backwards.

```
// map_crbegin.cpp
// compile with: /EHsc
#include <map>
#include <iostream>
int main( )
{
  using namespace std;
  map <int, int> m1;
  map <int, int> :: const reverse iterator m1 crIter;
  typedef pair <int, int> Int_Pair;
  m1.insert ( Int_Pair ( 1, 10 ) );
  m1.insert ( Int_Pair ( 2, 20 ) );
  m1.insert ( Int_Pair ( 3, 30 ) );
  m1_crIter = m1.crbegin( );
  cout << "The first element of the reversed map m1 is "
       << m1_crIter -> first << "." << endl;
}
```
The first element of the reversed map m1 is 3.

#### <span id="page-1848-0"></span>crend

Returns a const iterator that addresses the location succeeding the last element in a reversed map.

const\_reverse\_iterator crend() const;

### **Return Value**

A const reverse bidirectional iterator that addresses the location succeeding the last element in a reversed  $\frac{1}{m}$ (the location that had preceded the first element in the unreversed  $\vert$  map ).

#### **Remarks**

cr[end](#page-1854-0) is used with a reversed map just as end is used with a  $\vert$  map.

With the return value of crend, the map object can't be modified.

crend can be used to test to whether a reverse iterator has reached the end of its map.

The value returned by  $\vert$  crend should not be dereferenced.

```
// map_crend.cpp
// compile with: /EHsc
#include <map>
#include <iostream>
int main( )
{
  using namespace std;
  map <int, int> m1;
  map <int, int> :: const reverse iterator m1 crIter;
  typedef pair <int, int> Int_Pair;
  m1.insert ( Int_Pair ( 1, 10 ) );
  m1.insert ( Int_Pair ( 2, 20 ) );
  m1.insert ( Int_Pair ( 3, 30 ) );
  m1<sub>crIter</sub> = m1.crend();
  m1_crIter--;
  cout << "The last element of the reversed map m1 is "
       << m1_crIter -> first << "." << endl;
}
```
The last element of the reversed map m1 is 1.

## <span id="page-1849-0"></span>difference\_type

A signed integer type that can be used to represent the number of elements of a map in a range between elements pointed to by iterators.

```
typedef allocator_type::difference_type difference_type;
```
### **Remarks**

The difference type is the type returned when subtracting or incrementing through iterators of the container. The difference type is typically used to represent the number of elements in the range [first, last) between the iterators first and last, includes the element pointed to by first and the range of elements up to, but not including, the element pointed to by  $\vert$  last.

Although difference\_type is available for all iterators that satisfy the requirements of an input iterator, which includes the class of bidirectional iterators supported by reversible containers such as set, subtraction between iterators is only supported by random access iterators provided by a random access container such as vector.

```
// map_diff_type.cpp
// compile with: /EHsc
#include <iostream>
#include <map>
#include <algorithm>
int main( )
{
  using namespace std;
  map <int, int> m1;
  typedef pair <int, int> Int Pair;
  m1.insert ( Int_Pair ( 2, 20 ) );
  m1.insert ( Int Pair ( 1, 10 ) );
  m1.insert ( Int_Pair ( 3, 20 ) );
  m1.insert ( Int_Pair ( 2, 30 ) );
  map <int, int>::iterator m1_Iter, m1_bIter, m1_eIter;
  m1_bIter = m1.begin();
  m1_eIter = m1.end( );
   // Count the number of elements in a map
   map <int, int>::difference_type df_count = 1;
   m1<sup>Iter = m1.begin( );</sup>
  while ( m1_Iter != m1_eIter)
  {
     df_count++;
     m1_Iter++;
   }
  cout << "The number of elements in the map m1 is: "
       << df_count << "." << endl;
}
```
The number of elements in the map m1 is: 4.

### <span id="page-1850-0"></span>emplace

Inserts an element constructed in place (no copy or move operations are performed) into a map.

```
template <class... Args>
pair<iterator, bool>
emplace(
   Args&&... args);
```
#### **Parameters**

*args*

The arguments forwarded to construct an element to insert into the map unless it already contains an element whose value is equivalently ordered.

#### **Return Value**

A [pair](#page-3295-0) whose bool component is true if an insertion was made, and false if the map already contained an element of equivalent value in the ordering. The iterator component of the return-value pair points to the newly inserted element if the bool component is true, or to the existing element if the bool component is false.

To access the iterator component of a pair pr, use pr.first; to dereference it, use \*pr.first. To access the bool component, use pr. second. For an example, see the sample code later in this article.

#### **Remarks**

No iterators or references are invalidated by this function.

During emplacement, if an exception is thrown, the container's state isn't modified.

The value type of an element is a pair, so that the value of an element will be an ordered pair with the first component equal to the key value and the second component equal to the data value of the element.

## **Example**

```
// map_emplace.cpp
// compile with: /EHsc
#include <map>
#include <string>
#include <iostream>
using namespace std;
template <typename M> void print(const M& m) {
    cout << m.size() << " elements: ";
    for (const auto& p : m) {
        cout \langle\langle "(" \langle \rangle p.first \langle\langle ", " \langle \rangle p.second \langle \rangle ";
    }
    cout << endl;
}
int main()
{
    map<int, string> m1;
    auto ret = m1.emplace(10, "ten");
    if (!ret.second){
        auto pr = *ret.first;
        cout << "Emplace failed, element with key 10 already exists."
            << endl << " The existing element is (" << pr.first << ", " << pr.second << ")"
            << endl;
        cout << "map not modified" << endl;
    }
    else{
        cout << "map modified, now contains ";
        print(m1);
    }
    cout << endl;
    ret = m1.emplace(10, "one zero");
    if (!ret.second){
        auto pr = *ret.first;
        cout << "Emplace failed, element with key 10 already exists."
            << endl << " The existing element is (" << pr.first << ", " << pr.second << ")"
            << endl;
    }
    else{
        cout << "map modified, now contains ";
       print(m1);
    }
    cout << endl;
}
```
<span id="page-1851-0"></span>emplace\_hint

Inserts an element constructed in place(no copy or move operations are performed), with a placement hint.

```
template <class... Args>
iterator emplace_hint(
   const_iterator where,
   Args&&... args);
```
### **Parameters**

### *args*

The arguments forwarded to construct an element to insert into the map unless the map already contains that element or, more generally, unless it already contains an element whose key is equivalently ordered.

### *where*

The place to start searching for the correct point of insertion. (If that point immediately precedes where, insertion can occur in amortized constant time instead of logarithmic time.)

### **Return Value**

An iterator to the newly inserted element.

If the insertion failed because the element already exists, returns an iterator to the existing element with its key.

### **Remarks**

No iterators or references are invalidated by this function.

During emplacement, if an exception is thrown, the container's state isn't modified.

The  $\overline{value\_type}$  of an element is a pair, so that the value of an element will be an ordered pair with the first component equal to the key value and the second component equal to the data value of the element.

```
// map_emplace.cpp
// compile with: /EHsc
#include <map>
#include <string>
#include <iostream>
using namespace std;
template <typename M> void print(const M& m) {
   cout << m.size() << " elements: " << endl;
   for (const auto& p : m) {
       cout << "(" << p.first << "," << p.second << ") ";
   }
   cout << endl;
}
int main()
{
   map<string, string> m1;
   // Emplace some test data
    m1.emplace("Anna", "Accounting");
    m1.emplace("Bob", "Accounting");
   m1.emplace("Carmine", "Engineering");
   cout << "map starting data: ";
   print(m1);
   cout << endl;
   // Emplace with hint
   // m1.end() should be the "next" element after this emplacement
   m1.emplace_hint(m1.end(), "Doug", "Engineering");
   cout << "map modified, now contains ";
   print(m1);
   cout << endl;
}
```
## <span id="page-1853-0"></span>empty

Tests if a map is empty.

bool empty() const;

### **Return Value**

true if the map is empty; false if the map is nonempty.

```
// map_empty.cpp
// compile with: /EHsc
#include <map>
#include <iostream>
int main( )
{
  using namespace std;
  map <int, int> m1, m2;
  typedef pair <int, int> Int Pair;
   m1.insert ( Int_Pair ( 1, 1 ) );
  if ( m1.empty( ) )
     cout << "The map m1 is empty." << endl;
   else
     cout << "The map m1 is not empty." << endl;
   if ( m2.empty( ) )
     cout << "The map m2 is empty." << endl;
   else
     cout << "The map m2 is not empty." << endl;
}
```
The map m1 is not empty. The map m2 is empty.

### <span id="page-1854-0"></span>end

Returns the past-the-end iterator.

```
const_iterator end() const;
```

```
iterator end();
```
#### **Return Value**

The past-the-end iterator. If the map is empty, then  $\boxed{\text{map::end}}$  ==  $\text{map::begin}}$ .

#### **Remarks**

end is used to test whether an iterator has passed the end of its map.

The value returned by  $\vert$  end should not be dereferenced.

For a code example, see  $\boxed{\text{map::find}}$  $\boxed{\text{map::find}}$  $\boxed{\text{map::find}}$ .

## <span id="page-1854-1"></span>equal range

Returns a pair of iterators that represent the [lower\\_bound](#page-1866-1) of the key and the [upper\\_bound](#page-1881-0) of the key.

pair <const\_iterator, const\_iterator> equal\_range (const Key& key) const;

```
pair <iterator, iterator> equal_range (const Key& key);
```
#### **Parameters**

*key*

The argument key value to be compared with the sort key of an element from the map being searched.

#### **Return Value**

To access the first iterator of a pair pr returned by the member function, use pr . first, and to dereference the lower bound iterator, use  $*(p \cdot r \cdot h \cdot \text{first})$ . To access the second iterator of a pair  $p \cdot r$  returned by the member function, use pr .second,and to dereferencethe upper bound iterator, use\*( pr .second).

#### **Example**

```
// map_equal_range.cpp
// compile with: /EHsc
#include <map>
#include <iostream>
int main( )
{
   using namespace std;
  typedef map <int, int, less<int> > IntMap;
   IntMap m1;
  map <int, int> :: const_iterator m1_RcIter;
  typedef pair <int, int> Int_Pair;
  m1.insert ( Int_Pair ( 1, 10 ) );
  m1.insert ( Int_Pair ( 2, 20 ) );
  m1.insert ( Int_Pair ( 3, 30 ) );
  pair <IntMap::const_iterator, IntMap::const_iterator> p1, p2;
  p1 = m1.equal_range( 2 );
   cout << "The lower bound of the element with "
        << "a key of 2 in the map m1 is: "
        << p1.first -> second << "." << endl;
   cout << "The upper bound of the element with "
        << "a key of 2 in the map m1 is: "
        << p1.second -> second << "." << endl;
   // Compare the upper_bound called directly
  m1_RcIter = m1.upper_bound( 2 );
   cout << "A direct call of upper_bound( 2 ) gives "
        << m1_RcIter -> second << "," << endl
        << "matching the 2nd element of the pair"
        << " returned by equal_range( 2 )." << endl;
   p2 = m1.equal_range( 4 );
  // If no match is found for the key,
   // both elements of the pair return end( )
  if ( (p2.first == m1.end() ) && (p2.second == m1.end() ) )cout << "The map m1 doesn't have an element "
          << "with a key less than 40." << endl;
   else
     cout << "The element of map m1 with a key >= 40 is: "
          << p2.first -> first << "." << endl;
}
```
<span id="page-1855-0"></span>The lower bound of the element with a key of 2 in the map m1 is: 20. The upper bound of the element with a key of 2 in the map m1 is: 30. A direct call of upper bound( 2 ) gives 30, matching the 2nd element of the pair returned by equal\_range( 2 ). The map m1 doesn't have an element with a key less than 40.

Removes an element or a range of elements in a map from specified positions or removes elements that match a specified key.

```
iterator erase(
   const_iterator Where);
iterator erase(
   const_iterator First,
   const_iterator Last);
size_type erase(
   const key_type& Key);
```
#### **Parameters**

*Where*

Position of the element to be removed.

*First* Position of the first element to be removed.

*Last*

Position just beyond the last element to be removed.

*Key*

The key value of the elements to be removed.

#### **Return Value**

For the first two member functions, a bidirectional iterator that designates the first element remaining beyond any elements removed, or an element that is the end of the map if no such element exists.

For the third member function, returns the number of elements that have been removed from the map.

```
// map_erase.cpp
// compile with: /EHsc
#include <map>
#include <string>
#include <iostream>
#include <iterator> // next() and prev() helper functions
#include <utility> // make_pair()
using namespace std;
using mymap = map<int, string>;
void printmap(const mymap& m) {
   for (const auto& elem : m) {
       cout << " [" << elem.first << ", " << elem.second << "]";
   }
   cout \langle endl \langle \rangle size() == " \langle m.size() \langle endl \langle endl;
}
int main()
{
   mymap m1;
   // Fill in some data to test with, one at a time
   m1.insert(make_pair(1, "A"));
   m1.insert(make_pair(2, "B"));
   m1.insert(make_pair(3, "C"));
   m1.insert(make_pair(4, "D"));
   m1 incant/make nair(5, "E"));
```

```
cout << "Starting data of map m1 is:" << endl;
printmap(m1);
// The 1st member function removes an element at a given position
m1.erase(next(m1.begin()));
cout << "After the 2nd element is deleted, the map m1 is:" << endl;
printmap(m1);
// Fill in some data to test with, one at a time, using an initializer list
mymap m2
{
   { 10, "Bob" },
   { 11, "Rob" },
   { 12, "Robert" },
   { 13, "Bert" },
   { 14, "Bobby" }
};
cout << "Starting data of map m2 is:" << endl;
printmap(m2);
// The 2nd member function removes elements
// in the range [First, Last)
m2.erase(next(m2.begin()), prev(m2.end()));
cout << "After the middle elements are deleted, the map m2 is:" << endl;
printmap(m2);
mymap m3;
// Fill in some data to test with, one at a time, using emplace
m3.emplace(1, "red");
m3.emplace(2, "yellow");
m3.emplace(3, "blue");
m3.emplace(4, "green");
m3.emplace(5, "orange");
m3.emplace(6, "purple");
m3.emplace(7, "pink");
cout << "Starting data of map m3 is:" << endl;
printmap(m3);
// The 3rd member function removes elements with a given Key
mymap::size_type count = m3.erase(2);
// The 3rd member function also returns the number of elements removed
cout << "The number of elements removed from m3 is: " << count << "." << endl;
cout << "After the element with a key of 2 is deleted, the map m3 is:" << endl;
printmap(m3);
```
## <span id="page-1857-0"></span>find

}

Returns an iterator that refers to thelocation of an element in a map that has a key equivalent to a specified key.

iterator find(const Key& key); const\_iterator find(const Key& key) const;

 $m1.115c1$  (make\_pair( $J$ ) E  $J$ )

#### **Parameters**

*key*

The key value to be matched by the sort key of an element from the map being searched.

### **Return Value**

An iterator that refers to the location of an element with a specified key, or the location succeeding the last element in the  $\vert$  map  $\vert$  ( $\vert$  map::end()  $\vert$ ) if no match is found for the key.

### **Remarks**

The member function returns an iterator that refers to an element in the map whose sort key is equivalent to the argument key under a binary predicate that induces an ordering based on a less than comparability relation.

If the return value of  $\frac{1}{\pm}$  is assigned to a  $\frac{1}{\pm}$  const\_iterator , the map object can't be modified. If the return value of find is assigned to an iterator , the map object can be modified

```
// compile with: /EHsc /W4 /MTd
#include <map>
#include <iostream>
#include <vector>
#include <string>
#include <utility> // make_pair()
using namespace std;
template <typename A, typename B> void print_elem(const pair<A, B>& p) {
   cout \langle\langle "(" \langle\langle p.first \langle\langle ", " \langle \rangle p.second \langle\langle ") ";
}
template <typename T> void print_collection(const T& t) {
   cout << t.size() << " elements: ";
    for (const auto& p : t) {
        print_elem(p);
    }
    cout << endl;
}
template <typename C, class T> void findit(const C& c, T val) {
    cout << "Trying find() on value " << val << endl;
    auto result = c.find(val);
   if (result != c.end()) {
        cout << "Element found: "; print_elem(*result); cout << endl;
    } else {
       cout << "Element not found." << endl;
    }
}
int main()
{
   map<int, string> m1({ { 40, "Zr" }, { 45, "Rh" } });
   cout << "The starting map m1 is (key, value):" << endl;
    print_collection(m1);
   vector<pair<int, string>> v;
   v.push back(make pair(43, "Tc"));
   v.push back(make pair(41, "Nb"));
   v.push_back(make_pair(46, "Pd"));
   v.push_back(make_pair(42, "Mo"));
   v.push_back(make_pair(44, "Ru"));
    v.push_back(make_pair(44, "Ru")); // attempt a duplicate
    cout << "Inserting the following vector data into m1:" << endl;
    print_collection(v);
    m1.insert(v.begin(), v.end());
    cout << "The modified map m1 is (key, value):" << endl;
    print_collection(m1);
    cout << endl;
    findit(m1, 45);
    findit(m1, 6);
}
```
## <span id="page-1859-0"></span>get\_allocator

Returns a copy of the allocator object used to construct the map.

allocator\_type get\_allocator() const;

#### **Return Value**

The allocator used by the map.

#### **Remarks**

Allocators for the map class specify how the class manages storage. The default allocators supplied with  $C++$ Standard Library container classes aresufficient for most programming needs.Writing and using your own allocator class is an advanced C++ topic.

#### **Example**

```
// map_get_allocator.cpp
// compile with: /EHsc
#include <map>
#include <iostream>
int main( )
{
  using namespace std;
  map <int, int>::allocator type m1 Alloc;
  map <int, int>::allocator type m2 Alloc;
  map <int, double>::allocator type m3 Alloc;
  map <int, int>::allocator_type m4_Alloc;
  // The following lines declare objects
  // that use the default allocator.
  map <int, int> m1;
  map <int, int, allocator<int> > m2;
  map <int, double, allocator<double> > m3;
  m1_Alloc = m1.get_allocator( );
   m2_Alloc = m2.get_allocator( );
  m3_Alloc = m3.get_allocator( );
   cout << "The number of integers that can be allocated\n"
       << "before free memory is exhausted: "
       << m2.max_size( ) << ".\n" << endl;
   cout << "The number of doubles that can be allocated\n"
       << "before free memory is exhausted: "
        << m3.max_size( ) << ".\n" << endl;
  // The following line creates a map m4
   // with the allocator of map m1.
  map <int, int> m4( less<int>( ), m1_Alloc );
  m4_Alloc = m4.get_allocator( );
   // Two allocators are interchangeable if
   // storage allocated from each can be
   // deallocated with the other
  if( m1 Alloc == m4 Alloc ){
     cout << "The allocators are interchangeable." << endl;
  }
  else
   {
      cout << "The allocators are not interchangeable." << endl;
   }
}
```
## <span id="page-1860-0"></span>insert

Inserts an element or a range of elements into a map.

```
// (1) single element
pair<iterator, bool> insert(
   const value_type& Val);
// (2) single element, perfect forwarded
template <class ValTy>
pair<iterator, bool>
insert(
   ValTy&& Val);
// (3) single element with hint
iterator insert(
   const_iterator Where,
   const value_type& Val);
// (4) single element, perfect forwarded, with hint
template <class ValTy>
iterator insert(
   const_iterator Where,
   ValTy&& Val);
// (5) range
template <class InputIterator>
void insert(
   InputIterator First,
   InputIterator Last);
// (6) initializer list
void insert(
   initializer_list<value_type>
IList);
```
#### **Parameters**

### *Val*

The value of an element to insert into the map unless it already contains an element whose key is equivalently ordered.

*Where*

The place to start searching for the correct point of insertion. (If that point immediately precedes *Where*, insertion can occur in amortized constant time instead of logarithmic time.)

*ValTy*

Template parameter that specifies the argument type that the map can use to construct an element of [value\\_type](#page-1883-0), and perfect-forwards val as an argument.

*First*

The position of the first element to be copied.

*Last*

The position just beyond the last element to be copied.

#### *InputIterator*

Template function argument that meets the requirements of an input [iterator](#page-1487-0) that points to elements of a type that can be used to construct  $\vert$  [value\\_type](#page-1883-0)  $\vert$  objects.

*IList*

The initializer list from which to copy the elements.

### **Return Value**

The single-element member functions, (1) and (2), return a  $\sqrt{pair}$  $\sqrt{pair}$  $\sqrt{pair}$  whose  $\sqrt{b}$  component is true if an insertion

was made, and false if the map already contained an element whose key had an equivalent value in the ordering. The iterator component of the return-value pair points to the newly inserted element if the bool component is true, or to the existing element if the  $\vert$  bool component is false.

The single-element-with-hint member functions, (3) and (4), return an iterator that points to the position where the new element was inserted into the map or, if an element with an equivalent key already exists, to the existing element.

### **Remarks**

No iterators, pointers, or references are invalidated by this function.

During the insertion of just one element, if an exception is thrown, the container's state isn't modified. During the insertion of multiple elements, if an exception is thrown, the container is left in an unspecified but valid state.

To access the iterator component of a pair pr that's returned by the single-element member functions, use pr. first ; to dereference the iterator within the returned pair, use  $*_{pr.}$  first , giving you an element. To access the bool component, use pr.second . For an example, see the sample code later in this article.

The [value\\_type](#page-1883-0) of a container is a typedef that belongs to the container, and for map, map<K, V>::value\_type is pair<const K, V>. The value of an element is an ordered pair in which the first component is equal to the key value and the second component is equal to the data value of the element.

The range member function (5) inserts the sequence of element values into a map that corresponds to each element addressed by an iterator in the range [First, Last); therefore, Last does not get inserted. The container member function end() refers to the position just after the last element in the container—for example, the statement  $\mathbf{m}$ . insert(v.begin(), v.end()); attempts to insert all elements of  $\mathbf{v}$  into  $\mathbf{m}$ . Only elements that have unique values in the range are inserted; duplicates are ignored. To observe which elements are rejected, use the single-element versions of insert.

The initializer list member function (6) uses an initializer list to copy elements into the map.

For insertion of an element constructed in place—that is, no copy or move operations are performed—see [map::emplace](#page-1850-0) and [map::emplace\\_hint](#page-1851-0) .

```
// map_insert.cpp
// compile with: /EHsc
#include <map>
#include <iostream>
#include <string>
#include <vector>
#include <utility> // make_pair()
using namespace std;
template <typename M> void print(const M& m) {
    cout << m.size() << " elements: ";
    for (const auto& p : m) {
        cout \langle\langle "(" \langle \rangle p.first \langle\langle ", " \langle \rangle p.second \langle \rangle ";
    }
    cout << endl;
}
int main()
{
    // insert single values
    man<int, int> m1:
    // call insert(const value type&) version
```

```
// call insert(const value_type&) version
m1.insert({ 1, 10 });
// call insert(ValTy&&) version
m1.insert(make_pair(2, 20));
cout << "The original key and mapped values of m1 are:" << endl;
print(m1);
// intentionally attempt a duplicate, single element
auto ret = m1.insert(make pair(1, 111));if (!ret.second){
    auto pr = *ret.first;
    cout << "Insert failed, element with key value 1 already exists."
        << endl << " The existing element is (" << pr.first << ", " << pr.second << ")"
        << endl;
}
else{
    cout << "The modified key and mapped values of m1 are:" << endl;
   print(m1);
}
cout << endl;
// single element, with hint
m1.insert(m1.end(), make pair(3, 30));cout << "The modified key and mapped values of m1 are:" << endl;
print(m1):
cout << endl;
// The templatized version inserting a jumbled range
map<int, int> m2;
vector<pair<int, int>> v;
v.push_back(make_pair(43, 294));
v.push_back(make_pair(41, 262));
v.push_back(make_pair(45, 330));
v.push_back(make_pair(42, 277));
v.push_back(make_pair(44, 311));
cout << "Inserting the following vector data into m2:" << endl;
print(v);
m2.insert(v.begin(), v.end());
cout << "The modified key and mapped values of m2 are:" << endl;
print(m2);
cout << endl;
// The templatized versions move-constructing elements
map<int, string> m3;
pair<int, string> ip1(475, "blue"), ip2(510, "green");
// single element
m3.insert(move(ip1));
cout << "After the first move insertion, m3 contains:" << endl;
print(m3);
// single element with hint
m3.insert(m3.end(), move(ip2));
cout << "After the second move insertion, m3 contains:" << endl;
print(m3);
cout << endl;
map<int, int> m4;
// Insert the elements from an initializer_list
m4.insert({ { 4, 44 }, { 2, 22 }, { 3, 33 }, { 1, 11 }, { 5, 55 } });
cout << "After initializer_list insertion, m4 contains:" << endl;
print(m4);
cout << endl;
```

```
}
```
## iterator

A type that provides a bidirectional iterator that can read or modify any element in a map.

typedef implementation-defined iterator;

#### **Remarks**

The iterator defined by map points to elements that are objects of  $\sqrt{value\_type}$ , that is of type pair<const Key, Type>, whose first member is the key to the element and whose second member is the mapped datum held by the element.

To dereference an iterator *Iter* pointing to an element in a map, use the  $\rightarrow$  operator.

To access the value of the key for the element, use Iter->first, which is equivalent to  $(*$ Iter).first . To access the value of the mapped datum for the element, use Iter->second, which is equivalent to (\*Iter).second.

#### **Example**

See example for [begin](#page-1840-0) for an example of how to declare and use iterator.

# <span id="page-1864-0"></span>key\_comp

Retrieves a copy of the comparison object used to order keys in a map.

key\_compare key\_comp() const;

#### **Return Value**

Returns the function object that a map uses to order its elements.

#### **Remarks**

The stored object defines the member function

bool operator(const Key& left, const Key& right);

which returns true if left precedes and isn't equal to right in the sort order.

```
// map_key_comp.cpp
// compile with: /EHsc
#include <map>
#include <iostream>
int main( )
{
  using namespace std;
  map <int, int, less<int> > m1;
  map \langleint, int, less\langleint> >::key compare kc1 = m1.key comp( ) ;
  bool result1 = kc1(2, 3);
  if('result1 == true'){
     cout << "kc1( 2,3 ) returns value of true, "
          << "where kc1 is the function object of m1."
           << endl;
   }
  else
   {
      cout << "kc1( 2,3 ) returns value of false "
           << "where kc1 is the function object of m1."
           << endl;
   }
  map \langleint, int, greater\langleint> > m2;
  map <int, int, greater<int> >::key_compare kc2 = m2.key_comp( );
  bool result2 = kc2(2, 3);
  if('result2 == true'){
     cout << "kc2( 2,3 ) returns value of true, "
          << "where kc2 is the function object of m2."
          << endl;
  }
  else
   {
      cout << "kc2( 2,3 ) returns value of false, "
          << "where kc2 is the function object of m2."
          << endl;
  }
}
```
kc1( 2,3 ) returns value of true, where kc1 is the function object of m1. kc2( 2,3 ) returns value of false, where kc2 is the function object of m2.

### <span id="page-1865-0"></span>key\_compare

A type that provides a function object that can compare two sort keys to determine the relative order of two elements in the  $\vert$  map.

typedef Traits key\_compare;

#### **Remarks**

key\_compare is a synonym for thetemplate parameter *Traits* .

For more information on *Traits* , see the map [Class](#page-1835-0) topic.

#### **Example**

See example for  $key\text{-}comp$  for an example of how to declare and use  $key\text{-}comp$ 

## <span id="page-1866-0"></span>key\_type

A type that describes the sort key stored in each element of the map.

typedef Key key\_type;

#### **Remarks**

key\_type is a synonym for thetemplate parameter *Key* .

For more information on  $Key$ , see the **Remarks** section of the  $\frac{1}{map}$  [Class](#page-1835-0) topic.

### **Example**

See example for [value\\_type](#page-1883-0) for an example of how to declare and use key\_type.

## <span id="page-1866-1"></span>lower\_bound

Returns an iterator to the first element in a map with a key value that is equal to or greater than that of a specified key.

iterator lower bound(const Key& key);

const\_iterator lower\_bound(const Key& key) const;

### **Parameters**

*key*

The argument key value to be compared with the sort key of an element from the map being searched.

### **Return Value**

An iterator or const iterator that addresses the location of an element in a map that with a key that is equal to or greater than the argument key, or that addresses the location succeeding the last element in the map if no match is found for the key.

If the return value of lower\_bound is assigned to a const\_iterator, the map object can't be modified. If the return value of lower bound is assigned to an iterator, the map object can be modified.

```
// map_lower_bound.cpp
// compile with: /EHsc
#include <map>
#include <iostream>
int main( )
{
  using namespace std;
  map <int, int> m1;
  map <int, int> :: const_iterator m1_AcIter, m1_RcIter;
  typedef pair <int, int> Int_Pair;
  m1.insert ( Int_Pair ( 1, 10 ) );
  m1.insert ( Int_Pair ( 2, 20 ) );
  m1.insert ( Int_Pair ( 3, 30 ) );
  m1_RcIter = m1.lower_bound( 2 );
  cout << "The first element of map m1 with a key of 2 is: "
        << m1_RcIter -> second << "." << endl;
  // If no match is found for this key, end( ) is returned
  m1<sub>RcIter</sub> = m1. lower_bound (4);
  if (m1_RcIter == m1.end() )cout << "The map m1 doesn't have an element "
          << "with a key of 4." << endl;
   else
     cout << "The element of map m1 with a key of 4 is: "
          << m1_RcIter -> second << "." << endl;
  // The element at a specific location in the map can be found
  // using a dereferenced iterator addressing the location
  m1 AcIter = m1.end();
  m1_AcIter--;
  m1_RcIter = m1. lower_bound ( m1_AcIter -> first );
  cout << "The element of m1 with a key matching "
       << "that of the last element is: "
       << m1_RcIter -> second << "." << endl;
}
```
The first element of map m1 with a key of 2 is: 20. The map m1 doesn't have an element with a key of 4. The element of m1 with a key matching that of the last element is: 30.

#### <span id="page-1867-0"></span>map

Constructs a map that is empty or that is a copy of all or part of some other map.

```
map();
explicit map(
   const Traits& Comp);
map(
   const Traits& Comp,
   const Allocator& Al);
map(
   const map& Right);
map(
   map&& Right);
map(
   initializer_list<value_type> IList);
map(
   initializer_list<value_type> IList,
   const Traits& Comp);
map(
   initializer_list<value_type> IList,
   const Traits& Comp,
   const Allocator& Allocator);
template <class InputIterator>
map(
   InputIterator First,
   InputIterator Last);
template <class InputIterator>
map(
   InputIterator First,
   InputIterator Last,
   const Traits& Comp);
template <class InputIterator>
map(
   InputIterator First,
   InputIterator Last,
   const Traits& Comp,
   const Allocator& Al);
```
### **Parameters**

*Al*

The storage allocator class to be used for this map object, which defaults to Allocator .

## *Comp*

The comparison function of type const Traits used to order the elements in the map, which defaults to hash\_compare .

### *Right*

The map of which the constructed set is to be a copy.

### *First*

The position of the first element in the range of elements to be copied.

*Last*

The position of the first element beyond the range of elements to be copied.

The initializer\_list from which the elements are to be copied.

### **Remarks**

All constructors store a type of allocator object that manages memory storage for the map and that can later be returned by calling [get\\_allocator](#page-1859-0) . The allocator parameter is often omitted in the class declarations and preprocessing macros used to substitute alternative allocators.

All constructors initialize their map.

All constructors store a function object of type Traits that is used to establish an order among the keys of the map and that can later be returned by calling  $key_{comp}$ .

The first three constructors specify an empty initial map, the second specifying the type of comparison function ( *Comp* ) to be used in establishing the order of the elements and the third explicitly specifying the allocator type ( *Al* ) to be used. The key word explicit suppresses certain kinds of automatic type conversion.

The fourth constructor specifies a copy of the map *Right*.

The fifth constructor specifies a copy of the map by moving *Right*.

The 6th, 7th, and 8th constructors use an initializer list from which to copy the members.

The next three constructors copy the range  $[First, Last)$  of a map with increasing explicitness in specifying the type of comparison function of class Traits and allocator.

```
// map_map.cpp
// compile with: /EHsc
#include <map>
#include <iostream>
int main()
{
   using namespace std;
   typedef pair <int, int> Int_Pair;
   map <int, int>::iterator m1_Iter, m3_Iter, m4_Iter, m5_Iter, m6_Iter, m7_Iter;
   map <int, int, less<int> >::iterator m2_Iter;
   // Create an empty map m0 of key type integer
   map <int, int> m0;
   // Create an empty map m1 with the key comparison
   // function of less than, then insert 4 elements
   map <int, int, less<int> > m1;
   m1.insert(Int_Pair(1, 10));
   m1.insert(Int_Pair(2, 20));
   m1.insert(Int Pair(3, 30));
   m1.insert(Int Pair(4, 40));
   // Create an empty map m2 with the key comparison
   // function of greater than, then insert 2 elements
   map <int, int, less<int> > m2;
   m2.insert(Int_Pair(1, 10));
   m2.insert(Int_Pair(2, 20));
   // Create a map m3 with the
   // allocator of map m1
   map <int, int>::allocator_type m1_Alloc;
   m1_Alloc = m1.get_allocator();
   map <int, int> m3(less<int>(), m1_Alloc);
   m3.insert(Int_Pair(3, 30));
   // Create a copy, map m4, of map m1
   map <int, int> m4(m1):
```

```
// Create a map m5 by copying the range m1[ first, last)
map <int, int>::const_iterator m1_bcIter, m1_ecIter;
m1_bcIter = m1.begin();
m1<sub>ecIter</sub> = m1.begin();
m1_ecIter++;
m1_ecIter++;
map <int, int> m5(m1 bcIter, m1 ecIter);
// Create a map m6 by copying the range m4[ first, last)
// and with the allocator of map m2
map <int, int>::allocator type m2 Alloc;
m2_Alloc = m2.get_allocator();
map <int, int> m6(m4.begin(), ++m4.begin(), less<int>(), m2_Alloc);
cout \langle\langle "m1 =";
for (auto i : m1)
   cout << i.first << " " << i.second << ", ";
cout << endl;
cout \langle\langle "m2 =";
for(auto i : m2)
   cout << i.first << " " << i.second << ", ";
cout << endl;
cout << "m3 =";
for (auto i : m3)
   cout << i.first << " " << i.second << ", ";
cout << endl;
cout \langle \cdot \rangle "m4 =";
for (auto i : m4)
   cout << i.first << " " << i.second << ", ";
cout << endl;
cout << "m5 =";
for (auto i : m5)
   cout << i.first << " " << i.second << ", ";
cout << endl;
\text{cout} \ll \text{"m6} = \text{"};for (auto i : m6)
   cout << i.first << " " << i.second << ", ";
cout << endl;
// Create a map m7 by moving m5
cout << "m7 =";
map<int, int> m7(move(m5));
for (auto i : m7)
   cout << i.first << " " << i.second << ", ";
cout << endl;
// Create a map m8 by copying in an initializer_list
map<int, int> m8{ { { 1, 1 }, { 2, 2 }, { 3, 3 }, { 4, 4 } } };
cout << "m8: = ";
for (auto i : m8)
   cout << i.first << " " << i.second << ", ";
cout << endl;
// Create a map m9 with an initializer_list and a comparator
map<int, int> m9({ { 5, 5 }, { 6, 6 }, { 7, 7 }, { 8, 8 } }, less<int>());
cout << "m9: = ";
for (auto i : m9)
   cout << i.first << " " << i.second << ", ";
cout << endl;
// Create a map m10 with an initializer_list, a comparator, and an allocator
map<int, int> m10({ { 9, 9 }, { 10, 10 }, { 11, 11 }, { 12, 12 } }, less<int>(), m9.get_allocator());
\text{coul} // \text{m10}: \text{m1}
```
map (international material)

```
\text{conv} \times \text{max} =for (auto i : m10)
       cout << i.first << " " << i.second << ", ";
    cout << endl;
}
```
## <span id="page-1871-0"></span>mapped\_type

A type that represents the data stored in a map.

```
typedef Type mapped_type;
```
### **Remarks**

```
The type \vert mapped_type is a synonym for the class's Type template parameter.
```
For more information on *Type* , see the map [Class](#page-1835-0) topic.

## **Example**

```
value_type for an example of how to declare and use mapped_type.
```
<span id="page-1871-1"></span>max\_size

Returns the maximum length of the map.

size\_type max\_size() const;

### **Return Value**

The maximum possible length of the map.

#### **Example**

```
// map_max_size.cpp
// compile with: /EHsc
#include <map>
#include <iostream>
int main( )
{
  using namespace std;
  map <int, int> m1;
  map <int, int> :: size_type i;
  i = m1.max\_size( );
   cout << "The maximum possible length "
       << "of the map is " << i << "."
       << endl << "(Magnitude is machine specific.)";
}
```
# <span id="page-1871-2"></span>operator[]

Inserts an element into a map with a specified key value.

Type& operator[](const Key& key);

Type& operator[](Key&& key);
# **Parameters**

*key* The key value of the element that is to insert.

# **Return Value**

A reference to the data value of the inserted element.

# **Remarks**

If the argument key value isn't found, then it is inserted along with the default value of the data type.

operator[] may be used to insert elements into a map  $\frac{1}{m}$  using  $\frac{1}{m}$  [key] = DataValue; where DataValue is the value of the mapped\_type of the element with a key value of *key*.

When using  $\sqrt{2}$  operator[] to insert elements, the returned reference does not indicate whether an insertion is changing a pre-existing element or creating a new one. The member functions [find](#page-1857-0) and [insert](#page-1860-0) can be used to determine whether an element with a specified key is already present before an insertion.

```
// map_op_insert.cpp
// compile with: /EHsc
#include <map>
#include <iostream>
#include <string>
int main( )
{
  using namespace std;
  typedef pair <const int, int> cInt2Int;
  map <int, int> m1;
  map <int, int> :: iterator pIter;
  // Insert a data value of 10 with a key of 1
  // into a map using the operator[] member function
  m1[ 1 ] = 10;
  // Compare other ways to insert objects into a map
  m1.insert ( map <int, int> :: value_type ( 2, 20 ) );
  m1.insert ( cInt2Int ( 3, 30 ) );
  cout << "The keys of the mapped elements are:";
   for ( pIter = m1.begin( ) ; pIter != m1.end( ) ; pIter++ )
     cout << " " << pIter -> first;
   cout << "." << endl;
  cout << "The values of the mapped elements are:";
  for ( pIter = m1.begin( ) ; pIter != m1.end( ) ; pIter++ )
     cout << " " << pIter -> second;
   cout << "." << endl;
  // If the key already exists, operator[]
  // changes the value of the datum in the element
  m1[ 2 ] = 40;// operator[] will also insert the value of the data
  // type's default constructor if the value is unspecified
  m1[5];
  cout << "The keys of the mapped elements are now:";
  for ( pIter = m1.begin( ) ; pIter != m1.end( ) ; pIter++ )
     cout << " " << pIter -> first;
  cout << "." << endl;
  cout << "The values of the mapped elements are now:";
   for ( pIter = m1.begin( ) ; pIter != m1.end( ) ; pIter++ )
     cout << " " << pIter -> second;
   cout << "." << endl;
// insert by moving key
   map<string, int> c2;
    string str("abc");
    cout \langle "c2[move(str)] == " \langle c2[move(str)] \langle endl;
    cout \langle "c2["abc"] == " \langle c2["abc"] \langle endl;
   return (0);
}
```
The keys of the mapped elements are: 1 2 3. The values of the mapped elements are: 10 20 30. The keys of the mapped elements are now: 1 2 3 5. The values of the mapped elements are now: 10 40 30 0.  $c2[move(str)] == 0$ c2["abc"] == 1

# operator=

Replaces the elements of a map with a copy of another map.

```
map& operator=(const map& right);
map& operator=(map&& right);
```
#### **Parameters**

*right* The  $\vert$  [map](#page-1835-0) being copied into the  $\vert$  map .

#### **Remarks**

After erasing any existing elements in a map, operator= either copies or moves the contents of *right* into the map.

#### **Example**

```
// map_operator_as.cpp
// compile with: /EHsc
#include <map>
#include <iostream>
int main( )
  {
  using namespace std;
   map<int, int> v1, v2, v3;
   map<int, int>::iterator iter;
   v1.insert(pair<int, int>(1, 10));
   cout \langle\langle "v1 = " ;
   for (iter = v1.begin(); iter != v1.end(); iter++)
     cout << iter->second << " ";
   cout << endl;
   v2 = v1;cout \langle \cdot \rangle "v2 = ";
   for (iter = v2.\text{begin}); iter != v2.\text{end}); iter++)
     cout << iter->second << " ";
   cout << endl;
// move v1 into v2
  v2.clear();
  v2 = move(v1);cout \langle\langle "v2 = ";
   for (iter = v2.begin(); iter != v2.end(); iter++)
      cout << iter->second << " ";
   cout << endl;
   }
```
# pointer

A type that provides a pointer to an element in a map.

typedef typename allocator\_type::pointer pointer;

#### **Remarks**

A type pointer can be used to modify the value of an element.

In most cases, an [iterator](#page-1863-0) should be used to access the elements in a map object.

# <span id="page-1875-0"></span>rbegin

Returns an iterator addressing the first element in a reversed map.

```
const_reverse_iterator rbegin() const;
reverse_iterator rbegin();
```
# **Return Value**

A reverse bidirectional iterator addressing the first element in a reversed map or addressing what had been the last element in the unreversed map.

# **Remarks**

r[begin](#page-1840-0) is used with a reversed map just as begin is used with a map.

If the return value of rbegin is assigned to a const\_reverse\_iterator, then the map object can't be modified. If the return value of rbegin is assigned to a reverse\_iterator, then the map object can be modified.

 $r$ begin  $\overline{c}$  can be used to iterate through a map backwards.

```
// map_rbegin.cpp
// compile with: /EHsc
#include <map>
#include <iostream>
int main( )
{
  using namespace std;
  map <int, int> m1;
  map <int, int> :: iterator m1 Iter;
  map <int, int> :: reverse_iterator m1_rIter;
  map <int, int> :: const_reverse_iterator m1_crIter;
  typedef pair <int, int> Int_Pair;
  m1.insert ( Int Pair ( 1, 10 ) );
  m1.insert ( Int_Pair ( 2, 20 ) );
  m1.insert ( Int_Pair ( 3, 30 ) );
  m1_rIter = m1.rbegin( );
  cout << "The first element of the reversed map m1 is "
        << m1_rIter -> first << "." << endl;
   // begin can be used to start an iteration
   // through a map in a forward order
  cout << "The map is: ";
  for ( m1_Iter = m1.begin( ) ; m1_Iter != m1.end( ); m1_Iter++)
     cout << m1_Iter -> first << " ";
     cout << "." << endl;
   // rbegin can be used to start an iteration
  // through a map in a reverse order
  cout << "The reversed map is: ";
  for ( m1_rIter = m1.rbegin( ) ; m1_rIter != m1.rend( ); m1_rIter++)
     cout \langle\langle m1 rIter -> first \langle\langle " ";
     cout << "." << endl;
  // A map element can be erased by dereferencing to its key
  m1<sup>-</sup>Ler = m1.rbegin();
  m1.erase ( m1 rIter -> first );
  m1<sup>-</sup>rIter = m1.rbegin();
  cout << "After the erasure, the first element "
       << "in the reversed map is "
        << m1_rIter -> first << "." << endl;
}
```

```
The first element of the reversed map m1 is 3.
The map is: 1 2 3 .
The reversed map is: 3 2 1.
After the erasure, the first element in the reversed map is 2.
```
# reference

A type that provides a reference to an element stored in a map.

typedef typename allocator type::reference reference;

```
// map_reference.cpp
// compile with: /EHsc
#include <map>
#include <iostream>
int main( )
{
  using namespace std;
  map <int, int> m1;
  typedef pair <int, int> Int_Pair;
  m1.insert ( Int_Pair ( 1, 10 ) );
  m1.insert ( Int_Pair ( 2, 20 ) );
  // Declare and initialize a const reference &Ref1
  // to the key of the first element
  const int \&\text{Refl} = (m1.\text{begin}) \rightarrow \text{first} );
  // The following line would cause an error because the
   // non-const_reference can't be used to access the key
   // int &Ref1 = (m1.begin() \rightarrow first);
  cout << "The key of first element in the map is "
        << Ref1 << "." << endl;
   // Declare and initialize a reference &Ref2
   // to the data value of the first element
  int &Ref2 = (m1.begin() -> second);
  cout << "The data value of first element in the map is "
       << Ref2 << "." << endl;
  //The non-const_reference can be used to modify the
  //data value of the first element
  Ref2 = Ref2 + 5;
  cout << "The modified data value of first element is "
       << Ref2 << "." << endl;
}
```
The key of first element in the map is 1. The data value of first element in the map is 10. The modified data value of first element is 15.

## rend

Returns an iterator that addresses the location succeeding the last element in a reversed map.

const\_reverse\_iterator rend() const; reverse\_iterator rend();

## **Return Value**

A reverse bidirectional iterator that addresses the location succeeding the last element in a reversed map (the location that had preceded the first element in the unreversed map).

#### **Remarks**

r[end](#page-1854-0) is used with a reversed map just as  $|$  end is used with a map.

If the return value of rend is assigned to a const\_reverse\_iterator , then the map object can't be modified. If the

return value of rend is assigned to a reverse\_iterator, then the map object can be modified.

rend can be used to test to whether a reverse iterator has reached the end of its map.

The value returned by  $\vert$  rend should not be dereferenced.

#### **Example**

```
// map_rend.cpp
// compile with: /EHsc
#include <map>
#include <iostream>
int main( )
{
  using namespace std;
  map <int, int> m1;
  map <int, int> :: iterator m1_Iter;
  map <int, int> :: reverse_iterator m1_rIter;
  map <int, int> :: const_reverse_iterator m1_crIter;
   typedef pair <int, int> Int_Pair;
   m1.insert ( Int_Pair ( 1, 10 ) );
   m1.insert ( Int_Pair ( 2, 20 ) );
  m1.insert ( Int Pair ( 3, 30 ) );
  m1<sup>-</sup>rIter = m1.rend();
  m1_rIter--;
  cout << "The last element of the reversed map m1 is "
        << m1_rIter -> first << "." << endl;
  // begin can be used to start an iteration
  // through a map in a forward order
  cout << "The map is: ";
  for ( m1_Iter = m1.begin( ) ; m1_Iter != m1.end( ); m1_Iter++)
     cout << m1_Iter -> first << " ";
     cout << "." << endl;
  // rbegin can be used to start an iteration
  // through a map in a reverse order
  cout << "The reversed map is: ";
  for (m1<sup>rIter = m1.rbegin(); m1<sup>rIter != m1.rend(); m1<sup>rIter++</sup>)</sup></sup>
     cout << m1_rIter -> first << " ";
     cout << "." << endl;
  // A map element can be erased by dereferencing to its key
  m1<sup>-</sup>rIter = --m1.rend( );
  m1.erase ( m1_rIter -> first );
  m1_rIter = m1.rend( );
  m1_rIter--;
  cout << "After the erasure, the last element "
       << "in the reversed map is "
        << m1_rIter -> first << "." << endl;
}
```

```
The last element of the reversed map m1 is 1.
The map is: 1 2 3 .
The reversed map is: 3 2 1 .
After the erasure, the last element in the reversed map is 2.
```
reverse\_iterator

A type that provides a bidirectional iterator that can read or modify an element in a reversed map.

typedef std::reverse\_iterator<iterator> reverse\_iterator;

#### **Remarks**

A type reverse\_iterator can't modify the value of an element and is used to iterate through the map in reverse.

The reverse\_iterator defined by map points to elements that are objects of value type, that is of type pair<const Key, Type>, whose first member is the key to the element and whose second member is the mapped datum held by the element.

To dereference a reverse\_iterator *rIter* pointing to an element in a map, use the  $\sim$  operator.

To access the value of the key for the element, use rIter -> first, which is equivalent to  $(*|$  rIter). first. To access the value of the mapped datum for the element, use rIter -> second, which is equivalent to (\* rIter ). first.

# **Example**

See example for  $\lceil$  [rbegin](#page-1875-0) for an example of how to declare and use  $\lceil$  reverse\_iterator .

<span id="page-1879-0"></span>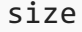

Returns the number of elements in the  $\vert$  map.

size\_type size() const;

#### **Return Value**

The current length of the map.

#### **Example**

The following example demonstrates the use of the  $\sqrt{m}$  map::size member function.

```
// map_size.cpp
// compile with: /EHsc
#include <map>
#include <iostream>
int main()
{
   using namespace std;
   map<int, int> m1, m2;
   map<int, int>::size_type i;
    typedef pair<int, int> Int_Pair;
    m1.insert(Int_Pair(1, 1));
    i = m1.size();cout \langle\langle "The map length is "\langle\langle i \langle\langle "."\langle\langle endl;
    m1.insert(Int Pair(2, 4));
    i = m1.size();cout << "The map length is now " << i << "." << endl;
}
```
The map length is 1. The map length is now 2.

# size\_type

An unsigned integer type that can represent the number of elements in a map.

typedef typename allocator\_type::size\_type size\_type;

# **Example**

See the example for [size](#page-1879-0) for an example of how to declare and use size\_type.

# swap

Exchanges the elements of two maps.

```
void swap(
   map<Key, Type, Traits, Allocator>& right);
```
#### **Parameters**

*right*

The argument map providing the elements to be swapped with the target map.

# **Remarks**

The member function invalidates no references, pointers, or iterators that designate elements in the two maps whose elements are being exchanged.

```
// map_swap.cpp
// compile with: /EHsc
#include <map>
#include <iostream>
int main( )
{
  using namespace std;
   map <int, int> m1, m2, m3;
   map <int, int>::iterator m1_Iter;
   typedef pair <int, int> Int Pair;
   m1.insert ( Int Pair ( 1, 10 ) );
   m1.insert ( Int Pair ( 2, 20 ) );
   m1.insert ( Int_Pair ( 3, 30 ) );
   m2.insert ( Int_Pair ( 10, 100 ) );
   m2.insert ( Int_Pair ( 20, 200 ) );
   m3.insert ( Int_Pair ( 30, 300 ) );
   cout << "The original map m1 is:";
   for (m1<sup>Iter = m1.begin( ); m1<sup>Iter != m1.end( ); m1<sup>Iter++</sup>)</sup></sup>
     cout << " " << m1_Iter -> second;
   cout << "." << endl;
   // This is the member function version of swap
   //m2 is said to be the argument map; m1 the target map
   m1.swap( m2 );
   cout << "After swapping with m2, map m1 is:";
   for (m1<sup>Iter = m1.begin( ); m1<sup>Iter != m1.end( ); m1<sup>Iter++</sup>)</sup></sup>
     cout << " " << m1_Iter -> second;
   cout << "." << endl;
   // This is the specialized template version of swap
   swap( m1, m3 );
   cout << "After swapping with m3, map m1 is:";
   for ( m1_Iter = m1.begin( ); m1_Iter != m1.end( ); m1_Iter++ )
     cout << " " << m1_Iter -> second;
   cout << "." << endl;
}
```
The original map m1 is: 10 20 30. After swapping with m2, map m1 is: 100 200. After swapping with m3, map m1 is: 300.

# upper\_bound

Returns an iterator to the first element in a map that with a key having a value that is greater than that of a specified key.

```
iterator upper_bound(const Key& key);
const_iterator upper_bound(const Key& key) const;
```
#### **Parameters**

*key*

The argument key value to be compared with the sort key value of an element from the map being searched.

#### **Return Value**

An iterator or const\_iterator that addresses the location of an element in a map that with a key that is greater than the argument key, or that addresses the location succeeding the last element in the  $\binom{map}{m}$  if no match is found for the key.

If the return value is assigned to a const\_iterator , the map object can't be modified. If the return value is assigned to a iterator, the map object can be modified.

#### **Example**

```
// map_upper_bound.cpp
// compile with: /EHsc
#include <map>
#include <iostream>
int main( )
{
  using namespace std;
  map <int, int> m1;
  map <int, int> :: const_iterator m1_AcIter, m1_RcIter;
  typedef pair <int, int> Int_Pair;
  m1.insert ( Int_Pair ( 1, 10 ) );
  m1.insert ( Int_Pair ( 2, 20 ) );
  m1.insert ( Int_Pair ( 3, 30 ) );
  m1<sub>Rc</sub>Iter = m1.upper_bound( 2 );
   cout << "The first element of map m1 with a key "
       << "greater than 2 is: "
        << m1_RcIter -> second << "." << endl;
   // If no match is found for the key, end is returned
  m1_RcIter = m1. upper_bound ( 4 );
  if (m1_RcIter == m1.end() )cout << "The map m1 doesn't have an element "
          << "with a key greater than 4." << endl;
  else
     cout << "The element of map m1 with a key > 4 is: "
           << m1_RcIter -> second << "." << endl;
  // The element at a specific location in the map can be found
   // using a dereferenced iterator addressing the location
  m1_AcIter = m1.begin( );
  m1_RcIter = m1. upper_bound ( m1_AcIter -> first );
  cout << "The 1st element of m1 with a key greater than\n"
       << "that of the initial element of m1 is: "
       << m1_RcIter -> second << "." << endl;
}
```
The first element of map m1 with a key greater than 2 is: 30. The map m1 doesn't have an element with a key greater than 4. The 1st element of m1 with a key greater than that of the initial element of m1 is: 20.

# value\_comp

The member function returns a function object that determines the order of elements in a map by comparing their key values.

value\_compare value\_comp() const;

#### **Return Value**

Returns the comparison function object that a map uses to order its elements.

#### **Remarks**

For a map m, if two elements  $e1(k1, d1)$  and  $e2(k2, d2)$  are objects of type value\_type, where k1 and k1 are their keys of type key\_type and  $d1$  and  $d2$  are their data of type mapped\_type, then m.value\_comp(e1, e2) is equivalent to  $\mathsf{m}$ .key\_comp(k1, k2). A stored object defines the member function

```
bool operator( value_type& left, value_type& right);
```
which returns true if the key value of left precedes and isn't equal to the key value of right in the sort order.

# **Example**

```
// map_value_comp.cpp
// compile with: /EHsc
#include <map>
#include <iostream>
int main( )
{
   using namespace std;
   map <int, int, less<int> > m1;
   map \langleint, int, less\langleint> >::value_compare vc1 = m1.value_comp();
   pair< map<int,int>::iterator, bool > pr1, pr2;
   pr1= m1.insert ( map <int, int> :: value_type ( 1, 10 ) );
   pr2= m1.insert ( map <int, int> :: value_type ( 2, 5 ) );
   if( vc1( *pr1.first, *pr2.first) == true)
   {
     cout << "The element ( 1,10 ) precedes the element ( 2,5 )."
           << endl;
   }
   else
   {
     cout << "The element ( 1,10 ) does not precede the element ( 2,5 )."
          << endl;
   }
   if(vc1('*pr2.first, *pr1.first ) == true ){
     cout << "The element ( 2,5 ) precedes the element ( 1,10 )."
          << endl;
   }
   else
   {
     cout << "The element ( 2,5 ) does not precede the element ( 1,10 )."
          << endl;
   }
}
```
The element ( 1,10 ) precedes the element ( 2,5 ). The element  $(2,5)$  does not precede the element  $(1,10)$ .

# <span id="page-1883-0"></span>value type

The type of object stored as an element in a map.

#### **Example**

```
// map_value_type.cpp
// compile with: /EHsc
#include <map>
#include <iostream>
int main( )
{
  using namespace std;
  typedef pair <const int, int> cInt2Int;
  map <int, int> m1;
  map <int, int> :: key_type key1;
  map <int, int> :: mapped_type mapped1;
  map <int, int> :: value_type value1;
  map <int, int> :: iterator pIter;
  // value_type can be used to pass the correct type
  // explicitly to avoid implicit type conversion
  m1.insert ( map <int, int> :: value_type ( 1, 10 ) );
  // Compare other ways to insert objects into a map
  m1.insert ( cInt2Int ( 2, 20 ) );
  m1[ 3 ] = 30;
  // Initializing key1 and mapped1
  key1 = (m1.begin() \rightarrow first);mapped1 = (m1.begin() \rightarrow second);
  cout << "The key of first element in the map is "
       << key1 << "." << endl;
  cout << "The data value of first element in the map is "
        << mapped1 << "." << endl;
  // The following line would cause an error because
  // the value_type isn't assignable
  // value1 = cInt2Int (4, 40);
  cout << "The keys of the mapped elements are:";
   for ( pIter = m1.begin( ) ; pIter != m1.end( ) ; pIter++ )
     cout << " " << pIter -> first;
  cout << "." << endl;
  cout << "The values of the mapped elements are:";
  for ( pIter = m1.begin( ) ; pIter != m1.end( ) ; pIter++ )
     cout << " " << pIter -> second;
  cout << "." << endl;
}
```
# See also

**[Containers](#page-3510-0)** Thread Safety in the C++ [Standard](#page-3508-0) Library C++ Standard Library [Reference](#page-25-0)

<span id="page-1885-0"></span>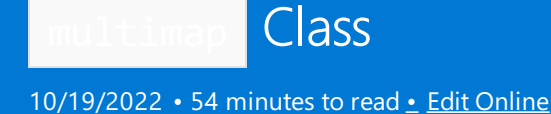

The  $C++$  Standard Library multimap class is used for the storage and retrieval of data from a collection in which each element is a pair that has both a data value and a sort key. The value of the key doesn't need to be unique and is used to order the data automatically. The value of an element in a multimap, but not its associated key value, may be changed directly. Instead, key values associated with old elements must be deleted and new key values associated with new elements inserted.

# Syntax

```
template <class Key,
   class Type,
   class Traits=less <Key>,
   class Allocator=allocator <pair <const Key, Type>>>
class multimap;
```
# **Parameters**

*Key* The key data type to be stored in the multimap.

*Type*

The element data type to be stored in the multimap.

## *Traits*

The type that provides a function object that can compare two element values as sort keys to determine their relative order in the multimap. The binary predicate  $\vert$  less<Key> is the default value.

In C++14 you can enable heterogeneous lookup by specifying the std::less<> or std::greater<> that has no type parameters. For more information, see [Heterogeneous](#page-3511-0) Lookup in Associative Containers

# *Allocator*

The type that represents the stored allocator object that encapsulates details about the map's allocation and deallocation of memory. This argument is optional and the default value is allocator<pair <const Key, Type> >.

# Remarks

The C++ Standard Library multimap class is

- An associative container, which a variable size container that supports the efficient retrieval of element values based on an associated key value.
- Reversible, because it provides bidirectional iterators to access its elements.
- Sorted, because its elements are ordered by key values within the container in accordance with a specified comparison function.
- Multiple, because its elements don't need to have a unique key, so that one key value may have many element data values associated with it.
- A pair associative container, because its element data values are distinct from its key values.
- A class template, because the functionality it provides is generic and so independent of the specific type

of data contained as elements or keys.The data types to be used for elements and keys are, instead, specified as parameters in the class template along with the comparison function and allocator.

The iterator provided by the map class is a bidirectional iterator, but the class member functions  $\frac{1}{1}$  [insert](#page-1907-0) and [multimap](#page-1914-0) have versions that take as template parameters a weaker input iterator, whose functionality requirements are more minimal than those quaranteed by the class of bidirectional iterators. The different iterator concepts form a family related by refinements in their functionality.Each iterator concept has its own set of requirements and the algorithms that work with them must limit their assumptions to the requirements provided by that type of iterator. It may be assumed that an input iterator may be dereferenced to refer to some object and that it may be incremented to the next iterator in the sequence. This is a minimal set of functionality, but it is enough to be able to talk meaningfully about a range of iterators [First, Last) in the context of the class's member functions.

The choice of container type should be based in general on the type of searching and inserting required by the application. Associative containers are optimized for the operations of lookup, insertion, and removal. The member functions that explicitly support these operations are efficient, performing them in a time that is on average proportional to the logarithm of the number of elements in the container. Inserting elements invalidates no iterators, and removing elements invalidates only those iterators that had pointed at the removed elements.

The multimap should be the associative container of choice when the conditions associating the values with their keys are satisfied by the application. A model for this type of structure is an ordered list of key words with associated string values providing, say, definitions, where the words weren't always uniquely defined. If, instead, the key words were uniquely defined so that keys were unique, then a map would be the container of choice. If, on the other hand, just the list of words were being stored, then a set would be the correct container. If multiple occurrences of the words were allowed, then a multiset would be the appropriate container structure.

The multimap orders the sequence it controls by calling a stored function object of type [key\\_compare](#page-1911-0). This stored object is a comparison function that may be accessed by calling the member function  $\kappa_{e_y\text{-comp}}$  . In general, the elements need be merely less than comparable to establish this order: so that, given any two elements, it may be determined either that they are equivalent (in the sense that neither is less than the other) or that one is less than the other. This results in an ordering between the nonequivalent elements. On a more technical note, the comparison function is a binary predicate that induces a strict weak ordering in the standard mathematical sense. A binary predicate  $f(x,y)$  is a function object that has two argument objects x and y and a return value of true or false . An ordering imposed on a set is a strict weak ordering if the binary predicate is irreflexive, antisymmetric, and transitive and if equivalence is transitive, where two objects  $x$  and y are defined to be equivalent when both  $f(x,y)$  and  $f(y,x)$  are false . If the stronger condition of equality between keys replaces that of equivalence, then the ordering becomes total (in the sense that all the elements are ordered with respect to each other) and the keys matched will be indiscernible from each other.

In C++14 you can enable heterogeneous lookup by specifying the std::less<> or std::greater<> predicate that has no type parameters. See [Heterogeneous](#page-3510-1) Lookup in Associative Containers for more information.

# Members

# **Constructors**

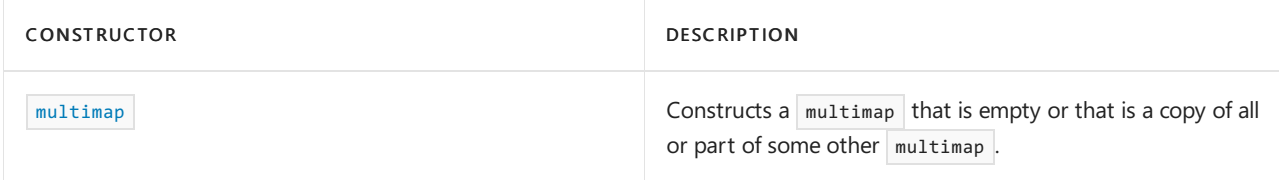

## **Typedefs**

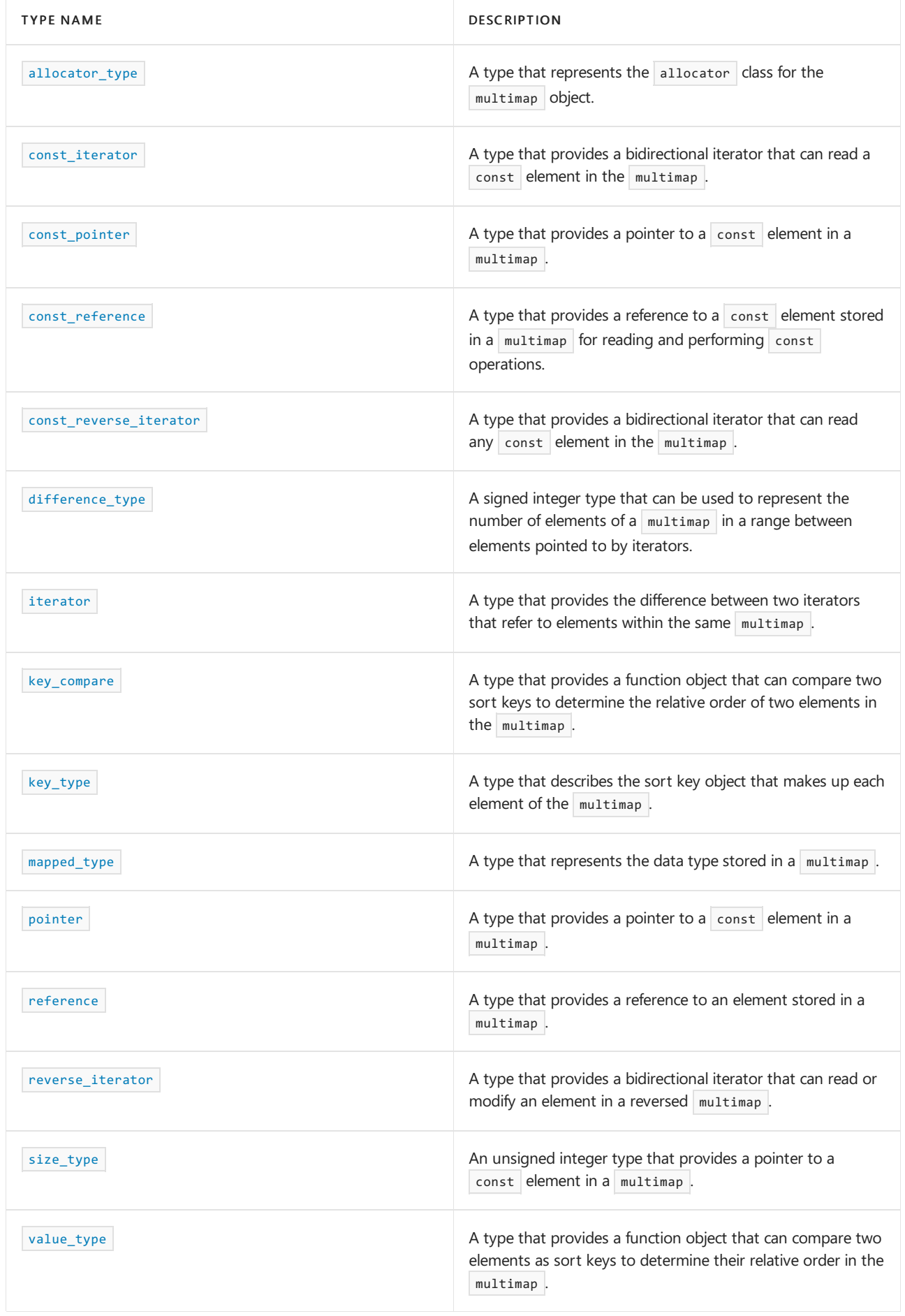

**Member functions**

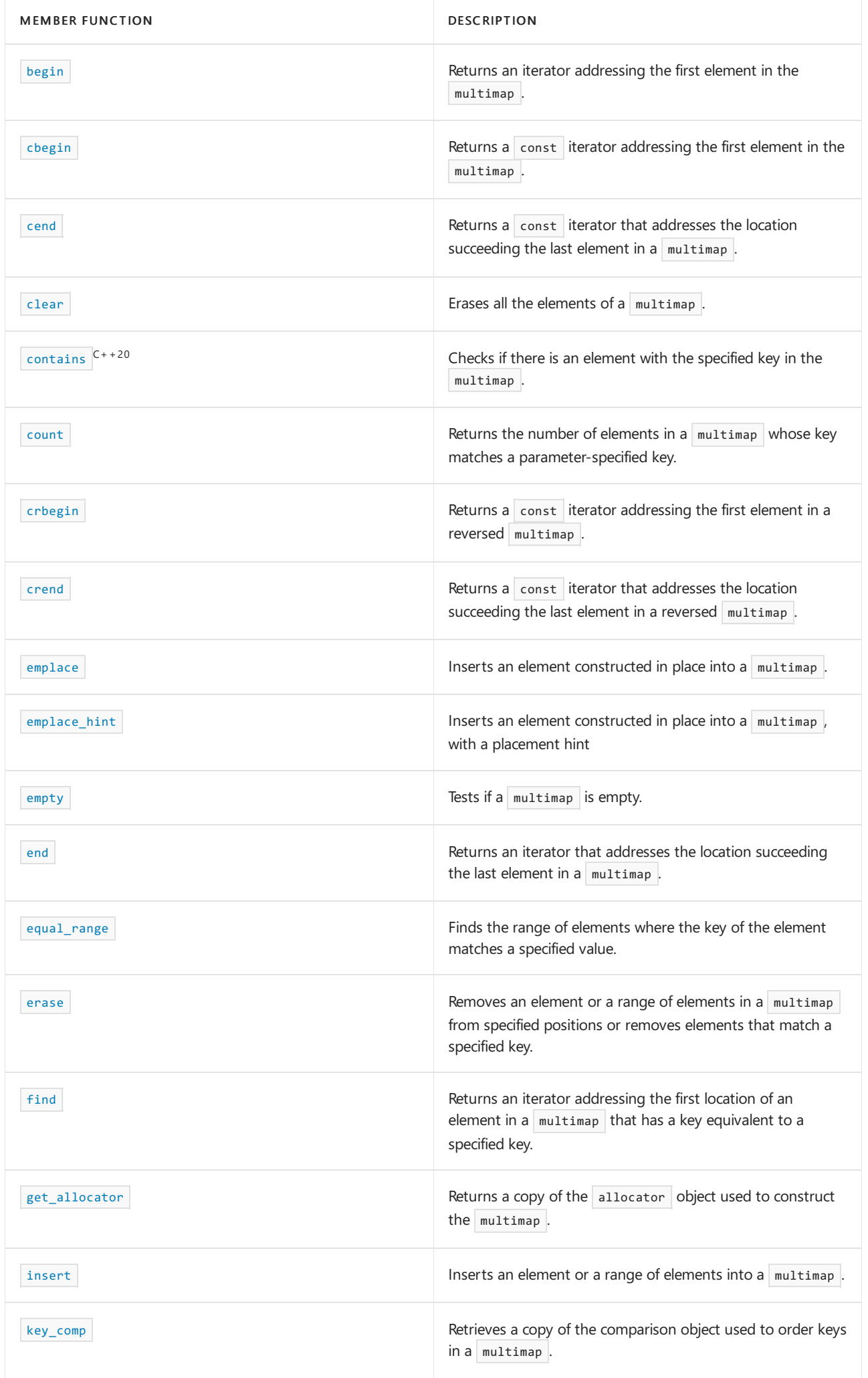

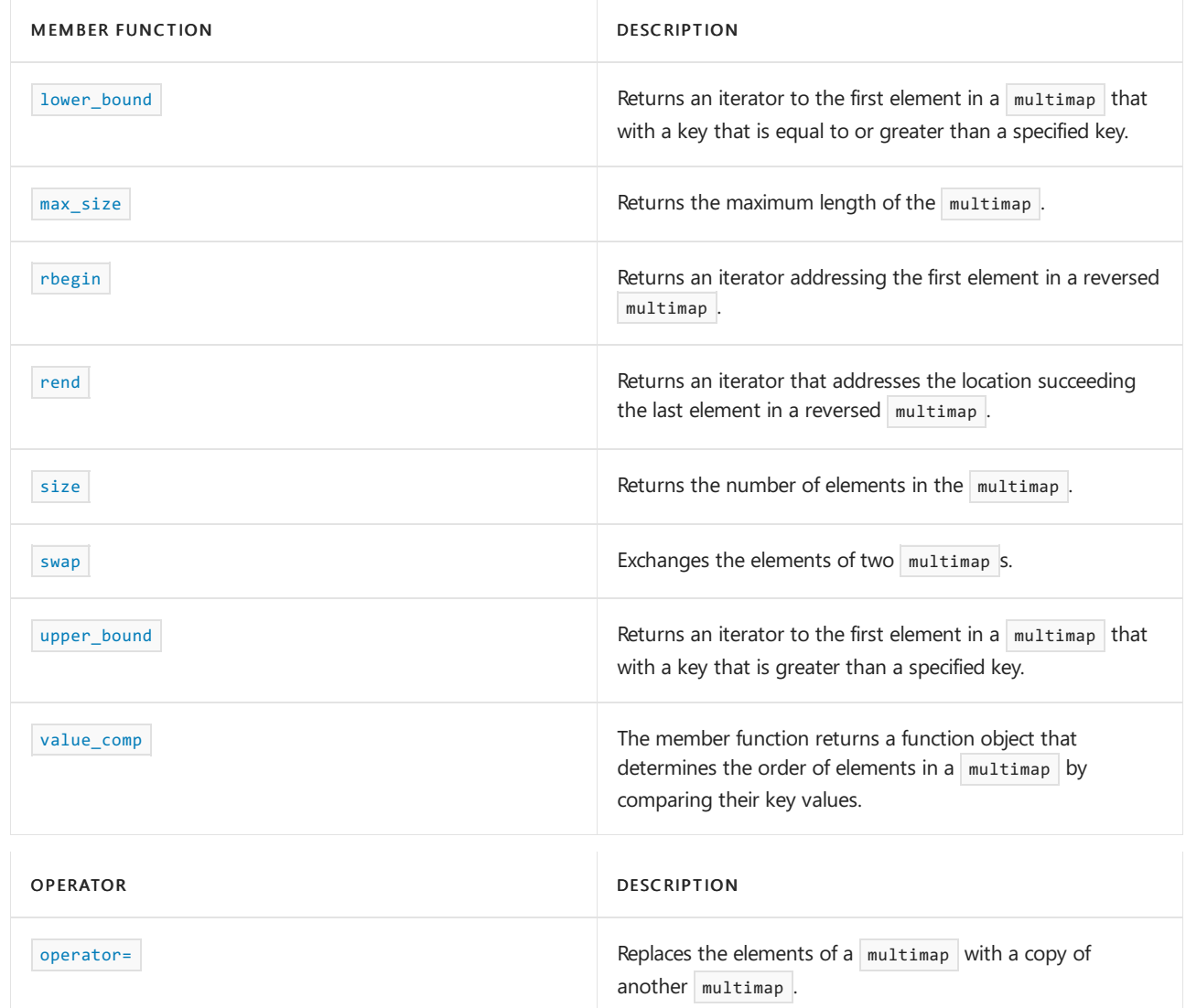

# Requirements

Header: <map>

Namespace: std

The (key, value) pairs are stored in a multimap as objects of type pair . The pair class requires the header <utility> , which is automatically included by <map> .

# <span id="page-1889-0"></span>multimap::allocator\_type

A type that represents the allocator class for the multimap object.

typedef Allocator allocator\_type;

# **Example**

See the example for [get\\_allocator](#page-1905-0) for an example using allocator\_type.

<span id="page-1889-1"></span>multimap::begin

Returns an iterator addressing the first element in the multimap.

```
const_iterator begin() const;
```
iterator begin();

## **Return Value**

A bidirectional iterator addressing the first element in the multimap or the location succeeding an empty multimap .

## **Example**

```
// multimap_begin.cpp
// compile with: /EHsc
#include <map>
#include <iostream>
int main( )
{
  using namespace std;
  multimap <int, int> m1;
  multimap <int, int> :: iterator m1_Iter;
  multimap <int, int> :: const_iterator m1_cIter;
  typedef pair <int, int> Int_Pair;
  m1.insert ( Int_Pair ( 0, 0 ) );
  m1.insert ( Int_Pair ( 1, 1 ) );
  m1.insert ( Int Pair ( 2, 4 ) );
  m1<sub>C</sub>Iter = m1.begin ();
  cout << "The first element of m1 is " << m1_cIter -> first << endl;
  m1_Iter = m1.begin ( );
  m1.erase ( m1_Iter );
  // The following 2 lines would err as the iterator is const
  // m1_cIter = m1.begin ();
  // m1.erase ( m1_cIter );
  m1<sub>c</sub>Iter = m1.begin( );
  cout << "First element of m1 is now " << m1_cIter -> first << endl;
}
```
The first element of m1 is 0 First element of m1 is now 1

# <span id="page-1890-0"></span>multimap::cbegin

Returns a const iterator that addresses the first element in the range.

const\_iterator cbegin() const;

#### **Return Value**

A const bidirectional-access iterator that points at the first element of the range, or the location just beyond the end of an empty range (for an empty range,  $\cos$  cbegin() == cend() ).

#### **Remarks**

With the return value of  $\vert$  cbegin, the elements in the range can't be modified.

You can use this member function in place of the begin() member function to guarantee that the return value is const\_iterator . Typically, it's used in conjunction with the [auto](https://learn.microsoft.com/en-us/cpp/cpp/auto-cpp) type deduction keyword, as shown in the following example. In the example, consider Container to be a modifiable (non- const ) container of any kind that supports  $begin{vmatrix} begin() \end{vmatrix}$  and  $cbegin()$ .

```
auto i1 = Container.begin();
// i1 is Container<T>::iterator
auto i2 = Container.cbegin();
// i2 is Container<T>::const_iterator
```
# <span id="page-1891-0"></span>multimap::cend

Returns a const iterator that addresses the location just beyond the last element in a range.

const\_iterator cend() const;

# **Return Value**

A const bidirectional-access iterator that points just beyond the end of the range.

#### **Remarks**

cend is used to test whether an iterator has passed the end of its range.

You can use this member function in place of the end() member function to guarantee that the return value is const\_iterator . Typically, it's used in conjunction with the [auto](https://learn.microsoft.com/en-us/cpp/cpp/auto-cpp) type deduction keyword, as shown in the following example. In the example, consider container to be a modifiable (non- const) container of any kind that supports end() and cend().

```
auto i1 = Container.end();
// i1 is Container<T>::iterator
auto i2 = Container.cend();
// i2 is Container<T>::const_iterator
```
The value returned by  $\overline{\phantom{a}}$  cend shouldn't be dereferenced.

# <span id="page-1891-1"></span>multimap::clear

Erases all the elements of a multimap.

```
void clear();
```
#### **Example**

The following example demonstrates the use of the  $|$  multimap::clear member function.

```
// multimap_clear.cpp
// compile with: /EHsc
#include <map>
#include <iostream>
int main( )
{
   using namespace std;
   multimap<int, int> m1;
   multimap<int, int>::size_type i;
   typedef pair<int, int> Int Pair;
   m1.insert(Int Pair(1, 1));
   m1.insert(Int_Pair(2, 4));
   i = m1.size();cout << "The size of the multimap is initially "
         \langle\langle i \rangle \langle i \rangle \langle j \rangle ." \langle j \rangle endl;
   m1.clear();
   i = m1.size();cout << "The size of the multimap after clearing is "
        << i << "." << endl;
}
```
The size of the multimap is initially 2. The size of the multimap after clearing is 0.

# <span id="page-1892-0"></span>multimap::const\_iterator

A type that provides a bidirectional iterator that can read a const element in the multimap.

typedef implementation-defined const\_iterator;

#### **Remarks**

A type const\_iterator can't be used to modify the value of an element.

The const\_iterator defined by multimap points to objects of [value\\_type](#page-1927-0), which are of type pair<const Key, Type>. The value of the key is available through the first member pair and the value of the mapped element is available through the second member of the pair.

To dereference a const iterator *cIter* pointing to an element in a multimap , use the -> operator.

To access the value of the key for the element, use cIter->first, which is equivalent to  $(*citer)$ . first . To access the value of the mapped datum for the element, use cIter->second, which is equivalent to (\*cIter).second .

#### **Example**

See the example for  $\frac{1}{2}$  [begin](#page-1889-1) for an example using const\_iterator .

# <span id="page-1892-1"></span>multimap::const\_pointer

A type that provides a pointer to a const element in a multimap.

typedef typename allocator\_type::const\_pointer const\_pointer;

#### **Remarks**

A type  $|$  const\_pointer  $|$  can't be used to modify the value of an element.

In most cases, an [iterator](#page-1909-0) should be used to access the elements in a multimap object.

# <span id="page-1893-0"></span>multimap::const\_reference

A type that provides a reference to a const element stored in a multimap for reading and performing const operations.

typedef typename allocator\_type::const\_reference const\_reference;

#### **Example**

```
// multimap_const_ref.cpp
// compile with: /EHsc
#include <map>
#include <iostream>
int main( )
{
  using namespace std;
  multimap <int, int> m1;
  typedef pair <int, int> Int_Pair;
  m1.insert ( Int_Pair ( 1, 10 ) );
  m1.insert ( Int_Pair ( 2, 20 ) );
  // Declare and initialize a const_reference &Ref1
  // to the key of the first element
  const int \&\text{Refl} = (m1.\text{begin}) \rightarrow \text{first};
  // The following line would cause an error because the
  // non-const_reference can't be used to access the key
  // int &Ref1 = ( m1.begin( ) -> first );
  cout << "The key of the first element in the multimap is "
        << Ref1 << "." << endl;
  // Declare and initialize a reference &Ref2
  // to the data value of the first element
  int &Ref2 = (m1.begin() \rightarrow second);
  cout << "The data value of the first element in the multimap is "
        << Ref2 << "." << endl;
}
```
The key of the first element in the multimap is 1. The data value of the first element in the multimap is 10.

<span id="page-1893-1"></span>multimap::const\_reverse\_iterator

A type that provides a bidirectional iterator that can read any const element in the multimap.

typedef std::reverse\_iterator<const\_iterator> const\_reverse\_iterator;

A type const\_reverse\_iterator can't modify the value of an element and is used to iterate through the multimap in reverse.

The const\_reverse\_iterator defined by multimap points to objects of [value\\_type](#page-1927-0) , which are of type pair<const Key, Type>. The value of the key is available through the first member pair and the value of the mapped element is available through the second member of the pair.

To dereference a const\_reverse\_iterator *crIter* pointing to an element in a multimap, use the  $\rightarrow$  operator.

To access the value of the key for the element, use crIter->first, which is equivalent to (\*crIter).first. To access the value of the mapped datum for the element, use crIter->second, which is equivalent to (\*crIter).first .

## **Example**

See the example for [rend](#page-1921-0) for an example of how to declare and use const\_reverse\_iterator.

# <span id="page-1894-0"></span>multimap::contains

Check if there is an element with the specified key in the  $\vert$  multimap.

bool contains(const Key& key) const; template<class K> bool contains(const K& key) const;

#### **Parameters**

*K*

The type of the key.

*key*

The element's key value to look for.

#### **Return Value**

true if the element is found in the container; false otherwise.

#### **Remarks**

contains() is new in C++20. To use it, specify the  $/$ std:c++20 or later compiler option.

template<class K> bool contains(const K& key) const only participates in overload resolution if key\_compare is transparent. See Heterogeneous lookup in associative containers for more information.

```
// Requires /std:c++20 or /std:c++latest
#include <map>
#include <string>
#include <iostream>
#include <functional>
int main()
{
   std::multimap<int, bool> m = \{\{0, false\}, \{1, true\}\};std::cout << std::boolalpha; // so booleans show as 'true' or 'false'
   std::cout << m.contains(1) << '\n';
   std::cout << m.contains(2) << '\n';
   // call template function
   std::multimap<std::string, int, std::less<>> m2 = {{"ten", 10}, {"twenty", 20}, {"thirty", 30}};
   std::cout << m2.contains("ten");
   return 0;
}
```
true false true

# <span id="page-1895-0"></span>multimap::count

Returns the number of elements in a multimap whose keys match a parameter-specified key.

```
size_type count(const Key& key) const;
```
## **Parameters**

*key*

The key of the elements to be matched from the multimap.

## **Return Value**

The number of elements whose sort keys match the parameter key; 0 if the multimap doesn't contain an element with a matching key.

#### **Remarks**

The member function returns the number of elements in the range

[lower\\_bound\(key\)](#page-1912-0), [upper\\_bound\(key\)](#page-1925-0)

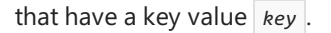

#### **Example**

The following example demonstrates the use of the multimap::count member function.

```
// multimap_count.cpp
// compile with: /EHsc
#include <map>
#include <iostream>
int main( )
{
   using namespace std;
   multimap<int, int> m1;
   multimap<int, int>::size_type i;
   typedef pair<int, int> Int_Pair;
   m1.insert(Int_Pair(1, 1));
   m1.insert(Int_Pair(2, 1));
   m1.insert(Int_Pair(1, 4));
   m1.insert(Int_Pair(2, 1));
    // Elements don't need to have unique keys in multimap,
    // so duplicates are allowed and counted
    i = m1.count(1);cout << "The number of elements in m1 with a sort key of 1 is: "
         \langle\langle i \rangle i \langle\langle j \rangle ." \langle\langle j \rangle endl;
    i = m1.count(2);cout << "The number of elements in m1 with a sort key of 2 is: "
         << i << "." << endl;
    i = m1.count(3);cout << "The number of elements in m1 with a sort key of 3 is: "
         << i << "." << endl;
}
```

```
The number of elements in m1 with a sort key of 1 is: 2.
The number of elements in m1 with a sort key of 2 is: 2.
The number of elements in m1 with a sort key of 3 is: 0.
```
# <span id="page-1896-0"></span>multimap::crbegin

Returns a const iterator addressing the first element in a reversed multimap.

const\_reverse\_iterator crbegin() const;

#### **Return Value**

A const reverse bidirectional iterator addressing the first element in a reversed [multimap](#page-1885-0) or addressing what had been the last element in the unreversed multimap.

#### **Remarks**

cr[begin](#page-1889-1) is used with a reversed multimap just as begin is used with a multimap.

With the return value of crbegin, the multimap object can't be modified.

crbegin can be used to iterate through a multimap backwards.

```
// multimap_crbegin.cpp
// compile with: /EHsc
#include <map>
#include <iostream>
int main( )
{
  using namespace std;
  multimap <int, int> m1;
  multimap <int, int> :: const reverse iterator m1 crIter;
  typedef pair <int, int> Int_Pair;
  m1.insert ( Int_Pair ( 1, 10 ) );
  m1.insert ( Int_Pair ( 2, 20 ) );
  m1.insert ( Int_Pair ( 3, 30 ) );
  m1_crIter = m1.crbegin( );
  cout << "The first element of the reversed multimap m1 is "
       << m1_crIter -> first << "." << endl;
}
```
The first element of the reversed multimap m1 is 3.

# <span id="page-1897-0"></span>multimap::crend

Returns a const iterator that addresses the location succeeding the last element in a reversed multimap.

const\_reverse\_iterator crend() const;

## **Return Value**

A const reverse bidirectional iterator that addresses the location succeeding the last element in a reversed  $mu$ 1timap (the location that had preceded the first element in the unreversed [multimap](#page-1885-0)).

#### **Remarks**

crend is used with a reversed multimap justas [multimap::end](#page-1901-1) is used with a multimap .

With the return value of crend, the multimap object can't be modified.

crend can be used to test to whether a reverse iterator has reached the end of its multimap.

The value returned by  $\vert$  crend shouldn't be dereferenced.

```
// multimap_crend.cpp
// compile with: /EHsc
#include <map>
#include <iostream>
int main( )
{
  using namespace std;
  multimap <int, int> m1;
  multimap <int, int> :: const reverse iterator m1 crIter;
  typedef pair <int, int> Int_Pair;
  m1.insert ( Int_Pair ( 1, 10 ) );
  m1.insert ( Int_Pair ( 2, 20 ) );
  m1.insert ( Int_Pair ( 3, 30 ) );
  m1<sub>crIter</sub> = m1.crend();
  m1_crIter--;
  cout << "The last element of the reversed multimap m1 is "
       << m1_crIter -> first << "." << endl;
}
```
The last element of the reversed multimap m1 is 1.

# <span id="page-1898-0"></span>multimap::difference\_type

A signed integer type that can be used to represent the number of elements of a  $multima<sub>p</sub>$  in a range between elements pointed to by iterators.

typedef typename allocator\_type::difference\_type difference\_type;

# **Remarks**

The difference\_type is the type returned when subtracting or incrementing through iterators of the container. The difference\_type is typically used to represent the number of elements in therange[ *first* , *last* ) between the iterators first and last, includes the element pointed to by first and the range of elements up to, but not including, the element pointed to by  $\sqrt{a}$  last.

Although difference\_type is available for all iterators that satisfy the requirements of an input iterator, which includes the class of bidirectional iterators supported by reversible containers such as set, subtraction between iterators is only supported by random-access iterators provided by a random-access container such as vector.

```
// multimap_diff_type.cpp
// compile with: /EHsc
#include <iostream>
#include <map>
#include <algorithm>
int main( )
{
  using namespace std;
  multimap <int, int> m1;
  typedef pair <int, int> Int Pair;
  m1.insert ( Int_Pair ( 2, 20 ) );
  m1.insert ( Int_Pair ( 1, 10 ) );
  m1.insert ( Int_Pair ( 3, 20 ) );
  // The following will insert as multimap keys are not unique
  m1.insert ( Int_Pair ( 2, 30 ) );
  multimap <int, int>::iterator m1_Iter, m1_bIter, m1_eIter;
  m1_bIter = m1.begin();
  m1<sup>eIter = m1.end();</sup>
   // Count the number of elements in a multimap
   multimap \langle int, int \rangle::difference_type df_count = 0;
  m1 Iter = m1.begin( );
  while ( m1_Iter != m1_eIter )
  {
      df_count++;
     m1_Iter++;
   }
  cout << "The number of elements in the multimap m1 is: "
       << df_count << "." << endl;
}
```

```
The number of elements in the multimap m1 is: 4.
```
# <span id="page-1899-0"></span>multimap::emplace

Inserts an element constructed in place(no copy or move operations are performed).

```
template <class... Args>
iterator emplace(Args&&... args);
```
#### **Parameters**

*args*

The arguments forwarded to construct an element to be inserted into the multimap.

#### **Return Value**

An iterator to the newly inserted element.

#### **Remarks**

No references to container elements are invalidated by this function, but it may invalidate all iterators to the container.

If an exception is thrown during the insertion, the container is left unaltered and the exception is rethrown.

The  $\sqrt{\frac{v_{\text{blue} + v_{\text{pe}}}{m}}$  of an element is a pair, so that the value of an element will be an ordered pair with the first

component equal to the key value and the second component equal to the data value of the element.

#### **Example**

```
// multimap_emplace.cpp
// compile with: /EHsc
#include <map>
#include <string>
#include <iostream>
using namespace std;
template <typename M> void print(const M& m) {
   cout << m.size() << " elements: " << endl;
   for (const auto& p : m) {
      cout << "(" << p.first << "," << p.second << ") ";
   }
   cout << endl;
}
int main()
{
   multimap<string, string> m1;
   m1.emplace("Anna", "Accounting");
   m1.emplace("Bob", "Accounting");
   m1.emplace("Carmine", "Engineering");
   cout << "multimap modified, now contains ";
   print(m1);
   cout << endl;
   m1.emplace("Bob", "Engineering");
   cout << "multimap modified, now contains ";
   print(m1);
   cout << endl;
}
```
# <span id="page-1900-0"></span>multimap::emplace\_hint

Inserts an element constructed in place (no copy or move operations are performed), with a placement hint.

```
template <class... Args>
iterator emplace_hint(
   const_iterator where,
   Args&&... args);
```
#### **Parameters**

*args*

The arguments forwarded to construct an element to be inserted into the  $\sqrt{multimap}$ .

*where*

The place to start searching for the correct point of insertion. (If that point immediately precedes *where* , insertion can occur in amortized constant time instead of logarithmic time.)

#### **Return Value**

An iterator to the newly inserted element.

#### **Remarks**

No references to container elements are invalidated by this function, but it may invalidate all iterators to the container.

During emplacement, if an exception is thrown, the container's state is not modified.

The value type of an element is a pair, so that the value of an element will be an ordered pair with the first component equal to the key value and the second component equal to the data value of the element.

For a code example, see  $\vert$  map:: emplace\_hint.

#### <span id="page-1901-0"></span>multimap::empty

Tests if a multimap is empty.

bool empty() const;

## **Return Value**

true if the multimap is empty; false if the multimap is nonempty.

#### **Example**

```
// multimap_empty.cpp
// compile with: /EHsc
#include <map>
#include <iostream>
int main( )
{
  using namespace std;
  multimap <int, int> m1, m2;
  typedef pair <int, int> Int_Pair;
   m1.insert ( Int_Pair ( 1, 1 ) );
   if ( m1.empty( ) )
     cout << "The multimap m1 is empty." << endl;
   else
     cout << "The multimap m1 is not empty." << endl;
   if ( m2.empty( ) )
     cout << "The multimap m2 is empty." << endl;
   else
     cout << "The multimap m2 is not empty." << endl;
}
```

```
The multimap m1 is not empty.
The multimap m2 is empty.
```
# <span id="page-1901-1"></span>multimap::end

Returns the past-the-end iterator.

const iterator end() const;

iterator end();

# **Return Value**

The past-the-end iterator. If the  $\vert$  multimap is empty, then  $\vert$  multimap::end() == multimap::begin() .

# **Remarks**

end is used to test whether an iterator has passed the end of its multimap.

The value returned by  $\sqrt{ }$  end shouldn't be dereferenced.

For a code example, see [multimap::find](#page-1904-0).

# <span id="page-1902-0"></span>multimap::equal\_range

Finds the range of elements where the key of the element matches a specified value.

pair <const\_iterator, const\_iterator> equal\_range (const Key& key) const; pair <iterator, iterator> equal\_range (const Key& key);

# **Parameters**

*key*

The argument key to be compared with the sort key of an element from the  $\vert$  multimap being searched.

## **Return Value**

A pair of iterators such that the first is the lower bound of the key and the second is the upper bound of the key.

To access the first iterator of a pair  $\frac{p}{p}$  returned by the member function, use  $\frac{p}{p}$  first and to dereference the lower bound iterator, use  $*(pr.first)$ . To access the second iterator of a pair  $pr$  returned by the member function, use  $|pr.se$ cond and to dereference the upper bound iterator, use  $*(pr.se$ cond).

```
// multimap_equal_range.cpp
// compile with: /EHsc
#include <map>
#include <iostream>
int main( )
{
  using namespace std;
  typedef multimap <int, int, less<int> > IntMMap;
  IntMMap m1;
  multimap <int, int> :: const iterator m1 RcIter;
  typedef pair <int, int> Int_Pair;
  m1.insert ( Int_Pair ( 1, 10 ) );
  m1.insert ( Int_Pair ( 2, 20 ) );
  m1.insert ( Int_Pair ( 3, 30 ) );
  pair <IntMMap::const_iterator, IntMMap::const_iterator> p1, p2;
  p1 = m1.equals_range( 2 );
   cout << "The lower bound of the element with "
        << "a key of 2 in the multimap m1 is: "
        << p1.first -> second << "." << endl;
   cout << "The upper bound of the element with "
        << "a key of 2 in the multimap m1 is: "
        << p1.second -> second << "." << endl;
   // Compare the upper_bound called directly
  m1_RcIter = m1.upper_bound( 2 );
   cout << "A direct call of upper_bound( 2 ) gives "
       << m1_RcIter -> second << "," << endl
        << "matching the 2nd element of the pair "
        << "returned by equal_range( 2 )." << endl;
   p2 = m1.equals_range( 4 );
  // If no match is found for the key,
  // both elements of the pair return end( )
  if ( (p2.first == m1.end() ) && ( p2.second == m1.end() ) )cout << "The multimap m1 doesn't have an element "
          << "with a key less than 4." << endl;
  else
     cout << "The element of multimap m1 with a key >= 40 is: "
           << p1.first -> first << "." << endl;
}
```
The lower bound of the element with a key of 2 in the multimap m1 is: 20. The upper bound of the element with a key of 2 in the multimap m1 is: 30. A direct call of upper\_bound( 2 ) gives 30, matching the 2nd element of the pair returned by equal\_range( 2 ). The multimap m1 doesn't have an element with a key less than 4.

# <span id="page-1903-0"></span>multimap::erase

Removes an element or a range of elements in a multimap from specified positions or removes elements that match a specified key.

```
iterator erase(
  const_iterator Where);
```

```
iterator erase(
  const_iterator First,
   const_iterator Last);
```

```
size_type erase(
   const key_type& Key);
```
#### **Parameters**

*Where*

Position of the element to be removed.

*First*

Position of the first element to be removed.

*Last*

Position just beyond the last element to be removed.

*Key*

The key of the elements to be removed.

#### **Return Value**

For the first two member functions, a bidirectional iterator that designates the first element remaining beyond any elements removed, or an element that is the end of the map if no such element exists.

For the third member function, returns the number of elements that have been removed from the multimap.

#### **Remarks**

For a code example, see [map::erase](#page-1855-0).

# <span id="page-1904-0"></span>multimap::find

Returns an iterator that refers to the first location of an element in a multimap that has a key equivalent to a specified key.

iterator find(const Key& key);

const\_iterator find(const Key& key) const;

# **Parameters**

*key*

The key value to be matched by the sort key of an element from the  $\frac{1}{\text{multimap}}$  being searched.

## **Return Value**

An iterator that refers to the location of an element with a specified key, or the location succeeding the last element in the  $\vert$  multimap  $\vert$   $\vert$  multimap::end()  $\vert$  if no match is found for the key.

# **Remarks**

The member function returns an iterator that refers to an element in the multimap whose sort key is equivalent to the argument key under a binary predicate that induces an ordering based on a less than comparability relation.

If the return value of find is assigned to a const\_iterator, the multimap object can't be modified. If the return

value of find is assigned to an iterator , the multimap object can be modified.

#### **Example**

```
// compile with: /EHsc /W4 /MTd
#include <map>
#include <iostream>
#include <vector>
#include <string>
#include <utility> // make_pair()
using namespace std;
template <typename A, typename B> void print_elem(const pair<A, B>& p) {
   cout \langle\langle "(" \langle \rangle p.first \langle\langle ", " \langle \rangle p.second \langle \rangle ";
}
template <typename T> void print_collection(const T& t) {
   cout << t.size() << " elements: ";
    for (const auto& p : t) {
       print elem(p);
   }
   cout << endl;
}
template <typename C, class T> void findit(const C& c, T val) {
   cout << "Trying find() on value " << val << endl;
   auto result = c.find(val);
   if (result != c.end()) {
       cout << "Element found: "; print_elem(*result); cout << endl;
    } else {
        cout << "Element not found." << endl;
    }
}
int main()
{
    multimap<int, string> m1({ { 40, "Zr" }, { 45, "Rh" } });
   cout << "The starting multimap m1 is (key, value):" << endl;
    print_collection(m1);
   vector<pair<int, string>> v;
   v.push_back(make_pair(43, "Tc"));
   v.push_back(make_pair(41, "Nb"));
   v.push_back(make_pair(46, "Pd"));
   v.push_back(make_pair(42, "Mo"));
    v.push_back(make_pair(44, "Ru"));
    v.push_back(make_pair(44, "Ru")); // attempt a duplicate
    cout << "Inserting the following vector data into m1:" << endl;
    print_collection(v);
   m1.insert(v.begin(), v.end());
    cout << "The modified multimap m1 is (key, value):" << endl;
    print_collection(m1);
   cout << endl;
    findit(m1, 45);
    findit(m1, 6);
}
```
# <span id="page-1905-0"></span>multimap::get\_allocator

Returns a copy of the allocator object used to construct the  $\vert$  multimap.

## **Return Value**

The allocator used by the  $\vert$  multimap.

#### **Remarks**

Allocators for the multimap class specify how the class manages storage. The default allocators supplied with C++ Standard Library container classes aresufficient for most programming needs.Writing and using your own allocator class is an advanced C++ topic.

```
// multimap_get_allocator.cpp
// compile with: /EHsc
#include <map>
#include <iostream>
int main( )
{
  using namespace std;
  multimap <int, int>::allocator_type m1_Alloc;
  multimap <int, int>::allocator_type m2_Alloc;
  multimap <int, double>::allocator_type m3_Alloc;
  multimap <int, int>::allocator_type m4_Alloc;
  // The following lines declare objects
  // that use the default allocator.
  multimap <int, int> m1;
  multimap \langle \text{int, int, allocator}\rangle > m2;
  multimap <int, double, allocator<double> > m3;
  m1_Alloc = m1.get_allocator( );
  m2 Alloc = m2.get allocator();
  m3_Alloc = m3.get_allocator( );
   cout << "The number of integers that can be allocated"
        << endl << "before free memory is exhausted: "
        << m2.max_size( ) << ".\n" << endl;
   cout << "The number of doubles that can be allocated"
        << endl << "before free memory is exhausted: "
        << m3.max_size( ) << ".\n" << endl;
   // The following line creates a multimap m4
   // with the allocator of multimap m1.
  map <int, int> m4( less<int>( ), m1_Alloc );
  m4 Alloc = m4.get allocator( );
  // Two allocators are interchangeable if
  // storage allocated from each can be
   // deallocated via the other
  if( m1_A1loc == m4_A1loc ){
      cout << "The allocators are interchangeable."
          << endl;
  }
   else
   {
     cout << "The allocators are not interchangeable."
           << endl;
  }
}
```
<span id="page-1907-0"></span>Inserts an element or a range of elements into a multimap.

```
// (1) single element
pair<iterator, bool> insert(
   const value_type& Val);
// (2) single element, perfect forwarded
template <class ValTy>
pair<iterator, bool>
insert(
   ValTy&& Val);
// (3) single element with hint
iterator insert(
   const_iterator Where,
   const value_type& Val);
// (4) single element, perfect forwarded, with hint
template <class ValTy>
iterator insert(
   const_iterator Where,
   ValTy&& Val);
// (5) range
template <class InputIterator>
void insert(
   InputIterator First,
   InputIterator Last);
// (6) initializer list
void insert(
   initializer_list<value_type>
IList);
```
## **Parameters**

*Val*

The value of an element to be inserted into the multimap.

#### *Where*

The place to start searching for the correct point of insertion. (If that point immediately precedes *Where* , insertion can occur in amortized constant time instead of logarithmic time.)

*ValTy*

Template parameter that specifies the argument type that the map can use to construct an element of [value\\_type](#page-1883-0), and perfect-forwards val as an argument.

*First*

The position of the first element to be copied.

*Last*

The position just beyond the last element to be copied.

# *InputIterator*

Template function argument that meets the requirements of an input [iterator](#page-1487-0) that points to elements of a type that can be used to construct value type objects.

*IList*

The  $\vert$  [initializer\\_list](#page-1291-0) from which to copy the elements.
### **Return Value**

The single-element-insert member functions, (1) and (2), return an iterator to the position where the new element was inserted into the multimap.

The single-element-with-hint member functions, (3) and (4), return an iterator that points to the position where the new element was inserted into the multimap.

### **Remarks**

No pointers or references are invalidated by this function, but it may invalidate all iterators to the container.

During the insertion of just one element, if an exception is thrown, the container's state is not modified. During the insertion of multiple elements, if an exception is thrown, the container is left in an unspecified but valid state.

The  $value_type$  of a container is a typedef that belongs to the container, and for map,

multimap<K, V>::value\_type is pair<const K, V>. The value of an element is an ordered pair in which the first component is equal to the key value and the second component is equal to the data value of the element.

The range member function (5) inserts the sequence of element values into a  $\mu$ ultimap that corresponds to each element addressed by an iterator in the range [First, Last); therefore, Last doesn't get inserted. The container member function  $|$  end() refers to the position just after the last element in the container—for example, the statement  $\mathbf{m}$ .insert(v.begin(), v.end()); inserts all elements of  $\mathbf{v}$  into  $\mathbf{m}$ .

The initializer list member function (6) uses an initializer list to copy elements into the map.

For insertion of an element constructed in place—that is, no copy or move operations are performed—see [multimap::emplace](#page-1899-0) and [multimap::emplace\\_hint](#page-1900-0).

```
// multimap_insert.cpp
// compile with: /EHsc
#include <map>
#include <iostream>
#include <string>
#include <vector>
#include <utility> // make_pair()
using namespace std;
template <typename M> void print(const M& m) {
    cout << m.size() << " elements: ";
    for (const auto& p : m) {
        cout << "(" << p.first << ", " << p.second << ") ";
    }
    cout << endl;
}
int main()
{
    // insert single values
   multimap<int, int> m1;
   // call insert(const value_type&) version
    m1.insert({ 1, 10 });
    // call insert(ValTy&&) version
    m1.insert(make_pair(2, 20));
    cout << "The original key and mapped values of m1 are:" << endl;
    print(m1);
    // intentionally attempt a duplicate, single element
```

```
m1.insert(make_pair(1, 111));
cout << "The modified key and mapped values of m1 are:" << endl;
print(m1);
// single element, with hint
m1.insert(m1.end(), make_pair(3, 30));
cout << "The modified key and mapped values of m1 are:" << endl;
print(m1);
cout << endl;
// The templatized version inserting a jumbled range
multimap<int, int> m2;
vector<pair<int, int>> v;
v.push_back(make_pair(43, 294));
v.push_back(make_pair(41, 262));
v.push_back(make_pair(45, 330));
v.push back(make pair(42, 277));
v.push_back(make_pair(44, 311));
cout << "Inserting the following vector data into m2:" << endl;
print(v);
m2.insert(v.begin(), v.end());
cout << "The modified key and mapped values of m2 are:" << endl;
print(m2);
cout << endl;
// The templatized versions move-constructing elements
multimap<int, string> m3;
pair<int, string> ip1(475, "blue"), ip2(510, "green");
// single element
m3.insert(move(ip1));
cout << "After the first move insertion, m3 contains:" << endl;
print(m3);
// single element with hint
m3.insert(m3.end(), move(ip2));
cout << "After the second move insertion, m3 contains:" << endl;
print(m3);
cout << endl;
multimap<int, int> m4;
// Insert the elements from an initializer_list
m4.insert({ { 4, 44 }, { 2, 22 }, { 3, 33 }, { 1, 11 }, { 5, 55 } });
cout << "After initializer_list insertion, m4 contains:" << endl;
print(m4);
cout << endl;
```
### <span id="page-1909-0"></span>multimap::iterator

A type that provides a bidirectional iterator that can read or modify any element in a multimap.

typedef implementation-defined iterator;

### **Remarks**

}

The iterator defined by multimap points to objects of value type , which are of type pair<const Key, Type>. The value of the key is available through the first member pair and the value of the mapped element is available through the second member of the pair.

To dereference an iterator *Iter* pointing to an element in a multimap, use the  $\rightarrow$  operator.

To access the value of the key for the element, use Iter->first, which is equivalent to (\*Iter).first. To access the value of the mapped datum for the element, use Iter->second, which is equivalent to (\*Iter).second.

A type iterator can be used to modify the value of an element.

### **Example**

See the example for **[begin](#page-1889-0)** for an example of how to declare and use iterator.

## <span id="page-1910-0"></span>multimap::key\_comp

Retrieves a copy of the comparison object used to order keys in a  $\sqrt{\frac{multimap}{m}}$ .

key\_compare key\_comp() const;

### **Return Value**

Returns the function object that a multimap uses to order its elements.

### **Remarks**

The stored object defines the member function

bool operator( const Key& x, const Key& y);

which returns true if  $\overline{x}$  strictly precedes  $\overline{y}$  in the sort order.

```
// multimap_key_comp.cpp
// compile with: /EHsc
#include <map>
#include <iostream>
int main( )
{
  using namespace std;
  multimap \langle \text{int, int, less}\rangle > m1;
  multimap <int, int, less<int> >:: key compare kc1 = m1.key comp( ) ;
  bool result1 = kc1(2, 3);
  if('result1 == true'){
      cout << "kc1( 2,3 ) returns value of true, "
           << "where kc1 is the function object of m1."
           << endl;
   }
  else
   {
      cout << "kc1( 2,3 ) returns value of false "
           << "where kc1 is the function object of m1."
           << endl;
  }
   multimap \langleint, int, greater\langleint> > m2;
   multimap <int, int, greater<int> >::key_compare kc2 = m2.key_comp( );
  bool result2 = kc2(2, 3);
  if('result2 == true'){
     cout << "kc2( 2,3 ) returns value of true, "
          << "where kc2 is the function object of m2."
          << endl;
  }
  else
   {
      cout << "kc2( 2,3 ) returns value of false, "
          << "where kc2 is the function object of m2."
          << endl;
  }
}
```
kc1( 2,3 ) returns value of true, where kc1 is the function object of m1. kc2( 2,3 ) returns value of false, where kc2 is the function object of m2.

## multimap::key\_compare

A type that provides a function object that can compare two sort keys to determine the relative order of two elements in the multimap.

typedef Traits key\_compare;

#### **Remarks**

 $key_{\text{compare}}$  is a synonym for the template parameter Traits.

For more information on Traits, see the [multimap](#page-1885-0) Class topic.

### **Example**

See the example for  $key_{comp}$  for an example of how to declare and use  $key_{comp}$ .

multimap::key\_type

A type that describes the sort key object that constitutes each element of the multimap.

typedef Key key\_type;

### **Remarks**

 $key_type$  is a synonym for the template parameter  $Key$ .

For more information on  $Key$ , see the Remarks section of the  $\frac{1}{\text{multiplace}}$  Class topic.

### **Example**

See the example for  $|$  [value\\_type](#page-1927-0) for an example of how to declare and use  $|$  key\_type .

## multimap::lower\_bound

Returns an iterator to the first element in a  $m$ ultimap that with a key that is equal to or greater than a specified key.

iterator lower\_bound(const Key& key);

const\_iterator lower\_bound(const Key& key) const;

### **Parameters**

*key*

The argument key to be compared with the sort key of an element from the  $\vert$  multimap being searched.

### **Return Value**

An iterator or const\_iterator that addresses the location of an element in a multimap that with a key that is equal to or greater than the argument key, or that addresses the location succeeding the last element in the multimap if no match is found for the key.

If the return value of lower\_bound is assigned to a const\_iterator, the multimap object can't be modified. If the return value of lower bound is assigned to an iterator, the multimap object can be modified.

```
// multimap_lower_bound.cpp
// compile with: /EHsc
#include <map>
#include <iostream>
int main( )
{
  using namespace std;
  multimap <int, int> m1;
  multimap <int, int> :: const_iterator m1_AcIter, m1_RcIter;
  typedef pair <int, int> Int Pair;
  m1.insert ( Int Pair ( 1, 10 ) );
  m1.insert ( Int Pair ( 2, 20 ) );
  m1.insert ( Int_Pair ( 3, 20 ) );
  m1.insert ( Int_Pair ( 3, 30 ) );
  m1<sub>Rc</sub>Iter = m1.lower_bound( 2 );
   cout << "The element of multimap m1 with a key of 2 is: "
        << m1_RcIter -> second << "." << endl;
   m1<sub>Rc</sub>Iter = m1.lower_bound( 3 );
   cout << "The first element of multimap m1 with a key of 3 is: "
        << m1_RcIter -> second << "." << endl;
   // If no match is found for the key, end( ) is returned
  m1_RcIter = m1.lower_bound( 4 );
  if ( m1_RcIter == m1.end( ) )cout << "The multimap m1 doesn't have an element "
             << "with a key of 4." << endl;
   else
     cout << "The element of multimap m1 with a key of 4 is: "
                << m1_RcIter -> second << "." << endl;
  // The element at a specific location in the multimap can be
  // found using a dereferenced iterator addressing the location
  m1 AcIter = m1.end();
  m1_AcIter--;
  m1 RcIter = m1.lower bound( m1 AcIter -> first );
  cout << "The first element of m1 with a key matching\n"
        << "that of the last element is: "
        << m1_RcIter -> second << "." << endl;
  // Note that the first element with a key equal to
   // the key of the last element is not the last element
  if (m1_RcIter == -m1.end() )cout << "This is the last element of multimap m1."
           << endl;
   else
      cout << "This is not the last element of multimap m1."
           << endl;
}
```
The element of multimap m1 with a key of 2 is: 20. The first element of multimap m1 with a key of 3 is: 20. The multimap m1 doesn't have an element with a key of 4. The first element of m1 with a key matching that of the last element is: 20. This is not the last element of multimap m1.

A type that represents the data type stored in a  $m$ ultimap.

typedef Type mapped\_type;

### **Remarks**

mapped\_type is a synonym for the template parameter  $\tau$ ype.

For more information on Type, see the [multimap](#page-1885-0) Class topic.

### **Example**

See the example for  $|$  [value\\_type](#page-1927-0)  $|$  for an example of how to declare and use  $|$  key\_type .

multimap::max\_size

Returns the maximum length of the multimap.

size type max size() const;

### **Return Value**

The maximum possible length of the  $\vert$  multimap.

### **Example**

```
// multimap_max_size.cpp
// compile with: /EHsc
#include <map>
#include <iostream>
int main( )
{
  using namespace std;
  multimap <int, int> m1;
  multimap <int, int> :: size_type i;
  i = m1.max_size();
  cout << "The maximum possible length "
       << "of the multimap is " << i << "." << endl;
}
```
## multimap::multimap

Constructs a multimap that is empty or that is a copy of all or part of some other multimap.

```
multimap();
explicit multimap(
   const Traits& Comp);
multimap(
  const Traits& Comp,
   const Allocator& Al);
map(
   const multimap& Right);
multimap(
   multimap&& Right);
multimap(
   initializer_list<value_type> IList);
multimap(
   initializer_list<value_type> IList,
   const Compare& Comp);
multimap(
   initializer_list<value_type> IList,
   const Compare& Comp,
   const Allocator& Al);
template <class InputIterator>
multimap(
   InputIterator First,
   InputIterator Last);
template <class InputIterator>
multimap(
   InputIterator First,
   InputIterator Last,
   const Traits& Comp);
template <class InputIterator>
multimap(
   InputIterator First,
   InputIterator Last,
   const Traits& Comp,
   const Allocator& Al);
```
### **Parameters**

*Al*

The storage allocator class to be used for this multimap object, which defaults to Allocator.

## *Comp*

The comparison function of type constTraits used to order the elements in the map, which defaults to Traits.

### *Right*

The map of which the constructed set is to be a copy.

### *First*

The position of the first element in the range of elements to be copied.

*Last*

The position of the first element beyond the range of elements to be copied.

### *IList*

The initializer\_list from which to copy the elements.

### **Remarks**

All constructors store a type of allocator object that manages memory storage for the multimap and that can later be returned by calling  $g_{et\_allocator}$ . The allocator parameter is often omitted in the class declarations and preprocessing macros used to substitute alternative allocators.

All constructors initialize their  $mu$ Limap.

All constructors store a function object of type Traits that is used to establish an order among the keys of the multimap and that can later be returned by calling [key\\_comp](#page-1910-0).

The first three constructors specify an empty initial multimap , the second specifying the type of comparison function (*comp*) to be used in establishing the order of the elements and the third explicitly specifying the allocator type ( $\mu$ ) to be used. The key word explicit suppresses certain kinds of automatic type conversion.

The fourth constructor specifies a copy of the multimap *Right*.

The fifth constructor specifies a copy of the  $\vert$  multimap by moving *Right*.

The 6th, 7th, and 8th constructors copy the members of an initializer\_list.

The next three constructors copy the range  $[First, Last)$  of a map with increasing explicitness in specifying the type of comparison function of class Traits and allocator.

```
// multimap_ctor.cpp
// compile with: /EHsc
#include <map>
#include <iostream>
int main()
{
    using namespace std;
    typedef pair <int, int> Int_Pair;
    // Create an empty multimap m0 of key type integer
    multimap <int, int> m0;
    // Create an empty multimap m1 with the key comparison
    // function of less than, then insert 4 elements
    multimap <int, int, less<int> > m1;
    m1.insert(Int_Pair(1, 10));
   m1.insert(Int_Pair(2, 20));
    m1.insert(Int_Pair(3, 30));
    m1.insert(Int_Pair(4, 40));
    // Create an empty multimap m2 with the key comparison
    // function of greater than, then insert 2 elements
    multimap \langleint, int, less\langleint> > m2;
    m2.insert(Int_Pair(1, 10));
    m2.insert(Int Pair(2, 20));
    // Create a multimap m3 with the
    // allocator of multimap m1
    multimap <int, int>::allocator type m1 Alloc;
    m1 Alloc = m1.get allocator();
    multimap <int, int> m3(less<int>(), m1_Alloc);
    m3.insert(Int_Pair(3, 30));
    // Create a copy, multimap m4, of multimap m1
    multimap \langle int, int \rangle m4(m1);
    // Create a multimap m5 by copying the range m1[ first, last)
    multimap <int, int>::const_iterator m1_bcIter, m1_ecIter;
    m1 hcTtan = m1. hagin();
```

```
m_1 pcr can = m_1 \cdot \sigma g in ();
    m1 ecIter = m1.begin();
    m1_ecIter++;
    m1_ecIter++;
    multimap <int, int> m5(m1_bcIter, m1_ecIter);
    // Create a multimap m6 by copying the range m4[ first, last)
    // and with the allocator of multimap m2
    multimap <int, int>::allocator_type m2_Alloc;
    m2_Alloc = m2.get_allocator();
    multimap <int, int> m6(m4.begin(), ++m4.begin(), less<int>(), m2_Alloc);
    cout \langle\langle "m1 =";
    for (auto i : m1)
       cout << i.first << " " << i.second << ", ";
    cout << endl;
    cout \langle\langle "m2 =";
    for (auto i : m2)
       cout << i.first << " " << i.second << ", ";
    cout << endl;
    cout << "m3 =";
    for (auto i : m3)
       cout << i.first << " " << i.second << ", ";
    cout << endl;
    cout \langle\langle "m4 =";
    for (auto i : m4)
       cout << i.first << " " << i.second << ", ";
    cout << endl;
    cout \lt\lt "m5 =";
    for (auto i : m5)
       cout << i.first << " " << i.second << ", ";
    cout << endl;
    cout << "m6 =";
    for (auto i : m6)
       cout << i.first << " " << i.second << ", ";
    cout << endl;
    // Create a multimap m8 by copying in an initializer_list
    multimap<int, int> m8{ { { 1, 1 }, { 2, 2 }, { 3, 3 }, { 4, 4 } } };
    cout << "m8: = ";
    for (auto i : m8)
       cout << i.first << " " << i.second << ", ";
   cout << endl;
    // Create a multimap m9 with an initializer_list and a comparator
   multimap<int, int> m9({ { 5, 5 }, { 6, 6 }, { 7, 7 }, { 8, 8 } }, less<int>());
    cout << "m9: = ";
    for (auto i : m9)
       cout << i.first << " " << i.second << ", ";
    cout << endl;
    // Create a multimap m10 with an initializer_list, a comparator, and an allocator
    multimap<int, int> m10({ { 9, 9 }, { 10, 10 }, { 11, 11 }, { 12, 12 } }, less<int>(),
m9.get_allocator());
    cout << "m10: = ";
    for (auto i : m10)
       cout << i.first << " " << i.second << ", ";
    cout << endl;
}
```

```
multimap::operator=
```
Replaces the elements of a  $\vert$  multimap with a copy of another  $\vert$  multimap.

multimap& operator=(const multimap& right);

multimap& operator=(multimap&& right);

### **Parameters**

*right*

The [multimap](#page-1885-0) being copied into the multimap.

### **Remarks**

After erasing any existing elements in a multimap, operator= either copies or moves the contents of *right* into the multimap .

### **Example**

```
// multimap_operator_as.cpp
// compile with: /EHsc
#include <map>
#include <iostream>
int main( )
  {
  using namespace std;
  multimap<int, int> v1, v2, v3;
   multimap<int, int>::iterator iter;
   v1.insert(pair<int, int>(1, 10));
  cout \langle\langle "v1 = ";
  for (iter = v1.begin(); iter != v1.end(); iter++)
     cout << iter->second << " ";
  cout << endl;
  v2 = v1;cout \langle\langle "v2 = ";
   for (iter = v2.\text{begin}); iter != v2.\text{end}); iter++)
     cout << iter->second << " ";
   cout << endl;
// move v1 into v2
   v2.clear();
   v2 = move(v1);cout \langle\langle "v2 = ";
   for (iter = v2.\text{begin}); iter != v2.\text{end}); iter++)
      cout << iter->second << " ";
   cout << endl;
   }
```
## multimap::pointer

A type that provides a pointer to an element in a  $mu$  time .

typedef typename allocator\_type::pointer pointer;

A type pointer can be used to modify the value of an element.

In most cases, an [iterator](#page-1909-0) should be used to access the elements in a  $mu$ ultimap object.

## <span id="page-1919-0"></span>multimap::rbegin

Returns an iterator addressing the first element in a reversed multimap.

```
const_reverse_iterator rbegin() const;
```
reverse\_iterator rbegin();

### **Return Value**

A reverse bidirectional iterator addressing the first element in a reversed multimap or addressing what had been the last element in the unreversed multimap.

### **Remarks**

```
rbegin is used with a reversed multimap justas begin is used with a multimap .
```
If the return value of rbegin is assigned to a const\_reverse\_iterator, then the multimap object can't be modified. If the return value of rbegin is assigned to a reverse\_iterator, then the multimap object can be modified.

 $r$ begin can be used to iterate through a  $m$ ultimap backwards.

```
// multimap_rbegin.cpp
// compile with: /EHsc
#include <map>
#include <iostream>
int main( )
{
  using namespace std;
  multimap <int, int> m1;
  multimap <int, int> :: iterator m1 Iter;
  multimap <int, int> :: reverse_iterator m1_rIter;
  multimap <int, int> :: const_reverse_iterator m1_crIter;
  typedef pair <int, int> Int_Pair;
  m1.insert ( Int Pair ( 1, 10 ) );
  m1.insert ( Int_Pair ( 2, 20 ) );
  m1.insert ( Int_Pair ( 3, 30 ) );
  m1_rIter = m1.rbegin( );
   cout << "The first element of the reversed multimap m1 is "
        << m1_rIter -> first << "." << endl;
   // begin can be used to start an iteration
   // through a multimap in a forward order
  cout << "The multimap is: ";
  for ( m1_Iter = m1.begin( ) ; m1_Iter != m1.end( ); m1_Iter++)
     cout << m1_Iter -> first << " ";
     cout << "." << endl;
   // rbegin can be used to start an iteration
  // through a multimap in a reverse order
  cout << "The reversed multimap is: ";
  for ( m1_rIter = m1.rbegin( ) ; m1_rIter != m1.rend( ); m1_rIter++)
     cout \langle\langle m1 rIter -> first \langle\langle " ";
     cout << "." << endl;
  // A multimap element can be erased by dereferencing its key
  m1<sup>-</sup>Ler = m1.rbegin();
  m1.erase ( m1 rIter -> first );
  m1<sup>-</sup>rIter = m1.rbegin();
  cout << "After the erasure, the first element "
       << "in the reversed multimap is "
        << m1_rIter -> first << "." << endl;
}
```

```
The first element of the reversed multimap m1 is 3.
The multimap is: 1 2 3 .
The reversed multimap is: 3 2 1 .
After the erasure, the first element in the reversed multimap is 2.
```
## multimap::reference

A type that provides a reference to an element stored in a  $\sqrt{m}$  multimap.

typedef typename allocator\_type::reference reference;

```
// multimap_ref.cpp
// compile with: /EHsc
#include <map>
#include <iostream>
int main( )
{
  using namespace std;
  multimap <int, int> m1;
  typedef pair <int, int> Int_Pair;
  m1.insert ( Int_Pair ( 1, 10 ) );
  m1.insert ( Int_Pair ( 2, 20 ) );
  // Declare and initialize a const reference &Ref1
  // to the key of the first element
  const int \&\text{Refl} = (m1.\text{begin}) \rightarrow \text{first} );
  // The following line would cause an error because the
   // non-const_reference can't be used to access the key
  // int &Ref1 = ( m1.begin( ) \rightarrow first);
  cout << "The key of first element in the multimap is "
        << Ref1 << "." << endl;
   // Declare and initialize a reference &Ref2
   // to the data value of the first element
  int &Ref2 = (m1.begin() -> second);
  cout << "The data value of first element in the multimap is "
       << Ref2 << "." << endl;
  // The non-const_reference can be used to modify the
  // data value of the first element
  Ref2 = Ref2 + 5;
  cout << "The modified data value of first element is "
       << Ref2 << "." << endl;
}
```
The key of first element in the multimap is 1. The data value of first element in the multimap is 10. The modified data value of first element is 15.

### multimap::rend

Returns an iterator that addresses the location succeeding the last element in a reversed multimap.

const\_reverse\_iterator rend() const; reverse\_iterator rend();

### **Return Value**

A reverse bidirectional iterator that addresses the location succeeding the last element in a reversed multimap (the location that had preceded the first element in the unreversed  $\sqrt{multimap}$ ).

### **Remarks**

rend is used with a reversed multimap justas [end](#page-1854-0) is used with a multimap .

If the return value of rend is assigned to a const\_reverse\_iterator, then the multimap object can't be modified.

If the return value of rend is assigned to a reverse\_iterator, then the multimap object can be modified.

rend can be used to test whether a reverse iterator has reached the end of its multimap.

The value returned by  $\vert$  rend shouldn't be dereferenced.

#### **Example**

```
// multimap_rend.cpp
// compile with: /EHsc
#include <map>
#include <iostream>
int main( )
{
  using namespace std;
  multimap <int, int> m1;
  multimap <int, int> :: iterator m1_Iter;
  multimap <int, int> :: reverse_iterator m1_rIter;
  multimap <int, int> :: const_reverse_iterator m1_crIter;
  typedef pair <int, int> Int_Pair;
   m1.insert ( Int_Pair ( 1, 10 ) );
   m1.insert ( Int_Pair ( 2, 20 ) );
  m1.insert ( Int Pair ( 3, 30 ) );
  m1<sup>-</sup>rIter = m1.rend();
  m1_rIter--;
  cout << "The last element of the reversed multimap m1 is "
        << m1_rIter -> first << "." << endl;
  // begin can be used to start an iteration
  // through a multimap in a forward order
  cout << "The multimap is: ";
  for ( m1_Iter = m1.begin( ) ; m1_Iter != m1.end( ); m1_Iter++)
     cout << m1_Iter -> first << " ";
     cout << "." << endl;
  // rbegin can be used to start an iteration
  // through a multimap in a reverse order
  cout << "The reversed multimap is: ";
  for (m1<sup>rIter = m1.rbegin(); m1<sup>rIter != m1.rend(); m1<sup>rIter++</sup>)</sup></sup>
     cout << m1_rIter -> first << " ";
     cout << "." << endl;
  // A multimap element can be erased by dereferencing to its key
  m1<sup>-</sup>rIter = --m1.rend();
  m1.erase ( m1_rIter -> first );
  m1_rIter = m1.rend();
  m1_rIter--;
  cout << "After the erasure, the last element "
       << "in the reversed multimap is "
        << m1_rIter -> first << "." << endl;
}
```
The last element of the reversed multimap m1 is 1. The multimap is: 1 2 3 . The reversed multimap is: 3 2 1 . After the erasure, the last element in the reversed multimap is 2.

multimap::reverse\_iterator

A type that provides a bidirectional iterator that can read or modify an element in a reversed multimap.

typedef std::reverse\_iterator<iterator> reverse\_iterator;

### **Remarks**

A type reverse\_iterator is used to iterate through the multimap in reverse.

The reverse\_iterator defined by multimap points to objects of [value\\_type](#page-1927-0), which are of type pair<const Key, Type>. The value of the key is available through the first member pair and the value of the mapped element is available through the second member of the pair.

To dereference a reverse\_iterator *rIter* pointing to an element in a multimap, use the  $\rightarrow$  operator.

To access the value of the key for the element, use rIter->first, which is equivalent to  $(*rtter)$ .first. To access the value of the mapped datum for the element, use rIter->second, which is equivalent to (\*rIter).second .

## **Example**

See the example for [rbegin](#page-1919-0) for an example of how to declare and use reverse\_iterator .

<span id="page-1923-0"></span>multimap::size

Returns the number of elements in the multimap.

size\_type size() const;

### **Return Value**

The current length of the  $m$ ultimap.

### **Example**

The following example demonstrates the use of the  $\sqrt{m}$  multimap::size member function.

```
// multimap_size.cpp
// compile with: /EHsc
#include <map>
#include <iostream>
int main()
{
   using namespace std;
   multimap<int, int> m1, m2;
   multimap<int, int>::size_type i;
   typedef pair<int, int> Int Pair;
   m1.insert(Int_Pair(1, 1));
   i = m1.size();cout << "The multimap length is " << i << "." << endl;
   m1.insert(Int_Pair(2, 4));
   i = m1.size();cout << "The multimap length is now " << i << "." << endl;
}
```
The multimap length is 1. The multimap length is now 2.

## multimap::size\_type

An unsigned integer type that counts the number of elements in a multimap.

typedef typename allocator\_type::size\_type size\_type;

### **Example**

See the example for [size](#page-1923-0) for an example of how to declare and use size\_type

## multimap::swap

Exchanges the elements of two  $mu$ Limap s.

```
void swap(
   multimap<Key, Type, Traits, Allocator>& right);
```
### **Parameters**

*right*

The multimap providing the elements to be swapped, or the multimap whose elements are to be exchanged with those of the  $\boxed{\text{multimap}}$  left.

## **Remarks**

The member function invalidates no references, pointers, or iterators that designate elements in the two multimap s whose elements are being exchanged.

```
// multimap_swap.cpp
// compile with: /EHsc
#include <map>
#include <iostream>
int main( )
{
  using namespace std;
  multimap <int, int> m1, m2, m3;
  multimap <int, int>::iterator m1_Iter;
  typedef pair <int, int> Int Pair;
  m1.insert ( Int Pair ( 1, 10 ) );
  m1.insert ( Int Pair ( 2, 20 ) );
  m1.insert ( Int_Pair ( 3, 30 ) );
  m2.insert ( Int Pair ( 10, 100 ) );
  m2.insert ( Int_Pair ( 20, 200 ) );
  m3.insert ( Int_Pair ( 30, 300 ) );
  cout << "The original multimap m1 is:";
   for ( m1_Iter = m1.begin( ); m1_Iter != m1.end( ); m1_Iter++ )
     cout << " " << m1_Iter -> second;
   cout << "." << endl;
   // This is the member function version of swap
  m1.swap( m2 );
  cout << "After swapping with m2, multimap m1 is:";
  for (m1<sup>Iter = m1.begin( ); m1<sup>Iter != m1.end( ); m1<sup>Iter++</sup>)</sup></sup>
     cout << " " << m1_Iter -> second;
  cout << "." << endl;
  // This is the specialized template version of swap
  swap( m1, m3 );
  cout << "After swapping with m3, multimap m1 is:";
  for ( m1_Iter = m1.begin( ); m1_Iter != m1.end( ); m1_Iter++ )
     cout << " " << m1_Iter -> second;
  cout << "." << endl;
}
```
The original multimap m1 is: 10 20 30. After swapping with m2, multimap m1 is: 100 200. After swapping with m3, multimap m1 is: 300.

## multimap::upper\_bound

Returns an iterator to the first element in a multimap that with a key that is greater than a specified key.

const\_iterator upper\_bound(const Key& key) const;

iterator upper\_bound(const Key& key);

### **Parameters**

*key*

The argument key to be compared with the sort key of an element from the  $\vert$  multimap being searched.

### **Return Value**

An iterator or const iterator that addresses the location of an element in a multimap that with a key that is

greater than the argument key, or that addresses the location succeeding the last element in the multimap if no match is found for the key.

If the return value is assigned to a const\_iterator, the multimap object can't be modified. If the return value is assigned to a iterator, the multimap object can be modified.

### **Example**

```
// multimap_upper_bound.cpp
// compile with: /EHsc
#include <map>
#include <iostream>
int main( )
{
  using namespace std;
  multimap <int, int> m1;
   multimap <int, int> :: const_iterator m1_AcIter, m1_RcIter;
  typedef pair <int, int> Int_Pair;
  m1.insert ( Int Pair ( 1, 10 ) );
  m1.insert ( Int Pair ( 2, 20 ) );
  m1.insert ( Int_Pair ( 3, 30 ) );
  m1.insert ( Int_Pair ( 3, 40 ) );
  m1<sub>Rc</sub>Iter = m1.upper_bound( 1 );
  cout << "The 1st element of multimap m1 with "
        << "a key greater than 1 is: "
        << m1_RcIter -> second << "." << endl;
  m1<sub>RcIter</sub> = m1.upper_bound( 2 );
   cout << "The first element of multimap m1 with a key "
       << " greater than 2 is: "
        << m1_RcIter -> second << "." << endl;
   // If no match is found for the key, end( ) is returned
  m1_RcIter = m1.lower_bound( 4 );
  if (m1 RcIter == m1.end())
      cout << "The multimap m1 doesn't have an element "
           << "with a key of 4." << endl;
   else
      cout << "The element of multimap m1 with a key of 4 is: "
           << m1_RcIter -> second << "." << endl;
  // The element at a specific location in the multimap can be
   // found using a dereferenced iterator addressing the location
  m1<sup>\angleAcIter = m1.begin( );</sup>
  m1<sub>Rc</sub>Iter = m1.upper_bound(m1<sub>Ac</sub>Iter -> first);
   cout << "The first element of m1 with a key greater than\n"
        << "that of the initial element of m1 is: "
        << m1_RcIter -> second << "." << endl;
}
```
The 1st element of multimap m1 with a key greater than 1 is: 20. The first element of multimap m1 with a key greater than 2 is: 30. The multimap m1 doesn't have an element with a key of 4. The first element of m1 with a key greater than that of the initial element of m1 is: 20.

### multimap::value\_comp

The member function returns a function object that determines the order of elements in a multimap by

comparing their key values.

value\_compare value\_comp() const;

### **Return Value**

Returns the comparison function object that a  $\vert$  multimap uses to order its elements.

### **Remarks**

```
For a multimap |m|, if two elements e1(k1, d1) and e2(k2, d2) are objects of type value_type , where k1 and
k2 are their keys of type key_type and d1 and d2 are their data of type mapped_type, then
m.value_comp(e1, e2) is equivalent to m.key_comp(k1, k2) .
```
#### **Example**

```
// multimap_value_comp.cpp
// compile with: /EHsc
#include <map>
#include <iostream>
int main( )
{
  using namespace std;
  multimap <int, int, less<int> > m1;
  multimap <int, int, less<int> >::value_compare vc1 = m1.value_comp( );
  multimap<int,int>::iterator Iter1, Iter2;
  Iter1= m1.insert ( multimap <int, int> :: value_type ( 1, 10 ) );
  Iter2= m1.insert ( multimap <int, int> :: value_type ( 2, 5 ) );
  if(vc1(*Iter1, *Iter2) == true){
      cout << "The element ( 1,10 ) precedes the element ( 2,5 )."
          << endl;
   }
   else
  {
     cout << "The element ( 1,10 ) does "
          << "not precede the element ( 2,5 )."
          << endl;
   }
  if( vc1( *Iter2, *Iter1 ) == true )
   {
     cout << "The element ( 2,5 ) precedes the element ( 1,10 )."
         << endl;
  }
  else
   {
      cout << "The element ( 2,5 ) does "
         << "not precede the element ( 1,10 )."
          << endl;
  }
}
```
The element ( $1,10$ ) precedes the element ( $2,5$ ). The element ( $2,5$ ) does not precede the element ( $1,10$ ).

<span id="page-1927-0"></span>multimap::value\_type

A type that represents the type of object stored as an element in a map.

typedef pair<const Key, Type> value\_type;

### **Example**

```
// multimap_value_type.cpp
// compile with: /EHsc
#include <map>
#include <iostream>
int main( )
{
  using namespace std;
  typedef pair <const int, int> cInt2Int;
  multimap <int, int> m1;
  multimap <int, int> :: key_type key1;
  multimap <int, int> :: mapped_type mapped1;
  multimap <int, int> :: value_type value1;
  multimap <int, int> :: iterator pIter;
  // value_type can be used to pass the correct type
  // explicitly to avoid implicit type conversion
  m1.insert ( multimap <int, int> :: value_type ( 1, 10 ) );
   // Compare another way to insert objects into a hash_multimap
  m1.insert ( cInt2Int ( 2, 20 ) );
   // Initializing key1 and mapped1
  key1 = (m1.begin() \rightarrow first);mapped1 = (m1.begin() \rightarrow second);
   cout << "The key of first element in the multimap is "
        << key1 << "." << endl;
   cout << "The data value of first element in the multimap is "
        << mapped1 << "." << endl;
   // The following line would cause an error because
   // the value_type is not assignable
   // value1 = cInt2Int (4, 40 );
  cout << "The keys of the mapped elements are:";
   for ( pIter = m1.begin( ) ; pIter != m1.end( ) ; pIter++ )
     cout << " " << pIter -> first;
   cout << "." << endl;
  cout << "The values of the mapped elements are:";
  for ( pIter = m1.begin( ) ; pIter != m1.end( ) ; pIter++ )
     cout << " " << pIter -> second;
  cout << "." << endl;
}
```
The key of first element in the multimap is 1. The data value of first element in the multimap is 10. The keys of the mapped elements are: 1 2. The values of the mapped elements are: 10 20.

## Seealso

**[Containers](#page-3510-0)** Thread Safety in the C++ [Standard](#page-3508-0) Library C++ Standard Library [Reference](#page-25-0)

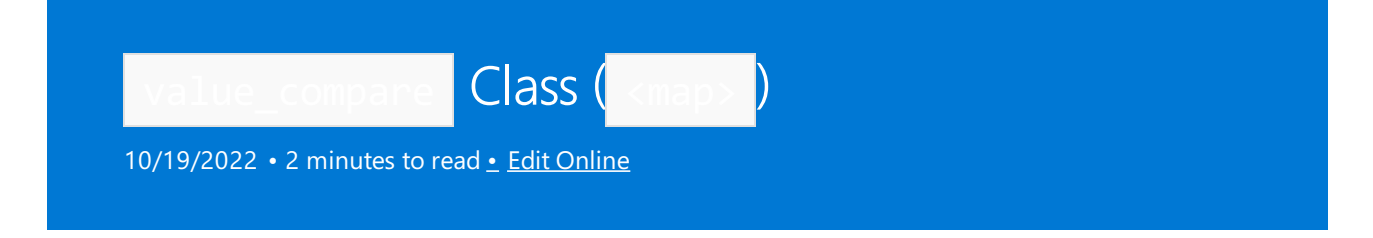

Provides a function object that can compare the elements of a map by comparing the values of their keys to determine their relative order in the map.

# Syntax

```
class value_compare : public binary_function<value_type, value_type, bool>
{
public:
   bool operator()(const value type& left, const value type& right) const;
   value_compare(key_compare pred) : comp(pred);
protected:
   key_compare comp;
};
```
# Remarks

The comparison criterion provided by value compare between value types of whole elements contained by a map is induced from a comparison between the keys of the respective elements by the auxiliary class construction. The member function operator uses the object  $\frac{1}{\text{comp}}$  of type key\_compare stored in the function object provided by value\_compare to compare the sort-key components of two elements.

For sets and multisets, which are simple containers where the key values are identical to the element values, value\_compare is equivalent to key\_compare ; for maps and multimaps they are not, as the value of the type pair elements is not identical to the value of the element's key.

# Example

See example for [value\\_comp](#page-1882-0) for an example of how to declare and use value\_compare.

## Requirements

Header: <map>

Namespace: std

See also

binary function Struct Thread Safety in the C++ [Standard](#page-3508-0) Library C++ Standard Library [Reference](#page-25-0)

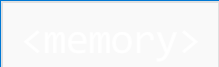

10/19/2022 • 3 minutes to read • Edit [Online](https://github.com/MicrosoftDocs/cpp-docs/blob/main/docs/standard-library/memory.md)

Defines a class, an operator, and several templates that help allocate and free objects.

# Requirements

Header: <memory>

Namespace: std

# Members

## **Functions**

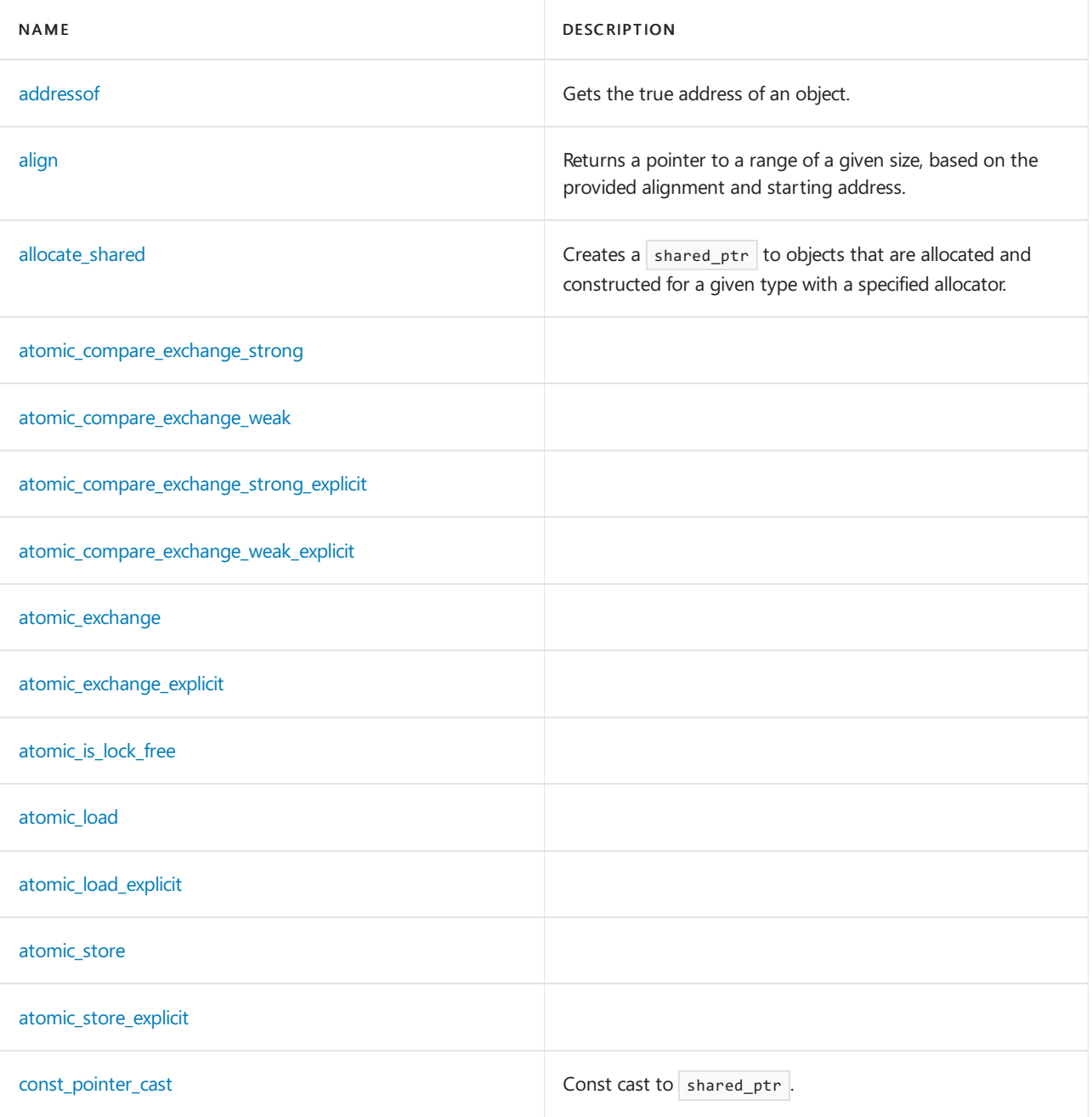

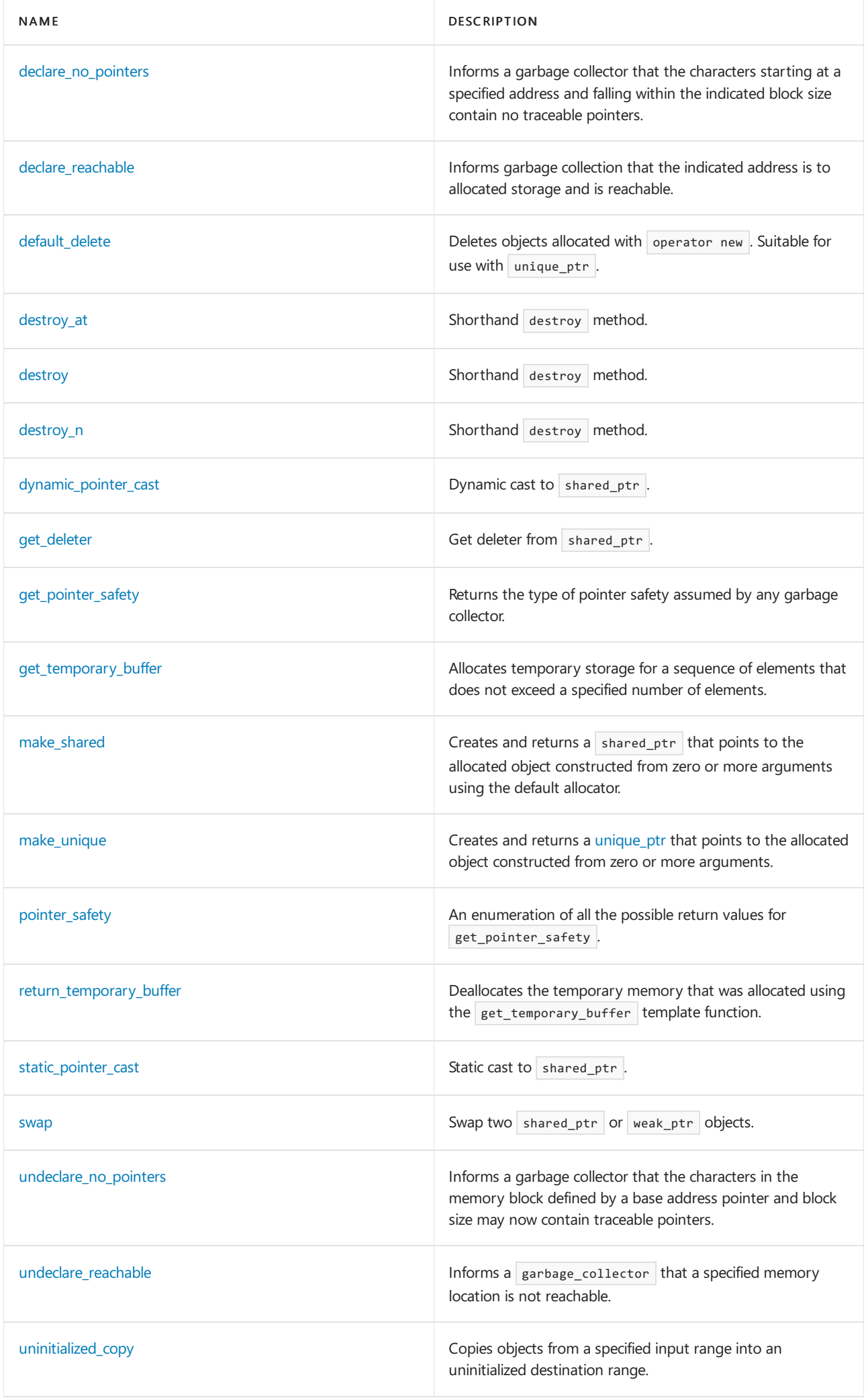

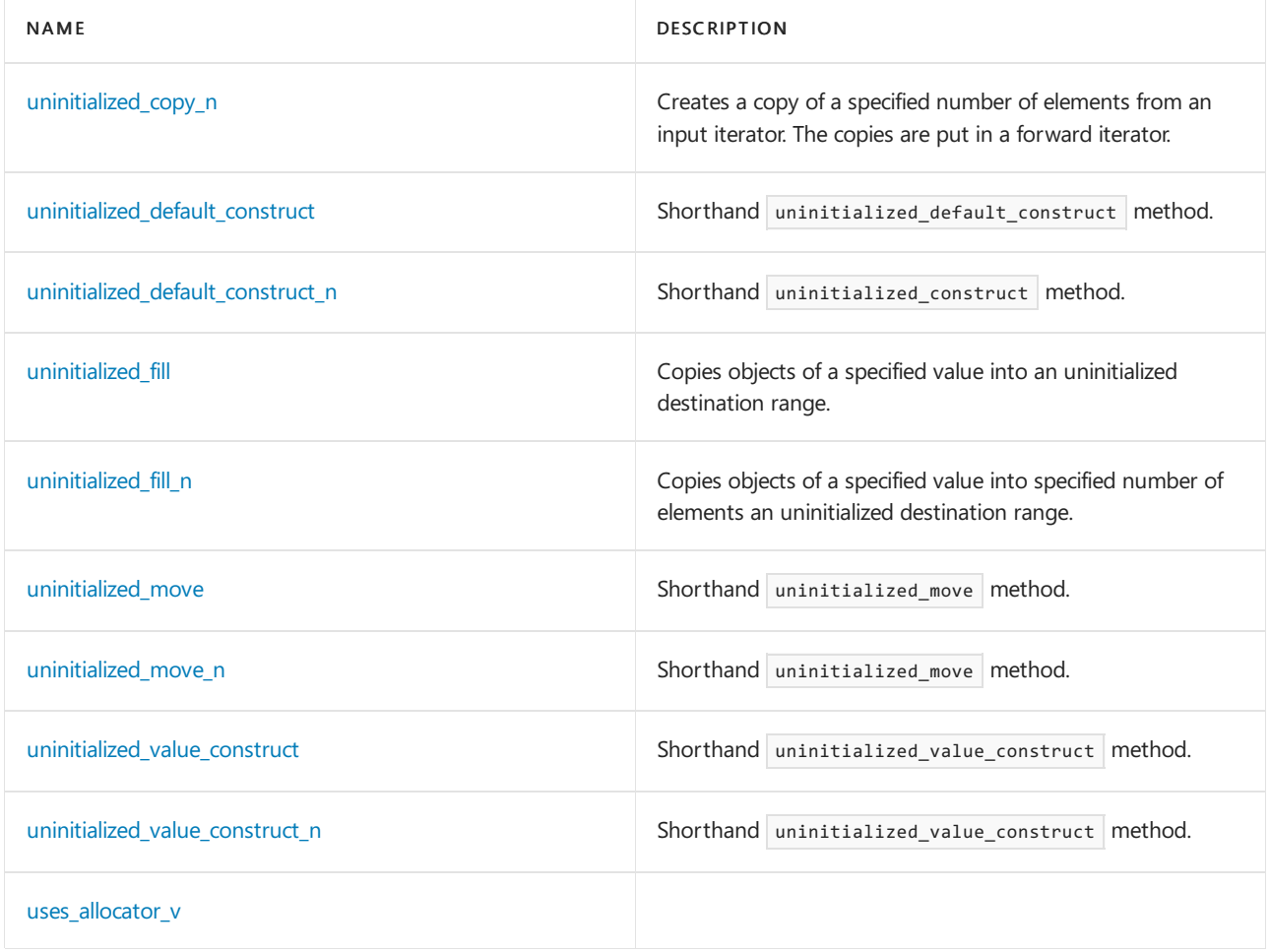

## **Operators**

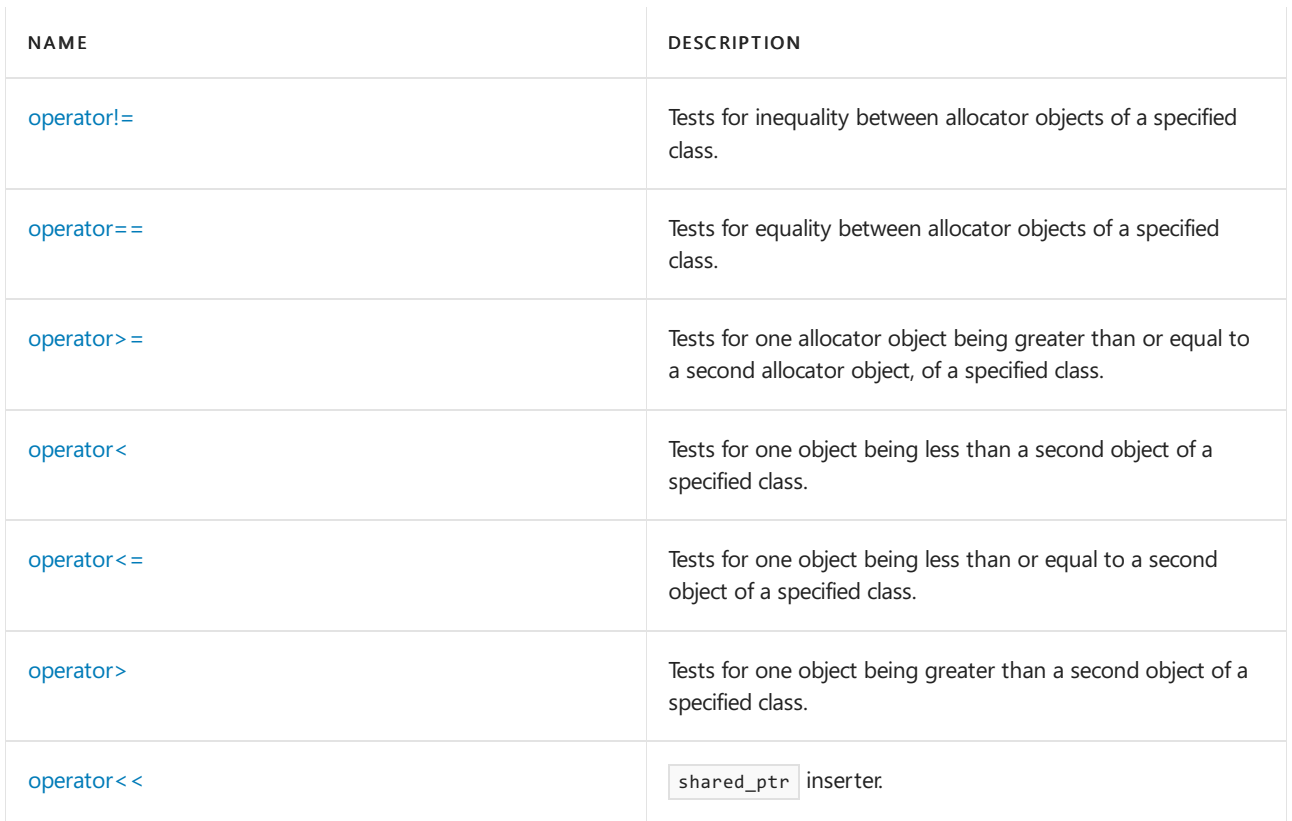

## **Classes**

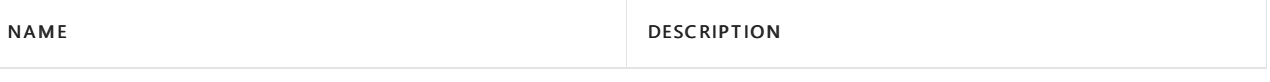

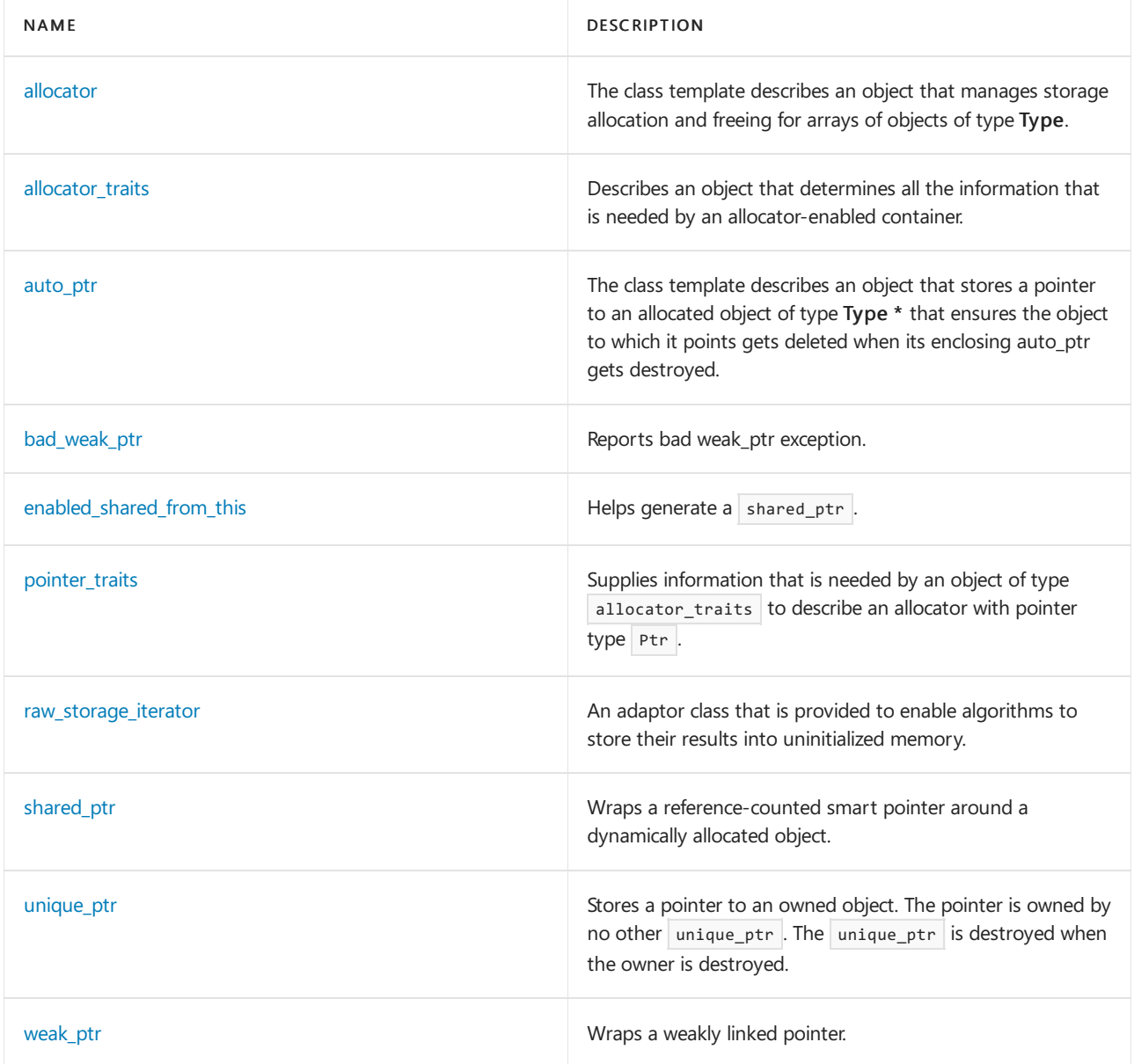

## **Structures**

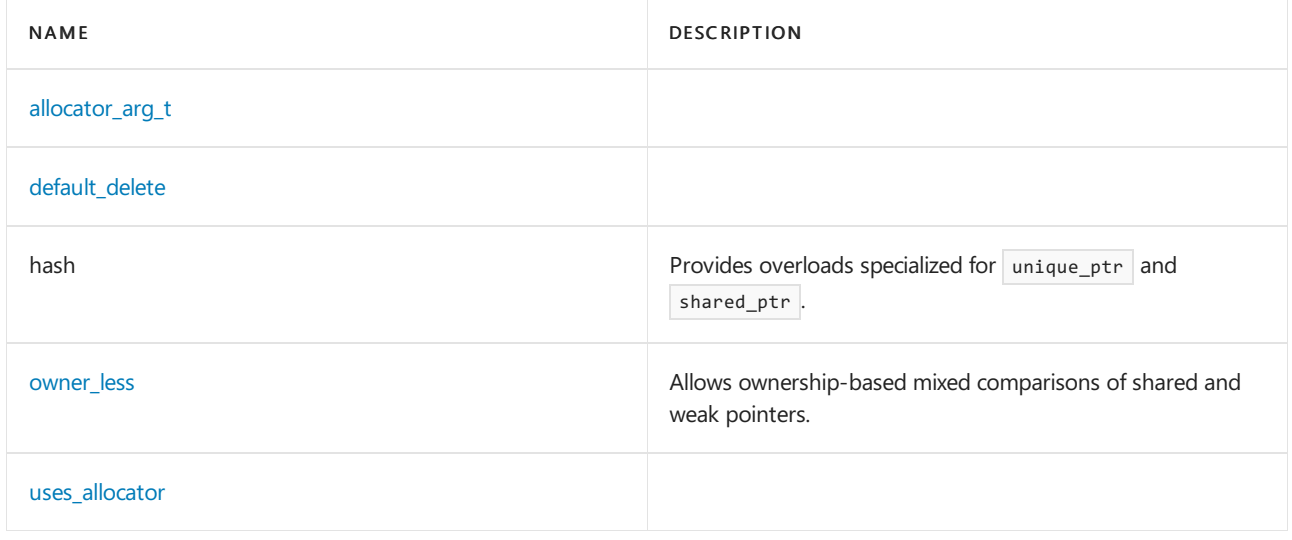

## **Specializations**

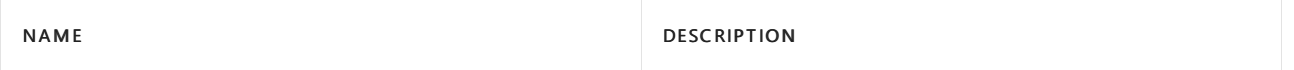

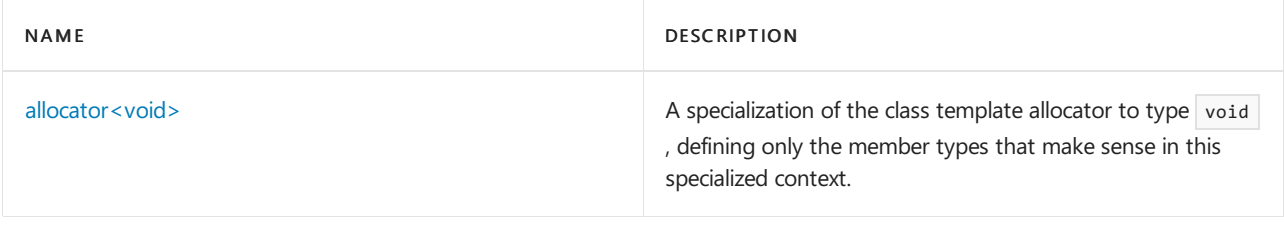

# See also

Header Files [Reference](#page-26-0) Thread Safety in the C++ [Standard](#page-3508-0) Library

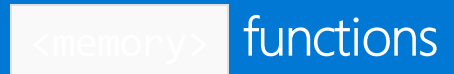

10/19/2022 • 27 minutes to read • Edit [Online](https://github.com/MicrosoftDocs/cpp-docs/blob/main/docs/standard-library/memory-functions.md)

## <span id="page-1936-0"></span>addressof

Gets the true address of an object.

```
template <class T>
T* addressof(
   T& value) noexcept; // before C++17
template <class T>
constexpr T* addressof(
   T& value) noexcept; // C++17
template <class T>
const T* addressof(
   const T&& value) = delete; // C++17
```
### **Parameters**

*value*

The object or function for which to obtain the true address.

### **Return Value**

The actual address of the object or function referenced by value, even if an overloaded operator&() exists.

### **Remarks**

### <span id="page-1936-1"></span>align

Fits storage of the given size, aligned by the given alignment specification, into the first possible address of the given storage.

```
void* align(
  size_t alignment, // input
    size_t size, // input
    void*& ptr, // input/output
   size_t& space // input/output
);
```
#### **Parameters**

*alignment* The alignment bound to attempt.

*size*

The size in bytes for the aligned storage.

*ptr*

The starting address of the available contiguous storage pool to use. This parameter is also an output parameter, and is set to contain the new starting address if the alignment is successful. If  $\frac{1}{\text{align}}$  is unsuccessful, this parameter isn't modified.

The total space available to  $\overline{align}()$  to use in creating the aligned storage. This parameter is also an output parameter, and contains the adjusted space left in the storage buffer after the aligned storage and any associated overhead is subtracted.

If align() is unsuccessful, this parameter isn't modified.

### **Return Value**

A NULL pointer if the requested aligned buffer wouldn't fit into the available space; otherwise, the new value of *ptr* .

### **Remarks**

The modified *ptr* and *space* parameters enableyou to call align() repeatedly on thesame buffer, possibly with different values for *alignment* and *size*. The following code snippet shows one use of align().

```
#include <type_traits> // std::alignment_of()
#include <memory>
11...char buffer[256]; // for simplicity
size_t alignment = std::alignment_of<int>::value;
void * ptr = buffer;
std::size_t space = sizeof(buffer); // Be sure this results in the true size of your buffer
while (std::align(alignment, sizeof(MyObj), ptr, space)) {
   // You now have storage the size of MyObj, starting at ptr, aligned on
   // int boundary. Use it here if you like, or save off the starting address
   // contained in ptr for later use.
   // ...
   // Last, move starting pointer and decrease available space before
   // the while loop restarts.
   ptr = reinterpret_cast<char*>(ptr) + sizeof(MyObj);
   space -= sizeof(MyObj);
}
// At this point, align() has returned a null pointer, signaling it is not
// possible to allow more aligned storage in this buffer.
```
## <span id="page-1937-0"></span>allocate\_shared

Creates a shared ptr to objects that are allocated and constructed for a given type by using a specified allocator. Returns the shared\_ptr.

```
template <class T, class Allocator, class... Args>
shared ptr<T> allocate shared(
   Allocator alloc,
   Args&&... args);
```
### **Parameters**

*alloc* The allocator used to create objects.

### *args*

The zero or more arguments that become the objects.

### **Remarks**

<span id="page-1937-1"></span>The function creates the object shared\_ptr<T> , a pointer to  $T(\text{args...})$  as allocated and constructed by  $|$  alloc.

## atomic compare exchange strong

```
template<class T>
bool atomic_compare_exchange_strong(
   shared_ptr<T>* u,
   shared_ptr<T>* v,
   shared_ptr<T> w);
```
## <span id="page-1938-0"></span>atomic\_compare\_exchange\_weak

template<class T> bool atomic\_compare\_exchange\_weak( shared\_ptr<T>\* u, shared ptr<T>\* v, shared\_ptr<T> w);

## <span id="page-1938-1"></span>atomic\_compare\_exchange\_strong\_explicit

```
template<class T>
bool atomic_compare_exchange_strong_explicit(
   shared_ptr<T>* u,
   shared_ptr<T>* v,
   shared ptr<T> w,
   memory_order success,
   memory_order failure);
```
## <span id="page-1938-2"></span>atomic compare exchange weak explicit

```
template<class T>
bool atomic_compare_exchange_weak_explicit(
   shared_ptr<T>* u,
   shared_ptr<T>* v,
   shared_ptr<T> w,
   memory_order success,
   memory_order failure);
```
## <span id="page-1938-3"></span>atomic\_exchange

template<class T> shared\_ptr<T> atomic\_exchange( shared\_ptr<T>\* u, shared\_ptr<T> r);

## <span id="page-1938-4"></span>atomic exchange explicit

```
template<class T>
shared_ptr<T> atomic_exchange_explicit(
   shared_ptr<T>* u,
   shared_ptr<T> r,
   memory_order mo);
```
## <span id="page-1939-0"></span>atomic\_is\_lock\_free

```
template<class T>
bool atomic_is_lock_free(
   const shared_ptr<T>* u);
```
## <span id="page-1939-1"></span>atomic\_load

template<class T> shared\_ptr<T> atomic\_load( const shared\_ptr<T>\* u);

## <span id="page-1939-2"></span>atomic\_load\_explicit

template<class T> shared\_ptr<T> atomic\_load\_explicit( const shared\_ptr<T>\* u, memory\_order mo);

## <span id="page-1939-3"></span>atomic\_store

template<class T> void atomic\_store( shared\_ptr<T>\* u, shared\_ptr<T> r);

## <span id="page-1939-4"></span>atomic\_store\_explicit

```
template<class T>
void atomic_store_explicit(
   shared_ptr<T>* u,
   shared_ptr<T> r,
   memory_order mo);
```
## <span id="page-1939-5"></span>const\_pointer\_cast

```
shared_ptr.
```

```
template <class T, class Other>
shared_ptr<T> const_pointer_cast(
    const shared_ptr<Other>& sp) noexcept;
```

```
template <class T, class Other>
shared_ptr<T> const_pointer_cast(
    shared_ptr<Other>&& sp) noexcept;
```
### **Parameters**

*T* The type controlled by the returned shared pointer. *Other*

The type controlled by the argument shared pointer.

*sp*

The argument shared pointer.

### **Remarks**

The template function returns an empty shared\_ptr object if const\_cast<T\*>(sp.get()) returns a null pointer; otherwise it returns a shared ptr<T> object that owns the resource that is owned by  $s_p$ . The expression const\_cast<T\*>(sp.get()) must be valid.

### **Example**

```
// std__memory__const_pointer_cast.cpp
// compile with: /EHsc
#include <memory>
#include <iostream>
int main()
{
   std::shared_ptr<int> sp0(new int);
   std::shared_ptr<const int> sp1 =
       std::const_pointer_cast<const int>(sp0);
    *sp\theta = 3;
    std::cout << "sp1 == " << *sp1 << std::endl;
    return (0);
}
```
### $sp1 == 3$

## <span id="page-1940-0"></span>declare no pointers

Informs a garbage collector that the characters in the memory block defined by a base address pointer and block size contains no traceable pointers.

```
void declare no pointers(
  char* ptr,
   size_t size);
```
### **Parameters**

*ptr*

Address of first character that no longer contains traceable pointers.

*size*

Size of block that starts at  $ptr$  that contains no traceable pointers.

### **Remarks**

The function informs any garbage collector that the addresses in the range  $[ptr,ptr + size]$  no longer contain traceable pointers. (Any pointers to allocated storage must not be dereferenced unless madereachable.)

## <span id="page-1940-1"></span>declare reachable

Informs garbage collection that the indicated address is to allocated storage and is reachable.

```
void declare_reachable(
   void* ptr);
```
### **Parameters**

*ptr*

A pointer to a reachable, allocated, valid storage area.

### **Remarks**

If *ptr* is not null, the function informs any garbage collector that *ptr* is now reachable, that is, it points to valid allocated storage.

## <span id="page-1941-0"></span>default\_delete

Deletes objects allocated with operator new . Suitable for use with [unique\\_ptr](#page-2036-0).

```
struct default_delete
{
    constexpr default_delete() noexcept = default;
    template <class Other, class = typename enable_if<is_convertible<Other*, T*>::value, void>::type>>
    default_delete(const default_delete<Other>&) noexcept;
    void operator()(T* ptr) const noexcept;
\lambda:
```
### **Parameters**

*ptr* Pointer to the object to delete.

*Other*

The type of elements in the array to be deleted.

## **Remarks**

The class template describes a deleter that deletes scalar objects allocated with operator new , suitable for use with class template unique\_ptr. It also has the explicit specialization default\_delete<T[]>.

```
destroy_at
```

```
template <class T>
void destroy_at(
   T* location);
```
Same as  $|$  location->~T().

## <span id="page-1941-2"></span>destroy

```
template <class ForwardIterator>
void destroy(
   ForwardIterator first,
   ForwardIterator last);
```

```
for (; first != last; ++first)
   destroy_at(addressof(*first));
```
## <span id="page-1942-0"></span>destroy\_n

```
template <class ForwardIterator, class Size>
ForwardIterator destroy_n(
   ForwardIterator first,
   Size count);
```
### Same as:

```
for (; count > 0; (void)++first, --count)
   destroy at(addressof(*first));
return first;
```
## <span id="page-1942-1"></span>dynamic\_pointer\_cast

Dynamic cast to  $\vert$  [shared\\_ptr](#page-2020-0) .

```
template <class T, class Other>
shared_ptr<T> dynamic_pointer_cast(
  const shared_ptr<Other>& sp) noexcept;
```

```
template <class T, class Other>
shared_ptr<T> dynamic_pointer_cast(
   shared_ptr<Other>&& sp) noexcept;
```
### **Parameters**

## *T*

The type controlled by the returned shared pointer.

*Other*

The type controlled by the argument shared pointer.

*sp*

The argument shared pointer.

## **Remarks**

The template function returns an empty shared\_ptr object if dynamic\_cast<T\*>(sp.get()) returns a null pointer; otherwise it returns a shared\_ptr<T> object that owns the resource that is owned by  $\boxed{sp}$ . The expression dynamic\_cast<T\*>(sp.get()) must bevalid.

```
// std__memory__dynamic_pointer_cast.cpp
// compile with: /EHsc
#include <memory>
#include <iostream>
struct base
{
   virtual ~base() {}
   int value;
};
struct derived
   : public base
{
};
int main()
{
   std::shared_ptr<base> sp0(new derived);
   std::shared_ptr<derived> sp1 =
       std::dynamic_pointer_cast<derived>(sp0);
   sp0->value = 3;std::cout << "sp1->value == " << sp1->value << std::endl;
   return (0);
}
```
sp1->value == 3

## <span id="page-1943-0"></span>get\_deleter

Get the deleter from a [shared\\_ptr](#page-2020-0).

```
template <class Deleter, class T>
Deleter* get_deleter(
   const shared_ptr<T>& sp) noexcept;
```
### **Parameters**

*Deleter* The type of the deleter.

*T*

The type controlled by the shared pointer.

*sp* The shared pointer.

### **Remarks**

The template function returns a pointer to the deleter of type *DeLeter* that belongs to the shared\_ptr object *sp* . If *sp* has no deleter, or if its deleter is not of type *Deleter*, the function returns 0.
```
// std__memory__get_deleter.cpp
// compile with: /EHsc
#include <memory>
#include <iostream>
struct base
{
   int value;
};
struct deleter
{
   void operator()(base *pb)
    {
       delete pb;
   }
};
int main()
{
   std::shared_ptr<base> sp0(new base);
   sp0->value = 3;std::cout << "get_deleter(sp0) != 0 == " << std::boolalpha
       << (std::get_deleter<deleter>(sp0) != 0) << std::endl;
   std::shared_ptr<br/>base> sp1(new base, deleter());
   sp0->value = 3;std::cout << "get_deleter(sp1) != 0 == " << std::boolalpha
       << (std::get_deleter<deleter>(sp1) != 0) << std::endl;
   return (0);
}
```

```
get_deleter(sp0) != 0 == false
get\_delete(sp1) != 0 == true
```
## get\_pointer\_safety

Returns the type of pointer safety assumed by any garbage collector.

```
pointer_safety get_pointer_safety() noexcept;
```
#### **Remarks**

The function returns the type of pointer safety assumed by any automatic garbage collector.

## get\_temporary\_buffer

Allocates temporary storage for a sequence of elements that doesn't exceed a specified number of elements.

```
template <class T>
pair<T *, ptrdiff_t> get_temporary_buffer(
   ptrdiff_t count);
```
## **Parameters**

count

The maximum number of elements requested for which memory is to be allocated.

### **Return Value**

A pair whose first component is a pointer to the memory that was allocated, and whose second component gives the size of the buffer, indicating the largest number of elements that it could store.

## **Remarks**

The function makes a request for memory and it may not succeed. If no buffer is allocated, then the function returns a pair, with the second component equal to zero and the first component equal to the null pointer.

Only use this function for memory that is temporary.

#### **Example**

```
// memory_get_temp_buf.cpp
// compile with: /EHsc
#include <memory>
#include <iostream>
using namespace std;
int main( )
{
   // Create an array of ints
   int intArray [] = { 10, 20, 30, 40, 100, 200, 300, 1000, 2000 };
   int count = sizeof ( intArray ) / sizeof ( int );
   cout << "The number of integers in the array is: "
       << count << "." << endl;
   pair<int *, ptrdiff_t> resultPair;
   resultPair = get_temporary_buffer<int>( count );
   cout << "The number of elements that the allocated memory\n"
       << "could store is given by: resultPair.second = "
       << resultPair.second << "." << endl;
}
```
The number of integers in the array is: 9. The number of elements that the allocated memory could store is given by: resultPair.second = 9.

## make\_shared

Creates and returns a shared ptr that points to the allocated objects that are constructed from zero or more arguments by using the default allocator. Allocates and constructs both an object of the specified type and a shared\_ptr to manage shared ownership of the object, and returns the shared\_ptr.

```
template <class T, class... Args>
shared_ptr<T> make_shared(
    Args&&... args);
```
#### **Parameters**

*args*

Zero or more constructor arguments. The function infers which constructor overload to invoke based on the arguments that are provided.

#### **Remarks**

Use  $\Box$  make\_shared as a simple and more efficient way to create an object and a shared\_ptr to manage shared access to the object at the same time. Semantically, these two statements are equivalent:

auto sp = std::shared ptr<Example>(new Example(argument)); auto msp = std::make shared<Example>(argument);

However, the first statement makes two allocations, and if the allocation of the shared ptr fails after the allocation of the Example object has succeeded, then the unnamed Example object is leaked. The statement that uses make\_shared is simpler because there's only one function call involved. It's more efficient because the library can make a single allocation for both the object and the smart pointer. This function is both faster and leads to less memory fragmentation, and there's no chance of an exception on one allocation but not the other. Performance is improved by better locality for code that references the object and updates the reference counts in the smart pointer.

Consider using [make\\_unique](#page-1947-0) if you don't need shared access to the object. Use [allocate\\_shared](#page-1937-0) if you need to specify a custom allocator for the object. You can't use make shared if your object requires a custom deleter, because there's no way to pass the deleter as an argument.

The following example shows how to create shared pointers to a type by invoking specific constructor overloads.

## **Example**

```
// stl_make_shared.cpp
// Compile by using: cl /W4 /EHsc stl_make_shared.cpp
#include <iostream>
#include <string>
#include <memory>
#include <vector>
class Song {
public:
   std::wstring title_;
   std::wstring artist_;
   Song(std::wstring title, std::wstring artist) : title_(title), artist_(artist) {}
   Song(std::wstring title) : title_(title), artist_(L"Unknown") {}
};
void CreateSharedPointers()
{
    // Okay, but less efficient to have separate allocations for
    // Song object and shared_ptr control block.
   auto song = new Song(L"Ode to Joy", L"Beethoven");
   std::shared_ptr<Song> sp0(song);
   // Use make_shared function when possible. Memory for control block
   // and Song object are allocated in the same call:
   auto sp1 = std::make_shared<Song>(L"Yesterday", L"The Beatles");
   auto sp2 = std::make_shared<Song>(L"Blackbird", L"The Beatles");
   // make_shared infers which constructor to use based on the arguments.
   auto sp3 = std::make_shared<Song>(L"Greensleeves");
   // The playlist vector makes copies of the shared_ptr pointers.
   std::vector<std::shared_ptr<Song>> playlist;
   playlist.push_back(sp0);
   playlist.push_back(sp1);
   playlist.push_back(sp2);
   playlist.push_back(sp3);
   playlist.push_back(sp1);
   playlist.push_back(sp2);
    for (auto&& sp : playlist)
    {
        std::wcout << L"Playing " << sp->title_ <<
           L" by " << sp->artist << L", use count: " <<
           sp.use_count() << std::endl;
    }
}
int main()
{
    CreateSharedPointers();
}
```
The example produces this output:

<span id="page-1947-0"></span>Playing Ode to Joy by Beethoven, use count: 2 Playing Yesterday by The Beatles, use count: 3 Playing Blackbird by The Beatles, use count: 3 Playing Greensleeves by Unknown, use count: 2 Playing Yesterday by The Beatles, use count: 3 Playing Blackbird by The Beatles, use count: 3 Creates and returns a [unique\\_ptr](#page-2036-0) to an object of the specified type, which is constructed by using the specified arguments.

```
// make_unique<T>
template <class T, class... Args>
unique_ptr<T> make_unique(Args&&... args);
// make_unique<T[]>
template <class T>
unique_ptr<T> make_unique(size_t size);
// make_unique<T[N]> disallowed
template <class T, class... Args>
/* unspecified */ make unique(Args &...) = delete;
```
## **Parameters**

## *T*

The type of the object that the unique\_ptr will point to.

*Args*

The types of the constructor arguments specified by *args* .

*args*

The arguments to be passed to the constructor of the object of type  $\boxed{\tau}$ .

*elements* An array of elements of type *T* .

*size*

The number of elements to allocate space for in the new array.

## **Remarks**

The first overload is used for single objects. The second overload is invoked for arrays. The third overload prevents you from specifying an array size in the type argument ( make\_unique<T[N]> ); this construction isn't supported by the current standard. When you use make\_unique to create a unique\_ptr to an array, you have to initialize the array elements separately. Rather than using this overload, perhaps a better choice is to use a [std::vector](#page-3430-0) .

Because make unique is carefully implemented for exception safety, we recommend that you use make unique instead of directly calling unique\_ptr constructors.

## **Example**

The following example shows how to use make\_unique. For more examples, see How to: Create and Use unique\_ptr Instances.

```
class Animal
{
private:
   std::wstring genus;
   std::wstring species;
   int age;
   double weight;
public:
   Animal(const wstring&, const wstring&, int, double){/*...*/ }
   Animal(){}
};
void MakeAnimals()
{
   // Use the Animal default constructor.
   unique ptr<Animal> p1 = make unique<Animal>();
   // Use the constructor that matches these arguments
   auto p2 = make_unique<Animal>(L"Felis", L"Catus", 12, 16.5);
   // Create a unique_ptr to an array of 5 Animals
   unique_ptr<Animal[]> p3 = make_unique<Animal[]>(5);
   // Initialize the elements
   p3[0] = Animal(L"Rattus", L"norvegicus", 3, 2.1);
   p3[1] = Animal(L"Corynorhinus", L"townsendii", 4, 1.08);
   // auto p4 = p2; //C2280
   vector<unique_ptr<Animal>> vec;
   // vec.push_back(p2); //C2280
   // vector<unique_ptr<Animal>> vec2 = vec; // C2280
   // OK. p2 no longer points to anything
   vec.push back(std::move(p2));
   // unique_ptr overloads operator bool
   wcout << boolalpha << (p2 == false) << endl; // Prints "true"
   // OK but now you have two pointers to the same memory location
   Animal* pAnimal = p2.get();
   // OK. p2 no longer points to anything
   Animal* p5 = p2.release();
}
```
When you see error C2280 in connection with a unique\_ptr, it is almost certainly because you are attempting to invoke its copy constructor, which is a deleted function.

## owner\_less

Allows ownership-based mixed comparisons of shared and weak pointers. Returns true if the left parameter is ordered before right parameter by the member function owner\_before.

```
template <class T>
   struct owner_less; // not defined
template <class T>
struct owner_less<shared_ptr<T>>
{
    bool operator()(
        const shared_ptr<T>& left,
        const shared_ptr<T>& right) const noexcept;
   bool operator()(
        const shared ptr<T>& left,
        const weak_ptr<T>& right) const noexcept;
   bool operator()(
       const weak ptr<T>& left,
        const shared_ptr<T>& right) const noexcept;
};
template <class T>
struct owner_less<weak_ptr<T>>
    bool operator()(
       const weak_ptr<T>& left,
        const weak_ptr<T>& right) const noexcept;
   bool operator()(
       const weak_ptr<T>& left,
       const shared_ptr<T>& right) const noexcept;
   bool operator()(
       const shared_ptr<T>& left,
        const weak_ptr<T>& right) const noexcept;
};
template<> struct owner less<void>
{
   template<class T, class U>
   bool operator()(
       const shared_ptr<T>& left,
        const shared ptr<U>& right) const noexcept;
   template<class T, class U>
   bool operator()(
        const shared_ptr<T>& left,
        const weak_ptr<U>& right) const noexcept;
   template<class T, class U>
    bool operator()(
       const weak_ptr<T>& left,
        const shared_ptr<U>& right) const noexcept;
    template<class T, class U>
    bool operator()(
       const weak_ptr<T>& left,
        const weak_ptr<U>& right) const noexcept;
};
```
#### *left*

A shared or weak pointer.

*right*

A shared or weak pointer.

## **Remarks**

The class templates define all their member operators as returning left.owner\_before(right).

reinterpret pointer cast

Creates a new shared\_ptr from an existing shared pointer by using a cast.

```
template<class T, class U>
shared_ptr<T> reinterpret_pointer_cast(
   const shared ptr<U>& ptr) noexcept;
template<class T, class U>
shared_ptr<T> reinterpret_pointer_cast(
   shared_ptr<U>&& ptr) noexcept;
```
## **Parameters**

*ptr* An reference to a shared\_ptr<U>.

#### **Remarks**

If *ptr* is empty, the new shared\_ptr is also empty, otherwiseit shares ownership with *ptr* .The new shared pointer is the result of evaluating reinterpret\_cast<Y\*>(ptr.get()), where Y is

typename std::shared\_ptr<T>::element\_type .The behavior is undefined if reinterpret\_cast<T\*>((U\*)nullptr) is not well-formed.

The template function that takes an lvalue reference is new in  $C++17$ . The template function that takes an rvalue reference is new in  $C++20$ .

```
return temporary buffer
```
Deallocates the temporary memory that was allocated using the get\_temporary\_buffer template function.

```
template <class T>
void return_temporary_buffer(
   T* buffer);
```
#### **Parameters**

*buffer* A pointer to the memory to be deallocated.

#### **Remarks**

Only use this function for memory that is temporary.

#### **Example**

```
// memory_ret_temp_buf.cpp
// compile with: /EHsc
#include <memory>
#include <iostream>
using namespace std;
int main( )
{
   // Create an array of ints
   int intArray [] = { 10, 20, 30, 40, 100, 200, 300 };
   int count = sizeof ( intArray ) / sizeof ( int );
   cout << "The number of integers in the array is: "
        << count << "." << endl;
   pair<int *, ptrdiff t> resultPair;
   resultPair = get_temporary_buffer<int>( count );
   cout << "The number of elements that the allocated memory\n"
        << " could store is given by: resultPair.second = "
         << resultPair.second << "." << endl;
   int* tempBuffer = resultPair.first;
    // Deallocates memory allocated with get_temporary_buffer
   return temporary buffer( tempBuffer );
}
```
The number of integers in the array is: 7. The number of elements that the allocated memory could store is given by: resultPair.second = 7.

## static pointer cast

Static cast to shared ptr.

```
template <class T, class Other>
shared_ptr<T> static_pointer_cast(
   const shared ptr<Other>& sp) noexcept;
```

```
template <class T, class Other>
shared_ptr<T> static_pointer_cast(
   shared_ptr<Other>&& sp) noexcept;
```
## **Parameters**

*T*

The type controlled by the returned shared pointer.

*Other*

The type controlled by the argument shared pointer.

*sp*

The argument shared pointer.

## **Remarks**

The template function returns an empty shared\_ptr object if *sp* is an empty shared\_ptr object; otherwise it returns a shared\_ptr<T> object that owns the resource that is owned by  $sp$ . The expression static\_cast<T\*>(sp.get()) must be valid.

#### **Example**

```
// std__memory__static_pointer_cast.cpp
// compile with: /EHsc
#include <memory>
#include <iostream>
struct base
{
    int value;
};
struct derived
   : public base
{
};
int main()
{
    std::shared_ptr<base> sp0(new derived);
   std::shared_ptr<derived> sp1 =
       std::static_pointer_cast<derived>(sp0);
   sp0->value = 3;std::cout << "sp1->value == " << sp1->value << std::endl;
    return (0);
}
```
 $sp1-yvalue == 3$ 

## swap

Swap two [shared\\_ptr](#page-2020-0), [unique\\_ptr](#page-2036-0), or [weak\\_ptr](#page-2044-0) objects.

```
template <class T>
void swap(
   shared_ptr<T>& left,
   shared_ptr<T>& right) noexcept;
template <class T, class Deleter>
void swap(
   unique_ptr<T, Deleter>& left,
    unique_ptr<T, Deleter>& right) noexcept;
template <class T>
void swap(
   weak ptr<T>& left,
   weak_ptr<T>& right) noexcept;
```
## **Parameters**

*T*

The type controlled by the argument pointer.

*Deleter*

The deleter of the unique pointer type.

*left* The left pointer.

*right* The right pointer.

## **Remarks**

The template functions call  $left$ . swap(right).

#### **Example**

```
// std__memory__swap.cpp
// compile with: /EHsc
#include <memory>
#include <iostream>
int main()
{
   std::shared ptr<int> sp1(new int(5));
   std::shared_ptr<int> sp2(new int(10));
   std::cout << "*sp1 == " << *sp1 << std::endl;
   sp1.swap(sp2);
   std::cout << "*sp1 == " << *sp1 << std::endl;
   swap(sp1, sp2);
   std::cout << "*sp1 == " << *sp1 << std::endl;
   std::cout << std::endl;
   std::weak_ptr<int> wp1(sp1);
   std::weak_ptr<int> wp2(sp2);
   std::cout << "*wp1 == " << *wp1.lock() << std::endl;
   wp1.swap(wp2);
   std::cout << "*wp1 == " << *wp1.lock() << std::endl;
   swap(wp1, wp2);
   std::cout << "*wp1 == " << *wp1.lock() << std::endl;
   return (0);
}
```
 $*$ sp1 == 5  $*$ sp1 == 10 \*sp1 ==  $5$ \*wp1 ==  $5$  $*$ wp1 == 10 \*wp1 ==  $5$ 

## undeclare\_no\_pointers

Informs a garbage collector that the characters in the memory block defined by a base address pointer and block size may now contain traceable pointers.

```
void undeclare_no_pointers(
  char* ptr,
   size_t size);
```
#### **Parameters**

*ptr* A pointer to the memory address previously marked using [declare\\_no\\_pointers](#page-1940-0).

## *size*

The number of bytes in the memory range. This value must equal the number used in the declare no pointers call.

## **Remarks**

The function informs any garbage collector that the range of addresses  $[ptr,ptr + size]$  may now contain traceable pointers.

undeclare reachable

Revokes a declaration of reachability for a specified memory location.

```
template <class T>
T *undeclare_reachable(
    T* ptr);
```
## **Parameters**

*ptr*

A pointer to the memory address previously marked using [declare\\_reachable](#page-1940-1).

## **Remarks**

If *ptr* is not nullptr, the function informs any garbage collector that *ptr* is no longer reachable. It returns a safely derived pointer that compares equal to *ptr* .

## uninitialized\_copy

Copies objects from a specified source range into an uninitialized destination range.

```
template <class InputIterator, class ForwardIterator>
ForwardIterator uninitialized_copy(
   InputIterator first,
   InputIterator last,
   ForwardIterator dest);
template <class ExecutionPolicy, class InputIterator, class ForwardIterator>
ForwardIterator uninitialized_copy(
   ExecutionPolicy&& policy,
   InputIterator first,
   InputIterator last,
   ForwardIterator dest);
```
## **Parameters**

*policy* The execution policy to use.

*first*

An input iterator addressing the first element in the source range.

*last*

An input iterator addressing the last element in the source range.

*dest*

A forward iterator addressing the first element in the destination range.

## **Return Value**

A forward iterator addressing the first position beyond the destination range, unless the source range was empty.

## **Remarks**

This algorithm allows the decoupling of memory allocation from object construction.

The template function effectively executes:

```
while (first != last)
{
   new (static_cast<void*>(&* dest++))
       typename iterator_traits<InputIterator>::value_type(*first++);
}
return dest;
```
unless the code throws an exception. In that case, all constructed objects are destroyed and the exception is rethrown.

The overload with an execution policy is new in  $C++17$ .

## **Example**

```
// memory_uninit_copy.cpp
// compile with: /EHsc /W3
#include <memory>
#include <iostream>
using namespace std;
class Integer
{
public:
   Integer(int x) : value(x) \{\}int get() { return value; }
private:
   int value;
};
int main()
{
   int Array[] = { 10, 20, 30, 40 };
   const int N = sizeof(Array) / sizeof(int);cout << "The initialized Array contains " << N << " elements: ";
   for (int i = 0; i < N; i++){
       cout << " " << Array[i];
    }
   cout << endl;
   Integer* ArrayPtr = (Integer*)malloc(N * sizeof(int));
   Integer* LArrayPtr = uninitialized_copy(
       Array, Array + N, ArrayPtr); // C4996
   cout << "Address of position after the last element in the array is: "
       << &Array[0] + N << endl;
    cout << "The iterator returned by uninitialized_copy addresses: "
       << (void*)LArrayPtr << endl;
    cout << "The address just beyond the last copied element is: "
       << (void*)(ArrayPtr + N) << endl;
    if ((&Array[0] + N) == (void*)LArrayPtr)cout << "The return value is an iterator "
        << "pointing just beyond the original array." << endl;
    else
        cout << "The return value is an iterator "
        << "not pointing just beyond the original array." << endl;
    if ((void*)LArrayPtr == (void*)(ArrayPtr + N))
        cout << "The return value is an iterator "
        << "pointing just beyond the copied array." << endl;
    else
        cout << "The return value is an iterator "
        << "not pointing just beyond the copied array." << endl;
   free(ArrayPtr);
    cout << "Note that the exact addresses returned will vary\n"
       << "with the memory allocation in individual computers."
       << endl;
}
```
## uninitialized\_copy\_n

Creates a copy of a specified number of elements from an input iterator. The copies are put in a forward iterator.

```
template <class InputIterator, class Size, class ForwardIterator>
ForwardIterator uninitialized_copy_n(
   InputIterator first,
   Size count,
   ForwardIterator dest);
template <class ExecutionPolicy, class InputIterator, class Size, class ForwardIterator>
ForwardIterator uninitialized_copy_n(
   ExecutionPolicy&& policy,
   InputIterator first,
   Size count,
   ForwardIterator dest);
```
*policy* The execution policy to use.

*first*

An input iterator that refers to the object to copy.

*count*

A signed or unsigned integer type specifying the number of times to copy the object.

```
dest
```
A forward iterator that refers to where the new copies go.

## **Return Value**

A forward iterator that addresses the first position beyond the destination. If the source range was empty, the iterator addresses *first* .

## **Remarks**

The template function effectively executes the following code:

```
for (; \theta < count; --count)
   new (static cast<void*>(&* dest++))
       typename iterator_traits<InputIterator>::value_type(*first++);
return dest;
```
unless the code throws an exception. In that case, all constructed objects are destroyed and the exception is rethrown.

The overload with an execution policy is new in  $C++17$ .

## uninitialized\_default\_construct

Default constructs objects of the iterators' value\_type in the specified range.

```
template <class ForwardIterator>
void uninitialized_default_construct(
   ForwardIterator first,
   ForwardIterator last);
template <class ExecutionPolicy, class ForwardIterator>
void uninitialized_default_construct(
   ExecutionPolicy&& policy,
   ForwardIterator first,
   ForwardIterator last);
```
*policy* The execution policy to use.

*first*

An iterator addressing the first element in the range to construct.

*last*

An iterator addressing one past the last element in the range to construct.

## **Remarks**

The version without an execution policy is effectively the same as:

```
for (; first != last; ++first)
   ::new (static_cast<void*>(addressof(*first)))
       typename iterator_traits<ForwardIterator>::value_type;
```
If an exception is thrown, previously constructed objects are destroyed in unspecified order.

The version with an execution policy has the same result, but executes according to the specified *policy* .

These functions are new in  $C++17$ .

## uninitialized\_default\_construct\_n

Default constructs a specified number of objects of the iterator's value\_type, starting at the specified location.

```
template <class ForwardIterator, class Size>
ForwardIterator uninitialized_default_construct_n(
   ForwardIterator first,
   Size count);
template <class ExecutionPolicy, class ForwardIterator, class Size>
ForwardIterator uninitialized_default_construct_n(
   ExecutionPolicy&& policy,
   ForwardIterator first,
   Size count);
```
#### **Parameters**

*policy* The execution policy to use.

*first*

An iterator addressing the first element in the destination range to construct.

*count*

The count of elements in the destination range to construct.

#### **Return Value**

A forward iterator addressing the first position beyond the destination range, unless the source range was empty.

## **Remarks**

The version without an execution policy is effectively the same as:

```
for (; count>0; (void)++first, --count)
   ::new (static_cast<void*>(addressof(*first)))
       typename iterator_traits<ForwardIterator>::value_type;
return first;
```
If an exception is thrown, previously constructed objects are destroyed in unspecified order.

The version with an execution policy has the same result, but executes according to the specified *policy* .

These functions are new in  $C++17$ .

## uninitialized\_fill

Copies objects of a specified value into an uninitialized destination range.

```
template <class ForwardIterator, class T>
void uninitialized_fill(
   ForwardIterator first,
   ForwardIterator last,
   const T& value);
template <class ExecutionPolicy, class ForwardIterator, class T>
void uninitialized_fill(
   ExecutionPolicy&& policy,
   ForwardIterator first,
   ForwardIterator last,
   const T& value);
```
### **Parameters**

*policy* The execution policy to use.

*first*

A forward iterator addressing the first element in the destination range to initialize.

*last*

A forward iterator addressing the last element in the destination range to initialize.

*value*

The value to be used to initialize the destination range.

## **Remarks**

This algorithm allows the decoupling of memory allocation from object construction.

The template function effectively executes:

```
while (first != last)
   new (static_cast<void*>(&* first ++))
        typename iterator_traits<ForwardIterator>::value_type (value);
```
unless the code throws an exception. In that case, all constructed objects are destroyed and the exception is rethrown.

The overload with an execution policy is new in  $C++17$ .

#### **Example**

```
// memory_uninit_fill.cpp
// compile with: /EHsc
#include <memory>
#include <iostream>
using namespace std;
class Integer
{
public:
   // No default constructor
   Integer( int x ) : value( x ) {}
   int get() { return value; }
private:
   int value;
};
int main()
{
   const int N = 10;
   Integer value ( 25 );
   Integer* Array = ( Integer* ) malloc( N * sizeof( int ) );
   uninitialized_fill( Array, Array + N, value );
   cout << "The initialized Array contains: ";
   for ( int i = 0; i < N; i++){
           cout << Array[ i ].get() << " ";
       }
   cout << endl;
}
```
The initialized Array contains: 25 25 25 25 25 25 25 25 25 25

## uninitialized\_fill\_n

Copies objects of a specified value into the specified number of elements of an uninitialized destination range.

```
template <class ForwardIterator, class Size, class T>
ForwardIterator uninitialized_fill_n(
   ForwardIterator first,
   Size count,
   const T& value);
template <class ExecutionPolicy, class ForwardIterator, class Size, class T>
ForwardIterator uninitialized_fill_n(
   ExecutionPolicy&& policy,
   ForwardIterator first,
   Size count,
   const T& value);
```
## **Parameters**

*policy* The execution policy to use.

*first*

A forward iterator addressing the first element in the destination range to initialize.

*count*

The number of elements to initialize.

*value*

The value to use to initialize the destination range.

## **Remarks**

This algorithm allows the decoupling of memory allocation from object construction.

The template function effectively executes:

```
while (0 < count--)
   new (static_cast<void*>(&* first++))
       typename iterator_traits<ForwardIterator>::value_type(value);
return first;
```
unless the code throws an exception. In that case, all constructed objects are destroyed and the exception is rethrown.

The overload with an execution policy is new in  $C++17$ .

## **Example**

```
// memory_uninit_fill_n.cpp
// compile with: /EHsc /W3
#include <memory>
#include <iostream>
using namespace std;
class Integer
{
public:
   // No default constructor
   Integer( int x ) : value( x ) {}
   int get() { return value; }
private:
   int value;
};
int main()
{
   const int N = 10;
   Integer value( 60 );
   Integer* Array = ( Integer* ) malloc( N * sizeof( int ) );
   uninitialized_fill_n( Array, N, value ); // C4996
   cout << "The uninitialized Array contains: ";
   for ( int i = 0; i < N; i++)cout << Array[ i ].get() << " ";
}
```
## uninitialized\_move

Moves elements from a source range to an uninitialized destination memory area.

```
template <class InputIterator, class ForwardIterator>
ForwardIterator uninitialized_move(
   InputIterator first,
   InputIterator last,
   ForwardIterator dest);
template <class ExecutionPolicy, class InputIterator, class ForwardIterator>
ForwardIterator uninitialized_move(
   ExecutionPolicy&& policy,
   InputIterator first,
   InputIterator last,
   ForwardIterator dest);
```
*policy* The execution policy to use.

## *first*

An input iterator addressing the first element in the source range to move.

*last*

An input iterator addressing one past the last element in the source range to move.

*dest*

The beginning of the destination range.

## **Remarks**

The version without an execution policy is effectively the same as:

```
for (; first != last; (void)++dest, ++first)
   ::new (static_cast<void*>(addressof(*dest)))
       typename iterator_traits<ForwardIterator>::value_type(std::move(*first));
return dest;
```
If an exception is thrown, some objects in the source range might be left in a valid but unspecified state. Previously constructed objects are destroyed in unspecified order.

The version with an execution policy has the same result, but executes according to the specified *policy* .

These functions are new in  $C++17$ .

## uninitialized\_move\_n

Moves a specified number of elements from a source range to an uninitialized destination memory area.

```
template <class InputIterator, class Size, class ForwardIterator>
pair<InputIterator, ForwardIterator> uninitialized_move_n(
   InputIterator first,
   Size count,
   ForwardIterator dest);
template <class ExecutionPolicy, class InputIterator, class Size, class ForwardIterator>
pair<InputIterator, ForwardIterator> uninitialized_move_n(
    ExecutionPolicy&& policy,
   InputIterator first,
   Size count,
    ForwardIterator dest);
```
*policy* The execution policy to use.

*first*

An input iterator addressing the first element in the source range to move.

*count*

The count of elements in the source range to move.

*dest*

The beginning of the destination range.

## **Remarks**

The version without an execution policy is effectively the same as:

```
for (; count > 0; ++dest, (void) ++first, --count)
   ::new (static_cast<void*>(addressof(*dest)))
       typename iterator_traits<ForwardIterator>::value_type(std::move(*first));
return {first, dest};
```
If an exception is thrown, some objects in the source range might be left in a valid but unspecified state. Previously constructed objects are destroyed in unspecified order.

The version with an execution policy has the same result, but executes according to the specified *policy* .

These functions are new in  $C++17$ .

## uninitialized\_value\_construct

Constructs objects of the iterators' value\_type by value initialization, in the specified range.

```
template <class ForwardIterator>
void uninitialized_value_construct(
   ForwardIterator first,
   ForwardIterator last);
template <class ExecutionPolicy, class ForwardIterator>
void uninitialized_value_construct(
   ExecutionPolicy&& policy,
   ForwardIterator first,
   ForwardIterator last);
```
#### **Parameters**

*policy* The execution policy to use.

*first*

An iterator addressing the first element in the range to value construct.

*last*

An iterator addressing one past the last element in the range to value construct.

## **Remarks**

The version without an execution policy is effectively the same as:

```
for (; first != last; ++first)
   ::new (static_cast<void*>(addressof(*first)))
       typename iterator_traits<ForwardIterator>::value_type();
```
If an exception is thrown, previously constructed objects are destroyed in unspecified order.

The version with an execution policy has the same result, but executes according to the specified *policy* .

If a memory allocation failure occurs, a std::bad\_alloc exception is thrown.

These functions are new in  $C++17$ .

## uninitialized\_value\_construct\_n

Constructs a specified number of objects of the iterator's value\_type by value initialization, starting at the specified location.

```
template <class ForwardIterator, class Size>
ForwardIterator uninitialized_value_construct_n(
   ForwardIterator first,
   Size count);
template <class ExecutionPolicy, class ForwardIterator, class Size>
ForwardIterator uninitialized_value_construct_n(
   ExecutionPolicy&& policy,
   ForwardIterator first,
   Size count);
```
## **Parameters**

*policy* The execution policy to use.

## *first*

An iterator addressing the first element in the destination range to construct.

*count*

The count of elements in the destination range to construct.

#### **Remarks**

The version without an execution policy is effectively the same as:

```
for (; count > 0; (void)++first, --count)
   ::new (static_cast<void*>(addressof(*first)))
       typename iterator_traits<ForwardIterator>::value_type();
return first;
```
If an exception is thrown, previously constructed objects are destroyed in unspecified order.

The version with an execution policy has the same result, but executes according to the specified *policy* .

If a memory allocation failure occurs, a std::bad\_alloc exception is thrown.

These functions are new in  $C++17$ .

## uses\_allocator\_v

A helper variable template to access the value of the uses allocator template.

# See also

[<memory>](#page-1931-0)

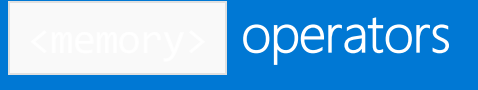

10/19/2022 • 5 minutes to read • Edit [Online](https://github.com/MicrosoftDocs/cpp-docs/blob/main/docs/standard-library/memory-operators.md)

## operator!=

Tests for inequality between objects.

```
template <class Type, class Other>
bool operator!=(
   const allocator<Type>& left,
   const allocator<Other>& right) throw();
template <class T, class Del1, class U, class Del2>
bool operator!=(
   const unique_ptr<T, Del1>& left,
   const unique_ptr<U&, Del2>& right);
template <class Ty1, class Ty2>
bool operator!=(
   const shared_ptr<Ty1>& left,
   const shared_ptr<Ty2>& right);
```
## **Parameters**

left One of the objects to be tested for inequality.

right One of the objects to be tested for inequality.

Ty1

The type controlled by the left shared pointer.

Ty2

The type controlled by the right shared pointer.

## **Return Value**

true if the objects are not equal; false if objects are equal.

## **Remarks**

The first template operator returns false. (All default allocators are equal.)

The second and third template operators return  $|$ ! (left == right).

## **Example**

The first code example shows the results of comparing allocator objects.

```
// memory_op_me.cpp
// compile with: /EHsc
#include <memory>
#include <iostream>
#include <vector>
using namespace std;
int main( )
{
  allocator<double> Alloc;
  vector <char>:: allocator_type v1Alloc;
  if ( Alloc != v1Alloc )
     cout << "The allocator objects Alloc & v1Alloc not are equal."
          << endl;
  else
     cout << "The allocator objects Alloc & v1Alloc are equal."
          << endl;
}
```
The allocator objects Alloc & v1Alloc are equal.

The next code example compares shared pointers to allocated objects:

```
// std__memory__operator_ne.cpp
// compile with: /EHsc
#include <memory>
#include <iostream>
int main()
   {
   std::shared_ptr<int> sp0(new int(0));
   std::shared_ptr<int> sp1(new int(0));
   std::cout << "sp0 != sp0 == " << std::boolalpha
      << (sp0 != sp0) << std::endl;
   std::cout << "sp0 != sp1 == " << std::boolalpha
       << (sp0 != sp1) << std::endl;
   return (0);
    }
```

```
sp0 != sp0 == false
sp0 := sp1 == true
```
## operator==

Tests for equality between objects.

```
template <class Type, class Other>
bool operator==(
   const allocator<Type>& left,
   const allocator<Other>& right) throw();
template <class Ty1, class Del1, class Ty2, class Del2>
bool operator==(
   const unique_ptr<Ty1, Del1>& left,
   const unique_ptr<Ty2, Del2>& right);
template <class Ty1, class Ty2>
bool operator==(
   const shared_ptr<Ty1>& left;,
   const shared_ptr<Ty2>& right);
```
left One of the objects to be tested for equality.

right One of the objects to be tested for equality.

 $T_V1$ 

The type controlled by the left shared pointer.

Ty2

The type controlled by the right shared pointer.

## **Return Value**

true if the objects are equal, false if objects are not equal.

## **Remarks**

The first template operator returns true. (All default allocators are equal.)

The second and third template operators return left.get() == right.get().

## **Example**

The first code example shows the results of comparing allocator objects constructed in different ways.

```
// memory_op_eq.cpp
// compile with: /EHsc
#include <memory>
#include <iostream>
#include <vector>
using namespace std;
int main( )
{
  allocator<char> Alloc;
  vector <int>:: allocator_type v1Alloc;
  allocator<char> cAlloc(Alloc);
  allocator<int> cv1Alloc(v1Alloc);
  if ( cv1Alloc == v1Alloc )
      cout << "The allocator objects cv1Alloc & v1Alloc are equal."
          << endl;
  else
     cout << "The allocator objects cv1Alloc & v1Alloc are not equal."
          << endl;
   if ( cAlloc == Alloc )
      cout << "The allocator objects cAlloc & Alloc are equal."
          << endl;
  else
     cout << "The allocator objects cAlloc & Alloc are not equal."
          << endl;
}
```
The allocator objects cv1Alloc & v1Alloc are equal. The allocator objects cAlloc & Alloc are equal.

The next code example compares shared pointers to allocated objects:

```
// std__memory__operator_eq.cpp
// compile with: /EHsc
#include <memory>
#include <iostream>
int main()
   {
   std::shared_ptr<int> sp0(new int(0));
   std::shared_ptr<int> sp1(new int(0));
   std::cout << "sp0 == sp0 == " << std::boolalpha
       << (sp0 == sp0) << std::endl;
    std::cout << "sp0 == sp1 == " << std::boolalpha
       << (sp0 == sp1) << std::endl;
    return (0);
    }
```

```
sp0 == sp0 == truesp0 == sp1 == false
```
## operator>=

Tests for one object being greater than or equal to a second object.

```
template <class T, class Del1, class U, class Del2>
bool operator>=(
   const unique_ptr<T, Del1>& left,
   const unique_ptr<U, Del2>& right);
template <class Ty1, class Ty2>
bool operator>=(
  const shared_ptr<Ty1>& left,
   const shared_ptr<Ty2>& right);
```
left

One of the objects to be compared.

right One of the objects to be compared.

 $Ty1$ The type controlled by the left shared pointer.

Ty2

The type controlled by the right shared pointer.

## **Remarks**

The template operators return left.get() >= right.get().

operator<

Tests for one object being less than a second object.

```
template <class T, class Del1, class U, class Del2>
bool operator<(
   const unique_ptr<T, Del1>& left,
   const unique_ptr<U&, Del2>& right);
template <class Ty1, class Ty2>
bool operator<(
   const shared_ptr<Ty1>& left,
   const shared_ptr<Ty2>& right);
```
#### **Parameters**

left

One of the objects to be compared.

right One of the objects to be compared.

 $Ty1$ 

The type controlled by the left pointer.

Ty2

The type controlled by the right pointer.

## operator<=

Tests for one object being less than or equal to a second object.

```
template <class T, class Del1, class U, class Del2>
bool operator<=(
   const unique_ptr<T, Del1>& left,
   const unique_ptr<U&, Del2>& right);
template <class Ty1, class Ty2>
bool operator<=(
   const shared_ptr<Ty1>& left,
   const shared_ptr<Ty2>& right);
```
left

One of the objects to be compared.

right One of the objects to be compared.

 $Ty1$ The type controlled by the left shared pointer.

Ty2

The type controlled by the right shared pointer.

## **Remarks**

The template operators return left.get()  $\le$  right.get()

operator>

Tests for one object being greater than a second object.

```
template <class Ty1, class Del1, class Ty2, class Del2>
bool operator>(
   const unique_ptr<Ty1, Del1>& left,
   const unique_ptr<Ty2&, Del2gt;& right);
template <class Ty1, class Ty2>
bool operator>(
   const shared_ptr<Ty1>& left,
    const shared_ptr<Ty2>& right);
```
## **Parameters**

left One of the objects to be compared.

right One of the objects to be compared.

 $Ty1$ 

The type controlled by the left shared pointer.

Ty2

The type controlled by the right shared pointer.

## operator<<

Writes the shared pointer to the stream.

```
template <class Elem, class Tr, class Ty>
std::basic_ostream<Elem, Tr>& operator<<(std::basic_ostream<Elem, Tr>& out,
   shared_ptr<Ty>& sp);
```
## Elem

The type of the stream element.

## $\overline{I}$ r

The type the stream element traits.

## Ty

The type controlled by the shared pointer.

out

The output stream.

sp The shared pointer.

## **Remarks**

The template function returns out  $\langle x \text{ s} p.get() \rangle$ .

## **Example**

```
// std__memory__operator_sl.cpp
// compile with: /EHsc
#include <memory>
#include <iostream>
int main()
   {
    std::shared_ptr<int> sp0(new int(5));
    std::cout << "sp0 == " << sp0 << " (varies)" << std::endl;
    return (0);
    }
```
sp0 == 3f3040 (varies)

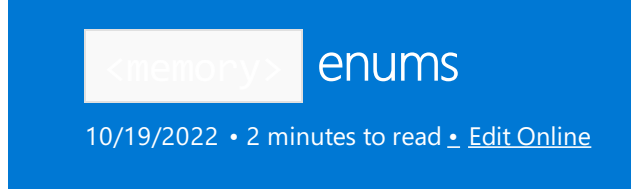

# pointer\_safety Enumeration

The enumeration of possible values returned by  $get\_pointer\_safety$ .

```
class pointer_safety {
  relaxed,
  preferred,
  strict
};
```
## **Remarks**

The scoped enum defines the values that can be returned by  $get\_pointer\_safety()$ :

relaxed -- pointers not safely derived (obviously pointers to declared or allocated objects) are treated the same as those safely derived.

preferred -- as before, but pointers not safely derived should not be dereferenced.

strict -- pointers not safely derived might be treated differently than those safely derived.

# allocator Class

10/19/2022 • 18 minutes to read • Edit [Online](https://github.com/MicrosoftDocs/cpp-docs/blob/main/docs/standard-library/allocator-class.md)

The class template describes an object that manages storage allocation and freeing for arrays of objects of type Type . An object of class allocator is the defaultallocator object specified in theconstructors for several container class templates in the C++ Standard Library.

# **Syntax**

```
template <class Type>
class allocator
```
## **Parameters**

Type

The type of object for which storage is being allocated or deallocated.

# Remarks

All the C++ Standard Library containers have a template parameter that defaults to allocator. Constructing a container with a custom allocator provides control over allocation and freeing of that container's elements.

For example, an allocator object might allocate storage on a private heap or in shared memory, or it might optimize for small or large object sizes. It might also specify, through the type definitions it supplies, that elements be accessed through special accessor objects that manage shared memory, or perform automatic garbage collection. Hence, a class that allocates storage using an allocator object should use these types for declaring pointer and reference objects, as the containers in the  $C++$  Standard Library do.

 $(C++98/03$  only) When you derive from allocator class, you have to provide a [rebind](#page-1988-0) struct, whose  $\Box$ other typedef references your newly-derived class.

Thus, an allocator defines the following types:

- $\bullet$  [pointer](#page-1987-0) behaves like a pointer to  $\boxed{\text{Type}}$ .
- [const\\_pointer](#page-1980-0) behaves like a const pointer to Type.
- $\bullet$  [reference](#page-1989-0) behaves like a reference to  $\sigma$
- [const\\_reference](#page-1981-0) behaves like a const reference to Type.

These Type s specify the form that pointers and references must take for allocated elements. ( [allocator::pointer](#page-1987-0) is not necessarily the same as  $\text{Type*}$  for all allocator objects, even though it has this obvious definition for class allocator .)

C++11 and later: To enable move operations in your allocator, usethe minimal allocator interfaceand implement copy constructor, == and != operators, allocate and deallocate. For more information and an example, see [Allocators](#page-3556-0)

## Members

**Constructors**

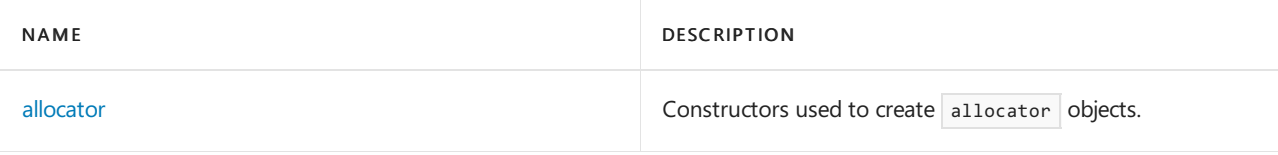

## **Typedefs**

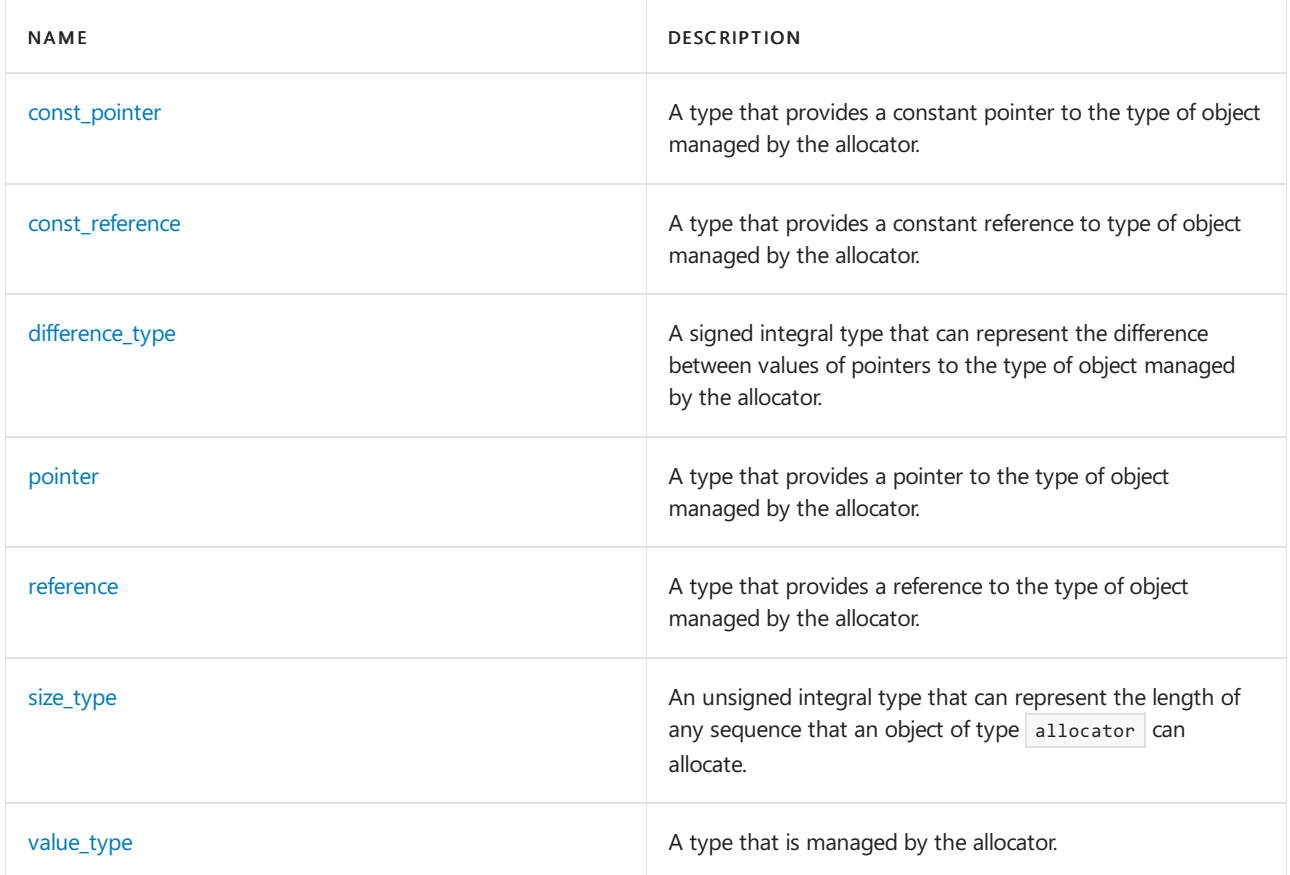

## **Functions**

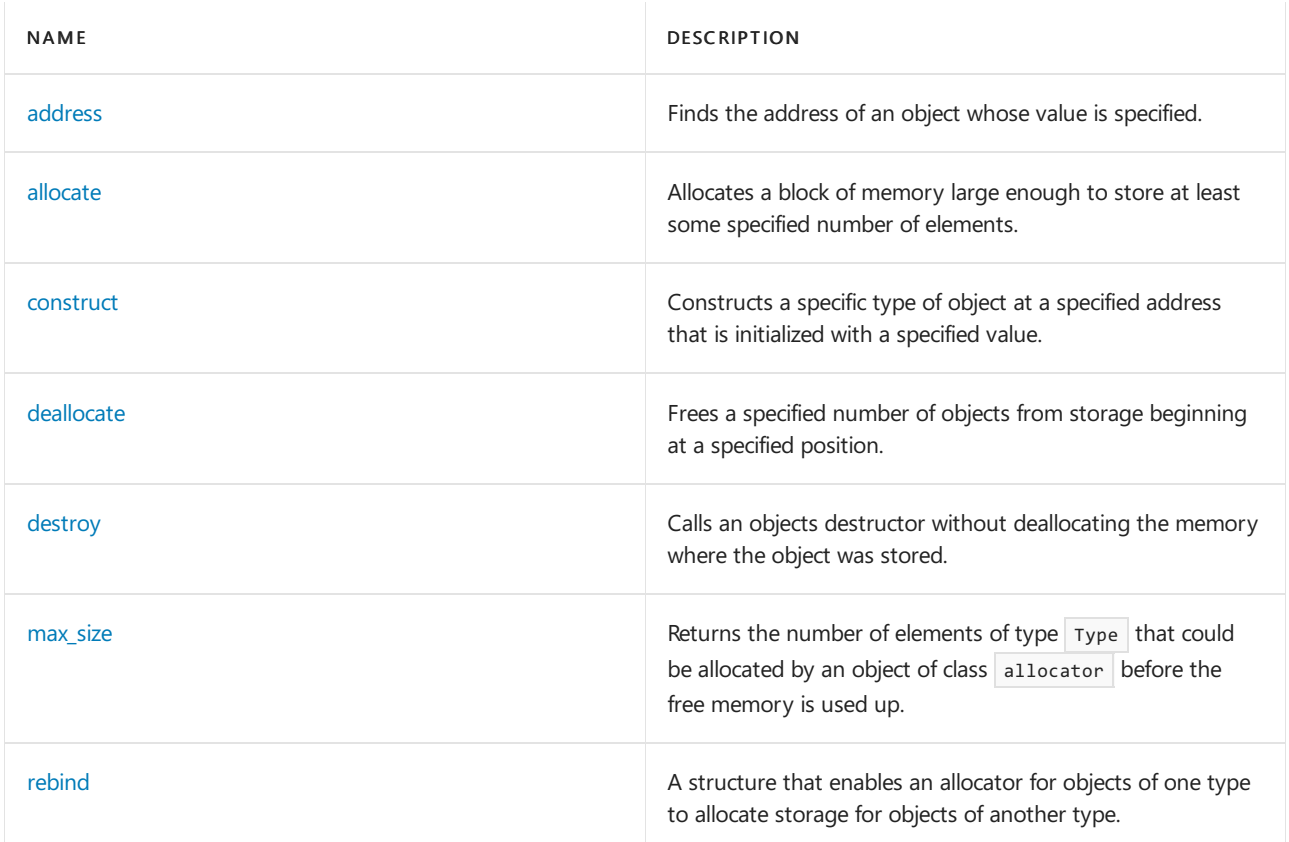

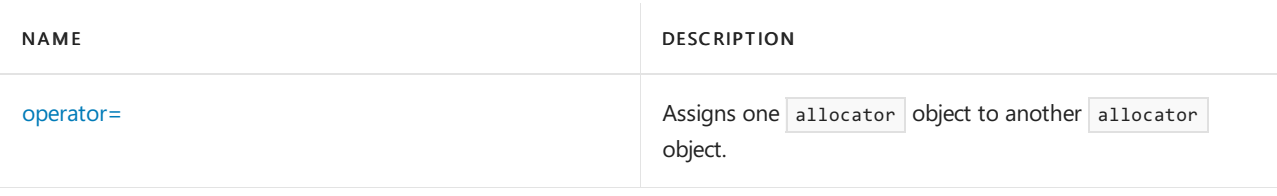

## <span id="page-1977-0"></span>**address**

Finds the address of an object whose value is specified.

```
pointer address(reference val) const;
const_pointer address(const_reference val) const;
```
#### **Parameters**

val

The const or nonconst value of the object whose address is being searched for.

## **Return Value**

A const or nonconst pointer to the object found of, respectively, const or nonconst value.

#### **Remarks**

The member functions return the address of  $val$ , in the form that pointers must take for allocated elements.

#### **Example**

```
// allocator_address.cpp
// compile with: /EHsc
#include <memory>
#include <algorithm>
#include <iostream>
#include <vector>
using namespace std;
int main( )
{
   vector <int> v1;
   vector <int>::iterator v1Iter;
   vector <int>:: allocator_type v1Alloc;
   int i;
   for ( i = 1 ; i \le 7 ; i++){
      v1.push back( 2 * i );
   }
   cout << "The original vector v1 is:\n ( " ;
   for ( v1Iter = v1.begin( ) ; v1Iter != v1.end( ) ; v1Iter++ )
     cout << *v1Iter << " ";
   cout << ")." << endl;
   allocator<int>::const_pointer v1Ptr;
   const int k = 8;
   v1Ptr = v1Alloc.address( *find(v1.begin( ), v1.end( ), k) );
   // v1Ptr = v1Alloc.address( k );
   cout << "The integer addressed by v1Ptr has a value of: "
        \langle\langle "*v1Ptr = " \langle\langle *v1Ptr \langle\langle "." \langle\langle endl;
}
```

```
The original vector v1 is:
( 2 4 6 8 10 12 14 ).
The integer addressed by v1Ptr has a value of: *v1Ptr = 8.
```
#### **allocate**

Allocates a block of memory large enough to store at least some specified number of elements.

pointer allocate(size\_type count, const void\* \_Hint);

#### **Parameters**

### count

The number of elements for which sufficient storage is to be allocated.

## \_Hint

A const pointer that may assist the allocator object satisfy the request for storage by locating the address of an object allocated prior to the request.

## **Return Value**

A pointer to the allocated object or null if memory was not allocated.

#### **Remarks**

The member function allocates storage for an array of count elements of type Type, by calling operator new(count). It returns a pointer to the allocated object. The hint argument helps some allocators in improving locality of reference; a valid choice is the address of an object earlier allocated by the same allocator object and not yet deallocated. To supply no hint, use a null pointer argument instead.

## **Example**

```
// allocator_allocate.cpp
// compile with: /EHsc
#include <memory>
#include <iostream>
#include <vector>
using namespace std;
int main( )
{
  allocator<int> v1Alloc;
   allocator<int>::pointer v1aPtr;
   v1aPtr = v1Alloc.allocate ( 10 );
   int i;
   for ( i = 0 ; i < 10 ; i++ )
   {
      v1aPtr[ i ] = i;
   }
   for ( i = 0 ; i < 10 ; i++){
      \text{cout} \ll \text{v1aPtr} \text{i} \text{l} \ll "";
   }
   cout << endl;
   v1Alloc.deallocate( v1aPtr, 10 );
}
```
0 1 2 3 4 5 6 7 8 9

## <span id="page-1978-0"></span>**allocator**

Constructors used to create allocator objects.

```
allocator();
allocator(const allocator<Type>& right);
template <class Other>
   allocator(const allocator<Other>& right);
```
right The allocator object to be copied.

## **Remarks**

The constructor does nothing. In general, however, an allocator object constructed from another allocator object should compare equal to it and permit intermixing of object allocation and freeing between the two allocator objects.

**Example**
```
// allocator_allocator.cpp
// compile with: /EHsc
#include <memory>
#include <iostream>
#include <vector>
using namespace std;
class Int {
public:
  Int( int i )
   {
     cout << "Constructing " << ( void* )this << endl;
     x = i;bIsConstructed = true;
   };
   \simInt( )
   {
      cout << "Destructing " << ( void* )this << endl;
     bIsConstructed = false;
   };
   Int &operator++( )
   {
     x++;
     return *this;
   };
   int x;
private:
   bool bIsConstructed;
};
int main( )
{
   allocator<double> Alloc;
   vector <Int>:: allocator type v1Alloc;
   allocator<double> cAlloc(Alloc);
   allocator<Int> cv1Alloc(v1Alloc);
   if ( cv1Alloc == v1Alloc )
     cout << "The allocator objects cv1Alloc & v1Alloc are equal."
           << endl;
   else
      cout << "The allocator objects cv1Alloc & v1Alloc are not equal."
           << endl;
   if ( cAlloc == Alloc )
      cout << "The allocator objects cAlloc & Alloc are equal."
           << endl;
   else
      cout << "The allocator objects cAlloc & Alloc are not equal."
           << endl;
}
```

```
The allocator objects cv1Alloc & v1Alloc are equal.
The allocator objects cAlloc & Alloc are equal.
```
## <span id="page-1980-0"></span>**const\_pointer**

A type that provides a constant pointer to the type of object managed by the allocator.

typedef const value\_type \*const\_pointer;

The pointer type describes an object  $ptr$  that can designate, through the expression  $*_{ptr}$ , any const object that an object of type allocator can allocate.

**Example**

```
// allocator_const_ptr.cpp
// compile with: /EHsc
#include <memory>
#include <iostream>
#include <vector>
using namespace std;
int main( )
{
   vector <int> v1;
  vector <int>::iterator v1Iter;
   vector <int>:: allocator_type v1Alloc;
   int i;
   for ( i = 1 ; i \le 7 ; i++){
      v1.push_back( i * 2 );
   }
   cout << "The original vector v1 is:\n ( " ;
   for ( v1Iter = v1.begin( ) ; v1Iter != v1.end( ) ; v1Iter++ )
     cout << *v1Iter << " ";
   cout << ")." << endl;
   allocator<int>::const_pointer v1Ptr;
   const int k = 10;
   v1Ptr = v1Alloc.address( k );
   cout << "The integer's address found has a value of: "
       << *v1Ptr << "." << endl;
}
```
The original vector v1 is: ( 2 4 6 8 10 12 14 ). The integer's address found has a value of: 10.

## **const\_reference**

A type that provides a constant reference to type of object managed by the allocator.

typedef const value\_type& const\_reference;

### **Remarks**

The reference type describes an object that can designate any const object that an object of type allocator can allocate.

```
// allocator_const_ref.cpp
// compile with: /EHsc
#include <memory>
#include <iostream>
#include <vector>
using namespace std;
int main( )
{
  vector <double> v;
  vector <double> ::iterator vIter, vfIter;
  vector <double> :: allocator_type vAlloc;
  int i:
  for ( j = 1 ; j \le 7 ; j++){
      v.push_back( 100.0 * j );
   }
  cout << "The original vector v is:\n ( " ;
   for ( vIter = v.begin( ) ; vIter != v.end( ) ; vIter++ )
     cout << *vIter << " ";
   cout << ")." << endl;
  vfIter = v.begin( );
   allocator<double>::const_reference vcref =*vfIter;
  cout << "The value of the element referred to by vref is: "
       << vcref << ",\n the first element in the vector." << endl;
  // const references can have their elements modified,
  // so the following would generate an error:
  // vcref = 150;
  // but the value of the first element could be modified through
  // its nonconst iterator and the const reference would remain valid
*vfIter = 175;
  cout << "The value of the element referred to by vcref,"
       <<"\n after nofication through its nonconst iterator, is: "
       << vcref << "." << endl;
}
```
The original vector v is: ( 100 200 300 400 500 600 700 ). The value of the element referred to by vref is: 100, the first element in the vector. The value of the element referred to by vcref, after nofication through its nonconst iterator, is: 175.

#### **construct**

Constructs a specific type of object at a specified address that is initialized with a specified value.

```
void construct(pointer ptr, const Type& val);
void construct(pointer ptr, Type&& val);
template <class Other>
    void construct(pointer ptr, _Other&&... val);
```
#### **Parameters**

ptr

A pointer to the location where the object is to be constructed.

The value with which the object being constructed is to be initialized.

#### **Remarks**

The first member function is equivalent to new ((void \*) ptr) Type(val).

#### **Example**

// allocator\_construct.cpp

```
// compile with: /EHsc
#include <memory>
#include <iostream>
#include <algorithm>
#include <vector>
using namespace std;
int main( )
{
  vector <int> v1;
  vector <int>::iterator v1Iter;
  vector <int>:: allocator_type v1Alloc;
  int i;
  for ( i = 1 ; i \le 7 ; i++){
     v1.push_back( 3 * i );
  }
  cout << "The original vector v1 is:\n ( " ;
  for ( v1Iter = v1.begin( ) ; v1Iter != v1.end( ) ; v1Iter++ )
    cout << *v1Iter << " ";
  cout << ")." << endl;
  allocator<int>::pointer v1PtrA;
  int kA = 6, kB = 7;
  v1PtrA = v1Alloc.address( *find( v1.begin( ), v1.end( ), kA ) );
  v1Alloc.destroy ( v1PtrA );
  v1Alloc.construct ( v1PtrA , kB );
  cout << "The modified vector v1 is:\n ( " ;
  for ( v1Iter = v1.begin( ) ; v1Iter != v1.end( ) ; v1Iter++ )
    cout << *v1Iter << " ";
  cout << ")." << endl;
}
```
The original vector v1 is: ( 3 6 9 12 15 18 21 ). The modified vector v1 is: ( 3 7 9 12 15 18 21 ).

### **deallocate**

Frees a specified number of objects from storage beginning at a specified position.

void deallocate(pointer ptr, size\_type count);

#### **Parameters**

ptr

A pointer to the first object to be deallocated from storage.

#### count

The number of objects to be deallocated from storage.

#### **Remarks**

The member function frees storage for the array of count objects of type Type beginning at ptr, by calling operator delete(ptr). The pointer ptr must have been returned earlier by a call to [allocate](#page-1977-0) for an allocator object that compares equal to \*this, allocating an array object of the same size and type. deallocate never throws an exception.

### **Example**

For an example using the member function, see [allocator::allocate](#page-1977-0).

#### **destroy**

Calls an objects destructor without deallocating the memory where the object was stored.

void destroy(pointer ptr);

#### **Parameters**

## ptr

A pointer designating the address of the object to be destroyed.

#### **Remarks**

The member function destroys the object designated by *ptr*, by calling the destructor  $\vert$  ptr->Type:: $\sim$ Type .

```
// allocator_destroy.cpp
// compile with: /EHsc
#include <memory>
#include <iostream>
#include <algorithm>
#include <vector>
using namespace std;
int main( )
{
   vector <int> v1;
   vector <int>::iterator v1Iter;
   vector <int>:: allocator_type v1Alloc;
   int i;
   for ( i = 1 ; i \le 7 ; i++){
      v1.push_back(2 * i);
   }
   cout << "The original vector v1 is:\n ( " ;
   for ( v1Iter = v1.begin( ) ; v1Iter != v1.end( ) ; v1Iter++ )
     cout << *v1Iter << " ";
   \text{cut} \ll ")." \ll endl;
   allocator<int>::pointer v1PtrA;
   int kA = 12, kB = -99;
   v1PtrA = v1Alloc.address( *find(v1.begin( ), v1.end( ), kA) );
   v1Alloc.destroy ( v1PtrA );
   v1Alloc.construct ( v1PtrA , kB );
   cout << "The modified vector v1 is:\n ( " ;
   for ( v1Iter = v1.begin( ) ; v1Iter != v1.end( ) ; v1Iter++ )
     cout << *v1Iter << " ";
   cout << ")." << endl;
}
```

```
The original vector v1 is:
( 2 4 6 8 10 12 14 ).
The modified vector v1 is:
( 2 4 6 8 10 -99 14 ).
```
## **difference\_type**

A signed integral type that can represent the difference between values of pointers to the type of object managed by the allocator.

typedef ptrdiff\_t difference\_type;

#### **Remarks**

The signed integer type describes an object that can represent the difference between the addresses of any two elements in a sequence that an object of type allocator can allocate.

**Example**

```
// allocator_diff_type.cpp
// compile with: /EHsc
#include <memory>
#include <iostream>
#include <vector>
using namespace std;
int main( )
{
  vector <int> v1;
  vector <int>::iterator v1Iter;
  vector <int>:: allocator_type v1Alloc;
  int i;
  for ( i = 0 ; i \le 7 ; i++){
      v1.push_back( i * 2 );
  }
  cout << "The original vector v1 is:\n ( " ;
  for ( v1Iter = v1.begin( ) ; v1Iter != v1.end( ) ; v1Iter++ )
    cout << *v1Iter << " ";
  \text{cut} \ll ")." \ll endl;
  allocator<int>::const_pointer v1PtrA, v1PtrB;
  const int kA = 4, kB = 12;
  v1PtrA = v1Alloc.address( kA );
  v1PtrB = v1Alloc.address( kB );
  allocator<int>::difference type v1diff = *v1PtrB - *v1PtrA;
  cout << "Pointer v1PtrA addresses " << *v1PtrA << "." << endl;
  cout << "Pointer v1PtrB addresses " << *v1PtrB << "." << endl;
  cout << "The difference between the integer's addresses is: "
       << v1diff << "." << endl;
}
```
The original vector v1 is: ( 0 2 4 6 8 10 12 14 ). Pointer v1PtrA addresses 4. Pointer v1PtrB addresses 12. The difference between the integer's addresses is: 8.

#### **max\_size**

Returns the number of elements of type Type that could be allocated by an object of class allocator before the free memory is used up.

size\_type max\_size() const;

#### **Return Value**

The number of elements that could be allocated.

```
// allocator_max_size.cpp
// compile with: /EHsc
#include <memory>
#include <iostream>
#include <vector>
using namespace std;
int main( )
{
  vector <int> v1;
  vector <int>::iterator v1Iter;
  vector <int>:: allocator_type v1Alloc;
  int i;
  for ( i = 1 ; i \le 7 ; i++){
      v1.push_back( i );
  }
  cout << "The original vector v1 is:\n ( " ;
  for ( v1Iter = v1.begin( ) ; v1Iter != v1.end( ) ; v1Iter++ )
     cout << *v1Iter << " ";
  cout << ")." << endl;
  vector <double> v2;
  vector <double> ::iterator v2Iter;
  vector <double> :: allocator_type v2Alloc;
  allocator<int>::size_type v1size;
  v1size = v1Alloc.max_size( );
  cout << "The number of integers that can be allocated before\n"
      << " the free memory in the vector v1 is used up is: "
        << v1size << "." << endl;
  int ii;
  for ( ii = 1 ; ii <= 7 ; ii++ )
   {
     v2.push_back( ii * 10.0 );
   }
  cout << "The original vector v2 is:\n ( " ;
  for ( v2Iter = v2.begin( ) ; v2Iter != v2.end( ) ; v2Iter++ )
     cout << *v2Iter << " ";
  cout << ")." << endl;
  allocator<double>::size_type v2size;
  v2size = v2Alloc.max_size( );
  cout << "The number of doubles that can be allocated before\n"
       << " the free memory in the vector v2 is used up is: "
        << v2size << "." << endl;
}
```
#### **operator=**

Assigns one allocator object to another allocator object.

```
template <class Other>
   allocator<Type>& operator=(const allocator<Other>& right);
```
#### **Parameters**

## right

An allocator object to be assigned to another such object.

## **Return Value**

A reference to the allocator object

#### **Remarks**

The template assignment operator does nothing. In general, however, an allocator object assigned to another allocator object should compare equal to it and permit intermixing of object allocation and freeing between the two allocator objects.

### **Example**

```
// allocator_op_assign.cpp
// compile with: /EHsc
#include <memory>
#include <iostream>
#include <vector>
using namespace std;
class Int {
public:
  Int(int i)
  {
     cout << "Constructing " << ( void* )this << endl;
     x = i;bIsConstructed = true;
   };
   \simInt( ) {
     cout << "Destructing " << ( void* )this << endl;
     bIsConstructed = false;
  };
   Int &operator++( )
   {
     x++;
     return *this;
  };
  int x;
private:
  bool bIsConstructed;
};
int main( )
{
  allocator<Int> Alloc;
  allocator<Int> cAlloc ;
  cAlloc = Alloc;
}
```
### <span id="page-1987-0"></span>**pointer**

A type that provides a pointer to the type of object managed by the allocator.

### **Remarks**

The pointer type describes an object  $\frac{1}{p+r}$  that can designate, through the expression \*ptr, any object that an object of type allocator can allocate.

#### **Example**

```
// allocator_ptr.cpp
// compile with: /EHsc
#include <memory>
#include <iostream>
#include <vector>
using namespace std;
int main( )
{
  vector <int> v1;
  vector <int>::iterator v1Iter;
  vector <int>:: allocator type v1Alloc;
  int i;
  for ( i = 1 ; i \le 7 ; i++){
      v1.push_back( 3 * i );
   }
  cout << "The original vector v1 is:\n( " ;
  for ( v1Iter = v1.begin( ) ; v1Iter != v1.end( ) ; v1Iter++ )
    cout << *v1Iter << " ";
  cout << ")." << endl;
  allocator<int>::const_pointer v1Ptr;
  const int k = 12;
  v1Ptr = v1Alloc.address( k );
  cout << "The integer addressed by v1Ptr has a value of: "
      << "*v1Ptr = " << *v1Ptr << "." << endl;
}
```

```
The original vector v1 is:
( 3 6 9 12 15 18 21 ).
The integer addressed by v1Ptr has a value of: *v1Ptr = 12.
```
### <span id="page-1988-0"></span>**rebind**

A structure that enables an allocator for objects of one type to allocate storage for objects of another type.

struct rebind { typedef allocator< Other> other; };

### **Parameters**

other

The type of element for which memory is being allocated.

#### **Remarks**

This structure is useful for allocating memory for type that differs from the element type of the container being implemented.

The member class template defines the type other. Its sole purpose is to provide the type name

allocator<\_Other>, given the type name allocator<Type>.

For example, given an allocator object  $|a1|$  of type  $|A|$ , you can allocate an object of type  $\Box$ other with the expression:

```
A::rebind<Other>::other(al).allocate(1, (Other *)0)
```
Or, you can name its pointer type by writing the type:

A::rebind<Other>::other::pointer

#### **Example**

```
// allocator_rebind.cpp
// compile with: /EHsc
#include <memory>
#include <iostream>
#include <algorithm>
#include <vector>
using namespace std;
typedef vector<int>::allocator_type IntAlloc;
int main( )
{
  IntAlloc v1Iter;
  vector<int> v1;
  IntAlloc::rebind<char>::other::pointer pszC =
     IntAlloc::rebind<char>::other(v1.get_allocator()).allocate(1, (void *)0);
  int * pInt = v1Iter.allocate(10);
}
```
## **reference**

A type that provides a reference to the type of object managed by the allocator.

typedef value\_type& reference;

#### **Remarks**

The reference type describes an object that can designate any object that an object of type allocator can allocate.

```
// allocator_reference.cpp
// compile with: /EHsc
#include <memory>
#include <iostream>
#include <vector>
using namespace std;
int main( )
{
  vector <double> v;
  vector <double> ::iterator vIter, vfIter;
  vector <double> :: allocator_type vAlloc;
  int j;
  for ( j = 1 ; j \le 7 ; j++){
      v.push_back( 100.0 * j );
   }
  cout << "The original vector v is:\n ( " ;
  for ( vIter = v.begin( ) ; vIter != v.end( ) ; vIter++ )
    cout << *vIter << " ";
  cout << ")." << endl;
  vfIter = v.begin( );
  allocator<double>::reference vref =*vfIter;
  cout << "The value of the element referred to by vref is: "
       << vref << ",\n the first element in the vector." << endl;
  // nonconst references can have their elements modified
  vref = 150;cout << "The element referred to by vref after being modified is: "
      << vref << "." << endl;
}
```
The original vector v is: ( 100 200 300 400 500 600 700 ). The value of the element referred to by vref is: 100, the first element in the vector. The element referred to by vref after being modified is: 150.

## **size\_type**

An unsigned integral type that can represent the length of any sequence that an object of type allocator can allocate.

typedef size t size type;

```
// allocator_size_type.cpp
// compile with: /EHsc
#include <memory>
#include <iostream>
#include <vector>
using namespace std;
int main( )
{
  vector <double> v;
  vector <double> ::iterator vIter;
  vector <double> :: allocator_type vAlloc;
  int j;
  for ( j = 1 ; j \le 7 ; j++){
     v.push_back( 100.0 * j );
  }
  cout << "The original vector v is:\n ( " ;
  for ( vIter = v.begin( ) ; vIter != v.end( ) ; vIter++ )
    cout << *vIter << " ";
  cout << ")." << endl;
  allocator<double>::size_type vsize;
  vsize = vAlloc.max_size( );
  cout << "The number of doubles that can be allocated before\n"
       << " the free memory in the vector v is used up is: "
       << vsize << "." << endl;
}
```
## <span id="page-1991-0"></span>**value\_type**

A type that is managed by the allocator.

typedef Type value\_type;

#### **Remarks**

The type is a synonym for the template parameter  $T_{\text{type}}$  .

```
// allocator_value_type.cpp
// compile with: /EHsc
#include <memory>
#include <iostream>
#include <vector>
using namespace std;
int main( )
{
  vector <double> v;
  vector <double> ::iterator vIter, vfIter;
  vector <double> :: allocator_type vAlloc;
  int j;
  for ( j = 1 ; j \le 7 ; j++){
      v.push_back( 100.0 * j );
   }
  cout << "The original vector v is:\n ( " ;
  for ( vIter = v.begin( ) ; vIter != v.end( ) ; vIter++ )
     cout << *vIter << " ";
  cout << ")." << endl;
  vfIter = v.begin( );
  allocator<double>::value_type vecVal = 150.0;
*vfIter = vecVal;
  cout << "The value of the element addressed by vfIter is: "
       << *vfIter << ",\n the first element in the vector." << endl;
  cout << "The modified vector v is:\n ( " ;
  for ( vIter = v.begin( ) ; vIter != v.end( ) ; vIter++ )
     cout << *vIter << " ";
  cout << ")." << endl;
}
```
The original vector v is: ( 100 200 300 400 500 600 700 ). The value of the element addressed by vfIter is: 150, the first element in the vector. The modified vector v is: ( 150 200 300 400 500 600 700 ).

## Helpers

## **allocator\_arg\_t**

struct allocator\_arg\_t { explicit allocator\_arg\_t() = default; }; inline constexpr allocator\_arg\_t allocator\_arg{};

### **uses\_allocator**

template <class T, class Alloc> struct uses\_allocator;

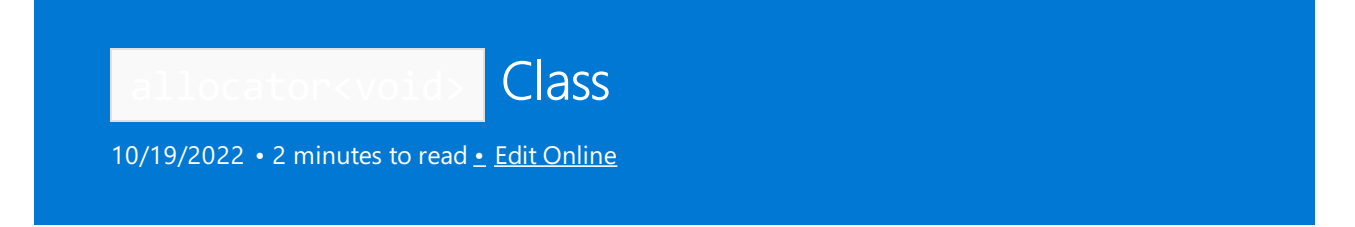

A specialization of the class template allocator to type void, defining the types that make sense in this context.

## Syntax

```
template <>
class allocator<void> {
   typedef void *pointer;
   typedef const void *const_pointer;
   typedef void value_type;
   template <class Other>
   struct rebind;
   allocator();
   allocator(const allocator<void>&);
   template <class Other>
   allocator(const allocator<Other>&);
   template <class Other>
   allocator<void>& operator=(const allocator<Other>&);
};
```
## Remarks

The class explicitly specializes class template [allocator](#page-1975-0) for type void. Its constructors and assignment operator behave the same as for the class template, but it defines only the following types:

- [const\\_pointer.](#page-1980-0)
- [pointer](#page-1987-0).
- [value\\_type.](#page-1991-0)
- [rebind,](#page-1988-0) a nested class template.

# allocator\_traits Class

10/19/2022 • 3 minutes to read • Edit [Online](https://github.com/MicrosoftDocs/cpp-docs/blob/main/docs/standard-library/allocator-traits-class.md)

The class template describes an object that supplements an *allocator type*. An allocator type is any type that describes an allocator object that is used for managing allocated storage. Specifically, for any allocator type Alloc , you can use allocator\_traits<Alloc> to determine all the information that is needed by an allocatorenabled container. For more information, see the default [allocator](#page-1975-0) Class.

## Syntax

```
template <class Alloc>
   class allocator_traits;
```
## Members

## **Typedefs**

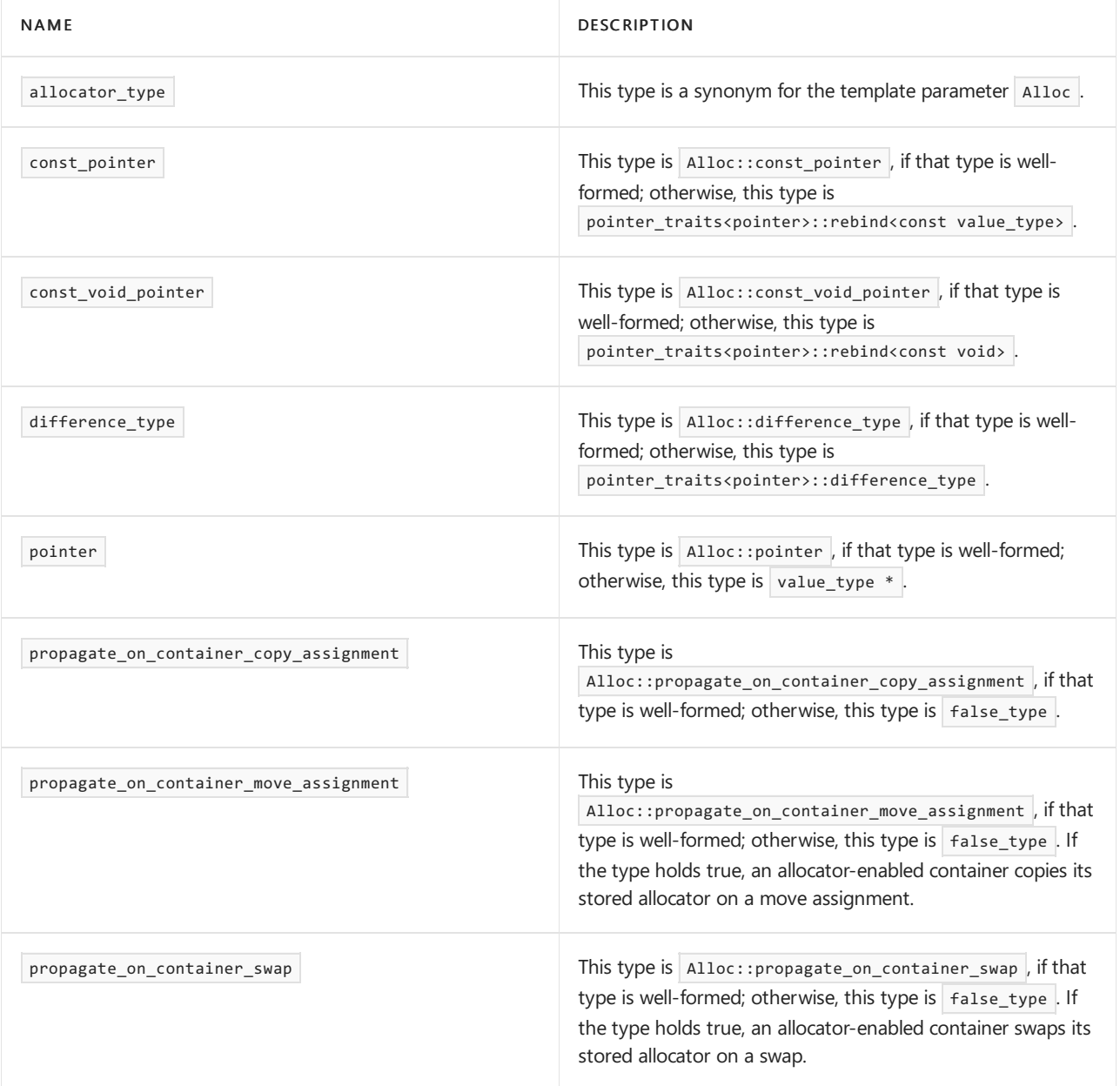

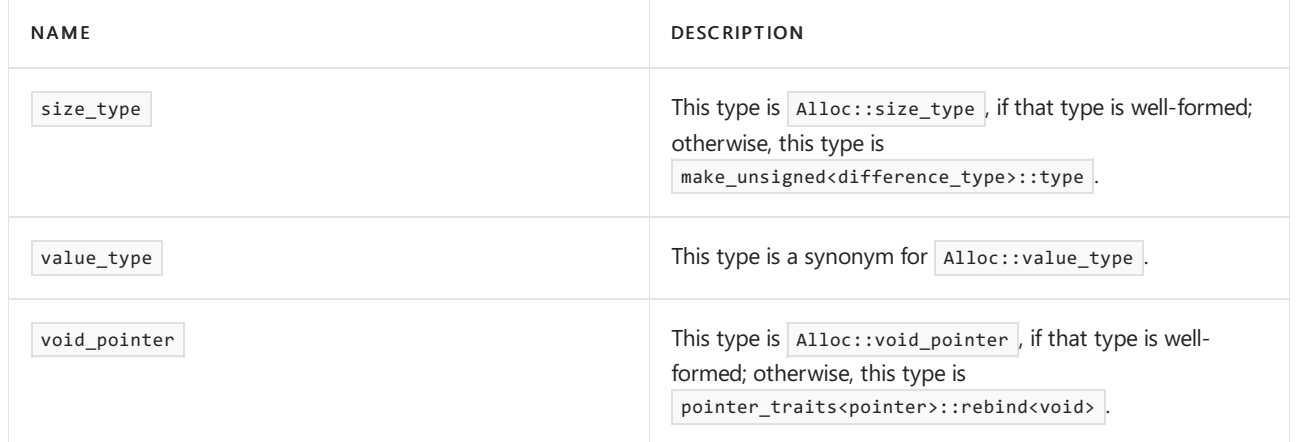

## **Static Methods**

The following static methods call the corresponding method on a given allocator parameter.

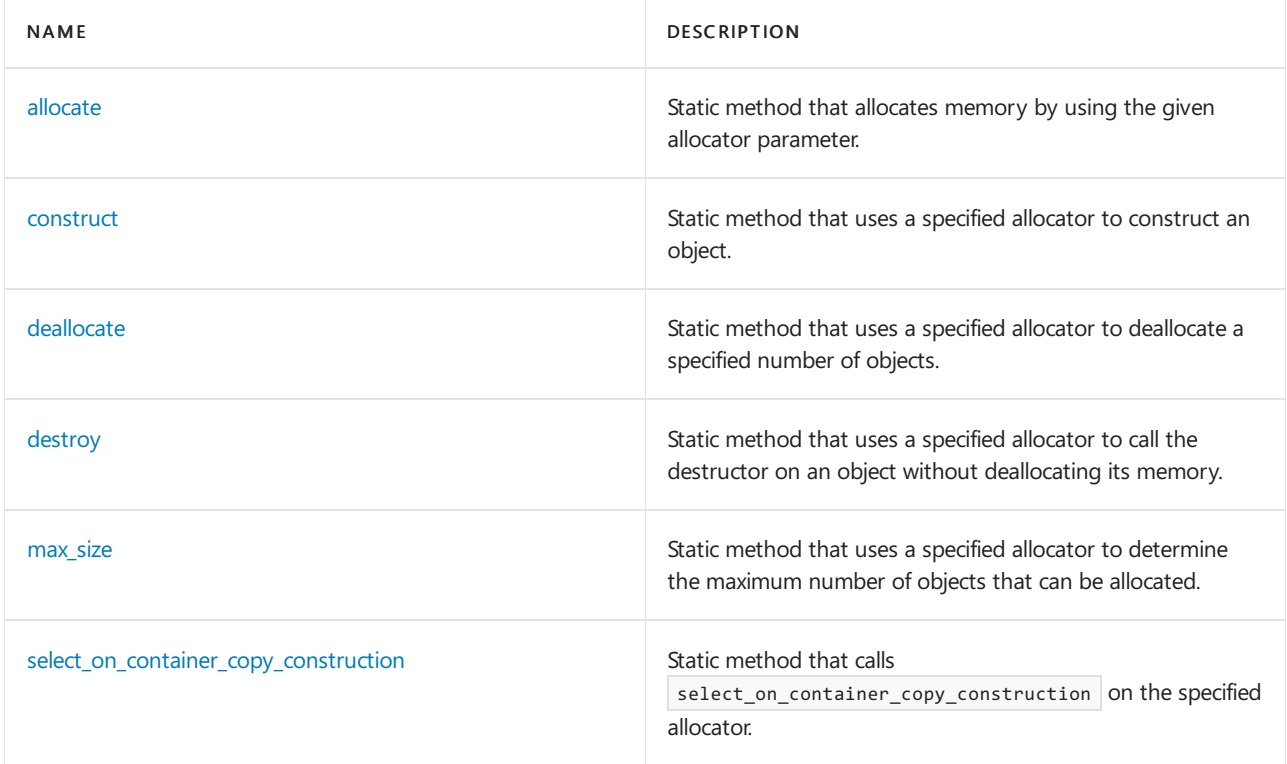

## <span id="page-1995-0"></span>**allocate**

Static method that allocates memory by using the given allocator parameter.

```
static pointer allocate(Alloc& al, size_type count);
static pointer allocate(Alloc& al, size_type count,
   typename allocator_traits<void>::const_pointer* hint);
```
## **Parameters**

al

An allocator object.

count The number of elements to allocate.

## hint

A const\_pointer that might assist the allocator object in satisfying the request for storage by locating the address of an allocated object prior to the request. A null pointer is treated as no hint.

### **Return Value**

Each method returns a pointer to the allocated object.

The first static method returns  $|$  al.allocate(count).

The second method returns  $|a1.a110cate(count, hint)$ , if that expression is well formed; otherwise it returns al.allocate(count) .

### <span id="page-1996-0"></span>**construct**

Static method that uses a specified allocator to construct an object.

```
template <class Uty, class Types>
static void construct(Alloc& al, Uty* ptr, Types&&... args);
```
#### **Parameters**

al

An allocator object.

ptr

A pointer to the location where the object is to be constructed.

args

A list of arguments that is passed to the object constructor.

#### **Remarks**

The static member function calls al.construct(ptr, args...), if that expression is well formed; otherwise it evaluates ::new (static\_cast<void \*>(ptr)) Uty(std::forward<Types>(args)...) .

### <span id="page-1996-1"></span>**deallocate**

Static method that uses a specified allocator to deallocatea specified number of objects.

```
static void deallocate(Alloc al,
   pointer ptr,
   size_type count);
```
### **Parameters**

al

An allocator object.

ptr

A pointer to the starting location of the objects to be deallocated.

count

The number of objects to deallocate.

## **Remarks**

```
This method calls al.deallocate(ptr, count).
```
This method throws nothing.

### <span id="page-1996-2"></span>**destroy**

Static method that uses a specified allocator to call the destructor on an object without deallocating its memory.

```
template <class Uty>
   static void destroy(Alloc& al, Uty* ptr);
```
## al

An allocator object.

## ptr

A pointer to the location of the object.

## **Remarks**

This method calls al.destroy(ptr), if that expression is well formed; otherwise it evaluates  $ptr\rightarrow vUty()$ .

## <span id="page-1997-0"></span>**max\_size**

Static method that uses a specified allocator to determine the maximum number of objects that can be allocated.

static size\_type max\_size(const Alloc& al);

## **Parameters**

al

An allocator object.

## **Remarks**

```
This method returns | al.max_size() , if that expression is well formed; otherwise it returns
numeric_limits<size_type>::max() .
```
## <span id="page-1997-1"></span>**select\_on\_container\_copy\_construction**

Static method that calls select\_on\_container\_copy\_construction on the specified allocator.

static Alloc select\_on\_container\_copy\_construction(const Alloc& al);

## **Parameters**

al An allocator object.

## **Return Value**

This method returns al.select\_on\_container\_copy\_construction(), if that type is well formed; otherwise it returns al.

## **Remarks**

This method is used to specify an allocator when the associated container is copy-constructed.

# auto\_ptr Class

10/19/2022 • 7 minutes to read • Edit [Online](https://github.com/MicrosoftDocs/cpp-docs/blob/main/docs/standard-library/auto-ptr-class.md)

Wraps a smart pointer around a resource that ensures the resource is destroyed automatically when control leaves a block.

The more capable unique ptr class supersedes auto ptr . For more information, see unique ptr Class.

For more information about throw() and exception handling, see Exception [Specifications](https://learn.microsoft.com/en-us/cpp/cpp/exception-specifications-throw-cpp) (throw).

## Syntax

```
class auto ptr {
   typedef Type element_type;
   explicit auto_ptr(Type* ptr = \theta) throw();
   auto ptr(auto ptr<Type>& right) throw()
       ;
   template <class Other>
   operator auto_ptr<Other>() throw();
   template <class Other>
   auto_ptr<Type>& operator=(auto_ptr<Other>& right) throw();
   template <class Other>
   auto_ptr(auto_ptr<Other>& right);
   auto_ptr<Type>& operator=(auto_ptr<Type>& right);
   ~auto ptr();
   Type& operator*() const throw();
   Type * operator->()const throw();
   Type *get() const throw();
   Type *release()throw();
   void reset(Type* ptr = 0);
};
```
## **Parameters**

right The  $\vert$  auto\_ptr  $\vert$  from which to get an existing resource.

ptr

The pointer specified to replace the stored pointer.

## Remarks

The class template describes a smart pointer, called an auto\_ptr , to an allocated object. The pointer must be either null or designate an object allocated by new . The auto\_ptr transfers ownership if its stored value is assigned to another object. (It replaces the stored value after a transfer with a null pointer.) The destructor for auto\_ptr<Type> deletes the allocated object. The auto\_ptr<Type> ensures that an allocated object is automatically deleted when control leaves a block, even through a thrown exception. You shouldn't construct two auto\_ptr<Type> objects that own the same object.

You can pass an auto\_ptr<Type> object by value as an argument to a function call. An auto\_ptr can't be an element of any Standard Library container. You can't reliably manage a sequence of auto\_ptr<Type> objects with a C++ Standard Library container.

## Members

## **Constructors**

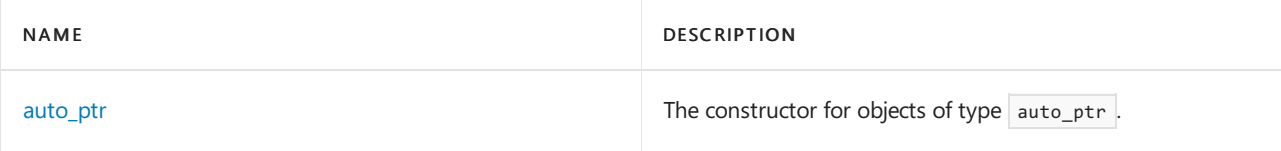

## **Typedefs**

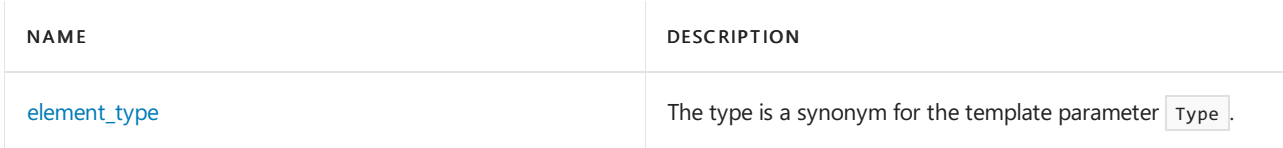

## **Functions**

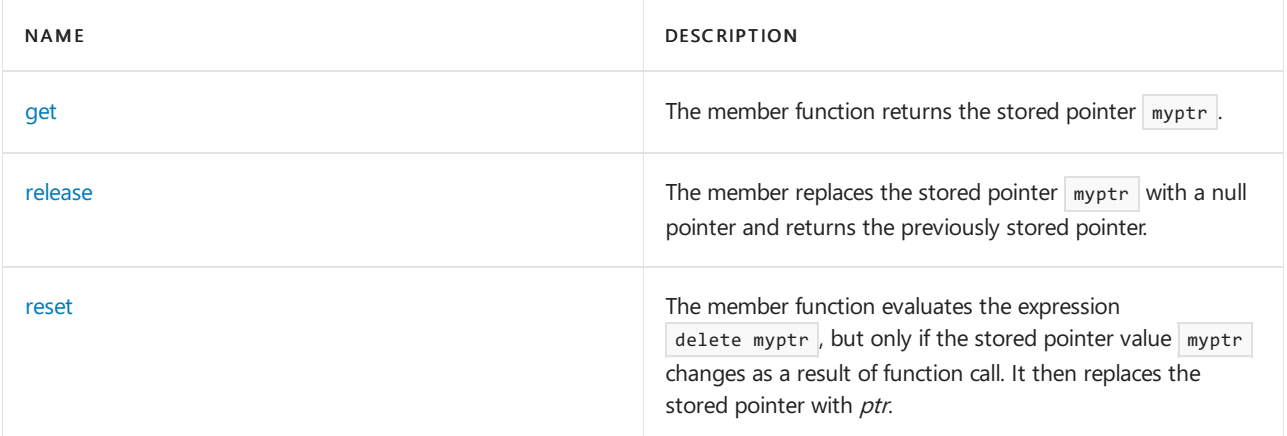

## **Operators**

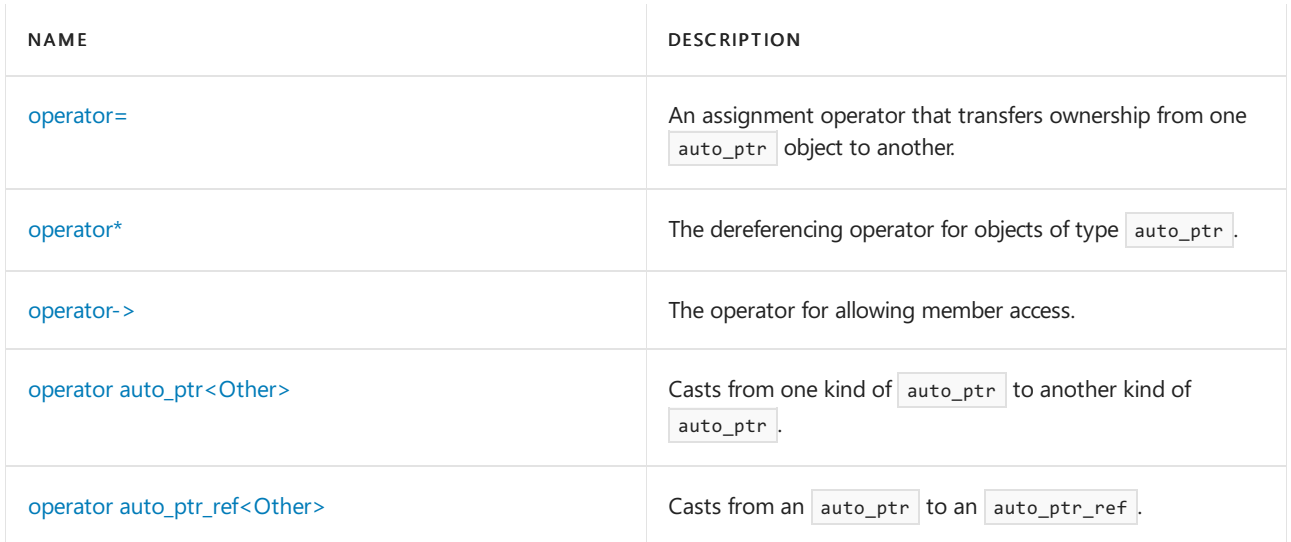

## <span id="page-1999-0"></span>**auto\_ptr**

The constructor for objects of type  $\sqrt{a}$  auto\_ptr.

```
explicit auto_ptr(Type* ptr = 0) throw();
auto_ptr(auto_ptr<Type>& right) throw();
auto_ptr(auto _ptr_ref<Type> right) throw();
template <class Other>
auto _ptr(auto _ptr<Other>& right) throw();
```
## ptr

The pointer to the object that auto\_ptr encapsulates.

## right

The  $\sqrt{\frac{1}{n}}$  object to be copied by the constructor.

## **Remarks**

The first constructor stores *ptr* in  $\frac{m}{p}$ , the stored pointer to the allocated object. The second constructor transfers ownership of the pointer stored in right, by storing right. [release](#page-2005-0) in myptr.

The third constructor behaves the same as the second, except that it stores right . ref . release in myptr , where  $ref$  is the reference stored in right.

The template constructor behaves the same as the second constructor, if a pointer to  $\overline{\text{other}}$  can be implicitly converted to a pointer to  $T$ ype.

```
// auto_ptr_auto_ptr.cpp
// compile with: /EHsc
#include <memory>
#include <iostream>
#include <vector>
using namespace std;
class Int
{
public:
  Int(int i)
  {
     cout << "Constructing " << ( void* )this << endl;
     x = i;bIsConstructed = true;
  };
  \simInt( )
  {
     cout << "Destructing " << ( void* )this << endl;
     bIsConstructed = false;
  };
  Int &operator++( )
  {
     x++;
     return *this;
  };
  int x;
private:
  bool bIsConstructed;
};
void function ( auto_ptr<Int> &pi )
{
  ++( *pi );
  auto_ptr<Int> pi2( pi );
  ++( *pi2 );
  pi = pi2;
}
int main( )
{
  auto_ptr<Int> pi ( new Int( 5 ) );
  cout << pi->x << endl;
  function( pi );
  cout << pi->x << endl;
}
```

```
Constructing 00311AF8
5
7
Destructing 00311AF8
```
## <span id="page-2001-0"></span>**element\_type**

The type is a synonym for the template parameter  $\vert$  Type .

```
typedef Type element _type;
```
### <span id="page-2001-1"></span>**get**

The member function returns the stored pointer  $m$ yptr.

```
Type *get() const throw();
```
### **Return Value**

The stored pointer  $m$ yptr.

#### **Example**

```
// auto_ptr_get.cpp
// compile with: /EHsc
#include <memory>
#include <iostream>
#include <vector>
using namespace std;
class Int
{
public:
  Int(int i)
   {
     x = i;cout << "Constructing " << ( void* )this << " Value: " << x << endl;
   };
   \simInt( )
  {
     cout << "Destructing " << ( void* )this << " Value: " << x << endl;
  };
   int x;
};
int main( )
{
  auto_ptr<Int> pi ( new Int( 5 ) );
  pi.reset( new Int( 6 ) );
  Int* pi2 = pi.get ( );
  Int* pi3 = pi.release ( );
  if (pi2 == pi3)
     cout \langle\langle "pi2 == pi3" \langle\langle endl;
   delete pi3;
}
```
Constructing 00311AF8 Value: 5 Constructing 00311B88 Value: 6 Destructing 00311AF8 Value: 5 pi2 == pi3 Destructing 00311B88 Value: 6

### <span id="page-2002-0"></span>**operator=**

An assignment operator that transfers ownership from one auto\_ptr object to another.

```
template <class Other>
   auto ptr<Type>& operator=(auto ptr<Other>& right) throw();
auto_ptr<Type>& operator=(auto_ptr<Type>& right) throw();
auto_ptr<Type>& operator=(auto_ptr_ref<Type> right) throw();
```
**Parameters**

right An object of type auto\_ptr .

### **Return Value**

A reference to an object of type auto\_ptr<Type>.

### **Remarks**

The assignment evaluates the expression delete myptr, but only if the stored pointer myptr changes as a result of the assignment. It then transfers ownership of the pointer stored in right, by storing right[.release](#page-2005-0) in myptr. The function returns \*this.

#### **Example**

For an example of the use of the member operator, see [auto\\_ptr](#page-1999-0).

#### <span id="page-2003-0"></span>**operator\***

The dereferencing operator for objects of type auto\_ptr.

Type& operator\*() const throw();

### **Return Value**

A reference to an object of type  $\vert$  type that the pointer owns.

### **Remarks**

The indirection operator returns  $*$  [get](#page-2001-1). Hence, the stored pointer must not be null.

#### **Example**

For an example of how to use the member function, see [auto\\_ptr](#page-1999-0).

<span id="page-2003-1"></span>operator->

The operator for allowing member access.

Type \* operator->() const throw();

### **Return Value**

A member of the object that auto\_ptr owns.

#### **Remarks**

The selection operator returns [get](#page-2001-1) ( ), so that the expression  $ap\rightarrow$  member behaves the same as (  $ap$  get( ) )-> member, where ap is an object of class auto\_ptr < Type>. Hence, the stored pointer must not be null, and Type must be a class, struct, or union type with a member member.

#### **Example**

For an example of how to use the member function, see [auto\\_ptr](#page-1999-0).

<span id="page-2003-2"></span>operator auto\_ptr<Other>

Casts from one kind of auto\_ptr to another kind of auto\_ptr.

```
template <class Other>
operator auto _ptr<Other>() throw();
```
#### **Return Value**

The type cast operator returns  $\left| \right.$  auto\_ptr  $\left| \right.$  < Other >( $\left| \right.$  \*this ).

```
// auto_ptr_op_auto_ptr.cpp
// compile with: /EHsc
#include <memory>
#include <iostream>
#include <vector>
using namespace std;
int main()
{
   auto_ptr<int> pi ( new int( 5 ) );
  auto_ptr<const int> pc = ( auto_ptr<const int> )pi;
}
```
<span id="page-2004-0"></span>operator auto\_ptr\_ref<Other>

Casts from an auto\_ptr to an auto\_ptr\_ref.

template <class Other> operator auto \_ptr \_ref<Other>() throw();

## **Return Value**

The type cast operator returns  $auto\_ptr\_ref < Other>( * this )$ .

```
// auto ptr op auto ptr ref.cpp
// compile with: /EHsc
#include <memory>
#include <iostream>
#include <vector>
using namespace std;
class C {
public:
   C(int_i) : m_i(j) {
   }
   \simC() {
       cout << "~C: " << m_i << "\n";
   }
   C &operator =(const int &x) {
       m_i = x;return *this;
    }
    int m_i;
};
void f(auto_ptr<C> arg) {
};
int main()
{
   const auto_ptr<C> ciap(new C(1));
   auto_ptr<C> iap(new C(2));
   // Error: this implies transfer of ownership of iap's pointer
   // f(ciap);f(iap); // compiles, but gives up ownership of pointer
            // here, iap owns a destroyed pointer so the following is bad:
            // *iap = 5; // BOOM
    cout << "main exiting\n";
}
```

```
\simC: 2
main exiting
\simC: 1
```
## <span id="page-2005-0"></span>**release**

The member replaces the stored pointer myptr with a null pointer and returns the previously stored pointer.

Type \*release() throw();

### **Return Value**

The previously stored pointer.

#### **Remarks**

The member replaces the stored pointer myptr with a null pointer and returns the previously stored pointer.

#### **Example**

```
// auto_ptr_release.cpp
// compile with: /EHsc
#include <memory>
#include <iostream>
#include <vector>
using namespace std;
class Int
{
public:
   Int(int i)
    {
        x = i:
        cout << "Constructing " << (void*)this << " Value: " << x << endl;
    };
    \simInt() {
       cout << "Destructing " << (void*)this << " Value: " << x << endl;
    };
    int x;
};
int main()
{
   auto_ptr<Int> pi(new Int(5));
   pi.reset(new Int(6));
   Int* pi2 = pi.get();Int* pi3 = pi.release();
   if (pi2 == pi3)\text{cout} \ll \text{"pi2} == \text{pi3"} \ll \text{end1};delete pi3;
}
```

```
Constructing 00311AF8 Value: 5
Constructing 00311B88 Value: 6
Destructing 00311AF8 Value: 5
pi2 == pi3Destructing 00311B88 Value: 6
```
#### <span id="page-2005-1"></span>**reset**

The member function evaluates the expression delete myptr, but only if the stored pointer value myptr

changes as a result of a function call. It then replaces the stored pointer with  $\rho$ tr.

void reset(Type\* ptr = 0);

#### **Parameters**

ptr

The pointer specified to replace the stored pointer  $m$ yptr.

#### **Example**

```
// auto_ptr_reset.cpp
// compile with: /EHsc
#include <memory>
#include <iostream>
#include <vector>
using namespace std;
class Int
{
public:
    Int(int i)
    {
        x = i;
       cout << "Constructing " << (void*)this << " Value: " << x << endl;
    };
    \simInt()
    {
        cout << "Destructing " << (void*)this << " Value: " << x << endl;
    };
    int x;
};
int main()
{
    auto_ptr<Int> pi(new Int(5));
   pi.reset(new Int(6));
   Int* pi2 = pi.get();
   Int* pi3 = pi.release();
   if (pi2 == pi3)
       cout \langle\langle "pi2 == pi3" \langle\langle endl;
    delete pi3;
}
```
Constructing 00311AF8 Value: 5 Constructing 00311B88 Value: 6 Destructing 00311AF8 Value: 5  $pi2 == pi3$ Destructing 00311B88 Value: 6

## See also

[unique\\_ptr](#page-2036-0) Class

# bad\_weak\_ptr Class

10/19/2022 • 2 minutes to read • Edit [Online](https://github.com/MicrosoftDocs/cpp-docs/blob/main/docs/standard-library/bad-weak-ptr-class.md)

Reports bad weak\_ptr exception.

## Syntax

```
class bad_weak_ptr : public std::exception
{
   bad_weak_ptr();
   const char *what() throw();
};
```
## Remarks

The class describes an exception that can be thrown from the [shared\\_ptr](#page-2020-0) Class constructor that takes an argument of type [weak\\_ptr](#page-2044-0) Class. The member function what returns "bad\_weak\_ptr".

## Example

```
// std__memory__bad_weak_ptr.cpp
// compile with: /EHsc
#include <memory>
#include <iostream>
int main()
{
    std::weak_ptr<int> wp;
    {
       std::shared_ptr<int> sp(new int);
       wp = sp;}
   try
    {
        std::shared_ptr<int> sp1(wp); // weak_ptr has expired
    }
    catch (const std::bad_weak_ptr&)
    {
        std::cout << "bad weak pointer" << std::endl;
    }
    catch (...)
    {
        std::cout << "unknown exception" << std::endl;
    }
    return (0);
}
```
bad weak pointer

[weak\\_ptr](#page-2044-0) Class

# enable\_shared\_from\_this Class

10/19/2022 • 2 minutes to read • Edit [Online](https://github.com/MicrosoftDocs/cpp-docs/blob/main/docs/standard-library/enable-shared-from-this-class.md)

Helps generate a shared\_ptr.

## Syntax

```
class enable_shared_from_this {
public:
   shared_ptr<Ty>
       shared_from_this();
   shared_ptr<const Ty> shared_from_this() const;
   weak_ptr<T> weak_from_this() noexcept;
   weak_ptr<T const> weak_from_this() const noexcept;
protected:
   enable_shared_from_this();
   enable_shared_from_this(const enable_shared_from_this&);
   enable_shared_from_this& operator=(const enable_shared_from_this&);
   ~enable_shared_from_this();
};
```
## **Parameters**

 $\tau_{V}$ The type controlled by the shared pointer.

## Remarks

Objects derived from enable\_shared\_from\_this can use the shared\_from\_this methods in member functions to create shared ptr owners of the instance that share ownership with existing shared ptr owners. Otherwise, if you create a new shared ptr by using this , it is distinct from existing shared ptr owners, which can lead to invalid references or cause the object to be deleted more than once.

The constructors, destructor, and assignment operator are protected to help prevent accidental misuse. The template argument type  $Ty$  must be the type of the derived class.

For an example of usage, see enable shared from this::shared from this.

## <span id="page-2009-0"></span>shared from this

Generates a shared ptr that shares ownership of the instance with existing shared ptr owners.

```
shared_ptr<T> shared_from_this();
shared_ptr<const T> shared_from_this() const;
```
## **Remarks**

When you derive objects from the enable\_shared\_from\_this base class, the shared\_from\_this template member functions return a [shared\\_ptr](#page-2020-0) Class object that shares ownership of this instance with existing shared\_ptr owners. Otherwise, if you create a new shared ptr from this , it is distinct from existing shared ptr owners, which can lead to invalid references or cause the object to be deleted more than once. The behavior is undefined if you call shared\_from\_this on an instance that is not already owned by a shared\_ptr object.

### **Example**

```
// std_memory_shared_from_this.cpp
// compile with: /EHsc
#include <memory>
#include <iostream>
using namespace std;
struct base : public std::enable_shared_from_this<base>
{
   int val;
   shared_ptr<base> share_more()
   {
       return shared_from_this();
   }
};
int main()
{
   auto sp1 = make_shared<br/>base>();
   auto sp2 = sp1->share_more();
   spl->val = 3;cout << "sp2->val == " << sp2->val << endl;
   return 0;
}
```

```
sp2->val == 3
```
## weak\_from\_this

```
weak_ptr<T> weak_from_this() noexcept;
weak_ptr<T const> weak_from_this() const noexcept;
```
pointer\_traits Struct

10/19/2022 • 2 minutes to read • Edit [Online](https://github.com/MicrosoftDocs/cpp-docs/blob/main/docs/standard-library/pointer-traits-struct.md)

Supplies information that is needed by an object of type allocator\_traits to describe an allocator with pointer type Ptr .

## Syntax

```
template <class Ptr>
   struct pointer_traits;
```
## Remarks

Ptr can be a raw pointer of type  $\overline{y}$  or a class with the following properties.

```
struct Ptr
{ // describes a pointer type usable by allocators
  typedef Ptr pointer;
  typedef T1 element_type; // optional
  typedef T2 difference_type; // optional
  template <class Other>
  using rebind = typename Ptr<Other, Rest...>; // optional
  static pointer pointer_to(element_type& obj); // optional
};
```
## Members

## **Typedefs**

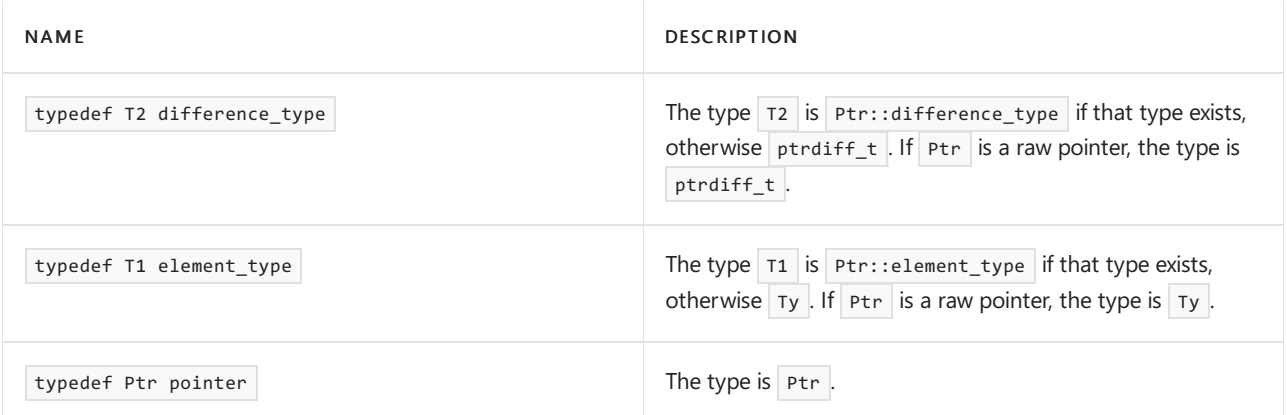

## **Structs**

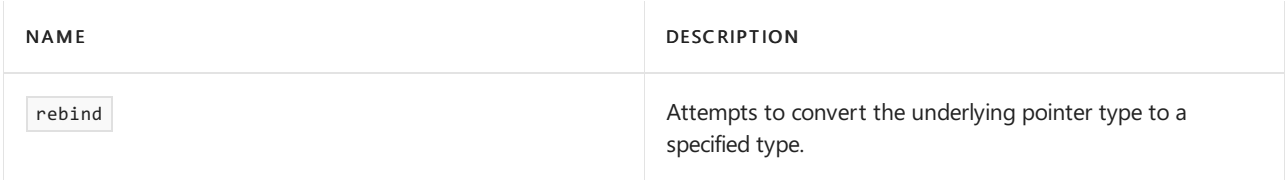

## **Methods**

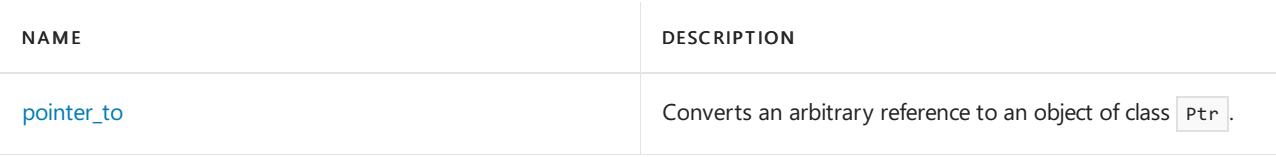

## <span id="page-2012-0"></span>**pointer\_to**

Static method that returns Ptr::pointer\_to(obj), if that function exists. Otherwise, it is not possible to convert an arbitrary reference to an object of class Ptr . If Ptr is a raw pointer, this method returns addressof(obj).

static pointer pointer\_to(element\_type& obj);

raw\_storage\_iterator Class

10/19/2022 • 6 minutes to read • Edit [Online](https://github.com/MicrosoftDocs/cpp-docs/blob/main/docs/standard-library/raw-storage-iterator-class.md)

An adaptor class that is provided to enable algorithms to store their results into uninitialized memory.

## Syntax

```
template <class OutputIterator, class Type>
   class raw_storage_iterator
```
## **Parameters**

**OutputIterator** Specifies the output iterator for the object being stored.

Type

The type of object for which storage is being allocated.

## Remarks

The class describes an output iterator that constructs objects of type  $|$  Type in the sequence it generates. An object of class raw\_storage\_iterator < ForwardIterator, Type> accesses storage through a forward iterator object, of class ForwardIterator , thatyou specify when you construct the object.For an object first of class ForwardIterator, the expression &\*first must designate unconstructed storage for the next object (of type Type ) in the generated sequence.

This adaptor class is used when it's necessary to separate memory allocation and object construction. The raw\_storage\_iterator can be used to copy objects into uninitialized storage, such as memory allocated using the malloc function.

## Members

## **Constructors**

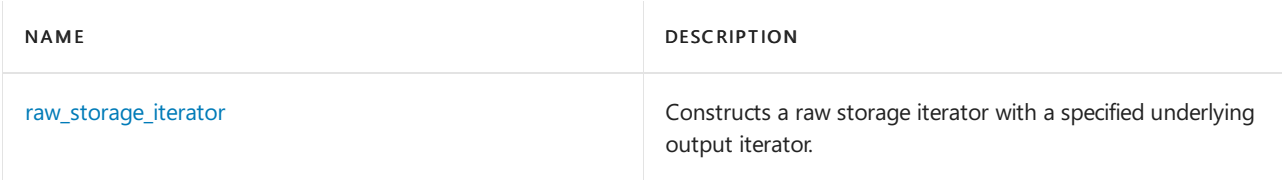

## **Typedefs**

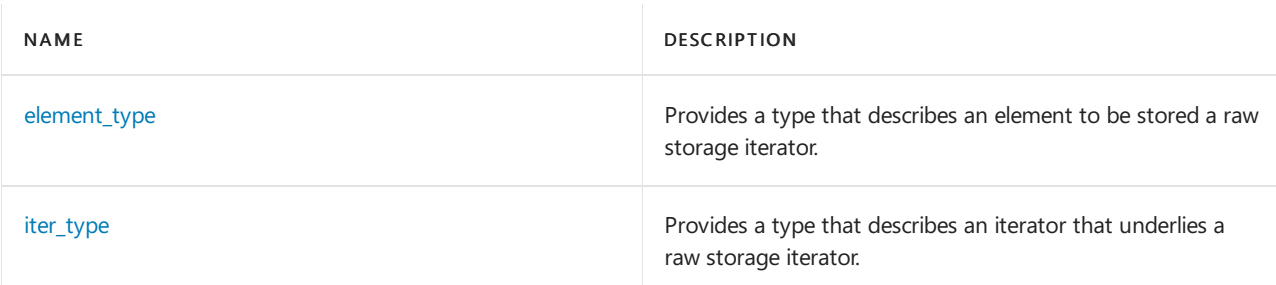

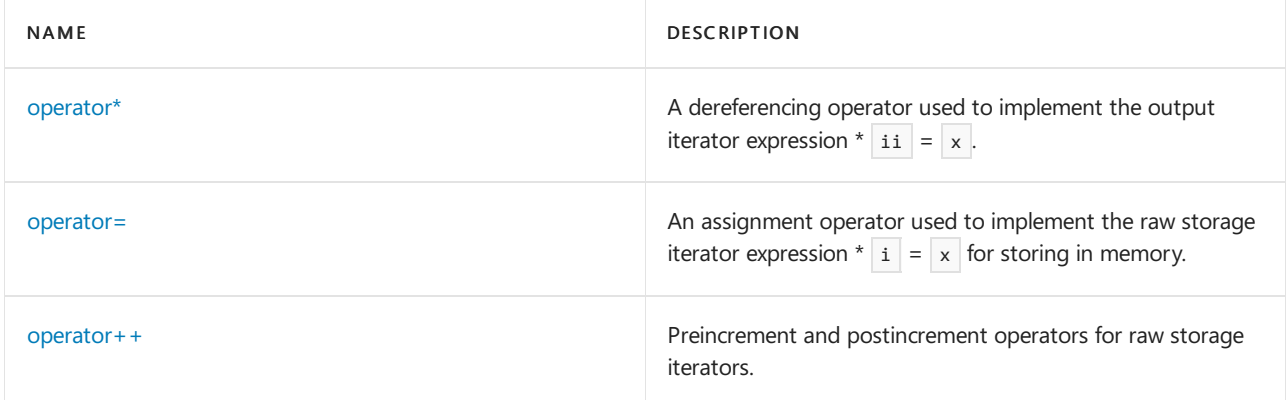

## <span id="page-2014-0"></span>**element\_type**

Provides a type that describes an element to be stored a raw storage iterator.

typedef Type element\_type;

## **Remarks**

The type is a synonym for the raw\_storage\_iterator class template parameter  $T$ ype .

### <span id="page-2014-1"></span>**iter\_type**

Provides a type that describes an iterator that underlies a raw storage iterator.

typedef ForwardIterator iter\_type;

### **Remarks**

The type is a synonym for the template parameter ForwardIterator .

## <span id="page-2014-2"></span>**operator\***

A dereferencing operator used to implement the raw storage iterator expression  $*$   $ii = x$ .

raw\_storage\_iterator<ForwardIterator, Type>& operator\*();

## **Return Value**

A reference to the raw storage iterator

#### **Remarks**

The requirements for a ForwardIterator are that the raw storage iterator must satisfy, require only the expression  $*$   $ii = t$  be valid and that it says nothing about the operator or the operator= on their own. The member operators in this implementation, returns \*this, so that [operator=](#page-2015-0)(constType&) can perform the actual store in an expression, such as  $*$  ptr =  $\sqrt{val}$ .

```
// raw_storage_iterator_op_deref.cpp
// compile with: /EHsc
#include <iostream>
#include <iterator>
#include <memory>
#include <list>
using namespace std;
class Int
{
public:
  Int(int i)
  {
     cout << "Constructing " << i << endl;
     x = i;bIsConstructed = true;
  };
  Int &operator=(int i)
  {
     if (!bIsConstructed)
        cout << "Not constructed.\n";
     cout << "Copying " << i << endl;
     x = i;return *this;
  };
  int x;
private:
  bool bIsConstructed;
};
int main( void)
{
  Int *pInt = ( Int* ) malloc( sizeof( Int ) );
  memset( pInt, 0, sizeof( Int ) ); // Set bIsConstructed to false;
*pInt = 5;
  raw_storage_iterator< Int*, Int > it( pInt );
*it = 5;}
```
Not constructed. Copying 5 Constructing 5

#### <span id="page-2015-0"></span>**operator=**

Assignment operator used to implement the raw storage iterator expression  $* i = x$  for storing in memory.

```
raw_storage_iterator<ForwardIterator, Type>& operator=(
   const Type& val);
```
## **Parameters**

val

The value of the object of type  $\vert$  to be inserted into memory.

#### **Return Value**

The operator inserts val into memory, and then returns a reference to the raw storage iterator.

#### **Remarks**

The requirements for a ForwardIterator state that the raw storage iterator must satisfy, require only the
expression \*  $ij = t$  be valid, and that it says nothing about the operator or the operator= on their own. These member operators return \*this.

The assignment operator constructs the next object in the output sequence using the stored iterator value first , by evaluating the placement new expression new ( (void\*) & \*first ) Type( val ) .

**Example**

```
// raw_storage_iterator_op_assign.cpp
// compile with: /EHsc
#include <iostream>
#include <iterator>
#include <memory>
#include <list>
using namespace std;
class Int
{
public:
   Int( int i )
   {
      cout << "Constructing " << i << endl;
     x = i;bIsConstructed = true;
   };
   Int &operator=( int i )
   {
      if ( !bIsConstructed )
        cout << "Not constructed.\n";
     cout \langle \cdot \rangle "Copying " \langle \cdot \rangle i \langle \cdot \rangle endl; x = i;
     return *this;
   };
   int x;
private:
   bool bIsConstructed;
};
int main( void )
{
   Int *pInt = ( Int* )malloc( sizeof( Int ) );
   memset( pInt, 0, sizeof( Int ) ); // Set bIsConstructed to false;
*pInt = 5;
   raw_storage_iterator<Int*, Int> it( pInt );
*it = 5;}
```

```
Not constructed.
Copying 5
Constructing 5
```
## **operator++**

Preincrement and postincrement operators for raw storage iterators.

```
raw_storage_iterator<ForwardIterator, Type>& operator++();
raw_storage_iterator<ForwardIterator, Type> operator++(int);
```
#### **Return Value**

A raw storage iterator or a reference to a raw storage iterator.

### **Remarks**

The first operator eventually attempts to extract and store an object of type CharType from the associated input stream. The second operator makes a copy of the object, increments the object, and then returns the copy.

The first preincrement operator increments the stored output iterator object, and then returns \*this .

The second postincrement operator makes a copy of  $*$ this , increments the stored output iterator object, and then returns the copy.

The constructor stores  $f$  first as the output iterator object.

#### **Example**

```
// raw_storage_iterator_op_incr.cpp
// compile with: /EHsc
#include <iostream>
#include <iterator>
#include <memory>
#include <list>
using namespace std;
int main( void )
{
  int *pInt = new int[5];
  std::raw_storage_iterator<int*,int> it( pInt );
  for ( int i = 0; i < 5; i++, it++ ) {
     *it = 2 * i;};
   for ( int i = 0; i < 5; i++ ) cout << "array " << i << " = " << pInt[i] << endi;
   delete[] pInt;
}
```
## array  $\theta = \theta$ array  $1 = 2$ array  $2 = 4$ array  $3 = 6$ array  $4 = 8$

### **raw\_storage\_iterator**

Constructs a raw storage iterator with a specified underlying output iterator.

explicit raw\_storage\_iterator(ForwardIterator first);

### **Parameters**

first

The forward iterator that is to underlie the  $\vert$  raw\_storage\_iterator  $\vert$  object being constructed.

```
// raw_storage_iterator_ctor.cpp
// compile with: /EHsc /W3
#include <iostream>
#include <iterator>
#include <memory>
#include <list>
using namespace std;
class Int
{
public:
   Int(int i)
   {
      cout << "Constructing " << i << endl;
      x = i;
      bIsConstructed = true;
   };
   Int &operator=( int i )
   {
      if (!bIsConstructed)
         cout << "Error! I'm not constructed!\n";
      cout << "Copying " << i << endl; x = i; return *this;
   };
   int x;
   bool bIsConstructed;
};
int main( void )
{
   std::list<int> l;
  l.push_back( 1 );
  l.push_back( 2 );
   l.push_back( 3 );
   l.push_back( 4 );
   Int *pInt = (Int*)malloc(sizeof(Int)*l.size( ));
   memset (pInt, 0, sizeof(Int)*l.size( ));
   // Hack: make sure bIsConstructed is false
   std::copy( l.begin( ), l.end( ), pInt ); // C4996
   for (unsigned int i = 0; i < 1.size( ); i++)cout \langle\langle "array " \langle\langle i \langle\langle " = " \langle\langle pInt[i].x \langle\langle endl;;
   memset (pInt, 0, sizeof(Int)*l.size( ));
   // hack: make sure bIsConstructed is false
   std::copy( l.begin( ), l.end( ),
      std::raw_storage_iterator<Int*,Int>(pInt)); // C4996
   for (unsigned int i = 0; i < 1.size( ); i++)cout \langle \cdot \rangle "array " \langle \cdot \rangle i \langle \cdot \rangle " = " \langle \cdot \rangle pInt[i].x \langle \cdot \rangle endl;
   free(pInt);
}
```
Error! I'm not constructed! Copying 1 Error! I'm not constructed! Copying 2 Error! I'm not constructed! Copying 3 Error! I'm not constructed! Copying 4 array  $\theta = 1$ array  $1 = 2$ array  $2 = 3$ array  $3 = 4$ Constructing 1 Constructing 2 Constructing 3 Constructing 4 array  $0 = 1$ array  $1 = 2$ array  $2 = 3$ array  $3 = 4$ 

<span id="page-2020-0"></span>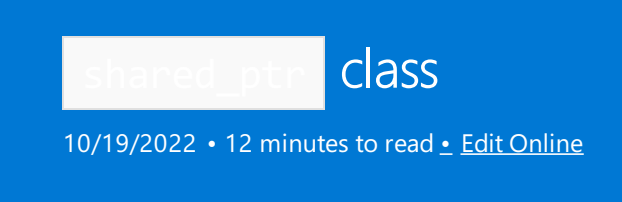

Wraps a reference-counted smart pointer around a dynamically allocated object.

# Syntax

template <class T> class shared\_ptr;

# Remarks

The shared ptr class describes an object that uses reference counting to manage resources. A shared ptr object effectively holds a pointer to the resource that it owns or holds a null pointer. A resource can be owned by more than one shared ptr object; when the last shared\_ptr object that owns a particular resource is destroyed, the resource is freed.

A shared ptr stops owning a resource when it's reassigned or reset.

The template argument  $\top$  might be an incomplete type except as noted for certain member functions.

When a shared ptr<T> object is constructed from a resource pointer of type  $G^*$  or from a shared ptr<G>, the pointer type  $G^*$  must be convertible to  $T^*$ . If it's not convertible, the code won't compile. For example:

```
#include <memory>
using namespace std;
class F {};
class G : public F {};
shared_ptr<G> sp0(new G); // okay, template parameter G and argument G*
shared_ptr<G> sp1(sp0); // okay, template parameter G and argument shared_ptr<G>
shared_ptr<F> sp2(new G); // okay, G^* convertible to F^*shared_ptr<F> sp3(sp0); // okay, template parameter F and argument shared_ptr<G>
shared_ptr<F> sp4(sp2); // okay, template parameter F and argument shared_ptr<F>
shared ptr<int> sp5(new G); // error, G* not convertible to int^*shared ptr<int> \text{sp6}(sp2); // error, template parameter int and argument shared ptr<F>
```
A shared ptr object owns a resource:

- $\bullet$  if it was constructed with a pointer to that resource,
- $\bullet$  if it was constructed from a shared\_ptr object that owns that resource,
- if it was constructed from a [weak\\_ptr](#page-2044-0) object that points to that resource, or
- if ownership of that resource was assigned to it, either with [shared\\_ptr::operator=](#page-2024-0) or by calling the member function shared ptr::reset .

The shared\_ptr objects that own a resource share a control block. The control block holds:

- $\bullet$  the number of shared\_ptr objects that own the resource,
- $\bullet$  the number of weak\_ptr objects that point to the resource,
- $\bullet$  the deleter for that resource if it has one.
- the custom allocator for the control block if it has one.

A shared ptr object that is initialized by using a null pointer has a control block and isn't empty. After a shared\_ptr object releases a resource, it no longer owns that resource. After a weak\_ptr object releases a resource, it no longer points to that resource.

When the number of shared ptr objects that own a resource becomes zero, the resource is freed, either by deleting it or by passing its address to a deleter, depending on how ownership of theresource was originally created. When the number of shared\_ptr objects that own a resource is zero, and the number of weak\_ptr objects that point to that resource is zero, the control block is freed, using the custom allocator for the control block if it has one.

An empty shared ptr object doesn't own any resources and has no control block.

A deleter is a function object that has a member function operator(). Its type must be copy constructible, and its copy constructor and destructor must not throw exceptions. It accepts one parameter, the object to be deleted.

Some functions take an argument list that defines properties of the resulting shared\_ptr<T> or weak\_ptr<T> object. You can specify such an argument list in several ways:

no arguments: The resulting object is an empty shared\_ptr object or an empty weak\_ptr object.

ptr : A pointer of type other\* to the resource to be managed. T must be a complete type. If the function fails (because the control block can't be allocated), it evaluates the expression delete ptr.

ptr, deleter : A pointer of type Other\* to theresourceto be managed and a deleter for that resource. If the function fails (because the control block can't be allocated), it calls  $\det$  deleter(ptr), which must be well-defined.

ptr, deleter, alloc : A pointer of type other\* to the resource to be managed, a deleter for that resource, and an allocator to manage any storage that must be allocated and freed. If the function fails (because the control block can't be allocated), it calls  $\vert$  deleter(ptr), which must be well-defined.

sp : A shared ptr<Other> object that owns the resource to be managed.

 $wp$ : A weak\_ptr<0ther> object that points to the resource to be managed.

ap : An auto\_ptr<0ther> object that holds a pointer to the resource to be managed. If the function succeeds, it calls ap.release(); otherwise it leaves ap unchanged.

In all cases, the pointer type  $\overline{other*}$  must be convertible to  $\overline{T^*}$ .

# Thread Safety

Multiple threads can read and write different shared ptr objects at the same time, even when the objects are copies that share ownership.

# Members

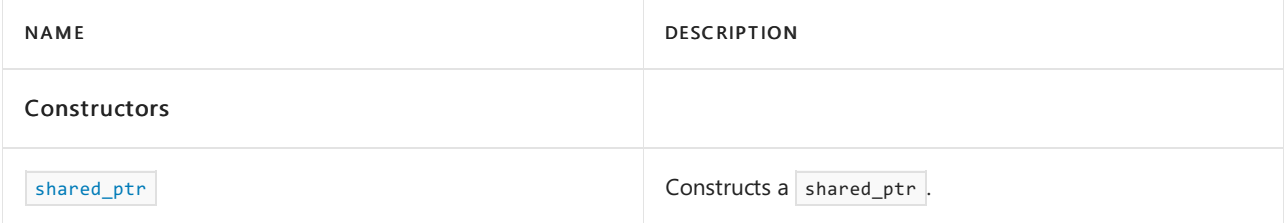

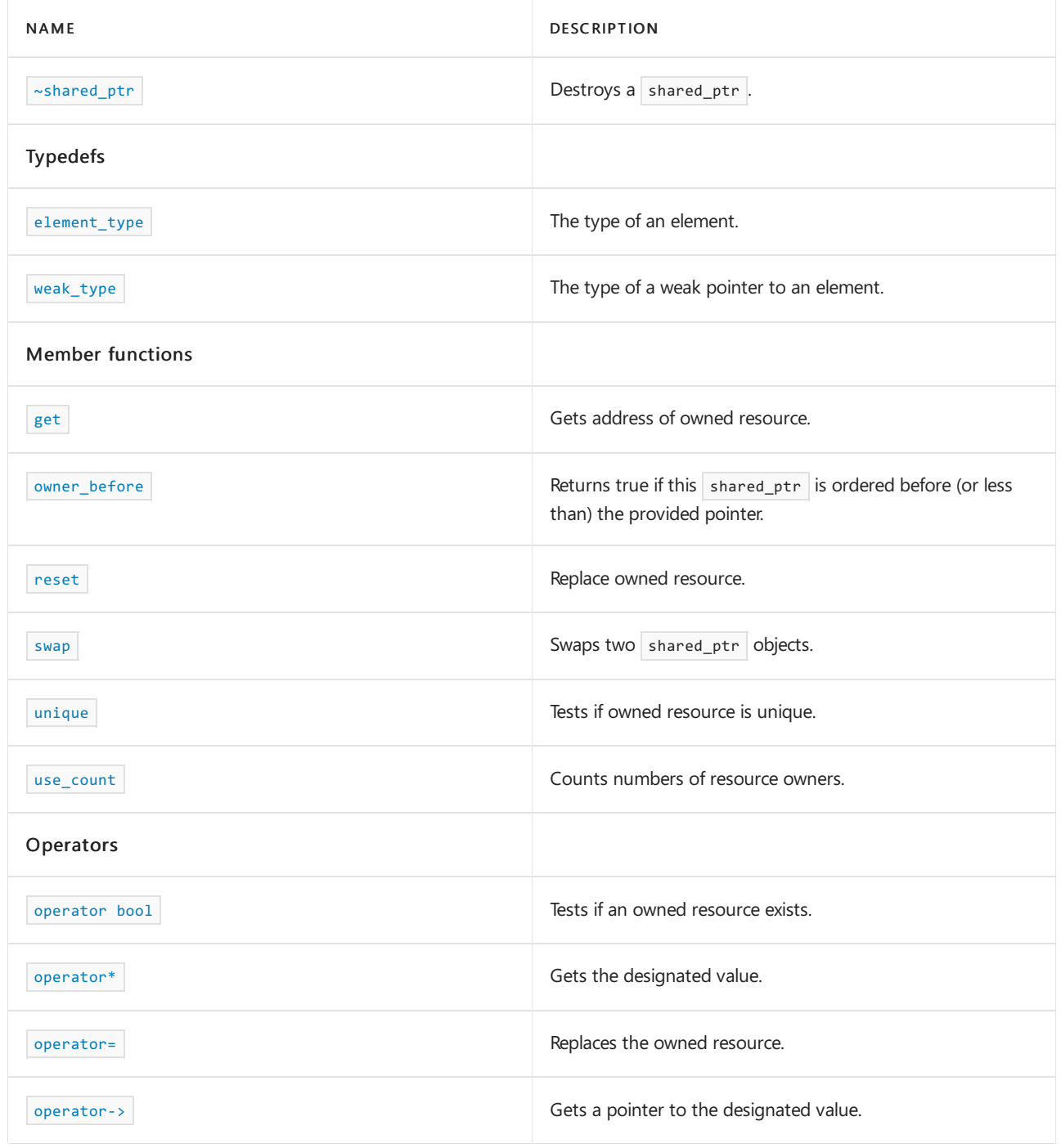

# <span id="page-2022-0"></span>element\_type

The type of an element.

typedef T element\_type; // before C++17 using element\_type = remove\_extent\_t<T>; // C++17

# **Remarks**

The element\_type type is a synonym for the template parameter  $\tau$ .

```
// std__memory__shared_ptr_element_type.cpp
// compile with: /EHsc
#include <memory>
#include <iostream>
int main()
{
   std::shared_ptr<int> sp0(new int(5));
   std::shared_ptr<int>::element_type val = *sp0;
   std::cout << "*sp0 == " << val << std::endl;
   return (0);
}
```
 $*$ sp0 == 5

<span id="page-2023-0"></span>get

Gets address of owned resource.

element\_type\* get() const noexcept;

#### **Remarks**

The member function returns the address of the owned resource. If the object doesn't own a resource, it returns 0.

#### **Example**

```
// std__memory__shared_ptr_get.cpp
// compile with: /EHsc
#include <memory>
#include <iostream>
int main()
{
   std::shared ptr<int> sp0;
   std::shared_ptr<int> sp1(new int(5));
   std::count \iff "sp0.get() == 0 == " \iff std::boolalpha<< (sp0.get() == 0) << std::endl;
   std::cout << "*sp1.get() == " << *sp1.get() << std::endl;
   return (0);
}
```

```
sp0.get() == 0 == true*sp1.get() == 5
```
# <span id="page-2023-1"></span>operator bool

Tests if an owned resource exists.

explicit operator bool() const noexcept;

#### **Remarks**

The operator returns a value of true when  $get()$  != nullptr, otherwise  $false$ .

## **Example**

```
// std__memory__shared_ptr_operator_bool.cpp
// compile with: /EHsc
#include <memory>
#include <iostream>
int main()
{
   std::shared_ptr<int> sp0;
   std::shared_ptr<int> sp1(new int(5));
   std::cout << "(bool)sp0 == " << std::boolalpha
       << (bool)sp0 << std::endl;
   std::cout << "(bool)sp1 == " << std::boolalpha
       << (bool)sp1 << std::endl;
   return (0);
}
```
(bool)sp0 == false (bool)sp1 == true

# <span id="page-2024-1"></span>operator\*

Gets the designated value.

T& operator\*() const noexcept;

## **Remarks**

The indirection operator returns  $*_{\text{get}}($ ). Hence, the stored pointer must not be null.

#### **Example**

```
// std__memory__shared_ptr_operator_st.cpp
// compile with: /EHsc
#include <memory>
#include <iostream>
int main()
{
   std::shared_ptr<int> sp0(new int(5));
   std::cout << "*sp0 == " << *sp0 << std::endl;
    return (0);
}
```
 $*sp0 == 5$ 

# <span id="page-2024-0"></span>operator=

Replaces the owned resource.

```
shared_ptr& operator=(const shared_ptr& sp) noexcept;
shared_ptr& operator=(shared_ptr&& sp) noexcept;
template <class Other>
shared_ptr& operator=(const shared_ptr<Other>& sp) noexcept;
template <class Other>
shared_ptr& operator=(shared_ptr<Other>&& sp) noexcept;
template <class Other>
shared_ptr& operator=(auto_ptr<Other>&& ap); // deprecated in C++11, removed in C++17
template <class Other, class Deleter>
shared_ptr& operator=(unique_ptr<Other, Deleter>&& up);
```
## **Parameters**

## *sp*

The shared pointer to copy or move from.

*ap*

The auto pointer to move. The auto ptr overload is deprecated in C++11 and removed in C++17.

*up*

The unique pointer to the object to adopt ownership of.  $\boxed{up}$  owns no object after the call.

*Other*

The type of the object pointed to by *sp*, *ap*, or *up*.

*Deleter*

The type of the deleter of the owned object, stored for later deletion of the object.

# **Remarks**

The operators all decrement the reference count for the resource currently owned by  $*$ this and assign ownership of the resource named by the operand sequence to \*this . If the reference count falls to zero, the resource is released. If an operator fails, it leaves \*this unchanged.

```
// std__memory__shared_ptr_operator_as.cpp
// compile with: /EHsc
#include <memory>
#include <iostream>
int main()
{
   std::shared ptr<int> sp0;
   std::shared_ptr<int> sp1(new int(5));
   std::unique_ptr<int> up(new int(10));
   sp0 = sp1;std::cout << "*sp0 == " << *sp0 << std::endl;
    sp0 = up;std::cout << "*sp0 == " << *sp0 << std::endl;
   return (0);
}
```

```
*sp0 == 5*sp0 == 10
```
# <span id="page-2026-2"></span>operator->

Gets a pointer to the designated value.

T\* operator->() const noexcept;

## **Remarks**

The selection operator returns  $g_{\text{get}}(x)$ , so that the expression  $s_{p}$ ->member behaves the same as

 $(sp.get())$ ->member where sp is an object of class shared\_ptr<T>. Hence, the stored pointer must not be null,

and  $\boxed{\tau}$  must be a class, structure, or union type with a member  $\boxed{\text{member}}$ .

# **Example**

```
// std__memory__shared_ptr_operator_ar.cpp
// compile with: /EHsc
#include <memory>
#include <iostream>
typedef std::pair<int, int> Mypair;
int main()
{
    std::shared_ptr<Mypair> sp0(new Mypair(1, 2));
    std::cout << "sp0->first == " << sp0->first << std::endl;
    std::cout << "sp0->second == " << sp0->second << std::endl;
    return (0);
}
```
 $sp0-$ - $first == 1$ sp0->second == 2

# <span id="page-2026-1"></span>owner before

Returns true if this shared\_ptr is ordered before (or less than) the provided pointer.

```
template <class Other>
bool owner before(const shared ptr<Other>& ptr) const noexcept;
template <class Other>
bool owner_before(const weak_ptr<Other>& ptr) const noexcept;
```
### **Parameters**

*ptr*

An Ivalue reference to either a shared\_ptr or a weak\_ptr.

## **Remarks**

<span id="page-2026-0"></span>The template member function returns true if  $*$ this is ordered before ptr.

# reset

# Replace owned resource.

```
void reset() noexcept;
template <class Other>
void reset(Other *ptr);
template <class Other, class Deleter>
void reset(
   Other *ptr,
   Deleter deleter);
template <class Other, class Deleter, class Allocator>
void reset(
   Other *ptr,
   Deleter deleter,
   Allocator alloc);
```
## **Parameters**

*Other* The type controlled by the argument pointer.

*Deleter* The type of the deleter.

*ptr* The pointer to copy.

*deleter* The deleter to copy.

*Allocator* The type of the allocator.

*alloc* The allocator to copy.

# **Remarks**

The operators all decrement the reference count for the resource currently owned by  $*$ this and assign ownership of the resource named by the operand sequence to \*this . If the reference count falls to zero, the resource is released. If an operator fails, it leaves \*this unchanged.

```
// std__memory__shared_ptr_reset.cpp
// compile with: /EHsc
#include <memory>
#include <iostream>
struct deleter
{
   void operator()(int *p)
  {
      delete p;
   }
};
int main()
{
   std::shared_ptr<int> sp(new int(5));
   std::cout << "*sp == " << std::boolalpha
      << *sp << std::endl;
   sp.reset();
   std::cout << "(bool)sp == " << std::boolalpha
      << (bool)sp << std::endl;
   sp.reset(new int(10));
   std::cout << "*sp == " << std::boolalpha
      << *sp << std::endl;
   sp.reset(new int(15), deleter());
   std::cout << "*sp == " << std::boolalpha
      << *sp << std::endl;
   return (0);
}
```

```
*sp == 5(bool)sp == false
*sp == 10*sp == 15
```
# <span id="page-2028-0"></span>shared\_ptr

Constructs a shared\_ptr.

```
constexpr shared_ptr() noexcept;
constexpr shared_ptr(nullptr_t) noexcept : shared_ptr() {}
shared_ptr(const shared_ptr& sp) noexcept;
shared_ptr(shared_ptr&& sp) noexcept;
template <class Other>
explicit shared_ptr(Other* ptr);
template <class Other, class Deleter>
shared ptr(
   Other* ptr,
   Deleter deleter);
template <class Deleter>
shared_ptr(
   nullptr_t ptr,
   Deleter deleter);
template <class Other, class Deleter, class Allocator>
shared_ptr(
   Other* ptr,
   Deleter deleter,
   Allocator alloc);
template <class Deleter, class Allocator>
shared_ptr(
   nullptr_t ptr,
   Deleter deleter,
   Allocator alloc);
template <class Other>
shared_ptr(
   const shared_ptr<Other>& sp) noexcept;
template <class Other>
explicit shared_ptr(
    const weak ptr<Other>& wp);
template <class &>
shared_ptr(
   std::auto_ptr<Other>& ap);
template <class &>
shared_ptr(
    std::auto_ptr<Other>&& ap);
template <class Other, class Deleter>
shared_ptr(
    unique_ptr<Other, Deleter>&& up);
template <class Other>
shared_ptr(
   const shared_ptr<Other>& sp,
   element_type* ptr) noexcept;
template <class Other>
shared_ptr(
   shared_ptr<Other>&& sp,
   element_type* ptr) noexcept;
template <class Other, class Deleter>
shared_ptr(
   const unique_ptr<Other, Deleter>& up) = delete;
```
# **Parameters**

*Other* The type controlled by the argument pointer.

*ptr* The pointer to copy.

*Deleter* The type of the deleter.

*Allocator* The type of the allocator.

*deleter* The deleter.

*alloc* The allocator.

*sp* The smart pointer to copy.

*wp* The weak pointer.

*ap* The auto pointer to copy.

# **Remarks**

The constructors each construct an object that owns the resource named by the operand sequence. The constructor shared\_ptr(const weak\_ptr<Other>& wp) throws an exception object of type [bad\\_weak\\_ptr](#page-2007-0) if wp.expired() .

```
// std__memory__shared_ptr_construct.cpp
// compile with: /EHsc
#include <memory>
#include <iostream>
struct deleter
{
   void operator()(int *p)
   {
      delete p;
   }
};
int main()
{
   std::shared ptr<int> sp0;
   std::cout << "(bool)sp0 == " << std::boolalpha
       << (bool)sp0 << std::endl;
   std::shared_ptr<int> sp1(new int(5));
   std::cout << "*sp1 == " << *sp1 << std::endl;
   std::shared_ptr<int> sp2(new int(10), deleter());
   std::cout << "*sp2 == " << *sp2 << std::endl;
   std::shared ptr<int> sp3(sp2);
   std::cout << "*sp3 == " << *sp3 << std::endl;
   std::weak_ptr<int> wp(sp3);
   std::shared_ptr<int> sp4(wp);
   std::cout << "*sp4 == " << *sp4 << std::endl;
   std::auto_ptr<int> ap(new int(15));
   std::shared_ptr<int> sp5(ap);
   std::cout << "*sp5 == " << *sp5 << std::endl;
   return (0);
}
```

```
(bool)sp0 == false
*sp1 == 5*sp2 == 10
*sp3 == 10*sp4 == 10*sp5 == 15
```
# <span id="page-2031-0"></span>~shared\_ptr

```
Destroys a shared_ptr.
```
~shared\_ptr();

# **Remarks**

The destructor decrements the reference count for the resource currently owned by  $*$ this . If the reference count falls to zero, the resource is released.

```
// std__memory__shared_ptr_destroy.cpp
// compile with: /EHsc
#include <memory>
#include <iostream>
int main()
{
   std::shared_ptr<int> sp1(new int(5));
   std::cout << "*sp1 == " << *sp1 << std::endl;
   std::cout << "use count == " << sp1.use_count() << std::endl;
   {
       std::shared_ptr<int> sp2(sp1);
       std::cout << "*sp2 == " << *sp2 << std::endl;
       std::cout << "use count == " << sp1.use_count() << std::endl;
   }
   // check use count after sp2 is destroyed
   std::cout << "use count == " << sp1.use_count() << std::endl;
   return (0);
}
```

```
*sp1 == 5
use count == 1*sp2 == 5
use count == 2
use count == 1
```

```
swap
```
Swaps two shared ptr objects.

void swap(shared\_ptr& sp) noexcept;

### **Parameters**

*sp*

The shared pointer to swap with.

## **Remarks**

The member function leaves the resource originally owned by  $*$ this subsequently owned by  $s_p$ , and the resource originally owned by  $|sp|$  subsequently owned by \*this . The function doesn't change the reference counts for the two resources and it doesn't throw any exceptions.

```
// std__memory__shared_ptr_swap.cpp
// compile with: /EHsc
#include <memory>
#include <iostream>
int main()
{
   std::shared_ptr<int> sp1(new int(5));
   std::shared_ptr<int> sp2(new int(10));
   std::cout << "*sp1 == " << *sp1 << std::endl;
   sp1.swap(sp2);
   std::cout << "*sp1 == " << *sp1 << std::endl;
   swap(sp1, sp2);
   std::cout << "*sp1 == " << *sp1 << std::endl;
   std::cout << std::endl;
   std::weak_ptr<int> wp1(sp1);
   std::weak_ptr<int> wp2(sp2);
   std::cout << "*wp1 == " << *wp1.lock() << std::endl;
   wp1.swap(wp2);
   std::cout << "*wp1 == " << *wp1.lock() << std::endl;
   swap(wp1, wp2);
   std::cout << "*wp1 == " << *wp1.lock() << std::endl;
   return (0);
}
```

```
*sp1 == 5*sp1 == 10*sp1 == 5
*wp1 == 5
*wp1 == 10
*wp1 == 5
```
# <span id="page-2033-0"></span>unique

Tests if owned resource is unique. This function was deprecated in  $C++17$ , and removed in  $C++20$ .

bool unique() const noexcept;

## **Remarks**

The member function returns true if no other shared\_ptr object owns the resource that is owned by \*this , otherwise false .

```
// std__memory__shared_ptr_unique.cpp
// compile with: /EHsc
#include <memory>
#include <iostream>
int main()
{
   std::shared_ptr<int> sp1(new int(5));
   std::cout << "sp1.unique() == " << std::boolalpha
       << sp1.unique() << std::endl;
   std::shared_ptr<int> sp2(sp1);
   std::cout << "sp1.unique() == " << std::boolalpha
       << sp1.unique() << std::endl;
   return (0);
}
```

```
sp1.unique() == true
sp1.unique() == false
```
# <span id="page-2034-1"></span>use\_count

Counts numbers of resource owners.

long use\_count() const noexcept;

## **Remarks**

The member function returns the number of shared\_ptr objects that own the resource that is owned by \*this .

#### **Example**

```
// std__memory__shared_ptr_use_count.cpp
// compile with: /EHsc
#include <memory>
#include <iostream>
int main()
{
   std::shared_ptr<int> sp1(new int(5));
   std::cout << "sp1.use_count() == "
       << sp1.use_count() << std::endl;
   std::shared_ptr<int> sp2(sp1);
   std::cout << "sp1.use_count() == "
       << sp1.use_count() << std::endl;
   return (0);
}
```
 $sp1.$ use\_count $() == 1$  $sp1.$ use\_count $() == 2$ 

# <span id="page-2034-0"></span>weak\_type

The type of a weak pointer to an element.

```
using weak_type = weak_ptr<T>; // C++17
```
# **Remarks**

The weak\_type definition was added in  $C++17$ .

# See also

Header Files [Reference](#page-26-0) [<memory>](#page-1931-0)

[unique\\_ptr](#page-2036-0)

[weak\\_ptr](#page-2044-0) class

<span id="page-2036-0"></span>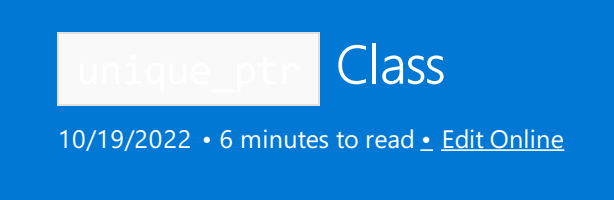

Stores a pointer to an owned object or array. The object/array is owned by no other unique\_ptr . The object/array is destroyed when the unique\_ptr is destroyed.

# Syntax

```
class unique_ptr {
public:
   unique_ptr();
   unique_ptr(nullptr_t Nptr);
   explicit unique_ptr(pointer Ptr);
   unique_ptr(pointer Ptr,
        typename conditional<is_reference<Del>::value, Del,
        typename add_reference<const Del>::type>::type Deleter);
   unique_ptr(pointer Ptr,
       typename remove_reference<Del>::type&& Deleter);
   unique ptr(unique ptr&& Right);
   template <class T2, Class Del2>
   unique_ptr(unique_ptr<T2, Del2>&& Right);
   unique_ptr(const unique_ptr& Right) = delete;
   unique_ptr& operator=(const unique_ptr& Right) = delete;
};
//Specialization for arrays:
template <class T, class D>
class unique_ptr<T[], D> {
public:
    typedef pointer;
   typedef T element_type;
   typedef D deleter_type;
   constexpr unique_ptr() noexcept;
   template <class U>
   explicit unique_ptr(U p) noexcept;
   template <class U>
   unique_ptr(U p, see below d) noexcept;
   template <class U>
   unique_ptr(U p, see below d) noexcept;
   unique_ptr(unique_ptr&& u) noexcept;
   constexpr unique_ptr(nullptr_t) noexcept : unique_ptr() { } template <class U, class E>
        unique_ptr(unique_ptr<U, E>&& u) noexcept;
   ~unique_ptr();
   unique_ptr& operator=(unique_ptr&& u) noexcept;
   template <class U, class E>
   unique_ptr& operator=(unique_ptr<U, E>&& u) noexcept;
   unique_ptr& operator=(nullptr_t) noexcept;
   T& operator[](size t i) const;
   pointer get() const noexcept;
   deleter type& get deleter() noexcept;
   const deleter_type& get_deleter() const noexcept;
   explicit operator bool() const noexcept;
   pointer release() noexcept;
   void reset(pointer p = pointer()) noexcept;
   void reset(nullptr_t = nullptr) noexcept;
   template <class U>
   void reset(U p) noexcept = delete;
    void swap(unique_ptr& u) noexcept; // disable copy from lvalue unique_ptr(const unique_ptr&) = delete;
    unique_ptr& operator=(const unique_ptr&) = delete;
};
```
# **Parameters**

*Right*

 $A$  unique ptr.

*Nptr*

An rvalue of type std::nullptr\_t.

*Ptr*

A pointer .

```
A deleter function that is bound to a unique ptr.
```
# Exceptions

No exceptions are generated by unique\_ptr.

# Remarks

The unique\_ptr class supersedes auto\_ptr, and can be used as an element of  $C++$  Standard Library containers.

Use the [make\\_unique](#page-1947-0) helper function to efficiently create new instances of unique\_ptr.

unique\_ptr uniquely manages a resource. Each unique\_ptr object stores a pointer to the object that it owns or stores a null pointer. A resource can be owned by no more than one unique\_ptr object; when a unique\_ptr object that owns a particular resource is destroyed, the resource is freed. A unique ptr object may be moved, but not copied; for more information, see Rvalue Reference [Declarator:](https://learn.microsoft.com/en-us/cpp/cpp/rvalue-reference-declarator-amp-amp) && .

The resource is freed by calling a stored deleter object of type Del that knows how resources are allocated for a particular unique ptr . The default deleter default delete<T> assumes that the resource pointed to by ptr is allocated with new, and that it can be freed by calling delete \_Ptr . (A partial specialization unique\_ptr<T[]> manages array objects allocated with  $\lceil \frac{n}{1} \rceil$ , and has the default deleter default\_delete<T[]>, specialized to call delete[] ptr .)

The stored pointer to an owned resource, stored ptr has type pointer . It's Del::pointer if defined, and  $T *$  if not. The stored deleter object stored\_deleter occupies no space in the object if the deleter is stateless. Note that Del can be a reference type.

# Members

# **Constructors**

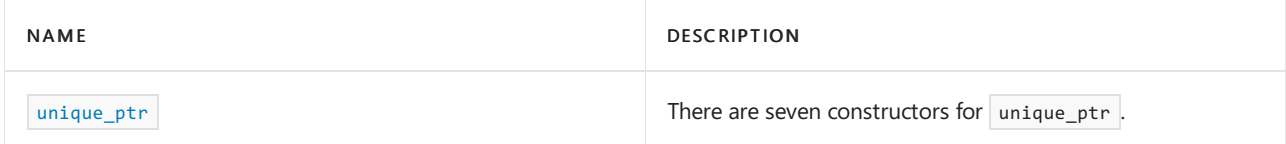

# **Typedefs**

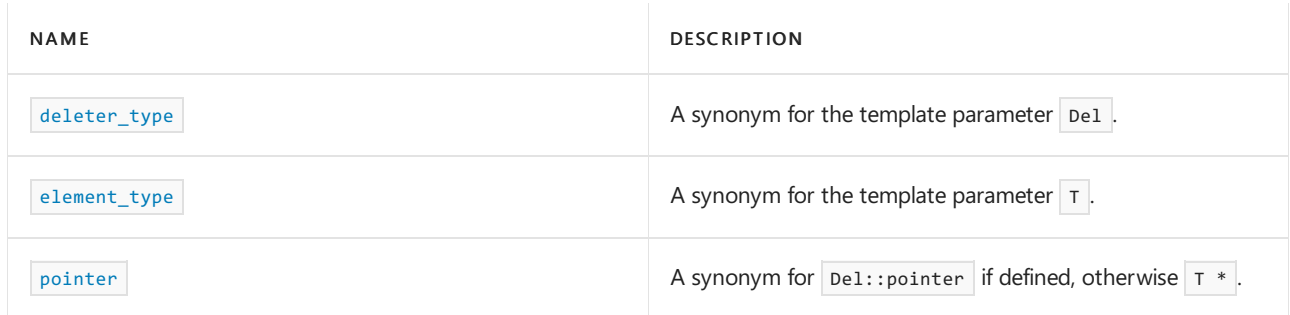

# **Functions**

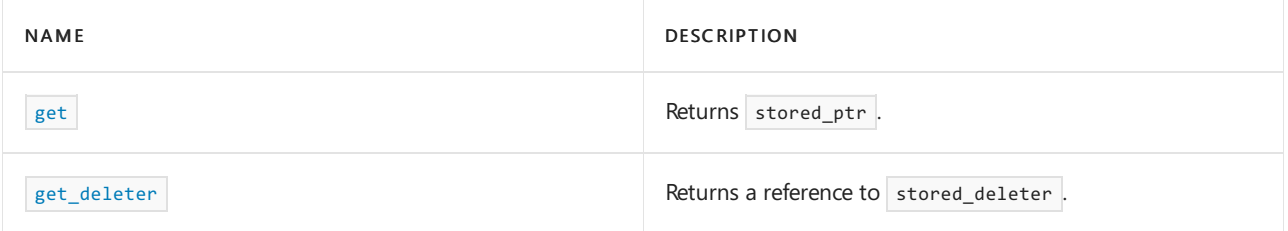

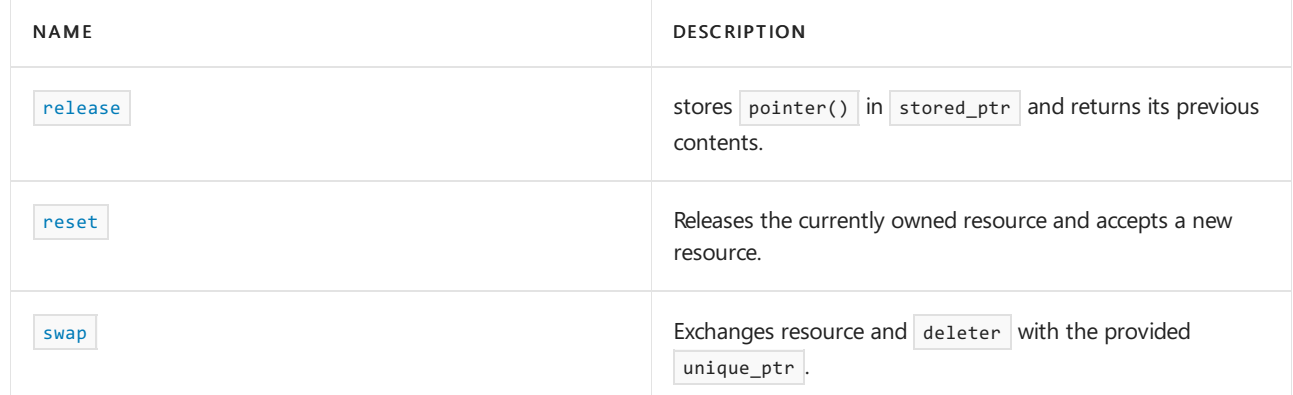

# **Operators**

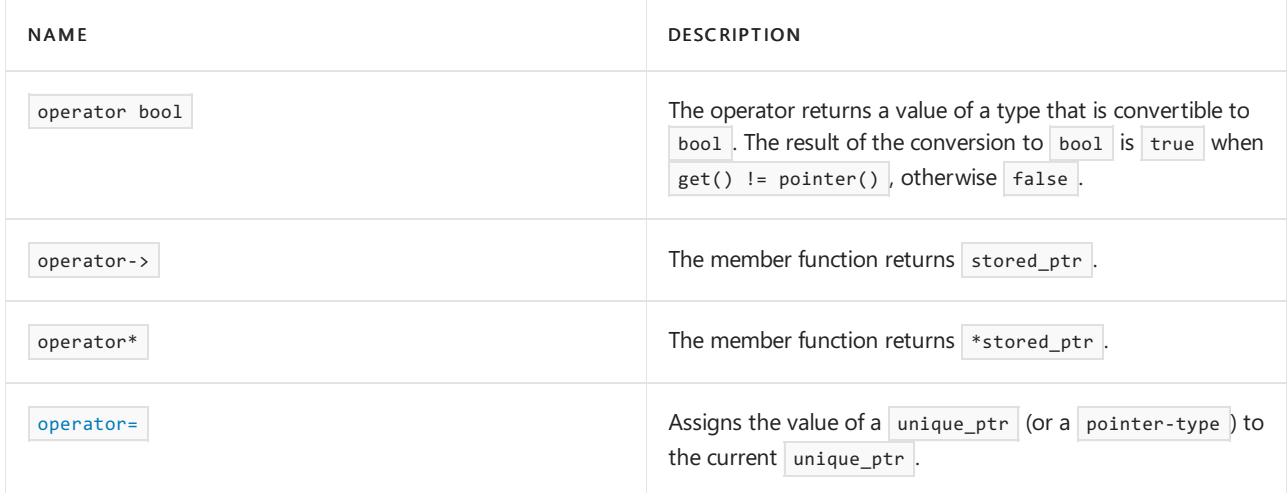

<span id="page-2039-0"></span>deleter\_type

The type is a synonym for the template parameter  $\boxed{$  Del .

typedef Del deleter\_type;

# **Remarks**

```
The type is a synonym for the template parameter \boxed{\text{bel}}.
```
<span id="page-2039-1"></span>element\_type

The type is a synonym for the template parameter  $\boxed{\text{Type}}$  .

```
typedef Type element_type;
```
## **Remarks**

The type is a synonym for the template parameter  $\boxed{\mathsf{Ty}}$  .

<span id="page-2039-2"></span>get

Returns stored\_ptr.

pointer get() const;

# **Remarks**

The member function returns  $\overline{\phantom{a}}$  stored\_ptr.

<span id="page-2039-3"></span>get\_deleter

Del& get\_deleter();

const Del& get\_deleter() const;

#### **Remarks**

The member function returns a reference to stored\_deleter .

#### <span id="page-2040-2"></span>operator=

Assigns the address of the provided unique ptr to the current one.

```
unique_ptr& operator=(unique_ptr&& right);
template <class U, Class Del2>
unique_ptr& operator=(unique_ptr<Type, Del>&& right);
unique_ptr& operator=(pointer-type);
```
#### **Parameters**

```
A unique_ptr reference used to assign the value of to the current unique_ptr .
```
#### **Remarks**

```
The member functions call reset(right.release()) and move right.stored_deleter to stored_deleter, then
return *this.
```
<span id="page-2040-0"></span>pointer

```
A synonym for Del:: pointer if defined, otherwise Type *.
```
typedef T1 pointer;

### **Remarks**

The type is a synonym for  $|\text{Del::polinter}|$  if defined, otherwise Type  $*$ .

<span id="page-2040-1"></span>release

Releases ownership of the returned stored pointer to the caller and sets the stored pointer value to nullptr.

pointer release();

### **Remarks**

Use release to take over ownership of the raw pointer stored by the unique ptr. The caller is responsible for deletion of the returned pointer. The unique-ptr is set to the empty default-constructed state. You can assign another pointer of compatible type to the  $\vert$  unique\_ptr  $\vert$  after the call to release.

## **Example**

This example shows how the caller of release is responsible for the object returned:

```
// stl_release_unique.cpp
// Compile by using: cl /W4 /EHsc stl_release_unique.cpp
#include <iostream>
#include <memory>
struct Sample {
  int content_;
  Sample(int content) : content_(content) {
     std::cout << "Constructing Sample(" << content_ << ")" << std::endl;
  }
  ~Sample() {
     std::cout << "Deleting Sample(" << content_ << ")" << std::endl;
  }
};
void ReleaseUniquePointer() {
  // Use make_unique function when possible.
  auto up1 = std::make_unique<Sample>(3);
  auto up2 = std::make_unique<Sample>(42);
  // Take over ownership from the unique_ptr up2 by using release
  auto ptr = up2.release();
  if (up2) {
     // This statement does not execute, because up2 is empty.
      std::cout << "up2 is not empty." << std::endl;
  }
  // We are now responsible for deletion of ptr.
  delete ptr;
  // up1 deletes its stored pointer when it goes out of scope.
}
int main() {
  ReleaseUniquePointer();
}
```

```
Constructing Sample(3)
Constructing Sample(42)
Deleting Sample(42)
Deleting Sample(3)
```
### <span id="page-2041-0"></span>reset

Takes ownership of the pointer parameter, and then deletes the original stored pointer. If the new pointer is the same as the original stored pointer, reset deletes the pointer and sets the stored pointer to nullptr.

```
void reset(pointer ptr = pointer());
void reset(nullptr_t ptr);
```
#### **Parameters**

*ptr*

A pointer to the resource to take ownership of.

## **Remarks**

Use reset to change the stored [pointer](#page-2040-0) owned by the unique\_ptr to *ptr* and then delete the original stored pointer. If the unique ptr wasn't empty, reset invokes the deleter function returned by get deleter on the original stored pointer.

<span id="page-2041-1"></span>Because reset first stores the new pointer ptr, and then deletes the original stored pointer, it's possible for reset to immediately delete *ptr* if it's the same as the original stored pointer.

```
swap
```
Exchanges pointers between two unique\_ptr objects.

void swap(unique\_ptr& right);

#### **Parameters**

*right*

A unique\_ptr used to swap pointers.

## **Remarks**

The member function swaps stored\_ptr with right.stored\_ptr and stored\_deleter with

right.stored deleter .

<span id="page-2042-0"></span>unique\_ptr

There are seven constructors for unique\_ptr.

```
unique_ptr();
```
unique\_ptr(nullptr\_t); explicit unique ptr(pointer ptr);

unique\_ptr( Type\* ptr, typename conditional< is reference<Del>::value, Del, typename add\_reference<const Del>::type>::type \_Deleter); unique ptr(pointer ptr, typename remove reference<Del>::type&& Deleter);

```
unique_ptr(unique_ptr&& right);
template <class Ty2, Class Del2>
    unique_ptr(unique_ptr<Ty2, Del2>&& right);
```
## **Parameters**

*ptr*

A pointer to the resource to be assigned to a unique ptr.

*\_Deleter*

```
A deleter to be assigned to a unique ptr.
```
*right*

An rvalue reference to a unique ptr from which unique ptr fields are move assigned to the newly constructed unique\_ptr .

## **Remarks**

The first two constructors construct an object that manages no resource. The third constructor stores ptr in stored ptr . The fourth constructor stores *ptr* in stored ptr and deleter in stored deleter .

The fifth constructor stores *ptr* in stored ptr and moves deleter into stored deleter. The sixth and seventh constructors store right.release() in stored\_ptr and moves right.get\_deleter() into stored\_deleter .

~unique\_ptr

The destructor for unique ptr, destroys a unique ptr object.

~unique\_ptr();

# **Remarks**

The destructor calls get\_deleter()(stored\_ptr).

<span id="page-2044-0"></span>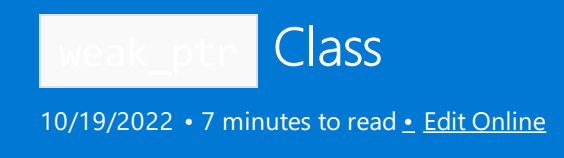

Wraps a weakly linked pointer.

# Syntax

template<class T> class weak\_ptr;

# **Parameters**

# *T*

The type controlled by the weak pointer.

# Remarks

The class template describes an object that points to a resource that is managed by one or more shared ptr objects. The weak\_ptr objects that point to a resource don't affect the resource's reference count. When the last shared\_ptr object that manages that resource is destroyed, the resource will be freed, even if there are weak ptr objects pointing to that resource. This behavior is essential for avoiding cycles in data structures.

A weak ptr object points to a resource if it was constructed from a shared ptr object that owns that resource, if it was constructed from a weak ptr object that points to that resource, or if that resource was assigned to it with [operator=](#page-2047-0) . A weak\_ptr object doesn't provide direct access to the resource that it points to. Code that needs to use the resource does so through a shared ptr object that owns that resource, created by calling the member function [lock](#page-2047-1) . A weak\_ptr object has expired when the resource that it points at has been freed because all of the shared\_ptr objects that own the resource have been destroyed. Calling lock on a weak\_ptr object that has expired creates an empty shared ptr object.

An empty weak\_ptr object doesn't point to any resources and has no control block. Its member function lock returns an empty shared ptr object.

A cycle occurs when two or more resources controlled by shared\_ptr objects hold mutually referencing shared\_ptr objects. For example, a circular linked list with three elements has a head node N0 ; that node holds a shared ptr object that owns the next node,  $N1$ ; that node holds a shared ptr object that owns the next node,  $N2$ ; that node, in turn, holds a shared\_ptr object that owns the head node,  $N0$ , closing the cycle. In this situation, the reference counts never become zero, and the nodes in the cycle are never freed. To eliminate the cycle, the last node N2 should hold a weak ptr object pointing to N0 instead of a shared ptr object. Since the weak\_ptr object doesn't own N0 it doesn't affect N0 's reference count, and when the program's last reference to the head node is destroyed the nodes in the list will also be destroyed.

# Members

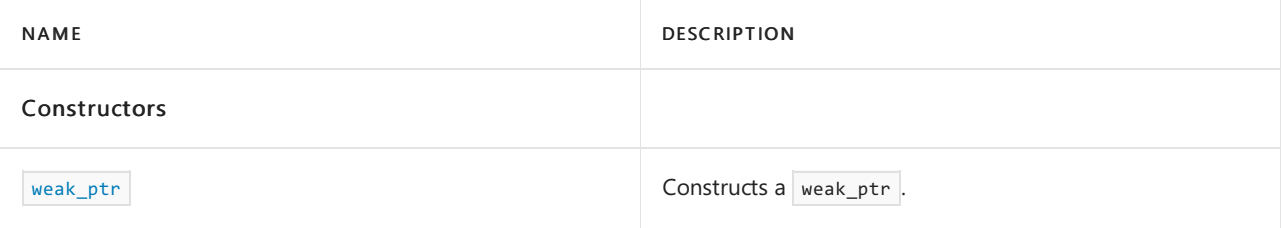

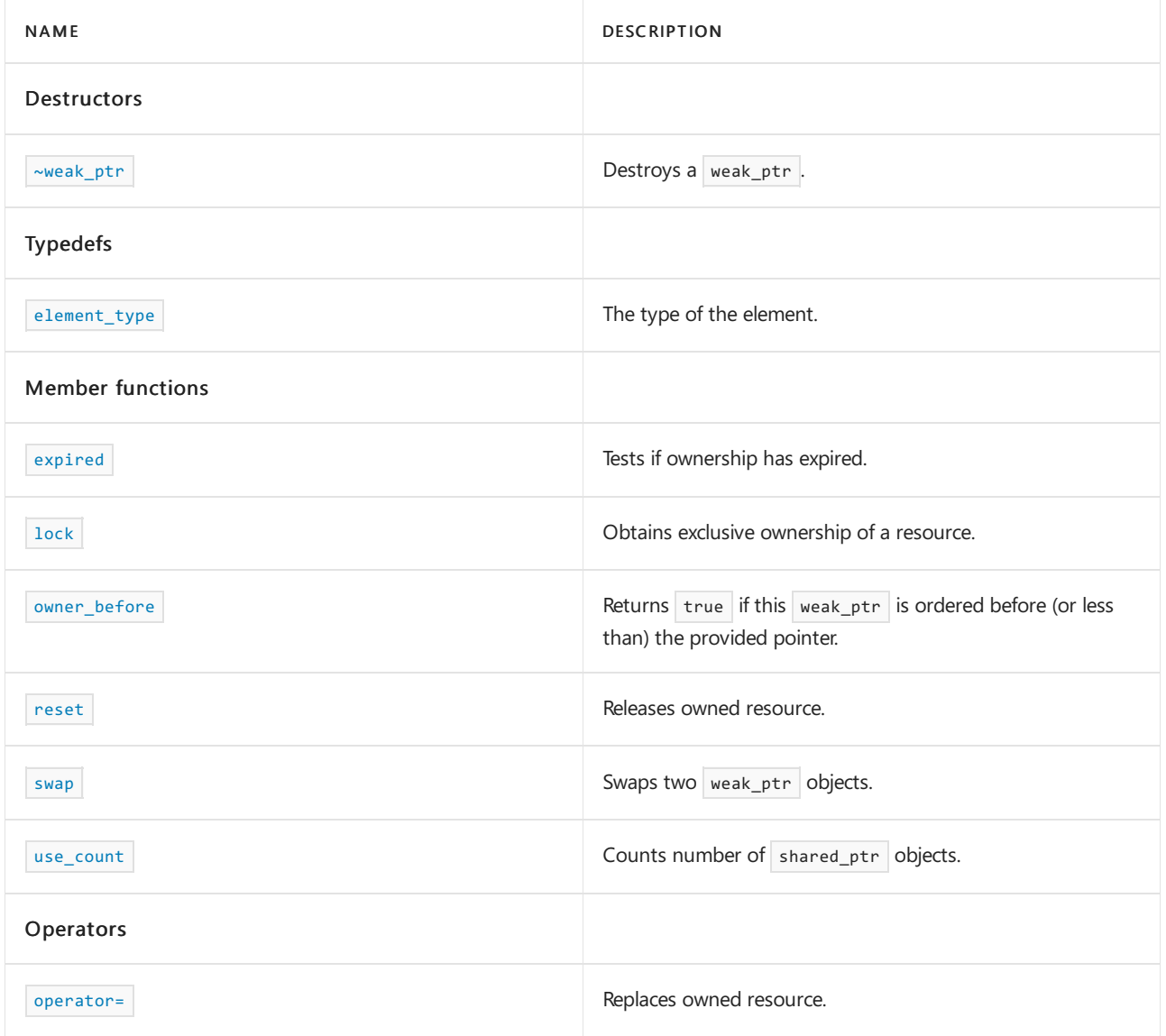

# <span id="page-2045-0"></span>element\_type

The type of the element.

```
typedef T element_type; // through C++17
using element_type = remove_extent_t<T>; // C++20
```
# **Remarks**

The type is a synonym for the template parameter  $\boxed{\mathsf{r}}$ .

```
// std__memory__weak_ptr_element_type.cpp
// compile with: /EHsc
#include <memory>
#include <iostream>
int main()
{
   std::shared_ptr<int> sp0(new int(5));
   std::weak_ptr<int> wp0(sp0);
   std::weak_ptr<int>::element_type val = *wp0.lock();
   std::cout << "*wp0.lock() == " << val << std::endl;
   return (0);
}
```
 $*wp@.lock() == 5$ 

# <span id="page-2046-0"></span>expired

Tests if ownership has expired, that is, the referenced object has been deleted.

bool expired() const noexcept;

## **Remarks**

The member function returns true if \*this has expired, otherwise false.

```
// std__memory__weak_ptr_expired.cpp
// compile with: /EHsc
#include <memory>
#include <iostream>
int main()
{
   std::weak ptr<int> wp;
    {
       std::shared_ptr<int> sp(new int(10));
       wp = sp;std::cout << "wp.expired() == " << std::boolalpha
          << wp.expired() << std::endl;
       std::cout << "*wp.lock() == " << *wp.lock() << std::endl;
   }
   // check expired after sp is destroyed
   std::cout << "wp.expired() == " << std::boolalpha
      << wp.expired() << std::endl;
   std::cout << "(bool)wp.lock() == " << std::boolalpha
       << (bool)wp.lock() << std::endl;
   return (0);
}
```

```
wp.expired() == false
*wp.lock() == 10wp.expired() == true
(bool)wp.lock() == false
```
# <span id="page-2047-1"></span>lock

Obtains a shared\_ptr that shares ownership of a resource.

shared\_ptr<T> lock() const noexcept;

## **Remarks**

The member function returns an empty shared ptr object if  $*$ this has expired; otherwise it returns a shared\_ptr<T> object that owns the resource that \*this points to. Returns a value equivalent to the atomic execution of expired() ? shared\_ptr<T>() : shared\_ptr<T>(\*this).

## **Example**

```
// std__memory__weak_ptr_lock.cpp
// compile with: /EHsc
#include <memory>
#include <iostream>
int main()
{
   std::weak_ptr<int> wp;
    {
       std::shared_ptr<int> sp(new int(10));
       wp = sp;std::cout << "wp.expired() == " << std::boolalpha
           << wp.expired() << std::endl;
       std::cout << "*wp.lock() == " << *wp.lock() << std::endl;
   }
   // check expired after sp is destroyed
   std::cout << "wp.expired() == " << std::boolalpha
       << wp.expired() << std::endl;
   std::cout << "(bool)wp.lock() == " << std::boolalpha
       << (bool)wp.lock() << std::endl;
   return (0);
}
```

```
wp.expired() == false
*wp.lock() == 10wp.expired() == true
(bool)wp.lock() == false
```
## <span id="page-2047-0"></span>operator=

Replaces owned resource.

weak\_ptr& operator=(const weak\_ptr& ptr) noexcept;

```
template <class Other>
weak_ptr& operator=(const weak_ptr<Other>& ptr) noexcept;
```

```
template <class Other>
weak_ptr& operator=(const shared_ptr<Other>& ptr) noexcept;
```
#### **Parameters**

*Other*

The type controlled by the argument shared or weak pointer.

*ptr*

The weak pointer or shared pointer to copy.

## **Remarks**

```
The operators all release the resource currently pointed to by *this and assign ownership of the resource
named by ptr to *this . If an operator fails, it leaves *this unchanged. Each operator has an effect equivalent
to weak_ptr(ptr).swap(*this) .
```
**Example**

```
// std__memory__weak_ptr_operator_as.cpp
// compile with: /EHsc
#include <memory>
#include <iostream>
int main()
{
   std::shared_ptr<int> sp0(new int(5));
   std::weak_ptr<int> wp0(sp0);
   std::cout << "*wp0.lock() == " << *wp0.lock() << std::endl;
   std::shared_ptr<int> sp1(new int(10));
   wp0 = sp1;std::cout << "*wp0.lock() == " << *wp0.lock() << std::endl;
   std::weak_ptr<int> wp1;
   wp1 = wp0;std::cout << "*wp1.lock() == " << *wp1.lock() << std::endl;
   return (0);
}
```

```
*wp@.lock() == 5*wp@.lock() == 10*wp1.lock() == 10
```
# <span id="page-2048-0"></span>owner before

Returns true if this weak ptr is ordered before (or less than) the provided pointer.

```
template <class Other>
bool owner_before(const shared_ptr<Other>& ptr) const noexcept;
template <class Other>
bool owner_before(const weak_ptr<Other>& ptr) const noexcept;
```
#### **Parameters**

*ptr* An lvalue reference to either a shared\_ptr or a weak\_ptr.

## **Remarks**

The template member function returns true if \*this is ordered before *ptr* .

<span id="page-2049-0"></span>reset

Releases the owned resource.

void reset() noexcept;

## **Remarks**

The member function releases the resource pointed to by  $*$ this and converts  $*$ this to an empty weak\_ptr object.

## **Example**

```
// std__memory__weak_ptr_reset.cpp
// compile with: /EHsc
#include <memory>
#include <iostream>
int main()
{
   std::shared_ptr<int> sp(new int(5));
   std::weak_ptr<int> wp(sp);
   std::cout << "*wp.lock() == " << *wp.lock() << std::endl;
   std::cout << "wp.expired() == " << std::boolalpha
       << wp.expired() << std::endl;
   wp.reset();
   std::cout << "wp.expired() == " << std::boolalpha
       << wp.expired() << std::endl;
   return (0);
}
```
 $*wp.lock() == 5$ wp.expired() == false wp.expired() == true

# <span id="page-2049-1"></span>swap

Swaps two weak\_ptr objects.

void swap(weak\_ptr& wp) noexcept;

Also includes the specialization:

template<class T> void swap(weak\_ptr<T>& a, weak\_ptr<T>& b) noexcept;

#### **Parameters**

*wp* The weak pointer to swap with.

# **Remarks**

After a swap, the resource originally pointed to by  $*$ this is pointed to by  $wp$ , and the resource originally pointed to by  $wp$  is pointed to by \*this . The function doesn't change the reference counts for the two resources and it doesn't throw any exceptions. The effect of the template specialization is the equivalent of a.swap(b) .

## **Example**

```
// std__memory__weak_ptr_swap.cpp
// compile with: /EHsc
#include <memory>
#include <iostream>
int main()
{
   std::shared_ptr<int> sp1(new int(5));
   std::shared_ptr<int> sp2(new int(10));
   std::cout << "*sp1 == " << *sp1 << std::endl;
   sp1.swap(sp2);
   std::cout << "*sp1 == " << *sp1 << std::endl;
   swap(sp1, sp2);
   std::cout << "*sp1 == " << *sp1 << std::endl;
   std::cout << std::endl;
   std::weak ptr<int> wp1(sp1);
   std::weak_ptr<int> wp2(sp2);
   std::cout << "*wp1 == " << *wp1.lock() << std::endl;
   wp1.swap(wp2);
   std::cout << "*wp1 == " << *wp1.lock() << std::endl;
   swap(wp1, wp2);
   std::cout << "*wp1 == " << *wp1.lock() << std::endl;
   return (0);
}
```
\*sp1 ==  $5$  $*$ sp1 == 10 \*sp1 ==  $5$ \*wp1 ==  $5$  $*$ wp1 == 10 \*wp1 ==  $5$ 

## <span id="page-2050-0"></span>use\_count

Counts the number of shared\_ptr objects that own the shared resource.

long use\_count() const noexcept;

The member function returns the number of shared\_ptr objects that own the resource pointed to by \*this.

# **Example**

```
// std__memory__weak_ptr_use_count.cpp
// compile with: /EHsc
#include <memory>
#include <iostream>
int main()
{
    std::shared_ptr<int> sp1(new int(5));
   std::weak_ptr<int> wp(sp1);
   std::cout << "wp.use_count() == "
       << wp.use_count() << std::endl;
   std::shared ptr<int> sp2(sp1);
   std::cout \langle\langle "wp.use count() == "
       << wp.use_count() << std::endl;
    return (0);
}
```
wp.use\_count() == 1 wp.use\_count() == 2

# <span id="page-2051-0"></span>weak\_ptr

Constructs a weak\_ptr .

```
constexpr weak_ptr() noexcept;
weak_ptr(const weak_ptr& wp) noexcept;
weak_ptr(weak_ptr&& wp) noexcept;
template <class Other>
weak_ptr(const weak_ptr<Other>& wp) noexcept;
template <class Other>
weak_ptr(weak_ptr<Other>&& sp) noexcept;
template <class Other>
weak_ptr(const shared_ptr<Other>& sp) noexcept;
```
#### **Parameters**

*Other*

The type controlled by the argument shared/weak pointer. These constructors don't participate in overload resolution unless other\* is compatible with element type\*.

*wp*

The weak pointer to copy.

*sp*

The shared pointer to copy.

#### **Remarks**

The default constructor constructs an empty weak\_ptr object. The constructors that take an argument each
construct an empty weak\_ptr object if the argument pointer is empty. Otherwise, they construct a weak\_ptr object that points to the resource named by the argument. The reference count of the shared object isn't changed.

#### **Example**

```
// std__memory__weak_ptr_construct.cpp
// compile with: /EHsc
#include <memory>
#include <iostream>
int main()
{
   std::weak ptr<int> wp0;
   std::cout << "wp0.expired() == " << std::boolalpha
       << wp0.expired() << std::endl;
   std::shared_ptr<int> sp1(new int(5));
   std::weak_ptr<int> wp1(sp1);
   std::cout << "*wp1.lock() == "
       << *wp1.lock() << std::endl;
   std::weak_ptr<int> wp2(wp1);
   std::cout \langle\langle "*wp2.lock() == "
       << *wp2.lock() << std::endl;
   return (0);
}
```

```
wp0.expired() == true
*wp1.lock() == 5
*wp2.lock() == 5
```
#### ~weak\_ptr

Destroys a weak\_ptr.

~weak\_ptr();

#### **Remarks**

The destructor destroys this weak\_ptr but has no effect on the reference count of the object its stored pointer points at.

### See also

Header Files [Reference](#page-26-0) [<memory>](#page-1931-0) [shared\\_ptr](#page-2020-0) class

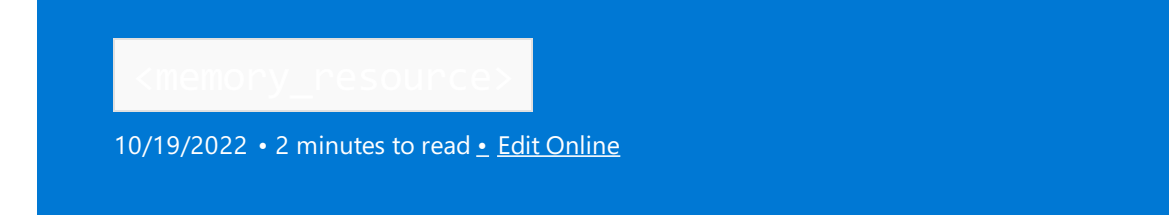

Defines the container class template memory\_resource and its supporting templates.

# Syntax

#include <memory\_resource>

### Members

#### **Operators**

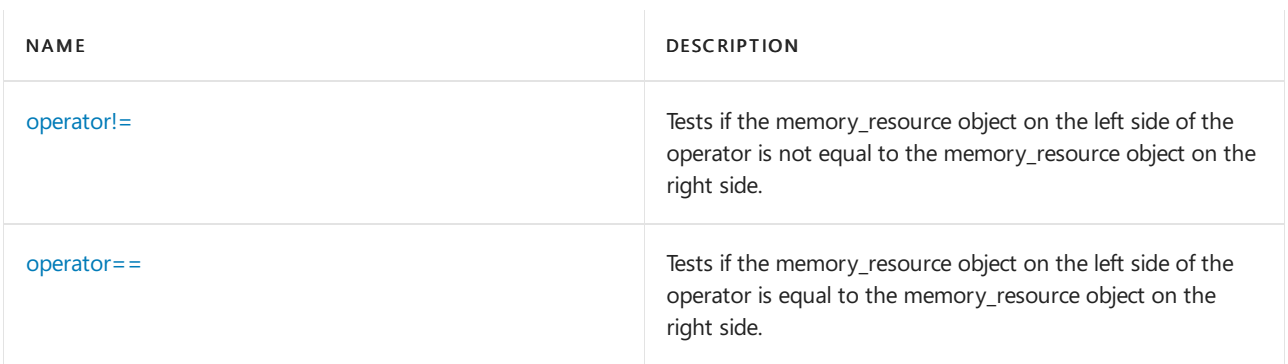

#### **Specialized Template Functions**

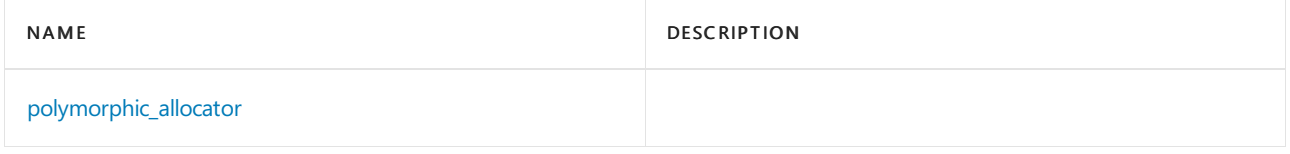

#### **Functions**

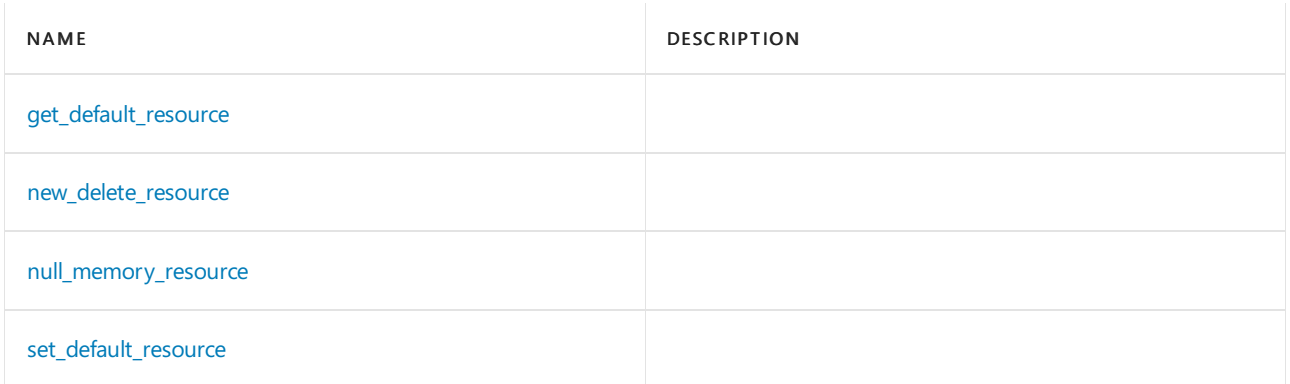

#### **Classes and Structs**

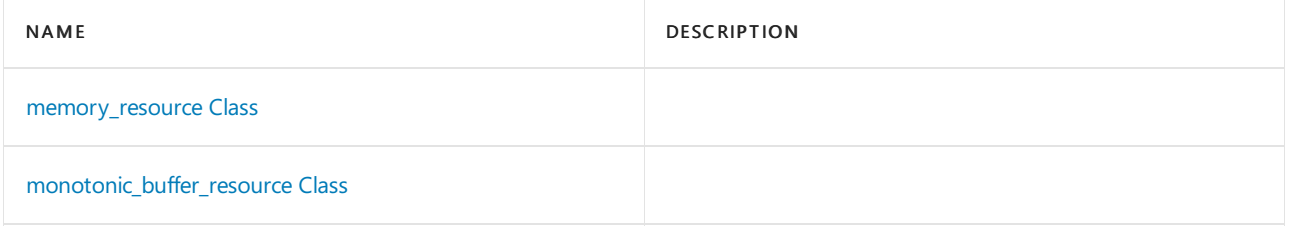

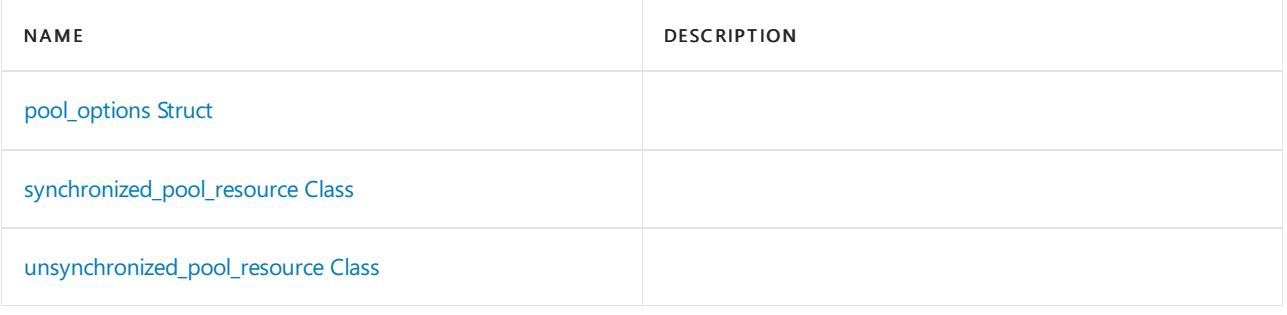

# See also

Header Files [Reference](#page-26-0) Thread Safety in the C++ [Standard](#page-3508-0) Library C++ Standard Library [Reference](#page-25-0)

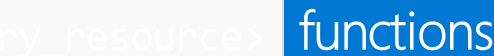

10/19/2022 • 2 minutes to read • Edit [Online](https://github.com/MicrosoftDocs/cpp-docs/blob/main/docs/standard-library/memory-resource-functions.md)

### <span id="page-2055-1"></span>get default resource

memory\_resource\* get\_default\_resource() noexcept;

### <span id="page-2055-2"></span>new\_delete\_resource

memory\_resource\* new\_delete\_resource() noexcept;

### <span id="page-2055-3"></span>null\_memory\_resource

memory\_resource\* null\_memory\_resource() noexcept;

# <span id="page-2055-0"></span>polymorphic\_allocator

```
template <class Tp>
class polymorphic_allocator {
   memory_resource* memory_rsrc; // exposition only
   public:
   using value_type = Tp;
   polymorphic_allocator() noexcept;
   polymorphic_allocator(memory_resource* r);
   polymorphic_allocator(const polymorphic_allocator& other) = default;
   template <class U>
        polymorphic_allocator(const polymorphic_allocator<U>& other) noexcept;
    polymorphic_allocator&
        operator=(const polymorphic_allocator& rhs) = delete;
   Tp* allocate(size_t n);
   void deallocate(Tp* p, size_t n);
   template <class T, class... Args>
       void construct(T* p, Args&&... args);
    template <class T1, class T2, class... Args1, class... Args2>
        void construct(pair<T1,T2>* p, piecewise_construct_t,
   tuple<Args1...> x, tuple<Args2...> y);
   template <class T1, class T2>
       void construct(pair<T1,T2>* p);
    template <class T1, class T2, class U, class V>
       void construct(pair<T1,T2>* p, U&& x, V&& y);
    template <class T1, class T2, class U, class V>
       void construct(pair<T1,T2>* p, const pair<U, V>& pr);
    template <class T1, class T2, class U, class V>
       void construct(pair<T1,T2>* p, pair<U, V>&& pr);
    template <class T>
       void destroy(T* p);
    polymorphic_allocator select_on_container_copy_construction() const;
    memory_resource* resource() const;
```
<span id="page-2056-0"></span>memory\_resource\* set\_default\_resource(memory\_resource\* r) noexcept;

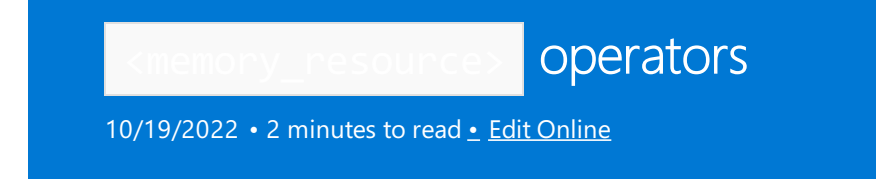

### <span id="page-2057-0"></span>operator!=

Tests if the memory\_resource object on the left side of the operator is not equal to the memory\_resource object on the right side.

```
template <class T1, class T2>
   bool operator!=(const polymorphic_allocator<T1>& a, const polymorphic_allocator<T2>& b) noexcept;
```
### <span id="page-2057-1"></span>operator==

Tests if the memory\_resource object on the left side of the operator is equal to the memory\_resource object on the right side.

```
template <class T1, class T2>
   bool operator==(const polymorphic_allocator<T1>& a, const polymorphic_allocator<T2>& b) noexcept;
```
# <span id="page-2058-0"></span>memory\_resource Class

10/19/2022 • 2 minutes to read • Edit [Online](https://github.com/MicrosoftDocs/cpp-docs/blob/main/docs/standard-library/memory-resource-class.md)

### Syntax

```
class memory_resource {
   static constexpr size_t max_align = alignof(max_align_t); // exposition only
   virtual ~memory_resource();
   void* allocate(size_t bytes, size_t alignment = max_align);
   void deallocate(void* p, size_t bytes, size_t alignment = max_align);
   bool is_equal(const memory_resource& other) const noexcept;
};
```
<span id="page-2059-0"></span>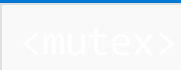

10/19/2022 • 4 minutes to read • Edit [Online](https://github.com/MicrosoftDocs/cpp-docs/blob/main/docs/standard-library/mutex.md)

Include the standard header <mutex> to define the classes mutex , recursive\_mutex , timed\_mutex , and recursive\_timed\_mutex ; thetemplates lock\_guard and unique\_lock ;and supporting types and functions that define mutual-exclusion code regions.

#### **WARNING**

Beginning in Visual Studio 2015, the C++ Standard Library synchronization types are based on Windows synchronization primitives and no longer use ConcRT (except when the target platform is Windows XP). The types defined in <mutex> should not be used with any ConcRT types or functions.

### Requirements

Header: <mutex>

Namespace: std

### Remarks

#### **NOTE**

In code that is compiled by using  $/$ clr, this header is blocked.

The classes mutex and recursive mutex are mutex types. A mutex type has a default constructor and a destructor that doesn't throw exceptions. These objects have methods that provide mutual exclusion when multiple threads try to lock the same object. Specifically, a mutex type contains the methods  $\vert$  lock , try lock , and unlock :

- The lock method blocks the calling thread until the thread obtains ownership of the mutex. Its return value is ignored.
- The try\_lock method tries to obtain ownership of the mutex without blocking. Its return type is convertibleto bool and is true if the method obtains ownership, but is otherwise false .
- The unlock method releases the ownership of the mutex from the calling thread.

You can use mutex types as type arguments to instantiate the templates lock guard and unique lock . You can use objects of these types as the Lock argument to the wait member functions in the template [condition\\_variable\\_any](#page-730-0) .

A timed mutex type satisfies the requirements for a mutex type. In addition, it has the try\_lock\_for and try\_lock\_until methods that must be callable by using one argument and must return a type that is convertible to bool . A timed mutex type can define these functions by using additional arguments, provided that those additional arguments all have default values.

 $\bullet$  The try\_lock\_for method must be callable by using one argument, Rel\_time , whose type is an instantiation of [chrono::duration](#page-489-0) . The method tries to obtain ownership of the mutex, but returns within the time that is designated by Rel\_time, regardless of success. The return value converts to true if the

method obtains ownership; otherwise, the return value converts to false.

• The try\_lock\_until method must be callable by using one argument, Abs\_time, whose type is an instantiation of chrono::time point . The method tries to obtain ownership of the mutex, but returns no later than the time that is designated by Abs\_time , regardless of success. The return value converts to true if the method obtains ownership; otherwise, the return value converts to false.

A mutex type is also known as a *lockable type*. If it doesn't provide the member function try\_lock, it's a basic lockable type. A timed mutex type is known as a timed lockable type. A timed lockable type blocks for a specified amount of time, or until a lock on the mutex is acquired.

### Members

#### **Classes**

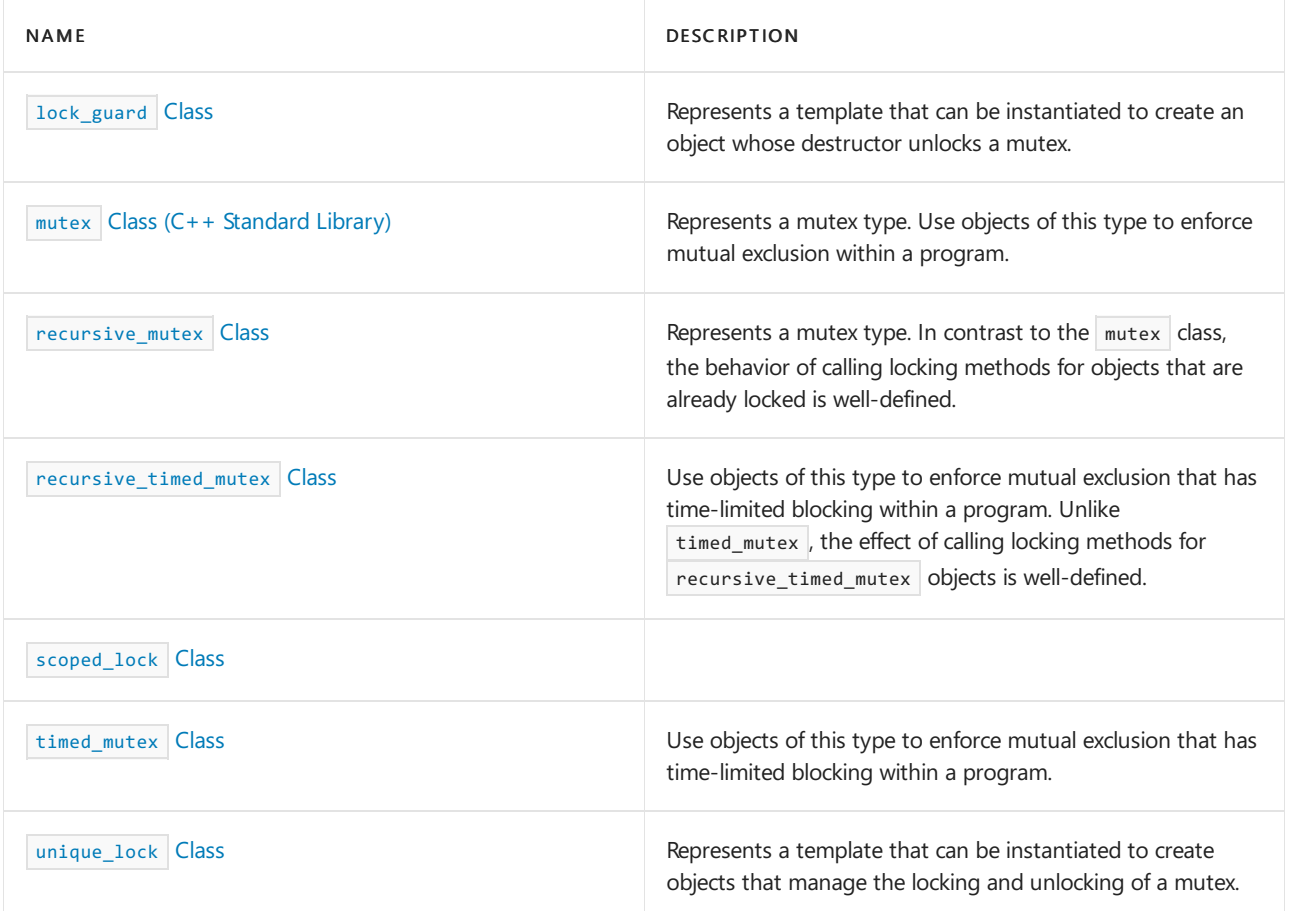

#### **Functions**

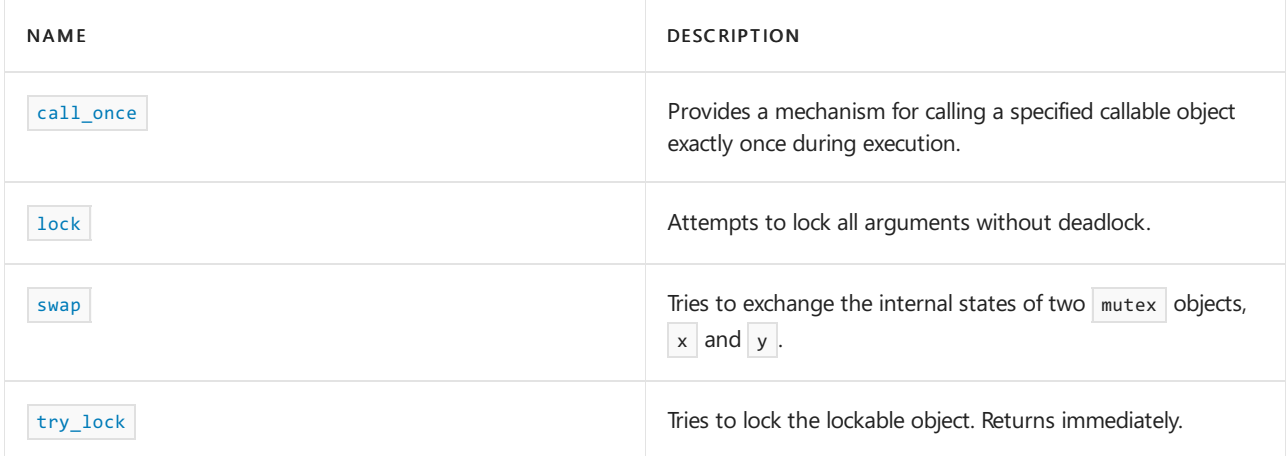

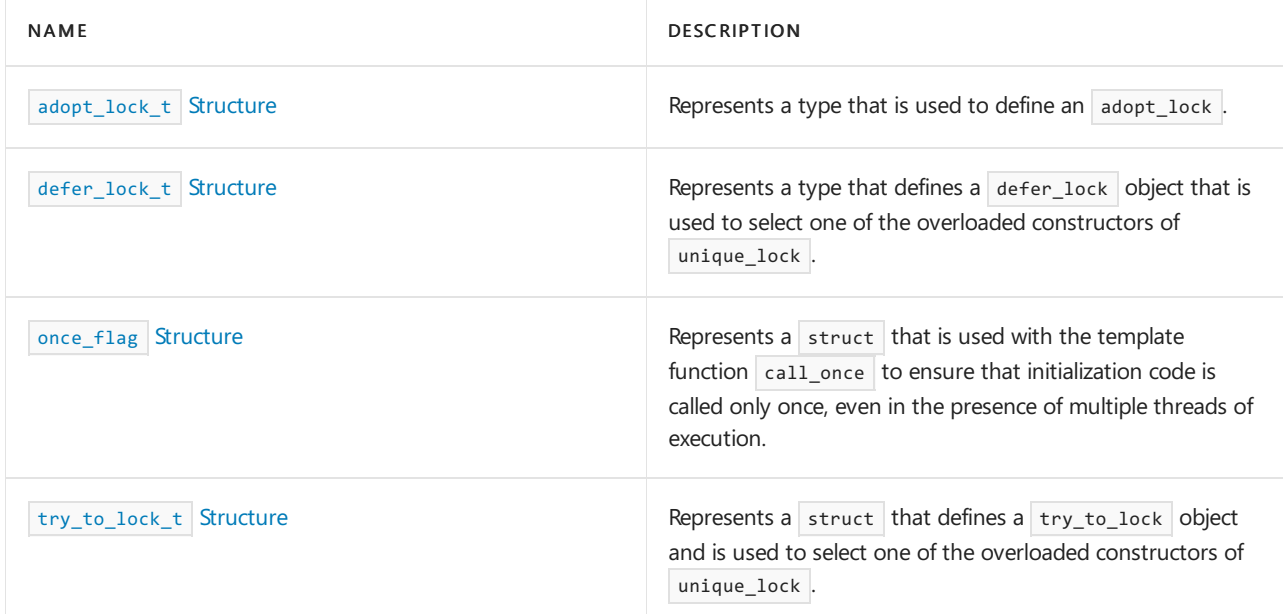

#### **Variables**

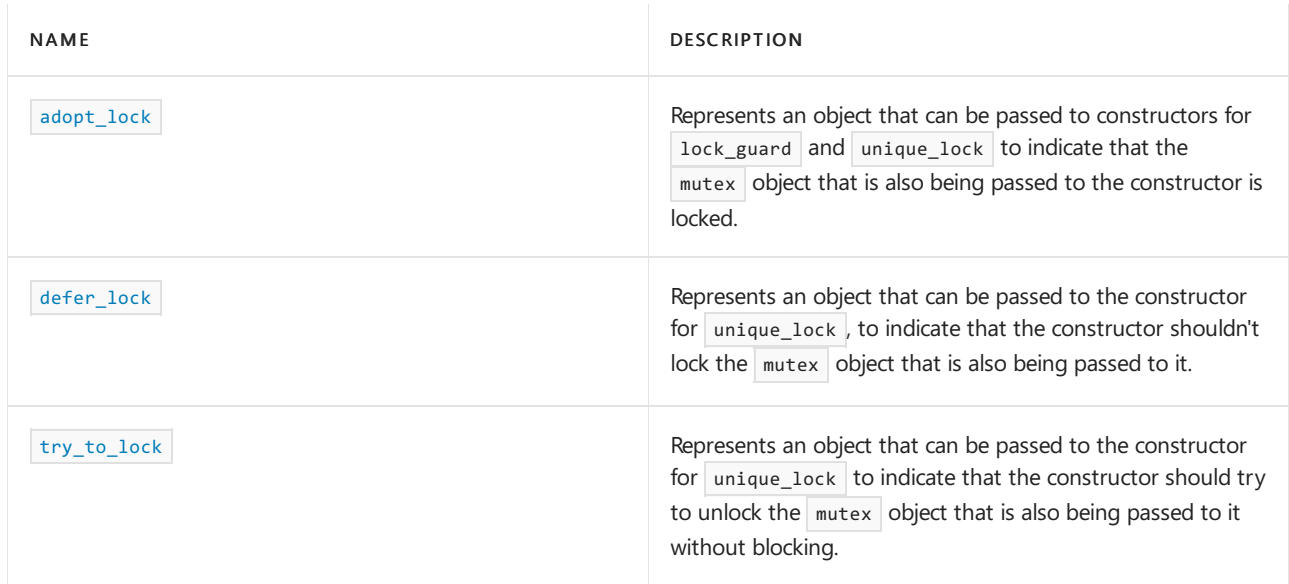

# See also

Header Files [Reference](#page-26-0)

functions and variables 10/19/2022 • 2 minutes to read • Edit [Online](https://github.com/MicrosoftDocs/cpp-docs/blob/main/docs/standard-library/mutex-functions.md)

# <span id="page-2062-2"></span>adopt\_lock

Represents an object that can be passed to constructors for [lock\\_guard](#page-2066-0) and [unique\\_lock](#page-2081-0) to indicate that the mutex object that is also being passed to the constructor is locked.

const adopt\_lock\_t adopt\_lock;

# <span id="page-2062-0"></span>call\_once

Provides a mechanism for calling a specified callable object exactly once during execution.

```
template <class Callable, class... Args>
void call once(once flag& Flag,
   Callable F&&, Args&&... A);
```
#### **Parameters**

Flag

A [once\\_flag](#page-2071-0) object that ensures that the callable object is only called once.

F

A callable object.

A

An argument list.

#### **Remarks**

If Flag is not valid, the function throws a [system\\_error](#page-2862-0) that has an error code of invalid\_argument . Otherwise, the template function uses its Flag argument to ensure that it calls  $F(A...)$  successfully exactly once, regardless of how many times the template function is called. If  $F(A...)$  exits by throwing an exception, the call was not successful.

## <span id="page-2062-3"></span>defer\_lock

Represents an object that can be passed to the constructor for unique lock. This indicates that the constructor should not lock the mutex object that's also being passed to it.

const defer\_lock\_t defer\_lock;

# <span id="page-2062-1"></span>lock

Attempts to lock all arguments without deadlock.

```
template <class L1, class L2, class... L3>
void lock(L1&, L2&, L3&...);
```
#### **Remarks**

The arguments to the template function must be *mutex types*, except that calls to  $\vert$  try\_lock might throw exceptions.

The function locks all of its arguments without deadlock by calls to lock , try\_lock , and unlock . If a call to lock or try\_lock throws an exception, the function calls unlock on any of the mutex objects that were successfully locked before rethrowing the exception.

### <span id="page-2063-0"></span>swap

template <class Mutex> void swap(unique\_lock<Mutex>& x, unique\_lock<Mutex>& y) noexcept;

## <span id="page-2063-1"></span>try\_lock

template <class L1, class L2, class... L3> int try\_lock(L1&, L2&, L3&...);

# <span id="page-2063-2"></span>try\_to\_lock

Represents an object that can be passed to the constructor for [unique\\_lock](#page-2081-0) to indicate that the constructor should try to unlock the  $\sqrt{\frac{m_{\text{max}}}{n}}$  that is also being passed to it without blocking.

const try\_to\_lock\_t try\_to\_lock;

# <span id="page-2064-0"></span>adopt\_lock\_t Structure

10/19/2022 • 2 minutes to read • Edit [Online](https://github.com/MicrosoftDocs/cpp-docs/blob/main/docs/standard-library/adopt-lock-t-structure.md)

Represents a type that is used to define an [adopt\\_lock](#page-2062-2).

## Syntax

struct adopt\_lock\_t;

# Requirements

Header: <mutex>

Namespace: std

### See also

# <span id="page-2065-0"></span>defer\_lock\_t Structure

10/19/2022 • 2 minutes to read • Edit [Online](https://github.com/MicrosoftDocs/cpp-docs/blob/main/docs/standard-library/defer-lock-t-structure.md)

Represents a type that defines a [defer\\_lock](#page-2062-3) object that is used to select one of the overloaded constructors of [unique\\_lock](#page-2081-0).

## Syntax

struct defer\_lock\_t;

# Requirements

Header: <mutex>

Namespace: std

See also

<span id="page-2066-0"></span>lock\_guard Class

10/19/2022 • 2 minutes to read • Edit [Online](https://github.com/MicrosoftDocs/cpp-docs/blob/main/docs/standard-library/lock-guard-class.md)

Represents a template that can be instantiated to create an object whose destructor unlocks a mutex .

### Syntax

template <class Mutex> class lock\_guard;

# Remarks

The template argument Mutex must name a mutex type.

### Members

#### **Public Typedefs**

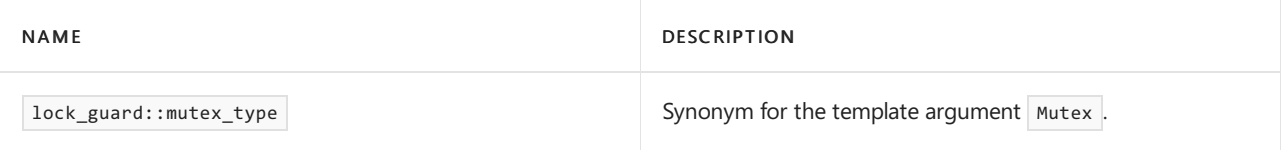

#### **Public Constructors**

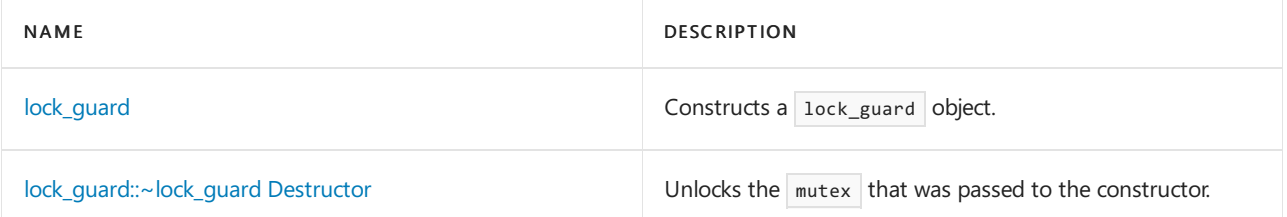

### Requirements

Header: <mutex>

Namespace: std

# <span id="page-2066-1"></span>lock\_guard::lock\_guard Constructor

Constructs a lock\_guard object.

explicit lock\_guard(mutex\_type& Mtx);

lock\_guard(mutex\_type& Mtx, adopt\_lock\_t);

#### **Parameters**

Mtx A *mutex type* object.

#### **Remarks**

The first constructor constructs an object of type lock\_guard and locks Mtx. If Mtx is not a recursive mutex, it must be unlocked when this constructor is called.

The second constructor does not lock Mtx. Mtx must be locked when this constructor is called. The constructor throws no exceptions.

# <span id="page-2067-0"></span>lock\_guard::~lock\_guard Destructor

Unlocks the  $\sqrt{m}$  mutex that was passed to the constructor.

~lock\_guard() noexcept;

#### **Remarks**

If the mutex does not exist when the destructor runs, the behavior is undefined.

See also

<span id="page-2068-0"></span>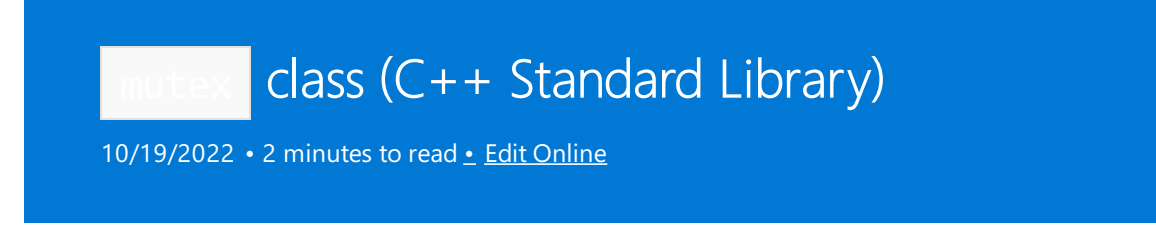

Represents a *mutex type*. Objects of this type can be used to enforce mutual exclusion within a program.

### Syntax

class mutex;

### Members

#### **Public constructor/destructor**

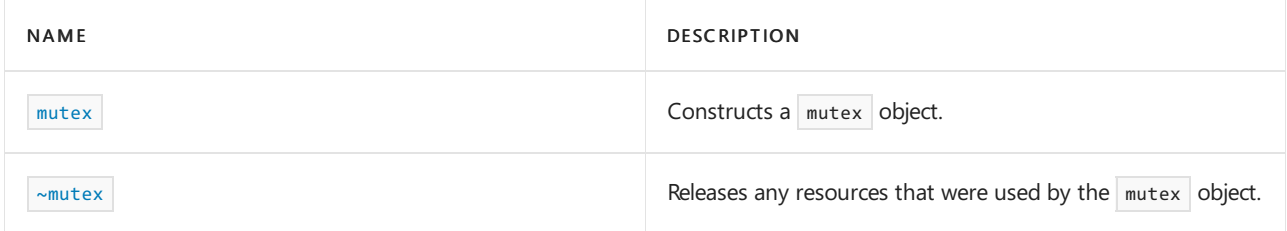

#### **Public methods**

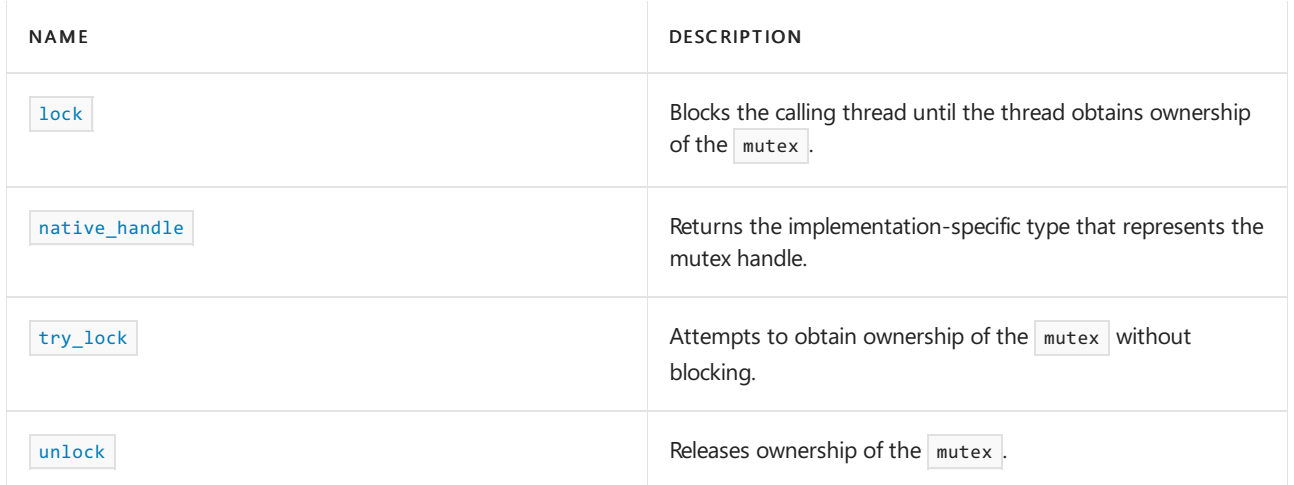

## Requirements

Header: <mutex>

Namespace: std

<span id="page-2068-1"></span>lock

Blocks the calling thread until the thread obtains ownership of the  $\lceil_{\text{mutex}}\rceil$ .

void lock();

**Remarks**

If the calling thread already owns the  $\vert$  mutex , the behavior is undefined.

### <span id="page-2069-0"></span>**Constructor**

Constructs a mutex object that isn't locked. Microsoft's implementation of this constructor is not constexpr.

mutex() noexcept;

### <span id="page-2069-1"></span>**Destructor**

Releases any resources that are used by the  $\vert$  mutex object.

~mutex();

#### **Remarks**

If the object is locked when the destructor runs, the behavior is undefined.

#### <span id="page-2069-2"></span>native\_handle

Returns the implementation-specific type that represents the mutex handle. The mutex handle can be used in implementation-specific ways.

native\_handle\_type native\_handle();

#### **Return Value**

```
native_handle_type is defined as a \vert Concurrency::critical_section * that's cast as void *.
```
<span id="page-2069-3"></span>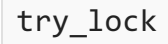

Attempts to obtain ownership of the mutex without blocking.

bool try\_lock();

#### **Return value**

true if the method successfully obtains ownership of the mutex ; otherwise, false.

#### **Remarks**

If the calling thread already owns the mutex, the behavior is undefined.

#### <span id="page-2069-4"></span>unlock

Releases ownership of the mutex.

void unlock();

#### **Remarks**

If the calling thread doesn't own the  $\sqrt{m}$  mutex , the behavior is undefined.

# See also

Header Files [Reference](#page-26-0)

[<mutex>](#page-2059-0)

<span id="page-2071-0"></span>once\_flag Structure

10/19/2022 • 2 minutes to read • Edit [Online](https://github.com/MicrosoftDocs/cpp-docs/blob/main/docs/standard-library/once-flag-structure.md)

Represents a struct that is used with the template function [call\\_once](#page-2062-0) to ensure that initialization code is called only once, even in the presence of multiple threads of execution.

## Syntax

struct once\_flag { constexpr once\_flag() noexcept; };

### Remarks

The  $\overline{\text{once\_flag}}$  struct has only a default constructor.

Objects of type once\_flag can be created, but they cannot be copied.

## Requirements

Header: <mutex>

Namespace: std

### See also

# <span id="page-2072-0"></span>recursive\_mutex Class

10/19/2022 • 2 minutes to read • Edit [Online](https://github.com/MicrosoftDocs/cpp-docs/blob/main/docs/standard-library/recursive-mutex-class.md)

Represents a *[mutex](#page-2068-0) type*. In contrast to mutex, the behavior of calls to locking methods for objects that are already locked is well-defined.

### Syntax

class recursive\_mutex;

## Members

#### **Public Constructors**

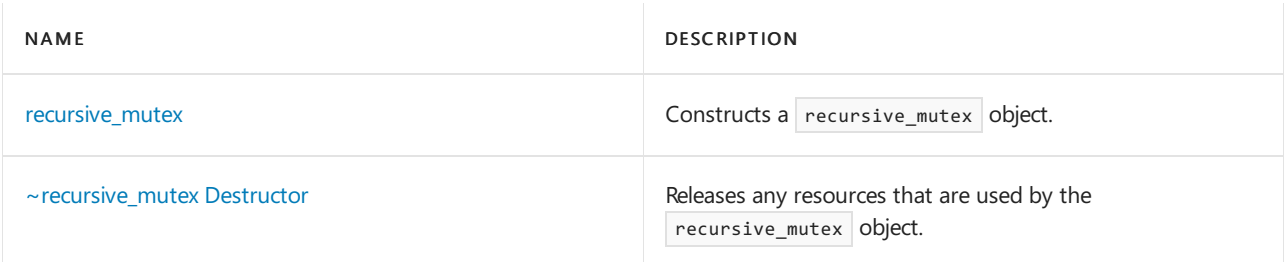

#### **Public Methods**

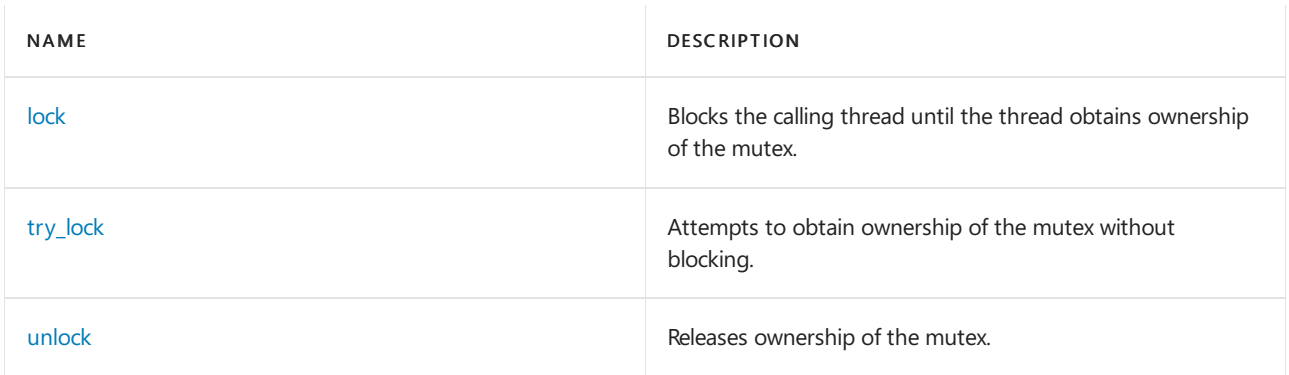

## Requirements

Header: <mutex>

Namespace: std

### <span id="page-2072-1"></span>lock

Blocks the calling thread until the thread obtains ownership of the mutex.

void lock();

#### **Remarks**

If the calling thread already owns the  $\frac{m}{1 + k}$ , the method returns immediately, and the previous lock remains in effect.

### <span id="page-2073-0"></span>recursive\_mutex

Constructs a recursive\_mutex object that is not locked.

```
recursive_mutex();
```
### <span id="page-2073-1"></span>~recursive\_mutex

Releases any resources that are used by the object.

```
~recursive_mutex();
```
#### **Remarks**

If the object is locked when the destructor runs, the behavior is undefined.

# <span id="page-2073-2"></span>try\_lock

Attempts to obtain ownership of the mutex without blocking.

bool try\_lock() noexcept;

#### **Return Value**

true if the method successfully obtains ownership of the mutex or if the calling thread already owns the mutex\*\*; otherwise, \*\*false

#### **Remarks**

If the calling thread already owns the  $m$ utex, the function immediately returns  $\frac{1}{2}$  true, and the previous lock remains in effect.

### <span id="page-2073-3"></span>unlock

Releases ownership of the mutex.

void unlock();

#### **Remarks**

This method releases ownership of the  $\frac{m_{\text{text}}}{m_{\text{text}}}$  only after it is called as many times as [lock](#page-2072-1) and [try\\_lock](#page-2073-2) have been called successfully on the recursive\_mutex object.

If the calling thread does not own the mutex, the behavior is undefined.

## See also

# <span id="page-2074-0"></span>recursive\_timed\_mutex Class

10/19/2022 • 2 minutes to read • Edit [Online](https://github.com/MicrosoftDocs/cpp-docs/blob/main/docs/standard-library/recursive-timed-mutex-class.md)

Represents a timed mutex type. Objects of this type are used to enforce mutual exclusion by using time-limited blocking within a program. Unlike objects of type [timed\\_mutex](#page-2077-0), the effect of calling locking methods for recursive\_timed\_mutex objects is well-defined.

### Syntax

class recursive\_timed\_mutex;

# Members

#### **Public Constructors**

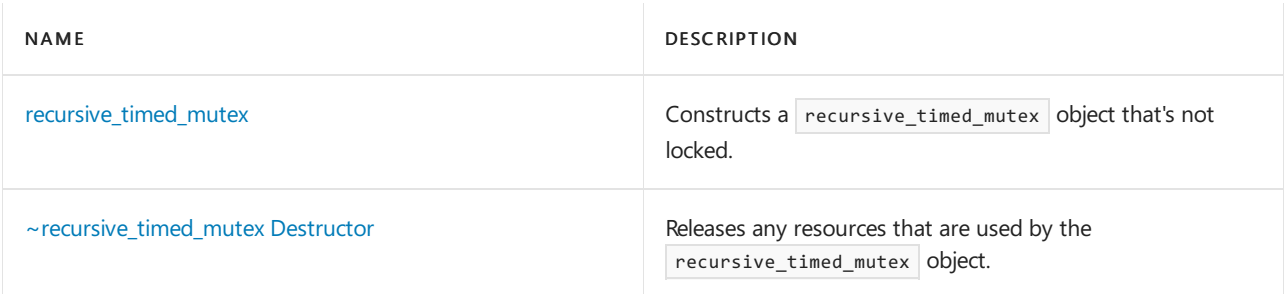

#### **Public Methods**

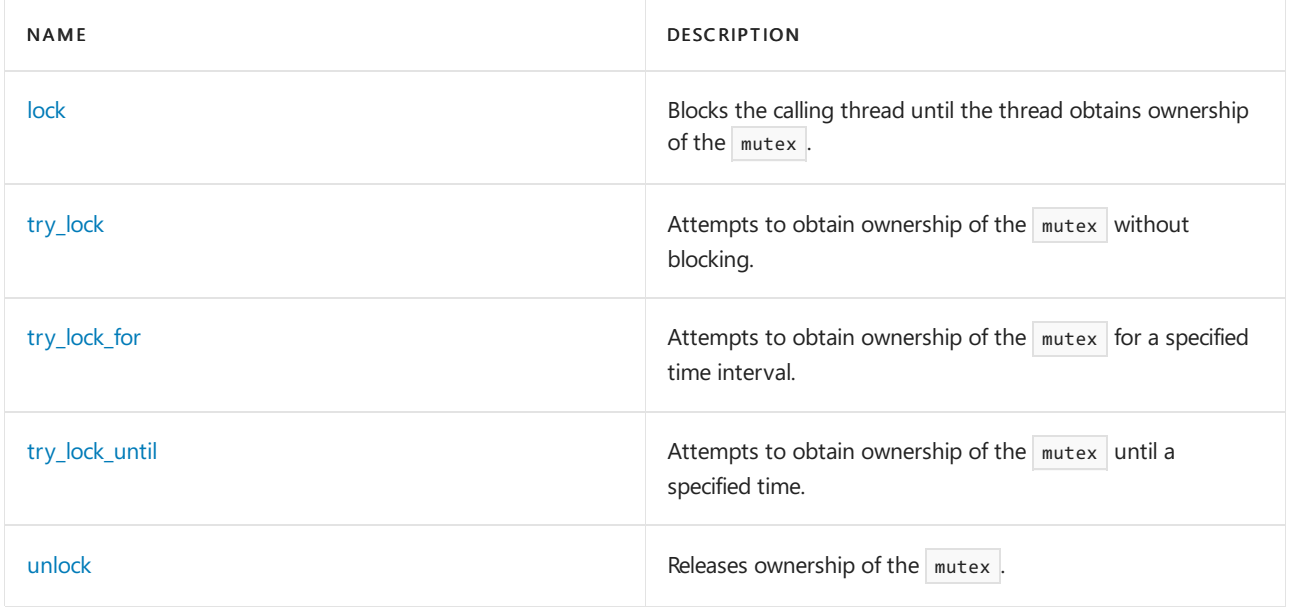

# Requirements

Header: <mutex>

Namespace: std

<span id="page-2074-1"></span>lock

Blocks the calling thread until the thread obtains ownership of the  $\vert$  mutex .

void lock();

#### **Remarks**

If thecalling thread already owns the mutex , the method returns immediately,and the previous lock remains in effect.

### <span id="page-2075-0"></span>recursive\_timed\_mutex Constructor

Constructs a recursive\_timed\_mutex object that is not locked.

```
recursive_timed_mutex();
```
### <span id="page-2075-1"></span>~recursive\_timed\_mutex Destructor

Releases any resources that are used by the recursive\_timed\_mutex object.

~recursive\_timed\_mutex();

#### **Remarks**

If the object is locked when the destructor runs, the behavior is undefined.

### <span id="page-2075-2"></span>try\_lock

Attempts to obtain ownership of the  $\vert$  mutex without blocking.

bool try\_lock() noexcept;

#### **Return Value**

true if the method successfully obtained ownership of the mutex or if the calling thread already owns the mutex ; otherwise, false .

#### **Remarks**

If the calling thread already owns the mutex, the function immediately returns true, and the previous lock remains in effect.

### <span id="page-2075-3"></span>try\_lock\_for

Attempts to obtain ownership of the mutex without blocking.

```
template <class Rep, class Period>
bool try_lock_for(const chrono::duration<Rep, Period>& Rel_time);
```
#### **Parameters**

Rel\_time

A [chrono::duration](#page-489-0) object that specifies the maximum amount of time that the method attempts to obtain ownership of the mutex.

#### **Return Value**

true if the method successfully obtains ownership of the mutex or if the calling thread already owns the mutex ; otherwise, false .

#### **Remarks**

If the calling thread already owns the  $\frac{m}{1 + k}$ , the method immediately returns  $\frac{1}{k}$  true, and the previous lock remains in effect.

# <span id="page-2076-0"></span>try\_lock\_until

Attempts to obtain ownership of the mutex without blocking.

```
template <class Clock, class Duration>
bool try_lock_for(const chrono::time_point<Clock, Duration>& Abs_time);
```

```
bool try_lock_until(const xtime* Abs_time);
```
#### **Parameters**

#### Abs time

A point in time that specifies the threshold after which the method no longer attempts to obtain ownership of the mutex .

#### **Return Value**

true if the method successfully obtains ownership of the mutex or if thecalling thread already owns the mutex ; otherwise, false .

#### **Remarks**

If the calling thread already owns the mutex, the method immediately returns true, and the previous lock remains in effect.

### <span id="page-2076-1"></span>unlock

Releases ownership of the mutex.

void unlock();

#### **Remarks**

This method releases ownership of the mutex only after it is called as many times as [lock](#page-2074-1), [try\\_lock,](#page-2075-2) [try\\_lock\\_for](#page-2075-3), and [try\\_lock\\_until](#page-2076-0) have been called successfully on the recursive\_timed\_mutex object.

If the calling thread does not own the  $\vert$  mutex , the behavior is undefined.

### Seealso

# <span id="page-2077-0"></span>timed\_mutex Class

10/19/2022 • 2 minutes to read • Edit [Online](https://github.com/MicrosoftDocs/cpp-docs/blob/main/docs/standard-library/timed-mutex-class.md)

Represents a timed mutex type. Objects of this type are used to enforce mutual exclusion through time-limited blocking within a program.

## Syntax

class timed\_mutex;

## Members

#### **Public Constructors**

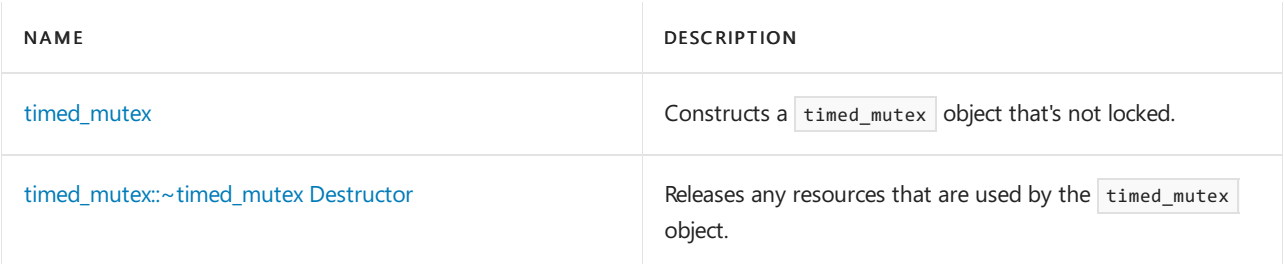

#### **Public Methods**

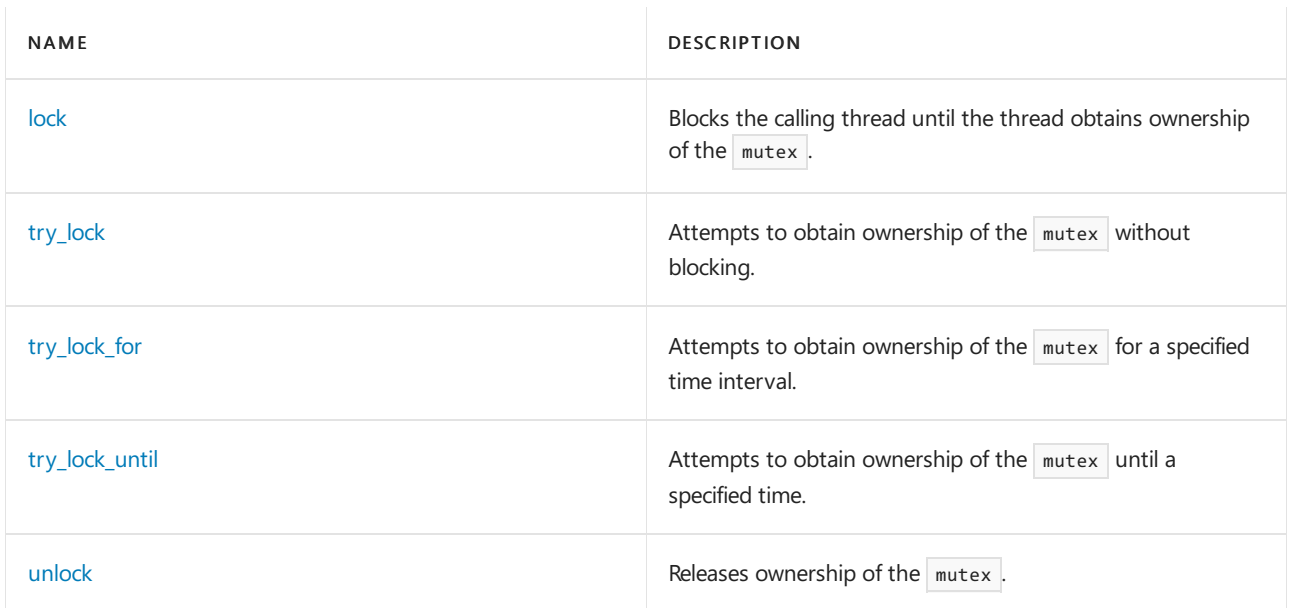

# Requirements

Header: <mutex>

Namespace: std

# <span id="page-2077-1"></span>timed\_mutex::lock

Blocks the calling thread until the thread obtains ownership of the mutex.

```
void lock();
```
#### **Remarks**

If the calling thread already owns the  $\boxed{\text{mutex}}$  , the behavior is undefined.

### <span id="page-2078-0"></span>timed\_mutex::timed\_mutex Constructor

Constructs a  $t$  timed\_mutex object that is not locked.

timed\_mutex();

### <span id="page-2078-1"></span>timed\_mutex::~timed\_mutex Destructor

Releases any resources that are used by the  $\vert$  mutex object.

~timed\_mutex();

#### **Remarks**

If the object is locked when the destructor runs, the behavior is undefined.

### <span id="page-2078-2"></span>timed\_mutex::try\_lock

Attempts to obtain ownership of the  $\vert$  mutex without blocking.

```
bool try lock();
```
#### **Return Value**

true if the method successfully obtains ownership of the mutex ; otherwise, false .

#### **Remarks**

If the calling thread already owns the  $|$  mutex , the behavior is undefined.

### <span id="page-2078-3"></span>timed\_mutex::try\_lock\_for

Attempts to obtain ownership of the  $\vert$  mutex without blocking.

```
template <class Rep, class Period>
bool try_lock_for(const chrono::duration<Rep, Period>& Rel_time);
```
#### **Parameters**

#### Rel\_time

A [chrono::duration](#page-489-0) object that specifies the maximum amount of time that the method attempts to obtain ownership of the mutex.

#### **Return Value**

true if the method successfully obtains ownership of the mutex ; otherwise, false .

#### **Remarks**

<span id="page-2078-4"></span>If the calling thread already owns the  $\vert$  mutex , the behavior is undefined.

# timed\_mutex::try\_lock\_until

Attempts to obtain ownership of the  $\vert$  mutex without blocking.

```
template <class Clock, class Duration>
bool try lock for(const chrono::time point<Clock, Duration>& Abs time);
bool try_lock_until(const xtime* Abs_time);
```
#### **Parameters**

#### Abs\_time

A point in time that specifies the threshold after which the method no longer attempts to obtain ownership of the mutex .

#### **Return Value**

true if the method successfully obtains ownership of the mutex ; otherwise, false.

#### **Remarks**

If the calling thread already owns the mutex, the behavior is undefined.

### <span id="page-2079-0"></span>timed\_mutex::unlock

Releases ownership of the mutex.

void unlock();

#### **Remarks**

If the calling thread does not own the  $\boxed{\text{mutex}}$ , the behavior is undefined.

### See also

# <span id="page-2080-0"></span>try\_to\_lock\_t Structure

10/19/2022 • 2 minutes to read • Edit [Online](https://github.com/MicrosoftDocs/cpp-docs/blob/main/docs/standard-library/try-to-lock-t-structure.md)

Represents a struct that defines a [try\\_to\\_lock](#page-2063-2) object. Used to select one of the overloaded constructors of [unique\\_lock](#page-2081-0).

## Syntax

struct try\_to\_lock\_t;

# Requirements

Header: <mutex>

Namespace: std

See also

# <span id="page-2081-0"></span>unique\_lock Class

10/19/2022 • 5 minutes to read • Edit [Online](https://github.com/MicrosoftDocs/cpp-docs/blob/main/docs/standard-library/unique-lock-class.md)

Represents a template that can be instantiated to create objects that manage the locking and unlocking of a mutex .

### Syntax

template <class Mutex> class unique\_lock;

### Remarks

The template argument Mutex must name a mutex type.

Internally, a unique\_lock stores a pointer to an associated mutex object and a bool that indicates whether the current thread owns the mutex.

### Members

#### **Public Typedefs**

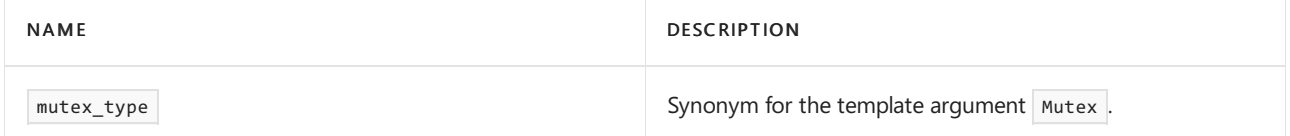

#### **Public Constructors**

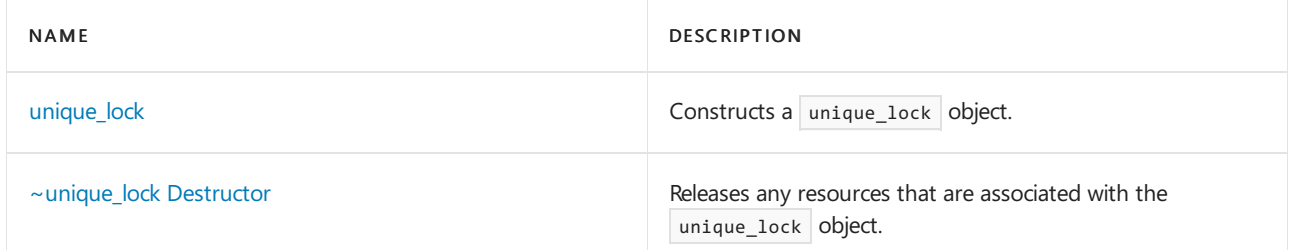

#### **Public Methods**

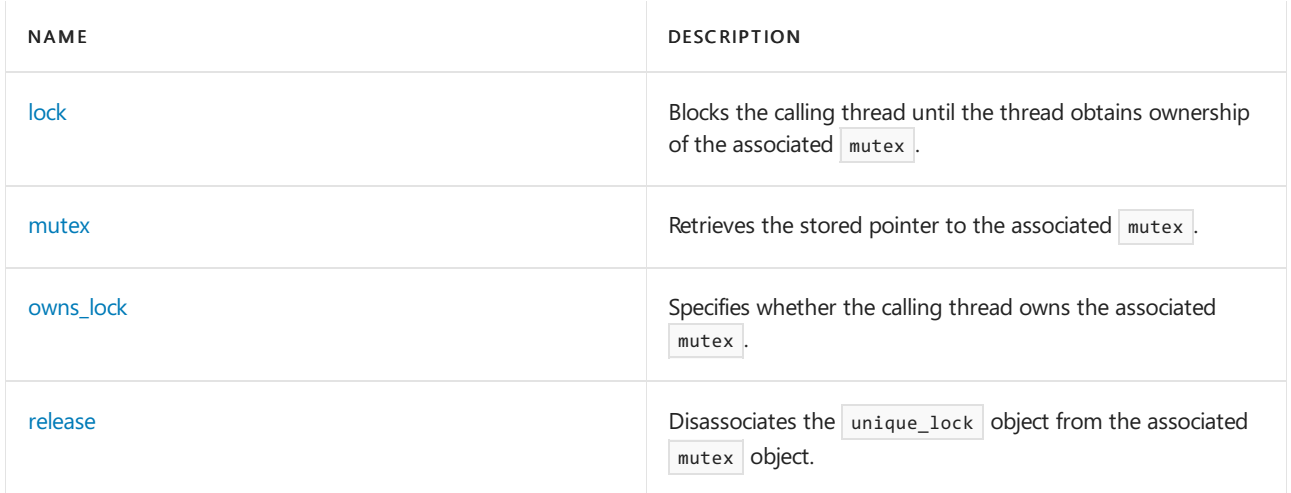

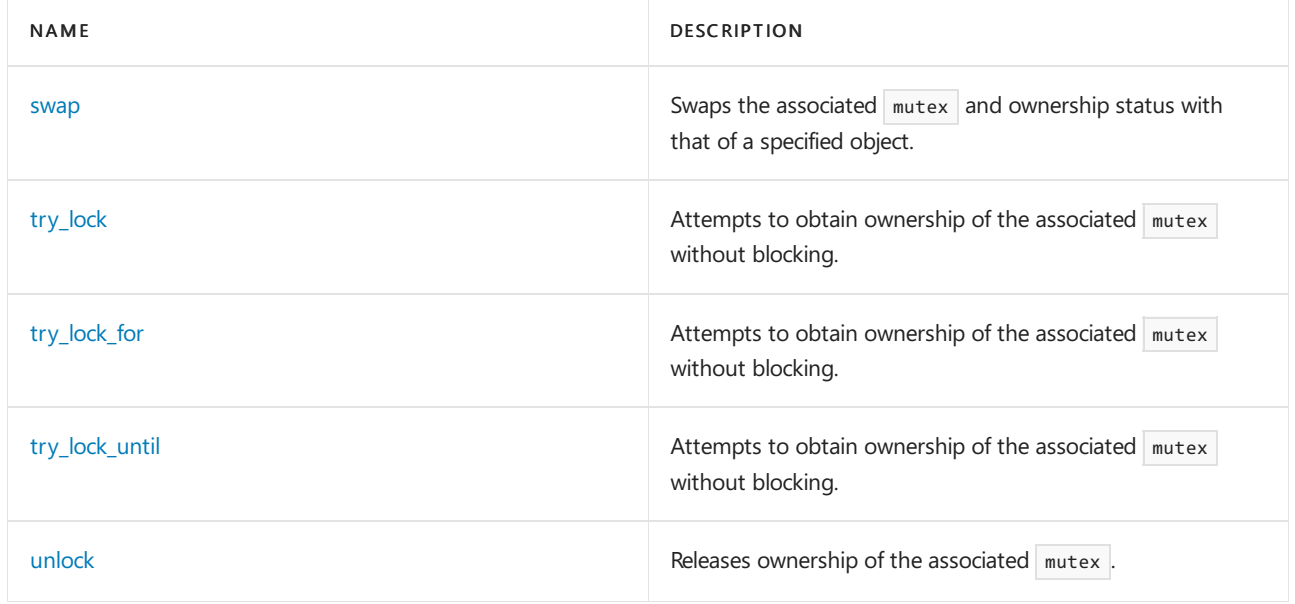

#### **Public Operators**

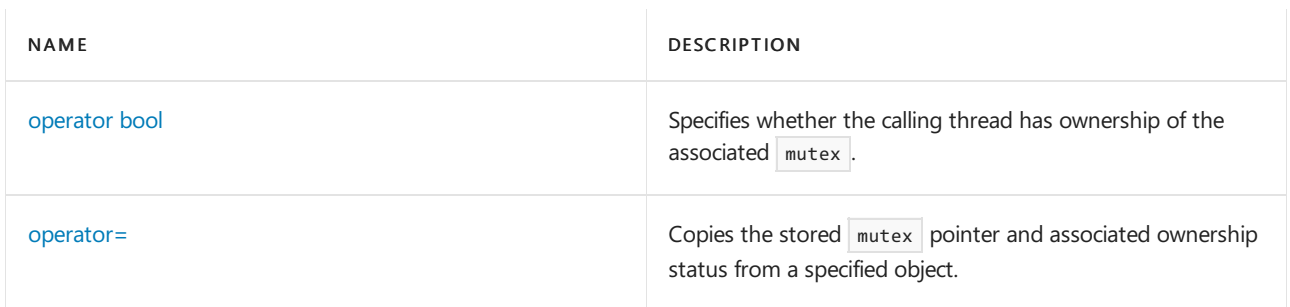

## Inheritance Hierarchy

unique\_lock

## Requirements

Header: <mutex>

Namespace: std

### <span id="page-2082-0"></span>lock

Blocks the calling thread until the thread obtains ownership of the associated mutex .

void lock();

#### **Remarks**

If the stored mutex pointer is NULL, this method throws a [system\\_error](#page-2862-0) that has an error code of operation\_not\_permitted .

If the calling thread already owns the associated mutex, this method throws a system\_error that has an error code of resource\_deadlock\_would\_occur .

Otherwise, this method calls lock on the associated mutex and sets the internal thread ownership flag to true .

### <span id="page-2082-1"></span>mutex

mutex\_type \*mutex() const noexcept;

### <span id="page-2083-2"></span>operator bool

Specifies whether the calling thread has ownership of the associated mutex.

explicit operator bool() noexcept

#### **Return Value**

true if the thread owns the mutex; otherwise false.

### <span id="page-2083-3"></span>operator=

Copies the stored mutex pointer and associated ownership status from a specified object.

unique\_lock& operator=(unique\_lock&& Other) noexcept;

#### **Parameters**

**Other** 

```
A unique lock object.
```
#### **Return Value**

\*this

#### **Remarks**

If the calling thread owns the previously associated mutex, before this method calls unlock on the mutex, it assigns the new values.

After the copy, this method sets Other to a default-constructed state.

### <span id="page-2083-0"></span>owns\_lock

Specifies whether the calling thread owns the associated mutex.

bool owns\_lock() const noexcept;

#### **Return Value**

```
true if the thread owns the mutex ; otherwise, false .
```
### <span id="page-2083-1"></span>release

Disassociates the unique\_lock object from the associated mutex object.

mutex\_type \*release() noexcept;

#### **Return Value**

The previous value of the stored mutex pointer.

#### **Remarks**

This method sets the value of the stored mutex pointer to 0 and sets the internal mutex ownership flag to false .

#### <span id="page-2084-0"></span>swap

Swaps the associated  $\sqrt{m_{\text{max}}}$  and ownership status with that of a specified object.

void swap(unique lock& Other) noexcept;

#### **Parameters**

**Other** A unique\_lock object.

# <span id="page-2084-1"></span>try\_lock

Attempts to obtain ownership of the associated  $\vert$  mutex without blocking.

```
bool try_lock() noexcept;
```
#### **Return Value**

true if the method successfully obtains ownership of the mutex ; otherwise, false .

#### **Remarks**

If the stored mutex pointer is NULL, the method throws a [system\\_error](#page-2862-0) that has an error code of operation\_not\_permitted .

```
If the calling thread already owns the \frac{m}{k} the method throws a system_error that has an error code of
resource_deadlock_would_occur .
```
## <span id="page-2084-2"></span>try\_lock\_for

Attempts to obtain ownership of the associated mutex without blocking.

```
template <class Rep, class Period>
bool try_lock_for(
    const chrono::duration<Rep, Period>& Rel_time);
```
#### **Parameters**

#### Rel\_time

A [chrono::duration](#page-489-0) object that specifies the maximum amount of time that the method attempts to obtain ownership of the mutex.

#### **Return Value**

true if the method successfully obtains ownership of the mutex ; otherwise, false.

#### **Remarks**

If the stored mutex pointer is NULL, the method throws a [system\\_error](#page-2862-0) that has an error code of operation not permitted.

<span id="page-2084-3"></span>If the calling thread already owns the  $\frac{m}{100}$  mutex, the method throws a system error that has an error code of resource\_deadlock\_would\_occur .

## try\_lock\_until

Attempts to obtain ownership of the associated  $\vert$  mutex without blocking.

```
template <class Clock, class Duration>
bool try lock until(const chrono::time point<Clock, Duration>& Abs time);
bool try_lock_until(const xtime* Abs_time);
```
#### **Parameters**

#### Abs time

A point in time that specifies the threshold after which the method no longer attempts to obtain ownership of the mutex .

#### **Return Value**

true if the method successfully obtains ownership of the mutex ; otherwise, false .

#### **Remarks**

```
system_error that has an error code of
operation not permitted.
```
If the calling thread already owns the mutex, the method throws a system\_error that has an error code of

resource\_deadlock\_would\_occur .

### <span id="page-2085-0"></span>unique\_lock Constructor

Constructs a unique\_lock object.

```
unique_lock() noexcept;
unique_lock(unique_lock&& Other) noexcept;
explicit unique_lock(mutex_type& Mtx);
unique_lock(mutex_type& Mtx, adopt_lock_t Adopt);
unique_lock(mutex_type& Mtx, defer_lock_t Defer) noexcept;
unique_lock(mutex_type& Mtx, try_to_lock_t Try);
template <class Rep, class Period>
unique lock(mutex type& Mtx,
   const chrono::duration<Rep, Period>
Rel_time);
template <class Clock, class Duration>
unique_lock(mutex_type& Mtx,
   const chrono::time_point<Clock, Duration>
Abs_time);
unique_lock(mutex_type& Mtx,
   const xtime* Abs_time) noexcept;
```
#### **Parameters**

Mtx A mutex type object.

#### Rel\_time

A [chrono::duration](#page-489-0) object that specifies the maximum amount of timethat the method attempts to obtain ownership of the mutex.

#### Abs\_time

A point in time that specifies the threshold after which the method no longer attempts to obtain ownership of the mutex .

**Other** A unique lock object.

#### **Remarks**

The first constructor constructs an object that has an associated mutex pointer value of 0.

The second constructor moves the associated mutex status from Other. After the move, Other is no longer associated with a mutex.

The remaining constructors store & Mtx as the stored mutex pointer. Ownership of the mutex is determined by the second argument, if it exists.

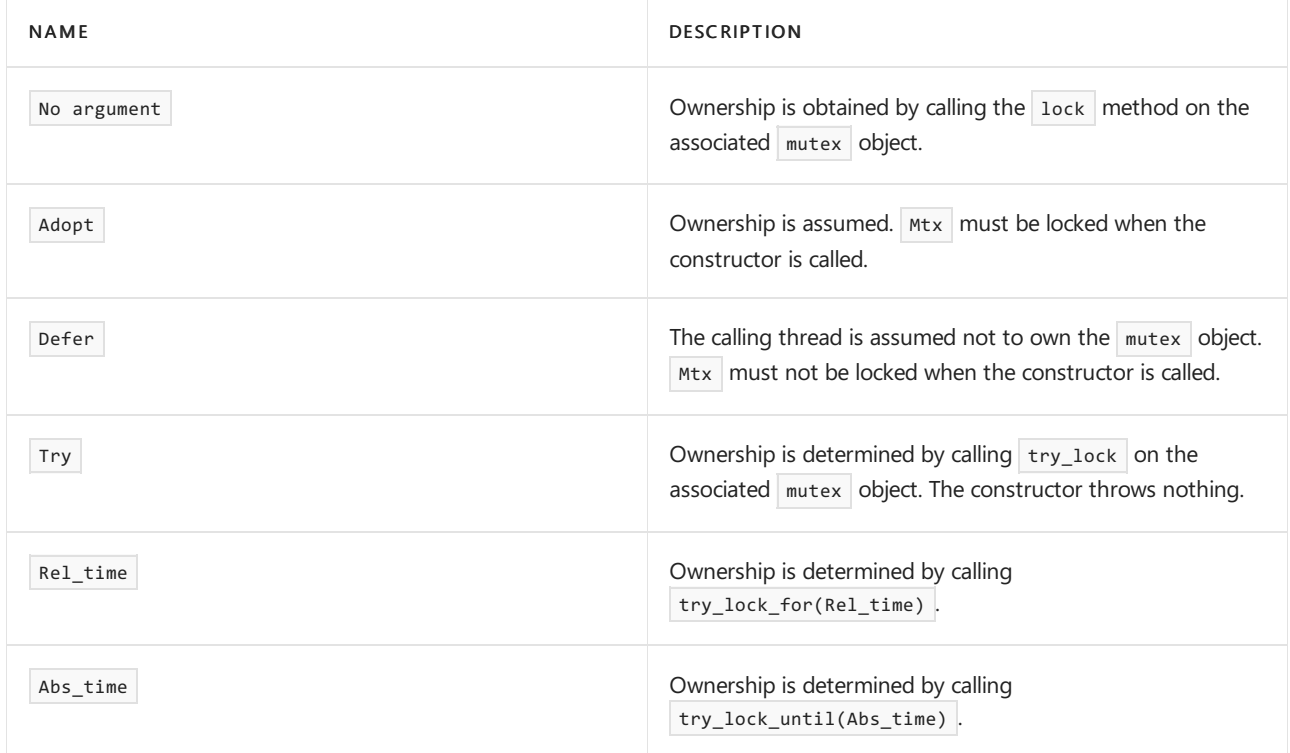

## <span id="page-2086-0"></span>~unique\_lock Destructor

Releases any resources that are associated with the unique\_lock object.

~unique\_lock() noexcept;

#### **Remarks**

If the calling thread owns the associated  $\vert$  mutex, the destructor releases ownership by calling unlock on the mutex object.

### <span id="page-2086-1"></span>unlock

Releases ownership of the associated mutex.

```
void unlock();
```
If the calling thread doesn't own the associated mutex, this method throws a [system\\_error](#page-2862-0) that has an error code of operation\_not\_permitted .

Otherwise, this method calls unlock on the associated mutex and sets the internal thread ownership flag to false .

See also
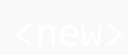

10/19/2022 • 2 minutes to read • Edit [Online](https://github.com/MicrosoftDocs/cpp-docs/blob/main/docs/standard-library/new.md)

Defines several types and functions that control the allocation and freeing of storage under program control. It also defines components for reporting on storage management errors.

# Requirements

Header: <new>

Namespace: std

# Remarks

Some of the functions declared in this header are replaceable. The implementation supplies a default version, whose behavior is described in this document. A program can, however, define a function with the same signature to replace the default version at link time. The replacement version must satisfy the requirements described in this document.

# Members

# **Objects**

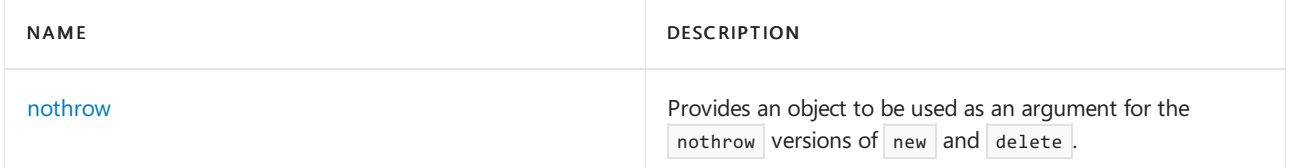

## **Typedefs**

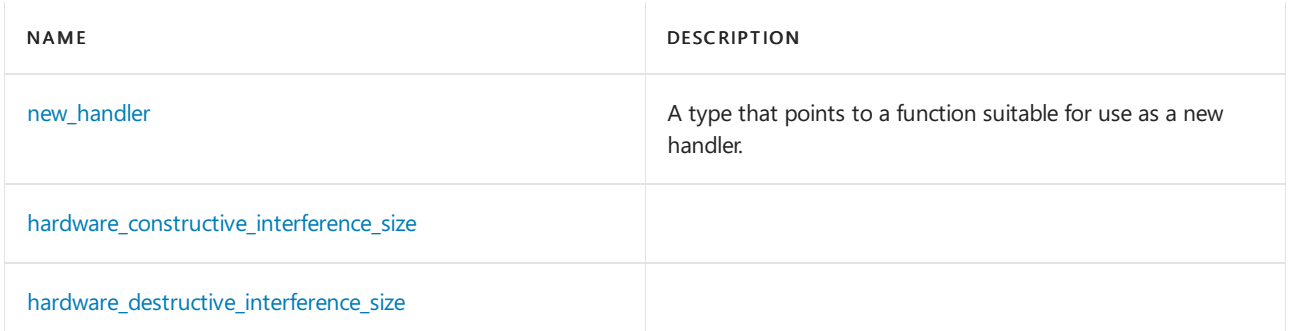

#### **Functions**

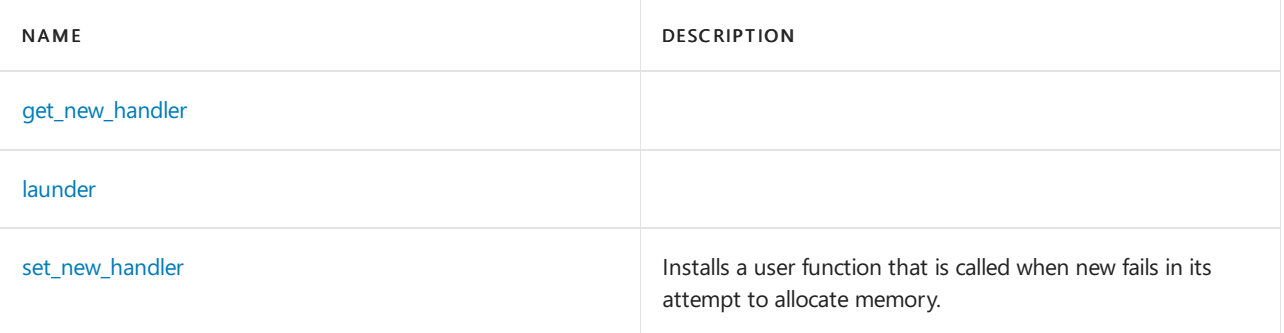

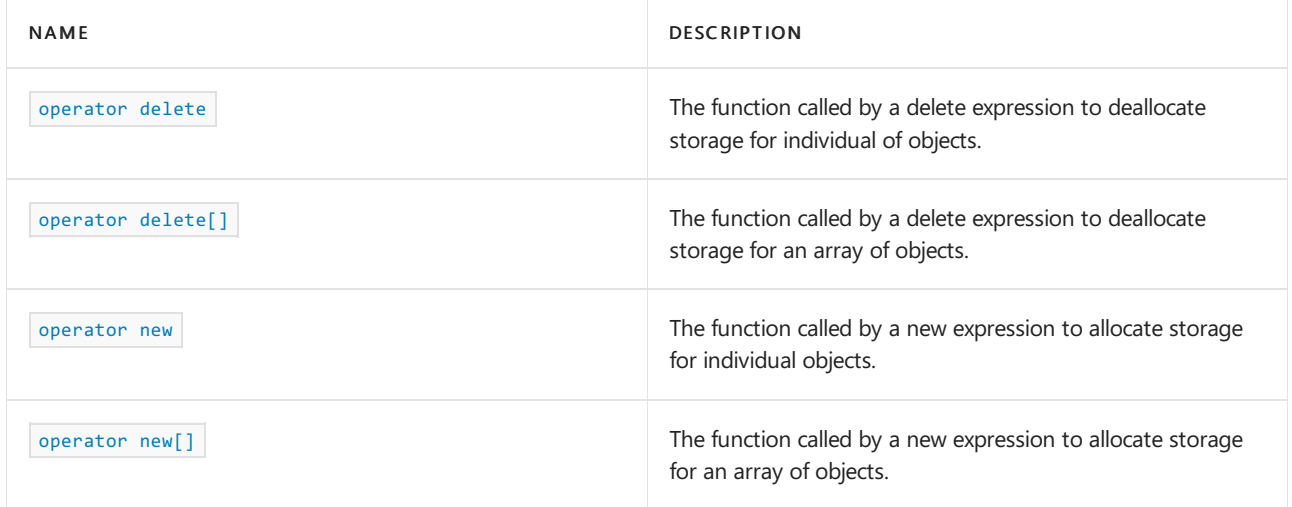

# **Enums**

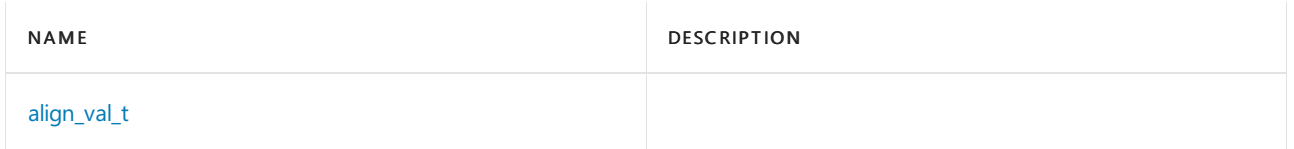

## **Classes**

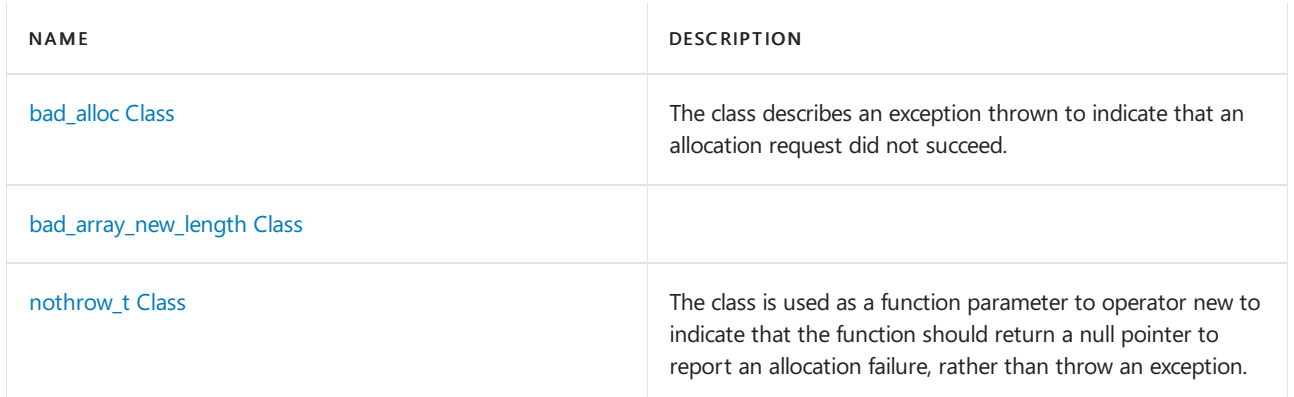

# See also

Header Files [Reference](#page-26-0) Thread Safety in the C++ [Standard](#page-3508-0) Library

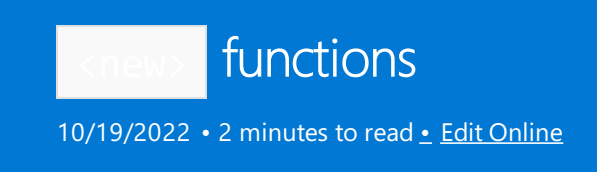

# <span id="page-2090-1"></span>get new handler

new\_handler get\_new\_handler() noexcept;

#### **Remarks**

Returns the current new handler.

# <span id="page-2090-2"></span>launder

```
template <class T>
    constexpr T* launder(T* ptr) noexcept;
```
#### **Parameters**

ptr

The address of a byte in memory that holds an object whose type is similar to  $T$ .

### **Return Value**

A value of type  $T^*$  that points to X.

#### **Remarks**

Also referred to as a pointer optimization barrier.

Used as a constant expression when the value of its argument may be used in a constant expression. A byte of storage is reachable through a pointer value that points to an object if within the storage occupied by another object,an object with a similar pointer.

#### **Example**

```
struct X { const int n; };
X * p = new X{3};const int a = p - > n;
new (p) X{5}; // p does not point to new object because X::n is const
const int b = p - \ge n; // undefined behavior
const int c = std::laurder(p)->n; // OK
```
# <span id="page-2090-0"></span>nothrow

Provides an object to be used as an argument for the nothrow versions of new and delete.

extern const std::nothrow\_t nothrow;

#### **Remarks**

The object is used as a function argument to match the parameter type [std::nothrow\\_t](#page-2101-0).

#### **Example**

See [operator](#page-2098-0) new and operator new[] for examples of how std::nothrow\_t is used as a function parameter.

# <span id="page-2091-0"></span>set\_new\_handler

Installs a user function that is to be called when operator new fails in its attempt to allocate memory.

```
new handler set new handler(new handler Pnew) throw();
```
#### **Parameters**

*Pnew*

The new\_handler to be installed.

#### **Return Value**

0 on the first call and the previous new\_handler on subsequent calls.

#### **Remarks**

The function stores *Pnew* in a static new [handler](#page-2093-0) pointer that it maintains, then returns the value previously stored in the pointer. The new handler is used by [operator](#page-2096-0) new.

#### **Example**

```
// new_set_new_handler.cpp
// compile with: /EHsc
#include<new>
#include<iostream>
using namespace std;
void __cdecl newhandler( )
{
  cout << "The new_handler is called:" << endl;
  throw bad_alloc( );
  return;
}
int main( )
{
  set_new_handler (newhandler);
  try
   {
     while ( 1 )
      {
         new int[5000000];
         cout << "Allocating 5000000 ints." << endl;
      }
   }
   catch ( exception e )
  {
      cout << e.what( ) << endl;
   }
}
```
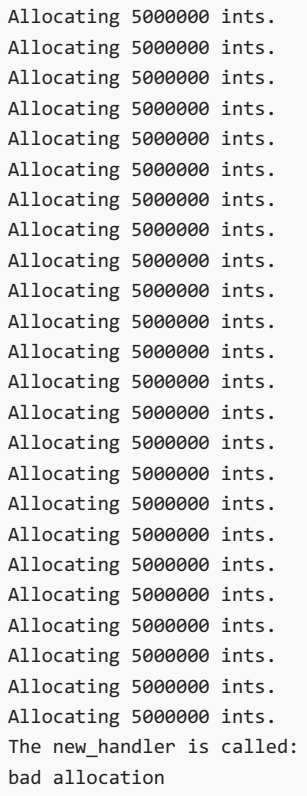

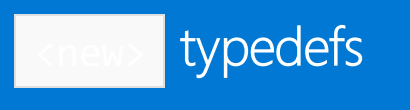

10/19/2022 • 2 minutes to read • Edit [Online](https://github.com/MicrosoftDocs/cpp-docs/blob/main/docs/standard-library/new-typedefs.md)

# hardware\_constructive\_interference\_size

inline constexpr size\_t hardware\_constructive\_interference\_size = implementation-defined;

## **Remarks**

This number is the maximum recommended size of contiguous memory occupied by two objects accessed with temporal locality by concurrent threads. It must be at least alignof(max\_align\_t).

#### **Example**

```
struct together {
   atomic<int> dog;
   int puppy;
};
struct kennel {
   // Other data members...
   alignas(sizeof(together)) together pack;
   // Other data members...
};
static_assert(sizeof(together) <= hardware_constructive_interference_size);
```
# <span id="page-2093-1"></span>hardware\_destructive\_interference\_size

inline constexpr size t hardware destructive interference size = implementation-defined;

#### **Remarks**

This number is the minimum recommended offset between two concurrently accessed objects to avoid performance degradation due to contention introduced by the implementation. It must be at least alignof(max\_align\_t) .

#### **Example**

```
struct keep_apart {
   alignas(hardware destructive interference size) atomic<int> cat;
   alignas(hardware_destructive_interference_size) atomic<int> dog;
};
```
## <span id="page-2093-0"></span>new\_handler

The new\_handler type points to a function suitable for use as a new *handler*, a function that can reclaim or release memory.

```
typedef void (*new_handler)();
```
## **Remarks**

When of function of this type is set by [std::set\\_new\\_handler](#page-2091-0), the function is called by operator new or operator new[] when they can't satisfy a request for more storage.

## **Example**

For an example that uses new\_handler as a return value, see [set\\_new\\_handler](#page-2091-0).

10/19/2022 • 8 minutes to read • Edit [Online](https://github.com/MicrosoftDocs/cpp-docs/blob/main/docs/standard-library/new-operators.md)

#### <span id="page-2095-2"></span>enum align val t

enum class align\_val\_t : size\_t {};

# <span id="page-2095-0"></span>operator delete

The function called by a  $\det$  delete expression to deallocate storage for individual objects.

```
void operator delete(void* ptr) noexcept;
void operator delete(void *, void*) noexcept;
void operator delete(void* ptr, const std::nothrow_t&) noexcept;
```
#### **Parameters**

*ptr*

The pointer whose value is to be rendered invalid by the deletion.

#### **Remarks**

The first function is called by a delete expression to render the value of  $ptr$  invalid. The program can define a function with this function signature that replaces the default version defined by the C++ Standard Library. The required behavior is to accept a value of ptr that's nullptr or that was returned by an earlier call to [operator](#page-2096-0) new .

The default behavior for a nullptr value in ptr is to do nothing. Any other value of ptr must be a value returned earlier by a new call as previously described.The default behavior for a non-null value of *ptr* is to reclaim storage allocated by the earlier call. It's unspecified under what conditions part or all of such reclaimed storage is allocated by a subsequent call to operator new , or to any of the calloc , malloc , or realloc functions.

The second function is called by a placement delete expression corresponding to a new expression of the form new( std::size t). It does nothing.

The third function is called by a placement delete expression corresponding to a new expression of the form new( std::size t, const std::nothrow t& ). The program can define a function with this function signature that replaces the default version defined by the C++ Standard Library. The required behavior is to accept a value of ptr that is nullptr or that was returned by an earlier call to operator new .The default behavior is to evaluate delete( ptr ) .

#### **Example**

See [operator](#page-2096-0) new for an example that uses operator delete.

# <span id="page-2095-1"></span>operator delete[]

The function called by a  $\vert$  delete expression to deallocate storage for an array of objects.

```
void operator delete[](void* ptr) noexcept;
void operator delete[](void *, void*) noexcept;
void operator delete[](void* ptr, const std::nothrow_t&) noexcept;
```
*ptr*

The pointer whose value is to be rendered invalid by the deletion.

#### **Remarks**

The first function is called by an  $\det[\left(\frac{1}{2}\right)]$  expression to render the value of  $\rho tr$  invalid. The function is replaceable because the program can define a function with this function signature that replaces the default version defined by the C++ Standard Library. The required behavior is to accept a value of *ptr* that is nullptr or that was returned by an earlier call to [operator](#page-2098-0) new[] .The default behavior for a null value of *ptr* is to do nothing. Any other value of *ptr* must be a value returned earlier by a call as previously described. The default behavior for such a non-null value of *ptr* is to reclaim storage allocated by the earlier call. It's unspecified under what conditions part or all of such reclaimed storage is allocated by a subsequent call to [operator](#page-2096-0) new, or to any of the calloc, malloc, or realloc functions.

The second function is called by a placement delete[] expression corresponding to a  $\lceil \frac{new}{1} \rceil$  expression of the form new[]( std::size\_t ). It does nothing.

The third function is called by a placement delete[] expression corresponding to a  $new[]$  expression of the form new[]( std::size\_t, const std::nothrow\_t& ) .The program can definea function with this function signature that replaces the default version defined by the  $C++$  Standard Library. The required behavior is to accept a value of ptr that is nullptr or that was returned by an earlier call to operator new[]. The default behavior is to evaluate  $\det(f)$  (ptr).

#### **Example**

See [operator](#page-2098-0) new  $\left[1\right]$  for examples of the use of operator delete  $\left[1\right]$ .

#### <span id="page-2096-0"></span>operator new

The function called by a new-expression to allocate storage for individual objects.

```
void* operator new(std::size_t count);
void* operator new(std::size_t count, const std::nothrow_t&) noexcept;
void* operator new(std::size_t count, void* ptr) noexcept;
```
#### **Parameters**

*count*

The number of bytes of storage to be allocated.

*ptr*

The pointer to be returned.

#### **Return value**

A pointer to the lowest byte address of the newly allocated storage. Or *ptr*, if using the third form of the function.

#### **Remarks**

The first function is called by a new expression to allocate count bytes of storage suitably aligned to represent any object of that size. This function is *replaceable*. It means the program can define an alternate function with this function signature that replaces the default version defined by the  $C++$  Standard Library.

The required behavior is to return a non-null pointer only if storage can be allocated as requested. Each such allocation yields a pointer to storage disjoint from any other allocated storage. The order and contiguity of storage allocated by successive calls is unspecified. The initial stored value is unspecified. The returned pointer points to the start (the lowest byte address) of the allocated storage. If *count* is zero, the value returned doesn't compare equal to any other value returned by the function.

The default behavior is to execute a loop. Within the loop, the function first attempts to allocate the requested storage. Whether the attempt involves a call to malloc is unspecified. If the allocation attempt is successful, the function returns a pointer to the allocated storage. Otherwise, the function calls the designated function of type new handler . If the called function returns, the loop repeats. The loop terminates when an attempt to allocate the requested storage is successful or when a called function doesn't return.

The required behavior of a function of type  $\sqrt{ }$  new handler is to perform one of the following operations:

- Make more storage available for allocation and then return.
- Call either abort or exit.
- Throw an object of type bad alloc.

The default behavior of a new handler function is to throw an object of type bad alloc . A nullptr value designates the default new\_handler function.

The order and contiguity of storage allocated by successive calls to operator new is unspecified, as are the initial values stored there.

To free storage allocated by the first form of [operator](#page-2095-0) new , call operator delete.

The second function is called by a placement new expression to allocate *count* bytes of storage suitably aligned to represent any object of that size. This function is *replaceable*. It means the program can define an alternate function with this function signature that replaces the default version defined by the  $C++$  Standard Library.

The default behavior is to return operator new( count ) if that function succeeds. Otherwise, it returns nullptr.

To free storage allocated by the second form of operator new (that is, if it didn't return nullptr), call [operator](#page-2095-0) delete .

The third function is called by a non-allocating placement new expression, of the form new (ptr) T. Here, *ptr* consists of a single object pointer. It can be useful for constructing an object at a known address. The function returns *ptr* . You must call the destructor explicitly on this object.

If you call non-allocating placement new , don't call delete . Instead, call the deallocator for the memory you provided, if necessary, after you call the destructor for the object.

For information on throwing or non-throwing behavior of new, see The new and delete [operators](https://learn.microsoft.com/en-us/cpp/cpp/new-and-delete-operators).

### **Example**

```
// new_op_new.cpp
// compile with: /EHsc
#include<new>
#include<iostream>
using namespace std;
class MyClass {
   int member{ 0 };
public:
   MyClass() {
       cout << "MyClass at 0x" << this << " constructed.\n";
   };
   ~MyClass() {
       cout << "MyClass at 0x" << this << " destroyed.\n";
    };
};
int main( )
{
   // The first form of new / delete
   MyClass* fPtr1 = new MyClass;
   delete fPtr1;
   // The second form (fail returns nullptr) of new / delete
   MyClass* fPtr2 = new(nothrow) MyClass[2];
   if (fPtr2)
       delete fPtr2;
   // The third form (non-allocating placement) of new / delete
   char x[sizeof(MyClass)]; // x is automatic
   MyClass* fPtr3 = new(&x[0]) MyClass;
   fPtr3->~MyClass(); // Requires explicit destructor call
   // no delete because x is on the stack
}
```
# <span id="page-2098-0"></span>operator new[]

The allocation function called by a new expression to allocate storage for an array of objects.

```
void* operator new[](std::size_t count);
void* operator new[](std::size_t count, const std::nothrow_t&) noexcept;
void* operator new[](std::size_t count, void* ptr) noexcept;
```
#### **Parameters**

*count*

The number of bytes of storage to be allocated for the array object.

*ptr*

The pointer to be returned.

#### **Return value**

A pointer to the lowest byte address of the newly allocated storage. Or *ptr* , when the third form is used.

#### **Remarks**

The first function is called by a new[] expression to allocate *count* bytes of storage suitably aligned to represent any array object of that size or smaller. The program can define a function with this function signature that replaces the default version defined by the  $C++$  Standard Library. The required behavior is the same as for

[operator](#page-2096-0) new . The default behavior is to return operator new( count ) if it succeeds. Otherwise, it throws a std::bad\_alloc exception (or an exception derived from std::bad\_alloc ). To free storage allocated by this form of [operator](#page-2095-1) new[], call operator delete[].

The second function is called by a placement new[] expression to allocate *count* bytes of storage suitably aligned to represent any array object of that size. The program can define a function with this function signature that replaces the default version defined by the C++ Standard Library. The default behavior is to return operator new( count ) if that function succeeds. Otherwise, it returns nullptr . To free storage allocated by this form of operator new[], call operator delete[]. For more information on the throwing or non-throwing behavior of new, see The new and delete [operators](https://learn.microsoft.com/en-us/cpp/cpp/new-and-delete-operators).

The third function is called by a non-allocating placement  $\lceil \frac{1}{2} \rceil$  expression, of the form  $\lceil \frac{1}{2} \rceil$  new( ptr) T[ N ]. This form doesn't allocate memory. It constructs the objects in the memory passed in through the *ptr* parameter. The function returns *ptr* . You must call the destructor explicitly for each object created. You're responsible for providing sufficient memory for  $ptr$ . Don't invoke delete[] on the value returned by the new expression. Instead, deallocate ptr, if necessary, after you call the destructors.

#### **Example**

```
// new_op_array.cpp
// compile with: /EHsc
#include <new>
#include <iostream>
using namespace std;
class MyClass {
   int member{ 0 };
public:
   MyClass() {
      cout << "MyClass at 0x" << this << " constructed.\n";
   };
    ~MyClass() {
       cout << "MyClass at 0x" << this << " destroyed.\n";
   };
};
int main() {
   // The first form of array new / delete
   MyClass* fPtr1 = new MyClass[2];
   delete[] fPtr1;
   // The second form (fail returns nullptr) of array new / delete
   MyClass* fPtr2 = new(nothrow) MyClass[2];
   if (fPtr2)
       delete[] fPtr2;
   // The third form (non-allocating placement) of array new / delete
   char x[2 * sizeof(MyClass) + sizeof(int)]; // x is automaticMyClass* fPtr3 = new(&x[0]) MyClass[2];
   fPtr3[1].~MyClass(); // Requires explicit destructor calls
   fPtr3[0].~MyClass(); // Recommended in reverse construction order
   // Don't delete[] fPtr3 here.
   // delete[] &x[0] not required because x is on the stack
}
```
# <span id="page-2100-0"></span>bad\_alloc Class

10/19/2022 • 2 minutes to read • Edit [Online](https://github.com/MicrosoftDocs/cpp-docs/blob/main/docs/standard-library/bad-alloc-class.md)

The class describes an exception thrown to indicate that an allocation request did not succeed.

# Syntax

```
class bad_alloc : public exception {
   bad_alloc();
   virtual ~bad_alloc();
   bad_alloc(const bad_alloc&);
   bad_alloc& operator=(const bad_alloc&);
   const char* what() const override;
};
```
# Remarks

The value returned by what is an implementation-defined C string. None of the member functions throw any exceptions.

# Example

```
// bad_alloc.cpp
// compile with: /EHsc
#include<new>
#include<iostream>
using namespace std;
int main() {
   char* ptr;
   try {
      ptr = new char[(\simunsigned int((int)0)/2) - 1];
      delete[] ptr;
   }
   catch( bad_alloc &ba) {
      cout << ba.what( ) << endl;
   }
}
```
bad allocation

<span id="page-2101-0"></span>nothrow\_t Structure

10/19/2022 • 2 minutes to read • Edit [Online](https://github.com/MicrosoftDocs/cpp-docs/blob/main/docs/standard-library/nothrow-t-structure.md)

The struct is used as a function parameter to operator new to indicate that the function should return a null pointer to report an allocation failure, rather than throw an exception.

# Syntax

struct std::nothrow\_t {};

# Remarks

The struct helps the compiler to select the correct version of the constructor. [nothrow](#page-2090-0) is a synonym for objects of type std::nothrow\_t .

# Example

See [operator](#page-2098-0) new and operator new[] for examples of how std::nothrow\_t is used as a function parameter.

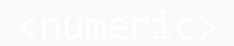

10/19/2022 • 2 minutes to read • Edit [Online](https://github.com/MicrosoftDocs/cpp-docs/blob/main/docs/standard-library/numeric.md)

Defines container template functions that perform algorithms for numerical processing.

# Requirements

Header: <numeric>

Namespace: std

# Remarks

The numeric algorithms resemble the C++ Standard Library algorithms in  $\alpha$  algorithm>, and can operate on a variety of data structures. These include standard library container classes—for example, [vector](#page-3430-0) and [list](#page-1598-0), and program-defined data structures and arrays of elements that satisfy the requirements of a particular algorithm. The algorithms achieve this level of generality by accessing and traversing the elements of a container indirectly through iterators. The algorithms process iterator ranges that are typically specified by their beginning or ending positions. The ranges referred to must be valid in the sense that all pointers in the ranges must be dereferenceable and within the sequences of each range, and the last position must be reachable from the first by means of incrementation.

The algorithms extend the actions that are supported by the operations and member functions of each of the C++ Standard Library containers and enable interaction with different types of container objects at the same time.

# Members

## **Functions**

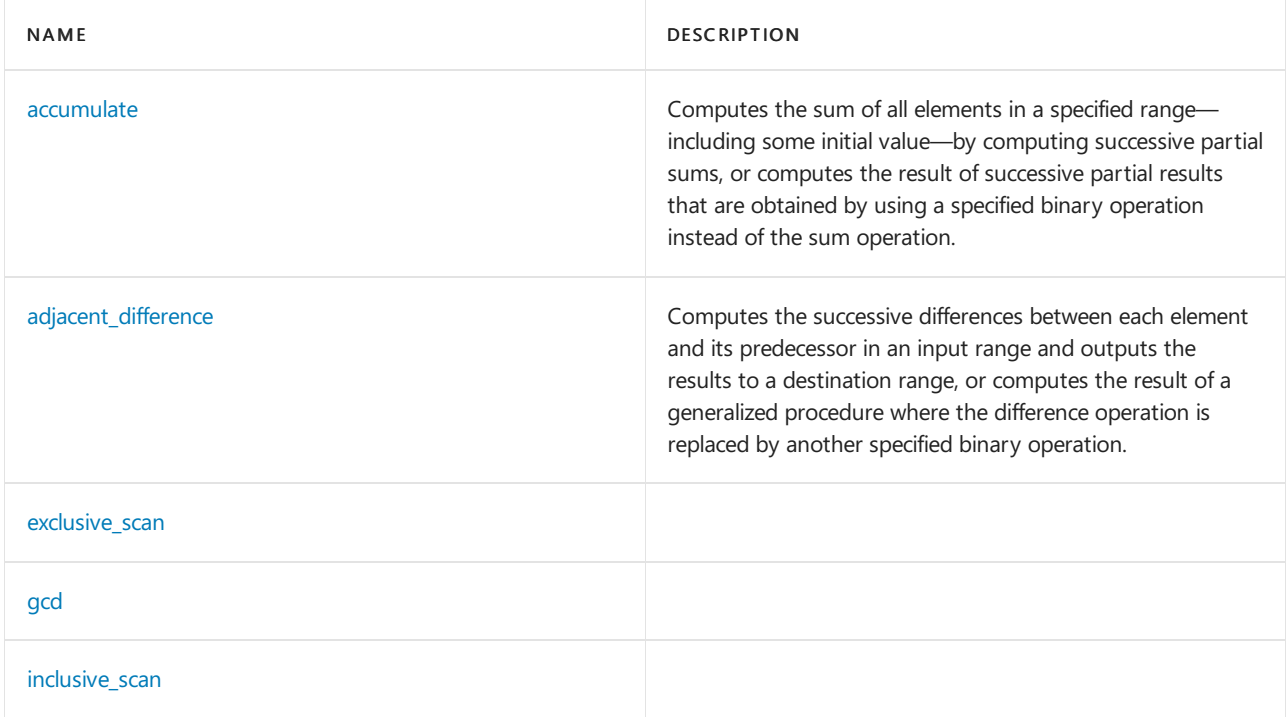

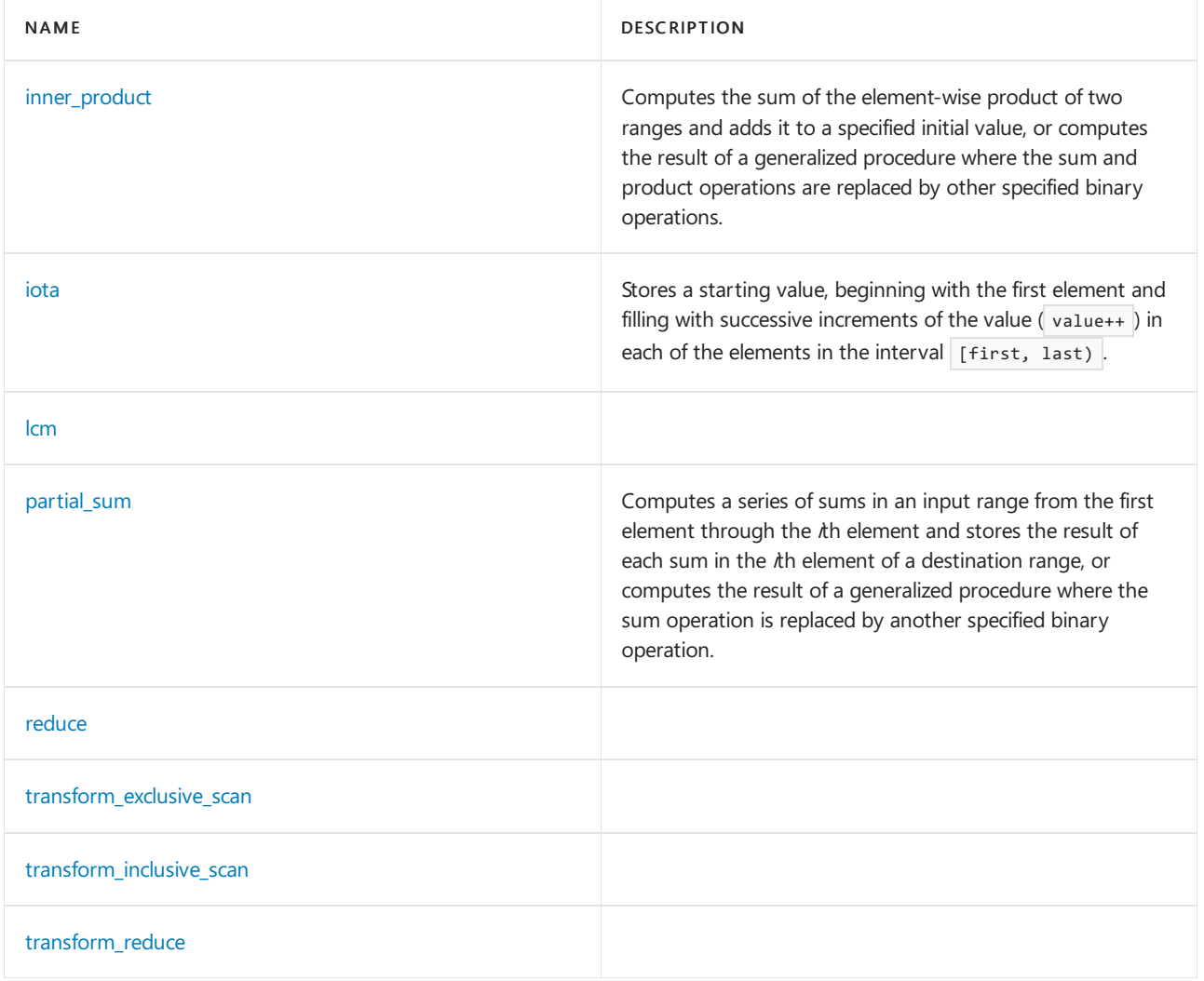

# See also

Header Files [Reference](#page-26-0) Thread Safety in the C++ [Standard](#page-3508-0) Library C++ Standard Library [Reference](#page-25-0)

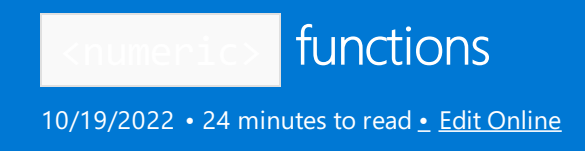

# <span id="page-2104-0"></span>accumulate

Computes the sum of all the elements in a specified range, including some initial value, by computing successive partial sums. Or, computes the result of successive partial results of a specified binary operation.

```
template <class InputIterator, class Type>
Type accumulate(
   InputIterator first,
   InputIterator last,
   Type init);
template <class InputIterator, class Type, class BinaryOperation>
Type accumulate(
   InputIterator first,
   InputIterator last,
   Type init,
   BinaryOperation binary_op);
```
#### **Parameters**

#### first

An input iterator addressing the first element in the range to either sum or combine by using binary\_op.

last

An input iterator addressing the last element in the range to either sum or combine by using binary\_op, that's one position beyond the final element actually included in the iterated accumulation.

init

An initial value to which each element is in turn added or combined by using binary\_op.

## binary\_op

The binary operation to apply to each element in the specified range and the result of its previous applications.

#### **Return value**

The sum of *init* and all the elements in the specified range for the first template function, or, for the second template function, the result of applying the binary operation *binary op* instead of the sum operation, to (\*PartialResult, in iter), where PartialResult is the result of previous applications of the operation and in iter is an iterator pointing to the next element in the range.

#### **Remarks**

The initial value ensures that there's a well-defined result when the range is empty, in which case *init* is returned. The binary operation doesn't need to be associative or commutative. The result is initialized to the initial value init and then result = binary\_op(result, in\_iter) is calculated iteratively through the range, where in\_iter is an iterator pointing to each successive element in the range. The range must be valid, and the complexity is linear with the size of the range. The return type of the binary operator must be convertible to Type to ensure closure during the iteration.

#### **Example**

// numeric\_accum.cpp // compile with: /EHsc #include to the contract of the contract of the contract of the contract of the contract of the contract of the<br>Second Second Second Second Second Second Second Second Second Second Second Second Second Second Second Secon

```
#include <vector>
#include <numeric>
#include <functional>
#include <iostream>
int main( )
{
   using namespace std;
   vector \langleint> v1, v2(20);
   vector <int>::iterator iter1, iter2;
   int i;
   for (i = 1; i < 21; i++){
     v1.push_back(i);
   }
   cout << "The original vector v1 is:\n ( " ;
   for (iter1 = v1.begin(); iter1 != v1.end(); iter1++)
     cout << *iter1 << " ";
   cout << ")." << endl;
   // The first member function for the accumulated sum
   int total;
   total = accumulate(v1.begin(), v1.end(), \theta);
   cout << "The sum of the integers from 1 to 20 is: "
      << total << "." << endl;
   // Constructing a vector of partial sums
   int j = 0, partotal;
   for (iter1 = v1.begin(); iter1 != v1.end(); iter1++)
   {
     partotal = accumulate(v1.begin(), iter1 + 1, 0);
     v2[j] = partotal;
     j++;
   }
   cout << "The vector of partial sums is:\n ( " ;
   for (iter2 = v2.\text{begin}); iter2 != v2.\text{end}); iter2++)
     cout << *iter2 << " ";
   cout << ")." << endl << endl;
   // The second member function for the accumulated product
   vector <int> v3, v4(10);
   vector <int>::iterator iter3, iter4;
   int s;
   for (s = 1; s < 11; s++){
      v3.push back(s);
   }
   cout << "The original vector v3 is:\n ( " ;
   for (iter3 = v3.begin(); iter3 != v3.end(); iter3++)
     cout << *iter3 << " ";
   cout << ")." << endl;
   int ptotal;
   ptotal = accumulate(v3.begin(), v3.end(), 1, multiplies<int>());
   cout << "The product of the integers from 1 to 10 is: "
      << ptotal << "." << endl;
   // Constructing a vector of partial products
   int k = 0, ppartotal;
   for (iter3 = v3.begin(); iter3 != v3.end(); iter3++) {
      ppartotal = accumulate(v3.begin(), iter3 + 1, 1, multiplies<int>());
```
v4[k] = ppartotal;

```
v4[k] = ppartotal;
      k++;
  }
   cout << "The vector of partial products is:\n ( " ;
  for (iter4 = v4.begin(); iter4 != v4.end(); iter4++)
     cout << *iter4 << " ";
  cout << ")." << endl;
}
```

```
The original vector v1 is:
( 1 2 3 4 5 6 7 8 9 10 11 12 13 14 15 16 17 18 19 20 ).
The sum of the integers from 1 to 20 is: 210.
The vector of partial sums is:
( 1 3 6 10 15 21 28 36 45 55 66 78 91 105 120 136 153 171 190 210 ).
The original vector v3 is:
( 1 2 3 4 5 6 7 8 9 10 ).
The product of the integers from 1 to 10 is: 3628800.
The vector of partial products is:
( 1 2 6 24 120 720 5040 40320 362880 3628800 ).
```
# <span id="page-2106-0"></span>adjacent\_difference

Computes the successive differences between each element and its predecessor in an input range. Outputs the results to a destination range. Or, computes the result of a generalized procedure where the difference operation is replaced by another, specified binary operation.

```
template <class InputIterator, class OutIterator>
OutputIterator adjacent_difference(
   InputIterator first,
   InputIterator last,
   OutputIterator result);
template <class InputIterator, class OutIterator, class BinaryOperation>
OutputIterator adjacent_difference(
   InputIterator first,
   InputIterator last,
   OutputIterator result,
   BinaryOperation binary op);
template <class ExecutionPolicy, class ForwardIterator1, class ForwardIterator2>
ForwardIterator2 adjacent_difference(
   ExecutionPolicy&& exec,
   ForwardIterator1 first,
   ForwardIterator1 last,
   ForwardIterator2 result);
template <class ExecutionPolicy, class ForwardIterator1, class ForwardIterator2,
class BinaryOperation>
ForwardIterator2 adjacent_difference(
   ExecutionPolicy&& exec,
   ForwardIterator1 first,
   ForwardIterator1 last,
    ForwardIterator2 result,
    BinaryOperation binary_op);
```
#### **Parameters**

exec An execution policy.

# first

An input iterator addressing the first element in the input range whose elements are to be differenced with their respective predecessors or where the pair of values is to be operated on by another specified binary operation.

## last

An input iterator addressing the last element in the input range whose elements are to be differenced with their respective predecessors or where the pair of values is to be operated on by another specified binary operation.

## result

An output iterator addressing the first element a destination range where the series of differences or the results of the specified operation is to be stored.

## binary\_op

The binary operation to apply in the generalized operation, replacing the operation of subtraction in the differencing procedure.

## **Return value**

An output iterator addressing the end of the destination range: result  $+$  (last - first).

# **Remarks**

The output iterator result is allowed to be the same iterator as the input iterator first, so that adjacent\_difference values may be computed in place.

For a sequence of values  $a1, a2, a3$ , in an input range, the first template function stores successive adjacent difference values a1, a2 - a1, a3 - a2, in the destination range.

For a sequence of values  $a1$ ,  $a2$ ,  $a3$ , in an input range, the second template function stores successive adjacent difference values a1, a2 binary op a1, a3 binary op a2, in the destination range.

The binary operation *binary\_op* isn't required to be either associative or commutative, because the order of operations applied is specified.

## **Example**

```
// numeric_adj_diff.cpp
// compile with: /EHsc
#include <vector>
#include <list>
#include <numeric>
#include <functional>
#include <iostream>
int main( )
{
  using namespace std;
  vector<int> V1( 10 ), V2( 10 );
  vector<int>::iterator VIter1, VIter2, VIterend, VIterend2;
  list \langle int \rangle 11;
  list <int>::iterator LIter1, LIterend, LIterend2;
  int t;
  for ( t = 1 ; t \le 10 ; t++ )
   {
     L1.push_back( t * t );
   }
   cout \langle\langle "The input list L1 is:\n ( " ;
   for ( LIter1 = L1.begin( ) ; LIter1 != L1.end( ) ; LIter1++ )
     cout << *LIter1 << " ";
  cout << ")." << endl;
  // The first member function for the adjacent_differences of
   // elements in a list output to a vector
  VIterend = adjacent_difference ( L1.begin ( ) , L1.end ( ) ,
     V1.begin ( ) );
  cout << "Output vector containing adjacent differences is:\n ( " ;
   for ( VIter1 = V1.begin( ) ; VIter1 != VIterend ; VIter1++ )
     cout << *VIter1 << " ";
  cout << ")." << endl;
  // The second member function used to compute
  // the adjacent products of the elements in a list
  VIterend2 = adjacent_difference ( L1.begin ( ) , L1.end ( ) , V2.begin ( ) ,
      multiplies<int>( ) );
  cout \ll "The output vector with the adjacent products is:\n ( " ;
   for ( VIter2 = V2.begin( ) ; VIter2 != VIterend2 ; VIter2++ )
     cout << *VIter2 << " ";
  cout << ")." << endl;
  // Computation of adjacent_differences in place
  LIterend2 = adjacent_difference (L1.begin (), L1.end (), L1.begin ());
   cout << "In place output adjacent_differences in list L1 is:\n ( " ;
  for ( LIter1 = L1.begin( ) ; LIter1 != LIterend2 ; LIter1++ )
     cout << *LIter1 << " ";
  cout << ")." << endl;
}
```
# <span id="page-2108-0"></span>exclusive\_scan

Computes an exclusive prefix sum operation by using either std::plus<>() or a specified binary operator over a range, given an initial value. Writes the results to the range beginning at the specified destination. An exclusive prefix sum means the nth input element isn't included in the nth sum. Overloads that include an execution policy argument execute according to the specified policy.

```
template<class InputIterator, class OutputIterator, class Type>
OutputIterator exclusive_scan(
   InputIterator first,
   InputIterator last,
   OutputIterator result,
   Type init);
template<class InputIterator, class OutputIterator, class Type, class BinaryOperation>
OutputIterator exclusive_scan(
   InputIterator first,
   InputIterator last,
   OutputIterator result,
   Type init,
   BinaryOperation binary_op);
template<class ExecutionPolicy, class ForwardIterator1, class ForwardIterator2, class Type>
ForwardIterator2 exclusive_scan(
   ExecutionPolicy&& exec,
   ForwardIterator1 first,
   ForwardIterator1 last,
   ForwardIterator2 result,
   Type init);
template<class ExecutionPolicy, class ForwardIterator1, class ForwardIterator2, class Type, class
BinaryOperation>
ForwardIterator2 exclusive_scan(
   ExecutionPolicy&& exec,
   ForwardIterator1 first,
   ForwardIterator1 last,
   ForwardIterator2 result,
   Type init,
   BinaryOperation binary_op);
```
exec

An execution policy.

## first

An input iterator addressing the first element in the range to either sum or combine by using *binary op.* 

last

An input iterator addressing the last element in the range to either sum or combine by using binary\_op, that's one position beyond the final element actually included in the iterated accumulation.

#### result

An output iterator addressing the first element a destination range where the series of sums or the results of the specified operation is to be stored.

## init

An initial value to which each element is in turn added or combined by using binary\_op.

#### binary\_op

The binary operation to apply to each element in the specified range and the result of its previous applications.

#### **Return value**

An output iterator addressing the end of the destination range:  $result + (last - first)$ .

# <span id="page-2109-0"></span>gcd

Computes the greatest common divisor of the integers m and n.

```
template <class M, class N>
constexpr common_type_t<M,N> gcd(M m, N n);
```
<sup>m</sup>, <sup>n</sup> Values of integral type.

### **Return value**

Returns the greatest common divisor of the absolute values of  $m$  and  $n$ , or zero if both  $m$  and  $n$  are zero. The results are undefined if the absolute values of m or n aren't representable as values of type common\_type\_t<M,N>.

# <span id="page-2110-0"></span>inclusive\_scan

Computes an inclusive prefix sum operation by using either  $|$  std::plus<>() or a specified binary operator over a range, given an initial value. Writes the results to the range beginning at the specified destination. An *inclusive* prefix sum means the nth input element is included in the nth sum. Overloads that include an execution policy argument execute according to the specified policy.

```
template<class InputIterator, class OutputIterator>
OutputIterator inclusive_scan(
   InputIterator first,
   InputIterator last,
   OutputIterator result);
template<class InputIterator, class OutputIterator, class BinaryOperation>
OutputIterator inclusive_scan(
   InputIterator first,
   InputIterator last,
   OutputIterator result,
   BinaryOperation binary_op);
template<class InputIterator, class OutputIterator, class BinaryOperation, class Type>
OutputIterator inclusive_scan(
   InputIterator first,
   InputIterator last,
   OutputIterator result,
   BinaryOperation binary_op,
   Type init);
template<class ExecutionPolicy, class ForwardIterator1, class ForwardIterator2>
ForwardIterator2 inclusive_scan(
    ExecutionPolicy&& exec,
   ForwardIterator1 first,
   ForwardIterator1 last,
   ForwardIterator2 result);
template<class ExecutionPolicy, class ForwardIterator1, class ForwardIterator2,
class BinaryOperation>
ForwardIterator2 inclusive_scan(
   ExecutionPolicy&& exec,
   ForwardIterator1 first,
   ForwardIterator1 last,
   ForwardIterator2 result,
   BinaryOperation binary_op);
template<class ExecutionPolicy, class ForwardIterator1, class ForwardIterator2,
class BinaryOperation, class Type>
ForwardIterator2 inclusive_scan(
   ExecutionPolicy&& exec,
   ForwardIterator1 first,
   ForwardIterator1 last,
   ForwardIterator2 result,
   BinaryOperation binary_op,
   Type init);
```
exec An execution policy.

#### first

An input iterator addressing the first element in the range to either sum or combine by using *binary op.* 

#### last

An input iterator addressing the last element in the range to either sum or combine by using binary\_op, that's one position beyond the final element actually included in the iterated accumulation.

## result

An output iterator addressing the first element a destination range where the series of sums or the results of the specified operation is to be stored.

An initial value to which each element is in turn added or combined by using  $binary\_op$ .

### binary\_op

The binary operation to apply to each element in the specified range and the result of its previous applications.

### **Return value**

An output iterator addressing the end of the destination range: result + (last - first).

# <span id="page-2112-0"></span>inner product

Computes the sum of the element-wise product of two ranges and adds it to a specified initial value or computes the result of a generalized procedure where the sum and product binary operations are replaced by other specified binary operations.

```
template <class InputIterator1, class InputIterator2, class Type>
Type inner_product(
    InputIterator1 first1,
    InputIterator1 last1,
   InputIterator2 first2,
   Type init);
template <class InputIterator1, class InputIterator2, class Type, class BinaryOperation1, class
BinaryOperation2>
Type inner_product(
   InputIterator1 first1,
   InputIterator1 last1,
   InputIterator2 first2,
   Type init,
   BinaryOperation1 binary_op1,
   BinaryOperation2 binary_op2);
```
#### **Parameters**

#### first1

An input iterator addressing the first element in the first range whose inner product or generalized inner product with the second range is to be computed.

#### last1

An input iterator addressing the last element in the first range whose inner product or generalized inner product with the second range is to be computed.

## first2

An input iterator addressing the first element in the second range whose inner product or generalized inner product with the first range is to be computed.

#### init

An initial value to which the inner product or generalized inner product between the ranges is to be added.

#### binary\_op1

The binary operation that replaces the inner product operation of sum applied to the element-wise products in the generalization of the inner product.

#### binary\_op2

The binary operation that replaces the inner product element-wise operation of multiply in the generalization of the inner product.

#### **Return value**

The first member function returns the sum of the element-wise products and adds to it the specified initial value. So for ranges of values  $a$  and  $b$ i, it returns:

 $init + (a1 * b1) + (a2 * b2) + ... + (an * bn)$ 

by iteratively replacing *init* with *init* + ( $ai * bi$ ).

The second member function returns:

init binary\_op1 (a1 binary\_op2 b1) binary\_op1 (a2 binary\_op2 b2) binary\_op1 ... binary\_op1 (an binary\_op2 bn)

by iteratively replacing *init* with *init binary op1* (ai binary op2 bi).

#### **Remarks**

The initial value ensures that there's a well-defined result when the range is empty. In that case, *init* is returned. The binary operations don't need to be associative or commutative. The range must be valid, and the complexity is linear with the size of the range. The return type of the binary operator must be convertible to Type to ensure closure during the iteration.

#### **Example**

```
// numeric_inner_prod.cpp
// compile with: /EHsc
#include <vector>
#include <list>
#include <numeric>
#include <functional>
#include <iostream>
int main()
{
  using namespace std;
  vector <int> v1, v2(7), v3(7);
  vector <int>::iterator iter1, iter2, iter3;
  int i;
  for (i = 1; i \le 7; i++){
      v1.push_back(i);
   }
  cout << "The original vector v1 is:\n ( " ;
  for (iter1 = v1.begin(); iter1 != v1.end(); iter1++)
     cout << *iter1 << " ";
  cout << ")." << endl;
  list <int> 11, 12(7);
  list <int>::iterator lIter1, lIter2;
  int t;
  for (t = 1; t \le 7; t++){
      l1.push_back(t);
   }
  cout << "The original list l1 is:\n ( " ;
  for (lIter1 = l1.begin(); lIter1 != l1.end(); lIter1++)
     cout << *lIter1 << " ";
  cout << ")." << endl;
  // The first member function for the inner product
  int inprod;
  inprod = inner_product(v1.begin(), v1.end(), l1.begin(), 0);
  cout << "The inner_product of the vector v1 and the list l1 is: "
        << inprod << "." << endl;
   // Constructing a vector of partial inner_products between v1 & l1
```
int j = 0, parinprod;

```
int j = 0, parinprod;
for (iter1 = v1.begin(); iter1 != v1.end(); iter1++) {
   parinprod = inner_product(v1.begin(), iter1 + 1, l1.begin(), 0);
   v2[j] = parinprod;j++;
}
cout << "Vector of partial inner_products between v1 & l1 is:\n ( " ;
for (iter2 = v2.begin(); iter2 != v2.end(); iter2++)
   cout << *iter2 << " ";
cout << ")." << endl << endl;
// The second member function used to compute
// the product of the element-wise sums
int inprod2;
invrod2 = inner product (v1.begin(), v1.end(),l1.begin(), 1, multiplies<int>(), plus<int>());
cout << "The sum of the element-wise products of v1 and l1 is: "
     << inprod2 << "." << endl;
// Constructing a vector of partial sums of element-wise products
int k = 0, parinprod2;
for (iter1 = v1.begin(); iter1 != v1.end(); iter1++)
{
   parinprod2 =
     inner_product(v1.begin(), iter1 + 1, l1.begin(), 1,
     multiplies<int>(), plus<int>());
   v3[k] = parinprod2;
   k++;
}
cout << "Vector of partial sums of element-wise products is:\n ( " ;
for (iter3 = v3.begin(); iter3 != v3.end(); iter3++)
  cout << *iter3 << " ";
cout << ")." << endl << endl;
```
# <span id="page-2114-0"></span>iota

}

Stores a starting value, beginning with the first element and filling with successive increments of that value (  $value++$ ) in each of the elements in the interval [first, last).

template <class ForwardIterator, class Type> void iota(ForwardIterator first, ForwardIterator last, Type value);

#### **Parameters**

first

An input iterator that addresses the first element in the range to be filled.

last

An input iterator that addresses the last element in the range to be filled.

value

The starting value to store in the first element and to successively increment for later elements.

#### **Example**

The following example demonstrates some uses for the  $\frac{1}{2}$  function by filling a [list](#page-1590-0) of integers and then filling a [vector](#page-3427-0) with the list so that the [random\\_shuffle](#page-147-0) function can be used.

```
// compile by using: cl /EHsc /nologo /W4 /MTd
#include <algorithm>
#include <numeric>
#include <list>
#include <vector>
#include <iostream>
using namespace std;
int main(void)
{
   list <int> intList(10);
   vector <list<int>::iterator> intVec(intList.size());
   // Fill the list
   iota(intList.begin(), intList.end(), 0);
   // Fill the vector with the list so we can shuffle it
   iota(intVec.begin(), intVec.end(), intList.begin());
   random_shuffle(intVec.begin(), intVec.end());
   // Output results
   cout << "Contents of the integer list: " << endl;
   for (auto i: intList) {
       cout << i << ' ';
    }
   cout << endl << endl;
   cout << "Contents of the integer list, shuffled by using a vector: " << endl;
   for (auto i: intVec) {
       cout << *i << ' ';
   }
   cout << endl;
}
```
# <span id="page-2115-0"></span>lcm

```
template <class M, class N>
constexpr common_type_t<M,N> lcm(M m, N n);
```
# <span id="page-2115-1"></span>partial\_sum

Computes a series of sums in an input range from the first element through the  $n$ th element and stores the result of each such sum in the nth element of a destination range. Or, computes the result of a generalized procedure where the sum operation is replaced by another specified binary operation.

```
template <class InputIterator, class OutIt>
OutputIterator partial_sum(
   InputIterator first,
   InputIterator last,
   OutputIterator result);
template <class InputIterator, class OutIt, class Fn2>
OutputIterator partial_sum(
   InputIterator first,
   InputIterator last,
   OutputIterator result,
   BinaryOperation binary_op);
```
### first

An input iterator addressing the first element in the range to be partially summed or combined according to a specified binary operation.

# last

An input iterator addressing the last element in the range to be partially summed or combined according to a specified binary operation that is one position beyond the final element actually included in the iterated accumulation.

# result

An output iterator addressing the first element of a destination range to store the series of partial sums, or the successive results of the specified binary operation.

# binary\_op

The binary operation to apply in the generalized operation, replacing the operation of sum in the partial sum procedure.

# **Return value**

An output iterator addressing the end of the destination range:  $result + (last - first)$ .

# **Remarks**

The output iterator result is allowed to be the same iterator as the input iterator first, so that partial sums may be computed in place.

For a sequence of values  $a1, a2, ... ax$ , in an input range, the first template function stores successive partial sums in the destination range. The *n*th element is given by  $(a1 + a2 + a3 + ... + an)$ .

For a sequence of values  $a1, a2, a3$ , in an input range, the second template function stores successive partial results in the destination range. The *n*th element is given by  $((...(a1 binary op a2) binary op a3) binary op ...)$ binary op an).

The binary operation binary\_op isn't required to be either associative or commutative, because the order of operations applied is specified.

## **Example**

```
// numeric_partial_sum.cpp
// compile with: /EHsc
#include <vector>
#include <list>
#include <numeric>
#include <functional>
#include <iostream>
int main( )
{
  using namespace std;
  vector<int> V1( 10 ), V2( 10 );
  vector<int>::iterator VIter1, VIter2, VIterend, VIterend2;
  list <int> L1;
  list <int>::iterator LIter1, LIterend;
  int t;
  for ( t = 1 ; t \le 10 ; t++ )
   {
      L1.push_back( t );
   }
   cout << "The input list L1 is:\n ( " ;
   for ( LIter1 = L1.begin( ) ; LIter1 != L1.end( ) ; LIter1++ )
     cout << *LIter1 << " ";
  cout << ")." << endl;
  // The first member function for the partial sums of
   // elements in a list output to a vector
  VIterend = partial_sum ( L1.begin ( ) , L1.end ( ) ,
     V1.begin ( ) );
  cout \langle\langle "The output vector containing the partial sums is:\n ( " ;
   for ( VIter1 = V1.begin( ) ; VIter1 != VIterend ; VIter1++ )
     cout << *VIter1 << " ";
   cout << ")." << endl;
  // The second member function used to compute
  // the partial product of the elements in a list
  VIterend2 = partial_sum ( L1.begin ( ) , L1.end ( ) , V2.begin ( ) ,
      multiplies<int>( ) );
  cout << "The output vector with the partial products is:\n ( " ;
  for ( VIter2 = V2.begin( ) ; VIter2 != VIterend2 ; VIter2++ )
     cout << *VIter2 << " ";
  cout << ")." << endl;
  // Computation of partial sums in place
  LIterend = partial_sum ( L1.begin ( ) , L1.end ( ) , L1.begin ( ) );
   cout << "The in place output partial_sum list L1 is:\n ( " ;
  for ( LIter1 = L1.begin( ) ; LIter1 != LIterend ; LIter1++ )
     cout << *LIter1 << " ";
  \text{cut} \ll ")." \ll endl;
}
```
# <span id="page-2117-0"></span>reduce

Reduces all the elements in a specified range, possibly including some initial value, by computing sums in an arbitrary and possibly permuted order. Or, reduces by computing the results of a specified binary operation. Overloads that include an execution policy argument execute according to the specified policy.

```
template<class InputIterator>
typename iterator_traits<InputIterator>::value_type reduce(
   InputIterator first,
   InputIterator last);
template<class InputIterator, class Type>
Type reduce(
   InputIterator first,
   InputIterator last,
   Type init);
template<class InputIterator, class Type, class BinaryOperation>
Type reduce(
   InputIterator first,
   InputIterator last,
   Type init,
   BinaryOperation binary_op);
template<class ExecutionPolicy, class ForwardIterator>
typename iterator_traits<ForwardIterator>::value_type reduce(
   ExecutionPolicy&& exec,
   ForwardIterator first,
   ForwardIterator last);
template<class ExecutionPolicy, class ForwardIterator, class Type>
Type reduce(
   ExecutionPolicy&& exec,
   ForwardIterator first,
   ForwardIterator last,
   Type init);
template<class ExecutionPolicy, class ForwardIterator, class Type, class BinaryOperation>
Type reduce(
   ExecutionPolicy&& exec,
   ForwardIterator first,
   ForwardIterator last,
   Type init,
   BinaryOperation binary_op);
```
#### exec

An execution policy.

#### first

An input iterator addressing the first element in the range to either sum or combine by using binary\_op.

# last

An input iterator addressing the last element in the range to either sum or combine by using *binary\_op*, that's one position beyond the final element actually included in the iterated accumulation.

# result

An output iterator addressing the first element a destination range where the series of sums or the results of the specified operation is to be stored.

#### init

An initial value to which each element is in turn added or combined by using *binary op.* 

# binary\_op

The binary operation to apply to each element in the specified range and the result of its previous applications.

# **Return value**

The result of applying *binary\_op* or std::plus<>() to *init* and all the elements in the specified range to

(\*PartialResult, in\_iter), where PartialResult is the result of previous applications of the operation, and in\_iter is an iterator pointing to some element in the range. In overloads that don't specify *init*, the *init* value used is equivalent to typename iterator\_traits<InputIterator>::value\_type{}.

### **Remarks**

reduce behavior is non-deterministic unless *binary\_op* is associative and commutative. The behavior is undefined if *binary op* modifies any element, or invalidates any iterator in the interval [first, last], inclusive.

# <span id="page-2119-0"></span>transform\_exclusive\_scan

Transforms the elements of a range with a specified unary operator, then computes an exclusive prefix sum operation by using either std::plus<>() or a specified binary operator over the range, given an initial value. Writes the results to the range beginning at the specified destination. An exclusive prefix sum means the nth input element isn't included in the  $n$ th sum. Overloads that include an execution policy argument execute according to the specified policy. The summation may be performed in an arbitrary order.

```
template<class InputIterator, class OutputIterator, class Type, class BinaryOperation, class UnaryOperation>
OutputIterator transform_exclusive_scan(
```
InputIterator first, InputIterator last, OutputIterator result, Type init, BinaryOperation binary\_op, UnaryOperation unary\_op);

template<class ExecutionPolicy, class ForwardIterator1, class ForwardIterator2, class Type, class BinaryOperation, class UnaryOperation> ForwardIterator2 transform\_exclusive\_scan( ExecutionPolicy&& exec, ForwardIterator1 first,

```
ForwardIterator1 last,
ForwardIterator2 result,
Type init,
BinaryOperation binary_op,
UnaryOperation unary op);
```
#### **Parameters**

#### exec

An execution policy.

#### first

An input iterator addressing the first element in the range to either sum or combine by using binary\_op.

#### last

An input iterator addressing the last element in the range to either sum or combine by using *binary op*, that's one position beyond the final element actually included in the iterated accumulation.

#### result

An output iterator addressing the first element a destination range where the series of sums or the results of the specified operation is to be stored.

init

An initial value to which each element is in turn added or combined by using  $binary\_op$ .

## binary\_op

The binary operation to apply to each element in the specified range and the result of its previous applications.

### unary\_op

<span id="page-2119-1"></span>The unary operation to apply to each element in the specified range.

# transform inclusive scan

Transforms the elements of a range with a specified unary operator, then computes an inclusive prefix sum operation by using either std::plus<>() or a specified binary operator over the range, given an initial value. Writes the results to the range beginning at the specified destination. An *inclusive prefix* sum means the *n*th input element is included in the  $n$ th sum. Overloads that include an execution policy argument execute according to the specified policy. The summation may be performed in an arbitrary order.

```
template<class InputIterator, class OutputIterator, class BinaryOperation, class UnaryOperation>
OutputIterator transform_inclusive_scan(
   InputIterator first,
   InputIterator last,
   OutputIterator result,
   BinaryOperation binary_op,
   UnaryOperation unary op);
template<class InputIterator, class OutputIterator, class BinaryOperation, class UnaryOperation, class Type>
OutputIterator transform_inclusive_scan(
   InputIterator first,
   InputIterator last,
   OutputIterator result,
   BinaryOperation binary_op,
   UnaryOperation unary op,
   Type init);
template<class ExecutionPolicy, class ForwardIterator1, class ForwardIterator2, class BinaryOperation, class
UnaryOperation>
ForwardIterator2 transform_inclusive_scan(
   ExecutionPolicy&& exec,
   ForwardIterator1 first,
   ForwardIterator1 last,
   ForwardIterator2 result,
   BinaryOperation binary_op,
   UnaryOperation unary op);
template<class ExecutionPolicy, class ForwardIterator1, class ForwardIterator2, class BinaryOperation, class
UnaryOperation, class Type>
ForwardIterator2 transform_inclusive_scan(
   ExecutionPolicy&& exec,
   ForwardIterator1 first,
   ForwardIterator1 last,
   ForwardIterator2 result,
   BinaryOperation binary_op,
   UnaryOperation unary_op,
   Type init);
```
#### **Parameters**

#### exec

An execution policy.

## first

An input iterator addressing the first element in the range to either sum or combine by using *binary op.* 

## last

An input iterator addressing the last element in the range to either sum or combine by using binary\_op, that's one position beyond the final element actually included in the iterated accumulation.

## result

An output iterator addressing the first element a destination range where the series of sums or the results of the specified operation is to be stored.

The binary operation to apply to each element in the specified range and the result of its previous applications.

unary\_op

The unary operation to apply to each element in the specified range.

init

An initial value to which each element is in turn added or combined by using binary\_op.

# <span id="page-2121-0"></span>transform\_reduce

Transforms a range of elements, then applies a functor that reduces the transformed elements in arbitrary order. Effectively, a  $\overline{t}$  transform followed by a reduce.

```
template<class InputIterator1, class InputIterator2, class Type>
Type transform_reduce(
   InputIterator1 first1,
   InputIterator1 last1,
   InputIterator2 first2,
   Type init);
template<class InputIterator1, class InputIterator2, class Type, class BinaryOperation1, class
BinaryOperation2>
Type transform_reduce(
   InputIterator1 first1,
   InputIterator1 last1,
   InputIterator2 first2,
   Type init,
   BinaryOperation1 binary_op1,
   BinaryOperation2 binary op2);
template<class InputIterator, class Type, class BinaryOperation, class UnaryOperation>
Type transform_reduce(
    InputIterator first,
    InputIterator last,
    Type init,
    BinaryOperation binary_op,
   UnaryOperation unary_op);
template<class ExecutionPolicy, class ForwardIterator1, class ForwardIterator2, class Type>
Type transform_reduce(
    ExecutionPolicy&& exec,
    ForwardIterator1 first1,
   ForwardIterator1 last1,
   ForwardIterator2 first2,
   Type init);
template<class ExecutionPolicy, class ForwardIterator1, class ForwardIterator2, class Type, class
BinaryOperation1, class BinaryOperation2>
Type transform_reduce(
   ExecutionPolicy&& exec,
   ForwardIterator1 first1,
   ForwardIterator1 last1,
   ForwardIterator2 first2,
   Type init,
   BinaryOperation1 binary op1,
    BinaryOperation2 binary_op2);
template<class ExecutionPolicy, class ForwardIterator, class Type, class BinaryOperation, class
UnaryOperation>
Type transform_reduce(
   ExecutionPolicy&& exec,
   ForwardIterator first,
   ForwardIterator last,
   Type init,
    BinaryOperation binary_op,
   UnaryOperation unary_op);
```
#### exec

An execution policy.

#### first

An input iterator addressing the first element in the range to either sum or combine by using binary\_op.

#### first1

An input iterator addressing the first element in the range to either sum or combine by using binary\_op1.

An input iterator addressing the last element in the range to either sum or combine by using binary\_op, that's one position beyond the final element actually included in the iterated accumulation.

# last1

An input iterator addressing the last element in the range to either sum or combine by using binary\_op1, that's one position beyond the final element actually included in the iterated accumulation.

# result

An output iterator addressing the first element a destination range where the series of sums or the results of the specified operation is to be stored.

# init

An initial value to which each element is in turn added or combined by using binary\_op.

# binary\_op

The binary operation to apply to each element in the specified range and the result of its previous applications.

# unary\_op

The unary operation to apply to each element in the specified range.

## **Return value**

The transformed then reduced result.
<span id="page-2124-0"></span>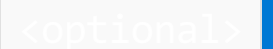

10/19/2022 • 2 minutes to read • Edit [Online](https://github.com/MicrosoftDocs/cpp-docs/blob/main/docs/standard-library/optional.md)

Defines the container class template optional and several supporting templates.

# Requirements

Header: < optional>

Namespace: std

## Members

### **Operators**

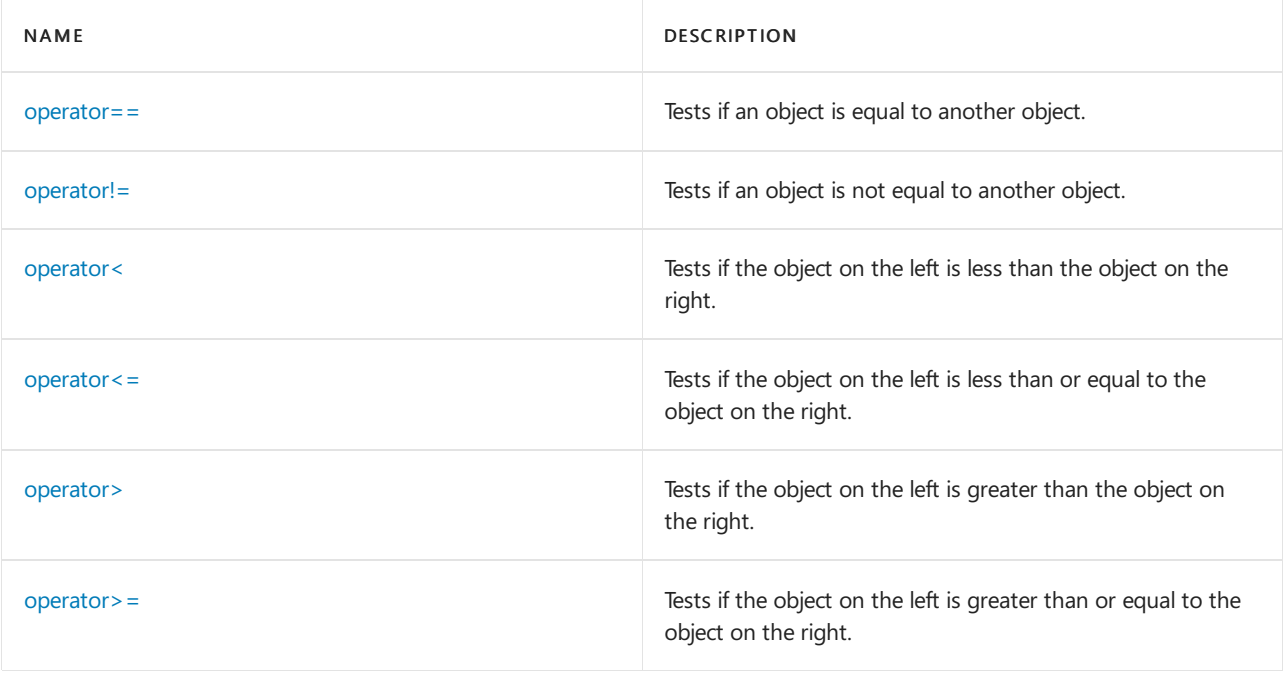

### **NOTE**

In addition to relational compares, <optional> operators also support comparison with nullopt and  $\top$ .

#### **Functions**

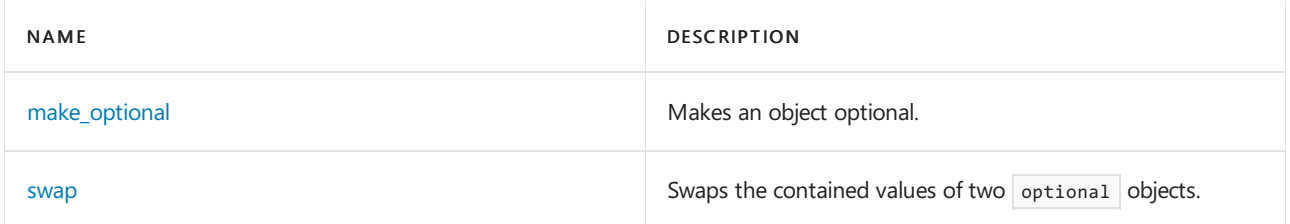

## **Classes and Structs**

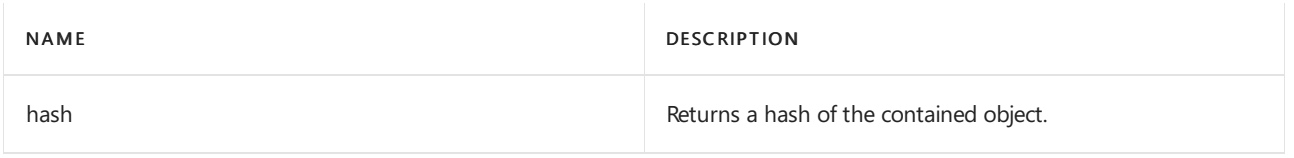

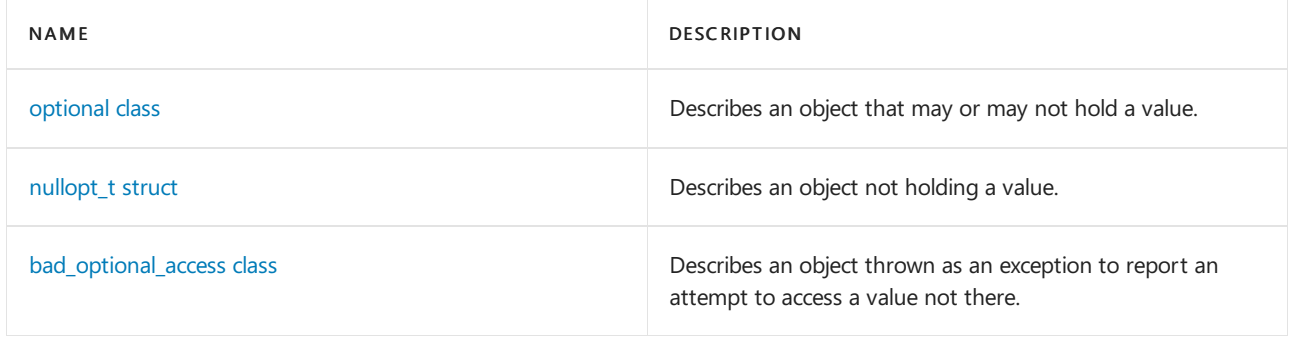

## **Objects**

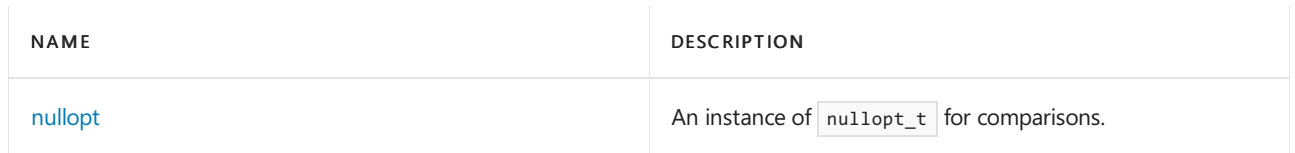

# See also

Header Files [Reference](#page-26-0)

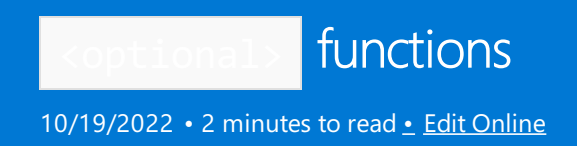

# <span id="page-2126-0"></span>make\_optional

Makes an object optional.

```
template <class T>
   constexpr optional<see below> make_optional(T&&);
template <class T, class... Args>
   constexpr optional<T> make_optional(Args&&... args);
template <class T, class U, class... Args>
   constexpr optional<T> make_optional(initializer_list<U> il, Args&&... args);
```
# <span id="page-2126-2"></span>nullopt

inline constexpr nullopt\_t nullopt(unspecified );

## <span id="page-2126-1"></span>swap

```
template <class T>
   void swap(optional<T>&, optional<T>&) noexcept(see below );
```
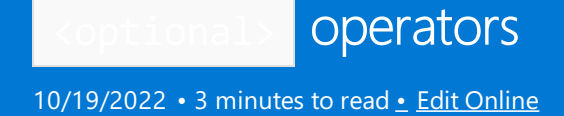

## <span id="page-2127-0"></span>operator==

Tests if the optional object on the left side of the operator is equal to the optional object on the right side.

```
template <class T, class U> constexpr bool operator==(const optional<T>& left, const optional<U>& right);
template <class T> constexpr bool operator==(const optional<T>& left, nullopt_t right) noexcept;
template <class T> constexpr bool operator==(nullopt_t left, const optional<T>& right) noexcept;
template <class T, class U> constexpr bool operator==(const optional<T>&, const U&);
template <class T, class U> constexpr bool operator==(const U&, const optional<T>&);
```
#### **Parameters**

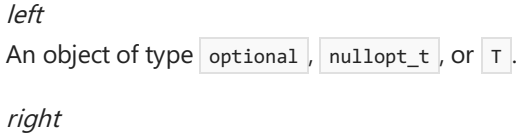

An object of type optional , nullopt  $t$  , or  $T$  .

## <span id="page-2127-1"></span>operator!=

Tests if the optional object on the left side of the operator is not equal to the optional object on the right side.

```
template <class T, class U> constexpr bool operator!=(const optional<T>&, const optional<U>&);
template <class T> constexpr bool operator!=(const optional<T>&, nullopt_t) noexcept;
template <class T> constexpr bool operator!=(nullopt_t, const optional<T>&) noexcept;
template <class T, class U> constexpr bool operator!=(const optional<T>&, const U&);
template <class T, class U> constexpr bool operator!=(const U&, const optional<T>&);
```
### **Parameters**

left

```
An object of type optional , nullopt t , or T .
```
right

```
An object of type optional , nullopt _t , or \tau .
```
### **Remarks**

This template function returns  $|$  !(left == right).

#### <span id="page-2127-2"></span>operator<

Tests if the optional object on the left side of the operator is less than the optional object on the right side.

```
template <class T, class U> constexpr bool operator<(const optional<T>&, const optional<U>&);
template <class T> constexpr bool operator<(const optional<T>&, nullopt_t) noexcept;
template <class T> constexpr bool operator<(nullopt_t, const optional<T>&) noexcept;
template <class T, class U> constexpr bool operator<(const optional<T>&, const U&);
template <class T, class U> constexpr bool operator<(const U&, const optional<T>&);
```
#### **Parameters**

```
left
An object of type optional , nullopt _t , or \tau .
right
```
An object of type optional, nullopt  $_t$ , or  $T$ .

#### **Return Value**

true if thelist on theleft side of the operator is less than but notequal to thelist on theright side of the operator; otherwise false .

## <span id="page-2128-0"></span>operator<=

Tests if the optional object on the left side of the operator is less than or equal to the optional object on the right side.

```
template <class T, class U> constexpr bool operator<=(const optional<T>&, const optional<U>&);
template <class T> constexpr bool operator<=(const optional<T>&, nullopt_t) noexcept;
template <class T> constexpr bool operator<=(nullopt_t, const optional<T>&) noexcept;
template <class T, class U> constexpr bool operator<=(const optional<T>&, const U&);
template <class T, class U> constexpr bool operator<=(const U&, const optional<T>&);
```
#### **Parameters**

left An object of type optional, nullopt\_t, or T.

right An object of type optional , nullopt\_t , or  $\vert$  T .

#### **Return Value**

true if the list on the left side of the operator is less than or equal to the list on the right side of the operator; otherwise false .

#### **Remarks**

```
This template function returns |! (right < left).
```
### <span id="page-2128-1"></span>operator>

Tests if the optional object on the left side of the operator is greater than the optional object on the right side.

```
template <class T, class U> constexpr bool operator>(const optional<T>&, const optional<U>&);
template <class T> constexpr bool operator>(const optional<T>&, nullopt_t) noexcept;
template <class T> constexpr bool operator>(nullopt_t, const optional<T>&) noexcept;
template <class T, class U> constexpr bool operator>(const optional<T>&, const U&);
template <class T, class U> constexpr bool operator>(const U&, const optional<T>&);
```
#### **Parameters**

```
left
An object of type optional, nullopt_t, or T.
```
right An object of type optional, nullopt  $t$ , or  $T$ .

#### **Return Value**

true if thelist on theleft side of the operator is greater than thelist on theright side of the operator; otherwise false .

### **Remarks**

This template function returns right  $\leftarrow$  left.

## operator>=

Tests if the optional object on the left side of the operator is greater than or equal to the optional object on the right side.

```
template <class T, class U> constexpr bool operator>=(const optional<T>&, const optional<U>&);
template <class T> constexpr bool operator>=(const optional<T>&, nullopt_t) noexcept;
template <class T> constexpr bool operator>=(nullopt_t, const optional<T>&) noexcept;
template <class T, class U> constexpr bool operator>=(const optional<T>&, const U&);
template <class T, class U> constexpr bool operator>=(const U&, const optional<T>&);
```
#### **Parameters**

left An object of type optional , nullopt  $t$ , or  $T$ .

right An object of type optional , nullopt  $t$  , or  $T$  .

#### **Return Value**

true if the optional on theleft side of the operator is greater than or equal to the optional on theright side of the operator; otherwise false.

#### **Remarks**

```
The template function returns |! (left < right).
```
<span id="page-2130-0"></span>optional Class

10/19/2022 • 4 minutes to read • Edit [Online](https://github.com/MicrosoftDocs/cpp-docs/blob/main/docs/standard-library/optional-class.md)

The class template optional<T> describes an object that may or may not contain a value of type  $\tau$ , known as the contained value.

When an instance of optional  $\tau$  contains a value, the contained value is allocated within the storage of the optional object, in a region suitably aligned for type  $\tau$ . When an optional<T> is converted to bool, the result is  $\overline{\text{true}}$  if the object contains a value; otherwise, it's  $\overline{\text{false}}$ .

The contained object type  $\top$  must not be [in\\_place\\_t](https://learn.microsoft.com/en-us/cpp/standard-library/in-place-t-struct) or [nullopt\\_t](https://learn.microsoft.com/en-us/cpp/standard-library/nullopt-t-structure).  $\top$  must be *destructible*, that is, its destructor must reclaim all owned resources, and may throw no exceptions.

The optional class is new in  $C++17$ .

## Syntax

```
template <class T>
class optional
{
   using value_type = T;
};
template<class T> optional(T) -> optional<T>;
```
## Members

### **Constructors**

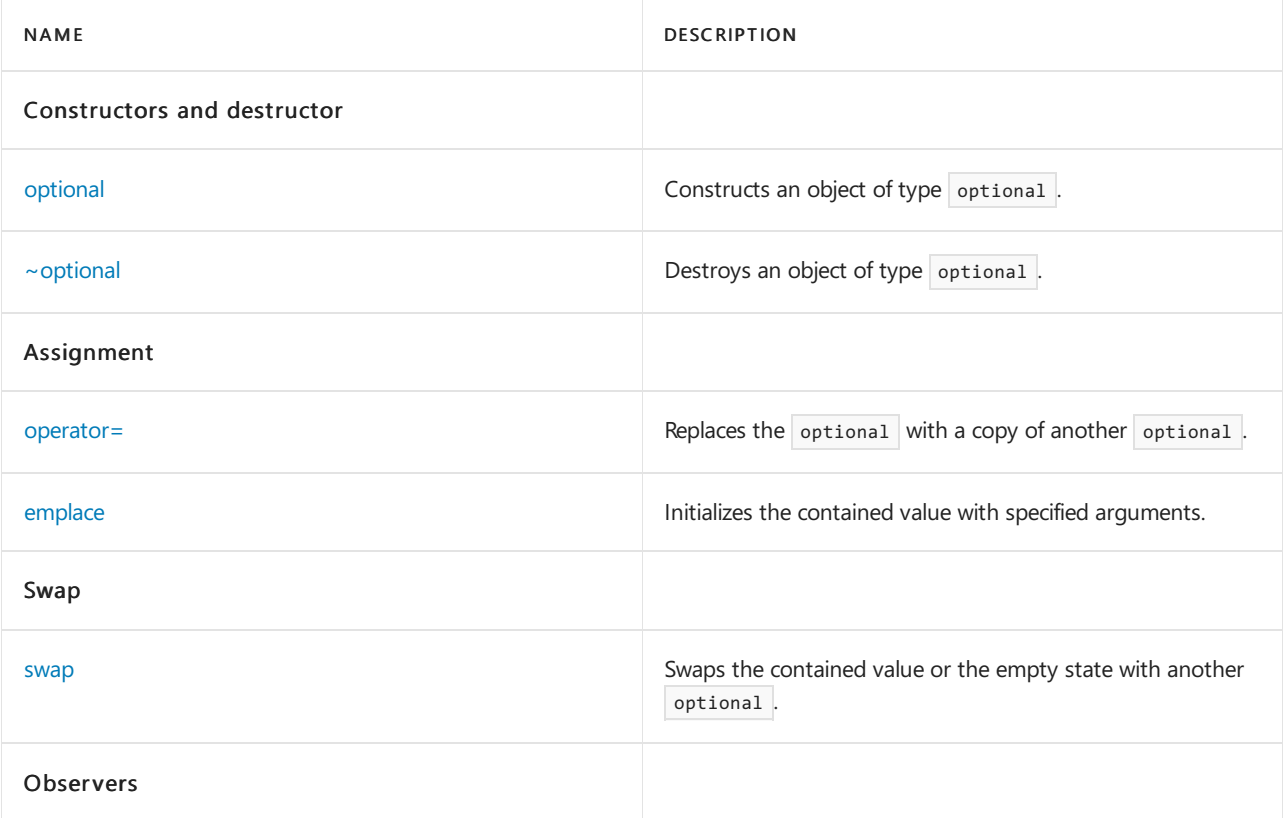

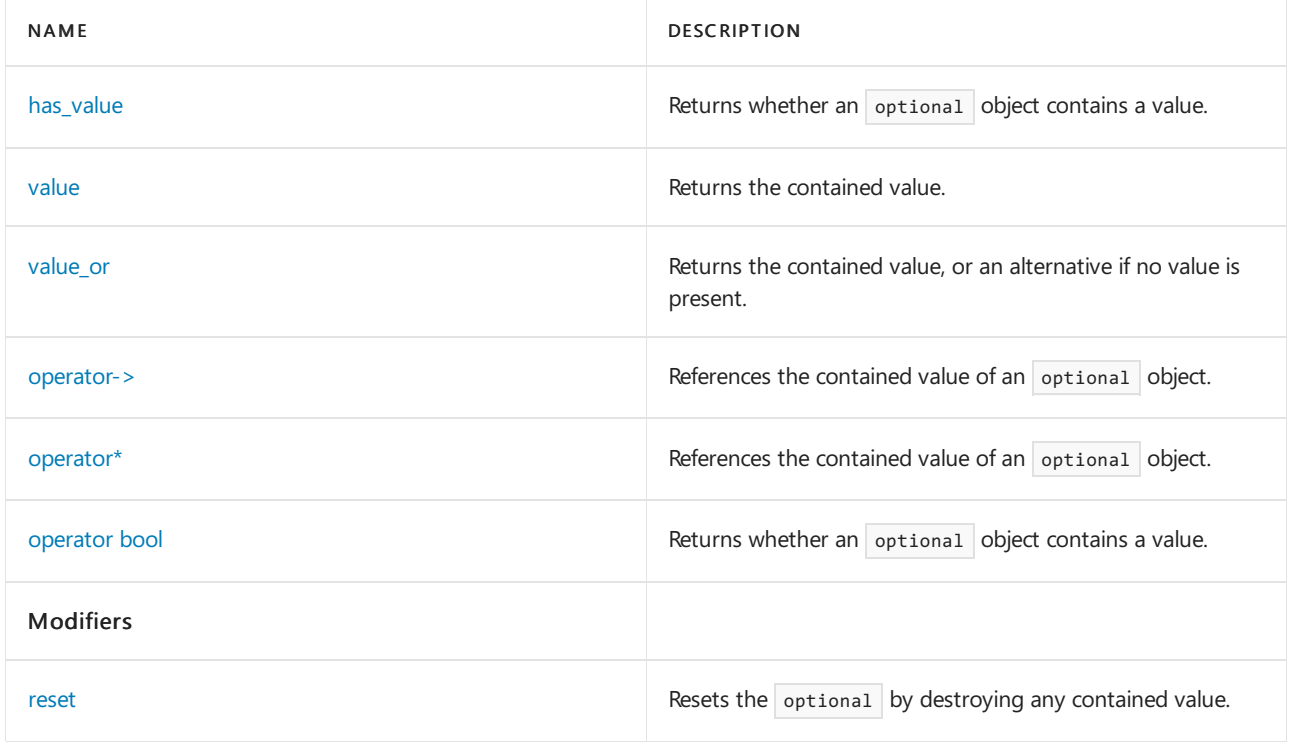

## <span id="page-2131-1"></span>has\_value

constexpr bool has value() const noexcept;

# <span id="page-2131-0"></span>optional constructor

Constructs an object of type optional.

```
constexpr optional() noexcept;
constexpr optional(nullopt_t nullopt) noexcept;
constexpr optional(const optional& rhs);
constexpr optional(optional&& rhs) noexcept;
template <class... Args>
constexpr explicit optional(in_place_t, Args&&... args);
template <class U, class... Args>
constexpr explicit optional(in_place_t, initializer_list<U> i_list, Args&&... args);
template <class U = T>
explicit constexpr optional(U&& rhs);
template <class U>
explicit optional(const optional<U>& rhs);
template <class U>
explicit optional(optional<U>&& rhs);
```
#### **Parameters**

rhs

The optional to copy or move construct the contained value from.

### i\_list

The initializer list to construct the contained value from.

The argument list to construct the contained value from.

#### **Remarks**

constexpr optional() noexcept; constexpr optional(nullopt\_t nullopt) noexcept; These constructors construct an optional that doesn't contain a value.

constexpr optional (const optional& rhs); The copy constructor initializes the contained value from the contained value of the argument. It's defined as deleted unless is copy constructible  $v(T)$  is true, and it's trivial if is\_trivially\_copy\_constructible\_v<T> is true.

constexpr optional(optional&& rhs) noexcept; The move constructor initializes the contained value by moving from the contained value of the argument. It doesn't participate in overload resolution unless is\_move\_constructible\_v<T> is true, and it's trivial if is\_trivially\_move\_constructible\_v<T> is true.

template <class... Args> constexpr explicit optional(in\_place\_t, Args&&... args); Direct initializes the contained value as if using the arguments std::forward<Args>(args). This constructor is constexpr if the T  $constant$  used is  $|constant|$ . It doesn't participate in overload resolution unless is\_constructible\_v<T,  $\text{Args} \dots$  is true.

template <class U, class... Args> constexpr explicit optional(in\_place\_t, initializer\_list<U> i\_list, Args&&... args);

Direct initializes the contained value as if using the arguments i\_list, std::forward<Args>(args). This constructor is constexpr if the T constructor used is constexpr . It doesn't participatein overload resolution unless is\_constructible\_v<T, initializer\_list<U>&, Args&&...> is true.

template <class  $U = T$ > explicit constexpr optional(U&& rhs); Direct initializes the contained value as if using std::forward<U>(v). This constructor is constexpr if the  $\top$  constructor used is constexpr . It doesn't participate in overload resolution unless is\_constructible\_v<T, U&&> is true,and is\_same\_v<remove\_cvref\_t<U>, in\_place\_t> and is\_same\_v<remove\_cvref\_t<U>, optional> are false.

template <class U> explicit optional(const optional<U>& rhs); If rhs contains a value, direct initializes the contained value from the contained value of the argument. It doesn't participate in overload resolution unless is\_constructible\_v<T, const U&> is true,and is\_constructible\_v<T, optional<U>&> ,

is\_constructible\_v<T, optional<U>&&> , is\_constructible\_v<T, const optional<U>&> ,

is\_constructible\_v<T, const optional<U>&&> , is\_convertible\_v<optional<U>&, T> ,

is\_convertible\_v<optional<U>&&, T> , is\_convertible\_v<const optional<U>&, T> ,and

is\_convertible\_v<const optional<U>&&, T> are all false.

template <class U> explicit optional(optional<U>&& rhs); If *rhs* contains a value, direct initializes the contained value as if using std::move(\*rhs). It doesn't participate in overload resolution unless

is\_constructible\_v<T, U&&> is true,and is\_constructible\_v<T, optional<U>&> ,

is constructible v<T, optional<U>&&> , is constructible v<T, const optional<U>&> ,

is\_constructible\_v<T, const optional<U>&&> , is\_convertible\_v<optional<U>&, T> ,

is\_convertible\_v<optional<U>&&, T> , is\_convertible\_v<const optional<U>&, T> ,and

is\_convertible\_v<const optional<U>&&, T> areall false.

## <span id="page-2132-0"></span>~optional destructor

Destroys any non-trivially destructible contained value, if one is present, by invoking its destructor.

~optional();

#### **Remarks**

<span id="page-2132-1"></span>If  $\tau$  is trivially destructible, then optional  $\tau$  is also trivially destructible.

## operator=

Replaces the contained value of an optional with a copy or move from another optional contained value.

```
optional& operator=(nullopt_t) noexcept;
optional& operator=(const optional& rhs);
optional& operator=(optional&&) noexcept( /* see below */ );
template <class U = T>
   optional& operator=(U&&);
template <class U>
optional& operator=(const optional<U>&);
template <class U>
   optional& operator=(optional<U>&&);
template <class... Args>
T& emplace(Args&&...);
template <class U, class... Args>
T& emplace(initializer_list<U>, Args&&...);
```
## <span id="page-2133-1"></span>operator->

Dereferences the contained value of an optional object.

```
constexpr const T* operator->() const;
constexpr T* operator->();
```
## <span id="page-2133-2"></span>operator\*

Dereferences the contained value of an optional object.

```
constexpr const T& operator*() const&;
constexpr T& operator*() &;
constexpr T&& operator*() &&;
constexpr const T&& operator*() const&&;
```
## <span id="page-2133-3"></span>operator bool

Reports whether the optional object has a contained value.

constexpr explicit operator bool() const noexcept;

## <span id="page-2133-4"></span>reset

Effectively, calls the destructor of the contained object, if any, and sets it to an uninitialized state.

<span id="page-2133-0"></span>void reset() noexcept;

# <span id="page-2134-0"></span>value

```
constexpr const T& value() const&;
constexpr T& value() &;
constexpr T&& value() &&;
constexpr const T&& value() const&&;
```
# <span id="page-2134-1"></span>value\_or

```
template <class U>
   constexpr T value_or(U&&) const&;
template <class U>
   constexpr T value_or(U&&) &&;
```
# See also

[<optional>](#page-2124-0)

<span id="page-2135-0"></span>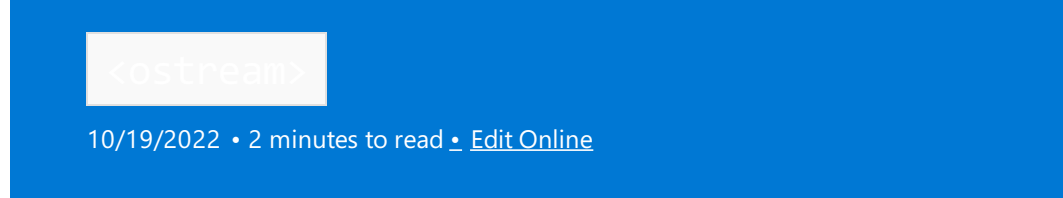

Defines the class template [basic\\_ostream](#page-2137-0), which mediates insertions for the iostreams. The header also defines several related manipulators. (This header is typically included for you by another of the iostreams headers. You rarely need to include it directly.)

## Syntax

#include <ostream>

## **Typedefs**

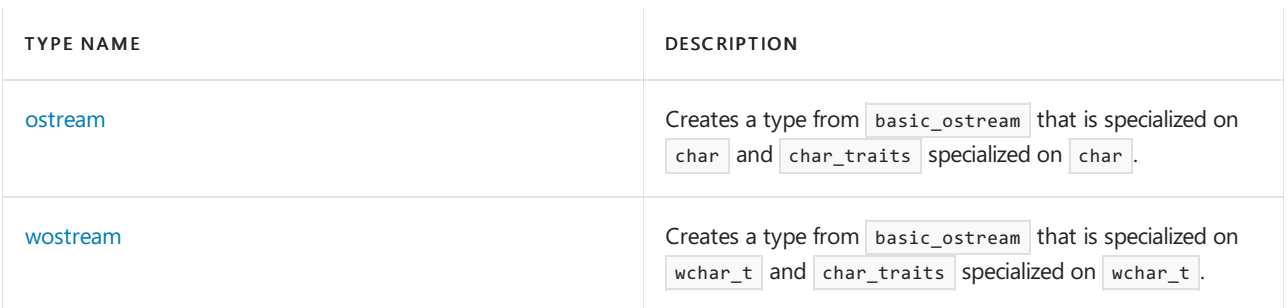

## **Manipulators**

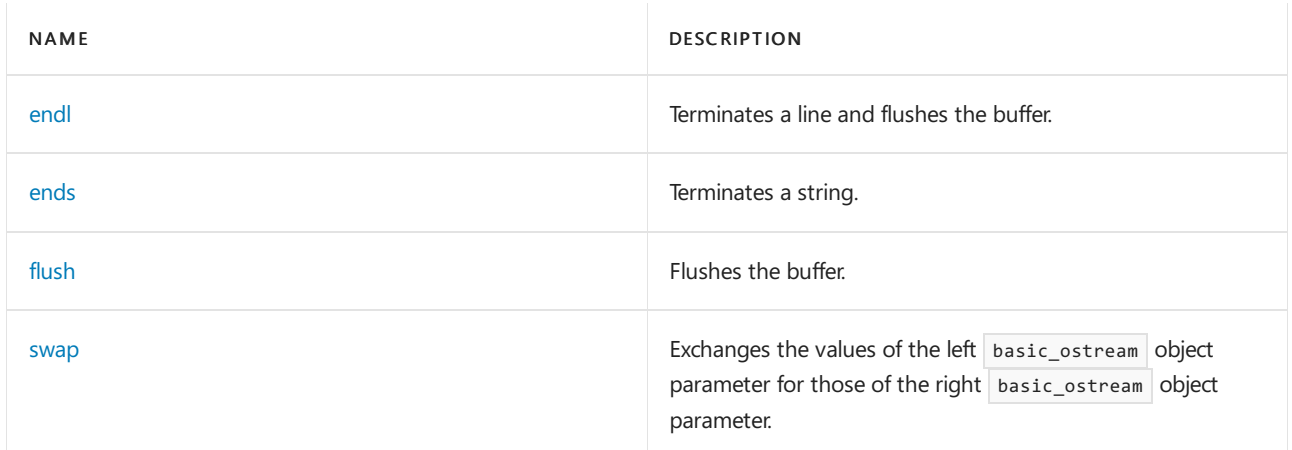

## **Operators**

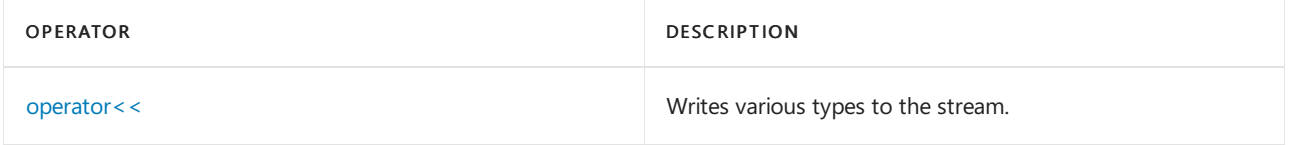

## **Classes**

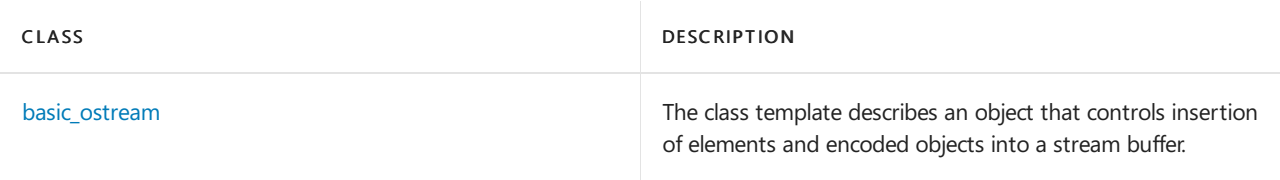

Header Files [Reference](#page-26-0) Thread Safety in the C++ [Standard](#page-3508-0) Library iostream [Programming](#page-3561-0) iostreams [Conventions](#page-3591-0)

# <span id="page-2137-0"></span>basic\_ostream Class

10/19/2022 • 7 minutes to read • Edit [Online](https://github.com/MicrosoftDocs/cpp-docs/blob/main/docs/standard-library/basic-ostream-class.md)

This class template describes an object that controls insertion of elements and encoded objects into a stream buffer with elements of type Elem, also known as [char\\_type](#page-1334-0), whose character traits are determined by the class Tr, also known as [traits\\_type](#page-1346-0).

## Syntax

```
template <class Elem, class Tr = char_traits<Elem>>
class basic_ostream : virtual public basic_ios<Elem, Tr>
```
#### **Parameters**

Elem A char\_type .

Tr The character traits\_type.

## Remarks

Most of the member functions that overload [operator<<](#page-2140-0) are formatted output functions. They follow the pattern:

```
iostate state = goodbit;
const sentry ok(*this);
if (ok)
{try
{<convert and insert elements
   accumulate flags in state> }
   catch (...)
{try
{setstate(badbit);
}
    catch (...)
{}
    if ((exceptions()& badbit) != 0)
    throw; }}
width(0);
// Except for operator<<(Elem)
setstate(state);
return (*this);
```
Two other member functions are unformatted output functions.They follow the pattern:

```
iostate state = goodbit;
const sentry ok(*this);
if (!ok)
  state |= badbit;
else
{try
{<obtain and insert elements
  accumulate flags in state> }
   catch (...)
{try
{setstate(badbit);
}
    catch (...)
{}
   if ((exceptions()& badbit) != 0)
   throw; }}
setstate(state);
return (*this);
```
Both groups of functions call [setstate](#page-1344-0)(badbit) if they encounter a failure while inserting elements.

An object of class basic\_istream< Elem, Tr> stores only a virtual public base object of class [basic\\_ios](#page-1331-0)<Elem,  $Tr$ 

# Example

See the example for [basic\\_ofstream](#page-931-0) Class to learn more about output streams.

### **Constructors**

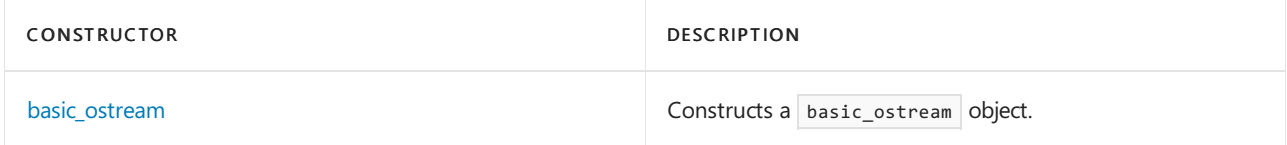

### **Member functions**

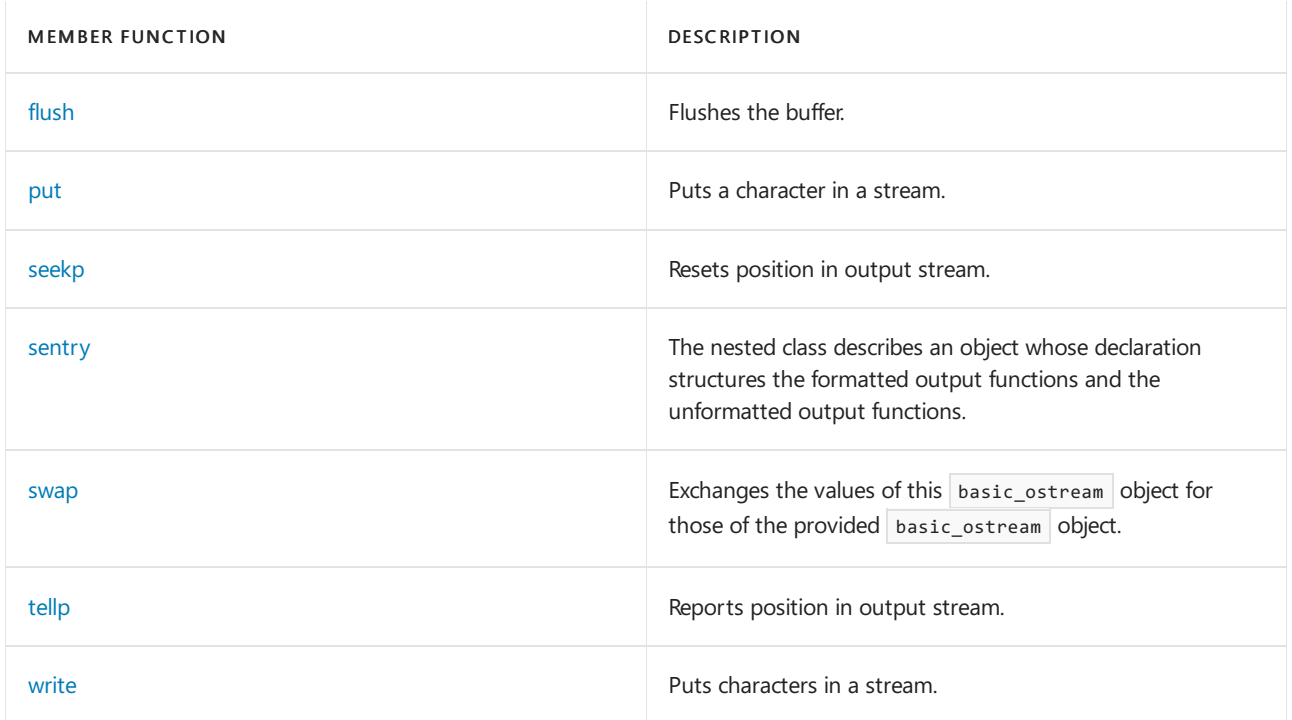

#### **Operators**

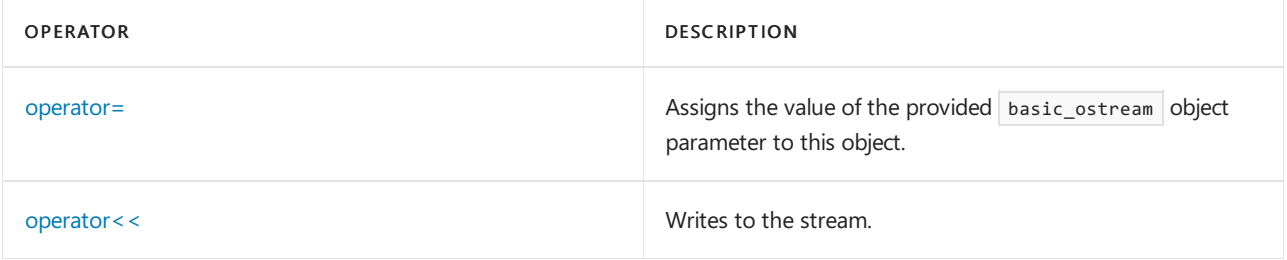

## Requirements

Header: < ostream>

Namespace: std

## <span id="page-2139-0"></span>basic\_ostream::basic\_ostream

Constructs a basic\_ostream object.

```
explicit basic_ostream(
   basic_streambuf<Elem, Tr>* strbuf,
   bool _Isstd = false);
```
basic\_ostream(basic\_ostream&& right);

### **Parameters**

strbuf An object of type [basic\\_streambuf](#page-2619-0).

\_Isstd true if this is a standard stream; otherwise, false .

### right

An rvalue reference to an object of type basic\_ostream .

#### **Remarks**

The first constructor [init](#page-1339-0)ializes the base class by calling init( $\frac{1}{100}$ strbuf). The second constructor initializes the base class by calling [basic\\_ios::move](#page-1340-0) (right).

### **Example**

See the example for [basic\\_ofstream::basic\\_ofstream](#page-932-0) to learn more about output streams.

## <span id="page-2139-1"></span>basic\_ostream::flush

Flushes the buffer.

basic\_ostream<Elem, Tr>& flush();

### **Return Value**

A reference to the basic\_ostream object.

### **Remarks**

If [rdbuf](#page-1342-0) is not a null pointer, the function calls rdbuf->[pubsync](#page-2629-0). If that returns -1, the function calls [setstate](#page-1344-0)(badbit). It returns \*this.

#### **Example**

```
// basic_ostream_flush.cpp
// compile with: /EHsc
#include <iostream>
int main( )
{
  using namespace std;
  cout << "test";
  cout.flush();
}
```
test

### <span id="page-2140-0"></span>basic\_ostream::operator<<

Writes to the stream.

```
basic_ostream<Elem, Tr>& operator<<(
   basic_ostream<Elem, Tr>& (* Pfn)(basic_ostream<Elem, Tr>&));
basic_ostream<Elem, Tr>& operator<<(
   ios_base& (* Pfn)(ios_base&));
basic_ostream<Elem, Tr>& operator<<(
   basic_ios<Elem, Tr>& (* Pfn)(basic_ios<Elem, Tr>&));
basic_ostream<Elem, Tr>& operator<<(basic_streambuf<Elem, Tr>* strbuf);
basic_ostream<Elem, Tr>& operator<<(bool val);
basic_ostream<Elem, Tr>& operator<<(short val);
basic ostream<Elem, Tr>& operator<<(unsigned short val);
basic_ostream<Elem, Tr>& operator<<(int __w64 val);
basic_ostream<Elem, Tr>& operator<<(unsigned int __w64 val);
basic_ostream<Elem, Tr>& operator<<(long val);
basic_ostream<Elem, Tr>& operator<<(unsigned long __w64 val);
basic_ostream<Elem, Tr>& operator<<(long long val);
basic_ostream<Elem, Tr>& operator<<(unsigned long long val);
basic_ostream<Elem, Tr>& operator<<(float val);
basic_ostream<Elem, Tr>& operator<<(double val);
basic_ostream<Elem, Tr>& operator<<(long double val);
basic ostream<Elem, Tr>& operator<<(const void* val);
```
#### **Parameters**

#### Pfn

A function pointer.

strbuf A pointer to a stream\_buf object.

val An element to write to the stream.

### **Return Value**

A reference to the basic ostream object.

#### **Remarks**

The <ostream> header also defines several global insertion operators. For more information, see [operator<<](#page-2149-0).

The first member function ensures that an expression of the form ostr  $\lt$  endl calls [endl\(](#page-2146-0)ostr), and then returns \*this. The second and third functions ensure that other manipulators, such as [hex](#page-1315-0), behave similarly. The remaining functions are all formatted output functions.

The function

basic\_ostream<Elem, Tr>& operator<<(basic\_streambuf<Elem, Tr>\* strbuf);

extracts elements from *strbuf*, if *strbuf* is not a null pointer, and inserts them. Extraction stops on end of file, or if an extraction throws an exception (which is rethrown). It also stops, without extracting the element in question, if an insertion fails. If the function inserts no elements, or if an extraction throws an exception, the function calls [setstate](#page-1344-0)(failbit). In any case, the function returns \*this.

The function

basic\_ostream<Elem, Tr>& operator<<(bool val);

```
use_facetgetloc).
put(rdbufostreambuf_iterator<Elem, Tr>. The function
returns *this.
```
The functions

```
basic ostream<Elem, Tr>& operator<<(short val);
basic ostream<Elem, Tr>& operator<<(unsigned short val);
basic ostream<Elem, Tr>& operator<<(int val);
basic ostream<Elem, Tr>& operator<<(unsigned int w64 val);
basic_ostream<Elem, Tr>& operator<<(long val);
basic_ostream<Elem, Tr>& operator<<(unsigned long val);
basic_ostream<Elem, Tr>& operator<<(long long val);
basic_ostream<Elem, Tr>& operator<<(unsigned long long val);
basic ostream<Elem, Tr>& operator<<(const void* val);
```
each convert val to a numeric field and insert it by calling use\_facet<num\_put<Elem, OutIt> $(|$ getloc). put(OutIt( $|$  rdbuf  $|$ ), \*this,  $|$  getloc  $|$ , val). Here, OutIt is defined as ostreambuf\_iterator<Elem, Tr>. The function returns \*this.

The functions

```
basic_ostream<Elem, Tr>& operator<<(float val);
basic_ostream<Elem, Tr>& operator<<(double val);
basic_ostream<Elem, Tr>& operator<<(long double val);
```
each convert val to a numeric field and insert it by calling use facet<num put<Elem, OutIt> $(|$ getloc). put(OutIt( $rdbuf$ ), \*this, getloc, val). Here, OutIt is defined as ostreambuf iterator<Elem, Tr>. The function returns \*this.

**Example**

```
// basic_ostream_op_write.cpp
// compile with: /EHsc
#include <iostream>
#include <string.h>
using namespace std;
ios_base& hex2( ios_base& ib )
{
  ib.unsetf( ios_base::dec );
  ib.setf( ios_base::hex );
  return ib;
}
basic_ostream<char, char_traits<char> >& somefunc(basic_ostream<char, char_traits<char> > &i)
{
   if (i == cout)
    {
       i << "i is cout" << endl;
    }
   return i;
}
class CTxtStreambuf : public basic_streambuf< char, char_traits< char > >
{
public:
   CTxtStreambuf(char *_pszText)
   {
       pszText = _pszText;
       setg(pszText, pszText, pszText + strlen(pszText));
   };
    char *pszText;
};
int main()
{
   cout << somefunc;
   cout << 21 << endl;
   hex2(cout);
   cout << 21 << endl;
   CTxtStreambuf f("text in streambuf");
    cout << &f << endl;
}
```
## <span id="page-2142-1"></span>basic\_ostream::operator=

Assigns values for the provided basic\_ostream object parameter to this object.

basic\_ostream& operator=(basic\_ostream&& right);

### **Parameters**

right An rvalue reference to a basic ostream object.

### **Remarks**

The member operator calls swap (right).

<span id="page-2142-0"></span>basic\_ostream::put

basic\_ostream<Elem, Tr>& put(char\_type \_Ch);

#### **Parameters**

 $C$ h A character.

#### **Return Value**

A reference to the basic\_ostream object.

#### **Remarks**

The unformatted output function inserts the element  $\_Ch$ . It returns \*this.

#### **Example**

```
// basic_ostream_put.cpp
// compile with: /EHsc
#include <iostream>
int main( )
{
  using namespace std;
  cout.put( 'v' );
  cout << endl;
  wcout.put( L'l' );
}
```
v l

## <span id="page-2143-0"></span>basic\_ostream::seekp

Reset position in output stream.

```
basic_ostream<Elem, Tr>& seekp(pos_type _Pos);
```

```
basic_ostream<Elem, Tr>& seekp(off_type _Off, ios_base::seekdir _Way);
```
#### **Parameters**

\_Pos The position in the stream.

 $Off$ The offset relative to  $\angle$  *Way*.

 $_$ One of the [ios\\_base::seekdir](#page-1368-0) enumerations.

#### **Return Value**

A reference to the basic\_ostream object.

### **Remarks**

If [fail](#page-1337-0) is false, the first member function calls newpos =  $rdbuf->pubes(Pos)$  $rdbuf->pubes(Pos)$ , for some  $pos_type$ 

temporary object newpos . If fail is false, the second function calls newpos = rdbuf-> [pubseekoff](#page-2628-0)( Off,  $-Way$ ). In either case, if ( off\_type )newpos = ( off\_type )(-1) (the positioning operation fails), then the function calls istr[.setstate](#page-1344-0)(failbit). Both functions return \*this.

**Example**

```
// basic_ostream_seekp.cpp
// compile with: /EHsc
#include <fstream>
#include <iostream>
int main()
{
   using namespace std;
   ofstream x("basic_ostream_seekp.txt");
   streamoff i = x.tellp();
   cout << i << endl;
   x << "testing";
   i = x.telly();cout << i << endl;
   x.\seekp(2); // Put char in third char position in file
   x \ll " "x.seekp(2, ios::end); // Put char two after end of file
   x \ll 'z";
}
```
 $\theta$ 7

## <span id="page-2144-0"></span>basic\_ostream::sentry

The nested class describes an object whose declaration structures theformatted output functions and the unformatted output functions.

class sentry { public: explicit sentry(basic\_ostream<Elem, Tr>& \_Ostr); operator bool() const; ~sentry(); };

### **Remarks**

The nested class describes an object whose declaration structures the formatted output functions and the unformatted output functions. If **ostr.**[good](#page-1338-0) is true and **ostr** tie is not a null pointer, the constructor calls ostr.tie->[flush.](#page-2139-1) The constructor then stores the value returned by ostr.good in status . A later call to operator bool delivers this stored value.

If uncaught\_exception returns false and [flags](#page-1360-0) & [unitbuf](#page-1326-0) is nonzero, the destructor calls [flush](#page-2139-1).

## <span id="page-2144-1"></span>basic\_ostream::swap

Exchanges the values of this basic\_ostream object for the values of the provided basic\_ostream .

void swap(basic\_ostream& right);

#### **Parameters**

right A reference to a basic\_ostream object.

#### **Remarks**

The member function calls [basic\\_ios::swap](#page-1347-0) (right) to exchange the contents of this object for the contents of right.

# <span id="page-2145-0"></span>basic\_ostream::tellp

Report position in output stream.

pos\_type tellp();

#### **Return Value**

Position in output stream.

#### **Remarks**

If [fail](#page-1337-0) is false, the member function returns [rdbuf](#page-1342-0)-> [pubseekoff](#page-2628-0)(0, cur, in). Otherwise, it returns pos\_type (-1).

#### **Example**

See [seekp](#page-2143-0) for an example using  $\text{telip}$ .

## <span id="page-2145-1"></span>basic\_ostream::write

Put characters in a stream.

basic\_ostream<Elem, Tr>& write(const char\_type\* str, streamsize count);

#### **Parameters**

#### count

Count of characters to put into the stream.

#### str

Characters to put into the stream.

#### **Return Value**

A reference to the basic\_ostream object.

#### **Remarks**

The [unformatted](#page-2137-0) output function inserts the sequence of *count* elements beginning at str.

### **Example**

See [streamsize](#page-1329-0) for an example using write.

## Seealso

Thread Safety in the C++ [Standard](#page-3508-0) Library iostream [Programming](#page-3561-0) iostreams [Conventions](#page-3591-0)

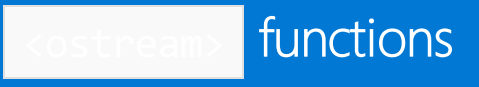

10/19/2022 • 2 minutes to read • Edit [Online](https://github.com/MicrosoftDocs/cpp-docs/blob/main/docs/standard-library/ostream-functions.md)

These are the global template functions defined in <ostream> . For member functions, see the basic\_ostream Class documentation.

[endl](#page-2146-0) [ends](#page-2146-1) [flush](#page-2147-0) [swap](#page-2148-0)

## <span id="page-2146-0"></span>endl

Terminates a line and flushes the buffer.

```
template class<Elem, Tr>
basic_ostream<Elem, Tr>& endl(
  basic_ostream<Elem, Tr>& Ostr);
```
### **Parameters**

Elem The element type.

Ostr An object of type basic\_ostream.

Tr Character traits.

### **Return Value**

An object of type basic\_ostream.

## **Remarks**

The manipulator calls Ostr[.put](#page-2142-0)(Ostr[.widen](#page-1346-1)('\n')), and then calls Ostr[.flush](#page-2139-1). It returns Ostr.

### **Example**

```
// ostream_endl.cpp
// compile with: /EHsc
#include <iostream>
int main( )
{
  using namespace std;
  cout << "testing" << endl;
}
```
#### <span id="page-2146-1"></span>testing

```
template class<Elem, Tr>
basic_ostream<Elem, Tr>& ends(
  basic_ostream<Elem, Tr>& Ostr);
```
#### **Parameters**

Elem The element type.

**Ostr** An object of type | basic\_ostream .

Tr Character traits.

**Return Value**

An object of type basic\_ostream .

## **Remarks**

The manipulator calls Ostr[.put](#page-2142-0)(Elem('\0')). It returns Ostr.

#### **Example**

```
// ostream_ends.cpp
// compile with: /EHsc
#include <iostream>
int main( )
{
  using namespace std;
  cout << "a";
  cout << "b" << ends;
   cout << "c" << endl;
}
```
ab c

# <span id="page-2147-0"></span>flush

Flushes the buffer.

```
template class<Elem, Tr>
basic_ostream<Elem, Tr>& flush(
  basic_ostream<Elem, Tr>& Ostr);
```
### **Parameters**

Elem The element type.

**Ostr** An object of type basic\_ostream .

Tr

Character traits.

### **Return Value**

An object of type basic\_ostream .

### **Remarks**

The manipulator calls Ostr[.flush](#page-2139-1). It returns Ostr.

#### **Example**

```
// ostream_flush.cpp
// compile with: /EHsc
#include <iostream>
int main( )
{
   using namespace std;
  cout << "testing" << flush;
}
```
testing

## <span id="page-2148-0"></span>swap

Exchanges the values of two basic\_ostream objects.

```
template <class Elem, class Tr>
void swap(
 basic_ostream<Elem, Tr>& left,
  basic_ostream<Elem, Tr>& right);
```
#### **Parameters**

Elem The element type.

Tr

Character traits.

left An Ivalue reference to a basic\_ostream object.

right An Ivalue reference to a basic\_ostream object.

### **Remarks**

The template function  $\overline{\text{swap}}$  executes left.swap(right).

## See also

[<ostream>](#page-2135-0)

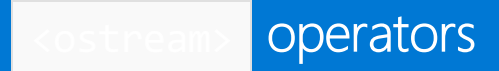

10/19/2022 • 3 minutes to read • Edit [Online](https://github.com/MicrosoftDocs/cpp-docs/blob/main/docs/standard-library/ostream-operators.md)

[operator<<](#page-2149-0)

<span id="page-2149-0"></span>operator<<

Writes various types to the stream.

template <class \_Elem, class \_Tr> basic\_ostream<\_Elem, \_Tr>& operator<<( basic\_ostream<\_Elem, \_Tr>& \_Ostr, const Elem\* str); template <class \_Elem, class \_Tr> basic\_ostream<\_Elem, \_Tr>& operator<<( basic\_ostream<\_Elem, \_Tr>& \_Ostr, Elem \_Ch); template <class Elem, class Tr> basic\_ostream<\_Elem, \_Tr>& operator<<( basic\_ostream<\_Elem, \_Tr>& \_Ostr, const char\* str); template <class \_Elem, class \_Tr> basic\_ostream<\_Elem, \_Tr>& operator<<( basic\_ostream<\_Elem, \_Tr>& \_Ostr, char \_Ch); template <class \_Tr> basic\_ostream<char, \_Tr>& operator<<( basic\_ostream<char, \_Tr>& \_Ostr, const char\* str); template <class Tr> basic\_ostream<char, \_Tr>& operator<<( basic\_ostream<char, \_Tr>& \_ostr, char \_Ch); template <class Tr> basic\_ostream<char, \_Tr>& operator<<( basic\_ostream<char, \_Tr>& \_Ostr, const signed char\* str); template <class \_Tr> basic\_ostream<char, \_Tr>& operator<<( basic\_ostream<char, \_Tr>& \_Ostr, signed char \_Ch); template <class Tr> basic\_ostream<char, \_Tr>& operator<<( basic\_ostream<char, \_Tr>& \_Ostr, const unsigned char\* str); template <class \_Tr> basic\_ostream<char, \_Tr>& operator<<( basic\_ostream<char, \_Tr>& \_Ostr, unsigned char \_Ch); template <class \_Elem, class \_Tr, class T> basic\_ostream <\_Elem, \_Tr>& operator<<( basic\_ostream<\_Elem, \_Tr>&& \_Ostr, Ty val);

#### **Parameters**

 $\_Ch$ A character.

\_Elem The element type.

\_Ostr A basic\_ostream object.

### str

A character string.

 $\overline{I}r$ Character traits.

val The type

#### **Return Value**

The stream.

#### **Remarks**

The basic\_ostream class also defines several insertion operators. For more information, see [basic\\_ostream::operator<<](#page-2140-0) .

The template function

```
template <class Elem, class Tr>
basic_ostream<Elem, _Tr>& operator<<(
   basic_ostream<Elem, _Tr>& _ostr,
   const Elem *str);
```
determines the [length](#page-2771-0) N =  $\frac{1}{1}$  traits\_type:  $\frac{1}{1}$  length( $\frac{1}{1}$  str) of the sequence beginning at *str*, and inserts the sequence. If  $N < 0$ str. [width](#page-1371-0), then the function also inserts a repetition of  $0$  ostr.width - N fill characters. The repetition precedes the sequence if  $($  ostr . [flags](#page-1360-0)  $\&$  adjustfield  $!=$  [left](#page-1317-0). Otherwise, the repetition follows the sequence. The function returns \_Ostr.

The template function

```
template <class _Elem, class _Tr>
basic_ostream<Elem, _Tr>& operator<<(
   basic_ostream<Elem, _Tr>& _Ostr,
    Elem Ch);
```
inserts the element  $\|$  ch . If 1 <  $\|$  ostr.width , then the function also inserts a repetition of  $\|$  ostr.width - 1 fill characters. The repetition precedes the sequence if  $\lfloor$  ostr. flags & adjustfield != left . Otherwise, the repetition follows the sequence. It returns Ostr.

The template function

```
template <class Elem, class Tr>
basic_ostream<Elem, _Tr>& operator<<(
  basic ostream<Elem, Tr>& Ostr,
   const char *str);
```
behaves the same as

```
template <class _Elem, class _Tr>
basic_ostream<Elem, _Tr>& operator<<(
   basic_ostream<Elem, _Tr>& _Ostr,
   const Elem *str);
```
except that each element  $Ch$  of the sequence beginning at *str* is converted to an object of type  $Elem$  by calling \_0str. [put](#page-2142-0)( \_0str. [widen](#page-1346-1)( \_ch )).

```
template <class _Elem, class _Tr>
basic_ostream<Elem, _Tr>& operator<<(
   basic_ostream<Elem, _Tr>& _Ostr,
   char _Ch);
```
behaves the same as

```
template <class _Elem, class _Tr>
basic_ostream<Elem, _Tr>& operator<<(
   basic_ostream<Elem, _Tr>& _Ostr,
   Elem _Ch);
```
except that  $_C$ Ch is converted to an object of type Elem by calling  $\Box$ ostr.put(  $\Box$ ostr.widen(  $\Box$ Ch )).

The template function

```
template <class _Tr>
basic_ostream<char, _Tr>& operator<<(
   basic_ostream<char, _Tr>& _Ostr,
   const char *str);
```
behaves the same as

```
template <class _Elem, class _Tr>
basic_ostream<Elem, _Tr>& operator<<(
   basic_ostream<Elem, _Tr>& _Ostr,
   const Elem *str);
```
(It does not have to widen the elements before inserting them.)

The template function

```
template <class _Tr>
basic_ostream<char, Tr>& operator<<(
   basic_ostream<char, _Tr>& _Ostr,
   char _Ch);
```
behaves the same as

```
template <class _Elem, class _Tr>
basic_ostream<Elem, _Tr>& operator<<(
   basic_ostream<Elem, _Tr>& _Ostr,
   Elem _Ch);
```
(It does not have to widen  $\_Ch$  before inserting it.)

The template function

```
template <class _Tr>
basic_ostream<char, _Tr>& operator<<(
   basic_ostream<char, _Tr>& _Ostr,
   const signed char *str);
```
returns \_0str << (const char \*)str .

The template function

```
template <class _Tr>
basic_ostream<char, _Tr>& operator<<(
   basic_ostream<char, _Tr>& _Ostr,
   signed char _Ch);
```
returns \_ostr << (char)\_Ch .

The template function:

```
template <class _Tr>
basic_ostream<char, _Tr>& operator<<(
   basic_ostream<char, _Tr>& _Ostr,
   const unsigned char *str);
```
returns \_\_ Ostr << (const char \*)str .

The template function:

```
template <class _Tr>
basic_ostream<char, _Tr>& operator<<(
   basic_ostream<char, _Tr>& _Ostr,
   unsigned char _Ch);
```
returns \_ostr << (char)\_Ch .

The template function:

```
template <class _Elem, class _Tr, class T>
basic_ostream<_Elem, _Tr>& operator<<(
   basic_ostream<char, _Tr>&& _Ostr,
   T val);
```
returns  $\Box$ Ostr << val (and converts a RValue [Reference](https://learn.microsoft.com/en-us/cpp/cpp/rvalue-reference-declarator-amp-amp) to  $\Box$ Ostr to an Ivalue in the process).

#### **Example**

See [flush](#page-2147-0) for an example using operator<<.

## See also

[<ostream>](#page-2135-0)

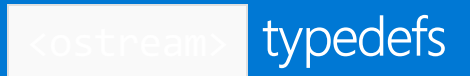

10/19/2022 • 2 minutes to read • Edit [Online](https://github.com/MicrosoftDocs/cpp-docs/blob/main/docs/standard-library/ostream-typedefs.md)

[ostream](#page-2154-0) [wostream](#page-2154-1)

## <span id="page-2154-0"></span>ostream

Creates a type from basic\_ostream that is specialized on char and char\_traits specialized on char.

typedef basic\_ostream<char, char\_traits<char>> ostream;

### **Remarks**

The type is a synonym for class template [basic\\_ostream](#page-2137-0), specialized for elements of type char with default character traits.

## <span id="page-2154-1"></span>wostream

Creates a type from basic\_ostream that is specialized on wchar\_t and char\_traits specialized on wchar\_t .

typedef basic\_ostream<wchar\_t, char\_traits<wchar\_t>> wostream;

### **Remarks**

The type is a synonym for class template [basic\\_ostream](#page-2137-0), specialized for elements of type wchar\_t with default character traits.

## See also

[<ostream>](#page-2135-0)

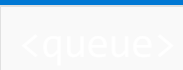

10/19/2022 • 2 minutes to read • Edit [Online](https://github.com/MicrosoftDocs/cpp-docs/blob/main/docs/standard-library/queue.md)

Defines the class templates priority\_queue and queue and several supporting templates.

# Requirements

Header: <queue>

## Namespace: std

### **NOTE**

The <queue> library also uses the #include <initializer\_list> statement.

## Members

### **Operators**

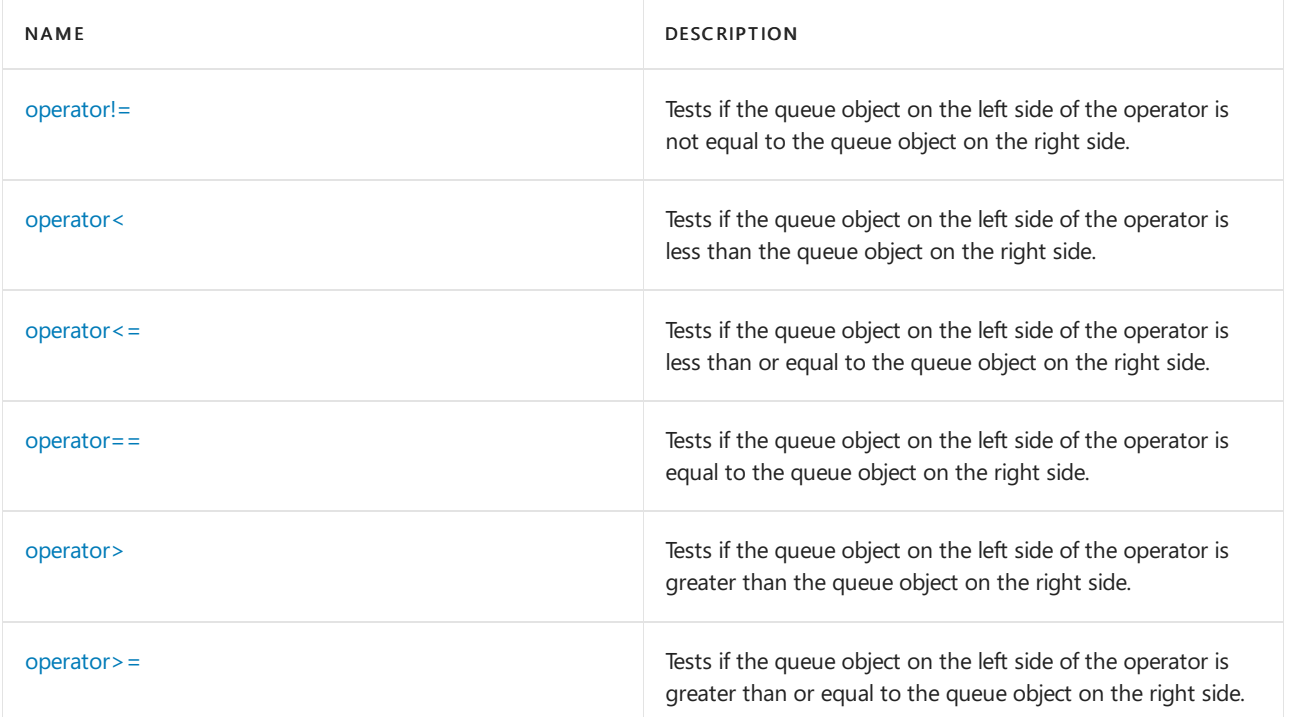

#### **Classes**

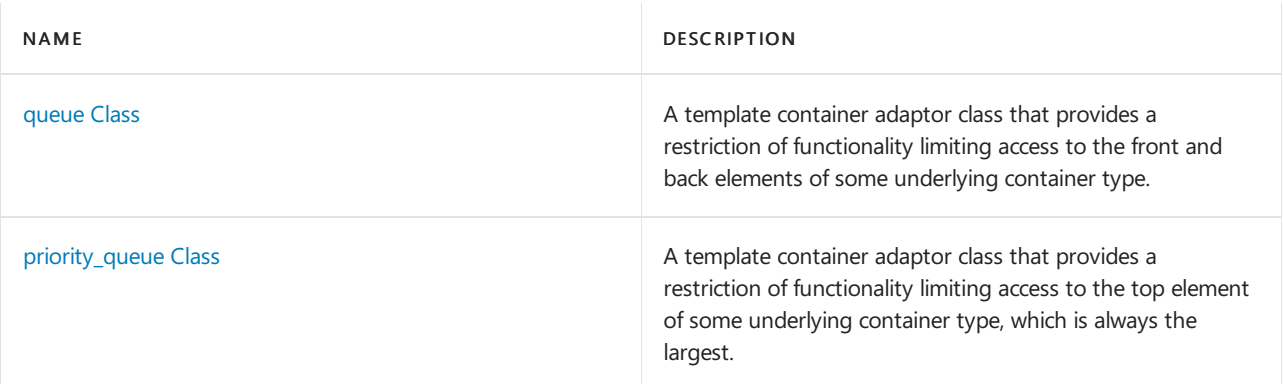

# See also

Header Files [Reference](#page-26-0) Thread Safety in the C++ [Standard](#page-3508-0) Library C++ Standard Library [Reference](#page-25-0)

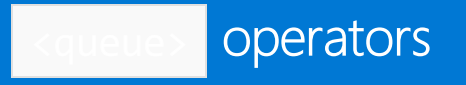

10/19/2022 • 7 minutes to read • Edit [Online](https://github.com/MicrosoftDocs/cpp-docs/blob/main/docs/standard-library/queue-operators.md)

## <span id="page-2157-0"></span>operator!=

Tests if the queue object on the left side of the operator is not equal to the queue object on the right side.

bool operator!=(const queue <Type, Container>& left, const queue <Type, Container>& right,);

### **Parameters**

left An object of type queue.

right An object of type queue.

### **Return Value**

true if the queues are not equal; false if queues are equal.

### **Remarks**

The comparison between queue objects is based on a pairwise comparison of their elements. Two queues are equal if they have the same number of elements and their respective elements have the same values. Otherwise, they are unequal.

#### **Example**

```
// queue_op_ne.cpp
// compile with: /EHsc
#include <queue>
#include <list>
#include <iostream>
int main( )
{
  using namespace std;
  // Declares queues with list base containers
  queue <int, list<int> > q1, q2, q3;
  // The following line would have caused an error because vector
  // does not support pop_front( ) and so cannot be adapted
  // by queue as a base container
  // queue <int, vector<int> > q1, q2, q3;
  q1.push( 1 );
  q2.push( 1 );
  q2.push( 2 );
  q3.push( 1 );
  if ( q1 != q2 )cout << "The queues q1 and q2 are not equal." << endl;
   else
     cout << "The queues q1 and q2 are equal." << endl;
  if ( q1 != q3 )cout << "The queues q1 and q3 are not equal." << endl;
   else
      cout << "The queues q1 and q3 are equal." << endl;
}
```
The queues q1 and q2 are not equal. The queues q1 and q3 are equal.

## <span id="page-2158-0"></span>operator<

Tests if the queue object on the left side of the operator is less than the queue object on the right side.

bool operator<(const queue <Type, Container>& left, const queue <Type, Container>& right,);

#### **Parameters**

left An object of type queue.

right An object of type queue.

#### **Return Value**

true if the queue on theleft side of the operator is less than and notequal to the queue on theright side of the operator; otherwise false.

#### **Remarks**

The comparison between queue objects is based on a pairwise comparison of their elements. The less-than relationship between two queue objects is based on a comparison of the first pair of unequal elements.

#### **Example**

```
// queue_op_lt.cpp
// compile with: /EHsc
#include <queue>
#include <iostream>
int main( )
{
  using namespace std;
  // Declares queues with default deque base container
  queue \langleint> q1, q2, q3;
  q1.push( 1 );
  q1.push( 2 );
  q2.push( 5 );
  q2.push( 10 );
  q3.push( 1 );
  q3.push( 2 );
  if (q1 < q2)
     cout << "The queue q1 is less than the queue q2." << endl;
  else
     cout << "The queue q1 is not less than the queue q2." << endl;
  if (q1 < q3)
     cout << "The queue q1 is less than the queue q3." << endl;
  else
     cout << "The queue q1 is not less than the queue q3." << endl;
}
```
The queue q1 is less than the queue q2. The queue q1 is not less than the queue q3.

#### operator<=

Tests if the queue object on the left side of the operator is less than or equal to the queue object on the right side.

bool operator<=(const queue <Type, Container>& left, const queue <Type, Container>& right,);

#### **Parameters**

left An object of type queue.

right An object of type queue.

### **Return Value**

true if the queue on theleft side of the operator is strictly less than the queue on theright side of the operator; otherwise false .

#### **Remarks**

The comparison between queue objects is based on a pairwise comparison of their elements. The less than or equal to relationship between two queue objects is based on a comparison of the first pair of unequal elements.

#### **Example**
```
// queue_op_le.cpp
// compile with: /EHsc
#include <queue>
#include <iostream>
int main( )
{
  using namespace std;
  queue <int> q1, q2, q3;
  q1.push( 5 );
  q1.push( 10 );
  q2.push( 1 );
  q2.push( 2 );
  q3.push( 5 );
  q3.push( 10 );
  if ( q1 \leq q2 )
      cout << "The queue q1 is less than or equal to "
          << "the queue q2." << endl;
   else
      cout << "The queue q1 is greater than "
          << "the queue q2." << endl;
  if ( q1 \leq q3 )
      cout << "The queue q1 is less than or equal to "
          << "the queue q3." << endl;
   else
     cout << "The queue q1 is greater than "
          << "the queue q3." << endl;
}
```
The queue q1 is greater than the queue q2. The queue q1 is less than or equal to the queue q3.

# operator==

Tests if the queue object on theleft side of the operator is equal to queue object on theright side.

bool operator==(const queue <Type, Container>& left, const queue <Type, Container>& right,);

# **Parameters**

left An object of type queue.

right An object of type queue.

# **Return Value**

true if the queues are not equal; false if queues are equal.

# **Remarks**

The comparison between queue objects is based on a pairwise comparison of their elements. Two queues are equal if they have the same number of elements and their respective elements have the same values. Otherwise, they are unequal.

```
// queue_op_eq.cpp
// compile with: /EHsc
#include <queue>
#include <list>
#include <iostream>
int main( )
{
  using namespace std;
  // Declares queues with list base containers
  queue <int, list<int> > q1, q2, q3;
  // The following line would have caused an error because vector
  // does not support pop_front( ) and so cannot be adapted
  // by queue as a base container
  // queue <int, vector<int> > q1, q2, q3;
  q1.push( 1 );
  q2.push( 2 );
  q3.push( 1 );
  if ( q1 != q2 )cout << "The queues q1 and q2 are not equal." << endl;
   else
     cout << "The queues q1 and q2 are equal." << endl;
  if ( q1 != q3 )
      cout << "The queues q1 and q3 are not equal." << endl;
   else
     cout << "The queues q1 and q3 are equal." << endl;
}
```
The queues q1 and q2 are not equal. The queues q1 and q3 are equal.

# operator>

Tests if the queue object on the left side of the operator is greater than the queue object on the right side.

bool operator>(const queue <Type, Container>& left, const queue <Type, Container>& right,);

#### **Parameters**

left An object of type queue.

right An object of type queue.

# **Return Value**

true if the queue on theleft side of the operator is strictly less than the queue on theright side of the operator; otherwise false.

#### **Remarks**

The comparison between queue objects is based on a pairwise comparison of their elements. The greater-than relationship between two queue objects is based on a comparison of the first pair of unequal elements.

```
// queue_op_gt.cpp
// compile with: /EHsc
#include <queue>
#include <iostream>
int main( )
{
  using namespace std;
  queue <int> q1, q2, q3;
  q1.push( 1 );
  q1.push( 2 );
  q1.push( 3 );
  q2.push( 5 );
  q2.push( 10 );
  q3.push( 1 );
  q3.push( 2 );
  if (q1 > q2)
     cout << "The queue q1 is greater than "
          << "the queue q2." << endl;
   else
     cout << "The queue q1 is not greater than "
          << "the queue q2." << endl;
   if (q1>q3)
      cout << "The queue q1 is greater than "
          << "the queue q3." << endl;
   else
     cout << "The queue q1 is not greater than "
          << "the queue q3." << endl;
}
```
The queue q1 is not greater than the queue q2. The queue q1 is greater than the queue q3.

# operator>=

Tests if the queue object on the left side of the operator is greater than or equal to the queue object on the right side.

bool operator>=(const queue <Type, Container>& left, const queue <Type, Container>& right,);

#### **Parameters**

left An object of type queue.

right An object of type queue.

#### **Return Value**

true if the queue on the left side of the operator is strictly less than the queue on the right side of the operator; otherwise false.

### **Remarks**

The comparison between queue objects is based on a pairwise comparison of their elements. Two queues are equal if they have the same number of elements and their respective elements have the same values. Otherwise, they are unequal.

#### **Example**

```
// queue_op_ge.cpp
// compile with: /EHsc
#include <queue>
#include <iostream>
int main( )
{
  using namespace std;
  queue <int> q1, q2, q3;
  q1.push( 1 );
  q1.push( 2 );
  q2.push( 5 );
  q2.push( 10 );
  q3.push( 1 );
  q3.push( 2 );
  if ( q1 > = q2 )
     cout << "The queue q1 is greater than or equal to "
         << "the queue q2." << endl;
  else
     cout << "The queue q1 is less than "
          << "the queue q2." << endl;
  if ( q1>= q3 )
     cout << "The queue q1 is greater than or equal to "
          << "the queue q3." << endl;
  else
     cout << "The queue q1 is less than "
          << "the queue q3." << endl;
}
```
The queue q1 is less than the queue q2. The queue q1 is greater than or equal to the queue q3.

<span id="page-2164-0"></span>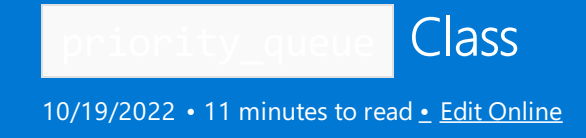

A template container adaptor class that provides a restriction of functionality limiting access to the top element of some underlying container type, which is always thelargest or of the highest priority. New elements can be added to the priority\_queue and the top element of the priority\_queue can be inspected or removed.

# **Syntax**

template <class Type, class Container= vector <Type>, class Compare= less <typename Container ::value\_type>> class priority\_queue

# **Parameters**

# *Type*

The element data type to be stored in the priority queue .

#### *Container*

The type of the underlying container used to implement the priority queue.

### *Compare*

The type that provides a function object that can compare two element values as sort keys to determine their relative order in the priority\_queue . This argument is optional and the binary predicate less<typename Container::value\_type> is the default value.

# Remarks

The elements of class Type stipulated in the first template parameter of a queue object are synonymous with [value\\_type](#page-2172-0) and must match the type of element in the underlying container class Container stipulated by the second template parameter. The Type must be assignable, so that it's possible to copy objects of that type and to assign values to variables of that type.

The priority\_queue orders the sequence it controls by calling a stored function object of class Traits . In general, the elements need be merely less than comparable to establish this order: so that, given any two elements, it may be determined either that they're equivalent (in the sense that neither is less than the other) or that one is less than the other. This results in an ordering between the nonequivalent elements. On a more technical note, the comparison function is a binary predicate that induces a strict weak ordering in the standard mathematical sense.

Suitable underlying container classes for priority\_queue include deque [Class](#page-3430-0) and the default vector Class or any other sequence container that supports the operations of front , push back , and pop\_back and a randomaccess iterator.The underlying container class is encapsulated within thecontainer adaptor, which exposes only the limited set of the sequence container member functions as a public interface.

Adding elements to and removing elements from a priority\_queue both have logarithmic complexity. Accessing elements in a priority\_queue has constant complexity.

There are three types of container adaptors defined by the  $C++$  Standard Library: stack, queue, and priority\_queue .Each restricts thefunctionality of some underlying container class to providea precisely controlled interface to a standard data structure.

- The stack [Class](#page-2588-0) supports a last-in, first-out (LIFO) data structure. A good analogue to keep in mind would be a stack of plates. Elements (plates) may be inserted, inspected, or removed only from the top of the stack, which is the last element at the end of the base container. The restriction to accessing only the top element is the reason for using the stack class.
- The queue [Class](#page-2174-0) supports a first-in, first-out (FIFO) data structure. A good analogue to keep in mind would be people lining up for a bank teller. Elements (people) may be added to the back of the line and are removed from the front of the line. Both the front and the back of a line may be inspected. The restriction to accessing only the front and back elements in this way is the reason for using the queue class.
- The priority\_queue class orders its elements so that the largest element is always at the top position. It supports insertion of an element and the inspection and removal of the top element. A good analogue to keep in mind would be people lining up where they're arranged by age, height, or some other criterion.

# **Constructors**

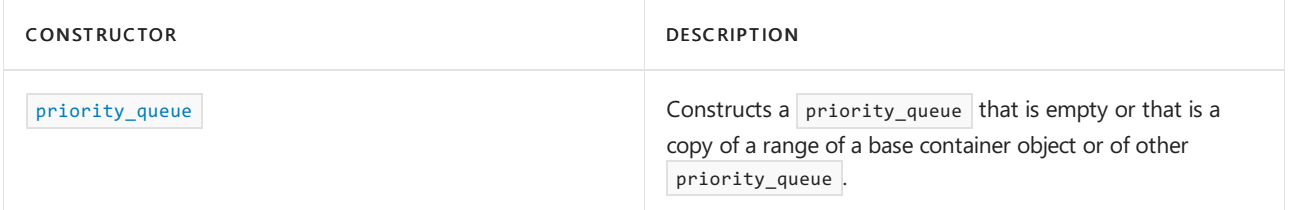

# **Typedefs**

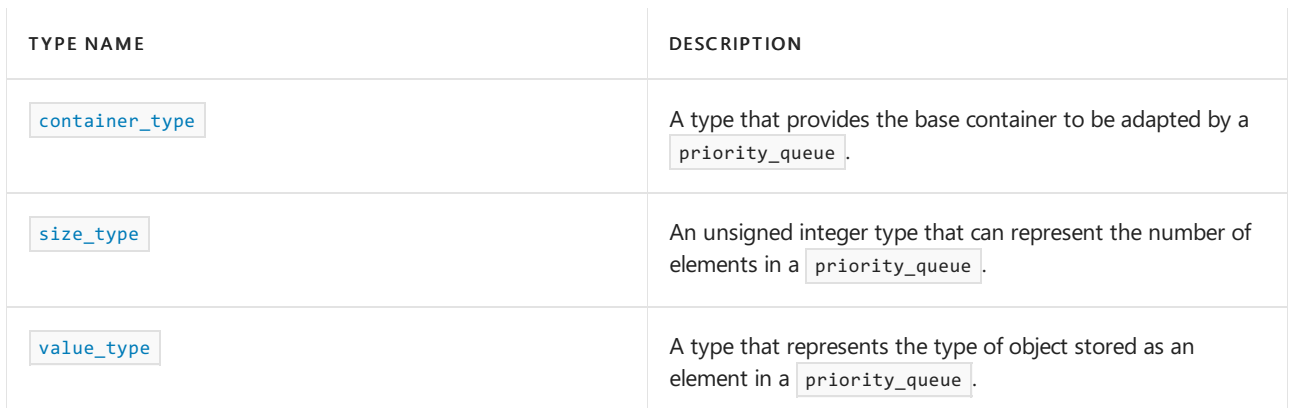

# **Member functions**

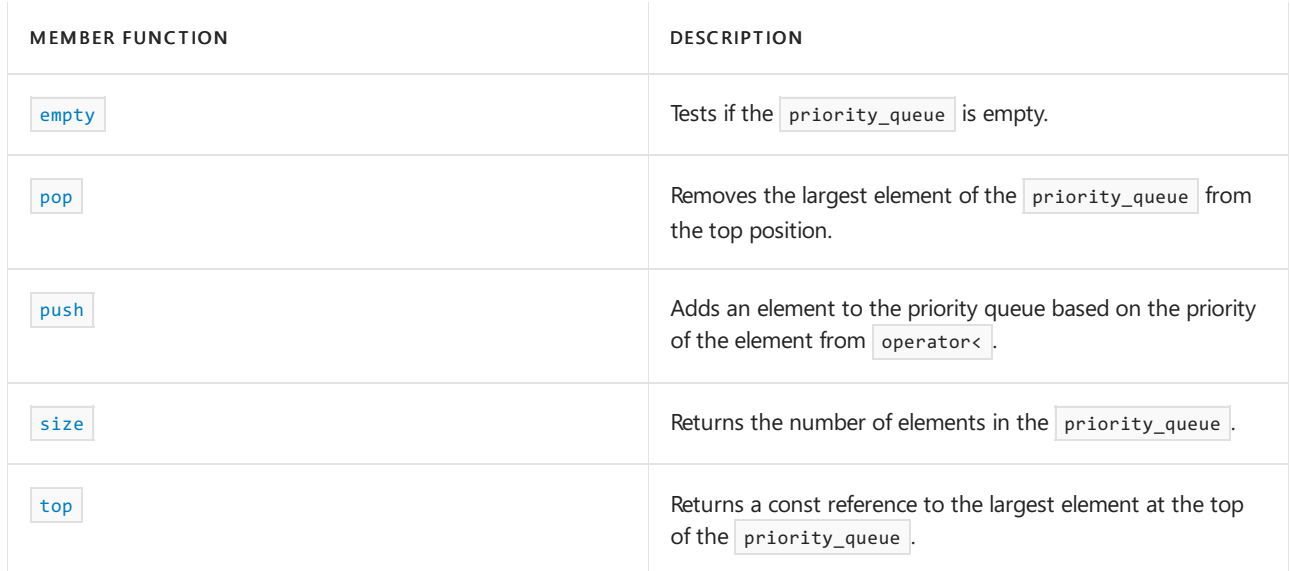

# Requirements

Header: <aqueue>

Namespace: std

# <span id="page-2166-0"></span>priority queue:: container type

A type that provides the base container to be adapted.

typedef Container container\_type;

#### **Remarks**

The type is a synonym for the template parameter  $\vert$  container . The C++ Standard Library sequence container class deque and the default class vector meet the requirements to be used as the base container for a priority\_queue object. User-defined types satisfying the requirements may also be used.

For more information on Container, see the Remarks section of the [priority\\_queue](#page-2164-0) Class topic.

#### **Example**

See the example for priority queue for an example of how to declare and use container type .

<span id="page-2166-1"></span>priority\_queue::empty

Tests if a priority\_queue is empty.

bool empty() const;

### **Return Value**

true if the priority queue is empty; false if the priority queue is nonempty.

```
// pqueue_empty.cpp
// compile with: /EHsc
#include <queue>
#include <iostream>
int main( )
{
  using namespace std;
  // Declares priority queues with default deque base container
  priority_queue <int> q1, s2;
  q1.push( 1 );
  if ( q1.empty( ) )cout << "The priority_queue q1 is empty." << endl;
  else
     cout << "The priority_queue q1 is not empty." << endl;
  if ( s2.empty( ) )
      cout << "The priority_queue s2 is empty." << endl;
   else
      cout << "The priority_queue s2 is not empty." << endl;
}
```
The priority\_queue q1 is not empty. The priority\_queue s2 is empty.

# <span id="page-2167-1"></span>priority\_queue::pop

Removes the largest element of the priority queue from the top position.

void pop();

#### **Remarks**

The priority queue must be nonempty to apply the member function. The top of the priority queue is always occupied by the largest element in the container.

#### **Example**

```
// pqueue_pop.cpp
// compile with: /EHsc
#include <queue>
#include <iostream>
int main( )
{
  using namespace std;
  priority_queue <int> q1, s2;
  q1.push( 10 );
  q1.push( 20 );
  q1.push( 30 );
  priority_queue <int>::size_type i, iii;
   i = q1.size( );
  cout << "The priority_queue length is " << i << "." << endl;
  const int& ii = q1.top();
  cout << "The element at the top of the priority_queue is "
       << ii << "." << endl;
  q1.pop( );
  iii = q1.size();
  cout << "After a pop, the priority_queue length is "
       << iii << "." << endl;
  const int& iv = q1.top();
  cout << "After a pop, the element at the top of the "
       << "priority_queue is " << iv << "." << endl;
}
```
The priority\_queue length is 3. The element at the top of the priority\_queue is 30. After a pop, the priority\_queue length is 2. After a pop, the element at the top of the priority\_queue is 20.

# <span id="page-2167-0"></span>priority\_queue::priority\_queue

Constructs a priority queue that is empty or that is a copy of a range of a base container object or of another priority\_queue .

```
priority_queue();
explicit priority_queue(const Traits& _comp);
priority_queue(const Traits& _comp, const container_type& _Cont);
priority_queue(const priority_queue& right);
template <class InputIterator>
priority_queue(InputIterator first, InputIterator last);
template <class InputIterator>
priority_queue(InputIterator first, InputIterator last, const Traits& _comp);
template <class InputIterator>
priority queue(InputIterator first, InputIterator last, const Traits& comp, const container type& Cont);
```
#### **Parameters**

### *\_comp*

The comparison function of type constTraits used to order the elements in the priority\_queue , which defaults to compare function of the base container.

*\_Cont*

The base container of which the constructed priority queue is to be a copy.

*right*

The priority queue of which the constructed set is to be a copy.

*first*

The position of the first element in the range of elements to be copied.

*last*

The position of the first element beyond the range of elements to be copied.

#### **Remarks**

Each of the first three constructors specifies an empty initial priority\_queue, the second also specifying the type of comparison function  $\overline{(\text{comp})}$  to be used in establishing the order of the elements and the third explicitly specifying the container\_type ( cont ) to be used. The keyword explicit suppresses certain kinds of automatic type conversion.

The fourth constructor specifies a copy of the priority\_queue right.

// The first member function declares priority\_queue

The last three constructors copy the range  $[first, last)$  of some container and use the values to initialize a priority\_queue with increasing explicitness in specifying the type of comparison function of class Traits and container\_type .

```
// pqueue_ctor.cpp
// compile with: /EHsc
#include <queue>
#include <vector>
#include <deque>
#include <list>
#include <iostream>
int main( )
{
   using namespace std;
```

```
// The first member function declares priority_queue
// with a default vector base container
priority queue <int> q1;
cout \langle \cdot \rangle "g1 = \langle ";
while ( !q1.empty( ) )
{
   cout << q1.top( ) << " ";
   q1.pop( );
}
cout << ")" << endl;
// Explicitly declares a priority_queue with nondefault
// deque base container
priority_queue <int, deque <int> > q2;
q2.push( 5 );
q2.push( 15 );
q2.push( 10 );
cout \langle \cdot \, "q2 = ( " ;while ( !q2.empty( ) )
{
  cout << q2.top( ) << " ";
   q2.pop( );
}
cout << ")" << endl;
// This method of printing out the elements of a priority_queue
// removes the elements from the priority queue, leaving it empty
cout << "After printing, q2 has " << q2.size( ) << " elements." << endl;
// The third member function declares a priority_queue
// with a vector base container and specifies that the comparison
// function greater is to be used for ordering elements
priority_queue <int, vector<int>, greater<int> > q3;
q3.push( 2 );
q3.push( 1 );
q3.push( 3 );
cout \langle \cdot \, "q3 = ( " ;while ( !q3.empty( ) )
{
   cout << q3.top( ) << " ";
   q3.pop( );
}
cout << ")" << endl;
// The fourth member function declares a priority_queue and
// initializes it with elements copied from another container:
// first, inserting elements into q1, then copying q1 elements into q4
q1.push( 100 );
q1.push( 200 );
priority_queue <int> q4( q1 );
cout << "q4 = (";while ( !q4.empty( ) )
{
   cout \langle \langle q4.top() \rangle \langle \langle " "q4.pop( );
}
cout << ")" << endl;
// Creates an auxiliary vector object v5 to be used to initialize q5
vector <int> v5;
vector <int>::iterator v5_Iter;
v5.push_back( 10 );
v5.push_back( 30 );
v5.push_back( 20 );
cout << "v5 = (" ;for ( v5_Iter = v5.begin( ) ; v5_Iter != v5.end( ) ; v5_Iter++ )
   cout << *v5_Iter << " ";
cout << ")" << endl;
```

```
// The fifth member function declares and
   // initializes a priority_queue q5 by copying the
  // range v5[ first, last) from vector v5
  priority_queue <int> q5( v5.begin( ), v5.begin( ) + 2 );
  cout << "q5 = (";while ( !q5.empty( ) )
   {
     cout << q5.top( ) << " ";
     q5.pop( );
  }
  cout << ")" << endl;
  // The sixth member function declares a priority_queue q6
  // with a comparison function greater and initializes q6
  // by copying the range v5[ first, last) from vector v5
  priority_queue <int, vector<int>, greater<int> >
     q6( v5.begin( ), v5.begin( ) + 2 );
  cout << "q6 = (";while ( !q6.empty( ) )
   {
      cout << q6.top( ) << " ";
     q6.pop( );
  }
  cout << ")" << endl;
}
```
# <span id="page-2170-0"></span>priority\_queue::push

Adds an element to the priority queue based on the priority of the element from operators.

void push(const Type& val);

#### **Parameters**

*val*

The element added to the top of the priority\_queue .

#### **Remarks**

The top of the priority\_queue is the position occupied by the largest element in the container.

```
// pqueue_push.cpp
// compile with: /EHsc
#include <queue>
#include <iostream>
int main( )
{
  using namespace std;
  priority_queue<int> q1;
  q1.push( 10 );
  q1.push( 30 );
  q1.push( 20 );
  priority_queue<int>::size_type i;
  i = q1.size();
  cout << "The priority_queue length is " << i << "." << endl;
  const int& ii = q1.top();
  cout << "The element at the top of the priority_queue is "
       << ii << "." << endl;
}
```

```
The priority queue length is 3.
The element at the top of the priority_queue is 30.
```
# <span id="page-2171-0"></span>priority\_queue::size

Returns the number of elements in the priority\_queue.

```
size_type size() const;
```
# **Return Value**

The current length of the priority\_queue.

```
// pqueue_size.cpp
// compile with: /EHsc
#include <queue>
#include <iostream>
int main( )
{
  using namespace std;
  priority_queue <int> q1, q2;
  priority queue <int>::size type i;
  q1.push( 1 );
  i = q1.size();
  cout << "The priority_queue length is " << i << "." << endl;
  q1.push( 2 );
  i = q1.size();
  cout << "The priority_queue length is now " << i << "." << endl;
}
```
The priority\_queue length is 1. The priority\_queue length is now 2.

# <span id="page-2172-1"></span>priority queue::size type

An unsigned integer type that can represent the number of elements in a priority queue .

typedef typename Container::size\_type size\_type;

#### **Remarks**

The type is a synonym for the size\_type of the base container adapted by the priority\_queue .

#### **Example**

See the example for [size](#page-2171-0) for an example of how to declare and use size\_type.

```
priority_queue::top
```
Returns a const reference to the largest element at the top of the priority\_queue.

const\_reference top() const;

### **Return Value**

A reference to the largest element, as determined by the Traits function, object of the priority\_queue .

### **Remarks**

The priority\_queue must be nonempty to apply the member function.

#### **Example**

```
// pqueue_top.cpp
// compile with: /EHsc
#include <queue>
#include <iostream>
int main( )
{
  using namespace std;
  priority_queue<int> q1;
  q1.push( 10 );
  q1.push( 30 );
  q1.push( 20 );
  priority queue<int>::size type i;
  i = q1.size();
  cout << "The priority_queue length is " << i << "." << endl;
  const int& ii = q1.top();
  cout << "The element at the top of the priority_queue is "
       << ii << "." << endl;
}
```
<span id="page-2172-0"></span>The priority\_queue length is 3. The element at the top of the priority\_queue is 30.

# priority\_queue::value\_type

A type that represents the type of object stored as an element in a priority\_queue .

typedef typename Container::value\_type value\_type;

#### **Remarks**

The type is a synonym for the value\_type of the base container adapted by the priority\_queue .

#### **Example**

```
// pqueue_value_type.cpp
// compile with: /EHsc
#include <queue>
#include <iostream>
int main( )
{
   using namespace std;
   // Declares priority_queues with default deque base container
   priority_queue<int>::value_type AnInt;
   AnInt = 69;cout << "The value_type is AnInt = " << AnInt << endl;
   priority_queue<int> q1;
   q1.push( AnInt );
   cout << "The element at the top of the priority_queue is "
        \langle \langle q1.top( ) \langle \rangle \langle \rangle \langle \rangle \langle \rangle endl;
}
```
The value\_type is AnInt = 69 The element at the top of the priority\_queue is 69.

# See also

Thread Safety in the C++ [Standard](#page-3508-0) Library C++ Standard Library [Reference](#page-25-0)

<span id="page-2174-0"></span>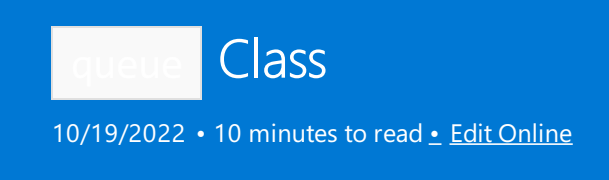

A template container adaptor class that provides a restriction of functionality for some underlying container type, limiting access to the front and back elements. Elements can be added at the back or removed from the front, and elements can be inspected at either end of the queue.

# **Syntax**

```
template <class Type, class Container = deque <Type>>
class queue
```
# **Parameters**

#### *Type*

The element data type to be stored in the queue .

*Container*

The type of the underlying container used to implement the queue.

# Remarks

The elements of class Type stipulated in the first template parameter of a queue object are synonymous with [value\\_type](#page-2182-0) and must match the type of element in the underlying container class container stipulated by the second template parameter. The Type must be assignable, so that it is possible to copy objects of that type and to assign values to variables of that type.

Suitable underlying container classes for queue include [deque](#page-770-0) and [list](#page-1598-0), or any other sequence container that supports the operations of front, back, push\_back, and pop\_front. The underlying container class is encapsulated within the container adaptor, which exposes only the limited set of the sequence container member functions as a public interface.

The queue objects are equality comparable if and only if the elements of class Type are equality comparable, and are less-than comparable if and only if the elements of class Type are less-than comparable.

There are three types of container adaptors defined by the  $C++$  Standard Library: stack, queue, and priority\_queue . Each restricts the functionality of some underlying container class to provide a precisely controlled interface to a standard data structure.

- The stack [class](#page-2588-0) supports a last-in, first-out (LIFO) data structure. A good analog to keep in mind would be a stack of plates. Elements (plates) may be inserted, inspected, or removed only from the top of the stack, which is the last element at the end of the base container. The restriction to accessing only the top element is the reason for using the stack class.
- The queue class supports a first-in, first-out (FIFO) data structure. A good analog to keep in mind would be people lining up for a bank teller. Elements (people) may be added to the back of the line and are removed from the front of the line. Both the front and the back of a line may be inspected. The restriction to accessing only the front and back elements in this way is thereason for using the queue class.
- The [priority\\_queue](#page-2164-0) class orders its elements so that the largest element is always at the top position. It supports insertion of an element and the inspection and removal of the top element. A good analog to

keep in mind would be people lining up where they are arranged by age, height, or some other criterion.

# Members

# **Constructors**

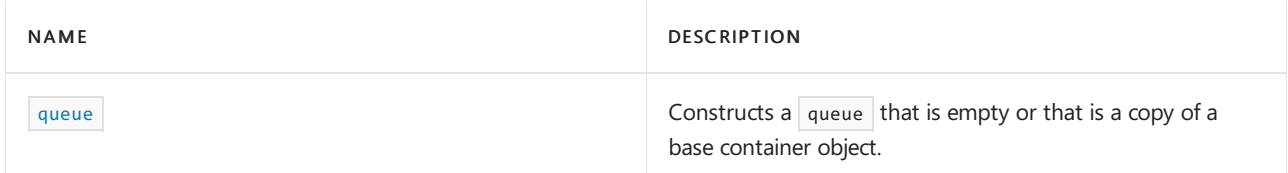

# **Typedefs**

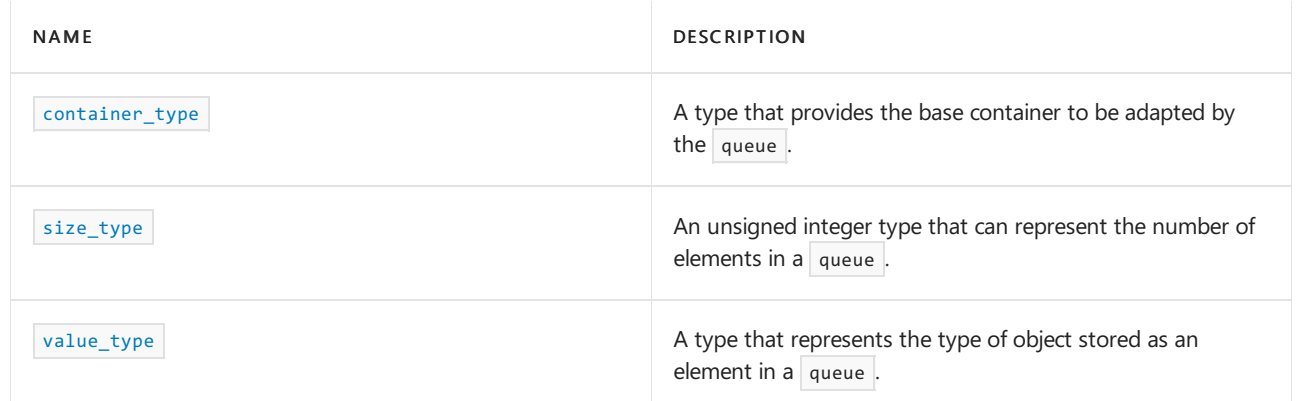

# **Functions**

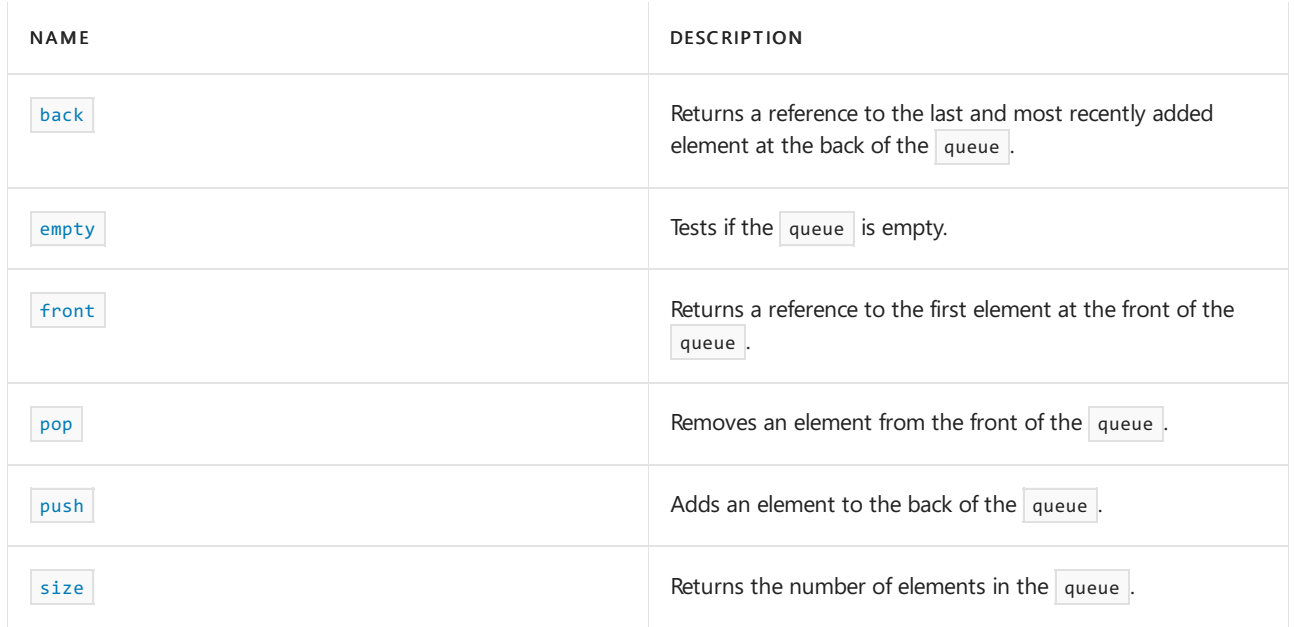

# <span id="page-2175-0"></span>back

Returns a reference to the last and most recently added element at the back of the queue.

```
reference back();
const_reference back() const;
```
# **Return Value**

The last element of the queue . If the queue is empty, the return value is undefined.

**Remarks**

If the return value of back is assigned to a const\_reference, the queue object cannot be modified. If the return value of back is assigned to a reference, the queue object can be modified.

When compiled by using **ITERATOR\_DEBUG\_LEVEL** defined as 1 or 2, a runtime error will occur if you attempt to access an element in an empty queue . See [Checked](#page-3498-0) Iterators for more information.

#### **Example**

```
// queue_back.cpp
// compile with: /EHsc
#include <queue>
#include <iostream>
int main( )
{
  using namespace std;
  queue <int> q1;
  q1.push( 10 );
  q1.push( 11 );
  int& i = q1.back();
  const int& ii = q1.front();
  cout << "The integer at the back of queue q1 is " << i
       << "." << endl;
  cout << "The integer at the front of queue q1 is " << ii
       << "." << endl;
}
```
# <span id="page-2176-0"></span>container\_type

A type that provides the base container to be adapted.

typedef Container container\_type;

#### **Remarks**

The type is a synonym for the template parameter  $|$  Container . Two C++ Standard Library sequence container classes—the list class and the default deque class—meet therequirements to be used as the basecontainer for a queue object. User-defined types satisfying the requirements may also be used.

For more information on container, see the Remarks section of the [queue](#page-2174-0) Class topic.

#### **Example**

See the example for [queue](#page-2180-0) for an example of how to declare and use container\_type.

<span id="page-2176-1"></span>empty

Tests if a queue is empty.

bool empty() const;

#### **Return Value**

true if the queue is empty; false if the queue is nonempty.

```
// queue_empty.cpp
// compile with: /EHsc
#include <queue>
#include <iostream>
int main( )
{
using namespace std;
  // Declares queues with default deque base container
  queue <int> q1, q2;
  q1.push( 1 );
  if ( q1.empty( ) )
     cout << "The queue q1 is empty." << endl;
  else
     cout << "The queue q1 is not empty." << endl;
  if ( q2.empty( ) )
     cout << "The queue q2 is empty." << endl;
   else
     cout << "The queue q2 is not empty." << endl;
}
```

```
The queue q1 is not empty.
The queue q2 is empty.
```
# <span id="page-2177-0"></span>front

Returns a reference to the first element at the front of the queue.

```
reference front();
```
const\_reference front() const;

#### **Return Value**

The first element of the queue . If the queue is empty, the return value is undefined.

# **Remarks**

If the return value of front is assigned to a const\_reference, the queue object cannot be modified. If the return value of front is assigned to a reference, the queue object can be modified.

The member function returns a reference to the first element of the controlled sequence, which must be nonempty.

When compiled by using  $I$ ITERATOR DEBUG LEVEL defined as 1 or 2, a runtime error will occur if you attempt to access an element in an empty queue . See [Checked](#page-3498-0) Iterators for more information.

```
// queue_front.cpp
// compile with: /EHsc
#include <queue>
#include <iostream>
int main() {
 using namespace std;
  queue <int> q1;
  q1.push( 10 );
  q1.push( 20 );
  q1.push( 30 );
  queue <int>::size_type i;
  i = q1.size( );
  cout << "The queue length is " << i << "." << endl;
  int\& ii = q1.back( );
  int& iii = q1.front( );
  cout << "The integer at the back of queue q1 is " << ii
       << "." << endl;
  cout << "The integer at the front of queue q1 is " << iii
      << "." << endl;
}
```
# <span id="page-2178-0"></span>pop

Removes an element from the front of the queue.

void pop();

### **Remarks**

The queue must be nonempty to apply the member function. The top of the queue is the position occupied by the most recently added element and is the last element at the end of the container.

```
// queue_pop.cpp
// compile with: /EHsc
#include <queue>
#include <iostream>
int main( )
{
   using namespace std;
   queue <int> q1, s2;
   q1.push( 10 );
   q1.push( 20 );
   q1.push( 30 );
   queue <int>::size_type i;
   i = q1.size();
   cout << "The queue length is " << i << "." << endl;
   i = q1<br> front( );cout << "The element at the front of the queue is "
         \langle\langle i \rangle \langle i \rangle \langle j \rangle ." \langle j \rangle endl;
   q1.pop( );
   i = q1.size();
   cout << "After a pop the queue length is "
         \langle < i \langle \rangle "." \langle < endl;
   i = q1. front ( );
   cout << "After a pop, the element at the front of the queue is "
        << i << "." << endl;
}
```

```
The queue length is 3.
The element at the front of the queue is 10.
After a pop the queue length is 2.
After a pop, the element at the front of the queue is 20.
```
# <span id="page-2179-0"></span>push

Adds an element to the back of the queue.

void push(const Type& val);

#### **Parameters**

*val*

The element added to the back of the  $q$ ueue.

#### **Remarks**

The back of the queue is the position occupied by the most recently added element and is the last element at the end of the container.

```
// queue_push.cpp
// compile with: /EHsc
#include <queue>
#include <iostream>
int main( )
{
  using namespace std;
  queue <int> q1;
  q1.push( 10 );
  q1.push( 20 );
  q1.push( 30 );
  queue <int>::size_type i;
  i = q1.size( );
  cout << "The queue length is " << i << "." << endl;
  i = q1<br> front( );cout << "The element at the front of the queue is "
       \langle i \langle "." \langle endl;
}
```
The queue length is 3. The element at the front of the queue is 10.

# <span id="page-2180-0"></span>queue

Constructs a queue that is empty or that is a copy of a base container object.

queue();

explicit queue(const container\_type& right);

#### **Parameters**

*right*

The const container of which the constructed queue is to be a copy.

### **Remarks**

The default base container for queue is deque . You can also specify list as a base container, but you cannot specify vector, because it lacks the required pop\_front member function.

```
// queue_queue.cpp
// compile with: /EHsc
#include <queue>
#include <vector>
#include <list>
#include <iostream>
int main( )
{
  using namespace std;
  // Declares queue with default deque base container
  queue <char> q1;
  // Explicitly declares a queue with deque base container
  queue <char, deque<char> > q2;
  // These lines don't cause an error, even though they
  // declares a queue with a vector base container
  queue <int, vector<int> > q3;
  q3.push( 10 );
   // but the following would cause an error because vector has
   // no pop_front member function
  // q3.pop( );
   // Declares a queue with list base container
  queue <int, list<int> > q4;
  // The second member function copies elements from a container
  list<int> li1;
  li1.push_back( 1 );
  li1.push_back( 2 );
  queue <int, list<int> > q5( li1 );
  cout << "The element at the front of queue q5 is "
       << q5.front( ) << "." << endl;
  cout << "The element at the back of queue q5 is "
       << q5.back( ) << "." << endl;
}
```

```
The element at the front of queue q5 is 1.
The element at the back of queue q5 is 2.
```
# <span id="page-2181-0"></span>size

Returns the number of elements in the queue.

```
size_type size() const;
```
# **Return Value**

The current length of the  $|$  queue .

```
// queue_size.cpp
// compile with: /EHsc
#include <queue>
#include <iostream>
int main( )
{
  using namespace std;
  queue <int> q1, q2;
  queue <int>::size_type i;
  q1.push( 1 );
  i = q1.size();
  cout << "The queue length is " << i << "." << endl;
  q1.push( 2 );
  i = q1.size( );
  cout << "The queue length is now " << i << "." << endl;
}
```
The queue length is 1. The queue length is now 2.

# <span id="page-2182-1"></span>size\_type

An unsigned integer type that can represent the number of elements in a queue.

typedef typename Container::size\_type size\_type;

#### **Remarks**

The type is a synonym for the size\_type of the base container adapted by the queue .

#### **Example**

See the example for [queue::front](#page-2177-0) for an example of how to declare and use size\_type.

# <span id="page-2182-0"></span>value\_type

A type that represents the type of object stored as an element in a queue.

typedef typename Container::value\_type value\_type;

#### **Remarks**

The type is a synonym for the value\_type of the base container adapted by the queue.

```
// queue_value_type.cpp
// compile with: /EHsc
#include <queue>
#include <iostream>
int main( )
{
using namespace std;
  // Declares queues with default deque base container
  queue<int>::value_type AnInt;
  AnInt = 69;
  cout << "The value_type is AnInt = " << AnInt << endl;
  queue<int> q1;
  q1.push(AnInt);
  cout << "The element at the front of the queue is "
       << q1.front( ) << "." << endl;
}
```

```
The value_type is AnInt = 69
The element at the front of the queue is 69.
```
# See also

Thread Safety in the C++ [Standard](#page-3508-0) Library C++ Standard Library [Reference](#page-25-0)

<span id="page-2184-1"></span>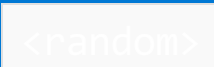

10/19/2022 • 16 minutes to read • Edit [Online](https://github.com/MicrosoftDocs/cpp-docs/blob/main/docs/standard-library/random.md)

Defines facilities for random number generation, allowing creation of uniformly distributed random numbers.

# Requirements

Header: <random>

# Namespace: std

# **NOTE**

The  $\langle$  random> library uses the `#include <initializer list>' statement.

# Summary

A random number generator is an object that produces a sequence of pseudo-random values. A generator that produces values that are uniformly distributed in a specified range is a Uniform Random Number Generator (URNG). A class template designed to function as a URNG is referred to as an *engine* if that class has certain common traits, which are discussed later in this article. A URNG can be—and usually is—combined with a distribution by passing the URNG as an argument to the distribution's operator() to produce values that are distributed in a manner that is defined by the distribution.

These links jump to the major sections of this article:

- [Examples](#page-2184-0)
- **[Categorized](#page-2187-0) Listing**
- **•** Engines and [Distributions](#page-2191-0)
- [Remarks](#page-2193-0)

# **Quick Tips**

Here are some tips to keep in mind when using  $\sqrt{\frac{1}{2}}$ 

- For most purposes, URNGs produce raw bits that must be shaped by distributions. (A notable exception to this is  $std::shuffle()$  because it uses a URNG directly.)
- A single instantiation of a URNG or distribution cannot safely be called concurrently because running a URNG or distribution is a modifying operation. For more information, see Thread Safety in the  $C++$ Standard Library.
- [Predefined](#page-2187-1) typedefs of several engines are provided; this is the preferred way to create a URNG if an engine is being used.
- The most useful pairing for most applications is the mt19937 engine with uniform int\_distribution , as shown in the code example later in this article.

<span id="page-2184-0"></span>There are many options to choose from in the strandoms header, and any of them is preferable to the outdated C Runtime function rand(). For information about what's wrong with rand() and how <random> addresses these shortcomings, see this [video](https://learn.microsoft.com/en-us/events/goingnative-2013/rand-considered-harmful).

# Examples

The following code example shows how to generate some random numbers in this case five of them using a generator created with non-deterministic seed.

```
#include <random>
#include <iostream>
using namespace std;
int main()
{
    random_device rd; // non-deterministic generator
    mt19937 gen(rd()); // to seed mersenne twister.
                         // replace the call to rd() with a
                         // constant value to get repeatable
                         // results.
    for (int i = 0; i < 5; ++i) {
        cout \langle \xi \rangle gen() \langle \xi \rangle "; // print the raw output of the generator.
    }
    cout << endl;
}
```
2430338871 3531691818 2723770500 3252414483 3632920437

While these are high quality random numbers and different every time this program is run, they are not necessarily in a useful range. To control the range, use a uniform distribution as shown in the following code:

```
#include <random>
#include <iostream>
using namespace std;
int main()
{
    random_device rd; // non-deterministic generator
    mt19937 gen(rd()); // to seed mersenne twister.
    uniform_int_distribution<> dist(1,6); // distribute results between 1 and 6 inclusive.
    for (int i = 0; i < 5; ++i) {
        cout \langle\langle dist(gen) \langle\langle " "; // pass the generator to the distribution.
    }
    cout << endl;
}
```

```
5 1 6 1 2
```
The next code example shows a more realistic set of use cases with uniformly distributed random number generators shuffling the contents of a vector and an array.

// cl.exe /EHsc /nologo /W4 /MTd #include <algorithm> #include <array> #include <iostream> #include <random> #include <string> #include <vector> #include <functional> // ref()

```
using namespace std;
template <typename C> void print(const C& c) {
   for (const auto& e : c) {
       cout << e << " ";
   }
   cout << endl;
}
template <class URNG>
void test(URNG& urng) {
   // Uniform distribution used with a vector
    // Distribution is [-5, 5] inclusive
   uniform_int_distribution<int> dist(-5, 5);
   vector<int> v;
   for (int i = 0; i < 20; ++i) {
       v.push_back(dist(urng));
   }
   cout << "Randomized vector: ";
   print(v);
   // Shuffle an array
   // (Notice that shuffle() takes a URNG, not a distribution)
   array<string, 26> arr = { { "H", "He", "Li", "Be", "B", "C", "N", "O", "F",
       "Ne", "Na", "Mg", "Al", "Si", "P", "S", "Cl", "Ar", "K", "Ca", "Sc",
        "Ti", "V", "Cr", "Mn", "Fe" } };
   shuffle(arr.begin(), arr.end(), urng);
   cout << "Randomized array: ";
   print(arr);
   cout << "--" << endl;
}
int main()
{
   // First run: non-seedable, non-deterministic URNG random_device
   // Slower but crypto-secure and non-repeatable.
   random_device rd;
   cout << "Using random_device URNG:" << endl;
   test(rd);
   // Second run: simple integer seed, repeatable results
   cout << "Using constant-seed mersenne twister URNG:" << endl;
   mt19937 engine1(12345);
   test(engine1);
   // Third run: random device as a seed, different each run
   // (Desirable for most purposes)
   cout << "Using non-deterministic-seed mersenne twister URNG:" << endl;
   mt19937 engine2(rd());
   test(engine2);
   // Fourth run: "warm-up" sequence as a seed, different each run
   // (Advanced uses, allows more than 32 bits of randomness)
   cout << "Using non-deterministic-seed \"warm-up\" sequence mersenne twister URNG:" << endl;
   array<unsigned int, mt19937::state_size> seed_data;
   generate_n(seed_data.begin(), seed_data.size(), ref(rd));
   seed_seq seq(begin(seed_data), end(seed_data));
   mt19937 engine3(seq);
   test(engine3);
}
```

```
Using random_device URNG:
Randomized vector: 5 -4 2 3 0 5 -2 0 4 2 -1 2 -4 -3 1 4 4 1 2 -2
Randomized array: O Li V K C Ti N Mg Ne Sc Cl B Cr Mn Ca Al F P Na Be Si Ar Fe S He H
--
Using constant-seed mersenne twister URNG:
Randomized vector: 3 -1 -5 0 0 5 3 -4 -3 -4 1 -3 0 -3 -2 -4 5 1 -1 -1
Randomized array: Al O Ne Si Na Be C N Cr Mn H V F Sc Mg Fe K Ca S Ti B P Ar Cl Li He
--
Using non-deterministic-seed mersenne twister URNG:
Randomized vector: 5 -4 0 2 1 -2 4 4 -4 0 0 4 -5 4 -5 -1 -3 0 0 3
Randomized array: Si Fe Al Ar Na P B Sc H F Mg Li C Ti He N Mn Be O Ca Cr V K Ne Cl S
--
Using non-deterministic-seed "warm-up" sequence mersenne twister URNG:
Randomized vector: -1 3 -2 4 1 3 0 -5 5 -5 0 0 5 0 -3 3 -4 2 5 0
Randomized array: Si C Sc H Na O S Cr K Li Al Ti Cl B Mn He Fe Ne Be Ar V P Ca N Mg F
--
```
This code demonstrates two different randomizations—randomize a vector of integers and shuffle an array of indexed data—with a test template function. The first call to the test function uses the crypto-secure, nondeterministic, not-seedable, non-repeatable URNG random\_device . The second test run uses mersenne\_twister\_engine as URNG, with a deterministic 32-bit constant seed, which means the results are repeatable. The third test run seeds mersenne\_twister\_engine with a 32-bit non-deterministic result from random\_device . The fourth test run expands on this by using a seed [sequence](#page-2285-0) filled with random\_device results, which effectively gives more than 32-bit non-deterministic randomness (but still not crypto-secure). For more information, read on.

# <span id="page-2187-0"></span>Categorized Listing

# **Uniform Random Number Generators**

URNGs are often described in terms of these properties:

- 1. Period length: How many iterations it takes to repeat the sequence of numbers generated. The longer the better.
- 2. Performance: How quickly numbers can be generated and how much memory it takes. The smaller the better.
- 3. Quality: How close to true random numbers the generated sequence is. This is often called "randomness".

The following sections list the uniform random number generators (URNGs) provided in the <random> header.

### **Non-Deterministic Generator**

### random device Class

Generates a non-deterministic, cryptographically secure random sequence by using an external device. Usually used to seed an engine. Low performance, very high quality. For more information, see [Remarks](#page-2193-0).

### <span id="page-2187-1"></span>**Engine Typedefs with Predefined Parameters**

For instantiating engines and engine adaptors. For more information, see Engines and [Distributions](#page-2191-0).

default\_random\_engine The default engine.  $\bullet$ 

typedef mt19937 default\_random\_engine;

 $\bullet$ knuth\_b Knuth engine. typedef shuffle\_order\_engine<minstd\_rand0, 256> knuth\_b;

minstd\_rand0 1988 minimal standard engine (Lewis, Goodman, and Miller, 1969).  $\bullet$ 

```
typedef linear_congruential_engine<unsigned int, 16807, 0, 2147483647> minstd_rand0;
```
 $\bullet$ minstd\_rand Updated minimal standard engine minstd\_rand0 (Park, Miller, and Stockmeyer, 1993).

typedef linear\_congruential\_engine<unsigned int, 48271, 0, 2147483647> minstd\_rand;

mt19937 32-bit Mersenne twister engine (Matsumoto and Nishimura, 1998).

```
typedef mersenne_twister_engine<
   unsigned int, 32, 624, 397,
   31, 0x9908b0df,
   11, 0xffffffff,
   7, 0x9d2c5680,
   15, 0xefc60000,
   18, 1812433253> mt19937;
```
 $\bullet$  mt19937\_64 64-bit Mersenne twister engine (Matsumoto and Nishimura, 2000).

```
typedef mersenne_twister_engine<
   unsigned long long, 64, 312, 156,
   31, 0xb5026f5aa96619e9ULL,
   29, 0x5555555555555555ULL,
   17, 0x71d67fffeda60000ULL,
   37, 0xfff7eee000000000ULL,
   43, 6364136223846793005ULL> mt19937_64;
```
• ranlux24 24-bit RANLUX engine (Martin Lüscher and Fred James, 1994).

typedef discard\_block\_engine<ranlux24\_base, 223, 23> ranlux24;

ranlux24\_base Used as a base for ranlux24.

typedef subtract\_with\_carry\_engine<unsigned int, 24, 10, 24> ranlux24\_base;

ranlux48 48-bit RANLUX engine(Martin Lüscher and Fred James, 1994).

typedef discard\_block\_engine<ranlux48\_base, 389, 11> ranlux48;

ranlux48\_base Used as a base for ranlux48.

typedef subtract\_with\_carry\_engine<unsigned long long, 48, 5, 12> ranlux48\_base;

#### <span id="page-2188-0"></span>**Engine Templates**

Engine templates are used as standalone URNGs or as base engines passed to engine adaptors. Usually these are instantiated with a predefined engine typedef and passed to a [distribution](#page-2189-1). For more information, see the Engines and [Distributions](#page-2191-0) section.

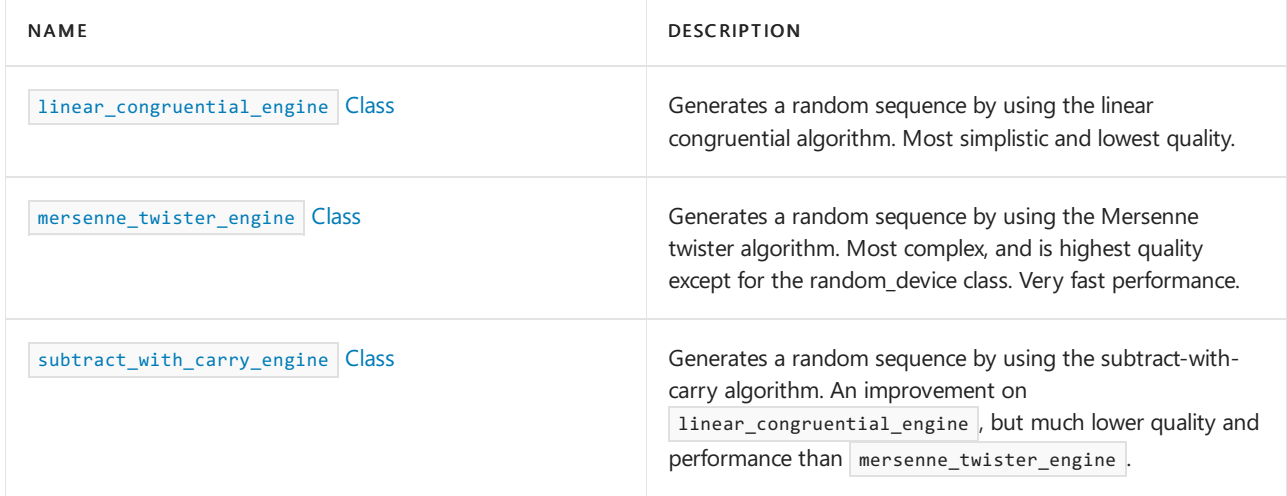

#### <span id="page-2189-0"></span>**Engine Adaptor Templates**

Engine adaptors are templates that adapt other (base) engines. Usually these are instantiated with a predefined engine typedef and passed to a [distribution](#page-2189-1). For more information, see the Engines and [Distributions](#page-2191-0) section.

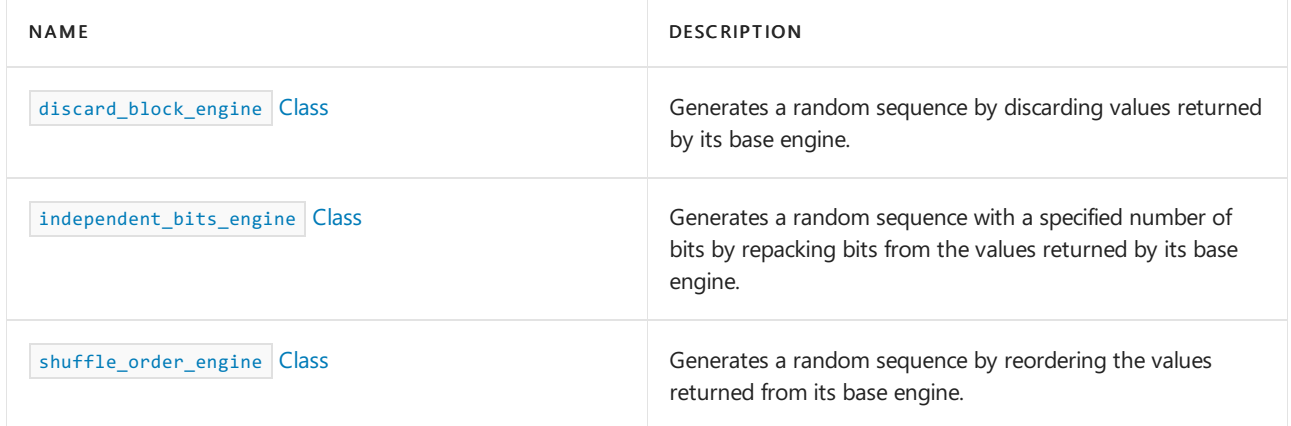

### [Engine Templates]

# <span id="page-2189-1"></span>**Random Number Distributions**

The following sections list the distributions provided in the standom> header. Distributions are a post-processing mechanism, usually using URNG output as input and distributing the output by a defined statistical probability density function. For more information, see the Engines and [Distributions](#page-2191-0) section.

#### **Uniform Distributions**

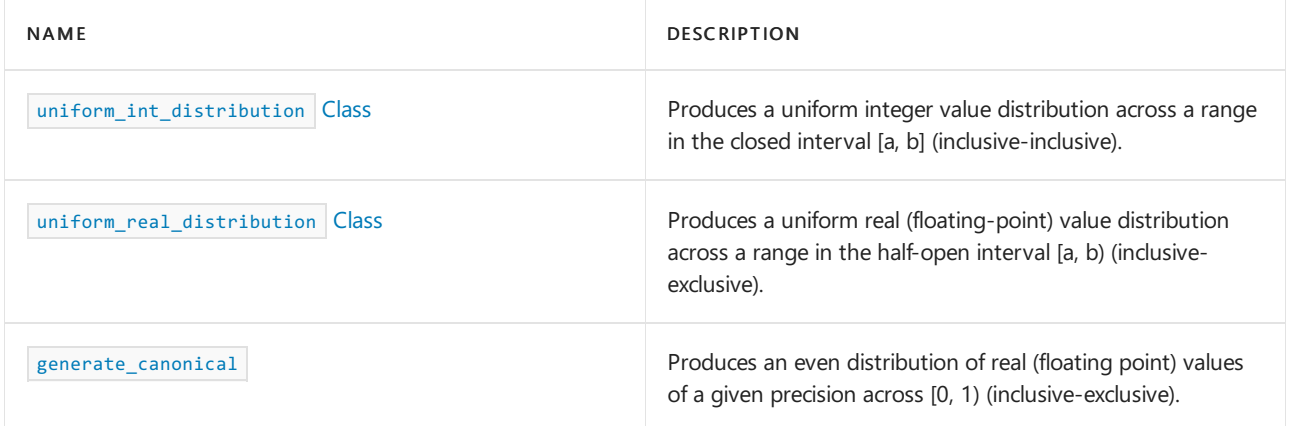

#### [Random Number [Distributions](#page-2189-1)]

**Bernoulli Distributions**

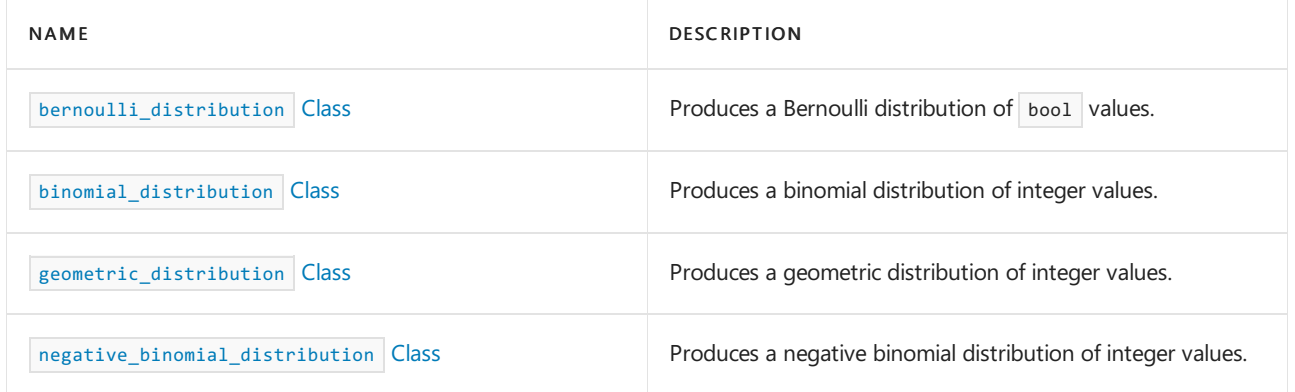

# [Random Number [Distributions](#page-2189-1)]

# **Normal Distributions**

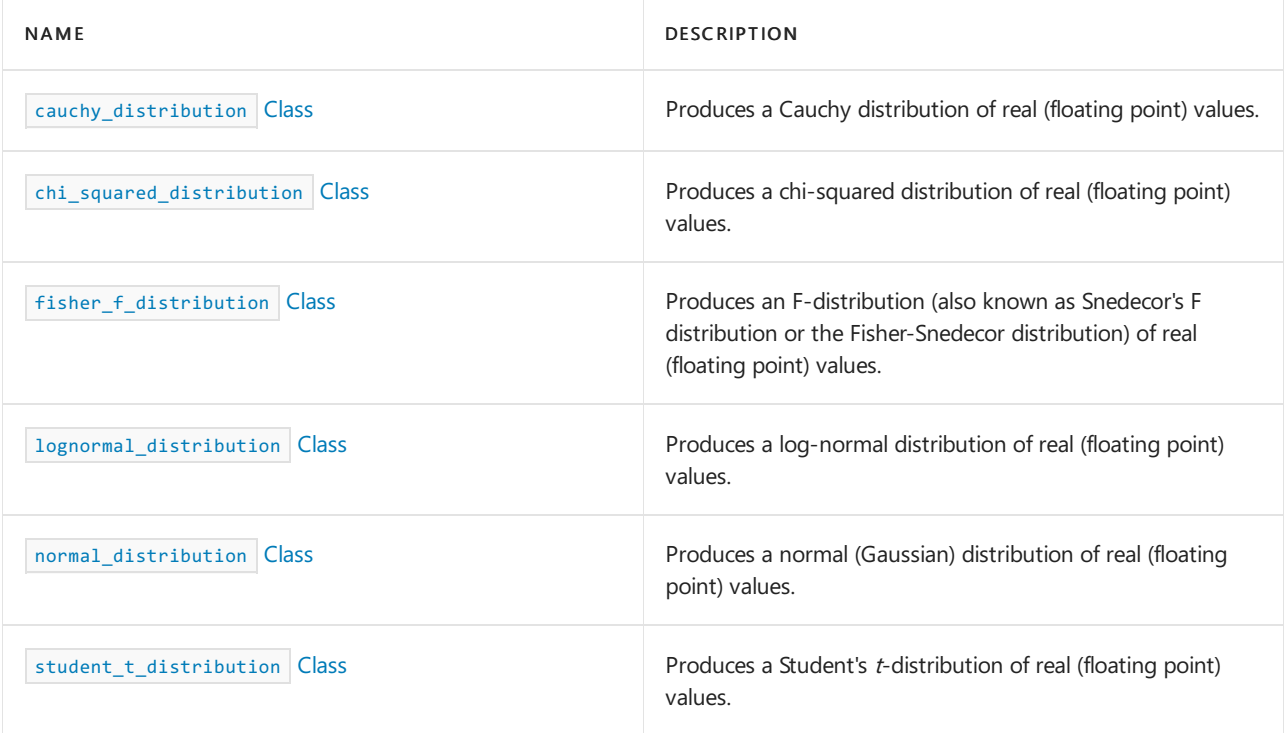

# [Random Number [Distributions](#page-2189-1)]

# **Poisson Distributions**

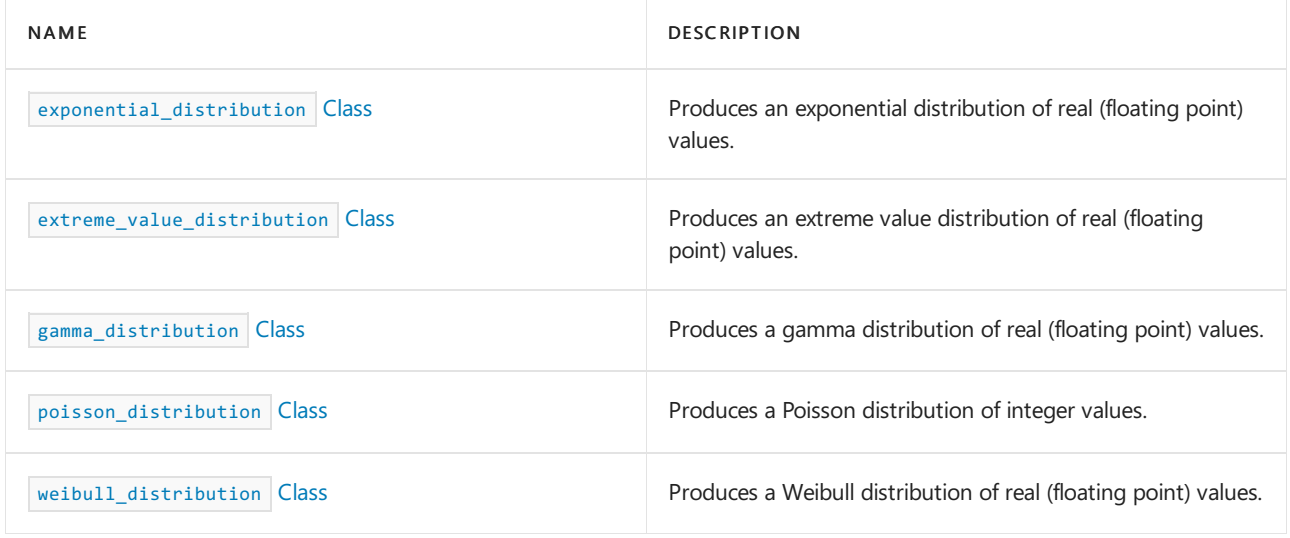

# [Random Number [Distributions](#page-2189-1)]

**Sampling Distributions**

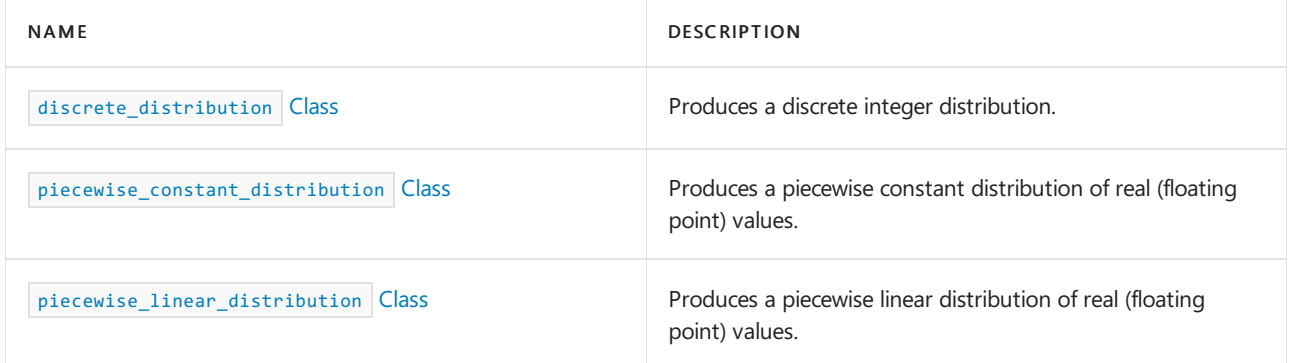

# [Random Number [Distributions](#page-2189-1)]

## **Utility Functions**

This section lists the general utility functions provided in the  $\overline{\left\langle \text{random} \right\rangle}$  header.

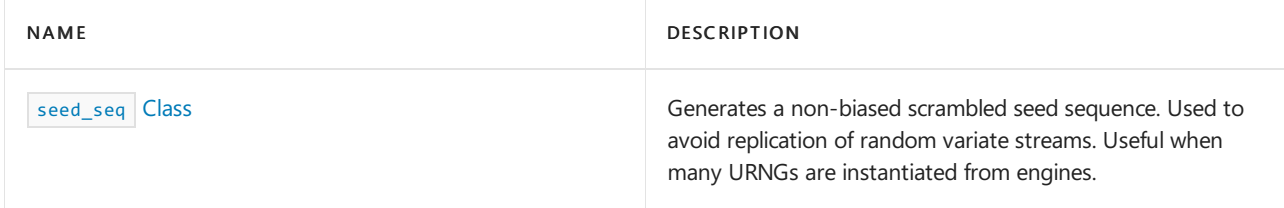

# **Operators**

This section lists the operators provided in the  $\overline{\left\langle \text{random} \right\rangle}$  header.

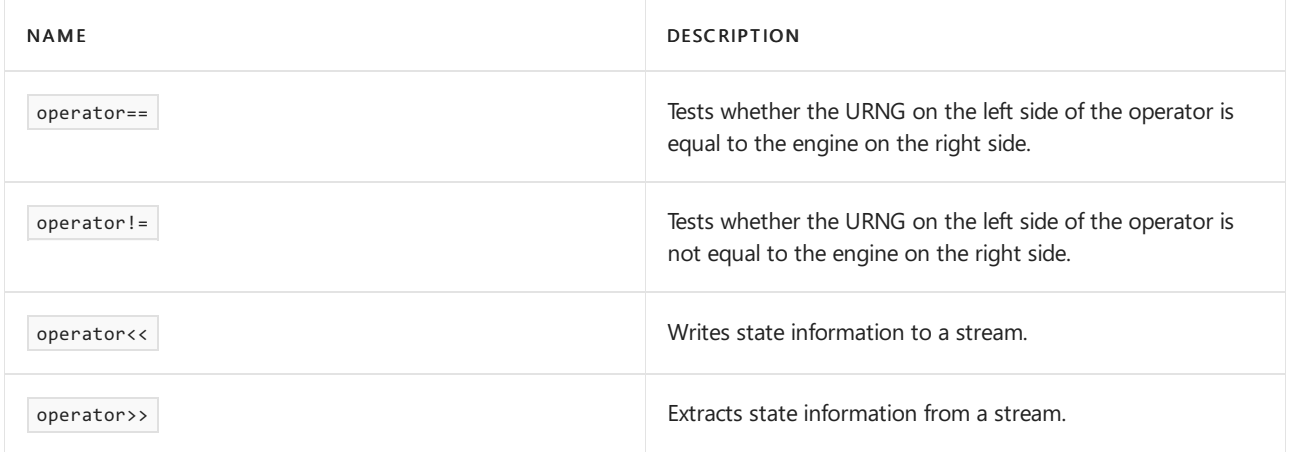

# <span id="page-2191-0"></span>**Engines and Distributions**

Refer to the following sections for information about each of these class template categories defined in krandom>. Both of these class template categories take a type as an argument and use shared template parameter names to describe the properties of the type that are permitted as an actual argument type, as follows:

- IntType indicates a short , int , long , long long , unsigned short , unsigned int , unsigned long , or  $\bullet$ unsigned long long .
- UIntType indicates unsigned short, unsigned int, unsigned long, or unsigned long long.  $\bullet$
- RealType indicates a float, double, or long double.  $\bullet$

## **Engines**

Engine [Templates](#page-2189-0) and Engine Adaptor Templates are templates whose parameters customize the generator created.

An engine is a class or class template whose instances (generators) act as a source of random numbers

uniformly distributed between a minimum and maximum value. An *engine adaptor* delivers a sequence of values that have different randomness properties by taking values produced by some other random number engine and applying an algorithm of some kind to those values.

Every engine and engine adaptor has the following members:

- $\bullet$ typedef numeric-type result\_type is the type that is returned by the generator's operator(). The numeric-type is passed as a template parameter on instantiation.
- result\_type operator() returns values that are uniformly distributed between  $min()$  and  $max()$ .  $\bullet$
- result\_type min() returns the minimum value that is returned by the generator's  $|operator$ . Engine  $\bullet$ adaptors use the base engine's  $min()$  result.
- result type max() returns the maximum value that is returned by the generator's operator(). When  $\bullet$ result\_type is an integral (integer-valued) type,  $|\text{max}()|$  is the maximum value that can actually be returned (inclusive); when result type is a floating-point (real-valued) type,  $\frac{max()}{}$  is the smallest value greater than all values that can be returned (non-inclusive). Engine adaptors use the base engine's  $\frac{max()}{max()}$ result.
- void seed(result type s) seeds the generator with seed value s . For engines, the signature is  $\bullet$ void seed(result\_type s = default\_seed) for default parameter support (engine adaptors define a separate void seed(), see next subsection).
- template <class Seq> void seed(Seq& q) seeds the generator by using a [seed\\_seq](#page-2285-0) Seq.
- An explicit constructor with argument result type x that creates a generator seeded as if by calling  $seed(x)$ .
- $\bullet$  An explicit constructor with argument seed\_seq& seq that creates a generator seeded as if by calling seed(seq) .
- void discard(unsigned long long count) effectively calls operator() count times and discards each value.

Engine adaptors additionally support these members (Engine is the first template parameter of an engine adaptor, designating the base engine's type):

- A default constructor to initialize the generator as if from the base engine's default constructor.
- An explicit constructor with argument const Engine& eng . This is to support copy construction using the base engine.
- $\bullet$  An explicit constructor with argument Engine&& eng. This is to support move construction using the base engine.
- $\sqrt{\frac{1}{100}}$  void seed() that initializes the generator with the base engine's default seed value.  $\bullet$
- $\bullet$ const Engine& base() property function that returns the base engine that was used to construct the generator.

Every engine maintains a *state* that determines the sequence of values that will be generated by subsequent calls to operator(). The states of two generators instantiated from engines of the same type can be compared by using operator== and operator!= . If the two states compare as equal, they will generate the same sequence of values. The state of an object can be saved to a stream as a sequence of 32-bit unsigned values by using the operator << of the generator. The state is not changed by saving it. A saved state can be read into generator instantiated from an engine of the same type by using operator>>.

# **Distributions**

A Random Number [Distributions](#page-2189-1) is a class or class template whose instances transform a stream of uniformly distributed random numbers obtained from an engine into a stream of random numbers that have a particular distribution. Every distribution has the following members:

- $\bullet$ typedef numeric-type result\_type is the type that is returned by the distribution's operator(). The numeric-type is passed as a template parameter on instantiation.
- template <class URNG> result\_type operator()(URNG& gen) returns values thatare distributed according to  $\bullet$ the distribution's definition, by using  $\frac{1}{10}$  as a source of uniformly distributed random values and the stored parameters of the distribution.
- template <class URNG> result\_type operator()(URNG& gen, param\_type p) returns values distributed in  $\bullet$ accordance with the distribution's definition, using gen as a source of uniformly distributed random values and the parameters structure  $\boxed{p}$ .
- typedef unspecified-type param\_type is the package of parameters optionally passed to operator()  $\bullet$ and is used in place of the stored parameters to generate its return value.
- A const param& constructor initializes the stored parameters from its argument.  $\bullet$
- param type param() const gets the stored parameters.
- void param(const param\_type&) sets the stored parameters from its argument.  $\bullet$
- result\_type min() returns the minimum value that is returned by the distribution's operator().
- $\bullet$ result\_type  $max()$  returns the maximum value that is returned by the distribution's operator(). When result\_type is an integral (integer-valued) type,  $max()$  is the maximum value that can actually be returned (inclusive); when result\_type is a floating-point (real-valued) type,  $\max()$  is the smallest value greater than all values that can be returned (non-inclusive).
- void reset() discards any cached values, so that the result of the next call to operator() does not depend on any values obtained from the engine before the call.

A parameter structure is an object that stores all of the parameters needed for a distribution. It contains:

- typedef distribution-type distribution\_type, which is the type of its distribution.  $\bullet$
- $\bullet$  One or more constructors that take the same parameter lists as the distribution constructors take.
- The same parameter-access functions as the distribution.
- Equality and inequality comparison operators.

For more information, see the reference subtopics below this one, linked previously in this article.

# <span id="page-2193-0"></span>Remarks

There are two highly useful URNGs in Visual Studio— mt19937 and random\_device —as shown in this comparison table:

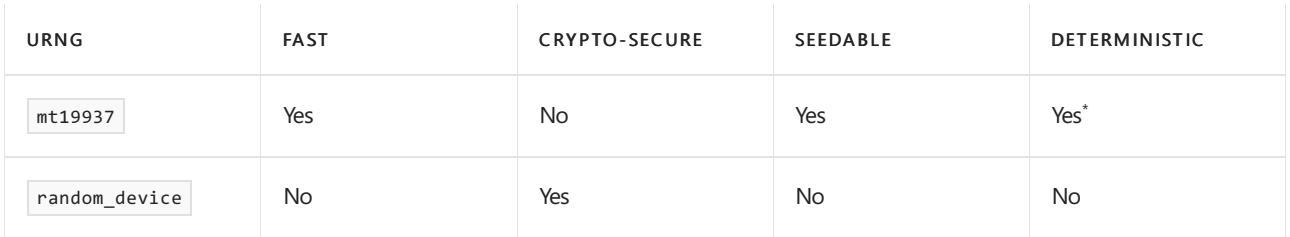

\* When provided with a known seed.

Although the ISO C++ Standard does not require random\_device to be cryptographically secure, in Visual Studio it is implemented to be cryptographically secure. (The term "cryptographically secure" does not imply guarantees, but refers to a minimum level of entropy—and therefore, thelevel of predictability—a given randomization algorithm provides. For more information, see the Wikipedia article Cryptographically secure pseudorandom number generator.) Because the ISO  $C++$  Standard does not require this, other platforms may implement random\_device as a simple pseudo-random number generator (not cryptographically secure) and may only be suitable as a seed source for another generator. Check the documentation for those platforms when using random\_device in cross-platform code.

By definition, random\_device results are not reproducible, and a side-effect is that it may run significantly slower than other URNGs. Most applications that are not required to be cryptographically secure use  $\frac{1}{m+19937}$  or a similar engine, although you may want to seed it with a call to random\_device, as shown in the code example.

# See also

Header Files [Reference](#page-26-0)

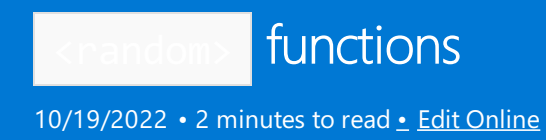

# <span id="page-2195-0"></span>generate\_canonical

Returns a floating-point value from a random sequence.

template <class RealType, size\_t Bits, class Generator> RealType generate\_canonical(Generator& Gen);

# **Parameters**

**RealType** The floating point integral type. For possible types, see [<random>](#page-2184-1).

# Bits

The number of bits of randomness to use.

### Generator

A random number generator class.

# Gen

A reference to an instance of a random number generator of type Generator.

# **Remarks**

The template function calls  $openator()$  of *Gen* repeatedly and packs the returned values into a floating-point value x of type RealType until it has gathered the specified number of mantissa bits in x. The specified number is the smaller of Bits (which must be nonzero) and the full number of mantissa bits in RealType. The first call supplies the lowest-order bits. The function returns  $x$  .
# bernoulli\_distribution Class

10/19/2022 • 3 minutes to read • Edit [Online](https://github.com/MicrosoftDocs/cpp-docs/blob/main/docs/standard-library/bernoulli-distribution-class.md)

Generates a Bernoulli distribution.

# Syntax

```
class bernoulli_distribution
  {
public:
  // types
  typedef bool result_type;
  struct param_type;
  // constructors and reset functions
  explicit bernoulli distribution(double p = 0.5);
   explicit bernoulli_distribution(const param_type& parm);
  void reset();
  // generating functions
  template <class URNG>
  result_type operator()(URNG& gen);
  template <class URNG>
  result_type operator()(URNG& gen, const param_type& parm);
   // property functions
  double p() const;
  param_type param() const;
  void param(const param_type& parm);
  result type min() const;
  result_type max() const;
   };
```
### **Parameters**

URNG The uniform random number generator engine. For possible types, see [<random>](#page-2184-0).

# Remarks

The class describes a distribution that produces values of type bool, distributed according to the Bernoulli distribution discrete probability function. The following table links to articles about individual members.

## [bernoulli\\_distribution](#page-2198-0) [param\\_type](#page-2198-1)

The property member  $p()$  returns the currently stored distribution parameter value p.

The property member param() sets or returns the param\_type stored distribution parameter package.

The  $min()$  and  $max()$  member functions return the smallest possible result and largest possible result, respectively.

The reset() member function discards any cached values, so that the result of the next call to operator() does not depend on any values obtained from the engine before the call.

The operator() member functions return the next generated value based on the URNG engine, either from the

current parameter package, or the specified parameter package.

For more information about distribution classes and their members, see [<random>](#page-2184-0).

For detailed information about the Bernoulli distribution discrete probability function, seethe Wolfram MathWorld article Bernoulli [Distribution](https://go.microsoft.com/fwlink/p/?linkid=398467).

# Example

```
// compile with: /EHsc /W4
#include <random>
#include <iostream>
#include <iomanip>
#include <string>
#include <map>
void test(const double p, const int s) {
    // uncomment to use a non-deterministic seed
   // std::random_device rd;
   // std::mt19937 gen(rd());
   std::mt19937 gen(1729);
   std::bernoulli_distribution distr(p);
   std::cout << "p == " << distr.p() << std::endl;
   // generate the distribution as a histogram
   std::map<bool, int> histogram;
   for (int i = 0; i < s; ++i) {
        ++histogram[distr(gen)];
   }
   // print results
    std::cout << "Histogram for " << s << " samples:" << std::endl;
   for (const auto& elem : histogram) {
       std::cout << std::boolalpha << std::setw(5) << elem.first << ' ' << std::string(elem.second, ':') <<
std::endl;
   }
   std::cout << std::endl;
}
int main()
{
   double p\_dist = 0.5;
   int samples = 100;
   std::cout << "Use CTRL-Z to bypass data entry and run using default values." << std::endl;
   std::cout << "Enter a double value for p distribution (where \theta.\theta \leq p \leq 1.0): ";
   std::cin >> p_dist;
   std::cout << "Enter an integer value for a sample count: ";
   std::cin >> samples;
   test(p_dist, samples);
}
```
Use CTRL-Z to bypass data entry and run using default values. Enter a double value for p distribution (where  $0.0 \le p \le 1.0$ ): .45 Enter an integer value for a sample count: 100  $p == 0.45$ Histogram for 100 samples: false ::::::::::::::::::::::::::::::::::::::::::::::::::::::::::: true :::::::::::::::::::::::::::::::::::::::::

# Requirements

Header: <random>

Namespace: std

# <span id="page-2198-0"></span>bernoulli\_distribution::bernoulli\_distribution

Constructs the distribution.

```
explicit bernoulli_distribution(double p = 0.5);
explicit bernoulli_distribution(const param_type& parm);
```
### **Parameters**

 $\overline{p}$ The stored  $\boxed{p}$  distribution parameter.

parm The param\_type structure used to construct the distribution.

## **Remarks** Precondition:  $0.0 \le p \le 1.0$

The first constructor constructs an object whose stored p value holds the value p.

The second constructor constructs an object whose stored parameters are initialized from parm. You can obtain and set the current parameters of an existing distribution by calling the  $\frac{1}{\sqrt{2}}$  member function.

# <span id="page-2198-1"></span>bernoulli\_distribution::param\_type

Contains the parameters of the distribution.

struct param\_type { typedef bernoulli\_distribution distribution\_type; param\_type(double p = 0.5); double p() const;

bool operator==(const param\_type& right) const; bool operator!=(const param\_type& right) const; };

## **Parameters**

```
\overline{p}The stored \boxed{p} distribution parameter.
```
## **Remarks**

Precondition:  $0.0 \le p \le 1.0$ 

This structure can be passed to the distribution's class constructor at instantiation, to the param() member function to set the stored parameters of an existing distribution, and to operator() to be used in place of the stored parameters.

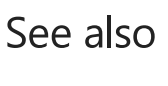

# binomial\_distribution Class

10/19/2022 • 4 minutes to read • Edit [Online](https://github.com/MicrosoftDocs/cpp-docs/blob/main/docs/standard-library/binomial-distribution-class.md)

Generates a binomial distribution.

# Syntax

```
template<class IntType = int>
class binomial_distribution
  {
public:
  // types
  typedef IntType result_type;
  struct param_type;
  // constructors and reset functions
   explicit binomial_distribution(result_type t = 1, double p = 0.5);
   explicit binomial_distribution(const param_type& parm);
  void reset();
  // generating functions
  template <class URNG>
  result_type operator()(URNG& gen);
  template <class URNG>
  result_type operator()(URNG& gen, const param_type& parm);
  // property functions
  result_type t() const;
  double p() const;
  param type param() const;
  void param(const param_type& parm);
  result_type min() const;
  result_type max() const;
   };
```
### **Parameters**

IntType The integer result type, defaults to  $\overline{\text{int}}$ . For possible types, see [<random>](#page-2184-0).

### URNG

The uniform random number generator engine. For possible types, see [<random>](#page-2184-0).

# Remarks

The class template describes a distribution that produces values of a user-specified integral type, or type int if none is provided, distributed according to the Binomial Distribution discrete probability function. The following table links to articles about individual members.

### [binomial\\_distribution](#page-2203-0)

### [param\\_type](#page-2203-1)

The property members  $t()$  and  $p()$  return the currently stored distribution parameter values t and p respectively.

The property member param() sets or returns the param\_type stored distribution parameter package.

The  $min()$  and  $max()$  member functions return the smallest possible result and largest possible result, respectively.

The reset() member function discards any cached values, so that the result of the next call to operator() does not depend on any values obtained from the engine before the call.

The  $operator()$  member functions return the next generated value based on the URNG engine, either from the current parameter package, or the specified parameter package.

For more information about distribution classes and their members, see [<random>](#page-2184-0).

For detailed information about the binomial distribution discrete probability function, seethe Wolfram MathWorld article Binomial [Distribution](https://go.microsoft.com/fwlink/p/?linkid=398469).

# Example

```
// compile with: /EHsc /W4
#include <random>
#include <iostream>
#include <iomanip>
#include <string>
#include <map>
void test(const int t, const double p, const int& s) {
   // uncomment to use a non-deterministic seed
   // std::random device rd;
   // std::mt19937 gen(rd());
   std::mt19937 gen(1729);
   std::binomial_distribution<> distr(t, p);
   std::cout << std::endl;
   std::cout << "p == " << distr.p() << std::endl;
   std::cout << "t == " << distr.t() << std::endl;
   // generate the distribution as a histogram
   std::map<int, int> histogram;
   for (int i = 0; i < s; ++i) {
       ++histogram[distr(gen)];
   }
   // print results
   std::cout << "Histogram for " << s << " samples:" << std::endl;
   for (const auto& elem : histogram) {
       std::cout << std::setw(5) << elem.first << ' ' << std::string(elem.second, ':') << std::endl;
   }
   std::cout << std::endl;
}
int main()
{
   int t_dist = 1;
   double p\_dist = 0.5;
   int samples = 100;
   std::cout << "Use CTRL-Z to bypass data entry and run using default values." << std::endl;
   std::cout << "Enter an integer value for t distribution (where 0 \le t): ";
   std::cin >> t_dist;
   std::cout << "Enter a double value for p distribution (where 0.0 \leq p \leq 1.0): ";
   std::cin >> p_dist;
   std::cout << "Enter an integer value for a sample count: ";
   std::cin >> samples;
   test(t_dist, p_dist, samples);
}
```
First run:

```
Use CTRL-Z to bypass data entry and run using default values.
Enter an integer value for t distribution (where \theta \leq t): 22
Enter a double value for p distribution (where 0.0 \le p \le 1.0): .25
Enter an integer value for a sample count: 100
p == 0.25t == 22Histogram for 100 samples:
   1 :
   2 ::
   3 :::::::::::::
   4 ::::::::::::::
   5 :::::::::::::::::::::::::
   6 ::::::::::::::::::
   7 :::::::::::::
   8 ::::::
   9 ::::::
   11 :
   12 :
```
Second run:

```
Use CTRL-Z to bypass data entry and run using default values.
Enter an integer value for t distribution (where \theta \leq t): 22
Enter a double value for p distribution (where 0.0 \le p \le 1.0): .5
Enter an integer value for a sample count: 100
p == 0.5t == 22Histogram for 100 samples:
   6 :
   7 ::
   8 :::::::::
   9 ::::::::::
   10 ::::::::::::::::
   11 :::::::::::::::::::
   12 :::::::::::
   13 :::::::::::::
   14 :::::::::::::::
   15 ::16 ::
```
#### Third run:

```
Use CTRL-Z to bypass data entry and run using default values.
Enter an integer value for t distribution (where \theta \leq t): 22
Enter a double value for p distribution (where 0.0 \le p \le 1.0): .75
Enter an integer value for a sample count: 100
p == 0.75t = 22Histogram for 100 samples:
   13 ::::
   14 :::::::::::
   15 :::::::::::::::
   16 :::::::::::::::::::::
   17 ::::::::::::::
   18 :::::::::::::::::
   19 :::::::::::
   20 ::::::
   21 :
```
# Requirements

Header: <random>

Namespace: std

# <span id="page-2203-0"></span>binomial\_distribution::binomial\_distribution

Constructs the distribution.

```
explicit binomial_distribution(result_type t = 1, double p = 0.5);
explicit binomial_distribution(const param_type& parm);
```
### **Parameters**

t The  $t$  distribution parameter.

 $\overline{D}$ The p distribution parameter.

parm

The param\_type structure used to construct the distribution.

### **Remarks**

### Precondition:  $0 \le t$  and  $0.0 \le p \le 1.0$

The first constructor constructs an object whose stored p value holds the value p and whose stored tvalue holds the value  $t$ .

The second constructor constructs an object whose stored parameters are initialized from parm. You can obtain and set the current parameters of an existing distribution by calling the param() member function.

# <span id="page-2203-1"></span>binomial\_distribution::param\_type

Stores all the parameters of the distribution.

```
struct param_type {
  typedef binomial distribution<result type> distribution type;
  param_type(result_type t = 1, double p = 0.5);
  result type t() const;
  double p() const;
   .....
  bool operator==(const param_type& right) const;
  bool operator!=(const param_type& right) const;
   };
```
### **Parameters**

t The  $t$  distribution parameter.

p

The  $\vert p \vert$  distribution parameter.

right The param\_type object to compare to this.

### **Remarks**

Precondition:  $0 \le t$  and  $0.0 \le p \le 1.0$ 

This structure can be passed to the distribution's class constructor at instantiation, to the  $\boxed{$  param() member function to set the stored parameters of an existing distribution, and to operator() to be used in place of the stored parameters.

See also

# cauchy\_distribution Class

10/19/2022 • 4 minutes to read • Edit [Online](https://github.com/MicrosoftDocs/cpp-docs/blob/main/docs/standard-library/cauchy-distribution-class.md)

Generates a Cauchy distribution.

# Syntax

```
template<class RealType = double>
class cauchy_distribution {
public:
  // types
  typedef RealType result_type;
  struct param_type;
  // constructor and reset functions
  explicit cauchy distribution(result type a = 0.0, result type b = 1.0);
   explicit cauchy_distribution(const param_type& parm);
  void reset();
  // generating functions
  template <class URNG>
  result_type operator()(URNG& gen);
  template <class URNG>
  result_type operator()(URNG& gen, const param_type& parm);
  // property functions
  result_type a() const;
  result_type b() const;
  param_type param() const;
  void param(const param_type& parm);
  result_type min() const;
  result_type max() const;
   };
```
### **Parameters**

RealType The floating-point result type, defaults to  $\delta$  double . For possible types, see [<random>](#page-2184-0).

URNG

The uniform random number generator engine. For possible types, see [<random>](#page-2184-0).

# Remarks

The class template describes a distribution that produces values of a user-specified floating-point type, or type double if noneis provided, distributed according to the Cauchy Distribution.Thefollowing tablelinks to articles about individual members.

[cauchy\\_distribution](#page-2209-0) [param\\_type](#page-2209-1)

The property functions  $a()$  and  $b()$  return their respective values for stored distribution parameters a and b .

The property member param() sets or returns the param\_type stored distribution parameter package.

The  $min()$  and  $max()$  member functions return the smallest possible result and largest possible result,

respectively.

The reset() member function discards any cached values, so that the result of the next call to operator() does not depend on any values obtained from the engine before the call.

The operator() member functions return the next generated value based on the URNG engine, either from the current parameter package, or the specified parameter package.

For more information about distribution classes and their members, see [<random>](#page-2184-0).

For detailed information about the cauchy distribution, see the Wolfram MathWorld article Cauchy [Distribution](https://go.microsoft.com/fwlink/p/?linkid=400523).

# Example

```
// compile with: /EHsc /W4
#include <random>
#include <iostream>
#include <iomanip>
#include <string>
#include <map>
void test(const double a, const double b, const int s) {
   // uncomment to use a non-deterministic generator
   // std::random device gen;
   std::mt19937 gen(1701);
   std::cauchy_distribution<> distr(a, b);
   std::cout << std::endl;
   std::cout << "min() == " << distr.min() << std::endl;
   std::cout << "max() == " << distr.max() << std::endl;
   std::cout << "a() == " << std::fixed << std::setw(11) << std::setprecision(10) << distr.a() <<
std::endl;
    std::cout << "b() == " << std::fixed << std::setw(11) << std::setprecision(10) << distr.b() <<
std::endl;
    // generate the distribution as a histogram
   std::map<double, int> histogram;
   for (int i = 0; i < s; ++i) {
       ++histogram[distr(gen)];
   }
   // print results
   std::cout << "Distribution for " << s << " samples:" << std::endl;
   int counter = 0;
   for (const auto& elem : histogram) {
       std::cout << std::fixed << std::setw(11) << ++counter << ": "
            << std::setw(14) << std::setprecision(10) << elem.first << std::endl;
   }
   std::cout << std::endl;
}
int main()
{
   double a dist = 0.0;
   double b_dist = 1;
   int samples = 10;
   std::cout << "Use CTRL-Z to bypass data entry and run using default values." << std::endl;
   std::cout << "Enter a floating point value for the 'a' distribution parameter: ";
   std::cin >> a_dist;
   std::cout << "Enter a floating point value for the 'b' distribution parameter (must be greater than
zero): ";
   std::cin >> b_dist;
   std::cout << "Enter an integer value for the sample count: ";
   std::cin >> samples;
   test(a_dist, b_dist, samples);
}
```
First run:

Use CTRL-Z to bypass data entry and run using default values. Enter a floating point value for the 'a' distribution parameter: 0 Enter a floating point value for the 'b' distribution parameter (must be greater than zero): 1 Enter an integer value for the sample count: 10 min() == -1.79769e+308  $max() == 1.79769e+308$ a() == 0.0000000000  $b() == 1.0000000000$ Distribution for 10 samples: 1: -3.4650392984 2: -2.6369564174 3: -0.0786978867 4: -0.0609632093 5: 0.0589387400 6: 0.0589539764 7: 0.1004592006 8: 1.0965724260 9: 1.4389408122 10: 2.5253154706

Second run:

Use CTRL-Z to bypass data entry and run using default values. Enter a floating point value for the 'a' distribution parameter: 0 Enter a floating point value for the 'b' distribution parameter (must be greater than zero): 10 Enter an integer value for the sample count: 10  $min() == -1.79769e+308$  $max() == 1.79769e+308$ a() == 0.0000000000  $b() == 10.0000000000$ Distribution for 10 samples: 1: -34.6503929840 2: -26.3695641736 3: -0.7869788674 4: -0.6096320926 5: 0.5893873999 6: 0.5895397637 7: 1.0045920062 8: 10.9657242597 9: 14.3894081218 10: 25.2531547063

Third run:

Use CTRL-Z to bypass data entry and run using default values. Enter a floating point value for the 'a' distribution parameter: 10 Enter a floating point value for the 'b' distribution parameter (must be greater than zero): 10 Enter an integer value for the sample count: 10  $min() == -1.79769e+308$  $max() == 1.79769e+308$ a() == 10.0000000000  $b() == 10.0000000000$ Distribution for 10 samples: 1: -24.6503929840 2: -16.3695641736 3: 9.2130211326 4: 9.3903679074 5: 10.5893873999 6: 10.5895397637 7: 11.0045920062 8: 20.9657242597 9: 24.3894081218 10: 35.2531547063

# Requirements

Header: <random>

Namespace: std

# <span id="page-2209-0"></span>cauchy\_distribution::cauchy\_distribution

Constructs the distribution.

explicit cauchy\_distribution(result\_type  $a = 0.0$ , result\_type  $b = 1.0$ ); explicit cauchy\_distribution(const param\_type& parm);

#### **Parameters**

```
a
```
The a distribution parameter.

b The b distribution parameter.

parm The param\_type structure used to construct the distribution.

### **Remarks**

```
Precondition: 0.0 < b
```
The first constructor constructs an object whose stored a value holds the value a and whose stored b value holds the value b.

The second constructor constructs an object whose stored parameters are initialized from parm. You can obtain and set the current parameters of an existing distribution by calling the param() member function.

# <span id="page-2209-1"></span>cauchy\_distribution::param\_type

Stores all the parameters of the distribution.

```
struct param_type {
 typedef cauchy_distribution<result_type> distribution_type;
  param_type(result_type a = 0.0, result_type b = 1.0);result_type a() const;
  result_type b() const;
  bool operator==(const param_type& right) const;
  bool operator!=(const param_type& right) const;
  };
```
### **Parameters**

## a

The a distribution parameter.

b

The b distribution parameter.

right The param\_type object to compare to this.

### **Remarks**

Precondition:  $0.0 < b$ 

This structure can be passed to the distribution's class constructor at instantiation, to the  $\sqrt{p_{\text{param}}()}$  member function to set the stored parameters of an existing distribution, and to operator() to be used in place of the stored parameters.

See also

# <span id="page-2211-0"></span>chi\_squared\_distribution Class

10/19/2022 • 4 minutes to read • Edit [Online](https://github.com/MicrosoftDocs/cpp-docs/blob/main/docs/standard-library/chi-squared-distribution-class.md)

Generates a chi-squared distribution.

# Syntax

```
template<class RealType = double>
class chi_squared_distribution {
public:
   // types
   typedef RealType result_type;
   struct param_type;
   // constructor and reset functions
   explicit chi squared distribution(RealType n = 1);
   explicit chi_squared_distribution(const param_type& parm);
   void reset();
   // generating functions
   template <class URNG>
   result_type operator()(URNG& gen);
   template <class URNG>
   result_type operator()(URNG& gen, const param_type& parm);
   // property functions
   RealType n() const;
   param_type param() const;
   void param(const param_type& parm);
   result type min() const;
   result_type max() const;
};
```
### **Parameters**

**RealType** The floating-point result type, defaults to  $\overline{d}$  double. For possible types, see [<random>](#page-2184-0).

URNG

The uniform random number generator engine. For possible types, see [<random>](#page-2184-0).

# Remarks

The class template describes a distribution that produces values of a user-specified floating-point type, or type double if noneis provided, distributed according to the Chi-Squared Distribution.Thefollowing tablelinks to articles about individual members.

```
chi squared distribution
param_type
```
The property function  $|n()|$  returns the value for the stored distribution parameter  $|n|$ .

The property member param() sets or returns the param\_type stored distribution parameter package.

The  $min()$  and  $max()$  member functions return the smallest possible result and largest possible result, respectively.

The  $r$ eset() member function discards any cached values, so that the result of the next call to operator() does not depend on any values obtained from the engine before the call.

The operator() member functions return the next generated value based on the URNG engine, either from the current parameter package, or the specified parameter package.

For more information about distribution classes and their members, see [<random>](#page-2184-0).

For detailed information about [thechi-squared](https://go.microsoft.com/fwlink/p/?linkid=400528) distribution, seethe Wolfram MathWorld article Chi-Squared Distribution.

# Example

```
// compile with: /EHsc /W4
#include <random>
#include <iostream>
#include <iomanip>
#include <string>
#include <map>
void test(const double n, const int s) {
    // uncomment to use a non-deterministic generator
   // std::random_device gen;
   std::mt19937 gen(1701);
   std::chi_squared_distribution<> distr(n);
   std::cout << std::endl;
   std::count \ll "min() == " \ll distr.min() \ll std::end];std::count \iff "max() == " \iff distr.max() \iff std::endl;std::cout << "n() == " << std::fixed << std::setw(11) << std::setprecision(10) << distr.n() <<
std::endl;
   // generate the distribution as a histogram
    std::map<double, int> histogram;
   for (int i = 0; i < s; ++i) {
        ++histogram[distr(gen)];
   }
   // print results
   std::cout << "Distribution for " << s << " samples:" << std::endl;
   int counter = 0;
   for (const auto& elem : histogram) {
       std::cout << std::fixed << std::setw(11) << ++counter << ": "
            << std::setw(14) << std::setprecision(10) << elem.first << std::endl;
   }
   std::cout << std::endl;
}
int main()
{
   double n\_dist = 0.5;
   int samples = 10;
   std::cout << "Use CTRL-Z to bypass data entry and run using default values." << std::endl;
   std::cout << "Enter a floating point value for the \'n\' distribution parameter (must be greater than
zero): ";
   std::cin >> n_dist;
   std::cout << "Enter an integer value for the sample count: ";
   std::cin >> samples;
   test(n_dist, samples);
}
```

```
First run:
```
Use CTRL-Z to bypass data entry and run using default values. Enter a floating point value for the 'n' distribution parameter (must be greater than zero): .5 Enter an integer value for the sample count: 10  $min() == 4.94066e-324$  $max() == 1.79769e+308$  $n() == 0.5000000000$ Distribution for 10 samples: 1: 0.0007625595 2: 0.0016895062 3: 0.0058683478 4: 0.0189647765 5: 0.0556619371 6: 0.1448191353 7: 0.1448245325 8: 0.1903494379 9: 0.9267525768 10: 1.5429743723

Second run:

```
Use CTRL-Z to bypass data entry and run using default values.
Enter a floating point value for the 'n' distribution parameter (must be greater than zero): .3333
Enter an integer value for the sample count: 10
min() == 4.94066e-324max() == 1.79769e+308n() == 0.3333000000Distribution for 10 samples:
   1: 0.0000148725
   2: 0.0000490528
   3: 0.0003175988
   4: 0.0018454535
   5: 0.0092808795
   6: 0.0389540735
   7: 0.0389562514
   8: 0.0587028468
   9: 0.6183666639
   10: 1.3552086624
```
#### Third run:

```
Use CTRL-Z to bypass data entry and run using default values.
Enter a floating point value for the 'n' distribution parameter (must be greater than zero): 1000
Enter an integer value for the sample count: 10
min() == 4.94066e-324max() == 1.79769e+308n() == 1000.0000000000
Distribution for 10 samples:
   1: 958.5284624473
   2: 958.7882787809
   3: 963.0667684792
   4: 987.9638091514
   5: 1016.2433493745
   6: 1021.9337111110
   7: 1021.9723046240
   8: 1035.7622110505
   9: 1043.8725156645
   10: 1054.7051509381
```
# Requirements

Header: <random>

Namespace: std

# chi\_squared\_distribution::chi\_squared\_distribution

Constructs the distribution.

```
explicit chi_squared_distribution(result_type n = 1.0);
explicit chi_squared_distribution(const param_type& parm);
```
### **Parameters**

n The n distribution parameter.

parm The parameter structure used to construct the distribution.

### **Remarks**

```
Precondition: 0.0 < n
```
The first constructor constructs an object whose stored n value holds the value n.

The second constructor constructs an object whose stored parameters are initialized from parm. You can obtain and set the current parameters of an existing distribution by calling the  $\frac{1}{\sqrt{2}}$  member function.

# <span id="page-2214-0"></span>chi\_squared\_distribution::param\_type

Stores the parameters of the distribution.

```
struct param_type {
  typedef chi_squared_distribution<result_type> distribution_type;
  param_type(result_type n = 1.0);
  result_type n() const;
  bool operator==(const param_type& right) const;
  bool operator!=(const param_type& right) const;
  };
```
### **Parameters**

### n

The  $n$  distribution parameter.

right The param\_type object to compare to this.

### **Remarks**

```
Precondition: \theta \cdot \theta \leftarrow \theta
```
This structure can be passed to the distribution's class constructor at instantiation, to the param() member function to set the stored parameters of an existing distribution, and to operator() to be used in place of the stored parameters.

# See also

discard\_block\_engine Class

10/19/2022 • 2 minutes to read • Edit [Online](https://github.com/MicrosoftDocs/cpp-docs/blob/main/docs/standard-library/discard-block-engine-class.md)

Generates a random sequence by discarding values returned by its base engine.

# Syntax

```
template <class Engine, size_t P, size_t R>
class discard_block_engine;
```
### **Parameters**

Engine The base engine type.

P

Block size.The number of values in each block.

R

Used block. The number of values in each block that are used. The rest are discarded ( $P - R$ ). Precondition: 0 < R ≤ P

# Members

```
discard_block_engine::discard_block_engine
discard block engine::base
discard_block_engine::base_type
discard block engine::discard
discard_block_engine::operator()
discard_block_engine::seed
```
For more information about engine members, see [<random>](#page-2184-0).

# Remarks

This class template describes an engine adaptor that produces values by discarding some of the values returned by its base engine.

# Requirements

Header: <random>

Namespace: std

Seealso

discrete\_distribution Class

10/19/2022 • 5 minutes to read • Edit [Online](https://github.com/MicrosoftDocs/cpp-docs/blob/main/docs/standard-library/discrete-distribution-class.md)

Generates a discrete integer distribution that has uniform-width intervals with uniform probability in each interval.

# Syntax

```
template<class IntType = int>
class discrete_distribution
  {
public:
  // types
  typedef IntType result_type;
  struct param_type;
  // constructor and reset functions
  discrete_distribution();
   template <class InputIterator>
  discrete_distribution(InputIterator firstW, InputIterator lastW);
  discrete_distribution(initializer_list<double> weightlist);
   template <class UnaryOperation>
   discrete_distribution(size_t count, double xmin, double xmax, UnaryOperation funcweight);
   explicit discrete_distribution(const param_type& parm);
   void reset();
  // generating functions
  template <class URNG>
  result_type operator()(URNG& gen);
  template <class URNG>
  result_type operator()(URNG& gen, const param_type& parm);
  // property functions
  vector<double> probabilities() const;
  param_type param() const;
  void param(const param_type& parm);
  result_type min() const;
   result_type max() const;
   };
```
#### **Parameters**

IntType The integer result type, defaults to  $\vert$  int . For possible types, see [<random>](#page-2184-0).

# Remarks

This sampling distribution has uniform-width intervals with uniform probability in each interval.For information about other sampling distributions, see [piecewise\\_linear\\_distribution](#page-2272-0) Class and piecewise constant distribution Class.

The following table links to articles about individual members:

[discrete\\_distribution](#page-2219-0) [param\\_type](#page-2220-0)

The property function vector<double> probabilities() returns the individual probabilities for each integer

generated.

For more information about distribution classes and their members, see [<random>](#page-2184-0).

Example

// compile with: /EHsc /W4

```
#include <random>
#include <iostream>
#include <iomanip>
#include <string>
#include <map>
using namespace std;
void test(const int s) {
    // uncomment to use a non-deterministic generator
    // random_device rd;
    // mt19937 gen(rd());
    mt19937 gen(1701);
    discrete_distribution<> distr({ 1, 2, 3, 4, 5 });
    cout << endl;
    cout \langle\langle "min() == " \langle\langle distr.min() \langle\langle endl;
    cout \langle\langle "max() == " \langle\langle distr.max() \langle\langle endl;
    cout << "probabilities (value: probability):" << endl;
    vector<double> p = distr.probabilities();
    int counter = 0;for (const auto& n : p) {
        cout << fixed << setw(11) << counter << ": " << setw(14) << setprecision(10) << n << endl;
        ++counter;
    }
    cout << endl;
    // generate the distribution as a histogram
    map<int, int> histogram;
    for (int i = 0; i < s; ++i) {
        ++histogram[distr(gen)];
    }
    // print results
    cout << "Distribution for " << s << " samples:" << endl;
    for (const auto& elem : histogram) {
       cout << setw(5) << elem.first << ' ' << string(elem.second, ':') << endl;
    }
    cout << endl;
}
int main()
{
    int samples = 100;
    cout << "Use CTRL-Z to bypass data entry and run using default values." << endl;
    cout << "Enter an integer value for the sample count: ";
    cin >> samples;
    test(samples);
}
```

```
Use CTRL-Z to bypass data entry and run using default values.
Enter an integer value for the sample count: 100
min() == 0max() == 4probabilities (value: probability):
        0: 0.0666666667
         1: 0.1333333333
         2: 0.2000000000
         3: 0.2666666667
         4: 0.3333333333
Distribution for 100 samples:
   0 : : :1 ::::::::::::::
   2 ::::::::::::::::::
   3 ::::::::::::::::::::::::::::::::
   4 ::::::::::::::::::::::::::::::::::::
```
# Requirements

Header: <random>

Namespace: std

# <span id="page-2219-0"></span>discrete\_distribution::discrete\_distribution

Constructs the distribution.

```
// default constructor
discrete_distribution();
// construct using a range of weights, [firstW, lastW)
template <class InputIterator>
discrete_distribution(InputIterator firstW, InputIterator lastW);
// construct using an initializer list for range of weights
discrete_distribution(initializer_list<double> weightlist);
// construct using unary operation function
template <class UnaryOperation>
discrete_distribution(size_t count, double low, double high, UnaryOperation weightfunc);
// construct from an existing param_type structure
```
#### **Parameters**

firstW

The first iterator in the list from which to construct the distribution.

explicit discrete\_distribution(const param\_type& parm);

#### lastW

The last iterator in the list from which to construct the distribution (non-inclusive because iterators use an empty element for the end).

#### weightlist

The initializer list from which to construct the distribution.

### count

The number of elements in the distribution range. If  $|$  count==0 , equivalent to the default constructor (always generates zero).

### low

The lowest value in the distribution range.

### high

The highest value in the distribution range.

### weightfunc

The object representing the probability function for the distribution. Both the parameter and thereturn value must be convertible to double.

### parm

The param type structure used to construct the distribution.

### **Remarks**

The default constructor constructs an object whose stored probability value has one element with value 1. This will result in a distribution that always generates a zero.

The iterator range constructor that has parameters firstW and lastW constructs a distribution object by using weight values taken from the iterators over the interval sequence [firstW, lastW).

The initializer list constructor that has a weightlist parameter constructs a distribution object with weights from the initializer list weightlist.

The constructor that has *count, low, high,* and *weightfunc* parameters constructs a distribution object initialized based on these rules:

- If count  $\leq 1$ , n = 1, and as such is equivalent to the default constructor, always generating zero.
- If count > 0, n = count. Provided  $d = (high low) / n$  is greater than zero, using d uniform subranges, each weight is assigned as follows: weight[k] = weightfunc(x), where  $x = \text{low} + k * d + d / 2$ , for  $k = 0, ..., n - 1$ .

The constructor that has a param\_type parameter parm constructs a distribution object using parm as the stored parameter structure.

# <span id="page-2220-0"></span>discrete\_distribution::param\_type

Stores all the parameters of the distribution.

```
struct param_type {
  typedef discrete_distribution<result_type> distribution_type;
  param_type();
  // construct using a range of weights, [firstW, lastW)
  template <class InputIterator>
  param type(InputIterator firstW, InputIterator lastW);
  // construct using an initializer list for range of weights
  param_type(initializer_list<double> weightlist);
  // construct using unary operation function
  template <class UnaryOperation>
   param_type(size_t count, double low, double high, UnaryOperation weightfunc);
  std::vector<double> probabilities() const;
  bool operator==(const param_type& right) const;
   bool operator!=(const param_type& right) const;
   };
```
## firstW

The first iterator in the list from which to construct the distribution.

## lastW

The last iterator in the list from which to construct the distribution (non-inclusive because iterators use an empty element for the end).

### weightlist

The [initializer\\_list](https://learn.microsoft.com/en-us/cpp/cpp/initializers) from which to construct the distribution.

## count

The number of elements in the distribution range. If *count* is 0, this is equivalent to the default constructor (always generates zero).

## low

The lowest value in the distribution range.

## high

The highest value in the distribution range.

## weightfunc

The object representing the probability function for the distribution. Both the parameter and the return value must be convertible to double.

## right

The param\_type object to compare to this.

## **Remarks**

This parameter package can be passed to operator() to generate the return value.

# See also

# exponential\_distribution Class

10/19/2022 • 3 minutes to read • Edit [Online](https://github.com/MicrosoftDocs/cpp-docs/blob/main/docs/standard-library/exponential-distribution-class.md)

Generates an exponential distribution.

# Syntax

```
template<class RealType = double>
class exponential_distribution
  {
public:
  // types
  typedef RealType result_type;
  struct param_type;
  // constructors and reset functions
   explicit exponential_distribution(result_type lambda = 1.0);
   explicit exponential_distribution(const param_type& parm);
  void reset();
  // generating functions
  template <class URNG>
  result_type operator()(URNG& gen);
  template <class URNG>
  result_type operator()(URNG& gen, const param_type& parm);
  // property functions
  result_type lambda() const;
  param_type param() const;
  void param(const param_type& parm);
  result_type min() const;
  result_type max() const;
```
### **Parameters**

};

RealType The floating-point result type, defaults to double . For possible types, see [<random>](#page-2184-0).

URNG

The random number generator engine. For possible types, see [<random>](#page-2184-0).

# Remarks

The class template describes a distribution that produces values of a user-specified integral type, or type double if none is provided, distributed according to the Exponential Distribution. The following table links to articles about individual members.

[exponential\\_distribution](#page-2224-0) [param\\_type](#page-2224-1)

The property member function  $lambda()$  returns the value for the stored distribution parameter  $lambda$ .

The property member function  $\vert$  param() sets or returns the  $\vert$  param\_type stored distribution parameter package.

For detailed information about the exponential distribution, see the Wolfram MathWorld article Exponential Distribution.

# Example

```
// compile with: /EHsc /W4
#include <random>
#include <iostream>
#include <iomanip>
#include <string>
#include <map>
void test(const double l, const int s) {
    // uncomment to use a non-deterministic generator
   // std::random_device gen;
   std::mt19937 gen(1701);
   std::exponential_distribution<> distr(l);
   std::cout << std::endl;
   std::cout << "min() == " << distr.min() << std::endl;
   std::cout << "max() == " << distr.max() << std::endl;
   std::cout << "lambda() == " << std::fixed << std::setw(11) << std::setprecision(10) << distr.lambda() <<
std::endl;
   // generate the distribution as a histogram
    std::map<double, int> histogram;
   for (int i = 0; i < s; ++i) {
       ++histogram[distr(gen)];
   }
   // print results
   std::cout << "Distribution for " << s << " samples:" << std::endl;
   int counter = 0;
   for (const auto& elem : histogram) {
       std::cout << std::fixed << std::setw(11) << ++counter << ": "
           << std::setw(14) << std::setprecision(10) << elem.first << std::endl;
   }
   std::cout << std::endl;
}
int main()
{
   double 1_dist = 0.5;
   int samples = 10;
   std::cout << "Use CTRL-Z to bypass data entry and run using default values." << std::endl;
   std::cout << "Enter a floating point value for the 'lambda' distribution parameter (must be greater than
zero): ";
   std::cin >> l_dist;
   std::cout << "Enter an integer value for the sample count: ";
   std::cin >> samples;
   test(l_dist, samples);
}
```

```
Use CTRL-Z to bypass data entry and run using default values.
Enter a floating point value for the 'lambda' distribution parameter (must be greater than zero): 1
Enter an integer value for the sample count: 10
min() == 0max() == 1.79769e+308
lambda() == 1.0000000000
Distribution for 10 samples:
  1: 0.0936880533
   2: 0.1225944894
  3: 0.6443593183
   4: 0.6551171649
   5: 0.7313457551
   6: 0.7313557977
   7: 0.7590097389
   8: 1.4466885214
   9: 1.6434088411
   10: 2.1201210996
```
# Requirements

Header: <random>

Namespace: std

# <span id="page-2224-0"></span>exponential\_distribution::exponential\_distribution

Constructs the distribution.

```
explicit exponential_distribution(result_type lambda = 1.0);
explicit exponential_distribution(const param_type& parm);
```
### **Parameters**

#### lambda

The lambda distribution parameter.

parm

The parameter package used to construct the distribution.

### **Remarks**

Precondition: 0.0 < lambda

The first constructor constructs an object whose stored lambda value holds the value lambda.

The second constructor constructs an object whose stored parameters are initialized from parm. You can obtain and set the current parameters of an existing distribution by calling the param() member function.

# <span id="page-2224-1"></span>exponential\_distribution::param\_type

Stores the parameters of the distribution.

```
struct param_type {
 typedef exponential_distribution<result_type> distribution_type;
  param_type(result_type lambda = 1.0);
  result_type lambda() const;
  bool operator==(const param_type& right) const;
  bool operator!=(const param_type& right) const;
  };
```
### **Parameters**

### lambda

The lambda distribution parameter.

right The param\_type object to compare to this.

### **Remarks**

Precondition: 0.0 < lambda

This structure can be passed to the distribution's class constructor at instantiation, to the param() member function to set the stored parameters of an existing distribution, and to operator() to be used in place of the stored parameters.

# See also

# extreme\_value\_distribution Class

10/19/2022 • 3 minutes to read • Edit [Online](https://github.com/MicrosoftDocs/cpp-docs/blob/main/docs/standard-library/extreme-value-distribution-class.md)

Generates an extreme value distribution.

# Syntax

```
template<class RealType = double>
class extreme_value_distribution
  {
public:
  // types
  typedef RealType result_type;
  struct param_type;
  // constructor and reset functions
   explicit extreme_value_distribution(result_type a = 0.0, result_type b = 1.0);
   explicit extreme_value_distribution(const param_type& parm);
  void reset();
  // generating functions
  template <class URNG>
  result_type operator()(URNG& gen);
  template <class URNG>
  result_type operator()(URNG& gen, const param_type& parm);
  // property functions
  result_type a() const;
  result_type b() const;
  param type param() const;
  void param(const param_type& parm);
  result_type min() const;
  result_type max() const;
   };
```
### **Parameters**

RealType The floating-point result type, defaults to  $\vert$  double . For possible types, see [<random>](#page-2184-0).

### URNG

The random number generator engine. For possible types, see [<random>](#page-2184-0).

# Remarks

The class template describes a distribution that produces values of a user-specified floating-point type, or type double if none is provided, distributed according to the Extreme Value Distribution. The following table links to articles about individual members.

### [extreme\\_value\\_distribution](#page-2228-0)

### [param\\_type](#page-2228-1)

The property functions  $a()$  and  $b()$  return their respective values for stored distribution parameters a and b .

For detailed information about the extreme value distribution, see the Wolfram MathWorld article Extreme Value Distribution.

# Example

```
// compile with: /EHsc /W4
#include <random>
#include <iostream>
#include <iomanip>
#include <string>
#include <map>
void test(const double a, const double b, const int s) {
    // uncomment to use a non-deterministic generator
    // std::random_device gen;
   std::mt19937 gen(1701);
   std::extreme_value_distribution<> distr(a, b);
   std::cout << std::endl;
   std::cout << "min() == " << distr.min() << std::endl;
   std::cout << "max() == " << distr.max() << std::endl;
   std::cout << "a() == " << std::fixed << std::setw(11) << std::setprecision(10) << distr.a() <<
std::endl;
   std::cout << "b() == " << std::fixed << std::setw(11) << std::setprecision(10) << distr.b() <<
std::endl;
   // generate the distribution as a histogram
   std::map<double, int> histogram;
   for (int i = 0; i < s; ++i) {
       ++histogram[distr(gen)];
   }
   // print results
   std::cout << "Distribution for " << s << " samples:" << std::endl;
   int counter = 0:
   for (const auto& elem : histogram) {
       std::cout << std::fixed << std::setw(11) << ++counter << ": "
            << std::setw(14) << std::setprecision(10) << elem.first << std::endl;
   }
   std::cout << std::endl;
}
int main()
{
   double a dist = 0.0;
   double b dist = 1;
   int samples = 10;
   std::cout << "Use CTRL-Z to bypass data entry and run using default values." << std::endl;
   std::cout << "Enter a floating point value for the \'a\' distribution parameter: ";
   std::cin >> a_dist;
   std::cout << "Enter a floating point value for the \'b\' distribution parameter (must be greater than
zero): ";
   std::cin >> b_dist;
   std::cout << "Enter an integer value for the sample count: ";
   std::cin >> samples;
   test(a_dist, b_dist, samples);
}
```
Use CTRL-Z to bypass data entry and run using default values. Enter a floating point value for the 'a' distribution parameter: 0 Enter a floating point value for the 'b' distribution parameter (must be greater than zero): 1 Enter an integer value for the sample count: 10  $min() == -1.79769e+308$  $max() == 1.79769e + 308$ a() == 0.0000000000  $b() == 1.0000000000$ Distribution for 10 samples: 1: -0.8813940331 2: -0.7698972281 3: 0.2951258007 4: 0.3110450734 5: 0.4210546820 6: 0.4210688771 7: 0.4598857960 8: 1.3155194200 9: 1.5379170046 10: 2.0568757061

# Requirements

Header: <random>

Namespace: std

# <span id="page-2228-0"></span>extreme\_value\_distribution::extreme\_value\_distribution

Constructs the distribution.

```
explicit extreme_value_distribution(result_type a_value = 0.0, result_type b_value = 1.0);
explicit extreme_value_distribution(const param_type& parm);
```
### **Parameters**

a value The a distribution parameter.

b\_value The b distribution parameter.

parm The  $|$  param\_type structure used to construct the distribution.

### **Remarks**

```
Precondition: 0.0 < b
```
The first constructor constructs an object whose stored a value holds the value  $a_z$  value and whose stored b value holds the value  $b$ *\_value*.

The second constructor constructs an object whose stored parameters are initialized from parm. You can obtain and set the current parameters of an existing distribution by calling the param() member function.

# <span id="page-2228-1"></span>extreme\_value\_distribution::param\_type

Stores the parameters of the distribution.

```
struct param_type {
 typedef extreme_value_distribution<result_type> distribution_type;
  param_type(result_type a_value = 0.0, result_type b_value = 1.0);
  result_type a() const;
  result_type b() const;
  bool operator==(const param_type& right) const;
  bool operator!=(const param_type& right) const;
  };
```
### **Parameters**

a\_value The a distribution parameter.

b\_value The **b** distribution parameter.

right The param\_type object to compare to this.

## **Remarks**

Precondition:  $0.0 < b$ 

This structure can be passed to the distribution's class constructor at instantiation, to the  $\sqrt{p_{\text{param}}()}$  member function to set the stored parameters of an existing distribution, and to operator() to be used in place of the stored parameters.

Seealso

# fisher\_f\_distribution Class

10/19/2022 • 4 minutes to read • Edit [Online](https://github.com/MicrosoftDocs/cpp-docs/blob/main/docs/standard-library/fisher-f-distribution-class.md)

Generates a Fisher F distribution.

# Syntax

```
template<class RealType = double>
class fisher_f_distribution
  {
public:
  // types
  typedef RealType result_type;
  struct param type; // constructor and reset functions
  explicit fisher f distribution(result type m = 1.0, result type n = 1.0);
   explicit fisher f distribution(const param type& parm);
  void reset();
  // generating functions
  template <class URNG>
  result_type operator()(URNG& gen);
  template <class URNG>
  result_type operator()(URNG& gen, const param_type& parm);
  // property functions
  result_type m() const;
  result_type n() const;
  param_type param() const;
  void param(const param_type& parm);
  result type min() const;
  result_type max() const;
   };
```
### **Parameters**

**RealType** The floating-point result type, defaults to  $\overline{d}$  double. For possible types, see [<random>](#page-2184-0).

URNG

The uniform random number generator engine. For possible types, see [<random>](#page-2184-0).

# Remarks

The class template describes a distribution that produces values of a user-specified floating-point type, or type double if none is provided, distributed according to the Fisher's F-Distribution. The following table links to articles about individual members.

### fisher f distribution [param\\_type](#page-2234-1)

The property functions  $\mathbf{m}(\cdot)$  and  $\mathbf{n}(\cdot)$  return the values for the stored distribution parameters  $\mathbf{m}$  and  $\mathbf{n}$ respectively.

The property member param() sets or returns the param\_type stored distribution parameter package.

The  $min()$  and  $max()$  member functions return the smallest possible result and largest possible result,

respectively.

The  $r$ eset() member function discards any cached values, so that the result of the next call to operator() does not depend on any values obtained from the engine before the call.

The  $operator()$  member functions return the next generated value based on the URNG engine, either from the current parameter package, or the specified parameter package.

For more information about distribution classes and their members, see [<random>](#page-2184-0).

For detailed information about the F-distribution, see the Wolfram MathWorld article [F-Distribution](https://go.microsoft.com/fwlink/p/?linkid=400899).

# Example
```
// compile with: /EHsc /W4
#include <random>
#include <iostream>
#include <iomanip>
#include <string>
#include <map>
void test(const double m, const double n, const int s) {
   // uncomment to use a non-deterministic seed
   // std::random device rd;
   // std::mt19937 gen(rd());
   std::mt19937 gen(1701);
   std::fisher_f_distribution<> distr(m, n);
   std::cout << std::endl;
   std::cout << "min() == " << distr.min() << std::endl;
   std::cout << "max() == " << distr.max() << std::endl;
   std::cout << "m() == " << std::fixed << std::setw(11) << std::setprecision(10) << distr.m() <<
std::endl;
    std::cout << "n() == " << std::fixed << std::setw(11) << std::setprecision(10) << distr.n() <<
std::endl;
    // generate the distribution as a histogram
   std::map<double, int> histogram;
   for (int i = 0; i < s; ++i) {
       ++histogram[distr(gen)];
   }
   // print results
   std::cout << "Distribution for " << s << " samples:" << std::endl;
   int counter = 0;
   for (const auto& elem : histogram) {
       std::cout << std::fixed << std::setw(11) << ++counter << ": "
            << std::setw(14) << std::setprecision(10) << elem.first << std::endl;
   }
   std::cout << std::endl;
}
int main()
{
   double m dist = 1;
   double n dist = 1;
   int samples = 10;
    std::cout << "Use CTRL-Z to bypass data entry and run using default values." << std::endl;
   std::cout << "Enter a floating point value for the \'m\' distribution parameter (must be greater than
zero): ";
   std::cin >> m_dist;
   std::cout << "Enter a floating point value for the \'n\' distribution parameter (must be greater than
zero): ";
   std::cin >> n_dist;
   std::cout << "Enter an integer value for the sample count: ";
   std::cin >> samples;
   test(m_dist, n_dist, samples);
}
```
## **Output**

First run:

```
Enter a floating point value for the 'm' distribution parameter (must be greater than zero): 1
Enter a floating point value for the 'n' distribution parameter (must be greater than zero): 1
Enter an integer value for the sample count: 10
min() == 0max() == 1.79769e+308m() == 1.0000000000n() == 1.0000000000Distribution for 10 samples:
   1: 0.0204569549
   2: 0.0221376644
   3: 0.0297234962
   4: 0.1600937252
   5: 0.2775342196
   6: 0.3950701700
   7: 0.8363200295
   8: 0.9512500702
   9: 2.7844815974
   10: 3.4320929653
```
Second run:

Enter a floating point value for the 'm' distribution parameter (must be greater than zero): 1 Enter a floating point value for the 'n' distribution parameter (must be greater than zero): .1 Enter an integer value for the sample count: 10  $min() == 0$ max() == 1.79769e+308  $m() == 1.0000000000$  $n() == 0.1000000000$ Distribution for 10 samples: 1: 0.0977725649 2: 0.5304122767 3: 4.9468518084 4: 25.1012074939 5: 48.8082121613 6: 401.8075539377 7: 8199.5947873699 8: 226492.6855335717 9: 2782062.6639740225 10: 20829747131.7185860000

#### Third run:

Enter a floating point value for the 'm' distribution parameter (must be greater than zero): .1 Enter a floating point value for the 'n' distribution parameter (must be greater than zero): 1 Enter an integer value for the sample count: 10  $min() == 0$  $max() == 1.79769e + 308$  $m() == 0.1000000000$  $n() == 1.0000000000$ Distribution for 10 samples: 1: 0.0000000000 2: 0.0000000000 3: 0.0000000000  $4: 0.0000000000$ 5: 0.0000000033 6: 0.0000073975 7: 0.0000703800 8: 0.0280427735 9: 0.2660239949 10: 3.4363333954

## Requirements

Header: <random>

Namespace: std

# fisher\_f\_distribution::fisher\_f\_distribution

Constructs the distribution.

```
explicit fisher_f_distribution(result_type m = 1.0, result_type n = 1.0);
explicit fisher_f_distribution(const param_type& parm);
```
### **Parameters**

m The m distribution parameter.

n The n distribution parameter.

parm

The param\_type structure used to construct the distribution.

### **Remarks**

### Precondition:  $0.0 < m$  and  $0.0 < n$

The first constructor constructs an object whose stored  $\overline{m}$  value holds the value m and whose stored  $\overline{n}$  value holds the value  $n$ .

The second constructor constructs an object whose stored parameters are initialized from parm. You can obtain and set the current parameters of an existing distribution by calling the  $\frac{1}{\sqrt{2}}$  member function.

## fisher\_f\_distribution::param\_type

Stores the parameters of the distribution.

```
struct param_type {
  typedef fisher_f_distribution<result_type> distribution_type;
  param_type(result_type m = 1.0, result_type n = 1.0);
  result_type m() const;
  result_type n() const;
  bool operator==(const param_type& right) const;
  bool operator!=(const param_type& right) const;
   };
```
### **Parameters**

m The  $m$  distribution parameter.

n The n distribution parameter.

right The param\_type object to compare to this.

### **Remarks**

Precondition:  $0.0 < m$  and  $0.0 < n$ 

This structure can be passed to the distribution's class constructor at instantiation, to the  $\boxed{$  param() member function to set the stored parameters of an existing distribution, and to operator() to be used in place of the stored parameters.

See also

# gamma\_distribution Class

10/19/2022 • 4 minutes to read • Edit [Online](https://github.com/MicrosoftDocs/cpp-docs/blob/main/docs/standard-library/gamma-distribution-class.md)

Generates a gamma distribution.

## Syntax

```
template<class RealType = double>
class gamma_distribution {
public:
   // types
   typedef RealType result_type;
   struct param_type;
   // constructors and reset functions
   explicit gamma_distribution(result_type alpha = 1.0, result_type beta = 1.0);
   explicit gamma_distribution(const param_type& parm);
   void reset();
   // generating functions
   template <class URNG>
   result_type operator()(URNG& gen);
   template <class URNG>
   result_type operator()(URNG& gen, const param_type& parm);
   // property functions
   result_type alpha() const;
   result_type beta() const;
   param_type param() const;
   void param(const param_type& parm);
   result_type min() const;
   result_type max() const;
};
```
### **Parameters**

### RealType

The floating-point result type, defaults to  $\delta$  double . For possible types, see [<random>](#page-2184-0).

### URNG

The uniform random number generator engine. For possible types, see [<random>](#page-2184-0).

## Remarks

The class template describes a distribution that produces values of a user-specified floating-point type, or type double if noneis provided, distributed according to the Gamma Distribution.Thefollowing tablelinks to articles about individual members.

### [gamma\\_distribution](#page-2239-0) [param\\_type](#page-2239-1)

The property functions  $a1pha()$  and  $beta()$  return their respective values for stored distribution parameters alpha and beta.

The property member param() sets or returns the param\_type stored distribution parameter package.

The  $min()$  and  $max()$  member functions return the smallest possible result and largest possible result,

respectively.

The  $r$ eset() member function discards any cached values, so that the result of the next call to operator() does not depend on any values obtained from the engine before the call.

The  $operator()$  member functions return the next generated value based on the URNG engine, either from the current parameter package, or the specified parameter package.

For more information about distribution classes and their members, see [<random>](#page-2184-0).

For detailed information about the gamma [distribution,](https://go.microsoft.com/fwlink/p/?linkid=401111) see the Wolfram MathWorld article Gamma Distribution.

## Example

```
// compile with: /EHsc /W4
#include <random>
#include <iostream>
#include <iomanip>
#include <string>
#include <map>
void test(const double a, const double b, const int s) {
   // uncomment to use a non-deterministic generator
   // std::random device gen;
   std::mt19937 gen(1701);
   std::gamma_distribution<> distr(a, b);
   std::cout << std::endl;
   std::cout << "min() == " << distr.min() << std::endl;
   std::cout << "max() == " << distr.max() << std::endl;
   std::cout << "alpha() == " << std::fixed << std::setw(11) << std::setprecision(10) << distr.alpha() <<
std::endl;
    std::cout << "beta() == " << std::fixed << std::setw(11) << std::setprecision(10) << distr.beta() <<
std::endl;
    // generate the distribution as a histogram
   std::map<double, int> histogram;
   for (int i = 0; i < s; ++i) {
       ++histogram[distr(gen)];
   }
   // print results
   std::cout << "Distribution for " << s << " samples:" << std::endl;
   int counter = 0;
   for (const auto& elem : histogram) {
       std::cout << std::fixed << std::setw(11) << ++counter << ": "
            << std::setw(14) << std::setprecision(10) << elem.first << std::endl;
   }
   std::cout << std::endl;
}
int main()
{
   double a dist = 0.0;
   double b_dist = 1;
   int samples = 10;
   std::cout << "Use CTRL-Z to bypass data entry and run using default values." << std::endl;
   std::cout << "Enter a floating point value for the 'alpha' distribution parameter (must be greater than
zero): ";
   std::cin >> a_dist;
   std::cout << "Enter a floating point value for the 'beta' distribution parameter (must be greater than
zero): ";
   std::cin >> b_dist;
   std::cout << "Enter an integer value for the sample count: ";
   std::cin >> samples;
   test(a_dist, b_dist, samples);
}
```
Use CTRL-Z to bypass data entry and run using default values. Enter a floating point value for the 'alpha' distribution parameter (must be greater than zero): 1 Enter a floating point value for the 'beta' distribution parameter (must be greater than zero): 1 Enter an integer value for the sample count: 10  $min() == 4.94066e-324$  $max() == 1.79769e+308$ alpha() == 1.0000000000 beta() == 1.0000000000 Distribution for 10 samples: 1: 0.0936880533 2: 0.1225944894 3: 0.6443593183 4: 0.6551171649 5: 0.7313457551 6: 0.7313557977 7: 0.7590097389 8: 1.4466885214 9: 1.6434088411 10: 2.1201210996

## Requirements

Header: <random>

Namespace: std

## <span id="page-2239-0"></span>gamma\_distribution::gamma\_distribution

Constructs the distribution.

```
explicit gamma_distribution(result_type alpha = 1.0, result_type beta = 1.0);
explicit gamma_distribution(const param_type& parm);
```
### **Parameters**

alpha The alpha distribution parameter.

beta The beta distribution parameter.

parm The parameter structure used to construct the distribution.

### **Remarks**

Precondition:  $0.0 \times$  alpha and  $0.0 \times$  beta

The first constructor constructs an object whose stored alpha value holds the value alpha and whose stored beta value holds the value beta.

The second constructor constructs an object whose stored parameters are initialized from parm. You can obtain and set the current parameters of an existing distribution by calling the param() member function.

## <span id="page-2239-1"></span>gamma\_distribution::param\_type

Stores the parameters of the distribution.

```
struct param_type {
 typedef gamma_distribution<result_type> distribution_type;
  param_type(result_type alpha = 1.0, result_type beta 1.0);
  result_type alpha() const;
  result_type beta() const;
  bool operator==(const param_type& right) const;
  bool operator!=(const param_type& right) const;
  };
```
### **Parameters**

### alpha

The alpha distribution parameter.

beta The beta distribution parameter.

right The param\_type instance to compare this to.

### **Remarks**

Precondition:  $0.0 \times$  alpha and  $0.0 \times$  beta

This structure can be passed to the distribution's class constructor at instantiation, to the  $\sqrt{p_{\text{param}}()}$  member function to set the stored parameters of an existing distribution, and to operator() to be used in place of the stored parameters.

See also

# geometric\_distribution Class

10/19/2022 • 3 minutes to read • Edit [Online](https://github.com/MicrosoftDocs/cpp-docs/blob/main/docs/standard-library/geometric-distribution-class.md)

Generates a geometric distribution.

## Syntax

```
template<class IntType = int>
class geometric_distribution {
public:
   // types
   typedef IntType result_type;
   struct param_type;
   // constructors and reset functions
   explicit geometric distribution(double p = 0.5);
   explicit geometric_distribution(const param_type& parm);
   void reset();
   // generating functions
   template <class URNG>
   result_type operator()(URNG& gen);
   template <class URNG>
   result_type operator()(URNG& gen, const param_type& parm);
   // property functions
   double p() const;
   param_type param() const;
   void param(const param_type& parm);
   result type min() const;
   result_type max() const;
};
```
### **Parameters**

IntType The integer result type, defaults to  $\overline{\text{int}}$ . For possible types, see [<random>](#page-2184-0).

URNG

The uniform random number generator engine. For possible types, see [<random>](#page-2184-0).

## Remarks

The class template describes a distribution that produces values of a user-specified integral type with a geometric distribution. The following table links to articles about individual members.

[geometric\\_distribution](#page-2243-0)

### [param\\_type](#page-2244-0)

The property function  $p()$  returns the value for stored distribution parameter p.

The property member param() sets or returns the param type stored distribution parameter package.

The  $min()$  and  $max()$  member functions return the smallest possible result and largest possible result, respectively.

The reset() member function discards any cached values, so that the result of the next call to operator() does

not depend on any values obtained from the engine before the call.

The operator() member functions return the next generated value based on the URNG engine, either from the current parameter package, or the specified parameter package.

For more information about distribution classes and their members, see [<random>](#page-2184-0).

For detailed information about the chi-squared distribution, see the Wolfram MathWorld article Geometric Distribution.

## Example

```
// compile with: /EHsc /W4
#include <random>
#include <iostream>
#include <iomanip>
#include <string>
#include <map>
void test(const double p, const int s) {
   // uncomment to use a non-deterministic generator
   // std::random_device gen;
   std::mt19937 gen(1701);
   std::geometric_distribution<> distr(p);
   std::cout << std::endl;
   std::count \ll "min() == " \ll distr.min() \ll std::end];std::cout << "max() == " << distr.max() << std::endl;
   std::cout << "p() == " << std::fixed << std::setw(11) << std::setprecision(10) << distr.p() <<
std::endl;
    // generate the distribution as a histogram
    std::map<int, int> histogram;
    for (int i = 0; i < s; ++i) {
        ++histogram[distr(gen)];
    }
   // print results
   std::cout << "Distribution for " << s << " samples:" << std::endl;
   for (const auto& elem : histogram) {
        std::cout << std::setw(5) << elem.first << ' ' << std::string(elem.second, ':') << std::endl;
   }
   std::cout << std::endl;
}
int main()
{
   double p\_dist = 0.5;
   int samples = 100;
   std::cout << "Use CTRL-Z to bypass data entry and run using default values." << std::endl;
   std::cout << "Enter a floating point value for the \n\'p\' distribution parameter: ";
   std::cin >> p_dist;
   std::cout << "Enter an integer value for the sample count: ";
   std::cin >> samples;
   test(p_dist, samples);
}
```

```
Use CTRL-Z to bypass data entry and run using default values.
Enter a floating point value for the 'p' distribution parameter: .5
Enter an integer value for the sample count: 100
min() == 0max() == 2147483647
p() == 0.5000000000Distribution for 100 samples:
   0 :::::::::::::::::::::::::::::::::::::::::::::::::::::
   1 :::::::::::::::::::::::::::::
   2 ::::::::::::
   3 ::::::
   4 : :5 :
```
Second test:

```
Use CTRL-Z to bypass data entry and run using default values.
Enter a floating point value for the 'p' distribution parameter: .1
Enter an integer value for the sample count: 100
min() == 0max() == 2147483647p() == 0.1000000000Distribution for 100 samples:
   0 :::::::::
   1 :::::::::::
   2 ::::::::::
   3 :::::::
   4 :::::
   5 ::::::::
   6 ::::7 ::::::
   8 :::::::
   9 :::::
  10 :::
  11 :::
  12 ::13 :
  14 :::
  15 ::
  16 :::
  17 :::
  20 :::::
  21 :
  29 :
  32 :
  35 :
```
## Requirements

Header: <random>

Namespace: std

### <span id="page-2243-0"></span>geometric\_distribution::geometric\_distribution

Constructs the distribution.

explicit geometric\_distribution(double  $p = 0.5$ ); explicit geometric\_distribution(const param\_type& parm);

#### **Parameters**

p

The  $p$  distribution parameter.

parm

The parameter structure used to construct the distribution.

#### **Remarks**

Precondition:  $0.0 < p$  &&  $p < 1.0$ 

The first constructor constructs an object whose stored  $\boxed{p}$  value holds the value p.

The second constructor constructs an object whose stored parameters are initialized from parm. You can obtain and set the current parameters of an existing distribution by calling the param() member function.

## <span id="page-2244-0"></span>geometric\_distribution::param\_type

Stores the parameters of the distribution.

```
struct param_type {
  typedef geometric_distribution<result_type> distribution_type;
  param type(double p = 0.5);
  double p() const;
  bool operator==(const param_type& right) const;
  bool operator!=(const param_type& right) const;
  };
```
### **Parameters**

 $\mathcal{D}$ The  $\vert p \vert$  distribution parameter.

right

The param\_type instance to compare this to.

### **Remarks**

Precondition:  $0.0 < p$  &&  $p < 1.0$ 

This structure can be passed to the distribution's class constructor at instantiation, to the param() member function to set the stored parameters of an existing distribution, and to operator() to be used in place of the stored parameters.

## See also

# independent\_bits\_engine Class

10/19/2022 • 2 minutes to read • Edit [Online](https://github.com/MicrosoftDocs/cpp-docs/blob/main/docs/standard-library/independent-bits-engine-class.md)

Generates a random sequence of numbers with a specified number of bits by repacking bits from thevalues returned by its base engine.

## Syntax

```
template <class Engine, size_t W, class UIntType>
class independent bits engine;
```
### **Parameters**

Engine The base engine type.

### W

Word size. Size, in bits, of each number generated. Precondition: 0 < W ≤ numeric\_limits<UIntType>::digits

### **UIntType**

The unsigned integer result type. For possible types, see [<random>](#page-2184-0).

## Members

```
independent_bits_engine::independent_bits_engine
independent_bits_engine::base
independent_bits_engine::base_type
independent_bits_engine::discard
independent_bits_engine::operator()
independent_bits_engine::seed
```
For more information about engine members, see [<random>](#page-2184-0).

### Remarks

This class template describes an *engine adaptor* that produces values by repacking bits from the values returned by its base engine, resulting in  $W$ -bit values.

## Requirements

Header: <random>

Namespace: std

Seealso

# linear\_congruential\_engine Class

10/19/2022 • 2 minutes to read • Edit [Online](https://github.com/MicrosoftDocs/cpp-docs/blob/main/docs/standard-library/linear-congruential-engine-class.md)

Generates a random sequence by the linear congruential algorithm.

## Syntax

```
class linear_congruential_engine{
  public: // types
  typedef UIntType result_type;
  // engine characteristics
  static constexpr result_type multiplier = a;
  static constexpr result_type increment = c;
  static constexpr result type modulus = m;
  static constexpr result type min() { return c == 0u 1u: 0u; }
  static constexpr result type max() { return m - 1u; }
  static constexpr result_type default_seed = 1u;
  // constructors and seeding functions
  explicit linear_congruential_engine(result_type s = default_seed);
  template <class Sseq>
  explicit linear_congruential_engine(Sseq& q);
  void seed(result_type s = default_seed);
  template <class Sseq>
  void seed(Sseq& q);
  // generating functions
  result_type operator()();
  void discard(unsigned long long z);
  };
```
### **Parameters**

### **UIntType**

The unsigned integer result type. For possible types, see [<random>](#page-2184-0).

### A

Multiplier. Precondition: See Remarks section.

 $\mathcal{C}$ 

Increment. Precondition:See Remarks section.

M

Modulus. Precondition: See remarks.

## Members

```
linear_congruential_engine::linear_congruential_engine linear_congruential_engine::discard
```
linear congruential engine::max

linear\_congruential\_engine::min

```
linear_congruential_engine::operator()
```

```
linear_congruential_engine::seed
```
default seed is a member constant, defined as  $1u$  , used as the default parameter value for linear\_congruential\_engine::seed and the single value constructor.

## Remarks

The linear\_congruential\_engine class template is the simplest generator engine, but not the fastest or highest quality. An improvement over this engine is the [substract\\_with\\_carry\\_engine](#page-2294-0). Neither of these engines is as fast or with as high quality results as the [mersenne\\_twister\\_engine](#page-2253-0).

This engine produces values of a user-specified unsigned integral type using the recurrence relation ( *period*)  $x(i) = (A * x(i-1) + C) \mod M$ .

If M is zero, the value used for this modulus operation is numeric\_limits<result\_type>::max() + 1. The engine's state is the last value returned, or the seed value if no call has been made to operator().

If  $M$  is not zero, the values of the template arguments  $A$  and  $C$  must be less than  $M$ .

Although you can construct a generator from this engine directly, you can also use one of these predefined typedefs.

minstd rand0 : 1988 minimal standard engine (Lewis, Goodman, and Miller, 1969).

typedef linear congruential engine<unsigned int, 16807, 0, 2147483647> minstd rand0;

minstd\_rand : Updated minimal standard engine minstd\_rand0 (Park, Miller, and Stockmeyer, 1993).

typedef linear congruential engine<unsigned int, 48271, 0, 2147483647> minstd rand;

For detailed information about the linear congruential engine algorithm, see the Wikipedia article Linear congruential generator.

## Requirements

Header: <random>

Namespace: std

See also

# lognormal\_distribution Class

10/19/2022 • 4 minutes to read • Edit [Online](https://github.com/MicrosoftDocs/cpp-docs/blob/main/docs/standard-library/lognormal-distribution-class.md)

Generates a log normal distribution.

## Syntax

```
template <class RealType = double>
class lognormal_distribution
  {
public:
  // types
  typedef RealType result_type;
  struct param_type;
  // constructor and reset functions
  explicit lognormal distribution(result type m = 0.0, result type s = 1.0);
  explicit lognormal_distribution(const param_type& parm);
  void reset();
  // generating functions
  template <class URNG>
  result_type operator()(URNG& gen);
  template <class URNG>
  result_type operator()(URNG& gen, const param_type& parm);
  // property functions
  result_type m() const;
  result_type s() const;
  param_type param() const;
  void param(const param_type& parm);
  result_type min() const;
  result type max() const;
   };
```
### **Parameters**

**RealType** The floating-point result type, defaults to  $\vert$  double . For possible types, see [<random>](#page-2184-0).

## Remarks

The class template describes a distribution that produces values of a user-specified integral type, or type double if none is provided, distributed according to the Log Normal Distribution. The following table links to articles about individual members.

### [lognormal\\_distribution](#page-2251-0)

### [param\\_type](#page-2251-1)

The property functions  $|m( \cdot )|$  and  $|s( \cdot )|$  return the values for the stored distribution parameters m and s, respectively.

The property member param() sets or returns the param type stored distribution parameter package.

The  $min()$  and  $max()$  member functions return the smallest possible result and largest possible result, respectively.

The reset() member function discards any cached values, so that the result of the next call to operator() does not depend on any values obtained from the engine before the call.

The operator() member functions return the next generated value based on the URNG engine, either from the current parameter package, or the specified parameter package.

For more information about distribution classes and their members, see [<random>](#page-2184-0).

For detailed information about the LogNormal distribution, see the Wolfram MathWorld article LogNormal Distribution.

## Example

```
// compile with: /EHsc /W4
#include <random>
#include <iostream>
#include <iomanip>
#include <string>
#include <map>
using namespace std;
void test(const double m, const double s, const int samples) {
    // uncomment to use a non-deterministic seed
    // random_device gen;
    // mt19937 gen(rd());
    mt19937 gen(1701);
    lognormal_distribution<> distr(m, s);
    cout << endl;
    cout \langle\langle "min() == " \langle\langle distr.min() \langle\langle endl;
    \text{cut} \ll \text{''max}() == \text{''} \ll \text{distr.max()} \ll \text{endl};cout \langle\langle m \rangle == " \langle\langle m \rangle fixed \langle\langle m \rangle setw(11) \langle\langle m \rangle setprecision(10) \langle\langle dm \rangle \langle\langle m \rangle and \langle m \ranglecout \langle \langle "s() == " \langle \langle fixed \langle \langle setw(11) \langle \langle \langle setprecision(10) \langle \langle distr.s() \langle \langle endl;
    // generate the distribution as a histogram
    map<double, int> histogram;
    for (int i = 0; i < samples; ++i) {
         ++histogram[distr(gen)];
    }
    // print results
    cout << "Distribution for " << samples << " samples:" << endl;
    int counter = 0;
    for (const auto& elem : histogram) {
         cout << fixed << setw(11) << ++counter << ": "
              << setw(14) << setprecision(10) << elem.first << endl;
    }
    cout << endl;
}
int main()
{
    double m dist = 1;
    double s dist = 1;
    int samples = 10;
    cout << "Use CTRL-Z to bypass data entry and run using default values." << endl;
    cout << "Enter a floating point value for the 'm' distribution parameter: ";
    cin >> m_dist;
    cout << "Enter a floating point value for the 's' distribution parameter (must be greater than zero): ";
    cin >> s_dist;
    cout << "Enter an integer value for the sample count: ";
    cin >> samples;
    test(m_dist, s_dist, samples);
}
```
Use CTRL-Z to bypass data entry and run using default values. Enter a floating point value for the 'm' distribution parameter: 0 Enter a floating point value for the 's' distribution parameter (must be greater than zero): 1 Enter an integer value for the sample count: 10  $min() == -1.79769e+308$  $max() == 1.79769e + 308$  $m() == 0.0000000000$  $s() == 1.0000000000$ Distribution for 10 samples: 1: 0.3862809339 2: 0.4128865601 3: 0.4490576787 4: 0.4862035428 5: 0.5930607126 6: 0.8190778771 7: 0.8902379317 8: 2.8332911667 9: 5.1359445565 10: 5.4406507912

## Requirements

Header: <random>

Namespace: std

## <span id="page-2251-0"></span>lognormal\_distribution::lognormal\_distribution

Constructs the distribution.

```
explicit lognormal distribution(RealType m = 0.0, RealType s = 1.0);
explicit lognormal_distribution(const param_type& parm);
```
#### **Parameters**

m

The  $m$  distribution parameter.

s The s distribution parameter.

parm The param\_type structure used to construct the distribution.

### **Remarks**

```
Precondition: 0.0 < s
```
The first constructor constructs an object whose stored  $\vert \cdot \vert$  value holds the value m and whose stored  $\vert \cdot \vert$  value holds the value  $s$ .

The second constructor constructs an object whose stored parameters are initialized from parm. You can obtain and set the current parameters of an existing distribution by calling the param() member function.

## <span id="page-2251-1"></span>lognormal\_distribution::param\_type

Stores the parameters of the distribution.

```
struct param_type {
 typedef lognormal_distribution<result_type> distribution_type;
  param_type(result_type m = 0.0, result_type s = 1.0);
  result_type m() const;
  result_type s() const;
  bool operator==(const param_type& right) const;
  bool operator!=(const param_type& right) const;
};
```
### **Parameters**

### m

The m distribution parameter.

s

The s distribution parameter.

right

The param\_type structure used to compare.

### **Remarks**

Precondition:  $0.0 < s$ 

This structure can be passed to the distribution's class constructor at instantiation, to the  $\sqrt{p_{\text{param}}()}$  member function to set the stored parameters of an existing distribution, and to operator() to be used in place of the stored parameters.

Seealso

# <span id="page-2253-0"></span>mersenne\_twister\_engine Class

10/19/2022 • 2 minutes to read • Edit [Online](https://github.com/MicrosoftDocs/cpp-docs/blob/main/docs/standard-library/mersenne-twister-engine-class.md)

Generates a high quality random sequence of integers based on the Mersenne twister algorithm.

## Syntax

```
template <class UIntType,
   size_t W, size_t N, size_t M, size_t R,
   UIntType A, size_t U, UIntType D, size_t S,
   UIntType B, size_t T, UIntType C, size_t L, UIntType F>
class mersenne_twister_engine;
```
### **Parameters**

### **UIntType**

The unsigned integer result type. For possible types, see [<random>](#page-2184-0).

W

Word size. Size of each word, in bits, of the state sequence. Precondition:

2u < W ≤ numeric\_limits<UIntType>::digits

 $\overline{M}$ 

State size. The number of elements (values) in the state sequence.

M

```
Shift size. The number of elements to skip during each twist. Precondition: 0 < M \le N
```
R

```
Mask bits. Precondition: R \leq W
```
A

XOR mask. Precondition:  $A \leq (1u\lt W) - 1u$ 

U, S, T,  $L$ 

Tempering shift parameters. Used as shift values during scrambling (tempering). Precondition: U,S,T,L  $\leq$  W

### <sup>D</sup>, <sup>B</sup>, <sup>C</sup>

Tempering bit mask parameters. Used as bit mask values during scrambling (tempering). Precondition: D,B,C ≤ (1u<<W) - 1u

F

Initialization multiplier. Used to help with initialization of the sequence. Precondition: F ≤ (1u<<W) - 1u

## Members

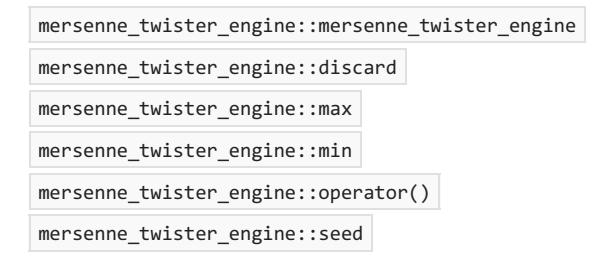

default\_seed is a member constant, defined as 5489u , used as the default parameter value for mersenne\_twister\_engine::seed and the single value constructor.

For more information about engine members, see [<random>](#page-2184-0).

## Remarks

.

This class template describes a random number engine, returning values on theclosed interval [ 0 , 2 - 1 ]. W It holds a large integral value with  $W * (N - 1) + R$  bits. It extracts W bits at a time from this large value, and when it has used all the bits it twists the large value by shifting and mixing the bits so that it has a new set of bits to extract from. The engine's state is the last  $N$   $\mu$  -bit values used if operator() has been called at least N times, otherwise the  $\mathsf{M}$   $\mathsf{W}$  -bit values that have been used and the last  $\mathsf{N}$  -  $\mathsf{M}$  values of the seed.

The generator twists the large value that it holds by using a twisted generalized feedback shift register defined by shift values N and  $M$ , a twist value R, and a conditional XOR-mask A. Additionally, the bits of the raw shift register are scrambled (tempered) according to a bit-scrambling matrix defined by values  $U, D, S, B, T, C$ , and L.

The template argument  $\overline{$  uIntType must be large enough to hold values up to  $\overline{2}^W$  -  $\overline{1}$ . The values of the other template arguments must satisfy the following requirements:

```
2u < W, 0 < M, M ≤ N, R ≤ W, U ≤ W, S ≤ W, T ≤ W, L ≤ W, W ≤ numeric_limits<UIntType>::digits, A ≤ (1u<<W) -
1u, B ≤ (1u<<W) - 1u, C ≤ (1u<<W) - 1u, D ≤ (1u<<W) - 1u, and F ≤ (1u<<W) - 1u
```
Although you can construct a generator from this engine directly, it is recommended you use one of these predefined typedefs:

mt19937 : 32-bit Mersenne twister engine (Matsumoto and Nishimura, 1998).

```
typedef mersenne_twister_engine<unsigned int, 32, 624, 397,
   31, 0x9908b0df,
   11, 0xffffffff,
   7, 0x9d2c5680,
   15, 0xefc60000,
    18, 1812433253> mt19937;
```
mt19937\_64 : 64-bit Mersennetwister engine(Matsumoto and Nishimura, 2000).

```
typedef mersenne_twister_engine<unsigned long long, 64, 312, 156,
   31, 0xb5026f5aa96619e9ULL,
   29, 0x5555555555555555ULL,
    17, 0x71d67fffeda60000ULL,
    37, 0xfff7eee000000000ULL,
```

```
43, 6364136223846793005ULL> mt19937_64;
```
For detailed information about the Mersenne twister algorithm, see the Wikipedia article Mersenne twister.

## Example

For a code example, see [<random>](#page-2184-0).

## **Requirements**

Header: <random>

Namespace: std

## See also

# negative\_binomial\_distribution Class

10/19/2022 • 4 minutes to read • Edit [Online](https://github.com/MicrosoftDocs/cpp-docs/blob/main/docs/standard-library/negative-binomial-distribution-class.md)

Generates a negative binomial distribution.

## Syntax

```
template<class IntType = int>
class negative_binomial_distribution
{
public:
   // types
   typedef IntType result_type;
   struct param_type;
   // constructor and reset functions
   explicit negative_binomial_distribution(result_type k = 1, double p = 0.5);
   explicit negative_binomial_distribution(const param_type& parm);
   void reset();
   // generating functions
   template `<`class URNG>
   result_type operator()(URNG& gen);
   template `<`class URNG>
   result_type operator()(URNG& gen, const param_type& parm);
   // property functions
   result_type k() const;
   double p() const;
   param type param() const;
   void param(const param_type& parm);
   result_type min() const;
   result_type max() const;
};
```
### **Parameters**

IntType The integer result type, defaults to  $\overline{\phantom{a}}$  int . For possible types, see [<random>](#page-2184-0).

### Remarks

The class template describes a distribution that produces values of a user-specified integral type, or type  $int$  int if none is provided, distributed according to the Negative Binomial Distribution discrete probability function. The following table links to articles about individual members.

[negative\\_binomial\\_distribution](#page-2259-0) [param\\_type](#page-2259-1)

The property members  $k()$  and  $p()$  return the currently stored distribution parameter values k and p respectively.

The property member  $\vert$  param() sets or returns the  $\vert$  param\_type stored distribution parameter package.

The  $min()$  and  $max()$  member functions return the smallest possible result and largest possible result, respectively.

The  $r$ eset() member function discards any cached values, so that the result of the next call to operator() does not depend on any values obtained from the engine before the call.

The operator() member functions return the next generated value based on the URNG engine, either from the current parameter package, or the specified parameter package.

For more information about distribution classes and their members, see [<random>](#page-2184-0).

For detailed information about the negative binomial distribution discrete probability function, seethe Wolfram MathWorld article Negative Binomial [Distribution](https://go.microsoft.com/fwlink/p/?linkid=400516).

### Example

```
// compile with: /EHsc /W4
#include <random>
#include <iostream>
#include <iomanip>
#include <string>
#include <map>
void test(const int k, const double p, const int& s) {
    // uncomment to use a non-deterministic seed
   // std::random_device rd;
   // std::mt19937 gen(rd());
   std::mt19937 gen(1729);
   std::negative binomial distribution<> distr(k, p);
   std::cout << std::endl;
   std::cout << "k == " << distr.k() << std::endl;
   std::cout << "p == " << distr.p() << std::endl;
   // generate the distribution as a histogram
    std::map<int, int> histogram;
   for (int i = 0; i < s; ++i) {
       ++histogram[distr(gen)];
   }
   // print results
    std::cout << "Histogram for " << s << " samples:" << std::endl;
   for (const auto& elem : histogram) {
       std::cout << std::setw(5) << elem.first << ' ' << std::string(elem.second, ':') << std::endl;
   }
   std::cout << std::endl;
}
int main()
{
   int k_dist = 1;
   double p dist = 0.5;
   int samples = 100;
   std::cout << "Use CTRL-Z to bypass data entry and run using default values." << std::endl;
   std::cout << "Enter an integer value for k distribution (where 0 \lt k): ";
   std::cin >> k_dist;
   std::cout << "Enter a double value for p distribution (where 0.0 < p \le 1.0): ";
   std::cin >> p_dist;
   std::cout << "Enter an integer value for a sample count: ";
   std::cin >> samples;
   test(k_dist, p_dist, samples);
}
```

```
First run:
```

```
Use CTRL-Z to bypass data entry and run using default values.
Enter an integer value for k distribution (where \theta \leq k): 1
Enter a double value for p distribution (where 0.0 \le \p{c} \le -1.0): .5
Enter an integer value for a sample count: 100
k == 1p == 0.5Histogram for 100 samples:
   0 :::::::::::::::::::::::::::::::::::::::::::
   1 ::::::::::::::::::::::::::::::::
   2 ::::::::::::
   3 :::::::
   4 ::::
   5 ::
```
Second run:

```
Use CTRL-Z to bypass data entry and run using default values.
Enter an integer value for k distribution (where 0 \leq k): 100
Enter a double value for p distribution (where 0.0 \le \zeta p \le 1.0): .667
Enter an integer value for a sample count: 100
k == 100p == 0.667Histogram for 100 samples:
   31 ::
   32 :
   33 ::
   34 :
   35 ::
   37 ::
   38 :
   39 :
   40 ::
   41 :::
   42 :::
   43 :::::
   44 :::::
   45 ::::
   46 ::::::
   47 ::::::::
   48 :::
   49 :::
   50 :::::::::
   51 :::::::
   52 ::
   53 :::
   54 :::::
   56 ::::
   58 :
   59 :::::
   60 ::
   61 :
   62 ::
   64 :
   69 ::::
```
## Requirements

Header: <random>

## <span id="page-2259-0"></span>negative\_binomial\_distribution::negative\_binomial\_distribution

Constructs the distribution.

```
explicit negative_binomial_distribution(result_type k = 1, double p = 0.5);
explicit negative binomial distribution(const param type& parm);
```
### **Parameters**

### k

The  $k$  distribution parameter.

 $\overline{\rho}$ 

The  $p$  distribution parameter.

parm

The parameter structure used to construct the distribution.

### **Remarks**

```
Precondition: 0.0 \le k and 0.0 \le p \le 1.0
```
The first constructor constructs an object whose stored p value holds the value p and whose stored k value holds the value  $k$ .

The second constructor constructs an object whose stored parameters are initialized from parm. You can obtain and set the current parameters of an existing distribution by calling the param() member function.

## <span id="page-2259-1"></span>negative\_binomial\_distribution::param\_type

Stores the parameters of the distribution.

struct param\_type { typedef negative\_binomial\_distribution < result\_type> distribution\_type; param\_type(result\_type  $k = 1$ , double  $p = 0.5$ ); result\_type  $k()$  const; double  $p()$  const;

bool operator==(const param\_type& right) const; bool operator!=(const param\_type& right) const; };

### **Parameters**

k The  $k$  distribution parameter.

 $\mathcal{D}$ The  $\vert p \vert$  distribution parameter.

right The param\_type structure used to compare.

### **Remarks**

Precondition:  $\theta.\theta \leftarrow k$  and  $\theta.\theta \leftarrow p \le 1.0$ 

This structure can be passed to the distribution's class constructor at instantiation, to the param() member function to set the stored parameters of an existing distribution, and to operator() to be used in place of the stored parameters.

### Seealso

# normal\_distribution Class

10/19/2022 • 4 minutes to read • Edit [Online](https://github.com/MicrosoftDocs/cpp-docs/blob/main/docs/standard-library/normal-distribution-class.md)

Generates a normal distribution.

## Syntax

```
template<class RealType = double>
class normal_distribution
  {
public:
  // types
  typedef RealType result_type;
  struct param_type;
  // constructors and reset functions
   explicit normal_distribution(result_type mean = 0.0, result_type stddev = 1.0);
   explicit normal_distribution(const param_type& parm);
  void reset();
  // generating functions
  template <class URNG>
  result_type operator()(URNG& gen);
  template <class URNG>
  result_type operator()(URNG& gen, const param_type& parm);
  // property functions
  result_type mean() const;
  result_type stddev() const;
  param type param() const;
  void param(const param_type& parm);
  result_type min() const;
  result_type max() const;
   };
```
### **Parameters**

RealType The floating-point result type, defaults to  $\vert$  double . For possible types, see [<random>](#page-2184-0).

## Remarks

The class template describes a distribution that produces values of a user-specified integral type, or type double if none is provided, distributed according to the Normal Distribution. The following table links to articles about individual members.

[normal\\_distribution](#page-2264-0)

### [param\\_type](#page-2264-1)

The property functions mean() and stddev() return the values for the stored distribution parameters mean and stddev respectively.

The property member param() sets or returns the param\_type stored distribution parameter package.

The  $min()$  and  $max()$  member functions return the smallest possible result and largest possible result, respectively.

The reset() member function discards any cached values, so that the result of the next call to operator() does not depend on any values obtained from the engine before the call.

The  $\overline{operator}()$  member functions return the next generated value based on the URNG engine, either from the current parameter package, or the specified parameter package.

For more information about distribution classes and their members, see [<random>](#page-2184-0).

For detailed information about the Normal [distribution,](https://go.microsoft.com/fwlink/p/?linkid=400924) see the Wolfram MathWorld article Normal Distribution.

## Example

```
// compile with: /EHsc /W4
#include <random>
#include <iostream>
#include <iomanip>
#include <string>
#include <map>
using namespace std;
void test(const double m, const double s, const int samples) {
    // uncomment to use a non-deterministic seed
    // random_device gen;
    // mt19937 gen(rd());
    mt19937 gen(1701);
    normal_distribution<> distr(m, s);
    cout << endl;
    cout \langle\langle "min() == " \langle\langle distr.min() \langle\langle endl;
    \text{cut} \ll \text{''max}() == \text{''} \ll \text{distr.max()} \ll \text{endl};cout \langle\langle "m() == " \langle fixed \langle setw(11) \langle setprecision(10) \langle distr.mean() \langle endl;
    cout \langle \langle "s() == " \langle \langle fixed \langle \langle setw(11) \langle \langle setprecision(10) \langle \langle distr.stddev() \langle \langle endl;
    // generate the distribution as a histogram
    map<double, int> histogram;
    for (int i = 0; i < samples; ++i) {
        ++histogram[distr(gen)];
    }
    // print results
    cout << "Distribution for " << samples << " samples:" << endl;
    int counter = 0;
    for (const auto& elem : histogram) {
        cout << fixed << setw(11) << ++counter << ": "
             << setw(14) << setprecision(10) << elem.first << endl;
    }
    cout << endl;
}
int main()
{
    double m dist = 1;
    double s dist = 1;
    int samples = 10;
    cout << "Use CTRL-Z to bypass data entry and run using default values." << endl;
    cout << "Enter a floating point value for the 'mean' distribution parameter: ";
    cin >> m_dist;
    cout << "Enter a floating point value for the 'stddev' distribution parameter (must be greater than
zero): ";
    cin >> s_dist;
    cout << "Enter an integer value for the sample count: ";
    cin >> samples;
    test(m_dist, s_dist, samples);
}
```
Use CTRL-Z to bypass data entry and run using default values. Enter a floating point value for the 'mean' distribution parameter: 0 Enter a floating point value for the 'stddev' distribution parameter (must be greater than zero): 1 Enter an integer value for the sample count: 10  $min() == -1.79769e+308$  $max() == 1.79769e + 308$  $m() == 0.0000000000$  $s() == 1.0000000000$ Distribution for 10 samples: 1: -0.8845823965 2: -0.1995761116 3: -0.1162665130 4: -0.0685154932 5: 0.0403741461 6: 0.1591327792 7: 1.0414389924 8: 1.5876269426 9: 1.6362637713 10: 2.7821317338

## Requirements

Header: <random>

Namespace: std

## <span id="page-2264-0"></span>normal\_distribution::normal\_distribution

Constructs the distribution.

```
explicit normal_distribution(result_type mean = 0.0, result_type stddev = 1.0);
explicit normal_distribution(const param_type& parm);
```
### **Parameters**

mean The mean distribution parameter.

stddev The stddev distribution parameter.

parm The parameter structure used to construct the distribution.

### **Remarks**

```
Precondition: 0.0 < stddev
```
The first constructor constructs an object whose stored mean value holds the value mean and whose stored stddev value holds the value stddev.

The second constructor constructs an object whose stored parameters are initialized from parm. You can obtain and set the current parameters of an existing distribution by calling the param() member function.

## <span id="page-2264-1"></span>normal\_distribution::param\_type

Stores the parameters of the distribution.

```
struct param_type {
 typedef normal_distribution<result_type> distribution_type;
  param_type(result_type mean = 0.0, result_type stddev = 1.0);
  result_type mean() const;
  result_type stddev() const;
  bool operator==(const param_type& right) const;
  bool operator!=(const param_type& right) const;
  };
```
### **Parameters**

mean

The mean distribution parameter.

stddev The stddev distribution parameter.

right The param\_type structure used to compare.

### **Remarks**

```
Precondition: 0.0 < stddev
```
This structure can be passed to the distribution's class constructor at instantiation, to the  $\sqrt{p_{\text{param}}()}$  member function to set the stored parameters of an existing distribution, and to operator() to be used in place of the stored parameters.

## Seealso

piecewise\_constant\_distribution Class

10/19/2022 • 5 minutes to read • Edit [Online](https://github.com/MicrosoftDocs/cpp-docs/blob/main/docs/standard-library/piecewise-constant-distribution-class.md)

Generates a piecewise constant distribution that has varying-width intervals with uniform probability in each interval.

## Syntax

```
template<class RealType = double>
class piecewise constant distribution
  {
public:
  // types
  typedef RealType result_type;
  struct param_type;
  // constructor and reset functions
   piecewise_constant_distribution();
   template <class InputIteratorI, class InputIteratorW>
   piecewise_constant_distribution(
       InputIteratorI firstI, InputIteratorI lastI, InputIteratorW firstW);
   template <class UnaryOperation>
   piecewise_constant_distribution(
      initializer_list<result_type> intervals, UnaryOperation weightfunc);
   template <class UnaryOperation>
   piecewise_constant_distribution(
      size_t count, result_type xmin, result_type xmax, UnaryOperation weightfunc);
   explicit piecewise_constant_distribution(const param_type& parm);
   void reset();
   // generating functions
  template <class URNG>
  result_type operator()(URNG& gen);
  template <class URNG>
  result_type operator()(URNG& gen, const param_type& parm);
   // property functions
   vector<result_type> intervals() const;
  vector<result_type> densities() const;
  param_type param() const;
  void param(const param_type& parm);
  result_type min() const;
   result_type max() const;
   };
```
#### **Parameters**

**RealType** The floating point result type, defaults to double . For possible types, see [<random>](#page-2184-0).

### Remarks

This sampling distribution has varying-width intervals with uniform probability in each interval.For information about other sampling distributions, see piecewise linear distribution Class and discrete distribution.

The following table links to articles about individual members:

#### [param\\_type](#page-2270-0)

The property function intervals() returns a vector<result\_type> with the set of stored intervals of the distribution.

The property function densities() returns a vector<result\_type> with the stored densities for each interval set, which are calculated according to the weights provided in the constructor parameters.

The property member param() sets or returns the param\_type stored distribution parameter package.

The  $min()$  and  $max()$  member functions return the smallest possible result and largest possible result, respectively.

The  $r$ eset() member function discards any cached values, so that the result of the next call to operator() does not depend on any values obtained from the engine before the call.

The operator() member functions return the next generated value based on the URNG engine, either from the current parameter package, or the specified parameter package.

For more information about distribution classes and their members, see [<random>](#page-2184-0).

### Example

```
// compile with: /EHsc /W4
#include <random>
#include <iostream>
#include <iomanip>
#include <string>
#include <map>
using namespace std;
void test(const int s) {
    // uncomment to use a non-deterministic generator
    // random_device rd;
    // mt19937 gen(rd());
    mt19937 gen(1701);
    // Three intervals, non-uniform: 0 to 1, 1 to 6, and 6 to 15
    vector<double> intervals{ 0, 1, 6, 15 };
    // weights determine the densities used by the distribution
    vector<double> weights{ 1, 5, 10 };
    piecewise_constant_distribution<double> distr(intervals.begin(), intervals.end(), weights.begin());
    cout << endl;
    cout \langle\langle "min() == " \langle\langle distr.min() \langle\langle endl;
    cout \langle\langle "max() == " \langle\langle distr.max() \langle\langle endl;
    cout << "intervals (index: interval):" << endl;
    vector <double> i = distr.intervals();int counter = 0:
    for (const auto& n : i) {
       cout << fixed << setw(11) << counter << ": " << setw(14) << setprecision(10) << n << endl;
        ++counter;
    }
    cout << endl;
    cout << "densities (index: density):" << endl;
    vector<double> d = distr.densities();
    counter = <math>0</math>:for (const auto& n : d) {
        cout << fixed << setw(11) << counter << ": " << setw(14) << setprecision(10) << n << endl;
        ++counter;
    }
    cont \vee and]\cdot
```
```
// generate the distribution as a histogram
   map<int, int> histogram;
   for (int i = 0; i < s; ++i) {
       ++histogram[distr(gen)];
   }
   // print results
   cout << "Distribution for " << s << " samples:" << endl;
   for (const auto& elem : histogram) {
       cout << setw(5) << elem.first << '-' << elem.first+1 << ' ' << string(elem.second, ':') << endl;
   }
   cout << endl;
}
int main()
{
   int samples = 100;
   cout << "Use CTRL-Z to bypass data entry and run using default values." << endl;
   cout << "Enter an integer value for the sample count: ";
   cin >> samples;
   test(samples);
}
```

```
Use CTRL-Z to bypass data entry and run using default values.
Enter an integer value for the sample count: 100
min() == 0max() == 15intervals (index: interval):
        0: 0.0000000000
        1: 1.0000000000
         2: 6.0000000000
        3: 15.0000000000
densities (index: density):
         0: 0.0625000000
         1: 0.0625000000
         2: 0.0694444444
Distribution for 100 samples:
   0-1 :::::::
   1-2 ::::::
   2-3 :::::
   3-4 ::::::
   4-5 :::::::
   5-6 ::::::
   6-7 :::
   7-8 ::::::::::
   8-9 ::::::
   9-10 ::::::::::::
   10-11 :::::
   11-12 ::::::
   12-13 :::::::::
   13-14 ::::
   14-15 ::::::::
```
### Requirements

cout << endl;

Header: <random>

Namespace: std

<span id="page-2268-0"></span>piecewise\_constant\_distribution::piecewise\_constant\_distribution

Constructs the distribution.

```
// default constructor
piecewise_constant_distribution();
// constructs using a range of intervals, [firstI, lastI), with
// matching weights starting at firstW
template <class InputIteratorI, class InputIteratorW>
piecewise_constant_distribution(InputIteratorI firstI, InputIteratorI lastI, InputIteratorW firstW);
// constructs using an initializer list for range of intervals,
// with weights generated by function weightfunc
template <class UnaryOperation>
piecewise_constant_distribution(initializer_list<RealType>
intervals, UnaryOperation weightfunc);
// constructs using an initializer list for range of count intervals,
// distributed uniformly over [xmin,xmax] with weights generated by function weightfunc
template <class UnaryOperation>
piecewise_constant_distribution(size_t count, RealType xmin, RealType xmax, UnaryOperation weightfunc);
// constructs from an existing param_type structure
explicit piecewise_constant_distribution(const param_type& parm);
```
#### **Parameters**

firstI

lastI

An input iterator of the first element in the distribution range.

An input iterator of the last element in the distribution range.

firstW

An input iterator of the first element in the weights range.

intervals

An [initializer\\_list](https://learn.microsoft.com/en-us/cpp/cpp/initializers) with the intervals of the distribution.

count

The number of elements in the distribution range.

xmin

The lowest value in the distribution range.

xmax

The highest value in the distribution range. Must be greater than *xmin*.

#### weightfunc

The object representing the probability function for the distribution. Both the parameter and the return value must be convertible to  $\vert$  double.

#### parm

The parameter structure used to construct the distribution.

#### **Remarks**

The default constructor sets the stored parameters such that there is one interval, 0 to 1, with a probability density of 1.

The iterator range constructor

template <class InputIteratorI, class InputIteratorW> piecewise\_constant\_distribution(InputIteratorI firstI, InputIteratorI lastI, InputIteratorW firstW);

constructs a distribution object with itnervals from iterators over the sequence  $[$  firstI  $]$  lastI  $)$  and a matching weight sequence starting at firstw.

The initializer list constructor

```
template <class UnaryOperation>
piecewise_constant_distribution(initializer_list<result_type>
intervals,
   UnaryOperation weightfunc);
```
constructs a distribution object with intervals from the initializer list *intervals* and weights generated from the function weightfunc.

The constructor defined as

```
template <class UnaryOperation>
piecewise_constant_distribution(size_t count, result_type xmin, result_type xmax,
   UnaryOperation weightfunc);
```
constructs a distribution object with *count* intervals distributed uniformly over [ xmin, xmax ], assigning each interval weights according to the function *weightfunc*, and *weightfunc* must accept one parameter and have a return value, both of which are convertible to  $\frac{1}{2}$  double . Precondition:  $\frac{1}{2}$  xmin < xmax

The constructor defined as

explicit piecewise\_constant\_distribution(const param\_type& parm);

constructs a distribution object using parm as the stored parameter structure.

# piecewise constant distribution::param\_type

Stores all the parameters of the distribution.

```
struct param_type {
  typedef piecewise_constant_distribution<result_type> distribution_type;
  param type();
  template <class IterI, class IterW>
  param_type(IterI firstI, IterI lastI, IterW firstW);
  template <class UnaryOperation>
  param_type(size_t count, result_type xmin, result_type xmax, UnaryOperation weightfunc);
  std::vector<result_type> densities() const;
  std::vector<result_type> intervals() const;
  bool operator==(const param_type& right) const;
  bool operator!=(const param_type& right) const;
   };
```
#### **Parameters**

See the constructor parameters for the [piecewise\\_constant\\_distribution.](#page-2268-0)

Precondition: xmin < xmax

This structure can be passed to the distribution's class constructor at instantiation, to the  $\boxed{$  param() member function to set the stored parameters of an existing distribution, and to operator() to be used in place of the stored parameters.

See also

[<random>](#page-2184-0) [piecewise\\_linear\\_distribution](#page-2272-0) <span id="page-2272-0"></span>piecewise\_linear\_distribution Class

10/19/2022 • 5 minutes to read • Edit [Online](https://github.com/MicrosoftDocs/cpp-docs/blob/main/docs/standard-library/piecewise-linear-distribution-class.md)

Generates a piecewiselinear distribution that has varying-width intervals with linearly varying probability in each interval.

# Syntax

```
template<class RealType = double>
class piecewise_linear_distribution
  {
public:
  // types
  typedef RealType result_type;
  struct param_type;
  // constructor and reset functions
   piecewise_linear_distribution();
   template <class InputIteratorI, class InputIteratorW>
   piecewise_linear_distribution(
      InputIteratorI firstI, InputIteratorI lastI, InputIteratorW firstW);
   template <class UnaryOperation>
   piecewise_linear_distribution(
      initializer_list<result_type> intervals, UnaryOperation weightfunc);
   template <class UnaryOperation>
   piecewise_linear_distribution(
      size_t count, result_type xmin, result_type xmax, UnaryOperation weightfunc);
   explicit piecewise_linear_distribution(const param_type& parm);
   void reset();
   // generating functions
  template <class URNG>
  result_type operator()(URNG& gen);
  template <class URNG>
  result_type operator()(URNG& gen, const param_type& parm);
  // property functions
   vector<result_type> intervals() const;
  vector<result_type> densities() const;
  param_type param() const;
  void param(const param_type& parm);
  result_type min() const;
   result_type max() const;
   };
```
#### **Parameters**

**RealType** The floating point result type, defaults to double . For possible types, see [<random>](#page-2184-0).

### Remarks

This sampling distribution has varying-width intervals with linearly varying probability in each interval.For information about other sampling distributions, see [piecewise\\_linear\\_distribution](#page-2266-0) and [discrete\\_distribution](#page-2217-0).

The following table links to articles about individual members:

#### [param\\_type](#page-2276-0)

The property function intervals() returns a vector<result\_type> with the set of stored intervals of the distribution.

The property function densities() returns a vector<result\_type> with the stored densities for each interval set, which are calculated according to the weights provided in the constructor parameters.

The property member param() sets or returns the param\_type stored distribution parameter package.

The  $min()$  and  $max()$  member functions return the smallest possible result and largest possible result, respectively.

The  $r$ eset() member function discards any cached values, so that the result of the next call to operator() does not depend on any values obtained from the engine before the call.

The operator() member functions return the next generated value based on the URNG engine, either from the current parameter package, or the specified parameter package.

For more information about distribution classes and their members, see [<random>](#page-2184-0).

#### Example

```
// compile with: /EHsc /W4
#include <random>
#include <iostream>
#include <iomanip>
#include <string>
#include <map>
using namespace std;
void test(const int s) {
    // uncomment to use a non-deterministic generator
    // random_device rd;
    // mt19937 gen(rd());
    mt19937 gen(1701);
    // Three intervals, non-uniform: 0 to 1, 1 to 6, and 6 to 15
    vector<double> intervals{ 0, 1, 6, 15 };
    // weights determine the densities used by the distribution
    vector<double> weights{ 1, 5, 5, 10 };
    piecewise_linear_distribution<double> distr(intervals.begin(), intervals.end(), weights.begin());
    cout << endl;
    cout \langle\langle "min() == " \langle\langle distr.min() \langle\langle endl;
    cout \langle\langle "max() == " \langle\langle distr.max() \langle\langle endl;
    cout << "intervals (index: interval):" << endl;
    vector <double> i = distr.intervals();int counter = 0:
    for (const auto& n : i) {
       cout << fixed << setw(11) << counter << ": " << setw(14) << setprecision(10) << n << endl;
        ++counter;
    }
    cout << endl;
    cout << "densities (index: density):" << endl;
    vector<double> d = distr.densities();
    counter = <math>0</math>:for (const auto& n : d) {
        cout << fixed << setw(11) << counter << ": " << setw(14) << setprecision(10) << n << endl;
        ++counter;
    }
    cont \vee and]\cdot
```

```
// generate the distribution as a histogram
   map<int, int> histogram;
   for (int i = 0; i < s; ++i) {
       ++histogram[distr(gen)];
   }
   // print results
   cout << "Distribution for " << s << " samples:" << endl;
   for (const auto& elem : histogram) {
       cout << setw(5) << elem.first << '-' << elem.first + 1 << ' ' << string(elem.second, ':') << endl;
   }
   cout << endl;
}
int main()
{
   int samples = 100;
   cout << "Use CTRL-Z to bypass data entry and run using default values." << endl;
   cout << "Enter an integer value for the sample count: ";
   cin >> samples;
   test(samples);
}
```

```
Use CTRL-Z to bypass data entry and run using default values.
Enter an integer value for the sample count: 100
min() == 0max() == 15intervals (index: interval):
        0: 0.0000000000
         1: 1.0000000000
         2: 6.0000000000
        3: 15.0000000000
densities (index: density):
         0: 0.0645161290
         1: 0.3225806452
         2: 0.3225806452
         3: 0.6451612903
Distribution for 100 samples:
   0-1 ::::::::::::::::::::
   1-2 ::::::
   2-3 :::
   3-4 :::::::
   4-5 ::::::
   5-6 ::::::
   6-7 :::::
   7-8 ::::::::::
   8-9 ::::::::::
   9-10 ::::::
  10-11 ::::
  11-12 :::
  12-13 :::
  13-14 :::::
  14-15 :::::
```
## Requirements

cout is chul,

Header: <random>

<span id="page-2274-0"></span>Namespace: std

# piecewise\_linear\_distribution::piecewise\_linear\_distribution

Constructs the distribution.

```
// default constructor
piecewise linear distribution();
// constructs using a range of intervals, [firstI, lastI), with
// matching weights starting at firstW
template <class InputIteratorI, class InputIteratorW>
piecewise_linear_distribution(InputIteratorI firstI, InputIteratorI lastI, InputIteratorW firstW);
// constructs using an initializer list for range of intervals,
// with weights generated by function weightfunc
template <class UnaryOperation>
piecewise_linear_distribution(initializer_list<RealType>
intervals, UnaryOperation weightfunc);
// constructs using an initializer list for range of count intervals,
// distributed uniformly over [xmin,xmax] with weights generated by function weightfunc
template <class UnaryOperation>
piecewise_linear_distribution(size_t count, RealType xmin, RealType xmax, UnaryOperation weightfunc);
// constructs from an existing param_type structure
explicit piecewise linear distribution(const param type& parm);
```
#### **Parameters**

#### firstI

An input iterator of the first element in the distribution range.

lastI

An input iterator of the last element in the distribution range.

firstW

An input iterator of the first element in the weights range.

intervals

An [initializer\\_list](https://learn.microsoft.com/en-us/cpp/cpp/initializers) with the intervals of the distribution.

count

The number of elements in the distribution range.

xmin

The lowest value in the distribution range.

xmax

The highest value in the distribution range. Must be greater than xmin.

#### weightfunc

The object representing the probability function for the distribution. Both the parameter and the return value must be convertible to double.

parm

The parameter structure used to construct the distribution.

#### **Remarks**

The default constructor sets the stored parameters such that there is one interval, 0 to 1, with a probability density of 1.

The iterator range constructor

```
template <class InputIteratorI, class InputIteratorW>
piecewise_linear_distribution(
   InputIteratorI firstI,
   InputIteratorI lastI,
   InputIteratorW firstW);
```
constructs a distribution object with itnervals from iterators over the sequence [ FirstI , lastI ) and a matching weight sequence starting at firstW.

The initializer list constructor

```
template <class UnaryOperation>
piecewise_linear_distribution(
   initializer_list<result_type> intervals,
   UnaryOperation weightfunc);
```
constructs a distribution object with intervals from the initializer list intervals and weights generated from the function weightfunc.

The constructor defined as

```
template <class UnaryOperation>
piecewise_linear_distribution(
   size t count,
   result_type xmin,
   result_type xmax,
   UnaryOperation weightfunc);
```
constructs a distribution object with *count* intervals distributed uniformly over  $[ \ ]$  xmin, xmax ], assigning each interval weights according to the function weightfunc, and weightfunc must accept one parameter and have a return value, both of which are convertible to double . Precondition:  $xmin \leftarrow xmax$ .

The constructor defined as

explicit piecewise\_linear\_distribution(const param\_type& parm);

constructs a distribution object using parm as the stored parameter structure.

# <span id="page-2276-0"></span>piecewise\_linear\_distribution::param\_type

Stores all the parameters of the distribution.

```
struct param_type {
  typedef piecewise_linear_distribution<result_type> distribution_type;
  param_type();
  template <class IterI, class IterW>
  param_type(
     IterI firstI, IterI lastI, IterW firstW);
  template <class UnaryOperation>
  param_type(
     size_t count, result_type xmin, result_type xmax, UnaryOperation weightfunc);
  std::vector<result_type> densities() const;
  std::vector<result_type> intervals() const;
  bool operator==(const param_type& right) const;
  bool operator!=(const param_type& right) const;
   };
```
#### **Parameters**

See constructor parameters for [piecewise\\_linear\\_distribution](#page-2274-0).

#### **Remarks**

Precondition: xmin < xmax

This structure can be passed to the distribution's class constructor at instantiation, to the  $\boxed{$  param() member function to set the stored parameters of an existing distribution, and to operator() to be used in place of the stored parameters.

# See also

# poisson\_distribution Class

10/19/2022 • 3 minutes to read • Edit [Online](https://github.com/MicrosoftDocs/cpp-docs/blob/main/docs/standard-library/poisson-distribution-class.md)

Generates a Poisson distribution.

# Syntax

```
template<class IntType = int>
class poisson_distribution
  {
public:
  // types
  typedef IntType result_type;
  struct param_type;
  // constructors and reset functions
   explicit poisson distribution(double mean = 1.0);
   explicit poisson_distribution(const param_type& parm);
  void reset();
  // generating functions
  template <class URNG>
  result_type operator()(URNG& gen);
  template <class URNG>
  result_type operator()(URNG& gen, const param_type& parm);
  // property functions
  double mean() const;
  param_type param() const;
  void param(const param_type& parm);
  result_type min() const;
  result_type max() const;
   };
```
#### **Parameters**

IntType The integer result type, defaults to  $\frac{1}{2}$  int . For possible types, see [<random>](#page-2184-0).

## Remarks

The class template describes a distribution that produces values of a user-specified integral type with a Poisson distribution. The following table links to articles about individual members.

#### [poisson\\_distribution](#page-2280-0)

#### [param\\_type](#page-2281-0)

The property function  $\lceil \frac{mean}{)} \rceil$  returns the value for stored distribution parameter *mean*.

The property member param() sets or returns the param\_type stored distribution parameter package.

The  $min()$  and  $max()$  member functions return the smallest possible result and largest possible result, respectively.

The reset() member function discards any cached values, so that the result of the next call to operator() does not depend on any values obtained from the engine before the call.

The operator() member functions return the next generated value based on the URNG engine, either from the current parameter package, or the specified parameter package.

For more information about distribution classes and their members, see [<random>](#page-2184-0).

For detailed information about the Poisson [distribution,](https://go.microsoft.com/fwlink/p/?linkid=401112) seethe Wolfram MathWorld article Poisson Distribution.

# Example

```
// compile with: /EHsc /W4
#include <random>
#include <iostream>
#include <iomanip>
#include <string>
#include <map>
void test(const double p, const int s) {
   // uncomment to use a non-deterministic generator
   // std::random device gen;
   std::mt19937 gen(1701);
   std::poisson_distribution<> distr(p);
   std::cout << std::endl;
   std::cout << "min() == " << distr.min() << std::endl;
   std::cout << "max() == " << distr.max() << std::endl;
   std::cout << "p() == " << std::fixed << std::setw(11) << std::setprecision(10) << distr.mean() <<
std::endl;
    // generate the distribution as a histogram
    std::map<int, int> histogram;
    for (int i = 0; i < s; ++i) {
       ++histogram[distr(gen)];
   }
   // print results
   std::cout << "Distribution for " << s << " samples:" << std::endl;
   for (const auto& elem : histogram) {
        std::cout << std::setw(5) << elem.first << ' ' << std::string(elem.second, ':') << std::endl;
   }
   std::cout << std::endl;
}
int main()
{
   double p\_dist = 1.0;
   int samples = 100;
   std::cout << "Use CTRL-Z to bypass data entry and run using default values." << std::endl;
   std::cout << "Enter a floating point value for the 'mean' distribution parameter (must be greater than
zero): ";
   std::cin >> p_dist;
   std::cout << "Enter an integer value for the sample count: ";
   std::cin >> samples;
   test(p_dist, samples);
}
```

```
Use CTRL-Z to bypass data entry and run using default values.
Enter a floating point value for the 'mean' distribution parameter (must be greater than zero): 1
Enter an integer value for the sample count: 100
min() == 0max() == 2147483647
p() == 1.0000000000
Distribution for 100 samples:
   0 :::::::::::::::::::::::::::::::
   1 ::::::::::::::::::::::::::::::::::::::
   2 :::::::::::::::::::::::
   3 ::::::::
   5 :
```
Second test:

```
Use CTRL-Z to bypass data entry and run using default values.
Enter a floating point value for the 'mean' distribution parameter (must be greater than zero): 10
Enter an integer value for the sample count: 100
min() == 0max() == 2147483647p() == 10.0000000000Distribution for 100 samples:
   3 :
   4 ::
   5 ::
   6 ::::::::
  7 ::::
   8 ::::::::
  9 ::::::::::::::
  10 ::::::::::::
  11 ::::::::::::::::
  12 :::::::::::::::
  13 ::::::::
  14 ::::::
  15 :
  16 ::
  17 :
```
# Requirements

Header: <random>

Namespace: std

# <span id="page-2280-0"></span>poisson\_distribution::poisson\_distribution

Constructs the distribution.

```
explicit poisson_distribution(RealType mean = 1.0);
explicit binomial_distribution(const param_type& parm);
```
#### **Parameters**

mean

The mean distribution parameter.

#### parm

The parameter structure used to construct the distribution.

#### **Remarks**

Precondition:  $\boxed{0.0}$  < mean

The first constructor constructs an object whose stored mean value holds the value mean.

The second constructor constructs an object whose stored parameters are initialized from parm. You can obtain and set the current parameters of an existing distribution by calling the  $\sqrt{p_{\text{param}}()}$  member function.

# <span id="page-2281-0"></span>poisson\_distribution::param\_type

Stores the parameters of the distribution.

```
struct param_type {
  typedef poisson_distribution<IntType> distribution_type;
  param_type(double mean = 1.0);
  double mean() const;
  bool operator==(const param_type& right) const;
  bool operator!=(const param_type& right) const;
  };
```
#### **Parameters**

See constructor parameters for [poisson\\_distribution](#page-2280-0).

#### **Remarks**

Precondition:  $\boxed{0.0}$  < mean

This structure can be passed to the distribution's class constructor at instantiation, to the param() member function to set the stored parameters of an existing distribution, and to operator() to be used in place of the stored parameters.

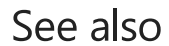

random\_device Class

10/19/2022 • 2 minutes to read • Edit [Online](https://github.com/MicrosoftDocs/cpp-docs/blob/main/docs/standard-library/random-device-class.md)

Generates a random sequence from an external device.

# Syntax

```
class random_device {
public:
  typedef unsigned int result_type;
  // constructor
  explicit random_device(const std::string& token = "");
  // properties
  static result type min();
  static result_type max();
  double entropy() const;
  // generate
  result_type operator()();
  // no-copy functions
  random_device(const random_device&) = delete;
  void operator=(const random_device&) = delete;
   };
```
# Members

[random\\_device](#page-2283-0) [entropy](#page-2283-1) [random\\_device::operator\(\)](#page-2283-2)

# Remarks

The class describes a source of random numbers, and is allowed but not required to be non-deterministic or cryptographically secure by the ISO C++ Standard. In the Visual Studio implementation the values produced are non-deterministic and cryptographically secure, but runs more slowly than generators created from engines and engine adaptors (such as [mersenne\\_twister\\_engine](#page-2253-0), the high quality and fast engine of choice for most applications).

random\_device results are uniformly distributed in the closed range [ $\boxed{0, 2}^{32}$ ).

random\_device is not quaranteed to result in a non-blocking call.

Generally, random\_device is used to seed other generators created with engines or engine adaptors. For more information, see [<random>](#page-2184-0).

# Example

The following code demonstrates basic functionality of this class and example results. Because of the nondeterministic nature of random\_device, the random values shown in the Output section will not match your results.This is normal and expected.

```
// random_device_engine.cpp
// cl.exe /W4 /nologo /EHsc /MTd
#include <random>
#include <iostream>
using namespace std;
int main()
{
     random_device gen;
     cout \langle\langle "entropy == " \langle\langle gen.entropy() \langle\langle endl;
     cout << "min == " << gen.min() << endl;
     cout \langle\langle "max == " \langle\langle gen.max() \langle\langle endl;
     cout \langle \cdot \rangle "a random value == " \langle \cdot \rangle gen() \langle \cdot \rangle endl;
     cout \langle \cdot \rangle "a random value == " \langle \cdot \rangle gen() \langle \cdot \rangle endl;
     cout \langle "a random value == " \langle gen() \langle endl;
}
```

```
entropy == 32
min == 0max == 4294967295
a random value == 2378414971
a random value == 3633694716
a random value == 213725214
```
This example is simplistic and not representative of the general use-case for this generator. For a more representative code example, see [<random>](#page-2184-0).

#### Requirements

Header: <random>

Namespace: std

### <span id="page-2283-0"></span>random\_device::random\_device

Constructs the generator.

random\_device(const std::string& = "");

#### **Remarks**

The constructor initializes the generator as needed, ignoring the string parameter. Throws a value of an implementation-defined type derived from [exception](#page-821-0) if the random\_device could not be initialized.

### <span id="page-2283-1"></span>random\_device::entropy

Estimates the randomness of the source.

double entropy() const noexcept;

#### **Remarks**

The member function returns an estimate of the randomness of the source, as measured in bits.

# <span id="page-2283-2"></span>random\_device::operator()

result\_type operator()();

#### **Remarks**

Returns values uniformly distributed in the closed interval  $[\overline{\hspace{0.2cm}}]$  min,  $\overline{\hspace{0.2cm}}$  max  $]$  as determined by member functions min() and max(). Throws a value of an implementation-defined type derived from [exception](#page-821-0) if a random number could not be obtained.

# See also

# seed\_seq Class

10/19/2022 • 2 minutes to read • Edit [Online](https://github.com/MicrosoftDocs/cpp-docs/blob/main/docs/standard-library/seed-seq-class.md)

Stores a vector of unsigned integer values that can supply a randomized seed for a random-number engine.

### Syntax

```
class seed_seq
  {
public:
  // types
  typedef unsigned int result_type;
  // constructors
   seed_seq();
  template <class T>
     seed_seq(initializer_list<T> initlist);
  template <class InputIterator>
     seed_seq(InputIterator begin, InputIterator end);
  // generating functions
  template <class RandomAccessIterator>
      void generate(RandomAccessIterator begin, RandomAccessIterator end);
  // property functions
  size_t size() const;
  template <class OutputIterator>
      void param(OutputIterator dest) const;
  // no copy functions
  seed_seq(const seed_seq&) = delete;
  void operator=(const seed_seq&) = delete;
   };
```
## Types

typedef unsigned int result\_type;

The type of the elements of the seed sequence. A 32-bit unsigned integer type.

## **Constructors**

seed\_seq();

Default constructor, initializes to have an empty internal sequence.

```
template<class T>
seed seq(initializer list<T> initlist);
```
Uses initlist to set the internal sequence.  $\bar{I}$  must be an integer type.

Initializes the internal sequence using all elements in the input iterator range provided.

iterator traits<InputIterator>::value type must be an integer type.

## Members

#### **Generating Functions**

```
template<class RandomAccessIterator>
void generate(RandomAccessIterator begin,
          RandomAccessIterator end);
```
Populates the elements of the provided sequence using an internal algorithm. This algorithm is affected by the internal sequence with which seed\_seq was initialized. Does nothing if begin == end.

#### **Property Functions**

```
size_t size() const;
```
Returns the number of elements in the  $\sqrt{\sec x}$  seed\_seq.

template<class OutputIterator> void param(OutputIterator dest) const;

Copies the internal sequence into the output iterator  $\frac{d}{dt}$ .

# Example

The following code example exercises the three constructors and generates output from the resulting seed\_seq instances when assigned to an array. For an example that uses seed\_seq with a random number generator, see [<random>](#page-2184-0).

```
#include <iostream>
#include <random>
#include <string>
#include <array>
using namespace std;
void test(const seed_seq& sseq) {
   cout << endl << "seed_seq::size(): " << sseq.size() << endl;
   cout << "seed_seq::param(): ";
   ostream_iterator<unsigned int> out(cout, " ");
   sseq.param(out);
   cout << endl;
   cout << "Generating a sequence of 5 elements into an array: " << endl;
   array<unsigned int, 5> seq;
   sseq.generate(seq.begin(), seq.end());
   for (unsigned x : seq) { cout << x * x endl; }
}
int main()
{
   seed_seq seed1;
   test(seed1);
   seed_seq seed2 = { 1701, 1729, 1791 };
   test(seed2);
   string sstr = "A B C D"; // seed string
   seed_seq seed3(sstr.begin(), sstr.end());
   test(seed3);
}
```

```
seed_seq::size(): 0
seed_seq::param():
Generating a sequence of 5 elements into an array:
505382999
163489202
3932644188
763126080
73937346
seed_seq::size(): 3
seed_seq::param(): 1701 1729 1791
Generating a sequence of 5 elements into an array:
1730669648
1954224479
2809786021
1172893117
2393473414
seed_seq::size(): 7
seed_seq::param(): 65 32 66 32 67 32 68
Generating a sequence of 5 elements into an array:
3139879222
3775111734
1084804564
2485037668
1985355432
```
## Remarks

Member functions of this class do not throw exceptions.

# Requirements

Header: <random>

Namespace: std

# See also

# shuffle\_order\_engine Class

10/19/2022 • 2 minutes to read • Edit [Online](https://github.com/MicrosoftDocs/cpp-docs/blob/main/docs/standard-library/shuffle-order-engine-class.md)

Generates a random sequence by reordering the values returned from its base engine.

## Syntax

```
template <class Engine, size_t K>
class shuffle_order_engine;
```
#### **Parameters**

Engine The base engine type.

K

Table size. Number of elements in the buffer (table). Precondition:  $\boxed{0 \le K}$ 

# Members

```
shuffle order engine::shuffle order engine
shuffle_order_engine::base
shuffle_order_engine::base_type
shuffle_order_engine::discard
shuffle_order_engine::operator()
```
shuffle\_order\_engine::seed

For more information about engine members, see [<random>](#page-2184-0).

## Remarks

This class template describes an *engine adaptor* that produces values by reordering the values returned by its base engine. Each constructor fills the internal table with K values returned by the base engine, and a random element is selected from the table when a value is requested.

### Requirements

Header: <random>

Namespace: std

Seealso

# student\_t\_distribution Class

10/19/2022 • 3 minutes to read • Edit [Online](https://github.com/MicrosoftDocs/cpp-docs/blob/main/docs/standard-library/student-t-distribution-class.md)

Generates a Student's t-distribution.

# Syntax

```
template<class RealType = double>
class student_t_distribution {
public:
  // types
  typedef RealType result_type;
  struct param_type;
  // constructor and reset functions
  explicit student t distribution(result type n = 1.0);
   explicit student_t_distribution(const param_type& parm);
  void reset();
  // generating functions
  template <class URNG>
  result_type operator()(URNG& gen);
  template <class URNG>
  result_type operator()(URNG& gen, const param_type& parm);
  // property functions
  result_type n() const;
  param_type param() const;
  void param(const param_type& parm);
  result type min() const;
  result_type max() const;
   };
```
#### **Parameters**

**RealType** The floating-point result type, defaults to  $\vert$  double . For possible types, see [<random>](#page-2184-0).

## Remarks

The class template describes a distribution that produces values of a user-specified integral type, or type double if none is provided, distributed according to the Student's t-Distribution. The following table links to articles about individual members.

#### student t distribution [param\\_type](#page-2292-1)

The property function  $n()$  returns the value for the stored distribution parameter  $n$ .

For more information about distribution classes and their members, see [<random>](#page-2184-0).

For detailed information about the Student's t-distribution, see the Wolfram MathWorld article Students t-Distribution.

# Example

```
// compile with: /EHsc /W4
#include <random>
#include <iostream>
#include <iomanip>
#include <string>
#include <map>
void test(const double n, const int s) {
   // uncomment to use a non-deterministic generator
   // std::random device gen;
   std::mt19937 gen(1701);
   std::student_t_distribution<> distr(n);
   std::cout << std::endl;
   std::cout << "min() == " << distr.min() << std::endl;
   std::cout << "max() == " << distr.max() << std::endl;
   std::cout << "n() == " << std::fixed << std::setw(11) << std::setprecision(10) << distr.n() <<
std::endl;
   // generate the distribution as a histogram
   std::map<double, int> histogram;
   for (int i = 0; i < s; ++i) {
       ++histogram[distr(gen)];
   }
   // print results
   std::cout << "Distribution for " << s << " samples:" << std::endl;
   int counter = 0;
   for (const auto& elem : histogram) {
        std::cout << std::fixed << std::setw(11) << ++counter << ": "
           << std::setw(14) << std::setprecision(10) << elem.first << std::endl;
   }
   std::cout << std::endl;
}
int main()
{
   double n dist = 0.5;
   int samples = 10;
   std::cout << "Use CTRL-Z to bypass data entry and run using default values." << std::endl;
   std::cout << "Enter a floating point value for the 'n' distribution parameter (must be greater than
zero): ";
   std::cin >> n_dist;
   std::cout << "Enter an integer value for the sample count: ";
   std::cin >> samples;
   test(n_dist, samples);
}
```

```
Use CTRL-Z to bypass data entry and run using default values.
Enter a floating point value for the 'n' distribution parameter (must be greater than zero): 1
Enter an integer value for the sample count: 10
min() == -1.79769e+308max() == 1.79769e+308n() == 1.0000000000Distribution for 10 samples:
   1: -1.3084956212
   2: -1.0899518684
   3: -0.9568771388
   4: -0.9372088821
   5: -0.7381334669
   6: -0.2488074854
   7: -0.2028714601
   8: 1.4013074495
   9: 5.3244792236
   10: 92.7084335614
```
# Requirements

Header: <random>

Namespace: std

# <span id="page-2292-0"></span>student t distribution::student t distribution

Constructs the distribution.

```
explicit student_t_distribution(RealType n = 1.0);
explicit student_t_distribution(const param_type& parm);
```
#### **Parameters**

#### n

The n distribution parameter.

parm

The parameter package used to construct the distribution.

#### **Remarks**

Precondition: 0.0 < n

The first constructor constructs an object whose stored  $\sqrt{n}$  value holds the value n.

The second constructor constructs an object whose stored parameters are initialized from parm. You can obtain and set the current parameters of an existing distribution by calling the  $\frac{1}{\sqrt{2}}$  member function.

## <span id="page-2292-1"></span>student\_t\_distribution::param\_type

Stores all the parameters of the distribution.

```
struct param_type {
 typedef student_t_distribution<result_type> distribution_type;
  param_type(result_type n = 1.0);
  result_type n() const;
  bool operator==(const param_type& right) const;
  bool operator!=(const param_type& right) const;
  };
```
#### **Parameters**

#### n

The  $\boxed{n}$  distribution parameter.

right

The param\_type object to compare to this.

#### **Remarks**

Precondition:  $\boxed{0.0 \times n}$ 

This structure can be passed to the distribution's class constructor at instantiation, to the param() member function to set the stored parameters of an existing distribution, and to operator() to be used in place of the stored parameters.

# See also

subtract\_with\_carry\_engine Class

10/19/2022 • 2 minutes to read • Edit [Online](https://github.com/MicrosoftDocs/cpp-docs/blob/main/docs/standard-library/subtract-with-carry-engine-class.md)

Generates a random sequence by the subtract-with-carry (lagged Fibonacci) algorithm.

### Syntax

```
template <class UIntType, size_t W, size_t S, size_t R>
class subtract_with_carry_engine;
```
#### **Parameters**

#### **UIntType**

The unsigned integer result type. For possible types, see [<random>](#page-2184-0).

#### W

Word size. Size of each word, in bits, of the state sequence. Precondition:

0 < W ≤ numeric\_limits<UIntType>::digits

#### S

Short lag. Number of integer values. Precondition:  $\theta \leq S \leq R$ 

#### R

Long lag. Determines recurrence in the series generated.

## Members

subtract\_with\_carry\_engine::subtract\_with\_carry\_engine subtract\_with\_carry\_engine::max

subtract\_with\_carry\_engine::min

subtract\_with\_carry\_engine::discard

subtract\_with\_carry\_engine::operator()

subtract\_with\_carry\_engine::seed

default\_seed is a member constant, defined as 19780503u , used as the default parameter valuefor subtract\_with\_carry\_engine::seed and the single value constructor.

For more information about engine members, see [<random>](#page-2184-0).

## Remarks

The substract\_with\_carry\_engine class template is an improvement over the [linear\\_congruential\\_engine](#page-2246-0). Neither for these engines is as fast or with as high quality results as the [mersenne\\_twister\\_engine](#page-2253-0).

This engine produces values of a user-specified unsigned integral type using the recurrence relation ( period)  $x(i) = (x(i - R) - x(i - S) - cy(i - 1))$  mod M, where  $cy(i)$  has the value 1 if  $x(i - s) - x(i - R) - cy(i - 1) \le \theta$ , otherwise  $\theta$ , and M has the value  $2^M$ . The engine's state is a carry

indicator plus R values. These values consist of the last R values returned if operator() has been called at least R times, otherwise the N values that have been returned and the last  $R - N$  values of the seed.

The template argument UIntType must be large enough to hold values up to  $M - 1$ .

Although you can construct a generator from this engine directly, you can also use one of these predefined

typedefs:

```
ranlux24_base : Used as a base for ranlux24.
typedef subtract_with_carry_engine<unsigned int, 24, 10, 24> ranlux24_base;
ranlux48_base : Used as a base for ranlux48.
typedef subtract_with_carry_engine<unsigned long long, 48, 5, 12> ranlux48_base;
```
For detailed information about the subract with carry engine algorithm, see the Wikipedia article Lagged Fibonacci generator.

# Requirements

Header: <random>

Namespace: std

## See also

# uniform\_int\_distribution Class

10/19/2022 • 3 minutes to read • Edit [Online](https://github.com/MicrosoftDocs/cpp-docs/blob/main/docs/standard-library/uniform-int-distribution-class.md)

Generates a uniform (every value is equally probable) integer distribution within an output range that is inclusive-inclusive.

# Syntax

```
template<class IntType = int>
  class uniform int distribution {
public:
  // types
  typedef IntType result_type;
  struct param_type;
  // constructors and reset functions
  explicit uniform_int_distribution(
      result_type a = 0, result_type b = numeric_limits<result_type>::max());
   explicit uniform_int_distribution(const param_type& parm);
   void reset();
   // generating functions
   template <class URNG>
     result_type operator()(URNG& gen);
   template <class URNG>
      result type operator()(URNG& gen, const param type& parm);
  // property functions
  result_type a() const;
  result_type b() const;
  param_type param() const;
  void param(const param_type& parm);
  result_type min() const;
  result_type max() const;
};
```
#### **Parameters**

#### **IntType**

The integer result type, defaults to int . For possible types, see [<random>](#page-2184-0).

## Remarks

The class template describes an inclusive-inclusive distribution that produces values of a user-specified integral type with a distribution so that every value is equally probable. The following table links to articles about individual members.

#### uniform int distribution [param\\_type](#page-2298-1)

The property member  $a()$  returns the currently stored minimum bound of the distribution, while  $b()$  returns the currently stored maximum bound. For this distribution class, these minimum and maximum values are the same as those returned by the common property functions  $min()$  and  $max()$ .

The property member param() sets or returns the param\_type stored distribution parameter package.

The  $min()$  and  $max()$  member functions return the smallest possible result and largest possible result, respectively.

The reset() member function discards any cached values, so that the result of the next call to operator() does not depend on any values obtained from the engine before the call.

The operator() member functions return the next generated value based on the URNG engine, either from the current parameter package, or the specified parameter package.

For more information about distribution classes and their members, see [<random>](#page-2184-0).

# Example

```
// compile with: /EHsc /W4
#include <random>
#include <iostream>
#include <iomanip>
#include <string>
#include <map>
void test(const int a, const int b, const int s) {
   // uncomment to use a non-deterministic seed
   // std::random_device rd;
   // std::mt19937 gen(rd());
   std::mt19937 gen(1729);
   std::uniform int distribution<> distr(a, b);
   std::cout << "lower bound == " << distr.a() << std::endl;
   std::cout << "upper bound == " << distr.b() << std::endl;
   // generate the distribution as a histogram
   std::map<int, int> histogram;
   for (int i = 0; i < s; ++i) {
       ++histogram[distr(gen)];
   }
   // print results
   std::cout << "Distribution for " << s << " samples:" << std::endl;
   for (const auto& elem : histogram) {
       std::cout << std::setw(5) << elem.first << ' ' << std::string(elem.second, ':') << std::endl;
   }
   std::cout << std::endl;
}
int main()
{
   int a_dist = 1;
   int b_dist = 10;int samples = 100;
   std::cout << "Use CTRL-Z to bypass data entry and run using default values." << std::endl;
   std::cout << "Enter an integer value for the lower bound of the distribution: ";
   std::cin >> a_dist;
   std::cout << "Enter an integer value for the upper bound of the distribution: ";
   std::cin >> b_dist;
   std::cout << "Enter an integer value for the sample count: ";
   std::cin >> samples;
   test(a_dist, b_dist, samples);
}
```

```
Use CTRL-Z to bypass data entry and run using default values.
Enter an integer value for the lower bound of the distribution: 0
Enter an integer value for the upper bound of the distribution: 12
Enter an integer value for the sample count: 200
lower bound == 0upper bound == 12Distribution for 200 samples:
  0 :::::::::::::::
  1 :::::::::::::::::::::
   2 ::::::::::::::::::
   3 :::::::::::::::
   4 :::::::
   5 :::::::::::::::::::::
   6 :::::::::::::
  7 ::::::::::
   8 :::::::::::::::
   9 :::::::::::::
  10 ::::::::::::::::::::::
  11 :::::::::::::
  12 :::::::::::::::::
```
### Requirements

Header: <random>

Namespace: std

# <span id="page-2298-0"></span>uniform\_int\_distribution::uniform\_int\_distribution

Constructs the distribution.

```
explicit uniform_int_distribution(
  result_type a = 0, result_type b = std::numeric_limits<result_type>::max());
explicit uniform_int_distribution(const param_type& parm);
```
#### **Parameters**

#### a

The lower bound for random values, inclusive.

b

The upper bound for random values, inclusive.

parm

The param type structure used to construct the distribution.

#### **Remarks**

Precondition:  $a \leq b$ 

The first constructor constructs an object whose stored a value holds the value a and whose stored b value holds the value *b*.

The second constructor constructs an object whose stored parameters are initialized from parm. You can obtain and set the current parameters of an existing distribution by calling the param() member function.

# <span id="page-2298-1"></span>uniform\_int\_distribution::param\_type

Stores the parameters of the distribution.

```
struct param_type {
  typedef uniform_int_distribution<result_type> distribution_type;
  param_type(
    result_type a = 0, result_type b = std::numeric_limits<result_type>::max());
  result_type a() const;
  result_type b() const;
  bool operator==(const param_type& right) const;
  bool operator!=(const param_type& right) const;
  };
```
#### **Parameters**

#### a

The lower bound for random values, inclusive.

b

The upper bound for random values, inclusive.

right The param\_type object to compare to this.

#### **Remarks**

Precondition:  $a \leq b$ 

This structure can be passed to the distribution's class constructor at instantiation, to the param() member function to set the stored parameters of an existing distribution, and to operator() to be used in place of the stored parameters.

Seealso

# uniform\_real\_distribution Class

10/19/2022 • 4 minutes to read • Edit [Online](https://github.com/MicrosoftDocs/cpp-docs/blob/main/docs/standard-library/uniform-real-distribution-class.md)

Generates a uniform (every value is equally probable) floating-point distribution within an output range that is inclusive-exclusive.

# Syntax

```
template<class RealType = double>
  class uniform real distribution {
public:
  // types
  typedef RealType result_type;
  struct param_type;
  // constructors and reset functions
  explicit uniform_real_distribution(
     result_type a = 0.0, result_type b = 1.0);
   explicit uniform_real_distribution(const param_type& parm);
   void reset();
   // generating functions
   template <class URNG>
     result_type operator()(URNG& gen);
   template <class URNG>
     result type operator()(URNG& gen, const param type& parm);
  // property functions
  result_type a() const;
  result_type b() const;
  param_type param() const;
  void param(const param_type& parm);
  result_type min() const;
  result_type max() const;
};
```
#### **Parameters**

#### **RealType**

The floating-point result type, defaults to  $\vert$  double . For possible types, see [<random>](#page-2184-0).

# Remarks

The class template describes an inclusive-exclusive distribution that produces values of a user-specified integral floating point type with a distribution so that every value is equally probable. The following table links to articles about individual members.

#### [uniform\\_real\\_distribution](#page-2303-0) [param\\_type](#page-2303-1)|

The property member  $a()$  returns the currently stored minimum bound of the distribution, while  $b()$  returns the currently stored maximum bound. For this distribution class, these minimum and maximum values are the same as those returned by the common property functions  $min()$  and  $max()$  described in the [<random>](#page-2184-0) topic.

The property member param() sets or returns the param\_type stored distribution parameter package.

The  $min()$  and  $max()$  member functions return the smallest possible result and largest possible result, respectively.

The  $r$ eset() member function discards any cached values, so that the result of the next call to operator() does not depend on any values obtained from the engine before the call.

The  $operator()$  member functions return the next generated value based on the URNG engine, either from the current parameter package, or the specified parameter package.

For more information about distribution classes and their members, see [<random>](#page-2184-0).

# Example

```
// compile with: /EHsc /W4
#include <random>
#include <iostream>
#include <iomanip>
#include <string>
#include <map>
void test(const double a, const double b, const int s) {
   // uncomment to use a non-deterministic seed
   // std::random_device rd;
   // std::mt19937 gen(rd());
   std::mt19937 gen(1729);
   std::uniform_real_distribution<> distr(a,b);
   std::cout << "lower bound == " << distr.a() << std::endl;
   std::cout << "upper bound == " << distr.b() << std::endl;
   // generate the distribution as a histogram
   std::map<double, int> histogram;
   for (int i = 0; i < s; ++i) {
       ++histogram[distr(gen)];
   }
   // print results
   std::cout << "Distribution for " << s << " samples:" << std::endl;
   int counter = 0;
   for (const auto& elem : histogram) {
        std::cout << std::fixed << std::setw(11) << ++counter << ": "
           << std::setprecision(10) << elem.first << std::endl;
   }
   std::cout << std::endl;
}
int main()
{
   double a dist = 1.0;
   double b_dist = 1.5;
   int samples = 10;
   std::cout << "Use CTRL-Z to bypass data entry and run using default values." << std::endl;
   std::cout << "Enter a floating point value for the lower bound of the distribution: ";
   std::cin >> a_dist;
   std::cout << "Enter a floating point value for the upper bound of the distribution: ";
   std::cin >> b_dist;
   std::cout << "Enter an integer value for the sample count: ";
   std::cin >> samples;
   test(a_dist, b_dist, samples);
}
```

```
Use CTRL-Z to bypass data entry and run using default values.
Enter a floating point value for the lower bound of the distribution: 0
Enter a floating point value for the upper bound of the distribution: 1
Enter an integer value for the sample count: 10
lower bound == 0upper bound == 1Distribution for 10 samples:
        1: 0.0288609485
         2: 0.2007994386
         3: 0.3027480117
         4: 0.4124758695
         5: 0.4413777133
         6: 0.4846447405
         7: 0.6225745916
         8: 0.6880935217
         9: 0.7541936723
        10: 0.8795716566
```
### Requirements

Header: <random>

Namespace: std

# <span id="page-2303-0"></span>uniform\_real\_distribution::uniform\_real\_distribution

Constructs the distribution.

```
explicit uniform real distribution(result type a = 0.0, result type b = 1.0);
explicit uniform_real_distribution(const param_type& parm);
```
#### **Parameters**

a

The lower bound for random values, inclusive.

b

The upper bound for random values, exclusive.

parm The param type structure used to construct the distribution.

#### **Remarks**

Precondition:  $a < b$ 

The first constructor constructs an object whose stored a value holds the value a and whose stored b value holds the value  $b$ .

The second constructor constructs an object whose stored parameters are initialized from parm. You can obtain and set the current parameters of an existing distribution by calling the param() member function.

# <span id="page-2303-1"></span>uniform real distribution::param\_type

Stores all the parameters of the distribution.
```
struct param_type {
  typedef uniform_real_distribution<result_type> distribution_type;
  param_type(result_type a = 0.0, result_type b = 1.0);result_type a() const;
  result_type b() const;
  bool operator==(const param_type& right) const;
  bool operator!=(const param_type& right) const;
  };
```
### **Parameters**

### a

The lower bound for random values, inclusive.

### b

The upper bound for random values, exclusive.

right The param\_type object to compare to this.

### **Remarks**

Precondition:  $a < b$ 

This structure can be passed to the distribution's class constructor at instantiation, to the  $\sqrt{p_{\text{param}}()}$  member function to set the stored parameters of an existing distribution, and to operator() to be used in place of the stored parameters.

See also

[<random>](#page-2184-0)

# weibull\_distribution Class

10/19/2022 • 4 minutes to read • Edit [Online](https://github.com/MicrosoftDocs/cpp-docs/blob/main/docs/standard-library/weibull-distribution-class.md)

Generates a Weibull distribution.

## Syntax

```
class weibull_distribution
  {
  public:
   // types
  typedef RealType result_type;
  struct param_type;
   // constructor and reset functions
  explicit weibull distribution(result type a = 1.0, result type b = 1.0);
  explicit weibull_distribution(const param_type& parm);
  void reset();
  // generating functions
  template <class URNG>
     result_type operator()(URNG& gen);
  template <class URNG>
     result_type operator()(URNG& gen, const param_type& parm);
  // property functions
  result_type a() const;
  result_type b() const;
  param_type param() const;
  void param(const param_type& parm);
  result_type min() const;
  result_type max() const;
  };
```
### **Parameters**

RealType The floating-point result type, defaults to double . For possible types, see [<random>](#page-2184-0).

## Remarks

The class template describes a distribution that produces values of a user-specified floating point type, or type double if noneis provided, distributed according to the Weibull Distribution.Thefollowing tablelinks to articles about individual members.

### weibull distribution [param\\_type](#page-2309-0)|

The property functions  $|a()|$  and  $|b()|$  return their respective values for stored distribution parameters a and b.

The property member  $\vert$  param() sets or returns the  $\vert$  param\_type stored distribution parameter package.

The  $min()$  and  $max()$  member functions return the smallest possible result and largest possible result, respectively.

The  $r$ eset() member function discards any cached values, so that the result of the next call to  $\circ$ perator() does not depend on any values obtained from the engine before the call.

The operator() member functions return the next generated value based on the URNG engine, either from the current parameter package, or the specified parameter package.

For more information about distribution classes and their members, see [<random>](#page-2184-0).

For detailed information about the Weibull [distribution,](https://mathworld.wolfram.com/WeibullDistribution.html) seethe Wolfram MathWorld article Weibull Distribution.

```
// compile with: /EHsc /W4
#include <random>
#include <iostream>
#include <iomanip>
#include <string>
#include <map>
void test(const double a, const double b, const int s) {
   // uncomment to use a non-deterministic generator
   // std::random_device gen;
   std::mt19937 gen(1701);
   std::weibull_distribution<> distr(a, b);
   std::cout << std::endl;
   std::cout << "min() == " << distr.min() << std::endl;
   std::cout << "max() == " << distr.max() << std::endl;
   std::cout << "a() == " << std::fixed << std::setw(11) << std::setprecision(10) << distr.a() <<
std::endl;
   std::cout << "b() == " << std::fixed << std::setw(11) << std::setprecision(10) << distr.b() <<
std::endl;
    // generate the distribution as a histogram
    std::map<double, int> histogram;
   for (int i = 0; i < s; ++i) {
       ++histogram[distr(gen)];
   }
   // print results
   std::cout << "Distribution for " << s << " samples:" << std::endl;
   int counter = 0;for (const auto& elem : histogram) {
        std::cout << std::fixed << std::setw(11) << ++counter << ": "
           << std::setw(14) << std::setprecision(10) << elem.first << std::endl;
   }
   std::cout << std::endl;
}
int main()
{
   double a dist = 0.0;
   double b dist = 1;
   int samples = 10;
    std::cout << "Use CTRL-Z to bypass data entry and run using default values." << std::endl;
   std::cout << "Enter a floating point value for the 'a' distribution parameter (must be greater than
zero): ";
   std::cin >> a_dist;
   std::cout << "Enter a floating point value for the 'b' distribution parameter (must be greater than
zero): ";
   std::cin >> b_dist;
   std::cout << "Enter an integer value for the sample count: ";
   std::cin >> samples;
   test(a_dist, b_dist, samples);
}
```
## **Output**

First run:

Use CTRL-Z to bypass data entry and run using default values. Enter a floating point value for the 'a' distribution parameter (must be greater than zero): 1 Enter a floating point value for the 'b' distribution parameter (must be greater than zero): 1 Enter an integer value for the sample count: 10  $min() == 0$  $max() == 1.79769e+308$ a() == 1.0000000000  $b() == 1.0000000000$ Distribution for 10 samples: 1: 0.0936880533 2: 0.1225944894 3: 0.6443593183 4: 0.6551171649 5: 0.7313457551 6: 0.7313557977 7: 0.7590097389 8: 1.4466885214 9: 1.6434088411 10: 2.1201210996

Second run:

Use CTRL-Z to bypass data entry and run using default values. Enter a floating point value for the 'a' distribution parameter (must be greater than zero): .5 Enter a floating point value for the 'b' distribution parameter (must be greater than zero): 5.5 Enter an integer value for the sample count: 10  $min() == 0$ max() == 1.79769e+308 a() == 0.5000000000  $b() == 5.5000000000$ Distribution for 10 samples: 1: 0.0482759823 2: 0.0826617486 3: 2.2835941207 4: 2.3604817485 5: 2.9417663742 6: 2.9418471657 7: 3.1685268104 8: 11.5109922290 9: 14.8543594043 10: 24.7220241239

## Requirements

Header: <random>

Namespace: std

## <span id="page-2308-0"></span>weibull\_distribution::weibull\_distribution

explicit weibull\_distribution(result\_type a = 1.0, result\_type b = 1.0); explicit weibull\_distribution(const param\_type& parm);

#### **Parameters**

a The a distribution parameter. The b distribution parameter.

parm

The param type structure used to construct the distribution.

### **Remarks**

```
Precondition: 0.0 \le a and 0.0 \le b
```
The first constructor constructs an object whose stored a value holds the value a and whose stored b value holds the value b.

The second constructor constructs an object whose stored parameters are initialized from parm. You can obtain and set the current parameters of an existing distribution by calling the param() member function.

## <span id="page-2309-0"></span>weibull\_distribution::param\_type

Stores the parameters of the distribution.

```
struct param_type {
  typedef weibull_distribution<result_type> distribution_type;
  param_type(result_type a = 1.0, result_type b = 1.0);result_type a() const;
  result type b() const;
  bool operator==(const param_type& right) const;
  bool operator!=(const param_type& right) const;
   };
```
### **Parameters**

a

The a distribution parameter.

### b

The **b** distribution parameter.

right

The param\_type object to compare to this.

### **Remarks**

```
Precondition: 0.0 < a and 0.0 < b
```
This structure can be passed to the distribution's class constructor at instantiation, to the param() member function to set the stored parameters of an existing distribution, and to operator() to be used in place of the stored parameters.

## Seealso

[<random>](#page-2184-0)

<span id="page-2310-0"></span>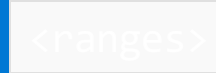

10/19/2022 • 5 minutes to read • Edit [Online](https://github.com/MicrosoftDocs/cpp-docs/blob/main/docs/standard-library/ranges.md)

At a high level, a range is something you can iterate over. The containers, such as vector , list, and so on, in the C++ Standard Library are ranges. A range abstracts iterators in a way that simplifies and amplifies your ability to use the Standard Template Library (STL).

STL algorithms usually take iterators that point to the portion of the collection they should operate on. For example, consider how you sort a vector using  $std::sort()$ . You pass two iterators the mark the beginning and end of the vector . That provides flexibility, but passing the iterators to the algorithm is extra work since most of the time you just want to sort the whole thing.

With ranges, you can call std::ranges::sort(myVector); which is treated as if you had called std::sort(myVector.begin(), myVector.end()); In range libraries, algorithms take ranges as parameters (although they can also take iterators, if you want). They can operate directly on collections. Some examples of range algorithms available in <algorithm> include copy , copy\_n , copy\_if , all\_of , any\_of , and none\_of , find , find if , and find if not , count and count if , for each and for each n , equal and mismatch .

But the benefits of ranges go further than this. Perhaps the most important benefit is that you can compose STL algorithms that operate on ranges much more easily.

## A ranges example

Before ranges, if you wanted to transform only the elements of a collection that meet a certain criteria, you'd need to introduce an intermediate step to hold the results between operations. For example, let's say you want to build a vector of squares from only the elements in another vector that are divisible by 3. You'd write something like:

```
std::vector<sub>></sub>int> input = { 0, 1, 2, 3, 4, 5, 6, 7, 8, 9, 10 };std::vector<int> intermediate, output;
std::copy_if(input.begin(), input.end(), std::back_inserter(intermediate), [](const int i) { return i%3 ==
0; });
std::transform(intermediate.begin(), intermediate.end(), std::back_inserter(output), [](const int i) {return
i*i; });
```
With ranges, you can accomplish the same thing without needing the intermediate vector:

```
// requires /std:c++latest
std::vector<sub>int</sub> input = { 0, 1, 2, 3, 4, 5, 6, 7, 8, 9, 10 };
auto output = input | std::views::filter([](const int n) {return n % 3 == 0; }) | std::views::transform([]
(const int n) {return n * n; });
```
Besides being easier to read, it avoids the memory allocation required for the intermediate vector and its contents, while also allowing you to compose two operations.

In the code above, each element that is divisible by three is combined with an operation to square that element. The  $\vert \vert$  'symbol chains the operations together, and is read left to right.

The result, output, is itself a type of range called a view, which is discussed next.

#### **NOTE**

The ranges examples require the [/std:c++latest](https://learn.microsoft.com/en-us/cpp/build/reference/std-specify-language-standard-version) compiler option. Because post-release updates to <ranges> in the  $C++20$  Standard are a work in progress, the features that require std::views aren't enabled yet under /std:c++20.

## Views

A view is a lightweight range. View operations such as default construction, moveconstruction/assignment, copy construction/assignment (if present), destruction, begin and end, all happen in constant time regardless of the number of elements in the view.

Views are created by range adaptors, which are discussed in the following section.

How the elements in the view appear depends on the range adaptor you use to create the view. In the previous example, a range adaptor takes a range and returns a view of only those elements that are divisible by three. The underlying range is unchanged.

Views are composable. In the previous example, the view of vector elements that are divisible by three is combined with the view that squares those elements.

The elements of a view are evaluated lazily. That is, the transformations you apply to each element in a view aren't evaluated until you ask for the element. For example, if you run the following code in a debugger and put a breakpoint on the lines auto divisible\_by\_three = ... and auto square = ..., you'll see that you hit the divisible by three lambda breakpoint as each element in  $\frac{1}{2}$  input is tested for divisibility by three. The square lambda breakpoint will be hit as the elements that are divisible by three are squared.

```
// requires /std:c++latest
#include <ranges>
#include <vector>
#include <iostream>
int main()
{
    std::vector<sub>int</sub> input = { 0, 1, 2, 3, 4, 5, 6, 7, 8, 9, 10 };
    auto divisible_by_three = [](const int n) {return n % 3 == 0; };
    auto square = [](const int n) {return n * n; };
    auto x = input \mid std::views::filter(divisible_by_three)| std::views::transform(square);
    for (int i : x)
    {
       std::cout << i << '\n';
    }
    return 0;
}
```
## Range adaptors

Range adaptors produce views. In the previous example, the first range adaptor provides a view of input that has the elements that are divisible by three. The other range adaptor takes the elements divisible by three, and provides each element's square.

Range adaptors produce lazily evaluated views. That is, you don't incur the cost of transforming every element in the range to produce the view. The cost to process an element in the view is only incurred when you access that element.

Range adaptors come in many forms. There are range adaptors that allow you to produce a view by filtering

another range based on a predicate ( $view::filter$ ), transforming the elements in a range ( $view::transform$ ), splitting a range ( $view::split()$ ), and more.

Range adaptors can be chained or composed--which is where the power and flexibility of ranges is most apparent. Composing range adaptors allows you to overcome a core problem with the previous STL algorithms, which aren't easily composable.

# Range algorithms

Range algorithms have been created that take a range argument. For example, std::ranges::sort(myVector);

The range algorithms are almost identical to the corresponding iterator-pair algorithms in the std namespace, except that they have concept-enforced constraints and accept range arguments or more general iteratorsentinel argument pairs. They can work directly on a container, and can be easily chained together.

# Types of ranges

What you can do with a range depends on its underlying iterator type. Range concepts are refinements of the range concept. In C++ 20, to say that concept X refines concept Y means that everything that satisfies Y also satisfies X--though not necessarily the other way around. For example, car, bus, and truck all refine vehicle.

The range concepts mirror the hierarchy of iterator categories. This table lists various range concepts, along with the type of container they can be applied to:

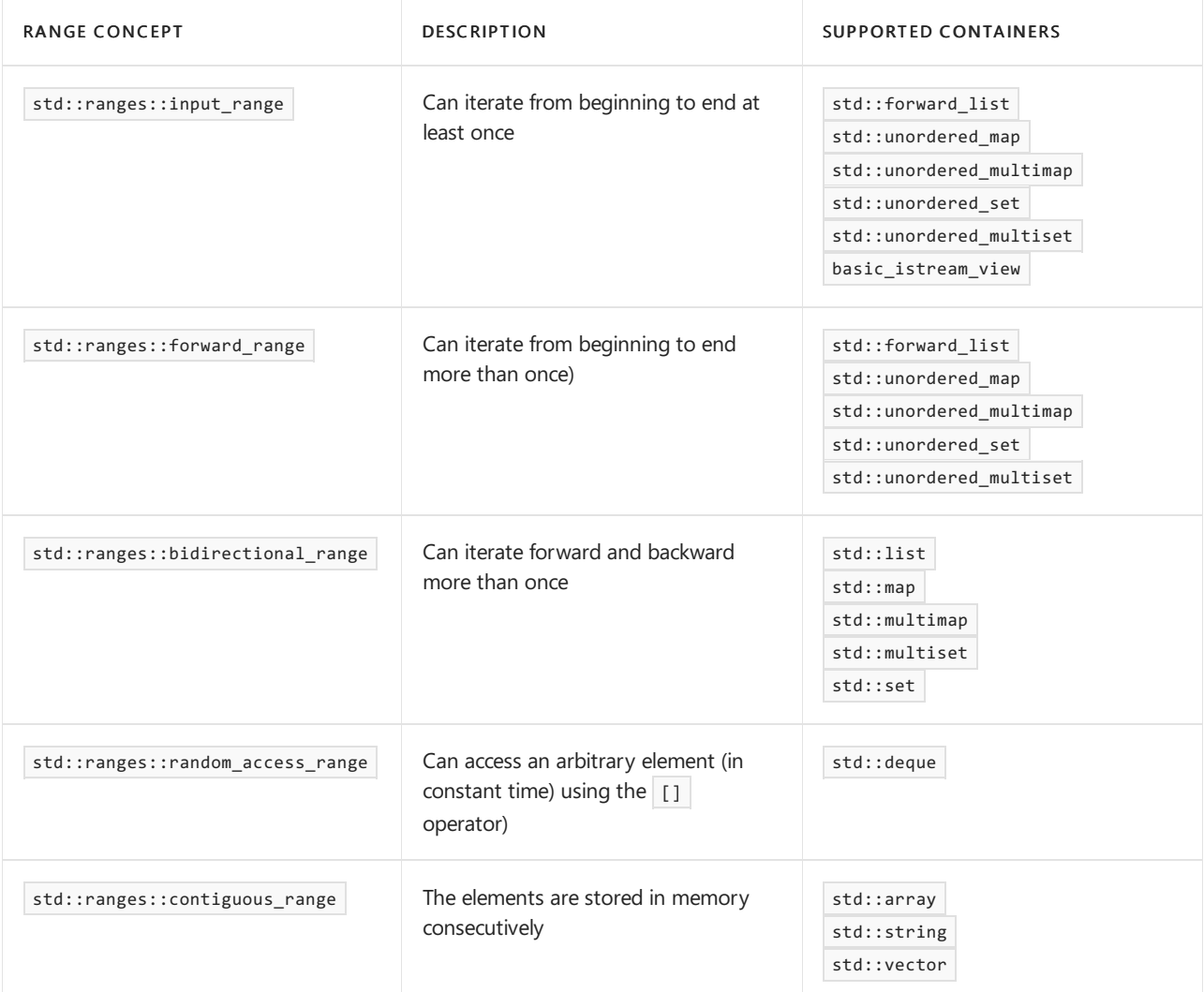

Header Files [Reference](#page-26-0)

10/19/2022 • 10 minutes to read • Edit [Online](https://github.com/MicrosoftDocs/cpp-docs/blob/main/docs/standard-library/range-functions.md)

The  $\langle$  ranges>  $C++20$  header includes the following non-member helper functions.

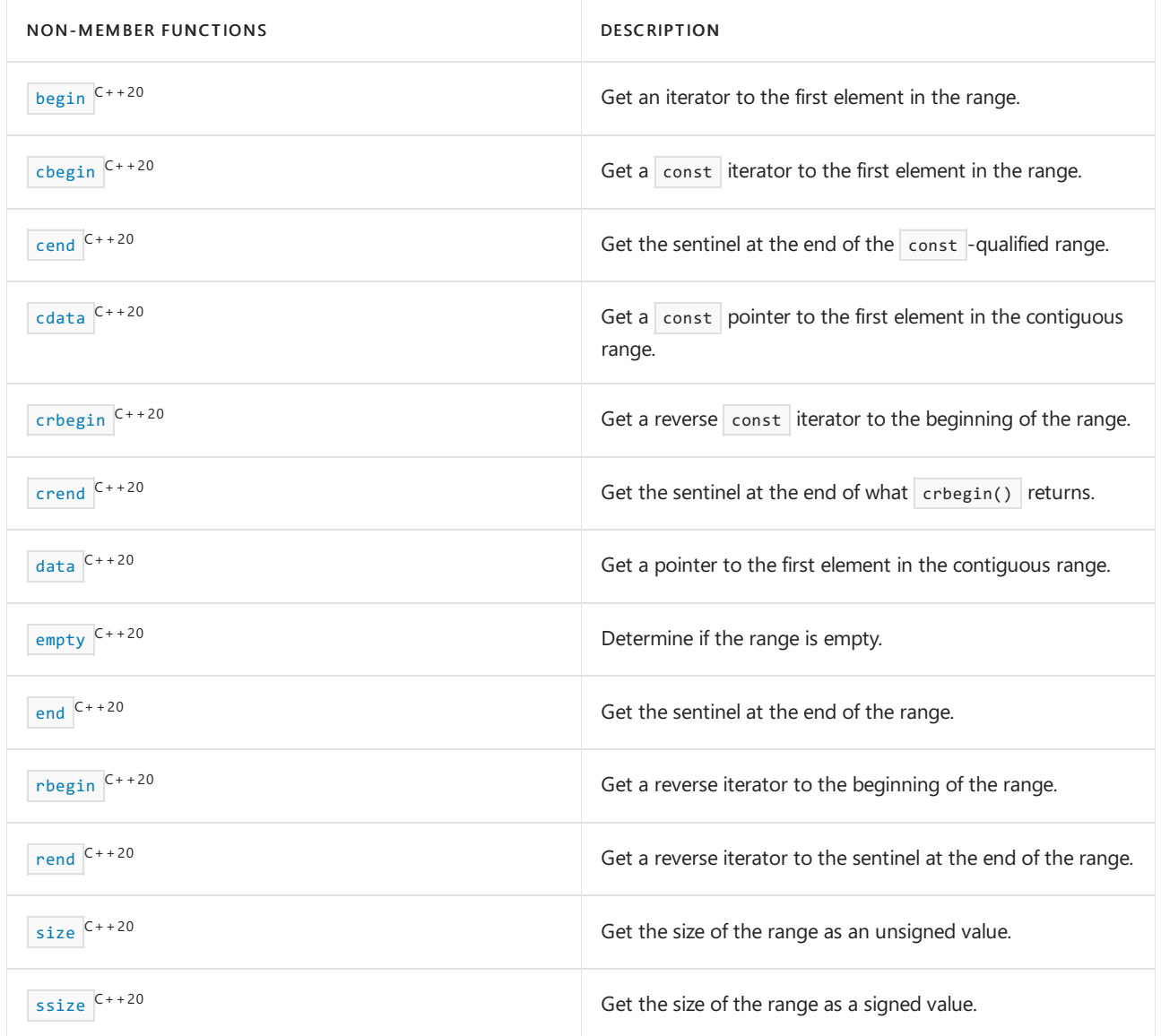

Many of these 'functions' are implemented as [customization](https://eel.is/c++draft/customization.point.object) point objects A customization point object is a [function](https://eel.is/c++draft/function.objects) object that can be overloaded on user-defined types, while also enforcing constraints on which kinds of types can be passed to the function object. The net effect is that the compiler figures out if there's a valid customized function to call for the passed in type, or if the default implementation should be used, or if the call is ill-formed.

Many of these functions have corresponding functions in the std namespace. But when working with ranges, use these helper functions instead. These functions use C++20 concepts, which provide better compile time errors. Because they're implemented as customization points, problems related to argument dependent lookup (ADL) and const correctness are avoided.

<span id="page-2314-0"></span>begin

Get an iterator to the first element in the range.

```
template<class T>
constexpr std::input_or_output_iterator auto begin(T&& rg);
```
### **Parameters**

*T*

The type of the range.

*rg*

A range.

### **Return value**

An iterator to the first element in the range:

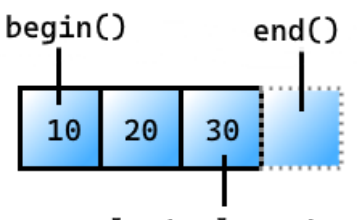

last element

If the range is an array, returns the equivalent of  $r_g + 0$ . If auto(rg.begin()) yields an iterator, returns the equivalent of  $\frac{1}{\sqrt{2}}$  auto(rg.begin()). If that expression is ill-formed,  $\frac{1}{\sqrt{2}}$  auto(begin(rg)) is used if that expression yields an iterator.

#### **Remarks**

```
ranges::begin() works on all ranges, whereas std::begin() may not.
```
begin **example**

```
// requires /std:c++20 or later
#include <vector>
#include <ranges>
#include <iostream>
int main()
{
   std::vector<int> v = {10, 20, 30};
   auto vi = std::ranges::begin(v);
   std::cout << *vi << ' ' << *++vi; // outputs 10 20
}
```
### <span id="page-2315-0"></span>cbegin

Get a const iterator to the first element in a range. The iterator can access the elements in the range, but can't modify them.

```
template<class T>
constexpr std::input_or_output_iterator auto cbegin(T&& rg);
```
#### **Parameters**

*T* The type of the range. *rg*

A range.

### **Return value**

 $A$  const iterator to the first element in the range:

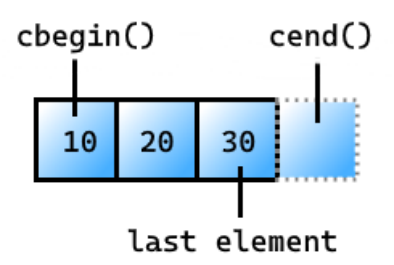

If the range is an array, returns the equivalent of  $r_g + \theta$ . If auto(rg.cbegin()) yields an iterator, returns the equivalent of auto(rg.cbegin()). If that expression is ill-formed, auto(cbegin(rg)) is used if that expression yields an iterator.

### **Remarks**

```
ranges::cbegin() works on all ranges, whereas std::cbegin() may not.
```
### cbegin **example**

```
// requires /std:c++20 or later
#include <vector>
#include <ranges>
#include <iostream>
int main()
{
   std::vector<int> v = {10, 20, 30};
   auto vi = std::ranges::cbegin(v);
   std::cout << *vi; // outputs 10
   // *vi = 100; // error because the iterator is const}
```
### <span id="page-2316-0"></span>cend

Get the sentinel at the end of the const -qualified range. The iterator can access the elements in the range, but can't modify them.

```
template<class T>
constexpr std::sentinel_for<decltype(ranges::cbegin(std::declval<T>()))> auto cend(T&& rg);
```
#### **Parameters**

```
T
```
The type of the range.

*rg*

A range.

### **Return value**

The sentinel that follows the last element in the  $|const|$  -qualified range:

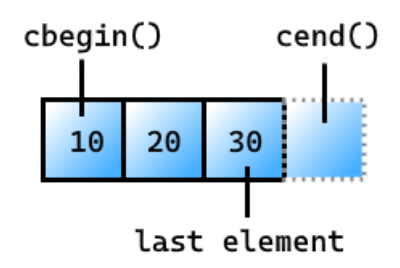

#### **Remarks**

ranges::cend() works on all ranges, whereas std::cend() may not.

#### cend **example**

```
// requires /std:c++20 or later
#include <vector>
#include <ranges>
#include <iostream>
int main()
{
   std::vector<int> v = {10, 20, 30};auto i = std::ranges::cend(v);--i; // get off the sentinel and onto the last element in the range
   std::cout << *i; // outputs 30
   // *i = 300 // error because the iterator is const
}
```
### <span id="page-2317-0"></span>crbegin

Get a reverse const iterator to the first element in a reversed range. A reverse iterator returns the elements of the range in reverse order. The range itself isn't reversed; access to it is.

```
template<class T>
constexpr std::input_or_output_iterator auto crbegin(T&& rg);
```
#### **Parameters**

```
T
```
The type of the range.

*rg* A range.

#### **Return value**

A reverse const iterator to the first element in the range. This iterator returns the elements of the range in reverse order, starting at the end of the range:

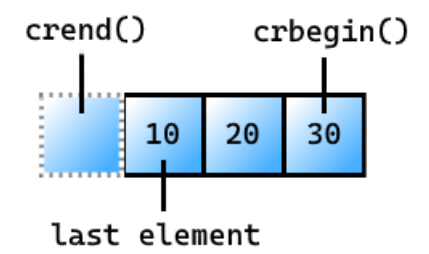

If the range is an array, returns the equivalent of reverse\_iterator{rg + n} where n is the number of elements in the array. If  $arctan(x)$  vields an iterator, returns the equivalent of  $arctan(x)$ . If that

```
expression is ill-formed, auto(crbegin(rg)) is used if that expression yields an iterator.
```
### **Remarks**

ranges::crbegin() works on all bidirectional ranges, whereas std::crbegin() may not.

#### crbegin **example**

```
// requires /std:c++20 or later
#include <vector>
#include <ranges>
#include <iostream>
int main()
{
   std::vector v{10, 20, 30};
   auto vi = std::ranges::crbegin(v);std::cout << *vi << ' ' << *++vi << ' ' << *++vi; // outputs 30 20 10
   // vi[1] = 100; // error because the iterator is const
}
```
### <span id="page-2318-0"></span>crend

Get the sentinel at the end of what  $\overline{c}$  returns. A reverse iterator returns the elements of the range in reverse order. The range itself isn't reversed; access to it is.

```
template<class T>
std::sentinel_for<decltype(ranges::crbegin(declval<T>()))> auto crend(T&& rg);
```
#### **Parameters**

### *T*

The type of the range.

*rg*

A range.

### **Return value**

The sentinel at the end of what  $\cosh(\theta)$  returns. The sentinel follows the last element in a reversed view of the range:

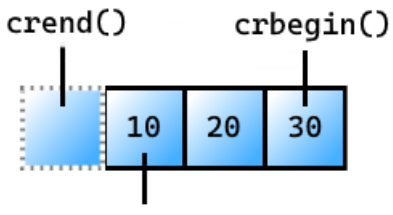

last element

### **Remarks**

ranges::crend() works on all bidirectional ranges, whereas std::crend() may not.

crend **example**

```
// requires /std:c++20 or later
#include <vector>
#include <ranges>
#include <iostream>
int main()
{
   std::vector v{10, 20, 30};
   auto vi = std::ranges::crend(v);
   --vi; // get off the sentinel and onto the last element in the reversed range
   std::cout << *vi; // outputs 10
   // vi[0] = 300; // error because the iterator is const
   std::cout << *vi << ' ' << *--vi << ' ' << *--vi; // outputs 10, 20, 30
}
```
### <span id="page-2319-1"></span>data

Get a pointer to the first element in a contiguous range.

```
template<class T>
constexpr std::add_pointer_t<ranges::range_reference_t<T>> data(T&& rg);
```
#### **Parameters**

*T*

The type of the range.

*rg*

A range.

#### **Return value**

A pointer, based on the type of the range, to the first element in the contiguous range. For example, if the range is a vector of integers, the type of the return value is an int  $*$ .

#### **Example**

```
// requires /std:c++20 or later
#include <vector>
#include <ranges>
#include <iostream>
int main()
{
   std::vector v{10, 20, 30};
   std::string src{ "a string" };
   auto charPtr = std::ranges::data(src); // charPtr is a char *auto intPtr = std::ranges::data(v); // intPtr is an int *std::cout << charPtr << ", " << *intPtr << '\n'; // outputs: a string, 10
   *intPtr = 100;
   *charPtr = 'A;
   std::cout << charPtr << ", " << *intPtr; // outputs: A string, 100
}
```
### <span id="page-2319-0"></span>cdata

Get a const pointer to the first element in the contiguous range.

```
template<class T>
constexpr std::add_pointer_t<ranges::range_reference_t</*const T*/>> cdata(T&& rg);
```
### **Parameters**

*T*

The type of the range.

*rg*

A range.

### **Return value**

A const pointer, based on the type of the range, to the first element data in the contiguous range. For example, if the range is a vector of integers, the type of the return value is a const int  $*$  .

cdata **Example**

```
// requires /std:c++20 or later
#include <vector>
#include <ranges>
#include <iostream>
int main()
{
   std::vector v{10, 20, 30};
   std::string src{ "a string" };
   auto c_charPtr = std::ranges::cdata(src); // ptr is a const char *auto c_intPtr = std::ranges::cdata(v); // ptr2 is a const int *std::cout << c_charPtr << ", " << *c_intPtr << '\n'; // outputs: a string, 10
   // *c_intPtr = 100; // error - cannot assign to a const pointer
    // *charPtr = 'A'; // error - cannot assign to a const pointer
}
```
### <span id="page-2320-0"></span>end

Get the sentinel at the end of the range.

```
template<class T>
std::sentinel_for<ranges::iterator_t<T>> auto end(T&& rg);
```
### **Parameters**

*T*

The type of the range.

*rg*

A range.

### **Return value**

The sentinel that follows the last element in the range:

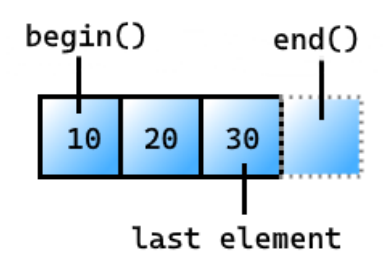

#### **Remarks**

ranges::end() works on all ranges, whereas std::end() may not.

### **Example**

```
// requires /std:c++20 or later
#include <vector>
#include <ranges>
#include <iostream>
int main()
{
   std::vector<int> v = {10, 20, 30};auto i = std::ranges::end(v);--i; // get off the sentinel and onto the last element in the range
   std::cout << *i; // outputs 30
}
```
<span id="page-2321-0"></span>empty

Determine if the range is empty.

```
template<class T>
constexpr bool empty(T&& rg);
```
#### **Parameters**

### *T*

The type of the range.

*rg* A range.

#### **Return value**

Returns true if the range has no elements; otherwise false.

```
// requires /std:c++20 or later
#include <vector>
#include <ranges>
#include <iostream>
int main()
{
   std::vector v{10,20,30};
   std::vector<int> v2;
   std::cout << std::boolalpha << std::ranges::empty(v); // outputs: false
   std::cout << std::boolalpha << ", " << std::ranges::empty(v2); // outputs: true
}
```
### <span id="page-2322-0"></span>rbegin

Get a reverse iterator to the first element in a reversed range. A reverse iterator returns the elements of the range in reverse order. The range itself isn't reversed; access to it is.

```
template<class T>
constexpr std::input_or_output_iterator auto rbegin(T&& rg);
```
#### **Parameters**

```
T
```
The type of the range.

*rg*

A range.

### **Return value**

A reverse iterator to the first element in the range. This iterator returns the elements of the range in reverse order, starting at the end of the reversed range:

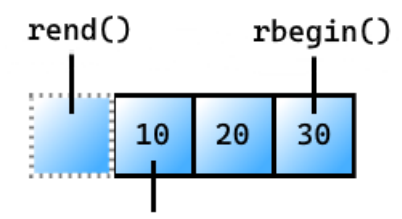

### last element

If the range is an array, returns the equivalent of reverse\_iterator{rg + n} where n is the number of elements in the array. If auto(rg.rbegin()) yields an iterator, returns the equivalent of auto(rg.rbegin()). If that expression is ill-formed,  $\frac{1}{\sqrt{2}}$  auto(rbegin(rg)) is used if that expression yields an iterator.

### **Remarks**

ranges::rbegin() works on all bidirectional ranges, whereas std::rbegin() may not.

```
// requires /std:c++20 or later
#include <vector>
#include <ranges>
#include <iostream>
int main()
{
   std::vector v{10, 20, 30};
   auto vi = std::ranges::rbegin(v);std::cout << *vi << ' ' << *++vi << ' ' << *++vi; // outputs 30 20 10
}
```
### <span id="page-2323-0"></span>rend

Get a reverse iterator to the sentinel at the end of a reversed view of the range. A reverse iterator returns the elements of the range in reverse order. The range itself isn't reversed; access to it is.

```
template<class T>
constexpr
std::sentinel_for<decltype(ranges::rbegin(std::declval<T>()))> auto rend(T&& rg);
```
#### **Parameters**

*T*

The type of the range.

*rg*

A range.

### **Return value**

A reverse iterator to the sentinel at the end of the range. The sentinel follows the last element in a reversed view of the range:

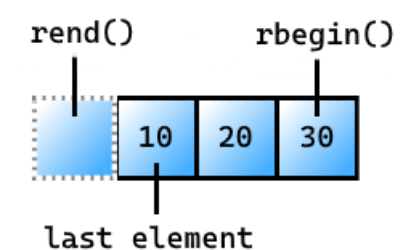

### **Remarks**

ranges::rend() works on all bidirectional ranges, whereas std::rend() may not.

```
// requires /std:c++20 or later
#include <vector>
#include <ranges>
#include <iostream>
int main()
{
   std::vector v{10, 20, 30};
   auto vi = std::ranges::rend(v);--vi; // get off the sentinel and onto the last element in the reversed range
   std::cout << *vi; // outputs 10
   std::cout << *vi << ' ' << *--vi << ' ' << *--vi; // outputs 10, 20, 30
}
```
### <span id="page-2324-0"></span>size

Get the number of elements in the range as an unsigned value.

```
template<class T>
constexpr /*unsigned integer-like type */ size(T&& rg);
```
#### **Parameters**

*T*

The type of the range.

*rg*

A range.

#### **Return value**

The number of elements in the range as an unsigned integer-like value.

#### **Remarks**

This function executes in constant time.

### **Example**

```
// requires /std:c++20 or later
#include <vector>
#include <ranges>
#include <iostream>
int main()
{
    std::vector v{10, 20, 30};
    auto s = std::ranges::size(v); // s is a size_tstd::cout << s; // outputs 3
}
```
### <span id="page-2324-1"></span>ssize

Get the size of the range as a signed value.

```
template<class T>
constexpr /* signed-integer-like type */ ssize(T&& rg);
```
*T* The type of the range.

*rg* A range.

**Return value**

The number of elements in the range as a signed integer-like value.

### **Remarks**

This function executes in constant time.

### **Example**

```
// requires /std:c++20 or later
#include <vector>
#include <ranges>
#include <iostream>
int main()
{
    std::vector v{10, 20, 30};
   auto s = std::ranges::ssize(v);
    std::cout << s; // outputs 3
}
```
## See also

[<ranges>](#page-2310-0) What are customization objects

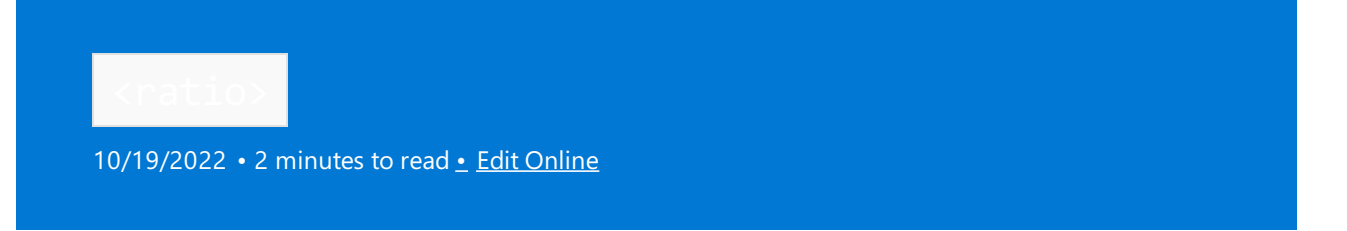

Include the standard header <ratio> to define constants and templates that are used to store and manipulate rational numbers at compile time.

## Syntax

#include <ratio>

### **ratio Template**

```
template<std::intmax t Numerator, std::intmax t Denominator = 1>
struct ratio // holds the ratio of Numerator to Denominator
{
  static constexpr std::intmax_t num;
  static constexpr std::intmax_t den;
  typedef ratio<num, den> type;
}
```
The template ratio defines the static constants num and den such that num / den == Numerator / Denominator and num and den have no common factors. num / den is the value that is represented by the class template. Therefore, type designates the instantiation ratio<num, den>.

### **Specializations**

<ratio> also defines specializations of ratio that have the following form.

```
template <class R1, class R2> struct ratio_specialization
```
Each specialization takes two template parameters that must also be specializations of ratio. The value of type is determined by an associated logical operation.

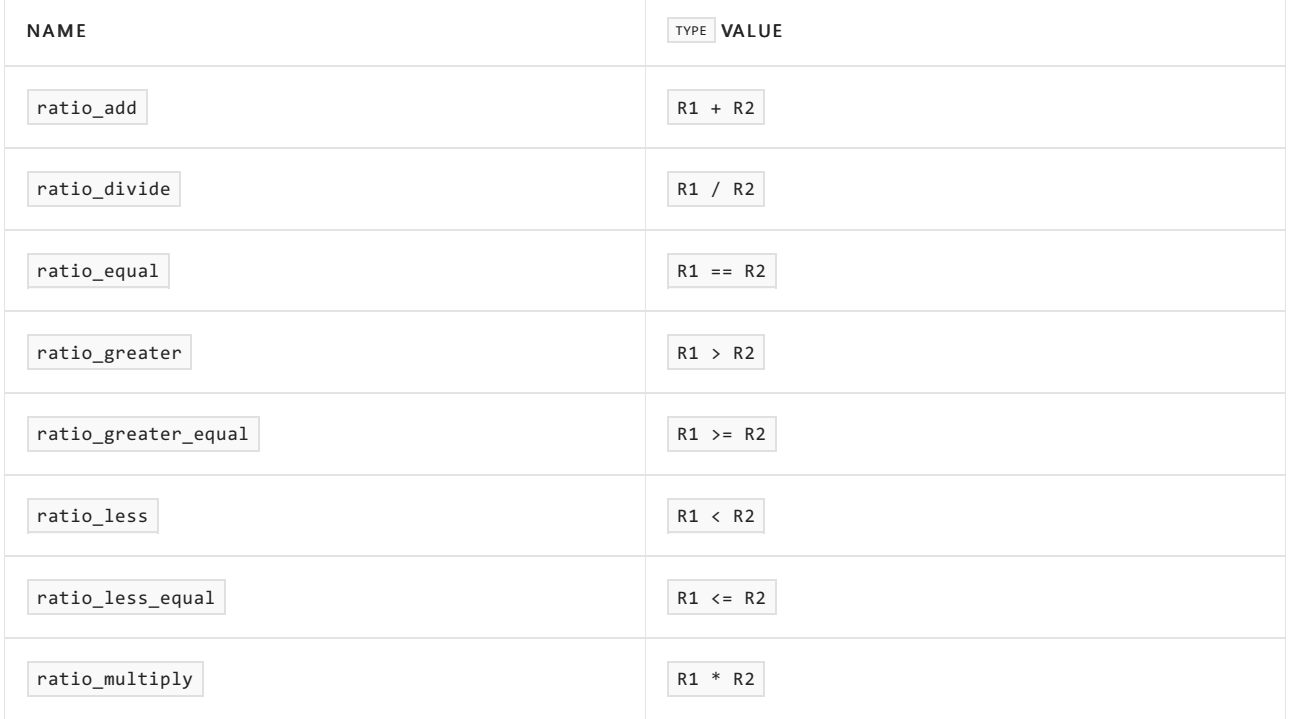

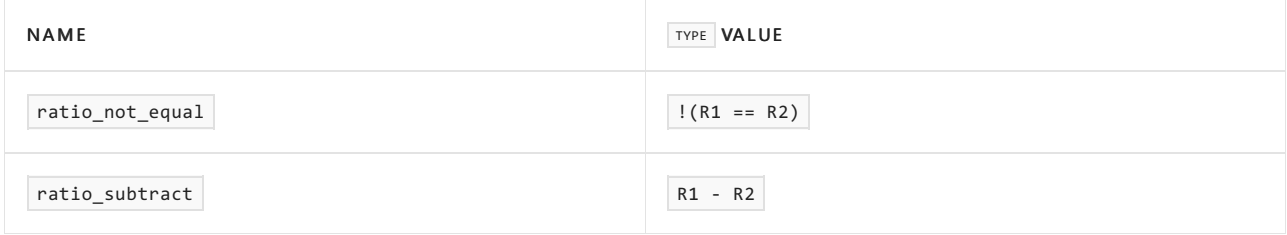

### **typedefs**

For convenience, the header defines ratios for the standard SI prefixes:

```
typedef ratio<1, 1000000000000000000> atto;
typedef ratio<1, 1000000000000000> femto;
typedef ratio<1, 1000000000000> pico;
typedef ratio<1, 1000000000> nano;
typedef ratio<1, 1000000> micro;
typedef ratio<1, 1000> milli;
typedef ratio<1, 100> centi;
typedef ratio<1, 10> deci;
typedef ratio<10, 1> deca;
typedef ratio<100, 1> hecto;
typedef ratio<1000, 1> kilo;
typedef ratio<1000000, 1> mega;
typedef ratio<1000000000, 1> giga;
typedef ratio<1000000000000, 1> tera;
typedef ratio<1000000000000000, 1> peta;
typedef ratio<1000000000000000000, 1> exa;
```
## See also

Header Files [Reference](#page-26-0)

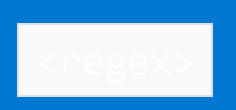

10/19/2022 • 2 minutes to read • Edit [Online](https://github.com/MicrosoftDocs/cpp-docs/blob/main/docs/standard-library/regex.md)

Defines a class template to parse Regular [Expressions](#page-3596-0)  $(C++)$ , and several class templates and functions to search text for matches to a regular expression object.

## Syntax

#include <regex>

## Remarks

To create a regular expression object, use the class template [basic\\_regex](#page-2360-0) Class or one of its specializations, [regex](#page-2356-0) and [wregex](#page-2358-0), together with the syntax flags of type regex constants::syntax option type .

To search text for matches to a regular expression object, use the template functions [regex\\_match](#page-2331-0) and [regex\\_search](#page-2336-0) , together with the match flags of type [regex\\_constants::match\\_flag\\_type](#page-2380-0) . These functions return results by using the class template match results Class and its specializations, [cmatch](#page-2355-0) , [wcmatch](#page-2357-0) , [smatch](#page-2356-1) , and [wsmatch](#page-2358-1) , together with the class template sub match Class and its specializations, csub match , wcsub match , [ssub\\_match](#page-2357-2), and [wssub\\_match](#page-2358-2).

To replace text that matches a regular expression object, use the template function [regex\\_replace](#page-2334-0) , together with the match flags of type [regex\\_constants::match\\_flag\\_type](#page-2380-0).

To iterate through multiple matches of a regular expression object, use the class templates [regex\\_iterator](#page-2386-0) Class and regex token iterator Class or one of their specializations, cregex iterator , sregex iterator , [wcregex\\_iterator](#page-2357-3) , [wsregex\\_iterator](#page-2358-3) , [cregex\\_token\\_iterator](#page-2355-2) , [sregex\\_token\\_iterator](#page-2356-4) , [wcregex\\_token\\_iterator](#page-2357-4) , or wsregex token iterator, together with the match flags of type regex constants::match flag\_type .

To modify the details of the grammar of regular expressions, writea class that implements theregular expression traits.

### **Classes**

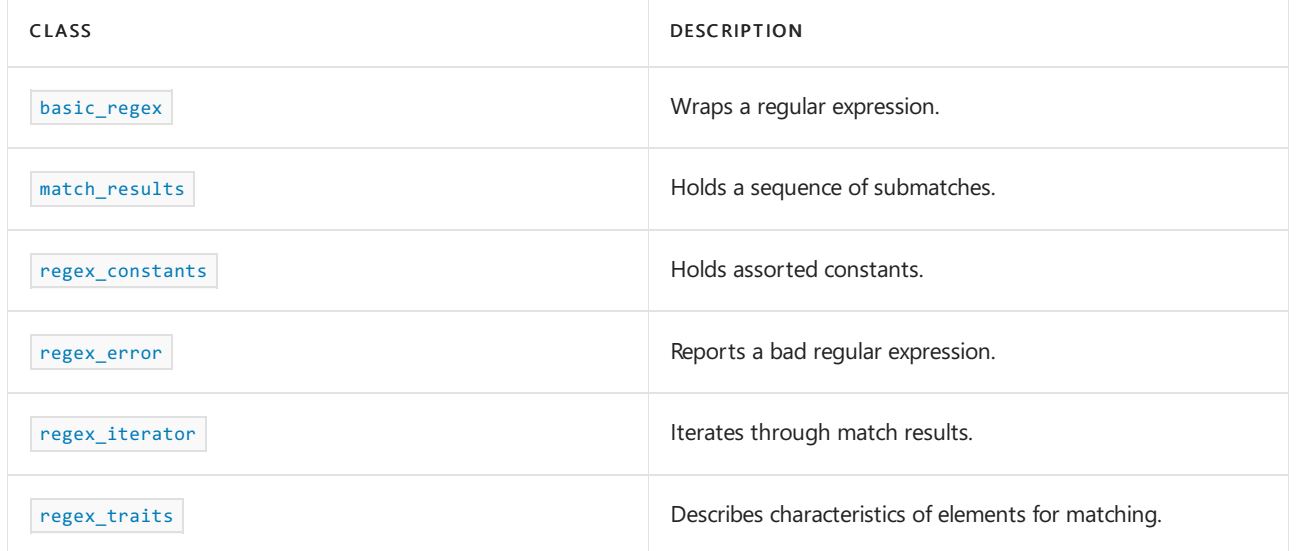

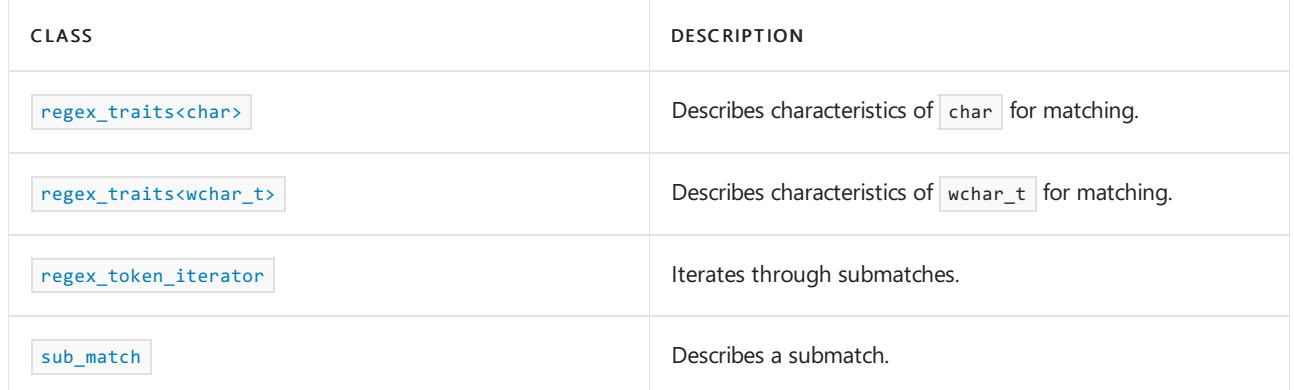

### **Type Definitions**

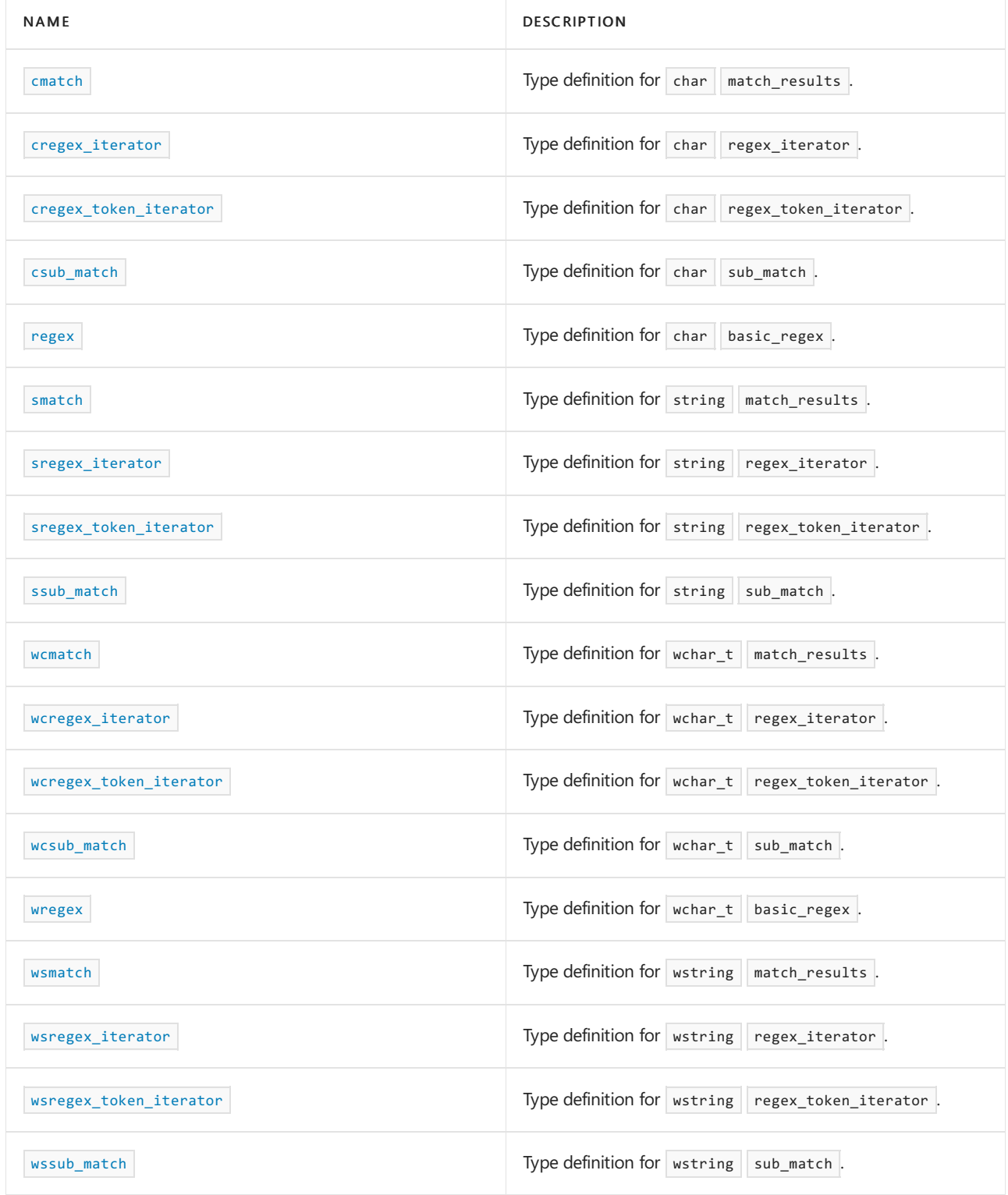

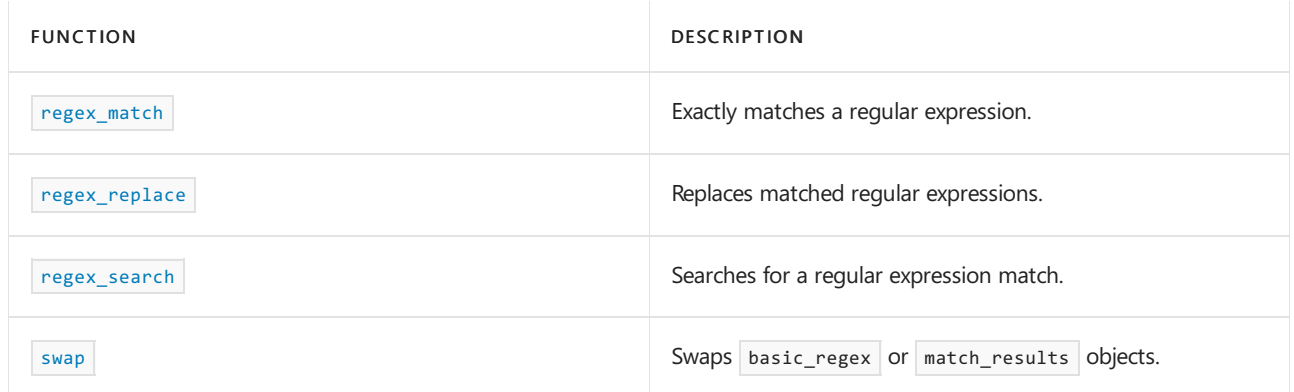

### **Operators**

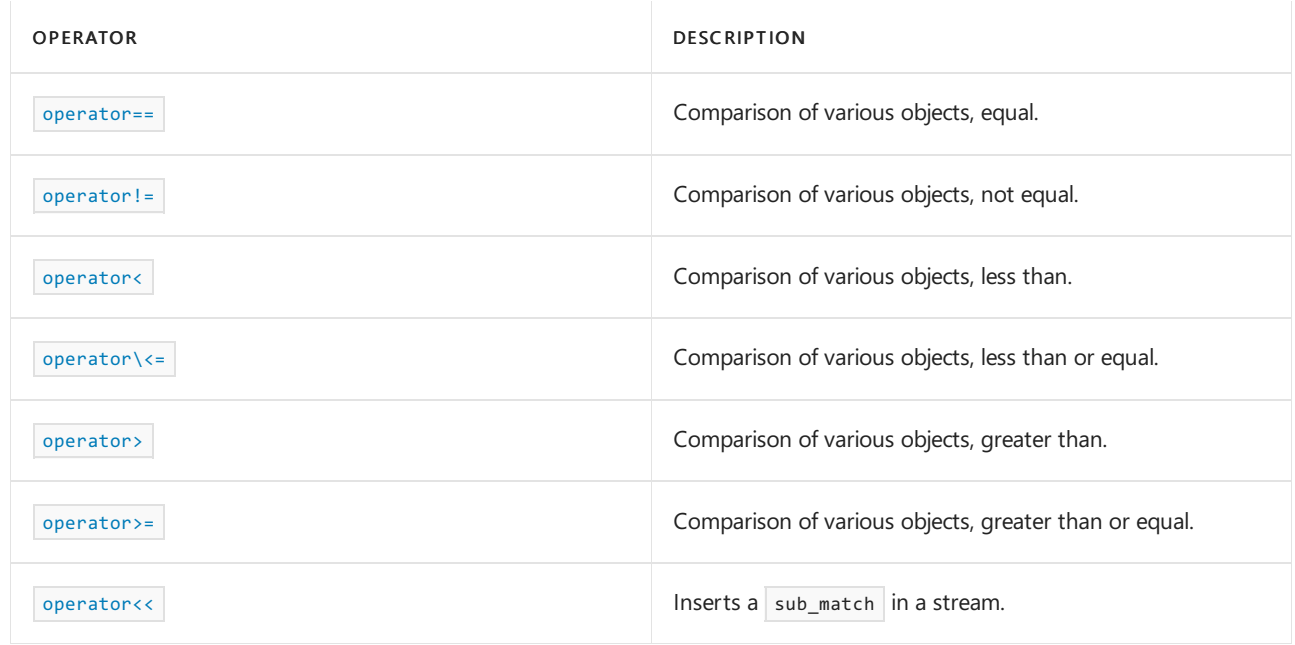

# See also

Regular [Expressions](#page-3596-0) (C++) [regex\\_constants](#page-2379-0) Class [regex\\_error](#page-2383-0) Class <regex> [functions](#page-2331-1) [regex\\_iterator](#page-2386-0) Class <regex> [operators](#page-2342-1) [regex\\_token\\_iterator](#page-2392-0) Class [regex\\_traits](#page-2399-0) Class <regex> [typedefs](#page-2355-3)

<span id="page-2331-1"></span>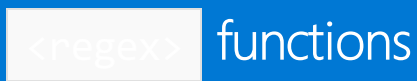

10/19/2022 • 8 minutes to read • Edit [Online](https://github.com/MicrosoftDocs/cpp-docs/blob/main/docs/standard-library/regex-functions.md)

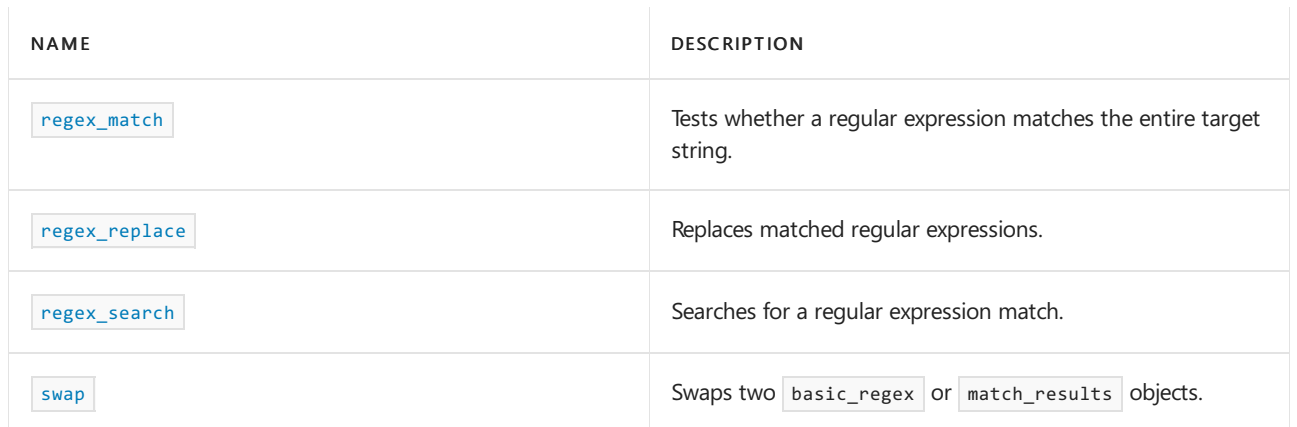

## <span id="page-2331-0"></span>regex\_match

Tests whether a regular expression matches the entire target string.

```
1/ (1)template <class BidIt, class Alloc, class Elem, class RXtraits, class Alloc2>
bool regex_match(
   BidIt first,
   Bidit last,
   match_results<BidIt, Alloc>& match,
   const basic_regex<Elem, RXtraits, Alloc2>& re,
   match_flag_type flags = match_default);
1/ (2)template <class BidIt, class Elem, class RXtraits, class Alloc2>
bool regex_match(
   BidIt first,
   Bidit last,
   const basic_regex<Elem, RXtraits, Alloc2>& re,
   match_flag_type flags = match_default);
1/ (3)
template <class Elem, class Alloc, class RXtraits, class Alloc2>
bool regex_match(
   const Elem *ptr,
   match_results<const Elem*, Alloc>& match,
   const basic_regex<Elem, RXtraits, Alloc2>& re,
   match_flag_type flags = match_default);
1/ (4)
template <class Elem, class RXtraits, class Alloc2>
bool regex_match(
   const Elem *ptr,
   const basic_regex<Elem, RXtraits, Alloc2>& re,
   match_flag_type flags = match_default);
// (5)
template <class IOtraits, class IOalloc, class Alloc, class Elem, class RXtraits, class Alloc2>
bool regex_match(
   const basic_string<Elem, IOtraits, IOalloc>& str,
   match_results<typename basic_string<Elem, IOtraits, IOalloc>::const_iterator, Alloc>& match,
   const basic_regex<Elem, RXtraits, Alloc2>& re,
   match_flag_type flags = match_default);
1/ (6)template <class IOtraits, class IOalloc, class Elem, class RXtraits, class Alloc2>
bool regex_match(
   const basic_string<Elem, IOtraits, IOalloc>& str,
   const basic regex<Elem, RXtraits, Alloc2>& re,
   match_flag_type flags = match_default);
```
#### **Parameters**

*BidIt*

The iterator type for submatches. For common cases this one of string::const\_iterator,  $wstring::const\_iterator$ , const char\* Or const wchar\_t\*.

#### *Alloc*

The match results allocator class.

#### *Elem*

The type of elements to match. For common cases this is string , wstring , char\* or wchar\_t\* .

*RXtraits* Traits class for elements.

*Alloc2* The regular expression allocator class.

### *IOtraits*

The string traits class.

*IOalloc*

The string allocator class.

*flags*

Flags for matches.

*first*

Beginning of sequence to match.

*last*

End of sequence to match.

*match*

The match results. Corresponds to Elem type: [smatch](#page-2356-1) for string , [wsmatch](#page-2358-1) for wstring , [cmatch](#page-2355-0) for char\* or [wcmatch](#page-2357-0)  $for$  wchar  $t^*$ .

*ptr*

Pointer to beginning of sequence to match. If *ptr* is char\*, then use cmatch and regex. If *ptr* is wchar\_t\* then use wcmatch and wregex .

*re*

The regular expression to match. Type regex for string and char\*, or wregex for wstring and wchar  $t^*$ .

*str*

String to match. Corresponds to the type of *Elem*.

### **Remarks**

Each template function returns true only if the entire operand sequence *str* exactly matches the regular expression argument *re*. Use regex search to match a substring within a target sequence and regex iterator to find multiple matches. The functions that take a match results object set its members to reflect whether the match succeeded and if so what the various capture groups in the regular expression captured.

The functions that take a match\_results object set its members to reflect whether the match succeeded and if so what the various capture groups in the regular expression captured.

```
// std__regex__regex_match.cpp
// compile with: /EHsc
#include <regex>
#include <iostream>
using namespace std;
int main()
{
   // (1) with char*// Note how const char* requires cmatch and regex
   const char *first = "abc";const char *last = first + strlen(first);
   cmatch narrowMatch;
   regex rx("a(b)c");
   bool found = regex_match(first, last, narrowMatch, rx);
   if (found)
        wcout << L"Regex found in abc" << endl;
   // (2) with std::wstring
   // Note how wstring requires wsmatch and wregex.
    // Note use of const iterators cbegin() and cend().
   wstring target(L"Hello");
   wsmatch wideMatch;
   wregex wrx(L"He(1+)o");
   if (regex_match(target.cbegin(), target.cend(), wideMatch, wrx))
        wcout << L"The matching text is:" << wideMatch.str() << endl;
   // (3) with std::string
    string target2("Drizzle");
    regex rx2(R"(D\w+e)"); // no double backslashes with raw string literal
   found = regex match(target2.cbegin(), target2.cend(), rx2);
   if (found)
        wcout << L"Regex found in Drizzle" << endl;
   // (4) with wchar_t*
   const wchar t* target3 = L"2014-04-02";
   wcmatch wideMatch2;
   // LR"(...)" is a raw wide-string literal. Open and close parens
   // are delimiters, not string elements.
   wregex wrx2(LR"(\d{4}(-|/)\d{2}(-|/)\d{2})");
   if (regex_match(target3, wideMatch2, wrx2))
    {
        wcout << L"Matching text: " << wideMatch2.str() << endl;
   }
     return 0;
}
```
Regex found in abc The matching text is: Hello Regex found in Drizzle The matching text is: 2014-04-02

### <span id="page-2334-0"></span>regex\_replace

Replaces matched regular expressions.

```
template <class OutIt, class BidIt, class RXtraits, class Alloc, class Elem>
OutIt regex_replace(
   OutIt out,
   BidIt first,
   BidIt last,
   const basic_regex<Elem, RXtraits, Alloc>& re,
   const basic_string<Elem>& fmt,
   match_flag_type flags = match_default);
template <class RXtraits, class Alloc, class Elem>
basic_string<Elem> regex_replace(
   const basic_string<Elem>& str,
   const basic_regex<Elem, RXtraits, Alloc>& re,
   const basic_string<Elem>& fmt,
   match_flag_type flags = match_default);
```
### **Parameters**

*OutIt* The iterator type for replacements.

*BidIt* The iterator type for submatches.

*RXtraits* Traits class for elements.

*Alloc* The regular expression allocator class.

*Elem* The type of elements to match.

*flags* Flags for matches.

*fmt*

*first* Beginning of sequence to match.

The format for replacements.

*last* End of sequence to match.

*out* The output iterator.

*re* The regular expression to match.

*str* String to match.

### **Remarks**

The first function constructs a [regex\\_iterator](#page-2386-0) Class object iter(first, last, re, flags) and uses it to split its input range [first, last) into a series of subsequences T0 M0 T1 M1...TN-1 MN-1 TN, where Mn is the nth match detected by the iterator. If no matches are found,  $\overline{10}$  is the entire input range and N is zero. If (flags & format\_first\_only) != 0 only the first match is used,  $\overline{11}$  is all of the input text that follows the match,

and N is 1. For each i in the range  $[0, N)$ , if (flags & format\_no\_copy) == 0 it copies the text in the range Ti to the iterator *out* . It then calls m.format(out, fmt, flags), where m is the match results object returned by the iterator object iter for the subsequence  $\overline{M}$  . Finally, if (flags & format\_no\_copy) == 0 it copies the text in the range TN to the iterator *out* . The function returns *out* .

The second function constructs a local variable result of type basic string  $\langle$ charT> and calls regex\_replace(back\_inserter(result), str.begin(), str.end(), re, fmt, flags) . It returns result .

#### **Example**

```
// std__regex__regex_replace.cpp
// compile with: /EHsc
#include <regex>
#include <iostream>
int main()
{
   char buf[20];
   const char *first = "axayaz";
   const char *last = first + strlen(first);
   std::regex rx("a");
   std::string fmt("A");
   std::regex_constants::match_flag_type fonly =
       std::regex_constants::format_first_only;
   *std::regex replace(&buf[0], first, last, rx, fmt) = '\0';
   std::cout << "replacement == " << &buf[0] << std::endl;
   *std::regex_replace(&buf[0], first, last, rx, fmt, fonly) = '\0';
   std::cout << "replacement == " << &buf[0] << std::endl;
   std::string str("adaeaf");
   std::cout << "replacement == "
       << std::regex_replace(str, rx, fmt) << std::endl;
   std::cout << "replacement == "
       << std::regex_replace(str, rx, fmt, fonly) << std::endl;
   return (0);
}
```
replacement == AxAyAz replacement == Axayaz replacement == AdAeAf replacement == Adaeaf

### <span id="page-2336-0"></span>regex\_search

Searches for a regular expression match.

```
template <class BidIt, class Alloc, class Elem, class RXtraits, class Alloc2>
bool regex_search(
   BidIt first,
   Bidit last,
   match_results<BidIt, Alloc>& match,
   const basic_regex<Elem, RXtraits, Alloc2>& re,
   match_flag_type flags = match_default);
template <class BidIt, class Elem, class RXtraits, class Alloc2>
bool regex_search(
   BidIt first,
   Bidit last,
   const basic_regex<Elem, RXtraits, Alloc2>& re,
   match_flag_type flags = match_default);
template <class Elem, class Alloc, class RXtraits, class Alloc2>
bool regex_search(
   const Elem* ptr,
   match_results<const Elem*, Alloc>& match,
   const basic_regex<Elem, RXtraits, Alloc2>& re,
   match_flag_type flags = match_default);
template <class Elem, class RXtraits, class Alloc2>
bool regex_search(
   const Elem* ptr,
   const basic regex<Elem, RXtraits, Alloc2>& re,
   match_flag_type flags = match_default);
template <class IOtraits, class IOalloc, class Alloc, class Elem, class RXtraits, class Alloc2>
bool regex_search(
   const basic_string<Elem, IOtraits, IOalloc>& str,
   match_results<typename basic_string<Elem, IOtraits, IOalloc>::const_iterator, Alloc>& match,
   const basic_regex<Elem, RXtraits, Alloc2>& re,
   match_flag_type flags = match_default);
template <class IOtraits, class IOalloc, class Elem, class RXtraits, class Alloc2>
bool regex_search(
   const basic_string<Elem, IOtraits, IOalloc>& str,
   const basic_regex<Elem, RXtraits, Alloc2>& re,
   match flag type flags = match default);
```
#### **Parameters**

*BidIt* The iterator type for submatches.

*Alloc* The match results allocator class.

*Elem* The type of elements to match.

*RXtraits* Traits class for elements.

*Alloc2* The regular expression allocator class.

*IOtraits* The string traits class.

*IOalloc* The string allocator class.

### *flags*

Flags for matches.

*first*

Beginning of sequence to match.

*last*

End of sequence to match.

*match* The match results.

*ptr*

Pointer to beginning of sequence to match.

*re*

The regular expression to match.

*str* String to match.

### **Remarks**

Each template function returns true only if a search for its regular expression argument *re* in its operand sequence succeeds. The functions that take a match\_results object set its members to reflect whether the search succeeded and if so what the various capture groups in the regular expression captured.

```
// std__regex__regex_search.cpp
// compile with: /EHsc
#include <regex>
#include <iostream>
int main()
{
   const char *first = "abcd";
   const char *last = first + strlen(first);
   std::cmatch mr;
   std::regex rx("abc");
   std::regex_constants::match_flag_type fl =
       std::regex_constants::match_default;
   std::cout << "search(f, f+1, \"abc\") == " << std::boolalpha
       << regex_search(first, first + 1, rx, fl) << std::endl;
    std::cout << "search(f, l, \"abc\") == " << std::boolalpha
       << regex_search(first, last, mr, rx) << std::endl;
    std::cout << " matched: \"" << mr.str() << "\"" << std::endl;
   std::cout << "search(\"a\", \"abc\") == " << std::boolalpha
       << regex_search("a", rx) << std::endl;
   std::cout << "search(\"xabcd\", \"abc\") == " << std::boolalpha
       << regex_search("xabcd", mr, rx) << std::endl;
   std::cout << " matched: \"" << mr.str() << "\"" << std::endl;
   std::cout << "search(string, \"abc\") == " << std::boolalpha
       << regex_search(std::string("a"), rx) << std::endl;
   std::string str("abcabc");
   std::match_results<std::string::const_iterator> mr2;
   std::cout << "search(string, \"abc\") == " << std::boolalpha
       << regex_search(str, mr2, rx) << std::endl;
   std::cout << " matched: \"" << mr2.str() << "\"" << std::endl;
   return (0);
}
```

```
search(f, f+1, "abc") == falsesearch(f, 1, 'abc') == truematched: "abc"
search("a", "abc") == false
search("xabcd", "abc") == true
 matched: "abc"
search(string, "abc") == false
search(string, "abc") == true
 matched: "abc"
```
### <span id="page-2339-0"></span>swap

Swaps two basic\_regex or match\_results objects.
```
template <class Elem, class RXtraits>
void swap(
   basic_regex<Elem, RXtraits, Alloc>& left,
   basic_regex<Elem, RXtraits>& right) noexcept;
template <class Elem, class IOtraits, class BidIt, class Alloc>
void swap(
   match_results<BidIt, Alloc>& left,
   match_results<BidIt, Alloc>& right) noexcept;
```
*Elem* The type of elements to match.

*RXtraits* Traits class for elements.

### **Remarks**

The template functions swap the contents of their respective arguments in constant time and don't throw exceptions.

### **Example**

```
// std__regex__swap.cpp
// compile with: /EHsc
#include <regex>
#include <iostream>
int main()
{
   std::regex rx0("c(a*)|(b)");
   std::regex rx1;
   std::cmatch mr0;
   std::cmatch mr1;
   swap(rx0, rx1);
   std::regex_search("xcaaay", mr1, rx1);
   swap(mr0, mr1);
   std::csub_match sub = mr0[1];
   std::cout << "matched == " << std::boolalpha
       << sub.matched << std::endl;
   std::cout << "length == " << sub.length() << std::endl;
   std::cout << "string == " << sub << std::endl;
   return (0);
}
```
matched == true length == 3 string == aaa

## See also

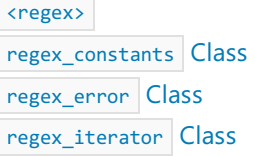

<regex> [operators](#page-2342-0)

[regex\\_token\\_iterator](#page-2392-0) Class

[regex\\_traits](#page-2399-0) Class

<regex> [typedefs](#page-2355-0)

<span id="page-2342-0"></span>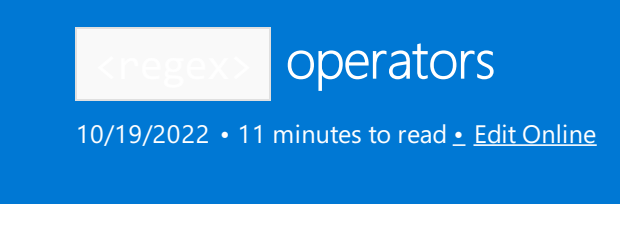

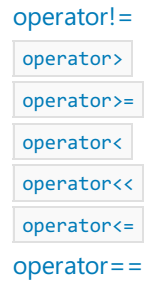

# <span id="page-2342-1"></span>operator!=

Not equal comparison for various objects.

```
template <class BidIt>
bool operator!=(const sub_match<BidIt>& left,
   const sub_match<BidIt>& right);
template <class BidIt, class IOtraits, class Alloc>
bool operator!=(
   const basic_string<typename iterator_traits<BidIt>::value_type, IOtraits, Alloc>& left,
   const sub match<BidIt>& right);
template <class BidIt, class IOtraits, class Alloc>
bool operator!=(const sub_match<BidIt>& left,
    const basic string<typename iterator traits<BidIt>::value type, IOtraits, Alloc>& right);
template <class BidIt>
bool operator!=(const typename iterator_traits<BidIt>::value_type *left,
   const sub_match<BidIt>& right);
template <class BidIt>
bool operator!=(const sub_match<BidIt>& left,
    const typename iterator_traits<BidIt>::value_type *right);
template <class BidIt>
bool operator!=(const typename iterator_traits<BidIt>::value_type& left,
    const sub_match<BidIt>& right);
template <class BidIt>
bool operator!=(const sub_match<BidIt>& left,
    const typename iterator_traits<BidIt>::value_type& right);
template <class BidIt, class Alloc>
bool operator!=(const match results<BidIt, Alloc>& left,
   const match_results<BidIt, Alloc>& right);
```
### **Parameters**

BidIt The iterator type.

IOtraits The string traits class.

Alloc

The allocator class.

### left

The left object to compare.

### right

The right object to compare.

### **Remarks**

Each template operator returns  $|$ ! (left == right).

### **Example**

```
// std_regex_operator_ne.cpp
// compile with: /EHsc
#include <regex>
#include <iostream>
typedef std::cmatch::string_type Mystr;
int main()\{std::regex rx("c(a*)|(b)");std::cmatch mr;
   std::regex_search("xcaaay", mr, rx);
   std::csub_matrix \text{ <i>sub</i> = mr[1];std::count \iff "match == " \iff mr.str() \iff std::end1;std::count << "sub == " << sub << std::end];std::cout << std::endl;
   std::cout << "match != match == " << std::boolalpha
       << (mr != mr) << std::endl;
    std::cout << "sub != sub == " << std::boolalpha
       << (sub != sub) << std::endl;
    std::cout << "string(\"aab\") != sub == " << std::boolalpha
       << (Mystr("aab") != sub) << std::endl;
   std::cout << "sub != string(\"aab\") == " << std::boolalpha
        << (sub != Mystr("aab")) << std::endl;
   std::cout << "\"aab\" != sub == " << std::boolalpha
       << ("aab" != sub) << std::endl;
   std::cout << "sub != \"aab\" == " << std::boolalpha
       << (sub != "aab") << std::endl;
    std::cout << "'a' != sub == " << std::boolalpha
       << ('a' != sub) << std::endl;
   std::cout << "sub != 'a' == " << std::boolalpha
       << (sub != 'a') << std::endl;
    return (0);\}
```

```
match == caaa
sub == aamatch != match == false
sub != sub == false
string("aab") != sub == true
sub != string("aab") == true
"aab" != sub == true
sub != "aab" == true
'a' != sub == true
sub != 'a' == true
```
## <span id="page-2344-0"></span>operator<

Less than comparison for various objects.

```
template <class BidIt>
bool operator<(const sub_match<BidIt>& left,
   const sub_match<BidIt>& right);
template <class BidIt, class IOtraits, class Alloc>
bool operator<(
   const basic_string<typename iterator_traits<BidIt>::value_type, IOtraits, Alloc>& left,
   const sub_match<BidIt>& right);
template <class BidIt, class IOtraits, class Alloc>
bool operator<(const sub match<BidIt>& left,
   const basic_string<typename iterator_traits<BidIt>::value_type, IOtraits, Alloc>& right);
template <class BidIt>
bool operator<(const typename iterator_traits<BidIt>::value_type *left,
   const sub_match<BidIt>& right);
template <class BidIt>
bool operator<(const sub_match<BidIt>& left,
   const typename iterator_traits<BidIt>::value_type *right);
template <class BidIt>
bool operator<(const typename iterator_traits<BidIt>::value_type& left,
   const sub_match<BidIt>& right);
template <class BidIt>
bool operator<(const sub_match<BidIt>& left,
   const typename iterator_traits<BidIt>::value_type& right);
```
### **Parameters**

BidIt The iterator type.

IOtraits The string traits class.

Alloc The allocator class.

left The left object to compare.

right The right object to compare.

#### **Remarks**

Each template operator converts its arguments to a string type and returns true only if the converted value of left compares less than the converted value of right.

### **Example**

```
// std_regex_operator_lt.cpp
// compile with: /EHsc
#include <regex>
#include <iostream>
typedef std:: cmatch:: string_type Mystr;
int \text{ main}()\{std::regex rx("c(a*)|(b)");
    std::cmatch mr;
    std::regex_search("xcaaay", mr, rx);
    std::csub_matrix sub = mr[1];std::cout << "sub == " << sub << std::endl;
    std::cout << std::endl;
    std::cout << "sub < sub == " << std::boolalpha
       << (sub < sub) << std::endl;
    std::cout << "string(\"aab\") < sub == " << std::boolalpha
       << (Mystr("aab") < sub) << std::endl;
    std::cout << "sub < string(\"aab\") == " << std::boolalpha
       << (sub < Mystr("aab")) << std::endl;
    std::cout << "\"aab\" < sub == " << std::boolalpha
       << ("aab" < sub) << std::endl;
    std::cout << "sub < \"aab\" == " << std::boolalpha
       << (sub < "aab") << std::endl;
    std::cout << "'a' < sub == " << std::boolalpha
       << ('a' < sub) << std::endl;
    std::count \iff "sub \iff 'a' == " \iff std::boolalpha<< (sub < 'a') << std::endl;
    return (0);ŀ
```

```
sub == aasub < sub == falsestring("aab") < sub == falsesub < strine("aab") == true"aab" \langle sub == false
sub < "aab" == true'a' < sub == truesub < 'a' == false
```
### <span id="page-2345-0"></span>operator<<

Inserts a sub\_match in a stream.

template <class Elem, class IOtraits, class Alloc, class BidIt> basic\_ostream<Elem, IOtraits>& operator<<(basic\_ostream<Elem, IOtraits>& os, const sub\_match<BidIt>& right);

Elem The element type.

IOtraits The string traits class.

Alloc The allocator class.

BidIt The iterator type.

os The output stream.

right The object to insert.

### **Remarks**

The template operator returns  $\cos \leftrightarrow \sinh \cdot \sin \theta$ .

### **Example**

```
// std__regex__operator_ins.cpp
// compile with: /EHsc
#include <regex>
#include <iostream>
int main()
   {
   std::regex rx("c(a*)|(b)");
   std::cmatch mr;
   std::regex_search("xcaaay", mr, rx);
   std::csub_match sub = mr[0];
    std::cout << "whole match: " << sub << std::endl;
    return (0);
    }
```
whole match: caaa

## <span id="page-2346-0"></span>operator<=

Less than or equal comparison for various objects.

```
template <class BidIt>
bool operator<=(const sub_match<BidIt>& left,
   const sub_match<BidIt>& right);
template <class BidIt, class IOtraits, class Alloc>
bool operator<=(
   const basic_string<typename iterator_traits<BidIt>::value_type, IOtraits, Alloc>& left,
   const sub_match<BidIt>& right);
template <class BidIt, class IOtraits, class Alloc>
bool operator<=(const sub_match<BidIt>& left,
   const basic_string<typename iterator_traits<BidIt>::value_type, IOtraits, Alloc>& right);
template <class BidIt>
bool operator<=(const typename iterator_traits<BidIt>::value_type *left,
   const sub_match<BidIt>& right);
template <class BidIt>
bool operator<=(const sub_match<BidIt>& left,
   const typename iterator_traits<BidIt>::value_type *right);
template <class BidIt>
bool operator<=(const typename iterator_traits<BidIt>::value_type& left,
   const sub_match<BidIt>& right);
template <class BidIt>
bool operator<=(const sub_match<BidIt>& left,
   const typename iterator_traits<BidIt>::value_type& right);
```
BidIt The iterator type.

IOtraits The string traits class.

Alloc The allocator class.

left The left object to compare.

right The right object to compare.

## **Remarks**

Each template operator returns  $|$ ! (right < left).

## **Example**

```
// std_regex_operator_le.cpp
// compile with: /EHsc
#include <regex>
#include <iostream>
typedef std::cmatch::string_type Mystr;
int \text{ main}()\{std::regex rx("c(a*)|(b)");
    std::cmatch mr;
    std::regex_search("xcaaay", mr, rx);
    std::csub_matrix \text{ <i>sub</i> = mr[1];std::cout << "sub == " << sub << std::endl;
    std::cout << std::endl;
    std::cout << "sub <= sub == " << std::boolalpha
       << (sub <= sub) << std::endl;
    std::cout << "string(\"aab\") <= sub == " << std::boolalpha
        << (Mystr("aab") <= sub) << std::endl;
    std::cout << "sub <= string(\"aab\") == " << std::boolalpha
       << (sub <= Mystr("aab")) << std::endl;
    std::cout << "\"aab\" <= sub == " << std::boolalpha
       << ("aab" <= sub) << std::endl;
    std::cout << "sub <= \"aab\" == " << std::boolalpha
       << (sub <= "aab") << std::endl;
    std::cout << "'a' <= sub == " << std::boolalpha
       << ('a' <= sub) << std::endl;
    std::count \iff "sub \Leftarrow 'a' == " \iff std::boolalpha<< (sub <= 'a') << std::endl;
    return (0);\}
```

```
sub == aasub \leq sub == truestring("aab") \le sub == false
sub \le = string("aab") == true
"aab" <= sub == false
sub \leftarrow "aab" == true
'a' \leq sub == truesub \leftarrow 'a' == false
```
## <span id="page-2348-0"></span> $operator = =$

Equal comparison for various objects.

```
template <class BidIt>
bool operator==(const sub_match<BidIt>& left,
   const sub_match<BidIt>& right);
template <class BidIt, class IOtraits, class Alloc>
bool operator==(
   const basic_string<typename iterator_traits<BidIt>::value_type, IOtraits, Alloc>& left,
   const sub_match<BidIt>& right);
template <class BidIt, class IOtraits, class Alloc>
bool operator==(const sub_match<BidIt>& left,
   const basic_string<typename iterator_traits<BidIt>::value_type, IOtraits, Alloc>& right);
template <class BidIt>
bool operator==(const typename iterator_traits<BidIt>::value_type* left,
   const sub match<BidIt>& right);
template <class BidIt>
bool operator==(const sub_match<BidIt>& left,
   const typename iterator_traits<BidIt>::value_type* right);
template <class BidIt>
bool operator==(const typename iterator_traits<BidIt>::value_type& left,
   const sub_match<BidIt>& right);
template <class BidIt>
bool operator==(const sub_match<BidIt>& left,
   const typename iterator_traits<BidIt>::value_type& right);
template <class BidIt, class Alloc>
bool operator==(const match results<BidIt, Alloc>& left,
   const match_results<BidIt, Alloc>& right);
```
BidIt The iterator type.

IOtraits The string traits class.

Alloc The allocator class.

left The left object to compare.

right The right object to compare.

### **Remarks**

Each template operator converts each of its arguments to a string type and returns the result of comparing the converted objects for equality.

When a template operator converts its arguments to a string type it uses the first of the following transformations that applies:

arguments whose types are a specialization of class template match\_results or sub\_match are converted by calling the  $|\text{str}|$  member function;

arguments whose types are a specialization of the class template basic\_string are unchanged;

all other argument types are converted by passing the argument value to the constructor for an appropriate

specialization of the class template | basic\_string .

#### **Example**

```
// std_regex_operator_eq.cpp
// compile with: /EHsc
#include <regex>
#include <iostream>
typedef std:: cmatch:: string_type Mystr;
int \text{ main}()\left\{ \right.std::regex rx("c(a*)|(b)");std::cmatch mr;
    std::regex_search("xcaaay", mr, rx);
    std::csub_matrix sub = mr[1];std::cout << "match == " << mr.str() << std::endl;
    std::cout << "sub == " << sub << std::endl;
    std::cout << std::endl;
    std::cout << "match == match == " << std::boolalpha
        \langle \langle \text{mr} \rangle = \text{mr} \rangle \langle \langle \text{std} : \text{endl} \ranglestd::cout << "sub == sub == " << std::boolalpha
        << (sub == sub) << std::endl;
    std::cout << "string(\"aab\") == sub == " << std::boolalpha
        << (Mystr("aab") == sub) << std::endl;
    std::cout << "sub == string(\"aab\") == " << std::boolalpha
         << (sub == Mystr("aab")) << std::endl;
    std::cout << "\"aab\" == sub == " << std::boolalpha
         << ("aab" == sub) << std::endl;
     std::count << "sub == \ "aab" == " << std::boolalpha<< (sub == "aab") << std::endl;
    std::count << "'a' == sub == " << std::boolalpha}\langle \langle \rangle ('a' == sub) \langle \rangle std::endl;
    std::count \leftarrow "sub == 'a' == " \leftarrow std::boolalpha\langle \langle \text{sub} == 'a' \rangle \langle \text{std} : \text{endl} \ranglereturn (0);
     \mathcal{F}
```

```
match == caaasub == aamatch == match == truesub == sub == truestring("aab") == sub == falsesub == string("aab") == false"aab" == sub == falsesub == "aab" == false'a' == sub == falsesub == 'a' == false
```
### <span id="page-2350-0"></span>operator>

Greater than comparison for various objects.

```
template <class BidIt>
bool operator>(const sub_match<BidIt>& left,
   const sub_match<BidIt>& right);
template <class BidIt, class IOtraits, class Alloc>
bool operator>(
   const basic_string<typename iterator_traits<BidIt>::value_type, IOtraits, Alloc>& left,
   const sub_match<BidIt>& right);
template <class BidIt, class IOtraits, class Alloc>
bool operator>(const sub_match<BidIt>& left,
   const basic_string<typename iterator_traits<BidIt>::value_type, IOtraits, Alloc>& right);
template <class BidIt>
bool operator>(const typename iterator_traits<BidIt>::value_type *left,
   const sub_match<BidIt>& right);
template <class BidIt>
bool operator>(const sub_match<BidIt>& left,
   const typename iterator_traits<BidIt>::value_type *right);
template <class BidIt>
bool operator>(const typename iterator_traits<BidIt>::value_type& left,
   const sub_match<BidIt>& right);
template <class BidIt>
bool operator>(const sub_match<BidIt>& left,
   const typename iterator_traits<BidIt>::value_type& right);
```
BidIt The iterator type.

IOtraits The string traits class.

Alloc The allocator class.

left The left object to compare.

right The right object to compare.

## **Remarks**

Each template operator returns right  $\leftarrow$  left.

## **Example**

```
// std_regex_operator_gt.cpp
// compile with: /EHsc
#include <regex>
#include <iostream>
typedef std::cmatch::string_type Mystr;
int \text{ main}()\{std::regex rx("c(a*)|(b)");std::cmatch mr;
   std::regex_search("xcaaay", mr, rx);
   std::csub_matrix \text{ <i>sub</i> = mr[1];std::cout << "sub == " << sub << std::endl;
    std::cout << std::endl;
    std::cout << "sub > sub == " << std::boolalpha
       << (sub > sub) << std::endl;
    std::count \leftarrow "string('aab)') > sub == " \leftarrow std::boolalpha<< (Mystr("aab") > sub) << std::endl;
    std::cout << "sub > string(\"aab\") == " << std::boolalpha
       << (sub > Mystr("aab")) << std::endl;
    std::cout << "\"aab\" > sub == " << std::boolalpha
       << ("aab" > sub) << std::endl;
    std::cout << "sub > \"aab\" == " << std::boolalpha
       << (sub > "aab") << std::endl;
    std::cout << "'a' > sub == " << std::boolalpha
       << ('a' > sub) << std::endl;
    std::cout << "sub > 'a' == " << std::boolalpha
       << (sub > 'a') << std::endl;
    return (0);\}
```

```
sub == aasub > sub == falsestring("aab") > sub == true
sub > string("aab") == false"aab" > sub == truesub > "aab" == false'a' > sub == falsesub > 'a' == true
```
### <span id="page-2352-0"></span>operator>=

Greater than or equal comparison for various objects.

```
template <class BidIt>
bool operator>=(const sub_match<BidIt>& left,
   const sub_match<BidIt>& right);
template <class BidIt, class IOtraits, class Alloc>
bool operator>=(
   const basic_string<typename iterator_traits<BidIt>::value_type, IOtraits, Alloc>& left,
   const sub_match<BidIt>& right);
template <class BidIt, class IOtraits, class Alloc>
bool operator>=(const sub_match<BidIt>& left,
   const basic_string<typename iterator_traits<BidIt>::value_type, IOtraits, Alloc>& right);
template <class BidIt>
bool operator>=(const typename iterator_traits<BidIt>::value_type *left,
   const sub_match<BidIt>& right);
template <class BidIt>
bool operator>=(const sub_match<BidIt>& left,
   const typename iterator_traits<BidIt>::value_type *right);
template <class BidIt>
bool operator>=(const typename iterator_traits<BidIt>::value_type& left,
   const sub_match<BidIt>& right);
template <class BidIt>
bool operator>=(const sub_match<BidIt>& left,
   const typename iterator_traits<BidIt>::value_type& right);
```
BidIt The iterator type.

IOtraits The string traits class.

Alloc The allocator class.

left The left object to compare.

right The right object to compare.

## **Remarks**

Each template operator returns  $|$ ! (left < right).

### **Example**

```
// std_regex_operator_ge.cpp
// compile with: /EHsc
#include <regex>
#include <iostream>
typedef std::cmatch::string_type Mystr;
int \text{main}()\{std::regex rx("c(a*)|(b)");
    std::cmatch mr;
    std::regex_search("xcaaay", mr, rx);
    std::csub_matrix \text{ <i>sub</i> = mr[1];std::cout << "sub == " << sub << std::endl;
    std::cout << std::endl;
    std::cout << "sub >= sub == " << std::boolalpha
        << (sub >= sub) << std::endl;
    std::cout << "string(\"aab\") >= sub == " << std::boolalpha
        << (Mystr("aab") >= sub) << std::endl;
    std::cout << "sub >= string(\"aab\") == " << std::boolalpha
       << (sub >= Mystr("aab")) << std::endl;
    std::cout << "\"aab\" >= sub == " << std::boolalpha
       << ("aab" >= sub) << std::endl;
    std::cout << "sub >= \"aab\" == " << std::boolalpha
       << (sub >= "aab") << std::endl;
    std::count << "a' >= sub == " << std::boolalpha}<< ('a' >= sub) << std::endl;
    std::count \iff "sub >= 'a' == " \iff std::boolalpha\langle \langle \text{sub } \rangle = 'a' \rangle \langle \langle \text{std} : \text{endl};return (0);\}
```

```
sub == aa
```
 $sub \ge$  sub == true string("aab") >=  $sub$  == true  $sub \ge$  = string("aab") == false "aab" >= sub ==  $true$  $sub \ge = "aab" == false$  $'a'$  >= sub == false  $sub \ge = 'a' == true$ 

## See also

<regex> regex\_constants Class regex\_error Class <regex> functions regex\_iterator Class regex\_token\_iterator Class regex\_traits Class <regex> typedefs

<span id="page-2355-0"></span>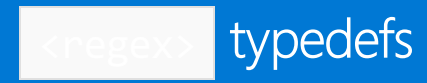

10/19/2022 • 2 minutes to read • Edit [Online](https://github.com/MicrosoftDocs/cpp-docs/blob/main/docs/standard-library/regex-typedefs.md)

[cmatch](#page-2355-1) [cregex\\_iterator](#page-2355-2) [cregex\\_token\\_iterator](#page-2355-3) [csub\\_match](#page-2356-0) [regex](#page-2356-1) [smatch](#page-2356-2) [sregex\\_iterator](#page-2356-3) [sregex\\_token\\_iterator](#page-2356-4) [ssub\\_match](#page-2357-0) [wcmatch](#page-2357-1) [wcregex\\_iterator](#page-2357-2) [wcregex\\_token\\_iterator](#page-2357-3) [wcsub\\_match](#page-2357-4) [wregex](#page-2358-0) [wsmatch](#page-2358-1) [wsregex\\_iterator](#page-2358-2) [wsregex\\_token\\_iterator](#page-2358-3) [wssub\\_match](#page-2358-4)

# <span id="page-2355-1"></span>cmatch Typedef

Type definition for char match\_results.

```
typedef match_results<const char*> cmatch;
```
### **Remarks**

The type describes a specialization of class template [match\\_results](#page-2369-0) Class for iterators of type const char\* .

# <span id="page-2355-2"></span>cregex\_iterator Typedef

Type definition for char regex iterator.

```
typedef regex_iterator<const char*> cregex_iterator;
```
### **Remarks**

The type describes a specialization of class template [regex\\_iterator](#page-2386-0) Class for iterators of type const char\* .

# <span id="page-2355-3"></span>cregex\_token\_iterator Typedef

Type definition for char regex\_token\_iterator

```
typedef regex_token_iterator<const char*> cregex_token_iterator;
```
The type describes a specialization of class template [regex\\_token\\_iterator](#page-2392-0) Class for iterators of type const char\*

# <span id="page-2356-0"></span>csub\_match Typedef

Type definition for char sub\_match.

typedef sub\_match<const char\*> csub\_match;

### **Remarks**

.

The type describes a specialization of class template [sub\\_match](#page-2410-0) Class for iterators of type const char\* .

# <span id="page-2356-1"></span>regex Typedef

Type definition for char basic\_regex.

typedef basic\_regex<char> regex;

### **Remarks**

The type describes a specialization of class template basic regex Class for elements of type  $\vert$  char .

### **NOTE**

High-bit characters will have unpredictable results with regex. Values outside the range of 0 to 127 may result in undefined behavior.

# <span id="page-2356-2"></span>smatch Typedef

Type definition for string match results.

typedef match\_results<string::const\_iterator> smatch;

### **Remarks**

The type describes a specialization of class template [match\\_results](#page-2369-0) Class for iterators of type string::const\_iterator .

# <span id="page-2356-3"></span>sregex\_iterator Typedef

Type definition for string regex iterator.

typedef regex\_iterator<string::const\_iterator> sregex\_iterator;

### **Remarks**

The type describes a specialization of class template [regex\\_iterator](#page-2386-0) Class for iterators of type string::const\_iterator .

# <span id="page-2356-4"></span>sregex\_token\_iterator Typedef

Type definition for string regex\_token\_iterator.

typedef regex\_token\_iterator<string::const\_iterator> sregex\_token\_iterator;

#### **Remarks**

The type describes a specialization of class template [regex\\_token\\_iterator](#page-2392-0) Class for iterators of type string::const\_iterator .

## <span id="page-2357-0"></span>ssub match Typedef

Type definition for string sub\_match.

```
typedef sub_match<string::const_iterator> ssub_match;
```
#### **Remarks**

```
sub_match Class for iterators of type
string::const_iterator .
```
# <span id="page-2357-1"></span>wcmatch Typedef

Type definition for wchar\_t match\_results.

typedef match\_results<const wchar\_t \*> wcmatch;

#### **Remarks**

The type describes a specialization of class template [match\\_results](#page-2369-0) Class for iterators of type const wchar\_t\* .

## <span id="page-2357-2"></span>wcregex\_iterator Typedef

Type definition for wchar\_t regex\_iterator.

typedef regex\_iterator<const wchar\_t\*> wcregex\_iterator;

#### **Remarks**

The type describes a specialization of class template [regex\\_iterator](#page-2386-0) Class for iterators of type const wchar\_t\* .

# <span id="page-2357-3"></span>wcregex\_token\_iterator Typedef

Type definition for wchar\_t regex\_token\_iterator.

typedef regex\_token\_iterator<const wchar\_t\*> wcregex\_token\_iterator;

#### **Remarks**

The type describes a specialization of class template [regex\\_token\\_iterator](#page-2392-0) Class for iterators of type const wchar\_t\* .

## <span id="page-2357-4"></span>wcsub match Typedef

Type definition for wchar\_t sub\_match.

### **Remarks**

The type describes a specialization of class template [sub\\_match](#page-2410-0) Class for iterators of type const wchar\_t\* .

## <span id="page-2358-0"></span>wregex Typedef

Type definition for wchar\_t basic\_regex.

typedef basic\_regex<wchar\_t> wregex;

### **Remarks**

The type describes a specialization of class template [basic\\_regex](#page-2360-0) Class for elements of type wchar\_t .

# <span id="page-2358-1"></span>wsmatch Typedef

Type definition for wstring match\_results.

typedef match\_results<wstring::const\_iterator> wsmatch;

### **Remarks**

The type describes a specialization of class template [match\\_results](#page-2369-0) Class for iterators of type wstring::const\_iterator .

# <span id="page-2358-2"></span>wsregex\_iterator Typedef

Type definition for wstring regex\_iterator.

typedef regex\_iterator<wstring::const\_iterator> wsregex\_iterator;

### **Remarks**

The type describes a specialization of class template [regex\\_iterator](#page-2386-0) Class for iterators of type wstring::const\_iterator .

## <span id="page-2358-3"></span>wsregex\_token\_iterator Typedef

Type definition for wstring regex\_token\_iterator.

typedef regex\_token\_iterator<wstring::const\_iterator> wsregex\_token\_iterator;

#### **Remarks**

The type describes a specialization of class template [regex\\_token\\_iterator](#page-2392-0) Class for iterators of type wstring::const\_iterator .

## <span id="page-2358-4"></span>wssub match Typedef

Type definition for wstring sub\_match.

typedef sub\_match<wstring::const\_iterator> wssub\_match;

## **Remarks**

The type describes a specialization of class template [sub\\_match](#page-2410-0) Class for iterators of type wstring::const\_iterator .

# See also

[<regex>](#page-2328-0) [regex\\_constants](#page-2379-0) Class [regex\\_error](#page-2383-0) Class <regex> [functions](#page-2331-0) [regex\\_iterator](#page-2386-0) Class <regex> [operators](#page-2342-0) [regex\\_token\\_iterator](#page-2392-0) Class [regex\\_traits](#page-2399-0) Class

# <span id="page-2360-0"></span>basic\_regex Class

10/19/2022 • 6 minutes to read • Edit [Online](https://github.com/MicrosoftDocs/cpp-docs/blob/main/docs/standard-library/basic-regex-class.md)

Wraps a regular expression.

## Syntax

```
template <class Elem, class RXtraits>
class basic_regex
```
# Parameters

Elem The type of elements to match.

RXtraits Traits class for elements.

# Remarks

The class template describes an object that holds a regular expression. Objects of this class template can be passed to the template functions [regex\\_match](#page-2331-1), [regex\\_search](#page-2336-0), and [regex\\_replace.](#page-2334-0) It also passes the suitable text string arguments, to search for text that matches the regular expression. There are two specializations of this class template, with the type definitions [regex](#page-2356-1) for elements of type  $\vert$  char , and [wregex](#page-2358-0) for elements of type wchar t.

The template argument RXtraits describes various important properties of the syntax of the regular expressions that the class template supports. A class that specifies these regular expression traits must have the same external interface as an object of type regex traits Class.

Some functions take an operand sequence that defines a regular expression. You can specify such an operand sequence several ways:

ptr : a null-terminated sequence (such as a C string, for *Elem* of type char ) beginning at ptr (which must not be a null pointer), where the terminating element is the value value\_type() and isn't part of the operand sequence

ptr , count :a sequence of count elements beginning at ptr (which must not bea null pointer)

str : the sequence specified by the basic\_string object str

first , last :a sequence of elements delimited by theiterators first and last , in therange [first, last)

right : the basic\_regex object right

The above member functions also take an argument flags that specifies various options for the interpretation of the regular expression in addition to options described by the RXtraits type.

### **Members**

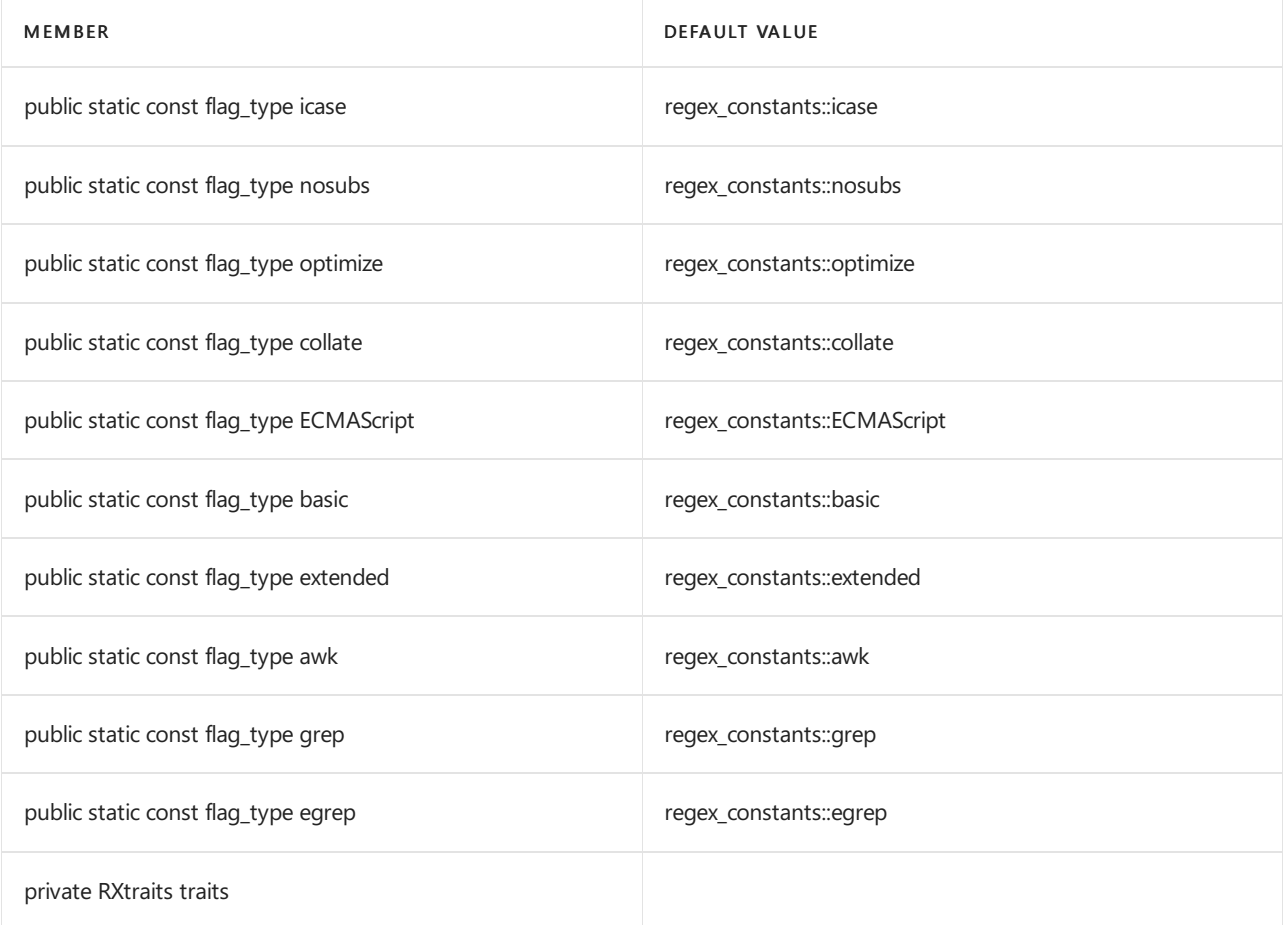

## **Constructors**

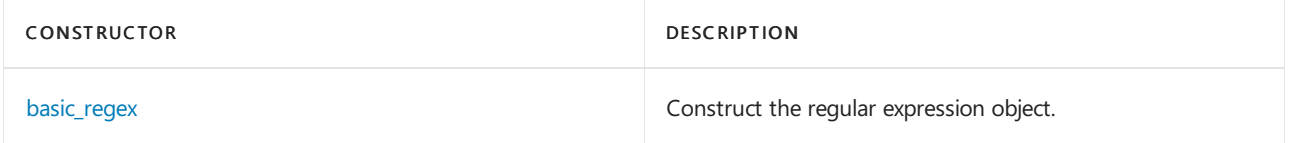

## **Typedefs**

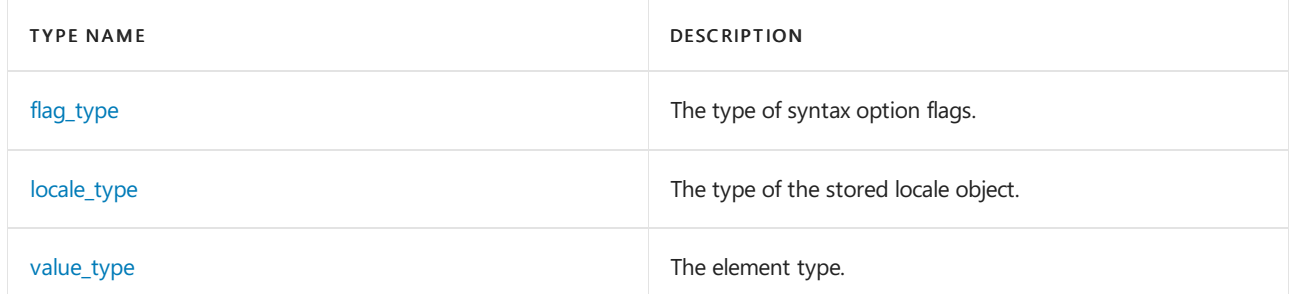

## **Member functions**

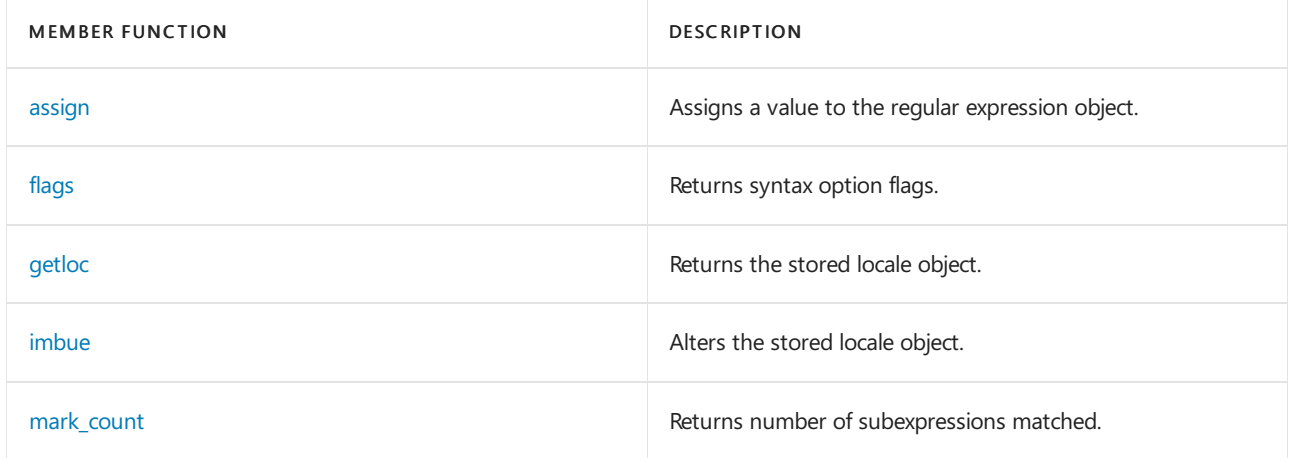

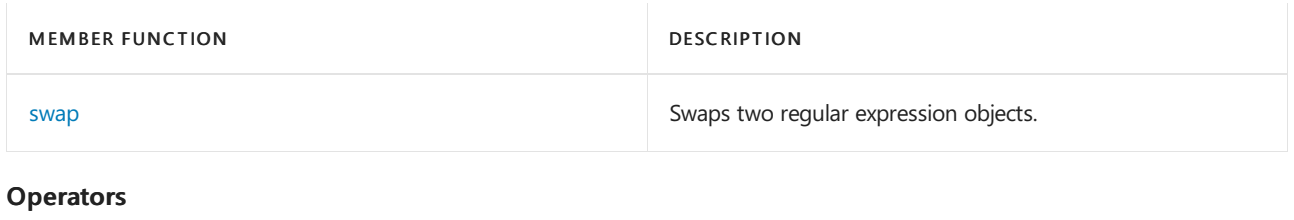

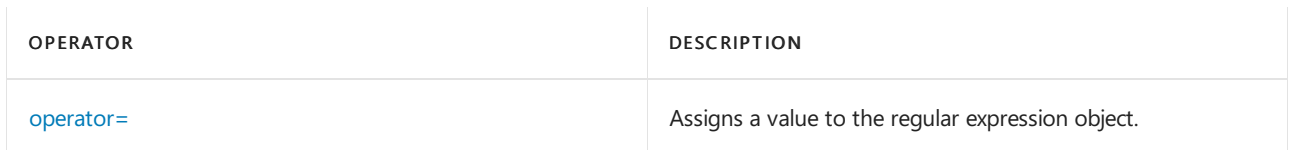

# Requirements

Header: <regex>

Namespace: std

# Example

```
// std__regex__basic_regex.cpp
// compile with: /EHsc
#include <regex>
#include <iostream>
using namespace std;
int main()
{
    regex::value_type elem = 'x';
    regex::flag_type flag = regex::grep;
    elem = elem; // to quiet "unused" warnings
    flag = flag;
    // constructors
    regex rx0;
    cout \langle "match(\"abc\", \"\") == " \langle boolalpha
        << regex_match("abc", rx0) << endl;
    regex rx1("abcd", regex::ECMAScript);
    cout << "match(\"abc\", \"abcd\") == " << boolalpha
        << regex_match("abc", rx1) << endl;
    regex rx2("abcd", 3);
    cout << "match(\"abc\", \"abc\") == " << boolalpha
        << regex_match("abc", rx2) << endl;
    regex rx3(rx2);
    cout << "match(\"abc\", \"abc\") == " << boolalpha
        << regex_match("abc", rx3) << endl;
    string str("abcd");
    regex rx4(str);
    cout \langle "match(string(\"abcd\"), \"abc\") == " \langle boolalpha
        << regex_match("abc", rx4) << endl;
    regex rx5(str.begin(), str.end() - 1);
    cout << "match(string(\"abc\"), \"abc\") == " << boolalpha
       << regex_match("abc", rx5) << endl;
    cout << endl;
    // assignments
    rx0 = "abc";rx0 = rx1;
```

```
rx0 = rx1;
rx0 = str;rx0.assign("abcd", regex::ECMAScript);
rx0.assign("abcd", 3);
rx0.assign(rx1);
rx0.assign(str);
rx0.assign(str.begin(), str.end() - 1);
rx0.swap(rx1);
// mark_count
cout << "\"abc\" mark_count == "
   << regex("abc").mark_count() << endl;
cout \langle \langle "\"(abc)\" mark_count == "
   << regex("(abc)").mark_count() << endl;
// locales
regex::locale_type loc = rx0.imbue(locale());
cout << "getloc == imbued == " << boolalpha
   << (loc == rx0.getloc()) << endl;
// initializer_list
regex rx6({ 'a', 'b', 'c' }, regex::ECMAScript);
cout << "match(\"abc\") == " << boolalpha
   << regex_match("abc", rx6);
cout << endl;
```

```
match("abc", "") == false
match("abc", "abcd") == false
match("abc", "abc") == true
match("abc", "abc") == true
match(string("abcd"), "abc") == false
match(string("abc"), "abc") == true
"abc" mark_count == 0
"(abc)" mark_count == 1
getloc == imbued == true
match("abc") == true
```
# <span id="page-2363-0"></span>basic\_regex::assign

}

Assigns a value to the regular expression object.

```
basic_regex& assign(
  const basic_regex& right);
basic_regex& assign(
  const Elem* ptr,
   flag_type flags = ECMAScript);
basic_regex& assign(
  const Elem* ptr,
   size_type len,
   flag_type flags = ECMAScript);
basic_regex& assign(
   initializer_list<_Elem> IList,
   flag_type flags = regex_constants::ECMAScript);
template <class STtraits, class STalloc>
basic_regex& assign(
   const basic_string<Elem, STtraits, STalloc>& str,
   flag_type flags = ECMAScript);
template <class InIt>
basic_regex& assign(
   InIt first, InIt last,
   flag_type flags = ECMAScript);
```
**STtraits** Traits class for a string source.

**STalloc** Allocator class for a string source.

InIt Input iterator type for a range source.

right Regex source to copy.

ptr Pointer to beginning of sequence to copy.

flags Syntax option flags to add while copying.

len/TD> Length of sequence to copy.

str String to copy.

first Beginning of sequence to copy.

last End of sequence to copy.

IList The initializer\_list to copy.

**Remarks**

The member functions each replace the regular expression held by  $*$ this with the regular expression described by the operand sequence, then return  $*$ this.

# <span id="page-2365-0"></span>basic\_regex::basic\_regex

Construct the regular expression object.

```
basic_regex();
explicit basic_regex(
   const Elem* ptr,
   flag_type flags);
explicit basic_regex(
   const Elem* ptr,
   size_type len,
   flag_type flags);
basic_regex(
   const basic_regex& right);
basic_regex(
   initializer_list<Type> IList,
   flag type flags);
template <class STtraits, class STalloc>
explicit basic_regex(
   const basic string<Elem, STtraits, STalloc>& str,
   flag type flags);
template <class InIt>
explicit basic_regex(
   InIt first,
   InIt last,
   flag_type flags);
```
### **Parameters**

**STtraits** Traits class for a string source.

**STalloc** Allocator class for a string source.

InIt Input iterator type for a range source.

right Regex source to copy.

ptr Pointer to beginning of sequence to copy.

flags Syntax option flags to add while copying.

len/TD> Length of sequence to copy.

str String to copy. first Beginning of sequence to copy.

last End of sequence to copy.

IList The initializer list to copy.

## **Remarks**

All constructors store a default-constructed object of type RXtraits.

The first constructor constructs an empty basic\_regex object. The other constructors construct a basic\_regex object that holds the regular expression described by the operand sequence.

An empty basic\_regex object doesn't match any character sequence when passed to [regex\\_match](#page-2331-1), [regex\\_search](#page-2336-0), or [regex\\_replace.](#page-2334-0)

# <span id="page-2366-0"></span>basic\_regex::flag\_type

The type of syntax option flags.

typedef regex\_constants::syntax\_option\_type flag\_type;

## **Remarks**

The type is a synonym for regex constants::syntax option type.

# <span id="page-2366-1"></span>basic\_regex::flags

Returns syntax option flags.

flag\_type flags() const;

## **Remarks**

The member function returns the value of the  $flag_type$  argument passed to the most recent call to one of the [basic\\_regex::assign](#page-2363-0) member functions or, if no such call has been made, the value passed to the constructor.

# <span id="page-2366-2"></span>basic\_regex::getloc

Returns the stored locale object.

locale\_type getloc() const;

## **Remarks**

```
regex_traits::getloc ().
```
# <span id="page-2366-3"></span>basic\_regex::imbue

Alters the stored locale object.

```
locale_type imbue(locale_type loc);
```
loc The locale object to store.

### **Remarks**

The member function empties \*this and returns traits. [regex\\_traits::imbue](#page-2402-1) (loc).

# <span id="page-2367-0"></span>basic\_regex::locale\_type

The type of the stored locale object.

typedef typename RXtraits::locale\_type locale\_type;

### **Remarks**

The type is a synonym for regex traits::locale type.

# <span id="page-2367-1"></span>basic\_regex::mark\_count

Returns number of subexpressions matched.

unsigned mark\_count() const;

### **Remarks**

The member function returns the number of capture groups in the regular expression.

# <span id="page-2367-3"></span>basic\_regex::operator=

Assigns a value to the regular expression object.

```
basic_regex& operator=(const basic_regex& right);
```
basic\_regex& operator=(const Elem \*str);

template <class STtraits, class STalloc> basic regex& operator=(const basic string<Elem, STtraits, STalloc>& str);

### **Parameters**

**STtraits** Traits class for a string source.

**STalloc** Allocator class for a string source.

right Regex source to copy.

str String to copy.

### **Remarks**

<span id="page-2367-2"></span>The operators each replace the regular expression held by  $*$ this with the regular expression described by the operand sequence, then return  $*$ this.

# basic\_regex::swap

Swaps two regular expression objects.

void swap(basic\_regex& right) throw();

### **Parameters**

right

The regular expression object to swap with.

## **Remarks**

The member function swaps the regular expressions between  $*$ this and *right*. It does so in constant time and throws no exceptions.

# <span id="page-2368-0"></span>basic\_regex::value\_type

The element type.

typedef Elem value\_type;

### **Remarks**

The type is a synonym for the template parameter Elem.

# See also

[<regex>](#page-2328-0) [regex\\_match](#page-2331-1) [regex\\_search](#page-2336-0) [regex\\_replace](#page-2334-0) [regex](#page-2356-1) [wregex](#page-2358-0) [regex\\_traits](#page-2399-0) Class

# <span id="page-2369-0"></span>match\_results Class

10/19/2022 • 7 minutes to read • Edit [Online](https://github.com/MicrosoftDocs/cpp-docs/blob/main/docs/standard-library/match-results-class.md)

Holds a sequence of submatches.

## Syntax

```
template <class BidIt, class Alloc>
class match_results
```
## Parameters

BidIt The iterator type for submatches.

Alloc

The type of an allocator for managing storage.

# Remarks

The class template describes an object that controls a non-modifiable sequence of elements of type sub\_match<BidIt> generated by a regular expression search. Each element points to the subsequence that matched the capture group corresponding to that element.

## **Constructors**

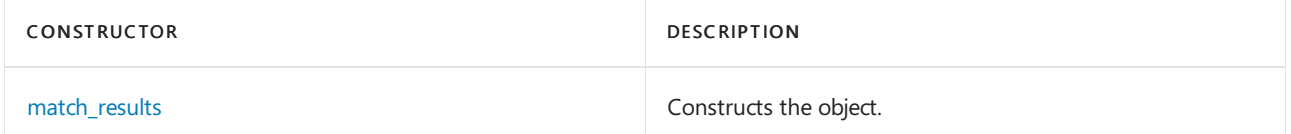

## **Typedefs**

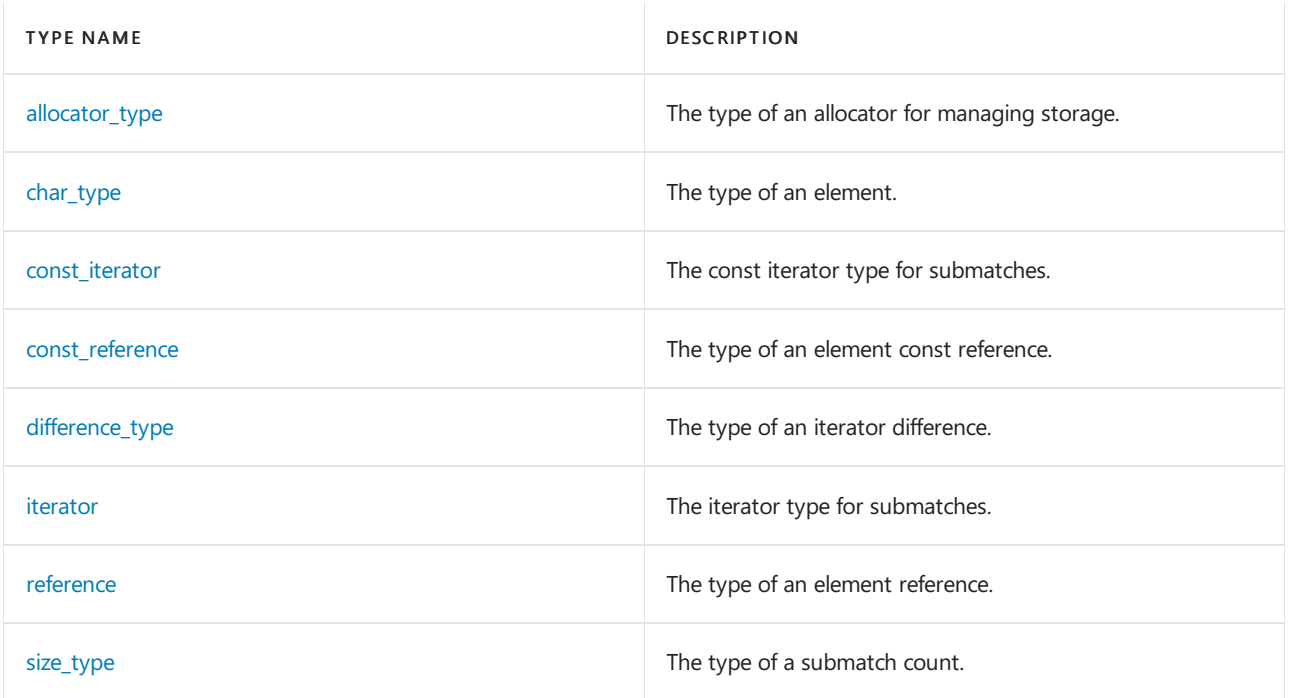

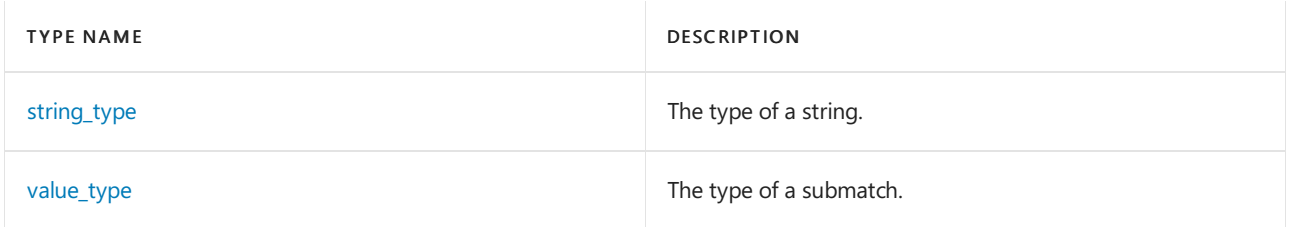

## **Member functions**

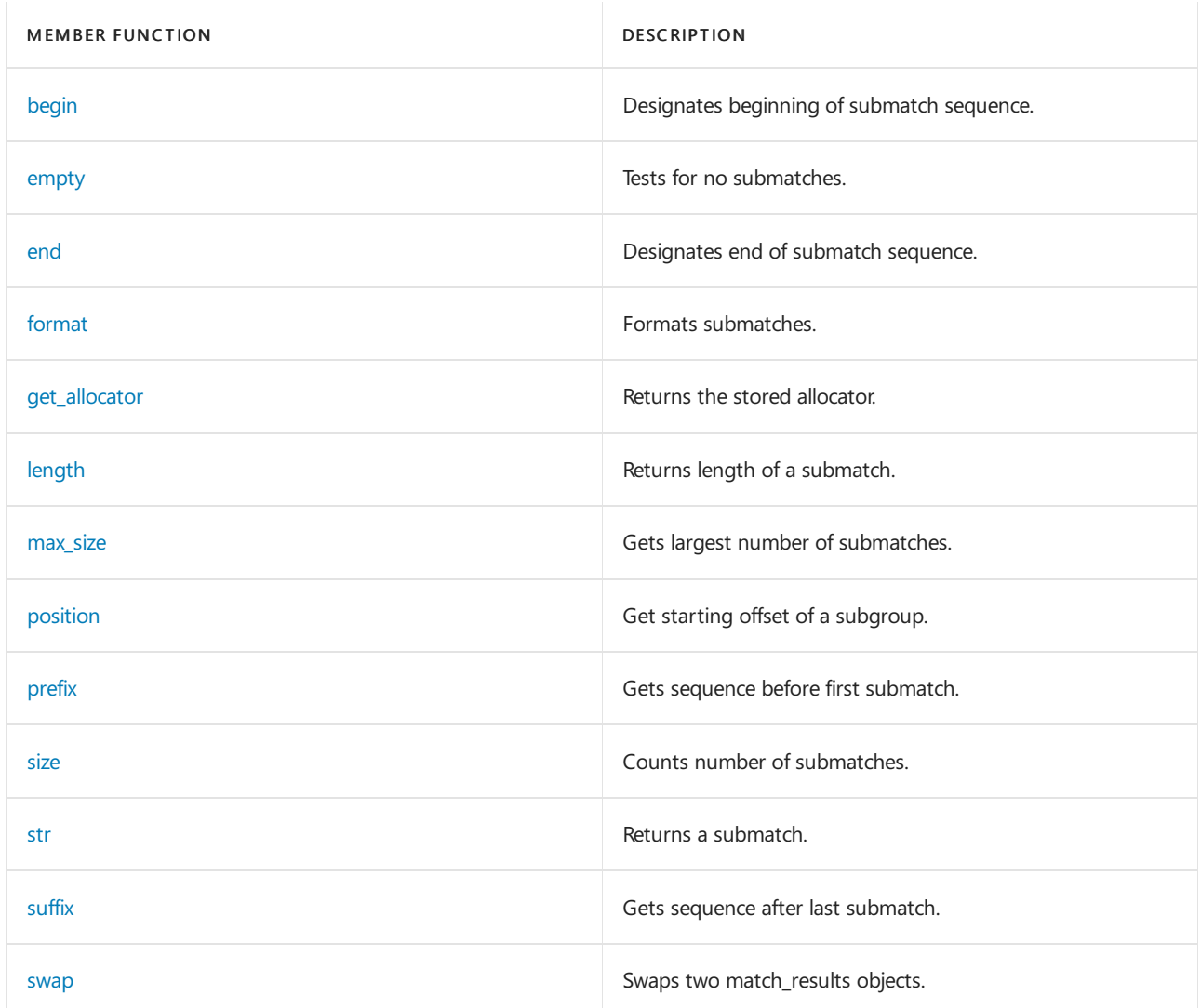

## **Operators**

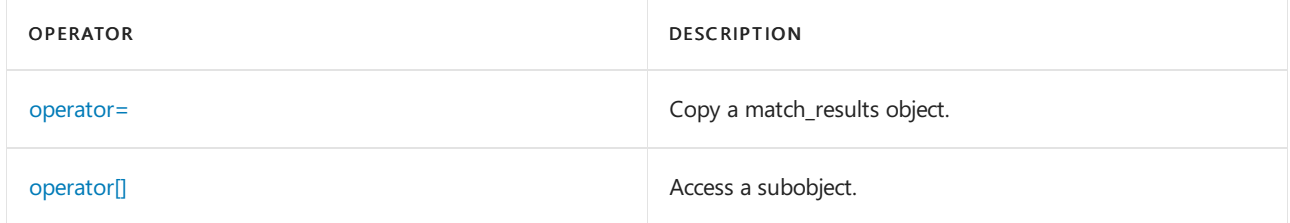

# Requirements

Header: <regex>

Namespace: std

# Example

// std\_\_regex\_\_match\_results.cpp

```
// compile with: /EHsc
#include <regex>
#include <iostream>
int main()
{
   std::regex rx("c(a*)|(b)");
   std::cmatch mr;
   std::regex_search("xcaaay", mr, rx);
   std::cout << "prefix: matched == " << std::boolalpha
       << mr.prefix().matched
       << ", value == " << mr.prefix() << std::endl;
   std::cout << "whole match: " << mr.length() << " chars, value == "
       << mr.str() << std::endl;
   std::cout << "suffix: matched == " << std::boolalpha
       << mr.suffix().matched
        << ", value == " << mr.suffix() << std::endl;
   std::cout << std::endl;
   std::string fmt("\"c(a*)|(b)\" matched \"$&\"\n"
       "\"(a*)\" matched \"$1\"\n"
        "\"(b)\" matched \"$2\"\n");
    std::cout << mr.format(fmt) << std::endl;
   std::cout << std::endl;
   // index through submatches
   for (size_t n = 0; n < mr.size(); ++n)
    {
       std::cout << "submatch[" << n << "]: matched == " << std::boolalpha
           << mr[n].matched <<
            " at position " << mr.position(n) << std::endl;
        std::cout << " " << mr.length(n)
           << " chars, value == " << mr[n] << std::endl;
    }
    std::cout << std::endl;
    // iterate through submatches
    for (std::cmatch::iterator it = mr.begin(); it != mr.end(); ++it){
       std::cout << "next submatch: matched == " << std::boolalpha
           << it->matched << std::endl;
        std::cout << " " << it->length()
           << " chars, value == " << *it << std::endl;
    }
   std::cout << std::endl;
   // other members
   std::cout << "empty == " << std::boolalpha << mr.empty() << std::endl;
   std::cmatch::allocator_type al = mr.get_allocator();
   std::cmatch::string_type str = std::string("x");
   std::cmatch::size_type maxsiz = mr.max_size();
   std::cmatch::char_type ch = 'x';
   std::cmatch::difference_type dif = mr.begin() - mr.end();
   std::cmatch::const_iterator cit = mr.begin();
   std::cmatch::value_type val = *cit;
   std::cmatch::const_reference cref = val;
   std::cmatch::reference ref = val;
   maxsiz = maxsiz; // to quiet "unused" warnings
   if (ref == cref)
       ch = ch:
   dif = dif;return (0);
}
```

```
prefix: matched == true, value == x
whole match: 4 chars, value == caaa
suffix: matched == true, value == y
"c(a*)|(b)" matched "caaa"
"(a*)" matched "aaa"
"(b)" matched ""
submatch[0]: matched == true at position 1
 4 chars, value == caaa
submatch[1]: matched == true at position 2
 3 chars, value == aaa
submatch[2]: matched == false at position 6
 0 chars, value ==
next submatch: matched == true
 4 chars, value == caaa
next submatch: matched == true
3 chars, value == aaa
next submatch: matched == false
 0 chars, value ==
empty == false
```
## <span id="page-2372-0"></span>match\_results::allocator\_type

The type of an allocator for managing storage.

typedef Alloc allocator\_type;

#### **Remarks**

The typedef is a synonym for the template argument Alloc.

## <span id="page-2372-3"></span>match\_results::begin

Designates beginning of submatch sequence.

const\_iterator begin() const;

### **Remarks**

The member function returns a random access iterator that points at the first element of the sequence (or just beyond the end of an empty sequence).

## <span id="page-2372-1"></span>match\_results::char\_type

The type of an element.

typedef typename iterator\_traits<BidIt>::value\_type char\_type;

#### **Remarks**

The typedef is a synonym for the type iterator traits  $\delta$  is the type , which is the element type of the character sequence that was searched.

## <span id="page-2372-2"></span>match results::const iterator

The const iterator type for submatches.

typedef T0 const\_iterator;

### **Remarks**

The typedef describes an object that can serve as a constant random-access iterator for the controlled sequence.

# <span id="page-2373-0"></span>match\_results::const\_reference

The type of an element const reference.

typedef const typename Alloc::const\_reference const\_reference;

#### **Remarks**

The typedef describes an object that can serve as a constant reference to an element of the controlled sequence.

# <span id="page-2373-1"></span>match\_results::difference\_type

The type of an iterator difference.

typedef typename iterator\_traits<BidIt>::difference\_type difference\_type;

### **Remarks**

The typedef is a synonym for the type iterator traits  $\delta$  is difference type ; it describes an object that can represent the difference between any two iterators that point at elements of the controlled sequence.

# <span id="page-2373-2"></span>match\_results::empty

Tests for no submatches.

bool empty() const;

### **Remarks**

The member function returns true only if the regular expression search failed.

## <span id="page-2373-3"></span>match\_results::end

Designates end of submatch sequence.

const\_iterator end() const;

### **Remarks**

The member function returns an iterator that points just beyond the end of the sequence.

# <span id="page-2373-4"></span>match\_results::format

Formats submatches.

template <class OutIt> OutIt format(OutIt out, const string\_type& fmt, match\_flag\_type flags = format\_default) const;

string\_type format(const string\_type& fmt, match\_flag\_type flags = format\_default) const;

#### **Parameters**

**Outlt** The output iterator type.

out The output stream to write to.

fmt The format string.

flags The format flags.

#### **Remarks**

Each member function generates formatted text under the control of the format fmt. The first member function writes the formatted text to the sequence defined by its argument *out* and returns *out*. The second member function returns a string object holding a copy of the formatted text.

To generate formatted text. literal text in the format string is ordinarily copied to the target sequence. Each escape sequence in the format string is replaced by the text that it represents. The details of the copying and replacement are controlled by the format flags passed to the function.

# <span id="page-2374-1"></span>match\_results::get\_allocator

Returns the stored allocator.

```
allocator_type get_allocator() const;
```
### **Remarks**

The member function returns a copy of the allocator object used by  $*$ this to allocate its sub match objects.

## <span id="page-2374-0"></span>match\_results::iterator

The iterator type for submatches.

typedef const\_iterator iterator;

### **Remarks**

The type describes an object that can serve as a random-access iterator for the controlled sequence.

# <span id="page-2374-2"></span>match\_results::length

Returns length of a submatch.

difference\_type length(size\_type sub = 0) const;

sub The index of the submatch.

## **Remarks**

```
The member function returns (*this)[sub].length() .
```
# <span id="page-2375-0"></span>match\_results::match\_results

Constructs the object.

explicit match\_results(const Alloc& alloc = Alloc());

```
match_results(const match_results& right);
```
## **Parameters**

alloc The allocator object to store.

right The match\_results object to copy.

## **Remarks**

The first constructor constructs a match results object that holds no submatches. The second constructor constructs a match\_results object that is a copy of right.

# <span id="page-2375-1"></span>match results::max size

Gets largest number of submatches.

size\_type max\_size() const;

## **Remarks**

The member function returns the length of the longest sequence that the object can control.

## <span id="page-2375-2"></span>match\_results::operator=

Copy a match\_results object.

match\_results& operator=(const match\_results& right);

## **Parameters**

right The match results object to copy.

## **Remarks**

The member operator replaces the sequence controlled by  $*$ this with a copy of the sequence controlled by right.

# <span id="page-2375-3"></span>match\_results::operator[]

Access a subobject.
#### **Parameters**

n

Index of the submatch.

#### **Remarks**

```
The member function returns a reference to element n of the controlled sequence, or a reference to an empty
sub match object if size() \leq n or if capture group n wasn't part of the match.
```
### match\_results::position

Get starting offset of a subgroup.

difference\_type position(size\_type sub = 0) const;

#### **Parameters**

sub Index of thesubmatch.

#### **Remarks**

The member function returns std::distance(prefix().first, (\*this)[sub].first), that is, the distance from the first character in the target sequence to the first character in the submatch pointed to by element  $\overline{\phantom{a}}$  of the controlled sequence.

## match\_results::prefix

Gets sequence before first submatch.

const\_reference prefix() const;

#### **Remarks**

The member function returns a reference to an object of type  $\overline{\phantom{a}}$  sub\_match<BidIt> that points to the character sequence that begins at the start of the target sequence and ends at (\*this)[0]. first, that is, it points to the text that precedes the matched subsequence.

### match\_results::reference

The type of an element reference.

typedef const\_reference reference;

#### **Remarks**

The type is a synonym for the type  $\overline{\phantom{a}}$  const\_reference.

### match\_results::size

Counts number of submatches.

The member function returns one more than the number of capture groups in the regular expression that was used for the search, or zero if no search has been made.

### match\_results::size\_type

The type of a submatch count.

typedef typename Alloc::size\_type size\_type;

#### **Remarks**

The type is a synonym for the type Alloc::size\_type.

## match\_results::str

Returns a submatch.

string type str(size type sub =  $0$ ) const;

#### **Parameters**

sub Index of the submatch.

#### **Remarks**

The member function returns string\_type( $(*$ this)[sub]).

## match\_results::string\_type

The type of a string.

typedef basic\_string<char\_type> string\_type;

#### **Remarks**

The type is a synonym for the type basic\_string<char\_type>.

## match\_results::suffix

Gets sequence after last submatch.

const\_reference suffix() const;

#### **Remarks**

The member function returns a reference to an object of type sub match<br/>sBidIt> that points to the character sequence that begins at (\*this)[size() - 1].second and ends at the end of the target sequence, that is, it points to the text that follows the matched subsequence.

## match\_results::swap

Swaps two match\_results objects.

void swap(const match\_results& right) throw();

#### **Parameters**

right The match\_results object to swap with.

#### **Remarks**

The member function swaps the contents of  $*$ this and *right* in constant time and doesn't throw exceptions.

## match\_results::value\_type

The type of a submatch.

typedef sub\_match<BidIt> value\_type;

#### **Remarks**

The typedef is a synonym for the type  $\overline{\phantom{0}}$  sub\_match<br/>sBidIt>.

## See also

[<regex>](#page-2328-0)

# <span id="page-2379-1"></span>regex\_constants namespace

10/19/2022 • 3 minutes to read • Edit [Online](https://github.com/MicrosoftDocs/cpp-docs/blob/main/docs/standard-library/regex-constants-class.md)

Namespace for regular expression flags.

## Syntax

```
namespace regex_constants {
   enum syntax_option_type;
   enum match_flag_type;
   enum error_type;
}
```
## Remarks

The namespace regex\_constants encapsulates several flag types and their associated flag values.

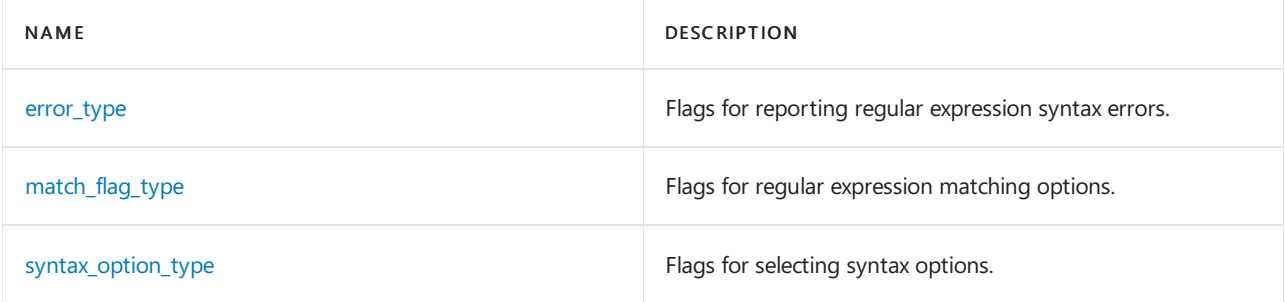

## Requirements

Header: <regex>

Namespace: std

### <span id="page-2379-0"></span>regex\_constants::error\_type

Flags for reporting regular expression syntax errors.

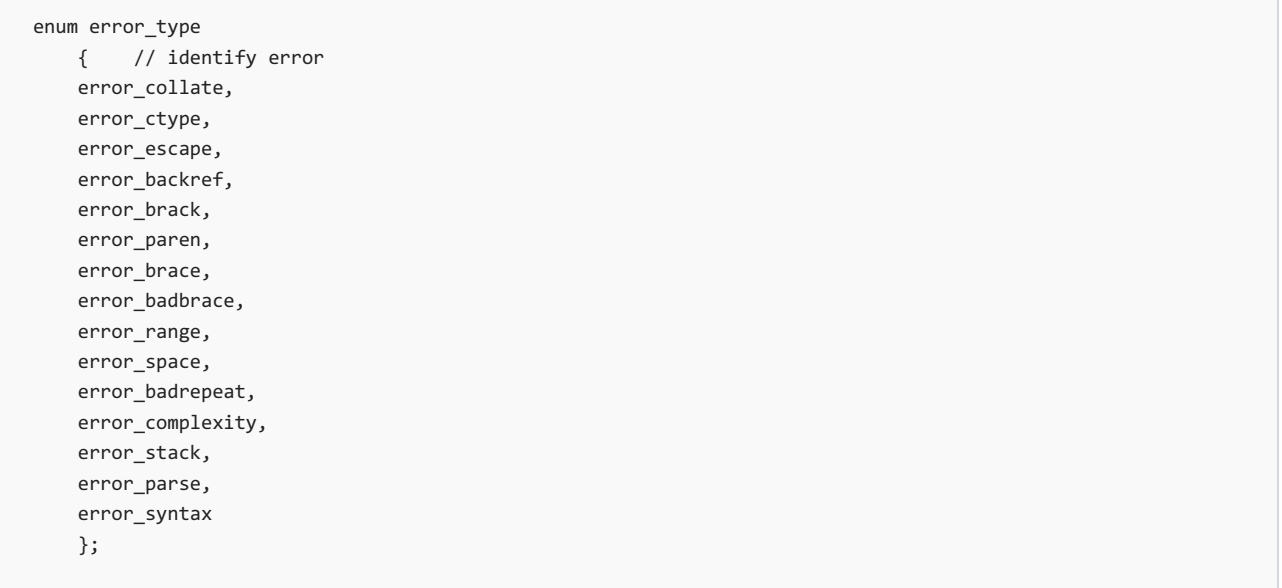

The type is an enumerated type that describes an object that can hold error flags. The distinct flag values are:

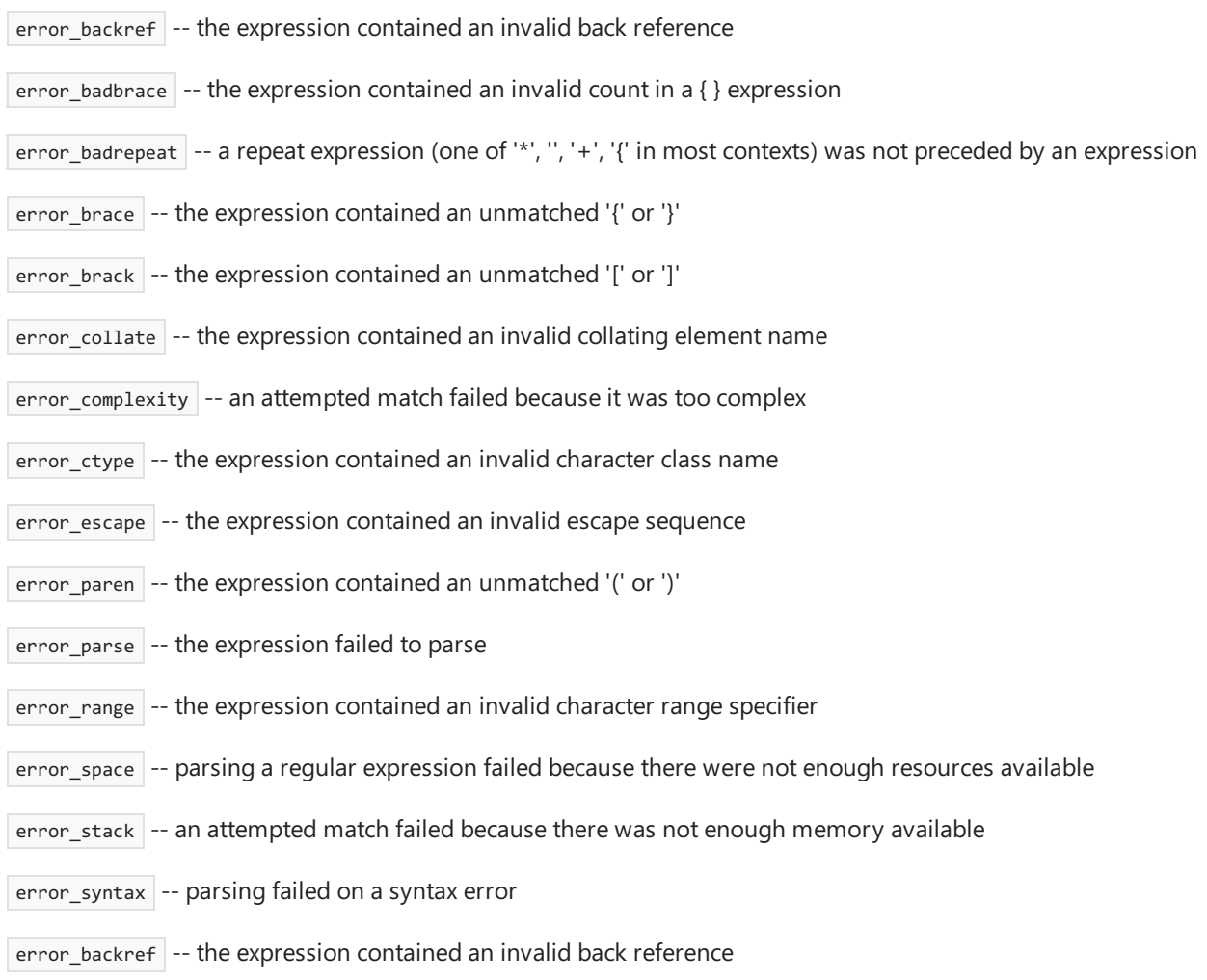

## <span id="page-2380-0"></span>regex\_constants::match\_flag\_type

Flags for regular expression matching options.

```
enum match_flag_type
 { // specify matching and formatting rules
  match_default = 0x0000,
  match_not_bol = 0x0001,
  match_not_eol = 0x0002,
  match_not_bow = 0x0004,
  match_not_eow = 0x0008,
  match_any = 0x0010,
  match_not_null = 0x0020,
  match_continuous = 0x0040,
  match_prev_avail = 0x0100,
   format_default = 0x0000,
   format_sed = 0x0400,
   format_no_copy = 0x0800,
   format_first_only = 0x1000,
   _Match_not_null = 0x2000
   };
```
The type is a bitmask type that describes options to be used when matching a text sequence against a regular expression and format flags to be used when replacing text. Options can be combined with  $|| \cdot ||$ .

The match options are:

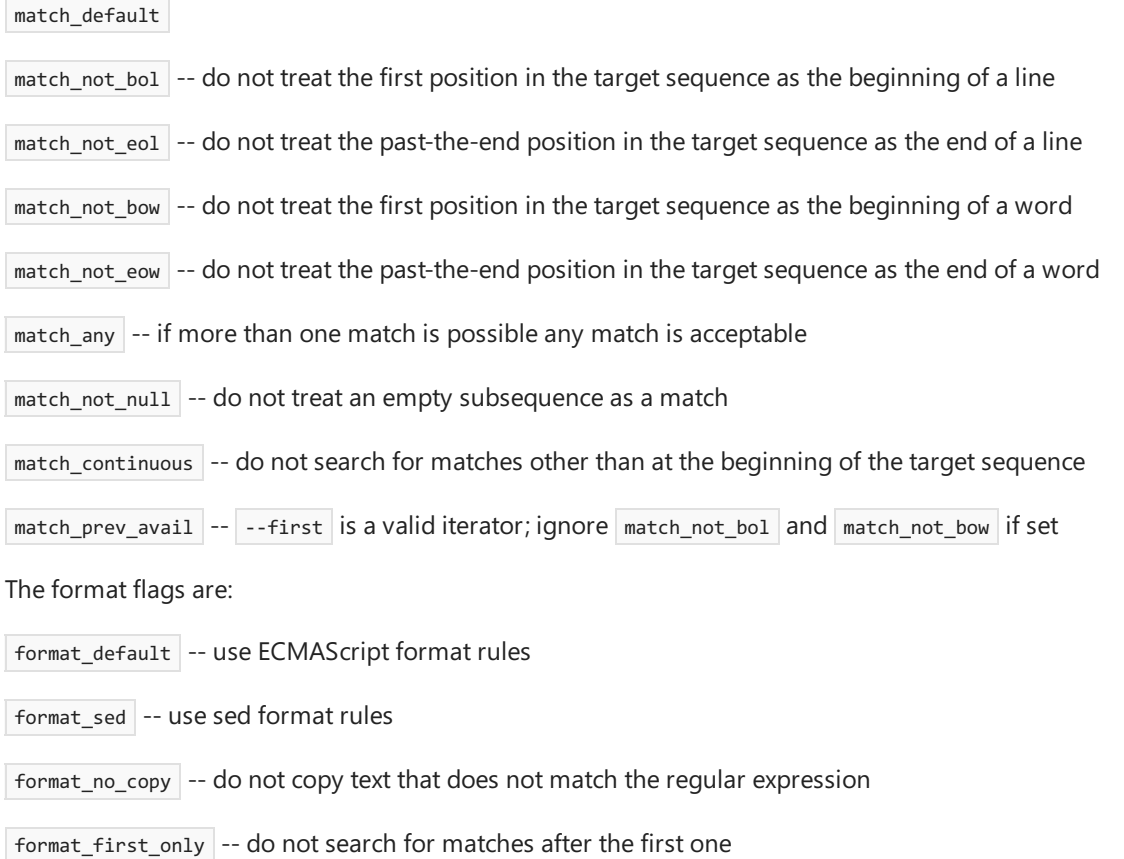

## <span id="page-2381-0"></span>regex\_constants::syntax\_option\_type

Flags for selecting syntax options.

```
enum syntax_option_type
  { // specify RE syntax rules
   ECMAScript = 0x01,
  basic = 0 \times 02,
   extended = 0x04,
   awk = 0x08,
   grep = 0x10,
   egrep = 0x20,
   Gmask = 0x3F,icase = 0x0100,
   nosubs = 0x0200,
   optimize = 0x0400,
   collate = 0x0800
   };
```
The type is a bitmask type that describes language specifiers and syntax modifiers to be used when compiling a regular expression. Options can be combined with  $\Box$ . No more than one language specifier should be used at a time.

The language specifiers are:

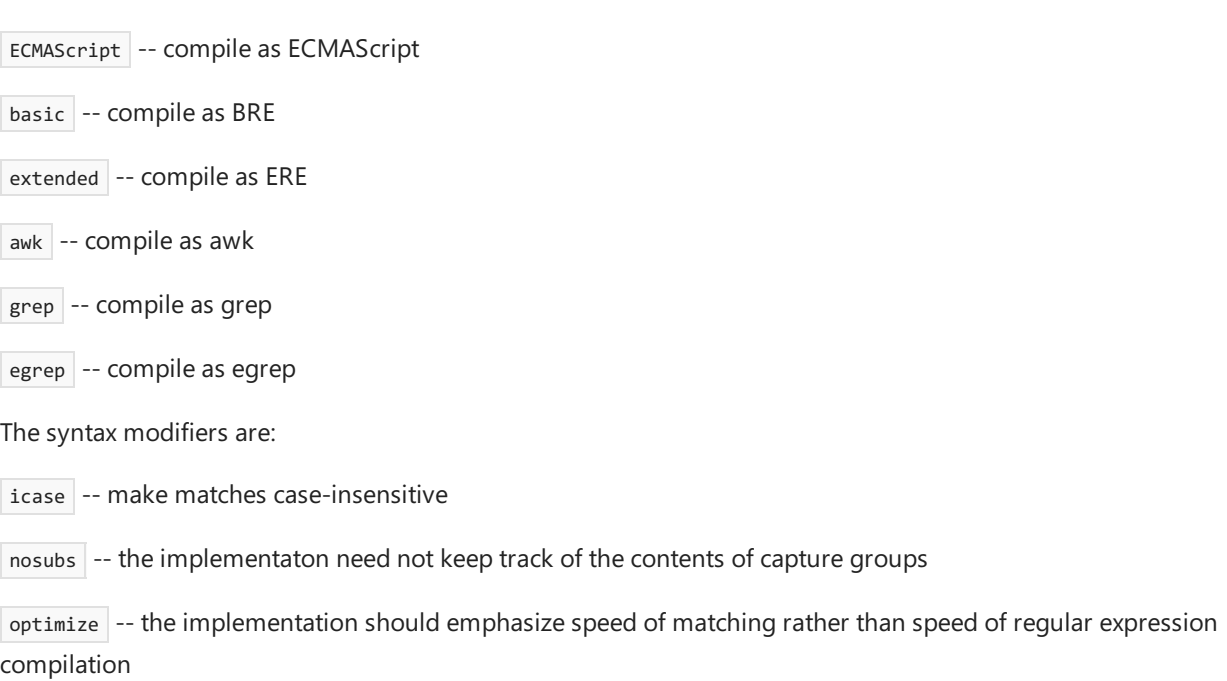

collate -- make matches locale-sensitive

## See also

[<regex>](#page-2328-0) [regex\\_error](#page-2383-0) Class <regex> [functions](#page-2331-0) [regex\\_iterator](#page-2386-0) Class <regex> [operators](#page-2342-0) [regex\\_token\\_iterator](#page-2392-0) Class [regex\\_traits](#page-2399-0) Class [<regex>](#page-2355-0) typedefs

# <span id="page-2383-0"></span>regex\_error Class

10/19/2022 • 2 minutes to read • Edit [Online](https://github.com/MicrosoftDocs/cpp-docs/blob/main/docs/standard-library/regex-error-class.md)

Reports a bad basic\_regex object.

## Syntax

class regex\_error : public std::runtime\_error

## Remarks

The class describes an exception object thrown to report an error in the construction or use of a basic\_regex object.

#### **Constructors**

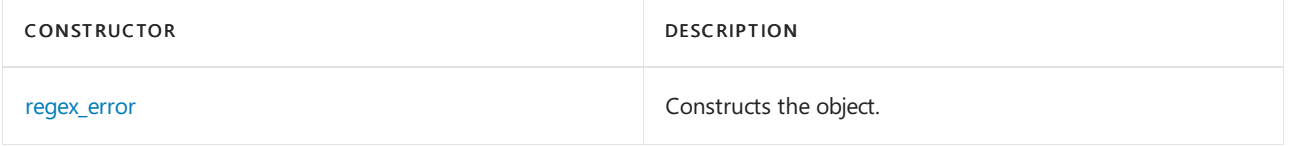

#### **Member functions**

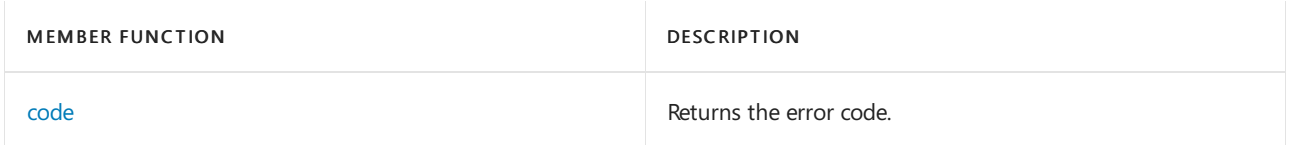

## Requirements

Header: <regex>

Namespace: std

Example

```
// std__regex__regex_error.cpp
// compile with: /EHsc
#include <regex>
#include <iostream>
int main()
   {
   std::regex_error paren(std::regex_constants::error_paren);
   try
       {
       std::regex rx("(a");
       }
   catch (const std::regex_error& rerr)
       {
       std::cout << "regex error: "
           << (rerr.code() == paren.code() ? "unbalanced parentheses" : "")
           << std::endl;
       }
    catch (...)
      {
       std::cout << "unknown exception" << std::endl;
       }
    return (0);
    }
```
regex error: unbalanced parentheses

### <span id="page-2384-1"></span>regex\_error::code

Returns the error code.

regex\_constants::error\_code code() const;

#### **Remarks**

The member function returns the value that was passed to the object's constructor.

### <span id="page-2384-0"></span>regex\_error::regex\_error

Constructs the object.

regex\_error(regex\_constants::error\_code error);

#### **Parameters**

error The error code.

#### **Remarks**

The constructor constructs an object that holds the value error.

### See also

[<regex>](#page-2328-0) [regex\\_constants](#page-2379-1) Class

<regex> [functions](#page-2331-0) [regex\\_iterator](#page-2386-0) Class <regex> [operators](#page-2342-0) [regex\\_token\\_iterator](#page-2392-0) Class [regex\\_traits](#page-2399-0) Class [<regex>](#page-2355-0) typedefs

# <span id="page-2386-0"></span>regex\_iterator Class

10/19/2022 • 3 minutes to read • Edit [Online](https://github.com/MicrosoftDocs/cpp-docs/blob/main/docs/standard-library/regex-iterator-class.md)

Iterator class for matches.

### Syntax

```
template<class BidIt,
  class Elem = typename std::iterator_traits<BidIt>::value_type,
  class RxTraits = regex_traits<Elem> >
class regex_iterator
```
### Parameters

BidIt The iterator type for submatches.

Elem The type of elements to match.

RXtraits Traits class for elements.

## Remarks

The class template describes a constant forward iterator object. It extracts objects of type match\_results<BidIt> by repeatedly applying its regular expression object \*pregex to the character sequence defined by the iterator range [begin, end).

#### **Constructors**

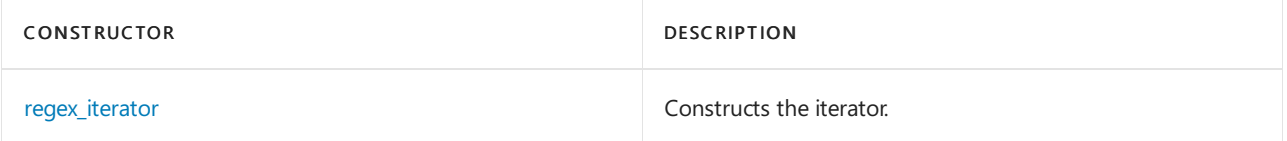

#### **Typedefs**

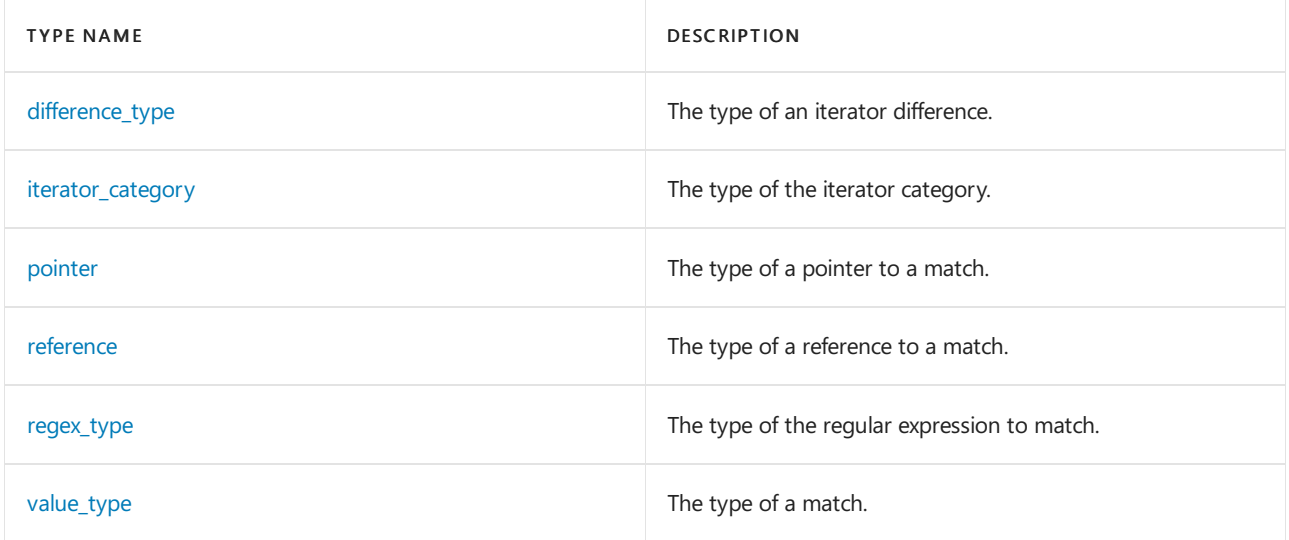

#### **Operators**

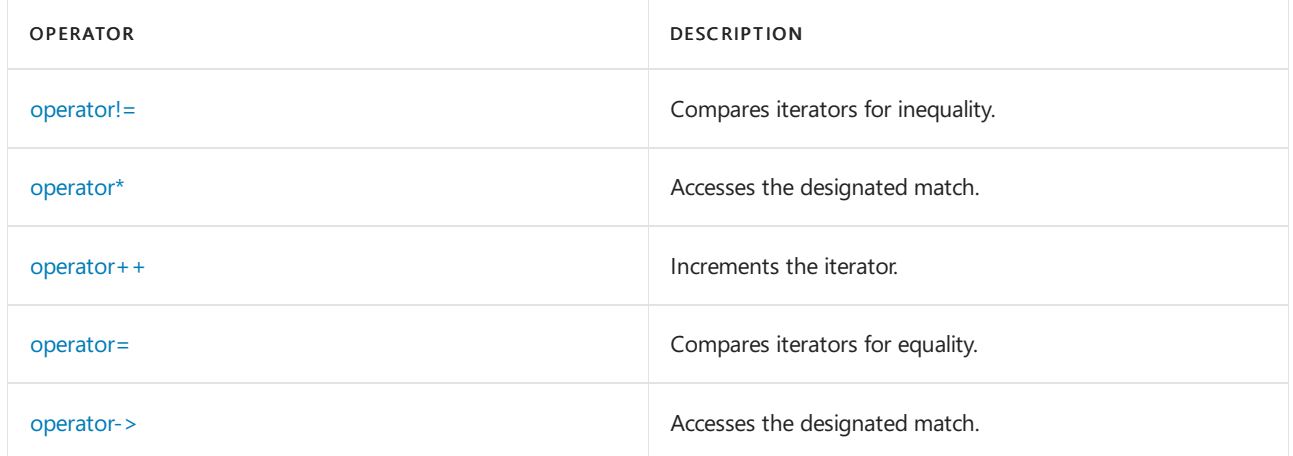

## Requirements

Header: <regex>

Namespace: std

## Examples

See the following articles for examples on regular expressions:

- [regex\\_match](#page-2331-1)
- [regex\\_replace](#page-2334-0)
- [regex\\_search](#page-2336-0)
- [swap](#page-2339-0)

```
// std__regex__regex_iterator.cpp
// compile with: /EHsc
#include <regex>
#include <iostream>
typedef std::regex_iterator<const char *> Myiter;
int main()
   {
   const char *pat = "axayaz";
   Myiter::regex_type rx("a");
   Myiter next(pat, pat + strlen(pat), rx);
   Myiter end;
   for (; next != end; ++next)
       std::cout << "match == " << next->str() << std::endl;
// other members
   Myiter it1(pat, pat + strlen(pat), rx);
   Myiter it2(it1);
   next = it1;Myiter::iterator_category cat = std::forward_iterator_tag();
   Myiter::difference_type dif = -3;
   Myiter::value_type mr = *it1;
   Myiter::reference ref = mr;
   Myiter::pointer ptr = &ref;
   dif = dif; // to quiet "unused" warnings
   ptr = ptr;
    return (0);
    }
```
match == a match == a  $match == a$ 

## <span id="page-2388-0"></span>regex\_iterator::difference\_type

The type of an iterator difference.

typedef std::ptrdiff t difference type;

#### **Remarks**

The type is a synonym for std::ptrdiff\_t.

## <span id="page-2388-1"></span>regex\_iterator::iterator\_category

The type of the iterator category.

typedef std::forward\_iterator\_tag iterator\_category;

#### **Remarks**

The type is a synonym for  $\sqrt{\text{std::forward}}$  iterator tag.

## <span id="page-2388-2"></span>regex\_iterator::operator!=

bool operator!=(const regex\_iterator& right);

#### **Parameters**

right The iterator to compare to.

#### **Remarks**

The member function returns  $|$ ! (\*this == right).

### <span id="page-2389-0"></span>regex\_iterator::operator\*

Accesses the designated match.

const match\_results<BidIt>& operator\*();

#### **Remarks**

The member function returns the stored value  $\vert$  match.

### <span id="page-2389-1"></span>regex\_iterator::operator++

Increments the iterator.

```
regex_iterator& operator++();
regex_iterator& operator++(int);
```
#### **Remarks**

If the current match has no characters, the first operator calls

regex\_search(begin, end, match, \*pregex, flags | regex\_constants::match\_prev\_avail | regex\_constants::match\_not\_null) ; otherwise it advances the stored value begin to point to the first character after the current match then calls regex\_search(begin, end, match, \*pregex, flags | regex\_constants::match\_prev\_avail) . In either case, if the search fails the operator sets the object to an end-of-sequence iterator. The operator returns the object.

The second operator makes a copy of the object, increments the object, then returns the copy.

### <span id="page-2389-2"></span>regex\_iterator::operator=

Compares iterators for equality.

bool operator==(const regex\_iterator& right);

#### **Parameters**

right The iterator to compare to.

#### **Remarks**

The member function returns true if  $*$ this and *right* are both end-of-sequence iterators or if neither is an end-

<span id="page-2389-3"></span>of-sequence iterator and  $begin = right.begin, end = right.end, where$  pregex == right.pregex , and

regex\_iterator::operator->

Accesses the designated match.

const match\_results<BidIt> \* operator->();

#### **Remarks**

The member function returns the address of the stored value match.

## <span id="page-2390-1"></span>regex\_iterator::pointer

The type of a pointer to a match.

typedef match\_results<BidIt> \*pointer;

#### **Remarks**

```
The type is a synonym for \sqrt{2} match_results<BidIt>* , where BidIt is the template parameter.
```
## <span id="page-2390-2"></span>regex\_iterator::reference

The type of a reference to a match.

typedef match\_results<BidIt>& reference;

#### **Remarks**

The type is a synonym for  $\vert$  match\_results<BidIt>& , where  $\vert$  BidIt is the template parameter.

### <span id="page-2390-0"></span>regex\_iterator::regex\_iterator

Constructs the iterator.

```
regex_iterator();
regex_iterator(BidIt first,
   BidIt last,
   const regex_type& re,
   regex_constants::match_flag_type f = regex_constants::match_default);
```
#### **Parameters**

first Beginning of sequence to match.

last End of sequence to match.

re Regular expression for matches.

f Flags for matches.

**Remarks**

The first constructor constructs an end-of-sequence iterator. The second constructor initializes the stored value begin with first, the stored value end with last, the stored value pregex with &re, and the stored value flags with  $f$ . It then calls regex\_search(begin, end, match, \*pregex, flags). If the search fails, the constructor sets the object to an end-of-sequence iterator.

## <span id="page-2391-0"></span>regex\_iterator::regex\_type

The type of the regular expression to match.

typedef basic\_regex<Elem, RXtraits> regex\_type;

#### **Remarks**

The typedef is a synonym for basic\_regex<Elem, RXtraits>.

## <span id="page-2391-1"></span>regex\_iterator::value\_type

The type of a match.

typedef match\_results<BidIt> value\_type;

#### **Remarks**

The type is a synonym for  $\sqrt{m}$  match\_results<BidIt>, where  $\sqrt{B}$  bidIt is the template parameter.

## Seealso

[<regex>](#page-2328-0) [regex\\_constants](#page-2379-1) Class [regex\\_error](#page-2383-0) Class <regex> [functions](#page-2331-0) [regex\\_iterator](#page-2386-0) Class <regex> [operators](#page-2342-0) [regex\\_token\\_iterator](#page-2392-0) Class [regex\\_traits](#page-2399-0) Class [<regex>](#page-2355-0) typedefs

# <span id="page-2392-0"></span>regex\_token\_iterator Class

10/19/2022 • 6 minutes to read • Edit [Online](https://github.com/MicrosoftDocs/cpp-docs/blob/main/docs/standard-library/regex-token-iterator-class.md)

Iterator class for submatches.

### Syntax

```
template<class BidIt,
  class Elem = typename std::iterator_traits<BidIt>::value_type,
  class RxTraits = regex_traits<Elem> >
class regex_token_iterator
```
### Parameters

BidIt The iterator type for submatches.

Elem The type of elements to match.

RXtraits Traits class for elements.

## Remarks

The class template describes a constant forward iterator object. Conceptually, it holds a regex\_iterator object that it uses to search for regular expression matches in a character sequence. It extracts objects of type sub match<br/>statt> representing the submatches identified by the index values in the stored vector subs<br/> for each regular expression match.

An index value of -1 designates the character sequence beginning immediately after the end of the previous regular expression match, or beginning at the start of the character sequence if there was no previous regular expression match, and extending to but not including the first character of the current regular expression match, or to the end of the character sequence if there is no current match. Any other index value idx designates the contents of the capture group held in it.match[idx].

#### **Members**

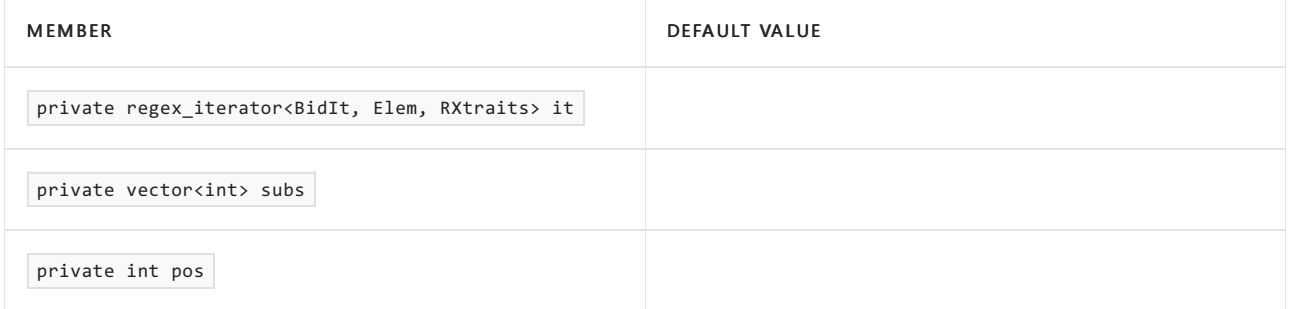

#### **Constructors**

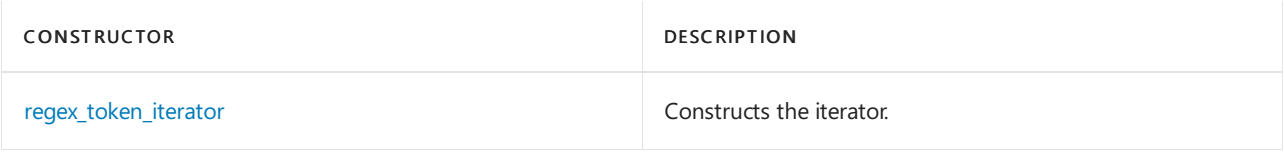

#### **Typedefs**

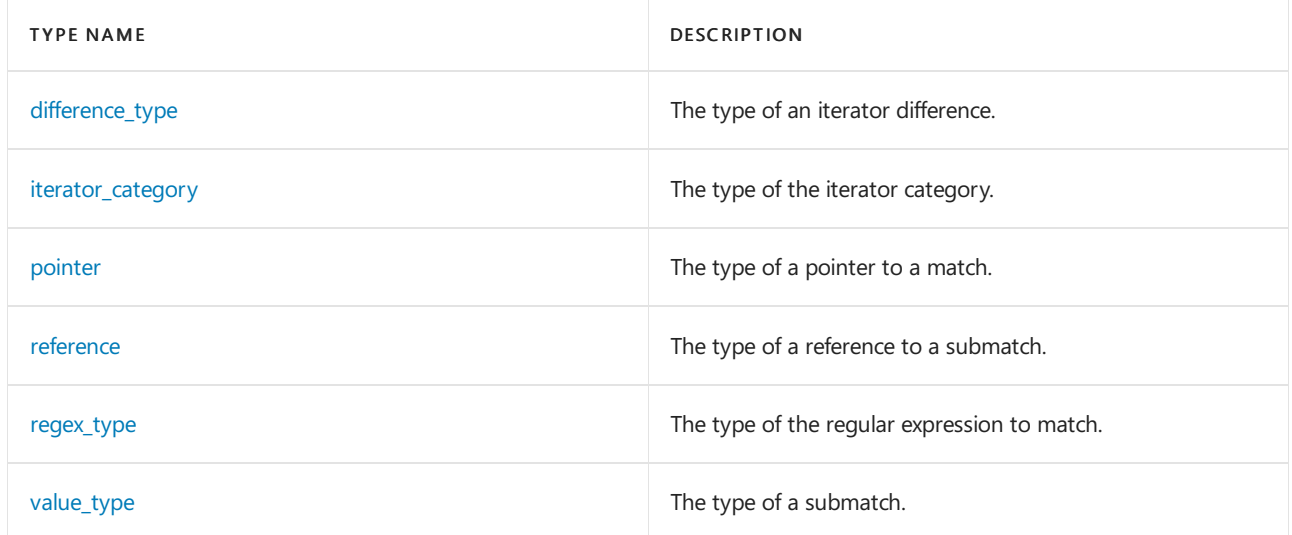

#### **Operators**

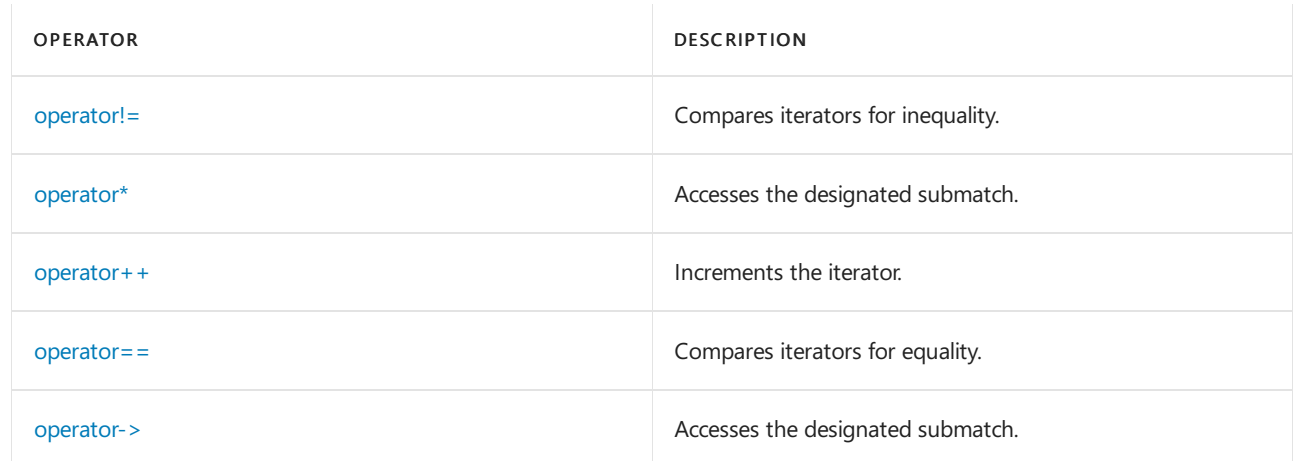

## Requirements

Header: <regex>

Namespace: std

Example

```
#include <regex>
#include <iostream>
typedef std::regex_token_iterator<const char *> Myiter;
int main()
   {
   const char *pat = "aaxaayaaz";
   Myiter::regex_type rx("(a)a");
   Myiter next(pat, pat + strlen(pat), rx);
   Myiter end;
// show whole match
   for (; next != end; ++next)
       std::cout << "match == " << next->str() << std::endl;
    std::cout << std::endl;
// show prefix before match
   next = Myiter(pat, pat + strlen(pat), rx, -1);
   for (; next != end; ++next)
        std::cout << "match == " << next->str() << std::endl;
    std::cout << std::endl;
// show (a) submatch only
    next = Myiter(pat, pat + strlen(pat), rx, 1);
    for (; next != end; ++next)
       std::cout << "match == " << next->str() << std::endl;
   std::cout << std::endl;
// show prefixes and submatches
   std::vector<int> vec;
   vec.push_back(-1);
   vec.push_back(1);
   next = Myiter(pat, pat + strlen(pat), rx, vec);
   for (j \text{ next } != \text{ end}; ++next)std::cout << "match == " << next->str() << std::endl;
    std::cout << std::endl;
// show prefixes and whole matches
   int arr[] = {-1, 0};
   next = Myiter(pat, pat + strlen(pat), rx, arr);
   for (; next != end; ++next)
       std::cout << "match == " << next->str() << std::endl;
   std::cout << std::endl;
// other members
   Myiter it1(pat, pat + strlen(pat), rx);
   Myiter it2(it1);
   next = it1;Myiter::iterator_category cat = std::forward_iterator_tag();
   Myiter::difference_type dif = -3;
   Myiter::value_type mr = *it1;
   Myiter::reference ref = mr;
   Myiter::pointer ptr = &ref;
   dif = dif; // to quiet "unused" warnings
   ptr = ptr;
    return (0);
    }
```

```
match == aamatch == aa
match == aa
match ==
match == xmatch == ymatch == zmatch == amatch == a
match == amatch ==match == amatch == xmatch == a
match == ymatch == a
match == zmatch ==
match == aa
match == xmatch == aa
match == ymatch == aa
match == z
```
## <span id="page-2395-0"></span>regex\_token\_iterator::difference\_type

The type of an iterator difference.

```
typedef std::ptrdiff t difference type;
```
#### **Remarks**

```
The type is a synonym for \sqrt{\mathsf{std::ptndiff\_t}}.
```
## <span id="page-2395-1"></span>regex\_token\_iterator::iterator\_category

The type of the iterator category.

typedef std::forward\_iterator\_tag iterator\_category;

#### **Remarks**

The type is a synonym for  $\overline{\mathsf{std::forward\_iterator\_tag}}$ .

## <span id="page-2395-2"></span>regex\_token\_iterator::operator!=

Compares iterators for inequality.

```
bool operator!=(const regex_token_iterator& right);
```
#### **Parameters**

right The iterator to compare to.

```
The member function returns \left| \cdot \right| (*this == right).
```
## <span id="page-2396-0"></span>regex token iterator::operator\*

Accesses the designated submatch.

const sub match<BidIt>& operator\*();

#### **Remarks**

The member function returns a sub\_match<br/>saidIt> object representing the capture group identified by the index value subs[pos].

## <span id="page-2396-1"></span>regex token iterator::operator++

Increments the iterator.

regex token iterator& operator++();

regex\_token\_iterator& operator++(int);

#### **Remarks**

If the stored iterator it is an end-of-sequence iterator the first operator sets the stored value pos to the value of subs.size() (thus making an end-of-sequence iterator). Otherwise the operator increments the stored value pos ; if the result is equal to the value subs.size() it sets the stored value pos to zero and increments the stored iterator it . If incrementing the stored iterator leaves it unequal to an end-of-sequence iterator the operator does nothing further. Otherwise, if the end of the preceding match was at the end of the character sequence the operator sets the stored value of pos to subs.size(). Otherwise, the operator repeatedly increments the stored value pos until pos == subs.size() or subs[pos] == -1 (thus ensuring that the next dereference of the iterator will return the tail of the character sequence if one of the index values is -1). In all cases the operator returns the object.

The second operator makes a copy of the object, increments the object, then returns the copy.

### <span id="page-2396-2"></span>regex token iterator::operator==

Compares iterators for equality.

bool operator==(const regex\_token\_iterator& right);

#### **Parameters**

right The iterator to compare to.

#### **Remarks**

The member function returns it == right.it && subs == right.subs && pos == right.pos.

```
regex_token_iterator::operator->
```
Accesses the designated submatch.

```
const sub_match<BidIt> * operator->();
```
The member function returns a pointer to a sub\_match<BidIt> object representing the capture group identified by the index value  $\sqrt{\frac{2}{1}}$  subs[pos].

## <span id="page-2397-1"></span>regex\_token\_iterator::pointer

The type of a pointer to a match.

typedef sub match<BidIt> \*pointer;

#### **Remarks**

```
The type is a synonym for sub_match<BidIt>*, where BidIt is the template parameter.
```
### <span id="page-2397-2"></span>regex\_token\_iterator::reference

The type of a reference to a submatch.

typedef sub\_match<BidIt>& reference;

#### **Remarks**

The type is a synonym for sub match<br/>sBidIt>& , where BidIt is the template parameter.

## <span id="page-2397-0"></span>regex\_token\_iterator::regex\_token\_iterator

Constructs the iterator.

```
regex_token_iterator();
regex_token_iterator(BidIt first, BidIt last,
   const regex_type& re, int submatch = 0,
   regex constants::match flag type f = regex constants::match default);
regex_token_iterator(BidIt first, BidIt last,
   const regex_type& re, const vector<int> submatches,
   regex_constants::match_flag_type f = regex_constants::match_default);
template <std::size_t N>
regex_token_iterator(BidIt first, BidIt last,
   const regex_type& re, const int (&submatches)[N],
   regex_constants::match_flag_type f = regex_constants::match_default);
```
#### **Parameters**

first Beginning of sequence to match.

last End of sequence to match.

re

Regular expression for matches.

Flags for matches.

#### **Remarks**

The first constructor constructs an end-of-sequence iterator.

The second constructor constructs an object whose stored iterator  $\pm t$  is initialized to

regex\_iterator<BidIt, Elem, RXtraits>(first, last, re, f), whose stored vector subs holds exactly one integer, with value submatch, and whose stored value pos is zero. Note: the resulting object extracts the submatch identified by the index value  $\sqrt{\frac{1}{10}}$  submatch for each successful regular expression match.

The third constructor constructs an object whose stored iterator  $\mathbf{t}$  is initialized to

regex\_iterator<BidIt, Elem, RXtraits>(first, last, re, f), whose stored vector subs holds a copy of the constructor argument submatches, and whose stored value pos is zero.

The fourth constructor constructs an object whose stored iterator  $it$  is initialized to

regex\_iterator<BidIt, Elem, RXtraits>(first, last, re, f), whose stored vector subs holds the N values pointed to by the constructor argument submatches , and whose stored value pos is zero.

## <span id="page-2398-0"></span>regex\_token\_iterator::regex\_type

The type of the regular expression to match.

typedef basic\_regex<Elem, RXtraits> regex\_type;

#### **Remarks**

The typedef is a synonym for basic regex  $\epsilon$  lem, RXtraits  $>$ .

## <span id="page-2398-1"></span>regex token iterator::value type

The type of a submatch.

typedef sub\_match<BidIt> value\_type;

#### **Remarks**

The type is a synonym for sub\_match<BidIt>, where  $\vert$  BidIt is the template parameter.

### See also

[<regex>](#page-2328-0) [regex\\_constants](#page-2379-1) Class [regex\\_error](#page-2383-0) Class <regex> [functions](#page-2331-0) [regex\\_iterator](#page-2386-0) Class <regex> [operators](#page-2342-0) [regex\\_traits](#page-2399-0) Class [<regex>](#page-2355-0) typedefs

# <span id="page-2399-0"></span>regex\_traits Class

10/19/2022 • 7 minutes to read • Edit [Online](https://github.com/MicrosoftDocs/cpp-docs/blob/main/docs/standard-library/regex-traits-class.md)

Describes characteristics of elements for matching.

### Syntax

template<class Elem> class regex\_traits

## Parameters

Elem The character element type to describe.

## Remarks

The class template describes various regular expression traits for type *Elem*. The class template basic\_regex Class uses this information to manipulate elements of type Elem.

Each regex\_traits object holds an object of type regex\_traits::locale which is used by some of its member functions. The default locale is a copy of regex\_traits::locale() . The member function imbue replaces the locale object, and the member function getloc returns a copy of the locale object.

#### **Constructors**

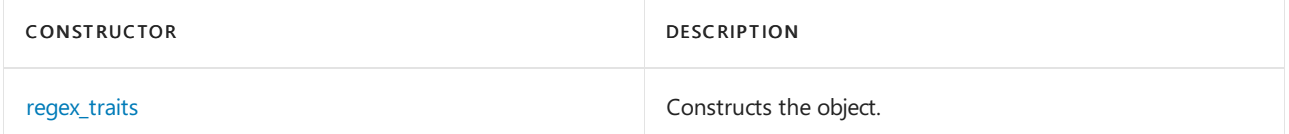

#### **Typedefs**

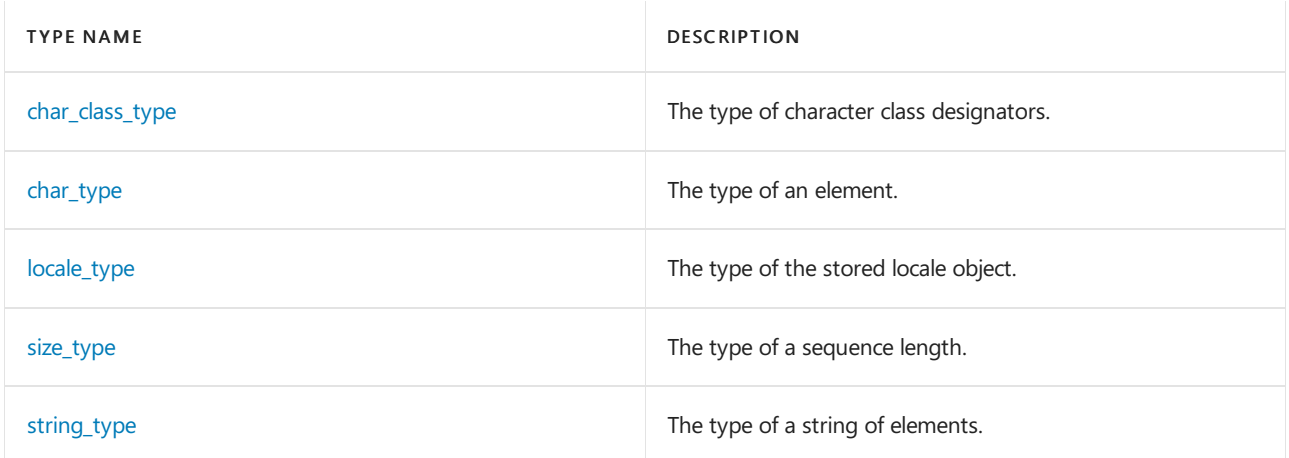

#### **Member functions**

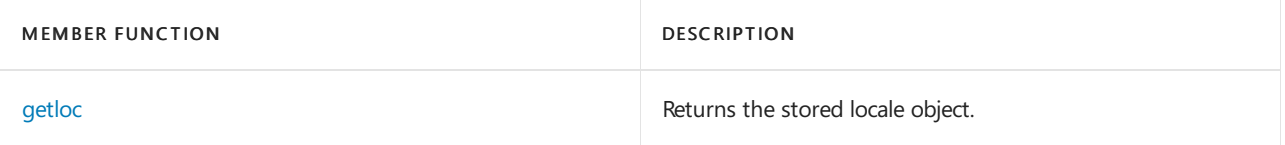

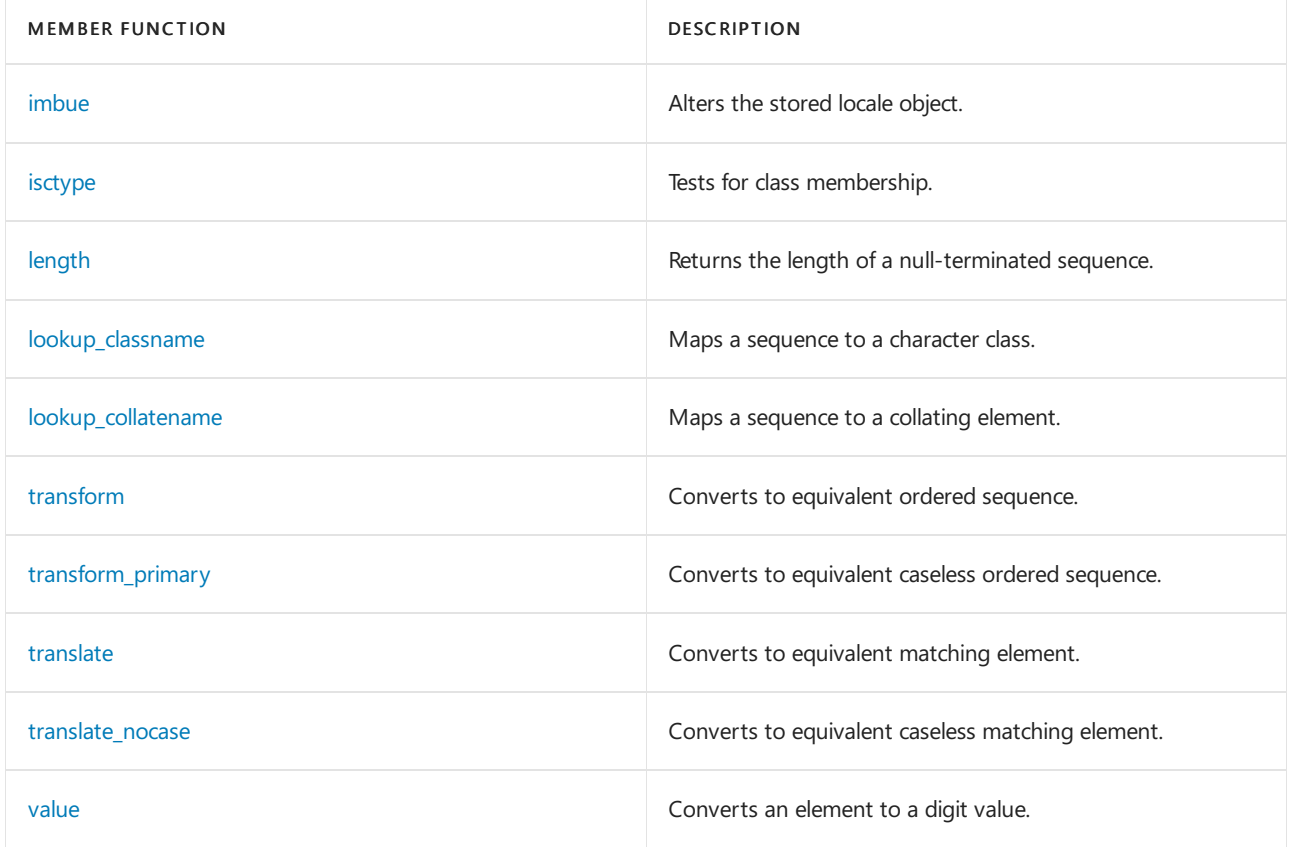

# Requirements

Header: <regex>

Namespace: std

Example

```
// std__regex__regex_traits.cpp
// compile with: /EHsc
#include <regex>
#include <iostream>
typedef std::regex_traits<char> Mytr;
int main()
   {
   Mytr tr;
   Mytr::char type ch = tr.translate('a');
    std::cout << "translate('a') == 'a' == " << std::boolalpha
        \langle \cdot \rangle (ch == 'a') \langle \cdot \rangle std::endl;
    std::cout << "nocase 'a' == 'A' == " << std::boolalpha
        << (tr.translate_nocase('a') == tr.translate_nocase('A'))
        << std::endl;
    const char *lbegin = "abc";
    const char *lend = lbegin + strlen(lbegin);
    Mytr::size_type size = tr.length(lbegin);
    std::cout << "length(\"abc\") == " << size <<std::endl;
    Mytr::string_type str = tr.transform(lbegin, lend);
    std::cout << "transform(\"abc\") < \"abc\" == " << std::boolalpha
        << (str < "abc") << std::endl;
    const char *ubegin = "ABC";
    const char *uend = ubegin + strlen(ubegin);
    std::cout << "primary \"ABC\" < \"abc\" == " << std::boolalpha
        << (tr.transform_primary(ubegin, uend) <
            tr.transform_primary(lbegin, lend))
        << std::endl;
    const char *dig = "digit";
    Mytr::char_class_type cl = tr.lookup_classname(dig, dig + 5);
    std::cout << "class digit == d == " << std::boolalpha
        << (cl == tr.lookup_classname(dig, dig + 1))
        << std::endl;
    std::cout << "'3' is digit == " <<std::boolalpha
        << tr.isctype('3', tr.lookup_classname(dig, dig + 5))
        << std::endl;
    std::cout << "hex C == " << tr.value('C', 16) << std::end1;// other members
    str = tr.lookup_collatename(dig, dig + 5);
    Mytr::locale_type loc = tr.getloc();
    tr.imbue(loc);
    return (0);
    }
```

```
translate('a') == 'a' == truenocase 'a' == 'A' == true
length("abc") == 3transform("abc") < "abc" == false
primary "ABC" < "abc" == false
class digit == d == true
'3' is digit == true
hex C == 12
```
## regex\_traits::char\_class\_type

The type of character class designators.

typedef T8 char\_class\_type;

#### **Remarks**

The type is a synonym for an unspecified type that designates character classes. Values of this type can be combined using the | | operator to designate character classes that are the union of the classes designated by the operands.

## <span id="page-2402-0"></span>regex\_traits::char\_type

The type of an element.

typedef Elem char\_type;

#### **Remarks**

The typedef is a synonym for the template argument  $Elem$ .

### <span id="page-2402-1"></span>regex\_traits::getloc

Returns the stored locale object.

locale type getloc() const;

#### **Remarks**

The member function returns the stored locale object.

### <span id="page-2402-2"></span>regex\_traits::imbue

Alters the stored locale object.

locale\_type imbue(locale\_type loc);

#### **Parameters**

loc The locale object to store.

#### **Remarks**

The member function copies loc to the stored locale object and returns a copy of the previous value of the stored locale object.

### <span id="page-2402-3"></span>regex\_traits::isctype

Tests for class membership.

bool isctype(char\_type ch, char\_class\_type cls) const;

ch The element to test.

cls The classes to test for.

#### **Remarks**

The member function returns true only if the character  $ch$  is in the character class designated by  $c/s$ .

## <span id="page-2403-1"></span>regex\_traits::length

Returns the length of a null-terminated sequence.

```
static size_type length(const char_type *str);
```
#### **Parameters**

str The null-terminated sequence.

#### **Remarks**

The static member function returns std::char\_traits<char\_type>::length(str) .

## <span id="page-2403-0"></span>regex\_traits::locale\_type

The type of the stored locale object.

typedef T7 locale\_type;

#### **Remarks**

The typedef is a synonym for a type that encapsulates locales. In the specializations regex\_traits<char> and regex\_traits<wchar\_t> it is a synonym for std::locale.

## <span id="page-2403-2"></span>regex\_traits::lookup\_classname

Maps a sequence to a character class.

```
template <class FwdIt>
char_class_type lookup_classname(FwdIt first, FwdIt last) const;
```
#### **Parameters**

first Beginning of sequence to look up.

last End of sequence to look up.

#### **Remarks**

The member function returns a value that designates the character class named by the character sequence pointed to by its arguments. The value does not depend on the case of the characters in the sequence.

The specialization regex traits<char> recognizes the names  $"d", "s", "w", "alnum", "alpha", "blank",$ "cntrl" , "digit" , "graph" , "lower" , "print" , "punct" , "space" , "upper" ,and "xdigit" ,all without regard

to case.

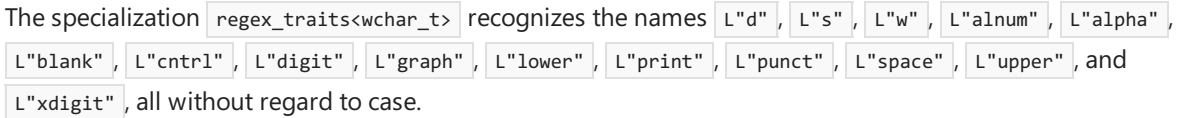

## <span id="page-2404-3"></span>regex\_traits::lookup\_collatename

Maps a sequence to a collating element.

```
template <class FwdIt>
string_type lookup_collatename(FwdIt first, FwdIt last) const;
```
#### **Parameters**

first

Beginning of sequence to look up.

last End of sequence to look up.

#### **Remarks**

The member function returns a string object containing the collating element corresponding to the sequence [first, last), or an empty string if the sequence is not a valid collating element.

### <span id="page-2404-0"></span>regex\_traits::regex\_traits

Constructs the object.

```
regex_traits();
```
#### **Remarks**

The constructor constructs an object whose stored locale object is initialized to the default locale.

### <span id="page-2404-1"></span>regex\_traits::size\_type

The type of a sequence length.

typedef T6 size\_type;

#### **Remarks**

The typedef is a synonym for an unsigned integral type. In the specializations regex\_traits<char> and regex\_traits<wchar\_t> it is a synonym for std::size\_t.

The typedef is a synonym for  $\sqrt{\mathsf{std}:\mathsf{size}\_t}$ .

## <span id="page-2404-2"></span>regex\_traits::string\_type

The type of a string of elements.

```
typedef basic_string<Elem> string_type;
```
The typedef is a synonym for  $\vert$  basic\_string<Elem>.

## <span id="page-2405-0"></span>regex\_traits::transform

Converts to equivalent ordered sequence.

```
template <class FwdIt>
string type transform(FwdIt first, FwdIt last) const;
```
#### **Parameters**

first Beginning of sequence to transform.

last End of sequence to transform.

#### **Remarks**

The member function returns a string that it generates by using a transformation rule that depends on the stored locale object. For two character sequences designated by the iterator ranges [first1, last1) and [first2, last2), transform(first1, last1) < transform(first2, last2) if the character sequence designated by the iterator range [first1, last1) sorts before the character sequence designated by the iterator range [first2, last2) .

## <span id="page-2405-1"></span>regex\_traits::transform\_primary

Converts to equivalent caseless ordered sequence.

```
template <class FwdIt>
string_type transform_primary(FwdIt first, FwdIt last) const;
```
#### **Parameters**

first Beginning of sequence to transform.

last End of sequence to transform.

#### **Remarks**

The member function returns a string that it generates by using a transformation rule that depends on the stored locale object. For two character sequences designated by the iterator ranges [first1, last1) and [first2, last2) , transform\_primary(first1, last1) < transform\_primary(first2, last2) if thecharacter sequence designated by the iterator range [first1, last1) sorts before the character sequence designated by the iterator range [first2, last2) without regard for case or accents.

### <span id="page-2405-2"></span>regex\_traits::translate

Converts to equivalent matching element.

```
char_type translate(char_type ch) const;
```
#### **Parameters**

The element to convert.

#### **Remarks**

The member function returns a character that it generates by using a transformation rule that depends on the stored locale object. For two char\_type objects ch1 and ch2, translate(ch1) == translate(ch2) only if ch1 and ch2 should match when one occurs in the regular expression definition and the other occurs at a corresponding position in the target sequence for a locale-sensitive match.

### <span id="page-2406-0"></span>regex\_traits::translate\_nocase

Converts to equivalent caseless matching element.

```
char_type translate_nocase(char_type ch) const;
```
#### **Parameters**

ch The element to convert.

#### **Remarks**

The member function returns a character that it generates by using a transformation rule that depends on the stored locale object. For two char type objects ch1 and ch2,

translate\_nocase(ch1) == translate\_nocase(ch2) only if ch1 and ch2 should match when one occurs in the regular expression definition and the other occurs at a corresponding position in the target sequence for a caseinsensitive match.

## <span id="page-2406-1"></span>regex\_traits::value

Converts an element to a digit value.

```
int value(Elem ch, int radix) const;
```
#### **Parameters**

ch The element to convert.

radix The arithmetic base to use.

#### **Remarks**

The member function returns the value represented by the character  $c\hbar$  in the base radix, or -1 if  $c\hbar$  is not a valid digit in the base radix. The function will only be called with a radix argument of 8, 10, or 16.

### See also

[<regex>](#page-2328-0) [regex\\_constants](#page-2379-1) Class [regex\\_error](#page-2383-0) Class <regex> [functions](#page-2331-0) regex iterator Class <regex> [operators](#page-2342-0) [regex\\_token\\_iterator](#page-2392-0) Class [<regex>](#page-2355-0) typedefs

[regex\\_traits<char>](#page-2408-0) Class [regex\\_traits<wchar\\_t>](#page-2409-0) Class

<span id="page-2408-0"></span>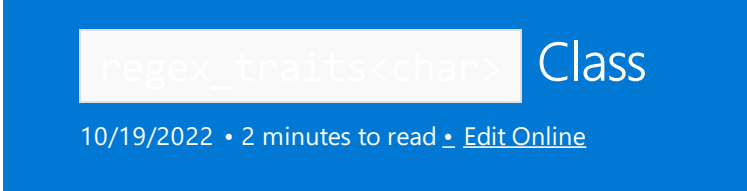

Specialization of regex\_traits for char.

## Syntax

template <> class regex\_traits<char>

## Remarks

The class is an explicit specialization of class template [regex\\_traits](#page-2399-0) for elements of type  $\overline{char}$  (so that it can take advantage of library functions that manipulate objects of this type).

## Requirements

Header: <regex>

Namespace: std

## See also

[<regex>](#page-2328-0) [regex\\_constants](#page-2379-1) Class [regex\\_error](#page-2383-0) Class <regex> [functions](#page-2331-0) [regex\\_iterator](#page-2386-0) Class <regex> [operators](#page-2342-0) [regex\\_token\\_iterator](#page-2392-0) Class [regex\\_traits](#page-2399-0) Class [<regex>](#page-2355-0) typedefs

<span id="page-2409-0"></span>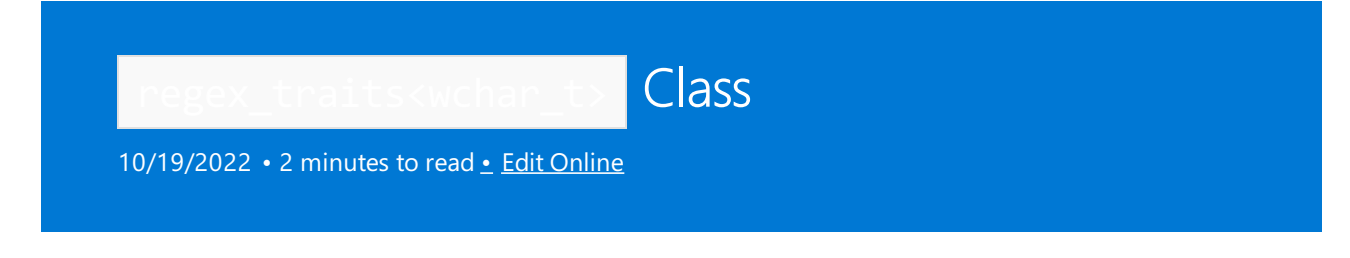

Specialization of regex\_traits for wchar\_t.

## Syntax

template <> class regex\_traits<wchar\_t>

## Remarks

The class is an explicit specialization of class template [regex\\_traits](#page-2399-0) for elements of type wchar\_t (so that it can take advantage of library functions that manipulate objects of this type).

## Requirements

Header: <regex>

Namespace: std

## See also

[<regex>](#page-2328-0) [regex\\_constants](#page-2379-1) Class [regex\\_error](#page-2383-0) Class <regex> [functions](#page-2331-0) [regex\\_iterator](#page-2386-0) Class <regex> [operators](#page-2342-0) [regex\\_token\\_iterator](#page-2392-0) Class [regex\\_traits](#page-2399-0) Class [<regex>](#page-2355-0) typedefs

# sub\_match Class

10/19/2022 • 3 minutes to read • Edit [Online](https://github.com/MicrosoftDocs/cpp-docs/blob/main/docs/standard-library/sub-match-class.md)

Describes a submatch.

## Syntax

```
template <class BidIt>
class sub_match
   : public std::pair<BidIt, BidIt>
```
## Parameters

BidIt The iterator type for submatches.

## Remarks

The class template describes an object that designates a sequence of characters that matched a capture group in a call to regex match or to regex search. Objects of type match results Class hold an array of these objects, one for each capture group in the regular expression that was used in the search.

If the capture group wasn't matched the object's data member matched holds false, and the two iterators first and second (inherited from the base std::pair ) are equal. If the capture group was matched, matched holds true, the iterator first points to the first character in the target sequence that matched the capture group, and the iterator second points one position past the last character in the target sequence that matched the capture group. For a zero-length match, the member matched holds true, the two iterators will be equal, and both will point to the position of the match.

A zero-length match can occur when a capture group consists solely of an assertion, or of a repetition that allows zero repeats. For example:

"^" matches the target sequence "a"; the sub\_match object corresponding to capture group 0 holds iterators that both point to the first character in the sequence.

"b( $a$ \*)b" matches the target sequence "bb"; the sub\_match object corresponding to capture group 1 holds iterators that both point to the second character in the sequence.

#### **Typedefs**

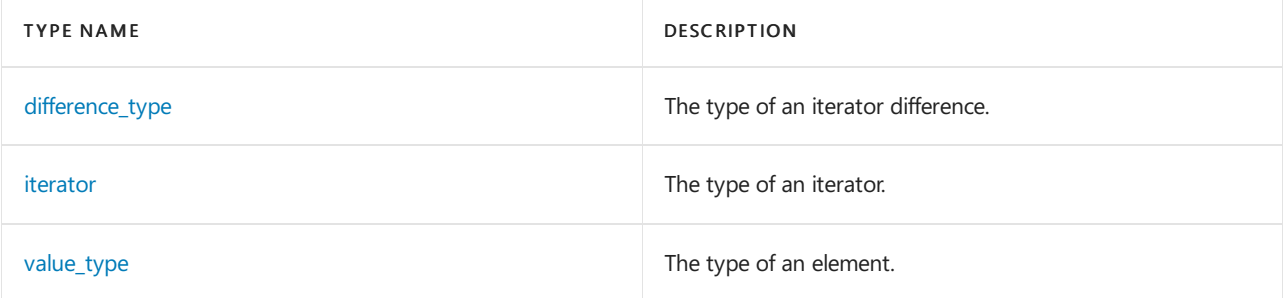

#### **Member functions**

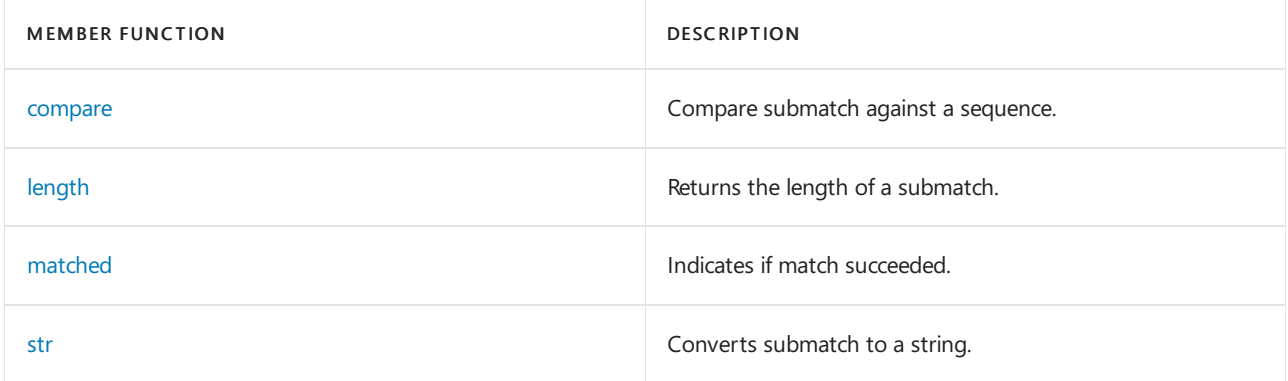

#### **Operators**

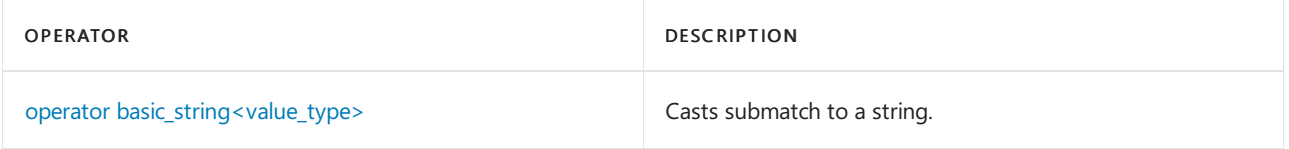

## Example

```
// std__regex__sub_match.cpp
// compile with: /EHsc
#include <regex>
#include <iostream>
int main()
   {
   std::regex rx("c(a*)|(b)");
   std::cmatch mr;
   std::regex_search("xcaaay", mr, rx);
   std::csub_match sub = mr[1];
   std::cout << "matched == " << std::boolalpha
       << sub.matched << std::endl;
    std::cout << "length == " << sub.length() << std::endl;
   std::csub_match::difference_type dif = std::distance(sub.first, sub.second);
   std::cout << "difference == " << dif << std::endl;
   std::csub_match::iterator first = sub.first;
   std::csub_match::iterator last = sub.second;
   std::cout << "range == " << std::string(first, last)
        << std::endl;
   std::cout << "string == " << sub << std::endl;
   std::csub_match::value_type const *ptr = "aab";
   std::cout << "compare(\"aab\") == "
       << sub.compare(ptr) << std::endl;
   std::cout << "compare(string) == "
       << sub.compare(std::string("AAA")) << std::endl;
   std::cout << "compare(sub) == "
       << sub.compare(sub) << std::endl;
    return (0);
    }
```
```
matched == truelength == 3difference == 3
range == aaa
string == aaa
compare("aab") == -1
compare(string) == 1
compare(sub) == 0
```
# Requirements

Header: <regex>

Namespace: std

# sub\_match::compare

Compare submatch against a sequence.

```
int compare(const sub_match& right) const;
int compare(const basic_string<value_type>& str) const;
int compare(const value_type *ptr) const;
```
#### **Parameters**

right The submatch to compare to.

str The string to compare to.

ptr

The null-terminated sequence to compare to.

### **Remarks**

```
The first member function compares the matched sequence [first, second] to the matched sequence
[right.first, right.second). The second member function compares the matched sequence [first, second)
to the character sequence [right.begin(), right.end()). The third member function compares the matched
sequence [first, second] to the character sequence
```
[right, right + std::char\_traits<value\_type>::length(right)) .

Each function returns:

a negative value if the first differing value in the matched sequence compares less than the corresponding element in the operand sequence (as determined by std::char\_traits<value\_type>::compare ), or if the two have a common prefix but the target sequence is longer

zero if the two compare equal element by element and have the same length

a positive value otherwise

# sub match::difference type

The type of an iterator difference.

typedef typename iterator\_traits<BidIt>::difference\_type difference\_type;

The typedef is a synonym for iterator\_traits<BidIt>::difference\_type .

# sub\_match::iterator

The type of an iterator.

typedef BidIt iterator;

### **Remarks**

The typedef is a synonym for the template type argument  $Bidit$  .

# sub\_match::length

Returns the length of a submatch.

difference\_type length() const;

### **Remarks**

The member function returns the length of the matched sequence, or zero if there was no matched sequence.

# sub\_match::matched

Indicates if match succeeded.

bool matched;

### **Remarks**

The member holds true only if the capture group associated with \*this was part of the regular expression match.

sub match::operator basic string<value type>

Casts submatch to a string.

operator basic\_string<value\_type>() const;

#### **Remarks**

The member operator returns  $str()$ .

# sub\_match::str

Converts submatch to a string.

basic\_string<value\_type> str() const;

#### **Remarks**

The member function returns basic\_string<value\_type>(first, second)

# sub\_match::value\_type

The type of an element.

typedef typename iterator\_traits<BidIt>::value\_type value\_type;

# **Remarks**

The typedef is a synonym for iterator\_traits<BidIt>::value\_type .

# See also

[<regex>](#page-2328-0) [sub\\_match](#page-2410-0)

<span id="page-2415-0"></span>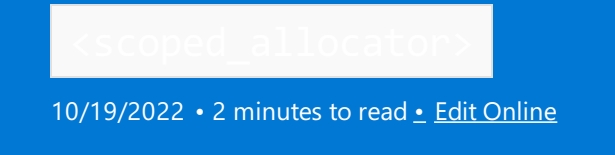

Defines the container class template scoped\_allocator.

# Syntax

#include <scoped\_allocator>

# **Operators**

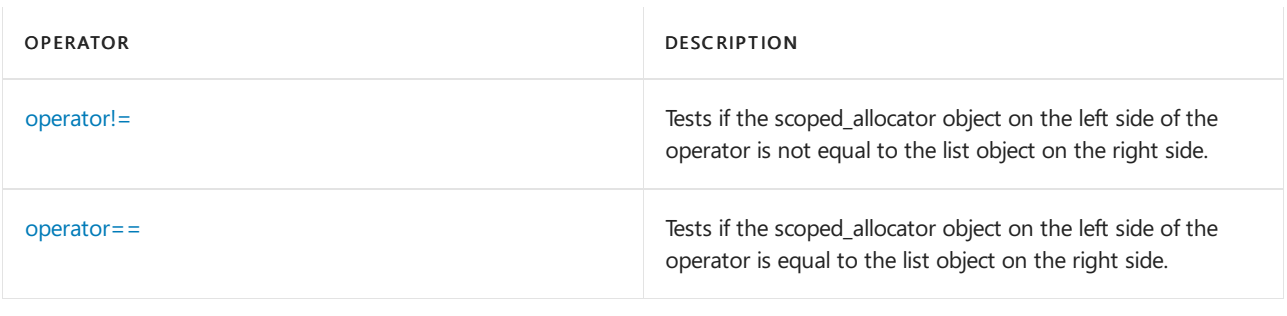

# **Classes**

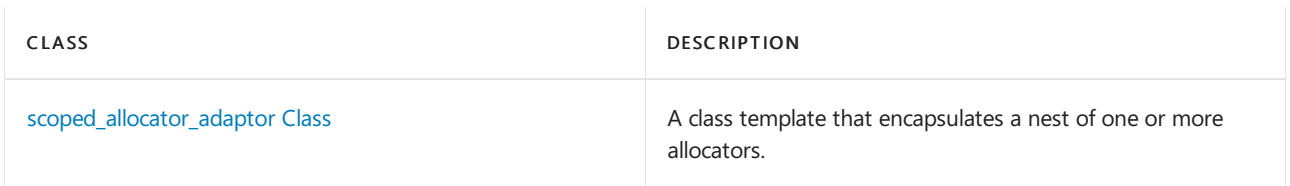

# See also

Header Files [Reference](#page-26-0) Thread Safety in the C++ [Standard](#page-3508-0) Library C++ Standard Library [Reference](#page-25-0)

operators

10/19/2022 • 2 minutes to read • Edit [Online](https://github.com/MicrosoftDocs/cpp-docs/blob/main/docs/standard-library/scoped-allocator-operators.md)

[operator!=](#page-2416-0) [operator==](#page-2416-1)

# <span id="page-2416-0"></span>operator!=

Tests two scoped\_allocator\_adaptor objects for inequality.

```
template <class Outer, class... Inner>
bool operator!=(
   const scoped_allocator_adaptor<Outer, Inner...>& left,
   const scoped_allocator_adaptor<Outer, Inner...>& right) noexcept;
```
#### **Parameters**

left

The left scoped\_allocator\_adaptor object.

right The right scoped\_allocator\_adaptor object.

#### **Return Value**

!(left == right)

# <span id="page-2416-1"></span>operator==

Tests two scoped\_allocator\_adaptor objects for equality.

```
template <class Outer, class... Inner>
bool operator==(
   const scoped_allocator_adaptor<Outer, Inner...>& left,
   const scoped_allocator_adaptor<Outer, Inner...>& right) noexcept;
```
### **Parameters**

left

The left scoped\_allocator\_adaptor object.

right The right scoped\_allocator\_adaptor object.

### **Return Value**

left.outer\_allocator() == right.outer\_allocator() && left.inner\_allocator() == right.inner\_allocator()

# See also

[<scoped\\_allocator>](#page-2415-0)

# <span id="page-2417-0"></span>scoped\_allocator\_adaptor Class

10/19/2022 • 6 minutes to read • Edit [Online](https://github.com/MicrosoftDocs/cpp-docs/blob/main/docs/standard-library/scoped-allocator-adaptor-class.md)

Represents a nest of allocators.

# Syntax

```
template <class Outer, class... Inner>
class scoped_allocator_adaptor;
```
# Remarks

The class template encapsulates a nest of one or more allocators. Each such class has an outermost allocator of type outer\_allocator\_type , a synonym for outer , which is a public base of the scoped allocator\_adaptor object. outer is used to allocate memory to be used by a container. You can obtain a reference to this allocator base object by calling outer\_allocator .

The remainder of the nest has type inner\_allocator\_type . An inner allocator is used to allocate memory for elements within a container. You can obtain a reference to the stored object of this type by calling inner\_allocator . If Inner... isn'tempty, inner\_allocator\_type has type scoped\_allocator\_adaptor<Inner...> , and inner\_allocator designates a member object. Otherwise, inner\_allocator\_type has type scoped allocator adaptor<Outer>, and inner allocator designates the entire object.

The nest behaves as if it has arbitrary depth, replicating its innermost encapsulated allocator as needed.

Several concepts that aren't a part of the visible interface aid in describing the behavior of this class template. An outermost allocator mediates all calls to the construct and destroy methods. It's effectively defined by the recursive function  $overrightarrow{X}$ , where  $overrightarrow{O}$  outermost $(X)$  is one of the following.

- If X.outer\_allocator() is well formed, then OUTERMOST(X) is OUTERMOST(X.outer\_allocator()).
- $\bullet$  Otherwise, OUTERMOST(X) is X.

Three types are defined for the sake of exposition:

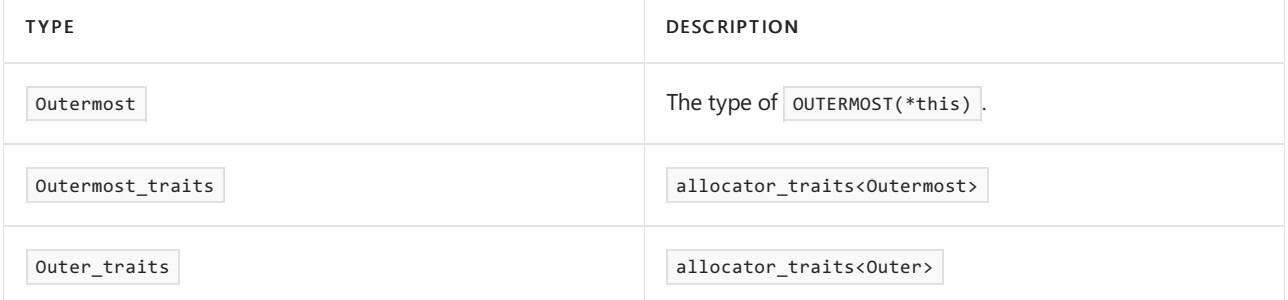

### **Constructors**

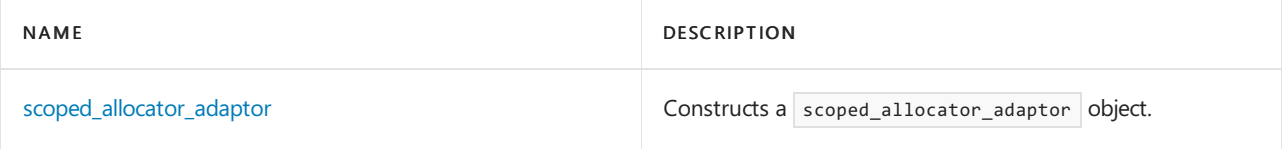

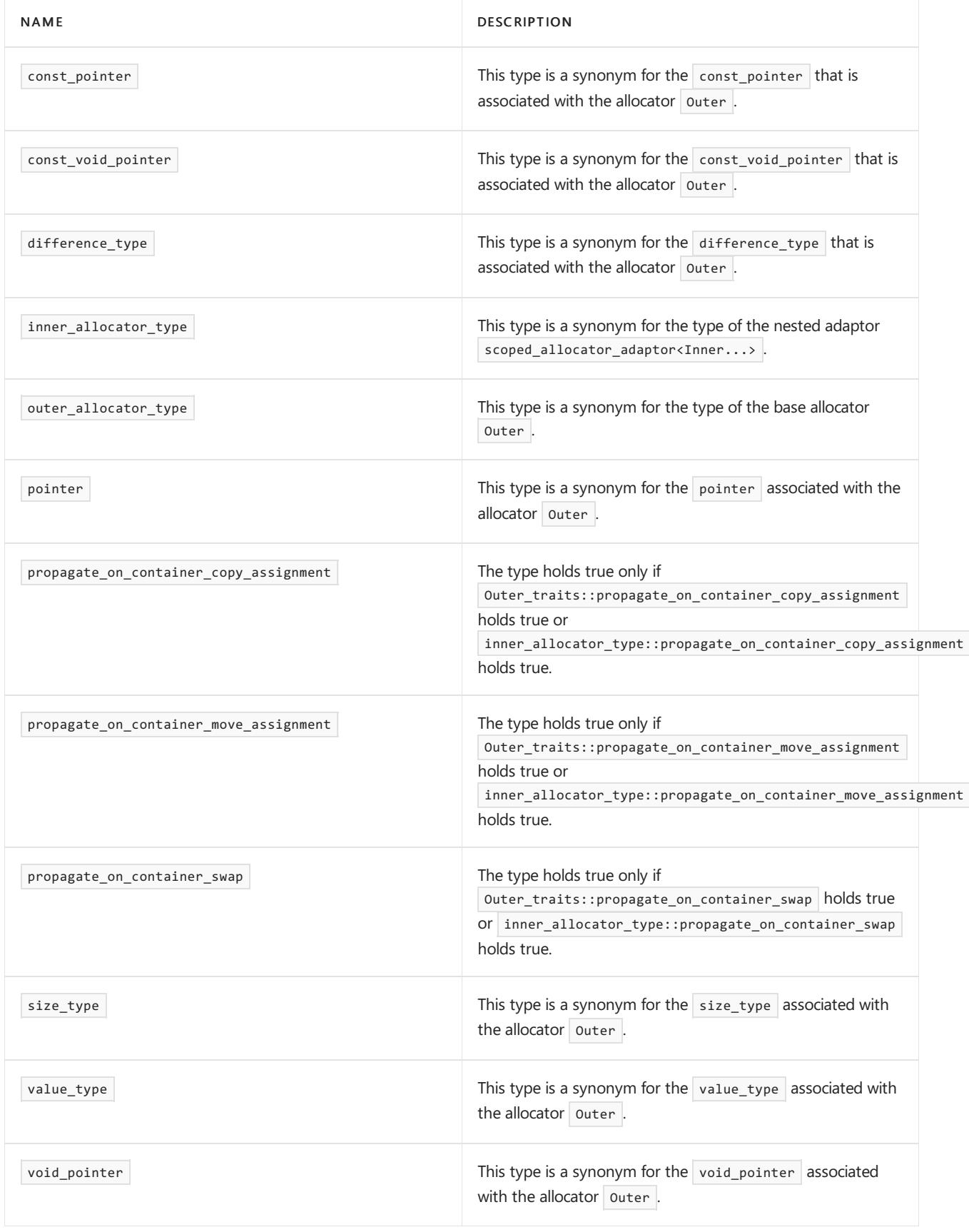

# **Structs**

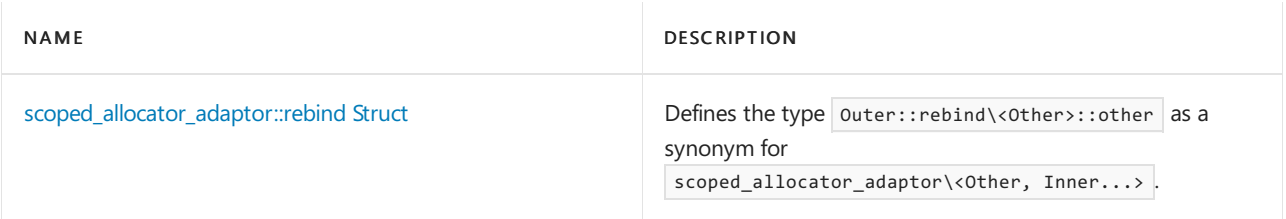

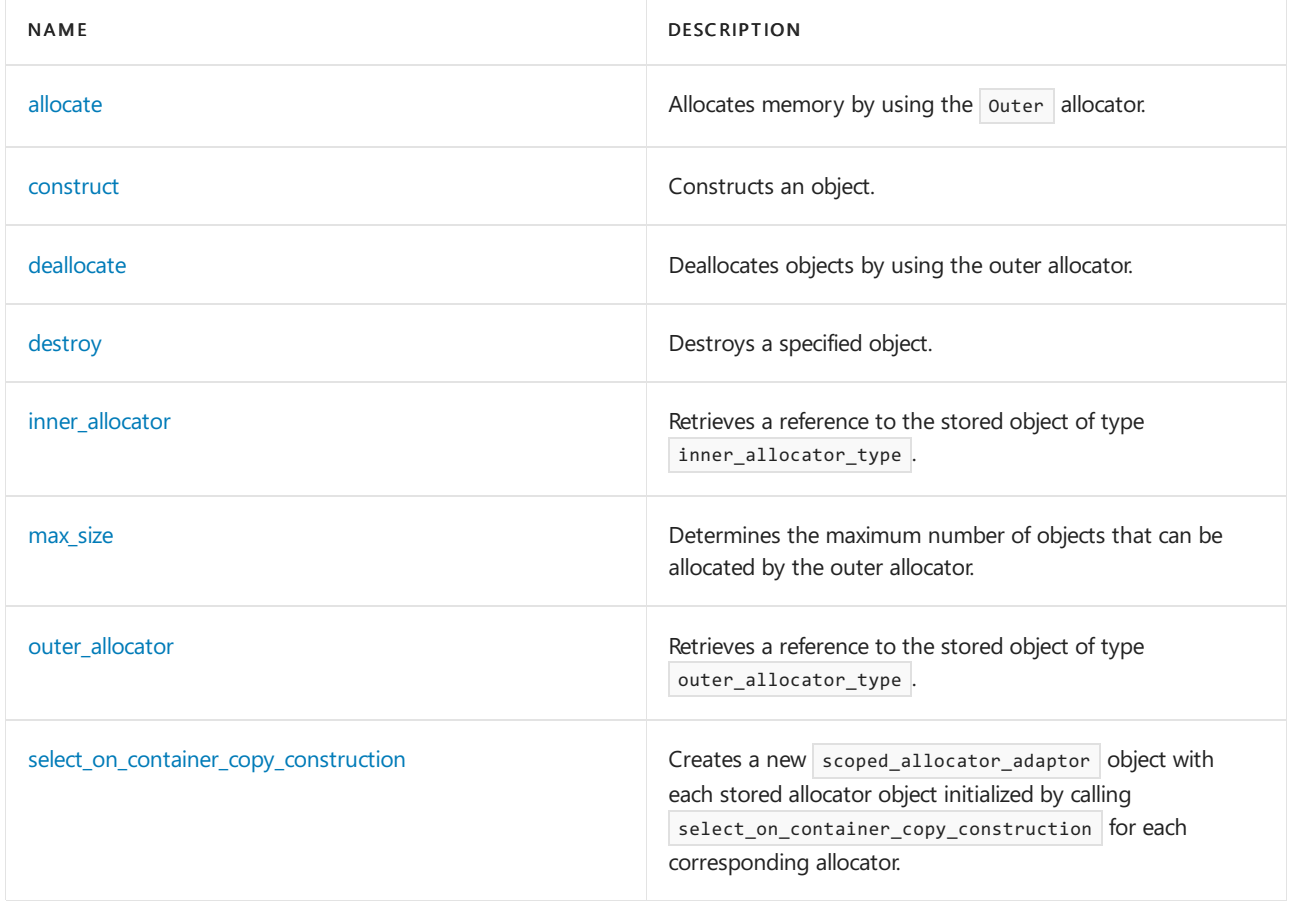

### **Operators**

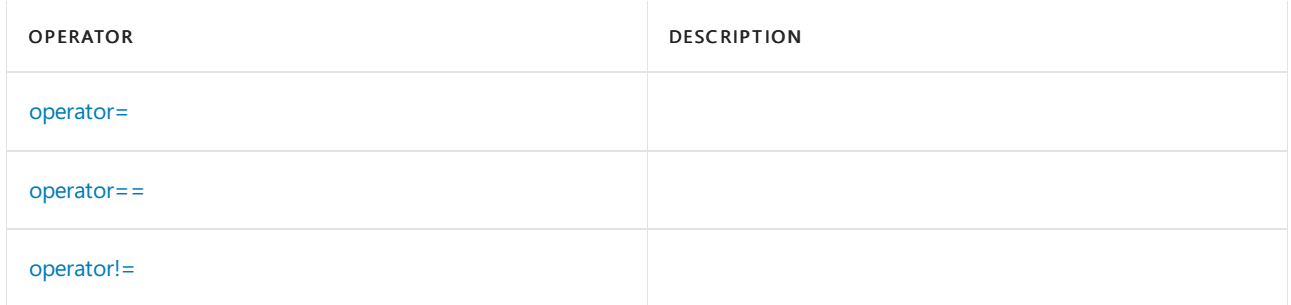

# Requirements

Header: <scoped\_allocator>

Namespace: std

# <span id="page-2419-0"></span>scoped\_allocator\_adaptor::allocate

Allocates memory by using the  $\sqrt{\frac{2}{T}}$  allocator.

pointer allocate(size\_type count);pointer allocate(size\_type count, const\_void\_pointer hint);

### **Parameters**

count

The number of elements for which sufficient storage is to be allocated.

### hint

A pointer that might assist the allocator object by locating the address of an object allocated prior to the request.

# **Return Value**

The first member function returns outer\_traits::allocate(outer\_allocator(), count) . The second member function returns outer\_traits::allocate(outer\_allocator(), count, hint).

# <span id="page-2420-0"></span>scoped\_allocator\_adaptor::construct

Constructs an object.

```
template <class Ty, class... Atypes>
void construct(Ty* ptr, Atypes&&... args);
template <class Ty1, class Ty2, class... Atypes1, class... Atypes2>
void construct(pair<Ty1, Ty2>* ptr, piecewise_construct_t,
   tuple<Atypes1&&...>
first, tuple<Atypes1&&...> second);
template <class Ty1, class Ty2>
void construct(pair<Ty1, Ty2>* ptr);
template <class Ty1, class Ty2, class Uy1, class Uy2>
void construct(pair<Ty1, Ty2>* ptr,
   class Uy1&& first, class Uy2&& second);
template <class Ty1, class Ty2, class Uy1, class Uy2>
void construct(pair<Ty1, Ty2>* ptr, const pair<Uy1, Uy2>& right);
template <class Ty1, class Ty2, class Uy1, class Uy2>
void construct(pair<Ty1, Ty2>* ptr, pair<Uy1, Uy2>&& right);
```
#### **Parameters**

ptr

A pointer to the memory location where the object is to be constructed.

args A list of arguments.

first An object of the first type in a pair.

second An object of the second type in a pair.

right An existing object to be moved or copied.

### **Remarks**

The first method constructs the object at  $ptr$  by calling

Outermost\_traits::construct(OUTERMOST(\*this), ptr, xargs...), where xargs... is one of the following.

- $\bullet$  If uses\_allocator<Ty, inner\_allocator\_type> holds false, then  $xargs...$  is args....
- If uses\_allocator<Ty, inner\_allocator\_type> holds true, and is\_constructible<Ty, allocator\_arg\_t, inner\_allocator\_type, args...> holds true, then xargs... is allocator\_arg, inner\_allocator(), args....
- If uses allocator<Ty, inner allocator type> holds true, and is\_constructible<Ty, args..., inner\_allocator()> holds true, then xargs... is args..., inner\_allocator() .

The second method constructs the pair object at  $ptr$  by calling

Outermost\_traits::construct(OUTERMOST(\*this), &ptr->first, xargs...), where xargs... is first... modified

as in the above list, and outermost traits::construct(OUTERMOST(\*this), &ptr->second, xargs...), where  $xargs...$  is second... modified as in the above list.

The third method behaves the same as this->construct(ptr, piecewise\_construct, tuple<>, tuple<>).

The fourth method behaves the same as

this->construct(ptr, piecewise\_construct, forward\_as\_tuple(std::forward<Uy1>(first), forward\_as\_tuple(std::forward<Uy2>(second))

The fifth method behaves the same as

this->construct(ptr, piecewise\_construct, forward\_as\_tuple(right.first), forward\_as\_tuple(right.second)) .

The sixth method behaves the same as

```
this->construct(ptr, piecewise_construct, forward_as_tuple(std::forward<Uy1>(right.first),
forward_as_tuple(std::forward<Uy2>(right.second))
```
# <span id="page-2421-0"></span>scoped\_allocator\_adaptor::deallocate

Deallocates objects by using the outer allocator.

void deallocate(pointer ptr, size\_type count);

#### **Parameters**

ptr

.

.

A pointer to the starting location of the objects to be deallocated.

count

The number of objects to deallocate.

# <span id="page-2421-1"></span>scoped\_allocator\_adaptor::destroy

Destroys a specified object.

template <class Ty> void destroy(Ty\* ptr)

#### **Parameters**

ptr A pointer to the object to be destroyed.

#### **Return Value**

```
Outermost_traits::destroy(OUTERMOST(*this), ptr)
```
# <span id="page-2421-2"></span>scoped allocator adaptor::inner allocator

Retrieves a reference to the stored object of type inner\_allocator\_type.

inner\_allocator\_type& inner\_allocator() noexcept; const inner\_allocator\_type& inner\_allocator() const noexcept; A reference to the stored object of type inner\_allocator\_type .

# <span id="page-2422-2"></span>scoped allocator adaptor::max size

Determines the maximum number of objects that can be allocated by the outer allocator.

size type max size();

#### **Return Value**

```
Outer_traits::max_size(outer_allocator())
```
# <span id="page-2422-4"></span>scoped allocator adaptor::operator=

```
scoped_allocator_adaptor& operator=(const scoped_allocator_adaptor&) = default;
scoped_allocator_adaptor& operator=(scoped_allocator_adaptor&&) = default;
```
# <span id="page-2422-5"></span>scoped allocator adaptor::operator==

template <class OuterA1, class OuterA2, class... InnerAllocs> bool operator==(const scoped allocator adaptor<OuterA1, InnerAllocs...>& a, const scoped allocator adaptor<OuterA2, InnerAllocs...>& b) noexcept;

# <span id="page-2422-6"></span>scoped\_allocator\_adaptor::operator!=

```
template <class OuterA1, class OuterA2, class... InnerAllocs>
bool operator!=(const scoped_allocator_adaptor<OuterA1, InnerAllocs...>& a,
const scoped_allocator_adaptor<OuterA2, InnerAllocs...>& b) noexcept;
```
# <span id="page-2422-3"></span>scoped allocator adaptor::outer allocator

Retrieves a reference to the stored object of type outer\_allocator\_type.

outer\_allocator\_type& outer\_allocator() noexcept; const outer\_allocator\_type& outer\_allocator() const noexcept;

### **Return Value**

A reference to the stored object of type outer\_allocator\_type.

# <span id="page-2422-1"></span>scoped allocator adaptor::rebind Struct

Defines the type outer::rebind\<Other>::other as a synonym for scoped\_allocator\_adaptor\<Other, Inner...>.

struct rebind{ typedef Other\_traits::rebind<Other> Other\_alloc; typedef scoped\_allocator\_adaptor<Other\_alloc, Inner...> other; };

# <span id="page-2422-0"></span>scoped allocator adaptor::scoped allocator adaptor Constructor

Constructs a scoped\_allocator\_adaptor object. Also includes a destructor.

```
scoped allocator adaptor();
scoped_allocator_adaptor(const scoped_allocator_adaptor& right) noexcept;
template <class Outer2>
scoped_allocator_adaptor(
const scoped_allocator_adaptor<Outer2, Inner...>& right) noexcept;
template <class Outer2>
scoped_allocator_adaptor(
scoped_allocator_adaptor<Outer2, Inner...>&& right) noexcept;
template <class Outer2>
scoped allocator adaptor(Outer2&& al,
    const Inner&... rest) noexcept;
~scoped_allocator_adaptor();
```
### **Parameters**

```
right
An existing scoped allocator adaptor .
```
al

An existing allocator to be used as the outer allocator.

rest

A list of allocators to be used as the inner allocators.

#### **Remarks**

The first constructor default constructs its stored allocator objects. Each of the next three constructors constructs its stored allocator objects from the corresponding objects in right. The last constructor constructs its stored allocator objects from the corresponding arguments in the argument list.

# <span id="page-2423-0"></span>scoped allocator adaptor::select on container copy construction

Creates a new scoped\_allocator\_adaptor object with each stored allocator object initialized by calling select\_on\_container\_copy\_construction for each corresponding allocator.

scoped\_allocator\_adaptor select\_on\_container\_copy\_construction();

### **Return Value**

This method effectively returns

```
scoped_allocator_adaptor(Outer_traits::select_on_container_copy_construction(*this),
inner_allocator().select_on_container_copy_construction())
```
. The result is a new scoped allocator adaptor object with each stored allocator object initialized by calling

al. select on container copy construction() for the corresponding allocator al.

# Seealso

Header Files [Reference](#page-26-0)

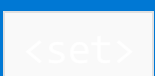

10/19/2022 • 2 minutes to read • Edit [Online](https://github.com/MicrosoftDocs/cpp-docs/blob/main/docs/standard-library/set.md)

Defines the container class templates set and multiset and their supporting templates.

# Requirements

# Header: <set>

### Namespace: std

# **NOTE**

The <set> library also uses the #include <initializer\_list> statement.

# Members

# **Operators**

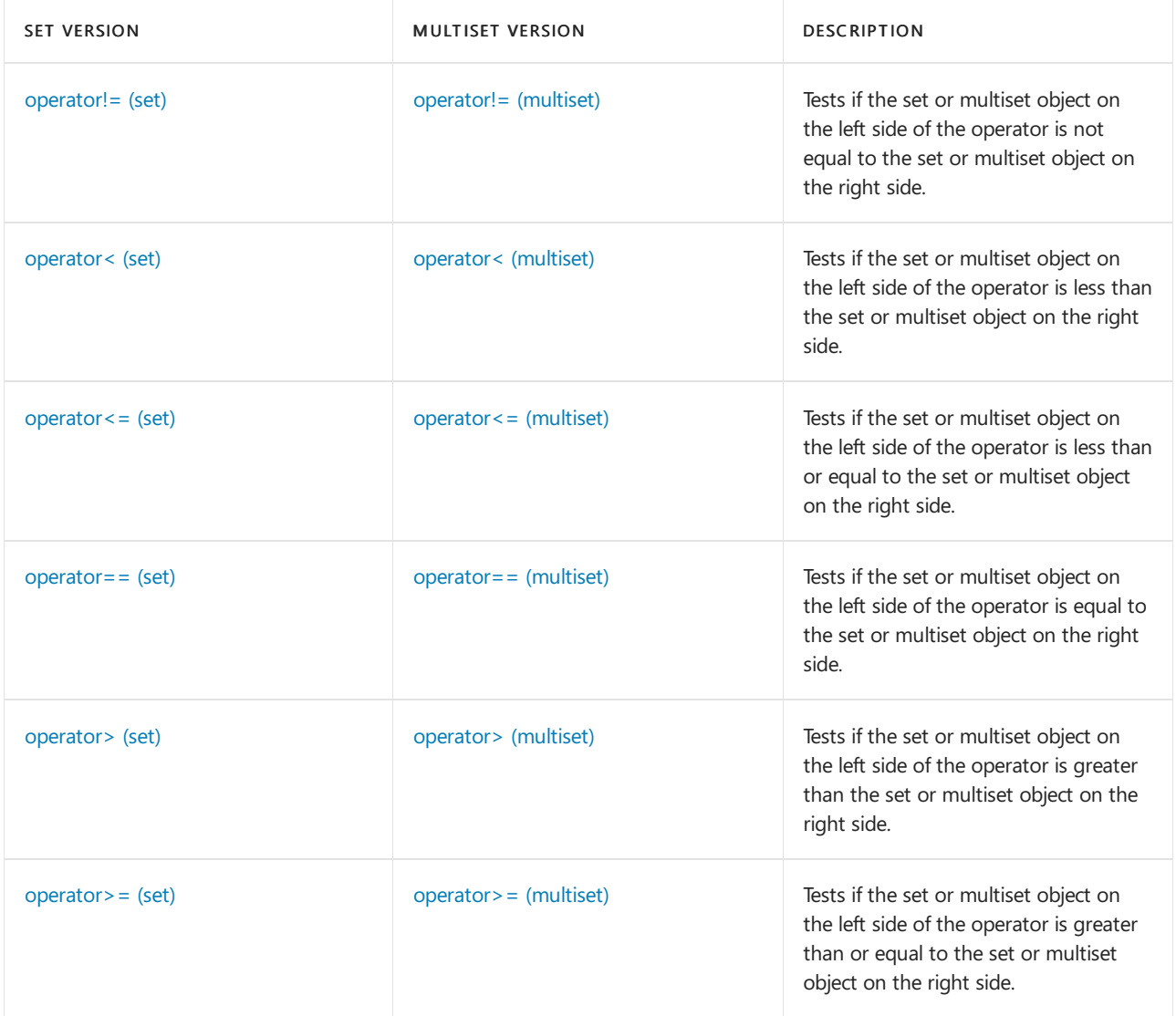

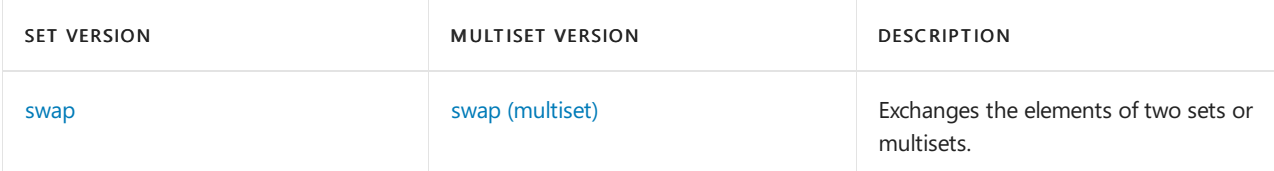

# **Classes**

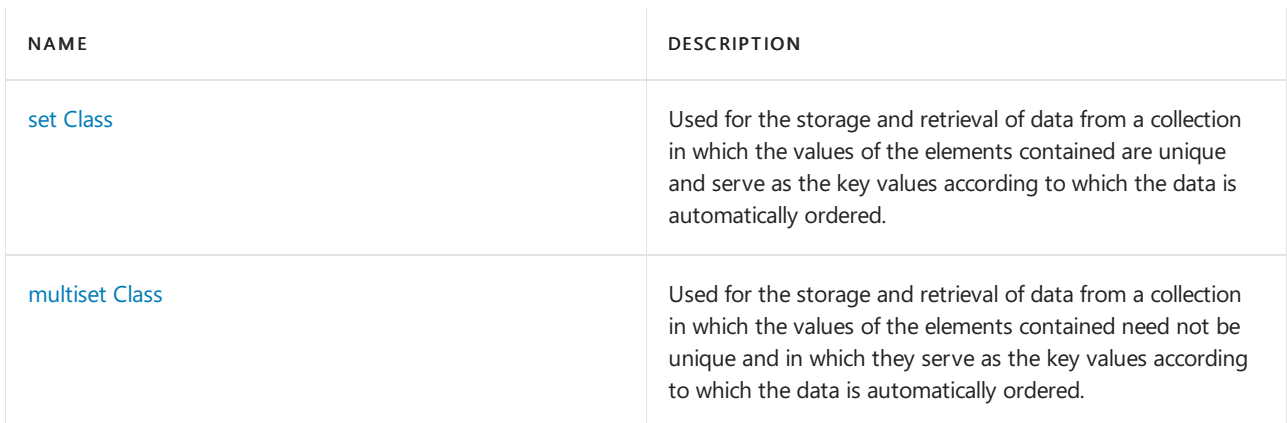

# See also

Header Files [Reference](#page-26-0) Thread Safety in the C++ [Standard](#page-3508-0) Library C++ Standard Library [Reference](#page-25-0)

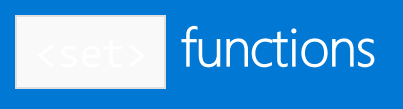

10/19/2022 • 2 minutes to read • Edit [Online](https://github.com/MicrosoftDocs/cpp-docs/blob/main/docs/standard-library/set-functions.md)

# <span id="page-2426-0"></span>swap (map)

Exchanges the elements of two sets.

```
template <class Key, class Traits, class Allocator>
void swap(set<Key, Traits, Allocator>& left, set<Key, Traits, Allocator>& right);
```
### **Parameters**

### right

The set providing the elements to be swapped, or the set whose elements are to be exchanged with those of the set left.

left

The set whose elements are to be exchanged with those of the set right.

### **Remarks**

The template function is an algorithm specialized on the container class set to execute the member function left. [swap](#page-2480-0)( right ). This is an instance of the partial ordering of function templates by the compiler. When template functions are overloaded in such a way that the match of the template with the function call is not unique, then the compiler will select the most specialized version of the template function. The general version of the template function

template < classT> void swap( T&,T&)

in the algorithm class works by assignment and is a slow operation. The specialized version in each container is much faster as it can work with the internal representation of the container class.

# **Example**

See the code example for the member class [set::swap](#page-2480-0) for an example of the use of the template version of swap.

# <span id="page-2426-1"></span>swap (multiset)

Exchanges the elements of two multisets.

```
template <class Key, class Traits, class Allocator>
void swap(multiset<Key, Traits, Allocator>& left, multiset<Key, Traits, Allocator>& right);
```
### **Parameters**

### right

The multiset providing the elements to be swapped, or the multiset whose elements are to be exchanged with those of the multiset *left* 

left

The multiset whose elements are to be exchanged with those of the multiset right.

### **Remarks**

The template function is an algorithm specialized on the container class multiset to execute the member

function left. [swap](#page-2522-0)( right ). This is an instance of the partial ordering of function templates by the compiler. When template functions are overloaded in such a way that the match of the template with the function call is not unique, then the compiler will select the most specialized version of the template function. The general version of the template function

# template < classT> void swap( T&,T&)

in the algorithm class works by assignment and is a slow operation. The specialized version in each container is much faster as it can work with the internal representation of the container class.

# **Example**

See the code example for the member class [multiset::swap](#page-2522-0)for an example of the use of the template version of swap .

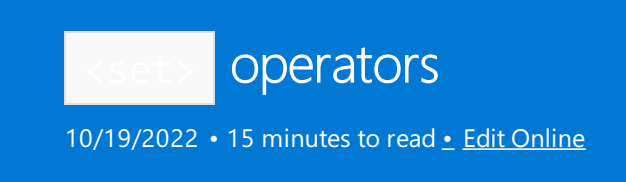

# <span id="page-2428-0"></span>operator!= (set)

Tests if the set object on the left side of the operator is not equal to the set object on the right side.

bool operator!=(const set <Key, Traits, Allocator>& left, const set <Key, Traits, Allocator>& right);

#### **Parameters**

left An object of type set.

right An object of type set.

#### **Return Value**

true if the sets are not equal; false if sets are equal.

## **Remarks**

The comparison between set objects is based on a pairwise comparison between their elements. Two sets are equal if they have the same number of elements and their respective elements have the same values. Otherwise, they are unequal.

```
// set_op_ne.cpp
// compile with: /EHsc
#include <set>
#include <iostream>
int main( )
{
  using namespace std;
  set <int> s1, s2, s3;
  int i;
  for ( i = 0 ; i < 3 ; i++){
     s1.insert ( i );
     s2.insert (i * i);
     s3.insert ( i );
   }
  if ( s1 != s2 )cout << "The sets s1 and s2 are not equal." << endl;
  else
     cout << "The sets s1 and s2 are equal." << endl;
  if ( s1 != s3 )
      cout << "The sets s1 and s3 are not equal." << endl;
   else
     cout << "The sets s1 and s3 are equal." << endl;
}
/* Output:
The sets s1 and s2 are not equal.
The sets s1 and s3 are equal.
*/
```
# <span id="page-2429-0"></span>operator< (Set)

Tests if the set object on the left side of the operator is less than the set object on the right side.

bool operator<(const set <Key, Traits, Allocator>& left, const set <Key, Traits, Allocator>& right);

#### **Parameters**

left An object of type set.

right An object of type set.

### **Return Value**

true if the set on the left side of the operator is strictly less than the set on the right side of the operator; otherwise false.

#### **Remarks**

The comparison between set objects is based on a pairwise comparison of their elements. The less-than relationship between two objects is based on a comparison of the first pair of unequal elements.

```
// set_op_lt.cpp
// compile with: /EHsc
#include <set>
#include <iostream>
int main( )
{
  using namespace std;
  set <int> s1, s2, s3;
  int i;
  for ( i = 0 ; i < 3 ; i++){
     s1.insert ( i );
     s2.insert (i * i);
     s3.insert (i - 1);
   }
  if (s1 < s2)
     cout << "The set s1 is less than the set s2." << endl;
   else
     cout << "The set s1 is not less than the set s2." << endl;
  if (s1 < s3)
      cout << "The set s1 is less than the set s3." << endl;
   else
     cout << "The set s1 is not less than the set s3." << endl;
}
/* Output:
The set s1 is less than the set s2.
The set s1 is not less than the set s3.
*/
```
# <span id="page-2430-0"></span>operator<= (set)

Tests if the set object on the left side of the operator is less than or equal to the set object on the right side.

bool operator!<=(const set <Key, Traits, Allocator>& left, const set <Key, Traits, Allocator>& right);

#### **Parameters**

left An object of type set.

right An object of type set.

### **Return Value**

true if the set on the left side of the operator is less than or equal to the set on the right side of the operator; otherwise false.

### **Remarks**

The comparison between set objects is based on a pairwise comparison of their elements. The less than or equal to relationship between two objects is based on a comparison of the first pair of unequal elements.

```
// set_op_le.cpp
// compile with: /EHsc
#include <set>
#include <iostream>
int main( )
{
  using namespace std;
  set <int> s1, s2, s3, s4;
  int i;
  for ( i = 0 ; i < 3 ; i++){
     s1.insert ( i );
     s2.insert ( i * i );
     s3.insert ( i - 1 );
     s4.insert ( i );
   }
  if ( s1 \leq s2 )
      cout << "Set s1 is less than or equal to the set s2." << endl;
   else
     cout << "The set s1 is greater than the set s2." << endl;
  if ( s1 \leq s3 )
      cout << "Set s1 is less than or equal to the set s3." << endl;
  else
     cout << "The set s1 is greater than the set s3." << endl;
  if ( s1 \leq s4 )
     cout << "Set s1 is less than or equal to the set s4." << endl;
   else
     cout << "The set s1 is greater than the set s4." << endl;
}
```
Set s1 is less than or equal to the set s2. The set s1 is greater than the set s3. Set s1 is less than or equal to the set s4.

# <span id="page-2431-0"></span>operator== (set)

Tests if the set object on the left side of the operator is equal to the set object on the right side.

bool operator!==(const set <Key, Traits, Allocator>& left, const set <Key, Traits, Allocator>& right);

### **Parameters**

left An object of type set.

right An object of type set.

### **Return Value**

true if theset on theleft side of the operator is equal to theset on theright side of the operator; otherwise false .

#### **Remarks**

The comparison between set objects is based on a pairwise comparison of their elements. Two sets are equal if

they have the same number of elements and their respective elements have the same values. Otherwise, they are unequal.

#### **Example**

```
// set_op_eq.cpp
// compile with: /EHsc
#include <set>
#include <iostream>
int main( )
{
  using namespace std;
  set <int> s1, s2, s3;
  int i;
  for ( i = 0 ; i < 3 ; i++){
     s1.insert ( i );
     s2.insert (i * i);
     s3.insert ( i );
   }
  if ( s1 == s2 )cout << "The sets s1 and s2 are equal." << endl;
  else
     cout << "The sets s1 and s2 are not equal." << endl;
  if ( s1 == s3 )
     cout << "The sets s1 and s3 are equal." << endl;
   else
     cout << "The sets s1 and s3 are not equal." << endl;
}
```
The sets s1 and s2 are not equal. The sets s1 and s3 are equal.

# <span id="page-2432-0"></span>operator> (set)

Tests if the set object on the left side of the operator is greater than the set object on the right side.

bool operator>(const set <Key, Traits, Allocator>& left, const set <Key, Traits, Allocator>& right);

#### **Parameters**

left An object of type set.

right An object of type set.

### **Return Value**

true if theset on theleft side of the operator is greater than theset on theright side of the operator; otherwise false .

#### **Remarks**

The comparison between set objects is based on a pairwise comparison of their elements. The greater-than relationship between two objects is based on a comparison of the first pair of unequal elements.

#### **Example**

```
// set_op_gt.cpp
// compile with: /EHsc
#include <set>
#include <iostream>
int main( )
{
  using namespace std;
  set <int> s1, s2, s3;
  int i;
  for ( i = 0 ; i < 3 ; i++){
     s1.insert ( i );
     s2.insert ( i * i );
     s3.insert (i - 1);
  }
  if ( s1 > s2 )
     cout << "The set s1 is greater than the set s2." << endl;
  else
     cout << "The set s1 is not greater than the set s2." << endl;
  if (s1 > s3)
     cout << "The set s1 is greater than the set s3." << endl;
  else
     cout << "The set s1 is not greater than the set s3." << endl;
}
/* Output:
The set s1 is not greater than the set s2.
The set s1 is greater than the set s3.
*/
```
# <span id="page-2433-0"></span>operator>= (set)

Tests if the set object on the left side of the operator is greater than or equal to the set object on the right side.

bool operator!>=(const set <Key, Traits, Allocator>& left, const set <Key, Traits, Allocator>& right);

#### **Parameters**

left An object of type set.

right An object of type set.

### **Return Value**

true if the set on the left side of the operator is greater than or equal to the set on the right side of the list; otherwise false .

### **Remarks**

The comparison between set objects is based on a pairwise comparison of their elements. The greater than or equal to relationship between two objects is based on a comparison of the first pair of unequal elements.

```
// set_op_ge.cpp
// compile with: /EHsc
#include <set>
#include <iostream>
int main( )
{
  using namespace std;
  set <int> s1, s2, s3, s4;
  int i;
  for ( i = 0 ; i < 3 ; i++){
     s1.insert (i);
     s2.insert ( i * i );
     s3.insert (i - 1);
     s4.insert ( i );
   }
  if ( s1 \geq s2 )
     cout << "Set s1 is greater than or equal to set s2." << endl;
   else
     cout << "The set s1 is less than the set s2." << endl;
  if ( s1 \geq s3 )
     cout << "Set s1 is greater than or equal to set s3." << endl;
  else
     cout << "The set s1 is less than the set s3." << endl;
  if ( s1 > = s4 )cout << "Set s1 is greater than or equal to set s4." << endl;
   else
     cout << "The set s1 is less than the set s4." << endl;
}
```
The set s1 is less than the set s2. Set s1 is greater than or equal to set s3. Set s1 is greater than or equal to set s4.

# operator!= (multiset)

Tests if the multiset object on the left side of the operator is not equal to the multiset object on the right side.

```
bool operator!=(const multiset <Key, Traits, Allocator>& left, const multiset <Key, Traits, Allocator>&
right);
```
#### **Parameters**

left An object of type multiset.

right An object of type multiset.

### **Return Value**

true if the sets or multisets are not equal; false if sets or multisets are equal.

#### **Remarks**

The comparison between multiset objects is based on a pairwise comparison between their elements. Two sets or multisets are equal if they have the same number of elements and their respective elements have the same

values. Otherwise, they are unequal.

#### **Example**

```
// multiset_op_ne.cpp
// compile with: /EHsc
#include <set>
#include <iostream>
int main( )
{
  using namespace std;
  multiset <int> s1, s2, s3;
  int i;
  for ( i = 0 ; i < 3 ; i++ )
   {
     s1.insert ( i );
     s2.insert ( i * i );
     s3.insert ( i );
   }
  if ( s1 != s2 )cout << "The multisets s1 and s2 are not equal." << endl;
  else
     cout << "The multisets s1 and s2 are equal." << endl;
  if ( s1 != s3 )cout << "The multisets s1 and s3 are not equal." << endl;
  else
     cout << "The multisets s1 and s3 are equal." << endl;
}
```
The multisets s1 and s2 are not equal. The multisets s1 and s3 are equal.

# <span id="page-2435-0"></span>operator< (multiset)

Tests if the multiset object on the left side of the operator is less than the multiset object on the right side.

bool operator<(const multiset <Key, Traits, Allocator>& left, const multiset <Key, Traits, Allocator>& right);

#### **Parameters**

```
left
An object of type multiset.
```
right An object of type multiset .

### **Return Value**

true if the multiset on the left side of the operator is strictly less than the multiset on the right side of the operator; otherwise false.

#### **Remarks**

The comparison between multiset objects is based on a pairwise comparison of their elements. The less-than relationship between two objects is based on a comparison of thefirst pair of unequal elements.

#### **Example**

```
// multiset_op_lt.cpp
// compile with: /EHsc
#include <set>
#include <iostream>
int main( )
{
  using namespace std;
  multiset <int> s1, s2, s3;
  int i;
  for ( i = 0 ; i < 3 ; i++){
     s1.insert ( i );
     s2.insert (i * i);
     s3.insert (i - 1);
  }
  if ( s1 < s2 )
     cout << "The multiset s1 is less than "
          << "the multiset s2." << endl;
  else
     cout << "The multiset s1 is not less than "
          << "the multiset s2." << endl;
  if (s1 < s3)
     cout << "The multiset s1 is less than "
          << "the multiset s3." << endl;
  else
     cout << "The multiset s1 is not less than "
          << "the multiset s3." << endl;
}
```
The multiset s1 is less than the multiset s2. The multiset s1 is not less than the multiset s3.

# <span id="page-2436-0"></span>operator<= (multiset)

Tests if the multiset object on the left side of the operator is less than or equal to the multiset object on the right side.

```
bool operator!<=(const multiset <Key, Traits, Allocator>& left, const multiset <Key, Traits, Allocator>&
right);
```
### **Parameters**

left

An object of type multiset.

right An object of type multiset.

# **Return Value**

true if the multiset on theleft side of the operator is less than or equal to the multiset on theright side of the operator; otherwise false.

#### **Remarks**

The comparison between multiset objects is based on a pairwise comparison of their elements. The less than or equal to relationship between two objects is based on a comparison of thefirst pair of unequal elements.

**Example**

```
// multiset_op_le.cpp
// compile with: /EHsc
#include <set>
#include <iostream>
int main( )
{
  using namespace std;
  multiset <int> s1, s2, s3, s4;
  int i;
  for ( i = 0 ; i < 3 ; i++ )
  {
     s1.insert ( i );
     s2.insert (i * i);
     s3.insert ( i - 1 );
     s4.insert ( i );
   }
  if ( s1 \leq s2 )
     cout << "The multiset s1 is less than "
          << "or equal to the multiset s2." << endl;
   else
     cout << "The multiset s1 is greater than "
          << "the multiset s2." << endl;
   if ( s1 \leq s3 )
     cout << "The multiset s1 is less than "
          << "or equal to the multiset s3." << endl;
   else
     cout << "The multiset s1 is greater than "
          << "the multiset s3." << endl;
  if ( s1 \leq s4 )
      cout << "The multiset s1 is less than "
          << "or equal to the multiset s4." << endl;
  else
     cout << "The multiset s1 is greater than "
          << "the multiset s4." << endl;
}
```
The multiset s1 is less than or equal to the multiset s2. The multiset s1 is greater than the multiset s3. The multiset s1 is less than or equal to the multiset s4.

# <span id="page-2437-0"></span>operator== (multiset)

Tests if the multiset object on the left side of the operator is equal to the multiset object on the right side.

```
bool operator!==(const multiset <Key, Traits, Allocator>& left, const multiset <Key, Traits, Allocator>&
right);
```
**Parameters**

left An object of type multiset.

# right An object of type multiset .

### **Return Value**

true if the multiset on the left side of the operator is equal to the multiset on the right side of the operator; otherwise false .

### **Remarks**

The comparison between multiset objects is based on a pairwise comparison of their elements. Two sets or multisets are equal if they have the same number of elements and their respective elements have the same values. Otherwise, they are unequal.

### **Example**

```
// multiset_op_eq.cpp
// compile with: /EHsc
#include <set>
#include <iostream>
int main( )
{
  using namespace std;
  multiset <int> s1, s2, s3;
  int i;
  for ( i = 0 ; i < 3 ; i++){
     s1.insert ( i );
     s2.insert (i * i);
     s3.insert ( i );
   }
  if ( s1 == s2 )cout << "The multisets s1 and s2 are equal." << endl;
  else
     cout << "The multisets s1 and s2 are not equal." << endl;
  if ( s1 == s3 )cout << "The multisets s1 and s3 are equal." << endl;
  else
      cout << "The multisets s1 and s3 are not equal." << endl;
}
```
The multisets s1 and s2 are not equal. The multisets s1 and s3 are equal.

# <span id="page-2438-0"></span>operator> (multiset)

Tests if the multiset object on the left side of the operator is greater than the multiset object on the right side.

bool operator>(const multiset <Key, Traits, Allocator>& left, const multiset <Key, Traits, Allocator>& right);

#### **Parameters**

```
left
An object of type multiset.
```

```
An object of type multiset.
```
### **Return Value**

true if the multiset on theleft side of the operator is greater than the multiset on theright side of the operator; otherwise false.

# **Remarks**

The comparison between multiset objects is based on a pairwise comparison of their elements. The greater-than relationship between two objects is based on a comparison of thefirst pair of unequal elements.

#### **Example**

```
// multiset_op_gt.cpp
// compile with: /EHsc
#include <set>
#include <iostream>
int main( )
{
  using namespace std;
  multiset <int> s1, s2, s3;
  int i;
  for ( i = 0 ; i < 3 ; i++){
     s1.insert ( i );
     s2.insert ( i * i );
     s3.insert ( i - 1 );
   }
  if ( s1 > s2 )
      cout << "The multiset s1 is greater than "
          << "the multiset s2." << endl;
   else
     cout << "The multiset s1 is not greater "
          << "than the multiset s2." << endl;
   if (s1 > s3)
      cout << "The multiset s1 is greater than "
          << "the multiset s3." << endl;
   else
     cout << "The multiset s1 is not greater than "
          << "the multiset s3." << endl;
}
```
The multiset s1 is not greater than the multiset s2. The multiset s1 is greater than the multiset s3.

# <span id="page-2439-0"></span>operator>= (multiset)

Tests if the multiset object on the left side of the operator is greater than or equal to the multiset object on the right side.

```
bool operator!>=(const multiset <Key, Traits, Allocator>& left, const multiset <Key, Traits, Allocator>&
right);
```
#### **Parameters**

An object of type multiset.

right An object of type multiset.

### **Return Value**

true if the multiset on theleft side of the operator is greater than or equal to the multiset on theright side of the list; otherwise false.

#### **Remarks**

The comparison between multiset objects is based on a pairwise comparison of their elements. The greater than or equal to relationship between two objects is based on a comparison of the first pair of unequal elements.

### **Example**

```
// multiset_op_ge.cpp
// compile with: /EHsc
#include <set>
#include <iostream>
int main( )
{
  using namespace std;
  multiset <int> s1, s2, s3, s4;
  int i;
  for ( i = 0 ; i < 3 ; i++ )
  {
     s1.insert ( i );
     s2.insert ( i * i );
     s3.insert ( i - 1 );
      s4.insert (i);
   }
  if ( s1 \geq s2 )
      cout << "The multiset s1 is greater than "
          << "or equal to the multiset s2." << endl;
   else
     cout << "The multiset s1 is less than "
          << "the multiset s2." << endl;
   if ( s1 \geq s3 )
     cout << "The multiset s1 is greater than "
          << "or equal to the multiset s3." << endl;
   else
     cout << "The multiset s1 is less than "
          << "the multiset s3." << endl;
  if (s1 \geq s4)
     cout << "The multiset s1 is greater than "
          << "or equal to the multiset s4." << endl;
  else
     cout << "The multiset s1 is less than "
          << "the multiset s4." << endl;
}
```
The multiset s1 is less than the multiset s2. The multiset s1 is greater than or equal to the multiset s3. The multiset s1 is greater than or equal to the multiset s4.

<span id="page-2441-0"></span>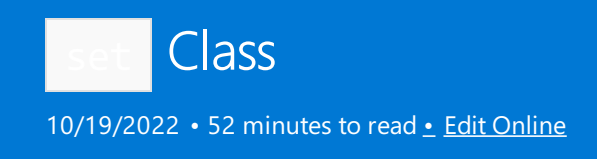

The  $C++$  Standard Library container class set is used to store and retrieve data from a collection. The values of the elements in the set are unique and serve as the key values according to which the data is automatically ordered. The value of an element in a set may not be changed directly. Instead, you must delete old values and insert elements with new values.

# Syntax

```
template <class Key,
   class Traits=less<Key>,
   class Allocator=allocator<Key>>
class set
```
### **Parameters**

*Key*

The element data type to be stored in the set.

*Traits*

The type that provides a function object that can compare two element values as sort keys to determine their relative order in the set. This argument is optional, and the binary predicate  $\vert$  less <Key> is the default value.

In C++14, you can enable heterogeneous lookup by specifying the std::less<> or std::greater<> predicate that has no type parameters. See [Heterogeneous](#page-3510-0) Lookup in Associative Containers for more information.

*Allocator*

The type that represents the stored allocator object that encapsulates details about the set's allocation and deallocation of memory. This argument is optional, and the default value is allocator<Key>.

# Remarks

A C++ Standard Library set is:

- An associative container, which a variable size container that supports the efficient retrieval of element values based on an associated key value. Also, it's a simple associative container because its element values are its key values.
- Reversible, because it provides a bidirectional iterator to access its elements.
- Sorted, because its elements are ordered by key values within the container in accordance with a specified comparison function.
- Unique in the sense that each of its elements must have a unique key. Since set is also a simple associative container, its elements are also unique.

A set is also described as a class template because the functionality it provides is generic and independent of the specific type of data contained as elements. The data type to be used is, instead, specified as a parameter in the class template along with the comparison function and allocator.

The choice of container type should be based in general on the type of searching and inserting required by the application. Associative containers are optimized for the operations of lookup, insertion, and removal. The

member functions that explicitly support these operations are efficient, doing them in a time that is on average proportional to thelogarithm of the number of elements in thecontainer. Inserting elements invalidates no iterators, and removing elements invalidates only those iterators that pointed at the removed elements.

The set should be the associative container of choice when the conditions associating the values with their keys are satisfied by the application. The elements of a set are unique and serve as their own sort keys. A model for this type of structure is an ordered list of, say, words in which the words may occur only once. If multiple occurrences of the words were allowed, then a multiset would be the appropriate container structure. If values need to be attached to a list of unique key words, then a map would be an appropriate structure to contain this data. If instead the keys aren't unique, then a multimap would be the container of choice.

The set orders the sequence it controls by calling a stored function object of type [key\\_compare](#page-2469-0) . This stored object is a comparison function that may be accessed by calling the member function  $\frac{key\text{ }comp}$ . In general, the elements need to be merely less than comparable to establish this order so that, given any two elements, it may be determined either that they're equivalent (in the sense that neither is less than the other) or that one is less than the other. This results in an ordering between the nonequivalent elements. On a more technical note, the comparison function is a binary predicate that induces a strict weak ordering in the standard mathematical sense. A binary predicate  $f(x,y)$  is a function object that has two argument objects x and y and a return value of true or false . An ordering imposed on a set is a strict weak ordering if the binary predicateis irreflexive, antisymmetric, and transitive and if equivalence is transitive, where two objects x and y are defined to be equivalent when both  $f(x,y)$  and  $f(y,x)$  are false. If the stronger condition of equality between keys replaces that of equivalence, then the ordering becomes total (in the sense that all the elements are ordered with respect to each other) and the keys matched will be indiscernible from each other.

In C++14, you can enable heterogeneous lookup by specifying the std::less<> or std::greater<> that has no type parameters. See [Heterogeneous](#page-3510-0) Lookup in Associative Containers for more information.

The iterator provided by the set class is a bidirectional iterator, but the class member functions [insert](#page-2464-0) and [set](#page-2476-0) have versions that take as template parameters a weaker input iterator, whose functionality requirements are more minimal than those guaranteed by the class of bidirectional iterators. The different iterator concepts form a family related by refinements in their functionality. Each iterator concept has its own set of requirements, and the algorithms that work with them must limit their assumptions to the requirements provided by that type of iterator. It may be assumed that an input iterator may be dereferenced to refer to some object and that it may be incremented to the next iterator in the sequence. This is a minimal set of functionality, but it's enough to be able to talk meaningfully about a range of iterators [First, Last) in the context of the class's member functions.

#### **Constructors**

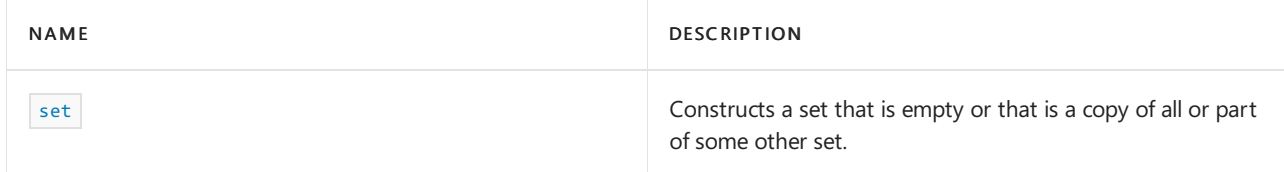

### **Typedefs**

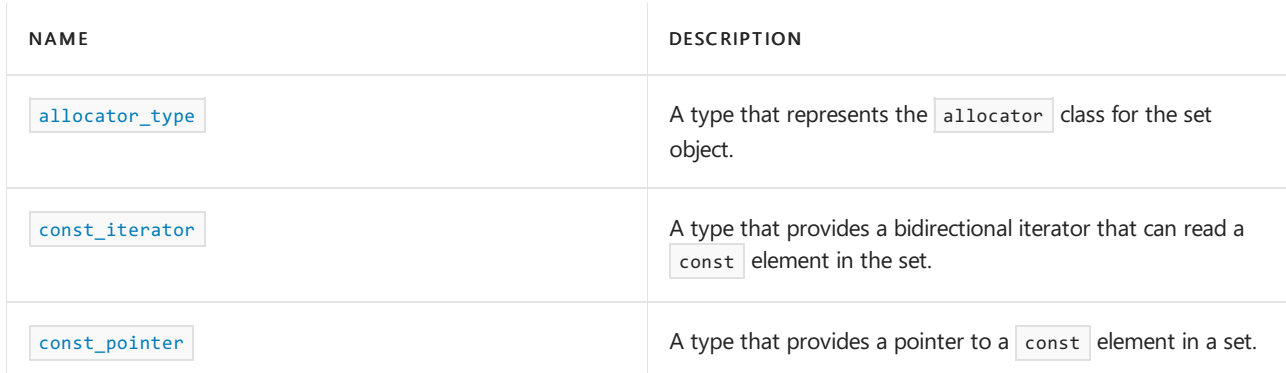

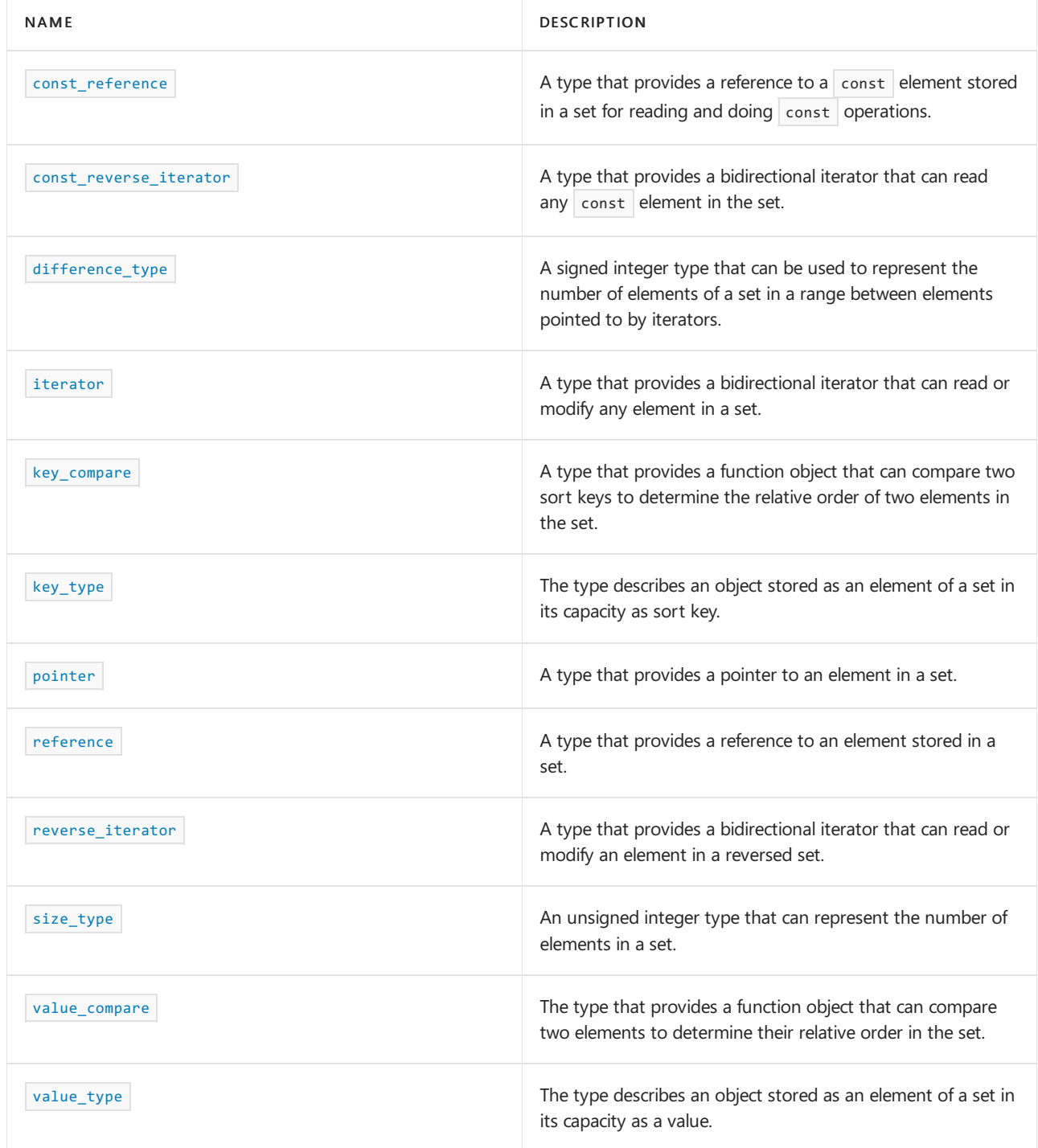

# **Functions**

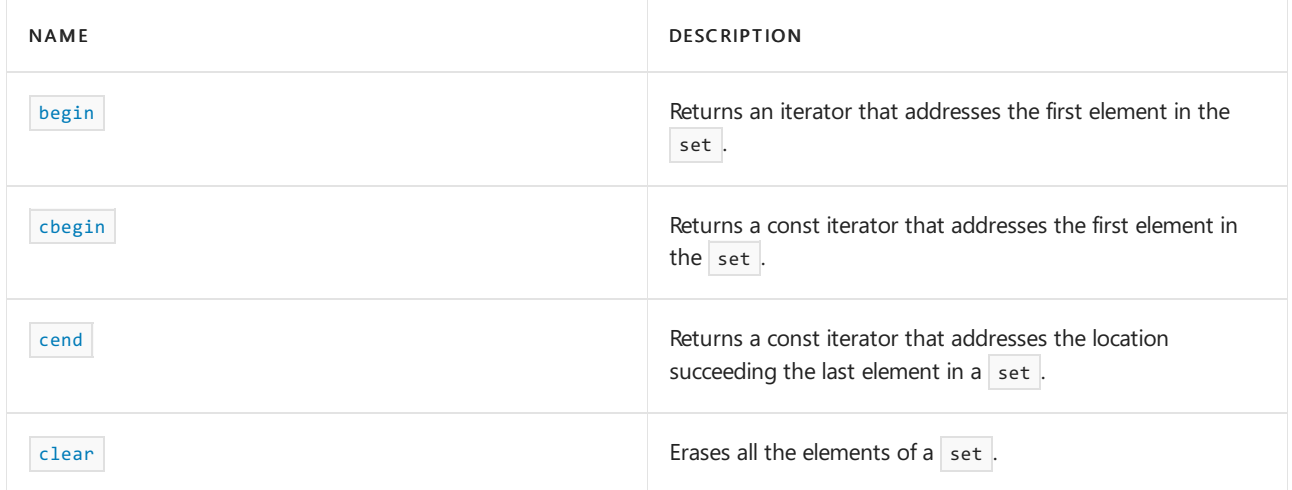

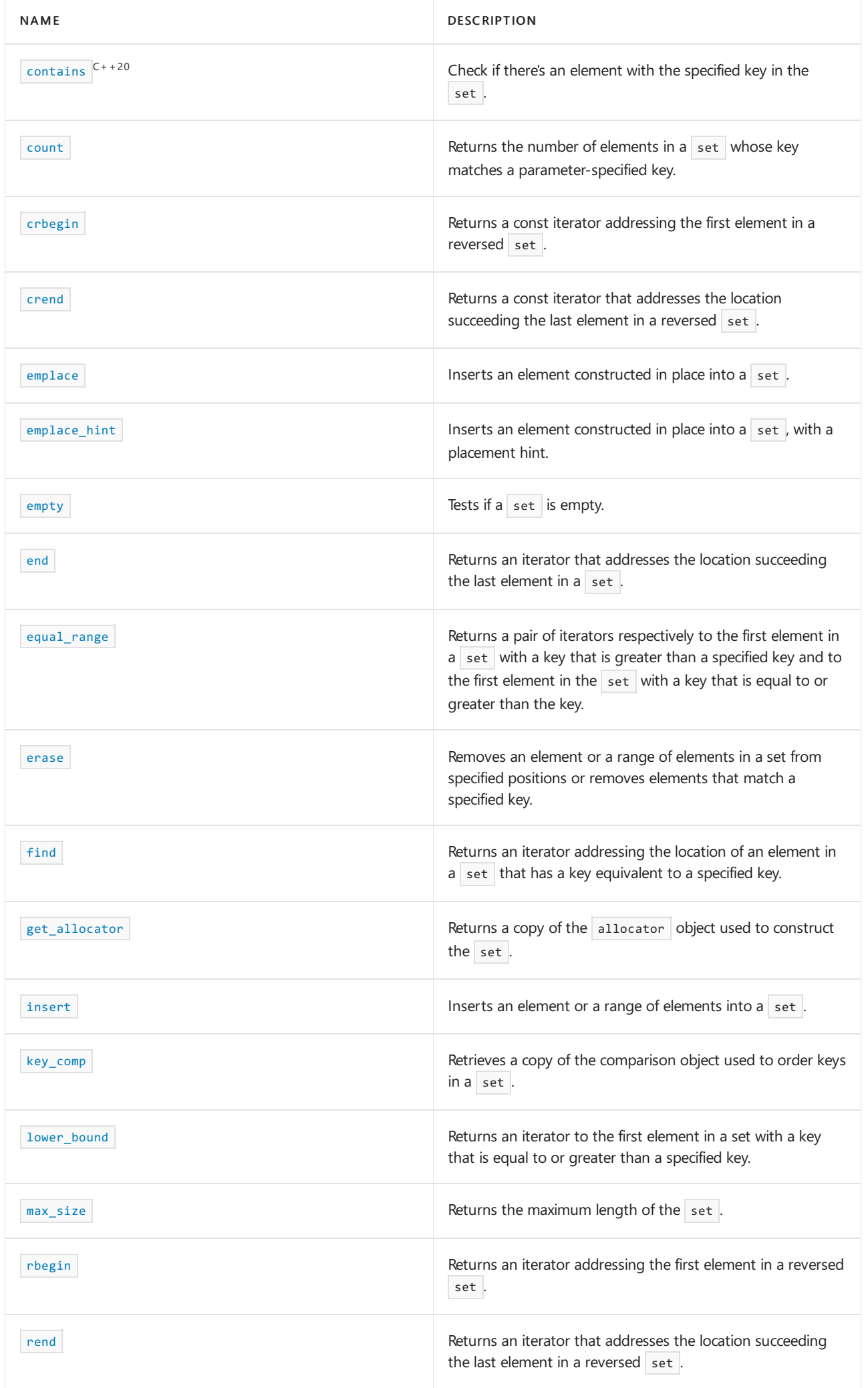

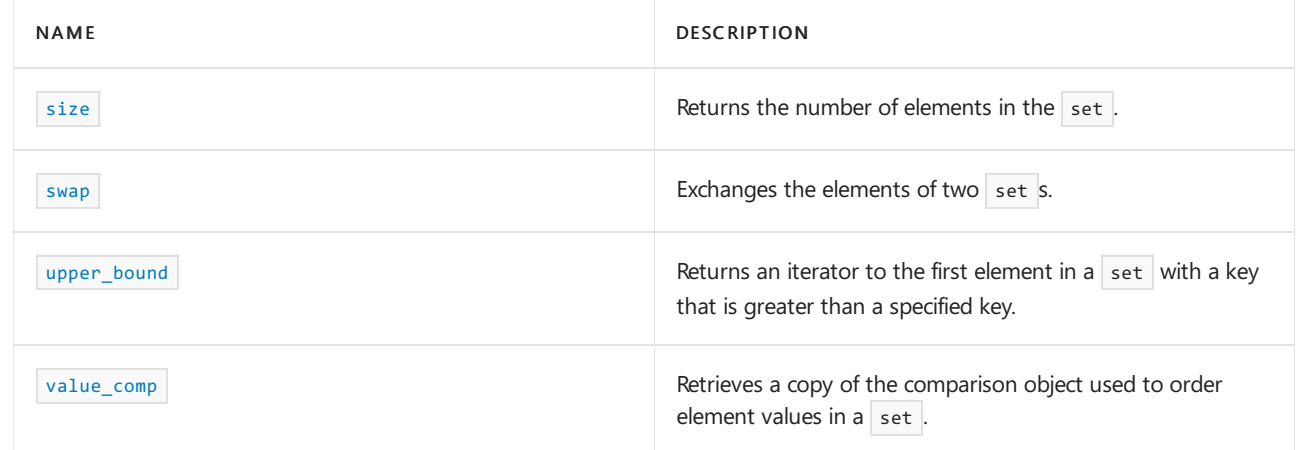

### **Operators**

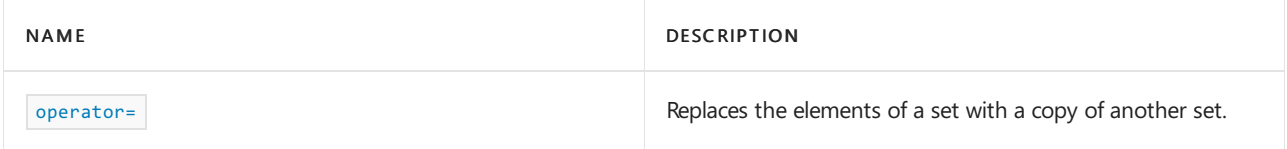

# <span id="page-2445-0"></span>allocator type

A type that represents the allocator class for the set object.

typedef Allocator allocator\_type;

#### **Remarks**

allocator\_type is a synonym for the template parameter [Allocator](#page-2441-0).

Returns the function object that a multiset uses to order its elements, which is the template parameter Allocator .

For more information on Allocator, see the Remarks section of the set [Class](#page-2441-0) topic.

### **Example**

See the example for get allocator for an example that uses allocator type.

<span id="page-2445-1"></span>begin

Returns an iterator that addresses the first element in the set.

const\_iterator begin() const;

iterator begin();

### **Return Value**

A bidirectional iterator addressing the first element in the set or the location succeeding an empty set.

### **Remarks**

If the return value of begin is assigned to a const\_iterator, the elements in the set object can't be modified. If the return value of begin is assigned to an iterator, the elements in the set object can be modified.

```
// set_begin.cpp
// compile with: /EHsc
#include <set>
#include <iostream>
int main( )
{
  using namespace std;
  set <int> s1;
  set <int>::iterator s1_Iter;
  set <int>::const iterator s1 cIter;
  s1.insert( 1 );
  s1.insert( 2 );
  s1.insert( 3 );
  s1_Iter = s1.begin( );
  cout << "The first element of s1 is " << *s1_Iter << endl;
  s1_Iter = s1.begin( );
  s1.erase( s1_Iter );
  // The following 2 lines would err because the iterator is const
  // s1_cIter = s1.begin( );
  // s1.erase( s1_cIter );
  s1_cIter = s1.begin( );
  cout << "The first element of s1 is now " << *s1_cIter << endl;
}
```
The first element of s1 is 1 The first element of s1 is now 2

# <span id="page-2446-0"></span>cbegin

Returns a const iterator that addresses the first element in the range.

const\_iterator cbegin() const;

### **Return Value**

A const bidirectional-access iterator that points at the first element of the range, or the location just beyond the end of an empty range (for an empty range, cbegin() == cend() ).

### **Remarks**

With the return value of cbegin, the elements in the range can't be modified.

You can use this member function in place of the  $\frac{1}{2}$  begin() member function to guarantee that the return value is const\_iterator . Typically, it's used in conjunction with the [auto](https://learn.microsoft.com/en-us/cpp/cpp/auto-cpp) type deduction keyword, as shown in the following example. In the example, consider container to be a modifiable (non- const) container of any kind that supports  $begin{vmatrix} \frac{1}{2} & -\frac{1}{2} \\ \frac{1}{2} & \frac{1}{2} \\ \frac{1}{2} & \frac{1}{2} \\ \frac{1}{2} & \frac{1}{2} \\ \frac{1}{2} & \frac{1}{2} \\ \frac{1}{2} & \frac{1}{2} \\ \frac{1}{2} & \frac{1}{2} \\ \frac{1}{2} & \frac{1}{2} \\ \frac{1}{2} & \frac{1}{2} \\ \frac{1}{2} & \frac{1}{2} \\ \frac{1}{2} & \frac{1}{2} \\ \frac{1}{2} & \frac{1}{2} \\ \frac{1}{2} &$ 

```
auto i1 = Container.\begin{bmatrix} \text{begin}} \text{right} \end{bmatrix};
// i1 is Container<T>::iterator
auto i2 = Container.cbegin();
// i2 is Container<T>::const_iterator
```

```
cend
```
Returns a const iterator that addresses the location just beyond the last element in a range.

const\_iterator cend() const;

#### **Return Value**

A const bidirectional-access iterator that points just beyond the end of the range.

#### **Remarks**

cend is used to test whether an iterator has passed the end of its range.

You can use this member function in place of the  $|$ end() member function to guarantee that the return value is const\_iterator . Typically, it's used in conjunction with the [auto](https://learn.microsoft.com/en-us/cpp/cpp/auto-cpp) type deduction keyword, as shown in the following example. In the example, consider Container to be a modifiable (non- const ) container of any kind that supports  $|$  end()  $|$  and  $|$  cend()  $|$ .

```
auto i1 = Container.end();// i1 is Container<T>::iterator
auto i2 = Container.cend();
// i2 is Container<T>::const_iterator
```
The value returned by  $\vert$  cend shouldn't be dereferenced.

<span id="page-2447-0"></span>clear

Erases all the elements of a set.

void clear();

```
// set_clear.cpp
// compile with: /EHsc
#include <set>
#include <iostream>
int main( )
{
  using namespace std;
  set <int> s1;
  s1.insert( 1 );
  s1.insert( 2 );
  cout << "The size of the set is initially " << s1.size( )
       << "." << endl;
  s1.clear( );
  cout << "The size of the set after clearing is "
      << s1.size( ) << "." << endl;
}
```
```
The size of the set is initially 2.
The size of the set after clearing is 0.
```
# <span id="page-2448-0"></span>const\_iterator

A type that provides a bidirectional iterator that can read a  $\overline{\text{const}}$  element in the set.

typedef implementation-defined const\_iterator;

#### **Remarks**

A type const\_iterator can't be used to modify the value of an element.

#### **Example**

See the example for [begin](#page-2445-0) for an example that uses const\_iterator .

# const\_pointer

A type that provides a pointer to a const element in a set.

typedef typename allocator\_type::const\_pointer const\_pointer;

#### **Remarks**

A type const\_pointer can't be used to modify the value of an element.

In most cases, a  $\overline{\text{const}\_\text{interator}}$  should be used to access the elements in a const set object.

# const\_reference

A type that provides a reference to a const element stored in a set for reading and doing const operations.

typedef typename allocator\_type::const\_reference const\_reference;

```
// set_const_ref.cpp
// compile with: /EHsc
#include <set>
#include <iostream>
int main( )
{
  using namespace std;
  set <int> s1;
  s1.insert( 10 );
  s1.insert( 20 );
  // Declare and initialize a const_reference &Ref1
  // to the 1st element
  const int &Ref1 = *s1.begin();
  cout << "The first element in the set is "
      << Ref1 << "." << endl;
  // The following line would cause an error because the
  // const_reference can't be used to modify the set
   // Ref1 = Ref1 + 5;
}
```
The first element in the set is 10.

## const\_reverse\_iterator

A type that provides a bidirectional iterator that can read any  $\vert$  const element in the set.

```
typedef std::reverse_iterator<const_iterator> const_reverse_iterator;
```
#### **Remarks**

A type const\_reverse\_iterator can't modify the value of an element and is used to iterate through the set in reverse.

#### **Example**

See the example for [rend](#page-2475-0) for an example of how to declare and use the const reverse iterator .

## contains

Check if there's an element with the specified key in the set.

```
bool contains(const Key& key) const;
template<class K> bool contains(const K& key) const;
```
## **Parameters**

#### *K*

The type of the key.

*key*

The element's key value to look for.

#### **Return Value**

true if the element is found in the set ;  $f$  false otherwise.

#### **Remarks**

contains() is new in C++20. To use it, specify the  $/$ std:c++20 or later compiler option.

template<class K> bool contains(const K& key) const only participates in overload resolution if key\_compare is transparent. See Heterogeneous lookup in associative containers for more information.

#### **Example**

```
// Requires /std:c++20 or /std:c++latest
#include <set>
#include <iostream>
int main()
{
   std::set<int> theSet = \{1, 2\};
   std::cout << std::boolalpha; // so booleans show as 'true' or 'false'
   std::cout << theSet.contains(2) << '\n';
   std::cout << theSet.contains(3) << '\n';
   return 0;
}
```
true false

#### count

Returns the number of elements in a set whose key matches a parameter-specified key.

```
size_type count(const Key& key) const;
```
#### **Parameters**

*key*

The key of the elements to be matched from the set.

#### **Return Value**

1 if the set contains an element whose sort key matches the parameter key. 0 if the set doesn't contain an element with a matching key.

#### **Remarks**

The member function returns the number of elements in the following range:

```
[ lower_bound( key ), upper_bound( key ) ).
```
#### **Example**

The following example demonstrates the use of the set:: count member function.

```
// set_count.cpp
// compile with: /EHsc
#include <set>
#include <iostream>
int main()
{
    using namespace std;
   set<int> s1;
    set<int>::size_type i;
   s1.insert(1);
    s1.insert(1);
    // Keys must be unique in set, so duplicates are ignored
   i = s1.count(1);cout << "The number of elements in s1 with a sort key of 1 is: "
         \langle\langle i \rangle \langle i \rangle \langle j \rangle ." \langle j \rangle endl;
    i = s1.count(2);cout << "The number of elements in s1 with a sort key of 2 is: "
         << i << "." << endl;
}
```
The number of elements in s1 with a sort key of 1 is: 1. The number of elements in s1 with a sort key of 2 is: 0.

# crbegin

Returns a const iterator addressing the first element in a reversed set.

```
const_reverse_iterator crbegin() const;
```
### **Return Value**

A const reverse bidirectional iterator addressing the first element in a reversed set or addressing what had been the last element in the unreversed set.

#### **Remarks**

 $\overline{\phantom{a}}$  cr[begin](#page-2445-0) is used with a reversed set just as  $\overline{\phantom{a}}$  begin is used with a set.

With the return value of crbegin, the set object can't be modified.

```
// set_crbegin.cpp
// compile with: /EHsc
#include <set>
#include <iostream>
int main( )
{
  using namespace std;
  set <int> s1;
  set <int>::const_reverse_iterator s1_crIter;
  s1.insert( 10 );
  s1.insert( 20 );
  s1.insert( 30 );
  s1_crIter = s1.crbegin( );
  cout << "The first element in the reversed set is "
       << *s1_crIter << "." << endl;
}
```
The first element in the reversed set is 30.

#### crend

Returns a const iterator that addresses the location succeeding the last element in a reversed set.

const\_reverse\_iterator crend() const;

## **Return Value**

A const reverse bidirectional iterator that addresses the location succeeding the last element in a reversed set (the location that had preceded the first element in the unreversed set).

#### **Remarks**

cr[end](#page-2458-0) is used with a reversed set just as  $\vert$  end is used with a set.

With the return value of  $\overline{c}$  crend, the set object can't be modified. The value returned by  $\overline{c}$  crend shouldn't be dereferenced.

crend can be used to test to whether a reverse iterator has reached the end of its set.

```
// set_crend.cpp
// compile with: /EHsc
#include <set>
#include <iostream>
int main() {
 using namespace std;
  set <int> s1;
  set <int>::const_reverse_iterator s1_crIter;
  s1.insert( 10 );
  s1.insert( 20 );
  s1.insert( 30 );
  s1_crIter = s1.crend( );
  s1_crIter--;
  cout << "The last element in the reversed set is "
       << *s1_crIter << "." << endl;
}
```
# difference\_type

A signed integer type that can be used to represent the number of elements of a set in a range between elements pointed to by iterators.

typedef typename allocator type::difference type difference type;

### **Remarks**

The difference\_type is the type returned when subtracting or incrementing through iterators of the container. The difference\_type is typically used to represent the number of elements in the range [first, last) between the iterators first and last, includes the element pointed to by first and the range of elements up to, but not including, the element pointed to by  $\vert$  last.

Although difference\_type is available for all iterators that satisfy the requirements of an input iterator, which includes the class of bidirectional iterators supported by reversible containers such as set, subtraction between iterators is only supported by random-access iterators provided by a random-access container such as vector.

```
// set_diff_type.cpp
// compile with: /EHsc
#include <iostream>
#include <set>
#include <algorithm>
int main( )
{
  using namespace std;
  set <int> s1;
  set <int>::iterator s1_Iter, s1_bIter, s1_eIter;
  s1.insert( 20 );
  s1.insert( 10 );
  s1.insert( 20 ); // won't insert as set elements are unique
  s1_bIter = s1.begin( );
  s1_eIter = s1.end( );
  set <int>::difference_type df_typ5, df_typ10, df_typ20;
  df_typ5 = count( s1_bIter, s1_eIter, 5 );
  df_typ10 = count( s1_bIter, s1_eIter, 10 );
  df_typ20 = count( s1_bIter, s1_eIter, 20 );
   // the keys, and hence the elements of a set are unique,
   // so there's at most one of a given value
  cout << "The number '5' occurs " << df_typ5
       << " times in set s1.\n";
  cout << "The number '10' occurs " << df_typ10
       << " times in set s1.\n";
   cout << "The number '20' occurs " << df_typ20
      << " times in set s1.\n";
  // count the number of elements in a set
  set <int>::difference_type df_count = 0;
  s1 Iter = s1.begin( );
  while ( s1_Iter != s1_eIter)
  {
     df_count++;
     s1_Iter++;
  }
  cout << "The number of elements in the set s1 is: "
       << df_count << "." << endl;
}
```

```
The number '5' occurs 0 times in set s1.
The number '10' occurs 1 times in set s1.
The number '20' occurs 1 times in set s1.
The number of elements in the set s1 is: 2.
```
## <span id="page-2454-0"></span>emplace

Inserts an element constructed in place(no copy or move operations are performed).

```
template <class... Args>
pair<iterator, bool>
emplace(
   Args&&... args);
```
## **Parameters**

#### *args*

The arguments forwarded to construct an element to be inserted into the set unless it already contains an element whose value is equivalently ordered.

## **Return Value**

A [pair](#page-3295-0) whose bool component returns true if an insertion was made, and false if the map already contained an element whose value had an equivalent value in the ordering. The iterator component of the return value pair returns the address where a new element was inserted (if the bool component is true) or where the element was already located (if the bool component is false).

## **Remarks**

No iterators or references are invalidated by this function.

During emplacement, if an exception is thrown, the container's state isn't modified.

```
// set_emplace.cpp
// compile with: /EHsc
#include <set>
#include <string>
#include <iostream>
using namespace std;
template <typename S> void print(const S& s) {
   cout << s.size() << " elements: ";
   for (const auto& p : s) {
       cout << "(" << p << ") ";
   }
   cout << endl;
}
int main()
{
   set<string> s1;
   auto ret = s1.emplace("ten");
   if (!ret.second){
       cout << "Emplace failed, element with value \"ten\" already exists."
           << endl << " The existing element is (" << *ret.first << ")"
           << endl;
       cout << "set not modified" << endl;
   }
   else{
       cout << "set modified, now contains ";
       print(s1);
   }
   cout << endl;
   ret = s1.emplace("ten");
   if (!ret.second){
       cout << "Emplace failed, element with value \"ten\" already exists."
           << endl << " The existing element is (" << *ret.first << ")"
           << endl;
   }
   else{
       cout << "set modified, now contains ";
       print(s1);
   }
   cout << endl;
}
```
# <span id="page-2456-0"></span>emplace\_hint

Inserts an element constructed in place (no copy or move operations are performed), with a placement hint.

```
template <class... Args>
iterator emplace_hint(
  const_iterator where,
   Args&&... args);
```
#### **Parameters**

*args*

The arguments forwarded to construct an element to be inserted into the set unless the set already contains that

element or, more generally, unless it already contains an element whose value is equivalently ordered.

#### *where*

The place to start searching for the correct point of insertion. (If that point immediately precedes *where* , insertion can occur in amortized constant time instead of logarithmic time.)

#### **Return Value**

An iterator to the newly inserted element.

If the insertion failed because the element already exists, returns an iterator to the existing element.

#### **Remarks**

No iterators or references are invalidated by this function.

During emplacement, if an exception is thrown, the container's state isn't modified.

#### **Example**

```
// set_emplace.cpp
// compile with: /EHsc
#include <set>
#include <string>
#include <iostream>
using namespace std;
template <typename S> void print(const S& s) {
    cout << s.size() << " elements: " << endl;
    for (const auto& p : s) {
        cout \lt\lt "(" \lt\lt p \lt\lt ") ";
    }
    cout << endl;
}
int main()
{
    set<string> s1;
    // Emplace some test data
    s1.emplace("Anna");
    s1.emplace("Bob");
    s1.emplace("Carmine");
    cout << "set starting data: ";
    print(s1);
    cout << endl;
    // Emplace with hint
    // s1.end() should be the "next" element after this emplacement
    s1.emplace_hint(s1.end(), "Doug");
    cout << "set modified, now contains ";
    print(s1);
    cout << endl;
}
```
#### empty

Tests if a set is empty.

#### **Return Value**

true if the set is empty; false if the set is nonempty.

#### **Example**

```
// set_empty.cpp
// compile with: /EHsc
#include <set>
#include <iostream>
int main( )
{
  using namespace std;
  set <int> s1, s2;
  s1.insert ( 1 );
  if ( s1.empty( ) )
     cout << "The set s1 is empty." << endl;
  else
     cout << "The set s1 is not empty." << endl;
  if ( s2.empty( ) )
     cout << "The set s2 is empty." << endl;
  else
     cout << "The set s2 is not empty." << endl;
}
```
The set s1 is not empty. The set s2 is empty.

#### <span id="page-2458-0"></span>end

Returns the past-the-end iterator.

```
const iterator end() const;
iterator end();
```
## **Return Value**

The past-the-end iterator. If the set is empty, then  $\sqrt{\sec{1} \cdot \sec{1}}$  == set::begin().

## **Remarks**

end is used to test whether an iterator has passed the end of its set.

The value returned by  $\sqrt{ }$  end shouldn't be dereferenced.

For a code example, see [set::find](#page-2461-0) .

# equal range

Returns a pair of iterators respectively to the first element in a set with a key that is greater than or equal to a specified key and to the first element in the set with a key that is greater than the key.

```
pair <const_iterator, const_iterator> equal_range (const Key& key) const;
pair <iterator, iterator> equal_range (const Key& key);
```
### **Parameters**

*key*

The argument key to be compared with the sort key of an element from the set being searched.

#### **Return Value**

A pair of iterators where the first is the [lower\\_bound](#page-2470-0) of the key and the second is the [upper\\_bound](#page-2481-0) of the key.

To access the first iterator of a pair  $|p|$  returned by the member function, use  $|p|$ . first, and to dereference the lower bound iterator, use  $*(p \cdot \text{first})$ . To access the second iterator of a pair  $[p \cdot \text{ returned by the member}]$ function, use  $|p r|$ . second, and to dereference the upper bound iterator, use  $*(|p r|)$ . second).

```
// set_equal_range.cpp
// compile with: /EHsc
#include <set>
#include <iostream>
int main( )
{
   using namespace std;
   typedef set<int, less< int > > IntSet;
   IntSet s1;
   set <int, less< int > > :: const iterator s1 RcIter;
   s1.insert( 10 );
   s1.insert( 20 );
   s1.insert( 30 );
   pair <IntSet::const_iterator, IntSet::const_iterator> p1, p2;
   p1 = s1.equal_range( 20 );
   cout << "The upper bound of the element with "
        << "a key of 20 in the set s1 is: "
        << *(p1.second) << "." << endl;
   cout << "The lower bound of the element with "
        << "a key of 20 in the set s1 is: "
        \langle\langle *({\rm pl.first})\rangle \langle\langle "...* \rangle \langle \langle "end1* \rangle// Compare the upper_bound called directly
   s1_RcIter = s1.upper_bound( 20 );
   cout << "A direct call of upper_bound( 20 ) gives "
        << *s1_RcIter << "," << endl
        << "matching the 2nd element of the pair"
        << " returned by equal_range( 20 )." << endl;
   p2 = s1.equals_range( 40 );
   // If no match is found for the key,
   // both elements of the pair return end( )
   if ( (p2.first == s1.end() ) && (p2.second == s1.end() ) )cout << "The set s1 doesn't have an element "
           << "with a key less than 40." << endl;
   else
      cout << "The element of set s1 with a key >= 40 is: "
           << *(p1.first) << "." << endl;
}
```

```
The upper bound of the element with a key of 20 in the set s1 is: 30.
The lower bound of the element with a key of 20 in the set s1 is: 20.
A direct call of upper_bound( 20 ) gives 30,
matching the 2nd element of the pair returned by equal_range( 20 ).
The set s1 doesn't have an element with a key less than 40.
```
## erase

Removes an element or a range of elements in a set from specified positions or removes elements that match a specified key.

```
iterator erase(
   const_iterator Where);
iterator erase(
   const_iterator First,
   const_iterator Last);
size_type erase(
   const key_type& Key);
```
#### **Parameters**

*Where*

Position of the element to be removed.

```
First
```
Position of the first element to be removed.

*Last*

Position just beyond the last element to be removed.

*Key*

The key value of the elements to be removed.

## **Return Value**

For the first two member functions, a bidirectional iterator that designates the first element remaining beyond any elements removed, or an element that is the end of the set if no such element exists.

For the third member function, returns the number of elements that have been removed from the set.

```
// set_erase.cpp
// compile with: /EHsc
#include <set>
#include <string>
#include <iostream>
#include <iterator> // next() and prev() helper functions
using namespace std;
using myset = set<string>;
void printset(const myset& s) {
    for (const auto& iter : s) {
        cout << " [" << iter << "]";
    }
    cout \langle endl \langle endl \langle size() == " \langle s.size() \langle endl \langle endl;
}
```

```
int main()
{
   myset s1;
   // Fill in some data to test with, one at a time
   s1.insert("Bob");
   s1.insert("Robert");
   s1.insert("Bert");
   s1.insert("Rob");
   s1.insert("Bobby");
   cout << "Starting data of set s1 is:" << endl;
   printset(s1);
   // The 1st member function removes an element at a given position
   s1.erase(next(s1.begin()));
   cout << "After the 2nd element is deleted, the set s1 is:" << endl;
   printset(s1);
   // Fill in some data to test with, one at a time, using an initializer list
   myset s2{ "meow", "hiss", "purr", "growl", "yowl" };
   cout << "Starting data of set s2 is:" << endl;
   printset(s2);
   // The 2nd member function removes elements
   // in the range [First, Last)
   s2.erase(next(s2.begin()), prev(s2.end()));
   cout << "After the middle elements are deleted, the set s2 is:" << endl;
   printset(s2);
   myset s3;
   // Fill in some data to test with, one at a time, using emplace
   s3.emplace("C");
   s3.emplace("C#");
   s3.emplace("D");
   s3.emplace("D#");
   s3.emplace("E");
   s3.emplace("E#");
   s3.emplace("F");
   s3.emplace("F#");
   s3.emplace("G");
   s3.emplace("G#");
   s3.emplace("A");
   s3.emplace("A#");
   s3.emplace("B");
   cout << "Starting data of set s3 is:" << endl;
   printset(s3);
   // The 3rd member function removes elements with a given Key
   myset::size_type count = s3.erase("E#");
   // The 3rd member function also returns the number of elements removed
   cout << "The number of elements removed from s3 is: " << count << "." << endl;
   cout << "After the element with a key of \"E#\" is deleted, the set s3 is:" << endl;
   printset(s3);
}
```
### <span id="page-2461-0"></span>find

Returns an iterator that refers to thelocation of an element in a set that has a key equivalent to a specified key.

```
iterator find(const Key& key);
const_iterator find(const Key& key) const;
```
## **Parameters**

*key*

The key value to be matched by the sort key of an element from the set being searched.

## **Return Value**

An iterator that refers to the location of an element with a specified key, or the location succeeding the last element in the set ( $set('set::end() )$  if no match is found for the key.

## **Remarks**

The member function returns an iterator that refers to an element in the set whose key is equivalent to the argument key under a binary predicate that induces an ordering based on a less than comparability relation.

If the return value of  $\frac{1}{\pi}$  is assigned to a const\_iterator, the set object can't be modified. If the return value of find is assigned to an iterator, the set object can be modified

```
// compile with: /EHsc /W4 /MTd
#include <set>
#include <iostream>
#include <vector>
#include <string>
using namespace std;
template <typename T> void print_elem(const T& t) {
   cout << "(" << t << ") ";
}
template <typename T> void print_collection(const T& t) {
   cout << t.size() << " elements: ";
   for (const auto& p : t) {
       print_elem(p);
   }
   cout << endl;
}
template <typename C, class T> void findit(const C& c, T val) {
   cout << "Trying find() on value " << val << endl;
   auto result = c.find(val);
   if (result != c.end()) {
       cout << "Element found: "; print_elem(*result); cout << endl;
   } else {
       cout << "Element not found." << endl;
   }
}
int main()
{
   set<int> s1({ 40, 45 });
   cout << "The starting set s1 is: " << endl;
   print_collection(s1);
   vector<int> v;
   v.push_back(43);
   v.push back(41);
   v.push back(46);
   v.push_back(42);
   v.push_back(44);
   v.push_back(44); // attempt a duplicate
   cout << "Inserting the following vector data into s1: " << endl;
   print_collection(v);
   s1.insert(v.begin(), v.end());
   cout << "The modified set s1 is: " << endl;
   print_collection(s1);
   cout << endl;
   findit(s1, 45);
   findit(s1, 6);
}
```
# <span id="page-2463-0"></span>get\_allocator

Returns a copy of the allocator object used to construct the set.

allocator\_type get\_allocator() const;

#### **Return Value**

The allocator used by the set to manage memory, which is the template parameter Allocator .

For more information on Allocator, see the Remarks section of the set [Class](#page-2441-0) topic.

## **Remarks**

Allocators for the set class specify how the class manages storage. The default allocators supplied with  $C++$ Standard Library container classes is sufficient for most programming needs.Writing and using your own allocator class is an advanced C++ topic.

```
// set_get_allocator.cpp
// compile with: /EHsc
#include <set>
#include <iostream>
int main( )
{
  using namespace std;
  set <int>::allocator_type s1_Alloc;
  set <int>::allocator_type s2_Alloc;
  set <double>::allocator_type s3_Alloc;
  set <int>::allocator type s4 Alloc;
  // The following lines declare objects
  // that use the default allocator.
  set <int> s1:
  set <int, allocator<int> > s2;
  set <double, allocator<double> > s3;
  s1_Alloc = s1.get_allocator( );
  s2_Alloc = s2.get_allocator( );
   s3_Alloc = s3.get_allocator( );
   cout << "The number of integers that can be allocated"
       << endl << "before free memory is exhausted: "
        \lt s2.max size( ) \lt "." \lt endl;
   cout << "\nThe number of doubles that can be allocated"
        << endl << "before free memory is exhausted: "
        << s3.max_size( ) << "." << endl;
   // The following line creates a set s4
   // with the allocator of multiset s1.
  set <int> s4( less<int>( ), s1_Alloc );
  s4_Alloc = s4.get_allocator( );
  // Two allocators are interchangeable if
  // storage allocated from each can be
   // deallocated by the other
  if( s1_Alloc == s4_Alloc )
   {
      cout << "\nThe allocators are interchangeable."
           << endl;
  }
  else
   {
     cout << "\nThe allocators are not interchangeable."
           << endl;
   }
}
```
# insert

Inserts an element or a range of elements into a set.

```
// (1) single element
pair<iterator, bool> insert(
   const value_type& Val);
// (2) single element, perfect forwarded
template <class ValTy>
pair<iterator, bool>
insert(
   ValTy&& Val);
// (3) single element with hint
iterator insert(
   const_iterator Where,
   const value_type& Val);
// (4) single element, perfect forwarded, with hint
template <class ValTy>
iterator insert(
   const_iterator Where,
   ValTy&& Val);
// (5) range
template <class InputIterator>
void insert(
   InputIterator First,
   InputIterator Last);
// (6) initializer list
void insert(
   initializer_list<value_type>
IList);
```
# **Parameters**

*Val*

The value of an element to be inserted into the set unless it already contains an element whose value is equivalently ordered.

# *Where*

The place to start searching for the correct point of insertion. (If that point immediately precedes Where, insertion can occur in amortized constant time instead of logarithmic time.)

*ValTy*

Template parameter that specifies the argument type that the set can use to construct an element of [value\\_type](#page-1883-0), and perfect-forwards Val as an argument.

*First*

The position of the first element to be copied.

*Last*

The position just beyond the last element to be copied.

### *InputIterator*

Template function argument that meets the requirements of an input [iterator](#page-1487-0) that points to elements of a type that can be used to construct value type objects.

*IList*

The  $\vert$  [initializer\\_list](#page-1291-0) from which to copy the elements.

## **Return Value**

The single-element member functions, (1) and (2), return a  $_{pair}$  $_{pair}$  $_{pair}$  whose bool component is true if an insertion was made, and false if the set already contained an element of equivalent value in the ordering. The iterator component of the return-value pair points to the newly inserted element if the bool component is true, or to the existing element if the  $\vert$  bool component is false.

The single-element-with-hint member functions, (3) and (4), return an iterator that points to the position where the new element was inserted into the set or, if an element with an equivalent key already exists, to the existing element.

## **Remarks**

No iterators, pointers, or references are invalidated by this function.

During the insertion of just one element, if an exception is thrown, the container's state isn't modified. During the insertion of multiple elements, if an exception is thrown, the container is left in an unspecified but valid state.

To access the iterator component of a pair  $\|$  pr that's returned by the single-element member functions, use pr. first ; to dereference the iterator within the returned pair, use  $*_{pr.}$  first , giving you an element. To access the bool component, use pr.second. For an example, see the sample code later in this article.

The [value\\_type](#page-1883-0) of a container is a typedef that belongs to the container, and, for set, set<V>::value\_type is type const V .

The range member function (5) inserts the sequence of element values into a set that corresponds to each element addressed by an iterator in the range [First, Last); therefore, Last doesn't get inserted. The container member function  $|$ end() refers to the position just after the last element in the container—for example, the statement  $s.insert(v.\text{begin}(), v.\text{end}())$ ; attempts to insert all elements of v into s. Only elements that have unique values in the range are inserted; duplicates are ignored. To observe which elements are rejected, use the single-element versions of insert.

The initializer list member function (6) uses an  $\frac{1}{1}$  [initializer\\_list](#page-1291-0) to copy elements into the set.

For insertion of an element constructed in place—that is, no copy or move operations are performed—see [set::emplace](#page-2454-0) and [set::emplace\\_hint](#page-2456-0) .

```
// set_insert.cpp
// compile with: /EHsc
#include <set>
#include <iostream>
#include <string>
#include <vector>
using namespace std;
template <typename S> void print(const S& s) {
   cout << s.size() << " elements: ";
   for (const auto& p : s) {
       cout << "(" << p << ") ";
    }
    cout << endl;
}
int main()
{
    // insert single values
    set<int> s1;
```

```
// call insert(const value_type&) version
s1.insert({ 1, 10 });
// call insert(ValTy&&) version
s1.insert(20);
cout << "The original set values of s1 are:" << endl;
print(s1);
// intentionally attempt a duplicate, single element
auto ret = s1.insert(1);if (!ret.second){
   auto elem = *ret.first;
   cout << "Insert failed, element with value 1 already exists."
       << endl << " The existing element is (" << elem << ")"
        << endl;
}
else{
   cout << "The modified set values of s1 are:" << endl;
   print(s1);
}
cout << endl;
// single element, with hint
s1.insert(s1.end(), 30);
cout << "The modified set values of s1 are:" << endl;
print(s1);
cout << endl;
// The templatized version inserting a jumbled range
set<int> s2;
vector<int> v;
v.push_back(43);
v.push_back(294);
v.push_back(41);
v.push_back(330);
v.push_back(42);
v.push_back(45);
cout << "Inserting the following vector data into s2:" << endl;
print(v);
s2.insert(v.begin(), v.end());
cout << "The modified set values of s2 are:" << endl;
print(s2);
cout << endl;
// The templatized versions move-constructing elements
set<string> s3;
string str1("blue"), str2("green");
// single element
s3.insert(move(str1));
cout << "After the first move insertion, s3 contains:" << endl;
print(s3);
// single element with hint
s3.insert(s3.end(), move(str2));
cout << "After the second move insertion, s3 contains:" << endl;
print(s3);
cout << endl;
set<int> s4;
// Insert the elements from an initializer_list
s4.insert({ 4, 44, 2, 22, 3, 33, 1, 11, 5, 55 });
cout << "After initializer_list insertion, s4 contains:" << endl;
print(s4);
cout << endl;
```
# <span id="page-2468-1"></span>iterator

A type that provides a constant [bidirectional](#page-1460-0) iterator that can read any element in a set.

typedef implementation-defined iterator;

#### **Example**

See the example for [begin](#page-2445-0) for an example of how to declare and use an iterator.

<span id="page-2468-0"></span>key\_comp

Retrieves a copy of the comparison object used to order keys in a set.

key\_compare key\_comp() const;

### **Return Value**

Returns the function object that a set uses to order its elements, which is the template parameter Traits .

For more information on Traits, see the set [Class](#page-2441-0) topic.

#### **Remarks**

The stored object defines the member function:

bool operator()(const Key& \_xVal , const Key& \_yVal );

which returns true if \_xVal precedes and isn't equal to \_yVal in the sort order.

Both [key\\_compare](#page-2469-0) and [value\\_compare](#page-2484-0) aresynonyms for thetemplate parameter Traits . Both types are provided for the set and multiset classes, where they're identical, for compatibility with the map and multimap classes, where they're distinct.

```
// set_key_comp.cpp
// compile with: /EHsc
#include <set>
#include <iostream>
int main( )
{
  using namespace std;
  set <int, less<int> > s1;
  set<int, less<int> >:: key compare kc1 = s1.key comp( ) ;
  bool result1 = kc1(2, 3);
  if('result1 == true'){
     cout << "kc1( 2,3 ) returns value of true, "
          << "where kc1 is the function object of s1."
          << endl;
   }
   else
   {
      cout << "kc1( 2,3 ) returns value of false "
          << "where kc1 is the function object of s1."
          << endl;
   }
   set <int, greater<int> > s2;
   set<int, greater<int> >::key_compare kc2 = s2.key_comp( ) ;
  bool result2 = kc2(2, 3);
  if(result2 == true){
     cout << "kc2( 2,3 ) returns value of true, "
          << "where kc2 is the function object of s2."
          << endl;
  }
  else
   {
      cout << "kc2( 2,3 ) returns value of false, "
          << "where kc2 is the function object of s2."
          << endl;
  }
}
```
kc1( 2,3 ) returns value of true, where kc1 is the function object of s1. kc2( 2,3 ) returns value of false, where kc2 is the function object of s2.

# <span id="page-2469-0"></span>key\_compare

A type that provides a function object that can compare two sort keys to determine the relative order of two elements in the set.

typedef Traits key\_compare;

#### **Remarks**

key compare is a synonym for the template parameter  $T$ raits .

For more information on Traits, see the set [Class](#page-2441-0) topic.

Both key\_compare and [value\\_compare](#page-2484-0) are synonyms for the template parameter Traits . Both types are provided for the set and multiset classes, where they're identical, for compatibility with the map and multimap classes, where they're distinct.

## **Example**

See the example for  $\vert$  [key\\_comp](#page-2468-0) for an example of how to declare and use key\_compare .

# key\_type

A type that describes an object stored as an element of a set in its capacity as sort key.

typedef Key key\_type;

#### **Remarks**

key\_type is a synonym for the template parameter Key.

For more information on Key, see the Remarks section of the set [Class](#page-2441-0) topic.

Both key\_type and [value\\_type](#page-2485-0) are synonyms for the template parameter Key . Both types are provided for the set and multiset classes, where they're identical, for compatibility with the map and multimap classes, where they're distinct.

## **Example**

See the example for [value\\_type](#page-2485-0) for an example of how to declare and use key\_type.

# <span id="page-2470-0"></span>lower\_bound

Returns an iterator to the first element in a set with a key that is equal to or greater than a specified key.

```
const_iterator lower_bound(const Key& key) const;
```

```
iterator lower bound(const Key& key);
```
### **Parameters**

*key*

The argument key to be compared with the sort key of an element from the set being searched.

## **Return Value**

An iterator or const\_iterator that addresses the location of an element in a set that with a key that is equal to or greater than the argument key or that addresses the location succeeding the last element in the set if no match is found for the key.

```
// set_lower_bound.cpp
// compile with: /EHsc
#include <set>
#include <iostream>
int main( )
{
  using namespace std;
  set <int> s1;
  set <int> :: const_iterator s1_AcIter, s1_RcIter;
  s1.insert( 10 );
  s1.insert( 20 );
  s1.insert( 30 );
  s1<sub>RcIter</sub> = s1.lower_bound( 20 );
  cout << "The element of set s1 with a key of 20 is: "
        << *s1_RcIter << "." << endl;
  s1_RcIter = s1.lower_bound( 40 );
   // If no match is found for the key, end( ) is returned
  if (s1 RcIter == s1.end())
      cout << "The set s1 doesn't have an element "
          << "with a key of 40." << endl;
   else
     cout << "The element of set s1 with a key of 40 is: "
           << *s1_RcIter << "." << endl;
  // The element at a specific location in the set can be found
  // by using a dereferenced iterator that addresses the location
  s1_AcIter = s1.end( );
  s1_AcIter--;
  s1_RcIter = s1.lower_bound( *s1_AcIter );
  cout << "The element of s1 with a key matching "
       << "that of the last element is: "
       << *s1_RcIter << "." << endl;
}
```

```
The element of set s1 with a key of 20 is: 20.
The set s1 doesn't have an element with a key of 40.
The element of s1 with a key matching that of the last element is: 30.
```
## max\_size

Returns the maximum length of the set.

size\_type max\_size() const;

#### **Return Value**

The maximum possible length of the set.

```
// set_max_size.cpp
// compile with: /EHsc
#include <set>
#include <iostream>
int main( )
{
  using namespace std;
  set <int> s1;
  set <int>::size_type i;
 i = s1.max\_size( );
  cout << "The maximum possible length "
       << "of the set is " << i << "." << endl;
}
```
# operator=

Replaces the elements of this set using elements from another set.

```
set& operator=(const set& right);
```

```
set& operator=(set&& right);
```
## **Parameters**

*right*

The set providing new elements to be assigned to this set.

## **Remarks**

The first version of operator= uses an Ivalue reference for *right*, to copy elements from *right* to this set.

The second version uses an rvalue reference for right. It moves elements from *right* to this set.

Any elements in this set before the operator function executes are discarded.

```
// set_operator_as.cpp
// compile with: /EHsc
#include <set>
#include <iostream>
int main( )
  {
  using namespace std;
  set<int> v1, v2, v3;
  set<int>::iterator iter;
  v1.insert(10);
  cout \langle\langle "v1 = " ;
   for (iter = v1.begin(); iter != v1.end(); iter++)
     cout << *iter << " ";
   cout << endl;
   v2 = v1;cout \langle\langle "v2 = ";
   for (iter = v2.\text{begin}); iter != v2.\text{end}); iter++)
     cout << *iter << " ";
   cout << endl;
// move v1 into v2
   v2.clear();
   v2 = move(v1);cout \langle\langle "v2 = ";
  for (iter = v2.begin(); iter != v2.end(); iter++)
     cout << *iter << " ";
   cout << endl;
   }
```
# pointer

A type that provides a pointer to an element in a set.

typedef typename allocator\_type::pointer pointer;

#### **Remarks**

A type pointer can be used to modify the value of an element.

In most cases, an [iterator](#page-2468-1) should be used to access the elements in a set object.

# <span id="page-2473-0"></span>rbegin

Returns an iterator addressing the first element in a reversed set.

```
const_reverse_iterator rbegin() const;
```

```
reverse_iterator rbegin();
```
## **Return Value**

A reverse bidirectional iterator addressing the first element in a reversed set or addressing what had been the last element in the unreversed set.

#### **Remarks**

r[begin](#page-2445-0) is used with a reversed set just as  $\frac{1}{2}$  begin is used with a set.

If the return value of rbegin is assigned to a const\_reverse\_iterator, then the set object can't be modified. If the return value of rbegin is assigned to a reverse iterator, then the set object can be modified.

 $r$ begin  $\alpha$  can be used to iterate through a set backwards.

#### **Example**

```
// set_rbegin.cpp
// compile with: /EHsc
#include <set>
#include <iostream>
int main( )
{
  using namespace std;
  set <int> s1;
  set <int>::iterator s1_Iter;
  set <int>::reverse iterator s1 rIter;
  s1.insert( 10 );
  s1.insert( 20 );
  s1.insert( 30 );
  s1_rIter = s1.rbegin( );
  cout << "The first element in the reversed set is "
        << *s1_rIter << "." << endl;
  // begin can be used to start an iteration
   // through a set in a forward order
   cout << "The set is:";
   for ( s1 Iter = s1.begin( ) ; s1 Iter != s1.end( ); s1 Iter++ )
     cout << " " << *s1 Iter;
  cout << endl;
  // rbegin can be used to start an iteration
   // through a set in a reverse order
  cout << "The reversed set is:";
  for ( s1_rIter = s1.rbegin( ) ; s1_rIter != s1.rend( ); s1_rIter++ )
     cout << " " << *s1_rIter;
  cout << endl;
  // A set element can be erased by dereferencing to its key
  s1_rIter = s1.rbegin( );
  s1.erase ( *s1_rIter );
  s1_rIter = s1.rbegin( );
  cout << "After the erasure, the first element "
      << "in the reversed set is "<< *s1_rIter << "." << endl;
}
```

```
The first element in the reversed set is 30.
The set is: 10 20 30
The reversed set is: 30 20 10
After the erasure, the first element in the reversed set is 20.
```
# reference

A type that provides a reference to an element stored in a set.

typedef typename allocator\_type::reference reference;

#### **Example**

```
// set_reference.cpp
// compile with: /EHsc
#include <set>
#include <iostream>
int main( )
{
  using namespace std;
  set <int> s1;
  s1.insert( 10 );
  s1.insert( 20 );
  // Declare and initialize a reference &Ref1 to the 1st element
  const int &Ref1 = *s1.begin();
  cout << "The first element in the set is "
       << Ref1 << "." << endl;
}
```
The first element in the set is 10.

### <span id="page-2475-0"></span>rend

Returns an iterator that addresses the location succeeding the last element in a reversed set.

```
const_reverse_iterator rend() const;
reverse_iterator rend();
```
#### **Return Value**

A reverse bidirectional iterator that addresses the location succeeding the last element in a reversed set (the location that had preceded the first element in the unreversed set).

#### **Remarks**

r[end](#page-2458-0) is used with a reversed set just as  $\sqrt{e^{n}}$  is used with a set.

If the return value of rend is assigned to a const\_reverse\_iterator, then the set object can't be modified. If the return value of rend is assigned to a reverse\_iterator, then the set object can be modified. The value returned by rend shouldn't be dereferenced.

rend can be used to test to whether a reverse iterator has reached the end of its set.

```
// set_rend.cpp
// compile with: /EHsc
#include <set>
#include <iostream>
int main() {
  using namespace std;
  set <int> s1;
  set <int>::iterator s1_Iter;
  set <int>::reverse_iterator s1_rIter;
  set <int>::const_reverse_iterator s1_crIter;
  s1.insert( 10 );
  s1.insert( 20 );
  s1.insert( 30 );
  s1_rIter = s1.rend( );
  s1_rIter--;
   cout << "The last element in the reversed set is "
        << *s1_rIter << "." << endl;
  // end can be used to terminate an iteration
   // through a set in a forward order
  cout << "The set is: ";
   for ( s1 Iter = s1.begin( ) ; s1 Iter != s1.end( ); s1 Iter++ )
     cout << *s1 Iter << " ";
  cout << "." << endl;
  // rend can be used to terminate an iteration
  // through a set in a reverse order
  cout << "The reversed set is: ";
  for ( s1_rIter = s1.rbegin( ) ; s1_rIter != s1.rend( ); s1_rIter++ )
     cout << *s1_rIter << " ";
  cout << "." << endl;
  s1<sup>-</sup>Iter = s1.rend();
  s1_rIter--;
  s1.erase ( *s1_rIter );
  s1 rIter = s1.rend( );
   --s1_rIter;
  cout << "After the erasure, the last element in the "
       << "reversed set is " << *s1_rIter << "." << endl;
}
```
# reverse\_iterator

A type that provides a bidirectional iterator that can read or modify an element in a reversed set.

typedef std::reverse iterator<iterator> reverse iterator;

#### **Remarks**

A type reverse\_iterator is used to iterate through the set in reverse.

## **Example**

See the example for [rbegin](#page-2473-0) for an example of how to declare and use reverse\_iterator .

set

Constructs a set that is empty or that is a copy of all or part of some other set.

```
set();
explicit set(
   const Traits& Comp);
set(
   const Traits& Comp,
   const Allocator& Al);
set(
   const set& Right);
set(
   set&& Right);
set(
   initializer_list<Type> IList);
set(
   initializer_list<Type> IList,
   const Compare& Comp);
set(
   initializer_list<Type> IList,
   const Compare& Comp,
   const Allocator& Al);
template <class InputIterator>
set(
   InputIterator First,
   InputIterator Last);
template <class InputIterator>
set(
   InputIterator First,
   InputIterator Last,
   const Traits& Comp);
template <class InputIterator>
set(
   InputIterator First,
   InputIterator Last,
   const Traits& Comp,
   const Allocator& Al);
```
### **Parameters**

*Al*

The storage allocator class to be used for this set object, which defaults to Allocator .

# *Comp*

The comparison function of type const Traits used to order the elements in the set, which defaults to Compare.

### *Rght*

The set of which the constructed set is to be a copy.

# *First*

The position of the first element in the range of elements to be copied.

*Last*

The position of the first element beyond the range of elements to be copied.

# *IList*

The initializer\_list from which to copy the elements.

#### **Remarks**

All constructors store a type of allocator object that manages memory storage for the set and that can later be returned by calling [get\\_allocator](#page-2463-0) . The allocator parameter is often omitted in the class declarations and preprocessing macros used to substitute alternative allocators.

All constructors initialize their sets.

All constructors store a function object of type Traits that is used to establish an order among the keys of the set and that can later be returned by calling [key\\_comp](#page-2468-0).

The first three constructors specify an empty initial set, the second specifying the type of comparison function ( comp) to be used in establishing the order of the elements and the third explicitly specifying the allocator type ( al ) to be used. The keyword explicit suppresses certain kinds of automatic type conversion.

The fourth constructor specifies a copy of the set right.

The next three constructors use an initializer\_list to specify the elements.

The next three constructors copy the range  $[$  first,  $]$  last) of a set with increasing explicitness in specifying the type of comparison function of class Traits and Allocator.

The eighth constructor specifies a copy of the set by moving right.

```
// set_set.cpp
// compile with: /EHsc
#include <set>
#include <iostream>
int main()
{
   using namespace std;
   // Create an empty set s0 of key type integer
   set <int> s0;
   // Create an empty set s1 with the key comparison
   // function of less than, then insert 4 elements
   set <int, less<int> > s1;
   s1.insert(10);
   s1.insert(20);
   s1.insert(30);
   s1.insert(40);
   // Create an empty set s2 with the key comparison
    // function of less than, then insert 2 elements
   set <int, less<int> > s2;
   s2.insert(10);
   s2.insert(20);
   // Create a set s3 with the
   // allocator of set s1
   set <int>::allocator_type s1_Alloc;
   s1 Alloc = s1.get allocator();
   set <int> s3(less<int>(), s1_Alloc);
   s3.insert(30);
   // Create a copy, set s4, of set s1
   set <int> s4(s1);
   // Create a set s5 by copying the range s1[ first, last)
   set <int>::const_iterator s1_bcIter, s1_ecIter;
   s1_bcIter = s1.begin();
   s1 ecIter = s1.begin();
```

```
s1_ecIter++;
s1_ecIter++;
set <int> s5(s1_bcIter, s1_ecIter);
// Create a set s6 by copying the range s4[ first, last)
// and with the allocator of set s2
set <int>::allocator_type s2_Alloc;
s2_Alloc = s2.get_allocator();
set <int> s6(s4.begin(), ++s4.begin(), less<int>(), s2_Alloc);
cout \langle \cdot \rangle "s1 =";
for (auto i : s1)
   cout << " " << i;
cout << endl;
cout \langle \langle "s2 = "\langle \langle *s2.begin() \langle \langle " "\langle *++s2.begin() \langle \langle endl;
cout << "s3 =";
for (auto i : s3)
  cout \ll " \ll i;
cout << endl;
cout \langle\langle "s4 =";
for (auto i : s4)
   cout << " " << i;
cout << endl;
cout << "s5 =";
for (auto i : s5)
   cout << " " << i;
cout << endl;
cout \langle \cdot \rangle "s6 =";
for (auto i : s6)
   cout << " " << i;
cout << endl;
// Create a set by moving s5
set<int> s7(move(s5));
cout << "s7 =";
for (auto i : s7)
  cout << " " << i;
cout << endl;
// Create a set with an initializer_list
cout \langle\langle "s8 =";
set<int> s8{ { 1, 2, 3, 4 } };
for (auto i : s8)
   cout << " " << i;
cout << endl;
cout \langle\langle "s9 =";
set<int> s9{ { 5, 6, 7, 8 }, less<int>() };
for (auto i : s9)
  cout << " " << i;
cout << endl;
cout \langle\langle "s10 =";
sets(int > s10 { 10, 20, 30, 40 }, less<int>(), s9.get allocator() };
for (auto i : s10)
  cout << " " << i;
cout << endl;
```
 $\frac{1}{2}$ eciter  $\frac{1}{2}$ . begin();  $\frac{1}{2}$ 

}

```
s1 = 10 20 30 40s2 = 10 20s3 = 30s4 = 10 20 30 40s5 = 10 20s6 = 10s7 = 10 20s8 = 1 2 3 4s9 = 5 6 7 8s10 = 10
20 30 40
```
# <span id="page-2480-0"></span>size

Returns the number of elements in the set.

size\_type size() const;

## **Return Value**

The current length of the set.

## **Example**

```
// set_size.cpp
// compile with: /EHsc
#include <set>
#include <iostream>
int main( )
{
   using namespace std;
   set <int> s1;
   set <int> :: size type i;
  s1.insert( 1 );
   i = s1.size();
   cout << "The set length is " << i << "." << endl;
  s1.insert( 2 );
  i = s1.size();
   cout << "The set length is now " << i << "." << endl;
}
```

```
The set length is 1.
The set length is now 2.
```
# size\_type

An unsigned integer type that can represent the number of elements in a set.

typedef typename allocator\_type::size\_type size\_type;

## **Example**

See the example for [size](#page-2480-0) for an example of how to declare and use size\_type

swap

Exchanges the elements of two sets.

```
void swap(
   set<Key, Traits, Allocator>& right);
```
#### **Parameters**

*right*

The argument set providing the elements to be swapped with the target set.

#### **Remarks**

The member function invalidates no references, pointers, or iterators that designate elements in the two sets whose elements are being exchanged.

#### **Example**

```
// set_swap.cpp
// compile with: /EHsc
#include <set>
#include <iostream>
int main( )
{
  using namespace std;
  set <int> s1, s2, s3;
  set <int>::iterator s1_Iter;
  s1.insert( 10 );
  s1.insert( 20 );
  s1.insert( 30 );
  s2.insert( 100 );
  s2.insert( 200 );
  s3.insert( 300 );
  cout << "The original set s1 is:";
  for ( s1_Iter = s1.begin( ); s1_Iter != s1.end( ); s1_Iter++ )
    cout << " " << *s1_Iter;
  cout << "." << endl;
  // This is the member function version of swap
  s1.swap( s2 );
  cout << "After swapping with s2, list s1 is:";
  for ( s1_Iter = s1.begin( ); s1_Iter != s1.end( ); s1_Iter++ )
    cout << " " << *s1_Iter;
  cout << "." << endl;
  // This is the specialized template version of swap
  swap( s1, s3 );
  cout << "After swapping with s3, list s1 is:";
   for ( s1_Iter = s1.begin( ); s1_Iter != s1.end( ); s1_Iter++ )
     cout << " " << *s1_Iter;
  cout << "." << endl;
}
```
The original set s1 is: 10 20 30. After swapping with s2, list s1 is: 100 200. After swapping with s3, list s1 is: 300.

# <span id="page-2481-0"></span>upper\_bound

Returns an iterator to the first element in a set that with a key that is greater than a specified key.

```
const_iterator upper_bound(const Key& key) const;
```
iterator upper\_bound(const Key& key);

#### **Parameters**

*key*

The argument key to be compared with the sort key of an element from the set being searched.

## **Return Value**

An iterator or const\_iterator that addresses the location of an element in a set that with a key that is greater than the argument key, or that addresses the location succeeding the last element in the set if no match is found for the key.

### **Example**

```
// set_upper_bound.cpp
// compile with: /EHsc
#include <set>
#include <iostream>
int main( )
{
  using namespace std;
  set <int> s1;
  set <int> :: const iterator s1 AcIter, s1 RcIter;
  s1.insert( 10 );
  s1.insert( 20 );
  s1.insert( 30 );
  s1_RcIter = s1.upper_bound( 20 );
  cout << "The first element of set s1 with a key greater "
       << "than 20 is: " << *s1_RcIter << "." << endl;
  s1 RcIter = s1.upper bound( 30 );
   // If no match is found for the key, end( ) is returned
   if (s1<sub>RC</sub>Iter == s1.end())
     cout << "The set s1 doesn't have an element "
          << "with a key greater than 30." << endl;
  else
     cout << "The element of set s1 with a key > 40 is: "
           << *s1_RcIter << "." << endl;
  // The element at a specific location in the set can be found
  // by using a dereferenced iterator addressing the location
  s1_AcIter = s1.begin( );
  s1_RcIter = s1.upper_bound( *s1_AcIter );
  cout << "The first element of s1 with a key greater than"
       << endl << "that of the initial element of s1 is: "
       << *s1_RcIter << "." << endl;
}
```
The first element of set s1 with a key greater than 20 is: 30. The set s1 doesn't have an element with a key greater than 30. The first element of s1 with a key greater than that of the initial element of s1 is: 20.

Retrieves a copy of the comparison object used to order element values in a set.

value\_compare value\_comp() const;

#### **Return Value**

Returns the function object that a set uses to order its elements, which is the template parameter Traits .

For more information on Traits, see the set [Class](#page-2441-0) topic.

## **Remarks**

The stored object defines the member function:

bool operator(const Key& \_xVal , const Key& \_yVal );

which returns  $\frac{1}{x}$  true if  $\frac{1}{x}$  val precedes and isn't equal to  $\frac{1}{x}$  val in the sort order.

Both [value\\_compare](#page-2484-0) and [key\\_compare](#page-2469-0) are synonyms for the template parameter Traits . Both types are provided for the set and multiset classes, where they're identical, for compatibility with the map and multimap classes, where they're distinct.
```
// set_value_comp.cpp
// compile with: /EHsc
#include <set>
#include <iostream>
int main( )
{
  using namespace std;
  set <int, less<int> > s1;
  set <int, less<int> >::value compare vc1 = s1.value comp( );
  bool result1 = vc1(2, 3);
  if('result1 == true'){
     cout << "vc1( 2,3 ) returns value of true, "
          << "where vc1 is the function object of s1."
          << endl;
   }
   else
   {
      cout << "vc1( 2,3 ) returns value of false, "
          << "where vc1 is the function object of s1."
          << endl;
   }
   set <int, greater<int> > s2;
   set<int, greater<int> >::value_compare vc2 = s2.value_comp( );
  bool result2 = vc2(2, 3);
  if('result2 == true'){
     cout << "vc2( 2,3 ) returns value of true, "
          << "where vc2 is the function object of s2."
          << endl;
  }
  else
   {
      cout << "vc2( 2,3 ) returns value of false, "
          << "where vc2 is the function object of s2."
          << endl;
  }
}
```
vc1( 2,3 ) returns value of true, where vc1 is the function object of s1. vc2( 2,3 ) returns value of false, where vc2 is the function object of s2.

# value\_compare

A type that provides a function object that can compare two element values to determine their relative order in the set.

typedef key\_compare value\_compare;

#### **Remarks**

value compare is a synonym for the template parameter Traits .

For more information on Traits, see the set [Class](#page-2441-0) topic.

Both [key\\_compare](#page-2469-0) and value\_compare are synonyms for the template parameter Traits . Both types are provided for the set and multiset classes, where they're identical, for compatibility with the map and multimap classes, where they're distinct.

#### **Example**

See the example for [value\\_comp](#page-2482-0) for an example of how to declare and use value\_compare.

value\_type

A type that describes an object stored as an element of a set in its capacity as a value.

typedef Key value\_type;

#### **Remarks**

value\_type is a synonym for the template parameter  $\kappa$ ey.

For more information on Key, see the Remarks section of the set [Class](#page-2441-0) topic.

Both [key\\_type](#page-2470-0) and value\_type are synonyms for the template parameter Key . Both types are provided for the set and multiset classes, where they're identical, for compatibility with the map and multimap classes, where they're distinct.

## **Example**

```
// set_value_type.cpp
// compile with: /EHsc
#include <set>
#include <iostream>
int main( )
{
  using namespace std;
  set <int> s1;
  set <int>::iterator s1_Iter;
  set <int>::value_type svt_Int; // Declare value_type
  svt_Int = 10; \frac{1}{2} // Initialize value_type
  set <int> :: key_type skt_Int; // Declare key_type
  skt_Int = 20; // Initialize key_type
   s1.insert( svt_Int ); // Insert value into s1
   s1.insert( skt_Int ); // Insert key into s1
  // A set accepts key_types or value_types as elements
  cout << "The set has elements:";
  for ( s1_Iter = s1.begin( ) ; s1_Iter != s1.end( ); s1_Iter++)
     cout << " " << *s1_Iter;
  cout << "." << endl;
}
```
The set has elements: 10 20.

<span id="page-2486-0"></span>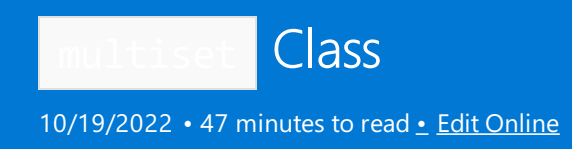

The  $C++$  Standard Library multiset class is used for the storage and retrieval of data from a collection in which the values of the elements contained need not be unique and in which they serve as the key values according to which the data is automatically ordered. The key value of an element in a multiset may not be changed directly. Instead, old values must be deleted and elements with new values inserted.

# Syntax

```
template <class Key, class Compare =less <Key>, class Allocator =allocator <Key>>
class multiset
```
## **Parameters**

*Key*

The element data type to be stored in the  $\sqrt{multiset}$ .

## *Compare*

The type that provides a function object that can compare two element values as sort keys to determine their relative order in the  $m$ ultiset. The binary predicate less <Key> is the default value.

In C++14, you can enable heterogeneous lookup by specifying the std::less<> or std::greater<> predicate that has no type parameters. See [Heterogeneous](#page-3510-0) Lookup in Associative Containers for more information.

## *Allocator*

The type that represents the stored allocator object that encapsulates details about the multiset 's allocation and deallocation of memory. The default value is allocator<Key>.

# Remarks

The C++ Standard Library multiset class is:

- An associative container, which is a variable size container that supports the efficient retrieval of element values based on an associated key value.
- Reversible, because it provides bidirectional iterators to access its elements.
- Sorted, because its elements are ordered by key values within the container in accordance with a specified comparison function.
- Multiple in the sense that its elements don't need to have unique keys, so that one key value can have many element values associated with it.
- A simple associative container because its element values are its key values.
- A class template, because the functionality it provides is generic and so independent of the specific type of data contained as elements.The data typeto be used is, instead, specified as a parameter in theclass template along with the comparison function and allocator.

The iterator provided by the multiset class is a bidirectional iterator, but the class member functions [insert](#page-2506-0) and [multiset](#page-2513-0) have versions that take as template parameters a weaker input iterator, whose functionality requirements are more minimal than those guaranteed by the class of bidirectional iterators. The different

iterator concepts form a family related by refinements in their functionality. Each iterator concept has its own set of requirements and the algorithms that work with them must limit their assumptions to the requirements provided by that type of iterator. It may be assumed that an input iterator may be dereferenced to refer to some object and that it may be incremented to the next iterator in the sequence. This is a minimal set of functionality, but it is enough to be able to talk meaningfully about a range of iterators [ First, Last ) in the context of the class's member functions.

The choice of container type should be based in general on the type of searching and inserting required by the application. Associative containers are optimized for the operations of lookup, insertion, and removal. The member functions that explicitly support these operations are efficient, doing them in a time that is on average proportional to thelogarithm of the number of elements in thecontainer. Inserting elements invalidates no iterators, and removing elements invalidates only those iterators that had pointed at the removed elements.

The multiset should be the associative container of choice when the conditions associating the values with their keys are satisfies by the application. The elements of a multiset may be multiple and serve as their own sort keys, so keys aren't unique. A model for this type of structure is an ordered list of, say, words in which the words may occur more than once. Had multiple occurrences of the words not been allowed, then a set would have been the appropriate container structure. If unique definitions were attached as values to the list of unique key words, then a map would be an appropriate structure to contain this data. If instead the definitions weren't unique, then a  $mu$ 1timap would be the container of choice.

The multiset orders the sequence it controls by calling a stored function object of type *Compare* . This stored object is a comparison function that may be accessed by calling the member function  $\ket{\text{key\_comp}}$ . In general, the elements need be merely less than comparable to establish this order: so that, given any two elements, it may be determined either that they're equivalent (in the sense that neither is less than the other) or that one is less than the other. This results in an ordering between the nonequivalent elements. On a more technical note, the comparison function is a binary predicate that induces a strict weak ordering in the standard mathematical sense. A binary predicate  $f(x, y)$  is a function object that has two argument objects x and y and a return value of true or false . An ordering imposed on a set is a strict weak ordering if the binary predicateis irreflexive, antisymmetric, and transitive and if equivalence is transitive, where two objects x and y are defined to be equivalent when both  $f(x,y)$  and  $f(y,x)$  are false. If the stronger condition of equality between keys replaces that of equivalence, then the ordering becomes total (in the sense that all the elements are ordered with respect to each other) and the keys matched will be indiscernible from each other.

In C++14, you can enable heterogeneous lookup by specifying the std::less<>  $|$  or std::greater<> predicate that has no type parameters. See [Heterogeneous](#page-3510-0) Lookup in Associative Containers for more information.

# **Constructors**

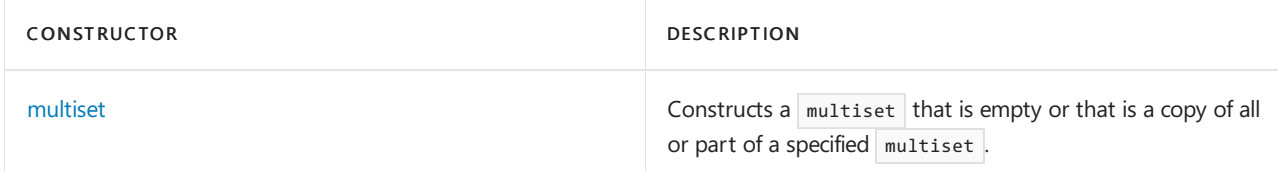

## **Typedefs**

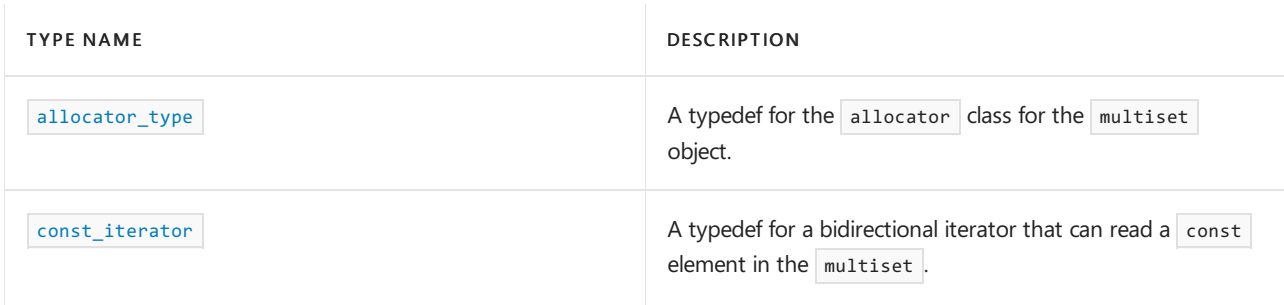

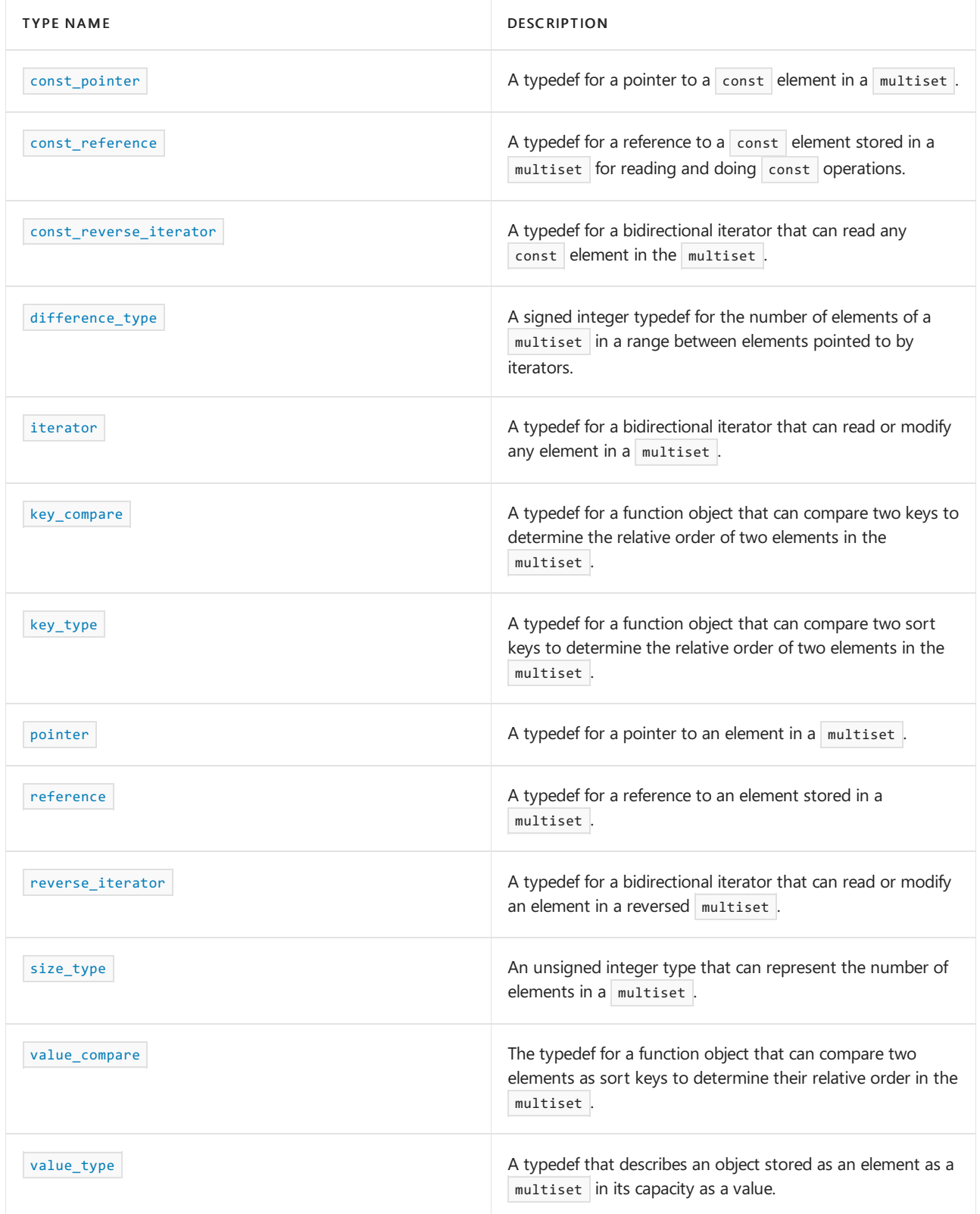

# **Member functions**

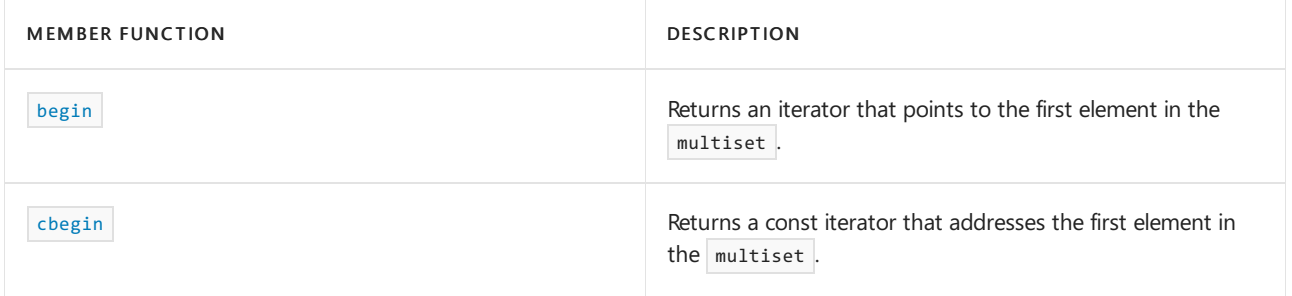

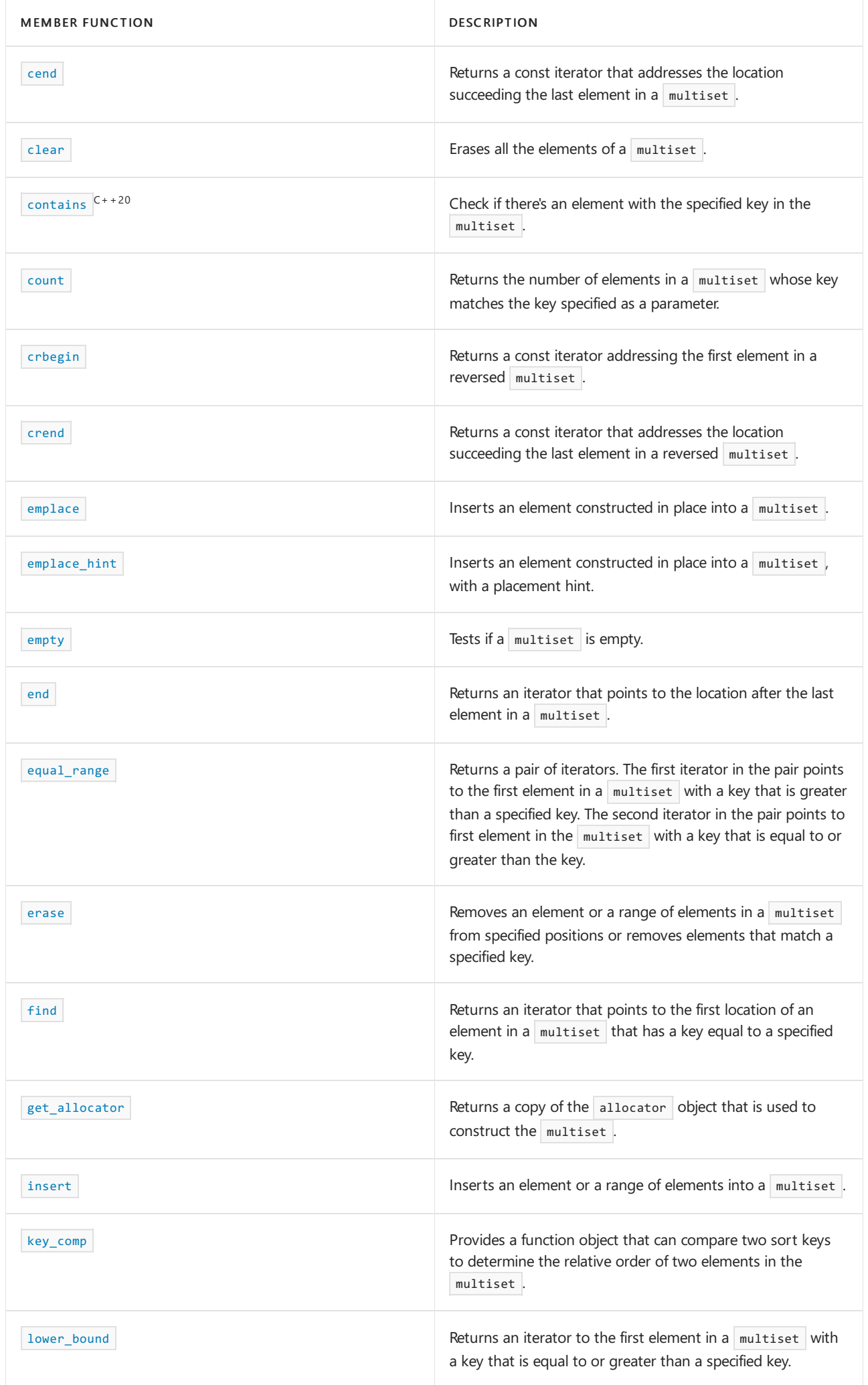

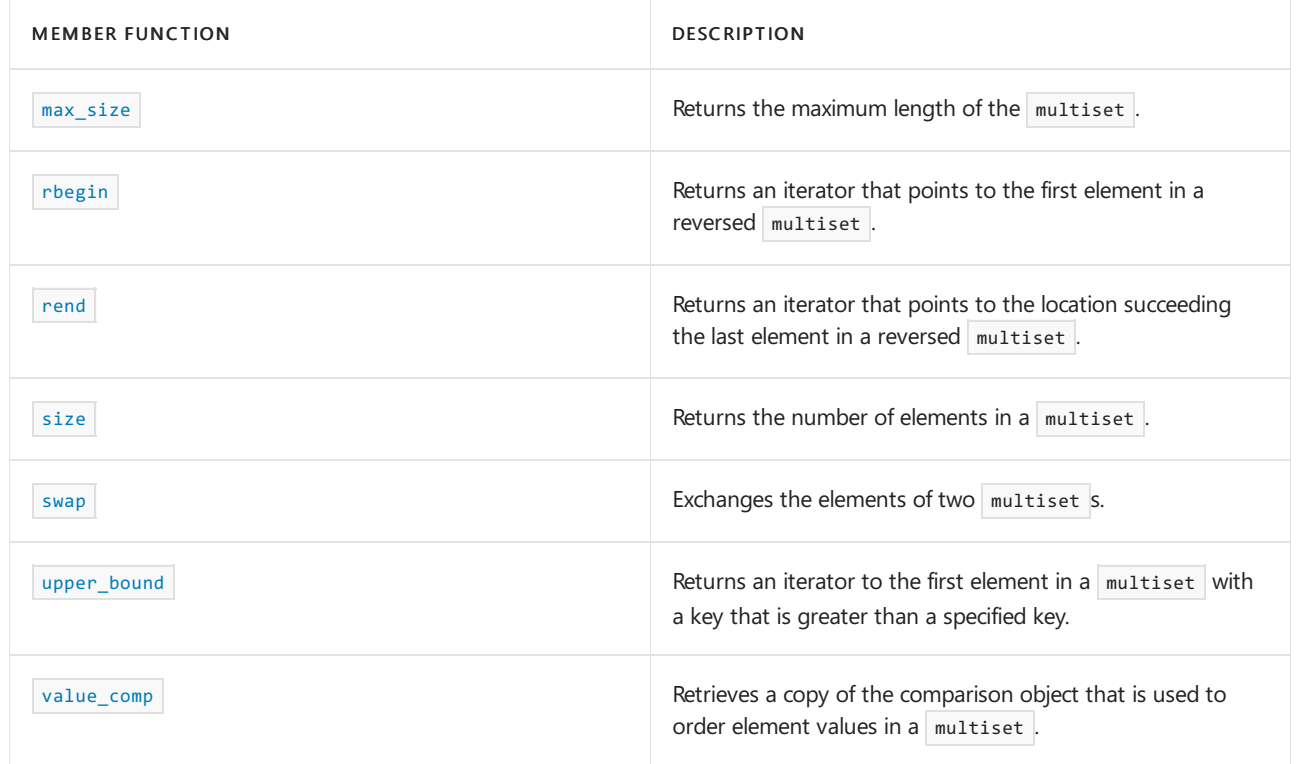

## **Operators**

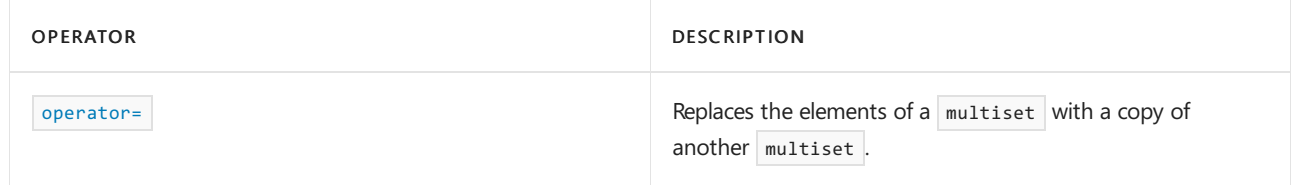

# Requirements

Header: <set>

Namespace: std

# <span id="page-2490-0"></span>multiset::allocator\_type

A type that represents the allocator class for the multiset object

typedef Allocator allocator\_type;

## **Remarks**

allocator\_type is a synonym for the template parameter Allocator .

For more information on Allocator, see the Remarks section of the [multiset](#page-2486-0) Class topic.

# **Example**

See the example for  $get_ {allocation}$  for an example using allocator\_type

# <span id="page-2490-1"></span>multiset::begin

Returns an iterator addressing the first element in the multiset.

```
const_iterator begin() const;
```
iterator begin();

## **Return Value**

A bidirectional iterator addressing the first element in the multiset or the location succeeding an empty multiset.

#### **Example**

```
// multiset_begin.cpp
// compile with: /EHsc
#include <set>
#include <iostream>
int main( )
{
  using namespace std;
  multiset <int> ms1;
  multiset <int>::iterator ms1_Iter;
  multiset <int>::const_iterator ms1_cIter;
  ms1.insert( 1 );
  ms1.insert( 2 );
  ms1.insert( 3 );
  ms1_Iter = ms1.begin( );
  cout << "The first element of ms1 is " << *ms1_Iter << endl;
  ms1 Iter = ms1.begin( );
  ms1.erase( ms1_Iter );
  // The following 2 lines would err as the iterator is const
  // ms1_cIter = ms1.begin( );
  // ms1.erase( ms1_cIter );
  ms1_cIter = ms1.begin( );
  cout << "The first element of ms1 is now " << *ms1_cIter << endl;
}
```
The first element of ms1 is 1 The first element of ms1 is now 2

# <span id="page-2491-0"></span>multiset::cbegin

Returns a const iterator that addresses the first element in the range.

const\_iterator cbegin() const;

#### **Return Value**

A const bidirectional-access iterator that points at the first element of the range, or the location just beyond the end of an empty range (for an empty range,  $\vert$  cbegin() == cend()  $\vert$ ).

# **Remarks**

With the return value of  $\vert$  cbegin , the elements in the range can't be modified.

You can use this member function in place of the begin() member function to guarantee that the return value

is const\_iterator . Typically, it's used in conjunction with the [auto](https://learn.microsoft.com/en-us/cpp/cpp/auto-cpp) type deduction keyword, as shown in the following example. In the example, consider Container to be a modifiable (non- const) container of any kind that supports  $begin{vmatrix} begin() & and & cbegin() \end{vmatrix}$ .

```
auto i1 = Container.begin();
// i1 is Container<T>::iterator
auto i2 = Container.cbegin();
// i2 is Container<T>::const_iterator
```
# <span id="page-2492-0"></span>multiset::cend

Returns a const iterator that addresses the location just beyond the last element in a range.

const\_iterator cend() const;

## **Return Value**

 $A$  const bidirectional-access iterator that points just beyond the end of the range.

### **Remarks**

cend is used to test whether an iterator has passed the end of its range.

You can use this member function in place of the end() member function to quarantee that the return value is const\_iterator . Typically, it's used in conjunction with the [auto](https://learn.microsoft.com/en-us/cpp/cpp/auto-cpp) type deduction keyword, as shown in the following example. In the example, consider container to be a modifiable (non- const) container of any kind that supports  $|$  end()  $|$  and  $|$  cend().

```
auto i1 = Container.end();
// i1 is Container<T>::iterator
auto i2 = Container.cend();
// i2 is Container<T>::const_iterator
```
The value returned by  $\vert$  cend shouldn't be dereferenced.

# <span id="page-2492-1"></span>multiset::clear

Erases all the elements of a multiset.

```
void clear();
```

```
// multiset_clear.cpp
// compile with: /EHsc
#include <set>
#include <iostream>
int main( )
{
  using namespace std;
  multiset <int> ms1;
  ms1.insert( 1 );
  ms1.insert( 2 );
  cout << "The size of the multiset is initially "
        << ms1.size( ) << "." << endl;
  ms1.clear( );
  cout << "The size of the multiset after clearing is "
       << ms1.size( ) << "." << endl;
}
```
The size of the multiset is initially 2. The size of the multiset after clearing is 0.

# <span id="page-2493-0"></span>multiset::const\_iterator

A type that provides a bidirectional iterator that can read a  $\overline{\text{const}}$  element in the multiset.

typedef implementation-defined const\_iterator;

# **Remarks**

A type const\_iterator can't be used to modify the value of an element.

## **Example**

See the example for [begin](#page-2490-1) for an example using const\_iterator.

## <span id="page-2493-1"></span>multiset::const\_pointer

A type that provides a pointer to a  $\overline{\text{const}}$  element in a  $\overline{\text{multiset}}$ .

typedef typename allocator\_type::const\_pointer const\_pointer;

#### **Remarks**

A type const pointer can't be used to modify the value of an element.

In most cases, an [iterator](#page-2509-1) should be used to access the elements in a  $\vert$  multiset object.

# <span id="page-2493-2"></span>multiset::const\_reference

A type that provides a reference to a const element stored in a multiset for reading and doing const operations.

#### **Example**

```
// multiset_const_ref.cpp
// compile with: /EHsc
#include <set>
#include <iostream>
int main( )
{
  using namespace std;
  multiset <int> ms1;
  ms1.insert( 10 );
  ms1.insert( 20 );
  // Declare and initialize a const_reference &Ref1
  // to the 1st element
  const int &Ref1 = *ms1.begin( );
  cout << "The first element in the multiset is "
      << Ref1 << "." << endl;
  // The following line would cause an error because the
  // const_reference can't be used to modify the multiset
  // Ref1 = Ref1 + 5;
}
```
The first element in the multiset is 10.

# <span id="page-2494-0"></span>multiset::const\_reverse\_iterator

A type that provides a bidirectional iterator that can read any const element in the multiset.

typedef std::reverse\_iterator<const\_iterator> const\_reverse\_iterator;

#### **Remarks**

A type const\_reverse\_iterator can't modify the value of an element and is used to iterate through the multiset in reverse.

#### **Example**

See the example for [rend](#page-2520-0) for an example of how to declare and use the const reverse iterator .

```
multiset::contains
```
Check if there's an element with the specified key in the multiset.

```
bool contains(const Key& key) const;
template<class K> bool contains(const K& key) const;
```
#### **Parameters**

```
K
The type of the key.
```
#### *key*

The element's key value to look for.

## **Return Value**

true if the element is found in the container; false otherwise.

#### **Remarks**

contains() is new in C++20. To use it, specify the  $\sqrt{\frac{std:}{t}+20}$  or later compiler option.

template<class K> bool contains(const K& key) const only participates in overload resolution if key\_compare is transparent. See Heterogeneous lookup in associative containers for more information.

#### **Example**

```
// Requires /std:c++20 or /std:c++latest
#include <set>
#include <iostream>
int main()
{
    std::multiset<sup>th</sup> theMultiSet = {1, 2};
    std::cout << std::boolalpha; // so booleans show as 'true' or 'false'
    std::cout << theMultiSet.contains(2) << '\n';
    std::cout << theMultiSet.contains(3) << '\n';
    return 0;
}
```
true false

# <span id="page-2495-0"></span>multiset::count

Returns the number of elements in a multiset whose key matches a parameter-specified key.

size type count(const Key& key) const;

#### **Parameters**

*key*

The key of the elements to be matched from the multiset.

#### **Return Value**

The number of elements in the multiset whose sort key matches the parameter key.

#### **Remarks**

The member function returns the number of elements  $x$  in the range

```
[ lower_bound( key ), upper_bound( key ) )
```
# **Example**

The following example demonstrates the use of the  $\vert$  multiset ::count member function.

```
// multiset_count.cpp
// compile with: /EHsc
#include <set>
#include <iostream>
int main()
{
    using namespace std;
    multiset<int> ms1;
    multiset<int>::size_type i;
    ms1.insert(1);
    ms1.insert(1);
    ms1.insert(2);
    // Elements don't need to be unique in multiset,
    // so duplicates are allowed and counted.
    i = ms1.count(1);cout << "The number of elements in ms1 with a sort key of 1 is: "
          \langle\langle i \rangle \langle i \rangle \langle j \rangle ." \langle j \rangle endl;
    i = ms1.count(2);cout << "The number of elements in ms1 with a sort key of 2 is: "
          << i << "." << endl;
    i = ms1.count(3);cout << "The number of elements in ms1 with a sort key of 3 is: "
         \langle < i \langle \rangle "." \langle \langle endl;
}
```
The number of elements in ms1 with a sort key of 1 is: 2. The number of elements in ms1 with a sort key of 2 is: 1. The number of elements in ms1 with a sort key of 3 is: 0.

# <span id="page-2496-0"></span>multiset::crbegin

Returns a const iterator addressing the first element in a reversed multiset.

const\_reverse\_iterator crbegin() const;

#### **Return Value**

A const reverse bidirectional iterator addressing the first element in a reversed multiset or addressing what had been the last element in the unreversed multiset.

#### **Remarks**

crbegin is used with a reversed multiset justas begin is used with a multiset .

With the return value of crbegin, the multiset object can't be modified.

crbegin can be used to iterate through a multiset backwards.

```
// multiset_crbegin.cpp
// compile with: /EHsc
#include <set>
#include <iostream>
int main( )
{
  using namespace std;
  multiset <int> ms1;
  multiset <int>::const_reverse_iterator ms1_crIter;
  ms1.insert( 10 );
  ms1.insert( 20 );
  ms1.insert( 30 );
  ms1_crIter = ms1.crbegin( );
  cout << "The first element in the reversed multiset is "
       << *ms1_crIter << "." << endl;
}
```
The first element in the reversed multiset is 30.

## <span id="page-2497-0"></span>multiset::crend

Returns a const iterator that addresses the location succeeding the last element in a reversed multiset.

const\_reverse\_iterator crend() const;

# **Return Value**

A const reverse bidirectional iterator that addresses the location succeeding the last element in a reversed multiset (the location that had preceded the first element in the unreversed multiset).

#### **Remarks**

cr[end](#page-2501-1) is used with a reversed multiset just as end is used with a multiset.

With the return value of crend, the multiset object can't be modified.

crend can be used to test to whether a reverse iterator has reached the end of its multiset.

The value returned by crend shouldn't be dereferenced.

```
// multiset_crend.cpp
// compile with: /EHsc
#include <set>
#include <iostream>
int main() {
 using namespace std;
  multiset <int> ms1;
  multiset <int>::const_reverse_iterator ms1_crIter;
  ms1.insert( 10 );
  ms1.insert( 20 );
  ms1.insert( 30 );
  ms1_crIter = ms1.crend( ) ;
  ms1_crIter--;
  cout << "The last element in the reversed multiset is "
       << *ms1_crIter << "." << endl;
}
```
# <span id="page-2498-0"></span>multiset::difference\_type

A signed integer type that can be used to represent the number of elements of a multiset in a range between elements pointed to by iterators.

typedef typename allocator\_type::difference\_type difference\_type;

#### **Remarks**

The difference\_type is the type returned when subtracting or incrementing through iterators of the container. The difference\_type is typically used to represent the number of elements in the range [ first , last ) between the iterators first and last, includes the element pointed to by first and the range of elements up to, but not including, the element pointed to by  $\vert$  1ast.

Although difference\_type is available for all iterators that satisfy the requirements of an input iterator, which includes the class of bidirectional iterators supported by reversible containers like set, subtraction between iterators is only supported by random-access iterators provided by a random-access container like vector.

```
// multiset_diff_type.cpp
// compile with: /EHsc
#include <iostream>
#include <set>
#include <algorithm>
int main( )
{
  using namespace std;
  multiset <int> ms1;
  multiset <int>::iterator ms1_Iter, ms1_bIter, ms1_eIter;
  ms1.insert( 20 );
  ms1.insert( 10 );
  ms1.insert( 20 );
  ms1_bIter = ms1.begin( );
  ms1_eIter = ms1.end( );
  multiset <int>::difference_type df_typ5, df_typ10, df_typ20;
  df_typ5 = count( ms1_bIter, ms1_eIter, 5 );
  df_typ10 = count( ms1_bIter, ms1_eIter, 10 );
  df_typ20 = count( ms1_bIter, ms1_eIter, 20 );
   // The keys, and hence the elements, of a multiset aren't unique
  cout << "The number '5' occurs " << df_typ5
       << " times in multiset ms1.\n";
  cout << "The number '10' occurs " << df_typ10
       << " times in multiset ms1.\n";
   cout << "The number '20' occurs " << df_typ20
      << " times in multiset ms1.\n";
  // Count the number of elements in a multiset
  multiset <int>::difference_type df_count = 0;
  ms1_Iter = ms1.begin( );
  while ( ms1_Iter != ms1_eIter)
  {
     df_count++;
     ms1_Iter++;
  }
  cout << "The number of elements in the multiset ms1 is: "
       << df_count << "." << endl;
}
```
The number '5' occurs 0 times in multiset ms1. The number '10' occurs 1 times in multiset ms1. The number '20' occurs 2 times in multiset ms1. The number of elements in the multiset ms1 is: 3.

## <span id="page-2499-0"></span>multiset::emplace

Inserts an element constructed in place (no copy or move operations are performed), with a placement hint.

```
template <class... Args>
iterator emplace(Args&&... args);
```
#### **Parameters**

*args*

The arguments forwarded to construct an element to be inserted into the multiset.

## **Return Value**

An iterator to the newly inserted element.

### **Remarks**

No references to container elements are invalidated by this function, but it may invalidate all iterators to the container.

During emplacement, if an exception is thrown, the container's state isn't modified.

#### **Example**

```
// multiset_emplace.cpp
// compile with: /EHsc
#include <set>
#include <string>
#include <iostream>
using namespace std;
template <typename S> void print(const S& s) {
   cout << s.size() << " elements: ";
   for (const auto& p : s) {
       cout << "(" << p << ") ";
   }
   cout << endl;
}
int main()
{
   multiset<string> s1;
   s1.emplace("Anna");
   s1.emplace("Bob");
   s1.emplace("Carmine");
   cout << "multiset modified, now contains ";
   print(s1);
   cout << endl;
   s1.emplace("Bob");
   cout << "multiset modified, now contains ";
   print(s1);
   cout << endl;
}
```
# <span id="page-2500-0"></span>multiset::emplace\_hint

Inserts an element constructed in place(no copy or move operations are performed), with a placement hint.

```
template <class... Args>
iterator emplace_hint(
   const_iterator where,
   Args&&... args);
```
#### **Parameters**

The arguments forwarded to construct an element to be inserted into the  $\vert$  multiset.

## *where*

The place to start searching for the correct point of insertion. (If that point immediately precedes *where*, insertion can occur in amortized constant time instead of logarithmic time.)

## **Return Value**

An iterator to the newly inserted element.

## **Remarks**

No references to container elements are invalidated by this function, but it may invalidate all iterators to the container.

During emplacement, if an exception is thrown, the container's state isn't modified.

For a code example, see  $set::\text{employee}$  hint .

<span id="page-2501-0"></span>multiset::empty

Tests if a multiset is empty.

```
bool empty() const;
```
#### **Return Value**

true if the multiset is empty; false if the multiset is nonempty.

#### **Example**

```
// multiset_empty.cpp
// compile with: /EHsc
#include <set>
#include <iostream>
int main()
{
  using namespace std;
  multiset <int> ms1, ms2;
  ms1.insert ( 1 );
  if ( ms1.empty( ) )
     cout << "The multiset ms1 is empty." << endl;
  else
     cout << "The multiset ms1 is not empty." << endl;
  if ( ms2.empty( ) )
     cout << "The multiset ms2 is empty." << endl;
  else
     cout << "The multiset ms2 is not empty." << endl;
}
```
The multiset ms1 is not empty. The multiset ms2 is empty.

# <span id="page-2501-1"></span>multiset::end

Returns the past-the-end iterator.

```
const_iterator end() const;
```
iterator end();

## **Return Value**

The past-the-end iterator. If the multiset is empty, then multiset::end() == multiset::begin().

# **Remarks**

end is used to test whether an iterator has passed the end of its multiset.

The value returned by end shouldn't be dereferenced.

For a code example, see [multiset::find](#page-2504-0).

# <span id="page-2502-0"></span>multiset::equal\_range

Returns a pair of iterators respectively to the first element in a  $\vert$  multiset with a key that is greater than a specified key and to the first element in the  $\vert$  multiset with a key that is equal to or greater than the key.

pair <const\_iterator, const\_iterator> equal\_range (const Key& key) const;

pair <iterator, iterator> equal\_range (const Key& key);

## **Parameters**

*key*

The argument key to be compared with the sort key of an element from the  $\vert$  multiset being searched.

## **Return Value**

A pair of iterators such that the first is the lower bound of the key and the second is the upper bound of the key.

To access the first iterator of a pair  $pr$  returned by the member function, use  $pr$ . first, and to dereference the lower bound iterator, use  $*($  pr  $.$  first ). To access the second iterator of a pair pr returned by the member function, use  $pr \cdot$  second, and to dereference the upper bound iterator, use  $*(pr \cdot$  second ).

```
// multiset_equal_range.cpp
// compile with: /EHsc
#include <set>
#include <iostream>
int main( )
{
   using namespace std;
   typedef multiset<int, less<int> > IntSet;
   IntSet ms1;
   multiset <int> :: const iterator ms1 RcIter;
   ms1.insert( 10 );
   ms1.insert( 20 );
   ms1.insert( 30 );
   pair <IntSet::const_iterator, IntSet::const_iterator> p1, p2;
   p1 = ms1.equal_range( 20 );
   cout << "The upper bound of the element with "
        << "a key of 20 in the multiset ms1 is: "
        << *( p1.second ) << "." << endl;
   cout << "The lower bound of the element with "
        << "a key of 20 in the multiset ms1 is: "
        \langle\langle * \langle 01.1 \rangle \rangle \langle * \langle 01.1 \rangle \rangle// Compare the upper_bound called directly
   ms1_RcIter = ms1.upper_bound( 20 );
   cout << "A direct call of upper_bound( 20 ) gives "
        << *ms1_RcIter << "," << endl
        << "matching the 2nd element of the pair"
        << " returned by equal_range( 20 )." << endl;
   p2 = ms1.equals range( 40 );
   // If no match is found for the key,
   // both elements of the pair return end( )
   if ( (p2.first == ms1.end() ) && ( p2.second == ms1.end() ) )cout << "The multiset ms1 doesn't have an element "
               << "with a key less than 40." << endl;
   else
      cout << "The element of multiset ms1 with a key >= 40 is: "
                \langle \cdot \rangle^* (p1.first ) \langle \cdot \rangle^* ." \langle \cdot \rangle endl;
}
```
The upper bound of the element with a key of 20 in the multiset ms1 is: 30. The lower bound of the element with a key of 20 in the multiset ms1 is: 20. A direct call of upper\_bound( 20 ) gives 30, matching the 2nd element of the pair returned by equal\_range( 20 ). The multiset ms1 doesn't have an element with a key less than 40.

### <span id="page-2503-0"></span>multiset::erase

Removes an element or a range of elements in a multiset from specified positions or removes elements that match a specified key.

```
iterator erase(
  const_iterator Where);
```

```
iterator erase(
  const_iterator First,
   const_iterator Last);
```

```
size_type erase(
   const key_type& Key);
```
## **Parameters**

*Where*

Position of the element to be removed.

*First*

Position of the first element to be removed.

*Last*

Position just beyond the last element to be removed.

*key*

The key value of the elements to be removed.

## **Return Value**

For the first two member functions, a bidirectional iterator that designates the first element remaining beyond any elements removed, or an element that is the end of the  $\sqrt{\frac{m_{\text{ul}}}{m_{\text{ul}}}}$  if no such element exists.

For the third member function, returns the number of elements that have been removed from the multiset.

### **Remarks**

For a code example, see [set::erase](#page-2460-0).

# <span id="page-2504-0"></span>multiset::find

Returns an iterator that refers to the location of an element in a  $\overline{\phantom{a}}$  multiset that has a key equivalent to a specified key.

```
iterator find(const Key& key);
```
const\_iterator find(const Key& key) const;

## **Parameters**

*key*

The key value to be matched by the sort key of an element from the multiset being searched.

# **Return Value**

An iterator that refers to the location of an element with a specified key, or the location succeeding the last element in the  $\vert$  multiset  $\vert$  ( $\vert$  multiset::end()  $\vert$  if no match is found for the key.

# **Remarks**

The member function returns an iterator that refers to an element in the multiset whose key is equivalent to the argument *key* under a binary predicate that induces an ordering based on a less than comparability relation.

If the return value of find is assigned to a const\_iterator, the multiset object can't be modified. If the return

value of  $f$  find is assigned to an iterator , the multiset object can be modified

#### **Example**

```
// compile with: /EHsc /W4 /MTd
#include <set>
#include <iostream>
#include <vector>
#include <string>
using namespace std;
template <typename T> void print_elem(const T& t) {
   cout << "(" << t << ") ";
}
template <typename T> void print collection(const T& t) {
   cout << t.size() << " elements: ";
   for (const auto& p : t) {
      print_elem(p);
   }
   cout << endl;
}
template <typename C, class T> void findit(const C& c, T val) {
   cout << "Trying find() on value " << val << endl;
   auto result = c.find(val);
   if (result != c.end()) {
       cout << "Element found: "; print_elem(*result); cout << endl;
   } else {
       cout << "Element not found." << endl;
    }
}
int main()
{
   multiset<int>s1({ 40, 45 });
   cout << "The starting multiset s1 is: " << endl;
   print_collection(s1);
   vector<int> v;
   v.push_back(43);
   v.push_back(41);
   v.push_back(46);
   v.push_back(42);
   v.push_back(44);
   v.push_back(44); // attempt a duplicate
   cout << "Inserting the following vector data into s1: " << endl;
   print_collection(v);
   s1.insert(v.begin(), v.end());
   cout << "The modified multiset s1 is: " << endl;
   print_collection(s1);
   cout << endl;
   findit(s1, 45);
   findit(s1, 6);
}
```
# <span id="page-2505-0"></span>multiset::get\_allocator

Returns a copy of the allocator object used to construct the  $\vert$  multiset.

## **Return Value**

The allocator used by the multiset.

## **Remarks**

Allocators for the multiset class specify how the class manages storage. The default allocators supplied with C++ Standard Library container classes aresufficient for most programming needs.Writing and using your own allocator class is an advanced C++ topic.

## **Example**

```
// multiset_get_allocator.cpp
// compile with: /EHsc
#include <set>
#include <iostream>
int main( )
{
  using namespace std;
  multiset <int>::allocator_type ms1_Alloc;
  multiset <int>::allocator_type ms2_Alloc;
  multiset <double>::allocator_type ms3_Alloc;
  multiset <int>::allocator type ms4 Alloc;
  // The following lines declare objects
  // that use the default allocator.
  multiset <int> ms1;
  multiset <int, allocator<int> > ms2;
  multiset <double, allocator<double> > ms3;
  cout << "The number of integers that can be allocated"
       << endl << "before free memory is exhausted: "
       << ms2.max_size( ) << "." << endl;
   cout << "The number of doubles that can be allocated"
       << endl << "before free memory is exhausted: "
        << ms3.max_size( ) << "." << endl;
   // The following lines create a multiset ms4
   // with the allocator of multiset ms1
   ms1_Alloc = ms1.get_allocator( );
  multiset <int> ms4( less<int>( ), ms1_Alloc );
  ms4_Alloc = ms4.get_allocator( );
  // Two allocators are interchangeable if
  // storage allocated from each can be
   // deallocated with the other
  if( ms1 Alloc == ms4 Alloc ){
      cout << "Allocators are interchangeable."
          << endl;
  }
   else
   {
      cout << "Allocators are not interchangeable."
          << endl;
   }
}
```
<span id="page-2506-0"></span>multiset::insert

```
// (1) single element
pair<iterator, bool> insert(
   const value_type& Val);
// (2) single element, perfect forwarded
template <class ValTy>
pair<iterator, bool>
insert(
   ValTy&& Val);
// (3) single element with hint
iterator insert(
   const_iterator Where,
   const value type& Val);
// (4) single element, perfect forwarded, with hint
template <class ValTy>
iterator insert(
   const_iterator Where,
   ValTy&& Val);
// (5) range
template <class InputIterator>
void insert(
   InputIterator First,
   InputIterator Last);
// (6) initializer list
void insert(
   initializer_list<value_type>
IList);
```
#### **Parameters**

#### *Val*

The value of an element to be inserted into the multiset.

### *Where*

The place to start searching for the correct point of insertion. (If that point immediately precedes *Where*, insertion can occur in amortized constant time instead of logarithmic time.)

### *ValTy*

Template parameter that specifies the argument type that the multiset can use to construct an element of [value\\_type](#page-1883-0), and perfect-forwards val as an argument.

## *First*

The position of the first element to be copied.

#### *Last*

The position just beyond the last element to be copied.

#### 1

Template function argument that meets the requirements of an [input\\_iterator\\_tag](#page-1487-0) that points to elements of a type that can be used to construct [1](#page-1883-0) objects.

## *IList*

The initializer list from which to copy the elements.

# **Return Value**

The single-element-insert member functions, (1) and (2), return an iterator to the position where the new

element was inserted into the multiset.

The single-element-with-hint member functions, (3) and (4), return an iterator that points to the position where the new element was inserted into the  $\vert$  multiset.

## **Remarks**

No pointers or references are invalidated by this function, but it may invalidate all iterators to the container.

During the insertion of just one element, if an exception is thrown, the container's state isn't modified. During the insertion of multiple elements, if an exception is thrown, the container is left in an unspecified but valid state.

The [value\\_type](#page-1883-0) of a container is a typedef that belongs to the container, and, for set, multiset< $v$ ::value\_type is type const V .

The range member function (5) inserts the sequence of element values into a  $m$ ultiset that corresponds to each element addressed by an iterator in the range [First, Last); therefore, Last does not get inserted. The container member function  $|$  end() refers to the position just after the last element in the container—for example, the statement s.insert(v.begin(), v.end()); inserts all elements of v into s.

The initializer list member function (6) uses an initializer list to copy elements into the multiset.

For insertion of an element constructed in place—that is, no copy or move operations are performed—see [multiset::emplace](#page-2499-0) and multiset::emplace hint .

```
// multiset_insert.cpp
// compile with: /EHsc
#include <set>
#include <iostream>
#include <string>
#include <vector>
using namespace std;
template <typename S> void print(const S& s) {
   cout << s.size() << " elements: ";
   for (const auto& p : s) {
       cout << "(" << p << ") ";
   }
   cout << endl;
}
int main()
{
   // insert single values
   multiset<int> s1;
   // call insert(const value_type&) version
   s1.insert({ 1, 10 });
   // call insert(ValTy&&) version
   s1.insert(20);
   cout << "The original multiset values of s1 are:" << endl;
   print(s1);
   // intentionally attempt a duplicate, single element
   s1.insert(1);
   cout << "The modified multiset values of s1 are:" << endl;
   print(s1);
   cout << endl;
    // single element, with hint
```

```
// single element, with hint
   s1.insert(s1.end(), 30);
   cout << "The modified multiset values of s1 are:" << endl;
   print(s1);
   cout << endl;
   // The templatized version inserting a jumbled range
   multiset<int> s2;
   vector<int> v;
   v.push back(43);
   v.push_back(294);
   v.push_back(41);
   v.push_back(330);
   v.push_back(42);
   v.push_back(45);
   cout << "Inserting the following vector data into s2:" << endl;
   print(v);
   s2.insert(v.begin(), v.end());
   cout << "The modified multiset values of s2 are:" << endl;
   print(s2);
   cout << endl;
   // The templatized versions move-constructing elements
   multiset<string> s3;
   string str1("blue"), str2("green");
   // single element
   s3.insert(move(str1));
   cout << "After the first move insertion, s3 contains:" << endl;
   print(s3);
   // single element with hint
   s3.insert(s3.end(), move(str2));
   cout << "After the second move insertion, s3 contains:" << endl;
   print(s3);
   cout << endl;
   multiset<int> s4;
   // Insert the elements from an initializer_list
   s4.insert({ 4, 44, 2, 22, 3, 33, 1, 11, 5, 55 });
   cout << "After initializer_list insertion, s4 contains:" << endl;
   print(s4);
   cout << endl;
}
```
# <span id="page-2509-1"></span>multiset::iterator

A type that provides a constant [bidirectional](#page-1460-0) iterator that can read any element in a multiset.

typedef implementation-defined iterator;

#### **Example**

See the example for [begin](#page-2490-1) for an example of how to declare and use an iterator.

<span id="page-2509-0"></span>multiset::key\_comp

Retrieves a copy of the comparison object used to order keys in a  $\vert$  multiset.

## **Return Value**

Returns the function object that a multiset uses to order its elements, which is the template parameter Compare .

For more information on Compare, see the Remarks section of the [multiset](#page-2486-0) Class topic.

#### **Remarks**

The stored object defines the member function:

bool operator( const Key &  $x_i$  const Key &  $y_i$ ;

which returns true if x strictly precedes  $y$  in the sort order.

Both [key\\_compare](#page-2511-0) and [value\\_compare](#page-2525-0) are synonyms for the template parameter Compare . Both types are provided for the classes set and multiset, where they're identical, for compatibility with the classes map and multimap, where they're distinct.

```
// multiset_key_comp.cpp
// compile with: /EHsc
#include <set>
#include <iostream>
int main( )
{
  using namespace std;
  multiset <int, less<int> > ms1;
   multiset <int, less<int> >::key_compare kc1 = ms1.key_comp( ) ;
  bool result1 = kc1(2, 3);
  if( result1 == true )
   {
     cout << "kc1( 2,3 ) returns value of true, "
          << "where kc1 is the function object of s1."
          << endl;
   }
  else
   {
     cout << "kc1( 2,3 ) returns value of false "
          << "where kc1 is the function object of ms1."
          << endl;
   }
  multiset <int, greater<int> > ms2;
  multiset <int, greater<int> >::key_compare kc2 = ms2.key_comp( ) ;
  bool result2 = kc2(2, 3);
  if('result2 == true'){
     cout << "kc2( 2,3 ) returns value of true, "
          << "where kc2 is the function object of ms2."
          << endl;
   }
  else
   {
      cout << "kc2( 2,3 ) returns value of false, "
          << "where kc2 is the function object of ms2."
           << endl;
   }
}
```
kc1( 2,3 ) returns value of true, where kc1 is the function object of s1. kc2( 2,3 ) returns value of false, where kc2 is the function object of ms2.

# <span id="page-2511-0"></span>multiset::key\_compare

A type that provides a function object that can compare two sort keys to determine the relative order of two elements in the multiset.

typedef Compare key\_compare;

#### **Remarks**

key\_compare is a synonym for the template parameter Compare.

For more information on compare, see the Remarks section of the [multiset](#page-2486-0) Class topic.

## **Example**

See the example for  $key\text{-comp}$  for an example of how to declare and use  $key\text{-comp}$ .

## <span id="page-2511-1"></span>multiset::key\_type

A type that provides a function object that can compare sort keys to determine the relative order of two elements in the multiset.

typedef Key key\_type;

#### **Remarks**

key\_type is a synonym for the template parameter  $\kappa$ ey.

For more information on  $Key$ , see the Remarks section of the  $\frac{1}{\text{multiset}}$  $\frac{1}{\text{multiset}}$  $\frac{1}{\text{multiset}}$  Class topic.

#### **Example**

See the example for  $\sqrt{v_{\text{value\_type}}}$  for an example of how to declare and use  $\sqrt{v_{\text{key\_type}}}$ .

# <span id="page-2511-2"></span>multiset::lower\_bound

Returns an iterator to the first element in a multiset with a key that is equal to or greater than a specified key.

```
const_iterator lower_bound(const Key& key) const;
```
iterator lower bound(const Key& key);

#### **Parameters**

*key*

The argument key to be compared with the sort key of an element from the  $\vert$  multiset being searched.

#### **Return Value**

An iterator or const\_iterator that addresses the location of an element in a multiset that with a key that is equal to or greater than the argument key, or that addresses the location succeeding the last element in the multiset if no match is found for the key.

```
// multiset_lower_bound.cpp
// compile with: /EHsc
#include <set>
#include <iostream>
int main( )
{
  using namespace std;
  multiset <int> ms1;
  multiset <int> :: const_iterator ms1_AcIter, ms1_RcIter;
  ms1.insert( 10 );
  ms1.insert( 20 );
  ms1.insert( 30 );
  ms1_RcIter = ms1.lower_bound( 20 );
  cout << "The element of multiset ms1 with a key of 20 is: "
        << *ms1_RcIter << "." << endl;
  ms1_RcIter = ms1.lower_bound( 40 );
   // If no match is found for the key, end( ) is returned
   if (ms1_RcIter == ms1.end() )cout << "The multiset ms1 doesn't have an element "
          << "with a key of 40." << endl;
   else
     cout << "The element of multiset ms1 with a key of 40 is: "
          << *ms1_RcIter << "." << endl;
  // The element at a specific location in the multiset can be
  // found using a dereferenced iterator addressing the location
  ms1_AcIter = ms1.end( );
  ms1_AcIter--;
  ms1_RcIter = ms1.lower_bound( *ms1_AcIter );
  cout << "The element of ms1 with a key matching "
       << "that of the last element is: "
       << *ms1_RcIter << "." << endl;
}
```
The element of multiset ms1 with a key of 20 is: 20. The multiset ms1 doesn't have an element with a key of 40. The element of ms1 with a key matching that of the last element is: 30.

# <span id="page-2512-0"></span>multiset::max\_size

Returns the maximum length of the multiset.

size\_type max\_size() const;

## **Return Value**

The maximum possible length of the multiset.

```
// multiset_max_size.cpp
// compile with: /EHsc
#include <set>
#include <iostream>
int main( )
{
  using namespace std;
  multiset <int> ms1;
  multiset <int>::size_type i;
 i = ms1.max\_size( );
  cout << "The maximum possible length "
       << "of the multiset is " << i << "." << endl;
}
```
# <span id="page-2513-0"></span>multiset::multiset

Constructs a multiset that is empty or that is a copy of all or part of some other multiset.

#### multiset();

```
explicit multiset (
   const Compare& Comp);
multiset (
  const Compare& Comp,
   const Allocator& Al);
multiset(
   const multiset& Right);
multiset(
   multiset&& Right);
multiset(
   initializer_list<Type> IList);
multiset(
   initializer_list<Type> IList,
   const Compare& Comp);
multiset(
   initializer_list<Type> IList,
   const Compare& Comp,
   const Allocator& Al);
template <class InputIterator>
multiset (
   InputIterator First,
   InputIterator Last);
template <class InputIterator>
multiset (
   InputIterator First,
   InputIterator Last,
   const Compare& Comp);
template <class InputIterator>
multiset (
   InputIterator First,
   InputIterator Last,
   const Compare& Comp,
   const Allocator& Al);
```
#### **Parameters**

*Al*

The storage allocator class to be used for this multiset object, which defaults to Allocator .

## *Comp*

The comparison function of type const Compare used to order the elements in the multiset, which defaults to Compare .

*Right*

the  $\frac{1}{2}$  multiset of which the constructed multiset is to be a copy.

#### *First*

The position of the first element in the range of elements to be copied.

*Last*

The position of the first element beyond the range of elements to be copied.

The  $\vert$  initializer\_list from which to copy the elements.

## **Remarks**

All constructors store a type of allocator object that manages memory storage for the multiset and that can later be returned by calling [get\\_allocator](#page-2505-0) . The allocator parameter is often omitted in the class declarations and preprocessing macros used to substitute alternative allocators.

All constructors initialize their multiset.

All constructors store a function object of type Compare that is used to establish an order among the keys of the multiset and that can later be returned by calling  $key_{\text{comp}}$ .

The first three constructors specify an empty initial multiset, the second specifying the type of comparison function (*Comp*) to be used in establishing the order of the elements and the third explicitly specifying the allocator type ( $AL$ ) to be used. The keyword explicit suppresses certain kinds of automatic type conversion.

The fourth constructor specifies a copy of the multiset *Right*.

The fifth constructor specifies a copy of the multiset by moving *Right*.

The 6th, 7th, and 8th constructors specify an initializer\_list from which to copy the elements.

The next three constructors copy the range [First, Last) of a multiset with increasing explicitness in specifying the type of comparison function and allocator.

```
// multiset_ctor.cpp
// compile with: /EHsc
#include <set>
#include <iostream>
int main()
{
    using namespace std;
    //multiset <int>::iterator ms1_Iter, ms2_Iter, ms3_Iter;
    multiset <int>::iterator ms4_Iter, ms5_Iter, ms6_Iter, ms7_Iter;
    // Create an empty multiset ms0 of key type integer
    multiset <int> ms0;
    // Create an empty multiset ms1 with the key comparison
    // function of less than, then insert 4 elements
    multiset \langleint, less\langleint> > ms1;
    ms1.insert(10);
    ms1.insert(20);
    ms1.insert(20);
    ms1.insert(40);
    // Create an empty multiset ms2 with the key comparison
    // function of greater than, then insert 2 elements
    multiset <int, less<int> > ms2;
    ms2.insert(10);
    ms2.insert(20);
    // Create a multiset ms3 with the
    // allocator of multiset ms1
    multiset <int>::allocator type ms1 Alloc;
    ms1_Alloc = ms1.get_allocator();
    multiset <int> ms3(less<int>(), ms1_Alloc);
    ms3.insert(30);
    // Create a copy, multiset ms4, of multiset ms1
    multiset <int> ms4(ms1);
```

```
// Create a multiset ms5 by copying the range ms1[ first, last)
multiset <int>::const_iterator ms1_bcIter, ms1_ecIter;
ms1_bcIter = ms1.begin();
ms1_ecIter = ms1.begin();
ms1_ecIter++;
ms1_ecIter++;
multiset <int> ms5(ms1 bcIter, ms1 ecIter);
// Create a multiset ms6 by copying the range ms4[ first, last)
// and with the allocator of multiset ms2
multiset <int>::allocator_type ms2_Alloc;
ms2 Alloc = ms2.get allocator();
multiset <int> ms6(ms4.begin(), ++ms4.begin(), less<int>(), ms2_Alloc);
cout \langle\langle "ms1 =";
for (auto i : ms1)
    cout \ll " " \ll i;
cout << endl;
cout \langle\langle "ms2 =";
for (auto i : ms2)
    cout \lt\lt " " \lt\lt i;
cout << endl;
cout \langle\langle "ms3 =";
for (auto i : ms3)
   cout << " " << i;
cout << endl;
cout \langle \cdot \rangle "ms4 =";
for (auto i : ms4)
    cout << " " << i;
cout << endl;
cout \langle\langle "ms5 =";
for (auto i : ms5)
    cout << " " << i;
cout << endl;
cout \langle\langle "ms6 =";
for (auto i : ms6)
    cout << " " << i;
cout << endl;
// Create a multiset by moving ms5
multiset<int> ms7(move(ms5));
cout \langle\langle "ms7 =";
for (auto i : ms7)
    cout << " " << i;
cout << endl;
// Create a multiset with an initializer_list
multiset<int> ms8({1, 2, 3, 4});
cout << "ms8=";
for (auto i : ms8)
    cout << " " << i;
cout << endl;
```
# <span id="page-2516-0"></span>multiset::operator=

}

Replaces the elements of this multiset using elements from another multiset.

```
multiset& operator=(const multiset& right);
```
multiset& operator=(multiset&& right);

### **Parameters**

*Right*

The multiset from which elements are copied or moved.

## **Remarks**

operator= copies or moves the elements in *Right* into this multiset, depending on the reference type (Ivalue or rvalue) used. Elements that are in this multiset before operator= executes are discarded.

### **Example**

```
// multiset_operator_as.cpp
// compile with: /EHsc
#include <multiset>
#include <iostream>
int main( )
  {
  using namespace std;
  multiset<int> v1, v2, v3;
  multiset<int>::iterator iter;
  v1.insert(10);
  cout \langle\langle "v1 = " ;
   for (iter = v1.begin(); iter != v1.end(); iter++)
     cout << *iter << " ";
  cout << endl;
   v2 = v1;cout \langle\langle "v2 = ";
   for (iter = v2.\text{begin}); iter != v2.\text{end}); iter++)
     cout << *iter << " ";
   cout << endl;
// move v1 into v2
   v2.clear();
   v2 = move(v1):
  cout \langle\langle "v2 = ";
  for (iter = v2.begin(); iter != v2.end(); iter++)
     cout << *iter << " ";
   cout << endl;
   }
```
# <span id="page-2517-0"></span>multiset::pointer

A type that provides a pointer to an element in a  $\vert$  multiset.

typedef typename allocator\_type::pointer pointer;

## **Remarks**

A type pointer can be used to modify the value of an element.

<span id="page-2517-1"></span>In most cases, an [iterator](#page-2509-1) should be used to access the elements in a multiset object.

```
multiset::rbegin
```
Returns an iterator addressing the first element in a reversed multiset.

```
const_reverse_iterator rbegin() const;
```
reverse iterator rbegin();

# **Return Value**

A reverse bidirectional iterator addressing the first element in a reversed multiset or addressing what had been the last element in the unreversed multiset.

# **Remarks**

rbegin is used with a reversed multiset justas rbegin is used with a multiset .

If the return value of rbegin is assigned to a const\_reverse\_iterator, then the multiset object can't be modified. If the return value of rbegin is assigned to a reverse\_iterator, then the multiset object can be modified.

rbegin can be used to iterate through a multiset backwards.

```
// multiset_rbegin.cpp
// compile with: /EHsc
#include <set>
#include <iostream>
int main( )
{
  using namespace std;
  multiset <int> ms1;
  multiset <int>::iterator ms1_Iter;
  multiset <int>::reverse_iterator ms1_rIter;
  ms1.insert( 10 );
  ms1.insert( 20 );
  ms1.insert( 30 );
  ms1_rIter = ms1.rbegin( );
  cout << "The first element in the reversed multiset is "
        << *ms1_rIter << "." << endl;
  // begin can be used to start an iteration
   // through a multiset in a forward order
   cout << "The multiset is:";
   for ( ms1_Iter = ms1.begin( ) ; ms1_Iter != ms1.end( ); ms1_Iter++ )
     cout << " " << *ms1_Iter;
   cout << endl;
  // rbegin can be used to start an iteration
  // through a multiset in a reverse order
  cout << "The reversed multiset is:";
  for ( ms1_rIter = ms1.rbegin( ) ; ms1_rIter != ms1.rend( ); ms1_rIter++ )
     cout << " " << *ms1_rIter;
  cout << endl;
  // a multiset element can be erased by dereferencing to its key
  ms1_rIter = ms1.rbegin( );
  ms1.erase ( *ms1_rIter );
  ms1_rIter = ms1.rbegin( );
  cout << "After the erasure, the first element "
       << "in the reversed multiset is "<< *ms1_rIter << "."
       << endl;
}
```
The first element in the reversed multiset is 30. The multiset is: 10 20 30 The reversed multiset is: 30 20 10 After the erasure, the first element in the reversed multiset is 20.

# <span id="page-2519-0"></span>multiset::reference

A type that provides a reference to an element stored in a multiset.

typedef typename allocator\_type::reference reference;
```
// multiset_ref.cpp
// compile with: /EHsc
#include <set>
#include <iostream>
int main( )
{
  using namespace std;
  multiset <int> ms1;
  ms1.insert( 10 );
  ms1.insert( 20 );
  // Declare and initialize a reference &Ref1 to the 1st element
  const int &Ref1 = *ms1.begin();
  cout << "The first element in the multiset is "
       << Ref1 << "." << endl;
}
```
The first element in the multiset is 10.

## multiset::rend

Returns an iterator that addresses the location succeeding the last element in a reversed multiset.

const\_reverse\_iterator rend() const;

reverse\_iterator rend();

## **Return Value**

A reverse bidirectional iterator that addresses the location succeeding the last element in a reversed multiset (the location that had preceded the first element in the unreversed  $\vert$  multiset).

### **Remarks**

r[end](#page-2501-0) is used with a reversed multiset just as end is used with a multiset.

If the return value of rend is assigned to a const\_reverse\_iterator, then the multiset object can't be modified. If the return value of rend is assigned to a reverse\_iterator, then the multiset object can be modified.

rend can be used to test to whether a reverse iterator has reached the end of its multiset.

The value returned by  $\lceil$  rend shouldn't be dereferenced.

```
// multiset_rend.cpp
// compile with: /EHsc
#include <set>
#include <iostream>
int main() {
  using namespace std;
  multiset <int> ms1;
  multiset <int>::iterator ms1_Iter;
  multiset <int>::reverse_iterator ms1_rIter;
  multiset <int>::const reverse iterator ms1 crIter;
  ms1.insert( 10 );
  ms1.insert( 20 );
  ms1.insert( 30 );
  ms1_rIter = ms1.rend();
  ms1_rIter--;
   cout << "The last element in the reversed multiset is "
        << *ms1_rIter << "." << endl;
   // end can be used to terminate an iteration
   // through a multiset in a forward order
   cout << "The multiset is: ";
   for ( ms1_Iter = ms1.begin( ) ; ms1_Iter != ms1.end( ); ms1_Iter++ )
     cout << *ms1 Iter << " ";
  cout << "." << endl;
  // rend can be used to terminate an iteration
  // through a multiset in a reverse order
  cout << "The reversed multiset is: ";
  for ( ms1_rIter = ms1.rbegin( ) ; ms1_rIter != ms1.rend( ); ms1_rIter++ )
     cout << *ms1_rIter << " ";
  cout << "." << endl;
  ms1_rIter = ms1.read();
  ms1_rIter--;
  ms1.erase ( *ms1_rIter );
  ms1 rIter = ms1.rend( );
   --ms1_rIter;
  cout << "After the erasure, the last element in the "
       << "reversed multiset is " << *ms1_rIter << "." << endl;
}
```
## multiset::reverse\_iterator

A type that provides a bidirectional iterator that can read or modify an element in a reversed multiset.

typedef std::reverse iterator<iterator> reverse iterator;

#### **Remarks**

A type reverse\_iterator is used to iterate through the multiset in reverse.

#### **Example**

See example for  $\lceil r \log n \rceil$  for an example of how to declare and use  $\lceil r \log n \rceil$  reverse iterator .

<span id="page-2521-0"></span>multiset::size

Returns the number of elements in the multiset.

## **Return Value**

The current length of the multiset.

#### **Example**

```
// multiset_size.cpp
// compile with: /EHsc
#include <set>
#include <iostream>
int main( )
{
  using namespace std;
  multiset <int> ms1;
  multiset <int> :: size_type i;
  ms1.insert( 1 );
  i = ms1.size();
  cout << "The multiset length is " << i << "." << endl;
  ms1.insert( 2 );
  i = ms1.size();
  cout << "The multiset length is now " << i << "." << endl;
}
```
The multiset length is 1. The multiset length is now 2.

## multiset::size\_type

An unsigned integer type that can represent the number of elements in a multiset.

typedef typename allocator\_type::size\_type size\_type;

## **Example**

See example for [size](#page-2521-0) for an example of how to declare and use size\_type

multiset::swap

Exchanges the elements of two multisets.

void swap( multiset<Key, Compare, Allocator>& right);

### **Parameters**

*Right*

The argument multiset providing the elements to be swapped with the target multiset.

## **Remarks**

The member function invalidates no references, pointers, or iterators that designate elements in the two multisets whose elements are being exchanged.

```
// multiset_swap.cpp
// compile with: /EHsc
#include <set>
#include <iostream>
int main( )
{
  using namespace std;
  multiset <int> ms1, ms2, ms3;
  multiset <int>::iterator ms1_Iter;
  ms1.insert( 10 );
  ms1.insert( 20 );
  ms1.insert( 30 );
  ms2.insert( 100 );
  ms2.insert( 200 );
  ms3.insert( 300 );
  cout << "The original multiset ms1 is:";
  for ( ms1_Iter = ms1.begin( ); ms1_Iter != ms1.end( ); ms1_Iter++ )
     cout << " " << *ms1_Iter;
  cout << "." << endl;
  // This is the member function version of swap
  ms1.swap( ms2 );
  cout << "After swapping with ms2, list ms1 is:";
  for ( ms1 Iter = ms1.begin( ); ms1 Iter != ms1.end( ); ms1 Iter++ )
     cout << " " << *ms1_Iter;
  cout << "." << endl;
  // This is the specialized template version of swap
  swap( ms1, ms3 );
  cout << "After swapping with ms3, list ms1 is:";
  for ( ms1_Iter = ms1.begin( ); ms1_Iter != ms1.end( ); ms1_Iter++ )
     cout << " " << *ms1_Iter;
   cout << "." << endl;
}
```
The original multiset ms1 is: 10 20 30. After swapping with ms2, list ms1 is: 100 200. After swapping with ms3, list ms1 is: 300.

## multiset::upper\_bound

Returns an iterator to the first element in a multiset with a key that is greater than a specified key.

const\_iterator upper\_bound(const Key& key) const;

```
iterator upper_bound(const Key& key);
```
#### **Parameters**

*key*

The argument key to be compared with the sort key of an element from the  $\vert$  multiset being searched.

### **Return Value**

An iterator or const\_iterator that addresses the location of an element in a multiset with a key that is

greater than the argument key, or that addresses the location succeeding the last element in the multiset if no match is found for the key.

#### **Example**

```
// multiset_upper_bound.cpp
// compile with: /EHsc
#include <set>
#include <iostream>
int main( )
{
  using namespace std;
  multiset <int> ms1;
  multiset <int> :: const_iterator ms1_AcIter, ms1_RcIter;
  ms1.insert( 10 );
  ms1.insert( 20 );
  ms1.insert( 30 );
  ms1_RcIter = ms1.upper_bound( 20 );
   cout << "The first element of multiset ms1 with a key greater "
          << "than 20 is: " << *ms1_RcIter << "." << endl;
  ms1_RcIter = ms1.upper_bound( 30 );
   // If no match is found for the key, end( ) is returned
  if (ms1_RcIter == ms1.end() )cout << "The multiset ms1 doesn't have an element "
             << "with a key greater than 30." << endl;
   else
     cout << "The element of multiset ms1 with a key > 40 is: "
          << *ms1_RcIter << "." << endl;
  // The element at a specific location in the multiset can be
  // found using a dereferenced iterator addressing the location
  ms1 AcIter = ms1.begin( );
  ms1_RcIter = ms1.upper_bound( *ms1_AcIter );
  cout << "The first element of ms1 with a key greater than"
       << endl << "that of the initial element of ms1 is: "
       << *ms1_RcIter << "." << endl;
}
```
The first element of multiset ms1 with a key greater than 20 is: 30. The multiset ms1 doesn't have an element with a key greater than 30. The first element of ms1 with a key greater than that of the initial element of ms1 is: 20.

## <span id="page-2524-0"></span>multiset::value\_comp

Retrieves a copy of the comparison object used to order element values in a multiset.

value\_compare value\_comp() const;

## **Return Value**

Returns the function object that a multiset uses to order its elements, which is the template parameter Compare .

For more information on Compare, see the Remarks section of the [multiset](#page-2486-0) Class topic.

#### **Remarks**

The stored object defines the member function:

bool operator( const Key& \_xVal , const Key& \_yVal );

which returns true if  $\vert$  xVal precedes and isn't equal to  $\vert$  yVal in the sort order.

Both [key\\_compare](#page-2511-0) and [value\\_compare](#page-2525-0) are synonyms for the template parameter Compare . Both types are provided for the classes set and multiset, where they're identical, for compatibility with the classes map and multimap, where they're distinct.

### **Example**

```
// multiset_value_comp.cpp
// compile with: /EHsc
#include <set>
#include <iostream>
int main( )
{
  using namespace std;
  multiset <int, less<int> > ms1;
  multiset <int, less<int> >::value_compare vc1 = ms1.value_comp( );
  bool result1 = vc1(2, 3);
  if('result1 == true'){
      cout << "vc1( 2,3 ) returns value of true, "
          << "where vc1 is the function object of ms1."
           << endl;
   }
  else
   {
     cout << "vc1( 2,3 ) returns value of false, "
          << "where vc1 is the function object of ms1."
          << endl;
   }
  set <int, greater<int> > ms2;
  set<int, greater<int> >::value_compare vc2 = ms2.value_comp( );
  bool result2 = vc2(2, 3);
  if('result2 == true'){
      cout << "vc2( 2,3 ) returns value of true, "
          << "where vc2 is the function object of ms2."
          << endl;
  }
  else
   {
      cout << "vc2( 2,3 ) returns value of false, "
          << "where vc2 is the function object of ms2."
          << endl;
   }
}
```
vc1( 2,3 ) returns value of true, where vc1 is the function object of ms1. vc2( 2,3 ) returns value of false, where vc2 is the function object of ms2.

## <span id="page-2525-0"></span>multiset::value\_compare

The type that provides a function object that can compare two sort keys to determine their relative order in the

typedef key\_compare value\_compare;

### **Remarks**

value\_compare is a synonym for the template parameter Compare.

Both key compare and value compare are synonyms for the template parameter Compare . Both types are provided for the classes set and multiset, where they're identical, for compatibility with the classes map and multimap, where they're distinct.

For more information on compare, see the Remarks section of the [multiset](#page-2486-0) Class topic.

## **Example**

See the example for [value\\_comp](#page-2524-0) for an example of how to declare and use value\_compare.

multiset::value\_type

A type that describes an object stored as an element as a  $\sqrt{\frac{multt}{dt}}$  in its capacity as a value.

typedef Key value type;

## **Remarks**

value\_type is a synonym for the template parameter  $\kappa$ ey.

Both [key\\_type](#page-2511-1) and value\_type are synonyms for the template parameter Key . Both types are provided for the classes set and multiset, where they're identical, for compatibility with the classes map and multimap, where they're distinct.

For more information on  $Key$ , see the Remarks section of the topic.

```
// multiset_value_type.cpp
// compile with: /EHsc
#include <set>
#include <iostream>
int main( )
{
  using namespace std;
  multiset <int> ms1;
  multiset <int>::iterator ms1_Iter;
  multiset <int> :: value_type svt_Int; // Declare value_type
  svt_Int = 10; \frac{1}{2} // Initialize value_type
  multiset <int> :: key_type skt_Int; // Declare key_type
  skt_Int = 20; // Initialize key_type
   ms1.insert( svt_Int ); // Insert value into s1
   ms1.insert( skt_Int ); // Insert key into s1
  // a multiset accepts key_types or value_types as elements
  cout << "The multiset has elements:";
  for ( ms1_Iter = ms1.begin( ) ; ms1_Iter != ms1.end( ); ms1_Iter++ )
     cout << " " << *ms1_Iter;
  cout << "." << endl;
}
```
The multiset has elements: 10 20.

# See also

**[Containers](#page-3510-0)** Thread Safety in the C++ [Standard](#page-3508-0) Library C++ Standard Library [Reference](#page-25-0)

10/19/2022 • 4 minutes to read • Edit [Online](https://github.com/MicrosoftDocs/cpp-docs/blob/main/docs/standard-library/shared-mutex.md)

The <shared\_mutex> header provides synchronization primitives for protection of shared data that can be accessed by multiple threads. In addition to the exclusive access control provided by mutex classes, the shared mutex classes also allow shared ownership by multiple threads for non-exclusive access. Shared mutexes can be used to control resources that can be read by several threads without causing a race condition, but must be written exclusively by a single thread.

The header <shared\_mutex> defines the classes shared\_mutex and shared\_timed\_mutex, the class template shared\_lock, and the template function swap for shared mutex support.

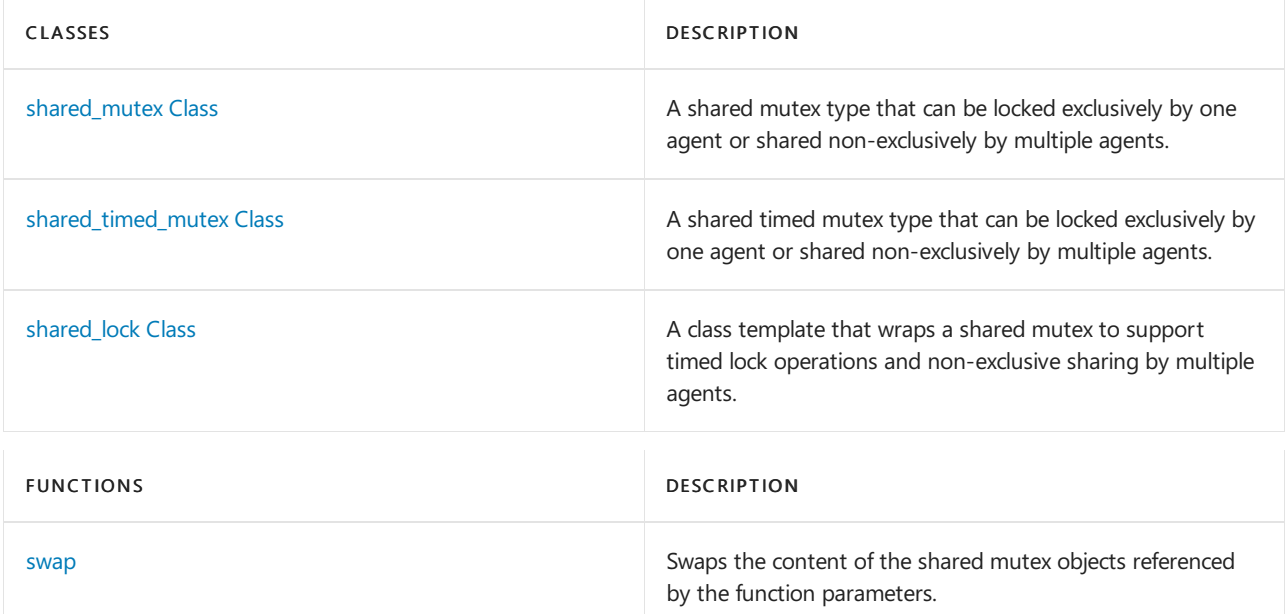

# Syntax

```
namespace std {
   class shared_mutex;
   class shared_timed_mutex;
   template <class Mutex>
class shared_lock;
   template <class Mutex>
void swap(shared_lock<Mutex>& x, shared_lock<Mutex>& y) noexcept;
}
```
# Remarks

An instance of the class shared mutex is a *shared mutex type*, a type that controls the shared ownership of a mutex within a scope. A shared mutex type meets all the requirements of a mutex type, as well as members to support shared non-exclusive ownership.

A shared mutex type supports the additional methods lock shared , unlock shared , and try lock shared :

• The lock shared method blocks the calling thread until the thread obtains shared ownership of the mutex.

- The unlock\_shared method releases shared ownership of the mutex held by the calling thread.
- The try\_lock\_shared method tries to obtain shared ownership of the mutex without blocking. Its return type is convertible to bool and is true if the method obtains ownership, but is otherwise false.

The class shared\_timed\_mutex is a shared timed mutex type, a type that meets the requirements of both a shared mutex type and a timed mutex type.

A shared timed mutex type supports the additional methods try\_lock\_shared\_for and try\_lock\_shared\_until :

- The try\_lock\_shared\_for method attempts to obtain shared ownership of the mutex until the duration specified by the parameter has passed. If the duration is not positive, the method is equivalent to try\_lock\_shared .The method does not return within the duration specified unless shared ownership is obtained. Its return value is  $|\text{true}|$  if the method obtains ownership, but is otherwise  $|\text{false}|$ .
- The try lock shared until method attempts to obtain shared ownership of the mutex until the specified absolute time has passed. If the specified time has already passed, the method is equivalent to try\_lock\_shared . The method does not return before the time specified unless shared ownership is obtained. Its return value is  $\frac{1}{k}$  true if the method obtains ownership, but is otherwise  $\frac{1}{k}$  false .

The shared\_lock class template extends support for timed locking and transfer of ownership to a shared mutex. Ownership of the mutex may be obtained at or after construction, and may be transferred to another shared lock object. Objects of type shared lock can be moved, but not copied.

### **WARNING**

Beginning in Visual Studio 2015, the C++ Standard Library synchronization types are based on Windows synchronization primitives and no longer use ConcRT (except when the target platform is Windows XP). The types defined in <shared\_mutex> should not be used with any ConcRT types or functions.

## Classes

### <span id="page-2529-0"></span>**shared\_mutex Class**

Class shared\_mutex implements a non-recursive mutex with shared ownership semantics.

```
class shared_mutex {
public:
  shared_mutex();
  ~shared_mutex();
  shared_mutex(const shared_mutex&) = delete;
  shared_mutex& operator=(const shared_mutex&) = delete;
   // Exclusive ownership
  void lock();
   // blocking
  bool try_lock();
  void unlock();
  // Shared ownership
  void lock_shared();
  // blocking
  bool try_lock_shared();
  void unlock shared();
   // Getters
  typedef void** native_handle_type; // implementation defined
   native_handle_type native_handle();
   };
```
Class shared\_timed\_mutex implements a non-recursive mutex with shared ownership semantics that meets the requirements of a timed mutex type.

```
class shared timed mutex {
public:
  shared_timed_mutex();
  ~shared_timed_mutex();
  shared_timed_mutex(const shared_timed_mutex&) = delete;
  shared_timed_mutex& operator=(const shared_timed_mutex&) = delete;
  // Exclusive ownership
  void lock();
  // blocking
  bool try_lock();
  template <class Rep, class Period>
  bool try_lock_for(const chrono::duration<Rep, Period>& rel_time);
  template <class Clock, class Duration>
  bool try_lock_until(const chrono::time_point<Clock, Duration>& abs_time);
  void unlock();
  // Shared ownership
  void lock_shared();
  // blocking
  bool try_lock_shared();
  template <class Rep, class Period>
  bool try_lock_shared_for(const chrono::duration<Rep, Period>& rel_time);
  template <class Clock, class Duration>
  bool try_lock_shared_until(const chrono::time_point<Clock, Duration>& abs_time);
   void unlock_shared();
  };
```
## <span id="page-2530-0"></span>**shared\_lock Class**

Class template shared\_lock controls the shared ownership of a shared mutex object within a scope. The template parameter must be a shared mutex type.

```
class shared_lock {
public:
  typedef Mutex mutex_type;
  shared_lock() noexcept;
  explicit shared_lock(mutex_type& m);
  // blocking
  shared_lock(mutex_type& m, defer_lock_t) noexcept;
  shared_lock(mutex_type& m, try_to_lock_t);
  shared_lock(mutex_type& m, adopt_lock_t);
  template <class Clock, class Duration>
  shared lock(mutex type& m,
  const chrono::time_point<Clock, Duration>& abs_time);
  template <class Rep, class Period>
  shared_lock(mutex_type& m,
  const chrono::duration<Rep, Period>& rel_time);
   ~shared_lock();
   shared_lock(shared_lock const&) = delete;
   shared_lock& operator=(shared_lock const&) = delete;
   shared_lock(shared_lock&& u) noexcept;
   shared_lock& operator=(shared_lock&& u) noexcept;
   void lock();
   // blocking
  bool try_lock();
   template <class Rep, class Period>
   bool try_lock_for(const chrono::duration<Rep, Period>& rel_time);
   template <class Clock, class Duration>
  bool try_lock_until(const chrono::time_point<Clock, Duration>& abs_time);
  void unlock();
   // Setters
  void swap(shared lock& u) noexcept;
  mutex_type* release() noexcept;
  // Getters
  bool owns_lock() const noexcept;
  explicit operator bool () const noexcept;
  mutex type* mutex() const noexcept;
private:
  mutex_type* pm; // exposition only
  bool owns; // exposition only
   };
```
# Functions

## <span id="page-2531-0"></span>**swap**

Swaps the shared\_lock objects.

```
template <class Mutex>
void swap(shared lock<Mutex>& x, shared lock<Mutex>& y) noexcept;
```
Exchanges the content of two shared\_lock objects. Effectively the same as  $x \cdot s \cdot \text{way}(y)$ .

# Requirements

Header: <shared\_mutex>

Namespace: std

## See also

```
Header Files Reference
<mutex>
```
<span id="page-2532-0"></span>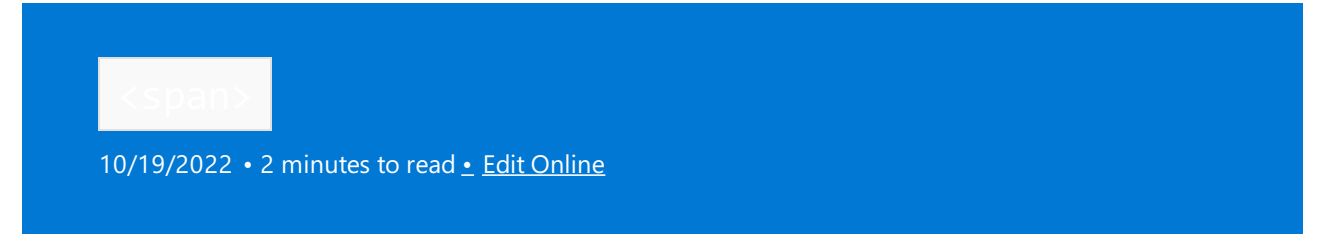

A span is a view over a contiguous sequence of objects. It provides fast and bounds-safe access. Unlike vector or array, it doesn't "own" the elements it provides access to.

See span [class](#page-2536-0) for detailed information. Here's an example of how a span can be used:

```
#include <span>
#include <iostream>
void Show(std::span<int> someValues)
{
   // show values in reverse
   for (auto rIt = someValues.rbegin(); rIt != someValues.rend(); ++rIt)
   {
       std::cout << *rIt;
   }
   // show a subspan
   for (auto& i : someValues.subspan(1, 2))
   {
       std::cout << i;
   }
}
int main()
{
   int numbers[]{ 0,1,2,3,4 };
   Show(numbers); // note conversion from array to span
}
```
# Requirements

Header: <span>

Namespace: std

Compiler option:  $75$  [/std:c++20](https://learn.microsoft.com/en-us/cpp/build/reference/std-specify-language-standard-version) or later is required.

## Members

### **Classes**

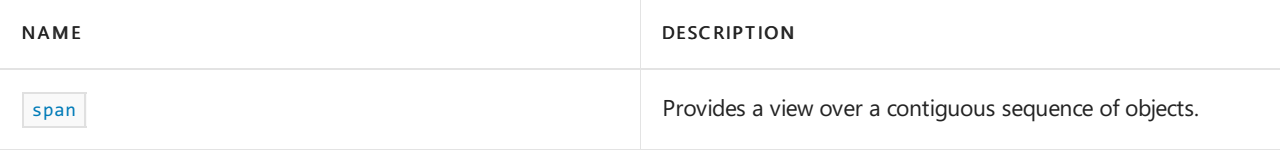

## **Operators**

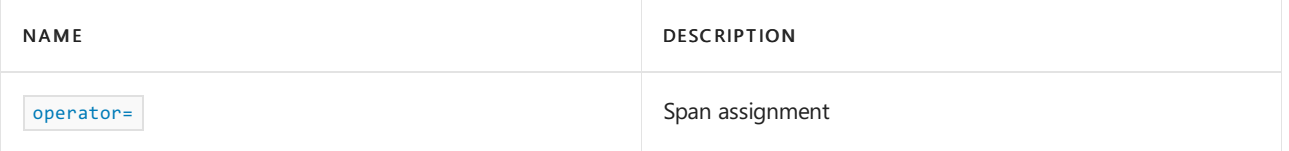

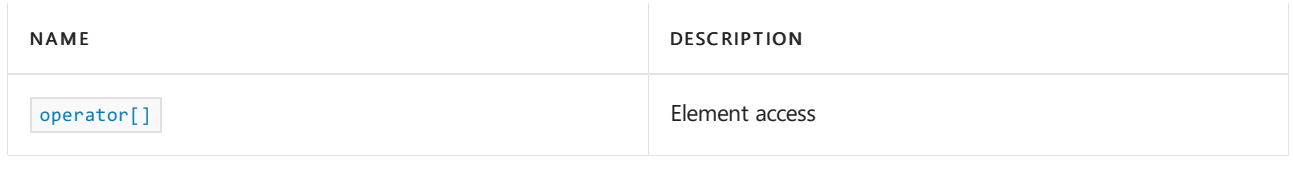

## **Functions**

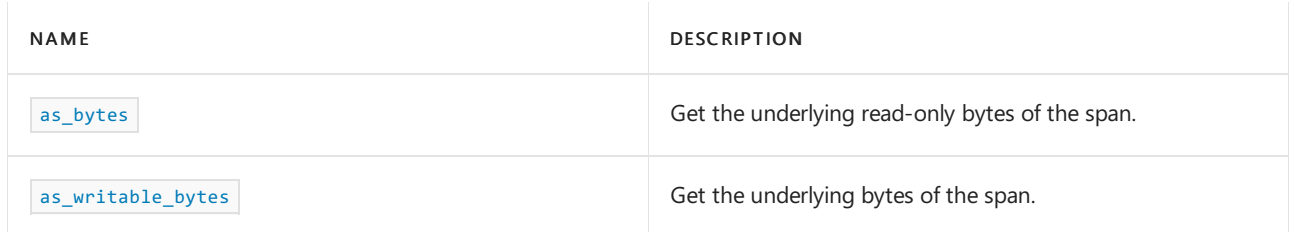

## **Constants**

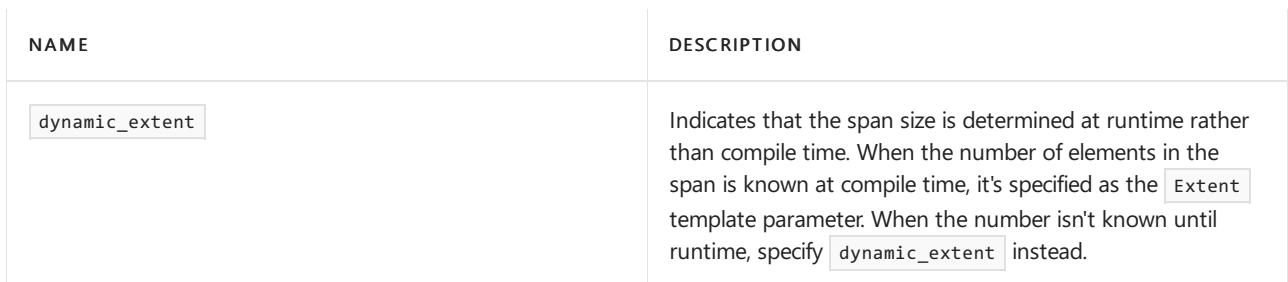

# See also

Header Files [Reference](#page-26-0)

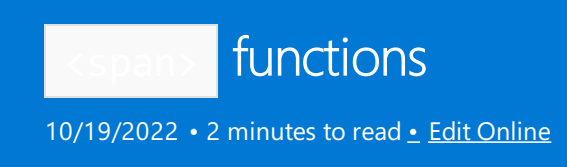

The <span> header includes the following non-member functions that operate on span objects.

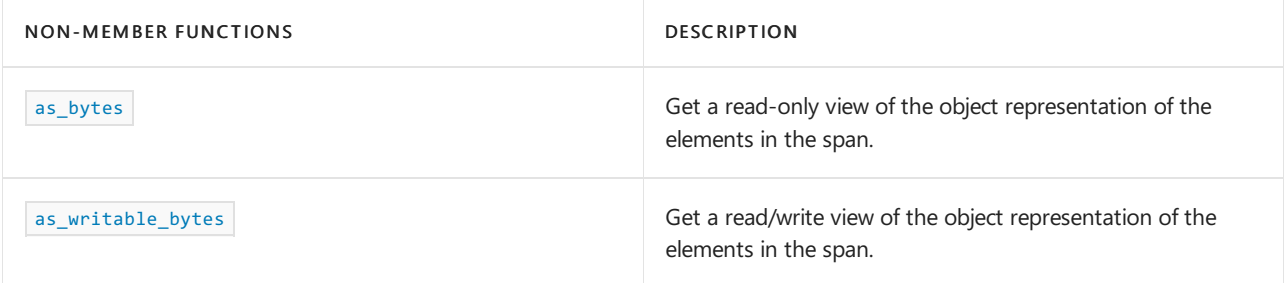

## <span id="page-2534-0"></span>as\_bytes

Get a read-only view of the object representation of the elements in the span.

```
template <class T, size_t Extent>
auto as_bytes(span<T, Extent> s) noexcept;
```
## **Parameters**

### *T*

The type of the elements in the span.

*Extent*

The number of elements in the span (if known at compile time), otherwise dynamic\_extent indicating that the number of elements isn't known until runtime.

*s*

The span to get the raw representation of.

## **Return Value**

```
A span<const byte, s to the first item stored in the span where \overline{s} is
{reinterpret_cast<const std::byte*>(s.data()), s.size_bytes()}
```
### **Example**

```
#include <span>
#include <iostream>
using namespace std;
void main()
{
   int a[] = { 0, 1, 2 };
   span <int> mySpan(a);
    auto bytes = std::as_bytes(mySpan);
}
```
<span id="page-2534-1"></span>as\_writable\_bytes

If  $\tau$  isn't const, gets a read/write view of the raw byte representation of the elements in the span.

```
template <class T, size_t Extent>
auto as_writable_bytes(span<T, Extent> s) noexcept;
```
## **Parameters**

### *T*

The type of the elements in the span.

## *Extent*

The number of elements in the span (if known at compile time), otherwise dynamic\_extent indicating that the number of elements isn't known until runtime.

*s*

The span to get the raw representation of.

## **Return Value**

```
A span<br/>sbyte, s to the first item stored in the span where<br/> |s| is
{reinterpret_cast<std::byte*>(s.data()), s.size_bytes()}
```
## **Example**

```
#include <span>
#include <iostream>
using namespace std;
void main()
{
   int a[] = { 0, 1, 2 }span <int> mySpan(a);
   auto bytes = as_writable_bytes(mySpan);
}
```
# See also

[<span>](#page-2532-0)

<span id="page-2536-0"></span>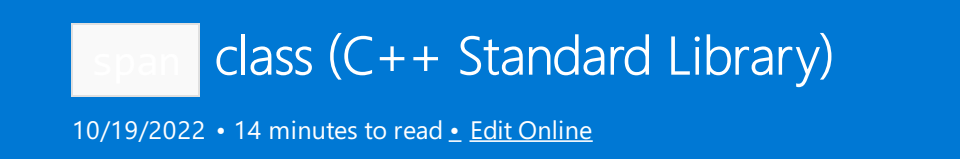

Provides a lightweight view over a contiguous sequence of objects. A span provides a safe way to iterate over and index into objects that are arranged back-to-back in memory. Such as objects stored in a built-in array,  $std::array$ , Or  $std::vector$ .

If you typically access a sequence of back-to-back objects using a pointer and an index, a span is a safer, lightweight alternative.

The size of a span can be set at compile time by specifying it as a template argument, or at runtime by specifying dynamic\_extent .

# Syntax

```
template<class T, size_t Extent = dynamic_extent>
class span;
```
## **Template parameters**

 $T$ 

The type of the elements in the  $\sqrt{2}$  span.

Extent

The number of elements in the span if specified at compile time. Otherwise std::dynamic\_extent if the number of elements will be specified at run-time.

## [Deduction](#page-2553-0) guide

# Members

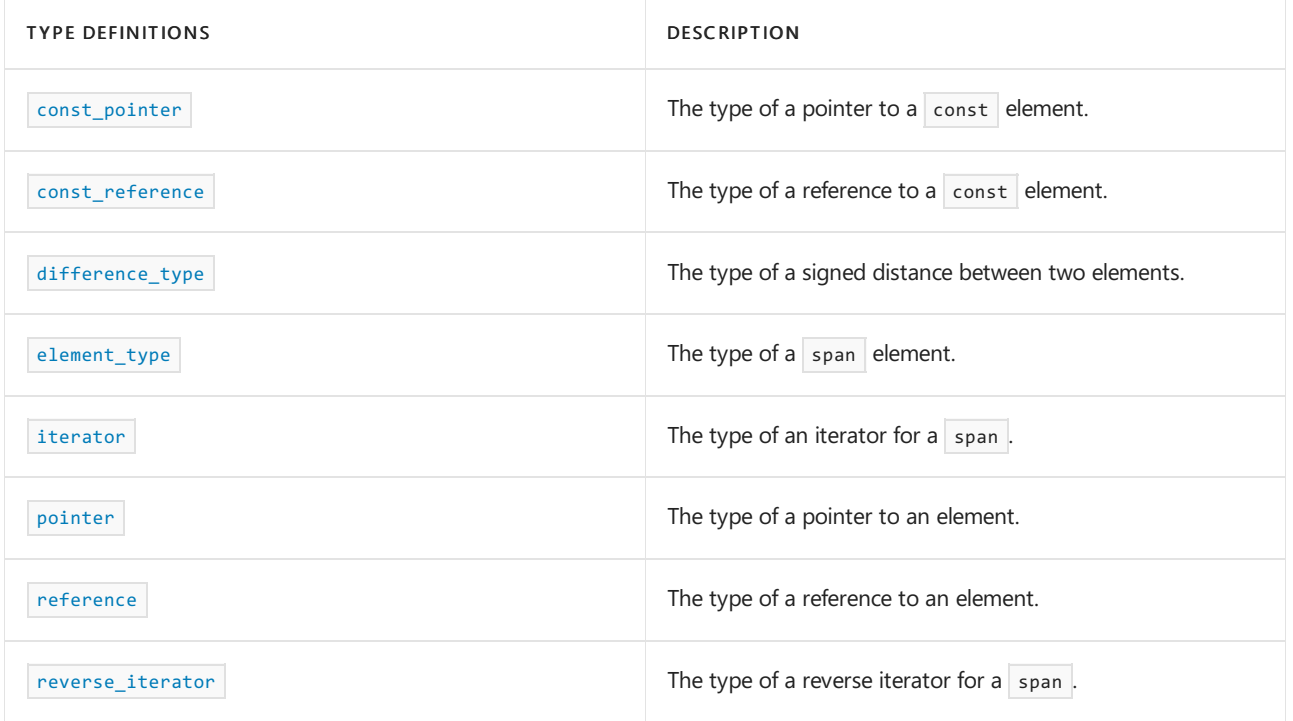

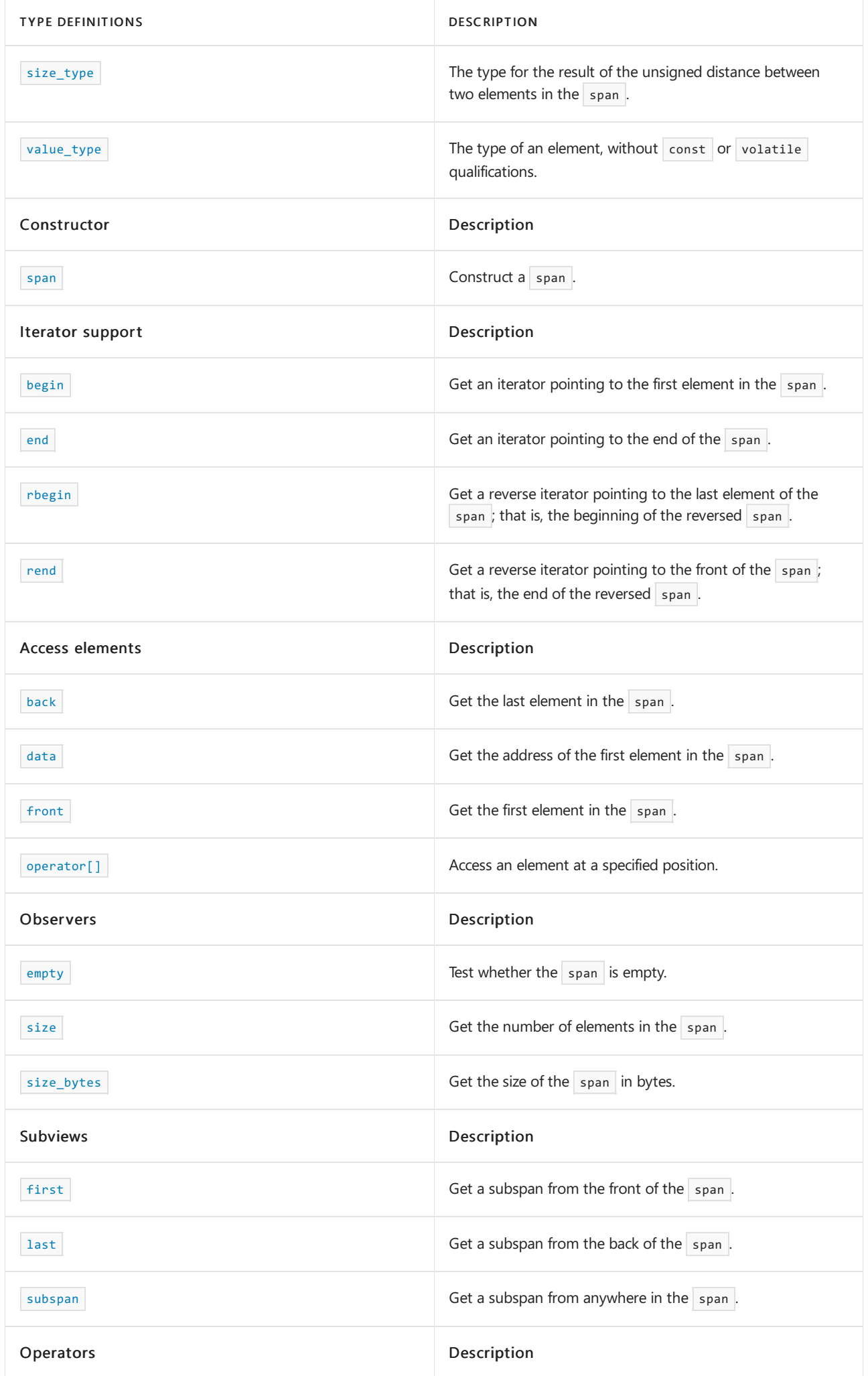

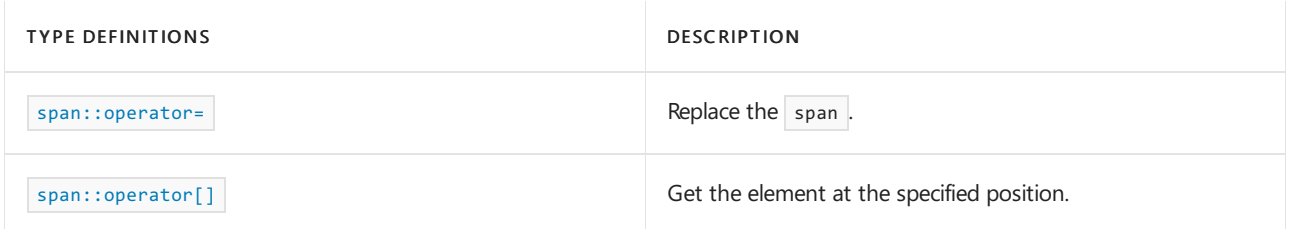

# Remarks

All span member functions have constant time complexity.

Unlike array or vector, a span doesn't "own" the elements inside it. A span doesn't free any storage for the items inside it because it doesn't own the storage for those objects.

# Requirements

Header: <span> (since C++ 20)

Namespace: std

Compiler Option: [/std:c++20](https://learn.microsoft.com/en-us/cpp/build/reference/std-specify-language-standard-version) or later is required.

<span id="page-2538-1"></span>span::back

Get the last element in the span.

constexpr reference back() const noexcept;

## **Return value**

A reference to the last element in the  $\vert$  span.

## **Example**

```
#include <span>
#include <iostream>
using namespace std;
int main()
{
    int a[] = { 0, 1, 2 };
    span<int> mySpan(a);
    cout << mySpan.back();
}
```
 $\overline{2}$ 

## <span id="page-2538-0"></span>span::begin

Get an iterator pointing at the first element in the  $\sqrt{2}$  span.

constexpr iterator begin() const noexcept;

### **Return value**

An iterator pointing at the first element in the  $|$  span.

## **Example**

```
#include <span>
#include <iostream>
using namespace std;
int main()
{
    int a[] = { 0, 1, 2 };
   span<int> mySpan(a);
   auto i = mySpan.begin();
   cout << *i;
}
```
0

## <span id="page-2539-1"></span>span::data

Get a pointer to the beginning of the  $\sqrt{\frac{2}{n}}$  data.

constexpr pointer data() const noexcept;

## **Return value**

A pointer to the first item stored in the  $\sqrt{2}$  span.

#### **Example**

```
#include <span>
#include <iostream>
using namespace std;
int main()
{
   int a[] = { 0, 1, 2 };
   span<int> mySpan(a);
   auto i = mySpan.data();
   cout << *i;
}
```
0

## <span id="page-2539-0"></span>span::difference\_type

The number of elements between two elements in a  $\sqrt{2}$  span.

```
using difference_type = std::ptrdiff_t;
```

```
#include <span>
#include <iostream>
int main()
{
   int a[] = { 0, 1, 2 }span<int> mySpan(a);
   span<int>::difference_type distance = mySpan.end() - mySpan.begin();
   cout << distance << std::endl;
}
```
3

## <span id="page-2540-0"></span>span::element\_type

The type of the elements in the  $\sqrt{2}$  span.

using element\_type = T;

#### **Remarks**

The type is taken from the template parameter  $|T|$  when a span is created.

### **Example**

```
#include <span>
#include <iostream>
using namespace std;
int main()
{
   int a[] = { 0, 1, 2 };
   span<int> mySpan(a);
   span<int>::element_type et = mySpan[2];
   cout << et << endl;
}
```
2

## <span id="page-2540-1"></span>span::empty

Whether the span contains elements.

constexpr bool empty() const noexcept;

## **Return value**

Returns true if this- $\frac{1}{2}$ size() == 0. Otherwise false.

```
#include <span>
#include <iostream>
using namespace std;
int main()
{
   int a[] = { 0, 1, 2 };
   span<int> mySpan(a);
    bool isEmpty = mySpan.empty(); // isEmpty == false
}
```
## <span id="page-2541-0"></span>span::end

Get an iterator to the end of the  $\sqrt{2}$  span.

constexpr iterator end() const noexcept;

### **Return value**

An iterator pointing just beyond the end of the  $\sqrt{2}$  span.

### **Remarks**

end is used to test whether an iterator has passed the end of its range.

Don't dereference the value returned by this iterator. Use it to identify whether the iterator has reached beyond the last element in the  $\vert$  span.

## **Example**

```
// Iteration
for (auto it = s1.begin(); it != s1.end(); ++it)
{
   cout << *it;
}
```
## <span id="page-2541-1"></span>span::first

Get a subspan, taken from the front of this  $\vert$  span .

```
constexpr auto first(size_type count) const noexcept;
template <size t count> constexpr auto first() const noexcept;
```
### **Parameters**

*count*

The number of elements from the front of this  $\frac{1}{2}$  span to put in the subspan. The number of elements is specified as a parameter to the template, or to the function, as illustrated below.

### **Return value**

A span that contains count elements from the front of this span.

## **Remarks**

Use the template version of this function when possible to validate the count at compile time, and to preserve info about the  $\frac{1}{2}$  span since it returns a  $\frac{1}{2}$  span of fixed extent.

## **Example**

```
#include <span>
#include <iostream>
using namespace std;
int main()
{
   int a[] = { 0, 1, 2 };
   span<int> mySpan(a);
   auto first2 = mySpan.first(2);
   cout << "mySpan.first(2): ";
   for (auto& i : first2)
   {
       cout << i;
   }
   cout << "\nmySpan.first<2>: ";
   auto viewSpan = mySpan.first<2>();
   for (auto& i : viewSpan)
   {
       cout << i;
   }
}
```
mySpan.first(2): 01 mySpan.first<2>: 01

## <span id="page-2542-1"></span>span::front

Get the first element in the  $\sqrt{\frac{2}{\pi}}$ .

constexpr reference front() const noexcept;

## **Return value**

A reference to the first element in the  $\sqrt{\frac{2}{n}}$ .

```
#include <span>
#include <iostream>
using namespace std;
int main()
{
   int a[] = { 0, 1, 2 };
    span<int> mySpan(a);
    auto i = mySpan.format();
    cout << i;
}
```
## span::iterator

The type of an iterator over  $\frac{1}{2}$  span elements.

using iterator = implementation-defined-iterator-type;

#### **Remarks**

This type serves as an iterator over the elements in a span.

#### **Example**

```
#include <span>
#include <iostream>
using namespace std;
int main()
{
   int a[] = { 0, 1, 2 };
   span<int> mySpan(a);
   span<int>::iterator it = mySpan.begin();
   cout << *it++ << *it++ << *it;
}
```
012

## <span id="page-2543-0"></span>span::last

Get a subspan, taken from the end of this span.

constexpr span<element\_type, dynamic\_extent> last(const size\_type count) const noexcept; template <size\_t count> constexpr span<element\_type, count> last() const noexcept;

#### **Parameters**

*count*

The number of elements from the end this  $\frac{1}{2}$  span to put in the subspan. The number can be specified as a parameter to the template, or to the function, as illustrated below.

### **Return value**

A span containing the last count elements from this span.

## **Remarks**

Use the template version of this function when possible to validate the count at compile time, and to preserve info about the  $\sqrt{s}$  since it returns a  $\sqrt{s}$  span of fixed extent.

```
#include <span>
#include <iostream>
using namespace std;
int main()
{
   int a[] = { 0, 1, 2 };
   span<int> mySpan(a);
   auto first2 = mySpan.last(2);
   cout << "mySpan.last(2): ";
   for (auto& i : last2)
    {
       cout << i;
   }
   cout << "\nmySpan.last<2>: ";
   auto viewSpan = mySpan.last<2>();
   for (auto& i : viewSpan)
    {
       cout << i;
   }
}
```

```
mySpan.last(2): 12
mySpan.last<2>: 12
```
## <span id="page-2544-0"></span>span::operator[]

Get the element in the  $\sqrt{\frac{2}{n}}$  at a specified position.

```
constexpr reference operator[](size_type offset) const;
```
## **Parameters**

*offset* Zero-based element in the  $\sqrt{\frac{2}{1}}$  to access.

## **Return value**

A reference to the element at position *offset* . If the position is invalid, the behavior is undefined.

```
#include <span>
#include <iostream>
using namespace std;
int main()
{
   int a[] = { 0, 1, 2 };
    span<int> mySpan(a);
    cout << mySpan[1];
}
```
<span id="page-2545-0"></span>span::operator=

Assign another  $\sqrt{\frac{2}{n}}$  to this one.

constexpr span& operator=(const span& other) noexcept = default;

## **Parameters**

*other* The span to assign to this one.

## **Return value**

\*this

## **Remarks**

Assignment does a shallow copy of the data pointer and the size. A shallow copy is safe because a span doesn't allocate memory for the elements it contains.

#### **Example**

```
#include <span>
#include <iostream>
using namespace std;
int main()
{
   int a[] = { 0,1,2 };
   span<int> mySpan(a);
   span<int> mySpan2;
   mySpan2 = mySpan;
   for (auto &i : mySpan2)
   {
       cout << it;
    }
}
```
012

## <span id="page-2545-1"></span>span::pointer

The types for a pointer, and const pointer, to a span element.

```
using pointer = T^*;
using const_pointer = const T*;
```

```
#include <span>
#include <iostream>
using namespace std;
int main()
{
   int a[] = { 0, 1, 2 };
   span<int> mySpan(a);
   // pointer
   span<int>::pointer ptr = &mySpan[2];
   *ptr = 9;cout << mySpan[2];
   // const pointer
   span<int>::const_pointer cPtr = &mySpan[0];
   // *cPtr = 9; error - const
   cout << *cPtr;
}
```
90

## <span id="page-2546-1"></span>span::rbegin

Get a reverse iterator pointing to the last element of this span.

constexpr reverse\_iterator rbegin() const noexcept;

### **Return value**

An iterator pointing to the beginning of the reversed  $|$  span.

## **Example**

```
#include <span>
#include <iostream>
using namespace std;
int main()
{
   int a[] = { 0, 1, 2 };
   span<int> mySpan(a);
   for (auto rIt = s1.rbegin(); rIt != s1.rend(); ++rIt)
   {
       cout << *rIt;
    }
}
```
210

## <span id="page-2546-0"></span>span::reference

The types for a reference, and a const reference, to a span element.

using reference = T&; using const\_reference = const T&;

## **Example**

```
#include <span>
#include <iostream>
using namespace std;
int main()
{
   int a[] = { 0, 1, 2 };
   span<int> mySpan(a);
   // reference
   span<int>::reference ref = mySpan[0];
   ref = 9;cout << mySpan[0];
   // const reference
   span<int>::const_reference cRef = mySpan[1];
   // cRef = 9; error because const
   cout << cRef;
}
```
91

## <span id="page-2547-0"></span>span::rend

Get a random-access iterator that points just beyond the end of the reversed span.

constexpr reverse\_iterator rend() const noexcept;

## **Return value**

A reverse iterator to the placeholder following the last element in the reversed span; that is, the placeholder before the first element in the unreversed span.

## **Remarks**

rend is used with a reversed span just as span:: end is used with a span. Use it to test to whether a reverse iterator has reached the end of its  $\sqrt{\frac{2}{n}}$ .

The value returned by  $\boxed{\text{rend}}$  shouldn't be dereferenced.

```
#include <span>
#include <iostream>
using namespace std;
int main()
{
   int a[] = { 0, 1, 2 };
   span<int> mySpan(a);
   for (auto rIt = s1.\text{rbegin}); rIt != s1.\text{rend}); ++rIt)
    {
        cout << *rIt;
    }
}
```
<span id="page-2548-0"></span>span::reverse\_iterator

```
The type of a reverse iterator for a span.
```
using reverse\_iterator = std::reverse\_iterator<iterator>;

#### **Example**

```
#include <span>
#include <iostream>
int main()
{
   int a[] = { 0, 1, 2 };
   span<int> mySpan(a);
   span<int>::reverse_iterator rIt = mySpan.rbegin();
   cout << *rIt++ << *rIt++ << *rIt;
}
```
210

## <span id="page-2548-1"></span>span::size

Get the number of elements in the  $\vert$  span.

constexpr size\_t size() const noexcept;

#### **Return value**

The number of elements in the  $\sqrt{\frac{1}{1}}$ 

```
#include <span>
#include <iostream>
using namespace std;
int main()
{
   int a[] = { 0, 1, 2 };
   span<int> mySpan(a);
   cout << mySpan.size();
}
```
3

## <span id="page-2549-1"></span>span::size\_bytes

Get the size of the elements in the  $\sqrt{\frac{2}{\pi}}$  in bytes.

```
constexpr size_type size_bytes() const noexcept;
```
#### **Return value**

The number of bytes that all of the elements in the span occupy; that is, sizeof(element\_type) multiplied by the number of elements in the  $\sqrt{2}$  span.

## **Example**

```
#include <span>
#include <iostream>
using namespace std;
int main()
{
   int a[] = { 0, 1, 2 }span<int> mySpan(a);
    cout << mySpan.size_bytes(); // 3 elements * 4 (size of an int)
}
```
12

## <span id="page-2549-0"></span>span::size\_type

An unsigned type, suitable for storing the number of elements in a span.

using size\_type = size\_t;

```
#include <span>
#include <iostream>
using namespace std;
int main()
{
   int a[] = { 0,1,2 }span<int> mySpan(a);
   span<int>::size_type szType = mySpan.size();
   cout << szType;
}
```
3

## <span id="page-2550-0"></span>span::span

span constructors.

```
constexpr span() noexcept
requires (Extent == 0 || Extent == dynamic_extent) = default;
template <class It>
constexpr explicit(Extent != dynamic_extent)
span(It first, size_type count) noexcept
template <class It, class End>
constexpr explicit(Extent != dynamic_extent)
span(It first, End last) noexcept(noexcept(last - first))
template <class T, size_t N>
requires (Extent == dynamic_extent || Extent == N) && is_convertible_v<T (*) [], T (*) []>
constexpr span(array<T, N>& arr) noexcept
template <class T, size_t N>
requires (Extent == dynamic_extent || Extent == N) && is_convertible_v<const T (*)[], T (*)[]>
constexpr span(const array<T, N>& arr) noexcept
template <size_t N>
requires (Extent == dynamic_extent || Extent == N)
constexpr span(type_identity_t<T> (&arr)[N]) noexcept
template <class R>
constexpr explicit(Extent != dynamic_extent)
span(R&& r)
// default copy ctor
constexpr span(const span& other) noexcept = default;
// converting ctor
template <class T, size_t OtherExtent>
requires (Extent == dynamic extent || OtherExtent == dynamic extent ||Extent == OtherExtent) && is_convertible_v<T (*)[], T (*)[]>
constexpr explicit(Extent != dynamic_extent && OtherExtent == dynamic_extent)
span(const span<T, OtherExtent>& other) noexcept
```
#### **Parameters**

*arr* Construct a  $\vert$  span from an array.

## *count*

Number of elements that will be in the  $\sqrt{\frac{2}{n}}$ .

*first*

Iterator to the first element in the  $\frac{1}{2}$  span.

*last*

Iterator to just past the last element in the  $\sqrt{s}$  span.

*N*

The number of elements that will be in the  $\sqrt{span}$ .

*other* Make a copy of this  $\sqrt{\frac{1}{10}}$  span.

*r*

Construct a  $\boxed{\text{span}}$  from the range  $\boxed{\text{R}}$ .

## **Remarks**

A span doesn't free storage for items in the span because it doesn't own the storage of the objects within it.

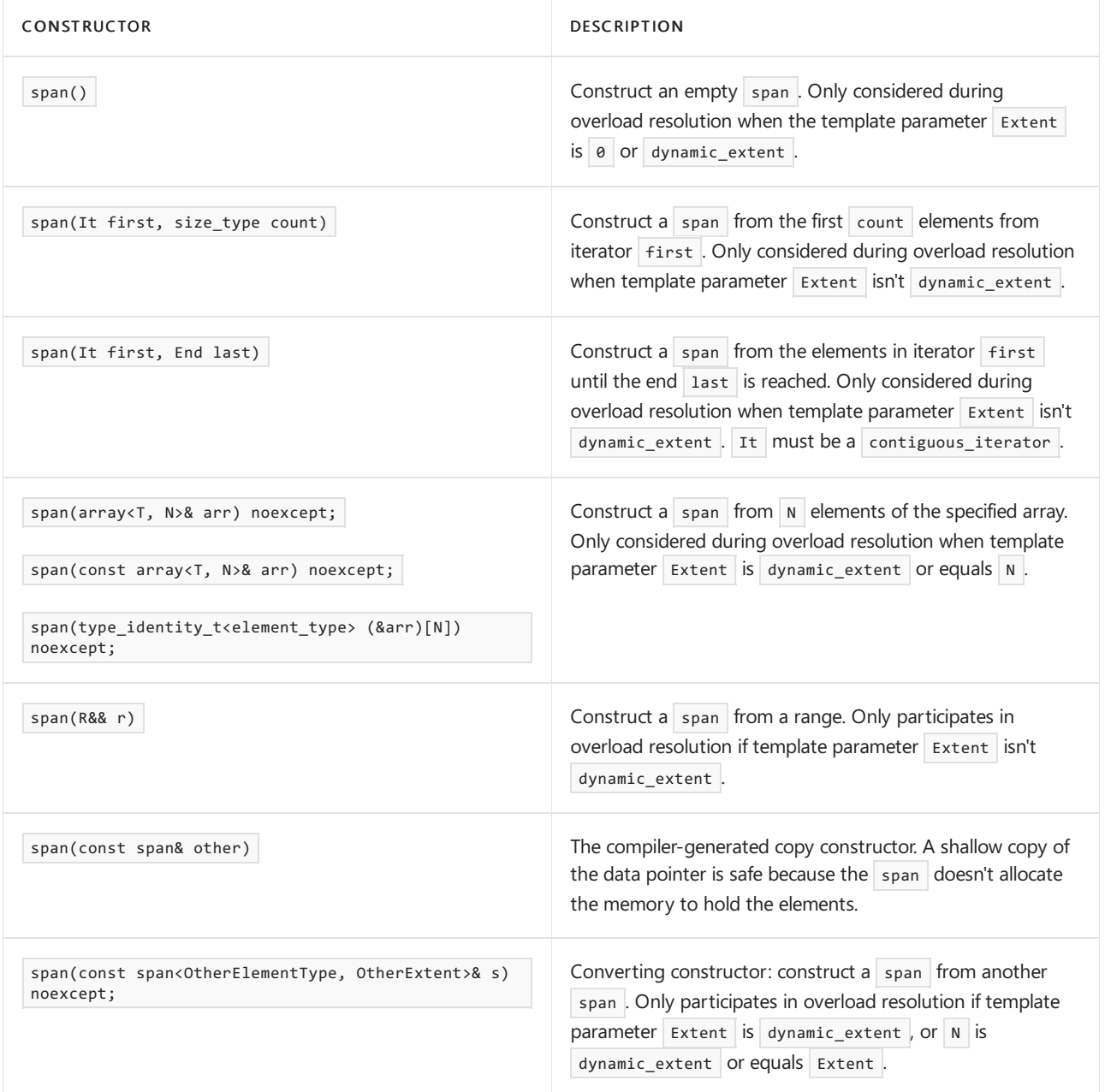

```
#include <span>
using namespace std;
int main()
{
   const int MAX=10;
   int x[MAX];
   for (int i = 0; i < MAX; i++){
       x[i] = i;
   }
   span<int, MAX> span1{ x }; // fixed-size span: compiler error if size of x doesn't match template
argument MAX
   span<int> span2{ x }; // size is inferred from x
   span<const int> span3 = span2; // converting constructor
   span<int> span4( span2 ); // copy constructor
}
```
## <span id="page-2552-0"></span>span::subspan

Get a subspan of this  $\sqrt{span}$ .

constexpr auto subspan(size type offset, size type count = dynamic extent) const noexcept;

```
template <size_t offset, size_t count = dynamic_extent>
constexpr auto subspan() const noexcept
```
### **Parameters**

### *count*

The number of elements to put in the subspan. If  $|$  count is dynamic\_extent (the default value), then the subspan is taken from offset to the end of this span.

*offset*

The location in this  $\frac{1}{2}$  span to start the subspan.

## **Return value**

A span starting at offset in this span . Contains count elements.

## **Remarks**

A template version of this function is available that checks the count at compile time, which preserves information about the  $\frac{1}{2}$  span by returning a  $\frac{1}{2}$  span of fixed extent.

```
#include <span>
#include <iostream>
using namespace std;
int main()
{
   int a[] = { 0, 1, 2 };
   span<int> mySpan(a);
   cout << "mySpan.subspan(1,2): ";
   for (auto& i : mySpan.subspan(1,2))
    {
       cout << i;
   }
   cout << "\nmySpan.subspan<1,2>: ";
   for (auto& i : mySpan.subspan<1,2>())
    {
        cout << i;
    }
   cout << "\nmySpan.subspan<1>: ";
   for (auto& i : mySpan.subspan<1>)
    {
       cout << i;
   }
}
```

```
mySpan.subspan(1,2): 12
mySpan.subspan<1,2>: 12
mySpan.subspan<1>: 12
```
## <span id="page-2553-1"></span>span::value\_type

The type of the element in the span, without const or volatile qualifications.

```
using value_type = std::remove_cv_t<T>;
```
### **Example**

```
#include <span>
#include <iostream>
using namespace std;
int main()
{
   int a[] = { 0, 1, 2 };
   span<int> mySpan(a);
    span<int>::value_type vType = mySpan[2];
    cout << vType;
}
```
2

<span id="page-2553-0"></span>Deduction guides

```
// Allows the extent to be deduced from std::array and C++ built-in arrays
template <class T, size_t Extent>
span(T (&)[Extent]) -> span<T, Extent>;
template <class T, size_t Size>
span(array<T, Size>&) -> span<T, Size>;
template <class T, size_t Size>
span(const array<T, Size>&) -> span<const T, Size>;
// Allows the element type to be deduced from the iterator and the end of the span.
// The iterator must be contiguous
template <contiguous_iterator It, class End>
span(It, End) -> span<remove_reference_t<iter_reference_t<It>>>;
// Allows the element type to be deduced from a range.
// The range must be contiguous
template <ranges::contiguous_range Rng>
span(Rng &&) -> span<remove_reference_t<ranges::range_reference_t<Rng>>>;
```
# See also

[<span>](#page-2532-0) How to use class template argument deduction

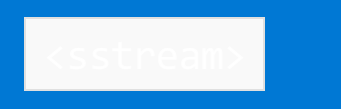

10/19/2022 • 2 minutes to read • Edit [Online](https://github.com/MicrosoftDocs/cpp-docs/blob/main/docs/standard-library/sstream.md)

Defines several class templates that support iostreams operations on sequences stored in an allocated array object. Such sequences are easily converted to and from objects of class template [basic\\_string](#page-2675-0).

# **Syntax**

```
namespace std {
template <class CharType, class Traits = char_traits<CharType>, class Allocator = allocator<CharType>>
class basic_stringbuf;
typedef basic_stringbuf<char>
stringbuf;
typedef basic_stringbuf<wchar_t> wstringbuf;
template <class CharType, class Traits = char_traits<CharType>, class Allocator = allocator<CharType>>
class basic_istringstream;
typedef basic_istringstream<char>
istringstream;
typedef basic_istringstream<wchar_t> wistringstream;
template <class CharType, class Traits = char traits<CharType>, class Allocator = allocator<CharType>>
class basic_ostringstream;
typedef basic_ostringstream<char>
ostringstream;
typedef basic_ostringstream<wchar_t> wostringstream;
template <class CharType, class Traits = char_traits<CharType>, class Allocator = allocator<CharType>>
class basic_stringstream;
typedef basic_stringstream<char>
stringstream;
typedef basic_stringstream<wchar_t> wstringstream;
// TEMPLATE FUNCTIONS
template <class CharType, class Traits, class Allocator>
void swap(
   basic stringbuf<CharType, Traits, Allocator>& left,
   basic_stringbuf<CharType, Traits, Allocator>& right);
template <class CharType, class Traits, class Allocator>
void swap(
   basic_istringstream<CharType, Traits, Allocator>& left,
   basic_istringstream<CharType, Traits, Allocator>& right);
template <class CharType, class Traits, class Allocator>
void swap(
   basic ostringstream<CharType, Traits, Allocator>& left,
   basic_ostringstream<CharType, Traits, Allocator>& right);
template <class CharType, class Traits, class Allocator>
void swap (
   basic_stringstream<CharType, Traits, Allocator>& left,
   basic_stringstream<CharType, Traits, Allocator>& right);
} // namespace std
```
### **Parameters**
# Remarks

Objects of type  $\overline{char *}$  can use the functionality in [<strstream>](#page-2817-0) for streaming. However, <strstream> is deprecated and the use of <sstream> is encouraged.

# **Typedefs**

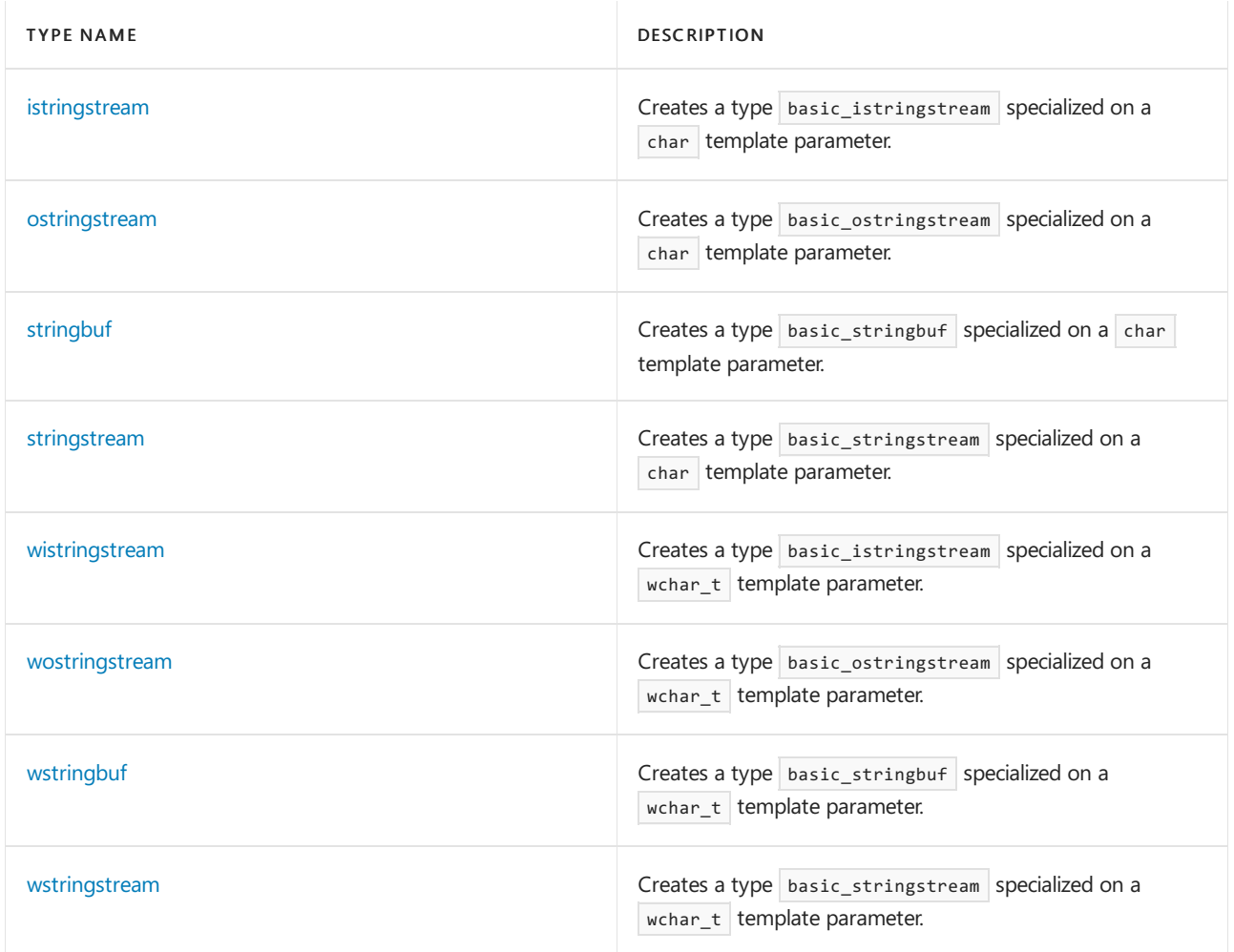

# **Manipulators**

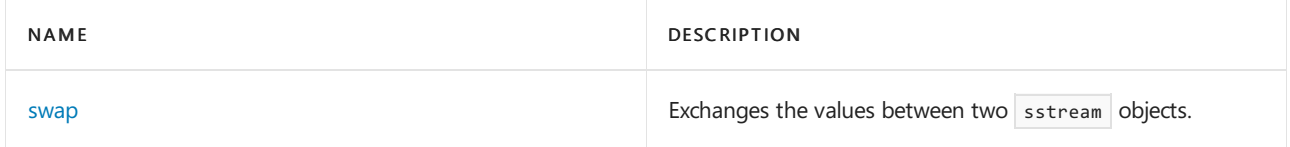

### **Classes**

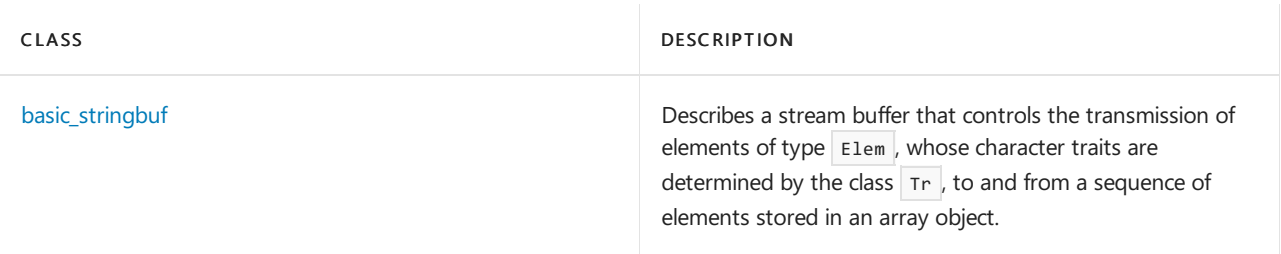

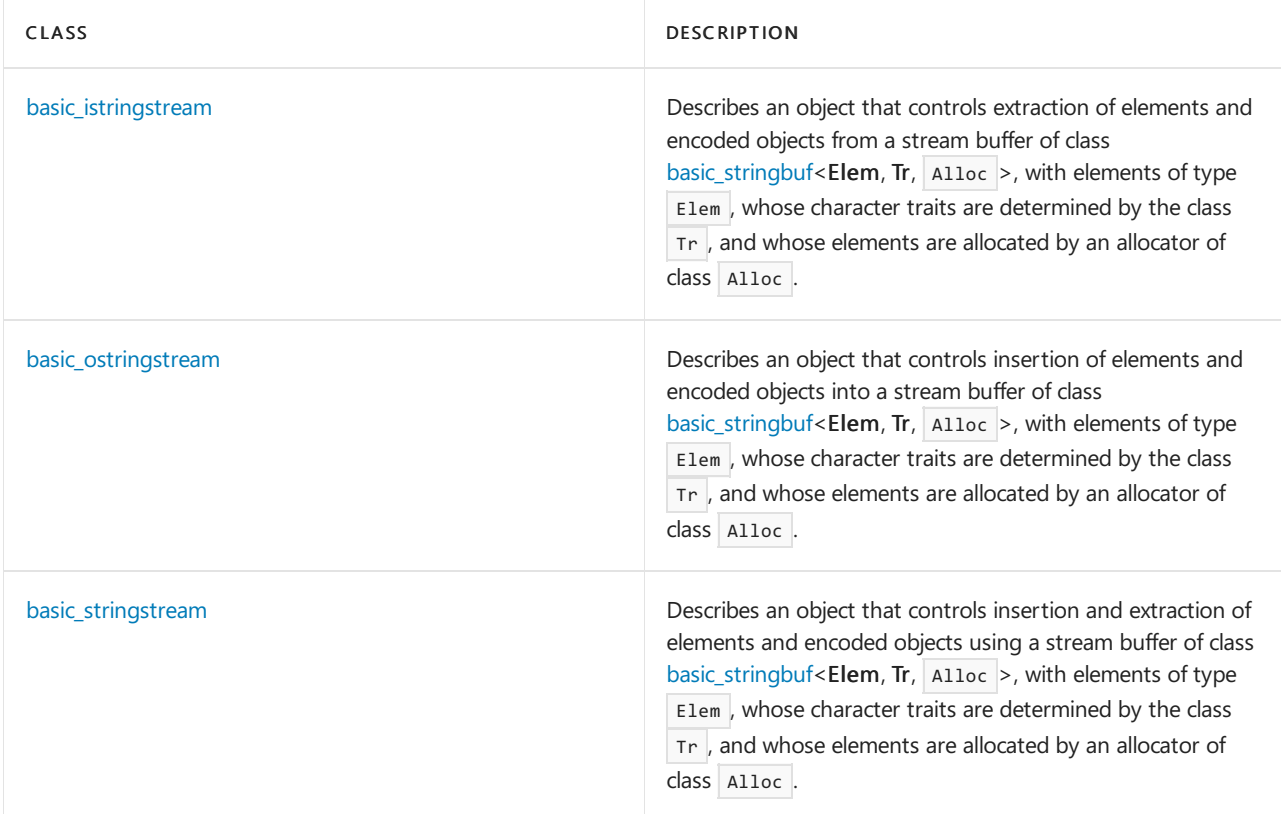

# Requirements

- Header: <sstream>
- Namespace: std

# See also

Header Files [Reference](#page-26-0) Thread Safety in the C++ [Standard](#page-3508-0) Library iostream [Programming](#page-3561-0) iostreams [Conventions](#page-3591-0)

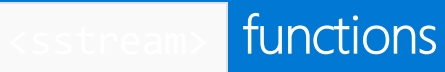

10/19/2022 • 2 minutes to read • Edit [Online](https://github.com/MicrosoftDocs/cpp-docs/blob/main/docs/standard-library/sstream-functions.md)

#### [swap](#page-2558-0)

# <span id="page-2558-0"></span>swap

Exchanges the values between two sstream objects.

```
template <class Elem, class Tr, class Alloc>
void swap(
   basic_stringbuf<Elem, Tr, Alloc>& left,
   basic_stringbuf<Elem, Tr, Alloc>& right);
template <class Elem, class Tr, class Alloc>
void swap(
   basic_istringstream<Elem, Tr, Alloc>& left,
   basic_istringstream<Elem, Tr, Alloc>& right);
template <class Elem, class Tr, class Alloc>
void swap(
   basic_ostringstream<Elem, Tr, Alloc>& left,
   basic ostringstream<Elem, Tr, Alloc>& right);
template <class Elem, class Tr, class Alloc>
void swap(
   basic_stringstream<Elem, Tr, Alloc>& left,
   basic_stringstream<Elem, Tr, Alloc>& right);
```
#### **Parameters**

left

Reference to an sstream object.

right Reference to an sstream object.

**Remarks** The template function executes left.swap(right).

# See also

[<sstream>](#page-2555-0)

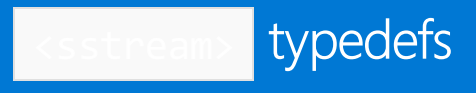

10/19/2022 • 2 minutes to read • Edit [Online](https://github.com/MicrosoftDocs/cpp-docs/blob/main/docs/standard-library/sstream-typedefs.md)

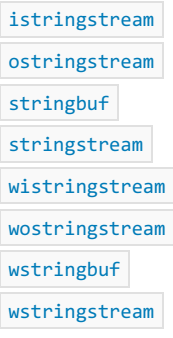

# <span id="page-2559-0"></span>istringstream

Creates a type basic\_istringstream specialized on a char template parameter.

typedef basic\_istringstream<char> istringstream;

#### **Remarks**

The type is a synonym for class template [basic\\_istringstream](#page-2569-0) , specialized for elements of type char.

### <span id="page-2559-1"></span>ostringstream

Creates a type basic\_ostringstream specialized on a char template parameter.

typedef basic\_ostringstream<char> ostringstream;

### **Remarks**

The type is a synonym for class template [basic\\_ostringstream](#page-2573-0) , specialized for elements of type char .

## <span id="page-2559-2"></span>stringbuf

Creates a type basic\_stringbuf specialized on a char template parameter.

typedef basic\_stringbuf<char> stringbuf;

#### **Remarks**

The type is a synonym for class template [basic\\_stringbuf](#page-2561-0), specialized for elements of type char.

### <span id="page-2559-3"></span>stringstream

Creates a type basic\_stringstream specialized on a char template parameter.

typedef basic\_stringstream<char> stringstream;

#### **Remarks**

The type is a synonym for class template [basic\\_stringstream](#page-2576-0), specialized for elements of type char.

# <span id="page-2560-0"></span>wistringstream

Creates a type basic istringstream specialized on a wchar t template parameter.

typedef basic\_istringstream<wchar\_t> wistringstream;

#### **Remarks**

The type is a synonym for class template  $\vert$  [basic\\_istringstream](#page-2569-0) , specialized for elements of type  $\vert$  wchar\_t .

### <span id="page-2560-1"></span>wostringstream

Creates a type basic\_ostringstream specialized on a wchar\_t template parameter.

typedef basic\_ostringstream<wchar\_t> wostringstream;

### **Remarks**

The type is a synonym for class template  $\frac{1}{2}$  [basic\\_ostringstream](#page-2573-0), specialized for elements of type wchar  $t$ .

### <span id="page-2560-2"></span>wstringbuf

Creates a type  $\vert$  basic\_stringbuf specialized on a wchar\_t template parameter.

typedef basic\_stringbuf<wchar\_t> wstringbuf;

#### **Remarks**

The type is a synonym for class template [basic\\_stringbuf](#page-2561-0), specialized for elements of type wchar\_t.

#### <span id="page-2560-3"></span>wstringstream

Creates a type basic\_stringstream specialized on a wchar\_t template parameter.

typedef basic\_stringstream<wchar\_t> wstringstream;

#### **Remarks**

The type is a synonym for class template basic stringstream , specialized for elements of type wchar  $t$ .

# Seealso

[<sstream>](#page-2555-0)

# <span id="page-2561-0"></span>basic\_stringbuf Class

10/19/2022 • 9 minutes to read • Edit [Online](https://github.com/MicrosoftDocs/cpp-docs/blob/main/docs/standard-library/basic-stringbuf-class.md)

Describes a stream buffer that controls the transmission of elements of type Elem , whose character traits are determined by the class  $Tr$  , to and from a sequence of elements stored in an array object.

# Syntax

```
template <class Elem, class Tr = char_traits<Elem>,
   class Alloc = allocator<Elem>>
class basic_stringbuf : public basic_streambuf<Elem, Tr>
```
### **Parameters**

Alloc The allocator class.

Elem The type of the basic element of the string.

## Tr

The character traits specialized on the basic element of the string.

# Remarks

The object is allocated, extended, and freed as necessary to accommodate changes in the sequence.

An object of class basic\_stringbuf< Elem , Tr , Alloc > stores a copy of the ios\_base:: [openmode](#page-1364-0) argument from its constructor as its stringbuf mode mode:

- $\bullet$  If mode & ios\_base::in is nonzero, the input buffer is accessible. For more information, see [basic\\_streambuf](#page-2619-0) Class.
- $\bullet$  If mode & ios\_base::out is nonzero, the output buffer is accessible.

### **Constructors**

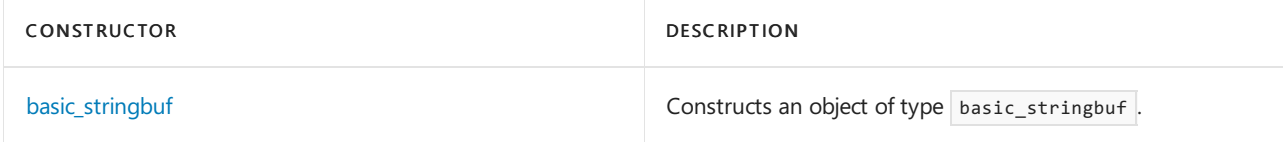

### **Typedefs**

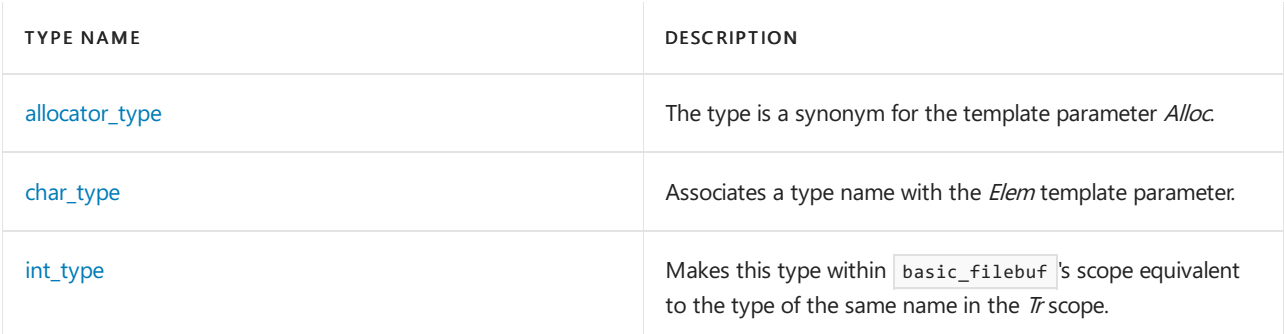

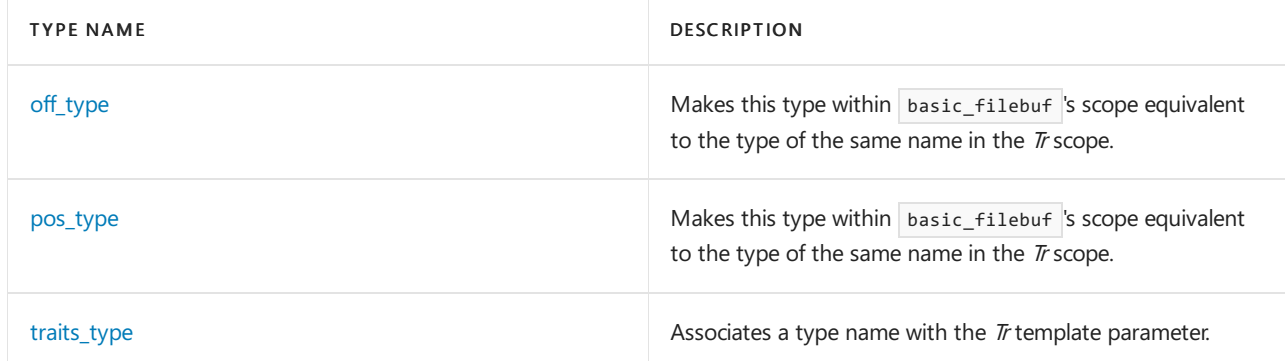

### **Member functions**

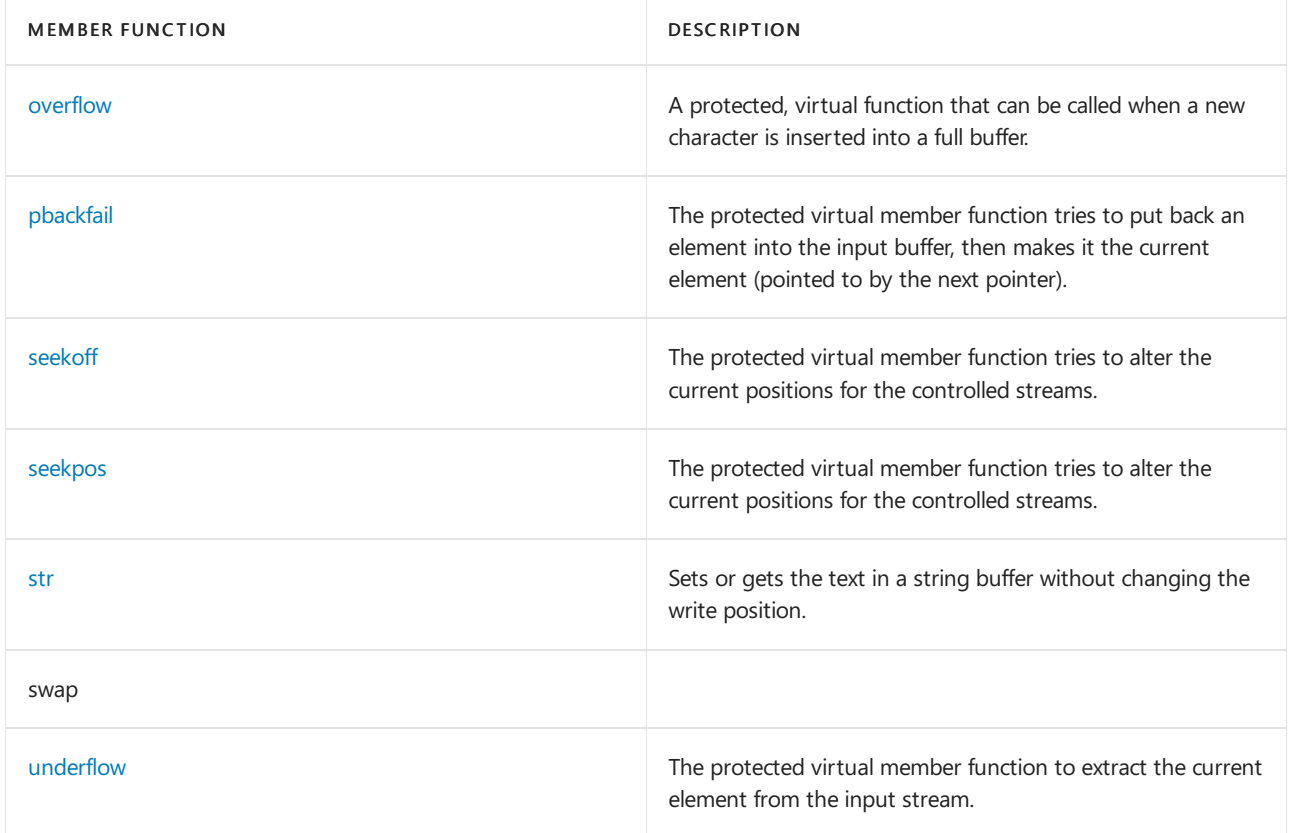

# Requirements

Header: <sstream>

Namespace: std

# <span id="page-2562-1"></span>basic\_stringbuf::allocator\_type

The type is a synonym for the template parameter Alloc.

typedef Alloc allocator\_type;

# <span id="page-2562-0"></span>basic\_stringbuf::basic\_stringbuf

Constructs an object of type basic\_stringbuf .

```
basic_stringbuf(
   ios_base::openmode _Mode = ios_base::in | ios_base::out);
```

```
basic_stringbuf(
   const basic_string<Elem, Tr, Alloc>& str,
   ios_base::openmode _Mode = ios_base::in | ios_base::out);
```
### **Parameters**

\_Mode One of the enumerations in ios base::openmode.

str An object of type [basic\\_string](#page-2675-0).

#### **Remarks**

The first constructor stores a null pointer in all the pointers controlling the input buffer and the output buffer. For more information, see the Remarks section of the [basic\\_streambuf](#page-2619-0) Class. It also stores \_Mode as the stringbuf mode. For more information, see the Remarks section of the basic stringbuf Class.

The second constructor allocates a copy of the sequence controlled by the string object str. If Mode & ios base::in is nonzero, it sets the input buffer to start reading at the start of the sequence. If Mode & ios\_base::out is nonzero, it sets the output buffer to begin writing at the start of the sequence. It also stores \_Mode as the stringbuf mode. For more information, see the Remarks section of the [basic\\_stringbuf](#page-2561-0) Class.

# <span id="page-2563-0"></span>basic\_stringbuf::char\_type

Associates a type name with the *Elem* template parameter.

typedef Elem char\_type;

# <span id="page-2563-1"></span>basic\_stringbuf::int\_type

Makes this type within basic\_filebuf's scope equivalent to the type of the same name in the Tr scope.

```
typedef typename traits_type::int_type int_type;
```
# <span id="page-2563-2"></span>basic\_stringbuf::off\_type

Makes this type within basic\_filebuf's scope equivalent to the type of the same name in the  $Tr$  scope.

```
typedef typename traits_type::off_type off_type;
```
# <span id="page-2563-3"></span>basic\_stringbuf::overflow

A protected virtual function that can be called when a new character is inserted into a full buffer.

```
virtual int_type overflow(int_type _Meta = traits_type::eof());
```
#### **Parameters**

The character to insert into the buffer, or  $\vert$  traits\_type::eof.

### **Return Value**

If the function can't succeed, it returns traits\_type::eof . Otherwise, it returns traits\_type:[:not\\_eof](#page-2775-0)(\_ Meta).

### **Remarks**

If \_Meta doesn't compare equal to traits\_type:[:eof](#page-2766-0), the protected virtual member function tries to insert the element traits\_type::[to\\_char\\_type](#page-2777-0)(\_Meta) into the output buffer. It can do so in various ways:

- If a write position is available, it can store the element into the write position and increment the next pointer for the output buffer.
- It can make a write position available by allocating new or additional storage for the output buffer. Extending the output buffer this way also extends any associated input buffer.

# <span id="page-2564-1"></span>basic\_stringbuf::pbackfail

The protected virtual member function tries to put back an element into the input buffer, and then make it the current element (pointed to by the next pointer).

virtual int type pbackfail(int type Meta = traits type::eof());

#### **Parameters**

\_Meta The character to insert into the buffer, or  $\vert$  traits\_type::eof .

### **Return Value**

If the function can't succeed, it returns traits\_type::eof . Otherwise, it returns traits\_type:[:not\\_eof](#page-2775-0)(\_ Meta).

#### **Remarks**

If \_Meta compares equal to traits\_type::[eof](#page-2766-0), the element to push back is effectively the one already in the stream before the current element. Otherwise, that element is replaced by byte = traits\_type::[to\\_char\\_type](#page-2777-0)(  $Meta$ ). The function can put back an element in various ways:

- If a putback position is available, and the element stored there compares equal to byte, it can decrement the next pointer for the input buffer.
- If a putback position is available, and if the stringbuf mode permits the sequence to be altered (mode & ios\_base::out is nonzero), it can store byte into the putback position and decrement the next pointer for the input buffer.

# <span id="page-2564-0"></span>basic\_stringbuf::pos\_type

Makes this type within basic filebuf's scope equivalent to the type of the same name in the  $Tr$  scope.

```
typedef typename traits_type::pos_type pos_type;
```
# <span id="page-2564-2"></span>basic\_stringbuf::seekoff

The protected virtual member function tries to alter the current positions for the controlled streams.

```
virtual pos_type seekoff(
   off_type _Off,
   ios_base::seekdir _Way,
   ios_base::openmode _Mode = ios_base::in | ios_base::out);
```
### **Parameters**

\_Off

The position to seek for relative to  $Way$ . For more information, see basic stringbuf::off type.

\_Way

The starting point for offset operations. See [ios\\_base::seekdir](#page-1368-0) for possible values.

### \_Mode

Specifies the mode for the pointer position. The default is to allow you to modify the read and write positions. For more information, see [ios\\_base::openmode](#page-1364-0).

#### **Return Value**

Returns the new position or an invalid stream position.

### **Remarks**

For an object of class basic\_stringbuf<Elem, Tr, Alloc>, a stream position consists purely of a stream offset. Offset zero designates the first element of the controlled sequence.

The new position is determined as follows:

- If  $\vert$  Way  $\vert$  =  $\vert$  ios base::beg , the new position is the beginning of the stream plus Off.
- If  $\vert$   $\vert$   $\vert$   $\vert$   $\vert$   $\vert$   $\vert$  =  $\vert$   $\vert$  ios\_base::cur , the new position is the current stream position plus \_*Off.*
- If  $\lfloor$  Way  $\rfloor$  = =  $\lfloor$  ios\_base::end, the new position is the end of the stream plus  $\lfloor$  Off.
- If \_Mode & ios\_base::in is nonzero, the function alters the next position to read in the input buffer. If

\_Mode & ios\_base::out is nonzero, thefunction alters the next position to writein the output buffer.For a stream to be affected, its buffer must exist. For a positioning operation to succeed, the resulting stream position must lie within the controlled sequence. If the function affects both stream positions, \_Way must be ios\_base::beg or ios\_base::end and both streams are positioned at the same element. Otherwise (or if neither position is affected), the positioning operation fails.

If the function succeeds in altering either or both of the stream positions, it returns the resultant stream position. Otherwise, it fails and returns an invalid stream position.

# <span id="page-2565-0"></span>basic\_stringbuf::seekpos

The protected virtual member function tries to alter the current positions for the controlled streams.

virtual pos\_type seekpos(pos\_type \_Sp, ios\_base::openmode \_Mode = ios\_base::in | ios\_base::out);

### **Parameters**

\_Sp The position to seek for.

\_Mode

Specifies the mode for the pointer position. The default is to allow you to modify the read and write positions.

#### **Return Value**

If the function succeeds in altering either or both of the stream positions, it returns the resultant stream position. Otherwise, it fails and returns an invalid stream position. To determine if the stream position is invalid, compare the return value with  $pos_type(off_type(-1))$ .

### **Remarks**

For an object of class basic\_stringbuf< Elem,  $Tr \int A \, \text{1loc} > 0$ , a stream position consists purely of a stream offset. Offset zero designates the first element of the controlled sequence. The new position is determined by  $\frac{S_p}{S_p}$ .

If mode  $\&$  ios base::in is nonzero, the function alters the next position to read in the input buffer. If mode  $\&$ ios base::out is nonzero, the function alters the next position to write in the output buffer. For a stream to be affected, its buffer must exist. For a positioning operation to succeed, the resulting stream position must lie within the controlled sequence. Otherwise (or if neither position is affected), the positioning operation fails.

# <span id="page-2566-0"></span>basic\_stringbuf::str

Sets or gets the text in a string buffer without changing the write position.

```
basic_string<Elem, Tr, Alloc> str() const;
void str(
    const basic_string<Elem, Tr, Alloc>& _Newstr);
```
## **Parameters**

\_Newstr The new string.

## **Return Value**

Returns an object of class [basic\\_string](#page-2675-0)< Elem, Tr, Alloc >, whose controlled sequence is a copy of the sequence controlled by \*this.

### **Remarks**

The first member function returns an object of class basic\_string< Elem,  $Tr$ , Alloc  $>$ , whose controlled sequence is a copy of the sequence controlled by \*this . The sequence copied depends on the stored stringbuf mode:

- If mode & ios\_base::out is nonzero and an output buffer exists, thesequenceis theentire output buffer ( [epptr](#page-2624-0) - [pbase](#page-2627-0) elements beginning with  $|$  pbase ).
- If mode & ios\_base::in is nonzero and an input buffer exists, thesequenceis theentireinput buffer ( [egptr](#page-2623-0) - [eback](#page-2623-1) elements beginning with eback ).
- Otherwise, the copied sequence is empty.

The second member function deallocates any sequence currently controlled by \*this . It then allocates a copy of the sequence controlled by Newstr. If mode & ios base::in is nonzero, it sets the input buffer to start reading at the beginning of the sequence. If mode & ios\_base::out is nonzero, it sets the output buffer to start writing at the beginning of the sequence.

### **Example**

```
// basic_stringbuf_str.cpp
// compile with: /EHsc
#include <iostream>
#include <sstream>
using namespace std;
int main( )
{
  basic_string<char> i( "test" );
  stringstream ss;
  ss.rdbuf( )->str( i );
  cout << ss.str( ) << endl;
  ss << "z";
  cout << ss.str( ) << endl;
  ss.rdbuf( )->str( "be" );
   cout << ss.str( ) << endl;
}
```

```
test
zest
be
```
# <span id="page-2567-0"></span>basic\_stringbuf::traits\_type

Associates a type name with the  $Tr$  template parameter.

```
typedef Tr traits_type;
```
#### **Remarks**

The type is a synonym for the template parameter  $\pi$ .

# <span id="page-2567-1"></span>basic\_stringbuf::underflow

Protected, virtual function to extract the current element from the input stream.

```
virtual int_type underflow();
```
#### **Return Value**

If the function can't succeed, it returns traits\_type::[eof](#page-2766-0). Otherwise, it returns the current element in the input stream, which is converted.

#### **Remarks**

The protected virtual member function tries to extract the current element byte from the input buffer, advance the current stream position, and return the element as traits type::to int type( byte). It can do so in one way: If a read position is available, it takes byte as the element stored in the read position and advances the next pointer for the input buffer.

# basic\_streambuf::swap

Swaps the contents of this string buffer with another string buffer.

#### **Parameters**

other

The basic\_stringbuf whose contents will be swapped with this basic\_stringbuf.

### **Remarks**

# basic\_stringbuf::operator=

Assigns the contents of the basic\_stringbuf on the right side of the operator to the basic\_stringbuf on the left side.

basic\_stringbuf& basic\_stringbuf:: operator=(const basic\_stringbuf& other)

#### **Parameters**

#### other

A basic\_stringbuf whose contents, including locale traits, will be assigned to the stringbuf on the left side of the operator.

### **Remarks**

# See also

Thread Safety in the C++ [Standard](#page-3508-0) Library iostream [Programming](#page-3561-0) iostreams [Conventions](#page-3591-0)

# <span id="page-2569-0"></span>basic\_istringstream Class

10/19/2022 • 3 minutes to read • Edit [Online](https://github.com/MicrosoftDocs/cpp-docs/blob/main/docs/standard-library/basic-istringstream-class.md)

Describes an object that controls extraction of elements and encoded objects from a stream buffer of class [basic\\_stringbuf](#page-2561-0)< Elem, Tr, Alloc >.

# Syntax

```
template <class Elem, class Tr = char_traits<Elem>, class Alloc = allocator<Elem>>
class basic_istringstream : public basic_istream<Elem, Tr>
```
#### **Parameters**

Alloc The allocator class.

#### Elem

The type of the basic element of the string.

### Tr

The character traits specialized on the basic element of the string.

# Remarks

The class template describes an object that controls extraction of elements and encoded objects from a stream buffer of class [basic\\_stringbuf<](#page-2561-0) Elem, Tr, Alloc >, with elements of type Elem, whose character traits are determined by the class Tr, and whose elements are allocated by an allocator of class Alloc. The object stores an object of class basic\_stringbuf< Elem, Tr, Alloc >.

#### **Constructors**

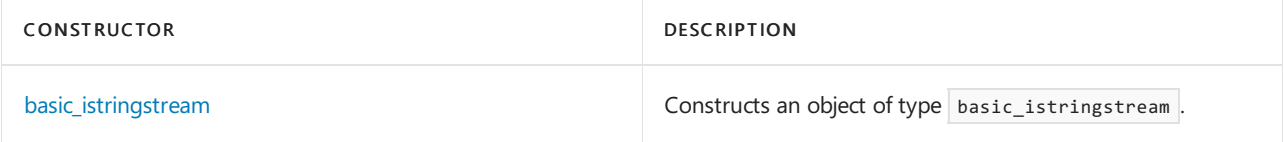

### **Typedefs**

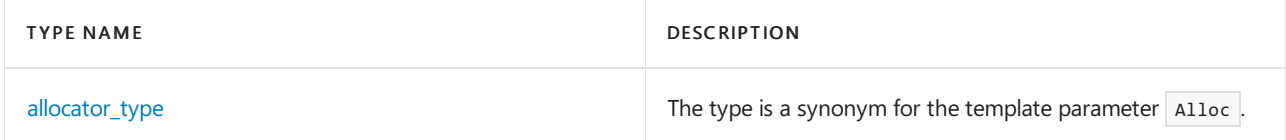

#### **Member functions**

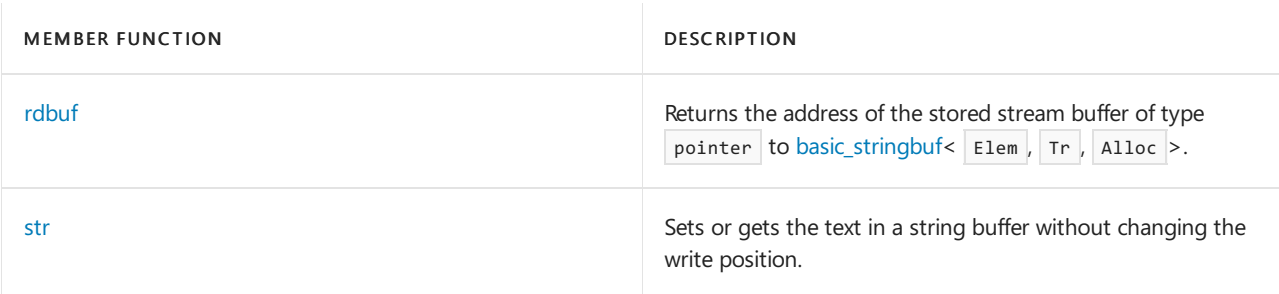

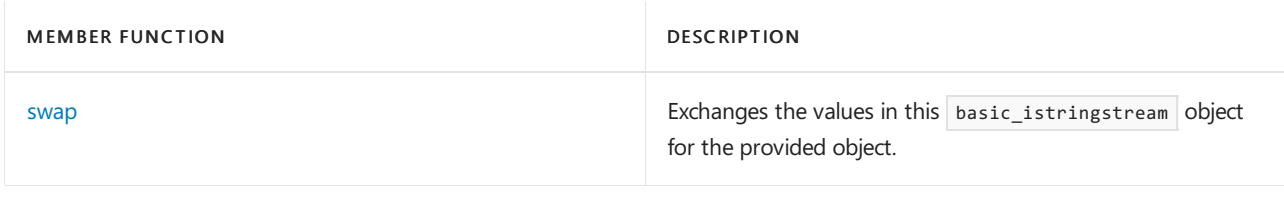

# **Operators**

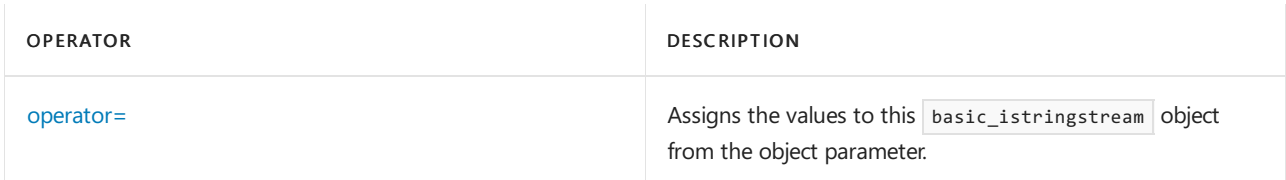

# Requirements

Header: <sstream>

Namespace: std

# <span id="page-2570-1"></span>basic\_istringstream::allocator\_type

The type is a synonym for the template parameter  $A11oc$ .

typedef Alloc allocator\_type;

# <span id="page-2570-0"></span>basic\_istringstream::basic\_istringstream

Constructs an object of type basic\_istringstream .

```
explicit basic_istringstream(
   ios_base::openmode _Mode = ios_base::in);
explicit basic_istringstream(
   const basic_string<Elem, Tr, Alloc>& str,
   ios_base::openmode _Mode = ios_base::in);
```

```
basic_istringstream(
   basic_istringstream&& right);
```
### **Parameters**

\_Mode One of the enumerations in ios base::openmode.

str An object of type basic\_string.

right

An rvalue reference of a  $\sqrt{b}$  basic\_istringstream object.

### **Remarks**

The first constructor initializes the base class by calling  $\frac{1}{2}$  basic\_istream]( sb), where sb is the stored object of class basic\_stringbuf< Elem, Tr, Alloc> . It also initializes sb by calling

basic\_stringbuf< Elem, Tr, Alloc >( \_Mode | ios\_base::in ). For more information, see [basic\\_istream](#page-1393-0) and [basic\\_stringbuf](#page-2561-0) .

The second constructor initializes the base class by calling basic\_istream( sb). It also initializes sb by calling basic\_stringbuf< Elem, Tr, Alloc >( str, \_Mode | ios\_base::in ).

The third constructor initializes the object with the contents of right, treated as an rvalue reference.

# <span id="page-2571-2"></span>basic\_istringstream::operator=

Assigns the values to this basic\_istringstream object from the object parameter.

basic\_istringstream& operator=(basic\_istringstream&& right);

#### **Parameters**

right

An rvalue reference to a basic\_istringstream object.

### **Remarks**

The member operator replaces the contents of the object with the contents of right, treated as an rvalue reference move assignment.

# <span id="page-2571-0"></span>basic\_istringstream::rdbuf

Returns the address of the stored stream buffer of type pointer to [basic\\_stringbuf](#page-2561-0)< Elem,  $Tr$ , Alloc  $>$ .

basic\_stringbuf<Elem, Tr, Alloc> \*rdbuf() const;

#### **Return Value**

The address of the stored stream buffer of type pointer to basic\_stringbuf< Elem,  $Tr$ , Alloc >.

#### **Example**

See [basic\\_filebuf::close](#page-912-0) for an example that uses rdbuf .

# <span id="page-2571-1"></span>basic\_istringstream::str

Sets or gets the text in a string buffer without changing the write position.

```
basic_string<Elem, Tr, Alloc> str() const;
void str(
   const basic_string<Elem, Tr, Alloc>& _Newstr);
```
#### **Parameters**

\_Newstr The new string.

#### **Return Value**

Returns an object of class [basic\\_string](#page-2675-0)< Elem,  $Tr$ , Alloc  $>$ , whose controlled sequence is a copy of the sequence controlled by \*this.

#### **Remarks**

The first member function returns [rdbuf](#page-2571-0) -> [str](#page-2566-0). The second member function calls rdbuf  $-$ > str(  $\vert$  Newstr ).

#### **Example**

See [basic\\_stringbuf::str](#page-2566-0) for an example that uses  $\overline{\phantom{ss}}$  str.

# <span id="page-2572-0"></span>basic\_istringstream::swap

Exchanges the values of two basic\_istringstream objects.

void swap(basic\_istringstream& right);

### **Parameters**

right An Ivalue reference to a basic\_istringstream object.

## **Remarks**

The member function exchanges the values of this object and the values of right.

# See also

Thread Safety in the C++ [Standard](#page-3508-0) Library iostream [Programming](#page-3561-0) iostreams [Conventions](#page-3591-0)

# <span id="page-2573-0"></span>basic\_ostringstream Class

10/19/2022 • 2 minutes to read • Edit [Online](https://github.com/MicrosoftDocs/cpp-docs/blob/main/docs/standard-library/basic-ostringstream-class.md)

Describes an object that controls insertion of elements and encoded objects into a stream buffer of class [basic\\_stringbuf](#page-2561-0)< Elem, Tr, Alloc >.

# Syntax

```
template <class Elem, class Tr = char_traits<Elem>, class Alloc = allocator<Elem>>
class basic_ostringstream : public basic_ostream<Elem, Tr>
```
### **Parameters**

Alloc The allocator class.

#### Elem

The type of the basic element of the string.

Tr

The character traits specialized on the basic element of the string.

# Remarks

The class describes an object that controls insertion of elements and encoded objects into a stream buffer, with elements of type Elem, whose character traits are determined by the class Tr, and whose elements are allocated by an allocator of class Alloc . The object stores an object of class basic\_stringbuf< Elem, Tr, Alloc >.

### **Constructors**

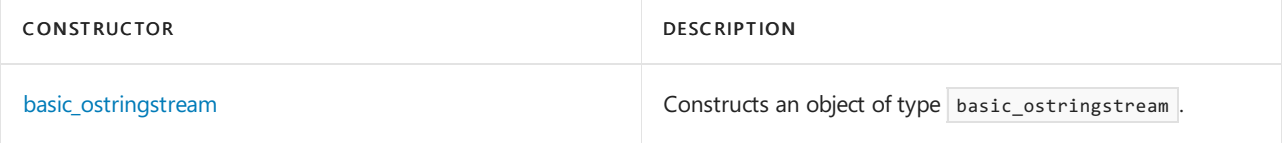

### **Typedefs**

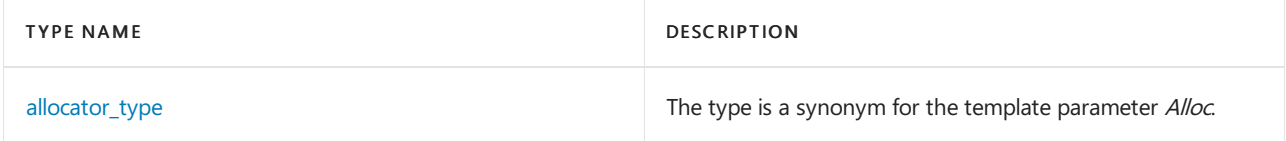

### **Member functions**

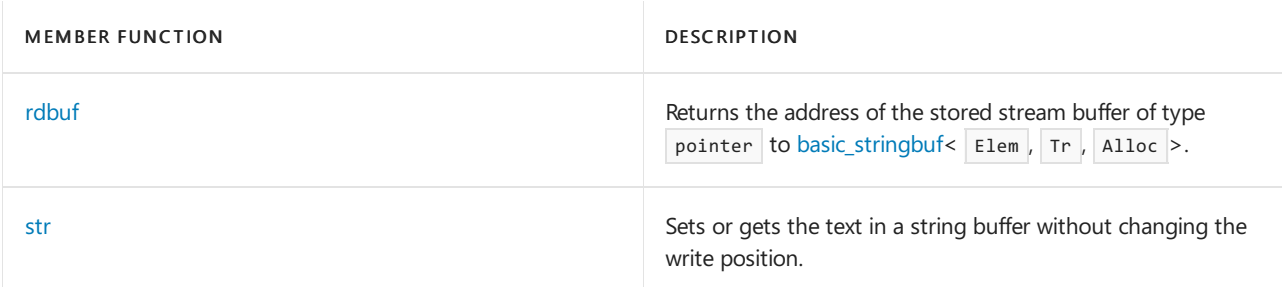

# Requirements

Namespace: std

# <span id="page-2574-1"></span>basic\_ostringstream::allocator\_type

The type is a synonym for the template parameter Alloc.

typedef Alloc allocator\_type;

# <span id="page-2574-0"></span>basic\_ostringstream::basic\_ostringstream

Constructs an object of type basic\_ostringstream.

```
explicit basic_ostringstream(ios_base::openmode _Mode = ios_base::out);
```

```
explicit basic_ostringstream(const basic_string<Elem, Tr, Alloc>& str, ios_base::openmode _Mode =
ios_base::out);
```
#### **Parameters**

\_Mode One of the enumerations in ios base::openmode.

str An object of type basic string.

#### **Remarks**

The first constructor initializes the base class by calling basic\_ostream( sb), where sb is the stored object of class basic stringbuf< Elem, Tr, Alloc> . It also initializes sb by calling basic\_stringbuf< Elem, Tr, Alloc>( \_Mode | ios\_base::out ). For more information, see [basic\\_ostream](#page-2137-0) and basic stringbuf.

The second constructor initializes the base class by calling  $\frac{1}{2}$  basic\_ostream(sb). It also initializes sb by calling basic\_stringbuf< Elem, Tr, Alloc >( str, \_Mode | ios\_base::out ).

# <span id="page-2574-2"></span>basic\_ostringstream::rdbuf

Returns the address of the stored stream buffer of type pointer to [basic\\_stringbuf](#page-2561-0)< Elem, Tr, Alloc  $\triangleright$ .

basic\_stringbuf<Elem, Tr, Alloc> \*rdbuf() const;

#### **Return Value**

The address of the stored stream buffer, of type pointer to basic\_stringbuf< Elem,  $Tr$ , Alloc >.

#### **Remarks**

The member function returns the address of the stored stream buffer of type pointer to basic\_stringbuf< Elem,  $Tr$ ,  $Also$  >.

#### **Example**

See [basic\\_filebuf::close](#page-912-0) for an example that uses rdbuf .

```
basic_ostringstream::str
```
Sets or gets the text in a string buffer without changing the write position.

```
basic_string<Elem, Tr, Alloc> str() const;
void str(
   const basic_string<Elem, Tr, Alloc>& _Newstr);
```
#### **Parameters**

\_Newstr The new string.

### **Return Value**

Returns an object of class [basic\\_string](#page-2675-0)< Elem,  $Tr$ ,  $|$  Alloc  $|$ , whose controlled sequence is a copy of the sequence controlled by \*this.

#### **Remarks**

The first member function returns [rdbuf](#page-2574-2) -> [str](#page-2566-0). The second member function calls rdbuf  $\sim$  str(  $\sqrt{\phantom{a}}$  Newstr).

#### **Example**

See [basic\\_stringbuf::str](#page-2566-0) for an example that uses  $\overline{\phantom{ss}}$  str.

# See also

Thread Safety in the C++ [Standard](#page-3508-0) Library iostream [Programming](#page-3561-0) iostreams [Conventions](#page-3591-0)

# <span id="page-2576-0"></span>basic\_stringstream Class

10/19/2022 • 2 minutes to read • Edit [Online](https://github.com/MicrosoftDocs/cpp-docs/blob/main/docs/standard-library/basic-stringstream-class.md)

Describes an object that controls insertion and extraction of elements and encoded objects using a stream buffer of class [basic\\_stringbuf<](#page-2561-0) Elem, Tr, Alloc >.

# Syntax

```
template <class Elem, class Tr = char_traits<Elem>, class Alloc = allocator<Elem>>
class basic_stringstream : public basic_iostream<Elem, Tr>
```
#### **Parameters**

Alloc The allocator class.

#### Elem

The type of the basic element of the string.

Tr

The character traits specialized on the basic element of the string.

# Remarks

The class template describes an object that controls insertion and extraction of elements and encoded objects using a stream buffer of class [basic\\_stringbuf](#page-2561-0)< Elem, Tr, Alloc >, with elements of type Elem, whose character traits are determined by the class Tr, and whose elements are allocated by an allocator of class Alloc. The object stores an object of class basic\_stringbuf< Elem, Tr, Alloc >.

#### **Constructors**

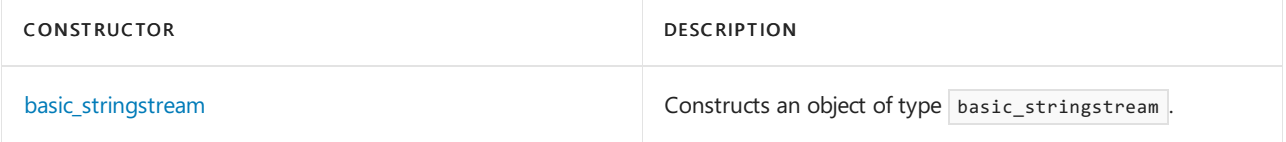

# **Typedefs**

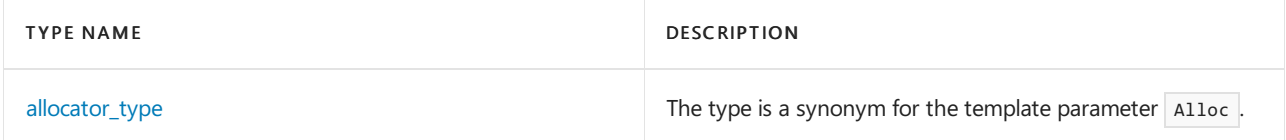

#### **Member functions**

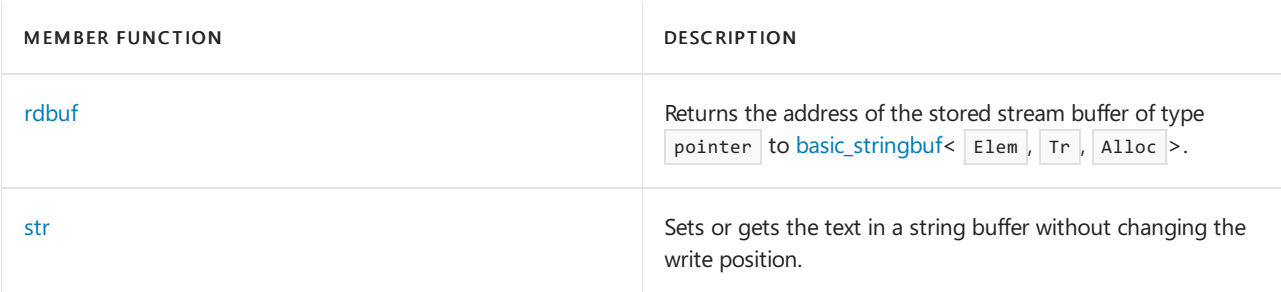

# Requirements

Header: <sstream>

Namespace: std

# <span id="page-2577-1"></span>basic\_stringstream::allocator\_type

The type is a synonym for the template parameter  $\vert$  Alloc .

typedef Alloc allocator\_type;

# <span id="page-2577-0"></span>basic\_stringstream::basic\_stringstream

Constructs an object of type basic\_stringstream.

```
explicit basic_stringstream(ios_base::openmode _Mode = ios_base::in | ios_base::out);
explicit basic_stringstream(const basic_string<Elem, Tr, Alloc>& str, ios_base::openmode _Mode =
ios_base::in | ios_base::out);
```
### **Parameters**

\_Mode One of the enumerations in [ios\\_base::openmode](#page-1364-0).

```
str
An object of type basic_string.
```
### **Remarks**

The first constructor initializes the base class by calling [basic\\_iostream](#page-1390-0)( sb), where sb is the stored object of class [basic\\_stringbuf](#page-2561-0)< Elem, Tr, Alloc >. It also initializes sb by calling basic\_stringbuf< Elem, Tr, Alloc >( \_Mode ).

The second constructor initializes the base class by calling basic\_iostream( $sb$ ). It also initializes sb by calling basic stringbuf< Elem, Tr,  $\Delta \text{1loc} > (Str, \text{Mode}).$ 

# <span id="page-2577-2"></span>basic\_stringstream::rdbuf

Returns the address of the stored stream buffer of type pointer to [basic\\_stringbuf<](#page-2561-0) Elem,  $Tr$ , Alloc  $>$ .

```
basic stringbuf<Elem, Tr, Alloc> *rdbuf() const;
```
### **Return Value**

The address of the stored stream buffer of type pointer to basic\_stringbuf< Elem,  $Tr$ , Alloc >.

### **Example**

```
basic_filebuf::close for an example that uses rdbuf .
```
# <span id="page-2577-3"></span>basic\_stringstream::str

Sets or gets the text in a string buffer without changing the write position.

basic\_string<Elem, Tr, Alloc> str() const;

```
void str(
   const basic_string<Elem, Tr, Alloc>& _Newstr);
```
### **Parameters**

\_Newstr The new string.

### **Return Value**

Returns an object of class [basic\\_string](#page-2675-0)< Elem,  $Tr$ ,  $|$  Alloc  $|$ , whose controlled sequence is a copy of the sequence controlled by \*this.

### **Remarks**

The first member function returns [rdbuf](#page-2577-2) -> [str](#page-2566-0). The second member function calls rdbuf -> str( \_Newstr ).

### **Example**

See [basic\\_stringbuf::str](#page-2566-0) for an example that uses str.

# See also

Thread Safety in the C++ [Standard](#page-3508-0) Library iostream [Programming](#page-3561-0) iostreams [Conventions](#page-3591-0)

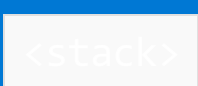

10/19/2022 • 2 minutes to read • Edit [Online](https://github.com/MicrosoftDocs/cpp-docs/blob/main/docs/standard-library/stack.md)

Defines the class template stack and two supporting templates.

# Requirements

Header: <stack>

## Namespace: std

### **NOTE**

The <stack> library also uses the #include <initializer\_list> statement.

# Members

### **Operators**

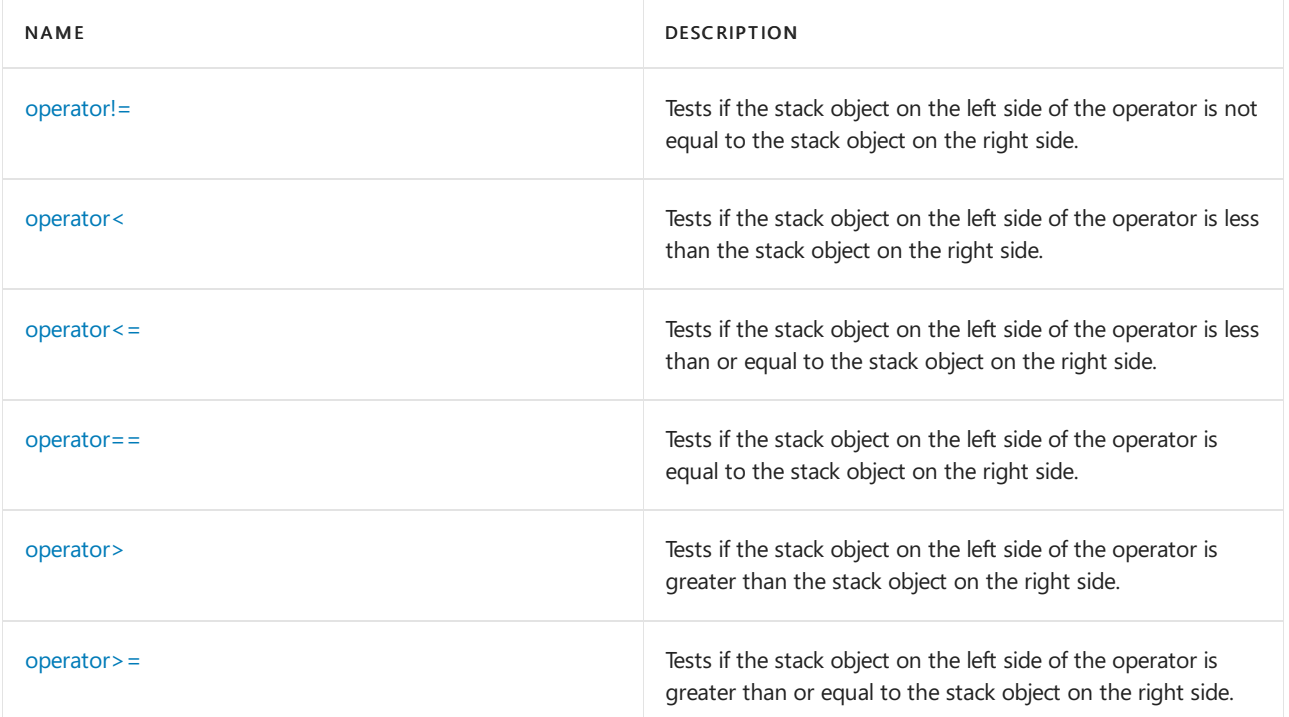

### **Classes**

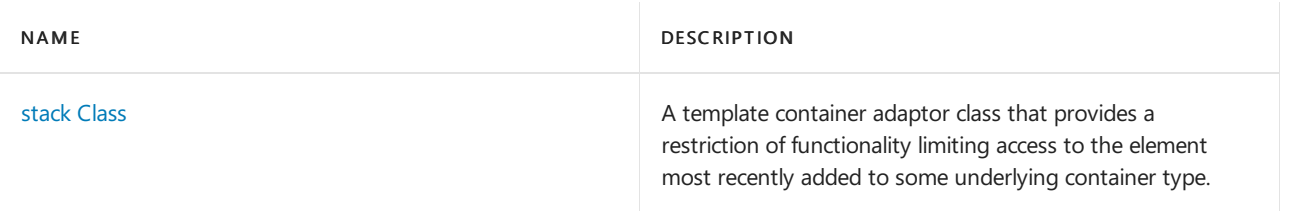

# See also

Header Files [Reference](#page-26-0) Thread Safety in the C++ [Standard](#page-3508-0) Library C++ Standard Library [Reference](#page-25-0)

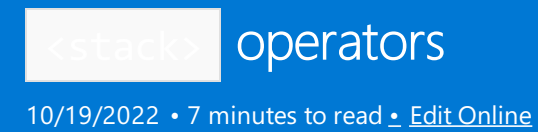

# <span id="page-2581-0"></span>operator!=

Tests if the stack object on the left side of the operator is not equal to stack object on the right side.

bool operator!=(const stack <Type, Container>& left, const stack <Type, Container>& right,);

#### **Parameters**

left An object of type stack.

right An object of type stack.

#### **Return Value**

true if the stacks or stacks are not equal; false if stacks or stacks are equal.

### **Remarks**

The comparison between stacks objects is based on a pairwise comparison of their elements. Two stacks are equal if they have the same number of elements and their respective elements have the same values. Otherwise, they are unequal.

#### **Example**

```
// stack_op_me.cpp
// compile with: /EHsc
#include <stack>
#include <vector>
#include <iostream>
int main( )
{
  using namespace std;
  // Declares stacks with vector base containers
  stack <int, vector<int> > s1, s2, s3;
  // The following would have cause an error because stacks with
  // different base containers are not equality comparable
  // stack <int, list<int> > s3;
  s1.push( 1 );
  s2.push( 2 );
  s3.push( 1 );
  if ( s1 != s2 )cout << "The stacks s1 and s2 are not equal." << endl;
   else
     cout << "The stacks s1 and s2 are equal." << endl;
  if ( s1 != s3 )
     cout << "The stacks s1 and s3 are not equal." << endl;
   else
     cout << "The stacks s1 and s3 are equal." << endl;
}
```
The stacks s1 and s2 are not equal. The stacks s1 and s3 are equal.

### <span id="page-2582-0"></span>operator<

Tests if the stack object on the left side of the operator is less than the stack object on the right side.

bool operator<(const stack <Type, Container>& left, const stack <Type, Container>& right);

#### **Parameters**

left An object of type stack.

right An object of type stack.

#### **Return Value**

true if thestack on theleft side of the operator is less than and notequal to thestack on theright side of the operator; otherwise false.

#### **Remarks**

The comparison between stack objects is based on a pairwise comparison of their elements. The less-than relationship between two stack objects is based on a comparison of the first pair of unequal elements.

#### **Example**

```
// stack_op_lt.cpp
// compile with: /EHsc
#include <stack>
#include <list>
#include <iostream>
int main( )
{
  using namespace std;
  // Declares stacks with list base container
  stack <int, list<int> > s1, s2, s3;
  s1.push( 2 );
  s1.push( 4 );
  s1.push( 6 );
  s1.push( 8 );
  s2.push( 5 );
  s2.push( 10 );
  s3.push( 2 );
  s3.push( 4 );
  s3.push( 6 );
  s3.push( 8 );
  if ( s1 \geq s2 )
      cout << "The stack s1 is greater than or equal to "
          << "the stack s2." << endl;
   else
     cout << "The stack s1 is less than "
          << "the stack s2." << endl;
   if ( s1>= s3 )
      cout << "The stack s1 is greater than or equal to "
          << "the stack s3." << endl;
   else
     cout << "The stack s1 is less than "
          << "the stack s3." << endl;
  // to print out the stack s1 ( by unstacking the elements):
  stack <int>::size type i size s1 = s1.size( );
  cout << "The stack s1 from the top down is: ( ";
  unsigned int i;
  for ( i = 1 ; i \le i_size_s1 ; i++ )
   {
     cout \langle \cdot \rangle s1.top( ) \langle \cdot \rangle ";
     s1.pop( );
  }
  cout << ")." << endl;
}
```
The stack s1 is less than the stack s2. The stack s1 is greater than or equal to the stack s3. The stack s1 from the top down is: ( 8 6 4 2 ).

# <span id="page-2583-0"></span>operator<=

Tests if the stack object on the left side of the operator is less than or equal to the stack object on the right side.

bool operator<=(const stack <Type, Container>& left, const stack <Type, Container>& right);

left An object of type stack.

right An object of type stack.

#### **Return Value**

true if the stack on the left side of the operator is less than or equal to the stack on the right side of the operator; otherwise false.

#### **Remarks**

The comparison between stack objects is based on a pairwise comparison of their elements. The less than or equal to relationship between two stack objects is based on a comparison of thefirst pair of unequal elements.

#### **Example**

```
// stack_op_le.cpp
// compile with: /EHsc
#include <stack>
#include <iostream>
int main( )
{
  using namespace std;
  // Declares stacks with default deque base container
  stack <int> s1, s2, s3;
  s1.push( 5 );
  s1.push( 10 );
  s2.push( 1 );
  s2.push( 2 );
  s3.push( 5 );
  s3.push( 10 );
  if ( s1 \leq s2 )
     cout << "The stack s1 is less than or equal to "
          << "the stack s2." << endl;
   else
     cout << "The stack s1 is greater than "
           << "the stack s2." << endl;
   if ( s1 \leq s3 )
      cout << "The stack s1 is less than or equal to "
          << "the stack s3." << endl;
  else
     cout << "The stack s1 is greater than "
          << "the stack s3." << endl;
}
```
The stack s1 is greater than the stack s2. The stack s1 is less than or equal to the stack s3.

# <span id="page-2584-0"></span>operator==

Tests if the stack object on the left side of the operator is equal to stack object on the right side.

bool operator==(const stack <Type, Container>& left, const stack <Type, Container>& right);

#### **Parameters**

left An object of type stack.

right An object of type stack.

#### **Return Value**

true if the stacks or stacks are equal; false if stacks or stacks are not equal.

#### **Remarks**

The comparison between stack objects is based on a pairwise comparison of their elements. Two stacks are equal if they have the same number of elements and their respective elements have the same values. Otherwise, they are unequal.

#### **Example**

```
// stack_op_eq.cpp
// compile with: /EHsc
#include <stack>
#include <vector>
#include <iostream>
int main( )
{
   using namespace std;
   // Declares stacks with vector base containers
  stack <int, vector<int> > s1, s2, s3;
  // The following would have cause an error because stacks with
  // different base containers are not equality comparable
  // stack <int, list<int> > s3;
  s1.push( 1 );
  s2.push( 2 );
  s3.push( 1 );
  if ( s1 == s2 )cout << "The stacks s1 and s2 are equal." << endl;
   else
      cout << "The stacks s1 and s2 are not equal." << endl;
  if ( s1 == s3 )cout << "The stacks s1 and s3 are equal." << endl;
   else
     cout << "The stacks s1 and s3 are not equal." << endl;
}
```
The stacks s1 and s2 are not equal. The stacks s1 and s3 are equal.

# <span id="page-2585-0"></span>operator>

Tests if the stack object on the left side of the operator is greater than the stack object on the right side.

bool operator>(const stack <Type, Container>& left, const stack <Type, Container>& right);

#### **Parameters**

left An object of type stack.

right An object of type stack.

#### **Return Value**

true if thestack on theleft side of the operator is greater than and notequal to thestack on theright side of the operator; otherwise  $f$  false.

#### **Remarks**

The comparison between stack objects is based on a pairwise comparison of their elements. The greater-than relationship between two stack objects is based on a comparison of the first pair of unequal elements.

### **Example**

```
// stack_op_gt.cpp
// compile with: /EHsc
#include <stack>
#include <list>
#include <iostream>
int main( )
{
  using namespace std;
  // Declares stacks with list base container
  stack <int, list<int> > s1, s2, s3;
  s1.push( 1 );
  s1.push( 2 );
  s1.push( 3 );
  s2.push( 5 );
  s2.push( 10 );
  s3.push( 1 );
  s3.push( 2 );
  if (s1 > s2)
     cout << "The stack s1 is greater than "
          << "the stack s2." << endl;
   else
     cout << "The stack s1 is not greater than "
          << "the stack s2." << endl;
  if ( s1> s3 )
     cout << "The stack s1 is greater than "
          << "the stack s3." << endl;
   else
     cout << "The stack s1 is not greater than "
          << "the stack s3." << endl;
}
```
The stack s1 is not greater than the stack s2. The stack s1 is greater than the stack s3.

### <span id="page-2586-0"></span>operator>=

Tests if the stack object on the left side of the operator is greater than or equal to the stack object on the right side.

bool operator>=(const stack <Type, Container>& left, const stack <Type, Container>& right);

#### **Parameters**

#### left

An object of type stack.

right An object of type  $\vert$  stack.

#### **Return Value**

true if the stack on the left side of the operator is strictly less than the stack on the right side of the operator; otherwise false .

#### **Remarks**

The comparison between stack objects is based on a pairwise comparison of their elements. The greater than or equal to relationship between two stack objects is based on a comparison of the first pair of unequal elements.

### **Example**

```
// stack_op_ge.cpp
// compile with: /EHsc
#include <stack>
#include <list>
#include <iostream>
int main( )
{
  using namespace std;
  // Declares stacks with list base container
  stack <int, list<int> > s1, s2, s3;
  s1.push( 1 );
  s1.push( 2 );
  s2.push( 5 );
  s2.push( 10 );
  s3.push( 1 );
  s3.push( 2 );
  if ( s1 >= s2 )
     cout << "The stack s1 is greater than or equal to "
          << "the stack s2." << endl;
   else
     cout << "The stack s1 is less than "
          << "the stack s2." << endl;
  if ( s1>= s3 )
     cout << "The stack s1 is greater than or equal to "
          << "the stack s3." << endl;
  else
     cout << "The stack s1 is less than "
          << "the stack s3." << endl;
}
```
The stack s1 is less than the stack s2. The stack s1 is greater than or equal to the stack s3.

<span id="page-2588-0"></span>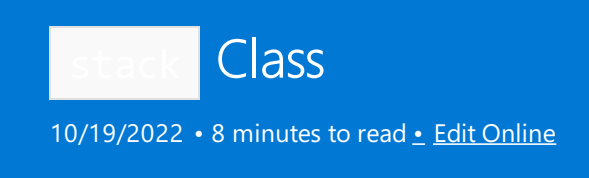

A template container adaptor class that provides a restriction of functionality limiting access to the element most recently added to some underlying container type. The stack class is used when it is important to be clear that only stack operations are being performed on the container.

# **Syntax**

```
template <class Type, class Container= deque <Type>>
class stack
```
### **Parameters**

### *Type*

The element data type to be stored in the stack.

#### *Container*

The type of the underlying container used to implement the stack. The default value is the class deque<Type>.

# Remarks

The elements of class Type stipulated in the first template parameter of a stack object are synonymous with [value\\_type](#page-2595-0) and must match the type of element in the underlying container class container stipulated by the second template parameter. The Type must be assignable, so that it is possible to copy objects of that type and to assign values to variables of that type.

Suitable underlying container classes for stack include [deque](#page-770-0), list [class](#page-3430-0), and vector class, or any other sequence container that supports the operations of back, push\_back , and pop\_back . The underlying container class is encapsulated within the container adaptor, which exposes only the limited set of the sequence container member functions as a public interface.

The stack objects are equality comparable if and only if the elements of class Type are equality comparable and are less-than comparable if and only if the elements of class Type are less-than comparable.

- The stack class supports a last-in, first-out (LIFO) data structure. A good analogue to keep in mind would be a stack of plates. Elements (plates) may be inserted, inspected, or removed only from the top of the stack, which is the last element at the end of the base container. The restriction to accessing only the top element is the reason for using the stack class.
- The queue [class](#page-2174-0) supports a first-in, first-out (FIFO) data structure. A good analogue to keep in mind would be people lining up for a bank teller. Elements (people) may be added to the back of the line and are removed from the front of the line. Both the front and the back of a line may be inspected. The restriction to accessing only the front and back elements in this way is the reason fur using the queue class.
- The priority queue class orders its elements so that the largest element is always at the top position. It supports insertion of an element and the inspection and removal of the top element. A good analogue to keep in mind would be people lining up where they are arranged by age, height, or some other criterion.

# Members

# **Constructors**

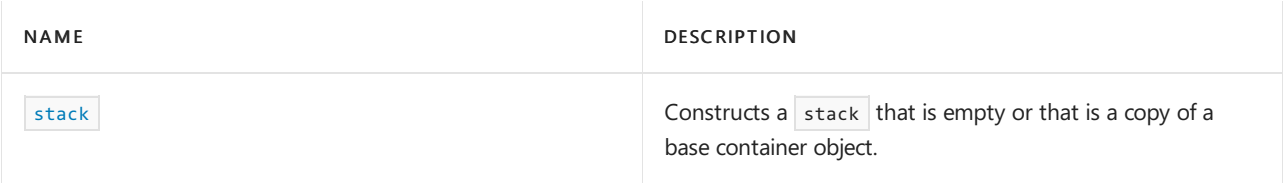

### **Typedefs**

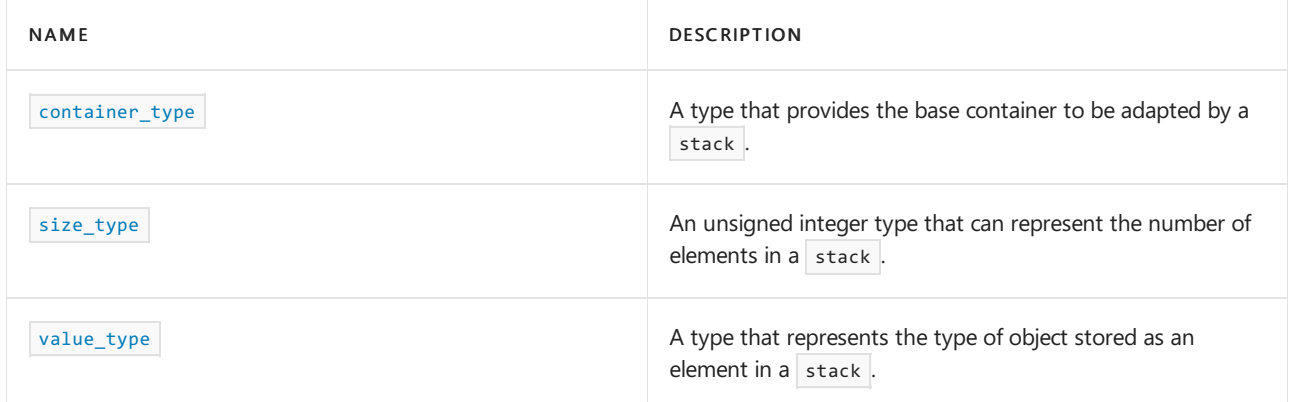

### **Functions**

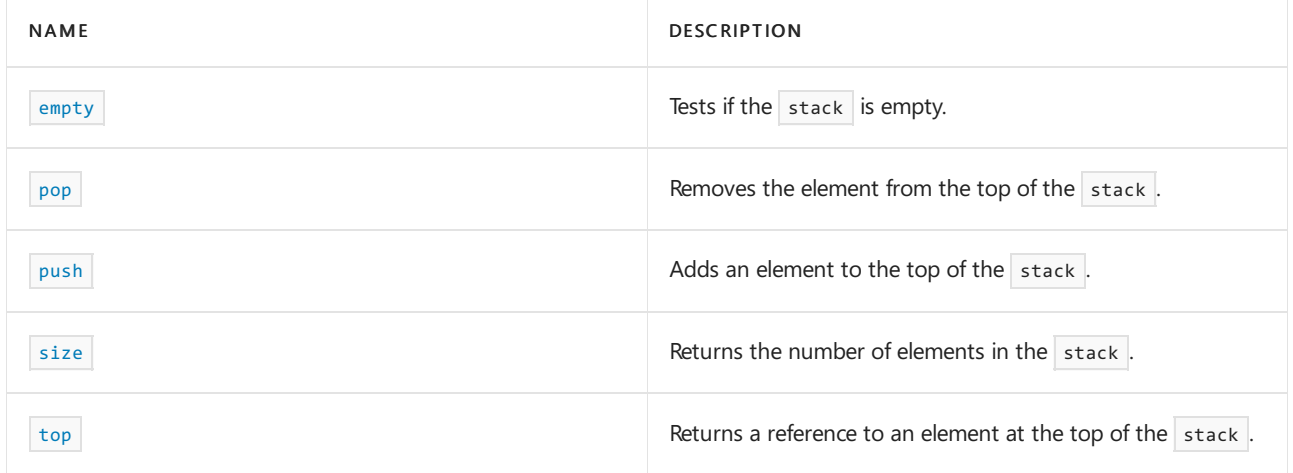

# <span id="page-2589-0"></span>container\_type

A type that provides the base container to be adapted.

typedef Container container\_type;

#### **Remarks**

The type is a synonym for the template parameter  $\overline{f}$  container . All three C++ Standard Library sequence container classes — the vector class, list class, and the default class  $\frac{1}{4}$  deque — meet the requirements to be used as the base container for a stack object. User-defined types satisfying these requirements may also be used.

For more information on Container, see the Remarks section of the stack [Class](#page-2588-0) topic.

### **Example**

<span id="page-2589-1"></span>See the example for [stack::stack](#page-2593-0) for an example of how to declare and use container\_type.

empty

Tests if a stack is empty.

bool empty() const;

#### **Return Value**

true if the stack is empty;  $|$  false if the stack is nonempty.

### **Example**

```
// stack_empty.cpp
// compile with: /EHsc
#include <stack>
#include <iostream>
int main( )
{
  using namespace std;
  // Declares stacks with default deque base container
  stack <int> s1, s2;
  s1.push( 1 );
  if ( s1.empty( ) )
     cout << "The stack s1 is empty." << endl;
  else
     cout << "The stack s1 is not empty." << endl;
  if ( s2.empty( ) )
     cout << "The stack s2 is empty." << endl;
  else
     cout << "The stack s2 is not empty." << endl;
}
```

```
The stack s1 is not empty.
The stack s2 is empty.
```
<span id="page-2590-0"></span>pop

Removes the element from the top of the stack.

void pop();

### **Remarks**

The stack must be nonempty to apply the member function. The top of the stack is the position occupied by the most recently added element and is the last element at the end of the container.

#### **Example**

```
// stack_pop.cpp
// compile with: /EHsc
#include <stack>
#include <iostream>
int main( )
{
   using namespace std;
   stack <int> s1, s2;
   s1.push( 10 );
   s1.push( 20 );
   s1.push( 30 );
   stack <int>::size_type i;
   i = s1.size();
   cout << "The stack length is " << i << "." << endl;
   i = s1.top();
   cout << "The element at the top of the stack is "
         \langle\langle i \rangle \langle i \rangle \langle j \rangle ." \langle j \rangle endl;
   s1.pop( );
   i = s1.size();
   cout << "After a pop, the stack length is "
         \langle\langle i \ranglei \langle\langle j \rangle"." \langle\langle j \rangle endl;
   i = s1.top();
   cout << "After a pop, the element at the top of the stack is "
         << i << "." << endl;
}
```

```
The stack length is 3.
The element at the top of the stack is 30.
After a pop, the stack length is 2.
After a pop, the element at the top of the stack is 20.
```
# <span id="page-2591-0"></span>push

Adds an element to the top of the stack.

void push(const Type& val);

#### **Parameters**

*val*

The element added to the top of the stack.

#### **Remarks**

The top of the stack is the position occupied by the most recently added element and is the last element at the end of the container.

### **Example**
```
// stack_push.cpp
// compile with: /EHsc
#include <stack>
#include <iostream>
int main( )
{
  using namespace std;
  stack <int> s1;
  s1.push( 10 );
  s1.push( 20 );
  s1.push( 30 );
  stack <int>::size_type i;
  i = s1.size( );
  cout << "The stack length is " << i << "." << endl;
  i = s1.top();
  cout << "The element at the top of the stack is "
       \langle i \langle "." \langle endl;
}
```
The stack length is 3. The element at the top of the stack is 30.

#### <span id="page-2592-0"></span>size

Returns the number of elements in the stack.

size\_type size() const;

#### **Return Value**

The current length of the stack.

```
// stack_size.cpp
// compile with: /EHsc
#include <stack>
#include <iostream>
int main( )
{
  using namespace std;
  stack <int> s1, s2;
  stack <int>::size_type i;
  s1.push( 1 );
  i = s1.size();
  cout << "The stack length is " << i << "." << endl;
  s1.push( 2 );
  i = s1.size();
  cout << "The stack length is now " << i << "." << endl;
}
```
### size\_type

An unsigned integer type that can represent the number of elements in a stack.

typedef typename Container::size\_type size\_type;

#### **Remarks**

The type is a synonym for  $size\_type$  of the base container adapted by the stack.

#### **Example**

See the example for [size](#page-2592-0) for an example of how to declare and use size\_type.

#### stack

Constructs a stack that is empty or that is a copy of a base container class.

stack();

explicit stack(const container\_type& right);

#### **Parameters**

*right*

The container of which the constructed stack is to be a copy.

```
// stack_stack.cpp
// compile with: /EHsc
#include <stack>
#include <vector>
#include <list>
#include <iostream>
int main( )
{
  using namespace std;
  // Declares stack with default deque base container
  stack <char> dsc1;
  //Explicitly declares a stack with deque base container
  stack <char, deque<char> > dsc2;
  // Declares a stack with vector base containers
  stack <int, vector<int> > vsi1;
  // Declares a stack with list base container
  stack <int, list<int> > lsi;
  // The second member function copies elements from a container
  vector<int> v1;
  v1.push back( 1 );
  stack <int, vector<int> > vsi2( v1 );
  cout << "The element at the top of stack vsi2 is "
       << vsi2.top( ) << "." << endl;
}
```
The element at the top of stack vsi2 is 1.

#### top

Returns a reference to an element at the top of the stack.

reference top(); const\_reference top() const;

#### **Return Value**

A reference to the last element in the container at the top of the stack.

#### **Remarks**

The stack must be nonempty to apply the member function. The top of the stack is the position occupied by the most recently added element and is the last element at the end of the container.

If the return value of top is assigned to a const\_reference, the stack object cannot be modified. If the return value of top is assigned to a reference, the stack object can be modified.

```
// stack_top.cpp
// compile with: /EHsc
#include <stack>
#include <iostream>
int main( )
{
  using namespace std;
  stack <int> s1;
  s1.push( 1 );
  s1.push( 2 );
  int\& i = s1.top( );
  const int& ii = s1.top();
  cout << "The top integer of the stack s1 is "
       << i << "." << endl;
  i--;
  cout << "The next integer down is "<< ii << "." << endl;
}
```

```
The top integer of the stack s1 is 2.
The next integer down is 1.
```
### value\_type

A type that represents the type of object stored as an element in a stack.

```
typedef typename Container::value_type value_type;
```
#### **Remarks**

The type is a synonym for value\_type of the base container adapted by the stack.

```
// stack_value_type.cpp
// compile with: /EHsc
#include <stack>
#include <iostream>
int main( )
{
  using namespace std;
  // Declares stacks with default deque base container
  stack<int>::value_type AnInt;
   AnInt = 69;cout << "The value_type is AnInt = " << AnInt << endl;
  stack<int> s1;
  s1.push( AnInt );
  cout << "The element at the top of the stack is "
       << s1.top( ) << "." << endl;
}
```
Thread Safety in the C++ [Standard](#page-3508-0) Library C++ Standard Library [Reference](#page-25-0)

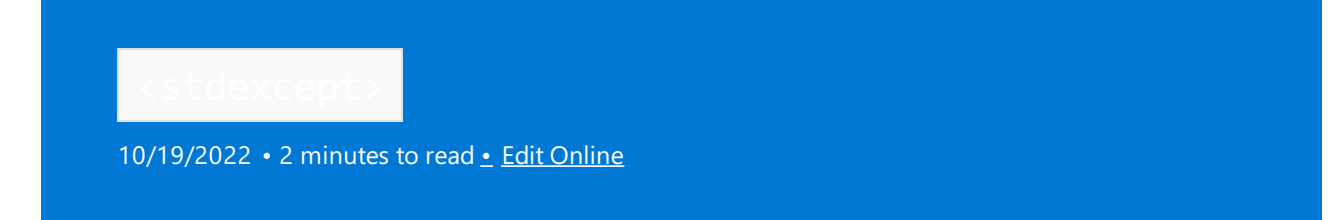

Defines several standard classes used for reporting exceptions. The classes form a derivation hierarchy all derived from class [exception](#page-821-0) and include two general types of exceptions: logical errors and run-time errors. The logical errors are caused programmer mistakes. They derive from the base class logic\_error and include:

- domain\_error  $\bullet$
- invalid\_argument  $\bullet$
- $\bullet$ length\_error
- out\_of\_range  $\bullet$

The run-time errors occur because of mistakes in either the library functions or in the run-time system. They derive from the base class runtime\_error and include:

- $\bullet$ overflow\_error
- range\_error
- $\bullet$ underflow\_error

#### **Classes**

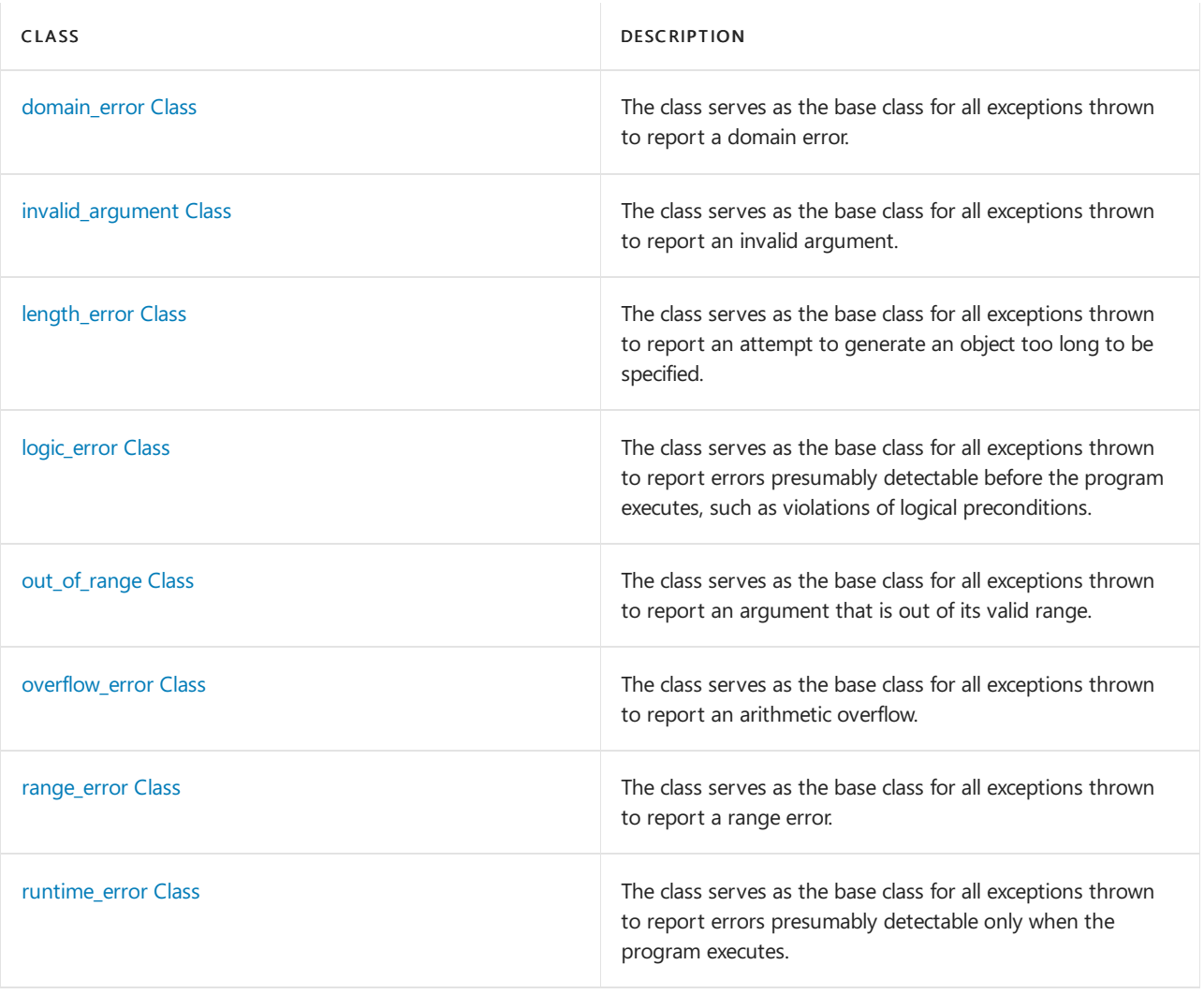

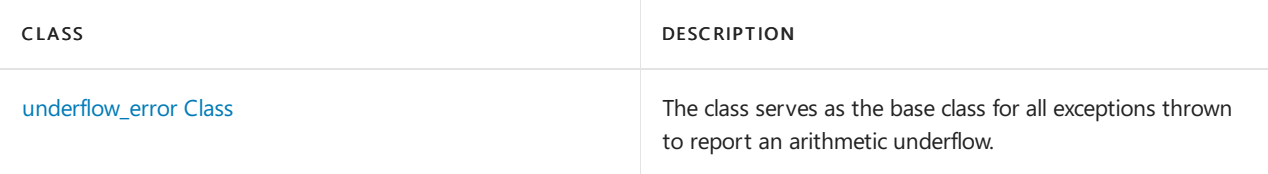

Header Files [Reference](#page-26-0) Thread Safety in the C++ [Standard](#page-3508-0) Library <span id="page-2599-0"></span>domain\_error Class

10/19/2022 • 2 minutes to read • Edit [Online](https://github.com/MicrosoftDocs/cpp-docs/blob/main/docs/standard-library/domain-error-class.md)

The class serves as the base class for all exceptions thrown to report a domain error (as in mathematics, not networking).

### Syntax

```
class domain_error : public logic_error {
public:
   explicit domain_error(const string& message);
   explicit domain_error(const char *message);
};
```
## Remarks

The value returned by [what](#page-821-0)() is a copy of message.[data](#page-2704-0)(). For more information, see what and data.

domain\_error isn't thrown by any functions in the Microsoft implementation of the C++ Standard Library, but it might be thrown by third-party libraries or user code.

### Example

```
// domain_error.cpp
// compile with: /EHsc
#include <exception>
#include <iostream>
#include <stdexcept>
#include <typeinfo>
using namespace std;
int main()
{
  try
  {
     throw domain_error("Your domain is in error!");
  }
  catch (const exception& e)
  {
     cerr << "Caught: " << e.what() << endl;
     cerr << "Type: " << typeid(e).name() << endl;
  }
}
/* Output:
Caught: Your domain is in error!
Type: class std::domain_error
*/
```
### Requirements

Header: < stdexcept>

Namespace: std

See also

[logic\\_error](#page-2605-0) Class Thread Safety in the C++ [Standard](#page-3508-0) Library <span id="page-2601-0"></span>invalid\_argument Class

10/19/2022 • 2 minutes to read • Edit [Online](https://github.com/MicrosoftDocs/cpp-docs/blob/main/docs/standard-library/invalid-argument-class.md)

The class serves as the base class for all exceptions thrown to report an invalid argument.

### Syntax

```
class invalid_argument : public logic_error {
public:
   explicit invalid_argument(const string& message);
   explicit invalid_argument(const char *message);
};
```
### Remarks

The value returned by [what](#page-821-0)() is a copy of message.[data](#page-2704-0)(). For more information, see what and data.

## Example

```
// invalid_argument.cpp
// compile with: /EHsc
#include <bitset>
#include <exception>
#include <iostream>
#include <typeinfo>
using namespace std;
int main()
{
   try
   {
     bitset<32> b("11001010101100001b100101010110000");
   }
   catch (const exception& e)
   {
     cerr << "Caught: " << e.what() << endl;
     cerr << "Type: " << typeid(e).name() << endl;
   }
}
/* Output:
Caught: invalid bitset char
Type: class std::invalid_argument
*/
```
### Requirements

Header: < stdexcept>

Namespace: std

See also

logic\_error [Cla](#page-2605-0)ss Thread Safety in the C++ Standard [Lib](#page-3508-0)rary <span id="page-2603-0"></span>length\_error Class

10/19/2022 • 2 minutes to read • Edit [Online](https://github.com/MicrosoftDocs/cpp-docs/blob/main/docs/standard-library/length-error-class.md)

The class serves as the base class for all exceptions thrown to report an attempt to generate an object too long to be specified.

### Syntax

```
class length_error : public logic_error {
public:
   explicit length_error(const string& message);
   explicit length_error(const char *message);
};
```
## Remarks

The value returned by [what](#page-821-0)() is a copy of message.[data](#page-2704-0)(). For more information, see what and data.

### Example

```
// length_error.cpp
// compile with: /EHsc
#include <cstddef>
#include <exception>
#include <iostream>
#include <typeinfo>
#include <vector>
using namespace std;
int main()
{
   try
   {
      vector<int> v(100 + static_cast<size_t>(-1) / sizeof(int));
   }
   catch (const exception& e)
   {
      cerr << "Caught: " << e.what() << endl;
      cerr << "Type: " << typeid(e).name() << endl;
   }
}
/* Output:
Caught: vector too long
Type: class std::length_error
*/
```
### Requirements

Header: <stdexcept>

Namespace: std

[logic\\_error](#page-2605-0) Class Thread Safety in the C++ [Standard](#page-3508-0) Library <span id="page-2605-0"></span>logic\_error Class

10/19/2022 • 2 minutes to read • Edit [Online](https://github.com/MicrosoftDocs/cpp-docs/blob/main/docs/standard-library/logic-error-class.md)

The class serves as the base class for all exceptions thrown to report errors presumably detectable before the program executes, such as violations of logical preconditions.

### Syntax

```
class logic_error : public exception {
public:
   explicit logic_error(const string& message);
   explicit logic_error(const char *message);
};
```
## Remarks

The value returned by [what](#page-821-0)() is a copy of message.[data](#page-2704-0)(). For more information, see what and data.

### Example

```
// logic_error.cpp
// compile with: /EHsc
#include <exception>
#include <iostream>
#include <stdexcept>
#include <typeinfo>
using namespace std;
int main()
{
   try
   {
     throw logic_error("Does not compute!");
   }
   catch (const exception& e)
  {
      cerr << "Caught: " << e.what() << endl;
     cerr << "Type: " << typeid(e).name() << endl;
   }
}
/* Output:
Caught: Does not compute!
Type: class std::logic_error
*/
```
### Requirements

Header: <stdexcept>

Namespace: std

[exception](#page-821-0) Class Thread Safety in the C++ [Standard](#page-3508-0) Library <span id="page-2607-0"></span>out\_of\_range Class

10/19/2022 • 2 minutes to read • Edit [Online](https://github.com/MicrosoftDocs/cpp-docs/blob/main/docs/standard-library/out-of-range-class.md)

The class serves as the base class for all exceptions thrown to report an argument that is out of its valid range.

### Syntax

```
class out_of_range : public logic_error {
public:
   explicit out_of_range(const string& message);
   explicit out_of_range(const char *message);
};
```
### Remarks

The value returned by [what](#page-821-0)() is a copy of message.[data](#page-2704-0)(). For more information, see what and data.

## Example

```
// out_of_range.cpp
// compile with: /EHsc
#include <exception>
#include <iostream>
#include <string>
#include <typeinfo>
using namespace std;
int main()
{
   try
   {
     string str("Micro");
     string rstr("soft");
     str.append(rstr, 5, 3);
     cout << str << endl;
   }
  catch (const exception& e)
   {
     cerr << "Caught: " << e.what() << endl;
     cerr << "Type: " << typeid(e).name() << endl;
   }
}
/* Output:
Caught: invalid string position
Type: class std::out_of_range
*/
```
### Requirements

Header: < stdexcept>

Namespace: std

[logic\\_error](#page-2605-0) Class Thread Safety in the C++ [Standard](#page-3508-0) Library <span id="page-2609-0"></span>overflow\_error Class

10/19/2022 • 2 minutes to read • Edit [Online](https://github.com/MicrosoftDocs/cpp-docs/blob/main/docs/standard-library/overflow-error-class.md)

The class serves as the base class for all exceptions thrown to report an arithmetic overflow.

### Syntax

```
class overflow_error : public runtime_error {
public:
   explicit overflow_error(const string& message);
   explicit overflow_error(const char *message);
};
```
### Remarks

The value returned by [what](#page-821-0)() is a copy of message.[data](#page-2704-0)(). For more information, see what and data.

## Example

```
// overflow_error.cpp
// compile with: /EHsc
#include <bitset>
#include <exception>
#include <iostream>
#include <typeinfo>
using namespace std;
int main()
{
   try
   {
     bitset<33> b;
     b[32] = 1;b[0] = 1;unsigned long x = b \cdot to \text{ulong}();
   }
  catch (const exception& e)
   {
      cerr << "Caught: " << e.what() << endl;
      cerr << "Type: " << typeid(e).name() << endl;
   }
}
/* Output:
Caught: bitset overflow
Type: class std::overflow_error
*/
```
### Requirements

Header: < stdexcept>

Namespace: std

[runtime\\_error](#page-2613-0) Class Thread Safety in the C++ [Standard](#page-3508-0) Library <span id="page-2611-0"></span>range\_error Class

10/19/2022 • 2 minutes to read • Edit [Online](https://github.com/MicrosoftDocs/cpp-docs/blob/main/docs/standard-library/range-error-class.md)

The class serves as the base class for all exceptions thrown to report a range error (as in mathematics, not iterators).

### Syntax

```
class range_error : public runtime_error {
public:
   explicit range_error(const string& message);
   explicit range error(const char *message);
};
```
## Remarks

The value returned by [what](#page-821-0) is a copy of  $|$  message.data() . For more information, see [basic\\_string::data](#page-2704-0).

## Example

```
// range_error.cpp
// compile with: /EHsc
#include <exception>
#include <iostream>
#include <stdexcept>
#include <typeinfo>
using namespace std;
int main()
{
  try
  {
     throw range_error("The range is in error!");
   }
  catch (const exception& e)
  {
     cerr << "Caught: " << e.what() << endl;
     cerr << "Type: " << typeid(e).name() << endl;
   }
}
/* Output:
Caught: The range is in error!
Type: class std::range_error
*/
```
### Requirements

Header: <stdexcept>

Namespace: std

Seealso

[runtime\\_error](#page-2613-0) Class

Thread Safety in the C++ [Standard](#page-3508-0) Library

<span id="page-2613-0"></span>runtime\_error Class

10/19/2022 • 2 minutes to read • Edit [Online](https://github.com/MicrosoftDocs/cpp-docs/blob/main/docs/standard-library/runtime-error-class.md)

The class serves as the base class for all exceptions thrown to report errors presumably detectable only when the program executes.

### Syntax

```
class runtime_error : public exception {
public:
   explicit runtime_error(const string& message);
   explicit runtime_error(const char *message);
};
```
## Remarks

The value returned by [what](#page-821-0)() is a copy of message.[data](#page-2704-0)(). For more information, see what and data.

## Example

```
// runtime_error.cpp
// compile with: /EHsc
#include <exception>
#include <iostream>
#include <locale>
#include <typeinfo>
using namespace std;
int main()
{
   try
   {
     locale loc("test");
   }
   catch (const exception& e)
  {
      cerr << "Caught: " << e.what() << endl;
     cerr << "Type: " << typeid(e).name() << endl;
   }
}
/* Output:
Caught: bad locale name
Type: class std::runtime_error
*/
```
### Requirements

Header: <stdexcept>

Namespace: std

[exception](#page-821-0) Class Thread Safety in the C++ [Standard](#page-3508-0) Library <span id="page-2615-0"></span>underflow\_error Class

10/19/2022 • 2 minutes to read • Edit [Online](https://github.com/MicrosoftDocs/cpp-docs/blob/main/docs/standard-library/underflow-error-class.md)

The class serves as the base class for all exceptions thrown to report an arithmetic underflow.

### Syntax

```
class underflow_error : public runtime_error {
public:
   explicit underflow_error(const string& message);
   explicit underflow_error(const char *message);
};
```
### Remarks

The value returned by [what](#page-821-0)() is a copy of message.[data](#page-2704-0)(). For more information, see what and data.

underflow error isn't thrown by any functions in the Microsoft implementation of the C++ Standard Library, but it might be thrown by third-party libraries or user code.

### Example

```
// underflow_error.cpp
// compile with: /EHsc
#include <exception>
#include <iostream>
#include <stdexcept>
#include <typeinfo>
using namespace std;
int main()
{
   try
   {
      throw underflow_error("The number's a bit small, captain!");
   }
   catch (const exception& e)
   {
     cerr << "Caught: " << e.what() << endl;
      cerr << "Type: " << typeid(e).name() << endl;
   }
}
/* Output:
Caught: The number's a bit small, captain!
Type: class std::underflow_error
*/
```
### Requirements

Header: <stdexcept>

Namespace: std

[runtime\\_error](#page-2613-0) Class Thread Safety in the C++ [Standard](#page-3508-0) Library

<span id="page-2617-0"></span>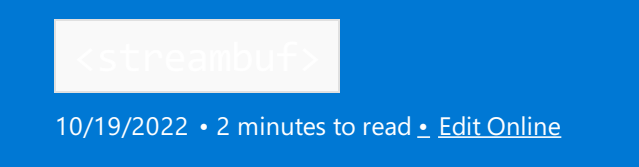

Include the iostreams standard header <streambuf> to define the class template [basic\\_streambuf](#page-2619-0), which is basic to the operation of the iostreams classes. This header is typically included for you by another of the iostreams headers; you rarely need to include it directly.

## Syntax

#include <streambuf>

#### **Typedefs**

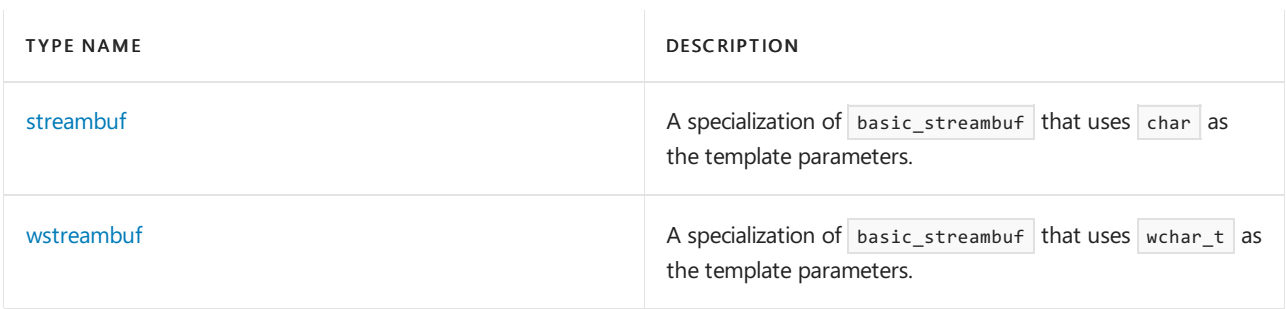

#### **Classes**

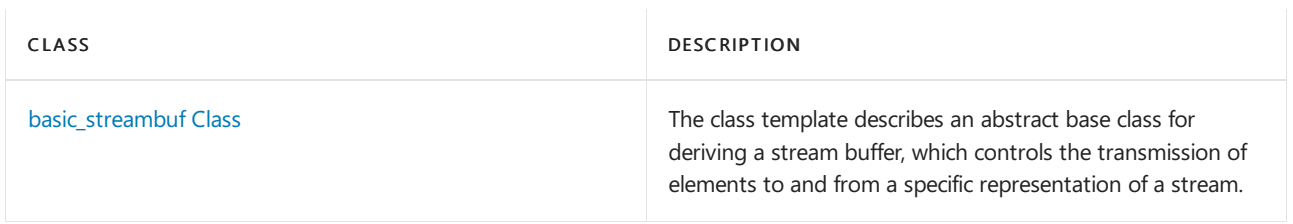

# See also

Header Files [Reference](#page-26-0) Thread Safety in the C++ [Standard](#page-3508-0) Library iostream [Programming](#page-3561-0) iostreams [Conventions](#page-3591-0)

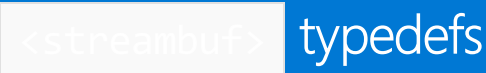

10/19/2022 • 2 minutes to read • Edit [Online](https://github.com/MicrosoftDocs/cpp-docs/blob/main/docs/standard-library/streambuf-typedefs.md)

[streambuf](#page-2618-0) [wstreambuf](#page-2618-1)

### <span id="page-2618-0"></span>streambuf

A specialization of basic\_streambuf that uses char as the template parameters.

typedef basic\_streambuf<char, char\_traits<char>> streambuf;

#### **Remarks**

The type is a synonym for the class template [basic\\_streambuf](#page-2619-0), specialized for elements of type char with default character traits.

### <span id="page-2618-1"></span>wstreambuf

A specialization of basic\_streambuf that uses wchar\_t as the template parameters.

typedef basic\_streambuf<wchar\_t, char\_traits<wchar\_t>> wstreambuf;

#### **Remarks**

The type is a synonym for the class template [basic\\_streambuf](#page-2619-0), specialized for elements of type wchar\_t with default character traits.

### See also

[<streambuf>](#page-2617-0)

# <span id="page-2619-0"></span>basic\_streambuf Class

10/19/2022 • 25 minutes to read • Edit [Online](https://github.com/MicrosoftDocs/cpp-docs/blob/main/docs/standard-library/basic-streambuf-class.md)

Describes an abstract base class for deriving a stream buffer, which controls the transmission of elements to and from a specific representation of a stream.

### Syntax

```
template <class Elem, class Tr = char_traits<Elem>>
class basic_streambuf;
```
#### **Parameters**

Elem A [char\\_type](#page-2623-0).

```
Tr
traits_type.
```
### Remarks

The class template describes an abstract base class for deriving a stream buffer, which controls the transmission of elements to and from a specific representation of a stream. An object of class basic\_streambuf helps control a stream with elements of type  $\bar{T}$ , also known as [char\\_type](#page-2623-0), whose character traits are determined by the class [char\\_traits](#page-2760-0), also known as [traits\\_type](#page-2640-0).

Every stream buffer conceptually controls two independent streams: one for extractions (input) and one for insertions (output). A specific representation may, however, make either or both of these streams inaccessible. It typically maintains some relationship between the two streams. What you insert into the output stream of a [basic\\_stringbuf](#page-2561-0)< Elem , Tr > object, for example, is whatyou later extract from its input stream.When you position one stream of a [basic\\_filebuf](#page-908-0)< Elem , Tr > object, you position the other stream in tandem.

The public interface to class template basic streambuf supplies the operations that are common to all stream buffers, however specialized. The protected interface supplies the operations needed for a specific representation of a stream to do its work. The protected virtual member functions let you tailor the behavior of a derived stream buffer for a specific representation of a stream. Each derived stream buffer in this library describes how it specializes the behavior of its protected virtual member functions.The default behavior for the base class, which is often to do nothing, is described in this article.

The remaining protected member functions control copying to and from any storage supplied to buffer transmissions to and from streams. An input buffer, for example, is characterized by:

- [eback](#page-2623-1), a pointer to the beginning of the buffer.
- $\bullet$  [gptr,](#page-2624-0) a pointer to the next element to read.
- $\bullet$  eqptr, a pointer past the end of the buffer.

Similarly, an output buffer is characterized by:

- $\bullet$  [pbase](#page-2627-0), a pointer to the beginning of the buffer.
- [pptr,](#page-2628-0) a pointer to the next element to write.

 $\bullet$  [epptr](#page-2624-1), a pointer past the end of the buffer.

For any buffer, the following protocol is used:

- If the next pointer is null, no buffer exists. Otherwise, all three pointers point into the same sequence. They can be safely compared for order.
- For an output buffer, if the next pointer compares less than the end pointer, you can store an element at the write position designated by the next pointer.
- For an input buffer, if the next pointer compares less than the end pointer, you can read an element at the read position designated by the next pointer.
- For an input buffer, if the beginning pointer compares less than the next pointer, you can put back an element at the putback position designated by the decremented next pointer.

Any protected virtual member functions you write for a class derived from basic\_streambuf < Elem ,  $Tr$  > must cooperate in maintaining this protocol.

An object of class basic\_streambuf < Elem, Tr > stores the six pointers previously described. It also stores a [locale](#page-1711-0) object in an object of type locale for potential use by a derived stream buffer.

#### **Constructors**

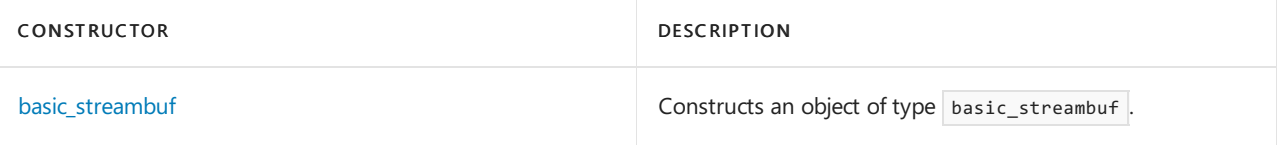

#### **Typedefs**

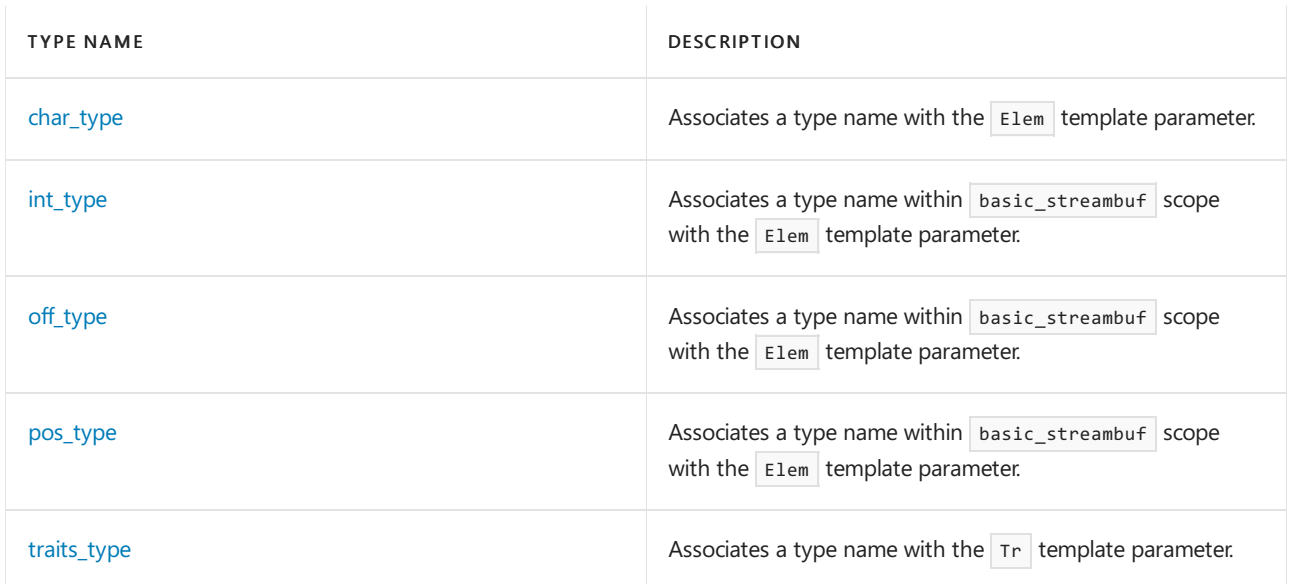

#### **Member functions**

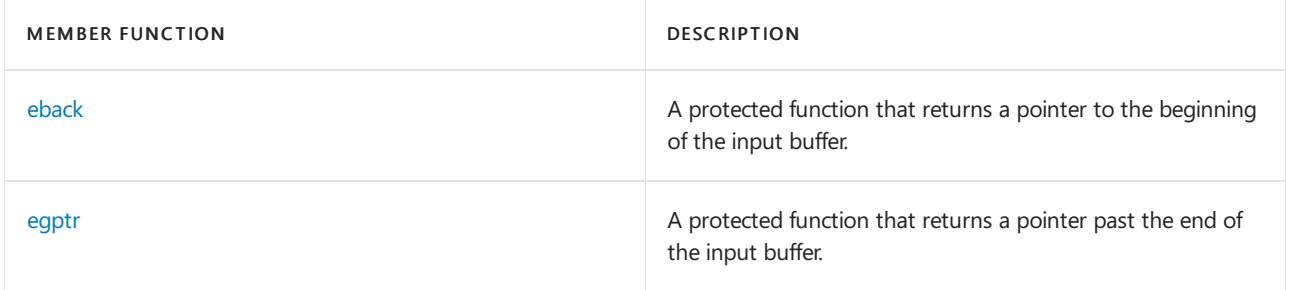

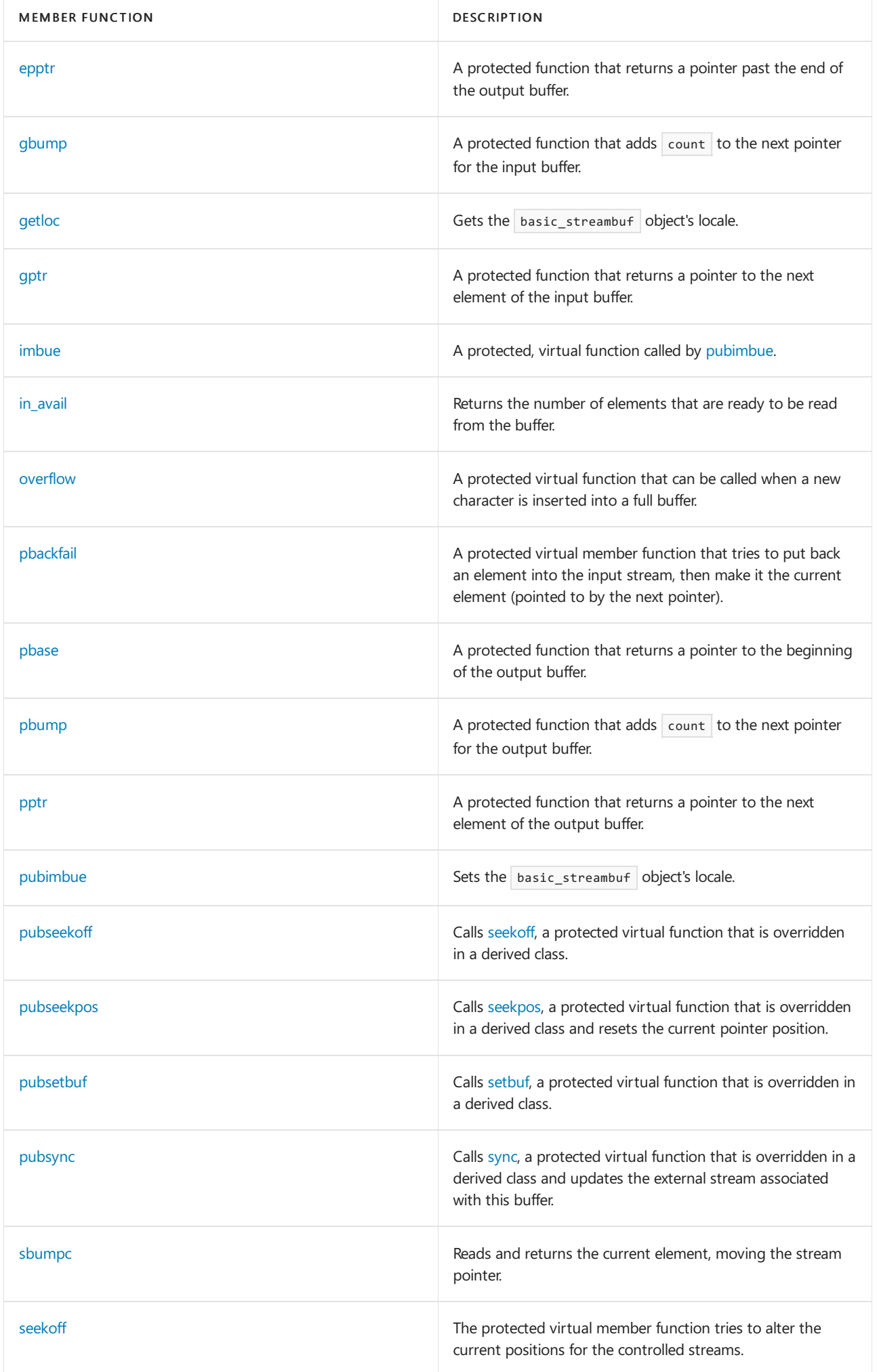

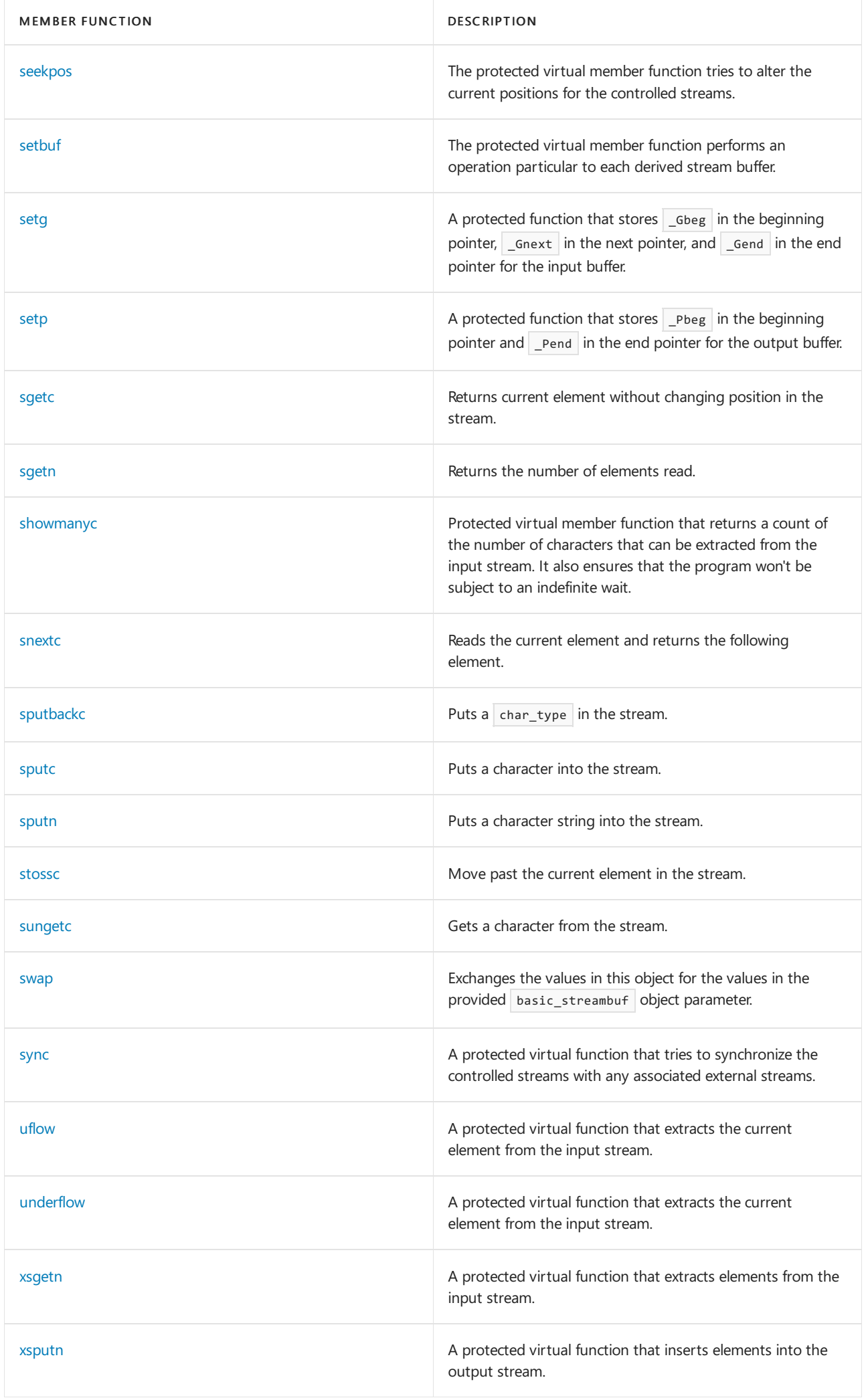

#### **Operators**

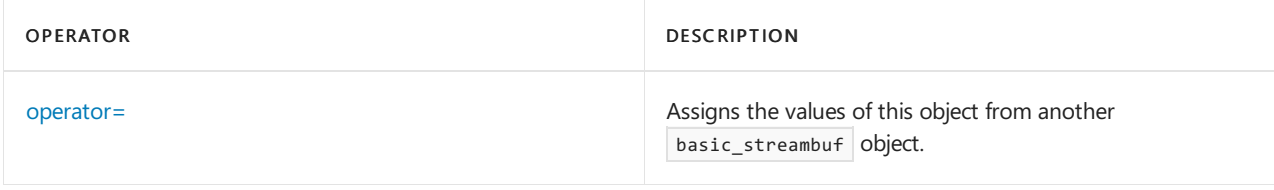

### Requirements

Header: <streambuf>

Namespace: std

### <span id="page-2623-3"></span>basic\_streambuf::basic\_streambuf

Constructs an object of type basic\_streambuf .

basic streambuf();

basic\_streambuf(const basic\_streambuf& right);

#### **Parameters**

right

An Ivalue reference to the basic\_streambuf object that is used to set the values for this basic\_streambuf object.

#### **Remarks**

The first protected constructor stores a null pointer in all pointers controlling the input buffer and the output buffer. It also stores | [locale::classic](#page-1714-0) | in the locale object. For more information, see locale::classic.

The second protected constructor copies the pointers and locale from right.

## <span id="page-2623-0"></span>basic\_streambuf::char\_type

Associates a type name with the Elem template parameter.

typedef Elem char type;

### <span id="page-2623-1"></span>basic\_streambuf::eback

A protected function that returns a pointer to the beginning of the input buffer.

```
char_type *eback() const;
```
#### **Return Value**

A pointer to the beginning of the input buffer.

### <span id="page-2623-2"></span>basic\_streambuf::egptr

A protected function that returns a pointer past the end of the input buffer.

```
char_type *egptr() const;
```
#### **Return Value**

A pointer past the end of the input buffer.

# <span id="page-2624-1"></span>basic\_streambuf::epptr

A protected function that returns a pointer past the end of the output buffer.

char\_type \*epptr() const;

#### **Return Value**

A pointer past the end of the output buffer.

# <span id="page-2624-2"></span>basic\_streambuf::gbump

A protected function that adds *count* to the next pointer for the input buffer.

void gbump(int count);

#### **Parameters**

count The amount by which to advance the pointer.

# <span id="page-2624-3"></span>basic\_streambuf::getloc

Gets the basic\_streambuf object's locale.

locale getloc() const;

#### **Return Value**

The stored locale object.

#### **Remarks**

For related information, see [ios\\_base::getloc](#page-1362-0).

#### **Example**

```
// basic_streambuf_getloc.cpp
// compile with: /EHsc
#include <iostream>
int main( )
{
  using namespace std;
   cout << cout.rdbuf( )->getloc( ).name( ).c_str( ) << endl;
}
```
C

# <span id="page-2624-0"></span>basic\_streambuf::gptr

A protected function that returns a pointer to the next element of the input buffer.

#### **Return Value**

A pointer to the next element of the input buffer.

### <span id="page-2625-2"></span>basic\_streambuf::imbue

A protected virtual function called by [pubimbue](#page-2628-2).

virtual void imbue(const locale& \_Loc);

#### **Parameters**

\_Loc A reference to a locale.

#### **Remarks**

The default behavior is to do nothing.

## <span id="page-2625-3"></span>basic\_streambuf::in\_avail

Returns the number of elements that are ready to be read from the buffer.

streamsize in\_avail();

#### **Return Value**

The number of elements that are ready to be read from the buffer.

#### **Remarks**

If a read [position](#page-2619-0) is available, the member function returns [egptr](#page-2623-2) - [gptr](#page-2624-0). Otherwise, it returns [showmanyc](#page-2634-0).

#### **Example**

```
// basic_streambuf_in_avail.cpp
// compile with: /EHsc
#include <iostream>
int main( )
{
  using namespace std;
  char c;
  // cin's buffer is empty, in_avail will return 0
  cout << cin.rdbuf( )->in_avail( ) << endl;
  cin >> c;
  cout << cin.rdbuf( )->in_avail( ) << endl;
}
```
### <span id="page-2625-0"></span>basic\_streambuf::int\_type

Associates a type name within basic\_streambuf scope with one of the types in a template parameter.

```
typedef typename traits_type::int_type int_type;
```
## basic\_streambuf::off\_type

Associates a type name within basic\_streambuf scope with one of the types in a template parameter.

```
typedef typename traits_type::off_type off_type;
```
## <span id="page-2626-1"></span>basic\_streambuf::operator=

Assigns the values of this object from another basic\_streambuf object.

basic\_streambuf& operator=(const basic\_streambuf& right);

#### **Parameters**

right

An Ivalue reference to the basic\_streambuf object that is used to assign values to this object.

#### **Remarks**

The protected member operator copies from right the pointers that control the input buffer and the output buffer. It also stores right.  $getloc()$  in the locale object. It returns  $*$ this.

### <span id="page-2626-0"></span>basic\_streambuf::overflow

A protected virtual function that can becalled when a new character is inserted into a full buffer.

virtual int\_type overflow(int\_type \_Meta = traits\_type::eof());

#### **Parameters**

\_Meta

The character to insert into the buffer, or traits\_type:[:eof](#page-2766-0).

#### **Return Value**

If the function can't succeed, it returns traits\_type::eof or throws an exception. Otherwise, it returns traits\_type::[not\\_eof](#page-2775-0)(\_ Meta). The default behavior is to return traits\_type::eof.

#### **Remarks**

If \_Meta doesn't compare equal to traits\_type::eof, the protected virtual member function endeavors to insert the element traits\_type::[to\\_char\\_type](#page-2777-0)(\_Meta) into the output stream. It can do so in various ways:

- If a write position is available, it can store the element into the write position and increment the next pointer for the output buffer.
- It can make a write position available by allocating new or additional storage for the output buffer.
- It can make a write position available by writing out, to some external destination, some or all of the elements between the beginning and next pointers for the output buffer.

The virtual overflow function, together with the [sync](#page-2639-0) and [underflow](#page-2640-2) functions, defines the characteristics of the streambuf-derived class. Each derived class might implement overflow differently, but the interface with the calling stream class is the same.

The overflow function is most frequently called by public streambuf functions like sputc and sputn when the put area is full, but other classes, including the stream classes, can call overflow anytime.

The function consumes the characters in the put area between the pbase and pptr pointers and then reinitializes the put area. The overflow function must also consume nch (if nch isn't EOF), or it might choose to put that character in the new put area so that it will be consumed on the next call.

The definition of consume varies among derived classes. For example, the filebuf class writes its characters to a file, while the strstreambuf class keeps them in its buffer and (if the buffer is designated as dynamic) expands the buffer in responseto a call to overflow.This expansion is achieved by freeing the old buffer and replacing it with a new, larger one. The pointers are adjusted as necessary.

# <span id="page-2627-1"></span>basic\_streambuf::pbackfail

A protected virtual member function that tries to put back an element into the input stream, then make it the current element (pointed to by the next pointer).

virtual int\_type pbackfail(int\_type \_Meta = traits\_type::eof());

#### **Parameters**

#### \_Meta

The character to insert into the buffer, or traits type:[:eof](#page-2766-0).

#### **Return Value**

If the function can't succeed, it returns traits\_type::eof or throws an exception. Otherwise, it returns some other value. The default behavior is to return traits\_type::eof.

#### **Remarks**

If \_Meta compares equal to traits\_type::eof, the element to push back is effectively the one already in the stream before the current element. Otherwise, that element is replaced by traits\_type:[:to\\_char\\_type](#page-2777-0)(\_Meta). The function can put back an element in various ways:

- If a putback position is available, it can store the element into the putback position and decrement the next pointer for the input buffer.
- $\bullet$  It can make a putback position available by allocating new or additional storage for the input buffer.
- For a stream buffer with common input and output streams, it can make a putback position available by writing out, to some external destination, some or all of the elements between the beginning and next pointers for the output buffer.

## <span id="page-2627-0"></span>basic\_streambuf::pbase

A protected function that returns a pointer to the beginning of the output buffer.

```
char_type *pbase() const;
```
#### **Return Value**

A pointer to the beginning of the output buffer.

## <span id="page-2627-2"></span>basic\_streambuf::pbump

A protected function that adds *count* to the next pointer for the output buffer.

```
void pbump(int count);
```
#### **Parameters**

count The number of characters by which to move the write position forward.

# basic\_streambuf::pos\_type

Associates a type name within basic\_streambuf scope with one of the types in a template parameter.

```
typedef typename traits_type::pos_type pos_type;
```
# basic\_streambuf::pptr

A protected function that returns a pointer to the next element of the output buffer.

char\_type \*pptr() const;

#### **Return Value**

A pointer to the next element of the output buffer.

# basic\_streambuf::pubimbue

Sets the basic\_streambuf object's locale.

locale pubimbue(const locale& Loc);

#### **Parameters**

\_Loc A reference to a locale.

#### **Return Value**

The previous value stored in the locale object.

### **Remarks**

The member function stores  $\angle$  Loc in the locale object and calls [imbue](#page-2625-0).

#### **Example**

See [basic\\_ios::imbue](#page-1338-0) for an example that uses pubimbue.

# basic\_streambuf::pubseekoff

Calls [seekoff,](#page-2630-0) a protected virtual function that is overridden in a derived class.

```
pos_type pubseekoff(off_type _Off,
   ios_base::seekdir _Way,
   ios_base::openmode _Which = ios_base::in | ios_base::out);
```
#### **Parameters**

 $Off$ 

The position to seek for relative to  $\mu$ 

The starting point for offset operations. See [seekdir](#page-1368-0) for possible values.

### \_Which

Specifies the mode for the pointer position. The default is to allow you to modify the read and write positions.

### **Return Value**

Returns the new position or an invalid stream position [\(seekoff](#page-2630-0)( $\mathcal{O}$ ff, Way, Which )).

### **Remarks**

Moves the pointer relative to  $\mu$ 

# basic\_streambuf::pubseekpos

Calls [seekpos](#page-2631-0), a protected virtual function that is overridden in a derived class, and resets the current pointer position.

pos\_type pubseekpos(pos\_type \_Sp, ios\_base::openmode \_Which = ios\_base::in | ios\_base::out);

#### **Parameters**

 $\_Sp$ The position to seek for.

#### \_Which

Specifies the mode for the pointer position. The default is to allow you to modify the read and write positions.

### **Return Value**

The new position or an invalid stream position. To determine if the stream position is invalid, compare the return value with pos\_type(off\_type(-1)).

#### **Remarks**

The member function returns [seekpos](#page-2631-0)( $Sp<sub>n</sub>$  which ).

# basic\_streambuf::pubsetbuf

Calls [setbuf](#page-2631-1), a protected virtual function that is overridden in a derived class.

```
basic_streambuf<Elem, Tr> *pubsetbuf(
   char_type* _Buffer,
   streamsize count);
```
#### **Parameters**

\_Buffer A pointer to char\_type for this instantiation.

count The size of the buffer.

### **Return Value**

Returns [setbuf](#page-2631-1)( Buffer, count).

# basic\_streambuf::pubsync

Calls [sync](#page-2639-0), a protected virtual function that is overridden in a derived class, and updates the external stream associated with this buffer.

#### **Return Value**

Returns [sync](#page-2639-0) or -1 if failure.

# <span id="page-2630-1"></span>basic\_streambuf::sbumpc

Reads and returns the current element, moving the stream pointer.

```
int_type sbumpc();
```
#### **Return Value**

The current element.

#### **Remarks**

If a read position is available, the member function returns traits\_type::[to\\_int\\_type](#page-2779-0)(\*[gptr](#page-2624-0)) and increments the next pointer for the input buffer. Otherwise, it returns [uflow](#page-2640-0).

#### **Example**

```
// basic_streambuf_sbumpc.cpp
// compile with: /EHsc
#include <iostream>
int main( )
{
  using namespace std;
  int i = 0;i = cin.rdbuf( )->sbumpc( );
  cout << i << endl;
}
```
3

33 51

# <span id="page-2630-0"></span>basic\_streambuf::seekoff

A protected virtual member function that tries to alter the current positions for the controlled streams.

```
virtual pos_type seekoff(
   off_type _Off,
   ios_base::seekdir _Way,
   ios_base::openmode _Which = ios_base::in | ios_base::out);
```
#### **Parameters**

\_Off The position to seek for relative to  $\mu$ 

\_Way The starting point for offset operations. See [seekdir](#page-1368-0) for possible values.

### \_Which

Specifies the mode for the pointer position. The default is to allow you to modify the read and write positions.

#### **Return Value**

Returns the new position or an invalid stream position ( $\frac{1}{1}$  seekoff  $\frac{1}{2}$   $\frac{Off}{V}$  way, which )).

### **Remarks**

The new position is determined as follows:

- If  $\lfloor$  May  $\rfloor$  = =  $\lfloor$  ios\_base::beg , the new position is the beginning of the stream plus  $\lfloor$  Off.
- If  $\vert$  Way == ios base::cur , the new position is the current stream position plus Off.
- If  $\log$   $|I|$   $\log$  = = ios\_base::end, the new position is the end of the stream plus \_ Off.

Typically, if which & ios base::in is nonzero, the input stream is affected, and if which & ios base::out is nonzero, the output stream is affected. Actual use of this parameter varies among derived stream buffers, however.

If the function succeeds in altering the stream position or positions, it returns the resulting stream position or one of theresulting stream positions. Otherwise, it returns an invalid stream position.The default behavior is to return an invalid stream position.

# <span id="page-2631-0"></span>basic\_streambuf::seekpos

A protected virtual member function that tries to alter the current positions for the controlled streams.

virtual pos\_type seekpos(pos\_type \_Sp, ios\_base::openmode \_Which = ios\_base::in | ios\_base::out);

#### **Parameters**

\_Sp The position to seek for.

#### \_Which

Specifies the mode for the pointer position. The default is to allow you to modify the read and write positions.

### **Return Value**

The new position, or an invalid stream position. To determine if the stream position is invalid, compare the return value with  $pos_type(off_type(-1))$ .

#### **Remarks**

The new position is  $Sp$ .

Typically, if which & ios\_base::in is nonzero, the input stream is affected, and if which & ios\_base::out is nonzero, the output stream is affected. Actual use of this parameter varies among derived stream buffers, however.

If the function succeeds in altering the stream position or positions, it returns the resulting stream position or one of theresulting stream positions. Otherwise, it returns an invalid stream position (-1).The default behavior is to return an invalid stream position.

# <span id="page-2631-1"></span>basic\_streambuf::setbuf

A protected virtual member function that performs an operation particular to each derived stream buffer.

```
virtual basic_streambuf<Elem, Tr> *setbuf(
  char_type* _Buffer,
   streamsize count);
```
#### **Parameters**

\_Buffer Pointer to a buffer.

count Size of the buffer.

### **Return Value**

The default behavior is to return this.

### **Remarks**

See [basic\\_filebuf](#page-908-0). setbuf provides an area of memory for the streambuf object to use. How the buffer is used in defined in the derived classes.

# basic\_streambuf::setg

A protected function that stores \_ Gbeg in the beginning pointer, \_Gnext in the next pointer, and \_Gend in the end pointer for the input buffer.

```
void setg(char_type* _Gbeg,
   char_type* _Gnext,
   char_type* _Gend);
```
### **Parameters**

\_Gbeg A pointer to the beginning of the buffer.

\_Gnext

A pointer to somewhere in the middle of the buffer.

\_Gend

A pointer to the end of the buffer.

# basic\_streambuf::setp

A protected function that stores \_Pbeg in the beginning pointer and \_Pend in the end pointer for the output buffer.

```
void setp(char_type* _Pbeg, char_type* _Pend);
```
### **Parameters**

## <sub> $-$ </sub> $Pbeg$

A pointer to the beginning of the buffer.

\_Pend

A pointer to the end of the buffer.

# <span id="page-2632-0"></span>basic\_streambuf::sgetc

Returns current element without changing position in the stream.

int\_type sgetc();

#### **Return Value**

The current element.

#### **Remarks**

If a read position is available, the member function returns traits\_type::[to\\_int\\_type](#page-2779-0)( \* [gptr](#page-2624-0)). Otherwise, it returns [underflow](#page-2640-1).

#### **Example**

```
// basic_streambuf_sgetc.cpp
// compile with: /EHsc
#include <iostream>
#include <fstream>
int main( )
{
  using namespace std;
  ifstream myfile( "basic_streambuf_sgetc.txt", ios::in );
  char i = myfile.rdbuf() - \neg\text{sgetc()};cout << i << endl;
  i = myfile.rdbuf( )->sgetc( );
  cout << i << endl;
}
```
# <span id="page-2633-0"></span>basic\_streambuf::sgetn

Extracts up to count characters from the input buffer and stores them in the provided buffer ptr.

This method is potentially unsafe, as it relies on the caller to check that the passed values are correct.

```
streamsize sgetn(
   char_type* ptr,
   streamsize count);
```
#### **Parameters**

ptr

The buffer to contain the extracted characters.

count The number of elements to read.

#### **Return Value**

The number of elements read. For more information, see [streamsize](#page-1329-0) for more information.

#### **Remarks**

The member function returns  $x$ sgetn( $\rho$ tr, count).

```
// basic_streambuf_sgetn.cpp
// compile with: /EHsc /W3
#include <iostream>
#include <fstream>
int main()
{
   using namespace std;
   ifstream myfile("basic_streambuf_sgetn.txt", ios::in);
   char a[10];
   // Extract 3 characters from myfile and store them in a.
   streamsize i = myfile.rdbuf() - sgetn(&a[0], 3); // C4996a[i] = myfile.widen('\0');
   // Display the size and contents of the buffer passed to sgetn.
   cout << i << " " << a << endl;
   // Display the contents of the original input buffer.
   cout << myfile.rdbuf() << endl;
}
```
# basic\_streambuf::showmanyc

A protected virtual member function that returns a count of the number of characters that can be extracted from the input stream and ensure that the program won't be subject to an indefinite wait.

virtual streamsize showmanyc();

### **Return Value**

The default behavior is to return zero.

# basic\_streambuf::snextc

Reads the current element and returns the following element.

```
int_type snextc();
```
#### **Return Value**

The next element in the stream.

#### **Remarks**

The member function calls [sbumpc](#page-2630-1) and, if that function returns traits\_type:[:eof](#page-2766-0), returns traits\_type::eof. Otherwise, it returns [sgetc](#page-2632-0).

```
// basic_streambuf_snextc.cpp
// compile with: /EHsc
#include <iostream>
int main( )
{
  using namespace std;
  int i = 0;i = cin.rdbuf( )->snextc( );
  // cout << ( int )char_traits<char>::eof << endl;
  cout << i << endl;
}
```
aa

aa97

# basic\_streambuf::sputbackc

Puts a char\_type in the stream.

int\_type sputbackc(char\_type \_Ch);

### **Parameters**

 $C$ h The character.

### **Return Value**

Returns the character or failure.

### **Remarks**

If a putback position is available and  $\angle$ Ch compares equal to the character stored in that position, the member function decrements the next pointer for the input buffer and returns traits\_type::[to\\_int\\_type](#page-2779-0)( \_ch ). Otherwise, it returns [pbackfail](#page-2627-0)( \_ch ).

```
// basic_streambuf_sputbackc.cpp
// compile with: /EHsc
#include <iostream>
#include <fstream>
int main( )
{
    using namespace std;
   ifstream myfile("basic_streambuf_sputbackc.txt",
       ios::in);
   int i = myfile.rdbuf() \rightarrow sbumpc();
    cout << (char)i << endl;
   int j = myfile.rdbuf()->sputbackc('z');
   if (j == 'z'){
        cout << "it worked" << endl;
    }
    i = myfile.rdbuf()->sgetc();
    cout << (char)i << endl;
}
```
# <span id="page-2636-0"></span>basic\_streambuf::sputc

Puts a character into the stream.

int\_type sputc(char\_type \_Ch);

#### **Parameters**

 $\_Ch$ The character.

#### **Return Value**

Returns the character, if successful.

#### **Remarks**

If a write position is available, the member function stores  $\angle Ch$  in the write position, increments the next pointer for the output buffer, and returns traits\_type::[to\\_int\\_type](#page-2779-0)( \_ch ). Otherwise, it returns [overflow](#page-2626-0)( \_ch ).

```
// basic_streambuf_sputc.cpp
// compile with: /EHsc
#include <iostream>
#include <fstream>
int main( )
{
  using namespace std;
  int i = \text{count.rdbuf( )--sputc( 'a' )};cout << endl << ( char )i << endl;
}
```
# basic\_streambuf::sputn

Puts a character string into the stream.

streamsize sputn(const char\_type\* ptr, streamsize count);

#### **Parameters**

ptr The character string.

count The count of characters.

### **Return Value**

The number of characters inserted into the stream.

#### **Remarks**

The member function returns [xsputn](#page-2641-1)( $\lceil$ ptr, $\lceil$  count). For more information, see the Remarks section of this member for more information.

#### **Example**

```
// basic_streambuf_sputn.cpp
// compile with: /EHsc
#include <iostream>
#include <fstream>
int main()
{
   using namespace std;
   streamsize i = cout.rdbuf()->sputn("test", 4);
   cout << endl << i << endl;
}
```
test 4

# basic\_streambuf::stossc

Move past the current element in the stream.

void stossc();

### **Remarks**

The member function calls [sbumpc](#page-2630-1). An implementation isn't required to supply this member function.

```
// basic_streambuf_stossc.cpp
// compile with: /EHsc
#include <iostream>
#include <fstream>
int main( )
{
  using namespace std;
  ifstream myfile( "basic_streambuf_stossc.txt", ios::in );
  myfile.rdbuf( )->stossc( );
  char i = myfile.rdbuf() \rightarrow sgetc();
  cout << i << endl;
}
```
# basic\_streambuf::sungetc

Gets a character from the stream.

int\_type sungetc();

### **Return Value**

Returns either the character or failure.

#### **Remarks**

If a putback position is available, the member function decrements the next pointer for the input buffer and returns traits\_type:: [to\\_int\\_type](#page-2779-0)( \* [gptr](#page-2624-0)). However, it isn't always possible to determine the last character read so that it can be captured in the state of the current buffer. If this is true, then the function returns [pbackfail](#page-2627-0). To avoid this situation, keep track of the character to put back and call sputbackc(ch), which won't fail provided you don't call it at the beginning of the stream and you don't try to put back more than one character.

```
// basic_streambuf_sungetc.cpp
// compile with: /EHsc
#include <iostream>
#include <fstream>
int main( )
{
  using namespace std;
  ifstream myfile( "basic_streambuf_sungetc.txt", ios::in );
  // Read and increment
  int i = myfile.rdbuf( )->sbumpc( );
  cout << ( char )i << endl;
  // Read and increment
  i = myfile.rdbuf( )->sbumpc( );
  cout << ( char )i << endl;
  // Decrement, read, and do not increment
  i = myfile.rdbuf( )->sungetc( );
  cout << ( char )i << endl;
  i = myfile.rdbuf( )->sungetc( );
  cout << ( char )i << endl;
  i = myfile.rdbuf( )->sbumpc( );
  cout << ( char )i << endl;
}
```
# basic\_streambuf::swap

Exchanges the values in this object for the values in the provided basic streambuf object.

```
void swap(basic_streambuf& right);
```
#### **Parameters**

#### right

An Ivalue reference to the basic\_streambuf object that is used to exchange values.

#### **Remarks**

The protected member function exchanges with *right* all the pointers controlling the input buffer and the output buffer . It also exchanges right. [getloc\(\)](#page-2624-1) with the locale object.

# <span id="page-2639-0"></span>basic\_streambuf::sync

A protected virtual function that tries to synchronize the controlled streams with any associated external streams.

virtual int sync();

#### **Return Value**

If the function can't succeed, it returns -1. The default behavior is to return zero.

#### **Remarks**

sync involves writing out any elements between the beginning and next pointers for the output buffer. It doesn't involve putting back any elements between the next and end pointers for the input buffer.

# basic\_streambuf::traits\_type

Associates a type name with the Tr template parameter.

typedef Tr traits\_type;

# <span id="page-2640-0"></span>basic\_streambuf::uflow

A protected virtual function that extracts the current element from the input stream.

virtual int\_type uflow();

#### **Return Value**

The current element.

#### **Remarks**

The protected virtual member function tries to extract the current element ch from the input stream, then advance the current stream position, and return the element as traits\_type:[:to\\_int\\_type](#page-2779-0)(ch). It can do so in various ways:

- If a read position is available, it takes ch as the element stored in the read position and advances the next pointer for the input buffer.
- It can read an element directly, from some external source, and deliver it as the value ch.
- For a stream buffer with common input and output streams, it can make a read position available by writing out, to some external destination, some or all of the elements between the beginning and next pointers for the output buffer. Or it can allocate new or additional storage for the input buffer. The function then reads in, from some external source, one or more elements.

If the function can't succeed, it returns traits type::[eof](#page-2766-0), or throws an exception. Otherwise, it returns the current element ch in the input stream, converted as described above, and advances the next pointer for the input buffer. The default behavior is to call [underflow](#page-2640-1) and, if that function returns traits\_type::eof, to return traits\_type::eof. Otherwise, the function returns the current element ch in the input stream, converted as previously described, and advances the next pointer for the input buffer.

# <span id="page-2640-1"></span>basic\_streambuf::underflow

Protected, virtual function to extract the current element from the input stream.

```
virtual int_type underflow();
```
#### **Return Value**

The current element.

#### **Remarks**

The protected virtual member function endeavors to extract the current element ch from the input stream, without advancing the current stream position, and return it as traits\_type:: [to\\_int\\_type](#page-2779-0)( ch). It can do so in various ways:

If a read position is available, ch is the element stored in the read position. For more information, see the Remarks section of the [basic\\_streambuf](#page-2619-0) Class.

• It can make a read position available by allocating new or additional storage for the input buffer, then reading in, from some external source, one or more elements. For more information, see the Remarks section of the [basic\\_streambuf](#page-2619-0) Class.

If the function can't succeed, it returns traits\_type:: [eof](#page-2766-0) () or throws an exception. Otherwise, it returns the current element in the input stream, converted as previously described. The default behavior is to return traits\_type::eof() .

The virtual underflow function, with the [sync](#page-2639-0) and [overflow](#page-2626-0) functions, defines the characteristics of the streambuf -derived class. Each derived class might implement underflow differently, but the interface with the calling stream class is the same.

The underflow function is most frequently called by public streambuf functions like [sgetc](#page-2632-0) and [sgetn](#page-2633-0) when the get area is empty, but other classes, including the stream classes, can call underflow anytime.

The underflow function supplies the get area with characters from the input source. If the get area contains characters, underflow returns the first character. If the get area is empty, it fills the get area and returns the next character (which it leaves in the get area). If there are no more characters available, then underflow returns EOF and leaves the get area empty.

```
egptr pointer to access storage that was dynamically allocated
by a call to overflow.
```
# <span id="page-2641-0"></span>basic\_streambuf::xsgetn

Protected, virtual function to extract elements from the input stream.

This method is potentially unsafe, as it relies on the caller to check that the passed values are correct.

```
virtual streamsize xsgetn(
   char_type* ptr,
   streamsize count);
```
#### **Parameters**

ptr The buffer to contain the extracted characters.

count The number of elements to extract.

#### **Return Value**

The number of elements extracted.

#### **Remarks**

The protected virtual member function extracts up to *count* elements from the input stream, as if by repeated calls to [sbumpc,](#page-2630-1) and stores them in the array beginning at *ptr*. It returns the number of elements extracted.

# <span id="page-2641-1"></span>basic\_streambuf::xsputn

Protected, virtual function to insert elements into the output stream.

```
virtual streamsize xsputn(const char_type* ptr, streamsize count);
```
### ptr

Pointer to elements to insert.

count Number of elements to insert.

## **Return Value**

The number of elements inserted into the stream.

## **Remarks**

The protected virtual member function inserts up to *count* elements into the output stream, as if by repeated calls to [sputc](#page-2636-0), from the array beginning at ptr. The insertion of characters into the output stream stops once all count characters have been written, or if calling sputc( count) would return traits::eof(). It returns the number of elements inserted.

# See also

Thread Safety in the C++ [Standard](#page-3508-0) Library iostream [Programming](#page-3561-0) iostreams [Conventions](#page-3591-0)

<span id="page-2643-0"></span>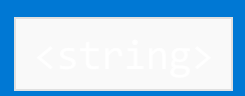

10/19/2022 • 2 minutes to read • Edit [Online](https://github.com/MicrosoftDocs/cpp-docs/blob/main/docs/standard-library/string.md)

Defines the container class template basic\_string and various supporting templates.

For more information about [basic\\_string](#page-2675-0), see basic\_string Class

# Syntax

#include <string>

# Remarks

The  $C++$  language and the  $C++$  Standard Library support two types of strings:

- Null-terminated character arrays often referred to as C strings.
- $\bullet$  class template objects, of type  $\overline{$  basic\_string , that handle all char -like template arguments.

## **Typedefs**

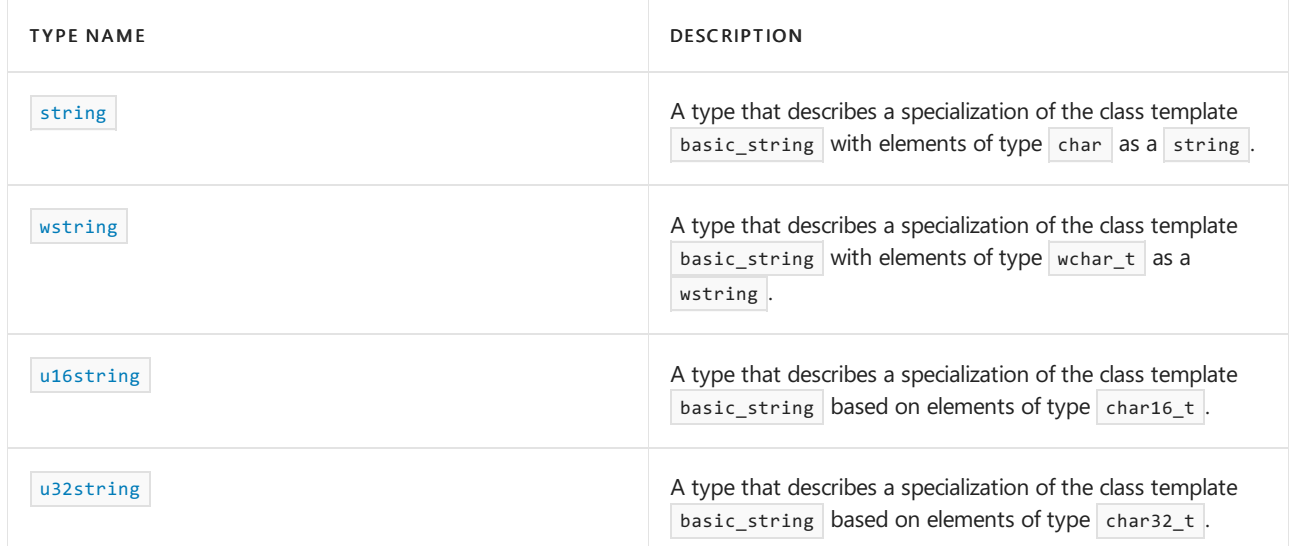

#### **Operators**

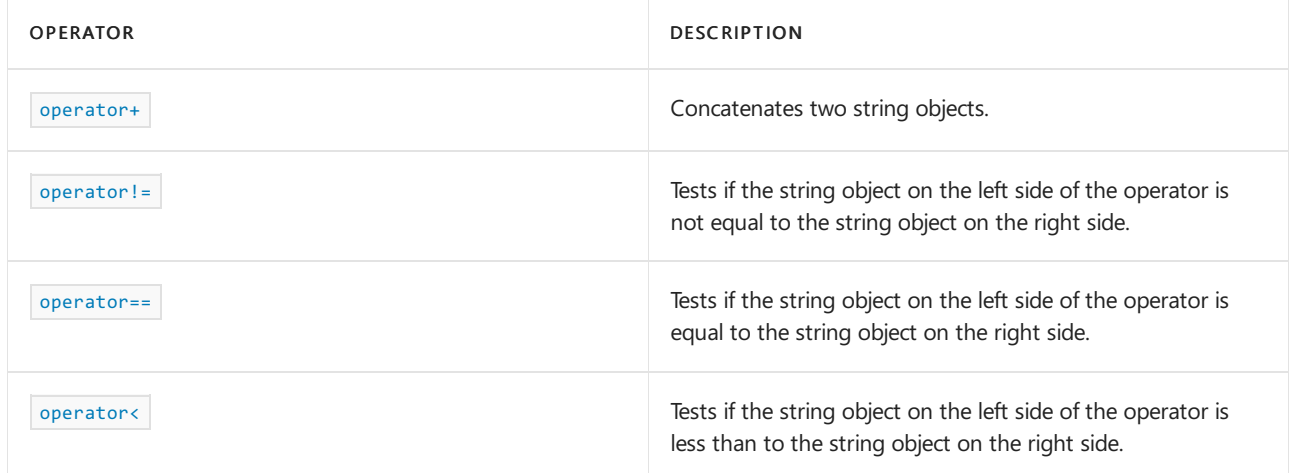

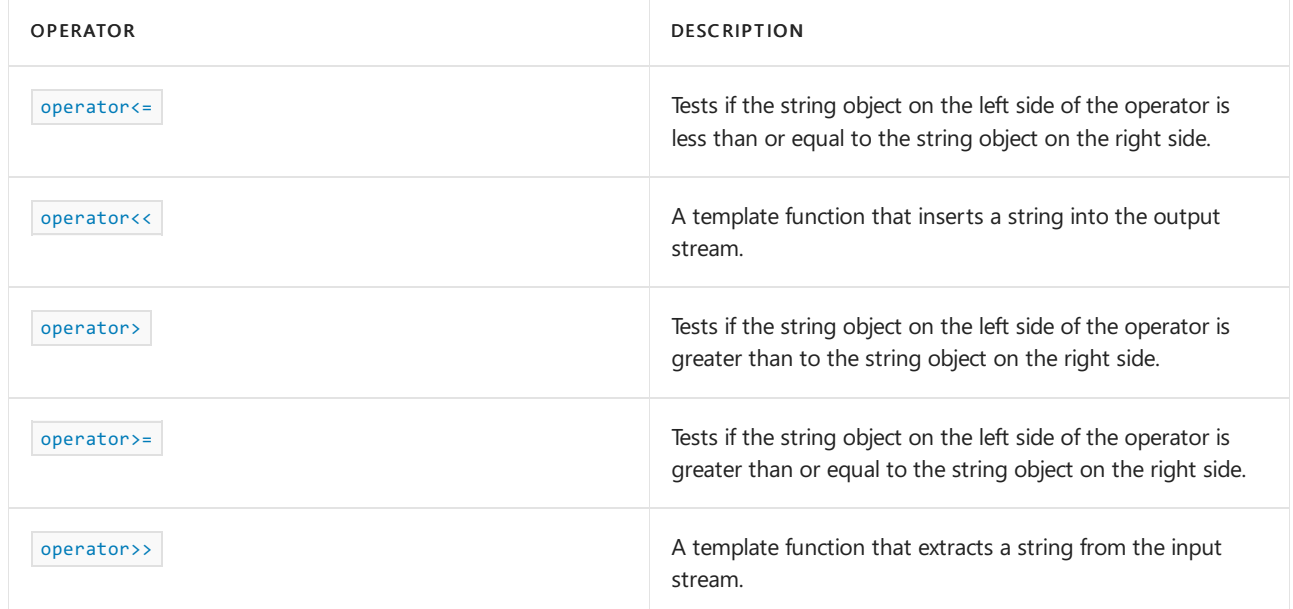

### **Specialized Template Functions**

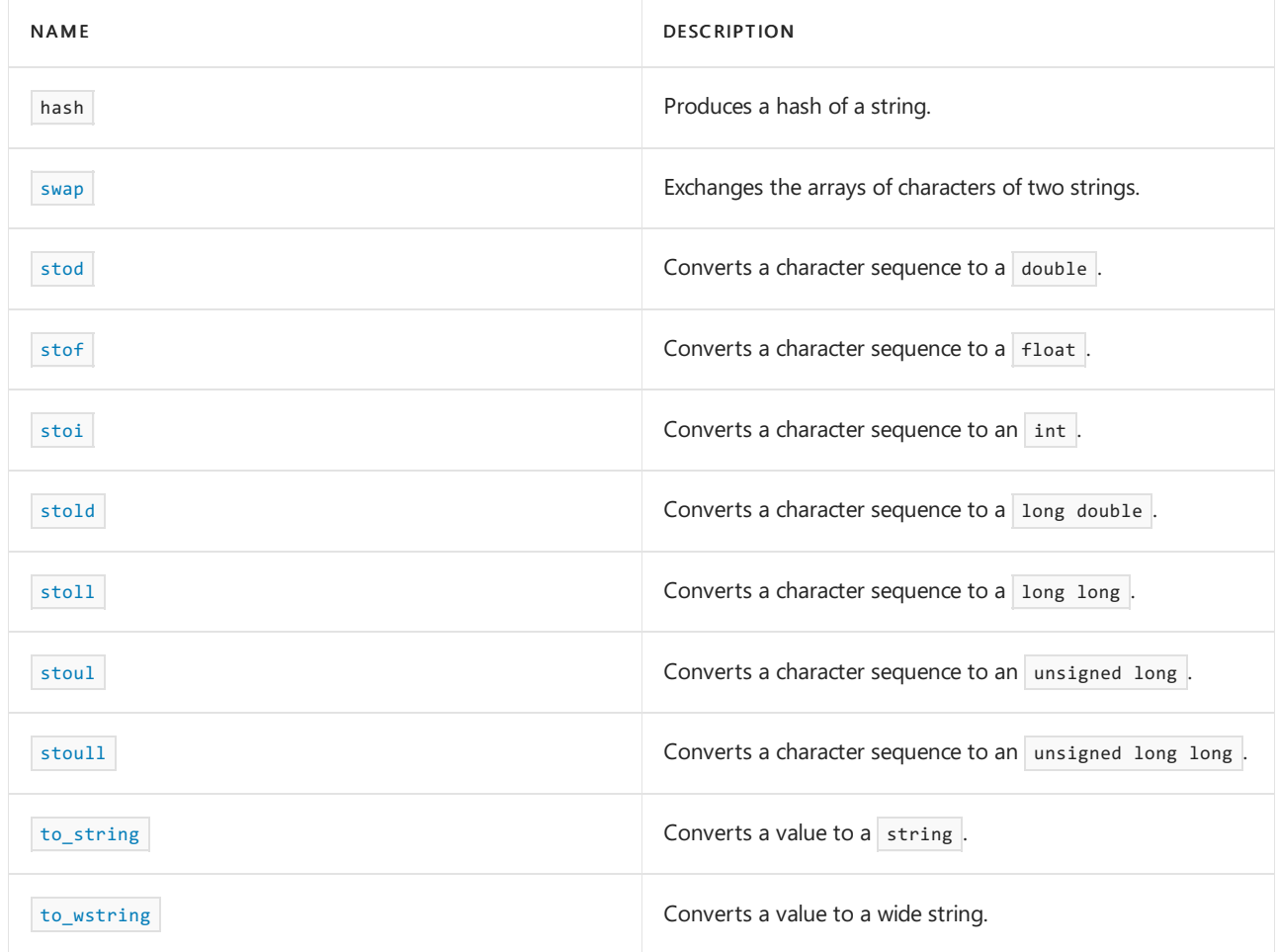

### **Functions**

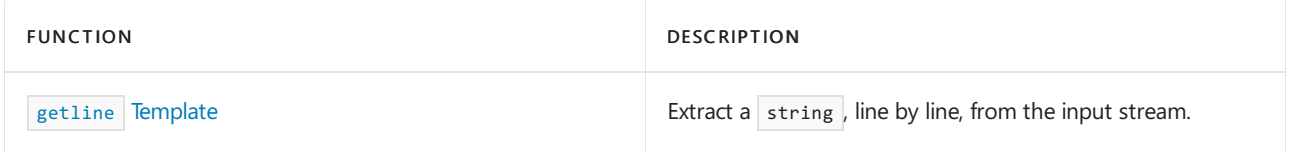

**Classes**

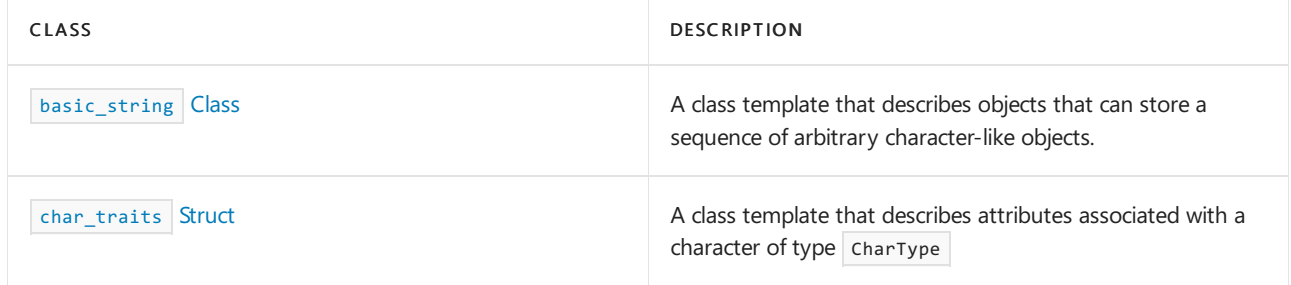

## **Specializations**

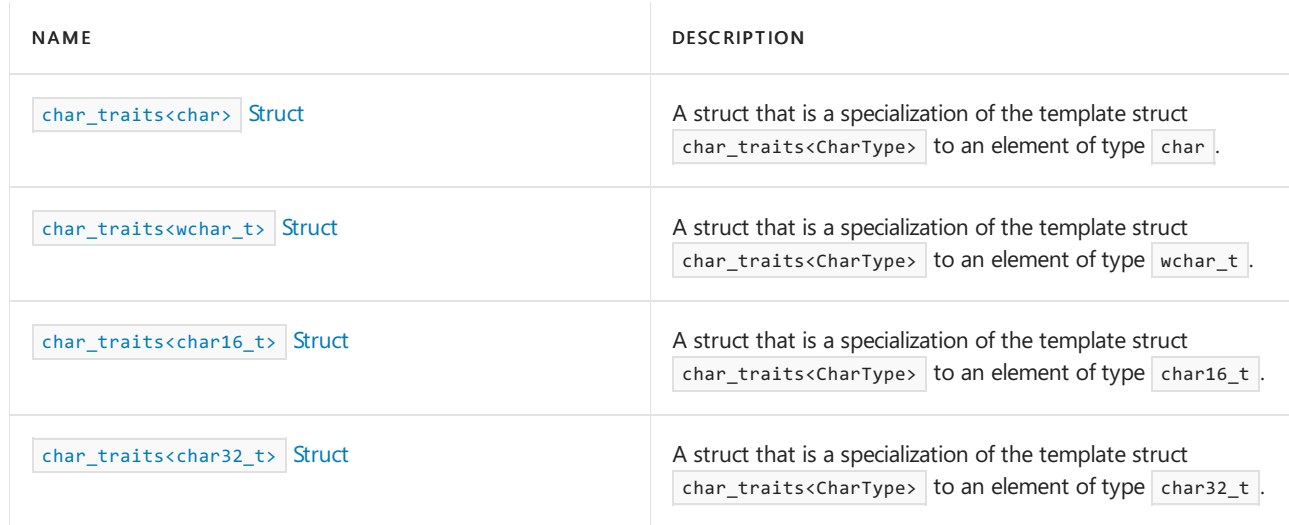

# Requirements

- Header: <string>
- Namespace: std

# See also

Header Files [Reference](#page-26-0) Thread Safety in the C++ [Standard](#page-3508-0) Library

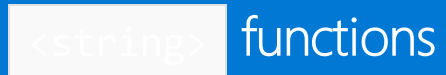

10/19/2022 • 10 minutes to read • Edit [Online](https://github.com/MicrosoftDocs/cpp-docs/blob/main/docs/standard-library/string-functions.md)

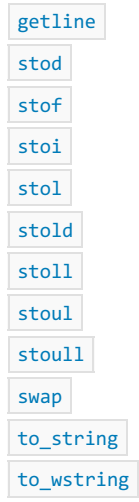

## <span id="page-2646-0"></span>getline

Extract strings from the input stream line-by-line.

```
// (1) delimiter as parameter
template <class CharType, class Traits, class Allocator>
basic_istream<CharType, Traits>& getline(
   basic_istream<CharType, Traits>& in_stream,
   basic string<CharType, Traits, Allocator>& str,
   CharType delimiter);
template <class CharType, class Traits, class Allocator>
basic_istream<CharType, Traits>& getline(
   basic_istream<CharType, Traits>&& in_stream,
   basic_string<CharType, Traits, Allocator>& str,
   const CharType delimiter);
// (2) default delimiter used
template <class CharType, class Traits, class Allocator>
basic_istream<CharType, Traits>& getline(
   basic_istream<CharType, Traits>& in_stream,
   basic_string<CharType, Traits, Allocator>& str);
template <class Allocator, class Traits, class Allocator>
basic_istream<Allocator, Traits>& getline(
   basic_istream<Allocator, Traits>&& in_stream,
   basic_string<Allocator, Traits, Allocator>& str);
```
#### **Parameters**

*in\_stream*

The input stream from which a string is to be extracted.

*str*

The string into which are read the characters from the input stream.

*delimiter* The line delimiter.

### **Return Value**

The input stream *in\_stream* .

### **Remarks**

The pair of function signatures marked (1) extract characters from *in\_stream* until *delimiter* is found, storing them in *str* .

The pair of function signatures marked  $(2)$  use newline as the default line delimiter and behave as getline(in stream, str, in stream. widen('\n')) .

The second function of each pair is an analog to the first one to support rvalue [references.](https://learn.microsoft.com/en-us/cpp/cpp/lvalues-and-rvalues-visual-cpp)

Extraction stops when one of the following occurs:

- At end of file, in which case the internal state flag of *in\_stream* is set to ios\_base::eofbit .
- After the function extracts an element that compares equal to *delimiter* . The element doesn't get put back or appended to the controlled sequence.
- After the function extracts [str.max\\_size](#page-2730-0) elements. The internal state flag of *in\_stream* is set to ios base::failbit.
- Some other error other than the ones previously listed; the internal state flag of *in stream* is set to ios base::badbit .

For information about internal state flags, see [ios\\_base::iostate](#page-1363-0).

If the function extracts no elements, the internal state flag of *in\_stream* is set to ios\_base::failbit . In any case, getline returns *in\_stream* .

If an exception is thrown, *in\_stream* and *str* are left in a valid state.

### **Example**

The following code demonstrates  $getline()$  in two modes: first with the default delimiter (newline) and second with a whitespace as delimiter. The end-of-file character (CTRL-Z on the keyboard) is used to control termination of the while loops. This value sets the internal state flag of  $\int$  cin to eofbit, which must be cleared with [basic\\_ios::clear\(\)](#page-1334-0) before the second while loop will work properly.

```
// compile with: /EHsc /W4
#include <string>
#include <iostream>
#include <vector>
using namespace std;
int main()
{
   string str;
   vector<string> v1;
   cout << "Enter a sentence, press ENTER between sentences. (Ctrl-Z to stop): " << endl;
   // Loop until end-of-file (Ctrl-Z) is input, store each sentence in a vector.
   // Default delimiter is the newline character.
   while (getline(cin, str)) {
       v1.push_back(str);
    }
   cout << "The following input was stored with newline delimiter:" << endl;
    for (const auto& p : v1) {
        cout << p << endl;
    }
   cin.clear();
   vector<string> v2;
   // Now try it with a whitespace delimiter
   while (getline(cin, str, ' ')) {
       v2.push_back(str);
    }
   cout << "The following input was stored with whitespace as delimiter:" << endl;
   for (const auto& p : v2) {
       cout << p << endl;
    }
}
```
## <span id="page-2648-0"></span>stod

Converts a character sequence to a  $\vert$  double.

```
double stod(
   const string& str,
   size_t* idx = 0);double stod(
  const wstring& str,
   size_t* idx = 0;
```
#### **Parameters**

*str*

The character sequence to be converted.

*idx*

The index value of the first unconverted character.

#### **Return Value**

The double value.

#### **Remarks**

The function converts the sequence of elements in  $\frac{str}{\pi r}$  to a value of type  $\frac{1}{\pi}$  double as if by calling strtod( str.c\_str(), \_Eptr), where \_Eptr is an object internal to the function. If str.c\_str() == \*\_Eptr, it throws an object of type invalid argument . If such a call would set errno , it throws an object of type out of range . Otherwise, if *idx* isn't a null pointer, the function stores \* Eptr - str.c\_str() in \*idx and returns the value.

## <span id="page-2649-0"></span>stof

Converts a character sequence to a float.

```
float stof(
   const string& str,
   size t^* idx = 0);
float stof(
  const wstring& str,
   size_t* idx = \theta);
```
### **Parameters**

*str* The character sequence to be converted.

*idx*

The index value of the first unconverted character.

#### **Return Value**

The float value.

#### **Remarks**

The function converts the sequence of elements in  $\frac{str}{str}$  to a value of type  $\frac{1}{100}$  as if by calling strtof( str.c\_str(), \_Eptr), where \_Eptr is an object internal to the function. If str.c\_str() == \*\_Eptr, it throws an object of type invalid\_argument . If such a call would set errno, it throws an object of type out\_of\_range . Otherwise, if *idx* isn't a null pointer, the function stores \*\_Eptr - str.c\_str() in \*idx and returns the value.

<span id="page-2649-1"></span>stoi

Converts a character sequence to an integer.

```
int stoi(
   const string& str,
   size t^* idx = 0,
   int base = 10;
int stoi(
  const wstring& str,
   size_t* idx = 0,int base = 10);
```
### **Return Value**

The integer value.

#### **Parameters**

*str* The character sequence to be converted. *idx*

The index value of the first unconverted character.

*base*

The number base to use.

#### **Remarks**

The function stoi converts the sequence of characters in str to a value of type int and returns the value. For example, when passed a character sequence "10", the value returned by stoi is the integer 10.

stoi behaves similarly to the function strtol for single-byte characters when it's called in the manner strtol( str.c\_str(), \_Eptr, idx), where \_Eptr is an object internal to the function; or wcstol for wide characters, when it's called in similar manner, wcstol(Str.c\_str(), \_Eptr, idx). For more information, see strtol , wcstol , [\\_strtol\\_l](https://learn.microsoft.com/en-us/cpp/c-runtime-library/reference/strtol-wcstol-strtol-l-wcstol-l) , \_wcstol\_l .

If str.c\_str() == \*\_Eptr, stoi throws an object of type invalid\_argument . If such a call would set errno, or if the returned value can't be represented as an object of type int, it throws an object of type out of range. Otherwise, if  $idx$  isn't a null pointer, the function stores  $*_{Eptr}$  - str.c\_str() in  $*idx$ .

## <span id="page-2650-1"></span>stol

Converts a character sequence to a long.

```
long stol(
   const string& str,
   size_t^* idx = 0,
   int base = 10;
long stol(
   const wstring& str,
    size t^* idx = 0,
    int base = 10);
```
#### **Parameters**

*str*

The character sequence to be converted.

*idx*

The index value of the first unconverted character.

*base*

The number base to use.

### **Return Value**

The long-integer value.

#### **Remarks**

The function converts the sequence of elements in *str* to a value of type long as if by calling

strtol( str.c\_str(), \_Eptr, idx), where \_Eptr is an object internal to the function. If  $str.c$ \_str() == \*\_Eptr, it throws an object of type invalid argument. If such a call would set errno, it throws an object of type out\_of\_range . Otherwise, if idx isn't a null pointer, the function stores \*\_Eptr - str.c\_str() in \*idx and returns the value.

<span id="page-2650-0"></span>stold

```
double stold(
  const string& str,
   size_t* idx = 0);double stold(
   const wstring& str,
   size t^* idx = 0);
```
#### **Parameters**

#### *str*

The character sequence to be converted.

*idx*

The index value of the first unconverted character.

#### **Return Value**

The long double value.

#### **Remarks**

The function converts the sequence of elements in str to a value of type  $\log$  double as if by calling strtold( str.c\_str(), \_Eptr), where \_Eptr is an object internal to the function. If  $str.c_$  str() == \*\_Eptr , it throws an object of type invalid\_argument . If such a call would set errno, it throws an object of type out\_of\_range . Otherwise, if *idx* isn't a null pointer, the function stores \*\_Eptr - str.c\_str() in \*idx and returns the value.

<span id="page-2651-0"></span>stoll

Converts a character sequence to a long long.

```
long long stoll(
  const string& str,
   size_t* idx = 0,int base = 10);
long long stoll(
   const wstring& str,
   size_t* idx = 0,int base = 10);
```
#### **Parameters**

*str*

The character sequence to be converted.

*idx*

The index value of the first unconverted character.

*base*

The number base to use.

#### **Return Value**

The long long value.

#### **Remarks**

The function converts the sequence of elements in *str* to a value of type long long as if by calling

strtoll( str.c\_str(), \_Eptr, idx), where \_Eptr is an object internal to the function. If  $str.c$ \_str() == \*\_Eptr, it throws an object of type invalid argument. If such a call would set errno, it throws an object of type out\_of\_range . Otherwise, if idx isn't a null pointer, the function stores \*\_Eptr - str.c\_str() in \*idx and returns the value.

<span id="page-2652-0"></span>stoul

Converts a character sequence to an unsigned long.

```
unsigned long stoul(
   const string& str,
   size_t* idx = 0,
   int base = 10);
unsigned long stoul(
   const wstring& str,
   size_t* idx = 0,int base = 10);
```
#### **Parameters**

*str*

The character sequence to be converted.

*idx*

The index value of the first unconverted character.

*base*

The number base to use.

#### **Return Value**

The unsigned long-integer value.

#### **Remarks**

The function converts the sequence of elements in str to a value of type unsigned long as if by calling strtoul( str.c\_str(), \_Eptr, idx), where \_Eptr is an object internal to the function. If  $str.c$  str() == \*\_Eptr, it throws an object of type invalid\_argument. If such a call would set errno, it throws an object of type out\_of\_range . Otherwise, if idx isn't a null pointer, the function stores \*\_Eptr - str.c\_str() in \*idx and returns the value.

<span id="page-2652-1"></span>stoull

Converts a character sequence to an unsigned long long.

```
unsigned long long stoull(
   const string& str,
   size_t^* idx = 0,
   int base = 10);
unsigned long long stoull(
   const wstring& str,
   size_t* idx = 0,int base = 10);
```
#### **Parameters**

The character sequence to be converted.

*idx*

The index value of the first unconverted character.

*base*

The number base to use.

**Return Value**

The unsigned long long value.

#### **Remarks**

The function converts the sequence of elements in  $str$  to a value of type unsigned long long as if by calling strtoull( str.c\_str(), \_Eptr, idx), where \_Eptr is an object internal to the function. If  $str.c$ \_str() ==  $*$ \_Eptr , it throws an object of type invalid\_argument . If such a call would set  $\overline{\phantom{a}}$  errno , it throws an object of type out\_of\_range . Otherwise, if *idx* isn't a null pointer, the function stores \*\_Eptr - str.c\_str() in \*idx and returns the value.

<span id="page-2653-0"></span>swap

Exchanges the arrays of characters of two strings.

```
template <class Traits, class Allocator>
void swap(basic_string<CharType, Traits, Allocator>& left, basic_string<CharType, Traits, Allocator>&
right);
```
#### **Parameters**

*left*

One string whose elements are to be swapped with the elements of another string.

*right*

The other string whose elements are to be swapped with the first string.

#### **Remarks**

The template function executes the specialized member function [left.swap](#page-2757-0) (*right*) for strings, which guarantees constant complexity.

```
// string_swap.cpp
// compile with: /EHsc
#include <string>
#include <iostream>
int main( )
{
   using namespace std;
   // Declaring an object of type basic_string<char>
   string s1 ( "Tweedledee" );
   string s2 ( "Tweedledum" );
   cout << "Before swapping string s1 and s2:" << endl;
   cout \langle\langle "The basic_string s1 = "\langle\langle s1 \langle\langle "."\langle\langle endl;
   cout \langle\langle "The basic_string s2 = "\langle\langle s2 \langle\langle "."\langle\langle endl;
   swap ( s1 , s2 );
   cout << "\nAfter swapping string s1 and s2:" << endl;
   cout \langle\langle "The basic_string s1 = "\langle\langle s1 \rangle\langle\langle "."\langle\langle endl;
   cout \langle\langle "The basic_string s2 = "\langle\langle s2 \langle\langle "."\langle\langle endl;
}
```

```
Before swapping string s1 and s2:
The basic_string s1 = Tweedledee.
The basic string s2 = Tweedledum.
After swapping string s1 and s2:
The basic_string s1 = Tweedledum.
The basic string s2 = Tweedledee.
```
## <span id="page-2654-0"></span>to\_string

Converts a value to a string.

```
string to_string(int value);
string to_string(unsigned int value);
string to_string(long value);
string to_string(unsigned long value);
string to_string(long long value);
string to string(unsigned long long value);
string to_string(float value);
string to_string(double value);
string to_string(long double value);
```
#### **Parameters**

*value* The value to be converted.

### **Return Value**

The string that represents the value.

#### **Remarks**

The function converts *value* to a sequence of elements stored in an array object  $Buf$  internal to the function as if by calling sprintf(Buf, Fmt, value), where Fmt is

- "%d" if *value* is of type int
- "%u" if *value* is of type unsigned int
- "%1d" if *value* is of type long
- "%lu" if *value* is of type unsigned long
- "%lld" if *value* is of type long long  $\bullet$
- "%llu" if *value* is of type unsigned long long  $\bullet$
- "%f" if *value* is of type float or double
- "%Lf" if *value* is of type long double

The function returns  $string(Buf)$ .

## <span id="page-2655-0"></span>to\_wstring

Converts a value to a wide string.

```
wstring to_wstring(int value);
wstring to_wstring(unsigned int value);
wstring to_wstring(long value);
wstring to_wstring(unsigned long value);
wstring to_wstring(long long value);
wstring to_wstring(unsigned long long value);
wstring to_wstring(float value);
wstring to_wstring(double value);
wstring to wstring(long double value);
```
#### **Parameters**

*value* The value to be converted.

#### **Return Value**

The wide string that represents the value.

### **Remarks**

The function converts value to a sequence of elements stored in an array object Buf internal to the function as if by calling swprintf(Buf, Len, Fmt, value) , where Fmt is

- L"%d" if *value* is of type int
- L"%u" if *value* is of type unsigned int  $\bullet$
- L"%1d" if *value* is of type long
- L"%lu" if *value* is of type unsigned long  $\bullet$
- L"%11d" if *value* is of type long long  $\bullet$
- L"%llu" if *value* is of type unsigned long long  $\bullet$
- L"%f" if *value* is of type float or double  $\bullet$
- L"%Lf" if *value* is of type long double  $\bullet$

The function returns  $w_{\text{string(Buf)}}$ .

## Seealso

[<string>](#page-2643-0)

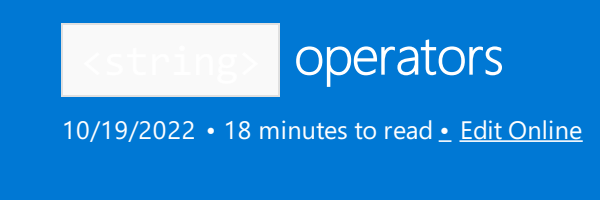

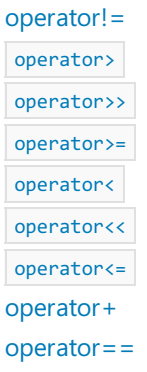

# <span id="page-2657-0"></span>operator+

Concatenates two string objects.

template <class CharType, class Traits, class Allocator> basic\_string<CharType, Traits, Allocator> operator+( const basic\_string<CharType, Traits, Allocator>& left, const basic\_string<CharType, Traits, Allocator>& right);

template <class CharType, class Traits, class Allocator> basic\_string<CharType, Traits, Allocator> operator+( const basic\_string<CharType, Traits, Allocator>& left, const CharType\* right);

template <class CharType, class Traits, class Allocator> basic\_string<CharType, Traits, Allocator> operator+( const basic\_string<CharType, Traits, Allocator>& left, const CharType right);

template <class CharType, class Traits, class Allocator> basic\_string<CharType, Traits, Allocator> operator+( const CharType\* left, const basic\_string<CharType, Traits, Allocator>& right);

template <class CharType, class Traits, class Allocator> basic\_string<CharType, Traits, Allocator> operator+( const CharType left, const basic\_string<CharType, Traits, Allocator>& right);

template <class CharType, class Traits, class Allocator> basic\_string<CharType, Traits, Allocator>&& operator+( const basic\_string<CharType, Traits, Allocator>& left, const basic\_string<CharType, Traits, Allocator>&& right);

template <class CharType, class Traits, class Allocator> basic\_string<CharType, Traits, Allocator>&& operator+( const basic\_string<CharType, Traits, Allocator>&& left, const basic\_string<CharType, Traits, Allocator>& right);

template <class CharType, class Traits, class Allocator> basic\_string<CharType, Traits, Allocator>&& operator+( const basic\_string<CharType, Traits, Allocator>&& left, const basic\_string<CharType, Traits, Allocator>&& right);

template <class CharType, class Traits, class Allocator> basic\_string<CharType, Traits, Allocator>&& operator+( const basic\_string<CharType, Traits, Allocator>&& left, const CharType\* right);

template <class CharType, class Traits, class Allocator> basic\_string<CharType, Traits, Allocator>&& operator+( const basic\_string<CharType, Traits, Allocator>&& left, CharType right);

template <class CharType, class Traits, class Allocator> basic\_string<CharType, Traits, Allocator>&& operator+( const CharType\* left, const basic\_string<CharType, Traits, Allocator>&& right);

template <class CharType, class Traits, class Allocator> basic\_string<CharType, Traits, Allocator>&& operator+( CharType left, const basic string<CharType, Traits, Allocator>&& right);

#### **Parameters**

left

A C-style string or an object of type  $\vert$  basic\_string to be concatenated.

A C-style string or an object of type  $\vert$  basic\_string to be concatenated.

#### **Return Value**

The string that is the concatenation of the input strings.

#### **Remarks**

The functions each overload operator+ to concatenate two objects of class template [basic\\_string](#page-2675-0) Class. All effectively return basic\_string< CharType, Traits, Allocator>(Left).append(right) .For moreinformation, see [append](#page-2680-0).

#### **Example**

```
// string_op_con.cpp
// compile with: /EHsc
#include <string>
#include <iostream>
int main( )
{
   using namespace std;
  // Declaring an object of type basic_string<char>
   string s1 ( "anti" );
   string s2 ( "gravity" );
   cout \langle\langle "The basic string s1 = " \langle\langle s1 \langle\langle "." \langle\langle endl;
   cout \langle\langle "The basic_string s2 = "\langle\langle s2 \langle\langle "."\langle\langle endl;
   // Declaring a C-style string
   char *s3 = "heroine";cout \langle\langle "The C-style string s3 = " \langle\langle s3 \rangle \langle\langle "." \langle \langle end1; // Declaring a character constant
   char c1 = '!!;
   cout \langle\langle "The character constant c1 = "\langle\langle c1 \langle\langle "."\langle\langle endl;
   // First member function: concatenates an object
   // of type basic_string with an object of type basic_string
   string s12 = s1 + s2;
   cout << "The string concatenating s1 & s2 is: " << s12 << endl;
   // Second & fourth member functions: concatenate an object
   // of type basic_string with an object of C-syle string type
   string s1s3 = s1 + s3;
   cout << "The string concatenating s1 & s3 is: " << s1s3 << endl;
   // Third & fifth member functions: concatenate an object
   // of type basic_string with a character constant
   string s1s3c1 = s1s3 + c1;cout << "The string concatenating s1 & s3 is: " << s1s3c1 << endl;
}
```

```
The basic string s1 = anti.
The basic_string s2 = gravity.
The C-style string s3 = heroine.
The character constant c1 = !.
The string concatenating s1 & s2 is: antigravity
The string concatenating s1 & s3 is: antiheroine
The string concatenating s1 & s3 is: antiheroine!
```
## <span id="page-2659-0"></span>operator!=

Tests if the string object on the left side of the operator is not equal to the string object on the right side.

```
template <class CharType, class Traits, class Allocator>
bool operator!=(
   const basic_string<CharType, Traits, Allocator>& left,
   const basic_string<CharType, Traits, Allocator>& right);
template <class CharType, class Traits, class Allocator>
bool operator!=(
   const basic_string<CharType, Traits, Allocator>& left,
const CharType* right);
template <class CharType, class Traits, class Allocator>
bool operator!=(
   const CharType* left,
   const basic_string<CharType, Traits, Allocator>& right);
```
### **Parameters**

left A C-style string or an object of type basic\_string to be compared.

right

A C-style string or an object of type basic\_string to be compared.

### **Return Value**

true if the string object on the left side of the operator is not lexicographically equal to the string object on the right side; otherwise false.

#### **Remarks**

The comparison between string objects is based on a pairwise lexicographical comparison of their characters. Two strings are equal if they have the same number of characters and their respective character values are the same. Otherwise, they are unequal.

```
// string_op_ne.cpp
// compile with: /EHsc
#include <string>
#include <iostream>
int main( )
{
   using namespace std;
  // Declaring an objects of type basic_string<char>
   string s1 ( "pluck" );
   string s2 ( "strum" );
   cout \langle\langle "The basic_string s1 = "\langle\langle s1 \langle\langle "."\langle\langle endl;
   cout \langle\langle "The basic_string s2 = "\langle\langle s2 \langle\langle "."\langle\langle endl;
   // Declaring a C-style string
   char *s3 = "pluck";
   cout \langle "The C-style string s3 = "\langle s3 \langle "." \langle endl;
   // First member function: comparison between left-side object
   // of type basic_string & right-side object of type basic_string
   if ( s1 != s2 )cout << "The strings s1 & s2 are not equal." << endl;
   else
      cout << "The strings s1 & s2 are equal." << endl;
   // Second member function: comparison between left-side object
   // of type basic_string & right-side object of C-syle string type
   if ( s1 != s3 )
      cout << "The strings s1 & s3 are not equal." << endl;
   else
      cout << "The strings s1 & s3 are equal." << endl;
   // Third member function: comparison between left-side object
   // of C-syle string type & right-side object of type basic_string
   if ( s3 != s2 )
      cout << "The strings s3 & s2 are not equal." << endl;
   else
      cout << "The strings s3 & s2 are equal." << endl;
}
```
The basic\_string s1 = pluck. The basic string  $s2 = strum$ . The C-style string s3 = pluck. The strings s1 & s2 are not equal. The strings s1 & s3 are equal. The strings s3 & s2 are not equal.

## <span id="page-2661-0"></span>operator==

Tests if the string object on the left side of the operator is equal to the string object on the right side.

```
template <class CharType, class Traits, class Allocator>
bool operator==(
   const basic_string<CharType, Traits, Allocator>& left,
   const basic_string<CharType, Traits, Allocator>& right);
template <class CharType, class Traits, class Allocator>
bool operator==(
   const basic_string<CharType, Traits, Allocator>& left,
   const CharType* right);
template <class CharType, class Traits, class Allocator>
bool operator==(
   const CharType* left,
   const basic_string<CharType, Traits, Allocator>& right);
```
### **Parameters**

left A C-style string or an object of type basic\_string to be compared.

right

A C-style string or an object of type basic\_string to be compared.

### **Return Value**

true if the string object on the left side of the operator is lexicographically equal to the string object on the right side; otherwise false.

### **Remarks**

The comparison between string objects is based on a pairwise lexicographical comparison of their characters. Two strings are equal if they have the same number of characters and their respective character values are the same. Otherwise, they are unequal.

```
// string_op_eq.cpp
// compile with: /EHsc
#include <string>
#include <iostream>
int main( )
{
   using namespace std;
  // Declaring an objects of type basic_string<char>
   string s1 ( "pluck" );
   string s2 ( "strum" );
   cout \langle\langle "The basic_string s1 = "\langle\langle s1 \langle\langle "."\langle\langle endl;
   cout \langle\langle "The basic_string s2 = "\langle\langle s2 \langle\langle "."\langle\langle endl;
   // Declaring a C-style string
   char *s3 = "pluck";
   cout \langle "The C-style string s3 = "\langle s3 \langle "." \langle endl;
   // First member function: comparison between left-side object
   // of type basic_string & right-side object of type basic_string
   if ( s1 == s2 )cout << "The strings s1 & s2 are equal." << endl;
   else
     cout << "The strings s1 & s2 are not equal." << endl;
   // Second member function: comparison between left-side object
   // of type basic_string & right-side object of C-syle string type
   if ( s1 == s3 )cout << "The strings s1 & s3 are equal." << endl;
   else
     cout << "The strings s1 & s3 are not equal." << endl;
   // Third member function: comparison between left-side object
   // of C-syle string type & right-side object of type basic_string
   if ( s3 == s2 )cout << "The strings s3 & s2 are equal." << endl;
   else
      cout << "The strings s3 & s2 are not equal." << endl;
}
```
The basic\_string s1 = pluck. The basic string  $s2 = strum$ . The C-style string s3 = pluck. The strings s1 & s2 are not equal. The strings s1 & s3 are equal. The strings s3 & s2 are not equal.

#### <span id="page-2663-0"></span>operator<

Tests if the string object on the left side of the operator is less than to the string object on the right side.
```
template <class CharType, class Traits, class Allocator>
bool operator<(
   const basic_string<CharType, Traits, Allocator>& left,
   const basic_string<CharType, Traits, Allocator>& right);
template <class CharType, class Traits, class Allocator>
bool operator<(
   const basic_string<CharType, Traits, Allocator>& left,
   const CharType* right);
template <class CharType, class Traits, class Allocator>
bool operator<(
   const CharType* left,
   const basic_string<CharType, Traits, Allocator>& right);
```
## **Parameters**

left A C-style string or an object of type basic\_string to be compared.

right

A C-style string or an object of type basic\_string to be compared.

## **Return Value**

true if the string object on the left side of the operator is lexicographically less than the string object on the right side; otherwise false.

## **Remarks**

A lexicographical comparison between strings compares them character by character until:

- It finds two corresponding characters unequal, and the result of their comparison is taken as the result of the comparison between the strings.
- $\bullet$  It finds no inequalities, but one string has more characters than the other, and the shorter string is considered less than the longer string.
- $\bullet$  It finds no inequalities and finds that the strings have the same number of characters, and so the strings are equal.

```
// string_op_lt.cpp
// compile with: /EHsc
#include <string>
#include <iostream>
int main( )
{
   using namespace std;
  // Declaring an objects of type basic_string<char>
   string s1 ( "strict" );
   string s2 ( "strum" );
   cout \langle\langle "The basic_string s1 = "\langle\langle s1 \langle\langle "."\langle\langle endl;
   cout \langle\langle "The basic_string s2 = "\langle\langle s2 \langle\langle "."\langle\langle endl;
   // Declaring a C-style string
   char *s3 = "strict";cout << "The C-style string s3 = " << s3 << "." << end1;// First member function: comparison between left-side object
   // of type basic_string & right-side object of type basic_string
   if (s1 < s2)
      cout << "The string s1 is less than the string s2." << endl;
   else
      cout << "The string s1 is not less than the string s2." << endl;
   // Second member function: comparison between left-hand object
   // of type basic_string & right-hand object of C-syle string type
   if (s1 < s3)
      cout << "The string s1 is less than the string s3." << endl;
   else
      cout << "The string s1 is not less than the string s3." << endl;
   // Third member function: comparison between left-hand object
   // of C-syle string type & right-hand object of type basic_string
   if (s3 < s2)
      cout << "The string s3 is less than the string s2." << endl;
   else
      cout << "The string s3 is not less than the string s2." << endl;
}
```

```
The basic string s1 = strict.
The basic string s2 = strum.
The C-style string s3 = strict.
The string s1 is less than the string s2.
The string s1 is not less than the string s3.
The string s3 is less than the string s2.
```
#### operator<=

Tests if the string object on the left side of the operator is less than or equal to the string object on the right side.

```
template <class CharType, class Traits, class Allocator>
bool operator<=(
   const basic_string<CharType, Traits, Allocator>& left,
   const basic_string<CharType, Traits, Allocator>& right);
template <class CharType, class Traits, class Allocator>
bool operator<=(
   const basic_string<CharType, Traits, Allocator>& left,
   const CharType* right);
template <class CharType, class Traits, class Allocator>
bool operator<=(
   const CharType* left,
   const basic_string<CharType, Traits, Allocator>& right);
```
## **Parameters**

left A C-style string or an object of type basic\_string to be compared.

right

A C-style string or an object of type basic\_string to be compared.

## **Return Value**

true if the string object on the left side of the operator is lexicographically less than or equal to the string object on the right side; otherwise  $f$  false.

## **Remarks**

A lexicographical comparison between strings compares them character by character until:

- It finds two corresponding characters unequal, and the result of their comparison is taken as the result of the comparison between the strings.
- $\bullet$  It finds no inequalities, but one string has more characters than the other, and the shorter string is considered less than the longer string.
- It finds no inequalities and finds that the strings have the same number of characters, so the strings are equal.

```
// string_op_le.cpp
// compile with: /EHsc
#include <string>
#include <iostream>
int main( )
{
   using namespace std;
   // Declaring an objects of type basic_string<char>
   string s1 ( "strict" );
   string s2 ( "strum" );
   cout \langle\langle "The basic_string s1 = "\langle\langle s1 \langle\langle "."\langle\langle endl;
   cout \langle\langle "The basic_string s2 = "\langle\langle s2 \langle\langle "."\langle\langle endl;
   // Declaring a C-style string
   char *s3 = "strict";
   cout \langle "The C-style string s3 = "\langle s3 \langle "."\langle endl;
   // First member function: comparison between left-side object
   // of type basic_string & right-side object of type basic_string
   if ( s1 \leq s2 )
      cout << "The string s1 is less than or equal to "
           << "the string s2." << endl;
   else
      cout << "The string s1 is greater than "
           << "the string s2." << endl;
   // Second member function: comparison between left-side object
   // of type basic_string & right-side object of C-syle string type
   if ( s1 \leq s3 )
      cout << "The string s1 is less than or equal to "
           << "the string s3." << endl;
   else
      cout << "The string s1 is greater than "
           << "the string s3." << endl;
   // Third member function: comparison between left-side object
   // of C-syle string type & right-side object of type basic_string
   if ( s2 \leq s3 )
      cout << "The string s2 is less than or equal to "
           << "the string s3." << endl;
   else
      cout << "The string s2 is greater than "
           << "the string s3." << endl;
}
```
The basic\_string s1 = strict. The basic\_string s2 = strum. The C-style string s3 = strict. The string s1 is less than or equal to the string s2. The string s1 is less than or equal to the string s3. The string s2 is greater than the string s3.

## operator<<

A template function that writes a string into the output stream.

template <class CharType, class Traits, class Allocator> basic\_ostream<CharType, Traits>& operator<<( basic\_ostream<CharType, Traits>& \_Ostr, const basic\_string<CharType, Traits, Allocator>& str);

#### **Parameters**

\_Ostr

The output stream being written to.

str

The string to be entered into the output stream.

#### **Return Value**

Writes the value of the specified string to the output stream \_Ostr.

#### **Remarks**

The template function overloads operator << to insert an object str of class template basic string into the stream \_Ostr. The function effectively returns \_ostr.write( str.c\_str, str.size ).

#### operator>

Tests if the string object on the left side of the operator is greater than to the string object on the right side.

```
template <class CharType, class Traits, class Allocator>
bool operator>(
   const basic string<CharType, Traits, Allocator>& left,
   const basic_string<CharType, Traits, Allocator>& right);
template <class CharType, class Traits, class Allocator>
bool operator>(
   const basic string<CharType, Traits, Allocator>& left,
   const CharType* right);
template <class CharType, class Traits, class Allocator>
bool operator>(
   const CharType* left,
   const basic_string<CharType, Traits, Allocator>& right);
```
#### **Parameters**

#### left

A C-style string or an object of type basic\_string to be compared.

# right

A C-style string or an object of type basic\_string to be compared.

#### **Return Value**

true if thestring object on theleft side of the operator is lexicographically greater than thestring object on the right side; otherwise false.

#### **Remarks**

A lexicographical comparison between strings compares them character by character until:

- $\bullet$  It finds two corresponding characters unequal, and the result of their comparison is taken as the result of the comparison between the strings.
- It finds no inequalities, but one string has more characters than the other, and the shorter string is

considered less than the longer string.

• It finds no inequalities and finds that the strings have the same number of characters, and so the strings are equal.

#### **Example**

```
// string_op_gt.cpp
// compile with: /EHsc
#include <string>
#include <iostream>
int main( )
{
   using namespace std;
   // Declaring an objects of type basic_string<char>
   string s1 ( "strict" );
   string s2 ( "strum" );
   cout \langle\langle "The basic_string s1 = "\langle\langle s1 \langle\langle "."\langle\langle endl;
   cout \langle\langle "The basic_string s2 = " \langle\langle s2 \langle\langle "." \langle\langle endl;
   // Declaring a C-style string
   char *s3 = "stricture";
   cout \langle\langle "The C-style string s3 = " \langle\langle s3 \langle\langle "." \langle\langle endl;
   // First member function: comparison between left-side object
   // of type basic_string & right-side object of type basic_string
   if (s1 > s2)
      cout << "The string s1 is greater than "
           << "the string s2." << endl;
   else
      cout << "The string s1 is not greater than "
            << "the string s2." << endl;
   // Second member function: comparison between left-side object
   // of type basic_string & right-side object of C-syle string type
   if (s3 > s1)
      cout << "The string s3 is greater than "
            << "the string s1." << endl;
   else
      cout << "The string s3 is not greater than "
            << "the string s1." << endl;
   // Third member function: comparison between left-side object
   // of C-syle string type & right-side object of type basic_string
   if (s2 > s3)
      cout << "The string s2 is greater than "
           << "the string s3." << endl;
   else
      cout << "The string s2 is not greater than "
           << "the string s3." << endl;
}
```
The basic\_string s1 = strict. The basic\_string s2 = strum. The C-style string s3 = stricture. The string s1 is not greater than the string s2. The string s3 is greater than the string s1. The string s2 is greater than the string s3.

Tests if the string object on the left side of the operator is greater than or equal to the string object on the right side.

```
template <class CharType, class Traits, class Allocator>
bool operator>=(
   const basic_string<CharType, Traits, Allocator>& left,
   const basic_string<CharType, Traits, Allocator>& right);
template <class CharType, class Traits, class Allocator>
bool operator>=(
   const basic_string<CharType, Traits, Allocator>& left,
   const CharType* right);
template <class CharType, class Traits, class Allocator>
bool operator>=(
   const CharType* left,
   const basic_string<CharType, Traits, Allocator>& right);
```
## **Parameters**

## left

A C-style string or an object of type basic\_string to be compared.

## right

A C-style string or an object of type basic\_string to be compared.

## **Return Value**

true if thestring object on theleft side of the operator is lexicographically greater than or equal to thestring object on the right side; otherwise  $f$  false .

## **Remarks**

A lexicographical comparison between strings compares them character by character until:

- $\bullet$  It finds two corresponding characters unequal, and the result of their comparison is taken as the result of the comparison between the strings.
- It finds no inequalities, but one string has more characters than the other, and the shorter string is considered less than the longer string.
- It finds no inequalities and finds the strings have the same number of characters, and so the strings are equal.

```
// string_op_ge.cpp
// compile with: /EHsc
#include <string>
#include <iostream>
int main( )
{
   using namespace std;
   // Declaring an objects of type basic_string<char>
   string s1 ( "strict" );
   string s2 ( "strum" );
   cout \langle\langle "The basic_string s1 = "\langle\langle s1 \langle\langle "."\langle\langle endl;
   cout \langle\langle "The basic_string s2 = "\langle\langle s2 \langle\langle "."\langle\langle endl;
   // Declaring a C-style string
   char *s3 = "stricture";
   cout \langle "The C-style string s3 = "\langle s3 \langle "."\langle endl;
   // First member function: comparison between left-side object
   // of type basic_string & right-side object of type basic_string
   if ( s1 \geq s2 )
      cout << "The string s1 is greater than or equal to "
           << "the string s2." << endl;
   else
      cout << "The string s1 is less than "
           << "the string s2." << endl;
   // Second member function: comparison between left-side object
   // of type basic_string & right-side object of C-syle string type
   if (s3 \gt = s1)
      cout << "The string s3 is greater than or equal to "
           << "the string s1." << endl;
   else
      cout << "The string s3 is less than "
           << "the string s1." << endl;
   // Third member function: comparison between left-side object
   // of C-syle string type & right-side object of type basic_string
   if ( s2 \ge s3 )
      cout << "The string s2 is greater than or equal to "
           << "the string s3." << endl;
   else
      cout << "The string s2 is less than "
           << "the string s3." << endl;
}
```
The basic\_string s1 = strict. The basic\_string s2 = strum. The C-style string s3 = stricture. The string s1 is less than the string s2. The string s3 is greater than or equal to the string s1. The string s2 is greater than or equal to the string s3.

## operator>>

A template function that reads a string from an input stream.

template <class CharType, class Traits, class Allocator> basic\_istream<CharType, Traits>& operator>>( basic\_istream<CharType, Traits>& \_Istr, basic\_string<CharType, Traits, Allocator>& right);

## **Parameters**

\_Istr

The input stream used to extract the sequence

right

The string that is being extracted from the input stream.

#### **Return Value**

Reads the value of the specified string from \_Istr and returns it into right.

## **Remarks**

The operator skips the leading white spaces unless the skipws flag is set. It reads all the following characters until the next character is a white space or the end of the file is reached.

The template function overloads operator>> to replace the sequence controlled by right with a sequence of elements extracted from the stream *\_Istr*. Extraction stops:

- At end of file.
- $\bullet$  After the function extracts  $\overline{I_{1}}$  istr . width elements, if that value is nonzero.

After the function extracts  $\lfloor$  1str . max size elements.

• After the function extracts an element ch for which [use\\_facet](#page-914-0)< ctype< CharType>>( $|$ getloc). is(ctype< CharType >:: space,  $ch$ ) is true, in which case the character is put back.

If the function extracts no elements, it calls [setstate](#page-1344-0)( ios\_base::failbit ). In any case, it calls istr. width(0) and returns \* this.

#### **Example**

```
// string_op_read_.cpp
// compile with: /EHsc
#include <string>
#include <iostream>
int main( )
{
   using namespace std;
   string c0;
   cout << "Input a string c0 ( try: Fibonacci numbers ): ";
   \sin \gg c\theta;
   cout \langle\langle\rangle "The string entered is c\theta = " \langle\langle\angle c\theta\rangle\langle\langle\angle c\theta\rangle"
}
```
# Seealso

[<string>](#page-2643-0)

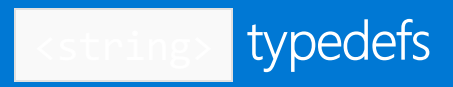

10/19/2022 • 2 minutes to read • Edit [Online](https://github.com/MicrosoftDocs/cpp-docs/blob/main/docs/standard-library/string-typedefs.md)

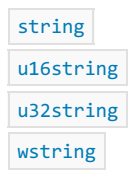

<span id="page-2673-0"></span>string

A type that describes a specialization of the class template [basic\\_string](#page-2675-0) with elements of type char.

Other typedefs that specialize basic\_string include [wstring](#page-2673-3) , [u16string](#page-2673-1) , and [u32string](#page-2673-2) .

typedef basic\_string<char, char\_traits<char>, allocator<char>> string;

#### **Remarks**

The following are equivalent declarations:

string str("");

```
basic_string<char> str("");
```
For a list of string constructors, see basic\_string: : basic\_string .

## <span id="page-2673-1"></span>u16string

A type that describes a specialization of the class template basic string with elements of type char16  $t$ .

Other typedefs that specialize basic\_string include [wstring](#page-2673-3), [string](#page-2673-0), and [u32string](#page-2673-2).

typedef basic\_string<char16\_t, char\_traits<char16\_t>, allocator<char16\_t>> u16string;

#### **Remarks**

For a list of string constructors, see [basic\\_string::basic\\_string](#page-2687-0).

# <span id="page-2673-2"></span>u32string

A type that describes a specialization of the class template [basic\\_string](#page-2675-0) with elements of type char32\_t .

Other typedefs that specialize basic\_[string](#page-2673-0) include string, [u16string](#page-2673-1), and [wstring](#page-2673-3).

typedef basic\_string<char32\_t, char\_traits<char32\_t>, allocator<char32\_t>> u32string;

#### **Remarks**

<span id="page-2673-3"></span>For a list of string constructors, see | [basic\\_string::basic\\_string](#page-2687-0) .

# wstring

A type that describes a specialization of the class template [basic\\_string](#page-2675-0) with elements of type wchar\_t.

Other typedefs that specialize basic\_[string](#page-2673-0) include string, [u16string](#page-2673-1), and [u32string](#page-2673-2).

typedef basic\_string<wchar\_t, char\_traits<wchar\_t>, allocator<wchar\_t>> wstring;

#### **Remarks**

The following are equivalent declarations:

wstring wstr(L"");

basic\_string<wchar\_t> wstr(L"");

For a list of string constructors, see basic\_string: : basic\_string .

#### **NOTE**

The size of wchar\_t is implementation-defined. If your code depends on wchar\_t to be a certain size, check your platform's implementation (for example, with sizeof(wchar\_t) ). If you need a string character type with a width that is guaranteed to remain the same on all platforms, use [string](#page-2673-0), [u16string](#page-2673-1), or [u32string](#page-2673-2).

# See also

[<string>](#page-2643-0)

<span id="page-2675-0"></span>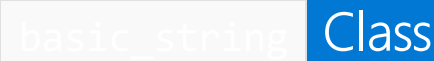

10/19/2022 • 110 minutes to read • Edit [Online](https://github.com/MicrosoftDocs/cpp-docs/blob/main/docs/standard-library/basic-string-class.md)

The sequences controlled by an object of type basic\_string are the Standard C++ string class and are referred to as strings, but they shouldn't be confused with the null-terminated C-style strings used throughout the  $C++$ Standard Library. The Standard  $C++$  string is a container that enables the use of strings as normal types, such as comparison and concatenation operations, iterators, C++ Standard Library algorithms, and copying and assigning with class allocator-managed memory. If you need to convert a Standard  $C++$  string to a nullterminated C-style string, use the  $\vert$  [basic\\_string::c\\_str](#page-2691-0) | member.

# Syntax

template <class CharType, class Traits = char traits<CharType>, class Allocator = allocator<CharType>> class basic\_string;

#### **Parameters**

#### *CharType*

The data type of a single character to be stored in the string. The C++ Standard Library provides specializations of this class template, with the type definitions [string](#page-2673-0) for elements of type char , [wstring](#page-2673-3) , for wchar\_t , [u16string](#page-2673-1) for char16\_t, and [u32string](#page-2673-2) for char32\_t.

#### *Traits*

Various important properties of the CharType elements in a basic\_string specialization are described by the class Traits . The default value is char traits < CharType >.

#### *Allocator*

The type that represents the stored allocator object that encapsulates details about the string's allocation and deallocation of memory. The default value is allocator<CharType>.

#### **Constructors**

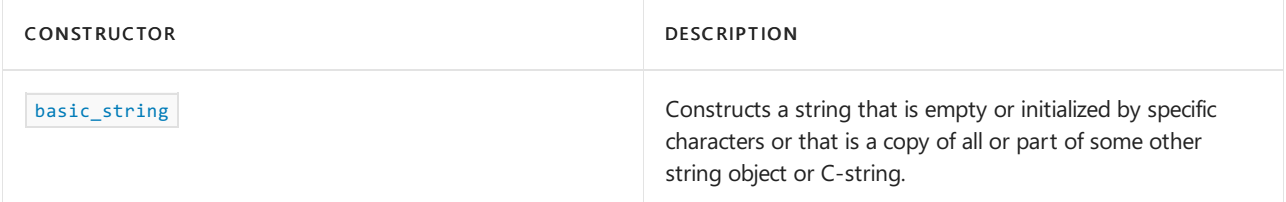

#### **Typedefs**

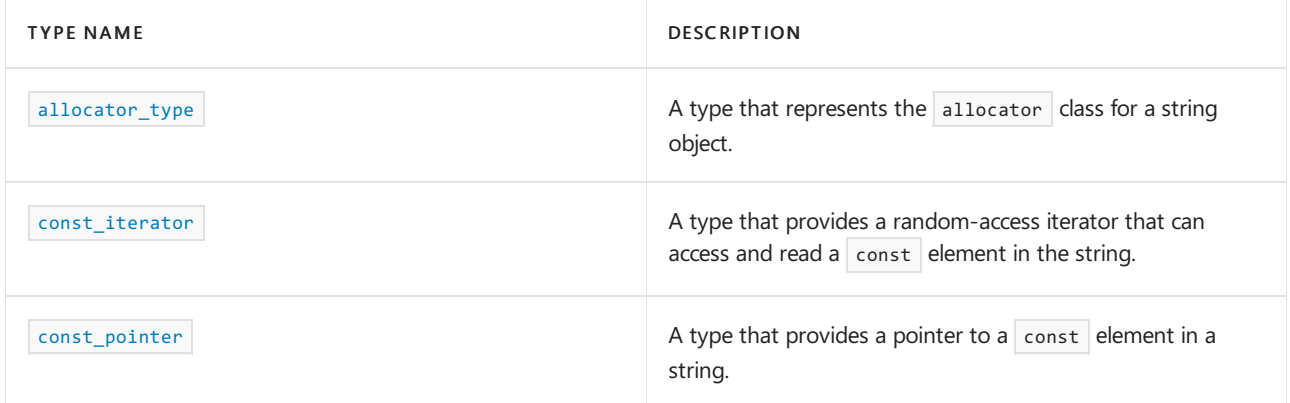

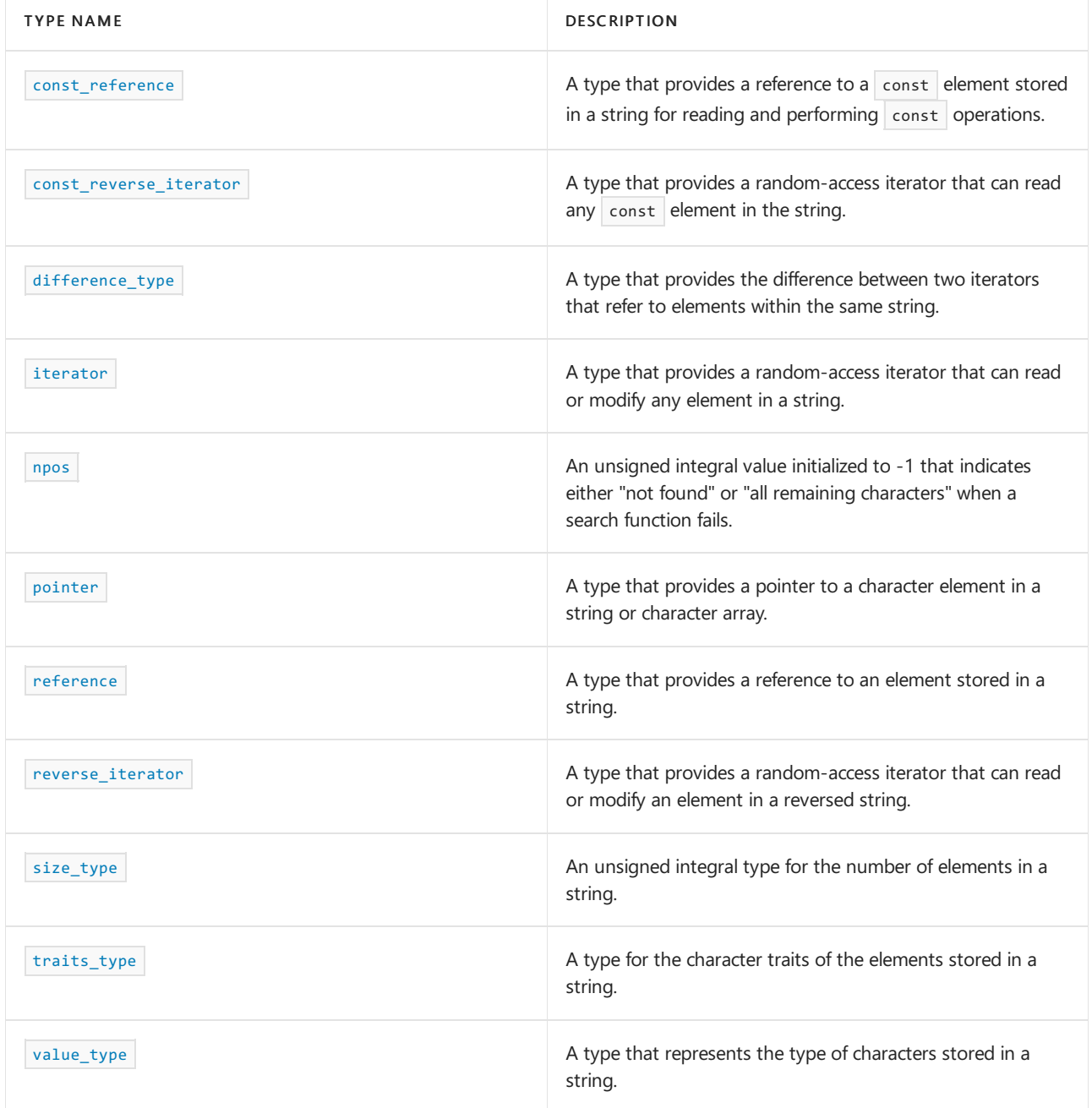

# **Member functions**

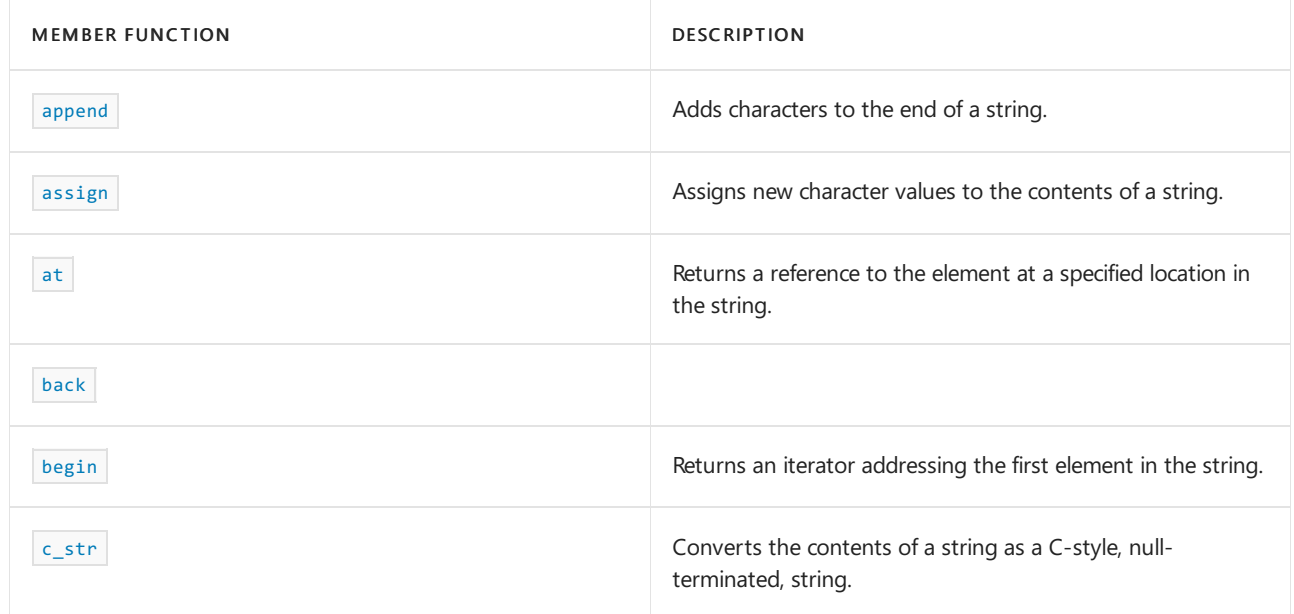

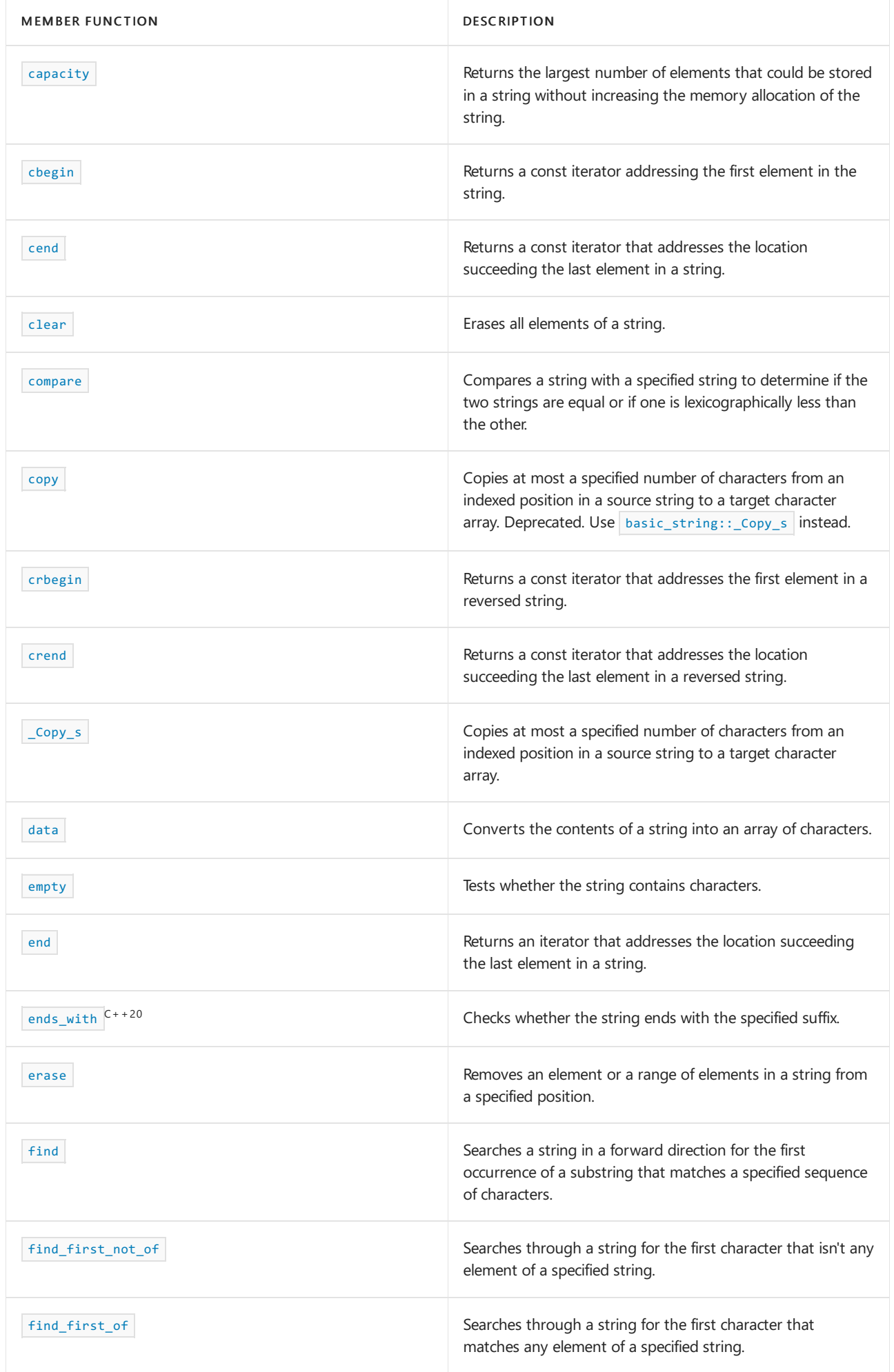

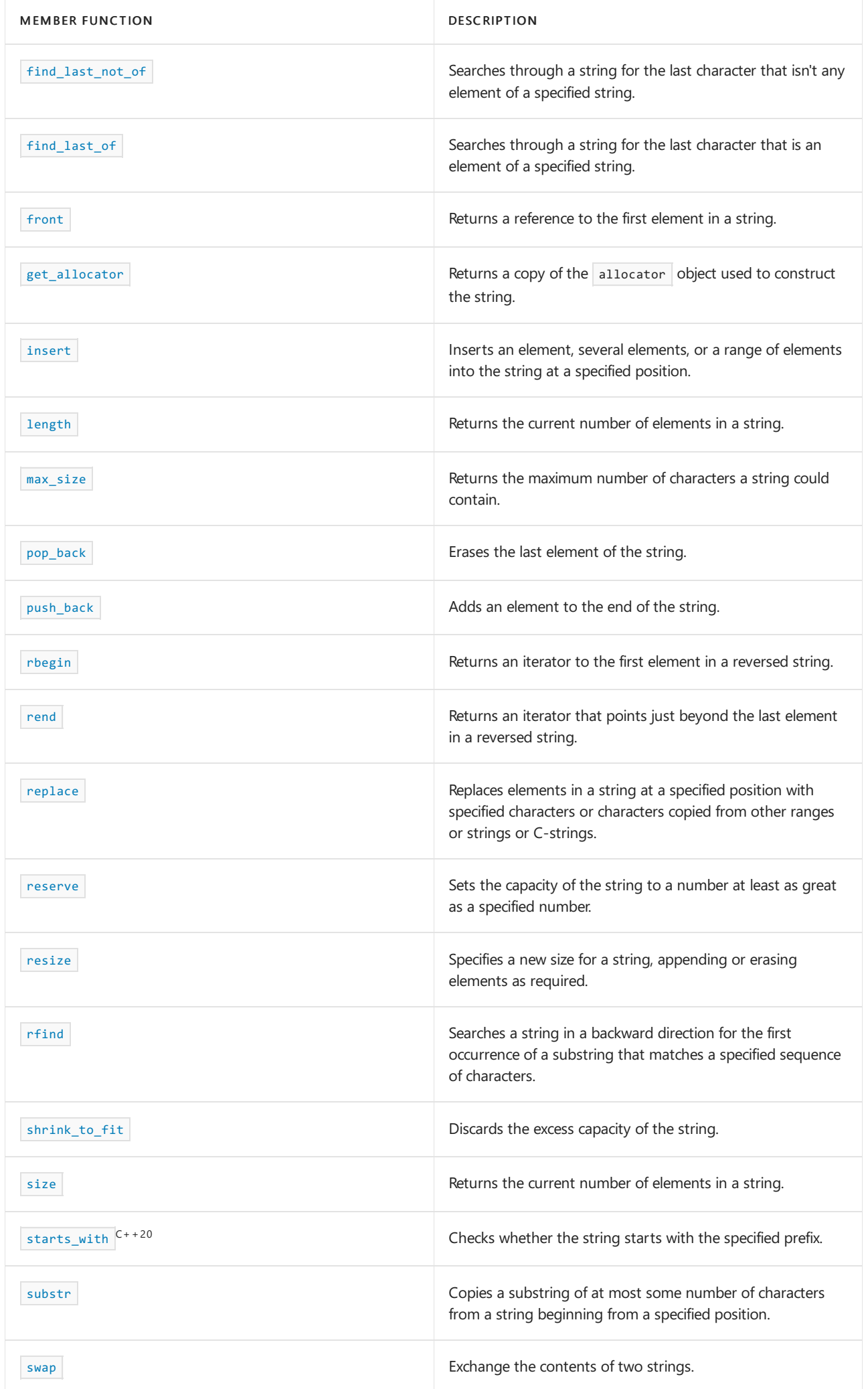

#### **Operators**

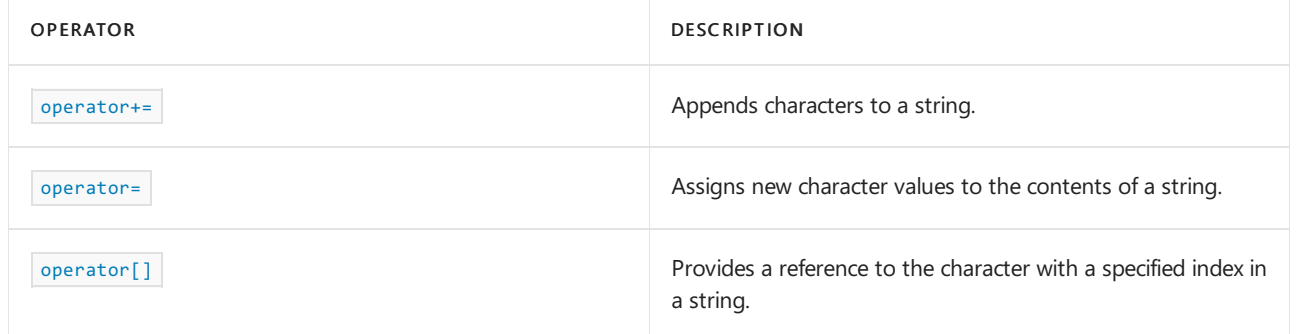

#### **Literals**

The headers that define basic\_string also define the following [user-defined](https://learn.microsoft.com/en-us/cpp/cpp/user-defined-literals-cpp) literals, which create a string of the specified type from the input parameters.

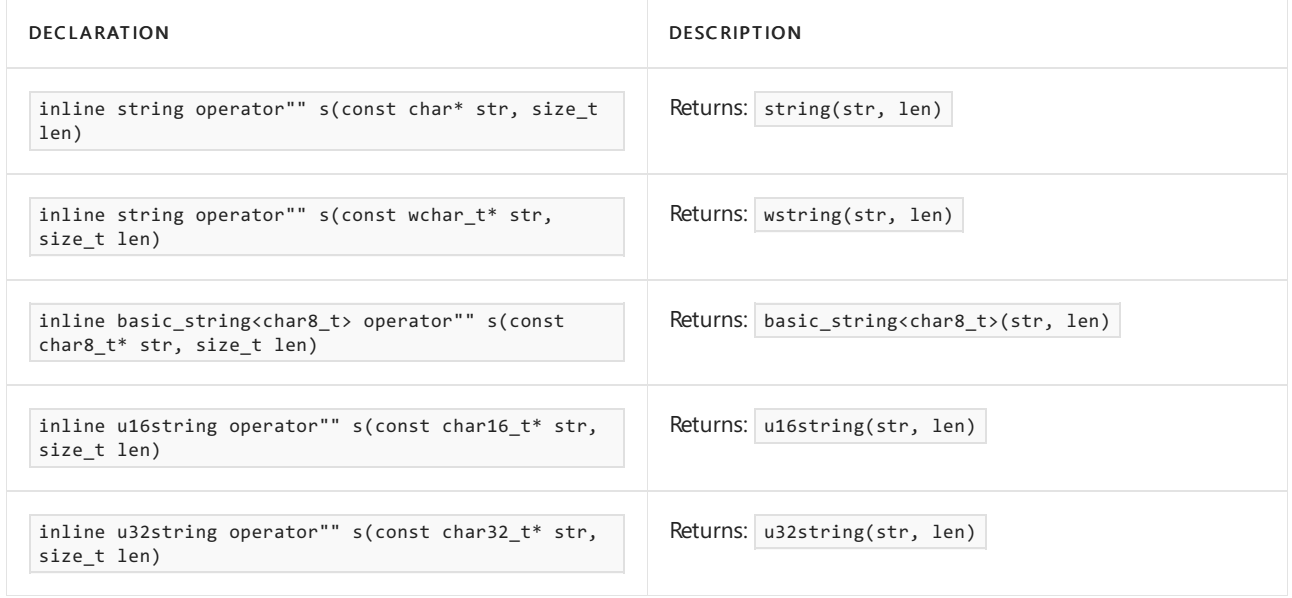

# Remarks

If a function is asked to generate a sequence longer than  $\frac{max\_size}{elements}$  elements, the function reports a length error by throwing an object of type length error.

References, pointers, and iterators that designate elements of the controlled sequence can become invalid after any call to a function that alters the controlled sequence, or after the first call to a non- const member function.

# Requirements

Header: <string>

Namespace: std

```
basic_string::allocator_type
```
A type that represents the allocator class for a string object.

typedef Allocator allocator\_type;

#### **Remarks**

The type is a synonym for the template parameter Allocator .

#### **Example**

```
// basic_string_allocator_type.cpp
// compile with: /EHsc
#include <string>
#include <iostream>
int main( )
{
  using namespace std;
  // The following lines declare objects
  // that use the default allocator.
  string s1;
  basic_string <char>::allocator_type xchar = s1.get_allocator( );
  // You can now call functions on the allocator class xchar used by s1
}
```
# <span id="page-2680-0"></span>basic\_string::append

Adds characters to the end of a string.

```
basic_string<CharType, Traits, Allocator>& append(
   const value_type* ptr);
basic_string<CharType, Traits, Allocator>& append(
   const value_type* ptr,
   size_type count);
basic_string<CharType, Traits, Allocator>& append(
   const basic_string<CharType, Traits, Allocator>& str,
   size_type offset,
   size_type count);
basic string<CharType, Traits, Allocator>& append(
   const basic_string<CharType, Traits, Allocator>& str);
basic_string<CharType, Traits, Allocator>& append(
   size_type count,
   value_type char_value);
template <class InputIterator>
basic_string<CharType, Traits, Allocator>& append(
   InputIterator first,
   InputIterator last);
basic_string<CharType, Traits, Allocator>& append(
   const_pointer first,
   const pointer last);
basic_string<CharType, Traits, Allocator>& append(
   const_iterator first,
   const_iterator last);
```
#### **Parameters**

*ptr* The C-string to be appended.

*str*

The string whose characters are to be appended.

#### *offset*

The index of the part of the source string supplying the characters to be appended.

#### *count*

The number of characters to be appended, at most, from the source string.

#### *char\_value*

The character value to be appended.

## *first*

An input iterator addressing the first element in the range to be appended.

## *last*

An input iterator, const\_pointer, or const\_iterator addressing the position of the one beyond the last element in the range to be appended.

## **Return value**

A reference to the string object that is being appended with the characters passed by the member function.

## **Remarks**

Characters may be appended to a string using the [operator+=](#page-2732-0) or the member functions append or [push\\_back](#page-2737-1). operator+= appends single-argument values while the multiple-argument append member function allows a specific part of a string to be specified for adding.

```
// basic_string_append.cpp
// compile with: /EHsc
#include <string>
#include <iostream>
int main( )
{
  using namespace std;
  // The first member function
  // appending a C-string to a string
  string str1a ( "Hello " );
  cout << "The original string str1 is: " << str1a << endl;
  const char *cstr1a = "Out There ";
  cout << "The C-string cstr1a is: " << cstr1a << endl;
   str1a.append ( cstr1a );
   cout << "Appending the C-string cstr1a to string str1 gives: "
        << str1a << "." << endl << endl;
  // The second member function
   // appending part of a C-string to a string
   string str1b ( "Hello " );
   cout << "The string str1b is: " << str1b << endl;
   const char *cstr1b = "Out There ";
   cout << "The C-string cstr1b is: " << cstr1b << endl;
   str1b.append ( cstr1b , 3 );
   cout << "Appending the 1st part of the C-string cstr1b "
        << "to string str1 gives: " << str1b << "."
        << endl << endl;
   // The third member function
   // appending part of one string to another
   string str1c ( "Hello " ), str2c ( "Wide World " );
  cout << "The string str2c is: " << str2c << endl;
  str1c.append (xtr2c, 5, 5);
   cout << "The appended string str1 is: "
        << str1c << "." << endl << endl;
   // The fourth member function
  // appending one string to another in two ways,
  // comparing append and operator [ ]
  string str1d ( "Hello " ), str2d ( "Wide " ), str3d ( "World " );
  cout << "The string str2d is: " << str2d << endl;
  str1d.append ( str2d );
  cout << "The appended string str1d is: "
       << str1d << "." << endl;
   str1d += str3d;
   cout << "The doubly appended strig str1 is: "
        << str1d << "." << endl << endl;
   // The fifth member function
   // appending characters to a string
   string str1e ( "Hello " );
   str1e.append ( 4 , '!' );
   cout << "The string str1 appended with exclamations is: "
       << str1e << endl << endl;
   // The sixth member function
   // appending a range of one string to another
   string str1f ( "Hello " ), str2f ( "Wide World " );
  cout << "The string str2f is: " << str2f << endl;
  str1f.append ( str2f.begin ( ) + 5, str2f.end ( ) - 1);
  cout << "The appended string str1 is: "
      << str1f << "." << endl << endl;
}
```
The original string str1 is: Hello The C-string cstr1a is: Out There Appending the C-string cstr1a to string str1 gives: Hello Out There .

The string str1b is: Hello The C-string cstr1b is: Out There Appending the 1st part of the C-string cstr1b to string str1 gives: Hello Out.

The string str2c is: Wide World The appended string str1 is: Hello World.

The string str2d is: Wide The appended string str1d is: Hello Wide . The doubly appended strig str1 is: Hello Wide World .

The string str1 appended with exclamations is: Hello !!!!

The string str2f is: Wide World The appended string str1 is: Hello World.

# <span id="page-2683-0"></span>basic\_string::assign

Assigns new character values to the contents of a string.

```
basic_string<CharType, Traits, Allocator>& assign(
   const value type* ptr);
basic_string<CharType, Traits, Allocator>& assign(
   const value_type* ptr,
   size type count);
basic_string<CharType, Traits, Allocator>& assign(
   const basic_string<CharType, Traits, Allocator>& str,
   size_type off,
   size_type count);
basic_string<CharType, Traits, Allocator>& assign(
   const basic_string<CharType, Traits, Allocator>& str);
basic_string<CharType, Traits, Allocator>& assign(
   size_type count,
   value_type char_value);
template <class InIt>
basic_string<CharType, Traits, Allocator>& assign(
   InputIterator first,
   InputIterator last);
basic_string<CharType, Traits, Allocator>& assign(
   const_pointer first,
   const_pointer last);
basic_string<CharType, Traits, Allocator>& assign(
   const_iterator first,
   const_iterator last);
```
#### **Parameters**

*ptr*

A pointer to the characters of the C-string to be assigned to the target string.

*count*

The number of characters to be assigned, from the source string.

#### *str*

The source string whose characters are to be assigned to the target string.

#### *char\_value*

The character value to be assigned.

# *first*

An input iterator, const\_pointer, or const\_iterator addressing the first character in the range of the source string to be assigned to the target range.

# *last*

An input iterator, const\_pointer, or const\_iterator addressing the one beyond the last character in the range of the source string to be assigned to the target range.

## *off*

The position at which new characters will start to be assigned.

## **Return value**

A reference to the string object that is being assigned new characters by the member function.

## **Remarks**

The strings can be assigned new character values. The new value can be either a string and C-string or a single character. The [operator=](#page-2733-0) may be used if the new value can be described by a single parameter; otherwise the member function assign, which has multiple parameters, can be used to specify which part of the string is to be assigned to a target string.

```
// basic_string_assign.cpp
// compile with: /EHsc
#include <string>
#include <iostream>
int main( )
{
  using namespace std;
  // The first member function assigning the
  // characters of a C-string to a string
  string str1a;
  const char *cstr1a = "Out There";
  cout << "The C-string cstr1a is: " << cstr1a << "." << endl;
   str1a.assign ( cstr1a );
   cout << "Assigning the C-string cstr1a to string str1 gives: "
        << str1a << "." << endl << endl;
  // The second member function assigning a specific
   // number of the of characters a C-string to a string
   string str1b;
   const char *cstr1b = "Out There";
   cout << "The C-string cstr1b is: " << cstr1b << endl;
   str1b.assign ( cstr1b , 3 );
   cout << "Assigning the 1st part of the C-string cstr1b "
        << "to string str1 gives: " << str1b << "."
        << endl << endl;
   // The third member function assigning a specific number
   // of the characters from one string to another string
   string str1c ( "Hello " ), str2c ( "Wide World " );
  cout << "The string str2c is: " << str2c << endl;
   str1c.assign ( str2c , 5 , 5 );
   cout << "The newly assigned string str1 is: "
       << str1c << "." << endl << endl;
  // The fourth member function assigning the characters
  // from one string to another string in two equivalent
  // ways, comparing the assign and operator =
  string str1d ( "Hello" ), str2d ( "Wide" ), str3d ( "World" );
  cout << "The original string str1 is: " << str1d << "." << endl;
  cout << "The string str2d is: " << str2d << endl;
  str1d.assign ( str2d );
   cout << "The string str1 newly assigned with string str2d is: "
       << str1d << "." << endl;
   cout << "The string str3d is: " << str3d << "." << endl;
   str1d = str3d;
   cout << "The string str1 reassigned with string str3d is: "
        << str1d << "." << endl << endl;
   // The fifth member function assigning a specific
   // number of characters of a certain value to a string
   string str1e ( "Hello " );
   str1e.assign ( 4 , '!' );
  cout << "The string str1 assigned with eclamations is: "
       << str1e << endl << endl;
   // The sixth member function assigning the value from
   // the range of one string to another string
   string str1f ( "Hello " ), str2f ( "Wide World " );
  cout << "The string str2f is: " << str2f << endl;
  str1f.assign ( str2f.begin ( ) + 5, str2f.end ( ) - 1);
  cout << "The string str1 assigned a range of string str2f is: "
      << str1f << "." << endl << endl;
}
```
The C-string cstr1a is: Out There. Assigning the C-string cstr1a to string str1 gives: Out There.

The C-string cstr1b is: Out There Assigning the 1st part of the C-string cstr1b to string str1 gives: Out.

The string str2c is: Wide World The newly assigned string str1 is: World.

The original string str1 is: Hello. The string str2d is: Wide The string str1 newly assigned with string str2d is: Wide. The string str3d is: World. The string str1 reassigned with string str3d is: World.

The string str2f is: Wide World The string str1 assigned a range of string str2f is: World.

The string str1 assigned with eclamations is: !!!!

# <span id="page-2686-0"></span>basic\_string::at

Provides a reference to the character with a specified index in a string.

```
const_reference at(size_type offset) const;
```
reference at(size type offset);

#### **Parameters**

*offset* The index of the position of the element to be referenced.

#### **Return value**

A reference to the character of the string at the position specified by the parameter index.

#### **Remarks**

The first element of the string has an index of zero and the following elements are indexed consecutively by the positive integers, so that a string of length  $n$  has an  $n$ th element indexed by the number  $n - 1$ .

The member [operator\[\]](#page-2735-0) is faster than the member function  $|\text{at}|$  for providing read and write access to the elements of a string.

The member  $\log$  operator[] doesn't check whether the index passed as a parameter is valid but the member function at does and so should be used if the validity isn't certain. An invalid index, which is an index less that zero or greater than or equal to the size of the string, passed to the member function  $\overline{at}$  throws an [out\\_of\\_range](#page-2607-0) Class exception. An invalid index passed to the operator[] results in undefined behavior, but the index equal to the length of the string is a valid index for const strings and the operator returns the nullcharacter when passed this index.

The reference returned may be invalidated by string reallocations or modifications for the non- const strings.

```
// basic_string_at.cpp
// compile with: /EHsc
#include <string>
#include <iostream>
int main( )
{
  using namespace std;
  string str1 ( "Hello world" ), str2 ( "Goodbye world" );
  const string cstr1 ( "Hello there" ), cstr2 ( "Goodbye now" );
  cout << "The original string str1 is: " << str1 << endl;
  cout << "The original string str2 is: " << str2 << endl;
  // Element access to the non const strings
  basic_string <char>::reference refStr1 = str1 [6];
  basic_string <char>::reference refStr2 = str2.at ( 3 );
  cout << "The character with an index of 6 in string str1 is: "
       << refStr1 << "." << endl;
   cout << "The character with an index of 3 in string str2 is: "
       << refStr2 << "." << endl;
   // Element access to the const strings
   basic_string <char>::const_reference crefStr1 = cstr1 [ cstr1.length ( ) ];
  basic_string <char>::const_reference crefStr2 = cstr2.at ( 8 );
  if ( crefStr1 == ' \0' )cout << "The null character is returned as a valid reference."
          << endl;
   else
      cout << "The null character is not returned." << endl;
  cout << "The character with index 8 in the const string cstr2 is: "
       << crefStr2 << "." << endl;
}
```
# <span id="page-2687-1"></span>basic\_string::back

Returns a reference to the last element in the string.

const\_reference back() const; reference back();

#### **Return value**

A reference to the last element of the string, which must be non-empty.

#### **Remarks**

```
basic_string::basic_string
```
Constructs a string that is empty, initialized by specific characters, or is a copy of all or part of another string object or C style (null-terminated) string.

```
basic_string();
explicit basic_string(
   const allocator_type& alloc_type);
basic_string(
   const basic_string& right);
basic_string(
   basic_string&& right);
basic_string(
   const basic_string& right,
   size_type right_offset,
   size_type count = npos);
basic_string(
   const basic_string& right,
   size_type right_offset,
   size_type count,
   const allocator_type& alloc_type);
basic_string(
   const value_type* ptr,
   size_type count);
basic_string(
   const value_type* ptr,
   size_type count,
   const allocator_type& alloc_type);
basic_string(
   const value_type* ptr);
basic_string(
   const value_type* ptr,
   const allocator_type& alloc_type);
basic_string(
   size type count,
   value_type char_value);
basic_string(
   size_type count,
   value_type char_value,
   const allocator_type& alloc_type);
template <class InputIterator>
basic_string(
   InputIterator first,
   InputIterator last);
template <class InputIterator>
basic_string(
   InputIterator first,
   InputIterator last,
   const allocator_type& alloc_type);
basic_string(
   const_pointer first,
   const_pointer last);
basic_string(
   const_iterator first,
   const_iterator last);
```
#### **Parameters**

*ptr*

The C-string whose characters are to be used to initialize the string being constructed. This value can't be a null pointer unless *count* is zero.

## *alloc\_type*

The storage allocator class for the string object being constructed.

*count*

The number of characters to be initialized.

*right*

The string to initialize the string being constructed.

## *right\_offset*

The index of a character in a string that is the first to be used to initialize character values for the string being constructed.

# *char\_value*

The character value to be copied into the string being constructed.

## *first*

An input iterator, const\_pointer, or const\_iterator addressing the first element in the source range to be inserted.

#### *last*

An input iterator, const\_pointer, or const\_iterator addressing the position of the one beyond the last element in the source range to be inserted.

## **Return value**

A reference to the string object that is being constructed by the constructors.

# **Remarks**

All constructors store a [basic\\_string::allocator\\_type](#page-2679-0) and initialize the controlled sequence. The allocator object is the argument al , if present. For the copy constructor, it's right.get\_allocator(), a call to [basic\\_string::get\\_allocator](#page-2726-0) . Otherwise, the allocator is Alloc().

The controlled sequence is initialized to a copy of the operand sequence specified by the remaining operands. A constructor without an operand sequence specifies an empty initial controlled sequence. If InputIterator is an integer type in a template constructor, the operand sequence  $finst$ , last behaves the same as

(size\_type) first, (value\_type) last .

```
// basic_string_ctor.cpp
// compile with: /EHsc
#include <string>
#include <iostream>
int main( )
{
  using namespace std;
  // The first member function initializing with a C-string
  const char *cstr1a = "Hello Out There.";
  basic_string <char> str1a ( cstr1a , 5);
  cout << "The string initialized by C-string cstr1a is: "
        << str1a << "." << endl;
  // The second member function initializing with a string
   string str2a ( "How Do You Do" );
  basic_string <char> str2b ( str2a , 7 , 7 );
   cout << "The string initialized by part of the string cstr2a is: "
        << str2b << "." << endl;
   // The third member function initializing a string
   // with a number of characters of a specific value
  basic_string <char> str3a ( 5, '9' );
   cout << "The string initialized by five number 9s is: "
       << str3a << endl;
  // The fourth member function creates an empty string
   // and string with a specified allocator
  basic string <char> str4a;
  string str4b;
  basic_string <char> str4c ( str4b.get_allocator( ) );
  if (str4c.empty ( ) )
      cout << "The string str4c is empty." << endl;
   else
     cout << "The string str4c is not empty." << endl;
  // The fifth member function initializes a string from
  // another range of characters
  string str5a ( "Hello World" );
  basic_string <char> str5b ( str5a.begin ( ) + 5, str5a.end ( ) );
  cout << "The string initialized by another range is: "
       << str5b << "." << endl;
}
```
# <span id="page-2690-0"></span>basic\_string::begin

Returns an iterator addressing the first element in the string.

```
const iterator begin() const;
```
iterator begin();

#### **Return value**

A random-access iterator that addresses the first element of the sequence or just beyond the end of an empty sequence.

```
// basic_string_begin.cpp
// compile with: /EHsc
#include <string>
#include <iostream>
int main( ) {
  using namespace std;
  string str1 ( "No way out." ), str2;
  basic_string <char>::iterator strp_Iter, str1_Iter, str2_Iter;
  basic_string <char>::const_iterator str1_cIter;
  str1_Iter = str1.begin ( );
  cout << "The first character of the string str1 is: "
       << *str1_Iter << endl;
  cout << "The full original string str1 is: " << str1 << endl;
  // The dereferenced iterator can be used to modify a character
*str1_Iter = 'G';
  cout << "The first character of the modified str1 is now: "
      << *str1_Iter << endl;
  cout << "The full modified string str1 is now: " << str1 << endl;
  // The following line would be an error because iterator is const
  // *str1_cIter = 'g';
  // For an empty string, begin is equivalent to end
  if ( str2.begin ( ) == str2.end ( ) )
     cout << "The string str2 is empty." << endl;
  else
     cout << "The string str2 is not empty." << endl;
}
```
# <span id="page-2691-0"></span>basic\_string::c\_str

Converts the contents of a string as a C-style, null-terminated string.

const value\_type \*c\_str() const;

#### **Return value**

A pointer to the C-style version of the invoking string. The pointer value isn't valid after calling a non- const function, including the destructor, in the basic\_string class on the object.

#### **Remarks**

Objects of type string belonging to the class template basic\_string<char> aren't necessarily null terminated. The null character  $\overline{\phantom{a}}$  is used as a special character in a C-string to mark the end of the string but has no special meaning in an object of type string and may be a part of the string just like any other character. There's an automatic conversion from const char \* into strings, but the string class doesn't provide for automatic conversions from C-style strings to objects of type basic\_string<char>.

The returned C-style string shouldn't be modified, which could invalidate the pointer to the string, or deleted, as the string has a limited lifetime and is owned by the class string.

```
// basic_string_c_str.cpp
// compile with: /EHsc
#include <string>
#include <iostream>
int main( )
{
  using namespace std;
  string str1 ( "Hello world" );
  cout << "The original string object str1 is: "
       << str1 << endl;
  cout \langle\langle "The length of the string object str1 = "
       << str1.length ( ) << endl << endl;
  // Converting a string to an array of characters
  const char *ptr1 = 0;ptr1= str1.data ( );
  cout << "The modified string object ptr1 is: " << ptr1
       << endl;
   cout \langle\langle "The length of character array str1 = "
       << strlen ( ptr1) << endl << endl;
  // Converting a string to a C-style string
  const char *c_str1 = str1.c_str ( );
  cout << "The C-style string c str1 is: " << c str1
       << endl;
  cout << "The length of C-style string str1 = "
       << strlen ( c_str1) << endl << endl;
}
```
The original string object str1 is: Hello world The length of the string object str1 = 11

The modified string object ptr1 is: Hello world The length of character array str1 = 11

The C-style string c str1 is: Hello world The length of C-style string  $str1 = 11$ 

# <span id="page-2692-0"></span>basic\_string::capacity

Returns the largest number of elements that could be stored in a string without increasing the memory allocation of the string.

```
size_type capacity() const;
```
#### **Return value**

The size of storage currently allocated in memory to hold the string.

#### **Remarks**

The member function returns the storage currently allocated to hold the controlled sequence, a value at least as large as [size](#page-2753-1).

```
// basic_string_capacity.cpp
// compile with: /EHsc
#include <string>
#include <iostream>
int main( )
{
  using namespace std;
  string str1 ("Hello world");
  cout << "The original string str1 is: " << str1 << endl;
  // The size and length member functions differ in name only
  basic_string <char>::size_type sizeStr1, lenStr1;
  sizeStr1 = str1.size ( );
  lenStr1 = str1.length ( );
  basic_string <char>::size_type capStr1, max_sizeStr1;
  capStr1 = str1.capacity ( );
  max_sizeStr1 = str1.max_size ( );
  // Compare size, length, capacity & max_size of a string
   cout << "The current size of original string str1 is: "
       << sizeStr1 << "." << endl;
   cout << "The current length of original string str1 is: "
       << lenStr1 << "." << endl;
   cout << "The capacity of original string str1 is: "
       << capStr1 << "." << endl;
   cout << "The max_size of original string str1 is: "
       << max_sizeStr1 << "." << endl << endl;
   str1.erase ( 6, 5 );
  cout << "The modified string str1 is: " << str1 << endl;
  sizeStr1 = str1.size ( );
  lenStr1 = str1.length ( );
  capStr1 = str1.capacity ( );
  max_sizeStr1 = str1.max_size ( );
  // Compare size, length, capacity & max_size of a string
  // after erasing part of the original string
  cout << "The current size of modified string str1 is: "
       << sizeStr1 << "." << endl;
  cout << "The current length of modified string str1 is: "
       << lenStr1 << "." << endl;
  cout << "The capacity of modified string str1 is: "
       << capStr1 << "." << endl;
  cout << "The max_size of modified string str1 is: "
       << max_sizeStr1 << "." << endl;
}
```
# <span id="page-2693-0"></span>basic\_string::cbegin

Returns a const iterator that addresses the first element in the range.

```
const iterator cbegin() const;
```
#### **Return value**

A const random-access iterator that points at the first element of the range, or the location just beyond the end of an empty range (for an empty range,  $\vert$  cbegin() == cend()  $\vert$ ).

#### **Remarks**

With the return value of  $\vert$  cbegin , the elements in the range can't be modified.

You can use this member function in place of the  $\frac{1}{2}$  begin() member function to guarantee that the return value is const\_iterator . Typically, it's used along with the [auto](https://learn.microsoft.com/en-us/cpp/cpp/auto-cpp) type deduction keyword, as shown in the following example. In the example, consider container to be a modifiable (non- const) container of any kind that supports begin() and cbegin().

```
auto i1 = Container.begin();
// i1 is Container<T>::iterator
auto i2 = Container.cbegin();
```

```
// i2 is Container<T>::const_iterator
```
# <span id="page-2694-0"></span>basic\_string::cend

Returns a const iterator that addresses the location just beyond the last element in a range.

```
const_iterator cend() const;
```
## **Return value**

A const random-access iterator that points just beyond the end of the range.

#### **Remarks**

cend is used to test whether an iterator has passed the end of its range.

You can use this member function in place of the  $|$ end() member function to guarantee that the return value is const\_iterator . Typically, it's used along with the [auto](https://learn.microsoft.com/en-us/cpp/cpp/auto-cpp) type deduction keyword, as shown in the following example. In the example, consider container to be a modifiable (non- const) container of any kind that supports end() and cend().

```
auto i1 = Container.end();// i1 is Container<T>::iterator
auto i2 = Container.cend();
// i2 is Container<T>::const_iterator
```
The value returned by cend shouldn't be dereferenced.

```
basic_string::clear
```
Erases all elements of a string.

```
void clear();
```
#### **Remarks**

The string on which the member function is called will be empty.

```
// basic_string_clear.cpp
// compile with: /EHsc
#include <string>
#include <iostream>
int main( )
{
  using namespace std;
  string str1 ("Hello world"), str2;
  basic_string <char>::iterator str_Iter;
  cout << "The original string str1 is: ";
  for ( str_Iter = str1.begin( ); str_Iter != str1.end( ); str_Iter++ )
     cout << *str_Iter;
  cout << endl;
  str1.clear ( );
  cout << "The modified string str1 is: ";
  for ( str_Iter = str1.begin( ); str_Iter != str1.end( ); str_Iter++ )
    cout << *str_Iter;
  cout << endl;
  //For an empty string, begin is equivalent to end
  if ( str1.begin ( ) == str1.end ( ) )
     cout << "Nothing printed above because "
          << "the string str1 is empty." << endl;
  else
     cout << "The string str1 is not empty." << endl;
}
```
The original string str1 is: Hello world The modified string str1 is: Nothing printed above because the string str1 is empty.

# <span id="page-2695-0"></span>basic\_string::compare

Does a case-sensitive comparison with a specified string to determine if the two strings are equal or if one is lexicographically less than the other.

```
int compare(
   const basic_string<CharType, Traits, Allocator>& str) const;
int compare(
  size_type position_1,
   size_type number_1,
   const basic_string<CharType, Traits, Allocator>& str) const;
int compare(
   size_type position_1,
   size type number 1,
   const basic_string<CharType, Traits, Allocator>& str,
   size type offset,
   size_type count) const;
int compare(
   const value_type* ptr) const;
int compare(
   size_type position_1,
   size_type number_1,
   const value_type* ptr) const;
int compare(
   size_type position_1,
   size type number 1,
   const value_type* ptr
   size_type number_2) const;
```
## **Parameters**

```
str
```
The string that is to be compared to the operand string.

```
position_1
```
The index of the operand string at which the comparison begins.

```
number_1
```
The maximum number of characters from the operand string to be compared.

*number\_2*

The maximum number of characters from the parameter string to be compared.

*offset*

The index of the parameter string at which the comparison begins.

*count*

The maximum number of characters from the parameter string to be compared.

*ptr*

The C-string to be compared to the operand string.

#### **Return value**

A negative value if the operand string is less than the parameter string; zero if the two strings are equal; or a positive value if the operand string is greater than the parameter string.

#### **Remarks**

The compare member functions compare either all, or part, of the parameter and operand strings depending on which in used.

The comparison is case-sensitive.

#### **Example**

```
// basic_string_compare.cpp
// compile with: /EHsc
#include <string>
#include <iostream>
int main( )
{
  using namespace std;
   // The first member function compares
   // an operand string to a parameter string
   int comp1;
   string s1o ( "CAB" );
   string s1p ( "CAB" );
  cout << "The operand string is: " << s1o << endl;
  cout << "The parameter string is: " << s1p << endl;
  comp1 = s1o.compile ( s1p );
  if ( comp1 < 0 )
      cout << "The operand string is less than "
          << "the parameter string." << endl;
   else if (\text{comp1} == 0)cout << "The operand string is equal to "
          << "the parameter string." << endl;
   else
      cout << "The operand string is greater than "
           << "the parameter string." << endl;
   cout << endl;
  // The second member function compares part of
  // an operand string to a parameter string
  int comp2a, comp2b;
  string s2o ( "AACAB" );
  string s2p ( "CAB" );
  cout << "The operand string is: " << s2o << endl;
  cout << "The parameter string is: " << s2p << endl;
   comp2a = s2o.compile ( 2 , 3 , s2p );if ( comp2a < 0 )
      cout << "The last three characters of "
           << "the operand string\n are less than "
           << "the parameter string." << endl;
   else if ( comp2a == 0 )
      cout << "The last three characters of "
           << "the operand string\n are equal to "
           << "the parameter string." << endl;
   else
      cout << "The last three characters of "
           << "the operand string\n is greater than "
           << "the parameter string." << endl;
   comp2b = s2o.compile ( 0, 3, s2p );
  if ( comp2b < 0 )
      cout << "The first three characters of "
           << "the operand string\n are less than "
           << "the parameter string." << endl;
   else if ( comp2b == 0 )
      cout << "The first three characters of "
           << "the operand string\n are equal to "
           << "the parameter string." << endl;
   else
      cout << "The first three characters of "
           << "the operand string\n is greater than "
           << "the parameter string." << endl;
   cout << endl;
   // The third member function compares part of
```
// an operand string to part of a parameter string

```
int comp3a;
string s3o ( "AACAB" );
string s3p ( "DCABD" );
cout << "The operand string is: " << s3o << endl;
cout << "The parameter string is: " << s3p << endl;
comp3a = s3o.compare ( 2 , 3 , s3p , 1 , 3 );
if ( comp3a < 0 )
   cout << "The three characters from position 2 of "
        << "the operand string are less than\n "
        << "the 3 characters parameter string "
        << "from position 1." << endl;
else if ( comp3a == 0 )
   cout << "The three characters from position 2 of "
       << "the operand string are equal to\n "
        << "the 3 characters parameter string "
        << "from position 1." << endl;
else
   cout << "The three characters from position 2 of "
        << "the operand string is greater than\n "
        << "the 3 characters parameter string "
        << "from position 1." << endl;
cout << endl;
// The fourth member function compares
// an operand string to a parameter C-string
int comp4a;
string s4o ( "ABC" );
const char* cs4p = "DEF";
cout << "The operand string is: " << s4o << endl;
cout << "The parameter C-string is: " << cs4p << endl;
comp4a = s4o.compile (cs4p);
if ( comp4a < 0 )
   cout << "The operand string is less than "
       << "the parameter C-string." << endl;
else if (comp4a == 0)
   cout << "The operand string is equal to "
       << "the parameter C-string." << endl;
else
   cout << "The operand string is greater than "
        << "the parameter C-string." << endl;
cout << endl;
// The fifth member function compares part of
// an operand string to a parameter C-string
int comp5a;
string s5o ( "AACAB" );
const char* c s 5p = "CAB";cout << "The operand string is: " << s5o << endl;
cout << "The parameter string is: " << cs5p << endl;
comp5a = s5o.compile ( 2, 3, s2p );
if ( comp5a < 0 )
   cout << "The last three characters of "
        << "the operand string\n are less than "
        << "the parameter C-string." << endl;
else if (comp5a == 0)
   cout << "The last three characters of "
        << "the operand string\n are equal to "
        << "the parameter C-string." << endl;
else
   cout << "The last three characters of "
        << "the operand string\n is greater than "
        << "the parameter C-string." << endl;
cout << endl;
// The sixth member function compares part of
// an operand string to part of an equal length of
// a parameter C-string
int comp6a;
string s6o ( "AACAB" );
```

```
const char* cs6p = "ACAB";
cout << "The operand string is: " << s6o << endl;
cout << "The parameter C-string is: " << cs6p << endl;
comp6a = s6o.compare ( 1 , 3 , cs6p , 3 );
if ( comp6a < 0 )
   cout << "The 3 characters from position 1 of "
       << "the operand string are less than\n "
        << "the first 3 characters of the parameter C-string."
        << endl;
else if ( comp6a == 0 )
   cout << "The 3 characters from position 2 of "
        << "the operand string are equal to\n "
        << "the first 3 characters of the parameter C-string."
        << endl;
else
   cout << "The 3 characters from position 2 of "
        << "the operand string is greater than\n "
        << "the first 3 characters of the parameter C-string."
        << endl;
cout << endl;
```

```
}
```
The operand string is: CAB The parameter string is: CAB The operand string is equal to the parameter string.

The operand string is: AACAB The parameter string is: CAB The last three characters of the operand string are equal to the parameter string. The first three characters of the operand string are less than the parameter string.

The operand string is: AACAB The parameter string is: DCABD The three characters from position 2 of the operand string are equal to the 3 characters parameter string from position 1.

The operand string is: ABC The parameter C-string is: DEF The operand string is less than the parameter C-string.

The operand string is: AACAB The parameter string is: CAB The last three characters of the operand string are equal to the parameter C-string.

The operand string is: AACAB The parameter C-string is: ACAB The 3 characters from position 2 of the operand string are equal to the first 3 characters of the parameter C-string.

# <span id="page-2699-0"></span>basic\_string::const\_iterator

A type that provides a random-access iterator that can access and read a const element in the string.

typedef implementation-defined const\_iterator;

#### **Remarks**

A type const\_iterator can't be used to modify the value of a character and is used to iterate through a string in a forward direction.
#### **Example**

See the example for [begin](#page-2690-0) for an example of how to declare and use const\_iterator .

```
basic_string::const_pointer
```
A type that provides a pointer to a const element in a string.

typedef typename allocator\_type::const\_pointer const\_pointer;

### **Remarks**

The type is a synonym for allocator\_type::const\_pointer .

For type string, it's equivalent to char\*.

Pointers that are declared const must be initialized when they're declared. Const pointers always point to the same memory location and may point to constant or non-constant data.

#### **Example**

```
// basic_string_const_ptr.cpp
// compile with: /EHsc
#include <string>
#include <iostream>
int main( )
{
   using namespace std;
  basic_string<char>::const_pointer pstr1a = "In Here";
  const char *cstr1c = "Out There";
  cout << "The string pstr1a is: " << pstr1a << "." << endl;
   cout << "The C-string cstr1c is: " << cstr1c << "." << endl;
}
```
The string pstr1a is: In Here. The C-string cstr1c is: Out There.

# basic string:: const reference

A type that provides a reference to a const element stored in a string for reading and performing const operations.

typedef typename allocator\_type::const\_reference const\_reference;

### **Remarks**

A type const\_reference can't be used to modify the value of an element.

The type is a synonym for allocator\_type::const\_reference . For type string , it's equivalent to const char& .

### **Example**

See the example for [at](#page-2686-0) for an example of how to declare and use const\_reference.

basic\_string::const\_reverse\_iterator

A type that provides a random-access iterator that can read any  $|$  const  $|$  element in the string.

typedef std::reverse\_iterator<const\_iterator> const\_reverse\_iterator;

### **Remarks**

A type const\_reverse\_iterator can't modify the value of a character and is used to iterate through a string in reverse.

# **Example**

See the example for [rbegin](#page-2738-0) for an example of how to declare and use const\_reverse\_iterator.

# basic\_string::copy

Copies at most a specified number of characters from an indexed position in a source string to a target character array.

This method is potentially unsafe, as it relies on the caller to check that the passed values are correct. Consider using [basic\\_string::\\_Copy\\_s](#page-2703-0) instead.

```
size_type copy(
   value_type* ptr,
   size_type count,
   size_type offset = 0) const;
```
#### **Parameters**

*ptr*

The target character array to which the elements are to be copied.

*count* The number of characters to be copied, at most, from the source string.

### *offset*

The beginning position in the source string from which copies are to be made.

#### **Return value**

The number of characters copied.

#### **Remarks**

A null character isn't appended to the end of the copy.

```
// basic_string_copy.cpp
// compile with: /EHsc /W3
#include <string>
#include <iostream>
int main( )
{
  using namespace std;
  string str1 ( "Hello World" );
  basic_string <char>::iterator str_Iter;
  char array1 [20] = \{0\};
  char array2 [10] = \{0\};basic_string <char>:: pointer array1Ptr = array1;
  basic_string <char>:: value_type *array2Ptr = array2;
  cout << "The original string str1 is: ";
   for ( str_Iter = str1.begin( ); str_Iter != str1.end( ); str_Iter++ )
     cout << *str_Iter;
   cout << endl;
  basic_string <char>:: size_type nArray1;
   // Note: string::copy is potentially unsafe, consider
   // using string::_Copy_s instead.
  nArray1 = str1.copy ( array1Ptr , 12 ); // C4996
   cout << "The number of copied characters in array1 is: "
       << nArray1 << endl;
  cout << "The copied characters array1 is: " << array1 << endl;
  basic_string <char>:: size_type nArray2;
  // Note: string::copy is potentially unsafe, consider
  // using string::_Copy_s instead.
  nArray2 = str1.copy ( array2Ptr , 5 , 6 ); // C4996
  cout << "The number of copied characters in array2 is: "
          << nArray2 << endl;
  cout << "The copied characters array2 is: " << array2Ptr << endl;
}
```
The original string str1 is: Hello World The number of copied characters in array1 is: 11 The copied characters array1 is: Hello World The number of copied characters in array2 is: 5 The copied characters array2 is: World

# basic\_string::crbegin

Returns a const iterator that addresses the first element in a reversed string.

const\_reverse\_iterator crbegin() const;

#### **Return value**

A reverse iterator that points just beyond the end of the string. The position designates the beginning of the reverse string.

# basic\_string::crend

Returns a const iterator that addresses the location succeeding the last element in a reversed string.

#### **Return value**

A const reverse iterator that addresses the location succeeding the last element in a reversed string (the location that had preceded the first element in the unreversed string).

# **Remarks**

```
basic_string::_Copy_s
```
Copies at most a specified number of characters from an indexed position in a source string to a target character array.

```
size_type _Copy_s(
   value_type* dest,
   size_type dest_size,
   size_type count,
   size_type offset = 0) const;
```
# **Parameters**

*dest*

The target character array to which the elements are to be copied.

*dest\_size* The size of *dest*.

*count* The number of characters to be copied, at most, from the source string.

*offset*

The beginning position in the source string from which copies are to be made.

#### **Return value**

The number of characters copied.

### **Remarks**

A null character isn't appended to the end of the copy.

```
// basic_string__Copy_s.cpp
// compile with: /EHsc
#include <string>
#include <iostream>
int main( )
{
   using namespace std;
   string str1("Hello World");
   basic_string<char>::iterator str_Iter;
   const int array1_size = 20;
   char array1[array1_size] = { 0 };
   const int array2_size = 10;
   char array2[array2_size] = { 0 };
   basic_string<char>:: pointer array1Ptr = array1;
   basic_string<char>:: value_type *array2Ptr = array2;
   cout << "The original string str1 is: ";
   for (str_Iter = str1.begin(); str_Iter != str1.end(); str_Iter++)
      cout << *str_Iter;
   cout << endl;
   basic_string<char>::size_type nArray1;
   nArray1 = str1._Copy_s(array1Ptr, array1_size, 12);
   cout << "The number of copied characters in array1 is: "
        << nArray1 << endl;
   cout << "The copied characters array1 is: " << array1 << endl;
   basic_string<char>:: size_type nArray2;
   nArray2 = str1._Copy_s(array2Ptr, array2_size, 5, 6);
   cout << "The number of copied characters in array2 is: "
        << nArray2 << endl;
   cout << "The copied characters array2 is: " << array2Ptr << endl;
}
```
The original string str1 is: Hello World The number of copied characters in array1 is: 11 The copied characters array1 is: Hello World The number of copied characters in array2 is: 5 The copied characters array2 is: World

# basic\_string::data

Converts the contents of a string into a null-terminated array of characters.

```
const value_type *data() const noexcept;
value type *data() noexcept;
```
# **Return value**

A pointer to the first element of the null-terminated array containing the contents of the string. For an empty string, the pointer points to a single null character equal to value\_type().

### **Remarks**

The pointer returned by data points at a valid range  $\lceil \frac{data}{\cdot}, \frac{data}{\cdot} + \frac{size}{\cdot} \rceil$ . Each element in the range corresponds to the current data in the string. That is, for every valid offset  $n \mid n$  in the range,  $data() + n == addressof(openator[j(n))$ .

If you modify the contents of the string returned by the const overload of data, the behavior is undefined. You also get undefined behavior if the terminal null character is changed to any other value. The returned pointer

may be invalidated if a non- const reference to the string is passed to a standard library function. It can also be invalidated by a call to a non-const member function. Calls to members  $at$ , back, begin, end, front,  $r$ begin, rend, and operator[] don't invalidate the pointer.

Before C++11, data didn't guarantee the returned string was null-terminated. Since C++11, data and c\_str both return a null-terminated string, and are effectively the same.

The non-const overload is new in C++17. To use it, specify the  $\frac{1}{12}$  std:c++17 or later compiler option.

#### **Example**

```
// basic_string_data.cpp
// compile with: /EHsc
#include <string>
#include <iostream>
int main( )
{
  using namespace std;
  string str1 ( "Hello world" );
  cout << "The original string object str1 is: "
       << str1 << endl;
  cout << "The length of the string object str1 = "
       << str1.length ( ) << endl << endl;
  // Converting a string to an array of characters
  const char *ptr1 = 0;ptr1= str1.data ( );
  cout << "The modified string object ptr1 is: " << ptr1
       << endl;
  cout \lt "The length of character array str1 = "
       << strlen ( ptr1) << endl << endl;
  // Converting a string to a C-style string
  const char *c_str1 = str1.c_str ( );
  cout << "The C-style string c_str1 is: " << c_str1
       << endl;
  cout \langle \cdot \rangle "The length of C-style string str1 = "
       << strlen ( c_str1) << endl << endl;
}
```
The original string object str1 is: Hello world The length of the string object  $str1 = 11$ 

The modified string object ptr1 is: Hello world The length of character array  $str1 = 11$ 

The C-style string c str1 is: Hello world The length of C-style string  $str1 = 11$ 

# basic\_string::difference\_type

A type that provides the difference between two iterators that refer to elements within the same string.

typedef typename allocator\_type::difference\_type difference\_type;

#### **Remarks**

The signed integer type describes an object that can represent the difference between the addresses of any two

elements in the controlled sequence.

For type string, it's equivalent to ptrdiff\_t.

# **Example**

```
// basic_string_diff_type.cpp
// compile with: /EHsc
#include <string>
#include <iostream>
int main( )
{
  using namespace std;
  string str1 ( "quintillion" );
  cout << "The original string str1 is: " << str1 << endl;
  basic_string <char>::size_type indexChFi, indexChLi;
  indexChFi = str1.find first of ( "i" );
  indexChLi = str1.find last of ( "i" );
  basic_string<char>::difference_type diffi = indexChLi - indexChFi;
  cout << "The first character i is at position: "
       << indexChFi << "." << endl;
  cout << "The last character i is at position: "
      << indexChLi << "." << endl;
  cout << "The difference is: " << diffi << "." << endl;
}
```
The original string str1 is: quintillion The first character i is at position: 2. The last character i is at position: 8. The difference is: 6.

```
basic_string::empty
```
Tests whether the string contains characters or not.

```
bool empty() const;
```
# **Return value**

true if the string object contains no characters; false if it has at least one character.

#### **Remarks**

The member function is equivalent to  $\vert$  [size](#page-2753-0)  $\vert$  == 0.

```
// basic_string_empty.cpp
// compile with: /EHsc
#include <string>
#include <iostream>
int main() {
  using namespace std;
  bool b1, b2;
  string str1 ("Hello world");
  cout << "The original string object str1 is: " << str1 << endl;
  b1 = str1.empty();
  if (b1)
     cout << "The string object str1 is empty." << endl;
  else
     cout << "The string object str1 is not empty." << endl;
  cout << endl;
  // An example of an empty string object
  string str2;
  b2 = str2.empty();
  if (b2)
     cout << "The string object str2 is empty." << endl;
  else
     cout << "The string object str2 is not empty." << endl;
}
```
# basic\_string::end

Returns an iterator that addresses the location succeeding the last element in a string.

```
const_iterator end() const;
iterator end();
```
# **Return value**

Returns a random-access iterator that addresses the location succeeding the last element in a string.

# **Remarks**

end is often used to test whether an iterator has reached the end of its string. The value returned by end shouldn't be dereferenced.

If the return value of end is assigned to a const\_iterator, the string object can't be modified. If the return value of end is assigned to an iterator, the string object can be modified.

```
// basic_string_end.cpp
// compile with: /EHsc
#include <string>
#include <iostream>
int main( )
{
  using namespace std;
  string str1 ( "No way out." ), str2;
  basic_string <char>::iterator str_Iter, str1_Iter, str2_Iter;
  basic string <char>::const iterator str1 cIter;
  str1_Iter = str1.end ( );
  str1 Iter--;
  str1_Iter--;
  cout << "The last character-letter of the string str1 is: " << *str1_Iter << endl;
  cout << "The full original string str1 is: " << str1 << endl;
  // end used to test when an iterator has reached the end of its string
  cout << "The string is now: ";
   for ( str_Iter = str1.begin( ); str_Iter != str1.end( ); str_Iter++ )
     cout << *str_Iter;
   cout << endl;
   // The dereferenced iterator can be used to modify a character
   *str1 Iter = 'T';cout << "The last character-letter of the modified str1 is now: "
       << *str1_Iter << endl;
  cout << "The modified string str1 is now: " << str1 << endl;
   // The following line would be an error because iterator is const
  // *str1_cIter = 'T';
  // For an empty string, end is equivalent to begin
  if ( str2.begin( ) == str2.end( ) )cout << "The string str2 is empty." << endl;
   else
     cout << "The stringstr2 is not empty." << endl;
}
```

```
The last character-letter of the string str1 is: t
The full original string str1 is: No way out.
The string is now: No way out.
The last character-letter of the modified str1 is now: T
The modified string str1 is now: No way ouT.
The string str2 is empty.
```
# basic\_string::ends\_with

Check whether the string ends with the specified suffix.

```
bool ends_with(const CharType c) const noexcept;
bool ends_with(const CharType* const x) const noexcept;
bool ends_with(const basic_string_view sv) const noexcept;
```
# **Parameters**

# *c*

The single character suffix to look for.

A string view containing the suffix to look for.

You can pass a std::basic\_string , which converts to a string view.

*x*

Null-terminated character string containing the suffix to look for.

### **Return value**

true if the string ends with the specified suffix; false otherwise.

#### **Remarks**

ends\_with() is new in C++20. To use it, specify the  $/$ std:c++20 or later compiler option.

See [starts\\_with](#page-2755-0) to check if a string starts with the specified prefix.

#### **Example**

```
// Requires /std:c++20 or /std:c++latest
#include <string>
#include <iostream>
int main()
{
   std::basic_string<char> str = "abcdefg";
   std::cout << std::boolalpha; // so booleans show as 'true'/'false'
   std::cout << str.ends_with('g') << '\n';
   std::cout << str.ends_with("eFg") << '\n';
   std::basic string<char> str2 = "efg";
   std::cout << str.ends_with(str2);
   return 0;
}
```
true false true

# basic\_string::erase

Removes an element or a range of elements in a string from a specified position.

```
iterator erase(
   iterator first,
   iterator last);
iterator erase(
   iterator iter);
basic_string<CharType, Traits, Allocator>& erase(
   size_type offset = 0,
   size_type count = npos);
```
### **Parameters**

*first*

An iterator addressing the position of the first element in the range to be erased.

An iterator addressing the position one past the last element in the range to be erased.

# *iter*

An iterator addressing the position of the element in the string to be erased.

# *offset*

The index of the first character in the string to be removed.

# *count*

The number of elements that will be removed if there are as many in the range of the string beginning with *offset* .

# **Return value**

For the first two member functions, an iterator addressing the first character after the last character removed by the member function. For the third member function, a reference to the string object from which the elements have been erased.

# **Remarks**

The third member function returns  $*$ this .

```
// basic_string_erase.cpp
// compile with: /EHsc
#include <string>
#include <iostream>
int main( )
{
  using namespace std;
  // The 1st member function using a range demarcated
  // by iterators
  string str1 ( "Hello world" );
  basic_string <char>::iterator str1_Iter;
  cout << "The original string object str1 is: "
       << str1 << "." << endl;
   str1_Iter = str1.erase ( str1.begin ( ) + 3 , str1.end ( ) - 1 );
   cout << "The first element after those removed is: "
        << *str1_Iter << "." << endl;
   cout << "The modified string object str1 is: " << str1
           << "." << endl << endl;
   // The 2nd member function erasing a char pointed to
   // by an iterator
   string str2 ( "Hello World" );
   basic_string <char>::iterator str2_Iter;
   cout << "The original string object str2 is: " << str2
       << "." << endl;
   str2_Iter = str2.erase ( str2.begin ( ) + 5 );
   cout << "The first element after those removed is: "
       << *str2_Iter << "." << endl;
   cout << "The modified string object str2 is: " << str2
       << "." << endl << endl;
   // The 3rd member function erasing a number of chars
  // after a char
  string str3 ( "Hello computer" ), str3m;
  basic_string <char>::iterator str3_Iter;
  cout << "The original string object str3 is: "
       << str3 << "." << endl;
   str3m = str3.erase (6, 8);
  cout << "The modified string object str3m is: "
       << str3m << "." << endl;
}
```
The original string object str1 is: Hello world. The first element after those removed is: d. The modified string object str1 is: Held.

The original string object str2 is: Hello World. The first element after those removed is: W. The modified string object str2 is: HelloWorld.

The original string object str3 is: Hello computer. The modified string object str3m is: Hello .

# <span id="page-2711-0"></span>basic\_string::find

Searches a string in a forward direction for the first occurrence of a substring that matches a specified sequence of characters.

```
size_type find(
   value_type char_value,
   size_type offset = 0) const;
size_type find(
   const value_type* ptr,
   size_type offset = 0) const;
size_type find(
   const value_type* ptr,
   size type offset,
   size_type count) const;
size_type find(
   const basic_string<CharType, Traits, Allocator>& str,
   size_type offset = 0) const;
```
# **Parameters**

*char\_value*

The character value for which the member function is to search.

#### *offset*

Index of the position at which the search is to begin.

*ptr*

The C-string for which the member function is to search.

*count*

The number of characters, counting forward from the first character, in the C-string for which the member function is to search.

*str*

The string for which the member function is to search.

# **Return value**

The index of the first character of the substring searched for when successful; otherwise npos.

```
// basic_string_find.cpp
// compile with: /EHsc
#include <string>
#include <iostream>
int main( )
{
  using namespace std;
  // The first member function
  // searches for a single character in a string
  string str1 ( "Hello Everyone" );
  cout << "The original string str1 is: " << str1 << endl;
  basic_string <char>::size_type indexCh1a, indexCh1b;
  indexCh1a = str1.find ( "e" , 3 );if (indexCh1a != string::npos )
      cout << "The index of the 1st 'e' found after the 3rd"
          << " position in str1 is: " << indexCh1a << endl;
   else
     cout << "The character 'e' was not found in str1 ." << endl;
   indexCh1b = str1.find('x");
   if (indovCh1b l = string::npos )
```

```
if (indexCh1b != string::npos )
   cout << "The index of the 'x' found in str1 is: "
       << indexCh1b << endl << endl;
else
   cout << "The Character 'x' was not found in str1."
        << endl << endl;
// The second member function searches a string
// for a substring as specified by a C-string
string str2 ( "Let me make this perfectly clear." );
cout << "The original string str2 is: " << str2 << endl;
basic string <char>::size type indexCh2a, indexCh2b;
const char *cstr2 = "perfect";
indexCh2a = str2.find ( cstr2 , 5 );
if ( indexCh2a != string::npos )
   cout << "The index of the 1st element of 'perfect' "
        << "after\n the 5th position in str2 is: "
        << indexCh2a << endl;
else
   cout << "The substring 'perfect' was not found in str2 ."
        << endl;
const char *cstr2b = "imperfectly";
indexCh2b = str2.find (cstr2b , 0);if (indexCh2b != string::npos )
   cout << "The index of the 1st element of 'imperfect' "
        << "after\n the 5th position in str3 is: "
        << indexCh2b << endl;
else
   cout << "The substring 'imperfect' was not found in str2 ."
        << endl << endl;
// The third member function searches a string
// for a substring as specified by a C-string
string str3 ( "This is a sample string for this program" );
cout << "The original string str3 is: " << str3 << endl;
basic_string <char>::size_type indexCh3a, indexCh3b;
const char *cstr3a = "sample";
indexCh3a = str3.find ( cstr3a );
if ( indexCh3a != string::npos )
   cout << "The index of the 1st element of sample "
       << "in str3 is: " << indexCh3a << endl;
else
   cout << "The substring 'sample' was not found in str3 ."
        << endl;
const char *cstr3b = "for";
indexCh3b = str3.find (cstr3b , indexCh3a + 1 , 2 );
if (indexCh3b != string::npos )
   cout << "The index of the next occurrence of 'for' is in "
        << "str3 begins at: " << indexCh3b << endl << endl;
else
   cout << "There is no next occurrence of 'for' in str3 ."
        << endl << endl;
// The fourth member function searches a string
// for a substring as specified by a string
string str4 ( "clearly this perfectly unclear." );
cout << "The original string str4 is: " << str4 << endl;
basic_string <char>::size_type indexCh4a, indexCh4b;
string str4a ( "clear" );
indexCh4a = str4. find (str4a, 5);
if ( indexCh4a != string::npos )
   cout << "The index of the 1st element of 'clear' "
       << "after\n the 5th position in str4 is: "
       << indexCh4a << endl;
```
else

```
else
      cout << "The substring 'clear' was not found in str4 ."
          << endl;
  string str4b ( "clear" );
  indexCh4b = str4.find ( str4b);
  if (indexCh4b != string::npos )
      cout << "The index of the 1st element of 'clear' "
          << "in str4 is: "
          << indexCh4b << endl;
   else
     cout << "The substring 'clear' was not found in str4 ."
          << endl << endl;
}
```
The original string str1 is: Hello Everyone The index of the 1st 'e' found after the 3rd position in str1 is: 8 The Character 'x' was not found in str1.

The original string str2 is: Let me make this perfectly clear. The index of the 1st element of 'perfect' after the 5th position in str2 is: 17 The substring 'imperfect' was not found in str2 .

The original string str3 is: This is a sample string for this program The index of the 1st element of sample in str3 is: 10 The index of the next occurrence of 'for' is in str3 begins at: 24

```
The original string str4 is: clearly this perfectly unclear.
The index of the 1st element of 'clear' after
the 5th position in str4 is: 25
The index of the 1st element of 'clear' in str4 is: 0
```
# basic\_string::find\_first\_not\_of

Searches through a string for the first character that isn't an element of a specified string.

```
size_type find_first_not_of(
   value_type char_value,
   size_type offset = 0) const;
size type find first not of(
   const value_type* ptr,
   size_type offset = 0) const;
size_type find_first_not_of(
   const value_type* ptr,
   size_type offset,
   size_type count) const;
size type find first not of(
   const basic_string<CharType, Traits, Allocator>& str,
   size_type offset = 0) const;
```
### **Parameters**

*char\_value*

The character value for which the member function is to search.

## *offset*

Index of the position at which the search is to begin.

*ptr*

The C-string for which the member function is to search.

*count*

The number of characters, counting forward from the first character, in the C-string for which the member function is to search.

*str*

The string for which the member function is to search.

# **Return value**

The index of the first character of the substring searched for when successful; otherwise npos.

```
// basic_string_find_first_not_of.cpp
// compile with: /EHsc
#include <string>
#include <iostream>
int main( )
{
  using namespace std;
   // The first member function
   // searches for a single character in a string
  string str1 ( "xddd-1234-abcd" );
  cout << "The original string str1 is: " << str1 << endl;
  basic_string <char>::size_type indexCh1a, indexCh1b;
  static const basic string <char>::size type npos = -1;
  indexCh1a = str1.find_first_not_of ( "d" , 2 );
  if ( indexCh1a != npos )
      cout << "The index of the 1st 'd' found after the 3rd"
          << " position in str1 is: " << indexCh1a << endl;
   else
      cout << "The character 'd' was not found in str1 ." << endl;
   indexCh1b = str1.find first not of ( "x" );
   if (indexCh1b != npos )
      cout << "The index of the 'non x' found in str1 is: "
           << indexCh1b << endl << endl;
   else
      cout << "The character 'non x' was not found in str1."
           << endl << endl;
   // The second member function searches a string
   // for a substring as specified by a C-string
   string str2 ( "BBB-1111" );
   cout << "The original string str2 is: " << str2 << endl;
   basic_string <char>::size_type indexCh2a, indexCh2b;
   const char *cstr2 = "B1";indexCh2a = str2.find_first_not_of ( cstr2 , 6 );
   if ( indexCh2a != npos )
     cout << "The index of the 1st occurrence of an "
          << "element of 'B1' in str2 after\n the 6th "
          << "position is: " << indexCh2a << endl;
   else
      cout << "Elements of the substring 'B1' were not"
          << "\n found in str2 after the 6th position."
          << endl;
   const char *cstr2b = "B2";
   indexCh2b = str2.find_first_not_of ( cstr2b );
   if ( indexCh2b != npos )
```

```
cout << "The index of the 1st element of 'B2' "
        << "after\n the 0th position in str2 is: "
        << indexCh2b << endl << endl;
else
   cout << "The substring 'B2' was not found in str2 ."
        << endl << endl << endl;
// The third member function searches a string
// for a substring as specified by a C-string
string str3 ( "444-555-GGG" );
cout << "The original string str3 is: " << str3 << endl;
basic_string <char>::size_type indexCh3a, indexCh3b;
const char *cstr3a = "45G";
indexCh3a = str3.find_first_not_of ( cstr3a );
if ( indexCh3a != npos )
   cout << "The index of the 1st occurrence of an "
        << "element in str3\n other than one of the "
        << "characters in '45G' is: " << indexCh3a
        << endl;
else
   cout << "Elements in str3 contain only characters "
        << " in the string '45G'. "
        << endl;
const char *cstr3b = "45G";
indexCh3b = str3.find_first_not_of ( cstr3b , indexCh3a + 1 , 2 );
if ( indexCh3b != npos )
   cout << "The index of the second occurrence of an "
        << "element of '45G' in str3\n after the 0th "
        << "position is: " << indexCh3b << endl << endl;
else
   cout << "Elements in str3 contain only characters "
        << " in the string '45G'. "
        << endl << endl;
// The fourth member function searches a string
// for a substring as specified by a string
string str4 ( "12-ab-12-ab" );
cout << "The original string str4 is: " << str4 << endl;
basic_string <char>::size_type indexCh4a, indexCh4b;
string str4a ( "ba3" );
indexCh4a = str4.find_first_not_of ( str4a , 5 );
if (indexCh4a != npos )
   cout << "The index of the 1st non occurrence of an "
        << "element of 'ba3' in str4 after\n the 5th "
        << "position is: " << indexCh4a << endl;
else
   cout << "Elements other than those in the substring"
        << " 'ba3' were not found in the string str4."
        << endl;
string str4b ( "12" );
indexCh4b = str4.find_first_not_of ( str4b );
if (indexCh4b != npos )
   cout << "The index of the 1st non occurrence of an "
        << "element of '12' in str4 after\n the 0th "
        << "position is: " << indexCh4b << endl;
else
   cout << "Elements other than those in the substring"
        << " '12' were not found in the string str4."
        << endl;
```
if  $\sqrt{ }$  is denoted by  $\frac{1}{2}$  . The probability of  $\mathcal{L}$ 

}

The original string str1 is: xddd-1234-abcd The index of the 1st 'd' found after the 3rd position in str1 is: 4 The index of the 'non x' found in str1 is: 1

The original string str2 is: BBB-1111 Elements of the substring 'B1' were not found in str2 after the 6th position. The index of the 1st element of 'B2' after the 0th position in str2 is: 3

The original string str3 is: 444-555-GGG The index of the 1st occurrence of an element in str3 other than one of the characters in '45G' is: 3 The index of the second occurrence of an element of '45G' in str3 after the 0th position is: 7

The original string str4 is: 12-ab-12-ab The index of the 1st non occurrence of an element of 'ba3' in str4 after the 5th position is: 5 The index of the 1st non occurrence of an element of '12' in str4 after the 0th position is: 2

# basic\_string::find\_first\_of

Searches through a string for the first character that matches any element of a specified string.

```
size type find first of(
   value type char value,
   size_type offset = 0) const;
size_type find_first_of(
   const value_type* ptr,
   size_type offset = 0) const;
size_type find_first_of(
   const value_type* ptr,
   size_type offset,
   size_type count) const;
size_type find_first_of(
   const basic_string<CharType, Traits, Allocator>& str,
    size_type offset = 0) const;
```
### **Parameters**

*char\_value*

The character value for which the member function is to search.

*offset*

Index of the position at which the search is to begin.

*ptr*

The C-string for which the member function is to search.

*count*

The number of characters, counting forward from the first character, in the C-string for which the member function is to search.

### *str*

The string for which the member function is to search.

#### **Return value**

The index of the first character of the substring searched for when successful; otherwise npos .

```
// basic_string_find_first_of.cpp
// compile with: /EHsc
#include <string>
#include <iostream>
int main( )
{
   using namespace std;
  // The first member function
  // searches for a single character in a string
  string str1 ( "abcd-1234-abcd-1234" );
  cout << "The original string str1 is: " << str1 << endl;
  basic_string <char>::size_type indexCh1a, indexCh1b;
  static const basic_string <char>::size_type npos = -1;
  indexCh1a = str1.find_first_of ( "d" , 5 );
  if ( indexCh1a != npos )
      cout << "The index of the 1st 'd' found after the 5th"
           << " position in str1 is: " << indexCh1a << endl;
   else
      cout << "The character 'd' was not found in str1 ." << endl;
   indexCh1b = str1.find_first_of ( "x" );
   if ( indexCh1b != npos )
     cout << "The index of the 'x' found in str1 is: "
          << indexCh1b << endl << endl;
  else
     cout << "The character 'x' was not found in str1."
          << endl << endl;
   // The second member function searches a string
   // for any element of a substring as specified by a C-string
  string str2 ( "ABCD-1234-ABCD-1234" );
  cout << "The original string str2 is: " << str2 << endl;
  basic_string <char>::size_type indexCh2a, indexCh2b;
  const char *cstr2 = "B1";indexCh2a = str2.find_first_of ( cstr2 , 6 );
  if ( indexCh2a != npos )
     cout << "The index of the 1st occurrence of an "
          << "element of 'B1' in str2 after\n the 6th "
          << "position is: " << indexCh2a << endl;
   else
      cout << "Elements of the substring 'B1' were not "
          << "found in str2 after the 10th position."
          << endl;
  const char *cstr2b = "D2";
  indexCh2b = str2.find_first_of ( cstr2b );
  if ( indexCh2b != npos )
      cout << "The index of the 1st element of 'D2' "
          << "after\n the 0th position in str2 is: "
          << indexCh2b << endl << endl;
   else
      cout << "The substring 'D2' was not found in str2 ."
           << endl << endl << endl;
   // The third member function searches a string
   // for any element of a substring as specified by a C-string
  string str3 ( "123-abc-123-abc-456-EFG-456-EFG" );
   cout << "The original string str3 is: " << str3 << endl;
   basic_string <char>::size_type indexCh3a, indexCh3b;
```

```
basic_string <char>::size_type indexCh3a, indexCh3b;
const char *cstr3a = "5G";
indexCh3a = str3.find first of ( cstr3a );
if ( indexCh3a != npos )
   cout << "The index of the 1st occurrence of an "
        << "element of '5G' in str3 after\n the 0th "
        << "position is: " << indexCh3a << endl;
else
   cout << "Elements of the substring '5G' were not "
        << "found in str3\n after the 0th position."
        << endl;
const char *cstr3b = "5GF";
indexCh3b = str3.find_first_of ( cstr3b , indexCh3a + 1 , 2 );
if (indexCh3b != npos )
   cout << "The index of the second occurrence of an "
        << "element of '5G' in str3\n after the 0th "
        << "position is: " << indexCh3b << endl << endl;
else
   cout << "Elements of the substring '5G' were not "
        << "found in str3\n after the first occurrrence."
        << endl << endl;
// The fourth member function searches a string
// for any element of a substring as specified by a string
string str4 ( "12-ab-12-ab" );
cout << "The original string str4 is: " << str4 << endl;
basic_string <char>::size_type indexCh4a, indexCh4b;
string str4a ( "ba3" );
indexCh4a = str4.find_first_of ( str4a , 5 );
if ( indexCh4a != npos )
   cout << "The index of the 1st occurrence of an "
        << "element of 'ba3' in str4 after\n the 5th "
        << "position is: " << indexCh4a << endl;
else
   cout << "Elements of the substring 'ba3' were not "
        << "found in str4\n after the 0th position."
        << endl;
string str4b ( "a2" );
indexCh4b = str4.find_first_of ( str4b );
if ( indexCh4b != npos )
   cout << "The index of the 1st occurrence of an "
        << "element of 'a2' in str4 after\n the 0th "
        << "position is: " << indexCh4b << endl;
else
   cout << "Elements of the substring 'a2' were not "
        << "found in str4\n after the 0th position."
        << endl;
```
}

The original string str1 is: abcd-1234-abcd-1234 The index of the 1st 'd' found after the 5th position in str1 is: 13 The character 'x' was not found in str1.

The original string str2 is: ABCD-1234-ABCD-1234 The index of the 1st occurrence of an element of 'B1' in str2 after the 6th position is: 11 The index of the 1st element of 'D2' after the 0th position in str2 is: 3

The original string str3 is: 123-abc-123-abc-456-EFG-456-EFG The index of the 1st occurrence of an element of '5G' in str3 after the 0th position is: 17 The index of the second occurrence of an element of '5G' in str3 after the 0th position is: 22

The original string str4 is: 12-ab-12-ab The index of the 1st occurrence of an element of 'ba3' in str4 after the 5th position is: 9 The index of the 1st occurrence of an element of 'a2' in str4 after the 0th position is: 1

# basic\_string::find\_last\_not\_of

Searches through a string for the last character that isn't any element of a specified string.

```
size type find last not of(
   value type char value,
   size type offset = npos) const;
size_type find_last_not_of(
   const value_type* ptr,
   size_type offset = npos) const;
size_type find_last_not_of(
   const value_type* ptr,
   size_type offset,
   size_type count) const;
size_type find_last_not_of(
   const basic_string<CharType, Traits, Allocator>& str,
    size_type offset = npos) const;
```
### **Parameters**

*char\_value*

The character value for which the member function is to search.

# *offset*

Index of the position at which the search is to finish.

*ptr*

The C-string for which the member function is to search.

*count*

The number of characters, counting forward from the first character, in the C-string for which the member function is to search.

# *str*

The string for which the member function is to search.

#### **Return value**

The index of the first character of the substring searched for when successful; otherwise npos .

```
// basic_string_find_last_not_of.cpp
// compile with: /EHsc
#include <string>
#include <iostream>
int main( )
{
   using namespace std;
  // The first member function
  // searches for a single character in a string
  string str1 ( "dddd-1dd4-abdd" );
  cout << "The original string str1 is: " << str1 << endl;
  basic_string <char>::size_type indexCh1a, indexCh1b;
  static const basic_string <char>::size_type npos = -1;
  indexCh1a = str1.find_last_not_of ( "d" , 7 );
  if ( indexCh1a != npos )
      cout << "The index of the last non 'd'\n found before the "
           << "7th position in str1 is: " << indexCh1a << endl;
   else
      cout << "The non 'd' character was not found ." << endl;
   indexCh1b = str1.find_last_not_of ( "d" );
   if ( indexCh1b != npos )
     cout << "The index of the non 'd' found in str1 is: "
          << indexCh1b << endl << endl;
  else
     cout << "The Character 'non x' was not found in str1."
           << endl << endl;
   // The second member function searches a string
   // for a substring as specified by a C-string
  string str2 ( "BBB-1111" );
  cout << "The original string str2 is: " << str2 << endl;
  basic_string <char>::size_type indexCh2a, indexCh2b;
  const char *cstr2 = "B1";indexCh2a = str2.find_last_not_of ( cstr2 , 6 );
  if ( indexCh2a != npos )
     cout << "The index of the last occurrence of a "
          << "element\n not of 'B1' in str2 before the 6th "
           << "position is: " << indexCh2a << endl;
   else
     cout << "Elements not of the substring 'B1' were not "
           << "\n found in str2 before the 6th position."
           << endl;
  const char *cstr2b = "B-1";
  indexCh2b = str2.find_last_not_of ( cstr2b );
  if ( indexCh2b != npos )
      cout << "The index of the last element not "
           << "in 'B-1'\n is: "
           << indexCh2b << endl << endl;
   else
      cout << "The elements of the substring 'B-1' were "
           << "not found in str2 ."
           << endl << endl;
   // The third member function searches a string
   // for a substring as specified by a C-string
   string str3 ( "444-555-GGG" );
   cout the original string string string string string string string string
```

```
cout << "The original string str3 is: " << str3 << endl;
basic_string <char>::size_type indexCh3a, indexCh3b;
const char *cstr3a = "45G";
indexCh3a = str3.find_last_not_of ( cstr3a );
if ( indexCh3a != npos )
   cout << "The index of the last occurrence of an "
        << "element in str3\n other than one of the "
        << "characters in '45G' is: " << indexCh3a
        << endl;
else
   cout << "Elements in str3 contain only characters "
        << " in the string '45G'. "
        << endl;
const char *cstr3b = "45G";
indexCh3b = str3.find_last_not_of ( cstr3b , 6 , indexCh3a - 1 );
if (indexCh3b != npos )
   cout << "The index of the penultimate occurrence of an "
        << "element\n not in '45G' in str3 is: "
        << indexCh3b << endl << endl;
else
   cout << "Elements in str3 contain only characters "
        << " in the string '45G'. "
        << endl << endl;
// The fourth member function searches a string
// for a substring as specified by a string
string str4 ( "12-ab-12-ab" );
cout << "The original string str4 is: " << str4 << endl;
basic_string <char>::size_type indexCh4a, indexCh4b;
string str4a ( "b-a" );
indexCh4a = str4.find_last_not_of ( str4a , 5 );
if ( indexCh4a != npos )
   cout << "The index of the last occurrence of an "
       << "element not\n in 'b-a' in str4 before the 5th "
        << "position is: " << indexCh4a << endl;
else
   cout << "Elements other than those in the substring"
        << " 'b-a' were not found in the string str4."
        << endl;
string str4b ( "12" );
indexCh4b = str4.find_last_not_of ( str4b );
if ( indexCh4b != npos )
   cout << "The index of the last occurrence of an "
        << "element not in '12'\n in str4 before the end "
        << "position is: " << indexCh4b << endl;
else
   cout << "Elements other than those in the substring"
        << " '12'\n were not found in the string str4."
        << endl;
```
}

The original string str1 is: dddd-1dd4-abdd The index of the last non 'd' found before the 7th position in str1 is: 5 The index of the non 'd' found in str1 is: 11

The original string str2 is: BBB-1111 The index of the last occurrence of a element not of 'B1' in str2 before the 6th position is: 3 The elements of the substring 'B-1' were not found in str2 .

The original string str3 is: 444-555-GGG The index of the last occurrence of an element in str3 other than one of the characters in '45G' is: 7 The index of the penultimate occurrence of an element not in '45G' in str3 is: 3

The original string str4 is: 12-ab-12-ab The index of the last occurrence of an element not in 'b-a' in str4 before the 5th position is: 1 The index of the last occurrence of an element not in '12' in str4 before the end position is: 10

# basic\_string::find\_last\_of

Searches through a string for thelast character that matches any element of a specified string.

```
size type find last of(
   value type char value,
   size type offset = npos) const;
size_type find_last_of(
   const value_type* ptr,
   size_type offset = npos) const;
size_type find_last_of(
   const value_type* ptr,
   size_type offset,
   size_type count) const;
size_type find_last_of(
   const basic_string<CharType, Traits, Allocator>& str,
    size_type offset = npos) const;
```
### **Parameters**

*char\_value*

The character value for which the member function is to search.

*offset*

Index of the position at which the search is to finish.

*ptr*

The C-string for which the member function is to search.

*count*

The number of characters, counting forward from the first character, in the C-string for which the member function is to search.

### *str*

The string for which the member function is to search.

#### **Return value**

The index of the last character of the substring searched for when successful; otherwise npos .

```
// basic_string_find_last_of.cpp
// compile with: /EHsc
#include <string>
#include <iostream>
int main( )
{
   using namespace std;
  // The first member function
  // searches for a single character in a string
  string str1 ( "abcd-1234-abcd-1234" );
  cout << "The original string str1 is: " << str1 << endl;
  basic_string <char>::size_type indexCh1a, indexCh1b;
  static const basic_string <char>::size_type npos = -1;
  indexCh1a = str1.find_last_of ( "d" , 14 );
  if ( indexCh1a != npos )
      cout << "The index of the last 'd' found before the 14th"
           << " position in str1 is: " << indexCh1a << endl;
   else
      cout << "The character 'd' was not found in str1 ." << endl;
   indexCh1b = str1.find_first_of ( "x" );
   if ( indexCh1b != npos )
     cout << "The index of the 'x' found in str1 is: "
          << indexCh1b << endl << endl;
  else
     cout << "The character 'x' was not found in str1."
          << endl << endl;
   // The second member function searches a string
   // for a substring as specified by a C-string
  string str2 ( "ABCD-1234-ABCD-1234" );
  cout << "The original string str2 is: " << str2 << endl;
  basic_string <char>::size_type indexCh2a, indexCh2b;
  const char *cstr2 = "B1";indexCh2a = str2.find_last_of ( cstr2 , 12 );
  if (indexCh2a != npos )
     cout << "The index of the last occurrence of an "
          << "element of 'B1' in str2 before\n the 12th "
          << "position is: " << indexCh2a << endl;
   else
      cout << "Elements of the substring 'B1' were not "
          << "found in str2 before the 12th position."
          << endl;
  const char *cstr2b = "D2";
  indexCh2b = str2.find_last_of ( cstr2b );
  if ( indexCh2b != npos )
      cout << "The index of the last element of 'D2' "
          << "after\n the 0th position in str2 is: "
          << indexCh2b << endl << endl;
   else
      cout << "The substring 'D2' was not found in str2 ."
           << endl << endl << endl;
   // The third member function searches a string
   // for a substring as specified by a C-string
  string str3 ( "456-EFG-456-EFG" );
   cout << "The original string str3 is: " << str3 << endl;
   basic_string <char>::size_type indexCh3a;
```

```
basic_string <char>::size_type indexCh3a;
```

```
const char *cstr3a = "5E";
indexCh3a = str3.find last of ( cstr3a , 8 , 8 );
if ( indexCh3a != npos )
   cout << "The index of the last occurrence of an "
        << "element of '5E' in str3 before\n the 8th "
        << "position is: " << indexCh3a << endl << endl;
else
   cout << "Elements of the substring '5G' were not "
        << "found in str3\n before the 8th position."
        << endl << endl;
// The fourth member function searches a string
// for a substring as specified by a string
string str4 ( "12-ab-12-ab" );
cout << "The original string str4 is: " << str4 << endl;
basic_string <char>::size_type indexCh4a, indexCh4b;
string str4a ( "ba3" );
indexCh4a = str4.find_last_of ( str4a , 8 );
if ( indexCh4a != npos )
   cout << "The index of the last occurrence of an "
        << "element of 'ba3' in str4 before\n the 8th "
        << "position is: " << indexCh4a << endl;
else
   cout << "Elements of the substring 'ba3' were not "
        << "found in str4\n after the 0th position."
        << endl;
string str4b ( "a2" );
indexCh4b = str4.find last of ( str4b );
if ( indexCh4b != npos )
   cout << "The index of the last occurrence of an "
       << "element of 'a2' in str4 before\n the 0th "
        << "position is: " << indexCh4b << endl;
else
   cout << "Elements of the substring 'a2' were not "
       << "found in str4\n after the 0th position."
       << endl;
```

```
The original string str1 is: abcd-1234-abcd-1234
The index of the last 'd' found before the 14th position in str1 is: 13
The character 'x' was not found in str1.
The original string str2 is: ABCD-1234-ABCD-1234
The index of the last occurrence of an element of 'B1' in str2 before
the 12th position is: 11
The index of the last element of 'D2' after
the 0th position in str2 is: 16
The original string str3 is: 456-EFG-456-EFG
The index of the last occurrence of an element of '5E' in str3 before
the 8th position is: 4
The original string str4 is: 12-ab-12-ab
The index of the last occurrence of an element of 'ba3' in str4 before
the 8th position is: 4
The index of the last occurrence of an element of 'a2' in str4 before
the 0th position is: 9
```
# basic\_string::front

}

Returns a reference to the first element in a string.

```
const_reference front() const;
```
reference front();

# **Return value**

A reference to the first element of the string, which must be non-empty.

# **Remarks**

basic\_string::get\_allocator

Returns a copy of the allocator object used to construct the string.

allocator\_type get\_allocator() const;

## **Return value**

The allocator used by the string.

## **Remarks**

The member function returns the stored allocator object.

Allocators for the string class specify how the class manages storage. The default allocators supplied with container classes are sufficient for most programming needs. Writing and using your own allocator class is an advanced C++ feature.

### **Example**

```
// basic_string_get_allocator.cpp
// compile with: /EHsc
#include <string>
#include <iostream>
int main( )
{
  using namespace std;
  // The following lines declare objects
  // that use the default allocator.
  string s1;
  basic_string <char> s2;
  basic_string <char, char_traits< char >, allocator< char > > s3;
  // s4 will use the same allocator class as s1
  basic_string <char> s4( s1.get_allocator ( ) );
  basic_string <char>::allocator_type xchar = s1.get_allocator( );
   // You can now call functions on the allocator class xchar used by s1
}
```
# basic\_string::insert

Inserts an element, several elements, or a range of elements into the string at a specified position.

```
basic_string<CharType, Traits, Allocator>& insert(
   size_type position,
   const value_type* ptr);
basic_string<CharType, Traits, Allocator>& insert(
   size_type position,
   const value_type* ptr,
   size_type count);
basic_string<CharType, Traits, Allocator>& insert(
   size type position,
   const basic_string<CharType, Traits, Allocator>& str);
basic_string<CharType, Traits, Allocator>& insert(
   size_type position,
   const basic_string<CharType, Traits, Allocator>& str,
   size_type offset,
   size_type count);
basic_string<CharType, Traits, Allocator>& insert(
   size_type position,
   size_type count,
   value_type char_value);
iterator insert(
   iterator iter);
iterator insert(
   iterator iter,
   value_type char_value)l
template <class InputIterator>
void insert(
   iterator iter,
   InputIterator first,
   InputIterator last);
void insert(
   iterator iter,
   size_type count,
   value type char value);
void insert(
   iterator iter,
   const_pointer first,
   const pointer last);
void insert(
   iterator iter,
   const_iterator first,
   const_iterator last);
```
#### **Parameters**

*position*

The index of the position behind the point of insertion the new characters.

*ptr*

The C-string to be wholly or partly inserted into the string.

*count*

The number of characters to be inserted.

*str*

The string to be wholly or partly inserted into the target string.

# *offset*

The index of the part of the source string supplying the characters to be appended.

# *char\_value*

The character value of the elements to be inserted.

### *iter*

An iterator addressing the position behind which a character is to be inserted.

# *first*

An input iterator, const\_pointer, or const\_iterator addressing the first element in the source range to be inserted.

# *last*

An input iterator, const\_pointer , or const\_iterator addressing the position of the one beyond the last element in the source range to be inserted.

# **Return value**

The functions that return a value return either:

- A reference to the basic\_string that contains the original string plus the new characters.
- $\bullet$  An iterator at the start of the inserted character(s).

```
// basic_string_insert.cpp
// compile with: /EHsc
#include <string>
#include <iostream>
int main( )
{
  using namespace std;
  // The first member function inserting a C-string
  // at a given position
  basic_string <char> str1a ( "way" );
  const char *cstr1a = "a";
  str1a.insert ( 0, cstr1a );
   cout << "The string with a C-string inserted at position 0 is: "
       << str1a << "." << endl;
  // The second member function inserting a C-string
  // at a given position for a specified number of elements
  basic_string <char> str2a ( "Good" );
  const char *cstr2a = "Bye Bye Baby";
   str2a.insert ( 4, cstr2a ,3 );
   cout << "The string with a C-string inserted at the end is: "
        << str2a << "." << endl;
  // The third member function inserting a string
   // at a given position
  basic_string <char> str3a ( "Bye" );
  string str3b ( "Good" );
   str3a.insert ( 0, str3b );
   cout << "The string with a string inserted at position 0 is: "
        << str3a << "." << endl;
   // The fourth member function inserting part of
   // a string at a given position
   basic_string <char> str4a ( "Good " );
   string str4b ( "Bye Bye Baby" );
   str4a.insert ( 5, str4b , 8 , 4 );
  cout << "The string with part of a string inserted at position 4 is: "
```

```
<< str4a << "." << endl;
   // The fifth member function inserts a number of characters
   // at a specified position in the string
  string str5 ( "The number is: ." );
   str5.insert ( 15 , 3 , '3' );
   cout << "The string with characters inserted is: "
       << str5 << endl;
  // The sixth member function inserts a character
   // at a specified position in the string
  string str6 ( "ABCDFG" );
  basic_string <char>::iterator str6_Iter = ( str6.begin ( ) + 4 );
   str6.insert ( str6_Iter , 'e' );
   cout << "The string with a character inserted is: "
        << str6 << endl;
   // The seventh member function inserts a range
   // at a specified position in the string
   string str7a ( "ABCDHIJ" );
   string str7b ( "abcdefgh" );
   basic_string <char>::iterator str7a_Iter = (str7a.begin ( ) + 4 );
   str7a.insert ( str7a_Iter , str7b.begin ( ) + 4 , str7b.end ( ) -1 );
   cout << "The string with a character inserted from a range is: "
        << str7a << endl;
   // The eighth member function inserts a number of
   // characters at a specified position in the string
  string str8 ( "ABCDHIJ" );
  basic_string <char>::iterator str8_Iter = ( str8.begin ( ) + 4 );
  str8.insert ( str8_Iter , 3 , 'e' );
  cout << "The string with a character inserted from a range is: "
       << str8 << endl;
}
```
The string with a C-string inserted at position 0 is: away. The string with a C-string inserted at the end is: GoodBye. The string with a string inserted at position 0 is: GoodBye. The string with part of a string inserted at position 4 is: Good Baby. The string with characters inserted is: The number is: 333. The string with a character inserted is: ABCDeFG The string with a character inserted from a range is: ABCDefgHIJ The string with a character inserted from a range is: ABCDeeeHIJ

# basic\_string::iterator

A type that provides a random-access iterator that can access and read a const element in the string.

typedef implementation-defined iterator;

#### **Remarks**

A type iterator can be used to modify the value of a character and is used to iterate through a string in a forward direction.

## **Example**

See the example for [begin](#page-2690-0) for an example of how to declare and use iterator.

```
basic_string::length
```
size\_type length() const;

# **Remarks**

The member function is the same as  $size$ .

#### **Example**

```
// basic_string_length.cpp
// compile with: /EHsc
#include <string>
#include <iostream>
int main( )
{
  using namespace std;
  string str1 ("Hello world");
  cout << "The original string str1 is: " << str1 << endl;
  // The size and length member functions differ in name only
  basic_string <char>::size_type sizeStr1, lenStr1;
   sizeStr1 = str1.size ();
  lenStr1 = str1.length ( );
  basic string <char>::size type capStr1, max sizeStr1;
   capStr1 = str1.capacity ( );
   max_sizeStr1 = str1.max_size ( );
   // Compare size, length, capacity & max_size of a string
  cout << "The current size of original string str1 is: "
       << sizeStr1 << "." << endl;
  cout << "The current length of original string str1 is: "
       << lenStr1 << "." << endl;
  cout << "The capacity of original string str1 is: "
       << capStr1 << "." << endl;
   cout << "The max_size of original string str1 is: "
       << max_sizeStr1 << "." << endl << endl;
   str1.erase ( 6, 5 );
  cout << "The modified string str1 is: " << str1 << endl;
  sizeStr1 = str1.size ( );
  lenStr1 = str1.length ( );
  capStr1 = str1.capacity ( );
  max_sizeStr1 = str1.max_size ( );
  // Compare size, length, capacity & max_size of a string
  // after erasing part of the original string
  cout << "The current size of modified string str1 is: "
       << sizeStr1 << "." << endl;
  cout << "The current length of modified string str1 is: "
       << lenStr1 << "." << endl;
  cout << "The capacity of modified string str1 is: "
       << capStr1 << "." << endl;
   cout << "The max_size of modified string str1 is: "
       << max_sizeStr1 << "." << endl;
}
```
# basic\_string::max\_size

Returns the maximum number of characters a string could contain.

#### **Return value**

The maximum number of characters a string could contain.

### **Remarks**

An exception of type [length\\_error](#page-2603-0) Class is thrown when an operation produces a string with a length greater than the maximum size.

```
// basic_string_max_size.cpp
// compile with: /EHsc
#include <string>
#include <iostream>
int main( )
{
  using namespace std;
  string str1 ("Hello world");
  cout << "The original string str1 is: " << str1 << endl;
  // The size and length member functions differ in name only
  basic_string <char>::size_type sizeStr1, lenStr1;
  sizeStr1 = str1.size ();
  lenStr1 = str1.length ( );
  basic_string <char>::size_type capStr1, max_sizeStr1;
  capStr1 = str1.capacity ( );
   max_sizeStr1 = str1.max_size ( );
   // Compare size, length, capacity & max_size of a string
   cout << "The current size of original string str1 is: "
       << sizeStr1 << "." << endl;
   cout << "The current length of original string str1 is: "
       << lenStr1 << "." << endl;
   cout << "The capacity of original string str1 is: "
       << capStr1 << "." << endl;
  cout << "The max_size of original string str1 is: "
       << max_sizeStr1 << "." << endl << endl;
  str1.erase ( 6, 5 );
  cout << "The modified string str1 is: " << str1 << endl;
  sizeStr1 = str1.size ( );
  lenStr1 = str1.length ( );
  capStr1 = str1.capacity ( );
  max_sizeStr1 = str1.max_size ( );
  // Compare size, length, capacity & max_size of a string
  // after erasing part of the original string
  cout << "The current size of modified string str1 is: "
       << sizeStr1 << "." << endl;
  cout << "The current length of modified string str1 is: "
       << lenStr1 << "." << endl;
  cout << "The capacity of modified string str1 is: "
       << capStr1 << "." << endl;
  cout << "The max_size of modified string str1 is: "
       << max_sizeStr1 << "." << endl;
}
```
An unsigned integral value initialized to -1 that indicates either "not found" or "all remaining characters" when a search function fails.

static const size type npos =  $-1$ ;

# **Remarks**

When the return value is to be checked for the npos value, it might not work unless the return value is of type [size\\_type](#page-2754-0) and not either int or unsigned.

#### **Example**

See the example for [find](#page-2711-0) for an example of how to declare and use npos.

# basic\_string::operator+=

Appends characters to a string.

basic\_string<CharType, Traits, Allocator>& operator+=( value\_type char\_value);

```
basic_string<CharType, Traits, Allocator>& operator+=(
   const value_type* ptr);
```

```
basic_string<CharType, Traits, Allocator>& operator+=(
   const basic_string<CharType, Traits, Allocator>& right);
```
## **Parameters**

*char\_value* The character to be appended.

*ptr*

The characters of the C-string to be appended.

*right*

The characters of the string to be appended.

### **Return value**

A reference to the string object that is being appended with the characters passed by the member function.

#### **Remarks**

Characters may be [append](#page-2680-0)ed to a string using the operator+= or the member functions append or push back. The  $operator +=$  appends single-argument values while the multiple argument append member function allows a specific part of a string to be specified for adding.

```
// basic_string_op_app.cpp
// compile with: /EHsc
#include <string>
#include <iostream>
int main( )
{
  using namespace std;
  // The first member function
  // appending a single character to a string
  string str1a ( "Hello" );
  cout << "The original string str1 is: " << str1a << endl;
  str1a += '!' ;
  cout << "The string str1 appended with an exclamation is: "
        << str1a << endl << endl;
  // The second member function
   // appending a C-string to a string
  string str1b ( "Hello " );
  const char *cstr1b = "Out There";
  cout << "The C-string cstr1b is: " << cstr1b << endl;
   str1b += cstr1b;
   cout << "Appending the C-string cstr1b to string str1 gives: "
        << str1b << "." << endl << endl;
  // The third member function
   // appending one string to another in two ways,
  // comparing append and operator [ ]
  string str1d ( "Hello " ), str2d ( "Wide " ), str3d ( "World" );
  cout << "The string str2d is: " << str2d << endl;
  str1d.append ( str2d );
  cout << "The appended string str1d is: "
        << str1d << "." << endl;
  str1d += str3d;
  cout << "The doubly appended strig str1 is: "
       << str1d << "." << endl << endl;
}
```

```
The original string str1 is: Hello
The string str1 appended with an exclamation is: Hello!
The C-string cstr1b is: Out There
```
Appending the C-string cstr1b to string str1 gives: Hello Out There.

```
The string str2d is: Wide
The appended string str1d is: Hello Wide .
The doubly appended strig str1 is: Hello Wide World.
```
# basic\_string::operator=

Assigns new character values to the contents of a string.

```
basic_string<CharType, Traits, Allocator>& operator=(
   value_type char_value);
basic_string<CharType, Traits, Allocator>& operator=(
   const value_type* ptr);
basic_string<CharType, Traits, Allocator>& operator=(
   const basic_string<CharType, Traits, Allocator>& right);
basic_string<CharType, Traits, Allocator>& operator=(
   const basic string<CharType, Traits, Allocator>&& right);
```
# **Parameters**

*char\_value*

The character value to be assigned.

*ptr*

A pointer to the characters of the C-string to be assigned to the target string.

*right*

The source string whose characters are to be assigned to the target string.

# **Return value**

A reference to the string object that is being assigned new characters by the member function.

### **Remarks**

The strings may be assigned new character values. The new value may be either a string and C-string or a single character. The operator= may be used if the new value can be described by a single parameter, otherwise the member function [assign](#page-2683-0), which has multiple parameters, may be used to specify which part of the string is to be assigned to a target string.

```
// basic_string_op_assign.cpp
// compile with: /EHsc
#include <string>
#include <iostream>
int main( )
{
  using namespace std;
  // The first member function assigning a
  // character of a certain value to a string
  string str1a ( "Hello " );
  str1a = '0':cout << "The string str1 assigned with the zero character is: "
       << str1a << endl << endl;
  // The second member function assigning the
   // characters of a C-string to a string
   string str1b;
   const char *cstr1b = "Out There";
   cout << "The C-string cstr1b is: " << cstr1b << "." << endl;
   str1b = cstr1b;
   cout << "Assigning the C-string cstr1a to string str1 gives: "
        << str1b << "." << endl << endl;
  // The third member function assigning the characters
   // from one string to another string in two equivalent
   // ways, comparing the assign and operator =
  string str1c ( "Hello" ), str2c ( "Wide" ), str3c ( "World" );
  cout << "The original string str1 is: " << str1c << "." << endl;
  cout << "The string str2c is: " << str2c << "." << endl;
  str1c.assign ( str2c );
  cout << "The string str1 newly assigned with string str2c is: "
        << str1c << "." << endl;
  cout << "The string str3c is: " << str3c << "." << endl;
   str1c = str3c;
   cout << "The string str1 reassigned with string str3c is: "
       << str1c << "." << endl << endl;
}
```
The string str1 assigned with the zero character is: 0 The C-string cstr1b is: Out There. Assigning the C-string cstr1a to string str1 gives: Out There. The original string str1 is: Hello. The string str2c is: Wide. The string str1 newly assigned with string str2c is: Wide. The string str3c is: World. The string str1 reassigned with string str3c is: World.

# basic string::operator[]

Provides a reference to the character with a specified index in a string.

```
const_reference operator[](size_type offset) const;
reference operator[](size type offset);
```
#### **Parameters**

```
offset
```
The index of the position of the element to be referenced.

# **Return value**

A reference to the character of the string at the position specified by the parameter index.

# **Remarks**

The first element of the string has an index of zero, and the following elements are indexed consecutively by the positive integers. It means that a string of length  $n$  has an  $n$ th element indexed by the number  $n - 1$ .

oper[at](#page-2686-0)or[] is faster than the member function  $\mathbf{a}$  for providing read and write access to the elements of a string.

operator[] doesn't check whether the index passed as a parameter is valid, but the member function at does and so should be used in the validity isn't certain. An invalid index (an index less that zero or greater than or equal to the size of the string) passed to the member function at throws an out of range Class exception. An invalid index passed to operator[] results in undefined behavior, but the index equal to the length of the string is a valid index for const strings and the operator returns the null character when passed this index.

The reference returned may be invalidated by string reallocations or modifications for the non- const strings.

When compiling with **I**ITERATOR\_DEBUG\_LEVEL set to 1 or 2, a runtime error will occur if you attempt to access an element outside the bounds of the string. For more information, see [Checked](#page-3498-0) Iterators.

```
// basic_string_op_ref.cpp
// compile with: /EHsc
#include <string>
#include <iostream>
int main( )
{
  using namespace std;
  string str1 ( "Hello world" ), str2 ( "Goodbye world" );
  const string cstr1 ( "Hello there" ), cstr2 ( "Goodbye now" );
  cout << "The original string str1 is: " << str1 << endl;
  cout << "The original string str2 is: " << str2 << endl;
   // Element access to the non-const strings
  basic string <char>::reference refStr1 = str1 [6];
  basic string <char>::reference refStr2 = str2.at ( 3 );
  cout << "The character with an index of 6 in string str1 is: "
       << refStr1 << "." << endl;
   cout << "The character with an index of 3 in string str2 is: "
       << refStr2 << "." << endl;
   // Element access to the const strings
  basic_string <char>::const_reference crefStr1 = cstr1 [ cstr1.length ( ) ];
  basic string <char>::const reference crefStr2 = cstr2.at ( 8 );
   if ( crefStr1 == ' \0' )cout << "The null character is returned as a valid reference."
          << endl;
   else
     cout << "The null character is not returned." << endl;
  cout << "The character with index of 8 in the const string cstr2 is: "
       << crefStr2 << "." << endl;
}
```
A type that provides a pointer to a character element in a string or character array.

typedef typename allocator\_type::pointer pointer;

# **Remarks**

The type is a synonym for allocator\_type::pointer .

For type string, it's equivalent to char  $*$ .

### **Example**

```
// basic_string_pointer.cpp
// compile with: /EHsc
#include <string>
#include <iostream>
int main( )
{
   using namespace std;
  basic_string<char>::pointer pstr1a = "In Here";
  char *cstr1b = "Out There";
   cout << "The string pstr1a is: " << pstr1a << "." << endl;
   cout << "The C-string cstr1b is: " << cstr1b << "." << endl;
}
```
The string pstr1a is: In Here. The C-string cstr1b is: Out There.

basic\_string::pop\_back

Erases the last element of the string.

void pop\_back();

### **Remarks**

```
This member function effectively calls erase(size() - 1) to erase the last element of the sequence, which must
be non-empty.
```
basic\_string::push\_back

Adds an element to the end of the string.

void push back(value type char value);

### **Parameters**

*char\_value*

The character to be added to the end of the string.

# **Remarks**

The member function effectively calls [insert](#page-2726-0)( [end](#page-2707-0), char\_value ). For more information, see insert and end .

```
// basic_string_push_back.cpp
// compile with: /EHsc
#include <string>
#include <iostream>
int main( )
{
  using namespace std;
  string str1 ( "abc" );
  basic_string <char>::iterator str_Iter, str1_Iter;
  cout << "The original string str1 is: ";
  for ( str_Iter = str1.begin( ); str_Iter != str1.end( ); str_Iter++ )
     cout << *str_Iter;
  cout << endl;
  // str1.push_back ( 'd' );
  str1 Iter = str1.end ();
  str1_Iter--;
  cout << "The last character-letter of the modified str1 is now: "
        << *str1_Iter << endl;
  cout << "The modified string str1 is: ";
  for ( str_Iter = str1.begin( ); str_Iter != str1.end( ); str_Iter++ )
     cout << *str_Iter;
  cout << endl;
}
```

```
The original string str1 is: abc
The last character-letter of the modified str1 is now: c
The modified string str1 is: abc
```
# <span id="page-2738-0"></span>basic\_string::rbegin

Returns an iterator to the first element in a reversed string.

```
const_reverse_iterator rbegin() const;
reverse_iterator rbegin();
```
### **Return value**

Returns a random-access iterator to the first element in a reversed string, addressing what would be the last element in the corresponding unreversed string.

### **Remarks**

rbegin is used with a reversed string justas [begin](#page-2690-0) is used with a string.

If the return value of rbegin is assigned to a const\_reverse\_iterator, the string object can't be modified. If the return value of rbegin is assigned to a reverse iterator, the string object can be modified.

rbegin can be used to initialize an iteration through a string backwards.

```
// basic_string_rbegin.cpp
// compile with: /EHsc
#include <string>
#include <iostream>
int main( )
{
  using namespace std;
  string str1 ( "Able was I ere I saw Elba" ), str2;
  basic_string <char>::reverse_iterator str_rIter, str1_rIter, str2_rIter;
  basic string <char>::const reverse iterator str1 rcIter;
  str1_rIter = str1.rbegin ( );
  // str1 rIter--;
  cout << "The first character-letter of the reversed string str1 is: "
       << *str1_rIter << endl;
  cout << "The full reversed string str1 is:\n ";
   for ( str_rIter = str1.rbegin( ); str_rIter != str1.rend( ); str_rIter++ )
     cout << *str_rIter;
   cout << endl;
   // The dereferenced iterator can be used to modify a character
   *str1_rIter = 'A';
   cout << "The first character-letter of the modified str1 is now: "
       << *str1_rIter << endl;
   cout << "The full modified reversed string str1 is now:\n ";
   for ( str_rIter = str1.rbegin( ); str_rIter != str1.rend( ); str_rIter++ )
     cout << *str_rIter;
  cout << endl;
   // The following line would be an error because iterator is const
  // *str1_rcIter = 'A';
  // For an empty string, begin is equivalent to end
  if ( str2.rbegin( ) == str2.rend ( ) )
      cout << "The string str2 is empty." << endl;
   else
     cout << "The stringstr2 is not empty." << endl;
}
```

```
The first character-letter of the reversed string str1 is: a
The full reversed string str1 is:
ablE was I ere I saw elbA
The first character-letter of the modified str1 is now: A
The full modified reversed string str1 is now:
AblE was I ere I saw elbA
The string str2 is empty.
```
# basic\_string::reference

A type that provides a reference to an element stored in a string.

typedef typename allocator\_type::reference reference;

### **Remarks**

A type  $r$  reference  $\vert$  can be used to modify the value of an element.

The type is a synonym for allocator\_type::reference.

For type string, it's equivalent to chr&.

# **Example**

See the example for  $\|$  [at](#page-2686-0)  $\|$  for an example of how to declare and use reference.

# basic\_string::rend

Returns an iterator that addresses the location succeeding the last element in a reversed string.

```
const_reverse_iterator rend() const;
reverse_iterator rend();
```
## **Return value**

A reverse random-access iterator that addresses the location succeeding the last element in a reversed string.

## **Remarks**

r[end](#page-2707-0) is used with a reversed string just as  $|$  end is used with a string.

If the return value of rend is assigned to a const\_reverse\_iterator , the string object can't be modified. If the return value of rend is assigned to a reverse\_iterator, the string object can be modified.

rend can be used to test whether a reverse iterator has reached the end of its string.

The value returned by  $\boxed{\text{rend}}$  shouldn't be dereferenced.

```
// basic_string_rend.cpp
// compile with: /EHsc
#include <string>
#include <iostream>
int main( )
{
  using namespace std;
  string str1 ("Able was I ere I saw Elba"), str2;
  basic_string <char>::reverse_iterator str_rIter, str1_rIter, str2_rIter;
  basic string <char>::const reverse iterator str1 rcIter;
  str1_rIter = str1.rend ( );
  str1 rIter--;
  cout << "The last character-letter of the reversed string str1 is: "
       << *str1_rIter << endl;
  cout << "The full reversed string str1 is:\n ";
   for ( str_rIter = str1.rbegin( ); str_rIter != str1.rend( ); str_rIter++ )
     cout << *str_rIter;
   cout << endl;
   // The dereferenced iterator can be used to modify a character
   *str1_rIter = 'o';
   cout << "The last character-letter of the modified str1 is now: "
       << *str1_rIter << endl;
   cout << "The full modified reversed string str1 is now:\n ";
   for ( str_rIter = str1.rbegin( ); str_rIter != str1.rend( ); str_rIter++ )
     cout << *str_rIter;
  cout << endl;
   // The following line would be an error because iterator is const
  // *str1_rcIter = 'T';
  // For an empty string, end is equivalent to begin
  if ( str2.rbegin( ) == str2.rend ( ) )
      cout << "The string str2 is empty." << endl;
   else
     cout << "The stringstr2 is not empty." << endl;
}
```

```
The last character-letter of the reversed string str1 is: A
The full reversed string str1 is:
ablE was I ere I saw elbA
The last character-letter of the modified str1 is now: o
The full modified reversed string str1 is now:
ablE was I ere I saw elbo
The string str2 is empty.
```
# basic\_string::replace

Replaces elements in a string at a specified position with specified characters, or with characters copied from other ranges, strings, or C-strings.

```
basic_string<CharType, Traits, Allocator>& replace(
   size type position 1,
   size_type number 1,
   const value_type* ptr);
basic_string<CharType, Traits, Allocator>& replace(
   size_type position_1,
   size_type number_1,
   const basic_string<CharType, Traits, Allocator>& str);
```

```
basic_string<CharType, Traits, Allocator>& replace(
   size type position 1,
   size type number 1,
   const value_type* ptr,
   size type number 2):
basic_string<CharType, Traits, Allocator>& replace(
   size_type position_1,
   size_type number_1,
   const basic_string<CharType, Traits, Allocator>& str,
   size_type position_2,
   size_type number_2);
basic_string<CharType, Traits, Allocator>& replace(
   size_type position_1,
   size_type number_1,
   size_type count,
   value_type char_value);
basic_string<CharType, Traits, Allocator>& replace(
   iterator first0,
   iterator last0,
   const value_type* ptr);
basic_string<CharType, Traits, Allocator>& replace(
   iterator first0,
   iterator last0,
   const basic string<CharType, Traits, Allocator>& str);
basic_string<CharType, Traits, Allocator>& replace(
   iterator first0,
   iterator last0,
   const value_type* ptr,
   size_type number_2);
basic_string<CharType, Traits, Allocator>& replace(
   iterator first0,
   iterator last0,
   size_type number_2,
   value_type char_value);
template <class InputIterator>
basic_string<CharType, Traits, Allocator>& replace(
   iterator first0,
   iterator last0,
   InputIterator first,
   InputIterator last);
basic_string<CharType, Traits, Allocator>& replace(
   iterator first0,
   iterator last0,
   const_pointer first,
   const_pointer last);
basic_string<CharType, Traits, Allocator>& replace(
   iterator first0,
   iterator last0,
   const_iterator first,
   const_iterator last);
```
# **Parameters**

*str*

The string that is to be a source of characters for the operand string.

# *position\_1*

The index of the operand string at which the replacement begins.

### *number\_1*

The maximum number of characters to be replaced in the operand string.

# *position\_2*

The index of the parameter string at which the copying begins.

# *number\_2*

The maximum number of characters to be used from the parameter C-string.

# *ptr*

The C-string that is to be a source of characters for the operand string.

# *char\_value*

The character to be copied into the operand string.

# *first0*

An iterator addressing the first character to be removed in the operand string.

# *last0*

An iterator addressing the last character to be removed in the operand string.

# *first*

An iterator, const\_pointer, or const\_iterator addressing the first character to be copied in the parameter string.

*last*

An iterator, const pointer, or const iterator addressing the last character to be copied in the parameter string.

*count*

The number of times *char* value is copied into the operand string.

# **Return value**

The operand string with the replacement made.

# **Example**

```
// basic_string_replace.cpp
// compile with: /EHsc
#include <string>
#include <iostream>
int main( )
{
  using namespace std;
  // The first two member functions replace
  // part of the operand string with
  // characters from a parameter string or C-string
  string result1a, result1b;
  string s1o ( "AAAAAAAA" );
   string s1p ( "BBB" );
   const char* cs1p = "CCC";
   cout << "The operand string s1o is: " << s1o << endl;
   cout << "The parameter string s1p is: " << s1p << endl;
   cout << "The parameter C-string cs1p is: " << cs1p << endl;
   result1a = s1o.replace ( 1 , 3 , s1p );
  cout << "The result of s1o.replace ( 1 , 3 , s1p )\n is "
       << "the string: " << result1a << "." << endl;
   result1b = s10.\nreplace ( 5, 3, cs1p );
   cout << "The result of s1o.replace ( 5 , 3 , cs1p )\n is "
       << "the string: " << result1b << "." << endl;
   cout << endl;
```
 $\mathcal{M}$  the third  $\mathcal{M}$  is the third member function replaced by

```
// The third & fourth member function replace
// part of the operand string with characters
// form part of a parameter string or C-string
string result2a, result2b;
string s2o ( "AAAAAAAA" );
string s2p ( "BBB" );
const char* cs2p = "CCC";
cout << "The operand string s2o is: " << s2o << endl;
cout << "The parameter string s1p is: " << s2p << endl;
cout << "The parameter C-string cs2p is: " << cs2p << endl;
result2a = s2o.replace ( 1 , 3 , s2p , 1 , 2 );
cout \langle "The result of s2o.replace (1, 3, s2p, 1, 2) is "
    << "the string: " << result2a << "." << endl;
result2b = s2o.replace ( 4 , 3 , cs2p , 1 );
cout << "The result of s2o.replace (4 ,3 ,cs2p)\n is "
    << "the string: " << result2b << "." << endl;
cout << endl;
// The fifth member function replaces
// part of the operand string with characters
string result3a;
string s3o ( "AAAAAAAA" );
char ch3p = 'C';cout << "The operand string s3o is: " << s3o << endl;
cout << "The parameter character c1p is: " << ch3p << endl;
result3a = s3o.replace (1, 3, 4, ch3p);
cout \langle "The result of s3o.replace(1, 3, 4, ch3p)\n is "
    << "the string: " << result3a << "." << endl;
cout << endl;
// The sixth & seventh member functions replace
// part of the operand string, delineated with iterators,
// with a parameter string or C-string
string s4o ( "AAAAAAAA" );
string s4p ( "BBB" );
const char* cs4p = "CCC";cout << "The operand string s4o is: " << s4o << endl;
cout << "The parameter string s4p is: " << s4p << endl;
cout << "The parameter C-string cs4p is: " << cs4p << endl;
basic_string<char>::iterator IterF0, IterL0;
IterF0 = s4o.begin ( );
IterL0 = s40.begin ( ) + 3;
string result4a, result4b;
result4a = s4o.replace ( IterF0 , IterL0 , s4p );
cout << "The result of s1o.replace (IterF0, IterL0, s4p)\n is "
     << "the string: " << result4a << "." << endl;
result4b = s4o.replace ( IterF0 , IterL0 , cs4p );
cout << "The result of s4o.replace (IterF0, IterL0, cs4p)\n is "
    << "the string: " << result4b << "." << endl;
cout << endl;
// The 8th member function replaces
// part of the operand string delineated with iterators
// with a number of characters from a parameter C-string
string s5o ( "AAAAAAAF" );
const char* cs5p = "CCCBB";
cout << "The operand string s5o is: " << s5o << endl;
cout << "The parameter C-string cs5p is: " << cs5p << endl;
basic_string<char>::iterator IterF1, IterL1;
IterF1 = s50.begin ();
IterL1 = s50.begin ( ) + 4;
string result5a;
result5a = s5o.replace ( IterF1 , IterL1 , cs5p , 4 );
cout << "The result of s5o.replace (IterF1, IterL1, cs4p ,4)\n is "
    << "the string: " << result5a << "." << endl;
cout << endl;
// The 9th member function replaces
```
// part of the operand string delineated with iterators

```
// with specified characters
   string s6o ( "AAAAAAAG" );
  char ch6p = 'q';cout << "The operand string s6o is: " << s6o << endl;
  cout << "The parameter character ch6p is: " << ch6p << endl;
  basic_string<char>::iterator IterF2, IterL2;
  IterF2 = s60.begin ();
  IterL2 = 560.begin ( ) + 3;
  string result6a;
  result6a = s6o.replace ( IterF2 , IterL2 , 4 , ch6p );
  cout << "The result of s6o.replace (IterF1, IterL1, 4, ch6p)\n is "
       << "the string: " << result6a << "." << endl;
  cout << endl;
  // The 10th member function replaces
  // part of the operand string delineated with iterators
  // with part of a parameter string delineated with iterators
  string s7o ( "OOOOOOO" );
  string s7p ( "PPPP" );
  cout << "The operand string s7o is: " << s7o << endl;
  cout << "The parameter string s7p is: " << s7p << endl;
  basic_string<char>::iterator IterF3, IterL3, IterF4, IterL4;
  IterF3 = s70.begin () + 1;
  IterL3 = s70.begin ( ) + 3;
  IterF4 = s7p.begin ();
  IterL4 = s7p.begin ( ) + 2;
  string result7a;
  result7a = s7o.replace ( IterF3 , IterL3 , IterF4 , IterL4 );
  cout << "The result of s7o.replace (IterF3 ,IterL3 ,IterF4 ,IterL4)\n is "
       << "the string: " << result7a << "." << endl;
  cout << endl;
}
```
The operand string s1o is: AAAAAAAA The parameter string s1p is: BBB The parameter C-string cs1p is: CCC The result of s1o.replace ( 1 , 3 , s1p ) is the string: ABBBAAAA. The result of s1o.replace ( 5 , 3 , cs1p ) is the string: ABBBACCC.

The operand string s2o is: AAAAAAAA The parameter string s1p is: BBB The parameter C-string cs2p is: CCC The result of s2o.replace (1, 3, s2p, 1, 2) is the string: ABBAAAA. The result of s2o.replace (4 ,3 ,cs2p) is the string: ABBAC.

The operand string s3o is: AAAAAAAA The parameter character c1p is: C The result of s3o.replace(1, 3, 4, ch3p) is the string: ACCCCAAAA.

The operand string s4o is: AAAAAAAA The parameter string s4p is: BBB The parameter C-string cs4p is: CCC The result of s1o.replace (IterF0, IterL0, s4p) is the string: BBBAAAAA. The result of s4o.replace (IterF0, IterL0, cs4p) is the string: CCCAAAAA.

The operand string s5o is: AAAAAAAF The parameter C-string cs5p is: CCCBB The result of s5o.replace (IterF1, IterL1, cs4p ,4) is the string: CCCBAAAF.

The operand string s6o is: AAAAAAAG The parameter character ch6p is: q The result of s6o.replace (IterF1, IterL1, 4, ch6p) is the string: qqqqAAAAG.

The operand string s7o is: OOOOOOO The parameter string s7p is: PPPP The result of s7o.replace (IterF3 ,IterL3 ,IterF4 ,IterL4) is the string: OPPOOOO.

# basic\_string::reserve

Sets the capacity of the string to a number at least as great as a specified number.

void reserve(size type count =  $0$ );

### **Parameters**

*count*

The number of characters for which memory is being reserved.

## **Remarks**

Having sufficient capacity is important because reallocation is a time-consuming process. And, it invalidates all references, pointers, and iterators that refer to characters in a string.

The concept of capacity for string object types is the same as for objects of type vector. Unlike vector , the member function reserve may be called to shrink the capacity of an object. The request is nonbinding and may or may not happen. As the default value for the parameter is zero, a call of reserve is a non-binding request to shrink the capacity of the string to fit the number of characters currently in the string. The capacity is never reduced below the current number of characters.

Calling reserve is the only possible way to shrink the capacity of a string. However, as noted above, this request is nonbinding and may not happen.

```
// basic_string_reserve.cpp
// compile with: /EHsc
#include <string>
#include <iostream>
int main( )
{
  using namespace std;
  string str1 ("Hello world");
  cout << "The original string str1 is: " << str1 << endl;
  basic_string <char>::size_type sizeStr1, sizerStr1;
  sizeStr1 = str1.size ();
  basic_string <char>::size_type capStr1, caprStr1;
  capStr1 = str1.capacity ( );
  // Compare size & capacity of the original string
  cout << "The current size of original string str1 is: "
      << sizeStr1 << "." << endl;
   cout << "The capacity of original string str1 is: "
       << capStr1 << "." << endl << endl;
   // Compare size & capacity of the string
   // with added capacity
  str1.reserve ( 40 );
   sizerStr1 = str1.size ();
  caprStr1 = str1.capacity ( );
  cout << "The string str1with augmented capacity is: "
       << str1 << endl;
  cout << "The current size of string str1 is: "
       << sizerStr1 << "." << endl;
   cout << "The new capacity of string str1 is: "
       << caprStr1 << "." << endl << endl;
  // Compare size & capacity of the string
  // with downsized capacity
  str1.reserve ( );
  basic_string <char>::size_type sizedStr1;
  basic_string <char>::size_type capdStr1;
  sizedStr1 = str1.size ();
  capdStr1 = str1.capacity ( );
  cout << "The string str1 with downsized capacity is: "
       << str1 << endl;
  cout << "The current size of string str1 is: "
       << sizedStr1 << "." << endl;
  cout << "The reduced capacity of string str1 is: "
       << capdStr1 << "." << endl << endl;
}
```

```
The original string str1 is: Hello world
The current size of original string str1 is: 11.
The capacity of original string str1 is: 15.
The string str1with augmented capacity is: Hello world
The current size of string str1 is: 11.
The new capacity of string str1 is: 47.
The string str1 with downsized capacity is: Hello world
The current size of string str1 is: 11.
The reduced capacity of string str1 is: 47.
```
# basic\_string::resize

Specifies a new size for a string, appending or erasing elements as required.

```
void resize(
  size_type count,);
void resize(
   size_type count,
   value_type char_value);
```
# **Parameters**

*count*

The new size of the string.

*char\_value*

The value that appended characters are initialized with, if more elements are required.

### **Remarks**

If the resulting size exceeds the maximum number of characters, the form throws length\_error .

```
// basic_string_resize.cpp
// compile with: /EHsc
#include <string>
#include <iostream>
int main( )
{
  using namespace std;
  string str1 ( "Hello world" );
  cout << "The original string str1 is: " << str1 << endl;
  basic_string <char>::size_type sizeStr1;
  sizeStr1 = str1.size ();
  basic_string <char>::size_type capStr1;
  capStr1 = str1.capacity ( );
  // Compare size & capacity of the original string
  cout << "The current size of original string str1 is: "
       << sizeStr1 << "." << endl;
   cout << "The capacity of original string str1 is: "
        << capStr1 << "." << endl << endl;
   // Use resize to increase size by 2 elements: exclamations
   str1.resize ( str1.size ( ) + 2 , '!' );
   cout << "The resized string str1 is: " << str1 << endl;
   sizeStr1 = str1.size ( );
  capStr1 = str1.capacity ( );
  // Compare size & capacity of a string after resizing
  cout << "The current size of resized string str1 is: "
        << sizeStr1 << "." << endl;
   cout << "The capacity of resized string str1 is: "
       << capStr1 << "." << endl << endl;
   // Use resize to increase size by 20 elements:
   str1.resize ( str1.size ( ) + 20 );
  cout << "The resized string str1 is: " << str1 << endl;
   sizeStr1 = str1.size ();
  capStr1 = str1.capacity ( );
  // Compare size & capacity of a string after resizing
  // note capacity increases automatically as required
  cout << "The current size of modified string str1 is: "
       << sizeStr1 << "." << endl;
  cout << "The capacity of modified string str1 is: "
        << capStr1 << "." << endl << endl;
   // Use resize to downsize by 28 elements:
   str1.resize ( str1.size ( ) - 28 );
   cout << "The downsized string str1 is: " << str1 << endl;
   sizeStr1 = str1.size ( );
  capStr1 = str1.capacity ( );
  // Compare size & capacity of a string after downsizing
  cout << "The current size of downsized string str1 is: "
       << sizeStr1 << "." << endl;
  cout << "The capacity of downsized string str1 is: "
       << capStr1 << "." << endl;
}
```

```
The original string str1 is: Hello world
The current size of original string str1 is: 11.
The capacity of original string str1 is: 15.
The resized string str1 is: Hello world!!
The current size of resized string str1 is: 13.
The capacity of resized string str1 is: 15.
The resized string str1 is: Hello world!!
The current size of modified string str1 is: 33.
The capacity of modified string str1 is: 47.
```
The downsized string str1 is: Hello The current size of downsized string str1 is: 5. The capacity of downsized string str1 is: 47.

# basic string::reverse iterator

A type that provides a reference to an element stored in a string.

typedef std::reverse\_iterator<iterator> reverse\_iterator;

### **Remarks**

A type reverse\_iterator can be used to modify the value of a character and is used to iterate through a string in reverse.

## **Example**

See the example for [rbegin](#page-2738-0) for an example of how to declare and use reverse\_iterator.

# basic\_string::rfind

Searches a string in a backward direction for the first occurrence of a substring that matches a specified sequence of characters.

```
size_type rfind(
   value_type char_value,
   size_type offset = npos) const;
size_type rfind(
  const value_type* ptr,
   size_type offset = npos) const;
size type rfind(
   const value_type* ptr,
   size type offset,
   size_type count) const;
size_type rfind(
   const basic_string<CharType, Traits, Allocator>& str,
   size_type offset = npos) const;
```
## **Parameters**

*char\_value*

The character value for which the member function is to search.

### *offset*

Index of the position at which the search is to begin.

*ptr*

The C-string for which the member function is to search.

*count*

The number of characters, counting forward from the first character, in the C-string for which the member function is to search.

*str*

The string for which the member function is to search.

# **Return value**

The index of the last occurrence, when searched backwards, of the first character of the substring when successful; otherwise npos.

```
// basic_string_rfind.cpp
// compile with: /EHsc
#include <string>
#include <iostream>
int main( )
{
  using namespace std;
   // The first member function
   // searches for a single character in a string
   string str1 ( "Hello Everyone" );
   cout << "The original string str1 is: " << str1 << endl;
   basic string <char>::size type indexCh1a, indexCh1b;
  static const basic_string <char>::size_type npos = -1;
  indexCh1a = str1.rfind ('"e" , 9);if ( indexCh1a != npos )
     cout << "The index of the 1st 'e' found before the 9th"
          << " position in str1 is: " << indexCh1a << endl;
   else
     cout << "The character 'e' was not found in str1 ." << endl;
   indexCh1b = str1.rfind ( "x" );
  if ( indexCh1b != npos )
     cout << "The index of the 'x' found in str1 is: "
          << indexCh1b << endl << endl;
   else
     cout << "The character 'x' was not found in str1."
          << endl << endl;
  // The second member function searches a string
   // for a substring as specified by a C-string
  string str2 ( "Let me make this perfectly clear." );
  cout << "The original string str2 is: " << str2 << endl;
  basic_string <char>::size_type indexCh2a, indexCh2b;
  const char *cstr2 = "perfect";
   indexCh2a = str2.rfind ( cstr2 , 30 );
   if ( indexCh2a != npos )
      cout << "The index of the 1st element of 'perfect' "
          << "before\n the 30th position in str2 is: "
          << indexCh2a << endl;
   else
      cout << "The substring 'perfect' was not found in str2 ."
          << endl;
   const char *cstr2b = "imperfectly";
   indexCh2b = str2.rfind ( cstr2b , 30 );
   if ( indexCh2b != npos )
```

```
if ( indexCh2b != npos )
   cout << "The index of the 1st element of 'imperfect' "
        << "before\n the 5th position in str3 is: "
       << indexCh2b << endl;
else
   cout << "The substring 'imperfect' was not found in str2 ."
        << endl << endl;
// The third member function searches a string
// for a substring as specified by a C-string
string str3 ( "It is a nice day. I am happy." );
cout << "The original string str3 is: " << str3 << endl;
basic_string <char>::size_type indexCh3a, indexCh3b;
const char *cstr3a = "nice";
indexCh3a = str3.rfind ( cstr3a );
if ( indexCh3a != npos )
   cout << "The index of the 1st element of 'nice' "
        << "in str3 is: " << indexCh3a << endl;
else
   cout << "The substring 'nice' was not found in str3 ."
        << endl;
const char *cstr3b = "am";
indexCh3b = str3.rfind (cstr3b , indexCh3a + 25 , 2);if ( indexCh3b != npos )
  cout << "The index of the next occurrence of 'am' in "
       << "str3 begins at: " << indexCh3b << endl << endl;
else
  cout << "There is no next occurrence of 'am' in str3 ."
        << endl << endl;
// The fourth member function searches a string
// for a substring as specified by a string
string str4 ( "This perfectly unclear." );
cout << "The original string str4 is: " << str4 << endl;
basic_string <char>::size_type indexCh4a, indexCh4b;
string str4a ( "clear" );
indexCh4a = str4.rfind (str4a, 15);
if (indexCh4a != npos )
   cout << "The index of the 1st element of 'clear' "
       << "before\n the 15th position in str4 is: "
       << indexCh4a << endl;
else
   cout << "The substring 'clear' was not found in str4 "
        << "before the 15th position." << endl;
string str4b ( "clear" );
indexCh4b = str4.rfind ( str4b);
if ( indexCh4b != npos )
   cout << "The index of the 1st element of 'clear' "
        << "in str4 is: "
        << indexCh4b << endl;
else
   cout << "The substring 'clear' was not found in str4 ."
       << endl << endl;
```
}

The original string str1 is: Hello Everyone The index of the 1st 'e' found before the 9th position in str1 is: 8 The character 'x' was not found in str1.

The original string str2 is: Let me make this perfectly clear. The index of the 1st element of 'perfect' before the 30th position in str2 is: 17 The substring 'imperfect' was not found in str2 .

The original string str3 is: It is a nice day. I am happy. The index of the 1st element of 'nice' in str3 is: 8 The index of the next occurrence of 'am' in str3 begins at: 20

The original string str4 is: This perfectly unclear. The substring 'clear' was not found in str4 before the 15th position. The index of the 1st element of 'clear' in str4 is: 17

# basic\_string::shrink\_to\_fit

Discards the excess capacity of the string.

void shrink\_to\_fit();

# **Remarks**

This member function eliminates any unneeded storage in the container.

basic\_string::size

Returns the current number of elements in a string.

```
size_type size() const;
```
# **Return value**

The length of the string.

```
// basic_string_size.cpp
// compile with: /EHsc
#include <string>
#include <iostream>
int main( )
{
  using namespace std;
  string str1 ("Hello world");
  cout << "The original string str1 is: " << str1 << endl;
  // The size and length member functions differ in name only
  basic_string <char>::size_type sizeStr1, lenStr1;
  sizeStr1 = str1.size ( );
  lenStr1 = str1.length ( );
  basic_string <char>::size_type capStr1, max_sizeStr1;
  capStr1 = str1.capacity ( );
  max_sizeStr1 = str1.max_size ( );
   // Compare size, length, capacity & max_size of a string
   cout << "The current size of original string str1 is: "
       << sizeStr1 << "." << endl;
   cout << "The current length of original string str1 is: "
       << lenStr1 << "." << endl;
   cout << "The capacity of original string str1 is: "
       << capStr1 << "." << endl;
   cout << "The max_size of original string str1 is: "
       << max_sizeStr1 << "." << endl << endl;
   str1.erase ( 6, 5 );
  cout << "The modified string str1 is: " << str1 << endl;
  sizeStr1 = str1.size ();
  lenStr1 = str1.length ( );
  capStr1 = str1.capacity ( );
  max_sizeStr1 = str1.max_size ( );
  // Compare size, length, capacity & max_size of a string
  // after erasing part of the original string
  cout << "The current size of modified string str1 is: "
       << sizeStr1 << "." << endl;
  cout << "The current length of modified string str1 is: "
       << lenStr1 << "." << endl;
  cout << "The capacity of modified string str1 is: "
       << capStr1 << "." << endl;
  cout << "The max_size of modified string str1 is: "
       << max_sizeStr1 << "." << endl;
}
```
# basic\_string::size\_type

An unsigned integer type that can represent the number of elements and indices in a string.

typedef typename allocator\_type::size\_type size\_type;

### **Remarks**

```
it's equivalent to allocator_type: : size_type .
```

```
For type string, it's equivalent to size_t.
```

```
// basic_string_size_type.cpp
// compile with: /EHsc
#include <string>
#include <iostream>
int main( )
{
  using namespace std;
  string str1 ( "Hello world" );
  basic_string <char>::size_type sizeStr1, capStr1;
  sizeStr1 = str1.size ( );
  capStr1 = str1.capacity ( );
  cout << "The current size of string str1 is: "
      << sizeStr1 << "." << endl;
  cout << "The capacity of string str1 is: " << capStr1
       << "." << endl;
}
```
The current size of string str1 is: 11. The capacity of string str1 is: 15.

basic string:: starts with

Check whether the string starts with the specified prefix.

```
bool starts with(const CharType c) const noexcept;
bool starts_with(const CharType* const x) const noexcept;
bool starts_with(const basic_string_view sv) const noexcept;
```
# **Parameters**

# *c*

The single character prefix to look for.

*sv*

A string view containing the prefix to look for.

You can pass a std::basic\_string , which converts to a string view.

*x*

Null-terminated character string containing the prefix to look for.

# **Return value**

true if the string starts with the specified prefix; false otherwise.

# **Remarks**

starts\_with() is new in C++20. To use it, specify the  $/std: c++20$  or later compiler option.

See  $\frac{1}{2}$  [ends\\_with](#page-2708-0) to see if a string ends with the specified suffix.

```
// Requires /std:c++20 or /std:c++latest
#include <string>
#include <iostream>
int main()
{
   std::basic_string<char> str = "abcdefg";
   std::cout << std::boolalpha; // so booleans show as 'true'/'false'
   std::cout << str.starts_with('b') << '\n';
   std::cout << str.starts_with("aBc") << '\n';
   std::basic_string<char> str2 = "abc";
   std::cout << str.starts_with(str2);
   return 0;
}
```
false false true

# basic\_string::substr

Copies a substring of at most some number of characters from a string beginning from a specified position.

```
basic_string<CharType, Traits, Allocator> substr(
   size type offset = 0,
   size_type count = npos) const;
```
# **Parameters**

## *offset*

An index locating the element at the position from which the copy of the string is made, with a default value of 0.

*count*

The number of characters that are to be copied if they're present.

# **Return value**

A substring object that's a copy of elements of the string operand, beginning at the position specified by the first argument.

```
// basic_string_substr.cpp
// compile with: /EHsc
#include <string>
#include <iostream>
int main( )
{
  using namespace std;
  string str1 ("Heterological paradoxes are persistent.");
  cout << "The original string str1 is: \n " << str1
       << endl << endl;
  basic_string <char> str2 = str1.substr ( 6, 7);
  cout << "The substring str1 copied is: " << str2
       << endl << endl;
  basic_string <char> str3 = str1.substr ( );
  cout << "The default substring str3 is: \n " << str3
       << "\n which is the entire original string." << endl;
}
```
The original string str1 is: Heterological paradoxes are persistent.

The substring str1 copied is: logical

The default substring str3 is: Heterological paradoxes are persistent. which is the entire original string.

# basic\_string::swap

Exchange the contents of two strings.

```
void swap(
   basic_string<CharType, Traits, Allocator>& str);
```
### **Parameters**

*str*

The source string whose elements are to be exchanged with the ones in the destination string.

### **Remarks**

If the strings being swapped have the same allocator object, the swap member function:

- Occurs in constant time.
- Throws no exceptions.
- $\bullet$  Invalidates no references, pointers, or iterators that designate elements in the two strings.

Otherwise, it makes element assignments and constructor calls proportional to the number of elements in the two controlled sequences.

```
// basic_string_swap.cpp
// compile with: /EHsc
#include <string>
#include <iostream>
int main( )
{
   using namespace std;
   // Declaring an objects of type basic_string<char>
   string s1 ( "Tweedledee" );
   string s2 ( "Tweedledum" );
   cout << "Before swapping string s1 and s2:" << endl;
   cout \langle\langle " The basic_string s1 = " \langle\langle s1 \langle \rangle "." \langle\langle endl;
   cout \langle \cdot \rangle " The basic_string s2 = " \langle \cdot \rangle s2 \langle \cdot \rangle "." \langle \cdot \rangle endl;
   s1.swap ( s2 );
   cout << "After swapping string s1 and s2:" << endl;
   cout \ll " The basic_string s1 = " \ll s1 \ll "." \ll endl;
   cout \langle \cdot \rangle " The basic_string s2 = " \langle \cdot \rangle s2 \langle \cdot \rangle "." \langle \cdot \rangle endl;
}
```

```
Before swapping string s1 and s2:
The basic string s1 = Tweedledee.
The basic_string s2 = Tweedledum.
After swapping string s1 and s2:
The basic_string s1 = Tweedledum.
The basic string s2 = Tweedledee.
```
# basic\_string::traits\_type

A type for the character traits of the elements stored in a string.

```
typedef Traits traits_type;
```
### **Remarks**

The type is a synonym for the second template parameter Traits.

For type string, it's equivalent to char\_traits<char>.

### **Example**

See the example for  $\cos$  for an example of how to declare and use traits\_type.

basic\_string::value\_type

A type that represents the type of characters stored in a string.

typedef typename allocator\_type::value\_type value\_type;

# **Remarks**

It's equivalent to traits\_type::char\_type and is equivalent to char for objects of type string .

```
// basic_string_value_type.cpp
// compile with: /EHsc
#include <string>
#include <iostream>
int main( )
{
  using namespace std;
 basic_string<char>::value_type ch1 = 'G';
  char ch2 = 'H';cout << "The character ch1 is: " << ch1 << "." << endl;
  cout << "The character ch2 is: " << ch2 << "." << endl;
}
```
The character ch1 is: G. The character ch2 is: H.

# See also

[<string>](#page-2643-0) Thread safety in the C++ [standard](#page-3508-0) library

# char\_traits Struct

10/19/2022 • 23 minutes to read • Edit [Online](https://github.com/MicrosoftDocs/cpp-docs/blob/main/docs/standard-library/char-traits-struct.md)

The char\_traits struct describes attributes associated with a character.

# Syntax

template <class CharType> struct char\_traits;

# **Parameters**

**CharType** The element data type.

# Remarks

The template struct describes various character traits for type CharType . The class template [basic\\_string](#page-2675-0) as well as several iostream class templates, including [basic\\_ios](#page-1331-0), use this information to manipulate elements of type CharType . Such an element type must not require explicit construction or destruction. It must supply a default constructor, a copy constructor, and an assignment operator, with the expected semantics. A bitwise copy must have the same effect as an assignment. None of the member functions of struct char\_traits can throw exceptions.

# **Typedefs**

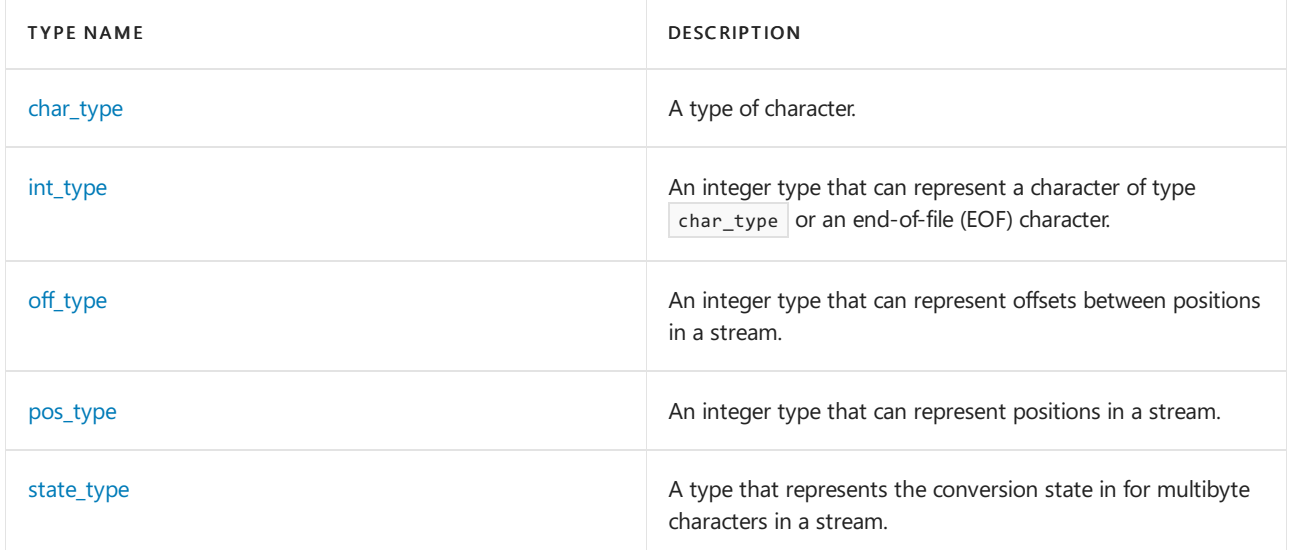

# **Member functions**

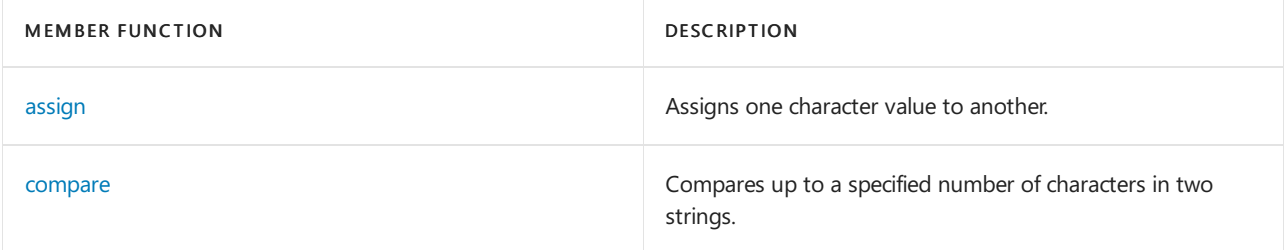

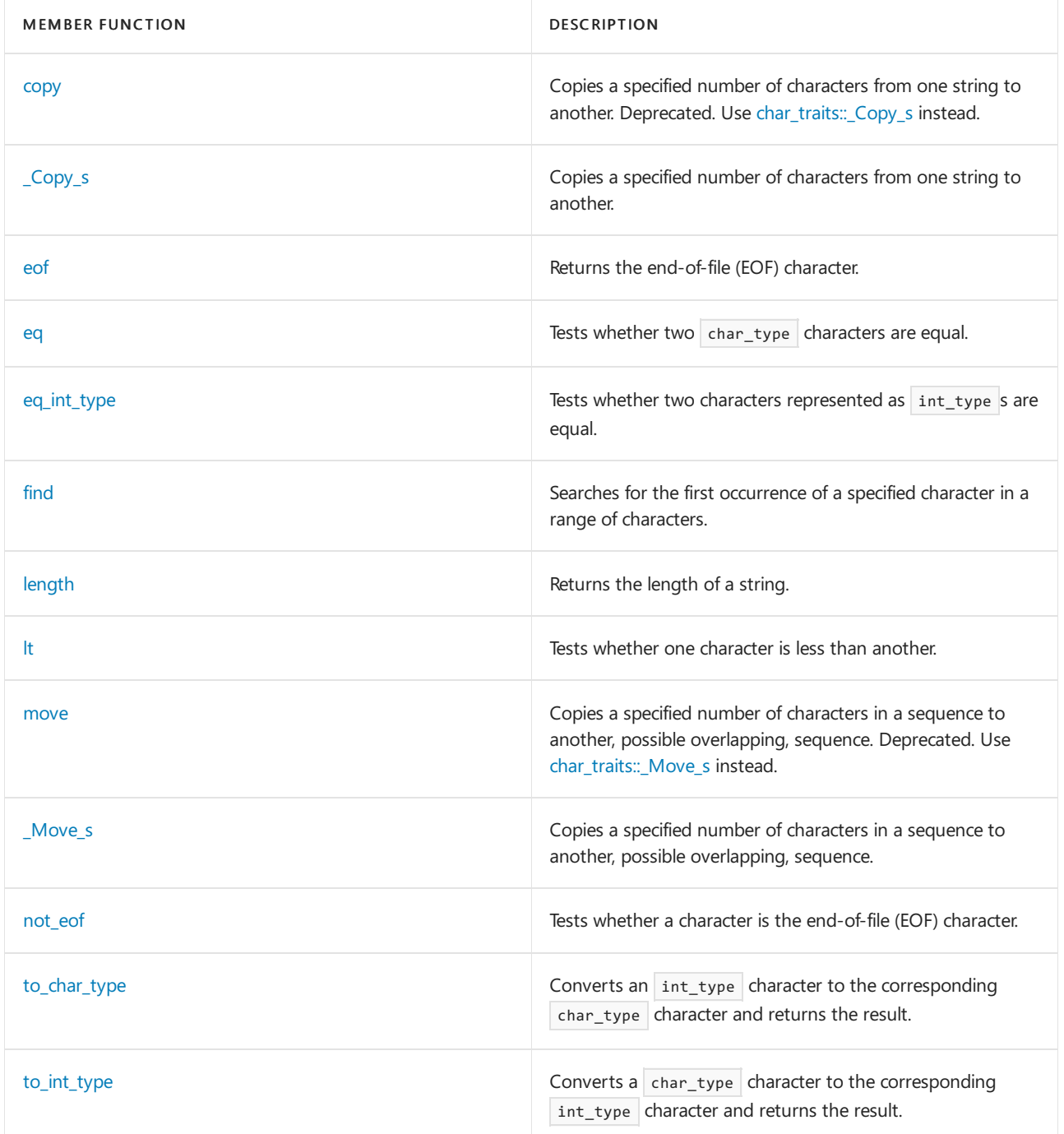

# Requirements

Header: <string>

Namespace: std

# <span id="page-2761-0"></span>char\_traits::assign

Assigns one character value to another or to a range of elements in a string.

```
static void assign(char_type& _CharTo,
   const char_type& _CharFrom);
static char_type *assign(char_type* strTo,
   size_t _Num,
   char_type _CharFrom);
```
\_ CharFrom The character whose value is to be assigned.

# \_CharTo

The element that is to be assigned the character value.

# strTo

The string or character array whose initial elements are to be assigned character values.

# \_Num

The number of elements that are going to be assigned values.

## **Return Value**

The second member function returns a pointer to the string whose first \_Num elements have been assigned values of *CharFrom*.

# **Example**

```
// char_traits_assign.cpp
// compile with: /EHsc
#include <string>
#include <iostream>
int main( )
{
  using namespace std;
  // The first member function assigning
   // one character value to another character
   char ChTo = 't';
  const char ChFrom = 'f';
   cout << "The initial characters ( ChTo , ChFrom ) are: ( "
       << ChTo << " , " << ChFrom << " )." << endl;
  char_traits<char>::assign ( ChTo , ChFrom );
  cout << "After assigning, the characters ( ChTo , ChFrom ) are: ( "
       << ChTo << " , " << ChFrom << " )." << endl << endl;
  // The second member function assigning
  // character values to initial part of a string
  char_traits<char>::char_type s1[] = "abcd-1234-abcd";
  char_traits<char>::char_type* result1;
  cout << "The target string s1 is: " << s1 << endl;
  result1 = char_traits<char>::assign ( s1 , 4 , 'f' );
  cout \langle\langle "The result1 = assign ( s1 , 4 , 'f' ) is: "
       << result1 << endl;
}
```
The initial characters ( ChTo , ChFrom ) are: ( t , f ). After assigning, the characters ( ChTo , ChFrom ) are: (f, f).

```
The target string s1 is: abcd-1234-abcd
The result1 = assign (s1, 4, 'f' ) is: ffff-1234-abcd
```
# <span id="page-2762-0"></span>char\_traits::char\_type

A type of character.

typedef CharType char\_type;

The type is a synonym for the template parameter CharType.

# **Example**

See the example for [copy](#page-2764-0) for an example of how to declare and use  $\vert$  char\_type .

# <span id="page-2763-0"></span>char\_traits::compare

Compares up to a specified number of characters in two strings.

```
static int compare(const char_type* str1,
   const char_type* str2,
   size_t _Num);
```
# **Parameters**

str1 The first of two strings to be compared to each other.

str2 The second of two strings to be compared to each other.

\_Num

The number of elements in the strings to be compared.

# **Return Value**

A negative value if the first string is less than the second string, 0 if the two strings are equal, or a positive value if the first string is greater than the second string.

# **Remarks**

The comparison between the strings is made element by element, first testing for equality and then, if a pair of elements in the sequence tests not equal, they are tested for less than.

If two strings compare equal over a range but one is longer than the other, then the shorter of the two is less than the longer one.

```
// char_traits_compare.cpp
// compile with: /EHsc
#include <string>
#include <iostream>
int main() {
  using namespace std;
  char_traits<char>::char_type* s1 = "CAB";
   char_traits<char>::char_type* s2 = "ABC";
   char_traits<char>::char_type* s3 = "ABC";
   char_traits<char>::char_type* s4 = "ABCD";
   cout << "The string s1 is: " << s1 << endl;
   cout << "The string s2 is: " << s2 << endl;
   cout << "The string s3 is: " << s3 << endl;
   cout << "The string s4 is: " << s4 << endl;
   int comp1, comp2, comp3, comp4;
   comp1 = char\_traits{char}::compare (s1, s2, 2);
   comp2 = char_traits<char>::compare ( s2 , s3 , 3 );
   comp3 = char_traits<char>::compare ( s3 , s4 , 4 );
   comp4 = char_traints{char}::compare { s4 , s3 , 4 }cout \langle "compare ( s1 , s2 , 2 ) = " \langle \rangle comp1 \langle \rangle endl;
   cout \langle "compare ( s2 , s3 , 3 ) = " \langle \rangle comp2 \langle endl;
   cout \langle "compare ( s3 , s4 , 4 ) = " \langle < comp3 \langle < endl;
  cout \langle\langle "compare ( s4 , s3 , 4 ) = " \langle\langle comp4 \langle\langle endl;
}
```
# <span id="page-2764-0"></span>char traits::copy

Copies a specified number of characters from onestring to another.

This method is potentially unsafe, as it relies on the caller to check that the passed values are correct. Consider using char\_traits: Copy\_s instead.

```
static char_type *copy(char_type* _To,
   const char_type* _From,
   size_t _Num);
```
# **Parameters**

# \_To

The element at the beginning of the string or character array targeted to receive the copied sequence of characters.

# \_From

The element at the beginning of the source string or character array to be copied.

# \_Num

The number of elements to be copied.

# **Return Value**

The first element copied into the string or character array targeted to receive the copied sequence of characters.

# **Remarks**

The source and destination character sequences must not overlap.

```
// char_traits_copy.cpp
// compile with: /EHsc /W3
#include <string>
#include <iostream>
int main( )
{
  using namespace std;
  char_traits<char>::char_type s1[] = "abcd-1234-abcd";
  char_traits<char>::char_type s2[] = "ABCD-1234";
  char_traits<char>::char_type* result1;
  cout << "The source string is: " << s1 << endl;
  cout << "The destination string is: " << s2 << endl;
  // Note: char_traits::copy is potentially unsafe, consider
  // using char_traits::_Copy_s instead.
  result1 = char_traits<char>::copy ( s1 , s2 , 4 ); // C4996
  cout \langle\langle "The result1 = copy ( s1 , s2 , 4 ) is: "
       << result1 << endl;
}
```
The source string is: abcd-1234-abcd The destination string is: ABCD-1234 The result1 = copy ( $s1$ ,  $s2$ , 4) is: ABCD-1234-abcd

# <span id="page-2765-0"></span>char\_traits::\_Copy\_s

Copies a specified number of characters from one string to another.

```
static char_type *_Copy_s(
   char_type* dest,
   size t dest size,
   const char_type* _From,
   size_t count);
```
# **Parameters**

dest

The string or character array targeted to receive the copied sequence of characters.

dest size

```
The size of dest. If char type is char , then this size is in bytes. If char type is wchar t, then this size is in
words.
```
\_From The source string or character array to be copied.

count The number of elements to be copied.

# **Return Value**

The string or character array targeted to receive the copied sequence of characters.

# **Remarks**

The source and destination character sequences must not overlap.

```
// char_traits__Copy_s.cpp
// compile with: /EHsc
#include <string>
#include <iostream>
int main( )
{
    using namespace std;
   char_traits<char>::char_type s1[] = "abcd-1234-abcd";
   char_traits<char>::char_type s2[] = "ABCD-1234";
    char_traits<char>::char_type* result1;
    cout << "The source string is: " << s1 << endl;
   cout << "The destination string is: " << s2 << endl;
    result1 = char_traits<char>::_Copy_s(s1,
        char_traits<char>::length(s1), s2, 4);
    \text{count} \ll "The result1 = \text{\textendash} \text{\textendash} \text{\textendash} \text{\textendash}<< "char_traits<char>::length(s1), s2, 4) is: "
         << result1 << endl;
}
```
The source string is: abcd-1234-abcd The destination string is: ABCD-1234 The result1 =  $Copy s(s1, char traits{<}char)::length(s1), s2, 4)$  is: ABCD-1234-abcd

# <span id="page-2766-0"></span>char\_traits::eof

Returns the end-of-file (EOF) character.

static int\_type eof();

# **Return Value**

The FOF character.

# **Remarks**

A value that represents end of file (such as EOF or WEOF).

The C++ standard states that this value must not correspond to a valid char\_type value. The Microsoft C++ compiler enforces this constraint for type char , but not for type wchar\_t . The example below demonstrates this.

```
// char_traits_eof.cpp
// compile with: /EHsc
#include <string>
#include <iostream>
int main()
{
   using namespace std;
   char_traits<char>::char_type ch1 = 'x';
   char_traits<char>::int_type int1;
   int1 = char_traits<char>::to_int_type(ch1);
   cout << "char_type ch1 is '" << ch1 << "' and corresponds to int_type "
        << int1 << "." << endl << endl;
   char_traits<char>::int_type int2 = char_traits<char>::eof();
   cout << "The eof marker for char_traits<char> is: " << int2 << endl;
   char_traits<wchar_t>::int_type int3 = char_traits<wchar_t>::eof();
   cout << "The eof marker for char_traits<wchar_t> is: " << int3 << endl;
}
```
char\_type ch1 is 'x' and corresponds to int\_type 120. The eof marker for char\_traits<char> is: -1 The eof marker for char\_traits<wchar\_t> is: 65535

# <span id="page-2767-0"></span>char\_traits::eq

Tests whether two char\_type characters are equal.

static bool eq(const char\_type& \_Ch1, const char\_type& \_Ch2);

# **Parameters**

 $Ch1$ The first of two characters to be tested for equality.

 $Ch2$ The second of two characters to be tested for equality.

# **Return Value**

true if the first character is equal to the second character; otherwise false.

```
// char_traits_eq.cpp
// compile with: /EHsc
#include <string>
#include <iostream>
int main( )
{
  using namespace std;
  char_traits<char>::char_type ch1 = 'x';
  char_traits<char>::char_type ch2 = 'y';
  char_traits<char>::char_type ch3 = 'x';
  // Testing for equality
  bool b1 = char_traits<char>::eq ( ch1 , ch2 );
  if ( b1 )
     cout << "The character ch1 is equal "
          << "to the character ch2." << endl;
   else
     cout << "The character ch1 is not equal "
          << "to the character ch2." << endl;
   // An equivalent and alternatively test procedure
   if ( ch1 == ch3 )cout << "The character ch1 is equal "
          << "to the character ch3." << endl;
  else
     cout << "The character ch1 is not equal "
          << "to the character ch3." << endl;
}
```
The character ch1 is not equal to the character ch2. The character ch1 is equal to the character ch3.

# <span id="page-2768-0"></span>char\_traits::eq\_int\_type

Tests whether two characters represented as int\_type s are equal or not.

static bool eq\_int\_type(const int\_type& \_Ch1, const int\_type& \_Ch2);

# **Parameters**

 $Ch1$ 

The first of the two characters to be tested for equality as int\_type s.

# $Ch2$

The second of the two characters to be tested for equality as  $\int$  int\_type s.

# **Return Value**

true if the first character is equal to the second character; otherwise false.

```
// char_traits_eq_int_type.cpp
// compile with: /EHsc
#include <string>
#include <iostream>
int main( )
{
   using namespace std;
   char_traits<char>::char_type ch1 = 'x';
   char traits<char>::char type ch2 = 'y';
   char_traits<char>::char_type ch3 = 'x';
   // Converting from char_type to int_type
   char_traits<char>::int_type int1, int2 , int3;
   int1 =char_traits<char>:: to_int_type ( ch1 );
   int2 =char_traits<char>:: to_int_type ( ch2 );
   int3 =char_traits<char>:: to_int_type ( ch3 );
   cout << "The char_types and corresponding int_types are:"
        \langle \cdot \rangle" \n ch1 = " \langle \cdot \rangle ch1 \langle \cdot \rangle " corresponding to int1 = "
        \lt\lt int1 \lt\lt "."
        \langle \cdot \cdot \cdot \cdot \ranglen ch2 = " \langle \cdot \cdot \cdot \cdot \rangle corresponding to int1 = "
        \lt int2 \lt "."
        \langle\langle "\n ch3 = " \langle\langle ch3 \langle " corresponding to int1 = "
        << int3 << "." << endl << endl;
   // Testing for equality of int_type representations
   bool b1 = char_traits<char>::eq_int_type ( int1 , int2 );
   if ( b1 )
      cout << "The int_type representation of character ch1\n "
            << "is equal to the int_type representation of ch2."
            << endl;
   else
      cout << "The int type representation of character ch1\n is "
            << "not equal to the int_type representation of ch2."
            << endl;
   // An equivalent and alternatively test procedure
   if (int1 == int3)cout \langle\langle "The int type representation of character ch1\n "
            << "is equal to the int_type representation of ch3."
            << endl;
   else
      cout << "The int type representation of character ch1\n is "
            << "not equal to the int_type representation of ch3."
            << endl;
}
```

```
The char_types and corresponding int_types are:
   ch1 = x corresponding to int1 = 120.
   ch2 = y corresponding to int1 = 121.
   ch3 = x corresponding to int1 = 120.
The int_type representation of character ch1
is not equal to the int_type representation of ch2.
The int type representation of character ch1
is equal to the int_type representation of ch3.
```
# <span id="page-2769-0"></span>char traits::find

Searches for the first occurrence of a specified character in a range of characters.

```
static const char_type* find(const char_type* str,
   size_t _Num,
   const char_type& _Ch);
```
# **Parameters**

# str

The first character in the string to be searched.

```
_Num
```
The number of positions, counting from the first, in the range to be searched.

# $Ch$

The character to be searched for in the range.

# **Return Value**

A pointer to the first occurrence of the specified character in the range if a match is found; otherwise, a null pointer.

# **Example**

```
// char_traits_find.cpp
// compile with: /EHsc
#include <string>
#include <iostream>
int main( )
{
  using namespace std;
  const char* s1 = "f2d-1234-abcd";
  const char* result1;
  cout << "The string to be searched is: " << s1 << endl;
  // Searching for a 'd' in the first 6 positions of string s1
   result1 = char_traits<char>::find ( s1 , 6 , 'd');
   cout << "The character searched for in s1 is: "
       << *result1 << endl;
  cout << "The string beginning with the first occurrence\n "
       << "of the character 'd' is: " << result1 << endl;
  // When no match is found the NULL value is returned
  const char* result2;
  result2 = char_traits<char>::find ( s1 , 3 , 'a');
  if ( result2 == NULL )
     cout << "The result2 of the search is NULL." << endl;
  else
     cout << "The result2 of the search is: " << result1
         << endl;
}
```
The string to be searched is: f2d-1234-abcd The character searched for in s1 is: d The string beginning with the first occurrence of the character 'd' is: d-1234-abcd The result2 of the search is NULL.

# <span id="page-2770-0"></span>char\_traits::int\_type

An integer type that can represent a character of type  $|$  char\_type  $|$  or an end-of-file (EOF) character.

# **Remarks**

It must be possible to type cast a value of type CharType to int\_type then back to CharType without altering the original value.

# **Example**

See the example for [eq\\_int\\_type](#page-2768-0) for an example of how to declare and use int\_type.

# <span id="page-2771-0"></span>char\_traits::length

Returns the length of a string.

static size\_t length(const char\_type\* str);

# **Parameters**

# str

The C-string whose length is to be measured.

# **Return Value**

The number of elements in the sequence being measured, not including the null terminator.

### **Example**

```
// char_traits_length.cpp
// compile with: /EHsc
#include <string>
#include <iostream>
int main( )
{
   using namespace std;
  const char* str1= "Hello";
  cout << "The C-string str1 is: " << str1 << endl;
  size t lenStr1;
  lenStr1 = char_traits<char>::length ( str1 );
  cout << "The length of C-string str1 is: "
      << lenStr1 << "." << endl;
}
```
The C-string str1 is: Hello The length of C-string str1 is: 5.

# <span id="page-2771-1"></span>char traits::lt

Tests whether one character is less than another.

```
static bool lt(const char_type& _Ch1, const char_type& _Ch2);
```
# **Parameters**  $Ch1$ The first of two characters to be tested for less than.
$Ch2$ 

The second of two characters to be tested for less than.

#### **Return Value**

true if the first character is less than the second character; otherwise false.

#### **Example**

```
// char_traits_lt.cpp
// compile with: /EHsc
#include <string>
#include <iostream>
int main( )
{
  using namespace std;
  char traits<char>::char type ch1 = 'x;
  char traits<char>::char type ch2 = 'y';
  char_traits<char>::char_type ch3 = 'z';
  // Testing for less than
  bool b1 = char traits{char}::lt ( ch1 , ch2 );
  if ( b1 )
     cout << "The character ch1 is less than "
          << "the character ch2." << endl;
   else
     cout << "The character ch1 is not less "
          << "than the character ch2." << endl;
   // An equivalent and alternatively test procedure
   if ( ch3 < ch2 )cout << "The character ch3 is less than "
          << "the character ch2." << endl;
   else
     cout << "The character ch3 is not less "
          << "than the character ch2." << endl;
}
```
The character ch1 is less than the character ch2. The character ch3 is not less than the character ch2.

## char traits::move

Copies a specified number of characters in a sequence to another, possibly overlapping sequence.

This method is potentially unsafe, as it relies on the caller to check that the passed values are correct. Consider using [char\\_traits::\\_Move\\_s](#page-2773-0) instead.

```
static char type *move(char type* To,
   const char_type* _From,
   size_t _Num);
```
#### **Parameters**

 $\_$  To

The element at the beginning of the string or character array targeted to receive the copied sequence of characters.

#### \_From

The element at the beginning of the source string or character array to be copied.

#### \_Num

The number of elements to be copied from the source string.

#### **Return Value**

The first element  $\bar{z}$  copied into the string or character array targeted to receive the copied sequence of characters.

#### **Remarks**

The source and destination may overlap.

#### **Example**

```
// char_traits_move.cpp
// compile with: /EHsc /W3
#include <string>
#include <iostream>
int main( )
{
  using namespace std;
  char_traits<char>::char_type sFrom1[] = "abcd-1234-abcd";
  char_traits<char>::char_type sTo1[] = "ABCD-1234";
  char traits<char>::char type* result1;
  cout << "The source string sFrom1 is: " << sFrom1 << endl;
  cout << "The destination stringsTo1 is: " << sTo1 << endl;
  // Note: char_traits::move is potentially unsafe, consider
  // using char_traits::_Move_s instead.
  result1 = char_traits<char>::move ( sTo1 , sFrom1 , 4 ); // C4996
   \text{count} \ll \text{"The result1 = move ( sTo1 , sFrom1 , 4 ) is: "}<< result1 << endl << endl;
  // When source and destination overlap
  char_traits<char>::char_type sToFrom2[] = "abcd-1234-ABCD";
  char_traits<char>::char_type* result2;
  cout << "The source/destination string sToFrom2 is: "
        << sToFrom2 << endl;
  const char* findc = char traits<char>::find ( sToFrom2 , 4 , 'c' );
  // Note: char traits::move is potentially unsafe, consider
  // using char traits:: Move s instead.
  result2 = char_traits<char>::move ( sToFrom2 , findc , 8 ); // C4996
  cout \langle\langle "The result2 = move ( sToFrom2 , findc , 8 ) is: "
       << result2 << endl;
}
```
The source string sFrom1 is: abcd-1234-abcd The destination stringsTo1 is: ABCD-1234 The result1 = move ( $sTo1$ ,  $sFrom1$ , 4) is:  $abcd-1234$ The source/destination string sToFrom2 is: abcd-1234-ABCD The result2 = move (  $sToFrom2$  ,  $findc$  ,  $8$  ) is:  $cd-1234-4-ABCD$ 

## <span id="page-2773-0"></span>char traits:: Move s

Copies a specified number of characters in a sequence to another, possibly overlapping sequence.

```
static char_type *_Move_s(
  char_type* dest,
   size_t dest_size,
   const char_type* _From,
   size_t count);
```
#### **Parameters**

#### dest

The element at the beginning of the string or character array targeted to receive the copied sequence of characters.

#### dest size

The size of dest. If char\_type is char , then this is in bytes. If char\_type is wchar\_t, then this is in words.

### \_From

The element at the beginning of the source string or character array to be copied.

#### count

The number of elements to be copied from the source string.

#### **Return Value**

The first element *dest* copied into the string or character array targeted to receive the copied sequence of characters.

#### **Remarks**

The source and destination may overlap.

#### **Example**

```
// char_traits__Move_s.cpp
// compile with: /EHsc
#include <string>
#include <iostream>
int main( )
{
    using namespace std;
    char_traits<char>::char_type sFrom1[] = "abcd-1234-abcd";
    char_traits<char>::char_type sTo1[] = "ABCD-1234";
    char_traits<char>::char_type* result1;
    cout << "The source string sFrom1 is: " << sFrom1 << endl;
    cout << "The destination stringsTo1 is: " << sTo1 << endl;
    result1 = char traits<char>:: Move s(sTo1,
        char traits<char>::length(sTo1), sFrom1, 4);
    \text{cout} \leq \text{The result1} = \text{Move_s}(\text{sTo1}, \text{ } '<< "char_traits<char>::length(sTo1), sFrom1, 4) is: "
         << result1 << endl << endl;
    // When source and destination overlap
    char_traits<char>::char_type sToFrom2[] = "abcd-1234-ABCD";
    char_traits<char>::char_type* result2;
    cout << "The source/destination string sToFrom2 is: "
         << sToFrom2 << endl;
    const char* findc = char_traits<char>::find(sToFrom2, 4, 'c');
    result2 = char_traits<char>::_Move_s(sToFrom2,
       char_traits<char>::length(sToFrom2), findc, 8);
    cout \langle \cdot \rangle "The result2 = _Move_s(sToFrom2, "
       << "char_traits<char>::length(sToFrom2), findc, 8) is: "
         << result2 << endl;
```

```
The source string sFrom1 is: abcd-1234-abcd
The destination stringsTo1 is: ABCD-1234
The result1 = _Move_s(sTo1, char_traits<char>::length(sTo1), sFrom1, 4) is: abcd-1234
The source/destination string sToFrom2 is: abcd-1234-ABCD
```
#### The result2 = \_Move\_s(sToFrom2, char\_traits<char>::length(sToFrom2), findc, 8) is: cd-1234-4-ABCD

## char\_traits::not\_eof

Tests whether a character is not the end-of-file (EOF) character or is the EOF.

static int\_type not\_eof(const int\_type& \_Ch);

#### **Parameters**

 $C$ h

The character represented as an  $\overline{\text{int\_type}}$  to be tested for whether it is the EOF character or not.

#### **Return Value**

The int\_type representation of the character tested, if the int\_type of the character is not equal to that of the EOF character.

If the character  $int_t$  type value is equal to the EOF  $int_t$  type value, then  $false$ .

#### **Example**

```
// char_traits_not_eof.cpp
// compile with: /EHsc
#include <string>
#include <iostream>
int main( ) {
  using namespace std;
  char_traits<char>::char_type ch1 = 'x';
  char_traits<char>::int_type int1;
  int1 = char_traits<char>:: to_int_type ( ch1 );
  cout << "The char_type ch1 is " << ch1
       << " corresponding to int_type: "
       << int1 << "." << endl;
  // EOF member function
  char_traits <char>::int_type int2 = char_traits<char>::eof ( );
   cout << "The eofReturn is: " << int2 << endl;
   // Testing for EOF or another character
  char_traits <char>::int_type eofTest1, eofTest2;
   eofTest1 = char_traits<char>::not_eof ( int1 );
   if ( !eofTest1 )
      cout << "The eofTest1 indicates ch1 is an EOF character."
             << endl;
   else
     cout << "The eofTest1 returns: " << eofTest1
          << ", which is the character: "
          << char_traits<char>::to_char_type ( eofTest1 )
          << "." << endl;
   eofTest2 = char_traits<char>::not_eof ( int2 );
  if ( !eofTest2 )
      cout << "The eofTest2 indicates int2 is an EOF character."
          << endl;
   else
      cout << "The eofTest1 returns: " << eofTest2
          << ", which is the character: "
          << char_traits<char>::to_char_type ( eofTest2 )
          << "." << endl;
}
```

```
The char type ch1 is x corresponding to int type: 120.
The eofReturn is: -1
The eofTest1 returns: 120, which is the character: x.
The eofTest2 indicates int2 is an EOF character.
```
## char\_traits::off\_type

An integer type that can represent offsets between positions in a stream.

```
typedef streamoff off_type;
```
#### **Remarks**

The type is a signed integer that describes an object that can store a byte offset involved in various stream positioning operations. It is typically a synonym for [streamoff](#page-1328-0), but it has essentially the same properties as that type.

char\_traits::pos\_type

An integer type that can represent positions in a stream.

typedef streampos pos\_type;

#### **Remarks**

The type describes an object that can store all the information needed to restore an arbitrary file-position indicator within a stream. It is typically a synonym for [streampos](#page-1328-1), but in any case it has essentially the same properties as that type.

## char\_traits::state\_type

A type that represents the conversion state for multibyte characters in a stream.

typedef implementation-defined state\_type;

#### **Remarks**

The type describes an object that can represent a conversion state. It is typically a synonym for  $m$ bstate\_t, but in any case it has essentially the same properties as that type.

## <span id="page-2777-0"></span>char traits:: to char type

Converts an int type character to the corresponding char type character and returns the result.

static char type to char type(const int type& Ch);

#### **Parameters**

 $Ch$ 

The int\_type character to be represented as a char\_type.

#### **Return Value**

The char\_type character corresponding to the int\_type character.

A value of \_Ch that cannot be represented as such yields an unspecified result.

#### **Remarks**

The conversion operations to int\_type and  $\overline{t}$  to char\_type are inverse to each other, so that:

to\_int\_type  $\left( \begin{array}{c} \begin{array}{c} \end{array} \right)$  to\_char\_type  $\left( x \right)$  ) == x

for any int\_type  $x$  and

to\_char\_type  $\begin{pmatrix} 1 & 0 & 0 \\ 0 & -1 & 0 \\ 0 & 0 & 0 \end{pmatrix}$  == x

for any char\_type  $x$ .

#### **Example**

```
// char_traits_to_char_type.cpp
// compile with: /EHsc
#include <string>
#include <iostream>
int main( )
{
   using namespace std;
   char_traits<char>::char_type ch1 = 'a';
   char_traits<char>::char_type ch2 = 'b';
   char_traits<char>::char_type ch3 = 'a';
   // Converting from char_type to int_type
   char_traits<char>::int_type int1, int2 , int3;
   int1 =char_traits<char>:: to_int_type ( ch1 );
   int2 =char_traits<char>:: to_int_type ( ch2 );
   int3 =char_traits<char>:: to_int_type ( ch3 );
    cout << "The char_types and corresponding int_types are:"
          \langle\langle "\n ch1 = " \langle\langle ch1 \langle " corresponding to int1 = "
          \lt\lt int1 \lt\lt "."
          \langle \cdot \cdot \cdot \cdot \ranglen ch2 = " \langle \cdot \cdot \cdot \cdot \rangle corresponding to int1 = "
          \lt int2 \lt "."
          \langle \cdot \rangle \langle \cdot \rangle \langle \cdot<< int3 << "." << endl << endl;
    // Converting from int_type back to char_type
   char_traits<char>::char_type rec_ch1;
   rec_ch1 = char_traits<char>:: to_char_type ( int1);
   char_traits<char>::char_type rec_ch2;
   rec_ch2 = char_traits<char>:: to_char_type ( int2);
    cout << "The recovered char_types and corresponding int_types are:"
         \langle\langle "\n recovered ch1 = " \langle\langle rec ch1 \langle\langle " from int1 = "
          \lt int1 \lt "."
          << "\n recovered ch2 = " << rec_ch2 << " from int2 = "
          << int2 << "." << endl << endl;
    // Testing that the conversions are inverse operations
   bool b1 = char_traits<char>::eq ( rec_ch1 , ch1 );
    if ( b1 )
        cout << "The recovered char type of ch1"
              << " is equal to the original ch1." << endl;
    else
        cout << "The recovered char_type of ch1"
              << " is not equal to the original ch1." << endl;
    // An equivalent and alternatively test procedure
    if (rec_ch2 == ch2)cout << "The recovered char_type of ch2"
              << " is equal to the original ch2." << endl;
    else
        cout << "The recovered char_type of ch2"
              << " is not equal to the original ch2." << endl;
}
```

```
The char_types and corresponding int_types are:
  ch1 = a corresponding to int1 = 97.
   ch2 = b corresponding to int1 = 98.
   ch3 = a corresponding to int1 = 97.
The recovered char_types and corresponding int_types are:
  recovered ch1 = a from int1 = 97.
   recovered ch2 = b from int2 = 98.
The recovered char_type of ch1 is equal to the original ch1.
The recovered char_type of ch2 is equal to the original ch2.
```
# <span id="page-2779-0"></span>char\_traits::to\_int\_type

Converts a char\_type character to the corresponding int\_type character and returns the result.

static int\_type to\_int\_type(const char\_type& \_Ch);

#### **Parameters**

 $Ch$ 

The char\_type character to be represented as an int\_type.

#### **Return Value**

The int\_type character corresponding to the char\_type character.

#### **Remarks**

The conversion operations  $\tau_{\text{tot}}$  to  $\tau_{\text{tot}}$  and to  $\tau_{\text{char}}$  type are inverse to each other, so that:

to\_int\_type  $\begin{pmatrix} 1 & 0 \\ 0 & -1 \end{pmatrix}$  to\_char\_type  $\begin{pmatrix} x \\ y \end{pmatrix}$  = = x

for any  $int_type \mid X$ , and

to\_char\_type  $\begin{pmatrix} 1 & 0 & \text{if } x \end{pmatrix}$  to\_int\_type  $\begin{pmatrix} x & 0 \end{pmatrix}$  == x

for any  $char\_type$  X.

**Example**

```
// char_traits_to_int_type.cpp
// compile with: /EHsc
#include <string>
#include <iostream>
int main( )
{
   using namespace std;
   char_traits<char>::char_type ch1 = 'a';
   char_traits<char>::char_type ch2 = 'b';
   char_traits<char>::char_type ch3 = 'a';
   // Converting from char_type to int_type
   char_traits<char>::int_type int1, int2 , int3;
   int1 =char_traits<char>:: to_int_type ( ch1 );
   int2 =char_traits<char>:: to_int_type ( ch2 );
   int3 =char_traits<char>:: to_int_type ( ch3 );
   cout << "The char_types and corresponding int_types are:"
         \langle \cdot \cdot \cdot \cdot \ranglen ch1 = " \langle \cdot \cdot \cdot \cdot \rangle corresponding to int1 = "
         \lt\lt int1 \lt\lt "."
         \langle\langle "\n ch2 = " \langle\langle ch2 \langle " corresponding to int1 = "
         \lt int2 \lt "."
         \langle\langle "\n ch3 = " \langle\langle ch3 \langle " corresponding to int1 = "
         << int3 << "." << endl << endl;
   // Converting from int_type back to char_type
   char_traits<char>::char_type rec_ch1;
   rec_ch1 = char_traits<char>:: to_char_type ( int1);
   char_traits<char>::char_type rec_ch2;
   rec_ch2 = char_traits<char>:: to_char_type ( int2);
   cout << "The recovered char_types and corresponding int_types are:"
        \langle \cdot \cdot \cdot \cdot \ranglen recovered ch1 = " \langle \cdot \cdot \cdot \cdot \cdot \rangle arec_ch1 \langle \cdot \cdot \cdot \cdot \cdot \cdot \rangle from int1 = "
         \lt int1 \lt "."
         << "\n recovered ch2 = " << rec_ch2 << " from int2 = "
         << int2 << "." << endl << endl;
   // Testing that the conversions are inverse operations
   bool b1 = char traits<char>::eq ( rec ch1 , ch1 );
   if ( b1 )
      cout << "The recovered char type of ch1"
            << " is equal to the original ch1." << endl;
   else
      cout << "The recovered char_type of ch1"
            << " is not equal to the original ch1." << endl;
   // An equivalent and alternatively test procedure
   if (rec_ch2 == ch2)cout << "The recovered char_type of ch2"
            << " is equal to the original ch2." << endl;
   else
      cout << "The recovered char_type of ch2"
            << " is not equal to the original ch2." << endl;
}
```

```
The char_types and corresponding int_types are:
  ch1 = a corresponding to int1 = 97.
   ch2 = b corresponding to int1 = 98.
   ch3 = a corresponding to int1 = 97.
The recovered char_types and corresponding int_types are:
  recovered ch1 = a from int1 = 97.
   recovered ch2 = b from int2 = 98.
The recovered char_type of ch1 is equal to the original ch1.
The recovered char_type of ch2 is equal to the original ch2.
```
## See also

Thread Safety in the C++ [Standard](#page-3508-0) Library

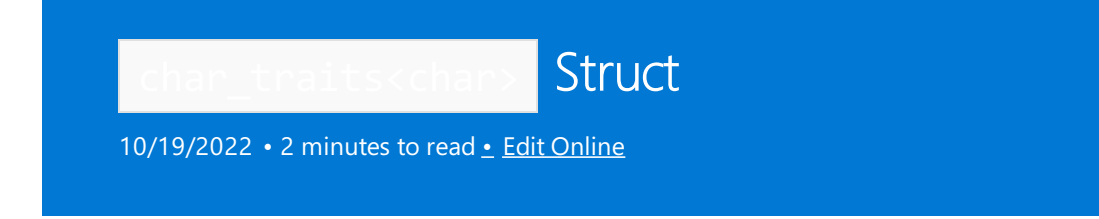

A struct that is a specialization of the template struct char\_traits<CharType> to an element of type char.

# Syntax

```
template <>
struct char_traits<char>;
```
## Remarks

Specialization allows the struct to take advantage of library functions that manipulate objects of this type char.

# Example

See the typedefs and member functions of the class template [char\\_traits](#page-2760-0) Class

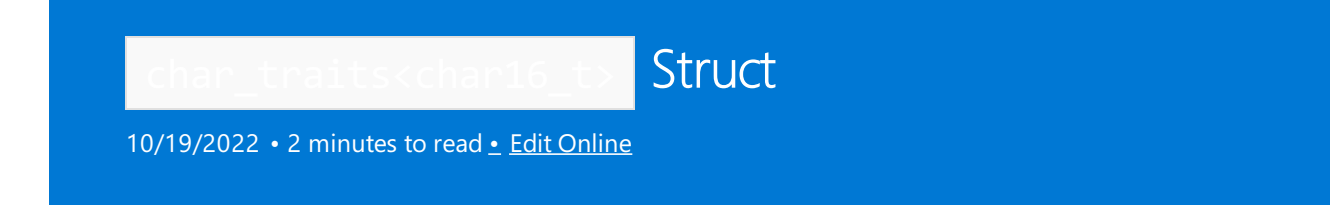

A struct that is a specialization of the template struct char\_traits<CharType> to an element of type char16\_t.

# Syntax

```
template <>
struct char_traits<char16_t>;
```
## Remarks

Specialization allows the struct to take advantage of library functions that manipulate objects of the type  $char16_t$ .

# Requirements

Header: <string>

Namespace: std

## See also

[<string>](#page-2643-0) [char\\_traits](#page-2760-0) Struct Thread Safety in the C++ [Standard](#page-3508-0) Library

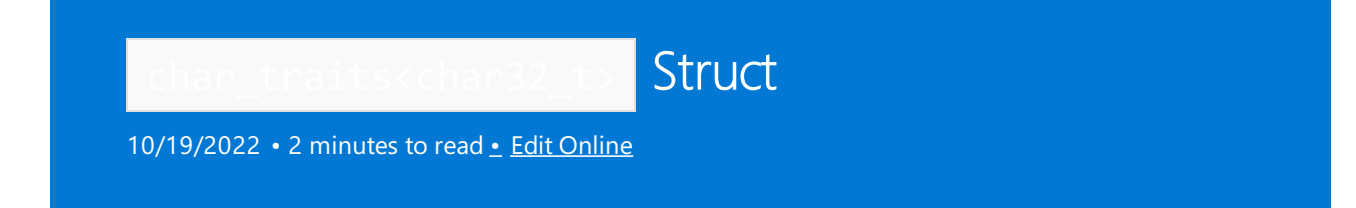

A struct that is a specialization of the template struct char\_traits<CharType> to an element of type char32\_t.

# Syntax

```
template <>
struct char_traits<char32_t>;
```
## Remarks

Specialization allows the struct to take advantage of library functions that manipulate objects of this type  $char32_t$ .

# Requirements

Header: <string>

Namespace: std

## See also

[<string>](#page-2643-0) [char\\_traits](#page-2760-0) Struct

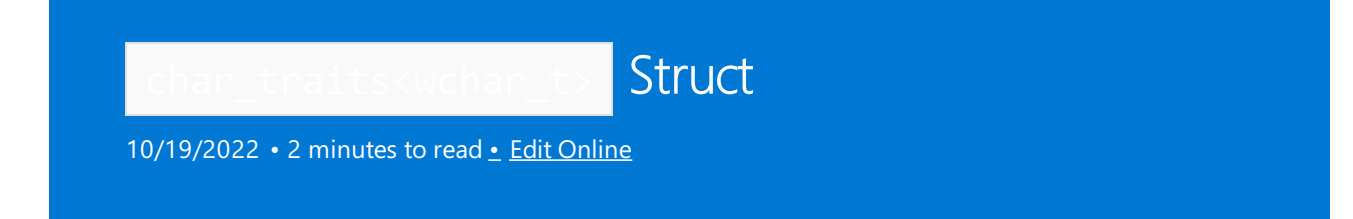

A class that is a specialization of the template struct char\_traits<CharType> to an element of type wchar\_t .

## Syntax

```
template <>
struct char_traits<wchar_t>;
```
## Remarks

Specialization allows the struct to take advantage of library functions that manipulate objects of this type wchar\_t .

## Requirements

Header: <string>

Namespace: std

## See also

[char\\_traits](#page-2760-0) Struct Thread Safety in the C++ [Standard](#page-3508-0) Library

<span id="page-2786-0"></span>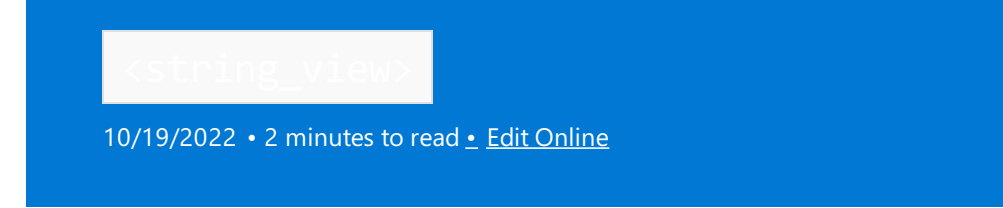

Defines the class template basic\_string\_view and related types and operators. (Requires compiler option [std:c++17](https://learn.microsoft.com/en-us/cpp/build/reference/std-specify-language-standard-version) or later.)

# Syntax

#include <string\_view>

## Remarks

The string\_view family of template specializations provides an efficient way to pass a read-only, exception-safe, non-owning handle to the character data of any string-like objects with the first element of the sequence at position zero. A function parameter of type string\_view (which is a typedef for basic\_string\_view<char>) can accept arguments such as std::string , char\* , or any other string-like class of narrow characters for which an implicit conversion to string\_view is defined. Similarly, a parameter of wstring\_view, u16string\_view or u32string\_view can accept any string type for which an implicit conversion is defined. For more information, see [basic\\_string\\_view](#page-2796-0) Class.

### **Typedefs**

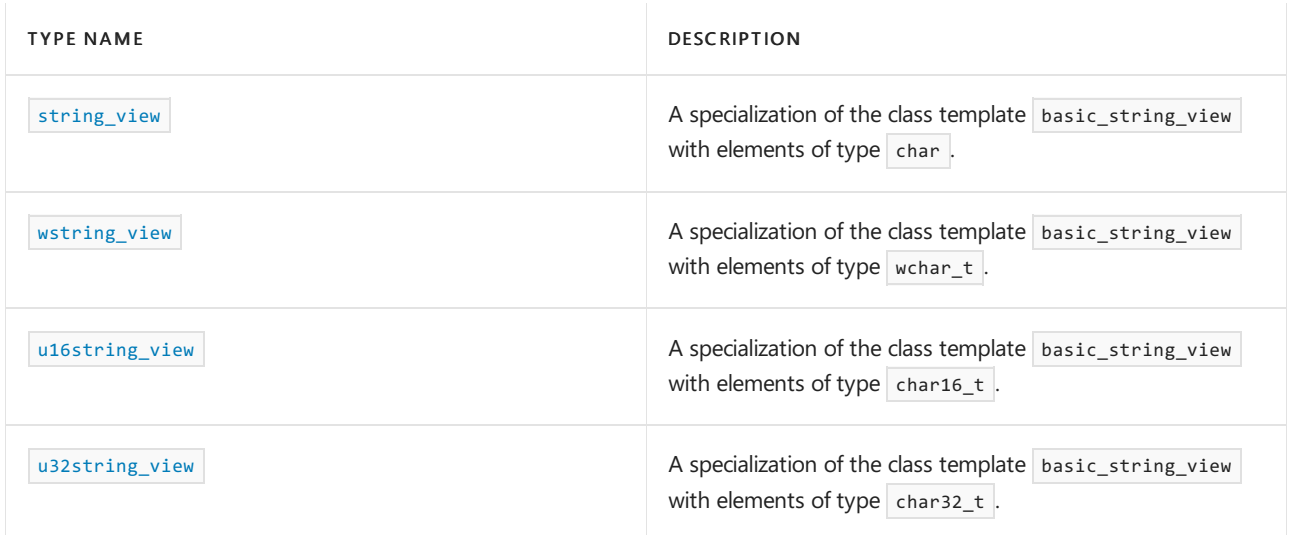

### **Operators**

The string view> operators can compare string view objects to objects of any convertible string types.

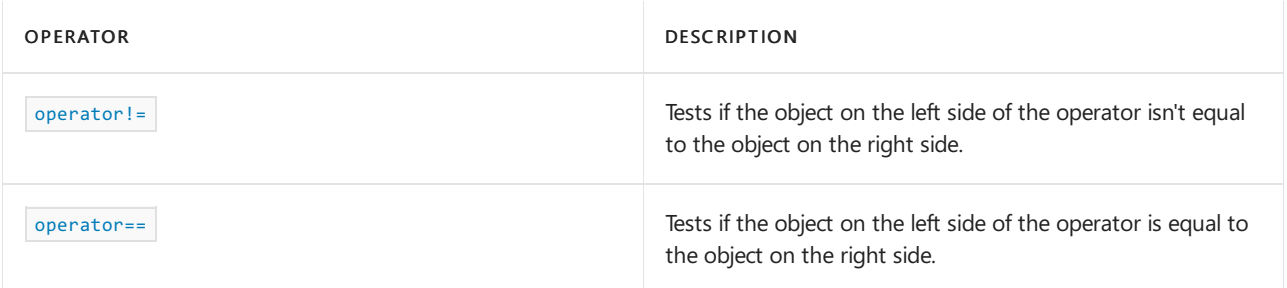

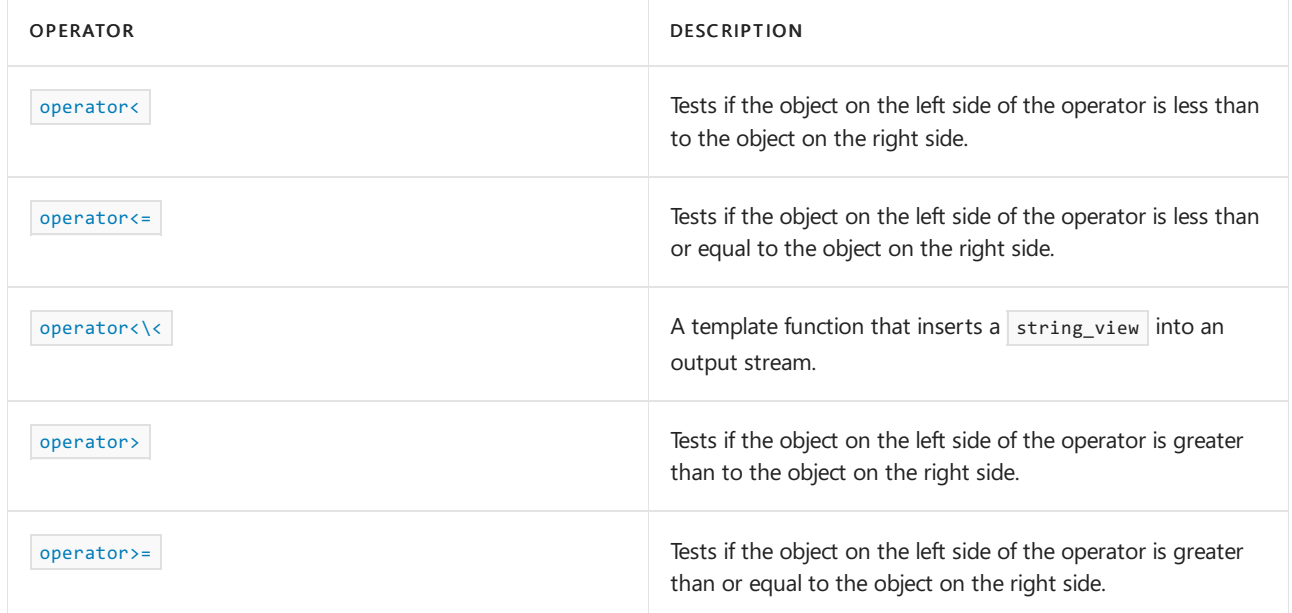

### **Literals**

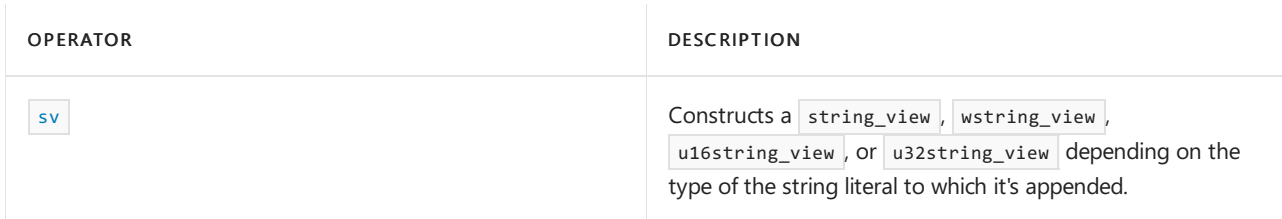

### **Classes**

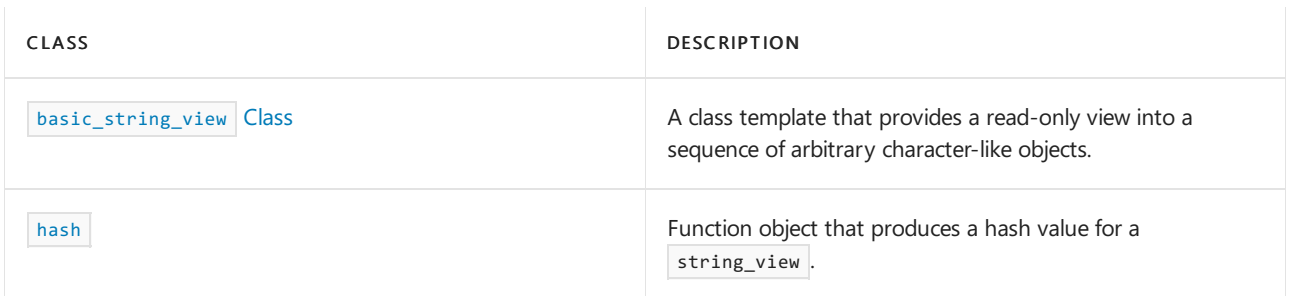

# Requirements

- Header: <string\_view>
- Namespace: std
- Compiler Option: [std:c++17](https://learn.microsoft.com/en-us/cpp/build/reference/std-specify-language-standard-version) or later.

# See also

Header Files [Reference](#page-26-0)

<span id="page-2788-2"></span>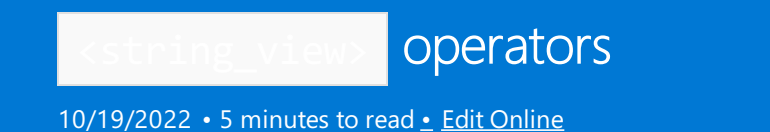

Use these operators to compare two string\_view objects, or a string\_view and some other string object (for example [std::string](#page-2675-0), or char\*) for which an implicit conversion is provided.

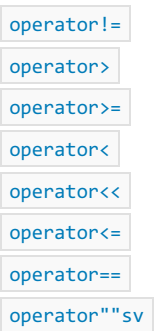

### <span id="page-2788-0"></span>operator!=

Tests if the object on theleft side of the operator is notequal to the object on theright side.

```
template <class CharType, class Traits>
bool operator!=(
   const basic_string_view<CharType, Traits>& left,
   const basic_string_view<CharType, Traits>& right);
template <class CharType, class Traits>
bool operator!=(
   const basic_string_view<CharType, Traits>& left,
   convertible_string_type right);
template <class CharType, class Traits>
bool operator!=(
   convertible_string_type left,
   const basic_string_view<CharType, Traits>& right);
```
#### **Parameters**

#### left

Any convertible string type or an object of type basic\_string\_view to be compared.

#### right

Any convertible string type or an object of type basic\_string\_view to be compared.

### **Return Value**

true if the object on theleft side of the operator isn't lexicographically equal to the object on theright side; otherwise false .

#### **Remarks**

An implicit conversion must exist from *convertible\_string\_type* to the string\_view on the other side.

<span id="page-2788-1"></span>The comparison is based on a pairwise lexicographical comparison of the character sequences. If they have the same number of elements and the elements are all equal, the two objects are equal. Otherwise, they're unequal.

### operator==

Tests if the object on the left side of the operator is equal to the object on the right side.

```
template <class CharType, class Traits>
bool operator==(
   const basic_string_view<CharType, Traits>& left,
   const basic_string_view<CharType, Traits>& right);
template <class CharType, class Traits>
bool operator==(
   const basic_string_view<CharType, Traits>& left,
   convertible_string_type right);
template <class CharType, class Traits>
bool operator==(
   convertible_string_type left,
   const basic_string_view<CharType, Traits>& right);
```
#### **Parameters**

#### left

Any convertible string type or an object of type basic\_string\_view to be compared.

#### right

Any convertible string type or an object of type basic\_string\_view to be compared.

#### **Return Value**

true if the object on theleft side of the operator is lexicographically equal to the object on theright side; otherwise false.

#### **Remarks**

An implicit conversion must exist from *convertible\_string\_type* to the string\_view on the other side.

The comparison is based on a pairwise lexicographical comparison of the character sequences. If they have the same number of elements and the elements are all equal, the two objects are equal.

#### <span id="page-2789-0"></span>operator<

Tests if the object on the left side of the operator is less than the object on the right side.

```
template <class CharType, class Traits>
bool operator<(
   const basic_string_view<CharType, Traits>& left,
   const basic_string_view<CharType, Traits>& right);
template <class CharType, class Traits>
bool operator<(
    const basic_string_view<CharType, Traits>& left,
   convertible_string_type right);
template <class CharType, class Traits>
bool operator<(
   convertible_string_type left,
   const basic_string_view<CharType, Traits>& right);
```
#### **Parameters**

left Any convertible string type or an object of type  $\vert$  basic\_string\_view to be compared.

### right

Any convertible string type or an object of type basic\_string\_view to be compared.

#### **Return Value**

true if the object on the left side of the operator is lexicographically less than the object on the right side; otherwise false.

#### **Remarks**

An implicit conversion must exist from *convertible\_string\_type* to the string\_view on the other side.

The comparison is based on a pairwise lexicographical comparison of the character sequences. When the first unequal pair of characters is encountered, the result of that comparison is returned. If no unequal characters are found, but one sequence is shorter, the shorter sequence is less than the longer one. In other words, "cat" is less than "cats".

#### **Example**

```
#include <string>
#include <string_view>
using namespace std;
int main()
{
   string_view sv1 { "ABA" };
   string view sv2{ "ABAC" };
   string_view sv3{ "ABAD" };
   string_view sv4{ "ABACE" };
   bool result = sv2 > sv1; // true
   result = sv3 > sv2; // true
   result = sv3 != sv1; // true
   result = sv4 < sv3; // true because °C < D}
```
### <span id="page-2790-0"></span>operator<=

Tests if the object on theleft side of the operator is less than or equal to the object on theright side.

```
template <class CharType, class Traits>
bool operator<=(
   const basic_string_view<CharType, Traits>& left,
   const basic_string_view<CharType, Traits>& right);
template <class CharType, class Traits>
bool operator<=(
   const basic_string_view<CharType, Traits>& left,
   convertible_string_type right);
template <class CharType, class Traits>
bool operator<=(
   convertible_string_type left,
   const basic_string_view<CharType, Traits>& right);
```
#### **Parameters**

left

Any convertible string type or an object of type basic\_string\_view to be compared.

Any convertible string type or an object of type basic\_string\_view to be compared.

### **Return Value**

true if the object on theleft side of the operator is lexicographically less than or equal to the object on theright side; otherwise false.

#### **Remarks**

```
operator<
```
<span id="page-2791-0"></span>operator<<

Writes a string\_view into an output stream.

```
template <class CharType, class Traits>
inline basic_ostream<CharType, Traits>& operator<<(
   basic_ostream<CharType, Traits>& Ostr, const basic_string_view<CharType, Traits> Str);
```
#### **Parameters**

*Ostr*

an output stream being written to.

*Str*

The string\_view to be entered into an output stream.

#### **Return Value**

an output stream being written to.

#### **Remarks**

Use this operator to insert the contents of a string\_view into an output stream, for example using [std::cout](#page-1378-0).

#### <span id="page-2791-1"></span>operator>

Tests if the object on theleft side of the operator is greater than the object on theright side.

```
template <class CharType, class Traits>
bool operator>(
   const basic_string_view<CharType, Traits>& left,
   const basic_string_view<CharType, Traits>& right);
template <class CharType, class Traits>
bool operator>(
   const basic_string_view<CharType, Traits>& left,
   convertible_string_type right);
template <class CharType, class Traits>
bool operator>(
   convertible_string_type left,
   const basic string view<CharType, Traits>& right);
```
#### **Parameters**

left

Any convertible string type or an object of type basic string view to be compared.

#### right

Any convertible string type or an object of type basic\_string\_view to be compared.

#### **Return Value**

true if the object on the left side of the operator is lexicographically greater than the string\_view object on the right side; otherwise false.

#### **Remarks**

See [operator<](#page-2789-0)

### <span id="page-2792-0"></span>operator>=

Tests if the object on theleft side of the operator is greater than or equal to the object on theright side.

```
template <class CharType, class Traits>
bool operator>=(
   const basic_string_view<CharType, Traits>& left,
   const basic_string_view<CharType, Traits>& right);
template <class CharType, class Traits>
bool operator>=(
   const basic_string_view<CharType, Traits>& left,
   convertible_string_type right);
template <class CharType, class Traits>
bool operator>=(
   convertible_string_type left,
   const basic_string_view<CharType, Traits>& right);
```
#### **Parameters**

#### *left*

Any convertible string type or an object of type  $\vert$  basic\_string\_view to be compared.

#### *right*

Any convertible string type or an object of type  $\vert$  basic\_string\_view to be compared.

#### **Return Value**

true if the object on theleft side of the operator is lexicographically greater than or equal to the object on the right side; otherwise  $f$  false.

#### **Remarks**

See [operator<](#page-2789-0).

<span id="page-2792-1"></span>operator"" sv ( string\_view literal)

Constructs a string\_view from a string literal. Requires namespace std::literals::string\_view\_literals .

#### **Example**

```
using namespace std;
using namespace literals:: string view literals;
   string_view sv{ "Hello"sv };
   wstring_view wsv{ L"Hello"sv };
   u16string_view sv16{ u"Hello"sv };
   u32string view sv32{ U"Hello"sv };
```
## Requirements

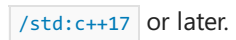

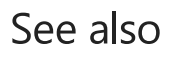

[<string\\_view>](#page-2786-0)

typedefs

10/19/2022 • 2 minutes to read • Edit [Online](https://github.com/MicrosoftDocs/cpp-docs/blob/main/docs/standard-library/string-view-typedefs.md)

[string\\_view](#page-2794-0) [u16string\\_view](#page-2794-2) [u32string\\_view](#page-2794-3) wstring view

## <span id="page-2794-0"></span>string\_view

A type that describes a specialization of the class template [basic\\_string\\_view](#page-2796-0) with elements of type  $\overline{char}$ .

typedef basic\_string\_view<char, char\_traits<char>> string\_view;

#### **Remarks**

The following are equivalent declarations:

string view str("Hello");

```
basic_string_view<char> str("Hello");
```
For a list of string constructors, see [basic\\_string::basic\\_string](#page-2687-0).

## <span id="page-2794-2"></span>u16string\_view

A type that describes a specialization of the class template [basic\\_string\\_view](#page-2796-0) with elements of type char16  $t$ .

typedef basic\_string\_view<char16\_t, char\_traits<char16\_t>> u16string\_view;

#### **Remarks**

For a list of string constructors, see [basic\\_string::basic\\_string](#page-2687-0).

## <span id="page-2794-3"></span>u32string\_view

A type that describes a specialization of the class template [basic\\_string\\_view](#page-2796-0) with elements of type char32\_t .

typedef basic\_string\_view<char32\_t, char\_traits<char32\_t>> u32string\_view;

#### **Remarks**

For a list of string constructors, see [basic\\_string::basic\\_string](#page-2687-0).

## <span id="page-2794-1"></span>wstring\_view

A type that describes a specialization of the class template [basic\\_string\\_view](#page-2796-0) with elements of type wchar\_t.

typedef basic\_string\_view<wchar\_t, char\_traits<wchar\_t>> wstring\_view;

#### **Remarks**

The following are equivalent declarations:

```
wstring_view wstr(L"Hello");
```

```
basic_string_view<wchar_t> wstr(L"Hello");
```
For a list of string constructors, see [basic\\_string::basic\\_string](#page-2687-0).

### **NOTE**

The size of wchar\_t is two bytes on Windows but this is not necessarily the case for all platforms. If you need a string\_view wide character type with a width that is guaranteed to remain the same on all platforms, use [u16string\\_view](#page-2794-2) or [u32string\\_view](#page-2794-3).

## See also

[<string\\_view>](#page-2786-0)

<span id="page-2796-0"></span>Class

10/19/2022 • 22 minutes to read • Edit [Online](https://github.com/MicrosoftDocs/cpp-docs/blob/main/docs/standard-library/basic-string-view-class.md)

The class template basic\_string\_view<charT> was added in C++17 to serve as a safe and efficient way for a function to accept various unrelated string types without the function having to be templatized on those types. The class holds a non-owning pointer to a contiguous sequence of character data, and a length that specifies the number of characters in the sequence. No assumption is made with respect to whether the sequence is nullterminated.

The standard library defines several specializations based on the type of the elements:

- $\bullet$ string\_view
- wstring\_view  $\bullet$
- u16string\_view  $\bullet$
- u32string\_view

A basic\_string\_view describes the minimum common interface necessary to read string data. It provides const access to the underlying data; it makes no copies (except for the copy function). The data may or may not contain null values ( $\lozenge$ ) at any position. A basic\_string\_view has no control over the object's lifetime. It's the caller's responsibility to ensure that the underlying string data is valid.

A function that accepts a parameter of type string\_view can be made to work with any string-like type, without making the function into a template, or constraining the function to a particular subset of string types. The only requirement is that an implicit conversion exists from the string type to string\_view . All the standard string types are implicitly convertible to a string\_view that contains the same element type. In other words, a std:: string is convertible to a string view but not to a wstring view.

The following example shows a non-template function  $f$  that takes a parameter of type wstring view . It can be called with arguments of type std::wstring , wchar\_t\*, and winrt::hstring.

```
// compile with: /std:c++17
// string view that uses elements of wchar t
void f(wstring_view);
// pass a std::wstring:
const std::wstring& s { L"Hello" };
f(s):
// pass a C-style null-terminated string (string_view is not null-terminated):
const wchar_t* ns = L"Hello";
f(ns):
// pass a C-style character array of len characters (excluding null terminator):
const wchar_t* cs { L"Hello" };
size_t len { 5 };
f({cs,len});
// pass a WinRT string
winrt::hstring hs { L"Hello" };
f(hs):
```
## Syntax

```
template <class CharType, class Traits = char_traits<CharType>>
class basic_string_view;
```
#### **Parameters**

### *CharType*

The type of the characters that are stored in the basic\_string\_view . The C++ Standard Library provides the following typedefs for specializations of this template.

- $\bullet$  [string\\_view](#page-2794-0) for elements of type  $char$
- [wstring\\_view](#page-2794-1) , for wchar\_t
- [u16string\\_view](#page-2794-2) for char16\_t
- [u32string\\_view](#page-2794-3) for char32\_t .

#### *Traits*

Defaults to [char\\_traits](#page-2760-0) < *CharType* >.

#### **Constructors**

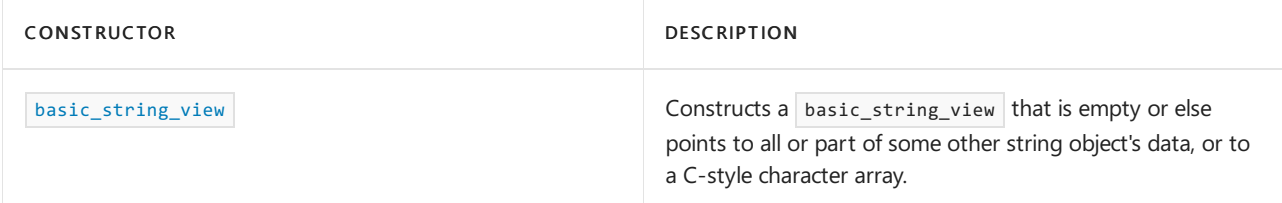

### **Typedefs**

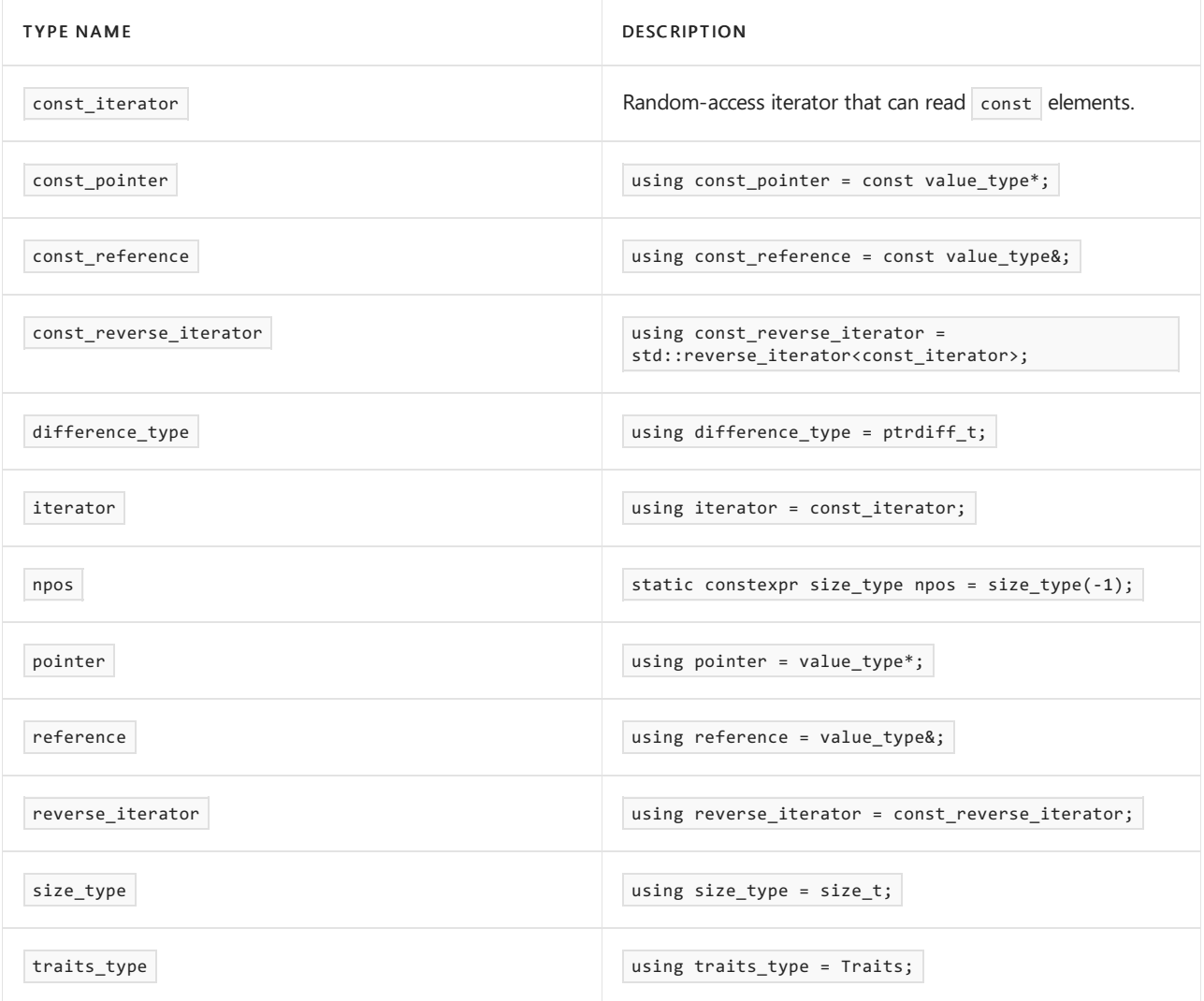

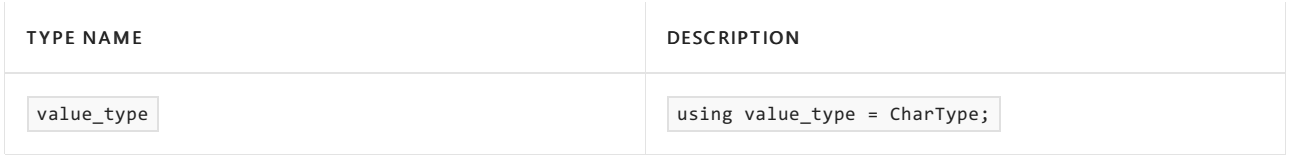

### **Member operators**

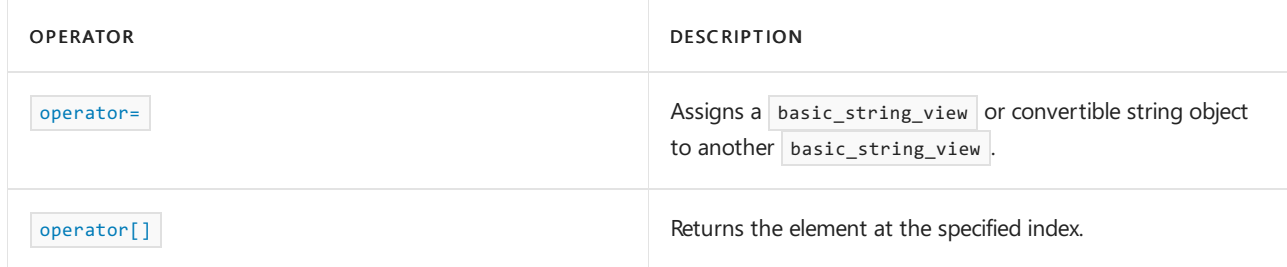

### **Member functions**

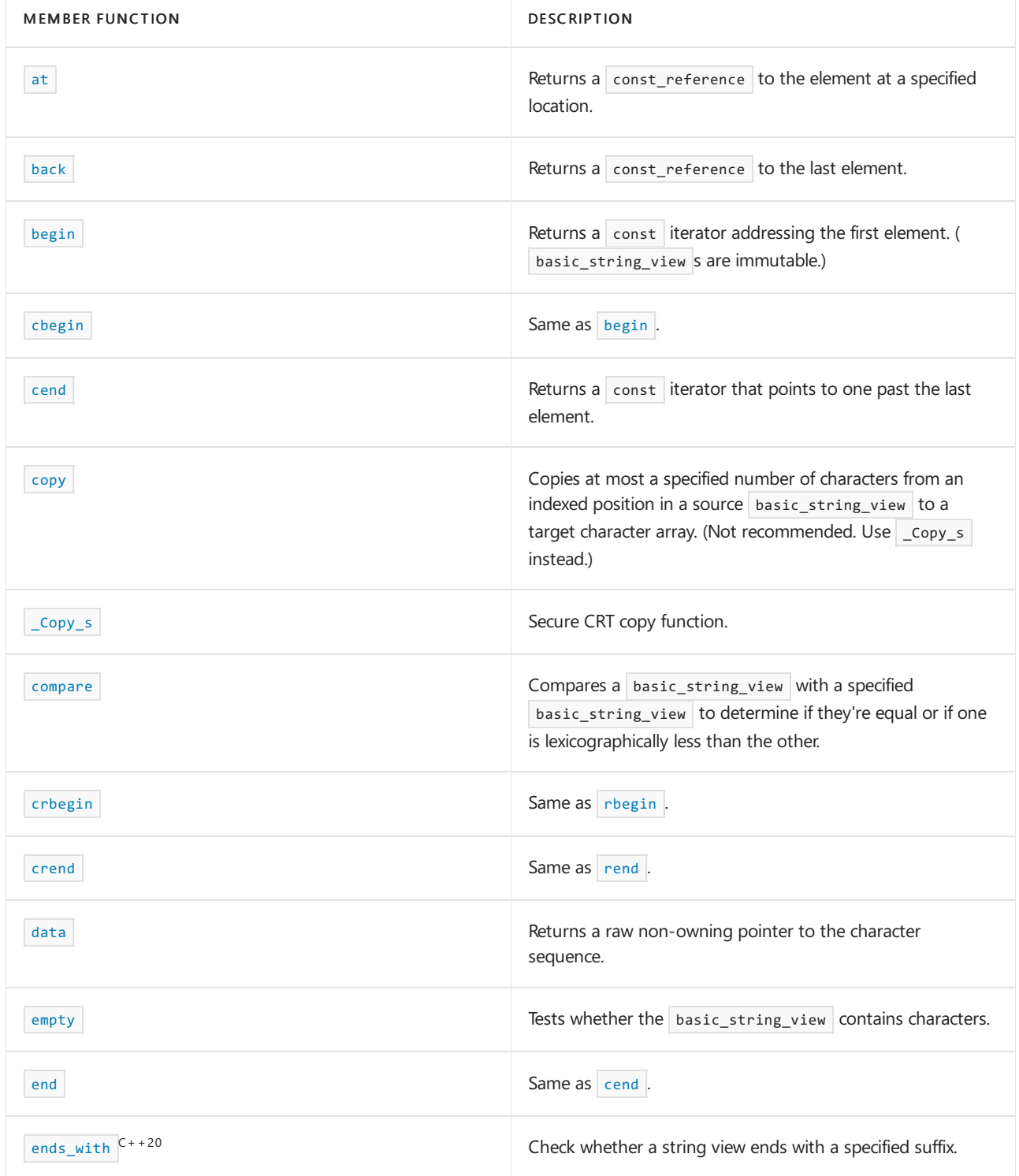

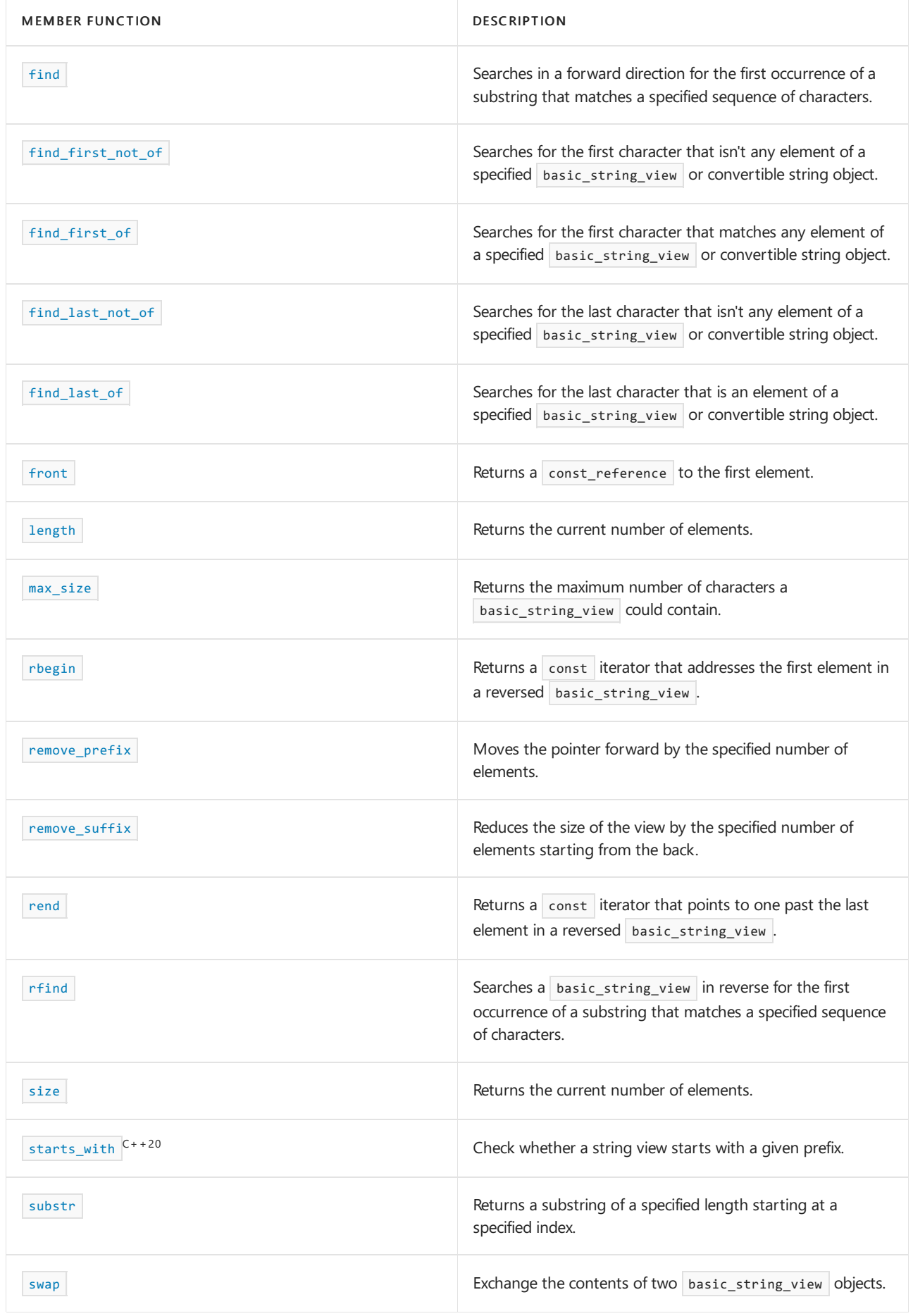

# Remarks

If a function is asked to generate a sequence longer than  $\frac{max\_size}{}$  elements, the function reports a length error by throwing an object of type [length\\_error](#page-2603-0).

## Requirements

[std:c++17](https://learn.microsoft.com/en-us/cpp/build/reference/std-specify-language-standard-version) or later.

Header: < string\_view>

Namespace: std

<span id="page-2800-0"></span>basic\_string\_view::at

Returns a const\_reference to the character at the specified 0-based index.

constexpr const\_reference at(size\_type offset) const;

### **Parameters**

*offset* The index of the element to be referenced.

### **Return Value**

A const reference to the character at the position specified by the parameter index.

### **Remarks**

The first element has an index of zero and the following elements are indexed consecutively by the positive integers, so that a basic\_string\_view of length *n* has an \* n \*th element indexed by the number n - 1. at throws an exception for invalid indices, unlike  $\sqrt{2}$  [operator\[\]](#page-2811-1).

In general, we recommend that at for sequences such as std::vector and basic\_string\_view should never be used. An invalid index passed to a sequence is a logic error that should be discovered and fixed during development. If a program isn't certain that its indices are valid, it should test them, not call  $at()$  and rely on exceptions to defend against careless programming.

See [basic\\_string\\_view::operator\[\]](#page-2811-1) for more information.

#### **Example**

```
// basic_string_view_at.cpp
// compile with: /EHsc
#include <string_view>
#include <iostream>
int main()
{
   using namespace std;
   const string_view str1("Hello world");
    string_view::const_reference refStr2 = str1.at(8); // 'r'
}
```
<span id="page-2800-1"></span>basic\_string\_view::back

Returns a const\_reference to the last element.

constexpr const\_reference back() const;

A const\_reference to the last element in the basic\_string\_view.

#### **Remarks**

Throws an exception if the basic string view is empty.

Keep in mind that after a basic\_string\_view is modified, for example by calling remove\_suffix, then the element returned by this function is no longer the last element in the underlying data.

#### **Example**

A string view that is constructed with a C string literal doesn't include the terminating null. So in the following example, back returns 'p' and not '\0'.

```
char c[] = "Help"; // char[5]string_view sv{ c };
cout \langle \times sv.size(); // size() == 4
cout << sv.back() << endl; // p
```
Embedded nulls are treated as any other character:

```
string view e = "embedded\0nulls"sv;
cout \langle\langle boolalpha \langle\langle (e.back() == 's'); // true
```
### <span id="page-2801-0"></span>basic string view::basic string view

Constructs a basic\_string\_view .

```
constexpr basic_string_view() noexcept;
constexpr basic_string_view(const basic_string_view&) noexcept = default;
constexpr basic_string_view(const charT* str);
constexpr basic_string_view(const charT* str, size_type len);
```
#### **Parameters**

*str*

The pointer to the character values.

*len*

The number of characters to include in the view.

#### **Remarks**

The constructors with a charT\* parameter assume that the input is null-terminated, but the terminating null isn't included in the basic\_string\_view.

You can also construct a basic\_string\_view with a literal. See [operator""](#page-2792-1) sv.

```
basic_string_view::begin
```
Same as [cbegin](#page-2801-2).

constexpr const\_iterator begin() const noexcept;

#### **Return Value**

<span id="page-2801-2"></span>Returns a const\_iterator addressing the first element.

### basic string view:: cbegin

Returns a const\_iterator that addresses the first element in the range.

constexpr const\_iterator cbegin() const noexcept;

#### **Return Value**

A const random-access iterator that points at the first element of the range, or the location just beyond the end of an empty range (for an empty range,  $\vert$  cbegin() == cend()  $\vert$ ).

### <span id="page-2802-0"></span>basic\_string\_view::cend

Returns a const\_iterator that addresses the location just beyond the last element in a range.

constexpr const\_iterator cend() const noexcept;

#### **Return Value**

A const random-access iterator that points just beyond the end of the range.

#### **Remarks**

The value returned by  $|$  cend shouldn't be dereferenced.

### <span id="page-2802-1"></span>basic\_string\_view::compare

Does a case-sensitive comparison with a specified basic\_string\_view (or a convertible string type) to determine if the two objects are equal or if one is lexicographically less than the other. The string view> operators use this member function to do comparisons.

```
constexpr int compare(basic_string_view strv) const noexcept;
constexpr int compare(size_type pos, size_type num, basic_string_view strv) const;
constexpr int compare(size_type pos, size_type num, basic_string_view strv, size_type offset, size_type
num2) const;
constexpr int compare(const charT* ptr) const;
constexpr int compare(size_type pos, size_type num, const charT* ptr) const;
constexpr int compare(size_type pos, size_type num, const charT* ptr, size_type num2) const;
```
#### **Parameters**

*strv*

The basic string view that is to be compared to this basic string view .

*pos*

The index of this basic\_string\_view at which the comparison begins.

*num*

The maximum number of characters from this basic\_string\_view to be compared.

*num2*

The maximum number of characters from *strv* to be compared.

*offset*

The index of  $|strv|$  at which the comparison begins.

The C string to be compared to this basic\_string\_view.

#### **Return Value**

- A negativevalueif this basic\_string\_view is less than *strv* or *ptr*
- $\bullet$  Zero if the two character sequences are equal
- A positivevalueif this basic\_string\_view is greater than *strv* or *ptr*

#### **Remarks**

The compare member functions do a case-sensitive comparison of either all or part of each character sequence.

#### **Example**

```
// basic_string_view_compare.cpp
// compile with: /EHsc
#include <string_view>
#include <iostream>
#include <string>
using namespace std;
string to_alpha(int result)
{
  if (result < 0) return " less than ";
  else if (result == 0) return " equal to ";
  else return " greater than ";
}
int main()
{
  // The first member function compares
  // two string_views
  string view sv A("CAB");
  string_view sv_B("CAB");
  cout << "sv_A is " << sv_A << endl;
  cout << "sv_B is " << sv_B << endl;
  int comp1 = sv_A.compare(sv_B);
  cout << "sv_A is" << to_alpha(comp1) << "sv_B.\n";
  // The second member function compares part of
   // an operand string_view to another string_view
   string_view sv_C("AACAB");
   string_view sv_D("CAB");
   cout << "sv_C is: " << sv_C << endl;
   cout << "sv_D is: " << sv_D << endl;
   int comp2a = sv_C.\text{compare}(2, 3, sv_D);cout << "The last three characters of sv_C are"
      << to_alpha(comp2a) << "sv_D.\n";
  int comp2b = sv_C.\text{compare}(0, 3, sv_D);cout << "The first three characters of sv_C are"
      << to_alpha(comp2b) << "sv_D.\n";
  // The third member function compares part of
   // an operand string_view to part of another string_view
  string view sv E("AACAB");
  string_view sv_F("DCABD");
  cout << "sv_E: " << sv_E << endl;
  cout << "sv_F is: " << sv_F << endl;
  int comp3a = sv_E.\text{compare}(2, 3, sv_F, 1, 3);cout << "The three characters from position 2 of sv_E are"
      << to_alpha(comp3a)
      << "the 3 characters of sv_F from position 1.\n";
  // The fourth member function compares
  // an operand string_view to a C string
   string_view sv_G("ABC");
```

```
s_{\text{max}} = s_{\text{max}} + s_{\text{max}} + s_{\text{max}}const char* cs_A = "DEF";
cout << "sv_G is: " << sv_G << endl;
cout << "cs_A is: " << cs_A << endl;
int comp4a = sv G.\text{compare}(\text{cs A});cout \langle\langle "sv G is" \langle\langle to alpha(comp4a) \langle\langle "cs A.\n";
// The fifth member function compares part of
// an operand string_view to a C string
string view sv H("AACAB");
const char* cs_B = "CAB";cout << "sv_H is: " << sv_H << endl;
cout << "cs_B is: " << cs_B << endl;
int comp5a = sv_H.\text{compare}(2, 3, cs_B);cout << "The last three characters of sv_H are"
   << to_alpha(comp5a) << "cs_B.\n";
// The sixth member function compares part of
// an operand string_view to part of an equal length of
// a C string
string_view sv_I("AACAB");
const char* cs_C = "ACAB";
cout << "sv_I is: " << sv_I << endl;
cout << "cs C: " << cs C << endl;
int \text{ comp6a} = sv_I.\text{compare}(1, 3, cs_C, 3);cout << "The 3 characters from position 1 of sv_I are"
   << to_alpha(comp6a) << "the first 3 characters of cs_C.\n";
```

```
sv_A is CAB
sv_B is CAB
sv A is equal to sv B.
sv_C is: AACAB
sv_D is: CAB
The last three characters of sv_C are equal to sv_D.
The first three characters of sv C are less than sv D.
sv_E: AACAB
sv_F is: DCABD
The three characters from position 2 of sv_E are equal to the 3 characters of sv_F from position 1.
sv_G is: ABC
cs_A is: DEF
sv_G is less than cs_A.
sv_H is: AACAB
cs_B is: CAB
The last three characters of sv_H are equal to cs_B.
sv_I is: AACAB
cs_C: ACAB
The 3 characters from position 1 of sv_I are equal to the first 3 characters of cs_C.
```
### <span id="page-2804-0"></span>basic\_string\_view::copy

Copies at most a specified number of characters from an indexed position in a source basic\_string\_view to a target character array. We recommend that you use the secure function [basic\\_string\\_view::\\_Copy\\_s](#page-2805-0) instead.

size\_type copy(charT\* ptr, size\_type count, size\_type offset = 0) const;

#### **Parameters**

*ptr*

}

The target character array to which the elements are to be copied.

*count*

The number of characters to be copied, at most, from the source basic\_string\_view.

### *offset*

The beginning position in the source basic string view from which copies are to be made.

#### **Return Value**

The number of characters copied.

#### **Remarks**

A null character isn't appended to the end of the copy.

```
basic string view:: Copy s
```
Secure CRT [copy](#page-2804-0) function to be used instead of copy.

```
size_type _Copy_s(
   value_type* dest,
   size_type dest_size,
   size_type count,
   size_type _Off = 0) const;
```
#### **Parameters**

*dest*

The target character array to which the elements are to be copied.

*dest\_size* The size of *dest*.

*count* The number of characters to be copied, at most, from the source string.

*\_Off*

The beginning position in the source string from which copies are to be made.

#### **Return Value**

The number of characters copied.

#### **Remarks**

A null character isn't appended to the end of the copy.

For more information, see [c-runtime-library/security-features-in-the-crt](https://learn.microsoft.com/en-us/cpp/c-runtime-library/security-features-in-the-crt).

### <span id="page-2805-1"></span>basic\_string\_view::crbegin

Returns a const\_reverse\_iterator that addresses the first element in a reversed basic\_string\_view.

constexpr const\_reverse\_iterator crbegin() const noexcept;

#### **Return Value**

A const\_reverse\_iterator that addresses the first element in a reversed basic\_string\_view .

```
basic_string_view::crend
```
Same as [rend](#page-2812-0).

constexpr const\_reverse\_iterator crend() const noexcept;

#### **Return Value**

Returns a const\_reverse\_iterator that addresses one past the end of a reversed basic\_string\_view .

### <span id="page-2806-0"></span>basic\_string\_view::data

Returns a raw non-owning pointer to the const character sequence of the object that was used to construct the basic string view .

constexpr value type \*data() const noexcept;

#### **Return Value**

A pointer-to-const to the first element of the character sequence.

#### **Remarks**

The pointer can't modify the characters.

A sequence of basic\_string\_view characters isn't necessarily null-terminated. The return type for data isn't a valid C string, because no null character gets appended. The null character \0 has no special meaning in an object of type basic\_string\_view and may be a part of the basic\_string\_view object just like any other character.

### <span id="page-2806-1"></span>basic\_string\_view::empty

Tests whether the basic\_string\_view contains characters or not.

constexpr bool empty() const noexcept;

### **Return Value**

true if the basic\_string\_view object contains no characters; false if it has at least one character.

#### **Remarks**

The member function is equivalent to  $\frac{1}{\sqrt{2}}$  [size](#page-2813-0)  $($  = = 0.

<span id="page-2806-2"></span>basic\_string\_view::end

Returns a random-access const\_iterator that points to one past the last element.

constexpr const\_iterator end() const noexcept;

#### **Return Value**

Returns a random-access const\_iterator that points to one past the last element.

#### **Remarks**

end is used to test whether a const\_iterator has reached the end of its basic\_string\_view . The value returned by end shouldn't be dereferenced.

<span id="page-2806-3"></span>basic string view::ends with

Check whether the string view ends with the specified suffix.

bool ends\_with(const CharType c) const noexcept; bool ends\_with(const CharType\* const x) const noexcept; bool ends\_with(const basic\_string\_view sv) const noexcept;

#### **Parameters**

*c*

The single character suffix to look for.

 $\overline{\phantom{a}}$ *sv* 

A string view containing the suffix to look for.

You can pass a std::basic\_string, which converts to a basic\_string\_view.

*x*

Null-terminated character string containing the suffix to look for.

#### **Return Value**

true if the string view ends with the specified suffix; false otherwise.

#### **Remarks**

ends with() is new in C++20. To use it, specify the  $/$ std:c++20 or later compiler option.

See starts with to check if a string view starts with the specified prefix.

**Example**

```
// Requires /std:c++20 or /std:c++latest
#include <string>
#include <iostream>
int main()
{
   std::cout << std::boolalpha; // so booleans show as 'true'/'false'
   std::cout << std::string_view("abcdefg").ends_with('g') << '\n';
   std::cout << std::string_view("abcdefg").ends_with("eFg") << '\n';
   std::basic_string<char> str2 = "efg";
   std::cout << std::string_view("abcdefg").ends_with(str2);
   return 0;
}
```
true false true

### <span id="page-2807-0"></span>basic\_string\_view::find

Searches a basic\_string\_view in a forward direction for the first occurrence of a character or substring that matches a specified sequence of character(s).

constexpr size\_type find(basic\_string\_view str, size\_type offset = 0) const noexcept; constexpr size\_type find(charT chVal, size\_type offset = 0) const noexcept; constexpr size\_type find(const charT\* ptr, size\_type offset, size\_type count) const; constexpr size\_type find(const charT\* ptr, size\_type offset = 0) const;
### **Parameters**

*str*

The basic\_string\_view for which the member function is to search.

```
chVal
```
The character value for which the member function is to search.

*offset*

Index at which the search is to begin.

*ptr*

The C string for which the member function is to search.

*count*

The number of characters in  $ptr$ , counting forward from the first character.

### **Return Value**

The index of the first character of the substring searched for when successful; otherwise npos.

## basic string view::find first not of

Searches for the first character that isn't an element of a specified basic\_string\_view or convertible string object.

```
constexpr size_type find_first_not_of(basic_string_view str, size_type offset = 0) const noexcept;
constexpr size_type find_first_not_of(charT chVal, size_type offset = 0) const noexcept;
constexpr size type find first not of(const charT* ptr, size type offset, size type count) const;
constexpr size_type find_first_not_of(const charT* ptr, size_type offset = 0) const;
```
### **Parameters**

*str*

The basic\_string\_view for which the member function is to search.

*chVal*

The character value for which the member function is to search.

*offset*

Index at which the search is to begin.

*ptr*

The C string for which the member function is to search.

*count*

The number of characters, counting forward from the first character, in the C string for which the member function is to search.

### **Return Value**

The index of the first character of the substring searched for when successful; otherwise npos.

```
basic string view::find first of
```
Searches for the first character that matches any element of a specified basic\_string\_view.

```
constexpr size_type find_first_of(basic_string_view str, size_type offset = 0) const noexcept;
constexpr size_type find_first_of(charT chVal, size_type offset = 0) const noexcept;
constexpr size_type find_first_of(const charT* str, size_type offset, size_type count) const;
constexpr size_type find_first_of(const charT* str, size_type offset = 0) const;
```
### **Parameters**

*chVal*

The character value for which the member function is to search.

*offset*

Index at which the search is to begin.

*ptr*

The C string for which the member function is to search.

*count*

The number of characters, counting forward from the first character, in the C string for which the member function is to search.

*str*

The basic\_string\_view for which the member function is to search.

### **Return Value**

The index of the first character of the substring searched for when successful; otherwise  $\vert$  npos.

```
basic string view::find last not of
```

```
Searches for the last character that isn't any element of a specified basic_string_view .
```

```
constexpr size_type find_last_not_of(basic_string_view str, size_type offset = npos) const noexcept;
constexpr size_type find_last_not_of(charT chVal, size_type offset = npos) const noexcept;
constexpr size_type find_last_not_of(const charT* ptr, size_type offset, size_type count) const;
constexpr size_type find_last_not_of(const charT* ptr, size_type offset = npos) const;
```
### **Parameters**

*str*

The basic\_string\_view for which the member function is to search.

*chVal*

The character value for which the member function is to search.

*offset*

Index at which the search is to finish.

*ptr*

The C string for which the member function is to search.

*count*

The number of characters, counting forward from the first character, in  $ptr$ .

### **Return Value**

The index of the first character of the substring searched for when successful; otherwise string\_view::npos.

basic string view::find last of

Searches for the last character that matches any element of a specified basic\_string\_view.

constexpr size\_type find\_last\_of(basic\_string\_view str, size\_type offset = npos) const noexcept; constexpr size type find last of(charT chVal, size type offset = npos) const noexcept; constexpr size\_type find\_last\_of(const charT\* ptr, size\_type offset, size\_type count) const; constexpr size\_type find\_last\_of(const charT\* ptr, size\_type offset = npos) const;

### **Parameters**

*str*

The basic\_string\_view for which the member function is to search.

#### *chVal*

The character value for which the member function is to search.

*offset*

Indexat which thesearch is to finish.

*ptr*

The C string for which the member function is to search.

#### *count*

The number of characters, counting forward from the first character, in the C string for which the member function is to search.

### **Return Value**

The index of the last character of the substring searched for when successful; otherwise npos.

```
basic_string_view::front
```
Returns a const\_reference to the first element.

constexpr const\_reference front() const;

### **Return Value**

A const reference to the first element.

### **Remarks**

Throws an exception if the basic\_string\_view is empty.

basic\_string\_view::length

Returns the current number of elements.

constexpr size\_type length() const noexcept;

#### **Remarks**

The member function is the same as  $size$ .

basic string view::max size

Returns the maximum number of characters a  $\vert$  basic\_string\_view can contain.

#### **Return Value**

The maximum number of characters a basic\_string\_view can contain.

#### **Remarks**

An exception of type [length\\_error](#page-2603-0) is thrown when an operation produces a basic\_string\_view with a length greater than max\_size().

## basic string view::operator=

Assigns a basic\_string\_view or convertible string object to another basic\_string\_view .

constexpr basic\_string\_view& operator=(const basic\_string\_view&) noexcept = default;

#### **Example**

```
string_view s = "Hello";
string_view s2 = s;
```
basic string view::operator[]

Provides a const\_reference to the character with a specified index.

```
constexpr const_reference operator[](size_type offset) const;
```
### **Parameters**

*offset*

The index of the element to be referenced.

### **Return Value**

A const\_reference to the character at the position specified by the parameter index.

### **Remarks**

The first element has an index of zero, and the following elements are indexed consecutively by the positive integers, so that a basic\_string\_view of length  $n \mid n$  has an  $* \mid n$  \*th element indexed by the number  $n-1$ .

oper[at](#page-2800-0)or[] is faster than the member function at for providing read access to the elements of a basic string view .

operator[] doesn't check whether the index passed as an argument is valid. An invalid index passed to operator[] results in undefined behavior.

The reference returned may be invalidated if the underlying string data is modified or deleted by the owning object.

When compiling with **I**ITERATOR\_DEBUG\_LEVEL set to 1 or 2, a runtime error will occur if you attempt to access an element outside the bounds of the  $\vert$  basic string view . For more information, see [Checked](#page-3498-0) Iterators.

Returns a const iterator to the first element in a reversed basic\_string\_view.

constexpr const\_reverse\_iterator rbegin() const noexcept;

### **Return Value**

Returns a random-access iterator to the first element in a reversed basic\_string\_view, addressing what would be the last element in the corresponding unreversed basic string view.

#### **Remarks**

rbegin is used with a reversed basic\_string\_view justas [begin](#page-2801-0) is used with a basic\_string\_view . rbegin can be used to initialize an iteration backwards.

basic\_string\_view::remove\_prefix

Moves the pointer forward by the specified number of elements.

constexpr void remove prefix(size type n);

### **Remarks**

Leaves the underlying data unchanged. Moves the basic\_string\_view pointer forward by  $\vert n \vert$  elements and sets the private size data member to size -  $n$ .

basic string view::remove suffix

Reduces the size of the view by the specified number of elements starting from the back.

```
constexpr void remove_suffix(size_type n);
```
### **Remarks**

Leaves the underlying data and the pointer to it unchanged. Sets the private size data member to size - n.

```
basic_string_view::rend
```
Returns a const iterator that points to one past the last element in a reversed basic\_string\_view.

constexpr reverse\_iterator rend() const noexcept;

### **Return Value**

A const reverse random-access iterator that points to one past the last element in a reversed basic\_string\_view .

### **Remarks**

rend is used with a reversed basic\_string\_view justas [end](#page-2806-0) is used with a basic\_string\_view . rend can be used to test whether a reverse iterator has reached the end of its basic\_string\_view. The value returned by rend shouldn't be dereferenced.

## basic\_string\_view::rfind

Searches a basic\_string\_view in reverse for a substring that matches a specified sequence of characters.

```
constexpr size_type rfind(basic_string_view str, size_type offset = npos) const noexcept;
constexpr size_type rfind(charT chVal, size_type offset = npos) const noexcept;
constexpr size_type rfind(const charT* ptr, size_type offset, size_type count) const;
constexpr size_type rfind(const charT* ptr, size_type offset = npos) const;
```
### **Parameters**

*chVal*

The character value for which the member function is to search.

*offset*

Index at which the search is to begin.

*ptr*

The C string for which the member function is to search.

*count*

The number of characters, counting forward from the first character, in the C string for which the member function is to search.

*str*

The basic\_string\_view for which the member function is to search.

### **Return Value**

The index of the first character of the substring when successful; otherwise npos.

<span id="page-2813-0"></span>basic\_string\_view::size

Returns the number of elements in the basic\_string\_view.

```
constexpr size_type size() const noexcept;
```
### **Return Value**

The length of the basic\_string\_view.

### **Remarks**

A basic string view can modify its length, for example by remove prefix and remove suffix . Because this doesn't modify the underlying string data, the size of a basic\_string\_view isn't necessarily the size of the underlying data.

## basic string view::starts with

Check whether the string view starts with the specified prefix.

bool starts\_with(const CharType c) const noexcept; bool starts with(const CharType\* const x) const noexcept; bool starts\_with(const basic\_string\_view sv) const noexcept;

### **Parameters**

*c* The single character prefix to look for.

*sv*

A string view containing the prefix to look for.

You can pass a std::basic\_string , which converts to a string view.

## *x*

Null-terminated character string containing the prefix to look for.

### **Return Value**

true if the string starts with the specified prefix; False otherwise.

### **Remarks**

```
std:c++20 or later compiler option.
```
See [ends\\_with](#page-2806-1) to see if a string ends with a suffix.

#### **Example**

```
// Requires /std:c++20 or /std:c++latest
#include <string>
#include <iostream>
int main()
{
   std::cout << std::boolalpha; // so booleans show as 'true'/'false'
   std::cout << std::string view("abcdefg").starts with('b') << '\n';
   std::cout << std::string_view("abcdefg").starts_with("aBc") << '\n';
   std::basic_string<char> str2 = "abc";
   std::cout << std::string_view("abcdefg").starts_with(str2);
   return 0;
}
```
false false true

### basic\_string\_view::substr

Returns a basic\_string\_view that represents (at most) the specified number of characters from a specified position.

```
constexpr basic_string_view substr(size_type offset = 0, size_type count = npos) const;
```
### **Parameters**

*offset*

An index locating the element at the position from which the copy is made, with a default value of 0.

*count*

The number of characters to include in the substring, if they're present.

## **Return Value**

A basic\_string\_view object that represents the specified subsequence of elements.

basic string view:: swap

Exchanges two basic\_string\_view s, in other words the pointers to the underlying string data, and the size values.

constexpr void swap(basic\_string\_view& sv) noexcept;

## **Parameters**

*sv*

The source basic\_string\_view whose pointer and size values are to be exchanged with that of the destination basic\_string\_view .

# See also

[<string\\_view>](#page-2786-0)

Thread Safety in the C++ [Standard](#page-3508-0) Library

Specialization 10/19/2022 • 2 minutes to read • Edit [Online](https://github.com/MicrosoftDocs/cpp-docs/blob/main/docs/standard-library/string-view-hash.md)

A template specialization that produces a hash value given a string\_view.

```
template <class CharType, class Traits>
struct hash<br/>basic_string_view<CharType, Traits>>
{
   typedef basic_string_view<CharType, Traits> argument_type;
   typedef size_t result_type;
   size_t operator()(const basic_string_view<CharType, Traits>) const
       noexcept;
};
```
## **Remarks**

The hash of a string\_view equals the hash of the underlying string object.

### **Example**

```
//compile with: /std:c++17
#include <string>
#include <string_view>
#include <iostream>
using namespace std;
int main()
{
   string_view sv{ "Hello world" };
   string s{ "Hello world" };
   cout << boolalpha << (hash<string_view>{}(sv)
       == hash<string>{}(s)); // true
}
```
<span id="page-2817-0"></span>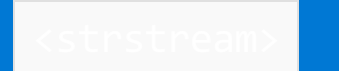

10/19/2022 • 2 minutes to read • Edit [Online](https://github.com/MicrosoftDocs/cpp-docs/blob/main/docs/standard-library/strstream.md)

Defines several classes that support iostreams operations on sequences stored in an allocated array of char object. Such sequences are easily converted to and from C strings.

# Requirements

Header: <strstream>

Namespace: std

# Remarks

Objects of type strstream work with char \*, which are C strings. Use [<sstream>](#page-2555-0) to work with objects of type [basic\\_string](#page-2675-0).

## **NOTE**

The classes in <strstream> are deprecated. Consider using the classes in <sstream> instead.

# Members

### **Classes**

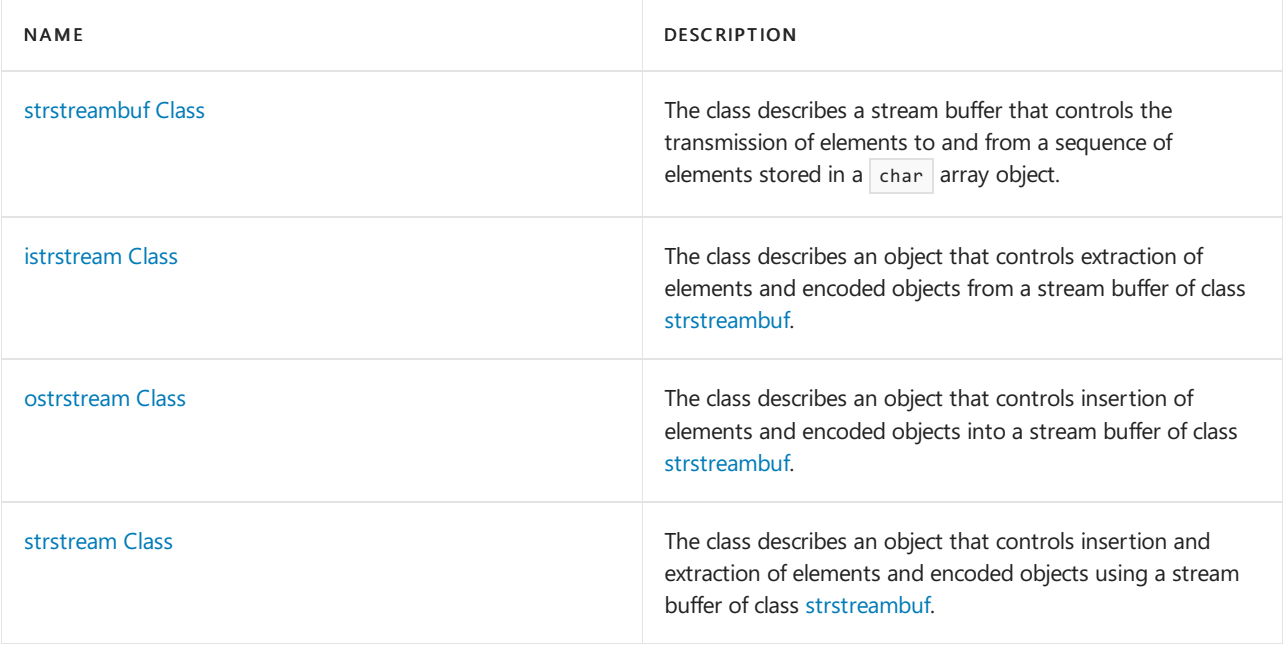

### **Functions**

```
void freeze(bool freezefl = true);
char* str();
int pcount();
```
[<strstream>](#page-2817-0) Header Files [Reference](#page-26-0) Thread Safety in the C++ [Standard](#page-3508-0) Library iostream [Programming](#page-3561-0) iostreams [Conventions](#page-3591-0)

# <span id="page-2819-0"></span>strstreambuf Class

10/19/2022 • 10 minutes to read • Edit [Online](https://github.com/MicrosoftDocs/cpp-docs/blob/main/docs/standard-library/strstreambuf-class.md)

Describes a stream buffer that controls the transmission of elements to and from a sequence of elements stored in a char array object.

# Syntax

class strstreambuf : public streambuf

# Remarks

Depending on how the object is constructed, it can be allocated, extended, and freed as necessary to accommodate changes in the sequence.

An object of class strstreambuf stores several bits of mode information as its strstreambuf mode. These bits indicate whether the controlled sequence:

- Has been allocated and needs to be freed eventually.
- Is modifiable.
- **•** Is extendable by reallocating storage.
- Has been frozen and hence needs to be unfrozen before the object is destroyed, or freed (if allocated) by an agency other than the object.

A controlled sequence that is frozen cannot be modified or extended, regardless of the state of these separate mode bits.

The object also stores pointers to two functions that control strstreambuf allocation. If these are null pointers, the object devises its own method of allocating and freeing storage for the controlled sequence.

### **NOTE**

This class is deprecated. Consider using [stringbuf](#page-2559-0) or [wstringbuf](#page-2560-0) instead.

### **Constructors**

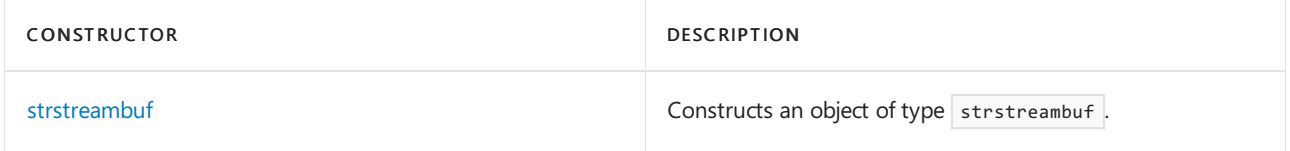

### **Member functions**

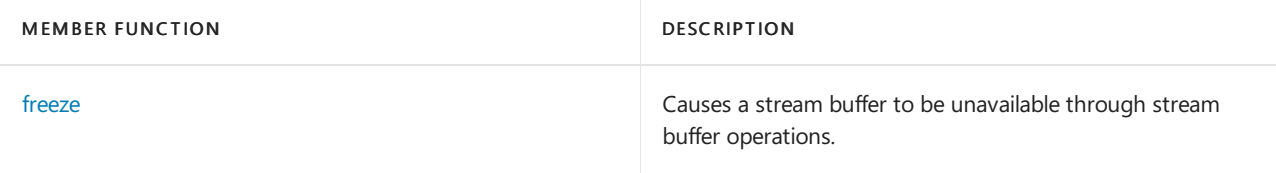

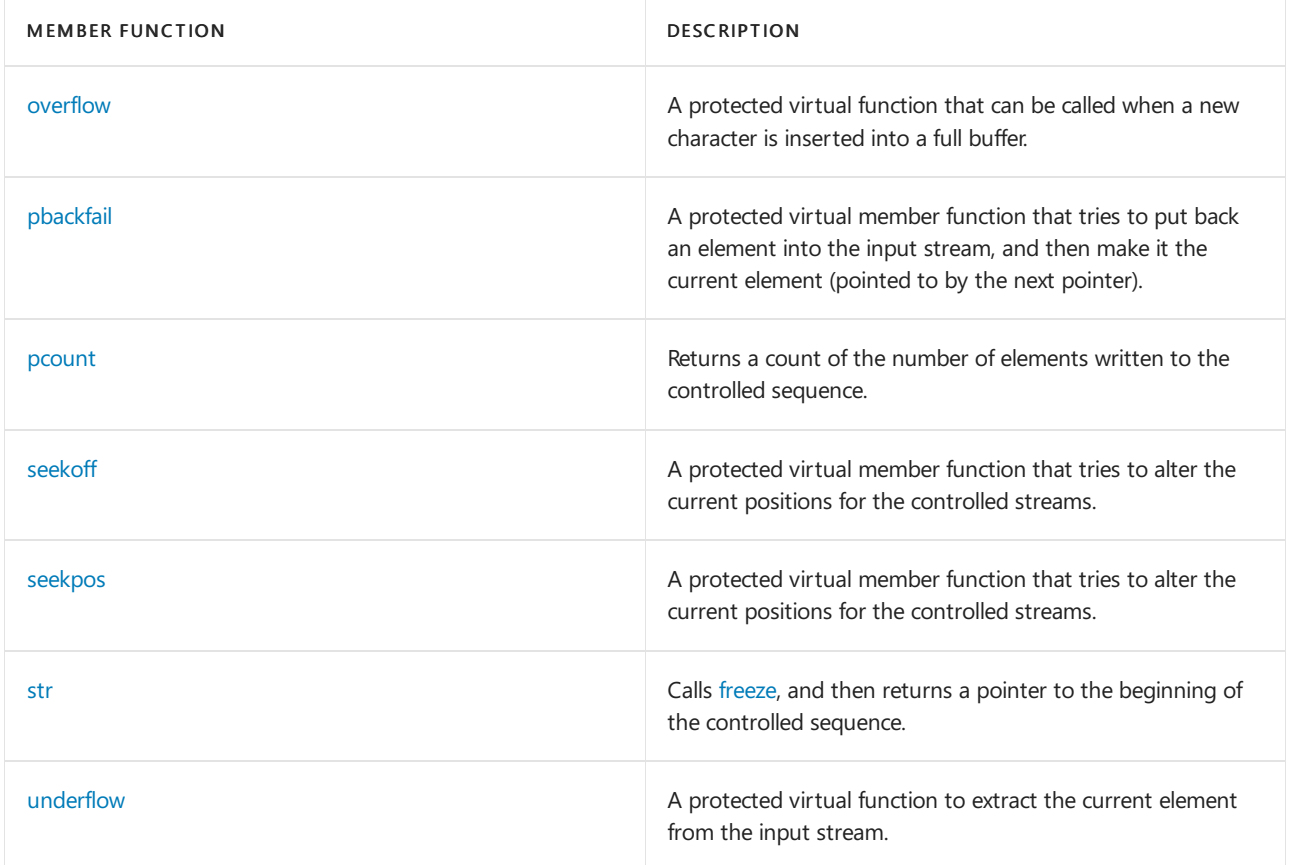

# Requirements

Header: <strstream>

Namespace: std

# <span id="page-2820-0"></span>strstreambuf::freeze

Causes a stream buffer to be unavailable through stream buffer operations.

void freeze(bool \_Freezeit = true);

## **Parameters**

\_Freezeit

A bool indicating whether you want the stream to be frozen.

## **Remarks**

If \_Freezeit is true, the function alters the stored strstreambuf mode to make the controlled sequence frozen. Otherwise, it makes the controlled sequence not frozen.

[str](#page-2824-1) implies freeze.

## **NOTE**

A frozen buffer will not be freed during strstreambuf destruction. You must unfreeze the buffer before it is freed to avoid a memory leak.

### **Example**

```
// strstreambuf_freeze.cpp
// compile with: /EHsc
#include <iostream>
#include <strstream>
using namespace std;
void report(strstream &x)
{
   if (!x.good())
       cout << "stream bad" << endl;
   else
       cout << "stream good" << endl;
}
int main()
{
   strstream x;
   x << "test1";
   cout << "before freeze: ";
   report(x);
   // Calling str freezes stream.
   cout.write(x.rdbuf()->str(), 5) << endl;
   cout << "after freeze: ";
   report(x);
   // Stream is bad now, wrote on frozen stream
   x << "test1.5";
   cout << "after write to frozen stream: ";
   report(x);
   // Unfreeze stream, but it is still bad
   x.rdbuf()->freeze(false);
   cout << "after unfreezing stream: ";
   report(x);
   // Clear stream
   x.clear();
   cout << "after clearing stream: ";
   report(x);
   x << "test3";
   cout.write(x.rdbuf()->str(), 10) << endl;
   // Clean up. Failure to unfreeze stream will cause a
   // memory leak.
   x.rdbuf()->freeze(false);
}
```

```
before freeze: stream good
test1
after freeze: stream good
after write to frozen stream: stream bad
after unfreezing stream: stream bad
after clearing stream: stream good
test1test3
```
# <span id="page-2821-0"></span>strstreambuf::overflow

A protected virtual function that can becalled when a new character is inserted into a full buffer.

```
virtual int overflow(int _Meta = EOF);
```
### **Parameters**

### \_Meta

The character to insert into the buffer, or  $|$  EOF  $|$ .

## **Return Value**

If the function cannot succeed, it returns EOF . Otherwise, if  $_M$ Meta == EOF, it returns some value other than EOF . Otherwise, it returns Meta.

### **Remarks**

If  $_M$ Meta !=  $\epsilon$  =  $\epsilon$ , the protected virtual member function tries to insert the element (char) Meta into the output buffer. It can do so in various ways:

- If a write position is available, it can store the element into the write position and increment the next pointer for the output buffer.
- If the stored strstreambuf mode says the controlled sequence is modifiable, extendable, and not frozen, the function can make a write position available by allocating new for the output buffer. Extending the output buffer this way also extends any associated input buffer.

# <span id="page-2822-0"></span>strstreambuf::pbackfail

A protected virtual member function that tries to put back an element into the input stream, and then makes it the current element (pointed to by the next pointer).

virtual int pbackfail(int \_Meta = EOF);

### **Parameters**

### \_Meta

The character to insert into the buffer, or  $\epsilon$  EOF .

### **Return Value**

If the function cannot succeed, it returns  $\epsilon$  EOF . Otherwise, if  $Meta = \epsilon$   $\epsilon$  it returns some value other than EOF . Otherwise, it returns Meta.

## **Remarks**

The protected virtual member function tries to put back an element into the input buffer, and then make it the current element (pointed to by the next pointer).

If  $_Meta =$  EOF, the element to push back is effectively the one already in the stream before the current element. Otherwise, that element is replaced by  $ch = (char)$  Meta . The function can put back an element in various ways:

- $\bullet$  If a putback position is available, and the element stored there compares equal to  $\epsilon$ h, it can decrement the next pointer for the input buffer.
- If a putback position is available, and if the strstreambuf mode says the controlled sequence is modifiable, the function can store ch into the putback position and decrement the next pointer for the input buffer.

# <span id="page-2822-1"></span>strstreambuf::pcount

Returns a count of the number of elements written to the controlled sequence.

```
streamsize pcount() const;
```
### **Return Value**

A count of the number of elements written to the controlled sequence.

### **Remarks**

Specifically, if [pptr](#page-2628-0) is a null pointer, the function returns zero. Otherwise, it returns pptr  $-$  [pbase](#page-2627-0).

### **Example**

```
// strstreambuf_pcount.cpp
// compile with: /EHsc
#include <iostream>
#include <strstream>
using namespace std;
int main( )
{
   strstream x;
  x << "test1";
  cout << x.rdbuf( )->pcount( ) << endl;
   x << "test2";
   cout << x.rdbuf( )->pcount( ) << endl;
}
```
# <span id="page-2823-0"></span>strstreambuf::seekoff

A protected virtual member function that tries to alter the current positions for the controlled streams.

```
virtual streampos seekoff(streamoff _Off,
   ios_base::seekdir _Way,
    ios_base::openmode _Which = ios_base::in | ios_base::out);
```
### **Parameters**

\_Off

The position to seek for relative to  $W$ ay.

\_Way

The starting point for offset operations. See [seekdir](#page-1368-0) for possible values.

## \_Which

Specifies the mode for the pointer position. The default is to allow you to modify the read and write positions.

## **Return Value**

If the function succeeds in altering either or both stream positions, it returns the resultant stream position. Otherwise, it fails and returns an invalid stream position.

### **Remarks**

The protected virtual member function endeavors to alter the current positions for the controlled streams. For an object of class strstreambuf, a stream position consists purely of a stream offset. Offset zero designates the first element of the controlled sequence.

The new position is determined as follows:

If  $\Box$ Way == ios\_base::beg, the new position is the beginning of the stream plus  $\Box$  Off.

- If  $\Box$ Way == ios\_base::cur, the new position is the current stream position plus  $\Box$  Off.
- If  $\Box$ Way == ios\_base::end, the new position is the end of the stream plus  $\Box$  Off.

If \_Which & ios\_base::in is nonzero and the input buffer exist, the function alters the next position to read in the input buffer. If \_Which & ios\_base::out is also nonzero, \_Way != ios\_base::cur , and the output buffer exists, the function also sets the next position to write to match the next position to read.

Otherwise, if  $\lfloor$  \_Which & ios\_base::out is nonzero and the output buffer exists, the function alters the next position to write in the output buffer. Otherwise, the positioning operation fails. For a positioning operation to succeed, the resulting stream position must lie within the controlled sequence.

# <span id="page-2824-0"></span>strstreambuf::seekpos

A protected virtual member function that tries to alter the current positions for the controlled streams.

virtual streampos seekpos(streampos \_Sp, ios\_base::openmode \_Which = ios\_base::in | ios\_base::out);

### **Parameters**

\_Sp The position to seek for.

### \_Which

Specifies the mode for the pointer position. The default is to allow you to modify the read and write positions.

### **Return Value**

If the function succeeds in altering either or both stream positions, it returns the resultant stream position. Otherwise, it fails and returns an invalid stream position. To determine if the stream position is invalid, compare the return value with  $pos_type(off_type(-1))$ .

### **Remarks**

The protected virtual member function endeavors to alter the current positions for the controlled streams. For an object of class strstreambuf, a stream position consists purely of a stream offset. Offset zero designates the first element of the controlled sequence. The new position is determined by  $\mathcal{S}p$ .

If which & ios\_base::in is nonzero and the input buffer exists, the function alters the next position to read in the input buffer. If  $\Box$ Which & ios\_base::out is nonzero and the output buffer exists, the function also sets the next position to write to match the next position to read. Otherwise, if  $\Box$  which  $\&$  ios\_base::out is nonzero and the output buffer exists, the function alters the next position to write in the output buffer. Otherwise, the positioning operation fails. For a positioning operation to succeed, the resulting stream position must lie within the controlled sequence.

# <span id="page-2824-1"></span>strstreambuf::str

Calls [freeze](#page-2820-0), and then returns a pointer to the beginning of the controlled sequence.

char \*str();

### **Return Value**

A pointer to the beginning of the controlled sequence.

### **Remarks**

No terminating null element exists, unless you explicitly insert one.

See [strstreambuf::freeze](#page-2820-0) for a sample that uses str.

# <span id="page-2825-0"></span>strstreambuf::strstreambuf

```
Constructs an object of type strstreambuf.
```

```
explicit strstreambuf(streamsize count = 0);
strstreambuf(void (* alloc_func)(size_t),
   void (* free_func)(void*));
strstreambuf(char* getptr,
   streamsize count,
   char* putptr = 0);
strstreambuf(signed char* getptr,
   streamsize count,
   signed char* putptr = 0);
strstreambuf(unsigned char* getptr,
   streamsize count,
   unsigned char* putptr = 0);
strstreambuf(const char* getptr,
   streamsize count);
strstreambuf(const signed char* getptr,
   streamsize count);
strstreambuf(const unsigned char* getptr,
    streamsize count);
```
### **Parameters**

### alloc\_func

The function used to allocate buffer memory.

count

Determines the length of the buffer pointed to by *getptr*. If *getptr* is not an argument (first constructor form), a suggested allocation size for the buffers.

\_Freefunc The function used to free buffer memory.

getptr A buffer used for input.

putptr A buffer used for output.

## **Remarks**

The first constructor stores a null pointer in all the pointers controlling the input buffer, the output buffer, and strstreambuf allocation. It sets the stored strstreambuf mode to make the controlled sequence modifiable and extendable. It also accepts count as a suggested initial allocation size.

The second constructor behaves like the first, except that it stores alloc\_funcas the pointer to the function to call to allocate storage and free\_func as the pointer to the function to call to free that storage.

The three constructors:

```
strstreambuf(char *getptr,
   streamsize count,
   char *putptr = 0);
strstreambuf(signed char *getptr,
   streamsize count,
   signed char *putptr = 0);
strstreambuf(unsigned char *getptr,
   streamsize count,
    unsigned char *putptr = \theta);
```
also behave like the first, except that *getptr* designates the array object used to hold the controlled sequence. (Hence, it must not be a null pointer.) The number of elements  $N$  in the array is determined as follows:

- If (count  $> 0$ ), then N is count.
- $\bullet$  If (count == 0), then N is strlen((const char \*) getptr).
- $\bullet$  If (count < 0), then N is INT\_MAX.

If *putptr* is a null pointer, the function establishes just an input buffer by executing:

```
setg(getptr,
   getptr,
   getptr + N);
```
Otherwise, it establishes both input and output buffers by executing:

```
setg(getptr,
   getptr,
   putptr);
setp(putptr,
    getptr + N);
```
In this case, *putptr* must be in the interval [  $qetptr$ ,  $qetptr + M$ ].

Finally, the three constructors:

```
strstreambuf(const char *getptr,
   streamsize count);
strstreambuf(const signed char *getptr,
   streamsize count);
strstreambuf(const unsigned char *getptr,
   streamsize count);
```
all behave the same as:

streambuf((char \*)getptr, count);

except that the stored mode makes the controlled sequence neither modifiable nor extendable.

# <span id="page-2826-0"></span>strstreambuf::underflow

A protected virtual function to extract the current element from the input stream.

### **Return Value**

If the function cannot succeed, it returns EOF . Otherwise, it returns the current element in the input stream, converted as described above.

## **Remarks**

The protected virtual member function endeavors to extract the current element  $\overline{ch}$  from the input buffer, then advance the current stream position, and return the element as  $(int)(unsigned char)ch$ . It can do so in only one way: if a read position is available, it takes ch as the element stored in the read position and advances the next pointer for the input buffer.

# See also

[streambuf](#page-2618-0) Thread Safety in the C++ [Standard](#page-3508-0) Library iostream [Programming](#page-3561-0) iostreams [Conventions](#page-3591-0)

# <span id="page-2828-0"></span>istrstream Class

10/19/2022 • 2 minutes to read • Edit [Online](https://github.com/MicrosoftDocs/cpp-docs/blob/main/docs/standard-library/istrstream-class.md)

Describes an object that controls extraction of elements and encoded objects from a stream buffer of class [strstreambuf](#page-2819-0).

# Syntax

class istrstream : public istream

# Remarks

The object stores an object of class strstreambuf.

### **NOTE**

This class is deprecated. Consider using [istringstream](#page-2559-1) or [wistringstream](#page-2560-1) instead.

### **Constructors**

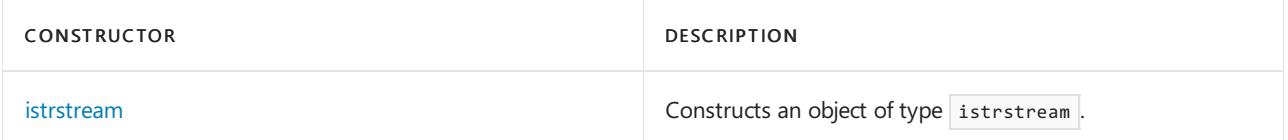

## **Member functions**

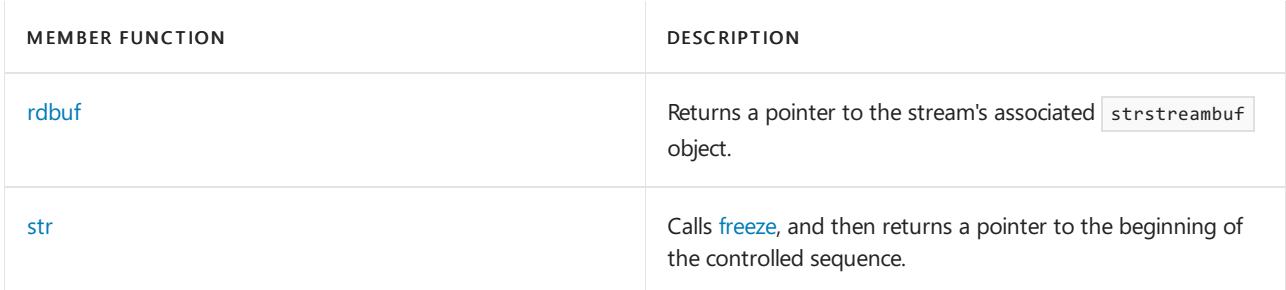

# Requirements

Header: <strstream>

Namespace: std

# <span id="page-2828-1"></span>istrstream::istrstream

Constructs an object of type istrstream.

```
explicit istrstream(
   const char* ptr);
explicit istrstream(
   char* ptr);
istrstream(
  const char* ptr,
   streamsize count);
istrstream(
   char* ptr,
   int count);
```
### **Parameters**

count The length of the buffer  $(ptr)$ .

ptr The contents with which the buffer is initialized.

### **Remarks**

All the constructors initialize the base class by calling [istream](#page-1388-0)(sb), where sb is the stored object of class [strstreambuf](#page-2819-0). The first two constructors also initialize sb by calling strstreambuf( ( const char \*) ptr, 0 ). The remaining two constructors instead call strstreambuf( ( const char \*) ptr, count ).

# <span id="page-2829-0"></span>istrstream::rdbuf

Returns a pointer to the stream's associated strstreambuf object.

```
strstreambuf *rdbuf() const
```
## **Return Value**

A pointer to the stream's associated strstreambuf object.

#### **Remarks**

The member function returns the address of the stored stream buffer, of type pointer to [strstreambuf](#page-2819-0).

### **Example**

```
strstreambuf::pcount for a sample that uses rdbuf.
```
## <span id="page-2829-1"></span>istrstream::str

Calls [freeze](#page-2820-0), and then returns a pointer to the beginning of the controlled sequence.

```
char *str();
```
### **Return Value**

A pointer to the beginning of the controlled sequence.

### **Remarks**

The member function returns [rdbuf](#page-2829-0) -> [str](#page-2824-1).

### **Example**

See [strstream::str](#page-2824-1) for a sample that uses  $\boxed{\mathsf{str}}$ .

# See also

[istream](#page-1388-0) Thread Safety in the C++ [Standard](#page-3508-0) Library iostream [Programming](#page-3561-0) iostreams [Conventions](#page-3591-0)

# <span id="page-2831-0"></span>ostrstream Class

10/19/2022 • 2 minutes to read • Edit [Online](https://github.com/MicrosoftDocs/cpp-docs/blob/main/docs/standard-library/ostrstream-class.md)

Describes an object that controls insertion of elements and encoded objects into a stream buffer of class [strstreambuf](#page-2819-0).

# Syntax

class ostrstream : public ostream

# Remarks

The object stores an object of class strstreambuf.

### **NOTE**

This class is deprecated. Consider using [ostringstream](#page-2559-2) or [wostringstream](#page-2560-2) instead.

## **Constructors**

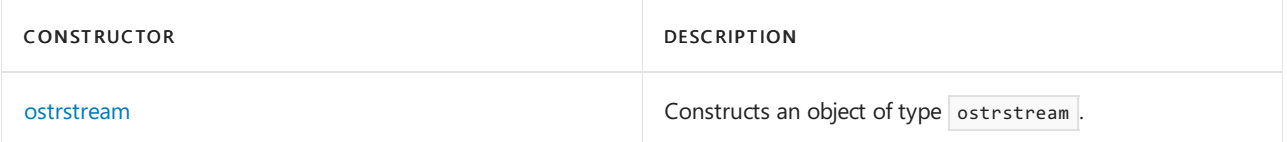

## **Member functions**

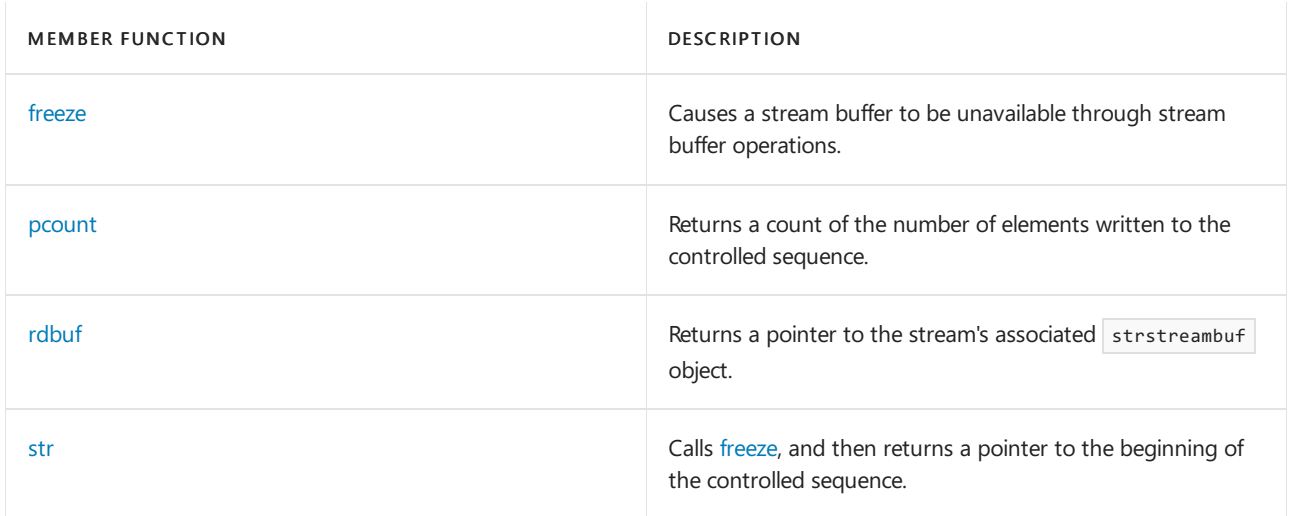

# Requirements

Header: <strstream>

Namespace: std

# <span id="page-2831-1"></span>ostrstream::freeze

Causes a stream buffer to be unavailable through stream buffer operations.

```
void freeze(bool _Freezeit = true);
```
### **Parameters**

```
_Freezeit
```
A bool indicating whether you want the stream to be frozen.

## **Remarks**

The member function calls [rdbuf](#page-2833-0) -> [freeze](#page-2820-0)( Freezeit).

## **Example**

See [strstream::freeze](#page-2820-0) for an example that uses Freeze.

# <span id="page-2832-0"></span>ostrstream::ostrstream

```
Constructs an object of type ostrstream.
```

```
ostrstream();
ostrstream(char* ptr,
   streamsize count,
   ios_base::openmode _Mode = ios_base::out);
```
### **Parameters**

ptr The buffer.

count The size of the buffer in bytes.

### \_Mode

The input and output mode of the buffer. See [ios\\_base::openmode](#page-1364-0) for more information.

## **Remarks**

Both constructors initialize the base class by calling [ostream](#page-2154-0)(sb), where  $\frac{1}{5}$  is the stored object of class [strstreambuf](#page-2819-0). The first constructor also initializes sb by calling strstreambuf. The second constructor initializes the base class one of two ways:

- If  $\Box$ Mode & ios\_base::app== 0, then ptr must designate the first element of an array of count elements, and the constructor calls strstreambuf (  $ptr$  , count ,  $ptr$  ).
- $\bullet$  Otherwise, ptr must designate the first element of an array of count elements that contains a C string whose first element is designated by  $ptr$ , and the constructor calls strstreambuf ( $ptr$ , count,  $ptr$  + strlen ( ptr ) ).

# <span id="page-2832-1"></span>ostrstream::pcount

Returns a count of the number of elements written to the controlled sequence.

```
streamsize pcount() const;
```
### **Return Value**

The number of elements written to the controlled sequence.

### **Remarks**

The member function returns [rdbuf](#page-2833-0) -> [pcount](#page-2822-1).

### **Example**

```
strstream::pcount for a sample that uses pcount.
```
# <span id="page-2833-0"></span>ostrstream::rdbuf

Returns a pointer to the stream's associated strstreambuf object.

strstreambuf \*rdbuf() const

### **Return Value**

A pointer to the stream's associated strstreambuf object.

## **Remarks**

The member function returns the address of the stored stream buffer of type pointer to [strstreambuf](#page-2819-0).

## **Example**

See strstreambuf:: pcount for a sample that uses  $\vert$  rdbuf.

# <span id="page-2833-1"></span>ostrstream::str

Calls [freeze](#page-2820-0), and then returns a pointer to the beginning of the controlled sequence.

char \*str();

### **Return Value**

A pointer to the beginning of the controlled sequence.

## **Remarks**

The member function returns [rdbuf](#page-2833-0) -> [str](#page-2824-1).

### **Example**

See [strstream::str](#page-2824-1) for a sample that uses  $\vert$  str .

# See also

[ostream](#page-2154-0) Thread Safety in the C++ [Standard](#page-3508-0) Library iostream [Programming](#page-3561-0) iostreams [Conventions](#page-3591-0)

# <span id="page-2834-0"></span>strstream Class

10/19/2022 • 2 minutes to read • Edit [Online](https://github.com/MicrosoftDocs/cpp-docs/blob/main/docs/standard-library/strstream-class.md)

Describes an object that controls insertion and extraction of elements and encoded objects using a stream buffer of class [strstreambuf](#page-2819-0).

# Syntax

class strstream : public iostream

# Remarks

The object stores an object of class strstreambuf.

## **NOTE**

This class is deprecated. Consider using [stringstream](#page-2559-3) or [wstringstream](#page-2560-3) instead.

## **Constructors**

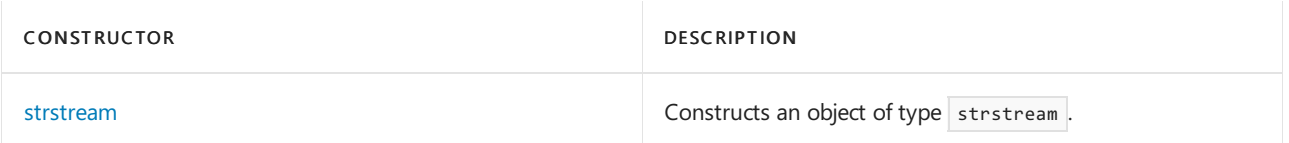

## **Member functions**

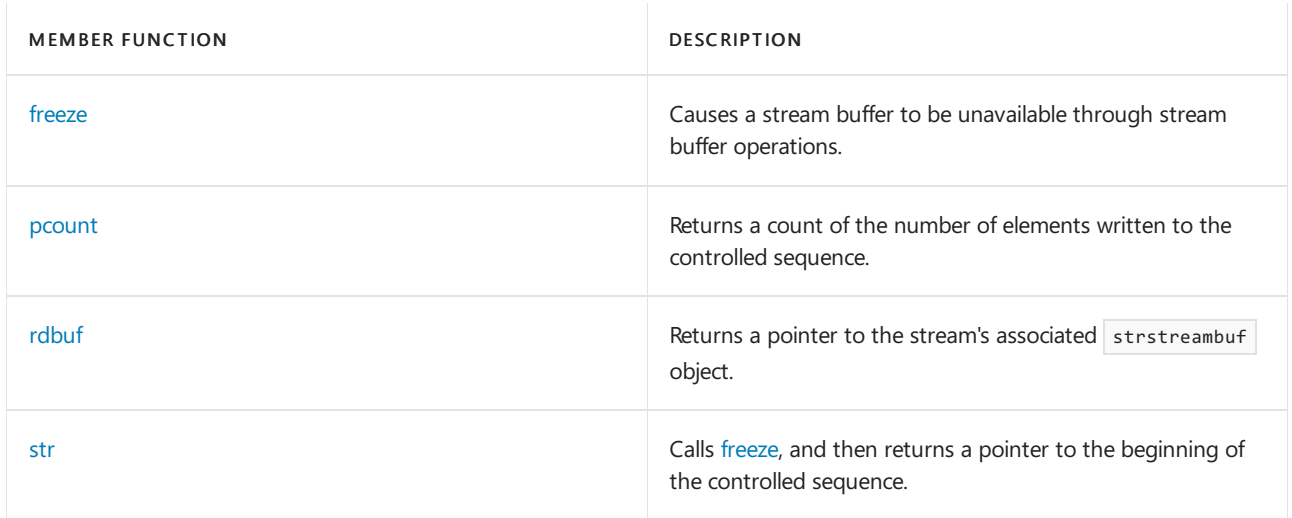

# Requirements

Header: <strstream>

Namespace: std

# <span id="page-2834-1"></span>strstream::freeze

Causes a stream buffer to be unavailable through stream buffer operations.

```
void freeze(bool _Freezeit = true);
```
### **Parameters**

```
_Freezeit
```
A bool indicating whether you want the stream to be frozen.

### **Remarks**

The member function calls [rdbuf](#page-2835-1) -> [freeze](#page-2820-0)( Freezeit).

### **Example**

See [strstreambuf::freeze](#page-2820-0) for an example that uses Freeze.

# <span id="page-2835-0"></span>strstream::pcount

Returns a count of the number of elements written to the controlled sequence.

streamsize pcount() const;

### **Return Value**

The number of elements written to the controlled sequence.

## **Remarks**

The member function returns [rdbuf](#page-2835-1) -> [pcount](#page-2822-1).

### **Example**

See strstreambuf:: pcount for a sample of using pcount.

# <span id="page-2835-1"></span>strstream::rdbuf

Returns a pointer to the stream's associated strstreambuf object.

strstreambuf \*rdbuf() const

### **Return Value**

A pointer to the stream's associated strstreambuf object.

### **Remarks**

The member function returns the address of the stored stream buffer of type pointer to [strstreambuf](#page-2819-0).

### **Example**

```
See strstreambuf:: pcount for a sample that uses rdbuf.
```
# <span id="page-2835-2"></span>strstream::str

Calls [freeze](#page-2820-0), and then returns a pointer to the beginning of the controlled sequence.

```
char *str();
```
## **Return Value**

A pointer to the beginning of the controlled sequence.

### **Remarks**

The member function returns [rdbuf](#page-2835-1) -> [str](#page-2824-1).

## **Example**

```
strstreambuf::str for a sample that uses \overline{\mathsf{str}}.
```
# <span id="page-2836-0"></span>strstream::strstream

Constructs an object of type strstream.

```
strstream();
strstream(char* ptr,
   streamsize count,
    ios_base::openmode _Mode = ios_base::in | ios_base::out);
```
## **Parameters**

count The size of the buffer.

## \_Mode

The input and output mode of the buffer. See ios base::openmode for more information.

ptr The buffer.

## **Remarks**

Both constructors initialize the base class by calling [streambuf](#page-2618-0)( $sb$ ), where  $|sb|$  is the stored object of class [strstreambuf](#page-2825-0). The first constructor also initializes sb by calling strstreambuf. The second constructor initializes the base class one of two ways:

- If \_Mode & ios\_base::app== 0, then ptr must designate the first element of an array of count elements, and the constructor calls strstreambuf ( ptr , count , ptr ).
- $\bullet$  Otherwise, ptr must designate the first element of an array of count elements that contains a C string whose first element is designated by ptr, and the constructor calls strstreambuf ( ptr , count , ptr + strlen ( ptr ) ).

# Seealso

[iostream](#page-1388-1) Thread Safety in the C++ [Standard](#page-3508-0) Library iostream [Programming](#page-3561-0) iostreams [Conventions](#page-3591-0)

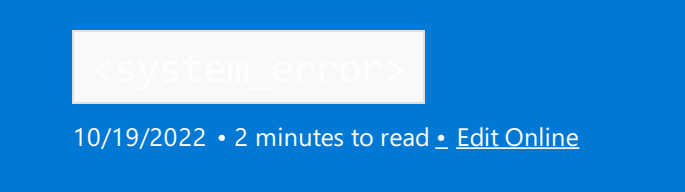

Include the header <system\_error> to define the exception class system\_error and related templates for processing low-level system errors.

# Requirements

Header: <system\_error>

Namespace: std

# Members

## **Objects**

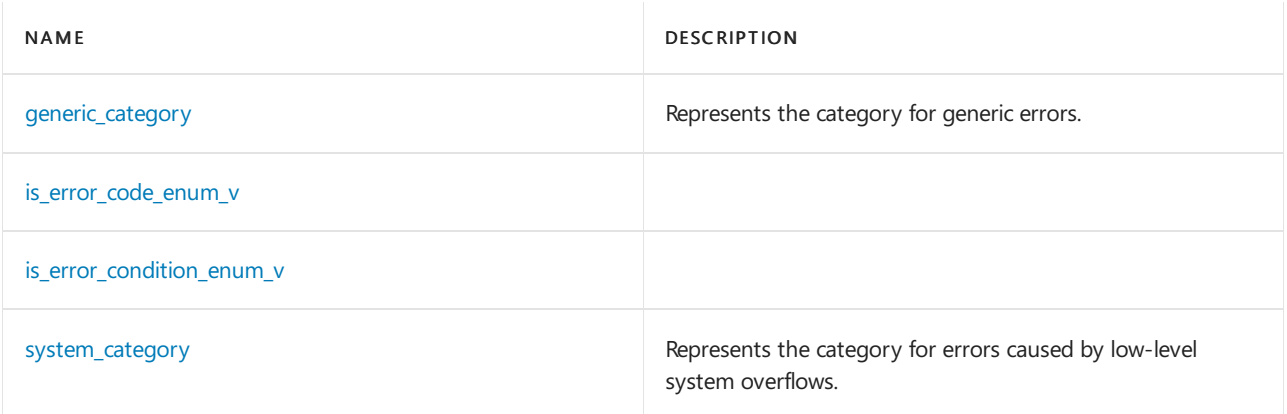

## **Functions**

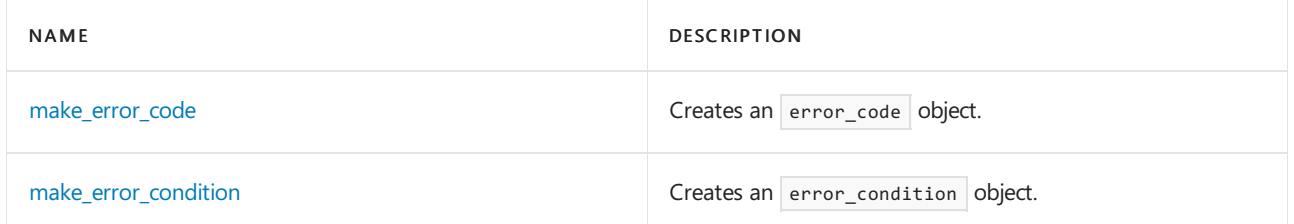

## **Operators**

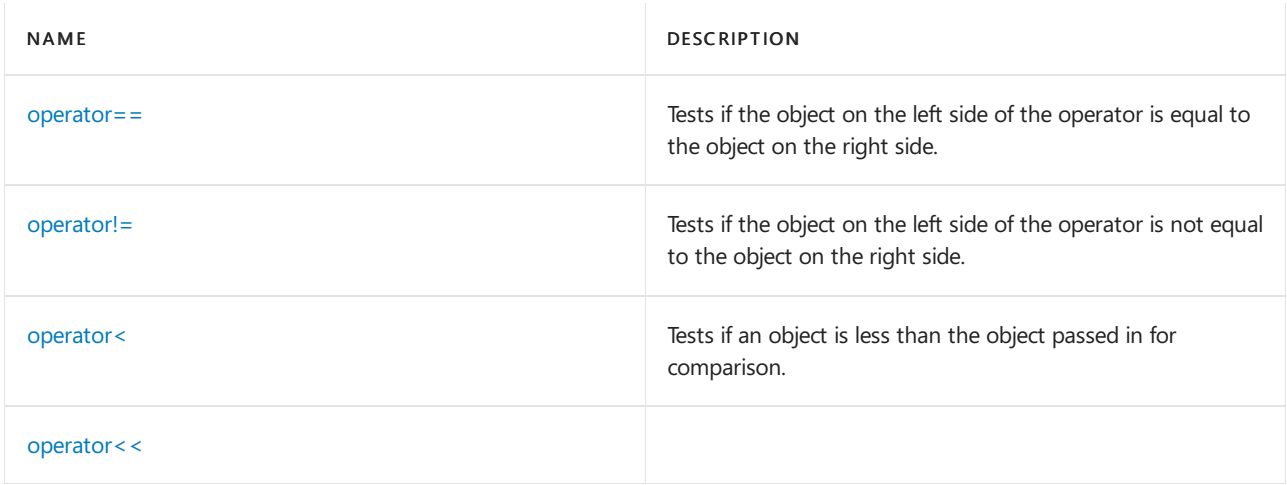

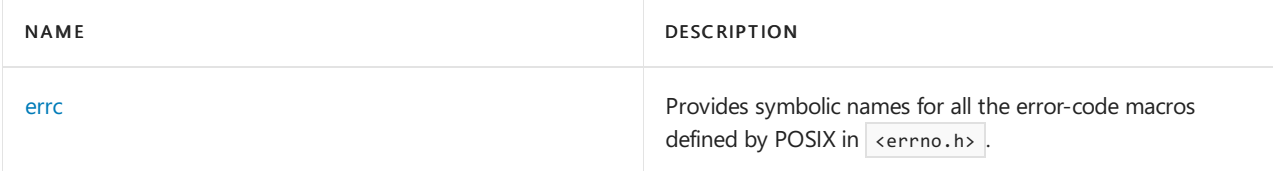

## **Classes and Structs**

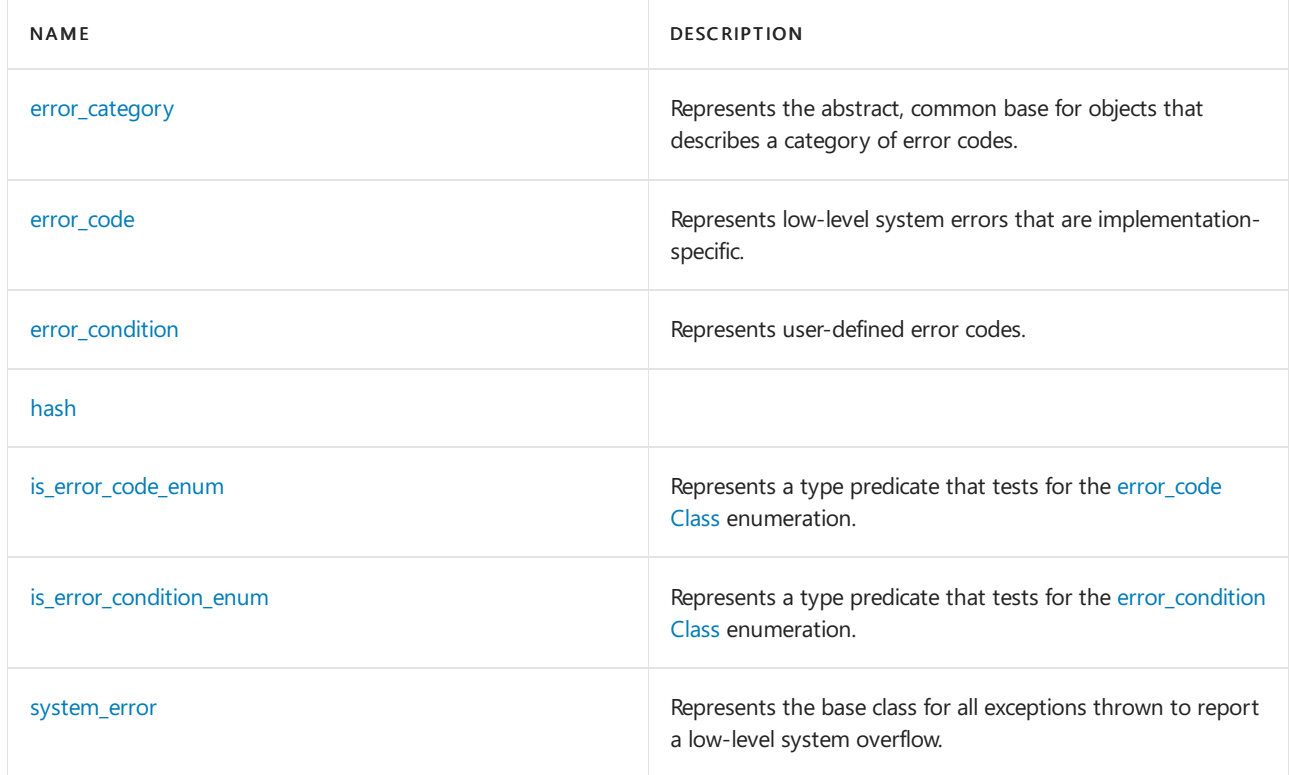

# See also

Header Files [Reference](#page-26-0)

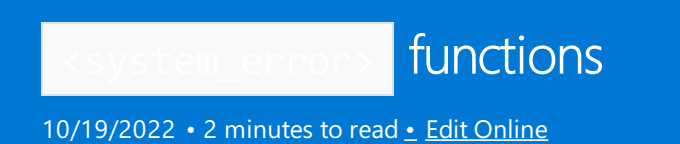

# <span id="page-2839-0"></span>generic\_category

Represents the category for generic errors.

```
const error_category& generic_category() noexcept;
```
### **Remarks**

```
The generic_category object is an implementation of error_category.
```
# <span id="page-2839-1"></span>is\_error\_code\_enum\_v

```
template <class T>
    inline constexpr bool is_error_code_enum_v = is_error_code_enum<T>::value;
```
# <span id="page-2839-2"></span>is\_error\_condition\_enum\_v

```
template <class T>
   inline constexpr bool is_error_condition_enum_v = is_error_condition_enum<T>::value;
```
# <span id="page-2839-3"></span>make\_error\_code

Creates an error code object.

error\_code make\_error\_code(std::errc error) noexcept;

### **Parameters**

error The std::errc enumeration value to store in the error code object.

### **Return Value**

The error code object.

## **Remarks**

# <span id="page-2839-4"></span>make\_error\_condition

Creates an error condition object.

error\_condition make\_error\_condition(std::errc error) noexcept;

#### **Parameters**

The std::errc enumeration value to store in the error code object.

## **Return Value**

The error condition object.

**Remarks**

# <span id="page-2840-0"></span>system\_category

Represents the category for errors caused by low-level system overflows.

const error\_category& system\_category() noexcept;

## **Remarks**

The system\_category object is an implementation of [error\\_category](#page-2846-0).

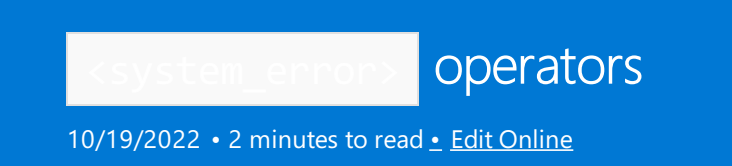

# <span id="page-2841-0"></span>operator==

Tests if the object on the left side of the operator is equal to the object on the right side.

```
bool operator==(const error_code& left,
   const error_condition& right);
bool operator==(const error_condition& left,
   const error_code& right);
bool operator==(const error_condition& left,
   const error_condition& right);
```
### **Parameters**

left The object to be tested for equality.

right The object to be tested for equality.

### **Return Value**

true if the objects are equal; false if objects are not equal.

### **Remarks**

This function returns left.category() == right.category() && left.value() == right.value().

# <span id="page-2841-1"></span>operator!=

Tests if the object on theleft side of the operator is notequal to the object on theright side.

```
bool operator!=(const error_code& left, const error_condition& right);
bool operator!=(const error_condition& left, const error_code& right);
bool operator!=(const error_code& left, const error_code& right);
bool operator!=(const error_condition& left, const error_condition& right);
```
### **Parameters**

left The object to be tested for inequality.

right The object to be tested for inequality.

### **Return Value**

true if the object passed in *left* is not equal to the object passed in *right*; otherwise  $\frac{1}{1}$  false.

### **Remarks**

```
This function returns | !(left == right).
```
## <span id="page-2842-0"></span>operator<

Tests if an object is less than the object passed in for comparison.

```
template <class _Enum>
inline bool operator<(
   _Enum left,
   typename enable_if<is_error_code_enum<_Enum>::value,
   const error_code&>::type right);
template <class _Enum>
inline bool operator<(
   typename enable_if<is_error_code_enum<_Enum>::value,
   const error_code&>::type left, _Enum right);
template <class Enum>
inline bool operator<(
   _Enum left,
   typename enable_if<is_error_condition_enum<_Enum>::value,
   const error_condition&>::type right);
template <class _Enum>
inline bool operator<(
   typename enable_if<is_error_condition_enum<_Enum>::value,
   const error_condition&>::type left, _Enum right);
```
### **Parameters**

left The object to be compared.

right The object to be compared.

### **Return Value**

true if the object passed in *left* is less than the object passed in *right*; Otherwise, false.

### **Remarks**

This function tests the error order.

## <span id="page-2842-1"></span>operator<<

```
template <class charT, class traits>
   basic_ostream<charT, traits>& operator<<(basic_ostream<charT, traits>& os, const error_code& ec);
```
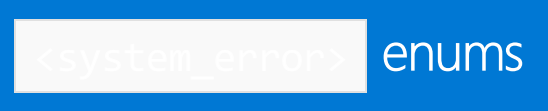

10/19/2022 • 2 minutes to read • Edit [Online](https://github.com/MicrosoftDocs/cpp-docs/blob/main/docs/standard-library/system-error-enums.md)

## <span id="page-2843-0"></span>errc

Provides symbolic names for all the error-code macros defined by POSIX in serrno.h>.

class errc { address\_family\_not\_supported = EAFNOSUPPORT, address\_in\_use = EADDRINUSE, address\_not\_available = EADDRNOTAVAIL, already connected = EISCONN, argument\_list\_too\_long = E2BIG, argument\_out\_of\_domain = EDOM, bad address =  $EFAULT$ , bad\_file\_descriptor = EBADF, bad message = EBADMSG, broken\_pipe = EPIPE, connection\_aborted = ECONNABORTED, connection\_already\_in\_progress = EALREADY, connection\_refused = ECONNREFUSED, connection reset = ECONNRESET, cross\_device\_link = EXDEV, destination\_address\_required = EDESTADDRREQ, device\_or\_resource\_busy = EBUSY, directory not empty = ENOTEMPTY, executable\_format\_error = ENOEXEC, file\_exists = EEXIST, file\_too\_large = EFBIG, filename\_too\_long = ENAMETOOLONG, function\_not\_supported = ENOSYS, host\_unreachable = EHOSTUNREACH, identifier\_removed = EIDRM, illegal\_byte\_sequence = EILSEQ, inappropriate\_io\_control\_operation = ENOTTY, interrupted = EINTR, invalid\_argument = EINVAL, invalid\_seek = ESPIPE, io\_error = EIO, is\_a\_directory = EISDIR, message\_size = EMSGSIZE, network down = ENETDOWN, network\_reset = ENETRESET, network unreachable = ENETUNREACH, no\_buffer\_space = ENOBUFS, no child process =  $ECHILD$ , no\_link = ENOLINK, no\_lock\_available = ENOLCK, no\_message\_available = ENODATA, no\_message = ENOMSG, no\_protocol\_option = ENOPROTOOPT, no\_space\_on\_device = ENOSPC, no\_stream\_resources = ENOSR, no\_such\_device\_or\_address = ENXIO, no\_such\_device = ENODEV, no\_such\_file\_or\_directory = ENOENT, no\_such\_process = ESRCH, not\_a\_directory = ENOTDIR, not\_a\_socket = ENOTSOCK, not\_a\_stream = ENOSTR, not\_connected = ENOTCONN,

not\_enough\_memory = ENOMEM,
```
not_enough_memory = ENOMEM,
  not_supported = ENOTSUP,
  operation_canceled = ECANCELED,
  operation_in_progress = EINPROGRESS,
  operation_not_permitted = EPERM,
  operation_not_supported = EOPNOTSUPP,
  operation_would_block = EWOULDBLOCK,
  owner dead = EOWNERDEAD,
  permission_denied = EACCES,
  protocol_error = EPROTO,
  protocol_not_supported = EPROTONOSUPPORT,
  read_only_file_system = EROFS,
  resource deadlock would occur = EDEADLK,
  resource_unavailable_try_again = EAGAIN,
  result_out_of_range = ERANGE,
  state_not_recoverable = ENOTRECOVERABLE,
  stream_timeout = ETIME,
  text_file_busy = ETXTBSY,
  timed_out = ETIMEDOUT,
  too_many_files_open_in_system = ENFILE,
  too_many_files_open = EMFILE,
  too_many_links = EMLINK,
  too many synbolic link levels = ELOOP,
  value_too_large = EOVERFLOW,
  wrong protocol type = EPROTOTYPE,
};
```
## **Remarks**

## io\_errc

Provides symbolic names for the error conditions in <iostream>. Can be used to create [error\\_condition](#page-2855-0) objects to be compared with the value that's returned by the [ios\\_base::failure](#page-1359-0) code() function.

```
class io_errc {
  stream = 1
};
```
#### **Remarks**

Both [std::make\\_error\\_code\(\)](#page-2839-0) and [std::make\\_error\\_condition\(\)](#page-2839-1) are overloaded for this enum.

ios\_base::failure can contain categories of error codes other than error\_condition.

#### **Example**

```
// io_errc.cpp
// cl.exe /nologo /W4 /EHsc /MTd
#include <iostream>
using namespace std;
int main()
{
   cin.exceptions(ios::failbit | ios::badbit);
   try {
      cin.rdbuf(nullptr); // throws io_errc::stream
   }
   catch (ios::failure& e) {
       cerr << "ios failure caught: ";
       if (e.code() == make_error_condition(io_errc::stream)) {
           cerr << "io_errc stream error condition" << endl;
       }
       else {
           cerr << "unmatched error condition code " << e.code() << endl;
       }
   }
}
```
<span id="page-2846-0"></span>error\_category Class

10/19/2022 • 2 minutes to read • Edit [Online](https://github.com/MicrosoftDocs/cpp-docs/blob/main/docs/standard-library/error-category-class.md)

Represents the abstract, common base for objects that describes a category of error codes.

# Syntax

```
class error_category;
constexpr error_category() noexcept;
virtual ~error_category();
error_category(const error_category&) = delete
```
# Remarks

Two predefined objects implement error\_category : [generic\\_category](#page-2839-2) and [system\\_category](#page-2840-0).

# Members

## **Typedefs**

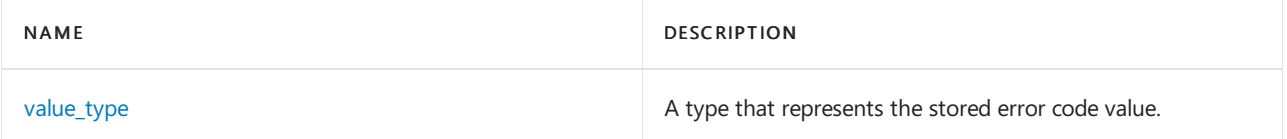

## **Functions**

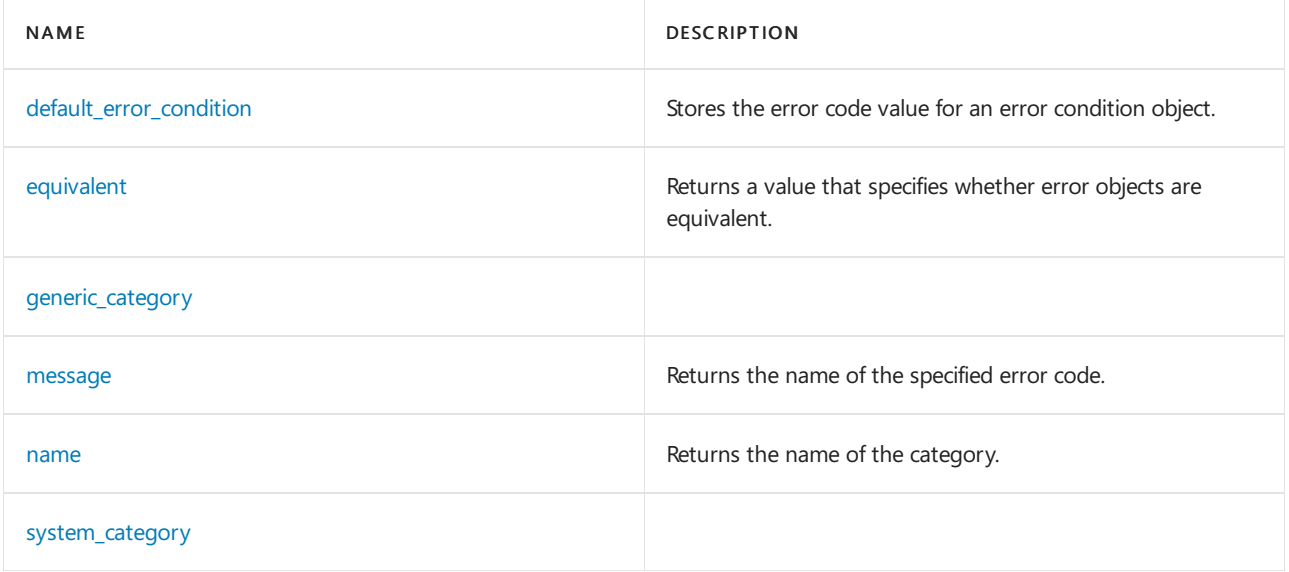

#### **Operators**

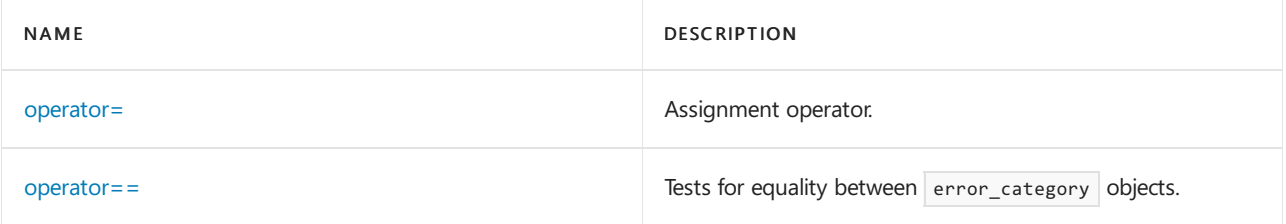

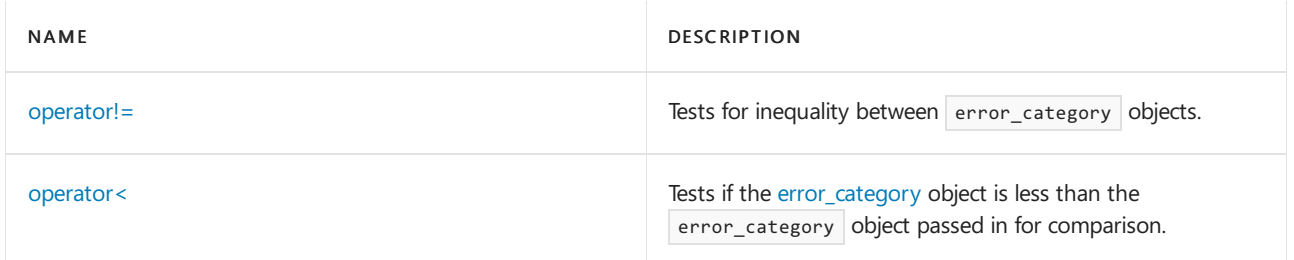

# <span id="page-2847-0"></span>default\_error\_condition

Stores the error code value for an error condition object.

virtual error\_condition default\_error\_condition(int \_Errval) const;

## **Parameters**

\_Errval

The error code value to store in the [error\\_condition](#page-2855-0).

#### **Return Value**

```
Returns error_condition(_Errval, *this).
```
#### **Remarks**

#### <span id="page-2847-1"></span>**equivalent**

Returns a value that specifies whether error objects are equivalent.

```
virtual bool equivalent(value_type _Errval,
   const error_condition& _Cond) const;
```

```
virtual bool equivalent(const error_code& _Code,
   value_type _Errval) const;
```
## **Parameters**

\_Errval The error code value to compare.

\_Cond The [error\\_condition](#page-2855-0) object to compare.

\_Code The [error\\_code](#page-2850-0) object to compare.

#### **Return Value**

true if the category and value are equal; otherwise, false.

#### **Remarks**

```
The first member function returns *this == _Cond.category() && _Cond.value() == _Errval .
```
The second member function returns  $*$ this == \_Code.category() && \_Code.value() == \_Errval .

#### <span id="page-2847-2"></span>**generic\_category**

const error category& generic category();

#### <span id="page-2847-3"></span>**message**

Returns the name of the specified error code.

virtual string message(error\_code::value\_type val) const = 0;

#### **Parameters**

#### val

The error code value to describe.

#### **Return Value**

Returns a descriptive name of the error code val for the category. If the error code is unrecognized, returns "unknown error" .

#### **Remarks**

#### <span id="page-2848-0"></span>**name**

Returns the name of the category.

virtual const char \*name() const =  $0;$ 

#### **Return Value**

Returns the name of the category as a null-terminated byte string.

#### <span id="page-2848-1"></span>**operator=**

error\_category& operator=(const error\_category&) = delete;

#### <span id="page-2848-2"></span>**operator==**

Tests for equality between error\_category objects.

bool operator==(const error\_category& right) const;

#### **Parameters**

## right

The object to be tested for equality.

#### **Return Value**

true if the objects are equal; false if the objects aren't equal.

#### **Remarks**

This member operator returns this ==  $8$ right.

## <span id="page-2848-3"></span>**operator!=**

Tests for inequality between error\_category objects.

bool operator!=(const error\_category& right) const;

#### **Parameters**

right

The object to be tested for inequality.

#### **Return Value**

true if the error\_category object isn't equal to the error\_category object passed in right; otherwise false.

#### **Remarks**

<span id="page-2848-4"></span>The member operator returns  $($ !\*this == right).

Tests if the [error\\_category](#page-2846-0) object is less than the error\_category object passed in for comparison.

bool operator<(const error\_category& right) const;

#### **Parameters**

## right

The error\_category object to be compared.

#### **Return Value**

true if the error\_category object is less than the error\_category object passed in for comparison; Otherwise, false .

#### **Remarks**

```
The member operator returns this \left\langle \right\rangle & right.
```
## <span id="page-2849-1"></span>**system\_category**

```
const error_category& system_category();
```
## <span id="page-2849-0"></span>**value\_type**

A type that represents the stored error code value.

typedef int value\_type;

#### **Remarks**

This type definition is a synonym for  $\int$  int.

# <span id="page-2850-0"></span>error\_code Class

10/19/2022 • 3 minutes to read • Edit [Online](https://github.com/MicrosoftDocs/cpp-docs/blob/main/docs/standard-library/error-code-class.md)

Represents low-level system errors that are implementation-specific.

# Syntax

class error\_code;

# Remarks

An object of type error\_code class stores an error code value and a pointer to an object that represents a [category](#page-2846-0) of error codes that describe reported low-level system errors.

# Members

## **Constructors**

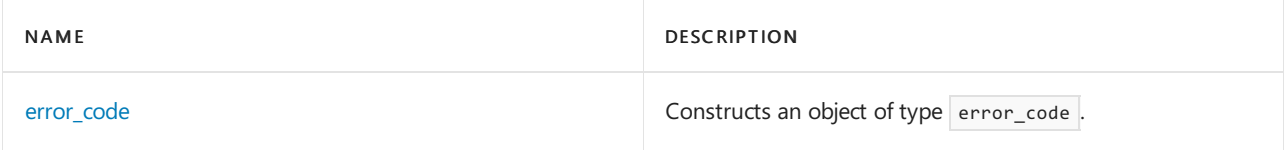

## **Typedefs**

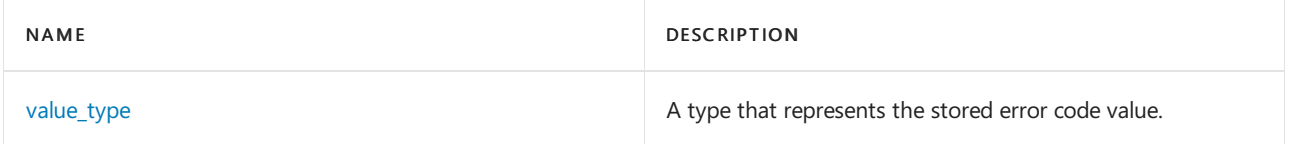

#### **Functions**

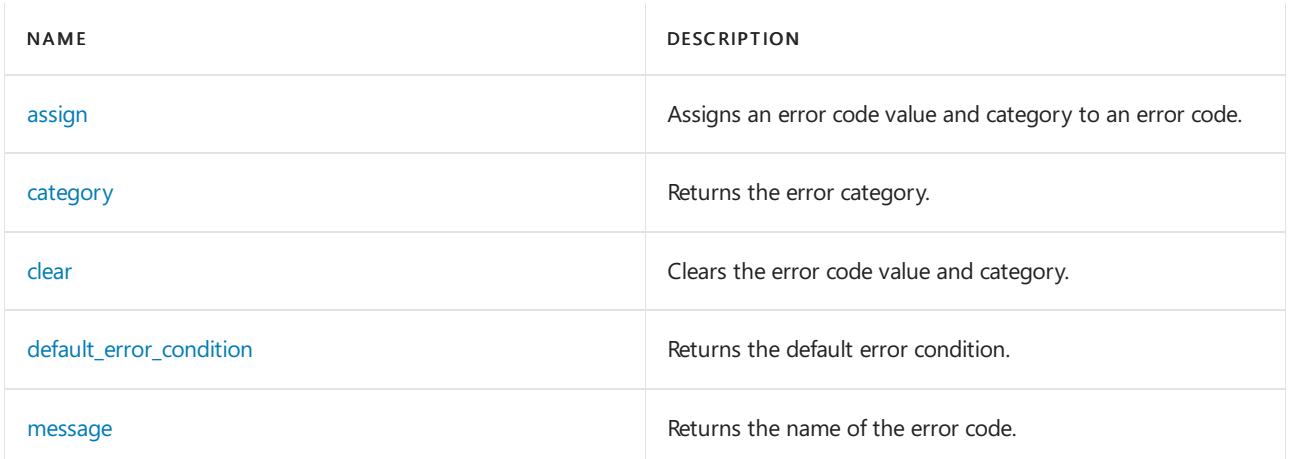

## **Operators**

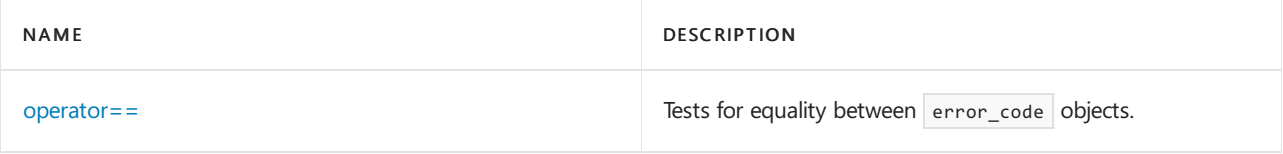

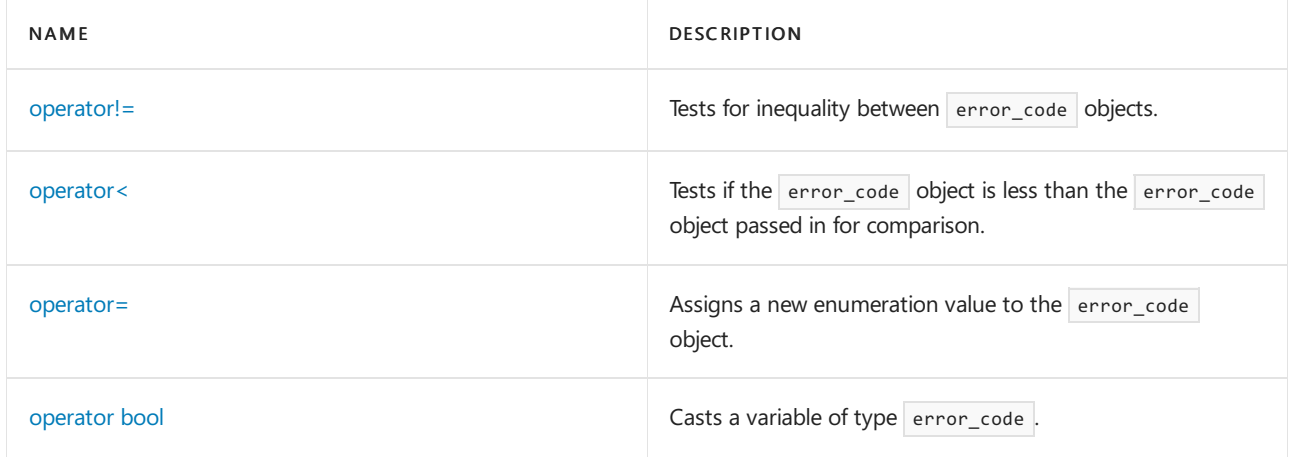

#### <span id="page-2851-1"></span>**assign**

Assigns an error code value and category to an error code.

void assign(value\_type val, const error\_category& \_Cat);

#### **Parameters**

#### val

The error code value to store in the error\_code.

\_Cat

The error category to store in the error\_code.

#### **Remarks**

The member function stores val as the error code value and a pointer to  $Cat$ .

#### <span id="page-2851-2"></span>**category**

Returns the error category.

const error\_category& category() const;

#### **Remarks**

## <span id="page-2851-3"></span>**clear**

Clears the error code value and category.

clear();

#### **Remarks**

The member function stores a zero error code value and a pointer to the generic category object.

## <span id="page-2851-4"></span>**default\_error\_condition**

Returns the default error condition.

error\_condition default\_error\_condition() const;

#### **Return Value**

The [error\\_condition](#page-2855-0) specified by [default\\_error\\_condition](#page-2847-0).

#### **Remarks**

<span id="page-2851-0"></span>This member function returns category().default\_error\_condition(value()).

#### **error\_code**

Constructs an object of type error\_code.

```
error_code();
error_code(value_type val, const error_category& _Cat);
template <class Enum>
error_code(_Enum _Errcode,
   typename enable_if<is_error_code_enum<_Enum>::value,
    error_code>::type* = 0);
```
#### **Parameters**

val

The error code value to store in the error\_code.

\_Cat The error category to store in the  $|$  error\_code.

\_Errcode

The enumeration value to store in the  $|$  error\_code.

#### **Remarks**

The first constructor stores a zero error code value and a pointer to the [generic\\_category](#page-2839-2).

The second constructor stores val as the error code value and a pointer to error category.

The third constructor stores (value\_type)\_Errcode as the error code value and a pointer to the [generic\\_category](#page-2839-2).

#### <span id="page-2852-0"></span>**message**

Returns the name of the error code.

string message() const;

#### **Return Value**

A string representing the name of the error code.

#### **Remarks**

This member function returns category().message(value()).

#### <span id="page-2852-1"></span>**operator==**

Tests for equality between error\_code objects.

bool operator==(const error\_code& right) const;

#### **Parameters**

right

The object to be tested for equality.

#### **Return Value**

true if the objects are equal; false if objects are not equal.

#### **Remarks**

The member operator returns category() == right.category() && value == right.value().

#### <span id="page-2852-2"></span>**operator!=**

Tests for inequality between error\_code objects.

#### **Parameters**

## right

The object to be tested for inequality.

#### **Return Value**

true if the error\_code object is not equal to the error\_code object passed in right; otherwise false.

#### **Remarks**

The member operator returns  $|$ ! (\*this == right).

<span id="page-2853-0"></span>operator<

Tests if the error code object is less than the error code object passed in for comparison.

bool operator<(const error\_code& right) const;

#### **Parameters**

right

The error\_code object to be compared.

#### **Return Value**

true if the error\_code object is less than the error\_code object passed in for comparison; Otherwise, false .

#### **Remarks**

#### The member operator returns

category() < right.category() || category() == right.category() && value < right.value().

#### <span id="page-2853-1"></span>**operator=**

Assigns a new enumeration value to the error code object.

```
template <class Enum>
typename enable_if<is_error_code_enum<_Enum>::value, error_code>::type&
   operator=(_Enum _Errcode);
```
#### **Parameters**

#### \_Errcode

The enumeration value to assign to the  $|$  error\_code object.

#### **Return Value**

A reference to the error\_code object that is being assigned the new enumeration value by the member function.

#### **Remarks**

The member operator stores (value\_type)\_Errcode as the error code value and a pointer to the [generic\\_category](#page-2839-2). It returns \*this .

#### <span id="page-2853-2"></span>**operator bool**

Casts a variable of type error\_code.

explicit operator bool() const;

#### **Return Value**

The Boolean value of the error\_code object.

#### **Remarks**

The operator returns a [value](#page-2854-1) convertible to  $\overline{true}$  only if value is not equal to zero. The return type is convertible only to  $\frac{1}{2}$  bool, not to void  $*$  or other known scalar types.

## <span id="page-2854-1"></span>**value**

Returns the stored error code value.

value\_type value() const;

## **Return Value**

The stored error code value of type [value\\_type](#page-2854-0).

## <span id="page-2854-0"></span>**value\_type**

A type that represents the stored error code value.

typedef int value\_type;

#### **Remarks**

This type definition is a synonym for  $\int$  int.

# <span id="page-2855-0"></span>error\_condition Class

10/19/2022 • 3 minutes to read • Edit [Online](https://github.com/MicrosoftDocs/cpp-docs/blob/main/docs/standard-library/error-condition-class.md)

Represents user-defined error codes.

# Syntax

class error\_condition;

# Remarks

An object of type error\_condition stores an error code value and a pointer to an object that represents a [category](#page-2846-0) of error codes used for reported user-defined errors.

# Members

## **Constructors**

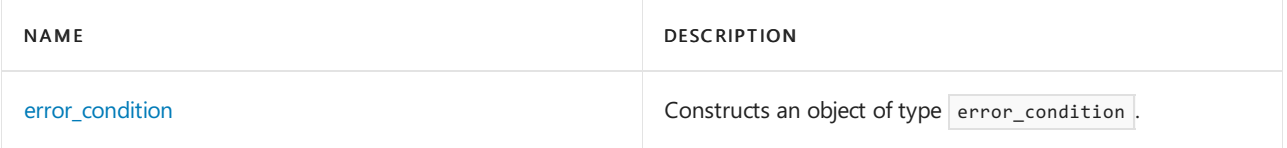

## **Typedefs**

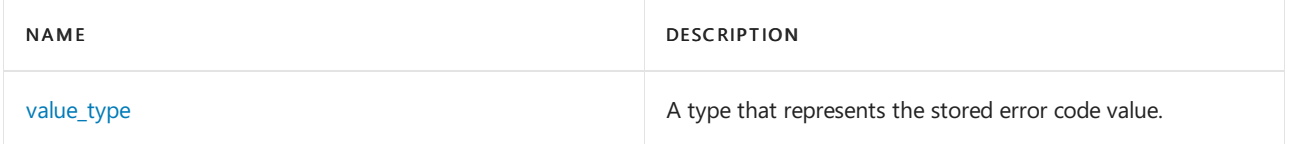

## **Functions**

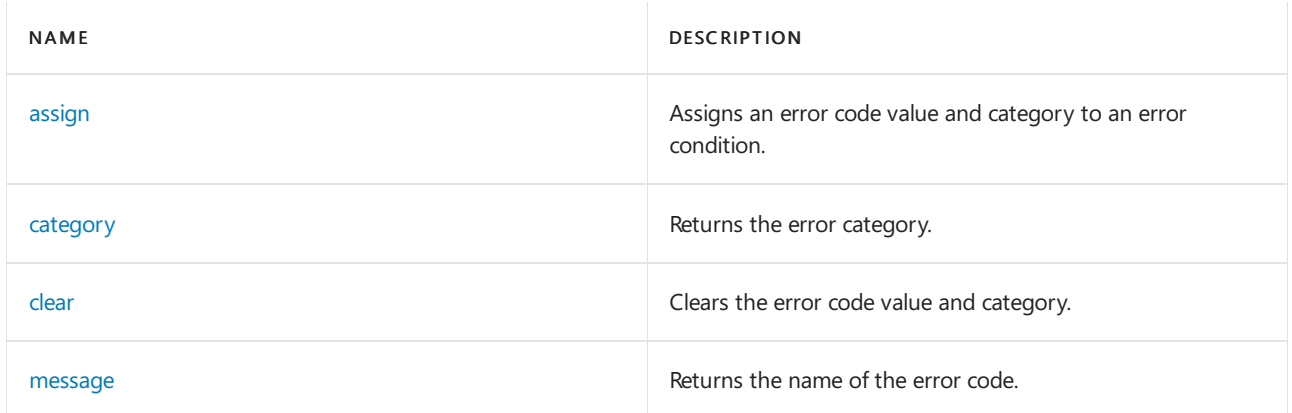

## **Operators**

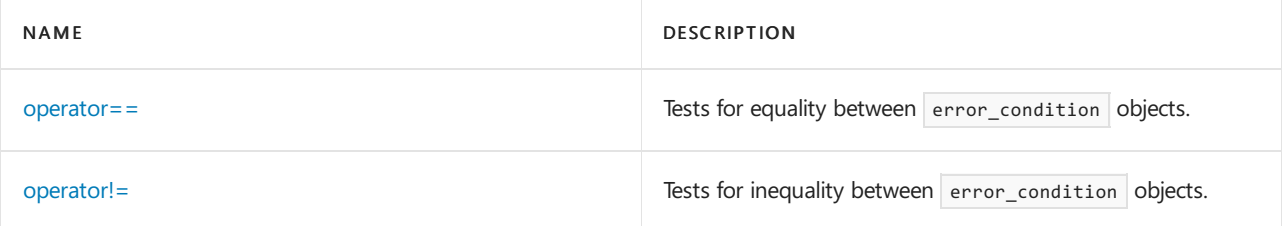

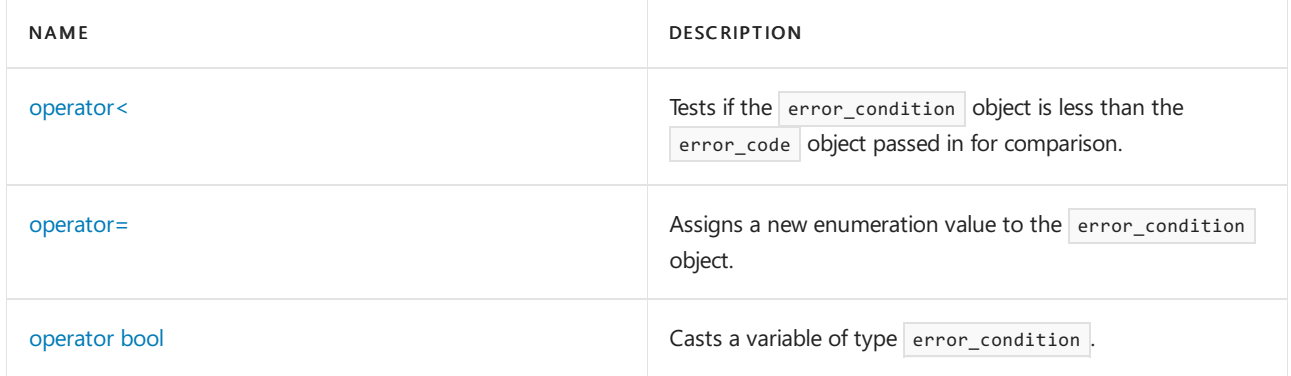

#### <span id="page-2856-1"></span>**assign**

Assigns an error code value and category to an error condition.

void assign(value\_type val, const error\_category& \_Cat);

#### **Parameters**

#### val

The error code value to store in the error\_code.

\_Cat

The error category to store in the error\_code.

#### **Remarks**

The member function stores val as the error code value and a pointer to  $\_Cat$ .

#### <span id="page-2856-2"></span>**category**

Returns the error category.

const error\_category& category() const;

## **Return Value**

A reference to the stored error category

#### **Remarks**

#### <span id="page-2856-3"></span>**clear**

Clears the error code value and category.

```
clear();
```
#### **Remarks**

The member function stores a zero error code value and a pointer to the [generic\\_category](#page-2839-2) object.

#### <span id="page-2856-0"></span>**error\_condition**

Constructs an object of type error\_condition.

```
error_condition();
error_condition(value_type val, const error_category& _Cat);
template <class _Enum>
error_condition(_Enum _Errcode,
   typename enable_if<is_error_condition_enum<_Enum>::value,
   error_code>::type* = 0);
```
#### **Parameters**

#### val

The error code value to store in the error\_condition.

 $Cat$ 

The error category to store in the  $|$  error\_condition.

#### \_Errcode

The enumeration value to store in the error\_condition.

#### **Remarks**

The first constructor stores a zero error code value and a pointer to the [generic\\_category](#page-2839-2).

The second constructor stores  $val$  as the error code value and a pointer to [error\\_category](#page-2846-0).

The third constructor stores (value\_type)\_Errcode as the error code value and a pointer to the [generic\\_category](#page-2839-2).

#### <span id="page-2857-0"></span>**message**

Returns the name of the error code.

string message() const;

#### **Return Value**

A string representing the name of the error code.

#### **Remarks**

This member function returns  $\overline{\text{category}}()$ .message(value()).

#### <span id="page-2857-1"></span>**operator==**

Tests for equality between error\_condition objects.

bool operator==(const error\_condition& right) const;

#### **Parameters**

right

The ojbect to be tested for equality.

#### **Return Value**

true if the objects are equal; false if objects are not equal.

#### **Remarks**

The member operator returns category() == right.category() && value == right.value().

#### <span id="page-2857-2"></span>**operator!=**

Tests for inequality between error\_condition objects.

bool operator!=(const error\_condition& right) const;

#### **Parameters**

right

The object to be tested for inequality.

#### **Return Value**

true if the error\_condition object is not equal to the error\_condition object passed in right; otherwise false

.

The member operator returns  $|$ ! (\*this == right).

<span id="page-2858-0"></span>operator<

Tests if the error condition object is less than the error code object passed in for comparison.

bool operator<(const error\_condition& right) const;

#### **Parameters**

right

The error\_condition object to be compared.

#### **Return Value**

true if the error\_condition object is less than the error\_condition object passed in for comparison; Otherwise, false.

#### **Remarks**

The member operator returns

```
category() \leftarrow right, category() || category() == right, category() &\& value < right, value() .
```
#### <span id="page-2858-1"></span>**operator=**

Assigns a new enumeration value to the error\_condition object.

```
template <class _Enum>
error condition( Enum error,
   typename enable_if<is_error_condition_enum<_Enum>::value,
   error_condition>::type&
   operator=(Enum _Errcode);
```
#### **Parameters**

\_Errcode

The enumeration value to assign to the  $|$  error\_condition object.

#### **Return Value**

A reference to the error\_condition object that is being assigned the new enumeration value by the member function.

#### **Remarks**

The member operator stores (value\_type)error as the error code value and a pointer to the [generic\\_category](#page-2839-2). It returns \*this.

#### <span id="page-2858-2"></span>**operator bool**

Casts a variable of type error condition.

explicit operator bool() const;

#### **Return Value**

The Boolean value of the error\_condition object.

#### **Remarks**

The operator returns a [value](#page-2858-3) convertible to  $\frac{1}{2}$  true only if value is not equal to zero. The return type is convertible only to  $\frac{1}{2}$  bool, not to  $\frac{1}{2}$  void  $\frac{1}{2}$  or other known scalar types.

#### <span id="page-2858-3"></span>**value**

Returns the stored error code value.

value\_type value() const;

#### **Return Value**

The stored error code value of type [value\\_type](#page-2859-0).

#### **Remarks**

## <span id="page-2859-0"></span>**value\_type**

A type that represents the stored error code value.

typedef int value\_type;

#### **Remarks**

The type definition is a synonym for  $\boxed{\mathsf{int}}$ .

is\_error\_code\_enum Class

10/19/2022 • 2 minutes to read • Edit [Online](https://github.com/MicrosoftDocs/cpp-docs/blob/main/docs/standard-library/is-error-code-enum-class.md)

Represents a type predicate that tests for the [error\\_code](#page-2850-0) enumeration.

# Syntax

```
template <_Enum>
   class is_error_code_enum;
```
# Remarks

An instance of this type [predicate](#page-2903-0) holds true if the type \_Enum is an enumeration value suitable for storing in an object of type error\_code .

It is permissible to add specializations to this type for user-defined types.

# See also

[<type\\_traits>](#page-2903-0)

is\_error\_condition\_enum Class

10/19/2022 • 2 minutes to read • Edit [Online](https://github.com/MicrosoftDocs/cpp-docs/blob/main/docs/standard-library/is-error-condition-enum-class.md)

Represents a type predicate that tests for the [error\\_condition](#page-2855-0) enumeration.

# Syntax

```
template <_Enum>
   class is_error_condition_enum;
```
# Remarks

An instance of this type [predicate](#page-2903-0) holds true if the type \_Enum is an enumeration value suitable for storing in an object of type error\_condition.

It is permissible to add specializations to this type for user-defined types.

# See also

[<type\\_traits>](#page-2903-0)

<span id="page-2862-0"></span>system\_error Class

10/19/2022 • 2 minutes to read • Edit [Online](https://github.com/MicrosoftDocs/cpp-docs/blob/main/docs/standard-library/system-error-class.md)

Represents the base class for all exceptions thrown to report a low-level system error.

# Syntax

```
class system_error : public runtime_error {
   explicit system_error(error_code _Errcode, const string& _Message = "");
   system_error(error_code _Errcode, const char *_Message);
   system_error(error_code::value_type _Errval, const error_category& _Errcat, const string& _Message);
   system_error(error_code::value_type _Errval, const error_category& _Errcat, const char *_Message);
   const error code& code() const throw();
   const char* what() const noexcept override;
};
```
# Remarks

The value returned by what in the class [exception](#page-821-0) is constructed from \_Message and the stored object of type [error\\_code](#page-2850-0) (either code or error\_code(\_Errval, \_Errcat)).

The member function code returns the stored error code object.

<span id="page-2863-0"></span>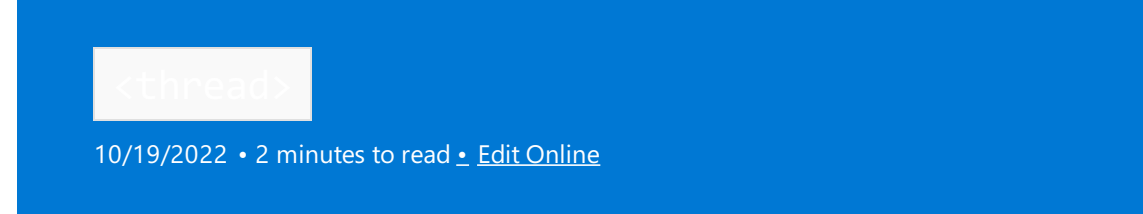

Include the standard header <thread> to define the class thread and various supporting functions.

# Syntax

#include <thread>

# Remarks

## **NOTE**

In code that is compiled by using /clr, this header is blocked.

The strucpp\_threads\_ macro is defined as a nonzero value to indicate that threads are supported by this header.

# Members

## **Public Classes**

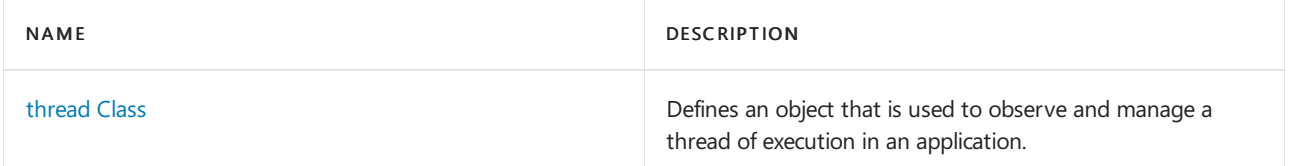

## **Public Structures**

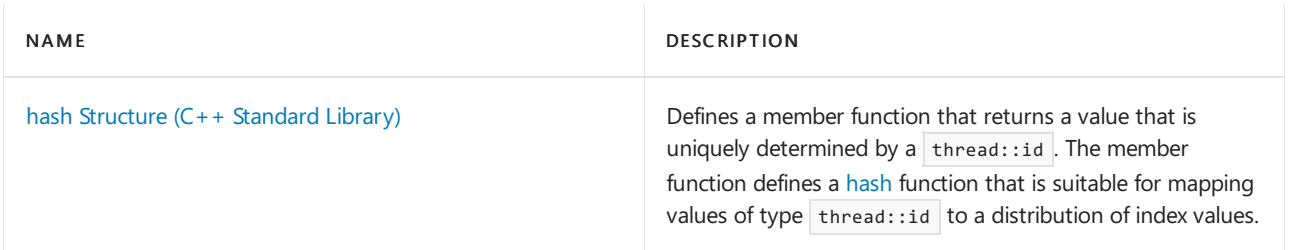

## **Public Functions**

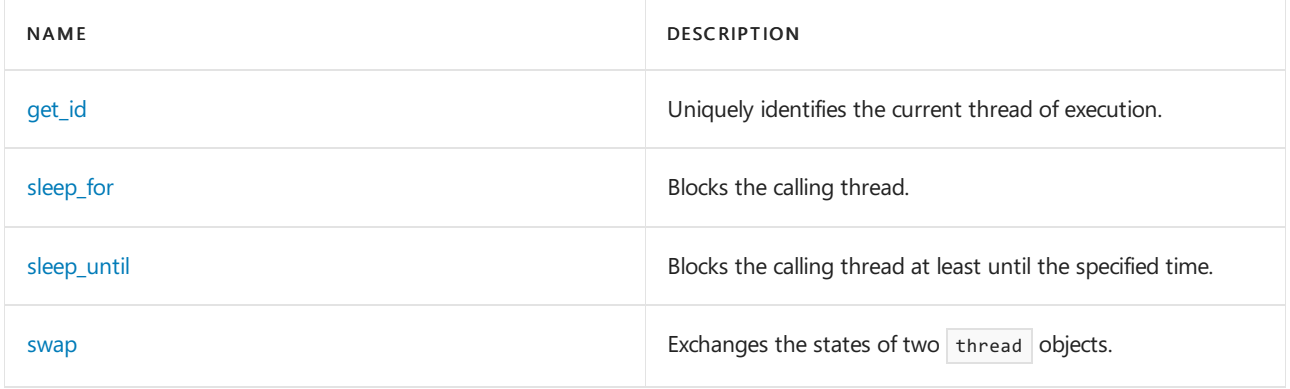

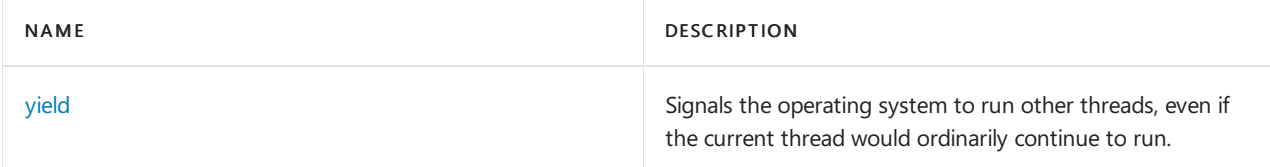

## **Public Operators**

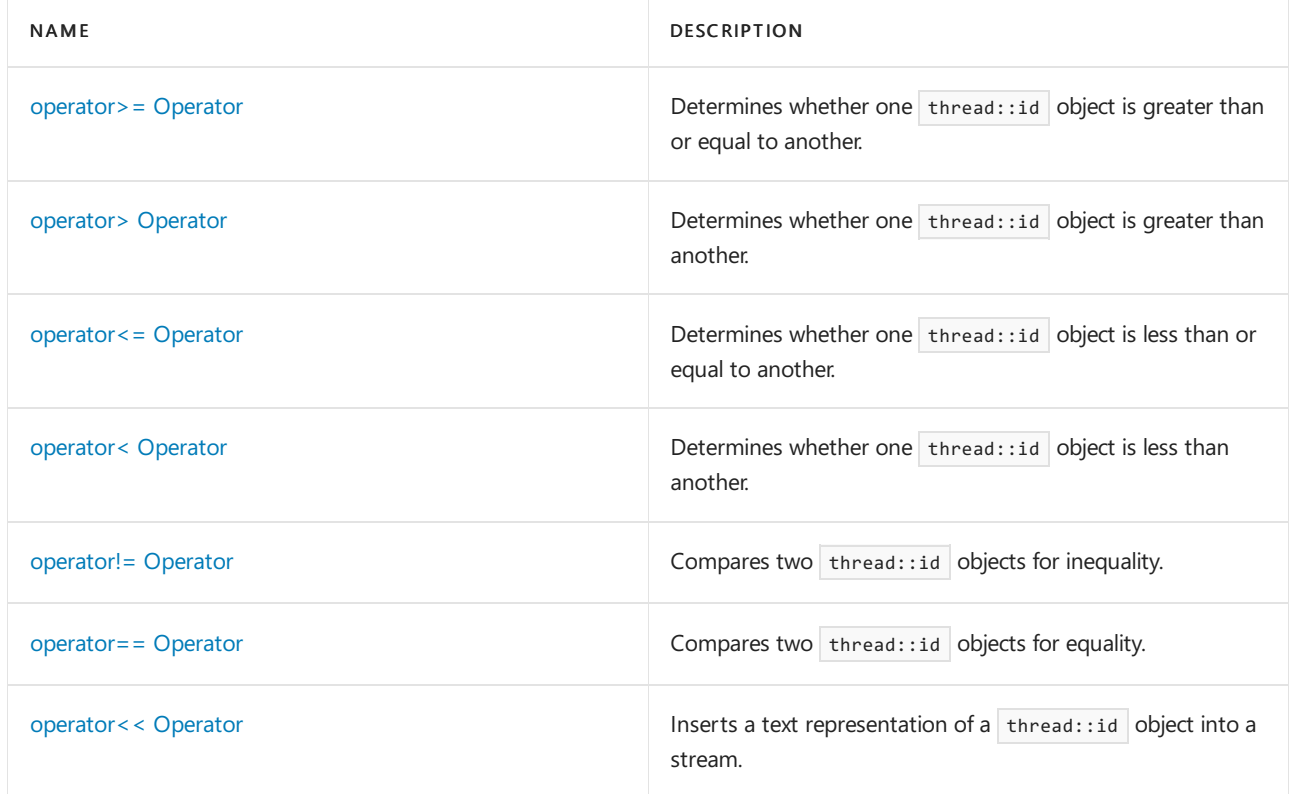

# See also

Header Files [Reference](#page-26-0) Thread Safety in the C++ [Standard](#page-3508-0) Library

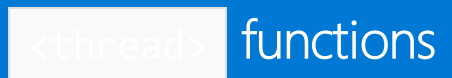

10/19/2022 • 2 minutes to read • Edit [Online](https://github.com/MicrosoftDocs/cpp-docs/blob/main/docs/standard-library/thread-functions.md)

# <span id="page-2865-0"></span>get\_id

Uniquely identifies the current thread of execution.

thread::id this\_thread::get\_id() noexcept;

## **Return Value**

An object of type [thread::id](#page-2872-0) that uniquely identifies the current thread of execution.

# <span id="page-2865-1"></span>sleep\_for

Blocks the calling thread.

```
template <class Rep,
class Period>
inline void sleep_for(const chrono::duration<Rep, Period>& Rel_time);
```
## **Parameters**

Rel\_time A [duration](#page-489-0) object that specifies a time interval.

## **Remarks**

The function blocks the calling thread for at least the time that's specified by Rel\_time. This function does not throw any exceptions.

# <span id="page-2865-2"></span>sleep\_until

Blocks the calling thread at least until the specified time.

```
template <class Clock, class Duration>
void sleep_until(const chrono::time_point<Clock, Duration>& Abs_time);
```

```
void sleep_until(const xtime *Abs_time);
```
#### **Parameters**

Abs time Represents a point in time.

## **Remarks**

This function does not throw any exceptions.

## <span id="page-2865-3"></span>swap

Swaps the states of two thread objects.

void swap(thread& Left, thread& Right) noexcept;

#### **Parameters**

Left The left thread object.

Right The right thread object.

#### **Remarks**

The function calls  $\overline{\text{Left}}$ .swap(Right).

# <span id="page-2866-0"></span>yield

Signals the operating system to run other threads, even if the current thread would ordinarily continue to run.

inline void yield() noexcept;

# See also

[<thread>](#page-2863-0)

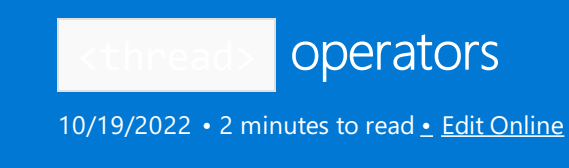

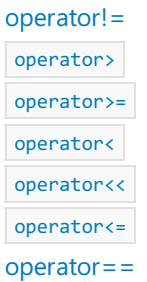

## <span id="page-2867-0"></span>operator>=

Determines whether one thread::id object is greater than or equal to another.

```
bool operator>= (
   thread::id Left,
   thread::id Right) noexcept
```
#### **Parameters**

Left The left thread::id object.

Right The right thread::id object.

## **Return Value**

!(Left < Right)

## **Remarks**

This function does not throw any exceptions.

## <span id="page-2867-1"></span>operator>

Determines whether one  $\overline{\text{thread::id}}$  object is greater than another.

```
bool operator> (
   thread::id Left,
   thread::id Right) noexcept
```
#### **Parameters**

Left The left thread::id object.

Right The right  $\overline{\text{thread}::\text{id}}$  object.

## **Return Value**

Right < Left

#### **Remarks**

This function does not throw any exceptions.

## <span id="page-2868-0"></span>operator<=

Determines whether one thread::id object is less than or equal to another.

```
bool operator<= (
   thread::id Left,
   thread::id Right) noexcept
```
#### **Parameters**

Left The left thread::id object.

Right The right thread::id object.

#### **Return Value**

```
!(Right < Left)
```
#### **Remarks**

This function does not throw any exceptions.

## <span id="page-2868-1"></span>operator<

```
Determines whether one thread::id object is less than another.
```

```
bool operator<(
   thread::id Left,
   thread::id Right) noexcept
```
## **Parameters**

Left The left thread::id object.

Right The right thread::id object.

## **Return Value**

true if Left precedes Right in the total ordering; otherwise, false.

#### **Remarks**

The operator defines a total ordering on all thread::id objects. These objects can be used as keys in associative containers.

This function does not throw any exceptions.

## <span id="page-2868-2"></span>operator!=

Compares two  $\overline{\text{thread::id}}$  objects for inequality.

```
bool operator!= (
  thread::id Left,
   thread::id Right) noexcept
```
### **Parameters**

Left

The left thread::id object.

Right The right thread::id object.

## **Return Value**

!(Left == Right)

#### **Remarks**

This function does not throw any exceptions.

## <span id="page-2869-0"></span>operator==

Compares two  $\overline{\text{thread::id}}$  objects for equality.

```
bool operator== (
  thread::id Left,
   thread::id Right) noexcept
```
#### **Parameters**

Left The left thread::id object.

Right The right thread::id object.

#### **Return Value**

true if the two objects represent the same thread of execution or if neither object represents a thread of execution; otherwise, false.

#### **Remarks**

This function does not throw any exceptions.

## <span id="page-2869-1"></span>operator<<

Inserts a text representation of a  $\overline{\text{thread::id}}$  object into a stream.

```
template <class Elem, class Tr>
basic_ostream<Elem, Tr>& operator<<(
   basic_ostream<Elem, Tr>& Ostr, thread::id Id);
```
#### **Parameters**

Ostr A [basic\\_ostream](#page-2137-0) object.

Id A thread::id object.

## **Return Value**

Ostr.

## **Remarks**

This function inserts Id into Ostr.

If two thread::id objects compare equal, the inserted text representations of those objects are the same.

# See also

[<thread>](#page-2863-0)

# <span id="page-2871-0"></span>hash Structure (C++ Standard Library)

10/19/2022 • 2 minutes to read • Edit [Online](https://github.com/MicrosoftDocs/cpp-docs/blob/main/docs/standard-library/hash-structure-stl.md)

Defines a member function that returns a value that's uniquely determined by val. The member function defines a [hash](#page-1008-0) function that's suitable for mapping values of type  $\frac{1}{10}$  to a distribution of index values.

# Syntax

```
template <>
struct hash<thread::id> :
   public unary_function<thread::id, size_t>
{
   size_t operator()(thread::id Val) const;
};
```
# Requirements

Header: <thread>

Namespace: std

# See also

Header Files [Reference](#page-26-0) [<thread>](#page-2863-0) [unary\\_function](#page-1045-0) Struct

<span id="page-2872-0"></span>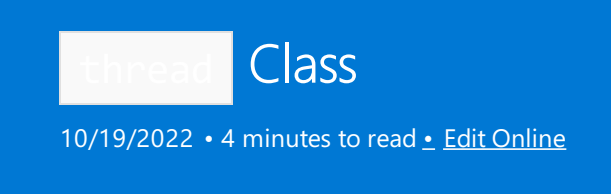

Defines an object that's used to observe and manage a thread of execution within an application.

# Syntax

class thread;

# Remarks

You can use a thread object to observe and manage a thread of execution within an application. A thread object that's created by using the default constructor isn't associated with any thread of execution. A thread object that's constructed by using a callable object creates a new thread of execution and calls the callable object in that thread . Thread objects can be moved but not copied, which is why a thread of execution can be associated with only one thread object.

Every thread of execution has a unique identifier of type thread::id. The function this thread::get\_id returns the identifier of the calling thread. The member function thread::get id returns the identifier of the thread that's managed by a thread object. For a default-constructed thread object, the thread::get\_id method returns an object that has a value that's the same for all default-constructed thread objects and different from the value that's returned by this\_thread::get\_id for any thread of execution that could be joined at the time of the call.

# Members

## **Public Classes**

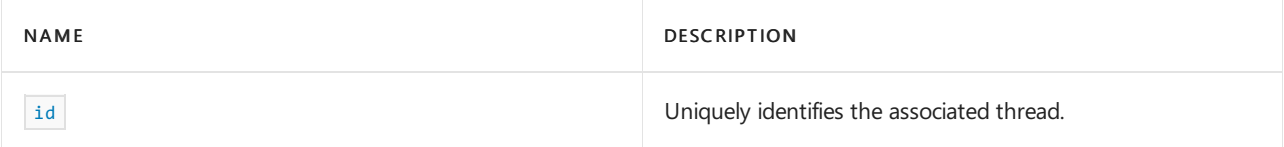

#### **Public Constructors**

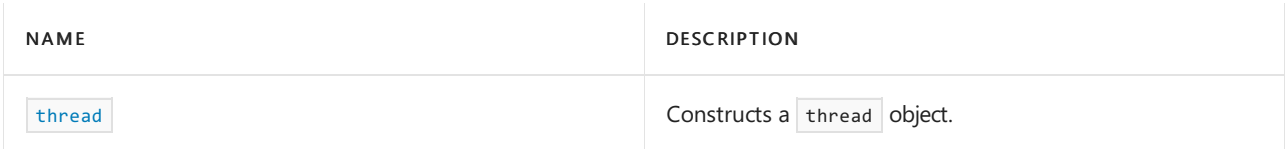

#### **Public Methods**

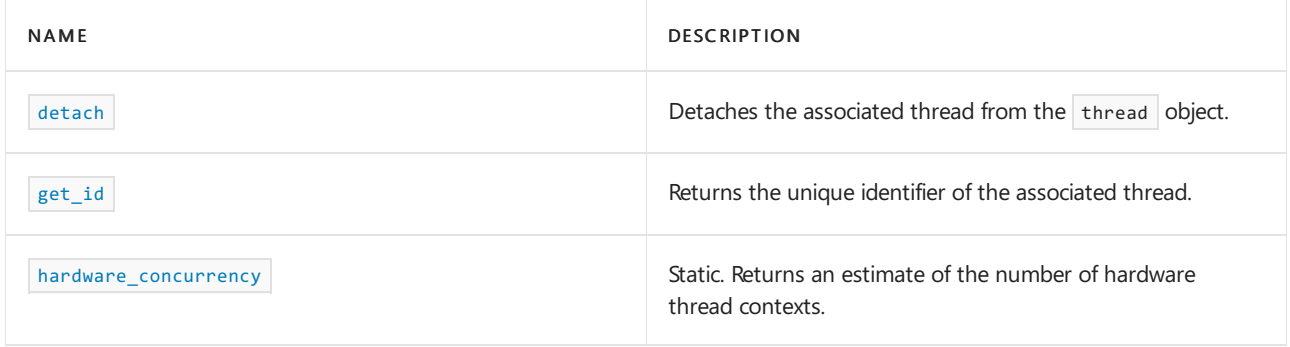

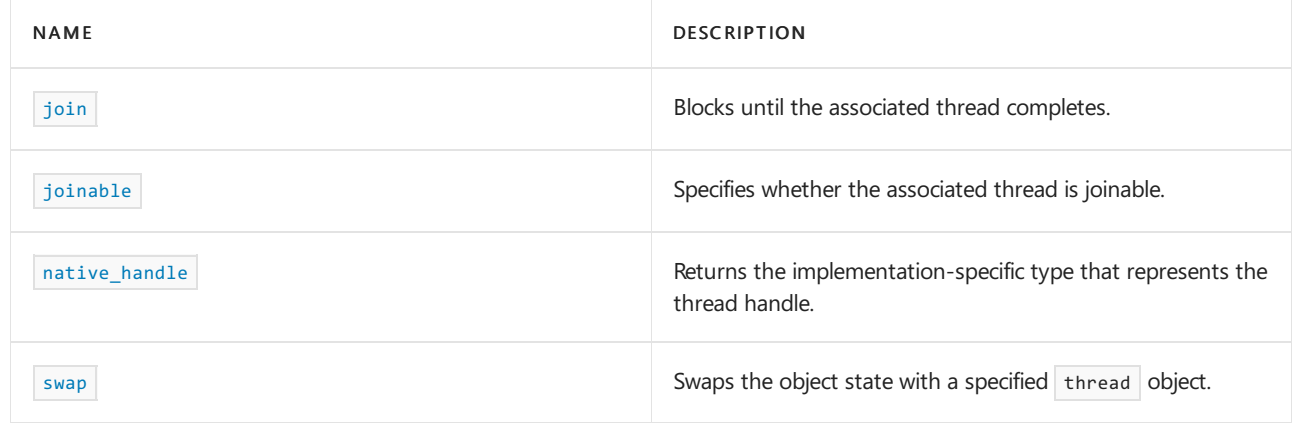

## **Public Operators**

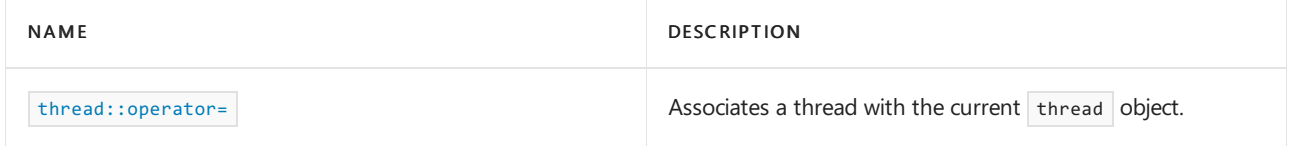

# Requirements

Header: <thread>

Namespace: std

## <span id="page-2873-0"></span>detach

Detaches the associated thread. The operating system becomes responsible for releasing thread resources on termination.

void detach();

#### **Remarks**

```
get_idid.
```
If the thread that's associated with the calling object isn't joinable, the function throws a [system\\_error](#page-2862-0) that has an error code of invalid\_argument.

```
If the thread that's associated with the calling object is invalid, the function throws a system_error that has an
error code of no_such_process.
```
## <span id="page-2873-1"></span>get\_id

Returns a unique identifier for the associated thread.

id get\_id() const noexcept;

## **Return Value**

A [id](#page-2874-0) object that uniquely identifies the associated thread, or  $id()$  if no thread is associated with the object.

```
hardware concurrency
```
Static method that returns an estimate of the number of hardware thread contexts.

#### **Return Value**

An estimate of the number of hardware thread contexts. If the value can't be computed or isn't well defined, this method returns 0.

#### **Microsoft Specific**

hardware\_concurrency is currently defined to return the number of logical processors, which corresponds to the number of hardware threads that can execute simultaneously. It takes into account the number of physical processors, the number of cores in each physical processor,and simultaneous multithreading on each single core.

However, on systems with more than 64 logical processors this number is capped by the number of logical processors in a single group; see [Processor](https://learn.microsoft.com/en-us/windows/win32/procthread/processor-groups) Groups.

## <span id="page-2874-0"></span>id class

Provides a unique identifier for each thread of execution in the process.

```
class thread::id {
   id() noexcept;
};
```
#### **Remarks**

The default constructor creates an object that doesn't compare equal to the thread::id object for any existing thread.

```
All default-constructed thread::id objects compare equal.
```
#### <span id="page-2874-1"></span>join

Blocks until the thread of execution that's associated with the calling object completes.

void join();

#### **Remarks**

If the call succeeds, subsequent calls to  $get_id$  for the calling object return a default [thread::id](#page-2874-0) that doesn't compare equal to the thread::id of any existing thread; if the call doesn't succeed, the value that's returned by get\_id is unchanged.

## <span id="page-2874-2"></span>joinable

Specifies whether the associated thread is joinable.

bool joinable() const noexcept;

#### **Return Value**

true if the associated thread is joinable; otherwise, false.

#### **Remarks**

## <span id="page-2875-1"></span>native\_handle

Returns the implementation-specific type that represents the thread handle. The thread handle can be used in implementation-specific ways.

native\_handle\_type native\_handle();

#### **Return Value**

native\_handle\_type is defined as a Win32 HANDLE that's cast as void  $*$ .

<span id="page-2875-3"></span>thread::operator=

Associates the thread of a specified object with the current object.

thread& operator=(thread&& Other) noexcept;

#### **Parameters**

*Other*

A thread object.

#### **Return Value**

\*this

#### **Remarks**

The method calls detach if the calling object is joinable.

After the association is made, other is set to a default-constructed state.

<span id="page-2875-2"></span>swap

Swaps the object state with that of a specified  $\vert$  thread object.

void swap(thread& Other) noexcept;

## **Parameters**

*Other*

A thread object.

<span id="page-2875-0"></span>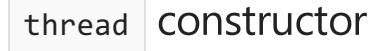

Constructs a thread object.

```
thread() noexcept;
template <class Fn, class... Args>
explicit thread(Fn&& F, Args&&... A);
```
thread(thread&& Other) noexcept;

*F*

An application-defined function to be executed by the thread.

```
A
A list of arguments to be passed to F .
```

```
Other
An existing thread object.
```
## **Remarks**

The first constructor constructs an object that's not associated with a thread of execution. The value that's returned by a call to get\_id for the constructed object is thread::id().

The second constructor constructs an object that's associated with a new thread of execution and executes the pseudo-function INVOKE that's defined in [<functional>](#page-937-0). If not enough resources are available to start a new thread, the function throws a [system\\_error](#page-2862-0) object that has an error code of resource\_unavailable\_try\_again . If the call to  $F$  [terminate](#page-815-0)s with an uncaught exception,  $t$ erminate is called.

The third constructor constructs an object that's associated with the thread that's associated with other . Other is then set to a default-constructed state.

# See also

Header Files [Reference](#page-26-0) [<thread>](#page-2863-0)

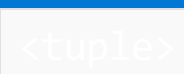

10/19/2022 • 2 minutes to read • Edit [Online](https://github.com/MicrosoftDocs/cpp-docs/blob/main/docs/standard-library/tuple.md)

Defines a template tuple whose instances hold objects of varying types.

# Requirements

Header: <tuple>

Namespace: std

# Members

## **Classes and Structs**

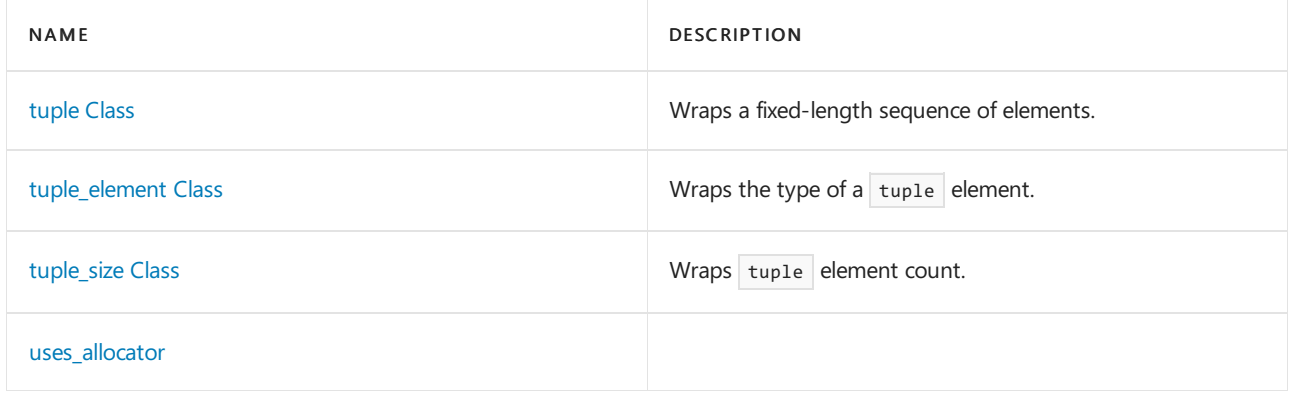

## **Objects**

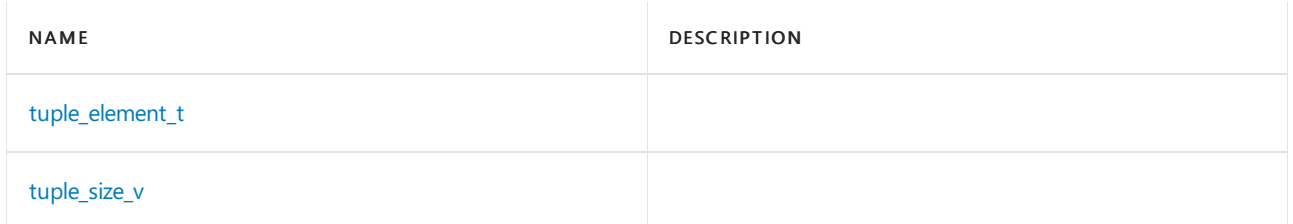

## **Operators**

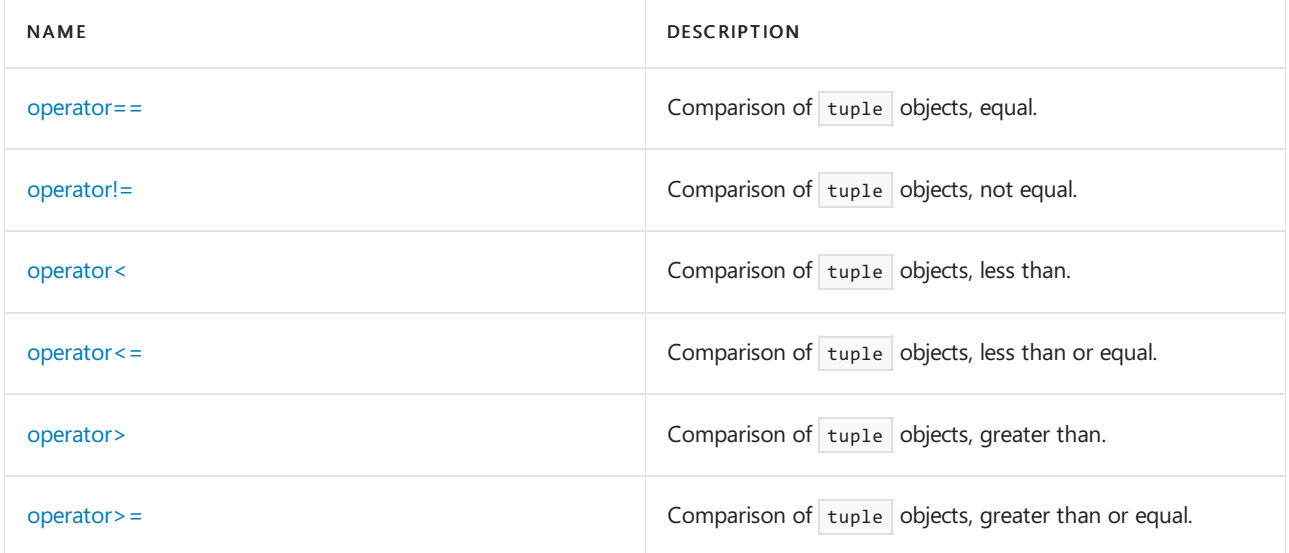

## **Functions**

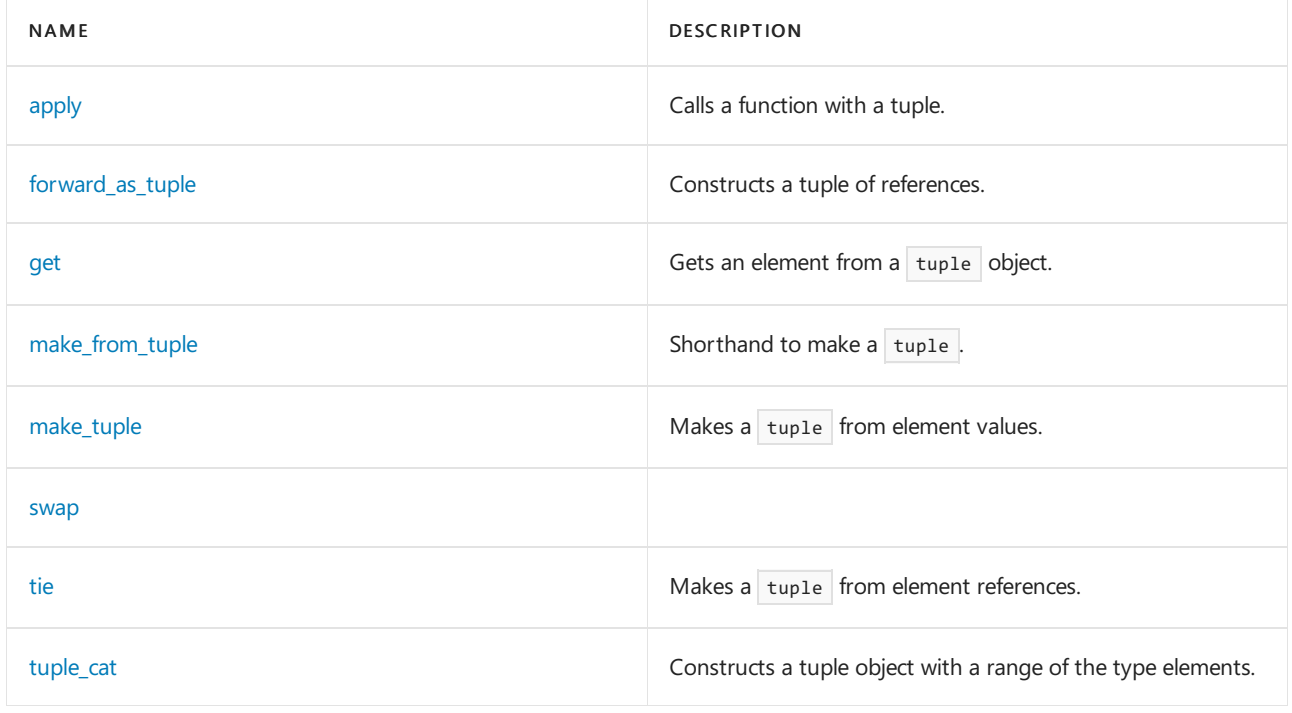

# See also

[<array>](#page-270-0)

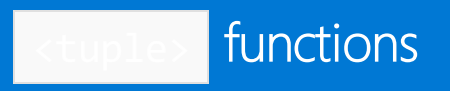

10/19/2022 • 4 minutes to read • Edit [Online](https://github.com/MicrosoftDocs/cpp-docs/blob/main/docs/standard-library/tuple-functions.md)

# <span id="page-2879-0"></span>apply

template <class F, class Tuple> constexpr decltype(auto) apply(F&& f, Tuple&& t);

## **Remarks**

Calls function  $F$  with a tuple  $t$ .

# <span id="page-2879-1"></span>forward\_as\_tuple

```
template <class... TTypes>
   constexpr tuple<TTypes&&...> forward_as_tuple(TTypes&&...) noexcept;
```
## **Return Value**

```
Returns tuple<TTypes&&...>(std::forward<TTypes>(t)...).
```
## **Remarks**

Constructs a tuple of references to the arguments in  $t$  suitable for forwarding as arguments to a function.

# <span id="page-2879-2"></span>get

Gets an element from a tuple object, by index or (in  $C++14$ ) by type.

```
// by index:
// get reference to Index element of tuple
template <size_t Index, class... Types>
  constexpr tuple_element_t<Index, tuple<Types...>>& get(tuple<Types...>& Tuple) noexcept;
// get const reference to Index element of tuple
template <size_t Index, class... Types>
  constexpr const tuple_element_t<Index, tuple<Types...>>& get(const tuple<Types...>& Tuple) noexcept;
// get rvalue reference to Index element of tuple
template <size_t Index, class... Types>
  constexpr tuple_element_t<Index, tuple<Types...>>&& get(tuple<Types...>&& Tuple) noexcept;
// (C++14) by type:
// get reference to T element of tuple
template <class T, class... Types>
  constexpr T& get(tuple<Types...>& Tuple) noexcept;
// get const reference to T element of tuple
template <class T, class... Types>
   constexpr const T& get(const tuple<Types...>& Tuple) noexcept;
// get rvalue reference to T element of tuple
template <class T, class... Types>
   constexpr T&& get(tuple<Types...>&& Tuple) noexcept;
```
### **Index**

The index of the element to get.

Types

The sequence of types declared in the tuple, in declaration order.

 $\tau$ 

The type of the element to get.

Tuple

A  $std::tuple$  that contains any number of elements.

### **Remarks**

The template functions return a reference to the value at index *Index*, or of type Tin the tuple object.

Calling get<T>(Tuple) will produce a compiler error if Tuple contains more or less than one element of type T.

### **Example**

```
#include <tuple>
#include <iostream>
#include <string>
using namespace std;
int main() {
   tuple<int, double, string> tup(0, 1.42, "Call me Tuple");
   // get elements by index
   cout << " " << get<0>(tup);
   cout << " " << get<1>(tup);
   cout << " " << get<2>(tup) << endl;
   // get elements by type
   cout << " " << get<int>(tup);
   cout << " " << get<double>(tup);
   cout << " " << get<string>(tup) << endl;
}
```
0 1.42 Call me Tuple 0 1.42 Call me Tuple

## make\_from\_tuple

template <class T, class Tuple> constexpr T make from tuple(Tuple&& t);

### **Remarks**

Same as

return make\_from\_tuple\_impl<T>(forward<Tuple>(t), make\_index\_sequence<tuple\_size\_v<decay\_t<Tuple>>>{}) .

## make\_tuple

Makes a tuple from element values.

template <class T1, class T2, ..., class TN> tuple<V1, V2, ..., VN> make\_tuple(const T1& t1, const T2& t2, ..., const TN& tN);

### **Parameters**

TN

The type of the Nth function parameter.

tN

The value of the Nth function parameter.

### **Remarks**

```
The template function returns tuple<V1, V2, ..., VN>(t1, t2, ..., tN), where each type Vi is X& when the
corresponding type \overline{1i} is cv reference_wrapper<X>; otherwise, it is \overline{1i}.
```
One advantage of make tuple is that the types of objects that are being stored are determined automatically by the compiler and do not have to be explicitly specified. Don't use explicit template arguments such as make\_tuple<int, int>(1, 2) when you use make\_tuple because it is unnecessarily verbose and adds complex rvalue reference problems that might cause compilation failure.

**Example**

```
// std__tuple__make_tuple.cpp
// compile by using: /EHsc
#include <tuple>
#include <iostream>
typedef std::tuple<int, double, int, double> Mytuple;
int main() {
   Mytuple c0(0, 1, 2, 3);
// display contents " 0 1 2 3"
   std::cout << std::get<0>(c0) << " ";
   std::cout << std::get<1>(c0) << " ";
   std::cout << std::get<2>(c0) << " ";
   std::cout << std::get<3>(c0) << std::endl;
   c0 = std::make\_tuple(4, 5, 6, 7);// display contents " 4 5 6 7"
   std::cout << std::get<0>(c0) << " ";
   std::cout << std::get<1>(c0) << " ";
   std::cout << std::get<2>(c0) << " ";
   std::cout << std::get<3>(c0) << std::endl;
   return (0);
}
```
### 0 1 2 3 4 5 6 7

## swap

```
template <class... Types>
   void swap(tuple<Types...>& x, tuple<Types...>& y) noexcept(see below );
```
## tie

Makes a  $\vert$  tuple from element references.

```
template <class T1, class T2, ..., class TN>
tuple<T1&, T2&, ..., TN&> tie(T1& t1, T2& t2, ..., TN& tN);
```
### **Parameters**

### TN

The base type of the Nth tuple element.

### **Remarks**

The template function returns tuple<T1&, T2&, ..., TN&>(t1, t2, ..., tN).

### **Example**

```
// std__tuple__tie.cpp
// compile with: /EHsc
#include <tuple>
#include <iostream>
typedef std::tuple<int, double, int, double> Mytuple;
int main() {
   Mytuple c0(0, 1, 2, 3);
// display contents " 0 1 2 3"
   std::cout << " " << std::get<0>(c0);
   std::cout << " " << std::get<1>(c0);
   std::cout << " " << std::get<2>(c0);
   std::cout << " " << std::get<3>(c0);
   std::cout << std::endl;
   int v4 = 4;double v5 = 5;
   int v6 = 6;
   double v7 = 7;
   std::tie(v4, v5, v6, v7) = c0;
// display contents " 0 1 2 3"
   std::cout << " " << v4;
   std::cout << " " << v5;
   std::cout << " " << v6;
   std::cout << " " << v7;
   std::cout << std::endl;
   return (0);
}
```
### 0 1 2 3 0 1 2 3

## tuple\_cat

template <class... Tuples> constexpr tuple<CTypes...> tuple\_cat(Tuples&&...);

### **Return Value**

A tuple object constructed by initializing the each type element.

## tuple\_element\_t

```
template <size_t I, class T>
   using tuple_element_t = typename tuple_element<I, T>::type;
```
# tuple\_size\_v

template <class T> inline constexpr size\_t tuple\_size\_v = tuple\_size<T>::value;

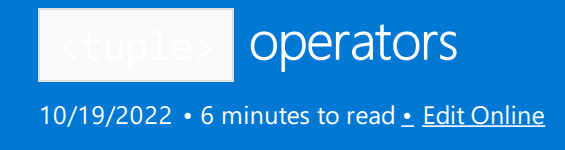

## operator!=

Compare tuple objects for inequality.

```
template <class T1, class T2, ..., class TN,
   class U1, class U2, ..., class UN>
bool operator!=(const tuple<T1, T2, ..., TN>& tpl1,
   const tuple<U1, U2, ..., UN>& tpl2);
```
### **Parameters**

TN The type of the Nth tuple element.

### **Remarks**

The function returns false when  $\vert N \vert$  is 0, otherwise

```
get \triangleleft 0 (tpl1) != get \triangleleft 0 (tpl2) || get \triangleleft 1 (tpl1) != get \triangleleft 1 (tpl2) || ... || get \triangleleft N - 1 (tpl1) == get \triangleleft N - 1 (tpl2) .
```

```
// std__tuple__operator_ne.cpp
// compile with: /EHsc
#include <tuple>
#include <iostream>
typedef std::tuple<int, double, int, double> Mytuple;
int main() {
   Mytuple c0(0, 1, 2, 3);
// display contents " 0 1 2 3"
   std::cout << " " << std::get<0>(c0);
   std::cout << " " << std::get<1>(c0);
   std::cout << " " << std::get<2>(c0);
   std::cout << " " << std::get<3>(c0);
   std::cout << std::endl;
   Mytuple c1 = std::make\_tuple(4, 5, 6, 7);// display contents " 4 5 6 7"
   std::cout << " " << std::get<0>(c0);
   std::cout << " " << std::get<1>(c0);
   std::cout << " " << std::get<2>(c0);
   std::cout << " " << std::get<3>(c0);
   std::cout << std::endl;
// display results of comparisons
   std::cout << std::boolalpha << " " << (c0 != c0);
   std::cout << std::endl;
   std::cout << std::boolalpha << " " << (c0 != c1);
   std::cout << std::endl;
   return (0);
}
```
### operator<

Compare tuple objects for less.

```
template <class T1, class T2, ..., class TN,
   class U1, class U2, ..., class UN>
bool operator<(const tuple<T1, T2, ..., TN>& tpl1,
   const tuple<U1, U2, ..., UN>& tpl2);
```
### **Parameters**

TN

The type of the Nth tuple element.

### **Remarks**

The function returns true when N is greater than 0 and the first differing value in  $tp11$  compares less than the corresponding value in  $\frac{1}{2}$ , otherwise it returns false.

```
// std__tuple__operator_lt.cpp
// compile with: /EHsc
#include <tuple>
#include <iostream>
typedef std::tuple<int, double, int, double> Mytuple;
int main() {
   Mytuple c0(0, 1, 2, 3);
// display contents " 0 1 2 3"
   std::cout << " " << std::get<0>(c0);
   std::cout << " " << std::get<1>(c0);
   std::cout << " " << std::get<2>(c0);
   std::cout << " " << std::get<3>(c0);
   std::cout << std::endl;
   Mytuple c1 = std::make_tuple(4, 5, 6, 7);
// display contents " 4 5 6 7"
   std::cout << " " << std::get<0>(c0);
   std::cout << " " << std::get<1>(c0);
   std::cout << " " << std::get<2>(c0);
   std::cout << " " << std::get<3>(c0);
   std::cout << std::endl;
// display results of comparisons
   std::cout << std::boolalpha << " " << (c0 < c0);
   std::cout << std::endl;
   std::cout << std::boolalpha << " " << (c0 < c1);
   std::cout << std::endl;
   return (0);
}
```
### operator<=

Compare tuple objects for less or equal.

```
template <class T1, class T2, ..., class TN,
   class U1, class U2, ..., class UN>
bool operator<=(const tuple<T1, T2, ..., TN>& tpl1,
   const tuple<U1, U2, ..., UN>& tpl2);
```
### **Parameters**

TN The type of the Nth tuple element.

#### **Remarks**

The function returns  $|(tp12 \lt tp11)|$ .

```
// std__tuple__operator_le.cpp
// compile with: /EHsc
#include <tuple>
#include <iostream>
typedef std::tuple<int, double, int, double> Mytuple;
int main() {
   Mytuple c0(0, 1, 2, 3);
// display contents " 0 1 2 3"
   std::cout << " " << std::get<0>(c0);
   std::cout << " " << std::get<1>(c0);
   std::cout << " " << std::get<2>(c0);
   std::cout << " " << std::get<3>(c0);
   std::cout << std::endl;
   Mytuple c1 = std::make_tuple(4, 5, 6, 7);
// display contents " 4 5 6 7"
   std::cout << " " << std::get<0>(c0);
   std::cout << " " << std::get<1>(c0);
   std::cout << " " << std::get<2>(c0);
   std::cout << " " << std::get<3>(c0);
   std::cout << std::endl;
// display results of comparisons
   std::cout << std::boolalpha << " " << (c0 <= c0);
   std::cout << std::endl;
   std::cout << std::boolalpha << " " << (c1 <= c0);
   std::cout << std::endl;
   return (0);
}
```
### operator==

Compare tuple objects for equality.

```
template <class T1, class T2, ..., class TN,
   class U1, class U2, ..., class UN>
bool operator==(const tuple<T1, T2, ..., TN>& tpl1,
   const tuple<U1, U2, ..., UN>& tpl2);
```
### **Parameters**

TN The type of the Nth tuple element.

### **Remarks**

The function returns true when  $\sqrt{N}$  is 0, otherwise

get<0>(tpl1) == get<0>(tpl2) && get<1>(tpl1) == get<1>(tpl2) && ... && get<N - 1>(tpl1) == get<N - 1>(tpl2) .

```
// std__tuple__operator_eq.cpp
// compile with: /EHsc
#include <tuple>
#include <iostream>
typedef std::tuple<int, double, int, double> Mytuple;
int main() {
   Mytuple c0(0, 1, 2, 3);
// display contents " 0 1 2 3"
   std::cout << " " << std::get<0>(c0);
   std::cout << " " << std::get<1>(c0);
   std::cout << " " << std::get<2>(c0);
   std::cout << " " << std::get<3>(c0);
   std::cout << std::endl;
   Mytuple c1 = std::make_tuple(4, 5, 6, 7);
// display contents " 4 5 6 7"
   std::cout << " " << std::get<0>(c0);
   std::cout << " " << std::get<1>(c0);
   std::cout << " " << std::get<2>(c0);
   std::cout << " " << std::get<3>(c0);
   std::cout << std::endl;
// display results of comparisons
   std::cout << std::boolalpha << " " << (c0 == c0);
   std::cout << std::endl;
   std::cout << std::boolalpha << " " << \leq (c0 == c1);
   std::cout << std::endl;
   return (0);
}
```
### operator>

Compare tuple objects for greater.

```
template <class T1, class T2, ..., class TN,
   class U1, class U2, ..., class UN>
bool operator>(const tuple<T1, T2, ..., TN>& tpl1,
   const tuple<U1, U2, ..., UN>& tpl2);
```
### **Parameters**

TN The type of the Nth tuple element.

#### **Remarks**

The function returns  $\frac{1}{2}$  tpl2 < tpl1.

```
// std__tuple__operator_gt.cpp
// compile with: /EHsc
#include <tuple>
#include <iostream>
typedef std::tuple<int, double, int, double> Mytuple;
int main() {
   Mytuple c0(0, 1, 2, 3);
// display contents " 0 1 2 3"
   std::cout << " " << std::get<0>(c0);
   std::cout << " " << std::get<1>(c0);
   std::cout << " " << std::get<2>(c0);
   std::cout << " " << std::get<3>(c0);
   std::cout << std::endl;
   Mytuple c1 = std::make_tuple(4, 5, 6, 7);
// display contents " 4 5 6 7"
   std::cout << " " << std::get<0>(c0);
   std::cout << " " << std::get<1>(c0);
   std::cout << " " << std::get<2>(c0);
   std::cout << " " << std::get<3>(c0);
   std::cout << std::endl;
// display results of comparisons
   std::cout << std::boolalpha << " " << (c0 > c0);
   std::cout << std::endl;
   std::cout << std::boolalpha << " " << (c1 > c0);
   std::cout << std::endl;
   return (0);
}
```
### operator>=

Compare tuple objects for greater or equal.

```
template <class T1, class T2, ..., class TN,
   class U1, class U2, ..., class UN>
bool operator>=(const tuple<T1, T2, ..., TN>& tpl1,
   const tuple<U1, U2, ..., UN>& tpl2);
```
### **Parameters**

TN The type of the Nth tuple element.

#### **Remarks**

The function returns  $|(tp11 \lt tp12)|$ .

```
// std__tuple__operator_ge.cpp
// compile with: /EHsc
#include <tuple>
#include <iostream>
typedef std::tuple<int, double, int, double> Mytuple;
int main() {
   Mytuple c0(0, 1, 2, 3);
// display contents " 0 1 2 3"
   std::cout << " " << std::get<0>(c0);
   std::cout << " " << std::get<1>(c0);
   std::cout << " " << std::get<2>(c0);
   std::cout << " " << std::get<3>(c0);
   std::cout << std::endl;
   Mytuple c1 = std::make_tuple(4, 5, 6, 7);
// display contents " 4 5 6 7"
   std::cout << " " << std::get<0>(c0);
   std::cout << " " << std::get<1>(c0);
   std::cout << " " << std::get<2>(c0);
   std::cout << " " << std::get<3>(c0);
   std::cout << std::endl;
// display results of comparisons
   std::cout << std::boolalpha << " " << (c0 >= c0);
   std::cout << std::endl;
   std::cout << std::boolalpha << " " << (c0 >= c1);
   std::cout << std::endl;
   return (0);
}
```
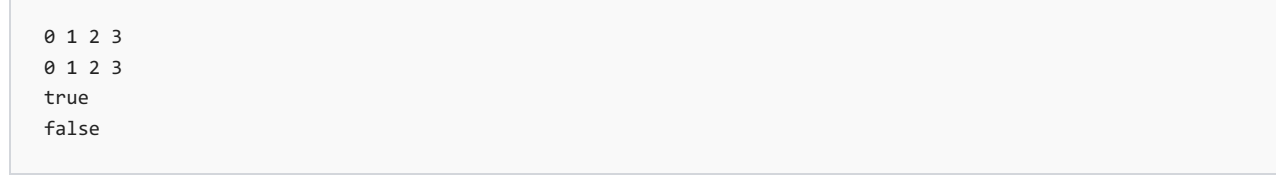

# tuple Class

10/19/2022 • 5 minutes to read • Edit [Online](https://github.com/MicrosoftDocs/cpp-docs/blob/main/docs/standard-library/tuple-class.md)

Wraps a fixed-length sequence of elements.

## Syntax

```
class tuple {
  tuple();
  explicit tuple(P1, P2, ..., PN); // 0 < N
  tuple(const tuple&);
  template <class U1, class U2, ..., class UN>
     tuple(const tuple<U1, U2, ..., UN>&);
  template <class U1, class U2>
     tuple(const pair<U1, U2>&); // N == 2
  void swap(tuple& right);
  tuple& operator=(const tuple&);
  template <class U1, class U2, ..., class UN>
     tuple& operator=(const tuple<U1, U2, ..., UN>&);
  template <class U1, class U2>
     tuple& operator=(const pair<U1, U2>&); // N == 2
};
```
### **Parameters**

TN The type of the Nth tuple element.

# Remarks

The class template describes an object that stores N objects of types  $T_1$ ,  $T_2$ , ..., TN, respectively, where  $0 \le N \le N$  Mmax. The extent of a tuple instance tuple<T1, T2, ..., TN> is the number N of its template arguments. The index of the template argument  $\bar{t}$  and of the corresponding stored value of that type is  $\frac{1}{1}$  - 1. Thus, while we number the types from 1 to N in this documentation, the corresponding index values range from 0 to  $N - 1$ .

```
// tuple.cpp
// compile with: /EHsc
#include <vector>
#include <iomanip>
#include <iostream>
#include <tuple>
#include <string>
using namespace std;
typedef tuple <int, double, string> ids;
void print_ids(const ids& i)
{
   cout << "( "
         \iff get\iff(i) \iff ", "
         \langle \langle get \langle 1 \rangle (i) \langle \langle \rangle ", "
         \langle \langle \text{get}\langle 2\rangle(i) \langle \langle \cdot \rangle \rangle \rangle." \langle \langle \text{endl};}
int main( )
{
   // Using the constructor to declare and initialize a tuple
   ids p1(10, 1.1e-2, "one");
   // Compare using the helper function to declare and initialize a tuple
   ids p2;
   p2 = make_tuple(10, 2.22e-1, "two");
   // Making a copy of a tuple
   ids p3(p1);
   cout.precision(3);
   cout << "The tuple p1 is: ( ";
   print_ids(p1);
   cout << "The tuple p2 is: ( ";
   print_ids(p2);
   cout << "The tuple p3 is: ( ";
   print ids(p3);
   vector<ids> v;
   v.push_back(p1);
   v.push back(p2);
   v.push_back(make_tuple(3, 3.3e-2, "three"));
   cout << "The tuples in the vector are" << endl;
   for(vectorsids):const\_iterator \ i = v.begin(); \ i != v.end(); ++i){
      print_ids(*i);
   }
}
```
The tuple p1 is: ( 10, 0.011, one ). The tuple p2 is: ( 10, 0.222, two ). The tuple p3 is: ( 10, 0.011, one ). The tuples in the vector are ( 10, 0.011, one ). ( 10, 0.222, two ). ( 3, 0.033, three ).

```
tuple& operator=(const tuple& right);
template <class U1, class U2, ..., class UN>
  tuple& operator=(const tuple<U1, U2, ..., UN>& right);
template <class U1, class U2>
  tuple& operator=(const pair<U1, U2>& right); // N == 2
tuple& operator=(tuple&& right);
template <class U1, class U2>
   tuple& operator=(pair<U1, U2>&& right);
```
### **Parameters**

UN The type of the Nth copied tuple element.

right The tuple to copy from.

### **Remarks**

The first two member operators assign the elements of right to the corresponding elements of  $*$ this . The third member operator assigns right.first to the element at index 0 of \*this and right.second to the element at index 1. All three member operators return  $*$ this.

The remaining member operators are analogs to earlier ones, but with Rvalue Reference [Declarator:](https://learn.microsoft.com/en-us/cpp/cpp/rvalue-reference-declarator-amp-amp) &&.

```
// std__tuple__tuple_operator_as.cpp
// compile with: /EHsc
#include <tuple>
#include <iostream>
#include <utility>
typedef std::tuple<int, double, int, double> Mytuple;
int main()
   {
   Mytuple c0(0, 1, 2, 3);
// display contents " 0 1 2 3"
   std::cout << " " << std::get<0>(c0);
   std::cout << " " << std::get<1>(c0);
   std::cout << " " << std::get<2>(c0);
   std::cout << " " << std::get<3>(c0);
   std::cout << std::endl;
   Mytuple c1;
   c1 = c0;// display contents " 0 1 2 3"
    std::cout << " " << std::get<0>(c1);
   std::cout << " " << std::get<1>(c1);
   std::cout << " " << std::get<2>(c1);
   std::cout << " " << std::get<3>(c1);
   std::cout << std::endl;
   std::tuple<char, int> c2;
   c2 = std::make\_pair('x', 4);// display contents " x 4"
   std::cout << " " << std::get<0>(c2);
   std::cout << " " << std::get<1>(c2);
   std::cout << std::endl;
   return (0);
}
```
## swap

Exchanges the elements of two tuples.

```
template <class... Types>
   void swap(tuple<Types...&> left, tuple<Types...&> right);
```
### **Parameters**

### left

A tuple whose elements are to be exchanged with those of the tuple right.

### right

A tuple whose elements are to be exchanged with those of the tuple left.

### **Remarks**

```
The function executes left. left . left right right
```
## tuple

Constructs a tuple object.

```
constexpr tuple();
explicit constexpr tuple(const Types&...);
template <class... UTypes>
  explicit constexpr tuple(UTypes&&...);
tuple(const tuple&) = default;
tuple(tuple&&) = default;
template <class... UTypes>
  constexpr tuple(const tuple<UTypes...>&);
template <class... UTypes>
  constexpr tuple(tuple<UTypes...>&&);
// only if sizeof...(Types) == 2
template <class U1, class U2>
  constexpr tuple(const pair<U1, U2>&);
template <class U1, class U2>
  constexpr tuple(pair<U1, U2>&&);
```
### **Parameters**

UN The type of the Nth copied tuple element.

right The tuple to copy from.

### **Remarks**

The first constructor constructs an object whose elements are default constructed.

The second constructor constructs an object whose elements are copy constructed from the arguments  $\boxed{P1}$  ,  $\boxed{P2}$ , ..., PN with each  $pi$  initializing the element at index  $i - 1$ .

The third and fourth constructors construct an object whose elements are copy constructed from the corresponding element of right.

The fifth constructor constructs an object whose element at index 0 is copy constructed from right.first and whose element at index 1 is copy constructed from right.second.

The remaining constructors are analogs to earlier ones, but with Rvalue Reference [Declarator:](https://learn.microsoft.com/en-us/cpp/cpp/rvalue-reference-declarator-amp-amp) &&.

```
// std__tuple__tuple_tuple.cpp
// compile with: /EHsc
#include <tuple>
#include <iostream>
#include <utility>
typedef std::tuple<int, double, int, double> Mytuple;
int main()
{
   Mytuple c0(0, 1, 2, 3);
   // display contents "0 1 2 3"
   std::cout << std::get<0>(c0) << " ";
   std::cout << std::get<1>(c0) << " ";
   std::cout << std::get<2>(c0) << " ";
   std::cout << std::get<3>(c0);
   std::cout << std::endl;
   Mytuple c1;
   c1 = c0;// display contents "0 1 2 3"
   std::cout << std::get<0>(c1) << " ";
   std::cout << std::get<1>(c1) << " ";
   std::cout << std::get<2>(c1) << " ";
   std::cout << std::get<3>(c1);
   std::cout << std::endl;
   std::tuple<char, int> c2(std::make_pair('x', 4));
   // display contents "x 4"
   std::cout << std::get<0>(c2) << " ";
   std::cout << std::get<1>(c2);
   std::cout << std::endl;
   Mytuple c3(c0);
   // display contents "0 1 2 3"
   std::cout << std::get<0>(c3) << " ";
   std::cout << std::get<1>(c3) << " ";
   std::cout << std::get<2>(c3) << " ";
   std::cout << std::get<3>(c3);
   std::cout << std::endl;
   typedef std::tuple<int, float, int, float> Mytuple2;
   Mytuple c4(Mytuple2(4, 5, 6, 7));
   // display contents "4 5 6 7"
   std::cout << std::get<0>(c4) << " ";
   std::cout << std::get<1>(c4) << " ";
   std::cout << std::get<2>(c4) << " ";
   std::cout << std::get<3>(c4);
   std::cout << std::endl;
   return (0);
}
```
# tuple\_element Class

10/19/2022 • 2 minutes to read • Edit [Online](https://github.com/MicrosoftDocs/cpp-docs/blob/main/docs/standard-library/tuple-element-class-tuple.md)

Wraps a tuple element. Specializations wrap array elements and pair elements.

## Syntax

```
// CLASS tuple_element (find element by index)
template <size_t Index, class Tuple>
  struct tuple_element;
// tuple_element for const
template <size t Index, class Tuple>
  struct tuple_element<Index, const Tuple>;
// tuple_element for volatile
template <size_t Index, class Tuple>
  struct tuple_element<Index, volatile Tuple>;
// tuple_element for const volatile
template <size_t Index, class Tuple>
  struct tuple_element<Index, const volatile Tuple>;
// Helper typedef
template <size_t Index, class Tuple>
  using tuple element t = typename tuple element<Index, Tuple>::type;
// Specialization for arrays
template <size_t Index, class Elem, size_t Size>
  struct tuple_element<Index, array<Elem, Size>>;
// Specializations for pairs
// struct to determine type of element 0 in pair
template <class T1, class T2>
   struct tuple_element<0, pair<T1, T2>>;
// struct to determine type of element 1 in pair
template <class T1, class T2>
```
struct tuple\_element<1, pair<T1, T2>>;

### **Parameters**

Index The index of the designated element.

Tuple The type of the tuple.

Elem The type of an array element.

Size The size of the array.

T1

The type of the first element in a pair.

The type of the second element in a pair.

## Remarks

The class template tuple\_element has a nested typedef type that is a synonym for the type at index Index of the tuple type Tuple.

The typedef  $tuple\_element_t$  is a convenient alias for  $tuple\_element\_Index$ ,  $Tuple$ ::type.

The class template specialization for arrays provides an interface to an array as a tuple of size elements, each of which has the same type. Each specialization has a nested typedef type that is a synonym for the type of the Index element of the array, with any const-volatile qualifications preserved.

The template specializations for  $|$  pair types each provide a single member typedef, type , which is a synonym for the type of the element at the specified position in the pair, with any const and/or volatile qualifications preserved. The typedef tuple\_element\_t is a convenient alias for tuple\_element<N, pair<T1, T2>>::type .

Use the  $g$ <sub>et</sub> [function](#page-3279-0) to return the element at a specified position, or of a specified type.

## Example: Get an element from a tuple

```
#include <tuple>
#include <string>
#include <iostream>
using namespace std;
typedef tuple<int, double, string> MyTuple;
int main() {
   MyTuple c0{ 0, 1.5, "Tail" };
   tuple element t<0, MyTuple> val = get<0>(c0); //get by index
   tuple element t<1, MyTuple> val2 = get<1>(c0);
   tuple_element_t<2, MyTuple> val3 = get<string>(c0); // get by type
   cout << val << " " << val2 << " " << val3 << endl;
}
```
0 1.5 Tail

Example: Get an element from an array

```
#include <array>
#include <iostream>
using namespace std;
typedef array<int, 4> MyArray;
int main()
{
   MyArray c0 { 0, 1, 2, 3 };
   for (const auto& e : c0)
    {
       cout << e << " ";
   }
   cout << endl;
   // display first element "0"
   tuple_element<0, MyArray>::type val = c0.front();
   cout << val << endl;
}
```
0 1 2 3 0

# Example: Get an element from a pair

```
#include <utility>
#include <iostream>
using namespace std;
typedef pair<int, double> MyPair;
int main() {
  MyPair c0(0, 1.333);
   // display contents "0 1"
   cout << get<0>(c0) << " ";
   cout << get<1>(c0) << endl;
   // display first element "0 " by index
   tuple_element<0, MyPair>::type val = get<0>(c0);
   cout << val << " ";
   // display second element by type
   tuple_element<1, MyPair>::type val2 = get<double>(c0);
   cout << val2 << endl;
}
```

```
0 1.333
0 1.333
```
## Requirements

Header: <tuple>

Header: <array> (for array specialization)

Header: <utility> (for pair specializations)

Namespace: std

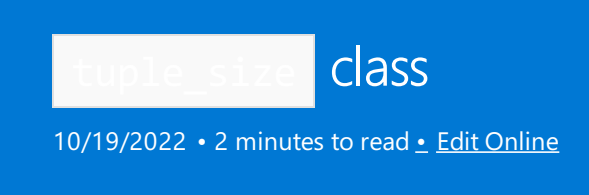

Reports the number of elements that a tuple contains.

# Syntax

```
// TEMPLATE STRUCT tuple_size
template <class Tuple>
  struct tuple_size;
// number of elements in array
template <class Elem, size_t Size>
   struct tuple_size<array<Elem, Size>>
      : integral_constant<size_t, Size>;
// size of pair
template <class T1, class T2>
   struct tuple_size<pair<T1, T2>>
      : integral_constant<size_t, 2>
// size of tuple
template <class... Types>
   struct tuple_size<tuple<Types...>>
      : integral_constant<size_t, sizeof...(Types)>;
// size of const tuple
template <class Tuple>
   struct tuple_size<const Tuple>;
// size of volatile tuple
template <class Tuple>
   struct tuple_size<volatile Tuple>;
// size of const volatile tuple
template <class Tuple>
   struct tuple_size<const volatile Tuple>;
template <class T> inline constexpr size_t tuple_size_v = tuple_size<T>::value;
```
### **Parameters**

*Tuple* The type of the tuple.

*Elem* The type of the array elements.

*Size* The size of the array.

*T1*

The type of the first member of the pair.

*T2*

The type of the second member of the pair.

*Types*

The types of the tuple elements.

# Remarks

The class template has a member value that is an integral constant expression whose value is the extent of the tupletype *Tuple* .

The template specialization for arrays has a member  $\overline{value}$  that is an integral constant expression whose value is *Size*, which is the size of the array.

The template specialization for pair has a member value that is an integral constant expression whose value is 2.

# Example

```
#include <tuple>
#include <iostream>
using namespace std;
typedef tuple<int, double, int, double> MyTuple;
int main()
{
    MyTuple c0(0, 1.5, 2, 3.7);
    // display contents "0 1 2 3"
    cout << get<0>(c0);
    cout \langle\langle " \rangle \langle get\langle1>\rangle(c0);
    cout << " " << get<2>(c0);
    cout << " " << get<3>(c0) << endl;
    // display size "4"
    cout << " " << tuple_size<MyTuple>::value << endl;
}
```
0 1.5 2 3.7 4

# Requirements

Header: <tuple> Header: <array> (for array specialization) Header: <utility> (for pair specialization)

Namespace: std

<span id="page-2903-0"></span>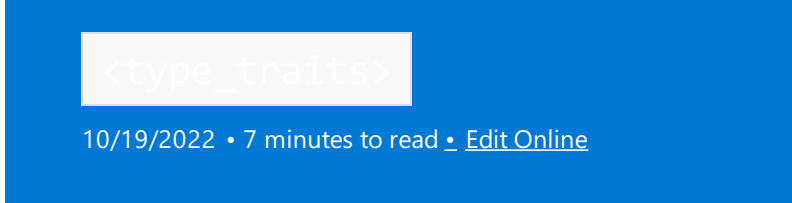

Defines templates for compile-time constants that give information about the properties of their type arguments, or produce transformed types.

## Syntax

#include <type\_traits>

## Remarks

The classes and templates in <type\_traits> are used to support type inference, classification, and transformation at compile time. They are also used to detect type-related errors, and to help you optimize your generic code. Unary type traits describe a property of a type, binary type traits describe a relationship between types, and transformation traits modify a property of a type.

The helper class integral\_constant and its template specializations true\_type and false\_type form the base classes for type predicates. A type predicate is a template that takes one or more type arguments. When a type predicate holds true, it's publicly derived, directly or indirectly, from [true\\_type](#page-3057-0). When a type predicate holds false, it's publicly derived, directly or indirectly, from [false\\_type.](#page-3057-1)

A type modifier or transformation trait is a template that takes one or more template arguments and has one member, type, which is a synonym for the modified type.

### **Alias Templates**

To simplify type traits expressions, alias [templates](https://learn.microsoft.com/en-us/cpp/cpp/aliases-and-typedefs-cpp) for typename some\_trait<T>::type are provided, where some\_trait is the class template name. For example, [add\\_const](#page-2911-0) has an alias template for its type, add\_const\_t , defined as:

```
template <class T>
using add_const_t = typename add_const<T>::type;
```
These are the provided aliases for the  $\frac{1}{2}$  members:

```
add_const_t
add_cv_t
add_lvalue_reference_t
add_pointer_t
add_rvalue_reference_t
add_volatile_t
aligned_storage_t
aligned_union_t \
common_type_t
conditional_t
decay_t
enable_if_t
```
invoke\_result\_t make\_signed\_t make\_unsigned\_t remove\_all\_extents\_t \ remove\_const\_t remove\_cv\_t remove\_extent\_t remove\_pointer\_t remove\_reference\_t remove\_volatile\_t result\_of\_t

## underlying\_type\_t \

### **Classes**

Helper class and typedefs

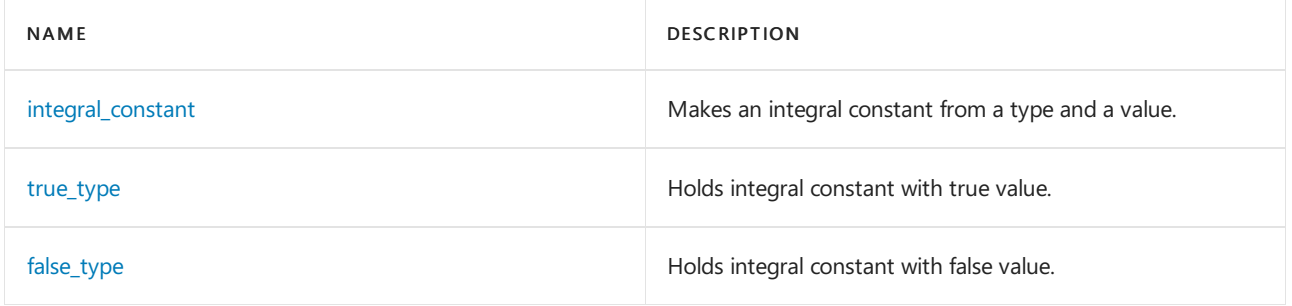

### Primary type categories

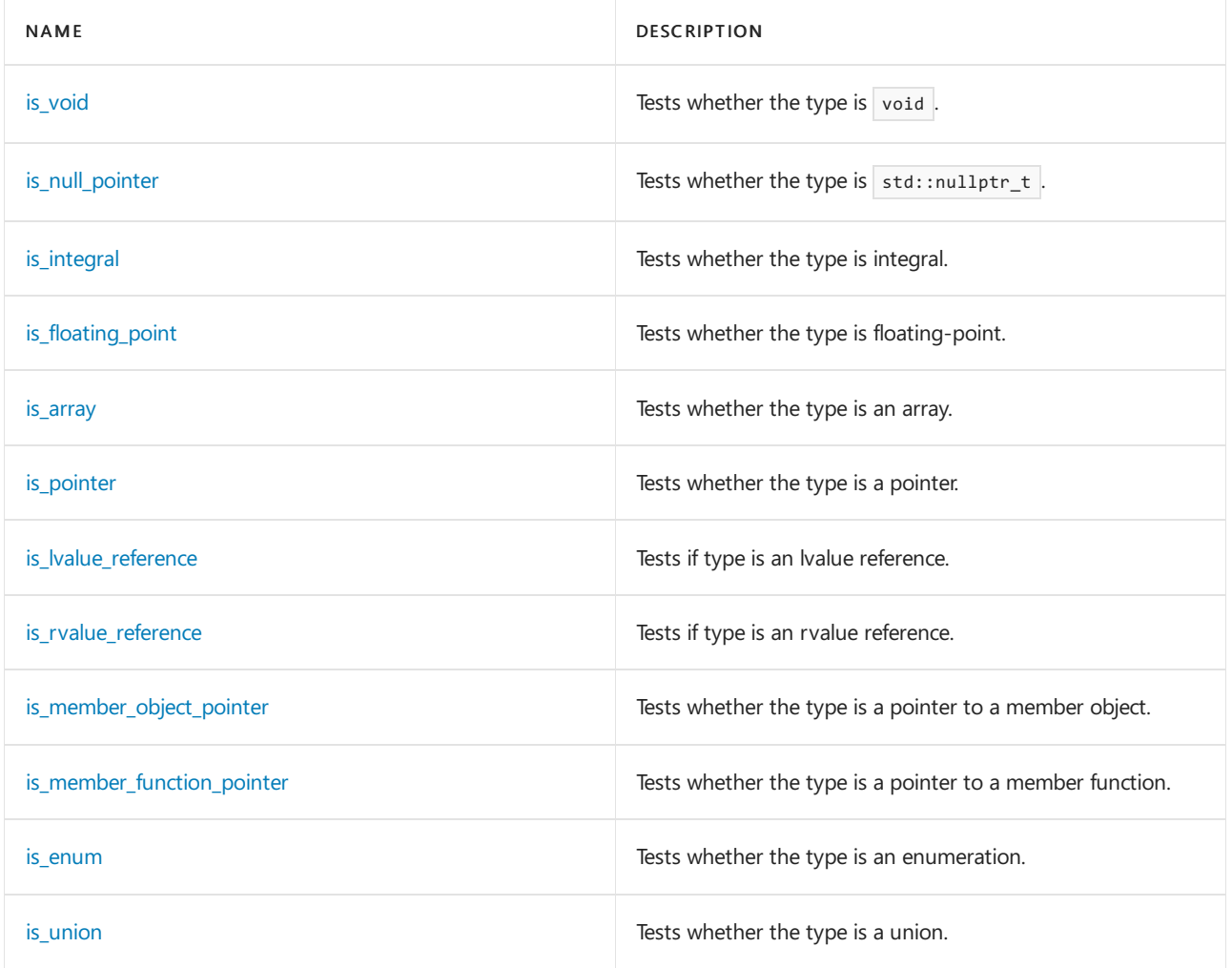

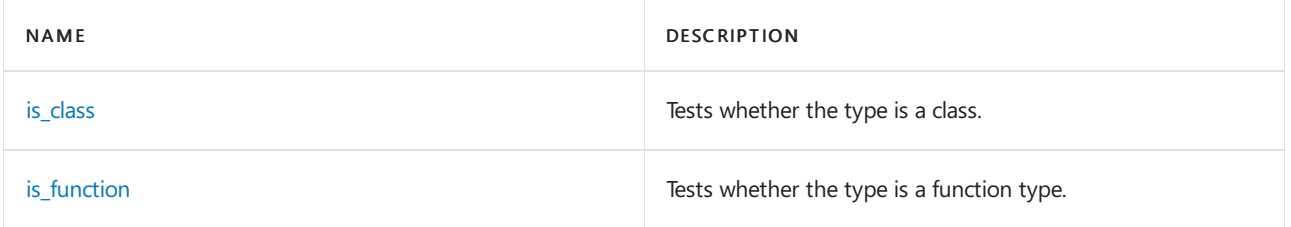

Composite type categories

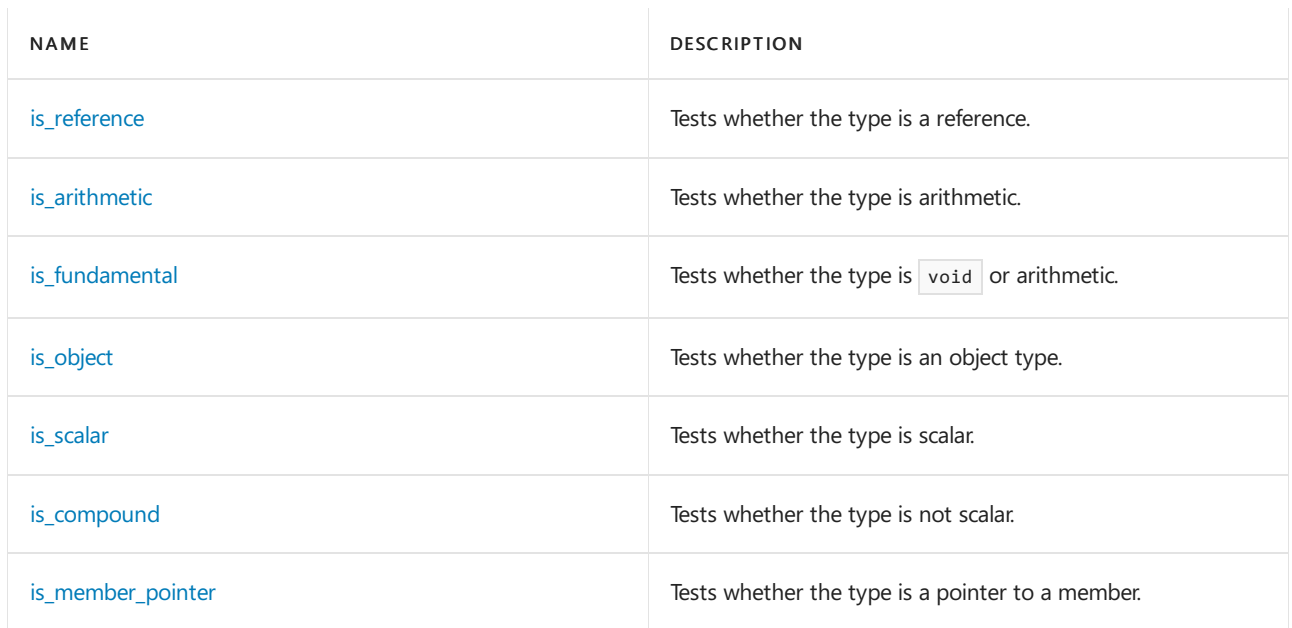

## Type properties

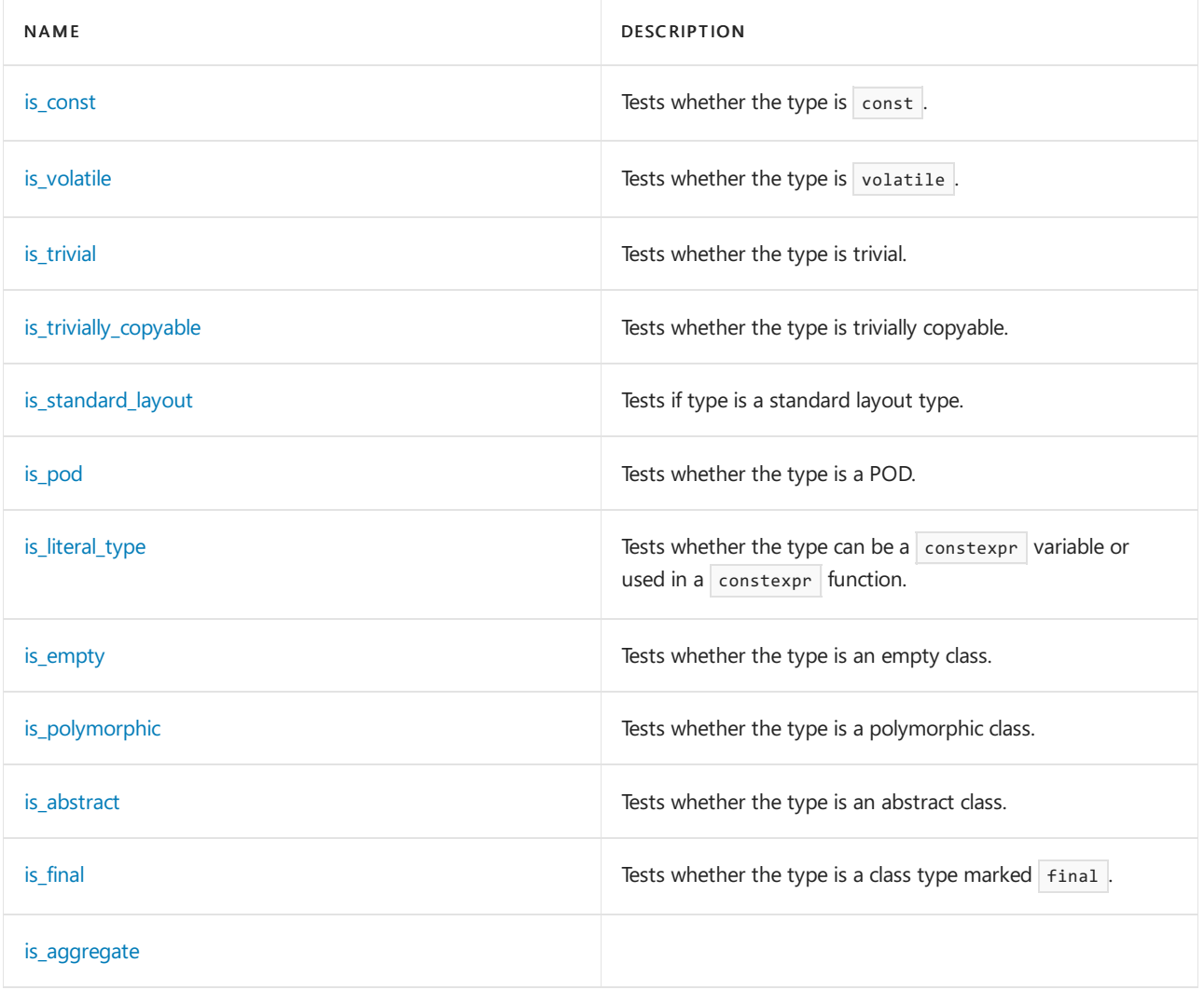

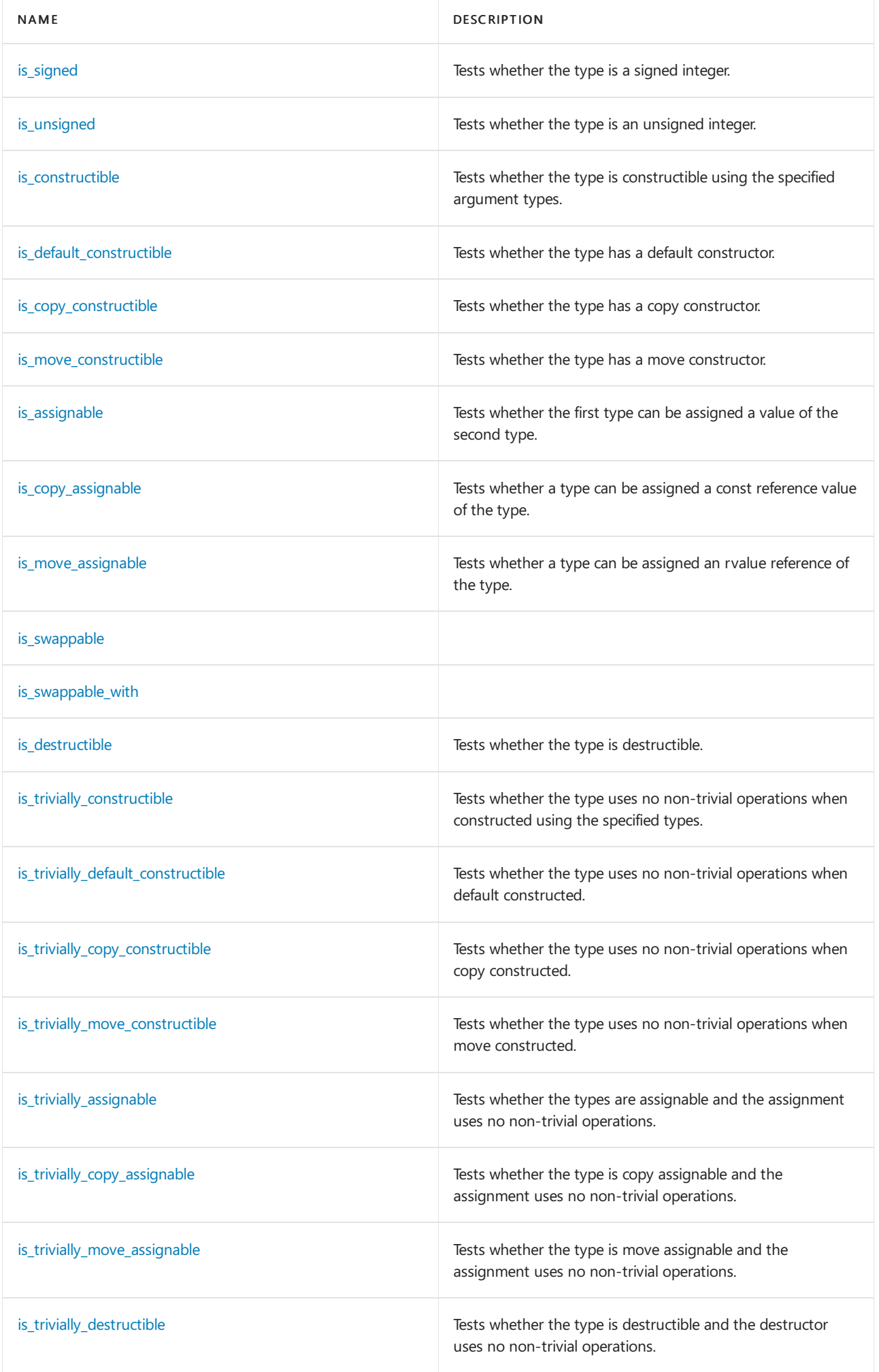

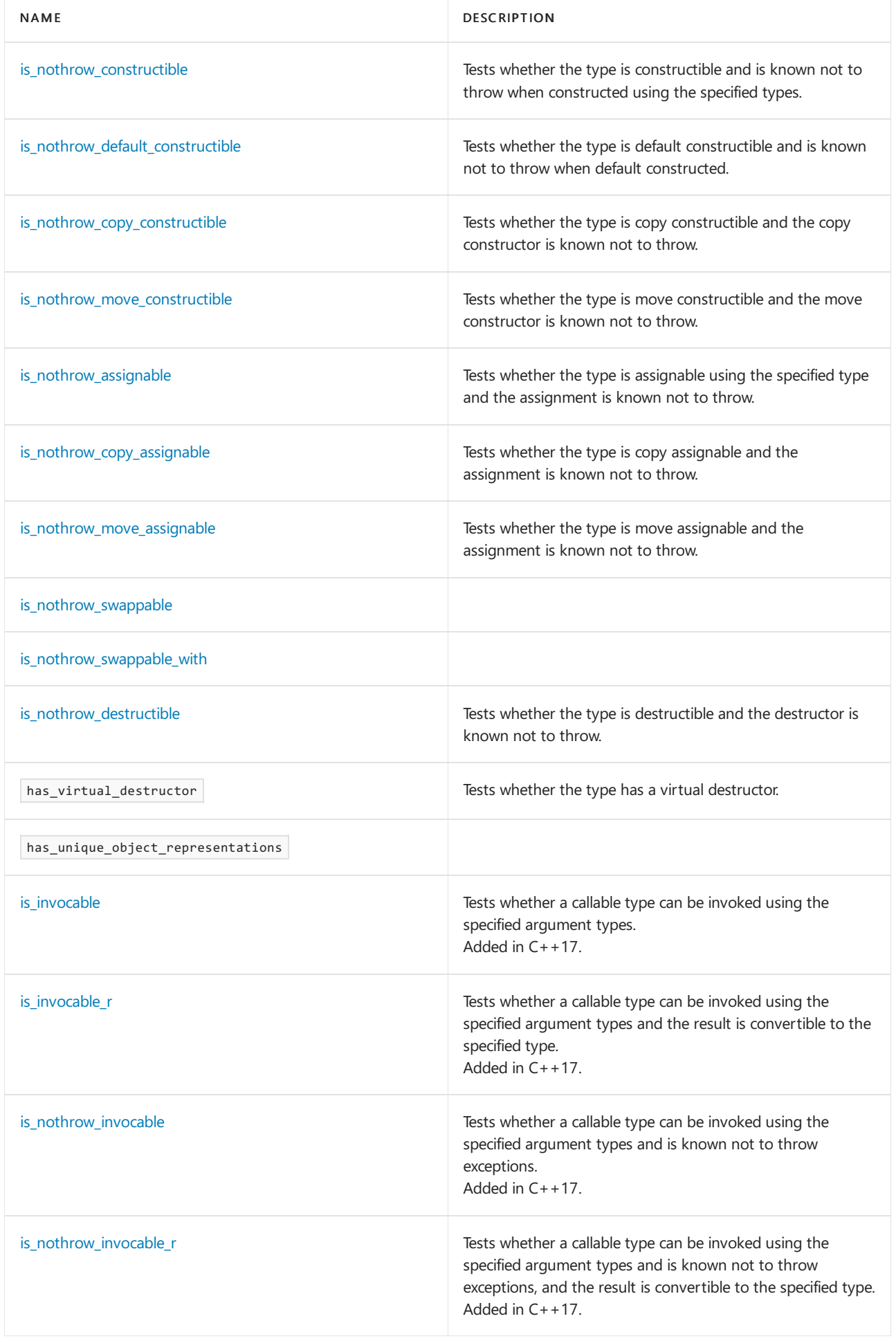

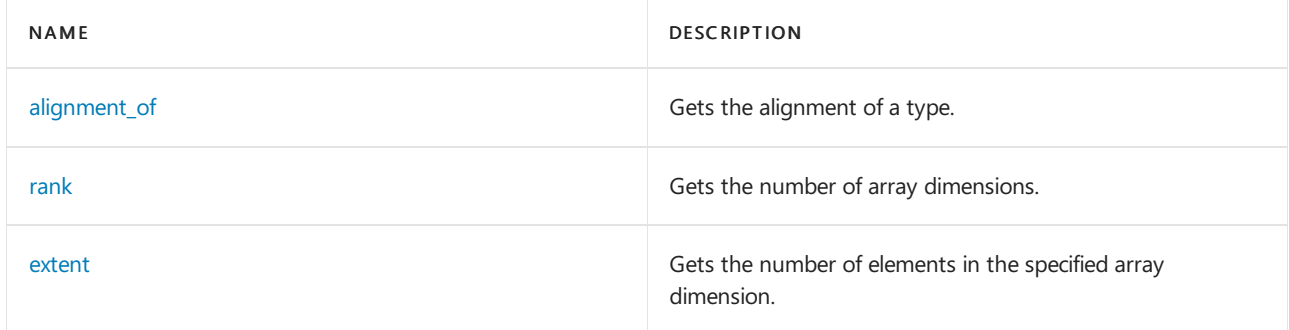

## Type relations

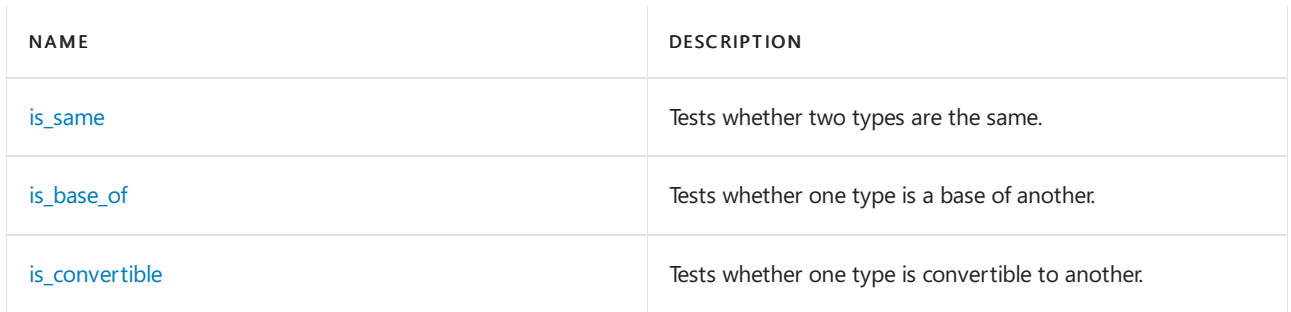

## Const-volatile modifications

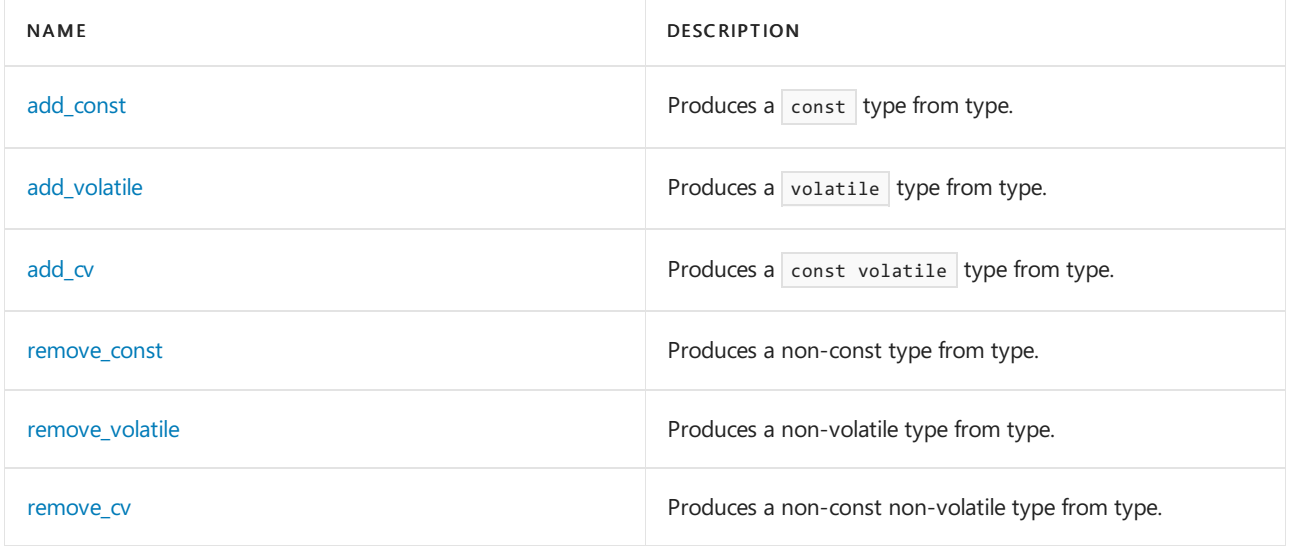

### Reference modifications

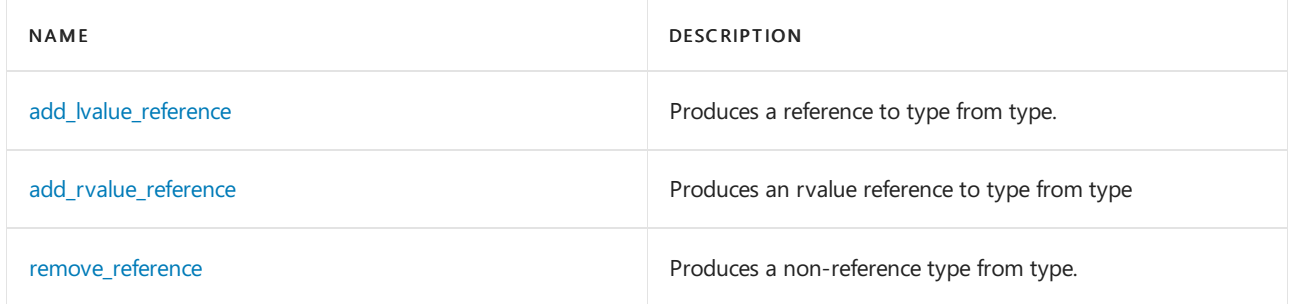

## Sign modifications

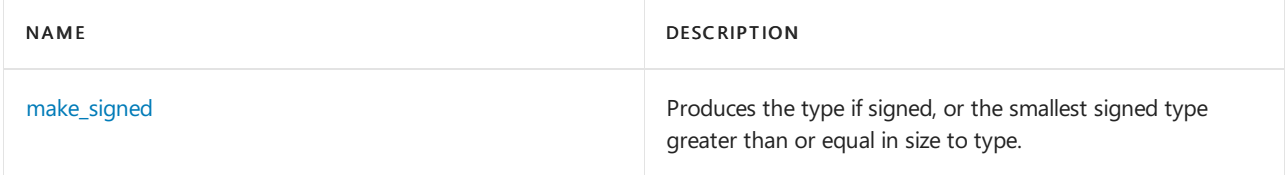

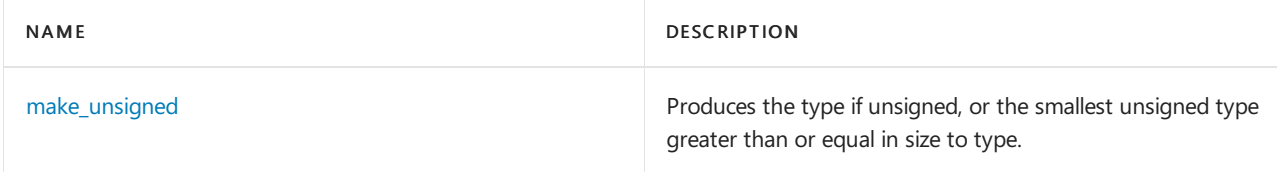

## Array modifications

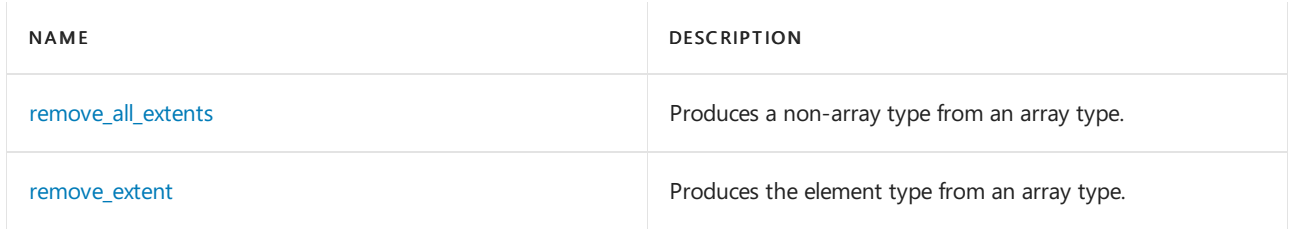

### Pointer modifications

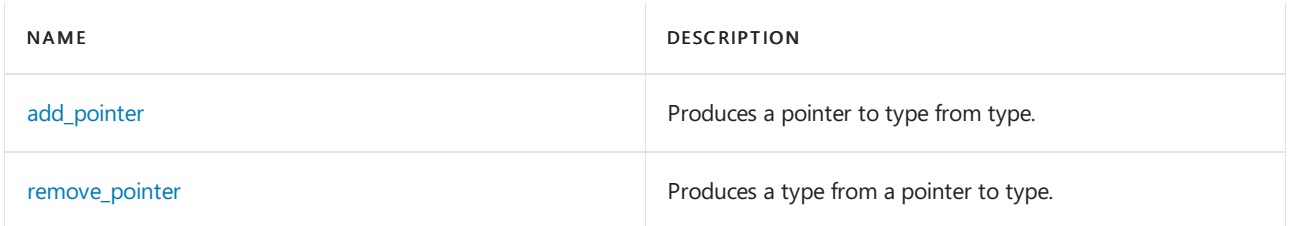

### Other transformations

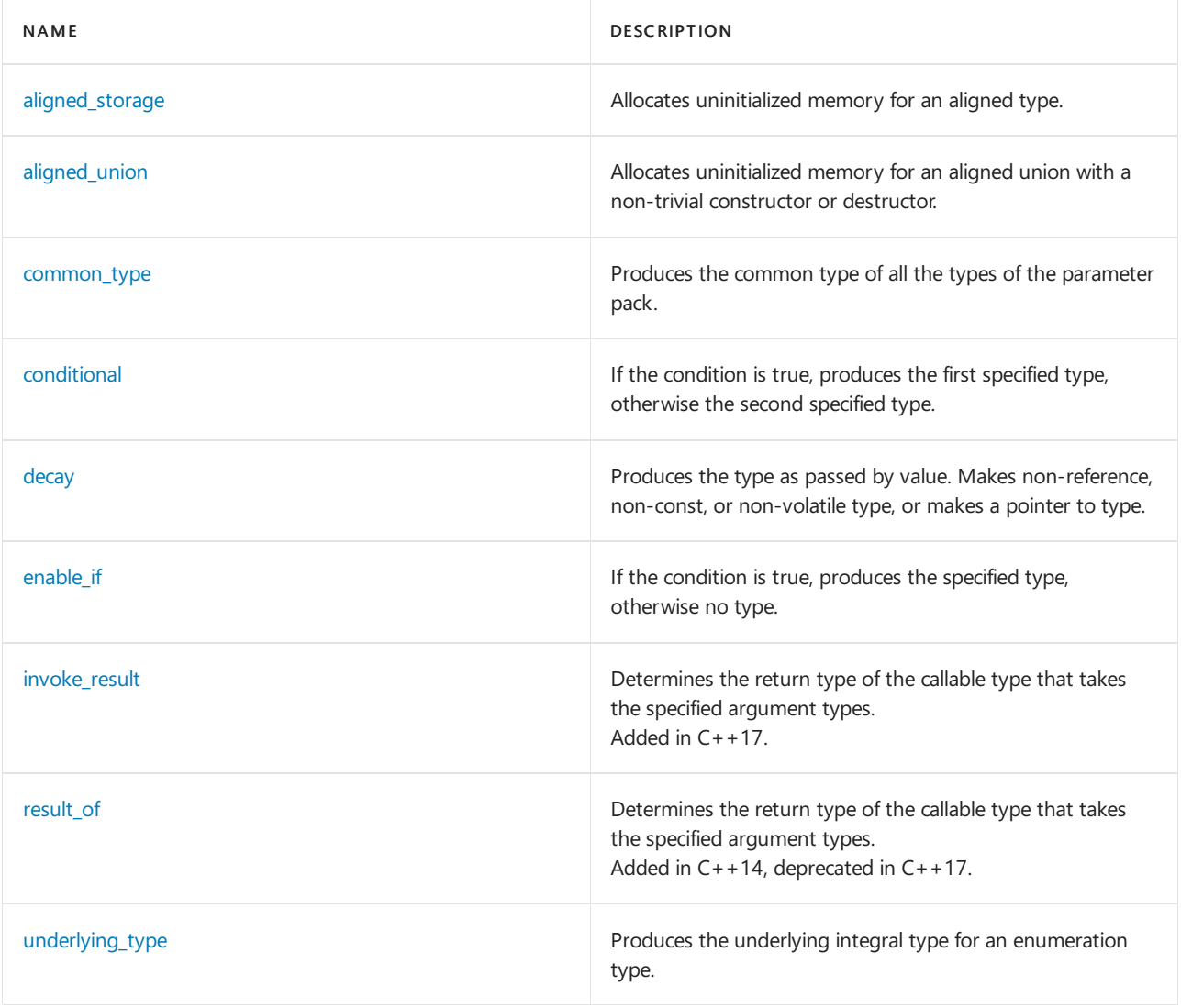

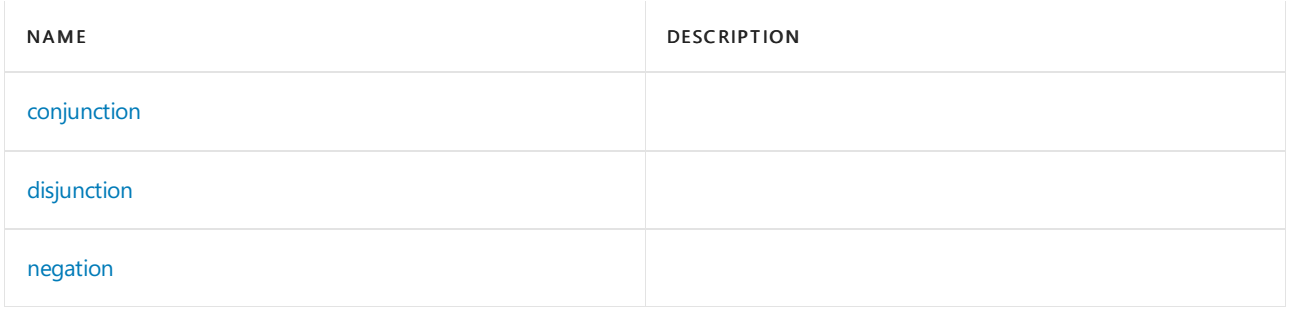

# See also

<function[al>](#page-937-0)

# <span id="page-2911-0"></span>add\_const Class

10/19/2022 • 2 minutes to read • Edit [Online](https://github.com/MicrosoftDocs/cpp-docs/blob/main/docs/standard-library/add-const-class.md)

Makes const type from type.

## Syntax

```
template <class Ty>
struct add_const;
```
### **Parameters**

Ty The type to modify.

## Remarks

An instance of the type modifier holds a modified-type that is Ty if Ty is a reference, a function, or a constqualified type, otherwise const Ty.

# Example

```
// std__type_traits__add_const.cpp
// compile with: /EHsc
#include <type_traits>
#include <iostream>
int main()
{
   std::add_const<int>::type *p = (const int *)0;
   p = p; // to quiet "unused" warning
   std::cout << "add const<int> == "
       << typeid(*p).name() << std::endl;
   return (0);
}
```
add\_const<int> == int

# Requirements

Header: <type\_traits>

Namespace: std

## See also

[<type\\_traits>](#page-2903-0) [remove\\_const](#page-3040-0) Class

# <span id="page-2912-0"></span>add\_cv Class

10/19/2022 • 2 minutes to read • Edit [Online](https://github.com/MicrosoftDocs/cpp-docs/blob/main/docs/standard-library/add-cv-class.md)

Makes const volatile type from type.

## Syntax

```
template <class T>
struct add_cv;
```

```
template <class T>
using add_cv_t = typename add_cv<T>::type;
```
### **Parameters**

T The type to modify.

## Remarks

An instance of the modified type  $ad_{cv < T}$  has a type member typedef equivalent to  $T$  modified by both [add\\_volatile](#page-2919-0) and [add\\_const,](#page-2911-0) unless Talready has the cv-qualifiers, is a reference, or is a function.

The  $\overline{\phantom{a}}$  add\_cv\_t<T> helper type is a shortcut to access the  $\overline{\phantom{a}}$  add\_cv<T> member typedef  $\overline{\phantom{a}}$  type.

```
// add_cv.cpp
// compile by using: cl /EHsc /W4 add_cv.cpp
#include <type_traits>
#include <iostream>
struct S {
   void f() {
      std::cout << "invoked non-cv-qualified S.f()" << std::endl;
   }
   void f() const {
      std::cout << "invoked const S.f()" << std::endl;
   }
   void f() volatile {
       std::cout << "invoked volatile S.f()" << std::endl;
   }
   void f() const volatile {
       std::cout << "invoked const volatile S.f()" << std::endl;
    }
};
template <class T>
void invoke() {
   T t;
   ((T * )&t)->f();
}
int main()
{
   invoke<S>();
   invoke<std::add_const<S>::type>();
   invoke<std::add_volatile<S>::type>();
   invoke<std::add_cv<S>::type>();
}
```

```
invoked non-cv-qualified S.f()
invoked const S.f()
invoked volatile S.f()
invoked const volatile S.f()
```
# Requirements

Header: <type\_traits>

Namespace: std

# See also

[<type\\_traits>](#page-2903-0) [remove\\_const](#page-3040-0) Class [remove\\_volatile](#page-3048-0) Class <span id="page-2914-0"></span>add\_lvalue\_reference Class

10/19/2022 • 2 minutes to read • Edit [Online](https://github.com/MicrosoftDocs/cpp-docs/blob/main/docs/standard-library/add-lvalue-reference-class.md)

Makes reference to type from type.

## Syntax

```
template <class T>
struct add_lvalue_reference;
template <class T>
using add_lvalue_reference_t = typename add_lvalue_reference<T>::type;
```
### **Parameters**

T The type to modify.

## Remarks

An instance of the type modifier holds a modified-type that is Tif Tis an Ivalue reference, otherwise  $T\&$  .

## Example

```
#include <type_traits>
#include <iostream>
using namespace std;
int main()
{
   int val = 0;add_lvalue_reference_t<int> p = (int&)val;
   p = p; // to quiet "unused" warning
   cout << "add_lvalue_reference_t<int> == "
       << typeid(p).name() << endl;
   return (0);
}
```
add lvalue reference  $t$ <int> == int

## Requirements

Header: <type\_traits>

Namespace: std

## See also

[<type\\_traits>](#page-2903-0) [remove\\_reference](#page-3047-0) Class <span id="page-2915-0"></span>add\_rvalue\_reference Class

10/19/2022 • 2 minutes to read • Edit [Online](https://github.com/MicrosoftDocs/cpp-docs/blob/main/docs/standard-library/add-rvalue-reference-class.md)

Creates an rvalue reference type of the template parameter, if it is an object or function type. Otherwise, because of the semantics of reference collapsing, the type is the same as the template parameter.

## Syntax

```
template <class T>
struct add_rvalue_reference;
template <class T>
using add_rvalue_reference_t = typename add_rvalue_reference<T>::type;
```
### **Parameters**

 $\tau$ The type to modify.

## Remarks

The add\_rvalue\_reference class has a member named type, which is an alias for the type of an rvalue reference to the template parameter T. The semantics of reference collapsing imply that, for non-object and nonfunction types  $T$ ,  $T$ & is a  $T$ . For example, when  $T$  is an Ivalue reference type, add\_rvalue\_reference<T>::type is the Ivalue reference type, not an rvalue reference.

For convenience,  $\times$ type\_traits  $>$  defines a helper template, add\_rvalue\_reference\_t , that aliases the type member of add\_rvalue\_reference.

# Example

This code example uses static\_assert to show how rvalue reference types are created by using add\_rvalue\_reference and add\_rvalue\_reference\_t, and how the result of add\_rvalue\_reference on an Ivalue reference type is not an rvalue reference, but collapses to the lvalue reference type.
```
// ex_add_rvalue_reference.cpp
// Build by using: cl /EHsc /W4 ex_add_rvalue_reference.cpp
#include <type_traits>
#include <iostream>
#include <string>
using namespace std;
int main()
{
   static_assert(is_same<add_rvalue_reference<string>::type, string&&>::value,
       "Expected add_rvalue_reference_t<string> to be string&&");
   static_assert(is_same<add_rvalue_reference_t<string*>, string*&&>::value,
       "Expected add_rvalue_reference_t<string*> to be string*&&");
    static_assert(is_same<add_rvalue_reference<string&>::type, string&>::value,
        "Expected add_rvalue_reference_t<string&> to be string&");
    static_assert(is_same<add_rvalue_reference_t<string&&>, string&&>::value,
        "Expected add_rvalue_reference_t<string&&> to be string&&");
   cout << "All static_assert tests of add_rvalue_reference passed." << endl;
   return 0;
}
/*Output:
All static_assert tests of add_rvalue_reference passed.
*/
```
# Requirements

Header: <type\_traits>

Namespace: std

### See also

[<type\\_traits>](#page-2903-0) [add\\_lvalue\\_reference](#page-2914-0) Class [is\\_rvalue\\_reference](#page-3010-0) Class

# add\_pointer Class

10/19/2022 • 2 minutes to read • Edit [Online](https://github.com/MicrosoftDocs/cpp-docs/blob/main/docs/standard-library/add-pointer-class.md)

Makes a pointer-to-type from a specified type.

#### Syntax

```
template <class T>
struct add_pointer;
template <class T>
using add_pointer_t = typename add_pointer<T>::type;
```
#### **Parameters**

T The type to modify.

### Remarks

The member typedef type names the same type as remove\_reference<T>::type\* . The alias add\_pointer\_t is a shortcut to access the member typedef type.

Because it is invalid to make a pointer from a reference, add pointer removes the reference, if any, from the specified type before it makes a pointer-to-type. Consequently, you can use a type with add\_pointer without being concerned about whether the type is a reference.

## Example

The following example demonstrates that add\_pointer of a type is the same as a pointer to that type.

```
#include <type_traits>
#include <iostream>
int main()
{
   std::add_pointer_t<int> *p = (int **)0;
   p = p; // to quiet "unused" warning
   std::cout << "add_pointer_t<int> == "
       << typeid(*p).name() << std::endl;
   return (0);
}
```
add\_pointer\_t<int> == int \*

## Requirements

Header: <type\_traits>

Namespace: std

See also

<type\_traits> remove\_pointer Class

# add\_volatile Class

10/19/2022 • 2 minutes to read • Edit [Online](https://github.com/MicrosoftDocs/cpp-docs/blob/main/docs/standard-library/add-volatile-class.md)

Makes a volatile type from the specified type.

#### Syntax

```
template <class Ty>
struct add_volatile;
template <class T>
using add_volatile_t = typename add_volatile<T>::type;
```
#### **Parameters**

 $\tau$ The type to modify.

## Remarks

An instance of add\_volatile<T> has a member typedef type that is TifTis a reference, a function, or a volatile-qualified type, otherwise volatile  $|7.$  The alias add\_volatile\_t is a shortcut to access the member typedef type.

# Example

```
#include <type_traits>
#include <iostream>
int main()
{
   std::add_volatile_t<int> *p = (volatile int *)0;
   p = p; // to quiet "unused" warning
   std::cout << "add_volatile<int> == "
       << typeid(*p).name() << std::endl;
   return (0);
}
```
add\_volatile<int> == int

#### Requirements

Header: <type\_traits>

Namespace: std

Seealso

[remove\\_volatile](#page-3048-0) Class

# <span id="page-2921-0"></span>aligned\_storage Class

10/19/2022 • 2 minutes to read • Edit [Online](https://github.com/MicrosoftDocs/cpp-docs/blob/main/docs/standard-library/aligned-storage-class.md)

Makes suitably aligned type.

#### Syntax

```
template <std::size_t Len, std::size_t Align>
struct aligned_storage;
template <std::size_t Len, std::size_t Align = alignment_of<max_align_t>::value>
using aligned_storage_t = typename aligned_storage<Len, Align>::type;
```
#### **Parameters**

Len The object size.

**Alian** The object alignment.

### Remarks

The template member typedef type is a synonym for a POD type with alignment Align and size Len. Align must be equal to alignment\_of<T>::value for some type  $\top$ , or to the default alignment.

### Example

```
#include <type_traits>
#include <iostream>
typedef std::aligned_storage<sizeof (int),
   std::alignment_of<double>::value>::type New_type;
int main()
   {
   std::cout << "alignment_of<int> == "
       << std::alignment_of<int>::value << std::endl;
   std::cout << "aligned to double == "
       << std::alignment_of<New_type>::value << std::endl;
    return (0);
    }
```
alignment\_of<int> == 4 aligned to double == 8

# Requirements

Header: <type\_traits>

Namespace: std

See also

<type\_traits> alignment\_of Class aligned\_union Class

10/19/2022 • 2 minutes to read • Edit [Online](https://github.com/MicrosoftDocs/cpp-docs/blob/main/docs/standard-library/aligned-union-class.md)

Provides a POD type large enough and suitably aligned to store a union type, and the size required.

#### Syntax

```
template <std::size_t Len, class... Types>
struct aligned_union;
template <std::size_t Len, class... Types>
using aligned_union_t = typename aligned_union<Len, Types...>::type;
```
#### **Parameters**

Len The alignment value for the largest type in the union.

Types The distinct types in the underlying union.

## Remarks

Use the class template to get the alignment and size needed to store a union in uninitialized storage. The member typedef type names a POD type suitable for storage of any type listed in  $\eta p e s$ , the minimum size is Len. The static member alignment\_value of type std::size\_t contains the strictest alignment required of all the types listed in Types.

# Example

The following example shows how to use aligned union to allocate an aligned stack buffer to place a union.

```
// std__type_traits__aligned_union.cpp
#include <iostream>
#include <type_traits>
union U_type
{
   int i;
   float f;
   double d;
   U_type(float e) : f(e) {}
};
typedef std::aligned_union<16, int, float, double>::type aligned_U_type;
int main()
{
   // allocate memory for a U_type aligned on a 16-byte boundary
   aligned_U_type au;
   // do placement new in the aligned memory on the stack
   U_type* u = new (&au) U_type(1.0f);
   if (nullptr != u)
   {
       std::cout << "value of u->i is " << u->i << std::endl;
       // must clean up placement objects manually!
       u->~U_type();
   }
}
```

```
value of u->i is 1065353216
```
# Requirements

Header: <type\_traits>

Namespace: std

### See also

[<type\\_traits>](#page-2903-0) [alignment\\_of](#page-2925-0) Class

# <span id="page-2925-0"></span>alignment\_of Class

10/19/2022 • 2 minutes to read • Edit [Online](https://github.com/MicrosoftDocs/cpp-docs/blob/main/docs/standard-library/alignment-of-class.md)

Gets alignment of the specified type. This struct is implemented in terms of [alignof](https://learn.microsoft.com/en-us/cpp/cpp/alignment-cpp-declarations). Use alignof directly when you simply need to query an alignment value. Use alignment\_of when you need an integral constant, for example when doing tag dispatch.

# Syntax

```
template <class Ty>
struct alignment_of;
```
#### **Parameters**

Ty The type to query.

## Remarks

The type query holds the value of the alignment of the type  $T_y$ .

# Requirements

Header: <type\_traits>

Namespace: std

# See also

[<type\\_traits>](#page-2903-0) [aligned\\_storage](#page-2921-0) Class common\_type Class

10/19/2022 • 2 minutes to read • Edit [Online](https://github.com/MicrosoftDocs/cpp-docs/blob/main/docs/standard-library/common-type-class.md)

Determines the common type of one or more types.

### Syntax

```
template <class... T>
struct common_type;
template <class T>
struct common_type<T> {
   typedef typename decay<T>::type type;
};
template <class T, class U>
struct common_type<T, U> {
   typedef typename decay<decltype(true declval<T>() :
    declval<U>())>::type type;
};
template <class T, class U, class... V>
struct common_type<T, U, V...> {
   typedef typename common_type<typename common_type<T, U>::type, V...>::type type;
};
```
#### **Parameters**

List of types that are either complete types or void.

## Remarks

The  $t$ ype member is the common type to which all types in the parameter list can be converted.

# Example

The following program demonstrates some correct usage scenarios and tests for results.

```
// Compile using cl.exe /EHsc
// common_type sample
#include <iostream>
#include <type_traits>
struct Base {};
struct Derived : Base {};
int main()
{
   typedef std::common_type<unsigned char, short, int>::type NumericType;
   typedef std::common_type<float, double>::type FloatType;
   typedef std::common_type<const int, volatile int>::type ModifiedIntType;
   typedef std::common_type<Base, Derived>::type ClassType;
   std::cout << std::boolalpha;
   std::cout << "Test for typedefs of common_type int" << std::endl;
    std::cout << "NumericType: " << std::is_same<int, NumericType>::value << std::endl;
    std::cout << "FloatType: " << std::is_same<int, FloatType>::value << std::endl;
   std::cout << "ModifiedIntType: " << std::is_same<int, ModifiedIntType>::value << std::endl;
   std::cout << "ClassType: " << std::is_same<int, ClassType>::value << std::endl;
   std::cout << "---------------------------" << std::endl;
   std::cout << "Test for typedefs of common_type double" << std::endl;
    std::cout << "NumericType: " << std::is_same<double, NumericType>::value << std::endl;
    std::cout << "FloatType: " << std::is_same<double, FloatType>::value << std::endl;
   std::cout << "ModifiedIntType: " << std::is_same<double, ModifiedIntType>::value << std::endl;
   std::cout << "ClassType: " << std::is_same<double, ClassType>::value << std::endl;
   std::cout << "---------------------------" << std::endl;
   std::cout << "Test for typedefs of common_type Base" << std::endl;
    std::cout << "NumericType: " << std::is_same<Base, NumericType>::value << std::endl;
    std::cout << "FloatType: " << std::is_same<Base, FloatType>::value << std::endl;
   std::cout << "ModifiedIntType: " << std::is_same<Base, ModifiedIntType>::value << std::endl;
   std::cout << "ClassType: " << std::is_same<Base, ClassType>::value << std::endl;
   return 0;
}
```
### **Output**

Test for typedefs of common\_type int NumericType: true FloatType: false ModifiedIntType: true ClassType: false --------------------------- Test for typedefs of common\_type double NumericType: false FloatType: true ModifiedIntType: false ClassType: false --------------------------- Test for typedefs of common type Base NumericType: false FloatType: false ModifiedIntType: false ClassType: true

## Requirements

Header: <type\_traits>

Namespace: std

See also

# conditional Class

10/19/2022 • 2 minutes to read • Edit [Online](https://github.com/MicrosoftDocs/cpp-docs/blob/main/docs/standard-library/conditional-class.md)

Selects one of two types, depending on the specified condition.

## Syntax

```
template <bool B, class T1, class T2>
struct conditional;
template <bool _Test, class _T1, class _T2>
using conditional_t = typename conditional<_Test, _T1, _T2>::type;
```
#### **Parameters**

#### B

The value that determines the selected type.

#### $T1$

The type result when B is true.

T2

The type result when B is false.

## Remarks

The template member typedef conditional<B, T1, T2>::type evaluates to  $71$  when B evaluates to true, and evaluates to  $72$  when B evaluates to  $\frac{1}{1}$  false.

### Requirements

Header: <type\_traits>

Namespace: std

See also

<span id="page-2930-0"></span>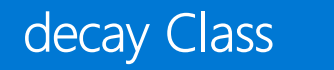

10/19/2022 • 2 minutes to read • Edit [Online](https://github.com/MicrosoftDocs/cpp-docs/blob/main/docs/standard-library/decay-class.md)

Produces the type as passed by value. Makes the type non-reference, non-const, non-volatile, or makes a pointer to the type from a function or an array type.

# Syntax

```
template <class T>
struct decay;
template <class T>
using decay_t = typename decay<T>::type;
```
#### **Parameters**

 $\tau$ The type to modify.

### Remarks

Use the decay template to produce the resulting type as if the type was passed by value as an argument. The class template member typedef  $\frac{1}{2}$  type holds a modified type that is defined in the following stages:

- The type U is defined as remove\_reference<T>::type.
- If is\_array<U>::value is true, the modified type type is remove\_extent<U>::type \* .
- Otherwise, if is\_function<U>::value is true, the modified type type is add\_pointer<U>::type.
- $\bullet$  Otherwise, the modified type type is remove\_cv<U>::type.

## Requirements

Header: <type\_traits>

Namespace: std

Seealso

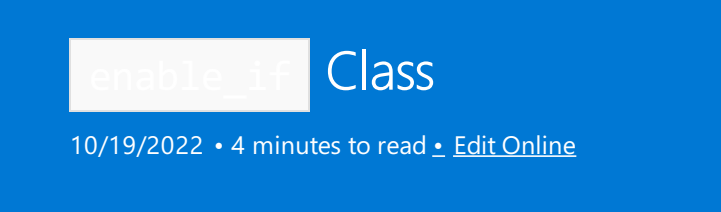

Conditionally makes an instance of a type for SFINAE overload resolution. The nested typedef enable\_if<Condition, Type>::type exists—and is a synonym for Type —if and only if condition is true.

# Syntax

```
template <bool B, class T = void>
struct enable_if;
```
#### **Parameters**

#### *B*

The value that determines the existence of the resulting type.

#### *T*

```
The type to instantiate if B \overline{B} is true.
```
### Remarks

If  $\beta$  is true, enable\_if<B,  $\tau$  has a nested typedef named "type" that's a synonym for  $\tau$ .

If *B* is false, enable\_if<B, T> doesn't have a nested typedef named "type".

This alias template is provided:

```
template <bool B, class T = void>
using enable if t = typename enable if<B, T>::type;
```
In C++, substitution failure of template parameters isn't an error in itself—this is referred to as SFINAE (substitution failure isn't an error). Typically, enable\_if is used to remove candidates from overload resolution —that is, it culls the overload set—so that one definition can berejected in favor of another.This conforms to SFINAE behavior. For more information about SFINAE, see Substitution failure isn't an error on Wikipedia.

Here are four example scenarios:

• Scenario 1: Wrapping the return type of a function:

```
template <your_stuff>
typename enable_if<your_condition, your_return_type>::type
   yourfunction(args) {// ...
}
// The alias template makes it more concise:
   template <your_stuff>
enable_if_t<your_condition, your_return_type>
yourfunction(args) {// ...
}
```
• Scenario 2: Adding a function parameter that has a default argument:

```
template <your_stuff>
your_return_type_if_present
   yourfunction(args, enable_if_t<your condition, FOO> = BAR) {// ...
}
```
• Scenario 3: Adding a template parameter that has a default argument:

```
template <your_stuff, typename Dummy = enable_if_t<your_condition>>
rest_of_function_declaration_goes_here
```
• Scenario 4: If your function has a non-templated argument, you can wrap its type:

```
template <typename T>
void your_function(const T& t,
   enable_if_t<is_something<T>::value, const string&>
s) \frac{1}{2} ...
}
```
Scenario 1 doesn't work with constructors and conversion operators because they don't have return types.

Scenario 2 leaves the parameter unnamed. You could say  $::type$  Dummy = BAR, but the name Dummy is irrelevant, and giving it a name is likely to trigger an "unreferenced parameter" warning. You have to choose a Foo function parameter type and BAR default argument. You could say int and  $\theta$ , but then users of your code could accidentally pass to the function an extra integer that would be ignored. Instead, we recommend that you use void \*\* and either 0 or nullptr because almost nothing is convertible to void \*\* :

```
template <your_stuff>
your return type if present
yourfunction(args, typename enable if<your condition, void **>::type = nullptr) {// ...
}
```
Scenario 2 also works for ordinary constructors. However, it doesn't work for conversion operators because they can't take extra parameters. It also doesn't work for [variadic](https://learn.microsoft.com/en-us/cpp/cpp/ellipses-and-variadic-templates) constructors because adding extra parameters makes the function parameter pack a non-deduced context and thereby defeats the purpose of enable if .

Scenario 3 uses the name Dummy, but it's optional. Just " typename = typename " would work, but if you think that looks weird, you can use a "dummy" name—just don't use one that might also be used in the function definition. If you don't give a type to enable if, it defaults to void, and that's perfectly reasonable because you don't care what Dummy is. This works for everything, including conversion operators and [variadic](https://learn.microsoft.com/en-us/cpp/cpp/ellipses-and-variadic-templates) constructors.

Scenario 4 works in constructors that don't have return types, and thereby solves the wrapping limitation of Scenario 1. However, Scenario 4 is limited to non-templated function arguments, which aren't always available. (Using Scenario 4 on a templated function argument prevents template argument deduction from working on it.)

enable\_if is powerful, but also dangerous if it's misused. Because its purpose is to make candidates vanish before overload resolution, when it's misused, its effects can be very confusing. Here are some recommendations:

- Don't use enable if to select between implementations at compile-time. Don't ever write one enable if for CONDITION and another for **!CONDITION** . Instead, use a *tag dispatch* pattern—for example, an algorithm that selects implementations depending on the strengths of the iterators they're given.
- Don't use enable\_if to enforce requirements. If you want to validate template parameters, and if the

validation fails, cause an error instead of selecting another implementation, use static assert .

• Use enable\_if when you have an overload set that makes otherwise good code ambiguous. Most often, this occurs in implicitly converting constructors.

# Example

This example explains how the C++ Standard Library template function  $\frac{1}{std::make\_pair}$  takes advantage of enable\_if .

```
void func(const pair<int, int>&);
void func(const pair<string, string>&);
func(make pair("foo", "bar"));
```
In this example, make pair("foo", "bar") returns pair<const char \*, const char \*> . Overload resolution has to determine which  $func()$  you want. pair<A, B> has an implicitly converting constructor from pair<X,  $Y\cdot$ . This isn't new—it was in  $C++98$ . However, in  $C++98/03$ , the implicitly converting constructor's signature always exists, even if it's pair<int, int>(const pair<const char \*, const char \*>&). Overload resolution doesn't care that an attempt to instantiate that constructor explodes horribly because const char  $*$  isn't implicitly convertible to int; it's only looking at signatures, before function definitions are instantiated. Therefore, the example code is ambiguous, because signatures exist to convert pair<const char \*, const char \*> to both pair<int, int> and pair<string, string>.

C++11 solved this ambiguity by using enable\_if to make sure pair<A,  $B > (const$  pair<X,  $Y > 8$ ) exists only when const  $x_{\theta}$  is implicitly convertible to A and const  $x_{\theta}$  is implicitly convertible to B. This allows overload resolution to determine that pair<const char \*, const char \*> isn't convertible to pair<int, int> and that the overload that takes pair<string, string> is viable.

# Requirements

Header: <type\_traits>

Namespace: std

See also

# <span id="page-2934-0"></span>extent Class

10/19/2022 • 2 minutes to read • Edit [Online](https://github.com/MicrosoftDocs/cpp-docs/blob/main/docs/standard-library/extent-class.md)

Gets an array dimension.

## Syntax

```
template <class Ty, unsigned I = 0>
struct extent;
```
#### **Parameters**

```
Ty
The type to query.
```
 $\overline{I}$ The array bound to query.

# Remarks

If  $Ty$  is an array type that has at least /dimensions, the type query holds the number of elements in the dimension specified by *I*. If Ty is not an array type or its rank is less than *I*, or if *I* is zero and Ty is of type "array of unknown bound of  $\overline{U}$ , the type query holds the value 0.

# Example

```
// std__type_traits__extent.cpp
// compile with: /EHsc
#include <type_traits>
#include <iostream>
int main()
   {
   std::cout << "extent 0 == "
      << std::extent<int[5][10]>::value << std::endl;
   std::cout << "extent 1 == "
       << std::extent<int[5][10], 1>::value << std::endl;
   return (0);
    }
```
extent  $\theta = 5$ extent  $1 == 10$ 

## Requirements

Header: <type\_traits>

Namespace: std

Seealso

[<type\\_traits>](#page-2903-0) [remove\\_all\\_extents](#page-3039-0) Class [remove\\_extent](#page-3044-0) Class

integer\_sequence Class

10/19/2022 • 2 minutes to read • Edit [Online](https://github.com/MicrosoftDocs/cpp-docs/blob/main/docs/standard-library/integer-sequence-class.md)

Represents an integer sequence. Can be used to deduce and expand parameter packs in variadic types such as std::tuple<T...> that are passed as arguments to a function.

#### Syntax

```
template <class T, T... Vals>
struct integer_sequence
```
#### **Parameters**

 $\tau$ 

The type of the values; must be an integral type: bool, char, char16, t, char32, t, wchar, t, or signed or unsigned integer types.

Vals

A non-type parameter pack that represents a sequence of values of integral type T.

### Members

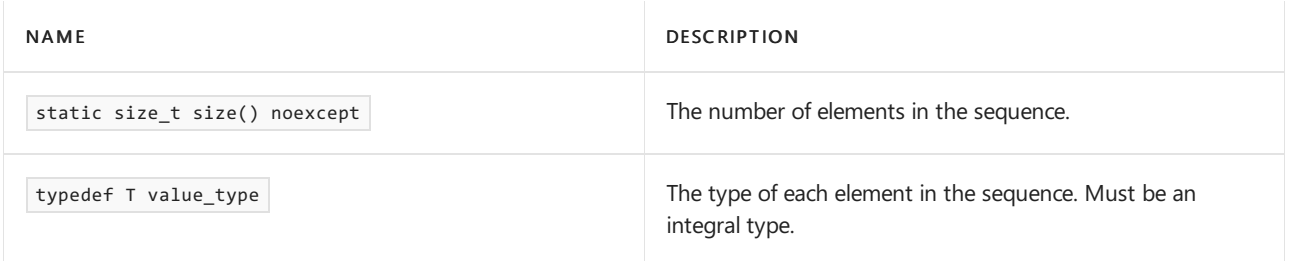

### Remarks

A parameter pack that is passed directly to a function can be unpacked without any special library helpers. When a parameter pack is part of a type that is passed to a function, and you need indices to access the elements, then the easiest way to unpack it is to use integer\_sequence and its related type aliases

make\_integer\_sequence , index\_sequence , make\_index\_sequence , and index\_sequence\_for .

## Example

The following example is based on the original proposal [N3658](https://wg21.link/n3658). It shows how to use an integer\_sequence to create a std::tuple from a std::array< $T, N$ >, and how to use an integer\_sequence to get at the tuple members.

In the a2t function,an index\_sequence is an alias of integer\_sequence based on the size\_t integral type. make\_index\_sequence is an alias that at compile time creates a zero-based index\_sequence with the same number of elements as the array that is passed in by the caller. a2t passes the index sequence by value to a2t , where the expression  $a[I]...$  unpacks I, and then the elements are being fed to make tuple which consumes them as individual arguments. For example, if the sequence contains three elements, then make\_tuple is called as make\_tuple(a[0], a[1], a[2]). The array elements themselves can of course be any type.

The apply function accepts a [std::tuple](#page-2891-0), and produces an integer\_sequence by using the tuple\_size helper class. Note that std::decay t is necessary because tuple size does not work with reference types. The  $\vert$ apply function

unpacks the tuple members and forwards them as separate arguments to a function call. In this example the function is a simple lambda expression that prints out the values.

```
#include <stddef.h>
#include <iostream>
#include <tuple>
#include <utility>
#include <array>
#include <string>
using namespace std;
// Create a tuple from the array and the index_sequence
template<typename Array, size_t... I>
auto a2t_(const Array& a, index_sequence<I...>)
{
    return make_tuple(a[I]...);
}
// Create an index sequence for the array, and pass it to the
// implementation function a2t_
template<typename T, size_t N>
auto a2t(const array<T, N>& a)
{
    return a2t_(a, make_index_sequence<N>());
}
// Call function F with the tuple members as separate arguments.
template<typename F, typename Tuple = tuple<T...>, size_t... I>
decltype(auto) apply_(F&& f, Tuple&& args, index_sequence<I...>)
{
    return forward<F>(f)(get<I>(forward<Tuple>(args))...);
}
// Create an index_sequence for the tuple, and pass it with the
// function object and the tuple to the implementation function apply_
template<typename F, typename Tuple = tuple<T...>>
decltype(auto) apply(F&& f, Tuple&& args)
{
   using Indices = make_index_sequence<tuple_size<decay_t<Tuple>>::value >;
   return apply_(forward<F>(f), forward<Tuple>(args), Indices());
}
int main()
{
   const array<string, 3> arr { "Hello", "from", "C++14" };
   //Create a tuple given a array
   auto tup = a2t(arr);
   // Extract the tuple elements
   apply([](const string& a, const string& b, const string& c) {cout << a << " " << b << " " << c << endl;
}, tup);
   char c;
   cin >> c;
}
```

```
To makean index_sequence for a parameter pack, use index_sequence_for <T...> which is an alias for
make_index_sequence <sizeof...(T)>
```
#### Requirements

Header: <type\_traits>

Namepace: std

# See also

**Ellipsis and Variadic Templates** 

# integral\_constant Class, bool\_constant Class

10/19/2022 • 2 minutes to read • Edit [Online](https://github.com/MicrosoftDocs/cpp-docs/blob/main/docs/standard-library/integral-constant-class-bool-constant-class.md)

Makes an integral constant from a type and value.

#### Syntax

```
template<class T, T v>
struct integral_constant {
  static constexpr T value = v;
  typedef T value_type;
  typedef integral_constant<T, v> type;
  constexpr operator value_type() const noexcept;
  constexpr value_type operator()() const noexcept;
  };
```
#### **Parameters**

T

The type of the constant.

 $\overline{V}$ The value of the constant.

#### Remarks

The integral\_constant class template, when specialized with an integral type  $T$  and a value  $\nu$  of that type, represents an object that holds a constant of that integral type with the specified value. The member named type is an alias for the generated template specialization type, and the value member holds the value vused to create the specialization.

The bool\_constant class template is an explicit partial specialization of integral\_constant that uses bool as the  $T$ argument.

### Example

```
// std__type_traits__integral_constant.cpp
// compile with: /EHsc
#include <type_traits>
#include <iostream>
int main()
   {
   std::cout << "integral_constant<int, 5> == "
       << std::integral_constant<int, 5>::value << std::endl;
    std::cout << "integral_constant<bool, false> == " << std::boolalpha
       << std::integral_constant<bool, false>::value << std::endl;
    return (0);
    }
```
# Requirements

Header: <type\_traits>

Namespace: std

See also

[<type\\_traits>](#page-2903-0) [false\\_type](#page-3057-0) [true\\_type](#page-3057-1)

invoke\_result Class

10/19/2022 • 2 minutes to read • Edit [Online](https://github.com/MicrosoftDocs/cpp-docs/blob/main/docs/standard-library/invoke-result-class.md)

Determines the return type of the callable type that takes the specified argument types at compile time. Added in C++17.

## Syntax

```
template <class Callable, class... Args>
  struct invoke result<Callable(Args...)>;
// Helper type
template<class Callable, class... Args>
   using invoke_result_t = typename invoke_result<Callable, Args...>::type;
```
#### **Parameters**

Callable The callable type to query.

Args The types of the argument list to the callable type to query.

## Remarks

Use this template to determine the result type of Callable(Args...) at compile time, where Callable and all types in Args are any complete type, an array of unknown bound, or a possibly cv-qualified void. The type member of the class template names the return type of *Callable* when invoked using the arguments  $Args$ .... The type member is only defined if *Callable* can be called when invoked using the arguments Args... in an unevaluated context. Otherwise, the class template has no member type, which allows SFINAE tests on a particular set of argument types at compile time.

### Requirements

Header: <type\_traits>

Namespace: std

#### Seealso

[<type\\_traits>](#page-2903-0) [invoke](#page-954-0)

# is\_abstract Class

10/19/2022 • 2 minutes to read • Edit [Online](https://github.com/MicrosoftDocs/cpp-docs/blob/main/docs/standard-library/is-abstract-class.md)

Tests if type is abstract class.

#### Syntax

```
template <class Ty>
struct is_abstract;
```
#### **Parameters**

Ty The type to query.

## Remarks

An instance of the type predicate holds true if the type  $Ty$  is a class that has at least one pure virtual function, otherwiseit holds false.

## Example

```
// std__type_traits__is_abstract.cpp
// compile with: /EHsc
#include <type_traits>
#include <iostream>
struct trivial
   {
   int val;
   };
struct abstract
   {
   virtual int val() = 0;};
int main()
   {
   std::cout << "is_abstract<trivial> == " << std::boolalpha
       << std::is_abstract<trivial>::value << std::endl;
   std::cout << "is_abstract<abstract> == " << std::boolalpha
       << std::is_abstract<abstract>::value << std::endl;
    return (0);
    }
```
is\_abstract<trivial> == false is\_abstract<abstract> == true

## Requirements

Header: <type\_traits>

Namespace: std

# See also

<type\_traits> is\_polymorphic Class

# is\_arithmetic Class

10/19/2022 • 2 minutes to read • Edit [Online](https://github.com/MicrosoftDocs/cpp-docs/blob/main/docs/standard-library/is-arithmetic-class.md)

Tests if type is arithmetic.

### Syntax

```
template <class Ty>
struct is_arithmetic;
```
#### **Parameters**

 $\overline{I}V$ The type to query.

### Remarks

An instance of the type predicate holds true if the type  $\bar{\gamma}$  is an arithmetic type, that is, an integral type or a floating point type, or a  $\alpha$  cv-qualified form of one of them, otherwise it holds false.

## Example

```
// std__type_traits__is_arithmetic.cpp
// compile with: /EHsc
#include <type_traits>
#include <iostream>
struct trivial
   {
   int val;
   };
int main()
   {
   std::cout << "is_arithmetic<trivial> == " << std::boolalpha
      << std::is_arithmetic<trivial>::value << std::endl;
   std::cout << "is_arithmetic<int> == " << std::boolalpha
       << std::is_arithmetic<int>::value << std::endl;
    std::cout << "is_arithmetic<float> == " << std::boolalpha
       << std::is_arithmetic<float>::value << std::endl;
    return (0);
    }
```
is\_arithmetic<trivial> == false is\_arithmetic<int> == true is\_arithmetic<float> == true

### Requirements

Header: <type\_traits>

Namespace: std

# See also

[<type\\_traits>](#page-2903-0) [is\\_floating\\_point](#page-2971-0) Class [is\\_integral](#page-2977-0) Class

# is\_array Class

10/19/2022 • 2 minutes to read • Edit [Online](https://github.com/MicrosoftDocs/cpp-docs/blob/main/docs/standard-library/is-array-class.md)

Tests if type is array.

## Syntax

```
template <class Ty>
struct is_array;
```
#### **Parameters**

Ty The type to query.

# Remarks

An instance of the type predicate holds true if the type  $\mathcal{T}_V$  is an array type, otherwise it holds false.

# Example

```
// std__type_traits__is_array.cpp
// compile with: /EHsc
#include <type_traits>
#include <iostream>
struct trivial
   {
   int val;
   };
int main()
   {
   std::cout << "is_array<trivial> == " << std::boolalpha
       << std::is_array<trivial>::value << std::endl;
   std::cout << "is_array<int> == " << std::boolalpha
       << std::is_array<int>::value << std::endl;
   std::cout << "is_array<int[5]> == " << std::boolalpha
       << std::is_array<int[5]>::value << std::endl;
    return (0);
    }
```
is\_array<trivial> == false is\_array<int> == false is\_array<int[5]> == true

# Requirements

Header: <type\_traits>

Namespace: std

# See also

<type\_traits> extent Class rank Class

# is\_assignable Class

10/19/2022 • 2 minutes to read • Edit [Online](https://github.com/MicrosoftDocs/cpp-docs/blob/main/docs/standard-library/is-assignable-class.md)

Tests whether a value of  $|$  From type can be assigned to a  $|$  To type.

# Syntax

```
template <class To, class From>
struct is_assignable;
```
#### **Parameters**

To The type of the object that receives the assignment.

From The type of the object that provides the value.

# Remarks

The unevaluated expression declval<To>() = declval<From>() must be well-formed. Both From and To must be complete types, void, or arrays of unknown bound.

# Requirements

Header: <type\_traits>

Namespace: std

See also

# is\_base\_of Class

10/19/2022 • 2 minutes to read • Edit [Online](https://github.com/MicrosoftDocs/cpp-docs/blob/main/docs/standard-library/is-base-of-class.md)

Tests whether one type is base of another.

### Syntax

```
template <class Base, class Derived>
struct is_base_of;
```
#### **Parameters**

Base The base class to test for.

Derived The derived type to test for.

## Remarks

An instance of the type predicate holds true if the type Base is a base class of the type Derived, otherwise it holds false.

## Example

```
#include <type_traits>
#include <iostream>
struct base
   {
    int val;
   };
struct derived
   : public base
    {
   };
int main()
    {
    std::cout << "is_base_of<br/>base, base> == " << std::boolalpha
       << std::is_base_of<br/>base, base>::value << std::endl;
    std::cout << "is_base_of<br/>base, derived> == " << std::boolalpha
       << std::is_base_of<base, derived>::value << std::endl;
    std::cout << "is_base_of<derived, base> == " << std::boolalpha
       << std::is_base_of<derived, base>::value << std::endl;
    return (0);
    }
```
is\_base\_of<base, base> == true is\_base\_of<base, derived> == true is\_base\_of<derived, base> == false

# Requirements

Header: <type\_traits>

Namespace: std

# See also

[<type\\_traits>](#page-2903-0) [is\\_convertible](#page-2958-0) Class

# is\_class Class

10/19/2022 • 2 minutes to read • Edit [Online](https://github.com/MicrosoftDocs/cpp-docs/blob/main/docs/standard-library/is-class-class.md)

Tests if type is a class.

## Syntax

```
template <class Ty>
struct is_class;
```
#### **Parameters**

Ty The type to query.

# Remarks

An instance of the type predicate holds true if the type  $\bar{I}y$  is a type defined as a class or a struct, or a cv-qualified form of one of them, otherwiseit holds false.

# Example

```
// std__type_traits__is_class.cpp
// compile with: /EHsc
#include <type_traits>
#include <iostream>
struct trivial
   {
   int val;
   };
int main()
   {
   std::cout << "is_class<trivial> == " << std::boolalpha
      << std::is_class<trivial>::value << std::endl;
   std::cout << "is_class<int> == " << std::boolalpha
       << std::is_class<int>::value << std::endl;
    return (0);
    }
```

```
is_class<trivial> == true
is_class<int> == false
```
### Requirements

Header: <type\_traits>

Namespace: std

See also
[<type\\_traits>](#page-2903-0) [is\\_compound](#page-2953-0) Class [is\\_union](#page-3028-0) Class

# <span id="page-2953-0"></span>is\_compound Class

10/19/2022 • 2 minutes to read • Edit [Online](https://github.com/MicrosoftDocs/cpp-docs/blob/main/docs/standard-library/is-compound-class.md)

Tests if the specified type is not fundamental.

#### Syntax

template <class Ty> struct is\_compound;

#### **Parameters**

 $\overline{I}V$ The type to query.

### Remarks

An instance of the type predicate holds  $f$  false if the type of  $Ty$  is a fundamental type (that is, if [is\\_fundamental](#page-2975-0)<Ty> holds true ); otherwise, it holds true . Thus, the predicate holds true if Ty is an array type, a function type, a pointer to void or an object or a function, a reference, a class, a union, an enumeration, or a pointer to non-static class member, or a cv-qualified form of one of them.

## Example

```
// std__type_traits__is_compound.cpp
// compile with: /EHsc
#include <type_traits>
#include <iostream>
struct trivial
   {
   int val;
   };
int main()
   {
   std::cout << "is_compound<trivial> == " << std::boolalpha
       << std::is_compound<trivial>::value << std::endl;
    std::cout << "is_compound<int[]> == " << std::boolalpha
       << std::is_compound<int[]>::value << std::endl;
    std::cout << "is_compound<int()> == " << std::boolalpha
       << std::is_compound<int()>::value << std::endl;
    std::cout << "is_compound<int&> == " << std::boolalpha
       << std::is_compound<int&>::value << std::endl;
    std::cout << "is_compound<void *> == " << std::boolalpha
        << std::is_compound<void *>::value << std::endl;
    std::cout << "is_compound<int> == " << std::boolalpha
       << std::is_compound<int>::value << std::endl;
    return (0);
    }
```
is\_compound<trivial> == true is\_compound<int[]> == true is\_compound<int()> == true is\_compound<int&> == true is\_compound<void \*> == true is\_compound<int> == false

# Requirements

Header: <type\_traits>

Namespace: std

See also

[<type\\_traits>](#page-2903-0) [is\\_class](#page-2951-0) Class

# is\_const Class

10/19/2022 • 2 minutes to read • Edit [Online](https://github.com/MicrosoftDocs/cpp-docs/blob/main/docs/standard-library/is-const-class.md)

Tests if type is const.

### Syntax

```
template <class Ty>
struct is_const;
```
#### **Parameters**

Ty The type to query.

### Remarks

An instance of the type predicate holds true if  $T_y$  is const-qualified.

# Example

```
// std type traits is const.cpp
// compile with: /EHsc
#include <type_traits>
#include <iostream>
struct trivial
{
   int val;
};
int main()
{
   std::cout << "is_const<trivial> == " << std::boolalpha
      << std::is_const<trivial>::value << std::endl;
   std::cout << "is_const<const trivial> == " << std::boolalpha
      << std::is_const<const trivial>::value << std::endl;
   std::cout << "is const<int> == " << std::boolalpha
       << std::is_const<int>::value << std::endl;
   std::cout << "is const<const int> == " << std::boolalpha
       << std::is_const<const int>::value << std::endl;
   return (0);
}
```
is\_const<trivial> == false is\_const<const trivial> == true is\_const<int> == false is const<const int> == true

### Requirements

Header: <type\_traits>

Namespace: std

# See also

[<type\\_traits>](#page-2903-0) [is\\_volatile](#page-3034-0) Class

# is\_constructible Class

10/19/2022 • 2 minutes to read • Edit [Online](https://github.com/MicrosoftDocs/cpp-docs/blob/main/docs/standard-library/is-constructible-class.md)

Tests whether a type is constructible when the specified argument types are used.

## Syntax

```
template <class T, class... Args>
struct is_constructible;
```
#### **Parameters**

T The type to query.

Args The argument types to match in a constructor of  $T$ .

# Remarks

An instance of the type predicate holds true if the type Tis constructible by using the argument types in Args, otherwise it holds false. Type Tis constructible if the variable definition  $\tau$  t(std::declval<Args>()...); is wellformed. Both Tand all the types in Args must be complete types, void, or arrays of unknown bound.

## Requirements

Header: <type\_traits>

Namespace: std

See also

[<type\\_traits>](#page-2903-0)

# is\_convertible Class

10/19/2022 • 2 minutes to read • Edit [Online](https://github.com/MicrosoftDocs/cpp-docs/blob/main/docs/standard-library/is-convertible-class.md)

Tests if one type is convertible to another.

#### Syntax

```
template <class From, class To>
struct is_convertible;
```
#### **Parameters**

From The type to convert from.

Ty The type to convert to.

### Remarks

An instance of the type predicate holds true if the expression  $\tau$ o to = from; , where from is an object of type From , is well-formed.

## Example

```
// std type traits is convertible.cpp
// compile with: /EHsc
#include <type_traits>
#include <iostream>
struct trivial
    {
   int val;
   };
int main()
    {
   std::cout << "is_convertible<trivial, int> == " << std::boolalpha
       << std::is_convertible<trivial, int>::value << std::endl;
   std::cout << "is_convertible<trivial, trivial> == " << std::boolalpha
       << std::is_convertible<trivial, trivial>::value << std::endl;
   std::cout << "is_convertible<char, int> == " << std::boolalpha
        << std::is_convertible<char, int>::value << std::endl;
    return (0);
    }
```
is convertible<trivial, int> == false is\_convertible<trivial, trivial> == true is\_convertible<char, int> == true

Requirements

Header: <type\_traits>

Namespace: std

# See also

[<type\\_traits>](#page-2903-0) [is\\_base\\_of](#page-2949-0) Class is\_copy\_assignable Class

10/19/2022 • 2 minutes to read • Edit [Online](https://github.com/MicrosoftDocs/cpp-docs/blob/main/docs/standard-library/is-copy-assignable-class.md)

Tests whether type has can be copied on assignment.

### Syntax

```
template <class Ty>
struct is_copy_assignable;
```
#### **Parameters**

Ty The type to query.

## Remarks

An instance of the type predicate holds true if the type  $Ty$  is a class that has a copy assignment operator, otherwise it holds false. Equivalent to is\_assignable<Ty&, const Ty&>.

# Requirements

Header: <type\_traits>

Namespace: std

Seealso

[<type\\_traits>](#page-2903-0)

# is\_copy\_constructible Class

10/19/2022 • 2 minutes to read • Edit [Online](https://github.com/MicrosoftDocs/cpp-docs/blob/main/docs/standard-library/is-copy-constructible-class.md)

Tests if type has a copy constructor.

### Syntax

```
template <class Ty>
struct is_copy_constructible;
```
#### **Parameters**

Ty The type to query.

### Remarks

An instance of the type predicate holds true if the type  $\mathcal{T}_V$  is a class that has a copy constructor, otherwise it holds false.

### Example

```
#include <type_traits>
#include <iostream>
struct Copyable
{
   int val;
};
struct NotCopyable
{
  NotCopyable(const NotCopyable&) = delete;
  int val;
};
int main()
{
   std::cout << "is_copy_constructible<Copyable> == " << std::boolalpha
       << std::is_copy_constructible<Copyable>::value << std::endl;
   std::cout << "is_copy_constructible<NotCopyable> == " << std::boolalpha
       << std::is_copy_constructible<NotCopyable>::value << std::endl;
    return (0);
}
```

```
is_copy_constructible<Copyable> == true
is_copy_constructible<NotCopyable > == false
```
# Requirements

Header: <type\_traits>

Namespace: std

See also

[<type\\_traits>](#page-2903-0)

# is\_default\_constructible Class

10/19/2022 • 2 minutes to read • Edit [Online](https://github.com/MicrosoftDocs/cpp-docs/blob/main/docs/standard-library/is-default-constructible-class.md)

Tests if a type has a default constructor.

## Syntax

```
template <class Ty>
struct is_default_constructible;
```
#### **Parameters**

```
T
The type to query.
```
# Remarks

An instance of the type predicate holds true if the type Tis a class type that has a default constructor, otherwise it holds false. This is equivalent to the predicate is\_constructible<T> . Type T must be a complete type, void, or an array of unknown bound.

# Example

```
#include <type traits>
#include <iostream>
struct Simple
{
   Simple() : val(0) {}int val;
};
struct Simple2
{
   Simple2(int v) : val(v) {}
   int val;
};
int main()
{
   std::cout << "is_default_constructible<Simple> == " << std::boolalpha
       << std::is_default_constructible<Simple>::value << std::endl;
   std::cout << "is_default_constructible<Simple2> == " << std::boolalpha
        << std::is_default_constructible<Simple2>::value << std::endl;
   return (0);
}
```
is\_default\_constructible<Simple> == true is\_default\_constructible<Simple2> == false

### Requirements

Header: <type\_traits>

Namespace: std

# See also

[<type\\_traits>](#page-2903-0)

# is\_destructible Class

10/19/2022 • 2 minutes to read • Edit [Online](https://github.com/MicrosoftDocs/cpp-docs/blob/main/docs/standard-library/is-destructible-class.md)

Tests whether the type is destructible.

# Syntax

```
template <class T>
struct is_destructible;
```
#### **Parameters**

T The type to query.

# Remarks

An instance of the type predicate holds true if the type  $T$  is a destructible type, otherwise it holds false. Destructible types are reference types, object types, and types where for some type  $\overline{U}$  equal to remove all extents  $t$ <T> the unevaluated operand std::declval<U& $>$ .~U() is well-formed. Other types, including incomplete types, void, and function types, are not destructible types.

# Requirements

Header: <type\_traits>

Namespace: std

Seealso

[<type\\_traits>](#page-2903-0)

# is\_empty Class

10/19/2022 • 2 minutes to read • Edit [Online](https://github.com/MicrosoftDocs/cpp-docs/blob/main/docs/standard-library/is-empty-class.md)

Tests if type is an empty class.

### Syntax

```
template <class Ty>
struct is_empty;
```
#### **Parameters**

Ty The type to query.

### Remarks

An instance of the type predicate holds true if the type  $\mathcal{T}_V$  is an empty class, otherwise it holds false.

# Example

```
// std__type_traits__is_empty.cpp
// compile with: /EHsc
#include <type_traits>
#include <iostream>
struct empty
   {
   };
struct trivial
   {
   int val;
   };
int main()
   {
   std::cout << "is_empty<trivial> == " << std::boolalpha
       << std::is_empty<trivial>::value << std::endl;
   std::cout << "is empty<empty> == " << std::boolalpha
      << std::is_empty<empty>::value << std::endl;
   std::cout << "is_empty<int> == " << std::boolalpha
       << std::is_empty<int>::value << std::endl;
   return (0);
    }
```
is\_empty<trivial> == false is\_empty<empty> == true is\_empty<int> == false

Requirements

Header: <type\_traits>

Namespace: std

# See also

[<type\\_traits>](#page-2903-0)

# <span id="page-2968-0"></span>is\_enum Class

10/19/2022 • 2 minutes to read • Edit [Online](https://github.com/MicrosoftDocs/cpp-docs/blob/main/docs/standard-library/is-enum-class.md)

Tests if type is an enumeration.

### Syntax

```
template <class Ty>
struct is_enum;
```
#### **Parameters**

Ty The type to query.

## Remarks

An instance of the type predicate holds true if the type  $\bar{y}$  is an enumeration type or a cv-qualified form of an enumeration type, otherwise it holds false.

# Example

```
// std__type_traits__is_enum.cpp
// compile with: /EHsc
#include <type_traits>
#include <iostream>
struct trivial
   {
   int val;
   };
enum color {
   red, greed, blue};
int main()
   {
   std::cout << "is_enum<trivial> == " << std::boolalpha
       << std::is_enum<trivial>::value << std::endl;
   std::cout << "is_enum<color> == " << std::boolalpha
       << std::is_enum<color>::value << std::endl;
    std::cout << "is_enum<int> == " << std::boolalpha
       << std::is_enum<int>::value << std::endl;
    return (0);
    }
```
is\_enum<trivial> == false is\_enum<color> == true is enum<int> == false

Requirements

Header: <type\_traits>

Namespace: std

# See also

[<type\\_traits>](#page-2903-0) [is\\_integral](#page-2977-0) Class

# is\_final Class

10/19/2022 • 2 minutes to read • Edit [Online](https://github.com/MicrosoftDocs/cpp-docs/blob/main/docs/standard-library/is-final-class.md)

Tests whether the type is a class type marked final.

# Syntax

template <class T> struct is\_final;

#### **Parameters**

T The type to query.

# Remarks

An instance of the type predicate holds true if the type Tis a class type marked  $f$  final , otherwise it holds false. If  $T$  is a class type, it must be a complete type.

# Requirements

Header: <type\_traits>

Namespace: std

See also

[<type\\_traits>](#page-2903-0) final [Specifier](https://learn.microsoft.com/en-us/cpp/cpp/final-specifier)

# <span id="page-2971-0"></span>is\_floating\_point Class

10/19/2022 • 2 minutes to read • Edit [Online](https://github.com/MicrosoftDocs/cpp-docs/blob/main/docs/standard-library/is-floating-point-class.md)

Tests if type is floating point.

### Syntax

```
template <class Ty>
struct is_floating_point;
```
#### **Parameters**

 $\overline{I}V$ The type to query.

### Remarks

An instance of the type predicate holds true if the type  $\overline{I}$  is a floating point type or a cv-qualified form of a floating point type, otherwise it holds false.

A floating point type is one of float, double, or long double.

### Example

```
// std__type_traits__is_floating_point.cpp
// compile with: /EHsc
#include <type_traits>
#include <iostream>
struct trivial
   {
   int val;
   };
int main()
   {
   std::cout << "is_floating_point<trivial> == " << std::boolalpha
      << std::is_floating_point<trivial>::value << std::endl;
   std::cout << "is_floating_point<int> == " << std::boolalpha
       << std::is_floating_point<int>::value << std::endl;
   std::cout << "is_floating_point<float> == " << std::boolalpha
       << std::is_floating_point<float>::value << std::endl;
    return (0);
    }
```
is floating point<trivial> == false is\_floating\_point<int> == false is\_floating\_point<float> == true

## Requirements

Header: <type\_traits>

Namespace: std

# See also

[<type\\_traits>](#page-2903-0) [is\\_integral](#page-2977-0) Class

# is\_function Class

10/19/2022 • 2 minutes to read • Edit [Online](https://github.com/MicrosoftDocs/cpp-docs/blob/main/docs/standard-library/is-function-class.md)

Tests if type is a function type.

### Syntax

```
template <class Ty>
struct is_function;
```
#### **Parameters**

Ty The type to query.

## Remarks

An instance of the type predicate holds true if the type  $\mathcal{T}_V$  is a function type, otherwise it holds false.

# Example

```
// std__type_traits__is_function.cpp
// compile with: /EHsc
#include <type_traits>
#include <iostream>
struct trivial
   {
   int val;
   };
struct functional
   {
   int f();
   };
int main()
   {
   std::cout << "is_function<trivial> == " << std::boolalpha
      << std::is_function<trivial>::value << std::endl;
   std::cout << "is function<functional> == " << std::boolalpha
       << std::is_function<functional>::value << std::endl;
   std::cout << "is_function<float()> == " << std::boolalpha
        << std::is_function<float()>::value << std::endl;
    return (0);
    }
```

```
is_function<trivial> == false
is_function<functional> == false
is_function<float()> == true
```
Requirements

Header: <type\_traits>

Namespace: std

# See also

[<type\\_traits>](#page-2903-0) [is\\_object](#page-3000-0) Class

# <span id="page-2975-0"></span>is\_fundamental Class

10/19/2022 • 2 minutes to read • Edit [Online](https://github.com/MicrosoftDocs/cpp-docs/blob/main/docs/standard-library/is-fundamental-class.md)

Tests if type is void or arithmetic.

#### Syntax

```
template <class Ty>
struct is_fundamental;
```
#### **Parameters**

 $\overline{I}V$ The type to query.

### Remarks

An instance of the type predicate holds true if the type  $\bar{y}$  is a fundamental type, that is, void, an integral type, an floating point type, or a  $\alpha$  cv-qualified form of one of them, otherwise it holds false.

## Example

```
// std__type_traits__is_fundamental.cpp
// compile with: /EHsc
#include <type_traits>
#include <iostream>
struct trivial
   {
   int val;
   };
int main()
   {
   std::cout << "is_fundamental<trivial> == " << std::boolalpha
      << std::is_fundamental<trivial>::value << std::endl;
   std::cout << "is_fundamental<int> == " << std::boolalpha
       << std::is_fundamental<int>::value << std::endl;
    std::cout << "is_fundamental<const float> == " << std::boolalpha
       << std::is_fundamental<const float>::value << std::endl;
    std::cout << "is_fundamental<void> == " << std::boolalpha
       << std::is_fundamental<void>::value << std::endl;
    return (0);
    }
```
is\_fundamental<trivial> == false is\_fundamental<int> == true is\_fundamental<const float> == true is\_fundamental<void> == true

### Requirements

Header: <type\_traits>

Namespace: std

# See also

[<type\\_traits>](#page-2903-0) [is\\_compound](#page-2953-0) Class

# <span id="page-2977-0"></span>is\_integral Class

10/19/2022 • 2 minutes to read • Edit [Online](https://github.com/MicrosoftDocs/cpp-docs/blob/main/docs/standard-library/is-integral-class.md)

Tests if type is integral.

## Syntax

```
template <class Ty>
struct is_integral;
```
#### **Parameters**

Ty The type to query.

## Remarks

An instance of the type predicate holds true if the type  $\bar{y}$  is one of the integral types, or a cv-qualified form of one of the integral types, otherwise it holds false.

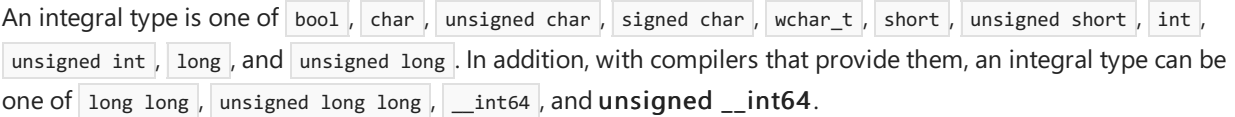

## Example

```
// std__type_traits__is_integral.cpp
// compile with: /EHsc
#include <type_traits>
#include <iostream>
struct trivial
   {
   int val;
   };
int main()
   {
   std::cout << "is_integral<trivial> == " << std::boolalpha
       << std::is_integral<trivial>::value << std::endl;
   std::cout << "is_integral<int> == " << std::boolalpha
       << std::is_integral<int>::value << std::endl;
    std::cout << "is_integral<float> == " << std::boolalpha
       << std::is_integral<float>::value << std::endl;
    return (0);
    }
```
is\_integral<trivial> == false is\_integral<int> == true is\_integral<float> == false

# Requirements

Header: <type\_traits>

Namespace: std

# See also

[<type\\_traits>](#page-2903-0) [is\\_enum](#page-2968-0) Class [is\\_floating\\_point](#page-2971-0) Class

# is\_invocable, is\_invocable\_r, is\_nothrow\_invocable, is\_nothrow\_invocable\_r classes

10/19/2022 • 2 minutes to read • Edit [Online](https://github.com/MicrosoftDocs/cpp-docs/blob/main/docs/standard-library/is-invocable-classes.md)

These templates determine if a type can be invoked with the specified argument types. is\_invocable\_r and is\_nothrow\_invocable\_r also determine if the result of the invocation is convertible to a specific type. is\_nothrow\_invocable and is\_nothrow\_invocable\_r also determine if the invocation is known not to throw exceptions. Added in C++17.

# **Syntax**

```
template <class Callable, class... Args>
struct is invocable;
template <class Convertible, class Callable, class... Args>
struct is_invocable_r;
template <class Callable, class... Args>
struct is_nothrow_invocable;
template <class Convertible, class Callable, class... Args>
struct is_nothrow_invocable_r;
// Helper templates
template <class Callable, class... Args>
inline constexpr bool is_invocable_v =
   std::is_invocable<Callable, Args...>::value;
template <class Convertible, class Callable, class... Args>
inline constexpr bool is invocable r v =
   std::is_invocable_r<Convertible, Callable, Args...>::value;
template <class Callable, class... Args>
inline constexpr bool is_nothrow_invocable_v =
    std::is_nothrow_invocable<Callable, Args...>::value;
template <class Convertible, class Callable, class... Args>
inline constexpr bool is_nothrow_invocable_r_v =
```
std::is\_nothrow\_invocable\_r<Convertible, Callable, Args...>::value;

#### **Parameters**

Callable The callable type to query.

Args The argument types to query.

**Convertible** The type the result of *Callable* must be convertible to.

## Remarks

The is\_invocable type predicate holds true if the callable type Callable can be invoked using the arguments Args in an unevaluated context.

The is\_invocable\_r type predicate holds true if the callable type *Callable* can be invoked using the arguments Args in an unevaluated context to produce a result type convertible to Convertible.

The is nothrow invocable type predicate holds true if the callable type Callable can be invoked using the arguments Args in an unevaluated context, and that such a call is known not to throw an exception.

The is\_nothrow\_invocable\_r type predicate holds true if the callable type *Callable* can be invoked using the arguments Args in an unevaluated context to produce a result type convertible to Convertible, and that such a call is known not to throw an exception.

Each of the types Convertible, Callable, and the types in the parameter pack Args must be a complete type, an array of unknown bound, or a possibly cv-qualified void . Otherwise, the behavior of the predicate is undefined.

### Example

```
// std__type_traits__is_invocable.cpp
// compile using: cl /EHsc /std:c++17 std__type_traits__is_invocable.cpp
#include <type_traits>
auto test1(int) noexcept \rightarrow int (*)(){
    return nullptr;
}
auto test2(int) -> int (*)(){
    return nullptr;
}
int main()
{
    static_assert( std::is_invocable<decltype(test1), short>::value );
   static_assert( std::is_invocable_r<int(*)(), decltype(test1), int>::value );
   static_assert( std::is_invocable_r<long(*)(), decltype(test1), int>::value ); // fails
   static_assert( std::is_nothrow_invocable<decltype(test1), int>::value );
   static_assert( std::is_nothrow_invocable<decltype(test2), int>::value ); // fails
    static_assert( std::is_nothrow_invocable_r<int(*)(), decltype(test1), int>::value );
    static assert( std::is nothrow invocable r<int(*)(), decltype(test2), int>::value ); // fails
}
```
### Requirements

Header: <type\_traits>

Namespace: std

Seealso

[<type\\_traits>](#page-2903-0) [invoke](#page-954-0)

# is\_literal\_type Class

10/19/2022 • 2 minutes to read • Edit [Online](https://github.com/MicrosoftDocs/cpp-docs/blob/main/docs/standard-library/is-literal-type-class.md)

Tests whether a type can be used as a constexpr variable or be constructed, used by, or returned from constexpr functions.

## Syntax

```
template <class T>
struct is_literal_type;
```
#### **Parameters**

 $\tau$ The type to query.

## Remarks

An instance of the type predicate holds true if the type Tis a literal type, otherwise it holds false. A literal type is either void, a scalar type, a reference type, an array of literal type, or a literal class type. A literal class type is a class type that has a trivial destructor, is either an aggregate type or has at least one non-move, non-copy constexpr constructor, and all of its base classes and non-static data members are non-volatile literal types. While the type of a literal is always a literal type, the concept of a literal type includes anything that the compiler can evaluate as a  $\overline{\overline{\phantom{a}}}$  constexpr at compile time.

## Requirements

Header: <type\_traits>

Namespace: std

Seealso

[<type\\_traits>](#page-2903-0)

# is\_lvalue\_reference Class

10/19/2022 • 2 minutes to read • Edit [Online](https://github.com/MicrosoftDocs/cpp-docs/blob/main/docs/standard-library/is-lvalue-reference-class.md)

Tests if type is an Ivalue reference.

# Syntax

```
template <class Ty>
struct is_lvalue_reference;
```
#### **Parameters**

Ty The type to query.

# Remarks

An instance of this type predicate holds true if the type  $\bar{I}y$  is a reference to an object or to a function, otherwise it holds false. Note that  $Ty$  may not be an rvalue reference. For more information about rvalues, see Rvalue Reference Declarator: &&.

# Requirements

Header: <type\_traits>

Namespace: std

## See also

[<type\\_traits>](#page-2903-0) Lvalues and [Rvalues](https://learn.microsoft.com/en-us/cpp/cpp/lvalues-and-rvalues-visual-cpp)

# is\_member\_function\_pointer Class

10/19/2022 • 2 minutes to read • Edit [Online](https://github.com/MicrosoftDocs/cpp-docs/blob/main/docs/standard-library/is-member-function-pointer-class.md)

Tests if type is a pointer to member function.

#### Syntax

```
template <class Ty>
struct is_member_function_pointer;
```
#### **Parameters**

Ty The type to query.

### Remarks

An instance of the type predicate holds true if the type  $\bar{I}y$  is a pointer to member function or a cv-qualified pointer to member function, otherwise it holds false.

### Example

```
// std__type_traits__is_member_function_pointer.cpp
// compile with: /EHsc
#include <type_traits>
#include <iostream>
struct trivial
   {
   int val;
   };
struct functional
   {
   int f();
   };
int main()
   {
    std::cout << "is_member_function_pointer<trivial *> == "
       << std::boolalpha
       << std::is_member_function_pointer<trivial *>::value
       << std::endl;
   std::cout << "is_member_function_pointer<int trivial::*> == "
       << std::boolalpha
        << std::is_member_function_pointer<int trivial::*>::value
       << std::endl;
    std::cout << "is_member_function_pointer<int (functional::*)()> == "
       << std::boolalpha
        << std::is_member_function_pointer<int (functional::*)()>::value
       << std::endl;
    return (0);
    }
```
is\_member\_function\_pointer<trivial \*> == false is\_member\_function\_pointer<int trivial::\*> == false is\_member\_function\_pointer<int (functional::\*)()> == true

# Requirements

Header: <type\_traits>

Namespace: std

# See also

[<type\\_traits>](#page-2903-0) [is\\_member\\_pointer](#page-2987-0) Class

# is\_member\_object\_pointer Class

10/19/2022 • 2 minutes to read • Edit [Online](https://github.com/MicrosoftDocs/cpp-docs/blob/main/docs/standard-library/is-member-object-pointer-class.md)

Tests if type is a pointer to member object.

### Syntax

```
template <class Ty>
struct is_member_object_pointer;
```
#### **Parameters**

Ty The type to query.

## Remarks

An instance of the type predicate holds true if the type Ty is a pointer to member object or a cv-qualified pointer to member object, otherwise it holds false. Note that is\_member\_object\_pointer holds false if  $Ty$  is a pointer to member function.

### Example

```
// std__type_traits__is_member_object_pointer.cpp
// compile with: /EHsc
#include <type traits>
#include <iostream>
struct trivial
   {
   int val;
   };
struct functional
    {
   int f();
    };
int main()
    {
   std::cout << "is_member_object_pointer<trivial *> == "
       << std::boolalpha
       << std::is_member_object_pointer<trivial *>::value
       << std::endl;
   std::cout << "is_member_object_pointer<int trivial::*> == "
       << std::boolalpha
       << std::is_member_object_pointer<int trivial::*>::value
       << std::endl;
    std::cout << "is member object pointer<int (functional::*)()> == "
       << std::boolalpha
        << std::is_member_object_pointer<int (functional::*)()>::value
        << std::endl;
    return (0);
    }
```
is\_member\_object\_pointer<trivial \*> == false is\_member\_object\_pointer<int trivial::\*> == true is\_member\_object\_pointer<int (functional::\*)()> == false

# Requirements

Header: <type\_traits>

Namespace: std

# See also

[<type\\_traits>](#page-2903-0) [is\\_member\\_pointer](#page-2987-0) Class

# <span id="page-2987-0"></span>is\_member\_pointer Class

10/19/2022 • 2 minutes to read • Edit [Online](https://github.com/MicrosoftDocs/cpp-docs/blob/main/docs/standard-library/is-member-pointer-class.md)

Tests if type is a pointer to member.

### Syntax

```
template <class Ty>
struct is_member_pointer;
```
#### **Parameters**

Ty The type to query.

### Remarks

An instance of the type predicate holds true if the type  $\mathcal{T}_V$  is a pointer to member function or a pointer to member object, or a cv-qualified form of one of them, otherwise it holds false.

## Example

```
// std__type_traits__is_member_pointer.cpp
// compile with: /EHsc
#include <type_traits>
#include <iostream>
struct trivial
   {
   int val;
   };
struct functional
   {
   int f();
   };
int main()
   {
   std::cout << "is_member_pointer<trivial *> == "
       << std::boolalpha
       << std::is_member_pointer<trivial *>::value
       << std::endl;
   std::cout << "is_member_pointer<int trivial::*> == "
       << std::boolalpha
        << std::is_member_pointer<int trivial::*>::value
       << std::endl;
   std::cout << "is_member_pointer<int (functional::*)()> == "
       << std::boolalpha
        << std::is_member_pointer<int (functional::*)()>::value
       << std::endl;
    return (0);
    }
```
```
is_member_pointer<trivial *> == false
is_member_pointer<int trivial::*> == true
is_member_pointer<int (functional::*)()> == true
```
### Requirements

Header: <type\_traits>

Namespace: std

### See also

[<type\\_traits>](#page-2903-0) [is\\_member\\_function\\_pointer](#page-2983-0) Class [is\\_member\\_object\\_pointer](#page-2985-0) Class [is\\_pointer](#page-3004-0) Class

# is\_move\_assignable Class

10/19/2022 • 2 minutes to read • Edit [Online](https://github.com/MicrosoftDocs/cpp-docs/blob/main/docs/standard-library/is-move-assignable-class.md)

Tests if the type can be move assigned.

#### Syntax

```
template <class T>
struct is_move_assignable;
```
#### **Parameters**

T The type to query.

#### Remarks

A type is move assignable if an rvalue reference to the type can be assigned to a reference to the type. The type predicate is equivalent to is\_assignable<T&, T&&> . Move assignable types include referenceable scalar types and class types that have either compiler-generated or user-defined move assignment operators.

#### Requirements

Header: <type\_traits>

Namespace: std

See also

is\_move\_constructible class

10/19/2022 • 2 minutes to read • Edit [Online](https://github.com/MicrosoftDocs/cpp-docs/blob/main/docs/standard-library/is-move-constructible-class.md)

Tests whether the type can be constructed by using a move operation.

#### Syntax

```
template <class T>
struct is_move_constructible;
```
#### **Parameters**

T The type to be evaluated.

#### Remarks

A type predicate that evaluates to true if the type  $T$ can be constructed by using a move operation. This predicate is equivalent to is\_constructible<T, T&&>. A type Tthat doesn't have a move constructor, but does have a copy constructor that accepts a const T& argument, satisfies std::is\_move\_constructible.

#### Requirements

Header: <type\_traits>

Namespace: std

Seealso

# <span id="page-2991-0"></span>is\_nothrow\_assignable Class

10/19/2022 • 2 minutes to read • Edit [Online](https://github.com/MicrosoftDocs/cpp-docs/blob/main/docs/standard-library/is-nothrow-assignable-class.md)

Tests whether a value of From type can be assigned to To type and the assignment is known not to throw.

#### Syntax

```
template <class To, class From>
struct is_nothrow_assignable;
```
#### **Parameters**

#### To

The type of the object that receives the assignment.

From

The type of the object that provides the value.

### Remarks

The expression declval<To>() = declval<From>() must be well-formed and must be known to the compiler not to throw. Both From and To must be complete types, void, or arrays of unknown bound.

#### Requirements

Header: <type\_traits>

Namespace: std

See also

## is\_nothrow\_constructible Class

10/19/2022 • 2 minutes to read • Edit [Online](https://github.com/MicrosoftDocs/cpp-docs/blob/main/docs/standard-library/is-nothrow-constructible-class.md)

Tests whether a type is constructible and is known not to throw when the specified argument types are used.

#### Syntax

```
template <class T, class... Args>
struct is_nothrow_constructible;
```
#### **Parameters**

```
T
The type to query.
```
Args The argument types to match in a constructor of  $T$ .

### Remarks

An instance of the type predicate holds true if the type Tis constructible by using the argument types in Args, and the constructor is known by the compiler not to throw; otherwise it holds false. Type  $T$ is constructible if the variable definition  $\tau$  t(std::declval<Args>()...); is well-formed. Both Tand all the types in Args must be complete types, void, or arrays of unknown bound.

#### Requirements

Header: <type\_traits>

Namespace: std

See also

# is\_nothrow\_copy\_assignable Class

10/19/2022 • 2 minutes to read • Edit [Online](https://github.com/MicrosoftDocs/cpp-docs/blob/main/docs/standard-library/is-nothrow-copy-assignable-class.md)

Tests whether type has a copy assignment operator that is known to the compiler not to throw.

#### Syntax

template <class T> struct is\_nothrow\_copy\_assignable;

#### **Parameters**

 $\tau$ The type to query.

#### Remarks

An instance of the type predicate holds true for a referenceable type  $T$  where is\_nothrow\_assignable<T&, const T&> holds true; otherwiseit holds false.

#### Requirements

Header: <type\_traits>

Namespace: std

See also

[<type\\_traits>](#page-2903-0) [is\\_nothrow\\_assignable](#page-2991-0) Class

# is\_nothrow\_copy\_constructible Class

10/19/2022 • 2 minutes to read • Edit [Online](https://github.com/MicrosoftDocs/cpp-docs/blob/main/docs/standard-library/is-nothrow-copy-constructible-class.md)

Tests whether type has a nothrow copy constructor.

### Syntax

```
template <class Ty>
struct is_nothrow_copy_constructible;
```
#### **Parameters**

Ty The type to query.

#### Remarks

An instance of the type predicate holds true if the type  $\bar{y}$  has a nothrow copy constructor, otherwise it holds false.

### Requirements

Header: <type\_traits>

Namespace: std

See also

# is\_nothrow\_default\_constructible Class

10/19/2022 • 2 minutes to read • Edit [Online](https://github.com/MicrosoftDocs/cpp-docs/blob/main/docs/standard-library/is-nothrow-default-constructible-class.md)

Tests whether type has a non-throwing default constructor.

#### Syntax

```
template <class Ty>
struct is_nothrow_default_constructible;
```
#### **Parameters**

Ty The type to query.

#### Remarks

An instance of the type predicate holds true if the type  $T_y$  has a nothrow default constructor, otherwise it holds false. An instance of the type predicate is equivalent to is\_nothrow\_constructible<Ty>.

#### Requirements

Header: <type\_traits>

Namespace: std

See also

is\_nothrow\_destructible Class

10/19/2022 • 2 minutes to read • Edit [Online](https://github.com/MicrosoftDocs/cpp-docs/blob/main/docs/standard-library/is-nothrow-destructible-class.md)

Tests whether the type is destructible and the destructor is known to the compiler not to throw.

#### Syntax

```
template <class T>
struct is_nothrow_destructible;
```
#### **Parameters**

 $\tau$ The type to query.

#### Remarks

An instance of the type predicate holds true if the type  $T$ is a destructible type, and the destructor is known to the compiler not to throw. Otherwise, it holds false.

### Requirements

Header: <type\_traits>

Namespace: std

Seealso

# is\_nothrow\_move\_assignable Class

10/19/2022 • 2 minutes to read • Edit [Online](https://github.com/MicrosoftDocs/cpp-docs/blob/main/docs/standard-library/is-nothrow-move-assignable-class.md)

Tests whether type has a nothrow move assignment operator.

### Syntax

```
template <class Ty>
struct is_nothrow_move_assignable;
```
#### **Parameters**

Ty The type to query.

#### Remarks

An instance of the type predicate holds true if the type  $T_y$  has a nothrow move assignment operator, otherwise it holds false.

### Requirements

Header: <type\_traits>

Namespace: std

See also

# is\_nothrow\_move\_constructible Class

10/19/2022 • 2 minutes to read • Edit [Online](https://github.com/MicrosoftDocs/cpp-docs/blob/main/docs/standard-library/is-nothrow-move-constructible-class.md)

Tests whether type has a nothrow move constructor.

### Syntax

```
template <class Ty>
struct is_nothrow_move_constructible;
```
#### **Parameters**

Ty The type to query.

#### Remarks

An instance of the type predicate holds true if the type  $\bar{I}y$  has a nothrow move constructor, otherwise it holds false.

### Requirements

Header: <type\_traits>

Namespace: std

See also

# is\_null\_pointer Class

10/19/2022 • 2 minutes to read • Edit [Online](https://github.com/MicrosoftDocs/cpp-docs/blob/main/docs/standard-library/is-null-pointer-class.md)

Tests if type is std::nullptr\_t.

#### Syntax

```
template <class T>
struct is_null_pointer;
```
#### **Parameters**

 $\overline{I}$ The type to query.

#### Remarks

An instance of the type predicate holds true if the type  $T$  is  $\overline{\text{std::nullptr}\_t}$ , otherwise it holds false.

### Requirements

Header: <type\_traits>

Namespace: std

See also

## is\_object Class

10/19/2022 • 2 minutes to read • Edit [Online](https://github.com/MicrosoftDocs/cpp-docs/blob/main/docs/standard-library/is-object-class.md)

Tests if type is an object type.

#### Syntax

```
template <class Ty>
struct is_object;
```
#### **Parameters**

Ty The type to query.

#### Remarks

An instance of the type predicate holds false if the type  $\bar{y}$  is a reference type, a function type, or void, or a cv-qualified form of one of them, otherwise holds true.

#### Example

```
// std__type_traits__is_object.cpp
// compile with: /EHsc
#include <type_traits>
#include <iostream>
struct trivial
    {
   int val;
   };
struct functional
   {
    int f();
   };
int main()
   {
   std::cout << "is_object<trivial> == " << std::boolalpha
       << std::is_object<trivial>::value << std::endl;
   std::cout << "is_object<functional> == " << std::boolalpha
       << std::is_object<functional>::value << std::endl;
   std::cout << "is_object<trivial&> == " << std::boolalpha
       << std::is_object<trivial&>::value << std::endl;
   std::cout << "is_object<float()> == " << std::boolalpha
       << std::is_object<float()>::value << std::endl;
   std::cout << "is_object<void> == " << std::boolalpha
       << std::is_object<void>::value << std::endl;
    return (0);
    }
```
is\_object<trivial> == true is\_object<functional> == true is\_object<trivial&> == false is\_object<float()> == false is\_object<void> == false

### Requirements

Header: <type\_traits>

Namespace: std

See also

[<type\\_traits>](#page-2903-0) [is\\_function](#page-2973-0) Class

## is\_pod Class

10/19/2022 • 2 minutes to read • Edit [Online](https://github.com/MicrosoftDocs/cpp-docs/blob/main/docs/standard-library/is-pod-class.md)

Tests if type is POD.

#### Syntax

template <class T> struct is\_pod;

#### **Parameters**

T The type to query.

#### Remarks

is\_pod<T>::value is true if the type Tis Plain Old Data (POD). Otherwise it is false .

Arithmetic types, enumeration types, pointer types, and pointer to member types are POD.

A cv-qualified version of a POD type is itself a POD type.

```
An array of POD is itself POD.
```
A struct or union,all of whose non-static data members are POD, is itself POD if it has:

- No user-declared constructors.
- No private or protected non-static data members.
- No base classes.
- No virtual functions.
- No non-static data members of reference type.
- No user-defined copy assignment operator.
- No user-defined destructor.

Therefore, you can recursively build POD structs and arrays that contain POD structs and arrays.

### Example

```
// std__type_traits__is_pod.cpp
// compile with: /EHsc
#include <type_traits>
#include <iostream>
struct trivial {
   int val;
};
struct throws {
   throws() {} // User-declared ctor, so not POD
   int val;
};
int main() {
   std::cout << "is_pod<trivial> == " << std::boolalpha
       << std::is_pod<trivial>::value << std::endl;
   std::cout << "is_pod<int> == " << std::boolalpha
      << std::is_pod<int>::value << std::endl;
   std::cout << "is_pod<throws> == " << std::boolalpha
       << std::is_pod<throws>::value << std::endl;
   return (0);
}
```

```
is_pod<trivial> == true
is_pod<int> == true
is_pod<throws> == false
```
### Requirements

Header: <type\_traits>

Namespace: std

See also

## <span id="page-3004-0"></span>is\_pointer Class

10/19/2022 • 2 minutes to read • Edit [Online](https://github.com/MicrosoftDocs/cpp-docs/blob/main/docs/standard-library/is-pointer-class.md)

Tests if type is a pointer.

#### Syntax

template <class Ty> struct is\_pointer;

#### **Parameters**

 $\overline{I}V$ The type to query.

#### Remarks

An instance of the type predicate holds true if the type  $\bar{I}y$  is a pointer to void, a pointer to an object, or a pointer to a function, or a cv-qualified form of one of them, otherwise it holds false. Note that is pointer holds false if  $Ty$  is a pointer to member or a pointer to member function.

#### Example

```
// std__type_traits__is_pointer.cpp
// compile with: /EHsc
#include <type_traits>
#include <iostream>
struct trivial
   {
   int val;
   };
int main()
    {
   std::cout << "is_pointer<trivial> == " << std::boolalpha
       << std::is_pointer<trivial>::value << std::endl;
   std::cout << "is_pointer<int trivial::*> == " << std::boolalpha
       << std::is_pointer<int trivial::*>::value << std::endl;
   std::cout << "is_pointer<trivial *> == " << std::boolalpha
       << std::is_pointer<trivial *>::value << std::endl;
   std::cout << "is_pointer<int> == " << std::boolalpha
       << std::is_pointer<int>::value << std::endl;
   std::cout << "is_pointer<int *> == " << std::boolalpha
       << std::is_pointer<int *>::value << std::endl;
    return (0);
    }
```
is\_pointer<trivial> == false is\_pointer<int trivial::\*> == false is\_pointer<trivial \*> == true is\_pointer<int> == false is\_pointer<int \*> == true

### Requirements

Header: <type\_traits>

Namespace: std

#### See also

[<type\\_traits>](#page-2903-0) [is\\_member\\_pointer](#page-2987-0) Class [is\\_reference](#page-3008-0) Class

# is\_polymorphic Class

10/19/2022 • 2 minutes to read • Edit [Online](https://github.com/MicrosoftDocs/cpp-docs/blob/main/docs/standard-library/is-polymorphic-class.md)

Tests if type has a virtual function.

### Syntax

```
template <class Ty>
struct is_polymorphic;
```
#### **Parameters**

Ty The type to query.

### Remarks

An instance of the type predicate holds true if the type  $\bar{I}y$  is a class that declares or inherits a virtual function, otherwise it holds false.

### Example

```
// std__type_traits__is_polymorphic.cpp
// compile with: /EHsc
#include <type_traits>
#include <iostream>
struct trivial
   {
   int val;
   };
struct throws
   {
   throws() throw(int)
       {
       }
   throws(const throws&) throw(int)
       {
       }
   throws& operator=(const throws&) throw(int)
       {
       }
   virtual ~throws()
       {
       }
   int val;
   };
int main()
   {
   std::cout << "is_polymorphic<trivial> == " << std::boolalpha
       << std::is_polymorphic<trivial>::value << std::endl;
   std::cout << "is_polymorphic<throws> == " << std::boolalpha
       << std::is_polymorphic<throws>::value << std::endl;
    return (0);
    }
```
is\_polymorphic<trivial> == false is\_polymorphic<throws> == true

### Requirements

Header: <type\_traits>

Namespace: std

See also

[<type\\_traits>](#page-2903-0) [is\\_abstract](#page-2942-0) Class

## <span id="page-3008-0"></span>is\_reference Class

10/19/2022 • 2 minutes to read • Edit [Online](https://github.com/MicrosoftDocs/cpp-docs/blob/main/docs/standard-library/is-reference-class.md)

Tests if type is a reference.

#### Syntax

```
template <class Ty>
struct is_reference;
```
#### **Parameters**

Ty The type to query.

#### Remarks

An instance of the type predicate holds true if the type  $\bar{y}$  is a reference to an object or to a function, otherwise it holds false.

#### Example

```
// std__type_traits__is_reference.cpp
// compile with: /EHsc
#include <type_traits>
#include <iostream>
struct trivial
   {
   int val;
   };
int main()
   {
   std::cout << "is_reference<trivial> == " << std::boolalpha
       << std::is_reference<trivial>::value << std::endl;
    std::cout << "is_reference<trivial&> == " << std::boolalpha
       << std::is_reference<trivial&>::value << std::endl;
   std::cout << "is_reference<int()> == " << std::boolalpha
       << std::is_reference<int()>::value << std::endl;
    std::cout << "is reference<int(&)()> == " << std::boolalpha
       << std::is_reference<int(&)()>::value << std::endl;
    return (0);
    }
```
is\_reference<trivial> == false is\_reference<trivial&> == true is\_reference<int()> == false is\_reference<int $(\&)( )$  == true

#### Requirements

Header: <type\_traits>

Namespace: std

### See also

[<type\\_traits>](#page-2903-0) [is\\_pointer](#page-3004-0) Class is\_rvalue\_reference Class

10/19/2022 • 2 minutes to read • Edit [Online](https://github.com/MicrosoftDocs/cpp-docs/blob/main/docs/standard-library/is-rvalue-reference-class.md)

Tests if type is an rvalue reference.

#### Syntax

```
template <class Ty>
struct is_rvalue_reference;
```
#### **Parameters**

Ty The type to query.

#### Remarks

An instance of this type predicate holds true if the type  $\bar{I}y$  is an rvalue reference.

### Requirements

Header: <type\_traits>

Namespace: std

#### See also

[<type\\_traits>](#page-2903-0) Lvalues and [Rvalues](https://learn.microsoft.com/en-us/cpp/cpp/lvalues-and-rvalues-visual-cpp)

## is\_same Class

10/19/2022 • 2 minutes to read • Edit [Online](https://github.com/MicrosoftDocs/cpp-docs/blob/main/docs/standard-library/is-same-class.md)

Tests if two types are the same.

#### Syntax

```
template <class Ty1, class Ty2>
struct is_same;
```
#### **Parameters**

 $T_{V}1$ The first type to query.

Ty2 The second type to query.

### Remarks

An instance of the type predicate holds true if the types  $Ty1$  and  $Ty2$  are the same type, otherwise it holds false.

#### Example

```
// std__type_traits__is_same.cpp
// compile with: /EHsc
#include <type_traits>
#include <iostream>
struct base
   {
   int val;
   };
struct derived
   : public base
    {
   };
int main()
   {
   std::cout << "is_same<br/>base, base> == " << std::boolalpha
       << std::is_same<base, base>::value << std::endl;
   std::cout << "is_same<base, derived> == " << std::boolalpha
       << std::is_same<base, derived>::value << std::endl;
   std::cout << "is_same<derived, base> == " << std::boolalpha
       << std::is_same<derived, base>::value << std::endl;
   std::cout << "is_same<int, int> == " << std::boolalpha
       << std::is_same<int, int>::value << std::endl;
   std::cout << "is_same<int, const int> == " << std::boolalpha
       << std::is_same<int, const int>::value << std::endl;
    return (0);
    }
```
is\_same<base, base> == true is\_same<base, derived> == false is\_same<derived, base> == false is\_same<int, int> == true is\_same<int, const int> == false

### Requirements

Header: <type\_traits>

Namespace: std

#### See also

[<type\\_traits>](#page-2903-0) [is\\_convertible](#page-2958-0) Class [is\\_base\\_of](#page-2949-0) Class

## is\_scalar Class

10/19/2022 • 2 minutes to read • Edit [Online](https://github.com/MicrosoftDocs/cpp-docs/blob/main/docs/standard-library/is-scalar-class.md)

Tests if type is scalar.

#### Syntax

```
template <class Ty>
struct is_scalar;
```
#### **Parameters**

 $\overline{I}V$ The type to query.

#### Remarks

An instance of the type predicate holds true if the type  $\mathcal{T}_V$  is an integral type, a floating point type, an enumeration type, a pointer type, or a pointer to member type, or a  $\alpha$  cv-qualified form of one of them, otherwise it holds false.

#### Example

```
// std__type_traits__is_scalar.cpp
// compile with: /EHsc
#include <type_traits>
#include <iostream>
struct trivial
   {
   int val;
   };
int main()
    {
   std::cout << "is_scalar<trivial> == " << std::boolalpha
       << std::is_scalar<trivial>::value << std::endl;
   std::cout << "is_scalar<trivial *> == " << std::boolalpha
       << std::is_scalar<trivial *>::value << std::endl;
   std::cout << "is_scalar<int> == " << std::boolalpha
       << std::is_scalar<int>::value << std::endl;
   std::cout << "is_scalar<float> == " << std::boolalpha
        << std::is_scalar<float>::value << std::endl;
    return (0);
    }
```
is\_scalar<trivial> == false is\_scalar<trivial \*> == true is\_scalar<int> == true is\_scalar<float> == true

### Requirements

Header: <type\_traits>

Namespace: std

### See also

[<type\\_traits>](#page-2903-0) [is\\_compound](#page-2953-0) Class

## is\_signed Class

10/19/2022 • 2 minutes to read • Edit [Online](https://github.com/MicrosoftDocs/cpp-docs/blob/main/docs/standard-library/is-signed-class.md)

Test if type is signed integer.

#### Syntax

```
template <class Ty>
struct is_signed;
```
#### **Parameters**

Ty The type to query.

#### Remarks

An instance of the type predicate holds true if the type  $\bar{y}$  is a signed integral type or a cv-qualified signed integral type, otherwise it holds false.

#### Example

```
// std__type_traits__is_signed.cpp
// compile with: /EHsc
#include <type_traits>
#include <iostream>
struct trivial
   {
   int val;
   };
int main()
   {
   std::cout << "is_signed<trivial> == " << std::boolalpha
      << std::is_signed<trivial>::value << std::endl;
   std::cout << "is_signed<int> == " << std::boolalpha
       << std::is_signed<int>::value << std::endl;
    std::cout << "is_signed<unsigned int> == " << std::boolalpha
       << std::is_signed<unsigned int>::value << std::endl;
    std::cout << "is_signed<float> == " << std::boolalpha
       << std::is_signed<float>::value << std::endl;
    return (0);
    }
```
is\_signed<trivial> == false is\_signed<int> == true is\_signed<unsigned int> == false is\_signed<float> == true

#### Requirements

Header: <type\_traits>

Namespace: std

#### See also

[<type\\_traits>](#page-2903-0) [is\\_unsigned](#page-3030-0) Class

# is\_standard\_layout Class

10/19/2022 • 2 minutes to read • Edit [Online](https://github.com/MicrosoftDocs/cpp-docs/blob/main/docs/standard-library/is-standard-layout-class.md)

Tests if type is a standard layout.

#### Syntax

```
template <class Ty>
struct is_standard_layout;
```
#### **Parameters**

Ty The type to query

#### Remarks

An instance of this type predicate holds true if the type  $\bar{I}y$  is a class that has a standard layout of member objects in memory, otherwise it holds false.

### Requirements

Header: <type\_traits>

Namespace: std

See also

# is\_trivial Class

10/19/2022 • 2 minutes to read • Edit [Online](https://github.com/MicrosoftDocs/cpp-docs/blob/main/docs/standard-library/is-trivial-class.md)

Tests whether the type is a trivial type.

#### Syntax

template <class T> struct is\_trivial;

#### **Parameters**

 $\tau$ The type to query.

#### Remarks

An instance of the type predicate holds true if the type Tis a trivial type, otherwise it holds false. Trivial types are scalar types, trivially copyable class types, arrays of these types and cv-qualified versions of these types.

### Requirements

Header: <type\_traits>

Namespace: std

Seealso

## is\_trivially\_assignable Class

10/19/2022 • 2 minutes to read • Edit [Online](https://github.com/MicrosoftDocs/cpp-docs/blob/main/docs/standard-library/is-trivially-assignable-class.md)

Tests whether a value of  $\lceil$  From type can be trivially assigned to  $\lceil$  To type

#### Syntax

template <class To, class From> struct is\_trivially\_assignable;

#### **Parameters**

To

The type of the object that receives the assignment.

From

The type of the object that provides the value.

### Remarks

The expression  $\det(\text{Total}(T) = \det(\text{Total}(T) - \text{d}T))$  must be well-formed, and must be known to the compiler to require no non-trivial operations. Both From and To must be complete types, void, or arrays of unknown bound.

### Requirements

Header: <type\_traits>

Namespace: std

See also

is\_trivially\_constructible Class

10/19/2022 • 2 minutes to read • Edit [Online](https://github.com/MicrosoftDocs/cpp-docs/blob/main/docs/standard-library/is-trivially-constructible-class.md)

Tests whether a type is trivially constructible when the specified argument types are used.

#### Syntax

```
template <class T, class... Args>
struct is_trivially_constructible;
```
#### **Parameters**

```
T
The type to query.
```
Args The argument types to match in a constructor of  $T$ .

### Remarks

An instance of the type predicate holds true if the type Tis trivially constructible by using the argument types in Args, otherwise it holds false. Type T is trivially constructible if the variable definition

T t(std::declval<Args>()...); is well-formed and is known to call no non-trivial operations. Both <sup>T</sup>and all the types in Args must be complete types, void, or arrays of unknown bound.

#### Requirements

Header: <type\_traits>

Namespace: std

See also

is\_trivially\_copy\_assignable Class

10/19/2022 • 2 minutes to read • Edit [Online](https://github.com/MicrosoftDocs/cpp-docs/blob/main/docs/standard-library/is-trivially-copy-assignable-class.md)

Tests whether the type has a trivial copy assignment operator.

#### Syntax

```
template <class Ty>
struct is_trivially_copy_assignable;
```
#### **Parameters**

T The type to query.

#### Remarks

An instance of the type predicate holds true if the type  $T$ is a class that has a trivial copy assignment operator, otherwise it holds false.

An assignment constructor for a class Tis trivial if it is implicitly provided, the class Thas no virtual functions, the class Thas no virtual bases, the classes of all the non-static data members of class type have trivial assignment operators, and the classes of all the non-static data members of type array of class have trivial assignment operators.

### Requirements

Header: <type\_traits>

Namespace: std

Seealso

## is\_trivially\_copy\_constructible Class

10/19/2022 • 2 minutes to read • Edit [Online](https://github.com/MicrosoftDocs/cpp-docs/blob/main/docs/standard-library/is-trivially-copy-constructible-class.md)

Tests if the type has a trivial copy constructor.

#### Syntax

```
template <class T>
struct is_trivially_copy_constructible;
```
#### **Parameters**

```
T
The type to query.
```
#### Remarks

An instance of the type predicate holds true if the type  $T$  is a class that has a trivial copy constructor, otherwise it holds false.

A copy constructor for a class Tis trivial if it is implicitly declared, the class Thas no virtual functions or virtual bases, all the direct bases of class Thave trivial copy constructors, the classes of all the non-static data members of class type have trivial copy constructors, and the classes of all the non-static data members of type array of class have trivial copy constructors.

#### Requirements

Header: <type\_traits>

Namespace: std

Seealso

# is\_trivially\_copyable Class

10/19/2022 • 2 minutes to read • Edit [Online](https://github.com/MicrosoftDocs/cpp-docs/blob/main/docs/standard-library/is-trivially-copyable-class.md)

Tests whether the type is a trivially copyable type.

#### Syntax

```
template <class T>
struct is_trivially_copyable;
```
#### **Parameters**

T The type to query.

#### Remarks

An instance of the type predicate holds true if the type Tis a trivially copyable type, otherwise it holds false. Trivially copyable types have no non-trivial copy operations, move operations, or destructors. Generally, a copy operation is considered trivial if it can be implemented as a bitwise copy. Both built-in types and arrays of trivially copyable types are trivially copyable.

### Requirements

Header: <type\_traits>

Namespace: std

Seealso
# is\_trivially\_default\_constructible Class

10/19/2022 • 2 minutes to read • Edit [Online](https://github.com/MicrosoftDocs/cpp-docs/blob/main/docs/standard-library/is-trivially-default-constructible-class.md)

Tests if type has trivial default constructor.

## Syntax

```
template <class Ty>
struct is_trivially_default_constructible;
```
#### **Parameters**

 $\overline{I}V$ The type to query.

# Remarks

An instance of the type predicate holds true if the type  $\bar{y}$  is a class that has a trivial constructor, otherwise it holds false.

A default constructor for a class  $Ty$  is trivial if:

- it is an implicitly declared default constructor
- $\bullet$  the class  $Ty$  has no virtual functions
- $\bullet$  the class Ty has no virtual bases
- all the direct bases of the class  $Ty$  have trivial constructors
- the classes of all the non-static data members of class type have trivial constructors
- the classes of all the non-static data members of type array of class have trivial constructors

# Requirements

Header: <type\_traits>

Namespace: std

Seealso [<type\\_traits>](#page-2903-0)

is\_trivially\_destructible Class

10/19/2022 • 2 minutes to read • Edit [Online](https://github.com/MicrosoftDocs/cpp-docs/blob/main/docs/standard-library/is-trivially-destructible-class.md)

Tests whether the type is trivially destructible.

### Syntax

```
template <class T>
struct is_trivially_destructible;
```
#### **Parameters**

 $\tau$ The type to query.

### Remarks

An instance of the type predicate holds true if the type  $T$ is a destructible type, and the destructor is known to the compiler to use no non-trivial operations. Otherwise, it holds false.

# Requirements

Header: <type\_traits>

Namespace: std

Seealso

# is\_trivially\_move\_assignable Class

10/19/2022 • 2 minutes to read • Edit [Online](https://github.com/MicrosoftDocs/cpp-docs/blob/main/docs/standard-library/is-trivially-move-assignable-class.md)

Tests whether the type has a trivial move assignment operator.

## Syntax

```
template <class Ty>
struct is_trivially_move_assignable;
```
#### **Parameters**

Ty The type to query.

# Remarks

An instance of the type predicate holds true if the type  $\bar{y}$  is a class that has a trivial move assignment operator, otherwiseit holds false.

A move assignment operator for a class  $Ty$  is trivial if:

- it is implicitly provided
- $\bullet$  the class  $\mathcal{T}_{V}$  has no virtual functions
- $\bullet$  the class Ty has no virtual bases
- the classes of all the non-static data members of class type have trivial move assignment operators
- the classes of all the non-static data members of type array of class have trivial move assignment operators

### Requirements

Header: <type\_traits>

Namespace: std

Seealso

# is\_trivially\_move\_constructible Class

10/19/2022 • 2 minutes to read • Edit [Online](https://github.com/MicrosoftDocs/cpp-docs/blob/main/docs/standard-library/is-trivially-move-constructible-class.md)

Tests if type has trivial move constructor.

### Syntax

```
template <class Ty>
struct is_trivially_move_constructible;
```
#### **Parameters**

 $\overline{I}V$ The type to query.

### Remarks

An instance of the type predicate holds true if the type  $\bar{y}$  is a class that has a trivial move constructor, otherwise it holds false.

A move constructor for a class  $Ty$  is trivial if:

it is implicitly declared

its parameter types are equivalent to those of an implicit declaration

the class  $\mathcal{T}_{V}$  has no virtual functions

the class  $Ty$  has no virtual bases

theclass has no volatile non-static data members

all the direct bases of the class  $\mathcal{T}_{V}$  have trivial move constructors

the classes of all the non-static data members of class type have trivial move constructors

the classes of all the non-static data members of type array of class have trivial move constructors

### Requirements

Header: <type\_traits>

Namespace: std

Seealso

# is\_union Class

10/19/2022 • 2 minutes to read • Edit [Online](https://github.com/MicrosoftDocs/cpp-docs/blob/main/docs/standard-library/is-union-class.md)

Tests if type is a union.

### Syntax

```
template <class Ty>
struct is_union;
```
#### **Parameters**

Ty The type to query.

# Remarks

An instance of the type predicate holds true if the type  $\bar{y}$  is a union type or a cv-qualified form of a union type, otherwise it holds false.

# Example

```
// std__type_traits__is_union.cpp
// compile with: /EHsc
#include <type_traits>
#include <iostream>
struct trivial
   {
   int val;
   };
union ints
   {
   int in;
   long lo;
   };
int main()
   {
   std::cout << "is_union<trivial> == " << std::boolalpha
      << std::is_union<trivial>::value << std::endl;
   std::cout << "is_union<int> == " << std::boolalpha
       << std::is_union<int>::value << std::endl;
    std::cout << "is_union<ints> == " << std::boolalpha
       << std::is_union<ints>::value << std::endl;
    return (0);
    }
```
is\_union<trivial> == false is\_union<int> == false is\_union<ints> == true

# Requirements

Header: <type\_traits>

Namespace: std

# See also

[<type\\_traits>](#page-2903-0) [is\\_class](#page-2951-0) Class

# is\_unsigned Class

10/19/2022 • 2 minutes to read • Edit [Online](https://github.com/MicrosoftDocs/cpp-docs/blob/main/docs/standard-library/is-unsigned-class.md)

Tests if type is unsigned integer.

### Syntax

```
template <class Ty>
struct is_unsigned;
```
#### **Parameters**

 $\overline{I}V$ The type to query.

### Remarks

An instance of the type predicate holds true if the type  $\bar{y}$  is an unsigned integral type or a cv-qualified unsigned integral type, otherwise it holds false.

### Example

```
// std__type_traits__is_unsigned.cpp
// compile with: /EHsc
#include <type_traits>
#include <iostream>
struct trivial
    {
   int val;
   };
int main()
   {
   std::cout << "is_unsigned<trivial> == " << std::boolalpha
       << std::is_unsigned<trivial>::value << std::endl;
   std::cout << "is_unsigned<int> == " << std::boolalpha
       << std::is_unsigned<int>::value << std::endl;
    std::cout << "is_unsigned<unsigned int> == " << std::boolalpha
       << std::is_unsigned<unsigned int>::value << std::endl;
    std::cout << "is_unsigned<float> == " << std::boolalpha
       << std::is_unsigned<float>::value << std::endl;
    return (0);
    }
```
is\_unsigned<trivial> == false is\_unsigned<int> == false is\_unsigned<unsigned int> == true is\_unsigned<float> == false

### Requirements

Header: <type\_traits>

Namespace: std

# See also

[<type\\_traits>](#page-2903-0) [is\\_signed](#page-3015-0) Class

# is\_void Class

10/19/2022 • 2 minutes to read • Edit [Online](https://github.com/MicrosoftDocs/cpp-docs/blob/main/docs/standard-library/is-void-class.md)

Tests whether the type is void.

### Syntax

```
template <class T>
struct is_void;
```
#### **Parameters**

```
T
The type to query.
```
### Remarks

An instance of the type predicate holds true if the type Tis void or a cv-qualified form of void, otherwise it holds false.

### Example

```
// std__type_traits__is_void.cpp
// compile with: /EHsc
#include <type_traits>
#include <iostream>
struct trivial
   {
   int val;
   };
int main()
   {
   std::cout << "is_void<trivial> == " << std::boolalpha
      << std::is_void<trivial>::value << std::endl;
   std::cout << "is_void<void()> == " << std::boolalpha
       << std::is_void<void()>::value << std::endl;
    std::cout << "is_void<void> == " << std::boolalpha
       << std::is_void<void>::value << std::endl;
    return (0);
    }
```

```
is_void<trivial> == false
is_void<void()> == false
is_void<void> == true
```
### Requirements

Header: <type\_traits>

Namespace: std

See also

# is\_volatile Class

10/19/2022 • 2 minutes to read • Edit [Online](https://github.com/MicrosoftDocs/cpp-docs/blob/main/docs/standard-library/is-volatile-class.md)

Tests if type is volatile.

### Syntax

```
template <class Ty>
struct is_volatile;
```
#### **Parameters**

Ty The type to query.

### Remarks

An instance of the type predicate holds true if  $Ty$  is volatile-qualified.

# Example

```
// std type traits is volatile.cpp
// compile with: /EHsc
#include <type_traits>
#include <iostream>
struct trivial
   {
   int val;
   };
int main()
   {
   std::cout << "is_volatile<trivial> == " << std::boolalpha
       << std::is_volatile<trivial>::value << std::endl;
   std::cout << "is_volatile<volatile trivial> == " << std::boolalpha
       << std::is_volatile<volatile trivial>::value << std::endl;
   std::cout << "is volatile<int> == " << std::boolalpha
       << std::is_volatile<int>::value << std::endl;
   std::cout << "is_volatile<volatile int> == " << std::boolalpha
       << std::is_volatile<volatile int>::value << std::endl;
   return (0);
    }
```
is\_volatile<trivial> == false is\_volatile<volatile trivial> == true is\_volatile<int> == false is\_volatile<volatile int> == true

### Requirements

Header: <type\_traits>

Namespace: std

# See also

[<type\\_traits>](#page-2903-0) [is\\_const](#page-2955-0) Class make\_signed Class

10/19/2022 • 2 minutes to read • Edit [Online](https://github.com/MicrosoftDocs/cpp-docs/blob/main/docs/standard-library/make-signed-class.md)

Makes type or the smallest signed type greater than or equal in size to type.

#### Syntax

```
template <class T>
struct make_signed;
template <class T>
using make_signed_t = typename make_signed<T>::type;
```
#### **Parameters**

T The type to modify.

# Remarks

An instance of the type modifier holds a modified-type that is Tif is\_signed<T> holds true. Otherwise it is the smallest unsigned type  $UT$  for which sizeof (T)  $\leq$  sizeof (UT).

# Requirements

Header: <type\_traits>

Namespace: std

See also

make\_unsigned Class

10/19/2022 • 2 minutes to read • Edit [Online](https://github.com/MicrosoftDocs/cpp-docs/blob/main/docs/standard-library/make-unsigned-class.md)

Makes type or the smallest unsigned type greater than or equal in size to type.

### Syntax

```
template <class T>
struct make_unsigned;
template <class T>
using make_unsigned_t = typename make_unsigned<T>::type;
```
#### **Parameters**

T The type to modify.

# Remarks

An instance of the type modifier holds a modified-type that is Tif is\_unsigned<T> holds true. Otherwise it is the smallest signed type  $ST$  for which sizeof (T)  $\leq$  sizeof (ST).

# Requirements

Header: <type\_traits>

Namespace: std

See also

# rank Class

10/19/2022 • 2 minutes to read • Edit [Online](https://github.com/MicrosoftDocs/cpp-docs/blob/main/docs/standard-library/rank-class.md)

Gets number of array dimensions.

### Syntax

```
template <class Ty>
struct rank;
```
#### **Parameters**

Ty The type to query.

### Remarks

The type query holds the value of the number of dimensions of the array type  $T_y$ , or 0 if  $T_y$  is not an array type.

# Example

```
// std__type_traits__rank.cpp
// compile with: /EHsc
#include <type_traits>
#include <iostream>
int main()
   {
   std::cout << "rank<int> == "
       << std::rank<int>::value << std::endl;
   std::count &lt;&lt; "rank<init[5] &gt; == "<< std::rank<int[5]>::value << std::endl;
    std::cout << "rank<int[5][10]> == "
       << std::rank<int[5][10]>::value << std::endl;
    return (0);
    }
```

```
rank<int> == 0rank<int[5]> == 1
rank<int[5][10] == 2
```
### Requirements

Header: <type\_traits>

Namespace: std

# See also

[<type\\_traits>](#page-2903-0) [extent](#page-2934-0) Class

<span id="page-3039-0"></span>remove\_all\_extents Class

10/19/2022 • 2 minutes to read • Edit [Online](https://github.com/MicrosoftDocs/cpp-docs/blob/main/docs/standard-library/remove-all-extents-class.md)

Makes non array type from array type.

### Syntax

```
template <class T>
struct remove_all_extents;
template <class T>
using remove_all_extents_t = typename remove_all_extents<T>::type;
```
#### **Parameters**

T The type to modify.

### Remarks

An instance of remove\_all\_extents<T> holds a modified-type that is the element type of the array type  $Twith$  all array dimensions removed, or  $T$ if  $T$ is not an array type.

### Example

```
#include <type_traits>
#include <iostream>
int main()
   {
   std::cout << "remove_all_extents<int> == "
       << typeid(std::remove_all_extents_t<int>).name()
       << std::endl;
   std::cout << "remove all extents t<int[5]> == "
       << typeid(std::remove_all_extents_t<int[5]>).name()
       << std::endl;
   std::cout << "remove all extents t<int[5][10]> == "
       << typeid(std::remove_all_extents_t<int[5][10]>).name()
       << std::endl;
    return (0);
    }
```
# Requirements

Header: <type\_traits>

Namespace: std

#### Seealso

[<type\\_traits>](#page-2903-0) [remove\\_extent](#page-3044-0) Class

<span id="page-3040-0"></span>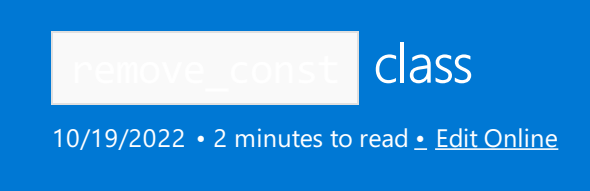

Makes a non- const type from a type.

# Syntax

```
template <class T>
struct remove_const;
template <class T>
using remove const t = typename remove const<T>::type;
```
#### **Parameters**

*T*

The type to modify.

# Remarks

```
An instance of remove_const<T> holds a modified-type that is T1 when T is of the form const T1, otherwise
T .
```
# Example

```
#include <type_traits>
#include <iostream>
int main()
   {
   int *p = (std::remove_const_t<const int>*)0;
   p = p; // to quiet "unused" warning
   std::cout << "remove_const_t<const int> == "
       << typeid(*p).name() << std::endl;
    return (0);
    }
```
remove\_const\_t<const int> == int

### Requirements

Header: <type\_traits>

Namespace: std

# Seealso

[<type\\_traits>](#page-2903-0) [add\\_const](#page-2911-0) class remove\_cv [cla](#page-3042-0)ss

# <span id="page-3042-0"></span>remove\_cv Class

10/19/2022 • 2 minutes to read • Edit [Online](https://github.com/MicrosoftDocs/cpp-docs/blob/main/docs/standard-library/remove-cv-class.md)

Makes non const/volatile type from type.

#### Syntax

```
template <class T>
struct remove_cv;
template <class T>
using remove_cv_t = typename remove_cv<T>::type;
```
#### **Parameters**

T The type to modify.

### Remarks

An instance of remove\_cv<T> holds a modified-type that is T1 when Tis of the form const T1, volatile T1, or const volatile  $T1$ , otherwise  $T$ .

### Example

```
#include <type_traits>
#include <iostream>
int main()
   {
   int *p = (std::remove_cv_t \times const volatile int> *)0;p = p; // to quiet "unused" warning
   std::cout << "remove cv t<const volatile int> == "
       << typeid(*p).name() << std::endl;
    return (0);
    }
```
remove\_cv\_t<const volatile int> == int

### Requirements

Header: <type\_traits>

Namespace: std

#### See also

[<type\\_traits>](#page-2903-0) [remove\\_const](#page-3040-0) Class [remove\\_volatile](#page-3048-0) Class

<span id="page-3044-0"></span>remove\_extent Class

10/19/2022 • 2 minutes to read • Edit [Online](https://github.com/MicrosoftDocs/cpp-docs/blob/main/docs/standard-library/remove-extent-class.md)

Makes element type from array type.

#### Syntax

```
template <class T>
struct remove_extent;
template <class T>
using remove_extent_t = typename remove_extent<T>::type;
```
#### **Parameters**

T The type to modify.

### Remarks

An instance of remove\_extent<T> holds a modified-type that is  $\tau_1$  when T is of the form  $\tau_1$ [N], otherwise T.

# Example

```
#include <type_traits>
#include <iostream>
int main()
   {
   std::cout << "remove_extent_t<int> == "
       << typeid(std::remove_extent_t<int>).name()
       << std::endl;T
   std::cout << "remove_extent_t<int[5]> == "
       << typeid(std::remove_extent_t<int[5]>).name()
       << std::endl;T
   std::cout << "remove_extent_t<int[5][10]> == "
       << typeid(std::remove_extent_t<int[5][10]>).name()
       << std::endl;
   return (0);
    }
```

```
remove_extent_t<int> == int
remove_extent_t<int[5]> == int
remove\_extent\_t<int[5][10] == int [10]
```
### Requirements

Header: <type\_traits>

Namespace: std

Seealso

[<type\\_traits>](#page-2903-0) [remove\\_all\\_extents](#page-3039-0) Class remove\_pointer Class

10/19/2022 • 2 minutes to read • Edit [Online](https://github.com/MicrosoftDocs/cpp-docs/blob/main/docs/standard-library/remove-pointer-class.md)

Makes type from pointer to type.

### Syntax

```
template <class T>
struct remove_pointer;
template <class T>
using remove_pointer_t = typename remove_pointer<T>::type;
```
#### **Parameters**

T The type to modify.

### Remarks

```
An instance of remove_pointer<T> holds a modified-type that is T_1 when Tis of the form T_1^*, T_1^* const,
T1* volatile, OT T1* const volatile, otherwise T.
```
### Example

```
#include <type_traits>
#include <iostream>
int main()
   {
   int *p = (std::remove\_pointer_t<\xrightarrow{*})*)0;p = p; // to quiet "unused" warning
   std:: cout << "remove pointer t<int *> == "
        << typeid(*p).name() << std::endl;
    return (0);
    }
```
remove\_pointer\_t<int \*> == int

### Requirements

Header: <type\_traits>

Namespace: std

#### See also

[<type\\_traits>](#page-2903-0) [add\\_pointer](#page-2917-0) Class remove\_reference Class

10/19/2022 • 2 minutes to read • Edit [Online](https://github.com/MicrosoftDocs/cpp-docs/blob/main/docs/standard-library/remove-reference-class.md)

Makes non reference type from type.

#### Syntax

```
template <class T>
struct remove_reference;
template <class T>
using remove_reference_t = typename remove_reference<T>::type;
```
#### **Parameters**

T The type to modify.

### Remarks

An instance of remove\_reference<T> holds a modified-type that is  $T_1$  when T is of the form T1& , otherwise T.

### Example

```
#include <type_traits>
#include <iostream>
int main()
   {
   int *p = (std::remove_reference_t<int&> *)0;
   p = p; // to quiet "unused" warning
   std::cout << "remove_reference_t<int&> == "
       << typeid(*p).name() << std::endl;
    return (0);
    }
```
remove reference t<int&> == int

### Requirements

Header: <type\_traits>

Namespace: std

### Seealso

[<type\\_traits>](#page-2903-0) [add\\_lvalue\\_reference](#page-2914-0) Class <span id="page-3048-0"></span>remove\_volatile Class

10/19/2022 • 2 minutes to read • Edit [Online](https://github.com/MicrosoftDocs/cpp-docs/blob/main/docs/standard-library/remove-volatile-class.md)

Makes non volatile type from type.

### Syntax

```
template <class T>
struct remove_volatile;
template <class T>
using remove_volatile_t = typename remove_volatile<T>::type;
```
#### **Parameters**

T The type to modify.

### Remarks

```
An instance of remove_volatile<T> holds a modified-type that is T1 when Tis of the form volatile T1,
otherwise T.
```
### Example

```
#include <type_traits>
#include <iostream>
int main()
   {
   int *p = (std::remove_volatile_t<volatile int> *)0;
   p = p; // to quiet "unused" warning
   std::cout << " remove volatile t<volatile int> == "
       << typeid(*p).name() << std::endl;
    return (0);
    }
```
remove\_volatile\_t<volatile int> == int

### Requirements

Header: <type\_traits>

Namespace: std

#### Seealso

[<type\\_traits>](#page-2903-0) [add\\_volatile](#page-2919-0) Class

# result\_of Class

10/19/2022 • 2 minutes to read • Edit [Online](https://github.com/MicrosoftDocs/cpp-docs/blob/main/docs/standard-library/result-of-class.md)

Determines the return type of the callable type that takes the specified argument types. Added in  $C++14$ , deprecated in C++17.

# Syntax

```
template<class>
struct result_of; // Causes a static assert
template <class Fn, class... ArgTypes>
struct result_of<Fn(ArgTypes...)>;
// Helper type
template<class T>
   using result_of_t = typename result_of<T>::type;
```
#### **Parameters**

Fn The callable type to query.

**ArgTypes** The types of the argument list to the callable type to query.

### Remarks

Use this template to determine at compile time the result type of  $Fn$  ( ArgTypes ), where Fn is a callable type, reference to function, or reference to callable type, invoked using an argument list of the types in ArgTypes. The type member of the class template names the result type of

decltype(std::invoke(declval<Fn>(), declval<ArgTypes>()...)) if the unevaluated expression

std::invoke(declval<Fn>(), declval<ArgTypes>()...) is well-formed. Otherwise, the class template has no member type . The type Fn and all types in the parameter pack ArgTypes must be complete types, void, or arrays of unknown bound. Deprecated in favor of [invoke\\_result](#page-2941-0) in C++17.

### Requirements

Header: <type\_traits>

Namespace: std

Seealso

[<type\\_traits>](#page-2903-0) [invoke\\_result](#page-2941-0) class underlying\_type Class

10/19/2022 • 2 minutes to read • Edit [Online](https://github.com/MicrosoftDocs/cpp-docs/blob/main/docs/standard-library/underlying-type-class.md)

Produces the underlying integral type for an enumeration type.

# Syntax

```
template <class T>
struct underlying_type;
```
#### **Parameters**

T The type to modify.

### Remarks

The type member typedef of the class template names the underlying integral type of T, when T is an enumeration type, otherwise there is no member typedef  $\overline{t}$  type.

# Requirements

Header: <type\_traits>

Namespace: std

See also

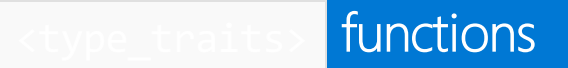

10/19/2022 • 4 minutes to read • Edit [Online](https://github.com/MicrosoftDocs/cpp-docs/blob/main/docs/standard-library/type-traits-functions.md)

is assignable [is\\_copy\\_assignable](#page-3051-1) [is\\_copy\\_constructible](#page-3052-0) [is\\_default\\_constructible](#page-3052-1) [is\\_move\\_assignable](#page-3053-0) [is\\_move\\_constructible](#page-3053-1) [is\\_nothrow\\_move\\_assignable](#page-3054-0) [is\\_nothrow\\_swappable](#page-3054-1) [is\\_nothrow\\_swappable\\_with](#page-3054-2) [is\\_swappable](#page-3054-3) [is\\_swappable\\_with](#page-3054-4) [is\\_trivially\\_copy\\_assignable](#page-3054-5) [is\\_trivially\\_move\\_assignable](#page-3055-0) [is\\_trivially\\_move\\_constructible](#page-3055-1)

### <span id="page-3051-0"></span>is\_assignable

Tests whether a value of From type can be assigned to a To type.

```
template <class To, class From>
struct is assignable;
```
#### **Parameters**

#### To

The type of the object that receives the assignment.

From

The type of the object that provides the value.

#### **Remarks**

The unevaluated expression declval<To>() = declval<From>() must be well-formed. Both From and To must be complete types,  $\overline{\phantom{a}}$  void, or arrays of unknown bound.

### <span id="page-3051-1"></span>is\_copy\_assignable

Tests whether type has can be copied on assignment.

```
template <class Ty>
struct is copy assignable;
```
#### **Parameters**

Ty The type to query.

#### **Remarks**

An instance of the type predicate holds true if the type  $\bar{y}$  is a class that has a copy assignment operator,

otherwise it holds false. Equivalent to is\_assignable<Ty&, const Ty&>.

### <span id="page-3052-0"></span>is\_copy\_constructible

Tests if type has a copy constructor.

```
template <class Ty>
struct is copy constructible;
```
#### **Parameters**

Ty The type to query.

#### **Remarks**

An instance of the type predicate holds true if the type  $Ty$  is a class that has a copy constructor, otherwise it holds false.

#### **Example**

```
#include <type_traits>
#include <iostream>
struct Copyable
{
    int val;
};
struct NotCopyable
{
  NotCopyable(const NotCopyable&) = delete;
  int val;
};
int main()
{
   std::cout << "is_copy_constructible<Copyable> == " << std::boolalpha
       << std::is_copy_constructible<Copyable>::value << std::endl;
    std::cout << "is_copy_constructible<NotCopyable> == " << std::boolalpha
        << std::is_copy_constructible<NotCopyable>::value << std::endl;
    return (0);
}
```
is\_copy\_constructible<Copyable> == true is copy constructible<NotCopyable > == false

# <span id="page-3052-1"></span>is\_default\_constructible

Tests if a type has a default constructor.

```
template <class Ty>
struct is_default_constructible;
```
#### **Parameters**

The type to query.

#### **Remarks**

An instance of the type predicate holds true if the type  $T$ is a class type that has a default constructor, otherwise it holds false. This is equivalent to the predicate is\_constructible<T> . Type T must be a complete type, void, or an array of unknown bound.

#### **Example**

```
#include <type_traits>
#include <iostream>
struct Simple
{
   Simple() : val(0) {} )int val;
};
struct Simple2
{
   Simple2(int v) : val(v) {}
   int val;
};
int main()
{
   std::cout << "is_default_constructible<Simple> == " << std::boolalpha
       << std::is_default_constructible<Simple>::value << std::endl;
   std::cout << "is_default_constructible<Simple2> == " << std::boolalpha
       << std::is_default_constructible<Simple2>::value << std::endl;
   return (0);
}
```

```
is_default_constructible<Simple> == true
is_default_constructible<Simple2> == false
```
# <span id="page-3053-0"></span>is move assignable

Tests if the type can be move assigned.

```
template <class T>
struct is_move_assignable;
```
#### **Parameters**

 $\tau$ The type to query.

#### **Remarks**

A type is move assignable if an rvalue reference to the type can be assigned to a reference to the type. The type predicate is equivalent to is assignable<T&, T&& $>$  . Move assignable types include referenceable scalar types and class types that have either compiler-generated or user-defined move assignment operators.

### <span id="page-3053-1"></span>is move constructible

Tests whether the type has a move constructor.

```
template <class T>
struct is_move_constructible;
```
#### **Parameters**

#### $\tau$

The type to be evaluated

#### **Remarks**

A type predicate that evaluates to true if the type  $T$ can be constructed by using a move operation. This predicate is equivalent to is\_constructible<T,  $T&8$ .

### <span id="page-3054-0"></span>is nothrow move assignable

Tests whether type has a nothrow move assignment operator.

template <class Ty> struct is\_nothrow\_move\_assignable;

#### **Parameters**

Ty The type to query.

#### **Remarks**

An instance of the type predicate holds true if the type  $T_y$  has a nothrow move assignment operator, otherwise it holds false.

# <span id="page-3054-1"></span>is\_nothrow\_swappable

template <class T> struct is\_nothrow\_swappable;

### <span id="page-3054-2"></span>is nothrow swappable with

template <class T, class U> struct is\_nothrow\_swappable\_with;

#### <span id="page-3054-3"></span>is swappable

template <class T> struct is swappable;

### <span id="page-3054-4"></span>is swappable with

template <class T, class U> struct is\_swappable\_with;

# <span id="page-3054-5"></span>is\_trivially\_copy\_assignable

Tests whether the type has a trivial copy assignment operator.

#### **Parameters**

#### $\tau$

The type to query.

#### **Remarks**

An instance of the type predicate holds true if the type  $T$ is a class that has a trivial copy assignment operator, otherwise it holds false.

An assignment constructor for a class Tis trivial if it is implicitly provided, the class Thas no virtual functions, the class Thas no virtual bases, the classes of all the non-static data members of class type have trivial assignment operators, and the classes of all the non-static data members of type array of class have trivial assignment operators.

# <span id="page-3055-0"></span>is\_trivially\_move\_assignable

Tests whether the type has a trivial move assignment operator.

```
template <class Ty>
struct is_trivially_move_assignable;
```
#### **Parameters**

Ty The type to query.

#### **Remarks**

An instance of the type predicate holds true if the type  $\bar{J}y$  is a class that has a trivial move assignment operator, otherwise it holds false.

A move assignment operator for a class  $Ty$  is trivial if:

it is implicitly provided

the class  $Ty$  has no virtual functions

the class  $T_V$  has no virtual bases

the classes of all the non-static data members of class type have trivial move assignment operators

the classes of all the non-static data members of type array of class have trivial move assignment operators

### <span id="page-3055-1"></span>is\_trivially\_move\_constructible

Tests if type has trivial move constructor.

```
template <class Ty>
struct is trivially_move_constructible;
```
#### **Parameters**

Ty The type to query.

#### **Remarks**

An instance of the type predicate holds true if the type  $\bar{I}y$  is a class that has a trivial move constructor, otherwise it holds false.

A move constructor for a class  $Ty$  is trivial if:

it is implicitly declared

its parameter types are equivalent to those of an implicit declaration

the class  $Ty$  has no virtual functions

the class  $Ty$  has no virtual bases

the class has no volatile non-static data members

all the direct bases of the class  $Ty$  have trivial move constructors

the classes of all the non-static data members of class type have trivial move constructors

the classes of all the non-static data members of type array of class have trivial move constructors

#### See also

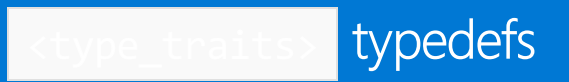

10/19/2022 • 2 minutes to read • Edit [Online](https://github.com/MicrosoftDocs/cpp-docs/blob/main/docs/standard-library/type-traits-typedefs.md)

[false\\_type](#page-3057-0) [true\\_type](#page-3057-1)

# <span id="page-3057-0"></span>false\_type Typedef

Holds integral constant with false value.

typedef integral\_constant<bool, false> false\_type;

#### **Remarks**

The type is a synonym for a specialization of the template integral constant.

#### **Example**

```
#include <type_traits>
#include <iostream>
int main() {
   std::cout << "false_type == " << std::boolalpha
       << std::false_type::value << std::endl;
   std::cout << "true_type == " << std::boolalpha
       << std::true_type::value << std::endl;
   return (0);
}
```
false\_type == false true\_type == true

### <span id="page-3057-1"></span>true\_type Typedef

Holds integral constant with true value.

```
typedef integral_constant<bool, true> true_type;
```
#### **Remarks**

The type is a synonym for a specialization of the template integral\_constant.

#### **Example**

```
// std__type_traits__true_type.cpp
// compile with: /EHsc
#include <type_traits>
#include <iostream>
int main() {
  std::cout << "false_type == " << std::boolalpha
      << std::false_type::value << std::endl;
  std::cout << "true_type == " << std::boolalpha
      << std::true_type::value << std::endl;
   return (0);
}
```
false\_type == false true\_type == true

### See also

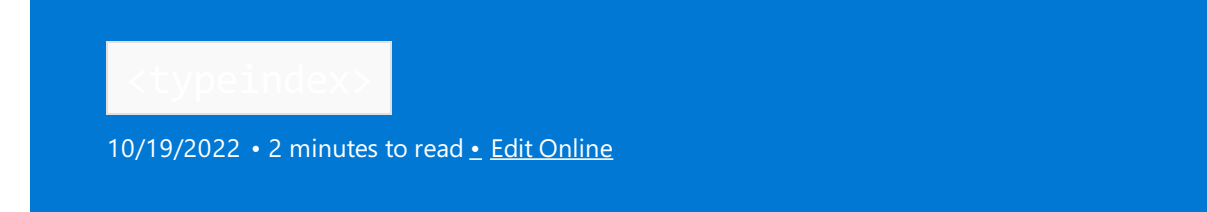

Include the standard header <typeindex> to define a class and function that support the indexing of objects of class [type\\_info.](https://learn.microsoft.com/en-us/cpp/cpp/type-info-class)

# Syntax

#include <typeindex>

# Remarks

The hash [Structure](#page-3060-0) defines a hash function that's suitable for mapping values of type [type\\_index](#page-3061-0) to a distribution of index values.

The type\_index class wraps a pointer to a type\_info object to assist in indexing.

# See also

Header Files [Reference](#page-26-0) Thread Safety in the C++ [Standard](#page-3508-0) Library C++ Standard Library [Reference](#page-25-0)
# hash Structure

10/19/2022 • 2 minutes to read • Edit [Online](https://github.com/MicrosoftDocs/cpp-docs/blob/main/docs/standard-library/hash-structure.md)

The class template defines its method as returning val.hash\_code(). The method defines a hash function that is used to map values of type [type\\_index](#page-3061-0) to a distribution of index values.

## Syntax

```
template <> struct hash<type_index>
: public unary_function<type_index, size_t>
{ // hashes a typeinfo object
   size_t operator()(type_index val) const;
};
```
## Specialized Types

## **<system\_error>**

```
template <class T> struct hash;
template <> struct hash<error_code>;
template <> struct hash<error_condition>;
```
See also

[<typeindex>](#page-3059-0)

# <span id="page-3061-0"></span>type\_index Class

10/19/2022 • 2 minutes to read • Edit [Online](https://github.com/MicrosoftDocs/cpp-docs/blob/main/docs/standard-library/type-index-class.md)

The type\_index class wraps a pointer to [type\\_info](https://learn.microsoft.com/en-us/cpp/cpp/type-info-class) Class to assist in indexing by such objects.

class type\_index { public: type\_index(const type\_info& tinfo); const char \*name() const; size\_t hash\_code() const; bool operator==(const type\_info& right) const; bool operator!=(const type\_info& right) const; bool operator<(const type\_info& right) const; bool operator<=(const type\_info& right) const; bool operator>(const type\_info& right) const; bool operator>=(const type\_info& right) const; };

The constructor initializes ptr to &tinfo.

name returns ptr->name().

hash\_code returns ptr->hash\_code().

operator==  $returns$  \*ptr == right.ptr.

operator!=  $returns$  !(\*this == right).

```
operator< returns *ptr->before(*right.ptr).
```

```
operator \le returns \left| \cdot \right| (right \left| \cdot \right| *this).
```

```
operator> relurns right < *this .
```

```
operator>= returns !(*this < right).
```
## Seealso

Run-Time Type Information [<typeindex>](#page-3059-0)

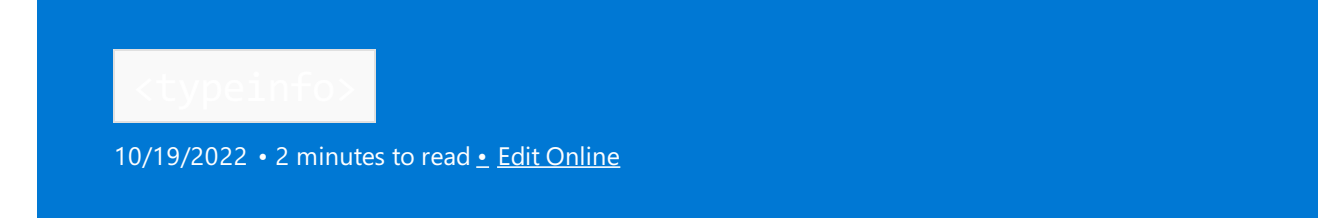

Include the standard header <typeinfo> to define several types associated with the type-identification operator typeid [Operator](https://learn.microsoft.com/en-us/cpp/cpp/typeid-operator), which yields information about both staticand dynamic types.

## Syntax

#include <typeinfo>

## Remarks

For information on classes defined in <typeinfo>, see the following topics:

- bad\_cast Exception
- [bad\\_typeid](https://learn.microsoft.com/en-us/cpp/cpp/bad-typeid-exception) Exception
- [type\\_info](https://learn.microsoft.com/en-us/cpp/cpp/type-info-class) Class

<span id="page-3063-0"></span>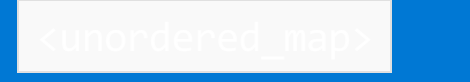

10/19/2022 • 2 minutes to read • Edit [Online](https://github.com/MicrosoftDocs/cpp-docs/blob/main/docs/standard-library/unordered-map.md)

Defines the container class templates [unordered\\_map](#page-3073-0) and [unordered\\_multimap](#page-3123-0) and their supporting templates.

## Syntax

#include <unordered\_map>

## **NOTE**

The <unordered\_map> library also uses the #include <initializer\_list> statement.

## **Classes**

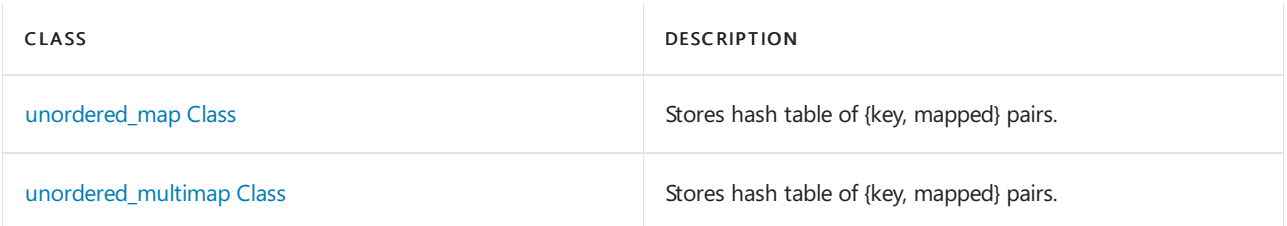

## **Functions**

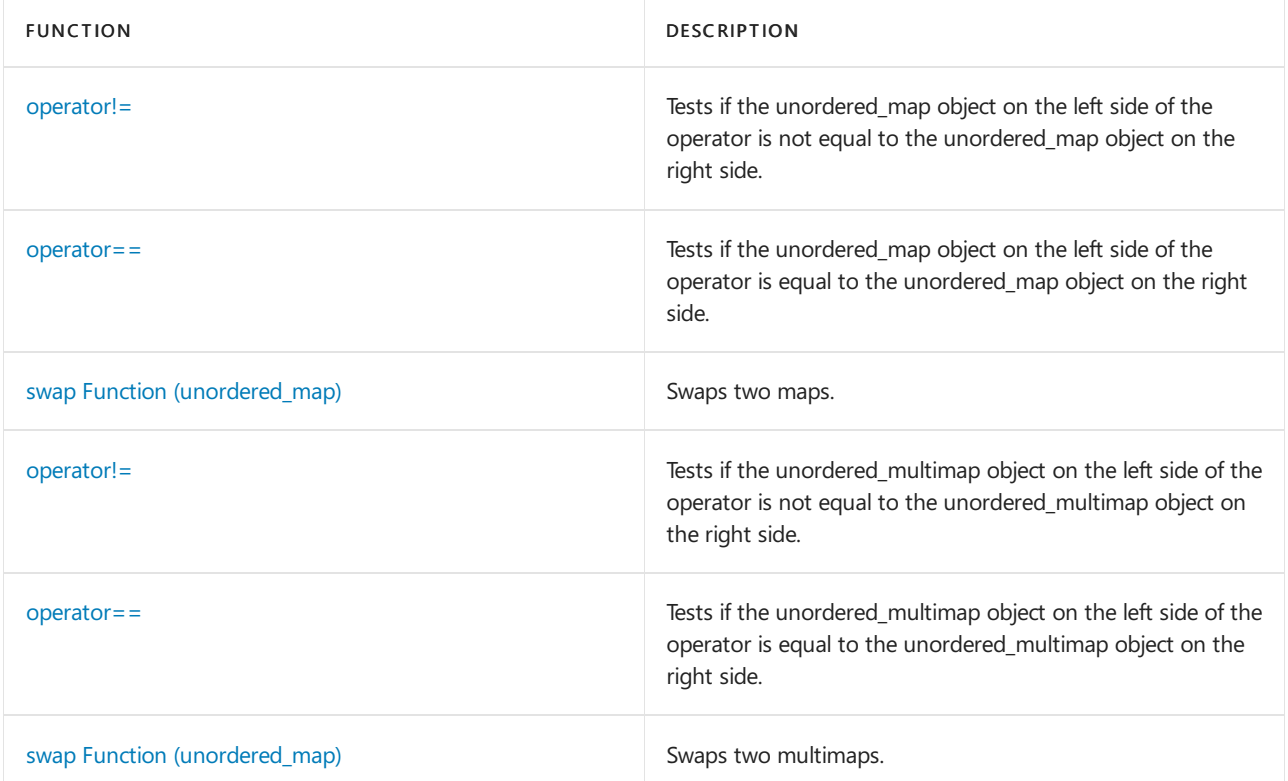

## See also

[unordered\\_multiset](#page-3229-0) Class [unordered\\_set](#page-3183-0) Class

functions 10/19/2022 • 2 minutes to read • Edit [Online](https://github.com/MicrosoftDocs/cpp-docs/blob/main/docs/standard-library/unordered-map-functions.md)

swap [\(unordered\\_map\)](#page-3064-0) swap [\(unordered\\_multimap\)](#page-3065-0)

## <span id="page-3064-0"></span>swap (unordered\_map)

Swaps the contents of two containers.

template <class Key, class Ty, class Hash, class Pred, class Alloc> void swap( unordered\_map <Key, Ty, Hash, Pred, Alloc>& left, unordered\_map <Key, Ty, Hash, Pred, Alloc>& right);

## **Parameters**

Key The key type.

Ty The mapped type.

Hash The hash function object type.

Pred The equality comparison function object type.

Alloc The allocator class.

left The first container to swap.

right The second container to swap.

**Remarks**

The template function executes left. [unordered\\_map::swap](#page-3116-0) (right).

```
// std__unordered_map__u_m_swap.cpp
// compile with: /EHsc
#include <unordered_map>
#include <iostream>
typedef std::unordered_map<char, int> Mymap;
int main()
   {
   Mymap c1;
   c1.insert(Mymap::value_type('a', 1));
   c1.insert(Mymap::value_type('b', 2));
   c1.insert(Mymap::value_type('c', 3));
// display contents " [c 3] [b 2] [a 1]"
    for (Mymap::const iterator it = c1.begin();
       it != c1.end(); ++it)
        std::cout << " [" << it->first << ", " << it->second << "]";
    std::cout << std::endl;
   Mymap c2;
   c2.insert(Mymap::value_type('d', 4));
   c2.insert(Mymap::value_type('e', 5));
   c2.insert(Mymap::value_type('f', 6));
   c1.swap(c2);
// display contents " [f 6] [e 5] [d 4]"
    for (Mymap::const_iterator it = c1.begin();
       it != c1.end(); ++it)
        std::cout << " [" << it->first << ", " << it->second << "]";
   std::cout << std::endl;
    swap(c1, c2);// display contents " [c 3] [b 2] [a 1]"
   for (Mymap::const_iterator it = c1.begin();
       it != c1.end(); ++it)
        std::cout << " [" << it->first << ", " << it->second << "]";
   std::cout << std::endl;
   return (0);
    }
```
[c, 3] [b, 2] [a, 1] [f, 6] [e, 5] [d, 4] [c, 3] [b, 2] [a, 1]

## <span id="page-3065-0"></span>swap (unordered\_multimap)

Swaps the contents of two containers.

```
template <class Key, class Ty, class Hash, class Pred, class Alloc>
void swap(
   unordered_multimap <Key, Ty, Hash, Pred, Alloc>& left,
   unordered_multimap <Key, Ty, Hash, Pred, Alloc>& right);
```
#### **Parameters**

Key The key type.

## Ty The mapped type.

Hash The hash function object type.

Pred The equality comparison function object type.

Alloc The allocator class.

left The first container to swap.

right The second container to swap.

## **Remarks**

The template function executes left. [unordered\\_multimap::swap](#page-3165-0) (right).

```
// std__unordered_map__u_mm_swap.cpp
// compile with: /EHsc
#include <unordered_map>
#include <iostream>
typedef std::unordered_multimap<char, int> Mymap;
int main()
{
   Mymap c1;
   c1.insert(Mymap::value_type('a', 1));
   c1.insert(Mymap::value_type('b', 2));
   c1.insert(Mymap::value_type('c', 3));
   // display contents " [c 3] [b 2] [a 1]"
   for (Mymap::const_iterator it = c1.begin();
        it != c1.end(); ++it)
        std::cout << " [" << it->first << ", " << it->second << "]";
    std::cout << std::endl;
   Mymap c2;
   c2.insert(Mymap::value_type('d', 4));
   c2.insert(Mymap::value_type('e', 5));
   c2.insert(Mymap::value_type('f', 6));
   c1.swap(c2);
   // display contents " [f 6] [e 5] [d 4]"
   for (Mymap::const_iterator it = c1.begin();
       it != c1.end(); ++it)
        std::cout << " [" << it->first << ", " << it->second << "]";
   std::cout << std::endl;
   swap(c1, c2);// display contents " [c 3] [b 2] [a 1]"
   for (Mymap::const_iterator it = c1.begin();
       it != c1.end(); ++it)std::cout << " [" << it->first << ", " << it->second << "]";
   std::cout << std::endl;
   return (0);
}
```
[c, 3] [b, 2] [a, 1] [f, 6] [e, 5] [d, 4] [c, 3] [b, 2] [a, 1]

## See also

[<unordered\\_map>](#page-3063-0)

operators

10/19/2022 • 4 minutes to read • Edit [Online](https://github.com/MicrosoftDocs/cpp-docs/blob/main/docs/standard-library/unordered-map-operators.md)

[unordered\\_map::operator!=](#page-3068-0) [unordered\\_map::operator==](#page-3069-0) [unordered\\_multimap::operator!=](#page-3070-0) [unordered\\_multimap::operator==](#page-3071-0)

## <span id="page-3068-0"></span>operator!=

Tests whether the [unordered\\_map](#page-3073-0) object on the left side of the operator is not equal to the unordered\_map object on the right side.

bool operator!=(const unordered\_map <Key, Type, Hash, Pred, Allocator>& left, const unordered\_map <Key, Type, Hash, Pred, Allocator>& right);

## **Parameters**

left

An object of type unordered\_map.

right An object of type unordered\_map.

## **Return Value**

true if the unordered\_maps are not equal; false if they are equal.

## **Remarks**

The comparison between unordered\_map objects is not affected by the arbitrary order in which they store their elements. Two unordered\_maps are equal if they have the same number of elements and the elements in one container are a permutation of the elements in the other container. Otherwise, they are unequal.

```
// unordered_map_op_ne.cpp
// compile by using: cl.exe /EHsc /nologo /W4 /MTd
#include <unordered_map>
#include <iostream>
#include <ios>
int main( )
{
   using namespace std;
   unordered_map<int, int> um1, um2, um3;
   for ( int i = 0 ; i < 3 ; ++i ) {
      um1.insert( make_pair( i+1, i ) );
      um1.insert( make_pair( i, i ) );
      um2.insert( make_pair( i, i+1 ) );
      um2.insert( make_pair( i, i ) );
      um3.insert( make_pair( i, i ) );
      um3.insert( make_pair( i+1, i ) );
   }
   cout << boolalpha;
   cout \langle "um1 != um2: " \langle (um1 != um2) \langle end1;
   cout << "um1 != um3: " << (um1 != um3) << endl;
   cout \langle \rangle "um2 != um3: " \langle \rangle (um2 != um3) \langle \rangle end1;
}
/* Output:
um1 != um2: true
um1 = um3: falseum2 != um3: true
*/
```
## <span id="page-3069-0"></span>operator==

Tests whether the [unordered\\_map](#page-3073-0) object on the left side of the operator is equal to the unordered\_map object on the right side.

bool operator==(const unordered\_map <Key, Type, Hash, Pred, Allocator>& left, const unordered\_map <Key, Type, Hash, Pred, Allocator>& right);

#### **Parameters**

```
left
An object of type unordered_map.
```
right

```
An object of type unordered map.
```
## **Return Value**

true if the unordered\_maps are equal; false if they are not equal.

#### **Remarks**

The comparison between unordered\_map objects is not affected by the arbitrary order in which they store their elements. Two unordered\_maps are equal if they have the same number of elements and the elements in one container are a permutation of the elements in the other container. Otherwise, they are unequal.

```
// unordered_map_op_eq.cpp
// compile by using: cl.exe /EHsc /nologo /W4 /MTd
#include <unordered_map>
#include <iostream>
#include <ios>
int main( )
{
   using namespace std;
   unordered_map<int, int> um1, um2, um3;
   for ( int i = 0 ; i < 3 ; ++i ) {
      um1.insert( make_pair( i+1, i ) );
      um1.insert( make_pair( i, i ) );
      um2.insert( make pair( i, i+1 ) );
      um2.insert( make_pair( i, i ) );
      um3.insert( make_pair( i, i ) );
      um3.insert( make_pair( i+1, i ) );
   }
   cout << boolalpha;
   cout \langle "um1 == um2: " \langle (um1 == um2) \langle end1;
   cout \langle\langle "um1 == um3: " \langle\langle (um1 == um3) \langle\langle end1;
   cout \langle\langle "um2 == um3: " \langle\langle (um2 == um3) \langle\langle end1;
}
/* Output:
um1 == um2: falseum1 == um3: trueum2 == um3: false
*/
```
## <span id="page-3070-0"></span>operator!= (multimap)

Tests whether the [unordered\\_multimap](#page-3123-0) object on the left side of the operator is not equal to the unordered\_multimap object on the right side.

bool operator!=(const unordered\_multimap <Key, Type, Hash, Pred, Allocator>& left, const unordered\_multimap <Key, Type, Hash, Pred, Allocator>& right);

#### **Parameters**

```
left
An object of type unordered_multimap.
```
right

```
An object of type unordered_multimap.
```
## **Return Value**

true if the unordered\_multimaps are not equal; false if they are equal.

## **Remarks**

The comparison between unordered\_multimap objects is not affected by the arbitrary order in which they store their elements. Two unordered\_multimaps are equal if they have the same number of elements and the elements in one container are a permutation of the elements in the other container. Otherwise, they are not equal.

```
// unordered_multimap_op_ne.cpp
// compile by using: cl.exe /EHsc /nologo /W4 /MTd
#include <unordered_map>
#include <iostream>
#include <ios>
int main( )
{
   using namespace std;
   unordered_multimap<int, int> um1, um2, um3;
   for ( int i = 0 ; i < 3 ; ++i ) {
      um1.insert( make pair( i, i ) );
      um1.insert( make_pair( i, i ) );
      um2.insert( make pair( i, i ) );
      um2.insert( make_pair( i, i ) );
      um2.insert( make_pair( i, i ) );
      um3.insert( make_pair( i, i ) );
      um3.insert( make_pair( i, i ) );
   }
   cout << boolalpha;
   cout \langle \cdot \rangle "um1 != um2: " \langle \cdot \rangle (um1 != um2) \langle \cdot \rangle endl;
   cout \langle \rangle "um1 != um3: " \langle \rangle (um1 != um3) \langle \rangle end1;
   cout << "um2 != um3: " << (um2 != um3) << endl;
}
/* Output:
um1 != um2: true
um1 != um3: false
um2 != um3: true
*/
```
## <span id="page-3071-0"></span>operator== (multimap)

Tests whether the unordered multimap object on the left side of the operator is equal to the unordered multimap object on the right side.

bool operator==(const unordered\_multimap <Key, Type, Hash, Pred, Allocator>& left, const unordered\_multimap <Key, Type, Hash, Pred, Allocator>& right);

## **Parameters**

```
left
An object of type unordered multimap.
right
```

```
An object of type unordered multimap.
```
### **Return Value**

true if the unordered multimaps are equal;  $f$  false if they are not equal.

### **Remarks**

The comparison between unordered multimap objects is not affected by the arbitrary order in which they store their elements. Two unordered multimaps are equal if they have the same number of elements and the elements in one container are a permutation of the elements in the other container. Otherwise, they are unequal.

```
// unordered_multimap_op_eq.cpp
// compile by using: cl.exe /EHsc /nologo /W4 /MTd
#include <unordered_map>
#include <iostream>
#include <ios>
int main( )
{
   using namespace std;
   unordered_multimap<int, int> um1, um2, um3;
   for ( int i = 0 ; i < 3 ; ++i ) {
      um1.insert( make_pair( i, i ) );
      um1.insert( make_pair( i, i ) );
      um2.insert( make_pair( i, i ) );
      um2.insert( make_pair( i, i ) );
      um2.insert( make_pair( i, i ) );
      um3.insert( make_pair( i, i ) );
      um3.insert( make_pair( i, i ) );
   }
   cout << boolalpha;
   cout \langle\langle "um1 == um2: " \langle\langle (um1 == um2) \langle\langle end1;
   cout \langle\langle "um1 == um3: " \langle\langle (um1 == um3) \langle\langle endl;
   cout \langle\langle "um2 == um3: " \langle\langle (um2 == um3) \langle\langle end1;
}
/* Output:
um1 == um2: false
um1 == um3: true
um2 == um3: false
*/
```
## See also

[<unordered\\_map>](#page-3063-0)

<span id="page-3073-0"></span>Class

10/19/2022 • 46 minutes to read • Edit [Online](https://github.com/MicrosoftDocs/cpp-docs/blob/main/docs/standard-library/unordered-map-class.md)

The class template describes an object that controls a varying-length sequence of elements of type std::pair<const Key, Ty>. The sequence is weakly ordered by a hash function, which partitions the sequence into an ordered set of subsequences called buckets. Within each bucket, a comparison function determines whether any pair of elements has equivalent ordering. Each element stores two objects, a sort key and a value. The sequence is represented in a way that permits lookup, insertion, and removal of an arbitrary element with operations that can be independent of the number of elements in the sequence (constant time), at least when all buckets are of roughly equal length. In the worst case, when all of the elements are in one bucket, the number of operations is proportional to the number of elements in thesequence(linear time). Moreover, inserting an element invalidates no iterators, and removing an element invalidates only those iterators that point at the removed element.

## Syntax

```
template <class Key,
   class Ty,
   class Hash = std::hash<Key>,
   class Pred = std::equal to<Key>,
   class Alloc = std::allocator<std::pair<const Key, Ty>>>
class unordered_map;
```
## **Parameters**

*Key*

The key type.

*Ty*

The mapped type.

*Hash* The hash function object type.

*Pred*

The equality comparison function object type.

*Alloc* The allocator class.

## Members

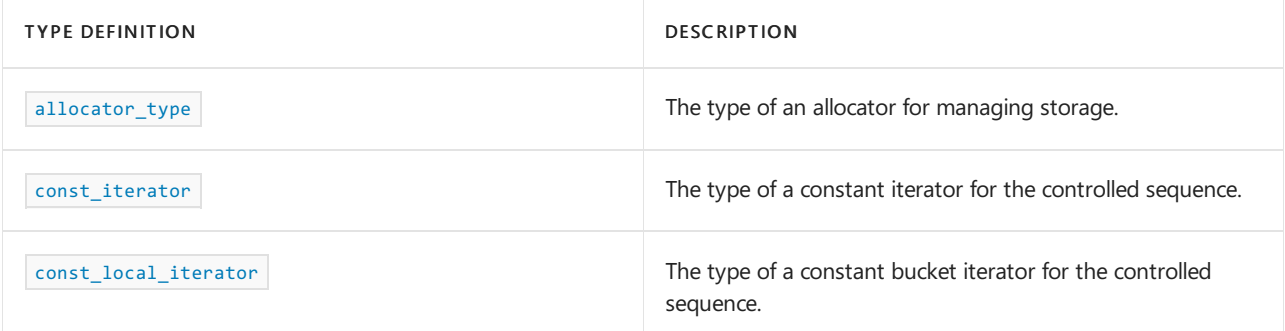

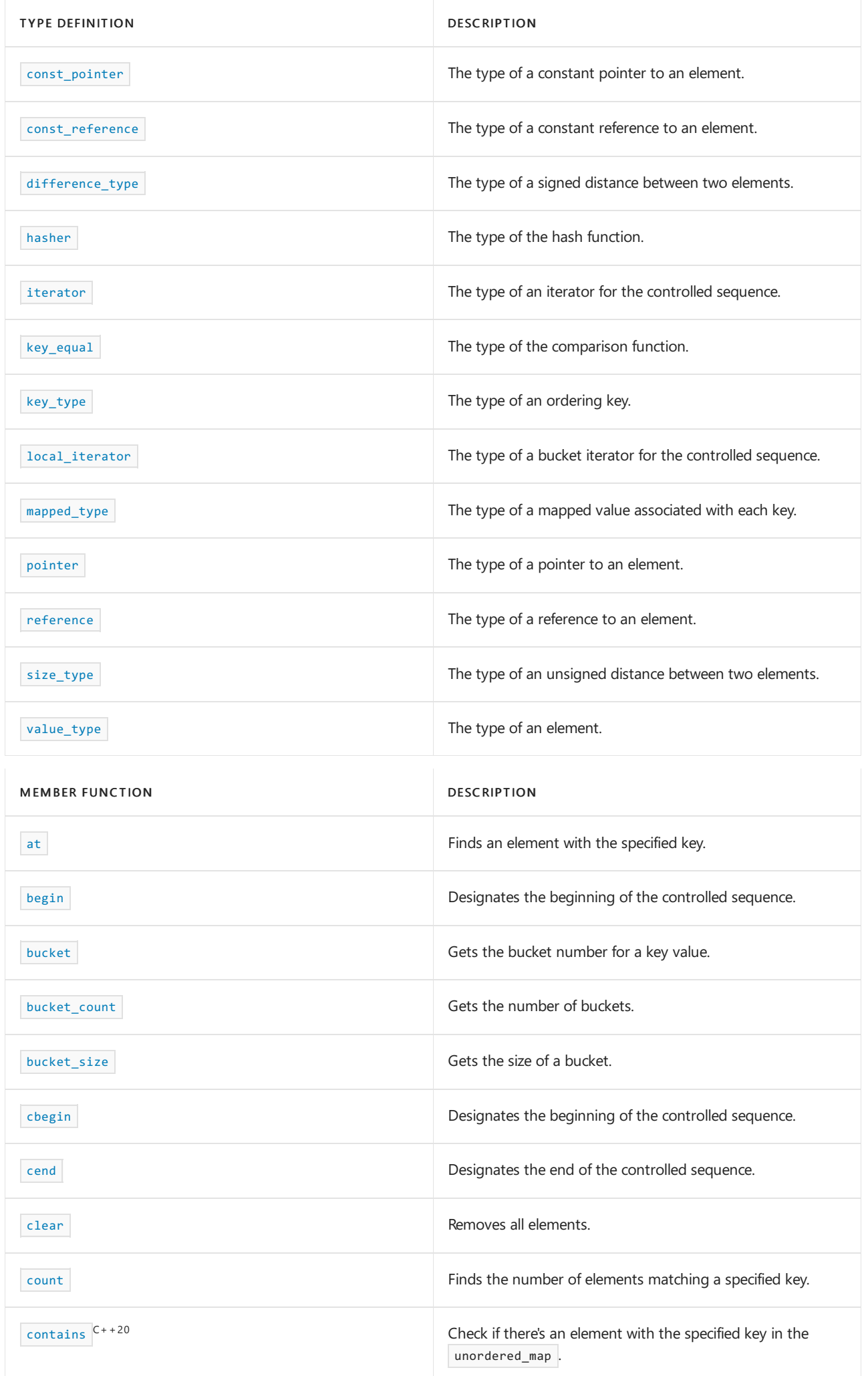

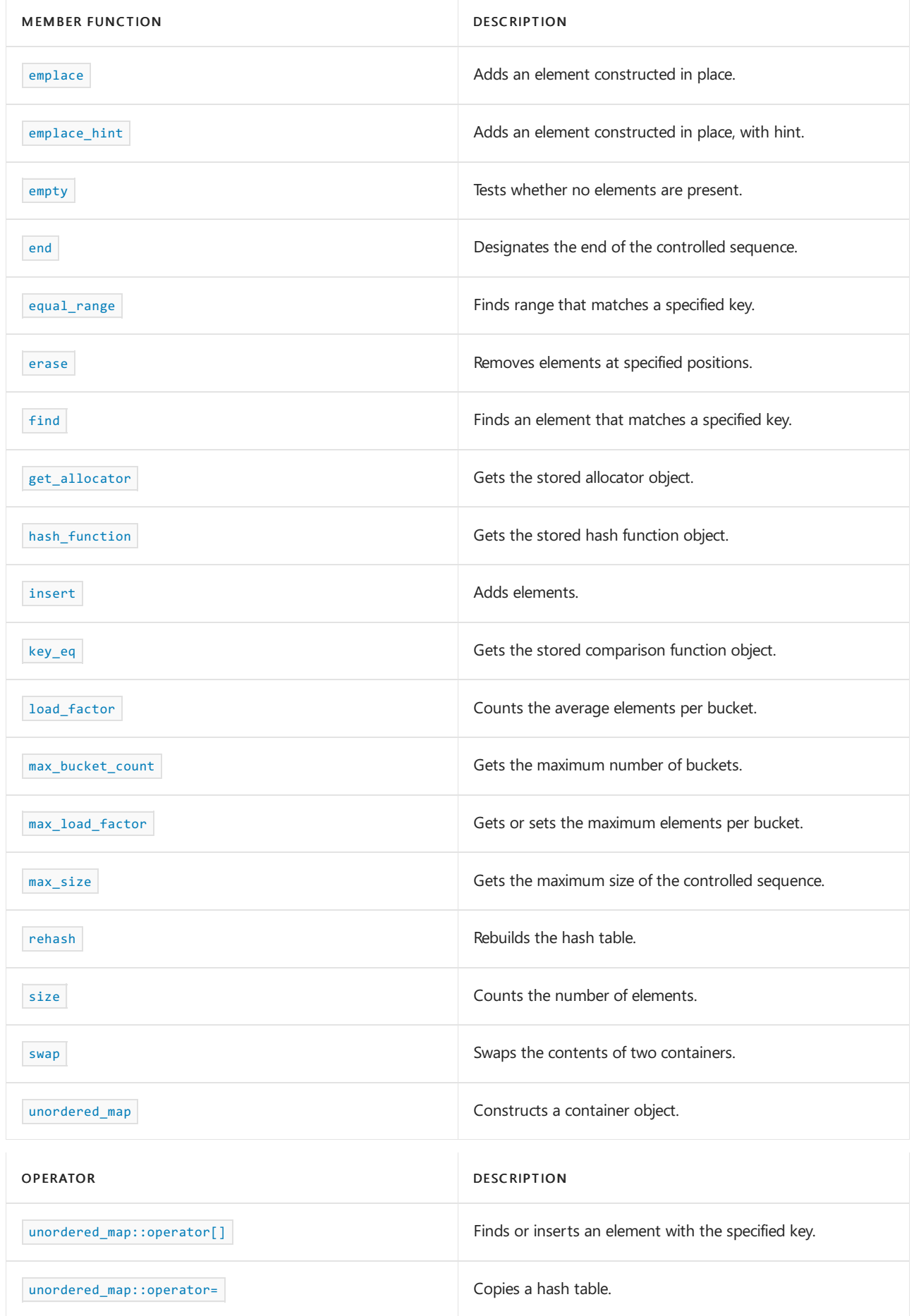

## Remarks

The object orders the sequence it controls by calling two stored objects, a comparison function object of type [unordered\\_map::key\\_equal](#page-3101-0) and a hash function object of type [unordered\\_map::hasher](#page-3097-0) . You access the first stored object by calling the member function unordered map::key\_eq () ; and you access the second stored object by calling the member function unordered map::hash\_function () . Specifically, for all values  $X$  and Y of type Key, the call key\_eq()(x, y) returns true only if the two argument values have equivalent ordering; the call hash\_function()(keyval) yields a distribution of values of type size  $t$  . Unlike class template [unordered\\_multimap](#page-3123-0) Class, an object of type unordered\_map ensures that key\_eq()(x,  $y$ ) is always false for any two elements of the controlled sequence. (Keys are unique.)

The object also stores a maximum load factor, which specifies the maximum desired average number of elements per bucket. If inserting an element causes [unordered\\_map::load\\_factor](#page-3102-0) () to exceed the maximum load factor, the container increases the number of buckets and rebuilds the hash table as needed.

The actual order of elements in the controlled sequence depends on the hash function, the comparison function, the order of insertion, the maximum load factor, and the current number of buckets. You can't in general predict the order of elements in the controlled sequence. You can always be assured, however, that any subset of elements that have equivalent ordering are adjacent in the controlled sequence.

The object allocates and frees storage for the sequence it controls through a stored allocator object of type [unordered\\_map::allocator\\_type](#page-3076-0) . Such an allocator object must have the same external interface as an object of type allocator . The stored allocator object isn't copied when the container object is assigned.

## Requirements

Header: <unordered\_map>

Namespace: std

```
unordered_map::allocator_type
```
The type of an allocator for managing storage.

```
typedef Alloc allocator_type;
```
## **Remarks**

The type is a synonym for the template parameter  $\vert$  Alloc .

```
// std__unordered_map__unordered_map_allocator_type.cpp
// compile with: /EHsc
#include <unordered_map>
#include <iostream>
typedef std::unordered map<char, int> Mymap;
typedef std::allocator<std::pair<const char, int> > Myalloc;
int main()
{
   Mymap c1;
   Mymap::allocator_type al = c1.get_allocator();
   std::cout << "al == std::allocator() is "
       << std::boolalpha << (al == Myalloc()) << std::endl;
    return (0);
}
```
al == std::allocator() is true

<span id="page-3077-0"></span>unordered\_map::at

Finds an element in a unordered map with a specified key value.

```
Ty& at(const Key& key);
const Ty& at(const Key& key) const;
```
#### **Parameters**

*key*

The key value to find.

### **Return Value**

A reference to the data value of the element found.

#### **Remarks**

If the argument key value isn't found, then the function throws an object of class out of range .

#### **Example**

```
// unordered_map_at.cpp
// compile with: /EHsc
#include <unordered_map>
#include <iostream>
typedef std::unordered_map<char, int> Mymap;
int main()
{
    Mymap c1;
    c1.insert(Mymap::value_type('a', 1));
    c1.insert(Mymap::value_type('b', 2));
    c1.insert(Mymap::value_type('c', 3));
    // find and show elements
    std::cout \langle\langle "c1.at('a') == " \langle\langle c1.at('a') \langle\langle std::endl;
    std::cout << "c1.at('b') == " << c1.at('b') << std::endl;
    std::cout << "c1.at('c') == " << c1.at('c') << std::endl;
    return (0);
}
```
## <span id="page-3077-1"></span>unordered\_map::begin

Designates the beginning of the controlled sequence or a bucket.

```
iterator begin();
const_iterator begin() const;
local_iterator begin(size_type nbucket);
const_local_iterator begin(size_type nbucket) const;
```
#### **Parameters**

*nbucket* The bucket number.

### **Remarks**

The first two member functions return a forward iterator that points at the first element of the sequence (or just beyond the end of an empty sequence). The last two member functions return a forward iterator that points at the first element of bucket *nbucket* (or just beyond the end of an empty bucket).

#### **Example**

```
// std__unordered_map__unordered_map_begin.cpp
// compile with: /EHsc
#include <unordered_map>
#include <iostream>
typedef std::unordered_map<char, int> Mymap;
int main()
{
   Mymap c1;
   c1.insert(Mymap::value_type('a', 1));
   c1.insert(Mymap::value_type('b', 2));
   c1.insert(Mymap::value_type('c', 3));
   // display contents " [c 3] [b 2] [a 1]"
   for (Mymap::const_iterator it = c1.begin();
       it != c1.end(); ++it)std::cout << " [" << it->first << ", " << it->second << "]";
   std::cout << std::endl;
   // inspect first two items " [c 3] [b 2]"
   Mymap::iterator it2 = c1.begin();
   std::cout << " [" << it2->first << ", " << it2->second << "]";
   ++it2;
   std::cout << " [" << it2->first << ", " << it2->second << "]";
   std::cout << std::endl;
   // inspect bucket containing 'a'
   Mymap::const_local_iterator lit = c1.begin(c1.bucket('a'));
   std::cout << " [" << lit->first << ", " << lit->second << "]";
   return (0);
}
```
 $[c, 3]$   $[b, 2]$   $[a, 1]$ [c, 3] [b, 2] [a, 1]

## <span id="page-3078-0"></span>unordered\_map::bucket

Gets the bucket number for a key value.

size\_type bucket(const Key& keyval) const;

## **Parameters**

*keyval* The key value to map.

## **Remarks**

The member function returns the bucket number currently corresponding to thekey value *keyval* .

```
// std__unordered_map__unordered_map_bucket.cpp
// compile with: /EHsc
#include <unordered_map>
#include <iostream>
typedef std::unordered_map<char, int> Mymap;
int main()
{
   Mymap c1;
   c1.insert(Mymap::value_type('a', 1));
   c1.insert(Mymap::value_type('b', 2));
   c1.insert(Mymap::value_type('c', 3));
   // display contents " [c 3] [b 2] [a 1]"
   for (Mymap::const_iterator it = c1.begin();
       it != c1.end(); ++it)
        std::cout << " [" << it->first << ", " << it->second << "]";
   std::cout << std::endl;
   // display buckets for keys
   Mymap::size_type bs = c1.bucket('a');
   std::cout << "bucket('a') == " << bs << std::endl;
   std::cout << "bucket_size(" << bs << ") == " << c1.bucket_size(bs)
       << std::endl;
   return (0);
}
```
[c, 3] [b, 2] [a, 1] bucket('a') == 7 bucket\_size(7) == 1

## <span id="page-3079-0"></span>unordered\_map::bucket\_count

Gets the number of buckets.

size\_type bucket\_count() const;

#### **Remarks**

The member function returns the current number of buckets.

```
// std__unordered_map__unordered_map_bucket_count.cpp
// compile with: /EHsc
#include <unordered_map>
#include <iostream>
typedef std::unordered_map<char, int> Mymap;
int main()
{
   Mymap c1;
   c1.insert(Mymap::value_type('a', 1));
   c1.insert(Mymap::value_type('b', 2));
   c1.insert(Mymap::value_type('c', 3));
   // display contents " [c 3] [b 2] [a 1]"
   for (Mymap::const iterator it = c1.begin();
        it != c1.end(); ++it)
        std::cout << " [" << it->first << ", " << it->second << "]";
    std::cout << std::endl;
   // inspect current parameters
   std::cout << "bucket_count() == " << c1.bucket_count() << std::endl;
   std::cout << "load_factor() == " << c1.load_factor() << std::endl;
   std::cout << "max_bucket_count() == "
       << c1.max_bucket_count() << std::endl;
   std::cout \langle\langle "max load factor() == "
       << c1.max_load_factor() << std::endl;
   std::cout << std::endl;
   // change max_load_factor and redisplay
   c1.max load factor(0.10f);
   std::cout << "bucket_count() == " << c1.bucket_count() << std::endl;
   std::cout << "load_factor() == " << c1.load_factor() << std::endl;
   std::cout << "max_bucket_count() == "
       << c1.max_bucket_count() << std::endl;
    std::cout << "max_load_factor() == "
       << c1.max_load_factor() << std::endl;
   std::cout << std::endl;
   // rehash and redisplay
   c1.rehash(100);
   std::cout << "bucket_count() == " << c1.bucket_count() << std::endl;
   std::cout << "load_factor() == " << c1.load_factor() << std::endl;
   std::cout << "max_bucket_count() == "
       << c1.max_bucket_count() << std::endl;
    std::cout << "max_load_factor() == "
       << c1.max_load_factor() << std::endl;
    std::cout << std::endl;
   return (0);
}
```

```
[c, 3][b, 2][a, 1]
bucket_count() == 8
load_factor() == 0.375max_bucket_count() == 8
max_load_factor() == 4
bucket_count() == 8load_factor() == 0.375max_buct_count() == 8max\_load_factor() == 0.1bucket_count() == 128
load_factor() == 0.0234375
max_bucket_count() == 128
max_load_factor() == 0.1
```
## <span id="page-3081-0"></span>unordered\_map::bucket\_size

#### Gets the size of a bucket

size\_type bucket\_size(size\_type nbucket) const;

#### **Parameters**

*nbucket*

The bucket number.

## **Remarks**

The member functions return thesize of bucket number *nbucket* .

```
// std__unordered_map__unordered_map_bucket_size.cpp
// compile with: /EHsc
#include <unordered_map>
#include <iostream>
typedef std::unordered_map<char, int> Mymap;
int main()
{
   Mymap c1;
   c1.insert(Mymap::value_type('a', 1));
   c1.insert(Mymap::value_type('b', 2));
   c1.insert(Mymap::value_type('c', 3));
   // display contents " [c 3] [b 2] [a 1]"
   for (Mymap::const_iterator it = c1.begin();
        it != c1.end(); ++it)std::cout << " [" << it->first << ", " << it->second << "]";
   std::cout << std::endl;
   // display buckets for keys
   Mymap::size_type bs = c1.bucket('a');
   std::cout << "bucket('a') == " << bs << std::endl;
   std::cout << "bucket_size(" << bs << ") == " << c1.bucket_size(bs)
       << std::endl;
    return (0);
}
```
[c, 3] [b, 2] [a, 1] bucket('a') ==  $7$ bucket\_size(7) == 1

## <span id="page-3082-0"></span>unordered\_map::cbegin

Returns a const iterator that addresses the first element in the range.

```
const_iterator cbegin() const;
```
### **Return Value**

A const forward-access iterator that points at the first element of the range, or the location just beyond the end of an empty range (for an empty range,  $\vert$  cbegin() == cend()  $\vert$ ).

#### **Remarks**

With the return value of  $|$  cbegin, the elements in the range can't be modified.

You can use this member function in place of the begin() member function to guarantee that the return value is const\_iterator . Typically, it's used with the [auto](https://learn.microsoft.com/en-us/cpp/cpp/auto-cpp) type deduction keyword, as shown in the following example. In the example, consider container to be a modifiable (non- const) container of any kind that supports begin() and cbegin().

```
auto i1 = Container. begin():
// i1 is Container<T>::iterator
auto i2 = Container.cbegin();
// i2 is Container<T>::const_iterator
```
## <span id="page-3082-1"></span>unordered\_map::cend

Returns a const iterator that addresses the location just beyond the last element in a range.

const iterator cend() const;

### **Return Value**

A const forward-access iterator that points just beyond the end of the range.

#### **Remarks**

cend is used to test whether an iterator has passed the end of its range.

You can use this member function in place of the  $|$ end() member function to guarantee that the return value is const\_iterator . Typically, it's used with the [auto](https://learn.microsoft.com/en-us/cpp/cpp/auto-cpp) type deduction keyword, as shown in the following example. In the example, consider container to be a modifiable (non- const) container of any kind that supports end() and cend() .

```
auto i1 = Container.end();
// i1 is Container<T>::iterator
auto i2 = Container.cend();
// i2 is Container<T>::const_iterator
```
The value returned by cend shouldn't be dereferenced.

```
unordered_map::clear
```
### Removes all elements.

void clear();

### **Remarks**

The member function calls unordered\_map::erase(unordered\_map::begin(), unordered\_map::end()) , see [unordered\\_map::erase](#page-3094-0), [unordered\\_map::begin](#page-3077-1), and [unordered\\_map::end](#page-3092-0).

```
// std__unordered_map__unordered_map_clear.cpp
// compile with: /EHsc
#include <unordered_map>
#include <iostream>
typedef std::unordered_map<char, int> Mymap;
int main()
{
   Mymap c1;
   c1.insert(Mymap::value_type('a', 1));
   c1.insert(Mymap::value_type('b', 2));
   c1.insert(Mymap::value_type('c', 3));
   // display contents " [c 3] [b 2] [a 1]"
   for (Mymap::const_iterator it = c1.begin();
       it != c1.end(); ++it)
        std::cout << " [" << it->first << ", " << it->second << "]";
   std::cout << std::endl;
   // clear the container and reinspect
   c1.clear();
   std::cout << "size == " << c1.size() << std::endl;
   std::cout << "empty() == " << std::boolalpha << c1.empty() << std::endl;
   std::cout << std::endl;
   c1.insert(Mymap::value_type('d', 4));
   c1.insert(Mymap::value_type('e', 5));
   // display contents " [e 5] [d 4]"
   for (Mymap::const_iterator it = c1.begin();
       it != c1.end(); ++it)
       std::cout << " [" << it->first << ", " << it->second << "]";
    std::cout << std::endl;
   std::cout << "size == " << c1.size() << std::endl;
    std::cout << "empty() == " << std::boolalpha << c1.empty() << std::endl;
    return (0);
}
```

```
[c, 3] [b, 2] [a, 1]
size == 0empty() == true[e, 5] [d, 4]
size == 2empty() == false
```
unordered\_map::const\_iterator

The type of a constant iterator for the controlled sequence.

typedef T1 const\_iterator;

#### **Remarks**

The type describes an object that can serve as a constant forward iterator for the controlled sequence. It's described here as a synonym for the implementation-defined type  $\lceil n \rceil$  .

### **Example**

```
// std__unordered_map__unordered_map_const_iterator.cpp
// compile with: /EHsc
#include <unordered_map>
#include <iostream>
typedef std::unordered_map<char, int> Mymap;
int main()
{
   Mymap c1;
   c1.insert(Mymap::value_type('a', 1));
   c1.insert(Mymap::value_type('b', 2));
   c1.insert(Mymap::value_type('c', 3));
   // display contents " [c 3] [b 2] [a 1]"
   for (Mymap::const_iterator it = c1.begin();
       it != c1.end(); ++it)
        std::cout << " [" << it->first << ", " << it->second << "]";
   std::cout << std::endl;
   return (0);
}
```
[c, 3] [b, 2] [a, 1]

## <span id="page-3084-0"></span>unordered\_map::const\_local\_iterator

The type of a constant bucket iterator for the controlled sequence.

typedef T5 const\_local\_iterator;

### **Remarks**

The type describes an object that can serve as a constant forward iterator for a bucket. It's described here as a synonym for the implementation-defined type  $T5$ .

```
// std__unordered_map__unordered_map_const_local_iterator.cpp
// compile with: /EHsc
#include <unordered_map>
#include <iostream>
typedef std::unordered_map<char, int> Mymap;
int main()
{
   Mymap c1;
   c1.insert(Mymap::value_type('a', 1));
   c1.insert(Mymap::value_type('b', 2));
   c1.insert(Mymap::value_type('c', 3));
   // display contents " [c 3] [b 2] [a 1]"
   for (Mymap::const_iterator it = c1.begin();
       it != c1.end(); ++it)
        std::cout << " [" << it->first << ", " << it->second << "]";
   std::cout << std::endl;
   // inspect bucket containing 'a'
   Mymap::const_local_iterator lit = c1.begin(c1.bucket('a'));
    std::cout << " [" << lit->first << ", " << lit->second << "]";
   return (0);
}
```

```
[c, 3] [b, 2] [a, 1]
[a, 1]
```
## <span id="page-3085-0"></span>unordered\_map::const\_pointer

The type of a constant pointer to an element.

typedef Alloc::const\_pointer const\_pointer;

## **Remarks**

The type describes an object that can serve as a constant pointer to an element of the controlled sequence.

```
// std__unordered_map__unordered_map_const_pointer.cpp
// compile with: /EHsc
#include <unordered_map>
#include <iostream>
typedef std::unordered_map<char, int> Mymap;
int main()
{
   Mymap c1;
   c1.insert(Mymap::value_type('a', 1));
   c1.insert(Mymap::value_type('b', 2));
   c1.insert(Mymap::value_type('c', 3));
   // display contents " [c 3] [b 2] [a 1]"
   for (Mymap::iterator it = c1.begin();
       it != c1.end(); ++it)
    {
       Mymap::const_pointer p = &*it;
       std::cout << " [" << p->first << ", " << p->second << "]";
    }
   std::cout << std::endl;
   return (0);
}
```
[c, 3] [b, 2] [a, 1]

## <span id="page-3086-0"></span>unordered\_map::const\_reference

The type of a constant reference to an element.

typedef Alloc::const\_reference const\_reference;

## **Remarks**

The type describes an object that can serve as a constant reference to an element of the controlled sequence.

```
// std__unordered_map__unordered_map_const_reference.cpp
// compile with: /EHsc
#include <unordered_map>
#include <iostream>
typedef std::unordered_map<char, int> Mymap;
int main()
{
   Mymap c1;
   c1.insert(Mymap::value_type('a', 1));
   c1.insert(Mymap::value_type('b', 2));
   c1.insert(Mymap::value_type('c', 3));
   // display contents " [c 3] [b 2] [a 1]"
   for (Mymap::iterator it = c1.begin();
       it != c1.end(); ++it)
    {
       Mymap::const_reference ref = *it;
        std::cout << " [" << ref.first << ", " << ref.second << "]";
    }
   std::cout << std::endl;
   return (0);
}
```
[c, 3] [b, 2] [a, 1]

## <span id="page-3087-0"></span>unordered\_map::contains

Checks if there's an element in the unordered map with the specified key. Introduced in  $C++20$ .

```
bool contains(const Key& key) const;
<class K> bool contains(const K& key) const;
```
#### **Parameters**

*K*

The type of the key.

*key*

The key value of the element to look for.

### **Return Value**

true if the element is found in the container; false otherwise.

## **Remarks**

contains() is new in C++20. To use it, specify the  $/stat:ct+20$  or later compiler option.

template<class K> bool contains(const K& key) const only participates in overload resolution if key\_compare is transparent.

```
// Requires /std:c++20 or /std:c++latest
#include <unordered_map>
#include <iostream>
int main()
{
   std::unordered_map<int, bool> theUnorderedMap = {{0, false}, {1,true}};
   std::cout << std::boolalpha; // so booleans show as 'true' or 'false'
   std::cout << theUnorderedMap.contains(1) << '\n';
   std::cout << theUnorderedMap.contains(2) << '\n';
   return 0;
}
```
true false

## <span id="page-3088-0"></span>unordered\_map::count

Finds the number of elements matching a specified key.

size\_type count(const Key& keyval) const;

## **Parameters**

*keyval* Key value to search for.

## **Remarks**

The member function returns the number of elements in the range delimited by

[unordered\\_map::equal\\_range\(keyval\)](#page-3093-0) .

```
// std__unordered_map__unordered_map_count.cpp
// compile with: /EHsc
#include <unordered_map>
#include <iostream>
typedef std::unordered_map<char, int> Mymap;
int main()
{
   Mymap c1;
   c1.insert(Mymap::value_type('a', 1));
   c1.insert(Mymap::value_type('b', 2));
   c1.insert(Mymap::value_type('c', 3));
   // display contents " [c 3] [b 2] [a 1]"
   for (Mymap::const_iterator it = c1.begin();
       it != c1.end(); ++it)
        std::cout << " [" << it->first << ", " << it->second << "]";
    std::cout << std::endl;
   std::cout << "count('A') == " << c1.count('A') << std::endl;
   std::cout << "count('b') == " << c1.count('b') << std::endl;
   std::cout << "count('C') == " << c1.count('C') << std::endl;
   return (0);
}
```

```
[c, 3] [b, 2] [a, 1]
count('A') == 0count('b') == 1
count('C') == 0
```
## <span id="page-3089-0"></span>unordered map::difference type

The type of a signed distance between two elements.

typedef T3 difference\_type;

#### **Remarks**

The signed integer type describes an object that can represent the difference between the addresses of any two elements in the controlled sequence. It's described here as a synonym for the implementation-defined type  $\vert$  T3 .

```
// std__unordered_map__unordered_map_difference_type.cpp
// compile with: /EHsc
#include <unordered_map>
#include <iostream>
typedef std::unordered_map<char, int> Mymap;
int main()
{
   Mymap c1;
   c1.insert(Mymap::value_type('a', 1));
   c1.insert(Mymap::value_type('b', 2));
   c1.insert(Mymap::value_type('c', 3));
   // display contents " [c 3] [b 2] [a 1]"
   for (Mymap::const iterator it = c1.begin();
       it != c1.end(); ++it)
        std::cout << " [" << it->first << ", " << it->second << "]";
    std::cout << std::endl;
   // compute positive difference
   Mymap::difference_type diff = 0;
   for (Mymap::const_iterator it = c1.begin();
       it != c1.end(); ++it)
       ++diff;
   std::cout << "end()-begin() == " << diff << std::endl;
   // compute negative difference
   diff = 0;
   for (Mymap::const iterator it = c1.end();
       it != c1.begin(); --it)
        --diff;
   std::cout << "begin()-end() == " << diff << std::endl;
   return (0);
}
```
 $[c, 3]$   $[b, 2]$   $[a, 1]$  $end() -begin() = = 3$ begin()-end() ==  $-3$ 

## <span id="page-3090-0"></span>unordered\_map::emplace

Inserts an element constructed in place (no copy or move operations are performed) into an unordered\_map.

```
template <class... Args>
pair<iterator, bool> emplace( Args&&... args);
```
### **Parameters**

*args*

The arguments forwarded to construct an element to be inserted into the unordered\_map unless it already contains an element whose value is equivalently ordered.

#### **Return Value**

A pair whose bool component returns true if an insertion was made and false if the unordered\_map already contained an element whose key had an equivalent value in the ordering, and whose iterator component returns the address where a new element was inserted or where the element was already located.

To access the iterator component of a pair pr returned by this member function, use pr.first, and to

dereference it, use  $*(pr.first)$ . To access the bool component of a pair pr returned by this member function, use pr.second .

## **Remarks**

No iterators or references are invalidated by this function.

During the insertion, if an exception is thrown but doesn't occur in the container's hash function, the container isn't modified. If the exception is thrown in the hash function, the result is undefined.

For a code example, see  $\vert$  map:: emplace.

## <span id="page-3091-0"></span>unordered\_map::emplace\_hint

Inserts an element constructed in place (no copy or move operations are performed), with a placement hint.

```
template <class... Args>
iterator emplace_hint(const_iterator where, Args&&... args);
```
### **Parameters**

### *args*

The arguments forwarded to construct an element to be inserted into the unordered\_map unless the unordered\_map already contains that element or, more generally, unless it already contains an element whose key is equivalently ordered.

*where*

A hint regarding the place to start searching for the correct point of insertion.

### **Return Value**

An iterator to the newly inserted element.

If the insertion failed because the element already exists, returns an iterator to the existing element.

## **Remarks**

No references are invalidated by this function.

During the insertion, if an exception is thrown but doesn't occur in the container's hash function, the container isn't modified. If the exception is thrown in the hash function, the result is undefined.

The value type of an element is a pair, so that the value of an element will be an ordered pair with the first component equal to the key value and the second component equal to the data value of the element.

For a code example, see  $\frac{1}{2}$  map:: emplace\_hint.

## <span id="page-3091-1"></span>unordered\_map::empty

Tests whether no elements are present.

```
bool empty() const;
```
## **Remarks**

The member function returns true for an empty controlled sequence.

```
// std__unordered_map__unordered_map_empty.cpp
// compile with: /EHsc
#include <unordered_map>
#include <iostream>
typedef std::unordered_map<char, int> Mymap;
int main()
{
   Mymap c1;
   c1.insert(Mymap::value_type('a', 1));
   c1.insert(Mymap::value_type('b', 2));
   c1.insert(Mymap::value_type('c', 3));
   // display contents " [c 3] [b 2] [a 1]"
   for (Mymap::const_iterator it = c1.begin();
        it != c1.end(); ++it)
        std::cout << " [" << it->first << ", " << it->second << "]";
    std::cout << std::endl;
   // clear the container and reinspect
   c1.clear();
   std::cout << "size == " << c1.size() << std::endl;
   std::cout << "empty() == " << std::boolalpha << c1.empty() << std::endl;
   std::cout << std::endl;
   c1.insert(Mymap::value_type('d', 4));
   c1.insert(Mymap::value_type('e', 5));
   // display contents " [e 5] [d 4]"
   for (Mymap::const_iterator it = c1.begin();
       it != c1.end(); ++it)
        std::cout << " [" << it->first << ", " << it->second << "]";
    std::cout << std::endl;
    std::cout << "size == " << c1.size() << std::endl;
   std::cout << "empty() == " << std::boolalpha << c1.empty() << std::endl;
   return (0);
}
```

```
[c, 3] [b, 2] [a, 1]
size == 0empty() == true
[e, 5] [d, 4]
size == 2empty() == false
```
<span id="page-3092-0"></span>unordered\_map::end

Designates the end of the controlled sequence.

```
iterator end();
const_iterator end() const;
local_iterator end(size_type nbucket);
const local iterator end(size type nbucket) const;
```
## **Parameters**

*nbucket*

The bucket number.

## **Remarks**

The first two member functions return a forward iterator that points just beyond the end of the sequence. The last two member functions return a forward iterator that points just beyond the end of bucket *nbucket*.

```
unordered_map::equal_range
```
Finds range that matches a specified key.

```
std::pair<iterator, iterator> equal_range(const Key& keyval);
std::pair<const_iterator, const_iterator> equal_range(const Key& keyval) const;
```
## **Parameters**

*keyval* Key value to search for.

## **Remarks**

The member function returns a pair of iterators  $\overline{x}$  such that  $\overline{x}$ . First, X.second) delimits just those elements of the controlled sequence that have equivalent ordering with *keyval* . If no such elements exist, both iterators are end() .

```
// std__unordered_map__unordered_map_equal_range.cpp
// compile with: /EHsc
#include <unordered_map>
#include <iostream>
typedef std::unordered_map<char, int> Mymap;
int main()
{
   Mymap c1;
   c1.insert(Mymap::value_type('a', 1));
   c1.insert(Mymap::value_type('b', 2));
   c1.insert(Mymap::value_type('c', 3));
   // display contents " [c 3] [b 2] [a 1]"
   for (Mymap::const iterator it = c1.begin();
        it != c1.end(); ++it)
        std::cout << " [" << it->first << ", " << it->second << "]";
    std::cout << std::endl;
   // display results of failed search
   std::pair<Mymap::iterator, Mymap::iterator> pair1 =
       c1.equal_range('x');
    std::cout << "equal_range('x'):";
    for (; pair1.first != pair1.second; ++pair1.first)
        std::cout << " [" << pair1.first->first
        << ", " << pair1.first->second << "]";
   std::cout << std::endl;
   // display results of successful search
   pair1 = c1.equal_range('b');
   std::cout << "equal_range('b'):";
   for (; pair1.first != pair1.second; ++pair1.first)
       std::cout << " [" << pair1.first->first
       << ", " << pair1.first->second << "]";
    std::cout << std::endl;
   return (0);
}
```
[c, 3] [b, 2] [a, 1] equal range('x'): equal range('b'):  $[b, 2]$ 

## <span id="page-3094-0"></span>unordered\_map::erase

Removes an element or a range of elements in a unordered\_map from specified positions or removes elements that match a specified key.

```
iterator erase(const_iterator Where);
iterator erase(const_iterator First, const_iterator Last);
size_type erase(const key_type& Key);
```
#### **Parameters**

*Where* Position of the element to be removed.

*First* Position of the first element to be removed.

## *Last*

Position just beyond the last element to be removed.

*Key*

The key value of the elements to be removed.

## **Return Value**

For the first two member functions, a bidirectional iterator that designates the first element remaining beyond any elements removed, or an element that is the end of the map if no such element exists.

For the third member function, returns the number of elements that have been removed from the unordered\_map.

## **Remarks**

For a code example, see [map::erase](#page-1855-0).

## <span id="page-3095-0"></span>unordered\_map::find

Finds an element that matches a specified key.

const\_iterator find(const Key& keyval) const;

## **Parameters**

*keyval* Key value to search for.

## **Remarks**

The member function returns [unordered\\_map::equal\\_range\(keyval\).first](#page-3093-0).
```
// std__unordered_map__unordered_map_find.cpp
// compile with: /EHsc
#include <unordered_map>
#include <iostream>
typedef std::unordered_map<char, int> Mymap;
int main()
{
   Mymap c1;
   c1.insert(Mymap::value_type('a', 1));
   c1.insert(Mymap::value_type('b', 2));
   c1.insert(Mymap::value_type('c', 3));
   // display contents " [c 3] [b 2] [a 1]"
   for (Mymap::const_iterator it = c1.begin();
        it != c1.end(); ++it)
        std::cout << " [" << it->first << ", " << it->second << "]";
   std::cout << std::endl;
   // try to find and fail
   std::count << "find('A') == "<< std::boolalpha << (c1.find('A') != c1.end()) << std::endl;
   // try to find and succeed
   Mymap::iterator it = c1.find('b');std::cout << "find('b') == "
       << std::boolalpha << (it != c1.end())
        << ": [" << it->first << ", " << it->second << "]" << std::endl;
   return (0);
}
```

```
[c, 3] [b, 2] [a, 1]
find('A') == false
find('b') == true: [b, 2]
```
# <span id="page-3096-0"></span>unordered\_map::get\_allocator

Gets the stored allocator object.

Alloc get\_allocator() const;

#### **Remarks**

The member function returns the stored allocator object.

```
// std__unordered_map__unordered_map_get_allocator.cpp
// compile with: /EHsc
#include <unordered_map>
#include <iostream>
typedef std::unordered_map<char, int> Mymap;
typedef std::allocator<std::pair<const char, int> > Myalloc;
int main()
{
   Mymap c1;
   Mymap::allocator_type al = c1.get_allocator();
   std::cout << "al == std::allocator() is "
       << std::boolalpha << (al == Myalloc()) << std::endl;
   return (0);
}
```
al == std::allocator() is true

# unordered\_map::hash\_function

Gets the stored hash function object.

Hash hash\_function() const;

### **Remarks**

The member function returns the stored hash function object.

#### **Example**

```
// std__unordered_map__unordered_map_hash_function.cpp
// compile with: /EHsc
#include <unordered_map>
#include <iostream>
typedef std::unordered_map<char, int> Mymap;
int main()
{
   Mymap c1;
   Mymap::hasher hfn = c1.hash_function();
   std::cout << "hfn('a') == " << hfn('a') << std::endl;
   std::cout << "hfn('b') == " << hfn('b') << std::endl;
   return (0);
}
```

```
hfn('a') == 1630279
hfn('b') == 1647086
```
unordered\_map::hasher

The type of the hash function.

#### **Remarks**

The type is a synonym for the template parameter  $H$  Hash .

#### **Example**

```
// std__unordered_map__unordered_map_hasher.cpp
// compile with: /EHsc
#include <unordered_map>
#include <iostream>
typedef std::unordered_map<char, int> Mymap;
int main()
{
   Mymap c1;
   Mymap::hasher hfn = c1.hash_function();
   std::cout << "hfn('a') == " << hfn('a') << std::endl;
   std::cout << "hfn('b') == " << hfn('b') << std::endl;
   return (0);
}
```

```
hfn('a') == 1630279
hfn('b') == 1647086
```
## <span id="page-3098-0"></span>unordered\_map::insert

Inserts an element or a range of elements into an unordered\_map.

```
// (1) single element
pair<iterator, bool> insert( const value_type& Val);
// (2) single element, perfect forwarded
template <class ValTy>
pair<iterator, bool>
insert( ValTy&& Val);
// (3) single element with hint
iterator insert( const_iterator Where,
   const value_type& Val);
// (4) single element, perfect forwarded, with hint
template <class ValTy>
iterator insert( const iterator Where,
   ValTy&& Val);
// (5) range
template <class InputIterator>
void insert(InputIterator First,
   InputIterator Last);
// (6) initializer list
void insert(initializer_list<value_type>
IList);
```
# *Val*

The value of an element to be inserted into the unordered\_map unless it already contains an element whose key is equivalently ordered.

# *Where*

The place to start searching for the correct point of insertion.

# *ValTy*

Template parameter that specifies the argument type that the unordered\_map can use to construct an element of [value\\_type](#page-1883-0) ,and perfect-forwards *Val* as an argument.

# *First*

The position of the first element to be copied.

*Last*

The position just beyond the last element to be copied.

## *InputIterator*

Template function argument that meets the requirements of an input [iterator](#page-1487-0) that points to elements of a type that can be used to construct value type objects.

## *IList*

The initializer list from which to copy the elements.

## **Return Value**

The single-element member functions, (1) and (2), return a [pair](#page-3295-0) whose bool component is true if an insertion was made, and false if the unordered\_map already contained an element whose key had an equivalent value in the ordering. The iterator component of the return-value pair points to the newly inserted element if the bool component is true, or to the existing element if the bool component is false.

The single-element-with-hint member functions, (3) and (4), return an iterator that points to the position where the new element was inserted into the unordered\_map or, if an element with an equivalent key already exists, to the existing element.

# **Remarks**

No iterators, pointers, or references are invalidated by this function.

During the insertion of just one element, if an exception is thrown but doesn't occur in the container's hash function, the container's state isn't modified. If the exception is thrown in the hash function, the result is undefined. During the insertion of multiple elements, if an exception is thrown, the container is left in an unspecified but valid state.

To access the iterator component of a pair pr that's returned by the single-element member functions, use pr. first ; to dereference the iterator within the returned pair, use  $*_{pr.}$  first , giving you an element. To access the bool component, use pr. second. For an example, see the sample code later in this article.

The value type of a container is a typedef that belongs to the container, and for map, map<K, V>::[value\\_type](#page-1883-0) is pair<const K, V>. The value of an element is an ordered pair in which the first component is equal to the key value and the second component is equal to the data value of the element.

The range member function (5) inserts the sequence of element values into an unordered map that corresponds to each element addressed by an iterator in the range [First, Last); therefore, Last doesn't get inserted. The container member function end() refers to the position just after the last element in the container —for example, the statement m.insert(v.begin(), v.end()); attempts to insert all elements of v into  $\frac{1}{m}$ . Only elements that have unique values in the range are inserted; duplicates are ignored. To observe which elements are rejected, use the single-element versions of insert.

The initializer list member function (6) uses an [initializer\\_list](#page-1291-0) to copy elements into the unordered\_map.

For insertion of an element constructed in place—that is, no copy or move operations are performed—see [unordered\\_map::emplace](#page-3090-0) and [unordered\\_map::emplace\\_hint](#page-3091-0) .

For a code example, see [map::insert](#page-1860-0).

unordered\_map::iterator

The type of an iterator for the controlled sequence.

```
typedef T0 iterator;
```
#### **Remarks**

The type describes an object that can serve as a forward iterator for the controlled sequence. It's described here as a synonym for the implementation-defined type  $\lceil \text{Te} \rceil$ .

**Example**

```
// std__unordered_map__unordered_map_iterator.cpp
// compile with: /EHsc
#include <unordered_map>
#include <iostream>
typedef std::unordered_map<char, int> Mymap;
int main()
   {
   Mymap c1;
   c1.insert(Mymap::value_type('a', 1));
   c1.insert(Mymap::value_type('b', 2));
   c1.insert(Mymap::value_type('c', 3));
// display contents " [c 3] [b 2] [a 1]"
   for (Mymap::iterator it = c1.begin();
       it != c1.end(); ++it)
       std::cout << " [" << it->first << ", " << it->second << "]";
   std::cout << std::endl;
    return (0);
    }
```
[c, 3] [b, 2] [a, 1]

unordered\_map::key\_eq

Gets the stored comparison function object.

Pred key eq() const;

#### **Remarks**

The member function returns the stored comparison function object.

```
// std__unordered_map__unordered_map_key_eq.cpp
// compile with: /EHsc
#include <unordered_map>
#include <iostream>
typedef std::unordered_map<char, int> Mymap;
int main()
   {
   Mymap c1;
   Mymap::key equal cmpfn = c1 \text{.}key eq();
    std::cout << "cmpfn('a', 'a') == "
       << std::boolalpha << cmpfn('a', 'a') << std::endl;
    std::cout \langle\langle "cmpfn('a', 'b') == "
       << std::boolalpha << cmpfn('a', 'b') << std::endl;
    return (0);
    }
```

```
cmpfn('a', 'a') == true
cmpfn('a', 'b') == false
```
## unordered\_map::key\_equal

The type of the comparison function.

typedef Pred key\_equal;

## **Remarks**

The type is a synonym for the template parameter  $|$  Pred .

## **Example**

```
// std__unordered_map__unordered_map_key_equal.cpp
// compile with: /EHsc
#include <unordered_map>
#include <iostream>
typedef std::unordered_map<char, int> Mymap;
int main()
   {
   Mymap c1;
   Mymap::key_equal cmpfn = c1.key_eq();
   std::cout << "cmpfn('a', 'a') == "
      << std::boolalpha << cmpfn('a', 'a') << std::endl;
   std::cout << "cmpfn('a', 'b') == "
      << std::boolalpha << cmpfn('a', 'b') << std::endl;
   return (0);
    }
```

```
cmpfn('a', 'a') == true
cmpfn('a', 'b') == false
```
unordered\_map::key\_type

The type of an ordering key.

typedef Key key\_type;

## **Remarks**

The type is a synonym for the template parameter  $\kappa$ ey .

#### **Example**

```
// std__unordered_map__unordered_map_key_type.cpp
// compile with: /EHsc
#include <unordered_map>
#include <iostream>
typedef std::unordered_map<char, int> Mymap;
int main()
   {
   Mymap c1;
   c1.insert(Mymap::value_type('a', 1));
   c1.insert(Mymap::value_type('b', 2));
   c1.insert(Mymap::value_type('c', 3));
// display contents " [c 3] [b 2] [a 1]"
   for (Mymap::const iterator it = c1.begin();
       it != c1.end(); ++it)
       std::cout << " [" << it->first << ", " << it->second << "]";
   std::cout << std::endl;
// add a value and reinspect
   Mymap::key_type key = 'd';
   Mymap::mapped_type mapped = 4;
   Mymap::value_type val = Mymap::value_type(key, mapped);
   c1.insert(val);
   for (Mymap::const_iterator it = c1.begin();
       it != c1.end(); ++it)
       std::cout << " [" << it->first << ", " << it->second << "]";
   std::cout << std::endl;
   return (0);
    }
```
[c, 3] [b, 2] [a, 1] [d, 4] [c, 3] [b, 2] [a, 1]

unordered\_map::load\_factor

Counts the average elements per bucket.

float load\_factor() const;

## **Remarks**

The member function returns (float)unordered\_map::size() / (float)unordered\_map::bucket\_count() , the average number of elements per bucket, see [unordered\\_map::size](#page-3114-0) and [unordered\\_map::bucket\\_count](#page-3079-0) .

```
// std__unordered_map__unordered_map_load_factor.cpp
// compile with: /EHsc
#include <unordered_map>
#include <iostream>
typedef std::unordered_map<char, int> Mymap;
int main()
   {
   Mymap c1;
   c1.insert(Mymap::value_type('a', 1));
   c1.insert(Mymap::value_type('b', 2));
   c1.insert(Mymap::value_type('c', 3));
// display contents " [c 3] [b 2] [a 1]"
    for (Mymap::const iterator it = c1.begin();
        it != c1.end(); ++it)
        std::cout << " [" << it->first << ", " << it->second << "]";
    std::cout << std::endl;
// inspect current parameters
    std::cout << "bucket_count() == " << c1.bucket_count() << std::endl;
   std::cout << "load_factor() == " << c1.load_factor() << std::endl;
   std::cout << "max_bucket_count() == "
       << c1.max_bucket_count() << std::endl;
   std::cout \langle\langle "max load factor() == "
       << c1.max_load_factor() << std::endl;
   std::cout << std::endl;
// change max_load_factor and redisplay
   c1.max_load_factor(0.10f);
   std::cout << "bucket_count() == " << c1.bucket_count() << std::endl;
   std::cout << "load_factor() == " << c1.load_factor() << std::endl;
   std::cout << "max_bucket_count() == "
       << c1.max_bucket_count() << std::endl;
    std::cout << "max_load_factor() == "
       << c1.max_load_factor() << std::endl;
    std::cout << std::endl;
// rehash and redisplay
   c1.rehash(100);
   std::cout << "bucket_count() == " << c1.bucket_count() << std::endl;
   std::cout << "load_factor() == " << c1.load_factor() << std::endl;
   std::cout << "max_bucket_count() == "
       << c1.max_bucket_count() << std::endl;
    std::cout << "max_load_factor() == "
       << c1.max_load_factor() << std::endl;
    std::cout << std::endl;
    return (0);
    }
```

```
[c, 3] [b, 2] [a, 1]
bucket_count() == 8
load_factor() == 0.375
max_bucket_count() == 8
max_load_factor() == 4
bucket_count() == 8load_factor() == 0.375max_bucket_count() == 8
max\_load_factor() == 0.1bucket_count() == 128
load_factor() == 0.0234375
max_bucket_count() == 128
max_load_factor() == 0.1
```
# unordered\_map::local\_iterator

The type of a bucket iterator.

typedef T4 local\_iterator;

#### **Remarks**

The type describes an object that can serve as a forward iterator for a bucket. It's described here as a synonym for the implementation-defined type  $T4$  .

```
// std__unordered_map__unordered_map_local_iterator.cpp
// compile with: /EHsc
#include <unordered_map>
#include <iostream>
typedef std::unordered_map<char, int> Mymap;
int main()
   {
   Mymap c1;
   c1.insert(Mymap::value_type('a', 1));
   c1.insert(Mymap::value_type('b', 2));
   c1.insert(Mymap::value_type('c', 3));
// display contents " [c 3] [b 2] [a 1]"
   for (Mymap::const_iterator it = c1.begin();
       it != c1.end(); ++it)
        std::cout << " [" << it->first << ", " << it->second << "]";
    std::cout << std::endl;
// inspect bucket containing 'a'
   Mymap::local_iterator lit = c1.begin(c1.bucket('a'));
   std::cout << " [" << lit->first << ", " << lit->second << "]";
   return (0);
    }
```

```
[c, 3] [b, 2] [a, 1]
[a, 1]
```
unordered\_map::mapped\_type

The type of a mapped value associated with each key.

typedef Ty mapped\_type;

#### **Remarks**

The type is a synonym for the template parameter  $\vert \tau_y \vert$ .

#### **Example**

```
// std__unordered_map__unordered_map_mapped_type.cpp
// compile with: /EHsc
#include <unordered_map>
#include <iostream>
typedef std::unordered_map<char, int> Mymap;
int main()
   {
   Mymap c1;
   c1.insert(Mymap::value_type('a', 1));
   c1.insert(Mymap::value_type('b', 2));
   c1.insert(Mymap::value_type('c', 3));
// display contents " [c 3] [b 2] [a 1]"
   for (Mymap::const_iterator it = c1.begin();
       it != c1.end(); ++it)std::cout << " [" << it->first << ", " << it->second << "]";
   std::cout << std::endl;
// add a value and reinspect
   Mymap::key_type key = 'd';
   Mymap:: mapped type mapped = 4;
   Mymap::value_type val = Mymap::value_type(key, mapped);
   c1.insert(val);
   for (Mymap::const_iterator it = c1.begin();
       it != c1.end(); ++it)
        std::cout << " [" << it->first << ", " << it->second << "]";
   std::cout << std::endl;
    return (0);
    }
```

```
[c, 3] [b, 2] [a, 1][d, 4] [c, 3] [b, 2] [a, 1]
```
## unordered\_map::max\_bucket\_count

Gets the maximum number of buckets.

```
size_type max_bucket_count() const;
```
#### **Remarks**

The member function returns the maximum number of buckets currently permitted.

```
// std__unordered_map__unordered_map_max_bucket_count.cpp
// compile with: /EHsc
#include <unordered_map>
#include <iostream>
typedef std::unordered_map<char, int> Mymap;
int main()
   {
   Mymap c1;
   c1.insert(Mymap::value_type('a', 1));
   c1.insert(Mymap::value_type('b', 2));
   c1.insert(Mymap::value_type('c', 3));
// display contents " [c 3] [b 2] [a 1]"
    for (Mymap::const iterator it = c1.begin();
        it != c1.end(); ++it)
        std::cout << " [" << it->first << ", " << it->second << "]";
    std::cout << std::endl;
// inspect current parameters
    std::cout << "bucket_count() == " << c1.bucket_count() << std::endl;
   std::cout << "load_factor() == " << c1.load_factor() << std::endl;
   std::cout << "max_bucket_count() == "
       << c1.max_bucket_count() << std::endl;
   std::cout \langle\langle "max load factor() == "
       << c1.max_load_factor() << std::endl;
   std::cout << std::endl;
// change max_load_factor and redisplay
   c1.max_load_factor(0.10f);
   std::cout << "bucket_count() == " << c1.bucket_count() << std::endl;
   std::cout << "load_factor() == " << c1.load_factor() << std::endl;
   std::cout << "max_bucket_count() == "
       << c1.max_bucket_count() << std::endl;
    std::cout << "max_load_factor() == "
       << c1.max_load_factor() << std::endl;
    std::cout << std::endl;
// rehash and redisplay
   c1.rehash(100);
   std::cout << "bucket_count() == " << c1.bucket_count() << std::endl;
   std::cout << "load_factor() == " << c1.load_factor() << std::endl;
   std::cout << "max bucket count() == "
       << c1.max_bucket_count() << std::endl;
    std::cout << "max_load_factor() == "
       << c1.max_load_factor() << std::endl;
    std::cout << std::endl;
    return (0);
    }
```

```
[c, 3] [b, 2] [a, 1]
bucket_count() == 8
load_factor() == 0.375
max_bucket_count() == 8
max_load_factor() == 4
bucket_count() == 8load_factor() == 0.375max_bucket_count() == 8
max\_load_factor() == 0.1bucket_count() == 128
load_factor() == 0.0234375
max_bucket_count() == 128
max_load_factor() == 0.1
```
# unordered\_map::max\_load\_factor

Gets or sets the maximum elements per bucket.

```
float max_load_factor() const;
```

```
void max_load_factor(float factor);
```
# **Parameters**

*factor* The new maximum load factor.

## **Remarks**

The first member function returns the stored maximum load factor. The second member function replaces the stored maximum load factor with *factor* .

```
// std__unordered_map__unordered_map_max_load_factor.cpp
// compile with: /EHsc
#include <unordered_map>
#include <iostream>
typedef std::unordered_map<char, int> Mymap;
int main()
   {
   Mymap c1;
   c1.insert(Mymap::value_type('a', 1));
   c1.insert(Mymap::value_type('b', 2));
   c1.insert(Mymap::value_type('c', 3));
// display contents " [c 3] [b 2] [a 1]"
    for (Mymap::const iterator it = c1.begin();
        it != c1.end(); ++it)
        std::cout << " [" << it->first << ", " << it->second << "]";
    std::cout << std::endl;
// inspect current parameters
    std::cout << "bucket_count() == " << c1.bucket_count() << std::endl;
   std::cout << "load_factor() == " << c1.load_factor() << std::endl;
   std::cout << "max_bucket_count() == "
       << c1.max_bucket_count() << std::endl;
   std::cout \langle\langle "max load factor() == "
       << c1.max_load_factor() << std::endl;
   std::cout << std::endl;
// change max_load_factor and redisplay
   c1.max_load_factor(0.10f);
   std::cout << "bucket_count() == " << c1.bucket_count() << std::endl;
   std::cout << "load_factor() == " << c1.load_factor() << std::endl;
   std::cout << "max_bucket_count() == "
       << c1.max_bucket_count() << std::endl;
    std::cout << "max_load_factor() == "
       << c1.max_load_factor() << std::endl;
    std::cout << std::endl;
// rehash and redisplay
   c1.rehash(100);
   std::cout << "bucket_count() == " << c1.bucket_count() << std::endl;
   std::cout << "load_factor() == " << c1.load_factor() << std::endl;
   std::cout << "max_bucket_count() == "
       << c1.max_bucket_count() << std::endl;
    std::cout << "max_load_factor() == "
       << c1.max_load_factor() << std::endl;
    std::cout << std::endl;
    return (0);
    }
```

```
[c, 3] [b, 2] [a, 1]
bucket_count() == 8
load_factor() == 0.375max_bucket_count() == 8
max_load_factor() == 4
bucket_count() == 8load_factor() == 0.375max_bucket_count() == 8
max\_load_factor() == 0.1bucket_count() == 128
load_factor() == 0.0234375
max_bucket_count() == 128
max_load_factor() == 0.1
```
## unordered\_map::max\_size

Gets the maximum size of the controlled sequence.

```
size_type max_size() const;
```
#### **Remarks**

The member function returns the length of the longest sequence that the object can control.

#### **Example**

```
// std__unordered_map__unordered_map_max_size.cpp
// compile with: /EHsc
#include <unordered_map>
#include <iostream>
typedef std::unordered_map<char, int> Mymap;
int main()
   {
   Mymap c1;
   std::cout << "max_size() == " << c1.max_size() << std::endl;
   return (0);
   }
```
max\_size() == 536870911

# unordered map::operator[]

Finds or inserts an element with the specified key.

```
Ty& operator[](const Key& keyval);
```

```
Ty& operator[](Key&& keyval);
```
#### **Parameters**

```
keyval
The key value to find or insert.
```
#### **Return Value**

A reference to the data value of the inserted element.

### **Remarks**

If the argument key value isn't found, then it's inserted along with the default value of the data type.

operator[] may be used to insertelements into a map *m* using *m[Key] = DataValue;* where *DataValue* is the value of the mapped\_type of the element with a key value of  $Key$ .

The member function determines the iterator where as the return value of

unordered\_map::insert(unordered\_map::value\_type(keyval, Ty()) .For moreinformation, see

[unordered\\_map::insert](#page-3098-0) and [unordered\\_map::value\\_type](#page-3121-0) . (It inserts an element with the specified key if no such element exists.) It then returns a reference to  $\sqrt{(x^2 + 1)^2 + (y^2 + 1)^2}$ 

When using  $\sqrt{\frac{1}{1}}$  to insert elements, the returned reference doesn't indicate whether an insertion is changing a pre-existing element or creating a new one. The member functions [find](#page-1857-0) and [insert](#page-1860-0) can be used to determine whether an element with a specified key is already present before an insertion.

```
// std unordered map unordered map operator sub.cpp
// compile with: /EHsc
#include <unordered_map>
#include <iostream>
#include <string>
typedef std::unordered map<char, int> Mymap;
int main()
   {
   Mymap c1;
   c1.insert(Mymap::value_type('a', 1));
   c1.insert(Mymap::value_type('b', 2));
   c1.insert(Mymap::value_type('c', 3));
// display contents " [c 3] [b 2] [a 1]"
   for (Mymap::const_iterator it = c1.begin();
       it != c1.end(); ++it)
       std::cout << " [" << it->first << ", " << it->second << "]";
   std::cout << std::endl;
// try to find and fail
   std::cout << "c1['A'] == " << c1['A'] << std::endl;
// try to find and succeed
    std::cout << "c1['a'] == " << c1['a'] << std::endl;
// redisplay contents
   for (Mymap::const iterator it = c1.begin();
       it := c1.end(); ++it)std::cout << " [" << it->first << ", " << it->second << "]";
    std::cout << std::endl;
// insert by moving key
    std::unordered_map<string, int> c2;
   std::string str("abc");
   std::cout << "c2[std::move(str)] == " << c2[std::move(str)] << std::endl;
   std::cout << "c2["abc"] == " << c2["abc"] << std::endl;
    return (0);
    }
```

```
[c, 3] [b, 2] [a, 1]
c1['A'] == 0c1['a'] == 1
[c, 3] [b, 2] [A, 0] [a, 1]
c2[move(str)] == 0c2["abc"] == 1
```
## unordered\_map::operator=

Replaces the elements of this unordered map using the elements from another unordered map.

unordered\_map& operator=(const unordered\_map& right);

unordered\_map& operator=(unordered\_map&& right);

#### **Parameters**

*right*

The unordered\_map that the operator function assigns content from.

### **Remarks**

The first version copies all of the elements from *right* to this unordered map.

The second version moves all of the elements from *right* to this unordered\_map.

Any elements that are in this unordered\_map before  $\sqrt{\frac{1}{2}}$  operator= executes are discarded.

```
// unordered_map_operator_as.cpp
// compile with: /EHsc
#include <unordered_map>
#include <iostream>
int main( )
  {
   using namespace std;
   unordered map<int, int> v1, v2, v3;
   unordered_map<int, int>::iterator iter;
   v1.insert(pair<int, int>(1, 10));
   cout \langle\langle "v1 = ";
   for (iter = v1.begin(); iter != v1.end(); iter++)
     cout << iter->second << " ";
   cout << endl;
   v2 = v1;
   cout \langle\langle "v2 = ";
   for (iter = v2.begin(); iter != v2.end(); iter++)
     cout << iter->second << " ";
   cout << endl;
// move v1 into v2
  v2.clear();
   v2 = move(v1);cout \langle \cdot \rangle "v2 = ";
   for (iter = v2.begin(); iter != v2.end(); iter++)
     cout << iter->second << " ";
   cout << endl;
   }
```

```
unordered_map::pointer
```
The type of a pointer to an element.

typedef Alloc::pointer pointer;

#### **Remarks**

The type describes an object that can serve as a pointer to an element of the controlled sequence.

### **Example**

```
// std__unordered_map__unordered_map_pointer.cpp
// compile with: /EHsc
#include <unordered_map>
#include <iostream>
typedef std::unordered_map<char, int> Mymap;
int main()
   {
   Mymap c1;
   c1.insert(Mymap::value_type('a', 1));
   c1.insert(Mymap::value_type('b', 2));
   c1.insert(Mymap::value_type('c', 3));
// display contents " [c 3] [b 2] [a 1]"
   for (Mymap::iterator it = c1.begin();
       it != c1.end(); ++it){
       Mymap::pointer p = &*it;
       std::cout << " [" << p->first << ", " << p->second << "]";
       }
    std::cout << std::endl;
    return (0);
    }
```
[c, 3] [b, 2] [a, 1]

# unordered\_map::reference

The type of a reference to an element.

typedef Alloc::reference reference;

## **Remarks**

The type describes an object that can serve as a reference to an element of the controlled sequence.

```
// std__unordered_map__unordered_map_reference.cpp
// compile with: /EHsc
#include <unordered_map>
#include <iostream>
typedef std::unordered_map<char, int> Mymap;
int main()
   {
   Mymap c1;
   c1.insert(Mymap::value_type('a', 1));
   c1.insert(Mymap::value_type('b', 2));
   c1.insert(Mymap::value_type('c', 3));
// display contents " [c 3] [b 2] [a 1]"
   for (Mymap::iterator it = c1.begin();
       it != c1.end(); ++it)
       {
       Mymap::reference ref = *it;
       std::cout << " [" << ref.first << ", " << ref.second << "]";
       }
   std::cout << std::endl;
    return (0);
    }
```
[c, 3] [b, 2] [a, 1]

## unordered\_map::rehash

Rebuilds the hash table.

void rehash(size\_type nbuckets);

## **Parameters**

*nbuckets* The requested number of buckets.

#### **Remarks**

The member function alters the number of buckets to be at least *nbuckets* and rebuilds the hash table as needed.

```
// std__unordered_map__unordered_map_rehash.cpp
// compile with: /EHsc
#include <unordered_map>
#include <iostream>
typedef std::unordered_map<char, int> Mymap;
int main()
   {
   Mymap c1;
   c1.insert(Mymap::value_type('a', 1));
   c1.insert(Mymap::value_type('b', 2));
   c1.insert(Mymap::value_type('c', 3));
// display contents " [c 3] [b 2] [a 1]"
    for (Mymap::const iterator it = c1.begin();
        it != c1.end(); ++it)
        std::cout << " [" << it->first << ", " << it->second << "]";
    std::cout << std::endl;
// inspect current parameters
    std::cout << "bucket_count() == " << c1.bucket_count() << std::endl;
    std::cout << "load_factor() == " << c1.load_factor() << std::endl;
    std::cout << "max_load_factor() == " << c1.max_load_factor() << std::endl;
    std::cout << std::endl;
// change max_load_factor and redisplay
   c1.max_load_factor(0.10f);
   std::cout << "bucket_count() == " << c1.bucket_count() << std::endl;
   std::cout << "load_factor() == " << c1.load_factor() << std::endl;
   std::cout << "max_load_factor() == " << c1.max_load_factor() << std::endl;
   std::cout << std::endl;
// rehash and redisplay
   c1.rehash(100);
   std::cout << "bucket_count() == " << c1.bucket_count() << std::endl;
   std::cout << "load_factor() == " << c1.load_factor() << std::endl;
   std::cout << "max_load_factor() == " << c1.max_load_factor() << std::endl;
    return (0);
    }
```

```
[c, 3] [b, 2] [a, 1]bucket_count() == 8
load_factor() == 0.375
max_load_factor() == 4
bucket count() == 8load_factor() == 0.375
max_load_factor() == 0.1
bucket_count() == 128
load_factor() == 0.0234375
max_load_factor() == 0.1
```
## <span id="page-3114-0"></span>unordered\_map::size

Counts the number of elements.

```
size_type size() const;
```
#### **Remarks**

The member function returns the length of the controlled sequence.

#### **Example**

```
// std__unordered_map__unordered_map_size.cpp
// compile with: /EHsc
#include <unordered_map>
#include <iostream>
typedef std::unordered_map<char, int> Mymap;
int main()
   {
    Mymap c1;
    c1.insert(Mymap::value_type('a', 1));
    c1.insert(Mymap::value_type('b', 2));
    c1.insert(Mymap::value_type('c', 3));
// display contents " [c 3] [b 2] [a 1]"
    for (Mymap::const_iterator it = c1.begin();
        it != c1.end(); ++it)
        \texttt{std::count} \; \texttt{<<} \; \texttt{''} \; \texttt{('<<} \; \texttt{it-&gt;first<<} \; \texttt{''}, \; \texttt{''<<} \; \texttt{it-&gt;second<<} \; \texttt{''} \texttt{''};std::cout << std::endl;
// clear the container and reinspect
   c1.clear();
    std::cout << "size == " << c1.size() << std::endl;
    std::cout << "empty() == " << std::boolalpha << c1.empty() << std::endl;
    std::cout << std::endl;
    c1.insert(Mymap::value_type('d', 4));
    c1.insert(Mymap::value_type('e', 5));
// display contents " [e 5] [d 4]"
    for (Mymap::const_iterator it = c1.begin();
        it != c1.end(); ++it)
        std::cout << " [" << it->first << ", " << it->second << "]";
    std::cout << std::endl;
    std::cout << "size == " << c1.size() << std::endl;
    std::cout << "empty() == " << std::boolalpha << c1.empty() << std::endl;
    return (0);
    }
```

```
[c, 3] [b, 2] [a, 1]
size == 0empty() == true[e, 5] [d, 4]
size == 2empty() == false
```
# unordered\_map::size\_type

The type of an unsigned distance between two elements.

```
typedef T2 size_type;
```
The unsigned integer type describes an object that can represent the length of any controlled sequence. It's described here as a synonym for the implementation-defined type  $\overline{12}$ .

## **Example**

```
// std__unordered_map__unordered_map_size_type.cpp
// compile with: /EHsc
#include <unordered_map>
#include <iostream>
typedef std::unordered_map<char, int> Mymap;
int main()
   {
   Mymap c1;
   Mymap::size_type sz = c1.size();
   std::cout << "size == " << sz << std::endl;
    return (0);
    }
```
 $size == 0$ 

unordered\_map::swap

Swaps the contents of two containers.

void swap(unordered\_map& right);

#### **Parameters**

*right* The container to swap with.

### **Remarks**

The member function swaps the controlled sequences between \*this and *right*. If

unordered\_map::get\_allocator() == right.get\_allocator() , see [unordered\\_map::get\\_allocator](#page-3096-0) , it does so in constant time, it throws an exception only as a result of copying the stored traits object of type  $Tr$  , and it invalidates no references, pointers, or iterators that designate elements in the two controlled sequences. Otherwise, it performs element assignments and constructor calls proportional to the number of elements in the two controlled sequences.

```
// std__unordered_map__unordered_map_swap.cpp
// compile with: /EHsc
#include <unordered_map>
#include <iostream>
typedef std::unordered_map<char, int> Mymap;
int main()
   {
   Mymap c1;
   c1.insert(Mymap::value_type('a', 1));
   c1.insert(Mymap::value_type('b', 2));
   c1.insert(Mymap::value_type('c', 3));
// display contents " [c 3] [b 2] [a 1]"
   for (Mymap::const_iterator it = c1.begin();
       it != c1.end(); ++it)
        std::cout << " [" << it->first << ", " << it->second << "]";
    std::cout << std::endl;
   Mymap c2;
   c2.insert(Mymap::value_type('d', 4));
   c2.insert(Mymap::value_type('e', 5));
   c2.insert(Mymap::value_type('f', 6));
   c1.swap(c2);
// display contents " [f 6] [e 5] [d 4]"
    for (Mymap::const_iterator it = c1.begin();
       it != c1.end(); ++it)
       std::cout << " [" << it->first << ", " << it->second << "]";
   std::cout << std::endl;
   swap(c1, c2);// display contents " [c 3] [b 2] [a 1]"
   for (Mymap::const_iterator it = c1.begin();
       it != c1.end(); ++it)
       std::cout << " [" << it->first << ", " << it->second << "]";
   std::cout << std::endl;
   return (0);
    }
```
[c, 3] [b, 2] [a, 1] [f, 6] [e, 5] [d, 4] [c, 3] [b, 2] [a, 1]

unordered\_map::unordered\_map

Constructs a container object.

```
unordered_map(const unordered_map& Right);
explicit unordered_map(
   size_type Bucket_count = N0,
   const Hash& Hash = Hash(),
   const Comp& Comp = Comp(),
   const Allocator& Al = Allocator());
unordered_map(unordered_map&& Right);
unordered_map(initializer_list<Type> IList);
unordered_map(initializer_list<Type> IList, size_type Bucket_count);
unordered_map(
   initializer_list<Type> IList,
   size_type Bucket_count,
   const Hash& Hash);
unordered_map(
   initializer_list<Type> IList,
   size_type Bucket_count,
   const Hash& Hash,
   KeyEqual& equal);
unordered_map(
   initializer_list<Type> IList,
   size type Bucket count,
   const Hash& Hash,
   KeyEqual& Equal
   const Allocator& Al);
template <class InIt>
unordered_map(
   InputIterator First,
   InputIterator Last,
   size_type Bucket_count = N0,
   const Hash& Hash = Hash(),
   const Comp& Comp = Comp(),
   const Allocator& Al = Alloc());
```
## **Parameters**

*Al*

The allocator object to store.

*Comp* The comparison function object to store.

*Hash* The hash function object to store.

*Bucket\_count* The minimum number of buckets.

*Right* The container to copy.

*First* The position of the first element to be copied.

*Last*

The position just beyond the last element to be copied.

*IList*

The initializer\_list that contains the elements to be copied.

## **Remarks**

The first constructor specifies a copy of the sequence controlled by  $\lceil$  right . The second constructor specifies an empty controlled sequence. The third constructor inserts the sequence of element values [first, last). The fourth constructor specifies a copy of the sequence by moving  $right$ .

All constructors also initialize several stored values. For the copy constructor, the values are obtained from *Right* . Otherwise:

the minimum number of buckets is the argument *Bucket\_count*, if present; otherwise it's a default value described here as the implementation-defined value  $\sqrt{N\theta}$ .

the hash function object is the argument  $H_{\alpha sh}$ , if present; otherwise it's  $H_{\alpha sh}$ ().

The comparison function object is the argument  $\overline{Comp}$  , if present; otherwise it's Pred().

The allocator object is the argument  $AL$ , if present; otherwise, it's  $A1loc()$ .

```
// std__unordered_map__unordered_map_construct.cpp
// compile with: /EHsc
#include <unordered_map>
#include <iostream>
#include <initializer_list>
using namespace std;
using Mymap = unordered map<char, int;
int main()
{
   Mymap c1;
   c1.insert(Mymap::value_type('a', 1));
   c1.insert(Mymap::value_type('b', 2));
   c1.insert(Mymap::value_type('c', 3));
   // display contents " [c 3] [b 2] [a 1]"
   for (const auto& c : c1) {
       cout << " [" << c.first << ", " << c.second << "]";
   }
   cout << endl;
   Mymap c2(8,
       hash<char>(),
       equal to<char>(),
       allocator<br/>const char, int> >());
   c2.insert(Mymap::value_type('d', 4));
   c2.insert(Mymap::value_type('e', 5));
   c2.insert(Mymap::value_type('f', 6));
   // display contents " [f 6] [e 5] [d 4]"
    for (const auto& c : c2) {
        cout << " [" << c.first << ", " << c.second << "]";
    }
    cout << endl;
   Mymap c3(c1.begin(),
       c1.end(),
        8,
       hash<char>(),
       equal_to<char>(),
        allocator<pair<const char, int> >());
```

```
allocator<pair<const char, int> >());
// display contents " [c 3] [b 2] [a 1]"
for (const auto& c : c3) {
   cout << " [" << c.first << ", " << c.second << "]";
}
cout << endl;
Mymap c4(move(c3));
// display contents " [c 3] [b 2] [a 1]"
for (const auto& c : c4) {
   cout << " [" << c.first << ", " << c.second << "]";
}
cout << endl;
cout << endl;
// Construct with an initializer_list
unordered_map<int, char> c5({ { 5, 'g' }, { 6, 'h' }, { 7, 'i' }, { 8, 'j' } });
for (const auto& c : c5) {
   cout << " [" << c.first << ", " << c.second << "]";
}
cout << endl;
// Initializer_list plus size
unordered_map<int, char> c6({ { 5, 'g' }, { 6, 'h' }, { 7, 'i' }, { 8, 'j' } }, 4);
for (const auto& c : c1) {
   cout << " [" << c.first << ", " << c.second << "]";
}
cout << endl;
cout << endl;
// Initializer list plus size and hash
unordered_map<int, char, hash<char>> c7(
   { { 5, 'g' }, { 6, 'h' }, { 7, 'i' }, { 8, 'j' } },
   4,
   hash<char>()
);
for (const auto& c : c1) {
   cout << " [" << c.first << ", " << c.second << "]";
}
cout << endl;
// Initializer_list plus size, hash, and key_equal
unordered_map<int, char, hash<char>, equal_to<char>> c8(
   { { 5, 'g' }, { 6, 'h' }, { 7, 'i' }, { 8, 'j' } },
   4,
   hash<char>(),
   equal_to<char>()
);
for (const auto& c : c1) {
    cout << " [" << c.first << ", " << c.second << "]";
}
cout << endl;
// Initializer_list plus size, hash, key_equal, and allocator
unordered_map<int, char, hash<char>, equal_to<char>> c9(
   { { 5, 'g' }, { 6, 'h' }, { 7, 'i' }, { 8, 'j' } },
   4,
   hash<char>(),
   equal_to<char>(),
   allocator<pair<const char, int> >()
);
for (const auto& c : c1) {
   cout << " [" << c.first << ", " << c.second << "]";
}
```
cout and the second

}

```
[a, 1] [b, 2] [c, 3]
[d, 4] [e, 5] [f, 6]
[a, 1] [b, 2] [c, 3]
[a, 1] [b, 2] [c, 3]
[5, g] [6, h] [7, i] [8, j]
[a, 1] [b, 2] [c, 3]
[a, 1] [b, 2] [c, 3]
[a, 1] [b, 2] [c, 3]
[a, 1] [b, 2] [c, 3]
```
## <span id="page-3121-0"></span>unordered\_map::value\_type

The type of an element.

typedef std::pair<const Key, Ty> value\_type;

#### **Remarks**

The type describes an element of the controlled sequence.

```
// std__unordered_map__unordered_map_value_type.cpp
// compile with: /EHsc
#include <unordered_map>
#include <iostream>
typedef std::unordered map<char, int> Mymap;
int main()
{
   Mymap c1;
   c1.insert(Mymap::value_type('a', 1));
   c1.insert(Mymap::value_type('b', 2));
   c1.insert(Mymap::value_type('c', 3));
   // display contents " [c 3] [b 2] [a 1]"
    for (Mymap::const_iterator it = c1.begin();
       it != c1.end(); ++it)std::cout << " [" << it->first << ", " << it->second << "]";
    std::cout << std::endl;
   // add a value and reinspect
   Mymap::key_type key = 'd';
   Mymap::mapped_type mapped = 4;
   Mymap::value_type val = Mymap::value_type(key, mapped);
   c1.insert(val);
    for (Mymap::const_iterator it = c1.begin();
       it != c1.end(); ++it)std::cout << " [" << it->first << ", " << it->second << "]";
    std::cout << std::endl;
    return (0);
}
```

```
[c, 3] [b, 2] [a, 1]
[d, 4] [c, 3] [b, 2] [a, 1]
```
# See also

[<unordered\\_map>](#page-3063-0)

Thread Safety in the C++ [Standard](#page-3508-0) Library\

# unordered\_multimap Class

10/19/2022 • 43 minutes to read • Edit [Online](https://github.com/MicrosoftDocs/cpp-docs/blob/main/docs/standard-library/unordered-multimap-class.md)

The class template describes an object that controls a varying-length sequence of elements of type std::pair<const Key, Ty>. The sequence is weakly ordered by a hash function, which partitions the sequence into an ordered set of subsequences called buckets. Within each bucket a comparison function determines whether any pair of elements has equivalent ordering. Each element stores two objects, a sort key and a value. The sequence is represented in a way that permits lookup, insertion, and removal of an arbitrary element with a number of operations that can be independent of the number of elements in the sequence (constant time), at least when all buckets are of roughly equal length. In the worst case, when all of the elements are in one bucket, the number of operations is proportional to the number of elements in the sequence (linear time). Moreover, inserting an element invalidates no iterators, and removing an element invalidates only those iterators which point at the removed element.

# Syntax

```
template <class Key,
   class Ty,
   class Hash = std::hash<Key>,
   class Pred = std::equal_to<Key>,
   class Alloc = std::allocator<Key>>
class unordered_multimap;
```
# **Parameters**

Key The key type.

# Ty

The mapped type.

Hash The hash function object type.

# Pred

The equality comparison function object type.

# Alloc The allocator class.

# Members

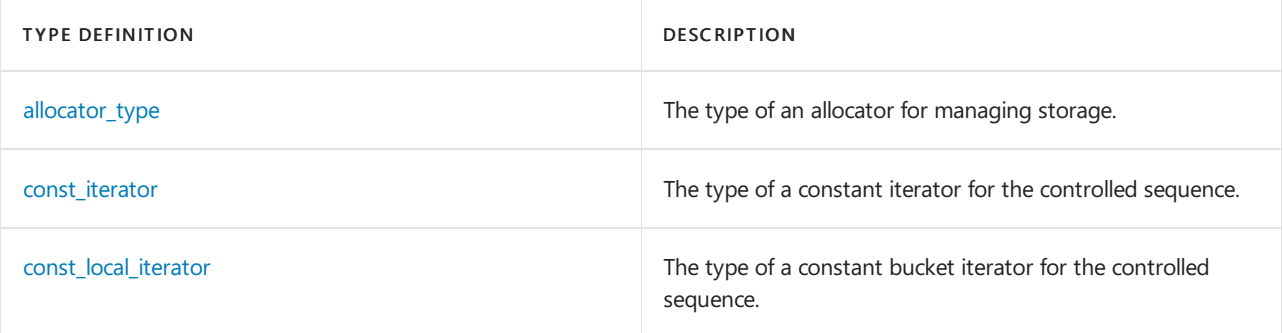

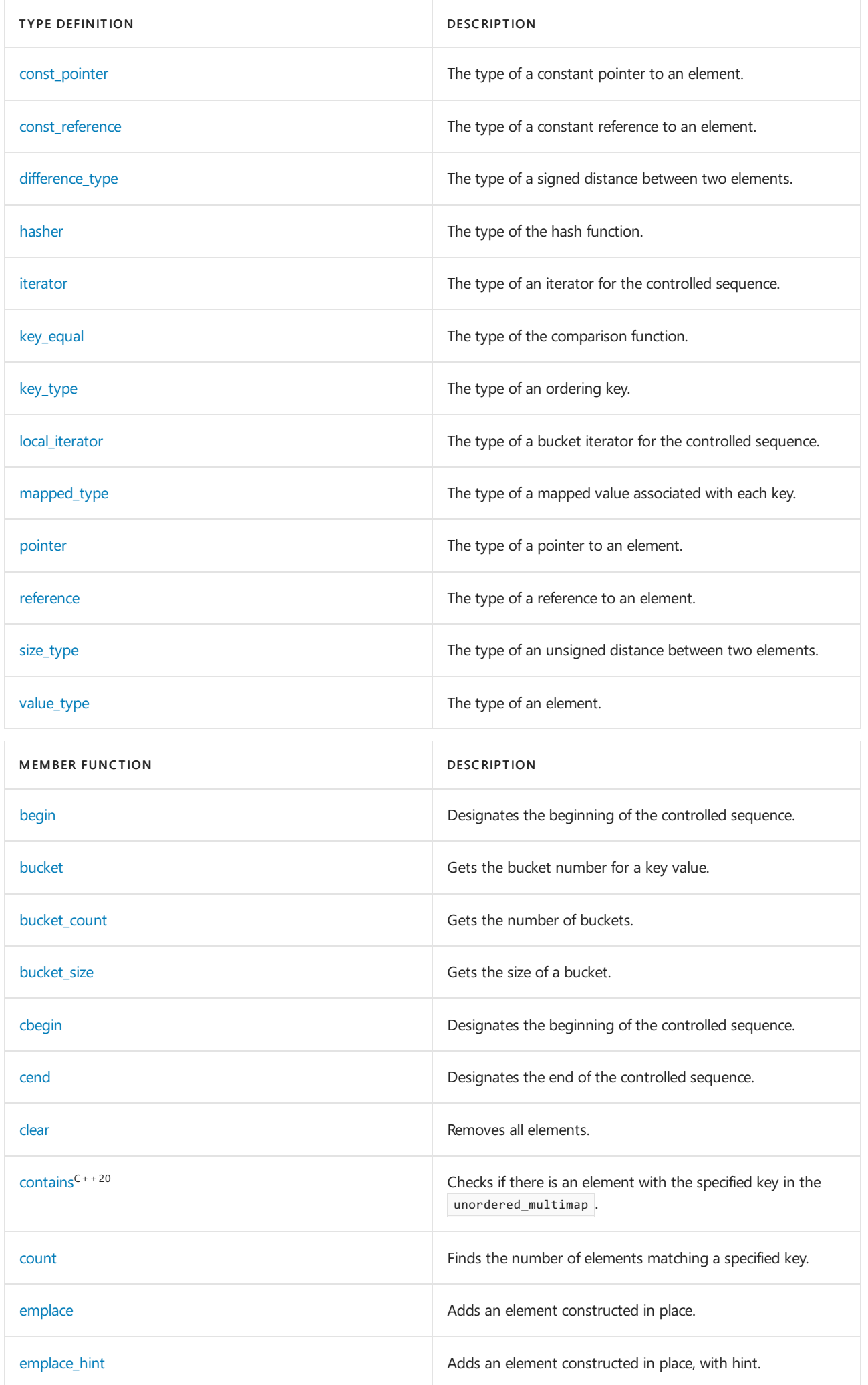

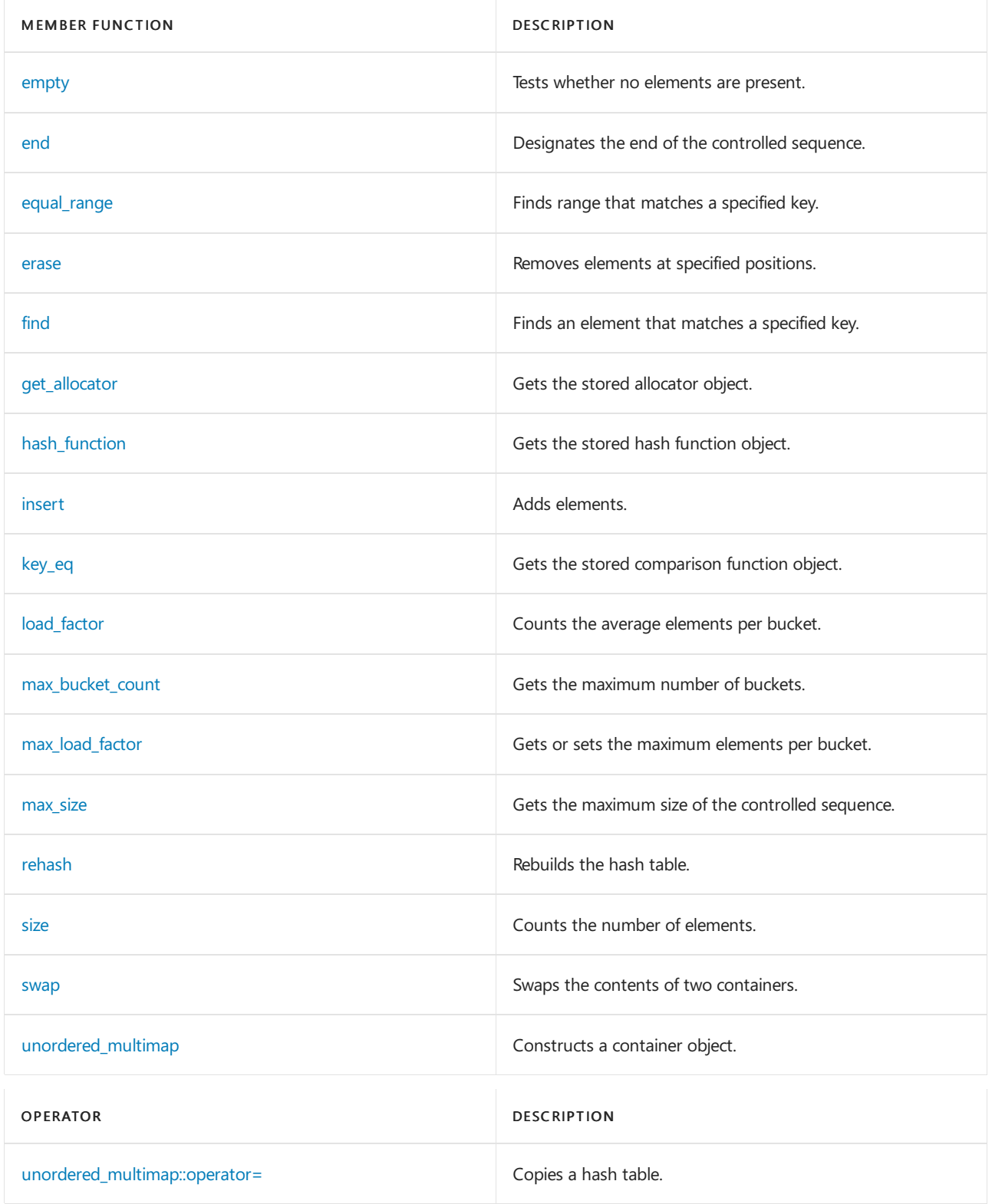

# Remarks

The object orders the sequence it controls by calling two stored objects, a comparison function object of type [unordered\\_multimap::key\\_equal](#page-3150-0) and a hash function object of type [unordered\\_multimap::hasher](#page-3146-0). You access the first stored object by calling the member function unordered multimap::key\_eq () ; and you access the second stored object by calling the member function [unordered\\_multimap::hash\\_function](#page-3146-1) () . Specifically, for all values  $\overline{X}$  and Y of type Key, the call key\_eq()(X, Y) returns true only if the two argument values have equivalent ordering; the call hash\_function()(keyval) yields a distribution of values of type size\_t . Unlike class template [unordered\\_map](#page-3073-0) Class, an object of type unordered\_multimap does not ensure that  $key\_eq() (X, Y)$  is always false for any two elements of the controlled sequence. (Keys need not be unique.)

The object also stores a maximum load factor, which specifies the maximum desired average number of

elements per bucket. If inserting an element causes unordered multimap::load factor () to exceed the maximum load factor, the container increases the number of buckets and rebuilds the hash table as needed.

The actual order of elements in the controlled sequence depends on the hash function, the comparison function, the order of insertion, the maximum load factor, and the current number of buckets. You cannot in general predict the order of elements in the controlled sequence. You can always be assured, however, that any subset of elements that have equivalent ordering are adjacent in the controlled sequence.

The object allocates and frees storage for the sequence it controls through a stored allocator object of type [unordered\\_multimap::allocator\\_type](#page-3126-0). Such an allocator object must have the same external interface as an object of type allocator . Note that the stored allocator object is not copied when the container object is assigned.

# Requirements

Header: <unordered\_map>

Namespace: std

# <span id="page-3126-0"></span>unordered\_multimap::allocator\_type

The type of an allocator for managing storage.

typedef Alloc allocator\_type;

### **Remarks**

The type is a synonym for the template parameter  $\vert$  Alloc .

## **Example**

```
// std__unordered_map__unordered_multimap_allocator_type.cpp
// compile with: /EHsc
#include <unordered_map>
#include <iostream>
typedef std::unordered_multimap<char, int> Mymap;
typedef std::allocator<std::pair<const char, int> > Myalloc;
int main()
   {
   Mymap c1;
   Mymap::allocator_type al = c1.get_allocator();
   std::cout << "al == std::allocator() is "
       << std::boolalpha << (al == Myalloc()) << std::endl;
    return (0);
    }
```
al == std::allocator() is true

# <span id="page-3126-1"></span>unordered\_multimap::begin

Designates the beginning of the controlled sequence or a bucket.

```
iterator begin();
const_iterator begin() const;
local_iterator begin(size_type nbucket);
const_local_iterator begin(size_type nbucket) const;
```
## **Parameters**

nbucket The bucket number.

## **Remarks**

The first two member functions return a forward iterator that points at the first element of the sequence (or just beyond the end of an empty sequence). The last two member functions return a forward iterator that points at the first element of bucket *nbucket* (or just beyond the end of an empty bucket).

### **Example**

```
// std__unordered_map__unordered_multimap_begin.cpp
// compile with: /EHsc
#include <unordered_map>
#include <iostream>
typedef std::unordered_multimap<char, int> Mymap;
int main()
   {
   Mymap c1;
   c1.insert(Mymap::value_type('a', 1));
   c1.insert(Mymap::value_type('b', 2));
   c1.insert(Mymap::value_type('c', 3));
// display contents " [c 3] [b 2] [a 1]"
   for (Mymap::const_iterator it = c1.begin();
       it != c1.end(); ++it)
       std::cout << " [" << it->first << ", " << it->second << "]";
   std::cout << std::endl;
// inspect first two items " [c 3] [b 2]"
   Mymap::iterator it2 = c1.begin();
   std::cout << " [" << it2->first << ", " << it2->second << "]";
   ++it2;
   std::cout << " [" << it2->first << ", " << it2->second << "]";
   std::cout << std::endl;
// inspect bucket containing 'a'
   Mymap::const local iterator lit = c1.begin(c1.bucket('a'));
   std::cout << " [" << lit->first << ", " << lit->second << "]";
   return (0);
    }
```
[c, 3] [b, 2] [a, 1] [c, 3] [b, 2] [a, 1]

# <span id="page-3127-0"></span>unordered\_multimap::bucket

Gets the bucket number for a key value.

#### **Parameters**

## keyval

The key value to map.

## **Remarks**

The member function returns the bucket number currently corresponding to the key value keyval.

#### **Example**

```
// std__unordered_map__unordered_multimap_bucket.cpp
// compile with: /EHsc
#include <unordered_map>
#include <iostream>
typedef std::unordered_multimap<char, int> Mymap;
int main()
   {
   Mymap c1;
   c1.insert(Mymap::value_type('a', 1));
   c1.insert(Mymap::value_type('b', 2));
   c1.insert(Mymap::value_type('c', 3));
// display contents " [c 3] [b 2] [a 1]"
   for (Mymap::const_iterator it = c1.begin();
       it != c1.end(); ++it)
       std::cout << " [" << it->first << ", " << it->second << "]";
    std::cout << std::endl;
// display buckets for keys
   Mymap::size_type bs = c1.bucket('a');
   std::cout << "bucket('a') == " << bs << std::endl;
   std::cout << "bucket_size(" << bs << ") == " << c1.bucket_size(bs)
       << std::endl;
   return (0);
    }
```

```
[c, 3] [b, 2] [a, 1]
bucket('a') == 7bucket_size(7) == 1
```
# <span id="page-3128-0"></span>unordered\_multimap::bucket\_count

Gets the number of buckets.

size\_type bucket\_count() const;

#### **Remarks**

The member function returns the current number of buckets.

```
// std__unordered_map__unordered_multimap_bucket_count.cpp
// compile with: /EHsc
#include <unordered_map>
#include <iostream>
typedef std::unordered_multimap<char, int> Mymap;
int main()
   {
   Mymap c1;
   c1.insert(Mymap::value_type('a', 1));
   c1.insert(Mymap::value_type('b', 2));
   c1.insert(Mymap::value_type('c', 3));
// display contents " [c 3] [b 2] [a 1]"
    for (Mymap::const iterator it = c1.begin();
        it != c1.end(); ++it)
        std::cout << " [" << it->first << ", " << it->second << "]";
    std::cout << std::endl;
// inspect current parameters
    std::cout << "bucket_count() == " << c1.bucket_count() << std::endl;
   std::cout << "load_factor() == " << c1.load_factor() << std::endl;
   std::cout << "max_bucket_count() == "
       << c1.max_bucket_count() << std::endl;
   std::cout \langle\langle "max load factor() == "
       << c1.max_load_factor() << std::endl;
   std::cout << std::endl;
// change max_load_factor and redisplay
   c1.max_load_factor(0.10f);
   std::cout << "bucket_count() == " << c1.bucket_count() << std::endl;
   std::cout << "load_factor() == " << c1.load_factor() << std::endl;
   std::cout << "max_bucket_count() == "
       << c1.max_bucket_count() << std::endl;
    std::cout << "max_load_factor() == "
       << c1.max_load_factor() << std::endl;
    std::cout << std::endl;
// rehash and redisplay
   c1.rehash(100);
   std::cout << "bucket_count() == " << c1.bucket_count() << std::endl;
   std::cout << "load_factor() == " << c1.load_factor() << std::endl;
   std::cout << "max_bucket_count() == "
       << c1.max_bucket_count() << std::endl;
    std::cout << "max_load_factor() == "
       << c1.max_load_factor() << std::endl;
    std::cout << std::endl;
    return (0);
    }
```

```
[c, 3] [b, 2] [a, 1]
bucket_count() == 8
load_factor() == 0.375max_bucket_count() == 8
max_load_factor() == 4
bucket_count() == 8load_factor() == 0.375max_buct_count() == 8max\_load_factor() == 0.1bucket_count() == 128
load_factor() == 0.0234375
max_bucket_count() == 128
max\_load_factor() == 0.1
```
# <span id="page-3130-0"></span>unordered\_multimap::bucket\_size

```
Gets the size of a bucket
```

```
size_type bucket_size(size_type nbucket) const;
```
### **Parameters**

nbucket The bucket number.

#### **Remarks**

The member functions returns the size of bucket number *nbucket*.

```
// std__unordered_map__unordered_multimap_bucket_size.cpp
// compile with: /EHsc
#include <unordered_map>
#include <iostream>
typedef std::unordered_multimap<char, int> Mymap;
int main()
   {
   Mymap c1;
   c1.insert(Mymap::value_type('a', 1));
   c1.insert(Mymap::value_type('b', 2));
   c1.insert(Mymap::value_type('c', 3));
// display contents " [c 3] [b 2] [a 1]"
   for (Mymap::const_iterator it = c1.begin();
       it != c1.end(); ++it)
        std::cout << " [" << it->first << ", " << it->second << "]";
   std::cout << std::endl;
// display buckets for keys
   Mymap::size_type bs = c1.bucket('a');
   std::cout << "bucket('a') == " << bs << std::endl;
   std::cout << "bucket_size(" << bs << ") == " << c1.bucket_size(bs)
       << std::endl;
    return (0);
    }
```
# <span id="page-3131-0"></span>unordered\_multimap::cbegin

Returns a const iterator that addresses the first element in the range.

```
const_iterator cbegin() const;
```
## **Return Value**

A const forward-access iterator that points at the first element of the range, or the location just beyond the end of an empty range (for an empty range,  $\text{cbegin}() == \text{cend()}$ ).

## **Remarks**

With the return value of  $\cos \theta$ , the elements in the range cannot be modified.

You can use this member function in place of the begin() member function to quarantee that the return value is const\_iterator . Typically, it's used in conjunction with the [auto](https://learn.microsoft.com/en-us/cpp/cpp/auto-cpp) type deduction keyword, as shown in the following example. In the example, consider container to be a modifiable (non- const) container of any kind that supports  $begin{vmatrix} begin() & and & cbegin() \end{vmatrix}$ .

```
auto i1 = Container.begin();
// i1 is Container<T>::iterator
auto i2 = Container.cbegin();
// i2 is Container<T>::const_iterator
```
# <span id="page-3131-1"></span>unordered\_multimap::cend

Returns a const iterator that addresses the location just beyond the last element in a range.

const\_iterator cend() const;

# **Return Value**

A const forward-access iterator that points just beyond the end of the range.

#### **Remarks**

cend is used to test whether an iterator has passed the end of its range.

You can use this member function in place of the  $|$ end() member function to guarantee that the return value is const\_iterator . Typically, it's used in conjunction with the [auto](https://learn.microsoft.com/en-us/cpp/cpp/auto-cpp) type deduction keyword, as shown in the following example. In the example, consider container to be a modifiable (non- const) container of any kind that supports end() and cend().

```
auto i1 = Container.end();
// i1 is Container<T>::iterator
auto i2 = Container.cend();
// i2 is Container<T>::const_iterator
```
The value returned by  $|$  cend should not be dereferenced.

## unordered\_multimap::clear

Removes all elements.

void clear();

### **Remarks**

```
The member function calls unordered_multimap::erase ( unordered_multimap::begin (),
unordered_multimap::end ()).
```

```
// std__unordered_map__unordered_multimap_clear.cpp
// compile with: /EHsc
#include <unordered_map>
#include <iostream>
typedef std::unordered_multimap<char, int> Mymap;
int main()
   {
   Mymap c1;
   c1.insert(Mymap::value_type('a', 1));
   c1.insert(Mymap::value_type('b', 2));
   c1.insert(Mymap::value_type('c', 3));
// display contents " [c 3] [b 2] [a 1]"
    for (Mymap::const_iterator it = c1.begin();
       it != c1.end(); ++it)
        std::cout << " [" << it->first << ", " << it->second << "]";
   std::cout << std::endl;
// clear the container and reinspect
    c1.clear();
   std::cout << "size == " << c1.size() << std::endl;
   std::cout << "empty() == " << std::boolalpha << c1.empty() << std::endl;
   std::cout << std::endl;
   c1.insert(Mymap::value_type('d', 4));
   c1.insert(Mymap::value_type('e', 5));
// display contents " [e 5] [d 4]"
   for (Mymap::const_iterator it = c1.begin();
       it != c1.end(); ++it)
        std::cout << " [" << it->first << ", " << it->second << "]";
   std::cout << std::endl;
   std::cout << "size == " << c1.size() << std::endl;
   std::cout << "empty() == " << std::boolalpha << c1.empty() << std::endl;
   return (0);
    }
```

```
[c, 3] [b, 2] [a, 1]
size == 0empty() == true
[e, 5] [d, 4]
```
 $size == 2$ empty() == false

# unordered\_multimap::const\_iterator

The type of a constant iterator for the controlled sequence.

typedef T1 const\_iterator;

#### **Remarks**

The type describes an object that can serve as a constant forward iterator for the controlled sequence. It is described here as a synonym for the implementation-defined type  $\overline{11}$ .

**Example**

```
// std__unordered_map__unordered_multimap_const_iterator.cpp
// compile with: /EHsc
#include <unordered_map>
#include <iostream>
typedef std::unordered_multimap<char, int> Mymap;
int main()
   {
   Mymap c1;
   c1.insert(Mymap::value_type('a', 1));
   c1.insert(Mymap::value_type('b', 2));
   c1.insert(Mymap::value_type('c', 3));
// display contents " [c 3] [b 2] [a 1]"
   for (Mymap::const_iterator it = c1.begin();
      it != c1.end(); ++it)
       std::cout << " [" << it->first << ", " << it->second << "]";
   std::cout << std::endl;
   return (0);
    }
```
[c, 3] [b, 2] [a, 1]

# unordered\_multimap::const\_local\_iterator

The type of a constant bucket iterator for the controlled sequence.

typedef T5 const\_local\_iterator;

#### **Remarks**

The type describes an object that can serve as a constant forward iterator for a bucket. It is described here as a synonym for the implementation-defined type  $T5$ .

#### **Example**

```
// std__unordered_map__unordered_multimap_const_local_iterator.cpp
// compile with: /EHsc
#include <unordered_map>
#include <iostream>
typedef std::unordered_multimap<char, int> Mymap;
int main()
   {
   Mymap c1;
   c1.insert(Mymap::value_type('a', 1));
   c1.insert(Mymap::value_type('b', 2));
   c1.insert(Mymap::value_type('c', 3));
// display contents " [c 3] [b 2] [a 1]"
   for (Mymap::const_iterator it = c1.begin();
       it != c1.end(); ++it)
       std::cout << " [" << it->first << ", " << it->second << "]";
   std::cout << std::endl;
// inspect bucket containing 'a'
   Mymap::const_local_iterator lit = c1.begin(c1.bucket('a'));
   std::cout << " [" << lit->first << ", " << lit->second << "]";
   return (0);
    }
```
[c, 3] [b, 2] [a, 1] [a, 1]

## unordered\_multimap::const\_pointer

The type of a constant pointer to an element.

typedef Alloc::const\_pointer const\_pointer;

#### **Remarks**

The type describes an object that can serve as a constant pointer to an element of the controlled sequence.

```
// std__unordered_map__unordered_multimap_const_pointer.cpp
// compile with: /EHsc
#include <unordered_map>
#include <iostream>
typedef std::unordered_multimap<char, int> Mymap;
int main()
   {
   Mymap c1;
   c1.insert(Mymap::value_type('a', 1));
   c1.insert(Mymap::value_type('b', 2));
   c1.insert(Mymap::value_type('c', 3));
// display contents " [c 3] [b 2] [a 1]"
   for (Mymap::iterator it = c1.begin();
       it != c1.end(); ++it)
       {
       Mymap::const_pointer p = &*it;
       std::cout << " [" << p->first << ", " << p->second << "]";
       }
   std::cout << std::endl;
    return (0);
    }
```

```
[c, 3] [b, 2] [a, 1]
```
## unordered\_multimap::const\_reference

The type of a constant reference to an element.

```
typedef Alloc::const_reference const_reference;
```
## **Remarks**

The type describes an object that can serve as a constant reference to an element of the controlled sequence.

```
// std__unordered_map__unordered_multimap_const_reference.cpp
// compile with: /EHsc
#include <unordered_map>
#include <iostream>
typedef std::unordered_multimap<char, int> Mymap;
int main()
   {
   Mymap c1;
   c1.insert(Mymap::value_type('a', 1));
   c1.insert(Mymap::value_type('b', 2));
   c1.insert(Mymap::value_type('c', 3));
// display contents " [c 3] [b 2] [a 1]"
    for (Mymap::iterator it = c1.begin);
       it != c1.end(); ++it)
       {
       Mymap::const_reference ref = *it;
       std::cout << " [" << ref.first << ", " << ref.second << "]";
       }
   std::cout << std::endl;
    return (0);
    }
```
[c, 3] [b, 2] [a, 1]

## unordered\_multimap::contains

Checks if there is an element with the specified key in the unordered\_multimap.

```
bool contains(const Key& key) const;
template<class K> bool contains(const K& key) const;
```
## **Parameters**

#### K

The type of the key.

key

The element's key value to look for.

### **Return Value**

true if the element is found in the container; false otherwise.

## **Remarks**

contains() is new in C++20. To use it, specify the  $\sqrt{\frac{std:}{cd:1}}$  or later compiler option.

template<class K> bool contains(const K& key) const only participates in overload resolution if key\_compare is transparent.

```
// Requires /std:c++20 or /std:c++latest
#include <unordered_map>
#include <iostream>
int main()
{
   std::unordered_multimap<int, bool> theUnorderedMultimap = {{0, false}, {1,true}};
   std::cout << std::boolalpha; // so booleans show as 'true' or 'false'
   std::cout << theUnorderedMultimap.contains(1) << '\n';
   std::cout << theUnorderedMultimap.contains(2) << '\n';
   return 0;
}
```
true false

## unordered\_multimap::count

Finds the number of elements matching a specified key.

size\_type count(const Key& keyval) const;

#### **Parameters**

keyval Key value to search for.

#### **Remarks**

The member function returns the number of elements in the range delimited by [unordered\\_multimap::equal\\_range](#page-3142-0) (keyval) .

```
// std__unordered_map__unordered_multimap_count.cpp
// compile with: /EHsc
#include <unordered_map>
#include <iostream>
typedef std::unordered_multimap<char, int> Mymap;
int main()
   {
   Mymap c1;
   c1.insert(Mymap::value_type('a', 1));
   c1.insert(Mymap::value_type('b', 2));
   c1.insert(Mymap::value_type('c', 3));
// display contents " [c 3] [b 2] [a 1]"
   for (Mymap::const_iterator it = c1.begin();
       it != c1.end(); ++it)
       std::cout << " [" << it->first << ", " << it->second << "]";
   std::cout << std::endl;
   std::cout << "count('A') == " << c1.count('A') << std::endl;
   std::cout << "count('b') == " << c1.count('b') << std::endl;
   std::cout << "count('C') == " << c1.count('C') << std::endl;
   return (0);
    }
```

```
[c, 3] [b, 2] [a, 1]
count('A') == 0count('b') == 1
count('C') == 0
```
# unordered\_multimap::difference\_type

The type of a signed distance between two elements.

typedef T3 difference\_type;

## **Remarks**

The signed integer type describes an object that can represent the difference between the addresses of any two elements in the controlled sequence. It is described here as a synonym for the implementation-defined type  $\overline{13}$ .

```
// std__unordered_map__unordered_multimap_difference_type.cpp
// compile with: /EHsc
#include <unordered_map>
#include <iostream>
typedef std::unordered_multimap<char, int> Mymap;
int main()
   {
   Mymap c1;
   c1.insert(Mymap::value_type('a', 1));
   c1.insert(Mymap::value_type('b', 2));
   c1.insert(Mymap::value_type('c', 3));
// display contents " [c 3] [b 2] [a 1]"
    for (Mymap::const iterator it = c1.begin();
       it != c1.end(); ++it)
        std::cout << " [" << it->first << ", " << it->second << "]";
    std::cout << std::endl;
// compute positive difference
   Mymap::difference_type diff = 0;
   for (Mymap::const_iterator it = c1.begin();
       it != c1.end(); ++it)
       ++diff;
   std::cout << "end()-begin() == " << diff << std::endl;
// compute negative difference
   diff = 0;
   for (Mymap::const iterator it = c1.end();
       it != c1.begin(); --it)
        --diff;
   std::cout << "begin()-end() == " << diff << std::endl;
    return (0);
    }
```
 $[c, 3]$   $[b, 2]$   $[a, 1]$  $end() - begin() == 3$ begin()-end() ==  $-3$ 

## <span id="page-3139-0"></span>unordered\_multimap::emplace

Inserts an element constructed in place (no copy or move operations are performed), with a placement hint.

```
template <class... Args>
iterator emplace(Args&&... args);
```
#### **Parameters**

#### args

The arguments forwarded to construct an element to be inserted into the unordered multimap.

### **Return Value**

An iterator to the newly inserted element.

#### **Remarks**

No references to container elements are invalidated by this function, but it may invalidate all iterators to the container.

The [value\\_type](#page-1883-0) of an element is a pair, so that the value of an element will be an ordered pair with the first component equal to the key value and the second component equal to the data value of the element.

During the insertion, if an exception is thrown but does not occur in the container's hash function, the container is not modified. If the exception is thrown in the hash function, the result is undefined.

For a code example, see [multimap::emplace](#page-1899-0).

## <span id="page-3140-0"></span>unordered multimap::emplace hint

Inserts an element constructed in place (no copy or move operations are performed), with a placement hint.

```
template <class... Args>
iterator emplace_hint(
   const iterator where,
   Args&&... args);
```
### **Parameters**

### args

The arguments forwarded to construct an element to be inserted into the unordered.

### where

A hint regarding the place to start searching for the correct point of insertion.

## **Return Value**

An iterator to the newly inserted element.

### **Remarks**

No references to container elements are invalidated by this function, but it may invalidate all iterators to the container.

During the insertion, if an exception is thrown but does not occur in the container's hash function, the container is not modified. If the exception is thrown in the hash function, the result is undefined.

The [value\\_type](#page-1883-0) of an element is a pair, so that the value of an element will be an ordered pair with the first component equal to the key value and the second component equal to the data value of the element.

For a code example, see [map::emplace\\_hint](#page-1851-0).

## unordered\_multimap::empty

Tests whether no elements are present.

bool empty() const;

### **Remarks**

The member function returns true for an empty controlled sequence.

```
// std__unordered_map__unordered_multimap_empty.cpp
// compile with: /EHsc
#include <unordered_map>
#include <iostream>
typedef std::unordered_multimap<char, int> Mymap;
int main()
   {
   Mymap c1;
   c1.insert(Mymap::value_type('a', 1));
   c1.insert(Mymap::value_type('b', 2));
   c1.insert(Mymap::value_type('c', 3));
// display contents " [c 3] [b 2] [a 1]"
    for (Mymap::const iterator it = c1.begin();
       it != c1.end(); ++it)
        std::cout << " [" << it->first << ", " << it->second << "]";
    std::cout << std::endl;
// clear the container and reinspect
    c1.clear();
   std::cout << "size == " << c1.size() << std::endl;
   std::cout << "empty() == " << std::boolalpha << c1.empty() << std::endl;
   std::cout << std::endl;
   c1.insert(Mymap::value_type('d', 4));
   c1.insert(Mymap::value_type('e', 5));
// display contents " [e 5] [d 4]"
   for (Mymap::const_iterator it = c1.begin();
       it != c1.end(); ++it)
       std::cout << " [" << it->first << ", " << it->second << "]";
   std::cout << std::endl;
   std::cout << "size == " << c1.size() << std::endl;
   std::cout << "empty() == " << std::boolalpha << c1.empty() << std::endl;
    return (0);
    }
```
[c, 3] [b, 2] [a, 1]  $size == 0$ empty() == true [e, 5] [d, 4]  $size == 2$  $empty() == false$ 

## <span id="page-3141-0"></span>unordered\_multimap::end

Designates the end of the controlled sequence.

```
iterator end();
const_iterator end() const;
local_iterator end(size_type nbucket);
const_local_iterator end(size_type nbucket) const;
```
nbucket The bucket number.

## **Remarks**

The first two member functions return a forward iterator that points just beyond the end of the sequence. The last two member functions return a forward iterator that points just beyond the end of bucket *nbucket*.

## **Example**

```
// std__unordered_map__unordered_multimap_end.cpp
// compile with: /EHsc
#include <unordered_map>
#include <iostream>
typedef std::unordered_multimap<char, int> Mymap;
int main()
   {
   Mymap c1;
   c1.insert(Mymap::value_type('a', 1));
   c1.insert(Mymap::value_type('b', 2));
   c1.insert(Mymap::value_type('c', 3));
// display contents " [c 3] [b 2] [a 1]"
    for (Mymap::const_iterator it = c1.begin();
       it != c1.end(); ++it)
       std::cout << " [" << it->first << ", " << it->second << "]";
    std::cout << std::endl;
// inspect last two items " [a 1] [b 2]"
   Mymap::iterator it2 = c1.end();--it2;
   std::cout << " [" << it2->first << ", " << it2->second << "]";
   --it2;
   std::cout << " [" << it2->first << ", " << it2->second << "]";
   std::cout << std::endl;
// inspect bucket containing 'a'
   Mymap::const_local_iterator lit = c1.end(c1.bucket('a'));
    --lit;
   std::cout << " [" << lit->first << ", " << lit->second << "]";
    return (0);
    }
```
[c, 3] [b, 2] [a, 1] [a, 1] [b, 2]  $[a, 1]$ 

## <span id="page-3142-0"></span>unordered\_multimap::equal\_range

Finds range that matches a specified key.

```
std::pair<iterator, iterator>
   equal_range(const Key& keyval);
std::pair<const_iterator, const_iterator>
    equal range(const Key& keyval) const;
```
keyval Key value to search for.

## **Remarks**

The member function returns a pair of iterators  $x$  such that  $[x.first, x.second]$  delimits just those elements of the controlled sequence that have equivalent ordering with keyval. If no such elements exist, both iterators are end() .

## **Example**

```
// std__unordered_map__unordered_multimap_equal_range.cpp
// compile with: /EHsc
#include <unordered_map>
#include <iostream>
typedef std::unordered_multimap<char, int> Mymap;
int main()
   {
   Mymap c1;
   c1.insert(Mymap::value_type('a', 1));
   c1.insert(Mymap::value_type('b', 2));
   c1.insert(Mymap::value_type('c', 3));
// display contents " [c 3] [b 2] [a 1]"
   for (Mymap::const_iterator it = c1.begin();
       it != c1.end(); ++it)
       std::cout << " [" << it->first << ", " << it->second << "]";
   std::cout << std::endl;
// display results of failed search
   std::pair<Mymap::iterator, Mymap::iterator> pair1 =
       c1.equal_range('x');
   std::cout << "equal_range('x'):";
   for (; pair1.first != pair1.second; ++pair1.first)
       std::cout << " [" << pair1.first->first
           << ", " << pair1.first->second << "]";
   std::cout << std::endl;
// display results of successful search
   pair1 = c1.equals_range('b');std::cout << "equal_range('b'):";
   for (; pair1.first != pair1.second; ++pair1.first)
       std::cout << " [" << pair1.first->first
           << ", " << pair1.first->second << "]";
   std::cout << std::endl;
   return (0);
    }
```
 $[c, 3]$   $[b, 2]$   $[a, 1]$ equal range('x'): equal\_range('b'): [b, 2]

## <span id="page-3143-0"></span>unordered\_multimap::erase

Removes an element or a range of elements in a unordered\_multimap from specified positions or removes elements that match a specified key.

```
iterator erase(
  const_iterator Where);
```

```
iterator erase(
  const_iterator First,
   const_iterator Last);
```

```
size_type erase(
   const key_type& Key);
```
#### **Parameters**

Where Position of the element to be removed.

First Position of the first element to be removed.

Last Position just beyond the last element to be removed.

Key

The key value of the elements to be removed.

## **Return Value**

For the first two member functions, a bidirectional iterator that designates the first element remaining beyond any elements removed, or an element that is the end of the map if no such element exists.

For the third member function, returns the number of elements that have been removed from the unordered\_multimap.

### **Remarks**

For a code example, see [map::erase](#page-1855-0).

# unordered\_multimap::find

Finds an element that matches a specified key.

const\_iterator find(const Key& keyval) const;

### **Parameters**

keyval Key value to search for.

## **Remarks**

The member function returns [unordered\\_multimap::equal\\_range](#page-3142-0) (keyval).first.

```
// std__unordered_map__unordered_multimap_find.cpp
// compile with: /EHsc
#include <unordered_map>
#include <iostream>
typedef std::unordered_multimap<char, int> Mymap;
int main()
   {
   Mymap c1;
   c1.insert(Mymap::value_type('a', 1));
   c1.insert(Mymap::value_type('b', 2));
   c1.insert(Mymap::value_type('c', 3));
// display contents " [c 3] [b 2] [a 1]"
   for (Mymap::const_iterator it = c1.begin();
        it != c1.end(); ++it)
        std::cout << " [" << it->first << ", " << it->second << "]";
    std::cout << std::endl;
// try to find and fail
    std::count << "find('A') == "<< std::boolalpha << (c1.find('A') != c1.end()) << std::endl;
// try to find and succeed
   Mymap::iterator it = c1.find('b');std::cout << "find('b') == "
       << std::boolalpha << (it != c1.end())
        << ": [" << it->first << ", " << it->second << "]" << std::endl;
    return (0);
    }
```

```
[c, 3] [b, 2] [a, 1]
find('A') == false
find('b') == true: [b, 2]
```
## <span id="page-3145-0"></span>unordered\_multimap::get\_allocator

Gets the stored allocator object.

Alloc get\_allocator() const;

### **Remarks**

The member function returns the stored allocator object.

```
// std__unordered_map__unordered_multimap_get_allocator.cpp
// compile with: /EHsc
#include <unordered_map>
#include <iostream>
typedef std::unordered_multimap<char, int> Mymap;
typedef std::allocator<std::pair<const char, int> > Myalloc;
int main()
   {
   Mymap c1;
   Mymap::allocator_type al = c1.get_allocator();
   std::cout << "al == std::allocator() is "
       << std::boolalpha << (al == Myalloc()) << std::endl;
   return (0);
    }
```

```
al == std::allocator() is true
```
## unordered\_multimap::hash\_function

Gets the stored hash function object.

Hash hash\_function() const;

#### **Remarks**

The member function returns the stored hash function object.

#### **Example**

```
// std__unordered_map__unordered_multimap_hash_function.cpp
// compile with: /EHsc
#include <unordered_map>
#include <iostream>
typedef std::unordered_multimap<char, int> Mymap;
int main()
   {
   Mymap c1;
   Mymap::hasher hfn = c1.hash_function();
   std::cout << "hfn('a') == " << hfn('a') << std::endl;
   std::cout << "hfn('b') == " << hfn('b') << std::endl;
   return (0);
    }
```

```
hfn('a') == 1630279
hfn('b') == 1647086
```
## unordered\_multimap::hasher

The type of the hash function.

## **Remarks**

The type is a synonym for the template parameter  $|$  Hash .

## **Example**

```
// std__unordered_map__unordered_multimap_hasher.cpp
// compile with: /EHsc
#include <unordered_map>
#include <iostream>
typedef std::unordered_multimap<char, int> Mymap;
int main()
   {
   Mymap c1;
   Mymap::hasher hfn = c1.hash_function();
   std::cout << "hfn('a') == " << hfn('a') << std::endl;
   std::cout << "hfn('b') == " << hfn('b') << std::endl;
    return (0);
    }
```
hfn('a') == 1630279 hfn('b') == 1647086

## unordered\_multimap::insert

Inserts an element or a range of elements into an unordered\_multimap.

```
// (1) single element
pair<iterator, bool> insert(
   const value_type& Val);
// (2) single element, perfect forwarded
template <class ValTy>
pair<iterator, bool>
insert(
   ValTy&& Val);
// (3) single element with hint
iterator insert(
   const_iterator Where,
   const value_type& Val);
// (4) single element, perfect forwarded, with hint
template <class ValTy>
iterator insert(
   const_iterator Where,
   ValTy&& Val);
// (5) range
template <class InputIterator>
void insert(
   InputIterator First,
   InputIterator Last);
// (6) initializer list
void insert(
   initializer_list<value_type>
IList);
```
#### **Parameters**

## Val

The value of an element to be inserted into the unordered\_multimap.

## Where

The place to start searching for the correct point of insertion.

```
ValTy
```
Template parameter that specifies the argument type that the unordered multimap can use to construct an element of value type, and perfect-forwards Val as an argument.

First

The position of the first element to be copied.

Last

The position just beyond the last element to be copied.

### InputIterator

Template function argument that meets the requirements of an input [iterator](#page-1487-0) that points to elements of a type that can be used to construct [value\\_type](#page-1883-0) objects.

## IList

The initializer list from which to copy the elements.

## **Return Value**

The single-element-insert member functions, (1) and (2), return an iterator to the position where the new element was inserted into the unordered\_multimap.

The single-element-with-hint member functions, (3) and (4), return an iterator that points to the position where

the new element was inserted into the unordered\_multimap.

## **Remarks**

No pointers or references are invalidated by this function, but it may invalidate all iterators to the container.

During the insertion of just one element, if an exception is thrown but does not occur in the container's hash function, the container's state is not modified. If the exception is thrown in the hash function, the result is undefined. During the insertion of multiple elements, if an exception is thrown, the container is left in an unspecified but valid state.

The [value\\_type](#page-1883-0) of a container is a typedef that belongs to the container, and for map,  $\frac{m}{p}$ , v>::value\_type is pair<const K,  $v$  . The value of an element is an ordered pair in which the first component is equal to the key value and the second component is equal to the data value of the element.

The range member function (5) inserts the sequence of element values into an unordered\_multimap that corresponds to each element addressed by an iterator in the range [First, Last); therefore, Last does not get inserted. The container member function end() refers to the position just after the last element in the container —for example, the statement  $m.insert(v.\begin{equation} v, v.\end{equation}$ ,  $v.\end{equation}$  inserts all elements of v into  $m$ .

The initializer list member function (6) uses an [initializer\\_list](#page-1291-0) to copy elements into the unordered\_multimap.

For insertion of an element constructed in place—that is, no copy or move operations are performed—see [unordered\\_multimap::emplace](#page-3139-0) and [unordered\\_multimap::emplace\\_hint](#page-3140-0).

For a code example, see [multimap::insert](#page-2506-0).

## unordered\_multimap::iterator

The type of an iterator for the controlled sequence.

typedef T0 iterator;

## **Remarks**

The type describes an object that can serve as a forward iterator for the controlled sequence. It is described here as a synonym for the implementation-defined type  $T\theta$ .

```
// std__unordered_map__unordered_multimap_iterator.cpp
// compile with: /EHsc
#include <unordered_map>
#include <iostream>
typedef std::unordered_multimap<char, int> Mymap;
int main()
   {
   Mymap c1;
   c1.insert(Mymap::value_type('a', 1));
   c1.insert(Mymap::value_type('b', 2));
   c1.insert(Mymap::value_type('c', 3));
// display contents " [c 3] [b 2] [a 1]"
   for (Mymap::iterator it = c1.begin);
       it != c1.end(); ++it)
       std::cout << " [" << it->first << ", " << it->second << "]";
    std::cout << std::endl;
    return (0);
    }
```
 $[c, 3]$   $[b, 2]$   $[a, 1]$ 

# unordered\_multimap::key\_eq

Gets the stored comparison function object.

```
Pred key_eq() const;
```
#### **Remarks**

The member function returns the stored comparison function object.

```
// std__unordered_map__unordered_multimap_key_eq.cpp
// compile with: /EHsc
#include <unordered_map>
#include <iostream>
typedef std::unordered_multimap<char, int> Mymap;
int main()
   {
   Mymap c1;
   Mymap::key_equal cmpfn = c1.key_eq();
   std::cout << "cmpfn('a', 'a') == "
       << std::boolalpha << cmpfn('a', 'a') << std::endl;
   std::cout << "cmpfn('a', 'b') == "
       << std::boolalpha << cmpfn('a', 'b') << std::endl;
    return (0);
    }
```

```
cmpfn('a', 'a') == true
cmpfn('a', 'b') == false
```
# unordered\_multimap::key\_equal

The type of the comparison function.

typedef Pred key\_equal;

#### **Remarks**

The type is a synonym for the template parameter Pred.

## **Example**

```
// std__unordered_map__unordered_multimap_key_equal.cpp
// compile with: /EHsc
#include <unordered_map>
#include <iostream>
typedef std::unordered_multimap<char, int> Mymap;
int main()
   {
   Mymap c1;
   Mymap::key_equal cmpfn = c1.key_eq();
   std::cout << "cmpfn('a', 'a') == "
      << std::boolalpha << cmpfn('a', 'a') << std::endl;
   std::cout << "cmpfn('a', 'b') == "
       << std::boolalpha << cmpfn('a', 'b') << std::endl;
   return (0);
    }
```

```
cmpfn('a', 'a') == true
cmpfn('a', 'b') == false
```
# unordered\_multimap::key\_type

The type of an ordering key.

typedef Key key\_type;

### **Remarks**

The type is a synonym for the template parameter  $Key$  .

```
// std__unordered_map__unordered_multimap_key_type.cpp
// compile with: /EHsc
#include <unordered_map>
#include <iostream>
typedef std::unordered_multimap<char, int> Mymap;
int main()
   {
   Mymap c1;
   c1.insert(Mymap::value_type('a', 1));
   c1.insert(Mymap::value_type('b', 2));
   c1.insert(Mymap::value_type('c', 3));
// display contents " [c 3] [b 2] [a 1]"
   for (Mymap::const_iterator it = c1.begin();
       it != c1.end(); ++it)
       std::cout << " [" << it->first << ", " << it->second << "]";
    std::cout << std::endl;
// add a value and reinspect
   Mymap::key_type key = 'd';
   Mymap::mapped_type mapped = 4;
   Mymap::value_type val = Mymap::value_type(key, mapped);
   c1.insert(val);
   for (Mymap::const_iterator it = c1.begin();
       it != c1.end(); ++it)
       std::cout << " [" << it->first << ", " << it->second << "]";
   std::cout << std::endl;
    return (0);
    }
```

```
[c, 3] [b, 2] [a, 1]
[d, 4] [c, 3] [b, 2] [a, 1]
```
## unordered\_multimap::load\_factor

Counts the average elements per bucket.

float load factor() const;

### **Remarks**

The member function returns (float) [unordered\\_multimap::size](#page-3163-0) () / (float) [unordered\\_multimap::bucket\\_count](#page-3128-0) (), the average number of elements per bucket.

```
// std__unordered_map__unordered_multimap_load_factor.cpp
// compile with: /EHsc
#include <unordered_map>
#include <iostream>
typedef std::unordered_multimap<char, int> Mymap;
int main()
   {
   Mymap c1;
   c1.insert(Mymap::value_type('a', 1));
   c1.insert(Mymap::value_type('b', 2));
   c1.insert(Mymap::value_type('c', 3));
// display contents " [c 3] [b 2] [a 1]"
    for (Mymap::const iterator it = c1.begin();
        it != c1.end(); ++it)
        std::cout << " [" << it->first << ", " << it->second << "]";
    std::cout << std::endl;
// inspect current parameters
    std::cout << "bucket_count() == " << c1.bucket_count() << std::endl;
   std::cout << "load_factor() == " << c1.load_factor() << std::endl;
   std::cout << "max_bucket_count() == "
       << c1.max_bucket_count() << std::endl;
   std::cout << "max load factor() == "
       << c1.max_load_factor() << std::endl;
   std::cout << std::endl;
// change max_load_factor and redisplay
   c1.max load factor(0.10f);
   std::cout << "bucket_count() == " << c1.bucket_count() << std::endl;
   std::cout << "load_factor() == " << c1.load_factor() << std::endl;
   std::cout << "max_bucket_count() == "
       << c1.max_bucket_count() << std::endl;
   std::cout << "max_load_factor() == "
       << c1.max_load_factor() << std::endl;
    std::cout << std::endl;
// rehash and redisplay
   c1.rehash(100);
   std::cout << "bucket count() == " << c1.bucket count() << std::endl;
   std::cout << "load_factor() == " << c1.load_factor() << std::endl;
   std::cout << "max bucket count() == "
       << c1.max_bucket_count() << std::endl;
    std::cout << "max_load_factor() == "
       << c1.max_load_factor() << std::endl;
    std::cout << std::endl;
    return (0);
    }
```
## unordered multimap::local iterator

The type of a bucket iterator.

typedef T4 local\_iterator;

## **Remarks**

The type describes an object that can serve as a forward iterator for a bucket. It is described here as a synonym for theimplementation-defined type T4 .

#### **Example**

```
// std__unordered_map__unordered_multimap_local_iterator.cpp
// compile with: /EHsc
#include <unordered_map>
#include <iostream>
typedef std::unordered_multimap<char, int> Mymap;
int main()
   {
   Mymap c1;
   c1.insert(Mymap::value_type('a', 1));
   c1.insert(Mymap::value_type('b', 2));
   c1.insert(Mymap::value_type('c', 3));
// display contents " [c 3] [b 2] [a 1]"
   for (Mymap::const_iterator it = c1.begin();
       it != c1.end(); ++it)
       std::cout << " [" << it->first << ", " << it->second << "]";
   std::cout << std::endl;
// inspect bucket containing 'a'
   Mymap::local_iterator lit = c1.begin(c1.bucket('a'));
   std::cout << " [" << lit->first << ", " << lit->second << "]";
   return (0);
    }
```
[c, 3] [b, 2] [a, 1] [a, 1]

# unordered\_multimap::mapped\_type

The type of a mapped value associated with each key.

typedef Ty mapped\_type;

#### **Remarks**

The type is a synonym for the template parameter  $\boxed{Ty}$  .

```
// std__unordered_map__unordered_multimap_mapped_type.cpp
// compile with: /EHsc
#include <unordered_map>
#include <iostream>
typedef std::unordered_multimap<char, int> Mymap;
int main()
   {
   Mymap c1;
   c1.insert(Mymap::value_type('a', 1));
   c1.insert(Mymap::value_type('b', 2));
   c1.insert(Mymap::value_type('c', 3));
// display contents " [c 3] [b 2] [a 1]"
   for (Mymap::const_iterator it = c1.begin();
       it != c1.end(); ++it)
       std::cout << " [" << it->first << ", " << it->second << "]";
    std::cout << std::endl;
// add a value and reinspect
   Mymap::key_type key = 'd';
   Mymap::mapped_type mapped = 4;
   Mymap::value_type val = Mymap::value_type(key, mapped);
   c1.insert(val);
   for (Mymap::const_iterator it = c1.begin();
       it != c1.end(); ++it)
       std::cout << " [" << it->first << ", " << it->second << "]";
   std::cout << std::endl;
    return (0);
    }
```

```
[c, 3] [b, 2] [a, 1]
[d, 4] [c, 3] [b, 2] [a, 1]
```
## unordered\_multimap::max\_bucket\_count

Gets the maximum number of buckets.

```
size_type max_bucket_count() const;
```
### **Remarks**

The member function returns the maximum number of buckets currently permitted.

```
// std__unordered_map__unordered_multimap_max_bucket_count.cpp
// compile with: /EHsc
#include <unordered_map>
#include <iostream>
typedef std::unordered_multimap<char, int> Mymap;
int main()
   {
   Mymap c1;
   c1.insert(Mymap::value_type('a', 1));
   c1.insert(Mymap::value_type('b', 2));
   c1.insert(Mymap::value_type('c', 3));
// display contents " [c 3] [b 2] [a 1]"
    for (Mymap::const iterator it = c1.begin();
        it != c1.end(); ++it)
        std::cout << " [" << it->first << ", " << it->second << "]";
    std::cout << std::endl;
// inspect current parameters
    std::cout << "bucket_count() == " << c1.bucket_count() << std::endl;
   std::cout << "load_factor() == " << c1.load_factor() << std::endl;
   std::cout << "max_bucket_count() == "
       << c1.max_bucket_count() << std::endl;
   std::cout \langle\langle "max load factor() == "
       << c1.max_load_factor() << std::endl;
   std::cout << std::endl;
// change max_load_factor and redisplay
   c1.max_load_factor(0.10f);
   std::cout << "bucket_count() == " << c1.bucket_count() << std::endl;
   std::cout << "load_factor() == " << c1.load_factor() << std::endl;
   std::cout << "max_bucket_count() == "
       << c1.max_bucket_count() << std::endl;
    std::cout << "max_load_factor() == "
       << c1.max_load_factor() << std::endl;
    std::cout << std::endl;
// rehash and redisplay
   c1.rehash(100);
   std::cout << "bucket_count() == " << c1.bucket_count() << std::endl;
   std::cout << "load_factor() == " << c1.load_factor() << std::endl;
   std::cout << "max_bucket_count() == "
       << c1.max_bucket_count() << std::endl;
    std::cout << "max_load_factor() == "
       << c1.max_load_factor() << std::endl;
    std::cout << std::endl;
    return (0);
    }
```

```
[c, 3] [b, 2] [a, 1]
bucket_count() == 8
load_factor() == 0.375max_bucket_count() == 8
max_load_factor() == 4
bucket_count() == 8load_factor() == 0.375max_bucket_count() == 8
max\_load_factor() == 0.1bucket_count() == 128
load_factor() == 0.0234375
max_bucket_count() == 128
max_load_factor() == 0.1
```
# unordered\_multimap::max\_load\_factor

Gets or sets the maximum elements per bucket.

float max\_load\_factor() const;

void max\_load\_factor(float factor);

### **Parameters**

factor The new maximum load factor.

## **Remarks**

The first member function returns the stored maximum load factor. The second member function replaces the stored maximum load factor with factor.

```
// std__unordered_map__unordered_multimap_max_load_factor.cpp
// compile with: /EHsc
#include <unordered_map>
#include <iostream>
typedef std::unordered_multimap<char, int> Mymap;
int main()
   {
   Mymap c1;
   c1.insert(Mymap::value_type('a', 1));
   c1.insert(Mymap::value_type('b', 2));
   c1.insert(Mymap::value_type('c', 3));
// display contents " [c 3] [b 2] [a 1]"
    for (Mymap::const iterator it = c1.begin();
        it != c1.end(); ++it)
        std::cout << " [" << it->first << ", " << it->second << "]";
    std::cout << std::endl;
// inspect current parameters
    std::cout << "bucket_count() == " << c1.bucket_count() << std::endl;
   std::cout << "load_factor() == " << c1.load_factor() << std::endl;
   std::cout << "max_bucket_count() == "
       << c1.max_bucket_count() << std::endl;
   std::cout \langle\langle "max load factor() == "
       << c1.max_load_factor() << std::endl;
   std::cout << std::endl;
// change max_load_factor and redisplay
   c1.max_load_factor(0.10f);
   std::cout << "bucket_count() == " << c1.bucket_count() << std::endl;
   std::cout << "load_factor() == " << c1.load_factor() << std::endl;
   std::cout << "max_bucket_count() == "
       << c1.max_bucket_count() << std::endl;
    std::cout << "max_load_factor() == "
       << c1.max_load_factor() << std::endl;
    std::cout << std::endl;
// rehash and redisplay
   c1.rehash(100);
   std::cout << "bucket_count() == " << c1.bucket_count() << std::endl;
   std::cout << "load_factor() == " << c1.load_factor() << std::endl;
   std::cout << "max_bucket_count() == "
       << c1.max_bucket_count() << std::endl;
    std::cout << "max_load_factor() == "
       << c1.max_load_factor() << std::endl;
    std::cout << std::endl;
    return (0);
    }
```

```
[c, 3] [b, 2] [a, 1]
bucket_count() == 8
load_factor() == 0.375
max_bucket_count() == 8
max_load_factor() == 4
bucket_count() == 8load_factor() == 0.375max_bucket_count() == 8
max\_load_factor() == 0.1bucket_count() == 128
load_factor() == 0.0234375
max_bucket_count() == 128
max\_load_factor() == 0.1
```
## unordered\_multimap::max\_size

Gets the maximum size of the controlled sequence.

```
size_type max_size() const;
```
#### **Remarks**

The member function returns the length of the longest sequence that the object can control.

### **Example**

```
// std__unordered_map__unordered_multimap_max_size.cpp
// compile with: /EHsc
#include <unordered_map>
#include <iostream>
typedef std::unordered_multimap<char, int> Mymap;
int main()
   {
   Mymap c1;
   std::cout << "max_size() == " << c1.max_size() << std::endl;
   return (0);
    }
```
max\_size() == 536870911

## unordered\_multimap::operator=

Copies a hash table.

unordered\_multimap& operator=(const unordered\_multimap& right); unordered\_multimap& operator=(unordered\_multimap&& right);

#### **Parameters**

right The unordered\_multimap being copied into the unordered\_multimap .

### **Remarks**

After erasing any existing elements in a unordered\_multimap, operator= either copies or moves the contents of right into the unordered\_multimap.

#### **Example**

```
// unordered_multimap_operator_as.cpp
// compile with: /EHsc
#include <unordered_multimap>
#include <iostream>
int main( )
  {
   using namespace std;
   unordered_multimap<int, int> v1, v2, v3;
   unordered_multimap<int, int>::iterator iter;
   v1.insert(pair<int, int>(1, 10));
   cout \langle\langle "v1 = " ;
  for (iter = v1.begin(); iter != v1.end(); iter++)
     cout << iter->second << " ";
   cout << endl;
   v2 = v1;cout \langle\langle "v2 = ";
   for (iter = v2.\text{begin}); iter != v2.\text{end}); iter++)
     cout << iter->second << " ";
   cout << endl;
// move v1 into v2
  v2.clear();
  v2 = move(v1);cout \langle\langle "v2 = ";
  for (iter = v2.begin(); iter != v2.end(); iter++)
    cout << iter->second << " ";
   cout << endl;
   }
```
## unordered\_multimap::pointer

The type of a pointer to an element.

typedef Alloc::pointer pointer;

## **Remarks**

The type describes an object that can serve as a pointer to an element of the controlled sequence.

```
// std__unordered_map__unordered_multimap_pointer.cpp
// compile with: /EHsc
#include <unordered_map>
#include <iostream>
typedef std::unordered_multimap<char, int> Mymap;
int main()
   {
   Mymap c1;
   c1.insert(Mymap::value_type('a', 1));
   c1.insert(Mymap::value_type('b', 2));
   c1.insert(Mymap::value_type('c', 3));
// display contents " [c 3] [b 2] [a 1]"
   for (Mymap::iterator it = c1.begin();
       it != c1.end(); ++it)
       {
       Mymap::pointer p = &*it;
       std::cout << " [" << p->first << ", " << p->second << "]";
       }
   std::cout << std::endl;
    return (0);
    }
```

```
[c, 3] [b, 2] [a, 1]
```
## unordered\_multimap::reference

The type of a reference to an element.

```
typedef Alloc::reference reference;
```
## **Remarks**

The type describes an object that can serve as a reference to an element of the controlled sequence.

```
// std__unordered_map__unordered_multimap_reference.cpp
// compile with: /EHsc
#include <unordered_map>
#include <iostream>
typedef std::unordered_multimap<char, int> Mymap;
int main()
   {
   Mymap c1;
   c1.insert(Mymap::value_type('a', 1));
   c1.insert(Mymap::value_type('b', 2));
   c1.insert(Mymap::value_type('c', 3));
// display contents " [c 3] [b 2] [a 1]"
   for (Mymap::iterator it = c1.begin();
       it != c1.end(); ++it)
       {
       Mymap::reference ref = *it;
       std::cout << " [" << ref.first << ", " << ref.second << "]";
       }
   std::cout << std::endl;
   return (0);
    }
```

```
[c, 3] [b, 2] [a, 1]
```
## unordered\_multimap::rehash

Rebuilds the hash table.

```
void rehash(size_type nbuckets);
```
## **Parameters**

nbuckets The requested number of buckets.

### **Remarks**

The member function alters the number of buckets to be at least nbuckets and rebuilds the hash table as needed.

```
// std__unordered_map__unordered_multimap_rehash.cpp
// compile with: /EHsc
#include <unordered_map>
#include <iostream>
typedef std::unordered_multimap<char, int> Mymap;
int main()
   {
   Mymap c1;
   c1.insert(Mymap::value_type('a', 1));
   c1.insert(Mymap::value_type('b', 2));
   c1.insert(Mymap::value_type('c', 3));
// display contents " [c 3] [b 2] [a 1]"
    for (Mymap::const iterator it = c1.begin();
        it != c1.end(); ++it)
        std::cout << " [" << it->first << ", " << it->second << "]";
    std::cout << std::endl;
// inspect current parameters
    std::cout << "bucket_count() == " << c1.bucket_count() << std::endl;
    std::cout << "load_factor() == " << c1.load_factor() << std::endl;
    std::cout << "max_load_factor() == " << c1.max_load_factor() << std::endl;
    std::cout << std::endl;
// change max_load_factor and redisplay
   c1.max_load_factor(0.10f);
   std::cout << "bucket_count() == " << c1.bucket_count() << std::endl;
   std::cout << "load_factor() == " << c1.load_factor() << std::endl;
   std::cout << "max_load_factor() == " << c1.max_load_factor() << std::endl;
   std::cout << std::endl;
// rehash and redisplay
   c1.rehash(100);
   std::cout << "bucket_count() == " << c1.bucket_count() << std::endl;
   std::cout << "load_factor() == " << c1.load_factor() << std::endl;
   std::cout << "max_load_factor() == " << c1.max_load_factor() << std::endl;
    return (0);
    }
```

```
[c, 3] [b, 2] [a, 1]bucket_count() == 8
load_factor() == 0.375
max_load_factor() == 4
bucket count() == 8load_factor() == 0.375
max_load_factor() == 0.1
bucket_count() == 128
load_factor() == 0.0234375
max_load_factor() == 0.1
```
## <span id="page-3163-0"></span>unordered\_multimap::size

Counts the number of elements.

```
size_type size() const;
```
The member function returns the length of the controlled sequence.

#### **Example**

```
// std__unordered_map__unordered_multimap_size.cpp
// compile with: /EHsc
#include <unordered_map>
#include <iostream>
typedef std::unordered_multimap<char, int> Mymap;
int main()
   {
   Mymap c1;
   c1.insert(Mymap::value_type('a', 1));
   c1.insert(Mymap::value_type('b', 2));
   c1.insert(Mymap::value_type('c', 3));
// display contents " [c 3] [b 2] [a 1]"
   for (Mymap::const_iterator it = c1.begin();
       it != c1.end(); ++it)std::cout << " [" << it->first << ", " << it->second << "]";
   std::cout << std::endl;
// clear the container and reinspect
   c1.clear();
   std::cout << "size == " << c1.size() << std::endl;
   std::cout << "empty() == " << std::boolalpha << c1.empty() << std::endl;
   std::cout << std::endl;
   c1.insert(Mymap::value_type('d', 4));
   c1.insert(Mymap::value_type('e', 5));
// display contents " [e 5] [d 4]"
    for (Mymap::const_iterator it = c1.begin();
       it != c1.end(); ++it)std::cout << " [" << it->first << ", " << it->second << "]";
   std::cout << std::endl;
   std::cout << "size == " << c1.size() << std::endl;
   std::cout << "empty() == " << std::boolalpha << c1.empty() << std::endl;
   return (0);
    }
```

```
[c, 3] [b, 2] [a, 1]
size == 0empty() == true[e, 5] [d, 4]
size == 2empty() == false
```
## unordered\_multimap::size\_type

The type of an unsigned distance between two elements.

```
typedef T2 size_type;
```
### **Remarks**

The unsigned integer type describes an object that can represent thelength of any controlled sequence. It is

described hereas a synonym for theimplementation-defined type T2 .

### **Example**

```
// std__unordered_map__unordered_multimap_size_type.cpp
// compile with: /EHsc
#include <unordered_map>
#include <iostream>
typedef std::unordered_multimap<char, int> Mymap;
int main()
   {
   Mymap c1;
   Mymap::size_type sz = c1.size();
   std::cout << "size == " << sz << std::endl;
   return (0);
    }
```
size ==  $0$ 

# unordered\_multimap::swap

Swaps the contents of two containers.

void swap(unordered\_multimap& right);

#### **Parameters**

right The container to swap with.

### **Remarks**

The member function swaps the controlled sequences between  $*$ this and right. If [unordered\\_multimap::get\\_allocator](#page-3145-0) () == right.get\_allocator(), it does so in constant time, it throws an exception only as a result of copying the stored traits object of type  $Tr$ , and it invalidates no references, pointers, or iterators that designate elements in the two controlled sequences. Otherwise, it performs a number of element assignments and constructor calls proportional to the number of elements in the two controlled sequences.

```
// std__unordered_map__unordered_multimap_swap.cpp
// compile with: /EHsc
#include <unordered_map>
#include <iostream>
typedef std::unordered_multimap<char, int> Mymap;
int main()
   {
   Mymap c1;
   c1.insert(Mymap::value_type('a', 1));
   c1.insert(Mymap::value_type('b', 2));
   c1.insert(Mymap::value_type('c', 3));
// display contents " [c 3] [b 2] [a 1]"
    for (Mymap::const iterator it = c1.begin();
       it != c1.end(); ++it)
        std::cout << " [" << it->first << ", " << it->second << "]";
    std::cout << std::endl;
   Mymap c2;
   c2.insert(Mymap::value_type('d', 4));
   c2.insert(Mymap::value_type('e', 5));
   c2.insert(Mymap::value_type('f', 6));
   c1.swap(c2);
// display contents " [f 6] [e 5] [d 4]"
    for (Mymap::const_iterator it = c1.begin();
       it != c1.end(); ++it)
        std::cout << " [" << it->first << ", " << it->second << "]";
   std::cout << std::endl;
   swap(c1, c2);// display contents " [c 3] [b 2] [a 1]"
   for (Mymap::const_iterator it = c1.begin();
       it != c1.end(); ++it)
       std::cout << " [" << it->first << ", " << it->second << "]";
   std::cout << std::endl;
    return (0);
    }
```
[c, 3] [b, 2] [a, 1] [f, 6] [e, 5] [d, 4] [c, 3] [b, 2] [a, 1]

# unordered\_multimap::unordered\_multimap

Constructs a container object.

```
unordered_multimap(
   const unordered_multimap& Right);
explicit unordered_multimap(
  size_type Bucket_count = N0,
   const Hash& Hash = Hash(),
   const Comp& Comp = Pred(),
   const Allocator& Al = Alloc());
unordered_multimap(
   unordered_multimap&& Right);
unordered_multimap(
   initializer_list<Type> IList);
unordered_multimap(
   initializer_list<Type> IList,
   size_type Bucket_count);
unordered_multimap(
   initializer_list<Type> IList,
   size_type Bucket_count,
   const Hash& Hash);
unordered_multimap(
   initializer_list<Type> IList,
   size_type Bucket_count,
   const Hash& Hash,
   const Key& Key);
unordered_multimap(
   initializer_list<Type> IList,
   size_type Bucket_count,
   const Hash& Hash,
   const Key& Key,
   const Allocator& Al);
template <class InputIterator>
unordered_multimap(
   InputIterator first,
   InputIterator last,
   size_type Bucket_count = N0,
   const Hash& Hash = Hash(),
   const Comp& Comp = Pred(),
   const Allocator& Al = Alloc());
```
#### **Parameters**

InputIterator The iterator type.

Al The allocator object to store.

Comp The comparison function object to store.

Hash The hash function object to store.

Bucket\_count The minimum number of buckets.

Right The container to copy.
IList

The initializer\_list from which to copy the elements.

## **Remarks**

The first constructor specifies a copy of the sequence controlled by Right. The second constructor specifies an empty controlled sequence. The third constructor. specifies a copy of the sequence by moving Right. The fourth, fifth, sixth, seventh, and eighth constructors use an initializer list for the members. The ninth constructor inserts the sequence of element values [First, Last).

All constructors also initialize several stored values. For the copy constructor, the values are obtained from Right. Otherwise:

The minimum number of buckets is the argument Bucket\_count, if present; otherwise it is a default value described here as the implementation-defined value N0 .

The hash function object is the argument Hash, if present; otherwise it is  $|$  Hash() .

The comparison function object is the argument  $Comp$ , if present; otherwise it is Pred().

The allocator object is the argument Al, if present; otherwise, it is  $\vert$  Alloc() .

```
// std__unordered_map__unordered_multimap_construct.cpp
// compile with: /EHsc
#include <unordered_map>
#include <iostream>
using namespace std;
using Mymap = unordered_multimap<char, int> ;
int main()
{
   Mymap c1;
   c1.insert(Mymap::value_type('a', 1));
   c1.insert(Mymap::value_type('b', 2));
   c1.insert(Mymap::value_type('c', 3));
   // display contents " [c 3] [b 2] [a 1]"
   for (const auto& c : c1) {
       cout << " [" << c.first << ", " << c.second << "]";
    }
   cout << endl;
   Mymap c2(8,
       hash<char>(),
       equal_to<char>(),
        allocator<pair<const char, int> >());
   c2.insert(Mymap::value_type('d', 4));
   c2.insert(Mymap::value_type('e', 5));
   c2.insert(Mymap::value_type('f', 6));
   // display contents " [f 6] [e 5] [d 4]"
    for (const auto& c : c2) {
       cout << " [" << c.first << ", " << c.second << "]";
    }
   cout << endl;
    Mymap c3(c1.begin(),
       c1.end(),
        8,
        hash<char>(),
```

```
equal_to<char>(),
    allocator<pair<const char, int> >());
// display contents " [c 3] [b 2] [a 1]"
for (const auto& c : c3) {
    cout << " [" << c.first << ", " << c.second << "]";
}
cout << endl;
Mymap c4(move(c3));
// display contents " [c 3] [b 2] [a 1]"
for (const auto& c : c4) {
   cout << " [" << c.first << ", " << c.second << "]";
}
cout << endl;
// Construct with an initializer_list
unordered_multimap<int, char> c5({ { 5, 'g' }, { 6, 'h' }, { 7, 'i' }, { 8, 'j' } });
for (const auto& c : c5) {
   cout << " [" << c.first << ", " << c.second << "]";
}
cout << endl;
// Initializer_list plus size
unordered_multimap<int, char> c6({ { 5, 'g' }, { 6, 'h' }, { 7, 'i' }, { 8, 'j' } }, 4);
for (const auto& c : c1) {
    cout << " [" << c.first << ", " << c.second << "]";
}
cout << endl;
// Initializer_list plus size and hash
unordered_multimap<int, char, hash<char>> c7(
    \{ \{ 5, 'g' \}, \{ 6, 'h' \}, \{ 7, 'i' \}, \{ 8, 'j' \} \},4,
    hash<char>()
);
for (const auto& c : c1) {
   cout << " [" << c.first << ", " << c.second << "]";
}
cout << endl;
// Initializer_list plus size, hash, and key_equal
unordered_multimap<int, char, hash<char>, equal_to<char>> c8(
   { { 5, 'g' }, { 6, 'h' }, { 7, 'i' }, { 8, 'j' } },
    4,
   hash<char>(),
    equal_to<char>()
);
for (const auto& c : c1) {
   cout \langle\langle " \vert" \langle < c.first \langle < ", " \langle < c.second \langle < "]";
}
cout << endl;
// Initializer_list plus size, hash, key_equal, and allocator
unordered_multimap<int, char, hash<char>, equal_to<char>> c9(
   { { 5, 'g' }, { 6, 'h' }, { 7, 'i' }, { 8, 'j' } },
    4,
   hash<char>(),
    equal to<char>(),
    allocator<pair<const char, int> >()
);
for (const auto& c : c1) {
    cout << " [" << c.first << ", " << c.second << "]";
}
cout << endl;
```
[a, 1] [b, 2] [c, 3] [d, 4] [e, 5] [f, 6] [a, 1] [b, 2] [c, 3] [a, 1] [b, 2] [c, 3] [5, g] [6, h] [7, i] [8, j] [a, 1] [b, 2] [c, 3] [a, 1] [b, 2] [c, 3] [a, 1] [b, 2] [c, 3] [a, 1] [b, 2] [c, 3] [c, 3] [b, 2] [a, 1] [f, 6] [e, 5] [d, 4] [c, 3] [b, 2] [a, 1] [c, 3] [b, 2] [a, 1]

# unordered\_multimap::value\_type

The type of an element.

typedef std::pair<const Key, Ty> value\_type;

## **Remarks**

The type describes an element of the controlled sequence.

```
// std__unordered_map__unordered_multimap_value_type.cpp
// compile with: /EHsc
#include <unordered_map>
#include <iostream>
typedef std::unordered_multimap<char, int> Mymap;
int main()
   {
   Mymap c1;
   c1.insert(Mymap::value_type('a', 1));
   c1.insert(Mymap::value_type('b', 2));
   c1.insert(Mymap::value_type('c', 3));
// display contents " [c 3] [b 2] [a 1]"
   for (Mymap::const_iterator it = c1.begin();
       it != c1.end(); ++it)std::cout << " [" << it->first << ", " << it->second << "]";
    std::cout << std::endl;
// add a value and reinspect
   Mymap::key_type key = 'd';
   Mymap::mapped_type mapped = 4;
   Mymap::value_type val = Mymap::value_type(key, mapped);
   c1.insert(val);
    for (Mymap::const iterator it = c1.begin();
       it != c1.end(); ++it)
        std::cout << " [" << it->first << ", " << it->second << "]";
   std::cout << std::endl;
    return (0);
    }
```

```
[c, 3] [b, 2] [a, 1]
[d, 4] [c, 3] [b, 2] [a, 1]
```
[<unordered\\_map>](#page-3063-0) **[Containers](#page-3510-0)** Thread Safety in the C++ [Standard](#page-3508-0) Library C++ Standard Library [Reference](#page-25-0)

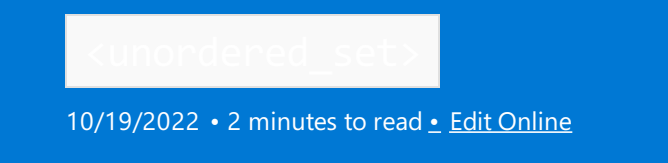

Defines the container class templates [unordered\\_multiset](#page-3229-0) and [unordered\\_set](#page-3183-0) and their supporting templates.

# Requirements

Header: <unordered\_set>

# Namespace: std

## **NOTE**

The <unordered\_set> library also uses the #include <initializer\_list> statement.

# Members

# **Classes**

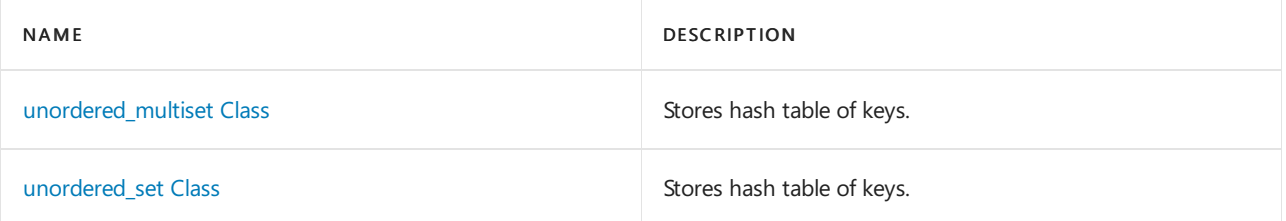

# **Functions**

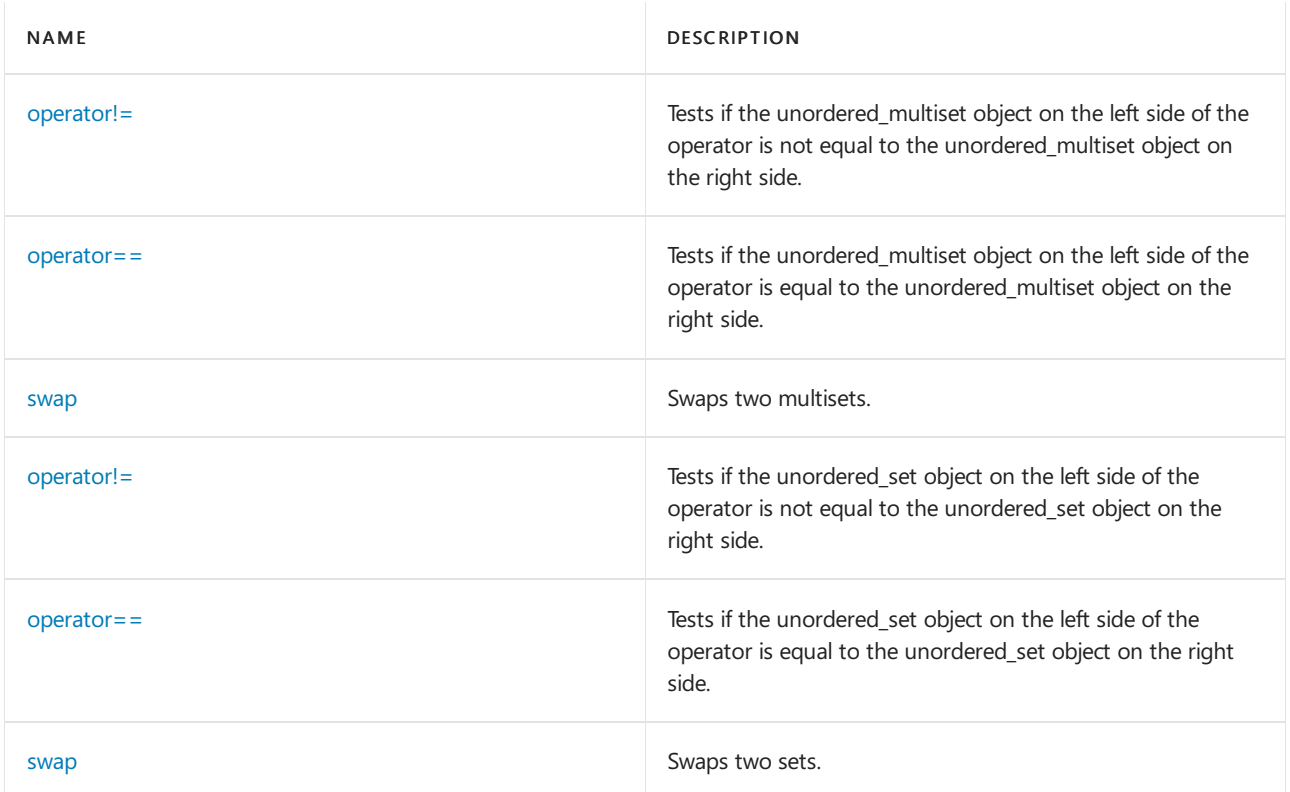

[unordered\\_map](#page-3073-0) Class [unordered\\_multimap](#page-3123-0) Class

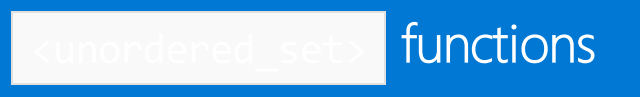

10/19/2022 • 2 minutes to read • Edit [Online](https://github.com/MicrosoftDocs/cpp-docs/blob/main/docs/standard-library/unordered-set-functions.md)

# <span id="page-3174-0"></span>swap (unordered\_set)

Swaps the contents of two containers.

```
template <class Key, class Hash, class Pred, class Alloc>
void swap(
  unordered_set <Key, Hash, Pred, Alloc>& left,
  unordered_set <Key, Hash, Pred, Alloc>& right);
```
## **Parameters**

Key The key type.

Hash The hash function object type.

Pred

The equality comparison function object type.

Alloc

The allocator class.

left The first container to swap.

right The second container to swap.

# **Remarks**

The template function executes left. [unordered\\_set::swap](#page-3224-0) (right).

```
#include <unordered_set>
#include <iostream>
typedef std::unordered_set<char> Myset;
int main()
{
Myset c1;
c1.insert('a');
c1.insert('b');
c1.insert('c');
// display contents " [c] [b] [a]"
for (Myset::const_iterator it = c1.begin();
it != c1.end(); ++it)
std::cout << " [" << *it << "]";
std::cout << std::endl;
Myset c2;
c2.insert('d');
c2.insert('e');
c2.insert('f');
c1.swap(c2);
// display contents " [f] [e] [d]"
for (Myset::const_iterator it = c1.begin();
it != c1.end(); ++it)
std::cout << " [" << *it << "]";
std::cout << std::endl;
swap(c1, c2);
// display contents " [c] [b] [a]"
for (Myset::const_iterator it = c1.begin();
it != c1.end(); ++it)std::cout << " [" << *it << "]";
std::cout << std::endl;
return (0);
}
```
[c] [b] [a] [f] [e] [d] [c] [b] [a]

# <span id="page-3175-0"></span>swap (unordered\_multiset)

Swaps the contents of two containers.

template <class Key, class Hash, class Pred, class Alloc> void swap( unordered\_multiset <Key, Hash, Pred, Alloc>& left, unordered\_multiset <Key, Hash, Pred, Alloc>& right);

## **Parameters**

Key The key type. The hash function object type.

Pred

The equality comparison function object type.

Alloc The allocator class.

left The first container to swap.

right The second container to swap.

## **Remarks**

The template function executes left. [unordered\\_multiset::swap](#page-3269-0) (right).

```
// std__unordered_set__u_ms_swap.cpp
// compile with: /EHsc
#include <unordered_set>
#include <iostream>
typedef std::unordered_multiset<char> Myset;
int main()
{
   Myset c1;
    c1.insert('a');
    c1.insert('b');
   c1.insert('c');
    // display contents " [c] [b] [a]"
    for (Myset::const_iterator it = c1.begin();
       it != c1.end(); ++it)
       std::cout << " [" << *it << "]";
    std::cout << std::endl;
    Myset c2;
    c2.insert('d');
    c2.insert('e');
    c2.insert('f');
    c1.sum(c2);// display contents " [f] [e] [d]"
    for (Myset::const_iterator it = c1.begin();
       it != c1.end(); ++it)
       std::cout << " [" << *it << "]";
    std::cout << std::endl;
    swap(c1, c2);
    // display contents " [c] [b] [a]"
    for (Myset::const_iterator it = c1.begin();
       it != c1.end(); ++it)std::cout << " [" << *it << "]";
    std::cout << std::endl;
    return (0);
}
```
 $[c] [b] [a]$ [ f ] [ e ] [ d ]  $[c] [b] [a]$ 

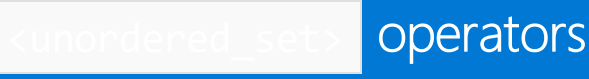

10/19/2022 • 4 minutes to read • Edit [Online](https://github.com/MicrosoftDocs/cpp-docs/blob/main/docs/standard-library/unordered-set-operators.md)

# <span id="page-3178-0"></span>operator!=

Tests whether the [unordered\\_set](#page-3183-0) object on the left side of the operator is not equal to the unordered\_set object on the right side.

bool operator!=(const unordered\_set <Key, Hash, Pred, Allocator>& left, const unordered\_set <Key, Hash, Pred, Allocator>& right);

# **Parameters**

left An object of type unordered set.

right An object of type unordered\_set.

## **Return Value**

true if the unordered\_sets are not equal; false if they are equal.

## **Remarks**

The comparison between unordered\_set objects is not affected by the arbitrary order in which they store their elements. Two unordered\_sets are equal if they have the same number of elements and the elements in one container are a permutation of the elements in the other container. Otherwise, they are unequal.

```
// unordered_set_ne.cpp
// compile by using: cl.exe /EHsc /nologo /W4 /MTd
#include <unordered_set>
#include <iostream>
#include <ios>
int main()
{
   using namespace std;
   unordered set<char> c1, c2, c3;
   c1.insert('a');
   c1.insert('b');
   c1.insert('c');
   c2.insert('c');
   c2.insert('a');
   c2.insert('d');
   c3.insert('c');
   c3.insert('a');
   c3.insert('b');
  cout << boolalpha;
  cout << "c1 != c2: " << (c1 != c2) << endl;
  cout << "c1 != c3: " << (c1 != c3) << endl;
  cout << "c2 != c3: " << (c2 != c3) << endl;
   return (0);
}
```
## Output:

```
c1 != c2: true
c1 != c3: false
c2 := c3: true
```
# <span id="page-3179-0"></span>operator==

Tests whether the [unordered\\_set](#page-3183-0) object on theleft side of the operator is equal to the unordered\_set object on the right side.

bool operator==(const unordered\_set <Key, Hash, Pred, Allocator>& left, const unordered\_set <Key, Hash, Pred, Allocator>& right);

## **Parameters**

## left

An object of type unordered\_set.

right

An object of type unordered\_set.

## **Return Value**

true if the unordered\_sets are equal; false if they are not equal.

## **Remarks**

The comparison between unordered\_set objects is not affected by the arbitrary order in which they store their

elements. Two unordered\_sets are equal if they have the same number of elements and the elements in one container are a permutation of the elements in the other container. Otherwise, they are unequal.

## **Example**

```
// unordered_set_eq.cpp
// compile by using: cl.exe /EHsc /nologo /W4 /MTd
#include <unordered_set>
#include <iostream>
#include <ios>
int main()
{
    using namespace std;
    unordered_set<char> c1, c2, c3;
    c1.insert('a');
    c1.insert('b');
    c1.insert('c');
    c2.insert('c');
    c2.insert('a');
    c2.insert('d');
    c3.insert('c');
    c3.insert('a');
    c3.insert('b');
   cout << boolalpha;
   cout << "c1 == c2: " << (c1 == c2) << endl;
   cout \langle \cdot \rangle "c1 == c3: " \langle \cdot \rangle (c1 == c3) \langle \cdot \rangle endl;
   cout \langle\langle "c2 == c3: " \langle\langle (c2 == c3) \langle\langle endl;
    return (0);
}
```
 $c1 == c2: false$  $c1 == c3: true$  $c2 == c3: false$ 

# operator!= (multiset)

Tests whether the [unordered\\_multiset](#page-3229-0) object on the left side of the operator is not equal to the unordered\_multiset object on the right side.

```
bool operator!=(const unordered_multiset <Key, Hash, Pred, Allocator>& left, const unordered_multiset <Key,
Hash, Pred, Allocator>& right);
```
## **Parameters**

### left

An object of type unordered\_multiset .

right

```
An object of type unordered_multiset.
```
## **Return Value**

true if the unordered\_multisets are not equal; false if they are equal.

## **Remarks**

The comparison between unordered\_multiset objects is not affected by the arbitrary order in which they store their elements. Two unordered\_multisets are equal if they have the same number of elements and the elements in one container are a permutation of the elements in the other container. Otherwise, they are unequal.

## **Example**

```
// unordered_multiset_ne.cpp
// compile by using: cl.exe /EHsc /nologo /W4 /MTd
#include <unordered_set>
#include <iostream>
#include <ios>
int main()
{
    using namespace std;
    unordered_multiset<char> c1, c2, c3;
    c1.insert('a');
    c1.insert('b');
    c1.insert('c');
    c1.insert('c');
    c2.insert('c');
    c2.insert('c');
    c2.insert('a');
    c2.insert('d');
   c3.insert('c');
   c3.insert('c');
   c3.insert('a');
   c3.insert('b');
   cout << boolalpha;
   cout << "c1 != c2: " << (c1 != c2) << endl;
   cout << "c1 != c3: " << (c1 != c3) << endl;
   cout \langle \langle "c2 != c3: " \langle \langle (c2 != c3) \langle \langle endl;
    return (0);
}
```
 $c1$  !=  $c2$ : true  $c1$  !=  $c3$ : false c2 != c3: true

# operator== (multiset)

Tests whether the unordered multiset object on the left side of the operator is equal to the unordered multiset object on the right side.

bool operator==(const unordered\_multiset <Key, Hash, Pred, Allocator>& left, const unordered\_multiset <Key, Hash, Pred, Allocator>& right);

## **Parameters**

```
left
An object of type unordered multiset.
```
An object of type unordered\_multiset.

## **Return Value**

true if the unordered\_multisets are equal; false if they are not equal.

## **Remarks**

The comparison between unordered\_multiset objects is not affected by the arbitrary order in which they store their elements. Two unordered\_multisets are equal if they have the same number of elements and the elements in one container are a permutation of the elements in the other container. Otherwise, they are unequal.

## **Example**

```
// unordered_multiset_eq.cpp
// compile by using: cl.exe /EHsc /nologo /W4 /MTd
#include <unordered_set>
#include <iostream>
#include <ios>
int main()
{
    using namespace std;
    unordered_multiset<char> c1, c2, c3;
   c1.insert('a');
   c1.insert('b');
   c1.insert('c');
    c1.insert('c');
   c2.insert('c');
    c2.insert('c');
   c2.insert('a');
    c2.insert('d');
    c3.insert('c');
    c3.insert('c');
    c3.insert('a');
    c3.insert('b');
   cout << boolalpha;
   cout \langle \cdot \rangle "c1 == c2: " \langle \cdot \rangle (c1 == c2) \langle \cdot \rangle endl;
   cout << "c1 == c3: " << (c1 == c3) << endl;
   cout \langle \langle "c2 == c3: " \langle \langle (c2 == c3) \langle \langle endl;
    return (0);
}
```
 $c1 == c2: false$  $c1 == c3: true$  $c2 == c3: false$  <span id="page-3183-0"></span>Class

10/19/2022 • 37 minutes to read • Edit [Online](https://github.com/MicrosoftDocs/cpp-docs/blob/main/docs/standard-library/unordered-set-class.md)

The class template describes an object that controls a varying-length sequence of elements of type const Key . The sequence is weakly ordered by a hash function, which partitions the sequence into an ordered set of subsequences called buckets. Within each bucket, a comparison function determines whether any pair of elements has equivalent ordering. Each element serves as both a sort key and a value. The sequence is represented in a way that permits lookup, insertion, and removal of an arbitrary element with a number of operations that can be independent of the number of elements in the sequence (constant time), at least when all buckets are of roughly equal length. In the worst case, when all of the elements are in one bucket, the number of operations is proportional to the number of elements in the sequence (linear time). Inserting an element invalidates no iterators, and removing an element invalidates only those iterators that point at the removed element.

# Syntax

```
template <
  class Key,
  class Hash = std::hash<Key>,
  class Pred = std::equal_to<Key>,
  class Alloc = std::allocator<Key>>
class unordered_set;
```
### **Parameters**

*Key*

The key type.

*Hash*

The hash function object type.

*Pred*

The equality comparison function object type.

*Alloc*

The allocator class.

# Members

## **Typedefs**

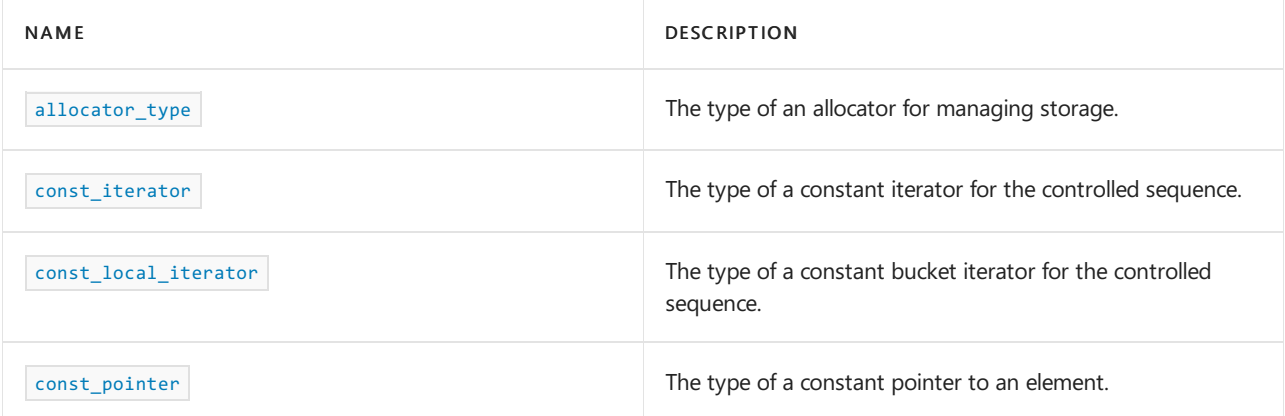

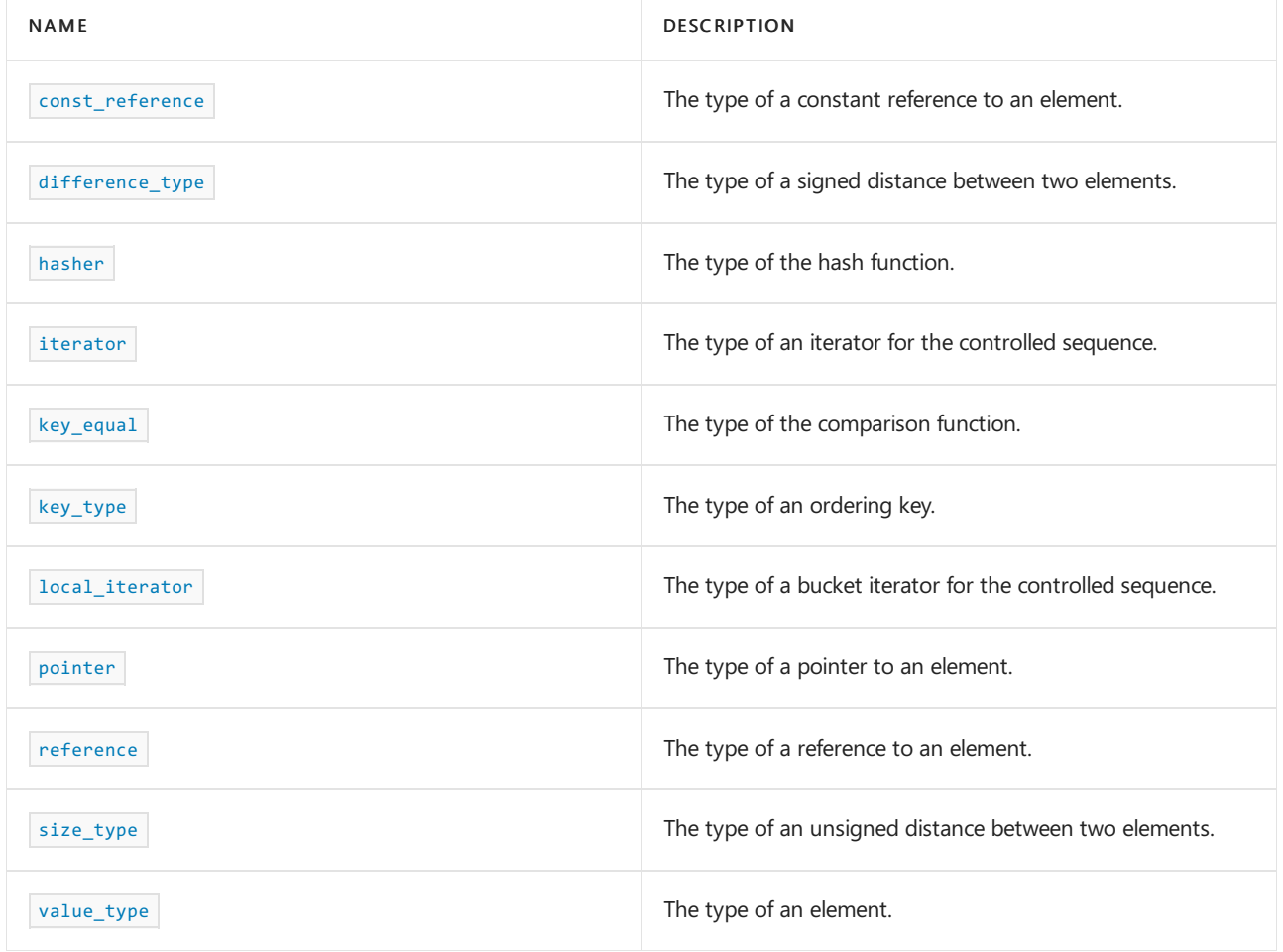

# **Functions**

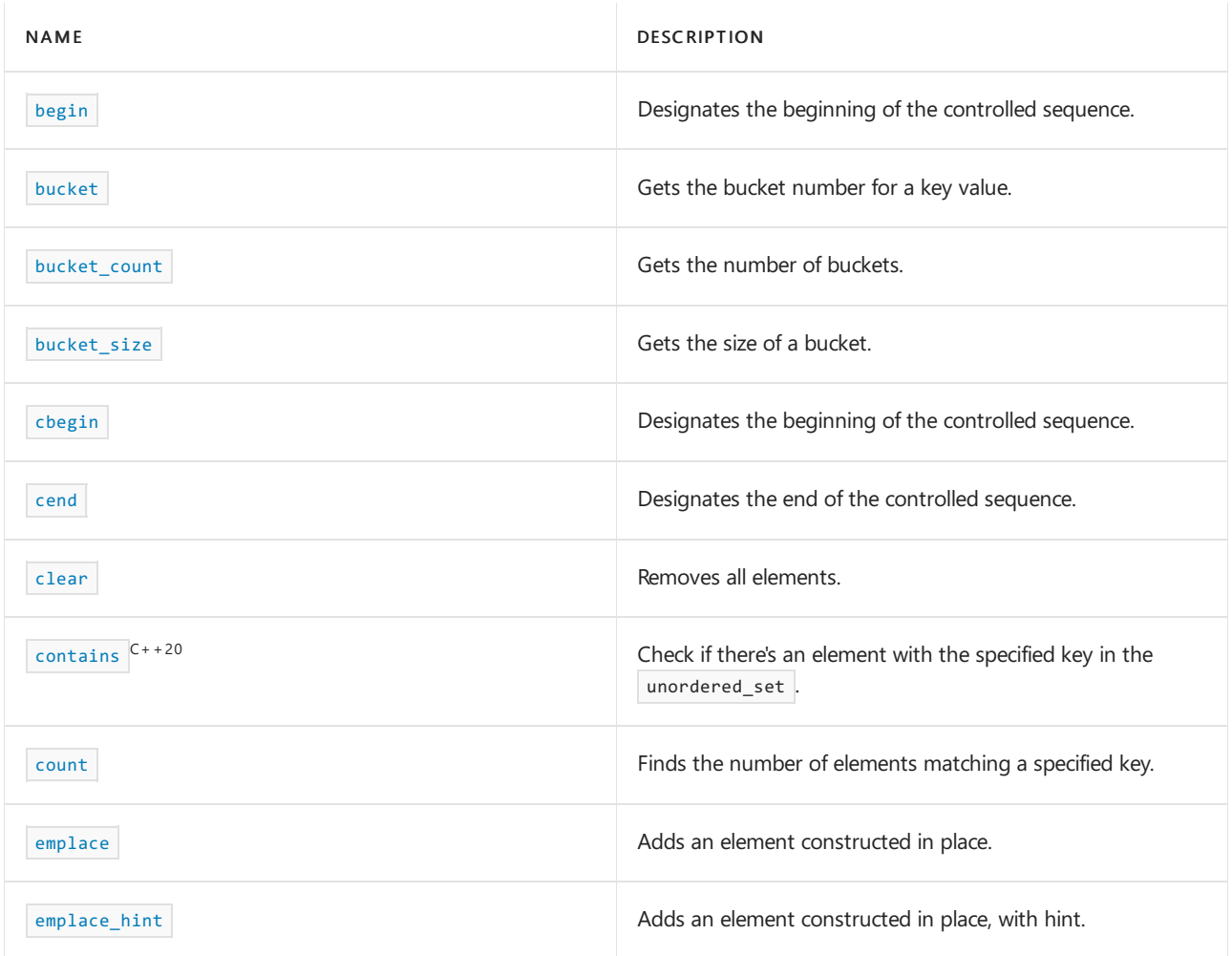

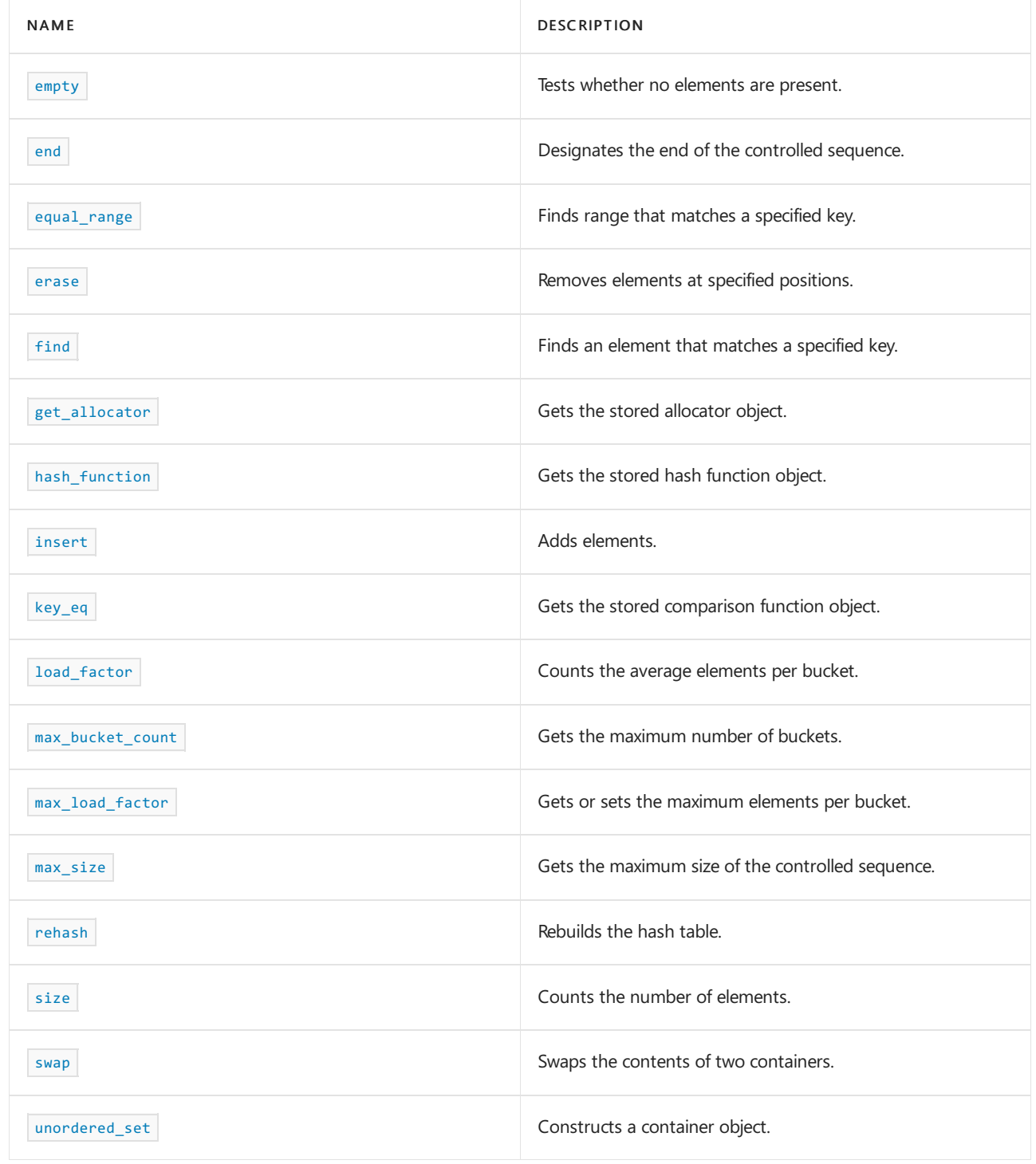

# **Operators**

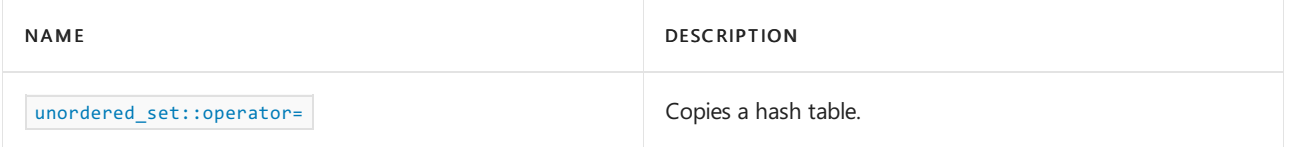

# Remarks

The object orders the sequence it controls by calling two stored objects, a comparison function object of type [unordered\\_set::key\\_equal](#page-3210-0) and a hash function object of type [unordered\\_set::hasher](#page-3207-0) . You access the first stored object by calling the member function [unordered\\_set::key\\_eq](#page-3210-1) (); and you access the second stored object by calling the member function [unordered\\_set::hash\\_function](#page-3207-1) (). Specifically, for all values x and Y of type Key, the call  $key\_eq()$ (X, Y) returns true only if the two argument values have equivalent ordering; the call hash\_function()(keyval) yields a distribution of values of type size\_t. Unlike class template [unordered\\_multiset](#page-3229-0) Class, an object of type unordered\_set ensures that key\_eq()(x, Y) is always false for any

two elements of the controlled sequence. (Keys are unique.)

The object also stores a maximum load factor, which specifies the maximum desired average number of elements per bucket. If inserting an element causes unordered set::load factor () to exceed the maximum load factor, the container increases the number of buckets and rebuilds the hash table as needed.

The actual order of elements in the controlled sequence depends on the hash function, the comparison function, the order of insertion, the maximum load factor, and the current number of buckets. You can't in general predict the order of elements in the controlled sequence. You can always be assured, however, that any subset of elements that have equivalent ordering are adjacent in the controlled sequence.

The object allocates and frees storage for the sequence it controls through a stored allocator object of type [unordered\\_set::allocator\\_type](#page-3186-0) . Such an allocator object must have the same external interface as an object of type allocator. The stored allocator object isn't copied when the container object is assigned.

```
unordered_set::allocator_type
```
The type of an allocator for managing storage.

typedef Alloc allocator\_type;

### **Remarks**

The type is a synonym for the template parameter  $\vert$  Alloc .

## **Example**

```
// std__unordered_set__unordered_set_allocator_type.cpp
// compile with: /EHsc
#include <unordered_set>
#include <iostream>
typedef std::unordered_set<char> Myset;
typedef std::allocator<std::pair<const char, int> > Myalloc;
int main()
{
   Myset c1;
   Myset::allocator_type al = c1.get_allocator();
   std::cout << "al == std::allocator() is "
    << std::boolalpha << (al == Myalloc()) << std::endl;
   return (0);
}
```
al == std::allocator() is true

# <span id="page-3186-1"></span>begin

Designates the beginning of the controlled sequence or a bucket.

```
iterator begin();
const_iterator begin() const;
local_iterator begin(size_type nbucket);
const_local_iterator begin(size_type nbucket) const;
```
# **Parameters**

*nbucket* The bucket number.

# **Remarks**

The first two member functions return a forward iterator that points at the first element of the sequence (or just beyond the end of an empty sequence). The last two member functions return a forward iterator that points at the first element of bucket *nbucket* (or just beyond the end of an empty bucket).

```
// unordered_set_begin.cpp
// compile using: cl.exe /EHsc /nologo /W4 /MTd
#include <unordered_set>
#include <iostream>
using namespace std;
typedef unordered_set<char> MySet;
int main()
{
   MySet c1;
   c1.insert('a');
   c1.insert('b');
   c1.insert('c');
   // display contents using range-based for
   for (auto it : c1) {
   cout << "[" << it << "] ";
    }
   cout << endl;
   // display contents using explicit for
   for (MySet::const_iterator it = c1.begin(); it != c1.end(); ++it) {
       cout << "[" << *it << "] ";
    }
   cout << std::endl;
   // display first two items
   MySet::iterator it2 = c1.begin();
   cout << "[" << *it2 << "] ";
   ++it2;
   cout << "[" << *it2 << "] ";
   cout << endl;
   // display bucket containing 'a'
   MySet::const local iterator lit = c1.begin(c1.bucket('a'));
   cout << "[" << *lit << "] ";
   return (0);
}
```
[a] [b] [c] [a] [b] [c] [a] [b] [a]

# <span id="page-3188-0"></span>bucket

Gets the bucket number for a key value.

size\_type bucket(const Key& keyval) const;

## **Parameters**

*keyval* The key value to map.

#### **Remarks**

The member function returns the bucket number currently corresponding to thekey value *keyval* .

## **Example**

```
// std__unordered_set__unordered_set_bucket.cpp
// compile with: /EHsc
#include <unordered_set>
#include <iostream>
typedef std::unordered_set<char> Myset;
int main()
{
    Myset c1;
   c1.insert('a');
   c1.insert('b');
   c1.insert('c');
   // display contents "[c] [b] [a] "
   for (Myset::const_iterator it = c1.begin(); it != c1.end(); ++it)
       std::cout << "[" << *it << "] ";
   std::cout << std::endl;
   // display buckets for keys
   Myset::size_type bs = c1.bucket('a');
   std::cout << "bucket('a') == " << bs << std::endl;
   std::cout << "bucket_size(" << bs << ") == " << c1.bucket_size(bs)
   << std::endl;
   return (0);
}
```
## [c] [b] [a] bucket('a') ==  $7$ bucket\_size $(7) == 1$

# <span id="page-3189-0"></span>bucket\_count

Gets the number of buckets.

size\_type bucket\_count() const;

## **Remarks**

The member function returns the current number of buckets.

```
// std__unordered_set__unordered_set_bucket_count.cpp
// compile with: /EHsc
#include <unordered_set>
#include <iostream>
typedef std::unordered_set<char> Myset;
int main()
{
   Myset c1;
   c1.insert('a');
   c1.insert('b');
   c1.insert('c');
   // display contents "[c] [b] [a] "
   for (Myset::const_iterator it = c1.begin(); it != c1.end(); ++it)
        std::cout << "[" << *it << "] ";
    std::cout << std::endl;
   // inspect current parameters
   std::cout << "bucket_count() == " << c1.bucket_count() << std::endl;
   std::cout << "load_factor() == " << c1.load_factor() << std::endl;
   std::cout << "max_bucket_count() == "
   << c1.max_bucket_count() << std::endl;
   std::cout << "max_load_factor() == "
   << c1.max_load_factor() << std::endl;
   std::cout << std::endl;
   // change max_load_factor and redisplay
   c1.max load factor(0.10f);
   std::cout << "bucket_count() == " << c1.bucket_count() << std::endl;
   std::cout << "load_factor() == " << c1.load_factor() << std::endl;
   std::cout << "max_bucket_count() == "
   << c1.max_bucket_count() << std::endl;
   std::cout << "max_load_factor() == "
   << c1.max_load_factor() << std::endl;
   std::cout << std::endl;
   // rehash and redisplay
   c1.rehash(100);
   std::cout << "bucket_count() == " << c1.bucket_count() << std::endl;
   std::cout << "load_factor() == " << c1.load_factor() << std::endl;
   std::cout << "max_bucket_count() == "
   << c1.max_bucket_count() << std::endl;
   std::cout << "max_load_factor() == "
   << c1.max_load_factor() << std::endl;
   std::cout << std::endl;
   return (0);
}
```

```
[c] [b] [a]
bucket_count() == 8
load_factor() == 0.375max_bucket_count() == 8
max_load_factor() == 4
bucket_count() == 8load_factor() == 0.375max_buct_count() == 8max\_load_factor() == 0.1bucket_count() == 128
load_factor() == 0.0234375
max_bucket_count() == 128
max_load_factor() == 0.1
```
# <span id="page-3191-0"></span>bucket size

Gets the size of a bucket

size\_type bucket\_size(size\_type nbucket) const;

#### **Parameters**

*nbucket*

The bucket number.

## **Remarks**

The member functions returns the size of bucket number *nbucket*.

```
// std__unordered_set__unordered_set_bucket_size.cpp
// compile with: /EHsc
#include <unordered_set>
#include <iostream>
typedef std::unordered_set<char> Myset;
int main()
{
   Myset c1;
   c1.insert('a');
   c1.insert('b');
   c1.insert('c');
   // display contents "[c] [b] [a] "
   for (Myset::const_iterator it = c1.begin(); it != c1.end(); ++it)
        std::cout << "[" << *it << "] ";
   std::cout << std::endl;
   // display buckets for keys
   Myset::size type bs = c1.bucket('a');std::cout << "bucket('a') == " << bs << std::endl;
   std::cout << "bucket_size(" << bs << ") == " << c1.bucket_size(bs)
   << std::endl;
   return (0);
}
```
<span id="page-3192-0"></span>cbegin

Returns a const iterator that addresses the first element in the range.

```
const_iterator cbegin() const;
```
## **Return Value**

A const forward-access iterator that points at the first element of the range, or the location just beyond the end of an empty range (for an empty range,  $\overline{c}$  cbegin() == cend() ).

## **Remarks**

With the return value of  $|$  cbegin, the elements in the range can't be modified.

You can use this member function in place of the begin() member function to guarantee that the return value is const\_iterator . Typically, it's used in conjunction with the [auto](https://learn.microsoft.com/en-us/cpp/cpp/auto-cpp) type deduction keyword, as shown in the following example. In the example, consider container to be a modifiable (non- const) container of any kind that supports begin() and cbegin() .

```
auto i1 = Container.begin():
// i1 isContainer<T>::iterator
auto i2 = Container.cbegin();
// i2 isContainer<T>::const_iterator
```
## <span id="page-3192-1"></span>cend

Returns a const iterator that addresses the location just beyond the last element in a range.

```
const iterator cend() const;
```
## **Return Value**

A const forward-access iterator that points just beyond the end of the range.

## **Remarks**

cend is used to test whether an iterator has passed the end of its range.

You can use this member function in place of the end() member function to guarantee that the return value is const\_iterator . Typically, it's used in conjunction with the [auto](https://learn.microsoft.com/en-us/cpp/cpp/auto-cpp) type deduction keyword, as shown in the following example. In the example, consider container to be a modifiable (non- const) container of any kind that supports end() and cend().

```
auto i1 = Container.end();
// i1 isContainer<T>::iterator
auto i2 = Container.cend();
// i2 isContainer<T>::const_iterator
```
The value returned by  $|$  cend shouldn't be dereferenced.

<span id="page-3193-1"></span>clear

Removes all elements.

void clear();

### **Remarks**

```
The member function calls unordered_set::erase( unordered_set::begin(), unordered_set::end()). For more
unordered_set::eraseunordered_set::beginunordered_set::end.
```
**Example**

```
// std__unordered_set__unordered_set_clear.cpp
// compile with: /EHsc
#include <unordered_set>
#include <iostream>
typedef std::unordered_set<char> Myset;
int main()
{
   Myset c1;
   c1.insert('a');
   c1.insert('b');
   c1.insert('c');
   // display contents "[c] [b] [a] "
   for (Myset::const_iterator it = c1.begin(); it != c1.end(); ++it)
       std::cout << "[" << *it << "] ";
   std::cout << std::endl;
   // clear the container and reinspect
   c1.clear();
   std::cout << "size == " << c1.size() << std::endl;
   std::cout << "empty() == " << std::boolalpha << c1.empty() << std::endl;
   std::cout << std::endl;
   c1.insert('d');
   c1.insert('e');
   // display contents "[e] [d] "
   for (Myset::const_iterator it = c1.begin(); it != c1.end(); ++it)
       std::cout << "[" << *it << "] ";
   std::cout << std::endl;
   std::cout << "size == " << c1.size() << std::endl;
   std::cout << "empty() == " << std::boolalpha << c1.empty() << std::endl;
   return (0);
}
```
<span id="page-3193-0"></span>[c] [b] [a]  $size == 0$ empty() == true [e] [d]  $size == 2$ empty() == false

```
const_iterator
```
The type of a constant iterator for the controlled sequence.

typedef T1 const\_iterator;

#### **Remarks**

The type describes an object that can serve as a constant forward iterator for the controlled sequence. It's described here as a synonym for the implementation-defined type  $\lceil n \rceil$  .

# **Example**

```
// std__unordered_set__unordered_set_const_iterator.cpp
// compile with: /EHsc
#include <unordered_set>
#include <iostream>
typedef std::unordered_set<char> Myset;
int main()
{
    Myset c1;
    c1.insert('a');
    c1.insert('b');
   c1.insert('c');
   // display contents "[c] [b] [a] "
   for (Myset::const_iterator it = c1.begin(); it != c1.end(); ++it)
   std::cout << "[" << *it << "] ";
   std::cout << std::endl;
   return (0);
}
```
[c] [b] [a]

# <span id="page-3194-0"></span>const\_local\_iterator

The type of a constant bucket iterator for the controlled sequence.

typedef T5 const\_local\_iterator;

## **Remarks**

The type describes an object that can serve as a constant forward iterator for a bucket. It's described here as a synonym for the implementation-defined type  $\vert$  T5 .

```
// std__unordered_set__unordered_set_const_local_iterator.cpp
// compile with: /EHsc
#include <unordered_set>
#include <iostream>
typedef std::unordered_set<char> Myset;
int main()
{
   Myset c1;
   c1.insert('a');
   c1.insert('b');
   c1.insert('c');
   // display contents "[c] [b] [a] "
   for (Myset::const\_iterator it = c1.begin(); it != c1.end(); ++it)
       std::cout << "[" << *it << "] ";
   std::cout << std::endl;
   // inspect bucket containing 'a'
   Myset::const_local_iterator lit = c1.begin(c1.bucket('a'));
   std::cout << "[" << *lit << "] ";
   return (0);
}
```
[c] [b] [a] [a]

# <span id="page-3195-0"></span>const\_pointer

The type of a constant pointer to an element.

```
typedef Alloc::const_pointer const_pointer;
```
## **Remarks**

The type describes an object that can serve as a constant pointer to an element of the controlled sequence.

```
// std__unordered_set__unordered_set_const_pointer.cpp
// compile with: /EHsc
#include <unordered_set>
#include <iostream>
typedef std::unordered_set<char> Myset;
int main()
{
   Myset c1;
   c1.insert('a');
   c1.insert('b');
   c1.insert('c');
   // display contents "[c] [b] [a] "
   for (Myset::iterator it = c1.begin(); it != c1.end(); ++it)
   {
       Myset::const_pointer p = &*it;
       std::cout << "[" << *p << "] ";
   }
   std::cout << std::endl;
   return (0);
}
```
[c] [b] [a]

# <span id="page-3196-0"></span>const\_reference

The type of a constant reference to an element.

```
typedef Alloc::const_reference const_reference;
```
## **Remarks**

The type describes an object that can serve as a constant reference to an element of the controlled sequence.

```
// std__unordered_set__unordered_set_const_reference.cpp
// compile with: /EHsc
#include <unordered_set>
#include <iostream>
typedef std::unordered_set<char> Myset;
int main()
{
   Myset c1;
   c1.insert('a');
   c1.insert('b');
   c1.insert('c');
   // display contents "[c] [b] [a] "
   for (Myset::iterator it = c1.begin(); it != c1.end(); ++it)
    {
       Myset::const_reference ref = *it;
       std::cout << "[" << ref << "] ";
    }
    std::cout << std::endl;
   return (0);
}
```
[c] [b] [a]

# <span id="page-3197-0"></span>contains

Checks if there's an element with the specified key in the unordered\_set.

```
bool contains(const Key& key) const;
template<class K> bool contains(const K& key) const;
```
## **Parameters**

*K*

The type of the key.

*Key* The element's key value to look for.

## **Return Value**

true if the element is found in the container; false otherwise.

## **Remarks**

contains() is new in  $C++20$ . To use it, specify the [/std:c++20](https://learn.microsoft.com/en-us/cpp/build/reference/std-specify-language-standard-version) or later compiler option.

template<class K> bool contains(const K& key) const only participates in overload resolution if key\_compare is transparent.

```
// Requires /std:c++20 or /std:c++latest
#include <unordered_set>
#include <iostream>
int main()
{
   std::unordered_set<int> theUnorderedSet = { 1, 2 };
   std::cout << std::boolalpha; // so booleans show as 'true' or 'false'
   std::cout << theUnorderedSet.contains(2) << '\n';
   std::cout << theUnorderedSet.contains(3) << '\n';
   return 0;
}
```
true false

# <span id="page-3198-0"></span>count

Finds the number of elements matching a specified key.

size\_type count(const Key& keyval) const;

## **Parameters**

*keyval* Key value to search for.

## **Remarks**

The member function returns the number of elements in the range delimited by [unordered\\_set::equal\\_range](#page-3203-0) (keyval) .

```
// std__unordered_set__unordered_set_count.cpp
// compile with: /EHsc
#include <unordered_set>
#include <iostream>
typedef std::unordered_set<char> Myset;
int main()
{
   Myset c1;
   c1.insert('a');
   c1.insert('b');
   c1.insert('c');
   // display contents "[c] [b] [a] "
   for (Myset::const_iterator it = c1.begin(); it != c1.end(); ++it)
       std::cout << "[" << *it << "] ";
   std::cout << std::endl;
   std::cout << "count('A') == " << c1.count('A') << std::endl;
   std::cout << "count('b') == " << c1.count('b') << std::end1;
   std::cout << "count('C') == " << c1.count('C') << std::endl;
   return (0);
}
```

```
[c] [b] [a]
count('A') == 0count('b') == 1count('C') == 0
```
# <span id="page-3199-0"></span>difference\_type

The type of a signed distance between two elements.

```
typedef T3 difference_type;
```
## **Remarks**

The signed integer type describes an object that can represent the difference between the addresses of any two elements in the controlled sequence. It's described here as a synonym for the implementation-defined type  $\overline{13}$ .

```
// std__unordered_set__unordered_set_difference_type.cpp
// compile with: /EHsc
#include <unordered_set>
#include <iostream>
typedef std::unordered_set<char> Myset;
int main()
{
   Myset c1;
   c1.insert('a');
   c1.insert('b');
   c1.insert('c');
   // display contents "[c] [b] [a] "
   for (Myset::const_iterator it = c1.begin(); it != c1.end(); ++it)
       std::cout << "[" << *it << "] ";
   std::cout << std::endl;
   // compute positive difference
   Myset::difference_type diff = 0;
   for (Myset::const_iterator it = c1.begin(); it != c1.end(); ++it)
       ++diff;
   std::cout << "end()-begin() == " << diff << std::endl;
   // compute negative difference
   diff = 0;for (Myset::const_iterator it = c1.end(); it != c1.begin(); --it)
       --diff;
   std::cout << "begin()-end() == " << diff << std::endl;
   return (0);
}
```

```
[c] [b] [a]
end() -begin() = = 3begin()-end() == -3
```
## <span id="page-3200-0"></span>emplace

Inserts an element constructed in place (no copy or move operations are performed).

```
template <class... Args>
pair<iterator, bool>
emplace(
Args&&... args);
```
#### **Parameters**

*args*

The arguments forwarded to construct an element to be inserted into the unordered\_set unless it already contains an element whose value is equivalently ordered.

## **Return Value**

A pair whose bool component returns true if an insertion was made and false if the unordered set already contained an element whose key had an equivalent value in the ordering, and whose iterator component returns the address where a new element was inserted or where the element was already located.

To access the iterator component of a pair  $\frac{1}{2}$  pr returned by this member function, use  $\frac{1}{2}$  pr. first, and to

dereference it, use \*(pr.first). To access the bool component of a pair pr returned by this member function, use pr.second .

## **Remarks**

No iterators or references are invalidated by this function.

During the insertion, if an exception is thrown but doesn't occur in the container's hash function, the container isn't modified. If the exception is thrown in the hash function, the result is undefined.

For a code example, see set:: emplace.

# <span id="page-3201-0"></span>emplace\_hint

Inserts an element constructed in place(no copy or move operations are performed), with a placement hint.

```
template <class... Args>
iterator emplace_hint(
const_iteratorwhere,
Args&&... args);
```
## **Parameters**

### *args*

The arguments forwarded to construct an element to be inserted into the unordered\_set unless the unordered set already contains that element or, more generally, unless it already contains an element whose key is equivalently ordered.

*where*

A hint about the place to start searching for the correct point of insertion.

## **Return Value**

An iterator to the newly inserted element.

If the insertion failed because the element already exists, returns an iterator to the existing element.

## **Remarks**

No iterators or references are invalidated by this function.

During the insertion, if an exception is thrown but doesn't occur in the container's hash function, the container isn't modified. If the exception is thrown in the hash function, the result is undefined.

For a code example, see set:: emplace hint.

## <span id="page-3201-1"></span>empty

Tests whether no elements are present.

bool empty() const;

## **Remarks**

The member function returns true for an empty controlled sequence.

```
// std__unordered_set__unordered_set_empty.cpp
// compile with: /EHsc
#include <unordered_set>
#include <iostream>
typedef std::unordered_set<char> Myset;
int main()
{
   Myset c1;
   c1.insert('a');
   c1.insert('b');
   c1.insert('c');
   // display contents "[c] [b] [a] "
   for (Myset::const_iterator it = c1.begin(); it != c1.end(); ++it)
       std::cout << "[" << *it << "] ";
   std::cout << std::endl;
   // clear the container and reinspect
   c1.clear();
   std::cout << "size == " << c1.size() << std::endl;
   std::cout << "empty() == " << std::boolalpha << c1.empty() << std::endl;
   std::cout << std::endl;
   c1.insert('d');
   c1.insert('e');
   // display contents "[e] [d] "
   for (Myset::const_iterator it = c1.begin(); it != c1.end(); ++it)
       std::cout << "[" << *it << "] ";
   std::cout << std::endl;
   std::cout << "size == " << c1.size() << std::endl;
   std::cout << "empty() == " << std::boolalpha << c1.empty() << std::endl;
   return (0);
}
```
[c] [b] [a]  $size == 0$  $empty() == true$  $[e] [d]$  $size == 2$ empty() == false

## <span id="page-3202-0"></span>end

Designates the end of the controlled sequence.

```
iterator end();
const_iterator end() const;
local_iterator end(size_type nbucket);
const local iterator end(size type nbucket) const;
```
# **Parameters**

*nbucket*

The bucket number.

## **Remarks**

The first two member functions return a forward iterator that points just beyond the end of the sequence. The last two member functions return a forward iterator that points just beyond theend of bucket *nbucket* .

## **Example**

```
// std__unordered_set__unordered_set_end.cpp
// compile with: /EHsc
#include <unordered_set>
#include <iostream>
typedef std::unordered_set<char> Myset;
int main()
{
   Myset c1;
   c1.insert('a');
   c1.insert('b');
   c1.insert('c');
   // display contents "[c] [b] [a] "
    for (Myset::const_iterator it = c1.begin(); it != c1.end(); ++it)
       std::cout << "[" << *it << "] ";
   std::cout << std::endl;
   // inspect last two items "[a] [b] "
   Myset::iterator it2 = c1.end();--it2;
   std::cout << "[" << *it2 << "] ";
   --it2;
   std::cout << "[" << *it2 << "] ";
   std::cout << std::endl;
    // inspect bucket containing 'a'
   Myset::const_local_iterator lit = c1.end(c1.bucket('a'));
    --lit;
    std::cout << "[" << *lit << "] ";
    return (0);
}
```
[c] [b] [a] [a] [b] [a]

# <span id="page-3203-0"></span>equal range

Finds range that matches a specified key.

```
std::pair<iterator, iterator>
equal_range(const Key& keyval);
std::pair<const_iterator, const_iterator>
equal_range(const Key& keyval) const;
```
## **Parameters**

*keyval* Key value to search for.
#### **Remarks**

The member function returns a pair of iterators  $x$  such that [X.first, X.second) delimits just those elements of the controlled sequence that have equivalent ordering with *keyval* . If no such elements exist, both iterators are end() .

#### **Example**

```
// std unordered set unordered set equal range.cpp
// compile with: /EHsc
#include <unordered_set>
#include <iostream>
typedef std::unordered_set<char> Myset;
int main()
{
   Myset c1;
   c1.insert('a');
   c1.insert('b');
   c1.insert('c');
   // display contents "[c] [b] [a] "
   for (Myset::const_iterator it = c1.begin(); it != c1.end(); ++it)
       std::cout << "[" << *it << "] ";
   std::cout << std::endl;
   // display results of failed search
   std::pair<Myset::iterator, Myset::iterator> pair1 =
   c1.equal_range('x');
   std::cout << "equal_range('x'):";
   for (; pair1.first != pair1.second; ++pair1.first)
       std::cout << "[" << *pair1.first << "] ";
   std::cout << std::endl;
   // display results of successful search
   pair1 = c1.equals range('b');std::cout << "equal_range('b'):";
   for (; pair1.first != pair1.second; ++pair1.first)
       std::cout << "[" << *pair1.first << "] ";
   std::cout << std::endl;
   return (0);
}
```
[c] [b] [a] equal\_range('x'): equal\_range('b'): [b]

# erase

Removes an element or a range of elements in a unordered set from specified positions or removes elements that match a specified key.

iterator erase(const\_iterator Where); iterator erase(const\_iterator First, const\_iterator Last); size\_type erase(const key\_type& Key);

# *Where*

Position of the element to be removed.

*First*

Position of the first element to be removed.

```
Last
```
Position just beyond the last element to be removed.

*Key*

The key value of the elements to be removed.

# **Return Value**

For the first two member functions, a bidirectional iterator that designates the first element remaining beyond any elements removed, or an element that is the end of the unordered\_set if no such element exists.

For the third member function, returns the number of elements that have been removed from the unordered\_set .

# **Remarks**

For a code example, see [set::erase](#page-2460-0).

find

Finds an element that matches a specified key.

const\_iterator find(const Key& keyval) const;

# **Parameters**

*keyval* Key value to search for.

# **Remarks**

The member function returns [unordered\\_set::equal\\_range](#page-3203-0) (keyval).first.

```
// std__unordered_set__unordered_set_find.cpp
// compile with: /EHsc
#include <unordered_set>
#include <iostream>
typedef std::unordered_set<char> Myset;
int \text{ main}()\{Myset c1;
   c1.insert('a');cl.insert('b');c1.insert('c');// display contents "[c] [b] [a] "
   for (Myset::const_iterator it = c1.begin(); it != c1.end(); ++it)
       std::cout << "[" << *it << "] ";
   std::cout << std::endl;
   // try to find and fail
   std::count << "find('A") == "<< std::boolalpha << (c1.find('A') != c1.end()) << std::endl;
   // try to find and succeed
   Myset::iterator it = c1.find('b');
   std::count << "find('b') == "<< std::boolalpha << (it != c1.end())
   << ": [" << *it << "] " << std::endl;
   return (0);
\}
```

```
[c] [b] [a]find('A') == falsefind('b') == true: [b]
```
# <span id="page-3206-0"></span>get\_allocator

Gets the stored allocator object.

Alloc get\_allocator() const;

## **Remarks**

The member function returns the stored allocator object.

```
// std__unordered_set__unordered_set_get_allocator.cpp
// compile with: /EHsc
#include <unordered_set>
#include <iostream>
typedef std::unordered_set<char> Myset;
typedef std::allocator<std::pair<const char, int> > Myalloc;
int main()
{
   Myset c1;
   Myset::allocator_type al = c1.get_allocator();
   std::cout << "al == std::allocator() is "
   << std::boolalpha << (al == Myalloc()) << std::endl;
   return (0);
}
```
al == std::allocator() is true

# hash\_function

Gets the stored hash function object.

Hash hash\_function() const;

### **Remarks**

The member function returns the stored hash function object.

#### **Example**

```
// std__unordered_set__unordered_set_hash_function.cpp
// compile with: /EHsc
#include <unordered_set>
#include <iostream>
typedef std::unordered_set<char> Myset;
int main()
{
   Myset c1;
   Myset::hasher hfn = c1.hash_function();
   std::cout << "hfn('a') == " << hfn('a') << std::endl;
   std::cout << "hfn('b') == " << hfn('b') << std::endl;
   return (0);
}
```

```
hfn('a') == 1630279
hfn('b') == 1647086
```
hasher

The type of the hash function.

#### **Remarks**

The type is a synonym for the template parameter  $H$  Hash.

#### **Example**

```
// std__unordered_set__unordered_set_hasher.cpp
// compile with: /EHsc
#include <unordered_set>
#include <iostream>
typedef std::unordered_set<char> Myset;
int main()
{
   Myset c1;
   Myset::hasher hfn = c1.hash_function();
   std::cout << "hfn('a') == " << hfn('a') << std::endl;
   std::cout << "hfn('b') == " << hfn('b') << std::endl;
   return (0);
}
```

```
hfn('a') == 1630279
hfn('b') == 1647086
```
# insert

Inserts an element or a range of elements into an unordered\_set.

```
// (1) single element
pair<iterator, bool> insert(const value type& Val);
// (2) single element, perfect forwarded
template <class ValTy>
pair<iterator, bool> insert(ValTy&& Val);
// (3) single element with hint
iterator insert(const_iterator Where, const value_type& Val);
// (4) single element, perfect forwarded, with hint
template <class ValTy>
iterator insert(const_iterator Where, ValTy&& Val);
// (5) range
template <class InputIterator>
void insert(InputIterator First, InputIterator Last);
// (6) initializer list
void insert(initializer_list<value_type> IList);
```
### **Parameters**

*Val*

The value of an element to be inserted into the unordered\_set unless it already contains an element whose key is equivalently ordered.

*Where*

The place to start searching for the correct point of insertion.

# *ValTy*

Template parameter that specifies the argument type that the unordered set can use to construct an element of [value\\_type](#page-1883-0) , and perfect-forwards val as an argument.

# *First*

The position of the first element to be copied.

# *Last*

The position just beyond the last element to be copied.

# *InputIterator*

Template function argument that meets the requirements of an input [iterator](#page-1487-0) that points to elements of a type that can be used to construct [value\\_type](#page-1883-0) objects.

# *IList*

The  $\frac{1}{1}$  initializer list from which to copy the elements.

# **Return Value**

The single-element member functions, (1) and (2), return a  $_{\text{pair}}$  $_{\text{pair}}$  $_{\text{pair}}$  whose bool component is true if an insertion was made, and false if the unordered\_set already contained an element whose key had an equivalent value in the ordering. The iterator component of the return-value pair points to the newly inserted element if the bool component is true, or to the existing element if the bool component is false.

The single-element-with-hint member functions, (3) and (4), return an iterator that points to the position where the new element was inserted into the unordered\_set or, if an element with an equivalent key already exists, to the existing element.

# **Remarks**

No iterators, pointers, or references are invalidated by this function.

During the insertion of just one element, if an exception is thrown but doesn't occur in the container's hash function, the container's state isn't modified. If the exception is thrown in the hash function, the result is undefined. During the insertion of multiple elements, if an exception is thrown, the container is left in an unspecified but valid state.

To access the iterator component of a pair pr that's returned by the single-element member functions, use pr.first; to dereference the iterator within the returned pair, use \*pr.first, giving you an element. To access the bool component, use pr.second .For an example, seethesamplecodelater in this article.

The value type of a container is a typedef that belongs to the container, and, for set, unordered set<V>::value type is type const V.

The range member function (5) inserts the sequence of element values into an unordered set that corresponds to each element addressed by an iterator in the range [First, Last); therefore, Last doesn't get inserted. The container member function  $|$ end() refers to the position just after the last element in the container—for example, the statement  $|s.insert(v.\text{begin}(), v.\text{end}())$ ; attempts to insert all elements of  $|v|$  into  $|s|$ . Only elements that have unique values in the range are inserted; duplicates are ignored. To observe which elements are rejected, use the single-element versions of insert.

The initializer list member function (6) uses an [initializer\\_list](#page-1291-0) to copy elements into the unordered\_set.

For insertion of an element constructed in place—that is, no copy or move operations are performed—see [set::emplace](#page-2454-0) and [set::emplace\\_hint](#page-2456-0).

# iterator

A type that provides a constant [forward](#page-1479-0) iterator that can read elements in an unordered\_set.

typedef implementation-defined iterator;

#### **Example**

See the example for  $\log_{10}$  for an example of how to declare and use an iterator.

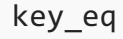

Gets the stored comparison function object.

Pred key\_eq() const;

# **Remarks**

The member function returns the stored comparison function object.

#### **Example**

```
// std__unordered_set__unordered_set_key_eq.cpp
// compile with: /EHsc
#include <unordered_set>
#include <iostream>
typedef std::unordered_set<char> Myset;
int main()
{
   Myset c1;
   Myset::key_equal cmpfn = c1.key_eq();
   std::cout << "cmpfn('a', 'a') == "
   << std::boolalpha << cmpfn('a', 'a') << std::endl;
   std::cout << "cmpfn('a', 'b') == "
   << std::boolalpha << cmpfn('a', 'b') << std::endl;
   return (0);
}
```
cmpfn('a', 'a') == true cmpfn('a', 'b') == false

# key\_equal

The type of the comparison function.

typedef Pred key\_equal;

## **Remarks**

The type is a synonym for the template parameter Pred.

```
// std__unordered_set__unordered_set_key_equal.cpp
// compile with: /EHsc
#include <unordered_set>
#include <iostream>
typedef std::unordered_set<char> Myset;
int main()
{
   Myset c1;
  Myset::key_equal cmpfn = c1.key_eq();
   std::cout << "cmpfn('a', 'a') == "
   << std::boolalpha << cmpfn('a', 'a') << std::endl;
  std::cout << "cmpfn('a', 'b') == "
   << std::boolalpha << cmpfn('a', 'b') << std::endl;
   return (0);
}
```

```
cmpfn('a', 'a') == true
cmpfn('a', 'b') == false
```
# key\_type

The type of an ordering key.

typedef Key key\_type;

# **Remarks**

The type is a synonym for the template parameter  $\kappa$ ey .

```
// std__unordered_set__unordered_set_key_type.cpp
// compile with: /EHsc
#include <unordered_set>
#include <iostream>
typedef std::unordered_set<char> Myset;
int main()
{
   Myset c1;
   c1.insert('a');
   c1.insert('b');
   c1.insert('c');
   // display contents "[c] [b] [a] "
   for (Myset::const_iterator it = c1.begin(); it != c1.end(); ++it)
       std::cout << "[" << *it << "] ";
   std::cout << std::endl;
   // add a value and reinspect
   Myset::key_type key = 'd';
   Myset::value_type val = key;
   c1.insert(val);
   for (Myset::const_iterator it = c1.begin(); it != c1.end(); ++it)
       std::cout << "[" << *it << "] ";
   std::cout << std::endl;
   return (0);
}
```
[c] [b] [a] [d] [c] [b] [a]

# load\_factor

Counts the average elements per bucket.

```
float load_factor() const;
```
# **Remarks**

The member function returns (float) [unordered\\_set::size](#page-3222-0) () / (float) [unordered\\_set::bucket\\_count](#page-3189-0) (), the average number of elements per bucket.

```
// std__unordered_set__unordered_set_load_factor.cpp
// compile with: /EHsc
#include <unordered_set>
#include <iostream>
typedef std::unordered_set<char> Myset;
int \text{ main}()\{Myset c1;
   c1.insert('a');
   c1.insert('b');c1.insert('c');// display contents "[c] [b] [a] "
    for (Myset::const_iterator it = c1.begin(); it != c1.end(); ++it)
        std::cout << "[" << *it << "] ";
    std::cout << std::endl;
    // inspect current parameters
    std::cout << "bucket_count() == " << c1.bucket_count() << std::endl;
    std::count \leftarrow "load_factor() == " \leftarrow c1.load_factor() \leftarrow std::endl;std::cout << "max_bucket_count() == "
    << c1.max_bucket_count() << std::endl;
    std::count \leftarrow "max\_load_factor() == "<< c1.max load factor() << std::endl;
    std::cout << std::endl;
    // change max_load_factor and redisplay
    c1.max load factor(0.10f);
    std::cout << "bucket_count() == " << c1.bucket_count() << std::endl;
    std::count \ll "load_factor() == " \ll c1.load_factor() \ll std::endl;std::cout << "max_bucket_count() == "
    << c1.max_bucket_count() << std::endl;
   std::count << "max\_load_factor() == "<< c1.max_load_factor() << std::endl;
    std::cout << std::endl;
    // rehash and redisplay
    c1.rehash(100);std::cout << "bucket_count() == " << c1.bucket_count() << std::endl;
   std::count \leftarrow "load_factor() == " \leftarrow c1.load_factor() \leftarrow std::endl;std::cout << "max_bucket_count() == "
   << c1.max_bucket_count() << std::endl;
   std::count \iff "max\_load_factor() == "<< c1.max_load_factor() << std::endl;
    std::cout << std::endl;
   return (0);
\}
```

```
[c] [b] [a]
bucket_count() == 8
load_factor() == 0.375max_bucket_count() == 8
max_load_factor() == 4
bucket_count() == 8load_factor() == 0.375max_buct_count() == 8max\_load_factor() == 0.1bucket_count() == 128
load_factor() == 0.0234375
max_bucket_count() == 128
max_load_factor() == 0.1
```
# local\_iterator

The type of a bucket iterator.

```
typedef T4 local_iterator;
```
#### **Remarks**

The type describes an object that can serve as a forward iterator for a bucket. It's described here as a synonym for the implementation-defined type  $T4$  .

### **Example**

```
// std__unordered_set__unordered_set_local_iterator.cpp
// compile with: /EHsc
#include <unordered_set>
#include <iostream>
typedef std::unordered_set<char> Myset;
int main()
{
    Myset c1;
    c1.insert('a');
    c1.insert('b');
    c1.insert('c');
    // display contents "[c] [b] [a] "
    for (Myset::const_iterator it = c1.begin(); it != c1.end(); ++it)
         std::cout << "[" << *it << "] ";
    std::cout << std::endl;
    // inspect bucket containing 'a'
    Myset::local_iterator lit = c1.begin(c1.bucket('a'));
    \texttt{std::} \texttt{count} \ \texttt{<<} \texttt{''['} \ \texttt{<<} \texttt{''lit} \ \texttt{<<} \texttt{''} ] \texttt{''};return (0);
}
```
[c] [b] [a] [a]

```
max bucket count
```
Gets the maximum number of buckets.

size\_type max\_bucket\_count() const;

#### **Remarks**

The member function returns the maximum number of buckets currently permitted.

```
// std_unordered_set_unordered_set_max_bucket_count.cpp
// compile with: /EHsc
#include <unordered_set>
#include <iostream>
typedef std::unordered_set<char> Myset;
int main()\left\{ \right.Myset c1;
    cl.insert('a');cl.insert('b');c1.insert('c');// display contents "[c] [b] [a] "
    for (Myset::const_iterator it = c1.begin(); it != c1.end(); ++it)
        std::cout << "[" << *it << "] ";
    std::cout << std::endl;
    // inspect current parameters
    std::cout << "bucket_count() == " << c1.bucket_count() << std::endl;
    std::cout << "load factor() == " << c1.load factor() << std::endl;
    std::count \leftarrow "max bucket count() == "<< c1.max bucket count() << std::endl;
    std::count \leftarrow "max load factor() == "<< c1.max_load_factor() << std::endl;
    std::cout << std::endl;
    // change max_load_factor and redisplay
    c1.max_load_factor(0.10f);
    std::cout << "bucket_count() == " << c1.bucket_count() << std::endl;
    std::cout << "load_factor() == " << c1.load_factor() << std::endl;
    std::cout << "max_bucket_count() == "
    << c1.max_bucket_count() << std::endl;
    std::cout << "max_load_factor() == "
    << c1.max_load_factor() << std::endl;
    std::cout << std::endl;
    // rehash and redisplay
    c1.rehash(100);
    std::cout << "bucket_count() == " << c1.bucket_count() << std::endl;
    std::cout << "load_factor() == " << c1.load_factor() << std::endl;
    std::cout << "max_bucket_count() ==
    << c1.max_bucket_count() << std::endl;
    std::cout << "max_load_factor() == "
    << c1.max_load_factor() << std::endl;
    std::cout << std::endl;
    return (0);\}
```

```
[c] [b] [a]
bucket_count() == 8
load_factor() == 0.375
max_bucket_count() == 8
max_load_factor() == 4
bucket_count() == 8load_factor() == 0.375
max_bucket_count() == 8
max\_load_factor() == 0.1bucket_count() == 128
load_factor() == 0.0234375
max_bucket_count() == 128
max_load_factor() == 0.1
```
# max\_load\_factor

Gets or sets the maximum elements per bucket.

```
float max_load_factor() const;
```

```
void max_load_factor(float factor);
```
# **Parameters**

*factor* The new maximum load factor.

# **Remarks**

The first member function returns the stored maximum load factor. The second member function replaces the stored maximum load factor with *factor* .

```
// std_unordered_set_unordered_set_max_load_factor.cpp
// compile with: /EHsc
#include <unordered_set>
#include <iostream>
typedef std::unordered_set<char> Myset;
int \text{ main}()\{Myset c1;
   c1.insert('a');
   c1.insert('b');c1.insert('c');// display contents "[c] [b] [a] "
    for (Myset::const_iterator it = c1.begin(); it != c1.end(); ++it)
        std::cout << "[" << *it << "] ";
    std::cout << std::endl;
    // inspect current parameters
    std::cout << "bucket_count() == " << c1.bucket_count() << std::endl;
    std::count \leftarrow "load_factor() == " \leftarrow c1.load_factor() \leftarrow std::endl;std::cout << "max_bucket_count() == "
    << c1.max_bucket_count() << std::endl;
    std::count \leftarrow "max\_load_factor() == "<< c1.max load factor() << std::endl;
    std::cout << std::endl;
    // change max_load_factor and redisplay
    c1.max load factor(0.10f);
    std::cout << "bucket_count() == " << c1.bucket_count() << std::endl;
    std::count \ll "load_factor() == " \ll c1.load_factor() \ll std::endl;std::cout << "max_bucket_count() == "
    << c1.max_bucket_count() << std::endl;
   std::count << "max\_load_factor() == "<< c1.max_load_factor() << std::endl;
    std::cout << std::endl;
    // rehash and redisplay
    c1.rehash(100);std::cout << "bucket_count() == " << c1.bucket_count() << std::endl;
   std::count \leftarrow "load_factor() == " \leftarrow c1.load_factor() \leftarrow std::endl;std::cout << "max_bucket_count() == "
   << c1.max_bucket_count() << std::endl;
   std::count \iff "max\_load_factor() == "<< c1.max_load_factor() << std::endl;
    std::cout << std::endl;
   return (0);
\}
```

```
[c] [b] [a]
bucket_count() == 8
load_factor() == 0.375
max_bucket_count() == 8
max_load_factor() == 4
bucket_count() == 8load_factor() == 0.375max_bucket_count() == 8
max\_load_factor() == 0.1bucket_count() == 128
load_factor() == 0.0234375
max_bucket_count() == 128
max_load_factor() == 0.1
```
max\_size

Gets the maximum size of the controlled sequence.

```
size_type max_size() const;
```
#### **Remarks**

The member function returns the length of the longest sequence that the object can control.

### **Example**

```
// std__unordered_set__unordered_set_max_size.cpp
// compile with: /EHsc
#include <unordered_set>
#include <iostream>
typedef std::unordered_set<char> Myset;
int main()
{
   Myset c1;
   std::cout << "max_size() == " << c1.max_size() << std::endl;
    return (0);
}
```
max\_size() == 4294967295

# operator=

Copies a hash table.

unordered\_set& operator=(const unordered\_set& right);

unordered\_set& operator=(unordered\_set&& right);

#### **Parameters**

*right* The [unordered\\_set](#page-3183-0) being copied into the unordered\_set.

#### **Remarks**

After erasing any existing elements in an unordered\_set, operator= either copies or moves the contents of *right* into the unordered\_set .

# **Example**

```
// unordered_set_operator_as.cpp
// compile with: /EHsc
#include <unordered_set>
#include <iostream>
int main( )
{
   using namespace std;
   unordered_set<int> v1, v2, v3;
   unordered_set<int>::iterator iter;
   v1.insert(10);
   cout \langle\langle "v1 = " ;
   for (iter = v1.begin(); iter != v1.end(); iter++)
       cout << *iter << " ";
   cout << endl;
   v2 = v1;
   cout \langle\langle "v2 = ";
   for (iter = v2.begin(); iter != v2.end(); iter++)
      cout << *iter << " ";
   cout << endl;
   // move v1 into v2
   v2.clear();
   v2 = move(v1);cout \langle\langle "v2 = ";
    for (iter = v2.begin(); iter != v2.end(); iter++)
      cout << *iter << " ";
    cout << endl;
}
```
# pointer

The type of a pointer to an element.

typedef Alloc::pointer pointer;

#### **Remarks**

The type describes an object that can serve as a pointer to an element of the controlled sequence.

```
// std__unordered_set__unordered_set_pointer.cpp
// compile with: /EHsc
#include <unordered_set>
#include <iostream>
typedef std::unordered_set<char> Myset;
int main()
{
   Myset c1;
   c1.insert('a');
   c1.insert('b');
   c1.insert('c');
   // display contents "[c] [b] [a] "
   for (Myset::iterator it = c1.begin(); it != c1.end(); ++it)
    {
       Myset::key_type key = *it;
       Myset::pointer p = &key;
       std::cout << "[" << *p << "] ";
    }
   std::cout << std::endl;
   return (0);
}
```
[c] [b] [a]

# reference

The type of a reference to an element.

```
typedef Alloc::reference reference;
```
# **Remarks**

The type describes an object that can serve as a reference to an element of the controlled sequence.

```
// std__unordered_set__unordered_set_reference.cpp
// compile with: /EHsc
#include <unordered_set>
#include <iostream>
typedef std::unordered_set<char> Myset;
int main()
{
   Myset c1;
   c1.insert('a');
   c1.insert('b');
   c1.insert('c');
   // display contents "[c] [b] [a] "
   for (Myset::iterator it = c1.begin(); it != c1.end(); ++it)
    {
       Myset::key_type key = *it;
       Myset::reference ref = key;
       std::cout << "[" << ref << "] ";
    }
   std::cout << std::endl;
   return (0);
}
```
[c] [b] [a]

# rehash

Rebuilds the hash table.

```
void rehash(size_type nbuckets);
```
# **Parameters**

*nbuckets* The requested number of buckets.

#### **Remarks**

The member function alters the number of buckets to be at least *nbuckets* and rebuilds the hash table as needed.

```
// std_unordered_set_unordered_set_rehash.cpp
// compile with: /EHsc
#include <unordered_set>
#include <iostream>
typedef std::unordered_set<char> Myset;
int \text{ main}()\{Myset c1;
   c1.insert('a');
   c1.insert('b');c1.insert('c');// display contents "[c] [b] [a] "
   for (Myset::const_iterator it = c1.begin(); it != c1.end(); ++it)
        std::cout << "[" << *it << "] ";
    std::cout << std::endl;
   // inspect current parameters
   std::cout << "bucket_count() == " << c1.bucket_count() << std::endl;
   std::cout << "load_factor() == " << c1.load_factor() << std::endl;
   std::cout << "max_load_factor() == " << c1.max_load_factor() << std::endl;
   std::cout << std::endl;
   // change max load factor and redisplay
   c1.max_load_factor(0.10f);
   std::cout << "bucket_count() == " << c1.bucket_count() << std::endl;
   std::cout << "load_factor() == " << c1.load_factor() << std::endl;
   std::cout << "max_load_factor() == " << c1.max_load_factor() << std::endl;
   std::cout << std::endl;
   // rehash and redisplay
   c1.rehash(100);std::cout << "bucket_count() == " << c1.bucket_count() << std::endl;
   std::cout << "load_factor() == " << c1.load_factor() << std::endl;
   std::cout << "max_load_factor() == " << c1.max_load_factor() << std::endl;
   return (0);
\lambda
```

```
[c] [b] [a]bucket count() == 8load_factor() == 0.375max\_load_factor() == 4bucket_count() == 8load_factor() == 0.375max\_load_factor() == 0.1bucket_count() == 128load_factor() == 0.0234375max\_load_factor() == 0.1
```
# <span id="page-3222-0"></span>size

Counts the number of elements.

```
size_type size() const;
```
The member function returns the length of the controlled sequence.

#### **Example**

```
// std_unordered_set_unordered_set_size.cpp
// compile with: /EHsc
#include <unordered set>
#include <iostream>
typedef std::unordered_set<char> Myset;
int main()
\{Myset c1;
   c1.insert('a');c1.insert('b');c1.insert('c');// display contents "[c] [b] [a] "
   for (Myset::const_iterator it = c1.begin(); it != c1.end(); ++it)
       std::cout << "[" << *it << "] ";
   std::cout << std::endl;
   // clear the container and reinspect
   c1.clear();
   std::count \ll "size == " \ll c1.size() \ll std::end1;std::cout << "empty() == " << std::boolalpha << c1.empty() << std::endl;
   std::cout << std::endl;
   c1.insert('d');c1.insert('e');// display contents "[e] [d] "
   for (Myset::const_iterator it = c1.begin(); it != c1.end(); ++it)
       std::cout << "[" << *it << "] ";
   std::cout << std::endl;
   std::count \iff "size == " \iff c1.size() \iff std::end1;std::cout << "empty() == " << std::boolalpha << c1.empty() << std::endl;
   return (0);\lambda
```

```
[c] [b] [a]size == 0empty() == true[e] [d]size == 2empty() == false
```
# size\_type

The type of an unsigned distance between two elements.

```
typedef T2 size_type;
```
# **Remarks**

The unsigned integer type describes an object that can represent the length of any controlled sequence. It's described here as a synonym for the implementation-defined type  $\overline{12}$ .

#### **Example**

```
// std__unordered_set__unordered_set_size_type.cpp
// compile with: /EHsc
#include <unordered_set>
#include <iostream>
typedef std::unordered_set<char> Myset;
int main()
{
   Myset c1;
   Myset::size_type sz = c1.size();
   std::cout << "size == " << sz << std::endl;
   return (0);
}
```
size ==  $0$ 

### swap

Swaps the contents of two containers.

void swap(unordered\_set& right);

#### **Parameters**

*right* The container to swap with.

#### **Remarks**

The member function swaps the controlled sequences between \*this and *right*. If

 $|$  [unordered\\_set::get\\_allocator](#page-3206-0)  $|$  () == right.get\_allocator() , it does so in constant time, it throws an exception only as a result of copying the stored traits object of type Tr, and it invalidates no references, pointers, or iterators that designate elements in the two controlled sequences. Otherwise, it performs a number of element assignments and constructor calls proportional to the number of elements in the two controlled sequences.

```
// std__unordered_set__unordered_set_swap.cpp
// compile with: /EHsc
#include <unordered_set>
#include <iostream>
typedef std::unordered_set<char> Myset;
int main()
{
   Myset c1;
   c1.insert('a');
   c1.insert('b');
   c1.insert('c');
   // display contents "[c] [b] [a] "
   for (Myset::const\_iterator it = c1.begin(); it != c1.end(); ++it)
       std::cout << "[" << *it << "] ";
   std::cout << std::endl;
   Myset c2;
   c2.insert('d');
   c2.insert('e');
   c2.insert('f');
   c1.swap(c2);
   // display contents "[f] [e] [d] "
   for (Myset::const_iterator it = c1.begin(); it != c1.end(); ++it)
       std::cout << "[" << *it << "] ";
   std::cout << std::endl;
   swap(c1, c2);
   // display contents "[c] [b] [a] "
   for (Myset::const_iterator it = c1.begin(); it != c1.end(); ++it)
       std::cout << "[" << *it << "] ";
   std::cout << std::endl;
   return (0);
}
```
 $[c] [b] [a]$ [f] [e] [d] [c] [b] [a]

# unordered\_set

Constructs a container object.

```
unordered_set(const unordered_set& Right);
explicit unordered_set(
   size_typebucket_count = N0,
   const Hash& Hash = Hash(),
   const Comp& Comp = Comp(),
   const Allocator& Al = Alloc());
unordered_set(unordered_set&& Right);
unordered_set(initializer_list<Type> IList);
unordered_set(initializer_list<Type> IList, size_typebucket_count);
unordered_set(
   initializer_list<Type> IList,
   size_typebucket_count,
   const Hash& Hash);
unordered_set(
   initializer_list<Type> IList,
   size_typebucket_count,
   const Hash& Hash,
   const Comp& Comp);
unordered_set(
   initializer_list<Type> IList,
   size_typebucket_count,
   const Hash& Hash,
   const Comp& Comp,
   const Allocator& Al);
template <class InputIterator>
unordered_set(
   InputIteratorfirst,
   InputIteratorlast,
   size_typebucket_count = N0,
   const Hash& Hash = Hash(),
   const Comp& Comp = Comp(),
   const Allocator& Al = Alloc());
```
### **Parameters**

*InputIterator* The iterator type.

*Al*

The allocator object to store.

*Comp*

The comparison function object to store.

*Hash*

The hash function object to store.

*bucket\_count* The minimum number of buckets.

*Right* The container to copy.

*IList*

The initializer\_list containing the elements to copy.

#### **Remarks**

The first constructor specifies a copy of the sequence controlled by *Right* . The second constructor specifies an empty controlled sequence. The third constructor specifies a copy of the sequence by moving *Right* The fourth through eighth constructors use an initializer list to specify the elements to copy. The ninth constructor inserts the sequence of element values [first, last).

All constructors also initialize several stored values. For the copy constructor, the values are obtained from *Right* . Otherwise:

The minimum number of buckets is the argument *bucket count*, if present; otherwise it's a default value described here as the implementation-defined value  $\vert$  N0 .

The hash function object is the argument *Hash* , if present; otherwise it's Hash().

The comparison function object is the argument  $\vert$  *Comp* , if present; otherwise it's  $\vert$  Comp().

The allocator object is the argument  $\overline{AL}$  , if present; otherwise, it's  $\overline{AL}$ 

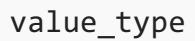

The type of an element.

typedef Key value\_type;

# **Remarks**

The type describes an element of the controlled sequence.

```
// std__unordered_set__unordered_set_value_type.cpp
// compile with: /EHsc
#include <unordered_set>
#include <iostream>
typedef std::unordered_set<char> Myset;
int main()
{
   Myset c1;
   c1.insert('a');
   c1.insert('b');
   c1.insert('c');
   // display contents "[c] [b] [a] "
   for (Myset::const_iterator it = c1.begin(); it != c1.end(); ++it)
       std::cout << "[" << *it << "] ";
    std::cout << std::endl;
   // add a value and reinspect
   Myset::key_type key = 'd';
   Myset::value_type val = key;
   c1.insert(val);
   for (Myset::const_iterator it = c1.begin(); it != c1.end(); ++it)
       std::cout << "[" << *it << "] ";
   std::cout << std::endl;
    return (0);
}
```
 $[c] [b] [a]$  $[d]$   $[c]$   $[b]$   $[a]$ 

# unordered\_multiset Class

10/19/2022 • 35 minutes to read • Edit [Online](https://github.com/MicrosoftDocs/cpp-docs/blob/main/docs/standard-library/unordered-multiset-class.md)

The class template describes an object that controls a varying-length sequence of elements of type const Key . The sequence is weakly ordered by a hash function, which partitions the sequence into an ordered set of subsequences called buckets. Within each bucket a comparison function determines whether any pair of elements has equivalent ordering. Each element serves as both a sort key and a value. The sequence is represented in a way that permits lookup, insertion, and removal of an arbitrary element with a number of operations that can be independent of the number of elements in the sequence (constant time), at least when all buckets are of roughly equal length. In the worst case, when all of the elements are in one bucket, the number of operations is proportional to the number of elements in thesequence(linear time). Moreover, inserting an element invalidates no iterators, and removing an element invalidates only those iterators which point at the removed element.

# Syntax

```
template <class Key,
   class Hash = std::hash<Key>,
   class Pred = std::equal to<Key>,
   class Alloc = std::allocator<Key>>
class unordered_multiset;
```
# **Parameters**

Key The key type.

Hash The hash function object type.

Pred

The equality comparison function object type.

Alloc The allocator class.

# Members

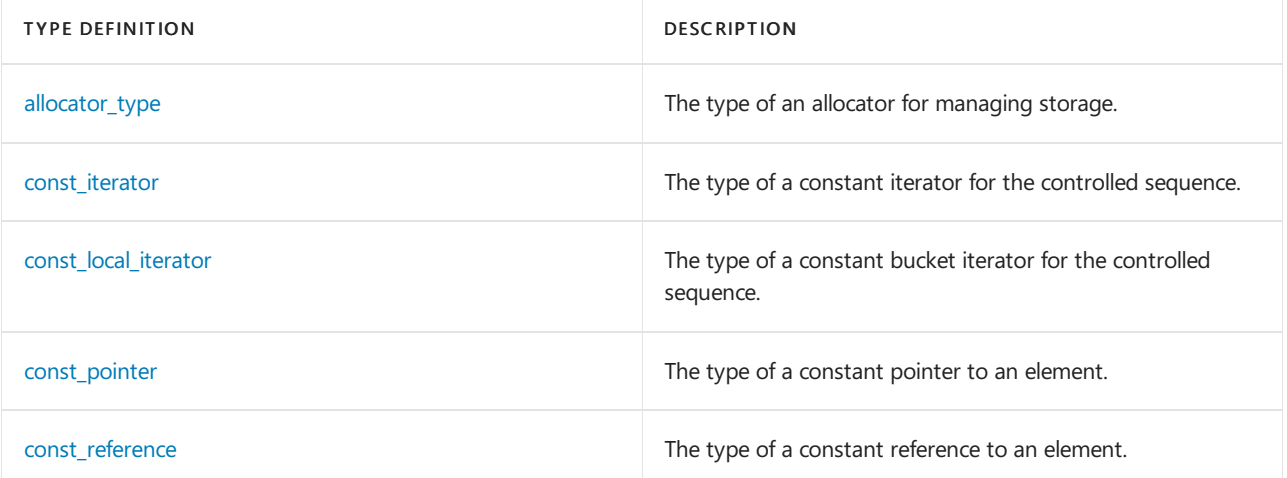

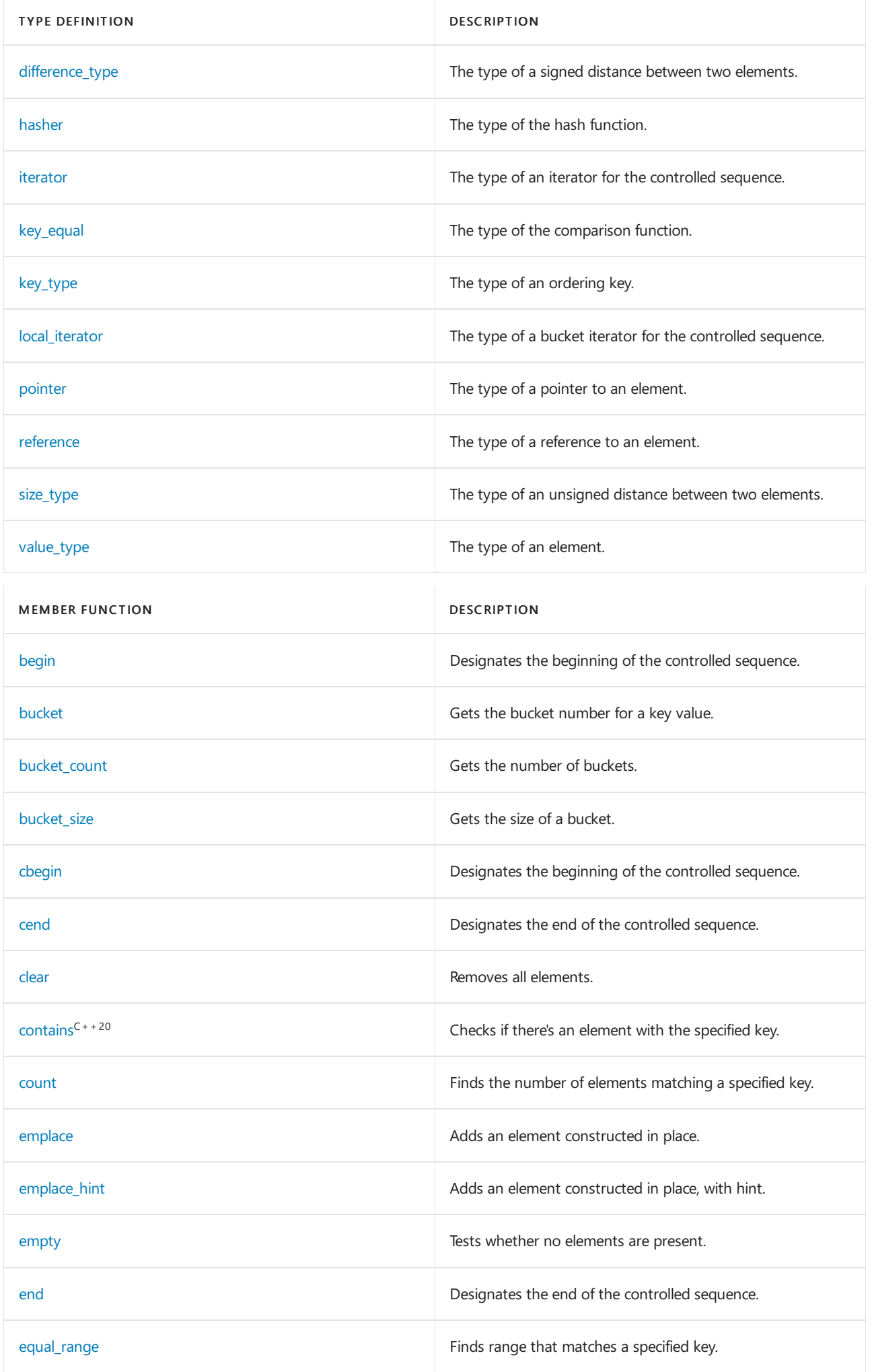

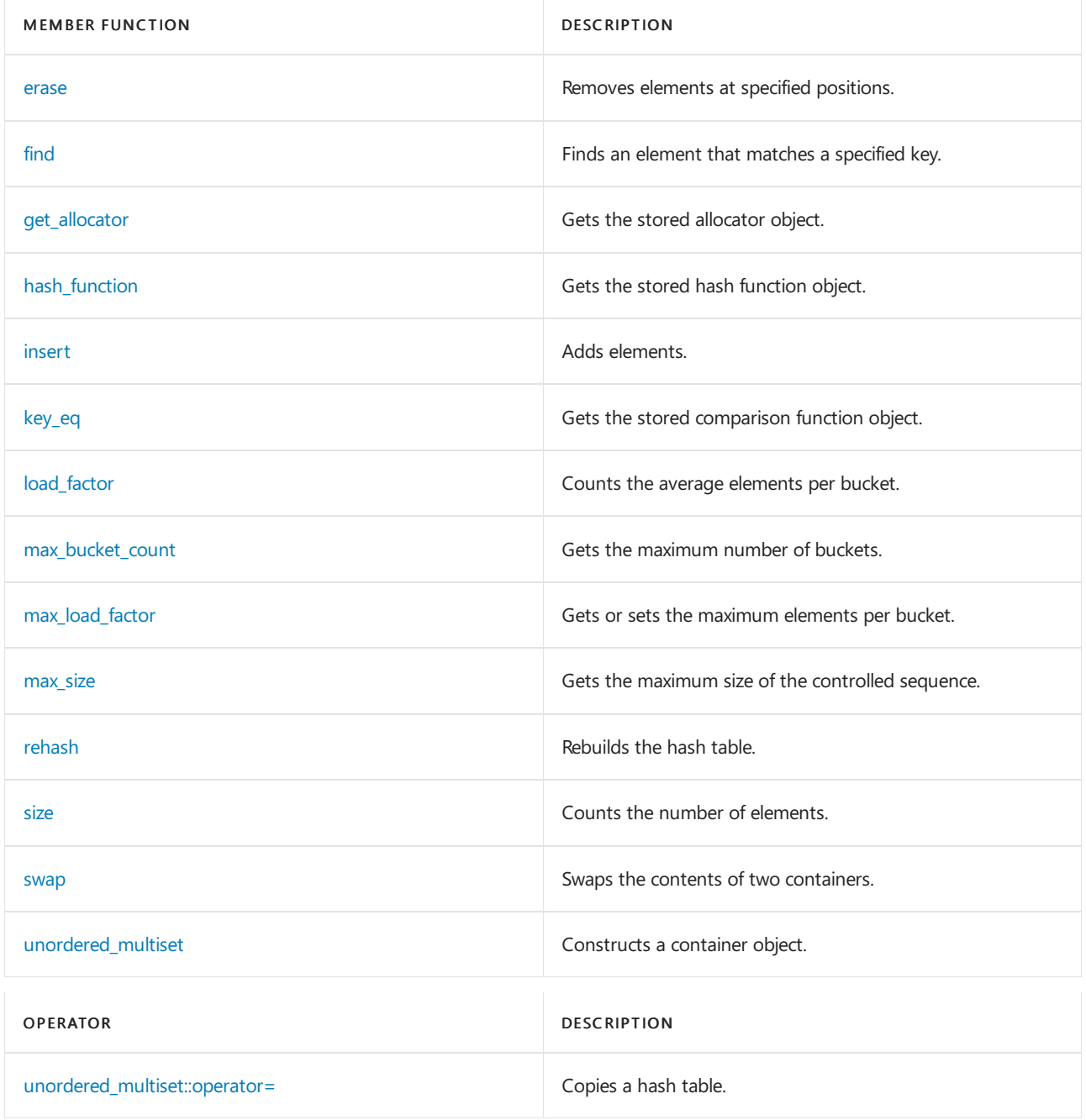

# Remarks

The object orders the sequence it controls by calling two stored objects, a comparison function object of type [unordered\\_multiset::key\\_equal](#page-3256-0) and a hash function object of type [unordered\\_multiset::hasher](#page-3252-0). You access the first stored object by calling the member function unordered\_multiset:: key\_eq () ; and you access the second stored object by calling the member function [unordered\\_multiset::hash\\_function](#page-3252-1) (). Specifically, for all values  $\overline{X}$  and Y of type Key, the call key eq()(X, Y) returns true only if the two argument values have equivalent ordering; the call hash\_function()(keyval) yields a distribution of values of type size t. Unlike class template [unordered\\_set](#page-3183-0) Class, an object of type unordered\_multiset does not ensure that key\_eq()(x, Y) is always false for any two elements of the controlled sequence. (Keys need not be unique.)

The object also stores a maximum load factor, which specifies the maximum desired average number of elements per bucket. If inserting an element causes [unordered\\_multiset::load\\_factor](#page-3257-0) () to exceed the maximum load factor, the container increases the number of buckets and rebuilds the hash table as needed.

The actual order of elements in the controlled sequence depends on the hash function, the comparison function, the order of insertion, the maximum load factor, and the current number of buckets. You cannot in general predict the order of elements in the controlled sequence. You can always be assured, however, that any subset of elements that have equivalent ordering are adjacent in the controlled sequence.

The object allocates and frees storage for the sequence it controls through a stored allocator object of type [unordered\\_multiset::allocator\\_type](#page-3232-0). Such an allocator object must have the same external interface as an object of type allocator . Note that the stored allocator object is not copied when the container object is assigned.

# Requirements

Header: <unordered set>

Namespace: std

# <span id="page-3232-0"></span>unordered\_multiset::allocator\_type

The type of an allocator for managing storage.

typedef Alloc allocator\_type;

#### **Remarks**

The type is a synonym for the template parameter  $\vert$  Alloc .

### **Example**

```
// std__unordered_set__unordered_multiset_allocator_type.cpp
// compile with: /EHsc
#include <unordered_set>
#include <iostream>
typedef std::unordered_multiset<char> Myset;
typedef std::allocator<std::pair<const char, int> > Myalloc;
int main()
{
   Myset c1;
   Myset::allocator_type al = c1.get_allocator();
   std::cout << "al == std::allocator() is "
        << std::boolalpha << (al == Myalloc()) << std::endl;
   return (0);
}
```
al == std::allocator() is true

# <span id="page-3232-1"></span>unordered\_multiset::begin

Designates the beginning of the controlled sequence or a bucket.

```
iterator begin();
const_iterator begin() const;
local_iterator begin(size_type nbucket);
const_local_iterator begin(size_type nbucket) const;
```
nbucket The bucket number.

# **Remarks**

The first two member functions return a forward iterator that points at the first element of the sequence (or just beyond the end of an empty sequence). The last two member functions return a forward iterator that points at the first element of bucket *nbucket* (or just beyond the end of an empty bucket).

# **Example**

```
// std__unordered_set__unordered_multiset_begin.cpp
// compile with: /EHsc
#include <unordered_set>
#include <iostream>
typedef std::unordered_multiset<char> Myset;
int main()
{
   Myset c1;
   c1.insert('a');
   c1.insert('b');
   c1.insert('c');
   // display contents "[c] [b] [a]"
   for (Myset::const_iterator it = c1.begin();
       it != c1.end(); ++it)std::cout << "[" << *it << "] ";
   std::cout << std::endl;
   // inspect first two items "[c] [b]"
   Myset::iterator it2 = c1.begin();
   std::cout << "[" << *it2 << "] ";
   ++it2;
   std::cout << "[" << *it2 << "] ";
   std::cout << std::endl;
   // inspect bucket containing 'a'
   Myset::const_local_iterator lit = c1.begin(c1.bucket('a'));
   std::cout << "[" << *lit << "] ";
   return (0);
}
```
[c] [b] [a] [c] [b] [a]

# <span id="page-3233-0"></span>unordered\_multiset::bucket

Gets the bucket number for a key value.

size type bucket(const Key& keyval) const;

# **Parameters**

keyval The key value to map.

**Remarks**

The member function returns the bucket number currently corresponding to the key value keyval.

## **Example**

```
// std__unordered_set__unordered_multiset_bucket.cpp
// compile with: /EHsc
#include <unordered_set>
#include <iostream>
typedef std::unordered_multiset<char> Myset;
int main()
{
   Myset c1;
   c1.insert('a');
   c1.insert('b');
   c1.insert('c');
   // display contents "[c] [b] [a] "
   for (Myset::const_iterator it = c1.begin();
       it != c1.end(); ++it)
       std::cout << "[" << *it << "] ";
   std::cout << std::endl;
   // display buckets for keys
   Myset::size_type bs = c1.bucket('a');
   std::cout << "bucket('a') == " << bs << std::endl;
   std::cout << "bucket_size(" << bs << ") == " << c1.bucket_size(bs)
       << std::endl;
   return (0);
}
```
## [c] [b] [a] bucket('a') == 7 bucket\_size $(7) == 1$

# <span id="page-3234-0"></span>unordered\_multiset::bucket\_count

Gets the number of buckets.

size\_type bucket\_count() const;

### **Remarks**

The member function returns the current number of buckets.

```
// std_unordered_set_unordered_multiset_bucket_count.cpp
// compile with: /EHsc
#include <unordered_set>
#include <iostream>
typedef std::unordered_multiset<char> Myset;
int \text{ main}()\{Myset c1;
   c1.insert('a');c1.insert('b');c1.insert('c');// display contents "[c] [b] [a] "
   for (Myset::const_iterator it = c1.begin();
        it != c1.end(); ++it)std::cout << "[" << *it << "] ";
    std::cout << std::endl;
   // inspect current parameters
   std::cout << "bucket_count() == " << c1.bucket_count() << std::endl;
   std::cout << "load_factor() == " << c1.load_factor() << std::endl;
   std::cout << "max_bucket_count() == "
       << c1.max_bucket_count() << std::endl;
   std::count \ll "max load factor() == "<< c1.max_load_factor() << std::endl;
   std::cout << std::endl;
   // change max load factor and redisplay
   c1.max_load_factor(0.10f);
   std::cout << "bucket_count() == " << c1.bucket_count() << std::endl;
   std::cout << "load_factor() == " << c1.load_factor() << std::endl;
   std::cout << "max_bucket_count() == "
       << c1.max_bucket_count() << std::endl;
   std::count \leftarrow "max\_load_factor() == "<< c1.max_load_factor() << std::endl;
   std::cout << std::endl;
   // rehash and redisplay
   c1.rehash(100);std::cout << "bucket_count() == " << c1.bucket_count() << std::endl;
   std::count \ll "load_factor() == " \ll c1.load_factor() \ll std::end];std::cout << "max_bucket_count() == "
       << c1.max_bucket_count() << std::endl;
    std::cout << "max_load_factor() == "
       << c1.max_load_factor() << std::endl;
   return (0);
\}
```

```
[c] [b] [a]
bucket_count() == 8
load_factor() == 0.375max_bucket_count() == 8
max_load_factor() == 4
bucket_count() == 8load_factor() == 0.375max_buct_count() == 8max\_load_factor() == 0.1bucket_count() == 128
load_factor() == 0.0234375
max_bucket_count() == 128
max_load_factor() == 0.1
```
# <span id="page-3236-0"></span>unordered\_multiset::bucket\_size

Gets the size of a bucket

size\_type bucket\_size(size\_type nbucket) const;

### **Parameters**

nbucket The bucket number.

#### **Remarks**

The member functions returns the size of bucket number *nbucket*.

```
// std__unordered_set__unordered_multiset_bucket_size.cpp
// compile with: /EHsc
#include <unordered_set>
#include <iostream>
typedef std::unordered_multiset<char> Myset;
int main()
{
    Myset c1;
    c1.insert('a');
    c1.insert('b');
    c1.insert('c');
    // display contents "[c] [b] [a] "
    for (Myset::const_iterator it = c1.begin();
        it != c1.end(); ++it)
        std::cout << "[" << *it << "] ";
    std::cout << std::endl;
    // display buckets for keys
    Myset::size_type bs = c1.bucket('a');
    std::cout << "bucket('a') == " << bs << std::endl;
    std::cout << "bucket_size(" << bs << ") == " << c1.bucket_size(bs)
       << std::endl;
    return (0);
}
```
# <span id="page-3237-0"></span>unordered\_multiset::cbegin

Returns a const iterator that addresses the first element in the range.

```
const_iterator cbegin() const;
```
### **Return Value**

A const forward-access iterator that points at the first element of the range, or the location just beyond the end of an empty range (for an empty range,  $\text{cbegin}() == \text{cend()}$ ).

## **Remarks**

With the return value of  $\cos \theta$ , the elements in the range cannot be modified.

You can use this member function in place of the begin() member function to quarantee that the return value is const\_iterator . Typically, it's used in conjunction with the [auto](https://learn.microsoft.com/en-us/cpp/cpp/auto-cpp) type deduction keyword, as shown in the following example. In the example, consider container to be a modifiable (non- const) container of any kind that supports  $begin{vmatrix} begin() & and & cbegin() \end{vmatrix}$ .

```
auto i1 = Container.begin();
// i1 is Container<T>::iterator
auto i2 = Container.closein():// i2 is Container<T>::const_iterator
```
# <span id="page-3237-1"></span>unordered\_multiset::cend

Returns a const iterator that addresses the location just beyond the last element in a range.

const\_iterator cend() const;

# **Return Value**

A const forward-access iterator that points just beyond the end of the range.

#### **Remarks**

cend is used to test whether an iterator has passed the end of its range.

You can use this member function in place of the  $|$ end() member function to guarantee that the return value is const\_iterator . Typically, it's used in conjunction with the [auto](https://learn.microsoft.com/en-us/cpp/cpp/auto-cpp) type deduction keyword, as shown in the following example. In the example, consider container to be a modifiable (non- const) container of any kind that supports end() and cend().

```
auto i1 = Container.end();
// i1 is Container<T>::iterator
auto i2 = Container.cend();
// i2 is Container<T>::const_iterator
```
The value returned by  $|$  cend  $|$  should not be dereferenced.

# <span id="page-3238-0"></span>unordered multiset::clear

Removes all elements.

void clear();

## **Remarks**

The member function calls unordered\_multiset::erase ( | unordered\_multiset::begin (), | unordered\_multiset::end  $()$ ).

```
// std_unordered_set_unordered_multiset_clear.cpp
// compile with: /EHsc
#include <unordered_set>
#include <iostream>
typedef std::unordered_multiset<char> Myset;
int main()\{Myset c1;
   c1.insert('a');c1.insert('b');c1.insert('c');// display contents "[c] [b] [a] "
   for (Myset::const_iterator it = c1.begin();
       it != c1.end(); ++it)std::cout << "[" << *it << "] ";
   std::cout << std::endl;
   // clear the container and reinspect
   c1.clear();
   std::count \le "size == " \le c1.size() \le std::end1;std::cout << "empty() == " << std::boolalpha << c1.empty() << std::endl;
   std::cout << std::endl;
   cl.insert('d');cl.insert('e');// display contents "[e] [d] "
   for (Myset::const_iterator it = c1.begin();
       it != c1.end(); ++it)
        std::cout << "[" << *it << "] ";
    std::cout << std::endl;
    std::count \iff "size == " \iff c1.size() \iff std::end1;std::cout << "empty() == " << std::boolalpha << c1.empty() << std::endl;
   return (0);
\}
```

```
[c] [b] [a]
size == 0
empty() == true
[e] [d]
size == 2empty() == false
```
# <span id="page-3239-0"></span>unordered\_multiset::const\_iterator

The type of a constant iterator for the controlled sequence.

typedef T1 const\_iterator;

#### **Remarks**

The type describes an object that can serve as a constant forward iterator for the controlled sequence. It is described here as a synonym for the implementation-defined type  $\overline{11}$ .

**Example**

```
// std__unordered_set__unordered_multiset_const_iterator.cpp
// compile with: /EHsc
#include <unordered_set>
#include <iostream>
typedef std::unordered_multiset<char> Myset;
int main()
{
   Myset c1;
   c1.insert('a');
   c1.insert('b');
   c1.insert('c');
   // display contents "[c] [b] [a]"
   for (Myset::const_iterator it = c1.begin();
      it := c1.end(); ++it)std::cout << "[" << *it << "] ";
   std::cout << std::endl;
   return (0);
}
```
[c] [b] [a]

# <span id="page-3239-1"></span>unordered multiset::const local iterator

The type of a constant bucket iterator for the controlled sequence.

typedef T5 const\_local\_iterator;

### **Remarks**

The type describes an object that can serve as a constant forward iterator for a bucket. It is described here as a synonym for the implementation-defined type T5.
#### **Example**

```
// std__unordered_set__unordered_multiset_const_local_iterator.cpp
// compile with: /EHsc
#include <unordered_set>
#include <iostream>
typedef std::unordered_multiset<char> Myset;
int main()
{
   Myset c1;
   c1.insert('a');
   c1.insert('b');
   c1.insert('c');
   // display contents "[c] [b] [a]"
   for (Myset::const_iterator it = c1.begin();
       it != c1.end(); ++it)
       std::cout << "[" << *it << "] ";
   std::cout << std::endl;
   // inspect bucket containing 'a'
   Myset::const_local_iterator lit = c1.begin(c1.bucket('a'));
   std::cout << "[" << *lit << "] ";
   return (0);
}
```
[c] [b] [a] [a]

# unordered\_multiset::const\_pointer

The type of a constant pointer to an element.

typedef Alloc::const\_pointer const\_pointer;

### **Remarks**

The type describes an object that can serve as a constant pointer to an element of the controlled sequence.

```
// std__unordered_set__unordered_multiset_const_pointer.cpp
// compile with: /EHsc
#include <unordered_set>
#include <iostream>
typedef std::unordered_multiset<char> Myset;
int main()
{
   Myset c1;
   c1.insert('a');
   c1.insert('b');
   c1.insert('c');
   // display contents "[c] [b] [a]"
   for (Myset::iterator it = c1.begin();
       it != c1.end(); ++it)
       {
       Myset::const_pointer p = &*it;
       std::cout << "[" << *p << "] ";
       }
   std::cout << std::endl;
   return (0);
}
```
[c] [b] [a]

# unordered\_multiset::const\_reference

The type of a constant reference to an element.

```
typedef Alloc::const_reference const_reference;
```
### **Remarks**

The type describes an object that can serve as a constant reference to an element of the controlled sequence.

```
// std__unordered_set__unordered_multiset_const_reference.cpp
// compile with: /EHsc
#include <unordered_set>
#include <iostream>
typedef std::unordered_multiset<char> Myset;
int main()
{
   Myset c1;
   c1.insert('a');
   c1.insert('b');
   c1.insert('c');
   // display contents "[c] [b] [a]"
   for (Myset::iterator it = c1.begin();
       it != c1.end(); ++it)
        {
       Myset::const_reference ref = *it;
       std::cout << "[" << ref << "] ";
       }
   std::cout << std::endl;
   return (0);
}
```
[c] [b] [a]

# unordered\_multiset::contains

Checks if there's an element with the specified key in the unordered\_multiset.

```
bool contains(const Key& key) const;
template<class K> bool contains(const K& key) const;
```
### **Parameters**

#### $\cal K$

The type of the key.

key

The element's key value to look for.

### **Return Value**

true if the element is found in the container; false otherwise.

#### **Remarks**

contains() is new in C++20. To use it, specify the  $\sqrt{\frac{std:}{cd:1}}$  or later compiler option.

template<class K> bool contains(const K& key) const only participates in overload resolution if key\_compare is transparent.

```
// Requires /std:c++20 or /std:c++latest
#include <unordered_set>
#include <iostream>
int main()
{
    std::undered_multiset<math>\langle</math> theUnorderedMultiset = { 1, 2, 3 }std::cout << std::boolalpha; // so booleans show as 'true' or 'false'
   std::cout << theUnorderedMultiset.contains(1) << '\n';
    std::cout << theUnorderedMultiset.contains(4) << '\n';
    return 0;
}
```
true false

# unordered\_multiset::count

Finds the number of elements matching a specified key.

size\_type count(const Key& keyval) const;

#### **Parameters**

keyval Key value to search for.

#### **Remarks**

The member function returns the number of elements in the range delimited by [unordered\\_multiset::equal\\_range](#page-3248-0) (keyval) .

```
// std__unordered_set__unordered_multiset_count.cpp
// compile with: /EHsc
#include <unordered_set>
#include <iostream>
typedef std::unordered_multiset<char> Myset;
int main()
{
   Myset c1;
   c1.insert('a');
   c1.insert('b');
   c1.insert('c');
   // display contents "[c] [b] [a]"
   for (Myset::const_iterator it = c1.begin();
       it != c1.end(); ++it)
       std::cout << "[" << *it << "] ";
   std::cout << std::endl;
   std::cout << "count('A') == " << c1.count('A') << std::endl;
   std::cout << "count('b') == " << c1.count('b') << std::endl;
   std::cout << "count('C') == " << c1.count('C') << std::endl;
   return (0);
}
```
[c] [b] [a]  $count('A') == 0$ count('b') == 1  $count('C') == 0$ 

# unordered\_multiset::difference\_type

The type of a signed distance between two elements.

typedef T3 difference\_type;

### **Remarks**

The signed integer type describes an object that can represent the difference between the addresses of any two elements in the controlled sequence. It is described here as a synonym for the implementation-defined type  $\overline{13}$ .

```
// std__unordered_set__unordered_multiset_difference_type.cpp
// compile with: /EHsc
#include <unordered_set>
#include <iostream>
typedef std::unordered_multiset<char> Myset;
int main()
{
   Myset c1;
   c1.insert('a');
   c1.insert('b');
   c1.insert('c');
   // display contents "[c] [b] [a]"
   for (Myset::const_iterator it = c1.begin();
       it != c1.end(); ++it)
       std::cout << "[" << *it << "] ";
   std::cout << std::endl;
   // compute positive difference
   Myset::difference_type diff = 0;
   for (Myset::const_iterator it = c1.begin();
       it != c1.end(); ++it)++diff;
   std::cout << "end()-begin() == " << diff << std::endl;
   // compute negative difference
   diff = 0;
   for (Myset::const_iterator it = c1.end();
       it != c1.begin(); --it)
        --diff;
   std::cout << "begin()-end() == " << diff << std::endl;
   return (0);
}
```
 $[c] [b] [a]$  $end() -begin() = = 3$ begin()-end() ==  $-3$ 

# <span id="page-3245-0"></span>unordered\_multiset::emplace

Inserts an element constructed in place(no copy or move operations are performed).

```
template <class... Args>
iterator emplace(Args&&... args);
```
#### **Parameters**

#### args

The arguments forwarded to construct an element to be inserted into the unordered\_multiset.

### **Return Value**

An iterator to the newly inserted element.

### **Remarks**

No references to container elements are invalidated by this function, but it may invalidate all iterators to the container.

During the insertion, if an exception is thrown but does not occur in the container's hash function, the container is not modified. If the exception is thrown in the hash function, the result is undefined.

For a code example, see [multiset::emplace](#page-2499-0).

# <span id="page-3246-0"></span>unordered\_multiset::emplace\_hint

Inserts an element constructed in place (no copy or move operations are performed), with a placement hint.

```
template <class... Args>
iterator emplace_hint(
   const_iterator where,
   Args&&... args);
```
#### **Parameters**

#### args

The arguments forwarded to construct an element to be inserted into the unordered\_multiset.

#### where

A hint regarding the place to start searching for the correct point of insertion.

#### **Return Value**

An iterator to the newly inserted element.

### **Remarks**

No references to container elements are invalidated by this function, but it may invalidate all iterators to the container.

During the insertion, if an exception is thrown but does not occur in the container's hash function, the container is not modified. If the exception is thrown in the hash function, the result is undefined.

For a code example, see [set::emplace\\_hint](#page-2456-0).

# unordered\_multiset::empty

Tests whether no elements are present.

```
bool empty() const;
```
### **Remarks**

The member function returns true for an empty controlled sequence.

```
// std__unordered_set__unordered_multiset_empty.cpp
// compile with: /EHsc
#include <unordered_set>
#include <iostream>
typedef std::unordered_multiset<char> Myset;
int \text{ main}()\{Myset c1;
   c1.insert('a');c1.insert('b');c1.insert('c');// display contents "[c] [b] [a]"
    for (Myset::const_iterator it = c1.begin();
        it != c1.end(); ++it)std::cout << "[" << *it << "] ";
    std::cout << std::endl;
    // clear the container and reinspect
    c1.clear();
    std::count \iff "size == " \iff c1.size() \iff std::end1;std::cout << "empty() == " << std::boolalpha << c1.empty() << std::endl;
    std::cout << std::endl;
   c1.insert('d');cl.insert('e');// display contents "[e] [d]"
    for (Myset::const_iterator it = c1.begin();
       it != c1.end(); ++it)std::cout << "[" << *it << "] ";
    std::cout << std::endl;
    std::count \iff "size == " \iff c1.size() \iff std::end1;std::cout << "empty() == " << std::boolalpha << c1.empty() << std::endl;
    return (0);
\mathcal{E}
```

```
[c] [b] [a]size == 0empty() == true[e] [d]size == 2empty() == false
```
# unordered\_multiset::end

Designates the end of the controlled sequence.

```
iterator end();
const_iterator end() const;
local_iterator end(size_type nbucket);
const_local_iterator end(size_type nbucket) const;
```
#### **Parameters**

nbucket The bucket number.

#### **Remarks**

The first two member functions return a forward iterator that points just beyond the end of the sequence. The last two member functions return a forward iterator that points just beyond the end of bucket nbucket.

#### **Example**

```
// std__unordered_set__unordered_multiset_end.cpp
// compile with: /EHsc
#include <unordered_set>
#include <iostream>
typedef std::unordered_multiset<char> Myset;
int main()
{
   Myset c1;
   c1.insert('a');
   c1.insert('b');
   c1.insert('c');
   // display contents "[c] [b] [a]"
   for (Myset::const_iterator it = c1.begin();
      it != c1.end(); ++it)
       std::cout << "[" << *it << "] ";
   std::cout << std::endl;
   // inspect last two items "[a] [b]"
   Myset::iterator it2 = c1.end();
   --it2;
   std::cout << "[" << *it2 << "] ";
   --it2;
   std::cout << "[" << *it2 << "] ";
   std::cout << std::endl;
   // inspect bucket containing 'a'
   Myset::const_local_iterator lit = c1.end(c1.bucket('a'));
   --lit;
   std::cout << "[" << *lit << "] ";
   return (0);
}
```
[c] [b] [a] [a] [b] [a]

# <span id="page-3248-0"></span>unordered\_multiset::equal\_range

Finds range that matches a specified key.

```
std::pair<iterator, iterator>
   equal_range(const Key& keyval);
std::pair<const_iterator, const_iterator>
   equal_range(const Key& keyval) const;
```
#### **Parameters**

keyval Key value to search for.

#### **Remarks**

The member function returns a pair of iterators  $x$  such that [X.first, X.second) delimits just those elements of the controlled sequence that have equivalent ordering with keyval. If no such elements exist, both iterators are end() .

### **Example**

```
// std__unordered_set__unordered_multiset_equal_range.cpp
// compile with: /EHsc
#include <unordered_set>
#include <iostream>
typedef std::unordered_multiset<char> Myset;
int main()
{
   Myset c1;
   c1.insert('a');
   c1.insert('b');
   c1.insert('c');
   // display contents "[c] [b] [a]"
   for (Myset::const_iterator it = c1.begin();
       it != c1.end(); ++it)
       std::cout << "[" << *it << "] ";
   std::cout << std::endl;
   // display results of failed search
   std::pair<Myset::iterator, Myset::iterator> pair1 =
       c1.equal_range('x');
   std::cout << "equal range('x'):";
   for (; pair1.first != pair1.second; ++pair1.first)
       std::cout << "[" << *pair1.first << "] ";
   std::cout << std::endl;
   // display results of successful search
   pair1 = c1.equals range('b');std::cout << "equal range('b'):";
   for (; pair1.first != pair1.second; ++pair1.first)
       std::cout << "[" << *pair1.first << "] ";
   std::cout << std::endl;
   return (0);
}
```
#### [c] [b] [a] equal\_range('x'): equal\_range('b'): [b]

# unordered\_multiset::erase

Removes an element or a range of elements in a unordered\_multiset from specified positions or removes elements that match a specified key.

```
iterator erase(
  const_iterator Where);
```

```
iterator erase(
  const_iterator First,
   const_iterator Last);
```

```
size_type erase(
   const key_type& Key);
```
#### **Parameters**

Where Position of the element to be removed.

First Position of the first element to be removed.

Last Position just beyond the last element to be removed.

Key

The key value of the elements to be removed.

### **Return Value**

For the first two member functions, a bidirectional iterator that designates the first element remaining beyond any elements removed, or an element that is the end of the unordered\_multiset if no such element exists.

For the third member function, returns the number of elements that have been removed from the unordered\_multiset.

### **Remarks**

For a code example, see [set::erase](#page-2460-0).

# unordered\_multiset::find

Finds an element that matches a specified key.

const\_iterator find(const Key& keyval) const;

### **Parameters**

keyval Key value to search for.

### **Remarks**

The member function returns [unordered\\_multiset::equal\\_range](#page-3248-0) (keyval).first.

```
// std__unordered_set__unordered_multiset_find.cpp
// compile with: /EHsc
#include <unordered_set>
#include <iostream>
typedef std::unordered_multiset<char> Myset;
int main()
{
   Myset c1;
   c1.insert('a');
   c1.insert('b');
   c1.insert('c');
   // display contents "[c] [b] [a]"
   for (Myset::const_iterator it = c1.begin();
       it != c1.end(); ++it)
       std::cout << "[" << *it << "] ";
   std::cout << std::endl;
   // try to find and fail
   std::count << "find('A') == "<< std::boolalpha << (c1.find('A') != c1.end()) << std::endl;
   // try to find and succeed
   Myset::iterator it = c1.find('b');std::cout << "find('b') == "
       << std::boolalpha << (it != c1.end())
       << ": [" << *it << "] " << std::endl;
   return (0);
}
```
#### [c] [b] [a] find('A') == false  $find('b') == true: [b]$

# <span id="page-3251-0"></span>unordered\_multiset::get\_allocator

Gets the stored allocator object.

Alloc get\_allocator() const;

### **Remarks**

The member function returns the stored allocator object.

```
// std__unordered_set__unordered_multiset_get_allocator.cpp
// compile with: /EHsc
#include <unordered_set>
#include <iostream>
typedef std::unordered_multiset<char> Myset;
typedef std::allocator<std::pair<const char, int> > Myalloc;
int main()
{
   Myset c1;
   Myset::allocator_type al = c1.get_allocator();
   std::cout << "al == std::allocator() is "
       << std::boolalpha << (al == Myalloc()) << std::endl;
   return (0);
}
```

```
al == std::allocator() is true
```
# unordered\_multiset::hash\_function

Gets the stored hash function object.

Hash hash\_function() const;

#### **Remarks**

The member function returns the stored hash function object.

#### **Example**

```
// std__unordered_set__unordered_multiset_hash_function.cpp
// compile with: /EHsc
#include <unordered_set>
#include <iostream>
typedef std::unordered_multiset<char> Myset;
int main()
{
   Myset c1;
   Myset::hasher hfn = c1.hash_function();
   std::cout << "hfn('a') == " << hfn('a') << std::endl;
   std::cout << "hfn('b') == " << hfn('b') << std::endl;
   return (0);
}
```

```
hfn('a') == 1630279
hfn('b') == 1647086
```
# unordered\_multiset::hasher

The type of the hash function.

### **Remarks**

The type is a synonym for the template parameter  $|$  Hash .

### **Example**

```
// std__unordered_set__unordered_multiset_hasher.cpp
// compile with: /EHsc
#include <unordered_set>
#include <iostream>
typedef std::unordered_multiset<char> Myset;
int main()
{
   Myset c1;
   Myset::hasher hfn = c1.hash_function();
   std::cout << "hfn('a') == " << hfn('a') << std::endl;
   std::cout << "hfn('b') == " << hfn('b') << std::endl;
   return (0);
}
```
hfn('a') == 1630279 hfn('b') == 1647086

# unordered\_multiset::insert

Inserts an element or a range of elements into an unordered\_multiset.

```
// (1) single element
pair<iterator, bool> insert(
   const value_type& Val);
// (2) single element, perfect forwarded
template <class ValTy>
pair<iterator, bool>
insert(
   ValTy&& Val);
// (3) single element with hint
iterator insert(
   const_iterator Where,
   const value_type& Val);
// (4) single element, perfect forwarded, with hint
template <class ValTy>
iterator insert(
   const_iterator Where,
   ValTy&& Val);
// (5) range
template <class InputIterator>
void insert(
   InputIterator First,
   InputIterator Last);
// (6) initializer list
void insert(
   initializer_list<value_type>
IList);
```
#### **Parameters**

### Val

The value of an element to be inserted into the unordered multiset.

### Where

The place to start searching for the correct point of insertion.

```
ValTy
```
Template parameter that specifies the argument type that the unordered multiset can use to construct an element of value type, and perfect-forwards Val as an argument.

First

The position of the first element to be copied.

Last

The position just beyond the last element to be copied.

### InputIterator

Template function argument that meets the requirements of an input [iterator](#page-1487-0) that points to elements of a type that can be used to construct [value\\_type](#page-1883-0) objects.

### IList

The initializer list from which to copy the elements.

### **Return Value**

The single-element-insert member functions,  $(1)$  and  $(2)$ , return an iterator to the position where the new element was inserted into the unordered\_multiset.

The single-element-with-hint member functions, (3) and (4), return an iterator that points to the position where

the new element was inserted into the unordered\_multiset.

#### **Remarks**

No pointers or references are invalidated by this function, but it may invalidate all iterators to the container.

During the insertion of just one element, if an exception is thrown but does not occur in the container's hash function, the container's state is not modified. If the exception is thrown in the hash function, the result is undefined. During the insertion of multiple elements, if an exception is thrown, the container is left in an unspecified but valid state.

The value type of a container is a typedef that belongs to the container, and, for set, unordered multiset<V>::value\_type is type const V.

The range member function (5) inserts the sequence of element values into an unordered multiset that corresponds to each element addressed by an iterator in the range [First, Last); therefore, Last does not get inserted. The container member function end() refers to the position just after the last element in the container —for example, the statement  $\boxed{\text{m.insert(v.begin(), v.end());}}$  inserts all elements of  $\boxed{\text{v}}$  into  $\boxed{\text{m}}$ .

The initializer list member function (6) uses an [initializer\\_list](#page-1291-0) to copy elements into the unordered\_multiset.

For insertion of an element constructed in place—that is, no copy or move operations are performed—see [unordered\\_multiset::emplace](#page-3245-0) and [unordered\\_multiset::emplace\\_hint](#page-3246-0).

For a code example, see [multiset::insert](#page-2506-0).

# unordered\_multiset::iterator

A type that provides a constant [forward](#page-1479-0) iterator that can read elements in an unordered\_multiset.

typedef implementation-defined iterator;

#### **Example**

See the example for [begin](#page-2490-0) for an example of how to declare and use an iterator.

# unordered\_multiset::key\_eq

Gets the stored comparison function object.

Pred key\_eq() const;

### **Remarks**

The member function returns the stored comparison function object.

```
// std__unordered_set__unordered_multiset_key_eq.cpp
// compile with: /EHsc
#include <unordered_set>
#include <iostream>
typedef std::unordered_multiset<char> Myset;
int main()
{
    Myset c1;
   Myset::key equal cmpfn = c1 \text{.}key eq();
   std::cout << "cmpfn('a', 'a') == "
      << std::boolalpha << cmpfn('a', 'a') << std::endl;
    std::cout \langle\langle "cmpfn('a', 'b') == "
       << std::boolalpha << cmpfn('a', 'b') << std::endl;
    return (0);
}
```

```
cmpfn('a', 'a') == true
cmpfn('a', 'b') == false
```
# unordered\_multiset::key\_equal

The type of the comparison function.

typedef Pred key\_equal;

#### **Remarks**

The type is a synonym for the template parameter Pred.

#### **Example**

```
// std__unordered_set__unordered_multiset_key_equal.cpp
// compile with: /EHsc
#include <unordered_set>
#include <iostream>
typedef std::unordered_multiset<char> Myset;
int main()
{
   Myset c1;
   Myset::key_equal cmpfn = c1.key_eq();
   std::cout << "cmpfn('a', 'a') == "
       << std::boolalpha << cmpfn('a', 'a') << std::endl;
   std::cout << "cmpfn('a', 'b') == "
       << std::boolalpha << cmpfn('a', 'b') << std::endl;
   return (0);
}
```

```
cmpfn('a', 'a') == true
cmpfn('a', 'b') == false
```
unordered\_multiset::key\_type

The type of an ordering key.

typedef Key key\_type;

#### **Remarks**

The type is a synonym for the template parameter  $\kappa$ ey .

#### **Example**

```
// std__unordered_set__unordered_multiset_key_type.cpp
// compile with: /EHsc
#include <unordered_set>
#include <iostream>
typedef std::unordered_multiset<char> Myset;
int main()
{
   Myset c1;
   c1.insert('a');
   c1.insert('b');
   c1.insert('c');
   // display contents "[c] [b] [a]"
   for (Myset::const_iterator it = c1.begin();
       it != c1.end(); ++it)std::cout << "[" << *it << "] ";
   std::cout << std::endl;
   // add a value and reinspect
   Myset::key_type key = 'd';
   Myset::value_type val = key;
   c1.insert(val);
   for (Myset::const_iterator it = c1.begin();
       it != c1.end(); ++it)
       std::cout << "[" << *it << "] ";
   std::cout << std::endl;
   return (0);
}
```
#### [c] [b] [a] [d] [c] [b] [a]

# unordered\_multiset::load\_factor

Counts the average elements per bucket.

float load\_factor() const;

#### **Remarks**

The member function returns (float) [unordered\\_multiset::size](#page-3267-0) () / (float) [unordered\\_multiset::bucket\\_count](#page-3234-0)  $($ ), the average number of elements per bucket.

```
// std_unordered_set_unordered_multiset_load_factor.cpp
// compile with: /EHsc
#include <unordered_set>
#include <iostream>
typedef std::unordered_multiset<char> Myset;
int \text{ main}()\{Myset c1;
   c1.insert('a');c1.insert('b');c1.insert('c');// display contents "[c] [b] [a]"
    for (Myset::const iterator it = c1.begin();
        it != c1.end(); ++it)std::cout << "[" << *it << "] ";
    std::cout << std::endl;
    // inspect current parameters
    std::cout << "bucket_count() == " << c1.bucket_count() << std::endl;
    std::count \ll "load_factor() == " \ll c1.load_factor() \ll std::endl;std::cout << "max_bucket_count() == "
       << c1.max_bucket_count() << std::endl;
    std::count \iff "max load factor() == "<< c1.max_load_factor() << std::endl;
    std::cout << std::endl;
    // change max load factor and redisplay
    c1.max load factor(0.10f);
    std::cout << "bucket_count() == " << c1.bucket_count() << std::endl;
    std::count \ll "load_factor() == " \ll c1.load_factor() \ll std::end];std::cout << "max_bucket_count() == "
       << c1.max bucket count() << std::endl;
    std::count \leftarrow "max\_load_factor() == "<< c1.max_load_factor() << std::endl;
    std::cout << std::endl;
    // rehash and redisplay
   c1.rehash(100);std::cout << "bucket count() == " << c1.bucket count() << std::endl;
    std::count \ll "load_factor() == " \ll c1.load_factor() \ll std::end];std::cout << "max bucket count() == "
       << c1.max bucket count() << std::endl;
    std::cout << "max_load_factor() == "
       << c1.max_load_factor() << std::endl;
    std::cout << std::endl;
    return (0);
\}
```
# unordered multiset::local iterator

The type of a bucket iterator.

typedef T4 local\_iterator;

### **Remarks**

The type describes an object that can serve as a forward iterator for a bucket. It is described here as a synonym for the implementation-defined type  $\pi$ 4.

#### **Example**

```
// std__unordered_set__unordered_multiset_local_iterator.cpp
// compile with: /EHsc
#include <unordered_set>
#include <iostream>
typedef std::unordered_multiset<char> Myset;
int main()
{
   Myset c1;
   c1.insert('a');
   c1.insert('b');
   c1.insert('c');
   // display contents "[c] [b] [a]"
   for (Myset::const_iterator it = c1.begin();
       it != c1.end(); ++it)
       std::cout << "[" << *it << "] ";
   std::cout << std::endl;
   // inspect bucket containing 'a'
   Myset::local_iterator lit = c1.begin(c1.bucket('a'));
   std::cout << "[" << *lit << "] ";
   return (0);
}
```
[c] [b] [a] [a]

# unordered\_multiset::max\_bucket\_count

Gets the maximum number of buckets.

size\_type max\_bucket\_count() const;

#### **Remarks**

The member function returns the maximum number of buckets currently permitted.

```
// std_unordered_set_unordered_multiset_max_bucket_count.cpp
// compile with: /EHsc
#include <unordered_set>
#include <iostream>
typedef std::unordered_multiset<char> Myset;
int \text{ main}()\{Myset c1;
   c1.insert('a');c1.insert('b');c1.insert('c');// display contents "[c] [b] [a]"
    for (Myset::const_iterator it = c1.begin();
        it != c1.end(); ++it)std::cout << "[" << *it << "] ";
    std::cout << std::endl;
    // inspect current parameters
    std::cout << "bucket_count() == " << c1.bucket_count() << std::endl;
    std::cout << "load_factor() == " << c1.load_factor() << std::endl;
    std::cout << "max_bucket_count() == "
       << c1.max_bucket_count() << std::endl;
    std::count \ll "max load factor() == "<< c1.max_load_factor() << std::endl;
    std::cout << std::endl;
    // change max load factor and redisplay
    c1.max_load_factor(0.10f);
    std::cout << "bucket_count() == " << c1.bucket_count() << std::endl;
    std::count \ll "load_factor() == " \ll c1.load_factor() \ll std::end];std::cout << "max_bucket_count() == "
       << c1.max_bucket_count() << std::endl;
    std::count \leftarrow "max\_load_factor() == "<< c1.max_load_factor() << std::endl;
    std::cout << std::endl;
    // rehash and redisplay
    c1.rehash(100);std::cout << "bucket_count() == " << c1.bucket_count() << std::endl;
    std::count \leftarrow "load_factor() == " \leftarrow c1.load_factor() \leftarrow std::endl;std::cout << "max_bucket_count() == "
       << c1.max_bucket_count() << std::endl;
    std::cout << "max_load_factor() == "
       << c1.max_load_factor() << std::endl;
    std::cout << std::endl;
    return (0);
\}
```

```
[c] [b] [a]
bucket_count() == 8
load_factor() == 0.375max_bucket_count() == 8
max_load_factor() == 4
bucket_count() == 8load_factor() == 0.375max_bucket_count() == 8
max\_load_factor() == 0.1bucket_count() == 128
load_factor() == 0.0234375
max_bucket_count() == 128
max_load_factor() == 0.1
```
# unordered\_multiset::max\_load\_factor

Gets or sets the maximum elements per bucket.

float max\_load\_factor() const;

```
void max_load_factor(float factor);
```
### **Parameters**

factor The new maximum load factor.

### **Remarks**

The first member function returns the stored maximum load factor. The second member function replaces the stored maximum load factor with factor.

```
// std_unordered_set_unordered_multiset_max_load_factor.cpp
// compile with: /EHsc
#include <unordered_set>
#include <iostream>
typedef std::unordered_multiset<char> Myset;
int \text{ main}()\{Myset c1;
   c1.insert('a');c1.insert('b');c1.insert('c');// display contents "[c] [b] [a]"
    for (Myset::const_iterator it = c1.begin();
        it != c1.end(); ++it)std::cout << "[" << *it << "] ";
    std::cout << std::endl;
    // inspect current parameters
    std::cout << "bucket_count() == " << c1.bucket_count() << std::endl;
    std::cout << "load_factor() == " << c1.load_factor() << std::endl;
    std::cout << "max_bucket_count() == "
       << c1.max_bucket_count() << std::endl;
    std::count \ll "max load factor() == "<< c1.max_load_factor() << std::endl;
    std::cout << std::endl;
    // change max load factor and redisplay
    c1.max_load_factor(0.10f);
    std::cout << "bucket_count() == " << c1.bucket_count() << std::endl;
    std::count \ll "load_factor() == " \ll c1.load_factor() \ll std::end];std::cout << "max_bucket_count() == "
       << c1.max_bucket_count() << std::endl;
    std::count \leftarrow "max\_load_factor() == "<< c1.max_load_factor() << std::endl;
    std::cout << std::endl;
    // rehash and redisplay
    c1.rehash(100);std::cout << "bucket_count() == " << c1.bucket_count() << std::endl;
    std::count \leftarrow "load_factor() == " \leftarrow c1.load_factor() \leftarrow std::endl;std::cout << "max_bucket_count() == "
       << c1.max_bucket_count() << std::endl;
    std::cout << "max_load_factor() == "
       << c1.max_load_factor() << std::endl;
    std::cout << std::endl;
    return (0);
\}
```

```
[c] [b] [a]
bucket_count() == 8
load_factor() == 0.375
max_bucket_count() == 8
max_load_factor() == 4
bucket_count() == 8load_factor() == 0.375max_buct_count() == 8max\_load\_factor() == 0.1bucket_count() == 128
load_factor() == 0.0234375
max_bucket_count() == 128
max\_load_factor() == 0.1
```
# unordered\_multiset::max\_size

Gets the maximum size of the controlled sequence.

```
size_type max_size() const;
```
#### **Remarks**

The member function returns the length of the longest sequence that the object can control.

#### **Example**

```
// std__unordered_set__unordered_multiset_max_size.cpp
// compile with: /EHsc
#include <unordered_set>
#include <iostream>
typedef std::unordered_multiset<char> Myset;
int main()
{
   Myset c1;
   std::cout << "max_size() == " << c1.max_size() << std::endl;
    return (0);
}
```
max\_size() == 4294967295

# unordered\_multiset::operator=

Copies a hash table.

unordered\_multiset& operator=(const unordered\_multiset& right); unordered\_multiset& operator=(unordered\_multiset&& right);

#### **Parameters**

right The [unordered\\_multiset](#page-3229-0) being copied into the unordered\_multiset.

#### **Remarks**

After erasing any existing elements in an unordered\_multiset, operator= either copies or moves the contents of right into the unordered\_multiset .

#### **Example**

```
// unordered_multiset_operator_as.cpp
// compile with: /EHsc
#include <unordered_set>
#include <iostream>
int main( )
{
   using namespace std;
   unordered_multiset<int> v1, v2, v3;
   unordered_multiset<int>::iterator iter;
   v1.insert(10);
   cout \langle\langle "v1 = " ;
   for (iter = v1.begin(); iter != v1.end(); iter++)
       cout << *iter << " ";
   cout << endl;
   v2 = v1;
   cout \langle\langle "v2 = ";
   for (iter = v2.begin(); iter != v2.end(); iter++)
      cout << *iter << " ";
   cout << endl;
   // move v1 into v2
   v2.clear();
   v2 = move(v1);cout \langle\langle "v2 = ";
   for (iter = v2.begin(); iter != v2.end(); iter++)
     cout << *iter << " ";
    cout << endl;
}
```
# unordered\_multiset::pointer

The type of a pointer to an element.

typedef Alloc::pointer pointer;

#### **Remarks**

The type describes an object that can serve as a pointer to an element of the controlled sequence.

```
// std__unordered_set__unordered_multiset_pointer.cpp
// compile with: /EHsc
#include <unordered_set>
#include <iostream>
typedef std::unordered_multiset<char> Myset;
int main()
{
   Myset c1;
   c1.insert('a');
   c1.insert('b');
   c1.insert('c');
   // display contents "[c] [b] [a]"
   for (Myset::iterator it = c1.begin();
       it != c1.end(); ++it)
       {
       Myset::key_type key = *it;
       Myset::pointer p = &key;
       std::cout << "[" << *p << "] ";
       }
   std::cout << std::endl;
   return (0);
}
```

```
[c] [b] [a]
```
# unordered\_multiset::reference

The type of a reference to an element.

typedef Alloc::reference reference;

### **Remarks**

The type describes an object that can serve as a reference to an element of the controlled sequence.

```
// std__unordered_set__unordered_multiset_reference.cpp
// compile with: /EHsc
#include <unordered_set>
#include <iostream>
typedef std::unordered_multiset<char> Myset;
int main()
{
   Myset c1;
   c1.insert('a');
   c1.insert('b');
   c1.insert('c');
   // display contents "[c] [b] [a]"
   for (Myset::iterator it = c1.begin();
       it != c1.end(); ++it)
       {
       Myset::key_type key = *it;
       Myset::reference ref = key;
       std::cout << "[" << ref << "] ";
       }
   std::cout << std::endl;
   return (0);
}
```
[c] [b] [a]

# unordered\_multiset::rehash

Rebuilds the hash table.

void rehash(size\_type nbuckets);

### **Parameters**

nbuckets The requested number of buckets.

### **Remarks**

The member function alters the number of buckets to be at least *nbuckets* and rebuilds the hash table as needed.

```
// std__unordered_set__unordered_multiset_rehash.cpp
// compile with: /EHsc
#include <unordered_set>
#include <iostream>
typedef std::unordered_multiset<char> Myset;
int \text{ main}()\{Myset c1;
   c1.insert('a');c1.insert('b');c1.insert('c');// display contents "[c] [b] [a]"
   for (Myset::const_iterator it = c1.begin();
        it != c1.end(); ++it)std::cout << "[" << *it << "] ";
   std::cout << std::endl;
   // inspect current parameters
   std::cout << "bucket_count() == " << c1.bucket_count() << std::endl;
   std::cout << "load_factor() == " << c1.load_factor() << std::endl;
   std::cout << "max_load_factor() == " << c1.max_load_factor() << std::endl;
   std::cout << std::endl;
   // change max_load_factor and redisplay
   c1.max\_load_factor(0.10f);std::cout << "bucket_count() == " << c1.bucket_count() << std::endl;
   std::cout << "load_factor() == " << c1.load_factor() << std::endl;
   std::cout << "max_load_factor() == " << c1.max_load_factor() << std::endl;
   std::cout << std::endl;
   // rehash and redisplay
   c1.rehash(100);std::cout << "bucket_count() == " << c1.bucket_count() << std::endl;
   std::cout << "load_factor() == " << c1.load_factor() << std::endl;
   std::cout << "max_load_factor() == " << c1.max_load_factor() << std::endl;
   return (0);
\rightarrow
```

```
[c] [b] [a]bucket_count() == 8load_factor() == 0.375max\_load_factor() == 4bucket count() == 8load_factor() == 0.375max\_load_factor() == 0.1bucket_count() == 128load_factor() == 0.0234375max\_load_factor() == 0.1
```
# <span id="page-3267-0"></span>unordered multiset::size

Counts the number of elements.

```
size_type size() const;
```
The member function returns the length of the controlled sequence.

#### Example

```
// std_unordered_set_unordered_multiset_size.cpp
// compile with: /EHsc
#include <unordered set>
#include <iostream>
typedef std::unordered_multiset<char> Myset;
int main()\{Myset c1;
   c1.insert('a');c1.insert('b');c1.insert('c');// display contents "[c] [b] [a]"
   for (Myset::const_iterator it = c1.begin();
       it != c1.end(); ++it)std::cout << "[" << *it << "] ";
   std::cout << std::endl;
   // clear the container and reinspect
   c1.clear();
   std::count \ll "size == " \ll c1.size() \ll std::end1;std::cout << "empty() == " << std::boolalpha << c1.empty() << std::endl;
   std::cout << std::endl;
   c1.insert('d');
   c1.insert('e');// display contents "[e] [d]"
   for (Myset::const_iterator it = c1.begin();
       it != c1.end(); ++it)std::cout << "[" << *it << "] ";
   std::cout << std::endl;
   std::count \iff "size == " \iff c1.size() \iff std::end1;std::cout << "empty() == " << std::boolalpha << c1.empty() << std::endl;
   return (0);
\}
```
## $[c] [b] [a]$  $size == 0$  $empty() == true$  $\lceil e \rceil$   $\lceil d \rceil$  $size == 2$  $empty() == false$

# unordered\_multiset::size\_type

The type of an unsigned distance between two elements.

```
typedef T2 size type;
```
#### **Remarks**

The unsigned integer type describes an object that can represent the length of any controlled sequence. It is

described hereas a synonym for theimplementation-defined type T2 .

#### **Example**

```
// std__unordered_set__unordered_multiset_size_type.cpp
// compile with: /EHsc
#include <unordered_set>
#include <iostream>
typedef std::unordered_multiset<char> Myset;
int main()
{
   Myset c1;
   Myset::size_type sz = c1.size();
   std::cout << "size == " << sz << std::endl;
   return (0);
}
```
size ==  $0$ 

# unordered\_multiset::swap

Swaps the contents of two containers.

void swap(unordered\_multiset& right);

#### **Parameters**

right The container to swap with.

### **Remarks**

The member function swaps the controlled sequences between  $*$ this and right. If [unordered\\_multiset::get\\_allocator](#page-3251-0) () == right.get\_allocator(), it does so in constant time, it throws an exception only as a result of copying the stored traits object of type  $Tr$ , and it invalidates no references, pointers, or iterators that designate elements in the two controlled sequences. Otherwise, it performs a number of element assignments and constructor calls proportional to the number of elements in the two controlled sequences.

```
// std__unordered_set__unordered_multiset_swap.cpp
// compile with: /EHsc
#include <unordered_set>
#include <iostream>
typedef std::unordered_multiset<char> Myset;
int main()
{
   Myset c1;
   c1.insert('a');
   c1.insert('b');
   c1.insert('c');
   // display contents "[c] [b] [a]"
   for (Myset::const_iterator it = c1.begin();
       it != c1.end(); ++it)
       std::cout << "[" << *it << "] ";
   std::cout << std::endl;
   Myset c2;
   c2.insert('d');
   c2.insert('e');
   c2.insert('f');
   c1.swap(c2);
   // display contents "[f] [e] [d]"
   for (Myset::const_iterator it = c1.begin();
       it != c1.end(); ++it)
       std::cout << "[" << *it << "] ";
   std::cout << std::endl;
   swap(c1, c2);// display contents "[c] [b] [a]"
   for (Myset::const_iterator it = c1.begin();
       it != c1.end(); ++it)
       std::cout << "[" << *it << "] ";
   std::cout << std::endl;
   return (0);
}
```
[c] [b] [a] [f] [e] [d] [c] [b] [a]

# unordered\_multiset::unordered\_multiset

Constructs a container object.

```
unordered_multiset(
   const unordered_multiset& Right);
explicit unordered_multiset(
  size_type Bucket_count = N0,
   const Hash& Hash = Hash(),
   const Comp& Comp = Comp(),
   const Allocator& Al = Alloc());
unordered_multiset(
   unordered_multiset&& Right);
unordered_set(
   initializer_list<Type> IList);
unordered_set(
   initializer_list<Typ> IList,
   size_type Bucket_count);
unordered_set(
   initializer_list<Type> IList,
   size_type Bucket_count,
   const Hash& Hash);
unordered_set(
   initializer_list<Type> IList,
   size_type Bucket_count,
   const Hash& Hash,
   const Key& Key);
unordered_set(
   initializer_list<Type> IList,
   size_type Bucket_count,
   const Hash& Hash,
   const Key& Key,
   const Allocator& Al);
template <class InputIterator>
unordered_multiset(
   InputIterator First,
   InputIterator Last,
   size_type Bucket_count = N0,
   const Hash& Hash = Hash(),
   const Comp& Comp = Comp(),
   const Allocator& Al = Alloc());
```
#### **Parameters**

InputIterator The iterator type.

Al The allocator object to store.

Comp The comparison function object to store.

Hash The hash function object to store.

Bucket\_count The minimum number of buckets.

Right The container to copy.

### IList

The initializer\_list from which to copy.

### **Remarks**

The first constructor specifies a copy of the sequence controlled by Right. The second constructor specifies an empty controlled sequence. The third constructor inserts the sequence of element values  $[First, Last)]$ . The fourth constructor specifies a copy of the sequence by moving Right.

All constructors also initialize several stored values. For the copy constructor, the values are obtained from Right. Otherwise:

The minimum number of buckets is the argument Bucket\_count, if present; otherwise it is a default value described here as the implementation-defined value  $\sqrt{N\theta}$ .

The hash function object is the argument Hash, if present; otherwise it is  $|$  Hash().

The comparison function object is the argument *Comp*, if present; otherwise it is  $\overline{Comp()}$ .

The allocator object is the argument Al, if present; otherwise, it is  $\overline{\text{AIloc}}()$ .

# unordered\_multiset::value\_type

### The type of an element.

typedef Key value\_type;

### **Remarks**

The type describes an element of the controlled sequence.

```
// std_unordered_set_unordered_multiset_value_type.cpp
// compile with: /EHsc
#include <unordered_set>
#include <iostream>
typedef std::unordered_multiset<char> Myset;
int \text{ main}()\{Myset c1;
   c1.insert('a');c1.insert('b');c1.insert('c');// display contents "[c] [b] [a]"
   for (Myset::const_iterator it = c1.begin();
       it != c1.end(); ++it)std::cout << "[" << *it << "] ";
   std::cout << std::endl;
   // add a value and reinspect
   Myset::key_type key = 'd';
   Myset::value_type val = key;
   c1.insert(val);
   for (Myset::const_iterator it = c1.begin();
       it != c1.end(); ++it)std::count << "[" << *it << "]</math>std::cout << std::endl;
   return (0);
\}
```
 $[c] \begin{bmatrix} b \end{bmatrix} \begin{bmatrix} a \end{bmatrix}$  $[d] [c] [b] [a]$ 

# See also

<unordered set> Containers Thread Safety in the C++ Standard Library C++ Standard Library Reference

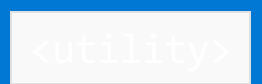

10/19/2022 • 2 minutes to read • Edit [Online](https://github.com/MicrosoftDocs/cpp-docs/blob/main/docs/standard-library/utility.md)

Defines C++ Standard Library types, functions, and operators that help to construct and manage pairs of objects, which are useful whenever two objects need to be treated as if they were one.

# Requirements

Header: <utility>

Namespace: std

# Remarks

Pairs are widely used in the C++ Standard Library. They are required both as the arguments and return values for various functions and as element types for containers such as map [class](#page-1835-0) and [multimap](#page-1885-0) class. The <utility> header is automatically included by <map> to assist in managing their key/value pair type elements.

### **NOTE**

The <utility> header uses the statement #include <initializer\_list>. It also refers to class tuple as defined in <tuple>.

# Members

### **Classes**

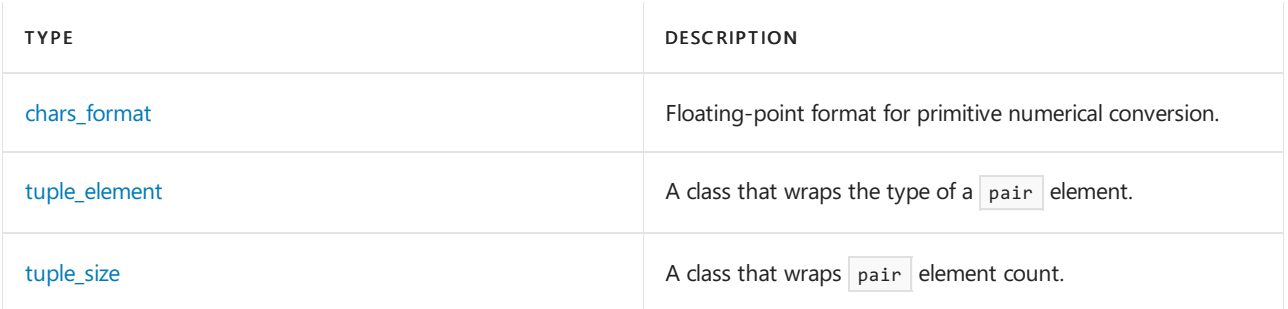

### **Objects**

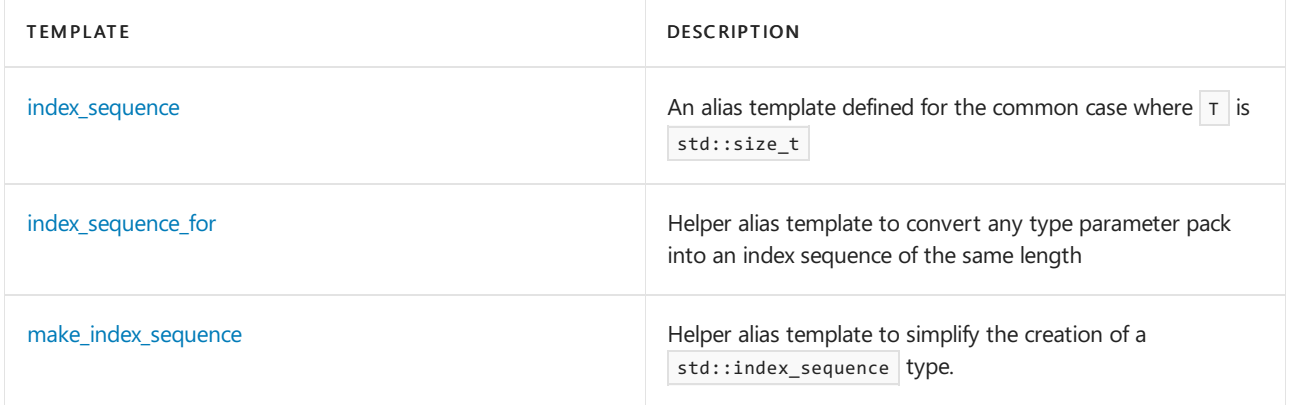

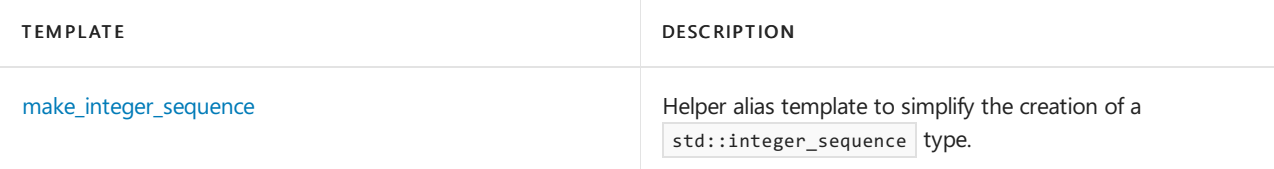

### **Functions**

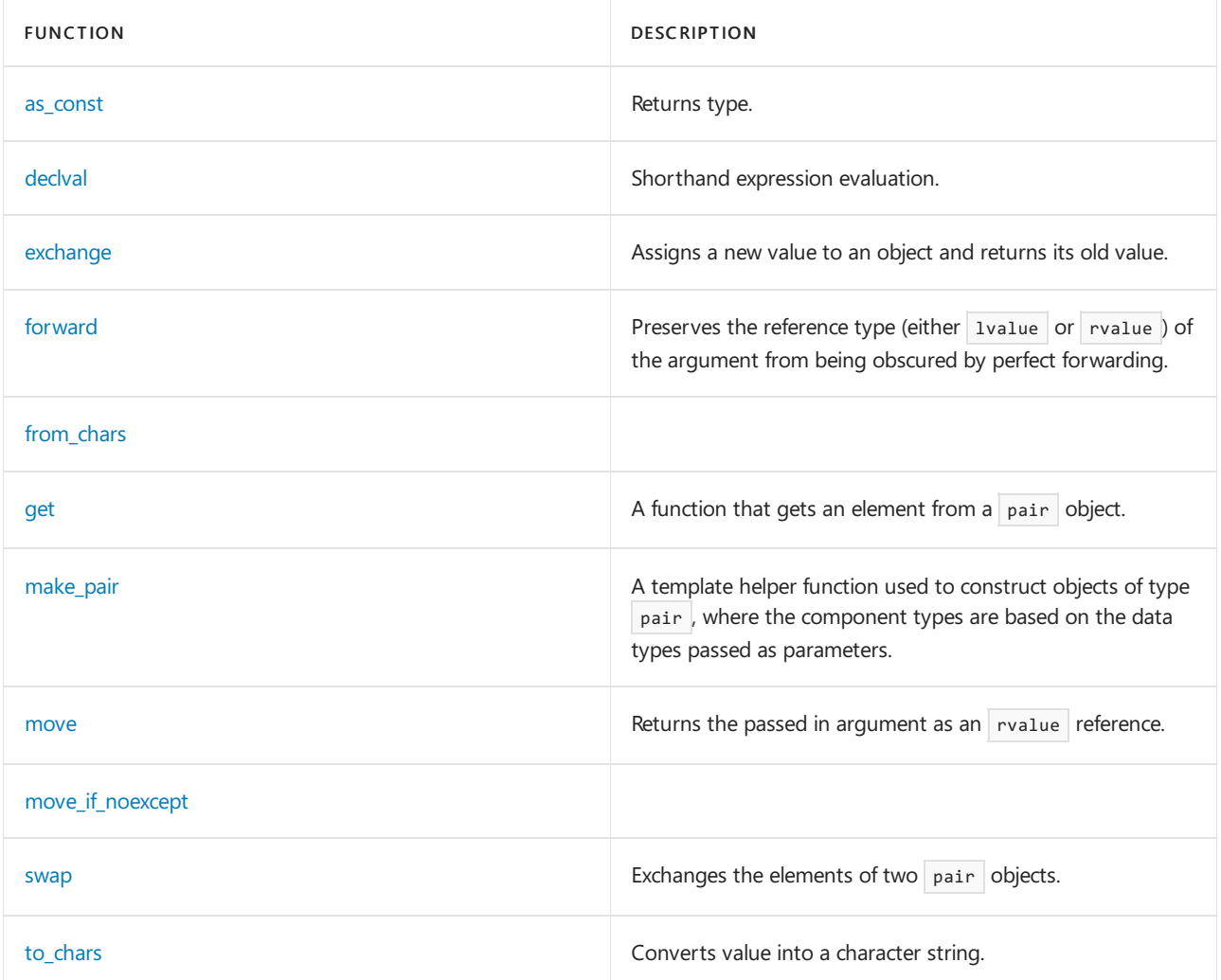

## **Operators**

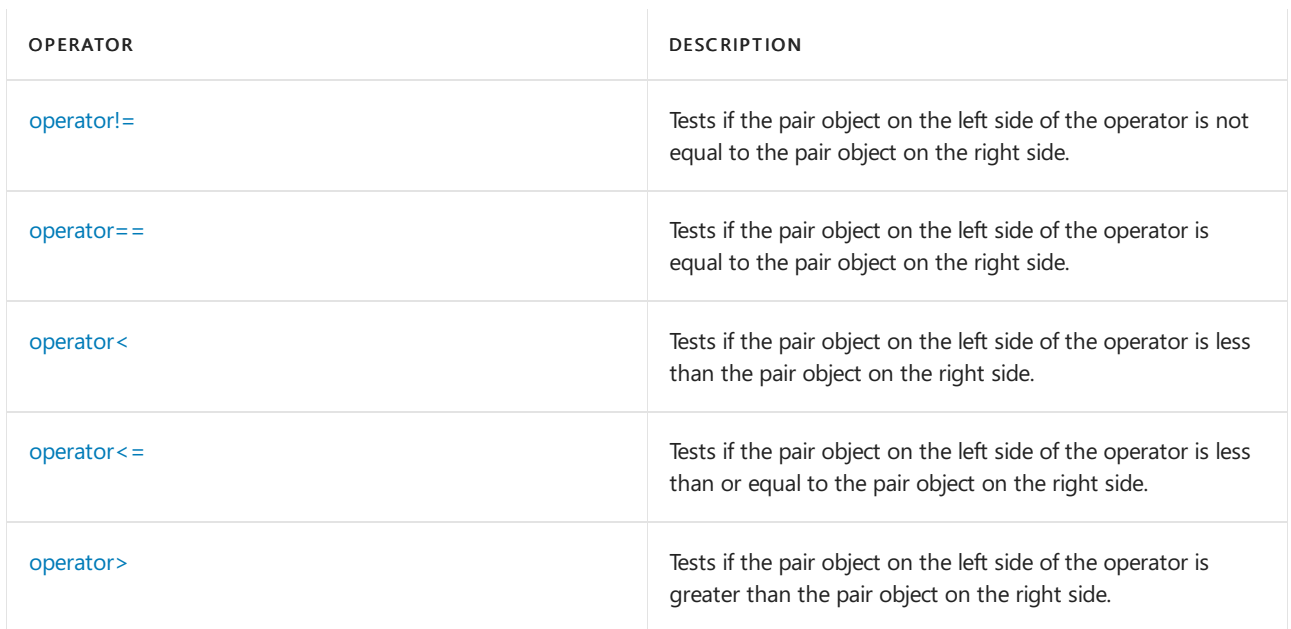
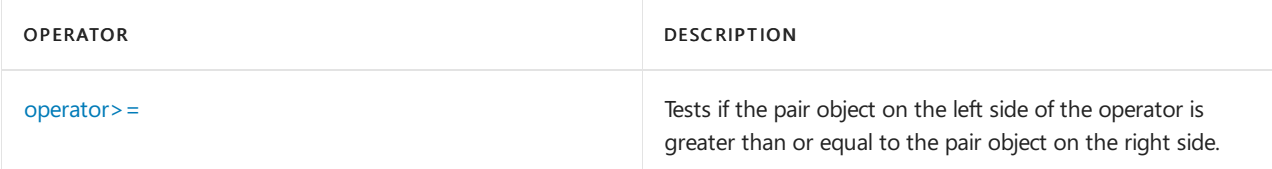

### **Structs**

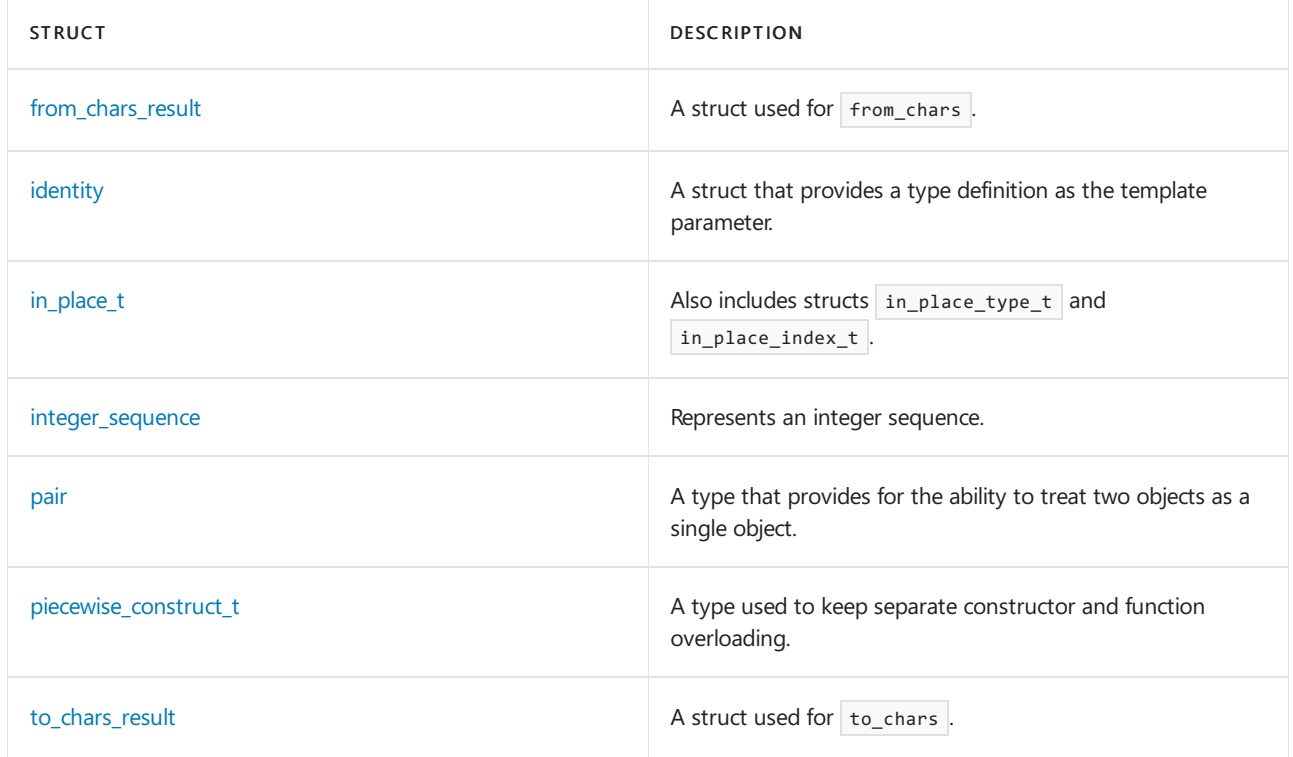

## See also

Header Files [Reference](#page-26-0) Thread Safety in the C++ [Standard](#page-3508-0) Library

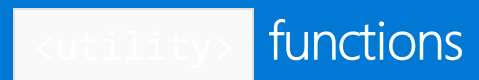

10/19/2022 • 9 minutes to read • Edit [Online](https://github.com/MicrosoftDocs/cpp-docs/blob/main/docs/standard-library/utility-functions.md)

as\_const

template <class T> constexpr add\_const\_t<T>& as\_const(T& t) noexcept; template <class T> void as\_const(const T&&) = delete;

### **Return Value**

Returns *T* .

declval

template <class T> add\_rvalue\_reference\_t<T> declval() noexcept; // as unevaluated operand

### exchange

 $(C++14)$  Assigns a new value to an object and returns its old value.

```
template <class T, class Other = T>
   T exchange(T& val, Other&& new_val)
```
#### **Parameters**

*val*

The object that will receive the value of  $new_val$ .

*new\_val* The object whose value is copied or moved into  $\vert$  val .

### **Remarks**

For complex types, exchange avoids copying the old value when a move constructor is available, avoids copying the new value if it's a temporary object or is moved, and accepts any type as the new value, using any available converting assignment operator. The exchange function is different from  $\vert$  [std::swap](#page-200-0) in that the left argument isn't moved or copied to the right argument.

### **Example**

The following example shows how to use exchange . In the real world, exchange is most useful with large objects that are expensive to copy:

```
#include <utility>
#include <iostream>
using namespace std;
struct C
{
  int i;
  //...
};
int main()
{
  // Use brace initialization
  C C1{ 1 };
  C c2{ 2 };
  C result = exchange(c1, c2);cout << "The old value of c1 is: " << result.i << endl;
  cout << "The new value of c1 after exchange is: " << c1.i << endl;
  return 0;
}
```

```
The old value of c1 is: 1
The new value of c1 after exchange is: 2
```
### <span id="page-3278-0"></span>forward

Conditionally casts its argument to an rvalue reference if the argument is an rvalue or rvalue reference. This restores the rvalue-ness of an argument to the forwarding function in support of perfect forwarding.

```
template <class Type> // accepts lvalues
   constexpr Type&& forward(typename remove_reference<Type>::type& Arg) noexcept
template <class Type> // accepts everything else
   constexpr Type&& forward(typename remove_reference<Type>::type&& Arg) noexcept
```
### **Parameters**

*Type*

The type of the value passed in *Arg* , which might be different than the type of *Arg* . Typically determined by a template argument of the forwarding function.

*Arg*

## The argument to cast.

### **Return Value**

Returns an rvalue reference to *Arg* if the value passed in *Arg* was originally an rvalue or a reference to an rvalue; otherwise, returns *Arg* without modifying its type.

### **Remarks**

You must specify an explicit template argument to call forward.

forward doesn't forward its argument. Instead, by conditionally casting its argument to an rvaluereferenceif it was originally an rvalue or rvalue reference, forward enables the compiler to perform overload resolution with knowledge of the forwarded argument's original type. The apparent type of an argument to a forwarding function might be different than its original type—for example, when an rvalue is used as an argument to a

function and is bound to a parameter name; having a name makes it an Ivalue, with whatever value actually exists as an rvalue— forward restores the rvalue-ness of the argument.

Restoring the rvalue-ness of an argument's original value to do overload resolution is known as *perfect* forwarding. Perfect forwarding enables a template function to accept an argument of either reference type and to restore its rvalue-ness when it's necessary for correct overload resolution. By using perfect forwarding, you can preserve move semantics for rvalues and avoid having to provide overloads for functions that vary only by the reference type of their arguments.

## from chars

```
from_chars_result from_chars(const char* first, const char* last, see below& value, int base = 10);
from_chars_result from_chars(const char* first, const char* last, float& value, chars_format fmt =
chars_format::general);
from_chars_result from_chars(const char* first, const char* last, double& value, chars_format fmt =
chars format::general);
from chars result from chars(const char* first, const char* last, long double& value, chars format fmt =
chars_format::general);
```
### get

Gets an element from a  $\vert$  pair  $\vert$  object by index position, or by type.

```
// get reference to element at Index in pair Pr
template <size_t Index, class T1, class T2>
   constexpr tuple_element_t<Index, pair<T1, T2>>&
   get(pair<T1, T2>& Pr) noexcept;
// get reference to element T1 in pair Pr
template <class T1, class T2>
   constexpr T1& get(pair<T1, T2>& Pr) noexcept;
// get reference to element T2 in pair Pr
template <class T2, class T1>
   constexpr T2& get(pair<T1, T2>& Pr) noexcept;
// get const reference to element at Index in pair Pr
template <size_t Index, class T1, class T2>
   constexpr const tuple element t<Index, pair<T1, T2>>&
    get(const pair<T1, T2>& Pr) noexcept;
// get const reference to element T1 in pair Pr
template <class T1, class T2>
    constexpr const T1& get(const pair<T1, T2>& Pr) noexcept;
// get const reference to element T2 in pair Pr
template <class T2, class T1>
    constexpr const T2& get(const pair<T1, T2>& Pr) noexcept;
// get rvalue reference to element at Index in pair Pr
template <size_t Index, class T1, class T2>
   constexpr tuple_element_t<Index, pair<T1, T2>>&&
   get(pair<T1, T2>&& Pr) noexcept;
// get rvalue reference to element T1 in pair Pr
template <class T1, class T2>
   constexpr T1&& get(pair<T1, T2>&& Pr) noexcept;
// get rvalue reference to element T2 in pair Pr
template <class T2, class T1>
    constexpr T2&& get(pair<T1, T2>&& Pr) noexcept;
```
#### **Parameters**

*Index*

The 0-based index of the chosen element.

*T1*

The type of the first pair element.

*T2*

The type of the second pair element.

*pr*

The pair to select from.

#### **Remarks**

The template functions each return a reference to an element of its pair argument.

For the indexed overloads, if the value of *Index* is 0 the functions return pr. first and if the value of *Index* is 1 the functions return  $pr.setcond$ . The type  $RT$  is the type of the returned element.

For the overloads that don't have an Index parameter, the element to return is deduced by the type argument. Calling  $get < T>(Tuple)$  will produce a compiler error if  $pr$  contains more or less than one element of type  $T$ .

```
#include <utility>
#include <iostream>
using namespace std;
int main()
{
   typedef pair<int, double> MyPair;
   MyPair c0(9, 3.14);
   // get elements by index
   cout << " " << get<0>(c0);
   cout << " " << get<1>(c0) << endl;
   // get elements by type (C++14)
   MyPair c1(1, 0.27);
   cout << " " << get<int>(c1);
   cout << " " << get<double>(c1) << endl;
}
```
9 3.14 1 0.27

## index\_sequence

```
template<size_t... I>
   using index_sequence = integer_sequence<size_t, I...>;
```
### index\_sequence\_for

```
template<class... T>
   using index_sequence_for = make_index_sequence<sizeof...(T)>;
```
### make\_index\_sequence

```
template<size_t N>
   using make_index_sequence = make_integer_sequence<size_t, N>;
```
### make integer sequence

```
template<class T, T N>
   using make_integer_sequence = integer_sequence<T, see below >;
```
### make\_pair

A template function that you can use to construct objects of type pair , where the component types are automatically chosen based on the data types that are passed as parameters.

```
template <class T, class U>
   pair<T, U> make_pair(T& Val1, U& Val2);
template <class T, class U>
   pair<T, U> make_pair(T& Val1, U&& Val2);
template <class T, class U>
   pair<T, U> make_pair(T&& Val1, U& Val2);
template <class T, class U>
   pair<T, U> make_pair(T&& Val1, U&& Val2);
```
### **Parameters**

*Val1*

Value that initializes the first element of pair .

*Val2*

Value that initializes the second element of  $\sqrt{p_{air}}$ .

### **Return Value**

The pair object that's constructed:  $\frac{1}{\pi}$   $\frac{1}{\pi}$ 

### **Remarks**

make\_pair converts object of type [reference\\_wrapper](#page-1040-0) Class to reference types and converts decaying arrays and functions to pointers.

In the returned pair object,  $\overline{I}$  is determined as follows:

- If the input type  $|T|$  is reference\_wrapper< $x$ , the returned type  $|T|$  is  $x$ .
- $\bullet$  Otherwise, the returned type  $\tau$  is decay< $\tau$ : type . If decay [Class](#page-2930-0) isn't supported, the returned type  $\tau$ is the same as the input type  $\boxed{\mathsf{T}}$ .

The returned type  $\boxed{U}$  is similarly determined from the input type  $\boxed{U}$ .

One advantage of make pair is that the types of objects that are being stored are determined automatically by the compiler and don't have to be explicitly specified. Don't use explicit template arguments such as make\_pair<int,  $int(1, 2)$  when you use make\_pair because it's verbose and adds complex rvalue reference problems that might cause compilation failure. For this example, the correct syntax would be  $\lceil \text{make\_pair}(1, 2) \rceil \rceil$ 

The make\_pair helper function also makes it possible to pass two values to a function that requires a pair as an input parameter.

### **Example**

For an example about how to use the helper function  $\vert$  make pair to declare and initialize a pair, see pair Structure.

#### move

Unconditionally casts its argument to an ryalue reference, and thereby signals that it can be moved if its type is move-enabled.

```
template <class Type>
   constexpr typename remove_reference<Type>::type&& move(Type&& Arg) noexcept;
```
### *Type*

A type deduced from the type of the argument passed in *Arg*, together with the reference collapsing rules.

*Arg*

The argument to cast. Although the type of *Arg* appears to be specified as an rvalue reference, move also accepts Ivalue arguments because Ivalue references can bind to rvalue references.

### **Return Value**

 $\Delta r$ g as an rvalue reference, whether or not its type is a reference type.

### **Remarks**

The template argument *Type* isn't intended to be specified explicitly, but to be deduced from the type of the value passed in *Arg* .Thetype of *Type* is further adjusted according to thereferencecollapsing rules.

move doesn't move its argument. Instead, by unconditionally casting its argument—which might be an lvalue to an rvalue reference, it enables the compiler to subsequently move, rather than copy, the value passed in *Arg* if its type is move-enabled. If its type isn't move-enabled, it's copied instead.

If the value passed in *Arg* is an Ivalue—that is, it has a name or its address can be taken—it's invalidated when the move occurs. Don't refer to the value passed in *Arg* by its name or address after it's been moved.

## move\_if\_noexcept

template <class T> constexpr conditional\_t< !is\_nothrow\_move\_constructible\_v<T> && is\_copy\_constructible\_v<T>, const T&, T&&> move\_if\_noexcept(T& x) noexcept;

### swap

Exchanges the elements of two type or  $\sqrt{pair}$  [Structure](#page-3295-0) objects.

```
template <class T>
   void swap(T& left, T& right) noexcept(see below );
template <class T, size_t N>
   void swap(T (&left)[N], T (&right)[N]) noexcept(is_nothrow_swappable_v<T>);
template <class T, class U>
   void swap(pair<T, U>& left, pair<T, U>& right);
```
#### **Parameters**

*left* An object of type or type pair .

*right* An object of type or type  $\sqrt{par}$ .

### **Remarks**

One advantage of  $\frac{1}{2}$  swap is that the types of objects that are being stored are determined automatically by the compiler and don't have to be explicitly specified. Don't use explicit template arguments such as swap<int, int>(1, 2) when you use swap because it's verbose and adds complex rvalue reference problems that might cause compilation failure.

to\_chars

```
to_chars_result to_chars(char* first, char* last, see below value, int base = 10);
to_chars_result to_chars(char* first, char* last, float value);
to_chars_result to_chars(char* first, char* last, double value);
to_chars_result to_chars(char* first, char* last, long double value);
to_chars_result to_chars(char* first, char* last, float value, chars_format fmt);
to_chars_result to_chars(char* first, char* last, double value, chars_format fmt);
to_chars_result to_chars(char* first, char* last, long double value, chars_format fmt);
to_chars_result to_chars(char* first, char* last, float value, chars_format fmt, int precision);
to_chars_result to_chars(char* first, char* last, double value, chars_format fmt, int precision);
to_chars_result to_chars(char* first, char* last, long double value, chars_format fmt, int precision);
```
### **Remarks**

Converts value into a character string by filling the range [first, last), where [first, last) is required to be a valid range.

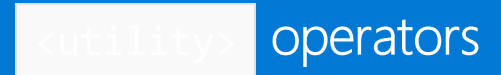

10/19/2022 • 12 minutes to read • Edit [Online](https://github.com/MicrosoftDocs/cpp-docs/blob/main/docs/standard-library/utility-operators.md)

### **NOTE**

```
Operators using Type& are included under namespace rel_ops.
```
## operator!=

Tests if the pair object on the left side of the operator is not equal to the pair object on the right side.

```
template <class Type>
   constexpr bool operator!=(const Type& left, const Type& right);
template <class T, class U>
   constexpr bool operator!=(const pair<T, U>& left, const pair<T, U>& right);
```
### **Parameters**

left An object of type pair.

right An object of type pair.

### **Return Value**

true if the pairs are not equal; false if the pairs are equal.

### **Remarks**

One pair is equal to another pair if each of their respective elements is equal. Two pairs are unequal if either the first or the second element of one is not equal to the corresponding element of the other pair.

```
// utility_op_ne.cpp
// compile with: /EHsc
#include <utility>
#include <iomanip>
#include <iostream>
int main( )
{
  using namespace std;
  pair <int, double> p1, p2, p3;
  p1 = make_pair ( 10, 1.11e-1 );
  p2 = make_pair ( 1000, 1.11e-3 );
  p3 = make_pair ( 10, 1.11e-1 );
  cout.precision ( 3 );
  cout << "The pair p1 is: ( " << p1.first << ", "
       << p1.second << " )." << endl;
  cout << "The pair p2 is: ( " << p2.first << ", "
      << p2.second << " )." << endl;
   cout << "The pair p3 is: ( " << p3.first << ", "
      << p3.second << " )." << endl << endl;
  if ( p1 != p2 )
      cout << "The pairs p1 and p2 are not equal." << endl;
   else
     cout << "The pairs p1 and p2 are equal." << endl;
  if ( p1 != p3 )
      cout << "The pairs p1 and p3 are not equal." << endl;
   else
     cout << "The pairs p1 and p3 are equal." << endl;
}
```

```
The pair p1 is: ( 10, 0.111 ).
The pair p2 is: ( 1000, 0.00111 ).
The pair p3 is: ( 10, 0.111 ).
The pairs p1 and p2 are not equal.
The pairs p1 and p3 are equal.
```
## operator==

Tests if the pair object on theleft side of the operator is equal to the pair object on theright side.

```
template <class T, class U>
constexpr bool operator==(const pair<T, U>& left, const pair<T, U>& right);
```
### **Parameters**

left An object of type pair .

right An object of type pair .

### **Return Value**

true if the pairs are equal; false if the pair s are not equal.

### **Remarks**

One pair is equal to another pair if each of their respective elements is equal. The function returns left . first  $=$  right . first && left . second  $=$  right . second. Two pairs are unequal if either the first or the second element of one is not equal to the corresponding element of the other pair.

#### **Example**

```
// utility_op_eq.cpp
// compile with: /EHsc
#include <utility>
#include <iomanip>
#include <iostream>
int main( )
{
  using namespace std;
  pair <int, double> p1, p2, p3;
  p1 = make_pair ( 10, 1.11e-1 );
  p2 = make_pair ( 1000, 1.11e-3 );
  p3 = make_pair ( 10, 1.11e-1 );
  cout.precision ( 3 );
  cout << "The pair p1 is: ( " << p1.first << ", "
       << p1.second << " )." << endl;
  cout << "The pair p2 is: ( " << p2.first << ", "
       << p2.second << " )." << endl;
  cout << "The pair p3 is: ( " << p3.first << ", "
       << p3.second << " )." << endl << endl;
  if ( p1 == p2 )cout << "The pairs p1 and p2 are equal." << endl;
  else
     cout << "The pairs p1 and p2 are not equal." << endl;
  if ( p1 == p3 )cout << "The pairs p1 and p3 are equal." << endl;
  else
     cout << "The pairs p1 and p3 are not equal." << endl;
}
```
### operator<

Tests if the pair object on theleft side of the operator is less than the pair object on theright side.

```
template <class T, class U>
constexpr bool operator<(const pair<T, U>& left, const pair<T, U>& right);
```
#### **Parameters**

left An object of type  $|$  pair on the left side of the operator.

right

An object of type pair on the right side of the operator.

### **Return Value**

true if the pair on the left side of the operator is strictly less than the pair on the right side of the operator; otherwise false

### **Remarks**

The left pair object is said to be strictly less than the right pair object if left is less than and not equal to right.

In a comparison of pairs, the values' first elements of the two pairs have the highest priority. If they differ, then the result of their comparison is taken as the result of the comparison of the pair. If the values of the first elements are not different, then the values of the second elements are compared and the result of their comparison is taken as the result of the comparison of the pair.

#### **Example**

```
// utility_op_lt.cpp
// compile with: /EHsc
#include <utility>
#include <iomanip>
#include <iostream>
int main( )
{
  using namespace std;
  pair <int, double> p1, p2, p3;
  p1 = make_pair ( 10, 2.22e-1 );
  p2 = make_pair ( 100, 1.11e-1 );
  p3 = make_pair ( 10, 1.11e-1 );
  cout.precision ( 3 );
  cout << "The pair p1 is: ( " << p1.first << ", "
       << p1.second << " )." << endl;
  cout \lt "The pair p2 is: ( " \lt p2. first \lt ", "
       << p2.second << " )." << endl;
  cout << "The pair p3 is: ( " << p3.first << ", "
       << p3.second << " )." << endl << endl;
  if ( p1 < p2 )
     cout << "The pair p1 is less than the pair p2." << endl;
   else
     cout << "The pair p1 is not less than the pair p2." << endl;
  if ( p1 < p3 )
     cout << "The pair p1 is less than the pair p3." << endl;
  else
     cout << "The pair p1 is not less than the pair p3." << endl;
}
```
The pair p1 is: ( 10, 0.222 ). The pair p2 is: ( 100, 0.111 ). The pair p3 is: ( 10, 0.111 ). The pair p1 is less than the pair p2. The pair p1 is not less than the pair p3.

### operator<=

Tests if the pair object on theleft side of the operator is less than or equal to the pair object on theright side.

```
template <class Type>
constexpr bool operator<=(const Type& left, const Type& right);
template <class T, class U>
constexpr bool operator<=(const pair<T, U>& left, const pair<T, U>& right);
```
### **Parameters**

left An object of type  $|$  pair on the left side of the operator.

### right

An object of type pair on the right side of the operator.

### **Return Value**

true if the pair on the left side of the operator is less than or equal to the pair on the right side of the operator; otherwise false .

### **Remarks**

In a comparison of pairs, the values' first elements of the two pairs have the highest priority. If they differ, then the result of their comparison is taken as the result of the comparison of the pair. If the values of the first elements are not different, then the values of the second elements are compared and the result of their comparison is taken as the result of the comparison of the pair.

```
// utility_op_le.cpp
// compile with: /EHsc
#include <utility>
#include <iomanip>
#include <iostream>
int main( )
{
   using namespace std;
   pair <int, double> p1, p2, p3, p4;
   p1 = make_pair ( 10, 2.22e-1 );
   p2 = make_pair ( 100, 1.11e-1 );
   p3 = make_pair ( 10, 1.11e-1 );
   p4 = make_pair ( 10, 2.22e-1 );
   cout.precision ( 3 );
   cout << "The pair p1 is: ( " << p1.first << ", "
        << p1.second << " )." << endl;
   cout \langle\langle "The pair p2 is: ( " \langle\langle p2.first \langle\langle ", "
       << p2.second << " )." << endl;
   cout \langle\langle "The pair p3 is: ( " \langle\langle p3.first \langle\langle ", "
       << p3.second << " )." << endl;
   cout << "The pair p4 is: ( " << p4.first << ", "
       << p4.second << " )." << endl << endl;
   if ( p1 \le p2 )
      cout << "The pair p1 is less than or equal to the pair p2." << endl;
   else
      cout << "The pair p1 is greater than the pair p2." << endl;
   if ( p1 \leq p3 )
      cout << "The pair p1 is less than or equal to the pair p3." << endl;
   else
      cout << "The pair p1 is greater than the pair p3." << endl;
   if ( p1 \leq p4 )
      cout << "The pair p1 is less than or equal to the pair p4." << endl;
   else
      cout << "The pair p1 is greater than the pair p4." << endl;
}
```

```
The pair p1 is: ( 10, 0.222 ).
The pair p2 is: ( 100, 0.111 ).
The pair p3 is: ( 10, 0.111 ).
The pair p4 is: ( 10, 0.222 ).
The pair p1 is less than or equal to the pair p2.
The pair p1 is greater than the pair p3.
The pair p1 is less than or equal to the pair p4.
```
### operator>

Tests if the pair object on theleft side of the operator is greater than the pair object on theright side.

```
template <class Type>
constexpr bool operator>(const Type& left, const Type& right);
template <class T, class U>
constexpr bool operator>(const pair<T, U>& left, const pair<T, U>& right);
```
### **Parameters**

left

An object of type  $\sqrt{p_a}$  on the left side of the operator.

right

An object of type pair on the right side of the operator.

### **Return Value**

true if the pair on the left side of the operator is strictly greater than the pair on the right side of the operator; otherwise false.

### **Remarks**

The left pair object is said to be strictly greater than the right pair object if left is greater than and not equal to right.

In a comparison of pairs, the values' first elements of the two pairs have the highest priority. If they differ, then the result of their comparison is taken as the result of the comparison of the pair. If the values of the first elements are not different, then the values of the second elements are compared and the result of their comparison is taken as the result of the comparison of the pair.

```
// utility_op_gt.cpp
// compile with: /EHsc
#include <utility>
#include <iomanip>
#include <iostream>
int main( )
{
  using namespace std;
  pair <int, double> p1, p2, p3, p4;
  p1 = make_pair ( 10, 2.22e-1 );
  p2 = make_pair ( 100, 1.11e-1 );
  p3 = make_pair ( 10, 1.11e-1 );
  p4 = make_pair ( 10, 2.22e-1 );
  cout.precision ( 3 );
  cout << "The pair p1 is: ( " << p1.first << ", "
       << p1.second << " )." << endl;
   cout << "The pair p2 is: ( " << p2.first << ", "
       << p2.second << " )." << endl;
   cout << "The pair p3 is: ( " << p3.first << ", "
       << p3.second << " )." << endl;
   cout << "The pair p4 is: ( " << p4.first << ", "
       << p4.second << " )." << endl << endl;
  if ( p1 > p2 )
     cout << "The pair p1 is greater than the pair p2." << endl;
   else
     cout << "The pair p1 is not greater than the pair p2." << endl;
  if ( p1 > p3 )
      cout << "The pair p1 is greater than the pair p3." << endl;
   else
     cout << "The pair p1 is not greater than the pair p3." << endl;
  if ( p1 > p4 )
     cout << "The pair p1 is greater than the pair p4." << endl;
   else
     cout << "The pair p1 is not greater than the pair p4." << endl;
}
```

```
The pair p1 is: ( 10, 0.222 ).
The pair p2 is: ( 100, 0.111 ).
The pair p3 is: ( 10, 0.111 ).
The pair p4 is: ( 10, 0.222 ).
The pair p1 is not greater than the pair p2.
The pair p1 is greater than the pair p3.
The pair p1 is not greater than the pair p4.
```
### <span id="page-3291-0"></span>operator>=

Tests if the pair object on the left side of the operator is greater than or equal to the pair object on the right side.

```
template <class Type>
   constexpr bool operator>=(const Type& left, const Type& right);
template <class T, class U>
   constexpr bool operator>=(const pair<T, U>& left, const pair<T, U>& right);
```
### **Parameters**

left

An object of type  $|$  pair on the left side of the operator.

### right

An object of type pair on the right side of the operator.

### **Return Value**

true if the pair on the left side of the operator is greater than or equal to the pair on the right side of the operator; otherwise false .

### **Remarks**

In a comparison of pairs, the values' first elements of the two pairs have the highest priority. If they differ, then the result of their comparison is taken as the result of the comparison of the pair. If the values of the first elements are not different, then the values of the second elements are compared and the result of their comparison is taken as the result of the comparison of the pair.

```
// utility_op_ge.cpp
// compile with: /EHsc
#include <utility>
#include <iomanip>
#include <iostream>
int main( )
{
   using namespace std;
   pair <int, double> p1, p2, p3, p4;
   p1 = make_pair ( 10, 2.22e-1 );
   p2 = make_pair ( 100, 1.11e-1 );
   p3 = make_pair ( 10, 1.11e-1 );
   p4 = make_pair ( 10, 2.22e-1 );
   cout.precision ( 3 );
   cout << "The pair p1 is: ( " << p1.first << ", "
        << p1.second << " )." << endl;
   cout \langle\langle "The pair p2 is: ( " \langle\langle p2.first \langle\langle ", "
       << p2.second << " )." << endl;
   cout \langle\langle "The pair p3 is: ( " \langle\langle p3.first \langle\langle ", "
       << p3.second << " )." << endl;
   cout << "The pair p4 is: ( " << p4.first << ", "
       << p4.second << " )." << endl << endl;
   if ( p1 \ge p2 )
      cout << "Pair p1 is greater than or equal to pair p2." << endl;
   else
      cout << "The pair p1 is less than the pair p2." << endl;
   if ( p1 >= p3 )
      cout << "Pair p1 is greater than or equal to pair p3." << endl;
   else
      cout << "The pair p1 is less than the pair p3." << endl;
   if ( p1 \ge p4 )
      cout << "Pair p1 is greater than or equal to pair p4." << endl;
   else
      cout << "The pair p1 is less than the pair p4." << endl;
}
```

```
The pair p1 is: ( 10, 0.222 ).
The pair p2 is: ( 100, 0.111 ).
The pair p3 is: ( 10, 0.111 ).
The pair p4 is: ( 10, 0.222 ).
The pair p1 is less than the pair p2.
Pair p1 is greater than or equal to pair p3.
Pair p1 is greater than or equal to pair p4.
```
# <span id="page-3294-0"></span>identity Structure

10/19/2022 • 2 minutes to read • Edit [Online](https://github.com/MicrosoftDocs/cpp-docs/blob/main/docs/standard-library/identity-structure.md)

A struct that provides a type definition as the template parameter.

## Syntax

```
struct identity {
  typedef Type type;
  Type operator()(const Type& left) const;
};
```
### **Parameters**

left The value to identify.

## Remarks

The class contains the public type definition  $\overline{type}$ , which is the same as the template parameter Type. It is used in conjunction with template function [forward](#page-3278-0) to ensure that a function parameter has the desired type.

For compatibility with older code, the class also defines the identity function operator() which returns its argument left.

# <span id="page-3295-0"></span>pair Structure

10/19/2022 • 4 minutes to read • Edit [Online](https://github.com/MicrosoftDocs/cpp-docs/blob/main/docs/standard-library/pair-structure.md)

A struct that provides for the ability to treat two objects as a single object.

## Syntax

```
struct pair
{
   typedef T1 first_type;
   typedef T2 second_type;
   T1 first;
   T2 second;
   constexpr pair();
   pair(const pair&) = default;
   pair(pair&&) = default;
   constexpr pair(
       const T1& Val1,
       const T2& Val2);
   template <class Other1, class Other2>
   constexpr pair(const pair<Other1, Other2>& Right);
   template <class Other1, class Other2>
   constexpr pair(const pair <Other1 Val1, Other2 Val2>&& Right);
   template <class Other1, class Other2>
   constexpr pair(Other1&& Val1, Other2&& Val2);
   template <class... Args1, class... Args2>
   pair(piecewise_construct_t, tuple<Args1...> first_args, tuple<Args2...> second_args);
   pair& operator=(const pair& p);
   template<class U1, class U2> pair& operator=(const pair<U1, U2>& p);
   pair& operator=(pair&& p) noexcept(see below );
   template<class U1, class U2> pair& operator=(pair<U1, U2>&& p);
    void swap(pair& p) noexcept(see below );
};
template<class T1, class T2>
   pair(T1, T2) -> pair<T1, T2>;
```
### **Parameters**

Val1 Value initializing the first element of  $_{\text{pair}}$ .

Val2

Value initializing the second element of pair.

**Right** 

A pair whose values are to be used to initialize the elements of another pair.

## Return Value

The first (default) constructor initializes the first element of the pair to the default of type  $\lceil n \rceil$  and the second

element to default of type  $\lceil r^2 \rceil$ . It is defined if both types are default-constructible.

The second constructor initializes the first element of the pair to Val1 and the second to Val2. It is defined if both types are copy-constructible.

The third (template) constructor initializes the first element of the pair to  $Right$ . First and the second to  $Right$ . second. It is defined if both types of the pair are constructible from the value types provided.

The fourth constructor initializes the first element of the pair to Val1 and the second to Val2 using Rvalue Reference Declarator: &&. It is defined if both types of the pair are constructible from the value types provided.

## Remarks

The template struct stores a pair of objects of type  $T1$  and  $T2$ , respectively. The type  $f$ irst\_type is the same as the template parameter T1 and the type second type is the same as the template parameter T2. T1 and T2 each need supply only a default constructor, a single-argument constructor, and a destructor. All members of the type pair are public, because the type is declared as a struct rather than as a class. The two most common uses for a pair are as return types for functions that return two values and as elements for the associative container classes map [Class](#page-1835-0) and [multimap](#page-1885-0) Class that have both a key and a value type associated with each element. The latter satisfies the requirements for a pair associative container and has a value type of the form pair< const key\_type, mapped\_type > .

```
// utility_pair.cpp
// compile with: /EHsc
#include <utility>
#include <map>
#include <iomanip>
#include <iostream>
int main( )
{
  using namespace std;
  // Using the constructor to declare and initialize a pair
  pair <int, double> p1 ( 10, 1.1e-2 );
  // Compare using the helper function to declare and initialize a pair
  pair <int, double> p2;
  p2 = make_pair ( 10, 2.22e-1 );
   // Making a copy of a pair
   pair <int, double> p3 ( p1 );
   cout.precision ( 3 );
   cout << "The pair p1 is: ( " << p1.first << ", "
       << p1.second << " )." << endl;
   cout \langle\langle "The pair p2 is: ( " \langle\langle p2.first \langle\langle ", "
       << p2.second << " )." << endl;
   cout << "The pair p3 is: ( " << p3.first << ", "
       << p3.second << " )." << endl;
   // Using a pair for a map element
   map <int, int> m1;
   map <int, int>::iterator m1_Iter;
   typedef pair <int, int> Map_Int_Pair;
   m1.insert ( Map_Int_Pair ( 1, 10 ) );
   m1.insert ( Map_Int_Pair ( 2, 20 ) );
   m1.insert ( Map_Int_Pair ( 3, 30 ) );
```

```
cout << "The element pairs of the map m1 are:";
   for (m1<sup>Iter = m1.begin( ); m1<sup>Iter != m1.end( ); m1<sup>Iter++</sup>)</sup></sup>
     \text{cut} \ll " ( " \ll m1_Iter -> first \ll ", "
          << m1_Iter -> second << " )";
   cout << "." << endl;
   // Using pair as a return type for a function
   pair< map<int,int>::iterator, bool > pr1, pr2;
   pr1 = m1.insert (Map_Int_Pair (4, 40 ));
   pr2 = m1.insert (Map_Int_Pair (1, 10));
   if( pr1.second == true )
   {
     cout << "The element (4,40) was inserted successfully in m1."
          << endl;
   }
   else
   {
      cout << "The element with a key value of\n"
          \langle\langle " ( (pr1.first) -> first ) = " \langle\langle ( pr1.first ) -> first
           << " is already in m1,\n so the insertion failed." << endl;
   }
   if( pr2.second == true )
   {
     cout << "The element (1,10) was inserted successfully in m1."
          << endl;
   }
   else
   {
      cout << "The element with a key value of\n"
           << " ( (pr2.first) -> first ) = " << ( pr2.first ) -> first
           << " is already in m1,\n so the insertion failed." << endl;
   }
}
```

```
The pair p1 is: ( 10, 0.011 ).
The pair p2 is: ( 10, 0.222 ).
The pair p3 is: ( 10, 0.011 ).
The element pairs of the map m1 are: (1, 10) (2, 20) (3, 30).
The element (4,40) was inserted successfully in m1.
The element with a key value of
( (pr2.first) -> first ) = 1 is already in m1,
so the insertion failed.
```
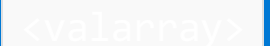

10/19/2022 • 6 minutes to read • Edit [Online](https://github.com/MicrosoftDocs/cpp-docs/blob/main/docs/standard-library/valarray.md)

Defines the class template valarray<Type> and several supporting class templates and functions.

## Requirements

Header: <valarray>

### Namespace: std

### **NOTE**

The <valarray> library uses the #include <initializer\_list> statement.

## Remarks

These class templates and functions are permitted unusual latitude in the interest of improved performance. Specifically, any function that returns type valarray<T1> may return an object of some other type T2. In that case, any function that accepts one or more arguments of type valarray<T2> must have overloads that accept arbitrary combinations of those arguments, each replaced with an argument of type  $\overline{12}$ .

## Members

### **Functions**

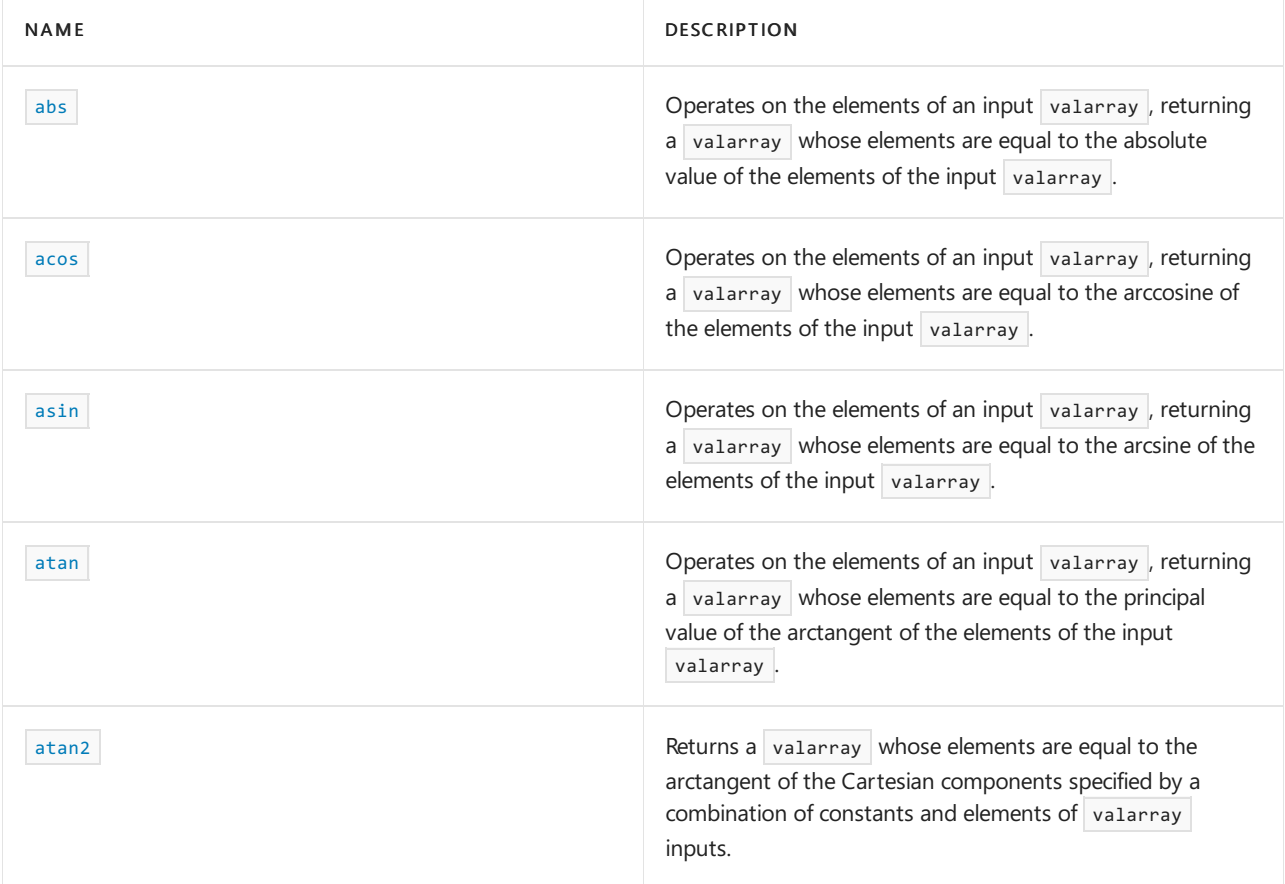

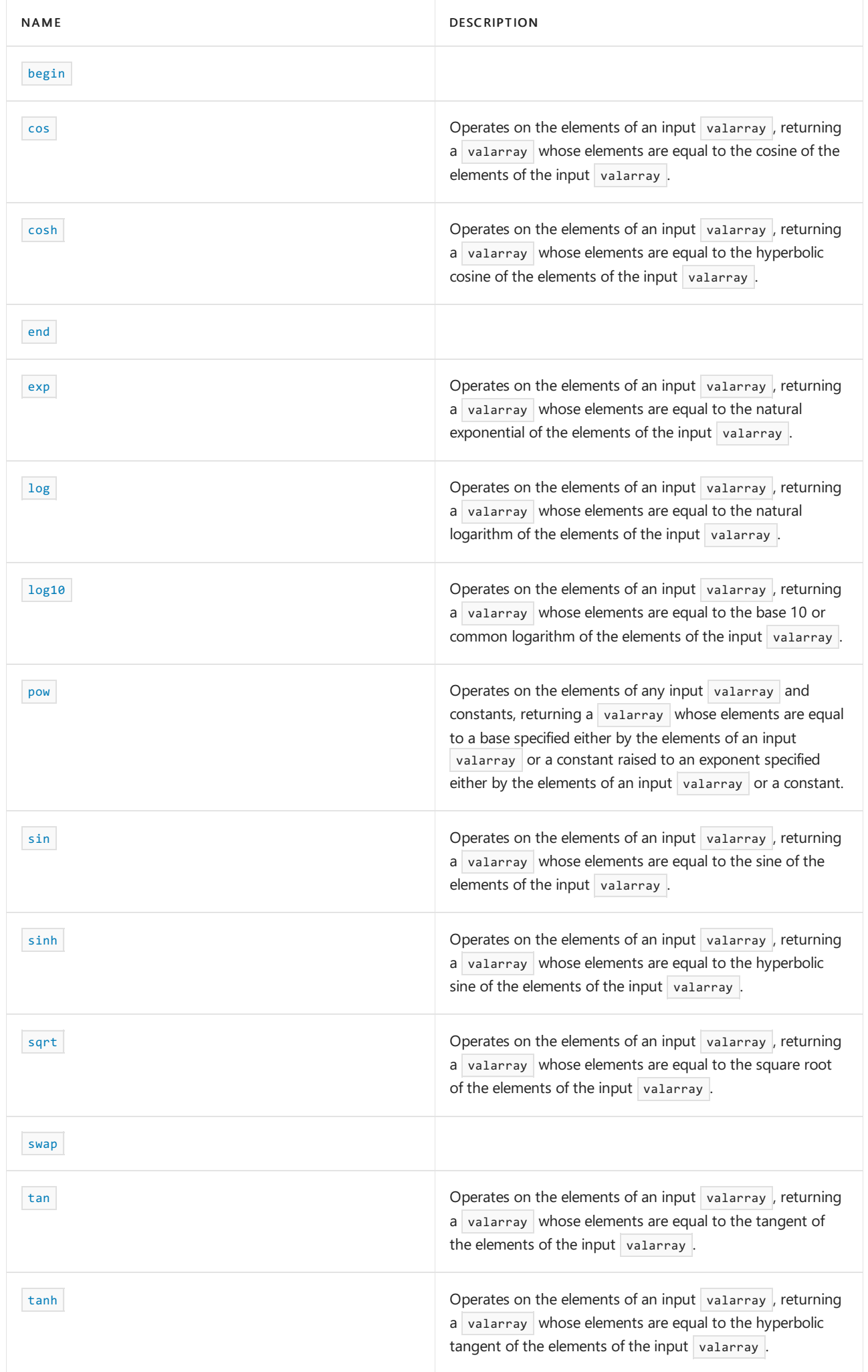

### **Operators**

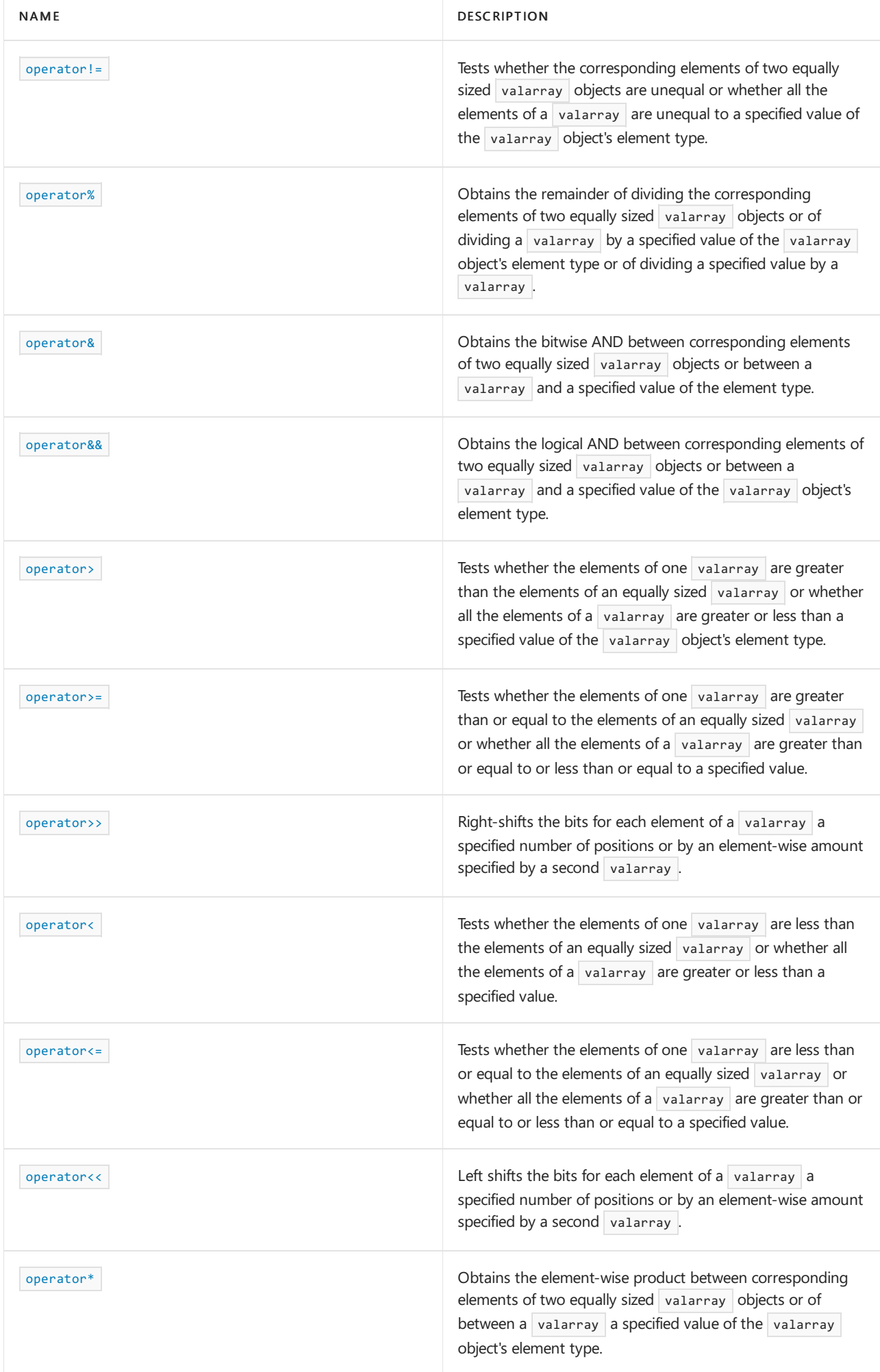

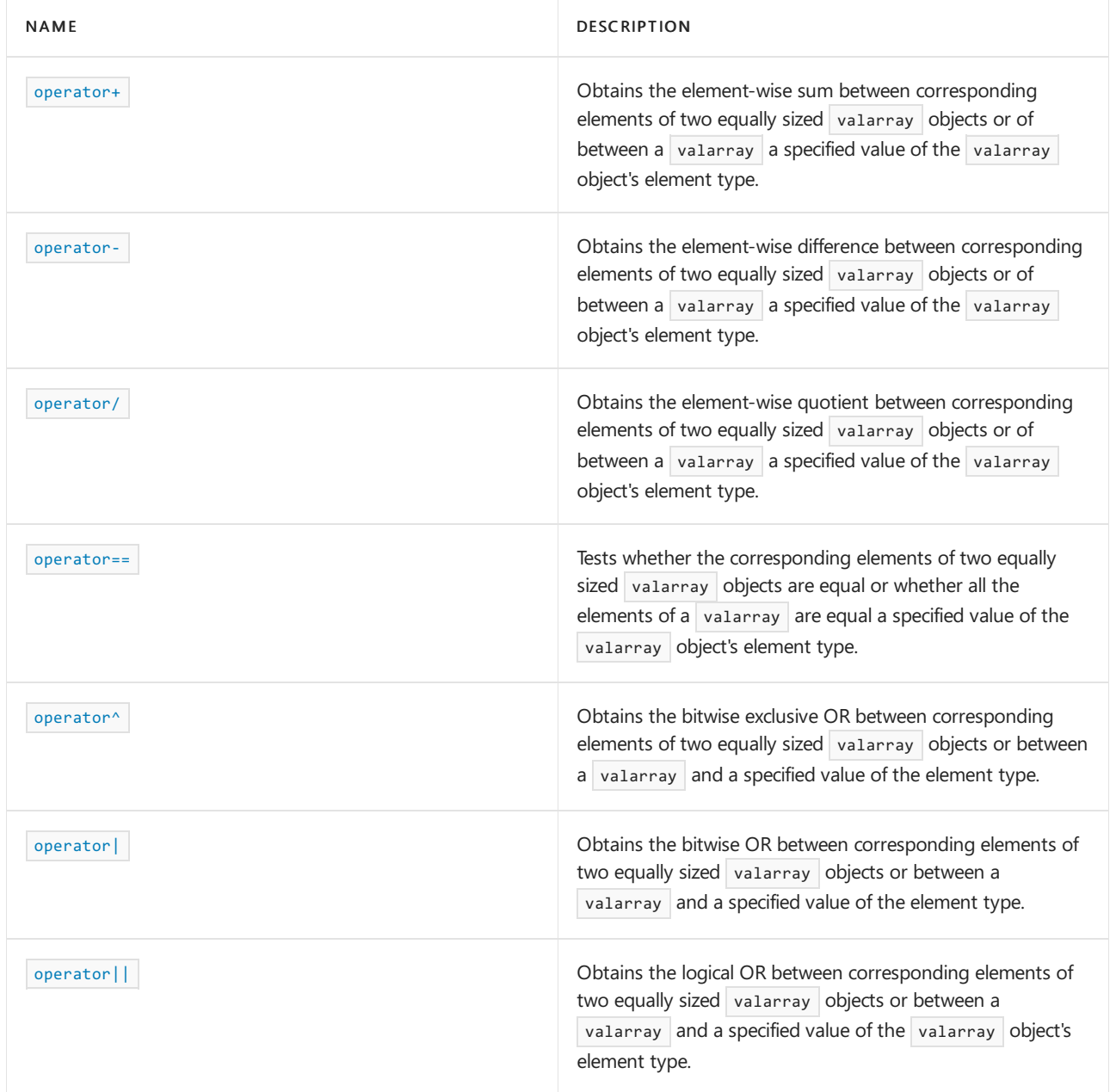

### **Classes**

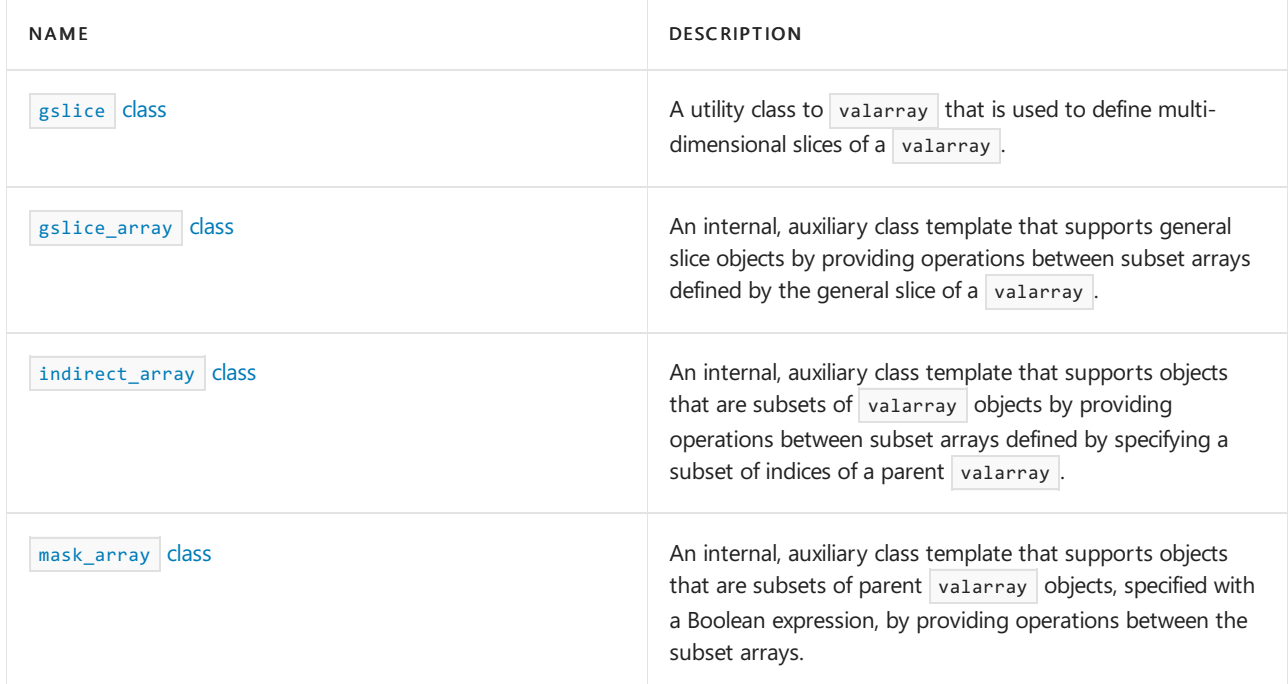

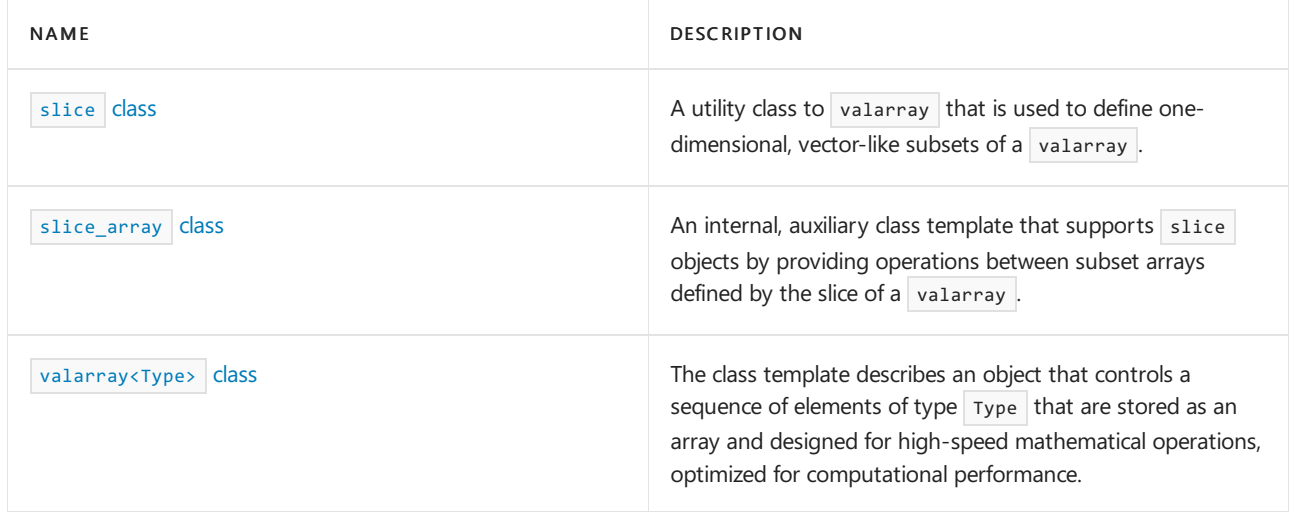

## **Specializations**

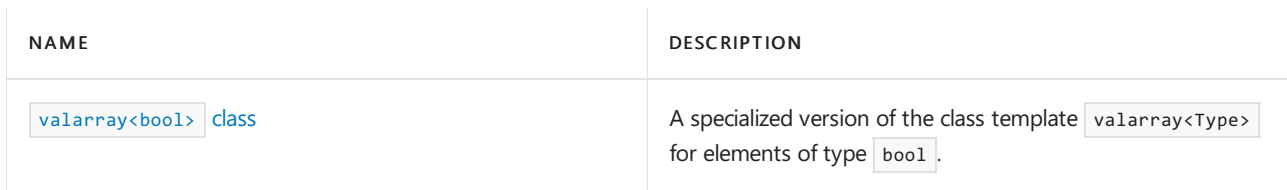

## See also

Header files [reference](#page-26-0) Thread safety in the C++ [Standard](#page-3508-0) Library

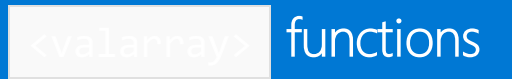

10/19/2022 • 22 minutes to read • Edit [Online](https://github.com/MicrosoftDocs/cpp-docs/blob/main/docs/standard-library/valarray-functions.md)

## <span id="page-3303-0"></span>abs

Operates on the elements of an input valarray, returning a valarray whose elements are equal to the absolute value of the elements of the input valarray.

```
template <class Type>
valarray<Type> abs(const valarray<Type>& left);
```
### **Parameters**

### left

The input valarray whose elements are to be operated on by the member function.

### **Return Value**

A valarray whose elements are equal to the absolute value of the elements of the input valarray.

### **Example**

```
// valarray_abs.cpp
// compile with: /EHsc
#include <valarray>
#include <iostream>
int main( )
{
  using namespace std;
  int i;
  valarray<int> va1 ( 9 ), va2 ( 9 );
  for ( i = 0 ; i < 4 ; i++)va1 [ i ] = -i;
  for ( i = 4 ; i < 9 ; i++)va1 [ i ] = i;
  cout << "The initial valarray is: ";
     for (i = 0 ; i < 9 ; i++)cout << va1 [ i ] << " ";
  cout << "." << endl;
  va2 = abs ( va1 );cout << "The absolute value of the initial valarray is: ";
     for (i = 0 ; i < 9 ; i++)cout << va2 [ i ] << " ";
  cout << "." << endl;
}
```
The initial valarray is:  $0 -1 -2 -3 4 5 6 7 8$ . The absolute value of the initial valarray is: 0 1 2 3 4 5 6 7 8.

### <span id="page-3303-1"></span>acos

Operates on the elements of an input valarray, returning a valarray whose elements are equal to the arccosine of

```
template <class Type>
valarray<Type> acos(const valarray<Type>& left);
```
### **Parameters**

#### left

The input valarray whose elements are to be operated on by the member function.

### **Return Value**

A valarray whose elements are equal to the arccosine of the elements of the input valarray.

#### **Remarks**

The units of the returned elements are in radians.

The return value is a principal value between  $0$  and +pi that is consistent with the cosine value input.

#### **Example**

```
// valarray_acos.cpp
// compile with: /EHsc
#include <valarray>
#include <iostream>
#include <iomanip>
int main( )
{
   using namespace std;
   double pi = 3.14159265359;
  int i;
   valarray<double> va1 ( 9 );
   for ( i = 0 ; i < 9 ; i++ )
      va1 [i] = 0.25 * i - 1;valarray<double> va2 ( 9 );
   cout << "The initial valarray is:";
   for (i = 0 ; i < 9 ; i++)cout << " " << va1 [ i ];
   cout << endl;
   va2 = acos ( va1);cout \langle\langle "The arccosine of the initial valarray is:\langle n";
   for (i = 0 ; i < 9 ; i++)cout \langle setw(10) \langle va2 [ i ]
        << " radians, which is "
        << setw(11) << (180/pi) * va2 [ i ]
        << " degrees" << endl;
}
```
The initial valarray is: -1 -0.75 -0.5 -0.25 0 0.25 0.5 0.75 1 The arccosine of the initial valarray is: 3.14159 radians, which is 180 degrees 2.41886 radians, which is 138.59 degrees<br>2.0944 radians, which is 120 degrees 2.0944 radians, which is 1.82348 radians, which is 104.478 degrees 1.5708 radians, which is 90 degrees 1.31812 radians, which is 75.5225 degrees 1.0472 radians, which is 60 degrees 0.722734 radians, which is 41.4096 degrees 0 radians, which is 0 degrees

## <span id="page-3305-0"></span>asin

Operates on the elements of an input valarray, returning a valarray whose elements are equal to the arcsine of the elements of the input valarray.

```
template <class Type>
valarray<Type> asin(const valarray<Type>& left);
```
### **Parameters**

left

The input valarray whose elements are to be operated on by the member function.

### **Return Value**

A valarray whose elements are equal to the arcsine of the elements of the input valarray.

### **Remarks**

The units of the returned elements are in radians.

The return value is a principal value between  $+pi/2$  and  $-pi/2$  that is consistent with the sine value input.

```
// valarray_asin.cpp
// compile with: /EHsc
#include <valarray>
#include <iostream>
#include <iomanip>
int main( )
{
  using namespace std;
  double pi = 3.14159265359;
  int i;
  valarray<double> va1 ( 9 );
  for ( i = 0 ; i < 9 ; i++ )
     va1 [i] = 0.25 * i - 1;valarray<double> va2 ( 9 );
  cout << "The initial valarray is:";
  for (i = 0 ; i < 9 ; i++)cout \lt\lt " " \lt\lt val [ i ];
  cout << endl;
  va2 = asin ( va1);cout << "The arcsine of the initial valarray is:\n";
  for (i = 0 ; i < 9 ; i++)cout \langle setw(10) \langle va2 [ i ]
          << " radians, which is "
          << setw(11) << (180/pi) * va2 [ i ]
          << " degrees" << endl;
}
```

```
The initial valarray is: -1 -0.75 -0.5 -0.25 0 0.25 0.5 0.75 1
The arcsine of the initial valarray is:
 -1.5708 radians, which is -90 degrees
-0.848062 radians, which is -48.5904 degrees
-0.523599 radians, which is -30 degrees
 -0.25268 radians, which is -14.4775 degrees
        0 radians, which is 0 degrees
  0.25268 radians, which is 14.4775 degrees
  0.523599 radians, which is 30 degrees
  0.848062 radians, which is 48.5904 degrees
   1.5708 radians, which is 90 degrees
```
## <span id="page-3306-0"></span>atan

Operates on the elements of an input valarray, returning a valarray whose elements are equal to the principal value of the arctangent of the elements of the input valarray.

```
template <class Type>
valarray<Type> atan(const valarray<Type>& left);
```
### **Parameters**

left

The input valarray whose elements are to be operated on by the member function.

### **Return Value**

A valarray whose elements are equal to the arctangent of the elements of the input valarray.

### **Remarks**

The units of the returned elements are in radians.

The return value is a principal value between +pi/2 and -pi/2 that is consistent with the tangent value input.

```
// valarray_atan.cpp
// compile with: /EHsc
#include <valarray>
#include <iostream>
#include <iomanip>
int main( )
{
  using namespace std;
  double pi = 3.14159265359;
  int i;
  valarray<double> va1 ( 9 );
  val [ 0 ] = -100;for ( i = 1 ; i < 8 ; i++)va1 [i] = 5 * (0.25 * i - 1);va1 [ 8 ] = 100;
  valarray<double> va2 ( 9 );
  cout << "The initial valarray is: ";
  for ( i = 0 ; i < 9 ; i++)cout << va1 [ i ] << " ";
  cout << "." << endl;
  va2 = atan (va1);cout \langle\langle "The arcsine of the initial valarray is:\langle n";
  for ( i = 0 ; i < 9 ; i++)cout \langle setw(10) \langle va2 [ i ]
          \lt\lt' " radians, which is
          << setw(11) << (180/pi) * va2 [ i ]
          << " degrees" << endl;
  cout << endl;
}
```

```
The initial valarray is: -100 -3.75 -2.5 -1.25 0 1.25 2.5 3.75 100 .
The arcsine of the initial valarray is:
   -1.5608 radians, which is -89.4271 degrees
  -1.31019 radians, which is -75.0686 degrees
  -1.19029 radians, which is -68.1986 degrees
 -0.896055 radians, which is -51.3402 degrees
        0 radians, which is 0 degrees
  0.896055 radians, which is 51.3402 degrees
   1.19029 radians, which is 68.1986 degrees
  1.31019 radians, which is 75.0686 degrees
  1.5608 radians, which is 89.4271 degrees
```
## <span id="page-3307-0"></span>atan2

Returns a valarray whose elements are equal to the arctangent of the Cartesian components specified by a combination of constants and elements of valarrays.

```
template <class Type>
valarray<Type> atan2(const valarray<Type>& left, const valarray<Type>& right);
template <class Type>
valarray<Type> atan2(const valarray<Type> left, const Type& right);
template <class Type>
valarray<Type> atan2(const Type& left, const valarray<Type>& right);
```
## left

The constant numerical data type or input valarray whose elements provide the values for the y-coordinate of the arctangent argument.

## right

The constant numerical data type or input valarray whose elements provide the values for the x-coordinate of the arctangent argument.

### **Return Value**

A valarray whose elements  $\boxed{I}$  are equal to the arctangent of:

- left  $[1]$  /  $_Right$   $[1]$  for the first template function.  $\bullet$
- $\sqrt{\left( \frac{1}{2} \right)^2 + \left( \frac{1}{2} \right)^2}$  for the second template function.  $\bullet$
- left  $\sqrt{\left| \right|}$  right  $\left[ \right]$  for the third template function.  $\bullet$

## **Remarks**

The units of the returned elements are in radians.

This function preserves information about the signs of the components in the argument that is lost by the standard tangent function, and this knowledge of the quadrant enables the return value to be assigned a unique angle between +pi and -pi.

If left and right have a different number of elements, the result is undefined.

```
// valarray_atan2.cpp
// compile with: /EHsc
#include <valarray>
#include <iostream>
#include <iomanip>
int main( )
{
  using namespace std;
  double pi = 3.14159265359;
  int i;
  valarray<double> va1y ( 1 , 4 ), va1x ( 1 , 4 );
  valx [ 1 ] = -1;valx [ 2 ] = -1;valy [ 2 ] = -1;va1y [ 3 ] = -1;
  valarray<double> va2 ( 4 );
  cout << "The initial valarray for the x coordinate is: ( ";
  for ( i = 0 ; i < 4 ; i++)cout << va1x [ i ] << " ";
   cout << ")." << endl;
   cout << "The initial valarray for the y coordinate is: ( ";
   for ( i = 0 ; i < 4 ; i++)cout << va1y [ i ] << " ";
  cout << ")." << endl;
  va2 = atan2 (valy , valx );cout \langle "The atan2 ( y / x ) of the initial valarrays is:\n";
  for ( i = 0 ; i < 4 ; i++)cout << setw( 10 ) << va2 [ i ]
          << " radians, which is "
          << setw( 11 ) << ( 180/pi ) * va2 [ i ]
          << "degrees" << endl;
  cout << endl;
}
```
The initial valarray for the x coordinate is: ( 1 -1 -1 1 ). The initial valarray for the y coordinate is:  $(11 -1 -1)$ . The atan2 ( $y / x$ ) of the initial valarrays is: 0.785398 radians, which is 45degrees 2.35619 radians, which is 135degrees -2.35619 radians, which is -135degrees -0.785398 radians, which is -45degrees

## <span id="page-3309-0"></span>begin

```
template <class T> unspecified 1 begin(valarray<T>& v);
template <class T> unspecified 2 begin(const valarray<T>& v);
```
## <span id="page-3309-1"></span>cos

Operates on the elements of an input valarray, returning a valarray whose elements are equal to the cosine of the elements of the input valarray.

```
template <class Type>
valarray<Type> cos(const valarray<Type>& left);
```
### **Parameters**

left

The input valarray whose elements are to be operated on by the member function.

### **Return Value**

A valarray whose elements are equal to the absolute value of the elements of the input valarray.

```
// valarray_cos.cpp
// compile with: /EHsc
#include <valarray>
#include <iostream>
#include <iomanip>
int main( )
{
   using namespace std;
   double pi = 3.14159265359;
  int i;
   valarray<double> va1 ( 9 );
   for ( i = 0 ; i < 9 ; i++)va1 [i] = (pi) * (0.25 * i - 1);valarray<double> va2 ( 9 );
   cout << "The initial valarray is:\n";
   for ( i = 0 ; i < 9 ; i++ )
     cout \langle setw( 10 ) \langle va1 [ i ]
     << " radians, which is "
     \iff setw( 5 ) \iff ( 180/pi ) * va1 [ i ]
     << " degrees" << endl;
   cout << endl;
   va2 = cos ( va1);cout << "The cosine of the initial valarray is:\n";
  for ( i = 0 ; i < 9 ; i++)cout << va2 [ i ] << endl;
}
```

```
The initial valarray is:
 -3.14159 radians, which is -180 degrees
 -2.35619 radians, which is -135 degrees
  -1.5708 radians, which is -90 degrees
 -0.785398 radians, which is -45 degrees
     0 radians, which is
 0.785398 radians, which is 45 degrees
  1.5708 radians, which is 90 degrees
  2.35619 radians, which is 135 degrees
  3.14159 radians, which is 180 degrees
The cosine of the initial valarray is:
-1
-0.707107
-1.03412e-013
0.707107
1
0.707107
-1.03412e-013
-0.707107
-1
```
## cosh

Operates on the elements of an input valarray, returning a valarray whose elements are equal to the hyperbolic cosine of the elements of the input valarray.

```
template <class Type>
valarray<Type> cosh(const valarray<Type>& left);
```
### **Parameters**

left

The input valarray whose elements are to be operated on by the member function.

### **Return Value**

A valarray whose elements are equal to the hyperbolic cosine of the elements of the input valarray.

### **Remarks**

Identities defining the hyperbolic cosine in terms of exponential function:

 $cosh(z) = ( exp(z) + exp(-z) ) / 2$ 

```
// valarray_cosh.cpp
// compile with: /EHsc
#include <valarray>
#include <iostream>
#include <iomanip>
int main( )
{
  using namespace std;
  double pi = 3.14159265359;
  int i;
  valarray<double> va1 ( 9 );
  for ( i = 0 ; i < 9 ; i++ )
     va1 [i] = pi * (0.25 * i - 1);
  valarray<double> va2 ( 9 );
  cout << "The initial valarray is:\n";
  for (i = 0 ; i < 9 ; i++)cout \langle setw( 10 ) \langle va1 [ i ]
     << " radians, which is "
     \iff setw( 5 ) \iff ( 180/pi ) * va1 [ i ]
     << " degrees" << endl;
  cout << endl;
  va2 = cosh ( va1);cout << "The hyperbolic cosine of the initial valarray is:\n";
  for ( i = 0 ; i < 9 ; i++ )
     cout << va2 [ i ] << endl;
}
```
```
The initial valarray is:
 -3.14159 radians, which is -180 degrees
 -2.35619 radians, which is -135 degrees
  -1.5708 radians, which is -90 degrees
 -0.785398 radians, which is -45 degrees
      0 radians, which is 0 degrees
  0.785398 radians, which is 45 degrees
  1.5708 radians, which is 90 degrees
  2.35619 radians, which is 135 degrees
  3.14159 radians, which is 180 degrees
The hyperbolic cosine of the initial valarray is:
11.592
5.32275
2.50918
1.32461
1
1.32461
2.50918
5.32275
11.592
```
# end

```
template <class T> unspecified 1 end(valarray<T>& v);
template <class T> unspecified 2 end(const valarray<T>& v);
```
# exp

Operates on the elements of an input valarray, returning a valarray whose elements are equal to the natural exponential of the elements of the input valarray.

```
template <class Type>
valarray<Type> exp(const valarray<Type>& left);
```
#### **Parameters**

left

The input valarray whose elements are to be operated on by the member function.

## **Return Value**

A valarray whose elements are equal to the natural exponential of the elements of the input valarray.

```
// valarray_exp.cpp
// compile with: /EHsc
#include <valarray>
#include <iostream>
#include <iomanip>
int main( )
{
  using namespace std;
  int i;
  valarray<double> va1 ( 9 );
  for ( i = 0 ; i < 9 ; i++)va1 [i] = 10 * (0.25 * i - 1);valarray<double> va2 ( 9 );
  cout << "Initial valarray:";
  for ( i = 0 ; i < 9 ; i++ )
    cout << " " << va1 [ i ];
  cout << endl;
  va2 = exp ( va1);cout << "The natural exponential of the initial valarray is:\n";
  for ( i = 0 ; i < 9 ; i++)cout << va2 [ i ] << endl;
}
```

```
Initial valarray: -10 -7.5 -5 -2.5 0 2.5 5 7.5 10
The natural exponential of the initial valarray is:
4.53999e-005
0.000553084
0.00673795
0.082085
1
12.1825
148.413
1808.04
22026.5
```
# log

Operates on the elements of an input valarray, returning a valarray whose elements are equal to the natural logarithm of the elements of the input valarray.

```
template <class Type>
valarray<Type> log(const valarray<Type>& left);
```
#### **Parameters**

left

The input valarray whose elements are to be operated on by the member function.

## **Return Value**

A valarray whose elements are equal to the absolute value of the elements of the input valarray.

```
// valarray_log.cpp
// compile with: /EHsc
#include <valarray>
#include <iostream>
#include <iomanip>
int main( )
{
  using namespace std;
  int i;
  valarray<double> va1 ( 9 );
  for (i = 0 ; i < 9 ; i++)val [ i ] = 10 * i;valarray<double> va2 ( 9 );
  cout << "Initial valarray:";
  for ( i = 0 ; i < 9 ; i++ )
    cout << " " << va1 [ i ];
  cout << endl;
  va2 = log ( va1);cout << "The natural logarithm of the initial valarray is:\n";
  for ( i = 0 ; i < 9 ; i++)cout << va2 [ i ] << endl;
}
```

```
Initial valarray: 0 10 20 30 40 50 60 70 80
The natural logarithm of the initial valarray is:
-inf
2.30259
2.99573
3.4012
3.68888
3.91202
4.09434
4.2485
4.38203
```
# log10

Operates on the elements of an input valarray, returning a valarray whose elements are equal to the base 10 or common logarithm of the elements of the input valarray.

```
template <class Type>
valarray<Type> log10(const valarray<Type>& left);
```
#### **Parameters**

left

The input valarray whose elements are to be operated on by the member function.

#### **Return Value**

A valarray whose elements are equal to the common logarithm of the elements of the input valarray.

```
// valarray_log10.cpp
// compile with: /EHsc
#include <valarray>
#include <iostream>
#include <iomanip>
int main( )
{
  using namespace std;
  int i;
  valarray<double> va1 ( 11 );
  for ( i = 0 ; i < 11 ; i++)va1 [ i ] = 10 * i;
  valarray<double> va2 ( 9 );
  cout << "Initial valarray:";
  for (i = 0 ; i < 11 ; i++)cout << " " << va1 [ i ];
  cout << endl;
  va2 = log10 ( va1 );
  cout << "The common logarithm of the initial valarray is:\n";
  for (i = 0 ; i < 11 ; i++)cout << va2 [ i ] << endl;
}
```

```
Initial valarray: 0 10 20 30 40 50 60 70 80 90 100
The common logarithm of the initial valarray is:
-inf
1
1.30103
1.47712
1.60206
1.69897
1.77815
1.8451
1.90309
1.95424
2
```
# pow

Operates on the elements of input valarrays and constants, returning a valarray whose elements are equal to a base specified either by the elements of an input valarray or a constant raised to an exponent specified either by the elements of an input valarray or a constant.

```
template <class Type>
valarray<Type>
pow(
   const valarray<Type>& left,
   const valarray<Type>& right);
template <class Type>
valarray<Type>
pow(
   const valarray<Type>& left,
   const Type& right);
template <class Type>
valarray<Type>
pow(
   const Type& left,
   const valarray<Type>& right);
```
## left

The input valarray whose elements supply the base for each element to be exponentiated.

#### right

The input valarray whose elements supply the power for each element to be exponentiated.

#### **Return Value**

A valarray whose elements  $\boxed{I}$  are equal to:

- Left  $[1]$  raised to the power right  $[1]$  for the first template function.
- Left  $\left[$  *I*] raised to the power right for the second template function.  $\bullet$
- $\bullet$  left raised to the power right [ /] for the third template function.

#### **Remarks**

If left and right have a different number of elements, the result is undefined.

```
#include <valarray>
#include <iostream>
#include <iomanip>
int main( )
{
  using namespace std;
  double pi = 3.14159265359;
  int i;
  valarray<double> vabase ( 6 );
  for ( i = 0 ; i < 6 ; i++ )
     vabase [i] = i/2;valarray<double> vaexp ( 6 );
  for ( i = 0 ; i < 6 ; i++ )
      vaexp [i] = 2 * i;valarray<double> va2 ( 6 );
  cout << "The initial valarray for the base is: ( ";
     for ( i = 0 ; i < 6 ; i++)cout << vabase [ i ] << " ";
  cout << ")." << endl;
  cout << "The initial valarray for the exponent is: ( ";
     for ( i = 0 ; i < 6 ; i++ )
        cout << vaexp[ i ] << " ";
  cout << ")." << endl;
  va2 = pow ( vabase , vaexp );
  cout \langle "The power of (n/2) * exp (2n) for n = 0 to n = 5 is: \langle n";
      for ( i = 0 ; i < 6 ; i++ )
        cout \langle "n = " \langle i \rangle i \langle "\tgives " \langle va2 [ i ] \langle endl;
}
```

```
The initial valarray for the base is: ( 0 0 1 1 2 2 ).The initial valarray for the exponent is: ( 0 2 4 6 8 10 ).The power of (n/2) * exp (2n) for n = 0 to n = 5 is:
n = 0 gives 1
n = 1 gives \thetan = 2 gives 1
n = 3 gives 1
n = 4 gives 256
n = 5 gives 1024
```
# sin

Operates on the elements of an input valarray, returning a valarray whose elements are equal to the sine of the elements of the input valarray.

```
template <class Type>
valarray<Type> sin(const valarray<Type>& left);
```
#### **Parameters**

left

The input valarray whose elements are to be operated on by the member function.

#### **Return Value**

A valarray whose elements are equal to the sine of the elements of the input valarray.

#### **Example**

```
// valarray_sin.cpp
// compile with: /EHsc
#include <valarray>
#include <iostream>
#include <iomanip>
int main( )
{
  using namespace std;
  double pi = 3.14159265359;
  int i;
  valarray<double> va1 ( 9 );
  for ( i = 0 ; i < 9 ; i++)va1 [i] = pi * (0.25 * i - 1);
  valarray<double> va2 ( 9 );
  cout << "The initial valarray is:\n";
  for ( i = 0 ; i < 9 ; i++ )
     cout \langle setw(10) \langle va1 [ i ]
     << " radians, which is "
     \iff setw(5) \iff ( 180/pi ) * va1 [ i ]
     << " degrees" << endl;
  cout << endl;
  va2 = sin ( va1);cout << "The sine of the initial valarray is:\n";
  for ( i = 0 ; i < 9 ; i++ )
     cout << va2 [ i ] << endl;
}
```

```
The initial valarray is:
 -3.14159 radians, which is -180 degrees
 -2.35619 radians, which is -135 degrees
  -1.5708 radians, which is -90 degrees
 -0.785398 radians, which is -45 degrees
   0 radians, which is 0 degrees
 0.785398 radians, which is 45 degrees
  1.5708 radians, which is 90 degrees
  2.35619 radians, which is 135 degrees
 3.14159 radians, which is 180 degrees
The sine of the initial valarray is:
2.06823e-013
-0.707107
-1
-0.707107
\alpha0.707107
1
0.707107
-2.06823e-013
```
# sinh

Operates on the elements of an input valarray, returning a valarray whose elements are equal to the hyperbolic sine of the elements of the input valarray.

```
template <class Type>
valarray<Type> sinh(const valarray<Type>& left);
```
left

The input valarray whose elements are to be operated on by the member function.

#### **Return Value**

A valarray whose elements are equal to the hyperbolic sine of the elements of the input valarray.

## **Remarks**

Identities defining the hyperbolic sine in terms of exponential function:

 $sinh(z) = (exp(z) - exp(-z))/2$ 

```
// valarray_sinh.cpp
// compile with: /EHsc
#include <valarray>
#include <iostream>
#include <iomanip>
int main( )
{
   using namespace std;
   double pi = 3.14159265359;
   int i;
   valarray<double> va1 ( 9 );
   for (i = 0 ; i < 9 ; i++)va1 [ i ] = pi * ( 0.25 * i - 1 );
   valarray<double> va2 ( 9 );
   cout << "The initial valarray is:\n";
   for (i = 0 ; i < 9 ; i++)cout << setw( 10 ) << va1 [ i ]
     << " radians, which is "
     \iff setw( 5 ) \iff ( 180/pi ) * va1 [ i ]
     << " degrees" << endl;
   cout << endl;
   va2 = sinh ( va1);cout << "The hyperbolic sine of the initial valarray is:\n";
   for ( i = 0 ; i < 9 ; i++ )
     cout << va2 [ i ] << endl;
}
```

```
The initial valarray is:
 -3.14159 radians, which is -180 degrees
 -2.35619 radians, which is -135 degrees
  -1.5708 radians, which is -90 degrees
 -0.785398 radians, which is -45 degrees
        0 radians, which is 0 degrees
  0.785398 radians, which is 45 degrees
  1.5708 radians, which is 90 degrees
  2.35619 radians, which is 135 degrees
  3.14159 radians, which is 180 degrees
The hyperbolic sine of the initial valarray is:
-11.5487
-5.22797
-2.3013
-0.868671
\theta0.868671
2.3013
5.22797
11.5487
```
# sqrt

Operates on the elements of an input valarray, returning a valarray whose elements are equal to the square root of the elements of the input valarray.

```
template <class Type>
valarray<Type> sqrt(const valarray<Type>& left);
```
#### **Parameters**

left

The input valarray whose elements are to be operated on by the member function.

#### **Return Value**

A valarray whose elements are equal to the square root of the elements of the input valarray.

```
// valarray_sqrt.cpp
// compile with: /EHsc
#include <valarray>
#include <iostream>
#include <cmath>
int main( )
{
  using namespace std;
  int i;
  valarray<double> va1 ( 6 );
  for ( i = 0 ; i < 5 ; i++)val [ i ] = i * i;cout << "The initial valarray is: ( ";
     for ( i = 0 ; i < 5 ; i++)cout << va1 [ i ] << " ";
  cout << ")." << endl;
  valarray<double> va2 = sqrt ( va1 );
  cout << "The square root of the initial valarray is: ( ";
     for ( i = 0 ; i < 5 ; i++)cout << va2 [ i ] << " ";
  cout << ")." << endl;
}
```
The initial valarray is:  $( 0 1 4 9 16 ).$ The square root of the initial valarray is:  $( 0 1 2 3 4 ).$ 

# swap

Exchanges the elements of two valarrays.

```
template <class Type>
void swap(
   valarray<Type>& left,
    valarray<Type>& right);
```
## **Parameters**

left An object of type valarray.

right An object of type valarray.

## **Remarks**

The template function executes left.swap(right).

# tan

Operates on the elements of an input valarray, returning a valarray whose elements are equal to the tangent of the elements of the input valarray.

```
template <class Type>
valarray<Type> tan(const valarray<Type>& left);
```
left

The input valarray whose elements are to be operated on by the member function.

#### **Return Value**

A valarray whose elements are equal to the tangent of the elements of the input valarray.

```
// valarray_tan.cpp
// compile with: /EHsc
#include <valarray>
#include <iostream>
#include <iomanip>
int main( )
{
  using namespace std;
  double pi = 3.14159265359;
  int i;
  valarray<double> va1 ( 9 );
  for ( i = 0 ; i < 9 ; i++)va1 [i] = (pi/2) * (0.25 * i - 1);valarray<double> va2 ( 9 );
  cout << "The initial valarray is:\n";
  for ( i = 0 ; i < 9 ; i++ )
     cout \langle setw( 10 ) \langle va1 [ i ]
     << " radians, which is "
     << setw( 5 ) << ( 180/pi ) * va1 [ i ]
     << " degrees" << endl;
  cout << endl;
  va2 = tan ( va1);cout << "The tangent of the initial valarray is:\n ";
  for ( i = 0 ; i < 9 ; i++)cout << va2 [ i ] << endl;
}
```

```
The initial valarray is:
 -1.5708 radians, which is -90 degrees
 -1.1781 radians, which is -67.5 degrees
-0.785398 radians, which is
-0.392699 radians, which is -22.5 degrees
   0 radians, which is
 0.392699 radians, which is 22.5 degrees
  0.785398 radians, which is 45 degrees
   1.1781 radians, which is 67.5 degrees
   1.5708 radians, which is 90 degrees
The tangent of the initial valarray is:
9.6701e+012
-2.41421
-1
-0.414214
\theta0.414214
1
2.41421
-9.6701e+012
```
# tanh

Operates on the elements of an input valarray, returning a valarray whose elements are equal to the hyperbolic tangent of the elements of the input valarray.

```
template <class Type>
valarray<Type> tanh(const valarray<Type>& left);
```
#### **Parameters**

left

The input valarray whose elements are to be operated on by the member function.

#### **Return Value**

A valarray whose elements are equal to the hyperbolic cosine of the elements of the input valarray.

#### **Remarks**

Identities defining the hyperbolic tangent in terms of the exponential function:

 $tanh(z) = sinh(z)/cosh(z) = (exp(z) - exp(-z)) / (exp(z) + exp(-z))$ 

```
// valarray_tanh.cpp
// compile with: /EHsc
#include <valarray>
#include <iostream>
#include <iomanip>
int main( )
{
  using namespace std;
  double pi = 3.14159265359;
  int i;
  valarray<double> va1 ( 9 );
  for ( i = 0 ; i < 9 ; i++ )
     va1 [i] = pi * (0.25 * i - 1);
  valarray<double> va2 ( 9 );
  cout << "The initial valarray is:\n";
  for ( i = 0 ; i < 9 ; i++)cout \langle setw( 10 ) \langle va1 [ i ]
     << " radians, which is "
                   \iff setw( 5 ) \iff ( 180/pi ) * va1 [ i ]
                   << " degrees" << endl;
  cout << endl;
  va2 = tanh ( va1);cout << "The hyperbolic tangent of the initial valarray is:\n";
  for ( i = 0 ; i < 9 ; i++ )
    cout << va2 [ i ] << endl;
}
```

```
The initial valarray is:
  -3.14159 radians, which is -180 degrees
  -2.35619 radians, which is -135 degrees
   -1.5708 radians, which is -90 degrees
 -0.785398 radians, which is -45 degrees
        0 radians, which is 0 degrees
  0.785398 radians, which is 45 degrees
    1.5708 radians, which is 90 degrees
   2.35619 radians, which is 135 degrees
   3.14159 radians, which is 180 degrees
The hyperbolic tangent of the initial valarray is:
-0.996272
-0.982193
-0.917152
-0.655794
0
0.655794
0.917152
0.982193
0.996272
```
operators

10/19/2022 • 35 minutes to read • Edit [Online](https://github.com/MicrosoftDocs/cpp-docs/blob/main/docs/standard-library/valarray-operators.md)

#### operator!=

Tests whether the corresponding elements of two equally sized valarray objects are unequal, or whether all the elements of a valarray are unequal to a specified value.

```
template <class Type>
valarray<bool>
operator!=(
   const valarray<Type>& left,
   const valarray<Type>& right);
template <class Type>
valarray<bool>
operator!=(
   const valarray<Type>& left,
   const Type& right);
template <class Type>
valarray<bool>
operator!=(
   const Type& left,
```
const valarray<Type>& right);

#### **Parameters**

#### *left*

A valarray object whose elements are to be tested for inequality against another valarray object, or a value of element type to compare against each element in a valarray.

*right*

A valarray object whose elements are to be tested for inequality against another valarray object, or a value of element type to compare against each element in a valarray.

#### **Return value**

A valarray of Boolean values, each of which is:

- $\bullet$ true if the corresponding elements are unequal.
- $\sqrt{\frac{1}{1}}$  false if the corresponding elements are equal.  $\bullet$

#### **Remarks**

The first template operator returns an object of class valarray  $\times$  bool>, each of whose elements  $\boxed{1}$  is  $left[I]$  != right $[I]$ .

The second template operator stores left[I] != right in element  $I$ .

The third template operator stores left  $!=$  right[I] in element I.

```
// valarray_op_ne.cpp
// compile with: /EHsc
#include <valarray>
#include <iostream>
int main( )
{
  using namespace std;
  int i;
  valarray<int> vaL (10), vaR (10);
  valarray<bool> vaNE ( 10 );
  for ( i = 0 ; i < 10 ; i += 2 )
     vaL [i] = -i;for ( i = 1 ; i < 10 ; i += 2 )
     val [i] = i;for ( i = 0 ; i < 10 ; i++ )
     vaR [i] = i;cout << "The initial Left valarray is: ( ";
     for ( i = 0 ; i < 10 ; i++)cout \langle\langle val [ i ] \langle\langle " ";
  cout << ")." << endl;
  cout << "The initial Right valarray is: ( ";
     for ( i = 0 ; i < 10 ; i++)cout << vaR [ i ] << " ";
  cout << ")." << endl;
  vaNE = (vaL != vaR);
  cout << "The element-by-element result of "
       << "the not equal comparison test is the\n"
        << "valarray: ( ";
     for ( i = 0 ; i < 10 ; i++ )
        cout \langle\langle vaNE [ i ] \langle\langle "";
  cout << ")." << endl;
}
```
The initial Left valarray is:  $( 0 1 - 2 3 - 4 5 - 6 7 - 8 9 ).$ The initial Right valarray is:  $( 0 1 2 3 4 5 6 7 8 9 ).$ The element-by-element result of the not equal comparison test is the valarray: ( 0 0 1 0 1 0 1 0 1 0 ).

## operator%

Obtains the remainder of dividing the corresponding elements of two equally sized valarray objects, or of dividing a valarray by a specified value, or of dividing a specified value by a valarray.

```
template <class Type>
valarray<Type>
operator%(
  const valarray<Type>& left,
   const valarray<Type>& right);
template <class Type>
valarray<Type>
operator%(
   const valarray<Type>& left,
   const Type& right);
template <class Type>
valarray<Type>
operator%(
   const Type& left,
   const valarray<Type>& right);
```
*left*

A value or valarray that serves as the dividend into which another value or valarray is to be divided.

*right*

A value or valarray that serves as the divisor and that divides another value or valarray.

#### **Return value**

A valarray whose elements are the element-wise remainders of *Left* divided by *right*.

```
// valarray_op_rem.cpp
// compile with: /EHsc
#include <valarray>
#include <iostream>
int main( )
{
  using namespace std;
  int i;
  valarray<int> val (6), vaR (6);
  valarray<int> vaREM ( 6 );
  for ( i = 0 ; i < 6 ; i += 2 )
     vaL [ i ] = 53;
  for ( i = 1 ; i < 6 ; i += 2 )
     vaL [i] = -67;for ( i = 0 ; i < 6 ; i++ )
     vaR [ i ] = 3*i+1;
  cout << "The initial Left valarray is: ( ";
     for ( i = 0 ; i < 6 ; i++)cout \langle\langle val [ i ] \langle\langle " ";
  cout << ")." << endl;
  cout << "The initial Right valarray is: ( ";
     for ( i = 0 ; i < 6 ; i++ )
        cout << vaR [ i ] << " ";
  cout << ")." << endl;
  vaREM = (vaL % vaR);
  cout << "The remainders from the element-by-element "
       << "division is the\n"
        << "valarray: ( ";
     for ( i = 0 ; i < 6 ; i++)cout \lt vaREM \lceil i \rceil \lt \lt " ";
  cout << ")." << endl;
}
```
The initial Left valarray is: ( 53 -67 53 -67 53 -67 ). The initial Right valarray is:  $(147101316)$ . The remainders from the element-by-element division is the valarray: (  $0 -3 4 -7 1 -3$  ).

## <span id="page-3328-0"></span>operator&

Obtains the bitwise AND between corresponding elements of two equally sized valarray objects, or between a valarray and a specified value of the element type.

```
template <class Type>
valarray<Type>
operator&(
  const valarray<Type>& left,
   const valarray<Type>& right);
template <class Type>
valarray<Type>
operator&(
   const valarray<Type>& left,
   const Type& right);
template <class Type>
valarray<Type>
operator&(
   const Type& left,
   const valarray<Type>& right);
```
*left*

The first of the two valarray objects whose respective elements are to be combined with the bitwise AND, or a specified value of the element type to be combined by bitwise AND with each element of a valarray.

## *right*

The second of the two valarray objects whose respective elements are to be combined with the bitwise AND, or a specified value of the element type to be combined by bitwise AND with each element of a valarray.

## **Return Value**

A valarray whose elements are the element-wise combination of the bitwise AND operation of *Left* and *right* .

## **Remarks**

A bitwise operation can only be used to manipulate bits in char and int data types and variants and not on float , double , long double , void , bool or other, morecomplex data types.

The bitwise AND has the same truth table as the logical AND but applies to the data type on the level of the individual bits. The [operator&&](#page-3330-0) applies on an element level, counting all nonzero values as true, and the result is a valarray of Boolean values. The bitwise AND [operator&](#page-3328-0), by contrast, can result in a valarray of values other than 0 or 1, depending on the outcome of the bitwise operation.

```
// valarray_op_bitand.cpp
// compile with: /EHsc
#include <valarray>
#include <iostream>
int main( )
{
  using namespace std;
  int i;
  valarray<int> vaL (10), vaR (10);
  valarray<int> vaBWA ( 10 );
  for ( i = 0 ; i < 10 ; i += 2 )
     val [i] = 0;for ( i = 1 ; i < 10 ; i += 2 )
     val [ i ] = i+1;for ( i = 0 ; i < 10 ; i++ )
     \mathsf{v}aR [\; \mathbf{i} \; ] = \; \mathbf{i};
  cout << "The initial Left valarray is: ( ";
     for ( i = 0 ; i < 10 ; i++)cout \langle\langle val [ i ] \langle\langle " ";
  cout << ")." << endl;
  cout << "The initial Right valarray is: ( ";
     for ( i = 0 ; i < 10 ; i++)cout << vaR [ i ] << " ";
  cout << ")." << endl;
  vaBWA = (vaL & vaR);
  cout << "The element-by-element result of "
       << "the bitwise operator & is the\n"
        << "valarray: ( ";
     for ( i = 0 ; i < 10 ; i++ )
        cout << vaBWA [ i ] << " ";
  cout << ")." << endl;
}
```
The initial Left valarray is:  $(0 2 0 4 0 6 0 8 0 10)$ . The initial Right valarray is:  $( 0 1 2 3 4 5 6 7 8 9 ).$ The element-by-element result of the bitwise operator & is the valarray: ( 0 0 0 0 0 4 0 0 0 8 ).

## <span id="page-3330-0"></span>operator&&

Obtains the logical AND between corresponding elements of two equally sized valarray objects, or between a valarray and a specified value of the valarray element type.

```
template <class Type>
valarray<bool>
operator&&(
   const valarray<Type>& left,
   const valarray<Type>& right);
template <class Type>
valarray<bool>
operator&&(
   const valarray<Type>& left,
   const Type& right);
template <class Type>
valarray<bool>
operator&&(
   const Type& left,
    const valarray<Type>& right);
```
### *left*

The first of the two valarray objects whose respective elements are to be combined with the logical AND, or a specified value of the element type to be combined with each element of a valarray.

## right

The second of the two valarray objects whose respective elements are to be combined with the logical AND, or a specified value of the element type to be combined with each element of a valarray.

#### **Return value**

A valarray whose elements are of type bool and are the element-wise combination of the logical AND operation of *left* and *right* .

## **Remarks**

The logical AND operator&& applies on an element level, counting all nonzero values as true , and the result is a valarray of Boolean values. The bitwise version of AND, [operator&](#page-3328-0), by contrast, can result in a valarray of values other than 0 or 1, depending on the outcome of the bitwise operation.

```
// valarray_op_logand.cpp
// compile with: /EHsc
#include <valarray>
#include <iostream>
int main( )
{
  using namespace std;
  int i;
  valarray<int> vaL (10), vaR (10);
  valarray<bool> vaLAA ( 10 );
  for ( i = 0 ; i < 10 ; i += 2 )
     vaL [i] = 0;for ( i = 1 ; i < 10 ; i += 2 )
     val [i] = i-1;for ( i = 0 ; i < 10 ; i++ )
     vaR [ i ] = i;
  cout << "The initial Left valarray is: ( ";
     for (i = 0 ; i < 10 ; i++)cout \langle\langle val [ i ] \langle\langle " ";
  cout << ")." << endl;
  cout << "The initial Right valarray is: ( ";
     for (i = 0 ; i < 10 ; i++)cout << vaR [ i ] << " ";
  cout << ")." << endl;
  valAA = ( val & VaR );cout << "The element-by-element result of "
       << "the logical AND operator&& is the\n"
        << "valarray: ( ";
     for (i = 0 ; i < 10 ; i++ )
        cout \langle vaLAA \lceil i \rceil \langle \langle ";
  cout << ")." << endl;
}
```
The initial Left valarray is:  $(00002040608)$ . The initial Right valarray is:  $( 0 1 2 3 4 5 6 7 8 9 ).$ The element-by-element result of the logical AND operator&& is the valarray: ( 0 0 0 1 0 1 0 1 0 1 ).

#### operator>

Tests whether the elements of one valarray are greater than the elements of an equally sized valarray, or whether all the elements of a valarray are greater or less than a specified value.

```
template <class Type>
valarray<bool>
operator>(
  const valarray<Type>& left,
   const valarray<Type>& right);
template <class Type>
valarray<bool>
operator>(
   const valarray<Type>& left,
   const Type& right);
template <class Type>
valarray<bool>
operator>(
   const Type& left,
   const valarray<Type>& right);
```
## *left*

The first of the two valarray objects whose elements are to be compared, or a specified value to be compared with each element of a valarray.

#### *right*

The second of the two valarray objects whose elements are to be compared, or a specified value to be compared with each element of a valarray.

### **Return value**

A valarray of Boolean values, each of which is:

- true if the *left* element or value is greater than the corresponding *right* element or value.
- false if the *left* element or valueisn't greater than thecorresponding *right* element or value.  $\bullet$

## **Remarks**

If the number of elements in the two valarray objects isn't equal, the result is undefined.

```
// valarray_op_gt.cpp
// compile with: /EHsc
#include <valarray>
#include <iostream>
int main( )
{
  using namespace std;
  int i;
  valarray<int> val (10), vaR (10);
  valarray<bool> vaNE ( 10 );
  for ( i = 0 ; i < 10 ; i += 2 )
     vaL [i] = -i;for ( i = 1 ; i < 10 ; i += 2 )
     val [i] = i;for ( i = 0 ; i < 10 ; i++ )
     vaR [ i ] = i - 1;
  cout << "The initial Left valarray is: ( ";
     for (i = 0 ; i < 10 ; i++)cout \lt\lt val [ i ] \lt\lt " ";
  cout << ")." << endl;
  cout << "The initial Right valarray is: ( ";
     for ( i = 0 ; i < 10 ; i++)cout << vaR [ i ] << " ";
  cout << ")." << endl;
  vaNE = ( vaL > vaR );
  cout << "The element-by-element result of "
        << "the greater than comparison test is the\n"
        << "valarray: ( ";
     for ( i = 0 ; i < 10 ; i++ )
        cout \langle\langle vaNE [ i ] \langle\langle "";
  cout << ")." << endl;
}
```

```
The initial Left valarray is: ( 0 1 - 2 3 - 4 5 - 6 7 - 8 9 ).The initial Right valarray is: ( -1 0 1 2 3 4 5 6 7 8 ).The element-by-element result of the greater than comparison test is the
valarray: ( 1 1 0 1 0 1 0 1 0 1 ).
```
## operator>=

Tests whether the elements of one valarray are greater than or equal to the elements of an equally sized valarray, or whether all the elements of a valarray are greater than or equal to or less than or equal to a specified value.

```
template <class Type>
valarray<bool>
operator>=(
  const valarray<Type>& left,
   const valarray<Type>& right);
template <class Type>
valarray<bool>
operator>=(
   const valarray<Type>& left,
   const Type& right);
template <class Type>
valarray<bool>
operator>=(
   const Type& left,
   const valarray<Type>& right);
```
## *left*

The first of the two valarray objects whose elements are to be compared, or a specified value to be compared with each element of a valarray.

#### *right*

The second of the two valarray objects whose elements are to be compared, or a specified value to be compared with each element of a valarray.

## **Return value**

A valarray of Boolean values, each of which is:

- true if the *left* element or value is greater than or equal to the corresponding *right* element or value.
- false if the *left* element or valueis less than thecorresponding *right* element or value.

## **Remarks**

If the number of elements in two valarray objects isn't equal, the result is undefined.

```
// valarray_op_ge.cpp
// compile with: /EHsc
#include <valarray>
#include <iostream>
int main( )
{
  using namespace std;
  int i;
  valarray<int> val ( 10 ), vaR ( 10 );
  valarray<bool> vaNE ( 10 );
  for ( i = 0 ; i < 10 ; i += 2 )
     vaL [i] = -i;for ( i = 1 ; i < 10 ; i += 2 )
     val [i] = i;for ( i = 0 ; i < 10 ; i++ )
     vaR [ i ] = i - 1;
  cout << "The initial Left valarray is: ( ";
     for ( i = 0 ; i < 10 ; i++)cout \lt\lt val [ i ] \lt\lt " ";
  cout << ")." << endl;
  cout << "The initial Right valarray is: ( ";
     for ( i = 0 ; i < 10 ; i++)cout << vaR [ i ] << " ";
  cout << ")." << endl;
  vaNE = ( vaL >= vaR );
  cout << "The element-by-element result of "
       << "the greater than or equal test is the\n"
        << "valarray: ( ";
     for ( i = 0 ; i < 10 ; i++ )
        cout \lt\lt vaNE \lceil i \rceil \lt\lt' ";
  cout << ")." << endl;
}
```

```
The initial Left valarray is: ( 0 1 - 2 3 - 4 5 - 6 7 - 8 9 ).The initial Right valarray is: ( -1 0 1 2 3 4 5 6 7 8 ).The element-by-element result of the greater than or equal test is the
valarray: ( 1 1 0 1 0 1 0 1 0 1 ).
```
## operator>>

Right-shifts the bits for each element of a valarray a specified number of positions, or by an element-wise amount specified by a second valarray.

```
template <class Type>
valarray<Type>
operator>>(
  const valarray<Type>& left,
   const valarray<Type>& right);
template <class Type>
valarray<Type>
operator>>(
   const valarray<Type>& left,
   const Type& right);
template <class Type>
valarray<Type>
operator>>(
   const Type& left,
    const valarray<Type>& right);
```
## *left*

The value to be shifted, or the valarray whose elements are to be shifted.

#### *right*

The value indicating the amount of right shift, or a valarray whose elements indicate the element-wise amount of right shift.

#### **Return value**

A valarray whose elements have been shifted right by the specified amount.

#### **Remarks**

Signed numbers have their signs preserved.

```
// valarray_op_rs.cpp
// compile with: /EHsc
#include <valarray>
#include <iostream>
int main( )
{
   using namespace std;
  int i;
  valarray<int> val (8), vaR(8);
   valarray<int> vaNE ( 8 );
  for ( i = 0 ; i < 8 ; i += 2 )
     vaL [ i ] = 64;
   for ( i = 1 ; i < 8 ; i += 2 )
     vaL [i] = -64;for ( i = 0 ; i < 8 ; i++ )
     vaR [ i ] = i;
   cout << "The initial Left valarray is: ( ";
     for ( i = 0 ; i < 8 ; i++)cout \langle\langle val [ i ] \langle\langle " ";
   cout << ")." << endl;
   cout << "The initial Right valarray is: ( ";
     for ( i = 0 ; i < 8 ; i++ )
        cout << vaR [ i ] << " ";
   cout << ")." << endl;
   vaNE = ( vaL >> vaR );
   cout << "The element-by-element result of "
        << "the right shift is the\n"
        << "valarray: ( ";
      for ( i = 0 ; i < 8 ; i++)cout \langle \cdot \rangle vane \lceil i \rceil \langle \cdot \rangle ";
   cout << ")." << endl;
}
```
The initial Left valarray is: ( 64 -64 64 -64 64 -64 64 -64 ). The initial Right valarray is:  $( 0 1 2 3 4 5 6 7 ).$ The element-by-element result of the right shift is the valarray: ( 64 -32 16 -8 4 -2 1 -1 ).

#### operator<

Tests whether the elements of one valarray are less than the elements of an equally sized valarray, or whether all the elements of a valarray are greater or less than a specified value.

```
template <class Type>
valarray<bool>
operator<(
   const valarray<Type>& left,
   const valarray<Type>& right);
template <class Type>
valarray<bool>
operator<(
   const valarray<Type>& left,
   const Type& right);
template <class Type>
valarray<bool>
operator<(
   const Type& left,
   const valarray<Type>& right);
```
### *left*

The first of the two valarray objects whose elements are to be compared, or a specified value to be compared with each element of a valarray.

#### *right*

The second of the two valarray objects whose elements are to be compared, or a specified value to be compared with each element of a valarray.

### **Return value**

A valarray of Boolean values, each of which is:

- true if the *left* element or value is less than the corresponding *right* element or value.
- false if the *left* element or valueisn't less than thecorresponding *right* element or value.  $\bullet$

## **Remarks**

If the number of elements in two valarray objects isn't equal, the result is undefined.

```
// valarray_op_lt.cpp
// compile with: /EHsc
#include <valarray>
#include <iostream>
int main( )
{
  using namespace std;
  int i;
  valarray<int> val ( 10 ), vaR ( 10 );
  valarray<bool> vaNE ( 10 );
  for ( i = 0 ; i < 10 ; i += 2 )
     vaL [i] = -i;for ( i = 1 ; i < 10 ; i += 2 )
     val [i] = i;for ( i = 0 ; i < 10 ; i++ )
     vaR [ i ] = i;
  cout << "The initial Left valarray is: ( ";
     for ( i = 0 ; i < 10 ; i++)cout \langle\langle val [ i ] \langle\langle " ";
  cout << ")." << endl;
  cout << "The initial Right valarray is: ( ";
     for ( i = 0 ; i < 10 ; i++)cout << vaR [ i ] << " ";
  cout << ")." << endl;
  vaNE = ( vaL < vaR );
  cout << "The element-by-element result of "
       << "the less-than comparson test is the\n"
        << "valarray: ( ";
     for (i = 0 ; i < 10 ; i++ )
        cout \lt\lt vaNE \lceil i \rceil \lt\lt" ";
  cout << ")." << endl;
}
```

```
The initial Left valarray is: ( 0 1 - 2 3 - 4 5 - 6 7 - 8 9 ).The initial Right valarray is: ( 0 1 2 3 4 5 6 7 8 9 ).The element-by-element result of the less-than comparson test is the
valarray: ( 0 0 1 0 1 0 1 0 1 0 ).
```
## operator<=

Tests whether the elements of one valarray are less than or equal to the elements of an equally sized valarray , or whether all the elements of a valarray are greater than or equal to or less than or equal to a specified value.

```
template <class Type>
valarray<bool>
operator<=(
  const valarray<Type>& left,
   const valarray<Type>& right);
template <class Type>
valarray<bool>
operator<=(
   const valarray<Type>& left,
   const Type& right);
template <class Type>
valarray<bool>
operator<=(
   const Type& left,
   const valarray<Type>& right);
```
## *left*

The first of the two valarray objects whose elements are to be compared, or a specified value to be compared with each element of a valarray.

#### *right*

The second of the two valarray objects whose elements are to be compared, or a specified value to be compared with each element of a valarray.

### **Return value**

A valarray of Boolean values, each of which is:

- true if the *left* element or valueis less than or equal to thecorresponding *right* element or value.
- false if the *left* element or valueis greater than thecorresponding *right* element or value.  $\bullet$

## **Remarks**

If the number of elements in two valarray objects isn't equal, the result is undefined.

```
// valarray_op_le.cpp
// compile with: /EHsc
#include <valarray>
#include <iostream>
int main( )
{
  using namespace std;
  int i;
  valarray<int> val ( 10 ), vaR ( 10 );
  valarray<bool> vaNE ( 10 );
  for ( i = 0 ; i < 10 ; i += 2 )
     vaL [i] = -i;for ( i = 1 ; i < 10 ; i += 2 )
     val [i] = i;for ( i = 0 ; i < 10 ; i++ )
     vaR [ i ] = i - 1;
  cout << "The initial Left valarray is: ( ";
     for ( i = 0 ; i < 10 ; i++)cout \lt\lt val [ i ] \lt\lt " ";
  cout << ")." << endl;
  cout << "The initial Right valarray is: ( ";
     for ( i = 0 ; i < 10 ; i++)cout << vaR [ i ] << " ";
  cout << ")." << endl;
  vaNE = ( vaL <= vaR );
  cout << "The element-by-element result of "
       << "the less than or equal test is the\n"
        << "valarray: ( ";
     for ( i = 0 ; i < 10 ; i++ )
        cout \langle\langle vaNE [ i ] \langle\langle "";
  cout << ")." << endl;
}
```

```
The initial Left valarray is: ( 0 1 - 2 3 - 4 5 - 6 7 - 8 9 ).The initial Right valarray is: ( -1 0 1 2 3 4 5 6 7 8 ).The element-by-element result of the less than or equal test is the
valarray: ( 0 0 1 0 1 0 1 0 1 0 ).
```
# operator<<

Left shifts the bits for each element of a valarray a specified number of positions, or by an element-wise amount specified by a second valarray.

```
template <class Type>
valarray<Type>
operator<<(
  const valarray<Type>& left,
   const valarray<Type>& right);
template <class Type>
valarray<Type>
operator<<(
   const valarray<Type>& left,
   const Type& right);
template <class Type>
valarray<Type>
operator<<(
   const Type& left,
    const valarray<Type>& right);
```
## *left*

The value to be shifted, or the valarray whose elements are to be shifted.

#### *right*

The value indicating the amount of left shift, or a valarray whose elements indicate the element-wise amount of left shift.

#### **Return value**

A valarray whose elements have been shifted left by the specified amount.

#### **Remarks**

Signed numbers have their signs preserved.

```
// valarray_op_ls.cpp
// compile with: /EHsc
#include <valarray>
#include <iostream>
int main( )
{
  using namespace std;
  int i;
  valarray<int> val (8), vaR(8);
  valarray<int> vaNE ( 8 );
  for ( i = 0 ; i < 8 ; i += 2 )
     val [i] = 1;for ( i = 1 ; i < 8 ; i += 2 )
     val [i] = -1;for ( i = 0 ; i < 8 ; i++ )
     vaR [ i ] = i;
  cout << "The initial Left valarray is: ( ";
     for ( i = 0 ; i < 8 ; i++)cout \langle\langle val [ i ] \langle\langle " ";
  cout << ")." << endl;
  cout << "The initial Right valarray is: ( ";
     for ( i = 0 ; i < 8 ; i++ )
        cout << vaR [ i ] << " ";
  cout << ")." << endl;
  vaNE = ( vaL << vaR );
  cout << "The element-by-element result of "
       << "the left shift is the\n"
       << "valarray: ( ";
     for ( i = 0 ; i < 8 ; i++)cout << vaNE [ i ] << " ";
  cout << ")." << endl;
}
```
The initial Left valarray is:  $(1 -1 1 -1 1 -1 1 -1)$ . The initial Right valarray is:  $( 0 1 2 3 4 5 6 7 ).$ The element-by-element result of the left shift is the valarray: ( 1 -2 4 -8 16 -32 64 -128 ).

## operator\*

Obtains the element-wise product between corresponding elements of two equally sized valarray objects, or between a valarray and a specified value.

```
template <class Type>
valarray<Type>
operator*(
  const valarray<Type>& left,
   const valarray<Type>& right);
template <class Type>
valarray<Type>
operator*(
   const valarray<Type>& left,
   const Type& right);
template <class Type>
valarray<Type>
operator*(
   const Type& left,
   const valarray<Type>& right);
```
## *left*

The first of the two valarray objects whose elements are to be multiplied, or a specified value to be multiplied with each element of a valarray.

*right*

The second of the two valarray objects whose elements are to be multiplied, or a specified value to be multiplied with each element of a valarray.

## **Return value**

A valarray whoseelements aretheelement-wise product of *left* and *right* .

```
// valarray_op_eprod.cpp
// compile with: /EHsc
#include <valarray>
#include <iostream>
int main( )
{
  using namespace std;
  int i;
  valarray<int> val (8), vaR(8);
  valarray<int> vaNE ( 8 );
  for ( i = 0 ; i < 8 ; i += 2 )
     val [i] = 2;for ( i = 1 ; i < 8 ; i += 2 )
     val [i] = -1;for ( i = 0 ; i < 8 ; i++ )
     vaR [ i ] = i;
  cout << "The initial Left valarray is: ( ";
     for (i = 0 ; i < 8 ; i++)cout \lt\lt val [ i ] \lt\lt " ";
  cout << ")." << endl;
  cout << "The initial Right valarray is: ( ";
     for (i = 0 ; i < 8 ; i++)cout << vaR [ i ] << " ";
  cout << ")." << endl;
  vaNE = ( val * vaR );
  cout << "The element-by-element result of "
       << "the multiplication is the\n"
       << "valarray: ( ";
     for (i = 0 ; i < 8 ; i++)cout << vaNE [ i ] << " ";
  cout << ")." << endl;
}
```
The initial Left valarray is:  $(2 -1 2 -1 2 -1 2 -1)$ . The initial Right valarray is:  $( 0 1 2 3 4 5 6 7 ).$ The element-by-element result of the multiplication is the valarray:  $( 0 -1 4 -3 8 -5 12 -7 ).$ 

#### operator+

Obtains the element-wise sum between corresponding elements of two equally sized valarray objects, or between a valarray and a specified value.

```
template <class Type>
valarray<Type>
operator+(
  const valarray<Type>& left,
   const valarray<Type>& right);
template <class Type>
valarray<Type>
operator+(
   const valarray<Type>& left,
   const Type& right);
template <class Type>
valarray<Type>
operator+(
   const Type& left,
    const valarray<Type>& right);
```

```
left
```
The first of the two valarray objects whose elements are to be added, or a specified value to be added with each element of a valarray.

*right*

The second of the two valarray objects whose elements are to be added, or a specified value to be added with each element of a valarray.

## **Return value**

A valarray whose elements are the element-wise sum of *Left* and *right*.
```
// valarray_op_esum.cpp
// compile with: /EHsc
#include <valarray>
#include <iostream>
int main( )
{
  using namespace std;
  int i;
  valarray<int> val (8), vaR(8);
  valarray<int> vaNE ( 8 );
  for ( i = 0 ; i < 8 ; i += 2 )
     val [i] = 2;for ( i = 1 ; i < 8 ; i += 2 )
     val [i] = -1;for ( i = 0 ; i < 8 ; i++ )
     vaR [ i ] = i;
  cout << "The initial Left valarray is: ( ";
     for ( i = 0 ; i < 8 ; i++)cout \langle\langle val [ i ] \langle\langle " ";
  cout << ")." << endl;
  cout << "The initial Right valarray is: ( ";
     for ( i = 0 ; i < 8 ; i++ )
        cout << vaR [ i ] << " ";
  cout << ")." << endl;
  vaNE = ( vaL + vaR );
  cout << "The element-by-element result of "
       << "the sum is the\n"
        << "valarray: ( ";
     for ( i = 0 ; i < 8 ; i++)cout \langle\langle vaNE [ i ] \langle\langle "";
  cout << ")." << endl;
}
```
The initial Left valarray is:  $(2 -1 2 -1 2 -1 2 -1)$ . The initial Right valarray is:  $( 0 1 2 3 4 5 6 7 ).$ The element-by-element result of the sum is the valarray: ( 2 0 4 2 6 4 8 6 ).

### operator-

Obtains the element-wise difference between corresponding elements of two equally sized valarray objects, or between a valarray and a specified value.

```
template <class Type>
valarray<Type>
operator-(
  const valarray<Type>& left,
   const valarray<Type>& right);
template <class Type>
valarray<Type>
operator-(
   const valarray<Type>& left,
   const Type& right);
template <class Type>
valarray<Type>
operator-(
   const Type& left,
   const valarray<Type>& right);
```
## **Parameters**

*left*

A value or valarray that serves as the minuend, the value from which other values or valarray objects are to be subtracted in forming the difference.

*right*

A value or valarray that serves as the *subtrahend*, the value that is to be subtracted from other values or valarray objects in forming the difference.

### **Return value**

A valarray whose elements are the element-wise difference of *left* and *right*.

### **Remarks**

The arithmetic terminology used in describing a subtraction:

difference = minuend - subtrahend

```
// valarray_op_ediff.cpp
// compile with: /EHsc
#include <valarray>
#include <iostream>
int main( )
{
  using namespace std;
  int i;
  valarray<int> val (8), vaR(8);
  valarray<int> vaNE ( 8 );
  for ( i = 0 ; i < 8 ; i += 2 )
     vaL [ i ] = 10;
  for ( i = 1 ; i < 8 ; i += 2 )
     vaL [i] = 0;for ( i = 0 ; i < 8 ; i++ )
     vaR [ i ] = i;
  cout << "The initial Left valarray is: ( ";
     for ( i = 0 ; i < 8 ; i++)cout \langle\langle val [ i ] \langle\langle " ";
  cout << ")." << endl;
  cout << "The initial Right valarray is: ( ";
     for ( i = 0 ; i < 8 ; i++ )
        cout << vaR [ i ] << " ";
  cout << ")." << endl;
  vaNE = (vaL - vaR);
  cout << "The element-by-element result of "
       << "the difference is the\n"
       << "valarray: ( ";
     for (i = 0 ; i < 8 ; i++)cout << vaNE [ i ] << " ";
  cout << ")." << endl;
}
```
The initial Left valarray is: ( 10 0 10 0 10 0 10 0 ). The initial Right valarray is:  $( 0 1 2 3 4 5 6 7 ).$ The element-by-element result of the difference is the valarray: ( 10 -1 8 -3 6 -5 4 -7 ).

# operator/

Obtains the element-wise quotient between corresponding elements of two equally sized valarray objects, or between a valarray and a specified value.

```
template <class Type>
valarray<Type>
operator/(
  const valarray<Type>& left,
   const valarray<Type>& right);
template <class Type>
valarray<Type>
operator/(
   const valarray<Type>& left,
   const Type& right);
template <class Type>
valarray<Type>
operator/(
   const Type& left,
   const valarray<Type>& right);
```
## **Parameters**

*left*

A value or valarray that serves as the *dividend* into which another value or valarray is to be divided in forming the quotient.

*right*

A value or valarray that serves as the *divisor*, and that divides another value or valarray in forming the quotient.

### **Return value**

A valarray whose elements are the element-wise quotient of *Left* divided by *right*.

#### **Remarks**

The arithmetic terminology used in describing a division:

quotient = dividend / divisor

```
// valarray_op_equo.cpp
// compile with: /EHsc
#include <valarray>
#include <iostream>
int main( )
{
   using namespace std;
  int i;
  valarray<double> vaL ( 6 ), vaR ( 6 );
   valarray<double> vaNE ( 6 );
  for ( i = 0 ; i < 6 ; i += 2 )
     vaL [ i ] = 100;
   for ( i = 1 ; i < 6 ; i += 2 )
     vaL [ i ] = -100;
   for ( i = 0 ; i < 6 ; i++ )
     vaR [ i ] = 2*i;
   cout << "The initial Left valarray is: ( ";
     for ( i = 0 ; i < 6 ; i++)cout \langle\langle val [ i ] \langle\langle " ";
   cout << ")." << endl;
   cout << "The initial Right valarray is: ( ";
     for ( i = 0 ; i < 6 ; i++ )
        cout << vaR [ i ] << " ";
   cout << ")." << endl;
   vaNE = ( vaL / vaR );
   cout << "The element-by-element result of "
        << "the quotient is the\n"
        << "valarray: ( ";
      for ( i = 0 ; i < 6 ; i++)cout \langle \cdot \rangle vane \lceil i \rceil \langle \cdot \rangle ";
   cout << ")." << endl;
}
```
The initial Left valarray is: ( 100 -100 100 -100 100 -100 ). The initial Right valarray is:  $( 0 2 4 6 8 10 ).$ The element-by-element result of the quotient is the valarray: ( inf -50 25 -16.6667 12.5 -10 ).

## operator==

Tests whether the corresponding elements of two equally sized valarray objects are equal, or whether all the elements of a valarray are equal to a specified value.

```
template <class Type>
valarray<bool>
operator==(
  const valarray<Type>& left,
   const valarray<Type>& right);
template <class Type>
valarray<bool>
operator==(
   const valarray<Type>& left,
   const Type& right);
template <class Type>
valarray<bool>
operator==(
   const Type& left,
   const valarray<Type>& right);
```
## **Parameters**

*left*

```
The first of the two valarray objects whose elements are to be tested for equality, or a specified value to
compare with each valarray element.
```
*right*

```
The second of the two valarray objects whose elements are to be tested for equality, or a specified value to
compare with each valarray element.
```
# **Return Value**

A valarray of Boolean values, each of which is:

- $\bullet$   $\overline{\phantom{a}}$  true if the corresponding elements are equal.
- False if the corresponding elements aren't equal.  $\bullet$

## **Remarks**

The first template operator returns an object of class valarray<br/>theody , each of whose elements I is

left[I] == right[I]. The second template operator stores left[I] == right in element I. The third template operator stores left == right[I] in element  $I$ .

```
// valarray_op_eq.cpp
// compile with: /EHsc
#include <valarray>
#include <iostream>
int main( )
{
  using namespace std;
  int i;
  valarray<int> val ( 10 ), vaR ( 10 );
  valarray<bool> vaNE ( 10 );
  for ( i = 0 ; i < 10 ; i += 2 )
     vaL [i] = -i;for ( i = 1 ; i < 10 ; i += 2 )
     val [i] = i;for ( i = 0 ; i < 10 ; i++ )
     vaR [ i ] = i;
  cout << "The initial Left valarray is: ( ";
     for (i = 0 ; i < 10 ; i++)cout \lt\lt val [ i ] \lt\lt " ";
  cout << ")." << endl;
  cout << "The initial Right valarray is: ( ";
     for ( i = 0 ; i < 10 ; i++)cout << vaR [ i ] << " ";
  cout << ")." << endl;
  vaNE = (vaL == vaR);
  cout << "The element-by-element result of "
       << "the equality comparison test is the\n"
        << "valarray: ( ";
     for ( i = 0 ; i < 10 ; i++ )
        cout \langle\langle vaNE [ i ] \langle\langle "";
  cout << ")." << endl;
}
```
The initial Left valarray is:  $( 0 1 - 2 3 - 4 5 - 6 7 - 8 9 ).$ The initial Right valarray is:  $( 0 1 2 3 4 5 6 7 8 9 ).$ The element-by-element result of the equality comparison test is the valarray: ( 1 1 0 1 0 1 0 1 0 1 ).

## operator^

Obtains the bitwise exclusive OR (XOR) between corresponding elements of two equally sized valarray objects, or between a valarray and a specified value of the element type.

```
template <class Type>
valarray<Type>
operator^(
   const valarray<Type>& left,
   const valarray<Type>& right);
template <class Type>
valarray<Type>
operator^(
   const valarray<Type>& left,
   const Type& right);
template <class Type>
valarray<Type>
operator^(
   const Type& left,
    const valarray<Type>& right);
```
## **Parameters**

*left*

The first of the two valarray objects whose respective elements are to be combined with the bitwise XOR, or a specified value of the element type to be combined by a bitwise XOR with each element of a valarray.

### *right*

The second of the two valarray objects whose respective elements are to be combined with the bitwise XOR, or a specified value of the element type to be combined by a bitwise XOR with each element of a valarray.

## **Return value**

A valarray whose elements are the element-wise combination of the bitwise XOR operation of *Left* and *right* .

## **Remarks**

A bitwise operation can only be used to manipulate bits in char and int data types and variants and not on float , double , long double , void , bool or other, more complex data types.

The bitwise exclusive OR (XOR) has the following semantics: Given bits  $b1$  and  $b2$ ,  $b1$  XOR  $b2$  is 1 if exactly one of the bits is 1; 0 if both bits are 0 or if both bits are 1.

```
// valarray_op_xor.cpp
// compile with: /EHsc
#include <valarray>
#include <iostream>
int main( )
{
   using namespace std;
  int i;
   valarray<int> val ( 10 ), vaR ( 10 );
   valarray<int> vaLAA ( 10 );
   for ( i = 0 ; i < 10 ; i += 2 )
     vaL [ i ] = 1;
   for ( i = 1 ; i < 10 ; i += 2 )
     vaL \lceil i \rceil = 0;
   for ( i = 0 ; i < 10 ; i += 3 )
     vaR [ i ] = i;
   for ( i = 1 ; i < 10 ; i += 3 )
     vaR [ i ] = i-1;
   for ( i = 2 ; i < 10 ; i += 3 )
     vaR [ i ] = i-1;
   cout << "The initial Left valarray is: ( ";
     for ( i = 0 ; i < 10 ; i++)cout \langle \cdot \rangle val \lceil i \rceil \langle \cdot \rangle ";
   cout << ")." << endl;
   cout << "The initial Right valarray is: ( ";
     for ( i = 0 ; i < 10 ; i++)cout << vaR [ i ] << " ";
   cout << ")." << endl;
   vaLAA = ( vaL ^{\wedge} vaR );cout << "The element-by-element result of "
        << "the bitwise XOR operator^ is the\n"
        << "valarray: ( ";
           for ( i = 0 ; i < 10 ; i++)cout << vaLAA [ i ] << " ";
   cout << ")." << endl;
}
```
The initial Left valarray is: (1010101010). The initial Right valarray is:  $( 0 0 1 3 3 4 6 6 7 9 ).$ The element-by-element result of the bitwise XOR operator^ is the valarray: ( 1 0 0 3 2 4 7 6 6 9 ).

# <span id="page-3356-0"></span>operator|

Obtains the bitwise OR between corresponding elements of two equally sized valarray objects or between a valarray and a specified value of the element type.

```
template <class Type>
valarray<Type>
operator|(
   const valarray<Type>& left,
   const valarray<Type>& right);
template <class Type>
valarray<Type>
operator|(
   const valarray<Type>& left,
   const Type& right);
template <class Type>
valarray<Type>
operator|(
   const Type& left,
   const valarray<Type>& right);
```
### **Parameters**

*left*

The first of the two valarray objects whose respective elements are to be combined with the bitwise OR, or a specified value of the element type to be combined by bitwise OR with each element of a valarray.

### *right*

The second of the two valarray objects whose respective elements are to be combined with the bitwise OR, or a specified value of the element type to be combined by bitwise OR with each element of a valarray.

### **Return value**

A valarray whoseelements aretheelement-wisecombination of the bitwise OR operation of *left* and *right*

### **Remarks**

.

A bitwise operation can only be used to manipulate bits in char and int data types and variants and not on float, double, long double, void, bool or other, more complex data types.

The bitwise OR has the same truth table as the logical OR, but applies to the data type on the level of the individual bits. Given bits  $b1$  and  $b2$ ,  $b1$  OR  $b2$  is 1 if at least one of the bits is 1, or 0 if both bits are 0. The logical OR [operator||](#page-3358-0) applies on an element level, counting all nonzero values as true , and the result is a valarray of Boolean values. The bitwise OR operator |, by contrast, can result in a valarray of values other than 0 or 1, depending on the outcome of the bitwise operation.

```
// valarray_op_bitor.cpp
// compile with: /EHsc
#include <valarray>
#include <iostream>
int main( )
{
  using namespace std;
  int i;
  valarray<int> val ( 10 ), vaR ( 10 );
  valarray<int> vaLAA ( 10 );
  for ( i = 0 ; i < 10 ; i += 2 )
     vaL [ i ] = 1;
  for ( i = 1 ; i < 10 ; i += 2 )
     vaL \lceil i \rceil = 0;
  for ( i = 0 ; i < 10 ; i += 3 )
     vaR [ i ] = i;
  for ( i = 1 ; i < 10 ; i += 3 )
     vaR [ i ] = i-1;
  for ( i = 2 ; i < 10 ; i += 3 )
     vaR [ i ] = i-1;
  cout << "The initial Left valarray is: ( ";
     for (i = 0 ; i < 10 ; i++)cout \langle \cdot \rangle val \lceil i \rceil \langle \cdot \rangle ";
  cout << ")." << endl;
  cout << "The initial Right valarray is: ( ";
     for (i = 0 ; i < 10 ; i++)cout << vaR [ i ] << " ";
  cout << ")." << endl;
  valAA = (val | val);
  cout << "The element-by-element result of "
        << "the bitwise OR operator| is the\n"
        << "valarray: ( ";
     for (i = 0 ; i < 10 ; i++)cout << vaLAA [ i ] << " ";
  cout << ")." << endl;
}
```
The initial Left valarray is: (1010101010). The initial Right valarray is:  $( 0 0 1 3 3 4 6 6 7 9 ).$ The element-by-element result of the bitwise OR operator| is the valarray: ( 1 0 1 3 3 4 7 6 7 9 ).

# <span id="page-3358-0"></span>operator||

Obtains the logical OR between corresponding elements of two equally sized valarray objects, or between a valarray and a specified value of the valarray element type.

```
template <class Type>
valarray<bool>
operator||(
   const valarray<Type>& left,
   const valarray<Type>& right);
template <class Type>
valarray<bool>
operator||(
   const valarray<Type>& left,
   const Type& right);
template <class Type>
valarray<bool>
operator||(
   const Type& left,
    const valarray<Type>& right);
```
### **Parameters**

*left*

The first of the two valarray objects whose respective elements are to be combined with the logical OR, or a specified value of the element type to be combined with each element of a valarray.

## *right*

The second of the two valarray objects whose respective elements are to be combined with the logical OR, or a specified value of the element type to be combined with each element of a valarray.

## **Return value**

A valarray whose elements are of type bool and are the element-wise combination of the logical OR operation of *left* and *right* .

## **Remarks**

The logical OR operator|| applies on an element level, counting all nonzero values as true , and the result is a valarray of Boolean values. The bitwise version of OR, operator |, by contrast, can result in a valarray of values other than 0 or 1, depending on the outcome of the bitwise operation.

```
// valarray_op_logor.cpp
// compile with: /EHsc
#include <valarray>
#include <iostream>
int main( )
{
  using namespace std;
  int i;
  valarray<int> vaL ( 10 ), vaR ( 10 );
  valarray<bool> vaLOR ( 10 );
  for ( i = 0 ; i < 10 ; i += 2 )
     val [i] = 0;for ( i = 1 ; i < 10 ; i += 2 )
     val [i] = i-1;for ( i = 0 ; i < 10 ; i += 3 )
     vaR [ i ] = i;
  for ( i = 1 ; i < 10 ; i += 3 )
     vaR [ i ] = 0;
  for ( i = 2 ; i < 10 ; i += 3 )
     vaR [ i ] = 0;
  cout << "The initial Left valarray is: ( ";
     for ( i = 0 ; i < 10 ; i++)cout \langle \cdot \rangle val \lceil i \rceil \langle \cdot \rangle ";
  cout << ")." << endl;
  cout << "The initial Right valarray is: ( ";
     for ( i = 0 ; i < 10 ; i++)cout << vaR [ i ] << " ";
  cout << ")." << endl;
  valOR = (val || val);cout << "The element-by-element result of "
       << "the logical OR operator|| is the\n"
        << "valarray: ( ";
     for ( i = 0 ; i < 10 ; i++)cout << vaLOR [ i ] << " ";
  cout << ")." << endl;
}
```
The initial Left valarray is:  $(00002040608)$ . The initial Right valarray is:  $(0003006009)$ . The element-by-element result of the logical OR operator|| is the valarray: ( 0 0 0 1 0 1 1 1 0 1 ).

<span id="page-3361-0"></span>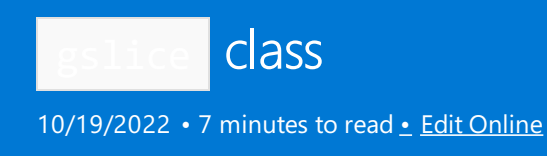

A utility class to valarray that is used to define multidimensional subsets of a valarray. If a valarray is regarded as a multidimensional matrix with all elements in an array, then the gslice extracts a vector out of the multidimensional array.

# Remarks

The class stores the parameters that characterize an object of type gslice array . The subset of a valarray is indirectly constructed when an object of class gslice appears as an argument for an object of class [valarray<Type>](#page-3400-0). The stored values that specify the subset selected from the parent valarray include:

- A starting index.
- A length vector of class valarray<size\_t>.
- $\bullet$  A stride vector of class valarray <size t>.

The two vectors must have the same length.

If the set defined by a gslice is the subset of a constant valarray, then the gslice is a new valarray. If the set defined by a gslice is the subset of a nonconstant valarray, then the gslice has reference semantics to the original valarray. The evaluation mechanism for nonconstant valarray objects saves time and memory.

Operations on valarray objects are guaranteed only if thesourceand destination subsets defined by the gslice objects are distinct and all indices are valid.

## **Constructors**

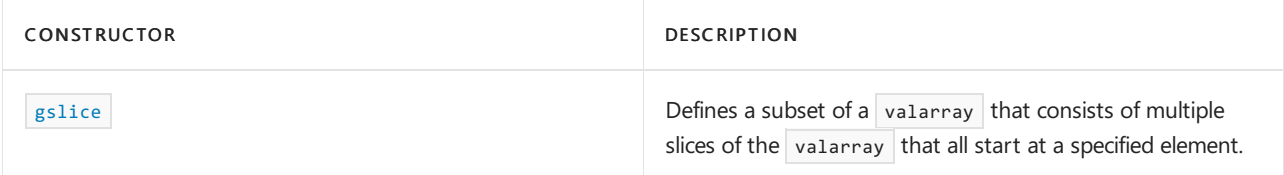

## **Member functions**

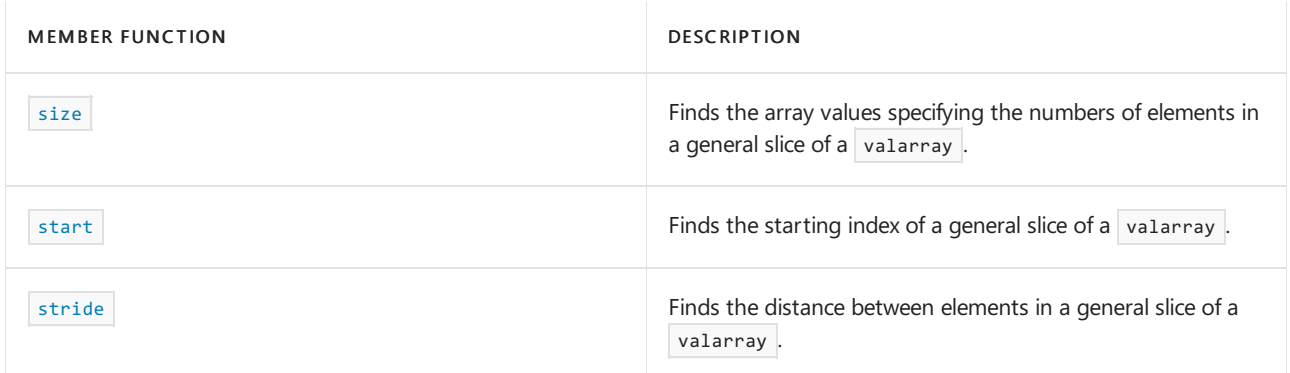

# Requirements

Header: <valarray>

Namespace: std

# <span id="page-3362-0"></span>gslice::gslice

A utility class to valarray that is used to define multi-dimensional slices of a valarray.

```
gslice();
gslice(
   size_t _StartIndex,
   const valarray<size_t>& _LenArray,
   const valarray<size_t>& _IncArray);
```
#### **Parameters**

*\_StartIndex*

The valarray index of the first element in the subset.

*\_LenArray*

A valarray specifying the number of elements in each  $|$  gslice.

*\_IncArray*

A valarray specifying the stride in each gslice.

#### **Return value**

The default constructor stores zero for the starting index, and zero-length vectors for the length and stride vectors. The second constructor stores *\_startIndex* for the starting index, *\_LenArray* for the length array, and *\_IncArray* for the stride array.

### **Remarks**

gslice defines a subset of a valarray that consists of multiple slices of the valarray that each start at the same specified element. The ability to use arrays to define multiple slices is the only difference between gslice and [slice::slice](#page-3374-0) . The first slice has a first element with an index of *\_startIndex*, a count of elements specified by the first element of *LenArray* , and a stride given by the first element of *\_IncArray* . The next set of orthogonal slices has first elements given by the first slice. The second element of *LenArray* specifies the number of elements. The stride is given by the second element of *IncArray* . A third dimension of slices would take the elements of the two-dimensional array as the starting elements and continue analogously.

```
// gslice_ctor.cpp
// compile with: /EHsc
#include <valarray>
#include <iostream>
int main( )
{
  using namespace std;
  int i;
  valarray<int> va ( 20 ), vaResult;
  for ( i = 0 ; i < 20 ; i+1 )
     va [ i ] = i;
  cout << "The operand valarray va is:" << endl << "(";
  for ( i = 0 ; i < 20 ; i++ )
     cout << " " << va [ i ];
  cout << " )" << endl;
  valarray<size_t> Len ( 2 ), Stride ( 2 );
  Len [0] = 4;Len [1] = 4;Stride [0] = 7;
  Stride [1] = 4;
   gslice vaGSlice ( 0, Len, Stride );
  vaResult = va [ vaGSlice ];
  cout << "The valarray for vaGSlice is vaResult:" << endl
       << "va[vaGSlice] = (";
  for ( i = 0 ; i < 8 ; i++ )
     cout << " " << vaResult [ i ];
  cout << ")" << endl;
}
```

```
The operand valarray va is:
( 0 1 2 3 4 5 6 7 8 9 10 11 12 13 14 15 16 17 18 19 )
The valarray for vaGSlice is vaResult:
va[vaGSlice] = ( 0 4 8 12 7 11 15 19)
```
# <span id="page-3363-0"></span>gslice::size

Finds the array values specifying the numbers of elements in a general slice of a valarray.

```
valarray<size_t> size() const;
```
#### **Return value**

A valarray specifying the number of elements in each slice of a general slice of a valarray.

#### **Remarks**

The member function returns the stored lengths of slices.

```
// gslice_size.cpp
// compile with: /EHsc
#include <valarray>
#include <iostream>
int main( )
{
  using namespace std;
  int i;
  size_t sizeVA;
   valarray<int> va ( 20 ), vaResult;
   for ( i = 0 ; i < 20 ; i+1 )
      va [ i ] = i;
   cout << "The operand valarray va is:\n ( ";
     for ( i = 0 ; i < 20 ; i++ )
        cout << va [ i ] << " ";
   cout << ")." << endl;
   sizeVA = va.size ( );
   cout << "The size of the valarray is: "
       << sizeVA << "." << endl << endl;
   valarray<size_t> Len ( 2 ), Stride ( 2 );
   Len [0] = 4;Len [1] = 4;
   Stride [0] = 7;
   Stride [1] = 4;
   gslice vaGSlice ( 0, Len, Stride );
   vaResult = va [ vaGSlice ];
   const valarray <size_t> sizeGS = vaGSlice.size ( );
   cout << "The valarray for vaGSlice is vaResult:"
       \langle \cdot \cdot \cdot \cdot \cdot \rangle va [vaGSlice] = ( ";
      for ( i = 0 ; i < 8 ; i++ )
        cout << vaResult [ i ] << " ";
   cout << ")." << endl;
   cout << "The size of vaResult is:"
       \langle \cdot \rangle "\n vaGSlice.size ( ) = ( ";
     for ( i = 0 ; i < 2 ; i++)cout << sizeGS[ i ] << " ";
  cout << ")." << endl;
}
```
The operand valarray va is: ( 0 1 2 3 4 5 6 7 8 9 10 11 12 13 14 15 16 17 18 19 ). The size of the valarray is: 20. The valarray for vaGSlice is vaResult:  $va[vaGSlice] = ( 0 4 8 12 7 11 15 19 ).$ The size of vaResult is: vaGSlice.size  $( ) = ( 4 4 ).$ 

# <span id="page-3364-0"></span>gslice::start

Finds the starting index of a general slice of a valarray.

size\_t start() const;

#### **Return value**

The starting index of a general slice of a valarray.

#### **Example**

```
// gslice_start.cpp
// compile with: /EHsc
#include <valarray>
#include <iostream>
int main( )
{
   using namespace std;
   int i;
   valarray<int> va ( 20 ), vaResult;
   for (i = 0 ; i < 20 ; i+=1)va [ i ] = i;
   cout << "The operand valarray va is:\n ( ";
      for ( i = 0 ; i < 20 ; i++)cout << va [ i ] << " ";
   \text{cut} \ll ")." \ll endl;
   valarray<size_t> Len ( 2 ), Stride ( 2 );
   Len [0] = 4;Len [1] = 4;Stride [0] = 7;
   Stride [1] = 4;
   gslice vaGSlice ( 0, Len, Stride );
   vaResult = va [ vaGSlice ];
   size_t vaGSstart = vaGSlice.start ( );
   cout << "The valarray for vaGSlice is vaResult:"
       \langle \cdot \cdot \cdot \cdot \cdot \ranglen va[vaGSlice] = ( ";
     for (i = 0 ; i < 8 ; i++)cout << vaResult [ i ] << " ";
   \text{cut} \ll ")." \ll endl;
   cout << "The index of the first element of vaResult is: "
       << vaGSstart << "." << endl;
}
```

```
The operand valarray va is:
( 0 1 2 3 4 5 6 7 8 9 10 11 12 13 14 15 16 17 18 19 ).
The valarray for vaGSlice is vaResult:
va[vaGSlice] = ( 0 4 8 12 7 11 15 19 ).The index of the first element of vaResult is: 0.
```
# <span id="page-3365-0"></span>gslice::stride

Finds the distance between elements in a general slice of a valarray.

valarray<size\_t> stride() const;

#### **Return value**

A valarray specifying the distances between elements in each slice of a general slice of a valarray.

```
// gslice_stride.cpp
// compile with: /EHsc
#include <valarray>
#include <iostream>
int main( )
{
  using namespace std;
  int i;
  valarray<int> va ( 20 ), vaResult;
  for (i = 0 ; i < 20 ; i+=1)va [i] = i;cout << "The operand valarray va is:\n ( ";
     for (i = 0 ; i < 20 ; i++)cout << va [ i ] << " ";
  cout << ")." << endl;
  valarray<size_t> Len ( 2 ), Stride ( 2 );
  Len [0] = 4;Len [1] = 4;Stride [0] = 7;
  Stride [1] = 4;
  gslice vaGSlice ( 0, Len, Stride );
  vaResult = va [ vaGSlice ];
  const valarray <size_t> strideGS = vaGSlice.stride ( );
  cout << "The valarray for vaGSlice is vaResult:"
       \langle \cdot \rangle "\n va[vaGSlice] = ( ";
     for ( i = 0 ; i < 8 ; i++ )
        cout << vaResult [ i ] << " ";
  cout << ")." << endl;
  cout << "The strides of vaResult are:"
      \langle \cdot \rangle "\n vaGSlice.stride ( ) = ( ";
     for ( i = 0 ; i < 2 ; i++)cout << strideGS[ i ] << " ";
  cout << ")." << endl;
}
```

```
The operand valarray va is:
( 0 1 2 3 4 5 6 7 8 9 10 11 12 13 14 15 16 17 18 19 ).
The valarray for vaGSlice is vaResult:
va[vaGSlice] = ( 0 4 8 12 7 11 15 19 ).The strides of vaResult are:
vaGSlice.stride ( ) = ( 7 4 ).
```
# See also

Thread safety in the C++ [Standard](#page-3508-0) Library

<span id="page-3367-0"></span>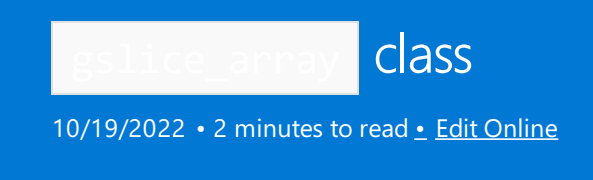

An internal, auxiliary class template that supports general slice objects by providing operations between subset arrays defined by the general slice of a valarray.

# Syntax

```
template <class Type>
class gslice_array : public gsplice {
public:
   typedef Type value_type;
   void operator=(const valarray<Type>& x) const;
    void operator=(const Type& x) const;
    void operator*=(const valarray<Type>& x) const;
    void operator/=(const valarray<Type>& x) const;
    void operator%=(const valarray<Type>& x) const;
    void operator+=(const valarray<Type>& x) const;
    void operator-=(const valarray<Type>& x) const;
    void operator^=(const valarray<Type>& x) const;
    void operator&=(const valarray<Type>& x) const;
    void operator|=(const valarray<Type>& x) const;
    void operator<<=(const valarray<Type>& x) const;
    void operator>>=(const valarray<Type>& x) const;
// The rest is private or implementation defined
}
```
# Remarks

The class describes an object that stores a reference to an object va of class [valarray<Type>](#page-3380-0), along with an object gs of class [gslice](#page-3361-0) , which describes thesequence of elements to select from the valarray<Type> object.

You construct a gslice\_array<Type> object only by writing an expression of the form  $\sqrt{v_{a[gs]}}$ . The member functions of class gslice\_array then behave like the corresponding function signatures defined for valarray<Type>, except that only the sequence of selected elements is affected.

The class template is created indirectly by certain valarray operations and can't be used directly in the program. An internal auxiliary class template instead is used by the slice subscript operator:

gslice\_array<Type> valarray<Type>::operator[]( const gslice& ) .

You construct a gslice\_array<Type> object only by writing an expression of the form va[gsl] , for a slice gsl of valarray va. The member functions of class gslice\_array then behave like the corresponding function

signatures defined for valarray<Type>, except that only the sequence of selected elements is affected. The sequence controlled by the gslice\_array is defined by the three parameters of the slice constructor, the index of the first element in the first slice, the number of elements in each slice, and the distance between the elements in each slice.

In the following example:

```
const size_t lv[] = {2, 3};const size_t dv[] = \{7, 2\};
const valarray<size_t> len(lv, 2), str(dv, 2);
// va[gslice(3, len, str)] selects elements with
// indices 3, 5, 7, 10, 12, 14
```
The indices must be valid for the procedure to be valid.

# Example

See the example for  $g\text{slice:}\text{gslice}$  for an example of how to declare and use a slice\_array.

# Requirements

Header: <valarray>

Namespace: std

# See also

Thread safety in the C++ [Standard](#page-3508-0) Library

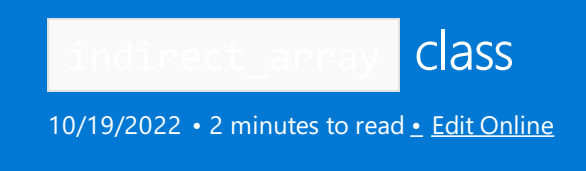

An internal, auxiliary class template that supports objects that are subsets of valarray objects by providing operations between subset arrays defined by specifying a subset of indices of a parent valarray.

# Syntax

# Remarks

The class describes an object that stores a reference to an object va of class [valarray<Type>](#page-3380-0), along with an object xa of class valarray<size\_t>, which describes the sequence of elements to select from the valarray<Type> object.

You construct an indirect\_array<Type> object only by writing an expression of the form va[xa]. The member functions of class indirect\_array then behave like the corresponding function signatures defined for valarray<Type>, except that only the sequence of selected elements is affected.

The sequence consists of  $x_a$ .size elements, where element I becomes the index  $x_a$ [I] within va.

```
// indirect_array.cpp
// compile with: /EHsc
#include <valarray>
#include <iostream>
int main( )
{
  using namespace std;
  int i;
  valarray<int> va ( 10 );
  for ( i = 0 ; i < 10 ; i += 2 )
     va [ i ] = i;
  for ( i = 1 ; i < 10 ; i += 2 )
     va [ i ] = -1;
  cout << "The initial operand valarray is: ( ";
     for ( i = 0 ; i < 10 ; i++ )
       cout << va [ i ] << " ";
  cout << ")." << endl;
  // Select 2nd, 4th & 6th elements
  // and assign a value of 10 to them
  valarray<size_t> indx ( 3 );
  indx [0] = 2;indx [1] = 4;indx [2] = 6;va[indx] = 10;cout << "The modified operand valarray is: ( ";
     for (i = 0 ; i < 10 ; i++ )
       cout << va [ i ] << " ";
  cout << ")." << endl;
}
```
### **Output**

The initial operand valarray is:  $(0 -1 2 -1 4 -1 6 -1 8 -1)$ . The modified operand valarray is: (0 -1 10 -1 10 -1 10 -1 8 -1).

# Requirements

Header: <valarray>

Namespace: std

See also

Thread safety in the C++ [Standard](#page-3508-0) Library

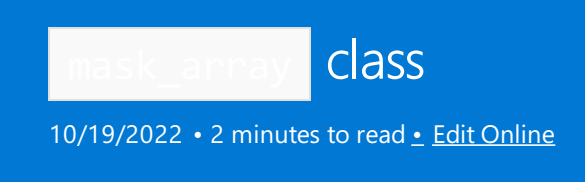

An internal, auxiliary class template that supports objects that are subsets of parent valarray objects, specified with a Boolean expression, by providing operations between the subset arrays.

# Remarks

The class describes an object that stores a reference to an object valof class [valarray<Type>](#page-3380-0), along with an object ba of class [valarray<bool>](#page-3416-0), which describes the sequence of elements to select from the valarray<Type> object.

You construct a mask\_array<Type> object only by writing an expression of the form [va\[ba\]](#page-3400-0). The member functions of class mask\_array then behave like the corresponding function signatures defined for valarray<Type>, except that only the sequence of selected elements is affected.

The sequence consists of at most ba.size elements. An element *J* is included only if ba[J] is true . There are as many elements in the sequence as there are true elements in ba. If  $I$  is the index of the lowest true element in  $\mathbf{b}$ a, then  $\mathbf{v}$ a[I] is element zero in the selected sequence.

# Example

```
// mask_array.cpp
// compile with: /EHsc
#include <valarray>
#include <iostream>
int main( )
{
  using namespace std;
  int i;
  valarray<int> va ( 10 );
  for ( i = 0 ; i < 10 ; i += 2 )
     va [ i ] = i;
  for ( i = 1 ; i < 10 ; i += 2 )
     va [ i ] = -1;cout << "The initial operand valarray is: ( ";
     for ( i = 0 ; i < 10 ; i++ )
       cout << va [ i ] << " ";
  cout << ")." << endl;
  // Use masked subsets to assign a value of 10
  // to all elements grrater than 3 in value
  va [va > 3] = 10;cout << "The modified operand valarray is: ( ";
     for ( i = 0 ; i < 10 ; i++)cout << va [ i ] << " ";
  cout << ")." << endl;
}
```
## **Output**

# Requirements

Header: <valarray>

Namespace: std

See also

Thread Safety in the C++ [Standard](#page-3508-0) Library

<span id="page-3373-1"></span>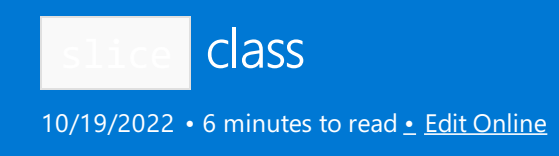

A utility class to valarray that's used to define one-dimensional subsets of a parent valarray . If a valarray is regarded as a two-dimensional matrix with all elements in an array, then the slice extracts a vector in one dimension out of the two-dimensional array.

# Remarks

The class stores the parameters that characterize an object of type slice array . The subset of a valarray is indirectly constructed when an object of class slice appears as an argument for an object of class [valarray<Type>](#page-3400-0). The stored values that specify the subset selected from the parent valarray include:

- $\bullet$  A starting index in the valarray.
- A total length, or number of elements in the slice .
- A stride, or distance between the indices of elements in the valarray.

If the set defined by a slice is the subset of a constant valarray, then the slice is a new valarray. If the set defined by a slice is the subset of a nonconstant valarray, then the slice has reference semantics to the original valarray. The evaluation mechanism for nonconstant valarray objects saves time and memory.

Operations on valarray objects are guaranteed only if thesourceand destination subsets defined by the slice objects are distinct and all indices are valid.

## **Constructors**

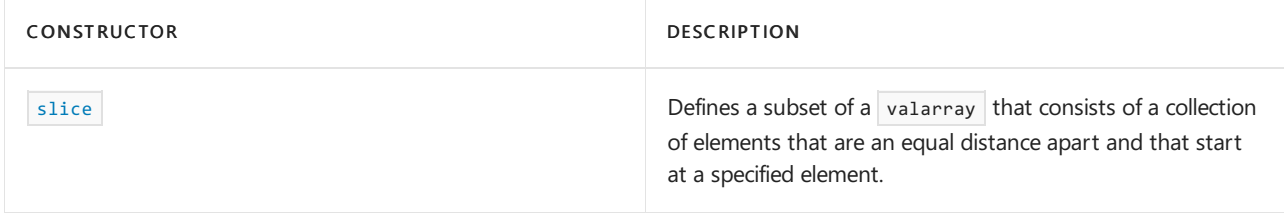

### **Member functions**

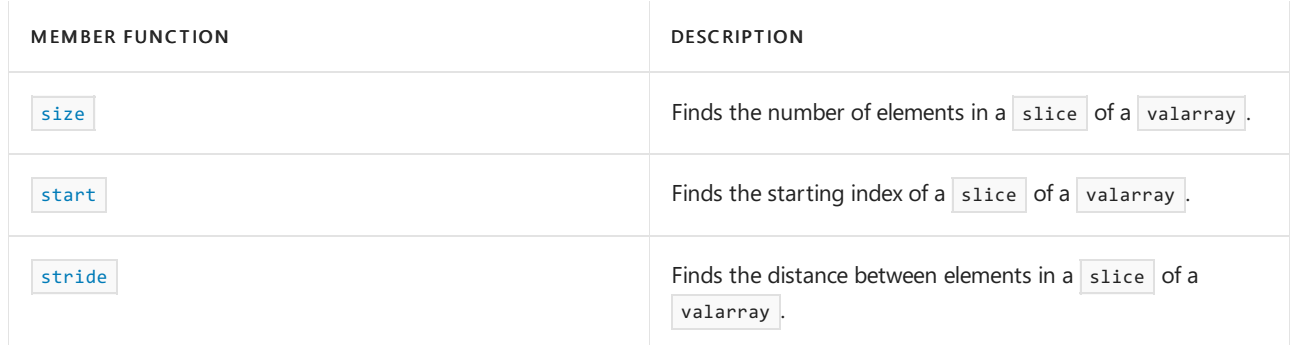

# Requirements

Header: <valarray>

<span id="page-3373-0"></span>Namespace: std

# slice::size

Finds the number of elements in a slice of a valarray.

size\_t size() const;

#### **Return value**

The number of elements in a slice of a valarray.

#### **Example**

```
// slice_size.cpp
// compile with: /EHsc
#include <valarray>
#include <iostream>
int main( )
{
   using namespace std;
  int i;
  size_t sizeVA, sizeVAR;
   valarray<int> va ( 20 ), vaResult;
   for ( i = 0 ; i < 20 ; i += 1 )
     va [ i ] = i+1;
   cout << "The operand valarray va is:\n ( ";
      for ( i = 0 ; i < 20 ; i++)cout \langle \cdot \rangle va \lceil i \rceil \langle \cdot \rangle ";
   \text{cout} \ll ")." \ll endl;
   sizeVA = va.size ( );
   cout << "The size of the valarray is: "
        << sizeVA << "." << endl << endl;
   slice vaSlice ( 3 , 6 , 3 );
   vaResult = va [ vaSlice ];
   cout << "The slice of valarray va is vaResult = "
        << "va[slice( 3, 6, 3)] =\n ( ";
     for ( i = 0 ; i < 6 ; i++)cout << vaResult [ i ] << " ";
   cout << ")." << endl;
   sizeVAR = vaSlice.size ( );
   cout << "The size of slice vaSlice is: "
       << sizeVAR << "." << endl;
}
```

```
The operand valarray va is:
( 1 2 3 4 5 6 7 8 9 10 11 12 13 14 15 16 17 18 19 20 ).
The size of the valarray is: 20.
The slice of valarray va is vaResult = va[slice( 3, 6, 3)] =
( 4 7 10 13 16 19 ).
The size of slice vaSlice is: 6.
```
# <span id="page-3374-0"></span>slice::slice

Defines a subset of a valarray that consists of a collection of elements that are an equal distance apart and that

start at a specified element.

```
slice();
slice(
  size_t _StartIndex,
  size_t _Len,
   size_t stride);
```
#### **Parameters**

*\_StartIndex*

The valarray index of the first element in the subset.

*\_Len*

The number of elements in the subset.

*stride*

The distance between elements in the subset.

#### **Return value**

The default constructor stores zeros for the starting index, total length, and stride. The second constructor stores *\_StartIndex* for the starting index, *\_Len* for the total length, and *stride* for the stride.

### **Remarks**

The *stride* value may be negative.

### **Example**

```
// slice_ctor.cpp
// compile with: /EHsc
#include <valarray>
#include <iostream>
int main( )
{
   using namespace std;
   int i;
   valarray<int> va ( 20 ), vaResult;
  for ( i = 0 ; i < 20 ; i+1 )
      va [i] = 2 * (i + 1);
   cout << "The operand valarray va is:\n( ";
     for ( i = 0 ; i < 20 ; i++ )
        cout << va [ i ] << " ";
   cout << ")." << endl;
   slice vaSlice (1, 7, 3);
   vaResult = va [ vaSlice ];
   cout << "\nThe slice of valarray va is vaResult:"
       \langle \cdot | \text{nval}[\text{slice}( 1, 7, 3) ] = ( " ;for ( i = 0 ; i < 7 ; i++)cout << vaResult [ i ] << " ";
   cout << ")." << endl;
```
}

```
The operand valarray va is:
( 2 4 6 8 10 12 14 16 18 20 22 24 26 28 30 32 34 36 38 40 ).
```

```
The slice of valarray va is vaResult:
va[slice( 1, 7, 3)] = ( 4 10 16 22 28 34 40 ).
```
# <span id="page-3376-0"></span>slice::start

Finds the starting index of a slice of a valarray.

size\_t start() const;

#### **Return value**

The starting index of a slice of a valarray.

#### **Example**

```
// slice_start.cpp
// compile with: /EHsc
#include <valarray>
#include <iostream>
int main( )
{
  using namespace std;
  int i;
  size_t startVAR;
   valarray<int> va ( 20 ), vaResult;
  for ( i = 0 ; i < 20 ; i += 1 )
     va [ i ] = i+1;
   cout << "The operand valarray va is:\n ( ";
     for ( i = 0 ; i < 20 ; i++)cout << va [ i ] << " ";
   cout << ")." << endl;
   slice vaSlice ( 3 , 6 , 3 );
   vaResult = va [ vaSlice ];
   cout \langle\langle "The slice of valarray va is vaResult = "
        \langle \cdot | \text{val}[\text{slice}( 3, 6, 3) ] = \n \setminus n ( ";
      for ( i = 0 ; i < 6 ; i++ )
        cout << vaResult [ i ] << " ";
   cout << ")." << endl;
   startVAR = vaSlice.start ( );
   cout << "The start index of slice vaSlice is: "
       << startVAR << "." << endl;
}
```
The operand valarray va is: ( 1 2 3 4 5 6 7 8 9 10 11 12 13 14 15 16 17 18 19 20 ). The slice of valarray va is vaResult = va[slice( 3, 6, 3)] = ( 4 7 10 13 16 19 ). The start index of slice vaSlice is: 3.

<span id="page-3376-1"></span>slice::stride

Finds the distance between elements in a slice of a valarray.

size\_t stride() const;

### **Return value**

The distance between elements in a slice of a valarray.

#### **Example**

```
// slice_stride.cpp
// compile with: /EHsc
#include <valarray>
#include <iostream>
int main( )
{
   using namespace std;
  int i;
   size_t strideVAR;
   valarray<int> va ( 20 ), vaResult;
  for ( i = 0 ; i < 20 ; i += 1 )
      va [i] = 3 * (i + 1);
   cout << "The operand valarray va is:\n ( ";
     for ( i = 0 ; i < 20 ; i++)cout << va [ i ] << " ";
   cout << ")." << endl;
   slice vaSlice (4, 5, 3);
   vakesult = va [ valsSlice ];
   cout << "The slice of valarray va is vaResult = "
       \langle "va[slice( 4, 5, 3)] =\n ( ";
     for ( i = 0 ; i < 5 ; i++)cout << vaResult [ i ] << " ";
   cout << ")." << endl;
   strideVAR = vaSlice.stride ( );
  cout << "The stride of slice vaSlice is: "
      << strideVAR << "." << endl;
}
```
The operand valarray va is: ( 3 6 9 12 15 18 21 24 27 30 33 36 39 42 45 48 51 54 57 60 ). The slice of valarray va is vaResult = va[slice( 4, 5, 3)] = ( 15 24 33 42 51 ). The stride of slice vaSlice is: 3.

# See also

Thread safety in the C++ [Standard](#page-3508-0) Library

<span id="page-3378-0"></span>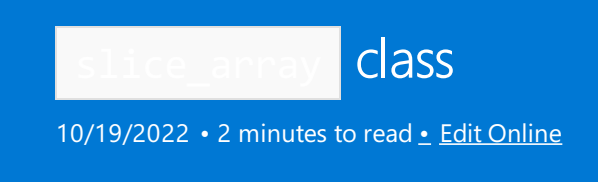

An internal, auxiliary class template that supports slice objects by providing operations between subset arrays defined by the slice of a valarray.

# Syntax

```
template <class Type>
class slice_array : public slice {
public:
   typedef Type value_type;
   void operator=(const valarray<Type>& x) const;
   void operator=(const Type& x) const;
   void operator*=(const valarray<Type>& x) const;
   void operator/=(const valarray<Type>& x) const;
   void operator%=(const valarray<Type>& x) const;
   void operator+=(const valarray<Type>& x) const;
   void operator-=(const valarray<Type>& x) const;
   void operator^=(const valarray<Type>& x) const;
   void operator&=(const valarray<Type>& x) const;
   void operator|=(const valarray<Type>& x) const;
   void operator<<=(const valarray<Type>& x) const;
   void operator>>=(const valarray<Type>& x) const;
   // The rest is private or implementation defined
}
```
# Remarks

The class describes an object that stores a reference to an object of class [valarray<Type>](#page-3380-0), along with an object of class [slice](#page-3373-1), which describes the sequence of elements to select from the valarray<Type> object.

The class template is created indirectly by certain valarray operations and can't be used directly in the program. An internal, auxiliary class template that is used by the slice subscript operator:

```
slice_array<Type> valarray<Type>::operator[]( slice ).
```
You construct a slice\_array<Type> object only by writing an expression of the form  $\frac{v_a[s1]}{s}$ , for a slice sl of valarray va . The member functions of class slice\_array then behave like the corresponding function signatures defined for  $\vert$  valarray<Type> $\vert$ , except that only the sequence of selected elements is affected. The sequence controlled by the slice array is defined by the three parameters of the slice constructor, the index of the first element in the slice, the number of elements, and the distance between the elements. A slice\_array cut from valarray va declared by va[slice(2, 5, 3)] selects elements with indices 2, 5, 8, 11, and 14 from  $\sqrt{va}$ . The indices must be valid for the procedure to be valid.

# Example

See the example for [slice::slice](#page-3374-0) for an example of how to declare and use a slice\_array .

# Requirements

Header: <valarray>

Namespace: std

# See also

Thread safety in the C++ [Standard](#page-3508-0) Library

<span id="page-3380-0"></span>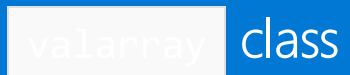

10/19/2022 • 42 minutes to read • Edit [Online](https://github.com/MicrosoftDocs/cpp-docs/blob/main/docs/standard-library/valarray-class.md)

The class template valarray<Type> describes an object that controls a sequence of elements of type Type that are stored as an array, designed for high-speed mathematical operations, and optimized for computational performance.

# Remarks

The class is a representation of the mathematical concept of an ordered set of values. Its elements are numbered sequentially from zero. The class is described as a near container because it supports some, but not all, of the capabilities that first-class sequence containers, such as  $|vector|$  $|vector|$  $|vector|$ , support. It differs from class template  $|vector|$ in two important ways:

- It defines many arithmetic operations between corresponding elements of valarray<Type> objects of the same type and length, such as varr\_x\* = cos(varr\_y) + sin(varr\_z).
- $\bullet$  It defines various interesting ways to subscript a valarray<Type> object, by overloading [operator\[\]](#page-3400-0).

An object of class Type :

- Has a public default constructor, destructor, copy constructor, and assignment operator, with conventional behavior.
- Defines the arithmetic operators and math functions, as needed, that are defined for the floating-point types, with conventional behavior.

In particular, no subtle differences may exist between copy construction and default construction followed by assignment. None of the operations on objects of class Type may throw exceptions.

# Members

## **Constructors**

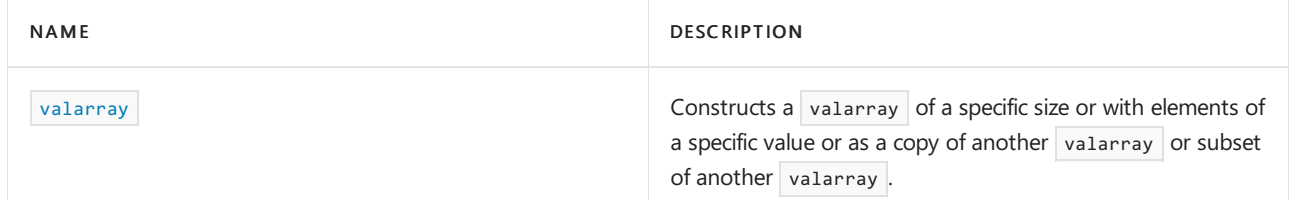

## **Typedefs**

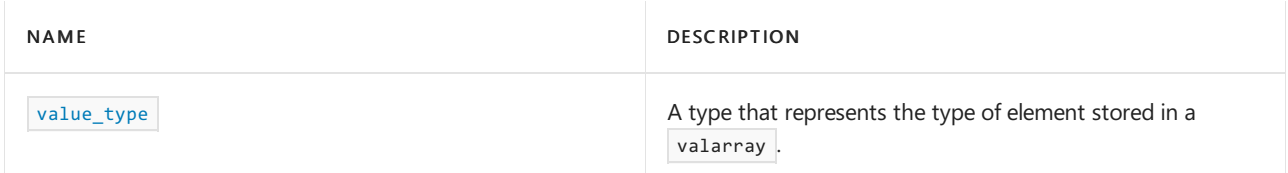

### **Functions**

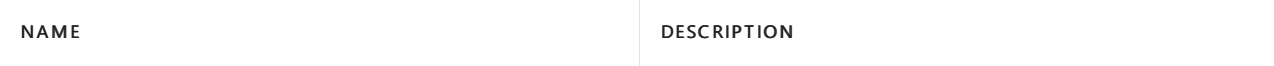

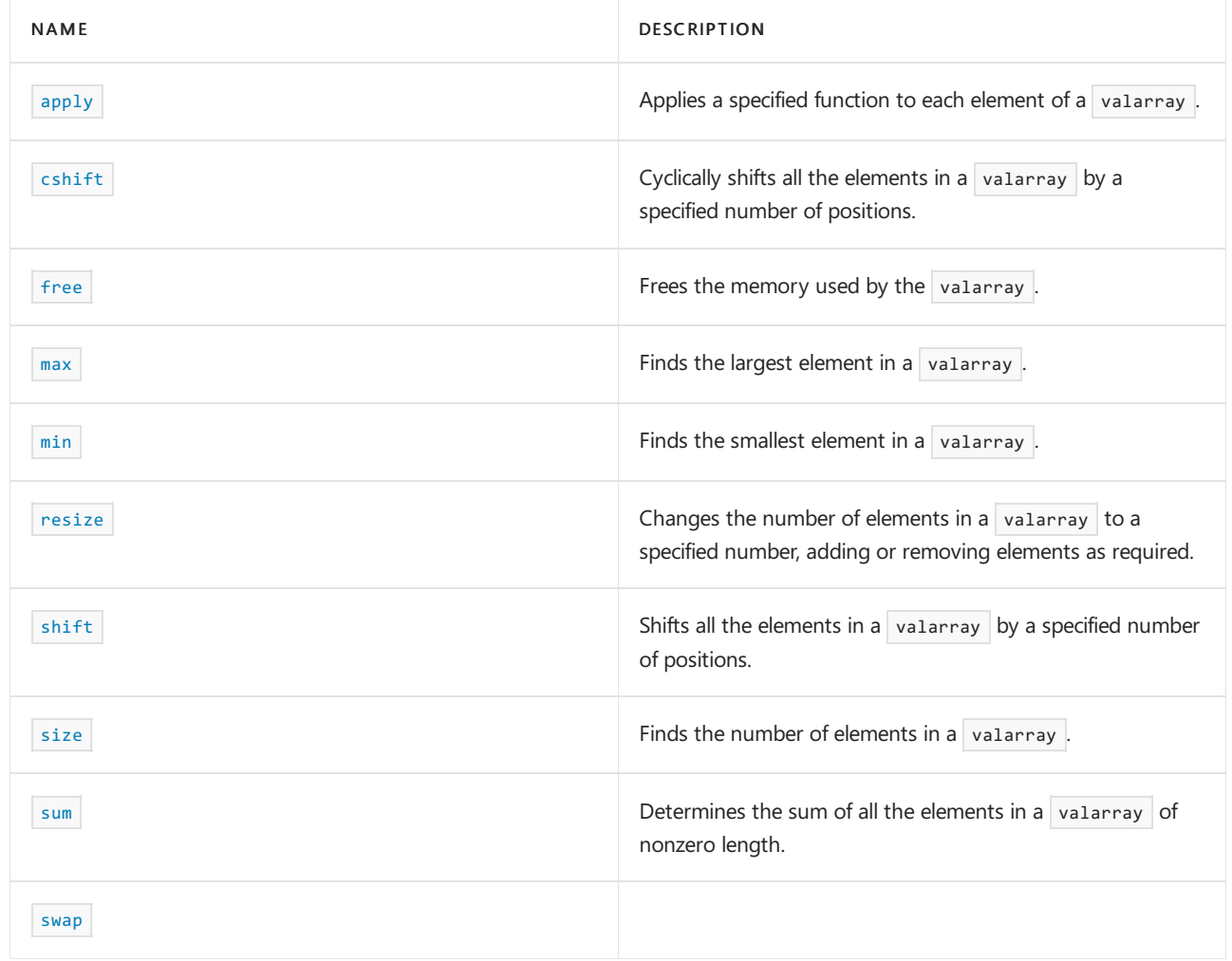

# **Operators**

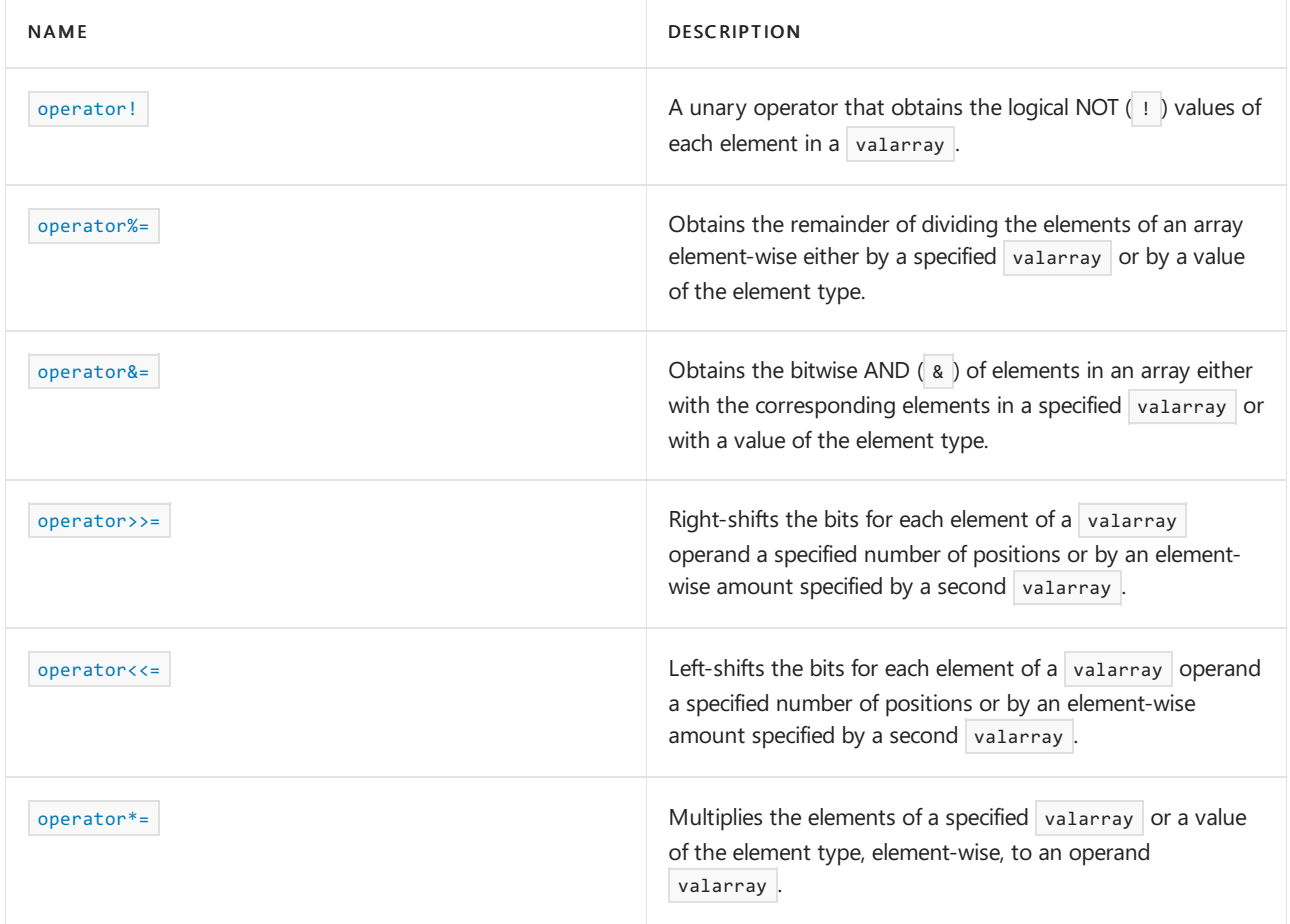

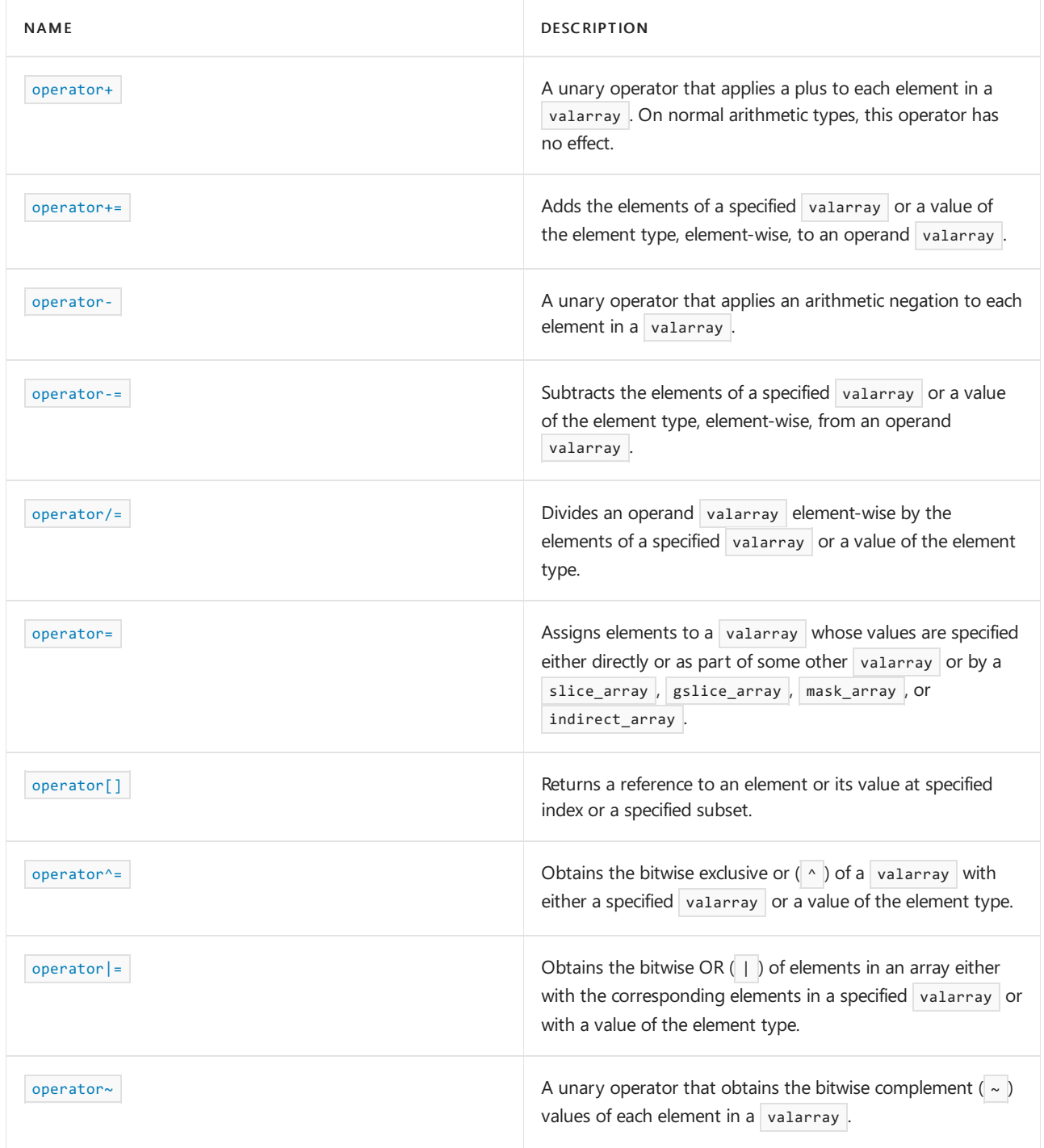

<span id="page-3382-0"></span>apply

Applies a specified function to each element of a valarray.

valarray<Type> apply(Type function\_object(Type)) const;

valarray<Type> apply(Type function\_object(const Type&)) const;

# **Parameters**

*function\_object(Type)*

The function object to be applied to each element of the operand valarray.

*function\_object(const Type&)*

The function object for const elements to be applied to each element of the operand valarray.

**Return value**

A valarray whose elements have had function\_object applied element-wise to the elements of the operand valarray .

#### **Remarks**

The member function returns an object of class [valarray<Type>](#page-3380-0), of length [size](#page-3409-0), each of whose elements elements is the result of  $|$  function\_object((\*this)[elem]).

#### **Example**

```
// valarray_apply.cpp
// compile with: /EHsc
#include <valarray>
#include <iostream>
using namespace std;
int __cdecl MyApplyFunc( int n )
{
   return n*2;
}
int main( int argc, char* argv[] )
{
   valarray<int> vaR(10), vaApplied(10);
   int i;
   for ( i = 0; i < 10; i \div 3 )
     \mathsf{v}aR[i] = i;for ( i = 1; i < 10; i += 3 )
      v a R[i] = 0;for ( i = 2; i < 10; i += 3 )
     \mathsf{v}aR[i] = -i;cout << "The initial Right valarray is: (";
   for ( i=0; i < 10; ++i )
     cout << " " << vaR[i];
   cout << " )" << endl;
   vaApplied = vaR.apply( MyApplyFunc );
   cout << "The element-by-element result of "
      << "applying MyApplyFunc to vaR is the\nvalarray: ( ";
  for ( i = 0; i < 10; +i )
     cout << " " << vaApplied[i];
   cout << " )" << endl;
}
```

```
The initial Right valarray is: ( 0 0 -2 3 0 -5 6 0 -8 9 )The element-by-element result of applying MyApplyFunc to vaR is the
valarray: ( 0 0 -4 6 0 -10 12 0 -16 18 )
```
# <span id="page-3383-0"></span>cshift

Cyclically shifts all the elements in a valarray by a specified number of positions.

valarray<Type> cshift(int count) const;
*count*

The number of places the elements are to be shifted forward.

## **Return value**

A new valarray in which all the elements have been moved *count* positions cyclically toward the front of the valarray, or leftward compared to their positions in the operand valarray.

## **Remarks**

A positive value of *count* shifts the elements cyclically left *count* places.

A negative value of *count* shifts the elements cyclically right *count* places.

## **Example**

```
// valarray_cshift.cpp
// compile with: /EHsc
#include <valarray>
#include <iostream>
int main()
{
    using namespace std;
    int i;
    valarray<int> va1(10), va2(10);
    for (i = 0; i < 10; i+=1)va1[i] = i;
    for (i = 0; i < 10; i+=1)va2[i] = 10 - i;cout << "The operand valarray va1 is: (";
    for (i = 0; i < 10; i++)\text{cout} \ll " " \ll val[i];
    cout << ")" << endl;
    // A positive parameter shifts elements right
    val = val.cshift(4);cout \langle "The cyclically shifted valarray va1 is:\nva1.cshift (4) = (";
    for (i = 0; i < 10; i++)
        cout \langle\langle " \rangle \langle\langle va1[i];
    cout << ")" << endl;
    cout << "The operand valarray va2 is: (";
    for (i = 0; i < 10; i++)cout \langle\langle " \rangle \langle\langle va2[i];
    cout << ")" << endl;
    // A negative parameter shifts elements left
    \text{va2} = \text{va2.cshift}(-4);cout << "The cyclically shifted valarray va2 is:\nva2.shift (-4) = (";
    for (i = 0; i < 10; i++)cout \langle\langle " " \langle\langle va2[i];
    cout << ")" << endl;
}
```
The operand valarray va1 is:  $( 0 1 2 3 4 5 6 7 8 9)$ 

The cyclically shifted valarray va1 is: va1.cshift (4) = ( 4 5 6 7 8 9 0 1 2 3) The operand valarray va2 is: ( 10 9 8 7 6 5 4 3 2 1) The cyclically shifted valarray va2 is: va2.shift (-4) = ( 4 3 2 1 10 9 8 7 6 5)

free

Frees the memory used by the valarray.

void free();

### **Remarks**

This nonstandard function is equivalent to assigning an empty  $\sqrt{v}$  valarray . For example:

```
valarray<T> v;
v = valarray<T>();
```
// equivalent to v.free()

max

Finds the largest element in a valarray.

```
Type max() const;
```
## **Return value**

The maximum value of the elements in the operand valarray.

## **Remarks**

The member function compares values by applying operator < or operator > between pairs of elements of class Type, for which operators must be provided for the element Type.

```
// valarray_max.cpp
// compile with: /EHsc
#include <valarray>
#include <iostream>
int main( )
{
  using namespace std;
  int i, MaxValue;
  valarray<int> vaR ( 10 );
  for ( i = 0 ; i < 10 ; i += 3 )
     \mathsf{v}aR [i] = i;for ( i = 1 ; i < 10 ; i += 3 )
     vaR [ i ] = 2*i - 1;
  for ( i = 2 ; i < 10 ; i += 3 )
     vaR [ i ] = 10 - i;
  cout << "The operand valarray is: ( ";
     for (i = 0 ; i < 10 ; i++)cout << vaR [ i ] << " ";
  cout << ")." << endl;
  MaxValue = \text{v}aR.max ();
  cout << "The largest element in the valarray is: "
       << MaxValue << "." << endl;
}
```

```
The operand valarray is: ( 0 1 8 3 7 5 6 13 2 9 ).The largest element in the valarray is: 13.
```
## min

Finds the smallest element in a valarray.

Type min() const;

## **Return value**

The minimum value of the elements in the operand valarray.

## **Remarks**

The member function compares values by applying operator< or operator> between pairs of elements of class Type, for which operators must be provided for the element Type.

### **Example**

```
// valarray_min.cpp
// compile with: /EHsc
#include <valarray>
#include <iostream>
int main( )
{
  using namespace std;
  int i, MinValue;
   valarray<int> vaR ( 10 );
   for ( i = 0 ; i < 10 ; i += 3 )
     vaR [i] = -i;for ( i = 1 ; i < 10 ; i += 3 )
     \text{vaR} [ i ] = 2 * i;for ( i = 2 ; i < 10 ; i += 3 )
      vaR [ i ] = 5 - i;
   cout << "The operand valarray is: ( ";
     for ( i = 0 ; i < 10 ; i++)cout \langle \cdot \rangle vaR \lceil i \rceil \langle \cdot \rangle ";
   \text{cut} \ll ")." \ll endl;
   MinValue = vaR.min ( );
   cout << "The smallest element in the valarray is: "
        << MinValue << "." << endl;
}
/* Output:
The operand valarray is: ( 0 2 3 -3 8 0 -6 14 -3 -9 ).
The smallest element in the valarray is: -9.
*/
```
## operator!

A unary operator that obtains the logical NOT  $($  ! ) values of each element in a valarray .

valarray<bool> operator!() const;

The valarray of Boolean values that are the logical negation of the element values of the operand valarray .

## **Remarks**

Thelogical operation NOT, denoted by ! , logically negates theelements becauseit converts all zero values into true and all non-zero values into false. The returned valarray of Boolean values is of the same size as the operand valarray .

#### **Example**

```
// valarray_op_lognot.cpp
// compile with: /EHsc
#include <valarray>
#include <iostream>
int main( )
{
   using namespace std;
  int i;
  valarray<int> vaL ( 10 );
   valarray<bool> vaNOT ( 10 );
  for ( i = 0 ; i < 10 ; i += 2 )
     val [i] = 0;for ( i = 1 ; i < 10 ; i += 2 )
      val [i] = i-1;cout << "The initial valarray is: ( ";
     for (i = 0 ; i < 10 ; i++)cout \langle \cdot \rangle val [ i ] \langle \cdot \rangle ";
   cout << ")." << endl;
   vaNOT = !vaL;
   cout << "The element-by-element result of "
       << "the logical NOT operator! is the"
        << endl << "valarray: ( ";
     for ( i = 0 ; i < 10 ; i++ )
        cout \langle\langle vaNOT [ i ] \langle\langle " ";
  cout << ")." << endl;
}
```
The initial valarray is:  $(00002040608)$ . The element-by-element result of the logical NOT operator! is the valarray: ( 1 1 1 0 1 0 1 0 1 0 ).

## operator%=

Obtains the remainder of dividing the elements of an array element-wise either by a specified valarray or by a value of the element type.

```
valarray<Type>& operator%=(const valarray<Type>& right);
valarray<Type>& operator%=(const Type& right);
```
#### **Parameters**

*right*

The valarray or value of an element type identical to that of the operand valarray that is to divide, elementwise, the operand valarray.

#### **Return value**

A valarray whose elements are the remainder from the element-wise division of the operand valarray by *right* .

#### **Example**

```
// valarray_class_op_rem.cpp
// compile with: /EHsc
#include <valarray>
#include <iostream>
int main( )
{
  using namespace std;
  int i;
   valarray<int> vaL ( 6 ), vaR ( 6 );
  for ( i = 0 ; i < 6 ; i += 2 )
     vaL [ i ] = 53;
   for ( i = 1 ; i < 6 ; i += 2 )
      vaL [i] = -67;for ( i = 0 ; i < 6 ; i++ )
      \text{vaR} [ i ] = 3 \cdot i + 1;cout << "The initial valarray is: ( ";
     for ( i = 0 ; i < 6 ; i++)cout \lt\lt val [ i ] \lt\lt " ";
   cout << ")." << endl;
   cout << "The initial right valarray is: ( ";
      for ( i = 0 ; i < 6 ; i++)cout << vaR [ i ] << " ";
   cout << ")." << endl;
   vaL %= vaR;
   cout << "The remainders from the element-by-element "
       << "division is the"
        << endl << "valarray: ( ";
      for ( i = 0 ; i < 6 ; i++ )
        cout \langle \cdot \rangle val \lceil i \rceil \langle \cdot \rangle ";
   \text{cout} \ll ")." \ll endl;
}
```
The initial valarray is: ( 53 -67 53 -67 53 -67 ). The initial right valarray is: ( 1 4 7 10 13 16 ). The remainders from the element-by-element division is the  $valarray: (0 -3 4 -7 1 -3).$ 

## operator&=

Obtains the bitwise AND  $(a)$  of elements in an array either with the corresponding elements in a specified valarray or with a value of the element type.

valarray<Type>& operator&=(const valarray<Type>& right);

valarray<Type>& operator&=(const Type& right);

#### **Parameters**

*right*

The valarray or value of an element type identical to that of the operand valarray that is to be combined, element-wise, by the bitwise AND ( $\alpha$ ) with the operand valarray.

#### **Return value**

A valarray whoseelements arethe bitwise AND ( & ) of the operand valarray by *right*

## **Remarks**

A bitwise operation can only be used to manipulate bits in integral data types, such as char and int. It doesn't work on float , double , long double , void , bool , or other, morecomplex data types.

The bitwise AND ( $\alpha$ ) applies to the data type on the level of the individual bits. Given bits  $\beta_1$  and  $\beta_2$ , b1 & b2 is 1 if both bits are 1; 0 if at least one bit is 0.

### **Example**

```
// valarray_class_op_bitand.cpp
// compile with: /EHsc
#include <valarray>
#include <iostream>
int main( )
{
   using namespace std;
   int i;
   valarray<int> vaL ( 10 ), vaR ( 10 );
   for ( i = 0 ; i < 10 ; i += 2 )
      val [i] = 0;for ( i = 1 ; i < 10 ; i += 2 )
      val [ i ] = i-1;for ( i = 0 ; i < 10 ; i++)\mathsf{v}aR [\; \mathbf{i} \; ] = \; \mathbf{i};
   cout << "The initial valarray is: ( ";
     for ( i = 0 ; i < 10 ; i++)cout \lt\lt val [ i ] \lt\lt " ";
   cout << ")." << endl;
   cout << "The initial Right valarray is: ( ";
     for ( i = 0 ; i < 10 ; i++ )
        cout << vaR [ i ] << " ";
   cout << ")." << endl;
   vaL &= vaR;
   cout << "The element-by-element result of "
       << "the bitwise AND operator&= is the"
       << endl << "valarray: ( ";
     for ( i = 0 ; i < 10 ; i++)cout \lt val [ i ] \lt " ";
   cout << ")." << endl;
}
```
The initial valarray is:  $( 0 0 0 2 0 4 0 6 0 8 ).$ The initial Right valarray is:  $( 0 1 2 3 4 5 6 7 8 9 ).$ The element-by-element result of the bitwise AND operator&= is the valarray: ( 0 0 0 2 0 4 0 6 0 8 ).

## operator>>=

Right-shifts the bits for each element of a valarray operand a specified number of positions or by an element-

valarray<Type>& operator>>=(const valarray<Type>& right);

```
valarray<Type>& operator>>=(const Type& right);
```
#### **Parameters**

*right*

The value indicating the amount of right shift or a valarray whose elements indicate the element-wise amount of right shift.

#### **Return value**

A valarray whose elements have been shifted right the amount specified in *right*.

#### **Remarks**

Signed numbers have their signs preserved.

#### **Example**

```
// valarray_class_op_rs.cpp
// compile with: /EHsc
#include <valarray>
#include <iostream>
int main( )
{
  using namespace std;
  int i;
  valarray<int> vaL ( 8 ), vaR ( 8 );
  for ( i = 0 ; i < 8 ; i += 2 )
     vaL [i] = 64;for ( i = 1 ; i < 8 ; i += 2 )
     vaL [ i ] = -64;
  for ( i = 0 ; i < 8 ; i++ )
     vaR [i] = i;cout << "The initial operand valarray is: ( ";
     for ( i = 0 ; i < 8 ; i++ )
        cout \lt\lt val [ i ] \lt\lt " ";
  cout << ")." << endl;
   cout << "The right valarray is: ( ";
     for ( i = 0 ; i < 8 ; i++)cout \langle\langle vaR [ i ] \langle\langle " ";
  \text{cout} \ll ")." \ll endl;
  vaL >>= vaR;
  cout << "The element-by-element result of "
       << "the right shift is the"
       << endl << "valarray: ( ";
     for ( i = 0 ; i < 8 ; i++ )
        cout \lt\lt val [ i ] \lt\lt " ";
  cout << ")." << endl;
}
```
The initial operand valarray is: ( 64 -64 64 -64 64 -64 64 -64 ). The right valarray is:  $( 0 1 2 3 4 5 6 7 ).$ The element-by-element result of the right shift is the valarray: ( 64 -32 16 -8 4 -2 1 -1 ).

## operator<<=

Left-shifts the bits for each element of a valarray operand a specified number of positions or by an elementwise amount specified by a second valarray.

```
valarray<Type>& operator<<=(const valarray<Type>& right);
```
valarray<Type>& operator<<=(const Type& right);

## **Parameters**

*right*

The value indicating the amount of left shift or valarray whose elements indicate the element-wise amount of left shift.

## **Return value**

A valarray whose elements have been shifted left the amount specified in *right*.

## **Remarks**

Signed numbers have their signs preserved.

```
// valarray_class_op_ls.cpp
// compile with: /EHsc
#include <valarray>
#include <iostream>
int main( )
{
   using namespace std;
  int i;
   valarray<int> vaL ( 8 ), vaR ( 8 );
   for ( i = 0 ; i < 8 ; i += 2 )
     val [ i ] = 1;for ( i = 1 ; i < 8 ; i += 2 )
     val [ i ] = -1;for ( i = 0 ; i < 8 ; i++ )
      \mathsf{v}aR [\; \mathbf{i} \; ] = \; \mathbf{i};
   cout << "The initial operand valarray is: ( ";
      for ( i = 0 ; i < 8 ; i++)cout \lt\lt val [ i ] \lt\lt " ";
   cout << ")." << endl;
   cout << "The right valarray is: ( ";
     for ( i = 0 ; i < 8 ; i++ )
        cout \langle\langle vaR [ i ] \langle\langle " ";
   \text{cout} \ll ")." \ll endl;
   vaL <<= vaR:
   cout << "The element-by-element result of "
        << "the left shift"
        << endl << "on the operand array is the valarray:"
        \prec endl \prec "( ";
      for ( i = 0 ; i < 8 ; i++ )
         cout << vaL [ i ] << " ";
   cout << ")." << endl;
}
```

```
The initial operand valarray is: (1 -1 1 -1 1 -1 1 -1).
The right valarray is: ( 0 1 2 3 4 5 6 7 ).The element-by-element result of the left shift
on the operand array is the valarray:
( 1 -2 4 -8 16 -32 64 -128 ).
```
## operator\*=

Multiplies the elements of a specified valarray or a value of the element type, element-wise, to an operand valarray .

```
valarray<Type>& operator*=(const valarray<Type>& right);
```

```
valarray<Type>& operator*=(const Type& right);
```
## **Parameters**

*right*

The valarray or value of an element type identical to that of the operand valarray that is to multiply, elementwise, the operand valarray.

## **Return value**

A valarray whose elements are the element-wise product of the operand valarray and *right*.

```
// valarray_op_emult.cpp
// compile with: /EHsc
#include <valarray>
#include <iostream>
int main( )
{
   using namespace std;
   int i;
   valarray<int> vaL ( 8 ), vaR ( 8 );
   for ( i = 0 ; i < 8 ; i += 2 )
      vaL [ i ] = 2;
   for ( i = 1 ; i < 8 ; i += 2 )
      val [ i ] = -1;for ( i = 0 ; i < 8 ; i++)vaR [ i ] = i;
   cout << "The initial valarray is: ( ";
      for ( i = 0 ; i < 8 ; i++ )
        cout \langle\langle val [ i ] \langle\langle " ";
   cout << ")." << endl;
   cout << "The initial Right valarray is: ( ";
     for ( i = 0 ; i < 8 ; i++)cout \langle\langle vaR [ i ] \langle\langle " ";
   cout << ")." << endl;
   vaL * = \text{vak};cout << "The element-by-element result of "
       << "the multiplication is the"
        << endl << "valarray: ( ";
      for ( i = 0 ; i < 8 ; i++)cout \lt\lt val [ i ] \lt\lt " ";
   \text{cout} \ll ")." \ll endl;
}
/* Output:
The initial valarray is: ( 2 -1 2 -1 2 -1 2 -1 ).
The initial Right valarray is: ( 0 1 2 3 4 5 6 7 ).The element-by-element result of the multiplication is the
valarray: ( 0 -1 4 -3 8 -5 12 -7 ).
*/
```
## operator+

A unary operator that applies a plus to each element in a valarray . For normal arithmetic values, this operation has no effect.

valarray<Type> operator+() const;

#### **Return value**

A valarray whose elements are the unary plus result of the operand array.

```
// valarray_op_eplus.cpp
// compile with: /EHsc
#include <valarray>
#include <iostream>
int main( )
{
  using namespace std;
  int i;
  valarray<int> vaL ( 10 );
  valarray<int> vaPLUS ( 10 );
  for ( i = 0 ; i < 10 ; i += 2 )
     vaL [i] = -i;for ( i = 1 ; i < 10 ; i += 2 )
     val [i] = i-1;cout << "The initial valarray is: ( ";
     for ( i = 0 ; i < 10 ; i++ )
       cout \lt\lt val [ i ] \lt\lt " ";
  \text{cut} \ll ")." \ll endl;
  vaPLUS = +vaL;
  cout << "The element-by-element result of "
       << "the operator+ is the"
       << endl << "valarray: ( ";
     for ( i = 0 ; i < 10 ; i++ )
       cout << vaPLUS [ i ] << " ";
  cout << ")." << endl;
}
```
The initial valarray is:  $( 0 0 -2 2 -4 4 -6 6 -8 8 ).$ The element-by-element result of the operator+ is the valarray: ( 0 0 -2 2 -4 4 -6 6 -8 8 ).

## operator+=

Adds the elements of a specified valarray or a value of the element type, element-wise, to an operand valarray .

valarray<Type>& operator+=(const valarray<Type>& right);

## valarray<Type>& operator+=(const Type& right);

#### **Parameters**

*right*

The valarray or value of an element type identical to that of the operand valarray that is to be added, element-wise, to the operand valarray.

### **Return value**

A valarray whose elements are the element-wise sum of the operand valarray and *right*.

```
// valarray_op_eadd.cpp
// compile with: /EHsc
#include <valarray>
#include <iostream>
int main( )
{
   using namespace std;
  int i;
   valarray<int> vaL ( 8 ), vaR ( 8 );
   for ( i = 0 ; i < 8 ; i += 2 )
     vaL [ i ] = 2;
   for ( i = 1 ; i < 8 ; i += 2 )
     vaL [ i ] = -1;
   for ( i = 0 ; i < 8 ; i++)vaR [ i ] = i;
   cout << "The initial valarray is: ( ";
     for (i = 0 ; i < 8 ; i++)cout \langle\langle val [ i ] \langle\langle " ";
   cout << ")." << endl;
   cout << "The initial right valarray is: ( ";
     for (i = 0 ; i < 8 ; i++)cout \langle\langle vaR [ i ] \langle\langle " ";
   cout << ")." << endl;
   val += val:
   cout << "The element-by-element result of "
       << "the sum is the"
        << endl << "valarray: ( ";
     for (i = 0 ; i < 8 ; i++)cout \langle\langle val [ i ] \langle\langle " ";
   cout << ")." << endl;
}
```
The initial valarray is:  $(2 -1 2 -1 2 -1 2 -1)$ . The initial right valarray is:  $( 0 1 2 3 4 5 6 7 ).$ The element-by-element result of the sum is the valarray: ( 2 0 4 2 6 4 8 6 ).

## operator-

A unary operator that applies an arithmetic negation to each element in a valarray.

valarray<Type> operator-() const;

## **Return value**

A valarray whose elements are arithmetically negated from the elements of the operand valarray .

```
// valarray_op_eminus.cpp
// compile with: /EHsc
#include <valarray>
#include <iostream>
int main( )
{
  using namespace std;
  int i;
  valarray<int> vaL ( 10 );
  valarray<int> vaMINUS ( 10 );
  for ( i = 0 ; i < 10 ; i += 2 )
     vaL [i] = -i;for ( i = 1 ; i < 10 ; i += 2 )
     val [i] = i-1;cout << "The initial valarray is: ( ";
     for ( i = 0 ; i < 10 ; i++ )
       cout \lt\lt val [ i ] \lt\lt " ";
  \text{cut} \ll ")." \ll endl;
  vaMINUS = -vaL;
  cout << "The element-by-element result of "
       << "the operator- is the"
       << endl << "valarray: ( ";
     for ( i = 0 ; i < 10 ; i++ )
        cout << vaMINUS [ i ] << " ";
  cout << ")." << endl;
}
```
The initial valarray is:  $( 0 0 -2 2 -4 4 -6 6 -8 8 ).$ The element-by-element result of the operator- is the valarray: ( 0 0 2 -2 4 -4 6 -6 8 -8 ).

## operator-=

Subtracts the elements of a specified valarray or a value of the element type, element-wise, from an operand valarray .

```
valarray<Type>& operator-=(const valarray<Type>& right);
valarray<Type>& operator-=(const Type& right);
```
#### **Parameters**

*right*

The valarray or value of an element type identical to that of the operand valarray that is to be subtracted, element-wise, from the operand valarray.

### **Return value**

A valarray whose elements are the element-wise difference of the operand valarray and *right*.

```
// valarray_op_esub.cpp
// compile with: /EHsc
#include <valarray>
#include <iostream>
int main( )
{
   using namespace std;
  int i;
   valarray<int> val (8), vaR (8);
   for ( i = 0 ; i < 8 ; i += 2 )
     val [ i ] = 10;for ( i = 1 ; i < 8 ; i += 2 )
     val [i] = 0;for ( i = 0 ; i < 8 ; i++)vaR [ i ] = i;
   cout << "The initial valarray is: ( ";
     for (i = 0 ; i < 8 ; i++)cout \langle\langle val [ i ] \langle\langle " ";
   cout << ")." << endl;
   cout << "The initial right valarray is: ( ";
     for ( i = 0 ; i < 8 ; i++)cout \lt\lt vaR \lceil i \rceil \lt\lt' ";
   cout << ")." << endl;
   val -= val:
   cout << "The element-by-element result of "
       << "the difference is the"
       << endl << "valarray: ( ";
     for ( i = 0 ; i < 8 ; i++ )
        cout \langle\langle val [ i ] \langle\langle " ";
   \text{cout} \ll ")." \ll endl;
}
```
The initial valarray is: ( 10 0 10 0 10 0 10 0 ). The initial right valarray is:  $( 0 1 2 3 4 5 6 7 ).$ The element-by-element result of the difference is the valarray: ( 10 -1 8 -3 6 -5 4 -7 ).

## operator/=

Divides an operand valarray element-wise by the elements of a specified valarray or a value of the element type.

valarray<Type>& operator/=(const valarray<Type>& right);

valarray<Type>& operator/=(const Type& right);

## **Parameters**

*right*

The valarray or value of an element type identical to that of the operand valarray that is to be divided, element-wise, into the operand valarray.

## **Return value**

A valarray whose elements are the element-wise quotient of the operand valarray divided by right.

#### **Example**

```
// valarray_op_ediv.cpp
// compile with: /EHsc
#include <valarray>
#include <iostream>
int main( )
{
  using namespace std;
  int i;
  valarray<double> vaL ( 6 ), vaR ( 6 );
  for ( i = 0 ; i < 6 ; i += 2 )
     vaL [ i ] = 100;
  for ( i = 1 ; i < 6 ; i += 2 )
     vaL [ i ] = -100;
  for ( i = 0 ; i < 6 ; i++ )
     vaR [i] = 2^*i;cout << "The initial valarray is: ( ";
     for (i = 0 ; i < 6 ; i++)cout \lt\lt val [ i ] \lt\lt " ";
  cout << ")." << endl;
  cout << "The initial Right valarray is: ( ";
     for (i = 0 ; i < 6 ; i++)cout \langle\langle vaR [ i ] \langle\langle " ";
  cout << ")." << endl;
  vaL / = vaR;
  cout << "The element-by-element result of "
       << "the quotient is the"
       << endl << "valarray: ( ";
     for (i = 0 ; i < 6 ; i++)cout << vaL [ i ] << " ";
  cout << ")." << endl;
}
```
The initial valarray is: ( 100 -100 100 -100 100 -100 ). The initial Right valarray is:  $( 0 2 4 6 8 10 ).$ The element-by-element result of the quotient is the valarray: ( inf -50 25 -16.6667 12.5 -10 ).

## <span id="page-3398-0"></span>operator=

Assigns elements to a valarray whose values are specified either directly or as part of some other valarray or by a slice\_array , gslice\_array , mask\_array , or indirect\_array .

valarray<Type>& operator=(const valarray<Type>& right); valarray<Type>& operator=(valarray<Type>&& right); valarray<Type>& operator=(const Type& val); valarray<Type>& operator=(const slice\_array<Type>& slicearray); valarray<Type>& operator=(const gslice\_array<Type>& gslicearray); valarray<Type>& operator=(const mask\_array<Type>& maskarray); valarray<Type>& operator=(const indirect\_array<Type>& indarray);

## **Parameters**

*right*

The valarray to be copied into the operand valarray.

*val*

The value to be assigned to the elements of the operand valarray.

*slicearray*

The slice\_array to be copied into the operand valarray.

*gslicearray*

The gslice array to be copied into the operand valarray.

*maskarray*

The mask\_array to be copied into the operand valarray.

*indarray* The indirect\_array to be copied into the operand valarray.

#### **Return value**

The first member operator replaces the controlled sequence with a copy of the sequence controlled by *right*.

The second member operator is the same as the first, but with an Rvalue reference declarator: && .

The third member operator replaces each element of the controlled sequence with a copy of val.

The remaining member operators replace those elements of the controlled sequence selected by their arguments, which are generated only by  $\sqrt{\frac{1}{2}}$ 

If the value of a member in the replacement controlled sequence depends on a member in the initial controlled sequence, the result is undefined.

## **Remarks**

If the length of the controlled sequence changes, normally the result is undefined. In this implementation, however, the effect is merely to invalidate any pointers or references to elements in the controlled sequence.

```
// valarray_op_assign.cpp
// compile with: /EHsc
#include <valarray>
#include <iostream>
int main( )
{
  using namespace std;
  int i;
  valarray<int> va ( 10 ), vaR ( 10 );
  for ( i = 0 ; i < 10 ; i += 1 )
     va [i] = i;for ( i = 0 ; i < 10 ; i+1 )
     vaR [ i ] = 10 - i;
  cout << "The operand valarray va is:";
  for ( i = 0 ; i < 10 ; i++ )
     cout << " " << va [ i ];
  cout << endl;
  cout << "The operand valarray vaR is:";
     for ( i = 0 ; i < 10 ; i++ )
       cout << " " << vaR [ i ];
  cout << endl;
  // Assigning vaR to va with the first member function
  va = vaR;cout << "The reassigned valarray va is:";
  for ( i = 0 ; i < 10 ; i++)cout << " " << va [ i ];
  cout << endl;
  // Assigning elements of value 10 to va
  // with the second member function
  va = 10;cout << "The reassigned valarray va is:";
     for ( i = 0 ; i < 10 ; i++)cout << " " << va [ i ];
  cout << endl;
}
```
The operand valarray va is:  $0 1 2 3 4 5 6 7 8 9$ The operand valarray vaR is: 10 9 8 7 6 5 4 3 2 1 The reassigned valarray va is: 10 9 8 7 6 5 4 3 2 1 The reassigned valarray va is: 10 10 10 10 10 10 10 10 10 10

## <span id="page-3400-0"></span>operator[]

Returns a reference to an element or its value at specified index or a specified subset.

Type& operator[](size\_t index); slice\_array<Type> operator[](slice slicearray); gslice\_array<Type> operator[](const gslice& gslicearray); mask\_array<Type> operator[](const valarray<bool>& boolarray); indirect\_array<Type> operator[](const valarray<size\_t>& indarray); Type operator[](size\_t index) const; valarray<Type> operator[](slice slicearray) const; valarray<Type> operator[](const gslice& gslicearray) const; valarray<Type> operator[](const valarray<bool>& boolarray) const; valarray<Type> operator[](const valarray<size\_t>& indarray) const;

## **Parameters**

*index*

The index of the element to be assigned a value.

*slicearray*

A slice array of a valarray that specifies a subset to be selected or returned to a new valarray .

*gslicearray*

A gslice\_array of a valarray that specifies a subset to be selected or returned to a new valarray.

*boolarray*

A bool\_array of a valarray that specifies a subset to be selected or returned to a new valarray.

*indarray*

An indirect\_array of a valarray that specifies a subset to be selected or returned to a new valarray.

## **Return value**

A reference to an element or its value at specified index or a specified subset.

## **Remarks**

The member operator is overloaded to provide several ways to select sequences of elements from among the ones controlled by \*this .Thefirst group of five member operators work together with various overloads of [operator=](#page-3398-0) (and other assigning operators) to allow selectivereplacement (slicing) of thecontrolled sequence. The selected elements must exist.

When compiled by using **ITERATOR** DEBUG\_LEVEL defined as 1 or 2, a runtime error occurs if you attempt to access an element outside the bounds of the valarray . For more information, see [Checked](#page-3498-0) iterators.

#### **Example**

See the examples for [slice::slice](#page-3374-0) and [gslice::gslice](#page-3362-0) for an example of how to declare and use operator[].

## operator^=

Obtains the bitwise exclusive or  $( \wedge )$  of a valarray with either a specified valarray or a value of the element type.

```
valarray<Type>& operator^=(const valarray<Type>& right);
```

```
valarray<Type>& operator^=(const Type& right);
```
## **Parameters**

*right*

```
The valarray or value of an element type identical to that of the operand valarray that is to be combined by
the bitwise exclusive or (XOR) operator (\wedge) with the operand valarray.
```
## **Return value**

A valarray whose elements are the bitwise exclusive or (XOR) of the operand valarray and *right*.

## **Remarks**

The bitwise exclusive or, referred to as XOR and denoted by operator  $\sim$ , has the following semantics: Given bits b1 and  $b2$ ,  $b1 \wedge b2$  is 1 if exactly one of the elements is 1, and 0 if both elements are 0 or 1.

```
// valarray_op_exor.cpp
// compile with: /EHsc
#include <valarray>
#include <iostream>
int main( )
{
    using namespace std;
   int i;
    valarray<int> vaL ( 10 ), vaR ( 10 );
    for ( i = 0 ; i < 10 ; i += 2 )
       vaL [ i ] = 1;
    for ( i = 1 ; i < 10 ; i += 2 )
       vaL [ i ] = 0;
    for ( i = 0 ; i < 10 ; i += 3 )
       vaR [ i ] = i;
    for ( i = 1 ; i < 10 ; i += 3 )
       vaR [ i ] = i-1;
    for ( i = 2 ; i < 10 ; i += 3 )
       vaR [ i ] = i-1;
    cout << "The initial operand valarray is: ( ";
       for (i = 0 ; i < 10 ; i++ )
            cout \langle \cdot \rangle val [ i ] \langle \cdot \rangle ";
    cout << ")." << endl;
    cout << "The right valarray is: ( ";
        for ( i = 0 ; i < 10 ; i++)cout \lt\lt vaR [ i ] \lt\lt " ";
    cout << ")." << endl;
    vaL ^{\wedge} = vaR;
    cout << "The element-by-element result of "
        << "the bitwise XOR operator^= is the"
        << endl << "valarray: ( ";
       for (i = 0 ; i < 10 ; i++)cout \lt\lt val [ i ] \lt\lt " ";
    cout << ")." << endl;
}
```

```
The initial operand valarray is: (1010101010).
The right valarray is: ( 0 0 1 3 3 4 6 6 7 9 ).The element-by-element result of the bitwise XOR operator^= is the
valarray: ( 1 0 0 3 2 4 7 6 6 9 ).
```
## operator|=

Obtains the bitwise OR  $(| \cdot |)$  of elements in an array either with the corresponding elements in a specified valarray or with a value of the element type.

valarray<Type>& operator|=(const valarray<Type>& right);

```
valarray<Type>& operator|=(const Type& right);
```
## **Parameters**

*right*

The valarray or value of an element type identical to that of the operand valarray that is to be combined, element-wise, by the bitwise OR  $( )$  ) with the operand valarray.

## **Return value**

A valarray whose elements are the element-wise bitwise OR ( | ) of the operand valarray by *right* .

## **Remarks**

A bitwise operation can only be used to manipulate bits in integral data types such as char and int. It doesn't work on float, double, long double, void, bool, or other, more complex data types.

The bitwise OR ( $\vert \vert$ ) applies to the data type on the level of the individual bits. Given bits  $\vert$  b1  $\vert$  and  $\vert$  b2  $\vert$  b1  $\vert$  b2 is 1 if at least one of the bits is 1; 0 if both bits are 0.

```
// valarray_class_op_bitor.cpp
// compile with: /EHsc
#include <valarray>
#include <iostream>
int main( )
{
  using namespace std;
  int i;
  valarray<int> vaL (10), vaR (10);
  for ( i = 0 ; i < 10 ; i += 2 )
     val [i] = 1;for ( i = 1 ; i < 10 ; i += 2 )
     val [i] = 0;for ( i = 0 ; i < 10 ; i += 3 )
     vaR [ i ] = i;
  for ( i = 1 ; i < 10 ; i += 3 )
     vaR [ i ] = i-1;
  for ( i = 2 ; i < 10 ; i += 3 )
     vaR [ i ] = i-1;
  cout << "The initial operand valarray is:"
       << endl << "( ";
      for ( i = 0 ; i < 10 ; i++)cout \lt\lt val \lceil i \rceil \lt\lt" ";
  cout << ")." << endl;
  cout << "The right valarray is:"
       << endl << "( ";
      for ( i = 0 ; i < 10 ; i++ )
       cout << vaR [ i ] << " ";
  cout << ")." << endl;
  vaL |= vaR;
  cout << "The element-by-element result of "
       << "the bitwise OR"
       << endl << "operator|= is the valarray:"
       << endl << "( ";
     for (i = 0 ; i < 10 ; i++)cout \lt\lt val [ i ] \lt\lt " ";
  \text{cout} \ll ")." \ll endl;
}
```

```
The initial operand valarray is:
( 1 0 1 0 1 0 1 0 1 0 ).
The right valarray is:
( 0 0 1 3 3 4 6 6 7 9 ).
The element-by-element result of the bitwise OR
operator|= is the valarray:
( 1 0 1 3 3 4 7 6 7 9 ).
```
## operator~

A unary operator that obtains the bitwise complement of values of each element in a valarray.

valarray<Type> operator~() const;

## **Return value**

The valarray of values that are the unary bitwise complement of the element values of the operand valarray .

## **Remarks**

A bitwise operation can only manipulate bits in integral types, such as char and int. It doesn't work on float , double , long double , void , bool , or other, morecomplex data types.

The unary bitwise complement operator  $\sim$  applies to the data type at the level of the individual bits. Given bit  $\boxed{b}$ ,  $\sim$ b is 1 if  $\boxed{b}$  is 0 and 0 if  $\boxed{b}$  is 1.

```
// valarray_op_bitnot.cpp
// compile with: /EHsc
#include <valarray>
#include <iostream>
int main( )
{
   using namespace std;
   int i;
   valarray<unsigned short int> vaL1 ( 10 );
    valarray<unsigned short int> vaNOT1 ( 10 );
    for ( i = 0 ; i < 10 ; i += 2 )
       vaL1 [ i ] = i;
    for ( i = 1 ; i < 10 ; i += 2 )
       val1 [ i ] = 5 * i;cout << "The initial valarray <unsigned short int> is: ( ";
        for ( i = 0 ; i < 10 ; i++ )
           cout << vaL1 [ i ] << " ";
    cout << ")." << endl;
    vaNOT1 = vval1;cout << "The element-by-element result of "
       << "the bitwise NOT operator~ is the"
        << endl << "valarray: ( ";
       for ( i = 0 ; i < 10 ; i++ )
           \text{cout} \iff \text{vanOT1} [ i ] \iff ";
    cout << ")." << endl << endl;
    valarray<int> vaL2 ( 10 );
    valarray<int> vaNOT2 ( 10 );
    for ( i = 0 ; i < 10 ; i += 2 )
       vaL2 [i] = i;for ( i = 1 ; i < 10 ; i += 2 )
       vaL2 [i] = -2 * i;cout << "The initial valarray <int> is: ( ";
       for ( i = 0 ; i < 10 ; i++)cout \langle \cdot \rangle val2 \lceil i \rceil \langle \cdot \rangle ";
    cout << ")." << endl;
    vaNOT2 = ~vaL2;cout << "The element-by-element result of "
       << "the bitwise NOT operator~ is the"
        << endl << "valarray: ( ";
        for ( i = 0 ; i < 10 ; i++ )
           cout << vaNOT2 [ i ] << " ";
    cout << ")." << endl;
    // The negative numbers are represented using
    // the two's complement approach, so adding one
    // to the flipped bits returns the negative elements
    vaNOT2 = vaNOT2 + 1;cout << "The element-by-element result of "
       << "adding one"
        << endl << "is the negative of the "
        << "original elements the"
        << endl << "valarray: ( ";
        for ( i = 0 ; i < 10 ; i++)cout << vaNOT2 [ i ] << " ";
    cout << ")." << endl;
}
```

```
The initial valarray <unsigned short int> is: ( 0 5 2 15 4 25 6 35 8 45 ).
The element-by-element result of the bitwise NOT operator~ is the
valarray: ( 65535 65530 65533 65520 65531 65510 65529 65500 65527 65490 ).
The initial valarray \langle int> is: ( \theta -2 2 -6 4 -10 6 -14 8 -18 ).
The element-by-element result of the bitwise NOT operator~ is the
valarray: ( -1 1 -3 5 -5 9 -7 13 -9 17 ).
The element-by-element result of adding one
is the negative of the original elements the
valarray: ( 0 \t2 -2 \t6 -4 \t10 -6 \t14 -8 \t18 ).
```
## resize

Changes the number of elements in a valarray to a specified number.

```
void resize(
   size_t new_size);
void resize(
  size_t new_size,
   const Type val);
```
## **Parameters**

*new\_size* The number of elements in the resized valarray.

*val*

The value to be given to the elements of the resized valarray.

### **Remarks**

The first member function initializes elements with their default constructor.

Any pointers or references to elements in the controlled sequence are invalidated.

## **Example**

The following example demonstrates the use of the valarray::resize member function.

```
// valarray_resize.cpp
// compile with: /EHsc
#include <valarray>
#include <iostream>
int main()
{
    using namespace std;
   int i;
   size_t size1, sizeNew;
   valarray<int> va1(10);
    for (i = 0; i < 10; i+=1)val[i] = i;cout << "The valarray contains ( ";
       for (i = 0; i < 10; i++)cout \langle \cdot \rangle va1[i] \langle \cdot \rangle " ";
    cout << ")." << endl;
    size1 = val.size();cout << "The number of elements in the valarray is: "
         << size1 << "." <<endl << endl;
    va1.resize(15, 10);
    cout << "The valarray contains ( ";
       for (i = 0; i < 15; i++)cout \langle\langle va1[i] \langle\langle " ";
    cout << ")." << endl;
    sizeNew = va1.size();
    cout << "The number of elements in the resized valarray is: "
       << sizeNew << "." <<endl << endl;
}
```
The valarray contains ( $0123456789$ ). The number of elements in the valarray is: 10.

The valarray contains ( 10 10 10 10 10 10 10 10 10 10 10 10 10 10 10 ). The number of elements in the resized valarray is: 15.

## shift

Shifts all the elements in a valarray by a specified number of places.

valarray<Type> shift(int count) const;

## **Parameters**

*count*

The number of places the elements are to be shifted forward.

#### **Return value**

A new valarray in which all the elements have been moved *count* positions toward the front of the valarray, or leftward when compared to their positions in the operand valarray.

## **Remarks**

A positive value of *count* shifts the elements left *count* places, with zero fill.

A negative value of *count* shifts the elements right *count* places, with zero fill.

#### **Example**

```
// valarray_shift.cpp
// compile with: /EHsc
#include <valarray>
#include <iostream>
int main( )
{
   using namespace std;
  int i;
   valarray<int> va1 ( 10 ), va2 ( 10 );
  for ( i = 0 ; i < 10 ; i += 1 )
     va1 [i] = i;for ( i = 0 ; i < 10 ; i += 1 )
     \text{va2} [ i ] = 10 - i;
   cout << "The operand valarray va1(10) is: ( ";
     for ( i = 0 ; i < 10 ; i++ )
        cout << va1 [ i ] << " ";
   cout << ")." << endl;
   // A positive parameter shifts elements left
   val = val.shift (4);cout \langle\langle "The shifted valarray val is: val.shift (4) = ( ";
     for ( i = 0 ; i < 10 ; i++)cout \langle \cdot \rangle va1 [ i ] \langle \cdot \rangle ";
   \text{cut} \ll ")." \ll endl;
   cout << "The operand valarray va2(10) is: ( ";
     for ( i = 0 ; i < 10 ; i++ )
        cout << va2 [ i ] << " ";
   cout << ")." << endl;
   // A negative parameter shifts elements right
   va2 = va2.shift (-4));cout \langle \cdot \rangle "The shifted valarray va2 is: va2.shift (-4) = ( ";
     for ( i = 0 ; i < 10 ; i++ )
        cout << va2 [ i ] << " ";
   cout << ")." << endl;
}
```
The operand valarray va1(10) is:  $( 0 1 2 3 4 5 6 7 8 9 ).$ The shifted valarray va1 is: va1.shift  $(4) = (4567890000)$ . The operand valarray va2(10) is: ( $10987654321$ ). The shifted valarray va2 is: va2.shift  $(-4) = (000001098765)$ .

## size

Finds the number of elements in a valarray.

size\_t size() const;

## **Return value**

The number of elements in the operand valarray.

The following example demonstrates the use of the valarray::size member function.

```
// valarray_size.cpp
// compile with: /EHsc
#include <valarray>
#include <iostream>
int main()
{
    using namespace std;
    int i;
    size_t size1, size2;
    valarray<int> va1(10), va2(12);
    for (i = 0; i < 10; i += 1)val[i] = i;for (i = 0; i < 10; i += 1)va2[i] = i;cout << "The operand valarray va1(10) is: ( ";
        for (i = 0; i < 10; i++)\text{cout} \ll \text{val}[i] \ll " ";
    \text{cut} \ll ")." \ll endl;
    size1 = val.size();cout \ll "The number of elements in the valarray va1 is: va1.size = "
         << size1 << "." <<endl << endl;
    cout << "The operand valarray va2(12) is: ( ";
        for (i = 0; i < 10; i++)cout \langle \cdot \rangle va2[i] \langle \cdot \rangle ";
    \text{cut} \ll ")." \ll endl;
    size2 = va2.size();cout \ll "The number of elements in the valarray va2 is: va2.size = "
         << size2 << "." << endl << endl;
    // Initializing two more elements to va2
    va2[10] = 10;va2[11] = 11;cout << "After initializing two more elements,\n"
         << "the operand valarray va2(12) is now: ( ";
        for (i = 0; i < 12; i++)cout \langle \cdot \rangle va2[i] \langle \cdot \rangle " ";
    cout << ")." << endl;
    cout << "The number of elements in the valarray va2 is still: "
         << size2 << "." << endl;
}
```
The operand valarray va1(10) is:  $( 0 1 2 3 4 5 6 7 8 9 ).$ The number of elements in the valarray va1 is: va1.size = 10. The operand valarray va2(12) is:  $( 0 1 2 3 4 5 6 7 8 9 ).$ The number of elements in the valarray va2 is: va2.size = 12. After initializing two more elements, the operand valarray va2(12) is now: ( $01234567891011$ ). The number of elements in the valarray va2 is still: 12.

## sum

Determines the sum of all the elements in a valarray of nonzero length.

#### **Return value**

The sum of the elements of the operand valarray.

### **Remarks**

If the length is greater than one, the member function adds values to the sum by applying operator+= between pairs of elements of class | Type . It means the operator needs be provided for elements of type | Type .

### **Example**

```
// valarray_sum.cpp
// compile with: /EHsc
#include <valarray>
#include <iostream>
int main( )
{
   using namespace std;
   int i;
   int sumva = 0;valarray<int> va ( 10 );
   for ( i = 0 ; i < 10 ; i+1 )
       va [i] = i;cout << "The operand valarray va (10) is: ( ";
       for ( i = 0 ; i < 10 ; i++)cout \lt\lt va \lceil i \rceil \lt\lt' ";
   cout << ")." << endl;
   sumva = va.sum ( );
   cout << "The sum of elements in the valarray is: "
       << sumva << "." <<endl;
}
```

```
The operand valarray va (10) is: ( 0 1 2 3 4 5 6 7 8 9 ).The sum of elements in the valarray is: 45.
```
#### swap

Exchanges the elements of two valarray objects.

void swap(valarray& right);

## **Parameters**

*right*

A valarray providing the elements to be swapped.

### **Remarks**

The member function swaps thecontrolled sequences between \*this and *right* . It does so in constant time, it throws no exceptions, and it invalidates no references, pointers, or iterators to elements in the two controlled sequences.

## valarray

Constructs a valarray of a specific size or with elements of a specific value or as a copy of another valarray or subset of another valarray.

```
valarray();
explicit valarray(
   size t count);
valarray(
   const Type& val,
   size_t count);
valarray(
   const Type* ptr,
   size_t count);
valarray(
   const valarray<Type>& right);
valarray(
   const slice_array<Type>& sliceArray);
valarray(
   const gslice_array<Type>& gsliceArray);
valarray(
   const mask_array<Type>& maskArray);
valarray(
   const indirect_array<Type>& indArray);
valarray(
   valarray<Type>&& tight);
valarray(
   initializer_list<Type> iList);
```
#### **Parameters**

*count*

The number of elements to be in the valarray.

*val*

The value to be used in initializing the elements in the valarray.

*ptr*

Pointer to the values to be used to initialize the elements in the valarray.

*right*

An existing valarray to initialize the new valarray.

*sliceArray*

A slice\_array whose element values are to be used in initializing the elements of the valarray being constructed.

#### *gsliceArray*

A gslice array whose element values are to be used in initializing the elements of the valarray being constructed.

*maskArray*

A  $\vert$  mask\_array whose element values are to be used in initializing the elements of the valarray being constructed.

## *indArray*

A indirect\_array whose element values are to be used in initializing the elements of the valarray being constructed.

## *iList*

The initializer\_list containing the elements to copy.

## **Remarks**

The first (default) constructor initializes the object to an empty valarray . The next three constructors each initialize the object to a valarray of *count* elements as follows:

- $\bullet$  For explicit valarray(size t count), each element is initialized with the default constructor.
- For valarray(const Type& val, count) ,each element is initialized with *val* .
- For valarray(const Type\* ptr, count), the element at position  $I$  is initialized with ptr[I].

Each remaining constructor initializes the object to a valarray (Type) object determined by the subset specified in the argument.

The last constructor is the same as the next to last, but with an Rvalue reference declarator: && .

```
// valarray_ctor.cpp
// compile with: /EHsc
#include <valarray>
#include <iostream>
int main()
{
    using namespace std;
   int i;
    // The second member function
    valarray<int> va(10);
    for (auto i : va){
        va[i] = 2 * (i + 1);}
    cout << "The operand valarray va is:\n(";
    for (auto i : va) {
        cout \lt\lt " " \lt\lt va[i];
    }
    cout << " )" << endl;
    slice Slice(2, 4, 3);
    // The fifth member function
    valarray<int> vaSlice = va[Slice];
    cout << "The new valarray initialized from the slice is vaSlice =\n"
       \langle \cdot | \text{val}[\text{slice}( 2, 4, 3) ] = ("\cdot;for (int i = 0; i < 3; i++) {
       cout << " " << vaSlice[i];
    }
    cout << " )" << endl;
    valarray<sub>1</sub>nt> va2{ { 1, 2, 3, 4 } };for (auto& v : va2) {
       cout << v << " ";
    }
    cout << endl;
}
```

```
The operand valarray va is:
( 0 2 2 2 2 2 2 2 2 2 )
The new valarray initialized from the slice is vaSlice =
va[slice( 2, 4, 3) ] = ( 0 0 0 )1 2 3 4
```
## value\_type

A type that represents the type of element stored in a valarray .

typedef Type value\_type;

### **Remarks**

The type is a synonym for the template parameter  $\vert$  Type .

```
// valarray_value_type.cpp
// compile with: /EHsc
#include <valarray>
#include <iostream>
int main( )
{
   using namespace std;
   int i;
   valarray<int> va ( 10 );
   for ( i = 0 ; i < 10 ; i += 2 )
      va [ i ] = i;
   for ( i = 1 ; i < 10 ; i += 2 )
       va [ i ] = -1;
   cout << "The initial operand valarray is: ( ";
       for ( i = 0 ; i < 10 ; i++ )
         cout << va [ i ] << " ";
   cout << ")." << endl;
   // value_type declaration and initialization:
   valarray<int>::value_type Right = 10;
   cout << "The decalared value_type Right is: "
           << Right << endl;
   va *= Right;
   cout << "The resulting valarray is: ( ";
       for ( i = 0 ; i < 10 ; i++ )
          cout << va [ i ] << " ";
   cout << ")." << endl;
}
```
The initial operand valarray is:  $( 0 -1 2 -1 4 -1 6 -1 8 -1 ).$ The decalared value\_type Right is: 10 The resulting valarray is: ( 0 -10 20 -10 40 -10 60 -10 80 -10 ).

# See also

Thread safety in the C++ [Standard](#page-3508-0) Library

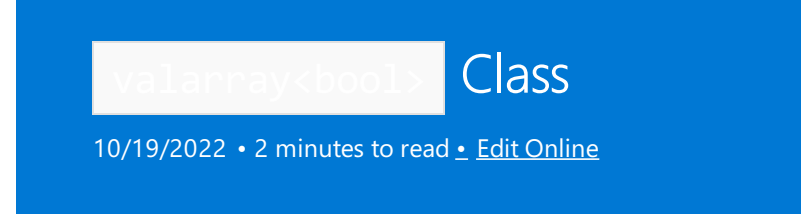

A specialized version of the class template valarray < Type> to elements of type bool.

# Syntax

class valarray<bool>

# Example

```
// valarray_bool.cpp
// compile with: /EHsc
#include <valarray>
#include <iostream>
int main( )
{
  using namespace std;
  int i;
  valarray<int> vaL ( 10 ), vaR ( 10 );
  valarray<bool> vaBool (10);
  for ( i = 0 ; i < 10 ; i += 2 )
     vaL [i] = -i;for ( i = 1 ; i < 10 ; i += 2 )
     val [i] = i;for ( i = 0 ; i < 10 ; i++)vaR [i] = i;cout << "The initial Left valarray is: ( ";
   for ( i = 0 ; i < 10 ; i++)cout \langle\langle val [ i ] \langle\langle " ";
   cout << ")." << endl;
  cout << "The initial Right valarray is: ( ";
  for ( i = 0 ; i < 10 ; i++)cout << vaR [ i ] << " ";
  cout << ")." << endl;
  vabool = ( val < vaR );
  cout << "The result of the less-than comparison "
  << "test is the\nvalarray<bool>: ( ";
  for ( i = 0 ; i < 10 ; i++)cout << vaBool [ i ] << " ";
  cout << ")." << endl;
}
/* Output:
The initial Left valarray is: ( 0 1 -2 3 -4 5 -6 7 -8 9 ).The initial Right valarray is: ( 0 1 2 3 4 5 6 7 8 9 ).The result of the less-than comparison test is the
valarray<bool>: ( 0 0 1 0 1 0 1 0 1 0 ).
*/
```
# Requirements

Header: <valarray>

Namespace: std

# See also

[valarray](#page-3380-0) Class Thread Safety in the C++ [Standard](#page-3508-0) Library

<span id="page-3418-0"></span>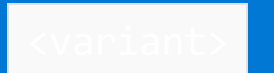

10/19/2022 • 2 minutes to read • Edit [Online](https://github.com/MicrosoftDocs/cpp-docs/blob/main/docs/standard-library/variant.md)

A variant object holds and manages a value. If the variant holds a value, that value's type has to be one of the template argument types given to variant. These template arguments are called alternatives.

# Requirements

Header: <variant>

Namespace: std

# Members

## **Operators**

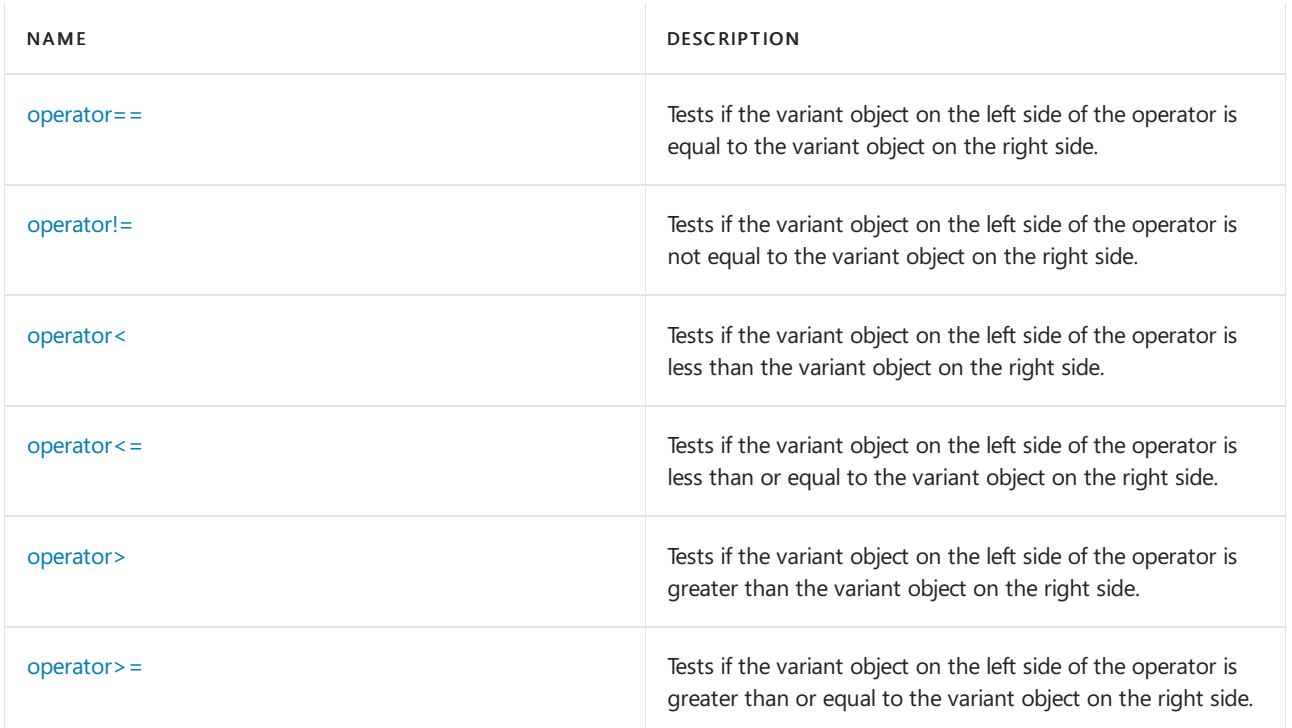

## **Functions**

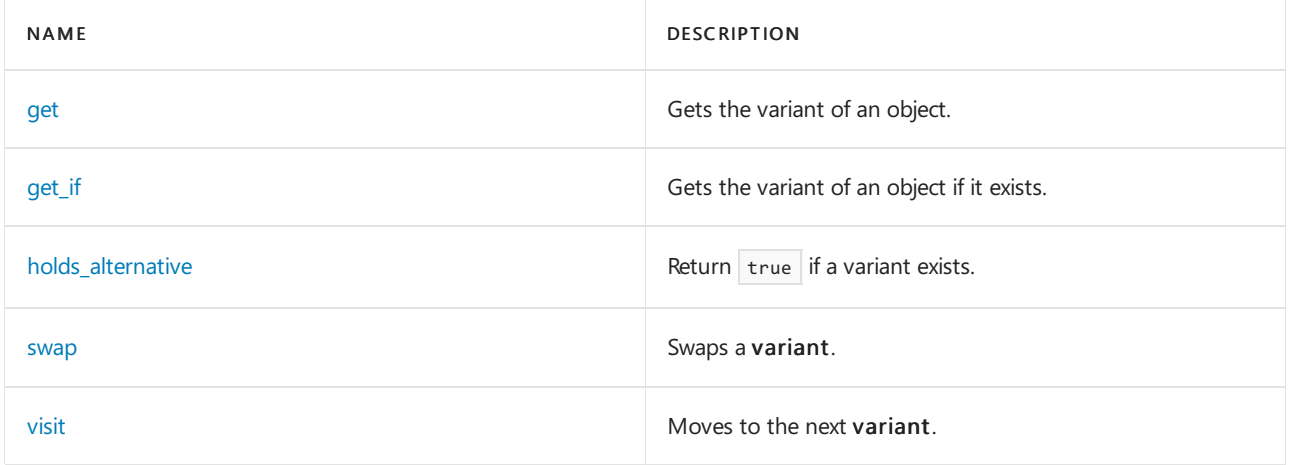

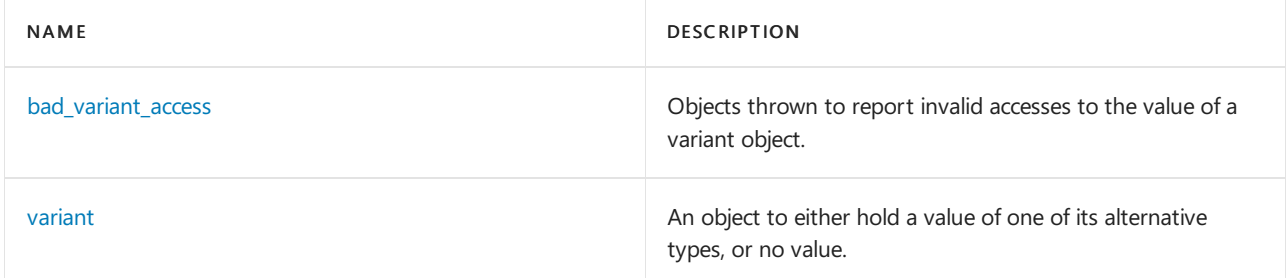

## **Structs**

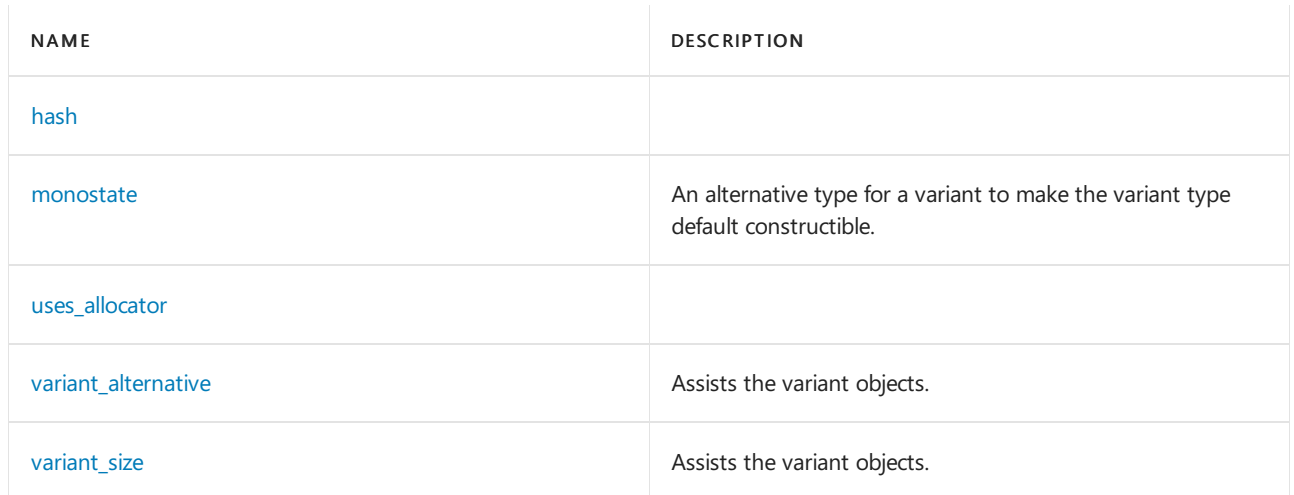

## **Objects**

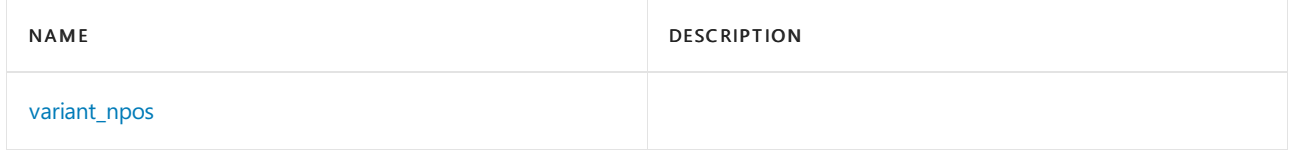

# See also

Header Files [Reference](#page-26-0)
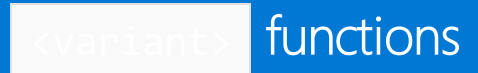

10/19/2022 • 2 minutes to read • Edit [Online](https://github.com/MicrosoftDocs/cpp-docs/blob/main/docs/standard-library/variant-functions.md)

# get

Gets the variant of an object.

```
template <size_t I, class... Types>
   constexpr variant_alternative_t<I, variant<Types...>>& get(variant<Types...>&);
template <size_t I, class... Types>
   constexpr variant_alternative_t<I, variant<Types...>>&& get(variant<Types...>&&);
template <size_t I, class... Types>
   constexpr const variant_alternative_t<I, variant<Types...>>& get(const variant<Types...>&);
template <size_t I, class... Types>
   constexpr const variant_alternative_t<I, variant<Types...>>&& get(const variant<Types...>&&);
template <class T, class... Types>
   constexpr T& get(variant<Types...>&);
template <class T, class... Types>
   constexpr T&& get(variant<Types...>&&);
template <class T, class... Types>
   constexpr const T& get(const variant<Types...>&);
template <class T, class... Types>
   constexpr const T&& get(const variant<Types...>&&);
```
# get if

Gets the variant of an object if it exists.

```
template <size_t I, class... Types>
   constexpr add_pointer_t<variant_alternative_t<I, variant<Types...>>> get_if(variant<Types...>*)
noexcept;
template <size_t I, class... Types>
   constexpr add_pointer_t<const variant_alternative_t<I, variant<Types...>>> get_if(const
variant<Types...>*) noexcept;
template <class T, class... Types>
   constexpr add_pointer_t<T> get_if(variant<Types...>*) noexcept;
template <class T, class... Types>
    constexpr add_pointer_t<const T> get_if(const variant<Types...>*) noexcept;
```
# holds alternative

Return true if a variant exists.

```
template <class T, class... Types>
    constexpr bool holds_alternative(const variant<Types...>&) noexcept;
```
### swap

```
template <class... Types>
    void swap(variant<Types...>&, variant<Types...>&) noexcept(see below);
```
# variant\_npos

```
namespace std {
   inline constexpr size_t variant_npos = -1;
}
```
# visit

Moves to the next variant.

```
template <class Visitor, class... Variants>
  constexpr see below
       visit(Visitor&&, Variants&&...);
```
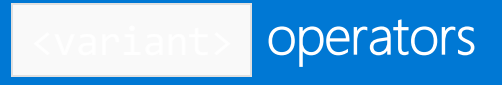

10/19/2022 • 2 minutes to read • Edit [Online](https://github.com/MicrosoftDocs/cpp-docs/blob/main/docs/standard-library/variant-operators.md)

# operator==

Tests if the forward list object on the left side of the operator is equal to the forward list object on the right side.

```
template <class... Types>
   constexpr bool operator==(const variant<Types...>&, const variant<Types...>&);
```
# operator!=

Tests if the forward list object on the left side of the operator is not equal to the forward list object on the right side.

```
template <class... Types>
   constexpr bool operator!=(const variant<Types...>&, const variant<Types...>&);
```
#### operator<

Tests if the forward list object on the left side of the operator is less than the forward list object on the right side.

```
template <class... Types>
   constexpr bool operator<(const variant<Types...>&, const variant<Types...>&);
```
#### operator<=

Tests if the forward list object on the left side of the operator is less than or equal to the forward list object on the right side.

```
template <class... Types>
   constexpr bool operator<=(const variant<Types...>&, const variant<Types...>&);
```
#### operator>

Tests if the forward list object on the left side of the operator is greater than the forward list object on the right side.

```
template <class... Types> constexpr
   bool operator>(const variant<Types...>&, const variant<Types...>&);
```
#### operator>=

Tests if the forward list object on the left side of the operator is greater than or equal to the forward list object on the right side.

template <class... Types> constexpr bool operator>=(const variant<Types...>&, const variant<Types...>&);

# variant Class

10/19/2022 • 2 minutes to read • Edit [Online](https://github.com/MicrosoftDocs/cpp-docs/blob/main/docs/standard-library/variant-class.md)

Any instance of variant at any given time either holds a value of one of its alternative types, or it holds no value.

# Syntax

template <class... Types> class variant

# Members

#### **Constructors**

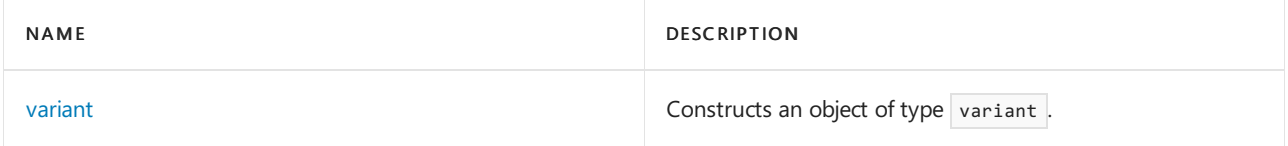

### **Functions**

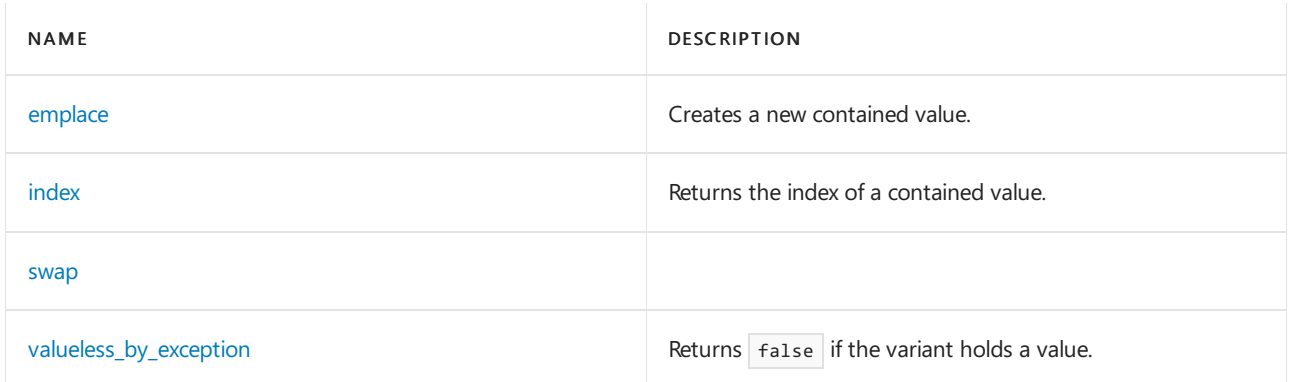

#### **Operators**

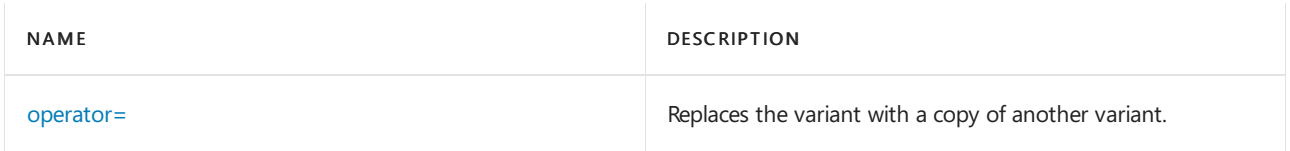

# <span id="page-3424-0"></span>emplace

Creates a new contained value.

```
template <class T, class... Args>
   T& emplace(Args&&...);
template <class T, class U, class... Args>
   T& emplace(initializer_list<U>, Args&&...);
template <size_t I, class... Args>
   variant_alternative_t<I, variant<Types...>>& emplace(Args&&...);
template <size_t I, class U, class... Args>
   variant_alternative_t<I, variant<Types...>>& emplace(initializer_list<U>, Args&&...);
```
# index

Returns the index of a contained value.

```
constexpr size_t index() const noexcept;
```
# <span id="page-3425-0"></span>variant

Constructs an object of type variant . Also includes a destructor.

```
constexpr variant() noexcept(see below);
variant(const variant&);
variant(variant&&) noexcept(see below);
template <class T>
   constexpr variant(T&&) noexcept(see below);
template <class T, class... Args>
   constexpr explicit variant(in_place_type_t<T>, Args&&...);
template <class T, class U, class... Args>
   constexpr explicit variant(in_place_type_t<T>, initializer_list<U>, Args&&...);
template <size_t I, class... Args>
   constexpr explicit variant(in_place_index_t<I>, Args&&...);
template <size_t I, class U, class... Args>
   constexpr explicit variant(in_place_index_t<I>, initializer_list<U>, Args&&...);
template <class Alloc>
   variant(allocator_arg_t, const Al&);
template <class Alloc>
   variant(allocator_arg_t, const Al&, const variant&);
template <class Alloc>
   variant(allocator_arg_t, const Al&, variant&&);
template <class Alloc, class T>
   variant(allocator_arg_t, const Al&, T&&);
template <class Alloc, class T, class... Args>
   variant(allocator_arg_t, const Al&, in_place_type_t<T>, Args&&...);
template <class Alloc, class T, class U, class... Args>
   variant(allocator_arg_t, const Al&, in_place_type_t<T>, initializer_list<U>, Args&&...);
template <class Alloc, size_t I, class... Args>
   variant(allocator_arg_t, const Al&, in_place_index_t<I>, Args&&...);
template <class Alloc, size_t I, class U, class... Args>
   variant(allocator_arg_t, const Al&, in_place_index_t<I>, initializer_list<U>, Args&&...);
~variant();
```
### **Parameters**

Al

The allocator class to use with this object.

# <span id="page-3425-2"></span>operator=

Replaces the variant with a copy of another variant.

```
variant& operator=(const variant&);
variant& operator=(variant&&) noexcept(see below);
template <class T>
    variant& operator=(T&&) noexcept(see below);
```
# valueless\_by\_exception

Returns False if the variant holds a value.

constexpr bool valueless\_by\_exception() const noexcept;

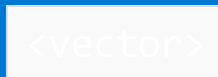

10/19/2022 • 2 minutes to read • Edit [Online](https://github.com/MicrosoftDocs/cpp-docs/blob/main/docs/standard-library/vector.md)

Defines the container class template vector and several supporting templates.

The vector is a container that organizes elements of a given type in a linear sequence. It enables fast random access to any element, and dynamic additions and removals to and from the sequence. The vector is the preferred container for a sequence when random-access performance is at a premium.

# **NOTE** The <vector> library also uses the #include <initializer\_list> statement.

For more information about the class vector, see vector [Class](#page-3430-0). For information about the specialization [vector<bool>](#page-3467-0), see vector<br/>clool> class.

# Syntax

```
namespace std {
template <class Type, class Allocator>
class vector;
template <class Allocator>
class vector<bool>;
template <class Allocator>
struct hash<vector<br/><br/>bool, Allocator>>;
// TEMPLATE FUNCTIONS
template <class Type, class Allocator>
bool operator== (
   const vector<Type, Allocator>& left,
   const vector<Type, Allocator>& right);
template <class Type, class Allocator>
bool operator!= (
   const vector<Type, Allocator>& left,
   const vector<Type, Allocator>& right);
template <class Type, class Allocator>
bool operator<(
   const vector<Type, Allocator>& left,
   const vector<Type, Allocator>& right);
template <class Type, class Allocator>
bool operator> (
   const vector<Type, Allocator>& left,
   const vector<Type, Allocator>& right);
template <class Type, class Allocator>
bool operator<= (
   const vector<Type, Allocator>& left,
   const vector<Type, Allocator>& right);
template <class Type, class Allocator>
bool operator>= (
   const vector<Type, Allocator>& left,
    const vector<Type, Allocator>& right);
template <class Type, class Allocator>
void swap (
   vector<Type, Allocator>& left,
   vector<Type, Allocator>& right);
} // namespace std
```
#### **Parameters**

*Type*

The template parameter for the type of data stored in the vector.

#### *Allocator*

The template parameter for the stored allocator object responsible for memory allocation and deallocation.

#### *left*

The first (left) vector in a compare operation

*right*

The second (right) vector in a compare operation.

# Members

#### **Operators**

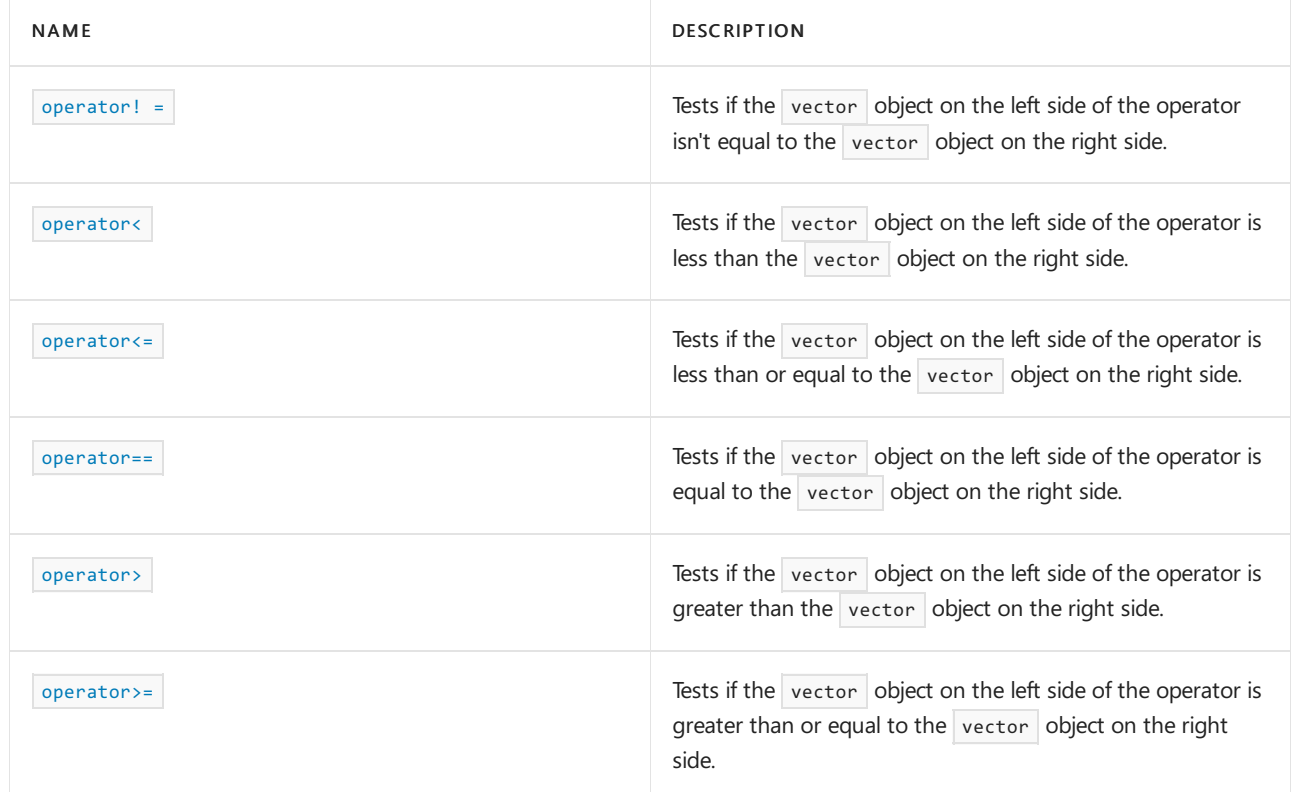

### **Classes**

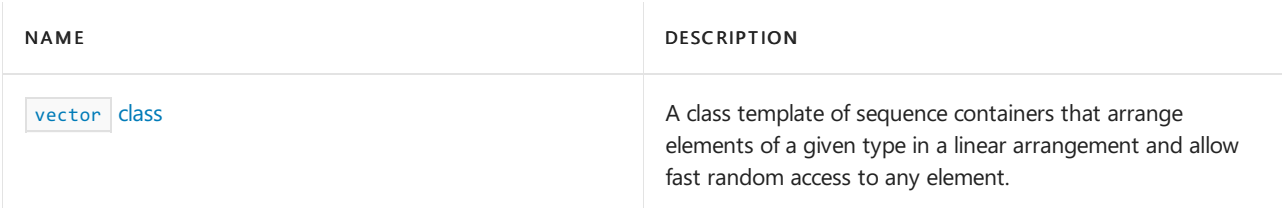

### **Specializations**

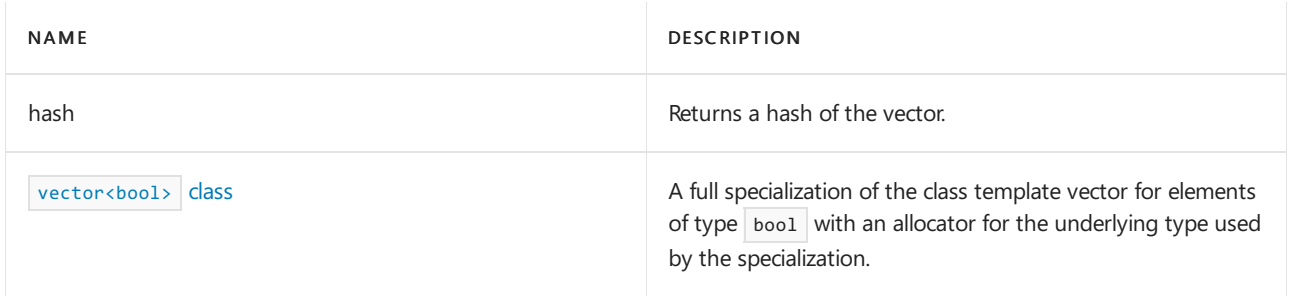

# Requirements

Header: <vector>

Namespace: std

# See also

Header Files [Reference](#page-26-0) Thread Safety in the C++ [Standard](#page-3508-0) Library C++ Standard Library [Reference](#page-25-0)

<span id="page-3430-0"></span>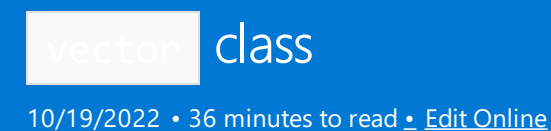

The C++ Standard Library vector class is a class template for sequence containers. A vector stores elements of a given type in a linear arrangement, and allows fast random access to any element. A vector is the preferred container for a sequence when random-access performance is at a premium.

# Syntax

```
template <class Type, class Allocator = allocator<Type>>
class vector
```
### **Parameters**

#### *Type*

The element data type to be stored in the vector

#### *Allocator*

The type that represents the stored allocator object that encapsulates details about the vector's allocation and deallocation of memory. This argument is optional and the default value is allocator<Type>.

# Remarks

Vectors allow constant time insertions and deletions at the end of the sequence. Inserting or deleting elements in the middle of a vector requires linear time. The  $\frac{1}{2}$  deque [class](#page-770-0) container is faster at insertions and deletions at the beginning and end of a sequence. The list [class](#page-1598-0) container is faster at insertions and deletions at any location within a sequence.

Vector reallocation occurs when a member function must increase the sequence contained in the vector object beyond its current storage capacity. Other insertions and erasures may alter various storage addresses within the sequence. In all such cases, iterators or references that point at altered portions of the sequence become invalid. If no reallocation happens, only iterators and references before the insertion/deletion point remain valid.

The [vector<bool>](#page-3467-0) class is a full specialization of the class template vector for elements of type bool. It has an allocator for the underlying type used by the specialization.

The vector<bool> reference class is a nested class whose objects can provide references to elements (single bits) within a vector<bool> object.

# Members

#### **Constructors**

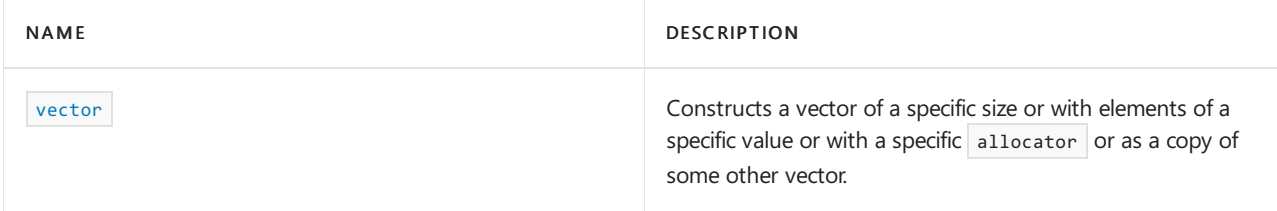

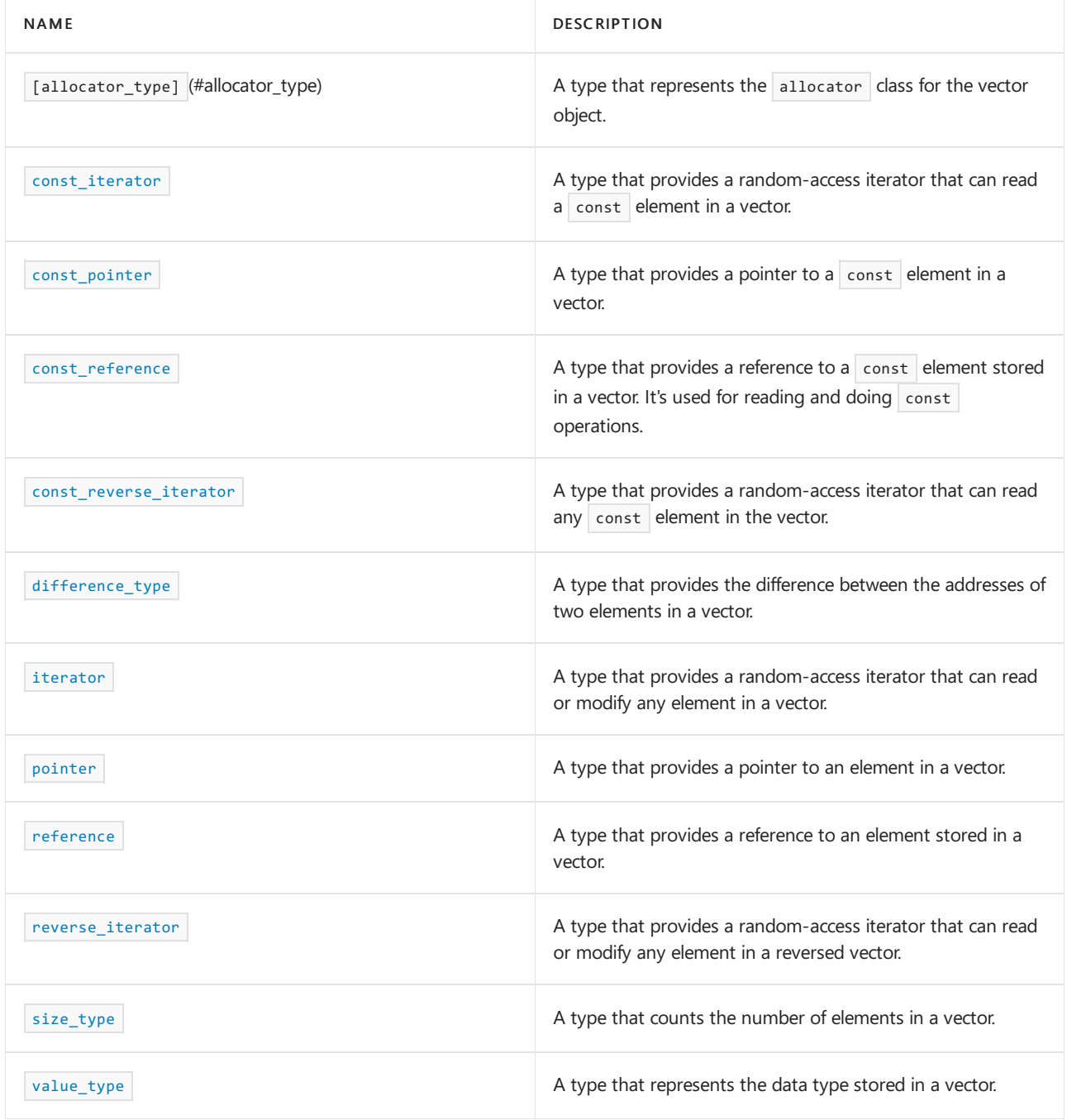

### **Functions**

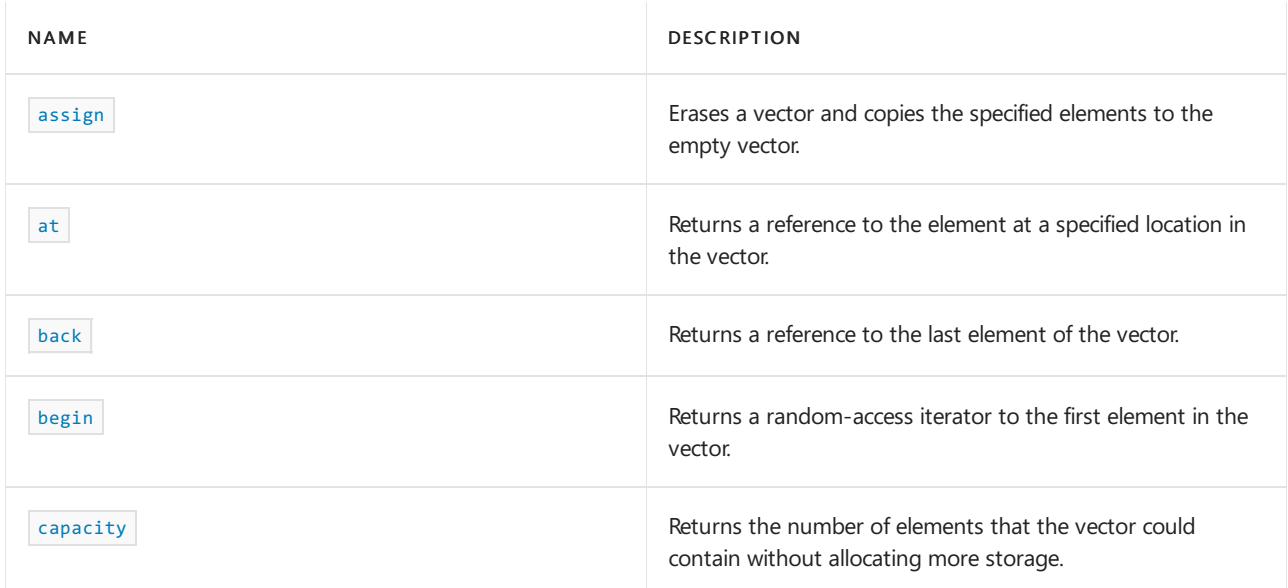

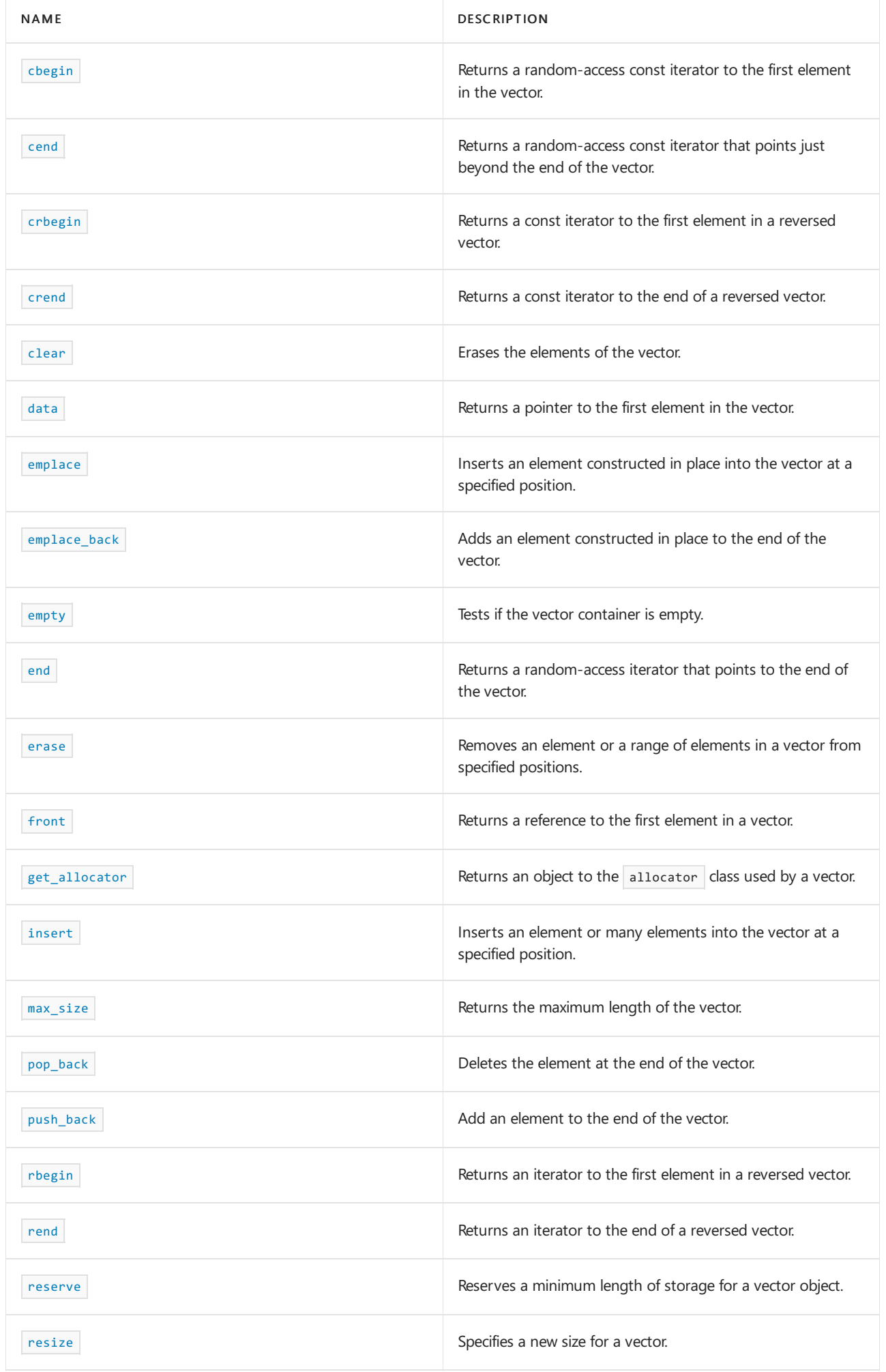

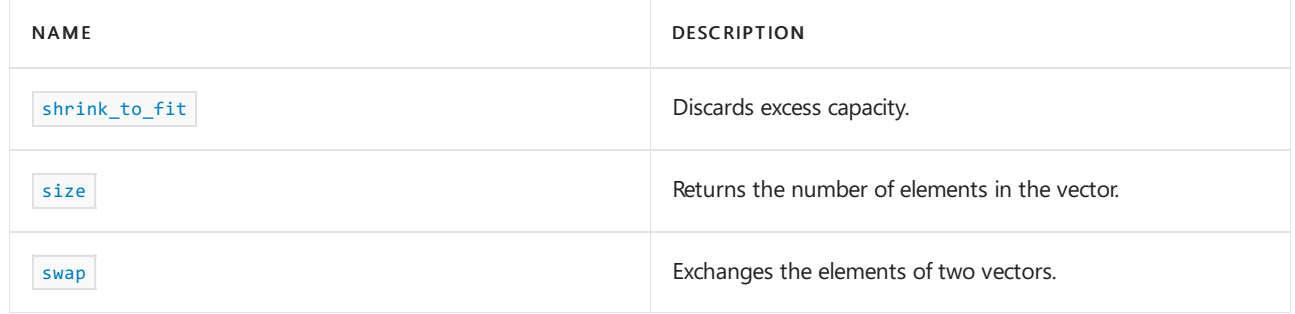

### **Operators**

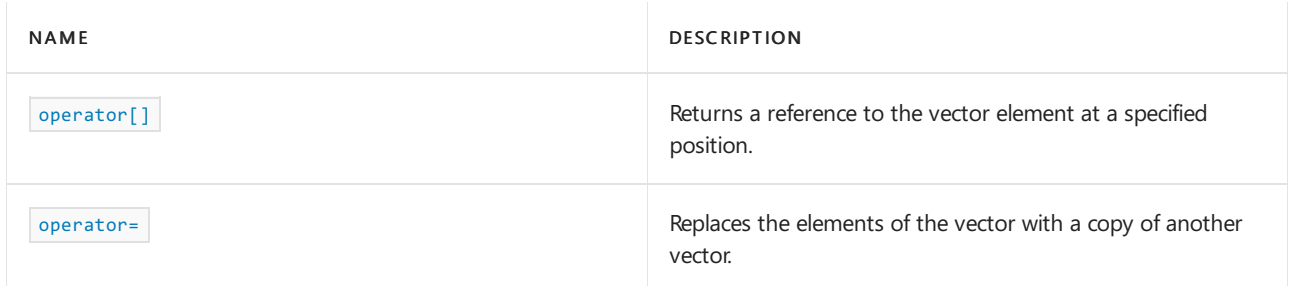

# allocator\_type

A type that represents the allocator class for the vector object.

typedef Allocator allocator\_type;

#### **Remarks**

allocator\_type is a synonym for the template parameter Allocator .

#### **Example**

See the example for [get\\_allocator](#page-3449-0) for an example that uses allocator\_type.

### <span id="page-3433-0"></span>assign

Erases a vector and copies the specified elements to the empty vector.

```
void assign(size_type count, const Type& value);
void assign(initializer_list<Type> init_list);
template <class InputIterator>
```
void assign(InputIterator first, InputIterator last);

### **Parameters**

*first*

Position of the first element in the range of elements to be copied.

*last*

Position of the first element beyond the range of elements to be copied.

*count*

The number of copies of an element being inserted into the vector.

*value*

The value of the element being inserted into the vector.

#### *init\_list*

The initializer\_list containing the elements to insert.

#### **Remarks**

First, assign erases any existing elements in a vector. Then, assign either inserts a specified range of elements from the original vector into a vector, or it inserts copies of a new specified value element into a vector.

#### **Example**

```
/ vector_assign.cpp
// compile with: /EHsc
#include <vector>
#include <iostream>
int main()
{
    using namespace std;
   vector<int> v1, v2, v3;
    v1.push_back(10);
   v1.push_back(20);
    v1.push_back(30);
    v1.push_back(40);
    v1.push_back(50);
    cout \langle\langle "v1 = ";
    for (auto& v : v1){
       cout << v << " ";
    }
    cout << endl;
    v2.assign(v1.begin(), v1.end());
    cout \langle\langle "v2 = ";
    for (auto& v : v2){
        cout << v << " ";
    }
    cout << endl;
    v3.assign(7, 4);
    cout \langle \langle "v3 = ";
    for (auto& v : v3){
       cout << v << " ";
    }
    cout << endl;
    v3.assign({ 5, 6, 7 });
    for (auto& v : v3){
       cout << v << " ";
   }
    cout << endl;
}
```
### <span id="page-3434-0"></span>at

Returns a reference to the element at a specified location in the vector.

```
reference at(size_type position);
const_reference at(size_type position) const;
```
*position*

The subscript or position number of the element to reference in the vector.

#### **Return value**

A reference to the element subscripted in the argument. If *position* is greater than the size of the vector, at throws an exception.

#### **Remarks**

If the return value of at is assigned to a const reference, the vector object can't be modified. If the return value of  $at$  is assigned to a reference, the vector object can be modified.

#### **Example**

```
// vector_at.cpp
// compile with: /EHsc
#include <vector>
#include <iostream>
int main( )
{
  using namespace std;
  vector <int> v1;
  v1.push back( 10 );
  v1.push_back( 20 );
  const int &i = v1.at(0);
  int &\ j = v1.at(1);
  cout << "The first element is " << i << endl;
  cout << "The second element is " << j << endl;
}
```

```
The first element is 10
The second element is 20
```
### <span id="page-3435-0"></span>back

Returns a reference to the last element of the vector.

```
reference back();
```
const\_reference back() const;

#### **Return value**

The last element of the vector. If the vector is empty, the return value is undefined.

#### **Remarks**

If the return value of back is assigned to a const reference, the vector object can't be modified. If the return value of  $\vert$  back is assigned to a reference, the vector object can be modified.

When compiled by using **ITERATOR** DEBUG LEVEL defined as 1 or 2, a runtime error occurs if you attempt to access an element in an empty vector. For more information, see [Checked](#page-3498-0) iterators.

```
// vector_back.cpp
// compile with: /EHsc
#include <vector>
#include <iostream>
int main() {
 using namespace std;
  vector <int> v1;
  v1.push_back( 10 );
  v1.push_back( 11 );
  int& i = v1.back();
  const int& ii = v1.front();
  cout << "The last integer of v1 is " << i << endl;
  i--;
  cout << "The next-to-last integer of v1 is "<< ii << endl;
}
```
### <span id="page-3436-0"></span>begin

Returns a random-access iterator to the first element in the vector.

const\_iterator begin() const; iterator begin();

#### **Return value**

A random-access iterator addressing the first element in the vector or to the location succeeding an empty vector . Always compare the value returned with [vector::end](#page-3446-1) to ensure it's valid.

#### **Remarks**

If the return value of begin is assigned to a [vector::const\\_iterator](#page-3439-0), the vector object can't be modified. If the return value of begin is assigned to an [vector::iterator](#page-3451-0), the vector object can be modified.

```
// vector_begin.cpp
// compile with: /EHsc
#include <vector>
#include <iostream>
int main()
{
   using namespace std;
   vector<int> c1;
   vector<int>::iterator c1_Iter;
   vector<int>::const_iterator c1_cIter;
   c1.push_back(1);
   c1.push_back(2);
   cout << "The vector c1 contains elements:";
   c1_Iter = c1.begin();
   for (; c1_Iter != c1.end(); c1_Iter++)
    {
       cout << " " << *c1_Iter;
    }
   cout << endl;
   cout << "The vector c1 now contains elements:";
   c1_Iter = c1.begin();
   *c1 Iter = 20;
   for (; c1_Iter != c1.end(); c1_Iter++)
   {
       cout << " " << *c1_Iter;
   }
   cout << endl;
   // The following line would be an error because iterator is const
   1/ *c1_cIter = 200;
}
```

```
The vector c1 contains elements: 1 2
The vector c1 now contains elements: 20 2
```
### <span id="page-3437-0"></span>capacity

Returns the number of elements that the vector could contain without allocating more storage.

```
size_type capacity() const;
```
#### **Return value**

The current length of storage allocated for the vector.

#### **Remarks**

The member function  $r_{\text{resize}}$  $r_{\text{resize}}$  $r_{\text{resize}}$  will be more efficient if sufficient memory is allocated to accommodate it. Use the member function [reserve](#page-3458-0) to specify the amount of memory allocated.

```
// vector_capacity.cpp
// compile with: /EHsc
#include <vector>
#include <iostream>
int main( )
{
  using namespace std;
  vector <int> v1;
  v1.push back( 1 );
  cout << "The length of storage allocated is "
       << v1.capacity( ) << "." << endl;
  v1.push_back( 2 );
  cout << "The length of storage allocated is now "
       << v1.capacity( ) << "." << endl;
}
```
The length of storage allocated is 1. The length of storage allocated is now 2.

#### <span id="page-3438-0"></span>cbegin

Returns a const iterator that addresses the first element in the range.

const\_iterator cbegin() const;

#### **Return value**

A const random-access iterator that points at the first element of the range, or the location just beyond the end of an empty range (for an empty range,  $\vert$  cbegin() == cend()  $\vert$ ).

#### **Remarks**

With the return value of  $\overline{c}$  cbegin, the elements in the range can't be modified.

You can use this member function in place of the  $\log_{10}$  member function to guarantee that the return value is const\_iterator . Typically, it's used in with the [auto](https://learn.microsoft.com/en-us/cpp/cpp/auto-cpp) type deduction keyword, as shown in the following example. In the example, consider container to be a modifiable (non- const) container of any kind that supports begin() and cbegin().

```
auto i1 = Container.begin();
// i1 is Container<T>::iterator
auto i2 = Container.cbegin();
// i2 is Container<T>::const_iterator
```
### <span id="page-3438-1"></span>cend

Returns a const past-the-end iterator that points to the element following the last element of the vector.

const\_iterator cend() const;

A const past-the-end iterator for the vector. It points to the element following the last element of the vector. That element is a placeholder and shouldn't be dereferenced. Only use it for comparisons. If the vector is empty, then  $vector::cend() == vector::cbegin)$ .

#### **Remarks**

cend is used to test whether an iterator has passed the end of its range.

You can use this member function in place of the end() member function to guarantee that the return value is const\_iterator . Typically, it's used with the [auto](https://learn.microsoft.com/en-us/cpp/cpp/auto-cpp) type deduction keyword, as shown in the following example. In the example, consider container to be a modifiable (non- const) container of any kind that supports end() and cend().

```
auto i1 = Container.end();// i1 is Container<T>::iterator
auto i2 = Container.cend();
// i2 is Container<T>::const_iterator
```
The value returned by  $\sqrt{\frac{1}{1}}$  cend shouldn't be dereferenced. Only use it for comparisons.

#### <span id="page-3439-1"></span>clear

Erases the elements of the vector.

void clear();

#### **Example**

```
// vector_clear.cpp
// compile with: /EHsc
#include <vector>
#include <iostream>
int main( )
{
  using namespace std;
  vector <int> v1;
  v1.push back( 10 );
  v1.push_back( 20 );
  v1.push_back( 30 );
  cout << "The size of v1 is " << v1.size( ) << endl;
  v1.clear( );
  cout << "The size of v1 after clearing is " << v1.size( ) << endl;
}
```

```
The size of v1 is 3
The size of v1 after clearing is 0
```
#### <span id="page-3439-0"></span>const\_iterator

A type that provides a random-access iterator that can read a  $\overline{\phantom{a}}$  const element in a vector.

#### **Remarks**

A type const\_iterator can't be used to modify the value of an element.

#### **Example**

See the example for [back](#page-3435-0) for an example that uses const\_iterator.

#### <span id="page-3440-0"></span>const\_pointer

A type that provides a pointer to a const element in a vector.

typedef typename Allocator::const\_pointer const\_pointer;

#### **Remarks**

A type const\_pointer can't be used to modify the value of an element.

An [iterator](#page-3451-0) is more commonly used to access a vector element.

<span id="page-3440-1"></span>const\_reference

A type that provides a reference to a const element stored in a vector. It's used for reading and doing const operations.

typedef typename Allocator::const\_reference const\_reference;

#### **Remarks**

A type const\_reference can't be used to modify the value of an element.

```
// vector_const_ref.cpp
// compile with: /EHsc
#include <vector>
#include <iostream>
int main( )
{
  using namespace std;
  vector <int> v1;
  v1.push back( 10 );
  v1.push_back( 20 );
  const vector \langleint> v2 = v1;
  const int &i = v2. front();
  const int &j = v2.\text{back( } );
  cout << "The first element is " << i << endl;
  cout << "The second element is " << j << endl;
  // The following line would cause an error as v2 is const
  // v2.push_back( 30 );
}
```
The first element is 10 The second element is 20

#### <span id="page-3441-0"></span>const\_reverse\_iterator

A type that provides a random-access iterator that can read any const element in the vector.

typedef std::reverse\_iterator<const\_iterator> const\_reverse\_iterator;

#### **Remarks**

A type const\_reverse\_iterator can't modify the value of an element and is used to iterate through the vector in reverse.

#### **Example**

See [rbegin](#page-3456-0) for an example of how to declare and use an iterator.

### <span id="page-3441-1"></span>crbegin

Returns a const iterator to the first element in a reversed vector.

const\_reverse\_iterator crbegin() const;

#### **Return value**

A const reverse random-access iterator addressing the first element in a reversed [vector](#page-3430-0) or addressing what had been the last element in the unreversed vector.

#### **Remarks**

With the return value of crbegin, the vector object can't be modified.

```
// vector_crbegin.cpp
// compile with: /EHsc
#include <vector>
#include <iostream>
int main( )
{
  using namespace std;
  vector <int> v1;
  vector <int>::iterator v1_Iter;
  vector <int>::const_reverse_iterator v1_rIter;
  v1.push_back( 1 );
  v1.push_back( 2 );
  v1_Iter = v1.begin( );
   cout << "The first element of vector is "
       << *v1_Iter << "." << endl;
  v1 rIter = v1.crbegin( );
  cout << "The first element of the reversed vector is "
       << *v1_rIter << "." << endl;
}
```

```
The first element of vector is 1.
The first element of the reversed vector is 2.
```
### <span id="page-3442-0"></span>crend

Returns a const past-the-end reverse iterator that points to the element following the last element of the reversed vector.

const\_reverse\_iterator crend() const;

#### **Return value**

A const reverse past-the-end iterator for the reversed vector. It points to the element following the last element of the reversed vector, which is the same as the element before the first element of the non-reversed vector. That element is a placeholder and shouldn't be dereferenced. Only use it for comparisons.

#### **Remarks**

crend is used with a reversed vector just as [vector::cend](#page-3438-1) is used with a vector.

With the return value of crend (suitably decremented), the vector object can't be modified.

crend can be used to test to whether a reverse iterator has reached the end of its vector.

The value returned by  $\overline{\phantom{a}}$  crend shouldn't be dereferenced. Only use it for comparisons.

#### **Example**

```
// vector_crend.cpp
// compile with: /EHsc
#include <vector>
#include <iostream>
int main( )
{
  using namespace std;
  vector <int> v1;
  vector <int>::const_reverse_iterator v1_rIter;
  v1.push back( 1 );
  v1.push_back( 2 );
  for (v1<sup>r</sup>Iter = v1.rbegin(); v1<sup>rIter != v1.rend(); v1<sup>rIter++</sup>)</sup>
      cout << *v1 rIter << endl;
}
```
 $\overline{2}$ 1

#### <span id="page-3442-1"></span>data

Returns a pointer to the first element in the vector.

const\_pointer data() const; pointer data();

#### **Return value**

A pointer to the first element in the [vector](#page-3430-0) or to the location succeeding an empty vector.

#### **Example**

```
// vector_data.cpp
// compile with: /EHsc
#include <vector>
#include <iostream>
int main()
{
   using namespace std;
   vector<int> c1;
   vector<int>::pointer c1_ptr;
   vector<int>::const_pointer c1_cPtr;
   c1.push back(1);
   c1.push_back(2);
   cout << "The vector c1 contains elements:";
   c1_cPtr = c1.data();
   for (size_t n = c1.size(); 0 < n; --n, c1_cPtr++)
   {
        cout << " " << *c1_cPtr;
   }
   cout << endl;
   cout << "The vector c1 now contains elements:";
   c1<sub>p</sub>tr = c1.data();
    *c1 ptr = 20;
   for (size t n = c1.size(); 0 < n; -n, c1 ptr++){
       cout << " " << *c1_ptr;
   }
   cout << endl;
}
```
The vector c1 contains elements: 1 2 The vector c1 now contains elements: 20 2

## <span id="page-3443-0"></span>difference\_type

A type that provides the difference between two iterators that refer to elements within the same vector.

typedef typename Allocator::difference\_type difference\_type;

#### **Remarks**

A difference\_type can also be described as the number of elements between two pointers, because a pointer to an element contains its address.

An [iterator](#page-3451-0) is more commonly used to access a vector element.

```
// vector_diff_type.cpp
// compile with: /EHsc
#include <iostream>
#include <vector>
#include <algorithm>
int main( )
{
  using namespace std;
  vector <int> c1;
  vector <int>::iterator c1_Iter, c2_Iter;
  c1.push_back( 30 );
  c1.push_back( 20 );
  c1.push_back( 30 );
  c1.push_back( 10 );
  c1.push_back( 30 );
  c1.push_back( 20 );
  c1_Iter = c1.begin( );
  c2_Iter = c1.end();
  vector <int>::difference_type df_typ1, df_typ2, df_typ3;
  df typ1 = count( c1 Iter, c2 Iter, 10 );
  df_typ2 = count( c1_Iter, c2_Iter, 20 );
  df_typ3 = count( c1_Iter, c2_Iter, 30 );
  cout << "The number '10' is in c1 collection " << df_typ1 << " times.\n";
  cout << "The number '20' is in c1 collection " << df_typ2 << " times.\n";
  cout << "The number '30' is in c1 collection " << df_typ3 << " times.\n";
}
```

```
The number '10' is in c1 collection 1 times.
The number '20' is in c1 collection 2 times.
The number '30' is in c1 collection 3 times.
```
### <span id="page-3444-0"></span>emplace

Inserts an element constructed in place into the vector at a specified position.

```
template <class... Types>
iterator emplace(
   const_iterator position,
   Types&&... args);
```
#### **Parameters**

*position*

The position in the  $\sqrt{\frac{1}{1-\epsilon}}$  where the first element is inserted.

*args*

Constructor arguments. The function infers which constructor overload to invoke based on the arguments provided.

#### **Return value**

The function returns an iterator that points to the position where the new element was inserted into the vector.

#### **Remarks**

Any insertion operation can be expensive, see vector [class](#page-3430-0) for a discussion of vector performance.

#### **Example**

```
// vector_emplace.cpp
// compile with: /EHsc
#include <vector>
#include <iostream>
int main( )
{
  using namespace std;
  vector <int> v1;
  vector <int>::iterator Iter;
  v1.push back( 10 );
  v1.push_back( 20 );
  v1.push_back( 30 );
  cout \langle\langle "v1 =" ;
   for ( Iter = v1.begin( ) ; Iter != v1.end( ) ; Iter++ )
     cout << " " << *Iter;
   cout << endl;
// initialize a vector of vectors by moving v1
   vector < vector <int> > vv1;
   vv1.emplace( vv1.begin(), move( v1 ) );
   if ( vv1.size() != 0 && vv1[0].size() != 0){
      cout \langle \cdot \rangle "vv1[0] =";
      for (Iter = vv1[0].begin( ); Iter != vv1[0].end( ); Iter++ )
        cout << " " << *Iter;
      cout << endl;
      }
}
```
v1 = 10 20 30 vv1[0] = 10 20 30

### <span id="page-3445-0"></span>emplace\_back

Adds an element constructed in place to the end of the vector.

```
template <class... Types>
void emplace_back(Types&&... args);
```
#### **Parameters**

*args*

Constructor arguments. The function infers which constructor overload to invoke based on the arguments provided.

```
#include <vector>
struct obj
{
  obj(int, double) {}
};
int main()
{
  std::vector<obj> v;
  v.emplace_back(1, 3.14); // obj in created in place in the vector
}
```
#### <span id="page-3446-0"></span>empty

Tests if the vector is empty.

bool empty() const;

#### **Return value**

true if the vector is empty; false if the vector isn't empty.

#### **Example**

```
// vector_empty.cpp
// compile with: /EHsc
#include <vector>
#include <iostream>
int main( )
{
  using namespace std;
  vector <int> v1;
  v1.push_back( 10 );
  if ( v1.empty( ) )
     cout << "The vector is empty." << endl;
  else
     cout << "The vector is not empty." << endl;
}
```
The vector is not empty.

#### <span id="page-3446-1"></span>end

Returns a past-the-end iterator that points to the element following the last element of the vector.

iterator end(); const\_iterator end() const;

#### **Return value**

A past-the-end iterator for the vector. It points to the element following the last element of the vector. That element is a placeholder and shouldn't be dereferenced. Only use it for comparisons. If the vector is empty, then

```
vector::end() == vector::begin() .
```
#### **Remarks**

If the return value of end is assigned to a variable of type const\_iterator, the vector object can't be modified. If the return value of end is assigned to a variable of type iterator, the vector object can be modified.

#### **Example**

```
// vector_end.cpp
// compile with: /EHsc
#include <vector>
#include <iostream>
int main( )
{
  using namespace std;
  vector <int> v1;
   vector <int>::iterator v1_Iter;
  v1.push_back( 1 );
  v1.push_back( 2 );
  for (v1<sup>Iter =</sup> v1.begin( ); v1<sup>Iter !=</sup> v1.end( ); v1<sup>Iter++</sup>)
     cout << *v1_Iter << endl;
}
```
1 2

#### <span id="page-3447-0"></span>erase

Removes an element or a range of elements in a vector from specified positions.

```
iterator erase(
   const_iterator position);
iterator erase(
  const_iterator first,
   const_iterator last);
```
#### **Parameters**

*position* Position of the element to be removed from the vector.

```
first
```
Position of the first element removed from the vector.

*last*

Position just beyond the last element removed from the vector.

#### **Return value**

An iterator that designates the first element remaining beyond any elements removed, or a pointer to the end of the vector if no such element exists.

```
// vector_erase.cpp
// compile with: /EHsc
#include <vector>
#include <iostream>
int main( )
{
  using namespace std;
  vector <int> v1;
  vector <int>::iterator Iter;
  v1.push_back( 10 );
  v1.push_back( 20 );
   v1.push_back( 30 );
   v1.push_back( 40 );
   v1.push_back( 50 );
   cout \langle \cdot \rangle "v1 =";
   for ( Iter = v1.begin( ) ; Iter != v1.end( ) ; Iter++ )
    cout << " " << *Iter;
   cout << endl;
   v1.erase( v1.begin( ) );
   cout \langle\langle "v1 =";
   for ( Iter = v1.begin( ) ; Iter != v1.end( ) ; Iter++ )
    cout << " " << *Iter;
   cout << endl;
   v1.erase( v1.begin( ) + 1, v1.begin( ) + 3 );
   cout \langle \cdot \rangle "v1 =";
   for ( Iter = v1.begin( ) ; Iter != v1.end( ) ; Iter++ )
     cout << " " << *Iter;
  cout << endl;
}
```
#### v1 = 10 20 30 40 50 v1 = 20 30 40 50  $v1 = 2050$

### <span id="page-3448-0"></span>front

Returns a reference to the first element in a vector.

```
reference front();
```

```
const_reference front() const;
```
#### **Return value**

A reference to the first element in the vector object. If the vector is empty, the return is undefined.

#### **Remarks**

If the return value of front is assigned to a const\_reference, the vector object can't be modified. If the return value of front is assigned to a reference, the vector object can be modified.

When compiled by using  $\lfloor$  ITERATOR\_DEBUG\_LEVEL defined as 1 or 2, a runtime error occurs if you attempt to access an element in an empty vector. For more information, see [Checked](#page-3498-0) iterators.

```
// vector_front.cpp
// compile with: /EHsc
#include <vector>
#include <iostream>
int main( )
{
  using namespace std;
  vector <int> v1;
  v1.push back( 10 );
  v1.push_back( 11 );
  int& i = v1.front();
  const int& ii = v1.front();
  cout << "The first integer of v1 is "<< i << endl;
  // by incrementing i, we move the front reference to the second element
  i++;
  cout << "Now, the first integer of v1 is "<< i << endl;
}
```
### <span id="page-3449-0"></span>get\_allocator

Returns a copy of the allocator object used to construct the vector.

Allocator get\_allocator() const;

#### **Return value**

The allocator used by the vector.

#### **Remarks**

Allocators for the vector class specify how the class manages storage. The default allocators supplied with C++ Standard Library container classes aresufficient for most programming needs.Writing and using your own allocator class is an advanced C++ feature.

```
// vector_get_allocator.cpp
// compile with: /EHsc
#include <vector>
#include <iostream>
int main( )
{
  using namespace std;
  // The following lines declare objects that use the default allocator.
  vector<int> v1;
  vector<int, allocator<int> > v2 = vector<int, allocator<int> >(allocator<int>( )) ;
  // v3 will use the same allocator class as v1
  vector <int> v3( v1.get_allocator( ) );
  vector<int>::allocator_type xvec = v3.get_allocator( );
   // You can now call functions on the allocator class used by vec
}
```
Inserts an element, or many elements, or a range of elements into the vector at a specified position.

```
iterator insert(
   const_iterator position,
   const Type& value);
iterator insert(
   const_iterator position,
   Type&& value);
void insert(
   const_iterator position,
   size_type count,
   const Type& value);
template <class InputIterator>
void insert(
    const_iterator position,
   InputIterator first,
   InputIterator last);
```
#### **Parameters**

#### *position*

The position in the vector where the first element is inserted.

*value*

The value of the element being inserted into the vector.

*count*

The number of elements being inserted into the vector.

*first*

The position of the first element in the range of elements to be copied.

*last*

The position of the first element beyond the range of elements to be copied.

#### **Return value**

The first two insert functions return an iterator that points to the position where the new element was inserted into the vector.

#### **Remarks**

As a precondition, *first* and *last* must not be iterators into the vector, or the behavior is undefined. Any insertion operation can be expensive, see vector [class](#page-3430-0) for a discussion of vector performance.

```
// vector_insert.cpp
// compile with: /EHsc
#include <vector>
#include <iostream>
int main( )
{
  using namespace std;
  vector <int> v1;
  vector <int>::iterator Iter;
  v1.push_back( 10 );
  v1.push_back( 20 );
  v1.push_back( 30 );
  cout \langle\langle "v1 =" ;
   for ( Iter = v1.begin( ) ; Iter != v1.end( ) ; Iter++ )
    cout << " " << *Iter;
   cout << endl;
   v1.insert( v1.begin( ) + 1, 40 );
   cout \langle\langle "v1 =";
   for ( Iter = v1.begin( ) ; Iter != v1.end( ) ; Iter++ )
     cout << " " << *Iter;
   cout << endl;
   v1.insert( v1.begin( ) + 2, 4, 50 );
   cout \langle \cdot \rangle "v1 =";
   for ( Iter = v1.begin( ) ; Iter != v1.end( ) ; Iter++ )
     cout << " " << *Iter;
   cout << endl;
   const auto v2 = v1;
   v1.insert( v1.begin( )+1, v2.begin( )+2, v2.begin( )+4 );
   cout \langle \cdot \rangle "v1 =";
   for (Iter = v1.begin( ); Iter != v1.end( ); Iter++ )
     cout << " " << *Iter;
   cout << endl;
// initialize a vector of vectors by moving v1
   vector < vector <int> > vv1;
   vv1.insert( vv1.begin(), move( v1 ) );
   if ( vv1.size( ) != 0 && vv1[0].size( ) != 0 )
     {
      cout \langle\langle "vv1[0] =";
      for (Iter = vv1[0].begin( ); Iter != vv1[0].end( ); Iter++ )
        cout << " " << *Iter;
      cout << endl;
      }
}
```
v1 = 10 20 30 v1 = 10 40 20 30 v1 = 10 40 50 50 50 50 20 30 v1 = 10 50 50 40 50 50 50 50 20 30 vv1[0] = 10 50 50 40 50 50 50 50 20 30

### <span id="page-3451-0"></span>iterator

A type that provides a random-access iterator that can read or modify any element in a vector.

#### **Remarks**

A type iterator can be used to modify the value of an element.

#### **Example**

See the example for [begin](#page-3436-0).

<span id="page-3452-0"></span>max\_size

Returns the maximum length of the vector.

size\_type max\_size() const;

#### **Return value**

The maximum possible length of the vector.

#### **Example**

```
// vector_max_size.cpp
// compile with: /EHsc
#include <vector>
#include <iostream>
int main( )
{
   using namespace std;
  vector <int> v1;
  vector <int>::size_type i;
  i = v1.max_size();
   cout \ll "The maximum possible length of the vector is " \ll i \ll "." \ll endl;
}
```
## <span id="page-3452-1"></span>operator[]

Returns a reference to the vector element at a specified position.

reference operator[](size\_type position);

```
const_reference operator[](size_type position) const;
```
#### **Parameters**

*position* The position of the vector element.

#### **Return value**

If the position specified is greater than or equal to the size of the container, the result is undefined.

#### **Remarks**

If the return value of operator[] is assigned to a const\_reference, the vector object can't be modified. If the return value of  $overline[]$  is assigned to a reference, the vector object can be modified.

When compiled by using **ITERATOR** DEBUG LEVEL defined as 1 or 2, a runtime error occurs if you attempt to

access an element outside the bounds of the vector. For more information, see [Checked](#page-3498-0) iterators.

#### **Example**

```
// vector_op_ref.cpp
// compile with: /EHsc
#include <vector>
#include <iostream>
int main( )
{
  using namespace std;
  vector <int> v1;
  v1.push_back( 10 );
  v1.push_back( 20 );
  int& i = v1[1];cout << "The second integer of v1 is " << i << endl;
}
```
### <span id="page-3453-0"></span>operator=

Replaces the elements of the vector with a copy of another vector.

vector& operator=(const vector& right);

vector& operator=(vector&& right);

#### **Parameters**

*right*

The [vector](#page-3430-0) being copied into the vector.

#### **Remarks**

After erasing any existing elements in a vector , operator= either copies or moves thecontents of *right* into the vector .

```
// vector_operator_as.cpp
// compile with: /EHsc
#include <vector>
#include <iostream>
int main( )
{
   using namespace std;
  vector<int> v1, v2, v3;
  vector<int>::iterator iter;
  v1.push_back(10);
  v1.push_back(20);
  v1.push_back(30);
  v1.push_back(40);
  v1.push_back(50);
   cout \langle \cdot \rangle "v1 = ";
   for (iter = v1.begin(); iter != v1.end(); iter++)
    cout << *iter << " ";
   cout << endl;
   v2 = v1;cout \langle \cdot \rangle "v2 = ";
   for (iter = v2.begin(); iter != v2.end(); iter++)
      cout << *iter << " ";
   cout << endl;
// move v1 into v2
   v2.clear();
  v2 = move(v1);cout \langle\langle "v2 = ";
  for (iter = v2.begin(); iter != v2.end(); iter++)
     cout << *iter << " ";
  cout << endl;
}
```
### <span id="page-3454-0"></span>pointer

A type that provides a pointer to an element in a vector.

typedef typename Allocator::pointer pointer;

#### **Remarks**

A type pointer can be used to modify the value of an element.

```
// vector_pointer.cpp
// compile with: /EHsc
#include <vector>
#include <iostream>
int main( )
{
  using namespace std;
  vector<int> v;
  v.push_back( 11 );
   v.push_back( 22 );
   vector<int>::pointer ptr = &v[0];
   cout << *ptr << endl;
   ptr++;
   cout << *ptr << endl;
   *ptr = 44;cout << *ptr << endl;
}
```
11 22 44

### <span id="page-3455-0"></span>pop\_back

Deletes the element at the end of the vector.

void pop\_back();

#### **Remarks**

For a code example, see [vector::push\\_back\(\)](#page-3455-1).

<span id="page-3455-1"></span>push\_back

Adds an element to the end of the vector.

void push\_back(const T& value);

void push\_back(T&& value);

#### **Parameters**

*value*

The value to assign to the element added to the end of the vector.
```
// compile with: /EHsc /W4
#include <vector>
#include <iostream>
using namespace std;
template <typename T> void print_elem(const T& t) {
   cout << "(" << t << ") ";
}
template <typename T> void print collection(const T& t) {
   cout << " " << t.size() << " elements: ";
   for (const auto& p : t) {
       print_elem(p);
   }
   cout << endl;
}
int main()
{
   vector<int> v;
   for (int i = 0; i < 10; ++i) {
       v.push_back(10 + i);
   }
   cout << "vector data: " << endl;
   print_collection(v);
   // pop_back() until it's empty, printing the last element as we go
   while (v.\text{begin}) != v.\text{end}() {
       cout << "v.back(): "; print_elem(v.back()); cout << endl;
       v.pop_back();
   }
}
```
### <span id="page-3456-0"></span>rbegin

Returns an iterator to the first element in a reversed vector.

```
reverse_iterator rbegin();
const_reverse_iterator rbegin() const;
```
### **Return value**

A reverse random-access iterator addressing the first element in a reversed vector or addressing what had been the last element in the unreversed vector.

### **Remarks**

If the return value of rbegin is assigned to a const\_reverse\_iterator , the vector object can't be modified. If the return value of rbegin is assigned to a reverse\_iterator, the vector object can be modified.

```
// vector_rbegin.cpp
// compile with: /EHsc
#include <vector>
#include <iostream>
int main( )
{
  using namespace std;
  vector <int> v1;
  vector <int>::iterator v1_Iter;
  vector <int>::reverse iterator v1 rIter;
  v1.push_back( 1 );
  v1.push_back( 2 );
  v1 Iter = v1.begin( );
  cout << "The first element of vector is "
        << *v1_Iter << "." << endl;
  v1_rIter = v1.rbegin( );
  cout << "The first element of the reversed vector is "
       << *v1_rIter << "." << endl;
}
```

```
The first element of vector is 1.
The first element of the reversed vector is 2.
```
### reference

A type that provides a reference to an element stored in a vector.

```
typedef typename Allocator::reference reference;
```
### **Example**

See  $at$  for an example of how to use reference in the vector class.

### rend

Returns a past-the-end reverse iterator that points to the element following the last element of the reversed vector.

```
const_reverse_iterator rend() const;
reverse_iterator rend();
```
### **Return value**

A reverse past-the-end iterator for the reversed vector. It points to the element following the last element of the reversed vector, which is the same as the element before the first element of the non-reversed vector. That element is a placeholder and shouldn't be dereferenced. Only use it for comparisons.

### **Remarks**

r[end](#page-3446-0) is used with a reversed vector just as  $\sqrt{ }$  end is used with a vector.

If the return value of rend is assigned to a const reverse iterator, then the vector object can't be modified. If the return value of rend is assigned to a reverse\_iterator, then the vector object can be modified.

rend can be used to test to whether a reverse iterator has reached the end of its vector.

The value returned by  $\lceil$  rend shouldn't be dereferenced. Only use it for comparisons.

**Example**

```
// vector_rend.cpp
// compile with: /EHsc
#include <vector>
#include <iostream>
int main( )
{
  using namespace std;
  vector <int> v1;
  vector <int>::reverse_iterator v1_rIter;
  v1.push_back( 1 );
  v1.push_back( 2 );
  for (v1_rIter = v1.rbegin( ); v1_rIter != v1.rend( ); v1_rIter++ )
      cout << *v1_rIter << endl;
}
```
2 1

### reserve

Reserves a minimum length of storage for a vector object, allocating space if necessary.

```
void reserve(size_type count);
```
### **Parameters**

*count*

The minimum length of storage to be allocated for the vector.

```
// vector_reserve.cpp
// compile with: /EHsc
#include <vector>
#include <iostream>
int main( )
{
  using namespace std;
  vector <int> v1;
  //vector <int>::iterator Iter;
  v1.push_back( 1 );
  cout << "Current capacity of v1 = "
     << v1.capacity( ) << endl;
  v1.reserve( 20 );
  cout << "Current capacity of v1 = "
     << v1.capacity( ) << endl;
}
```
Current capacity of  $v1 = 1$ Current capacity of  $v1 = 20$ 

### resize

Specifies a new size for a vector.

```
void resize(size_type new_size);
void resize(size_type new_size, Type value);
```
#### **Parameters**

*new\_size* The new size of the vector.

### *value*

The initialization value of new elements added to the vector if the new size is larger that the original size. If the value is omitted, the new objects use their default constructor.

### **Remarks**

If the container's size is less than the requested size, *new size*, resize adds elements to the vector until it reaches the requested size. When the container's size is larger than the requested size, resize deletes the elements closest to the end of the container until it reaches the size new size. No action is taken if the present size of the container is the same as the requested size.

[size](#page-3461-0) reflects the current size of the vector.

```
// vectorsizing.cpp
// compile with: /EHsc /W4
// Illustrates vector::reserve, vector::max_size,
// vector::resize, vector::resize, and vector::capacity.
//
// Functions:
//
// vector::max_size - Returns maximum number of elements vector could
// hold.
//
// vector::capacity - Returns number of elements for which memory has
// been allocated.
//
// vector::size - Returns number of elements in the vector.
//
// vector::resize - Reallocates memory for vector, preserves its
// contents if new size is larger than existing size.
//
// vector::reserve - Allocates elements for vector to ensure a minimum
// size, preserving its contents if the new size is
// larger than existing size.
//
// vector::push_back - Appends (inserts) an element to the end of a
// vector, allocating memory for it if necessary.
//
//////////////////////////////////////////////////////////////////////
// The debugger cannot handle symbols more than 255 characters long.
// The C++ Standard Library often creates symbols longer than that.
// The warning can be disabled:
//#pragma warning(disable:4786)
```

```
#include <iostream>
#include <vector>
#include <string>
using namespace std;
template <typename C> void print(const string& s, const C& c) {
   cout << s;
   for (const auto& e : c) {
       cout << e << " ";
   }
   cout << endl;
}
void printvstats(const vector<int>& v) {
   cout << " the vector's size is: " << v.size() << endl;
   cout << " the vector's capacity is: " << v.capacity() << endl;
   cout << " the vector's maximum size is: " << v.max_size() << endl;
}
int main()
{
   // declare a vector that begins with 0 elements.
   vector<int> v;
   // Show statistics about vector.
   cout << endl << "After declaring an empty vector:" << endl;
   printvstats(v);
   print(" the vector's contents: ", v);
   // Add one element to the end of the vector.
   v.push_back(-1);
   cout << endl << "After adding an element:" << endl;
   printvstats(v);
   print(" the vector's contents: ", v);
    for (int i = 1; i < 10; ++i) {
       v.push_back(i);
    }
   cout << endl << "After adding 10 elements:" << endl;
   printvstats(v);
   print(" the vector's contents: ", v);
   v.resize(6);
   cout << endl << "After resizing to 6 elements without an initialization value:" << endl;
   printvstats(v);
   print(" the vector's contents: ", v);
   v.resize(9, 999);
   cout << endl << "After resizing to 9 elements with an initialization value of 999:" << endl;
   printvstats(v);
   print(" the vector's contents: ", v);
   v.resize(12);
   cout << endl << "After resizing to 12 elements without an initialization value:" << endl;
   printvstats(v);
   print(" the vector's contents: ", v);
    // Ensure there's room for at least 1000 elements.
   v.reserve(1000);
   cout << endl << "After vector::reserve(1000):" << endl;
   printvstats(v);
   // Ensure there's room for at least 2000 elements.
   v.resize(2000);
    cout << endl << "After vector::resize(2000):" << endl;
    printvstats(v);
```
}

### reverse\_iterator

A type that provides a random-access iterator that can read or modify any element in a reversed vector.

typedef std::reverse\_iterator<iterator> reverse\_iterator;

### **Remarks**

A type reverse\_iterator is used to iterate through the vector in reverse.

### **Example**

See the example for  $r$  [rbegin](#page-3456-0).

shrink\_to\_fit

Discards excess capacity.

void shrink\_to\_fit();

### **Example**

```
// vector_shrink_to_fit.cpp
// compile with: /EHsc
#include <vector>
#include <iostream>
int main( )
{
  using namespace std;
  vector <int> v1;
  //vector <int>::iterator Iter;
  v1.push_back( 1 );
  cout << "Current capacity of v1 = "
     << v1.capacity( ) << endl;
  v1.reserve( 20 );
  cout << "Current capacity of v1 = "
     << v1.capacity( ) << endl;
  v1.shrink_to_fit();
  cout << "Current capacity of v1 = "
      << v1.capacity( ) << endl;
}
```

```
Current capacity of v1 = 1
Current capacity of v1 = 20
Current capacity of v1 = 1
```
### <span id="page-3461-0"></span>size

Returns the number of elements in the vector.

size\_type size() const;

#### **Return value**

The current length of the vector.

### **Example**

```
// vector_size.cpp
// compile with: /EHsc
#include <vector>
#include <iostream>
int main( )
{
  using namespace std;
  vector <int> v1;
  vector <int>::size_type i;
  v1.push_back( 1 );
  i = v1.size();
  cout << "Vector length is " << i << "." << endl;
  v1.push_back( 2 );
  i = v1.size( );
  cout << "Vector length is now " << i << "." << endl;
}
```

```
Vector length is 1.
Vector length is now 2.
```
### size\_type

A type that counts the number of elements in a vector.

```
typedef typename Allocator::size_type size_type;
```
### **Example**

```
See the example for capcapacity.
```
swap

Exchanges the elements of two vectors.

```
void swap(
   vector<Type, Allocator>& right);
friend void swap(
   vector<Type, Allocator>& left,
   vector<Type, Allocator>& right);
```
### **Parameters**

*right*

A vector providing the elements to be swapped. Or, a vector whose elements are to be exchanged with the elements in thevector *left* .

*left*

A vector whose elements are to be exchanged with the elements in the vector *right*.

```
// vector_swap.cpp
// compile with: /EHsc
#include <vector>
#include <iostream>
int main( )
{
   using namespace std;
   vector <int> v1, v2;
   v1.push_back( 1 );
   v1.push_back( 2 );
   v1.push_back( 3 );
   v2.push_back( 10 );
   v2.push_back( 20 );
   cout << "The number of elements in v1 = " << v1.size( ) << endl;
   cout << "The number of elements in v2 = " << v2.size( ) << endl;
   cout << endl;
   v1.swap( v2 );
   cout \langle\langle "The number of elements in v1 = " \langle\langle v1.size( ) \rangle \langle\langle end1 ;cout \langle \cdot \rangle "The number of elements in v2 = " \langle \cdot \rangle v2.size( ) \langle \cdot \rangle endl;
}
```

```
The number of elements in v1 = 3The number of elements in v2 = 2The number of elements in v1 = 2The number of elements in v2 = 3
```
### value\_type

A type that represents the data type stored in a vector.

typedef typename Allocator::value\_type value\_type;

### **Remarks**

value\_type is a synonym for the template parameter Type.

```
// vector_value_type.cpp
// compile with: /EHsc
#include <vector>
#include <iostream>
int main( )
{
   using namespace std;
   vector<int>::value type AnInt;
   AnInt = 44;
   cout << AnInt << endl;
}
```
### vector

Constructs a vector. Overloads construct a vector of a specific size, or with elements of a specific value. Or, as a copy of all or part of some other vector. Some overloads also allow you to specify the allocator to use.

```
vector();
explicit vector(const Allocator& allocator);
explicit vector(size_type count);
vector(size_type count, const Type& value);
vector(size_type count, const Type& value, const Allocator& allocator);
vector(const vector& source);
vector(vector&& source);
vector(initializer_list<Type> init_list, const Allocator& allocator);
template <class InputIterator>
vector(InputIterator first, InputIterator last);
template <class InputIterator>
vector(InputIterator first, InputIterator last, const Allocator& allocator);
```
### **Parameters**

*allocator*

The allocator class to use with this object. get allocator returns the allocator class for the object.

*count*

The number of elements in the constructed vector.

*value*

The value of the elements in the constructed vector.

*source*

The vector of which the constructed vector is to be a copy.

*first*

Position of the first element in the range of elements to be copied.

*last*

Position of the first element beyond the range of elements to be copied.

*init\_list*

The  $\vert$  initializer\_list containing the elements to copy.

### **Remarks**

All constructors store an allocator object ( *allocator* ) and initialize the vector.

The first two constructors specify an empty initial vector. The second constructor explicitly specifies the allocator type( *allocator* ) to use.

The third constructor specifies a repetition of a specified number ( $\text{count}$ ) of elements of the default value for class Type .

The fourth and fifth constructors specify a repetition of (*count*) elements of value *value*.

The sixth constructor specifies a copy of the vector *source*.

The seventh constructor moves the vector source.

The eighth constructor uses an initializer\_list to specify the elements.

The ninth and tenth constructors copy the range  $[$  first, last) of a vector.

```
// vector_ctor.cpp
// compile with: /EHsc
#include <vector>
#include <iostream>
int main()
{
    using namespace std;
    vector <int>::iterator v1_Iter, v2_Iter, v3_Iter, v4_Iter, v5_Iter, v6_Iter;
    // Create an empty vector v0
    vector <int> v0;
    // Create a vector v1 with 3 elements of default value 0
    vector <int> v1(3);
    // Create a vector v2 with 5 elements of value 2
    vector \langleint> v2(5, 2);
    // Create a vector v3 with 3 elements of value 1 and with the allocator
    // of vector v2
    vector <int> v3(3, 1, v2.get_allocator());
    // Create a copy, vector v4, of vector v2
    vector <int> v4(v2);
    // Create a new temporary vector for demonstrating copying ranges
    vector <int> v5(5);
    for (auto i : v5) {
        v5[i] = i;}
    // Create a vector v6 by copying the range v5[ first, last)
    vector <int> v6(v5.begin() + 1, v5.begin() + 3);
    cout \langle\langle "v1 =";
    for (auto& v : v1){
        cout << " " << v;
    }
    cout << endl;
    cout \langle\langle "v2 =";
    for (auto& v : v2){
        cout << " " << v;
    }
    cout << endl;
    cout \langle\langle "v3 =";
    for (auto& v : v3){
       \text{cut} \ll " \ll v;
    }
    cout << endl;
    cout \langle\langle "v4 =";
    for (auto& v : v4){
       cout << " " << v;
    }
    cout << endl;
    cout \langle\langle "v5 =";
    for (auto& v : v5){
```

```
for \mathcal{A} : v5) \mathcal{A} is v5) \mathcal{A} is v5).
         cout << " " << v;
    }
    cout << endl;
    cout << "v6 =";
    for (auto& v : v6){
      cout << " " << v;
    }
   cout << endl;
   // Move vector v2 to vector v7
   vector <int> v7(move(v2));
   vector <int>::iterator v7_Iter;
   cout << "v7 =";
   for (auto& v : v7){
       cout << " " << v;
    }
   cout << endl;
   vector<int> v8{ { 1, 2, 3, 4 } };
    for (auto& v : v8){
      cout << " " << v ;
   }
   cout << endl;
}
```
v1 = 0 0 0v2 = 2 2 2 2 2v3 = 1 1 1v4 = 2 2 2 2 2v5 = 0 1 2 3 4v6 = 1 2v7 = 2 2 2 2 21 2 3 4

## See also

Thread Safety in the C++ [Standard](#page-3508-0) Library C++ Standard Library [Reference](#page-25-0)

<span id="page-3467-0"></span>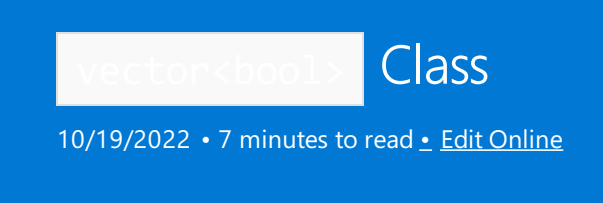

The [vector](#page-3430-0)<bool> class is a partial specialization of vector for elements of type bool. It has an allocator for the underlying type that's used by the specialization, which provides space optimization by storing one bool value per bit.

## Syntax

```
template <class Allocator = allocator<bool>>
class vector<bool, Allocator>
```
## Remarks

This class template specialization behaves like vector, except for the differences explained in this article.

Operations that deal with the **bool** type correspond to values in the container storage.

allocator\_traits::construct isn't used to construct these values.

### **Typedefs**

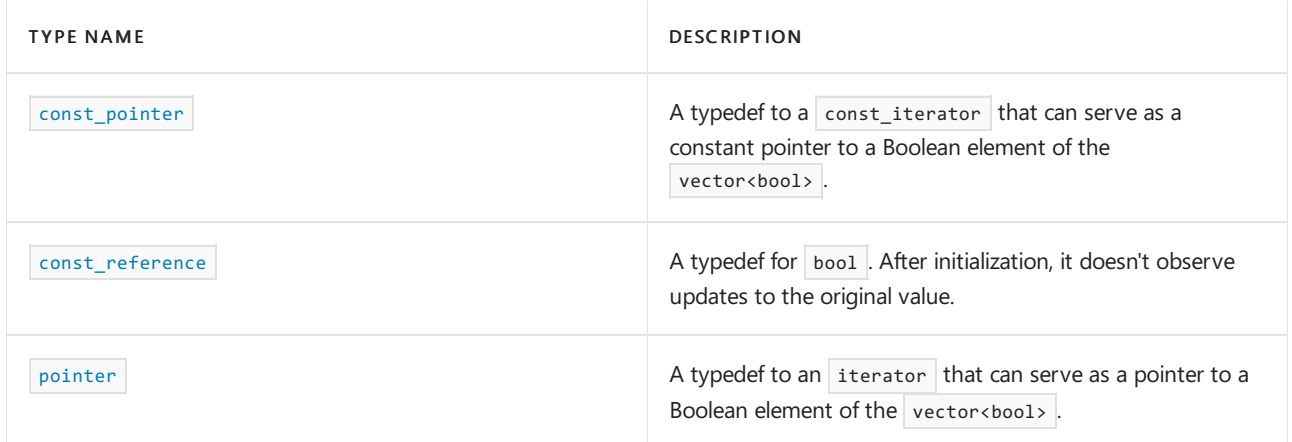

### **Member functions**

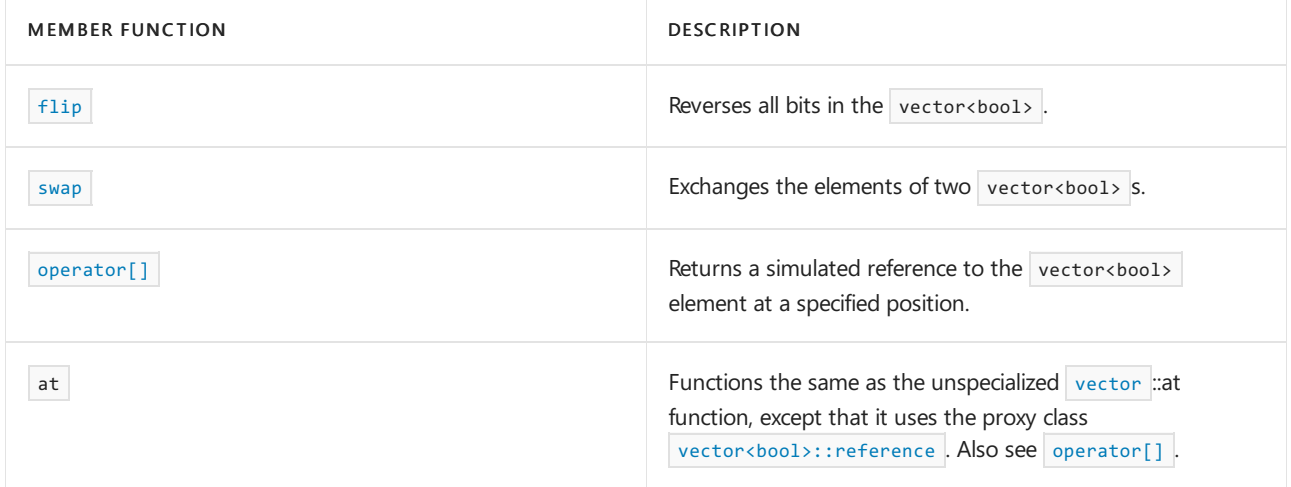

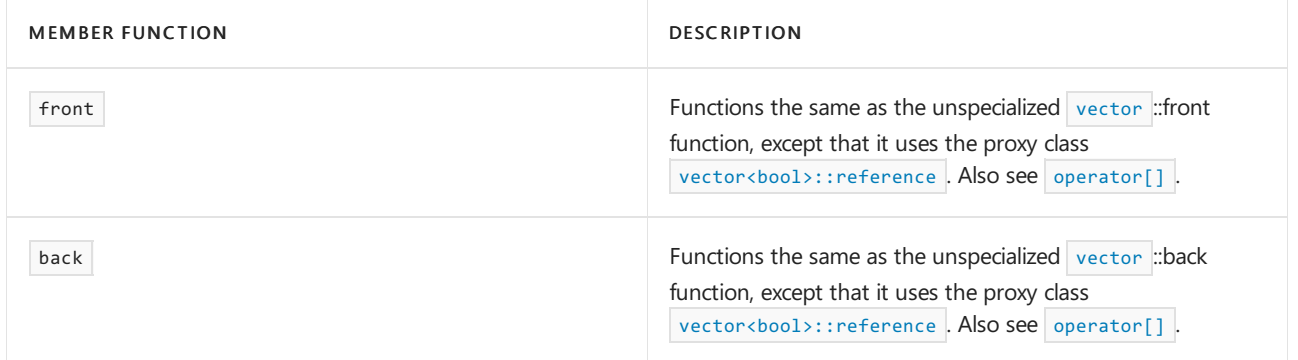

### **Proxy Class**

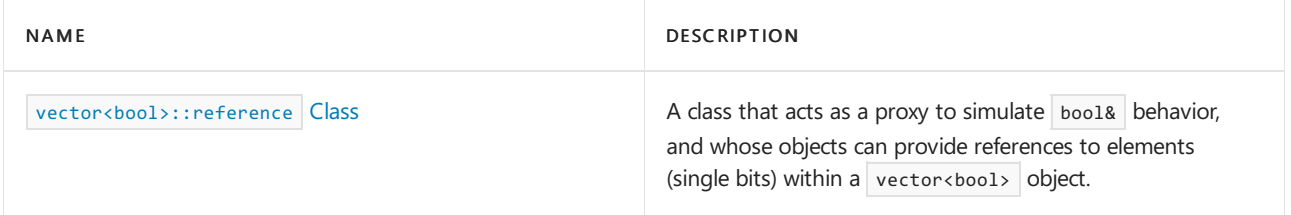

## Requirements

Header: <vector>

Namespace: std

```
vector<bool>::const_pointer
```
A type that describes an object that can serve as a constant pointer to a Boolean element of the sequence contained by the vector<br/>bool> object.

typedef const\_iterator const\_pointer;

### <span id="page-3468-1"></span>vector<bool>::const\_reference

A type that describes an object that can serve as a constant reference to a Boolean element of the sequence contained by the vector<br/>bool> object.

typedef bool const\_reference;

### **Remarks**

For more information and code examples, see vector<br/>sbool>::reference::operator= .

```
vector<bool>::flip
```
Reverses all bits in a vector<br/>bool>.

void flip();

```
// vector_bool_flip.cpp
// compile with: /EHsc /W4
#include <vector>
#include <iostream>
int main()
{
   using namespace std;
   cout << boolalpha; // format output for subsequent code
   vector <i>bool</i> v b = \{ true, false, false, true, true \};cout << "The vector is:" << endl << " ";
   for (const auto& b : vb) {
       cout << b << " ";
   }
   cout << endl;
   vb.flip();
   cout << "The flipped vector is:" << endl << " ";
   for (const auto& b : vb) {
       cout \lt\lt b \lt\lt" ";
   }
   cout << endl;
}
```
<span id="page-3469-0"></span>vector<bool>::operator[]

Returns a simulated reference to the vector<bool> element at a specified position.

```
vector<br/>bool>::reference operator[](size_type Pos);
vector&<bool&>::const_reference operator[](size_type Pos) const;
```
### **Parameters**

*Pos*

The position of the  $|v|$  vector  $\langle v|$  element.

### **Return Value**

A [vector<bool>::reference](#page-3470-1) or [vector<bool>::const\\_reference](#page-3468-1) object that contains the value of the indexed element.

If the position specified is greater than or equal to the size of the container, the result is undefined.

### **Remarks**

If you compile with **ILTERATOR\_DEBUG\_LEVEL** set, a run-time error occurs if you attempt to access an element outside the bounds of the vector. For more information, see [Checked](#page-3498-0) Iterators.

### **Example**

This code example shows the correct use of vector<br/>sbool>::operator[] and two common coding mistakes, which are commented out. These mistakes cause errors because the address of the vector<br/>bool>::reference object that vector<bool>::operator[] returns can't be taken.

```
// cl.exe /EHsc /nologo /W4 /MTd
#include <vector>
#include <iostream>
int main()
{
   using namespace std;
   cout << boolalpha;
   vector<bool> vb;
   vb.push_back(true);
   vb.push_back(false);
   // bool* pb = &vb[1]; // conversion error - do not use
   // bool& refb = vb[1]; // conversion error - do not use
   bool hold = vbl1;
   cout << "The second element of vb is " << vb[1] << endl;
   cout << "The held value from the second element of vb is " << hold << endl;
   // Note this doesn't modify hold.
   vb[1] = true;cout << "The second element of vb is " << vb[1] << endl;
   cout << "The held value from the second element of vb is " << hold << endl;
}
```
### <span id="page-3470-0"></span>vector<bool>::pointer

A type that describes an object that can serve as a pointer to a Boolean element of the sequence contained by the vector<bool> object.

typedef iterator pointer;

## <span id="page-3470-1"></span>vector<bool>::reference Class

The [vector<bool>](#page-3467-0)::reference class is a proxy class provided by the vector<bool> Class to simulate bool& .

### **Remarks**

A simulated reference is required because C++ doesn't natively allow direct references to bits. vector<br/>sbool> uses only one bit per element, which can be referenced by using this proxy class. However, the reference simulation isn't complete because certain assignments aren't valid. For example, because the address of the vector<bool>::reference object can't be taken, the following code that uses vector<br/>sbool>::operator[] isn't correct:

```
vector<bool> vb;
1/\ldotsbool* pb = 8vb[1]; // conversion error - do not use
bool& refb = vb[1]; // conversion error - do not use
```
vector<bool>::reference::flip

Inverts the Boolean value of a referenced vector<br/>bool> element.

```
void flip();
```

```
// vector_bool_ref_flip.cpp
// compile with: /EHsc /W4
#include <vector>
#include <iostream>
int main()
{
   using namespace std;
   cout << boolalpha;
   vector <b>bool</b> vb = { true, false, false, true, true };
    cout << "The vector is: " << endl << " ";
    for (const auto& b : vb) {
       cout \langle \rangle b \langle \rangle ";
    }
    cout << endl;
    vector<bool>::reference vbref = vb.front();
    vbref.flip();
   cout << "The vector with first element flipped is: " << endl << " ";
    for (const auto& b : vb) {
        cout << b << " ";
    }
   cout << endl;
}
```

```
The vector is:
   true false false true true
The vector with first element flipped is:
   false false false true true
```

```
vector<bool>::reference::operator bool
```
Provides an implicit conversion from vector<br/>bool>::reference to bool.

```
operator bool() const;
```
#### **Return Value**

The Boolean value of the element of the vector<br/>sbool> object.

### **Remarks**

The vector<bool> object can't be modified by this operator.

<span id="page-3471-0"></span>vector<bool>::reference::operator=

Assigns a Boolean value to a bit, or the value held by a referenced element to a bit.

```
reference& operator=(const reference& Right);
reference& operator=(bool Val);
```
### **Parameters**

*Right*

The element reference whose value is to be assigned to the bit.

### *Val*

The Boolean value to be assigned to the bit.

```
// vector_bool_ref_op_assign.cpp
// compile with: /EHsc
#include <vector>
#include <iostream>
#include <string>
using namespace std;
template <typename C> void print(const string& s, const C& c) {
   cout << s;
   for (const auto& e : c) {
       cout << e << " ";
    }
   cout << endl;
}
int main()
{
   cout << boolalpha;
   vector<br/>kbool> vb = { true, false, false, true, true };
   print("The vector is: ", vb);
   // Invoke vector<bool>::reference::operator=()
   vector<bool>::reference refelem1 = vb[0];
   vector<bool>::reference refelem2 = vb[1];
   vector<bool>::reference refelem3 = vb[2];
   bool b1 = refelem1;
   bool b2 = refelem2;
   bool b3 = refelem3;
   cout << "The original value of the 1st element stored in a bool: " << b1 << endl;
   cout << "The original value of the 2nd element stored in a bool: " << b2 << endl;
   cout << "The original value of the 3rd element stored in a bool: " << b3 << endl;
   cout << endl;
   refelem2 = refelem1;
   print("The vector after assigning refelem1 to refelem2 is now: ", vb);
   refelem3 = true;
   print("The vector after assigning false to refelem1 is now: ", vb);
   // The initial values are still stored in the bool variables and remained unchanged
   cout << "The original value of the 1st element still stored in a bool: " << b1 << endl;
    cout << "The original value of the 2nd element still stored in a bool: " << b2 << endl;
   cout << "The original value of the 3rd element still stored in a bool: " << b3 << endl;
   cout << endl;
}
The vector is: true false false true true
The original value of the 1st element stored in a bool: true
The original value of the 2nd element stored in a bool: false
```
<span id="page-3472-0"></span>The vector after assigning refelem1 to refelem2 is now: true true false true true The vector after assigning false to refelem1 is now: true true true true true The original value of the 1st element still stored in a bool: true The original value of the 2nd element still stored in a bool: false The original value of the 3rd element still stored in a bool: false

The original value of the 3rd element stored in a bool: false

vector<bool>::swap

Static member function that exchanges two elements of Boolean vectors ( vector<bool> ) by using the proxy

class vector<br/>bool>::reference .

static void swap( reference Left, reference Right);

### **Parameters**

*Left*

The element to be exchanged with the *Right* element.

*Right* The element to be exchanged with the *Left* element.

### **Remarks**

This overload supports the special proxy requirements of [vector](#page-3430-0)<bool> . vector ::swap has the same functionality as the single-argument overload of  $\sqrt{\text{vector} \cdot \text{bool} \cdot \text{cos} \cdot \text{point}}}$ .

### Seealso

Thread Safety in the C++ [Standard](#page-3508-0) Library C++ Standard Library [Reference](#page-25-0)

<span id="page-3474-0"></span>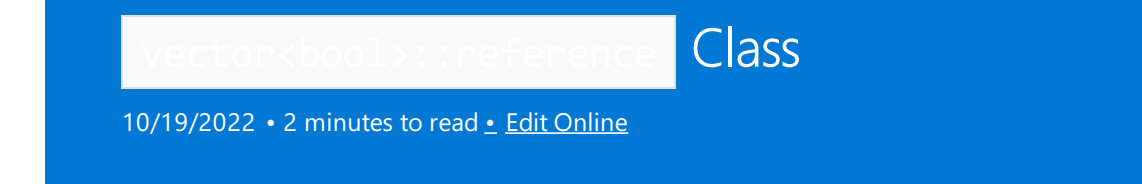

The [vector<bool>](#page-3467-0)::reference class is a proxy class provided by the vector<bool> Class to simulate bool& .

## Remarks

A simulated reference is required because C++ does not natively allow direct references to bits. vector<br/>sbool> uses only one bit per element, which can be referenced by using this proxy class. However, the reference simulation is not complete because certain assignments are not valid. For example, because the address of the vector<bool>::reference object cannot be taken, the following code that tries to use vector<br/>sbool>::operator& is not correct:

```
vector<bool> vb;
// ...
bool* pb = 8vb[1]; // conversion error - do not use
bool& refb = vb[1]; // conversion error - do not use
```
### **Member functions**

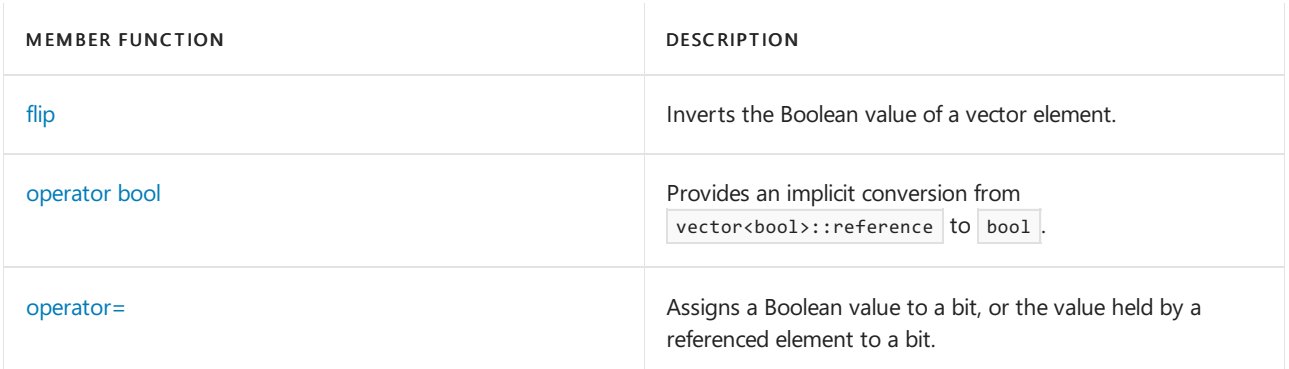

## Requirements

Header: <vector>

Namespace: std

## See also

[<vector>](#page-3427-0) Thread Safety in the C++ [Standard](#page-3508-0) Library C++ Standard Library [Reference](#page-25-0)

<span id="page-3475-0"></span>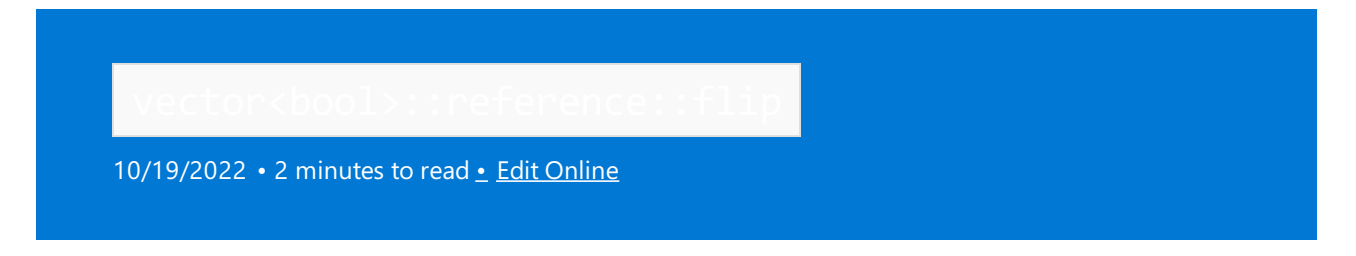

Inverts the Boolean value of a referenced vector<br/>bool> element.

### Syntax

void flip();

### Example

```
// vector_bool_ref_flip.cpp
// compile with: /EHsc /W4
#include <vector>
#include <iostream>
int main()
{
    using namespace std;
    cout << boolalpha;
   vector <i>bool</i> > <i>vb</i> = { true, false, false, true, true };cout << "The vector is: " << endl << " ";
    for (const auto& b : vb) {
       cout \langle\langle b \rangle \langle c \rangle " ";
    }
    cout << endl;
   vector<bool>::reference vbref = vb.front();
    vbref.flip();
    cout << "The vector with first element flipped is: " << endl << " ";
    for (const auto& b : vb) {
       cout << b << " ";
    }
    cout << endl;
}
```
## **Output**

```
The vector is:
   true false false true true
The vector with first element flipped is:
   false false false true true
```
## Requirements

Header: <vector>

Namespace: std

## See also

[vector<bool>::reference](#page-3474-0) Class C++ Standard Library [Reference](#page-25-0)

<span id="page-3477-0"></span>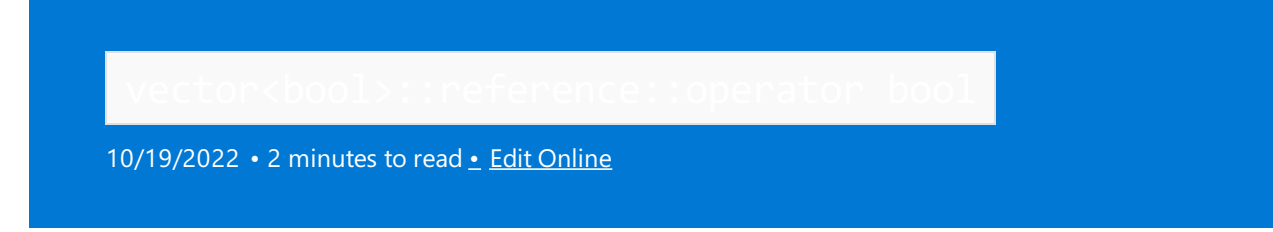

Provides an implicit conversion from vector<br/>bool>::reference to bool.

## Syntax

operator bool() const;

## Return Value

The Boolean value of the element of the vector < bool> object.

## Remarks

The vector<bool> object cannot be modified by this operator.

## Requirements

Header: <vector>

Namespace: std

## See also

[vector<bool>::reference](#page-3474-0) Class C++ Standard Library [Reference](#page-25-0)

<span id="page-3478-0"></span>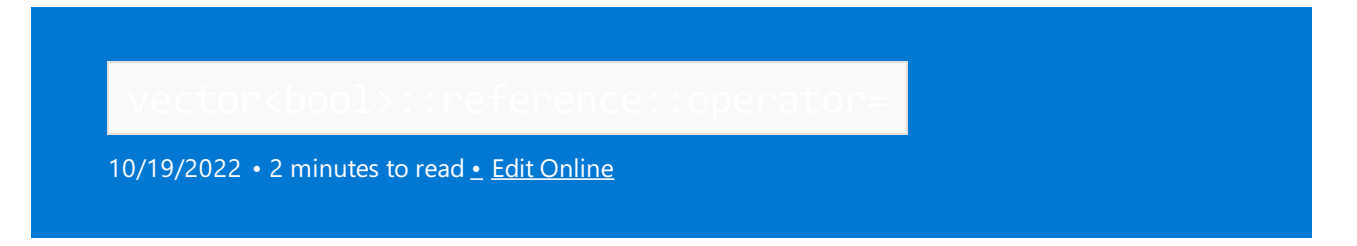

Assigns a Boolean value to a bit, or the value held by a referenced element to a bit.

## Syntax

reference& operator=(const reference& Right);

reference& operator=(bool Val);

### **Parameters**

Right

The element reference whose value is to be assigned to the bit.

Val

The Boolean value to be assigned to the bit.

```
// vector_bool_ref_op_assign.cpp
// compile with: /EHsc
#include <vector>
#include <iostream>
#include <string>
using namespace std;
template <typename C> void print(const string& s, const C& c) {
   cout << s;
   for (const auto& e : c) {
       cout << e << " ";
    }
    cout << endl;
}
int main()
{
    cout << boolalpha;
    vector<br/>kbool> vb = { true, false, false, true, true };
    print("The vector is: ", vb);
    // Invoke vector<bool>::reference::operator=()
    vector<bool>::reference refelem1 = vb[0];
    vector<bool>::reference refelem2 = vb[1];
    vector<bool>::reference refelem3 = vb[2];
    bool b1 = refelem1;
    bool b2 = refelem2;
    bool b3 = refelem3;
    cout \langle\langle "The original value of the 1st element stored in a bool: "\langle\langle b1 \langle\langle endl;
    cout << "The original value of the 2nd element stored in a bool: " << b2 << endl;
    cout << "The original value of the 3rd element stored in a bool: " << b3 << endl;
    cout << endl;
    refelem2 = refelem1;
    print("The vector after assigning refelem1 to refelem2 is now: ", vb);
    refelem3 = true;
    print("The vector after assigning false to refelem1 is now: ", vb);
    // The initial values are still stored in the bool variables and remained unchanged
    cout << "The original value of the 1st element still stored in a bool: " << b1 << endl;
    cout << "The original value of the 2nd element still stored in a bool: " << b2 << endl;
    cout << "The original value of the 3rd element still stored in a bool: " << b3 << endl;
    cout << endl;
}
```
### **Output**

The vector is: true false false true true The original value of the 1st element stored in a bool: true The original value of the 2nd element stored in a bool: false The original value of the 3rd element stored in a bool: false The vector after assigning refelem1 to refelem2 is now: true true false true true

The vector after assigning false to refelem1 is now: true true true true true The original value of the 1st element still stored in a bool: true The original value of the 2nd element still stored in a bool: false The original value of the 3rd element still stored in a bool: false

## Requirements

Header: <vector>

Namespace: std

## See also

vector<br/>>bool>::reference Class C++ Standard Library [Reference](#page-25-0)

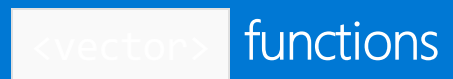

10/19/2022 • 2 minutes to read • Edit [Online](https://github.com/MicrosoftDocs/cpp-docs/blob/main/docs/standard-library/vector-functions.md)

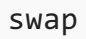

Exchanges the elements of two vectors.

```
template <class Type, class Allocator>
void swap(vector<Type, Allocator>& left, vector<Type, Allocator>& right);
```
### **Parameters**

### *right*

The vector providing the elements to be swapped, or the vector whose elements are to be exchanged with those of thevector *left* .

*left*

The vector whose elements are to be exchanged with those of the vector *right*.

### **Remarks**

The template function is an algorithm specialized on the container class vector to execute the member function left. vector::swap (right). These are instances of the partial ordering of function templates by the compiler. When template functions are overloaded in such a way that the match of the template with the function call isn't unique, then the compiler will select the most specialized version of the template function. The general version of the template function, template <class T> void swap(T&, T&), in the algorithm class works by assignment and is a slow operation. The specialized version in each container is much faster as it can work with the internal representation of the container class.

### **Example**

See the code example for member function vector:: $s_{\text{wap}}$  for an example that uses the template version of swap .

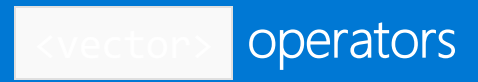

10/19/2022 • 4 minutes to read • Edit [Online](https://github.com/MicrosoftDocs/cpp-docs/blob/main/docs/standard-library/vector-operators.md)

### operator!=

Tests if the object on the left side of the operator is not equal to the object on the right side.

bool operator!=(const vector<Type, Allocator>& left, const vector<Type, Allocator>& right);

### **Parameters**

left An object of type vector.

right An object of type vector.

### **Return Value**

true if the vectors are not equal; false if the vectors are equal.

### **Remarks**

Two vectors are equal if they have the same number of elements and their respective elements have the same values. Otherwise, they are unequal.

### **Example**

```
// vector_op_ne.cpp
// compile with: /EHsc
#include <vector>
#include <iostream>
int main( )
{
  using namespace std;
  vector <int> v1, v2;
  v1.push_back( 1 );
    v2.push_back( 2 );
  if ( v1 := v2 )
     cout << "Vectors not equal." << endl;
  else
     cout << "Vectors equal." << endl;
}
```
Vectors not equal.

### operator<

Tests if the object on the left side of the operator is less than the object on the right side.

bool operator<(const vector<Type, Allocator>& left, const vector<Type, Allocator>& right);

### **Parameters**

### left

An object of type vector.

right An object of type vector.

### **Return Value**

true if the vector on the left side of the operator is less than the vector on the right side of the operator;

```
otherwise false.
```
### **Example**

```
// vector_op_lt.cpp
// compile with: /EHsc
#include <vector>
#include <iostream>
int main( )
{
  using namespace std;
  vector <int> v1, v2;
  v1.push_back( 1 );
  v1.push_back( 2 );
  v1.push back( 4 );
  v2.push_back( 1 );
  v2.push_back( 3 );
  if (v1 < v2)
     cout << "Vector v1 is less than vector v2." << endl;
  else
     cout << "Vector v1 is not less than vector v2." << endl;
}
```
Vector v1 is less than vector v2.

### operator<=

Tests if the object on the left side of the operator is less than or equal to the object on the right side.

bool operator<=(const vector<Type, Allocator>& left, const vector<Type, Allocator>& right);

### **Parameters**

```
left
An object of type vector.
right
```
An object of type vector.

### **Return Value**

true if thevector on theleft side of the operator is less than or equal to thevector on theright side of the

operator; otherwise false.

### **Example**

```
// vector_op_le.cpp
// compile with: /EHsc
#include <vector>
#include <iostream>
int main( )
{
  using namespace std;
  vector <int> v1, v2;
  v1.push_back( 1 );
  v1.push_back( 2 );
  v1.push back( 4 );
  v2.push_back( 1 );
  v2.push_back( 3 );
  if ( v1 \le v2 )
     cout << "Vector v1 is less than or equal to vector v2." << endl;
  else
     cout << "Vector v1 is greater than vector v2." << endl;
}
```
Vector v1 is less than or equal to vector v2.

### operator==

Tests if the object on the left side of the operator is equal to the object on the right side.

bool operator==(const vector<Type, Allocator>& left, const vector<Type, Allocator>& right);

### **Parameters**

```
left
An object of type vector.
```
right An object of type vector.

### **Return Value**

true if the vector on the left side of the operator is equal to the vector on the right side of the operator; otherwise false.

### **Remarks**

Two vectors are equal if they have the same number of elements and their respective elements have the same values. Otherwise, they are unequal.

```
// vector_op_eq.cpp
// compile with: /EHsc
#include <vector>
#include <iostream>
int main( )
{
  using namespace std;
  vector <int> v1, v2;
  v1.push_back( 1 );
  v2.push_back( 1 );
  if ( v1 == v2 )cout << "Vectors equal." << endl;
  else
     cout << "Vectors not equal." << endl;
}
```
Vectors equal.

### operator>

Tests if the object on the left side of the operator is greater than the object on the right side.

bool operator>(const vector<Type, Allocator>& left, const vector<Type, Allocator>& right);

### **Parameters**

```
left
An object of type vector.
```
right An object of type vector.

### **Return Value**

true if the vector on the left side of the operator is greater than the vector on the right side of the operator; otherwise false.

```
// vector_op_gt.cpp
// compile with: /EHsc
#include <vector>
#include <iostream>
int main( )
{
  using namespace std;
  vector <int> v1, v2;
  v1.push_back( 1 );
  v1.push_back( 3 );
  v1.push_back( 1 );
  v2.push_back( 1 );
  v2.push_back( 2 );
  v2.push_back( 2 );
  if (v1 > v2)
     cout << "Vector v1 is greater than vector v2." << endl;
  else
     cout << "Vector v1 is not greater than vector v2." << endl;
}
```
Vector v1 is greater than vector v2.

### operator>=

Tests if the object on the left side of the operator is greater than or equal to the object on the right side.

bool operator>=(const vector<Type, Allocator>& left, const vector<Type, Allocator>& right);

### **Parameters**

left An object of type vector.

right An object of type vector.

### **Return Value**

true if the vector on the left side of the operator is greater than or equal to the vector on the right side of the vector; otherwise false.

```
// vector_op_ge.cpp
// compile with: /EHsc
#include <vector>
#include <iostream>
int main( )
{
  using namespace std;
 vector <int> v1, v2;
  v1.push_back( 1 );
  v1.push_back( 3 );
  v1.push_back( 1 );
    v2.push_back( 1 );
  v2.push_back( 2 );
  v2.push_back( 2 );
  if ( v1 >= v2 )
     cout << "Vector v1 is greater than or equal to vector v2." << endl;
  else
     cout << "Vector v1 is less than vector v2." << endl;
}
```
Vector v1 is greater than or equal to vector v2.

# <span id="page-3488-0"></span>C++ Standard Library (STL) overview

10/19/2022 • 2 minutes to read • Edit [Online](https://github.com/MicrosoftDocs/cpp-docs/blob/main/docs/standard-library/cpp-standard-library-overview.md)

All C++ library entities are declared or defined in one or morestandard headers.This implementation includes two other headers, <hash\_map> and <hash\_set>, that aren't required by the C++ Standard. For a complete list of headers that this implementation supports, see Header files [reference](#page-26-0).

The C++ standard defines two kinds of conforming libraries:

- A hosted implementation, which supports all of the required standard library headers described by the C++ ISO standard.
- A freestanding implementation, which requires only a subset of the standard library headers. The required subset is:

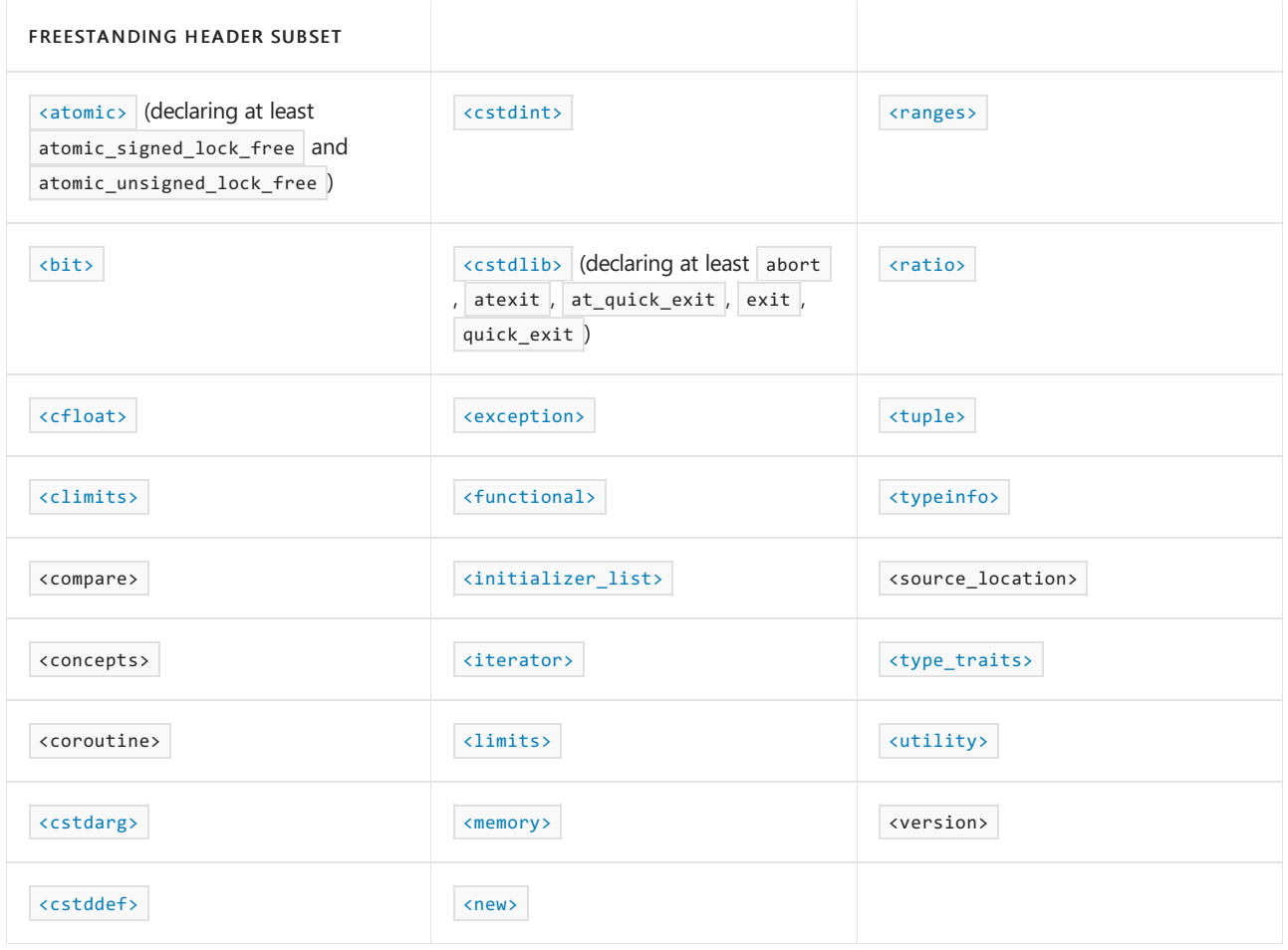

The following headers are deprecated since  $C++11$ :  $\langle$ ciso646>,  $\langle$ cstdalign>, and  $\langle$ cstdbool>.

Other differences between freestanding and hosted implementations are:

- Hosted implementations require a global function named main . A freestanding implementation can define its own startup and termination functions.
- Hosted implementations must support more than one thread running at the same time. Implementors of freestanding implementations decide whether their library supports concurrent threads.

The Microsoft C++ standard library satisfies both freestanding and hosted requirements.

The  $C++$  library headers have two broader subdivisions:

- **•** [iostreams](#page-3591-0) conventions.
- C++ Standard library (STL) [reference](#page-25-0) conventions.

This section contains the following sections:

- Using C++ library [headers](#page-3490-0)
- $\bullet$  C++ library [conventions](#page-3492-0)
- iostreams [Conventions](#page-3591-0)
- C++ program startup and [termination](#page-3493-0)
- Safe libraries: C++ standard library
- [Checked](#page-3498-0) iterators
- Debug iterator [support](#page-3503-0)
- C++ standard library (STL) [reference](#page-25-0)
- Thread safety in the  $C++$  [standard](#page-3508-0) library
- stdext [namespace](#page-3509-0)
- Regular [expressions](#page-3596-0)  $(C++)$

For more information about Visual C++ run-time libraries, see CRT Library Features.

### **NOTE**

Microsoft's implementation of the C++ Standard Library is often referred to as the STL or Standard Template Library. Although  $C++$  Standard Library is the official name of the library as defined in ISO 14882, due to the popular use of "STL" and "Standard Template Library" in search engines, we occasionally use those names to make it easier to find our documentation. From a historical perspective, "STL" originally referred to the Standard Template Library written by Alexander Stepanov. Parts of that library were standardized in the C++ Standard Library, along with the ISO C runtime library, parts of the Boost library, and other functionality. Sometimes "STL" is also used to refer to thecontainers and algorithms parts of the C++ Standard Library adapted from Stepanov's STL. In this documentation, Standard Template Library (STL) refers to the C++ Standard Library as a whole.

### Seealso

C++ [Standard](#page-25-0) Library

# <span id="page-3490-0"></span>Using C++ Library Headers

10/19/2022 • 2 minutes to read • Edit [Online](https://github.com/MicrosoftDocs/cpp-docs/blob/main/docs/standard-library/using-cpp-library-headers.md)

You include the contents of a standard header by naming it in an include directive.

#include <iostream>// include I/O facilities

You can include the standard headers in any order, a standard header more than once, or two or more standard headers that define the same macro or the same type. Don't include a standard header within a declaration. Don't define macros that have the same names as keywords before you include a standard header.

A C++ library header includes any other C++ library headers it needs to define needed types. (Always include explicitly any C++ library headers needed in a translation unit, however, lestyou guess wrong about its actual dependencies.) A Standard C header never includes another standard header. A standard header declares or defines only the entities described for it in this document.

Every function in the library is declared in a standard header. Unlike in Standard C, the standard header never provides a masking macro with the same name as the function that masks the function declaration and achieves the same effect. For more information on masking macros, see  $C++$  Library [Conventions](#page-3492-0).

All names other than operator delete and operator new in the  $C++$  library headers are defined in the std namespace, or in a namespace nested within the std namespace. You refer to the name cin, for example, as std::cin . Note, however, that macro names aren't subject to namespace qualification, so you always write \_\_STD\_COMPLEX withouta namespace qualifier.

In some translation environments, including a C++ library header may hoist external names declared in the std namespace into the global namespace as well, with individual using declarations for each of the names. Otherwise, the header doesn't\* introduce any library names into the current namespace.

The C++ Standard requires that the C Standard headers declare all external names in namespace std, then hoist them into the global namespace with individual using declarations for each of the names. But in some translation environments the C Standard headers include no namespace declarations, declaring all names directly in the global namespace. Thus, the most portable way to deal with namespaces is to follow two rules:

- To assuredly declare in namespace std an external name that is traditionally declared in <stdlib.h>, for example, include the header sestallibles. Know that the name might also be declared in the global namespace.
- To assuredly declare in the global namespace an external name declared in stallib.h>, include the header <stdlib.h> directly. Know that the name might also be declared in namespace std.

Thus, if you want to call std::abort to cause abnormal termination, you should include <cstdlib>. If you want to call abort, you should include <stdlib.h>.

Alternatively, you can write the declaration:

using namespace std;

which brings all library names into the current namespace. If you write this declaration immediately after all include directives, you hoist the names into the global namespace. You can subsequently ignore namespace considerations in the remainder of the translation unit. You also avoid most differences across different

translation environments.

Unless specifically indicated otherwise, you may not define names in the std namespace, or in a namespace nested within the  $\overline{\mathsf{std}}$  namespace, within your program.

## See also

C++ Standard Library [Overview](#page-3488-0) Thread Safety in the C++ [Standard](#page-3508-0) Library
# C++ Library Conventions

10/19/2022 • 2 minutes to read • Edit [Online](https://github.com/MicrosoftDocs/cpp-docs/blob/main/docs/standard-library/cpp-library-conventions.md)

The  $C++$  library obeys much the same conventions as the Standard C Library, plus a few more outlined here.

An implementation has certain latitude in how it declares types and functions in the  $C++$  library:

- Names of functions in the Standard C library may have either extern "C++" or extern "C" linkage. Include the appropriate Standard C header rather than declare a library entity inline.
- A member function name in a library class may have additional function signatures over those listed in this document. You can be sure that a function call described here behaves as expected, but you cannot reliably take the address of a library member function. (The type may not be what you expect.)
- A library class may have undocumented (nonvirtual) base classes. A class documented as derived from another class may, in fact, be derived from that class through other undocumented classes.
- A type defined as a synonym for some integer type may be the same as one of several different integer types.
- A bitmask type can be implemented as either an integer type or an enumeration. In either case, you can perform bitwise operations (such as AND and OR) on values of the same bitmask type. The elements A and  $\overline{B}$  of a bitmask type are nonzero values such that  $\overline{A} \otimes \overline{B}$  is zero.
- A library function that has no exception specification can throw an arbitrary exception, unless its definition clearly restricts such a possibility.

On the other hand, there are some restrictions:

- The Standard C Library uses no masking macros. Only specific function signatures are reserved, not the names of the functions themselves.
- A library function name outside a class will not have additional, undocumented, function signatures. You can reliably take its address.
- Base classes and member functions described as virtual are assuredly virtual, while those described as nonvirtual are assuredly nonvirtual.
- Two types defined by the C++ library are always different unless this document explicitly suggests otherwise.
- $\bullet$  Functions supplied by the library, including the default versions of replaceable functions, can throw at most those exceptions listed in any exception specification. No destructors supplied by the library throw exceptions. Functions in the Standard C Library may propagate an exception, as when  $\frac{1}{4}$  gsort calls a comparison function that throws an exception, but they do not otherwisethrow exceptions.

## See also

C++ Standard Library [Overview](#page-3488-0) Thread Safety in the C++ [Standard](#page-3508-0) Library

# C++ Program Startup and Termination

10/19/2022 • 2 minutes to read • Edit [Online](https://github.com/MicrosoftDocs/cpp-docs/blob/main/docs/standard-library/cpp-program-startup-and-termination.md)

A C++ program performs the same operations as a C program does at program startup and at program termination, plus a few more outlined here.

Before the target environment calls the function main, and after it stores any constant initial values you specify in all objects that have static duration, the program executes any remaining constructors for such static objects. The order of execution is not specified between translation units, but you can nevertheless assume that some [iostreams](#page-3591-0) objects are properly initialized for use by these static constructors. These control text streams are:

- $\bullet$  [cin](#page-1377-0) for standard input.
- [cout](#page-1378-0) for standard output.
- $\bullet$ [cerr](#page-1377-1) — for unbuffered standard error output.
- [clog](#page-1378-1) for buffered standard error output.

You can also use these objects within the destructors called for static objects, during program termination.

As with C, returning from main or calling exit calls all functions registered with atexit in reverse order of registry. An exception thrown from such a registered function calls terminate.

### See also

C++ Standard Library [Overview](#page-3488-0) Thread Safety in the C++ [Standard](#page-3508-0) Library

# <span id="page-3494-0"></span>Safe Libraries: C++ Standard Library

10/19/2022 • 2 minutes to read • Edit [Online](https://github.com/MicrosoftDocs/cpp-docs/blob/main/docs/standard-library/safe-libraries-cpp-standard-library.md)

Several enhancements have been made to the libraries that ship with Microsoft  $C++$ , including the  $C++$ Standard Library, to make them more secure.

Several methods in the C++ Standard Library have been identified as potentially unsafe because they could lead to a buffer overrun or other code defect. The use of these methods is discouraged, and new, more secure methods have been created to replace them. These new methods all end in  $\boxed{\phantom{a}}$  s.

Several enhancements have also been made to make iterators and algorithms more secure. For more information, see [Checked](#page-3498-0) Iterators, Debug Iterator [Support](#page-3503-0)and [\\_ITERATOR\\_DEBUG\\_LEVEL](#page-3495-0).

### Remarks

The following table lists the C++ Standard Library methods that are potentially unsafe, as well as their safer equivalent:

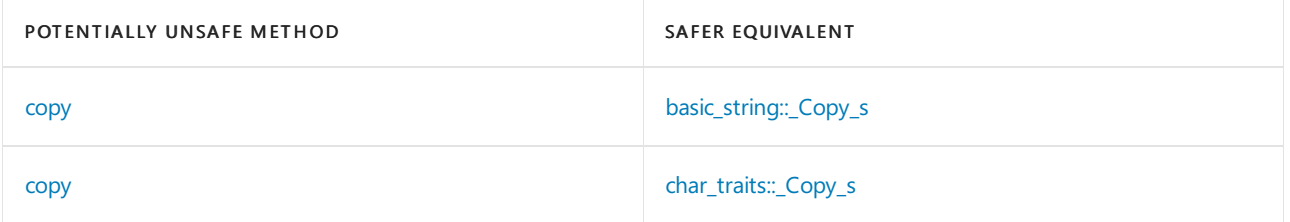

If you call any one of the potentially unsafe methods above, or if you use iterators incorrectly, the compiler will generate [Compiler](https://learn.microsoft.com/en-us/cpp/error-messages/compiler-warnings/compiler-warning-level-3-c4996) Warning (level 3) C4996. For information on how to disable these warnings, see [\\_SCL\\_SECURE\\_NO\\_WARNINGS](#page-3497-0).

## In This Section

[\\_ITERATOR\\_DEBUG\\_LEVEL](#page-3495-0)

[\\_SCL\\_SECURE\\_NO\\_WARNINGS](#page-3497-0)

[Checked](#page-3498-0) Iterators

Debug Iterator [Support](#page-3503-0)

Seealso

C++ Standard Library [Overview](#page-3488-0)

<span id="page-3495-0"></span>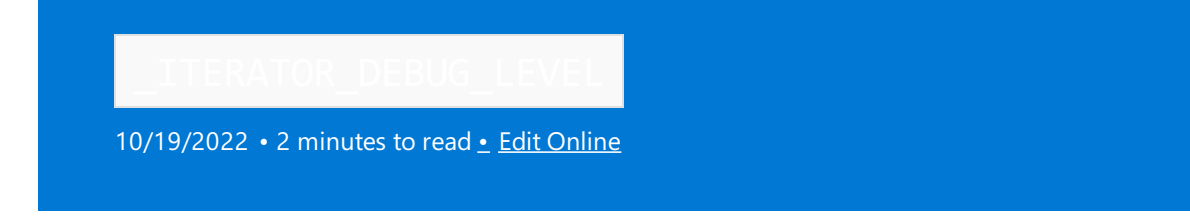

The **ITERATOR DEBUG LEVEL** macro controls whether checked [iterators](#page-3498-0) and debug iterator [support](#page-3503-0) are enabled. This macro supersedes and combines the functionality of the older secure scl and HAS\_ITERATOR\_DEBUGGING macros.

## Macro Values

The following table summarizes the possible values for the **ITERATOR** DEBUG LEVEL macro.

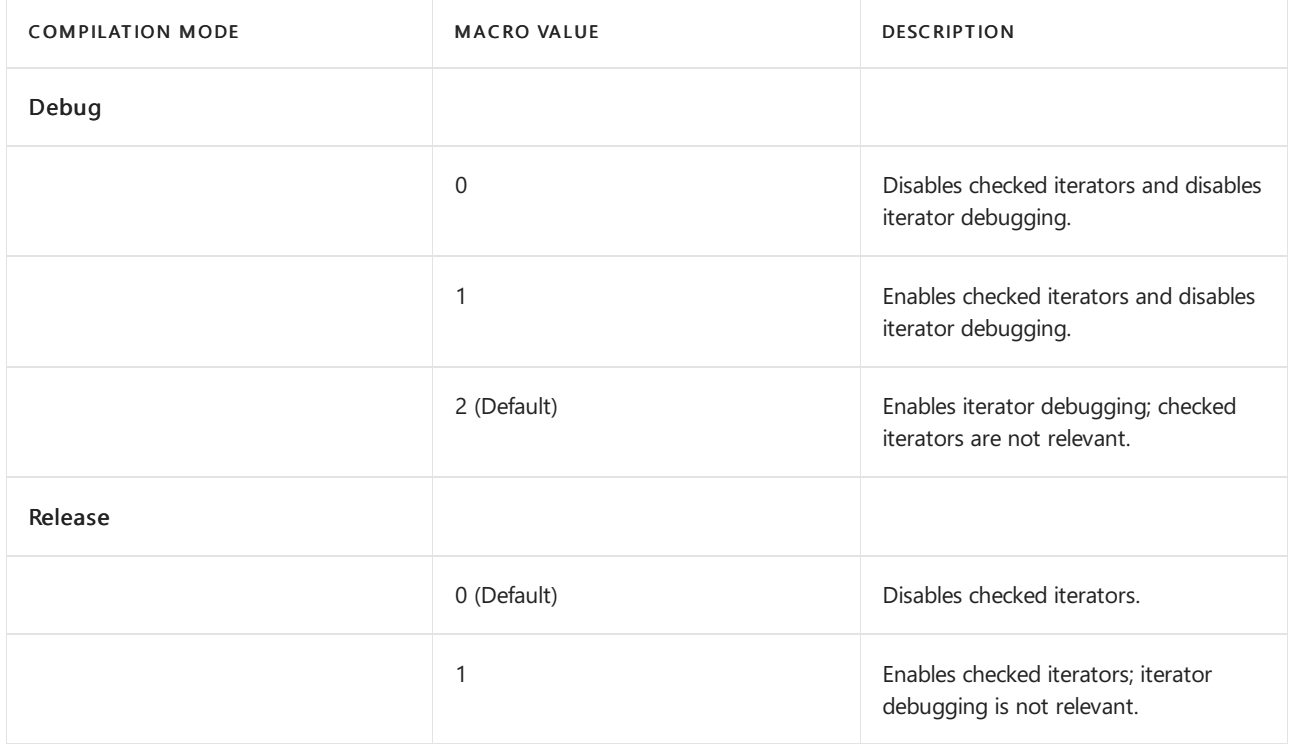

In release mode, the compiler generates an error if you specify  $\Box$ ITERATOR\_DEBUG\_LEVEL as 2.

## Remarks

The \_ITERATOR\_DEBUG\_LEVEL macro controls whether checked [iterators](#page-3498-0) areenabled,and in Debug mode, whether debug iterator [support](#page-3503-0) is enabled. If **ITERATOR** DEBUG LEVEL is defined as 1 or 2, checked iterators ensure that the bounds of your containers are not overwritten. If **ITERATOR** DEBUG LEVEL is 0, iterators are not checked. When ITERATOR DEBUG LEVEL is defined as 1, any unsafe iterator use causes a runtime error and the program is terminated. When **ITERATOR** DEBUG\_LEVEL is defined as 2, unsafe iterator use causes an assert and a runtime error dialog that lets you break into the debugger.

Because the **ITERATOR** DEBUG\_LEVEL macro supports similar functionality to the **SECURE** SCL and \_HAS\_ITERATOR\_DEBUGGING macros,you may be uncertain which macro and macro valueto usein a particular situation. To prevent confusion, we recommend that you use only the \_ITERATOR\_DEBUG\_LEVEL macro. This table describes the equivalent ITERATOR\_DEBUG\_LEVEL macro value to use for various values of SECURE\_SCL and \_HAS\_ITERATOR\_DEBUGGING in existing code.

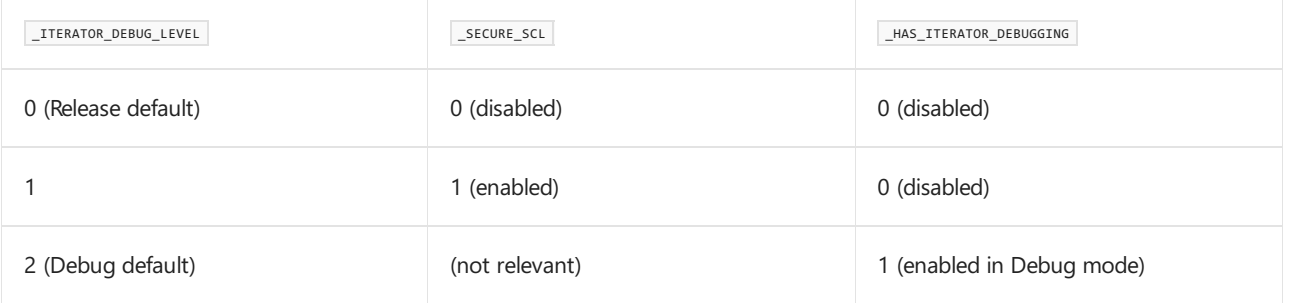

For information on how to disable warnings about checked iterators, see SCL\_SECURE\_NO\_WARNINGS.

#### **Example**

To specify a value for the  $I$ ITERATOR\_DEBUG\_LEVEL macro, use a  $\sqrt{D}$  compiler option to define it on the command line, or use #define before the C++ Standard Library headers are included in your source files. For example, on the command line, to compile sample.cpp in debug mode and to use debug iterator support, you can specify the \_ITERATOR\_DEBUG\_LEVEL macro definition:

cl /EHsc /Zi /MDd /D\_ITERATOR\_DEBUG\_LEVEL=1 sample.cpp

In a source file, specify the macro before any standard library headers that define iterators.

```
// sample.cpp
#define _ITERATOR_DEBUG_LEVEL 1
#include <vector>
// ...
```
## Seealso

[Checked](#page-3498-0) Iterators Debug Iterator [Support](#page-3503-0) Safe Libraries: C++ Standard Library

# <span id="page-3497-0"></span>\_SCL\_SECURE\_NO\_WARNINGS

10/19/2022 • 2 minutes to read • Edit [Online](https://github.com/MicrosoftDocs/cpp-docs/blob/main/docs/standard-library/scl-secure-no-warnings.md)

Calling any of the potentially unsafe methods in the C++ Standard Library results in Compiler Warning (level 3) C4996. To disable this warning, define the macro [\\_SCL\\_SECURE\\_NO\\_WARNINGS](https://learn.microsoft.com/en-us/cpp/error-messages/compiler-warnings/compiler-warning-level-3-c4996) in your code:

#define \_SCL\_SECURE\_NO\_WARNINGS

If you use precompiled headers, put this directive in your precompiled header file before you include any C runtime library or standard library headers. If you put it in an individual source code file before you include the precompiled header file, it is ignored by the compiler.

#### Remarks

Other ways to disable warning C4996 include:

Using the/D [\(Preprocessor](https://learn.microsoft.com/en-us/cpp/build/reference/d-preprocessor-definitions) Definitions) compiler option:

cl /D\_SCL\_SECURE\_NO\_WARNINGS [other compiler options] myfile.cpp

• Using the [/w](https://learn.microsoft.com/en-us/cpp/build/reference/compiler-option-warning-level) compiler option:

cl /wd4996 [other compiler options] myfile.cpp

• Using the [#pragma](https://learn.microsoft.com/en-us/cpp/preprocessor/warning) warning directive:

#pragma warning(disable:4996)

Also, you can manually change the level of warning C4996 with the /w<l><n>>>>> compiler option. For example, to set warning C4996 to level 4:

cl /w44996 [other compiler options] myfile.cpp

For [moreinformation,](https://learn.microsoft.com/en-us/cpp/build/reference/compiler-option-warning-level) see/w, /W0, /W1, /W2, /W3, /W4, /w1, /w2, /w3, /w4, /Wall, /wd, /we, /wo, /Wv, /WX (Warning Level).

#### See also

Safe Libraries: C++ Standard Library

# <span id="page-3498-0"></span>Checked Iterators

10/19/2022 • 5 minutes to read • Edit [Online](https://github.com/MicrosoftDocs/cpp-docs/blob/main/docs/standard-library/checked-iterators.md)

Checked iterators ensure that the bounds of your container are not overwritten. Checked iterators apply to both release builds and debug builds. For more information about how to use debug iterators when you compile in debug mode, see Debug Iterator [Support](#page-3503-0).

### Remarks

For information about how to disable warnings that are generated by checked iterators, see [\\_SCL\\_SECURE\\_NO\\_WARNINGS](#page-3497-0).

You can use the [\\_ITERATOR\\_DEBUG\\_LEVEL](#page-3495-0) preprocessor macro to enable or disable the checked iterators feature. If \_ITERATOR\_DEBUG\_LEVEL is defined as 1 or 2, unsafe use of iterators causes a runtimeerror and the program is terminated. If defined as 0, checked iterators are disabled. By default, the value for \_ITERATOR\_DEBUG\_LEVEL is 0 for release builds and 2 for debug builds.

#### **IMPORTANT**

Older documentation and source code may refer to the [\\_SECURE\\_SCL](#page-3502-0) macro. Use \_ITERATOR\_DEBUG\_LEVEL to control SECURE SCL. For more information, see ITERATOR DEBUG LEVEL.

When \_ITERATOR\_DEBUG\_LEVEL is defined as 1 or 2, these iterator checks are performed:

- All standard iterators (for example, [vector::iterator](#page-3451-0)) are checked.
- If an output iterator is a checked iterator,calls to standard library functions such as [std::copy](#page-44-0) get checked behavior.
- If an output iterator is an unchecked iterator, calls to standard library functions cause compiler warnings.
- The following functions generate a runtime error if there is an access that is outside the bounds of the container:

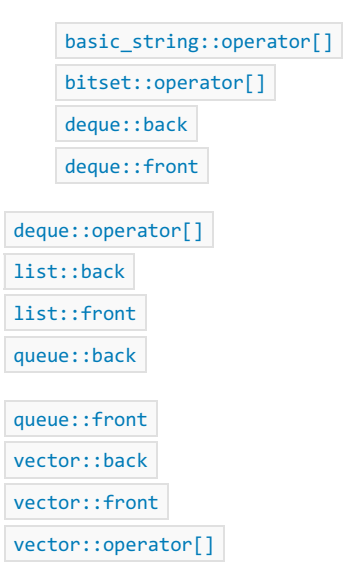

When ITERATOR DEBUG LEVEL is defined as 0:

All standard iterators are unchecked. Iterators can move beyond thecontainer boundaries, which leads to

undefined behavior.

- If an output iterator is a checked iterator, calls to standard library functions such as std::copy get checked behavior.
- If an output iterator is an unchecked iterator,calls to standard library functions get unchecked behavior.

A checked iterator refers to an iterator that calls invalid\_parameter\_handler if you attempt to move past the boundaries of the container. For more information about invalid parameter handler , see [Parameter](https://learn.microsoft.com/en-us/cpp/c-runtime-library/parameter-validation) Validation.

The iterator adaptors that support checked iterators are [checked\\_array\\_iterator](#page-1461-0) Class and [unchecked\\_array\\_iterator](#page-1560-0) Class.

### Examples

When you compile by using \_ITERATOR\_DEBUG\_LEVEL set to 1 or 2, a runtime error will occur if you attempt to access an element that is outside the bounds of the container by using the indexing operator of certain classes.

```
// checked_iterators_1.cpp
// cl.exe /Zi /MDd /EHsc /W4
#define ITERATOR DEBUG LEVEL 1
#include <vector>
#include <iostream>
using namespace std;
int main()
{
  vector<int> v;
  v.push_back(67);
  int i = v[0];
  cout << i << endl;
   i = v[1]; //triggers invalid parameter handler
}
```
This program prints "67" then pops up an assertion failure dialog box with additional information about the failure.

Similarly, when you compile by using \_ITERATOR\_DEBUG\_LEVEL set to 1 or 2, a runtime error will occur if you attempt to access an element by using front or back in container classes when the container is empty.

```
// checked_iterators_2.cpp
// cl.exe /Zi /MDd /EHsc /W4
#define ITERATOR DEBUG LEVEL 1
#include <vector>
#include <iostream>
using namespace std;
int main()
{
  vector<int> v;
  int& i = v.front(); // triggers invalid parameter handler
}
```
This program pops up an assertion failure dialog box with additional information about thefailure.

The following code demonstrates various iterator use-case scenarios with comments about each. By default, ITERATOR DEBUG LEVEL is set to 2 in Debug builds, and to 0 in Retail builds.

```
// checked_iterators_3.cpp
// cl.exe /MTd /EHsc /W4
#include <algorithm>
#include <array>
#include <iostream>
#include <iterator>
#include <numeric>
#include <string>
#include <vector>
using namespace std;
template <typename C>
void print(const string& s, const C& c)
{
   cout << s;
   for (const auto& e : c) {
       cout << e << " ";
   }
   cout << endl;
}
int main()
{
   vector<int> v(16);
   iota(v.begin(), v.end(), 0);
   print("v: ", v);
   // OK: vector::iterator is checked in debug mode
   // (i.e. an overrun causes a debug assertion)
   vector<int> v2(16);
   transform(v.begin(), v.end(), v2.begin(), [](int n) { return n * 2; });
   print("v2: ", v2);
   // OK: back_insert_iterator is marked as checked in debug mode
   // (i.e. an overrun is impossible)
   vector<int> v3;
   transform(v.begin(), v.end(), back_inserter(v3), [](int n) { return n * 3; });
   print("v3: ", v3);
   // OK: array::iterator is checked in debug mode
   // (i.e. an overrun causes a debug assertion)
   array<int, 16> a4;
   transform(v.begin(), v.end(), a4.begin(), [](int n) { return n * 4; }print("a4: ", a4);
   // OK: Raw arrays are checked in debug mode
   // (an overrun causes a debug assertion)
   // NOTE: This applies only when raw arrays are given to C++ Standard Library algorithms!
   int a5[16];
   transform(v.begin(), v.end(), a5, [](int n) { return n * 5; });
   print("a5: ", a5);
   // WARNING C4996: Pointers cannot be checked in debug mode
   // (an overrun causes undefined behavior)
   int a6[16];
   int * p6 = a6;transform(v.begin(), v.end(), p6, [](int n) { return n * 6; });
   print("a6: ", a6);
```

```
// OK: stdext::checked_array_iterator is checked in debug mode
   // (an overrun causes a debug assertion)
   int a7[16];
   int * p7 = a7;transform(v.begin(), v.end(), stdext::make_checked_array_iterator(p7, 16), [](int n) { return n * 7; });
   print("a7: ", a7);
   // WARNING SILENCED: stdext::unchecked_array_iterator is marked as checked in debug mode
   // (it performs no checking, so an overrun causes undefined behavior)
   int a8[16];
   int * p8 = a8;transform(v.begin(), v.end(), stdext::make_unchecked_array_iterator(p8), [](int n) { return n * 8; });
   print("a8: ", a8);
}
```
When you compile this code by using  $|c1\rangle$ .exe /EHsc /W4 /MTd checked\_iterators\_3.cpp the compiler emits a warning, but compiles without error into an executable:

algorithm(1026) : warning C4996: 'std::\_Transform1': Function call with parameters that may be unsafe - this call relies on the caller to check that the passed values are correct. To disable this warning, use -D\_SCL\_SECURE\_NO\_WARNINGS. See documentation on how to use Visual C++ 'Checked Iterators'

When run at the command line, the executable generates this output:

v: 0 1 2 3 4 5 6 7 8 9 10 11 12 13 14 15 v2: 0 2 4 6 8 10 12 14 16 18 20 22 24 26 28 30 v3: 0 3 6 9 12 15 18 21 24 27 30 33 36 39 42 45 a4: 0 4 8 12 16 20 24 28 32 36 40 44 48 52 56 60 a5: 0 5 10 15 20 25 30 35 40 45 50 55 60 65 70 75 a6: 0 6 12 18 24 30 36 42 48 54 60 66 72 78 84 90 a7: 0 7 14 21 28 35 42 49 56 63 70 77 84 91 98 105 a8: 0 8 16 24 32 40 48 56 64 72 80 88 96 104 112 120

#### Seealso

C++ Standard Library [Overview](#page-3488-0) Debug Iterator [Support](#page-3503-0)

<span id="page-3502-0"></span>\_SECURE\_SCL

10/19/2022 • 2 minutes to read • Edit [Online](https://github.com/MicrosoftDocs/cpp-docs/blob/main/docs/standard-library/secure-scl.md)

Superseded by [\\_ITERATOR\\_DEBUG\\_LEVEL](#page-3495-0), this macro defines whether [Checked](#page-3498-0) Iterators areenabled. By default, checked iterators are enabled in Debug builds, and disabled in Retail builds.

#### **IMPORTANT**

Direct use of the\_SECURE\_SCL macro is deprecated. Instead, use\_ITERATOR\_DEBUG\_LEVEL to control checked iterator settings. For more information, see[\\_ITERATOR\\_DEBUG\\_LEVEL.](#page-3495-0)

## Remarks

When checked iterators are enabled, unsafe iterator use causes a runtime error and the program is terminated. To enable checked iterators, set \_ITERATOR\_DEBUG\_LEVEL to 1 or 2. This is equivalent to a \_SECURE\_SCL setting of 1, or enabled:

#define \_ITERATOR\_DEBUG\_LEVEL 1

To disable checked iterators, set \_ITERATOR\_DEBUG\_LEVEL to 0. This is equivalent to a \_SECURE\_SCL setting of 0, or disabled:

#define \_ITERATOR\_DEBUG\_LEVEL 0

For information on how to disable warnings about checked iterators, see[\\_SCL\\_SECURE\\_NO\\_WARNINGS](#page-3497-0).

### See also

[\\_ITERATOR\\_DEBUG\\_LEVEL](#page-3495-0) [Checked](#page-3498-0) Iterators Debug Iterator [Support](#page-3503-0) Safe Libraries: C++ Standard Library

# <span id="page-3503-0"></span>Debug Iterator Support

10/19/2022 • 3 minutes to read • Edit [Online](https://github.com/MicrosoftDocs/cpp-docs/blob/main/docs/standard-library/debug-iterator-support.md)

The Visual C++ run-time library detects incorrect iterator use, and asserts and displays a dialog box at run time. To enable debug iterator support, you must use debug versions of the  $C++$  Standard Library and  $C$  Runtime Library to compile your program. For more information, see CRT Library Features. For information about how to use checked iterators, see [Checked](#page-3498-0) Iterators.

The C++ standard describes how member functions might cause iterators to a container to become invalid. Two examples are:

- Erasing an element from a container causes iterators to the element to become invalid.
- Increasing the size of a [vector](#page-3427-0) by using push or insert causes iterators into the vector to become invalid.

## Invalid iterators

If you compile this sample program in debug mode, at run time it asserts and terminates.

```
// iterator_debugging_0.cpp
// compile by using /EHsc /MDd
#include <vector>
#include <iostream>
int main() {
  std::vector<int> v {10, 15, 20};
  std::vector<int>::iterator i = v.begin();
  ++i;
  std::vector<int>::iterator j = v.end();
   --j;
   std::cout << *j << '\n';
  v.insert(i,25);
   std::cout << *j << '\n'; // Using an old iterator after an insert
}
```
# Using ITERATOR DEBUG LEVEL

You can use the preprocessor macro [\\_ITERATOR\\_DEBUG\\_LEVEL](#page-3495-0) to turn off the iterator debugging feature in a debug build. This program doesn't assert, but still triggers undefined behavior.

```
// iterator_debugging_1.cpp
// compile by using: /EHsc /MDd
#define _ITERATOR_DEBUG_LEVEL 0
#include <vector>
#include <iostream>
int main() {
   std::vector<int> v {10, 15, 20};
  std::vector<int>::iterator i = v.begin();
  ++i;
  std::vector<int>::iterator j = v.end();
  --j;
  std::cout << *j << '\n';
  v.insert(i,25);
  std::cout << *j << '\n'; // Using an old iterator after an insert
}
```

```
20
-572662307
```
# Uninitialized iterators

An assert also occurs if you attempt to use an iterator before it's initialized, as shown here:

```
// iterator_debugging_2.cpp
// compile by using: /EHsc /MDd
#include <string>
using namespace std;
int main() {
  string::iterator i1, i2;
  if (i1 == i2);
}
```
## Incompatible iterators

The following code example causes an assertion because the two iterators to the [for\\_each](#page-73-0) algorithm are incompatible. Algorithms check to determine whether the iterators that are supplied to them reference the same container.

```
// iterator_debugging_3.cpp
// compile by using /EHsc /MDd
#include <algorithm>
#include <vector>
using namespace std;
int main()
{
   vector<int> v1 {10, 20};
   vector<int> v2 {10, 20};
   // The next line asserts because v1 and v2 are
   // incompatible.
   for_each(v1.begin(), v2.end(), [] (int& elem) { elem *= 2; } );
}
```
Notice that this example uses the lambda expression [] (int& elem) { elem \*= 2; } instead of a functor. Although this choice has no bearing on the assert failure—a similar functor would cause the same failure lambdas are a way to write a short block of code. For more information about lambda expressions, see Lambda expressions.

## Iterators going out of scope

Debug iterator checks also cause an iterator variable that's declared in a for loop to be out of scope when the for loop scope ends.

```
// iterator_debugging_4.cpp
// compile by using: /EHsc /MDd
#include <vector>
#include <iostream>
int main() {
  std::vector<int> v {10, 15, 20};
  for (std::vector<int>:=iterator i = v.begin(); i != v.end(); ++i); // do nothing
   --i; // C2065
}
```
# Destructors for debug iterators

Debug iterators have non-trivial destructors. If a destructor doesn't run but the object's memory is freed, access violations and data corruption might occur. Consider this example:

```
// iterator_debugging_5.cpp
// compile by using: /EHsc /MDd
#include <vector>
struct base {
 // TO FIX: uncomment the next line
  // virtual ~base() {}
};
struct derived : base {
  std::vector<int>::iterator m_iter;
  derived( std::vector<int>::iterator iter ) : m_iter( iter ) {}
  ~derived() {}
};
int main() {
  std::vector<int> vect( 10 );
  base * pb = new derived( vect.begin() );
  delete pb; // doesn't call ~derived()
  // access violation
}
```
# See also

C++ Standard Library [Overview](#page-3488-0)

# \_HAS\_ITERATOR\_DEBUGGING

10/19/2022 • 2 minutes to read • Edit [Online](https://github.com/MicrosoftDocs/cpp-docs/blob/main/docs/standard-library/has-iterator-debugging.md)

Superseded by [\\_ITERATOR\\_DEBUG\\_LEVEL](#page-3495-0), this macro defines whether theiterator debugging featureis enabled in a debug build. By default, iterator debugging is enabled in Debug builds and disabled in Retail builds. For more information, see Debug Iterator [Support](#page-3503-0).

#### **IMPORTANT**

Direct use of the\_HAS\_ITERATOR\_DEBUGGING macro is deprecated. Instead, use\_ITERATOR\_DEBUG\_LEVEL to control iterator debug settings. For more information, see[\\_ITERATOR\\_DEBUG\\_LEVEL](#page-3495-0).

#### Remarks

To enable iterator debugging in debug builds, set \_ITERATOR\_DEBUG\_LEVEL to 2. This is equivalent to a \_HAS\_ITERATOR\_DEBUGGING setting of 1, or enabled:

#define \_ITERATOR\_DEBUG\_LEVEL 2

\_ITERATOR\_DEBUG\_LEVEL cannot beset to 2 (and \_HAS\_ITERATOR\_DEBUGGING cannot beset to 1) in retail builds.

To disable debug iterators in debug builds, set \_ITERATOR\_DEBUG\_LEVEL to 0 or 1.This is equivalent to a \_HAS\_ITERATOR\_DEBUGGING setting of 0, or disabled:

#define \_ITERATOR\_DEBUG\_LEVEL 0

#### See also

[\\_ITERATOR\\_DEBUG\\_LEVEL](#page-3495-0) Debug Iterator [Support](#page-3503-0) [Checked](#page-3498-0) Iterators Safe Libraries: C++ Standard Library

# <span id="page-3508-0"></span>Thread Safety in the C++ Standard Library

10/19/2022 • 2 minutes to read • Edit [Online](https://github.com/MicrosoftDocs/cpp-docs/blob/main/docs/standard-library/thread-safety-in-the-cpp-standard-library.md)

The following thread safety rules apply to all classes in the  $C++$  Standard Library—this includes shared\_ptr , as described below. Stronger guarantees are sometimes provided—for example, the standard iostream objects, as described below, and types intended for multithreading, like those in  $\langle$  atomic>.

An object is thread-safe for reading from multiple threads. For example, given an object A, it is safe to read A from thread 1 and from thread 2 simultaneously.

If an object is being written to by one thread, then all reads and writes to that object on the same or other threads must be protected. For example, given an object A, if thread 1 is writing to A, then thread 2 must be prevented from reading from or writing to A.

It's safe to read and write to one instance of a type even if another thread is reading or writing to a different instance of the same type. For example, given objects A and B of the same type, it's safe when A is being written in thread 1 and B is being read in thread 2.

### shared\_ptr

Multiple threads can simultaneously read and write different shared ptr objects, even when the objects are copies that share ownership.

#### iostream

The standard iostream objects cin, cout, cerr, clog, wcin, wcout, wcerr, and wclog follow the same rules as the other classes, with this exception: it's safe to write to an object from multiple threads. For example, thread 1 can write to [cout](#page-1378-0) at the same time as thread 2. However, this can cause the output from the two threads to be intermixed.

#### **NOTE**

Reading from a stream buffer is not considered to be a read operation. Instead it's considered to be a write operation because the state of the class is changed.

#### See also

C++ Standard Library [Overview](#page-3488-0)

# stdext Namespace

10/19/2022 • 2 minutes to read • Edit [Online](https://github.com/MicrosoftDocs/cpp-docs/blob/main/docs/standard-library/stdext-namespace.md)

Members of the [<hash\\_map>](#page-1077-0) and [<hash\\_set>](#page-1191-0) header files are not currently part of the ISO C++ standard. Therefore, these types and members have been moved from the std namespace to namespace stdext, to remain conformant with the C++ standard.

When compiling with [/Ze](https://learn.microsoft.com/en-us/cpp/build/reference/za-ze-disable-language-extensions), which is the default, the compiler warns on the use of std for members of the <hash\_map> and <hash\_set> header files. To disable the [warning](https://learn.microsoft.com/en-us/cpp/preprocessor/warning), use the warning pragma.

To have the compiler generate an error for the use of  $|\cdot$  std for members of the <hash\_map> and <hash\_set> header files with /Ze, add the following directive before you  $\#$ include any C++ Standard Library header files.

#define \_DEFINE\_DEPRECATED\_HASH\_CLASSES 0

When compiling with /Za, the compiler generates an error.

### See also

C++ Standard Library [Overview](#page-3488-0)

# <span id="page-3510-0"></span>C++ Standard Library Containers

10/19/2022 • 6 minutes to read • Edit [Online](https://github.com/MicrosoftDocs/cpp-docs/blob/main/docs/standard-library/stl-containers.md)

The Standard Library provides various type-safe containers for storing collections of related objects. The containers are class templates. When you declare a container variable, you specify the type of the elements that the container will hold. Containers can be constructed with initializer lists. They have member functions for adding and removing elements and doing other operations.

You iterate over the elements in a container, and access the individual elements by using [iterators](#page-3551-0). You can use iterators explicitly by using their member functions and operators and global functions. You can also usethem implicitly, for example by using a range-for loop. Iterators for all  $C++$  Standard Library containers have a common interface but each container defines its own specialized iterators.

Containers can be divided into three categories: sequence containers, associative containers, and container adapters.

## Sequence Containers

Sequence containers maintain the ordering of inserted elements that you specify.

A vector container behaves like an array, but can automatically grow as required. It is random access and contiguously stored, and length is highly flexible. For these reasons and more, vector is the preferred sequence container for most applications. When in doubt as to what kind of sequence container to use, start by using a vector! For more information, see vector [Class](#page-3430-0).

An array container has some of the strengths of vector, but the length isn't as flexible. For more information, see array [Class](#page-283-0).

A deque (double-ended queue) container allows for fast insertions and deletions at the beginning and end of the container. It shares the random-access and flexible-length advantages of vector, but isn't contiguous. For more information, see deque [Class](#page-770-0).

A list container is a doubly linked list that enables bidirectional access, fast insertions, and fast deletions anywhere in the container, but you can't randomly access an element in the container. For more information, see list [Class](#page-1598-0).

A forward list container is a singly linked list—the forward-access version of  $list$ . For more information, see [forward\\_list](#page-884-0) Class.

# Associative Containers

In associative containers, elements are inserted in a pre-defined order—for example, as sorted ascending. Unordered associative containers are also available. The associative containers can be grouped into two subsets: maps and sets.

A map, sometimes referred to as a dictionary, consists of a key/value pair. The key is used to order the sequence, and the value is associated with that key. For example, a  $_{\text{map}}$  might contain keys that represent every unique word in a text and corresponding values that represent the number of times that each word appears in the text. The unordered version of map is unordered\_map. For more information, see map [Class](#page-1835-0) and unordered\_map Class.

A set is just an ascending container of unique elements—the value is also the key. The unordered version of

set is unordered set . For more information, see set [Class](#page-2441-0) and unordered set Class.

Both map and set only allow one instance of a key or element to be inserted into the container. If multiple instances of elements are required, use multimap or multiset. The unordered versions are unordered multimap and unordered\_multiset. For more information, see [multimap](#page-1885-0) Class, [unordered\\_multimap](#page-3123-0) Class, [multiset](#page-2486-0) Class, and unordered multiset Class.

Ordered maps and sets support bi-directional iterators, and their unordered counterparts support forward iterators. For more information, see [Iterators](#page-3551-0).

#### **Heterogeneous Lookup in Associative Containers (C++14)**

The ordered associative containers (map, multimap, set, and multiset) now support heterogeneous lookup, which means that you're no longer required to pass the exact same object type as the key or element in member functions such as find() and lower bound() . Instead, you can pass any type for which an overloaded operator< is defined that enables comparison to the key type.

Heterogenous lookup is enabled on an opt-in basis when you specify the std::less<> or std::greater<> "diamond functor" comparator when declaring the container variable, as shown here:

std::set<BigObject, std::less<>> myNewSet;

If you use the default comparator, then the container behaves exactly as it did in  $C++11$  and earlier.

The following example shows how to overload operator< to enable users of a std::set to do lookups simply by passing in a small string that can be compared to each object's  $\boxed{\text{BigObject}:\text{id}}$  member.

```
#include <set>
#include <string>
#include <iostream>
#include <functional>
using namespace std;
class BigObject
{
public:
   string id;
   explicit BigObject(const string& s) : id(s) {}
   bool operator< (const BigObject& other) const
   {
        return this->id < other.id;
   }
    // Other members....
};
inline bool operator<(const string& otherId, const BigObject& obj)
{
   return otherId < obj.id;
}
inline bool operator<(const BigObject& obj, const string& otherId)
{
   return obj.id < otherId;
}
int main()
{
   // Use C++14 brace-init syntax to invoke BigObject(string).
   // The s suffix invokes string ctor. It is a C++14 user-defined
   // literal defined in <string>
   BigObject b1{ "42F"s };
   BigObject b2{ "52F"s };
   BigObject b3{ "62F"s };
   set<BigObject, less<>> myNewSet; // C++14
   myNewSet.insert(b1);
   myNewSet.insert(b2);
   myNewSet.insert(b3);
   auto it = myNewSet.find(string("62F"));
   if (it != myNewSet.end())
       cout << "myNewSet element = " << it->id << endl;
   else
       cout << "element not found " << endl;
   // Keep console open in debug mode:
   cout << endl << "Press Enter to exit.";
   string s;
   getline(cin, s);
   return 0;
}
//Output: myNewSet element = 62F
```
The following member functions in map, multimap, set, and multiset have been overloaded to support heterogeneous lookup:

- 1. find
- 2. count
- 3. lower\_bound

5. equal\_range

# Container Adapters

A container adapter is a variation of a sequence or associative container that restricts the interface for simplicity and clarity. Container adapters don't support iterators.

A queue container follows FIFO (first in, first out) semantics. The first element *pushed*—that is, inserted into the queue—is the first to be *popped*—that is, removed from the queue. For more information, see queue [Class](#page-2174-0).

A priority\_queue container is organized such that the element that has the highest value is always first in the queue. For more information, see [priority\\_queue](#page-2164-0) Class.

A stack container follows LIFO (last in, first out) semantics. The last element pushed on the stack is the first element popped. For more information, see stack [Class](#page-2588-0).

Because container adapters don't support iterators, they can't be used with the C++ Standard Library algorithms. For more information, see [Algorithms](#page-3554-0).

# Requirements for Container Elements

In general, elements inserted into a C++ Standard Library container can be of just about any object type if they are copyable. Movable-only elements—for example, those such as vector<unique\_ptr<T>>>>>>> that are created by using unique\_ptr<> will work as long as you don't call member functions that attempt to copy them.

The destructor isn't permitted to throw an exception.

Ordered associative containers—described earlier in this article—must have a public comparison operator defined. (By default, the operator is operator< , but even types that don't work with operator< are supported.

Some operations on containers might also require a public default constructor and a public equivalence operator. For example, the unordered associative containers require support for equality and hashing.

# **Accessing Container Elements**

The elements of containers are accessed by using iterators. For more information, see [Iterators](#page-3551-0).

#### **NOTE**

You can also use[range-based](https://learn.microsoft.com/en-us/cpp/cpp/range-based-for-statement-cpp) for loops to iterate over C++ Standard Library collections.

# Comparing containers

All containers overload the operator== for comparing two containers of the same type that have the same element type. You can use == to compare a vector<string> to another vector<string>, but you can't use it to compare a vector<string> to a list<string> or a vector<string> to a vector<char\*>. In C++98/03, you can use [std::equal](#page-54-0) or [std::mismatch](#page-121-0) to compare dissimilar container types and/or element types. In C++11, you can also use std::is permutation . But in all these cases the functions assume the containers are the same length. If the second range is shorter than the first, then undefined behavior results. If the second range is longer, results can still be incorrect because the comparison never continues past the end of the first range.

#### **Comparing dissimilar containers (C++14)**

In C++14 and later,you can compare dissimilar containers and/or dissimilar elements types by using one of the

std::equal , std::mismatch , or std::is\_permutation function overloads that take two complete ranges. These overloads enable you to compare containers with different lengths. These overloads are much less susceptible to user error, and are optimized to return false in constant time when containers of dissimilar lengths are compared. Therefore, we recommend you use these overloads unless you have a clear reason not to, or you're using a [std::list](#page-1598-0) container, which does not benefit from the dual-range optimizations.

# See also

Parallel [Containers](https://learn.microsoft.com/en-us/cpp/parallel/concrt/parallel-containers-and-objects)

<sample [container>](#page-3515-0)

Thread Safety in the C++ [Standard](#page-3508-0) Library

<span id="page-3515-0"></span>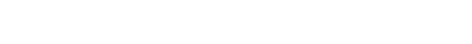

10/19/2022 • 2 minutes to read • Edit [Online](https://github.com/MicrosoftDocs/cpp-docs/blob/main/docs/standard-library/sample-container.md)

#### **NOTE**

This topic is in the Microsoft C++ documentation as a nonfunctional example of containers used in the C++ Standard Library. For more information, see  $C++$  Standard Library [Containers](#page-3510-0).

Shows you the structure of the container headers in the  $C++$  Standard Library.

# Syntax

#include <sample container> // Nonfunctional header

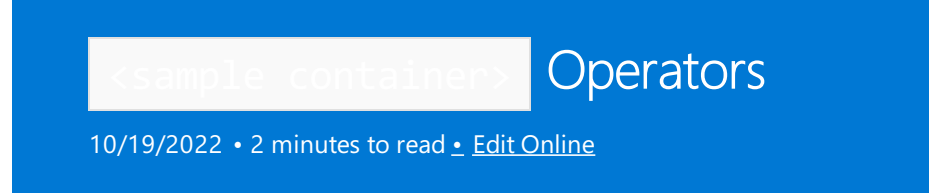

For more information about the operators in <sample container>, see <sample container>.

# operator!=

10/19/2022 • 2 minutes to read • Edit [Online](https://github.com/MicrosoftDocs/cpp-docs/blob/main/docs/standard-library/operator-inequality.md)

#### **NOTE**

This topic is in the Microsoft C++ documentation as a nonfunctional example of containers used in the C++ Standard Library. For more information, see C++ Standard Library [Containers](#page-3510-0).

Overloads operator!= to compare two objects of class template [Container](#page-3526-0).

## Syntax

```
template <class Ty>
bool operator!=(
   const Container <Ty>& left,
   const Container <Ty>& right);
```
# Return Value

 $Returns$  !(left == right).

### See also

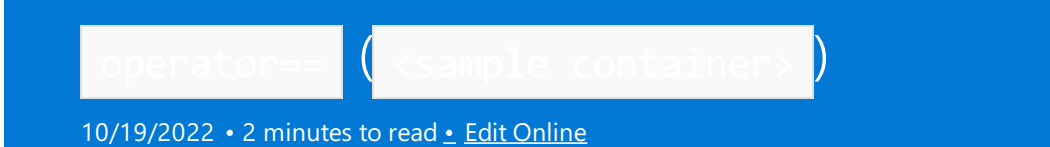

This topic is in the Microsoft C++ documentation as a nonfunctional example of containers used in the C++ Standard Library. For more information, see C++ Standard Library [Containers](#page-3510-0).

Overloads operator== to compare two objects of class template [Container](#page-3526-0).

# Syntax

```
template <class Ty>
bool operator==(
   const Container <Ty>& left,
   const Container <Ty>& right);
```
### Return Value

Returns left. [size](#page-3549-0) == right.size && equal(left.  $begin$ , left. [end](#page-3544-0), right.begin).

#### Seealso

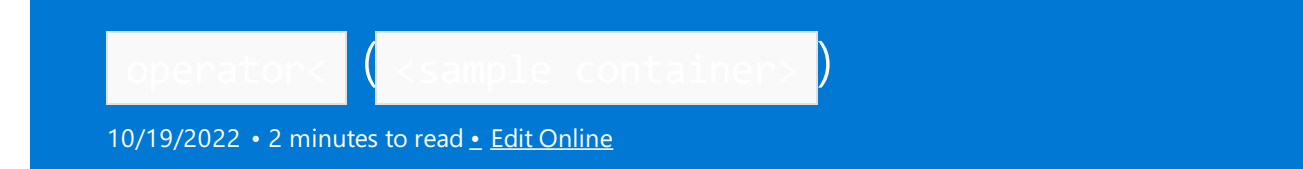

This topic is in the Microsoft C++ documentation as a nonfunctional example of containers used in the C++ Standard Library. For more information, see C++ Standard Library [Containers](#page-3510-0).

Overloads operator< to compare two objects of class template [Container](#page-3526-0).

## Syntax

```
template <class Ty>
bool operator<(
   const Container <Ty>& left,
   const Container <Ty>& right);
```
## Return Value

Returns lexicographical\_compare(left.begin, left.end, right.begin, right.end).

### See also

<sample container> [begin](#page-3541-0) [end](#page-3544-0)

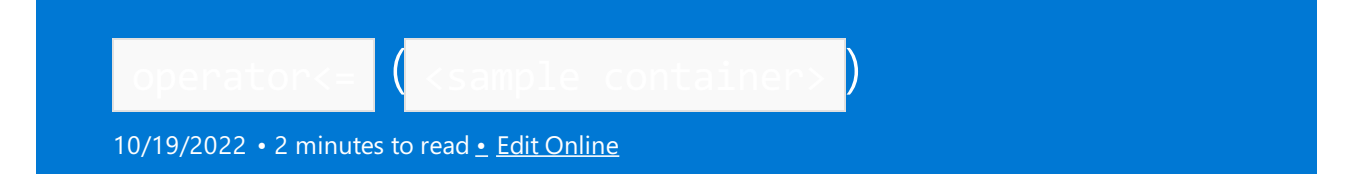

This topic is in the Microsoft C++ documentation as a nonfunctional example of containers used in the C++ Standard Library. For more information, see C++ Standard Library [Containers](#page-3510-0).

Overloads operator <= to compare two objects of class template [Container](#page-3526-0).

# Syntax

```
template <class Ty>
bool operator<=(
   const Container <Ty>& left,
   const Container <Ty>& right);
```
### Return Value

Returns | !(right < left) .

See also

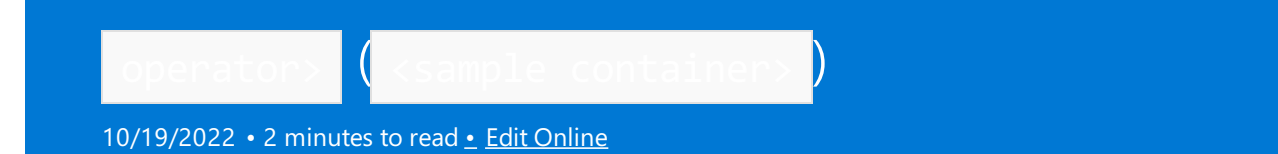

This topic is in the Microsoft C++ documentation as a nonfunctional example of containers used in the C++ Standard Library. For more information, see C++ Standard Library [Containers](#page-3510-0).

Overloads operator > to compare two objects of class template [Container](#page-3526-0).

# Syntax

```
template <class Ty>
bool operator*gt(
   const Container <Ty>& left,
   const Container <Ty>& right);
```
## Return Value

Returns right  $\leftarrow$  left.

See also

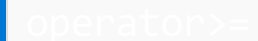

10/19/2022 • 2 minutes to read • Edit [Online](https://github.com/MicrosoftDocs/cpp-docs/blob/main/docs/standard-library/operator-greater-or-equal.md)

#### **NOTE**

This topic is in the Microsoft C++ documentation as a nonfunctional example of containers used in the C++ Standard Library. For more information, see C++ Standard Library [Containers](#page-3510-0).

Overloads operator > = to compare two objects of class template [Container](#page-3526-0).

# Syntax

```
template <class Ty>
bool operator>=(
   const Container <Ty>& left,
   const Container <Ty>& right);
```
## Return Value

Returns  $(left \times right)$ .

See also

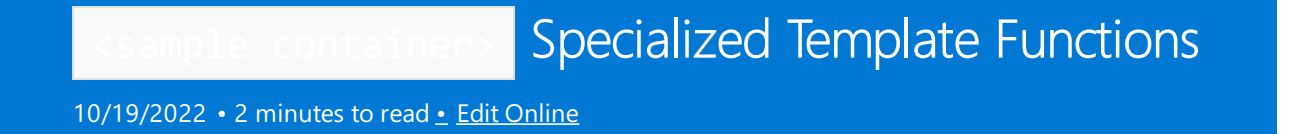

For more information about the specialized template functions in <sample container>, see <sample container>.

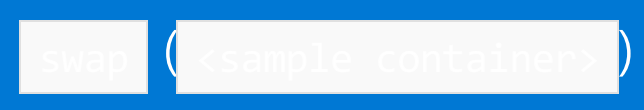

10/19/2022 • 2 minutes to read • Edit [Online](https://github.com/MicrosoftDocs/cpp-docs/blob/main/docs/standard-library/swap-sample-container.md)

#### **NOTE**

This topic is in the Microsoft C++ documentation as a nonfunctional example of containers used in the C++ Standard Library. For more information, see  $C++$  Standard Library [Containers](#page-3510-0).

Executes left. [swap](#page-3550-0) (right).

# Syntax

```
template <class Ty>
void swap(
   Container <Ty>& left,
   Container <Ty>& right);
```
## See also

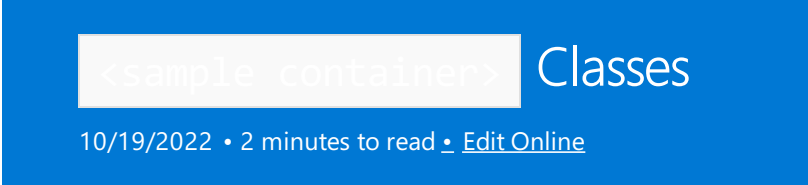

For more information about the classes in <sample container>, see <sample container>.

# <span id="page-3526-0"></span>Sample Container Class

10/19/2022 • 3 minutes to read • Edit [Online](https://github.com/MicrosoftDocs/cpp-docs/blob/main/docs/standard-library/sample-container-class.md)

#### **NOTE**

This topic is in the Microsoft C++ documentation as a nonfunctional example of containers used in the C++ Standard Library. For more information, see  $C++$  Standard Library [Containers](#page-3510-0).

Describes an object that controls a varying-length sequence of elements, typically of type  $\overline{y}$ . The sequence is stored in different ways, depending on the actual container.

A container constructor or member function may find occasion to call the constructor Ty(const Ty&) or the function Ty::operator=(const Ty&). If such a call throws an exception, the container object is obliged to maintain its integrity, and to rethrow any exception it catches. You can safely swap, assign to, erase, or destroy a container object after it throws one of these exceptions. In general, however, you cannot otherwise predict the state of the sequence controlled by the container object.

A few additional caveats:

- If the expression  $\overline{y}$  throws an exception, the resulting state of the container object is undefined.
- If the container stores an allocator object  $al$ , and  $al$  throws an exception other than as a result of a call to al.allocate, the resulting state of the container object is undefined.
- $\bullet$  If the container stores a function object *comp*, to determine how to order the controlled sequence, and comp throws an exception of any kind, the resulting state of the container object is undefined.

The container classes defined by C++ Standard Library satisfy several additional requirements, as described in the following paragraphs.

Container class template [list](#page-1598-0) provides deterministic, and useful, behavior even in the presence of the exceptions described above. For example, if an exception is thrown during the insertion of one or more elements, the container is left unaltered and the exception is rethrown.

For  $all$  the container classes defined by  $C++$  Standard Library, if an exception is thrown during calls to the following member functions, insert, push\_back, or push\_front, the container is left unaltered and the exception is rethrown.

For  $all$  the container classes defined by C++ Standard Library, no exception is thrown during calls to the following member functions: pop\_back , pop\_front .

The member function [erase](#page-3545-0) throws an exception only if a copy operation (assignment or copy construction) throws an exception.

Moreover, no exception is thrown while copying an iterator returned by a member function.

The member function [swap](#page-3550-0) makes additional promises for  $all$  container classes defined by  $C++$  Standard Library:

- $\bullet$  The member function throws an exception only if the container stores an allocator object al, and all throws an exception when copied.
- References, pointers, and iterators that designate elements of the controlled sequences being swapped remain valid.

An object of a container class defined by C++ Standard Library allocates and frees storage for the sequence it controls through a stored object of type Alloc, which is typically a template parameter. Such an allocator object must have the same external interface as an object of class allocator<Ty> . In particular, Alloc must be the same type as Alloc::rebind<value\_type>::other

For all container classes defined by C++ Standard Library, the member function Alloc get\_allocator const; returns a copy of the stored allocator object. Note that the stored allocator object is not copied when the container object is assigned. All constructors initialize the value stored in allocator, to Alloc if the constructor contains no allocator parameter.

According to the  $C++$  Standard, a container class defined by the  $C++$  Standard Library can assume that:

- All objects of class Alloc compare equal.
- Type  $\Delta 1$ loc::const\_pointer is the same as const Ty  $*$ .
- Type Alloc::const\_reference is thesameas const Ty& .
- Type Alloc:: pointer is the same as  $Ty *$ .
- Type Alloc:: reference is the same as Ty&.

In this implementation, however, containers do not make such simplifying assumptions. Thus, they work properly with allocator objects that are more ambitious:

- All objects of class Alloc does not need to compare equal. (You can maintain multiple pools of storage.)
- Type Alloc::const\_pointer does not need to be the same as const Ty \* . (A const pointer can be a class.)
- Type Alloc::pointer does not need to be the same as  $y * 1$ . (A pointer can be a class.)

## Requirements

Header: <sample container>

## Seealso
# Sample Container Members

10/19/2022 • 2 minutes to read • Edit [Online](https://github.com/MicrosoftDocs/cpp-docs/blob/main/docs/standard-library/sample-container-members.md)

#### **NOTE**

This topic is in the Microsoft C++ documentation as a nonfunctional example of containers used in the C++ Standard Library. For more information, see C++ Standard Library [Containers](#page-3510-0).

## Reference

## Typedefs

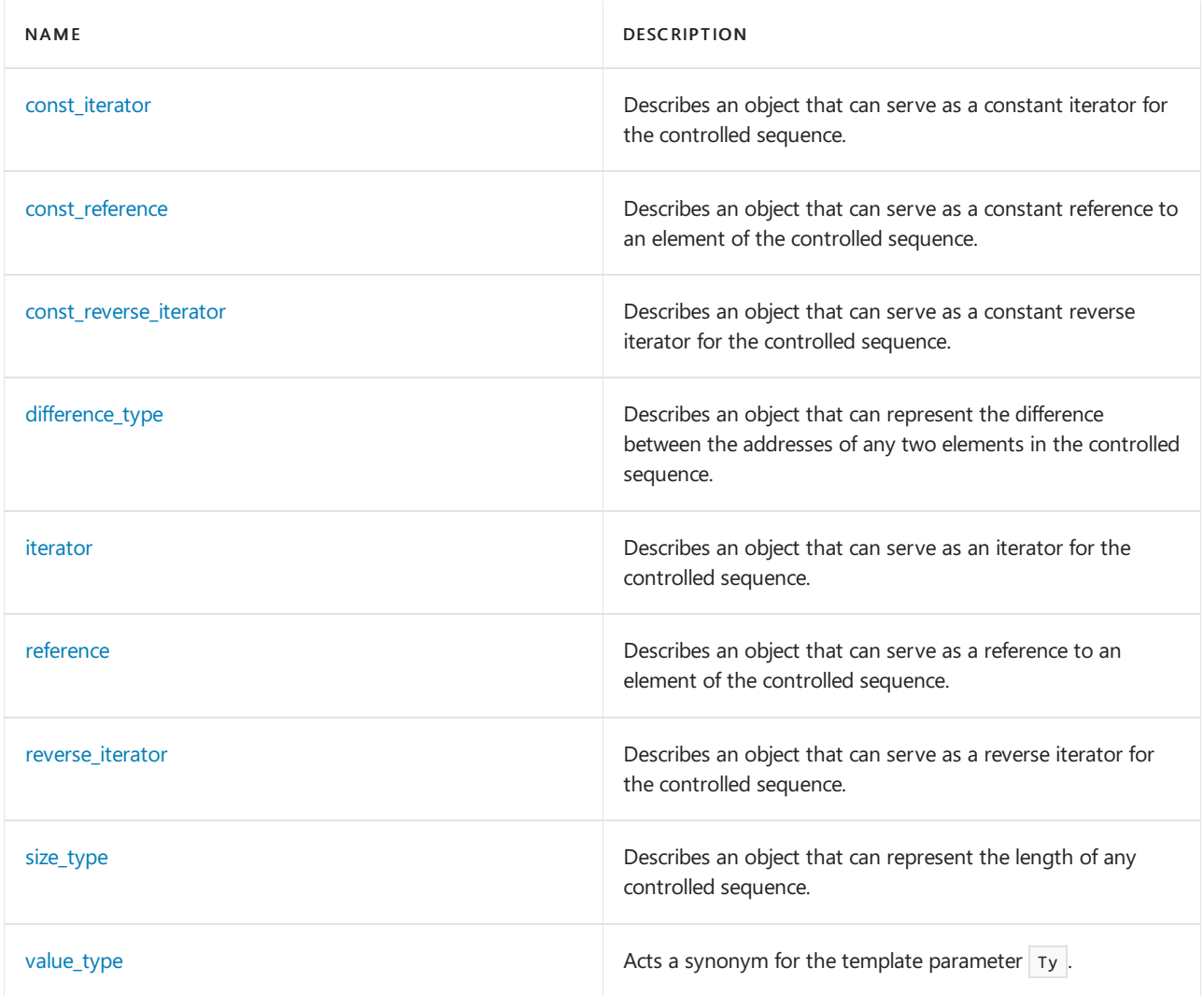

## Member Functions

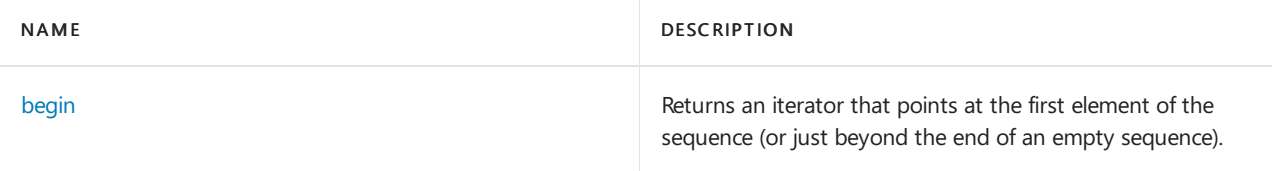

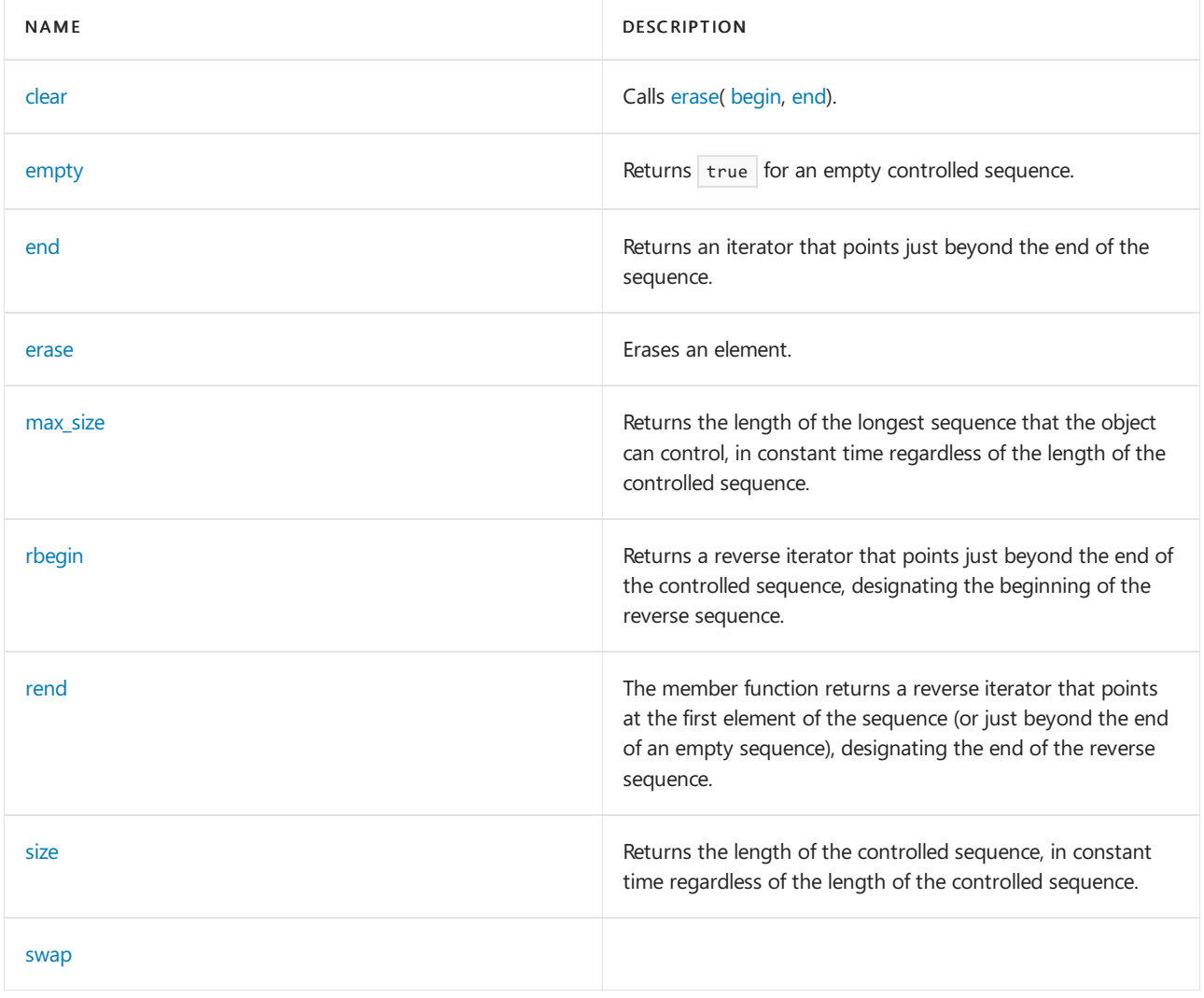

# Sample Container Typedefs

10/19/2022 • 2 minutes to read • Edit [Online](https://github.com/MicrosoftDocs/cpp-docs/blob/main/docs/standard-library/sample-container-typedefs.md)

For more information about the typedefs in the sample container class, see Sample [Container](#page-3526-0) Class

# <span id="page-3531-0"></span>Container Class::const\_iterator

10/19/2022 • 2 minutes to read • Edit [Online](https://github.com/MicrosoftDocs/cpp-docs/blob/main/docs/standard-library/container-class-const-iterator.md)

#### **NOTE**

This topic is in the Microsoft C++ documentation as a nonfunctional example of containers used in the C++ Standard Library. For more information, see C++ Standard Library [Containers](#page-3510-0).

Describes an object that can serve as a constant iterator for the controlled sequence.

### Syntax

typedef T6 const\_iterator;

## Remarks

It is described here as a synonym for the unspecified type  $T_6$  .

### See also

# <span id="page-3532-0"></span>Container Class::const\_reference

10/19/2022 • 2 minutes to read • Edit [Online](https://github.com/MicrosoftDocs/cpp-docs/blob/main/docs/standard-library/container-class-const-reference.md)

#### **NOTE**

This topic is in the Microsoft C++ documentation as a nonfunctionalexample of containers used in the C++ Standard Library. For more information, see C++ Standard Library [Containers](#page-3510-0).

Describes an object that can serve as a constant reference to an element of the controlled sequence.

#### Syntax

typedef T3 const\_reference;

## Remarks

It is described here as a synonym for the unspecified type T3 (typically Alloc::const\_reference).

## See also

# <span id="page-3533-0"></span>Container Class::const\_reverse\_iterator

10/19/2022 • 2 minutes to read • Edit [Online](https://github.com/MicrosoftDocs/cpp-docs/blob/main/docs/standard-library/container-class-const-reverse-iterator.md)

#### **NOTE**

This topic is in the Microsoft C++ documentation as a nonfunctionalexample of containers used in the C++ Standard Library. For more information, see C++ Standard Library [Containers](#page-3510-0).

Describes an object that can serve as a constant reverse iterator for the controlled sequence.

### Syntax

typedef T8 const\_reverse\_iterator;

## Remarks

It is described here as a synonym for the unspecified type  $\overline{18}$  (typically [reverse\\_iterator](#page-3537-0) [<const\\_iterator](#page-3531-0) > ).

## See also

# <span id="page-3534-0"></span>Container Class::difference\_type

10/19/2022 • 2 minutes to read • Edit [Online](https://github.com/MicrosoftDocs/cpp-docs/blob/main/docs/standard-library/container-class-difference-type.md)

#### **NOTE**

This topic is in the Microsoft C++ documentation as a nonfunctionalexample of containers used in the C++ Standard Library. For more information, see C++ Standard Library [Containers](#page-3510-0).

Describes an object that can represent the difference between the addresses of any two elements in the controlled sequence.

#### Syntax

typedef T1 difference\_type;

#### Remarks

It is described here as a synonym for the unspecified type  $T1$  (typically Alloc::difference\_type).

#### See also

# <span id="page-3535-0"></span>Container Class::iterator

10/19/2022 • 2 minutes to read • Edit [Online](https://github.com/MicrosoftDocs/cpp-docs/blob/main/docs/standard-library/container-class-iterator.md)

#### **NOTE**

This topic is in the Microsoft C++ documentation as a nonfunctional example of containers used in the C++ Standard Library. For more information, see C++ Standard Library [Containers](#page-3510-0).

Describes an object that can serve as an iterator for the controlled sequence.

### Syntax

typedef T5 iterator;

## Remarks

It is described here as a synonym for the unspecified type T5. An object of type iterator can be cast to an object of type [const\\_iterator](#page-3531-0).

#### See also

# <span id="page-3536-0"></span>Container Class::reference

10/19/2022 • 2 minutes to read • Edit [Online](https://github.com/MicrosoftDocs/cpp-docs/blob/main/docs/standard-library/container-class-reference.md)

#### **NOTE**

This topic is in the Microsoft C++ documentation as a nonfunctionalexample of containers used in the C++ Standard Library. For more information, see C++ Standard Library [Containers](#page-3510-0).

Describes an object that can serve as a reference to an element of the controlled sequence.

### Syntax

typedef T2 reference;

## Remarks

It is described here as a synonym for the unspecified type T2 (typically Alloc::reference). An object of type reference can be cast to an object of type [const\\_reference](#page-3532-0).

#### Seealso

# <span id="page-3537-0"></span>Container Class::reverse\_iterator

10/19/2022 • 2 minutes to read • Edit [Online](https://github.com/MicrosoftDocs/cpp-docs/blob/main/docs/standard-library/container-class-reverse-iterator.md)

#### **NOTE**

This topic is in the Microsoft C++ documentation as a nonfunctionalexample of containers used in the C++ Standard Library. For more information, see C++ Standard Library [Containers](#page-3510-0).

Describes an object that can serve as a reverse iterator for the controlled sequence.

## Syntax

typedef T7 reverse\_iterator;

## Remarks

It is described here as a synonym for the unspecified type  $\overline{17}$  (typically reverse\_[iterator](#page-3535-0) <iterator >).

## See also

# <span id="page-3538-0"></span>Container Class::size\_type

10/19/2022 • 2 minutes to read • Edit [Online](https://github.com/MicrosoftDocs/cpp-docs/blob/main/docs/standard-library/container-class-size-type.md)

#### **NOTE**

This topic is in the Microsoft C++ documentation as a nonfunctional example of containers used in the C++ Standard Library. For more information, see C++ Standard Library [Containers](#page-3510-0).

Describes an object that can represent the length of any controlled sequence.

### Syntax

typedef T0 size\_type;

## Remarks

It is described here as a synonym for the unspecified type  $\overline{10}$  (typically Alloc::size\_type).

## See also

# <span id="page-3539-0"></span>Container Class::value\_type

10/19/2022 • 2 minutes to read • Edit [Online](https://github.com/MicrosoftDocs/cpp-docs/blob/main/docs/standard-library/container-class-value-type.md)

#### **NOTE**

This topic is in the Microsoft C++ documentation as a nonfunctional example of containers used in the C++ Standard Library. For more information, see C++ Standard Library [Containers](#page-3510-0).

Acts a synonym for the template parameter  $T_y$ .

### Syntax

typedef T4 value\_type;

## Remarks

It is described here as a synonym for the unspecified type  $T4$  (typically  $A11oc::value_type$ ).

## See also

# Sample Container Member Functions

10/19/2022 • 2 minutes to read • Edit [Online](https://github.com/MicrosoftDocs/cpp-docs/blob/main/docs/standard-library/sample-container-member-functions.md)

For more information about the member functions in the sample container class, see Sample [Container](#page-3526-0) Class

# <span id="page-3541-0"></span>Container Class::begin

10/19/2022 • 2 minutes to read • Edit [Online](https://github.com/MicrosoftDocs/cpp-docs/blob/main/docs/standard-library/container-class-begin.md)

#### **NOTE**

This topic is in the Visual Studio C++ documentation as a nonfunctional example of containers used in the C++ Standard Library. For more information, see C++ Standard Library [Containers](#page-3510-0).

Returns an iterator that points at the first element of the sequence (or just beyond the end of an empty sequence).

#### Syntax

const\_iterator begin() const;

iterator begin();

### See also

# <span id="page-3542-0"></span>Container Class::clear

10/19/2022 • 2 minutes to read • Edit [Online](https://github.com/MicrosoftDocs/cpp-docs/blob/main/docs/standard-library/container-class-clear.md)

#### **NOTE**

This topic is in the Microsoft C++ documentation as a nonfunctional example of containers used in the C++ Standard Library. For more information, see C++ Standard Library [Containers](#page-3510-0).

Calls [erase](#page-3545-0)[\(begin](#page-3541-0), [end](#page-3544-0)).

### Syntax

void clear();

## See also

# <span id="page-3543-0"></span>Container Class::empty

10/19/2022 • 2 minutes to read • Edit [Online](https://github.com/MicrosoftDocs/cpp-docs/blob/main/docs/standard-library/container-class-empty.md)

#### **NOTE**

This topic is in the Microsoft C++ documentation as a nonfunctional example of containers used in the C++ Standard Library. For more information, see C++ Standard Library [Containers](#page-3510-0).

Returns true for an empty controlled sequence.

### Syntax

bool empty() const;

## See also

# <span id="page-3544-0"></span>Container Class::end

10/19/2022 • 2 minutes to read • Edit [Online](https://github.com/MicrosoftDocs/cpp-docs/blob/main/docs/standard-library/container-class-end.md)

#### **NOTE**

This topic is in the Microsoft C++ documentation as a nonfunctional example of containers used in the C++ Standard Library. For more information, see C++ Standard Library [Containers](#page-3510-0).

Returns an iterator that points just beyond the end of the sequence.

## Syntax

const\_iterator end() const;

iterator end();

## See also

# <span id="page-3545-0"></span>Container Class::erase

10/19/2022 • 2 minutes to read • Edit [Online](https://github.com/MicrosoftDocs/cpp-docs/blob/main/docs/standard-library/container-class-erase.md)

#### **NOTE**

This topic is in the Microsoft C++ documentation as a nonfunctionalexample of containers used in the C++ Standard Library. For more information, see C++ Standard Library [Containers](#page-3510-0).

#### Erases an element.

## Syntax

```
iterator erase(
   iterator _Where);
iterator erase(
   iterator first,
   iterator last);
```
### Remarks

The first member function removes the element of the controlled sequence pointed to by \_Where. The second member function removes the elements of the controlled sequence in the range  $[$  first , last ). Both return an iterator that designates the first element remaining beyond any elements removed, or [end](#page-3544-0) if no such element exists.

The member functions throw an exception only if a copy operation throws an exception.

#### See also

# <span id="page-3546-0"></span>Container Class::max\_size

10/19/2022 • 2 minutes to read • Edit [Online](https://github.com/MicrosoftDocs/cpp-docs/blob/main/docs/standard-library/container-class-max-size.md)

#### **NOTE**

This topic is in the Microsoft C++ documentation as a nonfunctional example of containers used in the C++ Standard Library. For more information, see C++ Standard Library [Containers](#page-3510-0).

Returns the length of the longest sequence that the object can control, in constant time regardless of the length of the controlled sequence.

### Syntax

size\_type max\_size() const;

#### See also

# <span id="page-3547-0"></span>Container Class::rbegin

10/19/2022 • 2 minutes to read • Edit [Online](https://github.com/MicrosoftDocs/cpp-docs/blob/main/docs/standard-library/container-class-rbegin.md)

#### **NOTE**

This topic is in the Microsoft C++ documentation as a nonfunctional example of containers used in the C++ Standard Library. For more information, see C++ Standard Library [Containers](#page-3510-0).

Returns a reverse iterator that points just beyond the end of the controlled sequence, designating the beginning of the reverse sequence.

### Syntax

const\_reverse\_iterator rbegin() const;

```
reverse_iterator rbegin();
```
### See also

# <span id="page-3548-0"></span>Container Class::rend

10/19/2022 • 2 minutes to read • Edit [Online](https://github.com/MicrosoftDocs/cpp-docs/blob/main/docs/standard-library/container-class-rend.md)

#### **NOTE**

This topic is in the Microsoft C++ documentation as a nonfunctionalexample of containers used in the C++ Standard Library. For more information, see C++ Standard Library [Containers](#page-3510-0).

The member function returns a reverse iterator that points at the first element of the sequence (or just beyond the end of an empty sequence), designating the end of the reverse sequence.

### Syntax

```
const_reverse_iterator rend() const;
```

```
reverse_iterator rend();
```
## See also

# <span id="page-3549-0"></span>Container Class::size

10/19/2022 • 2 minutes to read • Edit [Online](https://github.com/MicrosoftDocs/cpp-docs/blob/main/docs/standard-library/container-class-size.md)

#### **NOTE**

This topic is in the Microsoft C++ documentation as a nonfunctional example of containers used in the C++ Standard Library. For more information, see C++ Standard Library [Containers](#page-3510-0).

Returns the length of the controlled sequence, in constant time regardless of the length of the controlled sequence.

#### Syntax

size\_type size() const;

#### See also

# <span id="page-3550-0"></span>Container Class::swap

10/19/2022 • 2 minutes to read • Edit [Online](https://github.com/MicrosoftDocs/cpp-docs/blob/main/docs/standard-library/container-class-swap.md)

#### **NOTE**

This topic is in the Microsoft C++ documentation as a nonfunctionalexample of containers used in the C++ Standard Library. For more information, see C++ Standard Library [Containers](#page-3510-0).

Swaps the controlled sequences between \*this and its argument.

## Syntax

void swap(Container& right);

### Remarks

If \*this.get\_allocator == right.get\_allocator , it does a swap in constant time. Otherwise, it performs element assignments and constructor calls proportional to the number of elements in the two controlled sequences.

#### Seealso

## Iterators

10/19/2022 • 4 minutes to read • Edit [Online](https://github.com/MicrosoftDocs/cpp-docs/blob/main/docs/standard-library/iterators.md)

An iterator is an object that can iterate over elements in a  $C++$  Standard Library container and provide access to individual elements. The C++ Standard Library containers all provide iterators so that algorithms can access their elements in a standard way without having to be concerned with the type of container the elements are stored in.

You can use iterators explicitly using member and global functions such as  $begin($  and end() and operators such as  $++$  and  $--$  to move forward or backward. You can also use iterators implicitly with a range-for loop or (for some iterator types) the subscript operator  $\begin{bmatrix} 1 \end{bmatrix}$ .

In the C++ Standard Library, the beginning of a sequence or range is the first element. The end of a sequence or range is always defined as one past the last element. The global functions begin and end return iterators to a specified container. The typical explicit iterator loop over all elements in a container looks like this:

```
vector<int> vec{ 0,1,2,3,4 };
for (auto it = begin(vec); it != end(vec); it++)
{
    // Access element using dereference operator
    cout \langle\langle 1 + i(1+i) \rangle \rangle}
```
The same thing can be accomplished more simply with a range-for loop:

```
for (auto num : vec)
{
   // no dereference operator
   cout << num << " ";
}
```
There are five categories of iterators. In order of increasing power, the categories are:

- $\bullet$  Output. An *output iterator*  $\vert x \vert$  can iterate forward over a sequence by using the  $\vert$ ++ operator, and can write an element only once, by using the  $*$  operator.
- Input. An *input iterator*  $\overline{x}$  can iterate forward over a sequence by using the  $\overline{+}$  operator, and can read an element any number of times by using the  $*$  operator. You can compare input iterators by using the  $=$  and  $\equiv$  operators. After you increment any copy of an input iterator, none of the other copies can safely be compared, dereferenced, or incremented afterwards.
- Forward. A forward iterator  $x$  can iterate forward over a sequence using the  $++$  operator and can read any element or write non-const elements any number of times by using the  $*$  operator. You can access element members by using the  $\rightarrow$  operator and compare forward iterators by using the  $\equiv$  and  $\equiv$ operators. You can make multiple copies of a forward iterator, each of which can be dereferenced and incremented independently. A forward iterator that is initialized without referenceto any container is called a null forward iterator. Null forward iterators always compare equal.
- **Bidirectional.** A *bidirectional iterator*  $\vert x \vert$  can take the place of a forward iterator. You can, however, also decrement a bidirectional iterator, as in  $- x$ ,  $x-$ , or  $y = x -$ , You can access element members and compare bidirectional iterators in the same way as forward iterators.

• Random access. A random-access iterator x can take the place of a bidirectional iterator. With a random access iterator, you can use the subscript operator  $\begin{bmatrix} 1 \end{bmatrix}$  to access elements. You can use the  $\begin{bmatrix} + \end{bmatrix}$ .  $, +$   $+$  and  $-$  operators to move forward or backward a specified number of elements and to calculate the distance between iterators. You can compare bidirectional iterators by using  $=$  ,  $| =$  ,  $\langle$  ,  $\rangle$ ,  $\langle =$  , and  $\rightarrow$ = .

All iterators can be assigned or copied. They're assumed to be lightweight objects and are often passed and returned by value, not by reference. Note also that none of the operations previously described can throw an exception when performed on a valid iterator.

The hierarchy of iterator categories can be summarized by showing three sequences. For write-only access to a sequence, you can use any of:

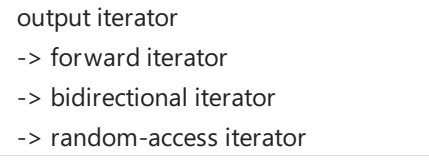

The right arrow means "can be replaced by." Any algorithm that calls for an output iterator should work nicely with a forward iterator, for example, but not the other way around.

For read-only access to a sequence, you can use any of:

input iterator

-> forward iterator

-> bidirectional iterator

-> random-access iterator

An input iterator is the weakest of all categories, in this case.

Finally, for read/write access to a sequence, you can use any of:

forward iterator

-> bidirectional iterator

-> random-access iterator

An object pointer can always serve as a random-access iterator, so it can serve as any category of iterator if it supports the proper read/write access to the sequence it designates.

An iterator Iterator other than an object pointer must also define the member types required by the specialization iterator traits<Iterator> . These requirements can be met by deriving Iterator from the public base class [iterator](#page-1511-0).

It's important to understand the promises and limitations of each iterator category to see how iterators are used by containers and algorithms in the C++ Standard Library.

#### **NOTE**

You can avoid using iterators explicitly by using range-for loops. For more information, see [Range-based](https://learn.microsoft.com/en-us/cpp/cpp/range-based-for-statement-cpp) for statement.

Microsoft C++ now offers checked iterators and debug iterators to ensure that you do not overwrite the bounds of your container. For more information, see [Checked](#page-3498-0) Iterators and Debug Iterator [Support](#page-3503-0).

## See also

C++ Standard Library [Reference](#page-25-0) Thread Safety in the C++ [Standard](#page-3508-0) Library

# Algorithms

10/19/2022 • 4 minutes to read • Edit [Online](https://github.com/MicrosoftDocs/cpp-docs/blob/main/docs/standard-library/algorithms.md)

Algorithms are a fundamental part of the  $C++$  Standard Library. Algorithms do not work with containers themselves but rather with iterators. Therefore, the same algorithm can be used by most if not all of the  $C++$ Standard Library containers. This section discusses the conventions and terminology of the C++ Standard Library algorithms.

### Remarks

The descriptions of the algorithm template functions employ several shorthand phrases:

- $\bullet$  The phrase "in the range [A, B)" means the sequence of zero or more discrete values beginning with A up to but not including B. A range is valid only if B is reachable from A; you can store A in an object  $N(N = 1)$ A), increment the object zero or more times  $(+ + N)$ , and have the object compare equal to B after a finite number of increments  $(N == B)$ .
- The phrase "each N in the range  $[A, B]$ " means that N begins with the value A and is incremented zero or more times until it equals the value B. The case  $N = B$  is not in the range.
- The phrase "the lowest value of N in the range [A, B) such that  $X<sup>n</sup>$  means that the condition X is determined for each N in the range  $[A, B]$  until the condition X is met.
- The phrase "the highest value of N in the range [A, B] such that X means that X is determined for each N in the range [A, B). The function stores in K a copy of N each time the condition X is met. If any such store occurs, the function replaces the final value of  $N$ , which equals B, with the value of K. For a bidirectional or random-access iterator, however, it can also mean that N begins with the highest value in the range and is decremented over the range until the condition  $X$  is met.
- Expressions such as  $X Y$ , where X and Y can be iterators other than random-access iterators, are intended in the mathematical sense. The function does not necessarily evaluate operator - if it must determine such a value. The same is also true for expressions such as  $X + N$  and  $X - N$ , where N is an integer type.

Several algorithms make use of a predicate that performs a pairwise comparison, such as with operator== , to yield a bool result. The predicate function operator== , or any replacement for it, must not alter either of its operands. It must yield the same bool result every time it is evaluated, and it must yield the same result if a copy of either operand is substituted for the operand.

Several algorithms make use of a predicate that must impose a strict weak ordering on pairs of elements from a sequence. For the predicate  $pred(X, Y)$ :

- Strict means that  $pred(X, X)$  is false.
- Weak means that X and Y have an equivalent ordering if ! pred(X, Y) && ! pred(Y, X) (X = = Y does not need to be defined).
- Ordering means that  $pred(X, Y)$  &&  $pred(Y, Z)$  implies  $pred(X, Z)$ .

Some of these algorithms implicitly use the predicate  $X \le Y$ . Other predicates that typically satisfy the strict weak ordering requirement are  $X > Y$ , less  $(X, Y)$ , and greater  $(X, Y)$ . Note, however, that predicates such as  $X \leq Y$ and  $X$  > =  $Y$  do not satisfy this requirement.

A sequence of elements designated by iterators in therange[ *First* , *Last* ) is a sequence ordered by operator < if, for each <sup>N</sup> in therange[0, *Last* - *First* ) and for each <sup>M</sup> in therange(N, *Last* - *First* ) the predicate!(\*  $(\text{First } + M) \leq \sqrt[k]{\text{First } + N}$ ) is true. (Note that the elements are sorted in ascending order.) The predicate function operators, or any replacement for it, must not alter either of its operands. It must yield the same bool result every time it is evaluated, and it must yield the same result if a copy of either operand is substituted for the operand. Moreover, it must impose a strict weak ordering on the operands it compares.

A sequence of elements designated by iterators in the range [ First , Last ) is a heap ordered by operators if, for each N in the range [1, *Last* - *First* ) the predicate  $\frac{1}{r}$  *First*  $\lt$  \*(*First* + M) is true. (The first element is the largest.) Its internal structure is otherwise known only to the template functions  $\frac{1}{n}$  [make\\_heap](#page-102-0) ,  $\frac{1}{np}$  [pop\\_heap](#page-139-0) , and [push\\_heap](#page-144-0) . As with an ordered sequence, the predicate function operators, or any replacement for it, must not alter either of its operands, and it must impose a strict weak ordering on the operands it compares. It must yield the same bool result every time it is evaluated, and it must yield the same result if a copy of either operand is substituted for the operand.

The C++ Standard Library algorithms are located in the  $\langle$  algorithm> and  $\langle$  numeric> header files.

### See also

C++ Standard Library [Reference](#page-25-0) Thread Safety in the C++ [Standard](#page-3508-0) Library

# Allocators

10/19/2022 • 3 minutes to read • Edit [Online](https://github.com/MicrosoftDocs/cpp-docs/blob/main/docs/standard-library/allocators.md)

Allocators are used by the  $C++$  Standard Library to handle the allocation and deallocation of elements stored in containers. All C++ Standard Library containers except std::array have a template parameter of type allocator<Type>, where Type represents the type of the container element. For example, the vector class is declared as follows:

```
template <
    class Type,
    class Allocator = allocator<Type>
\rightarrowclass vector
```
The C++ Standard Library provides a default implementation for an allocator. In C++11 and later, the default allocator is updated to expose a smaller interface; the new allocator is called a *minimal allocator*. In particular, the minimal allocator's construct() member supports move semantics, which can greatly improve performance. In most cases, this default allocator should be sufficient. In C++11 all the Standard Library types and functions that take an allocator type parameter support the minimal allocator interface, including std::function, shared ptr, allocate\_shared(), and basic\_string . For more information on the default [allocator](#page-1975-0), see allocator Class.

## Writing Your Own Allocator (C++11)

The default allocator uses new and delete to allocate and deallocate memory. If you want to use a different method of memory allocation, such as using shared memory, then you must create your own allocator. If you are targeting C++11 and you need to write a new custom allocator, make it a minimal allocator if possible. Even if you have already implemented an old-style allocator, consider modifying it to be a *minimal allocator* in order to take advantage of the more efficient  $|$  construct() method that will be provided for you automatically.

A minimal allocator requires much less boilerplate and enables you to focus on the allocate and deallocate member functions, which do all of the work.When creating a minimal allocator, do not implementany members except the ones shown in the example below:

- 1. a converting copy constructor (see example)
- 2. operator==
- 3. operator!=
- 4. allocate
- 5. deallocate

The C++11 default  $|$  construct() member that will be provided for you does perfect forwarding and enables move semantics; it is much more efficient in many cases than the older version.

#### **WARNING**

At compile time, the C++ Standard Library uses the allocator\_traits class to detect which members you have explicitly provided and provides a default implementation for any members that are not present. Do not interfere with this mechanism by providing a specialization of allocator\_traits for your allocator!

The following example shows a minimal implementation of an allocator that uses malloc and free . Note the use of the new exception type std::bad\_array\_new\_length which is thrown if the array size is less than zero or greater than the maximum allowed size.

```
#pragma once
#include <stdlib.h> //size_t, malloc, free
#include <new> // bad_alloc, bad_array_new_length
#include <memory>
template <class T>
struct Mallocator
{
   typedef T value_type;
   Mallocator() noexcept {} //default ctor not required by C++ Standard Library
   // A converting copy constructor:
   template<class U> Mallocator(const Mallocator<U>&) noexcept {}
   template<class U> bool operator==(const Mallocator<U>&) const noexcept
    {
        return true;
   }
    template<class U> bool operator!=(const Mallocator<U>&) const noexcept
    {
       return false;
   }
   T* allocate(const size_t n) const;
    void deallocate(T* const p, size_t) const noexcept;
};
template <class T>
T* Mallocator<T>::allocate(const size_t n) const
{
   if (n == 0)
   {
       return nullptr;
   }
   if (n > static_cast<size_t>(-1) / sizeof(T))
    {
       throw std::bad_array_new_length();
   }
   void* const pv = malloc(n * sizeof(T));if (!pv) { throw std::bad alloc(); }
   return static_cast<T*>(pv);
}
template<class T>
void Mallocator<T>::deallocate(T * const p, size_t) const noexcept
{
    free(p);
}
```
#### Writing Your Own Allocator (C++03)

In C++03, any allocator used with C++ Standard Library containers must implement the following type definitions:

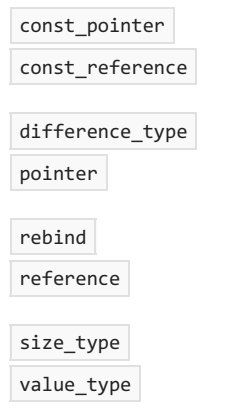

In addition, any allocator used with C++ Standard Library containers must implement the following methods:

Constructor Copy constructor Destructor

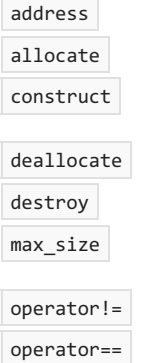

For more information on these type definitions and methods, see [allocator](#page-1975-0) Class.

## See also

C++ Standard Library [Reference](#page-25-0)

Function Objects in the C++ Standard Library

10/19/2022 • 2 minutes to read • Edit [Online](https://github.com/MicrosoftDocs/cpp-docs/blob/main/docs/standard-library/function-objects-in-the-stl.md)

A function object, or functor, is any type that implements operator(). This operator is referred to as the call operator or sometimes the *application operator*. The C++ Standard Library uses function objects primarily as sorting criteria for containers and in algorithms.

Function objects provide two main advantages over a straight function call. The first is that a function object can contain state. The second is that a function object is a type and therefore can be used as a template parameter.

## **Creating a Function Object**

To create a function object, create a type and implement operator(), such as:

```
class Functor
{
public:
   int operator()(int a, int b)
   {
      return a < b;
   }
};
int main()
{
   Functor f;
  int a = 5;
   int b = 7;
   int ans = f(a, b);
}
```
The last line of the main function shows how you call the function object. This call looks like a call to a function, but it's actually calling operator() of the Functor type. This similarity between calling a function object and a function is how the term function object came about.

#### **Function Objects and Containers**

The C++ Standard Library contains several function objects in the  $\overline{\left\langle$  functional> header file. One use of these function objects is as a sorting criterion for containers. For example, the  $set$  container is declared as follows:

```
template <class Key,
   class Traits=less<Key>,
   class Allocator=allocator<Key>>
class set
```
The second template argument is the function object less. This function object returns true if the first parameter is less than the second parameter. Since some containers sort their elements, the container needs a way of comparing two elements. The comparison is done by using the function object. You can define your own sorting criteria for containers by creating a function object and specifying it in the template list for the container.

## Function Objects and Algorithms

Another use of functional objects is in algorithms. For example, the remove if algorithm is declared as follows:

```
template <class ForwardIterator, class Predicate>
ForwardIterator remove_if(
  ForwardIterator first,
   ForwardIterator last,
   Predicate pred);
```
The last argument to remove\_if is a function object that returns a boolean value (a *predicate*). If the result of the function object is true, then the element is removed from the container being accessed by the iterators first and last. You can use any of the function objects declared in the [<functional>](#page-937-0) header for the argument pred or you can create your own.

#### See also

C++ Standard Library [Reference](#page-25-0)

<span id="page-3561-0"></span>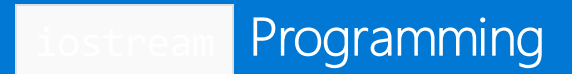

10/19/2022 • 2 minutes to read • Edit [Online](https://github.com/MicrosoftDocs/cpp-docs/blob/main/docs/standard-library/iostream-programming.md)

This section provides a general [description](#page-3564-0) of the iostream classes and then describes output [streams](#page-3566-0), input streams, and [input/output](#page-3590-0) streams. The end of the section provides information about advanced iostream programming.

There's also a discussion on Thread Safety in the  $C++$  [Standard](#page-3508-0) Library and the stdext [namespace](#page-3509-0).

## In This Section

What a Stream Is

**Output Streams** 

**Input Streams** 

Input/Output Streams

Custom [Manipulators](#page-3592-0) with Arguments

#### Seealso

C++ [Standard](#page-25-0) Library iostreams [Conventions](#page-3591-0)

# String and I/O Formatting (Modern C++)

10/19/2022 • 2 minutes to read • Edit [Online](https://github.com/MicrosoftDocs/cpp-docs/blob/main/docs/text/string-and-i-o-formatting-modern-cpp.md)

 $C++$  [<iostream>](#page-1376-0) classes, functions, and operators support formatted string I/O. For example, the following code shows how to set cout to format an integer to output in hexadecimal. First, it saves the current state to reset it afterwards, because once format state is passed to cout , it stays that way until changed. It doesn't just apply to the one line of code.

```
#include <iostream>
#include <iomanip>
using namespace std;
int main()
{
   ios state(nullptr);
   cout << "The answer in decimal is: " << 42 << endl;
   state.copyfmt(cout); // save current formatting
   cout << "In hex: 0x" // now load up a bunch of formatting modifiers
       << hex
       << uppercase
       << setw(8)
       << setfill('0')
       << 42 // the actual value we wanted to print out
       << endl;
    cout.copyfmt(state); // restore previous formatting
}
```
This approach is type-safe and extensible, but it's also complex and verbose.

## Alternative format options

As an alternative, you can use Boost.Format from the Boost C++ libraries, even though it's nonstandard. You can download any [Boost](https://www.boost.org/) library from the Boost website.

Some advantages of Boost.Format are:

- Safe: Type-safe, and throws an exception for errors, for example, the specification of too few or too many items.
- Extensible: Works for any type that can be streamed.
- Convenient:Standard POSIX and similar format strings.

Although Boost.Format is built on  $C++$  [<iostream>](#page-3561-0) facilities, which are safe and extensible, they aren't performance-optimized. When you require performance optimization, consider C [printf](https://learn.microsoft.com/en-us/cpp/c-runtime-library/reference/printf-printf-l-wprintf-wprintf-l) and [sprintf](https://learn.microsoft.com/en-us/cpp/c-runtime-library/reference/sprintf-sprintf-l-swprintf-swprintf-l-swprintf-l), which are fast and easy to use. However, they aren't extensible or safe from vulnerabilities. (Safe versions exist, but they incur a slight performance penalty. For more information, see printf\_s, \_printf\_s\_l, wprintf\_s, [\\_wprintf\\_s\\_l](https://learn.microsoft.com/en-us/cpp/c-runtime-library/reference/printf-s-printf-s-l-wprintf-s-wprintf-s-l) and sprintf\_s, \_sprintf\_s\_l, swprintf\_s, [\\_swprintf\\_s\\_l](https://learn.microsoft.com/en-us/cpp/c-runtime-library/reference/sprintf-s-sprintf-s-l-swprintf-s-swprintf-s-l)).

The following code demonstrates some of the Boost formatting features.

```
string s = str( format("%2% %2% %1%\n") % "world" % "hello" );
// s contains "hello hello world"
for( auto i = 0; i < names.size(); ++i)
   cout << format("%1% %2% %|40t|%3%\n") % first[i] % last[i] % tel[i];
// Georges Benjamin Clemenceau +33 (0) 123 456 789
// Jean de Lattre de Tassigny +33 (0) 987 654 321
```
## See also

[Welcome](https://learn.microsoft.com/en-us/cpp/cpp/welcome-back-to-cpp-modern-cpp) back to C++ C++ [Language](https://learn.microsoft.com/en-us/cpp/cpp/cpp-language-reference) Reference C++ [Standard](#page-25-0) Library [<iostream>](#page-1376-0) [<limits>](#page-1561-0) [<iomanip>](#page-1296-0)
# <span id="page-3564-0"></span>What a Stream Is

10/19/2022 • 2 minutes to read • Edit [Online](https://github.com/MicrosoftDocs/cpp-docs/blob/main/docs/standard-library/what-a-stream-is.md)

Like C, C++ doesn't have built-in input/output capability. All C++ compilers, however, come bundled with a systematic, object-oriented I/O package, known as the iostream classes. The stream is the central concept of the iostream classes. You can think of a stream object as a smart file that acts as a source and destination for bytes. A stream's characteristics are determined by its class and by customized insertion and extraction operators.

Through device drivers, the disk operating system deals with the keyboard, screen, printer, and communication ports as extended files. The iostream classes interact with these extended files. Built-in classes support reading from and writing to memory with syntax identical to that for disk I/O, which makes it easy to derive stream classes.

### In This Section

[Input/Output](#page-3565-0) Alternatives

See also

iostream [Programming](#page-3561-0)

# <span id="page-3565-0"></span>Input/Output Alternatives

10/19/2022 • 2 minutes to read • Edit [Online](https://github.com/MicrosoftDocs/cpp-docs/blob/main/docs/standard-library/input-output-alternatives.md)

The Microsoft C++ compiler provides several alternatives for I/O programming:

- C run-timelibrary direct, unbuffered I/O.
- ANSI C run-time library stream I/O.
- Consoleand port direct I/O.
- $\bullet$  Microsoft Foundation Class Library.
- Microsoft C++ Standard Library.

The iostream classes are useful for buffered, formatted text I/O. They are also useful for unbuffered or binary I/O if you need a C++ programming interface and decide not to use the Microsoft Foundation Class (MFC) library. The iostream classes are an object-oriented I/O alternative to the C run-time functions.

You can use iostream classes with the Microsoft Windows operating system. String and file streams work without restrictions, but the character-mode stream objects cin , cout , cerr , and clog are inconsistent with the Windows graphical user interface. You can also derive custom stream classes that interact directly with the Windows environment.

See also

What a Stream Is

## <span id="page-3566-0"></span>Output Streams

10/19/2022 • 2 minutes to read • Edit [Online](https://github.com/MicrosoftDocs/cpp-docs/blob/main/docs/standard-library/output-streams.md)

An output stream object is a destination for bytes. The three most important output stream classes are ostream, ofstream ,and ostringstream .

The ostream class, through the derived class basic\_ostream , supports the predefined stream objects:

- $\bullet$ cout standard output
- cerr standard error with limited buffering
- $c \log |\sin \theta|$  cerr but with full buffering

Objects are rarely constructed from ostream ; predefined objects are generally used. In some cases, you can reassign predefined objects after program startup. The ostream class, which can be configured for buffered or unbuffered operation, is best suited to sequential text-mode output. All functionality of the base class, iss, is included in ostream. If you construct an object of class ostream, you must specify a streambuf object to the constructor.

The ofstream class supports disk file output. If you need an output-only disk, construct an object of class ofstream . You can specify whether ofstream objects accept binary or text-mode data when constructing the ofstream object or when calling the open member function of the object. Many formatting options and member functions apply to ofstream objects, and all functionality of the base classes ios and ostream is included.

If you specify a filename in the constructor, that file is automatically opened when the object is constructed. Otherwise, you can use the  $\log$  member function after invoking the default constructor.

Like the run-time function sprintf\_s, the ostringstream class supports output to in-memory strings. To create a string in memory by using I/O stream formatting, construct an object of class ostringstream.

## In This Section

**Constructing Output Stream Objects** Using Insertion Operators and [Controlling](#page-3568-0) Format **Output File Stream Member Functions** Effects of [Buffering](#page-3575-0) **Binary Output Files** [Overloading](#page-3577-0) the << Operator for Your Own Classes Writing Your Own [Manipulators](#page-3579-0) Without Arguments

### Seealso

[ofstream](#page-931-0) [ostringstream](#page-2573-0) iostream [Programming](#page-3561-0)

# <span id="page-3567-0"></span>Constructing Output Stream Objects

10/19/2022 • 2 minutes to read • Edit [Online](https://github.com/MicrosoftDocs/cpp-docs/blob/main/docs/standard-library/constructing-output-stream-objects.md)

If you use only the predefined cout, cerr, or clog objects, you do not need to construct an output stream. You must use constructors for:

- Output File Stream Constructors
- Output String Stream Constructors

### <span id="page-3567-1"></span>**Output File Stream Constructors**

You can construct an output file stream in one of two ways:

 $\bullet$  Use the default constructor, and then call the open member function.

```
ofstream myFile; // Static or on the stack
myFile.open("filename");
ofstream* pmyFile = new ofstream; // On the heap
pmyFile->open("filename");
```
• Specify a filename and mode flags in the constructor call.

```
ofstream myFile("filename", ios_base::out);
```
### <span id="page-3567-2"></span>**Output String Stream Constructors**

To construct an output string stream, you can use ostringstream in the following way:

```
using namespace std;
// ...
ostringstream myString;
myString << "this is a test" << ends;
string sp = myString.str(); // Obtain string
cout << sp << endl;
```
The ends "manipulator" adds the necessary terminating null character to the string.

### Seealso

## <span id="page-3568-0"></span>Using Insertion Operators and Controlling Format

10/19/2022 • 5 minutes to read • Edit [Online](https://github.com/MicrosoftDocs/cpp-docs/blob/main/docs/standard-library/using-insertion-operators-and-controlling-format.md)

This topic shows how to control format and how to create insertion operators for your own classes. The insertion ( $\ll$ ) operator, which is preprogrammed for all standard C++ data types, sends bytes to an output stream object. Insertion operators work with predefined "manipulators," which are elements that change the default format of integer arguments.

You can control the format with the following options:

- [Output](#page-3568-1) Width
- [Alignment](#page-3569-0)
- [Precision](#page-3570-0)
- [Radix](#page-3571-0)

### <span id="page-3568-1"></span>Output Width

To align output, you specify the output width for each item by placing the setw manipulator in the stream or by calling the width member function. This example right-aligns the values in a column at least 10 characters wide:

```
// output_width.cpp
// compile with: /EHsc
#include <iostream>
using namespace std;
int main( )
{
  double values[] = { 1.23, 35.36, 653.7, 4358.24 };
  for( int i = 0; i < 4; i++){
     cout.width(10);
     cout << values[i] << '\n';
  }
}
```
1.23 35.36 653.7 4358.24

Leading blanks are added to any value fewer than 10 characters wide.

To pad a field, use the fill member function, which sets the value of the padding character for fields that have a specified width. The default is a blank. To pad the column of numbers with asterisks, modify the previous for loop as follows:

```
for (int i = 0; i \le 4; i++){
   cout.width(10);
   cout.fill('*');
   cout << values[i] << endl;
}
```
The endl manipulator replaces the newline character  $( \cdot \setminus n \cdot )$ . The output looks like this:

\*\*\*\*\*\*1.23 \*\*\*\*\*35.36 \*\*\*\*\*653.7 \*\*\*4358.24

To specify widths for data elements in the same line, use the setw manipulator:

```
// setw.cpp
// compile with: /EHsc
#include <iostream>
#include <iomanip>
using namespace std;
int main( )
{
  double values[] = { 1.23, 35.36, 653.7, 4358.24 };
  const char *names[] = { "Zoot", "Jimmy", "Al", "Stan" };
  for( int i = 0; i < 4; i++ )
    cout << setw( 7 ) << names[i]
         << setw( 10 ) << values[i] << endl;
}
```
The width member function is declared in <iostream>. If you use setw or any other manipulator with arguments, you must include  $\langle$  iomanip>. In the output, strings print in a field of width 6 and integers in a field of width 10:

Zoot 1.23 Jimmy 35.36 Al 653.7 Stan 4358.24

setw and width don't truncate values. If formatted output exceeds the width, the entire value prints, subject to the stream's precision setting. Both setw and width affect the following field only. Field width reverts to its default behavior (the necessary width) after one field has been printed. However, the other stream format options remain in effect until changed.

## <span id="page-3569-0"></span>Alignment

Output streams default to right-aligned text. To left-align the names in the previous example and right-align the numbers, replace the  $\frac{1}{2}$  for loop as follows:

```
for (int i = 0; i \le 4; i++)cout << setiosflags(ios::left)
        << setw(6) << names[i]
        << resetiosflags(ios::left)
        << setw(10) << values[i] << endl;
```
The output looks like this:

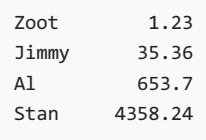

The left-align flag is set by using the [setiosflags](#page-1304-0) manipulator with the left enumerator. This enumerator is defined in the [ios](#page-1331-0) class, so its reference must include the ios:: prefix. The [resetiosflags](#page-1302-0) manipulator turns off the left-align flag. Unlike width and setw, the effect of setiosflags and resetiosflags is permanent.

### <span id="page-3570-0"></span>Precision

The default value for floating-point precision is six. For example, the number 3466.9768 prints as 3466.98. To change the way this value prints, use the [setprecision](#page-1304-1) manipulator. The manipulator has two flags: [fixed](#page-1314-0) and [scientific](#page-1322-0) . If [fixed](#page-1314-0) is set, the number prints as 3466.976800. If scientific is set, it prints as 3.4669773+003.

To display the floating-point numbers shown in [Alignment](#page-3569-0) with one significant digit, replace the for loop as follows:

```
for (int i = 0; i \le 4; i++)cout << setiosflags(ios::left)
        << setw(6)
        << names[i]
        << resetiosflags(ios::left)
        << setw(10)
        << setprecision(1)
        << values[i]
        << endl;
```
The program prints this list:

Zoot 1 Jimmy 4e+01 Al 7e+02 Stan 4e+03

To eliminate scientific notation, insert this statement before the  $\frac{1}{5}$  for loop:

cout << setiosflags(ios::fixed);

With fixed notation, the program prints with one digit after the decimal point.

Zoot 1.2 Jimmy 35.4 Al 653.7 Stan 4358.2

If you change the  $\vert$  ios::fixed flag to  $\vert$  ios::scientific, the program prints this:

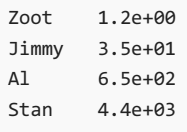

Again, the program prints one digit after the decimal point. If either ios::fixed or ios::scientific is set, the precision value determines the number of digits after the decimal point. If neither flag is set, the precision value determines the total number of significant digits. The resetiosflags manipulator clears these flags.

### <span id="page-3571-0"></span>Radix

The dec, oct, and hex manipulators set the default radix for input and output. For example, if you insert the hex manipulator into the output stream, the object correctly translates the internal data representation of integers into a hexadecimal output format. The numbers are displayed with digits a through f in lower case if the [uppercase](#page-1326-0) flag is clear (the default); otherwise, they're displayed in upper case. The default radix is dec (decimal).

## Quoted strings (C++14)

When you insert a string into a stream, you can easily retrieve the same string back by calling the stringstream::str() member function. However, if you want to use the extraction operator to insert the stream into a new string at a later point, you may get an unexpected result because the  $\rightarrow$  operator by default will stop when it finds the first whitespace character.

```
std::stringstream ss;
std::string inserted = "This is a sentence.";
std::string extracted;
ss << inserted;
ss >> extracted;
std::cout << inserted; // This is a sentence.
std::cout << extracted; // This
```
This behavior can be overcome manually, but to make string round-tripping more convenient, C++14 adds the std::quoted stream manipulator in <iomanip> . Upon insertion, quoted() surrounds the string with a delimiter (double quote ' " ' by default) and upon extraction manipulates the stream to extract all characters until the final delimiter is found. Any embedded quotes are escaped with an escape character ('\\' by default).

The delimiters are present only in the stream object; they aren't present in the extracted string but they're present in the string returned by basic stringstream::str.

The whitespace behavior of the insertion and extraction operations is independent of how a string is represented in code, so the quoted operator is useful regardless of whether theinput string is a raw string literal or a regular string. The input string, whatever its format, can have embedded quotes, line breaks, tabs, and so on, and all these will be preserved by the  $\frac{1}{4}$  quoted() manipulator.

For more information and full code examples, see [quoted](#page-1300-0).

Seealso **Output Streams** 

## <span id="page-3572-0"></span>Output File Stream Member Functions

10/19/2022 • 3 minutes to read • Edit [Online](https://github.com/MicrosoftDocs/cpp-docs/blob/main/docs/standard-library/output-file-stream-member-functions.md)

Output stream member functions have three types: those that are equivalent to manipulators, those that perform unformatted write operations, and those that otherwise modify the stream state and have no equivalent manipulator or insertion operator. For sequential, formatted output, you might use only insertion operators and manipulators. For random-access binary disk output, you use other member functions, with or without insertion operators.

### The open Function for Output Streams

To use an output file stream  $($  of stream  $)$ , you must associate that stream with a specific disk file in the constructor or the open function. If you use the open function, you can reuse the same stream object with a series of files. In either case, the arguments describing the file are the same.

When you open the file associated with an output stream, you generally specify an open\_mode flag. You can combine these flags, which are defined as enumerators in the ios class, with the bitwise OR ( $\Box$ ) operator. See ios base::openmode for a list of the enumerators.

Three common output stream situations involve mode options:

 $\bullet$  Creating a file. If the file already exists, the old version is deleted.

```
ofstream ofile("FILENAME");
// Default is ios::out
ofstream ofile("FILENAME", ios::out);
// Equivalent to above
```
• Appending records to an existing file or creating one if it doesn't exist.

ofstream ofile("FILENAME", ios::app);

• Opening two files, one at a time, on the same stream.

```
ofstream ofile();
ofile.open("FILE1", ios::in);
// Do some output
ofile.close(); // FILE1 closed
ofile.open("FILE2", ios::in);
// Do some more output
ofile.close(); // FILE2 closed
// When ofile goes out of scope it is destroyed.
```
## The put function

The put function writes one character to the output stream. The following two statements are the same by default, but the second is affected by the stream's format arguments:

```
cout.put('A');
```

```
// Exactly one character written
cout <<'A'; // Format arguments 'width' and 'fill' apply
```
## The write function

The write function writes a block of memory to an output file stream. The length argument specifies the number of bytes written. This example creates an output file stream and writes the binary value of the Date structure to it:

```
// write_function.cpp
// compile with: /EHsc
#include <fstream>
using namespace std;
struct Date
{
  int mo, da, yr;
};
int main( )
{
  Date dt = \{6, 10, 92\};
  ofstream tfile( "date.dat" , ios::binary );
  tfile.write( (char *) &dt, sizeof dt );
}
```
The write function doesn't stop when it reaches a NULL character, so the complete class structure is written. The function takes two arguments: a char pointer and a count of characters to write. Note the required cast to  $\overline{\text{char }^*}$  before the address of the structure object.

## The seekp and tellp Functions

An output file stream keeps an internal pointer that points to the position where data is to be written next. The seekp member function sets this pointer and thus provides random-access disk file output. The  $\text{telip}$  member function returns the file position. For examples that use the input stream equivalents to seekp and tellp, see The seekg and tellg [Functions](#page-3585-0).

## The close Function for Output Streams

The close member function closes the disk file associated with an output file stream. The file must be closed to complete all disk output. If necessary, the ofstream destructor closes the file for you, but you can use the close function if you need to open another file for the same stream object.

The output stream destructor automatically closes a stream's file only if the constructor or the open member function opened the file. If you pass the constructor a file descriptor for an already-open file or use the attach member function, you must close the file explicitly.

## Error Processing Functions

Use these member functions to test for errors while writing to a stream:

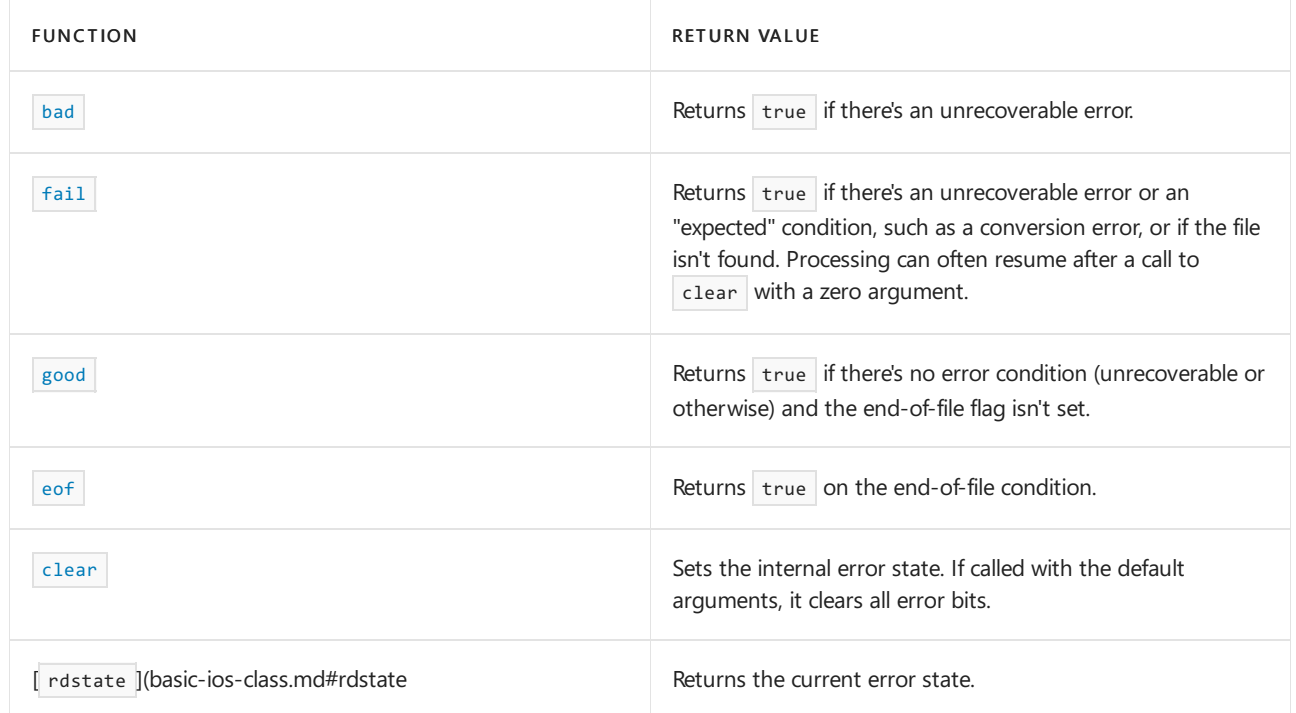

The  $\overline{1}$  operator is overloaded to perform the same function as the  $\overline{f}$  function. Thus the expression:

if(!cout)...

#### is equivalent to:

if(cout.fail())...

The  $void*()$  operator is overloaded to be the opposite of the  $\blacksquare$  operator; thus the expression:

if(cout)...

#### is equal to:

```
if(!count.fail())...
```
The  $\overline{\text{void*}}()$  operator isn't equivalent to  $\overline{\text{good}}$  because it doesn't test for the end of file.

### See also

# <span id="page-3575-0"></span>Effects of Buffering

10/19/2022 • 2 minutes to read • Edit [Online](https://github.com/MicrosoftDocs/cpp-docs/blob/main/docs/standard-library/effects-of-buffering.md)

The following example shows the effects of buffering. You might expect the program to print please wait, wait 5 seconds, and then proceed. It will not necessarily work this way, however, because the output is buffered.

```
// effects_buffering.cpp
// compile with: /EHsc
#include <iostream>
#include <time.h>
using namespace std;
int main( )
{
   time_t tm = time( NULL ) + 5;
  cout << "Please wait...";
  while ( time( NULL ) < tm )
    ;
   cout << "\nAll done" << endl;
}
```
To make the program work logically, the cout object must empty itself when the message is to appear. To flush an ostream object, send it the flush manipulator:

cout <<"Please wait..." <<flush;

This step flushes the buffer, ensuring the message prints before the wait. You can also use the endl manipulator, which flushes the buffer and outputs a carriage return-line feed, or you can use the cin object. This object (with the cerr or clog objects) is usually tied to the cout object. Thus, any use of cin (or of the cerr or clog objects) flushes the cout object.

### See also

# <span id="page-3576-0"></span>Binary Output Files

10/19/2022 • 2 minutes to read • Edit [Online](https://github.com/MicrosoftDocs/cpp-docs/blob/main/docs/standard-library/binary-output-files.md)

Streams were originally designed for text, so the default output mode is text. In text mode, the line feed (newline) character expands to a carriage return-line feed pair. The expansion can cause problems, as shown here:

```
// binary_output_files.cpp
// compile with: /EHsc
#include <fstream>
using namespace std;
int iarray[2] = \{ 99, 10 \};int main( )
{
    ofstream os( "test.dat" );
    os.write( (char *) iarray, sizeof( iarray ) );
}
```
You might expect this program to output the byte sequence { 99, 0, 10, 0 }; instead, it outputs { 99, 0, 13, 10, 0 }, which causes problems for a program expecting binary input. If you need true binary output, in which characters are written untranslated, you could specify binary output by using the [ofstream](#page-932-0) constructor openmode argument:

```
// binary_output_files2.cpp
// compile with: /EHsc
#include <fstream>
using namespace std;
int iarray[2] = { 99, 10 };
int main()
{
   ofstream ofs ( "test.dat", ios_base::binary );
   // Exactly 8 bytes written
   ofs.write( (char*)&iarray[0], sizeof(int)*2 );
}
```
### See also

# <span id="page-3577-0"></span>Overloading the **Operator for Your Own**

Classes

10/19/2022 • 2 minutes to read • Edit [Online](https://github.com/MicrosoftDocs/cpp-docs/blob/main/docs/standard-library/overloading-the-output-operator-for-your-own-classes.md)

Output streams use the insertion ( $\ll$ ) operator for standard types. You can also overload the  $\ll$  operator for your own classes.

### Example

The write function example showed the use of a pate structure. A date is an ideal candidate for a  $C++$  class in which the data members (month, day, and year) are hidden from view. An output stream is the logical destination for displaying such a structure. This code displays a date using the  $\overline{\phantom{a}}$  cout  $\overline{\phantom{a}}$  object:

```
Date dt(1, 2, 92);
cout <<dt;
```
To get cout to accept a Date object after the insertion operator, overload the insertion operator to recognize an ostream object on the left and a pate on the right. The overloaded  $\leftrightarrow$  operator function must then be declared as a friend of class  $\sqrt{a}$  pate so it can access the private data within a  $\sqrt{a}$  pate object.

```
// overload_date.cpp
// compile with: /EHsc
#include <iostream>
using namespace std;
class Date
{
   int mo, da, yr;
public:
   Date(int m, int d, int y)
   {
       mo = m; da = d; yr = y;
   }
   friend ostream& operator<<(ostream& os, const Date& dt);
};
ostream& operator<<(ostream& os, const Date& dt)
{
   os << dt.mo << '/' << dt.da << '/' << dt.yr;
   return os;
}
int main()
{
   Date dt(5, 6, 92);
   cout << dt;
}
```
5/6/92

## Remarks

The overloaded operator returns a reference to the original ostream object, which means you can combine insertions:

cout <<"The date is" <<dt <<flush;

## See also

## <span id="page-3579-0"></span>Writing Your Own Manipulators Without Arguments

10/19/2022 • 2 minutes to read • Edit [Online](https://github.com/MicrosoftDocs/cpp-docs/blob/main/docs/standard-library/writing-your-own-manipulators-without-arguments.md)

Writing manipulators that don't use arguments requires neither class derivation nor use of complex macros. Suppose your printer requires the pair <ESC>[ to enter bold mode. You can insert this pair directly into the stream:

```
cout << "regular " << '\033' << '[' << "boldface" << endl;
```
Or you can define the bold manipulator, which inserts the characters:

```
ostream& bold(ostream& os) {
   return os << '\033' << '[';
}
cout << "regular " << bold << "boldface" << endl;
```
The globally defined bold function takes an ostream reference argument and returns the ostream reference. It isn't a member function or a friend because it doesn't need access to any private class elements. The bold function connects to the stream because the stream's  $\overline{\langle} \langle \cdot \rangle$  operator is overloaded to accept that type of function, using a declaration that looks something like this:

```
_Myt& operator<<(ios_base& (__cdecl *_Pfn)(ios_base&))
{
   // call ios_base manipulator
   (*_Pfn)(*(ios_base *)this);
    return (*this);
}
```
You can use this feature to extend other overloaded operators. In this case, it's incidental that bold inserts characters into the stream. The function is called when it's inserted into the stream, not necessarily when the adjacent characters are printed. Thus, printing could be delayed because of the stream's buffering.

### See also

<span id="page-3580-0"></span>Input Streams

10/19/2022 • 2 minutes to read • Edit [Online](https://github.com/MicrosoftDocs/cpp-docs/blob/main/docs/standard-library/input-streams.md)

An input stream object is a source of bytes. The three most important input stream classes are [istream](#page-1393-0), [ifstream](#page-925-0), and [istringstream](#page-2569-0).

The istream class is best used for sequential text-modeinput. You can configure objects of class istream for buffered or unbuffered operation. All functionality of the base class, ios, is included in istream. You'll rarely construct objects from class istream. Instead, you'll generally use the predefined cin object, which is actually an object of class [ostream](#page-2137-0) . In some cases, you can assign cin to other stream objects after program startup.

The ifstream class supports disk file input. If you need an input-only disk file, construct an object of class ifstream . You can specify binary or text-mode data. If you specify a filename in the constructor, the file is automatically opened when the object is constructed. Otherwise, you can use the open function after invoking the default constructor. Many formatting options and member functions apply to ifstream objects. All functionality of the base classes ios and istream is included in ifstream.

Like the library function sscanfs, the istringstream class supports input from in-memory strings. To extract data from a character array that has a NULL terminator, allocate and initialize the string, then construct an object of class istringstream .

### In This Section

**[Constructing](#page-3581-0) Input Stream Objects** Using Extraction [Operators](#page-3582-0) Testing for [Extraction](#page-3583-0) Errors **Input Stream [Manipulators](#page-3584-0) Input Stream Member Functions** 

[Overloading](#page-3589-0) the >> Operator for Your Own Classes

### See also

iostream [Programming](#page-3561-0)

# <span id="page-3581-0"></span>Constructing Input Stream Objects

10/19/2022 • 2 minutes to read • Edit [Online](https://github.com/MicrosoftDocs/cpp-docs/blob/main/docs/standard-library/constructing-input-stream-objects.md)

If you use only the cin object, you do not need to construct an input stream. You must construct an input stream if you use:

- Input File Stream Constructors
- Input String Stream [Constructors](#page-3581-2)

### <span id="page-3581-1"></span>Input File Stream Constructors

There are two ways to create an input file stream:

• Use the void argument constructor, then call the open member function:

```
ifstream myFile; // On the stack
myFile.open("filename");
ifstream* pmyFile = new ifstream; // On the heap
pmyFile->open("filename");
```
• Specify a filename and mode flags in the constructor invocation, thereby opening the file during the construction process:

```
ifstream myFile("filename");
```
### <span id="page-3581-2"></span>Input String Stream Constructors

Input string stream constructors require the address of preallocated, preinitialized storage:

```
string s("123.45");
double amt;
istringstream myString(s);
//istringstream myString("123.45") also works
myString>> amt; // amt contains 123.45
```
### Seealso

# <span id="page-3582-0"></span>Using Extraction Operators

10/19/2022 • 2 minutes to read • Edit [Online](https://github.com/MicrosoftDocs/cpp-docs/blob/main/docs/standard-library/using-extraction-operators.md)

The extraction operator ( $\gg$ ), which is preprogrammed for all standard C++ data types, is the easiest way to get bytes from an input stream object.

Formatted text input extraction operators depend on white space to separate incoming data values. This is inconvenient when a text field contains multiple words or when commas separate numbers. In such a case, one alternative is to use the unformatted input member function istream:: getline to read a block of text with white space included, then parse the block with special functions. Another method is to derive an input stream class with a member function such as GetNextToken, which can call istream members to extract and format character data.

See also

# <span id="page-3583-0"></span>Testing for Extraction Errors

10/19/2022 • 2 minutes to read • Edit [Online](https://github.com/MicrosoftDocs/cpp-docs/blob/main/docs/standard-library/testing-for-extraction-errors.md)

Output error processing functions, discussed in Error [Processing](#page-3572-0) Functions, apply to input streams. Testing for errors during extraction is important. Consider this statement:

#### cin>> n;

If  $\overline{n}$  is a signed integer, a value greater than 32,767 (the maximum allowed value, or MAX\_INT) sets the stream's fail bit, and the cin object becomes unusable. All subsequent extractions result in an immediate return with no value stored.

See also

# <span id="page-3584-0"></span>Input Stream Manipulators

10/19/2022 • 2 minutes to read • Edit [Online](https://github.com/MicrosoftDocs/cpp-docs/blob/main/docs/standard-library/input-stream-manipulators.md)

Many manipulators, such as [setprecision](#page-1304-1), are defined for the ios class and thus apply to input streams. Few manipulators, however, actually affect input stream objects. Of those that do, the most important are the radix manipulators, dec, oct, and hex, which determine the conversion base used with numbers from the input stream.

On extraction, the hex manipulator enables processing of various input formats. For example, c, C, 0xc, 0xC, 0Xc, and 0XC are all interpreted as the decimal integer 12. Any character other than 0 through 9, A through F, a through f, x, and X terminates the numeric conversion. Thus the sequence "124n5" is converted to the number 124 with the [basic\\_ios::fail](#page-1337-0) bit set.

Seealso

<span id="page-3585-0"></span>Input Stream Member Functions

10/19/2022 • 4 minutes to read • Edit [Online](https://github.com/MicrosoftDocs/cpp-docs/blob/main/docs/standard-library/input-stream-member-functions.md)

Input stream member functions are used for disk input.

#### open

If you're using an input file stream ( ifstream ), you must associate that stream with a specific disk file. You can do this in the constructor, or you can use the open function. In either case, the arguments are the same.

You generally specify an [ios\\_base::openmode](#page-1364-0) flag when you open the file associated with an input stream (the default mode is ios::in ). For a list of the openmode flags, see ios base::openmode . The flags can be combined with the bitwise "or"  $( | )$  operator.

To read a file, first use the  $\frac{1}{1}$  member function to determine whether it exists:

```
istream ifile("FILENAME");
if (ifile.fail())
// The file does not exist ...
```
get

The unformatted get member function works like the  $\gg$  operator with two exceptions. First, the get function includes white-space characters, whereas the extractor excludes white space when the skipws flag is set (the default). Second, the get function is less likely to cause a tied output stream (cout), for example) to be flushed.

A variation of the get function specifies a buffer address and the maximum number of characters to read. This is useful for limiting the number of characters sent to a specific variable, as this example shows:

```
// ioo_get_function.cpp
// compile with: /EHsc
// Type up to 24 characters and a terminating character.
// Any remaining characters can be extracted later.
#include <iostream>
using namespace std;
int main()
{
  char line[25];
  cout << " Type a line terminated by carriage return\n>";
  cin.get( line, 25 );
  cout << line << endl;
}
```
#### **Input**

1234

#### getline

The getline member function is similar to the get function. Both functions allow a third argument that specifies the terminating character for input. The default value is the newline character. Both functions reserve one character for the required terminating character. However, get leaves the terminating character in the stream and getline removes the terminating character.

The following example specifies a terminating character for the input stream:

```
// getline_func.cpp
// compile with: /EHsc
#include <iostream>
using namespace std;
int main( )
{
  char line[100];
  cout << " Type a line terminated by 't'" << endl;
  cin.getline( line, 100, 't' );
   cout << line;
}
```
#### **Input**

test

#### read

The read member function reads bytes from a file to a specified area of memory. The length argument determines the number of bytes read. If you don't include that argument, reading stops when the physical end of file is reached or, in the case of a text-mode file, when an embedded EOF character is read.

This example reads a binary record from a payroll file into a structure:

```
#include <fstream>
#include <iostream>
using namespace std;
int main()
{
  struct
   {
     double salary;
     char name[23];
  } employee;
  ifstream is( "payroll" );
  if( is ) { // ios::operator void*()
     is.read( (char *) &employee, sizeof( employee ) );
     cout << employee.name << ' ' << employee.salary << endl;
  }
  else {
     cout << "ERROR: Cannot open file 'payroll'." << endl;
   }
}
```
The program assumes that the data records are formatted exactly as specified by the structure with no terminating carriage return or line feed characters.

seekg and tellg

Input file streams keep an internal pointer to the position in the file where data is to be read next. You set this pointer with the seekg function, as shown here:

```
#include <iostream>
#include <fstream>
using namespace std;
int main( )
{
  char ch;
  ifstream tfile( "payroll" );
  if( tfile ) {
     tfile.seekg( 8 ); // Seek 8 bytes in (past salary)
     while ( tfile.good() ) { // EOF or failure stops the reading
       tfile.get( ch );
       if( !ch ) break; // quit on null
        cout << ch;
     }
  }
  else {
     cout << "ERROR: Cannot open file 'payroll'." << endl;
  }
}
```
To use seekg to implement record-oriented data management systems, multiply the fixed-length record size by the record number to obtain the byte position relative to the end of the file, and then use the get object to read the record.

The tellg member function returns the current file position for reading. This value is of type streampos, a typedef defined in <iostream> . The following example reads a file and displays messages showing the positions of spaces.

```
#include <fstream>
#include <iostream>
using namespace std;
int main( )
{
  char ch;
  ifstream tfile( "payroll" );
  if( tfile ) {
      while ( tfile.good( ) ) {
         streampos here = tfile.tellg();
         tfile.get( ch );
         if ( ch == ' ' )
            cout << "\nPosition " << here << " is a space";
      }
  }
  else {
     cout << "ERROR: Cannot open file 'payroll'." << endl;
   }
}
```
#### close

The close member function closes the disk file associated with an input file stream and frees the operating system file handle. The [ifstream](#page-925-0) destructor closes the file for you, but you can use the close function if you need to open another file for the same stream object.

### See also

# <span id="page-3589-0"></span>Overloading the **Development Own**

Classes

10/19/2022 • 2 minutes to read • Edit [Online](https://github.com/MicrosoftDocs/cpp-docs/blob/main/docs/standard-library/overloading-the-input-operator-for-your-own-classes.md)

Input streams use the extraction ( $\gg$ ) operator for the standard types. You can write similar extraction operators for your own types; your success depends on using white space precisely.

Here is an example of an extraction operator for the Date class presented earlier:

```
istream& operator>> (istream& is, Date& dt)
{
   is>> dt.mo>> dt.da>> dt.yr;
   return is;
}
```
## See also

Input/Output Streams

10/19/2022 • 2 minutes to read • Edit [Online](https://github.com/MicrosoftDocs/cpp-docs/blob/main/docs/standard-library/input-output-streams.md)

basic\_iostream , which is defined in the header file <istream>, is theclass templatefor objects that handle both input and output character-based I/O streams.

There are two typedefs that define character-specific specializations of basic\_iostream and can help make code easier to read: iostream (not to be confused with the header file <iostream>) is an I/O stream that is based on basic\_iostream<br/></a>char> ; wiostream is an I/O stream that is based on basic\_iostream<wchar<br/>
t>.

For more information, see [basic\\_iostream](#page-1390-0) Class, [iostream](#page-1390-0), and [wiostream](#page-1390-0).

Deriving from basic\_iostream is the class template basic\_fstream, which is used to stream character data to and from files.

There also are typedefs that provide character-specific specializations of basic fstream . They are fstream , which is a file I/O stream that is based on char , and wfstream, which is a file I/O stream that is based on wchar\_t . For more information, see [basic\\_fstream](#page-920-0) Class, [fstream](#page-920-0), and [wfstream](#page-920-0). Using these typedefs requires the inclusion of the header file  $\leq$  fstream $>$ .

#### **NOTE**

When a basic\_fstream object is used to perform file I/O, although the underlying buffer contains separately designated positions for reading and writing, the current input and current output positions are tied together, and therefore, reading some data moves the output position.

The class template basic\_stringstream and its common specialization, stringstream, are often used to work with I/O stream objects to insert and extract character data. For more information, see [basic\\_stringstream](#page-2576-0) Class.

### Seealso

[stringstream](#page-2576-0) [basic\\_stringstream](#page-2576-0) Class [<sstream>](#page-2555-0) iostream [Programming](#page-3561-0) C++ [Standard](#page-25-0) Library

## iostreams Conventions

10/19/2022 • 2 minutes to read • Edit [Online](https://github.com/MicrosoftDocs/cpp-docs/blob/main/docs/standard-library/iostreams-conventions.md)

The iostreams headers support conversions between text and encoded forms, and input and output to external files:

[<fstream>](#page-903-0) [<iomanip>](#page-1296-0) [<ios>](#page-1309-0) [<iosfwd>](#page-1373-0) [<iostream>](#page-1376-0) [<istream>](#page-1381-0) [<ostream>](#page-2135-0) [<sstream>](#page-2555-0) [<streambuf>](#page-2617-0) [<strstream>](#page-2817-0)

The simplest use of iostreams requires only that you include the header [<iostream>](#page-1376-0). You can then extract values from [cin](#page-1377-0) or [wcin](#page-1379-0) to read the standard input. The rules for doing so are outlined in the description of the class [basic\\_istream](#page-1393-0) Class. You can also insert values to [cout](#page-1378-0) or [wcout](#page-1379-1) to write the standard output. The rules for doing so are outlined in the description of the class basic ostream Class. Format control common to both extractors and insertors is managed by the class [basic\\_ios](#page-1331-0) Class. Manipulating this format information in the quise of extracting and inserting objects is the province of several manipulators.

You can perform the same iostreams operations on files that you open by name, using the classes declared in [<fstream>](#page-903-0). To convert between iostreams and objects of class [basic\\_string](#page-2675-0) Class, use the classes declared in [<sstream>](#page-2555-0). To do the same with C strings, use the classes declared in [<strstream>](#page-2817-0).

The remaining headers provide support services, typically of direct interest to only the most advanced users of the iostreams classes.

### Seealso

C++ Standard Library [Overview](#page-3488-0) iostream [Programming](#page-3561-0) Thread Safety in the C++ [Standard](#page-3508-0) Library

# <span id="page-3592-0"></span>Custom Manipulators with Arguments

10/19/2022 • 2 minutes to read • Edit [Online](https://github.com/MicrosoftDocs/cpp-docs/blob/main/docs/standard-library/custom-manipulators-with-arguments.md)

This section describes how to create output stream manipulators with one or more arguments, and how to use manipulators for nonoutput streams.

## In This Section

Output Stream Manipulators with One Argument (int or long)

Other [One-Argument](#page-3594-0) Output Stream Manipulators

### See also

iostream [Programming](#page-3561-0)

# <span id="page-3593-0"></span>Output Stream Manipulators with One Argument (int or long)

10/19/2022 • 2 minutes to read • Edit [Online](https://github.com/MicrosoftDocs/cpp-docs/blob/main/docs/standard-library/output-stream-manipulators-with-one-argument-int-or-long.md)

The iostream class library provides a set of macros for creating parameterized manipulators. Manipulators with a single int or long argument are a special case. To create an output stream manipulator that accepts a single int or long argument (like setw ), you must use the Smanip macro, which is defined in <iomanip>. This example defines a fillblank manipulator that inserts a specified number of blanks into the stream:

### Example

```
// output_stream_manip.cpp
// compile with: /GR /EHsc
#include <iostream>
#include <iomanip>
using namespace std;
void fb( ios_base& os, int l )
{
   ostream *pos = dynamic_cast<ostream*>(&os);
   if (pos)
  {
     for( int i=0; i < 1; i++ )
     (*pos) << ' ';
   };
}
_Smanip<int>
    __cdecl fillblank(int no)
  {
  return (_Smanip<int>(&fb, no));
  }
int main( )
{
   cout << "10 blanks follow" << fillblank( 10 ) << ".\n";
}
```
### Seealso

Custom [Manipulators](#page-3592-0) with Arguments

# <span id="page-3594-0"></span>Other One-Argument Output Stream Manipulators

10/19/2022 • 2 minutes to read • Edit [Online](https://github.com/MicrosoftDocs/cpp-docs/blob/main/docs/standard-library/other-one-argument-output-stream-manipulators.md)

The following example uses a class  $\frac{1}{2}$  money , which is a  $\frac{1}{2}$  long type. The setpic manipulator attaches a formatting "picture" string to the class that can be used by the overloaded stream insertion operator of the class money. The picture string is stored as a static variable in the  $\overline{\phantom{a}}$  money class rather than as data member of a stream class, so you do not have to derive a new output stream class.

### Example

```
// one_arg_output.cpp
// compile with: /GR /EHsc
#include <iostream>
#include <iomanip>
#include <string>
using namespace std;
typedef char* charp;
class money
{
private:
   long value;
   static char *szCurrentPic;
public:
   money( long val ) { value = val; }
   friend ostream& operator << ( ostream& os, money m ) {
        // A more complete function would merge the picture
        // with the value rather than simply appending it
       os << m.value << '[' << money::szCurrentPic << ']';
       return os;
   }
   static void setpic( char* szPic ) {
        money::szCurrentPic = new char[strlen( szPic) + 1];strcpy_s( money::szCurrentPic, strlen( szPic ) + 1, szPic );
    }
};
char *money::szCurrentPic; // Static pointer to picture
void fb( ios base& os, char * somename )
{
  money::setpic(somename);
/*
  ostream *pos = dynamic_cast<ostream*>(&os);
  if (pos)
  {
     for( int i=0; i < 1; i++ )
     (*pos) << ' ';
  };
*/
}
_Smanip<charp>
   __cdecl setpic(char * somename)
  {
  return (_Smanip<charp>(&fb, somename));
  }
int main( )
{
   money amt = (long)35235.22;
   cout << setiosflags( ios::fixed );
   cout << setpic( "###,###,###.##" ) << "amount = " << amt << endl;
}
```
### Seealso

Custom [Manipulators](#page-3592-0) with Arguments

# Regular expressions (C++)

10/19/2022 • 23 minutes to read • Edit [Online](https://github.com/MicrosoftDocs/cpp-docs/blob/main/docs/standard-library/regular-expressions-cpp.md)

The C++ standard library supports multiple regular expression grammars. This topic discusses the grammar variations available when using regular expressions.

### Regular expression grammar

The regular expression grammar to use is by specified by the use of one of the

std::regex\_constants::syntax\_option\_type enumeration values.Theseregular expression grammars are defined in std::regex\_constants :

- ECMAScript:This is closest to the grammar used by JavaScriptand the.NETlanguages.
- $\bullet$  basic: The POSIX basic regular expressions or BRE.
- extended:The POSIX extended regular expressions or ERE.
- awk: This is extended, but it has more escapes for non-printing characters.
- grep: This is basic, but it also allows newline  $(\overline{\ }$  \n  $)$  characters to separate alternations.
- $\bullet$  egrep: This is extended, but it also allows newline characters to separate alternations.

By default, if no grammar is specified, ECMAScript is assumed. Only one grammar may be specified.

Several flags can also be applied:

- icase : Ignore case when matching.  $\bullet$
- nosubs : Ignore marked matches (that is, expressions in parentheses); no substitutions are stored.  $\bullet$
- optimize : Make matching faster, at the possible expense of greater construction time.  $\bullet$
- collate : Use locale-sensitive collation sequences (for example, ranges of the form  $[a-z]$ ).  $\bullet$

Zero or more flags may be combined with the grammar to specify the regular expression engine behavior. If only flags are specified, ECMAScript is assumed as the grammar.

#### **Element**

An element can be one of the following:

- An *ordinary character* that matches the same character in the target sequence.
- $\bullet$  A wildcard character  $\cdot \cdot$  that matches any character in the target sequence except a newline.
- A bracket expression of the form [expr], which matches a character or a collation element in the target sequence that is also in the set defined by the expression  $\exp r$  , or of the form  $\left[ \text{``expr} \right]$  , which matches a character or a collation element in the target sequence that isn't in the set defined by the expression expr .

The expression  $\sqrt{e^{2\pi}}$  can contain any combination of the following:

- $\circ$  An individual character. Adds the character to the set defined by expr.
- $\circ$  A *character range* of the form ch<sub>1-ch2</sub>. Adds the characters that are represented by values in the closed range [ch1, ch2] to the set defined by expr.
- $\circ$  A *character class* of the form  $[$ :name:] . Adds the characters in the named class to the set defined by expr .
- $\circ$  An *equivalence class* of the form  $\left[0.5 \pm 0.000\right]$  . Adds the collating elements that are equivalent to elt to the set defined by expr.
- $\circ$  A *collating symbol* of the form  $[0.111]$ . Adds the collation element elt to the set defined by expr .
- An anchor. Anchor  $\sim$  matches the beginning of the target sequence. Anchor  $\frac{1}{2}$  matches the end of the target sequence.

A capture group of the form (subexpression), or \(subexpression\) in basic and grep, which matches the sequence of characters in the target sequence that is matched by the pattern between the delimiters.

An *identity escape* of the form  $\kappa$ , which matches the character  $\kappa$  in the target sequence.

Examples:

- a matches the target sequence "a" but doesn't match the target sequences "B" , "b" , or "c" .
- . matches all the target sequences "a" , "B" , "b" , and "c" .  $\bullet$
- [b-z] matches the target sequences "b" and "c" but doesn't match the target sequences "a" or "B" .
- [:lower:] matches the target sequences "a" , "b" , and "c" but doesn't match the target sequence  $\bullet$ "B" .
- $\bullet$  (a) matches the target sequence "a" and associates capture group 1 with the subsequence "a", but doesn't match the target sequences "B", "b", or "c".

In ECMAScript, basic, and grep, an element can also be a *back reference* of the form  $\overline{\text{ad}}$ , where  $\overline{\text{ad}}$  represents a decimal value N that matches a sequence of characters in the target sequence that is the same as the sequence of characters that is matched by the Nth capture group.

For example,  $(a)$  matches the target sequence  $\frac{a^m}{b^m}$  because the first (and only) capture group matches the initial sequence  $\mathbb{R}^n$  and then the  $\mathbb{R}^n$  matches the final sequence  $\mathbb{R}^n$ .

In ECMAScript, an element can also be one of the following:

- A non-capture group of the form (?: subexpression). Matches the sequence of characters in the target sequence that is matched by the pattern between the delimiters.
- A limited *file format escape* of the form  $\frown f$ ,  $\lor n$ ,  $\lor r$ ,  $\lor t$ , or  $\lor v$ . These match a form feed, newline, carriage return, horizontal tab, and vertical tab, respectively, in the target sequence.
- A positive assert of the form (= subexpression). Matches the sequence of characters in the target sequence that is matched by the pattern between the delimiters, but doesn't change the match position in the target sequence.
- A negative assert of the form (! subexpression). Matches any sequence of characters in the target sequence that doesn't match the pattern between the delimiters, and doesn't change the match position in the target sequence.
- A hexadecimal escape sequence of the form  $\lambda$ hh . Matches a character in the target sequence that is represented by the two hexadecimal digits  $\vert$  hh.
- A unicode escape sequence of the form \uhhhh . Matches a character in the target sequence that is represented by the four hexadecimal digits hhhh.
- A control escape sequence of the form  $\csc$  . Matches the control character that is named by the character

k .

- A word boundary assert of the form \b. Matches when the current position in the target sequence is immediately after a word boundary.
- A negative word boundary assert of the form  $\Bbb B$  . Matches when the current position in the target sequence isn't immediately after a word boundary.
- A dsw character escape of the form  $\overline{d}$ ,  $\overline{D}$ ,  $\overline{S}$ ,  $\overline{S}$ ,  $\overline{W}$ ,  $\overline{W}$ . Provides a short name for a character class.

Examples:

- $\bullet$  (?:a) matches the target sequence  $\bullet$  "a" , but  $\bullet$  "(?:a)\1" is invalid because there's no capture group 1.
- $\bullet$  (=a)a matches the target sequence  $\bullet$  "a". The positive assert matches the initial sequence  $\bullet$  "a" in the target sequence and the final  $\mathbf{a}^*$  in the regular expression matches the initial sequence  $\mathbf{a}^*$  in the target sequence.
- $($ !a)a doesn't match the target sequence  $"a"$ .  $\bullet$
- $a\$  b. matches the target sequence  $"a~"$ , but doesn't match the target sequence  $"ab"$ .
- $a\bar{b}$ . matches the target sequence  $\bar{a}$  "ab" , but doesn't match the target sequence  $\bar{a}$  -" .

In awk, an element can also be one of the following:

- A file format escape of the form  $\setminus \setminus$   $\setminus$   $\setminus$ backspace, form feed, newline, carriage return, horizontal tab, and vertical tab, respectively, in the target sequence.
- An octal escape sequence of the form  $\overline{\wedge$  ooo . Matches a character in the target sequence whose representation is the value represented by the one, two, or three octal digits ooo.

#### **Repetition**

Any element other than a *positive assert, a negative assert*, or an *anchor* can be followed by a repetition count. The most general kind of repetition count takes the form  $\{min,max\}$ , or  $\{\{min,max\}\}$  in basic and grep. An element that is followed by this form of repetition count matches at least min successive occurrences and no more than *max* successive occurrences of a sequence that matches the element.

For example,  $a\{2,3\}$  matches the target sequence  $a\$ <sup>"</sup> aa" and the target sequence  $a\$ <sup>"</sup> , but not the target sequence "a" or the target sequence "aaaa".

A repetition count can also take one of the following forms:

- $\bullet$  {*min*} or \{*min*} in basic and grep. Equivalent to {*min,min*}.
- $\bullet$  {min,} or \{min,\} in basic and grep. Equivalent to {min,unbounded}.
- $*$  is equivalent to {0, *unbounded*}.

#### Examples:

.

- a{2} matches the target sequence "aa" but not the target sequence "a" or the target sequence "aaa"
- $a{2}$ } matches the target sequence "aa" , the target sequence "aaa" , and so on, but doesn't match the target sequence "a" .
- $\bullet$   $a^*$  matches the target sequence  $\overline{a}$  , the target sequence  $\overline{a}$  at  $\overline{a}$ , and so on.

For all grammars except basic and grep, a repetition count can also take one of the following forms:

- ? is equivalent to {0,1}.  $\bullet$
- + is equivalent to {1, *unbounded*}.

#### Examples:

- a? matches the target sequence "" and the target sequence "a", but not the target sequence "aa".
- $a+$  matches the target sequence  $a+$  , the target sequence  $a+$  , and so on, but not the target sequence  $\bullet$  $^{\rm m}$  ".

In ECMAScript, all the forms of repetition count can be followed by the character  $\frac{1}{2}$  which designates a nongreedy repetition.

#### **Concatenation**

Regular expression elements, with or without *repetition counts*, can be concatenated to form longer regular expressions. The resulting expression matches a target sequence that is a concatenation of the sequences that are matched by the individual elements.

For example, a{2,3}b matches the target sequence "aab" and the target sequence "aaab" , but doesn't match the target sequence "ab" or the target sequence "aaaab".

#### **Alternation**

In all regular expression grammars except basic and grep, a concatenated regular expression can be followed by thecharacter | (pipe) and another concatenated regular expression. Any number of concatenated regular expressions can be combined in this manner. The resulting expression matches any target sequence that matches one or more of the concatenated regular expressions.

When more than one of the concatenated regular expressions match the target sequence, ECMAScript chooses the first of the concatenated regular expressions that matches the sequence as the match, which will be referred to as the first match. The other regular expression grammars choose the one that achieves the longest match.

For example, ab|cd matches the target sequence "ab" and the target sequence "cd", but doesn't match the target sequence "abd" or the target sequence "acd".

In grep and egrep, a newline character ( $\ln$ ) can be used to separate alternations.

#### **Subexpression**

In basic and grep, a subexpression is a concatenation. In the other regular expression grammars, a subexpression is an alternation.

#### Grammar summary

The following table summarizes the features that are available in the various regular expression grammars:

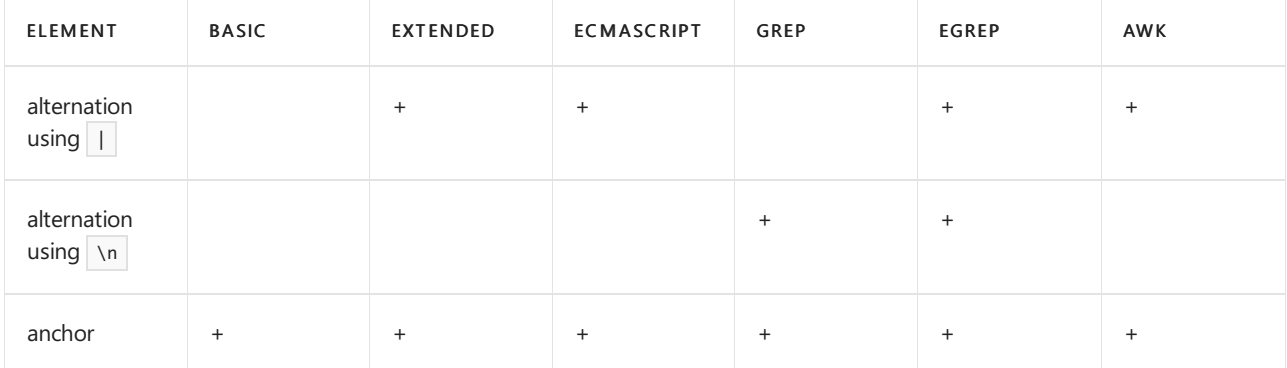
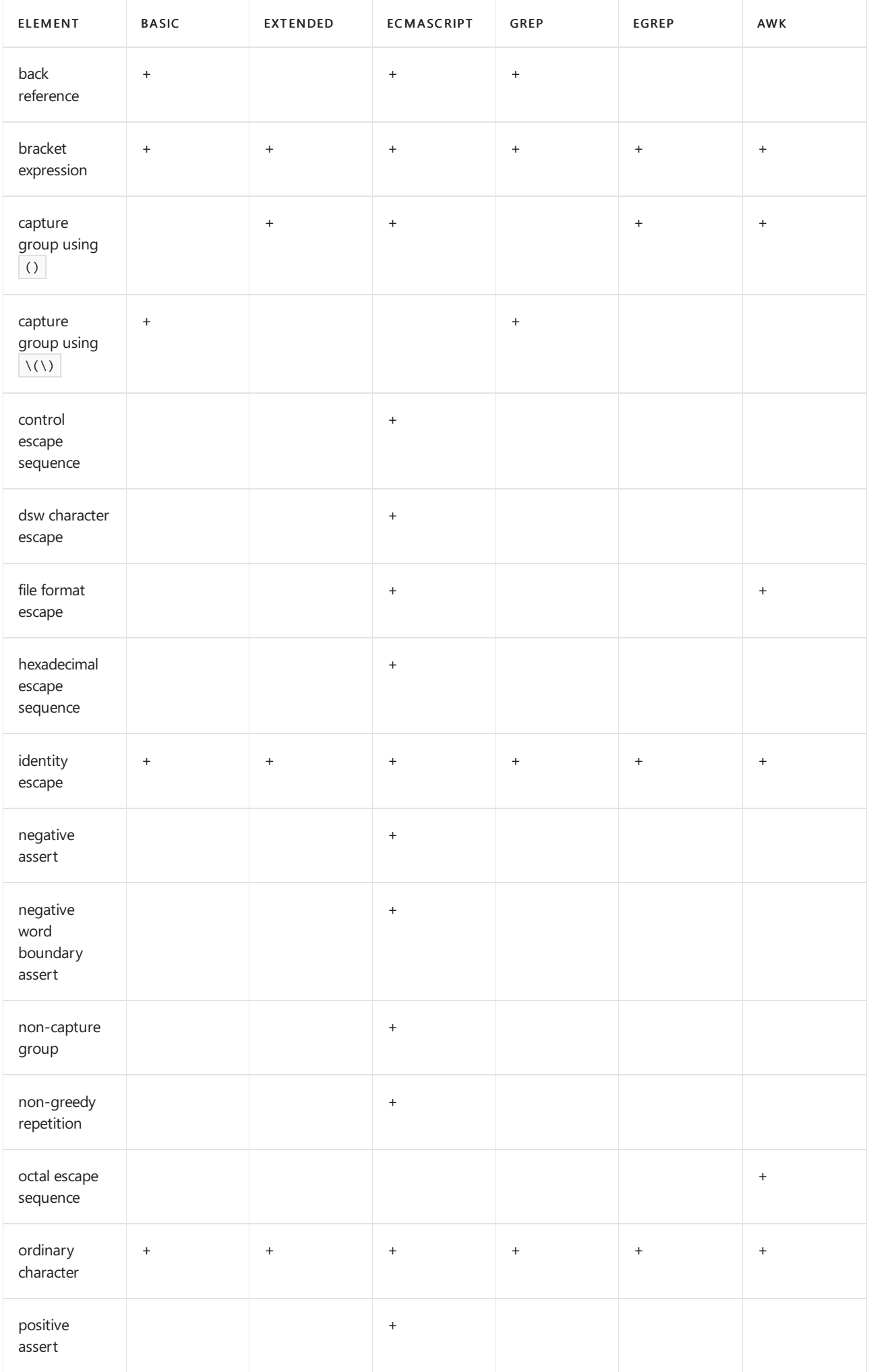

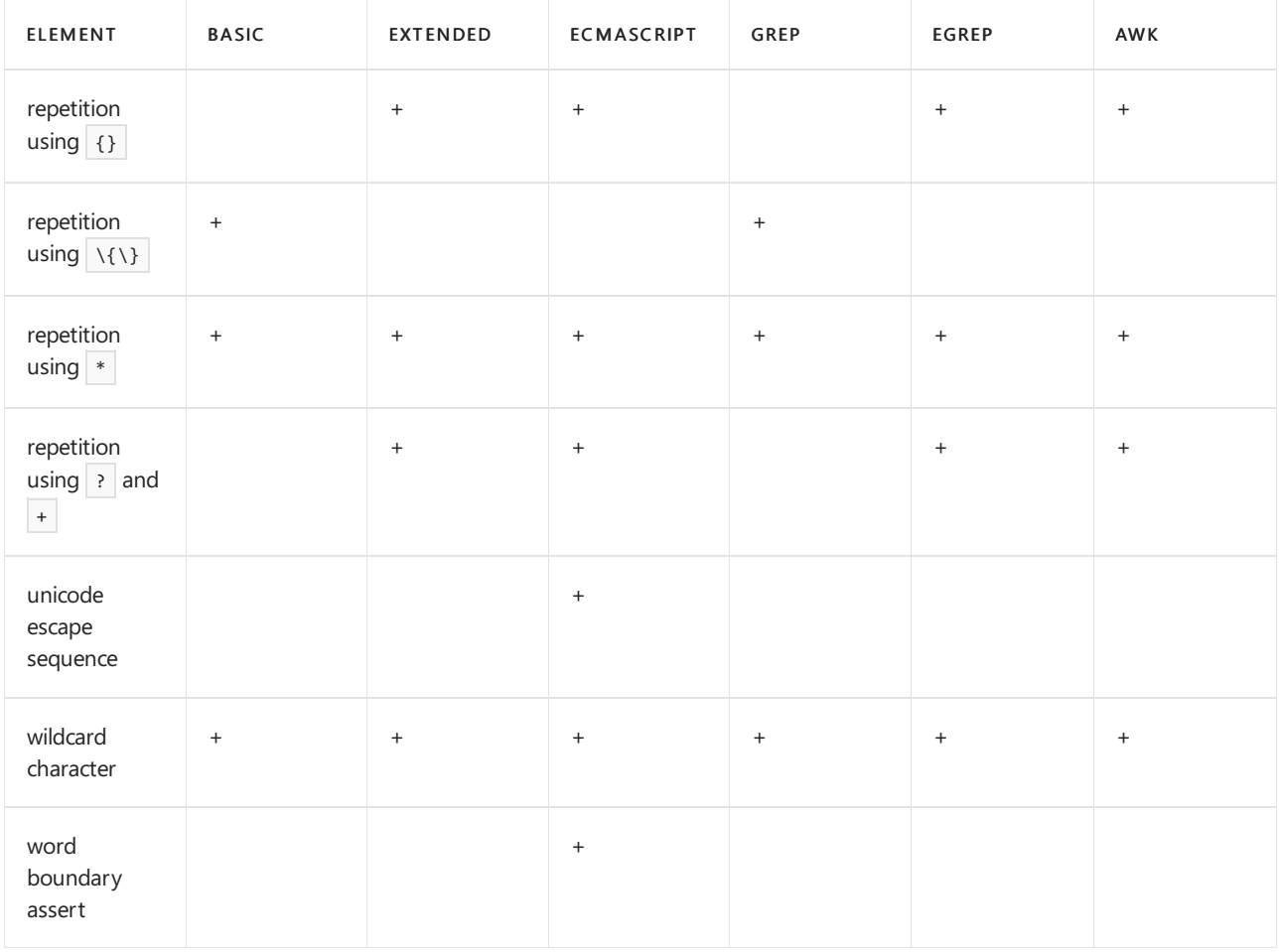

### Semantic details

#### **Anchor**

An anchor matches a position in the target string, not a character. A  $\sim$  matches the beginning of the target string, and a  $\vert \mathfrak{s} \vert$  matches the end of the target string.

#### **Backreference**

A back reference is a backslash that is followed by a decimal value N. It matches the contents of the Nth capture group. The value of N must not be more than the number of capture groups that precede the back reference. In basicand grep, thevalue of N is determined by the decimal digit that follows the backslash. In ECMAScript, the value of N is determined by all the decimal digits that immediately follow the backslash.Therefore, in basicand grep, the value of N is never more than 9, even if the regular expression has more than nine capture groups. In ECMAScript, the value of N is unbounded.

Examples:

- $\bullet$   $((a+)(b+))$ (c+)\3 matches the target sequence "aabbbcbbb" . The back reference \3 matches the text in the third capture group, that is, the  $\boxed{\n "(b+)"}$  . It doesn't match the target sequence  $\boxed{\n "aabbbcbb"}$  .
- (a) \2 isn't valid.
- $\bullet$   $(b((((((((a))))))))\setminus 10$  has different meanings in basic and in ECMAScript. In basic, the back reference is  $\setminus$ 1. The back reference matches the contents of the first capture group (that is, the one that begins with (b and ends with the final ) and comes before the back reference), and the final  $\boxed{0}$ matches the ordinary character  $\theta$ . In ECMAScript, the back reference is \10 . It matches the tenth capture group, that is, the innermost one.

#### **Bracket expression**

A bracket expression defines a set of characters and *collating elements*. When the bracket expression begins

with the character  $\lvert \cdot \rvert$  the match succeeds if no elements in the set match the current character in the target sequence. Otherwise, the match succeeds if any one of the elements in the set matches the current character in the target sequence.

The set of characters can be defined by listing any combination of *individual characters, character ranges,* character classes, equivalence classes, and collating symbols.

#### **Capture group**

A capture group marks its contents as a single unit in theregular expression grammar and labels thetarget text that matches its contents. The label that is associated with each capture group is a number, which is determined by counting the opening parentheses that mark capture groups up to and including the opening parenthesis that marks the current capture group. In this implementation, the maximum number of capture groups is 31.

Examples:

- $\bullet$  ab+ matches the target sequence  $"$ abb", but doesn't match the target sequence  $"$ abab".
- $(ab)$ + doesn't match the target sequence "abb", but matches the target sequence "abab".
- $\bullet$   $((a+)(b+))$  (c+) matches the target sequence "aabbc" and associates capture group 1 with the subsequence "aabbb", capture group 2 with the subsequence "aa", capture group 3 with "bbb", and capture group 4 with the subsequence  $"c"$ .

#### **Character class**

A character class in a bracket expression adds all the characters in the named class to the character set that is defined by the bracket expression. To create a character class, use  $\left[ \cdot \right]$  followed by the name of the class, followed by  $:$   $]$ .

Internally, names of character classes are recognized by calling id = traits.lookup\_classname . A character ch belongs to such a class if traits.isctype(ch, id) returns true. The default regex\_traits template supports the class names in the following table.

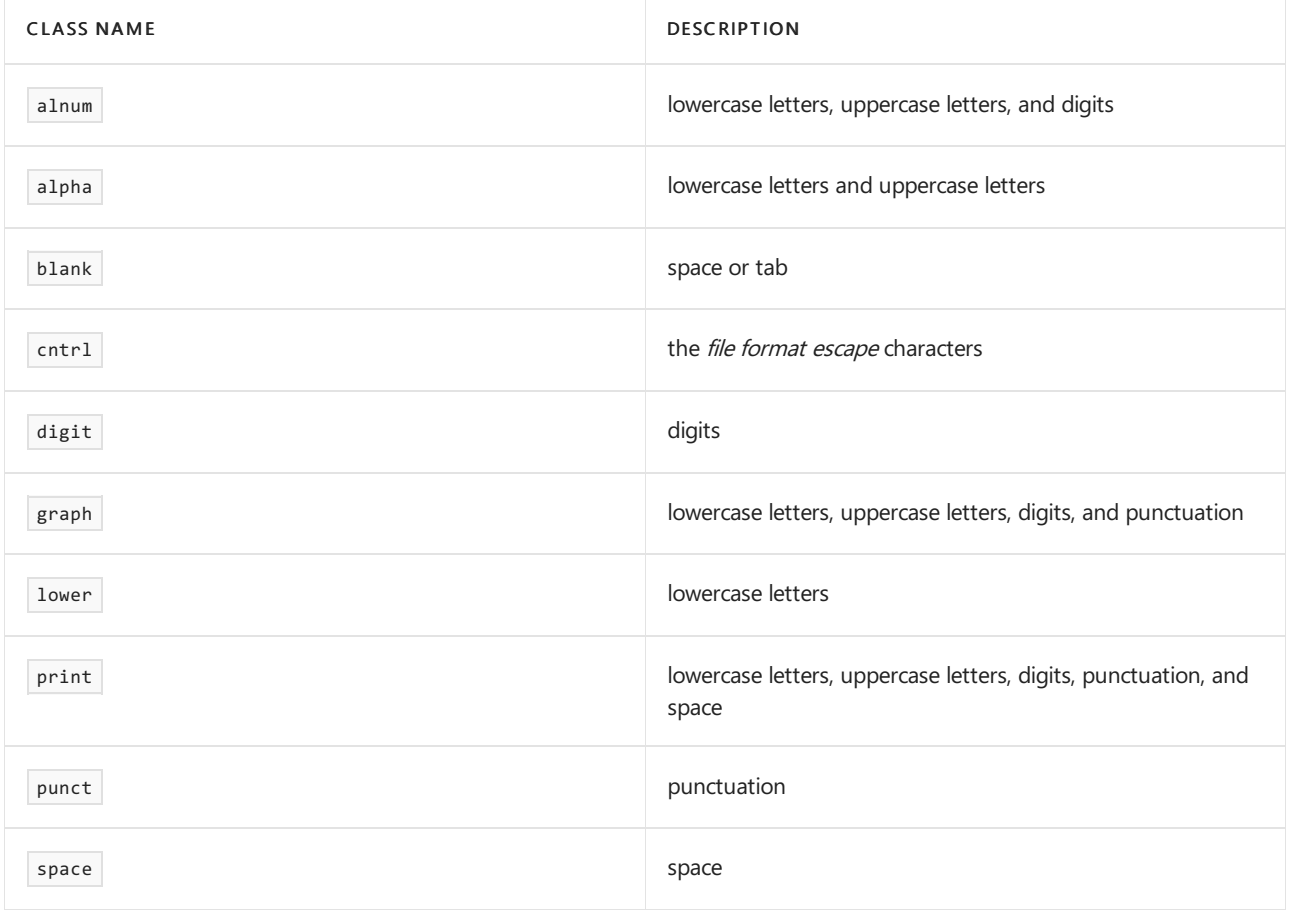

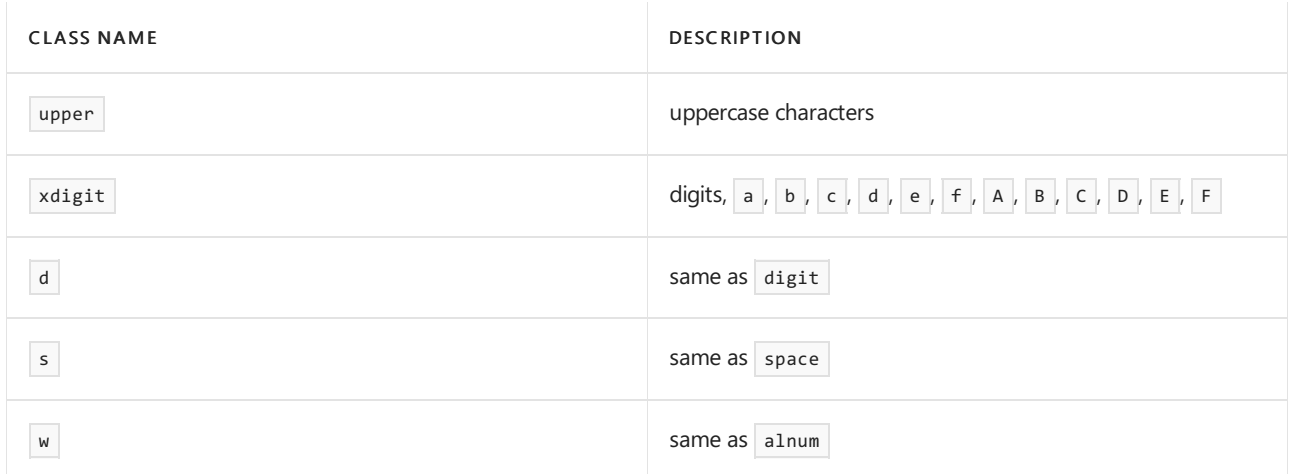

#### **Character range**

A character range in a bracket expression adds all the characters in the range to the character set that is defined by the bracket expression. To create a character range, put the character  $\cdot \cdot \cdot$  between the first and last characters in the range. A character range puts all characters that have a numeric value that is more than or equal to the numeric value of the first character, and less than or equal to the numeric value of the last character, into the set. Notice that this set of added characters depends on the platform-specific representation of characters. If the character '-' occurs at the beginning or the end of a bracket expression, or as the first or last character of a character range, it represents itself.

#### Examples:

- $\bullet$  [0-7] represents the set of characters {  $\circ$  , 1, 2, 3, 4, 5, 6, 7 }. It matches the target sequences "0", "1", and so on, but not "a".
- $\bullet$  On systems that use ASCII character encoding,  $[h-k]$  represents the set of characters {  $[h, i, j, k]$ . It matches the target sequences  $"h"$  ,  $"i"$  , and so on, but not  $" \xrightarrow{\times} 8A"$  or  $"0"$  .
- $\bullet$  On systems that use EBCDIC character encoding,  $[h-k]$  represents the set of characters {  $h$  ,  $i$  ,  $\cdots$  \x8A' , '\x8B' , '\x8C' , '\x8D' , '\x8E' , '\x8F' , '\x90' , j , k } ( h is encoded as 0x88 and k is encoded as  $\overline{0}$  ex92 ). It matches the target sequences "h" , "i" , "\x8A" , and so on, but not "0" .
- $[-0-24]$  represents the set of characters  $\{-, 0, 1, 2, 4\}$ .
- $\bullet$  [0-2-] represents the set of characters {  $\theta$  , 1, 2, }.
- $\bullet$  On systems that use ASCII character encoding,  $\boxed{[+-]}$  represents the set of characters  $\boxed{+}$ ,  $\boxed{-}$  }.

However, when locale-sensitive ranges are used, the characters in a range are determined by the collation rules for the locale. Characters that collate after the first character in the definition of the range and before the last character in the definition of the range are in the set. The two end characters are also in the set.

#### **Collating element**

A collating element is a multi-character sequence that is treated as a single character.

#### **Collating symbol**

A collating symbol in a bracket expression adds a *collating element* to the set that is defined by the bracket expression. To create a collating symbol, use  $\lceil \cdot \rceil$  followed by the collating element, followed by  $\lceil \cdot \rceil$ 

#### **Controlescape sequence**

A control escape sequence is a backslash followed by the letter 'c' followed by one of the letters 'a' through 'z' or 'A' through 'z' . It matches the ASCII control character that is named by that letter. For example, "\ci" matches the target sequence "\x09" , because Ctrl+I has the value 0x09 .

#### **DSW character escape**

A dsw character escape is a short name for a character class, as shown in the following table.

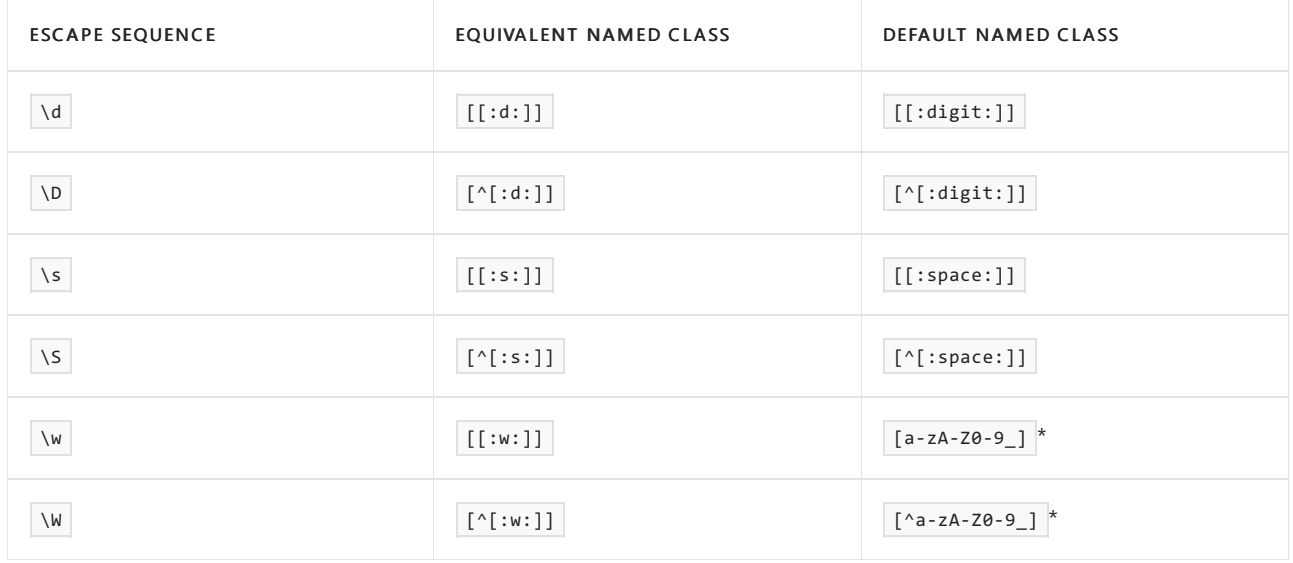

\*ASCII character set

#### **Equivalence class**

An equivalence class in a bracket expression adds all the characters and *collating elements* that are equivalent to the collating element in the equivalence class definition to the set that is defined by the bracket expression.

To create an equivalence class, use  $\mathbf{z} = \mathbf{f}$  followed by a collating element followed by  $\mathbf{z}$ . Internally, two collating elements elt1 and elt2 are equivalent if

traits.transform\_primary(elt1.begin(), elt1.end()) == traits.transform\_primary(elt2.begin(), elt2.end()) .

#### **File format escape**

A file format escape consists of the usual C language character escape sequences,  $\setminus \setminus$ ,  $\setminus a$ ,  $\setminus b$ ,  $\setminus f$ ,  $\setminus n$ ,  $\setminus r$ ,  $\vert \setminus t$  ,  $\vert \setminus v$  . These have the usual meanings, that is, backslash, alert, backspace, form feed, newline, carriage return, horizontal tab, and vertical tab, respectively. In ECMAScript,  $\overline{\ }$  and  $\overline{\ }$  aren't allowed.  $\overline{(\ }$  is allowed, but it's an identity escape, not a file format escape).

#### **Hexadecimalescape sequence**

A hexadecimal escape sequence is a backslash followed by the letter  $\overline{x}$  followed by two hexadecimal digits ( 0-9a-fA-F ). It matches a character in thetarget sequencethat has thevaluethat is specified by thetwo digits.

For example, "\x41" matches the target sequence "a" when ASCII character encoding is used.

#### **Identity escape**

An identity escape is a backslash followed by a single character. It matches that character. It's required when the character has a special meaning. Using the identity escape removes the special meaning. For example:

- $a^*$  matches the target sequence  $\overline{\phantom{a}}$  aaa" , but doesn't match the target sequence  $\overline{\phantom{a}}$  a\*" .  $\bullet$
- $\sqrt{a^*}$  doesn't match the target sequence  $\sqrt{a^*}$  , but matches the target sequence  $\sqrt{a^*}$  .  $\bullet$

The set of characters that are allowed in an identity escape depends on the regular expression grammar, as shown in the following table.

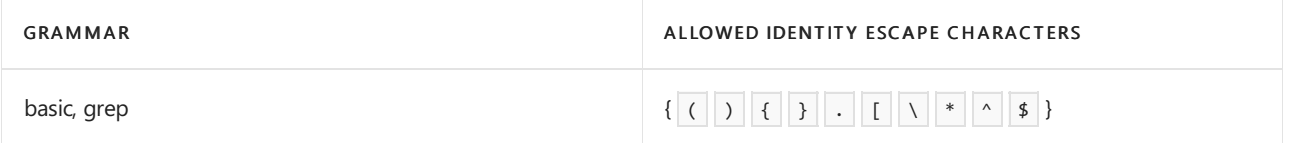

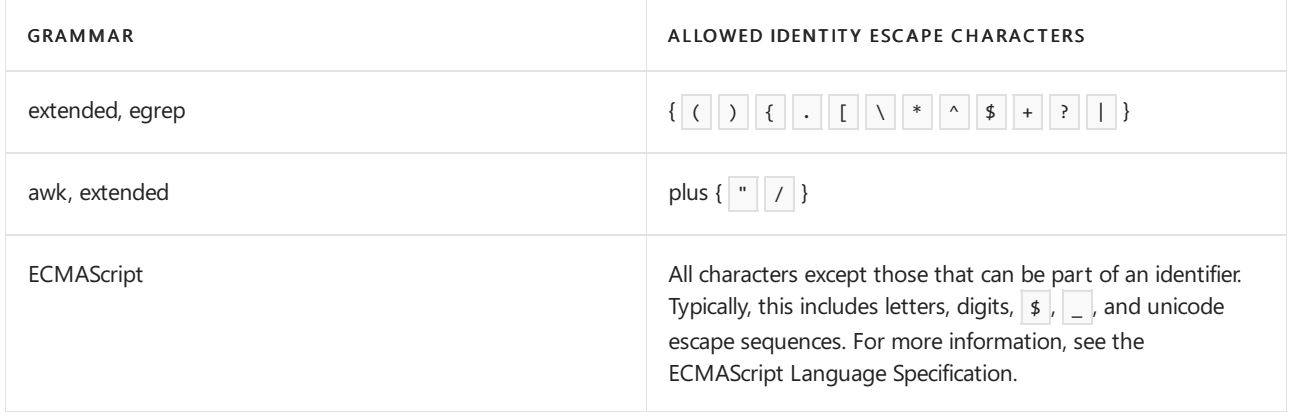

#### **Individual character**

An individual character in a bracket expression adds that character to the character set that is defined by the bracket expression. Anywhere in a bracket expression except at the beginning,  $a \wedge$  represents itself.

Examples:

- [abc] matches the target sequences "a" , "b" , and "c" , but not the sequence "d".  $\bullet$
- $\lceil$  ^abc] matches the target sequence "d" , but not the target sequences  $\lceil$  "a" , "b" , or "c" .
- [a^bc] matches the target sequences "a" , "b" , "c" , and "^" , but not the target sequence "d".  $\bullet$

In all regular expression grammars except ECMAScript, if a  $\frac{1}{2}$  is the first character that follows the opening  $\frac{1}{2}$ or is the first character that follows an initial  $\sim$  , it represents itself.

#### Examples:

- $\bullet$   $\Box$  is invalid because there's no  $\Box$  to end the bracket expression.
- []abc] matches the target sequences "a" , "b" , "c" , and "]" , but not the target sequence "d".  $\bullet$
- [^]abc] matches the target sequence "d", but not the target sequences "a", "b", "c", or "]".  $\bullet$

In ECMAScript, use  $\setminus$ ] to represent the character  $\overline{1}$  in a bracket expression.

#### Examples:

- $\bullet$  []a matches the target sequence  $"a"$  because the bracket expression is empty.
- [\]abc] matches the target sequences  $\boxed{''a''}$ ,  $\boxed{''b''}$ ,  $\boxed{''c''}$ , and  $\boxed{''j''}$  but not the target sequence  $\boxed{''d''}$ .  $\bullet$

#### **Negative assert**

A negative assert matches anything but its contents. It doesn't consume any characters in the target sequence.

For example,  $(1 \text{aa})(a^*)$  matches the target sequence "a" and associates capture group 1 with the subsequence "a". It doesn't match the target sequence "aa" or the target sequence "aaa".

#### **Negative word boundaryassert**

A negative word boundary assert matches if the current position in the target string isn't immediately after a word boundary.

#### **Non-capture group**

A non-capture group marks its contents as a single unit in theregular expression grammar, but doesn't label the target text.

For example,  $(a)(?:b)*(c)$  matches the target text "abbc" and associates capture group 1 with the subsequence  $\mathbb{R}^n$  and capture group 2 with the subsequence  $\mathbb{R}^n$ .

#### **Non-greedy repetition**

A non-greedy repetition consumes the shortest subsequence of the target sequence that matches the pattern. A greedy repetition consumes the longest. For example, (a+)(a\*b) matches the target sequence "aaab".

When a non-greedy repetition is used, it associates capture group 1 with the subsequence "a" at the beginning of the target sequence and capture group 2 with the subsequence "aab" at the end of the target sequence.

When a greedy match is used, it associates capture group 1 with the subsequence "aaa" and capture group 2 with the subsequence "b".

#### **Octal escape sequence**

An octal escape sequence is a backslash followed by one, two, or three octal digits (0-7). It matches a character in the target sequence that has the value that is specified by those digits. If all the digits are  $\overline{0}$ , the sequence is invalid.

For example, \101 matches the target sequence "a" when ASCII character encoding is used.

#### **Ordinary character**

An ordinary character is any valid character that doesn't have a special meaning in the current grammar.

In ECMAScript, the following characters have special meanings:

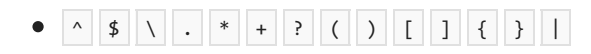

In basic and grep, the following characters have special meanings:

 $\bullet$  .  $\boxed{} \times$ 

Also in basic and grep, the following characters have special meanings when they're used in a particular context:

- $\bullet$   $*$  has a special meaning in all cases except when it's the first character in a regular expression or the first character that follows an initial  $\wedge$  in a regular expression, or when it's the first character of a capture group or the first character that follows an initial  $\sim$  in a capture group.
- $\sim$  has a special meaning when it's the first character of a regular expression.  $\bullet$
- $\sqrt{s}$  has a special meaning when it's the last character of a regular expression.

In extended, egrep, and awk, the following characters have special meanings:

### $\bullet$  . [ \ ( \* + ? { | |

Also in extended, egrep, and awk, the following characters have special meanings when they're used in a particular context.

- ) has a special meaning when it matches a preceding  $\overline{C}$  $\bullet$
- $\sim$  has a special meaning when it's the first character of a regular expression.
- \$ has a special meaning when it's the last character of a regular expression.

An ordinary character matches the same character in the target sequence. By default, this means that the match succeeds if the two characters are represented by the same value. In a case-insensitive match, two characters ch0 and ch1 match if traits.translate\_nocase(ch0) == traits.translate\_nocase(ch1) . In a locale-sensitive match, two characters cho and ch1 match if traits.translate(ch0) == traits.translate(ch1).

#### **Positive assert**

A positive assert matches its contents, but doesn't consume any characters in the target sequence.

Examples:

- $|\cdot|$   $=$ aa)(a\*) matches the target sequence  $|$  aaaa" and associates capture group 1 with the subsequence "aaaa" .
- $\bullet$  (aa)(a\*) matches the target sequence  $\overline{\phantom{a}}$  aaa" and associates capture group 1 with the subsequence "aa" at the beginning of the target sequence and capture group 2 with the subsequence "aa" at the end of the target sequence.
- $\bullet$   $(=$ aa)(a) matches the target sequence  $\parallel$  and associates capture group 1 with an empty sequence (because the positive assert failed) and capture group 2 with the subsequence "a" . It also matches the target sequence "aa" and associates capture group 1 with thesubsequence "aa" and capture group 2 with an empty sequence.

#### **Unicode escape sequence**

A unicode escape sequence is a backslash followed by the letter | 'u' followed by four hexadecimal digits ( 0-9a-fA-F ). It matches a character in thetarget sequencethat has thevaluethat is specified by thefour digits. For example, \u0041 matches the target sequence "a" when ASCII character encoding is used.

#### **Wildcard character**

A wildcard character matches any character in the target expression except a newline.

#### **Word boundary**

A word boundary occurs in the following situations:

- The current character is at the beginning of the target sequence and is one of the word characters A-Za-z0-9\_
- The current character position is past the end of the target sequence and the last character in the target sequence is one of the word characters.
- The current character is one of the word characters and the preceding character isn't.
- The current character isn't one of the word characters and the preceding character is.

#### **Word boundaryassert**

A word boundary assert matches when the current position in the target string is immediately after a *word* boundary.

### Matching and searching

For a regular expression to match a target sequence, the entire regular expression must match the entire target sequence. For example, the regular expression bcd matches the target sequence "bcd" but doesn't match the target sequence "abcd" nor the target sequence "bcde".

For a regular expression search to succeed, there must be a subsequence somewhere in the target sequence that matches the regular expression. The search typically finds the left-most matching subsequence.

Examples:

- A search for the regular expression bcd in the target sequence "bcd" succeeds and matches the entire sequence. The same search in the target sequence "abcd" also succeeds and matches the last three characters. The same search in the target sequence "bcde" also succeeds and matches the first three characters.
- A search for the regular expression bcd in the target sequence "bcdbcd" succeeds and matches the first three characters.

If there's more than one subsequence that matches at some location in the target sequence, there are two ways

to choose the matching pattern.

First match chooses the subsequence that was found first when the regular expression is matched.

Longest match chooses the longest subsequence from the ones that match at that location. If there's more than one subsequence that has the maximal length, longest match chooses the one that was found first.

For example, when first match is used, a search for the regular expression  $\frac{b}{b}$  bis in the target sequence "abcd" matches the subsequence  $\mathbf{v}$ " because the left-hand term of the alternation matches that subsequence; therefore, first match doesn't try the right-hand term of the alternation. When longest match is used, the same search matches "bc" because "bc" is longer than "b" .

A partial match succeeds if the match reaches the end of the target sequence without failing, even if it hasn't reached the end of the regular expression. Therefore, after a partial match succeeds, appending characters to the target sequence could cause a later partial match to fail. However, after a partial match fails, appending characters to the target sequence can't cause a later partial match to succeed. For example, with a partial match, ab matches the target sequence "a" but not "ac".

## Format flags

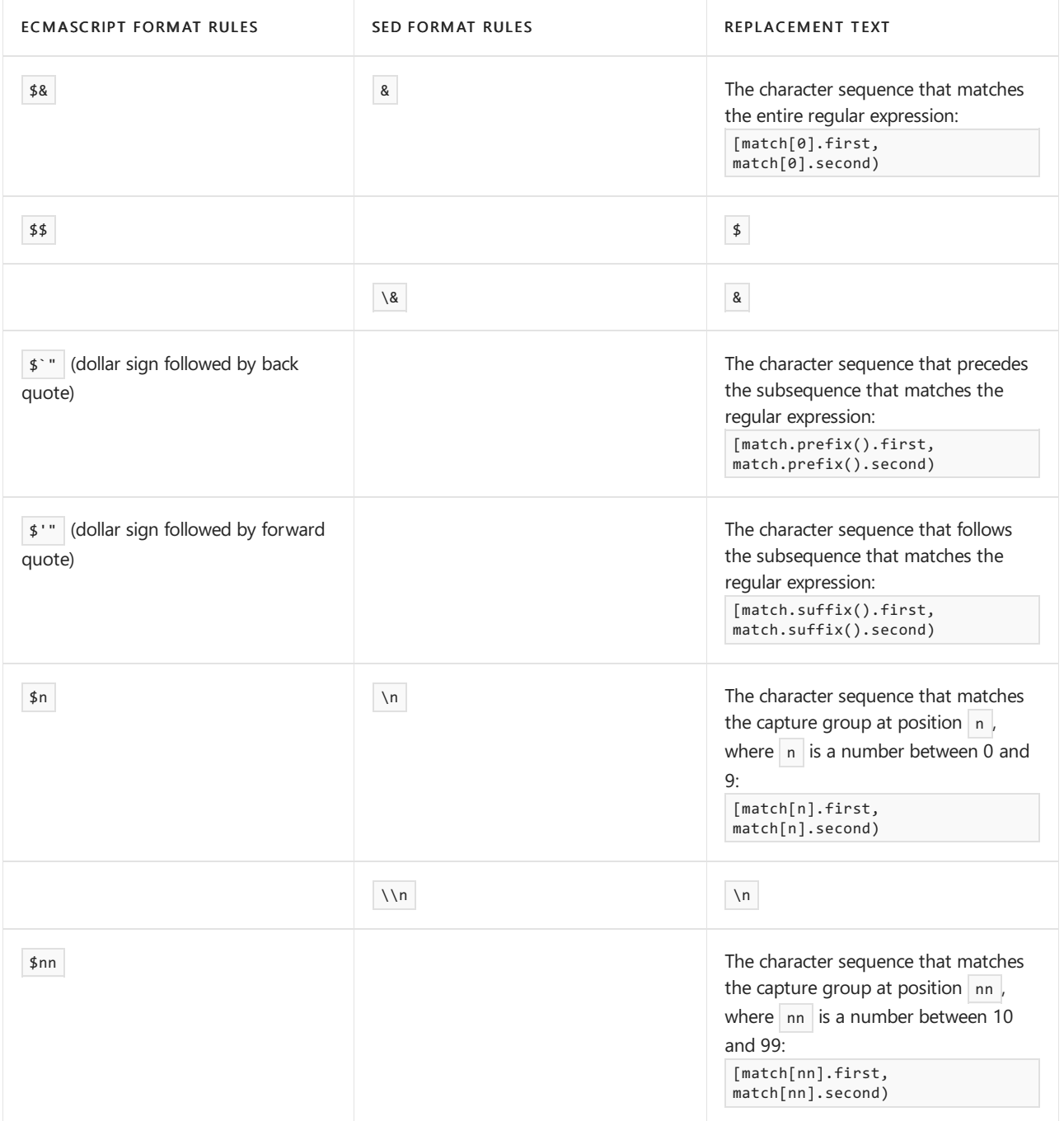

See also

C++ Standard Library [Overview](#page-3488-0)

# File System Navigation

10/19/2022 • 5 minutes to read • Edit [Online](https://github.com/MicrosoftDocs/cpp-docs/blob/main/docs/standard-library/file-system-navigation.md)

The <filesystem> header implements the C++ FileSystem Technical Specification ISO/IEC TS 18822:2015 (Final draft: [ISO/IEC](https://wg21.link/n4100) JTC 1/SC 22/WG 21 N4100) and has types and functions that enable you to write platformindependent code for navigating the file system. Because it's cross-platform, it contains APIs that aren't relevant for Windows systems.For example, is\_fifo(const path&) always returns false on Windows.

### Overview

Use the <filesystem> APIs for the following tasks:

- iterate over files and directories under a specified path
- get information about files including the time created, size, extension, and root directory
- compose, decompose, and compare paths
- $\bullet$  create, copy, and delete directories
- $\bullet$  copy and delete files

For more information about File IO using the Standard Library, see iostream [Programming](#page-3561-0).

### Paths

#### **Constructing and composing paths**

Paths in Windows (since XP) are stored natively in Unicode. The [path](#page-856-0) class automatically does all necessary string conversions. It accepts arguments of both wide and narrow character arrays, and both std::string and std::wstring types formatted as UTF8 or UTF16. The path class also automatically normalizes path separators. You can use a single forward slash as a directory separator in constructor arguments. This separator lets you use the same strings to store paths in both Windows and UNIX environments:

```
path pathToDisplay(L"/FileSystemTest/SubDir3"); // OK!
path pathToDisplay2(L"\\FileSystemTest\\SubDir3"); // Still OK as always
path pathToDisplay3(LR"(\FileSystemTest\SubDir3)"); // Raw string literals are OK, too.
```
To concatenate two paths, you can use the overloaded  $/$  and  $/$ = operators, which are analogous to the  $+$  and += operators on std::string and std::wstring .The path object will conveniently supply theseparators if you don't.

```
path myRoot("C:/FileSystemTest"); // no trailing separator, no problem!
myRoot /= path("SubDirRoot"); // C:/FileSystemTest/SubDirRoot
```
#### **Examining paths**

The path class has several methods that return information about various parts of the path itself. This information is distinct from the information about the file system entity it might refer to. You can get the root, the relative path, the file name, the file extension, and more. You can iterate over a path object to examine all the folders in the hierarchy. The following example shows how to iterate over a path object. And, how to retrieve information about its parts.

```
// filesystem_path_example.cpp
// compile by using: /EHsc /W4 /permissive- /std:c++17 (or later)
#include <string>
#include <iostream>
#include <sstream>
#include <filesystem>
using namespace std;
using namespace std::filesystem;
wstring DisplayPathInfo()
{
   // This path may or may not refer to an existing file. We are
   // examining this path string, not file system objects.
   path pathToDisplay(L"C:/FileSystemTest/SubDir3/SubDirLevel2/File2.txt ");
   wostringstream wos;
   int i = 0;
   wos << L"Displaying path info for: " << pathToDisplay << endl;
   for (path::iterator itr = pathToDisplay.begin(); itr != pathToDisplay.end(); ++itr)
    {
        wos << L"path part: " << i+ << k L" = " << *itr << endl;
    }
   wos << L"root_name() = " << pathToDisplay.root_name() << endl
        << L"root_path() = " << pathToDisplay.root_path() << endl
        << L"relative_path() = " << pathToDisplay.relative_path() << endl
        << L"parent_path() = " << pathToDisplay.parent_path() << endl
       << L"filename() = " << pathToDisplay.filename() << endl
        << L"stem() = " << pathToDisplay.stem() << endl
        << L"extension() = " << pathToDisplay.extension() << endl;
   return wos.str();
}
int main()
{
   wcout << DisplayPathInfo() << endl;
   // wcout << ComparePaths() << endl; // see following example
   wcout << endl << L"Press Enter to exit" << endl;
   wstring input;
   getline(wcin, input);
}
```
The code produces this output:

```
Displaying path info for: C:\FileSystemTest\SubDir3\SubDirLevel2\File2.txt
path part: 0 = C:
path part: 1 = \setminuspath part: 2 = FileSystemTest
path part: 3 = SubDir3
path part: 4 = SubDirLevel2
path part: 5 = File2.txt
root_name() = C:
root_path() = C:\relative_path() = FileSystemTest\SubDir3\SubDirLevel2\File2.txt
parent_path() = C:\FileSystemTest\SubDir3\SubDirLevel2
filename() = File2.txt
stem() = File2
extension() = .txt
```
#### **Comparing paths**

The path class overloads the same comparison operators as  $std::string$  and  $std::wstring$ . When you compare two paths, you make a string comparison after the separators have been normalized. If a trailing slash (or backslash) is missing, it isn't added, and that affects the comparison. The following example demonstrates how path values compare:

```
wstring ComparePaths()
{
    path p0(L"C:/Documents"); // no trailing separator
    path p1(L"C:/Documents/"); // p0 < p1
   path p1(L"C:/Documents/"); <br>
path p2(L"C:/Documents/2013/"); <br>
// p1 < p2
   path p3(L"C:/Documents/2013/Reports/"); // p2 < p3
   path p4(L"C:/Documents/2014/"); // p3 < p4
   path p5(L"D:/Documents/2013/Reports/"); // p4 < p5
   wostringstream wos;
   wos << boolalpha <<
       p\theta.\text{wstring()} \ll L" \ll " \ll p1.\text{wstring()} \ll L": " \ll (p\theta \lt p1) \ll end \llp1.wstring() << L" < " << p2.wstring() << L": " << (p1 < p2) << endl <<
       p2.wstring() << L" < " << p3.wstring() << L": " << (p2 < p3) << endl <<
       p3.wstring() << L" < " << p4.wstring() << L": " << (p3 < p4) << endl <<
       p4.wstring() << L" < " << p5.wstring() << L": " << (p4 < p5) << endl;
   return wos.str();
}
```

```
C:\Documents < C:\Documents\: true
C:\Documents\ < C:\Documents\2013\: true
C:\Documents\2013\ < C:\Documents\2013\Reports\: true
C:\Documents\2013\Reports\ < C:\Documents\2014\: true
C:\Documents\2014\ < D:\Documents\2013\Reports\: true
```
To run this code, paste it into the full example above before main and uncomment the line that calls it in main.

#### **Converting between path and string types**

A path object is implicitly convertible to std::wstring or std::string . It means you can pass a path to functions such as  $w$  wofstream: : open, as shown in this example:

```
// filesystem_path_conversion.cpp
// compile by using: /EHsc /W4 /permissive- /std:c++17 (or later)
#include <string>
#include <iostream>
#include <fstream>
#include <filesystem>
using namespace std;
using namespace std::filesystem;
int main()
{
   const wchar_t* p{ L"C:/Users/Public/Documents" };
   path filePath(p);
   filePath /= L"NewFile.txt";
   // Open, write to, and close the file.
   wofstream writeFile(filePath, ios::out); // implicit conversion
   writeFile << L"Lorem ipsum\nDolor sit amet";
   writeFile.close();
   // Open, read, and close the file.
   wifstream readFile;
   wstring line;
   readFile.open(filePath); // implicit conversions
   wcout << L"File " << filePath << L" contains:" << endl;
   while (readFile.good())
    {
        getline(readFile, line);
        wcout << line << endl;
    }
   readFile.close();
   wcout << endl << L"Press Enter to exit" << endl;
   wstring input;
   getline(wcin, input);
}
```
File C:\Users\Public\Documents\NewFile.txt contains: Lorem ipsum Dolor sit amet

# Iterating directories and files

Press Enter to exit

The <filesystem> header provides the [directory\\_iterator](#page-848-0) type to iterate over single directories, and the [recursive\\_directory\\_iterator](#page-872-0) class to iteraterecursively over a directory and its subdirectories. After you construct an iterator by passing it a path object, the iterator points to the first directory\_entry in the path. Create the end iterator by calling the default constructor.

When iterating through a directory, there are several kinds of items you might discover. These items include directories, files, symbolic links, socket files, and others. The directory\_iterator returns its items as [directory\\_entry](#page-843-0) objects.